# Estadística aplicada a los negocios laeconomía

Decimotercera edición

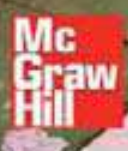

Lind | Marchal | Wathen

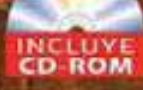

Estadística aplicada a los negocios y la economía

# Estadística aplicada a los negocios y la economía

**Decimotercera edición**

# **Douglas A. Lind**

Coastal Carolina University and University of Toledo

# **William G. Marchal**

The University of Toledo

## **Samuel A. Wathen**

Coastal Carolina University

## **Revisión técnica**

### **Ofelia Vizcaíno Díaz**

Departamento de Matemáticas Instituto Tecnológico y de Estudios Superiores de Monterrey, Campus Ciudad de México

## **Enrique Cuevas Rodríguez**

Centro Universitario de Ciencias Económico Administrativas (CUCEA) Universidad de Guadalajara

#### **Gilberto Prieto Morín**

División de Estudios de Posgrado Facultad de Contaduría y Administración Universidad Nacional Autónoma de México

## **Margarita Orozco Gómez**

Instituto Tecnológico y de Estudios Superiores de Monterrey, Campus Guadalajara

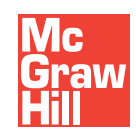

**MÉXICO • AUCKLAND • BOGOTÁ • BUENOS AIRES • CARACAS • GUATEMALA • LISBOA • LONDRES MADRID • MILÁN • MONTREAL • NUEVA DELHI • NUEVA YORK • SAN FRANCISCO • SAN JUAN SAN LUIS • SANTIAGO • SÃO PAULO • SIDNEY • SINGAPUR • TORONTO**

**Director Higher Education:** Miguel Ángel Toledo Castellanos **Director editorial:** Ricardo A. del Bosque Alayón **Editor sponsor:** Jesús Mares Chacón **Editora de desarrollo:** Marcela Rocha Martínez **Supervisor de producción:** Zeferino García García

**Traducción de:** Jorge Yescas y Javier León Cárdenas

#### **ESTADÍSTICA APLICADA A LOS NEGOCIOS Y LA ECONOMÍA Decimotercera edición**

 Prohibida la reproducción total o parcial de esta obra, por cualquier medio, sin la autorización escrita del editor.

# Mc McGraw-Hill<br>Graw Interamericana

DERECHOS RESERVADOS © 2008 respecto a la tercera edición en español por McGRAW-HILL/INTERAMERICANA EDITORES, S. A. de C. V. *A Subsidiary of The McGraw-Hill Companies, Inc.* Prolongación Paseo de la Reforma 1015, Torre A, Pisos 16 y 17, Colonia Desarrollo Santa Fe, Delegación Álvaro Obregón C. P. 01376, México, D. F. Miembro de la Cámara Nacional de la Industria Editorial Mexicana, Reg. Núm. 736

**ISBN 13: 978-970-10-6674-4 ISBN 10: 970-10-6674-X** (ISBN: 970-10-4834-2 de la edición anterior)

Traducido de la decimotercera edición en inglés de la obra *Statistical Techniques in Business* and *Economics* by Douglas A. Lind, William G. Marchal, and Samuel A. Wathen Copyright © 2008 by McGraw-Hill/Irwin. All rights reserved. 007-303022-8

0123456789 09765432108

Impreso en México *Printed in Mexico*

*Para Jane, mi esposa y mejor amiga; y para nuestros hijos, sus esposas y nuestros nietos: Mike y Sue (Steve y Courtney), Steve y Kathryn (Kennedy) y Mark y Sarah (Jared, Drew y Nate).*

 *Douglas A. Lind*

*Para Elizabeth y William, los miembros más recientes de nuestra familia.*

 *William G. Marchal*

*A mi maravillosa familia: Isaac, Hannah y Barb.*

 *Samuel A. Wathen*

# Prefacio

El objetivo de Estadística aplicada a los negocios y la economía es proporcionar a los estudiantes de administración, marketing, finanzas, contabilidad, economía y otros campos de la administración de negocios un estudio introductorio de las diversas aplicaciones de la estadística descriptiva y de la estadística inferencial. Aunque nos concentramos en las aplicaciones a los negocios, también incluimos problemas y ejemplos orientados al estudiante que no requieren cursos anteriores.

La primera edición de esta obra se publicó en 1967. En esa época la localización de datos relevantes relacionados con los negocios resultaba difícil. Eso ha cambiado, ahora no constituye un problema. La cantidad de artículos que compra en la tienda de comestibles queda registrada automáticamente en la caja. Las compañías telefónicas registran el tiempo y la distancia de nuestras llamadas, y el número de la persona a la que llamamos. Las compañías de tarjetas de crédito conservan información sobre la cantidad, tiempo, fecha y suma de nuestras compras. Los dispositivos médicos monitorean automáticamente nuestro ritmo cardiaco, presión sanguínea y temperatura. Una gran cantidad de información de negocios se registra y presenta en forma casi instantánea. CNN, USA Today y MSNBC, por ejemplo, cuentan con sitios web donde es posible revisar precios de almacén en menos de veinte minutos.

Hoy día se requiere habilidad para manejar grandes volúmenes de información. Primero necesitamos ser consumidores críticos de la información que otros presentan. Segundo, necesitamos ser capaces de reducir grandes cantidades de información en forma concisa y significativa para hacer interpretaciones, juicios y tomar decisiones efectivas.

Todos los estudiantes cuentan con calculadoras o computadoras personales, o tienen acceso a éstas en un laboratorio de la universidad. Dichas computadoras incluyen software de estadística, como Microsoft Excel y MINITAB. En una sección especial, al final de cada capítulo, aparecen los comandos necesarios para obtener resultados del software. Dentro de los capítulos incluimos pantallas con los datos capturados de tal manera que el estudiante se familiarice con la naturaleza de los resultados. Como consecuencia de la disponibilidad de computadoras y software, no es necesario entretenerse en los cálculos. Hemos sustituido muchos ejemplos que requieren cálculos con problemas de interpretación para ayudar al estudiante a entender e interpretar los resultados estadísticos. Además, hemos puesto mayor enfoque en la naturaleza conceptual de los estadísticos. Al hacer estos cambios, presentamos, tanto como sea posible, los conceptos fundamentales, con ejemplos que los sustentan.

La decimotercera edición de Estadística aplicada a los negocios y la economía es resultado de la colaboración de diversas personas: estudiantes, colegas, revisores y del personal de McGraw-Hill/Irwin. A todos les agradecemos. Deseamos expresar nuestra sincera gratitud a los participantes del grupo de reconocimiento y enfoque, y a los siguientes revisores:

#### **Revisores**

Sung K. Ahn Washington State University-Pullman Pamela A. Boger Ohio University-Athens Giorgio Canarella California State University-Los Ángeles Anne Davey Northeastern State University Nirmal Devi Embry Riddle Aeronautical University

Clifford B. Hawley West Virginia University Lloyd R. Jaisingh Morehead State University John D. McGinnis Pennsylvania State-Altoona Mary Ruth J. McRae Appalachian State University Jackie Miller Ohio State University Elizabeth J.T. Murff Eastern Washington University

#### **viii Prefacio**

René Ordoñez Southern Oregon University Joseph Petry University of Illinois en Urbana, Champaign Michael Racer University of Memphis Darrel Radson Drexel University Christopher W. Rogers Miami Dade College Stephen Hays Russell Weber State University Martin Sabo Community College of Denver Amar Sahay Salt Lake Community College y University of Utah Nina Sarkar Queensborough Community College

Gary Smith Florida State University Stanley D. Stephenson Texas State University, San Marcos Lawrence Tatum Baruch College Daniel Tschopp Daeman College Jesus M. Valencia Slippery Rock University Joseph Van Matre University of Alabama en Birmingham Kathleen Whitcomb University of South Carolina Blake Whitten University of Iowa Oliver Yu San Jose State University

#### Participantes del grupo de reconocimiento y enfoque

Nawar Al-Shara American University Charles H. Apigian Middle Tennessee State University Nagraj Balakrishnan Clemson University Philip Boudreaux University of Louisiana at Lafayette Nancy Brooks University of Vermont Qidong Cao Winthrop University Margaret M. Capen East Carolina University Robert Carver Stonehill College Jan E. Christopher Delaware State University James Cochran Louisiana Tech University Farideh Dehkordi-Vakil Western Illinois University Brandt Deppa Winona State University Bernard Dickman Hofstra University

Casey DiRienzo Elon University Erick M. Elder University of Arkansas at Little Rock Nicholas R. Farnum California State University, Fullerton K. Renee Fister Murray State University Gary Franko Siena College Maurice Gilbert Troy State University Deborah J. Gougeon University of Scranton Christine Guenther Pacific University Charles F. Harrington University of Southern Indiana Craig Heinicke Baldwin-Wallace College Geoge Hilton Pacific Union College Cindy L. Hinz St. Bonaventure University Johnny C. Ho Columbus State University

#### **Prefacio ix**

Shaoming Huang Lewis-Clark State College J. Morgan Jones University of North Carolina en Chapel Hill Michael Kazlow Pace University John Lawrence California State University, Fullerton Sheila M. Lawrence Rutgers the State University of New Jersey Jae Lee State University of New York en New Paltz Rosa Lemel Kean University Robert Lemke Lake Forest College Francis P. Mathur California State Polytechnic University, Pomona Ralph D. May Southwestern Oklahoma State University Richard N. McGrath Bowling Green State University Larry T. McRae Appalachian State University Dragan Miljkovic Southwest Missouri State University John M. Miller Sam Houston State University Cameron Montgomery Delta State University Broderick Oluyede Georgia Southern University Andrew Paizis Queens College Andrew L.H. Parkes University of Northern Iowa Paul Paschke Oregon State University Srikant Raghavan Lawrence Technology University

Surekha K.B. Rao Indiana University Northwest Timothy J. Schibik University of Southern Indiana Carlton Scott University of California, Irvine Samuel L. Seaman Baylor University Scott J. Seipel Middle Tennessee State University Sankara N. Sethuraman Augusta State University Daniel G. Shimshak University of Massachusetts, Boston Robert K. Smidt California State Polytechnic University William Stein Texas A&M University Robert E. Stevens University of Louisiana en Monroe Debra Stiver University of Nevada, Reno Ron Stunda Birmingham-Southern College Edward Sullivan Lebanon Valley College Dharma Thiruvaiyaru Augusta State University Daniel Tschopp Daemen College Bulent Uyar University of Northern Iowa Lee J. Van Scyoc University of Wisconsin-Oshkosh Stuart H. Warnock Tarleton State University Mark H. Witkowski University of Texas en San Antonio William F. Younkin University of Miami Shuo Zhang State University of New York, Fredonia Zhiwei Zhu University of Louisiana en Lafayette

Sus sugerencias y un repaso cuidadoso de la edición anterior y del original de esta edición contribuyeron a mejorar el texto.

En especial estamos agradecidos con las siguientes personas. El doctor Leonard Presby, de la William Paterson University; Julia Norton, de la California State University; Hayward y Christopher Rogers, del Miami Dade Collage, revisaron el original y las prue-

#### **x Prefacio**

bas para verificar la precisión de los ejercicios. La profesora Kathleen Whitcom, de la University of South Carolina, preparó la guía de estudio. El doctor Samuel Wathen, de la Coastal Carolina University, elaboró el banco de pruebas. El profesor René Ordoñez, de la Southern Oregon University, preparó la presentación de PowerPoint. La señora Dense Heban y los autores elaboraron el manual del profesor.

También deseamos agradecer al personal de McGraw-Hill/Irwin, entre ellos a Richard T. Hercher, Jr., editor ejecutivo; a Christina Sanders, editora de desarrollo; Zanca Basu, gerente de marketing; James Labeots, gerente de proyecto, y a quienes no conocemos personalmente y que hicieron valiosas contribuciones.

# Sumario

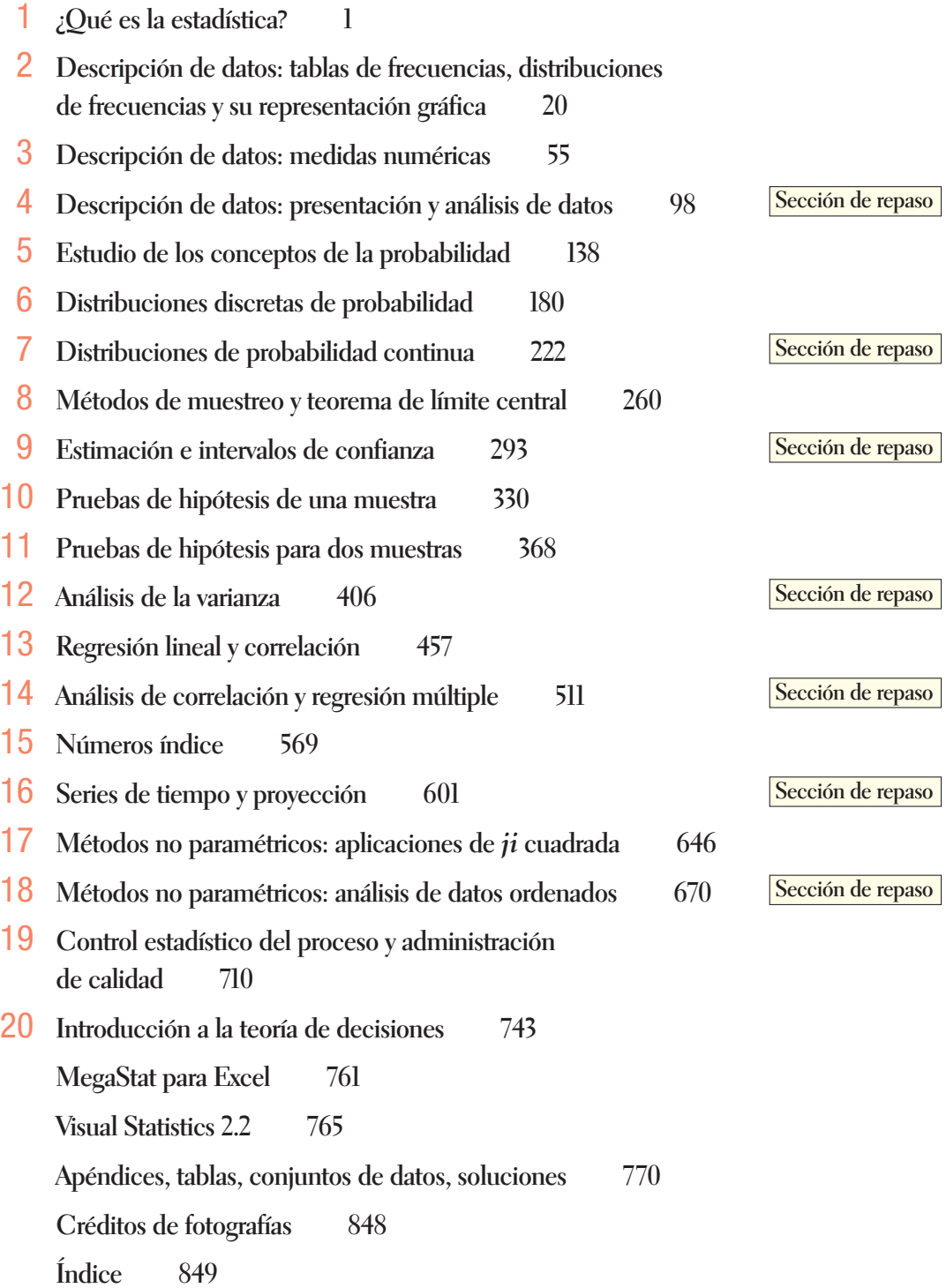

## Capítulo

## **1 [¿Qué es la estadística? 1](#page-22-0)**

Introducción 2 ¿Por qué se debe estudiar estadística? 2 ¿Qué se entiende por estadística? 4 Tipos de estadística 6 Estadística descriptiva 6 Estadística inferencial 6 Tipo de variables 8

#### Niveles de medición 9

Datos de nivel nominal 10 Datos de nivel ordinal 11 Datos de nivel de intervalo 12 Datos de nivel de razón 12

#### **Ejercicios 14**

Ética y estadística 14 Aplicaciones de la computadora 14 Resumen del capítulo, Ejercicios del capítulo 16 ejercicios.com, Ejercicios de la base de datos 18 Respuestas a las autoevaluaciones 19

#### **Capítulo**

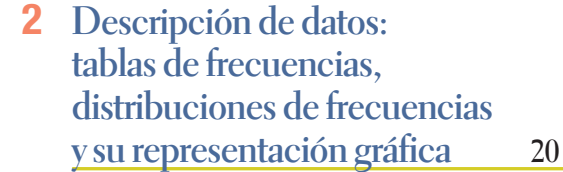

#### Introducción 21

Construcción de una tabla de frecuencias 22 Frecuencias relativas de clase 22 Representación gráfica de datos cualitativos 23

#### **Ejercicios 27**

Construcción de distribuciones de frecuencias: datos cuantitativos 28

Intervalos de clase y puntos medios de clase 32

Ejemplo con asistencia de software 32

Distribución de frecuencias relativas 33

#### **Ejercicios 33**

Representación gráfica de una distribución de frecuencias 35

#### Histograma 35

Polígono de frecuencias 37

#### **Ejercicios 39**

Distribuciones de frecuencia acumulativas 41

#### **Ejercicios 43**

Resumen del capítulo 44 Ejercicios del capítulo 45 ejercicios.com 50 Ejercicios de la base de datos 51 Comandos de software 52 Respuestas a las autoevaluaciones 53

## Capítulo

## **3 Descripción de datos:**

**[medidas numéricas 55](#page-76-0)**

Introducción 56 La media poblacional 57 Media de una muestra 58 Propiedades de la media aritmética 59 **Ejercicios 60** Media ponderada 61 **Ejercicios 62** Mediana 62 Moda 64 **Ejercicios 65** Solución con software 66 Posiciones relativas de la media, la mediana y la moda 67 **Ejercicios 69** Media geométrica 69 **Ejercicios 71** ¿Por qué estudiar la dispersión? 71 Medidas de dispersión 73 Rango, Desviación media 73 **Ejercicios 75** Varianza y desviación estándar 76 **Ejercicios 78** Solución con software 80

Interpretación y usos de la desviación estándar 81

Teorema de Chebyshev 81

La regla empírica 82

#### **Ejercicios 83**

La media y la desviación estándar de datos agrupados 84

Media aritmética 84 Desviación estándar 85

#### **Ejercicios 87**

Ética e informe de resultados 88

Resumen del capítulo 88

Clave de pronunciación, Ejercicios del capítulo 90 ejercicios.com 94 Ejercicios de la base de datos, Comandos de software 95

Respuestas a las autoevaluaciones 96

### Capítulo

## **4 [Descripción de datos: presentación](#page-119-0)  y análisis de datos 98**

Introducción 99 Diagramas de puntos 99 Gráficas de tallo y hojas 100

#### **Ejercicios 105**

Otras medidas de dispersión 106 Cuartiles, deciles y percentiles 107

#### **Ejercicios 109**

Diagramas de caja 110

**Ejercicios 112**

Sesgo 113

```
Ejercicios 117
```
Descripción de la relación entre dos variables 118 **Ejercicios 121**

Resumen del capítulo 122

Clave de pronunciación, Ejercicios del capítulo 123 ejercicios.com, Ejercicios de la base

de datos 128

Comandos de software 129

Respuestas a las autoevaluaciones 131

**Repaso de los capítulos 1-4 132 Glosario 132 Ejercicios 133 Casos 136**

## Capítulo

**5 [Estudio de los conceptos](#page-159-0)  de la probabilidad 138** Introducción 139 ¿Qué es la probabilidad? 140 Enfoques para asignar probabilidades 142 Probabilidad clásica 142 Probabilidad empírica 143 Probabilidad subjetiva 144 **Ejercicios 146** Algunas reglas para calcular probabilidades 147 Reglas de la adición 147 **Ejercicios 152** Reglas de la multiplicación 153 Tablas de contingencias 156 Diagramas de árbol 158 **Ejercicios 160** Teorema de Bayes 161 **Ejercicios 164** Principios de conteo 165 Fórmula de la multiplicación 165 Fórmula de las permutaciones 166 Fórmula de las combinaciones 168 **Ejercicios 170** Resumen del capítulo 170 Clave de pronunciación 171 Ejercicios del capítulo 172 ejercicios.com, Ejercicios de la base de datos 176 Comandos de software 177 Respuestas a las autoevaluaciones 178

#### **Capítulo**

## **6 [Distribuciones discretas](#page-201-0)  de probabilidad 180**

Introducción 181

¿Qué es una distribución de probabilidad? 181

Variables aleatorias 183

Variable aleatoria discreta, Variable aleatoria continua 184

Media, varianza y desviación estándar de una distribución de probabilidad 185

Media, Varianza y desviación estándar 185

Distribución de probabilidad binomial 189

¿Cómo se calcula una probabilidad binomial? 190 Tablas de probabilidad binomial 192

#### **Ejercicios 196**

Distribuciones de probabilidad binomial acumulada 197

#### **Ejercicios 198**

Distribución de probabilidad hipergeométrica 199

#### **Ejercicios 202**

Distribución de probabilidad de Poisson 203

#### **Ejercicios 208**

Covarianza (opcional) 208

#### **Ejercicios 212**

Resumen del capítulo 212

Ejercicios del capítulo 213

Ejercicios de la base de datos, Comandos de software 219

Respuestas a las autoevaluaciones 221

#### Capítulo

## **7 [Distribuciones de probabilidad](#page-243-0)  continua 222**

Introducción 223

La familia de distribuciones de probabilidad uniforme 223

#### **Ejercicios 226**

La familia de distribuciones de probabilidad normal 227

Distribución de probabilidad normal estándar 229

Aplicaciones de la distribución normal estándar 231 Regla empírica 231

#### **Ejercicios 233**

Determinación de áreas bajo la curva normal 233

#### **Ejercicios 236**

**Ejercicios 239**

#### **Ejercicios 241**

Aproximación de la distribución normal a la binomial 242

Factor de corrección de continuidad 242 Cómo aplicar el factor de corrección 244

#### **Ejercicios 245**

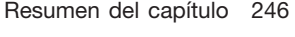

Ejercicios del capítulo 247

Ejercicio de la base de datos, Comandos de software 251 Respuestas a las autoevaluaciones 252

**Repaso de los capítulos 5 a 7 253 Glosario 253 Ejercicios 255 Casos 257**

#### Capítulo

## **8 [Métodos de muestreo y teorema](#page-281-0)  del límite central 260**

#### Introducción 261

Métodos de muestreo 261

Razones para muestrear 261 Muestreo aleatorio simple 262 Muestreo aleatorio sistemático 265 Muestreo aleatorio estratificado 265 Muestreo por conglomerados 266

#### **Ejercicios 267**

"Error" de muestreo 269

Distribución muestral de la media 270

#### **Ejercicios 273**

Teorema del límite central 274

#### **Ejercicios 280**

Uso de la distribución muestral de las medias 281

#### **Ejercicios 284**

Resumen del capítulo 284

Clave de pronunciación, Ejercicios del capítulo 285

ejercicios.com, Ejercicios de la base de datos 290 Comandos de software 291

Respuestas a las autoevaluaciones 292

#### **Capítulo**

## **9 [Estimación e intervalos](#page-314-0)  de confianza 293**

### Introducción 294

Estimadores puntuales e intervalos de confianza de una media 294

Desviación estándar de la población conocida  $(\sigma)$  294 Simulación por computadora 299

#### **Ejercicios 301**

Desviación estándar poblacional  $\sigma$  desconocida 302

Intervalo de confianza de una proporción 309

#### **Ejercicios 312**

Factor de corrección para una población finita 312

**Ejercicios 314**

Elección del tamaño adecuado de una muestra 315

#### **Ejercicios 317**

Resumen del capítulo 318

Ejercicios del capítulo 319

ejercicios.com 322

Ejercicios de la base de datos, Comandos de software 323

Respuestas a las autoevaluaciones 325

**Repaso de los capítulos 8 y 9 326 Glosario 326 Ejercicios 327 Caso 329**

#### Capítulo

## **10 Pruebas de hipótesis [de una muestra 330](#page-351-0)**

#### Introducción 331

¿Qué es una hipótesis? 331

¿Qué es la prueba de hipótesis? 332

Procedimiento de cinco pasos para probar una hipótesis 332

Paso 1: Se establece la hipótesis nula  $(H_0)$ y la hipótesis alternativa  $(H_1)$  333

Paso 2: Se selecciona un nivel de significancia 334 Paso 3: Se selecciona el estadístico de prueba 335 Paso 4: Se formula la regla de decisión 335

Paso 5: Se toma una decisión 336

Pruebas de significancia de una y dos colas 337

Pruebas para la media de una población: Se conoce la desviación estándar poblacional 338

Prueba de dos colas 338

Prueba de una cola 342

Valor-*p* en la prueba de hipótesis 342

#### **Ejercicios 344**

Prueba de la media poblacional: Desviación estándar de la población desconocida 345

#### **Ejercicios 349**

Solución con software 350

#### **Ejercicios 352**

Pruebas relacionadas con proporciones 353

**Ejercicios 356** Error tipo II 356 **Ejercicios 359** Resumen del capítulo 359 Clave de pronunciación 360 Ejercicios del capítulo 361 ejercicios.com, Ejercicios de la base de datos 365 Comandos de software 366 Respuestas a las autoevaluaciones 367

#### Capítulo

## **11 [Pruebas de hipótesis para](#page-389-0)  dos muestras 368**

Introducción 369

Pruebas de hipótesis para dos muestras: Muestras independientes 369

#### **Ejercicios 374**

Prueba de proporciones de dos muestras 375

#### **Ejercicios 378**

Comparación de medias poblacionales con desviaciones estándares desconocidas (la prueba t conjunta) 379

#### **Ejercicios 384**

Comparación de medias poblacionales con desviaciones estándares desiguales 385

#### **Ejercicios 388**

Pruebas de hipótesis de dos muestras: Muestras dependientes 388

Comparación de muestras dependientes e independientes 392

#### **Ejercicios 394**

Resumen del capítulo 395 Clave de pronunciación 396 Ejercicios del capítulo 397 ejercicios.com 402 Ejercicios de la base de datos 403 Comandos de software 404 Respuestas a las autoevaluaciones 405

#### Capítulo

## **12 [Análisis de la varianza 406](#page-427-0)**

Introducción 407 La distribución *F* 407 Comparación de dos varianzas poblacionales 408

Suposiciones en el análisis de la varianza (ANOVA) 412

La prueba ANOVA 414

#### **Ejercicios 421**

Inferencias sobre pares de medias de tratamiento 422

#### **Ejercicios 425**

Análisis de la varianza de dos vías 426

#### **Ejercicios 430**

ANOVA de dos vías con interacción 431

Gráficas de interacción 432 Prueba de hipótesis para detectar interacción 433

#### **Ejercicios 436**

Resumen del capítulo 438

Clave de pronunciación, Ejercicios del capítulo 439

ejercicios.com 447

Ejercicios de la base de datos, Comandos de software 448

Respuestas a las autoevaluaciones 450

**Repaso de los capítulos 10 al 12 451 Glosario 451 Ejercicios 452 Casos 456**

#### Capítulo

## **13 [Regresión lineal y correlación 457](#page-478-0)**

Introducción 458

¿Qué es el análisis de correlación? 458

Coeficiente de correlación 460

El coeficiente de determinación 465

Correlación y causa 465

#### **Ejercicios 466**

Prueba de la importancia del coeficiente de correlación 467

#### **Ejercicios 469**

Análisis de regresión 470

Principio de los mínimos cuadrados 470 Trazo de la recta de regresión 473

#### **Ejercicios 475**

Error estándar de estimación 477

Suposiciones de la regresión lineal 480

#### **Ejercicios 482**

Intervalos de confianza e intervalos de predicción 482

#### **Ejercicios 485**

Más sobre el coeficiente de determinación 486

**Ejercicios 488**

Relaciones entre el coeficiente de correlación, el coeficiente de determinación y el error estándar de estimación 489

Transformación de datos 491

**Ejercicios 494**

Covarianza (opcional) 494

**Ejercicios 497**

Resumen del capítulo 497

Clave de pronunciación, Ejercicios del capítulo 499

ejercicios.com, Ejercicios de la base de datos 507

Comandos de software 508

Respuestas a las autoevaluaciones 510

#### **Capítulo**

## **14 [Análisis de correlación y regresión](#page-532-0)  múltiple 511**

Introducción 512

Análisis de regresión múltiple 512

#### **Ejercicios 516**

#### ¿La ecuación ajusta bien los datos? 518

Error estándar de estimación múltiple 518 Tabla ANOVA 520 Coeficiente de determinación múltiple 521

Coeficiente ajustado de determinación 522

#### **Ejercicios 523**

Inferencias en la regresión lineal múltiple 523

Prueba global: prueba del modelo de regresión múltiple 524 Evaluación de los coeficientes de regresión individuales 526

#### **Ejercicios 529**

Evaluación de las suposiciones de la regresión múltiple 530

Relación lineal 531 La variación en los residuos es igual para valores grandes y pequeños de  $\hat{Y}$  532 Distribución de los residuos 533 Multicolinealidad 533 Observaciones independientes 535 Variables independientes cualitativas 536 Regresión por pasos 538 Modelos de regresión con interacción 541

**Ejercicios 543** Resumen del capítulo 545 Clave de pronunciación, Ejercicios del capítulo 547 ejercicios.com, Ejercicios de la base de datos 561 Comandos de software 563 Respuestas a las autoevaluaciones 564

## **Repaso de los capítulos 13 y 14 565 Glosario 565 Ejercicios 566 Casos 568**

#### Capítulo

## **15 [Números índice 569](#page-590-0)**

Introducción 570 Números índice simples 570 ¿Por qué convertir datos en índices? 573 Elaboración de números índice 573 **Ejercicios 575**

Índices no ponderados 575 Promedio simple de los índices de precios 575 Índice agregado simple 576

#### Índices ponderados 577

Índice de precios de Laspeyres 577 Índice de precios de Paasche 578 Índice ideal de Fisher 580

#### **Ejercicios 580**

Índice de valores 581

**Ejercicios 582**

#### Índices para fines especiales 583

Índice de Precios al Consumidor 584 Índice de Precios al Productor 585 Promedio Industrial Dow Jones (DJIA) 585 Índice S&P 500 586

#### **Ejercicios 587**

Índice de Precios al Consumidor 588

Casos especiales del Índice de Precios al Consumidor 588

#### Cambio de la base 591

#### **Ejercicios 593**

Resumen del capítulo 594

Ejercicios del capítulo 595

ejercicios.com 598

Comandos de software 599

Respuestas a las autoevaluaciones 600

### Capítulo

## **16 [Series de tiempo](#page-622-0)  y proyección 601**

Introducción 602 Componentes de una serie de tiempo 602 Tendencia secular 602 Variación cíclica 604 Variación estacional 605 Variación irregular 605 Promedio móvil 606 Promedio móvil ponderado 609 **Ejercicios 611** Tendencia lineal 612 Método de los mínimos cuadrados 613 **Ejercicios 615** Tendencias no lineales 616 **Ejercicios 618** Variación estacional 618 Determinación de un índice estacional 619 **Ejercicios 624** Datos desestacionalizados 624 Uso de datos desestacionalizados para proyección 625 **Ejercicios 628** El estadístico de Durbin-Watson 628 **Ejercicios 633** Resumen del capítulo 633 Ejercicios del capítulo 634 ejercicios.com, Ejercicios de la base de datos, Comandos de software 641 Respuestas a las autoevaluaciones 642

**Repaso de los capítulos 15 y 16 643 Glosario 644 Ejercicios 644**

#### **Capítulo**

## **17 [Métodos no paramétricos:](#page-667-0)  aplicaciones de** *ji* **cuadrada 646**

Introducción 647

Prueba de bondad de ajuste: frecuencias esperadas iguales 647

#### **Ejercicios 652**

Prueba de bondad de ajuste: frecuencias esperadas desiguales 653 Limitaciones de *ji* cuadrada 655

**Ejercicios 657** Análisis de tablas de contingencia 658 **Ejercicios 662** Resumen del capítulo, Clave de pronunciación, Ejercicios del capítulo 663 ejercicios.com 666 Ejercicios de la base de datos 667 Comandos de software 668 Respuestas a las autoevaluaciones 669

#### Capítulo

## **18 Métodos no paramétricos: [análisis de datos ordenados 670](#page-691-0)** Introducción 671 La prueba de los signos 671 **Ejercicios 675** Uso de la aproximación normal a la binomial 676 **Ejercicios 678** Prueba de hipótesis acerca de una mediana 678 **Ejercicios 679** Prueba de rangos con signo de Wilcoxon para muestras dependientes 680 **Ejercicios 683** Prueba de Wilcoxon de la suma de rangos para muestras independientes 685 **Ejercicios 688** Prueba de Kruskal-Wallis: análisis de la varianza por rangos 688 **Ejercicios 692** Correlación por orden de rango 693 Prueba de la significancia para  $r_s$  695 **Ejercicios 696** Resumen del capítulo 698 Clave de pronunciación, Ejercicios del capítulo 699 ejercicios.com, Ejercicios de la base de datos 702 Comandos de software 703 Respuestas a las autoevaluaciones 704 **Repaso de los capítulos 17 y 18 706 Glosario 706 Ejercicios 707 Casos 708**

#### Capítulo

## **19 Control estadístico del [proceso y administración](#page-731-0)  de calidad 710**

Introducción 711 Una breve historia del control de calidad 711 Six Sigma 713 Causas de variación 714 Diagramas de diagnóstico 715 Diagramas de Pareto 715 Diagramas de esqueleto de pez 717 **Ejercicios 718** Objetivo y tipos de diagramas de control de calidad 718 Diagramas de control para variables 719 Diagramas de rangos 722 Situaciones en control y fuera de control 723 **Ejercicios 725** Diagramas de control de atributos 726 Diagrama del porcentaje defectuoso 726 Diagrama de líneas c 729 **Ejercicios 731** Muestreo de aceptación 732 **Ejercicios 735** Resumen del capítulo 735 Clave de pronunciación 736 Ejercicios del capítulo 737 Comandos de software 740 Respuestas a las autoevaluaciones 742

#### **Capítulo**

## **20 [Introducción a la teoría](#page-764-0)**

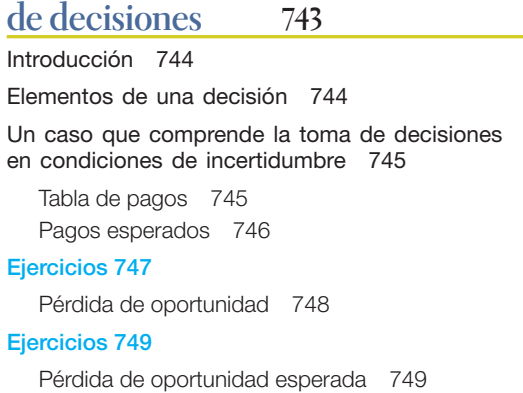

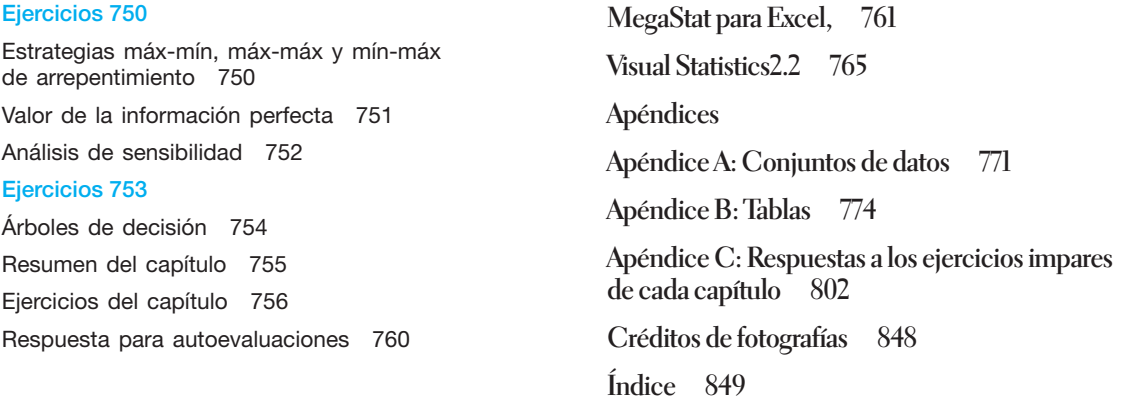

# <span id="page-22-0"></span>**¿Qué es la estadística?**

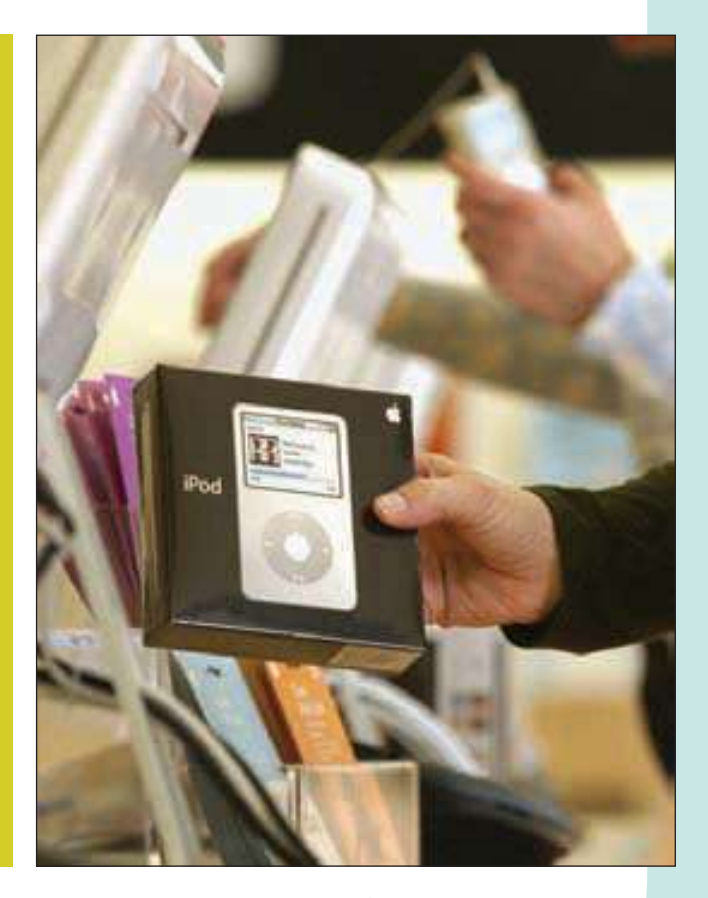

Usted se encuentra comprando un nuevo reproductor de música MP3, como el iPod de Apple. Los fabricantes indican la cantidad de canciones que almacena la memoria. Sin embargo, a usted le gustaría almacenar los musicales de Broadway, que duran más, por lo que le gustaría calcular cuántos musicales caben en su reproductor MP3. ¿Recogería información utilizando una muestra de una población? ¿Por qué razón? (véase ejercicio  $8d$ ) y objetivo 2).

## **OBJETIVOS**

**Al concluir el capítulo, será capaz de:**

1. Comprender la razón por la que estudia estadística.

1

2. Explicar los conceptos de estadística descriptiva y estadística inferencial.

3. Distinguir entre una variable cualitativa y una variable cuantitativa.

4. Describir la diferencia entre una variable discreta y una variable continua.

5. Distinguir entre los niveles de medición nominal, ordinal, de intervalo y de razón.

## **Introducción**

Hace más de cien años, H. G. Wells, escritor e historiador inglés, dijo que algún día el razonamiento cuantitativo sería tan importante para la gran mayoría de los ciudadanos como la capacidad de leer. No mencionó el área de los negocios, ya que la Revolución Industrial apenas iniciaba. No obstante, Wells tenía razón. Si bien la experiencia en los negocios, cierta habilidad para hacer pronósticos razonados y la intuición constituyen atributos fundamentales en los gerentes con éxito, los problemas que en la actualidad se presentan en los negocios tienden a ser demasiado complejos como para tomar decisiones sólo a partir de estos criterios.

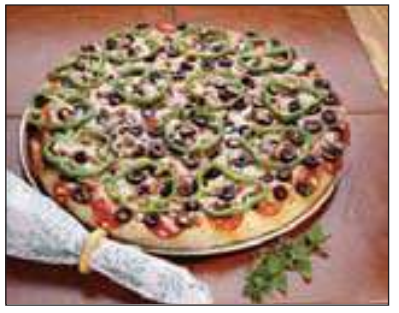

Una de las herramientas utilizadas para tomar decisiones es la estadística. De la estadística no sólo se sirve la gente dedicada a los negocios; en nuestra vida cotidiana también aplicamos conceptos estadísticos. Por ejemplo, para comenzar el día, abra la regadera y deje correr el agua unos segundos. Enseguida moje su mano para percatarse si la temperatura es adecuada o *decidir* si abre más la llave del agua caliente o la del agua fría. Ahora suponga que está en una tienda comercial y quiere comprar una pizza congelada. Dos marcas tienen un puesto de promoción, y cada una le ofrece una pequeña rebanada. Después de probar, decide cuál comprar. En ambos ejemplos, usted toma la decisión y elige lo que hará, a partir de una muestra.

Las empresas enfrentan situaciones similares. Por ejemplo, Kellogg Company debe garantizar que la cantidad promedio de Raisin Bran en una caja de 25.5

gramos cumpla con la cantidad especificada en la etiqueta. Para hacerlo fija un peso objetivo un poco más alto que la cantidad que dice en la etiqueta. Las cajas se pesan después de llenarse. La báscula indica la distribución de los pesos del contenido por hora, así como la cantidad de cajas desechadas por no cumplir con las especificaciones de la etiqueta en el transcurso de dicha hora. El Departamento de Control de Calidad también selecciona de forma aleatoria muestras de la línea de producción y verifica la calidad del producto y el peso de la caja. Si es significativa la diferencia entre el peso promedio del producto y el peso objetivo o el porcentaje de cajas desechadas es muy alto, el proceso se ajusta.

Alan Greenspan, ex presidente del Departamento de la Reserva Federal de Estados Unidos, conoce y entiende la importancia de las herramientas y técnicas estadísticas para proporcionar información precisa y oportuna que sirva para hacer declaraciones públicas con la fuerza de movilizar mercados bursátiles globales e influir en la política. Al hablar frente al National Skills Summit, el doctor Greenspan dijo: "A los trabajadores se les debe preparar no sólo con conocimientos técnicos, sino también con la capacidad de crear, analizar y transformar la información, así como de relacionarse adecuadamente con otras personas. Es decir, deben ser capaces de separar los hechos de las opiniones y enseguida organizarlos en su forma más conveniente para analizar la información".

Como estudiante de administración o de economía, requerirá conocimientos básicos y habilidad para organizar, analizar y transformar datos, así como para presentar la información. En esta obra, aprenderá las técnicas y métodos estadísticos básicos que mejorarán su destreza para tomar buenas decisiones personales y de naturaleza administrativa.

## **¿Por qué se debe estudiar estadística?**

Si revisa el plan de estudios de la universidad, se dará cuenta de que varios programas universitarios incluyen la estadística. ¿Por qué razón? ¿Cuáles son las diferencias entre los cursos de estadística que se imparten en la Facultad de Ingeniería, los Departamentos de Psicología o Sociología en la Escuela de Artes Liberales y la Facultad de Administración? La diferencia principal consiste en los ejemplos que se utilizan. El contenido del curso es el mismo. En la Facultad de Administración el interés son cuestiones como las utilidades, las horas de trabajo y los salarios. A los psicólogos les importan los resultados de las pruebas, y a los ingenieros la cantidad de unidades que fabrica determinada máquina. No obstante, en los tres casos, el interés se centra en el valor típico y la variación que experimentan los datos. También existe una diferencia en el nivel de los cálculos matemáticos requeridos. Un curso de estadística para ingenieros incluye el cálculo. Los cursos de estadística en las facultades de administración y pedagogía, por lo general, se imparten desde el punto de vista de las aplicaciones. Si usted ya estudió álgebra en la escuela secundaria, manejará adecuadamente la matemática que se emplea en el texto.

Entonces, ¿por qué se requiere la estadística en muchas empresas importantes? La primera razón consiste en que la información numérica prolifera por todas partes. Revise los periódicos (USA Today), revistas de noticias (Time, Newsweek, U.S. News y World Report), revistas de negocios (BusinessWeek, Forbes), revistas de interés general (People), revistas para mujeres (Ladies, Home Journal o Elle) o revistas deportivas (Sports Illustrated, ESPN The Magazine), y quedará abrumado con la cantidad de información numérica que contienen.

He aquí algunos ejemplos:

- En 2003 el ingreso familiar típico en Estados Unidos era de \$43 318. En el caso de las familias del noreste el ingreso típico era de \$46 742; en la región central de Estados Unidos de \$44 732; en el sur era de \$39 823 y en la región occidental de \$46 820. La información más reciente se puede localizar en la página http://www. census.gov/hhes/income.
- En julio de 2005, Boeing informó la entrega de 155 aeronaves para el periodo del 1 de enero de 2005 al 30 de junio de 2005. Esto representó un total de 113 naves Boeing 737 entregadas durante el periodo, y Southwest Airlines fue el comprador más importante con 22 aeronaves adquiridas. Verifique la información más reciente en la página de Boeing www.boeing.com, escriba orders and deliveries (órdenes y entregas) en el recuadro de búsqueda y, de la lista de posibles sitios de la red, seleccione el que ofrezca la información más reciente de órdenes y entregas. A la izquierda de esta página aparece una lista del mapa de ubicación de las órdenes, del cual puede elegir Current Year Deliveries.
- USA Today (www.usatoday.com) imprime instantáneas, que son el resultado de encuestas llevadas a cabo por diversas agencias de investigación, fundaciones y por el gobierno federal. Por ejemplo, muchos prefieren el correo electrónico en lugar del correo postal. Sin embargo, de acuerdo con una encuesta reciente, el Servicio Postal de Estados Unidos informa que 67% de los adultos señalan que el correo ordinario resulta más personal que el correo electrónico; 56% indica que les causa placer recibir el correo normal y 55% espera con ansias abrir el correo.

Una segunda razón para inscribirse en un curso de estadística estriba en que las técnicas estadísticas se emplean para tomar decisiones que afectan la vida diaria. Es decir que éstas influyen en su bienestar. He aquí algunos ejemplos:

- Las compañías de seguros utilizan el análisis estadístico para establecer tarifas de seguros de casas, automóviles, de vida y de servicio médico. Las tablas disponibles contienen cálculos aproximados de que a una mujer de 20 años de edad le queden 60.25 años de vida; a una mujer de 87 años le queden 4.56 años de vida y a un hombre de 50 años 27.85. Las primas de seguros de vida se establecen con base en estos cálculos de expectativas de vida. Estas tablas se encuentran disponibles en www.ssa.gov/OACT/STATS/table4cb.html (este sitio acepta mayúsculas).
- La Agencia de Protección del Ambiente está interesada en la calidad del agua del lago Erie, entre otros. Con periodicidad toma muestras de agua para determinar el nivel de contaminación y mantener la norma de calidad.
- Los investigadores médicos estudian los índices de curación de enfermedades mediante la utilización de diferentes fármacos y diversos tratamientos. Por ejemplo, ¿cuál es el efecto que resulta de operar cierto tipo de lesión de rodilla o de aplicar terapia física? Si se ingiere una aspirina cada día, ¿se reduce el riesgo de un ataque al corazón?

Una tercera razón para inscribirse radica en que el conocimiento de sus métodos facilita la comprensión de la forma en que se toman decisiones y proporciona un entendimiento más claro de cómo le afectan.

Ejemplos de por qué se estudia la estadística

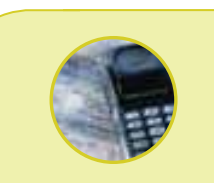

#### **Estadística en acción**

**Centre su atención en el título** *Estadística en acción.*  **Lea con cuidado para obtener una idea de la amplia gama de aplicaciones de la estadística en la administración, economía, enfermería, cumplimiento de la ley, deportes y otras disciplinas.**

- **En 2005,** *Forbes* **publicó una lista de los estadounidenses más ricos. William Gates, fundador de Microsoft Corporation, es el hombre más rico. Su fortuna se calcula en 46 500 millones de dólares (www.forbes.com).**
- **En 2005 las cuatro compañías estadounidenses con mayores ingresos fueron ExxonMobil, General Motors, Ford y Chevron (www.industryweek.com).**
- **En Estados Unidos un típico estudiante graduado de la escuela secundaria gana 1.2 millones de dólares en el transcurso de su vida; un típico graduado universitario gana dos 2.1 millones de dólares y un típico posgraduado gana 2.5 millones de dólares (usgovinfo.about.com/ library/weekly(aa072602a. htm).**

Sin importar el empleo que haya elegido, usted encarará la necesidad de tomar decisiones en las que saber hacer un análisis de datos resultará de utilidad. Con el fin de tomar una decisión informada, será necesario llevar a cabo lo siguiente:

- 1. Determinar si existe información adecuada o si requiere información adicional.
- 2. Reunir información adicional, si se necesita, de manera que no se obtengan resultados erróneos.
- 3. Resumir los datos de manera útil e informativa.
- 4. Analizar la información disponible.
- 5. Obtener conclusiones y hacer inferencias al mismo tiempo que se evalúa el riesgo de tomar una decisión incorrecta.

Los métodos estadísticos expuestos en la obra le proporcionarán un esquema del proceso de toma de decisiones.

En suma, existen por lo menos tres razones para estudiar estadística: 1. Los datos proliferan por todas partes: 2. Las técnicas estadísticas se emplean en la toma de decisiones que influyen en su vida: 3. Sin importar la carrera que elija, tomará decisiones profesionales que incluyan datos. Una comprensión de los métodos estadísticos permite tomar decisiones con mayor eficacia.

## **¿Qué se entiende por estadística?**

¿Cuál es la definición de estadística? Nos topamos con ella en el lenguaje cotidiano. En realidad, posee dos significados: en su acepción más común, la estadística se refiere a información numérica. Algunos ejemplos son el sueldo inicial de los graduados de universidad, el número de muertes provocadas por el alcoholismo el año pasado, el cambio en el promedio industrial Dow Jones de ayer a hoy y la cantidad de cuadrangulares conectados por los Chicago Cubs durante la temporada 2005. En estos ejemplos las estadísticas refieren un valor o un porcentaje. Otros ejemplos incluyen:

- El automóvil típico en Estados Unidos viaja 17 858 kilómetros al año; el autobús, 15 049 kilómetros al año y el camión, 22 433 kilómetros al año. En Canadá, la información correspondiente es de 16 687 kilómetros en el caso de los automóviles; de 31 895 en el caso de los autobuses y de 11 264.60 en el caso de los camiones.
- El tiempo promedio de espera para asesoría técnica es de 17 minutos.
- La longitud promedio del ciclo económico de negocios desde 1945 es de 61 meses.

Todos éstos constituyen ejemplos de **estadísticas**. Una colección de información numérica recibe el nombre de **estadísticas**.

A menudo la información estadística se presenta en forma gráfica, la cual es útil porque capta la atención del lector e incluye una gran cantidad de información. Por ejemplo, la gráfica 1.1 muestra el volumen y las acciones de Frito-Lay respecto de las principales categorías de papas fritas y botanas en los supermercados de Estados Unidos. Es suficiente un vistazo para descubrir que se vendieron cerca de 800 millones de libras de papas fritas y que Frito-Lay vendió 64% del total. Observe, asimismo, que Frito-Lay posee 82% del mercado de frituras de maíz.

Como verá, la estadística tiene un significado mucho más amplio que la simple recolección y publicación de información numérica. Atienda a la siguiente definición de estadística:

**ESTADISTICA** Ciencia que recoge, organiza, presenta, analiza e interpreta datos con el fin de propiciar la toma de decisiones más eficaz.

Como lo sugiere la definición, el primer paso en el estudio de un problema consiste en recoger datos relevantes. Éstos deben organizarse de alguna forma y, tal vez, representarse en una gráfica, como la gráfica 1.1. Sólo después de haber organizado los

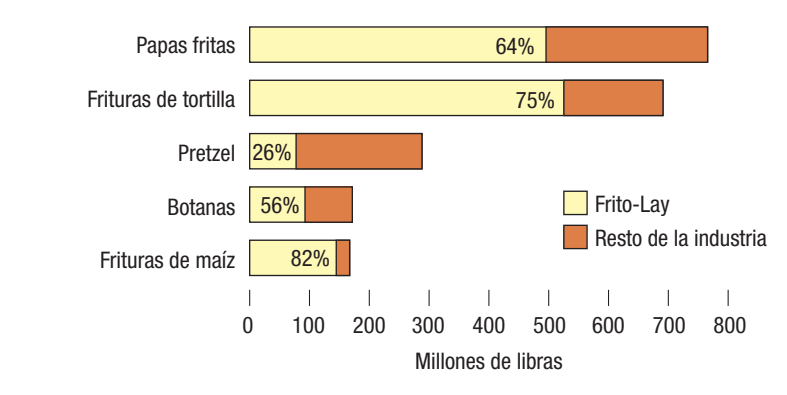

**GRÁFICA 1.1 Volumen y acciones de Frito-Lay en las principales categorías de botanas en los supermercados de Estados Unidos**

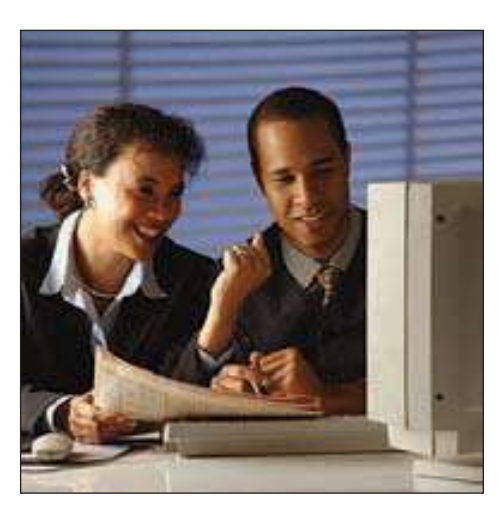

datos es posible analizarlos e interpretarlos. He aquí algunos ejemplos de la necesidad de recoger datos.

- Los analistas dedicados a la investigación que trabajan para Merrill Lynch evalúan muchas facetas de determinadas acciones antes de hacer una recomendación de compra o venta. Recogen los datos de ventas anteriores de la compañía y calculan futuras ganancias. Antes de hacer recomendaciones, también consideran otros factores, como la demanda mundial prevista de los productos de la compañía, la fuerza de la competencia y el efecto del nuevo contrato con la administración sindical.
- El departamento de marketing de Colgate-Palmolive Co., fabricante de productos de limpieza, tiene la responsabilidad de hacer recomendaciones sobre la posible rentabilidad de un grupo de jabones faciales recién creados, con aromas frutales, como uva, naranja y piña. Antes de tomar la última decisión, los promotores de mercado examinarán el producto en diversos mercados. Es decir, los anunciarán y venderán en Topeka, Kansas y Tampa, Florida. A partir de los resultados de esta prueba de marketing en estas dos regiones, Colgate-Palmolive decidirá si vende o no los jabones en todo el país.
- El Gobierno está interesado en la situación actual y en el pronóstico de las tendencias económicas. Por lo que lleva a cabo una gran cantidad de encuestas para determinar la confianza del consumidor y el punto de vista de los administradores en lo que se refiere a ventas y producción para los siguientes doce meses. Los índices, como el índice de precios al consumidor (IPC), se elaboran cada mes para calcular la inflación. La información acerca de las ventas en tiendas departamentales, programas de vivienda, volumen de acciones y producción industrial son sólo algunos de los cientos de factores que se toman en cuenta al establecer la base de las proyecciones. Los bancos emplean estas proyecciones para determinar su tasa principal de préstamos, y el Departamento de la Reserva Federal las emplea para tomar decisiones sobre el nivel de control que aplicará al suministro de dinero.
- Los administradores deben tomar decisiones referentes a la calidad de sus productos o servicios. Por ejemplo, los consumidores se comunican con las compañías de software para solicitar asesoría técnica cuando no pueden resolver algún problema. El tiempo que un consumidor debe esperar para que un asesor técnico conteste la llamada constituye una medida de la calidad del servicio que se le brinda. Una compañía de software podría establecer un minuto como objetivo del tiempo representativo de respuesta. Entonces la compañía recabaría y analizaría los datos relativos al tiempo de respuesta. ¿Difiere el tiempo representativo de respuesta cierto día de la semana o parte de un día? Si los tiempos de respuesta se están creciendo, los administradores podrían tomar la decisión de aumentar la cantidad de asesores técnicos a ciertas horas del día o de la semana.

## **Tipos de estadística**

Por lo general, el estudio de la estadística se divide en dos categorías: la estadística descriptiva y la estadística inferencial.

## Estadística descriptiva

Es la ciencia que "recoge, organiza, presenta, analiza… datos". Esta parte de la estadística recibe el nombre de **estadística descriptiva**.

**ESTADÍSTICA DESCRIPTIVA** Método para organizar, resumir y presentar datos de manera informativa.

Por ejemplo, el gobierno de Estados Unidos informa que en 1960, la población de este país fue de 179 323 000; en 1970, de de 203 302 000; en 1980, de 226 542 000; en 1990, de 248 709 000 y en 2000 de 265 000 000. Esta información representa una estadística descriptiva. Se trata de estadística descriptiva si calcula el crecimiento porcentual de una década a otra. Sin embargo, no sería de naturaleza descriptiva si utilizara estos datos para calcular la población de Estados Unidos en el año 2010 o el crecimiento porcentual de 2000 a 2010. ¿Por qué? Dichas estadísticas no se están utilizando para hacer un resumen de poblaciones del pasado, sino para calcular poblaciones en el futuro. Los siguientes son ejemplos de estadística descriptiva.

- Hay un total de casi 68 859 kilómetros de carreteras interestatales en Estados Unidos. El sistema interestatal representa apenas 1% del total de carreteras de la nación, aunque alberga a más de 20% del tránsito. La más larga es la autopista I-90, que va de Boston a Seattle, una distancia de 4 957.32 kilómetros. La más corta es la I-878, localizada en Nueva York, cuya longitud es de 1.12 kilómetros. Alaska no cuenta con carreteras interestatales; Texas posee la mayor cantidad de kilómetros interestatales, 3 232, y Nueva York tiene la mayor parte de las rutas interestatales, 28 en total.
- De acuerdo con la Agencia de Estadística Laboral, en enero de 2006 el salario promedio por hora de los obreros era de \$17.73. Revise la información reciente sobre salarios y productividad de los trabajadores estadounidenses en la página de la Agencia de Estadística Laboral localizada en http://www.bls.gov./home.htm, seleccione Average Hourly Earnings.

Una masa de datos desorganizados —como el censo de población, los salarios semanales de miles de programadores de computadoras y las respuestas de 2000 votantes registrados para elegir presidente de Estados Unidos— resulta de poca utilidad. No obstante, las técnicas de la estadística descriptiva permiten organizar esta clase de datos y darles significado. Los datos se ordenan en una **distribución de frecuencia** (en el capítulo 2 se estudia este procedimiento). Se emplean diversas **clases de gráficas** para describir datos; en el capítulo 4 también se incluyen diversas formas básicas de gráficas.

Las medidas específicas de localización central, como la media, describen el valor central de un grupo de datos numéricos. Para describir la proximidad de un conjunto de datos en torno al promedio se emplean diversas medidas estadísticas. Estas medidas de tendencia central y dispersión se estudian en el capítulo 3.

## Estadística inferencial

El segundo tipo es la **estadística inferencial**, también denominada **inferencia estadística**. El principal interés respecto de la estadística inferencial tiene que ver con encontrar algo relacionado con la población a partir de una muestra de dicha población. Por ejemplo, una encuesta reciente mostró que solamente 46% de los estudiantes del último grado de secundaria podían resolver problemas que incluyeran fracciones, decimales y porcentajes. Además, sólo 77% de los estudiantes de último año de secundaria pudo sumar correctamente el costo de una ensalada, una hamburguesa, unas papas fritas y un refresco de cola, que figuraban en el menú de un restaurante. Ya que éstas son

inferencias relacionadas con una población (todos los estudiantes de último grado de secundaria), basadas en datos de la muestra, se trata de estadística inferencial. Se podría considerar a la estadística inferencial como la mejor conjetura que es posible obtener del valor de una población sobre la base de la información de la muestra.

**ESTADÍSTICA INFERENCIAL** Métodos empleados para determinar una propiedad de una población con base en la información de una muestra.

Preste atención a las palabras *población y muestra* en la definición de estadística inferencial. Con frecuencia hacen referencia a la población que vive en Estados Unidos o a la población de 1 310 millones de habitantes de China. No obstante, en estadística, la palabra *población* posee un significado más amplio. Una **población** puede constar de individuos —como los estudiantes matriculados de la Universidad Estatal de Utah, los estudiantes de Contabilidad 201 o los presidentes de las compañías de Fortune 500—. También puede consistir en objetos, tales como las llantas Cobra G/T producidas en Cooper Tire and Rubber Company en la planta de Findlay, Ohio; las cuentas por cobrar al finalizar octubre por Lorrange Plastics, Inc.; o los reclamos de seguro de automóvil archivados durante el primer trimestre de 2006 en la Oficina Regional del Noreste de State Farm Insurance. Las medidas de interés podrían ser los resultados en el primer examen de los estudiantes de Contabilidad 201, el desgaste de la banda de rodamiento de las llantas Cooper, el monto en dólares de las notas por cobrar de Lorrange Plastics o la cantidad de reclamos de seguro de automóvil en State Farm. De esta manera, desde una perspectiva estadística una población no siempre tiene que ver con personas.

**POBLACIÓN** Conjunto de individuos u objetos de interés o medidas obtenidas a partir de todos los individuos u objetos de interés.

Con el objeto de inferir algo sobre una población, lo común es que tome una **mues**tra de la población.

**MUESTRA** Porción o parte de la población de interés.

¿Por qué tomar una muestra en lugar de estudiar a cada miembro de la población? Una muestra de votantes registrados se hace necesaria en virtud de los costos prohibitivos de ponerse en contacto con millones de electores antes de una elección. Las pruebas en el trigo acerca de la humedad que lo destruye, hacen imprescindible la toma de una muestra. Si los catadores de vino probaran todo el vino, no quedaría una gota para vender. En la práctica resulta imposible que unos cuantos biólogos marinos capturen y rastreen a todas las focas en el océano. (Éstas y otras razones para tomar muestras se estudian en el capítulo 8.)

La toma de muestras para aprender algo sobre una población es de uso frecuente en administración, agricultura, política y acciones de gobierno, según lo muestran los siguientes ejemplos:

- Las cadenas de televisión hacen un monitoreo continuo de la popularidad de sus programas contratando a Nielsen y a otras organizaciones con el fin de que éstas tomen muestras sobre las preferencias de los teleespectadores. Por ejemplo, en una muestra de 800 personas que ven el televisor a la hora de mayor audiencia, 320, o 40%, señaló que vio CSI (Crime Scene Investigation) la semana pasada. Estos índices de audiencia se emplean para establecer tarifas de publicidad o para suspender programas.
- Gamous and Associates, una firma de contadores públicos, realiza una auditoría a Pronto Printing Company. Para comenzar, la firma contable elige una muestra aleatoria de 100 facturas y verifica la exactitud de cada factura. Por lo menos hay un error en cinco facturas; por consiguiente, la firma de contadores calcula que 5% de la población de facturas contiene un error por lo menos.
- Una muestra aleatoria de 1 260 graduados de marketing de escuelas que imparten la carrera en cuatro años mostró que su sueldo inicial promedio era de \$42 694. Por

Razones por las que se toman muestras

tanto, se estima que el sueldo inicial promedio de todos los graduados de contabilidad de instituciones que imparten la carrera en cuatro años es de \$42 694.

La relación entre una muestra y una población se presenta abajo. Por ejemplo, desea calcular los kilómetros promedio por litro de los vehículos SUV (sport utility vehicles). Se eligen seis SUV de la población. Se emplea la cantidad promedio de KPL (kilómetros por litro) de los seis para calcular la cantidad de KPL en el caso de la población.

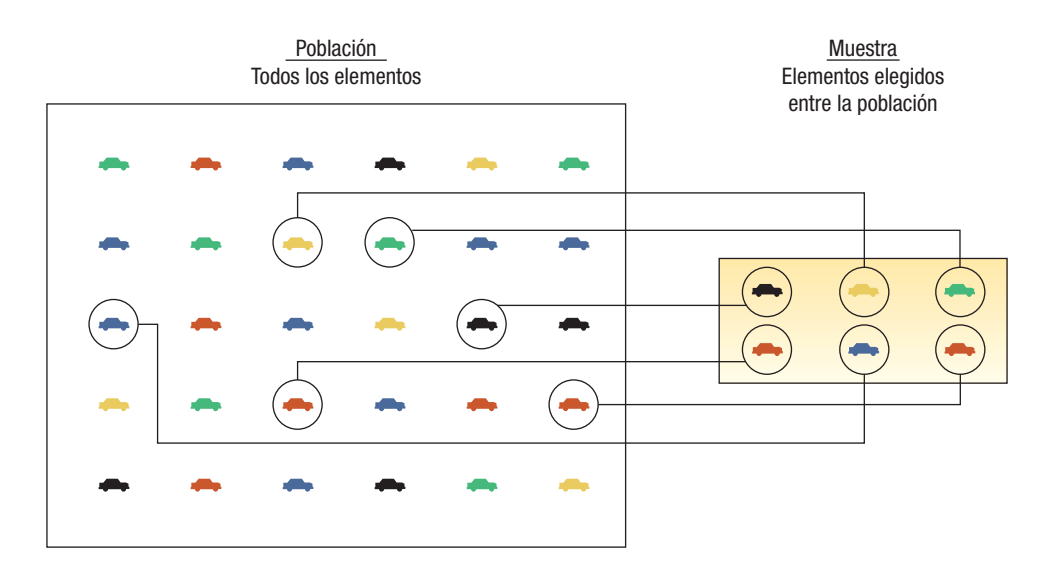

Le recomendamos que realice el ejercicio de autoevaluación.

Enseguida aparece un ejercicio de autoevaluación. Estos ejercicios se encuentran intercalados en cada capítulo. Someten a prueba su comprensión del material precedente. La respuesta y método de solución aparecen al final del capítulo. La respuesta a la siguiente autoevaluación se encuentra en la página 19. El lector debe intentar resolverlos y después comparar su respuesta.

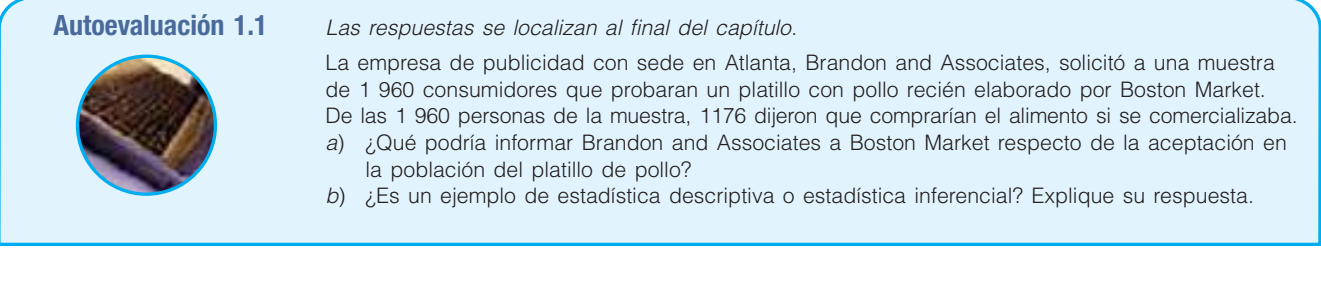

## **Tipos de variables**

Variable cualitativa

Existen dos tipos básicos de variables: 1) cualitativas y 2) cuantitativas (véase gráfica 1.2). Cuando la característica que se estudia es de naturaleza no numérica, recibe el nombre de **variable cualitativa** o **atributo**. Algunos ejemplos de variables cualitativas son el género, la filiación religiosa, tipo de automóvil que se posee, estado de nacimiento y color de ojos. Cuando los datos son de naturaleza cualitativa, importa la cantidad o proporción que caen dentro de cada categoría. Por ejemplo, ¿qué porcentaje de la población tiene ojos azules? ¿Cuántos católicos o cuántos protestantes hay en Estados Unidos? ¿Qué porcentaje del total de automóviles vendidos el mes pasado eran SUV? Los datos cualitativos se resumen en tablas o gráficas de barras (capítulo 2).

Variable cuantitativa

Cuado la variable que se estudia aparece en forma numérica, la variable se denomina **variable cuantitativa**. Ejemplos de variables cuantitativas son el saldo en su cuenta de cheques, las edades de los presidentes de la compañía, la vida de la batería de un automóvil —aproximadamente 42 meses— y el número de hijos que hay en una familia.

Las variables cuantitativas pueden ser discretas o continuas. Las **variables discretas** adoptan sólo ciertos valores y existen vacíos entre ellos. Ejemplos de variables discretas son el número de camas en una casa (1, 2, 3, 4, etc.); el número de automóviles que en una hora usan la Salida 25, carretera I-4, en Florida, cerca del Walt Disney World (326, 421, etc.) y el número de estudiantes en cada sección de un curso de estadística (25 en la sección A, 42 en la sección B y 18 en la sección C). Aquí se cuenta, por ejemplo, el número de automóviles que arriban a la Salida 25, carretera I-4, y el número de estudiantes de estadística en cada sección. Observe que en una casa hay 3 o 4 camas, pero no 3.56. Por consiguiente, existe un vacío entre los valores posibles. Las variables discretas son el resultado de una relación numérica.

Las observaciones de una **variable continua** toman cualquier valor dentro de un intervalo específico. Ejemplos de variables continuas son la presión del aire en una llanta y el peso de un cargamento de tomates. Otros ejemplos son la cantidad de cereal con pasas que contiene una caja y la duración de los vuelos de Orlando a San Diego. El promedio de puntos al graduarse (PPG) constituye una variable continua. Podría expresar el PPG de determinado estudiante como 3.2576952. Se acostumbra redondear a 3 lugares decimales (3.258). Por lo general las variables continuas son el resultado de mediciones.

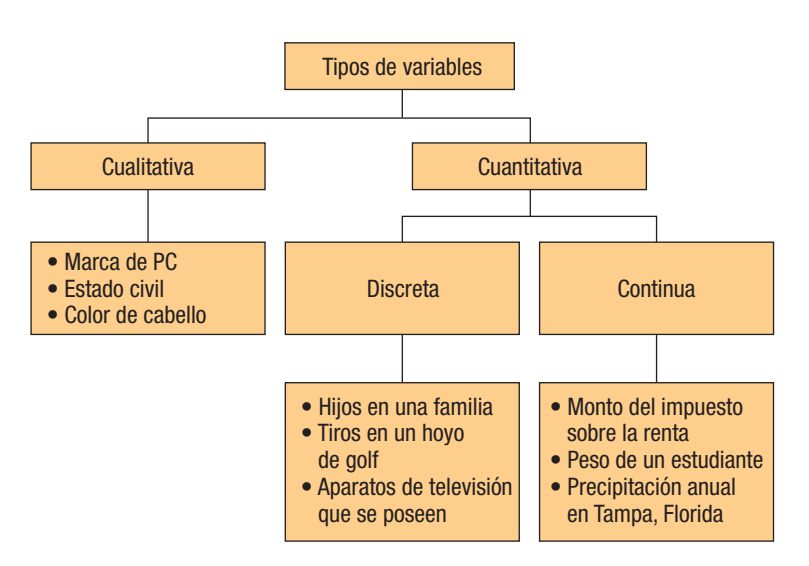

**GRÁFICA 1.2 Resumen de los tipos de variables**

## **Niveles de medición**

Los datos se clasifican por niveles de medición. El nivel de medición de los datos rige los cálculos que se llevan a cabo con el fin de resumir y presentar los datos. También determina las pruebas estadísticas que se deben realizar. Por ejemplo, en una bolsa de M&M

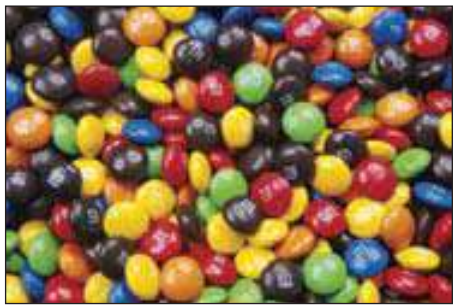

hay lunetas de seis diferentes colores. Suponga que asigna el 1 al café, el 2 al amarillo, el 3 al azul, el 4 al naranja, el 5 al verde y el 6 al rojo. Sume la cantidad de lunetas que hay en una bolsa, la divide entre el número de lunetas e informa que el color promedio es 3.56. ¿Significa que el color promedio es azul o anaranjado? Desde luego que no. Otro ejemplo, en la pista de una escuela secundaria hay ocho competidores para la carrera de 400 metros. Para indicar el orden en que llegan a la meta dice que la media es de 4.5. ¿Qué revela este promedio? ¡Nada! En ambos casos, no se empleó adecuadamente el nivel de medición.

De hecho, existen cuatro niveles de medición: nominal, ordinal, de intervalo y de razón. La medición más baja, o más primaria, corresponde al nivel nominal. La más alta, o el nivel que proporciona la mayor información relacionada con la observación, es la medición de razón.

## Datos de nivel nominal

En el caso del **nivel nominal** de medición, las observaciones acerca de una variable cualitativa sólo se clasifican y cuentan. No existe una forma particular para ordenar las etiquetas. La clasificación de los seis colores de las lunetas de chocolate de leche M&M constituye un ejemplo del nivel nominal de medición. Simplemente se clasifican las lunetas por color. No existe un orden natural. Es decir, no presenta primero las lunetas cafés, las anaranjadas o las de cualquier color. El género representa otro ejemplo del nivel nominal de medición. Suponga que hace un conteo de los estudiantes que entran a un partido de futbol con credencial e informa cuántos son hombres y cuántas mujeres. Podría presentar primero a los hombres o a las mujeres. Para el nivel nominal, la medición consiste en contar. La tabla 1.1 muestra un análisis de las fuentes de suministro mundial de petróleo. La variable de interés se refiere al país o región. Se trata de una variable de nivel nominal porque registra la información de acuerdo con la fuente de suministro del petróleo y no existe orden natural. No se confunda por el hecho de que la **Estadística en acción** variable se resume informando la cantidad de barriles producidos por día.

#### **TABLA 1.1 Suministro mundial de petróleo para 2004**

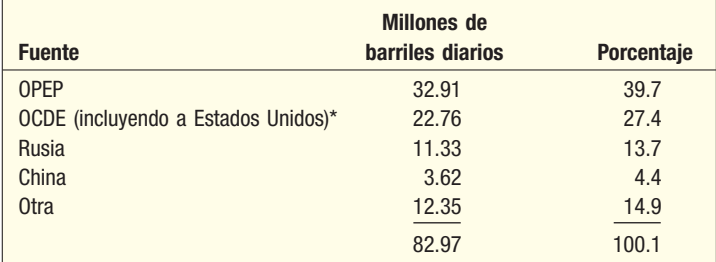

\*El promedio diario en Estados Unidos es de 8.69 millones de barriles, o 10.5% del total.

La tabla 1.1 muestra el rasgo esencial de la escala nominal de medición: no existe un orden particular en las categorías.

Con el fin de procesar datos referentes a la producción de petróleo, al género, al empleo por industria, etc., a menudo las categorías se codifican con los números 1, 2, 3,

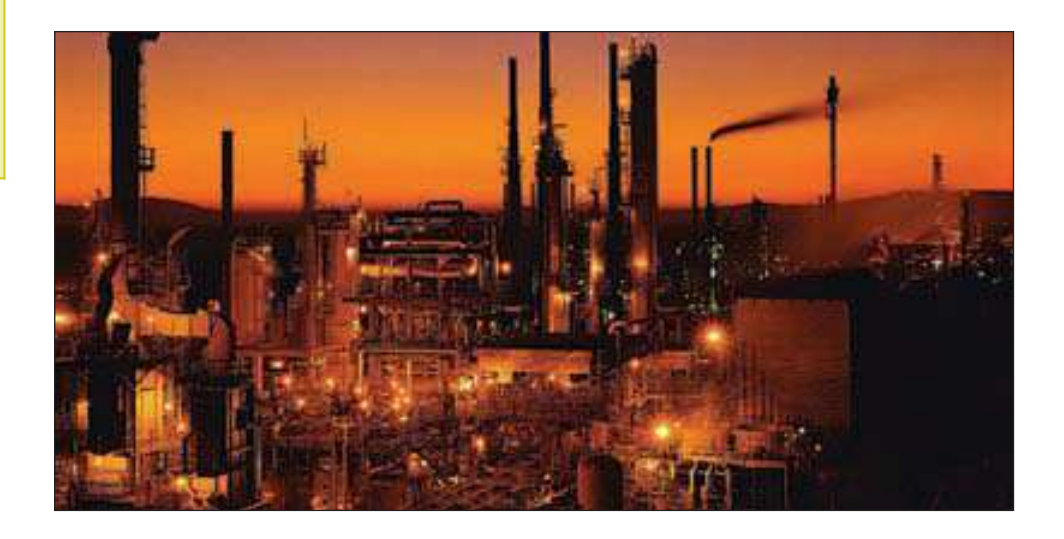

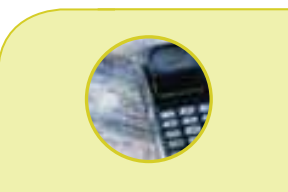

**¿Dónde tiene sus orígenes la estadística? En 1662 John Graunt publicó el artículo "Natural and Political Observations Made upon**  *Bills of Mortality***". Las observaciones del autor eran el resultado de un estudio y análisis de una publicación religiosa semanal llamada**  *Bill of Mortality***, la cual incluía nacimientos, bautizos y muertes junto con sus causas. Graunt se dio cuenta de que** *Bills of Mortality*  **representaba apenas una fracción de los nacimientos y muertes en Londres. Sin embargo, utilizó los datos para llegar a conclusiones relativas al impacto de las enfermedades, como la peste, en la población. Su lógica constituye un ejemplo de inferencia estadística. Su análisis e interpretación de los datos marcan el inicio de la estadística.**

etcétera: el 1 representa a la OPEP; el 2, a la OCDE, por ejemplo. Esto facilita el cálculo con la ayuda de la computadora. Sin embargo, aunque ha asignado números a las diversas categorías, esto no le autoriza a realizar operaciones con los números. Por ejemplo, 1 + 2 no es igual a 3, es decir que OPEP + OCDE no es igual a Rusia. En resumen, los datos de nivel nominal poseen las siguientes propiedades:

- 1. Las categorías de datos se encuentran representadas por etiquetas o nombres.
- 2. Aun cuando las etiquetas se codifiquen con números, las categorías de datos no tienen ningún orden lógico.

## Datos de nivel ordinal

El nivel inmediato superior de datos es el **nivel ordinal.** La tabla 1.2 contiene las calificaciones que los alumnos del profesor James Bruner le otorgaron después de un curso de introducción a las finanzas. Cada estudiante de la clase respondió la pregunta: "En términos generales, ¿cómo calificas al profesor del curso?" La calificación variable ilustra el uso de la escala ordinal de medición. Una calificación es más alta o mejor, que la siguiente: *superior* es mejor que bueno, bueno es mejor que promedio, etc. Sin embargo, no es posible distinguir la magnitud de las diferencias entre los grupos. ¿La diferencia entre superior y bueno es la misma que entre malo e inferior? No es posible afirmarlo. Si sustituye 5 por *superior* y 4 por *bueno*, concluirá que la calificación *superior* es mejor que la calificación bueno, pero si añade una calificación de superior y una de bueno no espere que el resultado tenga significado. Además, no debe concluir que la calificación de bueno (calificación de 4) sea necesariamente dos veces más alta que malo (calificación de 2). Sólo tendrá claro que la calificación bueno es mejor que la calificación malo; no en qué grado es mejor calificación.

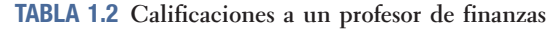

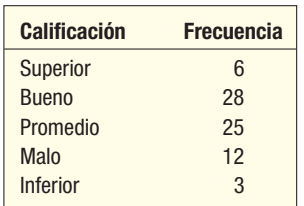

Otro ejemplo de datos de nivel ordinal es el Homeland Security Advisory System. El Departamento de Seguridad Nacional publica información relativa al riesgo de que las

HOMELAND SECURITY **SEVERE EDUCATION PRINCIPS** HIGH **TERRITORI TOBIC DE** ELEVATED **HOMPICANT RIBE OF GUARDED TERRITORY AT THER** LOW **LOW ROSE OF**<br>TRAINLAND FAILURE

autoridades federal, estatal y local, así como los estadounidenses, sean víctimas de ataques terroristas. A la izquierda aparecen los primeros cinco niveles de riesgo, que van del más bajo al más alto y se incluye una descripción y códigos de colores.

Éste es un ejemplo de la escala ordinal, ya que conoce el orden o los grados de los niveles de riesgo —el naranja es superior al amarillo—, aunque la diferencia en cuanto a riesgo no es necesariamente la misma. En otras palabras, la diferencia en cuanto al nivel de riesgo entre el amarillo y el naranja no es la misma que la existente entre el verde y el azul. Consulte los niveles actuales de riesgo y conozca más sobre los diversos niveles en la siguiente dirección: www.whitehouse.gov/homelad.

En resumen, las propiedades del nivel ordinal de los datos son las siguientes:

- 1. Las clasificaciones de los datos se encuentran representadas por conjuntos de etiquetas o nombres (alto, medio, bajo), las cuales tienen valores relativos.
- 2. En consecuencia, los valores relativos de los datos se pueden clasificar u ordenar.

## Datos de nivel de intervalo

El **nivel de intervalo** de medición es el nivel inmediato superior. Incluye todas las características del nivel ordinal, pero, además, la diferencia entre valores constituye una magnitud constante. Un ejemplo de nivel de intervalo de medición es la temperatura. Suponga que las temperaturas altas durante tres días consecutivos de invierno en Boston son de 28, 31 y 20 grados Fahrenheit. Estas temperaturas se clasifican fácilmente, aunque, además, es posible determinar la diferencia entre ellas, gracias a que un grado Fahrenheit representa una unidad de medición constante. Diferencias iguales entre dos temperaturas son las mismas, sin importar su posición en la escala. Es decir, la diferencia entre 10 y 15 grados Fahrenheit es de 5; la diferencia entre 50 y 55 grados también es de 5. Es importante destacar que 0 es un punto más en la escala. No representa la ausencia de estado. Cero grados Fahrenheit no representa la ausencia de calor, sino sencillamente el hecho de que hace frío. De hecho, 0 grados Fahrenheit equivale aproximadamente a –18 grados en la escala Celsius.

Otro ejemplo de escala de intervalo de medición consiste en las tallas de ropa para dama. Enseguida se muestran datos referentes a diversas medidas de una prenda de una mujer caucásica típica.

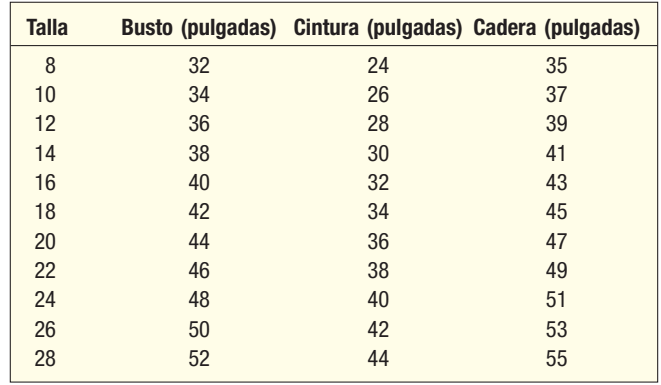

¿Por qué razón la talla es una medición de intervalo? Observe que conforme la talla cambia 2 unidades (de la talla 10 a la 12, o de la talla 24 a la 26), cada medida aumenta 2 pulgadas. En otras palabras, los intervalos son los mismos.

No existe un punto cero natural que represente una talla. Una prenda talla cero no está hecha de cero material. Más bien, se trata de una prenda con 24 pulgadas de busto, 16 pulgadas de cintura y 27 de cadera. Además, las razones no tienen significado alguno. Si divide una talla 28 entre una talla 14, no obtiene la misma respuesta que si divide una talla 20 entre una 10. Ninguna razón es igual a dos, como sugeriría el número de talla. En resumen, si las distancias entre los números tienen sentido, aunque las razones no, entonces tiene una escala de intervalo de medición.

Las propiedades de los datos de nivel de intervalo son las siguientes:

- 1. Las clasificaciones de datos se ordenan de acuerdo con el grado que posea de la característica en cuestión.
- 2. Diferencias iguales en la característica representan diferencias iguales en las mediciones.

## Datos de nivel de razón

Todos los datos cuantitativos son registrados en el nivel de razón de la medición. El **nivel de razón** es el *más alto.* Posee todas las características del nivel de intervalo, aunque, además, el punto 0 tiene sentido y la razón entre dos números es significativa. Ejemplos de la escala de razón de medición incluyen salarios, unidades de producción, peso, cambios en los precios de las acciones, la distancia entre sucursales y la altura. El dinero ilustra bien el caso. Si tiene cero dólares, entonces no tiene dinero. El peso constituye otro ejemplo. Si el cuadrante de la escala de un dispositivo correctamente calibrado se ubica en 0, entonces hay una ausencia total de peso. La razón entre dos

números también resulta significativa. Si Jim gana \$40 000 anuales vendiendo seguros y Rob gana \$80 000 al año vendiendo automóviles, entonces Rob gana el doble de lo que gana Jim.

La tabla 1.3 ilustra el uso de la escala de razón de medición, muestra los ingresos de cuatro parejas de padre e hijo.

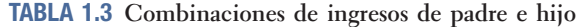

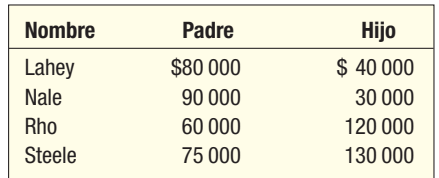

Observe que Lahey, padre, gana el doble de lo que gana su hijo. En la familia de Rho, el hijo percibe el doble de ingresos que su padre.

En resumen, las propiedades de los datos de nivel de intervalo son las siguientes:

- 1. Las clasificaciones de datos se ordenan de acuerdo con la cantidad de características que poseen.
- 2. Diferencias iguales en la característica representan diferencias iguales en los números asignados a las clasificaciones.
- 3. El punto cero representa la ausencia de características y la razón entre dos números es significativa.

La gráfica 1.3 resume las principales características de los diversos niveles de medición.

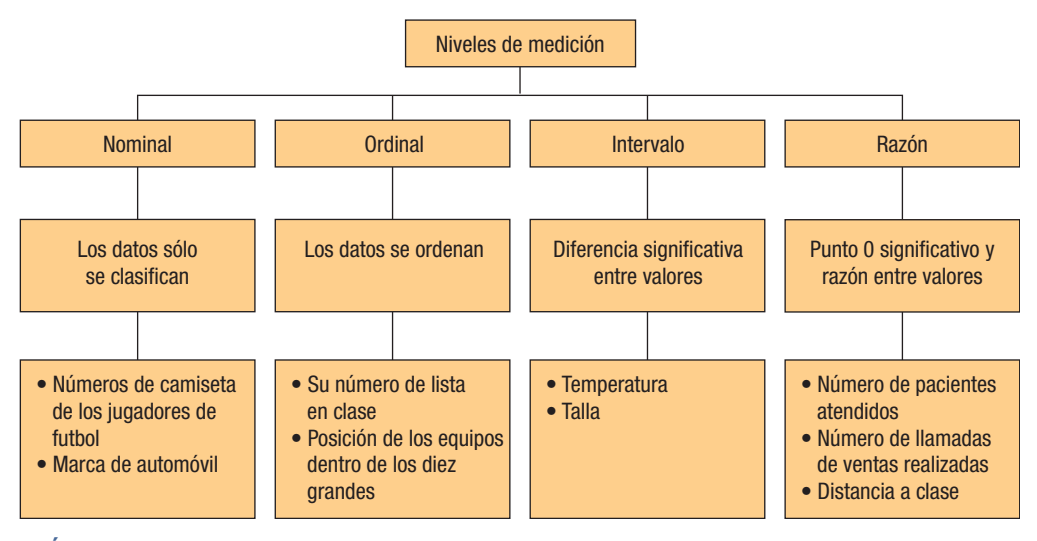

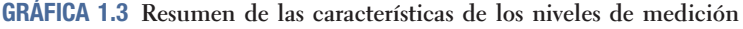

**Autoevaluación 1.2** ¿Cuál es el nivel de medición que reflejan los siguientes datos? a) La edad de cada persona en una muestra de 50 adultos que escuchan una de las 1 230 estaciones de radio que transmiten entrevistas en Estados Unidos es: 35 29 41 34 44 46 42 42 37 47 30 36 41 39 44 39 43 43 44 40

> 47 37 41 27 33 33 39 38 43 22 44 39 35 35 41 42 37 42 38 43 35 37 38 43 40 48 42 31 51 34

b) En una encuesta de 200 propietarios de automóviles de lujo, 100 eran de California, 50 de Nueva York, 30 de Illinois y 20 de Ohio.

Al final del libro se encuentran las respuestas a los ejercicios impares.

- 1. ¿Cuál es el nivel de medición de cada una de las siguientes variables?
	- *B* Coeficientes intelectuales de los estudiantes.
	- *C* La distancia que viajan los estudiantes para llegar a clases.
	- *D* Las calificaciones de los estudiantes en el primer examen de estadística.
	- *E* Una clasificación de estudiantes por fecha de nacimiento.
	- *F* Una clasificación de estudiantes que cursan primero, segundo, tercero o último grado.
	- *G* Número de horas que los alumnos estudian a la semana.
- **2.** *i* Cuál es el nivel de medición de los siguientes artículos relacionados con el negocio de los periódicos?
	- *B* El número de periódicos vendidos todos los domingos durante 2006.
	- **b)** Los diferentes departamentos, como edición, publicidad, deportes, etcétera.
	- *D* Un resumen del número de periódicos vendidos por condado.
	- *E* Cantidad de años que cada empleado ha laborado en el periódico.
- **3.** Localice en la última edición de USA Today o en el periódico de la localidad ejemplos de cada nivel de medición. Redacte un breve resumen de lo que descubra.
- En los siguientes casos determine si el grupo representa una muestra o una población.
	- *B* Los participantes en el estudio de un nuevo fármaco contra el colesterol.
	- **b)** Los conductores que recibieron una multa por exceso de velocidad en la ciudad de Kansas el último mes.
	- *D* Beneficiarios del programa de asistencia social en Cook County (Chicago), Illinois.
	- *E* Las 30 acciones que forman parte del promedio industrial Dow Jones.

# **Ética y estadística**

Al seguir de cerca los sucesos de Enron, Tyco, HealthSouth, WorldCom y otros desastres relacionados con empresas, los estudiantes de administración necesitan comprender que estos acontecimientos se debieron a la interpretación equivocada de los datos administrativos y financieros. En cada caso, el personal comunicó a los inversionistas información financiera que indicaba que las compañías se estaban desempeñando mucho mejor de lo que era la realidad. Cuando se presentó la información verdadera, las compañías tenían un valor muy inferior al que se anunciaba. El resultado fue que muchos inversionistas perdieron todo o casi todo el dinero que invirtieron en estas compañías.

El artículo "Statistics and Ethics: Some Advice for Young Statisticians", que apareció en The American Statistician 57, núm. 1 (2003) (www.amstat.org/profession), proporciona orientación al respecto. Los autores aconsejan la práctica de la estadística con integridad y honestidad, e instan a "hacer lo correcto" cuando se recoja, organice, resuma, analice e interprete información numérica. La contribución real de la estadística a la sociedad es de naturaleza moral. Los analistas financieros necesitan proporcionar información que refleje el verdadero desempeño de una compañía, de tal manera que no desorienten a los inversionistas. La información relativa a defectos de un producto que puede ser dañino debe ser analizada y darse a conocer con integridad y honestidad. Los autores del artículo de The American Statistician indicaron, además, que cuando se practique la estadística, es necesario mantener "un punto de vista independiente y con principios".

Conforme el lector avance, atenderá a cuestiones éticas relacionadas con la recopilación, análisis, presentación e interpretación de información estadística. Es de esperarse, asimismo, que conforme el lector aprenda más estadística, se convierta en un consumidor crítico. Por ejemplo, pondrá en tela de juicio un informe basado en datos que no representan fielmente a la población, otro que no contenga estadísticas relevantes, uno que incluya una elección incorrecta de medidas estadísticas o una presentación de datos tendenciosa en un intento deliberado por desorientar o tergiversar los hechos.

# **Aplicaciones de la computadora**

En la actualidad las computadoras están disponibles en la mayoría de las escuelas de formación profesional y universidades. Las hojas de cálculo, como Microsoft Excel, y los paquetes de software de estadística, como MINITAB, se encuentran disponibles en la mayoría de los laboratorios de computadoras. El paquete Microsoft Excel viene incluido con muchas computadoras domésticas. En el texto se emplea tanto Excel como MINITAB
#### **¿Qué es la estadística? 15**

para las aplicaciones. También se utiliza un complemento de Excel llamado MegaStat, que proporciona a Excel la capacidad para generar informes estadísticos adicionales.

El siguiente ejemplo muestra la aplicación de las computadoras en el análisis estadístico. En los capítulos 2, 3 y 4 aparecen los métodos para resumir y describir datos. Un ejemplo utilizado en dichos capítulos se refiere al precio, expresado en miles de dólares, de 80 vehículos vendidos el mes pasado en Whitner Autoplex. La siguiente presentación de Excel revela, entre otras cosas: 1) Ochenta vehículos se vendieron el mes pasado. 2) El precio medio (promedio) de venta fue de \$23 218. 3) Los precios de venta iban de un mínimo de \$15 546 a un máximo de \$35 925.

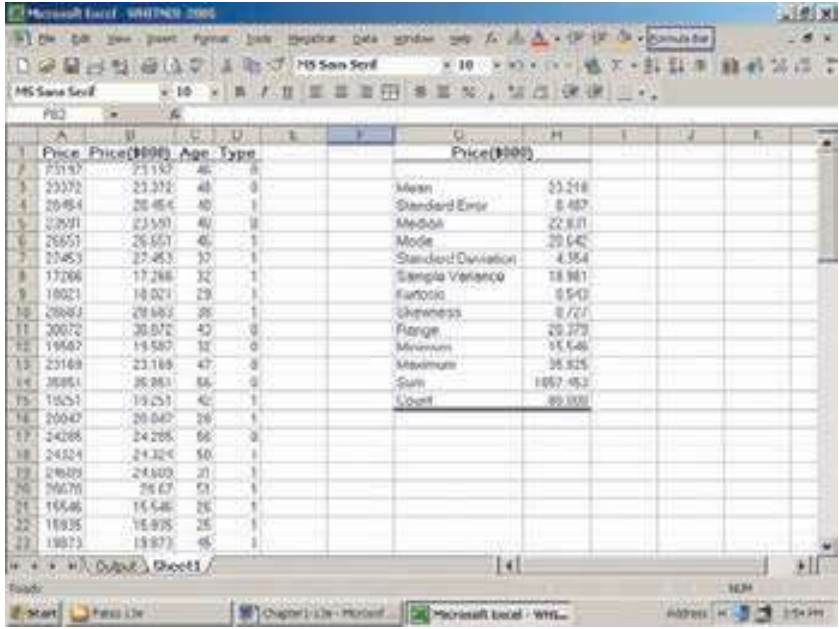

La siguiente página se toma del sistema MINITAB, contiene mucha de la misma información.

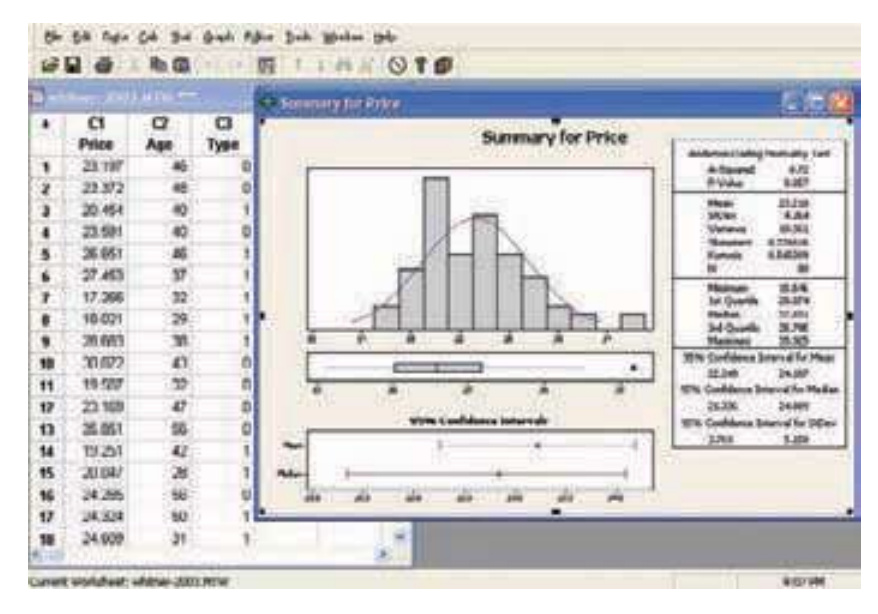

Si hubiera empleado una calculadora para llegar a estas medidas y otras que se necesitan para analizar plenamente los precios de venta, hubiera requerido horas de cálculos. Además, la posibilidad de cometer un error aritmético es alta cuando se maneja una gran cantidad de valores. Por otra parte, los paquetes de software de estadística y las hojas de cálculo proporcionan información exacta en segundos.

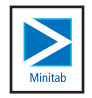

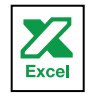

Según el criterio de su instructor y dependiendo del sistema de software disponible, instamos al lector a utilizar un paquete de computadora para resolver los ejercicios en los **Ejercicios de la base de datos**. Le evitará tediosos cálculos y le permitirá concentrarse en el análisis de datos.

#### Resumen del capítulo

- **\*** La estadística es la ciencia que recoge, organiza, presenta, analiza e interpreta datos con el fin de facilitar la toma de decisiones más eficaces.
- **II.** Existen dos clases de estadística.
	- A. La estadística descriptiva que consiste en un conjunto de procedimientos para organizar y resumir datos.
	- **B.** La estadística inferencial implica tomar una muestra de una población y llevar a cabo cálculos relativos a ésta sobre la base de los resultados de la muestra.
		- 1. Una población es un conjunto de individuos u objetos de interés o las medidas obtenidas de todos los individuos u objetos de interés.
	- 2. Una muestra es una parte de la población.
- **III.** Existen dos tipos de variables.
	- A. Una variable cualitativa es de naturaleza no numérica.
		- 1. Por lo común lo que interesa es el número o porcentaje de observaciones en cada categoría.
		- 2. Los datos cualitativos se reúnen en gráficas y diagramas de barras.
	- **B.** Existen dos tipos de variables cuantitativas, que se presentan de forma numérica.
		- 1. Las variables discretas toman ciertos valores, y existen vacíos entre éstos.
		- 2. Una variable continua adopta cualquier valor dentro de un intervalo específico.
- **IV.** Existen cuatro niveles de medición.
	- A. En el caso del nivel nominal, los datos se distribuyen en categorías sin un orden particular.
	- **B.** El nivel ordinal de medición supone que una clasificación se encuentra en un nivel superior a otra.
	- **C.** El nivel de medición de intervalo posee la característica de clasificación correspondiente al nivel ordinal de medición, además de que la distancia entre valores es constante.
	- **D.** El nivel de medición de razón cuenta con todas las características del nivel de intervalo, además de que existe un punto 0 y que la razón entre dos valores resulta significativa.

### Ejercicios del capítulo

- **5.** Explique la diferencia entre variables cualitativas y cuantitativas. Proporcione un ejemplo de variable cuantitativa y de variable cualitativa.
- 6. Explique la diferencia entre muestra y población.
- 7. Explique la diferencia entre variable discreta y continua. Proporcione un ejemplo de cada una que no aparezca en el texto.
- 8. En los siguientes problemas indique si recogería información utilizando una muestra o una población y por qué lo haría.
- *B* Estadística 201 es un curso que se imparte en la universidad. El profesor A. Verage ha enseñado a cerca de 1 500 estudiantes los pasados cinco años. Usted quiere conocer el grado promedio de los estudiantes que toman el curso.
- **b)** Usted necesita dar a conocer la rentabilidad de la compañía líder en Fortune 500 durante los pasados diez años.
- **c)** Usted espera graduarse y conseguir su primer empleo como vendedor en una de las cinco principales compañías farmacéuticas. Al hacer planes para sus entrevistas, necesitará conocer la misión de la empresa, rentabilidad, productos y mercados.
- **d)** Usted se encuentra comprando un nuevo reproductor de música MP3, como el iPod de Apple. El fabricante anuncia la cantidad de pistas que almacena la memoria. Considere que los anunciantes toman en cuenta piezas de música popular cortas para calcular la cantidad de pistas que pueden almacenarse. Sin embargo, usted prefiere las melodías de Broadway, que son más largas. Usted desea calcular cuántas melodías de Broadway podrá guardar en su reproductor MP3.
- 9. Ubique las variables en las siguientes tablas de clasificación. Resuma en cada tabla sus observaciones y evalúe si los resultados son verdaderos. Por ejemplo, el salario se presenta como una variable cuantitativa continua. También es una variable de escala de razón.

#### **¿Qué es la estadística? 17**

- **a)** Salario
- **b)** Género
- *D* Volumen de ventas de reproductores MP3
- **d)** Preferencia por los refrescos
- **e)** Temperatura
- **f)** Resultados del salvation attitude test (SAT)\*
- **g)** Lugar que ocupa un estudiante en clase
- **h**) Calificaciones de un profesor de finanzas
- *J* Cantidad de computadoras domésticas

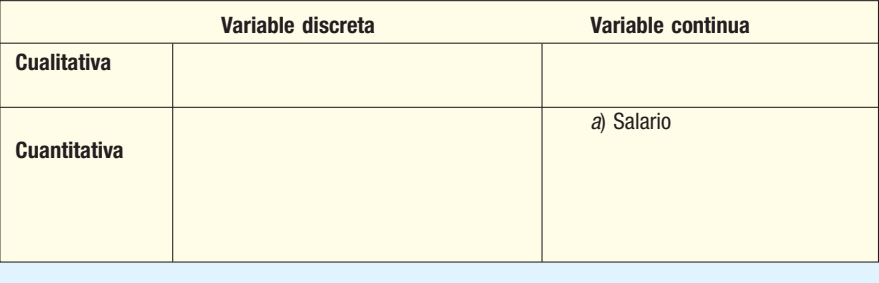

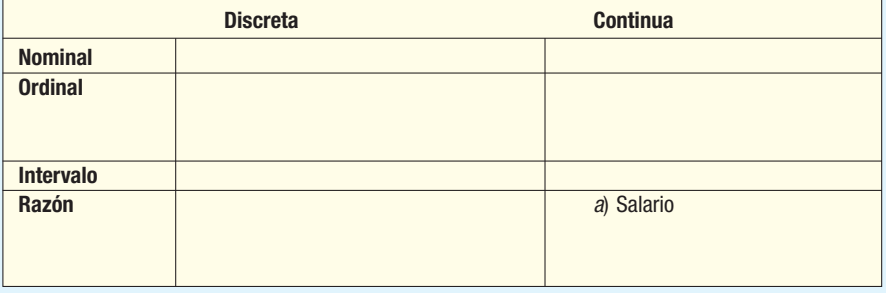

- **10.** A partir de los datos de publicaciones como Statistical Abstract of the United States, The World Almanac, Forbes o del periódico local, proporcione ejemplos de los niveles de medición nominal, ordinal, de intervalo y de razón.
- 11. Struthers Wells Corporation emplea a más de 10 000 empleados administrativos en sus oficinas de ventas y fabricación en Estados Unidos, Europa y Asia. Una muestra de 300 de esos empleados reveló que 120 aceptarían una transferencia fuera de Estados Unidos. Con la base de estos hallazgos, redacte un breve memorando dirigido a la señora Wanda Carter, vicepresidenta de Recursos Humanos, relacionado con lo empleados administrativos de la firma y su disposición para que se les reubique.
- 12. AVX Stereo Equipment, Inc., recién inauguró una política de devolución de artículos sin complicaciones. Una muestra de 500 clientes que recién habían devuelto artículos mostró que 400 pensaban que la política era justa, 32 pensaban que requería mucho tiempo llevar a cabo la transacción y el resto no opinó. De acuerdo con dicha información, haga una inferencia sobre la reacción del consumidor a la nueva política.
- 13. La siguiente tabla contiene el número de automóviles y camiones de carga ligera vendidos por los fabricantes de automóviles Big Three en junio de 2004 y junio de 2005.

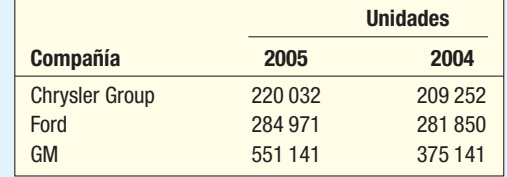

- *B* Compare el total de ventas de los dos meses. ¿Qué concluye? ¿Ha habido un incremento en las ventas?
- **b)** Compare el porcentaje de mercado de Big Three que posee cada compañía. ¿Creció el mercado o GM ganó ventas a las otras compañías? Cite evidencias.
- 14. La siguiente gráfica describe las utilidades en millones de dólares de ExxonMobil en el periodo que va de 2000 a 2004.

\*N. del E.: El SAT es un examen propuesto por E.D. Hirsch, quien argumentaba que de nada servían las técnicas pedagógicas en voga si los estudiantes no contaban con un bagage de conocimientos que fundamentaran su aprendizaje.

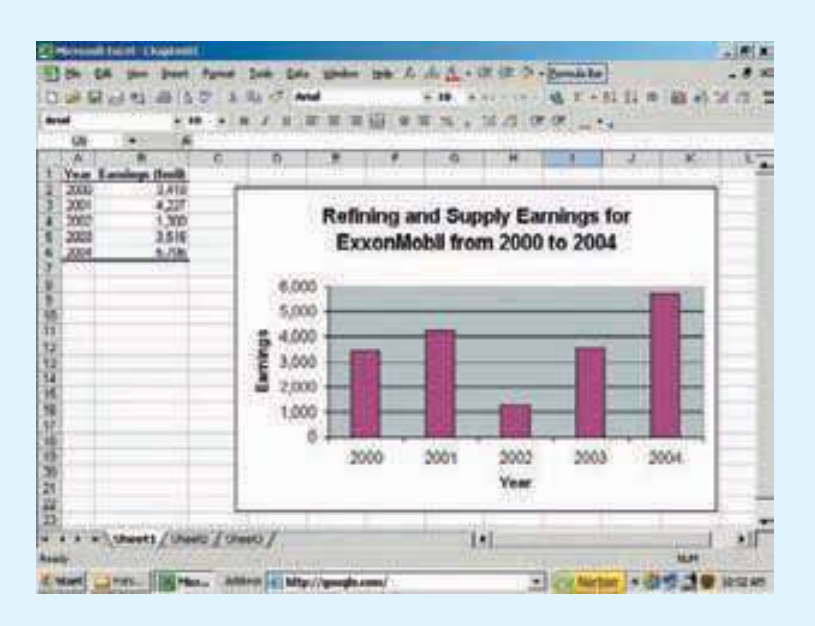

Redacte un breve informe con un análisis de las utilidades de ExxonMobil durante dicho periodo. ¿Se incrementaron las utilidades o disminuyeron?

#### ejercicios.com

En los siguientes ejercicios se hace uso de la World Wide Web, una fuente de información rica y en crecimiento. Debido a la naturaleza cambiante y de la continua revisión de los sitios web, es posible que se encuentren diferentes menús y que las direcciones exactas, o URL, cambien. Cuando visite una página, hay que prepararse para buscar el vínculo.

15. Suponga que recién abrió una cuenta en Ameritrade, Inc., un corredor de bolsa en línea. Usted decide comprar acciones, ya sea de Johnson & Jonson (una compañía farmacéutica) o de PepsiCo (empresa matriz de Pepsi y Frito-Lay). Si desea hacer una comparación entre las dos compañías, visite la página http://finance.yahoo.com y, en el espacio que dice Get Quotes, escriba las letras JNJ y PEP, que son los respectivos símbolos de las compañías. Haga clic en Go para obtener información reciente sobre el precio de venta de las dos acciones. A la derecha de esta información, dé clic en **More** y enseguida en **Analyst Opinion**. Aquí hay información de unos analistas accionarios que evaluaron las acciones. Los corredores de bolsa califican la acción con 1, si se trata de una buena compra, y con 5 si se trata de una buena venta. ¿Qué nivel de medición corresponde a esta información? ¿Qué acciones se recomiendan?

#### Ejercicios de la base de datos

- **16.** Regrese a los datos de Real Estate que aparecen en el texto, que incluyen información sobre casas vendidas en la zona de Denver, Colorado, el año pasado. Considere las siguientes variables: precio de venta, número de recámaras, ubicación y distancia al centro de la ciudad.
- *B* De las variables, ¿cuáles son cualitativas y cuáles cuantitativas?
- **b**) Determine el nivel de medición de cada una de las variables.
- 17. Consulte los datos Baseball 2005, que contienen información de los treinta equipos de las Ligas Mayores de Béisbol para la temporada 2005. Considere las siguientes variables: número de victorias, salario del equipo, asistencia durante la temporada, si el equipo jugó los partidos como anfitrión sobre césped, pasto sintético o superficie artificial, así como el número de carreras anotadas.
- *B* ¿Cuáles de estas variables son cuantitativas y cuáles cualitativas?
- **b**) Determine el nivel de medición de cada una de las variables.
- 18. Vaya a los datos Wage, que incluyen información de los salarios anuales de una muestra de 100 trabajadores. También incluye variables sobre la industria, años de educación y género de cada trabajador.
- *B* ¿Cuáles de las doce variables son cuantitativas y cuáles cualitativas?
- **b**) Determine el nivel de medición de cada variable.

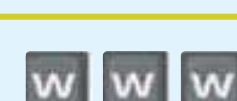

- 19. Consulte los datos CIA, que incluyen información demográfica y económica sobre 46 países. *B* ¿Qué variables son cuantitativas y cuáles cualitativas?
- **b**) Determine el nivel de medición de cada variable.

### **Capítulo 1 Respuestas a las autoevaluaciones**

- **1.1 a)** Sobre la base de la muestra de 1 960 consumidores, estimamos que, si lo comercializa, 60% de los consumidores comprará el platillo de pollo (1 176/1 960) ×  $100 = 60\%$ .
	- **b)** Estadística inferencial, ya que se empleó una muestra para llegar a una conclusión relativa a la reacción de los consumidores de la población en caso de que se comercializara el platillo de pollo.
- **1.2 a)** La edad es una variable de escala de razón. Una persona de 40 años tiene el doble de edad que una de 20.
	- **b)** Escala nominal. Podría ordenar indistintamente los estados.

#### **OBJETIVOS**

**Al concluir el capítulo, será capaz de:**

1. Organizar los datos cualitativos en una tabla de frecuencias.

2

2. Representar una tabla de frecuencias como una gráfica de barras o una gráfica de pastel.

3. Organizar datos cuantitativos en una distribución de frecuencias.

4. Representar una distribución de frecuencias de datos cuantitativos por medio de histogramas, polígonos de frecuencia y polígonos de frecuencias acumuladas.

# **Descripción de datos:**

**Tablas de frecuencias, distribuciones de frecuencias y su representación gráfica**

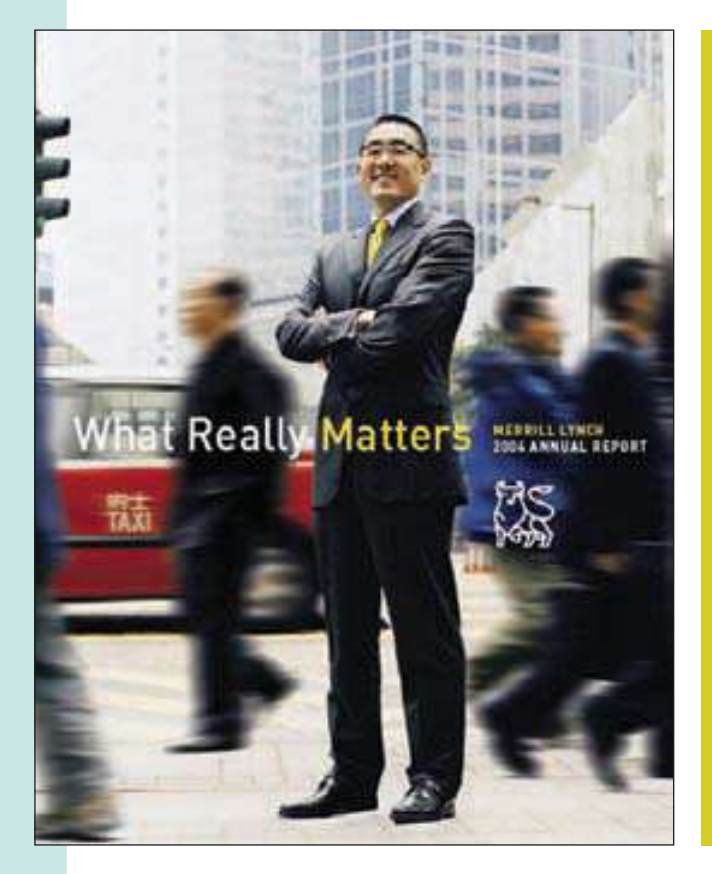

Merrill Lynch recién concluyó el estudio de una cartera de inversiones en línea para una muestra de clientes. Elabore un histograma con los datos de los 70 participantes en el estudio (véase ejercicio 39 y objetivo 4).

### **Introducción**

En Estados Unidos el altamente competitivo negocio de la venta de automóviles de menudeo ha tenido un cambio significativo durante los pasados cinco años, debido,

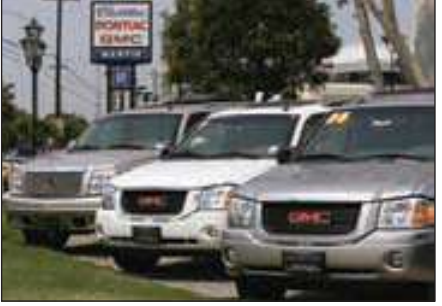

en parte, a la fusión de numerosos grupos de concesionarios de propiedad pública. Por tradición, una familia local poseía y manejaba la concesionaria de la comunidad, que pudo haber incluido a uno o dos fabricantes, como Pontiac y GMC Trucks o Chrysler y la popular línea Jeep. Sin embargo, recién compañías hábilmente administradas y bien financiadas han adquirido las concesionarias locales en extensas regiones de ese país. Al adquirirlas, estos grupos traen consigo sus prácticas de venta acostumbradas, plataformas tecnológicas comunes de software y hardware y técnicas de presentación de informes administrativos. El objetivo consiste en proporcionar al consumidor una mejor experiencia de compra mientras se incrementa la rentabilidad de la concesionaria más grande. En muchos casos, además de cosechar los beneficios financieros de la venta de la concesionaria, se pide a la familia

que continúe dirigiendo la concesionaria. Hoy es común que estas megaconcesionarias empleen alrededor de diez mil personas, que generen varios miles de millones de dólares en ventas anuales, que posean más de cien franquicias y se coticen en la Bolsa de Valores de Nueva York o NASDAQ.

La fusión no se ha dado sin desafíos. Con la adquisición de concesionarias por todo el país, AutoUSA, una de las nuevas megaconcesionarias, ahora vende las económicas marcas de importación Kia y Hyundai, la línea de alta calidad de sedanes BMW y Mercedes Benz y una línea completa de automóviles y camiones Ford y Chevrolet.

La señora Kathryn Ball es miembro del equipo de alta gerencia de AutoUSA. Es responsable de rastrear y analizar los precios de venta de los vehículos en AutoUSA. A ella le gustaría resumir los precios de venta de los vehículos en tablas y gráficas que pueda revisar cada mes. A partir de estas tablas y gráficas desea conocer cuál es el precio de venta típico, así como el precio más bajo y el más alto. Además, está interesada en describir el perfil demográfico de los compradores. ¿Qué edades tienen? ¿Cuántos vehículos poseen? ¿Desean comprar o rentar un vehículo?

Whitner Autoplex, ubicada en Raytown, Missouri, es una de las concesionarias de AutoUSA. Whitner Autoplex incluye las franquicias Pontiac, GMC y Buick, así como una tienda de BMW. General Motors se encuentra trabajando activamente con su grupo de concesionarias con el fin de combinar en un solo lugar varias de sus franquicias, como Chevrolet, Pontiac o Cadillac. La combinación de franquicias mejora el tráfico en piso y una concesionaria tiene productos que ofrecer para cualquier perfil demográfico. BMW, con su marca e imagen de primera, quiere dejar de llamar concesionarias a sus lugares de distribución y llamarlas, más bien, tiendas. En lugar de ofrecer la tradicional experiencia de una concesionaria de automóviles, BMW pretende parecerse más a Nordstrom, una tienda de venta al menudeo de ropa fina en Estados Unidos. Como en el caso de

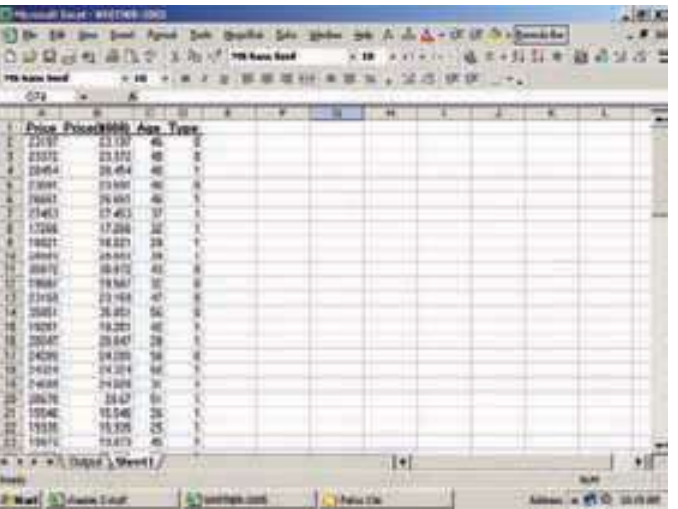

Nordstrom, BMW desea ofrecer a sus clientes un mejor servicio, magníficos productos y una experiencia de compra personalizada única.

La señora Ball decidió recopilar datos de tres variables en Whitner Autoplex: el precio de venta (miles de dólares), la edad del comprador y el tipo de automóvil (el doméstico, codificado con el 1, o el de importación, codificado con el 0). En la hoja de Excel adjunta aparece una parte del conjunto de datos. El conjunto completo de datos se encuentra disponible en el CD del alumno (incluido en el texto), en el sitio web de McGraw-Hill y en el apéndice A.5, localizado al final del libro.

#### **Construcción de una tabla de frecuencias**

Recuerde que, en el capítulo 1, al grupo de técnicas utilizadas para describir un conjunto de datos se les denominó estadística descriptiva. En otras palabras, la estadística descriptiva se encarga de organizar datos con el fin de mostrar la distribución general de éstos y el lugar en donde tienden a concentrarse, además de señalar valores de datos poco usuales o extremos. El primer procedimiento a estudiar para organizar y resumir un conjunto de datos es una **tabla de frecuencias**.

**TABLA DE FRECUENCIAS** Agrupación de datos cualitativos en clases mutuamente excluyentes que muestra el número de observaciones en cada clase.

En el capítulo 1 se distingue entre variables cualitativas y cuantitativas. Para recordar, una variable cualitativa es de naturaleza no numérica; es decir, que la información es clasificable en distintas categorías. No hay un orden particular en estas categorías. Ejemplos de datos cualitativos incluyen la afiliación política (demócrata, conservador, independiente), el lugar de nacimiento (Alabama... Wyoming) y el método de pago al comprar en Barnes and Noble (efectivo, cheque o cargo a tarjeta de crédito). Por otra parte, las variables cuantitativas son de índole numérica. Ejemplos de datos cuantitativos relacionados con estudiantes universitarios incluyen el precio de los libros de texto, edad y horas que pasan estudiando a la semana.

En los datos de Whitner Autoplex, la señora Ball observó tres variables para cada escala de vehículo: el precio de venta, la edad del comprador y el tipo de automóvil. El precio de venta y la edad son variables cuantitativas, pero el tipo de vehículo es una medida cualitativa con dos valores, el doméstico y el de importación. Suponga que la señora Ball desea resumir las ventas del mes pasado empleando el tipo de vehículo.

Para resumir los datos cualitativos, clasifique los vehículos en domésticos (código 1) y de importación (código 0), y cuente el número en cada clase. Emplee el tipo de vehículo para elaborar una tabla de frecuencias con dos clases mutuamente excluyentes (distintivas). Esto significa que un vehículo no puede pertenecer a ambas clases. El vehículo es doméstico o de importación y jamás será tanto doméstico como de importación. La tabla 2.1 es la tabla de frecuencias. El número de observaciones en cada clase recibe el nombre de **frecuencia de clase**. En este caso, la frecuencia de clase de los vehículos domésticos vendidos es de 50.

**TABLA 2.1 Tabla de frecuencias de los vehículos vendidos en Whitner Autoplex el mes pasado**

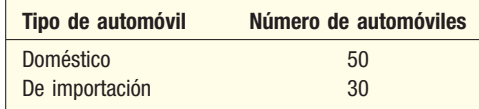

#### Frecuencias relativas de clase

Es posible convertir las frecuencias de clase en **frecuencias relativas de clase** para mostrar la fracción del número total de observaciones en cada clase. Así, una frecuencia relativa capta la relación entre la totalidad de elementos de una clase y el número total de observaciones. En el ejemplo de la venta de vehículos, busca conocer el porcentaje de automóviles domésticos o de importación del total de automóviles vendidos.

Para convertir una distribución de frecuencias en una distribución relativa de frecuencias, cada una de las frecuencias de clase se divide entre el total de observaciones. Por ejemplo, 0.625, que se obtiene al dividir 50 entre 80, es la fracción de vehículos domésticos vendidos el mes pasado. La distribución de frecuencias relativas aparece en la tabla 2.2.

**TABLA 2.2 Tabla de frecuencias relativas de vehículos vendidos por tipo de vehículo en Whitner Autoplex el mes pasado**

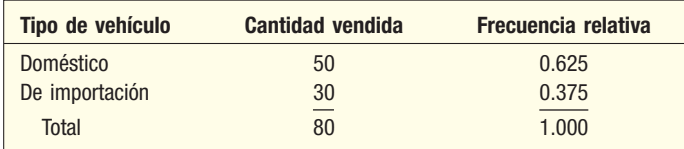

#### Representación gráfica de datos cualitativos

El instrumento más común para representar una variable cualitativa en forma gráfica es la **gráfica de barras**. En la mayoría de los casos, el eje horizontal muestra la variable de interés y el eje vertical la cantidad, número o fracción de cada uno de los posibles resultados. Una característica distintiva de la gráfica de barras es que existe una distancia o espacio entre las barras. Es decir que, como la variable de interés es de naturaleza cualitativa, las barras no son adyacentes. Por consiguiente, una gráfica de barras es una representación gráfica de una tabla de frecuencias mediante una serie de rectángulos de anchura uniforme, cuya altura corresponde a la frecuencia de clase.

**GRÁFICA DE BARRAS** Aquí las clases se representan en el eje horizontal y la frecuencia de clase en el eje vertical. Las frecuencias de clase son proporcionales a las alturas de las barras.

Utilice los datos de Whitner Autoplex como ejemplo (gráfica 2.1). La variable de interés es el tipo de vehículo y la cantidad de cada tipo de vehículos vendidos es la frecuencia de clase. Represente el tipo de vehículo (doméstico o de importación) sobre el eje horizontal y la cantidad de cada artículo sobre el eje vertical. La altura de las barras, o rectángulos, corresponde a la cantidad de vehículos vendidos de cada tipo. Así, en el caso de la cantidad de vehículos de importación vendidos, la altura de la barra es de 30. El orden del tipo de vehículo, sea doméstico o de importación, representado en el eje X no tiene importancia, ya que los valores del tipo de automóvil son de naturaleza cualitativa.

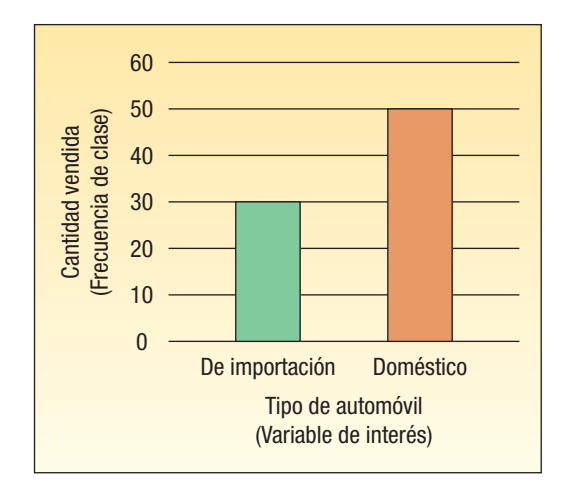

**GRÁFICA 2.1 Vehículos vendidos por tipo el mes pasado en Whitner Autoplex**

Otra clase de gráfica de utilidad para describir información cualitativa es la **gráfica** de pastel.

**GRÁFICA DE PASTEL** Gráfica que muestra la parte o porcentaje que representa cada clase del total de números de frecuencia

Se explican los detalles de construcción de una gráfica de pastel empleando la información de la tabla 2.3, la cual muestra una caída en los gastos de la lotería del estado de Ohio en 2004.

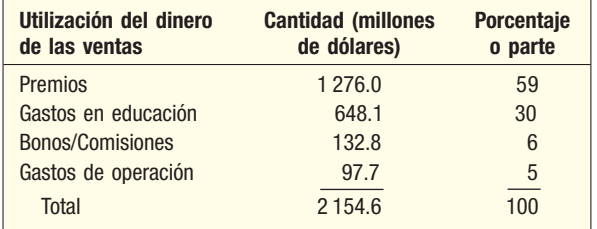

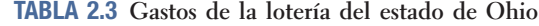

El primer paso para elaborar una gráfica de pastel consiste en registrar los porcentajes 0, 5, 10, 15, etc., uniformemente alrededor de la circunferencia de un círculo (véase gráfica 2.2). Para indicar la parte de 59% destinada a premios, trace una línea del centro del círculo al 0, y otra línea del centro del círculo al 59%. El área de esta rebanada representa lo que se recaudó y se destinó a premios. Enseguida sume 59% de gastos en premios al 30% de gastos en educación; el resultado es 89%. Trace una línea del centro del círculo al 89%; de esta manera el área entre 59% y 89% señala los gastos en educación. A continuación, sume 6% en bonos y comisiones, lo cual da un total de 95%. Trace una línea del centro del círculo a 95%; así, la rebanada entre 89% y 95% representa los pagos en bonos y comisiones. El restante 5% corresponde a gastos de operación.

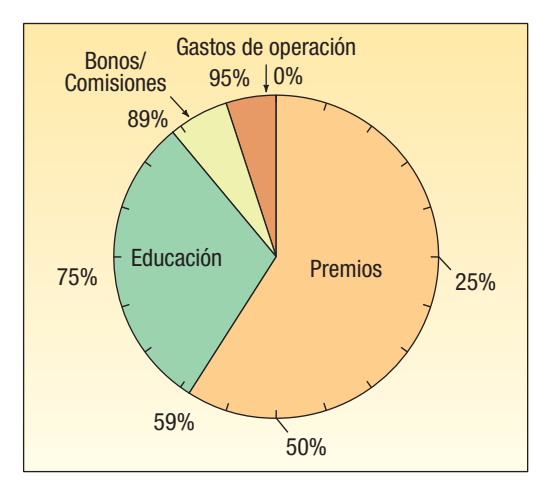

**GRÁFICA 2.2 Gráfica de pastel de los gastos de la lotería del estado de Ohio en 2004**

Ya que cada rebanada de pastel representa la porción relativa de cada componente, es posible compararlas con facilidad:

- El gasto más cuantioso de la lotería de Ohio se canaliza en premios.
- Cerca de una tercera parte de los fondos recaudados se transfieren a educación.
- Los gastos de operación apenas corresponden a 5% de los fondos recaudados.

El sistema de Excel creará una gráfica de pastel. La siguiente gráfica contiene la información de la tabla 2.3.

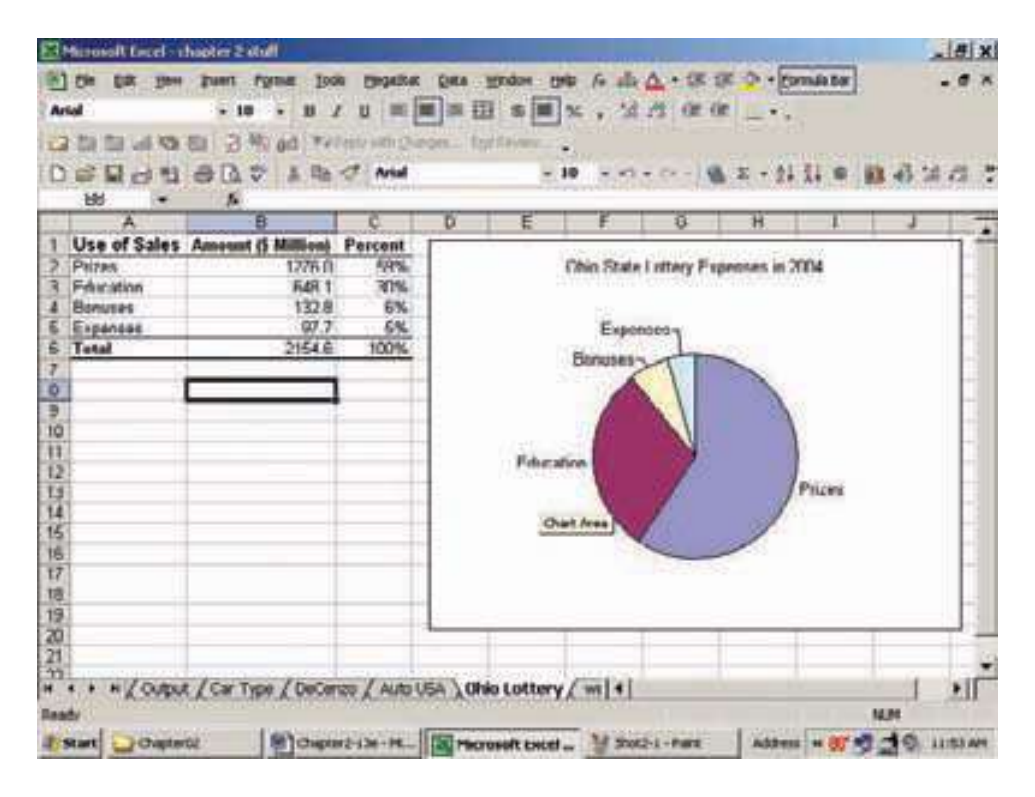

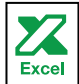

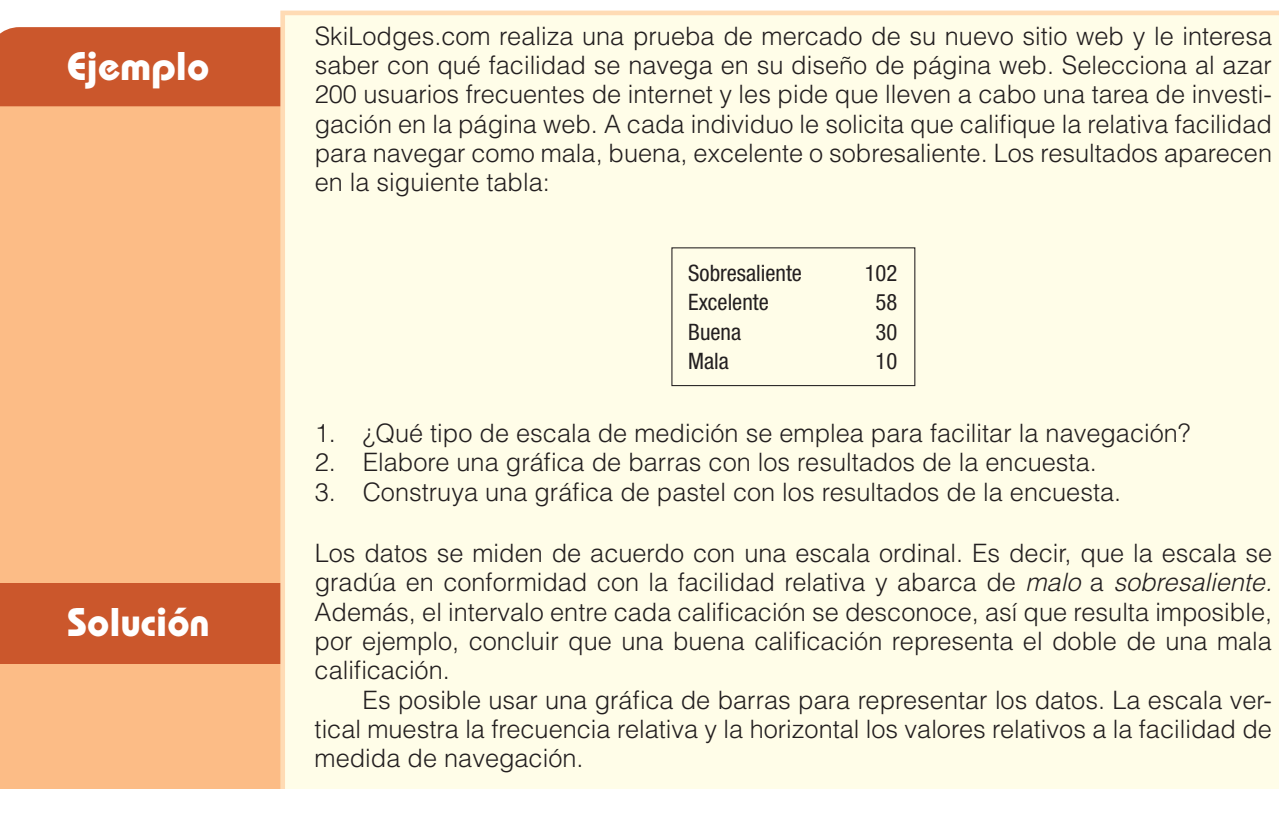

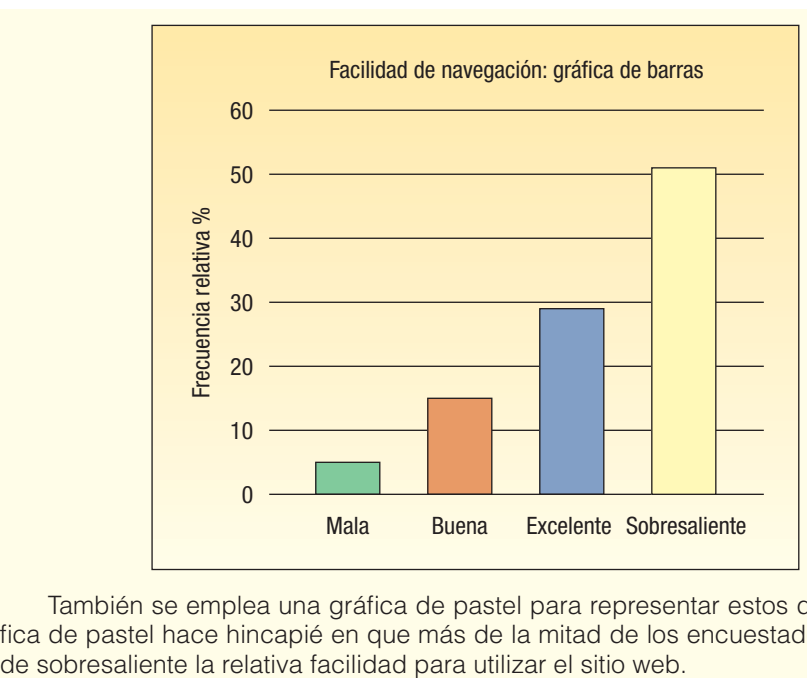

También se emplea una gráfica de pastel para representar estos datos. La gráfica de pastel hace hincapié en que más de la mitad de los encuestados calificaron de sobresaliente la relativa facilidad para utilizar el sitio web.

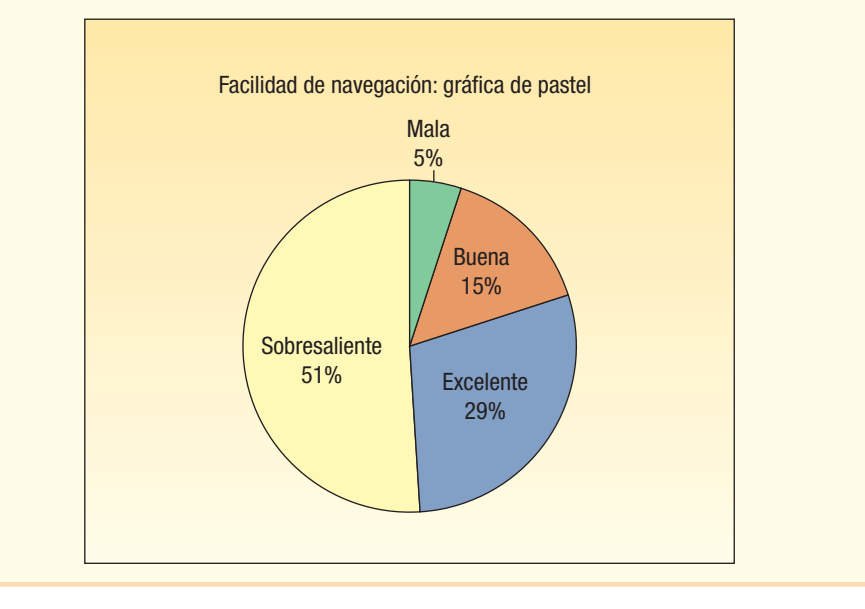

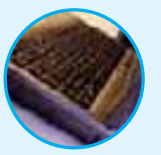

**Autoevaluación 2.1** Las respuestas se encuentran al final del capítulo.

DeCenzo Specialty Food and Beverage Company sirve una bebida de cola con un sabor adicional, Cola-Plus, muy popular entre sus clientes. La compañía se encuentra interesada en la preferencia de los consumidores por Cola-Plus en comparación con Coca-Cola, Pepsi y una bebida de lima-limón. Se pidió a 100 consumidores elegidos de forma aleatoria que degustaran una prueba y eligieran la bebida que más les gustaba. Los resultados aparecen en la siguiente tabla:

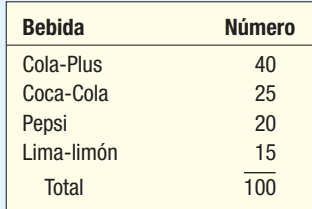

- a) ¿Son los datos de naturaleza cuantitativa o cualitativa? ¿Por qué razón?
- b) ¿Qué nombre recibe la tabla? ¿Qué muestra la tabla?
- c) Diseñe una gráfica de barras para describir la información.
- d) Dibuje una gráfica de pastel utilizando las frecuencias relativas.

## **Ejercicios**

Las respuestas a los ejercicios impares se encuentran al final del libro.

- **1.** Consulte el periódico local, USA Today o internet y localice dos ejemplos de variables cualitativas.
- **2.** En un estudio de mercado, se pidió a 100 consumidores que seleccionaran el mejor reproductor musical digital entre iPod, iRiver y Magic Star MP3. Con la finalidad de resumir las respuestas de los consumidores en una tabla de frecuencias, ¿cuántas clases tendría la tabla de frecuencias?
- **3.** Se preguntó a un total de 1 000 residentes de Minnesota qué estación del año preferían. Los resultados fueron que a 100 les gustaba más el invierno; a 300, la primavera; a 400, el verano y a 200, el otoño. Si se resumieran los datos en una tabla de frecuencias, ¿cuántas clases serían necesarias? ¿Cuáles serían las frecuencias relativas de cada clase?
- **4.** Se preguntó a dos mil viajeros de negocios frecuentes de Midwestern qué ciudad de la región central de Estados Unidos preferían: Indianápolis, San Luis, Chicago o Milwaukee. A 100 les gustaba más Indianápolis; a 450, San Luis; a 1 300, Chicago y el resto prefería Milwakee. Elabore una tabla de frecuencias y una tabla de frecuencias relativas para resumir esta información.
- **5.** Wellstone, Inc., produce y comercializa fundas de reposición para teléfonos celulares en una variedad de colores. A la compañía le gustaría circunscribir sus planes de producción a cinco diferentes colores: blanco brillante, negro metálico, lima magnético, naranja tangerina y rojo fusión. La compañía montó un quiosco en el Mall of America por varias horas y preguntó, a gente elegida de forma aleatoria, qué color de funda era su favorito. Los resultados fueron los siguientes:

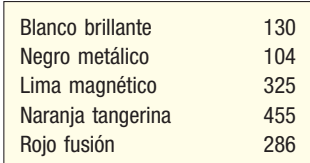

- *B* ¿Qué nombre recibe la tabla?
- *C* Elabore una gráfica de barras para la tabla.
- *D* Dibuje una gráfica de pastel.
- *E* Si Wellstone, Inc., tiene planes de producir un millón de fundas para teléfono celular, ¿cuántas de cada color debería producir?
- **6.** Un pequeño negocio de consultoría investiga el desempeño de diversas compañías. Las ventas del cuarto trimestre del año pasado (en miles de dólares) de las compañías seleccionadas fueron las siguientes:

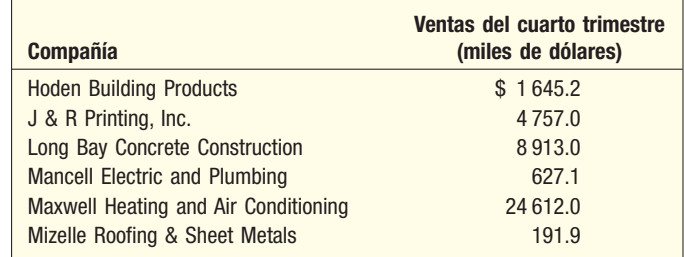

La consultora desea incluir una gráfica en su informe, para comparar las ventas de seis compañías. Utilice una gráfica de barras para comparar las ventas del cuarto trimestre de estas empresas y redacte un breve informe que resuma la gráfica de barras.

## **Construcción de distribuciones de frecuencias: datos cuantitativos**

En el capítulo 1 y en éste se ha distinguido entre datos cualitativos y cuantitativos. En la sección anterior aparece un resumen de la variable cualitativa —el tipo de vehículo— mediante una tabla de frecuencias —una tabla de frecuencias relativas, una gráfica de barras y una gráfica de pastel— utilizando los datos de Whitner Autoplex.

Los datos de Whitner Autoplex también incluyen variables cuantitativas: el precio de venta y la edad del comprador. Suponga que la señora Ball desea resumir las ventas del último mes utilizando el precio de venta; entonces describirá el precio de venta por medio de una **distribución de frecuencias**.

**DISTRIBUCIÓN DE FRECUENCIAS** Agrupación de datos en clases mutuamente excluyentes, que muestra el número de observaciones que hay en cada clase.

¿Cómo crear una distribución de frecuencias? El primer paso consiste en acomodar los datos en una tabla que muestre las clases y el número de observaciones que hay en cada clase. Los pasos para construir una distribución de frecuencias se entienden mejor con un ejemplo. Recuerde que el objetivo es construir tablas, diagramas y gráficas que revelen rápidamente la concentración y distribución de los datos.

Regrese a la situación en que la señora Kathryn Ball de AutoUSA desea tablas, diagramas y gráficas para mostrar el precio típico de venta en diversas concesionarias. La tabla 2.4 contiene exclusivamente el precio de 80 vehículos vendidos el mes pasado en Whitner Autoplex. ¿Cuál es el precio típico de venta? ¿Cuál es el precio de venta más alto? ¿Cuál es el precio de venta más bajo? ¿Alrededor de qué valor tienden a acumularse los precios de venta?

**TABLA 2.4 Precios de vehículos vendidos el mes pasado en Whitner Autoplex**

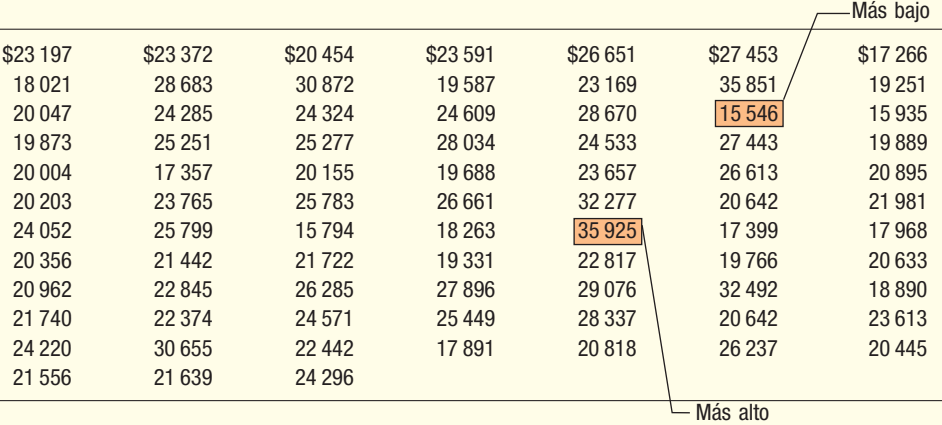

**Solución**

**Ejemplo**

Se llama **datos en bruto** o **datos no agrupados** a la información desorganizada de la tabla 2.4. Con un poco de paciencia, encuentre el precio de venta más bajo (\$15 546) y el precio de venta más alto (\$35 925), pero eso es todo. Resulta difícil determinar un precio de venta representativo. También se complica la visualización del punto donde los precios tienden a acumularse. Los datos en bruto se interpretan con mayor facilidad si se organizan como una distribución de frecuencias.

**Paso 1: Defina el número de clases.** El objetivo consiste en emplear suficientes agrupamientos o **clases**, de manera tal que se perciba la forma de la distribución. Aquí se necesita criterio. Una gran cantidad de clases o muy pocas podrían no permitir ver la forma fundamental del conjunto de datos. En el ejemplo del precio de venta del vehículo, tres clases no darían mucha información sobre el patrón de los datos (vea tabla 2.5).

> Una receta útil para determinar la cantidad de clases (k) es la regla de 2 a la k. Esta guía sugiere que se elija el menor número (k) para el

Pasos para organizar datos como distribución de **frecuencias** 

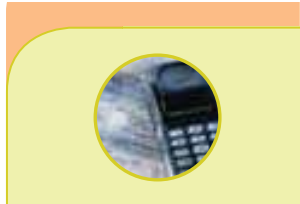

#### **Estadística en acción**

**En 1788, James Madison, John Jay y Alexander Hamilton publicaron anónimamente una serie de ensayos titulados** *The Federalist***. Estos documentos constituían un intento para convencer a la gente de Nueva York de que debería ratificarse la Constitución. En el transcurso de la historia, se llegó a conocer a los autores de estos documentos, aunque doce permanecieron en el anonimato. A través del análisis estadístico y, en particular, del estudio de la frecuencia con la que se utilizan varias palabras, ahora podemos concluir que James Madison es el probable autor de los doce documentos. De hecho, la evidencia estadística de que Madison es el autor es abrumadora.**

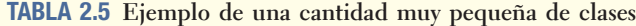

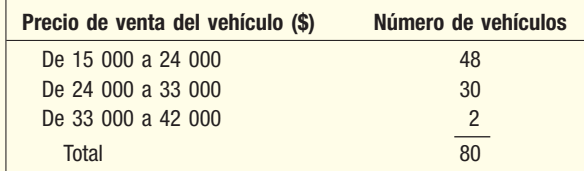

número de clases de tal manera que 2<sup>k</sup> (en palabras, dos elevado a la k-ésima potencia) sea mayor que el número de observaciones (n).

En el ejemplo de Whitner Autoplex, se habían vendido 80 vehículos. De esta manera,  $n = 80$ . Si supone que  $k = 6$ , lo cual significa que utilizará seis clases, entonces  $2^6 = 64$ , algo menos que 80. De ahí que 6 no represente suficientes clases. Si  $k = 7$ , entonces  $2^7 = 128$ , que es mayor que 80. Por tanto, el número de clases que se recomienda es de 7.

**Paso 2: Determine el intervalo o ancho de clase. El intervalo o ancho de cla**se debería ser el mismo para todas las clases. Todas las clases juntas deben cubrir por lo menos la distancia del valor más bajo al más alto de los datos. Expresado esto en una fórmula sería:

$$
i \ge \frac{H - L}{k}
$$

en la que i es el intervalo de clase; H, el máximo valor observado; L, el mínimo valor observado y k, el número de clases.

En el caso de Whitner Autoplex, el valor más bajo es \$15 546 y el más alto, \$35 925. Si necesitamos 7 clases, el intervalo debería ser por lo menos (\$35 925 – \$15 546)/7 = \$2 911. En la práctica, este tamaño de intervalo normalmente se redondea a una cifra conveniente, tal como un múltiplo de 10 o 100. En este caso, el valor de \$3 000 podría emplearse sin inconvenientes.

Los intervalos de clase desiguales originan problemas en el momento de representar gráficamente la distribución y en la realización de algunos cálculos, como verá en capítulos posteriores. Sin embargo, los intervalos de clase desiguales resultan necesarios en ciertos casos para evitar una gran cantidad de clases vacías, o casi vacías. Es el caso de la tabla 2.6. Internal Revenue Service en Estados Unidos utilizó intervalos de clase de

#### **TABLA 2.6 Ingreso bruto ajustado para personas que presentan declaraciones del impuesto sobre la renta**

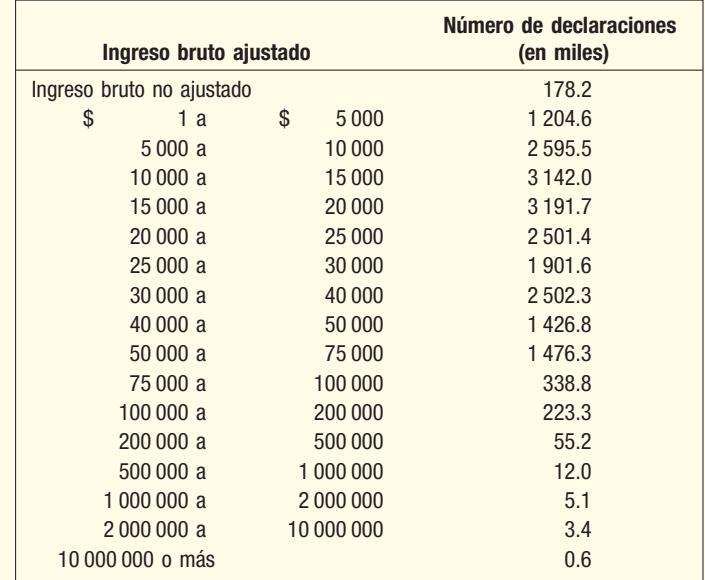

diferente tamaño para informar el ingreso bruto ajustado sobre declaraciones de impuestos. De haber utilizado intervalos del mismo tamaño, de \$1 000, se habrían requerido más de 1 000 clases para representar todos los impuestos. Una distribución de frecuencias de 1 000 clases sería difícil de interpretar. En este caso la distribución resulta fácil de entender a pesar de las clases desiguales. Observe que en esta tabla en particular, el número de declaraciones de impuestos sobre la renta o frecuencias se presenta en miles de unidades. Esto también facilita la comprensión de la información.

Paso 3: Establezca los límites de cada clase. Esto es importante para que sea posible incluir cada observación en una sola categoría. Esto significa que debe evitar la superposición de límites de clase confusos. Por ejemplo, clases como \$1 300-\$1 400 y \$1 400-\$1 500 no deberían emplearse porque no resulta claro si el valor de \$1 400 pertenece a la primera o a la segunda clase. Las clases como \$1 300-\$1 400 y \$1 500-\$1 600 se emplean con frecuencia, aunque también pueden resultar confusas sin la convención general adicional de redondear todos los datos de \$1 450 o por arriba de esta cantidad a la segunda clase y los datos por debajo de \$1 400 a la primera clase. En este libro se emplea el formato de \$1 300 hasta \$1 400 y de \$1 400 hasta \$1 500 y así sucesivamente. Con este formato resulta claro que \$1 399 pertenece a la primera clase y \$1 400 a la segunda.

> Al redondear el intervalo de clase hacia arriba con el fin de obtener un tamaño conveniente de clase, se cubre un rango más amplio que el necesario. Por ejemplo, 7 clases de \$3 000 de amplitud en el caso de Whitner Autoplex dan como resultado un rango de 7(\$3 000) = \$21 000. El rango real es de \$20 379, calculado mediante la operación \$35 925 – \$15 546. Al comparar este valor con \$21 000, hay un excedente de \$621. Como sólo necesita abarcar la distancia (H – L), resulta natural poner cantidades aproximadamente iguales del excedente en cada una de las dos colas. Por supuesto, también se deberían elegir límites convenientes de clase. Una directriz consiste en convertir el límite inferior de la primera clase en un múltiplo del intervalo de clase. A veces esto no es posible, pero el límite inferior por lo menos debe redondearse. Ahora bien, éstas son las clases que podría utilizar para estos datos:

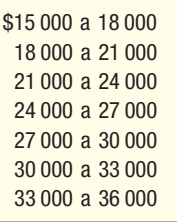

Paso 4: Anote los precios de venta de los vehículos en las clases. Para comenzar, el precio de venta del primer vehículo en la tabla 2.4 es de \$23 197. Éste se anota en la clase de \$21 000 a \$24 000. El segundo precio de venta de la primera columna de la tabla 2.4 es \$18 021. El que se anota en la clase de \$18 000 a \$21 000. Los demás precios de venta se cuadran de forma similar. Cuando todos los pecios de venta se hayan registrado, la tabla tendrá la siguiente apariencia:

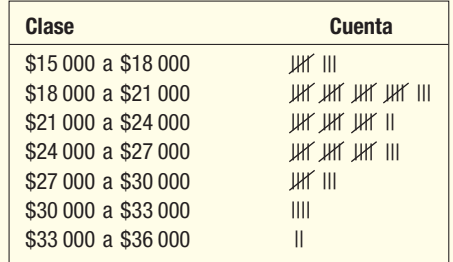

**Paso 5: Cuente el número de elementos de cada clase.** El número de elementos que hay en cada clase recibe el nombre de **frecuencia de clase**. En la clase de \$15 000 a \$18 000 hay 8 observaciones, y en la clase de \$18 000 a \$21 000 hay 23 observaciones. Por tanto, la frecuencia de clase de la primera clase es de 8, y la frecuencia de clase en la segunda es de 23. Hay un total de 80 observaciones o frecuencias en todo el conjunto de datos.

Con frecuencia resulta útil expresar los datos en millares o en unidades más convenientes, no con los datos reales. Por ejemplo, la tabla 2.7 contiene los precios de venta de vehículos en miles de dólares, no en dólares.

**TABLA 2.7 Distribución de frecuencias de precios de ventas en Whitner Autoplex del mes pasado**

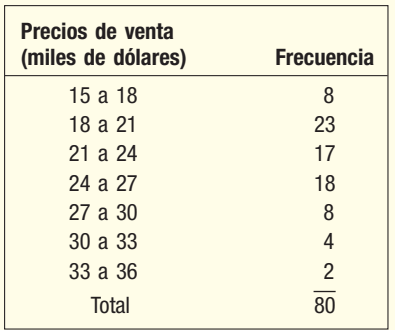

Ahora que ha organizado los datos en una distribución de frecuencias, resuma el patrón de los precios de venta de los vehículos en el lote de AutoUSA de Whitner Autoplex en Raytown, Missouri. Observe lo siguiente:

- 1. Los precios de venta abarcan alrededor de \$15 000 a aproximadamente \$36 000.
- 2. Los precios de venta se concentran entre \$18 000 y \$27 000. Un total de 58, o 72.5%, de los vehículos vendidos caen dentro de este rango.
- 3. La máxima concentración, o frecuencia más alta, se encuentra en la clase que va de \$18 000 a \$21 000. La mitad de la clase se ubica en \$19 500. De manera que \$19 500 representa un precio típico de venta.

Si se le presenta esta información a la señora Ball, se le da una claro panorama de la distribución de los precios de venta del mes pasado.

Admita que la disposición de la información sobre la venta de precios en una distribución de frecuencias da como resultado la pérdida de información detallada. Es decir que al organizar los datos en una distribución de frecuencias, no es posible ubicar con exactitud precios de venta como \$23 197 o \$26 237. Tampoco puede decir que el precio de venta real del vehículo menos caro era de \$15 546 y el del más caro de \$35 925. Sin embargo, el límite inferior de la primera clase y el límite superior de la clase más grande comunican esencialmente el mismo significado. Lo más probable es que la señora Ball llegará a la misma conclusión si conoce que el precio más bajo es de aproximadamente \$15 000 que si sabe que el precio exacto es de \$15 546. Las ventajas de condensar los datos de forma más entendible y organizada compensa por mucho esta desventaja.

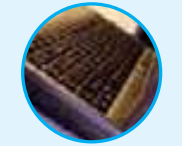

**Autoevaluación 2.2** Las comisiones que obtuvieron los once miembros del personal de ventas de Master Chemical Company durante el primer trimestre del año pasado son las siguientes:

\$1 650 \$1 475 \$1 510 \$1 670 \$1 595 \$1 760 \$1 540 \$1 495 \$1 590 \$1 625 \$1 510

- a) ¿Cómo se denomina a valores de \$1 650 y \$1 475?
- b) Designe a las cantidades que van de \$1 400 a \$1 500 como la primera clase; a las que van de \$1 500 a \$1 600, como la segunda clase y así en lo sucesivo, y organice las comisiones trimestrales como distribución de frecuencias.
- c) ¿Cómo se denominan los números de la columna derecha de la distribución de frecuencias que creó?

d) Describa la distribución de las comisiones trimestrales sobre la base de la distribución de frecuencias. ¿Cuál es la concentración más grande de comisiones adquiridas? ¿Cuál es la menor y cuál la mayor? ¿Cuál es la típica cantidad ganada?

#### Intervalos de clase y puntos medios de clase

Con frecuencia aparecerán otros dos términos: **punto medio de clase** e intervalo de **clase**. El punto medio se encuentra a la mitad, entre los límites inferiores de dos clases consecutivas. Éste se calcula sumando los límites inferiores de clases consecutivas y dividiendo el resultado entre dos. En el caso de la tabla 2.7, el límite de clase inferior de la primera clase es de \$15 000 y el siguiente límite de \$18 000. El punto medio de clase es \$16 500, que se calcula mediante la operación (\$15 000 + \$18 000)/2. El punto medio de \$16 500 representa mejor, o es típico de, el precio de venta de los vehículos que pertenecen a dicha clase.

Para determinar el intervalo de clase, se resta el límite inferior de la clase del límite inferior de la siguiente clase. El intervalo de clase de los datos del precio de venta del vehículo es de \$3 000, que se determina sustrayendo el límite inferior de la primera clase, \$15 000, del límite inferior de la siguiente clase; es decir, \$18 000 – \$15 000 = \$3 000. También se puede determinar el intervalo de clase calculando la diferencia entre puntos medios consecutivos. El punto medio de la primera clase es \$16 500 y el punto medio de la segunda clase es \$19 500. La diferencia es \$3 000.

## **Ejemplo con asistencia de software**

Como se indicó en el capítulo 1, existen diversos paquetes de software que permiten llevar a cabo cálculos estadísticos. A lo largo del libro aparecen los resultados de Microsoft Excel; MegaStat, que es un complemento de Microsoft Excel y de MINITAB. Los comandos que se necesitan para generar los resultados aparecen en la sección **Comandos** de software al final del capítulo.

La siguiente pantalla constituye una distribución de frecuencias, generada por MegaStat, la cual muestra los precios de 80 vehículos vendidos el mes pasado en el lote de Whitner Autoplex, ubicado en Raytown, Missouri. La forma de la salida de datos es algo diferente que la de la distribución de frecuencias de la tabla 2.7, aunque las conclusiones generales son las mismas.

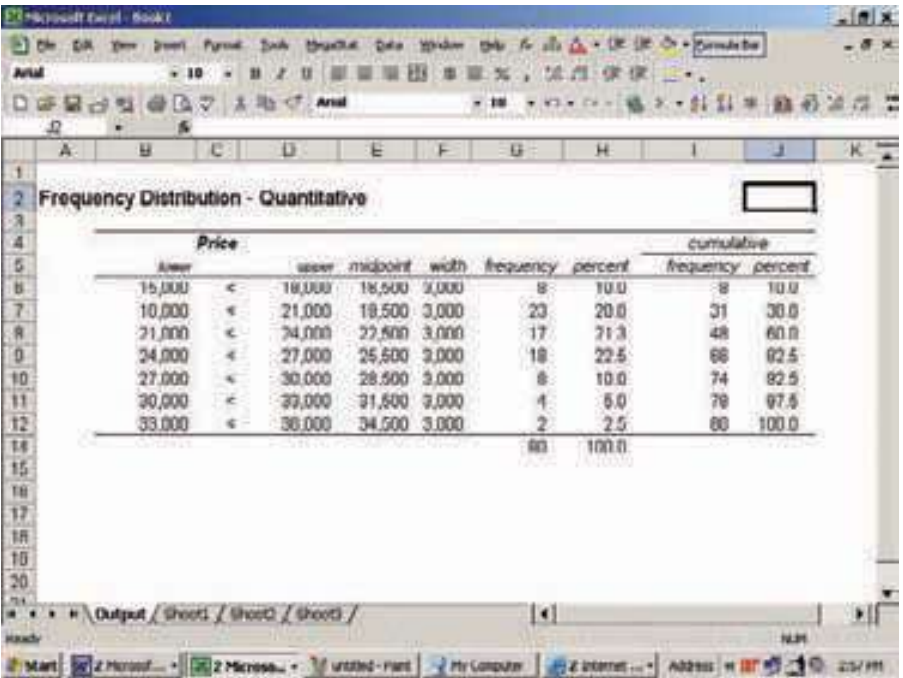

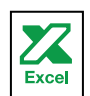

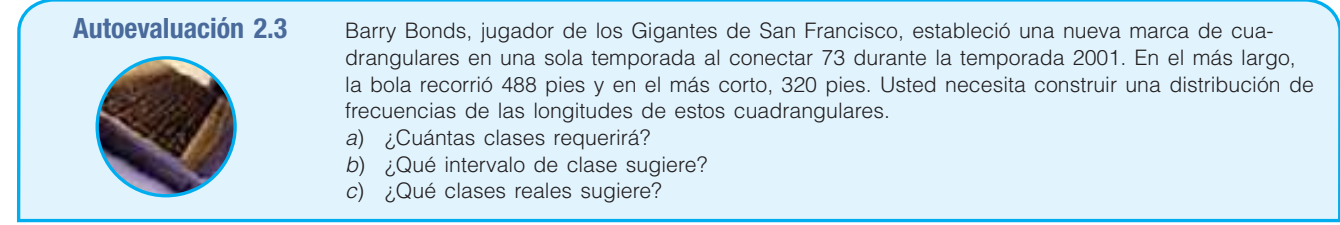

## **Distribución de frecuencias relativas**

Una distribución de frecuencias relativas convierte la frecuencia en un porcentaje

Quizá resulte conveniente convertir frecuencias de clase en frecuencias relativas de clase, igual que con los datos cualitativos, con el fin de mostrar la fracción del total de observaciones que hay en cada clase. En el ejemplo de la venta de vehículos, podría interesarle saber qué porcentaje de los precios de vehículos se encuentra en la clase que va de \$21 000 a \$24 000. En otro estudio, tal vez importe saber qué porcentaje de los empleados tomó de 5 a 10 días libres el año pasado.

Para convertir una frecuencia de distribuciones en una distribución relativa, cada una de las clases de frecuencias se divide entre el número total de observaciones. En el caso de la distribución de precios de venta de vehículos (tabla 2.7, en la que el precio de venta se expresa en miles de dólares), la frecuencia relativa para la clase de \$15 000 a \$18 000 es de 0.10, que se determina dividiendo 8 entre 80. Es decir que el precio de 10% de los vehículos vendidos en Whitner Autoplex se encuentra entre \$15 000 y \$18 000. Las frecuencias relativas del resto de las clases aparecen en la tabla 2.8.

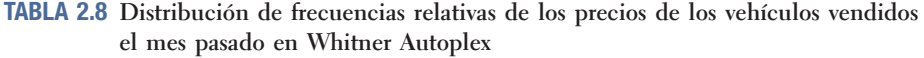

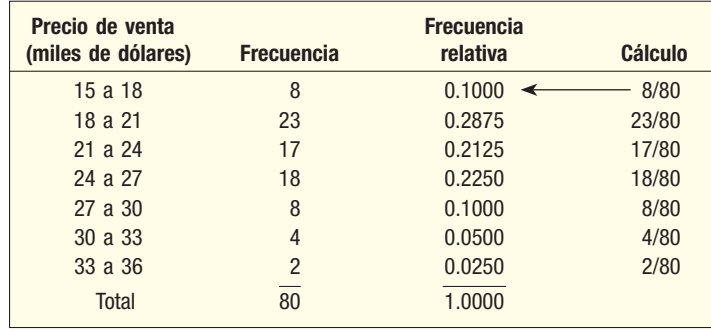

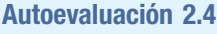

**Autoevaluación 2.4** Consulte la tabla 2.8, la cual muestra la distribución de frecuencias relativas de los vehículos vendidos el mes pasado en Whitner Autoplex.

a) ¿Cuántos vehículos se vendieron a un precio de entre \$18 000 y \$21 000?

- b) ¿Qué porcentaje de vehículos se vendió a un precio de entre \$18 000 y \$21 000?
- c) ¿Qué porcentaje de vehículos se vendió en \$30 000 o más?

## **Ejercicios**

- Un conjunto de datos constan de 38 observaciones. ¿Cuántas clases recomendaría para la distribución de frecuencias?
- 8. Un conjunto de datos consta de 45 observaciones entre \$0 y \$29. ¿Qué tamaño recomendaría usted para el intervalo de clase?
- Un conjunto de datos consta de 230 observaciones entre \$235 y \$567. ¿Qué intervalo de clase recomendaría?

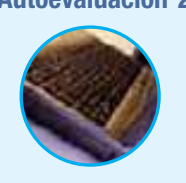

- 10. Un conjunto de datos contiene 53 observaciones. El valor más bajo es 42 y el más alto 129. Los datos se van a organizar en una distribución de frecuencias.
	- *B* ¿Cuántas clases sugeriría?
	- *C* ¿Qué cantidad sugeriría como límite inferior de la primera clase?
- 11. Wachesaw Manufacturing, Inc., produjo la siguiente cantidad de unidades los pasados 16 días.

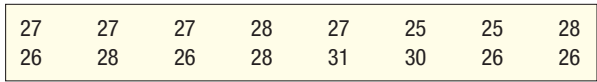

La información se va a organizar en una distribución de frecuencias.

- *B* ¿Cuántas clases recomendaría?
- *C* ¿Qué intervalo de clase sugeriría?
- *D* ¿Qué límite inferior recomendaría para la primera clase?
- *E* Organice la información en una distribución de frecuencias y determine la distribución de frecuencias relativas.
- *F* Comente la forma de la distribución.
- 12. Quick Change Oil Company cuenta con varios talleres en el área metropolitana de Seattle. Las cantidades diarias de cambios de aceite que se realizaron en el taller de Oak Street los pasados 20 días son las siguientes:

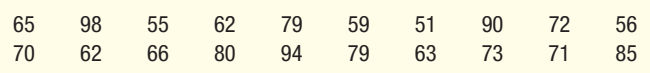

Los datos se van a organizar en una distribución de frecuencias.

- *B* ¿Cuántas clases recomendaría usted?
- *C* ¿Qué intervalo de clase sugeriría?
- *D* ¿Qué límite inferior recomendaría para la primera clase?
- *E* Organice el número de cambios de aceite como distribución de frecuencias.
- *F* Haga comentarios sobre la forma de la distribución de frecuencias. Determine, asimismo, la distribución de frecuencias relativas.
- 13. El gerente de BiLo SUpermarket en Mt. Pleasant, Rhode Island, reunió la siguiente información sobre la cantidad de veces que un cliente visita la tienda durante un mes. Las respuestas de 51 clientes fueron las siguientes:

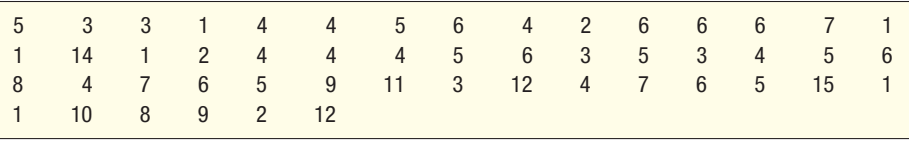

- *B* Comience a partir de 0 como límite inferior de la primera clase, utilice un intervalo de clase de 3 y organice los datos en una distribución de frecuencias.
- *C* Describa la distribución. ¿Dónde tienden a acumularse los datos?
- *D* Convierta la distribución en una distribución de frecuencias relativas.
- La división de servicios alimenticios de Cedar River Amusement Park, Inc., estudia la cantidad que gastan al día en alimento y bebida las familias que visitan el parque de diversiones. Una muestra de 40 familias que visitó el parque ayer revela que éstas gastan las siguientes cantidades:

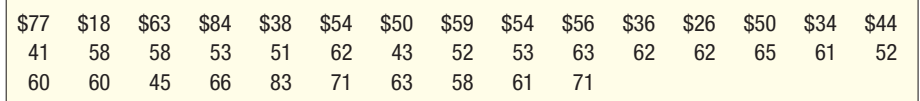

*B* Organice los datos como distribución de frecuencias utilizando siete clases y el 15 como límite inferior de la primera clase. ¿Qué intervalo de clase eligió?

*C* ¿Dónde tienden a acumularse los datos?

*D* Describa la distribución.

*E* Determine la distribución de frecuencias relativas.

## **Representación gráfica de una distribución de frecuencias**

A menudo gerentes de ventas, analistas de bolsa, administradores de hospitales y otros ejecutivos ocupados necesitan una vista rápida de las tendencias de las ventas, los precios de las acciones o costos de hospitalización. A menudo estas tendencias se describen por medio de tablas y gráficas. Tres gráficas que serán de utilidad para representar gráficamente una distribución de frecuencias son el histograma, el polígono de frecuencias y el polígono de frecuencias acumuladas.

#### Histograma

Un **histograma** de una distribución de frecuencias basadas en datos cuantitativos se asemeja mucho a la gráfica de barras, que muestra la distribución de datos cualitativos. Las clases se señalan en el eje horizontal y las frecuencias de clase en el eje vertical. Las frecuencias de clase se representan por medio de las alturas de las barras. Ahora bien, existe una importante diferencia como consecuencia de la naturaleza de los datos. Por lo general, los datos cuantitativos se miden con escalas continuas, no discretas. Por consiguiente, el eje horizontal representa todos los valores posibles y las barras se colocan de forma adyacente para que muestren la naturaleza continua de los datos.

**HISTOGRAMA** Gráfica en la que las clases se señalan en el eje horizontal y las frecuencias de clase en el eje vertical. Las frecuencias de clase se representan por medio de las alturas de las barras, éstas se dibujan de manera adyacente.

Resuma los precios de venta —una variable continua— de los 80 vehículos vendidos el mes pasado en Whitner Autoplex mediante una distribución de frecuencias. Construya un histograma para ilustrar esta distribución de frecuencias.

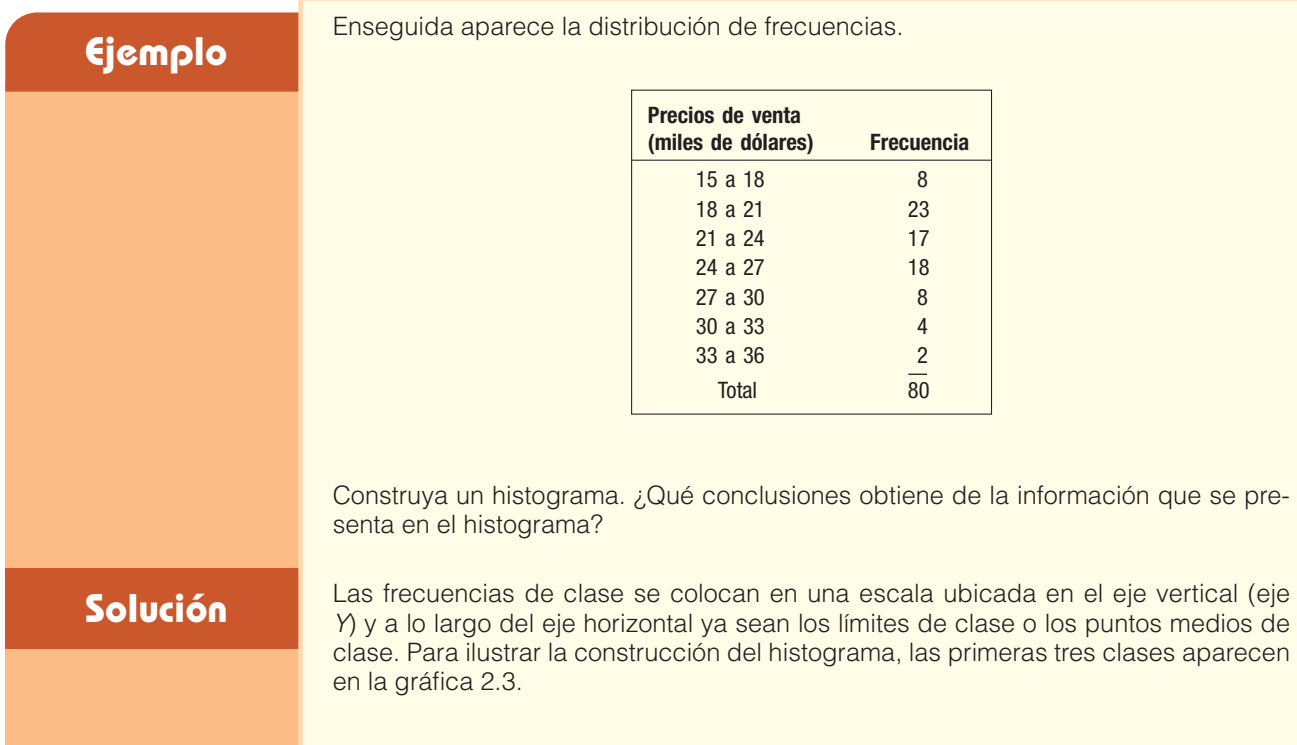

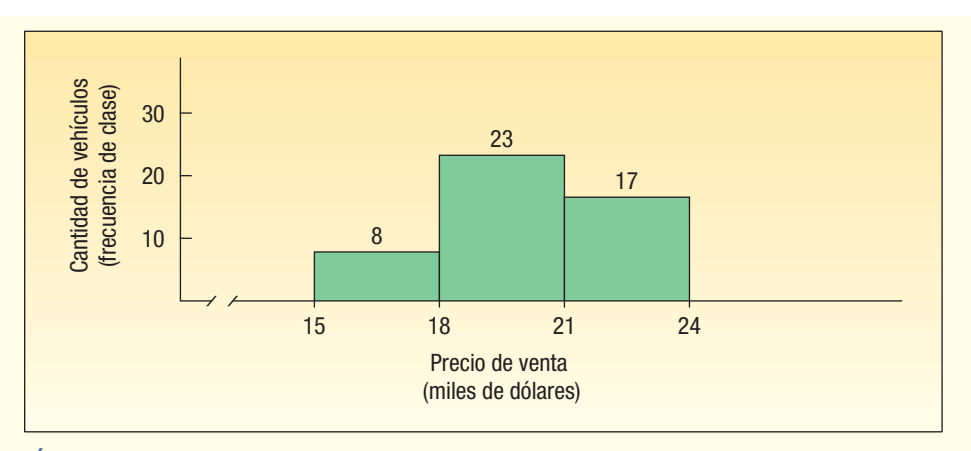

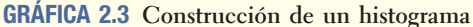

Observe que en la gráfica 2.3 hay ocho vehículos en la clase de \$15 000 a \$18 000. Por consiguiente, la altura de la columna para dicha clase es 8. Hay 23 vehículos en la clase que va de \$18 000 a \$21 000. Por consiguiente, es lógico que la altura de dicha columna sea 23. La altura de la barra representa el número de observaciones en la clase.

Este procedimiento se aplica en el caso de todas las clases. El histograma completo aparece en la figura 2.4. Advierta que no hay espacio entre las barras. Ésta es una característica del histograma. Debido a que la variable marcada en el eje horizontal es cuantitativa y pertenece a la escala de medición de intervalo o, en este caso, de razón. En las gráficas de barras descritas antes, las barras verticales se encuentran separadas.

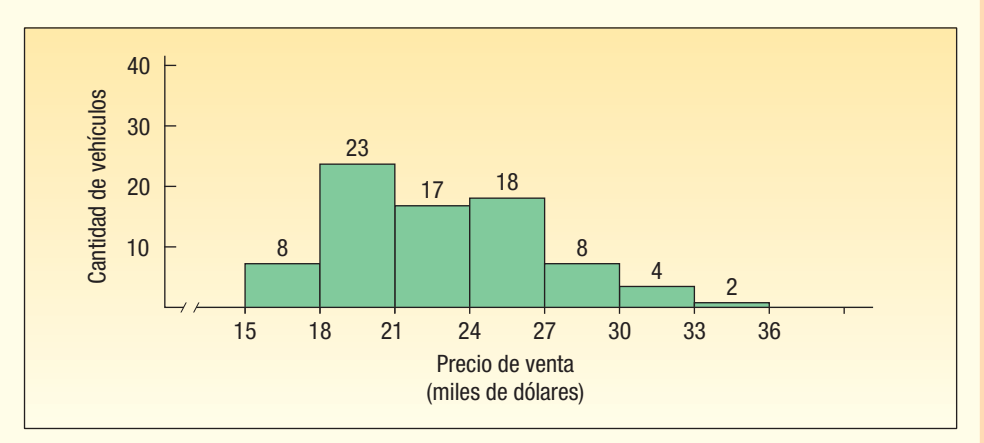

**GRÁFICA 2.4 Histograma de precios de venta de 80 vehículos en Whitner Autoplex**

A partir del histograma de la gráfica 2.4, es posible concluir lo siguiente:

- 1. El precio de venta más bajo es de alrededor de \$15 000, y el más alto de aproximadamente \$36 000;
- 2. La frecuencia de clase más grande va de \$18 000 a \$21 000. Dentro de este margen se venden un total de 23 de los 80 vehículos;
- 3. Cincuenta y ocho vehículos, o 72.5%, tenían un precio de venta entre \$18 000 y \$27 000.

Por consiguiente, el histograma proporciona una representación visual de una distribución de frecuencias de fácil interpretación. También cabe señalar que de haber empleado una distribución de frecuencias relativas en lugar de las frecuencias reales, las conclusiones y la forma del histograma hubieran sido las mismas. Es decir, si hubiera empleado las frecuencias relativas de la tabla 2.8, el histograma obtenido tendría la misma forma que la gráfica 2.4. La única diferencia consiste en que el eje vertical representaría el porcentaje de vehículos en lugar de la cantidad de vehículos.

Para generar el histograma de los datos de ventas de vehículos de Whitner Autoplex sirve el sistema Microsoft Excel (que aparece en la página 28). Advierta que los puntos medios de clase se emplean como etiquetas para las clases. Los comandos del software para crear este resultado se incluyen en la sección **Comandos de software**, que aparece al final del capítulo.

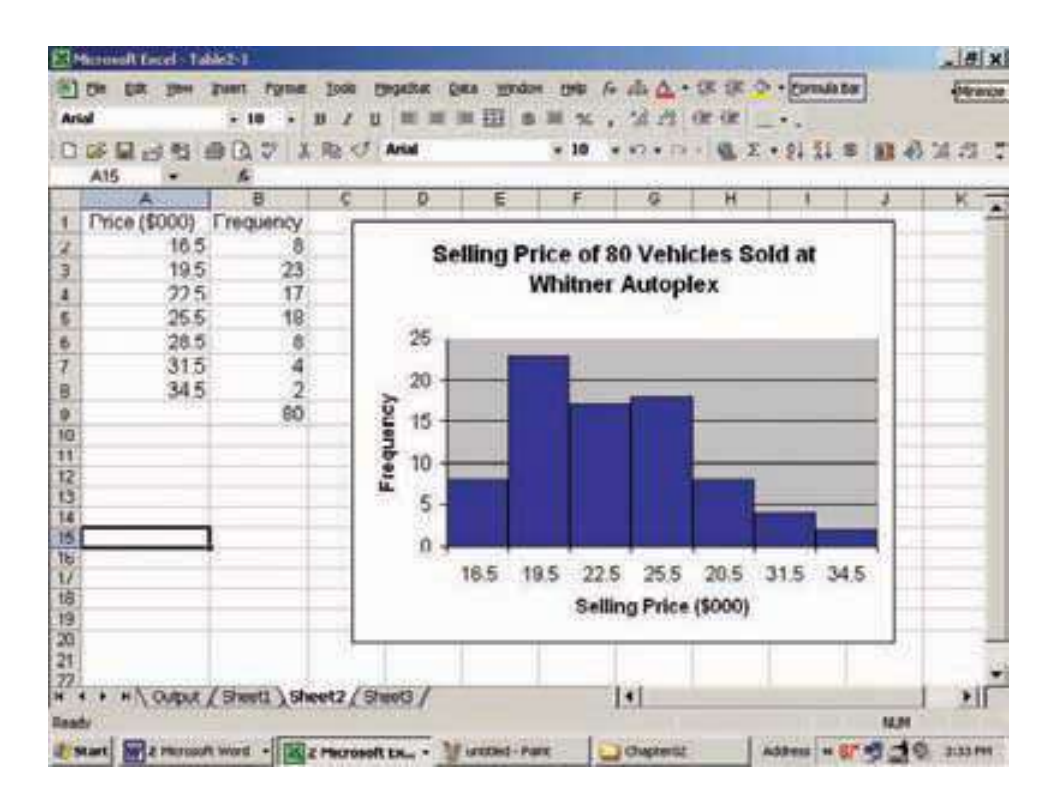

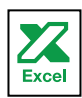

En un polígono de frecuencias, los puntos medios de clase se unen por medio de un segmento de recta.

#### Polígono de fecuencias

Un **polígono de frecuencias** también muestra la forma que tiene una distribución y es similar a un histograma. Consiste en segmentos de recta que conectan los puntos formados por las intersecciones de los puntos medios de clase y las frecuencias de clase. En la gráfica 2.5 se ilustra la construcción de un polígono de frecuencias. Se emplearon los precios de los vehículos vendidos el mes pasado en Whitner Autoplex. El punto medio de cada clase se indica en una escala en el eje  $X$  y las frecuencias de clase en el eje  $Y$ . Recuerde que el punto medio de clase es el valor localizado en el centro de una clase y representa los valores típicos de dicha clase. La frecuencia de clase es el número de observaciones que hay en una clase particular. Los precios de venta de los vehículos en Whitner Autoplex son los siguientes:

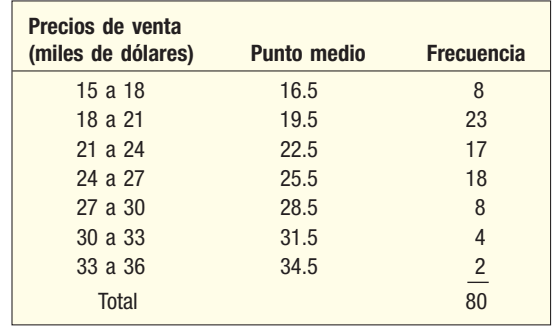

#### **Estadística en acción**

**A Florence Nightingale se le conoce como la fundadora de la profesión de enfermería. Sin embargo, también salvó muchas vidas con la ayuda del análisis estadístico. Cuando se encontraba en condiciones poco higiénicas o en un hospital sin suficientes provisiones, mejoraba las condiciones y, enseguida, empleaba** 

**los datos estadísticos para documentar las mejoras. De esta manera convenció a otros de la necesidad de una reforma médica, en particular en el área de salubridad. Diseñó gráficas originales para demostrar que, durante la guerra de Crimea, murieron más soldados a causa de las condiciones insalubres que los muertos en combate. La gráfica contigua, creada por Nightingale, es una gráfica de área polar, la cual muestra los porcentajes mensuales de las causas de muerte desde abril de 1854 hasta marzo de 1855.**

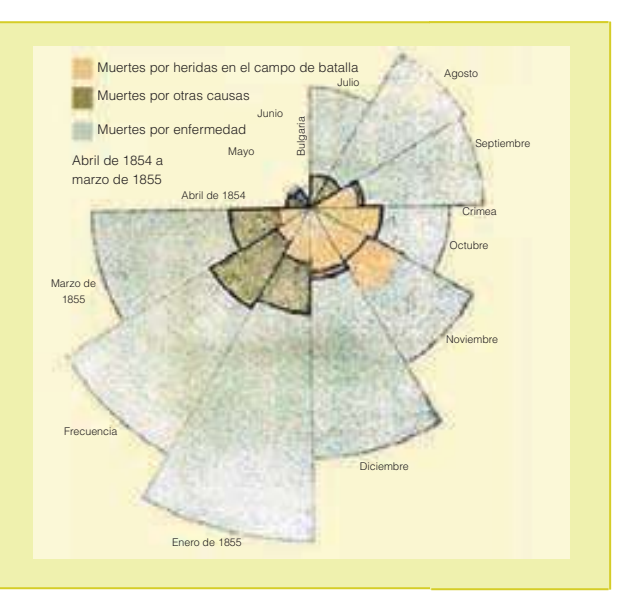

Como se señaló antes, la clase que va de \$15 000 a \$18 000 se encuentra representada por el punto medio \$16 500. Para construir un polígono de frecuencias, hay que desplazarse horizontalmente sobre la gráfica al punto medio, \$16.5, y enseguida verticalmente al 8, la frecuencia de clase, donde se coloca un punto. Los valores de  $X$  y de Y de este punto reciben el nombre de coordenadas. Las coordenadas del siguiente punto son  $X = $19.5$  y  $Y = 23$ . El proceso continúa para todas las clases. Posteriormente los puntos se conectan en orden. Es decir que el punto que representa la clase más baja se une al que representa la segunda clase y así en lo sucesivo.

En la gráfica 2.5, note que para completar el polígono de frecuencias, se añaden los puntos medios de \$13.5 y \$37.5 para anclar el polígono en la frecuencia cero. Estos dos valores, \$13.5 y \$37.5 se dedujeron restando el intervalo de clase \$3.0 al punto medio más bajo (\$16.5) y sumando \$3.0 al punto medio más alto (\$34.5) en la distribución de frecuencias.

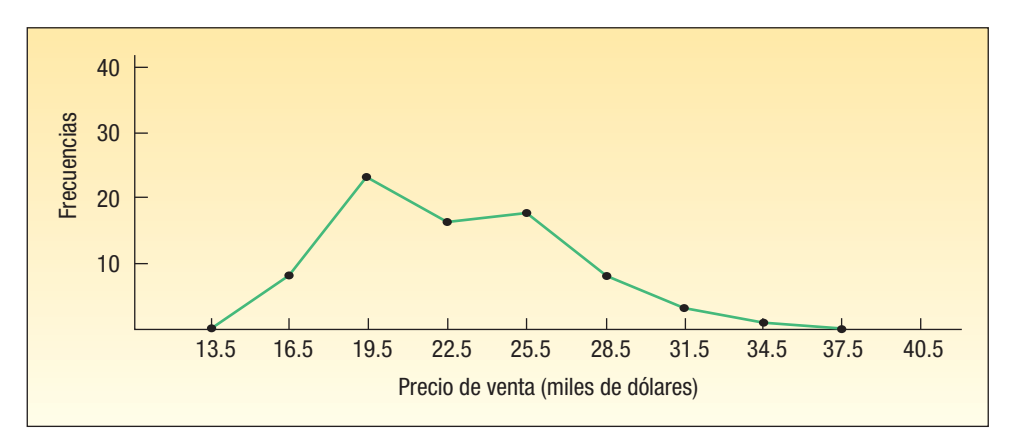

**GRÁFICA 2.5 Polígono de frecuencias de los precios de venta de 80 vehículos en Whitner Autoplex**

Tanto el histograma como el polígono de frecuencias permiten tener una vista rápida de las principales características de lo datos (máximos, mínimos, puntos de concentración, etc.). Aunque las dos representaciones tienen un propósito similar, el histograma posee la ventaja de que describe cada clase como un rectángulo, en el que la barra de altura de éste representa el número de elementos que hay en cada clase. El polígono de frecuencias, en cambio, tiene una ventaja con respecto al histograma. También permite comparar directamente dos o más distribuciones de frecuencias. Suponga que la señora Ball de AutoUSA desea comparar el lote de Whitner Autoplex, ubicado en Raytown, Missouri, con un lote similar, el de Fowler Auto Mall, ubicado en Grayling, Michigan. Para

hacerlo, se construyen dos polígonos de frecuencias, uno sobre el otro, como lo muestra la gráfica 2.6. A partir de la gráfica resulta evidente que el precio de venta típico de los vehículos es más alto en Fowler Auto Mall.

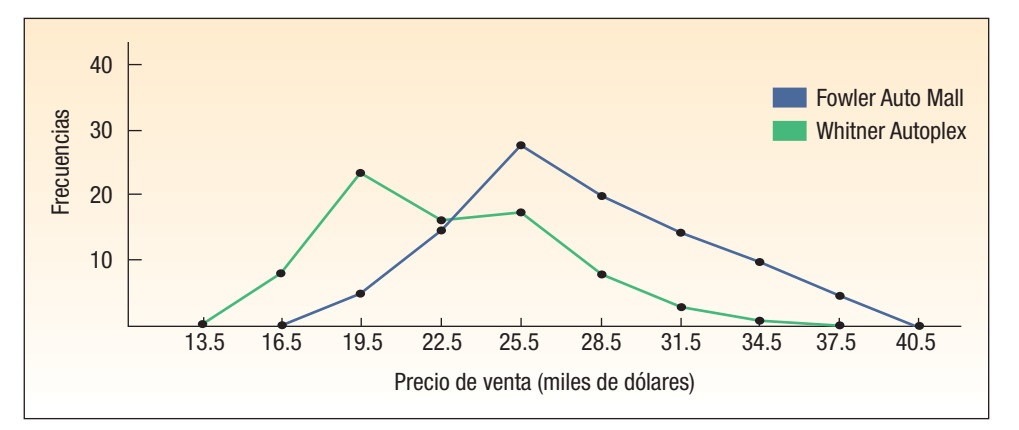

#### **GRÁFICA 2.6 Distribución de precios de venta de vehículos en Whitner Autoplex y Fowler Auto Mall**

El número total de frecuencias en las dos concesionarias es aproximadamente el mismo, así que es posible llevar a cabo una comparación directa. Si la diferencia en el número total de frecuencias es mucho mayor, convertir las frecuencias en frecuencias relativas y representar enseguida las dos distribuciones permitiría obtener una comparación más clara.

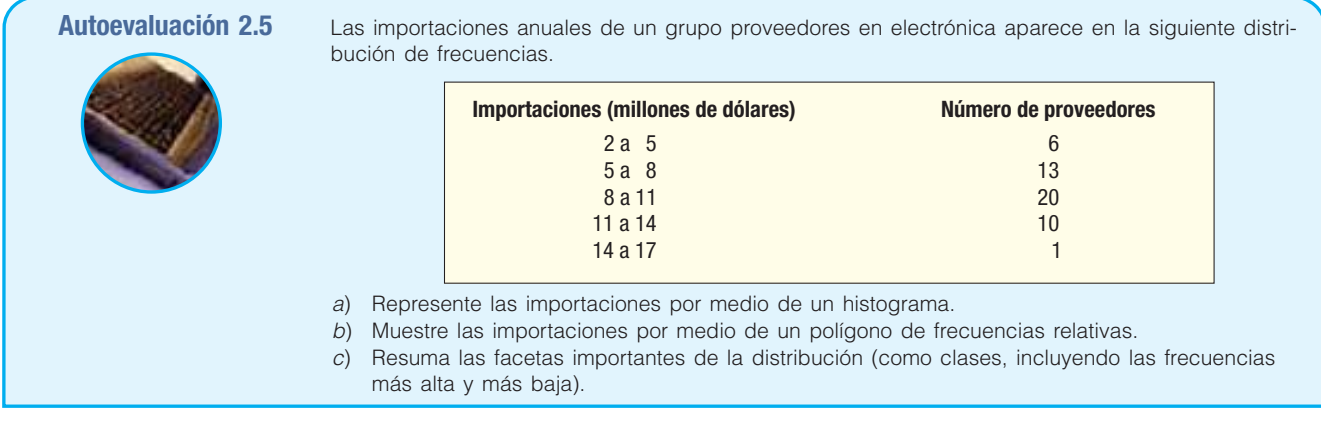

### **Ejercicios**

 Molly's Candle Shop tiene diversas tiendas de venta de menudeo en las áreas costeras de Carolina del Norte y Carolina del Sur. Muchos de los clientes de Molly's han solicitado que les envíe sus compras. La siguiente gráfica muestra el número de paquetes enviados por día durante los pasados 100 días.

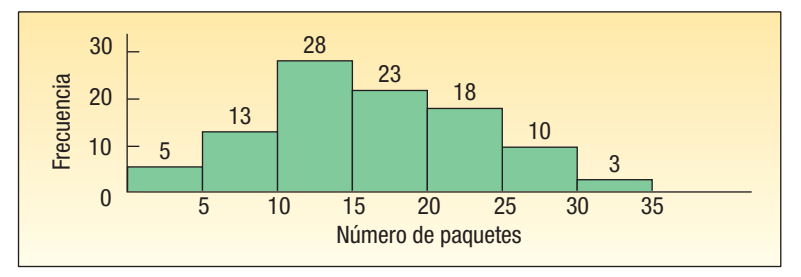

- *B* ¿Qué nombre recibe la gráfica?
- *C* ¿Cuál es el número total de frecuencias?
- *D* ¿Cuál es el intervalo de clase?
- *E* ¿Cuál es la frecuencia de clase para la clase de 10 a 15?
- *F* ¿Cuál es la frecuencia relativa de la clase de 10 a 15?
- *G* ¿Cuál es el punto medio de la clase de 10 a 15?
- *H* ¿En cuántos días se enviaron 25 o más paquetes?
- La siguiente gráfica muestra el número de pacientes admitidos diariamente en el Memorial Hospital por la sala de urgencias.

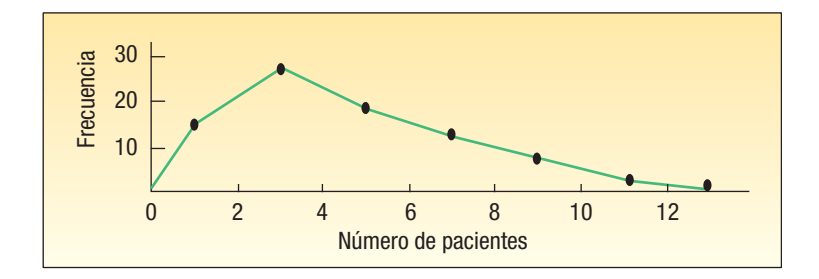

- *B* ¿Cuál es el punto medio de la clase que va de 2 a 4?
- *C* ¿Cuántos días se admitió de 2 a 4 pacientes?
- *D* ¿Aproximadamente cuántos días fueron estudiados?
- *E* ¿Cuál es el intervalo de clase?
- *F* ¿Qué nombre recibe esta gráfica?
- 17. La siguiente distribución de frecuencias muestra el número de millas de viajero frecuente, expresado en miles de millas, de empleados de Brumley Statistical Consulting, Inc., durante el primer trimestre de 2007.

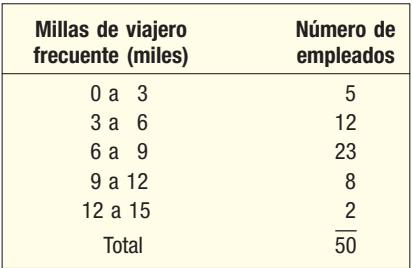

- *B* ¿Cuántos empleados se estudiaron?
- *C* ¿Cuál es el punto medio de la primera clase?
- *D* Construya un histograma.
- *E* Dibuje un polígono de frecuencias. ¿Cuáles son las coordenadas de la marca correspondiente a la primera clase?
- *F* Construya un polígono de frecuencias.
- *G* Interprete las millas de viajero frecuente acumuladas utilizando las dos gráficas.
- **18.** Ecommerce.com, un minorista grande de internet, estudia el tiempo de entrega (el tiempo que transcurre desde que se hace un pedido hasta que se entrega) en una muestra de pedidos recientes. Los tiempos de espera se expresan en días.

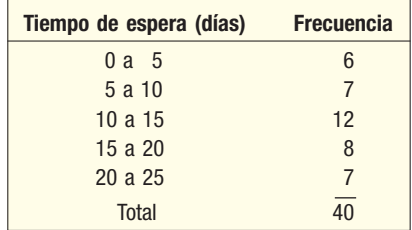

- *B* ¿Cuántos pedidos se estudiaron?
- *C* ¿Cuál es el punto medio de la primera clase?
- *D* ¿Cuáles son las coordenadas de la primera clase en un polígono de frecuencias?
- **d)** Trace un histograma.
- *F* Dibuje un polígono de frecuencias.
- *G* Interprete los tiempos de espera utilizando las dos gráficas.

#### Distribuciones de frecuencia acumulativas

Considere de nuevo la distribución de los precios de venta de vehículos en Whitner Autoplex. El interés radica en la cantidad de vehículos vendidos en menos de \$21 000, o en el valor debajo del cual se vendió 40% de los vehículos. Estas cantidades se aproximan elaborando una **distribución de frecuencias acumulativas** con representación gráfica de un **polígono de frecuencias acumulativas**.

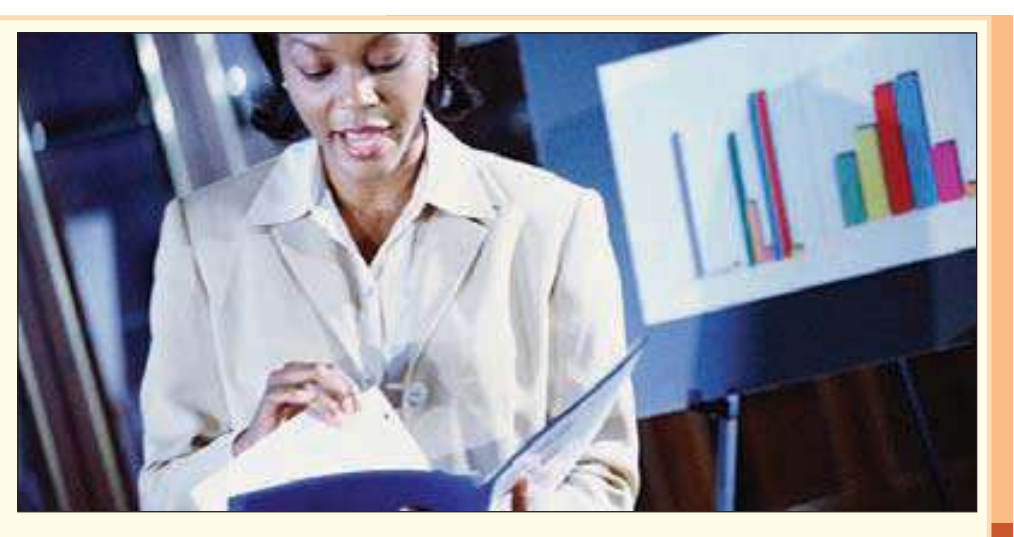

**Ejemplo** La distribución de frecuencias de los precios de venta de los vehículos en Whitner Autoplex se repite de la tabla 2.7.

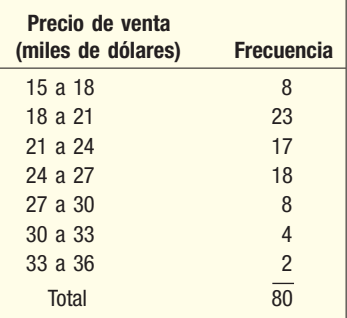

Construya un polígono de frecuencias acumulativas. ¿En menos de qué cantidad se vendió 50% de los vehículos? ¿En menos de qué cantidad se vendieron veinticinco vehículos?

#### **Solución**

Como su nombre lo indica, una distribución de frecuencias acumulativas y un polígono de frecuencias acumulativas implican frecuencias acumulativas. Para construir una distribución de frecuencias acumulativas, consulte la tabla anterior y observe que se vendieron ocho vehículos en menos de \$18 000. Esos 8 vehículos, más 23 de la siguiente clase, que dan un total de 31, se vendieron en menos de \$21 000. La frecuencia acumulativa de la siguiente clase superior es de 48, calculada mediante la operación 8 + 23 + 17. Este proceso se repite en el caso de todas las clases. Todos los vehículos se vendieron en menos de 36 000 (vea la tabla 2.9).

Para trazar una distribución de frecuencias acumulativas, se ubica el límite superior de cada clase en una escala a lo largo del eje X y las correspondientes frecuencias acumulativas, a lo largo del eje Y. Para incluir información adicional, gradúe el eje vertical a la izquierda en unidades y el eje vertical a la derecha en porcentajes. En el ejemplo de Whitner Autoplex, el eje vertical localizado a la izquierda se gradúa desde 0 hasta 80 y a la derecha de 0% a 100%. El valor de 50% corresponde a 40 vehículos vendidos.

| Precio de venta<br>(miles de dólares) | <b>Frecuencia</b> | <b>Frecuencia</b><br>acumulativa | <b>Cálculo</b>     |
|---------------------------------------|-------------------|----------------------------------|--------------------|
| 15a18                                 | 8                 | 8                                |                    |
| 18a21                                 | 23                | 31                               | $8 + 23$           |
| 21a24                                 | 17                | 48                               | $8 + 23 + 17$      |
| 24 a 27                               | 18                | 66                               | $8 + 23 + 17 + 18$ |
| 27a30                                 | 8                 | 74                               |                    |
| 30a33                                 |                   | 78                               |                    |
| 33 a 36                               | 2                 | 80                               |                    |
| <b>Total</b>                          | 80                |                                  |                    |

**TABLA 2.9 Distribución de frecuencias acumulativas para el precio de venta de vehículos**

Para comenzar el trazo, 8 vehículos se vendieron en menos de \$18 000, así que la primera marca se coloca en  $X = 18$  y  $Y = 8$ . Las coordenadas de la siguiente marca son:  $X = 21$  y  $Y = 31$ . Se dibuja el resto de los puntos y enseguida se conectan para formar la gráfica que sigue.

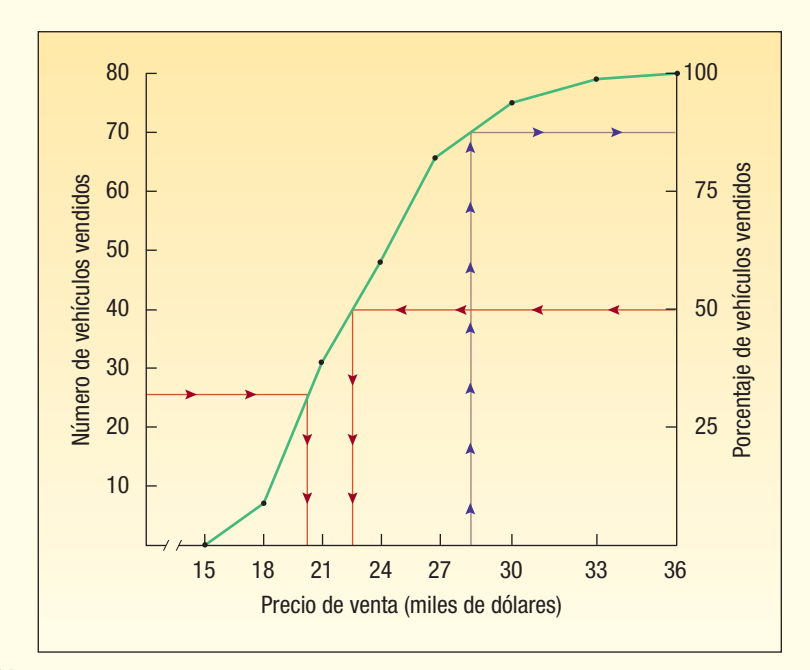

**GRÁFICA 2.7 Distribución de frecuencias acumulativas del precio de venta de vehículos**

Para determinar el precio de venta debajo del cual se vendió la mitad de los vehículos, trace una línea horizontal en la marca de 50%, ubicada en el eje vertical de la derecha, hasta el polígono; enseguida baje al eje X y lea el precio de venta. El valor sobre el eje X es aproximadamente de 22.5, así que 50% de los vehículos se vendieron en menos de \$22 500.

Para determinar el precio debajo del cual se vendieron 25 de los vehículos, localice el valor de 25 en el eje vertical de la derecha. Enseguida trace una línea horizontal a partir del valor de 25 al polígono y entonces baje al eje  $X$  y lea el precio. Este es de aproximadamente 20.5, así que 25 de los vehículos se vendieron en menos de \$20 500. También es posible hacer aproximaciones del porcentaje de vehículos vendidos en menos de cierta cantidad. Por ejemplo, suponga que desea calcular el porcentaje de vehículos vendidos en menos de \$28 500. Comience localizando el valor de 28.5 en el eje X, desplácese por la vertical hasta el polígono y enseguida por la horizontal hasta el eje vertical de la derecha. El valor es de aproximadamente 87%, así que 87% de los vehículos se vendieron en menos de \$28 500.

**Autoevaluación 2.6** Una muestra de salarios por hora de 15 empleados de Home Depot, ubicada en Brunswick, Georgia, se organizó en la siguiente tabla:

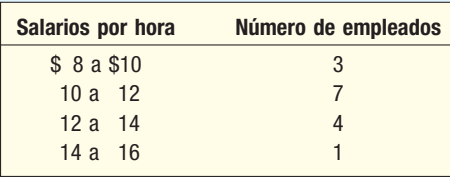

- a) ¿Qué nombre recibe la tabla?
- b) Elabore una distribución de frecuencias acumulativas y represente la distribución en un polígono de frecuencias acumulativas.
- c) De acuerdo con el polígono de frecuencias acumulativas, ¿cuántos empleados ganan \$11.00 o menos la hora? ¿La mitad de los empleados ganan más? ¿Cuatro empleados ganan menos?

## **Ejercicios**

**19.** La siguiente gráfica muestra los salarios por hora de una muestra de soldadores en la zona de Atlanta, Georgia.

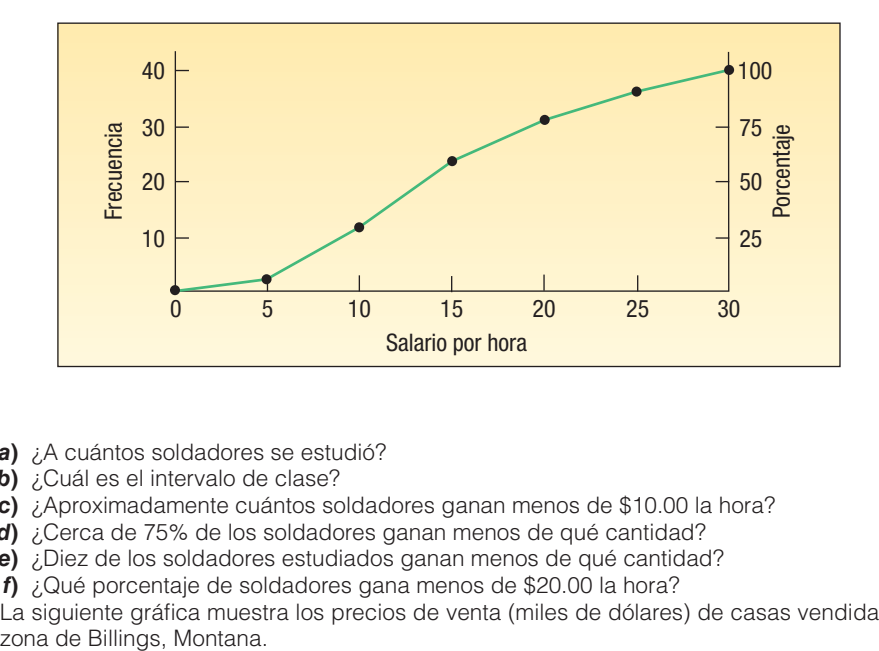

- *B* ¿A cuántos soldadores se estudió?
- *C* ¿Cuál es el intervalo de clase?
- *D* ¿Aproximadamente cuántos soldadores ganan menos de \$10.00 la hora?
- *E* ¿Cerca de 75% de los soldadores ganan menos de qué cantidad?
- *F* ¿Diez de los soldadores estudiados ganan menos de qué cantidad?
- *G* ¿Qué porcentaje de soldadores gana menos de \$20.00 la hora?
- **20.** La siguiente gráfica muestra los precios de venta (miles de dólares) de casas vendidas en la zona de Billings, Montana.

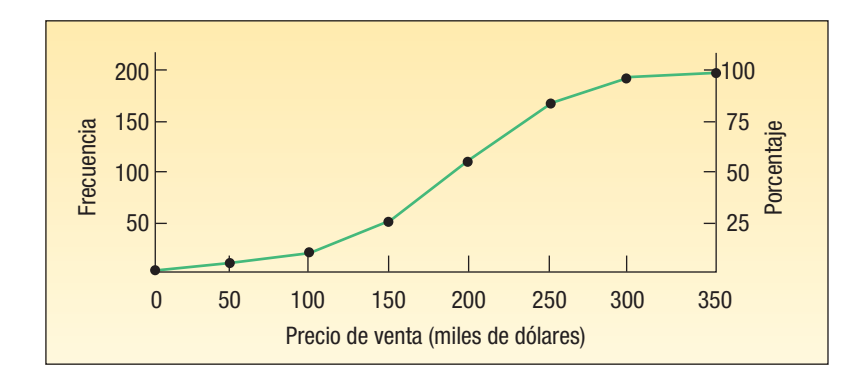

- *B* ¿Cuántas casas se estudiaron?
- *C* ¿Cuál es el intervalo de clase?
- *D* ¿En menos de qué cantidad se vendieron 100 casas?
- *E* ¿En menos de qué cantidad se vendió aproximadamente 75% de las casas?
- *F* Aproxime el número de casas vendidas en la clase que va de \$150 000 a \$200 000.
- *G* ¿Qué cantidad de casas se venden en menos de \$225 000?
- 21. Se repite la distribución de frecuencias del ejercicio 17, que representa el número de millas de viajero frecuente acumuladas por empleados de Brumley Statistical Consulting Company.

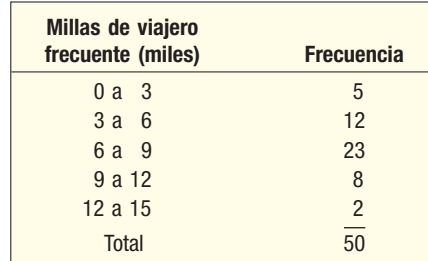

- *B* ¿Cuántos empleados acumularon menos de 3 000 millas?
- *C* Convierta la distribución en una distribución de frecuencias acumulativas.
- *D* Represente la distribución acumulativa en forma de polígono de frecuencias acumulativas.
- *E* De acuerdo con el polígono de frecuencias, ¿cuántas millas acumuló 75% de los empleados?
- 22. La distribución de frecuencias de los tiempos de espera en Ecommerce.com, en el ejercicio 18, se repite a continuación.

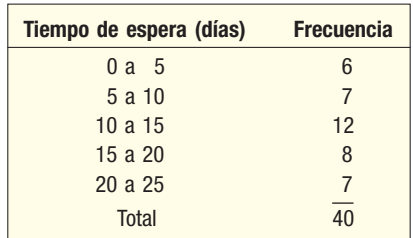

- *B* ¿Cuántos pedidos se despacharon en menos de 10 días? ¿En menos de 15 días?
- *C* Convierta la distribución de frecuencias en una distribución de frecuencias acumulativas.
- *D* Diseñe un polígono de frecuencias acumulativas.
- *E* ¿En menos de cuántos días se despachó alrededor de 60% de los pedidos?

#### Resumen del capítulo

- **I.** Una tabla de frecuencias es una agrupación de datos cualitativos en clases mutuamente excluyentes, que muestra el número de observaciones que hay en cada clase.
- **II.** Una tabla de frecuencias relativas muestra la fracción del número de frecuencias en cada clase.
- **III.** Una gráfica de barras es una representación de una tabla de frecuencias.
- **IV.** Una gráfica de pastel muestra la parte que cada diferente clase representa del número total de frecuencias.
- **7** Una distribución de frecuencias es una agrupación de datos en clases mutuamente excluyentes que muestra el número de observaciones que hay en cada clase.
	- A. Los pasos para construir una distribución de frecuencias son los siguientes:
		- 1. Decidir el número de clases.
		- 2. Determinar el intervalo de clase.
		- 3. Establecer los límites de cada clase.
		- 4. Anotar los datos en bruto de las clases.
		- 5. Enumerar el número de elementos en cada clase.
- **B.** La frecuencia de clase es el número de observaciones que hay en cada clase.
- **C.** El intervalo de clase es la diferencia entre los límites de dos clases consecutivas.
- **D.** El punto medio de clase representa la mitad entre los límites de clases consecutivas.
- **VI.** Una distribución de frecuencias relativas muestra el porcentaje de observaciones de cada clase.
- **VII.** Existen tres métodos para hacer una representación gráfica de una distribución de frecuencias.
	- A. Un histograma representa en forma de rectángulo el número de frecuencias en cada clase.
	- **B.** Un polígono de frecuencias consiste en segmentos de recta que unen los puntos formados por la intersección del punto medio de clase con la frecuencia de clase.
	- **C.** Una distribución de frecuencias acumulativas muestra el número o porcentaje de observaciones por debajo de valores dados.

#### Ejercicios del capítulo

- 23. Describa las similitudes y diferencias de las variables cualitativa y cuantitativa. Asegúrese de incluir lo siguiente:
- *B* ¿Cuál es el nivel de medición que se requiere para cada tipo de variable?
- **b)** ¿Ambos tipos sirven para describir muestras y poblaciones?
- 24. Describa las similitudes y diferencias de una tabla de frecuencias y una distribución de frecuencias. Asegúrese de incluir cuál requiere datos cualitativos y cuál datos cuantitativos.
- 25. Alexandra Damonte construirá un nuevo centro vacacional en Myrtle Beach, Carolina del Sur. Debe decidir la manera de diseñar el centro vacacional sobre la base del tipo de actividades que ofrecerá el centro vacacional a sus clientes. Una encuesta reciente de 300 posibles clientes mostró los siguientes resultados relacionados con las preferencias de los consumidores en lo que se refiere a actividades recreativas:

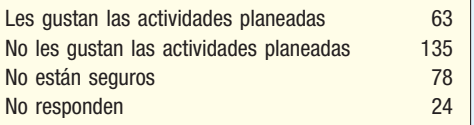

- *B* ¿Qué nombre recibe la tabla?
- **b)** Diseñe una gráfica de barras para representar los resultados de la encuesta.
- *D* Trace una gráfica de pastel para los resultados de la encuesta.
- *E* Si usted se está preparando para presentar los resultados a la señora Damonte como parte de un informe, ¿qué gráfica preferiría mostrar? ¿Por qué?
- **26.** Speedy Swift es un servicio de reparto de mercancía que atiende el área metropolitana más grande de Atlanta, Georgia. Para conservar la lealtad del consumidor, uno de los objetivos de desempeño de Speedy Swift es la entrega a tiempo. Con el fin de supervisar su desempeño, cada entrega se mide de acuerdo con la siguiente escala: anticipada (mercancía entregada antes del tiempo prescrito); a tiempo (mercancía entregada cinco minutos dentro del tiempo prescrito); tarde (mercancía entregada más de cinco minutos después del tiempo prescrito); extraviada (mercancía no entregada). El objetivo de Speedy Swift consiste en entregar 99% de la mercancía en forma anticipada o a tiempo. Otro objetivo es jamás perder un paquete.

Speedy recogió los siguientes datos del desempeño del mes pasado:

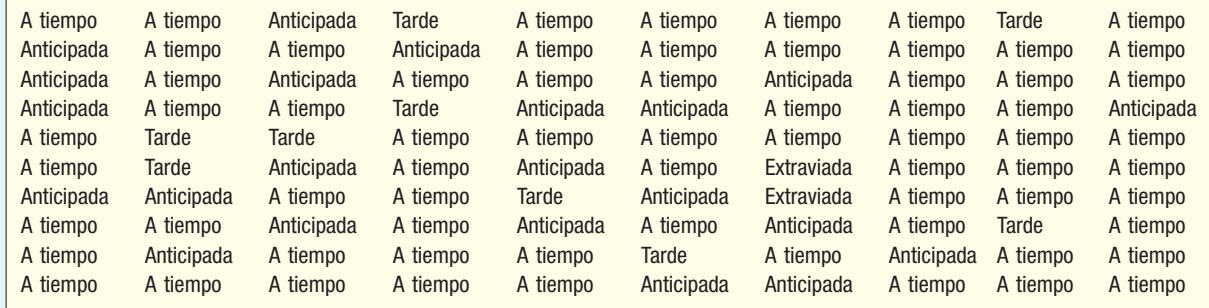

- *B* ¿Qué escala se empleó para medir el desempeño del reparto? ¿Qué clase de variable es el desempeño del reparto?
- **b)** Construya una tabla de frecuencias para el desempeño de reparto para el mes pasado.
- *D* Construya una tabla de frecuencias relativas para el desempeño del mes pasado.
- *E* Dibuje una gráfica de barras de la tabla de frecuencias para el desempeño del mes pasado.
- *F* Construya una gráfica de pastel del desempeño del reparto a tiempo para el mes pasado.
- *G* Analice los resúmenes de datos y redacte una evaluación del desempeño del reparto del mes pasado en relación con los objetivos de desempeño de Speedy. Escriba una recomendación general para un análisis posterior.
- 27. Un conjunto de datos incluye 83 observaciones. ¿Cuántas clases recomendaría para una distribución de frecuencias?
- Un conjunto de datos consta de 145 observaciones que van de 56 a 490. ¿Qué tamaño de intervalo de clase recomendaría?
- 29. A continuación se muestra el número de minutos que le lleva a un grupo de ejecutivos viajar en automóvil de su casa al trabajo.

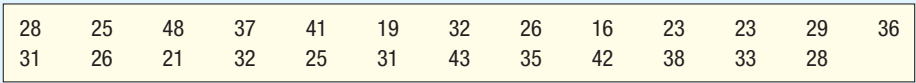

*B* ¿Cuántas clases recomendaría?

- *C* ¿Cuántos intervalos de clase sugeriría?
- **c)** ¿Qué intervalo de clase sugeriría como el límite inferior de la primera clase?
- **d)** Organice los datos en una distribución de frecuencias.
- *F* Haga comentarios sobre la forma de la distribución de frecuencias.
- **30.** Los siguientes datos proporcionan las cantidades semanales que gasta en abarrotes una muestra de casas.

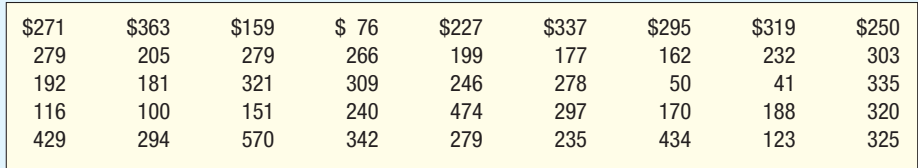

*B* ¿Cuántas clases recomendaría?

- *C* ¿Qué intervalo de clase sugeriría?
- *D* ¿Cuál recomendaría como límite inferior de la primera clase?
- **d)** Organice los datos en una distribución de frecuencias.
- 31. El siguiente histograma muestra los resultados en el primer examen de una clase de estadística.

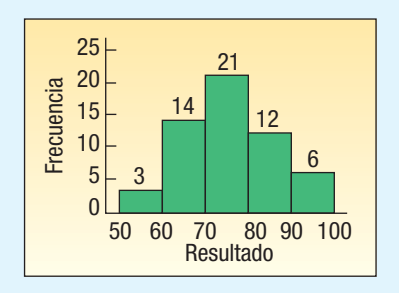

- *B* ¿Cuántos estudiantes presentaron el examen?
- *C* ¿Cuál es el intervalo de clase?
- *D* ¿Cuál es el punto medio de la primera clase?
- *E* ¿Cuántos estudiantes obtuvieron un resultado inferior a 70?
- **32.** La siguiente gráfica resume el precio de venta de casas vendidas el mes pasado en la zona de Sarasota, Florida.

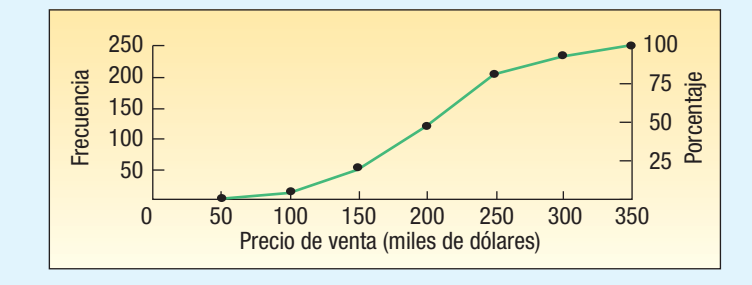

- *B* ¿Qué nombre recibe la gráfica?
- *C* ¿Cuántas casas se vendieron el mes pasado?
- *D* ¿Cuál es el intervalo de clase?
- *E* ¿En menos de qué cantidad se vendió 75% de las casas?
- *F* ¿En menos de qué cantidad se vendieron 175 casas?
- **33.** Una cadena de tiendas deportivas que satisface las necesidades de los esquiadores principiantes, con matriz en Aspen, Colorado, planea llevar a cabo un estudio sobre la cantidad de dinero que un esquiador principiante gasta en su compra inicial de equipo y provisiones. Con base en estas cantidades, desea analizar la posibilidad de ofrecer equipo, como un par de botas y un par de esquís, para inducir a los clientes a comprar más. Una muestra de los comprobantes de la caja registradora reveló las siguientes compras iniciales:

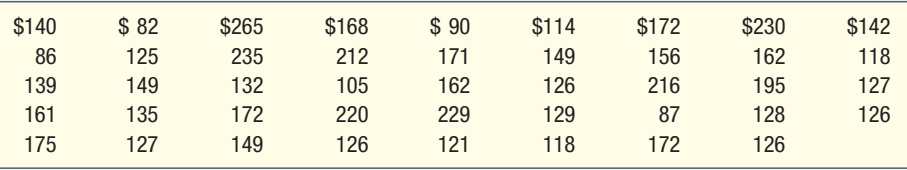

- **a)** Sugiera un intervalo de clase. Utilice seis clases y tome \$70 como límite inferior de la primera clase.
- *C* ¿Cuál sería el mejor intervalo de clase?
- **c)** Organice los datos en una distribución de frecuencias utilizando límite inferior de \$80.
- **d)** Interprete sus hallazgos.
- **34.** Las siguientes son las cantidades de accionistas de un grupo selecto de compañías grandes (en miles):

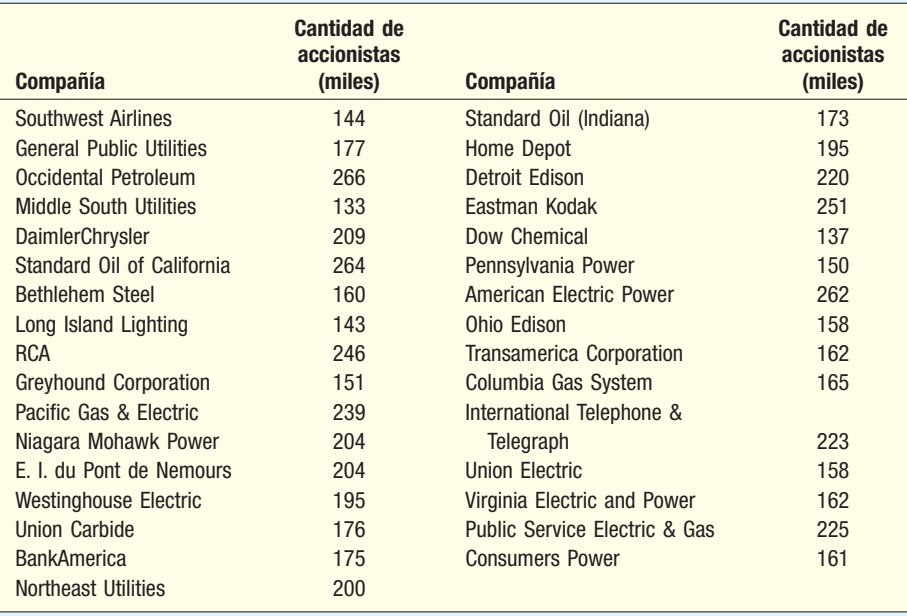

 Las cantidades de accionistas se organizarán en una distribución de frecuencias y se diseñarán varias gráficas para representar la distribución.

- *B* Utilizando siete clases y un límite inferior de 130, construya una distribución de frecuencias.
- **b)** Represente la distribución como polígono de frecuencias.
- *D* Dibuje la distribución en un polígono de frecuencias acumulativas.
- **d)** De acuerdo con el polígono, ¿cuántos accionistas tienen tres de las cuatro (75%), o menos, compañías?
- *F* Redacte un breve análisis relacionado con el número de accionistas con base en la distribución de frecuencias y las gráficas.
- **35.** Una encuesta reciente mostró que el estadounidense típico que posee automóvil gasta \$2 950 anuales en gastos de operación. En seguida aparece un desglose detallado de los gastos en artículos. Diseñe una gráfica adecuada para representar los datos y resumir sus hallazgos en un breve informe.

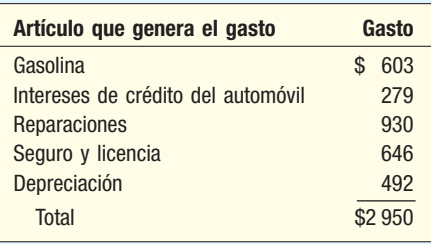

 **36.** Midland National Bank seleccionó una muestra de 40 cuentas de cheques de estudiantes. Enseguida aparecen sus saldos de fin de mes.

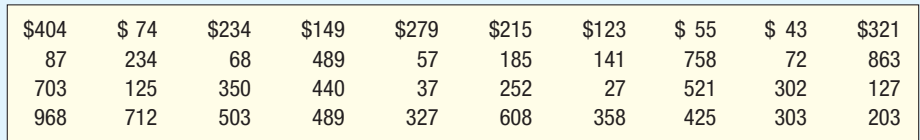

- **a)** Organice los datos en una distribución de frecuencias utilizando \$100 como intervalo de clase y \$0 como punto de partida.
- **b)** Elabore un polígono de frecuencias acumulativas.
- *D* El banco considera a cualquier estudiante con un saldo final de \$400 o más como un cliente preferido. Calcule el porcentaje de clientes preferidos.
- **d)** El banco también está haciendo un cargo por servicio de 10% a los saldos finales más bajos. ¿Qué cantidad recomendaría como punto límite entre los que pagan un cargo por servicio y los que no lo hacen?
- 37. En 2005, los residentes de Carolina del Sur ganaron un total de \$69 500 millones de dólares en 2005 por concepto de ingreso bruto ajustado. Setenta y tres por ciento del total fue de sueldos y salarios; 11% de dividendos, intereses y utilidades sobre capital; 8% a fondos para el retiro y pensiones sujetas a impuestos; 3% a pensiones de ingresos por negocio; 2% de seguridad social y el 3% restante a otras fuentes. Genere una gráfica de pastel que describa el desglose del ingreso bruto ajustado. Redacte un párrafo que resuma la información.
- **38.** Un estudio reciente de tecnologías domésticas informó el número de horas de uso semanal de las computadoras personales en una muestra de 60 personas. Se excluyeron del estudio personas que laboraban fuera del hogar y empleaban la computadora como parte de su trabajo.

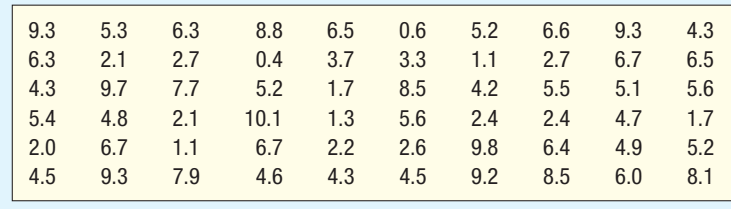

- *B* Organice los datos en una distribución de frecuencias. ¿Cuántas clases sugeriría? ¿Qué valor sugeriría para un intervalo de clase?
- **b**) Elabore un histograma. Interprete el resultado que obtuvo.
- **39.** Merrill Lynch recién concluyó un estudio relacionado con el tamaño de las carteras de inversión en línea (acciones, bonos, fondos mutuos y certificados de depósito) en una muestra de clientes de un grupo de 40 a 50 años de edad. A continuación aparece el valor de las inversiones en miles de dólares para los 70 participantes.

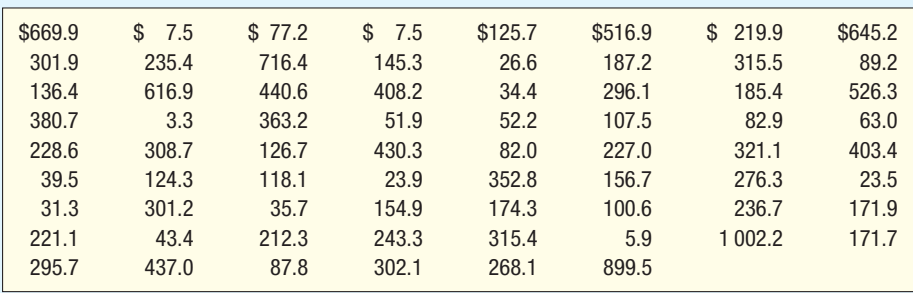

- *B* Organice los datos en una distribución de frecuencias. ¿Cuántas clases sugeriría? ¿Qué valor propondría para un intervalo de clase?
- **b**) Diseñe un histograma. Interprete el resultado que obtuvo.
- En la primavera de 2005, un total de 5.9% del público que veía la televisión durante las horas de mayor audiencia veía programas de la ABC; 7.6% veía programas de la CBS; 5.5%, de Fox; 6.0%, de la NBC; 2.0%, de Warner Brothers y 2.2%, de UPN. Un total de 70.8% de la audiencia veía programas de otras cadenas televisivas de cable, como CNN y ESPN. El siguiente sitio web contiene información reciente sobre la audiencia televisiva: http://tv.zap2it. com/news/ratings. Diseñe una gráfica de pastel o una gráfica de barras para describir esta información. Redacte un párrafo que resuma sus hallazgos.
- 41. La American Heart Association informó el siguiente desglose porcentual de gastos. Elabore una gráfica de pastel que represente la información. Interprete los resultados.

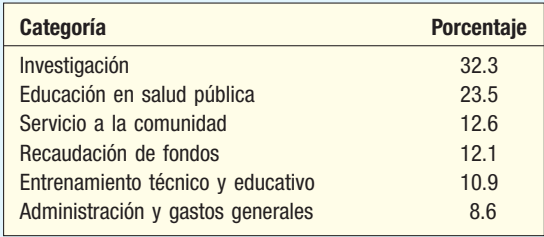

**42.** Los ingresos anuales, por tipo de impuesto, del estado de Georgia aparecen enseguida. Elabore el diagrama o gráfica adecuado y redacte un informe en el que resuma la información.

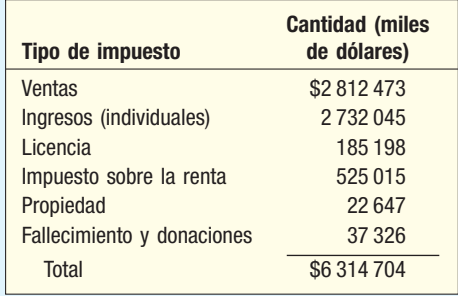

**43.** A continuación se listan las importaciones anuales de socios comerciales canadienses seleccionados para el año 2005. Diseñe un diagrama o gráfica adecuado y redacte un breve informe que resuma la información.

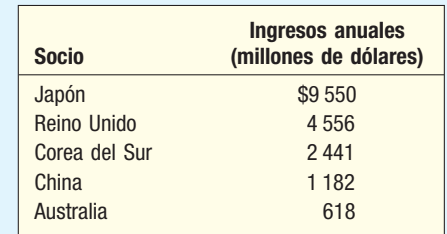

44. La vida en las granjas ha cambiado desde principios del siglo xx. En los primeros años del siglo xxi la maquinaria reemplazó gradualmente a la fuerza animal. Por ejemplo, en 1910 las granjas de Estados Unidos emplearon 24.2 millones de caballos y mulas, y sólo alrededor de 1 000 tractores. Para 1960, 4.6 millones de tractores se empleaban y sólo 3.2 millones de caballos y mulas. En 1920 había más de 6 millones de granjas en Estados Unidos. Hoy hay menos de 2 millones. En la lista que sigue aparece el número de granjas, en miles, en cada uno de los 50 estados. Redacte un párrafo en el que resuma sus hallazgos.

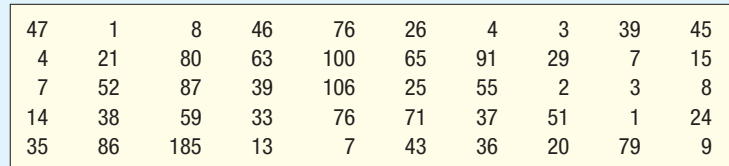

- **45.** Uno de los dulces más populares en Estados Unidos es el M&M, fabricado por Mars Company. Al principio los dulces M&M eran todos cafés; ahora se producen en rojo, verde, azul, naranja, café y amarillo. Si desea leer la historia del producto, localizar ideas para preparar pasteles con éste, comprar los dulces en los diferentes colores de su escuela o equipo favorito y conocer el porcentaje de cada color que contienen las bolsas normales visite http://global. mms.com/us/about/products/milkchocolate/. Hace poco una bolsa de 14 onzas de M&M en su presentación regular contenía 444 dulces distribuidos por colores de la siguiente manera: 130 cafés, 98 amarillos, 96 rojos, 35 anaranjados, 52 azules y 33 verdes. Elabore una gráfica que describa esta información y redacte un párrafo en el que resuma los resultados.
- **46.** La siguiente gráfica muestra la cantidad total de salarios pagados por compañías de software y aéreas en el estado de Washington de 1997 a 2005. Redacte un breve informe que resuma esta información.

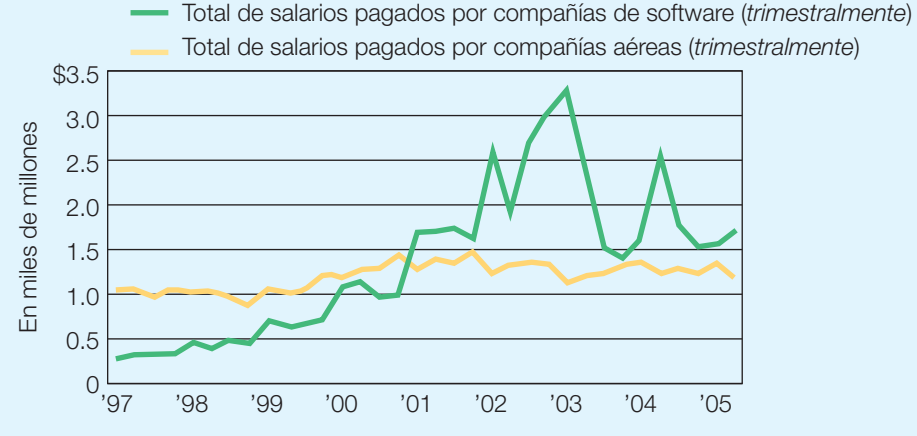

47. Una gráfica de pastel muestra las acciones en el mercado de productos de cola. La rebanada que corresponde a Pepsi-Cola tiene un ángulo central de 90 grados. ¿Cuál es su participación en el mercado?

#### ejercicios.com

**48.** Las ventas mensuales y anuales de camiones se encuentran disponibles en el sitio web http:// www.pickuptruck.com. Diríjase a este sitio y busque en **News** la información más reciente sobre ventas. Elabore una gráfica de pastel que muestre la información más reciente. ¿Cuál es el camión mejor vendido? ¿Cuáles son los cuatro o cinco camiones mejor vendidos? ¿Cuál es la participación en el mercado? Quizá desee agrupar algunos de los camiones en una

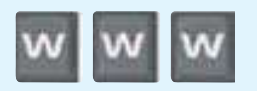
categoría denominada otros, para obtener una mejor idea de la participación en el mercado. Comente sus descubrimientos.

#### Ejercicios de la base de datos

- **49.** Consulte los datos de inmobiliarias que aparecen en el apéndice A, al final del libro, los cuales contienen información sobre las casas vendidas en el área de Denver, Colorado, el año pasado.
- *B* Organice los datos sobre la cantidad de recámaras en una frecuencia de distribución.
	- 1. ¿Cuál es el número típico de recámaras?
	- 2. ¿Cuál es el número mínimo y el máximo número de recámaras que se ofrecen en el mercado?
- **b)** Seleccione un intervalo de clase adecuado y organice los precios de venta en una distribución de frecuencias.
	- 1. ¿Alrededor de qué valores tienden a acumularse los datos?
	- ¿Cuál es el precio de venta más alto? ¿Cuál es el precio de venta más bajo?
- *D* Elabore una distribución de frecuencias acumulativas basada en la distribución de frecuencias generada en el inciso **b)** 
	- ¿Cuántas casas se vendieron en menos de \$200 000?
	- 2. Calcule el porcentaje de casas que se vendieron en más de \$220 000.
	- 3. ¿Qué porcentaje de casas se vendió en menos de \$125 000?
- **50.** Consulte los datos Baseball 2005, los cuales contienen información sobre los 30 equipos de las Ligas Mayores de Béisbol para la temporada 2005.
- **a)** Organice la información sobre los salarios de los equipos en una distribución de frecuencias. Seleccione un intervalo de clase apropiado.
	- ¿Cuál es el salario típico de un equipo? ¿Cuál es el rango de salarios?
	- **2.** Comente la forma de la distribución. ¿Parece que alguno de los salarios de los equipos no se encuentra en línea con los demás?
- **b)** Diseñe una distribución de frecuencias acumulativas basada en la distribución de frecuencias elaborada en el inciso *B*
	- 1. ¿Cuarenta por ciento de los equipos pagan menos de qué cantidad del salario total del equipo?
	- ¿Cuántos equipos aproximadamente tiene salarios totales inferiores a \$80 000 000?
- **3.** ¿Menos de qué cantidad pagan en salario total los cinco equipos con menos paga? *D* Organice la información relativa al tamaño de los diversos estadios en una distribución de
	- frecuencias. ¿Cuál es el tamaño de un estadio típico? ¿Dónde tienden a acumularse los tamaños de
		- los estadios?
	- 2. Comente sobre la forma de la distribución. ¿Parece que algunos tamaños no están en línea con los demás?
- **d)** Organice en una distribución de frecuencias la información sobre el año en que los 30 estadios de la liga mayor se construyeron. (Podría crear una nueva variable denominada edad sustrayendo el año en el que se construyó el estadio del año en curso.)
	- 1. ¿Cuál es el año en el que se construyó el estadio típico? ¿Cuáles de esos años tienden a agruparse?
	- 2. Comente sobre la forma de la distribución. ¿Parece que algunas de las antigüedades de los estadios están fuera de línea con respecto de las demás? Si es así, ¿cuáles?
- **51.** Consulte los datos Wage, que contienen información sobre salarios anuales de una muestra de 100 trabajadores. También incluyen variables relacionadas con la industria, años de educación y género de cada trabajador. Dibuje una gráfica de barras de la variable ocupación. Redacte un breve informe que resuma sus hallazgos.
- **52.** Consulte los datos CIA, los cuales contienen información demográfica y económica de 46 países. Elabore una distribución de frecuencias para la variable PNB per cápita. Resuma sus hallazgos. ¿Qué forma tiene la distribución?

#### Comandos de software

- 1. Los comandos de Excel para la gráfica de pastel de la página 25 son los siguientes:
	- *B* Active la celda A1 y escriba las palabras Uso de ventas. En las celdas A2 a A5 escriba Precios, Educación, Bonos y Gastos.
	- **b)** Active la celda B1 y escriba Cantidad (millones de dólares) e introduzca los datos en las celdas B2 a B5.
	- **c)** De la barra de herramientas, seleccione **Chart Wizard**. Como tipo de gráfica seleccione **Pie**; seleccione el tipo de gráfica en la esquina superior izquierda y enseguida haga clic en Next.
	- **d)** En el caso del **Data Range**, escriba *A1:B5,* indique que los datos se encuentran en **Columns**, y enseguida haga clic en **Next**.
	- *F* Haga clic en el área para el título y escriba Gastos de la Lotería de Ohio 2004. Enseguida haga clic en **Finish.**

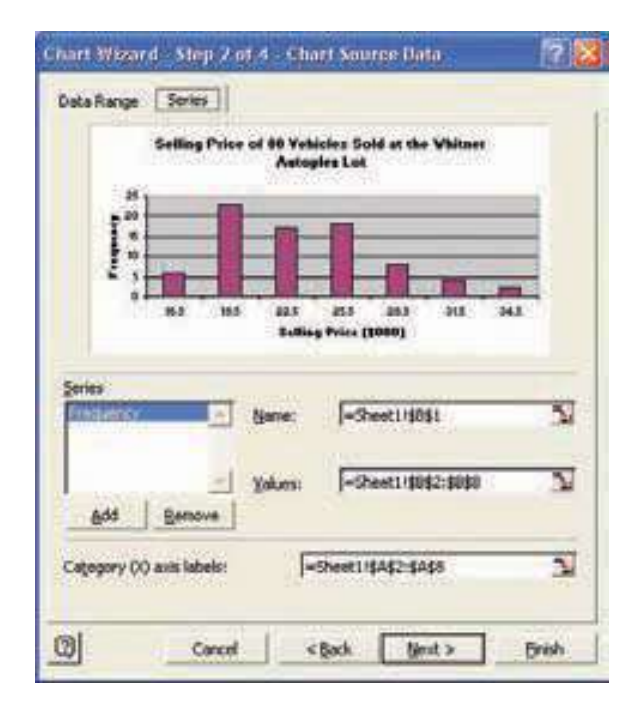

- **2.** Los comandos de MegaStat para la distribución de frecuencias de la página 32 son:
	- **a)** Abra Excel y del disco incluido seleccione Data Sets y seleccione el formato de Excel; diríjase al capítulo 2 y seleccione Whitner-2005. Haga clic en MegaStat, **Frequency Distribution** y seleccione **Quantitative**.
	- **b)** En el diálogo del recuadro introduzca el rango de A1:A81, seleccione **Equal width intervals**, utilice 3 000 como amplitud del intervalo, 15 000 como límite inferior del primer intervalo, seleccione **Histogram** y enseguida haga clic en OK.
- **3.** Los comandos Excel para el histograma de la página 37 son los siguientes:
	- *B* En la celda A1 indique que la columna de datos se refiere al precio de venta y B1 a la frecuencia. En las celdas A2 a A8, inserte los puntos medios de los precios de venta en miles de dólares. En B1 a B8 registre las frecuencias de clase.
	- *C* Con el ratón señale A1, haga clic y arrastre para resaltar las celdas A1:B8.
	- **c)** De la barra de herramientas seleccione **Chart Wizard**; bajo **Chart type** seleccione **Column**; bajo **Chart subtype** seleccione las barras verticales en la esquina superior izquierda y finalmente haga clic en Next en la esquina inferior derecha.
	- **d)** En la parte superior seleccione la etiqueta Serie. Bajo el recuadro de la lista Serie, se resalta **Price**. Seleccione **Remove** (no queremos que Precio forme parte de los valores). En la parte inferior, en el recuadro de texto Category (X) axis, haga clic en el ícono ubicado en el extremo derecho. Coloque el cursor en la celda A2, haga clic y arrastre a la celda A8. Habrá que recorrer un recuadro cerca de las celdas A2 a A8. Presione la tecla **Enter**. Esto identifica la columna de **Prices** como eje de categorías X. Haga clic en **Next**.
	- *F* En la parte superior del recuadro de diálogo haga clic en Titles. Haga clic en el recuadro Chart title y capture Precio de venta de 80 vehículos vendidos en el Whitner Autoplex Lot. Presione el tabulador y ubíquese en el recuadro **Category (X) axis** y capture la etiqueta Precio de venta en miles de dólares. Oprima el tabulador para ubicarse en el recuadro **Category(Y) axis** e introduzca Frecuency. En la parte superior, seleccione **Show legend** y elimine la marca del recuadro de **Show legend**. Haga clic en Finish.
	- *G* Para ampliar la gráfica, haga clic en el centro de la línea superior y arrastre la línea a la fila 1. Asegúrese de que los soportes aparezcan en el recuadro de la gráfica. Con el botón derecho del ratón, haga clic en una de las columnas. Seleccione **Format Data Series**. En la parte superior seleccione el rótulo **Options**. En el recuadro de texto **Gap width**, haga clic en la flecha inferior hasta que el ancho del rango indique  $Oy$  haga clic en OK.

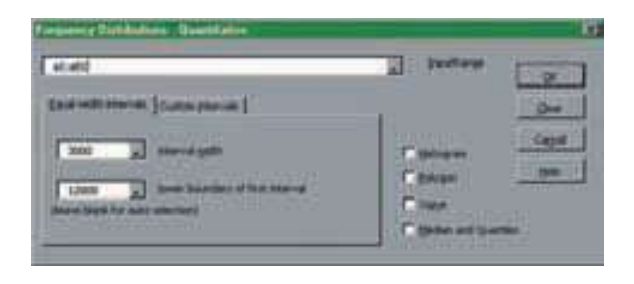

#### **Capítulo 2 Respuestas a las autoevaluaciones**

- *B*a) Datos cualitativos, ya que la respuesta de los consumidores a la prueba de degustación es el nombre de una bebida.
	- *C* Tabla de frecuencias. Ésta muestra el número de personas que prefiere cada una de las bebidas.
	- *D*

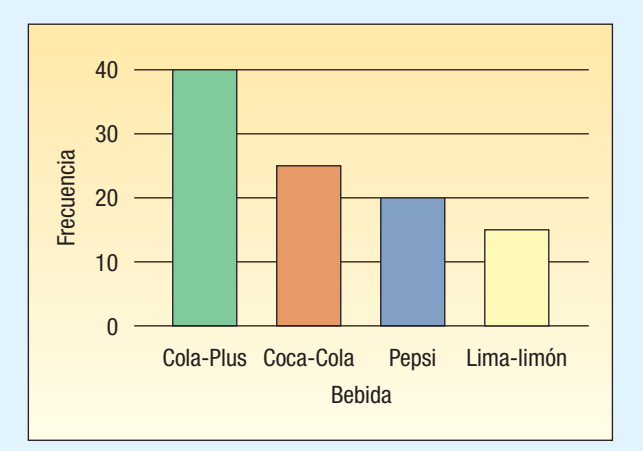

*E*

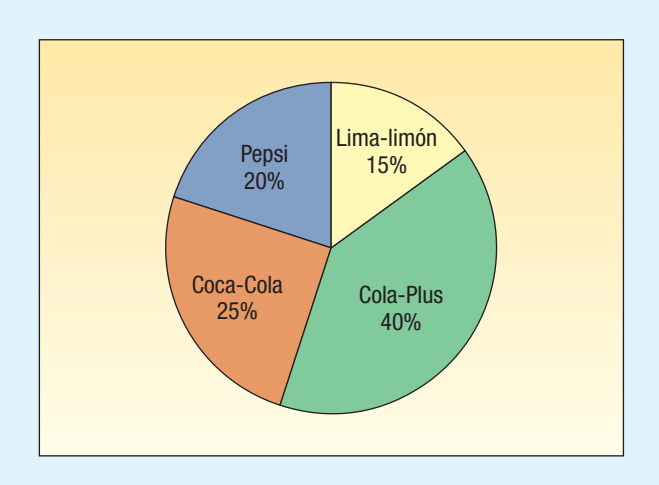

**2.2 a)** Los datos brutos o datos no agrupados. *C*

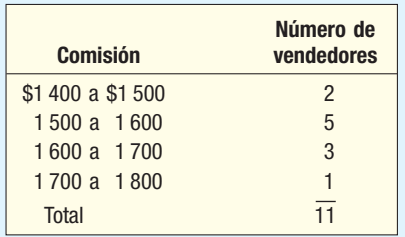

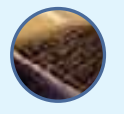

- *D* Frecuencias de clase.
- *E* La concentración más grande de comisiones se encuentra entre \$1 500 y \$1 600. La comisión más pequeña es de aproximadamente \$1 400 y la más grande de casi \$1 800. La cantidad típica obtenida es de \$15 500.
- *B*a)  $2^6 = 64 < 73 < 128 = 2^7$ . Así que se recomiendan 7 clases.
	- **b)** La amplitud del intervalo debería ser de por lo menos (488 – 320)/7 = 24. Los intervalos de clase de 25 a 30 pies son razonables.
	- *D* Si se utiliza un intervalo de clase de 25 pies y se comienza con un límite inferior de 300 pies, serían necesarias ocho clases. Un intervalo de clase de 30 pies que comience con 300 pies también es razonable. Esta alternativa requiere solamente siete clases.
- *B*a) 23

*B*

- **b)** 28.75%, calculado de la siguiente manera: (23/80) × 100.
- *D* 7.5%, calculado de la siguiente manera: (6/80) × 100  $a)$

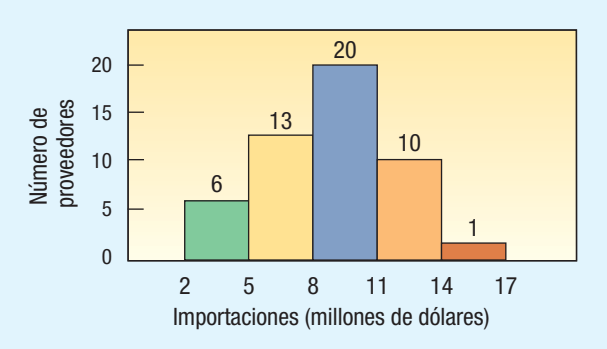

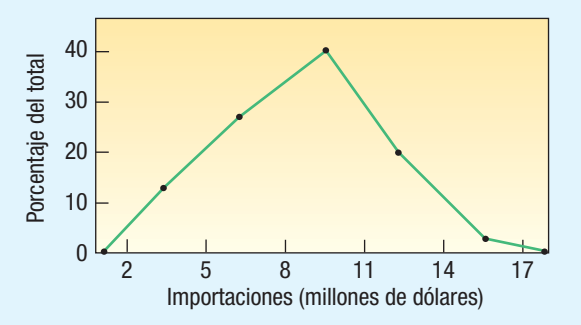

Las puntos son: (3.5, 12), (6.5, 26), (9.5, 40), (12.5, 20) y (15.5, 2).

*D* El mínimo volumen anual de importaciones por parte de un proveedor es de aproximadamente \$2 millones, el máximo, de \$17 millones. La frecuencia más alta se encuentra entre \$8 millones y \$11 millones.

 *B*a) Una distribución de frecuencias.

| b) | <b>Salarios por hora</b> | Número acumulado |
|----|--------------------------|------------------|
|    | Menos de \$8             |                  |
|    | Menos de \$10            | 3                |
|    | Menos de \$12            | 10               |
|    | Menos de \$14            | 14               |
|    | Menos de \$16            | 15               |
|    |                          |                  |

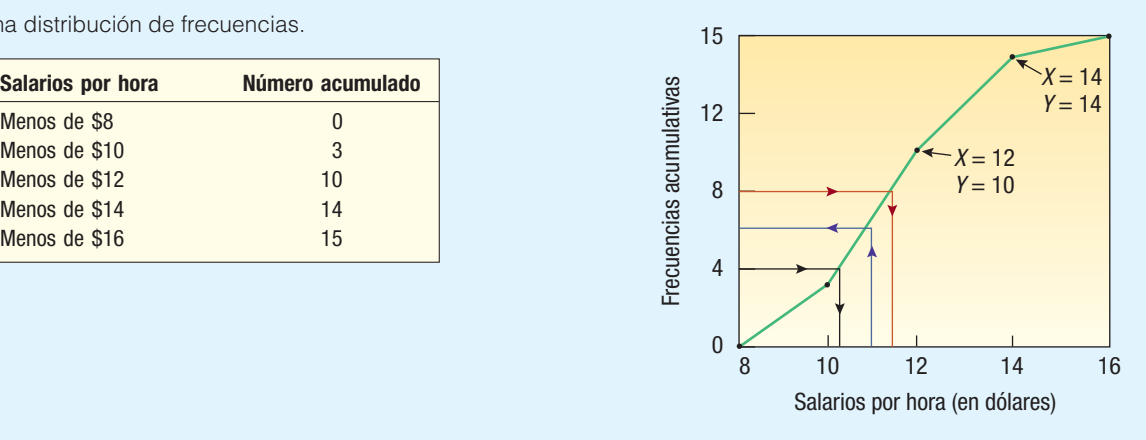

*D* Alrededor de siete empleados ganan \$11.00 o menos. Cerca de la mitad de los empleados gana \$11.25 o más.

Alrededor de cuatro empleados gana \$10.25 o menos.

# **Descripción de datos**

#### **Medidas numéricas**

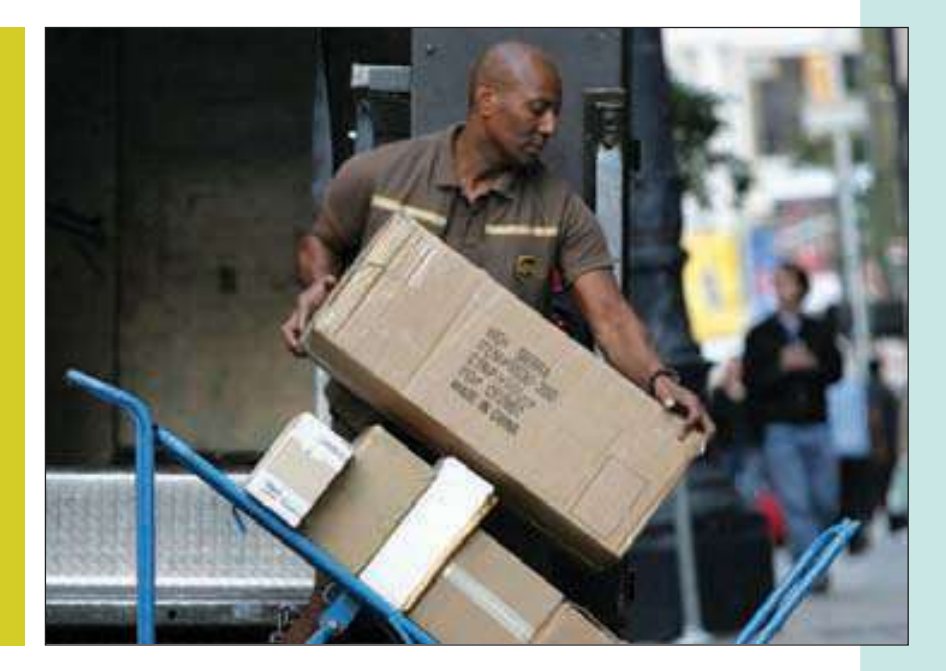

Los pesos (en libras) de una muestra de cinco cajas que se envían por UPS son los siguientes: 12, 6, 7, 3 y 10. Calcule la desviación estándar (vea ejercicio 76 y objetivo 4).

#### **OBJETIVOS**

 $\angle$ 

**Al concluir el capítulo, será capaz de:**

1. Calcular la media aritmética, la media ponderada, la mediana, la moda y la media geométrica.

2. Explicar las características, usos, ventajas y desventajas de cada medida de ubicación.

3. Identificar la posición de la media, la mediana y la moda para las distribuciones simétrica y sesgada.

4. Calcular e interpretar el rango, la desviación media, la varianza y la desviación estándar.

5. Comprender las características, usos, ventajas y desventajas de cada medida de dispersión.

6. Comprender el teorema de Chebyshev y la regla empírica en relación con un conjunto de observaciones.

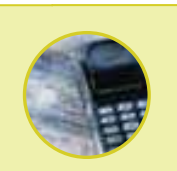

#### **Estadística en acción**

**¿Se ha topado alguna vez con un estadounidense** *promedio***? Pues bien, se llama Robert (nivel nominal de la medición); tiene 31 años (nivel de razón); mide 1.77 metros (otro nivel de razón de la medición); pesa 78 kilogramos; calza del 9½; su cintura mide 85 cm de diámetro y viste trajes talla 40. Además, el hombre promedio come 1.8 kg de papas fritas; mira 2 567 horas el televisor y se come 11.77 kg de plátanos al año, además de que duerme 7.7 horas cada noche.**

**La estadounidense promedio mide 1.64 metros de estatura y pesa 64 kg, mientras que la modelo estadounidense promedio mide 1.65 metros y pesa 53 kg. Un día cualquiera, casi la mitad de las mujeres en Estados Unidos está a dieta. Idolatrada en la década de los cincuenta, Marilyn Monroe se consideraría con sobrepeso según los estándares de hoy. Usaba vestidos de las tallas 14 a la 18, y era una mujer saludable y atractiva.**

#### **Introducción**

El capítulo 2 inicia al estudio de la estadística descriptiva. Para transformar un cúmulo de datos en bruto en algo con significado, primero debe organizar los datos cuantitativos en una distribución de frecuencias y después hacer una representación gráfica como un histograma; hay otras técnicas para graficar, como las gráficas de pastel, útil para representar datos cualitativos, y polígonos de frecuencias para representar datos cuantitativos.

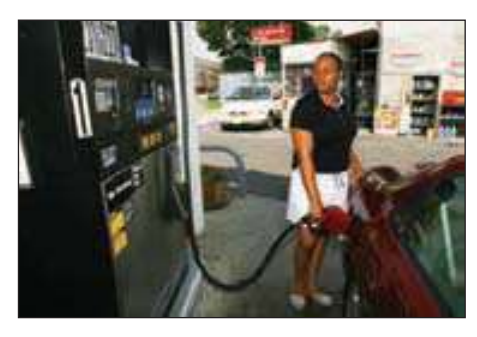

Este capítulo presenta dos formas numéricas de describir datos cuantitativos: las **medidas de ubicación** y las **medidas de dis**persión. A las medidas de ubicación a menudo se les llama **promedios.** El propósito de una medida de ubicación consiste en señalar el centro de un conjunto de valores.

Usted está familiarizado con el concepto de promedio, medida de ubicación que muestra el valor central de los datos. Los promedios aparecen diario en televisión, en el periódico y otras publicaciones. He aquí algunos ejemplos:

- La casa promedio en Estados Unidos cambia de dueño cada 11.8 años.
- El precio promedio de un galón de gasolina, la semana pasada, en Carolina del Sur era de \$2.47 de acuerdo con un estudio de la Asociación Estadounidense de Automóviles.
- El costo promedio por conducir un automóvil particular es de \$10 361 anuales en Los Ángeles; de \$9 660 anuales en Boston; de \$10 762 anuales en Filadelfia.
- Un estadounidense recibe un promedio de 568 piezas de correspondencia cada año.
- El salario inicial promedio para un graduado de la escuela de administración el año pasado era de \$38 254. Para un graduado con licenciatura en artes liberales, era de \$30 212.
- Hay 26.4 millones de golfistas mayores de 12 años en Estados Unidos. Cerca de 6.1 millones son fervientes golfistas; es decir que juegan un promedio de 25 partidos al año. Más información relacionada con los golfistas: el costo medio de un partido de golf en un campo público de 18 hoyos en Estados Unidos es de \$30. Hoy día, el típico golfista es hombre, de 40 años de edad, con un ingreso familiar de \$68 209.
- En Chicago la temperatura media alta es de 84 grados en julio y de 31 grados en ene-
- ro. La precipitación media es de 3.80 pulgadas en julio y de 1.90 pulgadas en enero.

Si sólo toma en cuenta las medidas de ubicación en un conjunto de datos o si compara varios conjuntos de datos utilizando valores centrales, llegará a una conclusión incorrecta. Además de las medidas de ubicación, debe tomar en consideración la **dispersión**, denominada con frecuencia variación o propagación, en los datos. Por ejemplo, suponga que el ingreso anual promedio de los ejecutivos de compañías relacionadas con Internet es de \$80 000 y que el ingreso promedio de ejecutivos de compañías farmacéuticas es también de \$80 000. Si sólo atiende a los ingresos promedio, podría concluir, equivocadamente, que las dos distribuciones de salarios son idénticas o casi idénticas. Un vistazo a los rangos salariales indica que esta conclusión no es correcta. Los salarios de los ejecutivos en las empresas de Internet van de \$70 000 a \$90 000, en cambio los salarios de los ejecutivos de marketing de la industria farmacéutica van de \$40 000 a \$120 000. Por consiguiente, aunque los salarios promedio son los mismos en las dos industrias, hay más propagación o dispersión en los salarios de los ejecutivos de la industria farmacéutica. Para describir la dispersión considere el rango, la desviación media, la varianza y la desviación estándar.

En principio se discuten las medidas de ubicación. No existe una medida de dispersión; de hecho, existen varias. Consideraremos cinco: la media aritmética, la media ponderada, la mediana, la moda y la media geométrica. La media aritmética es la medida de ubicación que más se utiliza y que se publica con mayor frecuencia. Considerará la media como parámetro de población y como estadístico de las muestras.

### **La media poblacional**

Muchos estudios incluyen todos los valores que hay en una población. Por ejemplo, hay 39 salidas en la carretera interestatal 75, que pasa por el estado de Kentucky. La distancia media entre dichas salidas es de 4.76 millas. Éste es el parámetro poblacional, ya que es la distancia entre todas las salidas. Hay 12 asociados de ventas empleados en la tienda de menudeo Reynolds Road, de Carpets by Otto. El monto promedio de comisiones que ganaron el mes pasado fue de \$1 345. Éste es el valor poblacional, puesto que considera la comisión de todos los asociados de ventas. Otros ejemplos de media poblacional serían los siguientes: el precio de cierre promedio de las acciones de Johnson & Johnson durante los últimos 5 días es de \$61.75; la tasa anual promedio de recuperación durante los últimos 10 años de Berger Funds es de 8.67% y el promedio de horas extra que trabajaron la semana pasada los seis soldadores del departamento de soldadura de Butts Welding, Inc., es de 6.45 horas.

En el caso de los datos en bruto, que no han sido agrupados en una distribución de frecuencias, la media poblacional es la suma de todos los valores en la población dividida entre el número de valores de la población. Para determinar la media poblacional, aplique la siguiente fórmula:

Media poblacional = Suma de todos los valores en la población<br>Número de valores en la población

En lugar de escribir las instrucciones completas para calcular la media poblacional (o cualquier otra medida), resulta más conveniente utilizar símbolos matemáticos adecuados. La media de una población con símbolos matemáticos es

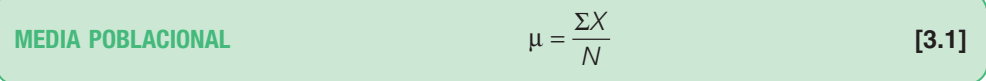

en la cual:

- $\mu$  representa la media poblacional; se trata de la letra minúscula griega mu;
- N es el número de valores en la población;
- $X$  representa cualquier valor particular;
- $\Sigma$  es la letra mayúscula griega sigma e indica la operación de suma;
- $\Sigma X$  es la suma de X valores en la población.

Cualquier característica medible de una población recibe el nombre de **parámetro**. La media de una población es un parámetro.

**PARÁMETRO** Característica de una población.

**Ejemplo**

Hay 12 compañías fabricantes de automóviles en Estados Unidos. Enseguida aparece la lista del número de patentes concedidas por el Gobierno de Estados Unidos a cada compañía en un año reciente.

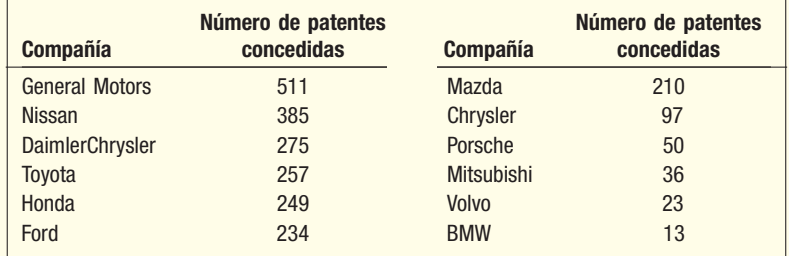

¿Representa esta información una muestra o una población? ¿Cuál es la media aritmética del número de patentes concedidas?

#### **Solución**

Es una población, ya que se toma en cuenta a todas las compañías fabricantes que consiguen patentes. Sume el número de patentes de cada una de las 12 compañías. El número total de patentes de las 12 compañías es de 2 340. Para determinar la media aritmética, divida este total entre 12. Así, la media aritmética es 195, calculada mediante la operación 2 340/12. De acuerdo con la fórmula 3.1,

$$
\mu = \frac{511 + 385 + \dots + 13}{12} = \frac{2\,340}{12} = 195
$$

¿Cómo interpretar el valor 195? El número típico de patentes que recibe una compañía fabricante de automóviles es 195. Como se ha tomado en cuenta a todas las compañías que reciben patentes, este valor es un parámetro poblacional.

#### **Media de una muestra**

Como se explicó en el capítulo 1, con frecuencia se selecciona una muestra de la población para encontrar algo sobre una característica específica de la población. Por ejemplo, el departamento de control de calidad necesita asegurarse de que los rodamientos de balas fabricados tengan un diámetro externo aceptable. Resultaría muy costoso y consumiría demasiado tiempo verificar el diámetro externo de todos los rodamientos producidos. Por consiguiente, se selecciona una muestra de cinco rodamientos y se calcula el diámetro externo de cinco rodamientos para aproximar el diámetro medio de todos.

En el caso de los datos en bruto, de los datos no agrupados, la media es la suma de los valores de la muestra, divididos entre el número total de valores de la muestra. La media de una muestra se determina de la siguiente manera:

Media de datos no agrupados de una muestra

Media de la muestra  $=$   $\frac{\text{Suma}}{\text{Mean}}$  de todos los valores de la muestra Número de valores de la muestra

La media muestral y la media poblacional se calculan en la misma manera, pero la notación abreviada que se emplea es diferente. La fórmula de la media muestral es:

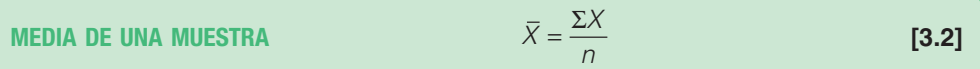

en la\_cual:

X es la media de la muestra; se lee: X barra; n es el número de valores de la muestra.

La media de una muestra o cualquier otra medición basada en una muestra de datos recibe el nombre de **estadístico.** Si el diámetro promedio externo de una muestra de cinco rodamientos de bala es de 0.625 pulgadas, se trata de un ejemplo de estadístico.

**ESTADÍSTICO** Característica de una muestra.

**Ejemplo**

SunCom estudia la cantidad de minutos que emplean sus clientes en un plan tarifario de cierto teléfono celular. Una muestra aleatoria de 12 clientes arroja la siguiente cantidad de minutos empleados el mes pasado.

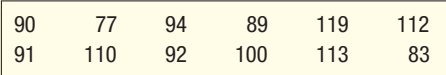

¿Cuál es valor de la media aritmética de los minutos empleados?

De acuerdo con la fórmula 3.2, la media muestral es:

 $Median$ Media muestral =  $\frac{Suma}{de}$  todos los valores en la muestra Número de valores en la muestra

$$
\overline{X} = \frac{\Sigma X}{n} = \frac{90 + 77 + \dots + 83}{12} = \frac{1170}{12} = 97.5
$$

El valor de la media aritmética de los minutos empleados el mes pasado por los usuarios de teléfonos celulares de la muestra es de 97.5 minutos.

### **Propiedades de la media aritmética**

La media aritmética es una medida de ubicación muy utilizada. Cuenta con algunas propiedades importantes:

- 1. Todo conjunto de datos de intervalo -o de nivel de razón- posee una media. Recuerde del capítulo 1 que los datos del nivel de razón incluyen datos como edades, ingresos y pesos, en éstos la distancia entre los números es constante.
- 2. Todos los valores se encuentran incluidos en el cálculo de la media.
- 3. La media es única. Sólo existe una media en un conjunto de datos. Más adelante en el capítulo descubrirá un promedio que podría aparecer dos o más veces en un conjunto de datos.
- 4. La suma de las desviaciones de cada valor de la media es cero. Expresado simbólicamente,

$$
\Sigma(X - \overline{X}) = 0
$$

Como ejemplo, la media de 3, 8 y 4 es 5. De esta manera,

$$
\Sigma(X - \overline{X}) = (3 - 5) + (8 - 5) + (4 - 5)
$$
  
= -2 + 3 - 1  
= 0

La media como punto de equilibro

**Solución**

De esta manera la media es un punto de equilibrio de un conjunto de datos. Para ilustrarlo, imagine una regla con los números 1, 2, 3, …,9 uniformemente espaciados. Suponga que se colocaran tres barras del mismo peso sobre la regla en los números 3, 4 y 8 y que el punto de equilibrio se colocara en 5, la media de los tres números. Descubriría que la regla se equilibra perfectamente. Las desviaciones debajo de la media (–3) son iguales a las desviaciones por encima de la media (+3). El esquema es:

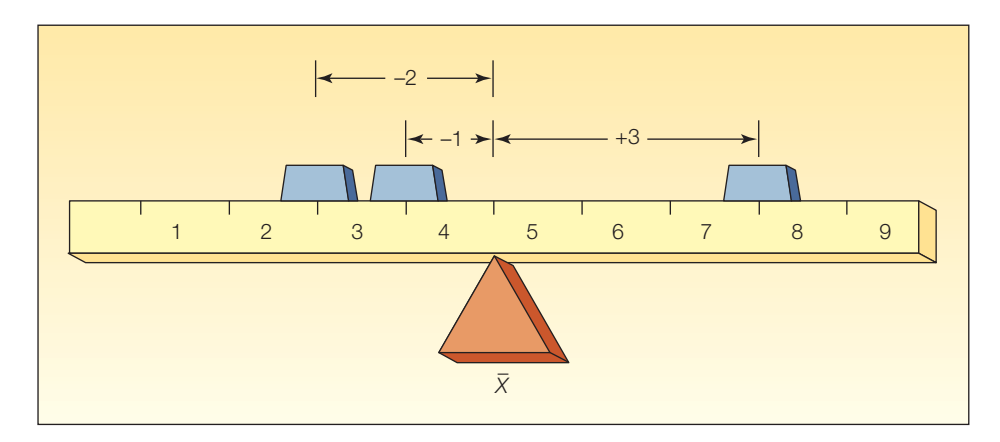

La media se ve afectada en exceso por valores grandes o pequeños poco comunes

La media tiene un punto débil. Recuerde que el valor de cada elemento en una muestra, o población, se utiliza cuando se calcula la media. Si uno o dos de estos valores son extremadamente grandes o pequeños comparados con la mayoría de los datos,

la media podría no ser un promedio adecuado para representar los datos. Por ejemplo, suponga que los ingresos anuales de un pequeño grupo de corredores de bolsa en Merrill Lynch es de \$62 900, \$61 600, \$62 500, \$60 800 y \$1 200 000. El ingreso medio es de \$289 560; claro, no es representativo del grupo, ya que todos, salvo un corredor, tienen ingresos entre \$60 000 y \$63 000. Un ingreso (\$1.2 millones) afecta en exceso la media.

**Autoevaluación 3.1** 1. Los ingresos anuales de una muestra de empleados de gerencia media en Westinghouse son: \$62 900, \$69 100, \$58 300 y \$76 800.

- a) Proporcione una fórmula para la media muestral.
- b) Determine la media muestral.
- c) ¿Es la media que calculó en el inciso b) un estadístico o un parámetro? ¿Por qué razón?
- d) ¿Cuál es su mejor aproximación de la media de la población?
- 2. Todos los estudiantes de Ciencias Avanzadas de la Computación de la clase 411 constituyen una población. Sus calificaciones en el curso son de 92, 96, 61, 86, 79 y 84.
	- a) Proporcione la fórmula de la media poblacional.
	- b) Calcule la calificación media del curso.
	- c) ¿Es la media que calculó en el inciso b) un estadístico o un parámetro? ¿Por qué razón?

#### **Ejercicios**

Las respuestas a los ejercicios impares se encuentran al final del libro.

- **1.** Calcule la media de la siguiente población de valores: 6, 3, 5, 7, 6.
- **2.** Calcule la media de la siguiente población de valores: 7, 5, 7, 3, 7, 4.
- **3. a)** Calcule la media de los siguientes valores muestrales: 5, 9, 4, 10.
- **b)** Demuestre que  $\Sigma(X X) = 0$ .
- **4. a)** Calcule la media de los siguientes valores muestrales: 1.3, 7.0, 3.6, 4.1, 5.0. **b)** Demuestre que  $\Sigma(X - X) = 0$ .
- **5.** Calcule la media de los siguientes valores muestrales: 16.25, 12.91, 14.58.
- **6.** Calcule el salario promedio por hora pagado a carpinteros que ganan los siguientes salarios por hora: \$15.40, \$20.10, \$18.75, \$22.76, \$30.67, \$18.00.

En los ejercicios 7 a 10, a) calcule la media aritmética y b) indique si se trata de un estadístico o de un parámetro.

- **7.** Midtown Ford emplea a 10 vendedores. El número de automóviles nuevos vendidos el mes pasado por los respectivos vendedores fueron: 15, 23, 4, 19, 18, 10, 10, 8, 28, 19.
- **8.** El departamento de contabilidad en una compañía de ventas por catálogo contó las siguientes cantidades de llamadas recibidas por día en el número gratuito de la compañía durante los primeros 7 días de mayo de 2006: 14, 24, 19, 31, 36, 26, 17.
- **9.** Cambridge Power and Light Company seleccionó una muestra aleatoria de 20 clientes residenciales. En seguida aparecen las sumas, redondeadas al dólar más próximo, que se cobraron a los clientes por el servicio de luz el mes pasado:

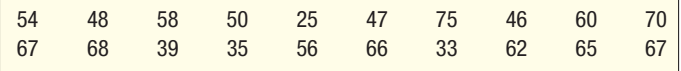

 El director de relaciones humanas de Ford inició un estudio de las horas de trabajo extra en el Departamento de Inspección. Una muestra de 15 trabajadores reveló que éstos laboraron la siguiente cantidad de horas extra el mes pasado.

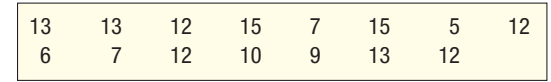

11. AAA Heating and Air Conditioning concluyó 30 trabajos el mes pasado con un ingreso medio de \$5 430 por trabajo. El presidente desea conocer el ingreso total del mes. Sobre la base de la información limitada, ¿puede calcular el ingreso total? ¿A cuánto asciende?

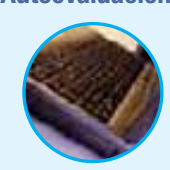

12. Una compañía farmacéutica grande contrata graduados de administración de empresas para vender sus productos. La compañía se expande rápidamente y dedica un día a capacitar en ventas a los nuevos vendedores. El objetivo que la compañía fija a cada nuevo vendedor es de \$10 000 mensuales. Éste se basa en las ventas promedio actuales de toda la compañía, que son de \$10 000 mensuales. Después de revisar las retenciones de impuestos de los nuevos empleados, la compañía encuentra que sólo 1 de cada 10 empleados permanece más de tres meses en la empresa. Haga algún comentario sobre la utilización de las ventas promedio actuales mensuales como objetivo de ventas para los nuevos empleados. ¿Por qué abandonan los empleados la compañía?

#### **Media ponderada**

La media ponderada constituye un caso especial de la media aritmética y se presenta cuando hay varias observaciones con el mismo valor. Para explicar esto, suponga que el Wendy´s Restaurant vende refrescos medianos, grandes y gigantes a \$0.90, \$1.25 y \$1.50. De las 10 últimas bebidas vendidas 3 eran medianas, 4 grandes y 3 gigantes. Para determinar el precio promedio de las últimas 10 bebidas vendidas recurra a la fórmula 3.2.

$$
\overline{X} = \frac{\$.90 + \$.90 + \$.90 + \$1.25 + \$1.25 + \$1.25 + \$1.25 + \$1.50 + \$1.50 + \$1.
$$

el precio promedio de venta de las últimas 10 bebidas es de \$1. 22.

Una manera fácil para determinar el precio promedio de venta consiste en determinar la media ponderada; multiplique cada observación por el número de veces que aparece. La media ponderada se representa como  ${\mathsf X}_w$ , que se lee: "X subíndice  $w$ ".

$$
\overline{X}_w = \frac{3(\$0.90) + 4(\$1.25) + 3(\$1.50)}{10} = \frac{\$12.20}{10} = \$1.22
$$

En este caso las ponderaciones son conteos de frecuencias. Sin embargo, cualquier medida de importancia podría utilizarse como una ponderación. En general, la media ponderada del conjunto de números representados como  $X_1, X_2, X_3, ..., X_n$  con las ponderaciones correspondientes  $w_1, w_2, w_3, \ldots, w_n$ , se calcula de la siguiente manera:

**MEDIA PONDERADA** 
$$
\overline{X}_w = \frac{w_1 X_1 + w_2 X_2 + w_3 X_3 + \dots + w_n X_n}{w_1 + w_2 + w_2 + \dots + w_n}
$$
 [3.3]

La cual se abrevia de la siguiente manera:

$$
\bar{X}_w = \frac{\Sigma(wX)}{\Sigma w}
$$

Observe que el denominador de una media ponderada siempre es la suma de las ponderaciones.

**Solución Ejemplo** Carter Construction Company paga a sus empleados que trabajan por hora \$16.50, \$19.50 o \$25.00 la hora. Hay 26 empleados contratados para trabajar por hora, 14 de los cuales reciben una paga con la tarifa de \$16.50; 10 con la tarifa de \$19.00 y 2 con la de \$25.00. ¿Cuál es la tarifa promedio por hora que se paga a los 26 empleados? Para determinar la tarifa media por hora, multiplique cada una de las tarifas por hora por el número de empleados que ganan dicha tarifa. De acuerdo con la fórmula 3.3, la tarifa media por hora es:  $\overline{X}_{w} = \frac{14(\$16.50) + 10(\$19.00) + 2(\$25.00)}{14 + 10 + 2} =$  $($16.50) + 10 ($19.00) + 2 ($25.00)$  \$471.00  $\frac{71.00}{26}$  = \$18.1154 El salario promedio ponderado por hora se redondea a \$18.12.

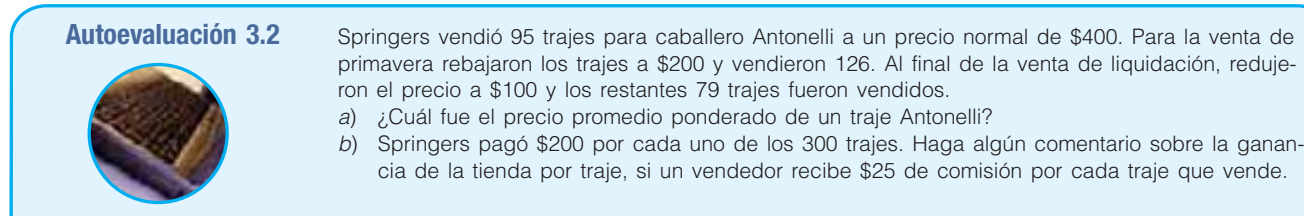

# **Ejercicios**

- 13. En junio una inversionista compró 300 acciones de Oracle (una compañía de tecnología de la información) a \$20 la acción. En agosto compró 400 acciones más a \$25 cada una. En noviembre compró otras 400 acciones, pero el precio bajó a \$23 la acción. ¿Cuál es el precio promedio ponderado de cada acción?
- 14. Bookstall, Inc., es una librería especializada que se dedica a la venta de libros usados por Internet. Los libros de pasta blanda cuestan \$1.00 cada uno y los de pasta dura, \$3.50 cada uno. De los 50 libros vendidos el pasado martes por la mañana, 40 eran de pasta blanda y el resto de pasta dura. ¿Cuál fue el precio promedio ponderado de un libro?
- 15. Loris Healthcare System tiene 200 empleados en su personal de enfermería. Cincuenta son auxiliares de enfermería; 50 enfermeras practicantes y 100 son enfermeras tituladas. Las auxiliares de enfermería ganan \$8 la hora; las enfermeras practicantes \$15 la hora y las tituladas \$24 la hora. ¿Cuál es el salario promedio ponderado por hora?
- Andrews and Associates se especializa en leyes empresariales. Cobran \$100 la hora de investigación de un caso; \$75 la hora de asesoría y \$200 la hora de redacción de un expediente. La semana pasada uno de los socios dedicó 10 horas a dar asesoría a una clienta, 10 horas a la investigación del caso y 20 horas a la redacción del expediente. ¿Cuál fue el monto medio ponderado por hora de honorarios por servicios legales?

## **Mediana**

Ya se ha insistido en que si los datos contienen uno o dos valores muy grandes o muy pequeños, la media aritmética no resulta representativa. Es posible describir el centro de dichos datos a partir de una medida de ubicación denominada **mediana**.

Para ilustrar la necesidad de una medida de ubicación diferente de la media aritmética, suponga que busca un condominio en Palm Aire. Su agente de bienes raíces le dice que el precio típico de las unidades disponibles en este momento es de \$110 000. ¿Aún insiste en seguir buscando? Si usted se ha fijado un presupuesto máximo de \$75 000, podría pensar que los condominios se encuentran fuera de su presupuesto. Sin embargo, la verificación de los precios de las unidades individuales podría hacerle cambiar de parecer. Los costos son de \$60 000, \$65 000, \$70 000, \$80 000 y de \$275 000 en el caso de un lujoso penthouse. El importe promedio aritmético es de \$110 000, como le informó el agente de bienes raíces, pero un precio (\$275 000) eleva la media aritmética y lo convierte en un promedio no representativo. Parece que un precio de poco más o menos \$70 000 es un promedio más típico o representativo, y así es. En casos como éste, la mediana proporciona una medida de ubicación más válida.

**MEDIANA** Punto medio de los valores una vez que se han ordenado de menor a mayor o de mayor a menor.

El precio mediano de las unidades disponibles es de \$70 000 Para determinarlo, ordene los precios de menor (\$60 000) a mayor (\$275 000) y seleccione el valor medio (\$70 000). En el caso de la mediana los datos deben ser por lo menos de un nivel ordinal de medición.

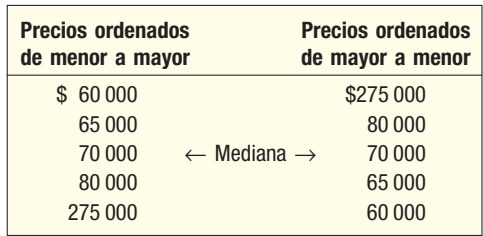

A la mediana le afectan menos los valores extremos

Observe que existe el mismo número de precios bajo la mediana de \$70 000 que sobre ella. Por consiguiente, a la mediana no le afectan precios bajos o altos. Si el precio más alto fuera de \$90 000 o de \$300 000, incluso de \$1 000 000, el precio mediano aún sería de \$70 000. Asimismo, si el precio más bajo fuera de \$20 000 o \$50 000, el precio mediano todavía sería de \$70 000.

En el ejemplo anterior hay un número impar de observaciones (cinco). ¿Cómo se determina la mediana en el caso de un número par de observaciones? Como antes, se ordenan las observaciones. Enseguida, con el fin de obtener un único valor por convención, calcule la media de las dos observaciones medias. Así, en el caso de un número par de observaciones, la mediana quizá no sea uno de los valores dados.

#### **Ejemplo**

**Solución**

Los rendimientos totales de tres años de los mejores fondos mutualistas accionarios de más alto desempeño se enlistan en seguida. ¿Cuál es el rendimiento mediano anualizado?

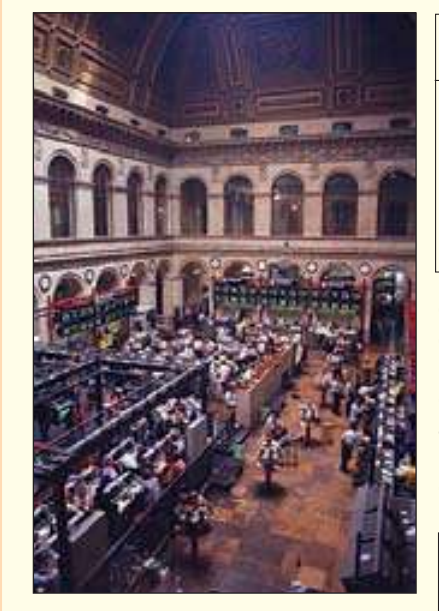

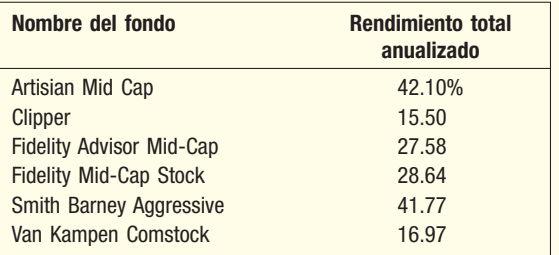

Observe que el número de rendimientos es par (6). Como hizo antes, primero ordene los rendimientos de menor a mayor. Enseguida identifique los dos rendimientos de en medio. La media aritmética de las dos observaciones de en medio proporciona el rendimiento mediano. Ordenados del más bajo al más alto, quedan:

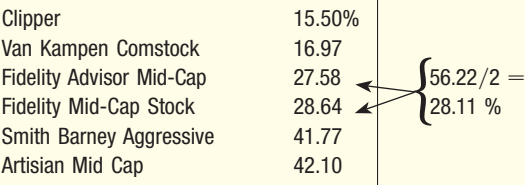

Preste atención a que la mediana no es uno de los valores. Asimismo, la mitad de los rendimientos se encuentran por debajo de la mediana y la mitad sobre ella.

Las principales propiedades de la mediana son las siguientes:

- 1. No influyen en ella valores extremadamente grandes o pequeños. Por consiguiente, la mediana es una valiosa medida de ubicación cuando dichos valores se presentan.
- 2. **Es calculable para datos de nivel ordinal o más altos.** Recuerde que en el capítulo 1 se ordenaron los datos de nivel ordinal de menor a mayor, como las respuestas excelente, muy bien, bien, aceptable y mal a una pregunta de una encuesta de mercado. Para dar un ejemplo sencillo, suponga que cinco personas califican una nueva barra de dulce de leche. Una persona pensó que era excelente; otra, muy buena; la siguiente la calificó de buena; una más, de aceptable y la quinta la consideró mala. La respuesta mediana es buena. La mitad de las respuestas se encuentran por encima de buena; la otra mitad por debajo.

### **Moda**

La **moda** es otra medida de ubicación.

**MODA** Valor de la observación que aparece con mayor frecuencia.

La moda es de especial utilidad para resumir datos de nivel nominal. Un ejemplo de esta aplicación en datos de nivel nominal: una compañía creó cinco aceites para baño. La gráfica de barras 3.1 muestra los resultados de una encuesta de mercado diseñada para determinar qué aceite para baño prefieren los consumidores. La mayoría de los encuestados se inclinó por Lamoure, según lo evidencia la barra más grande. Por consiguiente, Lamoure representa la moda.

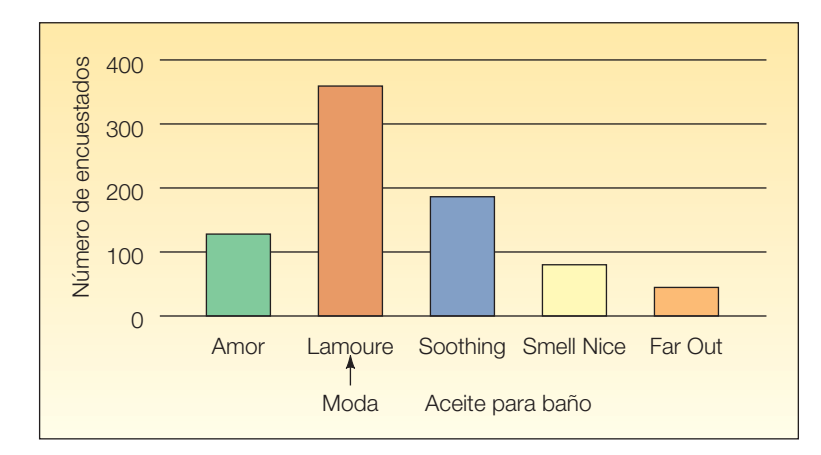

**GRÁFICA 3.1 Número de encuestados que prefieren ciertos aceites para baño**

Los salarios anuales de los gerentes de control de calidad en algunos estados seleccionados aparecen enseguida.

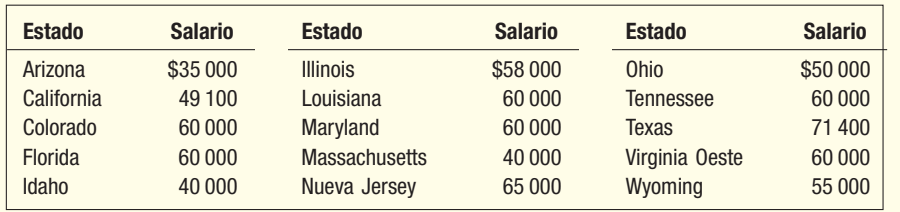

#### **Solución**

**Ejemplo**

Un examen de los salarios revela que el salario anual de \$60 000 se presenta con mayor frecuencia (seis veces) que otros salarios. Por tanto, la moda es \$60 000.

Desventajas de la moda

En resumen, es posible determinar la moda para todos los niveles de datos, nominal, ordinal, de intervalo y de razón. La moda también tiene la ventaja de que no influyen en ella valores extremadamente grandes o pequeños.

No obstante, la moda tiene sus desventajas, por las cuales se le utiliza con menor frecuencia que a la media o a la mediana. En el caso de muchos conjuntos de datos no existe la moda, porque ningún valor se presenta más de una vez. Por ejemplo, no hay moda en el siguiente conjunto de datos de precios: \$19, \$21, \$23, \$20 y \$18. Sin embargo, como cada valor es diferente, podría argumentar que cada valor es la moda. Por lo contrario, en el caso de algunos conjuntos de datos hay más de una moda. Suponga que las edades de los miembros de un club de inversionistas son 22, 26, 27, 27, 31, 35 y 35. Ambas edades, 27 y 35 son modas. Así, este agrupamiento de edades se denomina bimodal (tiene dos modas). Alguien podría cuestionar la utilización de dos modas para representar la ubicación de este conjunto de datos de edades.

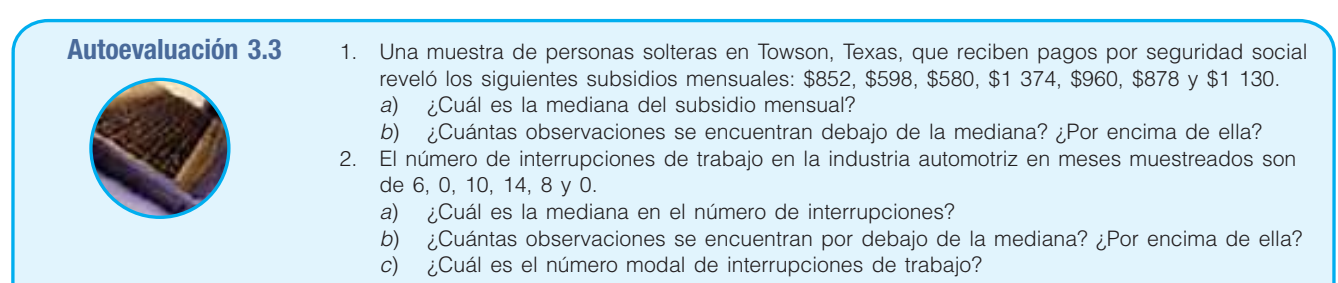

# **Ejercicios**

- **17.** ¿Qué informaría usted como valor modal para un conjunto de observaciones si hubiera un total de:
	- *B* 10 observaciones y no hubiera dos valores iguales?
	- *b***)** 6 observaciones, todas iguales?
	- *D* 6 observaciones con valores de 1, 2, 3, 4 y 4?

En los ejercicios 18 a 20, determine a) la media, b) la mediana y c) la moda.

18. Los siguientes son los números de cambios de aceite de los últimos 7 días en Jiffy Lube, que se ubica en la esquina de Elm Street y Pennsylvania Avenue.

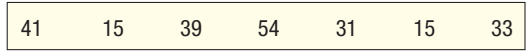

 El siguiente es el cambio porcentual en el ingreso neto de 2005 a 2006 en una muestra de 12 compañías de la construcción en Denver.

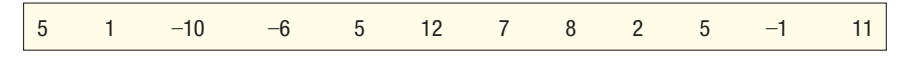

20. Las siguientes son las edades de 10 personas en la sala de videojuegos del Southwyck Shopping Mall a las 10 de la mañana.

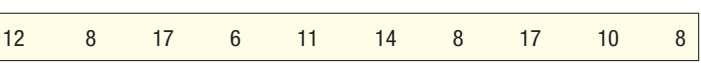

 Abajo se enlistan diversos indicadores del crecimiento económico a largo plazo en Estados Unidos. Las proyecciones se extienden hasta el año 2008.

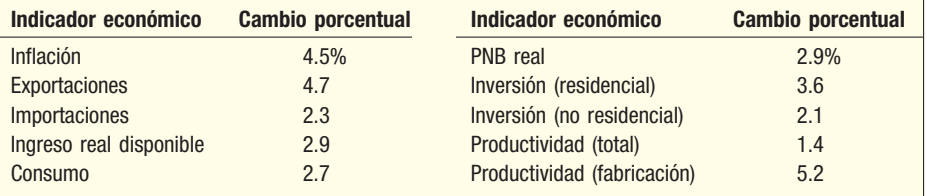

*B* ¿Cuál es la mediana del cambio porcentual?

*C* ¿Cuál es el cambio porcentual modal?

**22.** En la siguiente lista aparecen las ventas totales de automóviles (en millones de dólares) en Estados Unidos durante los pasados 14 años. En dicho periodo, ¿cuál fue la mediana en el número de automóviles vendidos? ¿Cuál es la moda?

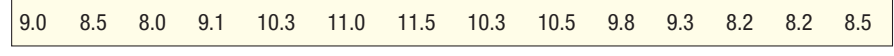

**23.** La empresa de contabilidad de Rowatti y Koppel se especializa en la elaboración de declaraciones del impuesto sobre la renta de profesionales independientes, como médicos, dentistas, arquitectos y abogados. La firma emplea a 11 contadores que preparan declaraciones. El año pasado, el número de declaraciones elaboradas por cada contador fue la siguiente:

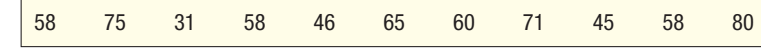

 Determine la media, la mediana y la moda de los números de declaraciones elaboradas por cada contador. Si usted elaborara una, ¿qué medida de ubicación recomendaría que se presentara?

24. La demanda de videojuegos suministrados por Mid-Tech Video Games, Inc., se ha disparado en los últimos siete años. De ahí que el propietario requiera contratar técnicos que se mantengan a la par con la demanda. Mid-Tech proporciona a cada solicitante una prueba que el doctor McGraw, diseñador de la prueba, cree que se relaciona estrechamente con la habilidad para crear videojuegos. Para la población en general, la media de esta prueba es de 100. Enseguida aparecen los resultados de la prueba en el caso de lo aspirantes.

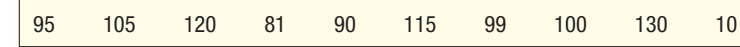

 El presidente se encuentra interesado en las cualidades generales de los aspirantes al puesto basadas en la prueba. Calcule los resultados medio y mediano de los diez aspirantes. ¿Qué informaría usted al presidente? ¿Parece que los aspirantes son mejores que el resto de la población?

 $Im[$ 

 $-8.8$ 

国

٠

#### **Solución con software**

Con un paquete de software de estadística determine varias medidas de ubicación.

#### La tabla 2.4 de la página 28 muestra los precios de 80 vehículos vendidos el mes **Ejemplo** pasado en Whitner Autoplex, en Raytown, Missouri. Determine los precios de venta medio y mediano. Los precios de venta medio y mediano se presentan en el informe de la siguiente **Solución** salida de Excel. (Recuerde que las instrucciones para crear la salida aparecen en la sección de **Comandos de software** localizada al final del capítulo.) En el estudio se incluyen 80 vehículos. Así que los cálculos con una calculadora resultarían tediosos y serían propensos a error.- Ivel And fan thinks the thing me is in A .- If if A change to **R3 NA**  $\frac{1}{2}$  es OWWIDE (2002年年版)  $-188$ · Kiri 2 · 1 编三 · 新科学 解释誤称  $\mathcal{N}$ Price<br>22151 exchoon Age Type 55.953 29922 29.372 20454 55.454 **Scientification** 486,940,003 ж 23 601 w **Audion** 2665 26.051 66 12483 37455  $\overline{30}$ **Rendere Delivation ASSESSED**  $|||$  (7200) 17,266  $\overline{u}$ Senator/Manager 10081120.6 MOOT 16.021 Ħ 0.54320 uncers 29685 36,655 -50 Stewarters d hoedsing 30072 30.073 3 **SHOW** 10507 10,597 š 25555 25.186 hiclenger 54 36651  $\overline{\mathbf{z}}$ M.BIT 105760 34 19361 6.31  $\epsilon$ 窈 2010 30.547 ъ 54.285 34324<br>3480m 34.924 54,839 × The Party of Street, Director of the Party Isl. ■ Net | K376reetbox → Years teme | Showerte N. | Minister Ist | show + M の 355m

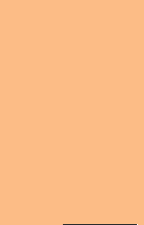

Exce

El precio promedio de ventas es de \$23 218 y el mediano de \$22 831. La diferencia entre estos dos valores es menor a \$400. Así que cualquier valor es razonable. También es posible ver en la salida de Excel que se vendieron 80 vehículos, cuyo precio total es de \$1 857 453. Más adelante se explicará el significado de error estándar, desviación estándar y otras medidas.

¿Qué podemos concluir? El precio de venta típico de un vehículo es de \$23 000. La señora Ball de AutoUSA puede usar ese valor en la proyección de sus ingresos. Por ejemplo, si el representante puede incrementar el número de ventas en un mes, de 80 a 90, puede resultar un incremento en los ingresos de \$230 000, encontrado por  $10 \times $23\,000$ .

### **Posiciones relativas de la media, la mediana y la moda**

En una distribución en forma de campana la media, la mediana y la moda son iguales

Observe el histograma de la figura 3.2. Se trata de una distribución simétrica que también tiene forma de campana. Esta distribución posee la misma forma a cualquier lado del centro. Si el polígono estuviera doblado a la mitad, las dos mitades serían idénticas. En cualquier distribución simétrica la moda, la mediana y la media siempre son iguales. Son equivalentes a 20 años en la gráfica 3.2. Hay distribuciones simétricas que no tienen forma de campana.

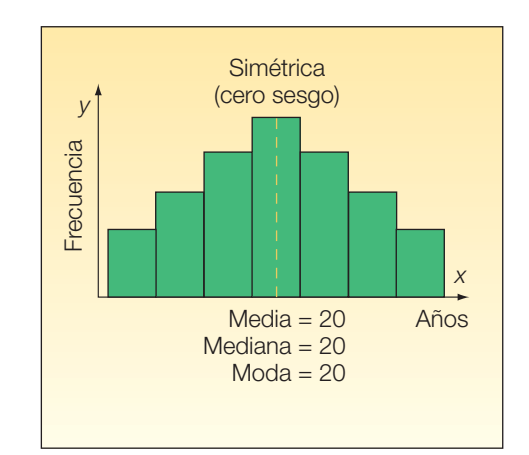

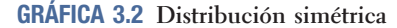

El número de años correspondiente al punto más alto de la curva es la moda (20 años). Como la distribución es simétrica, la mediana corresponde al punto en el que la distribución se divide a la mitad (20 años). El número total de frecuencias que representan muchos años se encuentra compensado por el número total que representa pocos años, lo cual da como resultado una media aritmética de 20 años. Cualquiera de estas tres medidas sería adecuada para representar el centro de la distribución.

Si una distribución no es simétrica, o **sesgada**, la relación entre las tres medidas cambia. En una **distribución con sesgo positivo** la media aritmética es la mayor de las tres medidas. ¿Por qué? En ella influyen más que sobre la mediana o la moda unos cuantos valores extremadamente altos. La mediana es, por lo general, la siguiente medida más grande en una distribución de frecuencias con sesgo positivo. La moda es la menor de las tres medidas.

Si la distribución tiene un sesgo muy pronunciado, como en el caso de los ingresos semanales de la gráfica 3.3, la media no sería una medida adecuada. La mediana y la moda serían más representativas.

Una distribución sesgada no es simétrica

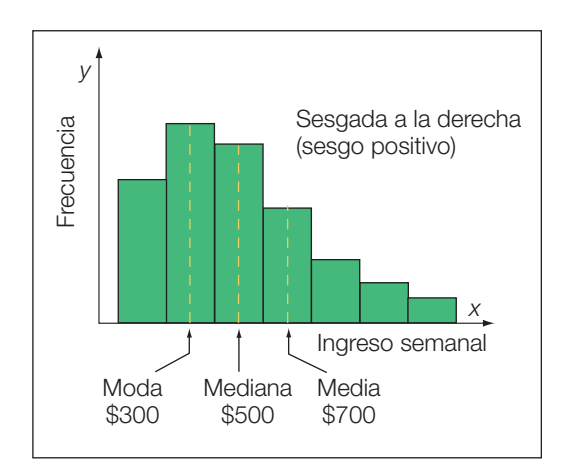

**GRÁFICA 3.3 Distribución con sesgo positivo**

Por lo contrario, si una distribución tiene un **sesgo negativo**, la media es la menor medida de las tres. Por supuesto, la media es sensible a la influencia de una cantidad extremadamente pequeña de observaciones. La mediana es mayor que la media aritmética y la moda es la más grande de las tres medidas. De nuevo, si la distribución tiene un sesgo muy pronunciado, como la distribución de fuerzas de tensión que se muestran en la gráfica 3.4, la media no se utilizaría para representar a los datos.

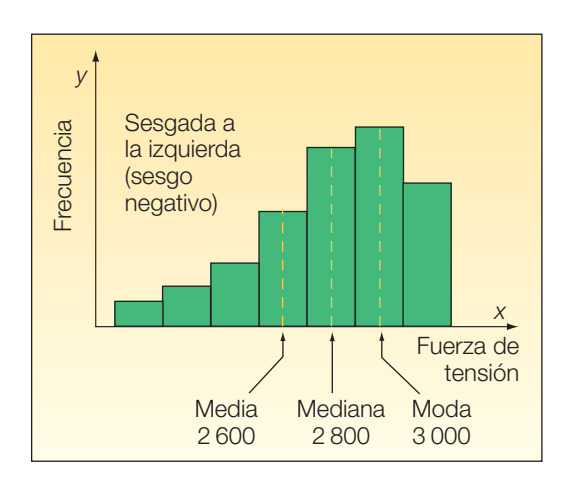

**GRÁFICA 3.4 Distribución con sesgo negativo**

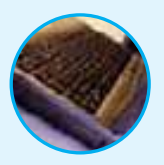

**Autoevaluación 3.4** Las ventas semanales de una muestra de tiendas de suministros electrónicos de alta tecnología se organizaron en una distribución de frecuencias. La media de las ventas semanales que se calculó fue de \$105 900, la mediana de \$105 000 y la moda de \$104 500.

- a) Trace una gráfica de las ventas con la forma de un polígono de frecuencias suavizado. Observe la ubicación de la media, la mediana y la moda sobre el eje X.
- b) ¿La distribución es simétrica, tiene un sesgo positivo o un sesgo negativo? Explique su respuesta.

#### **Ejercicios**

25. La tasa de desempleo en el estado de Alaska durante los 12 meses de 2004 aparece en la siguiente tabla:

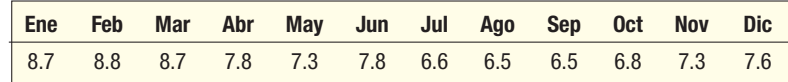

- *B* ¿Cuál es la media aritmética para la tasa de desempleo en Alaska?
- **b)** Encuentre la media y la moda para la tasa de desempleo.
- *D* Calcule la media aritmética y la mediana sólo para los meses de invierno (de diciembre a marzo). ¿Es muy diferente?
- 26. Big Orange Trucking diseña un sistema de información que se utiliza para comunicaciones en cabina. Debe resumir datos de ocho sitios de cierta zona para describir condiciones típicas. Calcule una medida adecuada de ubicación central para cada una de las tres variables que aparecen en la siguiente tabla:

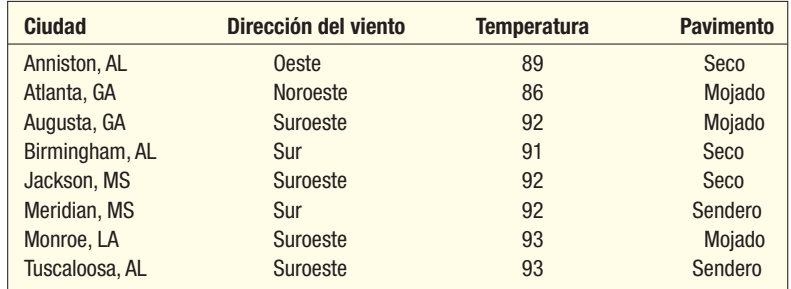

#### **Media geométrica**

La media geométrica resulta útil para determinar el cambio promedio de porcentajes, razones, índices o tasas de crecimiento. Posee amplias aplicaciones en la administración y la economía, ya que con frecuencia hay interés en determinar los cambios porcentuales de ventas, salarios o cifras económicas, como el producto interno bruto, los cuales se combinan o se basan unos en otros. La media geométrica de un conjunto de n números positivos se define como la raíz enésima de un producto de n variables. La fórmula de la media geométrica se escribe de la siguiente manera:

$$
G M = \sqrt[n]{(X_1)(X_2)\cdots(X_n)}
$$
 [3.4]

La media geométrica siempre es menor o igual (nunca mayor que) que la media aritmética. Todos los datos deben ser positivos.

Como ejemplo de media geométrica, asuma que usted recibe 5% de incremento en el salario este año y 15% de incremento el siguiente. El incremento porcentual anual promedio es de 9.886, no de 10. ¿Por qué razón? Comience calculando la media geométrica. Recuerde, por ejemplo, que 5% de incremento salarial equivale a 105%. Lo que expresa como 1.05.

$$
GM = \sqrt{(1.05)(1.15)} = 1.09886
$$

Este resultado puede verificarse suponiendo que su ingreso mensual fue de \$3 000 para comenzar y que recibió dos incrementos de 5% y 15%.

Incremento 1 = \$3 000(.05) = \$150.00

\nIncremento 2 = \$3 150(.15) = 
$$
\frac{472.50}{\$622.50}
$$

La media geométrica nunca es mayor que la media aritmética

El incremento total a su salario es de \$622.50. Esto equivale a:

 $$3000(.09886) = $296.58$  $$3 150(.09886) = 325.90$ 

\$ 6 22 48 . es de alrededor de \$622.50

El siguiente ejemplo muestra la media geométrica de diversos porcentajes.

# **Solución Ejemplo** La recuperación de una inversión realizada por Atkins Construction Company duran-<br>La recuatro años consecutivos fue de 30%, 20%, -40% y 200%. ¿Cuál es la media

geométrica de la recuperación de la inversión? El número 1.3 representa 30% de la recuperación de la inversión, que es la inversión original de 1.0 más la recuperación de 0.3. El número 0.6 representa la pérdida de 40%, que es la inversión original de 1.0 menos la pérdida de 0.4. Este cálculo supone que el total de la inversión de cada periodo se reinvierte o se convierte en la base de

te cuatro años consecutivos fue de 30%, 20%, –40% y 200%. ¿Cuál es la media

la siguiente. En otras palabras, la base para el segundo periodo es 1.3 y la base para el tercer periodo es (1.3)(1.2) y así sucesivamente. Entonces la media geométrica de la tasa de recuperación es de 29.4%, que se determina por medio del siguiente cálculo:

$$
GM = \sqrt[n]{(X_1)(X_2)\cdots(X_n)} = \sqrt[4]{(1.3)(1.2)(0.6)(3.0)} = \sqrt[4]{2.808} = 1.294
$$

De esta manera, la media geométrica es la raíz cuarta de 2.808. Así, la tasa promedio de recuperación (tasa de crecimiento anual compuesta) es de 29.4%.

Observe, asimismo, que si calcula la media aritmética  $[(30 + 20 - 40 + 200)/4]$ = 52.5], obtendrá un número mucho más grande, lo que dispararía la tasa de recuperación real.

Otro modelo de aplicación de la media geométrica tiene que ver con determinar un cambio porcentual promedio durante cierto periodo. Por ejemplo, si usted ganó \$30 000 en 1997 y \$50 000, en 2007, ¿cuál es la tasa anual de incremento durante el periodo? Ésta es de 5.24%. La tasa de incremento se determina a partir de la siguiente fórmula.

**PORTAJE PROMEDIO QUE SE**  
\n
$$
GM = \sqrt{\frac{\text{Valor al final del periodo}}{\text{Valor al inicio del periodo}}} - 1
$$
 [3.5]

En el recuadro anterior n es el número de periodos. Un ejemplo mostrará los detalles para determinar el incremento porcentual anual.

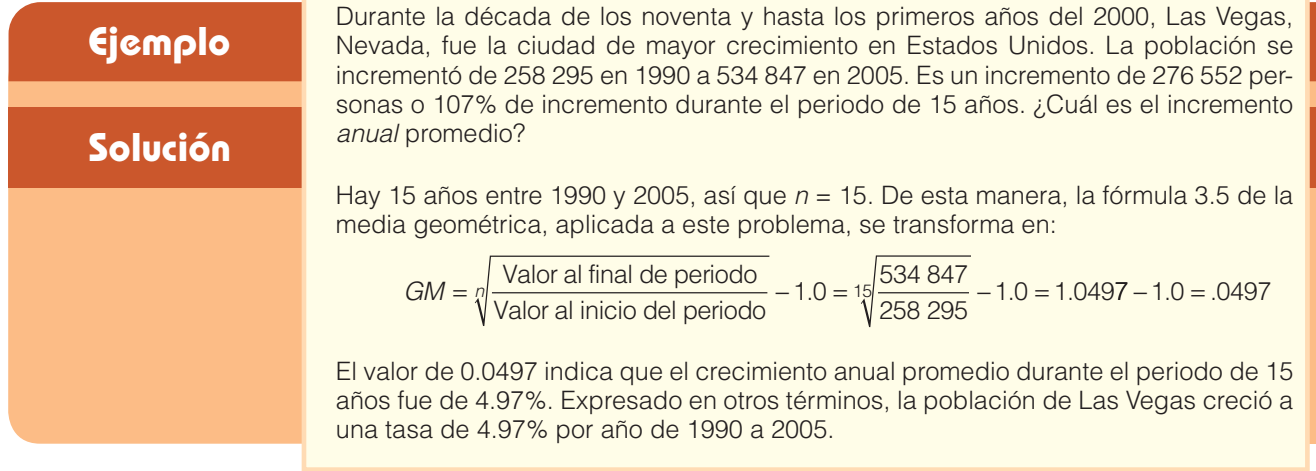

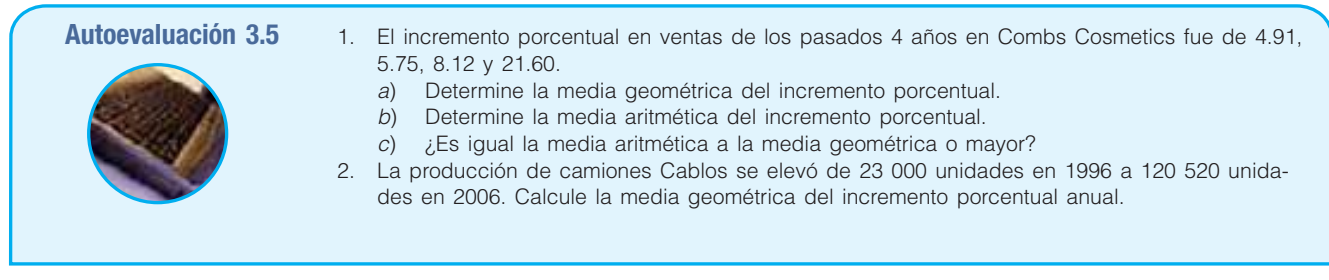

### **Ejercicios**

- **27.** Calcule la media geométrica de los siguientes incrementos porcentuales: 8, 12, 14, 26 y 5.
- Estime la media geométrica de los siguientes incrementos porcentuales: 2, 8, 6, 4 10, 6, 8 y 4. 29. A continuación se enlista el incremento porcentual en ventas de MG Corporation para los pasados 5 años. Determine la media geométrica del incremento porcentual en ventas durante el periodo.

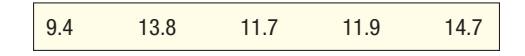

- En 1996 un total de 14 968 000 contribuyentes en Estados Unidos presentaron en forma electrónica sus declaraciones de impuestos. Para el año 2004 el número se había incrementado a 66 290 000. ¿Cuál es la media geométrica del incremento anual para el periodo?
- **31.** El U.S. Bureau of Labor Statistics publica mensualmente el índice de precios al consumidor. Informa el cambio de precios en una canasta de artículos en el mercado de un periodo a otro. El índice para 1994 fue de 148.2, para 2004 se incrementó a 188.9 ¿Cuál es la media geométrica del incremento anual de dicho periodo?
- En 1976 el precio promedio en Estados Unidos de un galón de gasolina sin plomo en una estación de autoservicio era de \$0.605. Para el año 2005, el precio promedio se había incrementado a \$2.57. ¿Cuál es la media geométrica del incremento anual en dicho periodo?
- En 2001 había 42 millones de suscriptores al servicio de buscapersonas. Para el año 2006 el número de suscriptores aumentó a 70 millones. ¿Cuál es la media geométrica del incremento anual de dicho periodo?
- 34. La información que sigue muestra el costo de un año de estudios en universidades públicas y privadas en 1992 y 2004. ¿Cuál es la media geométrica del incremento anual en dicho periodo en el caso de las dos clases de escuelas? Compare las tasas de incremento.

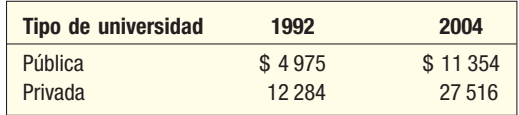

# **¿Por qué estudiar la dispersión?**

Una medida de ubicación, como la media o la mediana, solamente describe el centro de los datos. Desde este punto de vista resulta valiosa, pero no dice nada sobre la dispersión de los datos. Por ejemplo, si la guía de turismo ecológico dice que el río que se encuentra adelante tiene en promedio 3 pies de profundidad, ¿querría usted cruzarlo a pie sin más información? Quizá no. Usted desearía saber algo sobre la variación de la profundidad. ¿Mide 3.25 pies la máxima profundidad y 2.75 pies la mínima? En dicho caso, usted estaría de acuerdo en cruzar. ¿Qué hay si usted se enteró de que la profundidad del río variaba de 0.50 pies a 5.5 pies? Su decisión probablemente sería no cruzar. Antes de tomar una decisión sobre cruzar el río, usted desea información tanto de la profundidad típica como de la dispersión de la profundidad del río.

Un valor pequeño en una medida de dispersión indica que los datos se acumulan con proximidad alrededor de la media aritmética. Por consiguiente, la media se considera representativa de los datos. Por lo contrario, una medida grande de dispersión indica que la media no es confiable (vea la gráfica 3.5). Los 100 empleados de Hammond Iron

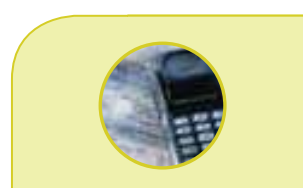

#### **Estadística en acción**

**El servicio postal de Estados Unidos ha intentado comportarse de forma más** *amigable* **con el usuario en los últimos siete años. Una encuesta reciente mostró que los consumidores estaban interesados en que hubiera más regularidad en los tiempos de entrega. Antes una carta local podría tardar en llegar un día o varios. "Sólo díganme con cuántos días de anticipación tengo que enviar una tarjeta de felicitación a mamá para que llegue el día de su cumpleaños, ni antes ni después", era una queja común. El nivel de regularidad se mide a partir de la desviación estándar de los tiempos de entrega.**

#### **72 Capítulo 3**

Works, Inc., una compañía que fabrica acero, se organizan en un histograma basado en el número de años que los empleados han laborado en la compañía. La media de 4.9 años no es muy representativa de los empleados.

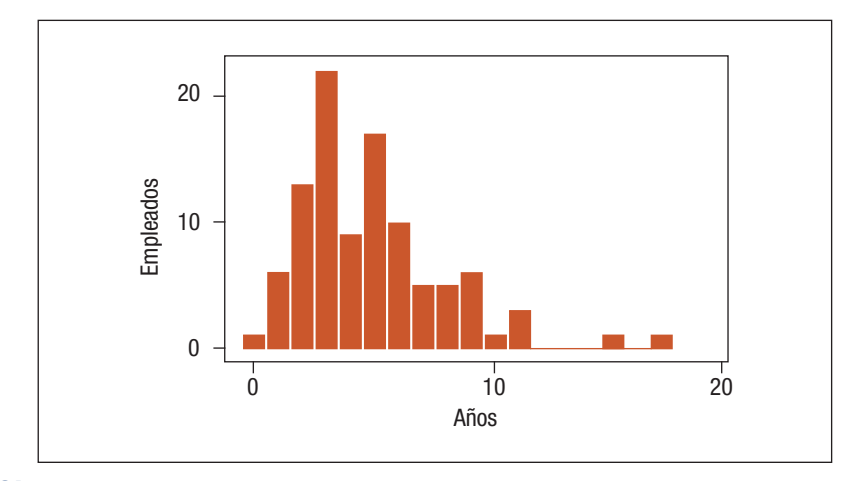

**GRÁFICA 3.5 Histograma de los años laborados para Hammond Iron Works, Inc.**

El promedio no es representativo como consecuencia de que la dispersión es grande

Una segunda razón para estudiar la dispersión en un conjunto de datos consiste en comparar la propagación en dos o más distribuciones. Por ejemplo, asuma que el nuevo monitor de computadora Vision Quest LCD se arma en Baton Rouge y también en Tucson. La producción media aritmética por hora tanto en la planta de Baton Rouge como en la de Tucson es de 50. Sobre la base de las dos medias, podría concluir que las distribuciones de las producciones por hora son idénticas. Sin embargo, los registros de producción de 9 horas en las dos plantas revelan que esta conclusión no es correcta (vea la gráfica 3.6). La producción de Baton Rouge varía de 48 a 52 montajes por hora. La producción en la planta de Tucson es más errática, ya que varía de 40 a 60 la hora. Por tanto, la producción por hora en Baton Rouge se acumula cerca de la media de 50; la producción por hora de Tucson es más dispersa.

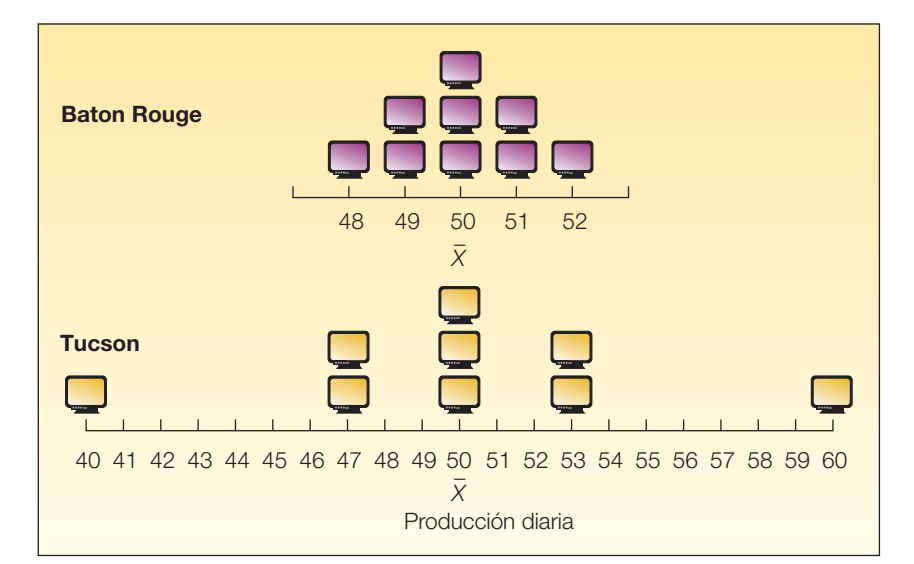

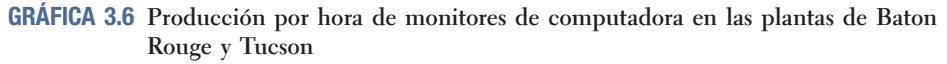

Una medida de dispersión sirve para evaluar la confiabilidad de dos o más medidas de ubicación

# **Medidas de dispersión**

Consideraremos diversas medidas de dispersión. El rango se sustenta en los valores máximo y mínimo del conjunto de datos. La desviación media, la varianza y la desviación estándar se basan en desviaciones de la media aritmética.

#### Rango

La medida más simple de dispersión es el **rango**. Representa la diferencia entre los valores máximo y mínimo de un conjunto de datos. En forma de ecuación:

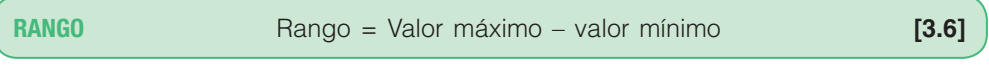

El rango se emplea mucho en aplicaciones de control de procesos estadísticos (CPE) como consecuencia de que resulta fácil de calcular y entender.

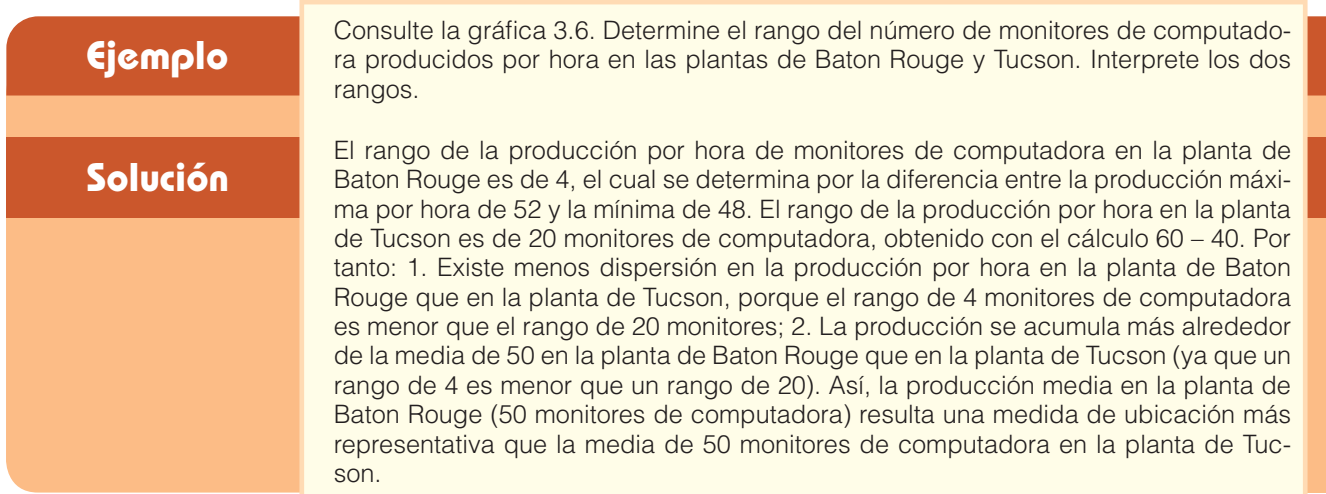

#### Desviación media

Un problema que presenta el rango estriba en que parte de dos valores, el más alto y el más bajo; no toma en cuenta todos los valores. La **desviación** media sí lo hace; mide la cantidad media respecto de la cual los valores de una población o muestra varían. Expresado esto en forma de definición:

**DESVIACIÓN MEDIA** Media aritmética de los valores absolutos de las desviaciones con respecto a la media aritmética.

En el caso de una muestra, la desviación media, designada DM, se calcula mediante la fórmula:

**DESVIACIÓN MEDIA** 
$$
MD = \frac{\Sigma |X - \overline{X}|}{n}
$$
 [3.7]

#### en la cual:

- $\underline{\chi}$  es el valor de cada observación;
- X es la media aritmética de los valores;
- n es el número de observaciones en la muestra;
- ]] indica el valor absoluto.

¿Por qué ignorar los signos de las desviaciones de la media? De no hacerlo las desviaciones positivas y negativas de la media se compensarían con exactitud unas a otras y la desviación media siempre sería cero. Dicha medida (cero) resultaría un estadístico sin utilidad.

#### **Ejemplo**

#### **Solución**

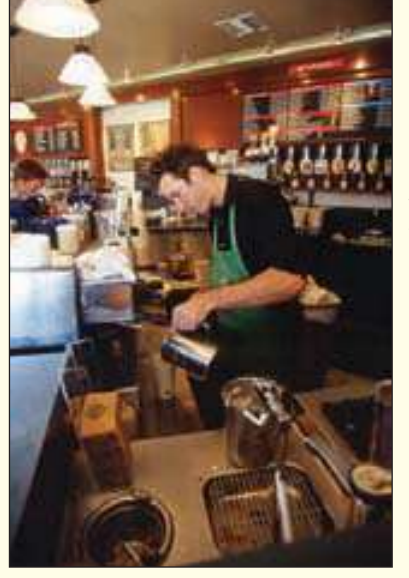

El número de capuchinos vendidos en el local de Starbucks de Orange County Airport entre las cuatro y las siete de la tarde de una muestra de 5 días el año pasado fue de 20, 40, 50, 60 y 80. En el aeropuerto de LAX en Los Ángeles, el número de capuchinos vendidos en el local de Starbucks entre las cuatro y la siete de la tarde de una muestra de 5 días el año pasado fue de 20, 49, 50, 51 y 80. Determine la media, la mediana, el rango y la desviación media de cada local. Compare las diferencias.

En el caso del local de Orange County, la media, la mediana y el rango son:

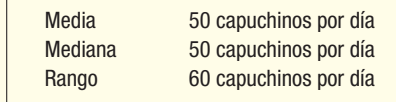

La desviación media es la media de las diferencias entre las observaciones individuales y la

media aritmética. En el caso de Orange County, la cantidad media de capuchinos vendida es de 50, el cálculo es (20 + 40 + 50 + 80)/5. Enseguida determine las diferencias entre cada observación y la media. Enseguida sume estas diferencias, haciendo caso omiso de los signos, y divida la suma entre el número de observaciones. El resultado es la diferencia media entre las observaciones y la media.

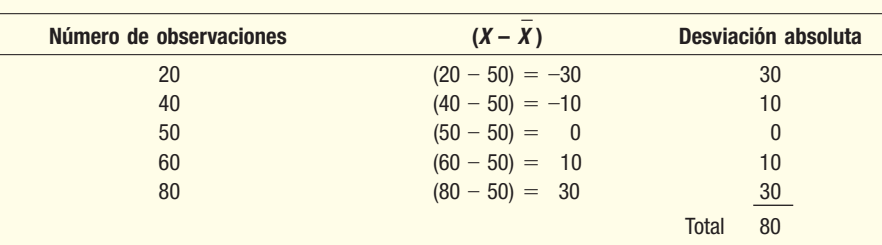

$$
MD = \frac{\Sigma |X - \bar{X}|}{n} = \frac{80}{5} = 16
$$

La desviación media es de 16 capuchinos al día: el número de capuchinos vendidos se desvía, en promedio, 16 unidades de la media de 50 capuchinos al día.

En seguida aparece el resumen de la media, la mediana, el rango y la desviación media en el caso de LAX. Realice los cálculos para verificar los resultados.

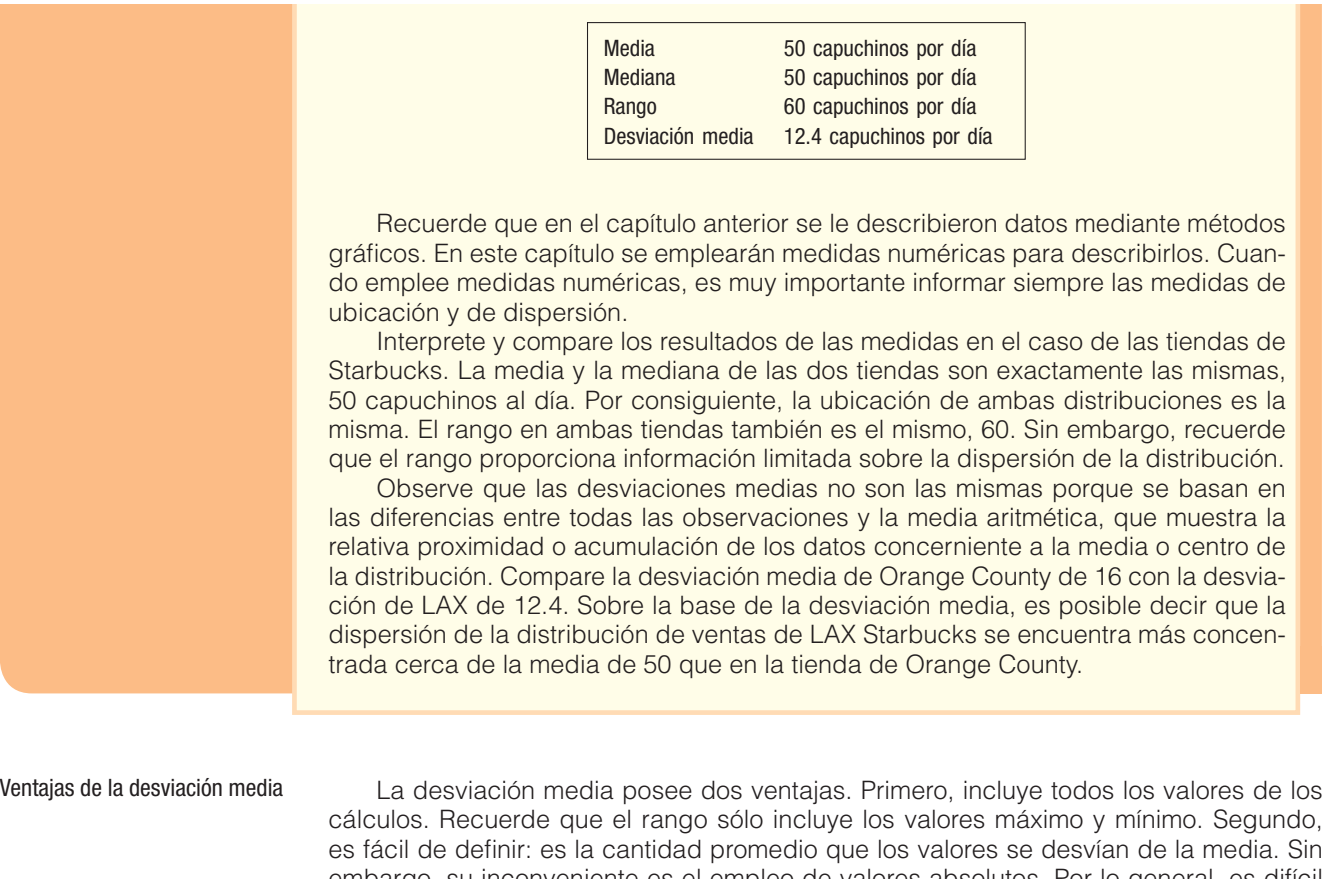

es fácil de definir: es la cantidad promedio que los valores se desvían de la media. Sin embargo, su inconveniente es el empleo de valores absolutos. Por lo general, es difícil trabajar con valores absolutos, así que la desviación media no se emplea con tanta frecuencia como otras medidas de dispersión, como la desviación estándar.

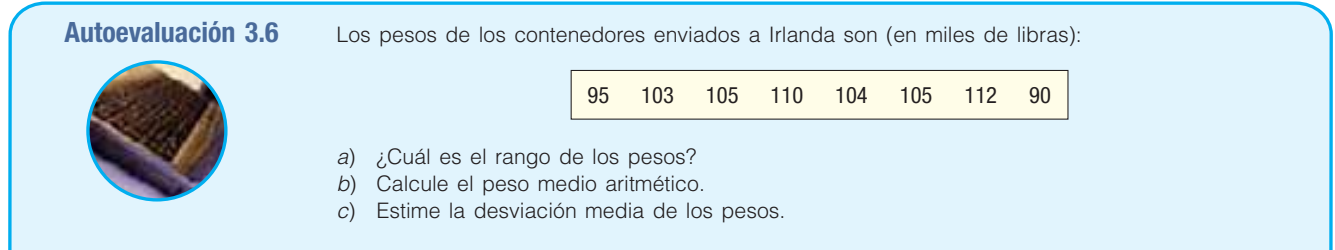

# **Ejercicios**

En los ejercicios 35-38, calcule: a) el rango; b) la media aritmética; c) la desviación media; d) el rango. Interprete los valores que obtenga.

- **35.** Hubo cinco representantes de servicio al cliente trabajando en Electronic Super Store durante la pasada venta de fin de semana. Las cantidades de HDTV que vendieron estos representantes son: 5, 8, 4, 10 y 3.
- **36.** El Departamento de Estadística de la Western State University ofrece ocho secciones de estadística básica. En seguida aparecen los números de estudiantes matriculados en estas secciones: 34, 46, 52, 29, 41, 38, 36 y 28.
- **37.** Dave's Automatic Door instala puertas automáticas para cocheras. La siguiente lista indica el número de minutos que se requieren para instalar una muestra de 10 puertas automáticas: 28, 32, 24, 46, 44, 40, 54, 38, 32 y 42.
- **38.** Una muestra de ocho compañías de la industria aeronáutica participaron en una encuesta sobre la recuperación de la inversión que tuvieron el año pasado. Los resultados (en porcentaje) son los siguientes: 10.6, 12.6, 14.8, 18.2, 12.0, 14.8, 12.2 y 15.6.
- **39.** Diez adultos jóvenes que viven en California, elegidos al azar, calificaron el sabor de una nueva pizza de sushi con atún, arroz y kelp en una escala de 1 a 50, en la que el 1 indica que no les gusta el sabor y 50 que sí les gusta. Las calificaciones fueron las siguientes:

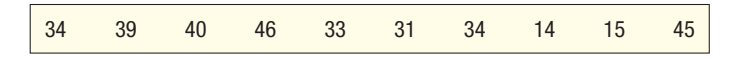

 En un estudio paralelo 10 adultos jóvenes, elegidos al azar, en Iowa calificaron el sabor de la misma pizza. Las calificaciones fueron las siguientes:

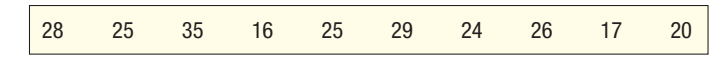

Como investigador de mercado, compare los mercados potenciales para la pizza de sushi.

**40.** Una muestra de archivos de personal de ocho empleados en las instalaciones de Pawnee de Acme Carpet Cleaners, Inc., reveló que durante el último semestre éstos perdieron la siguiente cantidad de días por enfermedad:

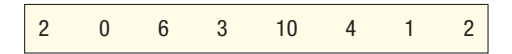

 Durante el mismo periodo, una muestra de ocho empleados en las instalaciones de Chickpee de Acme Carpets reveló que ellos perdieron las siguientes cantidades de días por enfermedad:

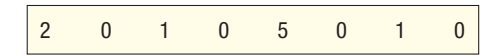

Como director de relaciones humanas, compara las dos instalaciones. ¿Qué recomendaría?

#### Varianza y desviación estándar

La **varianza** y la **desviación estándar** también se fundamentan en las desviaciones de la media. Sin embargo, en lugar de trabajar con el valor absoluto de las desviaciones, la varianza y la desviación estándar lo hacen con el cuadrado de las desviaciones.

**VARIANZA** Media aritmética de las desviaciones de la media elevadas al cuadrado.

La varianza es no negativa y es cero sólo si todas las observaciones son las mismas.

**DESVIACIÓN ESTÁNDAR** Raíz cuadrada de la varianza.

**Varianza de la población** Las fórmulas de la varianza poblacional y la varianza de la muestra son ligeramente diferentes. La varianza de la población se estudia primero. (Recuerde que una población es la totalidad de las observaciones estudiadas.) La **varianza de la población** se determina de la siguiente manera:

La varianza y la desviación estándar se basan en las desviaciones de la media elevadas al cuadrado

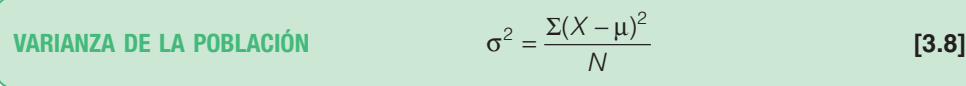

En esta fórmula:

- $\sigma^2$  es la varianza de la población ( $\sigma$  es la letra minúscula griega sigma); se lee *sigma* al cuadrado;
- X es el valor de una observación de la población;
- $\mu$  es la media aritmética de la población;
- N es el número de observaciones de la población.

Observe el proceso de cálculo de la varianza:

- Comience determinando la media;
- En seguida calcule la diferencia entre cada observación y la media, y eleve al cuadrado dicha diferencia;
- Entonces sume todas las diferencias elevadas al cuadrado;
- Por último divida la suma de las diferencias elevadas al cuadrado entre el número de elementos de la población.

Así, usted podría pensar que la varianza de la población es la media de las diferencias elevadas al cuadrado entre cada valor y la media. En las poblaciones cuyos valores cercanos a la media, la varianza de la población puede ser pequeña.En las poblaciones cuyos valores se apartan de la media, la varianza de la población puede ser grande.

La varianza compensa el inconveniente que presenta el rango gracias a los valores absolutos de la población, mientras que el rango incluye sólo los valores máximo y mínimo. El problema de que  $\Sigma(X - \mu) = 0$ , se corrige elevando al cuadrado las diferencias, en lugar de emplear valores absolutos. Elevar al cuadrado las diferencias siempre dará como resultado valores no negativos.

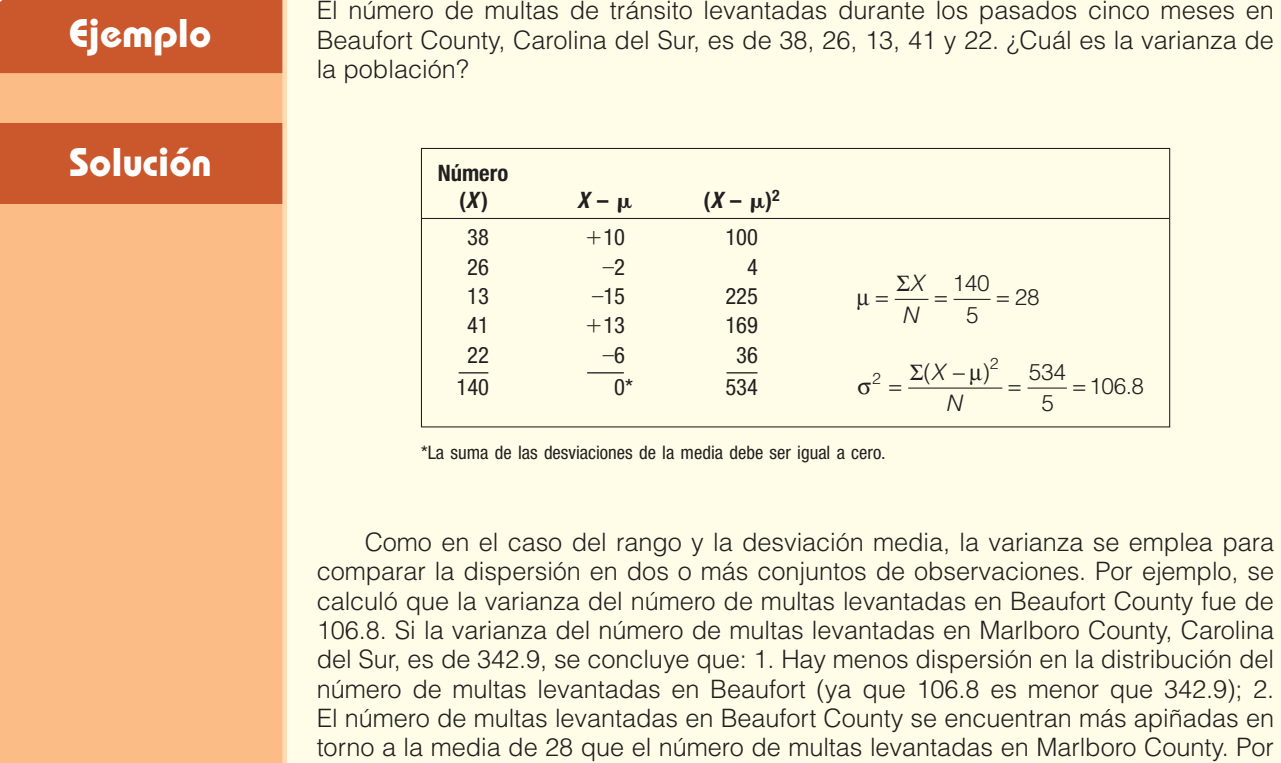

La varianza resulta difícil de interpretar porque las unidades se elevan al cuadrado

**Desviación estándar de la población** Tanto el rango como la desviación media resultan fáciles de interpretar. El rango es la diferencia entre los valores alto y bajo de un conjunto de datos, y la desviación media es la media de las desviaciones de la media.

consiguiente, la media de multas levantadas en Beaufort County constituye una medida de ubicación más representativa que la media de multas en Marlboro County.

la varianza de

La desviación estándar se expresa en las mismas unidades de los datos

Sin embargo, la varianza resulta difícil de interpretar en el caso de un solo conjunto de observaciones. La varianza de 106.8 del número de multas levantadas no se expresa en términos de multas, sino de multas elevadas al cuadrado.

Existe una forma de salir del problema. Si extrae la raíz cuadrada de la varianza de la población, puede convertirla a las mismas unidades de medición empleadas en los datos originales. La raíz cuadrada de 106.8 multas elevadas al cuadrado es de 10.3 multas. Las unidades ahora son sencillamente multas. La raíz cuadrada de la varianza de la población es la **desviación estándar de la población**.

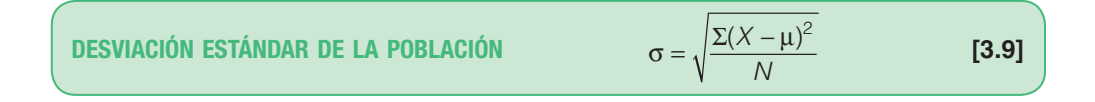

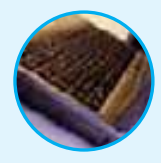

- **Autoevaluación 3.7** Este año la oficina en Filadelfia de Price Waterhouse Coopers LLP contrató a cinco contadores que están haciendo prácticas. Los salarios mensuales iniciales de éstos fueron de \$3 536, \$3 173, \$3 448, \$3 121 y \$3 622.
	- a) Calcule la media de la población.
	- b) Estime la varianza de la población.
	- c) Aproxime la desviación estándar de la población.
	- d) La oficina de Pittsburgh contrató a cinco empleados que están haciendo prácticas. El salario mensual promedio fue de \$3 550 y la desviación estándar de \$250. Compare los dos grupos.

### **Ejercicios**

- 41. Considere en una población los siguientes cinco valores: 8, 3, 7, 3 y 4.
	- *B* Determine la media de la población.
	- *b***)** Determine la varianza.
- Considere a los siguientes seis valores como una población: 13, 3, 8, 10, 8 y 6.
	- *B* Determine la media de la población.
	- *b***)** Determine la varianza.
- **43.** El informe anual de Dennis Industries incluyó las siguientes ganancias primarias por acción común durante los pasados 5 años: \$2.68, \$1.03, \$2.26, \$4.30 y \$3.58. Si supone que éstos son los valores poblacionales,
	- *B* ¿Cuáles son las medias aritméticas de las ganancias primarias por acción común?
	- *C* ¿Cuál es la varianza?
- **44.** Con respecto al ejercicio 43, el informe anual de Dennis Industries también arrojó estos rendimientos sobre valores de renta variable para el mismo periodo de cinco años (en porcentaje): 13.2, 5.0, 10.2, 17.5 y 12.9.
	- *B* ¿Cuál es la media aritmética del rendimiento?
	- *C* ¿Cuál es la varianza?
- **45.** Plywood, Inc., informó las siguientes utilidades sobre valores de renta variable durante los pasados 5 años: 4.3, 4.9, 7.2, 6.7 y 11.6. Considere estos valores como poblacionales.
	- *B* Calcule el rango, la media aritmética, la varianza y la desviación estándar.
	- *C* Compare las utilidades sobre valores de renta variable de Playwood, Inc., con las de Dennis Industries citadas en el ejercicio 44.
- Los ingresos anuales de cinco vicepresidentes de TMV Industries son: \$125 000, \$128 000, \$122 000, \$133 000 y \$140 000. Considere estos valores como una población.
	- *B* ¿Cuál es el rango?
	- *C* ¿Cuál es el ingreso medio aritmético?
	- *D* ¿Cuál es la varianza poblacional? ¿La desviación estándar?
	- *E* También se estudiaron los ingresos anuales de personal de otra empresa similar a TMV. La media fue de \$129 000 y la desviación estándar de \$8 612. Compare las medias y dispersiones de las dos firmas.

**Varianza muestral** La fórmula para la media poblacional es  $\mu = \sum X/N$ . Sencillamente cambie los símbolos para la media de la muestra; es decir,  $X = \sum X/n$ . Por desgracia, la conversión de una varianza poblacional en una varianza muestral no es tan directa.

Requiere un cambio en el denominador. En lugar de sustituir  $n$  (el número en la muestra) por N (el número en la población), el denominador es  $n-1$ . Así, la fórmula de la **varianza muestral** es:

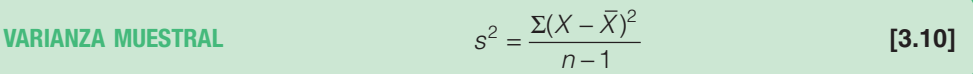

en la cual:

s<sup>2</sup> es la varianza muestral;

 $\underline{\chi}$ es el valor de cada observación de la muestra;

X es la media de la muestra;

n es el número de observaciones en la muestra.

¿Por qué se hizo este cambio en el denominador? Aunque el empleo de n se entiende \_ en virtud de que se utiliza X para calcular  $\mu$ , esto tiende a subestimar la varianza poblacional,  $\sigma^2$ . La inclusión de (n – 1) en el denominador proporciona la corrección adecuada para esta tendencia. Como la aplicación fundamental de estadísticos muestrales como  $s^2$  es calcular parámetros de población como  $\sigma^2$ , se prefiere (n – 1) en lugar de n para definir la varianza muestral. También se emplea esta convención al calcular la desviación estándar de una muestra.

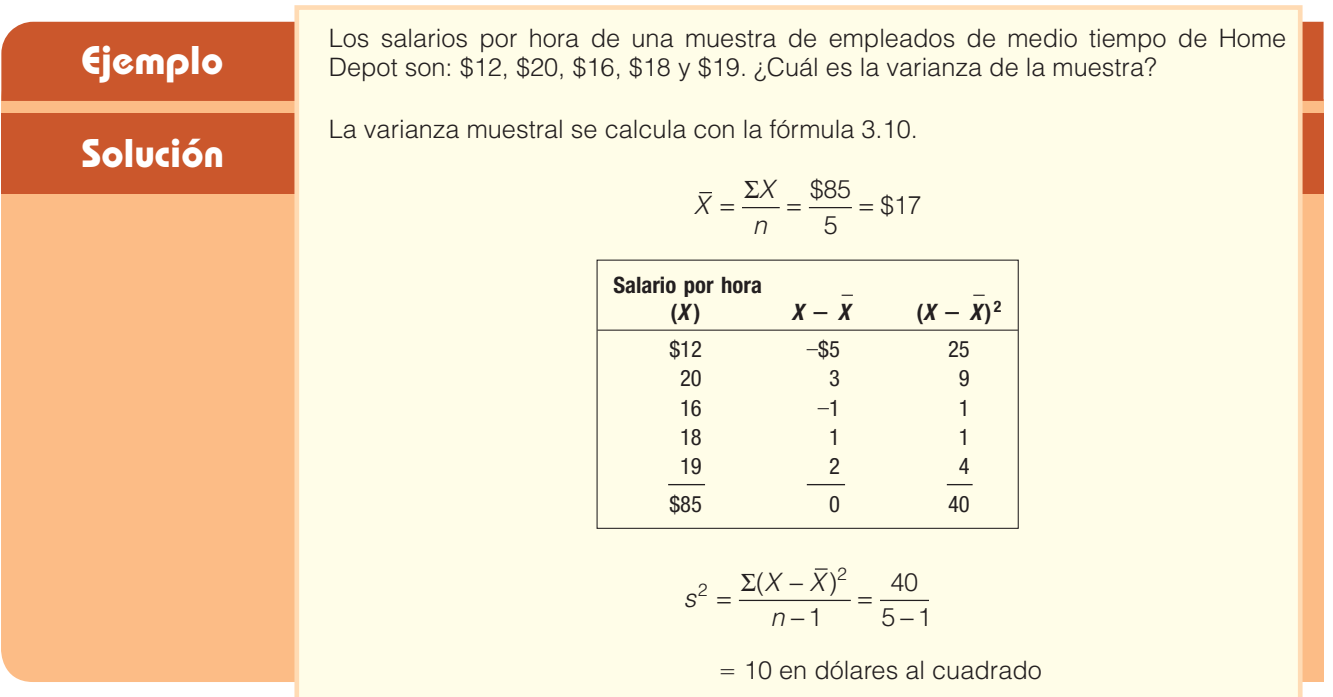

**Desviación estándar de la muestra** La desviación estándar de la muestra se utiliza como estimador de la desviación estándar de la población. Como se hizo notar, la desviación estándar de la población es la raíz cuadrada de la varianza de la población. Asimismo, la desviación estándar de la muestra es la raíz cuadrada de la varianza de la muestra. La desviación estándar de la muestra se calcula con mayor facilidad de la siguiente manera:

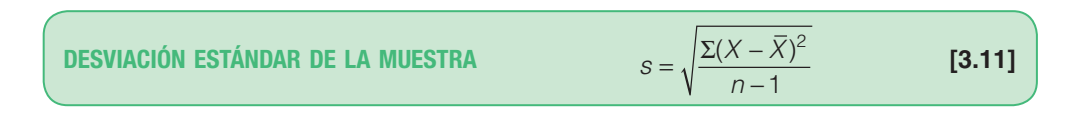

**Solución**

**Ejemplo** La varianza de la muestra en el ejemplo anterior, que incluye salarios por hora, se calculó en 10. ¿Cuál es la desviación estándar? calculó en 10. ¿Cuál es la desviación estándar?

La desviación estándar de la muestra es \$3.16, que se determina con √1 0 . Observe \_ \_ nuevamente que la varianza de la muestra se expresa en términos de dólares al cuadrado, pero al extraer la raíz cuadrada a 10 se obtiene \$3.16, que se encuentra en las mismas unidades (dólares) que los datos originales.

### **Solución con software**

En la página 66 utilizamos Excel para determinar la media y la mediana de los datos de ventas de Whitner Autoplex. También notará que Excel presenta la desviación estándar de la muestra. Como la mayoría de los paquetes de software de estadística, Excel supone que los datos corresponden a una muestra.

Otro paquete de software que utilizará en el libro es MINITAB. El paquete utiliza un formato de hoja de cálculo, muy parecido a Excel, aunque genera una variedad más amplia de datos de estadística. Enseguida aparece la información de los precios de venta de Whitner Autoplex. Observe que se incluye un histograma (aunque la acción predeterminada consiste en utilizar un intervalo de clase de \$2 000 con 11 clases), así como la media, la desviación estándar de la muestra y el número de observaciones. Sobre la distribución de frecuencias se superpone una gráfica de la curva normal. En el capítulo 7 se le explicará la curva normal.

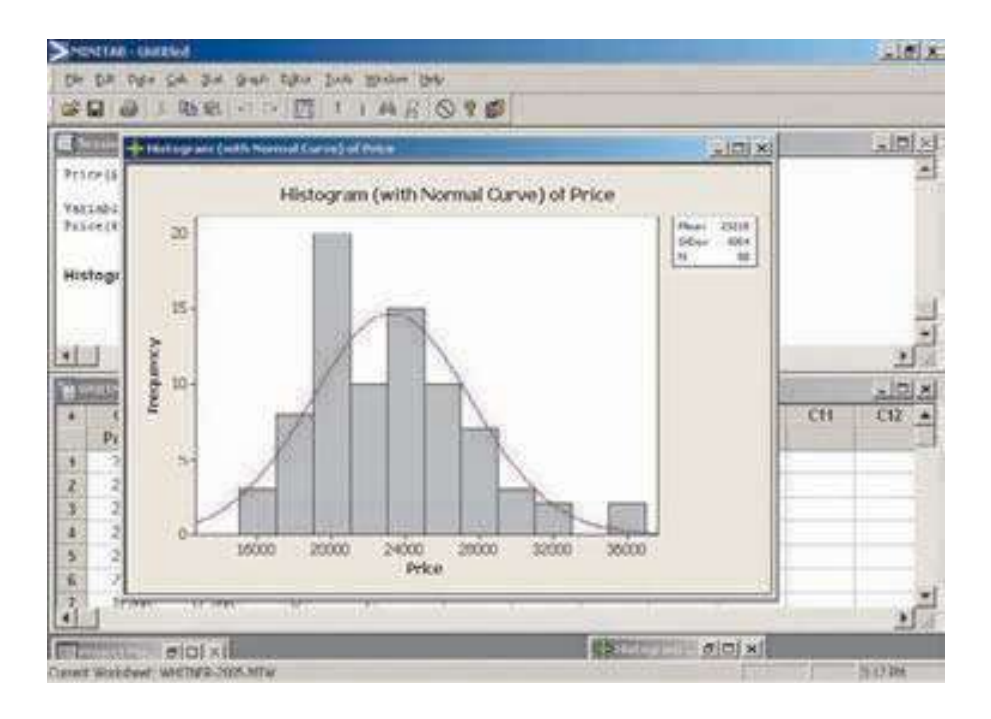

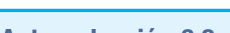

**Autoevaluación 3.8** Los años de servicio de una muestra de siete empleados en la oficina de quejas de State Farm Insurance en Cleveland, Ohio, son: 4, 2, 5, 4, 5, 2 y 6. ¿Cuál es la varianza de la muestra? Calcule la desviación estándar de la muestra.

### **Ejercicios**

En los ejercicios 47-52, efectúe lo siguiente:

- *B* Calcule la varianza de la muestra;
- **b)** Determine la desviación estándar de la muestra.
- 47. Considere los siguientes valores como una muestra: 7, 2, 6, 2 y 3.
- 48. Los siguientes cinco valores son una muestra: 11, 6, 10, 6 y 7.
- **49.** Dave's Automatic Door, referido en el ejercicio 37, instala puertas automáticas para cocheras. Sobre la base de una muestra, los siguientes son los tiempos, en minutos, que se requieren para instalar 10 puertas automáticas: 28, 32, 24, 46, 44, 40, 54, 38, 32 y 42.
- **50.** A la muestra de ocho compañías en la industria aeronáutica, referida en el ejercicio 36, se le aplicó una encuesta referente a su recuperación de inversión del año pasado. Los resultados son los siguientes: 10.6, 12.6, 14.8, 18.2, 12.0, 14.8, 12.2 y 15.6.
- **51.** La Asociación de Propietarios de Moteles de Houston, Texas, llevó a cabo una encuesta relativa a las tarifas de motel entre semana en el área. Enseguida aparece la tarifa por cuarto para huéspedes de negocios en una muestra de 10 moteles.

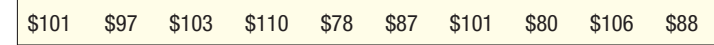

**52.** Una organización de protección al consumidor se ocupa de las deudas con las tarjetas de crédito. Una encuesta entre 10 adultos jóvenes con una deuda con la tarjeta de crédito de más de \$2 000 mostró que éstos pagan en promedio un poco más de \$100 mensuales como abono a sus saldos. En la siguiente lista aparecen las sumas que cada adulto joven pagó el mes pasado.

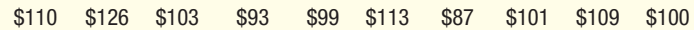

### **Interpretación y usos de la desviación estándar**

La desviación estándar normalmente se utiliza como medida para comparar la dispersión de dos o más conjuntos de observaciones. Por ejemplo, se calcula que la desviación estándar de las sumas quincenales invertidas en el plan de reparto de utilidades Dupree Saint Company es de \$7.51. Suponga que estos empleados se ubican en Georgia. Si la desviación estándar de un grupo de empleados en Texas es de \$10.47 y las medias son casi las mismas, esto indica que las sumas invertidas por los empleados de Georgia no se encuentran tan dispersas como las de los empleados en Texas (ya que \$7.51 < \$10.47). Como las sumas invertidas por los empleados de Georgia se acumulan más cerca de la media, la media para los empleados de Georgia es una medida más confiable que la media para el grupo de Texas.

#### Teorema de Chebyshev

Ya se ha insistido en el hecho de que una desviación estándar pequeña para un conjunto de valores, indica que estos valores se localizan cerca de la media. Por lo contrario, una desviación grande revela que las observaciones se encuentran muy dispersas con respecto a la media. El matemático ruso P. L. Chebyshev (1821-1894) estableció un teorema que nos permite determinar la mínima porción de valores que se encuentran a cierta cantidad de desviaciones estándares de la media. Por ejemplo, de acuerdo con el **teorema de Chebyshev**, por lo menos tres de cuatro valores, o 75%, deben encontrarse entre la media más dos desviaciones estándares y la media menos dos desviaciones estándares. Esta relación se cumple con independencia de la forma de la distribución. Además, por lo menos ocho de los nueve valores, 88.9%, se encontrarán más de tres desviaciones estándares y menos tres desviaciones estándares de la media. Por lo menos 24 de 25 valores, o 96%, se encontrará entre más y menos cinco desviaciones estándares de la media.

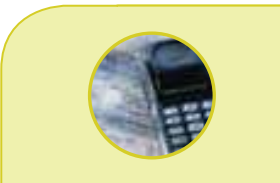

#### **Estadística en acción**

**Un promedio es un valor empleado para representar todos los datos. Sin embargo, a menudo no ofrece el panorama de los datos. Los inversionistas encaran con frecuencia con este problema cuando consideran dos inversiones en fondos mutualistas, como el Índice Vanguard 500 y los fondos GNMA. En agosto de 2003, la tasa de rendimiento anualizada de los fondos del Index 500 fue de** –**11.26% con una desviación estándar de 16.9. El fondo GNMA tuvo una tasa de rendimiento anualizada de 8.86% con una desviación estándar de 2.68. La desviación estándar muestra que la tasa de rendimiento del Índice 500 puede variar mucho. De hecho, las tasas de rendimiento anuales de los pasados 10 años variaron entre** –**22.15% a 37.45%. La desviación estándar del fondo GNMA es mucho menor. Sus tasas de rendimiento durante los pasados 10 años variaron de**  –**0.95% a 11.22%. (www.vanguard.com)**

El teorema de Chebyshev establece lo siguiente:

**TEOREMA DE CHEBYSHEV** En cualquier conjunto de observaciones (muestra o población), la proporción de valores que se encuentran a k desviaciones estándares de la media es de por lo menos  $1 - 1/k<sup>2</sup>$ , siendo k cualquier constante mayor que 1.

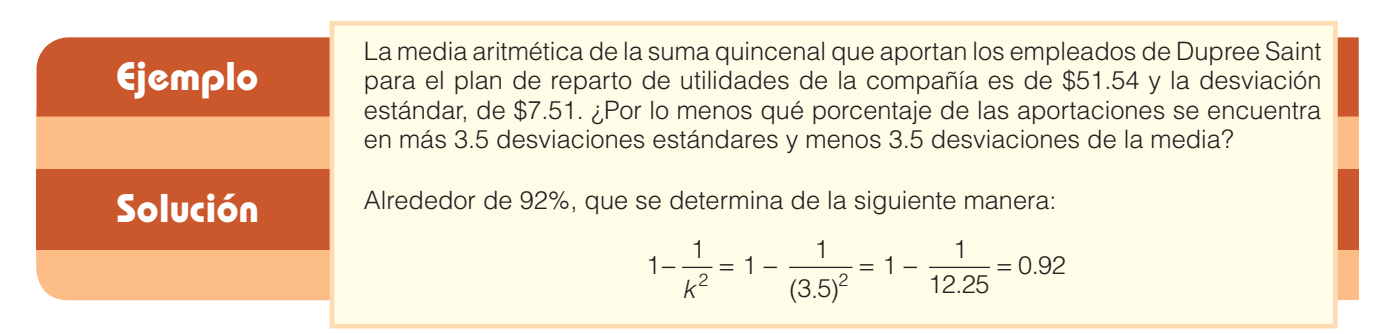

#### La regla empírica

La regla empírica sólo se aplica a distribuciones simétricas con forma de campana

El teorema de Chebyshev tiene que ver con cualquier conjunto de valores; es decir, que la distribución de valores puede tener cierta forma. Sin embargo, en cualquier distribución simétrica con forma de campana, como muestra la gráfica 3.7, es posible ser más precisos en la explicación de la dispersión en torno a la media. Estas relaciones que implican la desviación estándar y la media se encuentran descritas en la **regla empírica**, a veces denominada **regla normal**.

**REGLA EMPÍRICA** En cualquier distribución de frecuencias simétrica con forma de campana, aproximadamente 68% de las observaciones se encontrarán entre más y menos una desviación estándar de la media; cerca de 95% de las observaciones se encontrarán entre más y menos dos desviaciones estándares de la media y, de hecho todas (99.7%), estarán entre más y menos tres desviaciones estándares de la media.

Estas relaciones se representan en la gráfica 3.7 en el caso de una distribución con forma de campana con una media de 100 y una desviación estándar de 10.

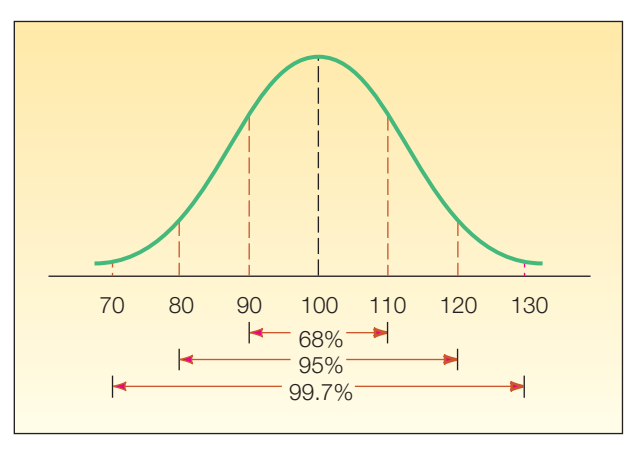

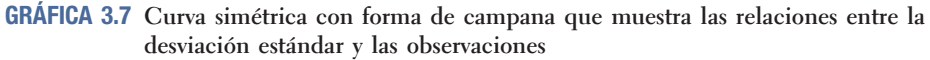

Se ha observado que si una distribución es simétrica y tiene forma de campana, todas las observaciones se encuentran entre la media más y menos tres desviaciones estándares.

Por consiguiente, si X \_  $=$  100 y  $s = 10$ , todas las observaciones se encuentran entre 100 + 3(10) y 100 – 3(10), o 70 y 130. Por tanto, el rango es de 60, que se calcula restando 130 – 70.

Por lo contrario, si sabe que el rango es de 60, puede aproximar la desviación estándar dividiendo el rango entre 6. En este caso: rango ÷ 6 = 60 ÷ 6 = 10, la desviación estándar.

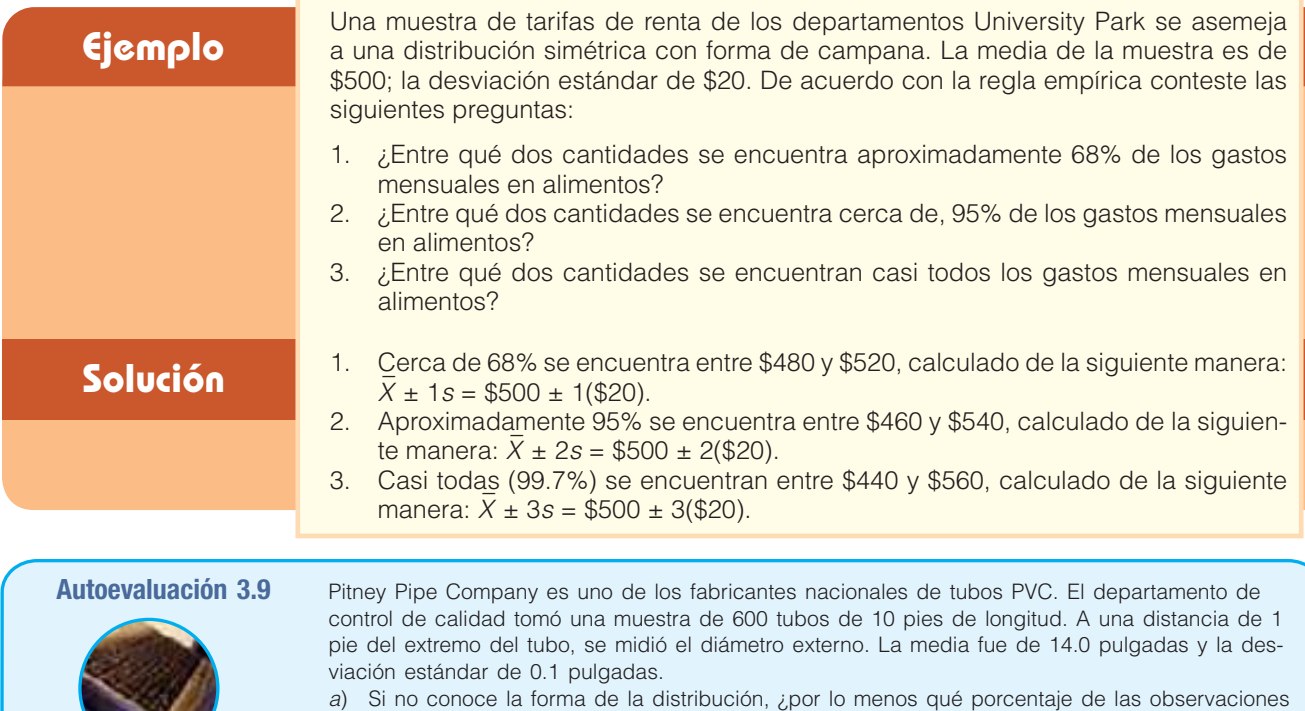

- se encontrará entre 13.85 y 14.5 pulgadas?
- b) Si supone que la distribución de los diámetros es simétrica y tiene forma de campana, ¿entre qué dos valores se encontrará aproximadamente 95% de las observaciones?

### **Ejercicios**

- **53.** De acuerdo con el teorema de Chebyshev, ¿por lo menos qué porcentaje de cualquier conjunto de observaciones se encontrará a 1.8 desviaciones estándares de la media?
- **54.** El ingreso medio de un grupo de observaciones de una muestra es de \$500; la desviación estándar es de \$40. De acuerdo con el teorema de Chebyshev, ¿por lo menos qué porcentaje de ingresos se encontrará entre \$400 y \$600?
- **55.** La distribución de pesos de una muestra de 1 400 contenedores de carga es simétrica y tiene forma de campana. De acuerdo con la regla empírica, ¿qué porcentaje de pesos se encontrará entre: \_  $\overline{a}$ 
	- *B* entre X – 2s y X  $-2s$  y X + 2s?;
	- *C* ¿entre X y X + 2s? ¿Debajo de X \_ – 2s?
- **56.** La siguiente gráfica representa la distribución del número de refrescos tamaño gigante vendidos en un restaurante Wendy's los recientes 141 días. La cantidad promedio de refrescos vendidos por día es de 91.9 y la desviación estándar de 4.67.

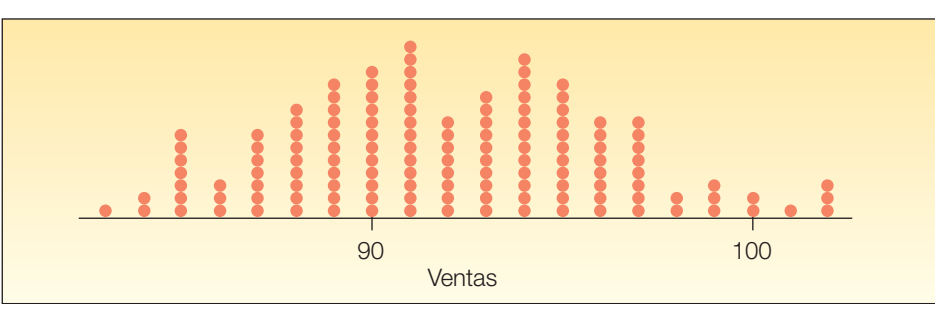

Si utiliza la regla empírica, ¿entre qué dos valores de 68% de los días se encontrarán las ventas?

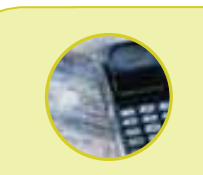

#### **Estadística en acción**

**Derrek Lee, de los Osos de Chicago, ostentó el máximo promedio de bateo de 0.335 durante la temporada 2005. Tony Gwynn bateó 0.394 en la temporada 1994, en la que hubo pocos strikes, y Ted Williams bateó 0.406 en 1941. Nadie ha bateado arriba de 0.400 desde 1941. El promedio de bateo se ha mantenido constante alrededor de 0.260 por más de 100 años, pero la desviación estándar se redujo de 0.049 a 0.031. Esto indica que hay menos dispersión en el promedio de bateo de hoy y permite explicar la falta de bateadores que hayan alcanzado 0.400 recientemente.**

### **La media y la desviación estándar de datos agrupados**

En la mayoría de los casos las medidas de ubicación, como la media, y las medidas de dispersión, como la desviación estándar, se determinan utilizando valores individuales. Los paquetes de software de estadística facilitan el cálculo de estos valores, incluso en el caso de conjuntos grandes de datos. Sin embargo, algunas veces sólo se cuenta con la distribución de frecuencias y se desea calcular la media o la desviación estándar. En la siguiente discusión, se le mostrará cómo calcular la media y la desviación estándar a partir de datos organizados en una distribución de frecuencias. Hay que insistir en que una media o una desviación estándar de datos agrupados es una estimación de los valores reales correspondientes.

#### Media aritmética

Para aproximar la media aritmética de datos organizados en una distribución de frecuencia, comience suponiendo que las observaciones en cada clase se representan a través del punto medio de la clase. La media de una muestra de datos organizados en una distribución de frecuencias se calcula de la siguiente manera:

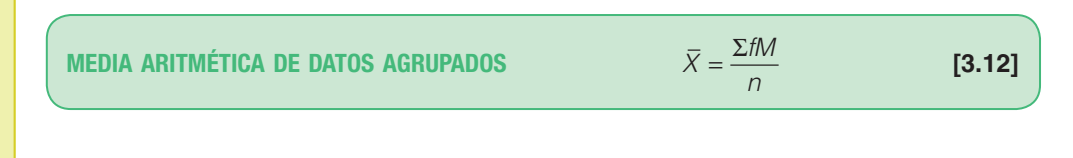

En esta fórmula:

X designa la media muestral;

M es el punto medio de cada clase;

f es la frecuencia en cada clase;

fM es la frecuencia en cada clase multiplicada por el punto medio de la clase;

 $\Sigma fM$  es la suma de estos productos; n es el número total de frecuencias.

#### **Ejemplo**

Los cálculos de la media aritmética de datos agrupados en una distribución de frecuencias que aparecen enseguida se basan en los datos de Whitner Autoplex. Recuerde que en el capítulo 2, tabla 2.7, construyó una distribución de frecuencias de precios de venta de vehículos. La información se repite abajo. Determine el precio de venta medio aritmético de los vehículos.

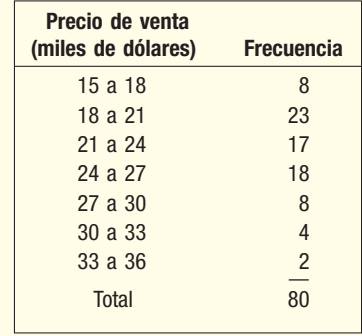

**Solución** El precio de venta medio de los vehículos se calcula a partir de datos agrupados en **Solución** una distribución de frecuencias. Para calcular la media, suponga que el punto medio de cada clase es representativo de los valores de datos en dicha clase. Recuerde que el punto medio de una clase se encuentra a la mitad de los límites de clase superior e inferior. Para determinar el punto medio de una clase en particular, sume los límites de clase superior e inferior y divida entre 2. Por consiguiente, el punto medio de la primera clase es \$16.5, que se calcula con la operación (\$15 + \$18)/2. Asuma que el valor de \$16.5 es representativo de los ocho valores en dicha clase. En otras palabras, se asume que la suma de los ochos valores en esta clase es de \$132, que se calcula por medio del producto 8(\$16.5). Continúe con el proceso de multiplicación del punto medio de clase por la frecuencia de clase de cada clase y enseguida sume estos productos. Los resultados se resumen en la tabla 3.1.

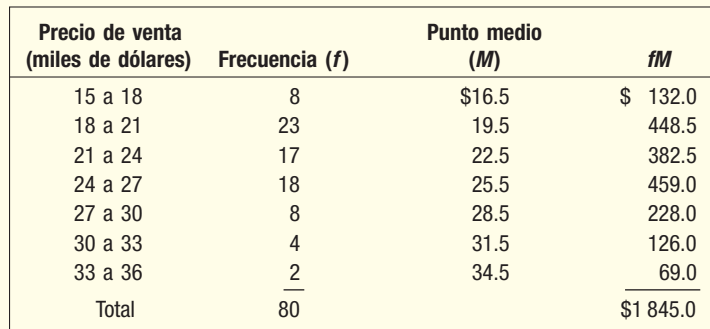

#### **TABLA 3.1 Precio de 80 nuevos vehículos vendidos el mes pasado en el lote de Whitner Autoplex**

Al despejar la media aritmética de la fórmula 3.12 se obtiene:

$$
\overline{X} = \frac{\Sigma fM}{n} = \frac{\$1\,845}{80} = \$23.1 \, \text{(miles)}
$$

Así, se concluye que el precio de venta medio de los vehículos es de aproximadamente \$23 100.

#### Desviación estándar

Para calcular la desviación estándar de datos agrupados en una distribución de frecuencias, necesita ajustar ligeramente la fórmula 3.11. Pondere cada una de las diferencias cuadradas por el número de frecuencias en cada clase. La fórmula es:

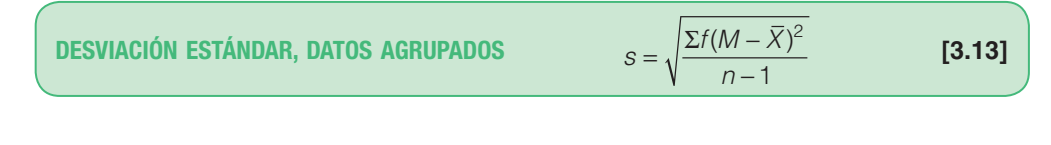

en la que:

s es el símbolo de la desviación estándar de la muestra; M es el punto medio de la clase; f es la frecuencia de clase; n es el número de observaciones en la muestra; X designa la media muestral.

**Ejemplo** Consulte la distribución de frecuencias de los datos de Whitner Autoplex que aparecen **Ejemplo** en la tabla 3.1. Calcule la desviación estándar de los precios de venta de los vehículos.

#### **Solución**

De acuerdo con la misma técnica empleada anteriormente para calcular la media de los datos agrupados en una distribución de frecuencias, f es la frecuencia de clase, M es el punto medio de clase y n es el número de observaciones.

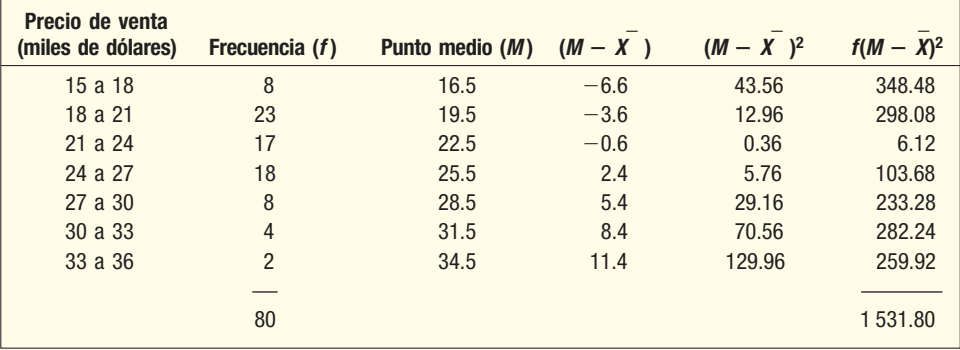

Para determinar la desviación estándar:

- **Paso 1:** Reste la media del punto medio de clase. Es decir, encuentre (M X). \_ Para la primera clase  $(16.5 - 23.1 = -6.6)$ ; para la segunda clase  $(19.5$  $-23.1 = -3.6$ ) y así en lo sucesivo.
- **Paso 2:** Eleve al cuadrado la diferencia entre el punto medio de clase y la media. En el caso de la primera clase sería  $(16.5 - 23.1)^2 = (-6.6)^2 = 43.56$ ; en el caso de la segunda clase  $(19.5 - 23.1)^2 = (-3.6)^2 = 12.96$  y así en lo sucesivo.
- **Paso 3:** Multiplique la diferencia al cuadrado entre el punto medio de clase y la media por la frecuencia de clase. Para la primera clase el valor es 8(16.5  $-23.1$ <sup>2</sup> = 348.48; para la segunda 23(19.5 – 23.1)<sup>2</sup> = 298.08 y así sucesivamente.  $\overline{\phantom{0}}$
- **Paso 4:** Sume  $f(M X)^2$ . El total es 1 531.8.

Para determinar la desviación estándar, sustituya estos valores en la fórmula 3.13.

$$
s = \sqrt{\frac{\Sigma f (M - \overline{X})^2}{n - 1}} = \sqrt{\frac{1531.8}{80 - 1}} 4.403
$$

La media y la desviación estándar calculadas a partir de datos agrupados en una distribución de frecuencias, por lo general se encuentran cerca de los valores calculados a partir de los datos en bruto. Los datos agrupados originan la pérdida de alguna información. En el caso del problema del precio de venta de los vehículos, el precio medio de venta que aparece en la hoja de Excel de la página 66 es de \$23 218 y la desviación estándar de \$4 354. Los valores respectivos calculados a partir de datos agrupados en una distribución de frecuencias son \$23 100 y \$4 403. La diferencia en las medias es de \$118 o aproximadamente 0.51%. Las desviaciones estándares difieren por \$49 o 1.1%. Sobre la base de la diferencia porcentual, las aproximaciones se acercan mucho a los valores reales.

**Autoevaluación 3.10** Los ingresos netos de una muestra de grandes importadores de antigüedades se organizaron en la siguiente tabla:

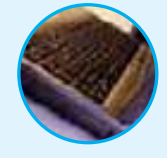

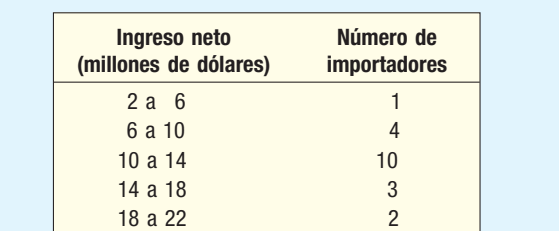
- a) ¿Qué nombre recibe la tabla?
- b) Sobre la base de la distribución, ¿cuál es el cálculo aproximado del ingreso neto medio aritmético?
- c) Con base en la distribución, ¿cuál es el cálculo aproximado de la desviación estándar?

# **Ejercicios**

- **57.** Cuando calcula la media de una distribución de frecuencia, ¿por qué hace referencia a ésta como una media aproximada?
- 58. Determine la media y la desviación estándar de la siguiente distribución de frecuencias.

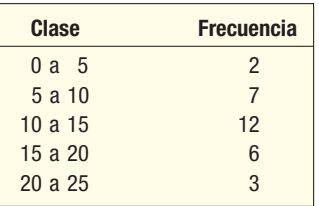

59. Determine la media y la desviación estándar de la siguiente distribución de frecuencias.

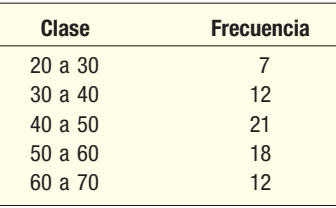

**60.** SCCoast, un proveedor de Internet en el sureste de Estados Unidos, elaboró una distribución de frecuencias sobre la edad de los usuarios de Internet. Determine la media y la desviación estándar.

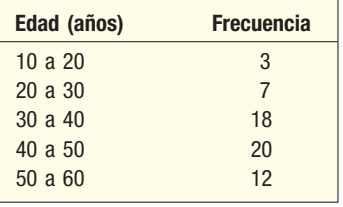

**61.** El IRS (Internal Revenue Service) estaba interesado en el número de formas fiscales individuales que preparan las pequeñas empresas de contabilidad. El IRS tomó una muestra aleatoria de 50 empresas de contabilidad pública con 10 o más empleados en la zona de Dallas-Fort Worth. La siguiente tabla de frecuencias muestra los resultados del estudio. Calcule la media y la desviación estándar.

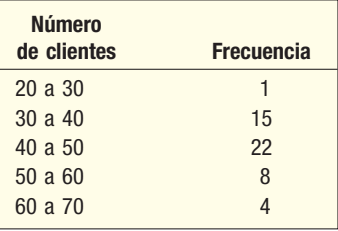

**62.** Los gastos en publicidad constituyen un elemento significativo del costo de los artículos vendidos. Enseguida aparece una distribución de frecuencias que muestra los gastos en publicidad de 60 compañías fabricantes ubicadas en el suroeste de Estados Unidos. Calcule la media y la desviación estándar de los gastos de publicidad.

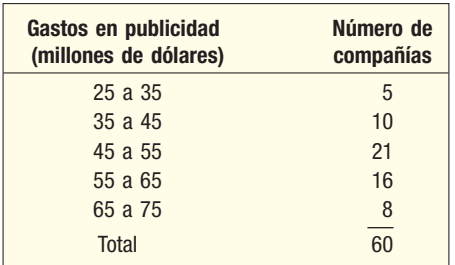

# **Ética e informe de resultados**

En el capítulo 1 se analizó la manera de informar resultados estadísticos con ética e imparcialidad. Aunque está aprendiendo a organizar, resumir e interpretar datos empleando la estadística, también es importante que comprenda la estadística con el fin de que se convierta en un consumidor de información inteligente.

En este capítulo, aprendió la forma de calcular estadísticas descriptivas de naturaleza numérica. Específicamente la manera de calcular e interpretar medidas de ubicación para un conjunto de datos: la media, la mediana y la moda. También ha estudiado las ventajas y desventajas de cada estadístico. Por ejemplo, si un agente de bienes raíces le dice a un cliente que la casa promedio de determinada parcela se vendió en \$150 000, supondrá que \$150 000 es un precio de venta representativo de todas las casas. Pero si el cliente pregunta, además, cuál es la mediana del precio de venta y resulta ser \$60 000. ¿Por qué informó el agente solamente el precio promedio? Esta información es de suma importancia para que una persona tome una decisión cuando compra una casa. Conocer las ventajas y desventajas de la media, la mediana y la moda es importante al dar un informe estadístico y cuando se emplea información estadística para tomar decisiones.

También aprendió a calcular medidas de dispersión: el rango, la desviación media y la desviación estándar. Cada uno de estos estadísticos también tiene ventajas y desventajas. Recuerde que el rango proporciona información sobre la dispersión total de una distribución. Sin embargo, no proporciona información sobre la forma en que se acumulan los datos o se concentran en torno al centro de la distribución.

Conforme aprenda más estadística, necesitará recordar que cuando emplea estadísticas debe mantener un punto de vista independiente y con principios. Cualquier informe estadístico requiere la comunicación honesta y objetiva de los resultados.

# Resumen del capítulo

- **\*** Una medida de ubicación es un valor que sirve para describir el centro de un conjunto de datos.
	- A. La media aritmética es la medida de ubicación que más se informa.
		- **1.** Se calcula sumando los valores de las observaciones y dividiendo entre el número total de observaciones.
- **a**) La fórmula para una media poblacional de datos no agrupados o en bruto es:

$$
\mu = \frac{\Sigma X}{N}
$$

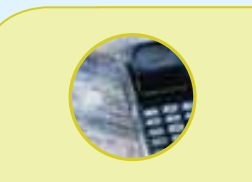

### **Estadística en acción**

**La mayoría de las universidades informan el** *tamaño promedio de los grupos***. Esta información puede inducir a error, ya que el tamaño promedio de los grupos se determina de diversas formas. Si calcula la cantidad de estudiantes en cada clase en cierta universidad, el resultado es la cantidad promedio de estudiantes por clase. Si recaba una lista de tamaños de grupos y calcula el tamaño de grupo promedio, podría hallar que la media es muy diferente. Una escuela descubrió que el promedio de estudiantes en cada una de sus 747 clases era de 40. Pero cuando calculó la media a partir de una lista de tamaños de grupo, ésta resultó ser de 147. ¿Por qué la discrepancia? Hay menos estudiantes en los grupos pequeños y una gran cantidad de estudiantes en los grupos grandes, lo cual tiene el efecto de incrementar el tamaño promedio de los grupos cuando se calcula de esta manera. Una universidad podría reducir su tamaño promedio de grupo reduciendo el número de estudiantes en cada grupo. Esto significa eliminar las cátedras en las que hay muchos estudiantes de primer grado.**

**b**) La fórmula para la media de una muestra es:

$$
\overline{X} = \frac{\Sigma X}{n}
$$
 [3.2]

**c)** La fórmula para la media muestral en una distribución de frecuencias es

$$
\overline{X} = \frac{\Sigma f M}{n}
$$
 [3.12]

- **2.** Las características principales de la media aritmética son las siguientes:
- **a**) Por lo menos se requiere la escala de medición de intervalo.
- **b**) Todos los valores de los datos se incluyen en el cálculo.
- **c)** Un conjunto de datos sólo posee una media. Es decir que ésta es única.
- *E* La suma de las desviaciones de la media es igual a 0.
	- **B.** La media ponderada se encuentra multiplicando cada observación por su correspondiente ponderación.
		- 1. La fórmula para determinar la media ponderada es:

$$
\overline{X}_{w} = \frac{W_{1}X_{1} + W_{2}X_{2} + W_{3}X_{3} + \dots + W_{n}X_{n}}{W_{1} + W_{2} + W_{3} + \dots + W_{n}}
$$
\n[3.3]

- 2. Éste es un caso especial de la media aritmética.
- **C.** La mediana es el valor que se encuentra en medio de un conjunto de datos ordenados. **1.** Para determinar la mediana, se ordenan las observaciones de menor a mayor y se iden
	- tifica el valor intermedio.
	- **2.** Las principales características de la mediana son las siguientes:
- **a**) Se requiere por lo menos la escala ordinal de medición.
- **b**) No influyen sobre ésta valores extremos.
- **c)** Cincuenta por ciento de las observaciones son más grandes que la mediana.
- **d)** Esta es única para un conjunto de datos.
	- **D.** La moda es el valor que se presenta con mayor frecuencia en un conjunto de datos.
		- **1.** La moda se determina en el caso de datos de nivel nominal.
		- **2.** Un conjunto de datos puede tener más de una moda.
	- **E.** La media geométrica es la enésima raíz del producto de n valores positivos.
		- **1.** La fórmula de la media geométrica es la siguiente:

$$
GM = \sqrt[n]{(X_1)(X_2)(X_3)\cdots(X_n)}
$$
 [3.4]

**2.** La media geométrica también se emplea para determinar la razón de cambio de un periodo a otro.

$$
GM = \sqrt[n]{\frac{\text{Valor al final del periodo}}{\text{Valor al principio del periodo}}}
$$
 [3.5]

- **3.** La media geométrica siempre es igual o menor que la media aritmética.
- **II.** La dispersión es la variación o propagación en un conjunto de datos.
	- A. El rango es la diferencia entre el valor máximo y el mínimo en un conjunto de datos.
		- **1.** La fórmula del rango es la siguiente:

Rango – Valor más alto – Valor más bajo **<>**

- **2.** Las principales características del rango son:
- **a**) Sólo dos valores se emplean en su cálculo.
- **b**) Recibe la influencia de los valores extremos.
- **D** Es fácil de calcular y definir.
	- **B.** La desviación absoluta media es la suma de los valores absolutos de las desviaciones de la media, dividida entre el número de observaciones.
		- **1.** La fórmula para calcular la desviación absoluta media es:

MD

$$
AD = \frac{\Sigma |X - \overline{X}|}{n}
$$
 [3.7]

- Las principales características de la desviación absoluta media son las siguientes:
- **a**) No influyen excesivamente sobre ella valores grandes o pequeños.
- **b**) Todas las observaciones se emplean en el cálculo.
- **c)** Los valores absolutos son de alguna forma difíciles de manejar.

 **\$** La varianza es la media de las desviaciones al cuadrado de la media aritmética. **1.** La fórmula de la varianza de la población es la siguiente:

$$
\sigma^2 = \frac{\Sigma(\chi - \mu)^2}{N}
$$
 [3.8]

 La fórmula de la varianza de la muestra es la siguiente:

$$
s^{2} = \frac{\Sigma(X - \bar{X})^{2}}{n - 1}
$$
 [3.10]

- **3.** Las principales características de la varianza son:
- *B* Todas las observaciones se utilizan en el cálculo.
- **b)** No influyen excesivamente sobre ella observaciones extremas.
- **c)** Resulta de alguna manera difícil trabajar con las unidades; éstas son las unidades originales elevadas al cuadrado.
	- **D.** La desviación estándar es la raíz cuadrada de la varianza.
		- 1. Las principales características de la desviación estándar son:
- *B* Se expresa en las mismas unidades de los datos originales.
- **b)** Es la raíz cuadrada de la distancia promedio al cuadrado de la media.
- **C** No puede ser negativa.
- *E* Es la medida de dispersión que se informa con más frecuencia.
	- **2.** La fórmula de la desviación estándar de la muestra es:

$$
=\sqrt{\frac{\Sigma(X-\overline{X})^2}{n-1}}
$$
 [3.11]

**3.** La fórmula de la desviación estándar para datos agrupados es:

 $S =$ 

$$
s = \sqrt{\frac{\Sigma f (M - \overline{X})^2}{n - 1}}
$$
 [3.13]

- **III.** Interpretó la desviación estándar empleando dos medidas.
	- A. El teorema de Chebyshev establece que independientemente de la forma de la distribución, por lo menos  $1 - 1/k^2$  de las observaciones se encontrarán a k desviaciones estándares de la media, siendo k mayor que 1.
	- **B.** La regla empírica afirma que en el caso de una distribución en forma de campana, aproximadamente 68% de los valores se encontrarán a una desviación estándar de la media; 95%, a dos y casi todas, a tres.

# Clave de pronunciación

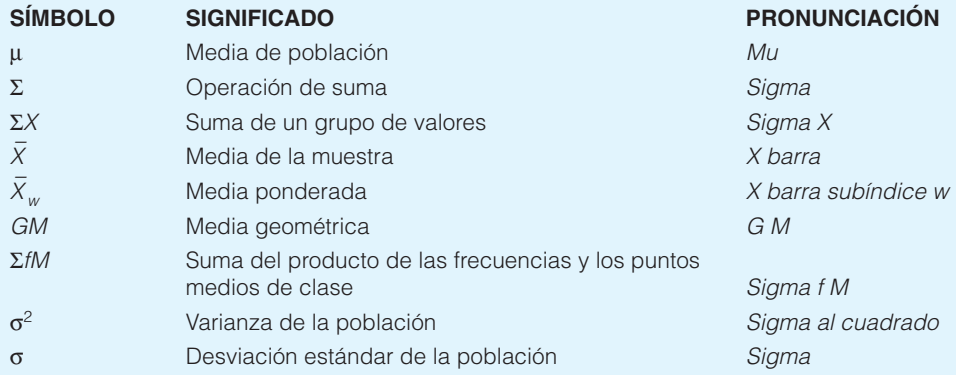

# Ejercicios del capítulo

- **63.** La empresa de contabilidad Crawford and Associates posee cinco socios. El día de ayer los socios atendieron a seis, cuatro, siete y cinco clientes, respectivamente.
- *B* Calcule el número medio y el número mediano de clientes que cada socio atendió.
- *C* ¿Es la media una muestral o una poblacional?
- **c)** Verifique que  $\Sigma(X \mu) = 0$ .
- **64.** Owens Orchards vende manzanas por peso en bolsas grandes. Una muestra de siete bolsas contenía las siguientes cantidades de manzanas: 23, 19, 26, 17, 21, 24 y 22.
- **a)** Calcule la cantidad media y la cantidad mediana de manzanas que hay en una bolsa.
- **b)** Verifique que  $\Sigma(X X) = 0$ .
- **65.** Una muestra de familias que ha contratado los servicios de la United Bell Phone Company reveló el siguiente número de llamadas recibidas por familia la semana pasada. Determine el número medio y la mediana de llamadas recibidas.

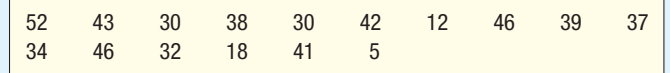

**66.** La Citizens Banking Company estudia la cantidad de veces que utiliza al día el cajero automático ubicado en uno de los supermercados de Loblaws, sobre Market Steet. Enseguida figuran las cantidades de ocasiones que se utilizó la máquina al día durante los pasados 30 días. Determine la cantidad media de veces que se utilizó la máquina al día.

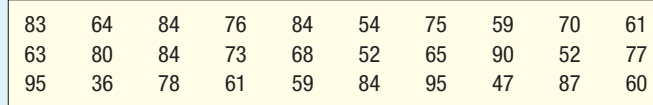

**67.** El gobierno canadiense desea conocer la edad relativa de su fuerza laboral. Conforme la generación de baby boomers envejece, el gobierno se interesa en la disponibilidad de trabajadores jóvenes calificados. Con el fin de informarse, el gobierno realiza una encuesta en varias industrias sobre las edades de los empleados. La siguiente tabla contiene la edad media y mediana para dos industrias, comunicaciones y comercio minorista, tomando en cuenta seis diferentes tipos de trabajo.

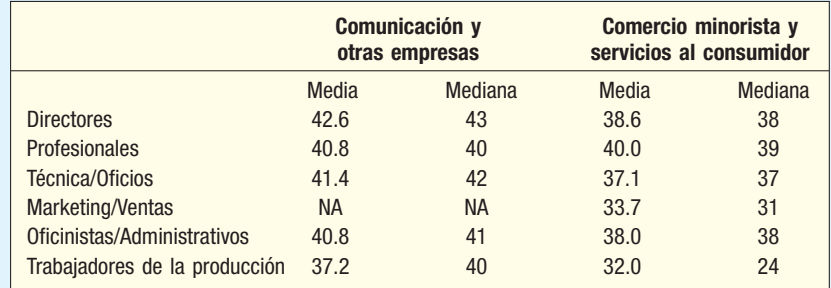

 Comente sobre la distribución de edades. ¿Qué industria parece tener trabajadores de más edad? ¿Cuál tiene trabajadores más jóvenes? ¿Qué tipos de trabajo muestran la mayor diferencia entre la edad media y la mediana en cada industria?

**68.** Trudy Green trabaja para la True-Green Lawn Company. Su trabajo consiste en buscar por teléfono negocios de mantenimiento de césped. Enseguida aparece una lista de la cantidad de citas por hora que hizo durante las últimas 25 horas de llamadas. ¿Cuál es la media aritmética de citas que hace por hora? ¿Cuál es la cantidad mediana de citas que hace por hora? Redacte un breve informe que resuma sus conclusiones.

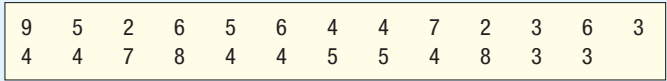

- **69.** La Split-A-Rail Fence Company vende tres tipos de cerca a propietarios de casa en los suburbios de Seattle, Washington. Las cercas grado A tienen un costo de \$5.00 el pie de instalación. Las cercas grado B tienen un costo de \$6.50 el pie de instalación y las grado C, las de alta calidad, tienen un costo de \$8.00 el pie de instalación. Ayer, Split-A-Rail instaló 270 pies de cerca grado A, 300 pies de cerca grado B y 100 pies de cerca grado C. ¿Cuál fue el costo medio por pie de cerca instalada?
- **70.** Rolland Poust es un estudiante de primer grado de la Facultad de Administración del Scandia Tech. El semestre anterior tomó dos cursos de estadística y contabilidad de 3 horas cada uno y obtuvo una A en ambos. Obtuvo B en un curso de historia de cinco horas y B en un curso de historia del jazz de dos horas. Además tomó un curso de una hora que tenía que ver con las reglas de básquetbol con el fin de obtener su licencia para arbitrar partidos de básquetbol de escuela secundaria. Obtuvo una A en este curso. ¿Cuál fue su promedio semestral? Suponga que le dan 4 puntos por una A; 3 por una B y así sucesivamente. ¿Qué medida de ubicación calculó?

**71.** La siguiente tabla muestra el porcentaje de fuerza laboral desempleada y el tamaño de la fuerza laboral en tres condados del noroeste de Ohio. Jon Elsas es director regional de desarrollo económico. Debe presentar un informe a varias compañías que piensan ubicarse en el noroeste de Ohio. ¿Cuál sería un índice de desempleo adecuado para toda la región?

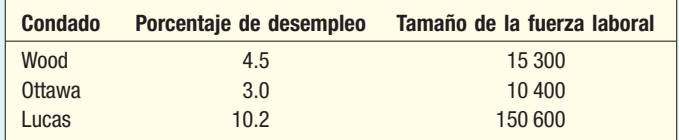

**72.** La American Automobile Association verifica los precios de la gasolina antes de varios fines de semana festivos. La siguiente lista incluye los precios de autoservicio de una muestra de 15 gasolinerías de menudeo durante el fin de semana del día del trabajo de 2005 en el área de Detroit, Michigan.

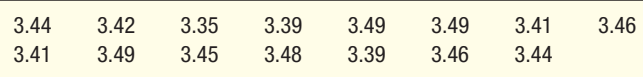

- *B* ¿Cuál es la media aritmética del precio de venta?
- *C* ¿Cuál es la mediana del precio de venta?
- *D* ¿Cuál es el precio de venta modal?
- **73.** El área metropolitana de Los Ángeles-Long Beach, California, es el área que se espera que muestre el mayor incremento en el número de trabajos de 1989 a 2010. Se espera que el número de trabajos se incremente de 5 164 900 a 6 286 800. ¿Cuál es la media geométrica de la tasa de incremento anual esperada?
- **74.** Un artículo reciente sugirió que, si en la actualidad usted gana \$25 000 anuales y la tasa de inflación continúa siendo de 3% anual, usted necesitará ganar \$33 598 en 10 años para tener el mismo poder adquisitivo. ¿Qué necesitaría hacer para percibir \$44 771 si la tasa de inflación se elevara a 6%? Confirme si estas afirmaciones son exactas determinando la tasa media geométrica de incremento.
- **75.** Las edades de una muestra que se tomó de turistas canadienses que vuelan de Toronto a Hong Kong fueron las siguientes: 32, 21, 60, 47, 54, 17, 72, 55, 33 y 41.
- *B* Calcule el rango.
- **b)** Estime la desviación media.
- *D* Calcule la desviación estándar.
- 76. Los pesos (en libras) de una muestra de cinco cajas enviadas por UPS son: 12, 6, 7, 3 y 10. *B* Calcule el rango.
- **b)** Aproxime la desviación media.
- *D* Calcule la desviación estándar.
- **77.** Un estado del sur de Estados Unidos cuenta con siete universidades estatales en su sistema. Los números en volumen (en miles) que guardan en sus bibliotecas son: 83, 510, 33, 256, 401, 47 y 23.
- *B* ¿Es una muestra o una población?
- **b)** Calcule la desviación estándar.
- **78.** Los temas de salud representan una preocupación para gerentes, especialmente cuando éstos evalúan el costo del seguro médico. Una encuesta reciente de 150 ejecutivos de Elvers Industries, una importante empresa financiera y de seguros, ubicada en el suroeste de Estados Unidos, informó la cantidad de libras de sobrepeso de los ejecutivos. Calcule la media y la desviación estándar.

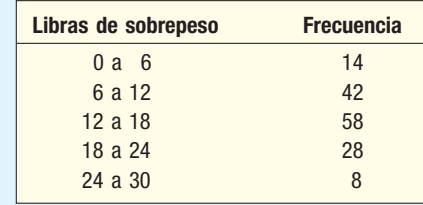

  El programa espacial Apolo duró de 1967 hasta 1972 e incluyó 13 misiones. Las misiones tuvieron una duración de 7 a 301 horas. Enseguida aparece la duración de cada vuelo.

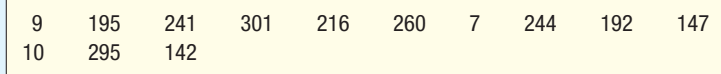

- *B* Explique la razón por la que los tiempos de vuelo constituyen una población.
- **b)** Calcule la media y la mediana de los tiempos de vuelo.
- *D* Estime el rango y la desviación estándar de los tiempos de vuelo.
- 80. Creek Ratz es un restaurante muy popular localizado en la costa del norte de Florida, sirve una variedad de alimentos con carne de res y mariscos. Durante la temporada de vacaciones de verano, no se aceptan reservaciones. La gerencia del restaurante está interesada en conocer el tiempo que un cliente tiene que esperar antes de pasar a la mesa. A continuación aparece la lista de tiempos de espera, en minutos, para las 25 mesas que se ocuparon la noche del sábado pasado.

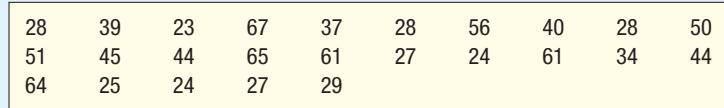

- *B* Explique la razón por la que los tiempos constituyen una población.
- **b)** Calcule la media y la mediana de los tiempos de espera.
- *D* Estime el rango y la desviación estándar de los tiempos de espera.
- **81.** El gerente de la tienda Wal-Mart de la localidad estudia la cantidad de artículos que compran los consumidores en el horario de la tarde. A continuación aparece la cantidad de artículos de una muestra de 30 consumidores.

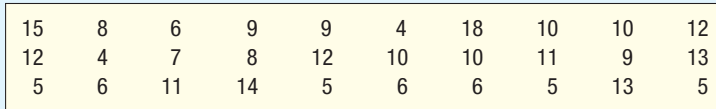

- *B* Calcule la media y la mediana de la cantidad de artículos.
- **b)** Estime el rango y la desviación estándar de la cantidad de artículos.
- **c)** Organice la cantidad de artículos en una distribución de frecuencias. Quizá desee repasar las instrucciones del capítulo 2 para establecer el intervalo de clase y el número de clases.
- **d)** Calcule la media y la desviación estándar de los datos organizados en una distribución de frecuencias. Compare estos valores con los que calculó en el inciso *B* ¿Por qué son diferentes?
- **82.** La siguiente distribución de frecuencias contiene los costos de electricidad de una muestra de 50 departamentos de dos recámaras en Albuquerque, Nuevo México, durante el mes de mayo del año pasado.

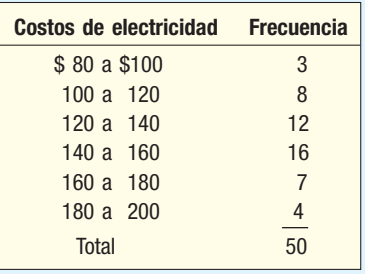

- **a)** Calcule el costo medio.
- **b)** Aproxime la desviación estándar.
- *D* Utilice la regla empírica para calcular la fracción de costos que se encuentra a dos desviaciones estándares de la media. ¿Cuáles son estos límites?
- 83. Bidwell Electronics, Inc., recién tomó una muestra de empleados para determinar la distancia a la que viven de las oficinas centrales de la empresa. Los resultados aparecen a continuación. Calcule la media y la desviación estándar.

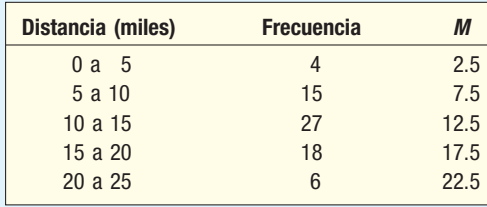

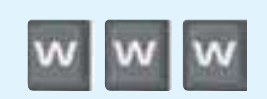

# ejercicios.com

- 84. El estado de Indiana y la Escuela de Administración Kelley de la Universidad de Indiana ofrecen vínculos para diversas fuentes de datos. Diríjase a www.stats.indiana.edu; enseguida, bajo el encabezado de indicadores sociales y económicos, seleccione Birth/Death/Marriage; bajo comparaciones de estados, seleccione Anual Birth Data; para Geography Type, seleccione U.S. and 50 States; para Specific Geography, seleccione all states y, finalmente, seleccione Get Data. La información se puede presentar en un formato de Excel. Suponga que se encuentra interesado en la cantidad típica de nacimientos por estado. Calcule la media, la mediana y la desviación estándar del número de nacimientos por estado y del número de nacimientos por cada 1 000 habitantes por estado para el último año disponible. Usted podría bajar esta información en un paquete de software para llevar a cabo los cálculos. ¿Qué medida de ubicación es la más representativa? ¿Qué conjunto de datos recomendaría utilizar: el número de nacimientos por estado o el número de nacimientos por cada 1 000 habitantes? ¿Por qué? Asuma que se encuentra interesado en las tasas de nacimiento de los 50 estados y de Washington, D. C. Calcule la media, la mediana y la desviación estándar. Redacte un breve informe que resuma los datos.
- **85.** Existen muchos sitios Web de finanzas que proporcionan información sobre acciones por industria. Por ejemplo, diríjase a http://finance.yahoo.com y seleccione **Stock Research**; bajo Analyst Research, seleccione Sector/Industry Analysis. Aquí hay muchas opciones disponibles, como **Healthcare.** Ahora se abre otra lista de opciones; seleccione una, como **Drug** Manufacturers-Major. Aparecerá una lista de compañías en dicha industria. Elija una de las variables que aparecen, como la razón del precio respecto de las ganancias, que se encuentra representada por **P/E**. Esta variable es la razón del precio de venta de una acción de las acciones ordinarias de la compañía respecto de las ganancias por acción de las acciones ordinarias. Descargue esta información en Excel y determine la media, la mediana y la desviación estándar. Regrese a **Sector/Industry Analysis** y seleccione otro sector o industria. Tal vez desee seleccionar **Utilities** y, enseguida, Gas Utilities. Aparecerá una lista de compañías. Seleccione la misma variable que antes. Descargue la información en Excel y determine la media, la mediana y la desviación estándar para esta industria. Compare la información de los dos sectores. Redacte un breve informe que resuma sus conclusiones. ¿Son diferentes las medias? ¿Se presenta mayor variabilidad en una industria que en la otra?
- **86.** Uno de los promedios más famosos, el Promedio Industrial Dow Jones (DJIA), no es realmente un promedio. A continuación aparece una lista de 30 compañías cuyos precios accionarios conforman el DJIA, su símbolo, su peso actual y el valor de cierre en agosto de 2005. Utilice un paquete de software para determinar la media de las 30 acciones. El DJIA es de 10 451. ¿Es el valor que usted encontró para el promedio de las 30 acciones?

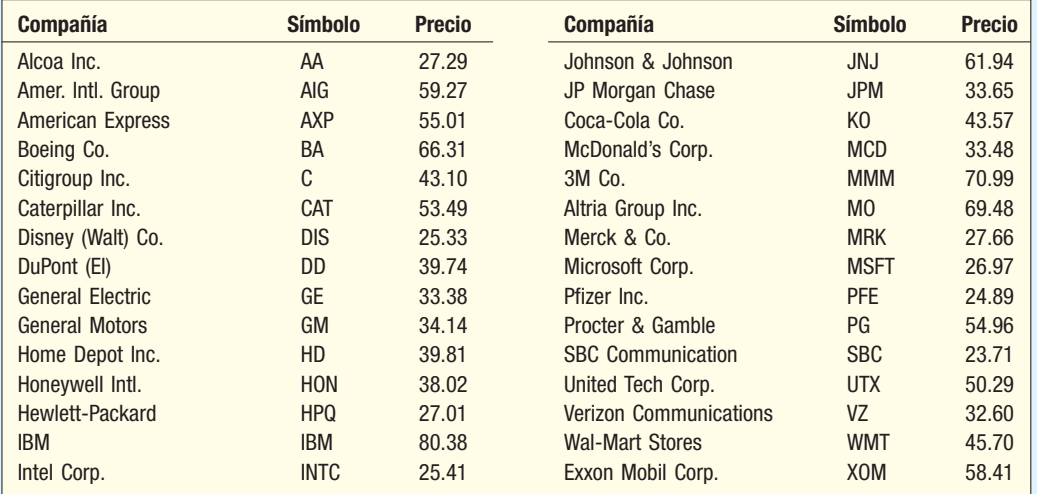

 Puede leer sobre la historia de DJIA, diríjase a http://www.djindexes.com, haciendo clic en About the Dow. Aquí se explica la razón por la que no es un promedio. Hay muchos otros sitios que puede visitar para verificar el valor actual del DJIA: http://money.cnn.com, http:// www.foxnews.com y http://www.usatoday.com son tres de las muchas fuentes. Para obtener una lista de las acciones reales que constituyen el promedio, diríjase a http://www.bloomberg.com. En la barra de herramientas, haga clic en **Market Data**; enseguida, bajando por la izquierda de la pantalla, seleccione **Stocks** y luego **Dow**. Aparecerá una lista de precios de venta actuales de 30 acciones que conforman el DJIA.

# Ejercicios de la base de datos

- 87. Consulte los datos Real Estate, que contienen información sobre casas vendidas en el área de Denver, Colorado, el año pasado.
- **a)** Seleccione la variable que se refiere al precio de venta.
	- 1. Determine la media, la mediana y la desviación estándar.
	- 2. Redacte un breve informe sobre la distribución de los precios de venta.
- **b)** Seleccione la variable que se refiere al área de la casa en pies cuadrados.
	- 1. Determine la media, la mediana y la desviación estándar.
	- 2. Redacte un breve informe sobre la distribución del área de las casas.
- 88. Consulte los datos Baseball 2005, que incluyen información sobre los 20 equipos de la liga mayor para la temporada 2005.
- **a)** Seleccione la variable que se refiere a los salarios de los equipos y calcule la media, la mediana y la desviación estándar.
- **b)** Seleccione la variable que se refiere a la fecha en que se construyó el estadio. (Sugerencia: reste el año en que se construyó el estadio del año actual para determinar la edad del estadio y trabaje con dicha variable.) Calcule la media, la mediana y la desviación estándar.
- *D* Seleccione la variable que se refiere al cupo del estadio. Determine la media, la mediana y la desviación estándar.
- **89.** Consulte los datos CIA, que proporcionan información demográfica y económica de 46 países.
- **a)** Seleccione la variable que se refiere a la expectativa de vida.
	- 1. Determine la media, la mediana y la desviación estándar.
	- 2. Redacte un breve resumen sobre la distribución de la expectativa de vida.
- **b)** Seleccione la variable *GDP/cap*.
	- 1. Calcule la media, la mediana y la desviación estándar.
	- 2. Redacte un breve resumen de la distribución GDP/cap.

# Comandos de software

- 1. Los comandos de Excel de estadística descriptiva de la página 66 son los siguientes:
	- *B* Del CD recupere el archivo de datos Whitner, llamado **Whitner-2005**.
	- **b)** De la barra de menú, seleccione Tools y, enseguida, **Data Analysis**. Seleccione **Descriptive Statistics** y, enseguida, haga clic en OK.
	- **c)** Para Input Range, escriba A1:A81, indique que los datos se agrupan por columna y que las etiquetas se encuentran en la primera fila. Haga clic en **Output Range**, indique que la salida debe incluirse en H1 (o en cualquier lugar que desee), haga clic en **Summary** statistics y, enseguida, en OK.

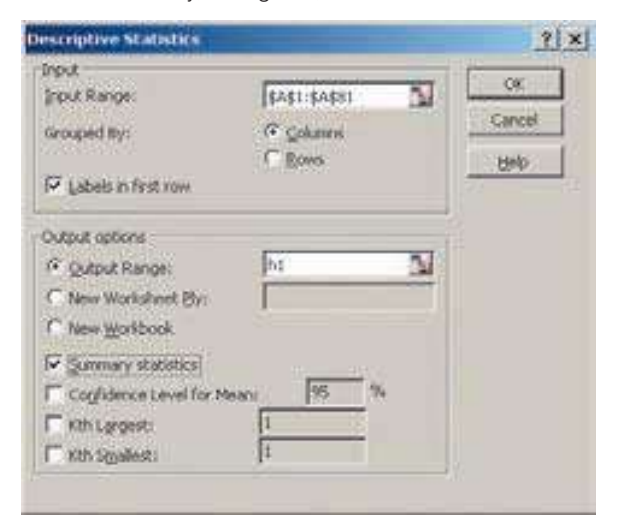

- *E* Después de que obtenga los resultados, verifique dos veces la cuenta en la salida para cerciorarse de que contiene la cantidad correcta de elementos.
- 2. Los comandos de MINITAB para el resumen descriptivo de la página 80 son los siguientes:
	- **a)** Del CD recupere los datos Whitner, llamados Whitner 2005
	- **b)** Seleccione Stat, Basic Statistics y, enseguida, Display Descriptive Statistics. En el cuadro de diálogo seleccione Price como variable y, enseguida, haga clic en Graphs en la esquina inferior derecha. Dentro del nuevo cuadro de diálogo seleccione **Histogram** of data, with normal curve y haga clic en OK. Haga clic en OK en el siguiente cuadro de diálogo.

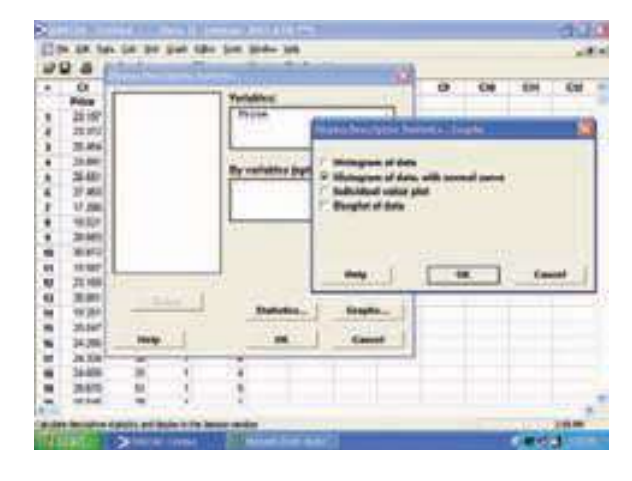

# **Capítulo 3 Respuestas a las autoevaluaciones**

**3.1 1. a)** 
$$
\bar{X} = \frac{\Sigma X}{n}
$$
  
**b)**  $\bar{X} = \frac{\$267 \, 100}{4} = \$66 \, 775$ 

- **c**) Estadístico, pues se trata de un valor muestral.
- **d)** \$66 775. La media de la muestra constituye nuestra mejor aproximación de la media poblacional.

2. a) 
$$
\mu = \frac{\Sigma X}{N}
$$
  
b)  $\mu = \frac{498}{6} = 1$ 

- $\frac{88}{6}$  = 83 **c**) Parámetro, porque se calculó empleando todos
	- los valores de la población. a) \$237, calculado de la siguiente manera:

$$
\frac{(95 \times \$400) + (126 \times \$200) + (79 \times \$100)}{95 + 126 + 79} = \$237.00
$$

**b**) La ganancia por traje es de \$12, que se determina mediante la operación \$237 – costo de \$200 – \$25 de comisión. La ganancia total en los 300 trajes es de \$3 600, la cual se calcula multiplicando 300  $\times$ \$12.

3.3 1. a) 
$$
$878
$$

- **) 3,3** 
	- *B* 7, que se calcula mediante la operación (6 + 8)/2  $= 7$ 3,3

$$
\begin{array}{cc} & b \end{array}
$$

$$
\begin{array}{cc}\n\text{c)} & 0 \\
34 & \text{a}\n\end{array}
$$

*B*

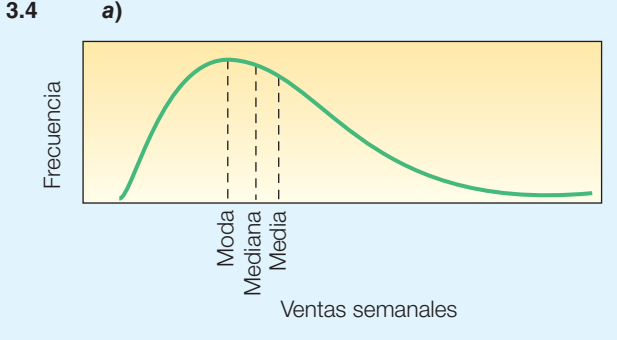

- **b)** Con sesgo positivo, ya que la media es el promedio más grande y la moda es el más pequeño.
- **3.5 1. a)** Alrededor de 9.9%, que se obtiene con la raíz  $4/1.458602236$ .
- **C**  $\blacksquare$  **C**  $\blacksquare$  **C** Alrededor de 10.095%
- **c)** Mayor que, por que 10.095 > 9.9.
	- 2. 8.63%, que se determina mediante la operación

$$
\sqrt[20]{\frac{120\,520}{23\,000}} - 1 = 1.0863 - 1
$$

 *B*a) 22 000 de libras, que se determina restando 112 – 90

**b)** 
$$
\bar{X} = \frac{824}{8} = 103
$$
 miles de libras

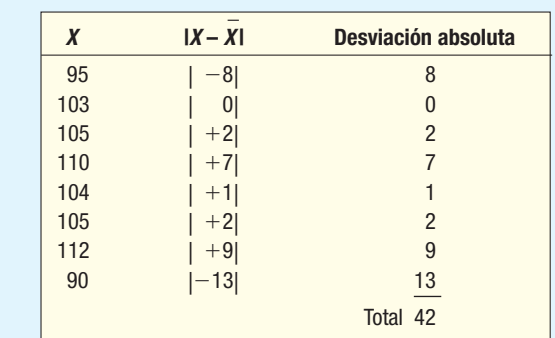

$$
MD = \frac{42}{8} = 5.25 \text{ miles de libras}
$$

*D*

**3.7 a)** 
$$
\mu = \frac{$16\ 900}{5} = $3\ 380
$$
  
\n**b)**  $\sigma^2 = \frac{(3\ 536 - 3\ 380)^2 + \dots + (3\ 622 - 3\ 380)^2}{5}$   
\n
$$
= \frac{(156)^2 + (-207)^2 + (68)^2}{5}
$$
\n
$$
= \frac{+(-259)^2 + (242)^2}{5}
$$
\n
$$
= \frac{197\ 454}{5} = 39\ 490.8
$$

c) 
$$
\sigma = \sqrt{39\,490.8} = 198.72
$$

- *E* Hay más variación en la oficina de Pittsburgh, ya que la desviación estándar es mayor. La media también es mayor en la oficina de Pittsburgh.
- 2.33, que se calcula de la siguiente manera:

$$
\overline{X} = \frac{\Sigma X}{n} = \frac{28}{7} = 4
$$
\n  
\n  
\n  
\n  
\n
$$
\begin{array}{|c|c|c|}\n\hline\nX & X - \overline{X} & (X - \overline{X})^2 \\
\hline\n4 & 0 & 0 \\
2 & -2 & 4 \\
5 & 1 & 1 \\
4 & 0 & 0 \\
5 & 1 & 1 \\
2 & -2 & 4 \\
\hline\n2 & 0 & 14\n\end{array}
$$

$$
S2 = \frac{\Sigma(X - \overline{X})^2}{n - 1}
$$

$$
= \frac{14}{7 - 1}
$$

$$
= 2.33
$$

$$
s = \sqrt{2.33} = 1.53
$$

**3.9 a)** 
$$
k = \frac{14.15 - 14.00}{.10} = 1.5
$$
  
 $k = \frac{13.85 - 14.0}{.10} = -1.5$   
 $1 - \frac{1}{(1.5)^2} = 1 - .44 = .56$ 

*C* 13.8 y 14.2

**3.10 a)** Distribución de frecuencias.

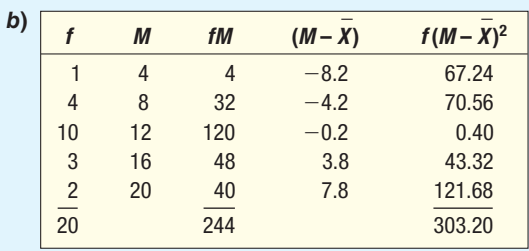

$$
\overline{X} = \frac{\Sigma fM}{M} = \frac{\$244}{20} = \$12.20
$$

c) 
$$
s = \sqrt{\frac{303.20}{20 - 1}} = $3.99
$$

## **OBJETIVOS**

 $\overline{\phantom{a}}$ 

**Al concluir el capítulo, será capaz de:**

1. Elaborar e interpretar un diagrama de puntos.

2. Crear e interpretar una gráfica de tallo y hojas.

3. Calcular y comprender los cuartiles, deciles y percentiles.

4. Construir e interpretar diagramas de caja.

5. Calcular y entender el coeficiente de sesgo.

6. Trazar e interpretar un diagrama de dispersión.

7. Construir e interpretar una tabla de contingencia.

# **Descripción de datos**

# **Presentación y análisis de datos**

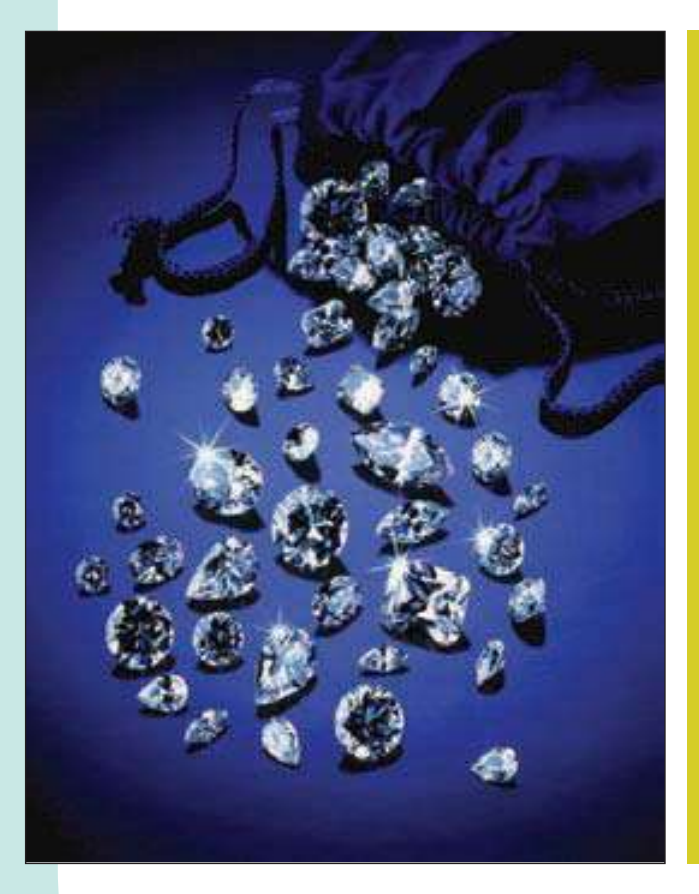

McGivern Jewelers recién colocó un anuncio en el periódico local en el que informaba la forma, el tamaño, precio y grado de corte de 33 de sus diamantes en bodega. A partir de los datos del ejercicio 37, elabore un diagrama de caja para la variable precio y haga comentarios sobre el resultado.

# **Introducción**

El capítulo 2 dio inicio el estudio de la estadística descriptiva. Con el fin de transformar datos que están en bruto o no agrupados en alguna forma significativa, debe organizarlos en una distribución de frecuencias; la cual se representa en forma gráfica en un histograma o en un polígono de frecuencias. Esto permite visualizar el lugar en donde tienden a acumularse los datos, los valores máximo y mínimo y la forma general de los datos.

En el capítulo 3 primero se calcularon diversas medidas de ubicación, tales como la media y la mediana. Estas medidas de ubicación permiten informar un valor típico de un conjunto de observaciones. También se calcularon diversas medidas de dispersión, tales como el rango y la desviación estándar. Estas medidas de dispersión permiten describir la variación o la dispersión en un conjunto de observaciones.

Este capítulo continúa el estudio de la estadística descriptiva. Se presentan los siguientes temas: 1) diagramas de puntos; 2) gráfica de tallo y hojas; 3) percentiles, y 4) diagramas de caja. Estos diagramas y la estadística proporcionan una idea adicional del lugar en el que los valores se concentran, así como de la forma general de los datos. Enseguida se consideran datos bivariados para cada una de las observaciones individuales o seleccionadas. Algunos ejemplos incluyen: la cantidad de horas que estudia un alumno y los puntos que obtiene en un examen; si un producto tomado de la muestra es aceptable o no y el horario en el que se le fabrica; y la cantidad de electricidad que es consumida en un mes en una casa, así como la temperatura alta media diaria de la región durante el mes.

# **Diagramas de puntos**

Un histograma agrupa los datos en clases. Recuerde que en los datos de Whitner Autoplex de la tabla 2.1, las 80 observaciones se condensaron en siete clases. Una organización de datos en siete clases pierde el valor exacto de las observaciones. Un **diagrama de puntos**, por otra parte, agrupa los datos lo menos posible y evita la pérdida de identidad de cada observación. Para crear un diagrama de puntos se coloca un punto que representa a cada observación a lo largo de una recta numérica horizontal, la cual indica los valores posibles de los datos. Si hay observaciones idénticas o las observaciones se encuentran muy próximas, los puntos se *apilan* uno sobre otro para que se puedan ver de manera individual. Esto permite distinguir la forma de la distribución, el valor en torno al cual tienden a acumularse los datos y las observaciones máxima y mínima. Los diagramas de puntos son más útiles en el caso de conjuntos de datos pequeños, mientras que los histogramas lo son para conjuntos grandes de datos, un ejemplo mostrará cómo construir e interpretar diagramas de puntos.

**Ejemplo** Recuerde que en la tabla 2.4 aparecen los datos del precio de venta de 80 vehículos<br> **Ejemplo** vendidos el mes pasado en Whitner Autoplex, Raytown, Missouri. Whitner es una de las muchas concesionarias de AutoUSA, la cual cuenta con muchas otras concesionarias localizadas en pequeñas ciudades a lo largo de Estados Unidos. Enseguida aparece la cantidad de vehículos vendidos durante los pasados 24 meses en Smith Ford Mercury Jeep, Inc., en Kane, Pennsylvania, y en Brophy Honda Volkswagen, Greenville, Ohio. Construya un diagrama de puntos y presente un resumen estadístico de los dos lotes de AutoUSA ubicados en estas pequeñas ciudades.

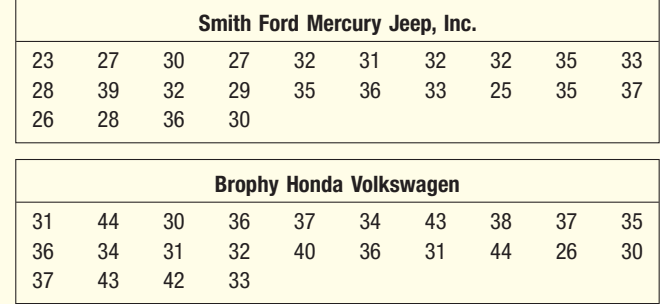

#### **100 Capítulo 4**

**Solución** El sistema MINITAB proporciona un diagrama de puntos y permite calcular la media,<br>**Solución** la mediana, los valores máximo y mínimo y la desviación estándar de la cantidad de automóviles vendidos en cada concesionaria durante los pasados 24 meses.

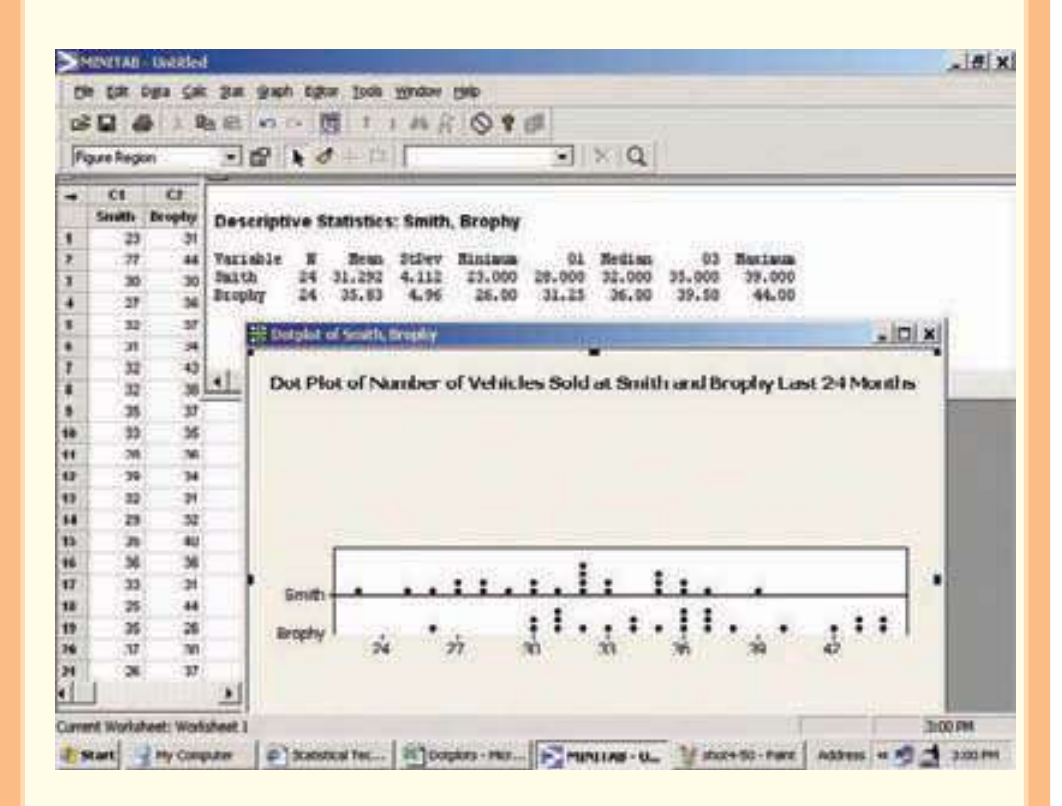

A partir de la estadística descriptiva, es posible visualizar que Brophy vendió un promedio de 35.83 vehículos mensuales y Smith un promedio de 31.292. Así que Brophy normalmente vende 4.54 más vehículos por mes. También existe mayor dispersión o variación en las ventas mensuales de Brophy que en las ventas de Smith. ¿Cómo lo sabe? La desviación estándar es mayor en Brophy (4.96 automóviles por mes) que en Smith (4.112 automóviles por mes).

El diagrama de puntos, que aparece en la parte inferior derecha de la salida del software, ilustra gráficamente las distribuciones para ambas concesionarias. Los puntos muestran la diferencia en la ubicación y dispersión de las observaciones. Al observar los puntos, es claro que las ventas de Brophy se dispersan más y tienen una media mayor que las ventas de Smith. Hay otras características de las ventas mensuales que se hacen evidentes:

- Smith vendió la menor cantidad de automóviles en todos los meses, 23.
- Brophy vendió 26 automóviles en el mes más bajo, que representa cuatro automóviles menos que el siguiente mes más bajo.
- Smith vendió exactamente 32 automóviles en cuatro diferentes meses.
- Las ventas mensuales se acumulan alrededor de 32 en el caso de Smith y de 36 en el caso de Bropy.

# **Gráficas de tallo y hojas**

En el capítulo 2 ilustramos la manera de organizar datos en una distribución de frecuencias de tal manera que permitiera resumir los datos en bruto de forma significativa. La ventaja principal de organizar los datos en la distribución de frecuencias estriba en que nos permite una visualización rápida de la forma de la distribución sin necesidad de llevar a cabo ningún cálculo. En otras palabras, podemos ver dónde se concentran los datos y, asimismo, determinar si hay valores extremadamente grandes o pequeños. Sin embargo, hay dos desventajas que se presentan al organizar los datos en la distribución de frecuencias: a) se pierde la identidad exacta de cada valor; b) no es clara la forma en que los valores de cada clase se distribuyen. Para mayor precisión, la siguiente distribución de frecuencias muestra la cantidad de espacios publicitarios que compraron los 45 miembros de la Greater Buffalo Automobile Dealers Association el año 2005. Observe que 7 de las 45 concesionarias compraron de 90 a 100 espacios. Sin embargo, ¿los espacios comprados en esta clase se acumulan en torno a 90, se distribuyen uniformemente a lo largo de la clase o se acumulan cerca de 99? No es posible afirmar nada.

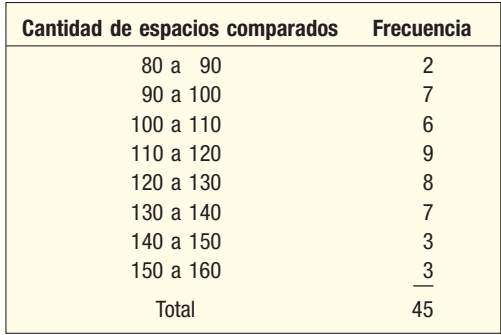

Otra técnica utilizada para representar información cuantitativa en forma condensada es el **diagrama de tallo y hojas**. Una ventaja de este diagrama sobre la distribución de frecuencias consiste en que no pierde la identidad de cada observación. En el ejemplo anterior, no se conoce la identidad de los valores en la clase de 90 a 100. Para ilustrar la forma de construir un diagrama de tallo y hojas a partir de la cantidad de espacios publicitarios comprados, suponga que las siete observaciones en la clase del 90 a 100 son: 96, 94, 93, 94, 95, 96 y 97. El valor de **tallo** es el dígito o dígitos principales, en este caso 9. Las **hojas** son los dígitos secundarios. El tallo se coloca a la izquierda de una línea vertical y los valores de las hojas a la derecha.

Los valores en la clase de 90 a 100 se verían de la siguiente manera:

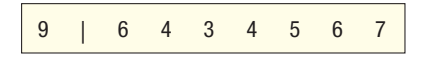

También es costumbre ordenar los valores en cada tallo de menor a mayor. Por consiguiente, la segunda fila del diagrama de tallo y hojas se vería de la siguiente manera:

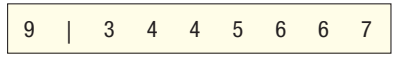

Con un diagrama de tallo y hojas es más fácil observar que dos concesionarias compraron 94 espacios y que el número de espacios comprados varía de 93 a 97. Un diagrama de tallo y hojas se parece a una distribución de frecuencias, pero con mayor información, es decir, que la identidad de las observaciones se conserva.

**DIAGRAMA DE TALLO Y HOJAS** Técnica estadística para la prestación de un conjunto de datos. Cada valor numérico se divide en dos partes. El dígito principal se convierte en el tallo y los dígitos secundarios en las hojas. El tallo se localiza a lo largo del eje vertical y los valores de las hojas se apilan unos contra otros a lo largo del eje horizontal.

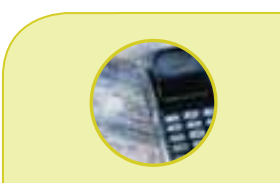

#### **Estadística en acción**

**En 1939 John W. Tukey (1915-2000) recibió un doctorado en matemáticas de Princeton. Sin embargo, cuando se unió a la Fire Control Research Office durante la Segunda Guerra Mundial, su interés en la matemática abstracta se orientó a la estadística aplicada. Ideó métodos numéricos y gráficos eficaces para estudiar patrones en los datos. Entre las gráficas que creó se encuentran el diagrama de tallo y hojas y el diagrama de caja y bigotes o diagrama de caja. De 1960 a 1980, Tukey encabezó la división de estadística del equipo de proyección nocturno de la NBC de las elecciones. En 1960 se hizo famoso, ya que evitó el anuncio de la victoria anticipada de Richard Nixon en las elecciones presidenciales que ganó John F. Kennedy.**

El siguiente ejemplo explica los detalles para elaborar un diagrama de tallo y hojas.

# **Ejemplo**

La tabla 4.1 contiene la lista de la cantidad de espacios publicitarios de 30 segundos en radio que compró cada uno de los 45 miembros de la Greater Buffalo Automobile Dealers Association el año pasado. Organice los datos en un diagrama de tallo y hojas. ¿Alrededor de qué valores tiende a acumularse el número de espacios publicitarios? ¿Cuál es el número menor de espacios publicitarios comprados? ¿El número máximo de espacios comprados?

**TABLA 4.1 Número de espacios publicitarios comprados por los miembros de la Greater Buffalo Automobile Dealers Association**

| 96 93 88 117 127 95 113 96 108 94 148 156      |  |  |  |  |  |
|------------------------------------------------|--|--|--|--|--|
| 139 142 94 107 125 155 155 103 112 127 117 120 |  |  |  |  |  |
| 112 135 132 111 125 104 106 139 134 119 97 89  |  |  |  |  |  |
| 118 136 125 143 120 103 113 124 138            |  |  |  |  |  |
|                                                |  |  |  |  |  |

# **Solución**

De acuerdo con los datos de la tabla 4.1, el número mínimo de espacios publicitarios comprados es de 88. Así que el primer valor de tallo es 8. El número máximo de 156, así que los valores de tallo comienzan en 8 y continúan hasta 15. El primer número de la tabla 4.1 es 96, que tendrá un valor de tallo de nueve y un valor de hoja de 6. Al desplazarnos por el renglón superior, el segundo valor es de 93 y el tercero de 88. Después de considerar los primeros tres valores de datos, el diagrama queda de la siguiente manera:

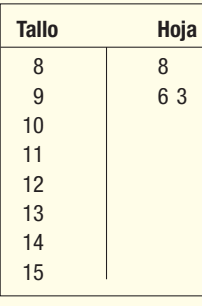

Al organizar los datos, el diagrama de tallo y hojas queda de la siguiente manera:

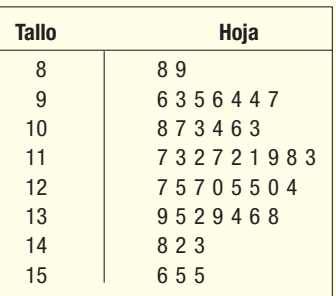

El procedimiento acostumbrado consiste en ordenar los valores de las hojas de menor a mayor. La última línea, la fila que se refiere a los valores próximos a 150, se vería de la siguiente manera:

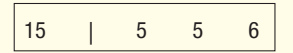

La tabla final sería la siguiente, en la cual están ordenados todos los valores de las hojas:

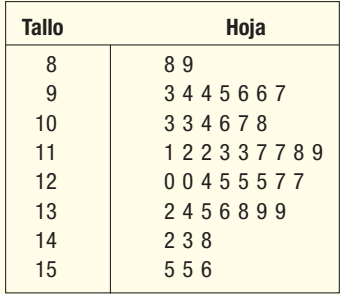

Es posible deducir algunas conclusiones del diagrama de tallo y hojas. Primero, la cantidad mínima de espacios publicitarios comprados es de 88 y la máxima de 156. Dos concesionarias compraron menos de 90 espacios, y tres compraron 150 o más. Observe, por ejemplo, que las tres concesionarias que compraron más de 150 espacios, en realidad compraron 155, 155 y 156 espacios. La concentración de la cantidad de espacios se encuentra entre 110 y 130. Hubo nueve concesionarias que compraron entre 110 y 119 espacios y ocho compraron entre 120 y 129 espacios. También note que en el grupo ubicado entre 120 y 129 el número real de espacios comprados se distribuyó uniformemente. Es decir, que dos concesionarias compraron 120 espacios, una compró 124 espacios, tres compraron 125 espacios y dos compraron 127 espacios.

Además, es posible generar esta información en el sistema de software MINITAB. La variable se llama Spots. Abajo aparece la salida de MINITAB. Al final del capítulo usted puede encontrar los comandos de MINITAB, que generan esta salida.

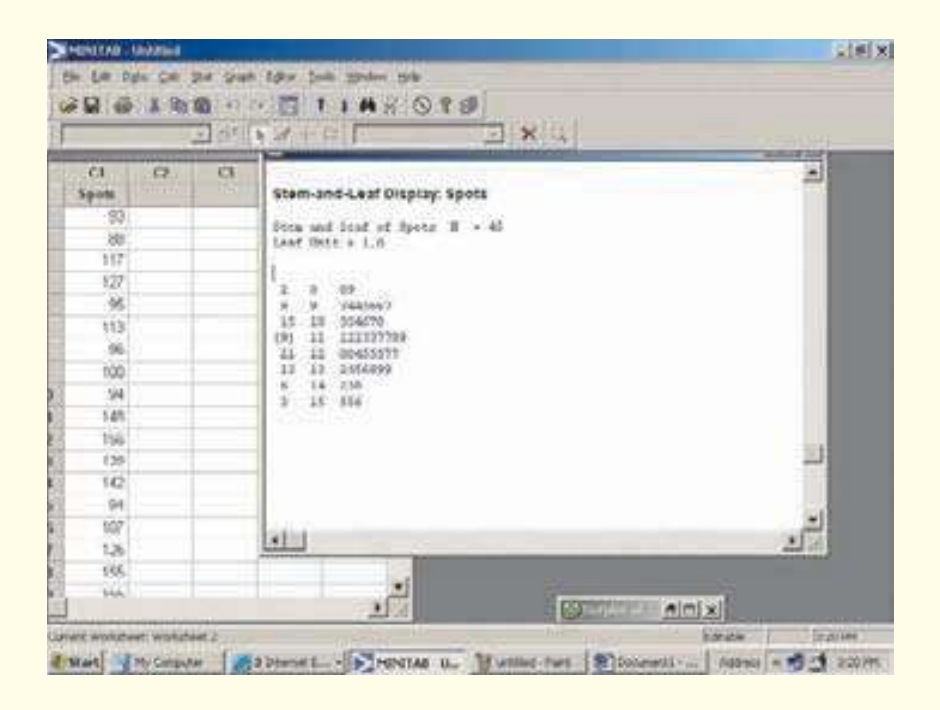

La solución de MINITAB proporciona información adicional relacionada con los totales acumulados. En la columna a la izquierda de los valores de tallo se encuentran números como 2, 9, 15, y así sucesivamente. El número 9 indica que se presentaron 9 observaciones antes del valor de 100. El 15 muestra que se presentaron 15 observaciones antes de 110. Más o menos a la mitad de la columna aparece el número 9 entre paréntesis. El paréntesis indica que el valor de en medio o mediana aparece en dicha fila y que hay nueve valores en este grupo. En este caso, el valor

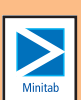

medio es el valor debajo del cual se presenta la mitad de las observaciones. Hay un total de 45 observaciones, así que el valor medio, en caso de que los datos se ordenen de menor a mayor, sería la observación vigésimo tercera; este valor es 118. Después de la mediana, los valores comienzan a decrecer. Estos valores representan los totales acumulados más que. Hay 21 observaciones de 120 o más, 13 de 130 o más, y así sucesivamente. El 9 entre paréntesis también indica que hay 9 observaciones en la fila de en medio.

En realidad esto es cuestión de elección y conveniencia personal. Para la presentación de datos, en especial con una gran cantidad de observaciones, usted se dará cuenta de que los diagramas de puntos se utilizan con mayor frecuencia. Encontrará diagramas de puntos en la literatura analítica, informes de marketing y, en ocasiones, informes anuales. Si realiza un análisis rápido para usted mismo, los diagramas de tallo y hojas son accesibles y fáciles, en particular en relación con un conjunto pequeño de datos.

#### **Autoevaluación 4.1**

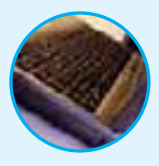

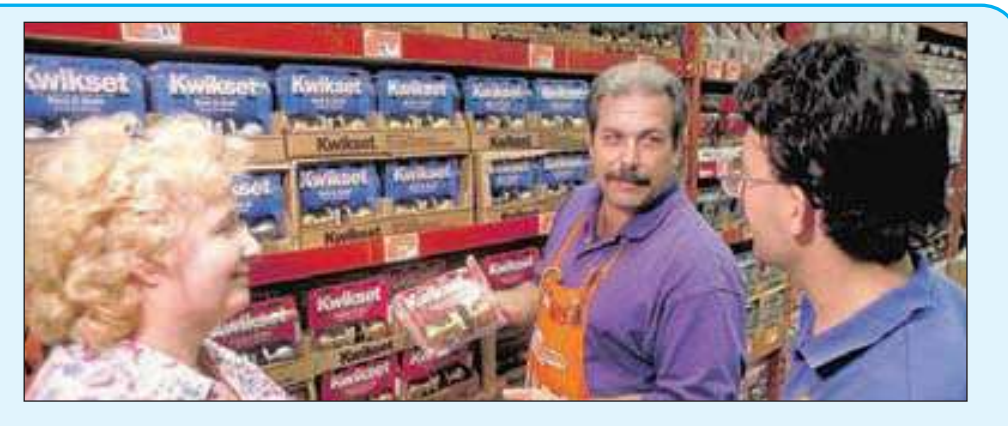

1. El siguiente diagrama muestra el número de empleados en cada una de las 142 tiendas de Home Depot, ubicadas al sureste de Estados Unidos.

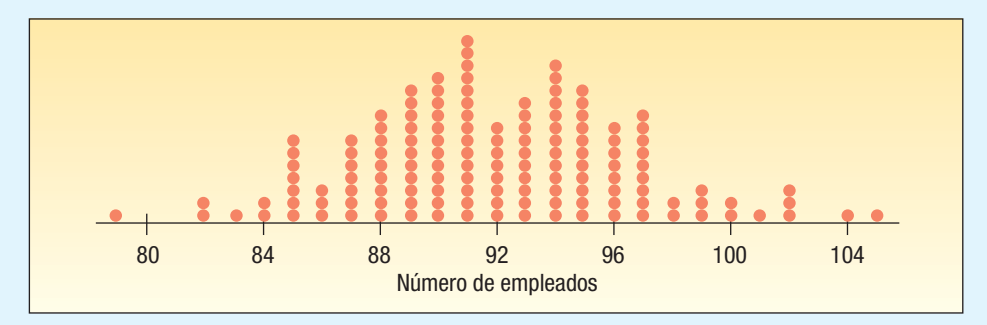

- a) ¿Cuáles son los números máximo y mínimo de empleados por tienda?
- b) ¿Cuántas tiendas emplean a 91 personas?

c) ¿Alrededor de qué valores tiende a acumularse el número de empleados por tienda? 2. La tasa de recuperación de 21 acciones es la siguiente:

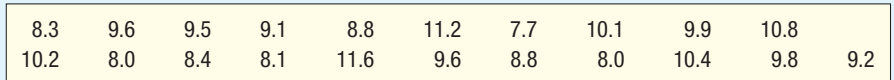

Organice esta información en un diagrama de tallo y hojas.

- a) ¿Cuántas tasas son menores que 9.0?
- b) Haga una lista de las tasas en la categoría que va de 10.0 a 11.0.
- c) ¿Cual es la mediana?
- d) ¿Cuáles son las tasas máxima y mínima de recuperación?

# **Ejercicios**

- Describa las diferencias entre un histograma y un diagrama de puntos. ¿Cuándo podría resultar mejor un diagrama de puntos que un histograma?
- 2. Explique las diferencias entre un histograma y un diagrama de tallo y hojas.<br>3. Considere el siguiente diagrama
- Considere el siguiente diagrama.

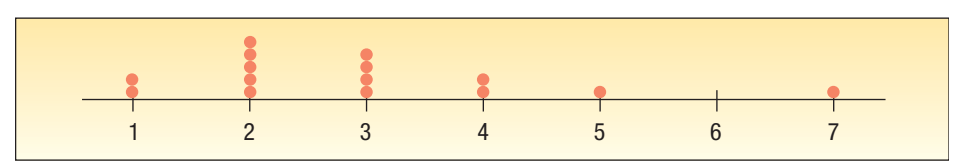

- *B* ¿Qué nombre recibe este diagrama?
- *C* ¿Cuántas observaciones hay en el estudio?
- *D* ¿Cuáles son los valores máximo y mínimo?
- *E* ¿En torno a qué valores tienden a acumularse las observaciones?
- El siguiente diagrama informa el número de teléfonos celulares vendidos en Radio Shack durante los pasados 26 días.

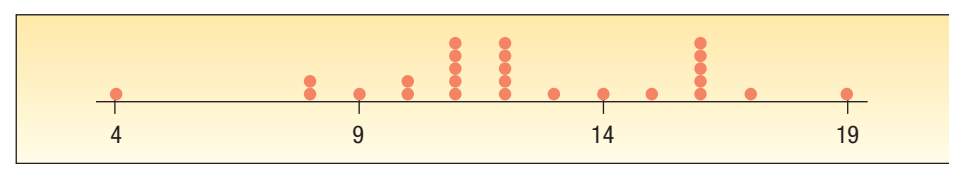

- *B* ¿Cuáles son los números máximo y mínimo de teléfonos celulares vendidos en un día?
- *C* ¿Cuál es el número típico de teléfonos celulares vendidos?
- **5.** La primera fila del diagrama de tallo y hojas es la siguiente: 62 | 1 3 3 7 9. Suponga que se trata de números enteros.
	- *B* ¿Cual es el posible rango de los valores de esta fila?
	- *C* ¿Cuántos valores de datos hay en esta fila?
	- *D* Haga una lista de los valores reales de esta fila de datos.
- 6. La tercera fila de un diagrama de tallo y hojas aparece de la siguiente manera: 21 | 0 1 3 5 7 9. Suponga que los valores son números enteros.
	- *B* ¿Cuál es el posible rango de los valores de esta fila?
	- *C* ¿Cuántos valores de datos hay en esta fila?
	- *D* Elabore una lista de los valores reales de esta fila de datos.
- El siguiente diagrama de tallo y hojas del software de MINITAB muestra el número de unidades producidas por día en una fábrica.

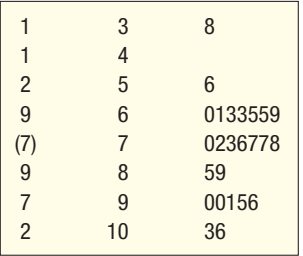

- *B* ¿Cuántos días se registraron?
- *C* ¿Cuántas observaciones hay en la primera clase?
- *D* ¿Cuál es el valor mínimo y el valor máximo?
- *E* Elabore una lista de los valores reales de la cuarta fila.
- *F* Elabore una lista de los valores reales de la segunda fila.
- *G*  ¿Cuántos valores son menores que 70?
- *H* ¿Cuántos valores son iguales a 80 o más?
- *I* ¿Cuál es la mediana?
- *J*  ¿Cuántos valores se encuentran entre 60 y 89, inclusive?
- 8. El siguiente diagrama de tallo y hojas presenta la cantidad de películas rentadas por día en Video Connection, ubicado en la esquina de las calles Forth y Main.
	- *B* ¿Cuántos días se registraron?
	- *C* ¿Cuántas observaciones hay en la última clase?

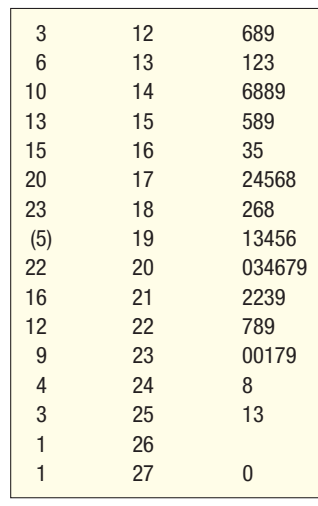

*D* ¿Cuáles son los valores máximo y mínimo de todo el conjunto de datos?

*E* Elabore una lista de valores reales de la cuarta fila.

*F* Elabore una lista de valores reales que aparecen en la penúltima fila.

*G* ¿En cuántos días se rentaron menos que 160 películas?

*H* ¿En cuántos días se rentaron 220 o más películas?

*I* ¿Cuál es el valor medio?

*J* ¿En cuantos días se rentaron entre 170 y 210 películas?

**9.** Una encuesta sobre el número de llamadas telefónicas por celular realizada con una muestra de suscriptores de Altel Wireless, la semana pasada reveló la siguiente información. Elabore un diagrama de tallo y hojas. ¿Cuántas llamadas hizo un suscriptor típico? ¿Cuáles fueron los números máximo y mínimo de llamadas realizadas?

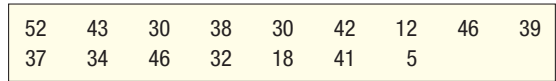

10. Aloha Banking Co. estudia el uso de cajeros automáticos en los suburbios de Honolulu. Una muestra de 30 cajeros automáticos mostró que éstos se utilizaron la siguiente cantidad de veces el día de ayer. Elabore un diagrama de tallo y hojas. Resuma la cantidad de veces que se utilizó cada cajero automático. ¿Cuáles son los números mínimo y máximo de veces que se utilizó cada cajero automático?

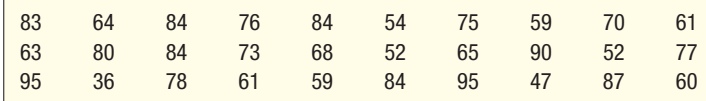

# **Otras medidas de dispersión**

La desviación estándar es la medida de dispersión más generalmente utilizada. No obstante, existen otras formas de describir la variación o dispersión de un conjunto de datos. Un método consiste en determinar la ubicación de los valores que dividen un conjunto de observaciones en partes iguales. Estas medidas incluyen los **cuartiles**, **EXAMPLE ADDETER** y percentiles.

Los cuartiles dividen a un conjunto de observaciones en cuatro partes iguales. Para explicarlo mejor, piense en un conjunto de valores ordenados de menor a mayor. En el capítulo 3 denominamos mediana al valor intermedio de un conjunto de datos ordenados de menor a mayor. Es decir, que 50% de las observaciones son mayores que la mediana y 50% son menores. La mediana constituye una medida de ubicación, ya que señala el centro de los datos. De igual manera, los **cuartiles** dividen a un conjunto de observaciones en cuatro partes iguales. El primer cuartil, representado mediante  $Q<sub>1</sub>$ , es el valor debajo del cual se presenta 25% de las observaciones, y el tercer cuartil, representado como  $Q_{3}$ , es el valor debajo del cual se presenta 75% de las observaciones. Es lógico,  $Q_2$  es la mediana.  $Q_1$  puede considerarse como la mediana de la mitad inferior de los datos y  $Q_3$  como la *mediana* de la parte superior de los datos.

Asimismo, los **deciles** dividen a un conjunto de observaciones en 10 partes iguales y los **percentiles** en 100 partes iguales. Por tanto, si su promedio general en la universidad se encuentra en el octavo decil, usted podría concluir que 80% de los estudiantes tuvieron un promedio general inferior al de usted y que 20%, un promedio superior. Un promedio general ubicado en el trigésimo tercer percentil significa que 33% de los estudiantes tienen un promedio general más bajo y 67% tienen un promedio general más alto. Las calificaciones expresadas en percentiles se utilizan a menudo para dar a conocer resultados relacionados con pruebas estandarizadas en Estados Unidos, como SAT, ACT, GMAT (empleado para determinar el ingreso en algunas maestrías de administración de empresas) y LSAT (empleado para determinar el ingreso a la escuela de leyes).

# Cuartiles, deciles y percentiles

Para formalizar el proceso de cálculo, suponga que  $L<sub>n</sub>$  representa la ubicación de cierto percentil que se busca. De esta manera, si quiere encontrar el trigésimo tercer percentil, utilizaría  $L_{33}$ , y si buscara la mediana, el percentil 50°, entonces  $L_{50}$ . El número de observaciones es n; así que, si desea localizar la mediana, su posición se encuentra en  $(n + 1)/2$ , o podría escribir esta expresión como  $(n + 1)(P/100)$ , en la que P representa el percentil que busca.

**LOCALIZACIÓN DE UN PERCENTIL** 

$$
L_p = (n+1)\frac{P}{100}
$$
 [4.1]

Un ejemplo ayudará explicar este hecho.

**Solución Eigmplo** Enseguida aparecen las comisiones que ganó el último mes una muestra de 15<br>**Eigmplo** corredores de bolsa en la oficina de Salomon Smith Barney's Okland, California. Esta compañía de inversiones tiene oficinas a lo largo de Estados Unidos. Localice la mediana, el primer y el tercer cuartiles de las comisiones ganadas. El primer paso consiste en ordenar los datos de la mínima comisión a la máxima. \$2 038 \$1 758 \$1 721 \$1 637 \$2 097 \$2 047 \$2 205 \$1 787 \$2 287 1 940 2 311 2 054 2 406 1 471 1 460 \$1 460 \$1 471 \$1 637 \$1 721 \$1 758 \$1 787 \$1 940 \$2 038

2 047 2 054 2 097 2 205 2 287 2 311 2 406

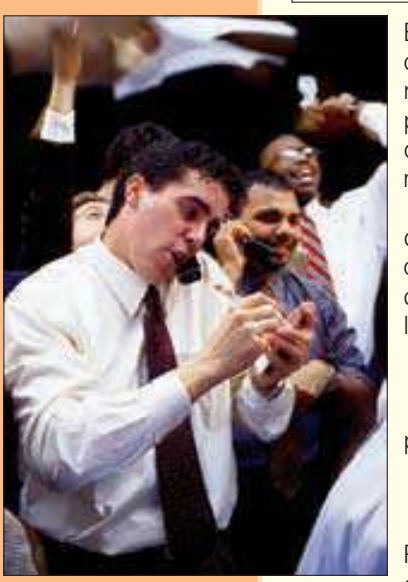

El valor mediano es la observación que se encuentra en el centro. El valor central, o  $L_{50}$ , se localiza en  $(n + 1)(50/100)$ , en la que *n* representa el número de observaciones. En este caso es la posición número 8, determinada por (15 + 1)(50/100). La octava comisión más grande es de \$2 038. Así que ésta es la mediana y la mitad de los corredores obtienen comisiones mayores que \$2 038, y la mitad ganan menos de \$2 038.

Recordemos la definición de cuartil. Los cuartiles dividen a un conjunto de observaciones en cuatro partes iguales. Por consiguiente, 25% de las observaciones serán menores que el primer cuartil. Setenta y cinco por ciento de las observaciones serán menores que el tercer cuartil. Para localizar el primer cuartil, utilice la fórmula 4.1, en la cual  $n = 15$  y  $P = 25$ :

$$
L_{25} = (n+1)\frac{P}{100} = (15+1)\frac{25}{100} = 4
$$

para localizar el tercer cuartil,  $n = 15$  y  $P = 75$ :

$$
L_{75} = (n+1)\frac{P}{100} = (15+1)\frac{75}{100} = 12
$$

Por tanto, los valores del primer y tercer cuartiles se localizan en las posiciones 4 y 12. El cuarto valor en la serie ordenada es \$1 721 y el decimosegundo es \$2 205. Éstos constituyen el primer y tercer cuartiles.

### **108 Capítulo 4**

En el ejemplo anterior, la fórmula de localización arrojó un número entero. Es decir que al buscar el primer cuartil había 15 observaciones, así que la fórmula de localización indica que debería encontrar el cuarto valor ordenado. ¿Si hubiera 20 observaciones en la muestra, es decir  $n = 20$ , y quisiera localizar el primer cuartil? De acuerdo con la fórmula de localización 4.1:

$$
L_{25} = (n+1)\frac{P}{100} = (20+1)\frac{25}{100} = 5.25
$$

Localizaría el quinto valor en la serie ordenada y enseguida se desplazaría una distancia de 0.25 entre los valores quinto y sexto e informaría a éste como el primer cuartil. Como en el caso de la mediana, el cuartil no necesita ser uno de los valores exactos del conjunto de datos.

Para explicarlo más a fondo, suponga que un conjunto de datos contiene los seis valores: 91, 75, 61, 101, 43 y 104. Busca localizar el primer cuartil. Ordene los valores de menor a mayor: 43, 61, 75, 91, 101 y 104. El primer cuartil se localiza en

$$
L_{25} = (n+1)\frac{P}{100} = (6+1)\frac{25}{100} = 1.75
$$

La fórmula de localzación indica que el primer cuartil se localiza entre el primero y segundo valores, que representa 0.75 de la distancia entre el primero y segundo valores. El primer valor es 43 y el segundo 61. De esta manera, la distancia entre estos valores es 18. Al localizar el primer cuartil, necesita desplazarse una distancia de 0.75 entre el primero y segundo valores; así, 0.75(18) = 13.5. Para completar el procedimiento, sume 13.5 al primer valor e indique que el primer cuartil es 56.5.

Es posible ampliar la idea para incluir tanto deciles como percentiles. Para localizar el 23o percentil en una muestra de 88 observaciones, busque la posición 18.63.

$$
L_{23} = (n+1)\frac{P}{100} = (80+1)\frac{23}{100} = 18.63
$$

Para determinar el valor correspondiente al 23º percentil, localice el 18º valor y el 19º, y determine la distancia entre los dos valores. Enseguida, multiplique esta diferencia por 0.63 y sume el resultado al valor más pequeño. El resultado sería el 23º percentil.

Con un paquete de software de estadística, resulta relativamente sencillo ordenar los datos de menor a mayor y localizar percentiles y deciles. Tanto las salidas de MINITAB como de Excel generan resúmenes estadísticos. Abajo aparece una salida de MINITAB. Los datos se registran en miles de dólares. Éstos incluyen el primer y el tercer cuartiles, así como la media, la mediana y la desviación estándar para los datos de Whitner Autoplex (véase tabla 2.4). Concluya que 25% de los vehículos fueron vendidos en menos de \$20 074 y que 75% se vendió en menos de \$25 795.

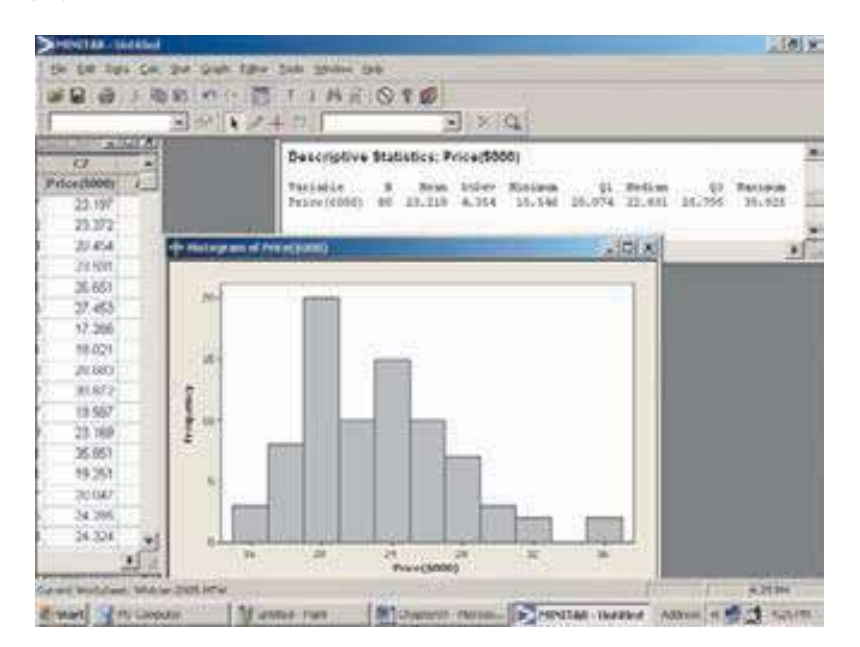

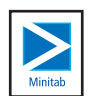

La siguiente salida de Excel incluye la misma información relacionada con la media, la mediana y la desviación estándar. Ésta también incluye los cuartiles, aunque el método de cálculo no es tan preciso. Para obtener cuartiles, multiplique el tamaño de la muestra por el percentil que busca e indique la parte entera de dicho valor. Para aclararlo, en los datos de Whitner Autoplex había 80 observaciones y buscaba localizar el 25 $\degree$  percentil. Multiplique  $n + 1 = 80 + 1 = 81$  por 0.25; el resultado es 20.25. Excel no permite introducir un valor fraccionario, así que utilice 20 y pida la localización de los 20 valores más grandes y los 20 valores más pequeños. El resultado constituye una buena aproximación de los percentiles 25 y 75.

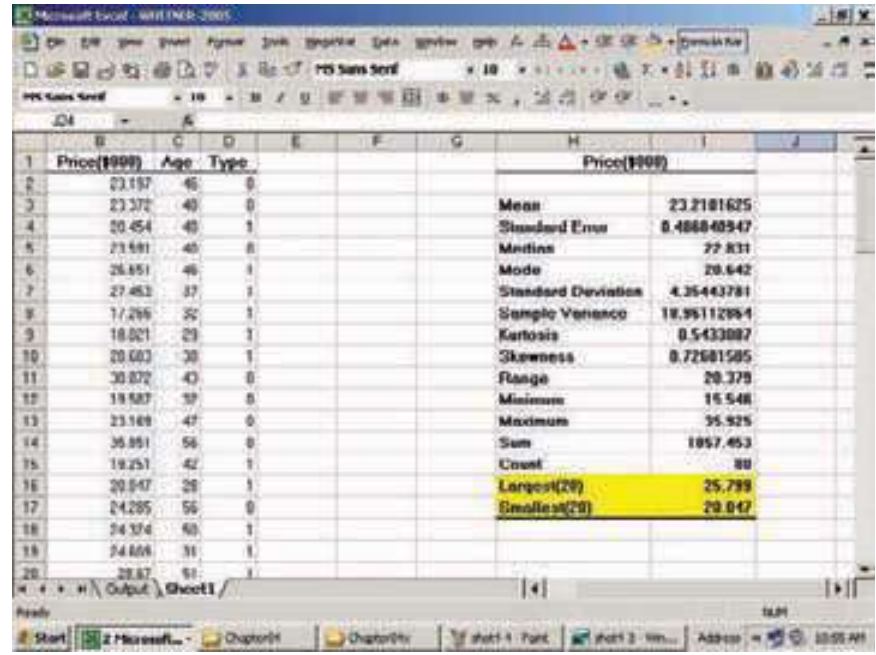

**Autoevaluación 4.2** El departamento de control de calidad de Plainsvill Peanut Company verifica el peso de un frasco de crema de cacahuate de ocho onzas. Los pesos de la muestra de nueve frascos fabricados la hora pasada son los siguientes:

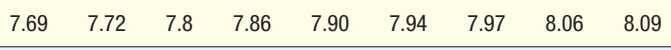

- a) ¿Cuál es el peso mediano?
- b) Determine los pesos correspondientes del primer y tercer cuartiles.

# **Ejercicios**

11. Determine la mediana y los valores correspondientes al primer y tercer cuartiles en los siguientes datos.

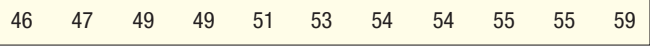

12. Determine la mediana y los valores correspondientes al primer y tercer cuartiles en los siguientes datos.

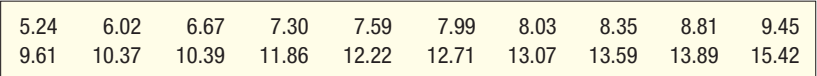

**13.** Thomas Supply Company, Inc., es un distribuidor de generadores de gas. Como en cualquier negocio, el tiempo que les lleva a los clientes pagar sus recibos es importante. En la siguiente lista, en orden de menor a mayor, aparece el tiempo, en días, de una muestra de recibos de Thomas Supply Company, Inc.

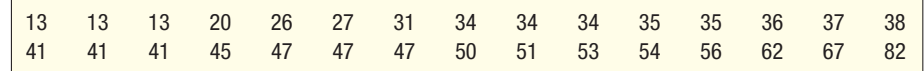

- **a)** Determine el primer y tercer cuartiles.
- **b)** Determine el segundo decil y el octavo decil.
- **c)** Determine el 67º percentil.
- 14. Kevin Horn es el gerente nacional de ventas de National Textbooks, Inc. Cuenta con un personal de ventas conformado por 40 personas, las cuales hacen visitas a profesores universitarios en todo Estados Unidos. Cada sábado por la mañana solicita a su personal que le envíe un informe. Este informe incluye, entre otras cosas, la cantidad de profesores que visitaron la semana anterior. En la lista de abajo, en orden de menor a mayor, aparece la cantidad de visitas de la semana pasada.

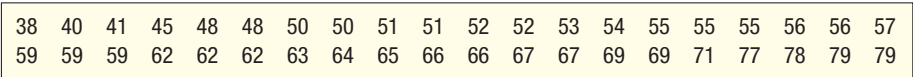

- **a)** Determine la cantidad mediana de llamadas.
- **b)** Determine el primer y tercer cuartiles.
- *D* Determine el primero y el noveno decil.
- **d)** Determinar el 33º percentil.

# Diagramas de caja

Un diagrama de caja es la representación gráfica, basada en cuartiles, que ayuda a exhibir un conjunto de datos. Para construir un diagrama de caja, sólo necesita cinco estadísticos: el valor mínimo,  $Q_1$  (primer cuartil), la mediana,  $Q_3$  (tercer cuartil) y el valor máximo. Un ejemplo ayudará a explicarlo.

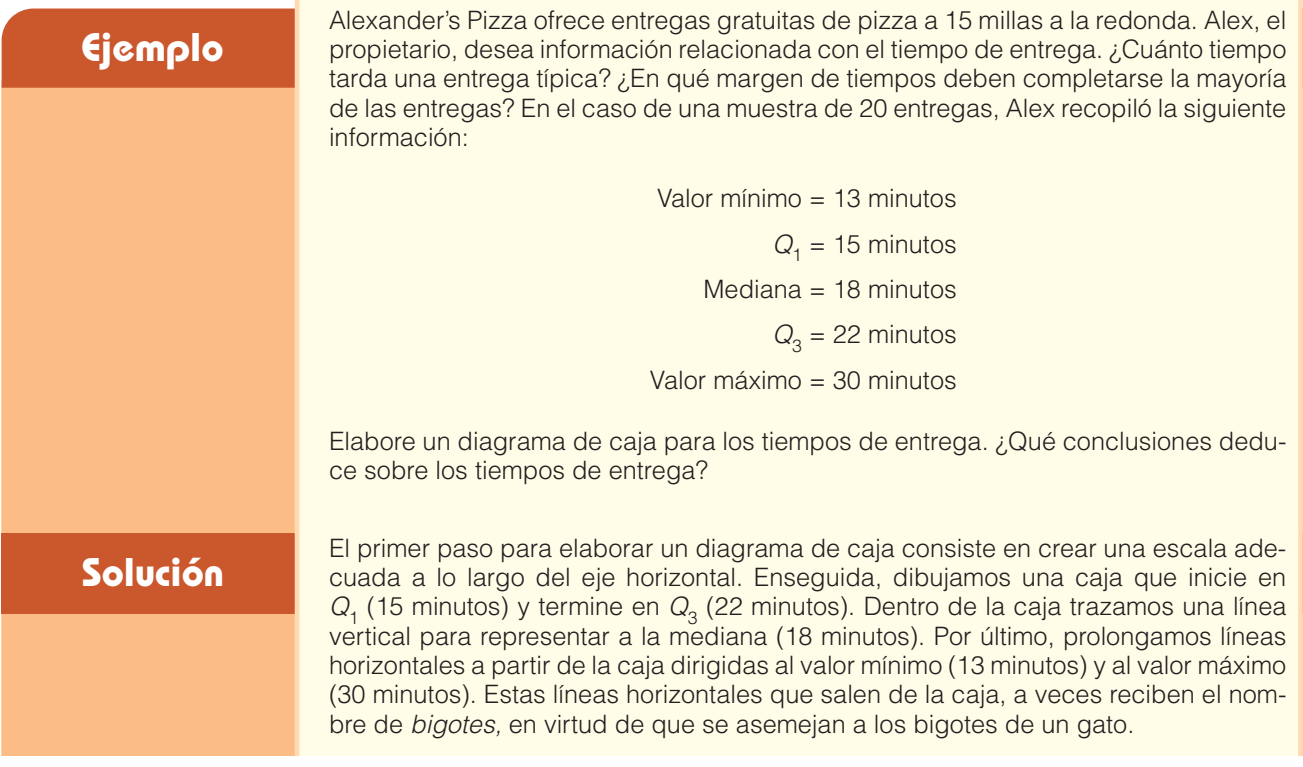

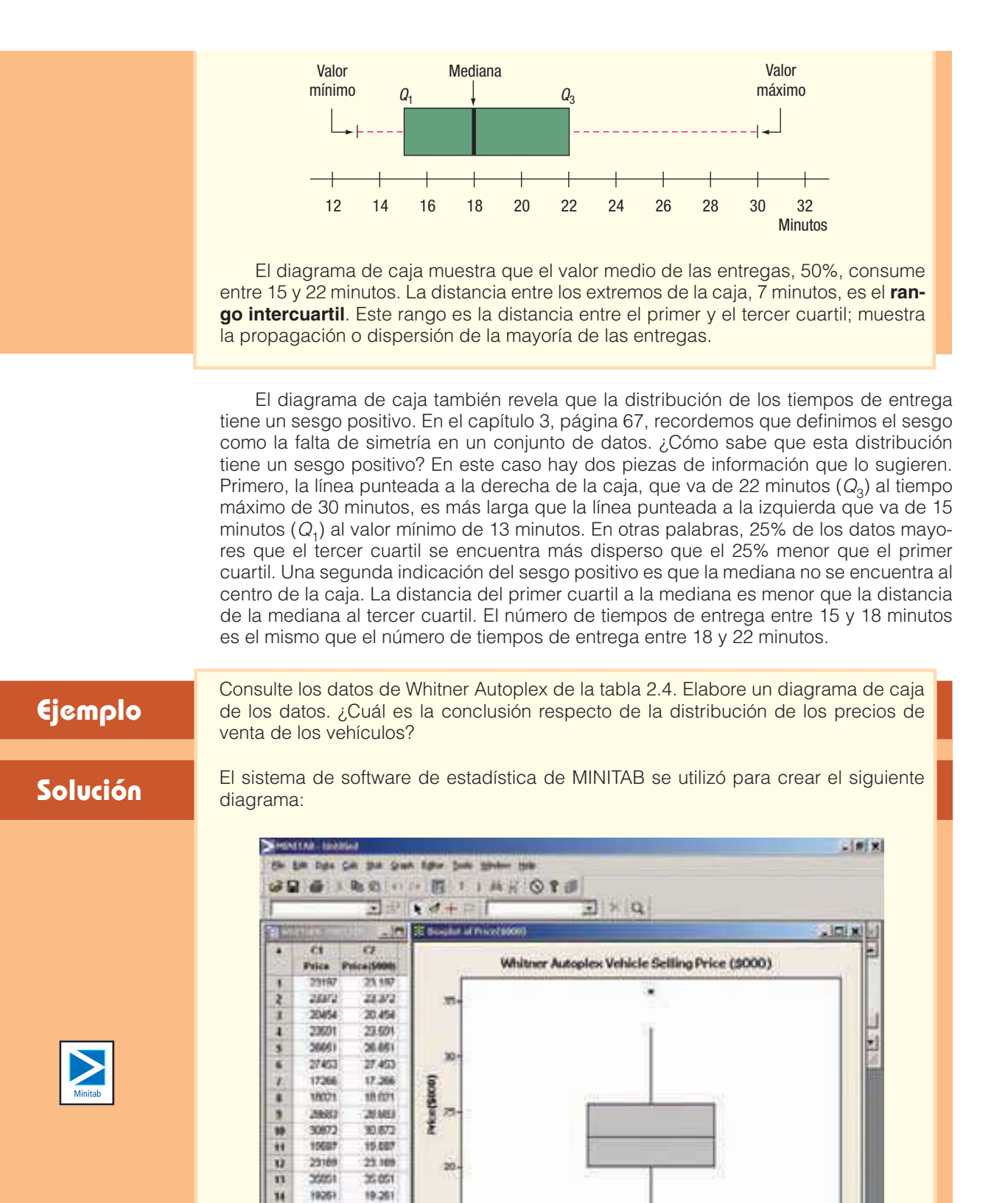

20047

2428

**Z Start** \_\_ Patte Liv

95

B m 30.047

24.28

PENTAL UNRied

witti xil

**WITH**  $a = \frac{1}{2}$  same

Conclusión: el precio de venta mediano de los vehículos es de aproximadamente \$23 000, que 25% de los vehículos se venden en menos de \$20 000 y que alrededor del 25% se venden en más de \$26 000. Alrededor del 50% de los vehículos se venden a un precio entre \$20 000 y \$26 000. La distribución tiene un sesgo positivo, ya que la línea sólida ubicada sobre \$26 000 es de alguna manera más larga que la encontrada debajo de \$20 000.

Sobre el precio de venta de \$35 000 aparece un asterisco (\*). Un asterisco indica un **dato atípico**. Un dato atípico es un valor que no concuerda con el resto de los datos. Un dato atípico se define como un valor más de 1.5 veces la amplitud del rango intercuartil más pequeño que  $Q_1$ , o mayor que  $Q_3$ . En este ejemplo, un dato atípico sería un valor mayor que \$35 000, el cual se determina con el siguiente cálculo:

Dato atípico >  $Q_3 + 1.5(Q_3 - Q_1) = $26\,000 + 1.5$ (\$26 000 – \$20 000) = \$35 000

Un valor menor que \$11 000 también es un dato atípico.

Dato atípico <  $Q_1 - 1.5(Q_2 - Q_1) = $20\,000 - 1.5$ (\$26 000 – \$20 000) = \$11 000

El diagrama de caja de MINITAB indica que sólo hay un valor mayor que \$35 000. Sin embargo, si se observan los datos reales de la tabla 2.4 de la página 28, resulta que en realidad hay dos valores (\$35 851 y \$35 925). No fue posible graficar dos puntos de datos tan próximos entre sí, así que sólo aparece un asterisco.

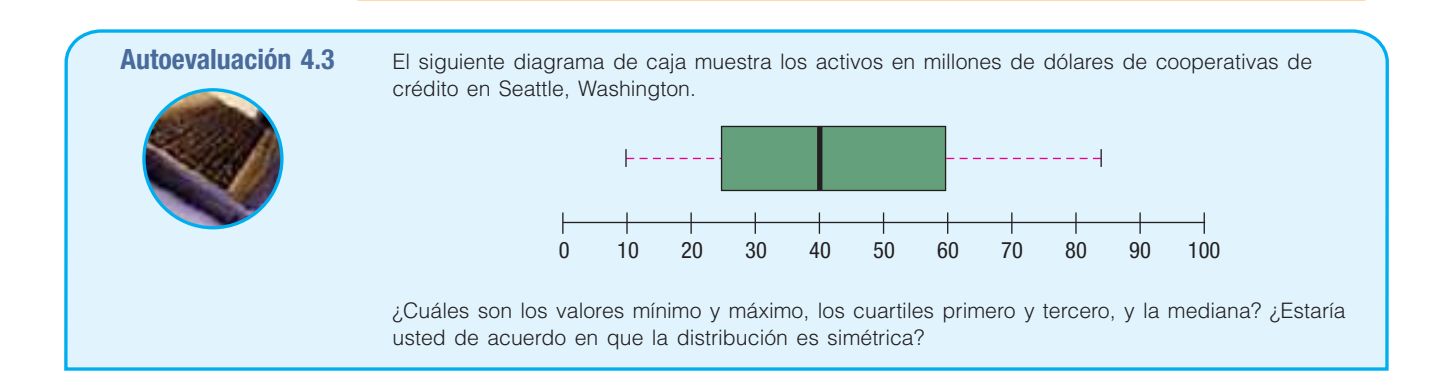

# **Ejercicios**

15. El diagrama de caja muestra la suma que se gastaron en libros y suministros por un año los estudiantes de cuarto año de universidades públicas.

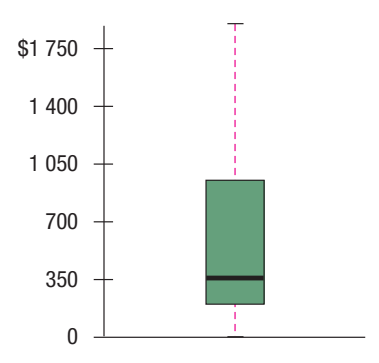

- *B* Calcule la mediana de la suma que se gastó.
- **b)** Calcule el primero y el tercer cuartiles de la cantidad que se gastó.
- *D* Calcule el rango intercuartil de la cantidad que se gastó.
- *E* ¿Más allá de qué punto un valor se considera dato atípico?
- *F* Identifique cualesquiera datos atípicos y calcule su valor.
	- *G* ¿Es la distribución simétrica, o tiene sesgo positivo o negativo?

**16.** El diagrama de caja muestra el cargo interestatal de crédito por hora para carreras de cuatro años para estudiantes graduados en universidades públicas.

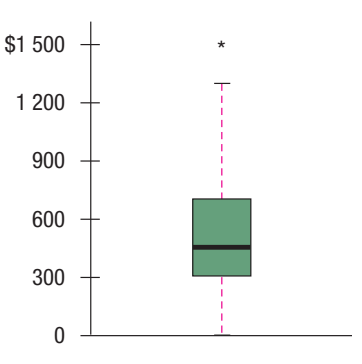

- *B* Calcule la mediana.
- **b)** Calcule el primer y tercer cuartiles.
- *D* Determine el rango intercuartil.
- *E* ¿Más allá de qué punto se considera dato atípico un valor?
- *F* Identifique cualesquiera datos atípicos y calcule su valor.
	- *G* ¿La distribución es simétrica, o tiene sesgo positivo o negativo?
- 17. En un estudio sobre el rendimiento en millas por galón de gasolina de automóviles modelo 2005, la media de las millas por galón fue de 27.5 y la mediana de 26.8. El valor más pequeño en el estudio fue de 12.70 millas por galón y el más grande de 50.20. El primer y tercer intercuartiles fueron 17.95 y 35.45 millas por galón, respectivamente. Elabore un diagrama de caja y haga algún comentario sobre la distribución. ¿Es una distribución simétrica?
- **18.** Una muestra de 28 departamentos de tiempo compartido en el área de Orlando, Florida, reveló las siguientes tarifas diarias de una suite con una recámara. Por comodidad, los datos se encuentran ordenados de menor a mayor. Construya un diagrama de caja para representar los datos. Haga algún comentario sobre la distribución. Identifique el primer y tercer cuartiles, así como la mediana.

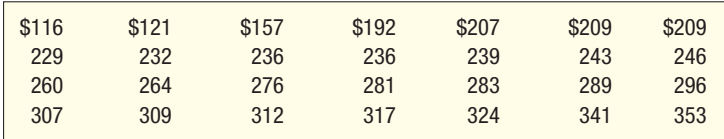

# **Sesgo**

En el capítulo 3 se trataron las medidas de ubicación central para un conjunto de observaciones por medio de la presentación de un informe sobre la media, la mediana y la moda. También se describieron medidas que muestran el grado de propagación o variación de un conjunto de datos, como el rango y la desviación estándar.

Otra característica de un conjunto de datos es la forma. Hay cuatro formas: simétrica, con sesgo positivo, con sesgo negativo y bimodal. En un conjunto **simétrico** de observaciones la media y la mediana son iguales, y los valores de datos se dispersan uniformemente en torno a estos valores. Los valores de datos debajo de la media y de la mediana constituyen una imagen especular de los datos arriba de estas medidas. Un conjunto de valores se encuentra **sesgado a la derecha** o **positivamente sesgado** si existe un solo pico y los valores se extienden mucho más allá a la derecha del pico que a la izquierda de éste. En este caso la media es más grande que la mediana. En una distribución **negativamente sesgada** existe un solo pico, pero las observaciones se extienden más a la izquierda, en la dirección negativa, que a la derecha. En una distribución negativamente sesgada, la media es menor que la mediana. Las distribuciones positivamente sesgadas son más comunes. Los salarios con frecuencia obedecen este patrón. Piense en los salarios de los empleados de una pequeña compañía con aproximadamente 100 personas. El presidente y unos cuantos altos ejecutivos tendrían salarios muy altos respecto de los demás trabajadores, y de ahí que la distribución de salarios mostraría un sesgo positivo. Una **distribución bimodal** tendrá dos o más picos.

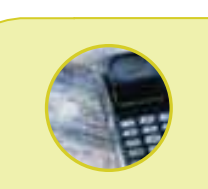

**Estadística en acción El difunto Stephen Jay Gould (1941-2002) fue profesor de zoología y profesor de geología en la Universidad de Harvard. En 1982 se le diagnosticó cáncer y le dieron ocho meses de vida. Con todo y sin darse por vencido su investigación mostró que la distribución de tiempos de supervivencia se encuentra drásticamente sesgada a la derecha y demostró que no sólo 50% de pacientes de cáncer similares sobreviven más de 8 meses, sino que el tiempo de supervivencia podía ser de años, no de meses. Sobre la base de su experiencia, escribió un ensayo varias veces publicado titulado "The Median Is not the Message".**

Con frecuencia éste es el caso cuando los valores provienen de dos o más poblaciones. Esta información se resume en la gráfica 4.1.

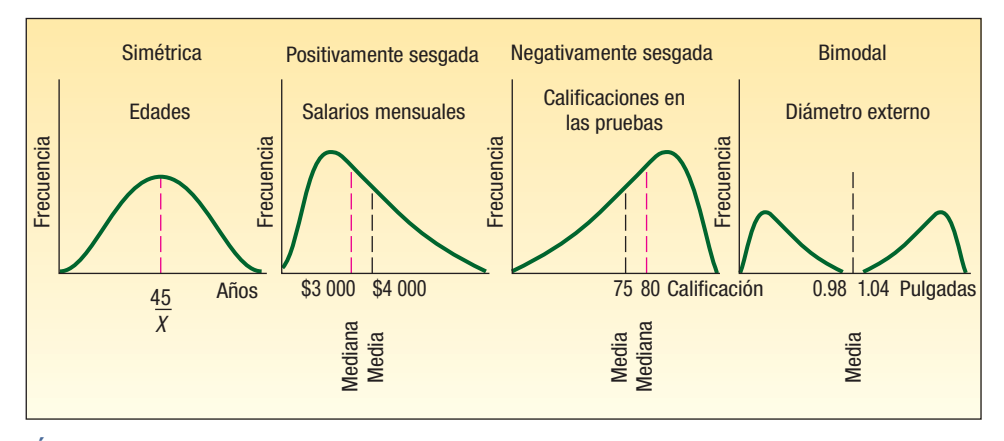

**GRÁFICA 4.1 Formas de los polígonos de frecuencias**

En la literatura relacionada con la estadística se utilizan diversas fórmulas para calcular el sesgo. La más sencilla, ideada por el profesor Karl Pearson (1857-1936), se basa en la diferencia entre la media y la mediana.

**COEFICIENTE DE SESGO DE PEARSON** 
$$
sk = \frac{3(\overline{X} - \text{Median})}{s}
$$
 [4.2]

De acuerdo con esta expresión, el sesgo puede variar de –3 a 3. Un valor próximo a –3, como –2.57, indica un sesgo negativo considerable. Un valor como 1.63 indica un sesgo positivo moderado. Un valor de 0, que ocurre cuando la media y la mediana son iguales, indica que la distribución es simétrica y que no se presenta ningún sesgo.

En esta obra aparecen resultados obtenidos con paquetes de software de estadística en MINITAB y Excel. Con ambos paquetes de software se calcula un valor del coeficiente de sesgo basado en las desviaciones de la media elevadas al cubo. La fórmula es la siguiente:

**COEFICIENTE DE SESGO**  
**CALCULADO CON SOFTWARE**  

$$
sk = \frac{n}{(n-1)(n-2)} \left[ \sum \left( \frac{X - \overline{X}}{s} \right)^3 \right]
$$
**[4.3]**

La fórmula 4.3 permite comprender la idea de sesgo. El miembro derecho de la fórmula es la diferencia entre cada valor y la media, dividida entre la desviación estándar. Esto corresponde a la porción  $(X - X)/s$  de la fórmula. Esta idea recibe el nombre de **estandarización**. El concepto de estandarización de un valor se analiza con más detalle en el capítulo 7 al describir la distribución de probabilidad normal. En este momento, observe que el resultado consiste en la diferencia entre cada valor y la media en unidades de desviación estándar. Si la diferencia es positiva, el valor particular es más grande que la media; si la variación es negativa, la cantidad estandarizada es menor que la media. Cuando eleva al cubo estos valores, conserva la información relativa a la diferencia. Recuerde que en la fórmula de la desviación estándar (véase fórmula 3.11), se elevó al cuadrado la diferencia entre cada valor y la media de tal manera que, como **Example 12**<br> **Example 12**<br> **Example 12**<br> **Example 12**<br> **Example 12**<br> **Example 12**<br> **Example 12**<br> **Example 12**<br> **Example 12**<br> **COCEFICIENTE DE SESGO DE PEARSON<br>
<b>COCEFICIENTE DE SESGO DE PEARSON**<br> **COCEFICIENTE DE SESGO D** 

Si el conjunto de valores de datos que se está estudiando es simétrico, al elevar al cubo los valores estandarizados y sumar todos los valores, el resultado se aproximaría a cero. Si hay varios valores grandes, claramente separados unos de otros, la suma de las diferencias al cubo sería un valor positivo grande. Valores mucho menores dan como resultado una suma al cubo negativa.

Un ejemplo ilustrará la idea de sesgo.

**Solución**

**Ejemplo** Enseguida aparecen las utilidades por acción de una muestra de 15 compañías de software para el año 2005. Las utilidades por acción se encuentran ordenadas de menor a mayor.

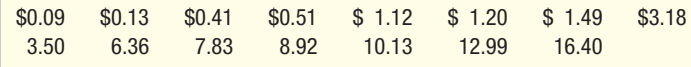

Calcule la media, la mediana y la desviación estándar. Determine el coeficiente de sesgo utilizando los métodos de Pearson y de software. ¿Qué concluye respecto de la forma de la distribución?

Éstos son los datos de una muestra, así que aplique la fórmula 3.2 para determinar la media:

$$
\overline{X} = \frac{\Sigma X}{n} = \frac{\$74.26}{15} = \$4.95
$$

La mediana es el valor intermedio de un conjunto de datos, ordenados de menor a mayor. En este caso el valor medio es \$3.18, así la mediana de las utilidades por acción es \$3.18.

Emplee la fórmula 3.11 de la página 79 para calcular la desviación estándar de la muestra:

$$
s = \sqrt{\frac{\Sigma(X - \overline{X})^2}{n - 1}} = \sqrt{\frac{(\$0.09 - \$4.95)^2 + \dots + (\$16.40 - \$4.95)^2}{15 - 1}} = \$5.22
$$

El coeficiente de sesgo de Pearson es de 1.017, calculado de la siguiente manera:

$$
sk = \frac{3(\bar{X} - \text{Median})}{s} = \frac{3(\$4.95 - \$3.18)}{\$5.22} = 1.017
$$

Esto indica que existe un sesgo moderado en los datos de las utilidades por acción.

Con el método del software resulta un valor similar, aunque no exactamente el mismo. Los detalles de los cálculos aparecen en la tabla 4.2 de la siguiente página. Para comenzar, determine la diferencia entre las utilidades por valor de acción, así como la media, y divida el resultado entre la desviación estándar. Recuerde que a esto se llama estandarización. Enseguida, eleve al cubo, es decir, eleve a la tercera potencia el resultado del primer paso. Por último, sume los valores elevados al cubo. Los detalles en el caso de la primera compañía, es decir, en la compañía con utilidades de \$0.09 por acción, son:

$$
\left(\frac{X - \overline{X}}{s}\right)^3 = \left(\frac{0.09 - 4.95}{5.22}\right)^3 = (-0.9310)^3 = -0.8070
$$

Cuando sume los 15 valores cúbicos, el resultado es 11.8274. Es decir, el término  $\Sigma[(X - X)/s]^3 = 11.8274$ . Para determinar el coeficiente de sesgo, utilice la fórmula 4.3, con  $n = 15$ .

$$
sk = \frac{n}{(n-1)(n-2)} \sum \left(\frac{X - \overline{X}}{s}\right)^3 = \frac{15}{(15-1)(15-2)}(11.8274) = 0.975
$$

**TABLA 4.2 Cálculo del coeficiente de sesgo**

| Utilidades por acción | $(X-\overline{X})$<br>S | $(X-\overline{X})^3$<br>s |
|-----------------------|-------------------------|---------------------------|
| 0.09                  | $-0.9310$               | $-0.8070$                 |
| 0.13                  | $-0.9234$               | $-0.7873$                 |
| 0.41                  | $-0.8697$               | $-0.6579$                 |
| 0.51                  | $-0.8506$               | $-0.6154$                 |
| 1.12                  | $-0.7337$               | $-0.3950$                 |
| 1.20                  | $-0.7184$               | $-0.3708$                 |
| 1.49                  | $-0.6628$               | $-0.2912$                 |
| 3.18                  | $-0.3391$               | $-0.0390$                 |
| 3.50                  | $-0.2778$               | $-0.0214$                 |
| 6.36                  | 0.2701                  | 0.0197                    |
| 7.83                  | 0.5517                  | 0.1679                    |
| 8.92                  | 0.7605                  | 0.4399                    |
| 10.13                 | 0.9923                  | 0.9772                    |
| 12.99                 | 1.5402                  | 3.6539                    |
| 16.40                 | 2.1935                  | 10.5537                   |
|                       |                         | 11.8274                   |

La conclusión es que los valores de las utilidades por acción se encuentran un tanto sesgadas positivamente. El siguiente diagrama, de MINITAB, muestra las medidas descriptivas, como la media, la mediana y la desviación estándar de los datos por utilidades por acción. Incluye, asimismo, el coeficiente de sesgo y un histograma con una curva con forma de campana superpuesta.

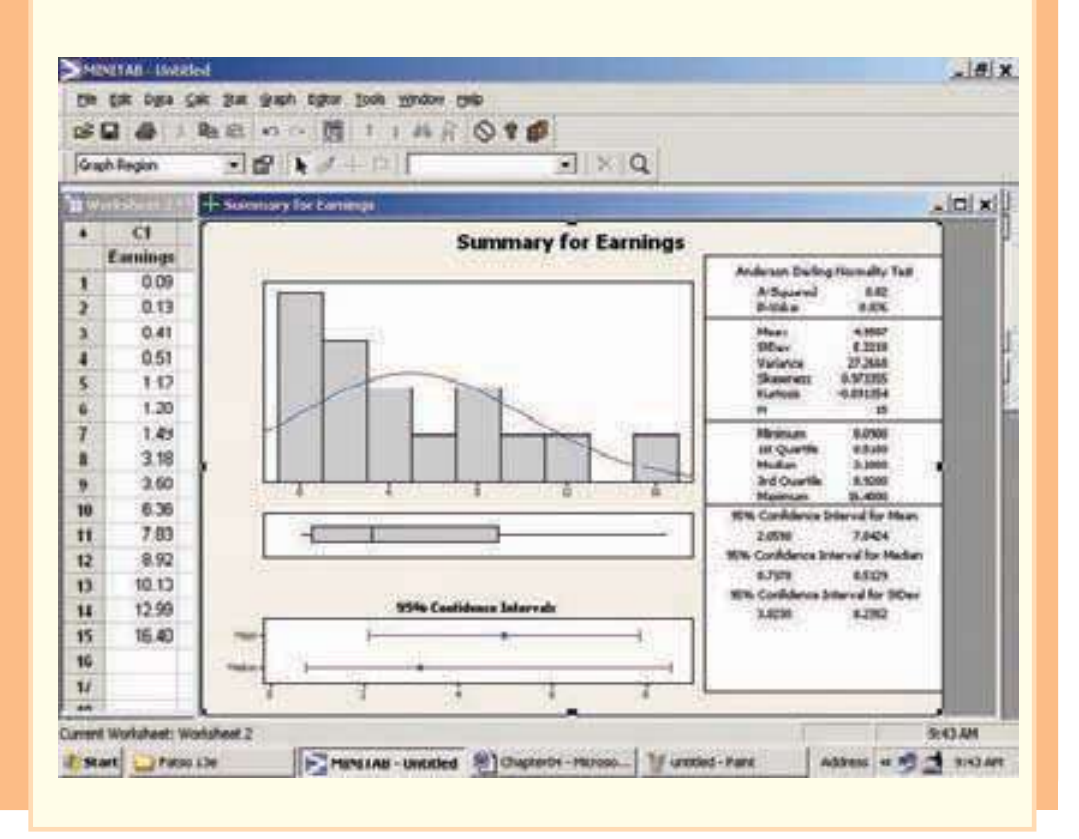

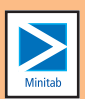

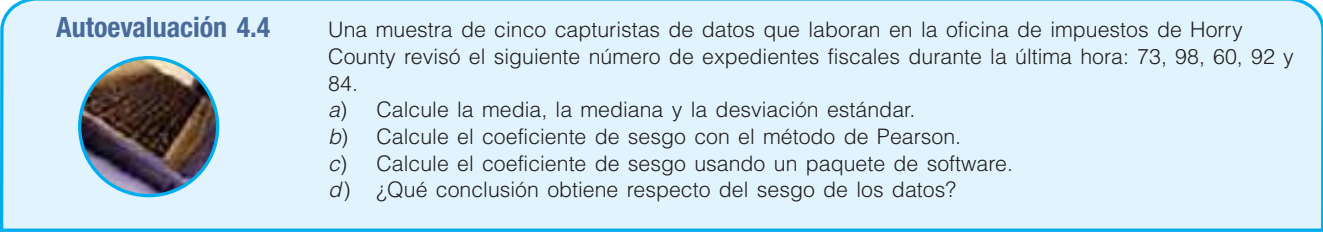

# **Ejercicios**

En el caso de los ejercicios 19-22:

- *B* Calcule la media, la mediana y la desviación estándar.
- b) Calcule el coeficiente de sesgo con el método de Pearson.
- *D* Estime el coeficiente de sesgo con un paquete de software.
- **19.** Los siguientes valores son los sueldos iniciales, en miles de dólares, de una muestra de cinco graduados de contabilidad, quienes aceptaron puestos de contaduría pública el año pasado.

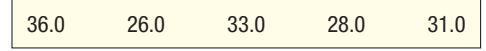

20. En la siguiente lista aparecen los salarios, en miles de dólares, de una muestra de 15 directores de finanzas de la industria electrónica.

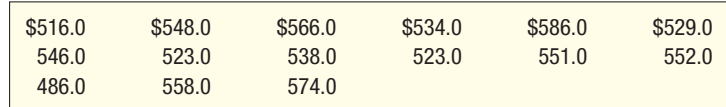

 Enseguida aparece una lista de las comisiones (en miles de dólares) percibidas el año pasado por representantes de ventas de Furniture Patch, Inc.

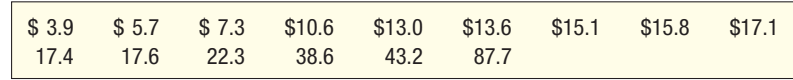

 La lista que sigue está conformada por los salarios de los Yankees de Nueva York para el año 2005. La información de los salarios se expresa en miles de dólares.

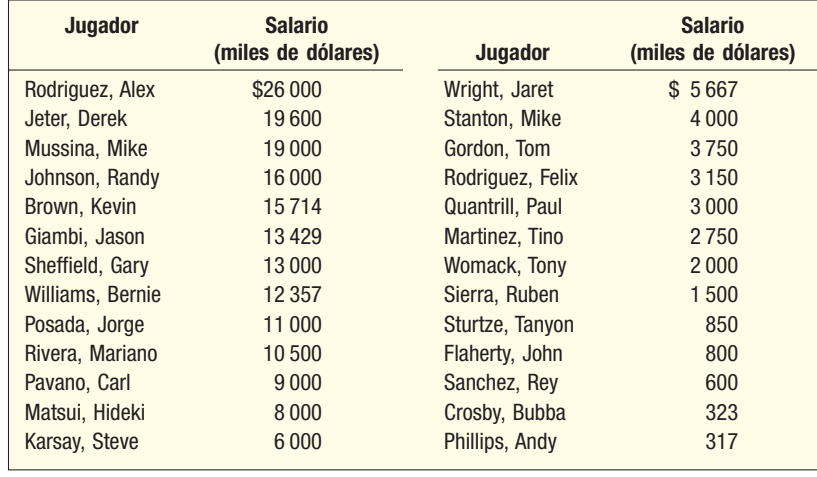

# **Descripción de la relación entre dos variables**

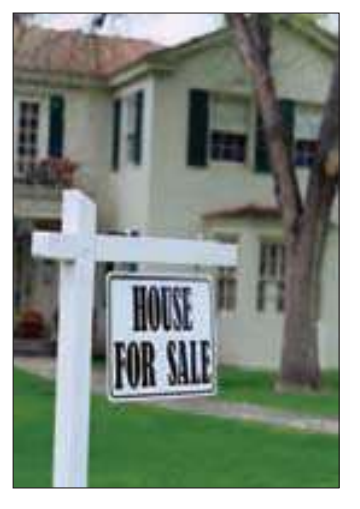

En el capítulo 2 y en la primera sección de este capítulo se han expuesto técnicas gráficas para resumir la distribución de una sola variable. En el capítulo 2 se empleó un histograma para resumir los precios de vehículos vendidos en Whitner Autoplex. En este capítulo las herramientas usadas han sido los diagramas de puntos y las gráficas de tallo y hojas para representar visualmente un conjunto de datos. En tanto que aparece una sola variable, se habla de datos **univariables**.

Hay situaciones en las que se estudia y representa visualmente la relación entre dos variables. Al estudiar la relación entre dos variables, se hace referencia a los datos como **bivariados**. Los analistas de datos con frecuencia buscan entender la relación entre dos variables. He aquí algunos ejemplos:

- Tybo and Associates es una firma de abogados que se anuncia mucho en televisión. Los socios están considerando la forma de incrementar su presupuesto publicitario. Antes de hacerlo, les gustaría conocer la relación entre la cantidad que se gasta al mes en publicidad y la cantidad total de cuentas por cobrar en dicho mes. En otras palabras, ¿un incremento en la suma que se gasta en publicidad dará como resultado un incremento en las cuentas por cobrar?
- Coastal Realty estudia sus precios de venta de casas. ¿Qué variables parecen estar relacionadas con el precio de venta de las casas? Por ejemplo, ¿las casas más grandes se venden a un precio superior que las más pequeñas? Es probable. Así que Coastal podría estudiar la relación entre el área en pies cuadrados y el precio de venta.
- El doctor Stephen Givens es experto en desarrollo humano. Estudia la relación entre la altura de los padres y la altura de sus hijos. Es decir, ¿los padres altos tienden a tener hijos altos? ¿Esperaría usted que Shaquille O'Neal, el basquetbolista profesional de siete pies y una pulgada de altura y 335 libras de peso tuviera hijos relativamente altos?

Una técnica gráfica útil para mostrar la relación entre variables es el **diagrama de dis**persión.

Para trazar un diagrama de dispersión son necesarias dos variables. Se escala una de las variables sobre el eje horizontal (eje  $X$ ) de una gráfica y la otra variable a lo largo del eje vertical (eje Y). Por lo general, una de las variables depende hasta cierto grado de la otra. En el tercer ejemplo citado, la altura del hijo depende de la altura del padre. Así que se representa la altura del padre en el eje horizontal y la del hijo sobre el eje vertical.

Un software de estadística, como Excel, sirve para ejecutar la función de trazo. Precaución: siempre se debe tener cuidado en la escala. Al cambiar la escala, ya sea del eje vertical o del eje horizontal, se afecta la fuerza de la relación visual.

Enseguida aparecen tres diagramas de dispersión (gráfica 4.2). El de la izquierda muestra una mayor relación entre el tiempo de uso y el costo de mantenimiento del año pasado de una muestra de 10 autobuses propiedad de la ciudad de Cleveland, Ohio. Note que conforme se incrementa el tiempo de uso del autobús, también aumenta el costo anual de mantenimiento. El ejemplo del centro, relativo a una muestra de 20 vehículos, muestra una mayor relación entre la lectura del odómetro y el precio de venta de remate. Es decir, conforme aumente el número de millas recorridas, el precio de venta de remate se reduce. El ejemplo de la derecha describe la relación entre la altura y el salario anual de una muestra de 15 supervisores de turno. Esta gráfica indica que existe una pequeña relación entre la altura y el salario anual.

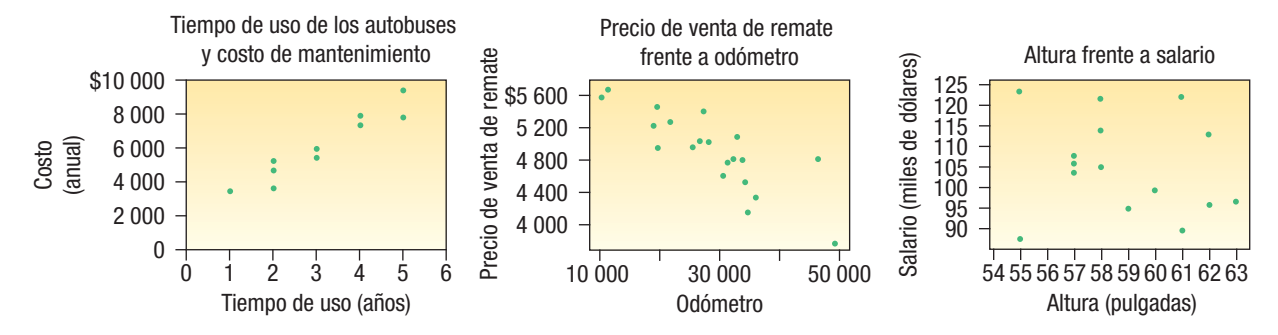

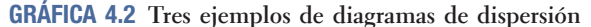

### En la introducción del capítulo 2 aparecen datos de AutoUSA. En ese caso, la información tenía que ver con los precios de 80 vehículos vendidos el mes pasado en el lote de Whitner Autoplex en Raytown, Missouri. Los datos de la página 21 incluían el precio de venta del vehículo, así como la edad del comprador. ¿Existe alguna relación entre el precio de venta de un vehículo y la edad del comprador? ¿Sería razonable concluir que los vehículos más caros son adquiridos por los compradores de más edad?

**Solución**

**Ejemplo**

Es posible investigar la relación entre el precio de venta de los vehículos y la edad del comprador con un diagrama de dispersión. Represente a escala la edad sobre el eje horizontal, o eje X, y el precio de venta sobre el eje vertical, o eje Y. Utilice Microsoft Excel para crear un diagrama de dispersión. Los comandos de Excel necesarios para la salida se muestran en la sección **Comandos de software** ubicada al final del capítulo.

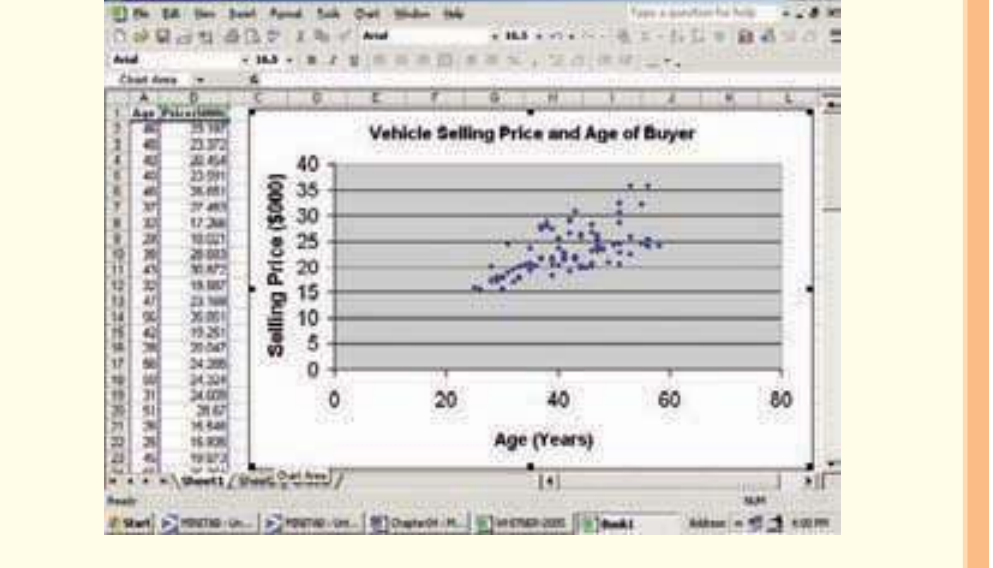

El diagrama de dispersión muestra una relación positiva entre las variables. De hecho, los compradores de más edad tienden a comprar automóviles más caros. En el capítulo 13 estudiará más ampliamente la relación entre variables, incluso calculará varias medidas numéricas para expresar la relación entre variables.

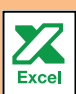

En el ejemplo de Whitner Autoplex hay una relación positiva o directa entre las variables. Es decir, conforme la edad se incrementa, el precio de venta del vehículo también lo hace. Sin embargo, hay muchos casos en los que existe una relación entre las variables, pero dicha relación es inversa o negativa. Por ejemplo:

- El valor de un vehículo y el número de millas recorridas. Conforme la cantidad de millas se incrementa, el valor del vehículo desciende.
- La prima de un seguro de automóvil y la edad del conductor. Las cuotas de automóvil tienden ser las más altas para los adultos jóvenes y menores para personas de más edad.
- Para muchos oficiales encargados de hacer que se cumpla la ley, conforme aumenta el número de años en el trabajo, el número de multas de tránsito disminuye. Esto puede deberse a que el personal se torna más liberal en sus interpretaciones o a que quizá tengan puestos de supervisión y no un cargo en el que puedan levantar tantas multas. Pero en cualquier caso, conforme la edad aumenta, la cantidad de multas se reduce.

Un diagrama de dispersión requiere que las dos variables sean por lo menos de escala de intervalo. En el ejemplo de Whitner Autoplex, tanto la edad como el precio de venta son variables de escala de razón. La altura también es una escala de razón, según la manera en la que se utilizó en el estudio de la relación entre la altura de los padres y la altura de los hijos. ¿Y si desea estudiar la relación entre dos variables cuando una o ambas son de escala nominal u ordinal? En este caso, debe registrar los resultados en una **tabla de contingencia**.

**TABLA DE CONTINGENCIA** Tabla utilizada para clasificar observaciones de acuerdo con dos características identificables.

Una tabla de contingencia es una tabulación cruzada, que resume simultáneamente dos variables de interés. Por ejemplo:

- Los estudiantes en una universidad se clasifican por género y lugar en clase.
- Un producto se clasifica como aceptable o inaceptable y de acuerdo con el turno (matutino, vespertino, nocturno) en el que se le fabrica.
- Un votante de una escuela que lleva a cabo elecciones para votar por un referendo que otorga becas se clasifica de acuerdo con su afiliación partidista (demócrata, republicano u otro), y el número de hijos del votante que asisten a la escuela del distrito (0, 1, 2, etcétera).

# **Ejemplo**

Un fabricante de ventanas prefabricadas produjo 50 ventanas el día de ayer. Esta mañana, el inspector de control de calidad revisó cada ventana. Cada ventana se clasificó como aceptable o inaceptable y de acuerdo con el turno en el que se fabricó. Por consiguiente, hay dos variables en un solo elemento. Las dos variables son el turno y la calidad. Los resultados aparecen en la siguiente tabla.

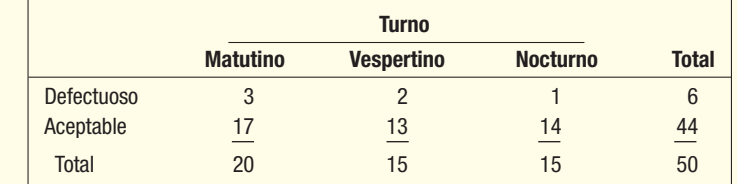

Compare los niveles de calidad de cada turno.

### **Solución**

El nivel de medición de ambas variables es nominal. Es decir, las variables turno y calidad sólo permiten que a una unidad particular se le clasifique o asigne a un grupo. El organizar la información en una tabla de contingencia permite comparar la calidad de los tres turnos. Por ejemplo, en el turno matutino, 3 de 20 ventanas, o 15%, están defectuosas. En el turno vespertino, 2 de 15, o 13%, están defectuosas y

en el turno nocturno, 1 de 15, o 7% se encuentran defectuosas. En total, 12% de las ventanas están defectuosas. Observe también que 40% de las ventanas se fabrican en el turno matutino, lo cual se determina con el calculo (20/50)(100). Las tablas de contingencia aparecen de nuevo en el capitulo 5, al estudiar probabilidad, y en el capítulo 17 cuando estudie métodos de análisis no paramétricos.

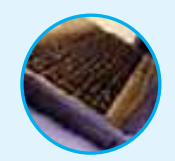

**Autoevaluación 4.5** El grupo de rock Blue String Beans está de gira por Estados Unidos. El siguiente diagrama muestra la relación entre el cupo para el concierto y el ingreso en miles de dólares en una muestra de conciertos.

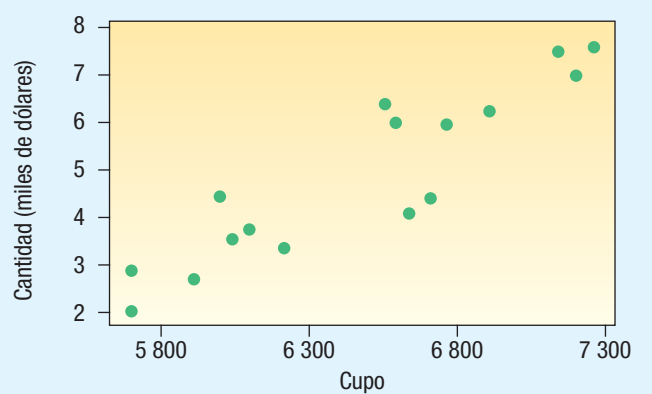

- a) ¿Qué nombre recibe el diagrama?
- b) ¿Cuántos conciertos se estudiaron?
- c) Calcule los ingresos del concierto con lleno total.
- d) ¿Cómo caracterizaría la relación entre ingresos y cupo? ¿Es fuerte o débil, directa o inversa?

# **Ejercicios**

**23.** Elabore un diagrama de dispersión para los siguientes datos tomados de una muestra. ¿Cómo describiría la relación entre los valores?

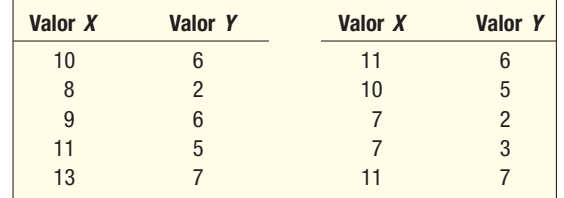

**24.** Silver Springs Moving and Storage, Inc., estudia la relación que existe entre el número de habitaciones en una mudanza y el número de horas que se requieren de trabajo para la mudanza. Como parte del análisis, el director de finanzas de Silver Springs creó el siguiente diagrama de dispersión.

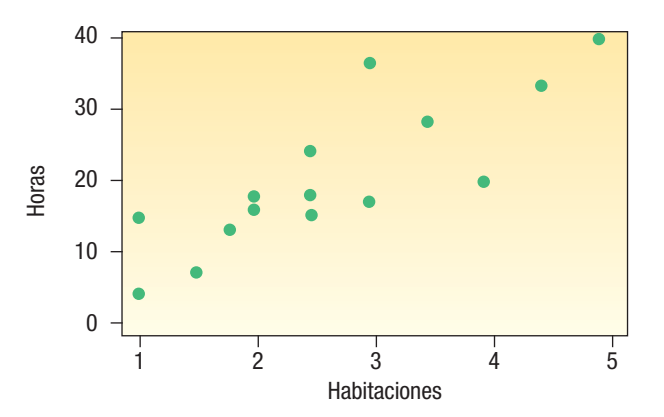

- *B* ¿Cuántas mudanzas se incluyen en la muestra?
- *C* ¿Parece que se requieren más horas de trabajo si la cantidad de habitaciones incrementa, o las horas de trabajo disminuyen si incrementa la cantidad de habitaciones?
- 25. El director de planeación de Devine Dining, Inc., desea estudiar la relación entre el género de un huésped y si el huésped ordena postre. Para investigar esta relación, el gerente recopiló la siguiente información de 200 consumidores.

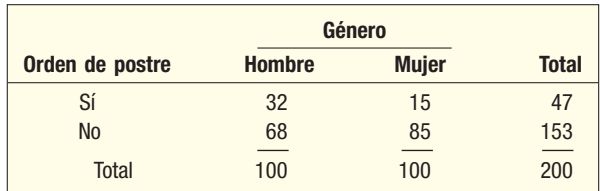

- *B* ¿Cuál es el nivel de medición de las dos variables?
- *C* ¿Qué nombre recibe esta tabla?
- *D* A partir de la evidencia en la tabla, ¿los hombres piden más postre que las mujeres? Explique.
- 26. Sky Resorts Inc., de Vermont, considera su fusión con Gulf Shores, Inc., de Alabama. El consejo directivo encuestó a 50 accionistas acerca de su posición sobre la fusión. Los resultados aparecen enseguida.

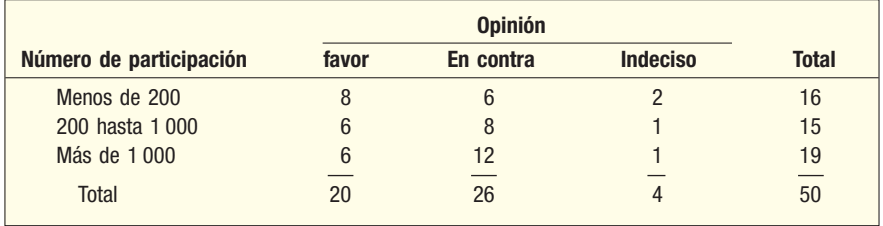

- *B* ¿Cuál es el nivel de medición usado en la tabla?
- *C* ¿Qué nombre recibe esta tabla?
- *D* ¿Qué grupo parece oponerse con más fuerza a la fusión?

# Resumen del capítulo

- **1.** Un diagrama de puntos muestra el rango de valores sobre el eje horizontal, y se coloca un punto por encima de cada uno de los valores.
	- A. Un diagrama de puntos muestra los detalles de cada observación.
	- **B.** Es de utilidad en la comparación de dos o más conjuntos de datos.
- **II.** Un diagrama de tallo y hojas constituye una alternativa al histograma.
	- A. El dígito principal es el tallo y el dígito secundario, la hoja.
	- **B.** Las ventajas de un diagrama de tallo y hojas sobre un histograma incluyen las siguientes:
		- 1. La identidad de cada observación no se pierde.
		- 2. Los dígitos mismos proporcionan una representación de la distribución.
		- 3. También se exhiben las frecuencias acumulativas.
- **III.** Las medidas de localización describen la forma de un conjunto de observaciones.
	- A. Los cuartiles dividen a un conjunto de observaciones en cuatro partes iguales.
		- 1. Veinticinco por ciento de las observaciones son menores que el primer cuartil, 50% son menores que el segundo cuartil y 75% son menores que el tercer cuartil.
		- 2. El rango intercuartil es la diferencia entre el tercer y el primer cuartil.
	- **B.** Los deciles dividen a un conjunto de observaciones en diez partes iguales y los percentiles en 100 partes iguales.
	- **C.** Un diagrama de caja es una representación gráfica de un conjunto de datos.
		- 1. Se traza una caja encerrando las regiones entre el primer y tercer cuartiles.
- **a**) Se dibuja una línea en el interior de la caja en el valor intermedio.
- **b**) Los segmentos punteados se prolongan a partir del tercer cuartil hasta el valor más alto con el fin de mostrar el 25% más alto y a partir del primer cuartil hasta el valor más bajo con el fin de mostrar el 25% más bajo de los valores.
- 2. Un diagrama de caja se basa en cinco estadísticos: los valores máximo y mínimo, el primer y tercer cuartiles y la mediana.
- **IV.** El coeficiente de sesgo es una medida de la simetría de una distribución.
	- A. Existen dos fórmulas para el coeficiente de sesgo.
		- 1. La fórmula que elaboró Pearson es:

$$
sk = \frac{3(\overline{X} - \text{Median})}{s}
$$
 [4.2]

2. El coeficiente de sesgo calculado con un software de estadística es:

$$
sk = \frac{n}{(n-1)(n-2)} \left[ \sum \left( \frac{X - \overline{X}}{s} \right)^3 \right]
$$
 [4.3]

- **7** Un diagrama de dispersión es una herramienta gráfica para representar la relación entre dos variables.
	- A. Ambas variables se miden con escalas de intervalo o de razón.
	- **B.** Si la propagación de los puntos se dirige de la parte inferior izquierda a la parte superior derecha, las variables que se estudian se encuentran directa o positivamente relacionadas.
	- **\$** Si la dispersión de los puntos se orienta de la parte superior izquierda a la inferior derecha, las variables se encuentran relacionadas inversa o negativamente.
- **VI.** Una tabla de contingencia se utiliza para clasificar observaciones de escala nominal de acuerdo con dos características.

## Clave de pronunciación

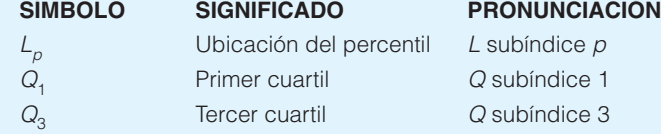

## Ejercicios del capítulo

27. Se le preguntó a una muestra de estudiantes que asiste a la Southern Florida University por la cantidad de actividades sociales en las que participaron la semana pasada. El diagrama que aparece enseguida se construyó a partir de datos tomados de una muestra.

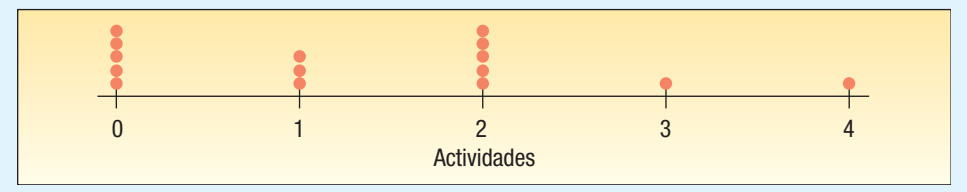

- **a**) ¿Cuál es el nombre que se da a este diagrama?
- *C* ¿Cuántos estudiantes se incluyeron en el estudio?
- *D* ¿Cuántos estudiantes informaron que no asistían a ninguna actividad social?
- **28.** Doctor's Care es una clínica en la que no es necesario pedir cita, que tiene sucursales en Georgetown, Monks Corners y Aynor, y en la cual los pacientes reciben tratamiento por lesiones menores, resfriados, gripes y se les practican exámenes físicos. Los siguientes diagramas muestran la cantidad de pacientes tratados en las tres sucursales el mes pasado.

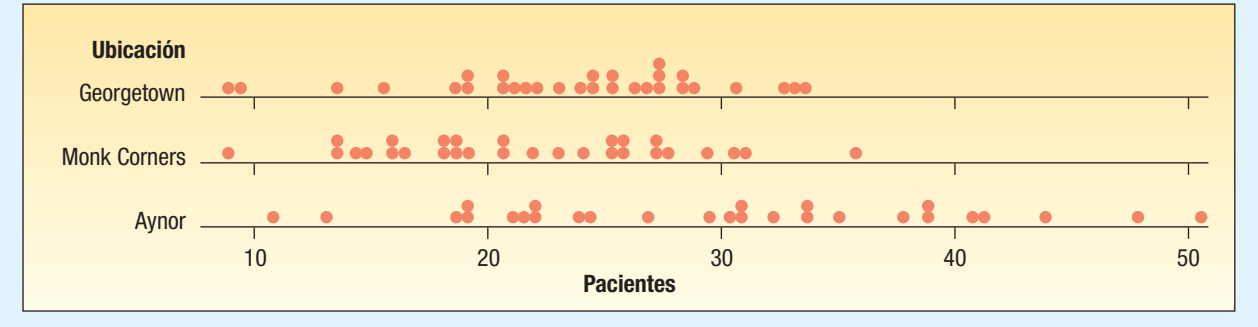

 Describa el número de pacientes atendidos en las tres sucursales cada día. ¿Cuáles son los números máximo y mínimo de pacientes atendidos en cada una de las sucursales?

29. La siguiente gráfica de tallo y hojas muestra el número de minutos al día que ve la televisión una muestra de estudiantes de universidad.

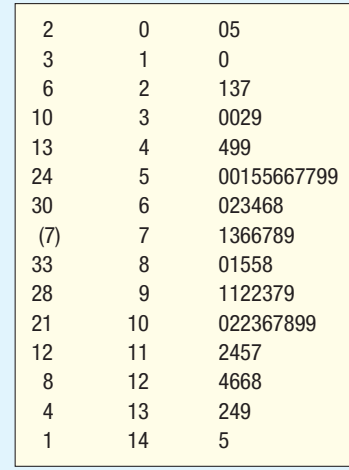

*B* ¿Cuántos alumnos fueron estudiados?

*C* ¿Cuántas observaciones hay en la segunda clase?

*D* ¿Cuál es el valor mínimo y cuál es el máximo?

*E* Elabore una lista de los valores reales del cuarto renglón.

*F* ¿Cuántos estudiantes vieron la televisión menos de 60 minutos?

*G* ¿Cuántos estudiantes vieron la televisión 100 minutos o más?

*H* ¿Cuál es el valor de la mediana?

**h)** ¿Cuántos estudiantes vieron la televisión por lo menos 60 minutos, pero menos de 100 minutos?

 **30.** La siguiente gráfica de tallo y hojas muestra la cantidad de pedidos recibidos por día en la oficina regional del noroeste de la Oriental Trading Co., Inc.

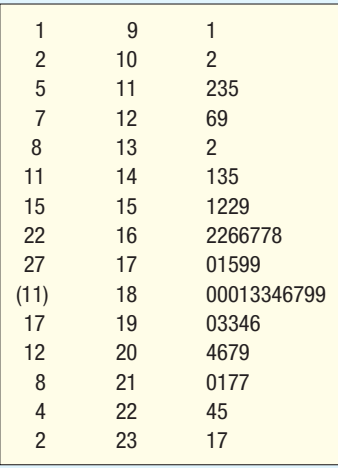

*B* ¿Cuántos días se incluyeron en el estudio?

**b**) ¿Cuántas observaciones hay en la cuarta clase?

- *D* ¿Cuáles son los valores máximo y mínimo?
- *E* Elabore una lista de valores reales de la sexta clase.
- *F* ¿Cuántos días recibió la compañía menos de 140 pedidos?
- *G* ¿Cuántos días recibió la empresa 200 o más pedidos?
- *H* ¿En cuántos días recibió la empresa 180 pedidos?
- *I* ¿Cuál es el valor de la mediana?
- 31. En años recientes, como consecuencia de las bajas tasas de interés, muchos propietarios de una casa refinanciaron sus créditos. Linda Lahey es agente hipotecaria en Down River Federal Savings and Loan. A continuación aparecen las sumas refinanciadas de 20 préstamos a los que les dio curso la semana pasada. Los datos se expresan en miles de dólares y se encuentran ordenados de menor a mayor.

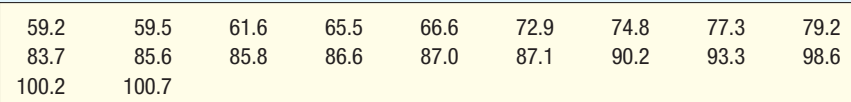

*B* Calcule la mediana, el primer cuartil y el tercer cuartil.

**b)** Determine los percentiles 26° y 83°.

- **c)** Trace un diagrama de caja de los datos.
- **32.** La industria disquera de Estados Unidos lleva a cabo un estudio sobre el número de discos compactos de música que poseen las personas de la tercera edad y los adultos jóvenes. La información aparece enseguida.

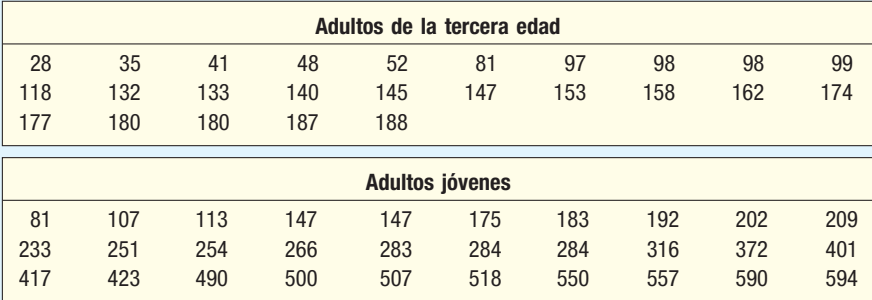

- **a)** Calcule la mediana y el primer y tercer cuartiles del número de compactos que poseen los ciudadanos de la tercera edad. Diseñe un diagrama de caja de la información.
- **b)** Calcule la mediana, el primer y tercer cuartiles del número de compactos que poseen los adultos jóvenes. Diseñe un diagrama de caja de la información.
- *D* Compare el número de compactos que poseen ambos grupos.
- **33.** Las oficinas centrales de la empresa Bank.com, una empresa nueva de internet que realiza todas las transacciones bancarias a través de internet, se localizan en el centro de Filadelfia. El director de recursos humanos lleva a cabo un estudio relacionado con el tiempo que invierten los empleados en llegar al trabajo. La ciudad hace planes para ofrecer incentivos a las empresas que se ubiquen en el centro si estimulan a sus empleados a utilizar el transporte público. A continuación aparece una lista del tiempo que se requirió esta mañana para llegar al trabajo según el empleado haya utilizado el transporte público o su automóvil.

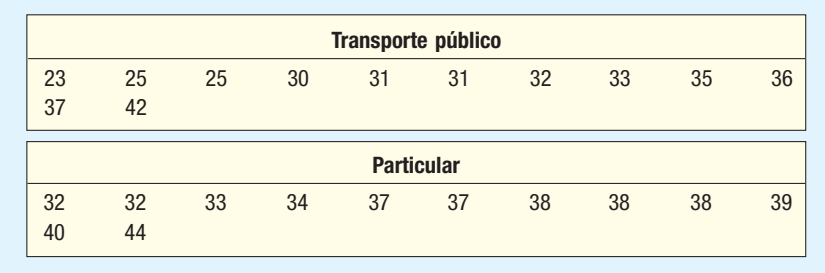

- **a)** Calcule la mediana, el primer y tercer cuartiles para el tiempo de desplazamiento de los empleados utilizando el transporte público. Elabore un diagrama de caja para la información.
- **b)** Calcule la mediana, el primer y tercer cuartiles para el tiempo de desplazamiento de los empleados en su propio vehículo. Elabore un diagrama de caja para la información.
- **c**) Compare los tiempos de los dos grupos.
- **34.** El siguiente diagrama de caja muestra la cantidad de diarios que se publican en cada estado y en el Distrito de Columbia. Redacte un breve informe para resumir la cantidad que se publicó. Cerciórese de incluir información relativa a los valores del primer y tercer cuartiles, la mediana y si existe algún sesgo. Si hay datos aislados, calcule su valor.

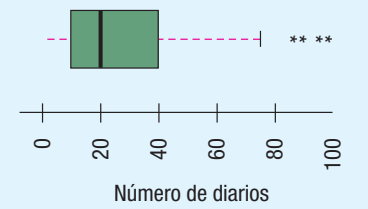

#### **126 Capítulo 4**

**35.** Walter Gogel Company es un proveedor industrial de cinturones de seguridad, herramientas y resortes. Las sumas de sus ingresos varían mucho, desde menos de \$20.00 hasta más de \$400.00. Durante el mes de enero enviaron 80 facturas. El siguiente es un diagrama de caja de estas facturas. Redacte un breve informe que resuma los montos de las facturas. Incluya información sobre los valores del primer y tercer cuartiles, la mediana y si existe algún sesgo. Si hay datos atípicos, aproxime el valor de estas facturas.

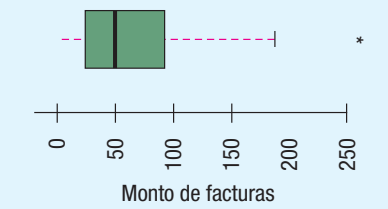

**36.** National Muffler Company afirma que puede cambiar el silenciador de su automóvil en menos de 30 minutos. Un reportero investigador de WTOL Channel 11 supervisó 30 cambios consecutivos de silenciadores en el taller de la calle Liberty. La siguiente tabla contiene la cantidad de minutos que se requieren para llevar a cabo los cambios.

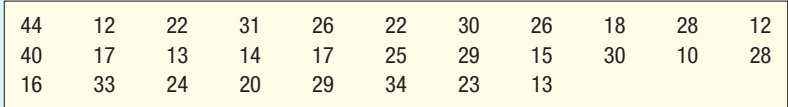

- *B* Diseñe un diagrama de caja para el tiempo de cambio de un silenciador.
- *C* ¿La distribución muestra valores aislados?
- **c)** Resuma sus conclusiones en un breve informe.
- **37.** McGivern Jewelers se ubica en Levis Square Mall, justo al sur de Toledo, Ohio. Recién publicó un anuncio en el periódico local en el que indicaba la forma, el tamaño, el precio y el grado de corte de 33 de sus diamantes en existencia. Enseguida se muestra la información.

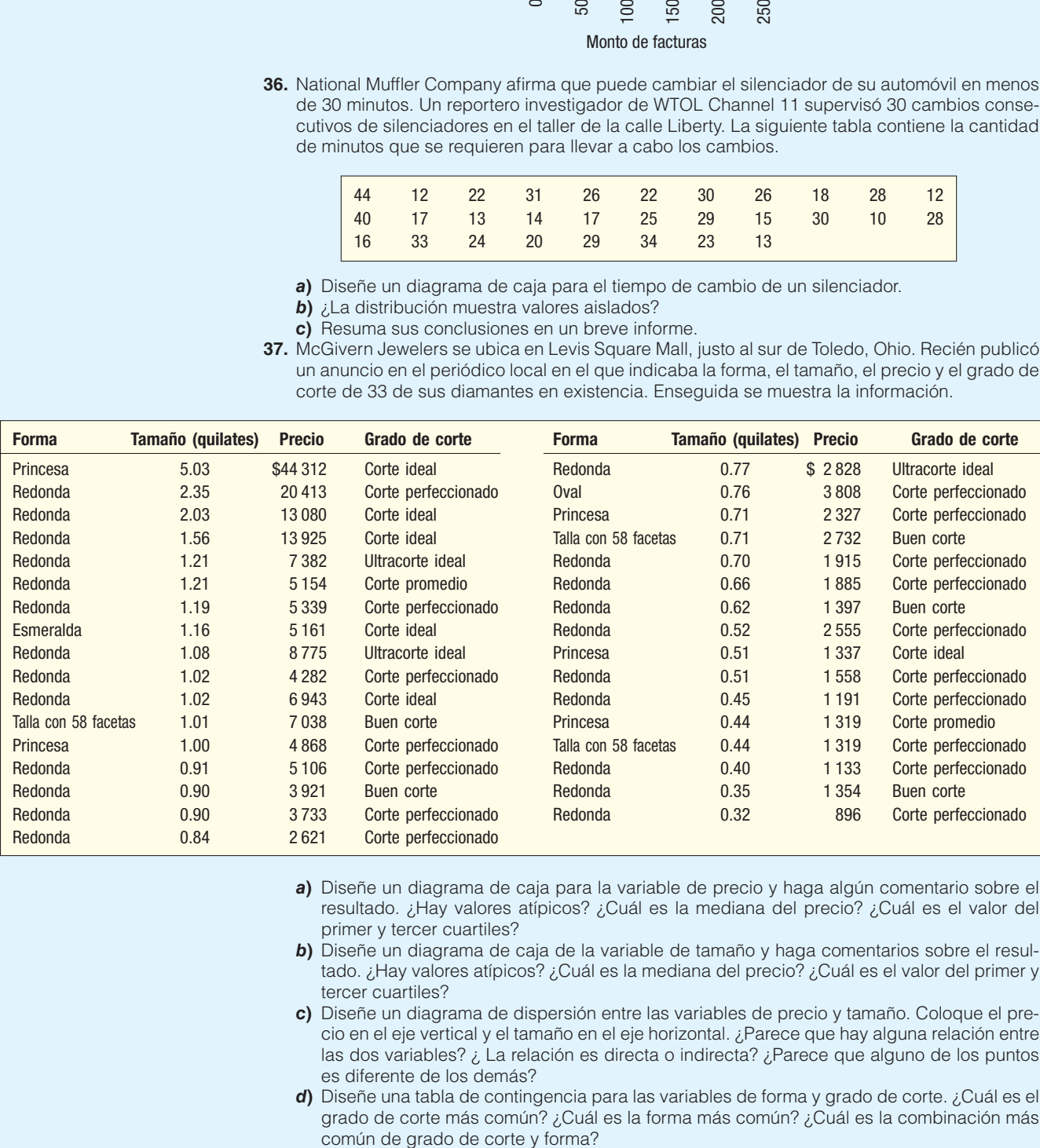

- *B* Diseñe un diagrama de caja para la variable de precio y haga algún comentario sobre el resultado. ¿Hay valores atípicos? ¿Cuál es la mediana del precio? ¿Cuál es el valor del primer y tercer cuartiles?
- **b)** Diseñe un diagrama de caja de la variable de tamaño y haga comentarios sobre el resultado. ¿Hay valores atípicos? ¿Cuál es la mediana del precio? ¿Cuál es el valor del primer y tercer cuartiles?
- *D* Diseñe un diagrama de dispersión entre las variables de precio y tamaño. Coloque el precio en el eje vertical y el tamaño en el eje horizontal. ¿Parece que hay alguna relación entre las dos variables? ¿ La relación es directa o indirecta? ¿Parece que alguno de los puntos es diferente de los demás?
- **d)** Diseñe una tabla de contingencia para las variables de forma y grado de corte. ¿Cuál es el grado de corte más común? ¿Cuál es la forma más común? ¿Cuál es la combinación más

**38.** En la siguiente lista aparece la cantidad de comisiones que ganaron el mes pasado los ocho miembros del personal de ventas de Best Electronics. Calcule el coeficiente de sesgo utilizando ambos métodos. Sugerencia: el uso de una hoja de cálculo agilizará los cálculos.

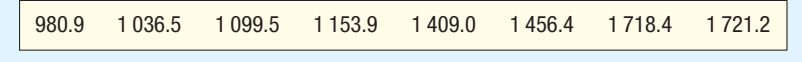

**39.** La siguiente tabla contiene la cantidad de robos de automóviles en una ciudad grande la semana pasada. Calcule el coeficiente de sesgo utilizando ambos métodos. Sugerencia: el uso de una hoja de cálculo agilizará los cálculos.

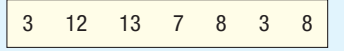

**40.** El gerente de Servicios de Información de Wilkin Investigations, una empresa privada, estudia la relación entre el tiempo de uso (en meses) de una máquina compuesta de impresora, copiadora y fax y el costo de mantenimiento mensual de ésta. El gerente elaboró el siguiente diagrama para una muestra de 15 máquinas. ¿Qué puede concluir el gerente sobre la relación entre las variables?

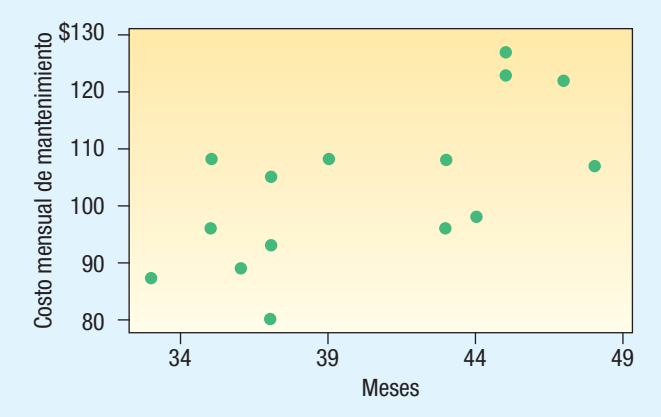

  Una compañía de seguros de automóvil arrojó la siguiente información relacionada con la edad de un conductor y el número de accidentes registrados el año pasado. Diseñe un diagrama de dispersión para los datos y redacte un breve resumen.

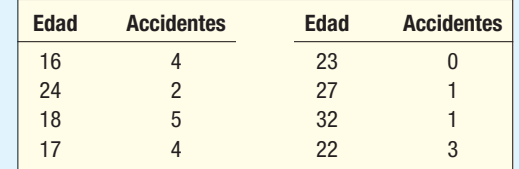

**42.** Wendy's ofrece ocho diferentes condimentos (mostaza, catsup, cebolla, mayonesa, pepinillos, lechuga, tomate y guarnición) en las hamburguesas. El administrador de una de las tiendas recogió la siguiente información relativa al número de condimentos que se pidieron y el grupo de edad de los clientes. ¿Qué puede concluir respecto de la información? ¿Quién tiende a ordenar la mayor o la menor cantidad de condimentos?

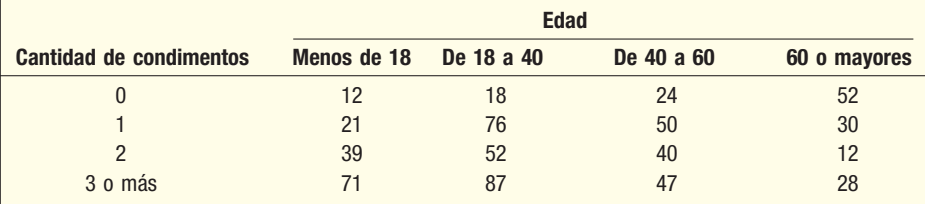

**43.** La siguiente lista muestra el número de trabajadores empleados y desempleados de 20 años o mayores, de acuerdo con su género en Estados Unidos para 2006.

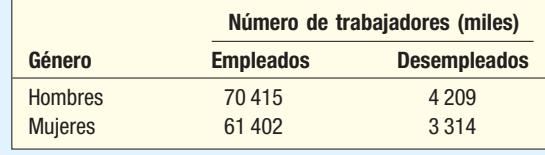

- *B* ¿Cuántos trabajadores se registraron?
- **b**) ¿Qué porcentaje de trabajadores estaban desempleados?
- *D* Compare el porcentaje de desempleados en el caso de hombres y mujeres.

## Ejercicios.com

- **44.** Recupere el ejercicio 86 de la página 94, donde se sugieren sitios web para hallar información sobre el Promedio Industrial Dow Jones. Uno de los sitios web sugeridos es Bloomberg, que constituye una excelente fuente de datos de negocios. El sitio Bloomberg es: http://boomberg. com. Haga clic en **Market Data**, enseguida en **Stocks** y **Dow**. Debe aparecer al pie de la página una lista de precios de venta actuales de las 30 acciones que forma el Promedio Industrial Dow Jones. Calcule el cambio porcentual de ayer para cada una de las 30 acciones. Cree diagramas para describir el cambio porcentual.
- 45. Los siguientes sitios web proporcionan los resultados del Súper Tazón, desde el primer juego que se practicó en 1967: http://www.superbowl.com/history/recaps. Descargue el marcador de cada Súper Tazón y determine el margen de victoria. ¿Cuál fue el margen típico? ¿Cuáles fueron el primer y tercer cuartiles? ¿Hay algunos partidos que constituyan datos atípicos?

# Ejercicios de la base de datos

- **46.** Consulte los datos Real Estate, que incluyen información sobre las casas vendidas en Denver, Colorado, el año pasado. Seleccione la variable precio de venta.
- **a)** Elabore un diagrama de caja. Estime el primer y tercer cuartiles. ¿Hay datos atípicos?
- **b) Desarrolle un diagrama de dispersión con el precio en el eje vertical y el tamaño de la casa** en el horizontal. ¿Parece que hay alguna relación entre las dos variables? ¿La relación es directa o inversa?
- *D* Elabore un diagrama de dispersión con el precio en el eje vertical y la distancia al centro de la ciudad en el horizontal. ¿Parece que hay alguna relación entre las dos variables? ¿La relación es directa o inversa?
- **47.** Busque en Baseball 2005 la información sobre los 30 mejores equipos de la Liga Mayor en la temporada 2005.
- **a)** Seleccione la variable que se refiere al año en que el estadio fue construido. (Sugerencia: reste el año en el que el estadio se construyó del año actual para determinar el tiempo que tiene el estadio, y trabaje con esta variable.) Diseñe un diagrama de caja ¿Hay datos atípicos?
- **b)** Seleccione la variable relacionada con el salario del equipo y diseñe un diagrama de caja. ¿Hay datos atípicos? ¿Cuáles son los cuartiles? Redacte un breve resumen de su análisis. ¿Cómo se comparan los salarios de los Yanquis de Nueva York con los otros equipos?
- *D* Trace un diagrama de dispersión en cuyo eje vertical se indique el número de juegos ganados y el salario del equipo en el eje horizontal. ¿Cuáles son sus conclusiones?
- **d)** Seleccione la variable ganados. Trace un diagrama de puntos. ¿Qué conclusiones puede obtener a partir de esta gráfica?
- 48. Consulte los datos Wage, que contienen información sobre salarios anuales de una muestra de 100 trabajadores. También se incluyen variables relacionadas con la industria, años de educación y género de cada trabajador.
- **a)** Elabore una gráfica de tallo y hojas para la variable salario anual. ¿Hay datos atípicos? Redacte un breve resumen de sus conclusiones.
- **b) Elabore una gráfica de tallo y hojas para la variable que se refiere a los años de educación.** ¿Hay datos atípicos? Redacte un breve resumen de sus conclusiones.
- **c)** Elabore una gráfica de barras de la variable ocupación. Redacte un breve informe en el que resuma sus conclusiones.
- **49.** Consulte los datos CIA, que contienen información demográfica y económica sobre 46 países.
- *B* Seleccione la variable expectativa de vida. Diseñe un diagrama de caja. Determine el primer y tercer cuartiles. ¿Hay datos atípicos? ¿Es la distribución sesgada o simétrica? Redacte un breve párrafo en el que resuma sus conclusiones.
- **b)** Seleccione la variable PIB/cap. Diseñe un diagrama de caja. Determine el primer y tercer cuartiles. ¿Hay datos atípicos? ¿Es la distribución sesgada o simétrica? Redacte un breve párrafo en el que resuma sus conclusiones.
- *D* Diseñe una gráfica de tallo y hojas referente al número de teléfonos celulares. Resuma sus conclusiones.

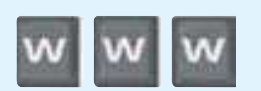

# Comandos de software

- **1.** Los comandos de MINITAB para el diagrama de puntos de la página 100 son los siguientes:
	- *B* Introduzca los precios de venta de los vehículos de Smith Ford Mercury Jeep en la columna C1 y los de Brophy Honda Volkswagen en C2. Nombre las variables siguientes.
	- **b)** Seleccione Graph y Dotplot. En el primer cuadro de diálogo, seleccione **Multiple Y's Simple** en la esquina inferior izquierda y haga clic en OK. En el siguiente cuadro de diálogo, seleccione **Smith** y **Brophy** como variables para Graph, haga clic en Labels y escriba un título adecuado.
	- *D* Para calcular las estadísticas descriptivas que aparecen en la pantalla, seleccione Stat, Basic statistics y, ensequida, **Display Descriptive statistics**. En el cuadro de diálogo, seleccione **Smith** y **Brophy** como **Variables**, haga clic en **Statistics** y selecciones las estadísticas que desee obtener y, finalmente, haga doble clic en OK.
- **2.** Los comandos de MINITAB para el diagrama de tallo y hojas de la página 103 son los siguientes:
	- *B* Importe los datos del CD. El nombre del archivo es **Table4-1**
	- **b)** Seleccione Graph y haga clic en Stem-and-Leaf.
	- **c)** Seleccione la variable **Spots**, introduzca 10 como **Increment** y haga clic enseguida en OK.

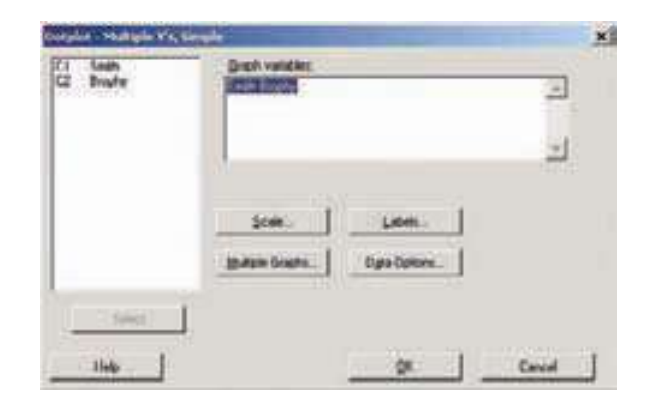

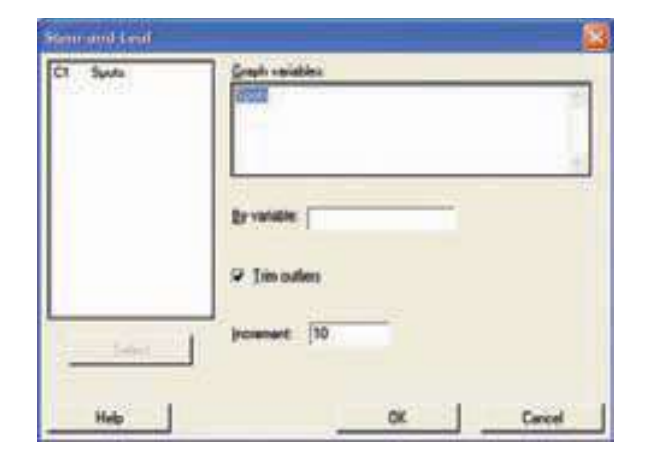

**3.** Los comandos de MINITAB para el resumen descriptivo de la página 108 son los siguientes:

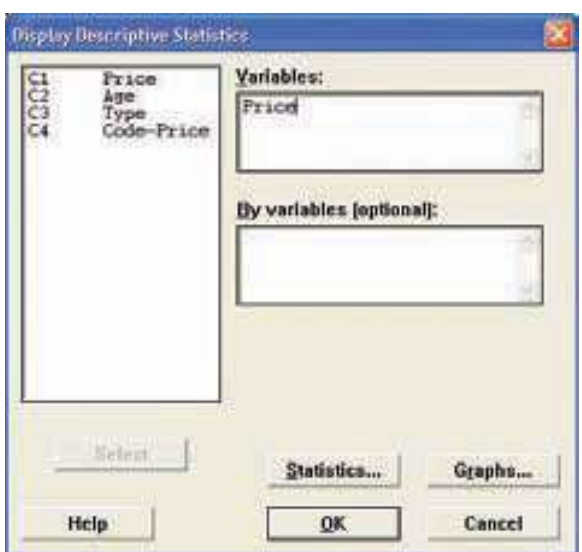

- a) Importe los datos de Whitner Autoplex del CD. El nombre del archivo es **Whitner 2005**. Seleccione la variable **Price**.
- **b)** De la barra de herramientas, selección Stat, Basic **Statistics y Display Descriptive Statistics**. En el cuadro de diálogo seleccione Price como Variable; en la esquina inferior derecha haga clic en Graphs. En este cuadro seleccione Graphs, haga clic en Histogram of data, y enseguida haga clic en OK dos veces.

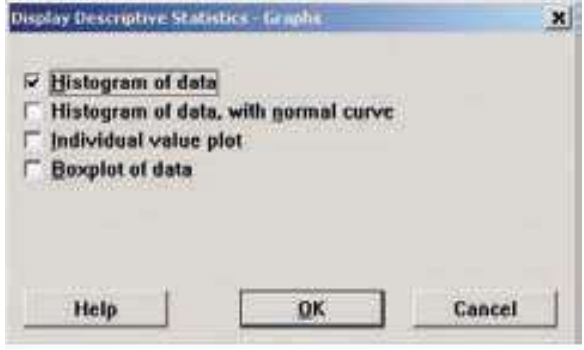

- **4.** Los comandos de Excel para las estadísticas descriptivas de la página 109 son:
	- *B* Recupere los datos de Whitner Autoplex del CD, que son Whitner 2005.
	- **b)** De la barra de menú, seleccione **Tools** y, enseguida, **Data Analysis**. Seleccione **Descriptive Statistics** y enseguida haga clic en OK.
	- **c)** Para lnput Range, escriba B1:B81, indique que los datos se encuentran agrupados por columna y que las etiquetas se encuentran en la primera fila. Haga clic en **Output Range**, indique que la salida debe aparecer en D1 (o en el lugar que prefiera) y haga clic en **Summary statistics**.
	- **d)** En la esquina inferior izquierda, haga clic en **Kth Largest** y escriba 20 en el recuadro; haga clic en Kth **Smallest** y escriba 20 en dicho recuadro.
	- *F* Después de obtener resultados, verifique dos veces la cuenta de la salida de datos para cerciorarse de que contiene el número correcto de valores.
- **5.** Los comandos de MINITAB para el diagrama de caja de la página 111 son los siguientes:
	- *B* Importe los datos del CD. El nombre del archivo es **Table2-1.**
	- *b***)** Selección **Graph** y enseguida **Boxplot**. En el recuadro de diálogo seleccione **Simple** en la esquina superior izquierda y haga clic en OK. Seleccione Price como Graph variable, haga clic en Labels, incluya un encabezamiento adecuado y enseguida haga clic en **OK**
- **6.** Los comandos de MINITAB para el resumen descriptivo de la página 116 son los siguientes:
	- **a)** Recupere los datos de Table4-1 en el CD.
	- **b)** Seleccione Stat, Basic Statistics y enseguida haga clic en Graphical Summary. Seleccione Earnings como variable y enseguida haga clic en OK.
- **7.** Los comandos de Excel para el diagrama de dispersión de la página 119 son los siguientes:
	- **a)** Recupere los datos de Whitner 2005 del CD.
	- **b)** Necesitará copiar las variables en otras columnas en la hoja de cálculo, en la que se coloca la edad en una columna y el precio en la siguiente. Esto le permitirá colocar el precio en el eje vertical y la edad en el eje horizontal.
	- **c)** Haga clic en **Chart**, debajo de lnsert, para dar inicio a **Chart Wizard**, seleccione **XY (Scatter**), así como el subtipo en la parte superior izquierda y enseguida haga clic en **Next**.
	- *E* Seleccione o destaque las variables de edad seguidas de precio, enseguida haga clic en Next nuevamente.
	- *F* Escriba un título para el diagrama y dé un nombre a las dos variables; enseguida haga clic en Next. En el cuadro de diálogo final, seleccione una ubicación para los diagramas.

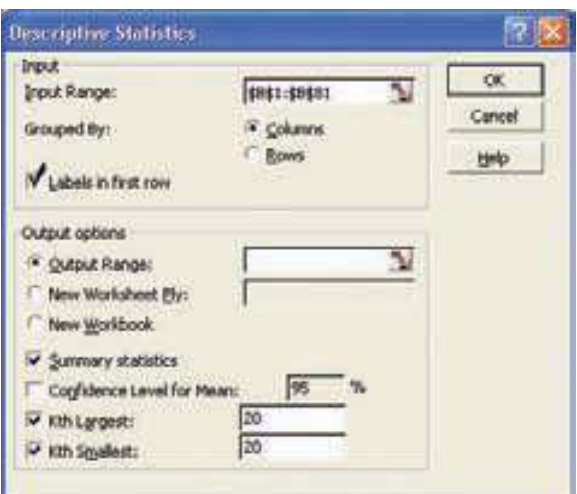

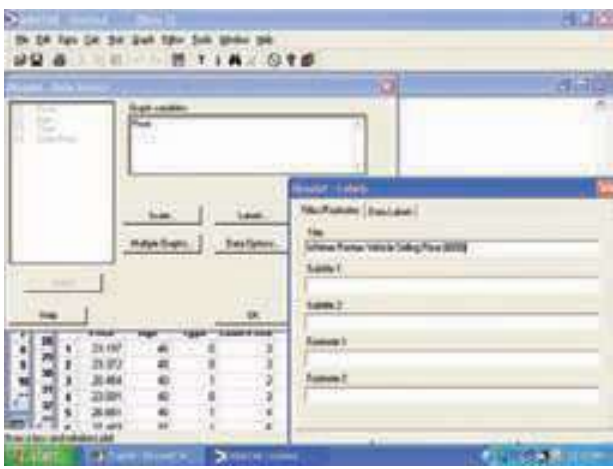

# **Capítulo 4 Respuestas a las autoevaluaciones**

- **4.1 1. a)** 79, 105
- **b**) 15
- *D* De 88 a 97; 75% de las tiendas se encuentran en este rango.

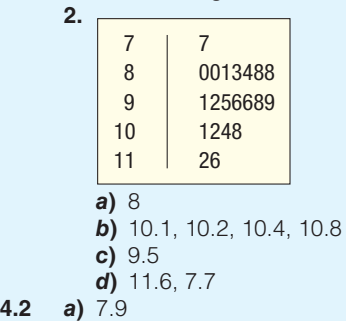

- *B* **b**)  $Q_1 = 7.76$ ,  $Q_3 = 8.015$
- **4.3** El valor más bajo es 10 y el más alto 85; el primer cuartil es 25 y el tercero 60. Alrededor del 50% de los valores se encuentran entre 25 y 60. El valor de la mediana es de 40. La distribución es positivamente sesgada.

**4.4 a)** 
$$
\overline{X} = \frac{407}{5} = 81.4
$$
, mediana = 84

$$
s = \sqrt{\frac{923.2}{5 - 1}} = 15.19
$$

$$
\mathcal{L}_{\mathcal{A}}
$$

**b)** 
$$
sk = \frac{3(81.4 - 84.0)}{15.19} = -0.51
$$
**c) x** 
$$
\frac{\mathbf{X} - \overline{\mathbf{X}}}{\mathbf{X} - \mathbf{X}}
$$

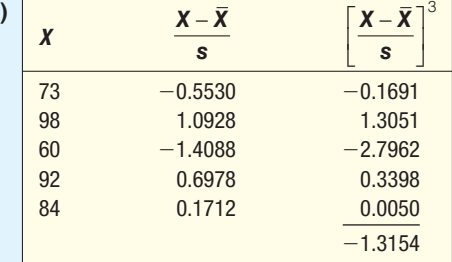

$$
sk = \frac{5}{(4)(3)}[-1.3154]
$$

$$
= -0.5481
$$

- *E* La distribución es de alguna forma negativamente sesgada.
- *B*a) Diagrama de dispersión
	- *C* 16
	- *D* \$7 500
	- **d)** Fuerte y directa

## **Repaso de los capítulos 1-4**

Esta sección constituye un repaso de los conceptos y términos más importantes que estructuran los capítulos 1 a 4. El capítulo 1 inició con una descripción del significado y objetivo de la estadística. Enseguida se describieron los diferentes tipos de variables y los cuatro niveles de medición. El capítulo 2 se centró en la descripción de un conjunto de observaciones y la forma en la que se organizaban en una distribución de frecuencias y, enseguida, en la representación de la distribución de frecuencias como un histograma o un polígono de frecuencias. El capítulo 3 inició con la descripción de medidas de ubicación, como la media, la media ponderada, la mediana, la media geométrica y la moda. Este capítulo también incluyó las medidas de dispersión o propagación. En esta sección se estudiaron el rango, la desviación media, la varianza y la desviación estándar. El capítulo 4 incluyó diversas técnicas de graficación, como los diagramas de puntos, los diagramas de caja y los diagramas de dispersión. También el coeficiente de sesgo, que indica la falta de simetría que hay en un conjunto de datos.

A lo largo de esta sección se enfatizó la importancia del software estadístico, como Excel y MINITAB. En estos capítulos muchas pantallas de computadora demostraron la rapidez y efectividad con la que se puede organizar un conjunto de datos en una distribución de frecuencias; mostraron, asimismo, el cálculo de diversas medidas de ubicación o de variación y la información que se presenta de forma gráfica.

### **Glosario**

#### **Capítulo 1**

**Estadística** Ciencia encargada de recolectar, organizar, analizar e interpretar datos numéricos con el fin de que se tomen decisiones más efectivas.

**Estadística de la querra descriptiva** Técnicas empleadas para describir las características importantes de un conjunto de datos. Éstos pueden incluir la organización de los valores en una distribución de frecuencias y el cálculo debería ser de ubicación, de dispersión y sesgos.

**Estadística inferencial**, también denominada inferencia **estadística** Esta faceta de la estadística tiene que ver con el cálculo de un parámetro basado en la estadística de una muestra. Por ejemplo, si 2 calculadoras de mano de una muestra de 10 calculadoras son defectuosas, podemos inferir que 20% de la producción es defectuosa.

**Exhaustivo** Cada observación debe caer en alguna de las categorías.

**Medida de intervalo** Si una observación es mayor que otra por una cierta cantidad, y el punto cero es arbitario, la medición corresponde a una escala de intervalo. Por ejemplo, la diferencia entre las temperaturas de 70 y 80 grados es de 10 grados. Asimismo, una temperatura de 90 grados es 10 grados más alta que una temperatura de 80 grados, y así sucesivamente.

Medida de razón Si las distancias entre números son de cierto tamaño constante conocido y existe un punto cero real, además de que la razón entre dos valores es significativa, la medida es de escala de razón. Por ejemplo, la distancia entre \$200 y \$300 es \$100, y en el caso del dinero, existe un punto cero real. Si se tienen cero dólares, no hay dinero (no se tiene nada). Asimismo, la razón entre \$200 y \$300 es significativa.

Medida nominal Nivel de medición *más bajo*. Si los datos se clasifican en categorías y el orden de dichas categorías no es importante, se trata del nivel nominal de medición. Ejemplos de éste son el género (hombre, mujer) y la afiliación política (republicano, demócrata, independiente, todos los demás). Si no hay diferencia entre listar primero a un hombre que a una mujer, los datos son de nivel nominal.

**Medida ordinal** los datos pueden ser ordenados lógicamente refieriéndose a un orden. Por ejemplo, la respuesta del consumidor al sonido de una nueva bocina puede ser: excelente, muy buena, regular o pobre.

**Muestra** Porción, o subconjunto, de la población que se estudia.

Mutuamente excluyente Propiedad de un conjunto de categorías que permite incluir a un individuo, objeto o medida en una sola categoría.

**Población.** Colección o conjunto de individuos, objetos o medidas, cuyas propiedades se estudian.

### **Capítulo 2**

**Clase** Intervalo en el que se recopilan los datos. Por ejemplo, \$4 a \$7 constituye una clase; \$7 a \$11 es otra clase.

Distribución de frecuencias Agrupación de datos en clases que muestra el número de observaciones en cada una de las clases mutuamente excluyentes. Por ejemplo, los datos se organizan en clases como las siguientes: de \$1 000 a \$2 000; de \$2 000 a \$3 000, y así sucesivamente, con el fin de resumir la información.

**Distribución de frecuencias relativas** Distribución de frecuencias que muestra la fracción o parte del total de observaciones en cada clase.

**Frecuencia de clase** Número de observaciones en cada clase. Si hay 16 observaciones en la clase de \$4 a \$6, 16 es la frecuencia de clase.

Gráficas Formatos especiales de representación utilizados para mostrar una distribución de frecuencias, incluyendo histogramas, polígonos de frecuencias y polígonos de frecuencias acumulativas. Otros dispositivos gráficos empleados para representar datos son las gráficas de líneas, las gráficas de barras, las gráficas de pastel. Éstos son muy útiles, por ejemplo, para describir la tendencia de un adeudo a largo plazo o los cambios porcentuales entre las utilidades del año pasado y este año.

Histograma Representación gráfica de una frecuencia o una distribución de frecuencias relativas. El eje horizontal muestra las clases. La altura vertical de barras adyacentes muestra la frecuencia o frecuencia relativa de cada clase.

Punto medio Valor que divide a la clase en dos partes iguales. En las clases que van de \$10 a \$20 y de \$20 a \$30, los puntos medios son \$15 y \$25, respectivamente.

#### **Capítulo 3**

**Desviación estándar** Raíz cuadrada de la varianza.

Desviación media Media de las desviaciones de la media, sin tomar en cuenta los signos. Se abrevia DM.

Media aritmética Suma de valores dividida entre el número de valores. El símbolo de la media de una muestra es X , y el símbolo de una media poblacional es μ.

Media geométrica Enésima raíz del producto de los valores. Es de particular utilidad para promediar razones de cambio y números indicadores. Minimiza la importancia de los valores extremos. Una segunda aplicación de la media geométrica tiene que ver con determinar el cambio porcentual anual medio durante cierto periodo. Por ejemplo, si las ventas en bruto fueron de \$245 millones en 1985 y de \$692 millones en 2005, ¿cuál es el incremento porcentual anual promedio?

Media ponderada Cada valor se pondera de acuerdo con su importancia relativa. Por ejemplo, si 5 camisas cuestan \$10 cada una, y 20 cuestan \$8 cada una, el precio medio ponderado es de \$8.40:  $[(5 \times $10) + (20 \times $8)]/25 = $210/25 = $8.40$ .

Mediana Valor de la observación media después de que todas las observaciones se ordenaron de menor a mayor. Por ejemplo, si las observaciones 6, 9 y 4 se ordenan 4, 6 y 9, la mediana es 6, el valor medio.

**Medida de dispersión** Valor que muestra la propagación de los datos. El rango, la varianza y la desviación estándar son medidas de dispersión.

**Medida de ubicación** Número que indica un solo valor que sea típico de los datos. Señala al centro de una distribución. La media aritmética, la media ponderada, la mediana, la moda y la media geométrica son medidas de ubicación central.

**Moda** Valor que se presenta con mayor frecuencia en un conjunto de datos. En el caso de datos agrupados, es el punto medio de la clase que contiene el máximo número de valores. **Rango** Medida de dispersión calculada como el valor máximo menos el valor mínimo.

**Varianza** Medida de dispersión respecto de la media aritmética basada en las diferencias promedio elevadas al cuadrado.

### **Capítulo 4**

**Coeficiente de sesgo** Medida de la falta de simetría de una distribución. En el caso de una distribución simétrica, no existe sesgo, así que el coeficiente de sesgo es cero. De lo contrario, puede ser positivo o negativo, con límites ±3.0.

**Cuartiles** Valores de un conjunto de datos ordenados (de mínimo a máximo) que dividen los datos en cuatro intervalos de frecuencias aproximadamente iguales.

**Deciles** Valores de un conjunto de datos ordenados (de mínimo a máximo), que dividen los datos en diez intervalos de frecuencias aproximadamente iguales.

Diagrama de caja Representación gráfica que muestra la forma general de la distribución de una variable. Se basa en cinco estadísticos descriptivos: los valores máximo y mínimo, el primer y tercer cuartiles y la mediana.

Diagrama de dispersión Técnica gráfica empleada para mostrar la relación entre dos variables medidas con escalas de intervalo o de razón.

**Diagrama de puntos** Un diagrama de puntos resume la distribución de una variable apilando los puntos sobre una línea de puntos que muestra los valores de la variable. Un diagrama de puntos utiliza todos los valores.

Diagrama de tallo y hojas Método para representar la distribución de una variable utilizando todos los valores. Los valores son clasificados por el dígito principal de los datos. Por ejemplo, si un conjunto de datos contiene valores entre 13 y 84, se utilizarían para los tallos ocho clases basadas en los dígitos de las decenas. Las unidades corresponderían a las hojas.

Percentiles Valores de un conjunto de datos ordenados (de mínimo a máximo) que dividen los datos en cien intervalos de frecuencias aproximadamente iguales.

**Rango intercuartil** Valor absoluto de la diferencia numérica entre el primer y tercer cuartiles. Cincuenta por ciento de los valores de una distribución se presentan en este rango.

Tabla de contingencia Tabla utilizada para clasificar observaciones de acuerdo con dos o más características nominales.

## **Ejercicios**

- ¿Cuáles de los siguientes conceptos no están incluidos en la definición de estadística? *B* Colección.
	- *b***)** Organización.
	- *D* Venta.
	- *E* Interpretación.
- **2.** Se pidió a los clientes de un restaurante local que calificaran el servicio como excelente, bueno, regular o malo. El nivel de medición es
	- *B* Nominal.
	- *b***)** Ordinal.
	- *D* De intervalo.
	- *E* De razón.
- 3. La edad, ingresos, altura y peso de una persona son ejemplos de
	- *B* Variables de población.
	- **b)** Variables cualitativas.
	- *D* Variables aleatorias.
	- *E* Variables cuantitativas.
- ¿Cuáles de los siguientes enunciados son verdaderos en el caso de una tabla de frecuencias?
	- *B* Se basa en datos cualitativos.
	- **b)** La agrupación debe ser mutuamente excluyente.
	- *D* La variable es de naturaleza no numérica.
	- *E* Todo lo anterior es correcto.
- **5.** En un diagrama de barras,
	- *B* Las frecuencias siempre se representan en el eje vertical.
	- **b)** Las clases se representan en el eje horizontal.
	- *D* La variable de interés es cualitativa.
	- *E* Todo lo anterior es correcto.
- **6.** En una distribución de frecuencias, el número de observaciones en cada clase se denomina
	- *B* Punto medio de clase.
	- *b***)** Frecuencia de clase.
	- *D* Intervalo de clase.
	- *E* Ninguno de éstos.
- Un conjunto de datos incluye 75 observaciones. ¿Cuántas clases recomendaría usted?
	- *B* 2
	- *C* 7
	- *D* 9
	- *E* 8

Se selecciona una muestra de cinco de los vicepresidentes de Midlands Federal Savings Bank. Han laborado en la compañía 11, 4, 9, 16 y 10 años. Utilice esta información para responder las preguntas 8 a 12.

- **8.** *i* Cuál es la media del número de años que llevan con el banco?
- **9.** ¿Cuál es la mediana del número de años que llevan con el banco?
- 10. ¿Cuál es el rango del número de años que llevan con el banco?
- **11.** ¿Cuál es la desviación estándar del número de años que llevan con el banco?
- 12. ¿Cuál es el 80º percentil?
- 13. Una medida útil para observar la falta de simetría en un conjunto de datos recibe el nombre de: *B* Coeficiente de sesgo.
	-
	- *C* Coeficiente de normalidad.
	- *D* Coeficiente de variación.
	- *E* Varianza.
- 14. En un conjunto de datos, la media, la mediana y la moda tienen un valor todas de 100. La desviación estándar es de 4. Aproximadamente 95% de las observaciones se encuentran entre:
	- *B* 92 y 108.
	- *b*) 96 y 104.
	- *D* 95 y 105.
	- *E* No puede calcularse.
- Fine Furniture Inc. produjo 2 460 escritorios en 1995 y 6 520 en 2005. ¿Cuál es la media geométrica de la tasa anual de incremento para el periodo?
- 16. Una gráfica que muestra la relación entre dos variables de intervalo o de razón recibe el nombre de:
	- *B* Tabla de contingencia.
	- *b***)** Diagrama de dispersión.
	- *D* Diagrama de tallo y hojas.
	- *E* Diagrama de puntos.
- 17. Un resumen de datos medidos con dos variables nominales recibe el nombre de:
	- *B* Diagrama de dispersión.
	- *b***)** Tabla de contingencia.
	- *D* Distribución de frecuencias.
	- *E* Histograma.

Observe la gráfica para responder las preguntas 18 a 20.

- 18. La gráfica recibe el nombre de:
	- *B* Distribución de frecuencias.
	- **b)** Distribución acumulativa de frecuencias.
	- *D* Polígono de frecuencias.
	- *E* Histograma.
- 19. El rango intercuartil es:
	- *B* 5
	- *C* 10
	- *D* 15
	- *E* 35

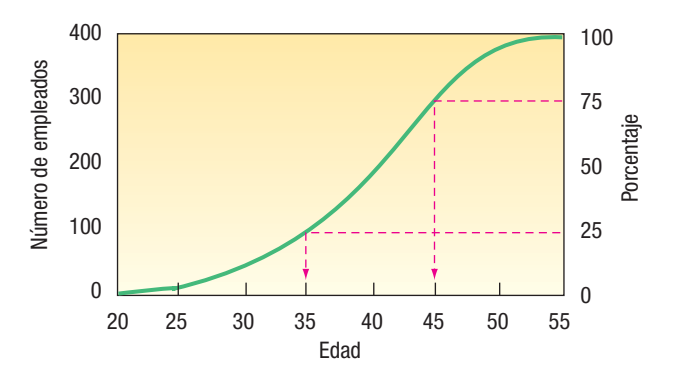

- 20. ¿Cuál de los siguientes enunciados es verdadero?
	- *B* Alrededor de 300 empleados son menores de 30 años.
	- *C* Veinticinco por ciento de los empleados son mayores de 45 años.
	- *D* El rango intercuartil representa 60% de los empleados.
	- *E* Setenta y cinco por ciento de los empleados son menores de 35 años.
- 21. Una muestra de fondos depositados en la cuenta de cheques miniatura del First Federal Savings Bank, reveló las siguientes cantidades:

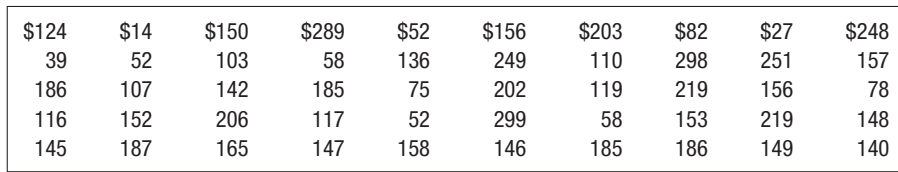

Utilizando los datos en bruto anteriores y un paquete de estadística (como MINITAB):

- *B* Organice los datos en una distribución de frecuencias.
- *C* Calcule la media, la mediana y otras medidas descriptivas. Incluya un diagrama de puntos, un diagrama de tallo y hojas y un diagrama de caja. Usted decide lo que tiene que ver con el intervalo de clase.
- *D* Interprete los resultados de la computadora; es decir, describa la tendencia central, la dispersión, el sesgo y otras medidas.
- 22. Una muestra de 12 casas vendidas la semana pasada en St. Paul, Minnesota, reveló la siguiente información. Trace un diagrama de dispersión. ¿Es posible concluir que, conforme las dimensiones (expresadas en miles de pies cuadrados) de la casa aumentan, el precio de venta (en miles de dólares) también se incrementa?

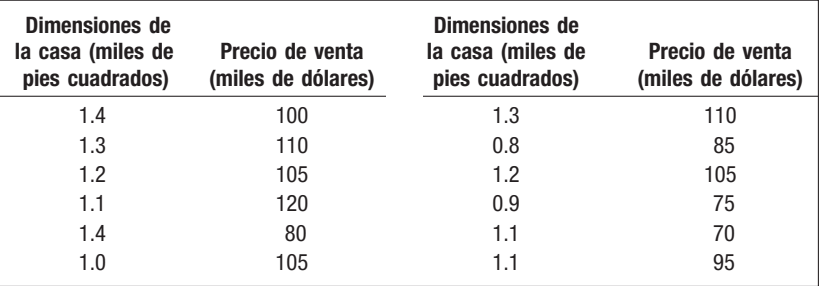

23. A continuación figuran las edades que tenían los 43 presidentes de Estados Unidos cuando comenzaron su mandato. Organice los datos en un diagrama de tallo y hojas. Construya, asimismo, un diagrama de puntos. Determine una edad típica en el momento de iniciar su mandato.

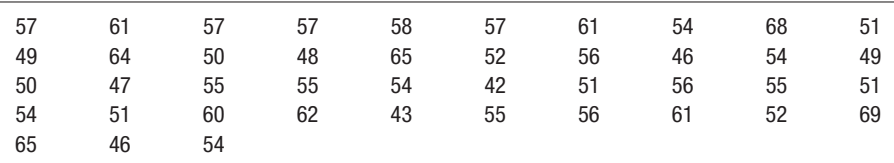

24. Consulte el siguiente diagrama:

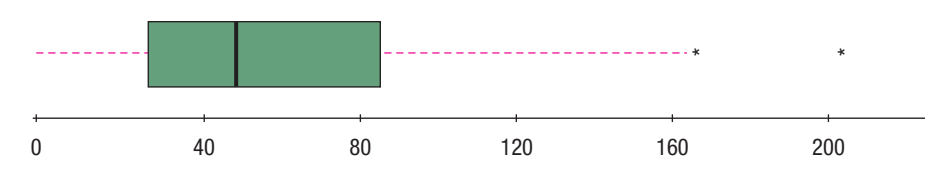

- *B* ¿Cuál es el nombre de la gráfica?
- *C* ¿Cuál es la mediana y los valores del primer y tercer cuartiles?
- *D* ¿Es la distribución positivamente sesgada? Indique cómo lo sabe.
- *E* ¿Hay datos atípicos? Si es el caso, estime los valores.
- *F* ¿Puede determinar el número de observaciones en el estudio?

#### **136 Capítulo 4**

**25.** El ingreso personal per cápita, en miles de dólares, por estado (incluyendo el Distrito de Columbia) es el siguiente:

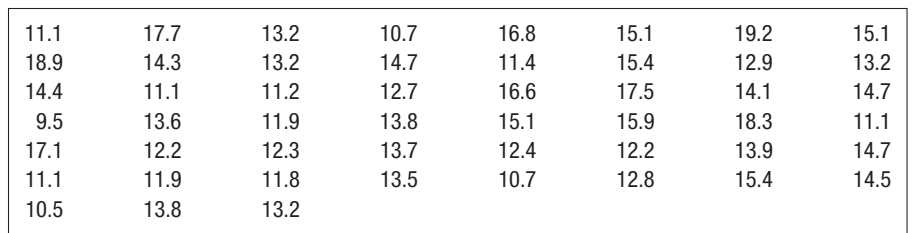

*B* Organice estos datos en una distribución de frecuencias.

*C* ¿Cuál es un ingreso per cápita típico para un estado?

*D* ¿Cuánta variación hay en los datos de los ingresos?

*E* ¿Es simétrica la distribución?

*F* Resuma sus conclusiones.

### **Casos**

#### **A. Century Nacional Bank**

El siguiente caso aparecerá en las subsecuentes secciones de repaso. Suponga que usted trabaja en el Departamento de Planeación del Century National Bank y que se presenta con la señora Lamberg. Usted necesita hacer un análisis de datos y preparar un breve informe escrito. Recuerde que el señor Selig es el presidente del banco, de modo que usted querrá asegurarse de que su informe sea completo y exacto. El apéndice A.6 contiene una copia de los datos.

Century National Bank cuenta con oficinas en diversas ciudades de la región central y el sureste de Estados Unidos. Al señor Dan Selig, presidente y director ejecutivo, le gustaría conocer las características de sus clientes con cuentas de cheques. ¿Cuál es el saldo de un cliente típico?

¿Cuántos servicios bancarios más utilizan los clientes con cuentas de cheques? ¿Utilizan los clientes el servicio de cajero automático y, de ser así, cuán a menudo? ¿Qué hay de las tarjetas de débito? ¿Quién las utiliza y con cuánta frecuencia?

Para comprender mejor a los clientes, el señor Selig pidió a la señora Wendy Lamberg, directora de planeación, que seleccionara una muestra de clientes y preparara un informe. Para comenzar, ella ha nombrado un equipo de entre su personal. Usted es el jefe del equipo y el responsable de elaborar el informe. Elige una muestra aleatoria de 60 clientes. Además del saldo de cada cuenta al final del mes pasado, usted determina lo siguiente: 1) el número de transacciones en cajeros automáticos del mes pasado; 2) el número de servicios bancarios distintos (cuenta de ahorro, certificados de depósito, etc.) que utiliza el cliente; 3) si el cliente posee una tarjeta de débito (éste es un servicio bancario relativamente nuevo respecto del cual los cargos se hacen directamente a la cuenta del cliente); 4) si se paga o no interés en la cuenta de cheques. La muestra incluye clientes de las sucursales en Cincinnati, Ohio; Atlanta, Georgia; Louisville, Kentucky, y Erie, Pennsylvania.

- **1.** Diseñe una gráfica o tabla que represente los saldos en las cuentas de cheques. ¿Cuál es el saldo de un cliente típico? ¿Hay clientes con más de \$2 000 en sus cuentas? ¿Parece que existe una diferencia en la distribución de las cuentas entre las cuatro sucursales? ¿En torno a qué valor tienden a acumularse los saldos?
- **2.** Determine la media y la mediana de los saldos de las cuentas de cheques. Compare la media y la mediana de los saldos de las cuatro sucursales. ¿Existe alguna diferencia entre las sucursales? Explique en su informe la diferencia entre la media y la mediana.
- **3.** Determine el rango y la desviación estándar de los saldos de las cuentas de cheques. ¿Qué muestran el primer y tercer cuartiles? Determine el coeficiente de sesgo e indique lo que muestra. Como el señor Selig no maneja estadísticas diariamente, incluya una breve descripción e interpretación de la desviación estándar y de otras medidas.

#### **B. Wildcat Plumbing Supply, Inc.: ¿hay diferencias de género?**

Wildcat Plumbing Supply ha dado servicios de plomería en el sur de Arizona por más de 40 años. La compañía fue fundada por el señor Terrence St. Julian y actualmente la dirige su hijo Cory. La compañía ha crecido de un puñado de empleados a más de 500 hoy día. Cory está interesado en los diferentes cargos en la compañía en los que tiene trabajando hombres y mujeres que llevan a cabo el mismo trabajo, pero con diferente salario. Para investigar, recoge la información que sigue. Suponga que usted es un estudiante que lleva a cabo prácticas en el departamento de contabilidad y que se le ha encomendado la tarea de redactar un informe que resuma la situación.

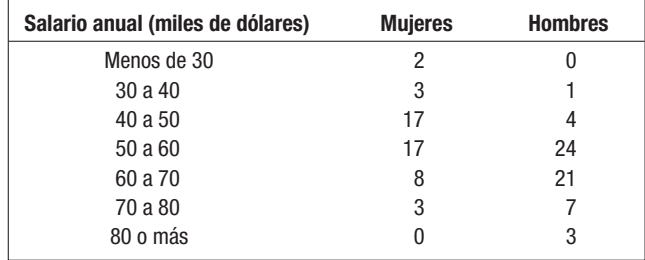

Para arrancar el proyecto, el señor Cory St. Julian organizó una junta con su personal, a la cual usted fue invitado. En esta junta se sugirió que usted calculara diversas medidas de ubicación, que trazara diagramas, como una distribución de frecuencias acumulativas y que determinara los cuartiles tanto para hombres como para mujeres. Elabore los diagramas y redacte el informe en el que resume los salarios anuales de los empleados de Wildcat Plumbing Supply. ¿Parece que hay diferencias de pago a partir del género?

### **C. Kimble Products: ¿hay alguna diferencia en el pago de comisiones?**

En la junta nacional de ventas de enero, al director ejecutivo de Kimble Products se le cuestionó sobre la política de la compañía en lo que se refiere al pago de comisiones a sus representantes de ventas. La compañía vende artículos deportivos en dos mercados importantes. Hay 40 representantes de ventas que se comunican directamente con una gran cantidad de clientes, como los departamentos de educación física de los principales institutos, universidades y franquicias de artículos deportivos profesionales. Hay 30 agentes de ventas que representan a la compañía ante tiendas de menudeo ubicadas en centros comerciales y grandes almacenes de descuento, como Kmart y Target.

Al llegar a las oficinas centrales, el director ejecutivo solicitó al gerente de ventas un informe en el que se compararan las comisiones que ganaron el año pasado las dos secciones del equipo de ventas. ¿Concluiría usted que existe alguna diferencia? En el informe incluya información sobre la tendencia central, así como sobre la dispersión en los dos grupos.

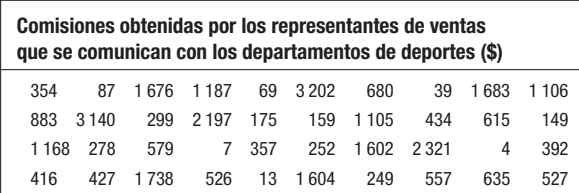

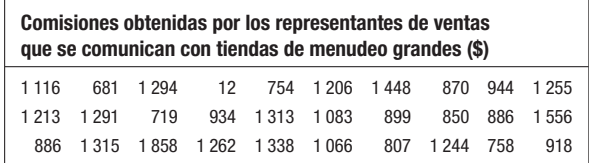

## **OBJETIVOS**

**Al concluir el capítulo, será capaz de:**

1. Definir el término probabilidad.

5

2. Describir los enfoques clásico, empírico y subjetivo de la probabilidad.

3. Explicar los términos experimento, evento, resultado, permutaciones y combinaciones.

4. Definir los términos probabilidad condicional y probabilidad conjunta.

5. Calcular probabilidades utilizando las reglas de la adición y las reglas de la multiplicación.

6. Aplicar un diagrama de árbol para organizar y calcular probabilidades.

7. Calcular una probabilidad utilizando el teorema de Bayes.

# **Estudio de los conceptos de la probabilidad**

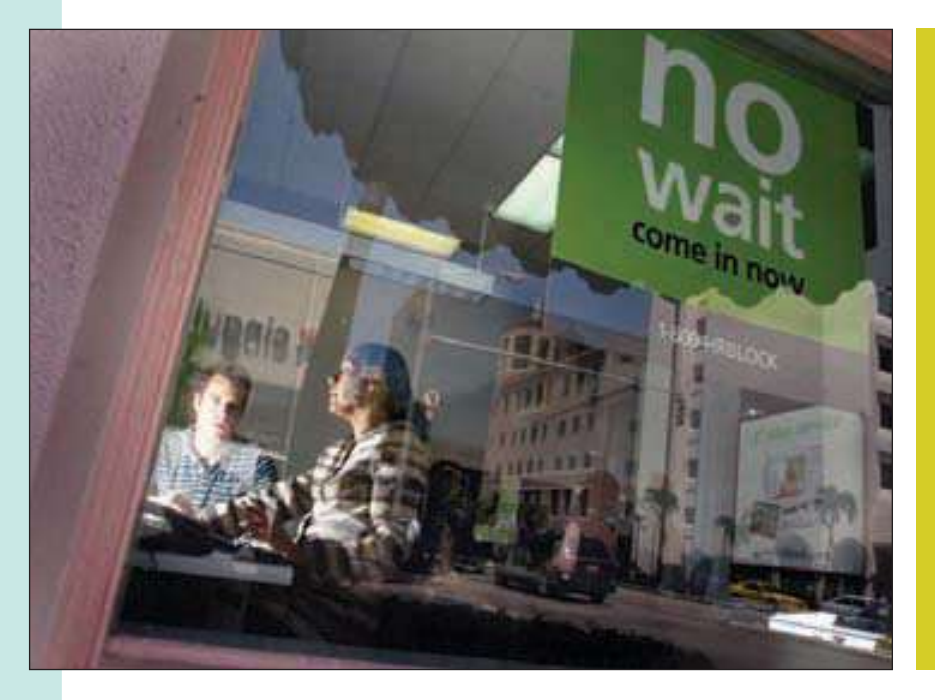

En el Willowbrook Farm Development viven 20 familias. De éstas, 10 elaboran su declaración del impuesto sobre la renta del año pasado, 7 encargan la elaboración de su declaración a un profesionista de la localidad y a los 3 restantes se las prepara H&R Block. ¿Cuál es la probabilidad de seleccionar una familia que elabora su propia declaración de impuestos? (Ejercicio 64a y objetivo 5.)

# **Introducción**

Los capítulos 2, 3 y 4 se enfocan en la estadística descriptiva. En el capítulo 2 se organizaron los precios de 80 vehículos vendidos el mes pasado en el local de AutoUSA de Whitner Autoplex en una distribución de frecuencias. Esta distribución de frecuencias muestra los precios de venta más bajo y más alto y el punto donde la concentración de datos se presenta. En el capítulo 3, mediante medidas numéricas de ubicación y dispersión, se ubicó un precio de venta típico y analizó la dispersión de los datos. Se describió la dispersión en los precios de venta con medidas de dispersión como el rango y la desviación estándar. En el capítulo 4 se diseñaron diagramas y gráficas, tales como el diagrama de dispersión, con el fin de describir más a fondo los datos de manera gráfica.

A la estadística descriptiva le concierne el resumen de datos recogidos de eventos pasados. Por ejemplo, los precios de venta de vehículos el mes pasado en Whitner Autoplex. Ahora se presenta la segunda faceta de la estadística, a saber, el cálculo de la probabilidad de que algo ocurra en el futuro. Esta faceta de la estadística recibe el nombre de **inferencia estadística** o **estadística inferencial**.

Quien toma decisiones, pocas veces cuenta con la información completa para hacerlo. Por ejemplo:

- Toys and Things, un fabricante de juguetes y rompecabezas, recién creó un nuevo juego basado en una trivia deportiva. Pretende saber si los fanáticos del deporte comprarán el juego. Slam Dunk y Home Run son dos de los nombres que se consideran. Una forma de reducir al mínimo el riesgo de tomar una decisión incorrecta consiste en contratar a una empresa de investigación de mercado para que tome una muestra de, por ejemplo, 2 000 consumidores de la población y pregunte a cada entrevistado su opinión del nuevo juego y los nombres que propone. De acuerdo con los resultados de la muestra, la compañía calculará la proporción de la población que comprará el juego.
- El departamento de control de calidad de la fundidora Bethlehem Steel debe asegurar a la gerencia que el cable de un cuarto de pulgada que se fabrica tiene una fuerza de tensión aceptable. Es obvio que no todo el cable que se fabrica es probado en cuanto a la fuerza de tensión, ya que la prueba requiere que el cable se tense hasta que se rompa, lo destruye. De modo que se selecciona una muestra de 10 piezas y se prueban. A partir de los resultados de la prueba, todo el cable que se fabrica se

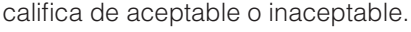

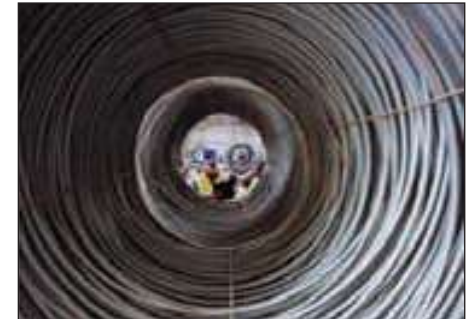

 • Otras preguntas que implican incertidumbre son: ¿debe suspenderse de inmediato la telenovela Days of Our Lives? ¿Será redituable un nuevo cereal con sabor a menta si se comercializa? ¿Charles Linden, auditor del condado en Batavia County, será elegido?

La inferencia estadística tiene que ver con las conclusiones relacionadas con una población sobre la base de una muestra tomada de dicha población. (Las poblaciones de los

ejemplos anteriores son: todos los consumidores aficionados a las trivias deportivas; todos los cables de acero de un cuarto de pulgada fabricados; todos los televidentes que ven telenovelas; toda la gente que compra cereal para el desayuno, etcétera.)

Dada la incertidumbre existente en la toma de decisiones, es importante que se evalúen científicamente todos los riesgos implicados. La teoría de la probabilidad, a menudo conocida como la ciencia de la incertidumbre, resulta útil en esta evaluación. La aplicación de la teoría de la probabilidad permite a quien toma decisiones y posee información limitada analizar los riesgos y reducir al mínimo el peligro que existe, por ejemplo, al lanzar al mercado un nuevo producto o aceptar un envío que quizá contenga partes defectuosas.

Puesto que los conceptos de la probabilidad son importantes en el campo de la inferencia estadística (lo cual se analiza en el capítulo 8), en este capítulo se introduce el lenguaje básico de la probabilidad, incluyendo términos como experimento, evento, probabilidad subjetiva y reglas de la adición y de la multiplicación.

# **¿Qué es la probabilidad?**

Sin duda usted se encuentra familiarizado con términos como probabilidad, azar y posibilidad. Con frecuencia se les emplea de manera indistinta. El meteorólogo anuncia que hay 70% de probabilidad de lluvia para el domingo del Súper Tazón. Con base en una encuesta de consumidores que degustaron un pepinillo recién elaborado con sabor a plátano, la probabilidad de que sea un éxito financiero si se le comercializa es de 0.03. (Esto significa que la probabilidad de que el pepinillo sabor a plátano sea aceptado por el público es muy remota.) ¿Qué es la probabilidad? En general es un número que describe la posibilidad de que algo suceda.

**PROBABILIDAD** Valor entre cero y uno, inclusive, que describe la posibilidad relativa (oportunidad o casualidad) de que ocurra un evento.

Es común que una probabilidad sea expresada en forma decimal, como 0.70, 0.27 o 0.50. No obstante, también se da en forma de fracción, como 7/10, 27/100 o 1/2. Se puede suponer cualquier número de 0 a 1, inclusive. Si una compañía sólo tiene cinco regiones de ventas, y el nombre o número de cada región se escribe en un trozo de papel, que se coloca en un sombrero, la probabilidad de seleccionar una de las cinco regiones es de 1. La probabilidad de sacar del sombrero un trozo de papel rotulado con Pittsburgh Steelers es 0. Por consiguiente, la probabilidad de 1 representa algo que seguramente sucederá, y la probabilidad de 0 representa algo que no sucederá.

Cuanto más próxima se encuentre una probabilidad a 0, más improbable es que el evento suceda. Cuanto más próxima se encuentre la probabilidad a 1, más seguro es que suceda. El siguiente diagrama muestra la relación e incluye algunas conjeturas personales. Sin embargo, usted podría seleccionar una probabilidad distinta de que Slo Poke gane el Derby de Kentucky o de que se incrementen los impuestos federales.

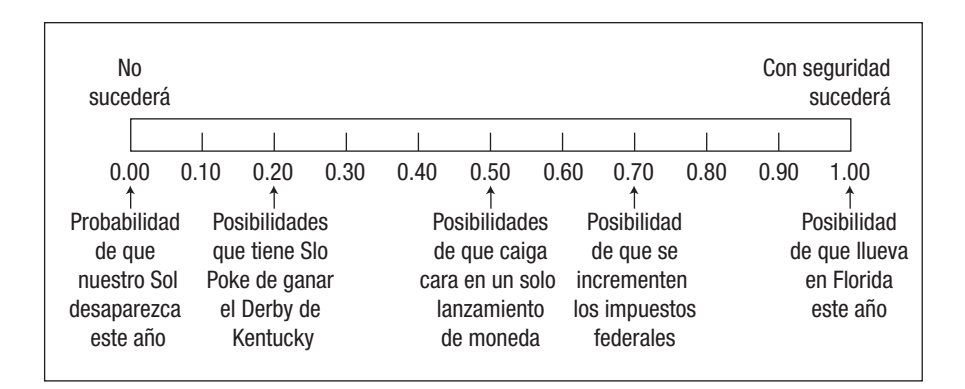

En el estudio de la probabilidad se utilizan tres palabras clave: **experimento**, resul**tado** y **evento**. Dichos términos son empleados en el lenguaje de la vida cotidiana, pero en estadística adquieren significados específicos.

**EXPERIMENTO** Proceso que induce a que ocurra una y sólo una de varias posibles observaciones.

Esta definición es más general que la empleada en las ciencias físicas, en las que es imaginable a alguien que manipula tubos de ensayo o microscopios. Respecto de la probabilidad, un experimento tiene dos o más posibles resultados y no se sabe cuál ocurrirá.

**RESULTADO** Un resultado particular de un experimento.

Por ejemplo, el lanzamiento de una moneda constituye un experimento. Usted puede observar el lanzamiento de una moneda, pero no está seguro si caerán caras o cruces. De manera similar, preguntar a 500 estudiantes universitarios si comprarían un nuevo sistema de cómputo Dell a cierto precio, constituye un experimento. Si se lanza una moneda, un resultado particular es cara. El otro posible resultado es cruz. En el experimento de la compra de la computadora, un posible resultado es que a 273 estudiantes indiquen que les gustaría comprar la computadora. Otro es que 317 estudiantes la compren. Todavía hay otro resultado, que 432 estudiantes indiquen que la comprarían. Cuando se observan uno o más resultados en los experimentos, constituyen un evento.

**EVENTO** Conjunto de uno o más resultados de un experimento.

En la siguiente figura se presentan ejemplos para aclarar las definiciones de los términos experimento, resultado y evento.

En el caso del experimento del lanzamiento de un dado, hay seis posibles resultados, pero existen varios posibles eventos. Cuando se cuenta el número de miembros de la junta directiva de las compañías Fortune 500 que tienen más de 60 años de edad, el número posible de resultados varía de cero al total de miembros. Hay un número aún mayor de eventos posibles en este experimento.

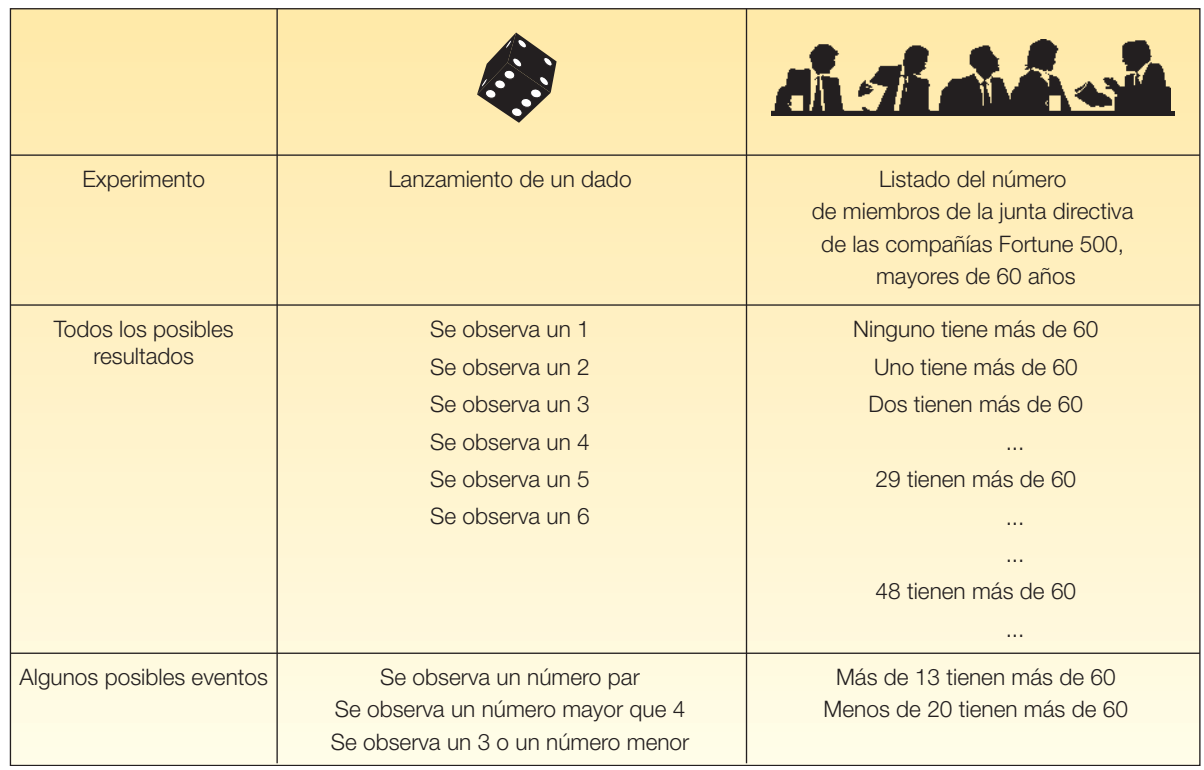

**Autoevaluación 5.1** Video Games, Inc. recién creó un nuevo videojuego. Ochenta jugadores veteranos van a probar su facilidad de operabilidad.

- a) ¿En qué consiste el experimento?
- b) ¿Cuál es uno de los posibles resultados?
- c) Suponga que 65 jugadores intentaron jugar el nuevo juego y dicen que les gustó. ¿Es 65 una probabilidad?
- $d$ ) La probabilidad de que el nuevo juego sea un éxito es de  $-1.0$ . Haga comentarios al respecto.
- e) Especifique un posible evento.

# **Enfoques para asignar probabilidades**

Conviene analizar dos perspectivas para asignar probabilidades: los enfoques objetivo y subjetivo. La **probabilidad objetiva** se subdivide en a) probabilidad clásica y b) probabilidad empírica.

# Probabilidad clásica

La **probabilidad clásica** parte del supuesto de que los resultados de un experimento son igualmente posibles. De acuerdo con el punto de vista clásico, la probabilidad de un evento que se está llevando a cabo se calcula dividiendo el número de resultados favorables entre el número de posibles resultados:

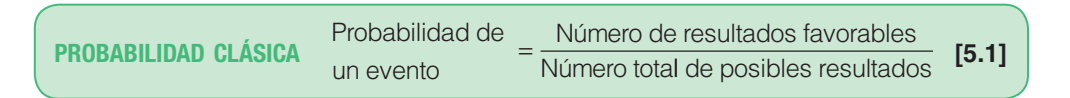

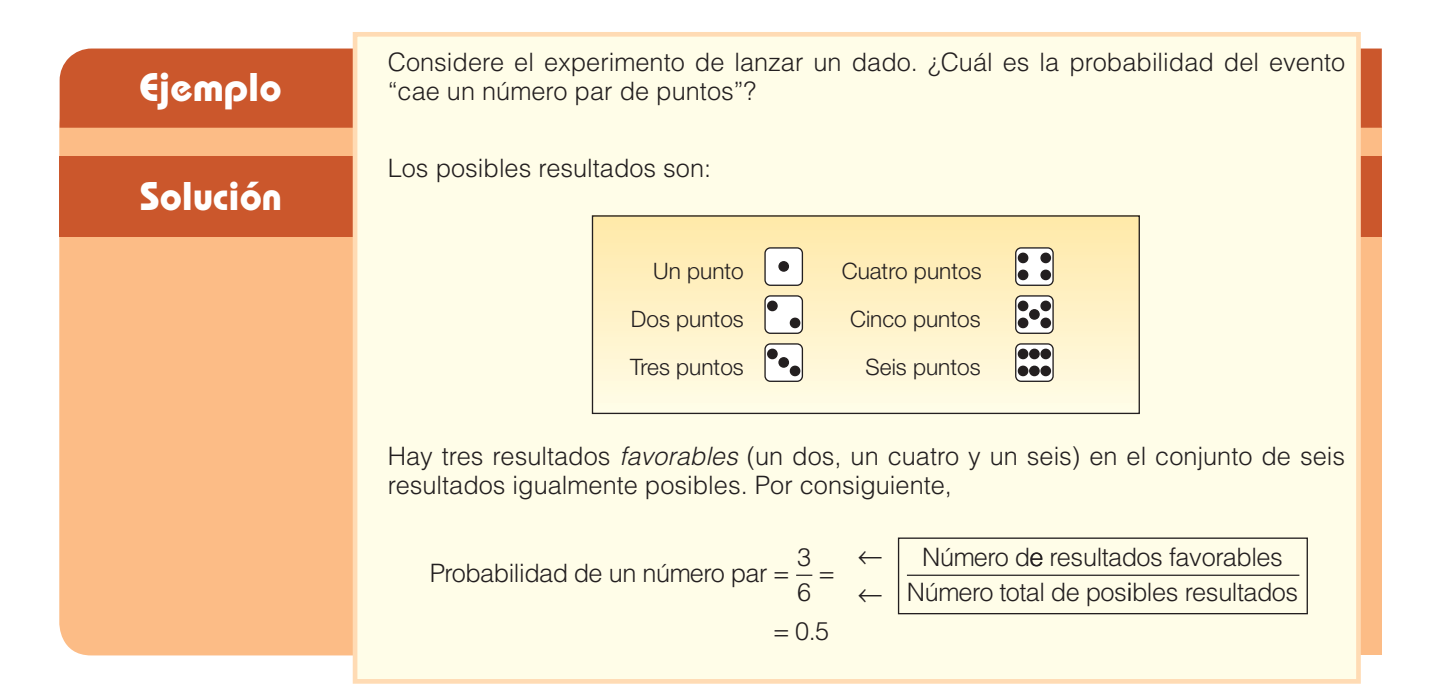

El concepto de conjuntos mutuamente excluyentes se presentó en el estudio de las distribuciones de frecuencias en el capítulo 2. Recordemos que creamos clases de tal manera que un evento particular se incluyera en una sola de las clases y que no hubiera superposición entre clases. Por tanto, sólo uno de varios eventos puede presentarse en cierto momento.

**MUTUAMENTE EXCLUYENTE** El hecho de que un evento se presente significa que ninguno de los demás eventos puede ocurrir al mismo tiempo.

La variable género da origen a resultados mutuamente excluyentes: hombre y mujer. Un empleado seleccionado al azar es hombre o mujer, pero no puede tener ambos géneros. Una pieza fabricada es aceptable o no lo es. La pieza no puede ser aceptable e inaceptable al mismo tiempo. En una muestra de piezas fabricadas, el evento de seleccionar una pieza no aceptable y el evento de seleccionar una pieza aceptable son mutuamente excluyentes.

Si un experimento incluye un conjunto de eventos con todo tipo de resultados posible, como los eventos "un número par" y "un número impar" en el experimento del lanzamiento del dado, entonces el conjunto de eventos es **colectivamente exhaustivo**. En el experimento del lanzamiento del dado, cada resultado será o par o impar. Por consiguiente, el conjunto es colectivamente exhaustivo.

**COLECTIVAMENTE EXHAUSTIVO** Por lo menos uno de los eventos debe ocurrir cuando se lleva a cabo un experimento.

Suma de probabilidades = 1 Si el conjunto de eventos es colectivamente exhaustivo y los eventos son mutuamente excluyentes, la suma de las probabilidades es 1. En términos históricos, el enfoque clásico de la probabilidad fue creado y aplicado en los siglos XVII y XVIII a los juegos de azar, como las cartas y los dados. Resulta innecesario llevar a cabo un experimento para determinar la probabilidad de un evento utilizando el enfoque clásico, ya que el número total de resultados se sabe antes de realizar el experimento. Lanzar una moneda tiene dos posibles resultados; el arrojar un dado tiene seis posibles resultados. Por lógica, es posible determinar la probabilidad de sacar una cruz al lanzar una moneda o tres caras al lanzar tres monedas.

> El enfoque clásico de la probabilidad también puede aplicarse a la lotería. En Carolina del Sur, uno de los juegos de la Lotería Educativa es Pick 3. Para concursar, una persona compra un billete de lotería y selecciona tres números entre 0 y 9. Una vez a la semana, tres números son seleccionados en forma aleatoria de una máquina que gira tres contenedores, cada uno de los cuales contiene bolas numeradas de 0 a 9. Una forma de ganar consiste en atinar los números, así como el orden de éstos. Dado que hay 1 000 posibles resultados (000 a 999), la probabilidad de ganar con un número de tres dígitos es de 0.001, o 1 en 1 000.

## Probabilidad empírica

La **probabilidad empírica** o **frecuencia relativa** es el segundo tipo de probabilidad. Ésta se basa en el número de veces que ocurre el evento como proporción del número de intentos conocidos.

**PROBABILIDAD EMPÍRICA** La probabilidad de que un evento ocurra representa una fracción de los eventos similares que sucedieron en el pasado.

En términos de una fórmula:

 $Probabilityed$  empírica  $=$   $\frac{N$ úmero de veces que el evento ocurre Número total de observaciones

El enfoque empírico de la probabilidad se basa en la llamada ley de los grandes números. La clave para determinar probabilidades de forma empírica consiste en que una mayor cantidad de observaciones proporcionarán un cálculo más preciso de la probabilidad.

**LEY DE LOS GRANDES NÚMEROS** En una gran cantidad de intentos, la probabilidad empírica de un evento se aproximará a su probabilidad real.

Para explicar la ley de los grandes números, supongamos que lanzamos una moneda común. El resultado de cada lanzamiento es cara o cruz. Si lanza la moneda una sola vez, la probabilidad empírica de las caras es cero o uno. Si lanzamos la moneda una gran cantidad de veces, la probabilidad del resultado de las caras se aproximará a 0.5. La siguiente tabla muestra los resultados de un experimento en el que se lanza una moneda 1, 10, 50, 100, 500, 1 000 y 10 000 veces y, enseguida, se calcula la frecuencia relativa de las caras. Note que conforme incrementamos el número de intentos, la probabilidad empírica de que salga una cara se aproxima a 0.5, que es su valor de acuerdo con el enfoque clásico de la probabilidad.

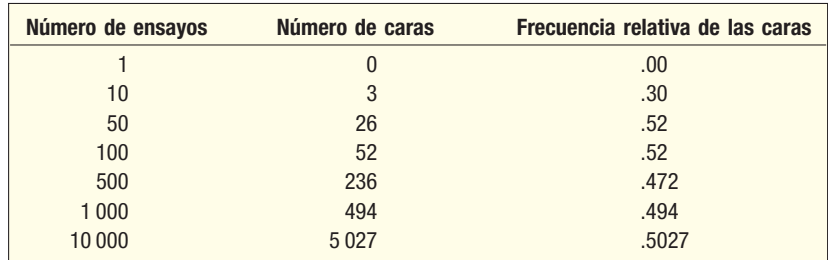

¿Qué ha demostrado? A partir de la definición clásica de probabilidad, la posibilidad de obtener una cara en un solo lanzamiento de una moneda común es de 0.5. Desde el enfoque empírico de la frecuencia relativa de la probabilidad, la probabilidad del evento se aproxima al mismo valor determinado de acuerdo con la definición clásica de probabilidad.

Este razonamiento permite emplear el enfoque empírico y de la frecuencia relativa para determinar una probabilidad. He aquí algunos ejemplos.

- El semestre anterior 80 estudiantes se registraron para Estadística administrativa 101 en la Scandia University. Doce estudiantes obtuvieron A. Con base en dicha información y de acuerdo con la regla empírica de la probabilidad, la posibilidad calculada de que un estudiante obtenga una A es de 0.15.
- Shaquille O'Neal, jugador de Miami Heat, hizo 353 de 765 intentos de tiro libre durante la temporada 2004-2005 de la NBA. De acuerdo con la regla empírica de la probabilidad, las posibilidades de que haga su siguiente intento de tiro son de 0.461. Reggie Millar, de Indiana Pacers, hizo 250 de 268 intentos. Calculamos que la probabilidad de que haga su próximo tiro libre es de 0.933.

Las compañías de seguros de vida confían en datos similares a los anteriores para determinar la aceptabilidad de un solicitante, así como la prima que se le va a cobrar. Las tablas de mortalidad incluyen una lista de las posibilidades de que una persona de determinada edad fallezca el siguiente un año. Por ejemplo, la probabilidad de que una mujer de 20 años de edad fallezca el siguiente año es del 0.0015.

El concepto empírico se ilustra con el siguiente ejemplo.

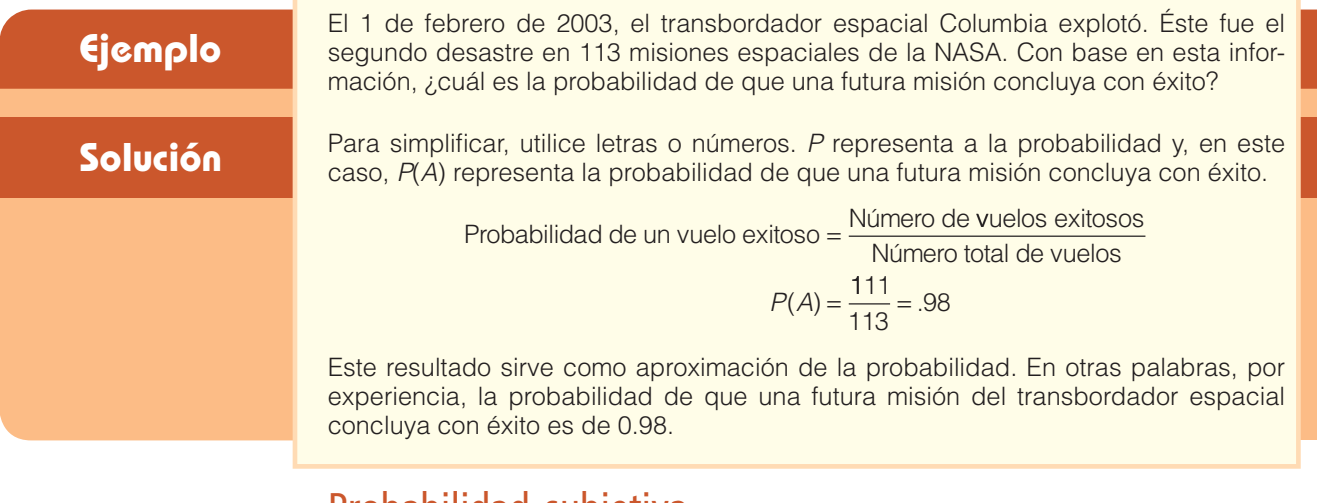

## Probabilidad subjetiva

Si se cuenta con poca o ninguna experiencia o información con la cual sustentar la probabilidad, es posible aproximarla en forma subjetiva. En esencia, esto significa que un individuo evalúa las opiniones e información disponibles y enseguida calcula o asigna la probabilidad. Esta probabilidad se denomina adecuadamente **probabilidad subjetiva**.

**CONCEPTO SUBJETIVO DE PROBABILIDAD** Posibilidad (probabilidad) de un evento en particular que asigna un individuo a partir de cualquier información que encuentre disponible.

Algunos ejemplos de probabilidad subjetiva son los siguientes:

- 1. Calcular la posibilidad de que los Patriotas de Nueva Inglaterra jueguen en el Súper Tazón el año que viene.
- 2. Calcular la posibilidad de que usted contraiga matrimonio antes de los 30 años.
- 3. Calcular la posibilidad de que el déficit presupuestario de Estados Unidos se reduzca a la mitad en los siguientes 10 años.

En la gráfica 5.1 se resumen los diferentes tipos de probabilidad. Un enunciado probabilístico siempre asigna una posibilidad a un evento que no ha ocurrido aún. Por supuesto, hay un amplio grado de incertidumbre en este tipo de probabilidad, la cual se basa, principalmente, en el conocimiento que posee el individuo del proceso que estudia. Dado el amplio conocimiento que el individuo tiene acerca del lanzamiento de dados, puede establecer que la probabilidad de que aparezca un punto en el lanzamiento de un dado no cargado es de un sexto. Sin embargo, es escasa la experiencia respecto de la aceptación del mercado de un nuevo producto que no ha sido probado. Por ejemplo, aun cuando la directora de investigación de mercado prueba un producto recién creado en 40 tiendas minoristas y establece que existe 70% de posibilidades de que el producto genere ventas por más de un millón de unidades, posee un conocimiento limitado de cómo reaccionarán los consumidores cuando se comercialice en todo el país. En ambos casos (el de la persona que lanza un dado y en el que se prueba un nuevo producto), el individuo asigna un valor probabilístico a un evento de interés, y sólo existe una diferencia, la confianza del pronosticador en la precisión de la aproximación. No obstante, prescindiendo del punto de vista, se aplicarán las mismas leyes de la probabilidad (que se exponen en las siguientes secciones).

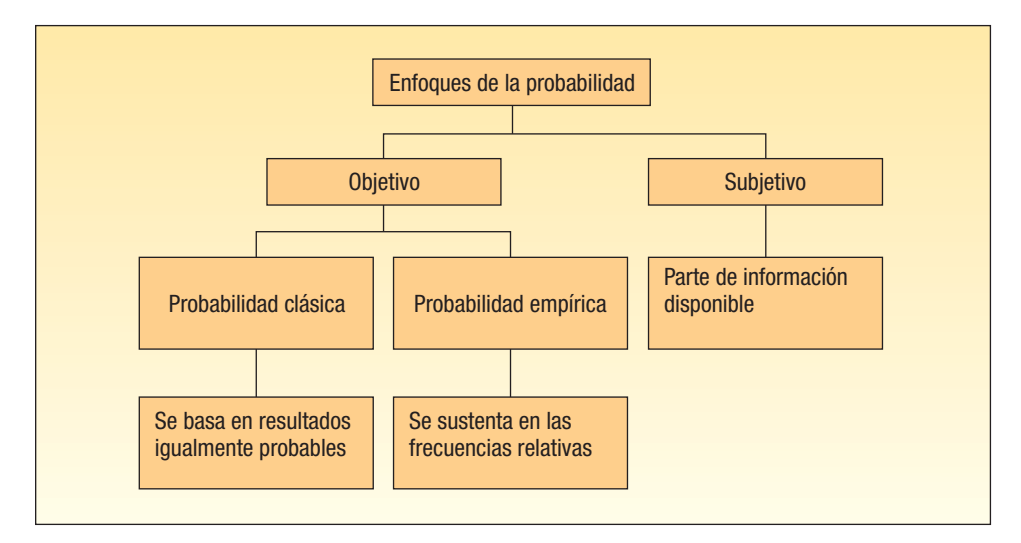

**GRÁFICA 5.1 Resumen de enfoques de la probabilidad**

- **Autoevaluación 5.2** 1. Se selecciona al azar una carta de una baraja convencional de 52 cartas. ¿Cuál es la probabilidad de que la carta resulte reina? ¿Qué enfoque de la probabilidad empleó para responder la pregunta?
	- 2. El Center for Child Care publica información sobre 539 niños, así como el estado civil de sus padres. Hay 333 casados, 182 divorciados y 24 viudos. ¿Cuál es la probabilidad de que un niño elegido al azar tenga un padre divorciado? ¿Qué enfoque utilizó?
	- 3. ¿Cuál es la probabilidad de que el Índice Industrial Dow Jones sea mayor que 12 000 durante los próximos 12 meses? ¿Qué enfoque de la probabilidad utilizó para responder la pregunta?

# **Ejercicios**

- **1.** Hay personas que apoyan la reducción de los impuestos federales con el fin de incrementar los gastos del consumidor, aunque otros están en contra. Se seleccionan dos personas y se registran sus opiniones. Si ninguna está indecisa, elabore una lista de los posibles resultados.
- **2.** Un inspector de control de calidad selecciona una pieza para probarla. Enseguida, la pieza se declara aceptable, reparable o chatarra. Entonces se prueba otra pieza. Elabore una lista de los posibles resultados de este experimento relacionado con dos piezas.
- **3.** Una encuesta de 34 estudiantes en la Wall College of Business mostró que éstos tienen las siguientes especialidades:

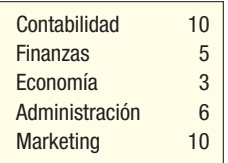

Suponga que elige a un estudiante y observa su especialidad.

- *B* ¿Cuál es la probabilidad de que el estudiante tenga una especialidad en administración? *C* ¿Qué concepto de probabilidad utilizó para hacer este cálculo?
- **4.** Una compañía grande que debe contratar un nuevo presidente, prepara una lista final de cinco candidatos, todos los cuales tienen las mismas cualidades. Dos de los candidatos son miembros de un grupo minoritario. Para evitar que el prejuicio influya al momento de elegir al candidato, la compañía decide elegir al presidente por sorteo.
	- *B* ¿Cuál es la probabilidad de que uno de los candidatos que pertenece a un grupo minoritario sea contratado?
	- *C* ¿Qué concepto de probabilidad utilizó para hacer este cálculo?
- **5.** En cada uno de los siguientes casos, indique si se utilizó la probabilidad clásica, empírica o subietiva.
	- *B* Un jugador de béisbol consigue 30 hits en 100 turnos al bate. La probabilidad de que consiga un hit en su siguiente turno al bate es de 0.3.
	- **b)** Un comité de estudiantes con siete miembros se forma para estudiar problemas ambientales. ¿Cuál es la probabilidad de que cualquiera de los siete sea elegido vocero del equipo?
	- *D* Usted compra uno de 5 millones de boletos vendidos por el Lotto Canada. ¿Cuáles son las posibilidades de que gane un millón de dólares?
	- *E* La probabilidad de un terremoto al norte de California en los próximos 10 años es de 0.80.
- 6. Una empresa promoverá a dos empleados de un grupo de seis hombres y tres mujeres.
	- *B* Elabore una lista de los resultados de este experimento, si existe un interés particular con la igualdad de género.
	- *C* ¿Qué concepto de probabilidad utilizaría para calcular estas probabilidades?
- **7.** Una muestra de 40 ejecutivos de la industria del petróleo se eligió para someter a prueba un cuestionario. Una pregunta relacionada con cuestiones ambientales requería un sí o un no.
	- *B* ¿En qué consiste el experimento?
	- **b)** Indique un posible evento.
	- *D* Diez de los 40 ejecutivos respondieron que sí. Con base en estas respuestas de la muestra, ¿cuál es la probabilidad de que un ejecutivo de la industria del petróleo responda que sí? *E* ¿Qué concepto de probabilidad se ilustra?
	- *F* ¿Los posibles resultados tienen la misma probabilidad y son mutuamente excluyentes?
- **8.** Una muestra de 2000 conductores con licencia reveló la siguiente cantidad de violaciones al límite de velocidad.

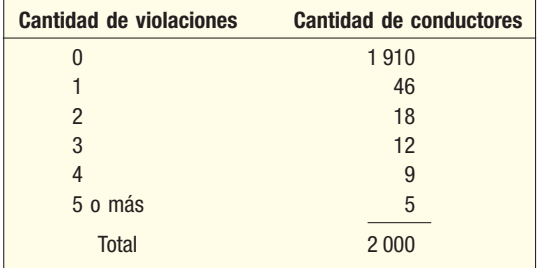

- *B* ¿En qué consiste el experimento?
- **b)** Indique un posible evento.
- *D* ¿Cuál es la probabilidad de que un conductor haya cometido dos violaciones al límite de velocidad?
- *E* ¿Qué concepto de probabilidad se ilustra?
- 9. Los clientes del Bank of America seleccionan su propio número de identificación personal de tres dígitos (NIP), para emplearlo en los cajeros automáticos.
	- *B* Considere esto un experimento y haga una lista de cuatro posibles resultados.
		- *C* ¿Cuál es la probabilidad de que el señor Jones y la señora Smith seleccionen el mismo NIP?
		- *D* ¿Qué concepto de probabilidad utilizó en la respuesta b?
- 10. Un inversionista compra 100 acciones de AT&T y registra los cambios de precio diariamente. *B* Elabore una lista de los posibles eventos para este experimento.
	- *C* Calcule la probabilidad de cada evento descrito en el inciso a.
	- *D* ¿Qué concepto de probabilidad utilizó en b?

# **Algunas reglas para calcular probabilidades**

Ahora, una vez definida la probabilidad y descrito sus diferentes enfoques, cabe atender al cálculo de la probabilidad de dos o más eventos aplicando las reglas de la adición y la multiplicación.

## Reglas de la adición

Existen dos reglas de la adición, la regla especial de la adición y la regla general de la adición. Primero la regla especial de la adición.

**Regla especial de la adición** Para aplicar la **regla especial de la adición**, los eventos deben ser mutuamente excluyentes. Recuerde que *mutuamente excluyentes* significa que cuando un evento ocurre, ninguno de los demás eventos puede ocurrir al mismo tiempo. Un ejemplo de eventos mutuamente excluyentes en el experimento del lanzamiento del dado son los eventos "un número 4 o mayor" y "un número 2 o menor". Si el resultado se encuentra en el primer grupo {4, 5 y 6}, entonces no puede estar en el segundo grupo {1 y 2}. Otro ejemplo consiste en que un producto proveniente de la línea de montaje no puede estar defectuoso y en buen estado al mismo tiempo.

Si dos eventos  $A \vee B$  son mutuamente excluyentes, la regla especial de la adición establece que la probabilidad de que ocurra uno u otro es igual a la suma de sus probabilidades. Esta regla se expresa mediante la siguiente fórmula:

$$
P(A \circ B) = P(A) + P(B) \tag{5.2}
$$

En el caso de los tres eventos mutuamente excluyentes designados  $A$ ,  $ByC$ , la regla se expresa de la siguiente manera:

$$
P(A \circ B \circ C) = P(A) + P(B) + P(C)
$$

Un ejemplo ayudará a entender los detalles.

Una máquina automática Shaw llena bolsas de plástico con una combinación de frijo-<br>les, brócoli y otras verduras. La mayoría de las bolsas contienen el peso correcto, aunles, brócoli y otras verduras. La mayoría de las bolsas contienen el peso correcto, aunque, como consecuencia de la variación del tamaño del frijol y de otras verduras, un

> paquete podría pesar menos o más. Una revisión de 4 000 paquetes que se llenaron el mes pasado arrojó los siguientes datos:

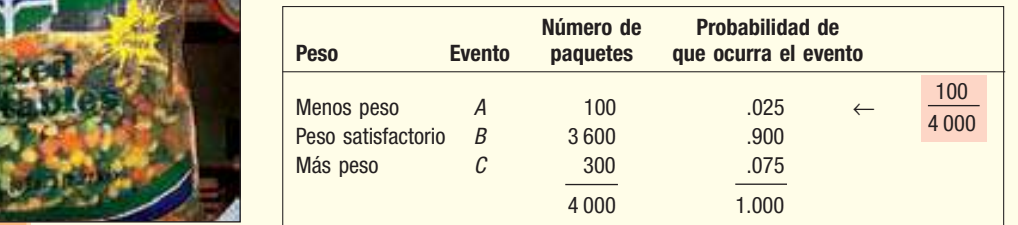

Los eventos mutuamente excluyentes no pueden ocurrir al mismo tiempo.

**Solución**

¿Cuál es la probabilidad de que un paquete en particular pese menos o pese más?

El resultado "pesa menos" es el evento A. El resultado "pesa más" es el evento C. Al aplicar la regla especial de la adición se tiene:

$$
P(A \circ C) = P(A) + P(C) = .025 + .075 = .10
$$

Note que los eventos son mutuamente excluyentes, lo cual significa que un paquete de verduras mixtas no puede pesar menos, tener el peso satisfactorio y pesar más al mismo tiempo. Éstos también son colectivamente exhaustivos; es decir, que un paquete seleccionado debe pesar menos, tener un peso satisfactorio o pesar más.

El lógico inglés J. Venn (1834-1923) creó un diagrama para observar una representación gráfica del resultado de un experimento. El concepto de eventos mutuamente excluyentes, así como de otras reglas para combinar probabilidades, se ilustra mediante este dispositivo. Para construir un diagrama de Venn, primero se encierra un espacio, el cual representa el total de posibles resultados. Este espacio es de forma rectangular. Así, un evento se representa por medio de un área circular, que se dibuja dentro del rectángulo, la cual corresponde a la probabilidad del evento. El siguiente diagrama de Venn ilustra el concepto de eventos mutuamente excluyentes. Los eventos no se superponen, lo cual significa que los eventos son mutuamente excluyentes. En el siguiente diagrama suponga que los eventos A, B y C son igualmente probables.

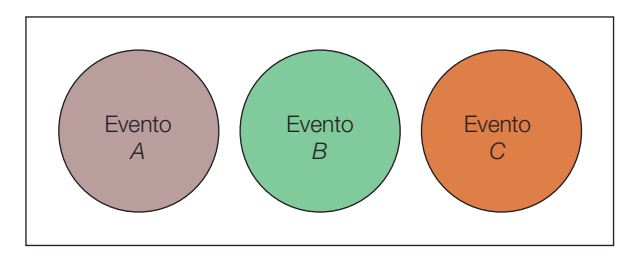

**Regla del complemento** La probabilidad de que una bolsa de verduras mixtas seleccionadas pese menos, P(A), más la probabilidad de que no sea una bolsa con menos peso,  $P(\sim A)$ , que se lee no A, deber ser por lógica igual a 1. Esto se escribe:

$$
P(A) + P(\sim A) = 1
$$

Esto puede reformularse:

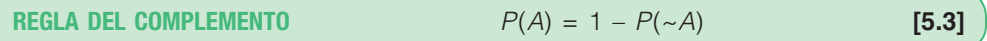

Tal es la **regla del complemento**. Se emplea para determinar la probabilidad de que un evento ocurra restando de 1 la probabilidad de un evento que no ha ocurrido. Esta regla es útil porque a veces es más fácil calcular la probabilidad de que un evento suceda determinando la probabilidad de que no suceda y restando el resultado de 1. Note que los eventos  $A y \sim A$  son mutuamente excluyentes y colectivamente exhaustivos. Por consiguiente, las probabilidades de A y  $\sim$  A suman 1. Un diagrama de Venn ilustra la regla del complemento de la siguiente manera:

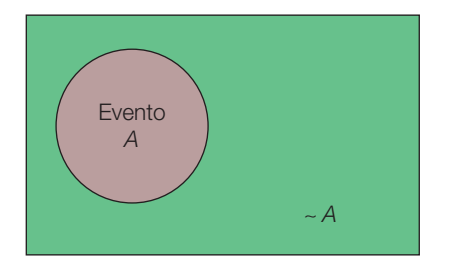

Un diagrama de Venn es una herramienta útil para representar las reglas de adición o multiplicación.

**Ejemplo** Recuerde que la probabilidad de que una bolsa de verduras mixtas pese menos es<br>**Ejemplo** de 0.025 y la probabilidad de que una bolsa pese más es de 0.075. Aplique la regla del complemento para demostrar que la probabilidad de una bolsa con un peso satisfactorio es de 0.900. Muestre la solución en un diagrama de Venn.

### **Solución**

La probabilidad de que la bolsa no tenga un peso satisfactorio es igual a la probabilidad de que la bolsa tenga mayor peso más la probabilidad de que la bolsa pese menos. Es decir, que  $P(A \circ C) = P(A) + P(C) = .025 + .075 = .100$ . La bolsa tiene un peso satisfactorio si no tiene menos peso ni más peso; así que  $P(B) = 1 - [P(A) +$  $P(C)$ ] = 1 – [.025 + .075] = 0.900. El diagrama de Venn que representa este caso es el siguiente:

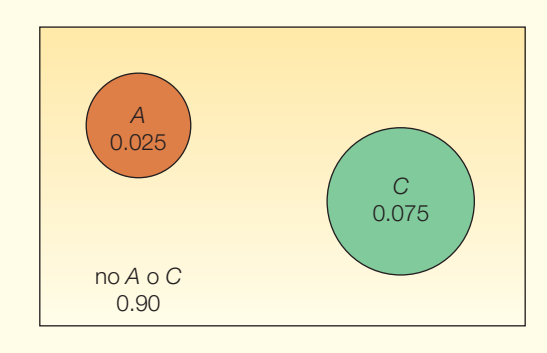

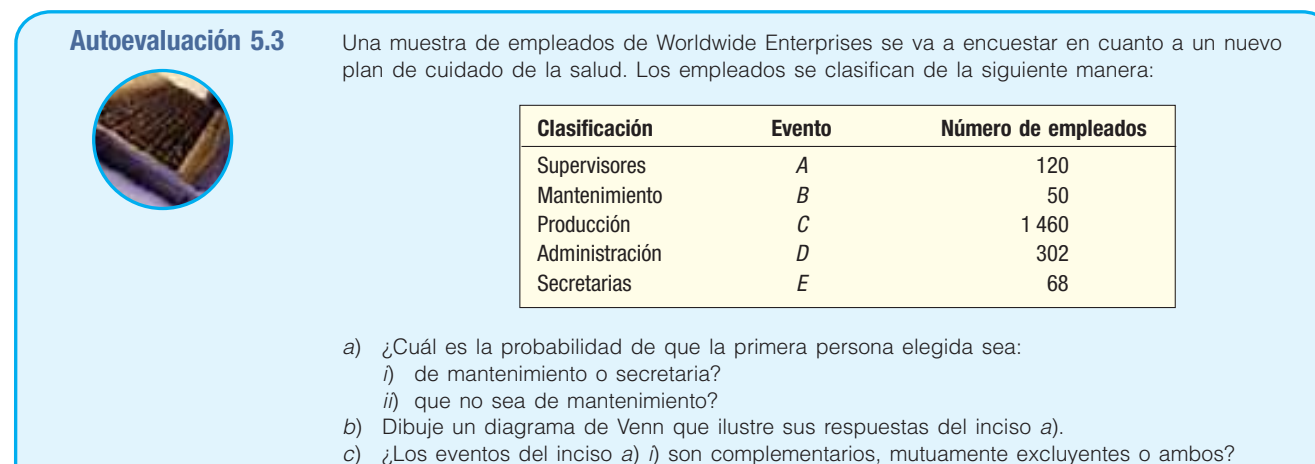

**Regla general de la adición** Los resultados de un experimento pueden no ser mutuamente excluyentes. Como ilustración, supongamos que Florida Tourist Commission seleccionó una muestra de 200 turistas que visitaron el estado durante el año. La encuesta reveló que 120 turistas fueron a Disney World y 100 a Busch Gardens, cerca de Tampa. ¿Cuál es la probabilidad de que una persona seleccionada haya visitado Disney World o Busch Gardens? Si se emplea la regla especial de la adición, la probabilidad de seleccionar un turista que haya ido a Disney World es de 0.60, que se determina mediante la división 120/200. De manera similar, la probabilidad de que un turista vaya a Busch Gardens es de 0.50. La suma de estas probabilidades es de 1.10. Sin embargo, sabemos que esta probabilidad no puede ser mayor que 1. La explicación es que muchos turistas visitaron ambas atracciones turísticas y se les está contando dos veces. Una revisión de las respuestas de la encuesta reveló que 60 de los 200 encuestados visitó, en realidad, ambas atracciones turísticas.

Para responder la pregunta, ¿cuál es la probabilidad de elegir a una persona que haya visitado Disney World o Busch Gardens?, 1) sume la probabilidad de que un turista

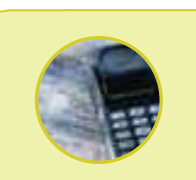

**Estadística en acción Si usted desea llamar la atención en la siguiente reunión a la que asista, diga que usted cree que por lo menos dos personas presentes nacieron en la misma fecha; es decir, el mismo día, pero no necesariamente el mismo año. Si hay 30 personas en la sala, la probabilidad de que las fechas se dupliquen es de 0.706. Si hay 60 personas en la sala, la probabilidad de que por lo menos dos personas compartan la misma fecha de cumpleaños es de 0.994. Si sólo hay 23 personas, las probabilidades son iguales, es decir, 0.50, de que por lo menos dos personas cumplan años la misma fecha. Sugerencia: para calcularlo, determine la probabilidad de que todos hayan nacido en distintos días y aplique la regla del complemento.**

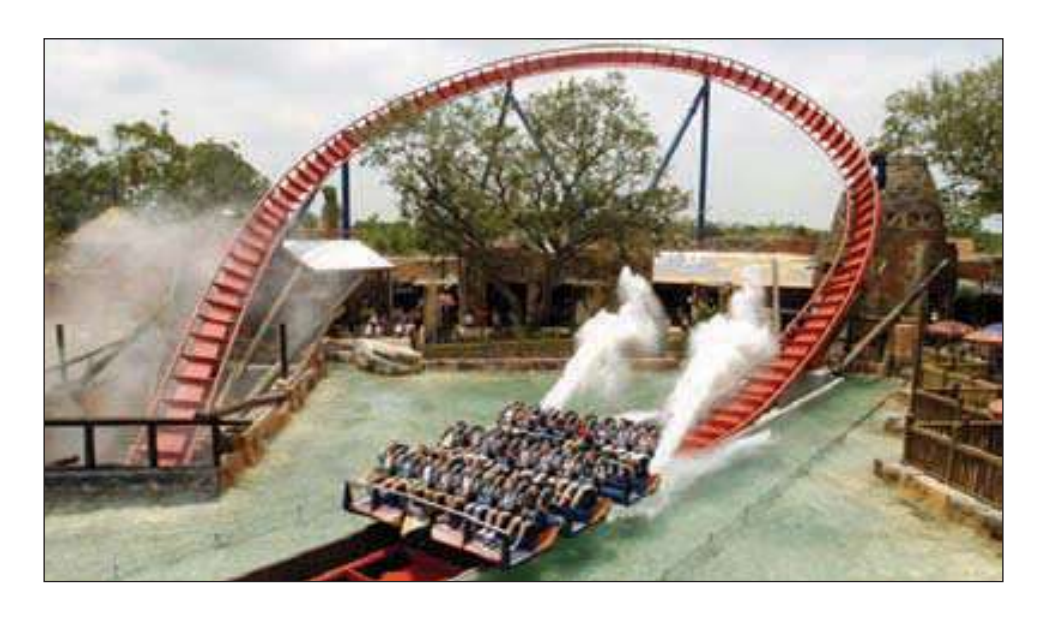

haya visitado Disney World y la probabilidad de que él o ella haya visitado Busch Gardens y 2) reste la probabilidad de visitar ambas atracciones turísticas. Por consiguiente:

> $P(D\text{isney o Busch}) = P(D\text{isney}) + P(Busch) - P(\text{tanto Disney como Busch})$  $= 0.60 + 0.50 - 0.30 = 0.80$

Cuando dos eventos ocurren al mismo tiempo, la probabilidad se denomina **probabilidad conjunta**. La probabilidad de que un turista visite ambas atracciones turísticas (0.30) es un ejemplo de probabilidad conjunta.

El siguiente diagrama de Venn muestra dos eventos que no son mutuamente excluyentes. Ambos se superponen para ilustrar el evento conjunto de que algunas personas hayan visitado ambas atracciones.

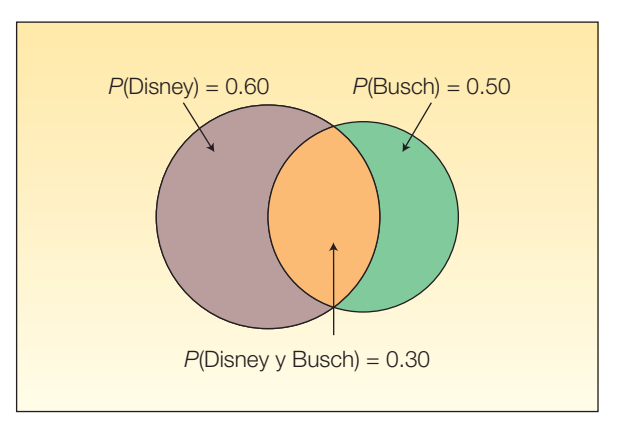

**PROBABILIDAD CONJUNTA** Probabilidad que mide la posibilidad de que dos o más eventos sucedan simultáneamente.

Esta regla para dos eventos designados A y B se escribe:

**REGLA GENERAL DE LA ADICIÓN**  $P(A \circ B) = P(A) + P(B) - P(A \vee B)$  **[5.4]** 

En el caso de la expresión  $P(A \circ B)$ , la palabra o sugiere que puede ocurrir A o puede ocurrir B. Esto también incluye la posibilidad de que  $A \vee B$  ocurran. Tal uso de  $o$  a veces se denomina **inclusivo**. También es posible escribir  $P(A \circ B \circ \text{ambos})$  para hacer hincapié en el hecho de que la unión de dos eventos incluye la intersección de A y B.

Si comparamos las reglas general y especial de la adición, la diferencia que importa consiste en determinar si los eventos son mutuamente excluyentes. Si los eventos son mutuamente excluyentes, entonces la probabilidad conjunta  $P(A \vee B)$  es 0 y podríamos aplicar la regla especial de la adición. De lo contrario, debemos tomar en cuenta la probabilidad conjunta y aplicar la regla general de la adición.

*i*Cuál es la probabilidad de que una carta, escogida al azar, de una baraja conven-<br>
cional sea rey o corazón? cional sea rey o corazón?

### **Solución**

Quizá se sienta tentado a sumar la probabilidad de sacar un rey y la probabilidad de sacar un corazón. Sin embargo, esto crea problemas. Al hacerlo así, cuenta al rey de corazones con los reyes y lo mismo sucede con los corazones. De esta manera, si suma la probabilidad de sacar un rey (hay 4 en una baraja de 52 cartas) a la probabilidad de sacar un corazón (hay 13 en una baraja de 52 cartas) 17 de 52 cartas cumplen con el requisito, pero, ha contado dos veces el rey de corazones. Necesita restar una carta de las 17, de tal manera que el rey de corazones sólo se cuente una vez. Por tanto, hay 16 cartas que son corazones o reyes. Así que la probabilidad es de  $16/52 = 0.3077$ .

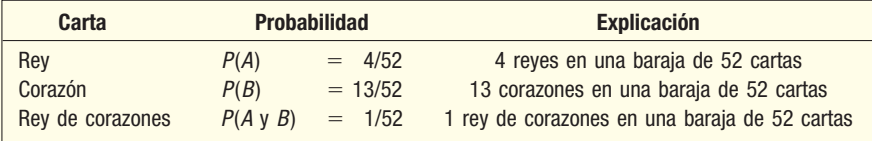

De acuerdo con la fórmula (5.4):

$$
P(A \circ B) = P(A) + P(B) - P(A \circ B)
$$
  
= 4/52 + 13/52 - 1/52  
= 16/52 o 0.3077

Un diagrama de Venn representa estos resultados, que no son mutuamente excluyentes.

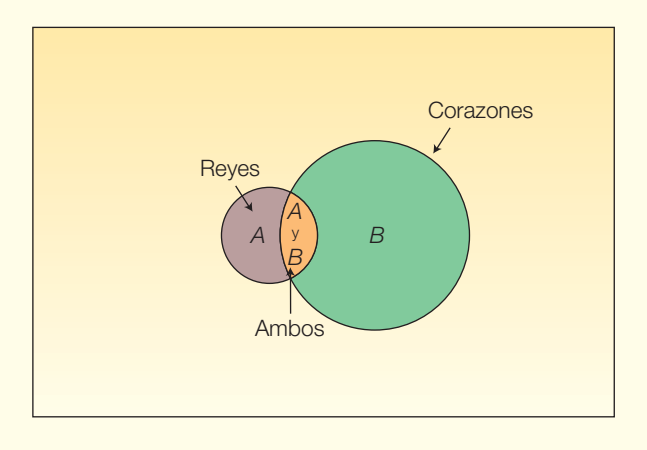

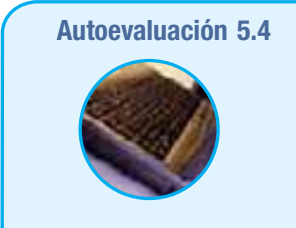

**Autoevaluación 5.4** Cada año se llevan a cabo exámenes físicos de rutina como parte de un programa de servicios de salud para los empleados de General Concrete, Inc. Se descubrió que 8% de los empleados requieren calzado ortopédico; 15% requieren tratamiento dental mayor y 3% requieren tanto zapatos ortopédicos como tratamiento dental mayor.

- a) ¿Cuál es la probabilidad de que un empleado elegido de forma aleatoria requiera zapatos ortopédicos o tratamiento dental mayor?
- b) Muestre esta situación en forma de diagrama de Venn.

# **Ejercicios**

- **11.** Los eventos A y B son mutuamente excluyentes. Suponga que  $P(A) = 0.30$  y  $P(B) = 0.20$ . ¿Cuál es la probabilidad de que ocurran ya sea A o B? ¿Cuál es la probabilidad de que ni A ni B sucedan?
- **12.** Los eventos X y Y son mutuamente excluyentes. Si  $P(X) = 0.05$  y  $P(Y) = 0.02$ . ¿Cuál es la probabilidad de que X o Y ocurran? ¿Cuál es la probabilidad de que ni X ni Y sucedan?
- 13. Un estudio de 200 empresas de publicidad reveló los siguientes ingresos después de impuestos:

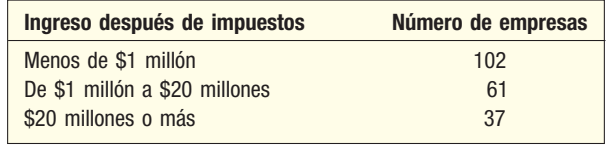

- *B* ¿Cuál es la probabilidad de que una empresa de publicidad seleccionada al azar tenga un ingreso después de impuestos menor que \$1 millón?
- *C* ¿Cuál es la probabilidad de que una empresa de publicidad seleccionada al azar tenga un ingreso después de impuestos entre \$1 millón y \$20 millones o un ingreso de \$20 millones o más? ¿Qué regla de la probabilidad aplicó?
- El presidente de la junta directiva afirma: "Hay 50% de posibilidades de que esta compañía obtenga utilidades; 30% de que termine sin pérdidas ni ganancias y 20% de que pierda dinero durante el próximo trimestre."
	- *B* Aplique una de las reglas de la adición para determinar la probabilidad de que la compañía no pierda dinero el siguiente trimestre.
	- *C* Aplique la regla del complemento para determinar la probabilidad de que no pierda dinero el próximo trimestre.
- **15.** Suponga que la probabilidad de que saque una A en esta clase es de 0.25 y que la probabilidad de obtener una B es de 0.50. ¿Cuál es la probabilidad de que su calificación sea mayor que C?
- **16.** Se lanzan al aire dos monedas. Si A es el evento "dos caras" y B es el evento "dos cruces", ¿A y B son mutuamente excluyentes? ¿Son complementos?
- **17.** Las probabilidades de los eventos A y B son 0.20 y 0.30, respectivamente. La probabilidad de que A y B ocurran es de 0.15. ¿Cuál es la probabilidad de que A o B ocurran?
- **18.** Sean  $P(X) = 0.55$  y  $P(Y) = 0.35$ . Suponga que la probabilidad de que ambos ocurran es de 0.20. ¿Cuál es la probabilidad de que X o Y ocurran?
- **19.** Suponga que los dos eventos A y B son mutuamente excluyentes. ¿Cuál es la probabilidad de que se presenten de forma conjunta?
- **20.** Un estudiante toma dos cursos, historia y matemáticas. La probabilidad de que el estudiante pase el curso de historia es de 0.60 y la probabilidad de que pase el curso de matemáticas es de 0.70. La probabilidad de pasar ambos es de 0.50. ¿Cuál es la probabilidad de pasar por lo menos uno?
- Una encuesta sobre tiendas de comestibles del sureste de Estados Unidos reveló que 40% tenían farmacia, 50% tenían florería y 70% tenían salchichonería. Suponga que 10% de las tiendas cuentan con los tres departamentos, 30% tienen tanto farmacia como salchichonería, 25% tienen florería y salchichonería y 20% tienen tanto farmacia como florería.
	- *B* ¿Cuál es la probabilidad de seleccionar una tienda de manera aleatoria y hallar que cuenta con farmacia y florería?
	- *C* ¿Cuál es la probabilidad de seleccionar una tienda de manera aleatoria y hallar que cuenta con farmacia y salchichonería?
- *D* ¿Los eventos "seleccionar una tienda con salchichonería" y "seleccionar una tienda con farmacia" son mutuamente excluyentes?
- *E* ¿Qué nombre se da al evento "seleccionar una tienda con farmacia, florería y salchichonería"?
- *F* ¿Cuál es la probabilidad de seleccionar una tienda que no incluya los tres departamentos?
- **22.** Un estudio llevado a cabo por el National Service Park reveló que 50% de los vacacionistas que se dirigen a la región de las Montañas Rocallosas visitan el parque de Yellowstone, 40% visitan los Tetons y 35% visitan ambos lugares.
	- *B* ¿Cuál es la probabilidad de que un vacacionista visite por lo menos una de estas atracciones?
	- *C* ¿Qué nombre recibe la probabilidad de 0.35?
	- *D* ¿Los eventos son mutuamente excluyentes? Explique su respuesta.

## Reglas de la multiplicación

Cuando empleamos las reglas de la adición en la sección anterior, determinamos la probabilidad de combinar dos eventos. En esta sección estimará la probabilidad de que la ocurrencia de dos eventos sea simultánea. Por ejemplo, una empresa de marketing desea calcular la probabilidad de que una persona de 21 años de edad o mayor compre un Hummer. Los diagramas de Venn ilustran este hecho como la intersección de dos eventos. Para determinar la probabilidad de dos eventos que se presentan simultáneamente emplee la regla de la multiplicación. Hay dos reglas de la multiplicación, la regla especial y la regla general.

**Regla especial de la multiplicación** La regla especial de la multiplicación requiere que dos eventos,  $A y B$ , sean independientes, y lo son si el hecho de que uno ocurra no altera la probabilidad de que el otro suceda.

**INDEPENDENCIA** Si un evento ocurre, no tiene ningún efecto sobre la probabilidad de que otro evento acontezca.

Una forma de entender la independencia consiste en suponer que los eventos A y B ocurren en diferentes tiempos. Por ejemplo, cuando el evento B ocurre después del evento A, ¿influye A en la probabilidad de que el evento B ocurra? Si la respuesta es no, entonces  $A y B$  son eventos independientes. Para ilustrar la independencia, supongamos que se lanzan al aire dos monedas. El resultado del lanzamiento de una moneda (cara o cruz) no se altera por el resultado de cualquier moneda lanzada previamente (cara o cruz).

En el caso de dos eventos independientes  $A \vee B$ , la probabilidad de que  $A \vee B$  ocurran se determina multiplicando las dos probabilidades, tal es la **regla especial de la multiplicación** y su escritura simbólica es la siguiente:

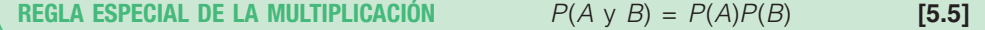

En el caso de tres eventos independientes,  $A$ ,  $B \vee C$ , la regla especial de la multiplicación utilizada para determinar la probabilidad de que los tres eventos ocurran es:

$$
P(A \vee B \vee C) = P(A)P(B)P(C)
$$

### **Ejemplo**

**Solución**

Una encuesta llevada a cabo por la American Automobile Association (AAA) reveló que el año pasado 60% de sus miembros hicieron reservaciones en líneas aéreas. Dos de ellos fueron seleccionados al azar. ¿Cuál es la probabilidad de que ambos hicieran reservaciones el año pasado?

La probabilidad de que el primero haya hecho una reservación el año pasado es de 0.60, que se expresa como  $P(R_1) = .60$ , en la que  $R_1$  representa el hecho de que el primer miembro hizo una reservación.

La probabilidad de que el segundo miembro elegido haya hecho una reservación es también de 0.60, así que  $P(R_2) = .60$ . Como el número de miembros de la AAA es muy grande, se supone que  $R_1 y R_2$  son independientes. En consecuencia, de acuerdo con la fórmula (5.5), la probabilidad de que ambos hayan hecho una reservación es de 0.36, que se calcula de la siguiente manera:

$$
P(R_1 \, y \, R_2) = P(R_1)P(R_2) = (.60)(.60) = .36
$$

Todos los posibles resultados pueden representarse como se muestra a continuación. Aquí, R significa que se hizo la reservación y NR, que no se hizo la reservación.

Con las probabilidades y la regla del complemento se calcula la probabilidad conjunta de cada resultado. Por ejemplo, la probabilidad de que ningún miembro haga una reservación es de 0.16. Además, la probabilidad de que el primero y el segundo miembro (regla especial de la adición) hagan una reservación es de 0.48(0.24 + 0.24). También se puede observar que los resultados son mutuamente excluyentes y colectivamente exhaustivos. Por tanto, las probabilidades suman 1.

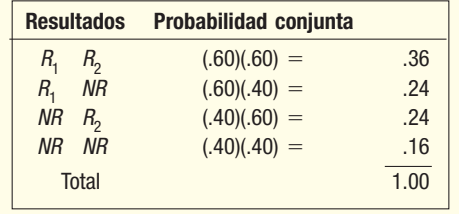

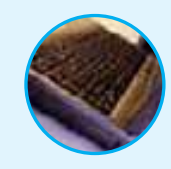

**Autoevaluación 5.5** Por experiencia, Teton Tire sabe que la probabilidad de que una llanta XB-70 rinda 60 000 millas antes de que quede lisa o falle es de 0.80. A cualquier llanta que no dure las 60 000 millas se le hacen arreglos. Usted adquiere cuatro llantas XB-70. ¿Cuál es la probabilidad de que las cuatro llantas tengan una duración de 60 000 millas?

> **Regla general de la multiplicación** Si dos eventos no son independientes, se dice que son **dependientes**. Con el fin de ilustrar el concepto de dependencia, supongamos que hay 10 latas de refresco en un refrigerador, siete de los cuales son normales y 3 dietéticos. Se selecciona una lata del refrigerador. La probabilidad de seleccionar una lata de refresco dietético es de 3/10, y la probabilidad de seleccionar una lata de refresco normal es de 7/10. Entonces se elige una segunda lata del refrigerador sin devolver la primera. La probabilidad de que la segunda lata sea de refresco dietético depende de que la primera sí lo haya sido o no. La probabilidad de que la segunda lata sea de refresco dietético es:

- 2/9, si la primera bebida es dietética (sólo dos latas de refresco dietético quedan en el refrigerador).
- 3/9 si la primera lata elegida es normal (los tres refrescos aún están en el refrigerador).

La denominación adecuada de la fracción 2/9 (o 3/9) es **probabilidad condicional**, ya que su valor se encuentra condicionado (o depende) por el hecho de que un refresco regular o dietético haya sido el primero en ser seleccionado del refrigerador.

**PROBABILIDAD CONDICIONAL** Probabilidad de que un evento en particular ocurra, dado que otro evento haya acontecido.

La regla general de la multiplicación sirve para determinar la probabilidad conjunta de dos eventos cuando éstos no son independientes. Por ejemplo, cuando el evento B ocurre después del evento A, y A influye en la probabilidad de que el evento B suceda, entonces A y B no son independientes.

Lar regla general de la multiplicación establece que en caso de dos eventos, A y B, la probabilidad conjunta de que ambos eventos ocurran se determina multiplicando la probabilidad de que ocurra el evento A por la probabilidad condicional de que ocurra el evento B, dado que A ha ocurrido. Los símbolos de la probabilidad conjunta,  $P(A \vee B)$ , se calcula de la siguiente manera:

| REGLA GENERAL DE LA MULTIPLICACIÓN | $P(A \vee B) = P(A)P(B A)$ | [5.6] |
|------------------------------------|----------------------------|-------|
|------------------------------------|----------------------------|-------|

**Ejemplo** Un golfista tiene 12 camisas en su clóset. Suponga que 9 son blancas y las demás<br>**Ejemplo** azules. Como se viste de noche, simplemente toma una camisa y se la pone. Juega golf dos veces seguidas y no las lava. ¿Cuál es la probabilidad de que las dos camisas elegidas sean blancas?

## **Solución**

El evento que tiene que ver con el hecho de que la primera camisa seleccionada sea blanca es  $W_1$ . La probabilidad es  $P(W_1) = 9/12$ , porque 9 de cada 12 camisas son blancas. El evento de que la segunda camisa seleccionada sea blanca también se identifica con W<sub>2</sub>. La probabilidad condicional relacionada con el hecho de que la segunda camisa seleccionada sea blanca, dado que la primera camisa seleccionada es blanca también, es  $P(W_2|W_1) = 8/11$ . ¿A qué se debe esto? A que después de que se selecciona la primera camisa, quedan 11 camisas en el clóset y 8 de éstas son blancas. Para determinar la probabilidad de que se elijan 2 camisas blancas aplicamos la fórmula (5.6):

$$
P(W_1 \, y \, W_2) = P(W_1)P(W_2 \, | W_1) = \left(\frac{9}{12}\right)\left(\frac{8}{11}\right) = .55
$$

Por consiguiente, la probabilidad de seleccionar dos camisas, las cuales son de color blanco, es de 0.55.

A propósito, se supone que este experimento se llevó a cabo sin reemplazo. Es decir, que la primera camisa no se lavó y se colocó en el clóset antes de hacer la selección de la segunda. Así, el resultado del segundo evento es condicional o depende del resultado del primer evento.

Es posible ampliar la regla general de la multiplicación para que incluya más de dos eventos. En el caso de los tres eventos, A, B y C, la fórmula es:

$$
P(A \vee B \vee C) = P(A)P(B|A)P(C|A \vee B)
$$

En el caso del ejemplo de la camisa de golf, la probabilidad de elegir tres camisas blancas sin reemplazo es:

$$
P(W_1 \vee W_2 \vee W_3) = P(W_1)P(W_2|W_1)P(W_3|W_1 \vee W_2) = \left(\frac{9}{12}\right)\left(\frac{8}{11}\right)\left(\frac{7}{10}\right) = .38
$$

De esta manera, la probabilidad de seleccionar tres camisas sin reemplazo, todas las cuales sean blancas, es de 0.38.

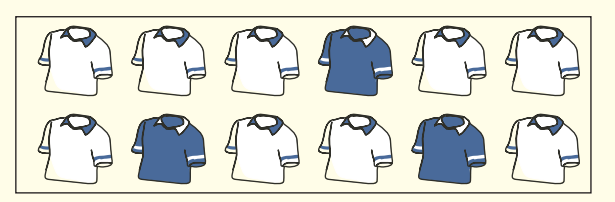

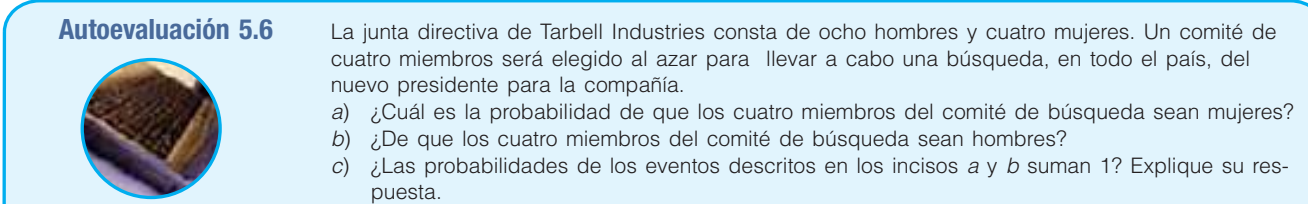

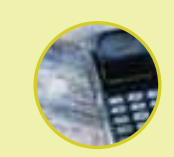

#### **Estadística en acción**

**En 2000, George W. Bush ganó la presidencia de Estados Unidos por un mínimo margen. Surgieron muchas historias sobre las elecciones, algunas de las cuales hablaban de irregularidades en las votaciones y otras que dieron lugar a interesantes preguntas. En una elección local de Michigan, resultó un empate entre dos candidatos para un puesto de elección. Para resolver el empate, los candidatos sacaron una hoja de papel de una caja que contenía dos hojas, una rotulada** *Ganador***, y otra sin marcar. Para determinar qué candidato sacaría primero el papel, los funcionarios electorales lanzaron una moneda al aire. El ganador del lanzamiento también sacó el papel del ganador. Ahora bien, ¿era realmente necesario lanzar una moneda al aire? No, porque los dos eventos son independientes. Ganar en el lanzamiento de la moneda no altera la probabilidad de que cualquiera de los candidatos saque la hoja con el nombre del ganador.**

# **Tablas de contingencias**

A menudo los resultados de una encuesta son registrados en una tabla de dos direcciones y utilizados para determinar diversas probabilidades. Ya se ha descrito esta idea a partir de la página 120 del capítulo 4. Para recordarlo: una tabla de dos direcciones es una tabla de contingencia.

**TABLA DE CONTINGENCIAS** Tabla utilizada para clasificar observaciones de una muestra, de acuerdo con dos o más características identificables.

Una tabla de contingencias consiste en una tabulación cruzada que resume simultáneamente dos variables de interés, así como la relación entre éstas. El nivel de medición puede ser nominal. A continuación algunos ejemplos.

 • Una encuesta de 150 adultos clasificados según su género y la cantidad de películas que vieron en el cine el mes pasado. Cada entrevistado se clasifica de acuerdo con dos criterios: la cantidad de películas que ha visto y el género.

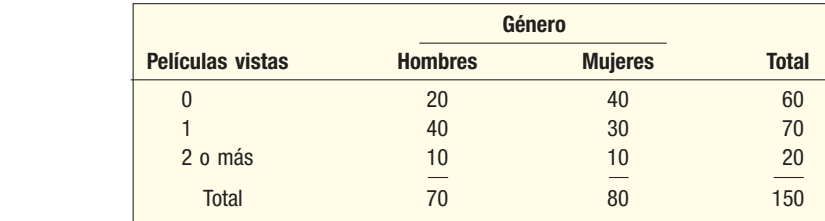

 • La American Coffee Association proporciona la siguiente información sobre la edad y la cantidad de café que se consumió en un mes.

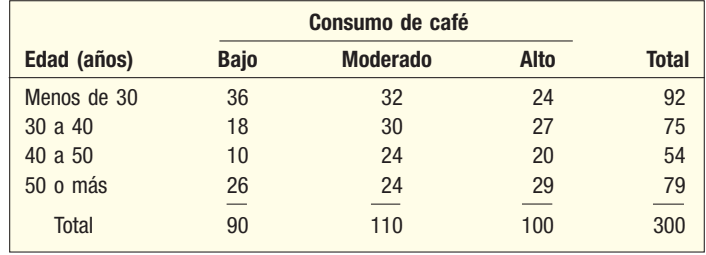

De acuerdo con esta tabla, cada uno de los 300 entrevistados se clasifica según dos criterios: 1) la edad; 2) la cantidad de café que consumen.

El siguiente ejemplo muestra la forma en que las reglas de adición y multiplicación se emplean en tablas de contingencias.

### **Ejemplo**

Se entrevistó a una muestra de ejecutivos respecto de su lealtad a la compañía. Una de las preguntas fue: si otra compañía le hace una oferta igual o le ofrece un puesto un poco mejor del que tiene ahora, ¿permanecería con la compañía o aceptaría el otro puesto? A partir de las respuestas de los 200 ejecutivos que participaron en la encuesta se hizo una clasificación cruzada según el tiempo de servicio a la compañía.

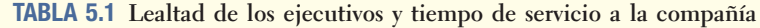

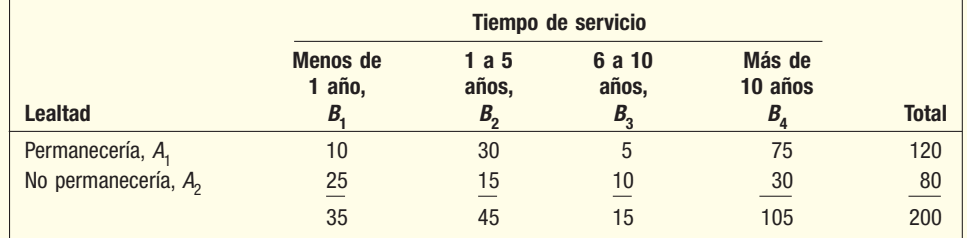

¿Cuál es la probabilidad de seleccionar al azar a un ejecutivo leal a la compañía —que permanecería en ella— y cuál de ellos tiene más de 10 años de servicio?

## **Solución**

Note que los dos eventos ocurren al mismo tiempo, el ejecutivo permanecería en la compañía y él o ella tiene más de 10 años de servicio.

- 1. El evento  $A_1$  ocurre si un ejecutivo elegido de forma aleatoria permanece con la compañía a pesar de que otra compañía le haga una oferta igual o mejor. Para determinar la probabilidad de que el evento  $A<sub>1</sub>$  suceda, consulte la tabla 5.1. Note que hay 120 ejecutivos, de los 200 de la encuesta, que permanecerían en la compañía, de modo que  $P(A_1) = 120/200$ , o .60.
- 2. El evento  $B<sub>4</sub>$  sucede si un ejecutivo elegido al azar tiene más de 10 años de servicio en la compañía. Por consiguiente,  $P(B_4|A_1)$  es la probabilidad condicional de que un ejecutivo con más de 10 años de servicio permanezca en la compañía a pesar de que otra compañía le haga una oferta igual o mejor. Respecto de la tabla de contingencias, tabla 5.1, 75 de los 120 ejecutivos que permanecerían tienen más de 10 años de servicio, así que  $P(B_4|A_1) = 75/120$ .

Al despejar la probabilidad de que un ejecutivo elegido al azar permanezca en la compañía y que tenga más de 10 años de servicio en la regla general de la multiplicación, incluida en la fórmula (5.6) se obtiene:

$$
P(A_1 \vee B_4) = P(A_1)P(B_4|A_1) = \left(\frac{120}{200}\right)\left(\frac{75}{120}\right) = \frac{9\ 000}{24\ 000} = .375
$$

Para determinar la probabilidad de elegir un ejecutivo que permanezca o que tenga menos de 1 año de experiencia, aplique la regla general de la adición, la fórmula (5.4).

- 1. El evento A1 se refiere a los ejecutivos que permanecería en la compañía. De este modo,  $P(A_1) = 120/200 = .60$ .
- 2. El evento  $\hat{B}_1$  se refiere a los ejecutivos que han laborado en la compañía menos de 1 año. La probabilidad de que ocurra  $B_1$  es  $P(B_1) = 35/200 = 0.175$ .
- 3. Los eventos  $A_1 y B_1$  no son mutuamente excluyentes. Es decir, que un ejecutivo puede querer permanecer en la compañía y tener menos de 1 año de experiencia.

Esta probabilidad, que recibe el nombre de probabilidad conjunta, aparece como  $P(A_1 \vee B_1) = 10/200 = .05$ . Hay 10 ejecutivos que permanecerían en la compañía y que cuentan con menos de 1 año de experiencia. En realidad se les están contando dos veces, así que es necesario restar este valor.

4. Sustituya estos valores en la fórmula (5.4) y el resultado es el siguiente:

$$
P(A_1 \circ B_1) = P(A_1) + P(B_1) - P(A_1 \vee B_1)
$$
  
= .60 + .175 - .05 = .725

Así que la probabilidad de que un ejecutivo elegido permanezca en la compañía o haya laborado para la compañía menos de 1 año es de 0.725.

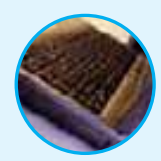

- Autoevaluación 5.7 Consulte la tabla 5.1 para calcular las siguientes probabilidades.
	- a) ¿De seleccionar a un ejecutivo con más de 10 años de servicio?
	- b) ¿De seleccionar a un ejecutivo que no permanezca en la compañía, dado que él o ella cuentan con más de 10 años de servicio?
	- c) ¿De seleccionar a un ejecutivo con más de 10 años de servicio o a uno que no permanezca en la compañía?

# **Diagramas de árbol**

El **diagrama de árbol** es una gráfica útil para organizar cálculos que implican varias etapas. Cada segmento del árbol constituye una etapa del problema. Las ramas del árbol se ponderan por medio de probabilidades. Utilizaremos los datos de la tabla 5.1 para mostrar la construcción de un diagrama de árbol.

Pasos para la construcción de un diagrama de árbol.

- 1. Para construir un diagrama de árbol, comenzamos dibujando un punto grueso a la izquierda para representar la raíz del árbol (véase gráfica 5.2).
- 2. En este problema, dos ramas principales salen de la raíz, la rama superior representa el evento "permanecería" y la rama inferior el evento "no permanecería". Sus probabilidades se escriben sobre las ramas, en este caso, 120/200 y 80/200. Estas probabilidades también se denotan  $P(A_1)$  y  $P(A_2)$ .
- 3. De cada una de las ramas principales salen cuatro ramas, las cuales representan el tiempo de servicio: menos de 1 año, 1 a 5 años, 6 a 10 años y más de 10 años. Las probabilidades condicionales para la rama superior del árbol, 10/120, 30/120, 5/120, etc., se escriben en las ramas adecuadas. Éstas son  $P(B_1|A_1)$ ,  $P(B_2|A_1)$ ,  $P(B_3|A_1)$  y  $P(B_4|A_1)$ , en las cuales  $B_1$  se refiere a menos de 1 año de servicio;  $B_2$ , a 1 a 5 años de servicio,  $B_3$ , a 6 a 10 años de servicio y  $B_4$ , a más de 10 años. Enseguida, escribimos las probabilidades condicionales para la rama inferior.
- 4. Por último, las probabilidades conjuntas relativas al hecho de que los eventos  $A_1$ y  $B_i$ o los eventos  $A_2$  y  $B_i$  ocurrirán al mismo tiempo aparecen al lado derecho. Por ejemplo, de acuerdo con la fórmula (5.6), la probabilidad conjunta de seleccionar al azar a un ejecutivo que permanecería en la compañía y que tenga más de 1 año de servicio es:

$$
P(A_1 \vee B_1) = P(A_1)P(B_1|A_1) = \left(\frac{120}{200}\right)\left(\frac{10}{120}\right) = .05
$$

Como las probabilidades conjuntas representan todos los posibles resultados (permanecería, 6 a 10 años de servicio, no permanecería, más de 10 años de servicio, etc.), deben sumar 1.00 (véase gráfica 5.2).
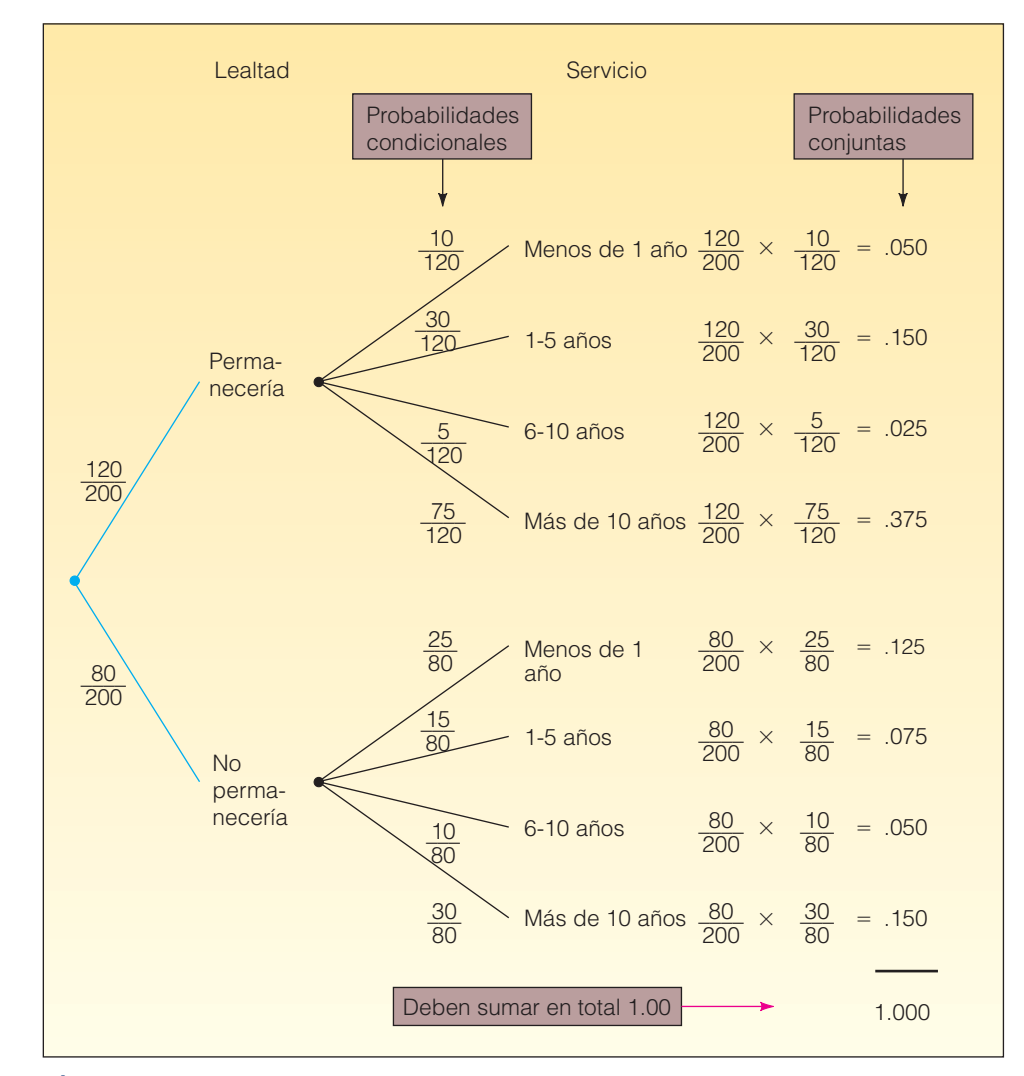

**GRÁFICA 5.2 Diagrama de árbol que muestra la lealtad y los años de servicio**

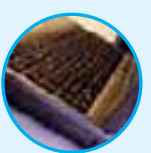

**Autoevaluación 5.8** Considere una encuesta a algunos consumidores relacionada con la cantidad relativa de visitas que hacen a una tienda Circuit City (con frecuencia, ocasionalmente o nunca) y con el hecho de si la tienda se ubicaba en un lugar conveniente (sí y no). Cuando las variables son de escala nominal, tal como estos datos, por lo general los resultados se resumen en una tabla de contingencias.

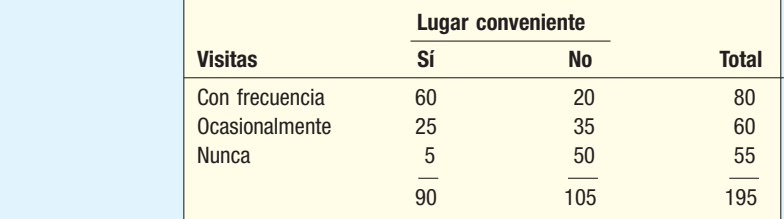

- a) ¿El número de visitas y la ubicación en un lugar conveniente, son variables independientes? ¿Por qué razón? Interprete su conclusión.
- b) Dibuje un diagrama de árbol y determine las probabilidades conjuntas.

# **Ejercicios**

- **23.** Suponga que  $P(A) = .40$  y  $P(B|A) = .30$ . ¿Cuál es la probabilidad conjunta de A y B?
- **24.** Suponga que  $P(X_1) = .75$  y  $P(Y_2 | X_1) = .40$ . ¿Cuál es la probabilidad conjunta de  $X_1$  y  $Y_2$ ?
- **25.** Un banco local informa que 80% de sus clientes tienen cuenta de cheques; 60% tiene cuenta de ahorros y 50% cuentan con ambas. Si se elige un cliente al azar, ¿cuál es la probabilidad de que el cliente tenga ya sea una cuenta de cheques o una cuenta de ahorros?
- **26.** All Seasons Plumbing tiene dos camiones de servicio que se descomponen con frecuencia. Si la probabilidad de que el primer camión esté disponible es de 0.75, la probabilidad de que el segundo camión esté disponible es de 0.50 y la probabilidad de que ambos estén disponibles es de 0.30, ¿cuál es la probabilidad de que ningún camión se encuentre disponible?
- 27. Observe la siguiente tabla.

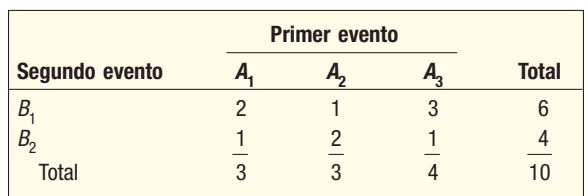

- **a)** Determine  $P(A_1)$ .
- *b***)** Estime  $P(B_1 | A_2)$ .
- **c)** Aproxime  $P(B_2 \vee A_3)$ .
- 28. Clean-brush Products envió por accidente tres cepillos dentales eléctricos defectuosos a una farmacia, además de 17 sin defectos.
	- *B* ¿Cuál es la probabilidad de que los primeros dos cepillos eléctricos vendidos no sean devueltos a la farmacia por estar defectuosos?
	- *C* ¿De que los primeros dos cepillos eléctricos vendidos no estén defectuosos?
- 29. Cada vendedor de Puchett, Sheets, and Hogan Insurance Agency recibe una calificación debajo del promedio, promedio y por encima del promedio en lo que se refiere a sus habilidades en ventas. A cada vendedor también se le califica por su potencial para progresar: regular, bueno o excelente. La siguiente tablea muestra una clasificación cruzada de estas características de personalidad a los 500 empleados.

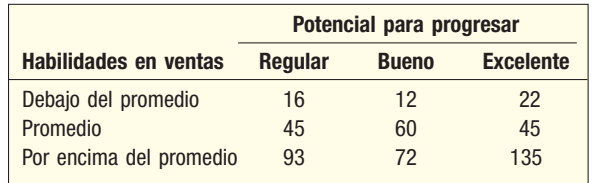

- *B* ¿Qué nombre recibe esta tabla?
- *C* ¿Cuál es la probabilidad de que una persona elegida al azar tenga una habilidad para las ventas con calificación por encima del promedio y un excelente potencial para progresar?
- *D* Construya un diagrama de árbol que muestre las probabilidades, probabilidades condicionales y probabilidades conjuntas.
- **30.** Un inversionista cuenta con tres acciones ordinarias. Cada acción, independiente de las demás, tiene la misma probabilidad de: 1) incrementar su valor; 2) bajar su valor; 3) permanecer con el mismo valor. Elabore una lista de los posibles resultados de este experimento. Calcule la probabilidad de que por lo menos dos de las acciones aumenten de valor.
- **31.** La junta directiva de una pequeña compañía consta de cinco personas. Tres de ellas son líderes fuertes. Si compran una idea, toda la junta estará de acuerdo. El resto de los miembros débiles no tienen influencia alguna. Se programa a tres vendedores, uno tras otro, para que lleven a cabo una presentación frente a un miembro de la junta que el vendedor elija. Los vendedores son convincentes, aunque no saben quiénes son los líderes fuertes. Sin embargo, ellos se enterarán a quién le habló el vendedor anterior. El primer vendedor que encuentre a un líder fuerte ganará en la presentación. ¿Tienen los tres vendedores las mismas posibilidades de ganar en la presentación? Si no es así, determine las probabilidades respectivas de ganar.

**32.** Si pregunta a tres extraños las fechas de sus cumpleaños, *i*,cuál es la probabilidad de que a) todos haya nacido el miércoles; b) todos hayan nacido en diferentes días de la semana c) todos hayan nacido el sábado?

# **Teorema de Bayes**

En el siglo XVIII, el reverendo Thomas Bayes, un ministro presbiteriano inglés, planteó esta pregunta: ¿Dios realmente existe? Dado su interés en las matemáticas, intentó crear una fórmula para llegar a la probabilidad de que Dios existiera sobre la base de la evidencia de que disponía en la Tierra. Más tarde, Pierre-Simon Laplace perfeccionó el trabajo de Bayes y le dio el nombre de teorema de Bayes. De una forma entendible, el **teorema de Bayes** es el siguiente:

$$
P(A_1|B) = \frac{P(A_1)P(B|A_1)}{P(A_1)P(B|A_1) + P(A_2)P(B|A_2)}
$$
 [5.7]

#### **Estadística en acción**

 **Un estudio reciente de la National Collegiate Athletic Association (NCAA) informó que de 150 000 muchachos de los últimos cursos de la escuela secundaria que juegan en su equipo de basquetbol, 64 formarían un equipo profesional. En otras palabras, las posibilidades de que un jugador de básquetbol de los últimos cursos de la escuela secundaria forme parte de un equipo profesional son de 1 en 2 344. De acuerdo con el mismo estudio:**

- *a***) las posibilidades de que un jugador de basquetbol de los últimos cursos de la escuela secundaria juegue en alguna universidad son de alrededor de 1 en 40;**
- *b***) las posibilidades de que un chico de los últimos cursos de la escuela secundaria juegue básquetbol universitario como estudiante de los últimos cursos de la universidad son de 1 en 60;**
- *c***) si usted juega basquetbol como estudiante de los últimos cursos de la universidad, las posibilidades de formar parte de un equipo profesional son de alrededor de 1 en 37.5.**

Si en la fórmula (5.7), los eventos  $A_1$  y  $A_2$  son mutuamente excluyentes y colectivamente exhaustivos, y  $A_i$ se refiere al evento  $A_1$ o a  $A_2$ . De ahí que en este caso  $A_1$  y  $A_2$  sea complementos. El significado de los símbolos utilizados se ilustra en el siguiente ejemplo.

Suponga que 5% de la población de Umen, un país ficticio del tercer mundo, tiene una enfermedad propia del país. Sea  $A_1$  el evento "padece la enfermedad" y  $A_2$  el evento "no padece la enfermedad". Por tanto, si selecciona al azar a una persona de Umen, la probabilidad de que el individuo elegido padezca la enfermedad es de 0.05 o  $P(A_1)$  = 0.05. Esta probabilidad,  $P(A_1) = P$  (padece la enfermedad) = 0.05, recibe el nombre de **probabilidad a priori**. Se le da este nombre, porque la probabilidad se asigna antes de obtener los datos empíricos.

**PROBABILIDAD** *A PRIORI* Probabilidad basada en el nivel de información actual.

Por ende, la probabilidad a priori de que una persona no padezca la enfermedad es de 0.95, o  $P(A_2) = 0.95$ , que se calcula restando 1 – 0.05.

Existe una técnica de diagnóstico para detectar la enfermedad, pero no es muy precisa. Sea B el evento "la prueba revela la presencia de la enfermedad". Suponga que la evidencia histórica muestra que si una persona padece realmente la enfermedad, la probabilidad de que la prueba indique la presencia de ésta es de 0.90. De acuerdo con las definiciones de probabilidad condicional establecidas en el capítulo, dicho enunciado se expresa de la siguiente manera:

$$
P(B|A_1) = .90
$$

Si la probabilidad de que la prueba indique la presencia de la enfermedad en una persona que en realidad no la padece es de 0.15.

$$
P(B|A_2) = .15
$$

Elija al azar a una persona de Umen y aplique la prueba. Los resultados de la prueba indican que la enfermedad está presente. ¿Cuál es la probabilidad de que la persona en realidad padezca la enfermedad? Lo que desea saber, en forma simbólica, es  $P(A_1 | B)$ , que se interpreta de la siguiente manera: P (padece la enfermedad | la prueba resulta positiva). La probabilidad  $P(A_1 | B)$  recibe el nombre de **probabilidad a posteriori**.

**PROBABILIDAD** *A POSTERIORI* Probabilidad revisada a partir de información adicional.

Con la ayuda del teorema de Bayes, fórmula (5.7), determine la probabilidad a posteriori:

$$
P(A_1|B) = \frac{P(A_1)P(B|A_1)}{P(A_1)P(B|A_1) + P(A_2)P(B|A_2)}
$$
  
= 
$$
\frac{(.05)(.90)}{(.05)(.90) + (.95)(.15)} = \frac{.0450}{.1875} = .24
$$

Así, la probabilidad de que una persona padezca la enfermedad, dado que la prueba sale positiva, es de 0.24. ¿Cómo interpreta el resultado? Si selecciona al azar a una persona de la población, la probabilidad de que se encuentre enferma es de 0.05. Si se le somete a la prueba y resulta positiva, la probabilidad de que la persona padezca realmente la enfermedad se incrementa cinco veces, de 0.05 a 0.24.

En el problema anterior sólo había dos eventos mutuamente excluyentes y colectivamente exhaustivos  $A_1 y A_2$ . Si hay n eventos  $A_1, A_2, \dots, A_n$ , el teorema de Bayes, fórmula (5.7), se transforma en

$$
P(A_1|B) = \frac{P(A_1)P(B|A_1)}{P(A_1)P(B|A_1) + P(A_2)P(B|A_2) + \dots + P(A_n)P(B|A_n)}
$$

Con la notación anterior, los cálculos del problema de Umen se resumen en la siguiente tabla:

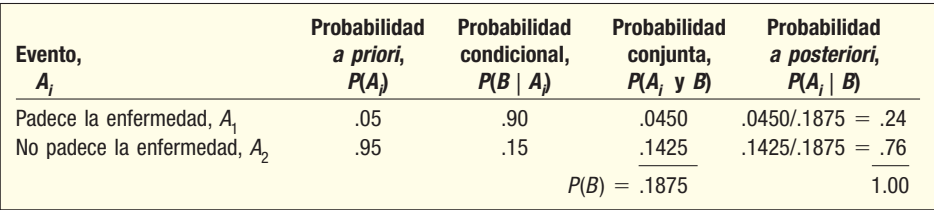

A continuación otro ejemplo del teorema de Bayes.

Un fabricante de reproductores de DVD compra un microchip en particular, denominado LS-24, a tres proveedores: Hall Electronics, Schuller Sales y Crawford Components. Treinta por ciento de los chips LS-24 se le compran a Hall Electronics; 20%, a Schuller Sales y el restante 50%, a Crawford Components. El fabricante cuenta con amplios historiales sobre los tres proveedores y sabe que 3% de los chips LS-24 de Hall Electronics tiene defectos, 5% de los chips de Schuller Sales tiene defectos y 4% de los chips que se compran a Crawford Components tiene defectos.

Cuando los chips LS-24 le llegan al fabricante, se les coloca directamente en un depósito y no se inspeccionan ni se identifican con el nombre del proveedor. Un trabajador selecciona un chip para instalarlo en un reproductor de DVD y lo encuentra defectuoso. ¿Cuál es la probabilidad de que lo haya fabricado Schuller Sales?

#### **Solución**

**Ejemplo**

Como primer paso, resuma parte de la información incluida en el enunciado del problema.

- Hay tres eventos mutuamente excluyentes y colectivamente exhaustivos, es decir, tres proveedores:
	- A<sub>1</sub> el LS-24 se le compró a Hall Electonics;
	- A<sub>2</sub> el LS-24 se le compró a Schuller Sales;
	- $A_3$  el LS-24 se le compró a Crawford Components.

• Las probabilidades a priori son:

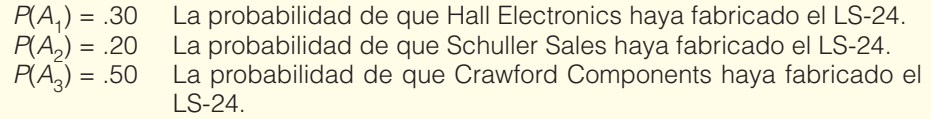

- La información adicional es la siguiente:
	- $B_1$  el LS-24 parece defectuoso;
	- $B<sub>2</sub>$  el LS-24 no parece defectuoso.
- Se dan las siguientes probabilidades condicionales.

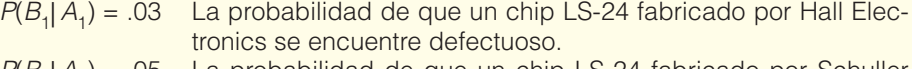

- $P(B_1|A_2)$  = .05 La probabilidad de que un chip LS-24 fabricado por Schuller Sales se encuentre defectuoso.
- $P(B_1 | A_2) = .04$  La probabilidad de que un chip LS-24 fabricado por Crawford Components se encuentre defectuoso.
- Se selecciona un chip del depósito. Como el fabricante no identificó los chips, no está seguro de qué proveedor fabricó los chips. Desea determinar la probabilidad de que el chip defectuoso haya sido fabricado por Schuller Sales. La probabilidad se expresa como  $P(A_2|B_1)$ .

Observe el registro de calidad de Schuller. Es el peor de los tres proveedores. Ahora que ha encontrado un chip LS-24 defectuoso, sospecha que  $P(A<sub>2</sub>|B<sub>1</sub>)$  es mayor que  $P(A_2)$ . Es decir, la probabilidad revisada es mayor que 0.20. Pero  $\overline{i}$  cuán mayor? El teorema de Bayes ofrece la respuesta. Como primer paso considere el diagrama de árbol de la gráfica 5.3.

Los eventos son dependientes, así que la probabilidad *a priori* en la primera rama se multiplica por la probabilidad condicional en la segunda rama para obtener la probabilidad conjunta. La probabilidad conjunta figura en la última columna de la gráfica 5.3. Para construir el diagrama de árbol de la gráfica 5.3, se empleó una sucesión de etapas que iban del proveedor hacia la determinación de si el chip era o no aceptable.

Lo que necesita hacer es invertir el proceso. Esto es, en lugar de desplazarce de izquierda a derecha en la gráfica 5.3, necesita hacerlo de derecha a izquierda. Tiene un chip defectuoso, y quiere determinar la probabilidad de que se le haya comprado a Schuller Sales. ¿Cómo se consigue esto? Primero considere las probabilidades conjuntas como frecuencias relativas de entre 1 000 casos. Por ejemplo, la posibilidad de que Hall Electronics haya fabricado un chip LS-24 defectuoso es de 0.009. Así que de 1 000 casos es de esperar 9 chips defectuosos fabricados por Hall Electronics. Observe que en 39 de 1 000 casos el chip LS-24 seleccionado para montarlo será defectuoso, lo cual se calcula sumando 9 + 10 + 20. De estos 39 chips defectuosos, 10 fueron fabricados por Schuller and Sales. Por consiguiente, la probabilidad de que se le haya comprado un chip LS-24 es de 10/39 = 0.2564. Ha determinado la probabilidad revisada de  $P(A_2|B_1)$ . Antes de encontrar el chip defectuoso, la probabilidad de que se le haya comprado a Schuller Sales era de 0.20. Esta posibilidad se ha incrementado a 0.2564.

Esta información se resume en la siguiente tabla:

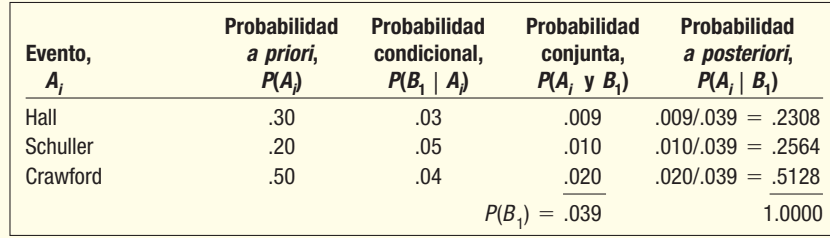

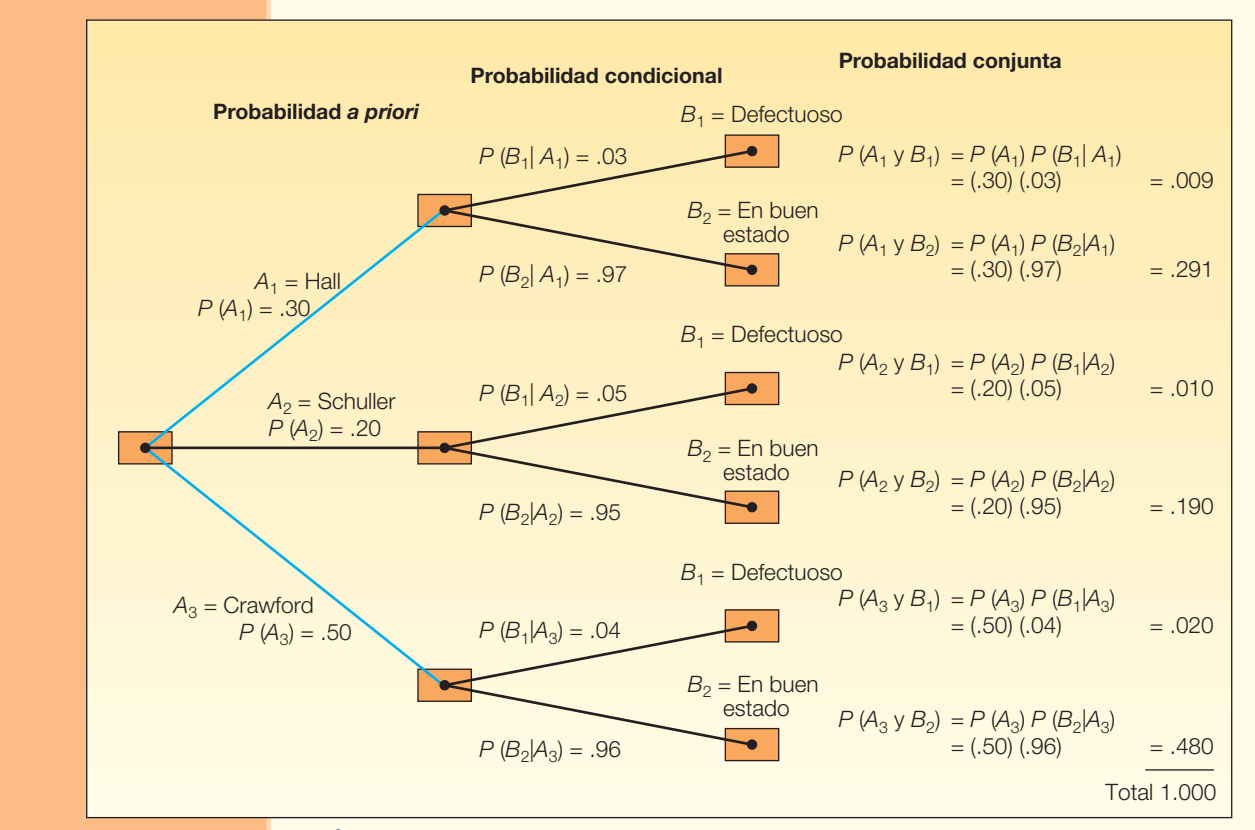

**GRÁFICA 5.3 Diagrama de árbol del problema de la fabricación de reproductores de DVD**

La probabilidad de que el chip LS-24 defectuoso provenga de Schuller Sales puede determinarse formalmente mediante el teorema de Bayes. Calcule  $P(A_2 | B_1)$ , en la que  $A_2$  se refiere a Schuller Sales y  $B_1$  al hecho de que el chip LS-24 estaba defectuoso:

$$
P(A_2|B_1) = \frac{P(A_2)P(B_1|A_2)}{P(A_1)P(B_1|A_1) + P(A_2)P(B_1|A_2) + P(A_3)P(B_1|A_3)}
$$
  
= 
$$
\frac{(.20)(.05)}{(.30)(.03) + (.20)(.05) + (.50)(.04)} = \frac{.010}{.039} = .2564
$$

Es el mismo resultado que se obtuvo en la gráfica 5.3 y en la tabla de probabilidad condicional.

**Autoevaluación 5.9** Considere el ejemplo anterior junto con la solución.

a) Diseñe una fórmula para determinar la probabilidad de que la pieza seleccionada provenga de Crawford Components, dado que se trataba de un chip en buenas condiciones.

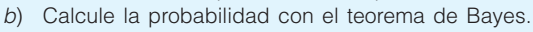

# **Ejercicios**

- **33.**  $P(A_1) = .60$ ,  $P(A_2) = .40$ ,  $P(B_1|A_1) = .05$ ,  $Y P(B_1|A_2) = .10$ . Aplique el teorema de Bayes para determinar  $P(A_1|B_1)$ .
- **<b>34.**  $P(A_1) = .20$ ,  $P(A_2) = .40$  y  $P(A_3) = .40$ .  $P(B_1|A_1) = .25$ .  $P(B_1|A_2) = .05$ , y  $P(B_1|A_3) = .10$ . Aplique el teorema de Bayes para determinar  $P(A_3 | B_1)$ .
- **35.** El equipo de béisbol Ludlow Wildcats, un equipo de las ligas menores de la organización de los Indios de Cleveland, juega 70% de sus partidos por la noche y 30% de día. El equipo gana 50% de los juegos nocturnos y 90% de los juegos de día. De acuerdo con el periódico de hoy, ganaron el día de ayer. ¿Cuál es la probabilidad de que el partido se haya jugado de noche?
- **36.** La doctora Stallter ha enseñado estadística básica por varios años. Ella sabe que 80% de los estudiantes terminará los problemas asignados. También determinó que entre quienes hacen sus tareas, 90% pasará el curso. Entro los que no hacen su tarea, 60% pasará el curso. Mike Fishbaugh cursó estadística el semestre pasado con la doctora Stallter y pasó. ¿Cuál es la probabilidad de que haya terminado sus tareas?
- **37.** El departamento de crédito de Lion's Department Store en Anaheim, California, informó que 30% de las ventas se paga con efectivo o con cheque; 30% se paga con tarjeta de crédito y 40%, con tarjeta de débito. Veinte por ciento de las compras con efectivo o cheque, 90% de las compras con tarjeta de crédito y 60% de las compras con tarjeta de débito son por más de \$50. La señora Tina Stevens acaba de comprar un vestido nuevo que le costó \$120. ¿Cuál es la probabilidad de que haya pagado en efectivo o con cheque?
- **38.** Una cuarta parte de los residentes de Burning Ridge Estates dejan las puertas de sus cocheras abiertas cuando salen de su hogar. El jefe de la policía de la localidad calcula que al 5% de las cocheras les robarán algo, pero sólo al 1% de las cocheras con puertas cerradas les robarán algo. Si roban una cochera, ¿cuál es la probabilidad de que se hayan dejado las puestas abiertas?

# **Principios de conteo**

Si la cantidad de posibles resultados de un experimento es pequeña, resulta relativamente fácil contarlas. Por ejemplo, existen seis posibles resultados del lanzamiento de un dado, a saber:

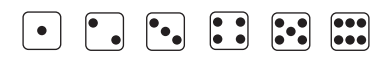

Sin embargo, si hay un número muy grande de resultados, tal como el número de caras y cruces en un experimento con 10 lanzamientos de una moneda, sería tedioso contar todas las posibilidades. Todos podrían ser caras, una cruz y nueve caras, dos caras y ocho cruces, y así sucesivamente. Para facilitar la cuenta, se analizarán tres fórmulas para contar: la **fórmula de la multiplicación** (no se confunda con la regla de la multiplicación descrita en el capítulo), la **fórmula de las permutaciones** y la **fórmula de las Combinaciones** 

#### Fórmula de la multiplicación

Primero la fórmula de la multiplicación.

**FÓRMULA DE LA MULTIPLICACIÓN** Si hay m formas de hacer una cosa y n formas de hacer otra cosa, hay  $m \times n$  formas de hacer ambas cosas.

En términos de una fórmula:

**FÓRMULA DE LA MULTIPLICACIÓN** Número total de disposiciones =  $(m)(n)$  **[5.8]** 

Esta fórmula se puede generalizar para más de dos eventos. Para tres eventos m, n y o:

Número total de disposiciones =  $(m)(n)(o)$ 

#### **Ejemplo**

Un distribuidor de automóviles quiere anunciar que por \$29 999 usted puede comprar un convertible, un sedán de dos puertas o un modelo de cuatro puertas y elegir entre rines de rayos o planos. ¿Cuántas disposiciones de modelos y rines puede ofrecer el distribuidor?

#### **Solución**

Por supuesto, el distribuidor podría determinar el número total de disposiciones haciendo un diagrama y contando. Hay seis.

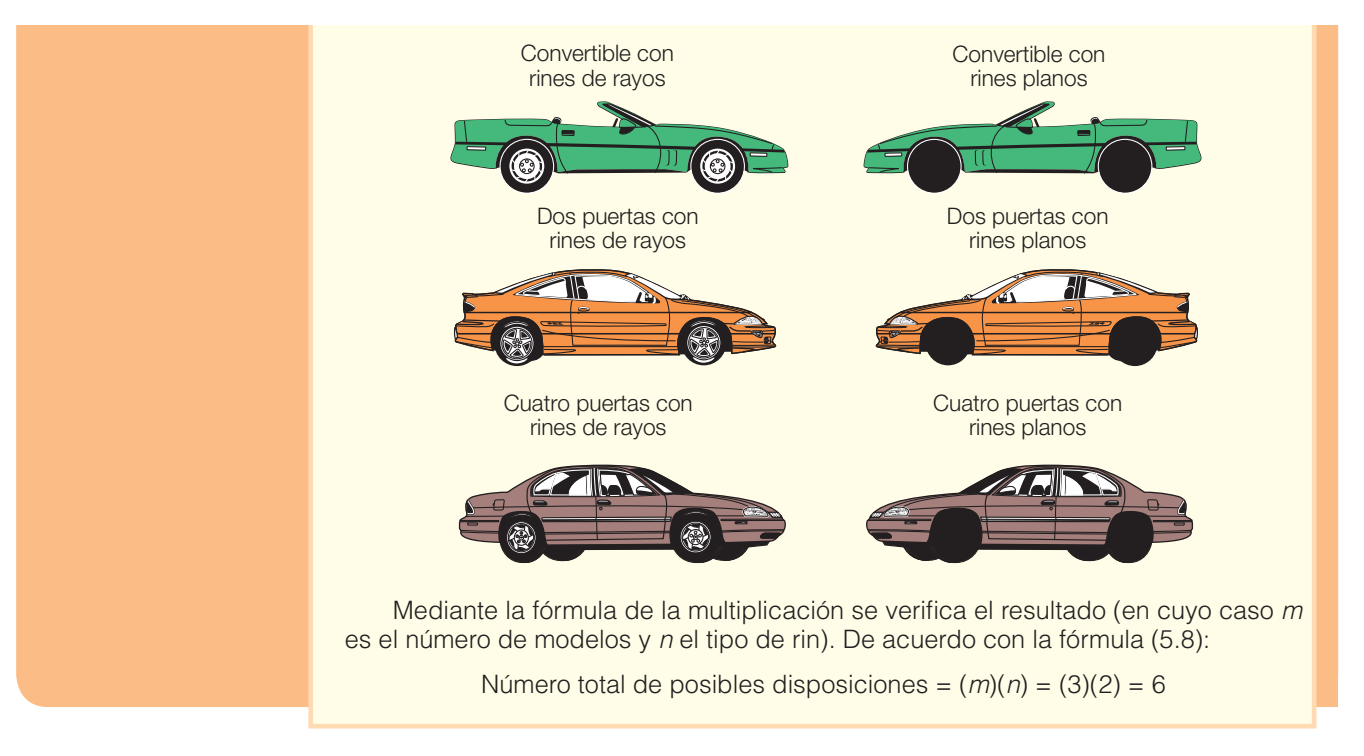

No resultó difícil contar todas las posibles combinaciones de modelos y rines en este ejemplo. Sin embargo, supongamos que el distribuidor decidió ofrecer ocho modelos y seis tipos de rines. Resultaría tedioso representar y contar todas las posibles alternativas. Más bien, se puede aplicar la fórmula de la multiplicación. En este caso, hay  $(m)(n) = (8)(6) = 48$  posibles disposiciones.

Observe en el ejemplo que en la fórmula de la multiplicación había dos o más agrupamientos de los cuales usted hizo selecciones. El distribuidor, por ejemplo, ofreció una variedad de modelos y de rines para elegir. Si un constructor de casas le ofrece cuatro diferentes estilos de exteriores y tres modelos de interiores, se aplicaría la fórmula de la multiplicación para determinar cuántas combinaciones son posibles. Hay 12 posibilidades.

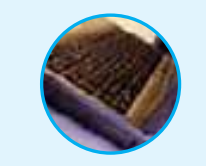

- **Autoevaluación 5.10** 1. Women's Shopping Network ofrece suéteres y pantalones para dama por televisión de cable. Los suéteres y pantalones se ofrecen en colores coordinados. Si los suéteres se encuentran disponibles en cinco colores y los pantalones en cuatro colores, ¿cuántos diferentes conjuntos se pueden anunciar?
	- 2. Pioneer fabrica tres modelos de receptores estereofónicos, dos reproductores MP3, cuatro bocinas y tres carruseles de CD. Cuando se venden juntos los cuatro tipos de componentes, forman un sistema. ¿Cuántos diferentes sistemas puede ofrecer la empresa de electrónica?

#### Fórmula de las permutaciones

Como se ve, la fórmula de la multiplicación se aplica para determinar el número de posibles disposiciones de dos o más grupos. La **fórmula de las permutaciones** se aplica para determinar el número posible de disposiciones cuando sólo hay un grupo de objetos. He aquí algunos ejemplos de esta clase de problemas.

- Tres piezas electrónicas se van a montar en una unidad conectable a un aparato de televisión. Las piezas se pueden montar en cualquier orden. La pregunta es: ¿de cuántas formas pueden montarse tres partes?
- Un operador de máquinas debe llevar a cabo cuatro verificaciones de seguridad antes de arrancar su máquina. No importa el orden en que realice las verificaciones. ¿De cuántas formas puede hacer las verificaciones?

Un orden para el primer ejemplo sería: primero el transistor, enseguida las LED y en tercer lugar el sintetizador. A esta distribución se le conoce como **permutación**.

**PERMUTACIÓN** Cualquier distribución de r objetos seleccionados de un solo grupo de n posibles objetos.

Observe que las distribuciones  $a b c y b a c$  son permutaciones diferentes. La fórmula para contar el número total de diferentes permutaciones es:

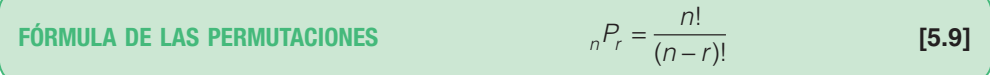

donde:

**Solución**

n representa el total de objetos;

r representa el total de objetos seleccionados.

Antes de resolver los dos problemas planteados, note que en las permutaciones y las combinaciones (que se plantean en breve) se emplea la notación denominada n factorial. Ésta se representa como n! y significa el producto de  $n(n-1)(n-2)(n-3) \cdots (1)$ . Por ejemplo,  $5! = 5 \cdot 4 \cdot 3 \cdot 2 \cdot 1 = 120$ .

Muchas de las calculadoras tienen una tecla con x!, que ejecuta el cálculo. Ahorrará mucho tiempo. Por ejemplo, la calculadora Texas Instrument TI-36X tiene la siguiente tecla:

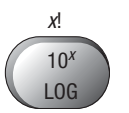

Es la tercera función, así que revise el manual del usuario o internet para leer las instrucciones.

La notación factorial se puede eliminar cuando los mismos números aparecen tanto en el numerador como en el denominador, como se muestra a continuación:

$$
\frac{6!3!}{4!} = \frac{6 \cdot 5 \cdot \cancel{4} \cdot \cancel{3} \cdot 2 \cdot \cancel{1}(3 \cdot 2 \cdot 1)}{\cancel{4} \cdot \cancel{3} \cdot \cancel{2} \cdot \cancel{1}}
$$
 = 180

Por definición, cero factorial, que se escribe 0!, es 1. Es decir que 0! = 1.

#### **Ejemplo** Respecto del grupo de tres piezas electrónicas que se van a montar en cualquier<br> **Ejemplo** orden, ¿de cuántas formas se pueden montar? orden, ¿de cuántas formas se pueden montar?

Hay tres piezas electrónicas que van a montarse, así que  $n = 3$ . Como las tres se van a insertar en la unidad conectable,  $r = 3$ . De acuerdo con la fórmula (5.9), el resultado es:

$$
_{n}P_{r} = \frac{n!}{(n-r)!} = \frac{3!}{(3-3)!} = \frac{3!}{0!} = \frac{3!}{1!} = 6
$$

Podemos verificar el número de permutaciones que obtuvimos con la fórmula de las permutaciones. Determinamos cuántos espacios hay que llenar y las posibilidades para cada espacio. En el problema de las tres piezas electrónicas, hay tres lugares en la unidad conectable para las tres piezas. Hay tres posibilidades para el primer lugar, dos para el segundo (una se ha agotado) y una para el tercero:

$$
(3)(2)(1) = 6
$$
 permutations

Las seis formas en que las tres piezas electrónicas, representadas con las letras A, B, C, se pueden ordenar es:

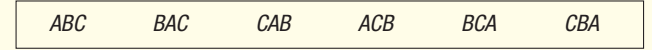

En el ejemplo anterior, seleccionamos y distribuimos todos los objetos, es decir que  $n = r$ . En muchos casos, sólo se seleccionan algunos objetos y se ordenan tomándolos de entre los n posibles objetos. En el siguiente ejemplo explicamos los detalles de este caso.

**Solución Ejemplo** Betts Machine Shop, Inc., cuenta con ocho tornos, aunque sólo hay tres espacios<br>**Ejemplo** disponibles en el área de producción para las máquinas. ¿De cuántas maneras se disponibles en el área de producción para las máquinas. ¿De cuántas maneras se pueden distribuir las ocho máquinas en los tres espacios disponibles? Hay ocho posibilidades para el primer espacio disponible en el área de producción, siete para el segundo espacio (una se ha agotado) y seis para el tercer espacio. Por consiguiente:  $(8)(7)(6) = 336,$ es decir, hay un total de 336 diferentes distribuciones posibles. Este resultado también podría obtenerse aplicando la fórmula (5.9). Si  $n = 8$  máquinas y  $r = 3$  espacios disponibles, la fórmula da como resultado  $_{n}P_{r} = \frac{n!}{(n-r)!} = \frac{8!}{(8-3)!} = \frac{8!}{5!} = \frac{(8)(7)(6)}{5!} =$ !  $(8 - 3)!$ ! !  $(8)(7)(6)$ g! ! 8  $8 - 3$ 8 5  $8(7)(6)$  $\frac{1}{5!}$  = 336

#### Fórmula de las combinaciones

Si el orden de los objetos seleccionados no es importante, cualquier selección se denomina **combinación**. La fórmula para contar el número de r combinaciones de objetos de un conjunto de n objetos es:

**FÓRMULA DE LAS COMBINACIONES**  ${}_{n}C_{r} = \frac{1}{\sqrt{2\pi}}$  [5.10]  $=\frac{n!}{r!(n-r)!}$  $!(n-r)!$ 

Por ejemplo, si los ejecutivos Able, Baker y Chauncy van a ser electos para formar un comité de negociación de una fusión, sólo existe una posible combinación con estos tres ejecutivos; el comité formado por Able, Baker y Chauncy es el mismo comité que el que forman Baker, Chauncy y Able. De acuerdo con la fórmula de las combinaciones:

$$
{}_{n}C_{r} = \frac{n!}{r!(n-r)!} = \frac{3 \cdot 2 \cdot 1}{3 \cdot 2 \cdot 1(1)} = 1
$$

**Ejemplo** Se ha dado al departamento de marketing la tarea de designar códigos de colores<br>para las 42 diferentes líneas de discos compactos vendidos por Goody Records. Tres para las 42 diferentes líneas de discos compactos vendidos por Goody Records. Tres colores se van a utilizar para cada CD; ahora bien, una combinación de tres colores para un CD no se puede reordenar para identificar un CD diferente. Esto significa que si se utilizaron el verde, amarillo y violeta para identificar una línea, entonces el amarillo, verde y violeta (o cualquier otra combinación de estos tres colores) no se puede emplear para identificar otra línea. ¿Serían adecuados siete colores tomados de tres en tres para codificar las 42 líneas?

**Solución**

De acuerdo con la fórmula (5.10), hay 35 combinaciones, que se determinan mediante

$$
_7C_3 = \frac{n!}{r!(n-r)!} = \frac{7!}{3!(7-3)!} = \frac{7!}{3!4!} = 35
$$

Los siete colores tomados de tres en tres (es decir, tres colores para una línea) no serían adecuados para codificar las 42 líneas, ya que sólo proporcionarían 35 combinaciones. Ocho colores tomados de tres en tres darían 56 combinaciones. Esto sería más que suficiente para codificar las 42 diferentes líneas.

#### **Estudio de los conceptos de la probabilidad 169**

Cuando el número de permutaciones o combinaciones es grande, los cálculos son laboriosos. El software de las computadoras y las calculadoras de mano tienen funciones para calcular estos números. A continuación aparece una salida de Excel que contiene la ubicación de los ocho tornos en el área de producción de Betts Machine Shop, Inc. Hay un total de 336 distribuciones.

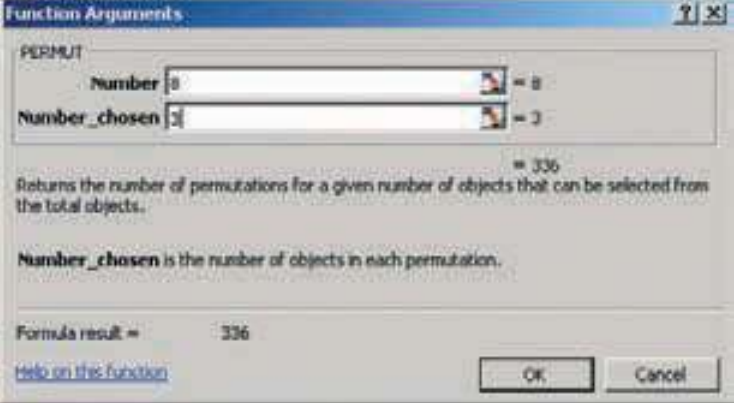

Enseguida aparece la salida de los cuatro códigos de colores de Goody Records. Tres colores son elegidos de entre siete posibles. El número de combinaciones posibles es de 35.

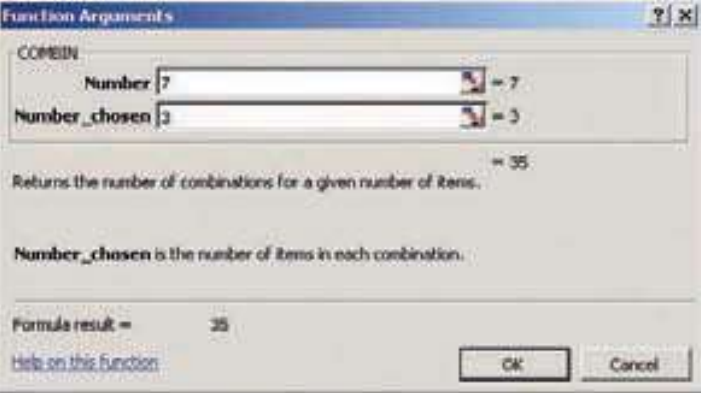

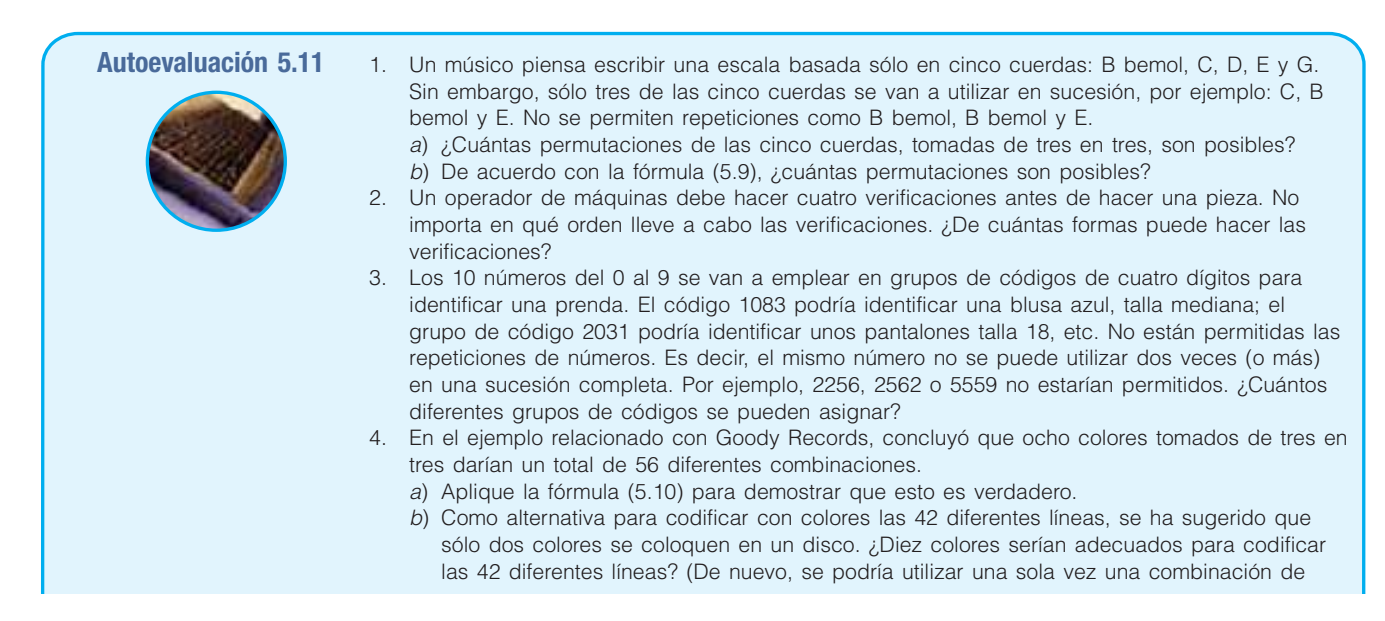

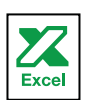

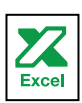

dos colores, es decir, si rosa y azul se utilizaron para codificar una línea, el azul y el rosa no se pueden utilizar para identificar otra línea.)

- 5. En un juego de lotería se seleccionan al azar tres números de una tómbola de bolas numeradas del 1 al 50.
	- a) ¿Cuántas permutaciones son posibles?
	- b) ¿Cuántas combinaciones son posibles?

# **Ejercicios**

- 39. Resuelva las siguientes operaciones:
	- *B* 40!/35!
	- *b*)  $P_4$
	- c)  $\,{}_{5}C_{2}$
- 40. Resuelva las siguientes operaciones:
	- *B* 20!/17!
	- $b)$   ${}_{9}P_3$
	- **c)**  $\underset{7}{C_2}$
- **41.** Un encuestador seleccionó en forma aleatoria a 4 de 10 personas disponibles. ¿Cuántos diferentes grupos de 4 es posible formar?
- **42.** Un número telefónico consta de siete dígitos, los primeros tres representan el enlace. ¿Cuántos números telefónicos son posibles con el enlace 537?
- **43.** Una compañía de entregas rápidas debe incluir cinco ciudades en su ruta. ¿Cuántas diferentes rutas se pueden formar suponiendo que no importa el orden en que se incluyen las ciudades en la ruta?
- **44.** Una representante de la Environmental Protection Agency (EPA) piensa seleccionar muestras de 10 terrenos. El director tiene 15 terrenos de los cuales la representante puede recoger las muestras. ¿Cuántas diferentes muestras son posibles?
- **45.** Un encuestador nacional ha formulado 15 preguntas diseñadas para medir el desempeño del presidente de Estados Unidos. El encuestador seleccionará 10 de las preguntas. ¿Cuántas distribuciones de las 10 preguntas se pueden formar tomando en cuenta el orden?
- **46.** Una compañía va a crear tres nuevas divisiones, para dirigir una de las cuales hay siete gerentes elegibles. ¿De cuántas formas se podrían elegir a los tres nuevos directores?

## Resumen del capítulo

- **I.** Una probabilidad es un valor entre 0 y 1, inclusive, que representa las posibilidades de que cierto evento ocurra.
	- A. Un experimento es la observación de alguna actividad o el acto de tomar una medida.
	- **B.** Un resultado es una consecuencia particular de un experimento.
	- **C.** Un evento es la colección de uno o más resultados de un experimento.
- **II.** Existen tres definiciones de probabilidad.
	- **A.** La definición clásica se aplica cuando hay n resultados igualmente posibles en un experimento.
	- **B.** La definición empírica se emplea cuando el número de veces que ocurre un evento se divide entre el número de observaciones.
	- **C.** Una probabilidad subjetiva se basa en cualquier información disponible.
- **III.** Dos eventos son mutuamente excluyentes si como consecuencia de que uno de los dos sucede, el otro no puede ocurrir.
- **IV.** Los eventos son independientes si el hecho de que un evento suceda no influye en que el otro ocurra.
- **7** Las reglas de la adición se refieren a la unión de eventos.

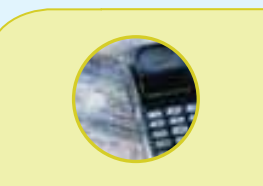

#### **Estadística en acción**

**Las estadísticas gubernamentales muestran que hay alrededor de 1.7 muertes provocadas por accidentes automovilísticos por cada 100 000 000 de millas recorridas. Si usted maneja 1 milla a la tienda para comprar un billete de lotería y enseguida regresa a casa, usted ha recorrido 2 millas. Por consiguiente, la probabilidad de que usted se una a este grupo de estadísticas en sus siguientes 2 millas de viaje redondo es de 2 × 1.7/**   $100\ 000\ 000 = 0.000000034.$ **Esto también se expresa como una en 29 411 765. Por tanto, si usted maneja a la tienda a comprar su boleto, la probabilidad de morir (o matar a alguien) es más de 4 veces la probabilidad de que saque la lotería, una posibilidad en 120 526 770. http://www.durangobill.com/ Powerball Odds.html**

A. La regla especial de la adición se aplica cuando los eventos son mutuamente excluyentes.

$$
P(A \circ B) = P(A) + P(B)
$$
\n
$$
[5.2]
$$

**B.** La regla general de la adición se aplica cuando los eventos no son mutuamente excluyentes.

$$
P(A \circ B) = P(A) + P(B) - P(A \vee B)
$$
 [5.4]

**C.** La regla del complemento se utiliza para determinar la probabilidad de un evento restando de 1 la probabilidad de que el evento no suceda.

$$
P(A) = 1 - P(A) \tag{5.3}
$$

**VI.** Las reglas de la multiplicación se refieren al producto de eventos. A. La regla especial de la multiplicación se refiere a eventos que son independientes.

$$
P(A \cup B) = P(A)P(B)
$$
\n[5.5]

**B.** La regla general de la multiplicación aplica en eventos que no son independientes.

$$
P(A \vee B) = P(A)P(B|A)
$$
 [5.6]

- **C.** Una probabilidad conjunta es la posibilidad de que dos o más eventos sucedan al mismo tiempo.
- **D.** Una probabilidad condicional es la posibilidad de que un evento suceda, dado que otro evento ha sucedido.
- **E.** El teorema de Bayes es un método que consiste en revisar una probabilidad, dado que se obtenga información adicional. En el caso de dos eventos mutuamente excluyentes y colectivamente exhaustivos,

$$
P(A_1|B) = \frac{P(A_1)P(B|A_1)}{P(A_1)P(B|A_1) + P(A_2)P(B|A_2)}
$$
 [5.7]

- **VII.** Existen tres reglas de conteo útiles para determinar el número de resultados de un experimento.
	- **A.** La regla de la multiplicación establece que si hay m formas de que un evento suceda y n formas de que otro pueda suceder, entonces hay mn formas en que los dos eventos pueden suceder.

Número de arreglos = 
$$
(m)(n)
$$
 [5.8]

**B.** Una permutación es un arreglo en el que el orden de los objetos seleccionados de un conjunto específico es importante.

$$
{}_{n}P_{r} = \frac{n!}{(n-r)!}
$$
 [5.9]

**C.** Una combinación es un arreglo en el que el orden de los objetos seleccionados de un conjunto específico no es importante.

$$
{}_{n}C_{r} = \frac{n!}{r!(n-r)!}
$$
 [5.10]

#### Clave de pronunciación

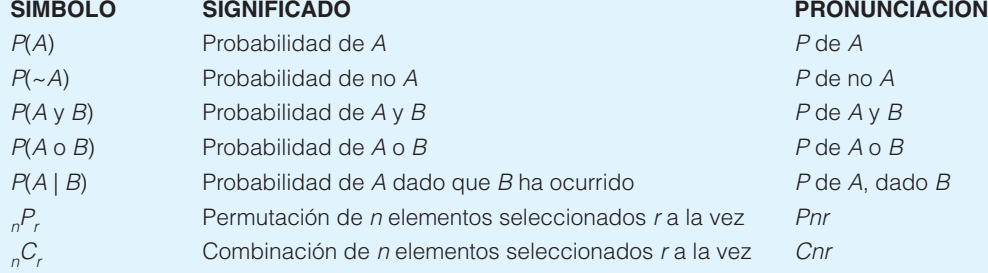

#### Ejercicios del capítulo

- **47.** El departamento de investigación de mercados de Vernos planea realizar una encuesta entre adolescentes sobre un refresco recién creado. A cada uno de ellos se le va a pedir que lo comparen con su refresco favorito.
- *B* ¿En qué consiste el experimento?
- *C* ¿Cuál es uno de los eventos posibles?
- **48.** El número de veces que ocurrió un evento en el pasado se divide entre el número de veces que ocurre. ¿Cómo se llama este enfoque de la probabilidad?
- **49.** La probabilidad de que la causa y la cura de todo tipo de cáncer se descubran antes del año 2010 es de 0.20. ¿Qué enfoque de la probabilidad ilustra este enunciado?
- **50.** Berdine's Chicken Factory posee varias tiendas en el área del Hilton Head, Carolina del Sur. Al entrevistar a los candidatos para el puesto de mesero, al propietario le gustaría incluir información referente a la propina que un mesero espera ganar por cuenta (o nota). Un estudio de 500 cuentas recientes indicó que el mesero ganaba las siguientes propinas por turno de 8 horas.

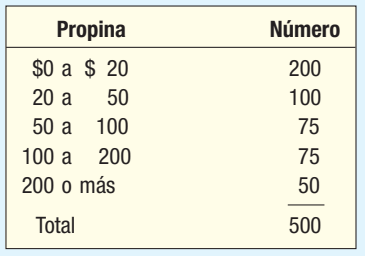

- *B* ¿Cuál es la probabilidad de que una propina sea de \$200 o más?
- **b)** ¿Las categorías \$0 a \$20, \$20 a \$50, etc., se consideran mutuamente excluyentes?
- **c)** Si las probabilidades relacionadas con cada resultado se sumaran, ¿cuál sería el total?
- *E* ¿Cuál es la probabilidad de que una propina sea de \$50?
- *F* ¿De que una propina sea inferior a \$200?
- **51.** Defina cada uno de los siguientes conceptos:
- **a)** Probabilidad condicional.
- **b)** Evento.
- **c)** Probabilidad conjunta.
- 52. La primera carta de una baraja de 52 cartas es un rey.
- *B* Si lo regresa a la baraja, ¿cuál es la probabilidad de sacar un rey en la segunda selección?
- **b)** Si no lo regresa a la baraja, ¿cuál es la probabilidad de sacar un rey en la segunda selección?
- **c)** ¿Cuál es la probabilidad de seleccionar un rey en la primera carta que se toma de la baraja y otro rey en la segunda (suponiendo que el primer rey no fue reemplazado?
- 53. Armco, un fabricante de sistemas de semáforos, descubrió que, en las pruebas de vida acelerada, 95% de los sistemas recién desarrollados duraban 3 años antes de descomponerse al cambiar de señal.
- **a)** Si una ciudad comprara cuatro de estos sistemas, ¿cuál es la probabilidad de que los cuatro sistemas funcionen adecuadamente durante 3 años por lo menos?
- *C* ¿Qué regla de la probabilidad se ejemplifica en este caso?
- **c)** Representando los cuatro sistemas con letras, escriba una ecuación para demostrar cómo llegó a la respuesta a.
- 54. Observe el siguiente dibujo.

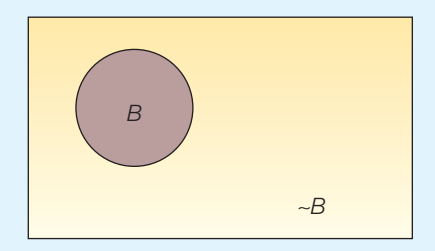

- *B* ¿Qué nombre recibe el dibujo?
- *C* ¿Qué regla de la probabilidad se ilustra?
- **c)** B representa el evento que se refiere a la selección de una familia que recibe prestaciones sociales. ¿A qué es igual  $P(B) + P(-B)$ ?
- **55.** En un programa de empleados que realizan prácticas de gerencia en Claremont Enterprises, 80% de los empleados son mujeres y 20% hombres. Noventa por ciento de las mujeres fue a la universidad y 78% de los hombres fue a la universidad.

#### **Estudio de los conceptos de la probabilidad 173**

- *B* Al azar se elige a un empleado que realiza prácticas de gerencia. ¿Cuál es la probabilidad de que la persona seleccionada sea una mujer que no asistió a la universidad?
- **b)** ¿El género y la asistencia a la universidad son independientes? ¿Por qué?
- *D* Construya un diagrama de árbol que muestre las probabilidades condicionales y probabilidades conjuntas.
- *E* ¿Las probabilidades conjuntas suman 1.00? ¿Por qué?
- **56.** Suponga que la probabilidad de que cualquier vuelo de Northwest Airlines llegue 15 minutos después de la hora programada es de 0.90. Seleccione cuatro vuelos de ayer para estudiarlos.
- **a**) ¿Cuál es la probabilidad de que los cuatro vuelos seleccionados lleguen 15 minutos después de la hora programada?
- **b)** ¿De que ninguno de los vuelos seleccionados llegue 15 minutos después de la hora programada?
- **c)** *i*De que por lo menos uno de los vuelos seleccionados no llegue 15 minutos después de la hora programada?
- **57.** Hay 100 empleados en Kiddie Carts International. Cincuenta y siete de los empleados son trabajadores de la producción, 40 son supervisores, 2 son secretarias y el empleado que queda es el presidente. Suponga que selecciona un empleado.
- *B* ¿Cuál es la probabilidad de que el empleado seleccionado sea un trabajador de producción?
- *C* ¿Cuál es la probabilidad de que el empleado seleccionado sea un trabajador de producción o un supervisor?
- *D* Respecto del inciso b. ¿Estos eventos son mutuamente excluyentes?
- *E* ¿Cuál es la probabilidad de que el empleado seleccionado no sea trabajador de la construcción ni supervisor?
- **58.** Derrek Lee, de los osos de Chicago, tuvo el promedio de bateo más alto en la temporada 2005 de la liga mayor de béisbol. Su promedio fue de 0.335. Así que suponga que la probabilidad de conectar un hit es de 0.335 en cada turno al bate. En cierto juego en particular, suponga que bateó tres veces.
- *B* ¿De qué tipo de probabilidad constituye éste un ejemplo?
- *C* ¿Cuál es la probabilidad de conectar tres hits en un juego?
- *D* ¿De que no conecte ningún hit en un juego?
- *E* ¿De conectar por lo menos un hit?
- 59. La probabilidad de que un misil de crucero dé en el blanco en cierta misión es de 0.80. Cuatro misiles de crucero se envían hacia el mismo blanco. ¿Cuál es la probabilidad:
- **a**) de que todos den en el blanco?
- **b)** de que ninguno dé en el blanco?
- **c)** de que por lo menos uno dé en el blanco?
- **60.** Noventa y nueve estudiantes se graduarán de Lima Shawnee High School esta primavera. De los 90 estudiantes, 50 están haciendo planes para ir a la universidad. Se van a elegir dos estudiantes al azar para que porten banderas en la graduación.
- **a)** ¿Cuál es la probabilidad de que los dos estudiantes seleccionados hagan planes para asistir a la universidad?
- **b)** ¿Cuál es la probabilidad de que uno de los estudiantes seleccionados haga planes para asistir a la universidad?
- **61.** Brooks Insurance, Inc., pretende ofrecer seguros de vida a hombres de 60 años por internet. Las tablas de mortalidad indican que la probabilidad de que un hombre de 60 años de edad sobreviva otro año es de 0.98. Si el seguro se ofrece a cinco hombres de 60 años de edad: *B* ¿Cuál es la probabilidad de que los cinco hombres sobrevivan el año?
- **b**) ¿Cuál es la probabilidad de que por lo menos uno no sobreviva?
- **62.** Cuarenta por ciento de las casas construidas en el área de Quail Creek incluyen un sistema de seguridad. Se seleccionan 3 casas al azar.
- **a**) ¿Cuál es la probabilidad de que las tres casas seleccionadas cuenten con sistema de seguridad?
- **b)** ¿De que ninguna de las tres casas seleccionadas cuente con sistema de seguridad?
- **c)** *i*De que por lo menos una de las casas seleccionadas cuente con sistema de seguridad? *E* ¿Supone que los eventos son dependientes o independientes?
- 63. Repase el ejercicio 62, pero suponga que hay 10 casas en el área de Quail Creek y cuatro de ellas cuentan con sistema de seguridad. Se eligen tres casas al azar.
- **a**) ¿Cuál es la probabilidad de que las tres casas seleccionadas cuenten con sistema de seguridad?
- **b)** ¿Cuál es la probabilidad de que ninguna de las tres casas seleccionadas cuenten con sistema de seguridad?
- **c)** ¿Cuál es la probabilidad de que por lo menos una de las tres casas seleccionadas cuente con sistema de seguridad?
- **d)** ¿Supone que los eventos son dependientes o independientes?
- **64.** Veinte familias viven en el Willbrook Farms Development. De estas familias 10 elaboraron sus propias declaraciones de impuestos del año pasado, 7 encargaron la elaboración de sus declaraciones a un profesional de la localidad y los restantes 3 las encargaron a H&R Block.
- *B* ¿Cuál es la probabilidad de seleccionar a una familia que haya preparado su propia declaración?
- **b)** ¿Cuál es la probabilidad de seleccionar a dos familias que hayan preparado sus propias declaraciones?
- **c)** ¿Cuál es la probabilidad de seleccionar a tres familias que hayan preparado sus propias declaraciones?
- *E* ¿Cuál es la probabilidad de seleccionar a dos familias, a ninguna de las cuales le elaboró sus declaraciones H&R Block?
- **65.** La junta directiva de Saner Automatic Door Company consta de 12 miembros, 3 de los cuales son mujeres. Para redactar un nuevo manual relacionado con la política y procedimientos de la compañía, se elige al azar un comité de 3 miembros de la junta directiva para llevar a cabo la redacción.
- **a)** ¿Cuál es la probabilidad de que todos los miembros del comité sean hombres?
- **b)** ¿Cuál es la probabilidad de que por lo menos un miembro del comité sea mujer?
- **66.** Una encuesta reciente publicada en BusinessWeek aborda el tema de los salarios de los directores ejecutivos de grandes compañías y si accionistas ganan o pierden dinero.

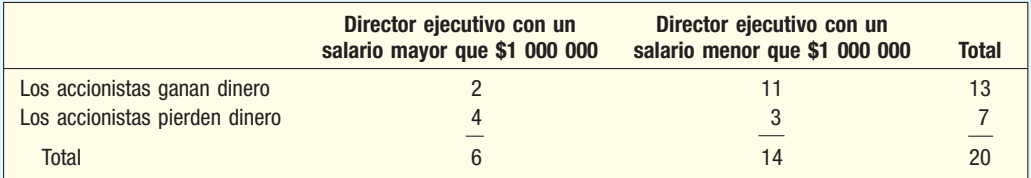

 Si una compañía se selecciona al azar de la lista de 20 estudiadas, ¿cuál es la probabilidad de que:

- **a)** el director ejecutivo gane más de \$1 000 000?
- **b)** gane más de \$1 000 000 o los accionistas pierdan dinero?
- *D* gane más de \$1 000 000 dado que los accionistas pierden dinero?
- **d)** se seleccionen 2 directores ejecutivos y se descubra que ambos ganan más de \$1 000 000?
- **67.** Althoff and Roll, una empresa de inversiones en Augusta, Georgia, se anuncia ampliamente en el Augusta Morning Gazette, el periódico que ofrece sus servicios en la región. El personal de marketing del Gazette calcula que 60% del mercado potencial de Althoff and Roll leyó el periódico; calcula, además, que 85% de quienes leyeron el Gazette recuerdan la publicidad de Althoff and Roll.
- **a)** ¿Qué porcentaje del mercado potencial de la compañía inversionista ve y recuerda el anuncio?
- **b)** ¿Qué porcentaje del mercado potencial de la compañía inversionista ve, pero no recuerda el anuncio?
- **68.** Una compañía de internet localizada en Carolina del Sur tiene boletos de temporada para los juegos de basquetbol de Los Angeles Lakers. El presidente de la compañía siempre invita a uno de los cuatro vicepresidentes para que lo acompañe al juego, y afirma que selecciona a la persona al azar. Uno de los cuatro vicepresidentes no ha sido invitado para ir a alguno de los últimos cinco juegos en casa de los Lakers. ¿Cuál es la probabilidad de que esto pudiera deberse al azar?
- **69.** Un proveedor minorista de computadoras compró un lote de 1 000 discos CD-R e intentó formatearlos para una aplicación particular. Había 857 discos compactos en perfectas condiciones, 112 se podían utilizar, aunque tenían sectores en malas condiciones y el resto no se podía emplear para nada.
- **a)** ¿Cuál es la probabilidad de que un CD seleccionado no se encuentre en perfecto estado?
- **b)** Si el disco no se encuentra en perfectas condiciones, ¿cuál es la probabilidad de que no se le pueda utilizar?
- Un inversionista compró 100 acciones de Fifth Third Bank y 100 de Santee Electric Cooperative. La probabilidad de que las acciones del banco incrementen su valor en un año es de 0.70. La probabilidad de que las utilidades de la compañía eléctrica se incrementen en el mismo periodo es de 0.60.
- **a**) ¿Cuál es la probabilidad de que las dos acciones aumenten de precio durante el periodo?
- *C* ¿Cuál es la probabilidad de que las acciones del banco incrementen su precio, aunque las utilidades, no?
	- **c**) ¿Cuál es la probabilidad de que por lo menos una de las acciones aumente de precio?
- **71.** Flashner Marketing Research, Inc. se especializa en la evaluación de las posibles tiendas de ropa para dama en centros comerciales. Al Flashner, el presidente, informa que evalúa las posibles tiendas como buenas, regulares y malas. Los registros de anteriores evaluaciones muestran que 60% de las veces los candidatos fueron evaluados como buenos; 30% de las veces regulares, y 10% de las ocasiones, malos. De los que fueron calificados como buenos, 80% hicieron mejoras el primer año; los que fueron calificados como regulares, 60% hicieron mejoras el primer año, y de los que fueron mal evaluados, 20% hicieron mejoras el primer año. Connie's Apparel fue uno de los clientes de Flashner. Connie's Apparel hizo mejoras el año pasado. ¿Cuál es la probabilidad de que se le haya dado originalmente una mala calificación?
- **72.** Se recibieron de la fábrica dos cajas de camisas para caballero Old Navy. La caja 1 contenía 25 camisas polo y 15 camisas Super-T. La caja 2 contenía 30 camisas polo y 10 camisas Super-T. Una de las cajas se seleccionó al azar y se eligió una camisa de dicha caja, también en forma aleatoria, para revisarla. La camisa era polo. Dada esta información, ¿cuál es la probabilidad de que la camisa polo provenga de la caja 1?
- **73.** En la compra de una pizza grande en Tony's Pizza, el cliente recibe un cupón, que puede raspar para ver si tiene premio. Las posibilidades de ganar un refresco son de 1 en 10, y las posibilidades de ganar una pizza grande son de 1 en 50. Usted tiene planes de almorzar mañana en Tony's Pizza. ¿Cuál es la probabilidad de que usted:
- **a)** gane una pizza grande o un refresco?
- **b)** no gane nada?
- **c)** no gane nada en tres visitas consecutivas a Tony's?
- *E* gane por lo menos algo en sus siguientes tres visitas a Tony's?
- **74.** Para el juego diario de la lotería en Illinois, los participantes seleccionan tres números entre 0 y 9. No pueden seleccionar un número más de una vez, así que, un billete ganador podría ser, por ejemplo, 307, pero no 337. La compra de un billete le permite seleccionar un conjunto de números. Los números ganadores se anuncian en televisión todas las noches.
- **a)** ¿Cuántos diferentes resultados (números de tres dígitos) es posible formar?
- **b)** Si compra un billete para el juego de la noche, ¿cuál es la probabilidad de que gane?
- **c)** Suponga que compra tres boletos para el juego de lotería de la noche y selecciona un número diferente para cada boleto. ¿Cuál es la probabilidad de que no gane con cualquiera de los boletos?
- **75.** Hace varios años, Wendy's Hamburgers anunció que hay 256 diferentes formas de pedir una hamburguesa. Es posible elegir entre cualquiera de las siguientes combinaciones para la hamburguesa: mostaza, cátsup, cebolla, pepinillos, tomate, salsa, mayonesa y lechuga. ¿Es correcto el anuncio? Explique la forma en la que llegó a la respuesta.
- Se descubrió que 60% de los turistas que fue a China visitaron la Ciudad Prohibida, el Templo del Cielo, la Gran Muralla y otros sitios históricos dentro o cerca de Beijing. Cuarenta por ciento visitó Xi'an, con sus magníficos soldados, caballos y carrozas de terracota, que yacen enterrados desde hace 2 000 años. Treinta por ciento de los turistas fueron tanto a Beijing como a Xi'an. ¿Cuál es la probabilidad de que un turista haya visitado por lo menos uno de estos lugares?
- Considere una nueva goma de mascar que ayuda a quienes desean dejar de fumar. Si 60% de la gente que masca la goma tiene éxito en dejar de fumar, ¿cuál es la probabilidad de que en un grupo de cuatro fumadores que mascan la goma por lo menos uno deje el cigarro?
- **78.** Reynolds Construction Company está de acuerdo en no construir casas *iguales* en una nueva subdivisión. Se ofrecen cinco diseños de exterior a los posibles compradores. La constructora ha uniformado tres planos de interior que pueden incorporarse a cualquiera de los cinco modelos de exteriores. ¿Cuántos planos de exterior e interior se pueden ofrecer a los posibles compradores?
- **79.** A un nuevo modelo de automóvil deportivo le fallan los frenos 15% del tiempo y 5% un mecanismo de dirección defectuoso. Suponga —y espere— que estos problemas se presenten de manera independiente. Si uno u otro problema se presentan, el automóvil recibe el nombre de limón. Si ambos problemas se presentan, el automóvil se denomina peligro. Su profesor compró uno de estos automóviles el día de ayer. ¿Cuál es la probabilidad de que sea: **a)** un limón?
- **b)** un peligro?
- **80.** En el estado de Maryland, las placas tienen tres números seguidos de tres letras. ¿Cuántas diferentes placas son posibles?
- 81. Hay cuatro candidatos para el cargo de director ejecutivo de Dalton Enterprises. Tres de los solicitantes tiene más de 60 años de edad. Dos son mujeres, de las cuales sólo una rebasa los 60 años.
- **a)** ¿Cuál es la probabilidad de que un candidato tenga más de 60 años y sea mujer?
- **b)** Si el candidato es hombre, ¿cuál es la probabilidad de que tenga menos de 60 años?
- **c)** Si el individuo tiene más de 60 años, ¿cuál es la probabilidad de que sea mujer?
- **82.** Tim Beckie es propietario de Bleckie Investment y Real Estate Company. La compañía recientemente compró cuatro terrenos en Holly Farms Estates y seis terrenos en Newburg Woods. Los terrenos eran igual de atractivos y se venden en el mismo precio aproximadamente.
- **a**) ¿Cuál es la probabilidad de que los siguientes dos terrenos vendidos se ubiquen en Newburg Woods?
- **b)** ¿Cuál es la probabilidad de que por lo menos uno de los siguientes cuatro vendidos se ubique en Holly Farms?
- *D* ¿Estos eventos son independientes o dependientes?
- 83. La contraseña de una computadora consta de cuatro caracteres. Los caracteres pueden ser una de las 26 letras del alfabeto. Cada carácter se puede incluir más de una vez. ¿Cuántas diferentes contraseñas puede haber?
- 84. Una caja con 24 latas contiene 1 lata contaminada. Tres latas se van a elegir al azar para probarlas.
- *B* ¿Cuántas diferentes combinaciones de 3 latas podrían seleccionarse?
- **b)** ¿Cuál es la probabilidad de que la lata contaminada se seleccione para la prueba?
- **85.** El acertijo de un periódico presenta un problema de comparación. Los nombres de los 10 presidentes de Estados Unidos aparecen en una columna, y los vicepresidentes se colocan en la segunda columna en lista aleatoria. En el acertijo se pide al lector que ponga en correspondencia a cada presidente con su vicepresidente. Si usted realiza las correspondencias al azar, ¿cuántas correspondencias son posibles? ¿Cuál es la probabilidad de que las 10 correspondencias sean correctas?
- **86.** El siguiente diagrama representa un sistema de dos componentes, A y B, en serie. (Dos componentes A y B están en serie si ambos deben trabajar para que el sistema funcione.) Suponga que los dos componentes son independientes. ¿Cuál es la probabilidad de que el sistema funcione en estas condiciones? La probabilidad de que A funcione es de 0.90 y la probabilidad de que B funciones es de 0.90 también.

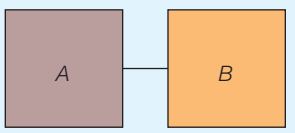

- 87. Horwege Electronics, Inc., compra tubos de televisión a cuatro proveedores. Tyson Wholesale proporciona 20% de los tubos; Fuji Importers, 30%; Kirkpatricks, 25%, y Parts, Inc., 25%. Tyson Wholesale normalmente tiene la mejor calidad, ya que sólo 3% de sus tubos llegan defectuosos. Cuatro por ciento de los tubos de Fuji Importers están defectuosos; 7% de los tubos de Kirkpatricks y 6.5% de los tubos de Parts, Inc. se encuentran defectuosos.
- *B* ¿Cuál es el porcentaje total de tubos defectuosos?
- **b)** Un tubo de televisión defectuoso fue descubierto en el último envío. ¿Cuál es la probabilidad de que proviniera de Tyson Wholesale?
- 88. ABC Auto Insurance clasifica a los conductores en buenos, de riesgo medio o malos. Los conductores que solicitan un seguro caen dentro de estos tres grupos en porcentajes de 30%, 50% y 20%, respectivamente. La probabilidad de que un buen conductor tenga un accidente es de 0.01; la probabilidad de un conductor de riesgo medio es de 0.03, y la probabilidad de que un mal conductor tenga un accidente es de 0.10. La compañía le vende al señor Brophy una póliza de seguro y él tiene un accidente. ¿Cuál es la probabilidad de que el señor Brophy sea:
- **a)** un *buen* conductor?
- **b)** un conductor de riesgo medio?
- **c)** un mal conductor?

#### ejercicios.com

89. Durante la década de los setenta, el programa de juegos Let's Make a Deal tuvo mucho éxito en televisión. En el programa a un concursante se le daba a elegir entre tres puertas, detrás de una de las cuales había un premio. Las otras dos contenían una broma. Después de que el concursante había elegido una puerta, el presentador del programa les preguntaba si deseaban cambiar la puerta por alguna de las que no habían elegido. ¿El concursante debería cambiar? ¿Las posibilidades de ganar aumentan el cambio de puertas?

Entre al siguiente sitio web, que se encuentra administrado por el Departamento de Estadística de la Universidad de Carolina del Sur, y ponga a prueba su estrategia: http://www. stat.sc.edu/~west/applets/LetsMakeDeal.html; diríjase al siguiente sitio web y lea respecto de las posibilidades en el juego: http://www.stat.sc.edu/~west/javahtml/LetsMakeaDeal.html. ¿Su estrategia fue correcta?

#### Ejercicios de la base de datos

- 90. Consulte los datos Real Estate, que contienen información sobre casas vendidas en el área de Denver, Colorado, durante el año pasado.
- **a**) Distribuya los datos en una tabla que muestre el número de casas con alberca frente al número de casas sin alberca en cada uno de los cinco municipios. Si selecciona una casa al azar, calcule las siguientes probabilidades:
	- 1. La casa se localiza en Township 1 o tiene alberca.
	- 2. Dado que la casa se encuentra en Township 3, que tenga alberca.
	- **3.** Tiene alberca y se localiza en Township 3.
- **b)** Distribuya los datos en una tabla que muestre el número de casas con cochera frente a las que no la tienen en cada uno de los cinco municipios. Se elige una casa al azar y calcule las siguientes probabilidades.
	- 1. La casa tiene cochera.
	- 2. Si la casa se localiza en Township 5, que no tenga cochera.
	- **3.** La casa tiene cochera y se localiza en Township 3.
	- 4. No tiene cochera o se localiza en Township 2.

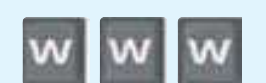

#### **Estudio de los conceptos de la probabilidad 177**

- 91. Consulte los datos Baseball 2005, que contienen información sobre los 30 equipos de la Liga Mayor de Béisbol para la temporada 2005. Establezca una variable que divida a los equipos en dos grupos, los que ganaron en la temporada y los que no lo hicieron. Es decir, cree una variable para contar los equipos que ganaron 81 juegos o más y los que ganaron 80 juegos o menos. Enseguida cree una nueva variable para la asistencia, con tres categorías: una asistencia inferior a 2.0 millones; una asistencia de 2.0 millones a 3.0 millones y una asistencia de 3.0 millones o más.
- *B* Elabore una tabla que muestre el número de equipos que ganaron en la temporada frente a los que perdieron de acuerdo con las tres categorías de asistencia. Si selecciona un equipo al azar, calcule las siguientes probabilidades:
	- 1. Tener una temporada de victorias.
	- 2. Tener una temporada de victorias o contar con una asistencia de 3.0 millones.
	- **3.** Dada una asistencia de más de 3.0 millones, tener una temporada de victorias.
	- 4. Tener una temporada de derrotas y contar con una asistencia de menos de 2.0 millones.
- **b)** Elabore una tabla que muestre el número de equipos que juegan en superficies artificiales y naturales de acuerdo con sus marcas de triunfos y derrotas. Si elige un equipo al azar, calcule las siguientes probabilidades:
	- 1. Seleccionar un equipo cuya cancha tenga una superficie natural.
	- 2. ¿Es mayor la probabilidad de seleccionar un equipo con un registro de victorias cuya cancha tenga una superficie natural o artificial?
	- 3. Tener un registro de victorias o una superficie artificial.
- **92.** Consulte los datos Wages, que contienen información relacionada con los salarios anuales de una muestra de 100 trabajadores. También incluyen variables relacionadas con la industria en la que labora, los años de educación y género de cada trabajador. Diseñe una tabla que muestre la industria en que labora cada trabajador según su género. Seleccione un trabajador en forma aleatoria; calcule la probabilidad de que la persona elegida sea:
- **a**) mujer;
- **b)** mujer o persona que trabaje en la industria manufacturera;
- **c)** mujer, dado que la persona seleccionada trabaja en la industria manufacturera;
- *E* mujer que trabaja en la industria manufacturera.

## Comandos de software

- 1. Enseguida se enumeran los comandos de Excel para determinar el número de permutaciones de la página 169.
	- **a)** Haga clic en lnsert en la barra de herramientas; ensequida seleccione **Function**.
	- **b)** En cuadro *Insert Function*, seleccione Statistical como categoría; enseguida vaya al recuadro PER-**MUT** en la lista **Select a function**. Haga clic en OK.
	- **c)** En el cuadro **PERMUT**, introduzca 8 en **Number** y en el cuadro de **Number chosen**, 3. La respuesta correcta, 336, aparece dos veces en el cuadro.

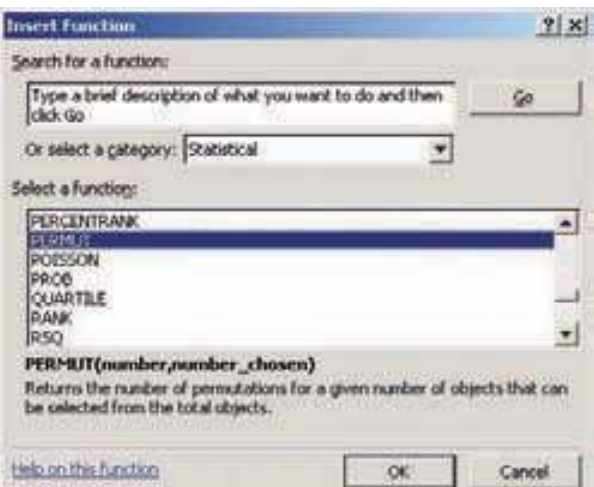

- **2.** Los comandos de Excel para determinar el número de combinaciones de la página 169 son los siguientes.
	- **a)** Haga clic en lnsert en la barra de herramientas y, enseguida, seleccione **Function**.
	- **b)** En el cuadro lnsert function, seleccione Math & Trig como categoría y, enseguida, vaya a **COMBIN** en la lista **Select a function**. Haga clic en OK.
	- **c)** En el cuadro COMBIN, escriba 7 en Number y 3, en Number\_chosen. La respuesta correcta, 35, aparece dos veces en el cuadro.

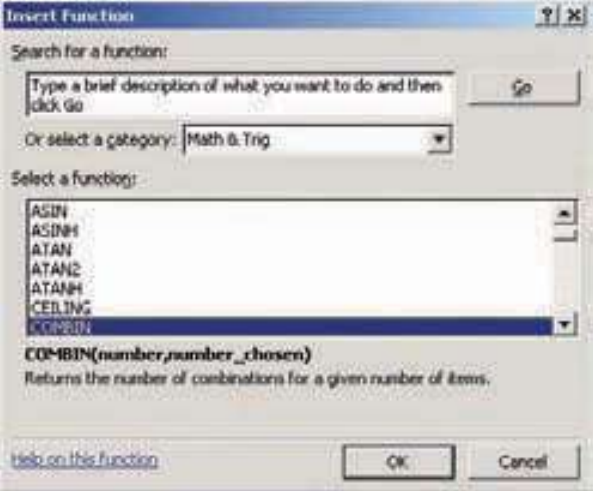

# **Capítulo 5 Respuestas a las autoevaluaciones**

- *B*a) Prueba de un nuevo juego de computadora.
	- **b)** A 73 jugadores les gustó el juego. Hay muchas otras respuestas posibles.
	- *D* No. La probabilidad no puede ser mayor que 1. La probabilidad de que el juego sea un éxito si se comercializa es de 65/80, o 0.8125.
	- *E* No puede ser menor que 0. Tal vez un error aritmético.
	- *F* A más de la mitad de los jugadores que probaron el juego, les gustó. (Por supuesto, hay otras posibles respuestas.)

**5.2** 1. 
$$
\frac{4 \text{ reinas en una baraja}}{52 \text{ cartas en total}} = \frac{4}{52} = .0769
$$

Clásico.

- **2.**  $\frac{182}{539} = .338$  Empírico.
- El punto de vista del autor al escribir el libro es que la probabilidad de que el DJIA aumente a 12 000 es de 0.25. Usted podría ser más o menos optimista. Subjetivo.

**5.3 a) i.** 
$$
\frac{(50+68)}{2000} = .059
$$

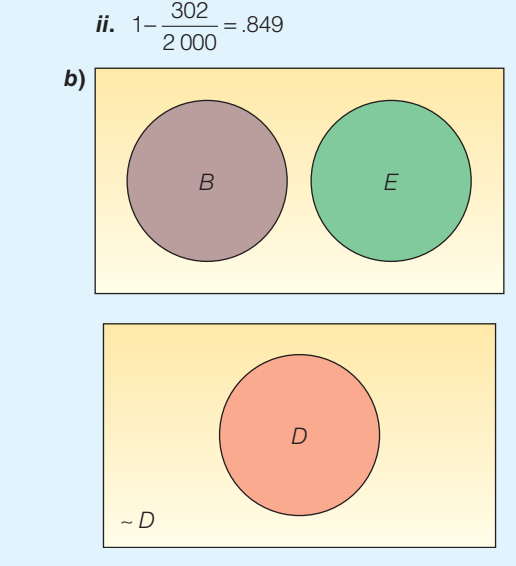

- *D* No son complementarios, pero son mutuamente excluyentes.
- *B*a) El evento A se refiere a la necesidad de zapatos ortopédicos. El evento B se refiere a la necesidad de un tratamiento dental.

$$
P(A \circ B) = P(A) + P(B) - P(A \circ B)
$$
  
= .08 + .15 - .03  
= .20

*b***)** Una posibilidad es:

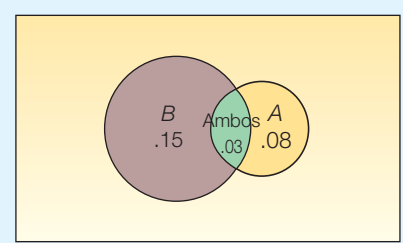

- **5.5**  $(.80)(.80)(.80)(.80) = .4096$ .
- **5.6.** a) 002, que se determina mediante:

$$
\left(\frac{4}{12}\right)\left(\frac{3}{11}\right)\left(\frac{2}{10}\right)\left(\frac{1}{9}\right) = \frac{24}{11\,880} = .002
$$

**b)** 0.14, que se determina de la siguiente manera:

$$
\left(\frac{8}{12}\right)\left(\frac{7}{11}\right)\left(\frac{6}{10}\right)\left(\frac{5}{9}\right) = \frac{1680}{11880} = .1414
$$

*D* No, porque existen otras posibilidades, como tres mujeres y un hombre.

**5.7 a)** 
$$
P(B_4) = \frac{105}{200} = .525
$$

 $\sqrt{2}$ ⎝ ⎜

**b)** 
$$
P(A_2|B_4) = \frac{30}{105} = .286
$$

c) 
$$
P(A_2 \circ B_4) = \frac{80}{200} + \frac{105}{200} - \frac{30}{200} = \frac{155}{200} = .775
$$

 *B*a) La independencia requiere que  $P(A|B) = P(A)$ . Una posibilidad es:

> P(visitas frecuentes | sí, ubicación conveniente) = P(visitas frecuentes)

 $\lambda$ 60/90 = 80/195? No, las dos variables no son independientes.

 Por consiguiente, cualquier probabilidad en la tabla debe calcularse aplicando la regla general de la multiplicación.

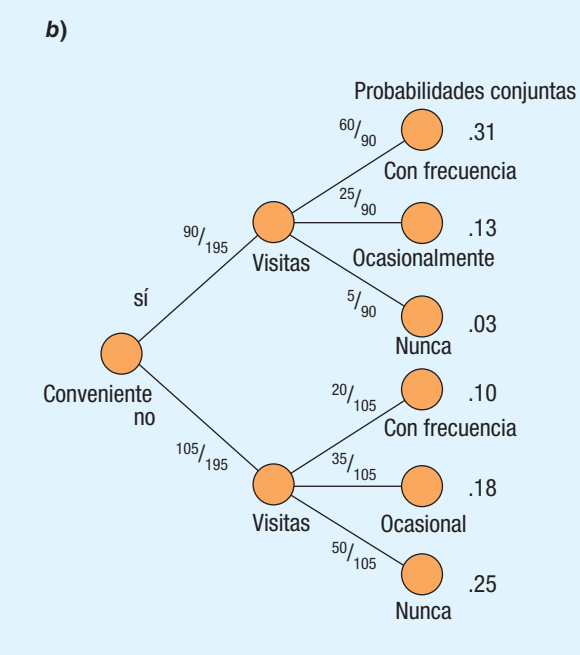

**5.9 a)** 
$$
P(A_3|B_2) = \frac{P(A_3)P(B_2|A_3)}{P(A_1)P(B_2|A_1) + P(A_2)P(B_2|A_2) + P(A_3)P(B_2|A_3)}
$$
  
\n**b)** 
$$
= \frac{(.50) + (.96)}{(.30)(.97) + (.20)(.95) + (.50)(.96)}
$$

$$
= \frac{.480}{.961} = .499
$$

**5.10** a)  $(5)(4) = 20$ *b*)  $(3)(2)(4)(3) = 72$  **5.11 1. a)** 60, que se calcula multiplicando (5)(4)(3). **b**) 60, que se calcula mediante la operación:

$$
\frac{5!}{(5-3)!} = \frac{5 \cdot 4 \cdot 3 \cdot 2 \cdot 1}{2 \cdot 1}
$$

2. 24, que se calcula mediante la operación:

$$
\frac{4!}{(4-4)!} = \frac{4!}{0!} = \frac{4!}{1} = \frac{4 \cdot 3 \cdot 2 \cdot 1}{1}
$$

3. 5 040 que se calcula mediante la operación:

$$
\frac{10!}{(10-4)!} = \frac{10 \cdot 9 \cdot 8 \cdot 7 \cdot 6 \cdot 5 \cdot 4 \cdot 3 \cdot 2 \cdot 1}{6 \cdot 5 \cdot 4 \cdot 3 \cdot 2 \cdot 1}
$$

**4. a)** 56 es correcto, el cual se calcula mediante la operación:

$$
{}_{8}C_{3} = \frac{n!}{r!(n-r)!} = \frac{8!}{3!(8-3)!} = 56
$$

**b)** Sí. Hay 45 combinaciones, que se calculan de la siguiente manera:

$$
{}_{10}C_2 = \frac{n!}{r!(n-r)!} = \frac{10!}{2!(10-2)!} = 45
$$

**5. a)** 
$$
{}_{50}P_3 = \frac{50!}{(50-3)!} = 117\,600
$$

**b)** 
$$
{}_{50}P_3 = \frac{50!}{3!(50-3)!} = 19\,600
$$

#### **OBJETIVOS**

**Al concluir el capítulo, será capaz de:**

1. Definir los términos distribución de probabilidad y variable aleatoria.

6

2. Distinguir entre distribuciones de probabilidad continua y discreta.

3. Calcular la media, varianza y desviación estándar de una distribución de probabilidad discreta.

4. Describir las características de la distribución de probabilidad binomial y su aplicación en el cálculo de probabilidades.

5. Describir las características de la distribución de probabilidad hipergeométrica y su aplicación en el cálculo de probabilidades.

6. Describir las características de la distribución de probabilidad de Poisson y su aplicación en el cálculo de probabilidades.

# **Distribuciones discretas de probabilidad**

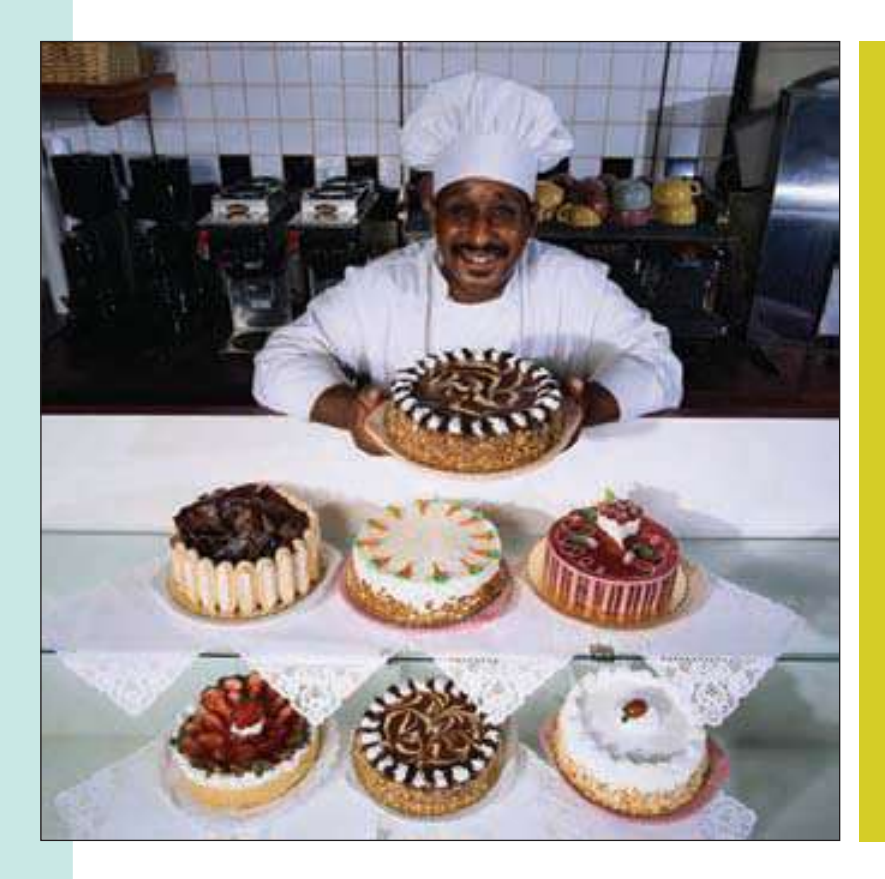

Croissant Bakery, Inc., ofrece pasteles decorados para cumpleaños, bodas y ocasiones especiales. La pastelería también cuenta con pasteles normales. De acuerdo con los datos de la tabla, calcule la media, la varianza y la desviación estándar de la cantidad de pasteles que venden al día. (Véase el ejercicio 44, objetivo 3.)

## **Introducción**

Los capítulos 2 a 4 se consagraron al estudio de la estadística descriptiva: datos en bruto organizados en una distribución de frecuencias, la cual se representa en tablas, gráficas y diagramas. Asimismo, se calculó una medida de ubicación —como la media aritmética, la mediana o la moda— para localizar un valor típico cercano al centro de la distribución. Mediante el rango y la desviación estándar se describió la dispersión de los datos. Estos capítulos se centran en describir algo que sucedió.

A partir del capítulo 5, el tema cambia: ahora el análisis es sobre algo que posiblemente suceda. Esta faceta de la estadística recibe el nombre de inferencia estadística. El objetivo consiste en hacer inferencias (afirmaciones) sobre una población con base en determinada cantidad de observaciones, denominadas muestra, que se selecciona de la población. En el capítulo 5 se estableció que una probabilidad es un valor entre 0 y 1, inclusive, y se analizó la forma en que las probabilidades pueden combinarse de acuerdo con las reglas de la adición y la multiplicación.

Este capítulo inicia el estudio de las **distribuciones de probabilidad**. Una distribución de probabilidad proporciona toda la gama de valores que se pueden presentar en un experimento. Es similar a una distribución de frecuencias relativas; sin embargo, en lugar de describir el pasado, describe la probabilidad de que un evento se presente en el futuro. Por ejemplo, si un fabricante de medicamentos afirma que cierto tratamiento permitirá que 80% de la población baje de peso, la agencia de protección al consumidor quizá someta a prueba el tratamiento con una muestra de seis personas. Si la afirmación del fabricante es cierta, es casi imposible tener un resultado en el que nadie en la muestra pierda peso y es muy probable que 5 de cada 6 pierdan peso.

En este capítulo se examinan la media, la varianza y la desviación estándar de una distribución de probabilidad, así como tres distribuciones de probabilidad que se presentan con frecuencia: binomial, hipergeométrica y de Poisson.

## **¿Qué es una distribución de probabilidad?**

Una distribución de probabilidad muestra los posibles resultados de un experimento y la probabilidad de que cada uno se presente.

**DISTRIBUCIÓN DE PROBABILIDAD** Listado de todos los resultados de un experimento y la probabilidad asociada con cada resultado.

¿Cómo generar una distribución de probabilidad?

#### **Ejemplo**

#### **Solución**

moneda. Tal es el experimento. Los posibles resultados son: cero caras, una cara, dos caras y tres caras. ¿Cuál es la distribución de probabilidad del número de caras? Hay ocho posibles resultados. En el primer lanzamiento puede aparecer una cara,

Suponga que le interesa el número de caras que aparecen en tres lanzamientos de una

una cruz en el segundo lanzamiento y otra cruz en el tercer lanzamiento de la moneda. O puede obtener cruz, cruz y cara, en ese orden. Para obtener los resultados del conteo (5.8), aplique la fórmula de la multiplicación: (2)(2)(2), es decir, 8 posibles resultados. Estos resultados se listan enseguida.

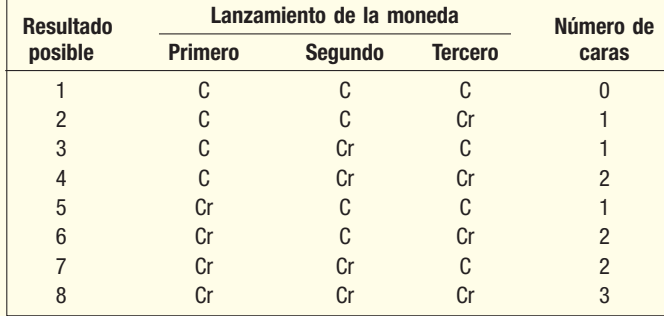

Observe que el resultado cero caras ocurre sólo una vez; una cara ocurre tres veces; dos caras, tres veces, y el resultado tres caras ocurre una sola vez. Es decir, cero caras se presentó una de ocho veces. Por consiguiente, la probabilidad de cero caras es de un octavo; la probabilidad de una cara es de tres octavos, etc. La distribución de probabilidad se muestra en la tabla 6.1. Como uno de estos resultados debe suceder, el total de probabilidades de todos los eventos posibles es 1.000. Esto siempre se cumple. La gráfica 6.1 contiene la misma información.

**TABLA 6.1 Distribución de probabilidad de los eventos relativos a cero, una, dos y tres caras en tres lanzamientos de una moneda**

| Número de<br>caras,<br>X | <b>Probabilidad</b><br>del resultado,<br>P(x) |
|--------------------------|-----------------------------------------------|
| $\overline{0}$           | $\frac{1}{8}$<br>.125                         |
| 1                        | $\frac{3}{8}$<br>.375                         |
| $\overline{2}$           | $\frac{3}{8}$<br>.375                         |
| 3                        | $\frac{1}{8}$<br>.125                         |
| <b>Total</b>             | $\frac{8}{8}$ = 1.000                         |

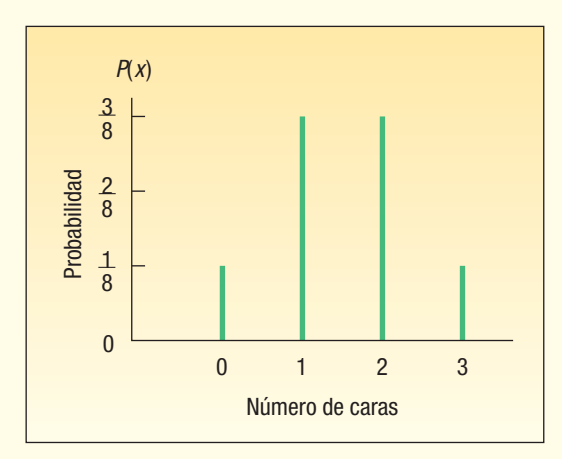

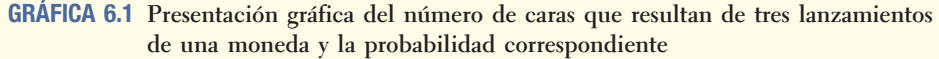

Antes de continuar, observe las características importantes de una distribución de probabilidad.

#### **CARACTERÍSTICAS DE UNA DISTRIBUCIÓN DE PROBABILIDAD**

- 1. La probabilidad de un resultado en particular se encuentra entre 0 y 1, inclusive.
- 2. Los resultados son eventos mutuamente excluyentes.
- 3. La lista es exhaustiva. Así, la suma de las probabilidades de los diversos eventos es igual a 1.

Repase el ejemplo del lanzamiento de una moneda de la tabla 6.1. La probabilidad de x se representa  $P(x)$ . De esta manera, la probabilidad de cero caras es  $P(0 \text{ caras}) =$ 0.125, y la probabilidad de una cara es  $P(1 \text{ cara}) = 0.375$ , etc. La suma de estas probabilidades mutuamente excluyentes es de 1; es decir, de acuerdo con la tabla 6.1, 0.125  $+ 0.375 + 0.375 + 0.125 = 1.00$ .

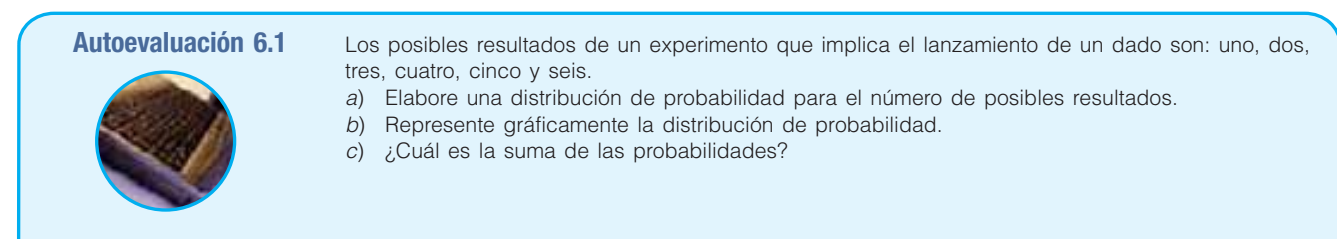

# **Variables aleatorias**

En cualquier experimento aleatorio, los resultados se presentan al azar; así, a éste se le denomina variable aleatoria. Por ejemplo, lanzar un dado constituye un experimento: puede ocurrir cualquiera de los seis posibles resultados. Algunos experimentos dan origen a resultados de índole cuantitativa (como dólares, peso o número de niños); otros dan origen a resultados de naturaleza cualitativa (como el color o la afiliación religiosa). Cada valor de la variable aleatoria se relaciona con una probabilidad que indica la posibilidad de un resultado determinado. Unos cuantos ejemplos aclararán el concepto de variable aleatoria.

- Si cuenta el número de empleados ausentes en el turno matutino del lunes, el número puede ser 0, 1, 2, 3,… El número de ausencias es una variable aleatoria.
- Si pesa cuatro lingotes de acero, los pesos pueden ser de 2 492 libras, 2 497 libras, 2 506 libras, etc. El peso es una variable aleatoria.
- Si lanza dos monedas y cuenta el número de caras, puede caer cero, una o dos caras. Como el número de caras que resulta de este experimento se debe al azar, el número de caras que caen es una variable aleatoria.
- Otras variables aleatorias pueden ser el número de focos defectuosos producidos por hora en Cleveland Company, Inc.; la calidad (9, 10, 11 o 12) de los miembros del equipo de basquetbol femenil de St. James; el número de corredores del maratón de Boston en la carrera de 2006 y la cantidad diaria de conductores multados por conducir bajo la influencia del alcohol en Texas.

**VARIABLE ALEATORIA** Cantidad que resulta de un experimento que, por azar, puede adoptar diferentes valores.

El siguiente diagrama ilustra los términos experimento, resultado, evento y variable aleatoria. Primero, en el caso del experimento en el que se lanza una moneda tres veces, hay ocho posibles resultados. En este experimento, interesa el evento de que se presenta una cara en tres lanzamientos. La variable aleatoria es el número de caras. En términos de probabilidad, desea saber la probabilidad del evento que tiene una variable aleatoria igual a 1. El resultado es  $P(1 \text{ cara en 3 lanzaminentos}) = 0.375$ .

#### Posibles resultados de tres lanzamientos de moneda

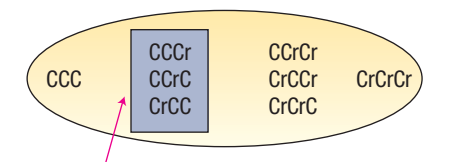

Ocurre el *evento* {una cara}, y la *variable aleatoria x* = 1.

Una variable aleatoria puede ser discreta o continua.

#### Variable aleatoria discreta

Una variable aleatoria discreta adopta sólo cierto número de valores separados. Si hay 100 empleados, el recuento de la cantidad de ausentes el lunes sólo puede ser 0, 1, 2, 3, …, 100. Una variable discreta suele ser resultado de contar algo. Por definición:

**VARIABLE ALEATORIA DISCRETA** Variable aleatoria que adopta sólo valores claramente separados.

A veces, una variable aleatoria discreta asume valores fraccionarios o decimales. Estos valores deben estar separados: debe haber cierta distancia entre ellos. Por ejemplo, las calificaciones de los jueces por destreza técnica y formas artísticas en una competencia de patinaje artístico son valores decimales, como 7.2, 8.9 y 9.7. Dichos valores son discretos, pues hay una distancia entre calificaciones de 8.3 y 8.4. Una calificación no puede tener un valor de 8.34 o de 8.347, por ejemplo.

#### Variable aleatoria continua

Por otra parte, si la variable aleatoria es continua, es una distribución de probabilidad continua. Si mide algo, como la anchura de una recámara, la estatura de una persona o la presión de la llanta de un automóvil, se trata de una variable aleatoria continua. Se puede suponer una infinidad de valores, con ciertas limitaciones. Por ejemplo:

- Los tiempos de los vuelos comerciales entre Atlanta y Los Ángeles son de 4.67 horas, 5.13 horas, etc. La variable aleatoria es la cantidad de horas.
- La presión, medida en libras por pulgada cuadrada (psi), en un nuevo neumático Chevy Trail-blazer puede ser de 32.78 psi, 31.62 psi, 33.07 psi, etc. En otras palabras, es razonable que se presente cualquier valor entre 28 y 35. La variable aleatoria es la presión de la llanta.

Por lógica, si organiza un conjunto de posibles valores de una variable aleatoria en una distribución de probabilidad, el resultado es una **distribución de probabilidad**. Así, ¿cuál es la diferencia entre una distribución de probabilidad y una variable aleatoria? Una variable aleatoria representa el resultado particular de un experimento. Una distribución de probabilidad representa todos los posibles resultados, así como la correspondiente probabilidad.

Las herramientas que se utilizan, así como las interpretaciones probabilísticas, son diferentes en el caso de distribuciones de probabilidades discretas y continuas. Este capítulo se limita al análisis e interpretación de distribuciones discretas. En el siguiente capítulo estudiará las distribuciones continuas. ¿Cuál diría que es la diferencia entre los dos tipos de distribuciones? Por lo general, una distribución discreta es el resultado de contar algo, como:

- El número de caras que se presentan en tres lanzamientos de una moneda.
- El número de estudiantes que obtienen A en clase.
- El número de empleados de producción que se ausentaron hoy en el segundo turno.
- El número de comerciales de 30 segundos que pasan en la NBC de las 8 a las 11 de la noche.

Las distribuciones continuas son el resultado de algún tipo de medición, como:

- La duración de cada canción en el último álbum de Tim McGraw.
- El peso de cada estudiante de esta clase.
- La temperatura ambiente en el momento en que lee este libro.
- La suma de dinero que gana cada uno de los 750 jugadores actuales en la lista de los equipos de la Liga Mayor de Béisbol.

# **Media, varianza y desviación estándar de una distribución de probabilidad**

En el capítulo 3 estudió medidas de ubicación y variación de una distribución de frecuencias. La media indica la localización central de los datos, y la varianza describe la dispersión de los datos. De forma similar, una distribución de probabilidad queda resumida por su media y su varianza. La media de una distribución de frecuencias se identifica mediante la letra minúscula griega mu  $(\mu)$ , y la desviación estándar, con sigma ( $\sigma$ ).

#### Media

La media constituye un valor típico para representar la localización central de una distribución de probabilidad. También es el valor promedio de larga duración de la variable aleatoria. La media de una distribución de probabilidad también recibe el nombre de **valor esperado**. Se trata de un promedio ponderado en el que los posibles valores de una variable aleatoria se ponderan con sus correspondientes probabilidades de ocurrir. La media de una distribución de probabilidad discreta se calcula con la fórmula:

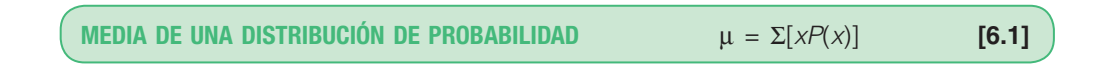

Aquí  $P(x)$  es la probabilidad de un valor particular x. En otras palabras, se multiplica cada valor x por la probabilidad de que ocurra y enseguida se suman los productos.

#### Varianza y desviación estándar

Como se observó, la media constituye un valor típico para resumir una distribución de probabilidad discreta. Sin embargo, ésta no describe el grado de dispersión (variación) en una distribución. La varianza sí lo hace. La fórmula para la varianza de una distribución de probabilidad es:

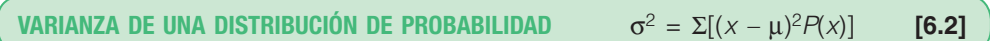

Los pasos para el cálculo son los siguientes:

- 1. La media se resta de cada valor y la diferencia se eleva al cuadrado.
- 2. Cada diferencia al cuadrado se multiplica por su probabilidad.
- 3. Se suman los productos que resultan para obtener la varianza.

La desviación estándar,  $\sigma$ , se determina al extraer la raíz cuadrada positiva de  $\sigma^2$ ; La desviación<br>es decir, σ =  $\sqrt{\sigma^2}$ .

Un ejemplo ayudará a explicar los detalles del cálculo e interpretación de la media y la desviación estándar de una distribución de probabilidad.

**Ejemplo**

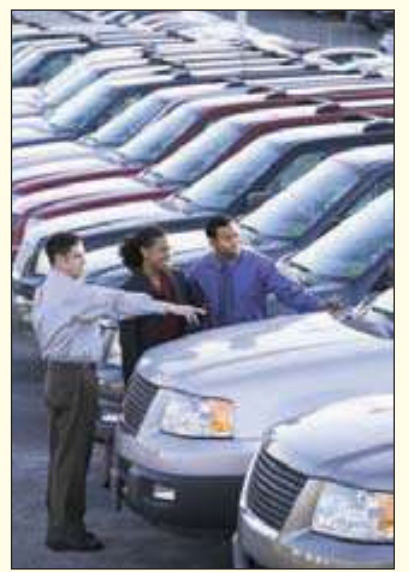

John Ragsdale vende automóviles nuevos en Pelican Ford. Por lo general, John vende la mayor cantidad de automóviles el sábado. Ideó la siguiente distribución de probabilidades de la cantidad de automóviles que espera vender un sábado determinado.

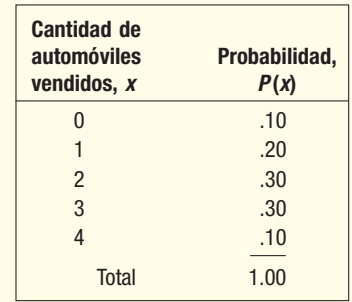

- 1. ¿De qué tipo de distribución se trata?
- 2. ¿Cuántos automóviles espera vender John un sábado normal?
- 3. ¿Cuál es la varianza de la distribución?

#### **Solución**

- 1. Se trata de una distribución de probabilidad discreta para la variable aleatoria denominada número de automóviles vendidos. Observe que John sólo espera vender cierto margen de automóviles; no espera vender 5 automóviles ni 50. Además, no puede vender medio automóvil. Sólo puede vender 0, 1, 2, 3 o 4 automóviles. Asimismo, los resultados son mutuamente excluyentes: no puede vender un total de 3 y 4 automóviles el mismo sábado.
- 2. La media de la cantidad de automóviles vendidos se calcula al multiplicar el número de automóviles vendidos por la probabilidad de vender dicho número, y sumar los productos de acuerdo con la fórmula (6.1):

$$
\mu = [\Sigma x P(x)]
$$
  
= 0(.10) + 1(.20) + 2(.30) + 3(.30) + 4(.10)  
= 2.1

Estos cálculos se resumen en la siguiente tabla.

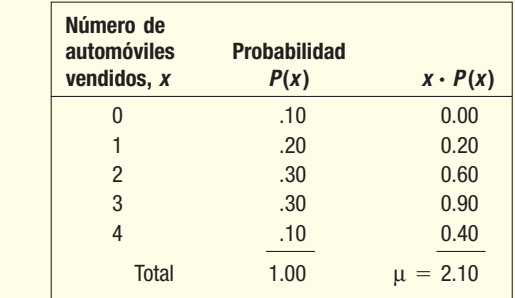

¿Cómo interpretar una media de 2.1? Este valor indica que, a lo largo de una gran cantidad de sábados, John Ragsdale espera vender un promedio de 2.1 automóviles por día. Por supuesto, no es posible vender exactamente 2.1 automóviles un sábado en particular. Sin embargo, el valor esperado se utiliza para predecir la media aritmética de la cantidad de automóviles vendidos a la larga. Por ejemplo, si John trabaja 50 sábados en un año, puede esperar vender (50)(2.1) o 105 automóviles sólo los sábados. Por consiguiente, a veces la media recibe el nombre de valor esperado.

3. De nuevo, una tabla resulta útil para sistematizar los cálculos de la varianza, que es de 1.290.

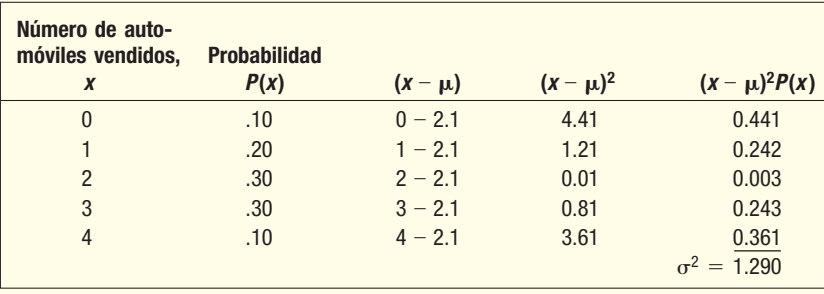

Recuerde que la desviación estándar, o, es la raíz cuadrada positiva de la varianza. En este ejemplo es  $\sqrt{\sigma^2} = \sqrt{1.290} = 1.136$  automóviles. ¿Cómo interpretar una desviación estándar de 1.136 automóviles? Si la vendedora Rita Kirsch también vendió un promedio de 2.1 automóviles los sábados y la desviación estándar en sus ventas fue de 1.91 automóviles, concluiría que hay más variabilidad en las ventas sabatinas de Kirsch que en las de Ragsdale (pues 1.91 > 1.136).

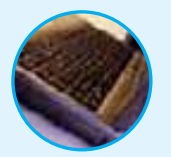

**Autoevaluación 6.2** Pizza Palace ofrece tres tamaños de refresco de cola —chico, mediano y grande— para acompañar su pizza.

> Los refrescos cuestan \$0.80, \$0.90 y \$1.20, respectivamente. Treinta por ciento de los pedidos corresponde al tamaño chico; 50%, al mediano, y 20%, al grande. Organice el tamaño de los refrescos y la probabilidad de venta en una distribución de frecuencias.

- a) ¿Se trata de una distribución de probabilidad discreta? Indique por qué.
- b) Calcule la suma promedio que se cobra por refresco de cola.
- c) ¿Cuál es la varianza de la cantidad que se cobra por un refresco de cola? ¿Cuál es la desviación estándar?

# **Ejercicios**

Calcule la media y la varianza de la siguiente distribución de probabilidad discreta.

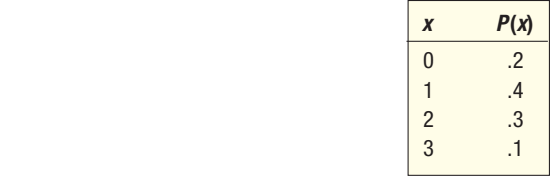

Calcule la media y la varianza de la siguiente distribución de probabilidad discreta.

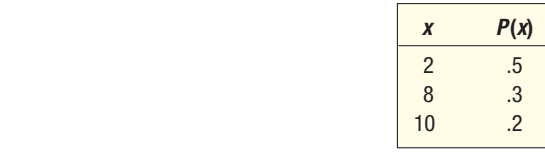

3. Las tres tablas que aparecen en la parte superior de la página 188 muestran variables aleatorias y sus probabilidades. Sin embargo, sólo una constituye en realidad una distribución de probabilidad.

*B* ¿Cuál de ellas es?

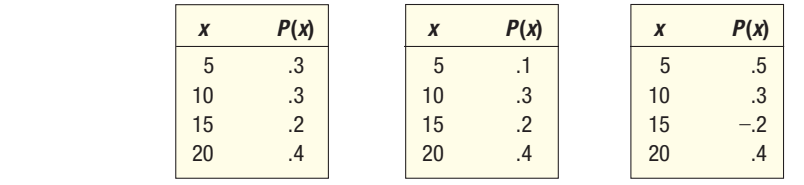

- *C* Con la distribución de probabilidad correcta, calcule la probabilidad de que x sea:
- **1)** Exactamente 15. **2) 2)** No mayor que 10. 3) Mayor que 5. 4. ¿Cuáles de las siguientes variables aleatorias son discretas y cuáles continuas?
	- *B* El número de cuentas abiertas por un vendedor en 1 año. *C* El tiempo que transcurre entre el turno de cada cliente en un cajero automático.
	- *D* El número de clientes en la estética Big Nick.
	- *E* La cantidad de combustible que contiene el tanque de gasolina de su automóvil.
	- *F* La cantidad de miembros del jurado pertenecientes a una minoría.
	- *G* La temperatura ambiente el día de hoy.
- 5. La información que sigue representa el número de llamadas diarias al servicio de emergencia por el servicio voluntario de ambulancias de Walterboro, Carolina del Sur, durante los últimos 50 días. En otras palabras, hubo 22 días en los que se realizaron 2 llamadas de emergencia, y 9 días en los que se realizaron 3 llamadas de emergencia.

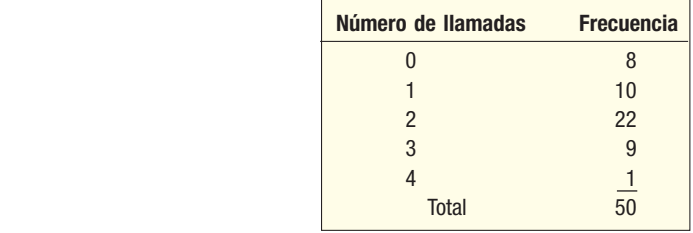

- *B* Convierta esta información sobre el número de llamadas en una distribución de probabilidad.
- *C* ¿Constituye un ejemplo de distribución de probabilidad discreta o continua?
- *D* ¿Cuál es la media de la cantidad de llamadas de emergencia al día?
- *E* ¿Cuál es la desviación estándar de la cantidad de llamadas diarias?
- El director de admisiones de Kinzua University en Nova Scotia calculó la distribución de admisiones de estudiantes para el segundo semestre con base en la experiencia pasada. ¿Cuál es el número de admisiones esperado para el segundo semestre? Calcule la varianza y la desviación estándar del número de admisiones.

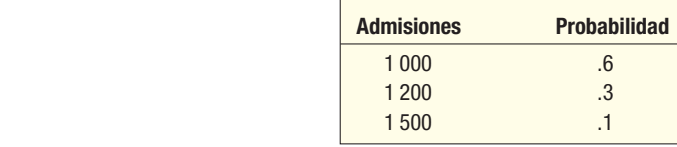

7. Belk Department Store tiene una venta especial este fin de semana. Los clientes que registren cargos por compras de más de \$50 en su tarjeta de crédito de Belk recibirán una tarjeta especial de la lotería de Belk. El cliente raspará la tarjeta, la cual indica la cantidad que se retendrá del total de compras. A continuación aparecen la suma de precios y el porcentaje del tiempo que se deducirá del total de las compras.

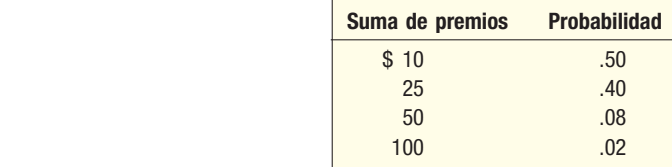

#### **Distribuciones discretas de probabilidad 189**

- *B* ¿Cuál es la cantidad media deducida de la compra total?
- *C* ¿Cuál es la desviación estándar de la cantidad deducida del total de las compras?
- 8. La Downtown Parking Authority de Tampa, Florida, informó los siguientes datos de una muestra de 250 clientes relacionada con la cantidad de horas que se estacionan los automóviles y las cantidades que pagan.

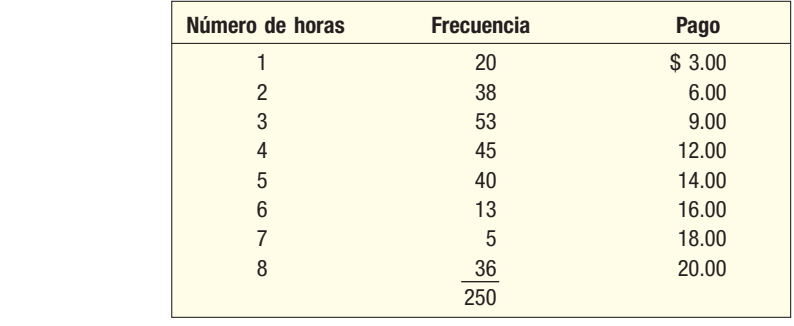

- *B* Convierta la información relacionada con la cantidad de horas de estacionamiento en una distribución de probabilidad. ¿Es una distribución de probabilidad discreta o continua?
- *C* Determine la media y la desviación estándar del número de horas de estacionamiento. ¿Qué respondería si se le pregunta por la cantidad de tiempo que se estaciona un cliente normal?
- *D* Calcule la media y la desviación estándar del pago.

# **Distribución de probabilidad binomial**

La **distribución de probabilidad binomial** es una distribución de probabilidad discreta que se presenta con mucha frecuencia. Una característica de una distribución binomial

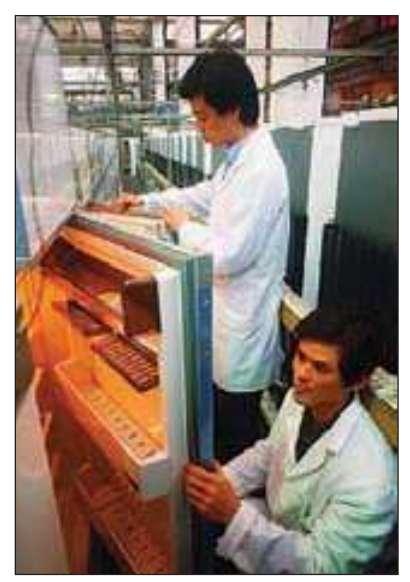

consiste en que sólo hay dos posibles resultados en determinado intento de un experimento. Por ejemplo, el enunciado en una pregunta de cierto o falso es o cierto o falso. Los resultados son mutuamente excluyentes, lo cual significa que la respuesta a una pregunta de cierto o falso no puede ser al mismo tiempo cierta o falsa. En otro ejemplo, un producto se clasifica como aceptable o inaceptable por el departamento de control de calidad; un trabajador se clasifica como empleado o desempleado, y una llamada da como resultado que el cliente compre el producto o no lo compre. Con frecuencia, se clasifican los dos posibles resultados como éxito y fracaso. Sin embargo, esta clasificación no implica que un resultado sea bueno y el otro malo.

Otra característica de la distribución binomial es el hecho de que la variable aleatoria es el resultado de conteos. Es decir, se cuenta el número de éxitos en el número total de pruebas. Lance una moneda equilibrada cinco veces y cuente el número de veces que aparece una cara; seleccione 10 trabajadores y

liste cuántos tienen más de 50 años, o seleccione 20 cajas de Raisin Bran de Kellog y cuente el número de cajas que pesan más de lo que indica el paquete.

Una tercera característica de una distribución binomial consiste en que la probabilidad de éxito es la misma de una prueba a otra. Dos ejemplos son:

 • La probabilidad de que adivine la primera pregunta de una prueba de verdadero o falso (éxito) es de un medio. Ésta constituye la primera prueba. La probabilidad de que adivine la segunda pregunta (segunda prueba) también es de un medio; la probabilidad de éxito en la tercera prueba es de otro medio, y así sucesivamente.

 • Si la experiencia reveló que el puente giratorio sobre Intercoastal Waterway, en Socastee, se elevó una de cada 20 veces que usted se aproximó a él, entonces la probabilidad de una vigésima (un éxito) de que se eleve la próxima ocasión que se acerque a él es de un veinteavo, etcétera.

La última característica de una distribución de probabilidad binomial consiste en que cada prueba es independiente de cualquiera otra. Que sean independientes significa que no existen patrones en las pruebas. El resultado de una prueba en particular no influye en el resultado de otra prueba.

Características binomiales

#### **EXPERIMENTO DE PROBABILIDAD BINOMIAL**

- 1. El resultado de cada prueba de un experimento se clasifica en una de dos categorías mutuamente excluyentes: éxito o fracaso.
- 2. La variable aleatoria permite contar el número de éxitos en una cantidad fija de pruebas.
- 3. La probabilidad de éxito y fracaso es la misma para cada prueba.
- 4. Las pruebas son independientes, lo cual significa que el resultado de una prueba no influye en el resultado de otra prueba.

### ¿Cómo se calcula una probabilidad binomial?

Para construir una probabilidad binomial en particular se necesita: 1) el número de pruebas; 2) la probabilidad de éxito de cada prueba. Por ejemplo, si un examen al término de un seminario de administración incluye 20 preguntas de opción múltiple, el número de pruebas es de 20. Si cada pregunta contiene cinco elecciones y sólo una de ellas es correcta, la probabilidad de éxito en cada prueba es de 0.20. Por consiguiente, la probabilidad de que una persona sin conocimientos del tema dé con la respuesta a una pregunta es de 0.20. De modo que se cumplen las condiciones de la distribución binomial recién indicadas.

Una probabilidad binomial se calcula mediante la fórmula:

[**FÓRMULA DE LA PROBABILIDAD BINOMIAL** 
$$
P(x) = {}_nC_x \pi^x (1 - \pi)^{n-x}
$$
 [6.3]

En ésta:

C representa una combinación.

n es el número de pruebas.

x es la variable aleatoria definida como el número de éxitos.

 $\pi$  es la probabilidad de un éxito en cada prueba.

Empleamos la letra griega  $\pi$  (pi) para representar un parámetro de población binomial. No se confunda con la constante matemática 3.1416.

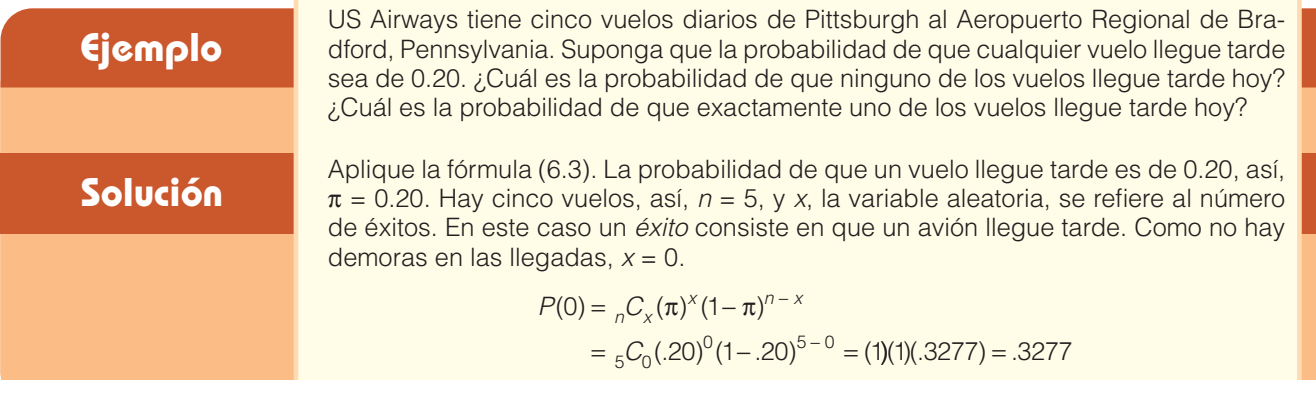

La probabilidad de que exactamente uno de los cinco vuelos llegue tarde hoy es de 0.4096, que se calcula de la siguiente manera:

$$
P(1) = {}_{n}C_{x}(\pi)^{x}(1-\pi)^{n-x}
$$
  
= {}\_{5}C\_{1}(.20)<sup>1</sup>(1-.20)<sup>5-1</sup> = (5)(.20)(.4096) = .4096

La distribución de probabilidad binomial completa con  $\pi$  = 0.20 y n = 5 aparece a la izquierda de la siguiente hoja de cálculo de Excel. También se muestra un diagrama de barras de la distribución de probabilidad. Observe que la probabilidad de que exactamente 3 vuelos lleguen tarde es de 0.0512, y, del diagrama de barras, que la distribución del número de llegadas demoradas tiene un sesgo positivo. Las instrucciones de Excel para calcular estas probabilidades son las mismas que las de la salida de Excel de la página 219.

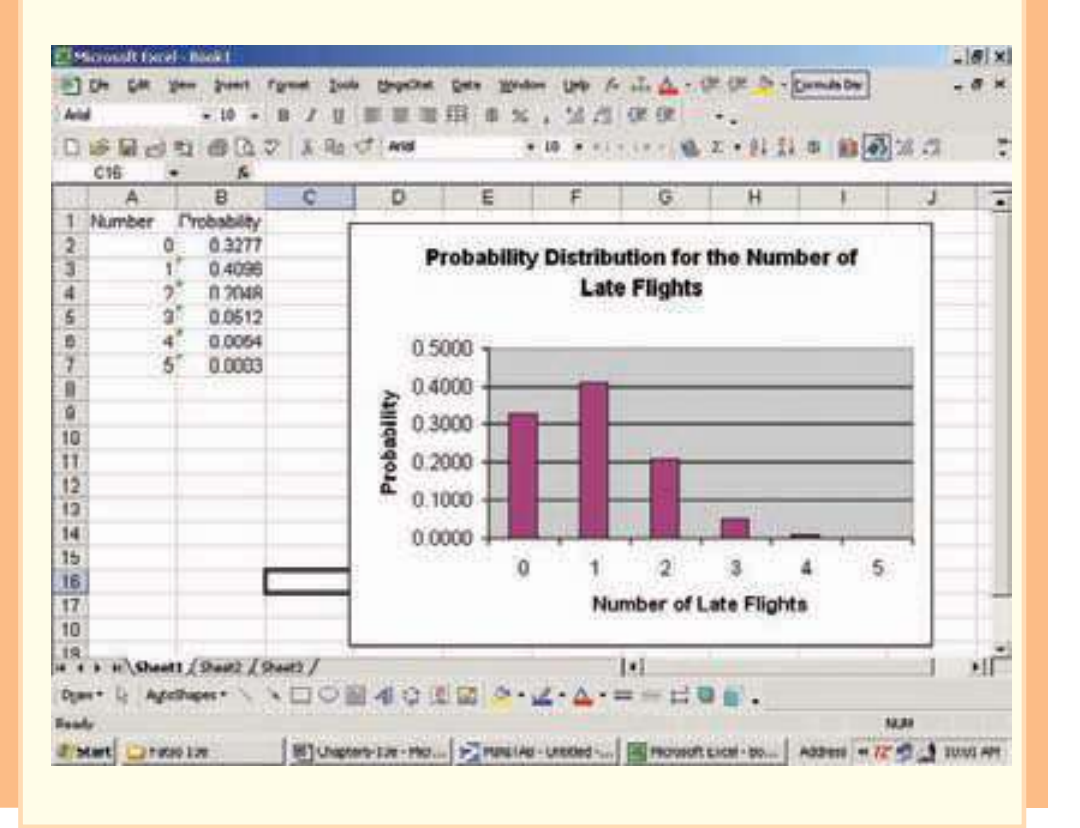

La media ( $\mu$ ) y la varianza ( $\sigma^2$ ) de una distribución binomial se calculan con la siguiente fórmula, fácil y rápida:

MEDIA DE UNA DISTRIBUTION BINOMIAL\n
$$
\mu = n\pi
$$
\n[6.4]\n\nVARIANZA DE UNA DISTRIBUTION BINOMIAL\n
$$
\sigma^2 = n\pi(1 - \pi)
$$
\n[6.5]

Por ejemplo, respecto del número de vuelos retrasados, recuerde que  $\pi = 0.20$  y  $n = 5$ . Por tanto,

$$
\mu = n\pi = (5)(.20) = 1.0
$$
  

$$
\sigma^2 = n\pi(1 - \pi) = (5)(.20)(1 - .20) = .80
$$

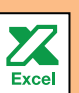

#### **192 Capítulo 6**

La media de 1.0 y la varianza de 0.80 se verifican con las fórmulas (6.1) y (6.2). La distribución de probabilidad del resultado de Excel de la página anterior, así como los detalles de los cálculos, aparecen a continuación.

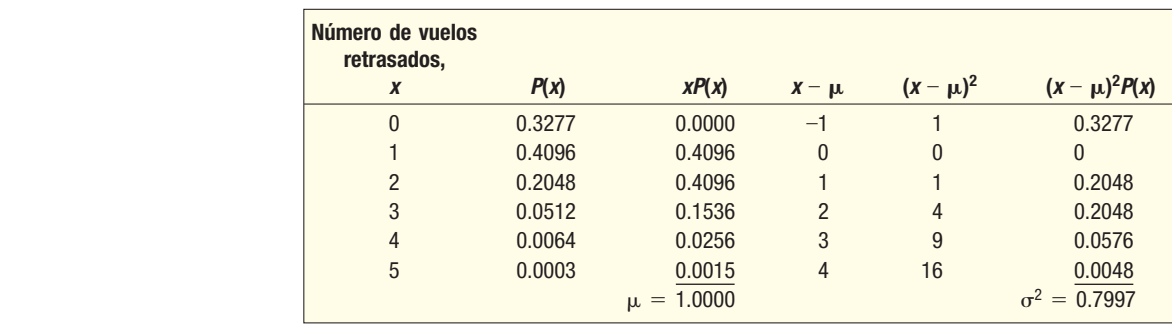

#### Tablas de probabilidad binomial

Con la fórmula (6.3) se construye una distribución de probabilidad binomial para cualesquiera valores de  $n y \pi$ . Sin embargo, si n es grande, los cálculos consumen más tiempo. Por conveniencia, las tablas del apéndice B.9 muestran el resultado de la aplicación de la fórmula en el caso de varios valores de  $n \, y \, \pi$ . La tabla 6.2 muestra parte del apéndice B.9 para  $n = 6$  y diversos valores de  $\pi$ .

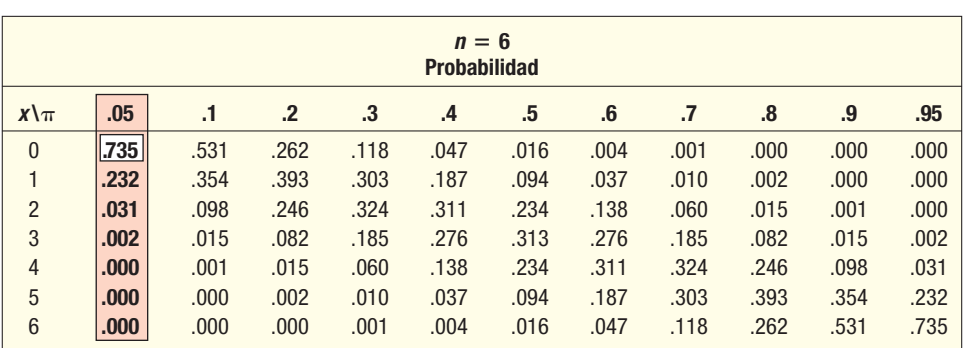

#### **TABLA 6.2** Probabilidades binomiales para  $n = 6$  y valores selectos de  $\pi$

# **Ejemplo Solución**

Cinco por ciento de los engranajes de tornillo producidos en una fresadora automática de alta velocidad Carter-Bell se encuentra defectuoso. ¿Cuál es la probabilidad de que, en seis engranajes seleccionados, ninguno se encuentre defectuoso? ¿Exactamente uno? ¿Exactamente dos? ¿Exactamente tres? ¿Exactamente cuatro? ¿Exactamente cinco? ¿Exactamente seis de seis?

Las condiciones binomiales se cumplen: a) hay sólo dos posibles resultados (un engranaje determinado está defectuoso o es aceptable); b) existe una cantidad fija de pruebas (6); c) hay una probabilidad constante de éxito (0.05); d) las pruebas son independientes.

Consulte la tabla 6.2 y localice la probabilidad de que exactamente cero engranajes se encuentren defectuosos. Descienda por el margen izquierdo hasta llegar al valor 0 de x. Ahora siga por la horizontal hasta la columna con un encabezado  $\pi$  de 0.05 para determinar la probabilidad. Ésta es de 0.735.

La probabilidad de que haya exactamente un engranaje defectuoso en una muestra de seis engranajes de tornillo es de 0.232. La distribución de probabilidad completa de  $n = 6$  y  $\pi = 0.05$  es la siguiente:

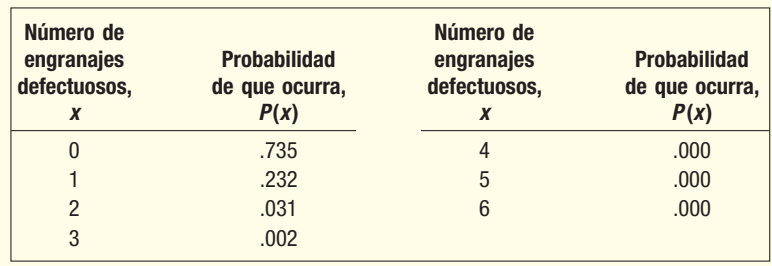

Por supuesto, existe una ligera posibilidad de que salgan cinco engranajes defectuosos de seis selecciones aleatorias. Ésta es de 0.00000178, que se determina al sustituir los valores adecuados en la fórmula binomial:

 $P(5) = {}_{6}C_{5}(.05)^{5}(.95)^{1} = (6)(.05)^{5}(.95) = .00000178$ 

En el caso de seis de seis, la probabilidad exacta es de 0.000000016. Por consiguiente, la probabilidad de seleccionar cinco o seis engranajes defectuosos de una muestra de seis es muy pequeña.

Es posible calcular la media o valor esperado de la distribución del número de engranajes defectuosos:

$$
\mu = n\pi = (6)(.05) = 0.30
$$
  

$$
\sigma^2 = n\pi(1 - \pi) = 6(.05)(.95) = 0.285
$$

El software MegaStat también calcula las probabilidades de una distribución binomial. A continuación aparece la salida del ejemplo anterior. En MegaStat,  $p$  se utiliza para representar el éxito en lugar de  $\pi$ . También se incluyen la probabilidad acumulativa, valor esperado, varianza y desviación estándar.

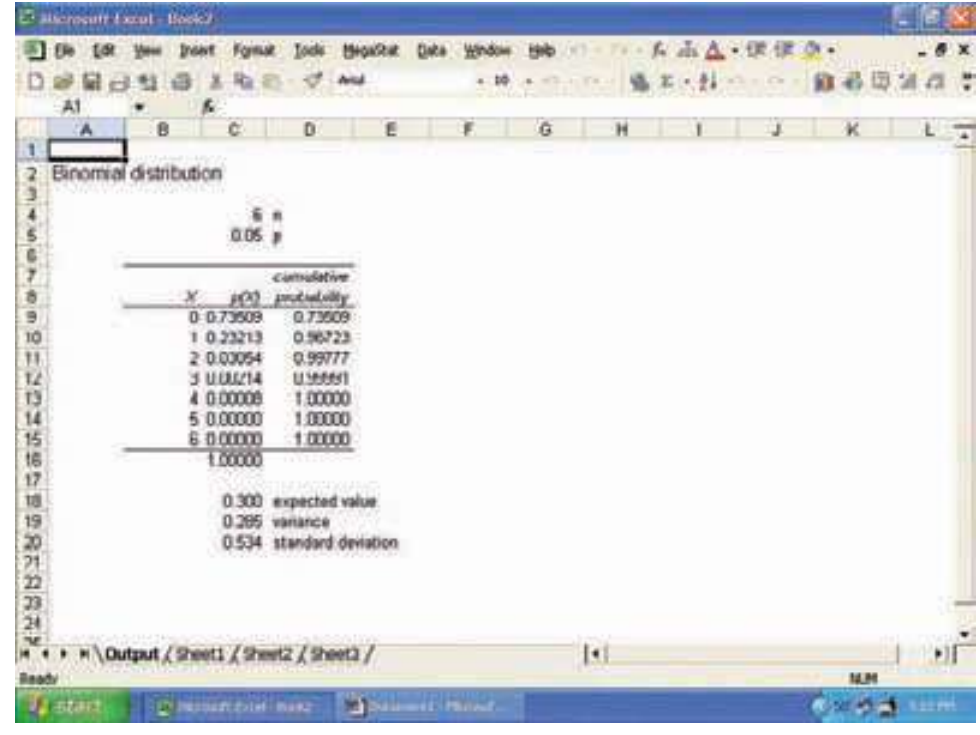

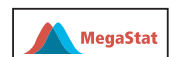

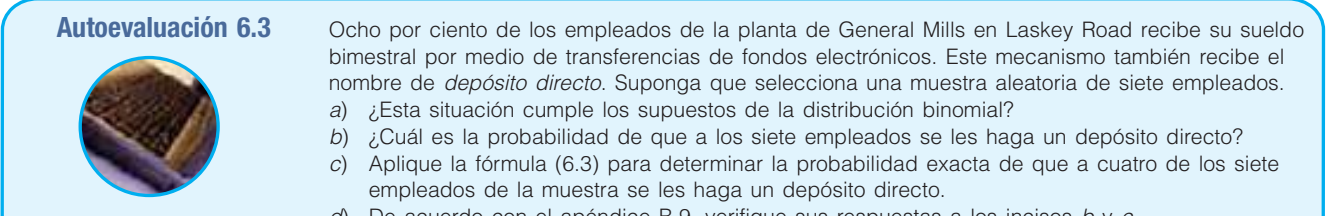

d) De acuerdo con el apéndice B.9, verifique sus respuestas a los incisos b y c.

El apéndice B.9 es limitado; ofrece probabilidades para n valores de 1 a 15, y para valores  $\pi$  de 0.05, 0.10, ..., 0.90 y 0.95. Un programa de software puede generar las probabilidades de un número de específico de éxitos, dados  $n \, y \, \pi$ . La salida Excel que aparece a continuación muestra la probabilidad cuando  $n = 40$  y  $\pi = 0.09$ . Observe que el número de éxitos se detiene en 15, pues las probabilidades de 16 a 40 se aproximan mucho a 0.

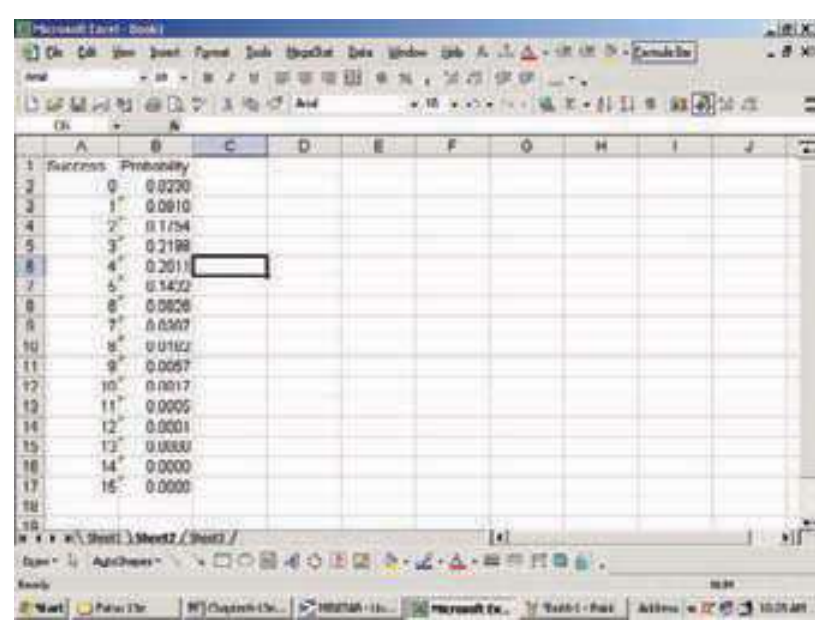

Se deben mencionar otras cuestiones adicionales relacionadas con la distribución de probabilidad binomial.

1. Si n permanece igual y  $\pi$  se incrementa de 0.05 a 0.95, la forma de la distribución cambia. Observe la tabla 6.3 y la gráfica 6.2. Las probabilidades de que  $\pi$  sea 0.05

**TABLA 6.3 Probabilidad de 0, 1, 2, … éxitos para valores de** *π* **de 0.05, 0.10, 0.20, 0.50 y 0.70 y una** *n* **de 10**

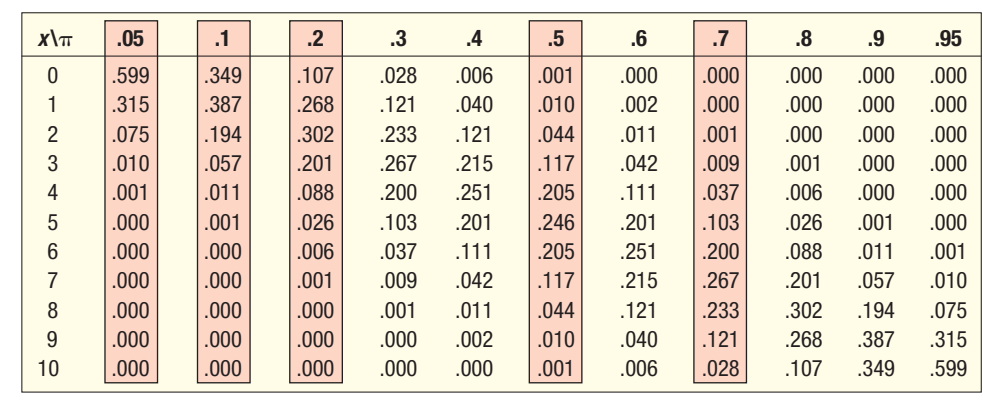
presentan un sesgo positivo. Conforme  $\pi$  se aproxima a 0.50, la distribución se torna más simétrica. Conforme  $\pi$  supere el 0.50 y se aproxime a 0.95, la distribución de probabilidad adquiere un sesgo negativo. La tabla 6.3 destaca las probabilidades de  $n = 10$  y valores de  $\pi$  de 0.05, 0.10, 0.20, 0.50 y 0.70. Las gráficas de estas distribuciones de probabilidad se muestran en la gráfica 6.2.

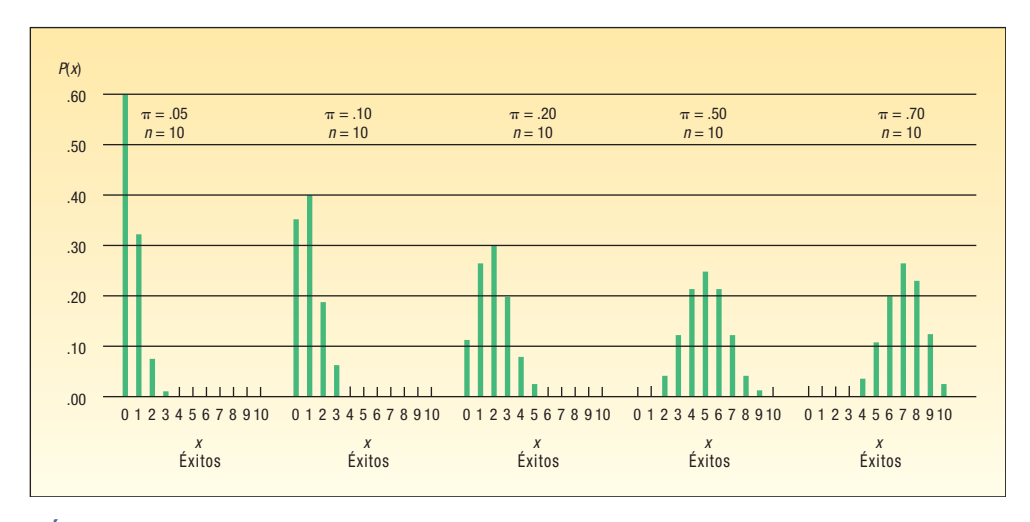

**GRÁFICA 6.2 Representación gráfica de la distribución de probabilidad binomial para valores de** *π* **de 0.05, 0.10, 0.20, 0.50 y 0.70 y una** *n* **de 10**

2. Si  $\pi$ , la probabilidad de éxito, conserva el mismo valor, pero n aumenta, la forma de la distribución binomial se torna más simétrica. La gráfica 6.3 muestra el caso en el que  $\pi$  permanece constante en 0.10, pero n se incrementa de 7 a 40.

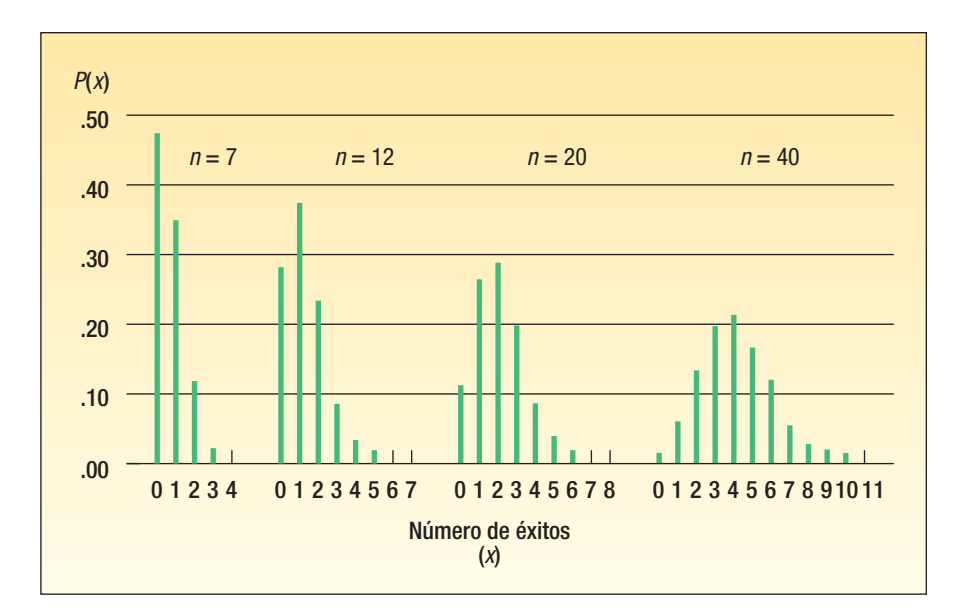

**GRÁFICA 6.3 Representación gráfica de la distribución de probabilidad binomial para valores de** *π* **de 0.10 y una** *n* **de 7, 12, 20 y 40**

## **Ejercicios**

- **9.** En una situación binomial,  $n = 4$  y  $\pi = 0.25$ . Determine las probabilidades de los siguientes eventos con la fórmula binomial.
	- **a**)  $x = 2$
	- *b*)  $x = 3$
- **10.** En una situación binomial,  $n = 5$  y  $\pi = 0.40$ . Determine las probabilidades de los siguientes eventos con la fórmula binomial.
	- *B* x = 1
	- *b*)  $x = 2$
- **11.** Suponga una distribución binomial en la que  $n = 3$  y  $\pi = 0.60$ .
	- *B* Consulte el apéndice B.9 y elabore una lista de probabilidades de x de 0 a 3.
		- *C* Determine la media y la desviación estándar de la distribución a partir de las definiciones generales de las fórmulas (6.1) y (6.2).
- **12.** Suponga que existe una distribución binomial en la que  $n = 5$  y  $\pi = 0.30$ .
	- *B* Consulte el apéndice B.9 y elabore una lista de probabilidades de x de 0 a 3.
	- *C* Determine la media y la desviación estándar de la distribución a partir de las definiciones generales de las fórmulas (6.1) y (6.2).
- 13. Un estudio de la American Society of Investors descubrió que 30% de inversionistas particulares había utilizado un agente de descuentos. En una muestra aleatoria de nueve personas, ¿cuál es la probabilidad de que:
	- *B* exactamente dos personas hayan utilizado un agente de descuentos?
	- **b)** exactamente cuatro personas hayan utilizado un agente de descuentos?
	- *D* ninguna persona haya utilizado un agente de descuentos?
- El Servicio Postal de Estados Unidos informa que 95% de la correspondencia de primera clase dentro de la misma ciudad se entrega en un periodo de dos días a partir del momento en que se envía. Se enviaron seis cartas de forma aleatoria a diferentes lugares.
	- *B* ¿Cuál es la probabilidad de que las seis lleguen en un plazo de dos días?
	- *C* ¿Cuál es la probabilidad de que exactamente cinco lleguen en un plazo de dos días?
	- *D* Determine la media del número de cartas que llegarán en un plazo de dos días.
	- *E* Calcule la varianza y la desviación estándar del número de cartas que llegarán en un plazo de dos días.
- 15. Las normas de la industria sugieren que 10% de los vehículos nuevos requiere un servicio de garantía durante el primer año. El día de ayer, Jones Nissan, en Sumter, Carolina del Sur, vendió 12 automóviles marca Nissan.
	- *B* ¿Cuál es la probabilidad de que ninguno de estos vehículos requiera servicio de garantía?
	- *C* ¿Cuál es la probabilidad de que exactamente uno de estos vehículos requiera servicio de garantía?
	- *D* Determine la probabilidad de que exactamente dos de estos vehículos requiera servicio de garantía.
	- *E* Calcule la media y la desviación estándar de esta distribución de probabilidad.
- **16.** Un agente de telemarketing hace seis llamadas por hora y es capaz de hacer una venta con 30% de estos contactos. Para las siguientes dos horas, determine:
	- *B* la probabilidad de realizar exactamente cuatro ventas;
	- **b)** la probabilidad de no realizar ninguna venta;
	- *D* la probabilidad de hacer exactamente dos ventas;
	- *E* la media de la cantidad de ventas durante el periodo de dos horas.
- 17. Una encuesta reciente de la American Accounting Association reveló que 23% de los estudiantes graduados en contabilidad elige la contaduría pública. Suponga que elige una muestra de 15 recién graduados.
	- *B* ¿Cuál es la probabilidad de que dos hayan elegido contaduría pública?
	- *C* ¿Cuál es la probabilidad de que cinco hayan elegido contaduría pública?
	- *D* ¿Cuántos graduados esperaría que eligieran contaduría pública?
- ¿Puede señalar la diferencia entre Coca-Cola y Pepsi en una prueba de degustación a ciegas? La mayoría afirma que puede hacerlo y se inclina por una u otra marca. Sin embargo, las investigaciones sugieren que la gente identifica correctamente una muestra de uno de estos productos sólo 60% de las veces. Suponga que decide investigar esta cuestión y selecciona una muestra de 15 estudiantes universitarios.
	- *B* ¿Cuántos de los 15 estudiantes esperaría que identificaran correctamente la Coca-Cola o la Pepsi?
	- **b)** ¿Cuál es la probabilidad de que exactamente 10 de los estudiantes que participaron en la encuesta identifiquen correctamente la Coca Cola o la Pepsi?
	- *D* ¿Cuál es la probabilidad de que por lo menos 10 estudiantes identifiquen correctamente la Coca-Cola o la Pepsi?

### Distribuciones de probabilidad binomial acumulada

Tal vez desee conocer la probabilidad de adivinar la respuesta a 6 o más preguntas de verdadero o falso de un total de 10. O quizás esté interesado en la probabilidad de seleccionar, en forma aleatoria, menos de dos artículos defectuosos en la producción de la hora anterior. En estos casos necesita distribuciones de frecuencia acumulada similares a las del capítulo 2 (véase la p. 41). El siguiente ejemplo ilustra este hecho.

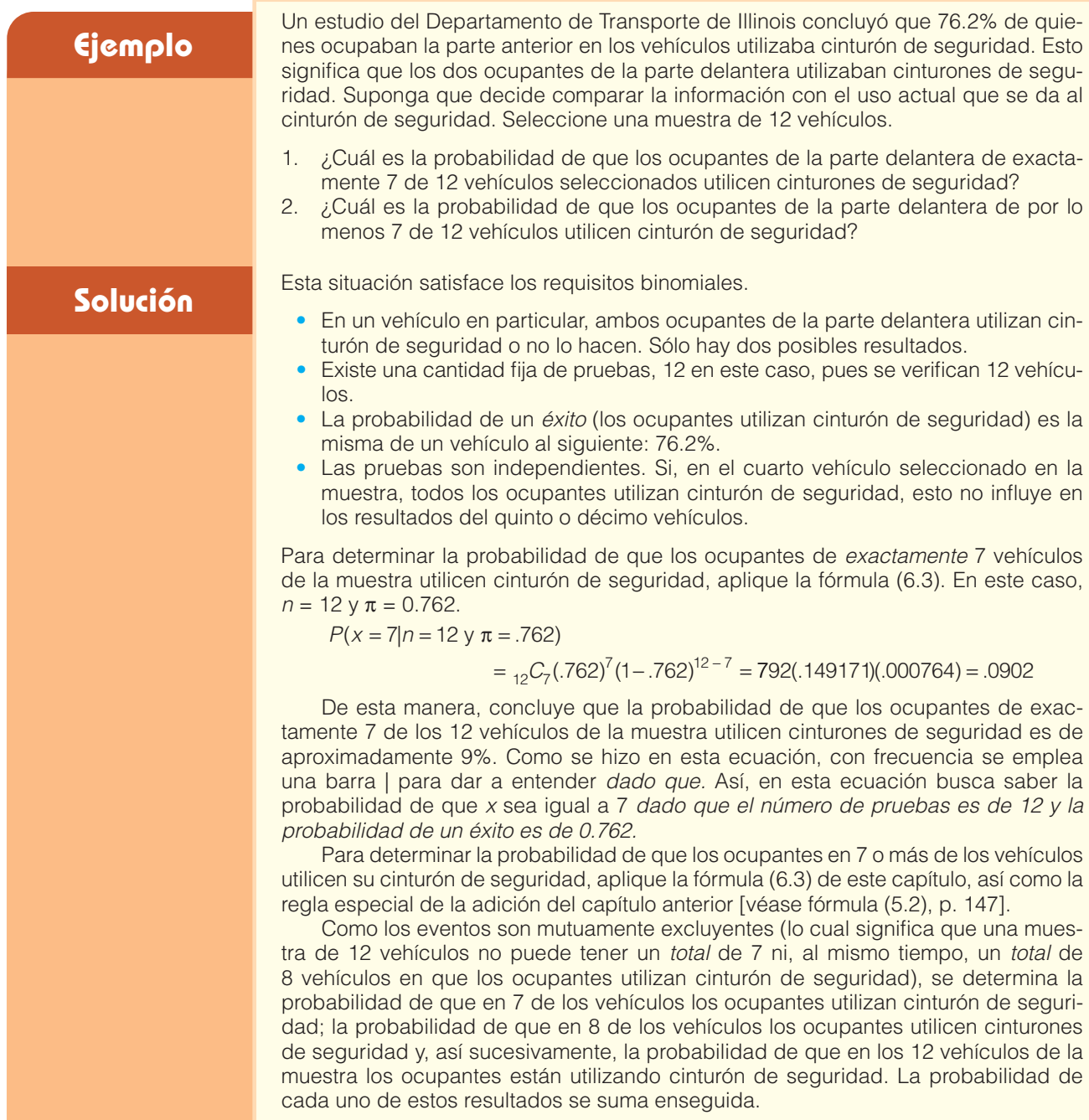

 $P(x \ge 7 | n = 12 \text{ y } \pi = .762)$  $= P(x = 7) + P(x = 8) + P(x = 9) + P(x = 10) + P(x = 11) + P(x = 12)$  $= .0902 + .1805 + .2569 + .2467 + .1436 + .0383$  $= .9562$ 

De esta manera, la probabilidad de seleccionar 12 automóviles y hallar que los ocupantes de 7 o más vehículos utilizaban cinturón de seguridad es de 0.9562. Esta información se muestra en la siguiente hoja de cálculo de Excel. Existe una pequeña diferencia en la respuesta con software como consecuencia del redondeo. Los comandos de Excel son similares a los que se indican en la página 210, punto 2.

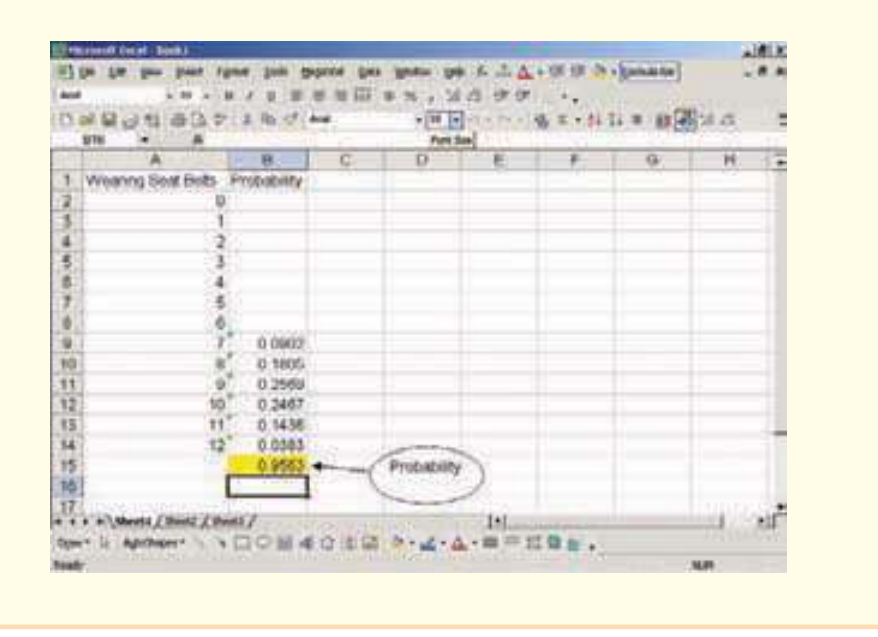

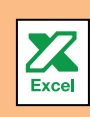

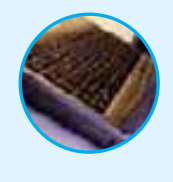

**Autoevaluación 6.4** Si  $n = 4$  y  $\pi = 0.60$ , determine la probabilidad de que:

- a)  $x = 2$ . b)  $x \leq 2$ .
- c)  $x \geq 2$ .

## **Ejercicios**

- **19.** En una distribución binomial,  $n = 8$  y  $\pi = 0.30$ . Determine las probabilidades de los siguientes eventos.
	- **a**)  $x = 2$ .
	- **b**) *x* ≤ 2 (la probabilidad de que *x* sea igual o menor que 2).
	- *D* x ≥ 3 (la probabilidad de que x sea igual o mayor que 3).
- **20.** En una distribución binomial,  $n = 12$  y  $\pi = 0.60$ . Determine las probabilidades de los siguientes eventos.
	- **a**)  $x = 5$ .
	- *k*)  $x \le 5$ .
	- **c**)  $x \ge 6$ .
- 21. En un estudio reciente se descubrió que 90% de las familias de Estados Unidos tiene televisores de pantalla grande. En una muestra de nueve familias, ¿cuál es la probabilidad de que:
	- *B* las nueve tengan televisores de pantalla grande?
	- **b)** menos de cinco tengan televisores de pantalla grande?
	- *D* más de cinco tengan televisores de pantalla grande?
	- *E* al menos siete familias tengan televisores de pantalla grande?
- 22. Un fabricante de marcos para ventanas sabe, por experiencia, que 5% de la producción tendrá algún tipo de defecto menor, que requerirá reparación. ¿Cuál es la probabilidad de que en una muestra de 20 marcos:

#### **Distribuciones discretas de probabilidad 199**

- *B* ninguno requiera reparación?
- *C* por lo menos uno requiera reparación?
- *D* más que dos requieran reparación?
- 23. La rapidez con la que las compañías de servicios resuelven problemas es de suma importancia. Georgetown Telephone Company afirma que es capaz de resolver 70% de los problemas de los clientes el mismo día en que se reportan. Suponga que los 15 casos que se reportaron el día de hoy son representativos de todas las quejas.
	- *B* ¿Cuántos problemas esperaría que se resolvieran el día de hoy? ¿Cuál es la desviación estándar?
	- *C* ¿Cuál es la probabilidad de que 10 problemas se resuelvan el día de hoy?
	- *D* ¿De que 10 u 11 problemas se resuelvan el día de hoy?
	- *E* ¿Y de que más de 10 problemas se resuelvan el día de hoy?
- 24. Backyard Retreats, Inc., vende una línea exclusiva de piscinas, jacuzzis y spas. La compañía se localiza a la salida del Bee Line Expressway, en Orlando, Florida. El propietario informa que 20% de los clientes que visitan la tienda hará una compra de por lo menos \$50. Suponga que 15 clientes entran en la tienda antes de las 10 de la mañana cierto sábado.
	- *B* ¿Cuántos de estos clientes esperaría que hiciera una compra de por lo menos \$50?
	- *C* ¿Cuál es la probabilidad de que exactamente cinco clientes hagan una compra de por lo menos \$50?
	- *D* ¿Cuál es la probabilidad de que por lo menos cinco clientes hagan una compra de por lo menos \$50?
	- *E* ¿Cuál es la probabilidad de que por lo menos un cliente haga una compra de por lo menos \$50?

## **Distribución de probabilidad hipergeométrica**

Para aplicar una distribución binomial, la probabilidad de que ocurra un éxito debe permanecer igual en cada prueba. Por ejemplo, la probabilidad de adivinar la respuesta correcta a una pregunta de verdadero o falso es de 0.50. Esta probabilidad es igual para cada pregunta de un examen. Asimismo, suponga que 40% de los electores registrados en un distrito electoral es republicano. Si se seleccionan al azar 27 de los votantes registrados, la probabilidad de elegir a un republicano en la primera elección es de 0.40. La posibilidad de elegir a un republicano en la siguiente elección es de 0.40, tomando en cuenta que el muestreo incluye reemplazos, lo cual significa que la persona elegida vuelve a la población antes de elegir a la que sigue.

No obstante, la mayor parte del muestreo se realiza sin reemplazos. Por tanto, si la población es reducida, la probabilidad de cada observación cambiará. Por ejemplo, si la población consta de 20 elementos, la probabilidad de seleccionar un elemento de dicha población es de 1/20. Si el muestreo se realiza sin reemplazos, sólo quedan 19 elementos después de la primera selección; la probabilidad de seleccionar un elemento en la segunda selección es de 1/19 solamente. En la tercera selección, la probabilidad es de 1/18, etc. Esto supone que la población es **finita**; es decir, se conoce el número de elementos de la población, que es relativamente reducido. Ejemplos de poblaciones finitas son los 2 842 republicanos de un distrito electoral, las 9 421 solicitudes para la escuela de medicina y los 18 Pontiac Vibes actualmente en existencia en North Charleston Pontiac.

Recuerde que uno de los criterios relacionados con la distribución binomial estriba en que la probabilidad de éxito debe permanecer igual en todas las pruebas. Como la probabilidad de éxito no es la misma en todas las pruebas cuando se realiza un muestreo sin reemplazos en una población relativamente pequeña, no debe aplicarse la distribución binomial. En lugar de ésta se aplica la **distribución hipergeométrica**. Por tanto, 1) si se selecciona una muestra de una población finita sin reemplazos y 2) si el tamaño de la muestra n es mayor que 5% del tamaño de la población, se aplica la distribución hipergeométrica para determinar la probabilidad de un número específico de éxitos o fracasos. Esto resulta especialmente apropiado cuando el tamaño de la población es pequeño.

La fórmula de la distribución de probabilidad hipergeométrica es la siguiente:

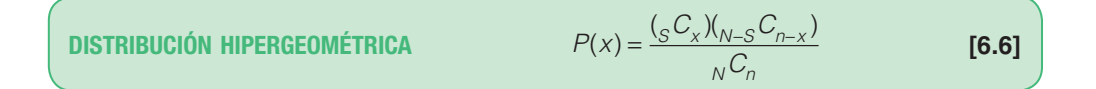

Aquí,

N representa el tamaño de la población.

S es el número de éxitos en la población.

x es el número de éxitos en la muestra; éste puede asumir los valores 0, 1, 2, 3…

n es el tamaño de la muestra o el número de pruebas.

C es el símbolo de combinación.

En resumen, una distribución de probabilidad hipergeométrica tiene las siguientes características:

#### **DISTRIBUCIÓN DE PROBABILIDAD HIPERGEOMÉTRICA**

- 1. Los resultados de cada prueba de un experimento se clasifican en dos categorías exclusivas: éxito o fracaso.
- 2. La variable aleatoria es el número de éxitos de un número fijo de pruebas.
- 3. Las pruebas no son independientes.
- 4. Los muestreos se realizan con una población finita sin reemplazos y n/N > 0.05. Por tanto, la probabilidad de éxito cambia en cada prueba.

El siguiente ejemplo ilustra los detalles para determinar una probabilidad con la distribución de probabilidad hipergeométrica.

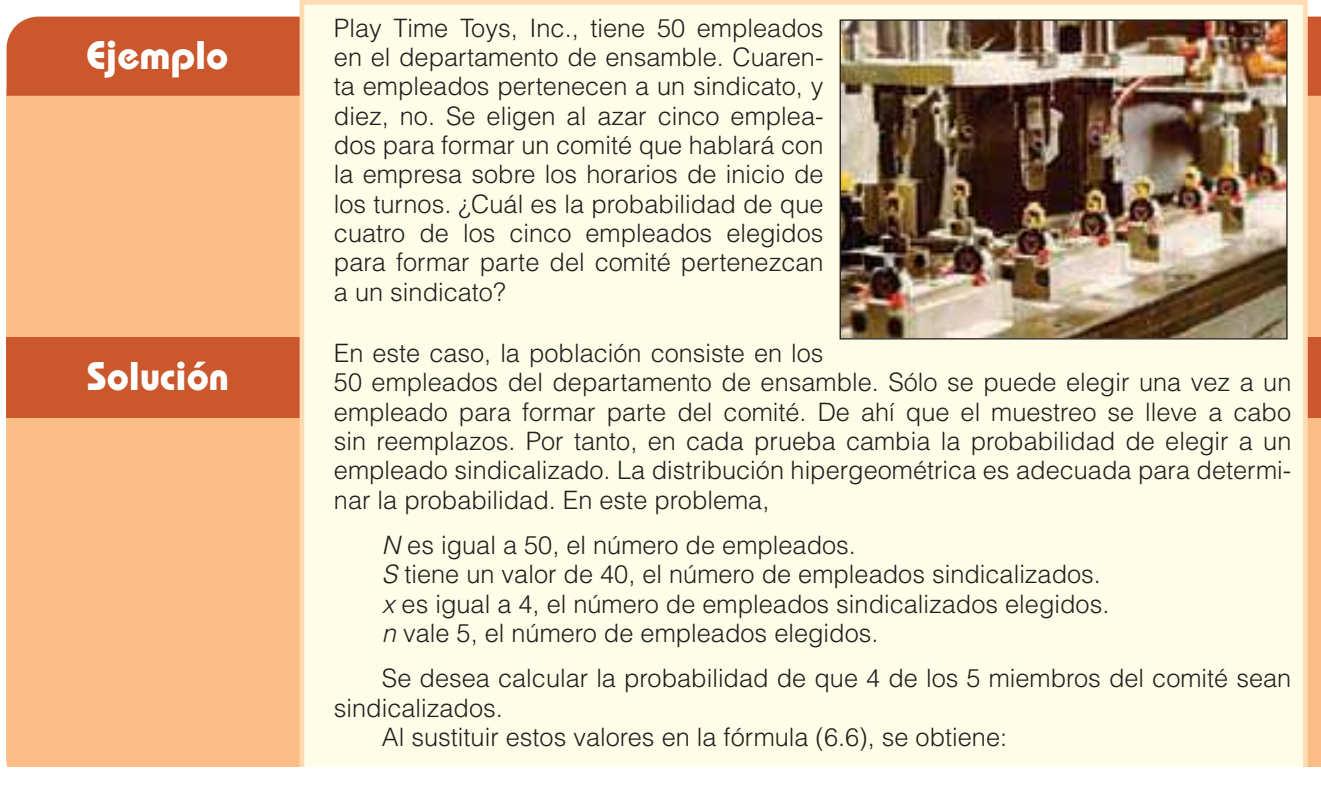

$$
P(4) = \frac{\binom{40}{4}\binom{60-40}{50-40} - \binom{40!}{500}}{50\binom{6}{5}} = \frac{\left(\frac{40!}{4!36!}\right)\left(\frac{10!}{1!9!}\right)}{50!} = \frac{(91\,390)(10)}{2\,118\,760} = .431
$$

Por consiguiente, la probabilidad de elegir al azar a 5 trabajadores de ensamble de los 50 trabajadores y encontrar que 4 de 5 son sindicalizados es de 0.431.

La tabla 6.4 muestra las probabilidades hipergeométricas de encontrar 0, 1, 2, 3, 4 y 5 empleados sindicalizados en el comité.

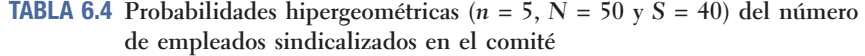

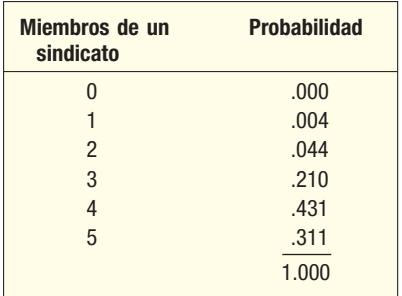

Con el fin de comparar las dos distribuciones de probabilidad, la tabla 6.5 muestra las probabilidades hipergeométricas y binomiales del ejemplo de Play Time Toys, Inc. Como 40 de los 50 empleados del departamento de ensamble son sindicalizados, establecemos que  $\pi$  = 0.80 para la distribución binomial. Las probabilidades binomiales de la tabla 6.5 provienen de la distribución binomial con  $n = 5$  y  $\pi = 0.80$ .

**TABLA 6.5 Probabilidades hipergeométricas y binomial para el departamento de ensamble de PlayTime Toys, Inc.**

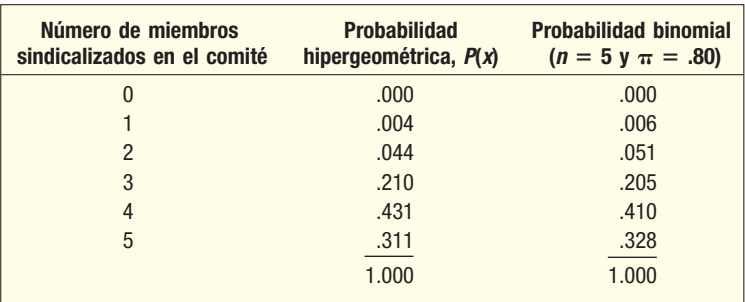

Cuando no es posible satisfacer alguno de los requisitos binomiales de una probabilidad constante de éxito, se debe recurrir a la distribución de probabilidad hipergeométrica. No obstante, según lo indica la tabla 6.5, es posible, en ciertas condiciones, emplear los resultados de la distribución binomial para calcular la distribución hipergeométrica. Esto conduce a la siguiente regla empírica:

Si los elementos seleccionados no se regresan a la población, se puede aplicar la distribución binomial para calcular la distribución hipergeométrica cuando  $n <$ 0.05N. Es decir, basta la distribución binomial si el tamaño de la muestra es menor que 5% de la población.

En Excel es posible generar una distribución hipergeométrica. Observe la siguiente salida. En la sección Comandos de software se incluyen los pasos pertinentes.

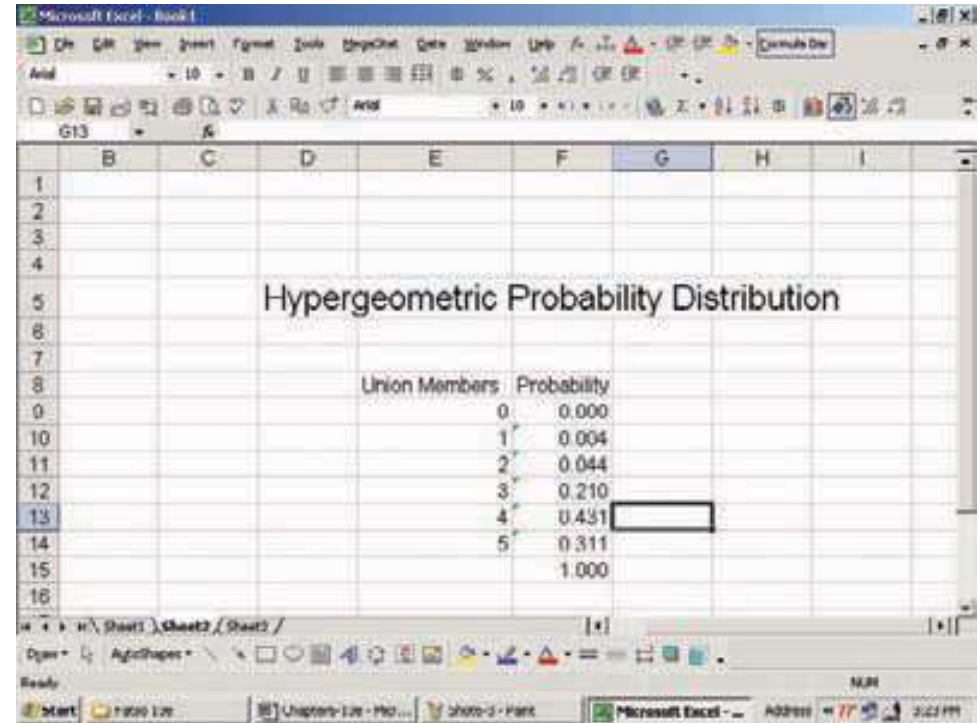

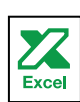

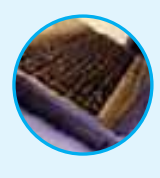

**Autoevaluación 6.5** Horwege Discount Brokers hace planes para contratar este año a 5 analistas financieros. Hay un grupo de 12 candidatos aprobados, y George Horwege, el propietario, decide elegir al azar a quiénes va a contratar. De los solicitantes aprobados, 8 son hombres y 4 mujeres. ¿Cuál es la probabilidad de que 3 de los 5 contratados sean hombres?

## **Ejercicios**

- 25. Una población consta de 10 elementos, 6 de los cuales se encuentran defectuosos. En una muestra de 3 elementos, ¿cuál es la probabilidad de que exactamente 2 sean defectuosos? Suponga que las muestras se toman sin reemplazo.
- 26. Una población consta de 15 elementos, 4 de los cuales son aceptables. En una muestra de 4 elementos, ¿cuál es la probabilidad de que exactamente 3 sean aceptables? Suponga que las muestras se toman sin reemplazo.
- 27. Kolzak Appliance Outlet acaba de recibir un cargamento de 10 reproductores de DVD. Poco después de recibirlo, el fabricante se comunicó para reportar un envío de tres unidades defectuosas. La señorita Kolzac, propietaria de la tienda, decidió probar 2 de los 10 reproductores de DVD que recibió. ¿Cuál es la probabilidad de que ninguno de los 2 reproductores de DVD que se probaron esté defectuoso? Suponga que las muestras no tienen reemplazo.
- 28. El departamento de sistemas de computación cuenta con ocho profesores, de los cuales seis son titulares. La doctora Vonder, presidenta, desea formar un comité de tres profesores del departamento con el fin de que revisen el plan de estudios. Si selecciona el comité al azar:
	- *B* ¿Cuál es la probabilidad de que todos los miembros del comité sean titulares?
	- *C* ¿Cuál es la probabilidad de que por lo menos un miembro del comité no sea titular? (Sugerencia: aplique la regla del complemento para responder esta pregunta.)
- 29. Keith's Florists tiene 15 camiones de entrega, que emplea sobre todo para entregar flores y arreglos florales en la zona de Greenville, Carolina del Sur. De estos 15 camiones, 6 presentan problemas con los frenos. En forma aleatoria se seleccionó una muestra de 5 camiones. ¿Cuál es la probabilidad de que 2 de los camiones probados presenten frenos defectuosos?
- 30. El juego de Lotto, patrocinado por la Comisión de la Lotería de Louisiana, otorga el premio mayor a un concursante que hace coincidir 6 de los posibles números. Suponga que hay 40 pelotas de ping-pong numeradas del 1 al 40. Cada número aparece una sola vez y las pelotas ganadoras se seleccionan sin reemplazo.
	- *B* La comisión informa que la probabilidad de que coincidan todos los números es de 1 en 3 838 380. ¿Qué significa esto en términos de probabilidad?
	- *C* Aplique la fórmula de la distribución de probabilidad hipergeométrica para determinar esta probabilidad.

 La comisión de la lotería también otorga un premio si un concursante hace coincidir 4 o 5 de los 6 números ganadores. Sugerencia: divida los 40 números en dos grupos: números ganadores y no ganadores.

- *D* Calcule la probabilidad, de nuevo con la fórmula de la distribución de probabilidad hipergeométrica, para hacer coincidir 4 de los 6 números ganadores.
- *E* Calcule la probabilidad de que coincidan 5 de los 6 números ganadores.

### **Distribución de probabilidad de Poisson**

La **distribución de probabilidad de Poisson** describe el número de veces que se presenta un evento durante un intervalo específico. El intervalo puede ser de tiempo, distancia, área o volumen.

La distribución se basa en dos supuestos. El primero consiste en que la probabilidad es proporcional a la longitud del intervalo. El segundo supuesto consiste en que los intervalos son independientes. En otras palabras, cuanto más grande sea el intervalo, mayor será la probabilidad, y el número de veces que se presenta un evento en un intervalo no influye en los demás intervalos. La distribución también constituye una forma restrictiva de la distribución binomial cuando la probabilidad de un éxito es muy pequeña y n es grande. A ésta se le conoce por lo general con el nombre de ley de eventos improbables, lo cual significa que la probabilidad,  $\pi$ , de que ocurra un evento en particular es muy pequeña. La distribución de Poisson es una distribución de probabilidad discreta porque se genera contando.

En resumen, una distribución de probabilidad de Poisson posee tres características:

#### **EXPERIMENTO DE PROBABILIDAD DE POISSON**

- 1. La variable aleatoria es el número de veces que ocurre un evento durante un intervalo definido.
- 2. La probabilidad de que ocurra el evento es proporcional al tamaño del intervalo.
- 3. Los intervalos no se superponen y son independientes.

La distribución posee diversas aplicaciones. Se le utiliza como modelo para describir la distribución de errores en una entrada de datos, el número de rayones y otras imperfecciones en las cabinas de automóviles recién pintados, el número de partes defectuosas en envíos, el número de clientes que esperan mesa en un restaurante o que esperan entrar en una de las atracciones de Disney World y el número de accidentes en la carretera federal 75 en un periodo de tres meses.

La distribución de Poisson se describe matemáticamente por medio de la siguiente fórmula:

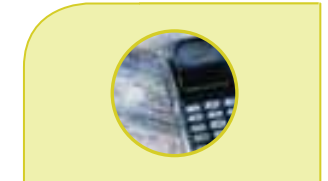

#### **Estadística en acción**

**Cerca del final de la Segunda Guerra Mundial, los alemanes crearon bombas propulsadas por cohete, que lanzaron hacia la ciudad de Londres. El comando militar aliado no sabía si estas bombas se lanzaban de forma aleatoria o si tenían un objetivo. Con el fin de averiguarlo, se dividió la ciudad de Londres en 576 regiones cuadradas. Se registró la distribución de los bombarderos en cada región cuadrada de la siguiente manera:**

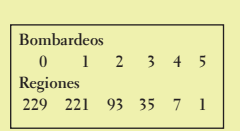

**Con el fin de interpretar estos datos, la tabla anterior señala que 229 regiones no fueron bombardeadas. Siete regiones fueron atacadas cuatro veces.** 

**(***continúa***)**

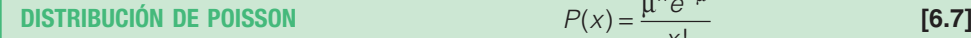

x  $(x) = \frac{\mu^x e^{-\mu}}{x!}$ 

**De acuerdo con la distribución de Poisson, con una media de 0.93 bombardeos por región, se obtiene la siguiente cantidad esperada de bombardeos:**

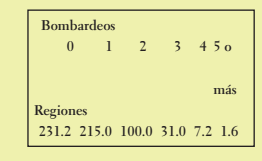

**Puesto que la cantidad real de bombardeos se aproxima a la cantidad esperada, el comando militar llegó a la conclusión de que las bombas caían de forma aleatoria. Los alemanes no habían creado una bomba con un dispositivo para dar en el blanco.**

donde:

- $\mu$  (mu) es la media de la cantidad de veces (éxitos) que se presenta un evento en un intervalo particular.
	- e es la constante 2.71828 (base del sistema de logaritmos naperianos).
	- x es el número de veces que se presenta un evento.
	- $P(x)$  es la probabilidad para un valor específico de x.

La media de número de éxitos, μ, puede determinarse con  $n\pi$ ; en este caso, n es el número total de pruebas, y  $\pi$ , la probabilidad de éxito.

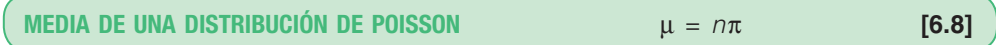

La varianza de Poisson también es igual a su media. Si, por ejemplo, la probabilidad de que un cheque cobrado en un banco rebote es de 0.0003 y se cobran 10 000 cheques, la media y la varianza del número de cheques rebotados es de 3.0, que se determina mediante la operación  $\mu = n\pi = 10000(.0003) = 3.0.$ 

Recuerde que, en el caso de una distribución binomial, existe una cantidad fija de pruebas. Por ejemplo, en una prueba de selección múltiple de cuatro preguntas, sólo puede haber cero, uno, dos, tres o cuatro éxitos (respuestas correctas). Sin embargo, la variable aleatoria, x, para una distribución de Poisson puede adoptar una infinidad de valores; es decir, 0, 1, 2, 3, 4, 5, …. Sin embargo, las probabilidades se tornan muy bajas después de las primeras veces que se presenta un evento (éxitos).

Para ejemplificar el cálculo de la distribución de Poisson, suponga que pocas veces se pierde equipaje en Northwest Airlines. En la mayoría de los vuelos no se pierden maletas; en algunos se pierde una; en unos cuantos se pierden dos; pocas veces se pierden tres, etc. Suponga que una muestra aleatoria de 1 000 vuelos arroja un total de 300 maletas perdidas. De esta manera, la media aritmética del número de maletas perdidas por vuelo es de 0.3, que se calcula al dividir 300/1 000. Si el número de maletas perdidas por vuelo se rige por una distribución de Poisson con  $\mu = 0.3$ , las diversas probabilidades se calculan con la fórmula (6.7):

$$
P(x) = \frac{\mu^x e^{-\mu}}{x!}
$$

Por ejemplo, la probabilidad de que no se pierda ninguna maleta es la siguiente:

$$
P(0) = \frac{(0.3)^0 (e^{-0.3})}{0!} = 0.7408
$$

En otras palabras, en 74% de los vuelos no habrá maletas perdidas. La probabilidad de que se pierda exactamente una maleta es:

$$
P(1) = \frac{(0.3)^{1}(e^{-0.3})}{1!} = 0.2222
$$

Por consiguiente, se espera que se pierda exactamente una maleta en 22% de los vuelos.

Las probabilidades de Poisson también se pueden consultar en el apéndice B.5.

**Ejemplo** De acuerdo con el ejemplo anterior, el número de maletas se rige por una distribución **Ciemplo**<br>Ciemplo de Poisson con una media de 0.3. Consulte el apéndice B.5 para determinar la probabilidad de que ninguna maleta se pierda en un vuelo. ¿Cuál es la probabilidad de que se pierda exactamente una maleta en un vuelo? ¿En qué momento debe sospechar el supervisor de que en un vuelo se están perdiendo demasiadas maletas?

### **Solución**

Parte del apéndice B.5 se reproduce en la tabla 6.6. Para determinar la probabilidad de que ninguna maleta se pierda, se localiza la columna con el encabezado "0.3" y se desciende por dicha columna hasta el renglón señalado con "0". La probabilidad es de 0.7408. Ésta es la probabilidad de que no haya maletas perdidas. La probabilidad de que se pierda una maleta es 0.2222, y está en el siguiente renglón de la tabla, en la misma columna. La probabilidad de que se pierdan dos maletas es de 0.0333, renglón inferior; en el caso de tres maletas perdidas, la probabilidad es de 0.0033; y para cuatro maletas perdidas es de 0.0003. Por consiguiente, un supervisor no debería sorprenderse de que se pierda una maleta, pero debería esperar ver con menos frecuencia más de una maleta perdida.

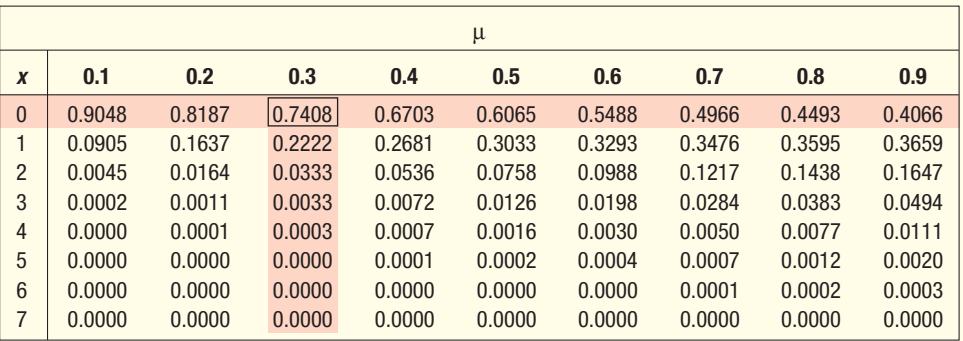

**TABLA 6.6** Tabla de Poisson para diversos valores de  $\mu$  (del apéndice B.5)

Estas probabilidades también se determinan con el sistema MINITAB. Los comandos que se requieren se incluyen al final del capítulo.

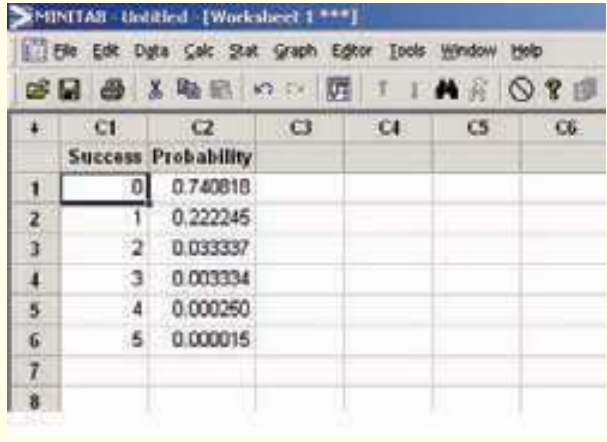

Ya se mencionó que la distribución de probabilidad de Poisson constituye una forma restrictiva de la distribución binomial. Es decir, se puede calcular una probabilidad binomial con la de Poisson.

La distribución de probabilidad de Poisson se caracteriza por el número de veces que se presenta un evento durante un intervalo o continuo. Algunos ejemplos son:

- El número de palabras mal escritas por página en un periódico.
- El número de llamadas por hora que recibe Dyson Vacuum Cleaner Company.
- El número de vehículos vendidos por día en Hyatt Buick GMC, en Durham, Carolina del Norte.
- El número de anotaciones en un encuentro de fútbol colegial.

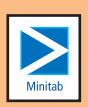

En cada uno de estos ejemplos existe algún tipo de continuo: palabras mal escritas por página, llamadas por hora, vehículos vendidos por día o anotaciones por partido.

En el ejemplo anterior, el número de maletas perdidas en cada vuelo, el continuo es un vuelo. Se conocía la media del número de maletas perdidas por vuelo, pero no el número de pasajeros ni la probabilidad de que se perdiera una maleta. Se sospechó que el número de pasajeros era lo bastante grande y que era baja la probabilidad de que un pasajero perdiera su maleta. En el ejemplo siguiente se aplicó la distribución de Poisson para calcular una probabilidad binomial cuando n, el número de pruebas, es grande, y  $\pi$ , la probabilidad de un éxito, pequeña.

### **Ejemplo**

Coastal Insurance Company asegura propiedades frente a la playa a lo largo de Virginia, Carolina del Norte y del Sur, y las costas de Georgia; el cálculo aproximado es que, cualquier año, la probabilidad de que un huracán de categoría III (vientos sostenidos de más de 110 millas por hora) o más intenso azote una región de la costa (la isla de St. Simons, Georgia, por ejemplo) es de 0.05. Si un dueño de casa obtiene un crédito hipotecario de 30 años por una propiedad recién comprada en St. Simons, ¿cuáles son las posibilidades de que el propietario experimente por lo menos un huracán durante el periodo del crédito?

### **Solución**

Para aplicar la distribución de probabilidad de Poisson, se comienza por determinar la media o número esperado de tormentas que se ajustan al criterio y que azotan St. Simons durante el periodo de 30 años. Es decir,

$$
\mu = n\pi = 30(.05) = 1.5
$$

Aquí,

n es el número de años, 30 en este caso.

 $\pi$  es la probabilidad de que toque tierra un huracán que se ajuste al criterio. µ es la media o número esperado de tormentas en un periodo de 30 años.

Para determinar la probabilidad de que por lo menos una tormenta azote la isla de St. Simons, Georgia, primero calcule la probabilidad de que ninguna tormenta azote la costa y reste dicho valor de 1.

$$
P(x \ge 1) = 1 - P(x = 0) = 1 - \frac{\mu^0 e^{-1.5}}{0!} = 1 - .2231 = .7769
$$

Así, se concluye que las posibilidades de que un huracán de ese tipo azote la propiedad frente a la playa en St. Simons, durante el periodo de 30 años, mientras el crédito se encuentra vigente, son de 0.7769. En otras palabras, la probabilidad de que St. Simons sufra el azote de un huracán categoría III o más alta durante el periodo de 30 años es de un poco más de 75%.

Se debe insistir en que el continuo, como antes se explicó, aún existe. Es decir, se espera que haya 1.5 tormentas que azotan la costa cada periodo de 30 años. El continuo es el periodo de 30 años.

En el caso anterior utilizó la distribución de Poisson como aproximación de la binomial. Note que cumplió con las condiciones binomiales anotadas en la página 190.

- Sólo hay dos posibles resultados: un huracán azota el área de St. Simons o no lo hace.
- Hay una cantidad fija de pruebas, en este caso, 30 años.
- Existe una probabilidad constante de éxito; es decir, la probabilidad de que un huracán azote la zona es de 0.05 cada año.
- Los años son independientes. Esto significa que si una tormenta importante azota en el quinto año, esto no influye en ningún otro año.

Para calcular la probabilidad de que por lo menos una tormenta azote el área en un periodo de 30 años aplique la distribución binomial:

$$
P(x \ge 1) = 1 - P(x - 0) = 1 - {_{30}C_0}(0.05)^0(.95)^{30} = 1 - (1)(1)(.2146) = .7854
$$

La probabilidad de que por lo menos un huracán azote el área de St. Simons durante el periodo de 30 años con la distribución binomial es de 0.7854.

¿Qué respuesta es correcta? ¿Por qué considerar el problema desde ambos puntos de vista? La respuesta obtenida con la distribución binomial es la más "correcta técnicamente". La que se obtuvo con la distribución de Poisson puede tomarse como una aproximación de la binomial, cuando  $n$ , el número de pruebas, es grande,  $y \pi$ , la probabilidad de un éxito, pequeña. Considere el problema desde las dos distribuciones para destacar la convergencia de las dos distribuciones discretas. En ocasiones, la aplicación de la distribución de Poisson permite una solución más rápida y, como se ve, hay poca diferencia entre las respuestas. De hecho, conforme  $n$  se torna más grande y  $\pi$  más pequeña, se reducen las diferencias entre ambas distribuciones.

La distribución de probabilidad de Poisson siempre tiene un sesgo positivo, y la variable aleatoria no posee límite superior específico. La distribución de Poisson para el caso de las maletas perdidas, en que  $\mu = 0.3$ , está muy sesgada. Conforme  $\mu$  se incrementa, la distribución de Poisson se vuelve más simétrica. Por ejemplo, la gráfica 6.4 muestra las distribuciones del número de servicios de transmisión, reemplazos de silenciadores y cambios de aceite al día en Avellino's Auto Shop. Éstas se ajustan a las distribuciones de Poisson con medias de 0.7, 2.0 y 6.0, respectivamente.

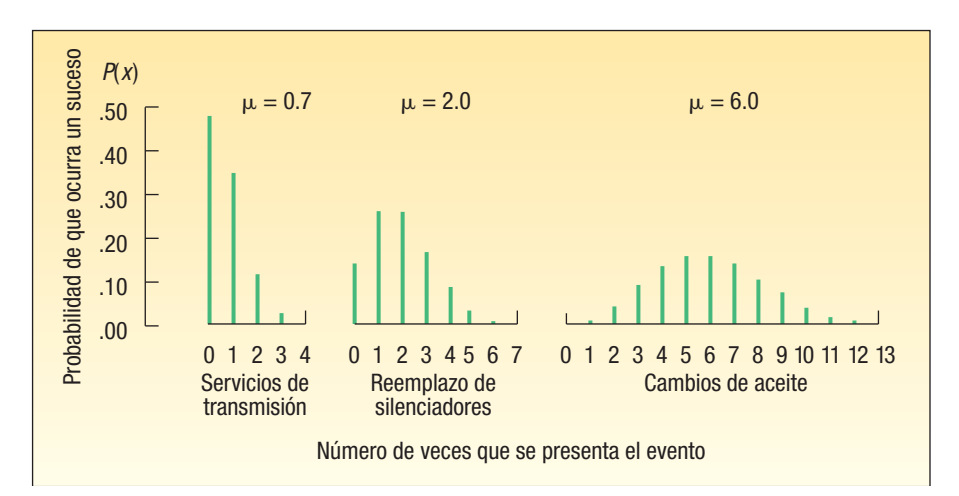

**GRÁFICA 6.4 Distribuciones de probabilidad de Poisson con medias de 0.7, 2.0 y 6.0**

Sólo se necesita µ para construir la distribución de Poisson

En resumen, la distribución de Poisson es en realidad una familia discreta de distribuciones. Todo lo que se requiere para construir una distribución de probabilidad de Poisson es la media del número de defectos, errores, etc., que se designan con  $\mu$ .

Autoevaluación 6.6 A partir de las tablas de actuaría, Washington Insurance Company determinó que la probabilidad de que un hombre de 25 años de edad muera en el transcurso del próximo año es de 0.0002. Si Washington Insurance vende 4 000 pólizas a hombres de 25 años durante este año, ¿cuál es la probabilidad de que éstos paguen exactamente una póliza?

### **Ejercicios**

- 31. En una distribución de Poisson,  $\mu = 0.4$ .
	- *B* ¿Cuál es la probabilidad de que x = 0?
	- *C* ¿Cuál es la probabilidad de que x > 0?
- **32.** En una distribución de Poisson,  $\mu = 4$ .
	- *B* ¿Cuál es la probabilidad de que x = 2?
	- *C* ¿Cuál es la probabilidad de que x ≤ 2? *D* ¿Cuál es la probabilidad de que x > 2?
- 33. La señorita Bergen es ejecutiva del Coastal Bank and Trust. A partir de sus años de experiencia, calcula que la probabilidad de que un solicitante no pague un préstamo inicial es de 0.025. El mes pasado realizó 40 préstamos.
	- *B* ¿Cuál es la probabilidad de que no se paguen 3 préstamos?
	- *C* ¿Cuál es la probabilidad de que por lo menos no se paguen 3 préstamos?
- 34. Un promedio de 2 automóviles por minuto ingresan a la salida de Elkhart de la autopista de Indiana. La distribución de ingresos se aproxima a una distribución de Poisson.
	- *B* ¿Cuál es la probabilidad de que ningún automóvil ingrese en un minuto?
	- *C* ¿Cuál es la probabilidad de que por lo menos ingrese un automóvil en un minuto?
- 35. Se calcula que 0.5% de quienes se comunican al departamento de servicio al cliente de Dell, Inc., escuchará un tono de línea ocupada. ¿Cuál es la probabilidad de que de las 1 200 personas que se comunicaron hoy, por lo menos 5 hayan escuchado un tono de línea ocupada?
- 36. Los autores y editores de libros trabajan mucho para reducir al mínimo la cantidad de errores en un libro. Sin embargo, algunos errores son inevitables. El señor J. A. Carmen, editor de libros de estadística, informa que el promedio de errores por capítulo es de 0.8. ¿Cuál es la probabilidad de que se cometan menos de 2 errores en determinado capítulo?

## **Covarianza (opcional)**

Ya se describió la forma de calcular e interpretar la media, también llamada valor esperado, de una variable aleatoria. Recuerde que la media es el promedio de larga duración de una distribución de probabilidad discreta. Se demostró que, a la larga, John Ragsdale, representante de ventas de Pelican Ford, tenía una expectativa sólida de vender 2.10 automóviles cada sábado. A continuación calculó la varianza y la desviación estándar de la distribución de la cantidad de automóviles vendidos. La varianza y la desviación estándar mostraron la variación que Ragsdale podía esperar en la cantidad de automóviles vendidos.

Suponga que Pelican Ford emplea a otro representante de ventas. A continuación se muestra la distribución del número de automóviles vendidos cada sábado por Bill Valiton, el otro representante.

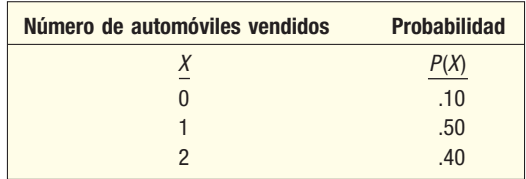

Como gerente de ventas, a usted le interesa el número total de vehículos vendidos un sábado. Es decir, usted se encuentra interesado en la distribución del total de vehículos vendidos, en lugar de las distribuciones individuales de Ragsdale y Valiton. Encontrará una combinación lineal de las dos variables mediante la siguiente ecuación:

### **COMBINACIÓN LINEAL DE DOS VARIABLES ALEATORIAS** Z = aX + bY

En esta ecuación:

- $X$  y  $Y$  son dos variables aleatorias.
- a y b son constantes o ponderaciones.
	- Z es la suma de los productos de dos variables aleatorias.

#### **Distribuciones discretas de probabilidad 209**

Si busca el valor esperado de la suma de dos variables aleatorias y  $a = b = 1$ , la ecuación anterior se simplifica:  $E(Z) = E(X) + E(Y)$ . En otras palabras, la media de la distribución de la suma de dos variables aleatorias es la suma de los dos valores esperados o medias.

En el ejemplo de Pelican Ford, la media del número de vehículos vendidos por Valiton es de 1.30:

$$
\mu = E(Y) = \Sigma Y(P(Y)) = 0(.10) + 1(.50) + 2(.40) = 1.30
$$

La media, o valor esperado, del total de vehículos vendidos por los dos representantes es:

$$
E(Z) = E(X) + E(Y) = 2.10 + 1.30 = 3.40
$$

Es una solución parcial del problema. Puede vislumbrar, por lógica, lo que sucederá con la media, o valor esperado, de la suma de dos variables aleatorias. No obstante, también está interesado en la variación de la suma de estas dos variables. Un factor que puede confundir es la posibilidad de que haya una interrelación entre ambas variables. En el ejemplo de Pelican Ford, resulta razonable que exista una interrelación entre las ventas de Ragsdale y las de Valiton. Por ejemplo, en un sábado de verano muy caluroso, los posibles clientes no se quedarán parados al sol, así que, por lógica, es posible que bajen las ventas de ambos representantes.

La **covarianza** es una medida de la relación entre dos variables aleatorias.

**COVARIANZA** 
$$
\sigma_{xy} = \Sigma(X - E(X))(Y - E(Y))P(X,Y)
$$

En este caso:

 $\sigma_{xy}$  es el símbolo de la covarianza.

 $X$  y  $Y$  son los resultados de las variables aleatorias discretas.

 $E(X)$  y  $E(Y)$  son los valores esperados, o medias, de las dos variables aleatorias discretas.

 $P(X, Y)$  es la probabilidad conjunta de dos variables aleatorias.

La tabla que aparece a continuación muestra la relación entre las ventas de Ragsdale y las de Valiton. Observe que la probabilidad de que Ragsdale venda 2 automóviles es de 0.30. Este valor se halla en la última fila de la columna encabezada con un 2. La probabilidad de que Valiton venda exactamente 2 automóviles es de 0.40. Este valor se encuentra en la columna de la derecha, en la fila encabezada con un 2. La probabilidad de que cada uno venda dos automóviles es de 0.20, que se encuentra en la intersección de fila y columna. Como estas ventas no son independientes (recuerde que si hay un día caluroso, lo es para los dos representantes), no se espera que sea aplicable la regla especial de la multiplicación. Es decir,  $P(X, Y)$  no es igual a  $P(X)P(Y)$ .

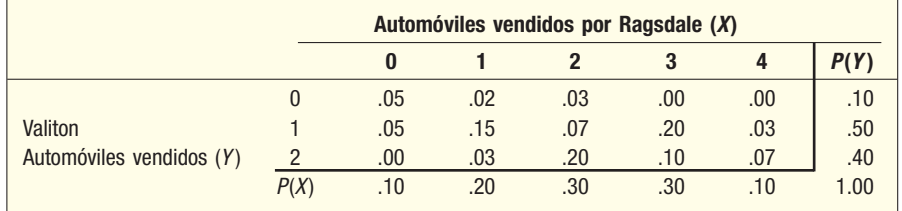

Para determinar la covarianza utilice la expresión

$$
\sigma_{xy} = \Sigma(X - E(X))(Y - E(Y))P(X,Y)
$$

En este caso,

$$
\sigma_{xy} = (0 - 2.1)(0 - 1.3) \cdot 05 + (1 - 2.1)(0 - 1.3) \cdot 02 + \dots + (4 - 2.1)(2 - 1.3) \cdot 07
$$
  
= 0.95

La covarianza indica la forma en que las dos variables se mueven juntas. El valor de 0.95 indica que las dos variables se encuentran directamente relacionadas. Es decir, cuando Ragsdale vende más de la cantidad media de automóviles, Valiton tiende a vender más de la media también.

El principal inconveniente de la covarianza consiste en que aporta poco acerca de la magnitud de la diferencia. Las unidades son "automóviles cuadrados". ¿Constituye 0.9500 mucho o poco? No lo sabe. Si la covarianza tuviera un valor negativo, esto indicaría que las dos distribuciones estarían inversa o directamente relacionadas. Si tuviera un valor de 0, las distribuciones no se tendrían relación o serían independientes.

Como ahora tiene información sobre la relación entre las dos variables, le es posible pensar respecto de la varianza de la suma de éstas. La varianza de la suma de dos variables aleatorias se determina mediante la expresión

VARIANZA DE LA SUMA DE DOS VARIABLES ALEATORIAS 
$$
\sigma_{x+y}^2 = a^2 \sigma_x^2 + b^2 \sigma_y^2 + 2ab\sigma_{xy}
$$

Los valores de a y b, como antes, representan los valores o ponderaciones asignados. Si  $a = b = 1$ , la ecuación se simplifica:

$$
\sigma_{x+y}^2 = \sigma_x^2 + \sigma_y^2 + 2\sigma_{xy}
$$

En otras palabras, la ecuación anterior indica que la varianza de la suma de dos variables aleatorias es igual a la suma de las varianzas de ambas variables aleatorias más dos veces la covarianza. Esto significa que, cuando desea considerar la suma de dos variables, necesita tomar en cuenta la variación en cada una de las variables más la interrelación entre ellas.

Para completar la cuestión sobre la variabilidad del número total de automóviles vendidos los sábados, necesita determinar la varianza de la distribución de las ventas de Valiton. De acuerdo con la fórmula (6.2),

$$
\sigma_y^2 = \Sigma (Y - \mu)^2 P(Y) = (0 - 1.3)^2 (.10) + (1 - 1.3)^2 (.50) + (2 - 1.3)^2 (.40) = 0.41
$$

Recuerde que en la página 187 calculó que la varianza de la distribución del número de vehículos vendidos por Ragsdale era de 1.29. Así, la varianza de la suma de dos variables aleatorias es:

$$
\sigma_{x+y}^2 = \sigma_x^2 + \sigma_y^2 + 2\sigma_{xy} = 1.29 + 0.41 + 2(0.95) = 3.60
$$

Para resumir, la media del número de vehículos vendidos cada sábado en Pelican Ford es de 3.40 vehículos, y la varianza, de 3.60. La desviación estándar es de 1.8974 vehículos, que se determina al extraer la raíz cuadrada de 3.60.

Una de las aplicaciones más útiles de las expresiones anteriores tiene lugar en el campo del análisis financiero. Los inversionistas están interesados en obtener la máxima tasa de rendimiento, aunque también en reducir el riesgo. En términos estadísticos, reducir el riesgo implica reducir la varianza de la desviación estándar. El siguiente ejemplo ayudará a explicar los detalles.

**Ernie DuBrul acaba de heredar \$200 000 y los dividirá en una cartera de dos inver-<br><b>Ejemplo** siones. Después de investigar, Ernie decide invertir 25% en American Funds World Cap y el resto en Burger International Funds. En el caso de American Funds World Cap, la tasa media de rendimiento es de 12%, y la desviación estándar, de 3%. En el caso de Burger International Funds, la tasa media de rendimiento es de 20%, con una desviación estándar de 8%. Después de algunos cálculos, el inversionista puede determinar que la covarianza entre las dos inversiones es 12. ¿Cuál es el valor esperado de la tasa de rendimiento de la cartera de inversiones? ¿Qué debe concluir sobre la relación entre ambas inversiones? ¿Cuál es la desviación estándar de la cartera de inversiones?

### **Solución**

Ernie puede considerar las dos inversiones como variables aleatorias con medias de 12% y 20%, respectivamente. El valor de la primera inversión es de 0.25 ( $a = 0.25$ ),  $y$  de 0.75 ( $b = 0.75$ ) en el caso de la segunda. El valor esperado de la tasa de rendimiento de la cartera de inversiones es de 18%, la cual se determina de la siguiente manera:

$$
E(Z) = E(X + Y) = a(E(X)) + b(E(Y)) = .25(12) + .75(20) = 18.0
$$

La covarianza de 12 sugiere una relación positiva entre las dos inversiones, pues se trata de un número positivo. Sin embargo, el valor de 12 no dice mucho sobre la fuerza de la relación.

Determine la varianza de la cartera de inversiones de la siguiente manera:

$$
\sigma_{x+y}^2 = a^2 \sigma_x^2 + b^2 \sigma_y^2 + 2ab \sigma_{xy} = (.25)^2 (3)^2 + (.75)^2 (8)^2 + 2(.25)(.75)(12) = 41.0625
$$

La raíz cuadrada de 41.0625 es 6.4%, que es la desviación estándar de la suma ponderada de las dos variables.

¿Cómo interpreta Ernie esta información? Suponga que tenía la oportunidad de invertir los \$200 000 en acciones en internet, donde la tasa de rendimiento era la misma, 18%, aunque la desviación estándar de esta distribución era de 8.0%. La desviación estándar de 8.0% indica un mayor riesgo en la inversión de acciones en internet. La mayoría de los inversionistas desea reducir los riesgos; de ahí que el mejor camino sea hacer la inversión que había planeado.

En los anteriores ejemplos había una relación entre las dos distribuciones; es decir, la covarianza no era igual que 0. Considere el siguiente ejemplo en el que no existe relación entre las dos distribuciones.

**Ejemplo** Suponga que participa en un juego con 2 monedas comunes. Las monedas se lan-<br>**Ejemplo** zan y cuenta el número de caras. Por cada cara que salga recibe \$1.00 de la casa; por cada cruz debe pagar a la casa la misma cantidad. La siguiente tabla resume los resultados del juego.

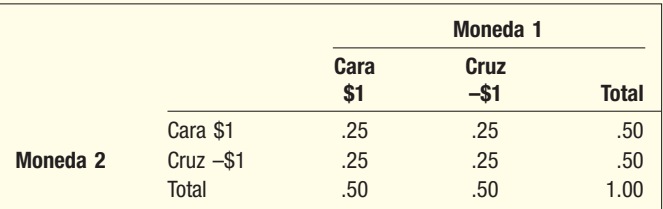

Las medias de las dos variables aleatorias son:

 $\overline{a}$ 

$$
E(X) = $1(.50) + ($-1)(.50) = $0.00
$$
  

$$
E(Y) = $1(.50) + ($-1)(.50) = $0.00
$$

Las varianzas de las dos variables aleatorias son:

$$
\sigma_x^2 = (1-0)^2.50 + (-1-0)^2(.50) = 1
$$
  

$$
\sigma_y^2 = (1-0)^2.50 + (-1-0)^2(.50) = 1
$$

La covarianza de las dos variables aleatorias es:

$$
\sigma_{xy} = (1-0)(1-0).25 + (-1-0)(1-0).25 + (-1-0)(1-0).25
$$
  
+ (-1-0)(-1-0).25  

$$
\sigma_{xy} = (1).25 + (-1).25 + (-1).25 + (1).25 = 0
$$

El hecho de que la covarianza sea 0 indica que no hay relación entre las variables, que son independientes. Es decir, el resultado de la primera moneda no se relaciona con el resultado de la segunda moneda. Ya conocía esto desde el estudio de la probabilidad, pero que la covarianza sea 0 lo confirma.

### **Ejercicios**

**0.1** Se dan dos variables aleatorias en la siguiente tabla.

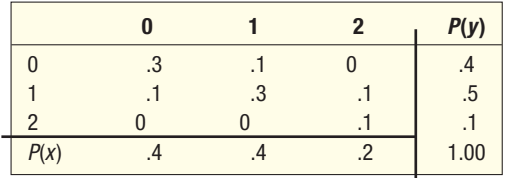

- *B* Determine la media de las variables x y y.
- **b)** Estime la varianza de las variables x y y.
- *D* Encuentre la covarianza.
- *E* Determine el valor esperado de la suma de las dos variables.
- *F* Aproxime la varianza de la suma de las dos variables.
- **0.2** Un análisis de dos acciones indica que la tasa media de rendimiento de la primera es de 8% con una desviación estándar de 15%. La segunda posee una tasa media de rendimiento de 14% con una desviación estándar de 20%. Suponga que invierte 40% en la primera acción y 60% en la segunda.
	- *B* ¿Cuál es el valor esperado de la tasa de rendimiento de la inversión total?
	- *C* Si las dos acciones no se encuentran relacionadas, ¿cuál es la desviación estándar de la tasa de rendimiento de la inversión total?
	- *D* Suponga que la covarianza entre las dos acciones es de 150. ¿Cuál es la desviación estándar de la tasa de rendimiento?

### Resumen del capítulo

- **1.** Una variable aleatoria es un valor numérico determinado por el resultado de un experimento.
- **II.** Una distribución de probabilidad es una lista de posibles resultados de un experimento y la probabilidad asociada con cada resultado.
	- A. Una distribución de probabilidad discreta sólo puede adoptar ciertos valores. Las principales características son:
		- 1. La suma de las probabilidades es 1.00.
		- 2. La probabilidad de un resultado se encuentra entre 0.00 y 1.00.
		- 3. Los resultados son mutuamente excluyentes.
	- **B.** Una distribución continua puede adoptar una infinidad de valores dentro de un rango específico.
- **III.** La media y la varianza de una distribución de probabilidad se calculan de la siguiente manera: A. La media es igual a:

#### **Distribuciones discretas de probabilidad 213**

**B.** La varianza es igual a:

$$
\sigma^2 = \Sigma[(x - \mu)^2 P(x)]
$$
 [6.2]

- **IV.** La distribución binomial posee las siguientes características:
	- A. Cada resultado se clasifica en una de dos categorías mutuamente excluyentes.
	- **B.** La distribución es resultado de la cuenta del número de éxitos en una cantidad fija de pruebas.
	- **\$** La probabilidad de un éxito es la misma de una prueba a la siguiente.
	- **D.** Cada prueba es independiente.
	- **E.** Una probabilidad binomial se determina de la siguiente manera:

$$
P(X) = {}_{n}C_{X}\pi^{X}(1-\pi)^{n-X}
$$
 [6.3]

**F.** La media se calcula de la siguiente manera:

$$
\mu = n\pi
$$
 [6.4]

**(** La varianza es

$$
\sigma^2 = n\pi(1-\pi) \tag{6.5}
$$

- **7** La distribución hipergeométrica posee las siguientes características:
	- A. Sólo hay dos posibles resultados.
	- **B.** La probabilidad de un éxito no es la misma en cada prueba.
	- **\$** La distribución es resultado de la cuenta del número de éxitos en una cantidad fija de pruebas.
	- **D.** Se le utiliza cuando se toman muestras sin reemplazo de una población finita.
	- **&** Una probabilidad hipergeométrica se calcula a partir de la siguiente ecuación:

$$
P(x) = \frac{{\binom{C}{x} {\binom{V_{N-S} C_{n-x}}}{\binom{V_{N-S} C_n}{\frac{1}{N}}}}}{\binom{K}{n}}
$$
[6.6]

- **VI.** La distribución de Poisson posee las siguientes características:
	- A. Describe el número de veces que se presenta un evento en un intervalo específico.
	- **B.** La probabilidad de un "éxito" es proporcional a la longitud del intervalo.
	- **C.** Los intervalos que no se superponen son independientes.
	- **D.** Es una forma restrictiva de la distribución binomial, en la que n es grande y  $\pi$  pequeña.
	- **E.** La probabilidad de Poisson se determina a partir de la siguiente ecuación:

$$
P(x) = \frac{\mu^x e^{-\mu}}{x!}
$$
 [6.7]

**F.** La media y la varianza son:

$$
\mu = n\pi
$$
 [6.8]  

$$
\sigma^2 = n\pi
$$

### Ejercicios del capítulo

37. ¿Cuál es la diferencia entre una variable aleatoria y una distribución de probabilidad?

μ

- **38**. En cada uno de los siguientes enunciados, indique si la variable aleatoria es discreta o continua.
- **a)** El tiempo de espera para un corte de cabello.
- **b)** El número de automóviles que rebasa un corredor cada mañana.
- **c**) El número de hits de un equipo femenil de softbol de preparatoria.
- **d)** El número de pacientes atendidos en el South Strand Medical Center entre las seis y diez de la noche, cada noche.
- *F* La distancia que recorrió en su automóvil con el último tanque de gasolina.
- **f)** El número de clientes del Wendy's de Oak Street que utilizaron las instalaciones.
- **g)** La distancia entre Gainesville, Florida, y todas las ciudades de Florida con una población de por lo menos 50 000 habitantes.
- 39. ¿Cuáles son los requisitos de la distribución binomial?
- 40. ¿En qué condiciones arrojan, aproximadamente, los mismos resultados las distribuciones binomial y de Poisson?
- 41. Samson Apartments, Inc., posee una gran cantidad de unidades. Uno de los intereses de la administración tiene que ver con el número de departamentos vacíos. Un estudio reciente reveló el porcentaje de tiempo que determinado número de departamentos están desocupados. Calcule la media y la desviación estándar del número de departamentos desocupados.

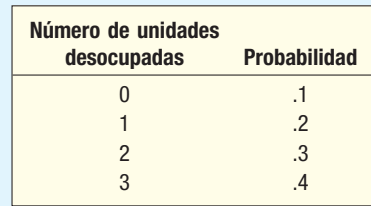

- Una inversión producirá \$1 000, \$2 000 y \$5 000 a fin de año. Las probabilidades de estos valores son de 0.25, 0.60 y 0.15, respectivamente. Determine la media y la varianza del valor de la inversión.
- 43. El gerente de personal de Cumberland Pig Iron Company estudia el número de accidentes laborales en un mes y elaboró la siguiente distribución de probabilidad. Calcule la media, la varianza y la desviación estándar del número de accidentes en un mes.

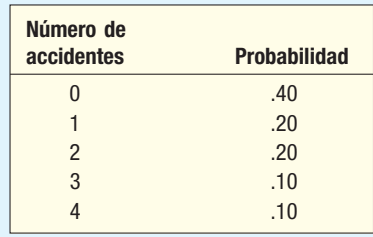

44. Croissant Bakery, Inc., ofrece pasteles con decorados especiales para cumpleaños, bodas y otras ocasiones. La pastelería también tiene pasteles normales. La siguiente tabla incluye el número total de pasteles vendidos al día, así como la probabilidad correspondiente. Calcule la media, la varianza y la desviación estándar del número de pasteles vendidos al día.

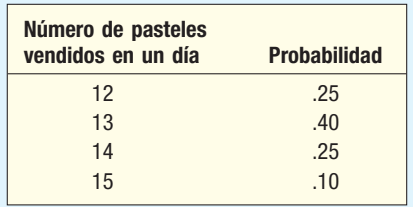

- 45. Una máquina de esquila Tamiami produce 10% de piezas defectuosas, porcentaje demasiado alto. El ingeniero de control de calidad revisa los resultados en la mayoría de las muestras desde la detección de esta anomalía. ¿Cuál es la probabilidad de que en una muestra de 10 piezas:
- **a**) exactamente 5 estén defectuosas?
- *b***)** 5 o más estén defectuosas?
- 46. Treinta por ciento de la población de una comunidad del suroeste de Estados Unidos es hispanohablante. Se acusó a un hispanohablante de haber asesinado a un estadounidense que no hablaba español. De los primeros 12 posibles jurados, sólo dos son estadounidenses hispanohablantes y 10 no lo son. El abogado de la defensa se opone a la elección del jurado, pues dice que habrá prejuicio contra su cliente. El fiscal no está de acuerdo y arguye que la probabilidad de esta composición del jurado es frecuente. Calcule la probabilidad y explique los supuestos.
- 47. Un auditor de Health Maintenance Services of Georgia informa que 40% de los asegurados de 55 años de edad y mayores utilizan la póliza durante el año. Se seleccionan al azar 15 asegurados para los registros de la compañía.

#### **Distribuciones discretas de probabilidad 215**

- *B* ¿Cuántos asegurados cree que utilizaron la póliza el año pasado?
- *C* ¿Cuál es la probabilidad de que diez de los asegurados seleccionados hayan utilizado la póliza el año pasado?
- *D* ¿Cuál es la probabilidad de que 10 o más de los asegurados seleccionados hayan utilizado la póliza el año pasado?
- *E* ¿Cuál es la probabilidad de que más de 10 de los asegurados seleccionados hayan utilizado la póliza el año pasado?
- 48. Tire and Auto Supply contempla hacer una división de 2 a 1 de las acciones. Antes de realizar la transacción, por lo menos dos terceras partes de los 1 200 accionistas de la compañía deben aprobar la oferta. Para evaluar la probabilidad de que la oferta se apruebe, el director de finanzas eligió una muestra de 18 accionistas. Contactó a cada uno y vio que 14 aprobaron la propuesta. ¿Cuál es la probabilidad de este evento, si dos terceras partes de los accionistas dan su aprobación?
- Un estudio federal informó que 7.5% de la fuerza laboral de Estados Unidos tiene problemas con las drogas. Una oficial antidrogas del estado de Indiana decidió investigar esta afirmación. En una muestra de 20 trabajadores:
- **a)** ¿Cuántos trabajadores cree que presenten problemas de adicción a las drogas? ¿Cuál es la desviación estándar?
- *C* ¿Cuál es la probabilidad de que ninguno de los trabajadores de la muestra manifieste problemas de adicción?
- **c)** ¿Cuál es la probabilidad de que por lo menos uno de los trabajadores de la muestra presente problemas de adicción?
- 50. El Banco de Hawai informa que 7% de sus clientes con tarjeta de crédito dejará de pagar en algún momento. La sucursal de Hilo envió el día de hoy 12 nuevas tarjetas.
- *B* ¿Cuántos de los nuevos tarjetahabientes cree que dejarán de pagar? ¿Cuál es la desviación estándar?
- **b)** ¿Cuál es la probabilidad de que ninguno de los tarjetahabientes deje de pagar?
- *D* ¿Cuál es la probabilidad de que por lo menos uno deje de pagar?
- **51.** Estadísticas recientes sugieren que 15% de los que visitan un sitio de ventas de menudeo en la Web realiza la compra. Un minorista desea verificar esta afirmación. Para hacerlo, seleccionó una muestra de 16 "visitas" de su sitio y descubrió que en realidad 4 realizaron una compra.
- **a)** ¿Cuál es la probabilidad de que exactamente cuatro realicen una compra?
- *C* ¿Cuántas compras deben esperarse?
- *D* ¿Cuál es la probabilidad de que cuatro o más "visitas" terminen en compra?
- 52. En el capítulo 19 se estudia la muestra de aceptación. El muestreo de aceptación se utiliza para supervisar la calidad de la materia prima que entra. Suponga que un comprador de componentes electrónicos permite que 1% de los componentes se encuentren defectuosos. Para garantizar la calidad de las partes que entran, por lo general se toman 20 partes como muestra y se permite una parte defectuosa.
- **a)** ¿Cuál es la probabilidad de aceptar un lote con 1% de partes defectuosas?
- **b)** Si la calidad del lote que ingresa en realidad fue de 2%, ¿cuál es la probabilidad de que se acepte?
- *D* Si la calidad del lote que ingresa en realidad fue de 5%, ¿cuál es la probabilidad de que se acepte?
- 53. Colgate-Palmolive, Inc., recién creó una nueva pasta dental con sabor a miel. Ésta fue probada por un grupo de diez personas. Seis de ellas dijeron que les gustaba el nuevo sabor y las cuatro restantes indicaron que en definitiva no les agradaba. Cuatro de las diez se seleccionan para que participen en una entrevista a fondo. Entre quienes fueron elegidos para la entrevista, ¿cuál es la probabilidad de que a dos les haya gustado el nuevo sabor, y a dos no?
- 54. La doctora Richmond, psicóloga, estudia el hábito de ver televisión durante el día de estudiantes de preparatoria. Ella cree que 45% de los estudiantes de preparatoria ve telenovelas por la tarde. Para investigar un poco más, elige una muestra de 10.
- *B* Elabore una distribución de probabilidad para el número de estudiantes de la muestra que ven telenovelas.
- **b)** Determine la media y la desviación estándar de esta distribución.
- **c**) ¿Cuál es la probabilidad de encontrar que exactamente cuatro ven telenovelas?
- **d)** ¿Cuál es la probabilidad de que menos de la mitad de los estudiantes elegidos vean telenovelas?
- 55. Un estudio reciente llevado a cabo por Penn, Shone, and Borland para LastMinute.com reveló que 52% de los viajeros de negocios planea sus viajes menos de dos semanas antes de partir. El estudio se va a repetir en un área que abarca tres estados con una muestra de 12 viajeros de negocios frecuentes.
- *B* Elabore una distribución de probabilidad para el número de viajeros que planean sus viajes a dos semanas de partir.
- **b**) Determine la media y la desviación estándar de esta distribución.
- **c)** ¿Cuál es la probabilidad de que exactamente 5 de los 12 agentes viajeros planeen sus viajes dos semanas antes de partir?
- **d)** ¿Cuál es la probabilidad de que 5 o más de los 12 agentes viajeros seleccionados planeen sus viajes dos semanas antes de partir?
- 56. Suponga que Hacienda estudia la categoría de las contribuciones para la beneficencia. Se seleccionó una muestra de 25 declaraciones de parejas jóvenes de entre 20 y 35 años de edad con un ingreso bruto de más de \$100 000. De estas 25 declaraciones, cinco incluían contribuciones de beneficencia de más de \$1 000. Suponga que cuatro de estas declaraciones se seleccionan para practicarles una auditoría completa.
- *B* Explique por qué resulta adecuada la distribución hipergeométrica.
- **b)** ¿Cuál es la probabilidad de que exactamente una de las cuatro declaraciones auditadas tuvieran deducciones de beneficencia de más de \$1 000?
- **c**) ¿Cuál es la probabilidad de que por lo menos una de las cuatro declaraciones auditadas tuvieran deducciones de beneficencia de más de \$1 000?
- 57. El despacho de abogados Hagel and Hagel se localiza en el centro de Cincinnati. La empresa tiene 10 socios; 7 viven en Ohio y 3 en el norte de Kentucky. La señora Wendy Hagel, la gerente, desea nombrar un comité de 3 socios que estudien la posibilidad de mudar el despacho al norte de Kentucky. Si el comité se selecciona al azar de entre los 10 socios, ¿cuál es la probabilidad de que:
- *B* un miembro del comité viva en el norte de Kentucky y los otros en Ohio?
- **b)** por lo menos 1 miembro del comité viva en el norte de Kentucky?
- **58.** Información reciente publicada por la Environmental Protection Agency indica que Honda es el fabricante de cuatro de los nueve vehículos más económicos en lo que se refiere al consumo de gasolina.
- *B* Determine la distribución de probabilidad del número de autos Honda en una muestra de tres autos elegidos entre los nueve más económicos.
- **b)** ¿Cuál es la posibilidad de que en la muestra de tres por lo menos haya un Honda?
- 59. El cargo de jefe de la policía en la ciudad de Corry, Pennsylvania, se encuentra vacante. Un comité de búsqueda, integrado por los residentes de Corry, tiene la responsabilidad de recomendar al alcalde de la ciudad al nuevo jefe de la policía. Hay 12 candidatos, 4 de los cuales son mujeres o miembros de una minoría. El comité decide entrevistar a los 12 candidatos. Primero seleccionaron al azar a cuatro candidatos para entrevistarlos el primer día, ninguno de los cuales resultó ser mujer ni miembro de una minoría. El periódico local, Corry Press, en una de sus columnas editoriales, sugiere que hay discriminación. ¿Cuál es la probabilidad de que así sea?
- 60. De acuerdo con los cálculos para 2004, en la lista siguiente aparece la población por estado de los 15 con mayor población. Asimismo, se incluye información sobre el hecho de que un límite del estado está en el golfo de México, el Océano Atlántico o el Océano Pacífico (costa).

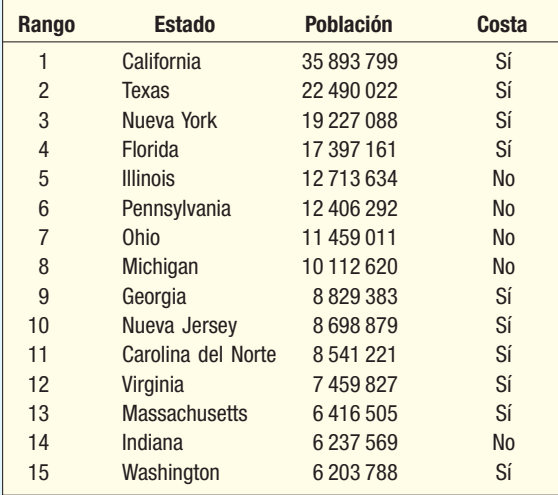

 Observe que 5 de los 15 estados no tienen costa. Suponga que se seleccionan tres estados al azar. ¿Cuál es la probabilidad de que:

- **a)** ninguno de los estados seleccionados tenga costa?
- **b**) exactamente un estado tenga costa?
- **c)** por lo menos un estado seleccionado tenga costa?

#### **Distribuciones discretas de probabilidad 217**

- 61. Las ventas de automóviles Lexus en la zona de Detroit se rigen por una distribución de Poisson con una media de 3 al día.
- *B* ¿Cuál es la probabilidad de que ningún Lexus se venda determinado día?
- **b)** ¿Cuál es la probabilidad de que durante 5 días consecutivos se venda por lo menos un Lexus?
- 62. Suponga que 1.5% de las antenas de los nuevos teléfonos celulares Nokia está defectuoso. En una muestra aleatoria de 200 antenas, calcule las siguientes probabilidades:
- *B* Ninguna de las antenas se encuentra defectuosa.
- **b)** Tres o más antenas se encuentran defectuosas.
- 63. Un estudio relacionado con las filas de las cajas registradoras en Safeway Supermarket, en el área de South Strand, reveló que entre las 4 y 7 de la tarde de los fines de semana hay un promedio de cuatro clientes en la fila de espera. ¿Cuál es la probabilidad de que al visitar Safeway en este horario encuentre lo siguiente:
- **a)** ningún cliente en la fila?
- **b)** cuatro clientes en la fila de espera?
- *D* cuatro o menos clientes en fila?
- *E* cuatro o más clientes esperando?
- 64. Un estudio interno llevado a cabo por el departamento de Servicios Tecnológicos de Lahey Electronics reveló que los empelados de la compañía reciben un promedio de dos correos electrónicos por hora. Suponga que la recepción de estos correos obedece aproximadamente a una distribución de Poisson.
- *B* ¿Cuál es la probabilidad de que Linda Lahey, presidenta de la compañía, haya recibido exactamente 1 correo entre las 4 y 5 de la tarde del día de ayer?
- *C* ¿Cuál es la probabilidad de que haya recibido 5 o más correos durante el mismo horario?
- *D* ¿Cuál es la probabilidad de que no haya recibido correos en ese horario?
- 65. Los informes recientes relacionados con el crimen indican que cada minuto ocurren 3.1 robos a vehículos motorizados en Estados Unidos. Suponga que la distribución de los robos por minuto se puede aproximar por medio de una distribución de probabilidad de Poisson.
- **a**) Calcule la probabilidad de que ocurran exactamente *cuatro* robos en un minuto.
- **b**) ¿Cuál es la probabilidad de que no haya robos en un minuto?
- **c)** ¿Cuál es la probabilidad de que *por lo menos* haya un robo en un minuto?
- 66. New Process, Inc., proveedor grande de venta por correo de ropa para dama, anuncia sus entregas de pedidos el mismo día. Desde hace poco, el movimiento de los pedidos no corresponde a los planes y se presentan muchas quejas. Bud Owens, director de servicio al cliente, rediseñó por completo el sistema de manejo de pedidos. El objetivo consiste en menos de cinco pedidos sin entregar al concluir 95% de los días hábiles. Las revisiones frecuentes de pedidos no entregados al final del día revelan que la distribución de pedidos sin entregar se rige por una distribución de Poisson con una media de dos pedidos.
- **a)** ¿Alcanzó New Process, Inc., sus objetivos? Presente evidencias.
- **b)** Trace un histograma que represente la distribución de probabilidad de Poisson de pedidos sin entregar.
- 67. La National Aeronautics and Space Administration (NASA) ha sufrido dos desastres. El Challenger estalló en el océano Atlántico en 1986 y el Columbia estalló al este de Texas en 2003. Ha habido un total de 113 misiones espaciales. Suponga que los errores se siguen presentando con la misma razón y considere las siguientes 23 misiones. ¿Cuál es la probabilidad de que se presenten exactamente dos fallas? ¿Cuál es la probabilidad de que no se presenten fallas?
- 68. De acuerdo con la "teoría de enero", si el mercado accionario sube durante enero, seguirá haciéndolo el resto del año. Si no sube en enero, no lo hará el resto del año. De acuerdo con un artículo de The Wall Street Journal, esta teoría se mantuvo vigente 29 de los últimos 34 años. Suponga que la teoría es falsa; es decir, la probabilidad de que éste suba o baje es de 0.50. ¿Cuál es la probabilidad de que esto suceda por casualidad? (Es posible que requiera un paquete de software, como Excel o MINITAB.)
- 69. Durante la segunda ronda del torneo abierto de golf de 1989 en Estados Unidos, cuatro jugadores registraron un hoyo en uno al jugar el sexto hoyo. Se calcula que la posibilidad de que un jugador profesional de golf registre un hoyo en uno es de 3 708 a 1; por tanto, la probabilidad es de 1/3 709. Ese día participaron 155 jugadores de golf en la segunda ronda. Calcule la probabilidad de que cuatro jugadores de golf registren un hoyo en uno al jugar el sexto hoyo.
- El 18 de septiembre de 2003, el huracán Isabel azotó la costa de Carolina del Norte y provocó muchos daños. Días antes de tocar tierra, el National Hurricane Center pronosticó que el huracán alcanzaría las costas localizadas entre Cape Fear, Carolina del Norte y la frontera de Carolina del Norte con Virginia. Se calculó que la probabilidad de que el huracán azotara esta zona era de 0.95. De hecho, el huracán llegó a la orilla casi exactamente como se predijo y se ubicó en el centro de la zona afectada. Suponga que el National Hurricane Center pronostica que los huracanes azotarán la zona afectada con un 0.95 de probabilidad. Responda las siguientes preguntas.

### **La tormenta continúa hacia el noroeste** Posición : **27.8 N, 71.4 O** Movimiento: **NNO a 8 mph** Vientos constantes: **105 mph** A las 11 de la noche del martes

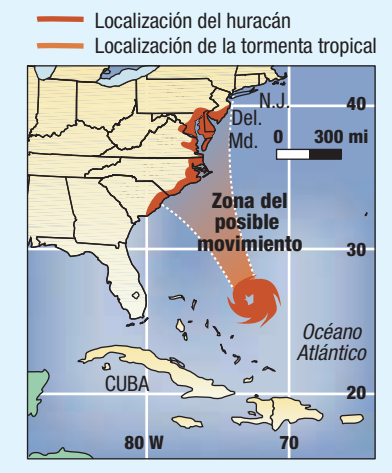

- *B* ¿De qué distribución de probabilidad se trata en este caso?
- *C* ¿Cuál es la probabilidad de que 10 huracanes toquen tierra en la zona afectada?
- **c)** ¿Cuál es la probabilidad de que por lo menos 10 huracanes toquen tierra fuera de la zona afectada?
- 71. Un estudio reciente de CBS News informó que 67% de los adultos cree que el Departamento del Tesoro de Estados Unidos debe seguir acuñando monedas de un centavo.

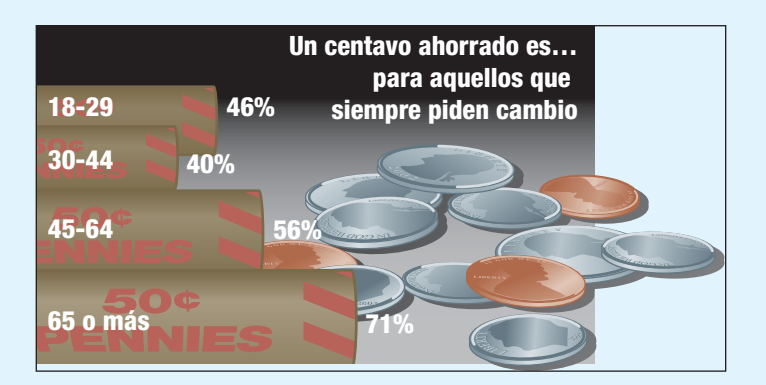

Suponga que se selecciona una muestra de 15 adultos.

- **a**) ¿Cuántos de los 15 adultos indicarían que el Departamento del Tesoro debe seguir acuñando monedas de un centavo? ¿Cuál es la desviación estándar?
- **b)** ¿Cuál es la probabilidad de que exactamente 8 adultos indiquen que el Departamento del Tesoro debe seguir acuñando monedas de un centavo?
- **c)** ¿Cuál es la probabilidad de que por lo menos 8 adultos indiquen que el Departamento del Tesoro debe seguir acuñando monedas de un centavo?

### Ejercicios de la base de datos

- 72. Consulte los datos de Real State, que reporta información de las casas vendidas en el área de Denver, Colorado, el último año.
- *B* Construya una distribución de probabilidad para el número de habitaciones. Calcule la media y la desviación estándar de la distribución.
- **b)** Construya una distribución de probabilidad para el número de baños. Calcule la media y la desviación estándar de la distribución.
- Consulte los datos Baseball 2005, los cuales contienen información sobre la temporada 2005 de la Liga Mayor de Béisbol. Hay 30 equipos en las ligas mayores, 3 de los cuales tienen canchas con superficies artificiales. Como parte de las negociaciones con el sindicato de los trabajadores, se llevará a cabo un estudio relacionado con las lesiones ocasionadas en césped en comparación con las lesiones ocasionadas en superficies artificiales. Se seleccionarán cinco equipos para que participen en el estudio, los cuales se elegirán al azar. ¿Cuáles son las posibilidades de que uno de los cinco equipos elegidos para el estudio jueguen sus partidos en casa sobre superficies artificiales?

### Comandos de software

- 1. Los comandos de MegaStat para crear la distribución de probabilidad binomial de la página 193 son:
	- **a)** Seleccione la opción **MegaStat** en la barra de herramientas; haga clic en **Probability** y en **Discrete Probability Distributions.**
- *b***)** En el cuadro de diálogo, seleccione Binomial; el número de pruebas es 6; la probabilidad de un éxito es de 0.05. Si desea ver una gráfica, haga clic en display graph.

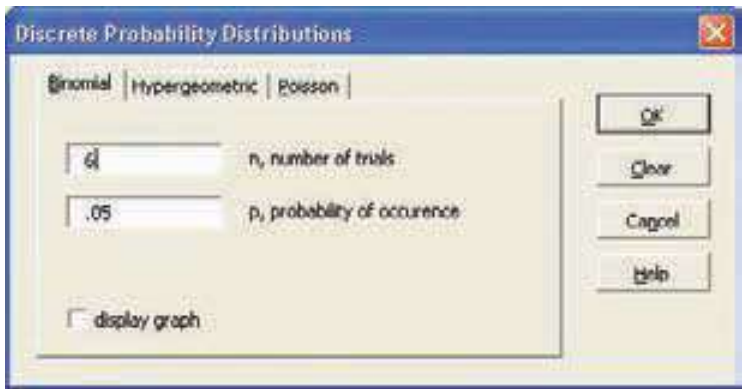

- 2. Los comandos de Excel para determinar la distribución de probabilidad binomial de la página 194 son:
	- *B* En una hoja de cálculo de Excel en blanco escriba la palabra Éxito en la celda A1, y la palabra Probabilidad en la celda B1. De las celdas A2 a A17 escriba los números enteros 0 a 15. Active la tecla B2 haciendo clic en ella.
	- **b)** De la barra de herramientas seleccione *Insert* y **Function.**
	- **c)** En el primer cuadro de diálogo seleccione Statistical en la categoría de funciones, y **BINOMDIST** en la categoría del nombre de la función; enseguida haga clic en OK.
	- *E* En el segundo cuadro de diálogo introduzca los cuatro elementos que se requieren para calcular una probabilidad binomial.
		- 1. Introduzca 0 como el número de éxitos.
		- 2. Introduzca 40 como el número de pruebas.

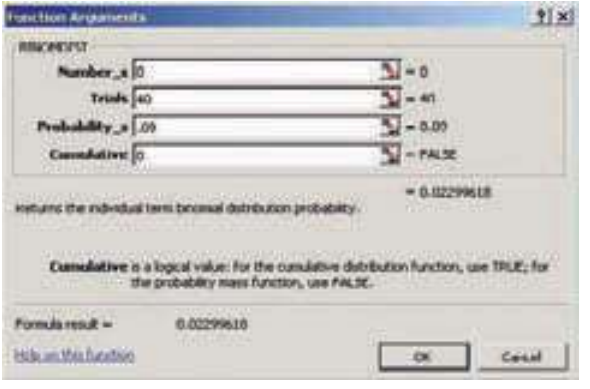

- **3.** Introduzca 0.09 como probabilidad de un éxito.
- 4. Introduzca la palabra falso o el número 0 como probabilidades individuales y haga clic en OK.
- 5. Excel calculará la probabilidad de 0 éxitos en 40 pruebas, con una probabilidad de 0.09 de éxito. El resultado, 0.02299618, se almacena en la celda B2.
- *F* Para determinar por completo la distribución de probabilidad, en la barra de fórmulas sustituya el 0 ubicado a la derecha del paréntesis de apertura con A2: A17.
- *G* Arrastre el ratón a la esquina inferior izquierda de la celda B2 hasta que aparezca el símbolo + con líneas sólidas negras; enseguida haga clic, seleccione y resalte la columna B, celda B17. Aparecerá la probabilidad de un éxito para los diversos valores de la variable aleatoria.
- 3. Los comandos de Excel para determinar la distribución hipergeométrica de la página 202 son los siguientes:
	- *B* En una hoja de cálculo en blanco de Excel, escriba las palabras Miembros de un sindicato en la celda E8 y la palabra Probabilidad en la celda F8. En las celdas E9 a E14 escriba los enteros 0 a 5. Haga clic en F9 como celda activa.
	- *b***)** De la barra de herramientas elija Insert y Function.
	- **c)** En el primer cuadro de diálogo, seleccione Statistical y **HYPGEOMDIST**, y enseguida haga clic en OK.
	- *E* En el segundo cuadro de diálogo introduzca los cuatro elementos necesarios para calcular una probabilidad hipergeométrica.
		- 1. Introduzca 0 como número de éxitos.
		- 2. Introduzca 5 como número de pruebas.
		- 3. Introduzca 40 como número de éxitos en la población.
		- 4. Introduzca 50 como tamaño de la población y haga clic en OK.
		- 5. Excel calculará la probabilidad de 0 éxitos en 5 pruebas (0.000118937) y almacenará el resultado en la celda F9.
	- *F* Para determinar la distribución de probabilidad completa, en la barra de fórmulas sustituya el 0 a la derecha del paréntesis de apertura con E9:E14.
	- *G* Arrastre el ratón a la esquina inferior derecha de la celda F9 hasta que aparezca el símbolo + en líneas negras sólidas; enseguida haga clic, seleccione y resalte la columna F, celda F14. Aparecerá la probabilidad de un éxito para los diversos resultados.

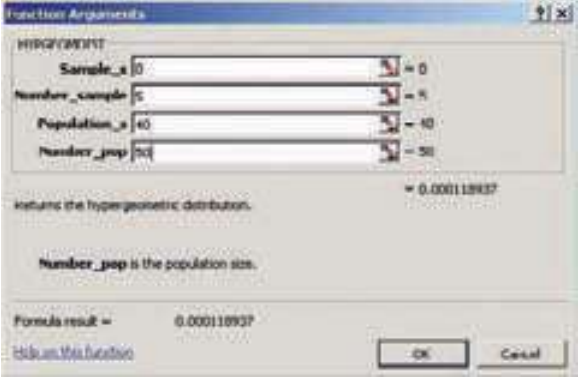

- 4. Los comandos de MINITAB para generar la distribución de Poisson de la página 205 son los siguientes:
	- *B* En la columna C1 coloque el encabezado Éxitos, y en C2, Probabilidad. Introduzca los enteros 0 a 5 en la primera columna.
	- **b)** Seleccione Calc; enseguida Probability Distribu**tions** y **Poisson**.
	- **c)** En el cuadro de diálogo, haga clic en Probability; iguale la media a 0.3 y seleccione C1 como columna de entrada de datos. Designe C2 como memoria opcional y enseguida haga clic en OK.

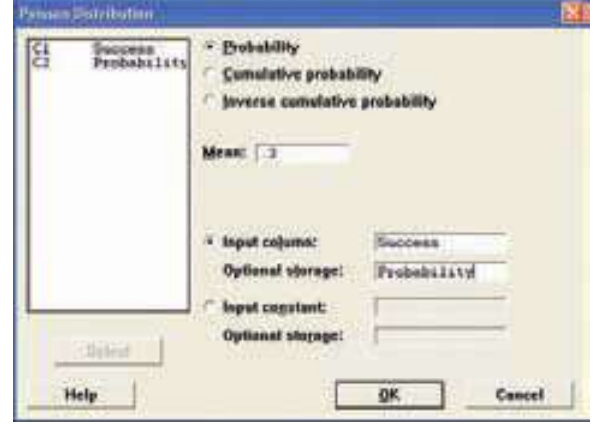

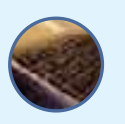

### **Capítulo 6 Respuestas a las autoevaluaciones**

*B*

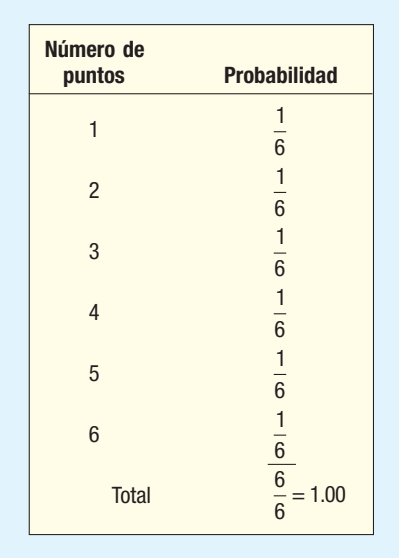

*C*

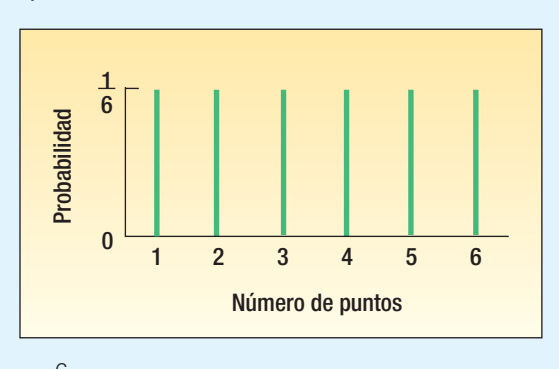

c) 
$$
\frac{6}{6}
$$
, o 1.

 *B*a) Discreta, pues los valores \$0.80, \$0.90 y \$1.20 se encuentran claramente separados entre sí. Asimismo, la suma de las probabilidades es 1.00 y los resultados son mutuamente excluyentes.

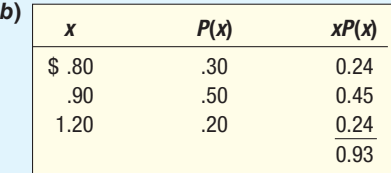

La media es de 93 centavos.

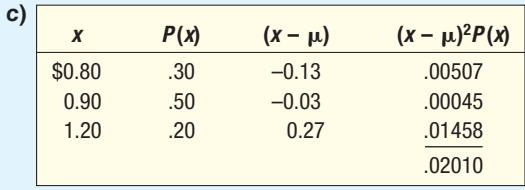

 La varianza es de 0.02010, y la desviación estándar, de 14 centavos.

- **6.3 a)** Es razonable, porque a cada empleado se le hace un depósito directo o no se le hace; los empleados son independientes; la probabilidad de que se hagan depósitos directos es de 0.80 en el caso de todos, y se cuentan los empleados de 7 que se benefician del servicio.
	- **b)**  $P(7) = {}_{7}C_{7}(.80)^{7}(.20)^{0} = .2097$

**c)**  $P(4) = {}_{7}C_{4}(.80)^{4}(.20)^{3} = .1147$ 

*E* Las respuestas concuerdan.

6.4 
$$
n = 4, \pi = .60
$$

a) 
$$
P(x = 2) = .346
$$

**b)** 
$$
P(x \le 2) = .526
$$

c) 
$$
P(x > 2) = 1 - .526 = .474
$$

**6.5** 
$$
P(3) = \frac{{}_{8}C_{3} {}_{4}C_{2}}{{}_{12}C_{5}} = \frac{\left(\frac{8!}{3!5!}\right)\left(\frac{4!}{2!2!}\right)}{\frac{12!}{5!7!}}
$$

$$
= \frac{(56)(6)}{792} = .424
$$

**6.6** 
$$
\mu = 4\,000(.0002) = 0.8
$$
  

$$
P(1) = \frac{0.8^{1}e^{-0.8}}{1!} = .3595
$$

### **OBJETIVOS**

**Al concluir el capítulo, será capaz de:**

1. Comprender la diferencia entre las distribuciones discreta y continua.

7

2. Calcular la media y la desviación estándar de una distribución uniforme.

3. Calcular probabilidades con la distribución uniforme.

4. Enumerar las características de la distribución de probabilidad normal.

5. Definir y calcular valores z.

6. Determinar la probabilidad de que una observación se encuentre entre dos puntos en una distribución de probabilidad normal.

7. Determinar la probabilidad de que una observación se encuentre sobre (o debajo de) un punto en una distribución de probabilidad normal.

8. Aplicar la distribución de probabilidad normal para aproximar la distribución binomial.

# **Distribuciones de probabilidad continua**

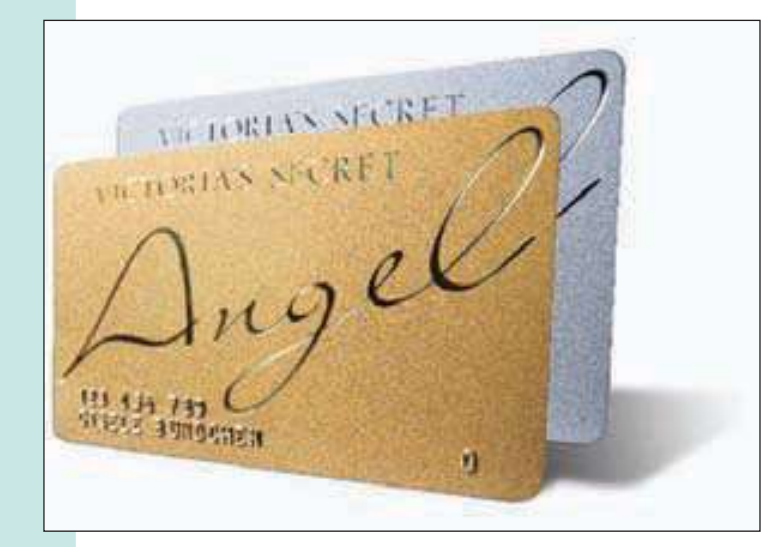

La mayoría de las tiendas de menudeo ofrecen sus propias tarjetas de crédito. En el momento en que se presenta la solicitud de crédito, el cliente recibe 10% de descuento en sus compras. El tiempo que se requiere para llenar la solicitud de crédito se rige por una distribución, cuyos tiempos van de 4 a 10 minutos. ¿Cuál es la desviación estándar del tiempo que dura el trámite? (Véase objetivo 2 y ejercicio 39.)

### **Introducción**

En el capítulo 6 inició su estudio de las tres distribuciones de probabilidad discreta: binomial, hipergeométrica y de Poisson. Estas distribuciones se basan en variables aleatorias discretas, que sólo adoptan valores claramente separados. Por ejemplo, si elige para estudiar 10 pequeñas empresas que iniciaron sus operaciones en 2000, la cantidad de empresas que todavía funcionan en 2006 puede ser de 0, 1, 2, …, 10. No puede haber 3.7, 12 o –7 aún funcionando en 2006. Entonces, sólo son posibles determinados resultados, los cuales se encuentran representados por valores claramente separados. Además, el resultado se determina al contar el número de éxitos. Hay que contar el número de empresas que continúan funcionando en 2006.

En este capítulo seguimos con el estudio de las distribuciones de probabilidad, pero ahora de las continuas. Una distribución de probabilidad continua resulta de medir algo, como la distancia del dormitorio al salón de clases, el peso de un individuo o la cantidad de bonos que ganan los directores ejecutivos. Suponga que seleccionamos a cinco estudiantes y calculamos que las distancias, en millas, que viajan a clases son de 12.2, 8.9, 6.7, 3.6 y 14.6. Cuando examinamos una distribución continua, la información que nos interesa es el porcentaje de estudiantes que viajan menos de 10 millas o el porcentaje que viaja más de 8 millas. En otras palabras, en el caso de una distribución continua, quizá desee conocer el porcentaje de observaciones que se presentan dentro de cierto margen. Es importante señalar que una variable aleatoria continua tiene un número infinito de valores dentro de cierto intervalo particular. Así, debe pensar en la probabilidad de que una variable tenga un valor dentro de un intervalo específico, en vez de pensar en la probabilidad de un valor específico.

Considerará dos familias de distribuciones: la **distribución de probabilidad uniforme** y la **distribución de probabilidad normal**. Estas distribuciones describen la probabilidad de que una variable aleatoria continua con una infinidad de valores posibles caiga dentro de un intervalo específico. Por ejemplo, suponga que el tiempo de acceso a la página web de McGraw-Hill (www.mhhe.com) se encuentra distribuido uniformemente con un tiempo mínimo de 20 milisegundos y un tiempo máximo de 60 milisegundos. Entonces, es posible determinar la probabilidad de que se pueda tener acceso a la página en 30 milisegundos o menos. El tiempo de acceso se mide en una escala continua.

La segunda distribución continua que se estudia en este capítulo es la distribución de probabilidad normal. La distribución normal se describe mediante su media y desviación estándar. Por ejemplo, suponga que la vida media de una batería Energizer tamaño C se rige por una distribución normal con una media de 45 horas y una desviación estándar de 10 horas cuando se utiliza en determinado juguete. Puede determinar la probabilidad de que la batería dure más de 50 horas, entre 35 y 62 horas, o menos de 39 horas. La vida media de la batería se mide en una escala continua.

## **La familia de distribuciones de probabilidad uniforme**

La distribución de probabilidad uniforme es, tal vez, la distribución más simple de una variable aleatoria continua. La distribución tiene forma rectangular y queda definida por valores mínimos y máximos. He aquí algunos ejemplos que se rigen por una distribución uniforme.

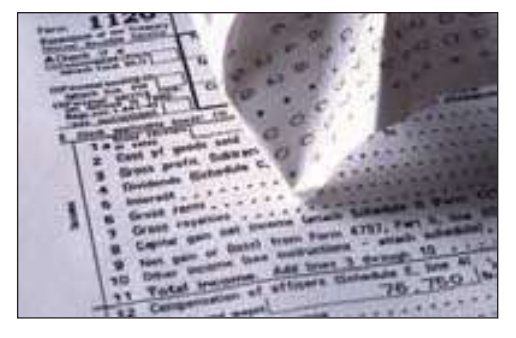

- El tiempo de vuelo de una aerolínea comercial de Orlando, Florida, a Atlanta, Georgia, varía de 60 a 120 minutos. La variable aleatoria es el tiempo de vuelo dentro de este intervalo. Observe que la variable de interés, el tiempo de vuelo en minutos, es continua en el intervalo de 60 a 120 minutos.
- Los voluntarios de la Grand Strand Public Library elaboran formas para declaraciones de impuestos federales. El tiempo de elaboración de una forma 1040-Z se rige por una distribución uniforme en el intervalo de 10 a 30 minutos. La variable aleatoria es la cantidad de minutos que tarda llenar la forma, y puede tomar valores entre 10 y 30.

En la gráfica 7.1 aparece una distribución uniforme. La forma de la distribución es rectangular y posee un valor mínimo a y un máximo b. Observe, asimismo, en la gráfica 7.1, que la altura de la distribución es constante o uniforme para todos los valores entre a y b.

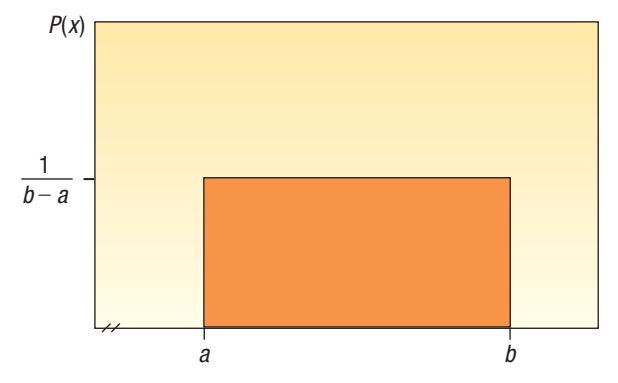

**GRÁFICA 7.1 Distribución uniforme continua**

La media de una distribución uniforme se localiza a la mitad del intervalo entre los valores mínimo y máximo. Se calcula de la siguiente manera:

$$
\mu = \frac{a+b}{2}
$$
 [7.1]

La desviación estándar describe la dispersión de una distribución. En la distribución uniforme, la desviación estándar también se relaciona con el intervalo entre los valores máximo y mínimo.

**DESVIACIÓN ESTÁNDAR DE LA DISTRIBUTIÓN UNIFORME** 
$$
\sigma = \sqrt{\frac{(b-a)^2}{12}}
$$
 [7.2]

La ecuación de la distribución de probabilidad uniforme es:

**DISTRIBUCIÓN UNIFORME** 
$$
P(x) = \frac{1}{b-a}
$$
 si  $a \le x \le b$  y 0 en cualquier otro lugar [7.3]

Como se demostró en el capítulo 6, las distribuciones de probabilidad sirven para hacer afirmaciones relativas a los valores de una variable aleatoria. En el caso de distribuciones que describen una variable aleatoria continua, las áreas dentro de la distribución representan probabilidades. En el caso de la distribución uniforme, su forma rectangular permite aplicar la fórmula del área de un rectángulo. Recuerde que el área de un rectángulo se determina al multiplicar la longitud por la altura. En el caso de la distribución uniforme, la altura del rectángulo es  $P(x)$ , que es  $1/(b - a)$ . La longitud de la base de la distribución es  $b - a$ . Observe que, si multiplicamos la altura de la distribución por todo su intervalo para determinar el área, el resultado siempre es 1.00. En otras palabras, el área total dentro de una distribución de probabilidad continua es igual a 1.00. En general:

$$
\text{Área} = (\text{altura})(\text{base}) = \frac{1}{(b-a)}(b-a) = 1.00
$$

De este modo, si una distribución uniforme va de 10 a 15, la altura es de 0.20, que se determina mediante 1/(15 – 10). La base es de 5, que se calcula al restar 15 – 10. El área total es:

$$
Área = (altura)(base) = \frac{1}{(15-10)}(15-10) = 1.00
$$

Un ejemplo ilustrará las características de una distribución uniforme y la forma de calcular probabilidades por medio de ésta.

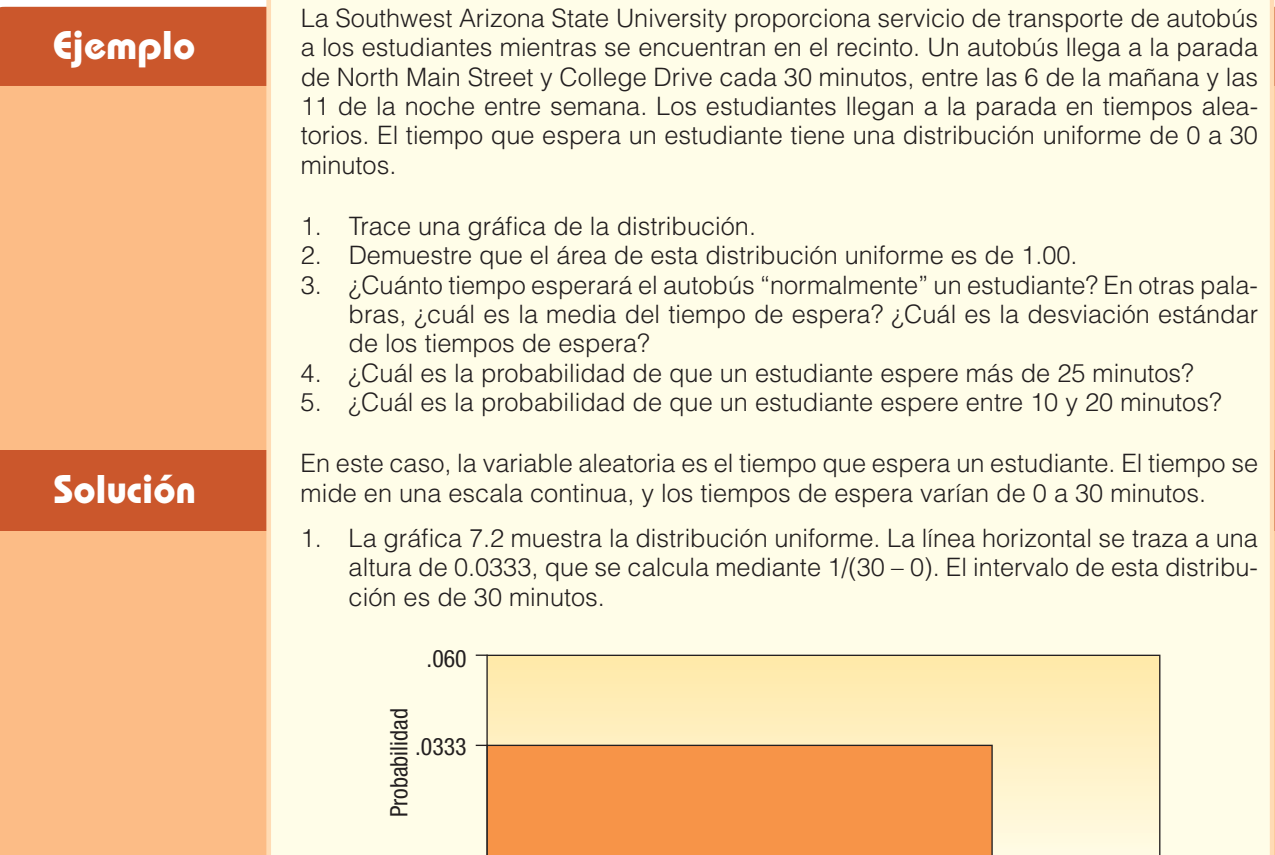

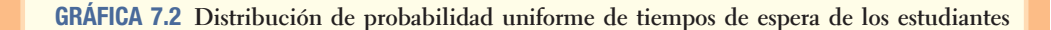

Tiempo de espera (minutos)

10 20 30 40

20 30

2. El tiempo que los estudiantes esperan el autobús es uniforme a lo largo del intervalo de 0 a 30 minutos; así, en este caso, a es 0 y b 30.

$$
Area = (altura)(base) = \frac{1}{(30-0)}(30-0) = 1.00
$$

3. Para determinar la media, aplique la fórmula (7.1):

 $\ddot{0}$ 

0

$$
\mu = \frac{a+b}{2} = \frac{0+30}{2} = 15
$$

La media de la distribución es de 15 minutos; así, el tiempo de espera habitual en el servicio de autobús es de 15 minutos.

Para determinar la desviación estándar de los tiempos de espera, aplique la fórmula (7.2):

$$
\sigma = \sqrt{\frac{(b-a)^2}{12}} = \sqrt{\frac{(30-0)^2}{12}} = 8.66
$$

La desviación estándar de la distribución es de 8.66 minutos. Es la variación de los tiempos de espera de los estudiantes.

4. El área dentro de la distribución en el intervalo de 25 a 30 representa esta probabilidad en particular. De acuerdo con la fórmula del área:

$$
P(25 < \text{tiempo de espera} < 30) = (\text{altura})(\text{base}) = \frac{1}{(30-0)}(5) = .1667
$$

**226 Capítulo 7**

Así, la probabilidad de que un estudiante espere entre 25 y 30 minutos es 0.1667. Tal conclusión se ilustra en la siguiente gráfica:

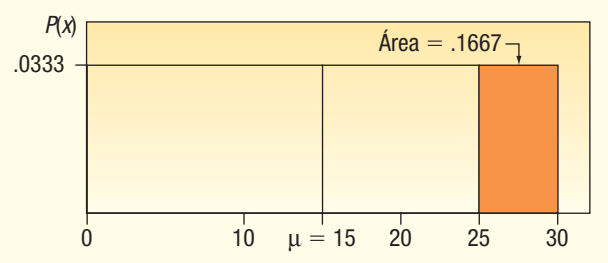

5. El área dentro de la distribución en el intervalo de 10 a 20 representa la probabilidad.

$$
P(10 < \text{tiempo de espera} < 20) = (\text{altura})(\text{base}) = \frac{1}{(30-0)}(10) = .3333
$$

Esta probabilidad se ilustra de la siguiente manera:

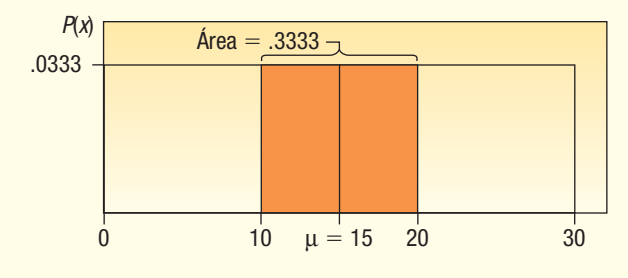

**Autoevaluación 7.1** Los perros ovejeros australianos tienen una vida relativamente corta. La duración de sus vidas obedece a una distribución uniforme de entre 8 y 14 años.

- a) Trace la distribución uniforme. ¿Cuáles son los valores de la altura y de la base?
- b) Demuestre que el área total bajo la curva es de 1.00.
- c) Calcule la media y la desviación estándar de esta distribución.
- d) ¿Cuál es la probabilidad de que un perro en particular viva entre 10 y 14 años?
- e) ¿Cuál es la probabilidad de que un perro viva menos de 9 años?

## **Ejercicios**

- 1. Una distribución uniforme se define en el intervalo de 6 a 10.
	- *B* ¿Cuáles son los valores de a y de b?
	- *C* ¿Cuál es la media de esta distribución uniforme?
	- *D* ¿Cuál es la desviación estándar?
	- *E* Demuestre que el área total es de 1.00.
	- *F* Calcule la probabilidad de un valor mayor que 7.
	- *G* Calcule la probabilidad de un valor entre 7 y 9.
- 2. Una distribución uniforme se define en el intervalo de 2 a 5.
	- *B* ¿Cuáles son los valores para a y b?
	- *C* ¿Cuál es la media de esta distribución uniforme?
	- *D* ¿Cuál es la desviación estándar?
	- *E* Demuestre que el área total es de 1.00.
	- *F* Calcule la probabilidad de un valor mayor que 2.6.
- **f)** Calcule la probabilidad de un valor entre 2.9 y 3.7.
- 3. America West Airlines informa que el tiempo de vuelo del Aeropuerto Internacional de Los Ángeles a Las Vegas es de 1 hora con 5 minutos, o 65 minutos. Suponga que el tiempo real de vuelo tiene una distribución uniforme de entre 60 y 70 minutos.
	- *B* Muestre una gráfica de la distribución de probabilidad continua.
	- *C* ¿Cuál es el tiempo medio de vuelo? ¿Cuál es la varianza de los tiempos de vuelo?

#### **Distribuciones de probabilidad continua 227**

- *D* ¿Cuál es la probabilidad de que el tiempo de vuelo sea menor que 68 minutos?
- *E* ¿Cuál es la probabilidad de que el tiempo de vuelo sea mayor que 64 minutos?
- 4. De acuerdo con el Insurance Institute of America, una familia de cuatro miembros gasta entre \$400 y \$3 800 anuales en toda clase de seguros. Suponga que el dinero que se gasta tiene una distribución uniforme entre estas cantidades.
	- *B* ¿Cuál es la media de la suma que se gasta en seguros?
	- *C* ¿Cuál es la desviación estándar de la suma gastada?
	- *D* Si elige una familia al azar, ¿cuál es la probabilidad de que gaste menos de \$2 000 anuales en seguros?
	- *E* ¿Cuál es la probabilidad de que una familia gaste más de \$3 000 anuales?
- Las precipitaciones de abril en Flagstaff, Arizona, tienen una distribución uniforme entre 0.5 y 3.00 pulgadas.
	- *B* ¿Cuáles son los valores para a y b?
	- *C* ¿Cuál es la precipitación media del mes? ¿Cuál es la desviación estándar?
	- *D* ¿Cuál es la probabilidad de que haya menos de una pulgada de precipitación en el mes?
	- *E* ¿Cuál es la probabilidad de que haya exactamente 1.00 pulgada de precipitación en el mes?
	- *F* ¿Cuál es la probabilidad de que haya más de 1.5 pulgadas de precipitación en el mes?
- Los clientes con problemas técnicos en su conexión de internet pueden llamar al número 800 para solicitar asistencia técnica. El técnico tarda entre 30 segundos y 10 minutos para resolver el problema. La distribución de este tiempo de asistencia tiene una distribución uniforme.
	- *B* ¿Cuáles son los valores para a y b en minutos?
	- *C* ¿Cuál es el tiempo medio que se requiere para resolver el problema? ¿Cuál es la desviación estándar del tiempo?
	- *D* ¿Qué porcentaje de los problemas consumen más de 5 minutos para resolverse?
	- *E* Suponga que busca determinar 50% de los tiempos de resolución de los problemas. ¿Cuáles son los puntos extremos de estos dos tiempos?

### **La familia de distribuciones de probabilidad normal**

Enseguida se estudia la distribución de probabilidad normal. A diferencia de la distribución uniforme [véase la fórmula (7.3)], la distribución de probabilidad normal tiene una fórmula muy compleja.

**DISTRIBUCIÓN DE PROBABILIDAD NORMAL** 
$$
P(x) = \frac{1}{\sigma \sqrt{2\pi}} e^{-\left[\frac{(X-\mu)^2}{2\sigma^2}\right]}
$$
 [7.4]

Sin embargo, no se preocupe por la complejidad de esta fórmula. Usted ya conoce varios de estos valores. Los símbolos  $\mu$  y  $\sigma$  se refieren a la media y a la desviación estándar. La letra griega  $\pi$  es una constante matemática natural, cuyo valor es aproximadamente 22/7 o 3.1416. La letra e también es una constante matemática. Es la base del sistema de logaritmos naturales y es igual a  $2.718$ ; y  $X$  es el valor de una variable aleatoria continua. Así, una distribución normal se basa —se define— en su media y su desviación estándar.

No necesitará hacer cálculos con la fórmula (7.4). Más bien, requerirá una tabla, la cual aparece en el apéndice B.1, para buscar las diversas probabilidades.

La distribución de probabilidad normal posee las siguientes características principales.

- 1. Tiene **forma de campana** y posee una sola cima en el centro de la distribución. La media aritmética, la mediana y la moda son iguales, y se localizan en el centro de la distribución. El área total bajo la curva es de 1.00. La mitad del área bajo la curva normal se localiza a la derecha de este punto central, y la otra mitad, a la izquierda.
- 2. Es **simétrica** respecto de la media. Si hace un corte vertical, por el valor central, a la curva normal, las dos mitades son imágenes especulares.
- 3. Desciende suavemente en ambas direcciones del valor central. Es decir, la distribución es **asintótica**. La curva se aproxima más y más al eje X, sin tocarlo en realidad. En otras palabras, las colas de la curva se extienden indefinidamente en ambas direcciones.
- 4. La localización de una distribución normal se determina a través de la media,  $\mu$ . La dispersión o propagación de la distribución se determina por medio de la desviación estándar,  $\sigma$ .

Estas características se muestran en la gráfica 7.3.

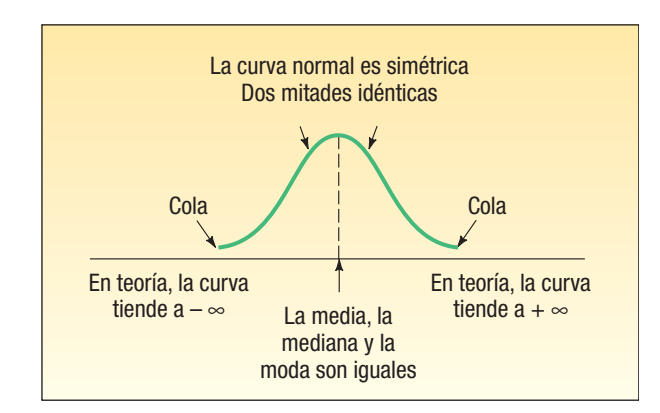

**GRÁFICA 7.3 Características de una distribución normal**

No sólo existe una distribución de probabilidad normal, sino una familia. Por ejemplo, en la gráfica 7.4 se comparan las distribuciones de probabilidad del tiempo de servicio de los empleados de tres diferentes plantas. En la planta de Camden, la media es de 20 años, y la desviación estándar, de 3.1 años. Existe otra distribución de probabilidad normal para el tiempo de servicio en la planta de Dunkirk, donde  $\mu = 20$  años y  $\sigma$  = 3.9 años. En la planta de Elmira,  $\mu$  = 20 años y  $\sigma$  = 5.0 años. Observe que las medias son las mismas, pero las desviaciones estándares difieren.

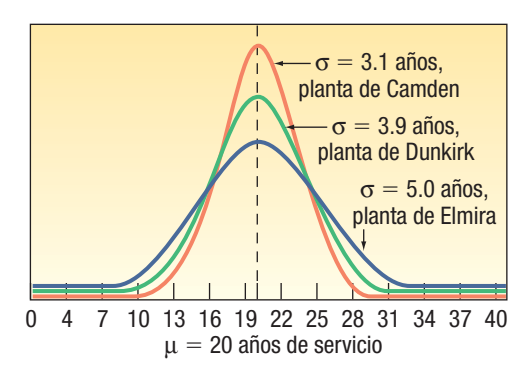

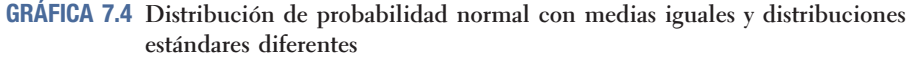

La gráfica 7.5 muestra la distribución de los pesos de las cajas de tres cereales. Los pesos tienen una distribución normal con diferentes medias e idénticas desviaciones estándares.

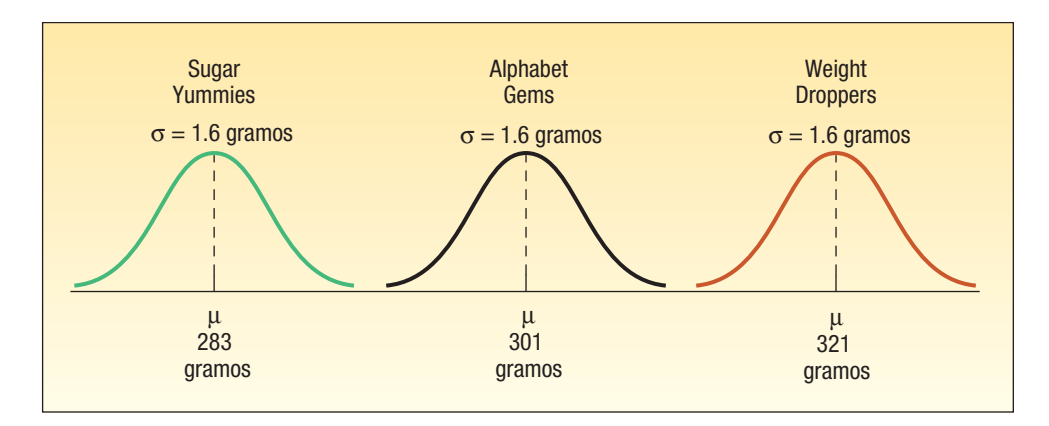

**GRÁFICA 7.5 Distribución de probabilidad normal con diferentes medias y desviaciones estándares iguales**

Medias iguales, desviaciones estándares diferentes

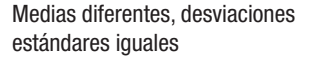

Por último, la gráfica 7.6 muestra tres distribuciones normales con diferentes medias y desviaciones estándares. Éstas muestran la distribución de fuerzas de tensión, medidas en libras por pulgada cuadrada (psi) para tres clases de cables.

Diferentes medias, desviaciones estándares diferentes

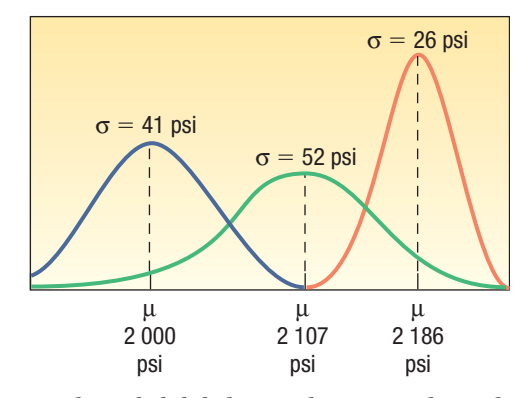

#### **GRÁFICA 7.6 Distribuciones de probabilidad normales con medias y desviaciones estándares diferentes**

Recuerde que, en el capítulo 6, las distribuciones de probabilidad discreta muestran las posibilidades específicas de que ocurra un valor discreto. Por ejemplo, en la página 190, con la distribución binomial se calcula la probabilidad de que ninguno de los cinco vuelos que llegan al Aeropuerto Regional Bradford de Pennsylvania llegue retrasado.

En el caso de la distribución de probabilidad continua, las áreas bajo la curva definen probabilidades. El área total bajo la curva normal es de 1.0. Esto explica todos los posibles resultados. Como una distribución de probabilidad normal es simétrica, el área bajo la curva a la izquierda de la media es de 0.5, y el área bajo la curva a la derecha de la media, de 0.5. Aplique esto a la distribución de Sugar Yummies en la gráfica 7.5. Es una distribución normal con una media de 283 gramos. Por consiguiente, la probabilidad de llenar una caja con más de 283 gramos es de 0.5, y la probabilidad de llenar una caja con menos de 283 gramos, de 0.5. También puede determinar la probabilidad de que una caja pese entre 280 y 286 gramos. Sin embargo, para determinar esta probabilidad necesita conocer la distribución de probabilidad normal estándar.

### **Distribución de probabilidad normal estándar**

El número de distribuciones normales es ilimitado, y cada una posee diferentes media  $(\mu)$ , desviación estándar ( $\sigma$ ) o ambas. Mientras que es posible proporcionar tablas de probabilidad para distribuciones discretas, como la binomial y la de Poisson, es imposible proporcionar tablas para una infinidad de distribuciones normales. Por fortuna, un miembro de la familia se utiliza para determinar las probabilidades de todas las distribuciones de probabilidad normal. Es la **distribución de probabilidad normal estándar** y es única, pues tiene una media de 0 y una desviación estándar de 1.

Cualquier distribución de probabilidad normal puede convertirse en una distribución de probabilidad normal estándar al restar la media de cada observación y dividir esta diferencia entre la desviación estándar. Los resultados reciben el nombre de **valores z** o **valores** tipificados.

**VALOR** *Z* Distancia con signo entre un valor seleccionado, designado X, y la media, u, dividida entre la desviación estándar,  $\sigma$ .

De esta manera, el valor z es la distancia de la media, medida en unidades de desviación estándar.

En términos de una fórmula,

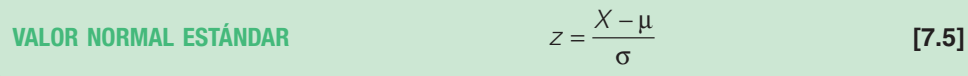

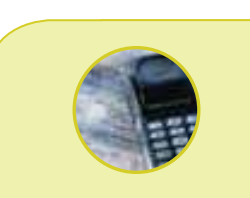

#### **Estadística en acción**

**Las aptitudes de un individuo dependen de una combinación de factores hereditarios y ambientales, cada uno de los cuales tiene más o menos la misma influencia. Por consiguiente, como en el caso de una distribución binomial con un gran número de pruebas, muchas habilidades y aptitudes tienen una distribución normal. Por ejemplo, las calificaciones en el Scholastic Aptitude Test (SAT) tienen una distribución normal con una media de 1 000 y una desviación estándar de 140.**

### Aquí:

X es el valor de cualquier observación y medición.

- u es la media de la distribución.
- $\sigma$  es la desviación estándar de la distribución.

Según se observa en la definición anterior, un valor z expresa la distancia o diferencia entre un valor particular de  $X$  y la media aritmética en unidades de desviación estándar. Una vez que se estandarizan las observaciones con distribución normal, los valores z se distribuyen normalmente con una media de 0 y una desviación estándar de 1. Así, la distribución z posee todas las características de cualquier distribución de probabilidad normal. Estas características aparecen en la lista de la página 227. La tabla del apéndice B.1 (también incluida en la tercera de forros) contiene una lista de las probabilidades de la distribución de probabilidad normal estándar.

### **TABLA 7.1 Áreas bajo la curva normal**

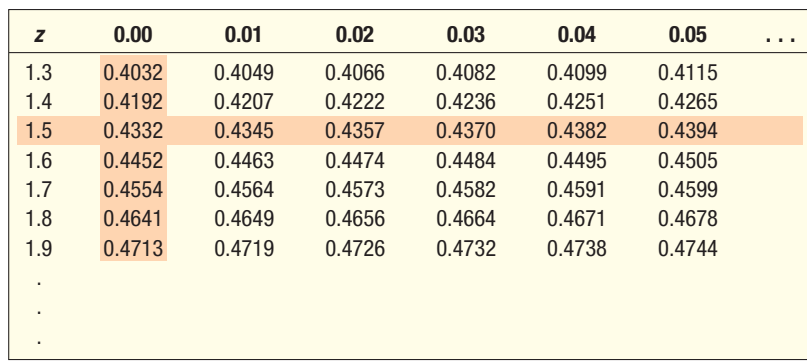

Para explicarlo, suponga que desea calcular la probabilidad de que las cajas de Sugar Yummies pesen entre 283 y 285.4 gramos. De acuerdo con la gráfica 7.5, el peso de la caja de Sugar Yummies tiene una distribución normal con una media de 283 gramos y una desviación estándar de 1.6 gramos. Ahora quiere conocer la probabilidad o área bajo la curva entre la media, 283 gramos, y 285.4 gramos. También se expresa este problema con notación de la probabilidad, similar al estilo que se utilizó en el capítulo anterior: P(283 < peso < 285.4). Para determinar la probabilidad, es necesario convertir tanto 283 gramos como 285.4 gramos a valores  $z$  con la fórmula (7.5). El valor  $z$  correspondiente a 283 es 0, que se calcula mediante la operación (283 – 283)/1.6. El valor z correspondiente a 285.4 es 1.50, que se calcula mediante la operación (285.4 – 283)/1.6. Después, consulte la tabla del apéndice B.1. Una parte se reproduce en la tabla 7.1. Descienda por la columna de la tabla encabezada por la letra z hasta 1.5. Ahora siga por la horizontal a la derecha y lea la probabilidad bajo la columna encabezada con 0.00. Ésta es de 0.4332. Esto significa que el área bajo la curva entre 0.00 y 1.50 es de 0.4332. Tal es la probabilidad de que una caja seleccionada al azar de Sugar Yummies pese entre 283 y 285.4 gramos. Esto se ilustra en la siguiente gráfica.

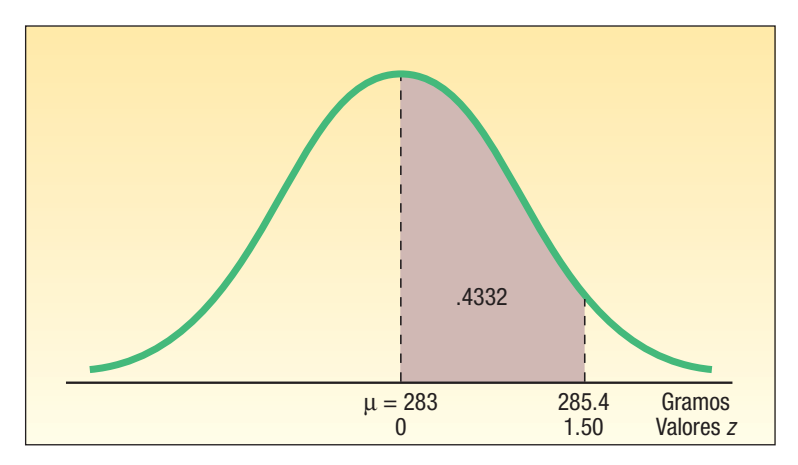
### Aplicaciones de la distribución normal estándar

¿Cuál es el área bajo la curva entre la media y X en el caso de los valores z? Verifique sus respuestas comparándolas con las que se dan. No todos los valores aparecen en la tabla 7.5. Necesitará el apéndice B.1 o la tabla localizada en la tercera de forros de este libro.

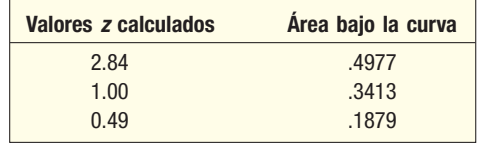

Ahora se calcula el valor  $z$  dada la media poblacional,  $\mu$ , la desviación estándar de la población,  $\sigma$ , y una X elegida.

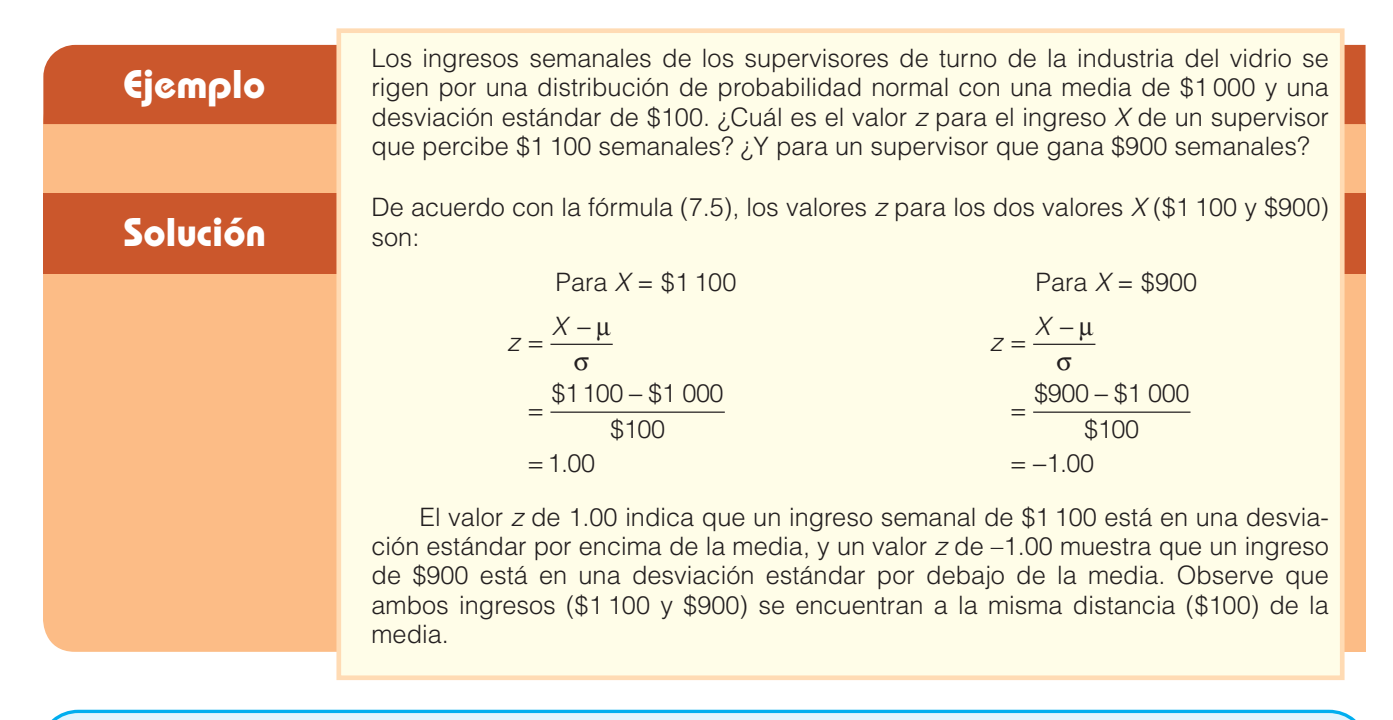

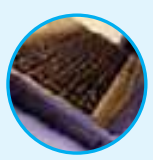

- **Autoevaluación 7.2** De acuerdo con la información del ejemplo anterior ( $\mu = $1\,000$  y  $\sigma = $100$ ), convierta: a) El ingreso semanal de \$1 225 en un valor z.
	- b) El ingreso semanal de \$775 en un valor z.

### Regla empírica

Antes de analizar más aplicaciones de la distribución de probabilidad normal estándar, se consideran tres áreas bajo la curva normal que se emplearán en los siguientes capítulos. Estos hechos recibieron el nombre de regla empírica en el capítulo 3 (véase la p. 82).

- 1. Cerca de 68% del área bajo la curva normal se encuentra a una desviación estándar de la media. Esto se puede escribir como  $\mu \pm 1\sigma$ .
- 2. Alrededor de 95% del área bajo la curva normal se encuentra a dos desviaciones estándares de la media. Esto se puede escribir como  $\mu \pm 2\sigma$ .
- 3. Prácticamente toda el área bajo la curva se encuentra a tres desviaciones estándares de la media, lo cual se escribe  $\mu \pm 3\sigma$ .

Esta información se resume en la siguiente gráfica.

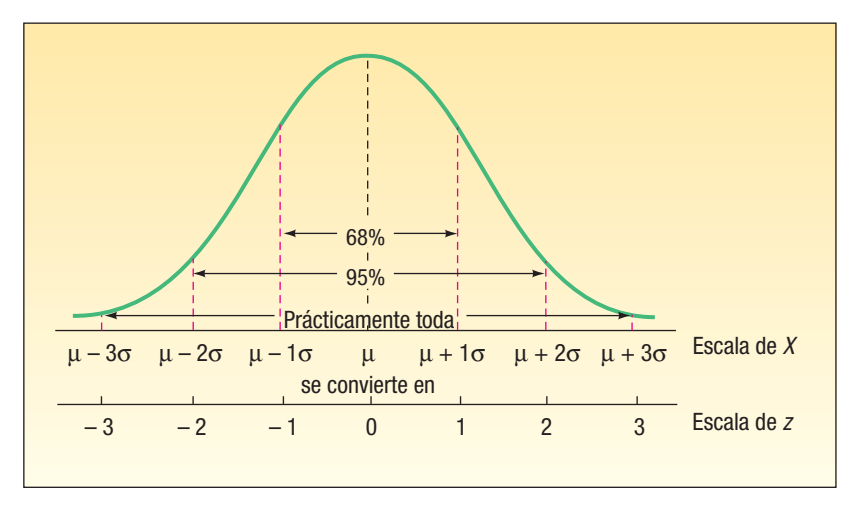

La transformación de medidas en desviaciones normales estándares modifica la escala. Las conversiones también se muestran en la gráfica. Por ejemplo,  $\mu$  + 1 $\sigma$  se convierte en un valor z de 1.00. Asimismo,  $\mu - 2\sigma$  se transforma en un valor z de -2.00. Note que el centro de la distribución z es cero, lo cual indica que no hay desviación de  $la$  media,  $\mu$ .

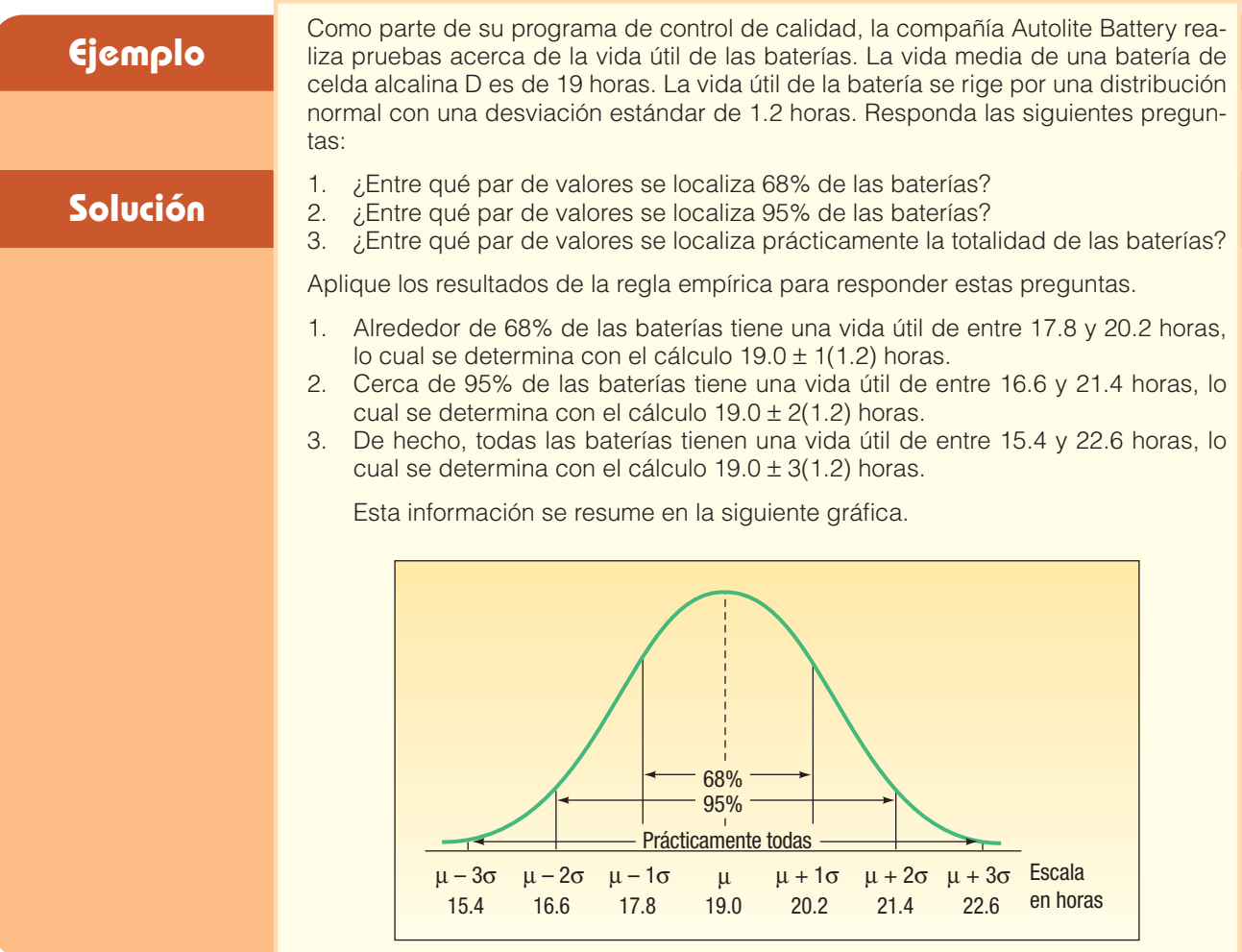

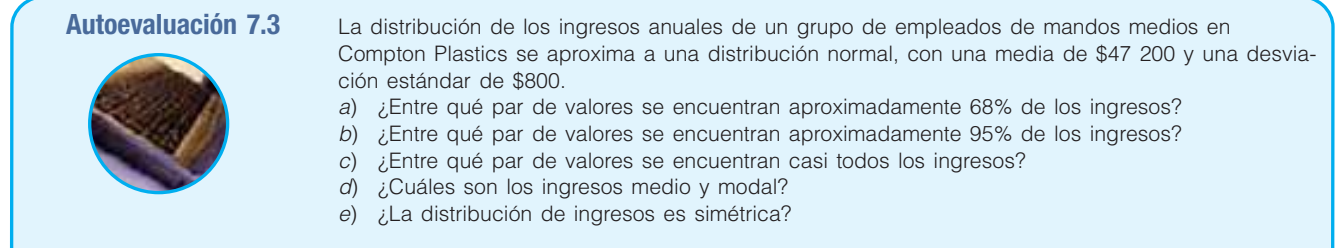

### **Ejercicios**

- Explique el significado del siguiente enunciado: "No existe sólo una distribución de probabilidad normal, sino una 'familia'."
- 8. Enumere las características más importantes de una distribución de probabilidad normal.
- **9.** La media de una distribución de probabilidad normal es de 500; la desviación estándar es de 10.
	- *B* ¿Entre qué par de valores se localiza aproximadamente 68% de las observaciones?
	- *C* ¿Entre qué par de valores se localiza aproximadamente 95% de las observaciones?
- *D* ¿Entre qué par de valores se localiza prácticamente la totalidad de las observaciones? 10. La media de una distribución de probabilidad normal es de 60; la desviación estándar es de
	- 5.
	- *B* ¿Alrededor de qué porcentaje de las observaciones se encuentra entre 55 y 65?
	- *C* ¿Cerca de qué porcentaje de las observaciones se encuentra entre 50 y 70? *D* ¿Alrededor de qué porcentaje de las observaciones se encuentra entre 45 y 75?
- 11. La familia Kamp tiene gemelos, Rob y Rachel. Ellos se graduaron de la universidad hace dos años y actualmente cada uno gana \$50 000 anuales. Rachel trabaja en la industria de las ventas de menudeo, donde el salario medio para ejecutivos con menos de cinco años de experiencia es de \$35 000, con una desviación estándar de \$8 000. Rob es ingeniero. El salario medio para los ingenieros con menos de cinco años de experiencia es de \$60 000, con una desviación estándar de \$5 000. Calcule los valores z para Rob y para Rachel, y comente sobre sus resultados.
- 12. Un artículo reciente que apareció en el Cincinnati Enquirer informó que el costo medio de la mano de obra para reparar una bomba de calefacción es de \$90, con una desviación estándar de \$22. Monte's Plumbing and Heating Service terminó la reparación de dos bombas de calefacción por la mañana. El costo de la mano de obra de la primera bomba fue de \$75, y de la segunda, de \$100. Calcule los valores z para cada caso y comente sobre sus resultados.

### Determinación de áreas bajo la curva normal

La siguiente aplicación de la distribución normal estándar tiene que ver con la determinación del área en una distribución normal entre la media y un valor elegido, que se identifica con X. El siguiente ejemplo ilustra los detalles.

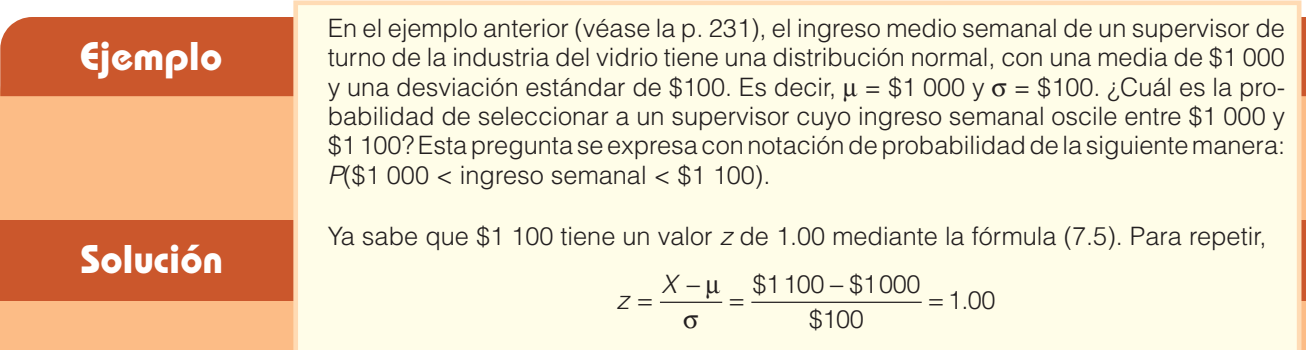

La probabilidad asociada con un valor z de 1.00 se encuentra disponible en el apéndice B.1. A continuación se presenta una parte del apéndice B.1. Para localizar la probabilidad, descienda por la columna izquierda hasta 1.0 y enseguida vaya a la columna con el encabezado 0.00. El valor es 0.3413.

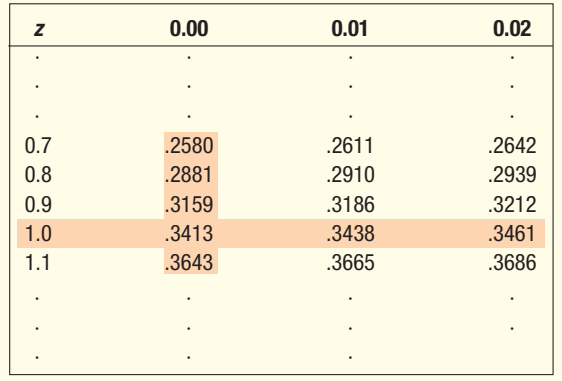

El área bajo la curva normal entre \$1 000 y \$1 100 es de 0.3413. También puede decir que 34.13% de los supervisores de turno en la industria del vidrio gana entre \$1 000 y \$1 100 semanales, o que la probabilidad de seleccionar a un supervisor cuyo ingreso oscile entre \$1 000 y \$1 100 es de 0.3413.

Esta información se resume en el siguiente diagrama.

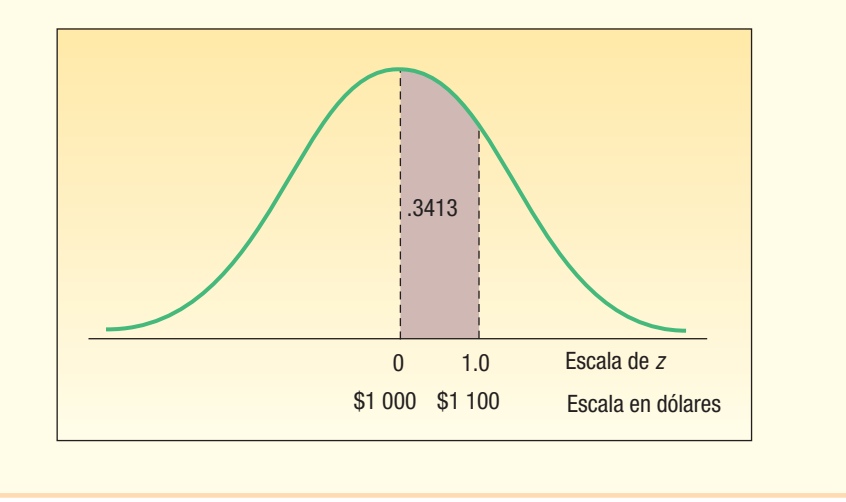

En el ejemplo anterior interesaba la probabilidad entre la media y un valor dado. Cambie la pregunta. En lugar de querer conocer la probabilidad de seleccionar al azar a un supervisor que gane entre \$1 000 y \$1 100, suponga que busca la probabilidad de seleccionar a un supervisor que gane menos de \$1 100. En notación probabilística, este enunciado se escribe como P(ingreso semanal < \$1 100). El método de solución es el mismo. Determine la probabilidad de seleccionar a un supervisor que gane entre \$1 000, la media y \$1 100. Esta probabilidad es 0.3413. Enseguida, recuerde que la mitad del área, o probabilidad, se encuentra sobre la media, y la otra mitad, debajo de ella. Así, la probabilidad de seleccionar a un supervisor que gane menos de \$1 000 es de 0.5000. Por último, sume las dos probabilidades, de modo que  $0.3413 + 0.5000 =$ 0.8413. Alrededor de 84% de los supervisores de la industria del vidrio gana menos de \$1 100 mensuales (véase el siguiente diagrama).

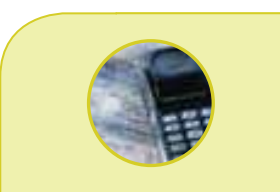

#### **Estadística en acción**

**Muchos procesos, como llenar botellas de refresco y empacar fruta, tienen una distribución normal. Los fabricantes tienen que protegerse del llenado excesivo, así como del llenado incompleto. Si ponen demasiado en la lata o en la botella, regalan el producto. Si ponen muy poco, el cliente se puede sentir engañado y el gobierno puede cuestionar la descripción que aparece en la etiqueta. A menudo se utilizan** *gráficas de control***, con los límites trazados en tres desviaciones estándares por arriba y por debajo de la media, para supervisar esta clase de procesos de producción.**

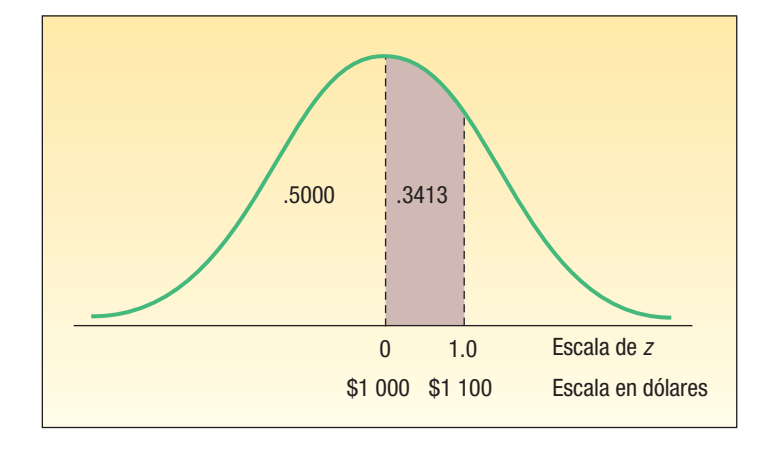

Excel calculará esta probabilidad. Los comandos que se requieren se encuentran en la sección **Comandos de software**, al final del capítulo. La respuesta es 0.8413, la misma que se calculó.

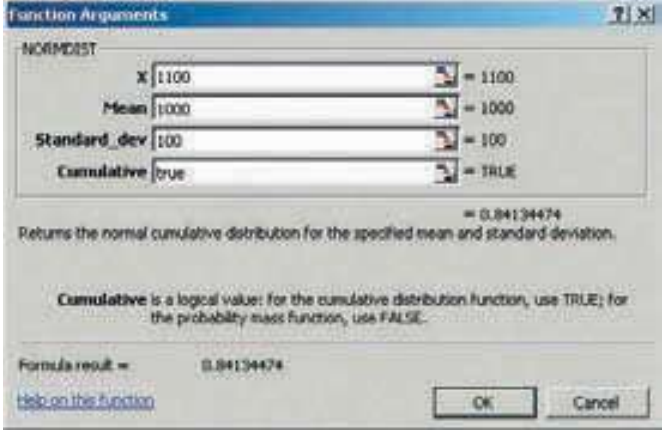

**Ejemplo Solución**

Consulte la información relacionada con el ingreso semanal de los supervisores de en la industria del vidrio. La distribución de los ingresos semanales tiene una oución de probabilidad normal, con una media de \$1 000 y una desviación dar de \$100. ¿Cuál es la probabilidad de seleccionar a un supervisor de turno industria del vidrio cuyo ingreso:

- scile entre \$790 y \$1 000?
- ea menor que \$790?

ence por localizar el valor z correspondiente a un ingreso semanal de \$790. De rdo con la fórmula (7.5):

$$
Z = \frac{X - \mu}{s} = \frac{\$790 - \$1000}{\$100} = -2.10
$$

ea el apéndice B.1. Siga hacia abajo por el margen izquierdo hasta la fila 2.1 largo de dicha fila, hasta la columna con el encabezado 0.00. El valor es de 1. Así, el área bajo la curva normal estándar correspondiente a un valor z de es de 0.4821. Sin embargo, como la distribución normal es simétrica, el área 0 y un valor negativo de z es la misma que el área entre 0 y el correspondiente positivo de z.

a probabilidad de localizar a un supervisor que gane entre \$790 y \$1 000 es de 1. En notación probabilística:  $P$ (\$790 < ingreso semanal < \$1 000) = 0.4821.

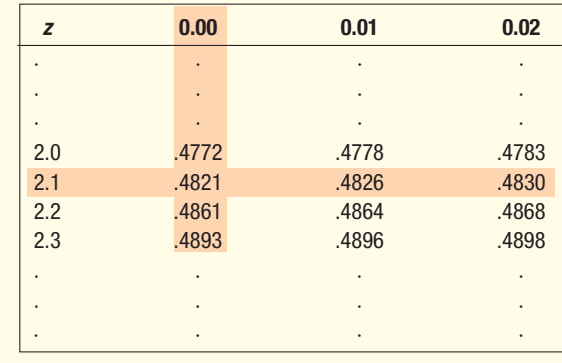

La media divide la curva normal en dos mitades idénticas. El área bajo la mitad izquierda de la media es de 0.5000, y el área a la derecha también es de 0.5000. Como el área bajo la curva entre \$790 y \$1 000 es 0.4821, el área debajo de \$790 es 0.0179, que se determina al restar 0.5000 – 0.4821. En notación probabilística:  $P$ (ingreso semanal < \$790) = 0.0179.

Esto significa que 48.21% de los supervisores tiene ingresos semanales que oscilan entre \$790 y \$1 000. Además, es previsible que 1.79% gane menos de \$790 a la semana. Esta información se resume en el siguiente diagrama.

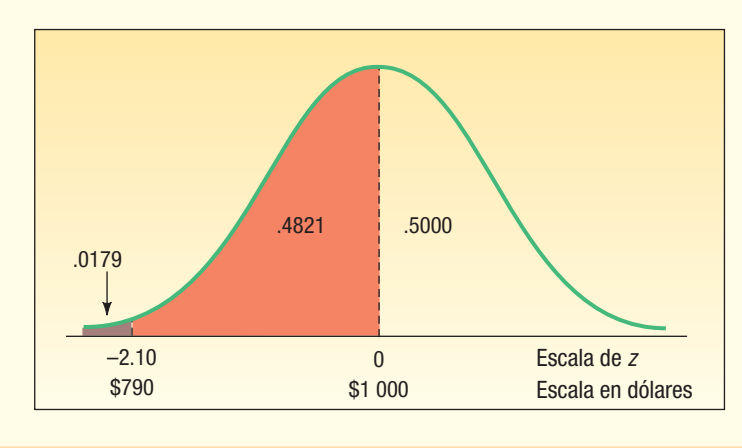

**Autoevaluación 7.4** Los empleados de Cartwright Manufacturing obtienen calificaciones mensuales de eficacia con base en factores como productividad, actitud y asistencia. La distribución de las calificaciones tiene una distribución de probabilidad normal. La media es de 400, y la desviación estándar, de 50.

- a) ¿Cuál es el área bajo la curva normal entre 400 y 482? Exprese el área en notación probabilística.
- b) ¿Cuál es el área bajo la curva normal para calificaciones mayores de 482? Exprese el área en notación probabilística.
- c) Muestre las facetas de este problema en un diagrama.

### **Ejercicios**

- 13. Una población normal tiene una media de 20.0 y una desviación estándar de 4.0.
	- *B* Calcule el valor z asociado con 25.0.
		- *C* ¿Qué proporción de la población se encuentra entre 20.0 y 25.0?
		- *D* ¿Qué proporción de la población es menor que 18.0?
- 14. Una población normal tiene una media de 12.2 y una desviación estándar de 2.5. *B* Calcule el valor z asociado con 14.3.
	- *C* ¿Qué proporción de la población se encuentra entre 12.2 y 14.3?
	- *D* ¿Qué proporción de la población es menor que 10.0?

#### **Distribuciones de probabilidad continua 237**

- **15.** Un estudio reciente acerca de salarios por hora de integrantes de equipos de mantenimiento de las aerolíneas más importantes demostró que el salario medio por hora era de \$20.50, con una desviación estándar de \$3.50. Suponga que la distribución de los salarios por hora es una distribución de probabilidad normal. Si elige un integrante de un equipo al azar, ¿cuál es la probabilidad de que gane:
	- *B* entre \$20.50 y \$24.00 la hora?
	- *C* más de \$24.0 la hora?
	- *D* menos de \$19.00 la hora?
- 16. La media de una distribución de probabilidad normal es de 400 libras. La desviación estándar es de 10 libras.
	- *B* ¿Cuál es el área entre 415 libras y la media de 400 libras?
	- *C* ¿Cuál es el área entre la media y 395 libras?
	- *D* ¿Cuál es la probabilidad de seleccionar un valor al azar y descubrir que es menor que 395 libras?

Otra aplicación de la distribución normal tiene que ver con la combinación de dos áreas o probabilidades. Una de las áreas se encuentra a la derecha de la media y la otra a la izquierda.

**Ejemplo** Recuerde la distribución de ingresos semanales de los supervisores de turno de la<br>industria del vidrio. Los ingresos semanales tienen una distribución de probabilidad industria del vidrio. Los ingresos semanales tienen una distribución de probabilidad normal, con una media de \$1 000 y una desviación estándar de \$100. ¿Cuál es el área bajo esta curva normal, entre \$840 y \$1 200?

**Solución** \$1 000:

El problema se puede dividir en dos partes. Para el área entre \$840 y la media de

$$
Z = \frac{\$840 - \$1000}{\$100} = \frac{-\$160}{\$100} = -1.60
$$

Para el área entre la media de \$1 000 y \$1 200:

$$
Z = \frac{$1200 - $1000}{$100} = \frac{$200}{$100} = 2.00
$$

El área bajo la curva para un valor z de –1.60 es 0.4452 (apéndice B.1). El área bajo la curva para un valor z de 2.00 es  $0.4772$ . Si suma las dos áreas:  $0.4452 + 0.4772 =$ .9224. Por consiguiente, la probabilidad de elegir un ingreso entre \$840 y \$1 200 es de 0.9224. En notación probabilística: P(\$840 < ingreso semanal < \$1 200) = 0.4452 + 0.4772 = 0.9224. Para resumir, 92.24% de los supervisores tiene un ingreso semanal de entre \$840 y \$1 200. Eso se muestra en el siguiente diagrama:

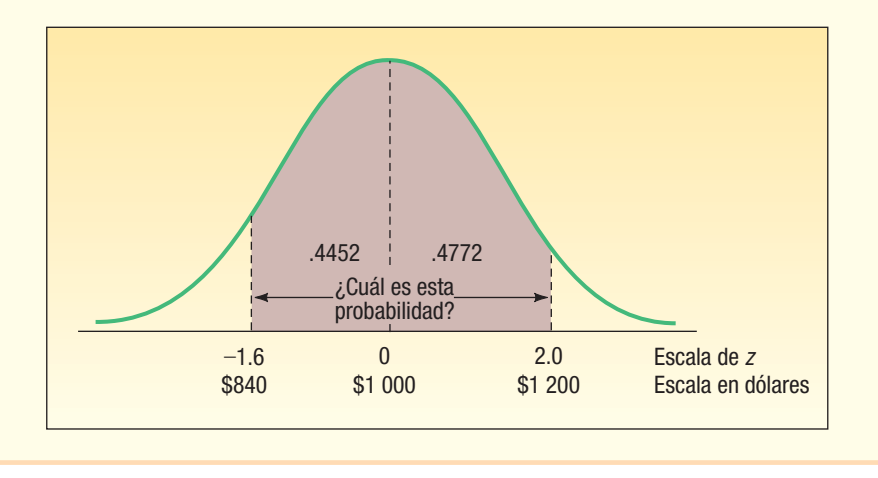

Otra aplicación de la distribución normal tiene que ver con determinar el área entre valores del mismo lado de la media.

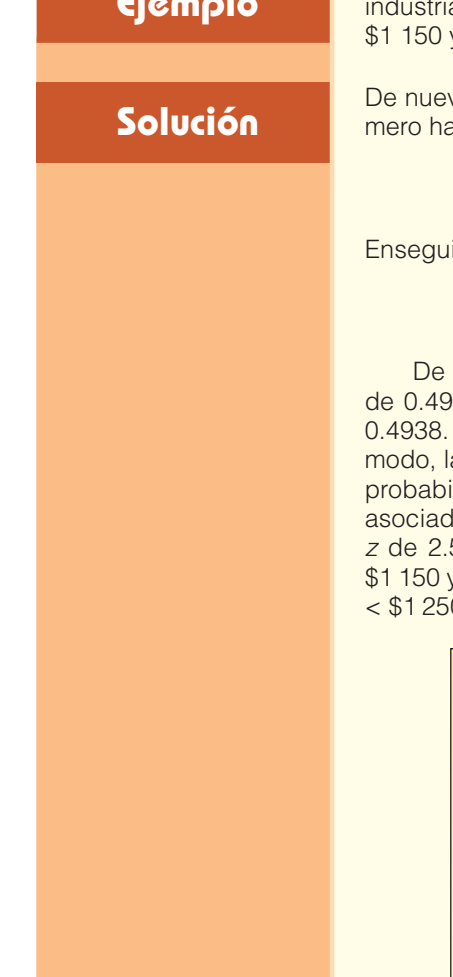

**Ejemplo** De regreso a la distribución del ingreso semanal de los supervisores de turno de la<br>**Ejemplo** industria del vidrio (μ = \$1 000, σ = \$100), ¿cuál es el área bajo la curva normal entre y \$1 250?

> vo, el caso se divide en dos partes, por lo que se aplica la fórmula (7.5). Prialle el valor z relacionado con un salario semanal de \$1 250:

$$
z = \frac{\$1\ 250 - \$1\ 000}{\$100} = 2.50
$$

ida determine el valor z para un salario semanal de \$1 150:

$$
Z = \frac{\$1\,150 - \$1\,000}{\$100} = 1.50
$$

acuerdo con el apéndice B.1, el área relacionada con un valor z de 2.50 es 338. Así, la probabilidad de un salario semanal entre \$1 000 y \$1 250 es de 0.4938. De manera similar, el área asociada con un valor z de 1.50 es 0.4332; de este a probabilidad de un salario semanal entre \$1 000 y \$1 150 es de 0.4332. La ilidad de un salario semanal entre \$1 150 y \$1 250 se calcula al restar el área la con un valor z de 1.50 (0.4332) de la probabilidad asociada con un valor 50 (0.4938). Por consiguiente, la probabilidad de un salario semanal entre y \$1 250 es de 0.0606. En notación probabilística:  $P$ (\$1 150 < ingreso semanal  $(0) = .4938 - .4332 = .0606$ .

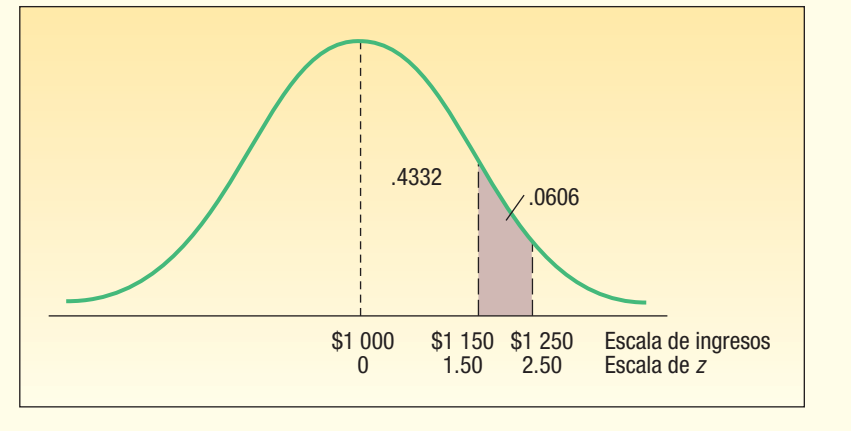

En síntesis, hay cuatro situaciones relacionadas con la determinación del área bajo la curva de la distribución de probabilidad normal estándar.

- 1. Para determinar el área entre 0 y  $z$  (o  $-z$ ), se busca la probabilidad directamente en la tabla.
- 2. Para determinar el área más allá de  $z$  (o  $-z$ ), se localiza la probabilidad de z en la tabla y se resta dicha probabilidad de 0.5000.
- 3. Para determinar el área entre dos puntos localizados en diferentes lados de la media, se determinan los valores z y se suman las probabilidades correspondientes.
- 4. Para determinar el área entre dos puntos localizados en el mismo lado de la media, se determinan los valores z y se resta la probabilidad menor de la mayor.

**Autoevaluación 7.5** Repase el ejemplo anterior, en el que la distribución de ingresos semanales es de naturaleza normal con una media de \$1 000 y una desviación estándar de \$100.

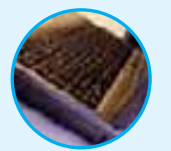

- a) ¿Qué fracción de los supervisores de turno tiene ingresos entre \$750 y \$1 225? Trace una curva normal y sombree el área correspondiente en el diagrama.
- b) ¿Qué fracción de los supervisores de turno tiene ingresos semanales entre \$1 100 y \$1 225? Trace una curva normal y sombree el área correspondiente en el diagrama.

### **Ejercicios**

- 17. Una distribución normal tiene una media de 50 y una desviación estándar de 4.
	- *B* Calcule la probabilidad de un valor localizado entre 44.0 y 55.0.
	- *C* Calcule la probabilidad de un valor mayor que 55.0.
	- *D* Calcule la probabilidad de un valor localizado entre 52.0 y 55.0.
- 18. Una población normal tiene una media de 8 y una desviación estándar de 14.0.
	- *B* Calcule la probabilidad de un valor localizado entre 75.0 y 90.0.
		- *C* Calcule la probabilidad de un valor de 75.0 o menor.
		- *D* Calcule la probabilidad de un valor localizado entre 55.0 y 70.0.
- 19. De acuerdo con el Internal Revenue Service, el reembolso medio de impuestos en 2004 fue de \$2 454. Suponga que la desviación estándar es de \$650 y que las sumas devueltas tienen una distribución normal.
	- *B* ¿Qué porcentajes de reembolsos son superiores a \$3 000?
	- *C* ¿Qué porcentajes de reembolsos son superiores a \$3 000 e inferiores a \$3 500?
	- *D* ¿Qué porcentajes de reembolsos son superiores a \$2 500 e inferiores a \$3 500?
- 20. Los montos de dinero que se piden en las solicitudes de préstamos en Down River Federal Savings tienen una distribución normal, una media de \$70 000 y una desviación estándar de \$20 000. Esta mañana se recibió una solicitud de préstamo. ¿Cuál es la probabilidad de que: *B* el monto solicitado sea de \$80 000 o superior?
	- *C* el monto solicitado oscile entre \$65 000 y \$80 000?
	- *D* el monto solicitado sea de \$65 000 o superior?
- 21. WNAE, estación de AM dedicada a la transmisión de noticias, encuentra que la distribución del tiempo que los radioescuchas sintonizan la estación tiene una distribución normal. La media de la distribución es de 15.0 minutos, y la desviación estándar, de 3.5. ¿Cuál es la probabilidad de que un radioescucha sintonice la estación:
	- *B* más de 20 minutos?
	- *C* 20 minutos o menos?
	- *D* entre 10 y 12 minutos?
- 22. Entre las ciudades de Estados Unidos con una población de más de 250 000 habitantes, la media del tiempo de viaje de ida al trabajo es de 24.3 minutos. El tiempo de viaje más largo pertenece a la ciudad de Nueva York, donde el tiempo medio es de 38.3 minutos. Suponga que la distribución de los tiempos de viaje en la ciudad de Nueva York tiene una distribución de probabilidad normal y la desviación estándar es de 7.5 minutos.
	- *B* ¿Qué porcentaje de viajes en la ciudad de Nueva York consumen menos de 30 minutos?
	- *C* ¿Qué porcentaje de viajes consumen entre 30 y 35 minutos?
	- *D* ¿Qué porcentaje de viajes consumen entre 30 y 40 minutos?

En los ejemplos anteriores se requiere determinar el porcentaje de observaciones localizadas entre dos observaciones, o el porcentaje de observaciones por encima o por debajo de una observación X. Otra aplicación de la distribución normal tiene que ver con el cálculo del valor de la observación X, cuando se tiene el porcentaje por encima o por debajo de la observación.

### **Ejemplo**

**Solución**

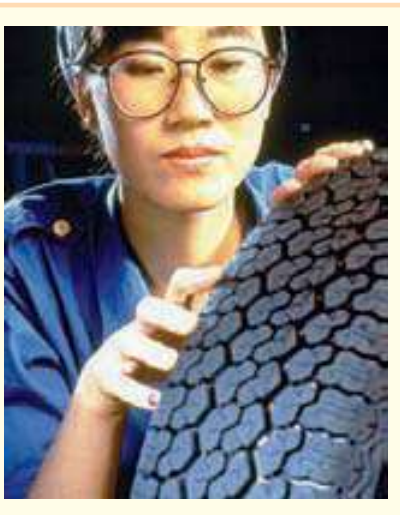

Layton Tire and Rubber Company pretende establecer una garantía de millaje mínimo para su nuevo neumático MX100. Algunas pruebas revelan que el millaje medio es 67 900 con una desviación estándar de 2 050 millas, y que la distribución de millas tiene una distribución de probabilidad normal. Layton desea determinar el millaje mínimo garantizado de manera que no haya que sustituir más de 4% de los neumáticos. ¿Qué millaje mínimo garantizado debe anunciar Layton?

El siguiente diagrama muestra las facetas del caso, en el que X representa el millaje mínimo garantizado.

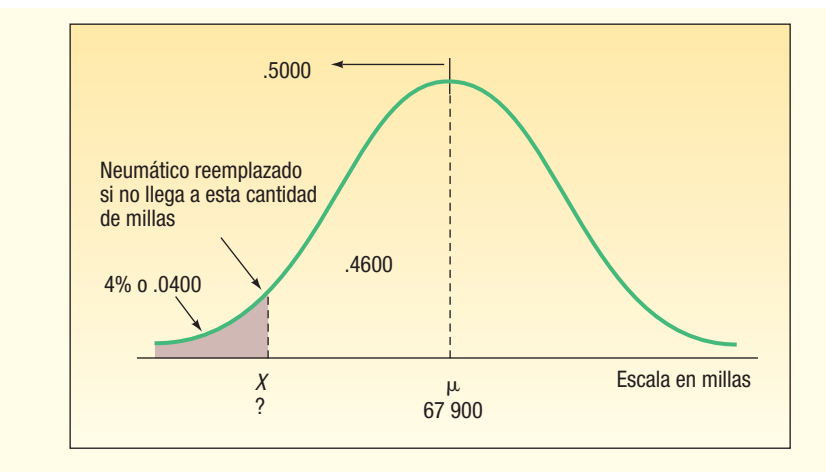

Al sustituir estos valores en la fórmula (7.5), se obtiene:

$$
Z = \frac{X - \mu}{\sigma} = \frac{X - 67\,900}{2\,050}
$$

Observe que hay dos incógnitas,  $z \, y \, X$ . Para determinar  $X$ , primero calcule  $z$ , y después despeje X. Observe que el área que se encuentra por debajo de la curva normal a la izquierda de  $\mu$  es de 0.5000. El área entre  $\mu$  y X se determina al restar 0.5000 – 0.0400. Enseguida consulte el apéndice B.1. Busque en la tabla el área más próxima a 0.4600. El área más cercana es 0.4599. Siga por los márgenes de este valor y lea el valor z de 1.75. Como el valor se encuentra a la izquierda de la media, en realidad es de –1.75. Estos pasos se ilustran en la tabla 7.2.

### **TABLA 7.2 Áreas selectas debajo de la curva normal**

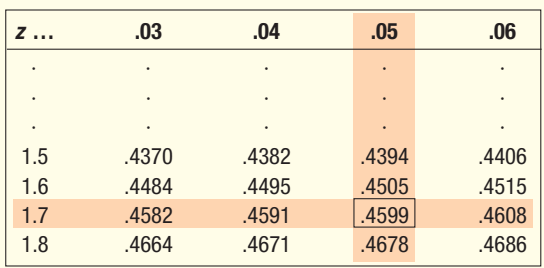

Puesto que la distancia entre  $\mu$  y X es de –1.75 $\sigma$ , o  $z = -1.75$ , ahora puede despejar X (millaje mínimo garantizado):

$$
z = \frac{X - 67900}{2050}
$$
  
-1.75 =  $\frac{X - 67900}{2050}$   
-1.75(2 050) = X - 67900  
X = 67900 - 1.75(2 050) = 64312

Por consiguiente, Layton puede anunciar que reemplazará de forma gratuita cualquier neumático que se desgaste antes de llegar a las 64 312 millas, y la empresa sabrá que sólo 4% de los neumáticos se sustituirá de acuerdo con este plan.

Excel también puede encontrar el valor del millaje. Vea la siguiente pantalla. Los comandos necesarios se dan en la sección **Comandos de software**, al final del capítulo.

#### **Distribuciones de probabilidad continua 241**

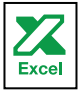

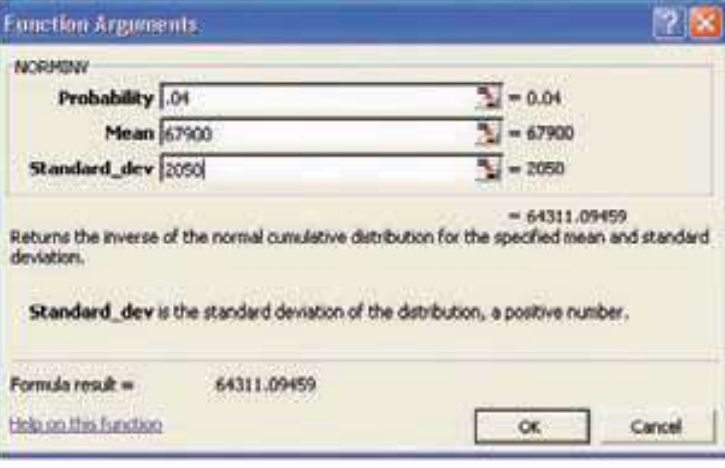

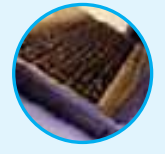

**Autoevaluación 7.6** Un análisis de las calificaciones del examen final de introducción a la administración revela que las calificaciones tienen una distribución normal. La media de la distribución es de 75, y la desviación estándar, de 8. El profesor quiere recompensar con una A a los estudiantes cuyas calificaciones se encuentren dentro del 10% más alto. ¿Cuál es el punto de división para los estudiantes que merecen una A y los que merecen una B?

## **Ejercicios**

- 23. Una distribución normal tiene una media de 50 y una desviación estándar de 4. Determine el valor por debajo del cual se presentará 95% de las observaciones.
- 24. Una distribución normal tiene una media de 80 y una desviación estándar de 14. Determine el valor por encima del cual se presentará 80% de las observaciones.
- 25. Suponga que el costo medio por hora de operación de un avión comercial se rige por la distribución normal, con una media de \$2 100 y una desviación estándar de \$250. ¿Cuál es el costo de operación más bajo para 3% de los aviones?
- 26. Las ventas mensuales de silenciadores en el área de Richmond, Virginia, tienen una distribución normal, con una media de 1 200 y una desviación estándar de 225. Al fabricante le gustaría establecer niveles de inventario de manera que sólo haya 5% de probabilidad de que se agoten las existencias. ¿Dónde se deben establecer los niveles de inventario?
- 27. De acuerdo con una investigación de medios de comunicación, el estadounidense común escuchó 195 horas de música durante 2004. Esto se encuentra por debajo de las 290 horas en 1999. Dick Trythall es un gran aficionado de la música country y del oeste. Escucha música mientras trabaja en casa, lee y maneja su camión. Suponga que la cantidad de horas que escucha música tiene una distribución de probabilidad normal, con una desviación estándar de 8.5 horas.
	- *B* Si Dick se encuentra por encima de 1% en lo que se refiere al tiempo que escucha música, ¿cuántas horas al año escucha música?
	- *C* Suponga que la distribución de tiempos para 1999 también tiene una distribución de probabilidad normal, con una desviación estándar de 8.5 horas. ¿Cuántas horas en realidad escucha música 1% de los que menos escuchan música?
- 28. En 2004 y 2005, el costo medio anual para asistir a una universidad privada en Estados Unidos era de \$20 082. Suponga que la distribución de los costos anuales se rigen por una distribución de probabilidad normal y que la desviación estándar es de \$4 500. Noventa y cinco por ciento de los estudiantes de universidades privadas paga menos de ¿qué cantidad?
- El puesto de periódicos de la esquina de East 9th Street y Euclid Avenue, en el centro de Cleveland, vende la edición diaria del Cleveland Plain Dealer. La cantidad de periódicos vendidos tiene una distribución de probabilidad normal con una media de 200 ejemplares y una desviación estándar de 17 ejemplares. ¿Cuántos ejemplares debe solicitar el propietario del puesto de periódicos para que sólo se le agoten 20% de los días?

 El fabricante de una impresora láser informa que la cantidad media de páginas que imprime un cartucho antes de reemplazarlo es de 12 200. La distribución de páginas impresas por cartucho se aproxima a la distribución de probabilidad normal, y la desviación estándar es de 820 páginas. El fabricante desea proporcionar lineamientos a los posibles clientes sobre el tiempo que deben esperar que les dure un cartucho. ¿Cuántas páginas debe indicar el fabricante por cartucho si desea tener 99% de certeza en todo momento?

## **Aproximación de la distribución normal a la binomial**

En el capítulo 6 se describe la distribución de probabilidad binomial, que es una distribución discreta. La tabla de probabilidades binomiales del apéndice B.9 corre en sucesión de una n de 1 a una n de 15. Si un problema implicaba una muestra de 60, generar una distribución binomial para dicha cantidad tan grande habría consumido demasiado tiempo. Un enfoque más eficiente consiste en aplicar la aproximación de la distribución normal a la binomial.

Parece razonable emplear la distribución normal (una distribución continua) en sustitución de la distribución binomial (una distribución discreta) para valores grandes de n, pues, conforme n se incrementa, una distribución binomial se aproxima cada vez más a una distribución normal. La gráfica 7.7 describe el cambio de forma de una distribución binomial con  $\pi$  = 0.50, de una n de 3 a una n de 20. Observe cómo el caso en el que  $n = 20$  aproxima la forma de la distribución normal. En otras palabras, compare el caso en el que n = 20 con la curva normal de la gráfica 7.3 de la página 228.

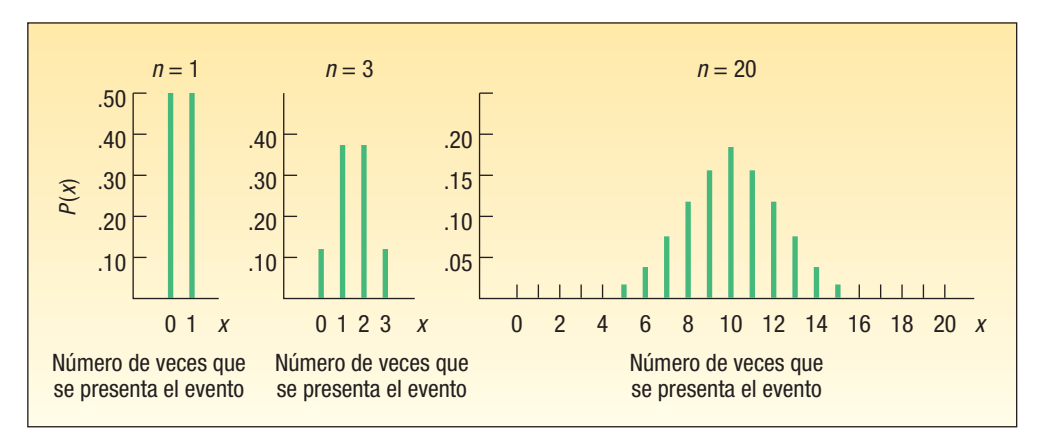

**GRÁFICA 7.7** Distribución binomial para una *n* de 1, 3 y 20, donde  $\pi = 0.50$ 

Cuándo utilizar la aproximación normal

¿Cuándo utilizar la aproximación normal? La distribución de probabilidad normal constituye una buena aproximación de la distribución de probabilidad binomial cuando  $n\pi y$  n(1 –  $\pi$ ) son ambos 5 por lo menos. Sin embargo, antes de aplicar la aproximación normal, debe estar seguro de que la distribución de interés es en verdad una distribución binomial. De acuerdo con el capítulo 6, se deben satisfacer cuatro criterios:

- 1. Sólo existen dos resultados mutuamente excluyentes en un experimento: éxito o fracaso.
- 2. La distribución resulta del conteo del número de éxitos en una cantidad fija de pruebas.
- 3. La probabilidad de un éxito,  $\pi$ , es la misma de una prueba a otra.
- 4. Cada prueba es independiente.

### Factor de corrección de continuidad

Para mostrar la aplicación de la aproximación de la distribución normal a la binomial, así como la necesidad de un factor de corrección, suponga que la administración de Santoni Pizza Restaurant se da cuenta de que 70% de sus nuevos clientes regresa a comer.

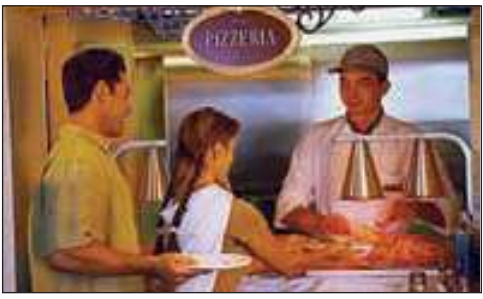

¿Cuál es la probabilidad de que 60% o más clientes regresen a comer durante una semana en la que 80 nuevos (primera vez) clientes comen en Santoni?

Observe que se cumplen las condiciones relacionadas con la distribución binomial: 1) sólo hay dos posibles resultados: un cliente regresa para consumir alimentos o no lo hace; 2) es posible contar el número de éxitos, lo cual significa, por ejemplo, que 57 de los 80 clientes regresan; 3) las pruebas son independientes, lo cual significa que si la persona número 34 regresa a comer por segunda vez, esto no influye en el hecho de que la persona 58 vuelva; 4) la probabilidad de que un cliente vuelva se mantiene en 0.70 para los 80 clientes.

Por consiguiente, es aplicable la fórmula binomial (6.3), descrita en la página 190.

$$
P(x) = {}_{n}C_{x}(\pi)^{x}(1-\pi)^{n-x}
$$

Para determinar la probabilidad de que 60 o más clientes regresen para consumir pizza, primero necesita calcular la probabilidad de que regresen exactamente 60 clientes. Es decir:

$$
P(x = 60) = {}_{80}C_{60}(.70)^{60}(1 - .70)^{20} = .063
$$

Enseguida determine la probabilidad de que exactamente 61 clientes regresen. Es decir:

$$
P(x = 61) = {}_{80}C_{61}(.70)^{61}(1 - .70)^{19} = .048
$$

Continúe con el proceso hasta obtener la probabilidad de que regresen los 80 clientes. Finalmente, sume las probabilidades de 60 a 80. Resulta engorroso resolver este problema con este procedimiento. También se puede utilizar un paquete de software de computadora, como MINITAB o Excel, para determinar las diversas probabilidades. Enseguida aparece una lista de las probabilidades binomiales para  $n = 80$  y  $\pi = 0.70$ , y x, el número de clientes que regresan, que va de 43 a 68. La probabilidad de que regrese cualquier cantidad de clientes inferior a 43 o superior a 68 es menor que 0.001. También es posible suponer que estas probabilidades son iguales a 0.000.

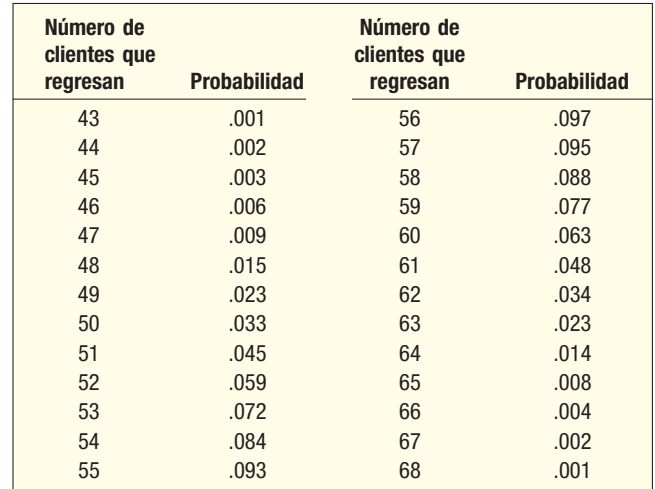

Se determina la probabilidad de que 60 o más clientes regresen al sumar 0.063 + 0.048 + … + 0.001, que equivale a 0.197. Sin embargo, un vistazo a la gráfica de la página 244 muestra la similitud de esta distribución con una distribución normal. Todo lo que necesita es "arreglar" las probabilidades discretas para obtener una distribución continua. Además, trabajar con una distribución normal implicará unos cuantos cálculos más que hacerlo con la binomial.

El artificio consiste en permitir que la probabilidad discreta de 56 clientes quede representada por un área bajo la curva continua entre 55.5 y 56.5; después, permitir que la probabilidad de los 57 clientes quede representada por un área entre 56.5 y 57.5, etc. Esto es exactamente lo contrario de redondear las cifras a un número entero.

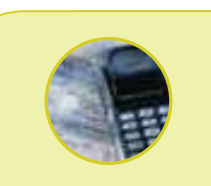

#### **Estadística en acción**

**Muchas variables tienen una distribución normal aproximada, como las calificaciones del cociente intelectual, las expectativas de vida y la estatura en la edad adulta. Esto implica que casi todas las observaciones ocurrirán dentro de 3 desviaciones estándares respecto de la media. Por otra parte, son poco frecuentes las observaciones que ocurren más allá de 3 desviaciones estándares respecto de la media. Por ejemplo, la estatura media de un adulto de sexo masculino es de 68.2 pulgadas (casi 5 pies con 8 pulgadas), con una desviación estándar de 2.74. Esto significa que casi todos los hombres miden entre 60.0 pulgadas (5 pies) y 76.4 pulgadas (6 pies, 4 pulgadas) de estatura. Shaquille O'Neal, jugador de basquetbol de Miami Heat, mide 86 pulgadas, o 7 pies con 2 pulgadas, lo cual rebasa las 3 desviaciones estándares respecto de la media. La altura convencional de una puerta es de 6 pies con 8 pulgadas, y debe ser lo bastante alta para la mayoría de los hombres adultos, con excepción de una persona poco común, como Shaquille O'Neal.**

**Otro ejemplo consiste en el hecho de que el asiento del conductor de la mayoría de los vehículos se encuentra colocado de manera que una persona que mida por lo menos 159 cm (62.5 pulgadas de estatura) se siente con comodidad. La distribución de estaturas de mujeres adultas es más o menos una distribución normal con una media de 161.5 y una desviación estándar de 6.3 cm. Por consiguiente, alrededor de 35% de las mujeres adultas no se sienta cómodamente en el asiento del conductor.**

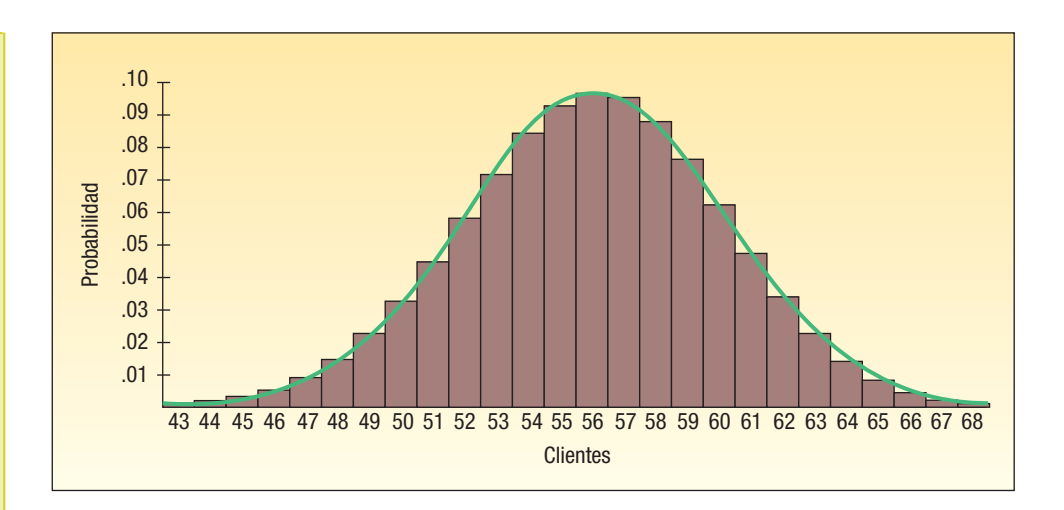

Como la distribución normal sirve para determinar la probabilidad binomial de 60 o más éxitos, debe restar, en este caso, 0.5 de 60. El valor de 0.5 recibe el nombre de factor de corrección de continuidad. Debe hacerse este pequeño ajuste porque una distribución continua (la distribución normal) se está utilizando para aproximar una distribución discreta (la distribución binomial). Al restar se obtiene 60 – 0.5 = 59.5.

FACTOR DE CORRECCIÓN DE CONTINUIDAD Valor de 0.5 restado o sumado, según se requiera, a un valor seleccionado cuando una distribución de probabilidad discreta se aproxima por medio de una distribución de probabilidad continua.

### Cómo aplicar el factor de corrección

Dicho factor se aplica en los siguientes cuatro casos:

- 1. Para la probabilidad de que por lo menos ocurra X, se utiliza el área por encima de  $(X - .5)$ .
- 2. Para la probabilidad de que ocurra más que X, se utiliza el área por encima de  $(X + .5)$ .
- 3. Para la probabilidad de que ocurra X o menos, se utiliza el área debajo de  $(X + .5)$ .
- 4. Para la probabilidad de que ocurra menos que  $X$ , se utiliza el área debajo de  $(X - .5)$ .

Para utilizar la distribución normal con el fin de aproximar la probabilidad de que regresen 60 o más clientes de los 80 que van a Santoni por primera vez, se sigue el siguiente procedimiento.

**Paso 1.** Se determina el valor z correspondiente a una X de 59.5 con la fórmula 7.5, y las fórmulas 6.4 y 6.5, para la media y la varianza de una distribución binomial:

$$
\mu = n\pi = 80(.70) = 56
$$
  
\n
$$
\sigma^2 = n\pi(1 - \pi) = 80(.70)(1 - .70) = 16.8
$$
  
\n
$$
\sigma = \sqrt{16.8} = 4.10
$$
  
\n
$$
z = \frac{X - \mu}{\sigma} = \frac{59.5 - 56}{4.10} = 0.85
$$

**Paso 2.** Determine al área bajo la curva normal entre una  $\mu$  de 56 y una X de 59.5. Según el paso 1, el valor z correspondiente a 59.5 es de 0.85. Enseguida consulte el apéndice B.1, vaya hacia abajo del margen izquierdo hasta 0.8 y luego, en línea horizontal, hasta la columna con el encabezado 0.05. El área es de 0.3023.

**Paso 3.** Calcule el área más allá de 59.5, para restar 0.3023 de 0.5000 (0.5000 – 0.3023 = 0.1977). Por consiguiente, 0.1977 es la probabilidad de que regresen para consumir alimentos 60 o más clientes de los 80 que acuden por primera vez a Santoni. En notación probabilística: P(clientes > 59.5) = 0.5000 – 0.3023 = 0.1977. Las facetas de este problema se muestran en la siguiente gráfica:

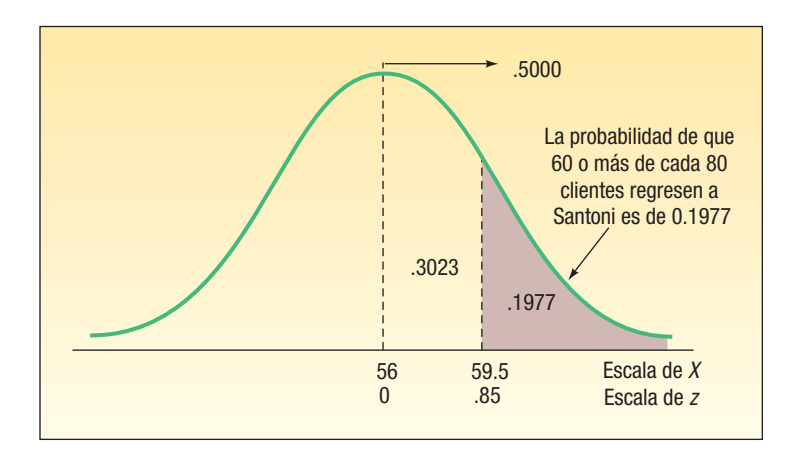

Sin duda, usted estará de acuerdo en que utilizar la aproximación normal de la binomial constituye un método más eficaz para calcular la probabilidad de que regresen 60 o más clientes que acuden por primera vez. El resultado es comparable con el que se obtuvo en la página 243, donde se utilizó la distribución binomial. La probabilidad, al utilizar la distribución binomial, es de 0.197, mientras que con la aproximación normal es de 0.1977.

**Autoevaluación 7.7** Un estudio de la compañía Great Southern Home Insurance reveló que ninguno de los bienes robados fue recuperado por los dueños en 80% de los robos que se reportaron. a) Durante un periodo en el que ocurrieron 200 robos, ¿cuál es la probabilidad de que los bienes robados no se recuperen en 170 o más casos? b) Durante un periodo en el que ocurrieron 200 robos, ¿cuál es la probabilidad de que no se recuperen los bienes robados en 150 o más casos?

## **Ejercicios**

- **31.** Suponga una distribución de probabilidad binomial con  $n = 50$  v  $\pi = 0.25$ . Calcule lo siguiente: *B* La media y la desviación estándar de la variable aleatoria.
	- *C* La probabilidad de que X sea 15 o mayor.
	- *D* La probabilidad de que X sea 10 o menor.
- **32.** Suponga una distribución de probabilidad binomial con  $n = 40$  y  $\pi = 0.55$ . Calcule lo siguiente: *B* La media y la desviación estándar de la variable aleatoria.
	- **b)** La probabilidad de que X sea 25 o mayor.
	- *D* La probabilidad de que X sea 15 o menor.
	- *E* La probabilidad de que X se encuentre entre 15 y 25 inclusive.
- 33. Dottie's Tax Service se especializa en declaraciones del impuesto sobre la renta de clientes profesionistas, como médicos, dentistas, contadores y abogados. Una auditoría reciente de las declaraciones que elaboraba la empresa, que llevó a cabo el Internal Revenue Service, IRS, indicó que 5% de las declaraciones que había elaborado durante el año pasado contenía errores. Si esta tasa de error continúa este año y Dottie's elabora 60 declaraciones, ¿cuál es la probabilidad de que cometa errores en:
	- *B* más de seis declaraciones?
	- *b***)** por lo menos seis declaraciones?
	- *D* seis declaraciones exactamente?
- **34.** Shorty's Muffler anuncia que puede instalar un silenciador nuevo en 30 minutos o menos. No obstante, hace poco el departamento de estándares laborales de las oficinas centrales realizó un estudio y descubrió que 20% de los silenciadores no se instalaba en 30 minutos o menos. La sucursal Maumee instaló 50 silenciadores el mes pasado. Si el informe de la empresa es correcto:
	- *B* ¿Cuántas instalaciones de la sucursal Maufee se esperaría que tardaran más de 30 minutos?
	- *C* ¿Cuál es la probabilidad de que ocho o menos instalaciones tarden más de 30 minutos?
	- *D* ¿Cuál es la probabilidad de que exactamente 8 de las 50 instalaciones tarden más de 30 minutos?
- 35. Un estudio realizado por Taurus Health Club, famoso en Estados Unidos, reveló que 30% de sus nuevos miembros tiene un significativo exceso de peso. Una campaña de promoción de membresías en un área metropolitana dio como resultado la captación de 500 nuevos miembros.
	- *B* Se sugirió utilizar la aproximación normal de la distribución binomial para determinar la probabilidad de que 175 o más de los nuevos miembros se encuentren muy excedidos de peso. ¿Es este problema de naturaleza binomial? Explique.
	- *C* ¿Cuál es la probabilidad de que 175 o más de los nuevos miembros se encuentren muy pasados de peso?
	- *D* ¿Cuál es la probabilidad de que 140 o más de los nuevos miembros se encuentren muy pasados de peso?
- 36. Un número reciente de Bride Magazine sugirió que las parejas que planean su boda deben esperar que dos terceras partes de las personas a las que envían invitación confirmen su asistencia. Rich y Stacy tienen planes de casarse este año y piensan enviar 197 invitaciones.
	- *B* ¿Cuántos invitados esperaría que aceptaran la invitación?
	- *C* ¿Cuál es la desviación estándar?
	- *D* ¿Cuál es la probabilidad de que 140 o más acepten la invitación?
	- *E* ¿Cuál es la probabilidad de que exactamente 140 acepten la invitación?

## Resumen del capítulo

- **\*** La distribución uniforme es una distribución de probabilidad continua con las siguientes características:
	- A. Tiene forma rectangular.
	- **B.** La media y la mediana son iguales.
	- **C.** Queda completamente descrita por su valor mínimo a y su valor máximo b.
	- **D.** También queda descrita por la siguiente ecuación para la región de a a b.

$$
P(x) = \frac{1}{b - a}
$$
 [7.3]

 **&** La media y la desviación estándar de una distribución uniforme se calculan de la siguiente manera:

$$
\mu = \frac{(a+b)}{2} \tag{7.1}
$$

$$
\sigma = \sqrt{\frac{(b-a)^2}{12}}
$$
 [7.2]

- **II.** La distribución de probabilidad normal es una distribución continua con las siguientes características:
	- A. Tiene forma de campana y posee una sola cima en el centro de la distribución.
	- **B.** La distribución es simétrica.
	- **C.** Es asintótica, lo cual significa que la curva se aproxima al eje X sin tocarlo jamás.
	- **D.** Se encuentra completamente descrita por su media y su desviación estándar.
	- **&** Existe una familia de distribuciones de probabilidad normal.
		- 1. Se genera otra distribución de probabilidad normal cuando cambia la media o la desviación estándar.
		- 2. La distribución de probabilidad normal queda descrita por medio de la fórmula:

$$
P(x) = \frac{1}{\sigma\sqrt{2\pi}}e^{-\left[\frac{(x-\mu)^2}{2\sigma^2}\right]}
$$
 [7.4]

#### **Distribuciones de probabilidad continua 247**

- **III.** La distribución de probabilidad normal estándar es una distribución normal particular.
	- **"** Posee una media de 0 y una desviación estándar de 1.
	- **B.** Toda distribución de probabilidad normal puede convertirse en una distribución de probabilidad normal estándar mediante la fórmula:

$$
Z = \frac{X - \mu}{\sigma}
$$
 [7.5]

- **\$** Al estandarizar una distribución de probabilidad normal, se indica la distancia de un valor de la media en unidades de desviación estándar.
- **\*7** La distribución de probabilidad normal puede aproximar una distribución binomial en ciertas condiciones.
	- **A.**  $n\pi y n(1 \pi)$  deben ser ambos por lo menos 5.
		- 1.  $n$  es el número de observaciones.
		- **2.**  $\pi$  es la probabilidad de un éxito.
	- **B.** Las cuatro condiciones de una distribución de probabilidad binomial son:
		- 1. Sólo hay dos posibles resultados.
		- **2.**  $\pi$  permanece igual de una prueba a otra.
		- 3. Las pruebas son independientes.
		- 4. La distribución es el resultado de la enumeración del número de éxitos en una cantidad fija de pruebas.
	- **C.** La media y la varianza de una distribución binomial se calculan de la siguiente manera:

$$
\mu = n\pi
$$

$$
\sigma^2 = n\pi(1 - \pi)
$$

**D.** El factor de corrección de continuidad de 0.5 se emplea para extender el valor continuo de X media unidad en cualquier dirección. Esta corrección compensa la aproximación a una distribución discreta por medio de una distribución continua.

### Ejercicios del capítulo

- 37. La cantidad de bebida de cola en una lata de 12 onzas tiene una distribución uniforme entre 11.96 onzas y 12.05 onzas.
- *B* ¿Cuál es la cantidad media de bebida por lata?
- *C* ¿Cuál es la desviación estándar de la cantidad de bebida por lata?
- **c)** ¿Cuál es la probabilidad de elegir una lata de bebida de cola que contenga menos de 12 onzas?
- *E* ¿Cuál es la probabilidad de elegir una lata de bebida de cola que contenga más de 11.98 onzas?
- *F* ¿Cuál es la probabilidad de elegir una lata de bebida de cola que contenga más de 11 onzas?
- 38. Un tubo de pasta dental Listerine Control Tartar contiene 4.2 onzas. Conforme la gente utiliza la pasta, la cantidad que queda en cualquier tubo es aleatoria. Suponga que la cantidad de pasta restante en el tubo tiene una distribución uniforme. De acuerdo con estos datos, es posible determinar la siguiente información relativa a la cantidad restante de un tubo de pasta dental sin invadir la privacidad de nadie.
- *B* ¿Cuánta pasta esperaría que quedara en el tubo?
- *C* ¿Cuál es la desviación estándar de la pasta que queda en el tubo?
- *D* ¿Cuál es la posibilidad de que en el tubo queden menos de 3.0 onzas?
- *E* ¿Cuál es la posibilidad de que en el tubo queden más de 1.5 onzas?
- 39. Muchas tiendas de menudeo ofrecen sus propias tarjetas de crédito. En el momento de hacer la solicitud de crédito, el cliente recibe un descuento de 10% sobre la compra. El tiempo que se requiere para el proceso de la solicitud de crédito se rige por una distribución uniforme con tiempos que varían de 4 a 10 minutos.
- *B* ¿Cuál es el tiempo medio para el proceso de la solicitud?
- *C* ¿Cuál es la desviación estándar del tiempo de proceso?
- **c)** ¿Cuál es la probabilidad de que una solicitud tarde menos de 6 minutos?
- *E* ¿Cuál es la probabilidad de que una solicitud tarde más de 5 minutos?
- El tiempo que los huéspedes del hotel Grande Dunes en Bahamas esperan el ascensor tiene una distribución uniforme de entre 0 y 3.5 minutos.
- *B* Demuestre que el área bajo la curva es de 1.00.
- *C* ¿Cuánto tiempo espera el cliente habitual el servicio de elevador?

#### **248 Capítulo 7**

- *D* ¿Cuál es la desviación estándar del tiempo de espera?
- *E* ¿Qué porcentaje de huéspedes espera menos de un minuto?
	- *F* ¿Qué porcentaje de huéspedes espera más de dos minutos?
- 41. Las ventas netas y el número de empleados de fabricantes de aluminio con características similares están organizados en una distribución de frecuencias. Ambos tienen distribuciones normales. La media de las ventas netas es de \$180 millones, y la desviación estándar, de \$25 millones. En el caso del número de empleados, la media es de 1 500, y la desviación estándar, de 120. Clarion Fabricators tuvo ventas de \$170 millones y 1 850 empleados.
- *B* Convierta las ventas y el número de empleados de Clarion en valores z.
- **b)** Localice los dos valores z.
- **c)** Compare las ventas de Clarion y el número de empleados que tiene con los de otros fabricantes.
- El departamento de contabilidad de Weston Materials, Inc., fabricante de cocheras desmontables, indica que dos trabajadores de la construcción tardan una media de 32 horas, con una desviación estándar de dos horas, en armar el modelo Red Barn. Suponga que los tiempos de montaje tienen una distribución normal.
- **a)** Determine los valores z para 29 y 34 horas. ¿Qué porcentaje de cocheras requiere entre 32 y 34 horas de armado?
- *C* ¿Qué porcentaje de cocheras requiere entre 29 y 34 horas de armado?
- *D* ¿Qué porcentaje de cocheras requiere 28.7 horas o menos de armado?
- *E* ¿Cuántas horas se requieren para armar 5% de las cocheras?
- 43. Un informe reciente publicado en USA Today indicaba que una familia común de cuatro miembros gasta \$490 al mes en alimentos. Suponga que la distribución de gastos de alimento para una familia de cuatro miembros sigue una distribución normal, con una media de \$490 y una desviación estándar de \$90.
- **a)** ¿Qué porcentaje de familias gasta más de \$30 y menos de \$490 en alimentos al mes?
- **b)** ¿Qué porcentaje de familias gasta menos de \$430 al mes en alimentos?
- **c)** ¿Qué porcentaje de familias gasta entre \$430 y \$600 mensuales en alimentos?
- **d)** ¿Qué porcentaje de familias gasta entre \$500 y \$600 mensuales en alimentos?
- 44. Un estudio de llamadas telefónicas de larga distancia realizado en las oficinas centrales de Pepsi Botting Group, Inc., en Somers, Nueva York, demostró que las llamadas, en minutos, se rigen por una distribución de probabilidad normal. El lapso medio de tiempo por llamada fue de 4.2 minutos, con una desviación estándar de 0.60 minutos.
- *B* ¿Qué porcentaje de llamadas duró entre 4.2 y 5 minutos?
- *C* ¿Qué porcentaje de llamadas duró más de 5 minutos?
- *D* ¿Qué porcentaje de llamadas duró entre 5 y 6 minutos?
- *E* ¿Qué porcentaje de llamadas duró entre 4 y 6 minutos?
- **e)** Como parte de su informe al presidente, el director de comunicaciones desea informar la duración de 4% de las llamadas más largas. ¿Cuál es este tiempo?
- 45. Shaver Manufacturing, Inc., ofrece a sus empleados seguros de atención dental. Un estudio reciente realizado por el director de recursos humanos demuestra que el costo anual por empleado tuvo una distribución de probabilidad normal, con una media de \$1 280 y una desviación estándar de \$420 anuales.
- **a)** ¿Qué porcentaje de empleados generó más de \$1 500 anuales de gastos dentales?
- **b)** ¿Qué porcentaje de empleados generó entre \$1 500 y \$2 000 anuales de gastos dentales?
- *D* Calcule el porcentaje que no generó gastos por atención dental.
- **d)** ¿Cuál fue el costo del 10% de los empleados que generó gastos más altos por atención dental?
- 46. Las comisiones anuales que percibieron los representantes de ventas de Machine Products, Inc., fabricante de maquinaria ligera, tienen una distribución de probabilidad normal. El monto anual medio percibido es de \$40 000, y la desviación estándar, de \$5 000.
- **a)** ¿Qué porcentaje de representantes de ventas percibe más de \$42 000 anuales?
- **b)** ¿Qué porcentaje de representantes de ventas percibe entre \$32 000 y \$42 000 anuales?
- **c)** ¿Qué porcentaje de representantes de ventas percibe entre \$32 000 y \$35 000 anuales?
- **d)** El gerente de ventas desea gratificar a los representantes de ventas que perciben las comisiones más altas con un bono de \$1 000. Puede conceder un bono a 20% de los representantes. ¿Cuál es el límite entre los que obtienen un bono y quienes no lo obtienen?
- 47. De acuerdo con el South Dakota Department of Health, la media de la cantidad de horas que se ve televisión a la semana es más alta entre mujeres adultas que entre hombres. Un estudio reciente mostró que las mujeres ven la televisión un promedio de 34 horas a la semana, y los hombres, 29 horas a la semana (www.state.sd.us/DOH/Nutriton/TV.pdf). Suponga que la distribución de horas que se ve televisión tiene la distribución normal en ambos grupos, y que la desviación estándar entre las mujeres es de 4.5 horas, mientras que en los hombres es de 5.1 horas.

#### **Distribuciones de probabilidad continua 249**

- *B* ¿Qué porcentaje de mujeres ve televisión menos de 40 horas a la semana?
- *C* ¿Qué porcentaje de hombres ve televisión más de 25 horas a la semana?
- **c)** ¿Cuántas horas de televisión ve uno por ciento de las mujeres que ve más televisión por semana? Encuentre el valor comparable para hombres.
- 48. De acuerdo con un estudio del gobierno, entre los adultos de 25 a 34 años de edad, la suma media que gastan cada año en lectura y entretenimiento es de \$1 994 (www.infoplease.com/ ipa/A0908759.html). Suponga que la distribución de las sumas que se gastan tiene una distribución normal, con una desviación estándar de \$450.
- **a)** ¿Qué porcentaje de adultos gastó más de \$2 500 anuales en lectura y entretenimiento?
- **b)** ¿Qué porcentaje gastó entre \$2 500 y \$3 000 anuales en lectura y entretenimiento?
- **c)** ¿Qué porcentaje gastó menos de \$1 000 anuales en lectura y entretenimiento?
- La administración de Gordon Electronics piensa instituir un sistema de bonos para incrementar la producción. Una sugerencia consiste en pagar un bono sobre el 5% más alto de la producción tomado de la experiencia previa. Los registros del pasado indican que la producción semanal tiene una distribución normal. La media de esta distribución es de 4 000 unidades a la semana, y la desviación estándar es de 60 unidades semanales. Si el bono se paga sobre el 5% más alto de producción, ¿a partir de cuántas unidades se pagará el bono?
- 50. Fast Service Truck Lines utiliza exclusivamente el Ford Super Duty F-750. La administración realizó un estudio acerca de los costos de mantenimiento y determinó que el número de millas que se recorrieron durante el año tenía una distribución normal. La media de la distribución fue de 60 000 millas, y la desviación estándar, de 2 000 millas.
- *B* ¿Qué porcentaje de los Ford Super Duty-750 registró en su bitácora 65 200 millas o más?
- **b)** ¿Qué porcentaje de los Ford Super Duty-750 registró en su bitácora más de 57 060 millas y menos de 58 280?
- **c)** ¿Qué porcentaje de los Ford Super Duty-750 recorrió 62 000 millas o menos durante el año?
- *E* ¿Es razonable concluir que ninguno de los camiones recorrió más de 70 000 millas? Explique.
- 51. Best Electronics, Inc., promueve una política de devoluciones *sin complicaciones*. La cantidad de artículos devueltos al día tiene una distribución normal. La cantidad media de devoluciones de los clientes es de 10.3 diario, y la desviación estándar, de 2.25 diario.
- **a)** ¿Qué porcentaje de días hay 8 o menos clientes que devuelven artículos?
- **b)** ¿Qué porcentaje de días hay entre 12 y 14 clientes que devuelven artículos?
- *D* ¿Existe alguna probabilidad de que haya un día sin devoluciones?
- 52. Un informe reciente de BusinessWeek señalaba que 20% de los empleados le roba a la empresa cada año. Si una compañía tiene 50 empleados, ¿cuál es la probabilidad de que:
- **a**) menos de 5 empleados roben?
- **b)** más de 5 empleados roben?
- **c**) exactamente 5 empleados roben?
- **d)** más de 5 empleados y menos de 15 roben?
- 53. Como parte de su suplemento dominical dedicado a la salud, el diario Orange County Register informó que 64% de los varones estadounidenses mayores de 18 años considera la nutrición una prioridad en su vida. Suponga que se elige una muestra de 60 hombres. ¿Cuál es la probabilidad de que:
- *B* 32 o más hombres consideren importante la nutrición?
- **b)** 44 o más hombres consideren importante la nutrición?
- *D* más de 32 y menos de 43 consideren importante la nutrición?
- **d)** exactamente 44 hombres consideren importante la nutrición?
- 54. Se calcula que 10% de los alumnos que presentan la parte correspondiente a métodos cuantitativos del examen Certified Public Account (CPA) la reprobará. Este sábado presentarán el examen 60 estudiantes.
- *B* ¿Cuántos esperaría que reprueben? ¿Cuál es la desviación estándar?
	- *C* ¿Cuál es la probabilidad de que reprueben exactamente 2 estudiantes?
- *D* ¿Cuál es la probabilidad de que reprueben por lo menos 2 estudiantes?
- 55. La Traffic Division de Georgetown, Carolina del Sur, informó que 40% de las persecuciones de automóviles da como resultado algún accidente grave o leve. Durante el mes en que ocurren 50 persecuciones de alta velocidad, ¿cuál es la probabilidad de que 25 o más terminen en un accidente grave o leve?
- 56. Los cruceros de la línea Royal Viking informan que 80% de sus habitaciones se encuentra ocupado durante septiembre. En el caso de un crucero con 800 habitaciones, ¿cuál es la probabilidad de que 665 o más habitaciones se encuentren ocupadas en septiembre?
- 57. El objetivo de los aeropuertos de Estados Unidos que tienen vuelos internacionales consiste en autorizar estos vuelos en un lapso de 45 minutos. Es decir, 95% de los vuelos se autoriza en un periodo de 45 minutos, y la autorización del 5% restante tarda más. Suponga, asimismo, que la distribución es aproximadamente normal.
- *B* Si la desviación estándar del tiempo que se requiere para autorizar un vuelo internacional es de 5 minutos, ¿cuál es el tiempo medio para autorizar un vuelo?
- **b)** Suponga que la desviación estándar es de 10 minutos, no los 5 del inciso *a*). ¿Cuál es la nueva media?
- **c)** Un cliente tiene 30 minutos para abordar su limusina a partir del momento que aterriza su avión. Con una desviación estándar de 10 minutos, ¿cuál es la probabilidad de que cuente con tiempo suficiente para subir a la limusina?
- 58. Los fondos que despacha el cajero automático localizado cerca de las cajas en un centro comercial de Kroger, en Union, Kentucky, tienen una distribución de probabilidad normal con una media de \$4 200 al día y una desviación estándar de \$720 al día. La máquina se encuentra programada para notificar al banco más próximo si la cantidad que despacha el cajero es muy baja (menor que \$2 500) o muy alta (más de \$6 000).
- *B* ¿Qué porcentaje de días se notificará al banco si la cantidad despachada es muy baja?
- **b)** ¿Qué porcentaje de días se notificará al banco si la cantidad despachada es muy alta?
- **c)** ¿Qué porcentaje de días no se notificará al banco la cantidad despachada?
- 59. Los pesos de jamón enlatado por la compañía Henline Ham tienen una distribución normal, con una media de 9.20 libras y una desviación estándar de 0.25 libras. En la etiqueta aparece un peso de 9.00 libras.
- *B* ¿Qué proporción de latas pesa menos de la cantidad que señala la etiqueta?
- **b)** El propietario, Glen Henline, considera dos propuestas para reducir la proporción de latas debajo del peso de la etiqueta. Puede incrementar el peso medio a 9.25 y dejar igual la desviación estándar, o puede dejar el peso medio en 9.20 y reducir la desviación estándar de 0.25 libras a 0.15 libras. ¿Qué cambio le recomienda?
- 60. El Cincinnati Enquirer, en su suplemento sabatino de negocios, informó que la cantidad media de horas trabajadas por semana por empleados de tiempo completo es de 43.9. El artículo indicó, además, que alrededor de una tercera parte de los empleados de tiempo completo trabaja menos de 40 horas a la semana.
- **a)** De acuerdo con esta información, y en el supuesto de que la cantidad de horas de trabajo tiene una distribución normal, ¿cuál es la desviación estándar de la cantidad de horas trabajadas?
- *C* El artículo indicó incluso que 20% de los empleados de tiempo completo trabaja más de 49 horas a la semana. Determine la desviación estándar con esta información. ¿Son similares las dos aproximaciones de la desviación estándar? ¿Qué concluiría usted?
- 61. La mayoría de las rentas de automóviles por cuatro años abarcan hasta 60 000 millas. Si el arrendador rebasa esa cantidad, se aplica una sanción de 20 centavos la milla de renta. Suponga que la distribución de millas recorridas en rentas por cuatro años tiene una distribución normal. La media es de 52 000 millas, y la desviación estándar, de 5 000 millas.
- **a)** ¿Qué porcentaje de rentas generará una sanción como consecuencia del exceso en millas?
- **b)** Si la compañía automotriz quisiera modificar los términos de arrendamiento de manera que 25 rentas rebasaran el límite de millas, ¿en qué punto debe establecerse el nuevo límite superior?
- **c)** Por definición, un automóvil de bajo millaje es uno con 4 años de uso y que ha recorrido menos de 45 000 millas. ¿Qué porcentaje de automóviles devueltos se considera de bajo millaje?
- 62. El precio de las acciones del Banco de Florida al final de cada jornada de comercialización del año pasado se rigió por una distribución normal. Suponga que durante el año hubo 240 jornadas de comercialización. El precio medio fue de \$42.00 por acción, y la desviación estándar, de \$2.25 por acción.
- **a)** ¿Qué porcentaje de jornadas el precio estuvo arriba de \$45.00? ¿Cuántas jornadas calcularía usted?
	- *C* ¿Qué porcentaje de jornadas el precio osciló entre \$38.00 y \$40.00?
- **c)** ¿Cuál fue el precio de las acciones 15% de las jornadas que se mantuvo más alto?
- 63. Las ventas anuales de novelas románticas tienen una distribución normal. Ahora bien, no se conoce la media ni la desviación estándar. Cuarenta por ciento del tiempo, las ventas son superiores a 470 000, y 10%, superiores a \$500 000. ¿Cuáles son la media y la desviación estándar?
- Al establecer garantías en aparatos HDTV, el fabricante pretende establecer los límites de manera que pocos aparatos requieran reparación con cargo al fabricante. Por otra parte, el periodo de garantía debe ser lo bastante prolongado para que la compra resulte atractiva al comprador. La media del número de meses que abarca la garantía de un HDTV es de 36.84, con una desviación estándar de 3.34 meses. ¿En qué punto deben establecerse los límites de garantía de manera que sólo 10% de los aparatos HDTV requiera reparación con cargo al fabricante?
- 65. DeKorte Tele-Merketing, Inc., piensa comprar una máquina que selecciona de manera aleatoria y marca automáticamente números telefónicos. DeKorte Tele-Marketing realiza la mayoría

de sus llamadas de noche; por consiguiente, se pierden las llamadas a teléfonos de empresas. El fabricante de la máquina afirma que la programación reduce las llamadas a números de empresas a 15% del total. Para demostrar esta afirmación, el director de compras de DeKorte programó la máquina para que seleccionara una muestra de 150 números telefónicos. ¿Cuál es la probabilidad de que más de 30% de los números telefónicos seleccionados pertenezca a empresas, en el supuesto de que sea correcta la afirmación del fabricante?

### Ejercicio de la base de datos

- 66. Consulte los datos de Real Estate, que incluyen información sobre las casas vendidas en la zona de Denver, Colorado, el año pasado.
- *B* El precio de venta medio (en miles de dólares) de las casas se calculó en \$221.10, con una desviación estándar de \$47.11. Utilice la distribución normal para calcular el porcentaje de casas que se vende en más de \$280.0. Compare esto con los resultados reales. ¿La distribución normal genera una buena aproximación de los resultados reales?
- **b)** La distancia media desde el centro de la ciudad es de 14.629 millas, con una desviación estándar de 4.874 millas. Utilice la distribución normal para calcular la cantidad de casas ubicadas a 18 o más millas y a menos de 22 millas del centro de la ciudad. Compare con los resultados reales. ¿La distribución normal ofrece una buena aproximación de los resultados reales?
- 67. Consulte los datos de Baseball 2005, que incluyen información sobre los 30 equipos de la Liga Mayor de Béisbol de la temporada 2005.
- *B* La asistencia media por equipo en la temporada fue de 2 496 458, con una desviación estándar de 672 879. Utilice la distribución normal para calcular el número de equipos con asistencias superiores a 3.5 millones. Compare este resultado con el número real. Comente sobre la exactitud del cálculo.
- **b) El salario medio por equipo fue de 73.06 millones, con una desviación estándar de 34.23** millones. Utilice la distribución normal para calcular el número de equipos con un salario por equipo superior a los \$50 millones. Compare este resultado con la cantidad real. Comente sobre la exactitud de su aproximación.
- 68. Consulte los datos de la CIA, que incluyen información demográfica y económica de 46 países.
- *B* La media de la variable del PIB per cápita es de 16.58, con una desviación estándar de 9.27. Utilice la distribución normal para calcular el porcentaje de países con exportaciones superiores a 24. Compare este cálculo aproximado con la proporción real. ¿Parece que la distribución normal es precisa en este caso? Explique.
- **b)** La media de las exportaciones es de 116.3, con una desviación estándar de 157.4. Utilice la distribución normal para aproximar el porcentaje de países con exportaciones superiores a 170. Compare el cálculo con la proporción real. ¿La distribución normal resulta precisa en este caso? Explique.

### Comandos de software

- 1. Los comandos de Excel que se requieren para generar la pantalla de la página 235 son los siguientes:
	- **a)** Seleccione lnsert y Function; enseguida, del recuadro de categorías seleccione **Statistical**, y debajo, **NORMDIST**, y haga clic en OK.
	- **b)** En el cuadro de diálogo escriba 1100 en el cuadro correspondiente a X; 1000 para la Mean; 100 para la **Standard\_dev**; verdadero en el cuadro **Cumulative** y haga clic en OK.
	- *D* El resultado aparecerá en el cuadro de diálogo. Si hace clic en OK, la respuesta aparecerá en su hoja de cálculo.
- **2.** Los comandos de Excel que se requieren para generar la pantalla de la página 241 son los siguientes:
	- a) Seleccione *Inserty Function*; enseguida, del cuadro de categorías seleccione Statistical, y debajo, NOR-**MINV**; haga clic en OK.
- *b***)** En el cuadro de diálogo, escriba 0.04 en Probability; 67900 en Mean, y 2050 en Standard\_dev.
- *D* Los resultados aparecerán en el cuadro de diálogo. Observe que la respuesta es diferente a la de la página 240 como consecuencia del error de redondeo. Si hace clic en **OK**, la respuesta también aparece en su hoja de cálculo.
- **d)** Intente introducir una Probability de 0.04, una **Mean** de 0 y una **Standard\_dev** de 1. Se calculará el valor z.

### **Capítulo 7 Respuestas a las autoevaluaciones**

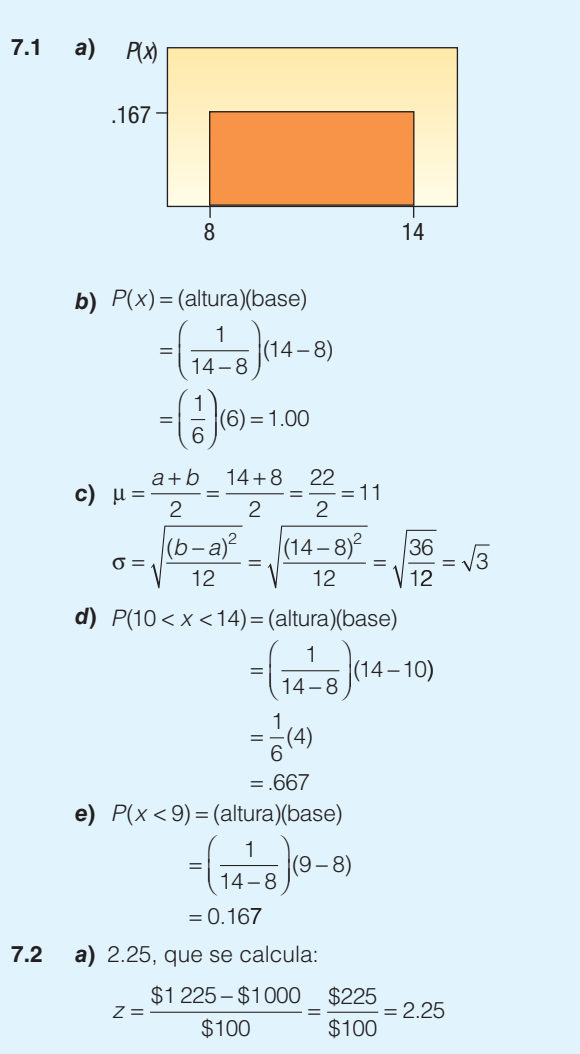

**b)** -2.25, que se calcula:

$$
Z = \frac{\$775 - \$1000}{\$100} = \frac{-\$225}{\$100} = -2.25
$$

- *B* $a)$  \$46 400 y \$48 000, que se obtienen mediante el cálculo de \$47 200 ± 1(\$800).
	- **b)** \$45 600 y \$48 800, que se obtienen mediante el cálculo de \$47 200 ± 2(\$800).
	- *D* \$44 800 y \$49 600, que se obtienen mediante el cálculo de \$47 200 ± 3(\$800).
	- *E* \$47 200. La media, la mediana y la moda son iguales para una distribución normal.
	- *F* Sí; una distribución normal es simétrica.

 *B*a) Cálculo de z:

$$
Z = \frac{482 - 400}{50} = +1.64
$$

 De acuerdo con el apéndice B.1, el área es de 0.4495.  $P(400 <$  calificación < 482) = 0.4495

*C* 0.0505, que se calculó así: 0.5000 – 0.4495  $P(\text{calification} > 482) = 0.5000 - 0.4495 = 0.0505$ 

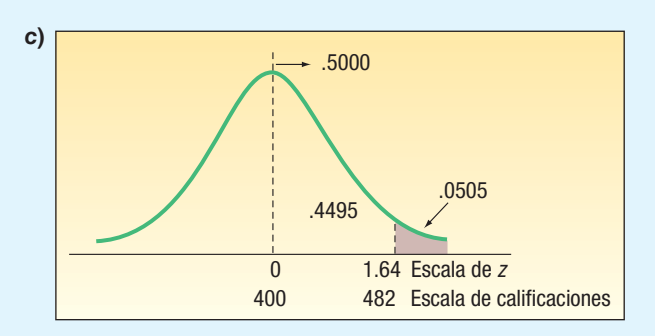

 *B*a) 0.9816, que se calcula así: 0.4938 + 0.4878.

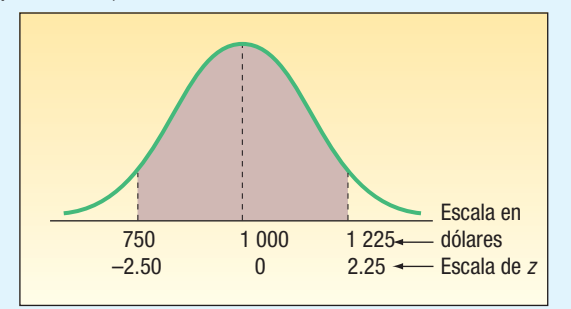

*C* 0.1465, que se calcula así: 0.4878 – 0.3413.

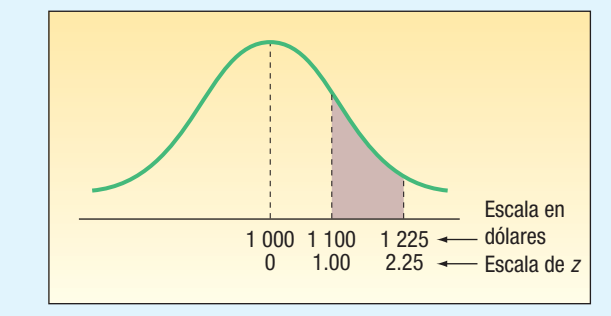

 85.24 (sin duda, el profesor lo convertirá en 85). El área más próxima a 0.4000 es de 0.3997; z equivale a 1.28. Por consiguiente:

$$
1.28 = \frac{X - 75}{8}
$$

$$
10.24 = X - 75
$$

$$
X = 85.24
$$

**7.7 a)** 0.0465, que se calcula mediante  $\mu = n\pi = 200(.80) =$ 160,  $y \sigma^2 = n\pi(1 - \pi) = 200(.80)(1 - .80) = 32$ . Entonces,

$$
\sigma = \sqrt{32} = 5.66
$$

$$
Z = \frac{169.5 - 160}{5.66} = 1.68
$$

 De acuerdo con el apéndice B.1, el área es de 0.4535. Al restar de 0.500, se obtiene 0.0465.

*C* 0.9686, que se calcula mediante 0.4686 + 0.5000. Primero se calcula z:

$$
z = \frac{149.5 - 160}{5.66} = -1.86
$$

### **Repaso de los capítulos 5 a 7**

Esta sección constituye un repaso de los conceptos, términos, símbolos y ecuaciones más importantes de los capítulos 5, 6 y 7. En estos tres capítulos se estudian los métodos para hacer frente a la incertidumbre. Como ejemplo de incertidumbre en los negocios, considere el papel que desempeña el departamento de control de calidad en la mayoría de las empresas de producción masiva. Por lo general, el departamento no tiene personal ni tiempo para verificar, por ejemplo, los 200 módulos con conexión producidos durante un periodo de dos horas. Tal vez el procedimiento de operación convencional exija la selección de una muestra de 5 módulos y el envío de los 200 módulos en caso de que los 5 funcionen adecuadamente. Sin embargo, si uno o más elementos que integran la muestra se encuentran defectuosos, se verifican los 200. Si los 5 módulos funcionan, el personal de control de calidad no puede estar seguro de que lo que hacen (permitir el envío de los módulos) sea lo correcto. El estudio de la probabilidad permite medir la incertidumbre del envío de módulos defectuosos. Asimismo, la probabilidad como medida de incertidumbre entra en juego cuando Gallup, Harris y otras empresas dedicadas a realizar encuestas de opinión predicen que Jim Barstow ganará la curul senatorial vacante en el estado de Georgia.

El capítulo 5 hace referencia al hecho de que una probabilidad es un valor entre 0 y 1, inclusive, que expresa la creencia de que un evento ocurrirá. Un meteorólogo puede establecer que la probabilidad de que llueva mañana es de 0.20. El director de proyectos de una empresa que participa en una licitación para construir una estación del metro en Bangkok puede evaluar la probabilidad de que la empresa obtenga el contrato en 0.50. Las reglas de la adición y la multiplicación, algunos principios de enumeración y la importancia del teorema de Bayes permiten analizar las formas posibles de combinar las probabilidades.

En el capítulo 6 se exponen las distribuciones de probabilidad discreta: la distribución binomial, la distribución hipergeométrica y la distribución de Poisson. En subsecuentes capítulos estudiará otro tipo de distribuciones de probabilidad (la distribución t, la distribución ji cuadrada, etc.). Las distribuciones de probabilidad constituyen listas de los posibles resultados de un experimento y de la probabilidad asociada con cada resultado. Una distribución de probabilidad permite evaluar resultados de muestras.

El capítulo 7 describe las distribuciones de probabilidad continua: la distribución de probabilidad uniforme y la distribución de probabilidad normal. La distribución uniforme tiene una configuración rectangular y se describe por sus valores mínimo y máximo. La media y mediana son iguales y no tienen moda.

Una distribución de probabilidad normal se utiliza en la descripción de fenómenos que se rigen por una distribución normal con forma de campana, como la fuerza de tensión en cables, y los pesos de volúmenes de latas y botellas. En realidad, existe una familia de distribuciones normales, cada una con sus propias media y desviación estándar. Por ejemplo, existe una distribución normal para una media de \$100 y una desviación estándar de \$5; otra para una media de \$149 y una desviación estándar de \$5.26, etc. Una distribución de probabilidad normal es simétrica respecto de su media, y las colas de la curva normal se extienden indefinidamente en cualquier dirección.

Como existe una cantidad ilimitada de distribuciones normales, resulta difícil asignar probabilidades. En su lugar, cualquier distribución normal puede convertirse en una distribución de probabilidad normal estándar al calcular los valores z. La distribución de probabilidad normal estándar tiene una media de 0 y una desviación estándar de 1. Resulta de utilidad porque la probabilidad de cualquier evento a partir de una distribución de probabilidad normal puede calcularse mediante tablas de probabilidad normal estándar.

### **Glosario**

#### **Capítulo 5**

**Evento** Conjunto de uno o más resultados de un experimento. Por ejemplo, un evento consiste en el conjunto de números pares en el lanzamiento de un dado no cargado.

**Experimento** Actividad que se observa o se mide. Por ejemplo, un experimento puede consistir en contar el número de respuestas correctas a una pregunta.

Fórmula de las permutaciones Fórmula para contar el número de posibles resultados. Si a, b, c es un arreglo, b, a, c otro, c, a, b otro, y así sucesivamente, el número total de arreglos se determina mediante la fórmula

$$
{}_{n}P_{r}=\frac{n!}{(n-r)!}
$$

Fórmula de la multiplicación Una de las fórmulas para contar el número de posibles resultados de un experimento. Establece que si hay  $m$  formas de hacer algo  $y$   $n$  formas de hacer otra cosa, hay  $m \times n$  formas de hacer ambas. Por ejemplo: una tienda de artículos deportivos ofrece dos chaquetas deportivas y tres pantalones deportivos combinados en \$400. ¿Cuántos diferentes trajes completos se pueden ofrecer? La respuesta es  $m \times n = 2 \times 3 = 6$ .

Fórmula para las combinaciones Fórmula para enumerar los posibles resultados. Si el orden a, b, c se considera el mismo que b, a, c, o c, b, a, etc., el número de disposiciones se determina mediante

$$
{}_{n}C_{r}=\frac{n!}{r!(n-r)!}
$$

**Independiente** La incidencia de un evento no influye en la probabilidad de que ocurra otro evento.

**Probabilidad** Valor entre 0 y 1, inclusive, que indica la posibilidad de que ocurra un evento.

Probabilidad clásica Probabilidad basada en el supuesto de que cada uno de los resultados tiene la misma probabilidad.

De acuerdo con este concepto de probabilidad, si hay n resultados posibles, la probabilidad de un resultado es de 1/n. Por tanto, al lanzar una moneda al aire, la probabilidad de que salga una cara es de  $1/n = 1/2$ .

Probabilidad condicional Posibilidad de que un evento ocurra dado que haya ocurrido ya otro evento.

Probabilidad empírica Concepto probabilístico asentado en la experiencia previa. Por ejemplo, la compañía Metropolitan Life Insurance informó que, durante el año, 100.2 de cada 100 000 personas del estado de Wyoming murieron por accidentes (accidentes automovilísticos, caídas, ahogados, por armas de fuego). A partir de esta experiencia, Metropolitan calcula la probabilidad de que ocurra una muerte accidental en el caso de un habitante de Wyoming: 100.2/100 000 = 0.001002.

**Probabilidad subjetiva** La posibilidad de que suceda un evento con base en cualquier información disponible: presentimiento, opinión personal, opiniones de otros, rumores, etcétera.

Regla especial de la adición Para que esta regla sea aplicable, los eventos deben ser mutuamente excluyentes. Para dos eventos, la probabilidad de que ocurran A o B se determina mediante la fórmula

$$
P(A \circ B) = P(A) + P(B)
$$

Por ejemplo: la probabilidad de que en el lanzamiento de un dado aparezca un punto o dos puntos.

$$
P(A \circ B) = \frac{1}{6} + \frac{1}{6} = \frac{2}{6} = \frac{1}{3}
$$

**Regla especial de la multiplicación** Si dos eventos no se encuentran relacionados —son independientes—, se aplica esta regla para determinar la probabilidad de que sucedan al mismo tiempo.

$$
P(A \vee B) = P(A)P(B)
$$

Por ejemplo: la probabilidad de que caigan dos caras en dos lanzamientos de una moneda es:

$$
P(A \vee B) = P(A)P(B) = \frac{1}{2} \times \frac{1}{2} = \frac{1}{4}
$$

Regla general de la adición Se utiliza para determinar las probabilidades de eventos complejos compuestos por A o B.

$$
P(A \circ B) = P(A) + P(B) - P(A \vee B)
$$

**Regla general de la multiplicación** Se utiliza para determinar probabilidades de eventos A y B, los cuales se presentan al mismo tiempo. Por ejemplo: se sabe que hay 3 radios defectuosos en una caja que contiene 10 radios. ¿Cuál es la probabilidad de seleccionar 2 radios defectuosos en las primeras dos selecciones de la caja?

$$
P(A \lor B) = P(A)P(B \mid A) = \frac{3}{10} \times \frac{2}{9} = \frac{6}{90} = .067
$$

En este caso, P(B|A) es la probabilidad condicional, y significa la probabilidad de que B ocurra dado que haya ocurrido A. **Resultado** Observación o medición de un experimento.

Teorema de Bayes Formulado por el reverendo Bayes en el siglo VIII, está diseñado para determinar la probabilidad de que ocurra un evento A, dado que haya ocurrido otro evento B.

#### **Capítulo 6**

**Distribución de probabilidad binomial** Distribución de probabilidad con base en una variable aleatoria discreta. Sus principales características son:

- **1.** Cada resultado se clasifica en una de dos categorías mutuamente excluyentes.
- **2.** La distribución es el resultado de contar el número de éxitos.
- **3.** Cada prueba es independiente: la respuesta a la prueba 1 (correcta o incorrecta) no influye en la respuesta a la prueba 2.
- **4.** La probabilidad de éxito es igual de una prueba a otra.

**Distribución de probabilidad hipergeométrica** Distribución de probabilidad establecida en una variable aleatoria discreta. Sus principales características son:

- **1.** Hay una cantidad fija de pruebas.
- **2.** La probabilidad de éxito no es la misma de una prueba a otra.
- **3.** Sólo hay dos posibles resultados.

**Distribución de Poisson** Distribución que se emplea con frecuencia para aproximar probabilidades binomiales cuando n es grande y  $\pi$  pequeño. Qué se considera grande o pequeño, no se define con precisión, pero una regla general consiste en que n debe ser igual o mayor que 20, y  $\pi$ , igual o menor que 0.05.

Distribución de probabilidad Lista de posibles resultados de un experimento y la probabilidad asociada con cada resultado. Variable aleatoria Cantidad que se obtiene de un experimento que puede dar como resultado valores diferentes. Por ejemplo, la enumeración del número de accidentes (el experimento) en la carretera federal 75 en una semana puede ser de 10, 11, 12, o cualquier otro número.

**Variable aleatoria continua** Variable aleatoria que adopta una infinidad de valores dentro de un intervalo.

**Variable aleatoria discreta** Variable aleatoria que adopta sólo ciertos valores separados.

#### **Capítulo 7**

Distribución de probabilidad normal Distribución continua en forma de campana con una media que divide la distribución en dos partes iguales. Además, la curva normal se extiende indefinidamente en cualquier dirección y jamás toca el eje X. La distribución queda definida por su media y desviación estándar.

**Distribución de probabilidad uniforme** Distribución de probabilidad continua de forma rectangular. Se le describe completamente con los valores mínimo y máximo de la distribución para calcular la media y la desviación estándar. Asimismo, los valores mínimo y máximo se utilizan para calcular la probabilidad de cualquier evento.

Factor de corrección de continuidad Se utiliza para mejorar la exactitud de la aproximación de una distribución discreta por medio de una distribución continua.

**Valor z** Distancia entre un valor seleccionado y la media poblacional medida en unidades de desviación estándar.

### **Ejercicios**

### **Parte 1. Opción múltiple**

- **1.** De los siguientes enunciados, ¿cuál no es correcto en lo que se refiere a una probabilidad?
	- *B* Debe tener un valor entre 0 y 1.
	- **b)** Se puede indicar como decimal o fracción.
	- *D* Un valor cercano a 0 significa que no es probable que suceda el evento.
	- *E* Es el conjunto de diversos experimentos.
- **2.** El conjunto de uno o más resultados a partir de un experimento recibe el nombre de
	- *B* Evento.
	- *b***)** Probabilidad.
	- *D* Variable aleatoria.
	- *E* Valor z.
- **3.** Si la incidencia de un evento implica que otro no puede presentarse, los eventos son:
	- *B* Independientes.
	- **b)** Mutuamente excluyentes.
	- *D* Bayesianos.
	- *E* Empíricos.
- ¿Desde qué perspectiva probabilística tienen los resultados la misma probabilidad de ocurrir?
	- *B* Clásica. *b***)** Subjetiva.
	- *D* De frecuencia relativa.
	- *E* Independiente.
- **5.** Para aplicar la regla especial de la adición, los eventos siempre deben ser:
	- *B* Independientes.
	- **b)** Mutuamente excluyentes.
	- *D* Bayesianos.
	- *E* Empíricos.
- **6.** Una probabilidad conjunta es:
	- *B* La probabilidad de que sucedan dos eventos.
	- **b)** La probabilidad de que suceda un evento dado otro evento.
	- *D* La que se basa en dos eventos mutuamente excluyentes.
	- *E* Llamada también probabilidad a priori.
- **7.** Para aplicar la regla especial de la multiplicación, los eventos siempre deben ser:
	- *B* Independientes.
	- **b)** Mutuamente excluyentes.
	- *D* Bayesianos.
	- *E* Empíricos.
- **8.** Una tabla que se emplea para clasificar observaciones muestrales de acuerdo con dos criterios recibe el nombre de:
	- *B* Tabla de probabilidades.
	- *b***)** Tabla de contingencias.
	- *D* Tabla bayesiana.
	- *E* Diagrama de dispersión.
- **9.** Una lista de posibles resultados de un experimento y la probabilidad correspondiente recibe el nombre de:
	- *B* Variable aleatoria.
	- *b***)** Tabla de contingencias.
	- *D* Distribución de probabilidad.
	- *E* Distribución de frecuencias.
- 10. ¿Cuál de los siguientes ejemplos no constituye un ejemplo de distribución de probabilidad discreta?
	- *B* El precio de compra de una casa.
	- **b)** El número de recámaras de una casa.
	- *D* El número de baños de una casa.
	- **d)** Si una casa tiene o no piscina.
- ¿Cuál de los siguientes enunciados no constituye una condición de la distribución binomial?
	- *B* Sólo 2 posibles resultados.
	- **b)** Probabilidad constante de un éxito.
	- *D* Debe tener por lo menos 3 pruebas.
	- **d)** Pruebas independientes.
- 12. En una distribución de probabilidad de Poisson:
	- *B* La media y la varianza de una distribución son iguales.
	- *C* La probabilidad de éxito siempre es mayor que 0.5
- *D* El número de pruebas siempre es menor que 0.5.
- *E* Siempre contiene una tabla de contingencias.
- 13. ¿Cuál de los siguientes enunciados no es correcto en lo que se refiere a la distribución de probabilidad normal?
	- *B* Se la define por su media y desviación estándar.
	- *b***)** La media y la mediana son iguales.
	- *D* Es simétrica.
- *E* Se basa en sólo dos observaciones.
- 14. Para emplear la aproximación normal de la binomial,
	- *B* La probabilidad de un éxito debe ser de por lo menos 0.5.
	- *C* El tamaño de la muestra o el número de pruebas debe ser de por lo menos 30.
	- **c)** El valor de *n*π es mayor que 0.5.
	- *E* Los resultados deben ser mutuamente excluyentes.
- 15. Si se utiliza la distribución de probabilidad normal estándar, ¿cuál es la probabilidad de determinar un valor z mayor que 1.66?
	- **a**) 0.4515 **b**) *b*) 0.9515 0.5000 *E* $d) 0.0485$

#### **Parte II. Problemas**

- 16. Se dice que Proactine, un nuevo medicamento contra el acné, tiene 80% de efectividad: de cada 100 personas que se lo aplican, 80 muestran progresos significativos. Se aplica en el área afectada en un grupo de 15 personas. ¿Cuál es la probabilidad de que:
	- *B* las 15 muestren mejoras significativas?
	- *C* menos de 9 muestren mejoras significativas?
	- *D* 12 o más personas muestren mejoras significativas?
- 17. El First National Bank investiga a conciencia a las personas que solicitan créditos para realizar mejoras menores en sus viviendas. Su registro de retrasos en los pagos es impresionante: la probabilidad de que un propietario de vivienda no cumpla puntualmente con sus pagos es de apenas 0.005. El banco aprobó 400 créditos para mejoras menores de vivienda. Si aplica una distribución de Poisson al problema:
	- *B* ¿Cuál es la probabilidad de que ninguno de los 400 propietarios de vivienda se retrase en los pagos?
	- *C* ¿Cuántos de los 400 se espera que se retrasen?
	- *D* ¿Cuál es la probabilidad de que 3 o más propietarios de vivienda se retrasen en el pago de los créditos para mejoras menores de vivienda?
- 18. Un estudio relacionado con la asistencia de aficionados a los partidos de basquetbol de la Universidad de Alabama reveló que la distribución de la asistencia es normal, con una media de 10 000 y una desviación estándar de 2 000.
	- *B* ¿Cuál es la probabilidad de que un partido registre una asistencia de 13 500 o más espectadores?
	- *C* ¿Qué porcentaje de partidos registra una asistencia de entre 8 000 y 11 500 aficionados?
	- *D* ¿Qué asistencia aproximada se registra en10% de los partidos?
- 19. Un estudio del departamento de recursos humanos del North Ocean Medical Center reveló la siguiente información sobre la cantidad de ausencias el mes pasado por parte de empleados de intendencia.

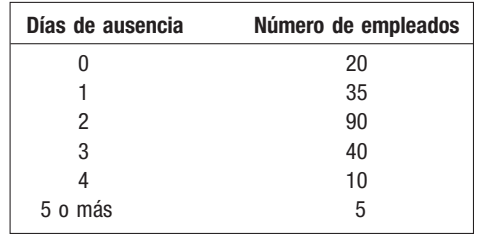

¿Cuál es la probabilidad de que un empleado elegido al azar:

- *B* No se haya ausentado durante el mes?
- *b***)** Se ausentara menos de 3 días?
- *D* Se ausentara 4 o más días?
- El Internal Revenue Service apartó 200 declaraciones en las que parece excesivo el monto de contribuciones de beneficencia. Se selecciona una muestra de 6 declaraciones del grupo. Si dos o más declaraciones de este grupo registran montos excesivos deducidos de contribuciones de beneficencia, todo el grupo se somete a una auditoría. ¿Cuál es la probabilidad de que a todo el grupo se le practique una auditoría si la proporción real de deducciones excesivas es de 20%? ¿Y si la proporción es de 30%?

21. La compañía de seguros Daniel-James asegurará una plataforma marítima de producción de Mobil Oil contra pérdidas ocasionadas por el clima durante un año. El presidente de la aseguradora calcula las siguientes pérdidas (en millones de dólares) con las probabilidades correspondientes.

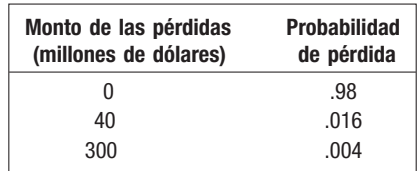

- *B* ¿Cuál es el monto esperado que deberá pagar Daniel-James a Mobil por concepto de demandas?
- *C* ¿Cuál es la probabilidad de que Daniel-James pierda realmente menos del monto esperado?
- *D* En caso de que Daniel-James sufra una pérdida, ¿cuál es la probabilidad de que sea de \$300 millones?
- *E* Daniel-James fijó la prima anual en 2.0 millones de dólares. ¿Es una prima justa? ¿Cubrirá su riesgo?
- La distribución de la cantidad de niños de edad escolar por familia en el área de Whitehall Estates, de Boise, Idaho, es la siguiente:

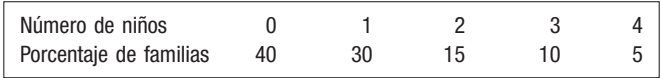

- *B* Determine la media y la desviación estándar del número de niños en edad escolar por familia en la región de Whitehall Estates.
- *C* Se planea una nueva escuela en la región de Whitehall Estates. Es necesario un cálculo aproximado del número de niños en edad escolar. Hay 500 unidades familiares. ¿Cuántos niños calcularía que hay?
- *D* Se necesita información adicional de las familias que tienen niños exclusivamente. Convierta la información anterior para familias con niños. ¿Cuál es la media del número de niños en las familias con niños?

23. En la siguiente tabla se desglosan los 108 miembros del Congreso de Estados Unidos por afiliación política.

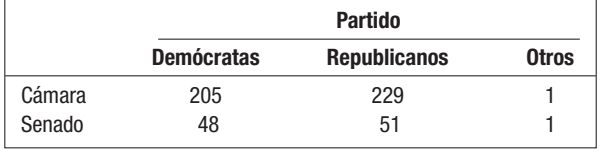

*B* Se elige al azar a un miembro del Congreso. ¿Cuál es la probabilidad de elegir a un republicano?

- *C* Si la persona elegida es miembro de la Cámara de Representantes, ¿cuál es la probabilidad de que sea un republicano?
- *D* ¿Cuál es la probabilidad de elegir a un miembro de la Cámara de Representantes o a un demócrata?

### **Casos**

#### **A. Century National Bank**

Consulte los datos relativos a Century National Bank. ¿Es razonable que la distribución para verificar los saldos de las cuentas se aproxime a una distribución de probabilidad normal? Determine la media y la desviación estándar para la muestra de 60 clientes. Compare la distribución real con la teórica. Mencione algunos ejemplos específicos y haga comentarios sobre sus conclusiones.

Divida los saldos de las cuentas en tres grupos de 20 cada uno, y coloque la tercera parte más pequeña de los saldos en el primer grupo; la tercera parte de en medio en el segundo grupo y las que tienen el saldo más considerable en el tercer grupo. Enseguida elabore una tabla que contenga el número de cada una de las categorías de los saldos de las cuentas por sucursal. ¿Parece que las cuentas se relacionan con la sucursal correspondiente? Cite ejemplos o haga comentarios sobre sus conclusiones.

#### **B. Auditor de elecciones**

Un tema como el del incremento en los impuestos, la revocación de funcionarios electos o la expansión de los servicios públicos pueden someterse a un referéndum si se recaban suficientes firmas válidas para apoyar la petición. Por desgracia, muchas personas firmarán la petición aunque no estén registradas en el distrito correspondiente, o firmarán la petición más de una vez.

Sara Ferguson, auditora de elecciones en el condado de Venango, tiene que certificar la validez de las firmas antes de que se presente la petición de manera oficial. No es de sorprender que su personal se encuentre agobiado de trabajo; así, ella piensa aplicar métodos estadísticos para dar validez a los documentos, los cuales contienen 200 firmas, en lugar de dar validez a cada firma particular. En una reunión profesional reciente, descubrió que, en algunas comunidades del estado, los funcionarios electorales verificaban apenas cinco firmas de cada página y rechazaban toda la página en caso de que dos o más firmas se anularan.

Con el fin de investigar estos métodos, Sara pide a su personal que extraiga los resultados de la última elección y tome una muestra de 30 páginas. Sucede que el personal escogió 14 páginas del distrito de Avondale, 9 del distrito de Midway y 7 de Kingston. Cada página contenía 200 firmas; los datos que aparecen a continuación muestran el número de firmas invalidadas en cada página.

Utilice los datos para evaluar las dos propuestas de Sara. Calcule la probabilidad de rechazar una página de acuerdo con los dos enfoques. ¿Obtendría aproximadamente los mismos resultados si analizara cada firma? Proponga su propio plan y explique por qué podría ser mejor o peor que los dos planes propuestos por Sara.

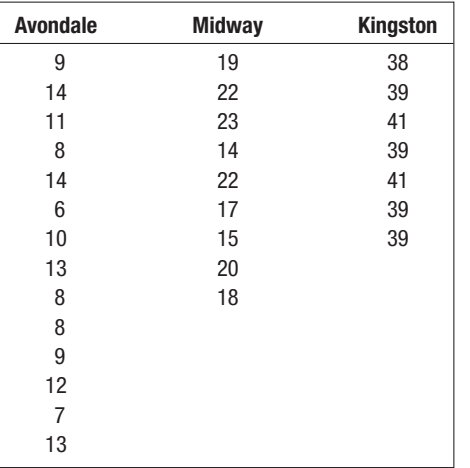

#### **C. Geoff "aplica" su educación**

Geoff Brown es gerente de una pequeña empresa de telemarketing y evalúa la tasa de ventas de sus trabajadores con experiencia para establecer niveles mínimos con el fin de hacer nuevas contrataciones. Durante las últimas semanas registró el número de llamadas exitosas por hora del personal. Estos datos figuran a continuación e incluyen estadísticas resumidas que formuló con ayuda de un software de estadística. Geoff estudió en la universidad de la comunidad y ha oído sobre los distintos tipos de distribuciones de probabilidad (binomial, normal, hipergeométrica, de Poisson, etc.) ¿Puede dar algunos consejos a Geoff sobre el tipo de distribución que debe emplear para adaptarse a estos datos lo mejor posible y decidir cuándo aceptar a un empleado que está a prueba, una vez que alcanza el mayor grado de productividad? Es importante, pues implica un incremento salarial para el empleado y, en el pasado, algunos trabajadores a prueba abandonaron el empleo debido a que se desalentaron porque no cumplieron con los requisitos.

Las llamadas de ventas exitosas por hora durante la semana del 14 de agosto son las siguientes:

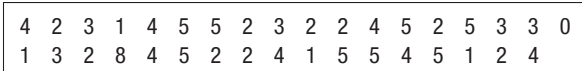

Estadística descriptiva:

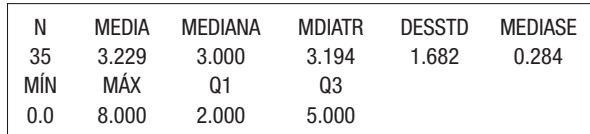

¿Qué distribución piensa que Geoff debe utilizar para su análisis?

#### **D. Tarjeta de crédito del banco CNP**

Antes de que un banco emita una tarjeta de crédito, normalmente clasifica o califica al cliente en función de la probabilidad de que resulte un cliente rentable. Una tabla habitual de calificaciones es la siguiente:

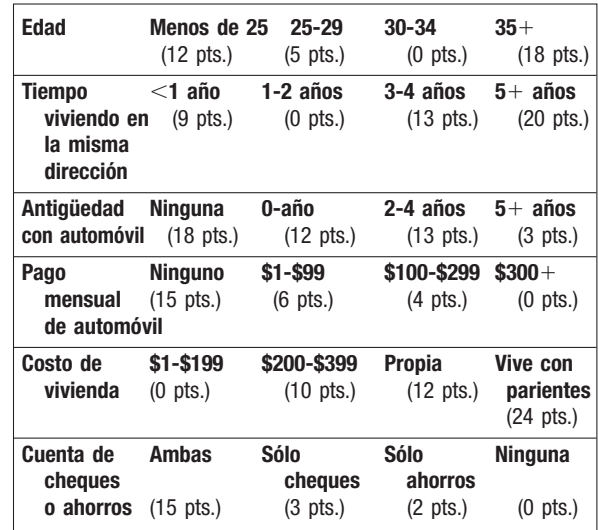

La calificación es la suma de los puntos de los seis rubros. Por ejemplo, Sushi Brown tiene menos de 25 años (12 puntos); ha vivido en el mismo domicilio durante dos años (0 puntos); desde hace cuatro años es dueño de un automóvil (13 puntos), por el que realiza pagos de \$75 (6 puntos); realiza gastos domésticos

de \$200 (10 pts.) y posee una cuenta de cheques (3 puntos). La calificación que obtendría sería de 44.

Después, con una segunda tabla, se convierten las calificaciones en probabilidades de rentabilidad del cliente. A continuación aparece una tabla de esta clase.

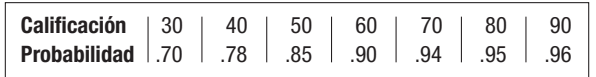

La calificación de Sushi de 44 se traduciría en una probabilidad de rentabilidad aproximada de 0.81. En otras palabras, 81% de los clientes como Sushi generarían dinero a las operaciones con tarjeta del banco.

A continuación se muestran los resultados de las entrevistas para los tres posibles clientes.

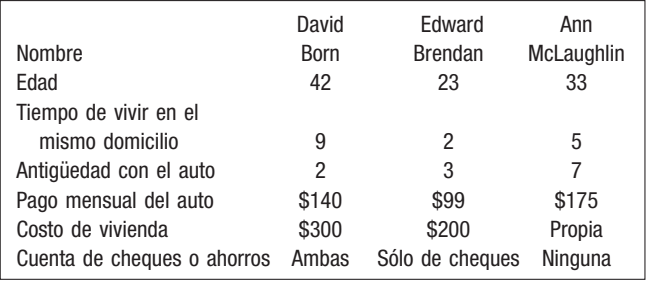

- 1. Califique a cada uno de estos clientes y calcule la probabilidad de que resulten rentables.
- 2. ¿Cuál es la probabilidad de que los tres resulten rentables?
- 3. ¿Cuál es la probabilidad de que ninguno sea rentable?<br>4. Determine la distribución de probabilidad total del núm
- Determine la distribución de probabilidad total del número de clientes rentables entre este grupo de tres clientes.

### **OBJETIVOS**

**Al concluir el capítulo, será capaz de:**

1. Explicar la razón por la que una muestra es con frecuencia la única forma viable para conocer algo sobre una población.

8

2. Describir métodos para seleccionar una muestra.

3. Definir y construir una distribución muestral de la media de la muestra.

4. Comprender y explicar el teorema del límite central.

5. Aplicar el teorema del límite central para calcular probabilidades de seleccionar posibles medias muestrales de una población específica.

# **Métodos de muestreo y teorema del límite central**

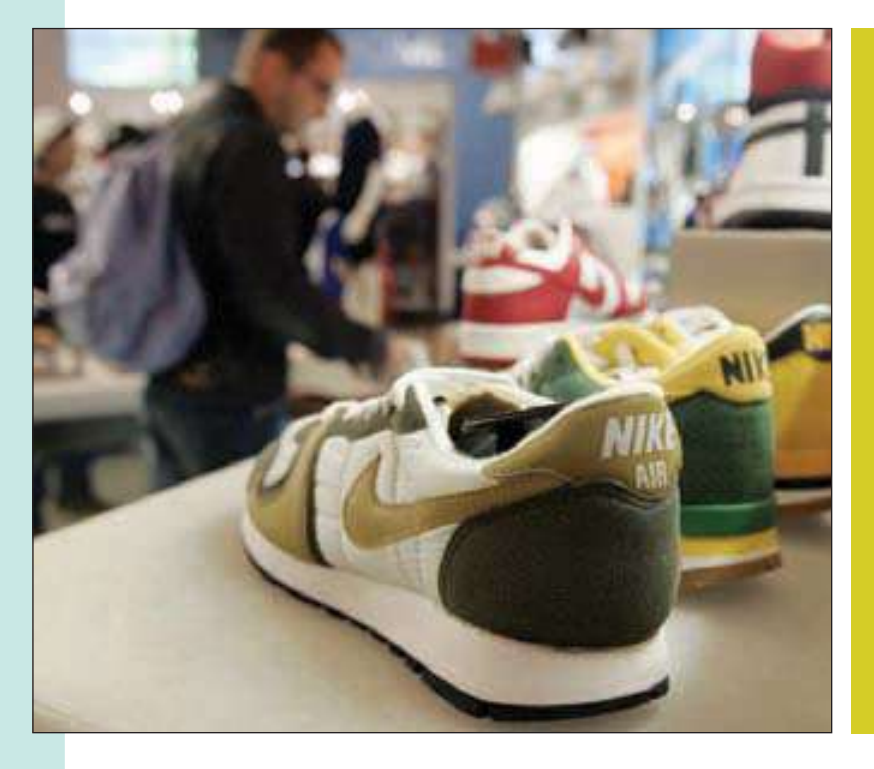

El informe anual de Nike indica que el estadounidense promedio compra 6.5 pares de zapatos deportivos al año. Suponga que la desviación estándar de la población es de 2.1 y que se analizará una muestra de 81 clientes el siguiente año. ¿Cuál es el error estándar de la media en este experimento? (Véase el objetivo 5 y el ejercicio 45.)

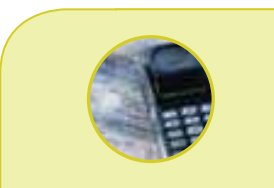

#### **Estadística en acción**

**Con el importante papel que desempeña la estadística inferencial en todas las ramas de la ciencia, es ya una necesidad la disponibilidad de fuentes copiosas de números aleatorios. En 1927 se publicó el primer libro de números aleatorios, con 41 600 dígitos aleatorios, generados por L. Tippett. En 1938, R. A. Fisher y E. Yates publicaron 15 000 dígitos aleatorios, generados con dos barajas. En 1955, RAND Corporation publicó un millón de dígitos aleatorios, generados por pulsos de frecuencia aleatorios de una ruleta electrónica. Para 1970, las aplicaciones del muestreo requerían miles de millones de números aleatorios. Desde entonces se han creado métodos para generar, con ayuda de computadoras, dígitos "casi" aleatorios, por lo que se les llama** *seudoaleatorios***. Aún es motivo de debate la pregunta acerca de si un programa de computadora sirve para generar números aleatorios que de verdad sean aleatorios.**

### **Introducción**

De los capítulos 2 a 4 se hizo hincapié en las técnicas para describir datos. Con el fin de ilustrar dichas técnicas, se organizaron los precios de 80 vehículos vendidos el mes pasado en Whitner Autoplex en una distribución de frecuencias para calcular las diversas medidas de ubicación y dispersión. Dichas medidas, como la media y la desviación estándar, describen el precio de venta habitual y la dispersión de los precios de venta. En estos capítulos se destacó la descripción de la condición de los datos: se describió algo que ya había sucedido.

El capítulo 5 comienza a establecer el fundamento de la inferencia estadística con el estudio de la probabilidad. Recuerde que, en la inferencia estadística, el objetivo es determinar algo sobre una población a partir sólo de una muestra. La población es todo el grupo de individuos u objetos en estudio, y la muestra es una parte o subconjunto de dicha población. El capítulo 6 amplía los conceptos de probabilidad al describir tres distribuciones de probabilidad discreta: binomial, hipergeométrica y de Poisson. El capítulo 7 describe la distribución de probabilidad uniforme y la distribución de probabilidad normal. Ambas son distribuciones continuas. Las distribuciones de probabilidad abarcan todos los posibles resultados de un experimento, así como la probabilidad asociada con cada resultado. Mediante las distribuciones de probabilidad se evaluó la probabilidad de que ocurra algo en el futuro.

Este capítulo inicia el estudio del muestreo, herramienta para inferir algo sobre una población. Primero se analizan los métodos para seleccionar una muestra de una población. Después se construye una distribución de la media de la muestra para entender la forma como las medias muestrales tienden a acumularse en torno a la media de la población. Por último, se demuestra que, para cualquier población, la forma de esta distribución de muestreo tiende a seguir la distribución de probabilidad normal.

### **Métodos de muestreo**

Ya se mencionó en el capítulo 1 que el propósito de la estadística inferencial consiste en determinar algo sobre una población a partir de una muestra. Una muestra es una porción o parte de la población de interés. En muchos casos, el muestreo resulta más accesible que el estudio de toda la población. En esta sección se explican las razones principales para muestrear y, enseguida, diversos métodos para elegir una muestra.

### Razones para muestrear

Cuando se estudian las características de una población, existen diversas razones prácticas para preferir la selección de porciones o muestras de una población para observar y medir. He aquí algunas razones para muestrear:

- 1. Establecer contacto con toda la población requeriría mucho tiempo. Un candidato para un puesto federal quizá desee determinar las posibilidades que tiene de resultar electo. Una encuesta de muestreo en la que se utiliza el personal y las entrevistas de campo convencionales de una empresa especializada en encuestas tardaría de uno o dos días. Con el mismo personal y los mismos entrevistadores, y laborando siete días a la semana, se requerirían 200 años para ponerse en contacto con toda la población en edad de votar. Aunque fuera posible reunir a un numeroso equipo de encuestadores, quizá no valdría la pena entrar en contacto con todos los votantes.
- 2. El costo de estudiar todos los elementos de una población resultaría prohibiti**vo.** Las organizaciones que realizan encuestas de opinión pública y pruebas entre consumidores, como Gallup Polls y Roper ASW, normalmente entran en contacto con menos de 2 000 de las casi 60 millones de familias en Estados Unidos. Una organización que entrevista a consumidores en panel cobra cerca de \$40 000 por enviar muestras por correo y tabular las respuestas con el fin de probar un producto (como un cereal para el desayuno, alimento para gato o algún perfume). La misma prueba del producto con los 60 millones de familias tendría un costo de aproximadamente \$1 000 000 000.
- 3. Es imposible verificar de manera física todos los elementos de la población. Algunas poblaciones son infinitas. Sería imposible verificar toda el agua del lago Erie en lo que se refiere a niveles de bacterias, así que se eligen muestras en diversos lugares. Las poblaciones de peces, aves, serpientes o mosquitos son grandes, y se desplazan, nacen y mueren continuamente. En lugar de intentar contar todos los patos que hay en Canadá o todos los peces del lago Pontchartrain, se hacen aproximaciones mediante diversas técnicas: se cuentan todos los patos que hay en un estanque, capturados al azar, se revisan las cestas de los cazadores o se colocan redes en lugares predeterminados en el lago.
- 4. **Algunas pruebas son de naturaleza destructiva.** Si los catadores de vino de Sutter Home Winery, California, se bebieran todo el vino para evaluar la vendimia, acaba-

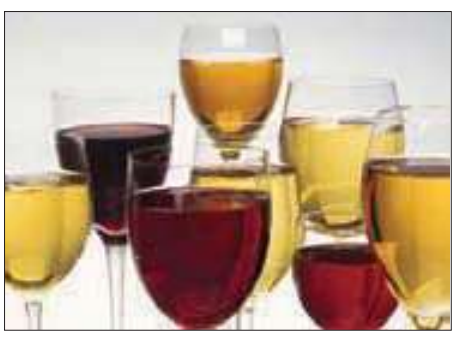

- rían con la cosecha y no quedaría nada disponible para la venta. En el área de producción industrial: las placas de acero, cables y productos similares deben contar con una resistencia mínima a la tensión. Para cerciorarse de que el producto satisface la norma mínima, el departamento de control de calidad elige una muestra de la producción actual. Cada pieza se somete a tensión hasta que se rompe y se registra el punto de ruptura (medido en libras por pulgada cuadrada). Es obvio que si se sometieran todos los cables o todas las placas a pruebas de resistencia a la tensión no habría productos disponibles para vender u utilizar. Por la misma razón, Kodak selecciona sólo una muestra de película fotográfica y la somete a pruebas para determinar la calidad de todos los rollos que se producen; y sólo unas cuantas semillas se someten a pruebas de germinación en Burpee, antes de la temporada de siembra.
- 5. Los resultados de la muestra son adecuados. Aunque se contara con recursos suficientes, es difícil que la precisión de una muestra de 100% — toda la población resulte esencial en la mayoría de los problemas. Por ejemplo, el gobierno federal utiliza una muestra de tiendas de comestibles distribuidas en Estados Unidos para determinar el índice mensual de precios de los alimentos. Los precios del pan, frijol, leche y otros productos de primera necesidad se incluyen en el índice. Resulta poco probable que la inclusión de todas las tiendas de comestibles de Estados Unidos influya significativamente en el índice, pues los precios de la leche, el pan y otros productos de primera necesidad no varían más de unos cuantos centavos de una cadena de tiendas a otra.

### Muestreo aleatorio simple

El tipo de muestreo más común es el muestreo aleatorio simple.

**MUESTREO ALEATORIO SIMPLE** Muestra seleccionada de manera que cada elemento o individuo de la población tenga las mismas posibilidades de que se le incluya.

Una tabla de números aleatorios es una forma eficiente de seleccionar a los miembros de una muestra.

Para ejemplificar el muestreo aleatorio simple y la selección, suponga que una población consta de 845 empleados de Nitra Industries. Se va a elegir una muestra de 52 empleados de dicha población. Una forma de asegurarse de que todos los empleados de la población tienen las mismas posibilidades de que se les elija consiste en escribir primero el nombre de cada empleado en un papel y depositarlos todos en una caja. Después de mezclarlos , se efectúa la primera selección tomando un papel de la caja sin mirarlo. Se repite este proceso hasta terminar de elegir la muestra de 52 empleados.

Un método más conveniente de seleccionar una muestra aleatoria consiste en utilizar un número de identificación por cada empleado y una **tabla de números aleatorios** como la del apéndice B.6. Como su nombre lo indica, estos números se generaron mediante un proceso aleatorio (en este caso, con una computadora).

#### **Métodos de muestreo y teorema del límite central 263**

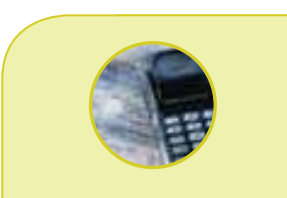

#### **Estadística en acción**

**¿Es discriminación sacar ventaja del físico? Antes de contestar, considere un artículo reciente que apareció en** *Personnel Journal***. Estos hallazgos indican que los hombres y mujeres atractivos ganan alrededor de 5% más que los que tienen una apariencia promedio, quienes, a su vez, ganan 5% más que sus compañeros poco agraciados. Esto se aplica tanto en hombres como en mujeres. También es cierto en el caso de gran variedad de ocupaciones, desde la construcción hasta la reparación de automóviles y los empleos de telemarketing, ocupaciones para las que, según se cree, la apariencia no es importante.**

La probabilidad de 0, 1, 2, …, 9 es la misma para cada dígito de un número. Por consiguiente, la probabilidad de que se seleccione el empleado 011 es la misma que para los empleados 722 o 382. Al emplear números aleatorios para seleccionar empleados, se elimina la influencia o sesgo del proceso de selección.

En la siguiente ilustración aparece parte de una tabla de números aleatorios. Para seleccionar una muestra de empleados, elija primero un punto de partida en la tabla; cualquier punto sirve. Ahora suponga que el reloj marca las 3:04. Puede observar la tercera columna y enseguida desplazarse hacia abajo hasta el cuarto conjunto de números. El número es 03759. Como sólo hay 845 empleados, utilizará los tres primeros dígitos de un número aleatorio de cinco dígitos. Por tanto, 037 es el número del primer empleado que se convertirá en miembro de la muestra. Otra forma de elegir el punto de partida consiste en cerrar los ojos y señalar un número de la tabla. Para continuar, puede desplazarse en cualquier sentido. Suponga que lo hace hacia la derecha. Los primeros tres dígitos del número a la derecha de 03759 son 447, el número del siguiente empleado seleccionado para integrar la muestra. El siguiente número de tres dígitos a la derecha es 961. Omita 961, pues sólo hay 845 empleados. Continúe hacia la derecha y seleccione al empleado 784; después el 189 y así en lo sucesivo.

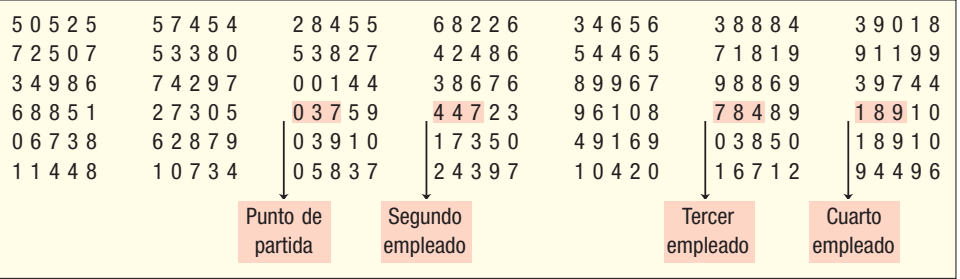

La mayoría de los paquetes de software contienen una rutina para seleccionar una muestra aleatoria simple. En el siguiente ejemplo se emplea el sistema Excel para elegir una muestra aleatoria.

## **Ejemplo**

Jane y Joe Millar administran el Foxtrot Inn, una pensión donde dan alojamiento y desayuno, localizada en Tryon, Carolina del Norte. Se rentan ocho habitaciones en esta pensión. A continuación aparece el número de estas ocho habitaciones rentadas diariamente durante junio de 2006. Utilice Excel para seleccionar una muestra de cinco noches de junio.

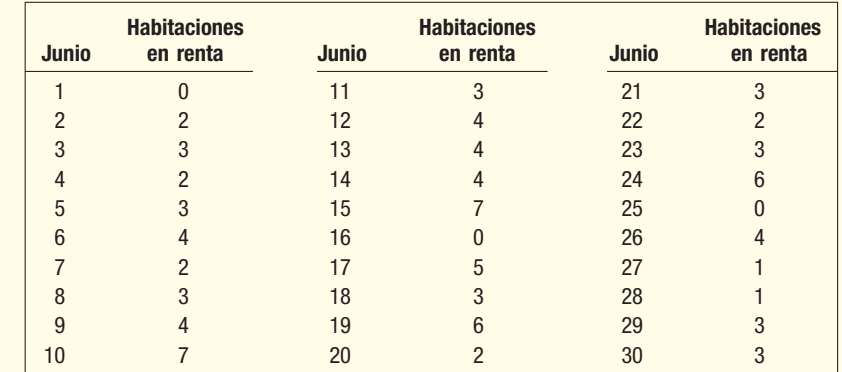

### **Solución**

Excel seleccionará la muestra aleatoria y arrojará los resultados. En la primera fecha muestreada había cuatro habitaciones rentadas de las ocho. En la segunda fecha muestreada de junio, se rentaron siete de las ocho habitaciones. La información aparece en la columna D de la hoja de cálculo de Excel. Los pasos en Excel se incluyen

en la sección **Comandos de software**, al final del capítulo. El sistema Excel lleva a cabo el muestreo con reemplazo. Esto significa que tal vez el mismo día aparezca más de una vez en una muestra.

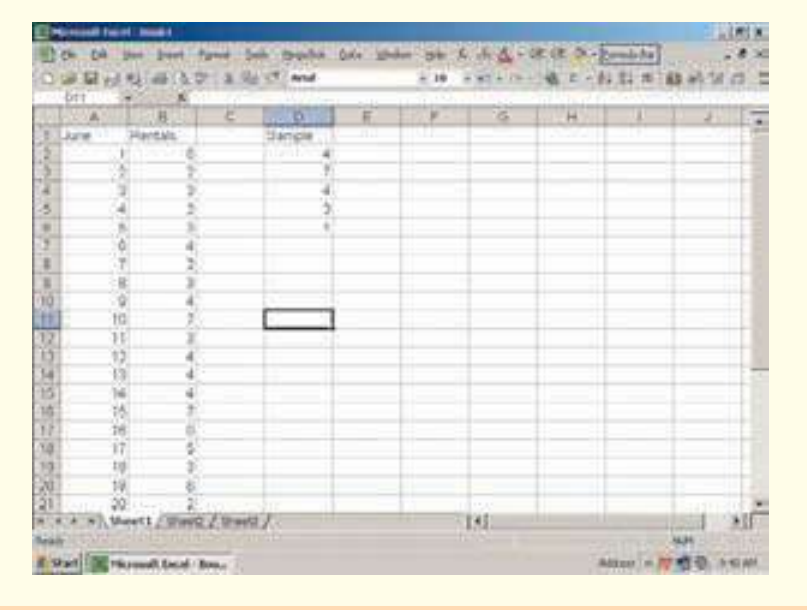

Exce

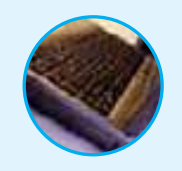

**Autoevaluación 8.1** La siguiente lista incluye a los estudiantes que se matricularon en un curso de introducción a la estadística administrativa. Se elige al azar a tres estudiantes, a quienes se formulan varias preguntas relacionadas con el contenido del curso y el método de enseñanza.

- a) Se escriben a mano los números 00 a 45 en papeletas y se colocan en un recipiente. Los tres números seleccionados son 31, 7 y 25. ¿Qué estudiantes se van a incluir en la muestra?
- b) Ahora utilice la tabla de dígitos aleatorios, apéndice B.6, para seleccionar su propia muestra.
- c) ¿Qué haría si localizara el número 59 en la tabla de números aleatorios?

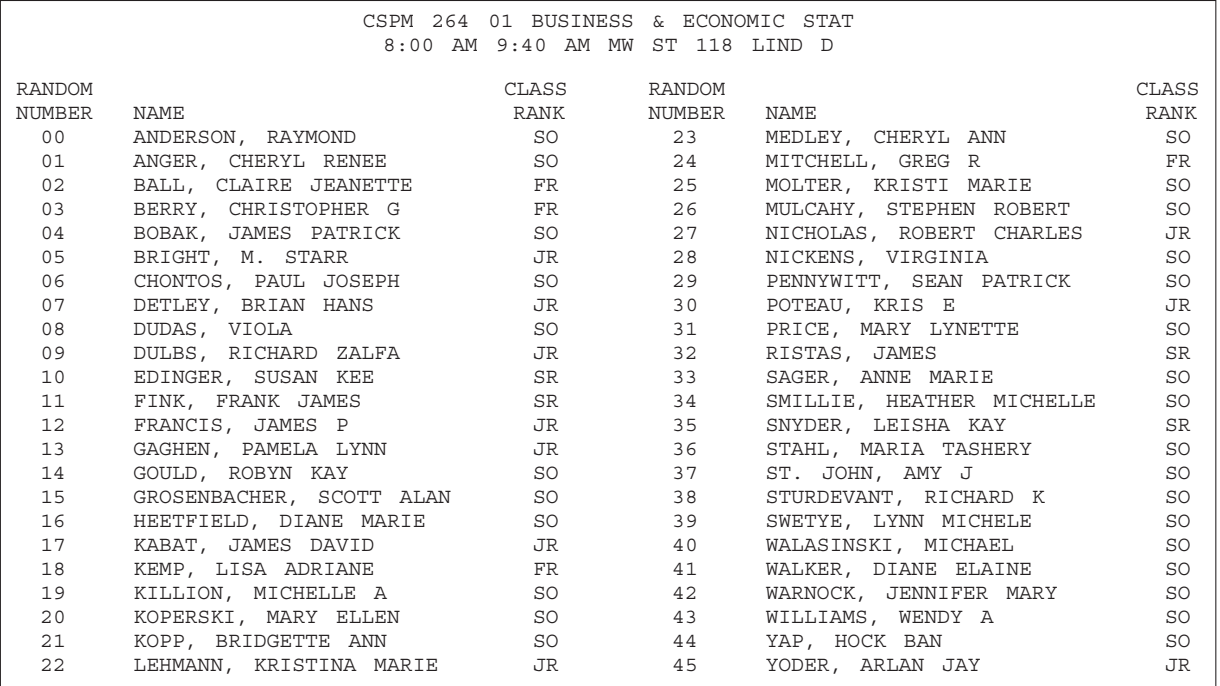

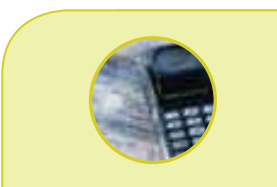

#### **Estadística en acción**

**Los métodos de muestreo aleatorio y sin sesgos son muy importantes para realizar inferencias estadísticas válidas. En 1936 se efectuó un sondeo de opinión para predecir el resultado de la carrera presidencial entre Franklin Roosevelt y Alfred Landon. Se enviaron diez millones de papeletas en forma de postales retornables gratuitas a domicilios tomados de directorios telefónicos y registros de automóviles. Se contestó una alta proporción de papeletas, con 59% en favor de Landon y 41% de Roosevelt. El día de la elección, Roosevelt ganó con 61% de los votos. Landon obtuvo 39%. Sin duda, a mediados de la década de 1930, la gente que tenía teléfono y automóvil no era representativa de los votantes estadounidenses.**

### Muestreo aleatorio sistemático

El procedimiento de muestreo aleatorio simple resulta complicado en algunos estudios. Por ejemplo, suponga que la división de ventas de Computer Graphic, Inc., necesita calcular rápidamente el ingreso medio en dólares por venta del mes pasado. La división encontró que se registraron 2 000 ventas y se almacenaron en cajones de archivo, y se decidió seleccionar 100 recibos para calcular el ingreso medio en dólares. El muestreo aleatorio simple requiere que la numeración de cada recibo antes de utilizar la tabla de números aleatorios para seleccionar los 100 recibos. Dicho proceso de numeración puede tardar mucho tiempo. En su lugar, es posible aplicar el **muestreo aleatorio sistemático**.

**MUESTREO ALEATORIO SISTEMÁTICO** Se selecciona un punto aleatorio de inicio y posteriormente se elige cada k-ésimo miembro de la población.

Primero se calcula k, que es el resultado de dividir el tamaño de la población entre el tamaño de la muestra. En el caso de Computers Graphic, Inc., seleccione cada vigésimo recibo (2 000/100) de los cajones del archivo; al hacerlo evita el proceso de numeración. Si k no es un número entero, hay que redondearlo.

En la selección del primer recibo emplee el muestreo aleatorio simple. Por ejemplo, seleccionará un número de la tabla de números aleatorios entre 1 y  $k$ , en este caso, 20. Suponga que el número aleatorio resultó ser 18. Entonces, a partir del recibo 18, se seleccionará cada vigésimo recibo (18, 38, 58, etc.) como muestra.

Antes de aplicar el muestreo aleatorio sistemático, debe observar con cuidado el orden físico de la población. Cuando el orden físico se relaciona con la característica de la población, no debe aplicar el muestreo aleatorio sistemático. Por ejemplo, si los recibos se archivan en orden creciente de ventas, el muestreo aleatorio sistemático no garantiza una muestra aleatoria. Debe aplicar otros métodos de muestreo.

### Muestreo aleatorio estratificado

Cuando una población se divide en grupos a partir de ciertas características, se aplica el **muestreo aleatorio estratificado** con el fin de garantizar el hecho de que cada grupo se encuentre representado en la muestra. A los grupos también se les denomina **estratos**. Por ejemplo, los estudiantes universitarios se pueden agrupar en estudiantes de tiempo completo o de medio tiempo, por sexo, masculino o femenino, tradicionales o no tradicionales. Una vez definidos los estratos, se aplica el muestreo aleatorio simple en cada grupo o estrato con el fin de formar la muestra.

**MUESTRA ALEATORIA ESTRATIFICADA** Una población se divide en subgrupos, denominados estratos, y se selecciona al azar una muestra de cada estrato.

Por ejemplo, puede estudiar los gastos en publicidad de las 352 empresas más grandes de Estados Unidos. Suponga que el objetivo del estudio consiste en determinar si las empresas con altos rendimientos sobre el capital (una media de rentabilidad) gastan en publicidad la mayor parte del dinero ganado en ventas que las empresas con un registro de bajo rendimiento o déficit. Para asegurar que la muestra sea una representación imparcial de las 352 empresas, éstas se agrupan de acuerdo con su rendimiento porcentual sobre el capital. La tabla 8.1 incluye los estratos y las frecuencias relativas. Si aplicara el muestreo aleatorio simple, observe que las empresas del tercero y cuarto estratos tienen una probabilidad alta de que se les seleccione (0.87), mientras que las empresas de los demás estratos tienen pocas probabilidades de que se les seleccione (0.13). Podría no seleccionar ninguna de las empresas que aparecen en los estratos 1 o 5 sencillamente por azar. No obstante, el muestreo aleatorio estratificado garantizará que por lo menos una empresa de los estratos 1 o 5 aparezca en la muestra. Considere una selección de 50 compañías para llevar a cabo un estudio minucioso. Entonces se seleccionará de forma aleatoria 1 (0.02  $\times$  50) empresa del estrato 1; 5 (0.10  $\times$  50), del estrato 2, etc. En este caso, el número de empresas en cada estrato es proporcional a la frecuencia relativa del estrato en la población. El muestreo estratificado ofrece la ventaja de que, en algunos casos, refleja con mayor fidelidad las características de la población que el muestreo aleatorio simple o el muestreo aleatorio sistemático.

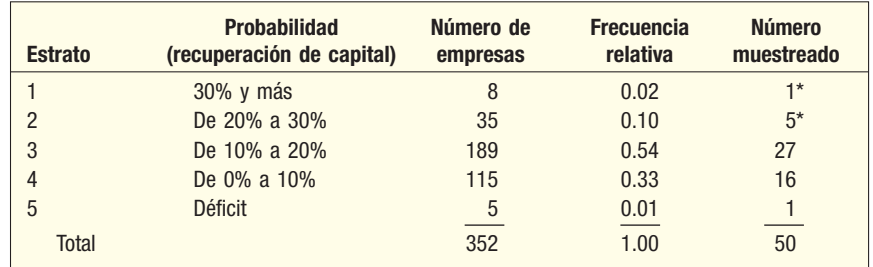

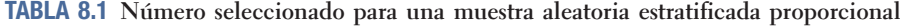

\*0.02 de 50 = 1, 0.10 de 50 = 5, etcétera.

### Muestreo por conglomerados

Otro tipo común de muestreo es el **muestreo por conglomerados**. Éste se emplea a menudo para reducir el costo de muestrear una población dispersa en cierta área geográfica.

**MUESTREO ACUMULADO** Una población se divide en conglomerados a partir de los límites naturales geográficos o de otra clase. A continuación se seleccionan los conglomerados al azar y se toma una muestra de forma aleatoria con elementos de cada grupo.

Suponga que desea determinar la opinión de los residentes de algún estado con referencia a las políticas federales y estatales de protección ambiental. Seleccionar una muestra aleatoria de residentes y ponerse en contacto con cada persona requeriría mucho tiempo y resultaría muy costoso. Sería mejor aplicar el muestreo por conglomerados y subdividir el estado en pequeñas unidades: condados o regiones. Con frecuencia, se les conoce como unidades primarias.

Suponga que dividió el estado en 12 unidades primarias, seleccionó al azar cuatro regiones, 2, 7, 4 y 12, y concentró su atención en estas unidades primarias. Usted puede tomar una muestra aleatoria de los residentes de cada una de estas regiones y entrevistarse con ellos (observe que se trata de una combinación de un muestreo por conglomerados y un muestreo aleatorio simple).

El estudio de los métodos de muestreo de las secciones anteriores no incluye todos los métodos de muestreo disponibles para el investigador. Si usted emprendiera un proyecto de investigación importante de marketing, finanzas, contabilidad u otras áreas, necesitaría consultar libros dedicados exclusivamente a la teoría del muestreo y al diseño de muestras.

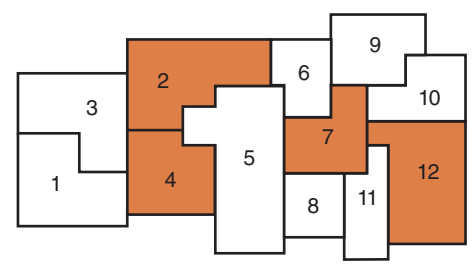

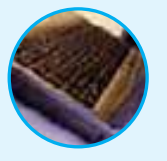

**Autoevaluación 8.2** Consulte la autoevaluación 8.1 y la lista de alumnos de la página 264. Suponga que en un muestreo aleatorio sistemático se elegirá a cada noveno estudiante de la clase. Al principio se elige al azar al cuarto estudiante de la lista. Dicho estudiante es el número 03. Recuerde que los números aleatorios comienzan con 00, entonces, ¿qué estudiantes se elegirán como miembros de la muestra?

Muchos métodos más de muestreo
### **Ejercicios**

 La siguiente lista incluye las tiendas de Marco's Pizza en el condado de Lucas. También se indica si la tienda es propiedad de alguna corporación (C) o del administrador (A). Se seleccionará e inspeccionará una muestra de cuatro establecimientos en relación con la conveniencia para el cliente, la seguridad, la higiene y otras características.

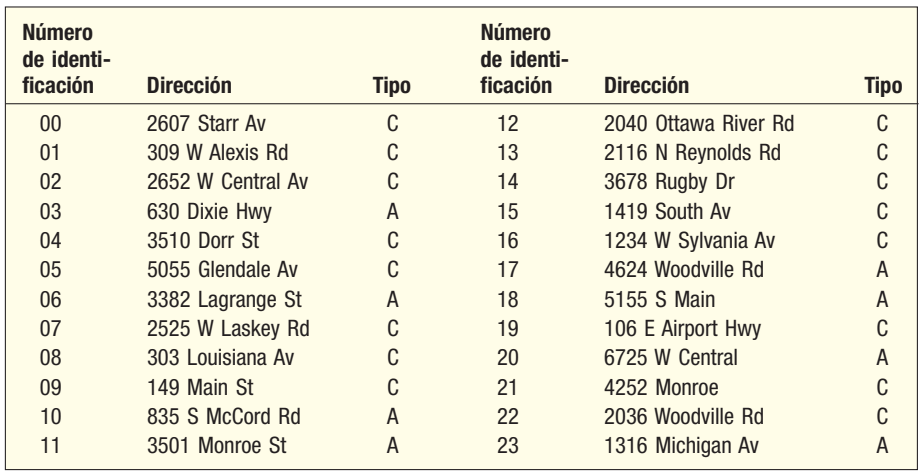

*B* Los números aleatorios seleccionados son 08, 18, 11, 02, 41 y 54. ¿Qué tiendas se eligieron?

- **b) Utilice la tabla de números aleatorios para seleccionar su propia muestra de establecimientos.**
- *D* Una muestra consta de cada séptimo establecimiento. El número 03 es el punto de partida. ¿Qué establecimientos se incluirán en la muestra?
- *E* Suponga que una muestra consta de tres establecimientos, de los cuales dos son propiedad corporativa y uno del administrador. Seleccione una muestra adecuada.
- 2. La siguiente lista incluye hospitales localizados en las regiones de Cincinnati (Ohio) y la región norte de Kentucky. También indica si se trata de un hospital general médico o quirúrgico (M/ Q), o de especialidades (E). Interesa calcular el promedio de enfermeras que trabaja medio tiempo en los hospitales del área.
	- *B* Se va a seleccionar de forma aleatoria una muestra de cinco hospitales. Los números aleatorios son 09, 16, 00, 49, 54, 12 y 04. ¿Qué hospitales se incluyen en la muestra?
	- **b)** Utilice una tabla de números aleatorios para formar su propia muestra de cinco hospitales.

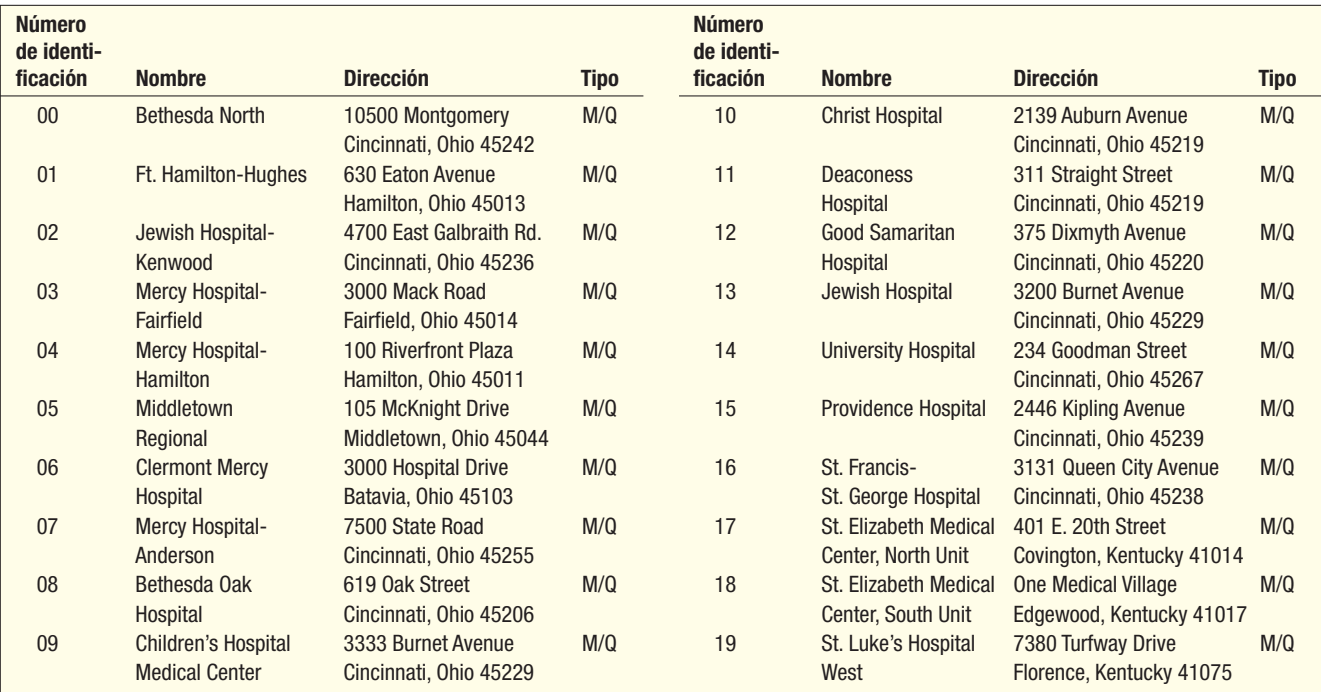

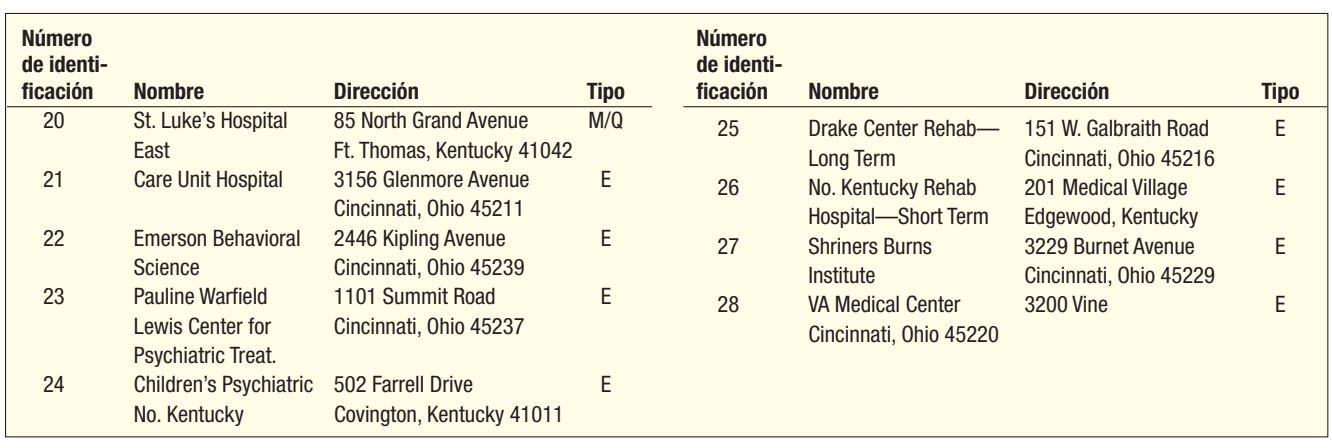

*D* Una muestra incluirá cada quinto establecimiento. Se selecciona 02 como punto de partida. ¿Qué hospitales se incluirán en la muestra?

*E* Una muestra consta de cuatro hospitales médicos o quirúrgicos y un hospital de especialidades. Seleccione una muestra adecuada.

 A continuación aparece una lista de los 35 miembros de la Metro Toledo Automobile Dealers Association. Se desea calcular el ingreso medio de los departamentos de servicios de los distribuidores.

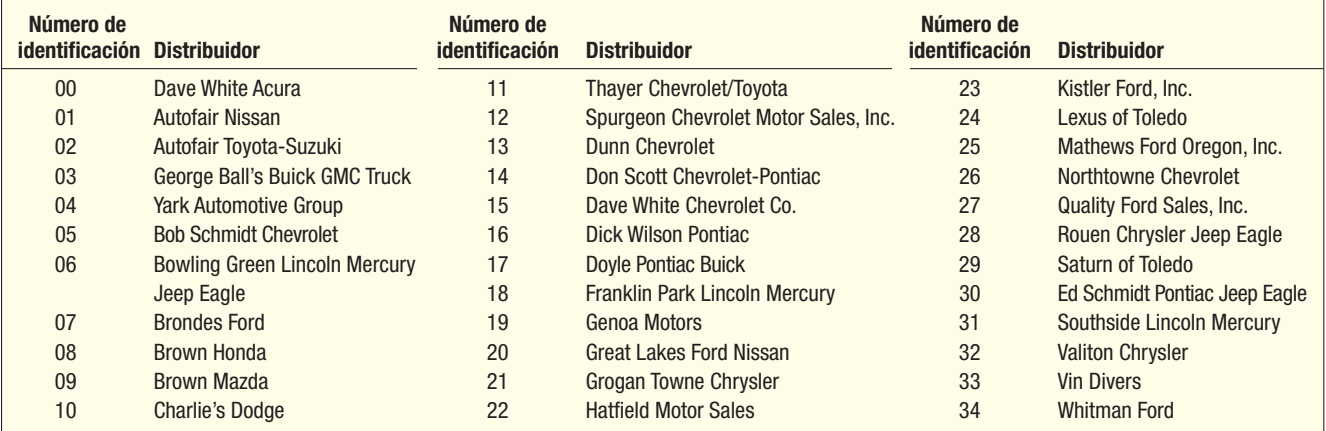

*B* Seleccione una muestra aleatoria de cinco distribuidores. Los números aleatorios son: 05, 20, 59, 21, 31, 28, 49, 38, 66, 08, 29 y 02. ¿Qué distribuidores se van a incluir en la muestra?

*C* Utilice la tabla de números aleatorios para seleccionar su propia muestra de cinco distribuidores.

*D* Una muestra constará de cada séptimo distribuidor. El número 04 se selecciona como punto de partida. ¿Qué distribuidores se incluyen en la muestra?

 Enseguida se enumera a los 27 agentes de seguros de Nationwide Insurance en el área metropolitana de Toledo, Ohio. Se desea calcular el promedio de años que han laborado en Nationwide.

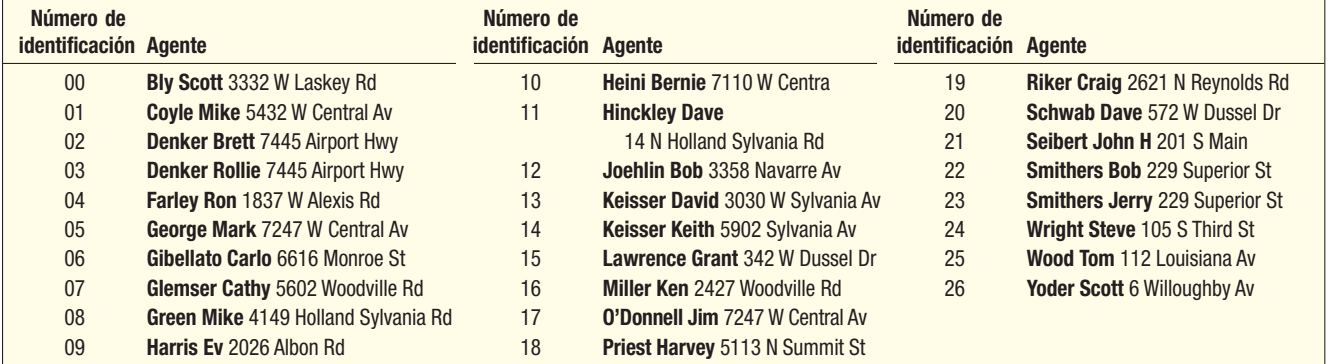

- *B* Seleccione una muestra aleatoria de cuatro agentes. Los números aleatorios son: 02, 59, 51, 25, 14, 29, 77, 69 y 18. ¿Qué distribuidores se incluirán en la muestra?
- **b) Utilice la tabla de números aleatorios para seleccionar su propia muestra de cuatro agentes.**
- *D* Una muestra consta de cada séptimo distribuidor. El número 04 se selecciona como punto de partida. ¿Qué agentes se incluirán en la muestra?

#### **"Error" de muestreo**

En la sección anterior se estudiaron métodos de muestreo útiles para seleccionar una muestra que constituya una representación imparcial o sin sesgos de la población. Es importante señalar que, en cada método, la selección de cualquier posible muestra de determinado tamaño de una población tiene una posibilidad o probabilidad conocidas. Ésta constituye otra forma de describir un método de muestreo sin sesgo.

Las muestras se emplean para determinar características de la población. Por ejemplo, con la media de una muestra se calcula la media de la población. No obstante, como la muestra forma parte o es una porción representativa de la población, es poco probable que la media de la muestra sea exactamente igual a la media poblacional. Asimismo, es poco probable que la desviación estándar de la muestra sea exactamente igual a la desviación estándar de la población. Por tanto, puede esperar una diferencia entre un estadístico de la muestra y el parámetro de la población correspondiente. Esta diferencia recibe el nombre de **error de muestreo**.

**ERROR DE MUESTREO** Diferencia entre el estadístico de una muestra y el parámetro de la población correspondiente.

El siguiente ejemplo aclara el concepto de error de muestreo.

#### **Ejemplo**

**Solución**

El error

Revise el ejemplo anterior de la página 263, en el que estudió el número de habitaciones rentadas en Foxtrot Inn, en Tryon, Carolina del Norte. La población se refiere al número de habitaciones rentadas cada uno de los 30 días de junio de 2006. Determine la media de la población. Utilice Excel u otro software de estadística para seleccionar tres muestras aleatorias de cinco días. Calcule la media de cada muestra y compárela con la media poblacional. ¿Cuál es el error de muestreo en cada caso?

Durante el mes se rentaron un total de 94 habitaciones. Así, la media de las unidades rentadas por noche es de 3.13. Ésta es la media de la población. Este valor se designa con la letra griega  $\mu$ .

$$
\mu = \frac{\Sigma X}{N} = \frac{0 + 2 + 3 + \ldots + 3}{30} = \frac{94}{30} = 3.13
$$

La primera muestra aleatoria de cinco noches dio como resultado el siguiente número de habitaciones rentadas: 4, 7, 4, 3 y 1. La media de esta muestra de cinco noches es de 3.8 habitaciones, que se representa como  $X_1$ . La barra sobre la X recuerda que se trata de una media muestral, y el subíndice 1 indica que se trata de la media de la primera muestra.

$$
\overline{X}_1 = \frac{\Sigma X}{n} = \frac{4 + 7 + 4 + 3 + 1}{5} = \frac{19}{5} = 3.80
$$

El error de muestreo para la primera muestra es la diferencia entre la me<u>d</u>ia poblacional (3.13) y la media muestral (3.80). De ahí que el error muestral sea ( $X_1 - \mu = 3.80$ – 3.13 = 0.67). La segunda muestra aleatoria de cinco días de la población de 30 días de junio arrojó el siguiente número de habitaciones rentadas: 3, 3, 2, 3 y 6. La media de estos cinco valores es de 3.4, que se calcula de la siguiente manera:

$$
\overline{X}_2 = \frac{\Sigma X}{n} = \frac{3+3+2+3+6}{5} = 3.4
$$
de musetreo es ( $\overline{X}_2 - \mu = 3.4 - 3.13 = 0.27$ ).

En la tercera muestra aleatoria, la media fue de 1.8, y el error de muestro fue de –1.33.

Cada una de estas diferencias, 0.67, 0.27 y –1.33, representa el error de muestreo cometido al calcular la media de la población. A veces estos errores son valores positivos, lo cual indica que la media muestral sobreexcedió la media poblacional; otras veces son valores negativos, lo cual indica que la media muestral resultó inferior a la media poblacional.

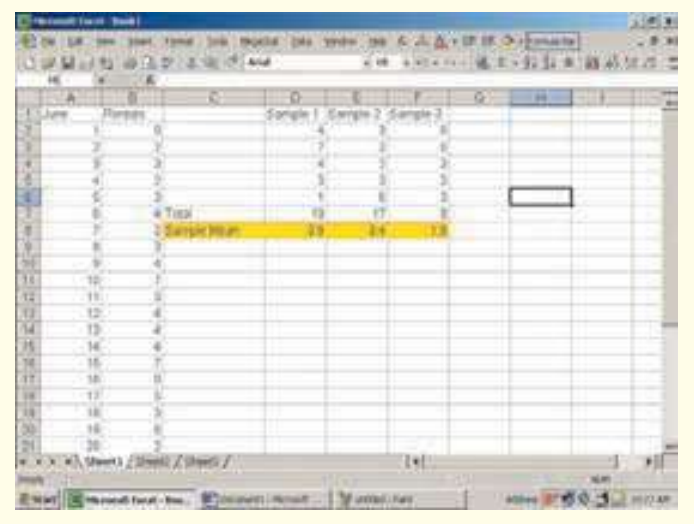

En este caso, con una población de 30 valores y muestras de 5 valores, existe una gran cantidad de posibles muestras, 142 506, para ser exactos. Para calcular este valor se aplica la fórmula de las combinaciones 5.10, de la página 168. Cada una de las 142 506 diferentes muestras cuenta con las mismas posibilidades de que se le seleccione. Cada muestra puede tener una media muestral diferente y, por consiguiente, un error de muestreo distinto. El valor del error de muestreo se basa en el valor particular de las 142 506 posibles muestras seleccionadas. Por consiguiente, los errores de muestreo son aleatorios y se presentan al azar. Si determinara la suma de estos errores de muestreo en una gran cantidad de muestras, el resultado se aproximaría mucho a cero. Sucede así porque la media de la muestra constituye un estimador sin sesgo de la media de la población.

# **Distribución muestral de la media**

Ahora que aparece la posibilidad de que se presente un error de muestreo cuando se emplean los resultados del muestreo para aproximar un parámetro poblacional, ¿cómo hacer un pronóstico preciso relacionado con el posible éxito de un nuevo dentífrico u otro producto sobre la única base de los resultados del muestreo? ¿Cómo puede el departamento de control de calidad, de una compañía de producción en serie, enviar un cargamento de microchips a partir de una muestra de 10 chips? ¿Cómo pueden las organizaciones electorales de CNN-USA Today o ABC News-Washington Post hacer pronósticos precisos sobre la elección presidencial con base en una muestra de 1 200 electores registrados de una población de cerca de 90 millones? Para responder estas preguntas, primero hay que precisar el concepto de distribución muestral de la media.

Las medias muestrales del ejemplo anterior varían de una muestra a la siguiente. La media de la primera muestra de 5 días fue de 3.80 habitaciones, y la media de la segunda muestra fue de 3.40 habitaciones. La media poblacional fue de 3.13 habitaciones. Si organiza las medias de todas las muestras posibles de 5 días en una distribución de probabilidad, el resultado recibe el nombre de distribución muestral de la media.

**DISTRIBUCIÓN MUESTRAL DE LA MEDIA** Distribución de probabilidad de todas las posibles medias de las muestras de un determinado tamaño muestra de la población.

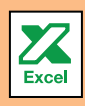

Las medias muestrales varían de muestra en muestra

El siguiente ejemplo ilustra la construcción de una distribución muestral de la media.

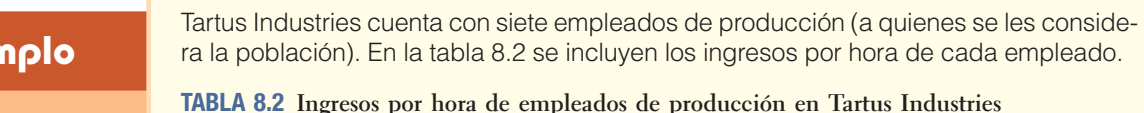

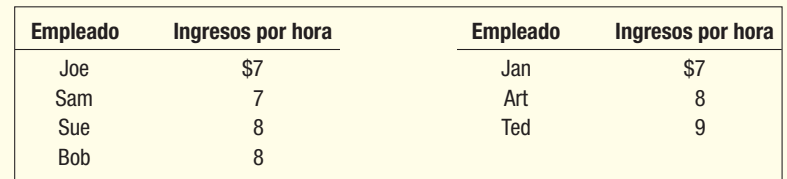

1. ¿Cuál es la media de la población?

He aquí las respuestas.

- 2. ¿Cuál es la distribución muestral de la media para muestras de tamaño 2?
- 3. ¿Cuál es la media de la distribución muestral de la media?
- 4. ¿Qué observaciones es posible hacer sobre la población y la distribución muestral de la media?

**Solución**

**Ejc** 

1. La media de la población es de \$7.71, que se determina de la siguiente manera:

$$
\mu = \frac{\Sigma X}{N} = \frac{\$7 + \$7 + \$8 + \$8 + \$7 + \$8 + \$9}{7} = \$7.71
$$

Identifique la media de la población por medio de la letra griega  $\mu$ . En los capítulos 1, 3 y 4 se convino en identificar los parámetros poblacionales con letras griegas.

2. Para obtener la distribución muestral de la media se seleccionó, sin reemplazos de la población, todas las muestras posibles de tamaño 2 y se calcularon las medias de cada muestra. Hay 21 posibles muestras, que se calcularon con la fórmula (5.10) de la página 168.

$$
{}_{N}C_{n} = \frac{N!}{n!(N-n)!} = \frac{7!}{2!(7-2)!} = 21
$$

Aquí,  $N = 7$  es el número de elementos de la población, y  $n = 2$ , el número de elementos de la muestra.

En la tabla 8.3 se ilustran las 21 medias muestrales de todas las muestras posibles de tamaño 2 que pueden tomarse de la población. Estas 21 muestras se utilizan para construir una distribución de probabilidad, que es la distribución muestral de la media, la cual se resume en la tabla 8.4.

**TABLA 8.3 Medias muestrales de todas las posibles muestras de 2 empleados**

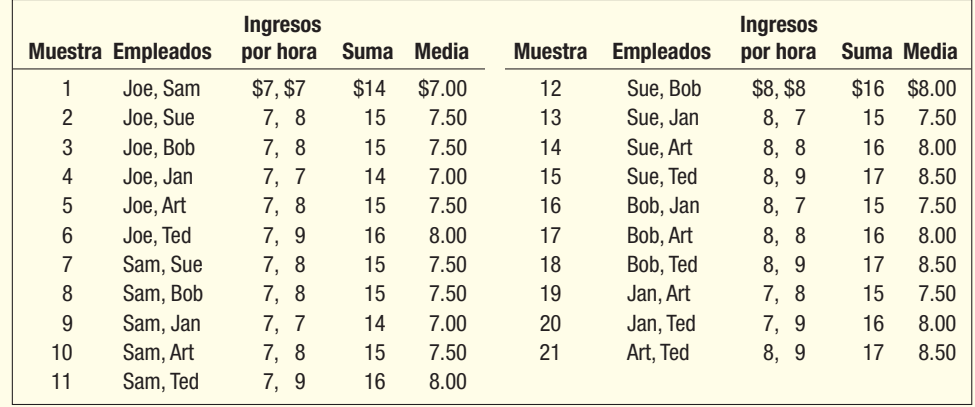

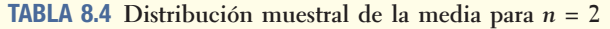

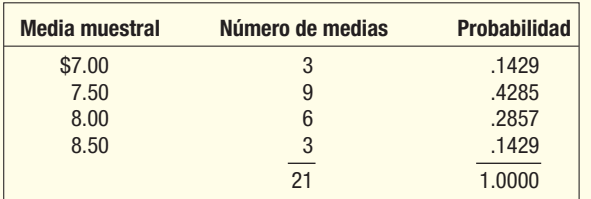

3. La media de la distribución muestral de la media se obtiene al sumar las medias muestrales y dividir la suma entre el número de muestras. La media de todas las medias muestrales se representa mediante  $\mu_{\overline{X}}$ . La  $\mu$  recuerda que se trata de un valor poblacional, pues tomó en cuenta todas las muestras posibles. El subíndice X indica que se trata de la distribución muestral de la media.

$$
\mu_{\overline{X}} = \frac{\text{Suma de todas las medias muestrales}}{\text{Total de muestras}} = \frac{\$7.00 + \$7.50 + \dots + \$8.50}{21}
$$

$$
= \frac{\$162}{21} = \$7.71
$$

- 4. Consulte la gráfica 8.1, donde aparecen las dos distribuciones poblacionales y la distribución muestral de la media. Caben las siguientes observaciones:
	- a) La media de la distribución muestral de la media (\$7.71) es igual a la media de la población:  $\mu = \mu_{\overline{X}}$
	- b) La dispersión de la distribución muestral de las medias es menor que la dispersión de los valores de población. La media de las muestras varía de \$7.00 a \$8.50, mientras que los valores de población varían de \$7.00 a \$9.00. Observe que, conforme se incrementa el tamaño de la muestra, se reduce la dispersión de la distribución muestral de las medias.
	- c) La forma de la distribución muestral de la media y la forma de la distribución de frecuencias de los valores de población son diferentes. La distribución muestral de las medias tiende a adoptar más forma de campana y a aproximarse a la distribución de probabilidad normal.

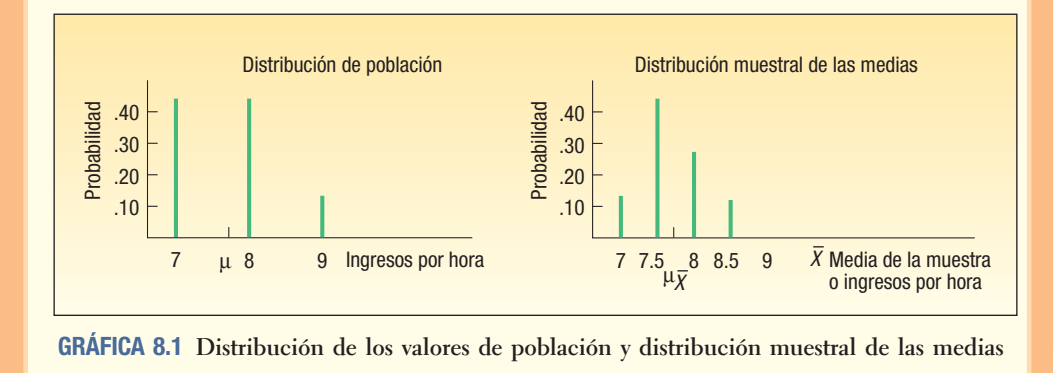

En resumen, tome todas las posibles muestras aleatorias de una población y calcule un estadístico muestral (la media de los ingresos percibidos) para cada una. Este ejemplo ilustra las importantes relaciones entre la distribución poblacional y la distribución muestral de la media:

- 1. La media de las medias de las muestras es exactamente igual a la media de la población.
- 2. La dispersión de la distribución muestral de la media es más estrecha que la distribución poblacional.
- 3. La distribución muestral de la media suele tener forma de campana y se aproxima a la distribución de probabilidad normal.

La media de la población es igual a la media de las medias muestrales

Dada una distribución de probabilidad normal o de forma de campana, se aplican los conceptos del capítulo 7 para determinar la probabilidad de seleccionar una muestra con una media muestral específica. En la siguiente sección resalta la importancia del tamaño de una muestra en relación con la distribución muestral de la media.

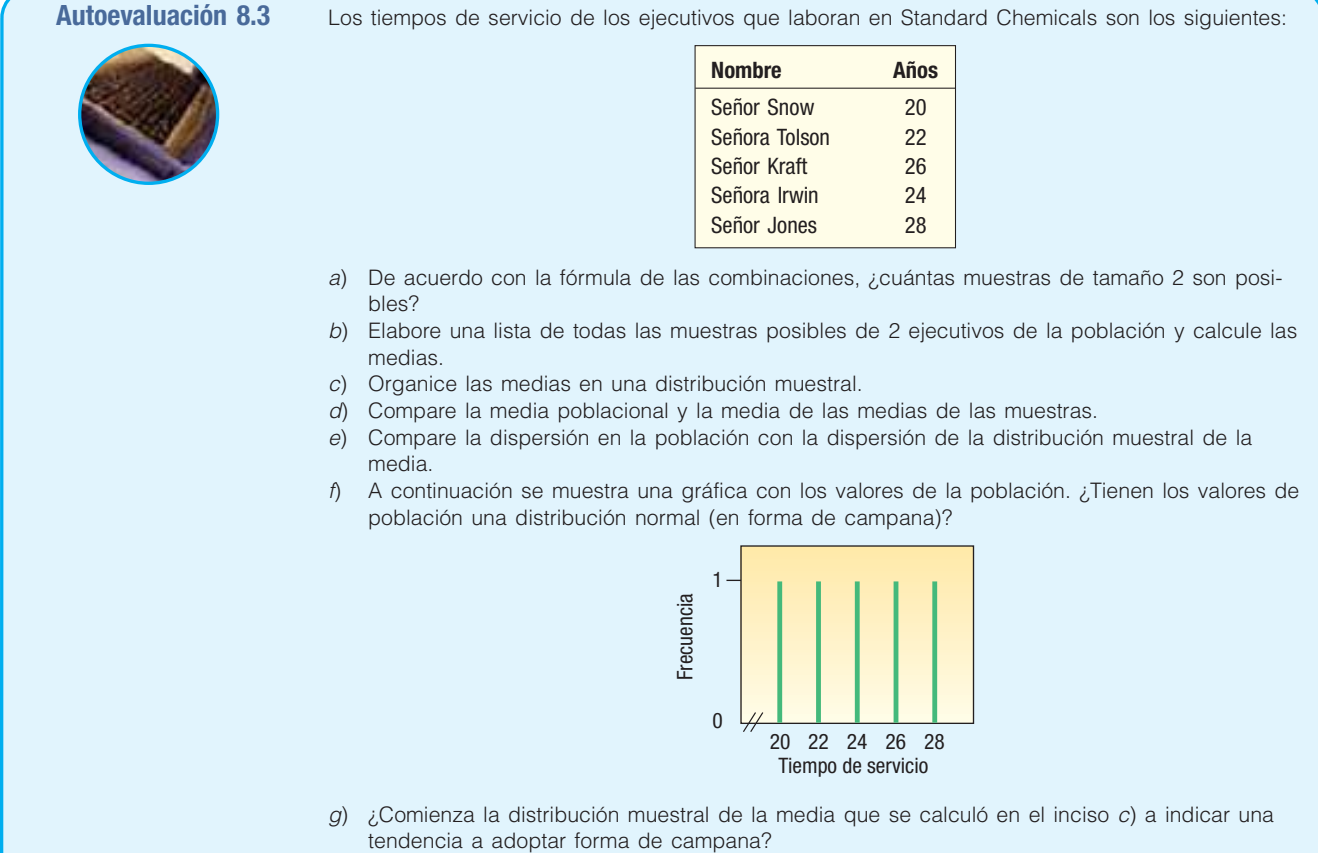

### **Ejercicios**

- 5. Una población consta de los siguientes cuatro valores: 12, 12, 14 y 16.
	- *B* Enumere todas las muestras de tamaño 2 y calcule la media de cada muestra.
	- *C* Calcule la media de la distribución muestral de la media y la media de la población. Compare los dos valores.
- *D* Compare la dispersión en la población con la de las medias de las muestras.
- **6.** Una población consta de los siguientes cinco valores: 2, 2, 4, 4 y 8.
	- *B* Enumere todas las muestras de tamaño 2 y calcule la media de cada muestra.
	- *C* Calcule la media de la distribución muestral de las medias y la media de la población. Compare los dos valores.
- *D* Compare la dispersión en la población con la de las medias de las muestras.
- 7. Una población consta de los siguientes cinco valores: 12, 12, 14, 15 y 20.
	- *B* Enumere todas las muestras de tamaño 3 y calcule la media de cada muestra.
	- *C* Calcule la media de la distribución muestral de las medias y la media de la población. Compare los dos valores.
- *D* Compare la dispersión en la población con la de las medias de las muestras.
- 8. Una población consta de los siguientes cinco valores: 0, 0, 1, 3 y 6.
	- *B* Enumere todas las muestras de tamaño 3 y calcule la media de cada muestra.
	- *C* Calcule la media de la distribución muestral de las medias y la media de la población. Compare los dos valores.
	- *D* Compare la dispersión en la población con la de las medias de las muestras.
- En el despacho de abogados Tybo and Associates, hay seis socios. En la siguiente tabla se incluye el número de casos que en realidad atendió cada socio en los tribunales durante el mes pasado.

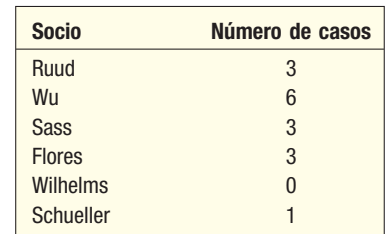

- *B* ¿Cuántas muestras de 3 son posibles?
- **b)** Enumere todas las posibles muestras de 3 y calcule el número medio de casos en cada muestra.
- *D* Compare la media de la distribución muestral de las medias con la de la media poblacional.
- *E* En una gráfica similar a la 8.1, compare la dispersión en la población con la de las medias muestrales.
- 10. Hay cinco vendedores en Mid-Motors Ford. Los cinco representantes de ventas y el número de automóviles que vendieron la semana pasada son los siguientes:

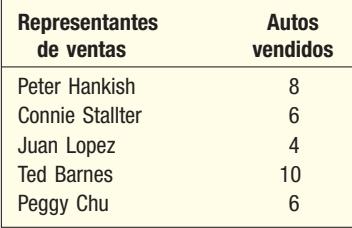

- *B* ¿Cuántas muestras de 2 son posibles?
- *C* Enumere todas las posibles muestras de 2 y calcule la media de casos en cada muestra.
- *D* Compare la media de la distribución muestral de la media con la de la media poblacional.
- *E* En una gráfica similar a la 8.1, compare la dispersión en la población con la de la media de la muestra.

#### **Teorema del límite central**

En esta sección se estudia el **teorema del límite central**. Su aplicación a la distribución muestral de medias, en la sección anterior, permite utilizar la distribución de probabilidad normal para crear intervalos de confianza para la media poblacional (que se describe en el capítulo 9) y llevar a cabo pruebas de hipótesis (descritas en el capítulo 10). El teorema del límite central hace hincapié en que, en el caso de muestras aleatorias grandes, la forma de la distribución muestral de la media se aproxima a la distribución de probabilidad normal. La aproximación es más exacta en el caso de muestras grandes que en el de muestras pequeñas. Ésta es una de las conclusiones más útiles de la estadística. Permite razonar sobre la distribución de las medias muestrales sin ninguna información acerca de la forma de la distribución de población de la que se toma la muestra. En otras palabras, el teorema del límite central se cumple en el caso de todas las distribuciones.

En seguida aparece el enunciado formal del teorema del límite central.

**TEOREMA DEL LÍMITE CENTRAL** Si todas las muestras de un tamaño en particular se seleccionan de cualquier población, la distribución muestral de la media se aproxima a una distribución normal. Esta aproximación mejora con muestras más grandes.

Si la población obedece a una distribución normal, entonces, en el caso de cualquier tamaño de muestra, la distribución muestral de las medias también será de naturaleza normal. Si la distribución poblacional es simétrica (pero no normal), se verá que la forma normal de la distribución muestral de las medias se presenta con muestras tan pequeñas como 10. Por otra parte, si se comienza con una distribución sesgada o con colas gruesas, quizá se requieran muestras de 30 o más para observar la característica de normalidad. Este concepto se resume en la gráfica 8.2 para diversas formas de

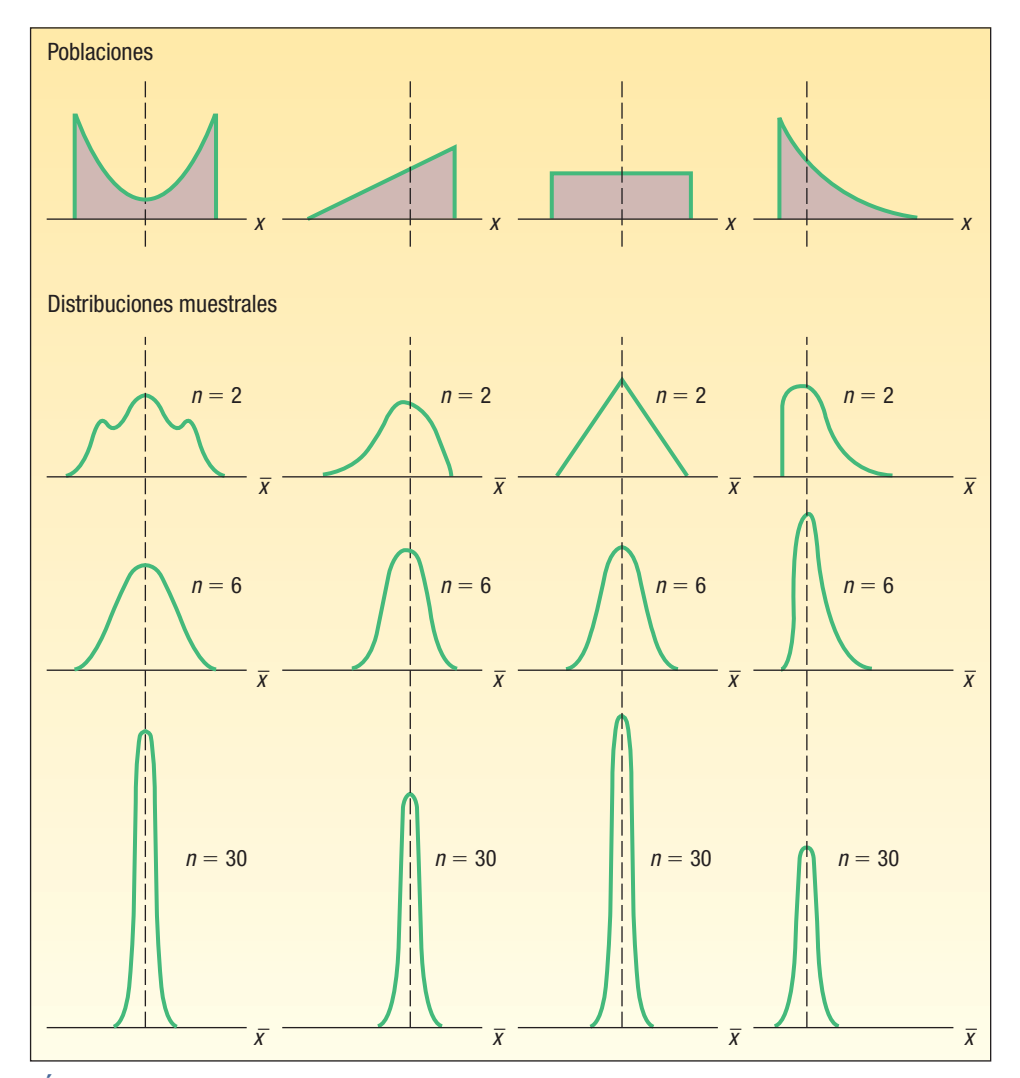

**GRÁFICA 8.2 Resultados del teorema del límite central para diversas poblaciones**

población. Observe la convergencia hacia una distribución normal sin importar la forma de la distribución de población. La mayoría de los especialistas en estadística consideran que una muestra de 30 o mayor es lo bastante grande para aplicar el teorema del límite central.

La idea de que la distribución muestral de las medias de una población que no es normal converge hacia la normalidad se ilustra en las gráficas 8.3, 8.4 y 8.5. En breve se analiza este ejemplo con más detalles, pero la gráfica 8.3 es la gráfica de una distribución de probabilidad discreta con sesgo positivo. Hay varias posibles muestras de 5 que puede seleccionar de esta población. Suponga que selecciona al azar 25 muestras de tamaño 5 cada una y calcula la media de cada muestra. Estos resultados se muestran en la gráfica 8.4. Observe que la forma de la distribución muestral de las medias cambió la forma de la población original aunque sólo seleccionó 25 de las diversas posibles muestras. En otras palabras, eligió 25 muestras al azar de tamaño 5 de una población positivamente sesgada, y encontró que la distribución muestral de las medias cambió en lo que se refiere a la forma de la población. A medida que toma muestras más grandes, es decir,  $n = 20$  en lugar de  $n = 5$ , la distribución muestral de las medias se aproximará a la distribución normal. La gráfica 8.5 muestra los resultados de 25 muestras aleatorias de 20 observaciones cada una tomadas de la misma población. Note la clara tendencia hacia la distribución de probabilidad normal. Ésta es la esencia del teorema del límite central. El siguiente ejemplo pondrá de relieve esta condición.

#### **Ejemplo**

Ed Spence dio inicio a su negocio de engranes hace 20 años. El negocio creció a lo largo del tiempo y ahora cuenta con 40 empleados. Spence Sprockets, Inc., encara algunas decisiones importantes relacionadas con la atención médica de sus empleados. Antes de tomar una decisión definitiva sobre el programa de atención médica que va a comprar, Ed decide formar un comité de cinco empleados. Se pedirá al comité que estudie el tema del cuidado de la salud y haga alguna recomendación sobre el plan que mejor convenga a los empleados. Ed cree que el punto de vista de los empleados más recientes en relación con el cuidado de la salud difiere de los empleados con más experiencia. Si Ed selecciona al azar este comité, ¿qué puede esperar en términos del promedio de años que llevan con Spence Sprockets los miembros del comité? ¿Cuál es la forma de la distribución de años de experiencia de todos los empleados (la población) en comparación con la forma de la distribución muestral de las medias? Los tiempos de servicio (redondeados al año inmediato) de los 40 empleados que actualmente están en nómina en Spence Sprockers, Inc., son los siguientes:

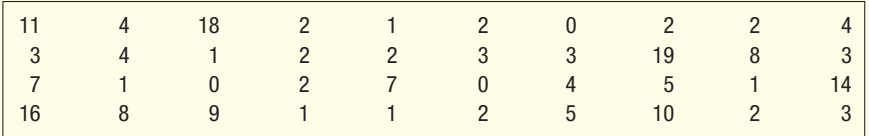

#### **Solución**

La gráfica 8.3 muestra la distribución de los años de experiencia de la población de 40 empleados actuales. La distribución de tiempos de servicio tiene un sesgo positivo, pues unos cuantos empleados han laborado en Spence Sprockets por un periodo extenso. En específico, seis empleados han laborado en la compañía 10 años o más. Sin embargo, como el negocio creció, el número de empleados se incrementó en los últimos cinco años. De los 40 empleados, 18 han laborado en la compañía dos años o menos.

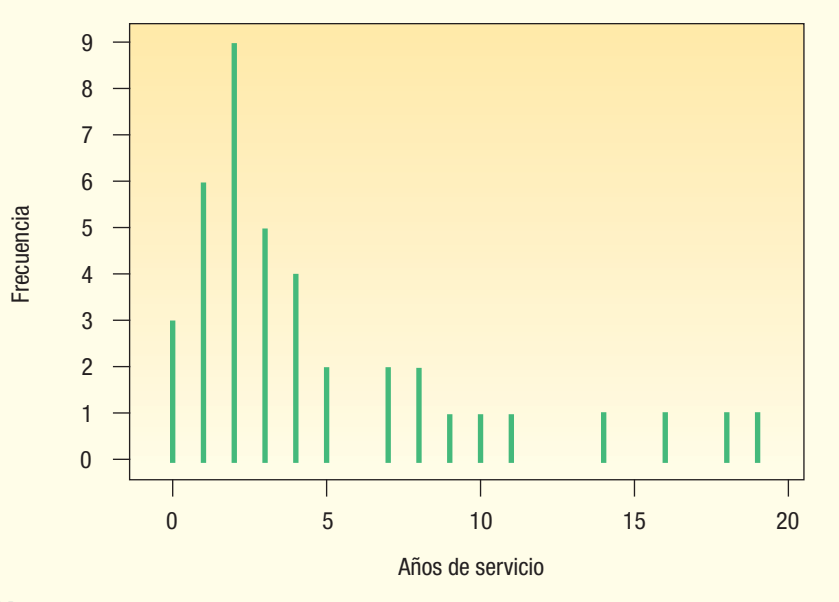

**GRÁFICA 8.3 Tiempo de servicio en Spence Sprockets, Inc., de los empleados**

Considere el primero de los problemas de Ed Spence. A él le gustaría formar un comité de cinco empleados con el objeto de que estudien la cuestión del cuidado de la salud y sugieran el tipo de cobertura de gastos médicos más adecuada para la mayoría de los trabajadores. ¿Cómo elegiría al comité? Si lo selecciona al azar, ¿qué puede esperar respecto del tiempo medio de servicio de quienes forman parte del comité?

Para comenzar, Ed anota el tiempo de servicio de cada uno de los 40 empleados en papeles y los coloca en una gorra de béisbol. Después los revuelve y selecciona al azar cinco de ellos. Los tiempos de servicio de estos cinco empleados son: 1, 9, 0, 19 y 14 años. Por tanto, el tiempo medio de servicio de estos cinco empleados muestreados es de 8.60 años. ¿Cómo se compara este resultado con la media de la población? En este momento, Ed no conoce la media de la población, aunque el número de empleados de la población es de sólo 40, así que decide calcular la media del tiempo de servicio de todos sus empleados. Ésta es de 4.8 años, que se determina al sumar los tiempos de servicio de todos los empleados y dividir el total entre 40.

$$
\mu = \frac{11 + 4 + 18 + \dots + 2 + 3}{40} = 4.80
$$

La diferencia entre la media de la muestra (X ) y la media de la población (µ) recibe el nombre de **error de muestreo**. En otras palabras, la diferencia de 3.80 años entre la media poblacional de 4.80 y la media muestral de 8.60 es el error de muestreo. Éste se debe al azar. Por consiguiente, si Ed selecciona a estos cinco empleados para formar el comité, el tiempo medio de servicio de éstos sería mayor que el de la media de la población.

¿Qué sucedería si Ed colocara de nuevo los papeles en la gorra y tomara otra muestra? ¿Esperaría que la media de esta segunda muestra fuera exactamente la misma que la anterior? Suponga que selecciona otra muestra de cinco empleados y encuentra que los tiempos de servicio de esta muestra son de 7, 4, 4, 1 y 3. La media muestral es de 3.80 años. El resultado de seleccionar 25 muestras de cinco empleados cada una se muestra en la tabla 8.5 y en la gráfica 8.4. En realidad hay 658 008 posibles muestras de 5 tomas de la población de 40 empleados, las cuales se determinan con la fórmula de las combinaciones (5.10) con 40 objetos tomados de 5 en 5. Observe la diferencia de forma de las distribuciones poblacional y mues-

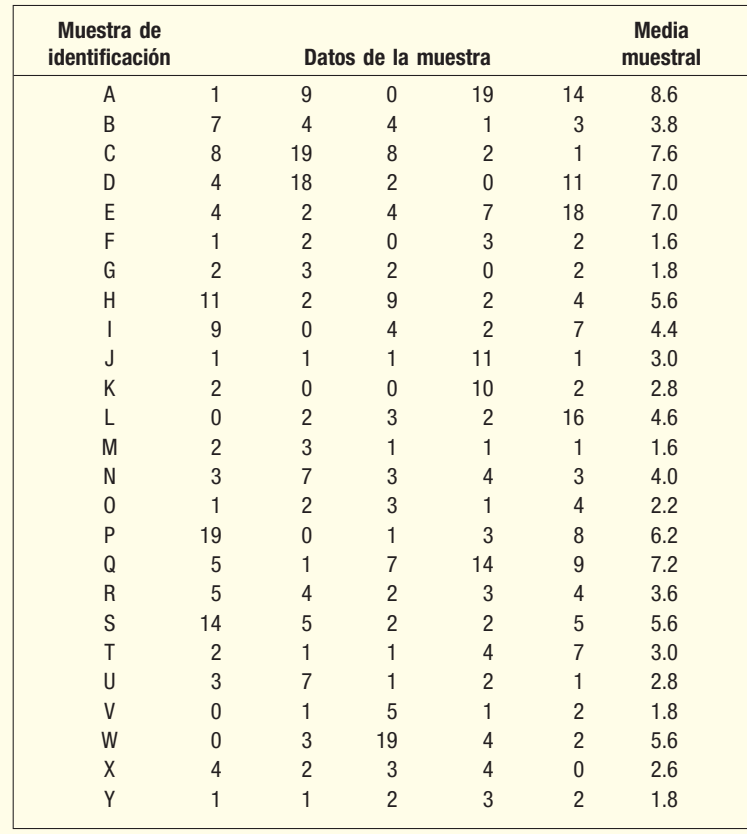

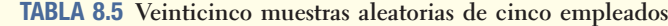

**278 Capítulo 8**

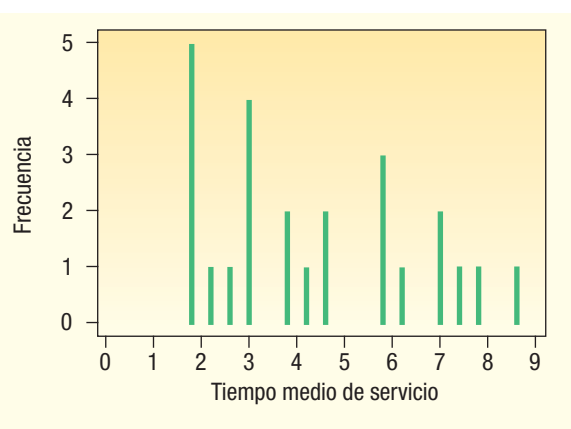

**GRÁFICA 8.4 Histograma de tiempos de servicio medios para 25 muestras de cinco empleados**

tral de medias. La población de tiempos de servicio de los empleados (gráfica 8.3) tiene un sesgo positivo, y la distribución de estas 25 medias muestrales no refleja el mismo sesgo positivo. También existe una diferencia en el rango de las medias muestrales en comparación con el rango de la población. La población varía de 0 a 19 años, mientras que las medias muestrales varían de 1.6 a 8.6 años.

La tabla 8.6 contiene los resultados de seleccionar 25 muestras de 20 empleados cada una y el cálculo de las medias muestrales. Estas medias muestrales aparecen en la gráfica 8.5. Compare la forma de esta distribución con la población (gráfica 8.3) y con la distribución muestral de medias si la muestra es de  $n = 5$  (gráfica 8.4). Observe dos importantes características:

| Número de<br>muestra |                |                | Datos de la muestra (tiempo de servicio) |                      |                     |                |                   |                |                      |                |                |                |                |                |                |                   |                | <b>Media</b><br>muestral |                     |                |              |
|----------------------|----------------|----------------|------------------------------------------|----------------------|---------------------|----------------|-------------------|----------------|----------------------|----------------|----------------|----------------|----------------|----------------|----------------|-------------------|----------------|--------------------------|---------------------|----------------|--------------|
| A                    | 3              | 8              | 3                                        | $\theta$             | $\overline{2}$      | 1              | 2                 | 3              | 11                   | 5              | 1              | 3              | 4              | $\overline{2}$ | $\overline{7}$ | $\mathbf{1}$      | 1              | $\overline{2}$           | 4                   | 16             | 3.95         |
| B                    | $\overline{2}$ | 3              | 8                                        | $\overline{2}$       | 1                   | 5              | $\overline{2}$    | $\theta$       | 3                    | 1              | $\overline{0}$ | 7              | 1              | $\overline{4}$ | 3              | 11                | 4              | $\overline{4}$           | 3                   | 1              | 3.25         |
| C                    | 14             | 5              | $\theta$                                 | 3                    | $\overline{2}$      | 14             | 11                | 9              | $\overline{c}$       | $\overline{2}$ | 1              | $\overline{2}$ | 19             | $\mathbf{1}$   | $\theta$       | $\mathbf{1}$      | 4              | $\overline{2}$           | 19                  | 8              | 5.95         |
| D                    | 9              | $\overline{2}$ | 1                                        | 1                    | 4                   | 10             | $\mathbf{0}$      | 8              | 4                    | 3              | $\overline{2}$ | $\mathbf{1}$   | $\theta$       | 8              | 1              | 14                | 5              | 10                       | 1                   | 3              | 4.35         |
| E                    | 18             | 1              | $\overline{2}$                           | $\overline{2}$       | 4                   | 3              | $\overline{2}$    | 8              | $\overline{2}$       | 1              | $\mathbf{0}$   | 19             | 4              | 19             | 0              | 1                 | 4              | $\theta$                 | 3                   | 14             | 5.35         |
| F                    | 10             | 4              | 4                                        | 18                   | 3                   | 3              | $\mathbf{1}$      | $\theta$       | $\mathbf{0}$         | $\overline{2}$ | $\overline{2}$ | 4              | 7              | 10             | $\overline{2}$ | $\theta$          | 3              | 4                        | $\overline{2}$      | 1              | 4.00         |
| G                    | 5              | 7              | 11                                       | 8                    | 11                  | 18             | 1                 | 1              | 16                   | 2              | $\overline{2}$ | 16             | $\overline{2}$ | 3              | $\overline{2}$ | 16                | 2              | $\overline{2}$           | $\overline{2}$      | 4              | 6.55         |
| Н                    | 3              | $\overline{0}$ | $\overline{2}$                           | $\mathbf{0}$         | 5                   | 4              | 5                 | 3              | 8                    | 3              | $\overline{2}$ | 5              | 1              | $\mathbf{1}$   | $\overline{2}$ | 9                 | 8              | 3                        | 16                  | 5              | 4.25         |
|                      | $\bf{0}$       | $\mathbf{0}$   | 18                                       | $\overline{2}$       |                     | 7              | 4                 |                | 3                    | $\mathbf{0}$   | 3              | $\overline{2}$ | 11             | $\overline{7}$ | 2              | 8                 | 5              | 1                        | $\overline{2}$      | 3              | 4.00         |
|                      | $\overline{2}$ | 7              | $\overline{2}$                           | 4                    |                     | 3              | 3                 | $\overline{2}$ | 5                    | 10             | $\mathbf{0}$   | 1              | $\mathbf{1}$   | $\overline{2}$ | 9              | 3                 | $\overline{2}$ | 19                       | 3                   | $\overline{2}$ | 4.05         |
| Κ                    | $\overline{7}$ | $\overline{4}$ | 5                                        | 3                    | 3                   | $\theta$       | 18                | $\overline{2}$ | $\mathbf{0}$         | 4              | $\overline{2}$ | 7              | $\overline{2}$ | $\overline{7}$ | 4              | $\overline{2}$    | 10             | $\mathbf{1}$             | 1                   | $\overline{2}$ | 4.20         |
|                      | $\bf{0}$       | 3              | 10                                       | 5                    | 9                   | $\overline{2}$ | $\mathbf{1}$      | 4              | 1                    | 2              | $\mathbf{1}$   | 8              | 18             | 1              | 4              | 3                 | 3              | $\overline{2}$           | $\theta$            | 4              | 4.05         |
| M                    | 4              | 1              | $\overline{2}$                           | 1                    | 7                   | 3              | 9                 | 14             | 8                    | 19             | 4              | 4              | 1              | $\overline{2}$ | $\theta$       | 3                 | 1              | $\overline{2}$           | $\mathbf{1}$        | $\overline{2}$ | 4.40         |
| N                    | 3              | 16             | 1                                        | $\overline{2}$       | $\overline{4}$      | 4              | $\overline{4}$    | $\overline{2}$ | $\mathbf{1}$         | 5              | $\overline{2}$ | 3              | 5              | 3              | 4              | 7                 | 16             | $\mathbf{1}$             | 11                  | 1              | 4.75         |
| $\Omega$             | $\overline{2}$ | 19             | $\overline{2}$                           | $\mathbf{0}$         | $\overline{2}$      | $\overline{2}$ | 16                | $\overline{2}$ | 3                    | 11             | 9              | $\overline{2}$ | 8              | $\mathbf{0}$   | 8              | $\overline{2}$    | $\overline{7}$ | 3                        | $\overline{2}$      | $\overline{2}$ | 5.10         |
| P                    | $\overline{2}$ | 18             | 16                                       | 5                    | $\overline{2}$      | $\overline{2}$ | 19                | $\mathbf{0}$   | $\mathbf{1}$         | $\overline{2}$ | 11             | 4              | $\overline{2}$ | $\overline{2}$ |                | 4                 | $\overline{2}$ | $\mathbf{0}$             | $\overline{4}$      | 3              | 5.00         |
| Q                    | 3              | $\overline{2}$ | 3                                        | 11                   | 10                  | $\mathbf{1}$   | $\mathbf{1}$      | 5              | 19                   | 16             | $\overline{7}$ | 10             | 3              | $\mathbf{1}$   |                | 1                 | $\overline{2}$ | $\overline{2}$           | 3                   | 1              | 5.10         |
| R                    | $\overline{2}$ | 3              | $\mathbf{1}$                             | $\overline{2}$       | $\overline{7}$      | 4              | 3                 | 19             | 9                    | $\overline{2}$ | $\overline{2}$ | 1              | 1              | $\overline{2}$ | $\overline{2}$ | $\overline{2}$    |                | 8                        | $\theta$            | $\overline{2}$ | 3.65         |
| S                    | $\overline{2}$ | 14             | 19                                       | 1                    | 19                  | $\overline{c}$ | 8                 | $\overline{4}$ | $\overline{2}$       | $\overline{2}$ | 14             | $\overline{2}$ | 8              | 16             | 4              | $\overline{7}$    | $\overline{2}$ | 9                        | $\mathbf{0}$        | 7              | 7.10         |
|                      | $\bf{0}$       | 1              | 3                                        | 3                    | $\overline{2}$      | $\overline{2}$ | 3                 | 1              | 1                    | $\mathbf{0}$   | 3              | $\overline{2}$ | 3              | 5              | 2              | 10                | 14             | 4                        | $\overline{2}$      | $\mathbf{0}$   | 3.05         |
| U                    |                | $\bf{0}$       | 1                                        | $\overline{2}$       | 16                  | $\mathbf{1}$   | 1                 | $\overline{2}$ | 5                    | 1              | 4              | 1              | $\overline{2}$ | $\overline{2}$ | $\overline{2}$ | $\overline{2}$    | $\overline{2}$ | 8                        | 9                   | 3              | 3.25         |
| V<br>W               |                | 9<br>1         | 4                                        | $\overline{4}$<br>19 | $\overline{2}$<br>3 | 8<br>19        | 7<br>$\mathbf{0}$ | 1<br>5         | 14<br>$\overline{2}$ | 18<br>1        | 1<br>5         | 5<br>3         | 10<br>3        | 11<br>4        | 19             | $\mathbf{0}$<br>5 | 3<br>3         | $\overline{7}$           | $\overline{2}$      | 11<br>7        | 6.85<br>5.35 |
| Χ                    | 8              | 2              | 9<br>0                                   | 3                    |                     | 16             | 1                 | 11             | 3                    | 3              | $\overline{2}$ | 18             | 2              | $\theta$       |                | 5                 | $\bf{0}$       | 1<br>7                   | 8<br>$\overline{2}$ | 5              | 4.30         |
| Υ                    | 4              | $\overline{2}$ | 1                                        | $\overline{2}$       | $\mathbf{0}$        | $\overline{2}$ | 7                 | $\overline{2}$ | $\overline{4}$       | 8              | 19             | $\overline{2}$ | 5              | 3              | 3              | $\overline{0}$    | 19             | $\overline{2}$           | 1                   | 18             | 5.05         |
|                      |                |                |                                          |                      |                     |                |                   |                |                      |                |                |                |                |                |                |                   |                |                          |                     |                |              |

**TABLA 8.6 Muestras aleatorias y medias muestrales de 25 muestras de 20 empleados de Spence Sprockets, Inc.**

1. La forma de la distribución muestral de las medias es diferente a la de la población. En la gráfica 8.3, la distribución de empleados tiene un sesgo positivo. No obstante, conforme selecciona muestras aleatorias de la población, cambia la forma de la distribución muestral de las medias. A medida que incrementa el tamaño de la muestra, la distribución muestral de las medias se aproxima a la distribución de probabilidad normal. Este hecho se ilustra con el teorema del límite central.

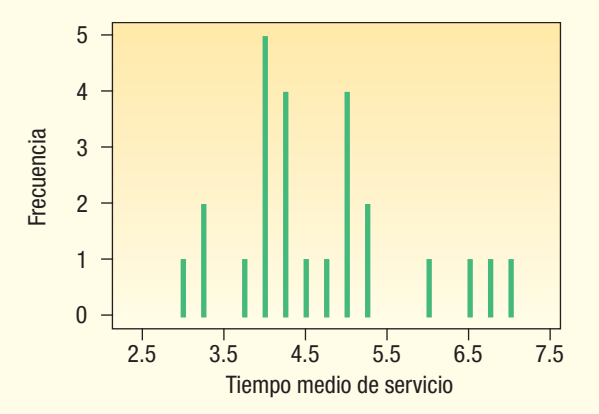

**GRÁFICA 8.5 Histograma del tiempo medio de servicio de 25 muestras de 20 empleados**

2. Hay menos dispersión en la distribución muestral de las medias que en la distribución de la población. En la población, los periodos de servicio variaron de 0 a 19 años. Cuando seleccionó muestras de tamaño 5, las medias de las muestras variaron de 1.6 a 8.6 años, y cuando seleccionó muestras de 20, las medias variaron de 3.05 a 7.10 años.

También puede comparar la media de las medias de la muestra con la media de la población. La media de las 25 muestras de los 20 empleados de la tabla 8.6 es de 4.676 años.

$$
\mu_{\overline{X}} = \frac{3.95 + 3.25 + \dots + 4.30 + 5.05}{25} = 4.676
$$

Emplee el símbolo  $\mu_{\overline{X}}$  para identificar la media de la distribución muestral de las medias. El subíndice recuerda que la distribución se refiere a la media muestral. Se lee mu subíndice X barra. Observe que la media de las medias muestrales, 4.676 años, se encuentra muy próxima a la media de la población de 4.80.

¿Qué concluye de este ejemplo? El teorema del límite central indica que, sin importar la forma de la distribución de población, la distribución muestral de la media se aproximará a la distribución de probabilidad normal. Cuanto mayor sea el número de observaciones en cada muestra, más evidente será la convergencia. El ejemplo de Spence Sprockets, Inc., demuestra el mecanismo del teorema del límite central. Comenzó con una población con sesgo positivo (gráfica 8.3). Después seleccionó 25 muestras aleatorias de 5 observaciones; calculó la media de cada muestra y, por último, organizó las 25 medias de muestra en una gráfica (gráfica 8.4). Observó un cambio en la forma de la distribución muestral de las medias respecto de la propia de la población. El desplazamiento va de una distribución con sesgo positivo a una que tiene la forma de la distribución de probabilidad normal.

Para aclarar más los efectos del teorema del límite central, incremente el número de observaciones en cada muestra de 5 a 20. Seleccione 25 muestras de 20 observaciones cada una y calcule la media de cada muestra. Por último, organice estas medias muestrales en una gráfica (gráfica 8.5). La forma del histograma de la gráfica 8.5 se desplaza claramente hacia la distribución de probabilidad normal.

En el capítulo 6, la gráfica 6.4 muestra diversas distribuciones binomiales con una proporción de éxitos de 0.10, lo cual es otra demostración del teorema del límite central. Observe que, conforme n se incrementa de 7 a 12 y de 20 a 40, el perfil de las distribuciones de probabilidad se desplaza para acercarse cada vez más a una distribución de probabilidad normal. La gráfica 8.5 de la página 279 también muestra la convergencia hacia la normalidad conforme n se incrementa. Esto confirma de nuevo el hecho de que, conforme se incluyen más observaciones de la muestra de cualquier distribución poblacional, la forma de la distribución muestral de las medias se aproximará cada vez más a la distribución normal.

El teorema del límite central mismo (lea de nuevo la definición de la página 274) no dice nada sobre la dispersión de la distribución muestral de medias ni sobre la comparación entre la media de la distribución muestral de medias y la media de la población. Sin embargo, en el ejemplo de Spence Sprockets hay menor dispersión en la distribución de la media muestral que en la distribución de población, lo que indica la diferencia en el rango de la población y en el rango de las medias muestrales. Observe que la media de las medias de las muestras se encuentra cerca de la media de la población. Se puede demostrar que la media de la distribución muestral es la media poblacional, es decir, que  $\mu_{\overline{X}} = \mu$ , y si la desviación estándar de la población es  $\sigma$ , la desviación estándar de las medias muestrales es  $\sigma / \sqrt{n}$ , en la que *n* es el número de observaciones de cada muestra. Entonces, σ /√*n* es el **error estándar de la media**. En realidad, el nombre completo es desviación estándar de la distribución muestral de medias.

ERROR ESTÁNDAR DE LA MEDIA 
$$
\sigma_{\bar{X}} = \frac{\sigma}{\sqrt{n}}
$$
 [8.1]

Esta sección permite importantes conclusiones.

1. La media de la distribución muestral de las medias será exactamente igual a la media poblacional si selecciona todas las muestras posibles del mismo tamaño de una población dada. Es decir,

$$
\mu=\mu_{\bar{\chi}}
$$

 Aunque no seleccione todas las muestras, es de esperar que la media de la distribución muestral de medias se aproxime a la media poblacional.

2. Habrá menos dispersión en la distribución muestral de las medias que en la población. Si la desviación estándar de la población es σ, la desviación estándar de la distribución muestral de medias es  $\sigma/\sqrt{n}$  . Note que, cuando se incrementa el tamaño de la muestra, disminuye el error estándar de la media.

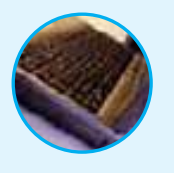

**Autoevaluación 8.4** Repase los datos de Spence Sprockets, Inc., de la página 276. Seleccione al azar 10 muestras de 5 empleados cada una. Utilice los métodos descritos en el capítulo y la tabla de números aleatorios (apéndice B.6) para determinar los empleados por incluir en la muestra. Calcule la media de cada muestra y trace una gráfica de las medias muestrales en una gráfica similar a la gráfica 8.3. ¿Cuál es la media de las 10 medias muestrales?

### **Ejercicios**

- El apéndice B.6 es una tabla de números aleatorios. De ahí que cada dígito de 0 a 9 tenga la misma probabilidad de presentarse.
	- *B*Trace una gráfica que muestre la distribución de la población. ¿Cuál es la media de la población?

*C*A continuación aparecen los 10 primeros renglones de cinco dígitos del apéndice B.6. Suponga que se trata de 10 muestras aleatorias de cinco valores cada una. Determine la media de cada muestra y trace una gráfica similar a la gráfica 8.3. Compare la media de la distribución muestral de las medias con la media poblacional.

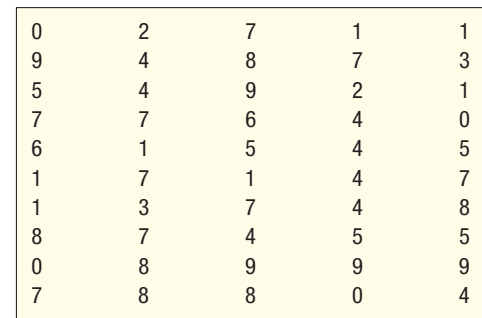

12. Scrapper Elevator Company tiene 20 representantes de ventas, que distribuyen su producto en Estados Unidos y Canadá. La cantidad de unidades vendidas el mes pasado por cada representante se incluye a continuación. Suponga que estas cifras representan los valores la población.

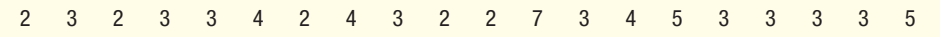

- *B* Trace una gráfica que muestre la distribución de población.
- *C* Calcule la media de la población.
- *D*Seleccione cinco muestras aleatorias de 5 cada una. Calcule la media de cada muestra. Utilice los métodos descritos en el capítulo y en el apéndice B.6 para determinar los elementos que deben incluirse en la muestra.
- *E*Compare la media de la distribución muestral de medias con la media poblacional. ¿Esperaría que los dos valores fueran aproximadamente iguales?
- *F*Trace un histograma de las medias muestrales. ¿Nota alguna diferencia en la forma de la distribución muestral de las medias en comparación con la forma de la distribución de población?
- 13. Considere que todas las monedas (un centavo, 25 centavos, etc.) que tenga en el bolsillo o monedero constituyen una población. Elabore una tabla de frecuencias, comience por el año en curso y cuente de manera regresiva, para registrar la antigüedad (en años) de las monedas. Por ejemplo, si el año en curso es 2006, una moneda que tiene impreso el año 2004 tiene dos años de antigüedad.
	- *B* Trace un histograma u otro tipo de gráfica que muestre la distribución de población.
	- **b)** Seleccione de manera aleatoria cinco monedas y registre la antigüedad media de las monedas seleccionadas. Repita el proceso 20 veces. Ahora trace un histograma u otro tipo de gráfica que muestre la distribución muestral de las medias.
	- *D* Compare las formas de los dos histogramas.
- 14. Considere los dígitos de los números telefónicos en una página seleccionada al azar del directorio telefónico local como una población. Elabore una tabla de frecuencias con el último dígito de 30 números telefónicos seleccionados al azar. Por ejemplo, si el número telefónico es 5-55-97-04, registre un 4.
	- *B* Trace un histograma u otro tipo de gráfica que muestre la distribución de población. Con la distribución uniforme, calcule la media de la población y la desviación estándar de la población.
	- *C* Registre, asimismo, la media de la muestra de los últimos cuatro dígitos (97-04 daría una media de 5). Ahora elabore un histograma u otro tipo de gráfica que muestre la distribución muestral de las medias.
	- *D* Compare la forma de los dos histogramas.

### **Uso de la distribución muestral de las medias**

El análisis anterior reviste importancia, pues la mayoría de las decisiones tomadas en los negocios tiene como fundamento los resultados de un muestreo. He aquí algunos ejemplos.

1. Arm and Hammer Company desea cerciorarse de que su detergente para lavandería contiene realmente 100 onzas líquidas, como indica la etiqueta. Los registros de

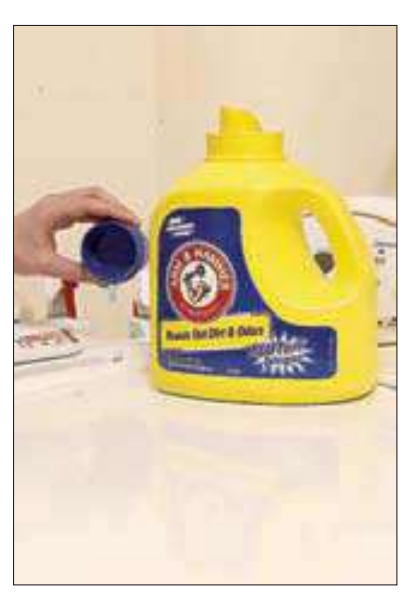

los procesos de llenado indican que la cantidad media por recipiente es de 100 onzas líquidas y que la desviación estándar es de 2 onzas líquidas. A las diez de la mañana el técnico de calidad realiza la verificación de 40 recipientes y encuentra que la cantidad media por recipiente es de 99.8 onzas líquidas. ¿Debe interrumpir el proceso de llenado, o el error de muestreo es razonable?

- 2. A.C. Nielsen Company proporciona información a las empresas que se anuncian en televisión. Las investigaciones anteriores indican que, en promedio, los adultos estadounidenses ven televisión 6.0 horas al día. La desviación estándar es de 1.5 horas. Para una muestra de 50 adultos que viven en el área de Greater de Boston, ¿sería razonable seleccionar al azar una muestra y encontrar que en promedio ven un promedio de 6.5 horas al día?
- 3. Haughton Elevator Company pretende formular especificaciones relacionadas con el número de personas que pueden desplazarse en un elevador nuevo de gran capacidad. Suponga que el peso medio de un adulto es de 160 libras, y que la desviación estándar es de 15 libras. Ahora bien, la distribución de pesos no sigue una distribución de probabilidad normal. Tiene un sesgo positivo. ¿Cuál es la probabilidad de que, en una muestra de 30 adultos, el peso medio sea de 170 o más libras?

En cada una de estas situaciones hay una población de la cual existe determinada información. Se toma una muestra de esta población y se quiere saber si el error de muestreo, es decir, la diferencia entre el parámetro de población y la muestra estadística, se debe al azar.

De acuerdo con los conceptos analizados en la sección anterior, es posible calcular la probabilidad de que la media de una muestra se encuentre dentro de cierto margen. La distribución de muestreo seguirá la distribución de probabilidad normal con dos condiciones:

- 1. Cuando se sabe que las muestras se toman de poblaciones regidas por la distribución normal. En este caso, el tamaño de la muestra no constituye un factor.
- 2. Cuando se desconoce la forma de la distribución de población o se sabe que no es normal, pero la muestra contiene por lo menos 30 observaciones. En este caso, el teorema del límite central garantiza que la distribución muestral de las medias sigue una distribución normal.

Aplique la fórmula (7.5) del capítulo anterior para convertir cualquier distribución normal en una distribución normal estándar. A este hecho también se le denomina valor z. Así, se emplea la tabla estándar normal del apéndice B.1 para determinar la probabilidad de seleccionar una observación que caerá dentro de un intervalo específico. La fórmula para determinar un valor z es:

$$
Z = \frac{X - \mu}{\sigma}
$$

En esta fórmula, X es el valor de la variable aleatoria;  $\mu$  es la media de la población y  $\sigma$ es la desviación estándar de la población.

Sin embargo, la mayor parte de las decisiones de negocios se refiere a una muestra, no a una sola observación. Así, lo importante es la distribución de X, la media muestral, en lugar de X, el valor de una observación. Éste es el primer cambio en la fórmula (7.5). El segundo consiste en emplear el error estándar de la media de n observaciones en lugar de la desviación estándar de la población. Es decir, se usa  $\sigma / \sqrt{n}$  en el denominador en vez de  $\sigma$ . Por consiguiente, para determinar la probabilidad de una media muestral con rango especificado, primero aplique la fórmula para determinar el valor z correspondiente. Después consulte el apéndice B.1 para localizar la probabilidad.

CÁLCULO DEL VALOR *z* DE *X* CUANDO SE CONOCE LA  $Z = \frac{X - \mu}{\sqrt{T}}$  [8.2] **\_ CUANDO SE CONOCE LA DESVIACIÓN ESTÁNDAR DE LA POBLACIÓN**  $=\frac{\overline{X}-\mu}{\sigma/\sqrt{n}}$ 

El siguiente ejemplo muestra la aplicación.

**El departamento de control de calidad de Cola, Inc., conserva registros sobre la can-<br><b>Ejemplo** idad de bebida de cola en su botella gigante. La cantidad real de bebida en cada botella es de primordial importancia, pero varía en una mínima cantidad de botella en botella. Cola, Inc., no desea llenar botellas con menos líquido del debido, pues tendría problemas en lo que se refiere a la confiabilidad de la etiqueta. Por otra parte, no puede colocar líquido de más en las botellas porque regalaría bebida, lo cual reduciría sus utilidades. Los registros indican que la cantidad de bebida de cola tiene una distribución de probabilidad normal. La cantidad media por botella es de 31.2 onzas, y la desviación estándar de la población, de 0.4 onzas. Hoy, a las 8 de la mañana, el técnico de calidad seleccionó al azar 16 botellas de la línea de llenado. La cantidad media de bebida en las botellas es de 31.38 onzas. ¿Es un resultado poco probable? ¿Es probable que el proceso permita colocar demasiada bebida en las botellas? En otras palabras, ¿es poco común el error de muestreo de 0.18 onzas?

#### **Solución**

Utilice los resultados de la sección anterior para determinar la probabilidad de seleccionar una muestra de 16 (n) botellas de una población normal con una media de 31.2 ( $\mu$ ) onzas y una desviación estánda<u>r de la población de 0.4 (o)</u> onzas, y encontrar que la media muestral es de 31.38(X ). Aplique la fórmula (8.2) para determinar el valor de z.

$$
Z = \frac{\overline{X} - \mu}{\sigma/\sqrt{n}} = \frac{31.38 - 31.20}{0.4/\sqrt{16}} = 1.80
$$

El numerador de esta ecuación, X esta ecuación,  $\bar{X}$  –  $\mu$  = 31.38 – 31.20 = .18, es el error muestral. El<br> $\overline{n}$  = 0.4/ $\sqrt{16}$  = 0.1, es el error estándar de la distribución muestral denominador,  $\sigma/\sqrt{n} = 0.4/\sqrt{16} = 0.1$ , es el error estándar de la distribución muestral de la media. Así, los valores z expresan el error muestral en unidades estándar; en otras palabras, el error estándar.

Después, calcule la probabilidad de un valor z mayor que 1.80. En el apéndice B.1 localice la probabilidad correspondiente a un valor z de 1.80. Este valor es de 0.4641. La probabilidad de un valor z mayor que 1.80 es de 0.0359, que se calcula con la resta 0.5000 – 0.4641.

¿Qué concluye? No es probable —menos de 4% de probabilidad— que seleccione una muestra de 16 observaciones de una población normal con una media de 31.2 onzas y una desviación estándar poblacional de 0.4 onzas, y determine que la media de la muestra es igual o mayor que 31.38 onzas. La conclusión es que en el proceso se vierte demasiada bebida de cola en las botellas. El técnico de control de calidad debe entrevistarse con el supervisor de producción para sugerir la reducción de la cantidad de bebida en cada botella. La información se resume en la gráfica 8.6.

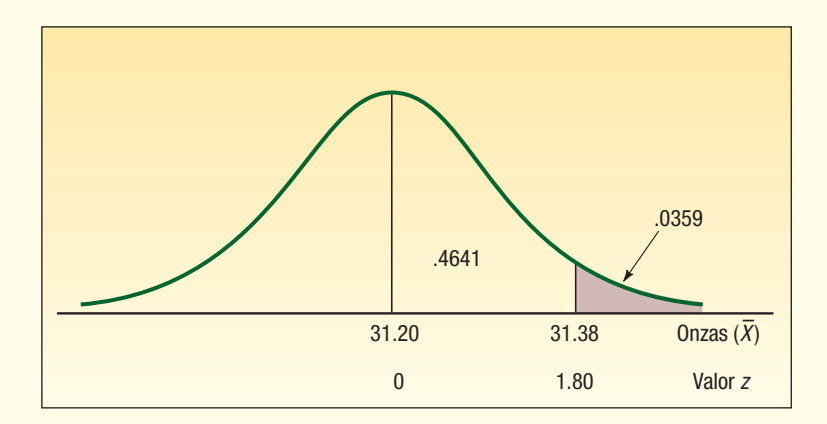

**GRÁFICA 8.6 Distribución muestral de la cantidad media de bebida de cola en una botella gigante**

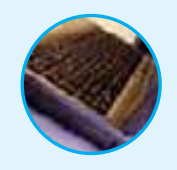

**Autoevaluación 8.5** Consulte la información relativa a Cola, Inc. Suponga que el técnico de control de calidad seleccionó una muestra de 16 botellas gigantes con un promedio de 31.08 onzas. ¿Qué concluye sobre el proceso de llenado?

# **Ejercicios**

- **15.** Una población normal tiene una media de 60 y una desviación estándar de 12. Usted selecciona una muestra aleatoria de 9. Calcule la probabilidad de que la media muestral:
	- *B* Sea mayor que 63.
	- *b***)** Sea menor que 56.
	- *D* Se encuentre entre 56 y 63.
- 16. Una población normal posee una media de 75 y una desviación estándar de 5. Usted selecciona una muestra de 40. Calcule la probabilidad de que la media muestral:
	- *B* Sea menor que 74.
	- **b)** Se encuentre entre 74 y 76.
	- *D* Se encuentre entre 76 y 77.
	- *E* Sea mayor que 77.
- 17. En el sur de California, la renta de un departamento con una recámara tiene una distribución normal con una media de \$2 200 mensuales y una desviación estándar de \$250 mensuales. La distribución del costo mensual no se rige por la distribución normal. De hecho, tiene un sesgo positivo. ¿Cuál es la probabilidad de seleccionar una muestra de 50 departamentos de una recámara y hallar que la media es de por lo menos \$1 950 mensuales?
- 18. De acuerdo con un estudio del Internal Revenue Service, los contribuyentes tardan 330 minutos en promedio en preparar, copiar y archivar en un medio electrónico la forma fiscal 1040. Esta distribución de tiempos se rige por una distribución normal, y la desviación estándar es de 80 minutos. Un organismo de control selecciona una muestra aleatoria de 40 consumidores.
	- *B* ¿Cuál es el error estándar de la media de este ejemplo?
	- *C* ¿Cuál es la probabilidad de que la media de la muestra sea mayor que 320 minutos?
	- *D*¿Cuál es la probabilidad de que la media de la muestra se encuentre entre 320 y 350 minutos?
	- *E* ¿Cuál es la probabilidad de que la media de la muestra sea superior que 350 minutos?

#### Resumen del capítulo

- **1.** Hay muchas razones para realizar el muestreo de una población.
	- A. Los resultados de una muestra permiten calcular adecuadamente el valor del parámetro poblacional, con lo cual se ahorra tiempo y dinero.
	- **B.** Entrar en contacto con todos los miembros de la población consume demasiado tiempo.
	- **C.** Resulta imposible verificar y localizar a todos los miembros de la población.
	- **D.** El costo de estudiar a todos los elementos de la población resulta prohibitivo.
	- **E.** En una prueba con frecuencia se destruye el elemento de la muestra y no se puede regresar a la población.
- **II.** En una muestra sin sesgo, todos los miembros de la población tienen una posibilidad de ser seleccionados para la muestra. Existen diversos métodos de muestreo de probabilidad.
	- A. En una muestra aleatoria simple, todos los miembros de la población tienen la misma posibilidad de ser seleccionados para la muestra.
	- **B.** En una muestra sistemática, se selecciona un punto de partida aleatorio y después se selecciona cada k-ésimo elemento subsiguiente de la población para formar la muestra.
	- **C.** En una muestra estratificada, la población se divide en varios grupos, a los que se denomina estratos, y enseguida se selecciona una muestra aleatoria de cada estrato.
	- **D.** En el muestreo por conglomerados, la población se divide en unidades primarias; después se toman las muestras de las unidades primarias.

#### **Métodos de muestreo y teorema del límite central 285**

- **III.** El error de muestreo es la diferencia entre un parámetro poblacional y un estadístico de la muestra.
- **\*7** La distribución muestral de las medias es una distribución de probabilidad de todas las posibles medias muestrales del mismo tamaño de muestra.
	- A. Para un tamaño de muestra dado, la media de todas las posibles medias muestrales tomadas de una población es igual a la media de la población.
	- **B.** Existe una menor variación en la distribución de las medias muestrales que en la distribución de la población.
	- **\$** El error estándar de la media mide la variación de la distribución muestral de las medias. El error estándar se calcula de la siguiente manera:

<sup>σ</sup> <sup>σ</sup>

 $\overline{z}$ 

$$
\bar{x} = \frac{\sigma}{\sqrt{n}} \tag{8.1}
$$

**D.** Si la población se rige por una distribución normal, la distribución muestral de las medias también se regirá por la distribución normal para muestras de cualquier tamaño. Suponga que conoce la desviación estándar de la población. Para determinar la probabilidad de que una media muestral caiga dentro de determinada región, se aplica la fórmula

$$
=\frac{\overline{X}-\mu}{\sigma/\sqrt{n}}\tag{8.2}
$$

#### Clave de pronunciación

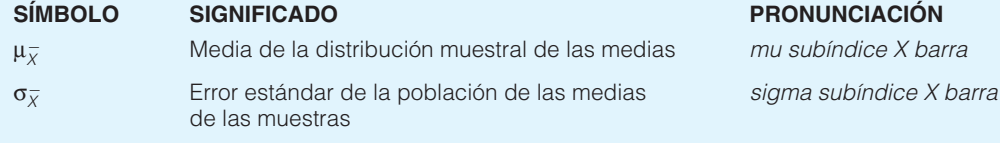

#### Ejercicios del capítulo

19. Las tiendas de venta al menudeo en el centro comercial de North Towne Square son las siguientes:

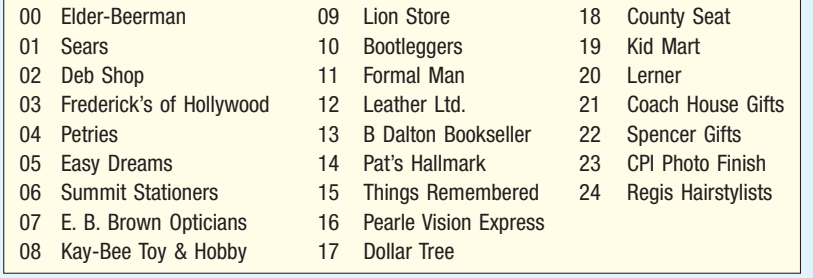

- **a)** Si selecciona los números aleatorios 11, 65, 86, 62, 06, 10, 12, 77 y 04, ¿con qué tiendas es necesario ponerse en contacto para realizar una encuesta?
- **b)** Seleccione una muestra aleatoria de cuatro tiendas. Utilice el apéndice B.6.
- *D* Debe aplicar un procedimiento de muestreo sistemático. Es necesario ponerse en contacto con la primera tienda y a continuación con cada tercer establecimiento. ¿Con qué tiendas entrará en contacto?
- 20. Medical Mutual Insurance investiga el costo de una visita de rutina a consultorios de médicos familiares en el área de Rochester, Nueva York. La siguiente constituye una lista de médicos familiares de la región. Se seleccionará a los médicos de forma aleatoria y se establecerá comunicación con ellos para conocer el monto de sus honorarios. Los 39 médicos se codificaron del 00 al 38. También se indica si cuentan con consultorio propio (P), si tienen un socio (S) o si tiene un consultorio en grupo (G).

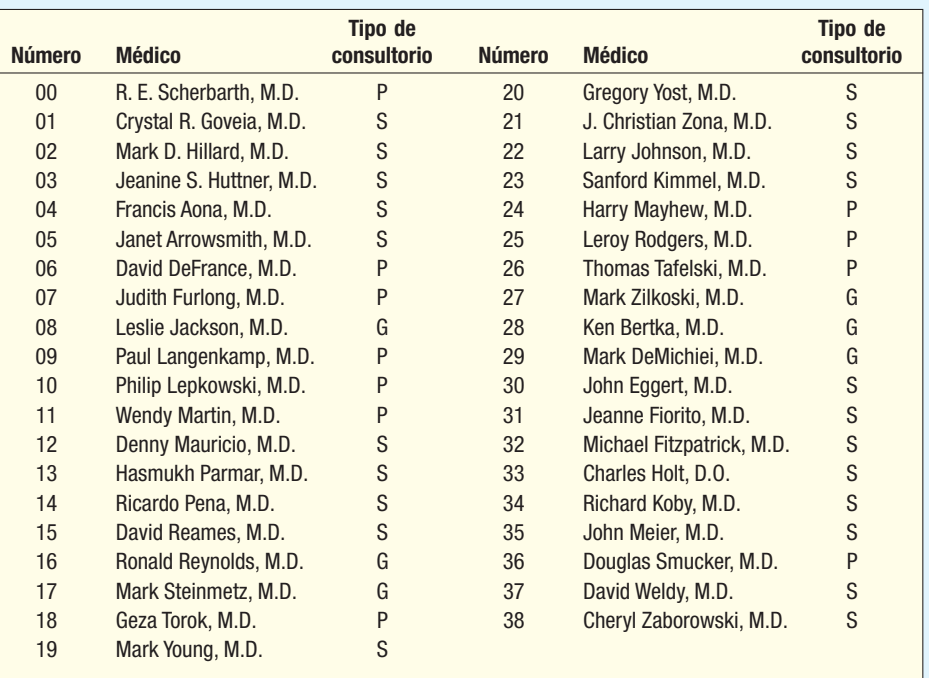

- *B* Los números aleatorios que se obtuvieron del apéndice B.6 son 31, 94, 43, 36, 03, 24, 17 y 09. ¿Con qué médicos se debe establecer comunicación?
- **b)** Seleccione una muestra aleatoria con los números aleatorios del apéndice B.6.
- **c)** Una muestra incluirá a cada quinto médico. El número 04 se selecciona como punto de partida. ¿Con qué médicos se debe establecer contacto?
- **d)** Una muestra constará de dos médicos con consultorio propio (P), dos que tienen socios (S) y uno con consultorio en grupo (G). Seleccione la muestra correspondiente. Explique su procedimiento.
- ¿Qué es el error de muestreo? ¿Puede ser cero el valor de una muestra? De ser cero, ¿qué significaría?
- 22. Señale las razones del muestreo. Proporcione un ejemplo de cada una.
- 23. El fabricante de eMachines, que manufactura una computadora económica, recién concluyó el diseño de un nuevo modelo de computadora portátil. A los altos ejecutivos de eMachines les gustaría obtener ayuda para poner precio a la nueva computadora portátil. Se solicitaron los servicios de empresas de investigación de mercados y se les pidió que prepararan una estrategia de precios. Marketing-Gets-Results probó las nuevas computadoras portátiles de eMachines con 50 consumidores elegidos al azar, quienes indicaron que tenían planes de adquirir la computadora el año entrante. La segunda empresa de investigación de mercados, llamada Marketing-Reaps-Profits, probó en el mercado la nueva computadora portátil de eMachines con 200 actuales propietarios de una computadora portátil. ¿Cuál de las pruebas de las empresas de investigación de mercados resulta la más útil? Explique las razones.
- 24. Responda las siguientes preguntas en uno o dos enunciados bien construidos.
- *B* ¿Qué sucede con el error estándar de la media si aumenta el tamaño de la muestra?
- **b)** ¿Qué sucede con la distribución muestral de las medias si aumenta el tamaño de la muestra?
- **c)** Cuando se utiliza la distribución de las medias muestrales para aproximar la media poblacional, ¿cuál es el beneficio de utilizar tamaños muestrales más grandes?
- 25. Hay 25 moteles en Goshen, Indiana. El número de habitaciones en cada motel es el siguiente:

90 72 75 60 75 72 84 72 88 74 105 115 68 74 80 64 104 82 48 58 60 80 48 58 100

- **a)** De acuerdo con la tabla de números aleatorios (apéndice B.6), seleccione una muestra aleatoria de cinco moteles de esta población.
- **b)** Obtenga una muestra sistemática seleccionando un punto de partida aleatorio entre los primeros cinco moteles y después haga una selección cada quinto motel.
- **c)** Suponga que los últimos cinco moteles son *de tarifas rebajadas*. Describa la forma en que seleccionaría una muestra aleatoria de tres moteles normales y dos de tarifas rebajadas.
- 26. Como parte de su programa de servicio al cliente, United Airlines seleccionó de forma aleatoria a 10 pasajeros del vuelo de hoy que parte de Chicago a Tampa a las nueve de la mañana. A cada pasajero de la muestra se le hará una entrevista a fondo en relación con las instalaciones, servicios, alimentos, etc., en los aeropuertos. Para identificar la muestra, a cada pasajero se le proporcionó un número al abordar la nave. Los números comenzaron por 001 y terminaron en 250.
- *B* Seleccione al azar 10 números con ayuda del apéndice B.6.
- **b)** La muestra de 10 pudo seleccionarse con una muestra sistemática. Elija el primer número con ayuda del apéndice B.6 y, después, mencione los números con los que se entrevistará.
- *D* Evalúe ambos métodos señalando las ventajas y posibles desventajas.
- **d)** ¿De qué otra forma se puede seleccionar una muestra aleatoria de los 250 pasajeros?
- 27. Suponga que el profesor de estadística le aplicó seis exámenes durante el semestre. Usted obtuvo las siguientes calificaciones (porcentaje corregido): 79, 64, 84, 82, 92 y 77. En lugar de promediar las seis calificaciones, el profesor le indicó que escogería dos al azar y calcularía el porcentaje final con base en dos porcentajes.
- *B* ¿Cuántas muestras de dos calificaciones se pueden tomar?
- **b)** Enumere todas las posibles muestras de tamaño dos y calcule la media de cada una.
- *D* Calcule la media de las medias de la muestra y compárela con la media de la población.
- *E* Si usted fuera estudiante, ¿le gustaría este sistema? ¿Sería diferente el resultado si se eliminara la calificación más baja? Redacte un breve informe.
- 28. En la oficina del First National Bank, ubicada en el centro de la ciudad, hay cinco cajeros automáticos. La semana pasada cada uno de los cajeros incurrió en el siguiente número de errores: 2, 3, 5, 3 y 5.
- **a)** ¿Cuántas muestras de dos cajeros se pueden seleccionar?
- **b)** Escriba todas las posibles muestras de tamaño 2 y calcule la media de cada una.
	- *D* Calcule la media de las medias de las muestras y compárela con la media de la población.
- 29. El departamento de control de calidad tiene como empleados a cinco técnicos en el turno matutino. A continuación aparece el número de veces que cada técnico indicó al supervisor de producción que interrumpiera el proceso durante la última semana.

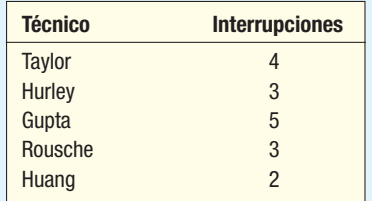

- *B* ¿Cuántas muestras de dos técnicos se forman con esta población?
- **b)** Enumere todas las muestras de dos observaciones que se pueden tomar y calcule la media de cada muestra.
- **c)** Compare la media de las medias de las muestras con la media de la población.
- *E* Compare la forma de la distribución de la población con la forma de la distribución muestral de las medias.
- **30.** The Appliance Center cuenta con seis representantes de ventas en su sucursal del norte de Jacksonville. A continuación aparece el número de refrigeradores vendidos por cada representante el último mes.

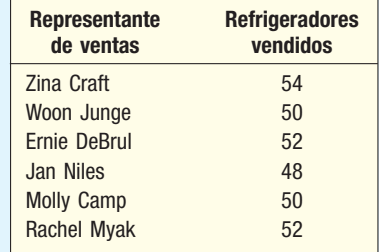

- *B* ¿Cuántas muestras de tamaño 2 se pueden tomar?
- **b)** Seleccione todas las muestras posibles de tamaño 2 y calcule la cantidad media de refrigeradores vendidos.
- **c)** Organice las medias de las muestras en una distribución de frecuencias.
- *E* ¿Cuál es la media de la población? ¿Cuál es la media de las medias de la muestra?
- *F* ¿Cuál es la forma de la distribución de población?
- **f)** ¿Cuál es la forma de la distribución muestral de la media?
- **31.** Mattel Corporation produce autos de control remoto que funcionan con baterías AA. La vida media de las baterías para este producto es de 35.0 horas. La distribución de las vidas de las baterías se aproxima a una distribución de probabilidad normal con una desviación estándar de 5.5 horas. Como parte de su programa, Sony prueba muestras de 25 baterías.
- *B* ¿Qué se puede decir sobre la forma de la distribución muestral de la media?
- *C* ¿Cuál es el error estándar de la distribución muestral de la media?
- **c)** ¿Qué proporción de las muestras tendrá una media de vida útil de más de 36 horas?
- **d)** ¿Qué proporción de la muestra tendrá una media de vida útil mayor que 34.5 horas?
- **e)** ¿Qué proporción de la muestra tendrá una media de vida útil entre 34.5 y 36 horas?
- CRA CDs, Inc., desea que las extensiones medias de los "cortes" de un CD sean de 135 segundos (2 minutos y 15 segundos). Esto permitirá a los disc jockeys contar con tiempo de sobra para comerciales entre cada segmento de 10 minutos. Suponga que la distribución de la extensión de los cortes sigue una distribución normal con una desviación estándar de la población de 8 segundos, y también que selecciona una muestra de 16 cortes de varios CD vendidos por CRA CDs, Inc.
	- *B* ¿Qué puede decir sobre la forma de la distribución muestral de la media?
- *C* ¿Cuál es el error estándar de la media?
- *D* ¿Qué porcentaje de las medias muestrales será superior a 140 segundos?
- *E* ¿Qué porcentaje de las medias muestrales será superior a 128 segundos?
- *F* ¿Qué porcentaje de las medias muestrales será superior a 128 segundos e inferior a 140? 33. Estudios recientes indican que la mujer común de 50 años de edad gasta \$350 anuales en productos de cuidado personal. La distribución de las sumas que se gastan se rige por una distribución normal con una desviación estándar de \$45 anuales. Se selecciona una muestra aleatoria de 40 mujeres. La cantidad media que gasta dicha muestra es de \$335. ¿Cuál es la probabilidad de hallar una media muestral igual o superior a la de la población indicada?
- 34. La información del American Institute of Insurance indica que la cantidad media de seguros de vida por familia en Estados Unidos asciende a \$110 000. Esta distribución sigue la distribución normal con una desviación estándar de \$40 000.
- *B* Si selecciona una muestra aleatoria de 50 familias, ¿cuál es el error estándar de la media?
	- **b**) ¿Cuál es la forma que se espera que tenga la distribución muestral de la media?
- **c)** ¿Cuál es la probabilidad de seleccionar una muestra con una media de por lo menos \$112 000?
- *E* ¿Cuál es la probabilidad de seleccionar una muestra con una media de más de \$100 000?
	- *F* Determine la probabilidad de seleccionar una muestra con una media de más de \$100 000 e inferior a \$112 000.
- 35. La edad media a la que los hombres se casan en Estados Unidos por primera vez se rige por la distribución normal con una media de 24.8 años. La desviación estándar de la distribución es de 2.5 años. En el caso de una muestra aleatoria de 60 hombres, ¿cuál es la probabilidad de que la edad a la que se casaran por primera vez sea menor de 25.1 años?
- 36. Un estudio reciente llevado a cabo por la Greater Los Angeles Taxi Drivers Association mostró que la tarifa media por servicio de Hermosa Beach al aeropuerto internacional de Los Ángeles es de \$18.00, y la desviación estándar, de \$3.50. Seleccione una muestra de 15 tarifas.
- **a)** ¿Cuál es la probabilidad de que la media de la muestra se encuentre entre \$17.00 y \$20.00?
- **b**) ¿Qué debe suponer para llevar a cabo el cálculo anterior?
- 37. Crosset Trucking Company afirma que el peso medio de sus camiones cuando se encuentran completamente cargados es de 6 000 libras, y la desviación estándar, de 150 libras. Suponga que la población se rige por la distribución normal. Se seleccionan al azar 40 camiones y se pesan. ¿Dentro de qué límites se presentará 95% de las medias de la muestra?
- 38. La cantidad media de abarrotes que compra cada cliente en Churchill Grocery Store es de \$23.50, con una desviación estándar de \$5.00. Suponga que la distribución de cantidades compradas sigue la distribución normal. En el caso de una muestra de 50 clientes, conteste las siguientes preguntas.
- *B* ¿Cuál es la probabilidad de que la media de la muestra sea de por lo menos \$25.00?
- **b)** ¿Cuál es la probabilidad de que la media de la muestra sea superior a \$22.50 e inferior a \$25.00?
- *D* ¿Dentro de qué límites se presentará 90% de las medias muestrales?
- **39.** La calificación media SAT para estudiantes atletas de la División I es de 947, con una desviación estándar de 205. Si selecciona una muestra aleatoria de 60 estudiantes, ¿cuál es la probabilidad de que la media se encuentre por debajo de 900?
- 40. Suponga que lanza un dado dos veces.
	- *B* ¿Cuántas muestras se pueden seleccionar?
- **b)** Enumere cada una de las posibles muestras y calcule la media.
	- *D* En una gráfica similar a la 8.1, compare la distribución de las medias muestrales con la distribución de la población.
- *E* Calcule la media y la desviación estándar de cada distribución y compárelas.

41. La siguiente tabla contiene los ingresos personales per cápita de cada uno de los 50 estados en 2004.

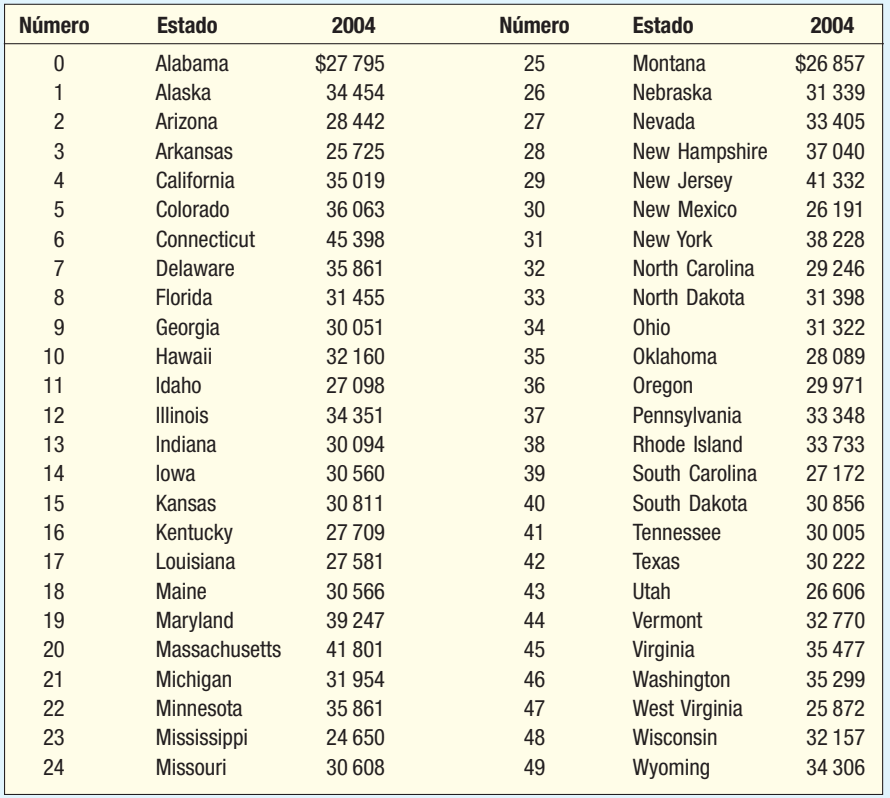

- *B* Usted pretende seleccionar una muestra de ocho elementos de la lista. Los números aleatorios seleccionados son 45, 15, 81, 09, 39, 43, 90, 26, 06, 45, 01 y 42. ¿Qué estados se incluyen en la muestra?
- **b)** Usted desea utilizar una muestra sistemática de cada sexto elemento y elige el dígito 02 como punto de partida. ¿Qué estados se incluyen?
- 42. Human Resource Consulting (HRC) lleva a cabo un sondeo con una muestra de 60 empresas con el fin de estudiar los costos del cuidado de la salud del cliente. Uno de los elementos que se estudia es el deducible anual que deben pagar los empleados. La Bureau of Labor estatal informa que la media de esta distribución es de \$502, con una desviación estándar de \$100. *B* Calcule el error estándar de la media muestral para HRC.
- **b)** ¿Cuál es la probabilidad de que HRC encuentre una media muestral entre \$477 y \$527?
- **c)** Calcule la probabilidad de que la media muestral oscile entre \$492 y \$512.
- *E* ¿Cuál es la probabilidad de que la media muestral sea superior a \$550?
- 43. La década pasada, el número medio de miembros de la Information Systems Security Association, que tenían experiencia en ataques por negación de servicios cada año es de 510, con una desviación estándar de 14.28 ataques. Suponga que nada cambia en este ambiente.
- **a)** ¿Cuál es la probabilidad de que este grupo sufra un promedio de más de 600 ataques los próximos 10 años?
- **b)** Calcule la probabilidad de que experimenten un promedio de entre 500 y 600 ataques durante los próximos 10 años.
- **c**) ¿Cuál es la probabilidad de que experimenten un promedio de menos de 500 ataques durante los próximos 10 años?
- 44. El Oil Price Information Center informa que el precio medio por galón de gasolina normal es de \$3.26, con una desviación estándar de población de \$0.18. Suponga que se selecciona una muestra aleatoria de 40 estaciones de gasolina, cuyo costo medio de gasolina normal se calcula.
- **a**) ¿Cuál es el error estándar de la media de este experimento?
- **b)** ¿Cuál es la probabilidad de que la media de la muestra oscile entre \$3.24 y \$3.28?
- **c)** ¿Cuál es la probabilidad de que la diferencia entre la media muestral y la media poblacional sea inferior a 0.01?
- *E* ¿Cuál es la probabilidad de que la media de la muestra sea superior a \$3.34?
- El informe anual de Nike indica que el estadounidense promedio compra 6.5 pares de zapatos deportivos cada año. Suponga que la desviación estándar de la población es de 2.1 y que se estudiará una muestra de 81 clientes el próximo año.
- *B* ¿Cuál es el error estándar de la media en este experimento?
- **b)** ¿Cuál es la probabilidad de que la media de la muestra se encuentre entre 6 y 7 pares de zapatos deportivos?
- **c)** ¿Cuál es la probabilidad de que la diferencia entre la media muestral y la media poblacional sea inferior a 0.25 pares?
- *E* ¿Cuál es la probabilidad de que la media muestral sea superior a 7 pares?

#### ejercicios.com

 Usted necesita determinar el dividendo anual "habitual" o medio por acción en el caso de bancos de dimensiones considerables. Decidió tomar una muestra de 6 bancos que aparecen en la Bolsa de Valores de Nueva York. A continuación aparecen estos bancos junto con sus símbolos comerciales.

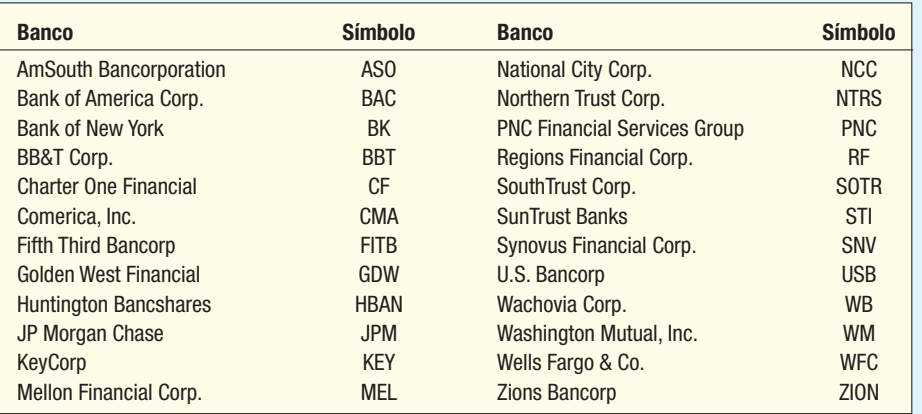

- **a)** Después de numerar los bancos de 01 a 24, ¿qué bancos se incluirían en la muestra si los números aleatorios fueran 14, 08, 24, 25, 05, 44, 02 y 22? Diríjase al siguiente sitio web: http://bigcharts.marketwatch.com. Introduzca el símbolo comercial de cada uno de los bancos de la muestra y registre la razón de rendimientos y de precios (razón R/P). Determine el dividendo anual por acción para la muestra de bancos.
- **b)** ¿Qué bancos se seleccionan si se utiliza una muestra sistemática de cada cuatro bancos comenzando por el número aleatorio 03?
- 47. Existen diversos sitios web que contienen las 30 acciones que conforman el Índice Industrial Dow Jones (DJIA). Uno de ellos es http:www.bloomberg.com/markets/stocks/movers\_index\_ dow.ht. Calcule la media de las 30 acciones.
- **a)** Utilice una tabla de números aleatorios, como la del apéndice B.6, para seleccionar una muestra aleatoria de cinco compañías que conforman el DJIA. Calcule la media de la muestra. Compare la media de la muestra con la media de la población. ¿Qué encontró? ¿Qué esperaba encontrar?
- **b)** No debe esperar que la media de estas 30 acciones sea la misma que el DJIA actual. Visite el sitio web: http://www.investopedia.com/articles/02/082702 y lea los motivos.

#### Ejercicios de la base de datos

- Consulte los datos de Real Estate, con información sobre las casas vendidas en el área de Denver el año pasado.
- *B* Calcule la media y la desviación estándar de la distribución de los precios de venta de las casas. Suponga que ésta es la población. Elabore un histograma con los datos. Con base en el histograma, ¿parece razonable concluir que la población de precios de venta tiene una distribución normal?
- **b)** Suponga que la distribución de la población es normal. Seleccione una muestra de 10 casas. Calcule la media y la desviación estándar de la muestra. Determine la probabilidad de encontrar una media de la muestra de este tamaño o más grande de la población.

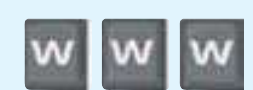

- 49. Consulte los datos de la CIA, con información demográfica y económica sobre 46 países. Seleccione una muestra aleatoria de 10 países. Para esta muestra, calcule el producto interno bruto (PIB) medio per cápita. Repita el proceso de muestreo y cálculo cinco veces más. Después determine la media y la desviación estándar de sus seis medias muestrales.
- *B* ¿Cómo se comparan esta media y desviación estándar con la media y desviación estándar de la "población" original de 46 países?
- **b)** Elabore un histograma de las seis medias y analice si la distribución es normal.
- *D* Suponga que la distribución de población es normal. En el caso de la primera media muestral que calculó, estime la probabilidad de determinar una media muestral de este tamaño o mayor de la población.

#### Comandos de software

- 1. Los comandos de Excel requeridos en la página 264 para seleccionar una muestra aleatoria simple son los siguientes:
	- **a)** Seleccione Tools, Data Analysis y enseguida Sam**pling**, y haga clic en OK.
	- *b***)** En el caso de **Input Range**, introduzca *B1:B31.* Como la columna tiene nombre, haga clic en el recuadro de Labels. Seleccione Random e introduzca el tamaño de la muestra como **Number of samples**, en este caso, 5. Haga clic en **Output Range** e indique el lugar de la hoja de cálculo en el que desea la información de la muestra. Observe que los resultados de su muestra diferirán de los del texto. Asimismo, recuerde que Excel toma muestras con reemplazo, así que es posible que el valor de una población aparezca más de una vez en la muestra.

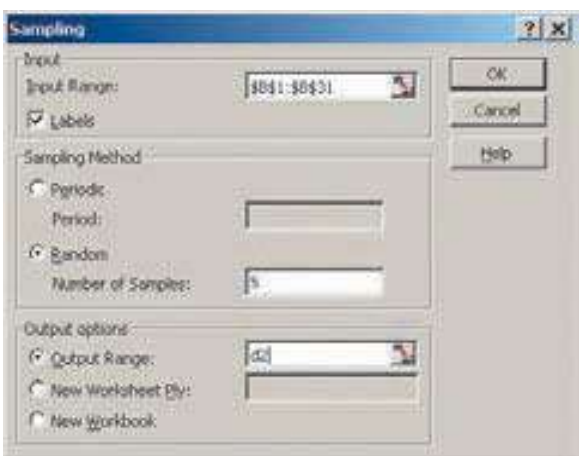

### **Capítulo 8 Respuestas a las autoevaluaciones**

- *B*a) Los estudiantes seleccionados son Price, Detley y Molter.
	- **b)** Las respuestas varían.
	- *D* Saltarlo y desplazarse al siguiente número aleatorio.
- 8.2 Los estudiantes seleccionados son Berry, Francis, Kopp, Poteau y Swetye.
- *B*a) 10, que se calcula de la siguiente manera:

5 2

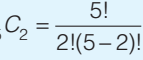

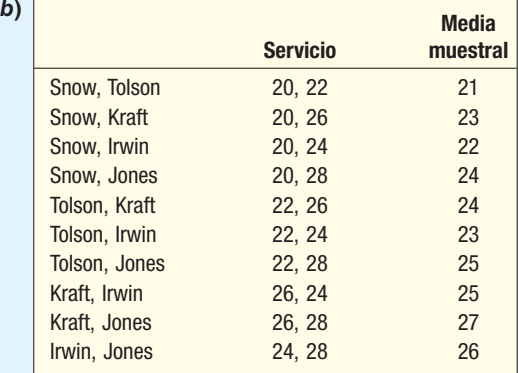

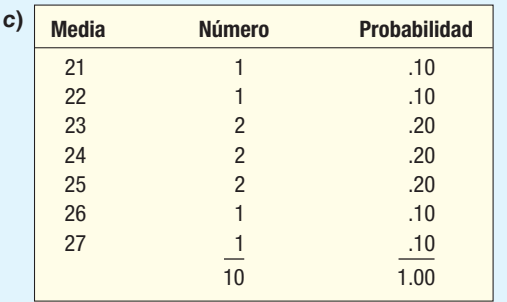

- **d)** Idénticos: la media de población, μ, es 24, y la media de las medias de la muestra,  $\mu_{\overline{X}}$ , también es 24.
- *F* Medias muestrales con rango de 21 a 27. Valores de la población de 20 a 28.
- **f)** No normal.
- *H* Sí.

8.4 Las respuestas varían. A continuación aparece una solución.

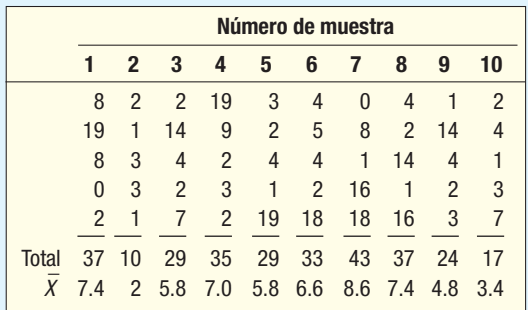

La media de las 10 medias muestrales es 5.88.

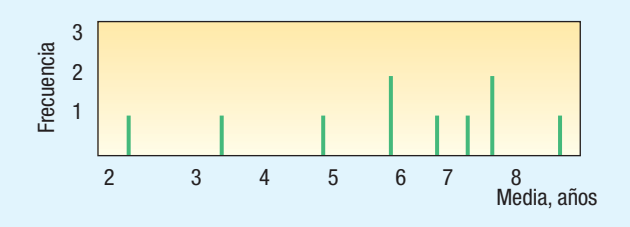

**8.5** 
$$
Z = \frac{31.08 - 31.20}{0.4/\sqrt{16}} = -1.20
$$

 La probabilidad de que z sea mayor que –1.20 es 0.5000 + 0.3849 = 0.8849. Existe más de 88% de probabilidad de que la operación de llenado produzca botellas con al menos 31.08 onzas.

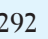

# **Estimación e intervalos de confianza**

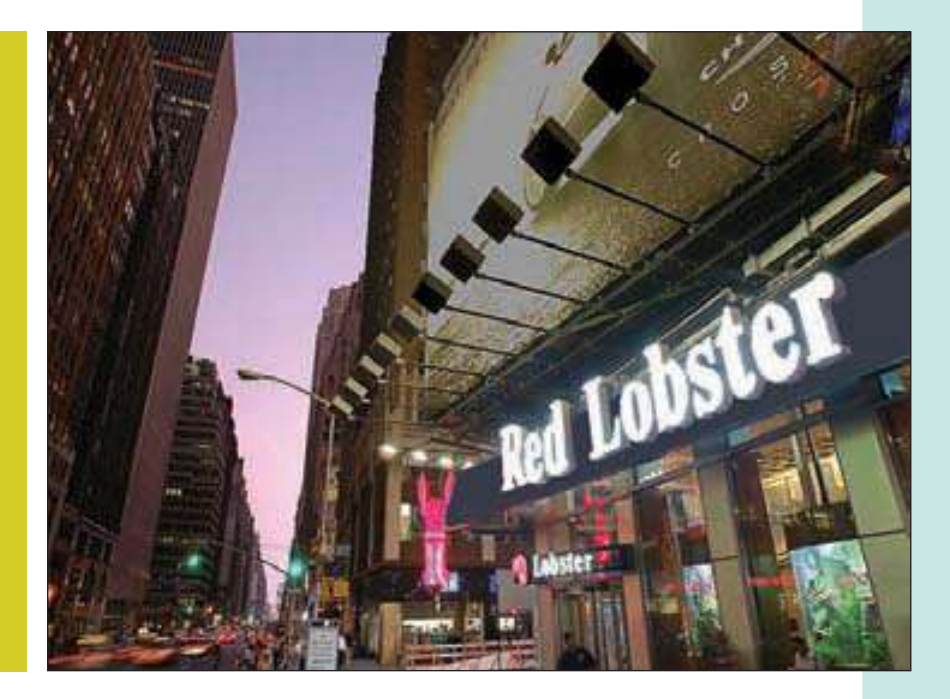

La American Restaurant Association recopiló información sobre el número de comidas que hacen los matrimonios fuera de casa cada semana. Una encuesta de 60 parejas demostró que la cantidad media de comidas fuera de casa era de 2.76 por semana. Defina un intervalo de confianza de 97% para la media de la población. (Véase el objetivo 3 y el ejercicio 36).

#### **OBJETIVOS Al concluir el capítulo, será capaz de:**

9

- 1. Definir un estimador puntual.
- 2. Definir nivel de confianza.

3. Construir un intervalo de confianza para la media poblacional cuando se conoce la desviación estándar de la población.

4. Construir un intervalo de confianza para una media poblacional cuando no se conoce la desviación estándar de la población.

5. Construir un intervalo de confianza para una proporción de la población.

6. Determinar el tamaño de la muestra para un muestreo de atributos y variables.

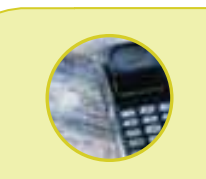

#### **Estadística en acción**

**En un lugar visible de la ventanilla de todos los automóviles nuevos aparece una calcomanía con un cálculo aproximado del ahorro de gasolina, según lo requiere la Environmental Protection Agency (EPA). Con frecuencia, el ahorro de gasolina constituye un factor importante para que el consumidor elija un automóvil nuevo, por los costos del combustible o cuestiones ambientales. Por ejemplo, los cálculos aproximados del rendimiento de combustible de un Toyota Camry 2006 (automático de 4 cilindros) son de 34 millas por galón (mpg) en carretera y de 24 mpg en ciudad. La EPA reconoce que el verdadero ahorro de gasolina puede diferir de los cálculos aproximados: "Ninguna prueba puede simular todas las combinaciones de condiciones y clima posibles, del comportamiento del conductor y hábitos en el cuidado del automóvil. El millaje real depende de cómo, cuándo y dónde se maneje el vehículo. La EPA descubrió que las mpg que obtiene la mayoría de los conductores difieren de los cálculos aproximados por unas cuantas mpg […]." De hecho, la calcomanía del parabrisas también incluye una estimación del intervalo relativo al ahorro de combustible: 19 a 27 mpg en ciudad y 27 a 37 mpg en carretera (http://www. fueleconomy.gov/).**

### **Introducción**

En el capítulo anterior se inició el estudio de la estadística inferencial. En él se presentaron las razones y métodos de muestreo. Las razones del muestreo son las siguientes:

- Entrar en contacto con toda la población consume demasiado tiempo.
- El costo de estudiar todos los elementos de la población es muy alto.
- Por lo general, los resultados de la muestra resultan adecuados.
- Algunas pruebas resultan negativas.
- Es imposible revisar todos los elementos.

Existen varios métodos de muestreo. El muestreo aleatorio simple es el más frecuente. En este tipo de muestreo, cada miembro de la población posee las mismas posibilidades de seleccionarse como parte de la muestra. Otros métodos de muestreo son el muestreo sistemático, el muestreo estratificado y el muestreo por conglomerados.

El capítulo 8 presenta información relacionada, con la media, la desviación estándar o la forma de la población. En la mayoría de las situaciones de negocios, dicha información no se encuentra disponible. De hecho, el propósito del muestreo es calcular de forma aproximada algunos de estos valores. Por ejemplo, se selecciona una muestra de una población y se utiliza la media de la muestra para aproximar la media de la población.

En este capítulo se estudian diversos aspectos importantes del muestreo. El primer paso es el estudio del **estimador puntual**. Un estimador puntual consiste en un solo valor (punto) deducido de una muestra para estimar el valor de una población. Por ejemplo, suponga que elige una muestra de 50 ejecutivos de nivel medio y le pregunta a cada uno la cantidad de horas que laboró la semana pasada. Se calcula la media de esta muestra de 50 y se utiliza el valor de la media muestral como estimador puntual de la media poblacional desconocida. Ahora bien, un estimador puntual es un solo valor. Un enfoque que arroja más información consiste en presentar un intervalo de valores del que se espera que se estime el parámetro poblacional. Dicho intervalo de valores recibe el nombre de *intervalo de confianza*.

En los negocios, a menudo es necesario determinar el tamaño de una muestra. ¿Con cuántos electores debe ponerse en contacto una compañía dedicada a realizar encuestas con el fin de predecir los resultados de las elecciones? ¿Cuántos productos se necesitan analizar para garantizar el nivel de calidad? En este capítulo también se explica una estrategia para determinar el tamaño adecuado de la muestra.

### **Estimadores puntuales e intervalos de confianza de una media**

El análisis de los estimadores puntuales y los intervalos de confianza comienza con el estudio del cálculo de la media poblacional. Se deben considerar dos casos:

- Se conoce la desviación estándar de la población  $(\sigma)$ .
- $\epsilon$ e desconoce la desviación estándar de la población ( $\sigma$ ). En este caso se sustituye la desviación estándar de la muestra  $(s)$  por la desviación estándar de la población  $(\sigma)$ .

Existen importantes distinciones en los supuestos entre estos dos casos. Primero se considera el caso en el que  $\sigma$  se conoce.

#### Desviación estándar de la población conocida  $(\sigma)$

En el capítulo anterior, los datos relacionados con el tiempo de servicio de los empleados de Spence Sprockets, incluidos en el ejemplo de la página 276, constituyen una población, pues representan el tiempo de servicio de los 40 empleados. En dicho caso, se calcula con facilidad la media de la población. Se tienen todos los datos y la población no es demasiado grande. No obstante, en la mayoría de los casos, la población es grande o resulta difícil identificar a todos los miembros de la población, por lo que es necesario confiar en la información de la muestra. En otras palabras, no se conoce

#### **Estimación e intervalos de confianza 295**

el parámetro poblacional, y, por consiguiente, se desea estimar su valor, a partir del estadístico de la muestra. Considere los siguientes casos relacionados con los negocios.

- 1. El turismo constituye una fuente importante de ingresos para muchos países caribeños, como Barbados. Suponga que la Oficina de Turismo de Barbados desea un cálculo aproximado de la cantidad media que gastan los turistas que visitan el país. No resultaría viable ponerse en contacto con cada turista. Por consiguiente, se selecciona al azar a 500 turistas en el momento en que salen del país y se les pregunta los detalles de los gastos que realizaron durante su visita a la isla. La cantidad media que gastó la muestra de 500 turistas constituye un cálculo aproximado \_ del parámetro poblacional desconocido. Es decir, X , la media muestral, sirve de estimación de  $\mu$ , la media poblacional.
- 2. Centex Home Builders, Inc., construye casas en la zona sureste de Estados Unidos. Una de las principales preocupaciones de los compradores es la fecha en que concluirán las obras. Hace poco Centex comunicó a sus clientes: "Su casa quedará terminada en 45 días a partir de la fecha de instalación de los muros." El departamento de atención a clientes de Centex desea comparar este ofrecimiento con experiencias recientes. Una muestra de 50 casas terminadas este año reveló que el número medio de días de trabajo a partir del inicio de la construcción de los muros a la terminación de la casa fue de 46.7 días. ¿Es razonable concluir que la media poblacional aún es de 45 días y que la diferencia entre la media muestral (46.7 días) y la media de población propuesta es el error de muestreo?
- 3. Estudios médicos recientes indican que el ejercicio constituye una parte importante de la salud general de una persona. El director de recursos humanos de OCF, fabricante importante de vidrio, desea calcular la cantidad de horas semanales que los empleados dedican al ejercicio. Una muestra de 70 empleados revela que la cantidad media de horas de ejercicio de la semana pasada fue de 3.3. La media muestral de 3.3 horas aproxima la media poblacional desconocida, la media de horas de ejercicio de todos los empleados.

Un estimador puntual es un estadístico único para calcular un parámetro poblacional. Suponga que Best Buy, Inc., desea estimar la edad media de los compradores de televisiones de plasma de alta definición; selecciona una muestra aleatoria de 50 compradores recientes, determina la edad de cada comprador y calcula la edad media de los compradores de la muestra. La media de esta muestra es un estimador puntual de la media de la población.

**ESTIMADOR PUNTUAL** Estadístico calculado a partir de información de la muestra para estimar el parámetro poblacional.

La media muestral, X, constituye un estimador puntual de la media poblacional,  $\mu$ ; \_ p, una proporción muestral, es un estimador puntual de  $\pi$ , la proporción poblacional; y s, la desviación estándar muestral, es un estimador puntual de  $\sigma$ , la desviación estándar poblacional.

Ahora bien, un estimador puntual sólo dice parte de la historia. Aunque se espera que el estimador puntual se aproxime al parámetro poblacional, sería conveniente medir cuán próximo se encuentra en realidad. Un intervalo de confianza sirve para este propósito.

**INTERVALO DE CONFIANZA** Conjunto de valores formado a partir de una muestra de datos de forma que exista la posibilidad de que el parámetro poblacional ocurra dentro de dicho conjunto con una probabilidad específica. La probabilidad específica recibe el nombre de nivel de confianza.

Por ejemplo, se estima que el ingreso anual medio de los trabajadores de la construcción en el área de Nueva York a Nueva Jersey es de \$65 000. Un intervalo para este valor aproximado puede oscilar entre \$61 000 y \$69 000. Para describir cuánto es posible confiar en que el parámetro poblacional se encuentre en el intervalo se debe generar un enunciado probabilístico. Por ejemplo: se cuenta con 90% de seguridad de que el ingreso anual medio de los trabajadores de la construcción en el área de Nueva York a Nueva Jersey se encuentra entre 61 000 y 69 000.

#### **296 Capítulo 9**

La información relacionada con la forma de la distribución muestral de medias, es decir, de la distribución muestral de  $X$ , permite localizar un intervalo que tenga una probabilidad específica de contener la media poblacional,  $\mu$ . En el caso de muestras razonablemente grandes, los resultados del teorema del límite central permiten afirmar lo siguiente:

- 1. Noventa y cinco por ciento de las medias muestrales seleccionadas de una población se encontrará a  $\pm 1.96$  desviaciones estándares de la media poblacional,  $\mu$ .
- 2. Noventa y nueve por ciento de las medias muestrales se encontrará a ±2.58 desviaciones estándares de la media poblacional.

La desviación estándar que se estudió aquí es la desviación estándar de la distribución muestral de medias, y recibe el nombre de error estándar. Los intervalos calculados de esta manera reciben el nombre de *intervalo de confianza de 95%* e *intervalo de* **confianza de 99%**. ¿Cómo se obtienen los valores de ±1.96 y ±2.58? Los términos 95% y 99% se refieren al porcentaje de intervalos construidos de forma similar que incluirían el parámetro que se está estimando. Por ejemplo, 95% se refiere a 95% de las observaciones ubicadas al centro de la distribución. Por consiguiente, el 5% restante se divide en partes iguales en las dos colas.

Observe el siguiente diagrama.

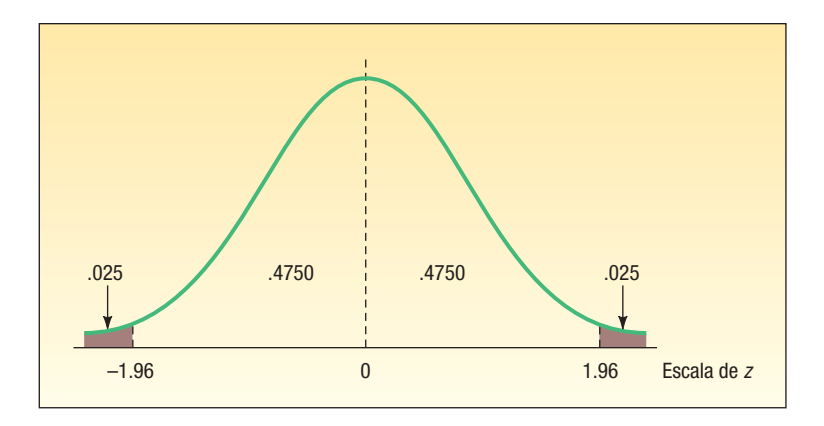

Consulte el apéndice B.1 para determinar los valores z adecuados. Localice 0.4750 en el cuerpo de la tabla. Lea los valores del renglón y la columna correspondientes. El valor es 1.96. Por tanto, la probabilidad de hallar un valor z entre 0 y 1.96 es de 0.4750. Asimismo, la probabilidad de encontrar un valor z en el intervalo de –1.96 a 1.96 es de 0.9500. Enseguida se muestra una porción del apéndice B.1. El valor z del nivel de confianza de 90% se determina de forma similar. Éste es de ±1.65. En el caso de un nivel de confianza de 99%, el valor z es de ±2.58.

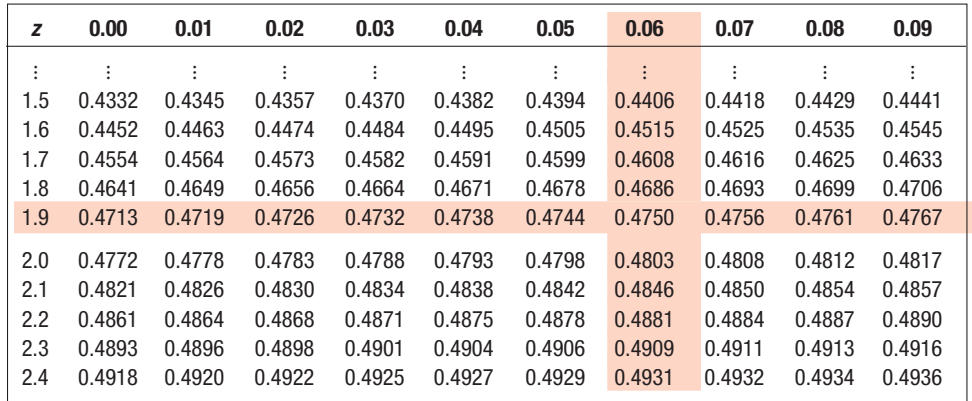

#### **Estimación e intervalos de confianza 297**

¿Cómo determinar un intervalo de confianza de 95%? La amplitud del intervalo se determina por medio del nivel de confianza y de la magnitud del error estándar de la media. Ya se ha descrito la forma de encontrar el valor z para un nivel de confianza particular. Recuerde que, según el capítulo anterior [véase la fórmula (8.1), p. 280], el error estándar de la media indica la variación en la distribución de las medias muestrales. Se trata, en realidad, de la desviación estándar de la distribución muestral de medias. La fórmula se repite enseguida:

$$
\sigma_{\bar{X}} = \frac{\sigma}{\sqrt{n}}
$$

donde:

- $\sigma_{\overline{\chi}}$  es el símbolo del error estándar de la media; se utiliza la letra griega porque se trata de un valor poblacional, y el subíndice  $X$  recuerda que se refiere a la distribución muestral de medias.
- $\sigma$  es la desviación estándar poblacional.
- n es el número de observaciones en la muestra.

La magnitud del error estándar se ve afectada por dos valores. El primero es la desviación estándar de la población. Mientras mayor sea la desviación estándar de la \_ población, σ, mayor será σ/ $\sqrt{n}$  . Si la población es homogénea, de modo que genere una desviación estándar poblacional pequeña, el error estándar también será pequeño. Sin embargo, la cantidad de observaciones en la muestra también afecta al error estándar. Una muestra grande generará un error estándar pequeño en el estimado, lo que indicará que hay menos variabilidad en las medias muestrales.

Para explicar estos conceptos, considere el siguiente ejemplo. Del Monte Foods, Inc., distribuye duraznos en trozo en latas de 4 onzas. Para asegurarse de que cada lata

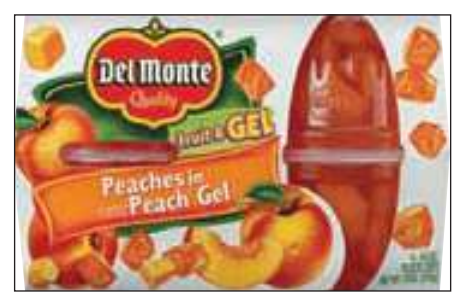

contenga por lo menos la cantidad que se requiere, Del Monte establece que el proceso de llenado debe verter 4.01 onzas de duraznos y almíbar en cada lata. Así, 4.01 es la media poblacional. Por supuesto, no toda lata contendrá exactamente 4.01 onzas de duraznos y almíbar. Algunas latas contendrán más y otras menos. Suponga que la desviación estándar del proceso es de 0.02 onzas. También suponga que el proceso se rige por la distribución de probabilidad normal. Ahora se selecciona una muestra aleatoria de 16 latas y se determina la media de la muestra. Ésta es de 4.015 onzas de duraznos y almíbar. El intervalo de confianza de 95% para la media poblacional de esta muestra particular es:

$$
4.015 \pm 1.96(.02/\sqrt{16}) = 4.015 \pm .0098
$$

El nivel de confianza de 95% se encuentra entre 4.0052 y 4.0248. Por supuesto, en este caso, la media de población de 4.01 onzas se encuentra en este intervalo. Pero no siempre será así. En teoría, si selecciona 100 muestras de 16 latas de la población, se calcula la media muestral y se crea un intervalo de confianza basado en cada media muestral, se esperaría encontrar una media poblacional de aproximadamente 95 de los 100 intervalos.

Los siguientes cálculos en el caso de un intervalo de confianza de 95% se resumen con la siguiente fórmula:

$$
\bar{X} \pm 1.96 \frac{\sigma}{\sqrt{n}}
$$

De manera similar, un intervalo de confianza de 99% se calcula de la siguiente manera:

$$
\overline{X} \pm 2.58 \frac{\sigma}{\sqrt{n}}
$$

Como ya se señaló, los valores de  $\pm 1.96$  y  $\pm 2.58$  son valores z correspondientes a 95% medio y 99% de las observaciones, respectivamente.

No hay restricción a los niveles de confianza de 95% y 99%. Es posible seleccionar cualquier nivel de confianza entre 0% y 100% y encontrar el valor correspondiente para z. En general, un intervalo de confianza para la media poblacional, cuando se conoce la desviación estándar poblacional, se calcula de la siguiente manera:

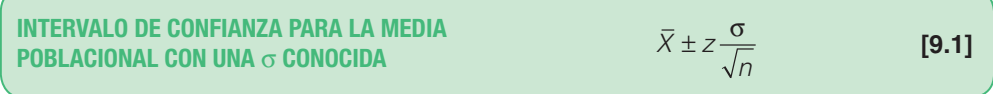

En esta fórmula, z depende del nivel de confianza. Por consiguiente, para un nivel de confianza de 92%, el valor z en la fórmula (9.1) es de ±1.75. El valor de z proviene del apéndice B.1. Esta tabla se basa en la mitad de la distribución normal, por lo que 0.9200/2 = 0.4600. El valor más próximo en el cuerpo de la tabla es de 0.4599, y el valor z correspondiente es de 1.75.

Con frecuencia, también se utiliza el nivel de confianza de 90%. En este caso, se desea que el área entre 0 y z sea 0.4500, que se determina con la operación 0.9000/2. Para determinar el valor z con este nivel de confianza, descienda por la columna izquierda del apéndice B.1 hasta 1.6, y después recorra las columnas con los encabezamientos 1.65 y 0.05. El área correspondiente al valor z de 1.64 es 0.4495, y para 1.65, 0.4505. Para proceder con cautela, utilice 1.65. Intente buscar los siguientes niveles de confianza y verifique sus respuestas con los valores correspondientes de z indicados a la derecha.

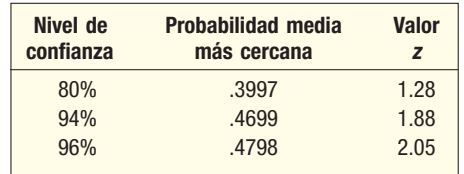

El siguiente ejemplo muestra los detalles para calcular un intervalo de confianza e interpreta el resultado.

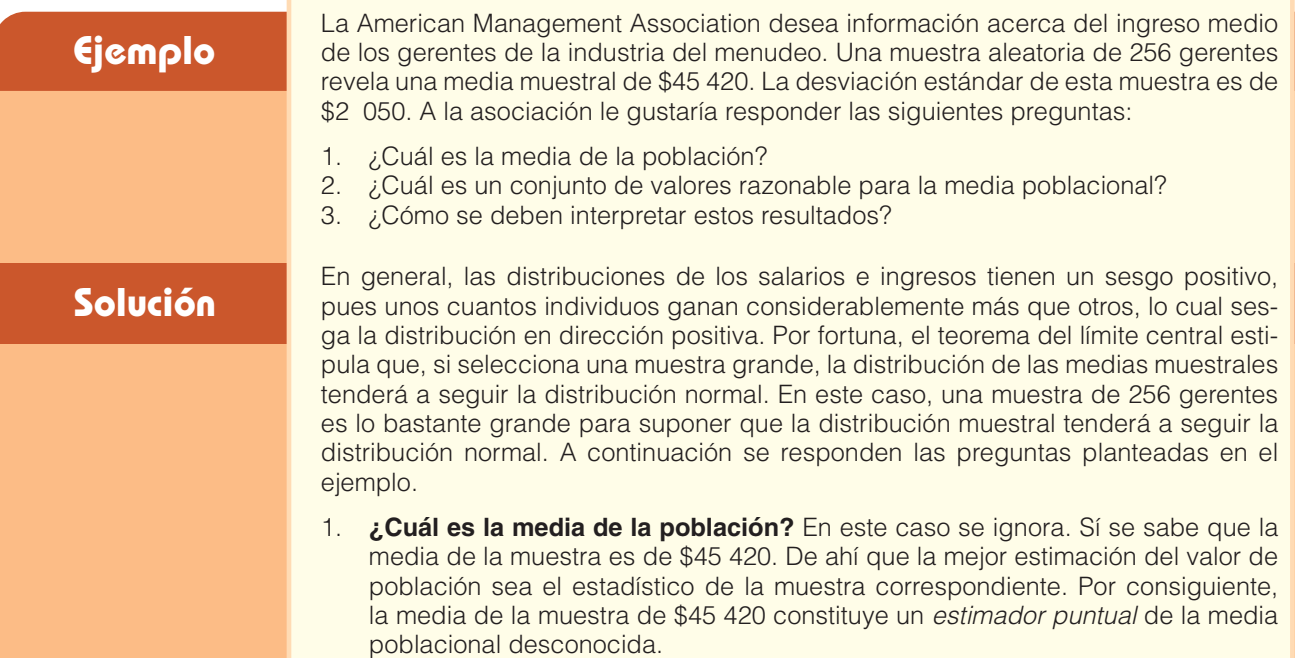

2. ¿Cuál es el conjunto de valores razonable para la media poblacional? La asociación decide utilizar un nivel de confianza de 95%. Para determinar el intervalo de confianza correspondiente, se aplica la fórmula (9.1):

$$
\overline{X} \pm z \frac{\sigma}{\sqrt{n}} = $45\,420 \pm 1.96 \frac{$2\,050}{\sqrt{256}} = $45\,420 \pm $251
$$

 Es costumbre redondear estos puntos extremos a \$45 169 y \$45 671. Estos puntos extremos reciben el nombre de límites de confianza. El grado de confianza o nivel de confianza es de 95%, y el intervalo de confianza abarca de \$45 169 a \$45 671. Con frecuencia, ±\$251 se conoce como margen de error.

3. **¿Cómo se deben interpretar estos resultados?** Suponga que selecciona varias muestras de 256 gerentes, tal vez varios cientos. Para cada muestra, calcula la media y después construye un intervalo de confianza de 95%, como en la sección anterior. Puede esperar que alrededor de 95% de estos intervalos de confianza contenga la media de la población. Cerca de 5% de los intervalos no contendrían el ingreso anual medio poblacional,  $\mu$ . No obstante, un intervalo de confianza particular contiene el parámetro poblacional o no lo contiene. El siguiente diagrama muestra los resultados de seleccionar muestras de la población de gerentes en la industria del menudeo, se calcula la media de cada una y, posteriormente, con la fórmula (9.1), se determina un intervalo de confianza de 95% para la media poblacional. Observe que no todos los intervalos incluyen la media poblacional. Los dos puntos extremos de la quinta muestra son inferiores a la media poblacional. Esto se debe al error de muestreo, que constituye el riesgo que se asume cuando se selecciona el nivel de confianza.

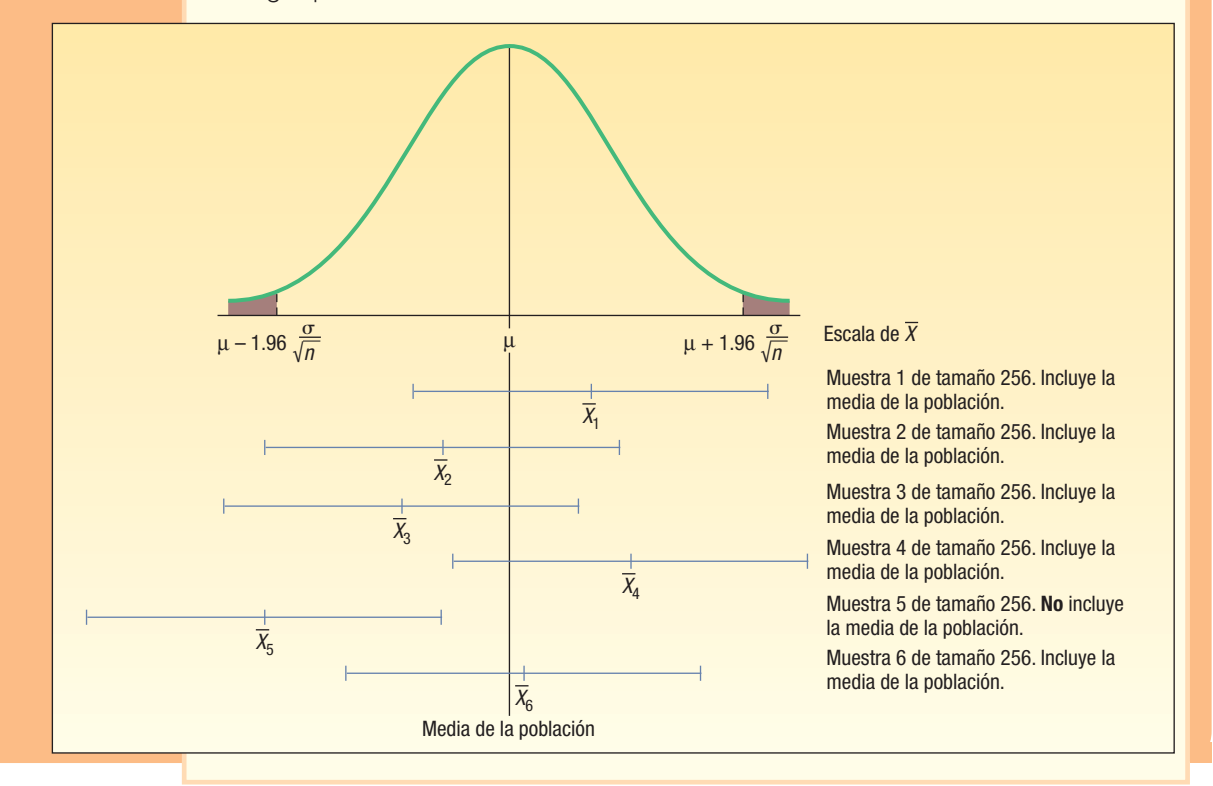

#### Simulación por computadora

Con ayuda de una computadora es posible seleccionar al azar muestras de una población, calcular con rapidez el intervalo de confianza y mostrar la frecuencia con que los intervalos de confianza incluyen, aunque no siempre, el parámetro de la población. El siguiente ejemplo aclarará esto.

#### **Ejemplo**

Tras varios años en el negocio de renta de automóviles, Town Bank sabe que la distancia media recorrida en un contrato de cuatro años es de 50 000 millas, y la desviación estándar, de 5 000. Suponga que desea encontrar la proporción de los intervalos de confianza de 95% que incluirán la media poblacional de 50 000 con el sistema de software de estadística de MINITAB. Para facilitar los cálculos, trabaje en miles de millas, en lugar de unidades de milla. Seleccione 60 muestras aleatorias de tamaño 30 de una población con una media de 50, y una desviación estándar de 5.

#### **Solución**

Los resultados de 60 muestras aleatorias de 30 automóviles cada una se resumen en la salida de computadora que aparece a continuación. De los 60 intervalos de confianza con un nivel de confianza de 95%, 2% o 3.33% no incluyen la media poblacional de 50. Se resaltan los intervalos (C3 y C59) que no incluyen la media poblacional. Con la cifra de 3.33% se aproxima al cálculo de que 5% de los intervalos no incluirán la media poblacional, y que 58 de 60, es decir, 96.67%, se aproxima a 95%.

Para explicar el primer cálculo con mayor detalle, MINITAB comienza con la selección de una muestra aleatoria de 30 observaciones de una población con una media de 50 y una desviación estándar de 5. La media de estas 30 observaciones \_ es de 50.053. El error muestral es de 0.053, que se determina por medio de  $X - \mu =$ 50.053 – 50.000. Los puntos extremos del intervalo de confianza son 48.264 y 51.842. Estos puntos extremos se determinan con la fórmula (9.1):

$$
\overline{X} \pm 1.96 \frac{\sigma}{\sqrt{n}} = 50.053 \pm 1.96 \frac{5}{\sqrt{30}} = 50.053 \pm 1.789
$$

#### **One-Sample Z:** The assumed sigma = 5 Variable N Mean StDev SE Mean 95.0% CI C1 30 50.053 5.002 0.913 ( 48.264, 51.842) C2 30 49.025 4.450 0.913 (47.236, 50.815)<br>C3 30 52.023 5.918 0.913 (50.234, 53.812) C3 30 52.023 5.918 0.913 C4 30 50.056 3.364 0.913 ( 48.267, 51.845) C5 30 49.737 4.784 0.913 ( 47.948, 51.526) C6 30 51.074 5.495 0.913 ( 49.285, 52.863) C7 30 50.040 5.930 0.913 ( 48.251, 51.829) C8 30 48.910 3.645 0.913 (47.121, 50.699)<br>C9 30 51.033 4.918 0.913 (49.244, 52.822)  $(49.244, 52.822)$ C10 30 50.692 4.571 0.913 ( 48.903, 52.482) C11 30 49.853 4.525 0.913 ( 48.064, 51.642) C12 30 50.286 3.422 0.913 ( 48.497, 52.076) C13 30 50.257 4.317 0.913 ( 48.468, 52.046) C14 30 49.605 4.994 0.913 (47.816, 51.394)<br>C15 30 51.474 5.497 0.913 (49.685, 53.264) C15 30 51.474 5.497 0.913 ( 49.685, 53.264) C16 30 48.930 5.317 0.913 (47.141, 50.719)<br>C17 30 49.870 4.847 0.913 (48.081, 51.659) C17 30 49.870 4.847 0.913 ( 48.081, 51.659) C18 30 50.739 6.224 0.913 ( 48.950, 52.528) C19 30 50.979 5.520 0.913 ( 49.190, 52.768) C20 30 48.848 4.130 0.913 ( 47.059, 50.638) C21 30 49.481 4.056 0.913 ( 47.692, 51.270)  $(47.394, 50.973)$ C23 30 50.084 4.522 0.913 ( 48.294, 51.873) C24 30 50.866 5.142 0.913 ( 49.077, 52.655) C25 30 48.768 5.582 0.913 ( 46.979, 50.557) C26 30 50.904 6.052 0.913 ( 49.115, 52.694) C27 30 49.481 5.535 0.913 ( 47.691, 51.270) C28 30 50.949 5.916 0.913 ( 49.160, 52.739) C29 30 49.106 4.641 0.913 ( 47.317, 50.895) C30 30 49.994 5.853 0.913 ( 48.205, 51.784) C31 30 49.601 5.064 0.913 ( 47.811, 51.390) C32 30 51.494 5.597 0.913 ( 49.705, 53.284) C33 30 50.460 4.393 0.913 ( 48.671, 52.249) C34 30 50.378 4.075 0.913 ( 48.589, 52.167) C35 30 49.808 4.155 0.913 ( 48.019, 51.597) C36 30 49.934 5.012 0.913 ( 48.145, 51.723) C37 30 50.017 4.082 0.913 ( 48.228, 51.806)

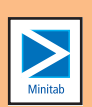

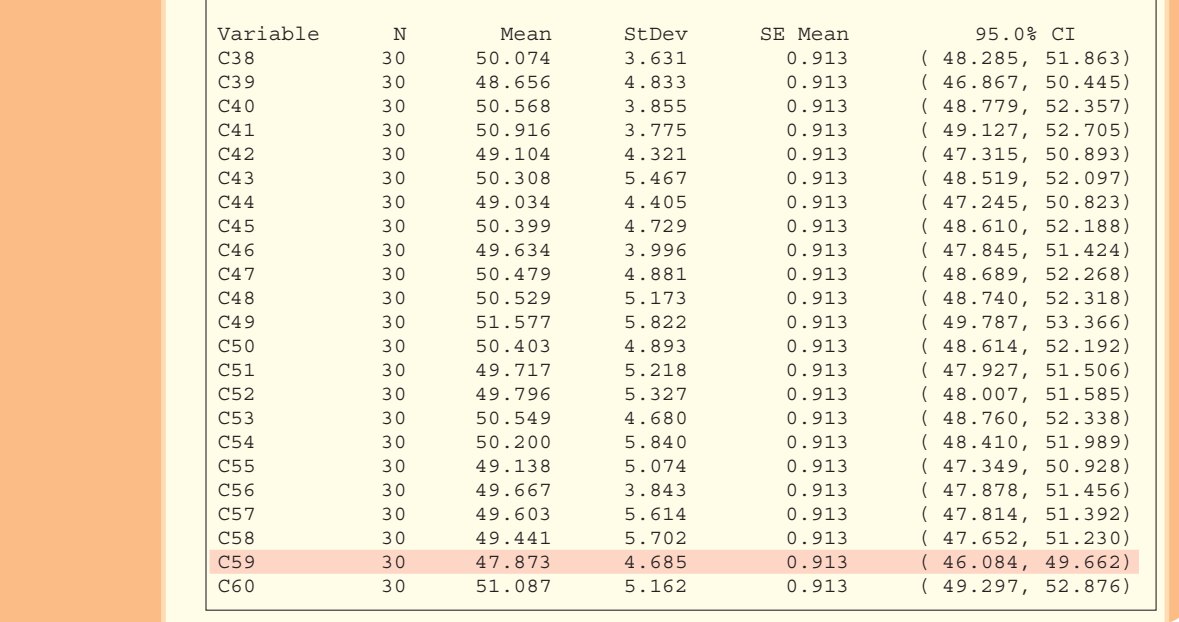

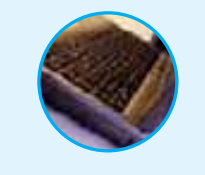

**Autoevaluación 9.1** Bun-and-Run es una franquicia de comida rápida de la zona noreste, la cual se especializa en hamburguesas de media onza, y sándwiches de pescado y de pollo. También ofrece refrescos y papas a la francesa. El departamento de planeación de Bun-and-Run, Inc., informa que la distribución de ventas diarias de los restaurantes tiende a seguir la distribución normal. La desviación estándar de la distribución de ventas diarias es de \$3 000. Una muestra de 40 mostró que las ventas medias diarias son de \$20 000.

- a) ¿Cuál es la media de la población?
- b) ¿Cuál es la mejor estimación de la media de la población? ¿Qué nombre recibe este valor?
- c) Construya un intervalo de confianza de 99% para la media poblacional.
- d) Interprete el intervalo de confianza.

# **Ejercicios**

- 1. Se toma una muestra de 49 observaciones de una población normal con una desviación estándar de 10. La media de la muestra es de 55. Determine el intervalo de confianza de 99% para la media poblacional.
- 2. Se toma una muestra de 81 observaciones de una población normal con una desviación estándar de 5. La media de la muestra es de 40. Determine el intervalo de confianza de 95% para la media poblacional.
- Se selecciona una muestra de 10 observaciones de una población normal para la cual la desviación estándar poblacional se sabe que es de 5. La media de la muestra es de 20. *B* Determine el error estándar de la media.
	- *C* Explique por qué se debe utilizar la fórmula (9.1) para determinar el intervalo de confianza de 95%, aunque la muestra sea inferior a 30.
	- *D* Determine el intervalo de confianza de 95% para la media de la población.
- 4. Suponga que desea un nivel de confianza de 85%. ¿Qué valor utilizaría para multiplicar el error estándar de la media?
- 5. Una empresa de investigación llevó a cabo una encuesta para determinar la cantidad media que los fumadores gastan en cigarrillos durante una semana. La empresa encontró que la distribución de cantidades gastadas por semana tendía a seguir la distribución normal, con \_ una desviación estándar de \$5. Una muestra de 49 fumadores reveló que  $X = $20$ .
	- *B* ¿Cuál es el estimador puntual de la media de la población? Explique lo que indica.
- **b)** Con el nivel de confianza de 95%, determine el intervalo de confianza para  $\mu$ . Explique lo que significa.
- 6. Repase el ejercicio anterior. Suponga que se tomó una muestra de 64 fumadores (en lugar de 49). Suponga que la media muestral es la misma.
	- **a)** ¿Cuál es el estimador del intervalo de confianza de 95% para µ?
	- *C* Explique por qué este intervalo de confianza es más reducido que el que se determinó en el ejercicio anterior.
- 7. Bob Nale es propietario de Nale's Texaco GasTown. A Bob le gustaría estimar la cantidad de galones de gasolina vendidos a sus clientes. Suponga que la cantidad de galones vendidos tiende a seguir una distribución normal, con una desviación estándar de 2.30 galones. De acuerdo con sus registros, selecciona una muestra aleatoria de 60 ventas y descubre que la cantidad media de galones vendidos es de 8.60.
	- *B* ¿Cuál es el estimador puntual de la media poblacional?
	- **b)** Establezca un intervalo de confianza de 99% para la media poblacional.
	- *D* Interprete el significado del inciso b).
- 8. La doctora Patton es profesora de inglés. Hace poco contó el número de palabras con faltas de ortografía en un grupo de ensayos de sus estudiantes. Observó que la distribución de palabras con faltas de ortografía por ensayo se regía por la distribución normal con una desviación estándar de 2.44 palabras por ensayo. En su clase de 40 alumnos de las 10 de la mañana, el número medio de palabras con faltas de ortografía fue de 6.05. Construya un intervalo de confianza de 95% para el número medio de palabras con faltas de ortografía en la población de ensayos.

#### Desviación estándar poblacional  $\sigma$  desconocida

En la sección anterior se supuso que se conocía la desviación estándar de la población. En el caso de las latas de duraznos de 4 onzas de Del Monte, quizá había una gran cantidad de mediciones del proceso de llenado. Por consiguiente, resulta razonable suponer disponible la desviación estándar de la población. Si embargo, en la mayoría de  $\log$  casos de muestreo, no se conoce la desviación estándar de la población  $(\sigma)$ . He aquí algunos ejemplos en los que se pretende estimar las medias poblacionales y es poco probable que se conozcan las desviaciones estándares. Suponga que cada uno de los siguientes estudios tiene que ver con estudiantes de la West Virginia University.

- El decano de la Facultad de Administración desea estimar la cantidad media de horas de estudiantes de tiempo completo con trabajos remunerativos cada semana. Selecciona una muestra de 30 estudiantes; se pone en contacto con cada estudiante y les pregunta cuántas horas laboraron la semana pasada. De acuerdo con la información de la muestra, puede calcular la media muestral, pero no es probable que conozca o pueda determinar la desviación estándar *poblacional* ( $\sigma$ ) que se requiere en la fórmula (9.1). Puede calcular la desviación estándar de la muestra y utilizarla como estimador, pero quizá no conocería la desviación estándar de la población.
- La docente a cargo del asesoramiento de los estudiantes desea estimar la distancia que el estudiante común viaja cada día de su casa a clases. Ella selecciona una muestra de 40 estudiantes, se pone en contacto con ellos y determina la distancia que recorre cada uno, de su casa al centro universitario. De acuerdo con los datos de la muestra, calcula la distancia media de viaje, es decir, X . No es probable que se conozca o se encuentre disponible la desviación estándar de la población, lo cual, nuevamente, torna obsoleta la fórmula (9.1).
- El director de créditos estudiantiles desea conocer el monto medio de créditos estudiantiles en el momento de la graduación. El director selecciona una muestra de 20 estudiantes graduados y se pone en contacto con cada uno para obtener la información. De acuerdo con la información él puede estimar la cantidad media. Sin embargo, para establecer un intervalo de confianza con la fórmula (9.1), es necesaria la desviación estándar de la población. No es probable que esta información se encuentre disponible.

Por fortuna se utiliza la desviación estándar de la muestra para estimar la desviación estándar poblacional. Es decir, se utiliza s, la desviación estándar de la muestra, para estimar  $\sigma$ , la desviación estándar de la población. No obstante, al hacerlo no es posible
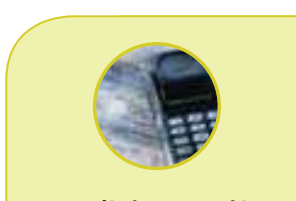

#### **Estadística en acción**

**William Gosset nació en Inglaterra en 1876 y murió allí en 1937. Trabajó muchos años en Arthur Guinness, Sons and Company. De hecho, en sus últimos años estuvo a cargo de Guiness Brewery en Londres. Guinness prefería que sus empleados utilizaran seudónimos cuando publicaban trabajos, de modo que, en 1908, cuando Gosset escribió "The Probable Error of a Mean", utilizó el nombre de** *Student***. En este artículo describió por primera vez las propiedades de la distribución** *t***.**

utilizar la fórmula (9.1). Como no conoce  $\sigma$ , no puede utilizar la distribución z. Sin embargo, hay una solución: utilizar la desviación estándar de la media y sustituir la distribución z con la distribución t.

La distribución t es una distribución de probabilidad continua, con muchas características similares a las de la distribución z. William Gosset, experto cervecero, fue el primero en estudiar la distribución t.

Estaba especialmente interesado en el comportamiento exacto de la distribución del siguiente estadístico:

$$
t = \frac{\overline{X} - \mu}{s/\sqrt{n}}
$$

Aquí, s es un estimador de  $\sigma$ . Le preocupaba en particular la discrepancia entre s y  $\sigma$ cuando s se calculaba a partir de una muestra muy pequeña. La distribución t y la distribución normal estándar se muestran en la gráfica 9.1. Observe en particular que la distribución t es más plana y que se extiende más que la distribución normal estándar. Esto se debe a que la desviación estándar de la distribución t es mayor que la distribución normal estándar.

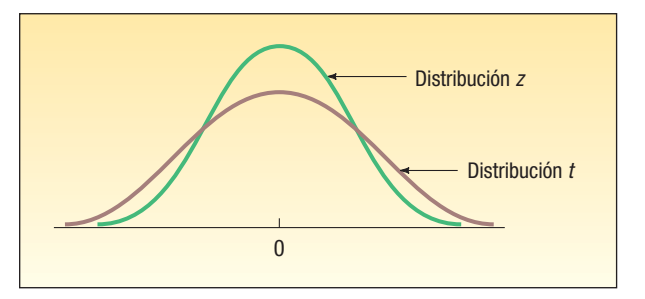

**GRÁFICA 9.1 Distribución normal estándar y distribución** *t* **de Student**

Las siguientes características de la distribución t se basan en el supuesto de que la población de interés es de naturaleza normal, o casi normal.

- 1. Como en el caso de la distribución z, es una distribución continua.
- 2. Como en el caso de la distribución z, tiene forma de campana y es simétrica.
- 3. No existe una distribución t, sino una familia de distribuciones t. Todas las distribuciones t tienen una media de 0, y sus desviaciones estándares difieren de acuerdo con el tamaño de la muestra, n. Existe una distribución t para un tamaño de muestra de 20, otro para un tamaño de muestra de 22, etc. La desviación estándar para una distribución  $t$  con 5 observaciones es mayor que para una distribución  $t$  con 20 observaciones.
- 4. La distribución t se extiende más y es más plana por el centro que la distribución normal estándar (véase la gráfica 9.1). Sin embargo, conforme se incrementa el tamaño de la muestra, la distribución t se aproxima a la distribución normal estándar, pues los errores que se cometen al utilizar s para estimar  $\sigma$  disminuyen con muestras más grandes.

Como la distribución t de Student posee mayor dispersión que la distribución z, el valor de t para un nivel de confianza dado tiene una magnitud mayor que el valor z correspondiente. La gráfica 9.2 muestra los valores de z para un nivel de confianza de 95% y de t para el mismo nivel de confianza cuando el tamaño de la muestra es de  $n = 5$ . En breve se explicará la forma como se obtuvo el valor real de t. Por el momento, observe que, para el mismo nivel de confianza, la distribución t es más plana o más amplia que la distribución normal estándar.

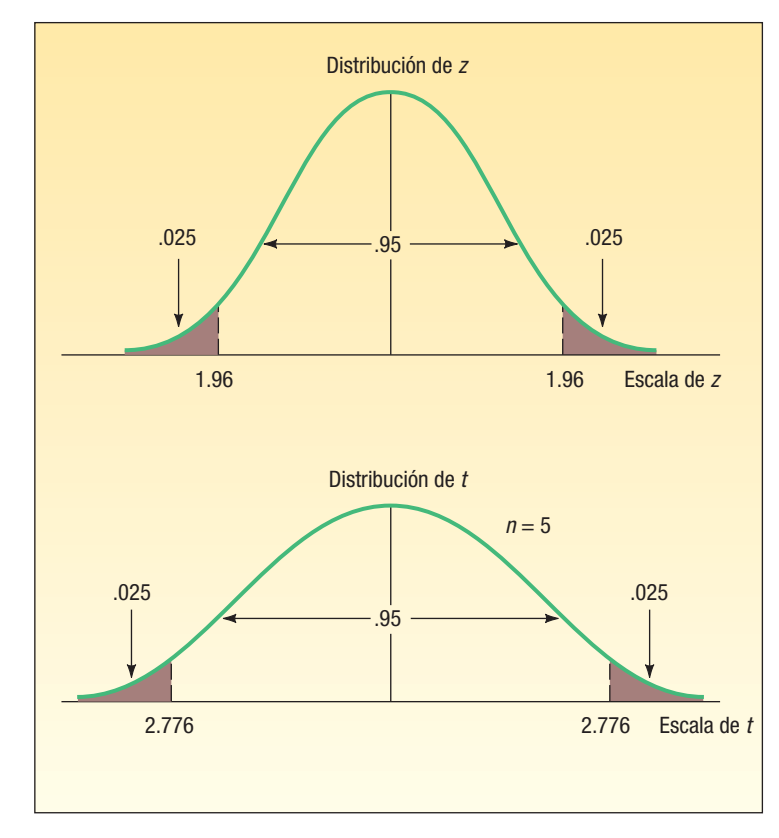

**GRÁFICA 9.2 Valores de** *z* **y** *t* **para el nivel de confianza de 95%**

Para crear un intervalo de confianza para la media poblacional con la distribución t, se ajusta la fórmula (9.1) de la siguiente manera.

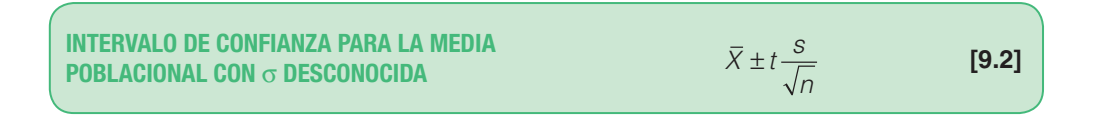

Para crear un intervalo de confianza para la media poblacional con una desviación estándar desconocida:

- 1. Suponga que la población muestreada es normal o aproximadamente normal.
- 2. Estime la desviación de la población estándar  $(\sigma)$  con la desviación estándar de la muestra (s).
- 3. Utilice la distribución t en lugar de la distribución z.

Cabe hacer una aclaración en este momento. La decisión de utilizar t o z se basa en el hecho de que se conoce  $\sigma$ , la desviación estándar poblacional. Si se conoce la desviación estándar poblacional, entonces se utiliza z. Si no se conoce la desviación estándar poblacional, se debe utilizar t. La gráfica 9.3 resume el proceso de toma de decisión.

El siguiente ejemplo ilustra un intervalo de confianza para una media poblacional cuando no se conoce la desviación estándar de la población y para determinar el valor apropiado de  $t$  en una tabla.

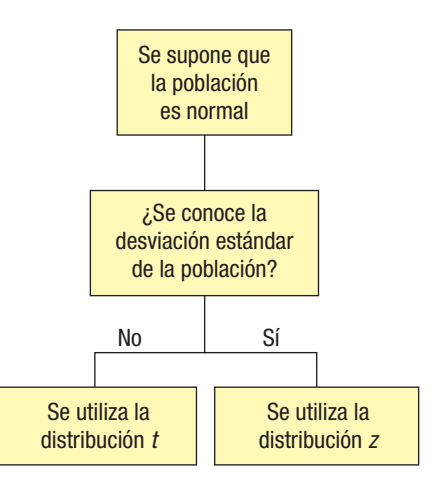

**GRÁFICA 9.3 Determinar cuándo usar la distribución** *z* **o la distribución** *t*

**Ejemplo Solución** Un fabricante de llantas desea investigar la durabilidad de sus productos. Una muestra de 10 llantas para recorrer 50 000 millas reveló una media muestral de 0.32 pulgadas de cuerda restante con una desviación estándar de 0.09 pulgadas. Construya un intervalo de confianza de 95% para la media poblacional. ¿Sería razonable que el fabricante concluyera que después de 50 000 millas la cantidad media poblacional de cuerda restante es de 0.30 pulgadas? Para comenzar, se supone que la distribución de la población es normal. En este caso no hay muchas evidencias, pero tal vez la suposición sea razonable. No se conoce la desviación estándar de la población, pero sí se conoce la desviación estándar de la muestra, que es de 0.09 pulgadas. Se aplica la fórmula (9.2):  $\overline{X} \pm t - \frac{s}{t}$ n ± De acuerdo con la información dada, X  $\overline{a}$  $= 0.32$ ,  $s = 0.09$  y  $n = 10$ . Para hallar el valor de t, utilice el apéndice B.2, una parte del cual se reproduce en la tabla 9.1. El primer paso para localizar t consiste es desplazarse a lo largo de las columnas identificadas como "Intervalos de confianza" hasta el nivel de confianza que se requiere. En este caso, desea el nivel de confianza de 95%, así que vaya a la columna con el encabezamiento "95%". La columna del margen izquierdo se identifica como "gl". Esto se refiere al número de grados de libertad. El número de grados de libertad es el número de observaciones en la muestra menos el número de muestras, el cual se escribe  $n - 1$ . En este caso es de  $10 - 1 = 9$ . ¿Por qué se decidió que había 9 grados de libertad? Cuando se utilizan estadísticas de la muestra, es necesario determinar el número de valores que se encuentran libres para variar. Para ilustrarlo, suponga que la media de cuatro números es de 5. Los cuatro números son 7, 4, 1 y 8. Las desviaciones respecto de la media de estos números deben sumar 0. Las desviaciones de  $+2$ ,  $-1$ ,  $-4$  y  $+3$  suman 0. Si se conocen las desviaciones de  $+2$ ,  $-1$  y  $-4$ , el valor de  $+3$ se fija (se restringe) con el fin de satisfacer la condición de que la suma de las desviaciones debe sumar 0. Por consiguiente, 1 grado de libertad se pierde en un problema de muestreo que implique la desviación estándar de la muestra, pues se conoce un número (la media aritmética). En el caso de un nivel de confianza de 95% y 9 grados de libertad, seleccione la fila con 9 grados de libertad. El valor de t es 2.262.

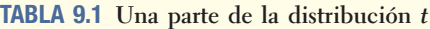

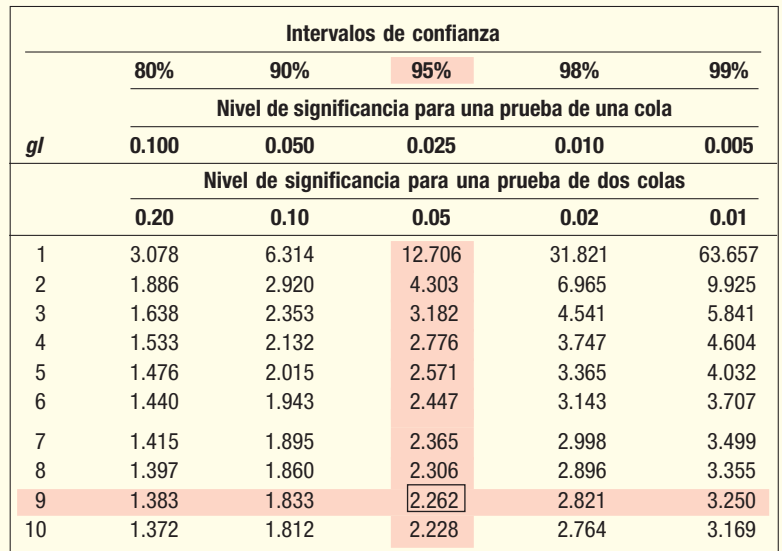

Para determinar el intervalo de confianza se sustituyen los valores en la fórmula (9.2):

$$
\overline{X} \pm t \frac{s}{\sqrt{n}} = 0.32 \pm 2.262 \frac{0.09}{\sqrt{10}} = 0.32 \pm 0.64
$$

Los puntos extremos del intervalo de confianza son 0.256 y 0.384. ¿Cómo interpretar este resultado? Resulta razonable concluir que la media poblacional se encuentra en este intervalo. El fabricante puede estar seguro (95% seguro) de que la profundidad media de las cuerdas oscila entre 0.256 y 0.384 pulgadas. Como el valor de 0.30 se encuentra en este intervalo, es posible que la media de la población sea de 0.30 pulgadas.

He aquí otro ejemplo para explicar el uso de los intervalos de confianza. Suponga que un artículo publicado en el periódico local indica que el tiempo medio para vender una residencia de la zona es de 60 días. Usted selecciona una muestra aleatoria de 20 residencias vendidas en el último año y encuentra que el tiempo medio de venta es de 65 días. De acuerdo con los datos de la muestra, crea un intervalo de confianza de 95% para la media de la población. Usted descubre que los puntos extremos son 62 y 68 días. ¿Cómo interpreta este resultado? Puede confiar de manera razonable en que la media poblacional se encuentre dentro de este intervalo. El valor propuesto para la media poblacional, es decir, 60 días, no se incluye en el intervalo. No es probable que la media poblacional sea de 60 días. La evidencia indica que la afirmación del periódico local puede no ser correcta. En otras palabras, parece poco razonable obtener la muestra que usted tomó de una población que tenía un tiempo de venta medio de 60 días.

El siguiente ejemplo mostrará detalles adicionales para determinar e interpretar el intervalo de confianza. Se usó MINITAB para realizar los cálculos.

de confianza de 95%. Interprete el resultado. ¿Concluiría de forma razonable que la

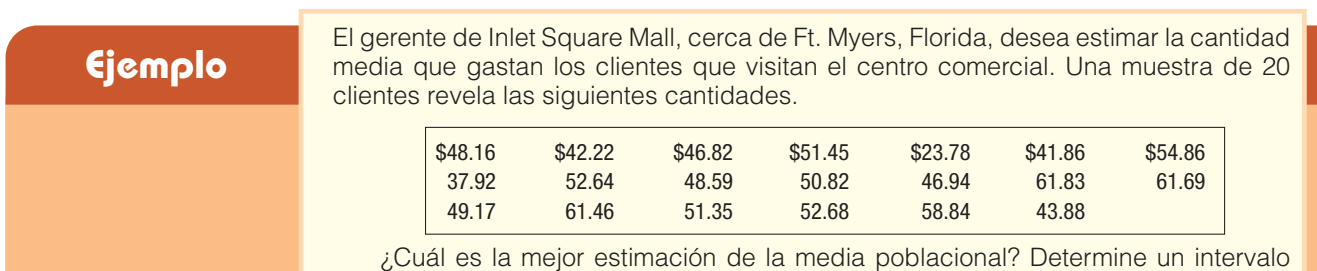

media poblacional es de \$50? ¿Y de \$60?

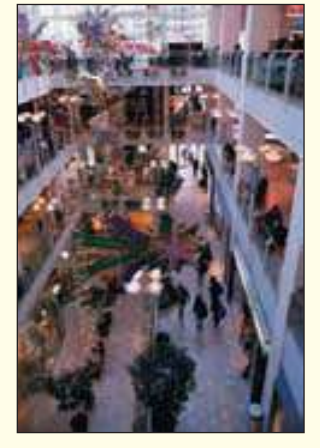

Solución **El gerente del centro comercial supone que la población**<br>de las cantidades gastadas sigue la distribución normal. En este caso es una suposición razonable. Además, la técnica del intervalo de confianza resulta muy poderosa y tiende a consignar cualquier error del lado conservador si la población no es normal. No cabe suponer una condición normal cuando la población se encuentra pronunciadamente sesgada o cuando la distribución tiene colas gruesas. En el capítulo 18 se exponen métodos para manejar este problema en caso de que no sea posible suponer una condición normal. En este caso, resulta razonable suponer una condición normal.

> No se conoce la desviación estándar de la población. De ahí que resulte adecuado utilizar la distribución t y la fórmula (9.2) para encontrar el intervalo de confianza. Se

utiliza el software MINITAB para hallar la media y la desviación estándar de esta muestra. Los resultados aparecen a continuación.

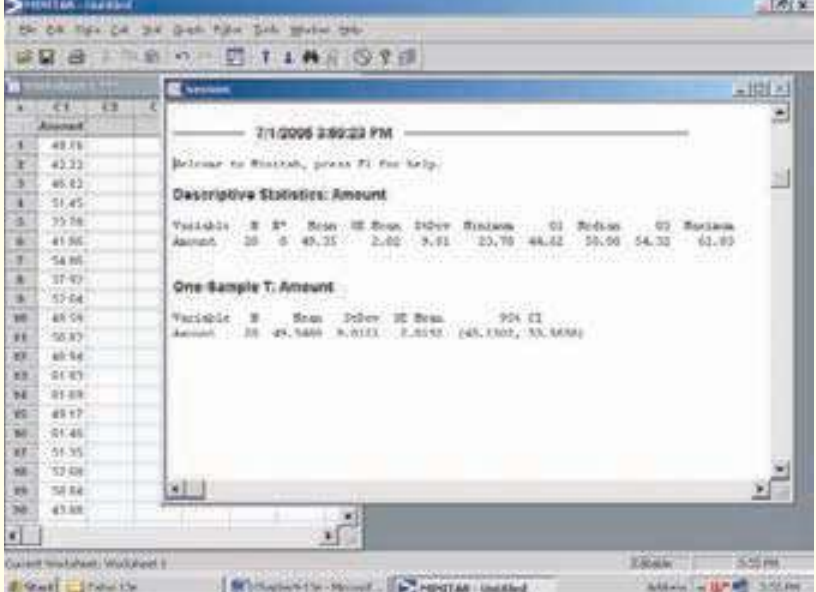

El gerente del centro comercial no conoce la media poblacional. La media muestral constituye la mejor aproximación de dicho valor. De acuerdo con la salida impresa de MINITAB, la media es de \$49.35, que constituye la mejor aproximación, la estimación puntual, de la media poblacional desconocida.

Se aplica la fórmula (9.2) para determinar el intervalo de confianza. El valor de t se localiza en el apéndice B.2. Hay  $n - 1 = 20 - 1 = 19$  grados de libertad. Al desplazarse por el renglón con 19 grados de libertad a la columna del intervalo de confianza de 95%, el valor de esta intersección es de 2.093. Se sustituyen estos valores en la fórmula (9.2) para encontrar el intervalo de confianza.

$$
\overline{X} \pm t \frac{s}{\sqrt{n}} = $49.35 \pm 2.093 \frac{$9.01}{\sqrt{20}} = $49.35 \pm $4.22
$$

Los puntos extremos del intervalo de confianza son \$45.13 y \$53.57. Resulta razonable concluir que la media poblacional se encuentra en dicho intervalo.

El gerente de Inlet Square se preguntaba si la media poblacional podría haber sido \$50 o \$60. El valor de \$50 se encuentra dentro del intervalo de confianza. Resulta razonable que la media poblacional sea de \$50. El valor de \$60 no se encuentra en el intervalo de confianza. De ahí que se concluya que no es probable que la media poblacional sea de \$60.

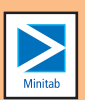

Los cálculos para construir un intervalo de confianza también se encuentran disponibles en Excel. La salida aparece a continuación. Observe que la media de la muestra (\$49.35) y la desviación estándar de la muestra (\$9.01) son las mismas que en los cálculos de MINITAB. En la información de Excel, el último renglón de la salida también incluye el margen de error, que es la cantidad que se suma y se resta de la media muestral para formar los puntos extremos del intervalo de confianza. Este valor se determina a partir de la expresión

$$
t\frac{s}{\sqrt{n}} = 2.093 \frac{\$9.01}{\sqrt{20}} = \$4.22
$$

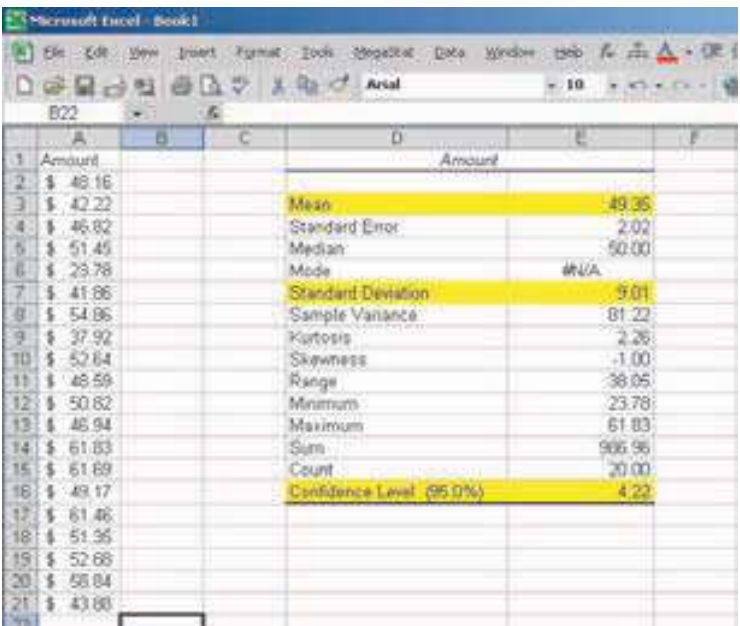

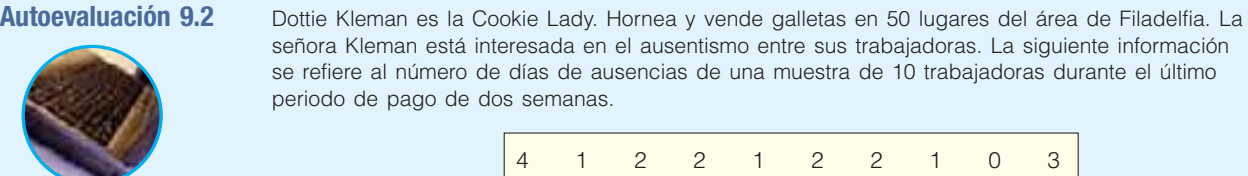

- a) Determine la media y la desviación estándar de la muestra.
- b) ¿Cuál es la media de la población? ¿Cuál es la mejor estimación de dicho valor?
- c) Construya un intervalo de confianza de 95% para la media poblacional.
- $d$ ) Explique la razón por la que se utiliza la distribución  $t$  como parte del intervalo de confianza.
- e) ¿Es razonable concluir que la trabajadora común no falta ningún día durante un periodo de pago?

## **Ejercicios**

- 9. Utilice el apéndice B.2 para localizar el valor t en las siguientes condiciones.
	- *B* El tamaño de la muestra es de 12, y el nivel de confianza, de 95%.
	- *C* El tamaño de la muestra es de 20, y el nivel de confianza, de 90%.
	- *D* El tamaño de la muestra es de 8, y el nivel de confianza, de 99%.
- 10. Utilice el apéndice B.2 para localizar el valor de t en las siguientes condiciones.
	- *B* El tamaño de la muestra es de 15, y el nivel de confianza, de 95%.
	- *C* El tamaño de la muestra es de 24, y el nivel de confianza, de 98%.

*D* El tamaño de la muestra es de 12, y el nivel de confianza, de 90%.

- El propietario de Britten's Egg Farm desea calcular la cantidad media de huevos que pone cada gallina. Una muestra de 20 gallinas indica que ponen un promedio de 20 huevos al mes, con una desviación estándar de 2 huevos al mes.
	- *B* ¿Cuál es el valor de la media de la población? ¿Cuál es el mejor estimador de este valor?
	- **b)** Explique por qué necesita utilizar la distribución *t.* ¿Qué suposiciones necesita hacer?
	- *D* ¿Cuál es el valor de t para un intervalo de confianza de 95%?
	- *E* Construya un intervalo de confianza de 95% para la media de población.
	- *F* ¿Es razonable concluir que la media poblacional es de 21 huevos? ¿Y de 25 huevos?
- 12. La Asociación Estadounidense de Productores de Azúcar desea calcular el consumo medio de azúcar por año. Una muestra de 16 personas revela que el consumo medio anual es de 60 libras, con una desviación estándar de 20 libras.
	- *B* ¿Cuál es el valor de la media poblacional? ¿Cuál es el mejor estimador de este valor?
	- **b)** Explique por qué necesita utilizar la distribución *t.* ¿Qué suposiciones necesita hacer?
		- *D* ¿Cuál es el valor de t para un intervalo de confianza de 90%?
	- *E* Construya un intervalo de confianza de 90% para la media de población.
	- *F* ¿Es razonable concluir que la media poblacional es de 63 libras?
- 13. Merrill Lynch Securities y Health Care Retirement, Inc., son dos grandes empresas ubicadas en el centro de Toledo, Ohio. Contemplan ofrecer de forma conjunta servicio de guardería para sus empleados. Como parte del estudio de viabilidad del proyecto, desean calcular el costo medio semanal por el cuidado de niños de los empleados. Una muestra de 10 empleados que recurren al servicio de guardería revela las siguientes cantidades gastadas la semana pasada.

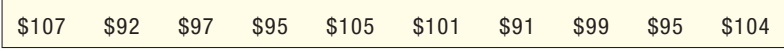

 Construya un intervalo de confianza de 90% para la media poblacional. Interprete el resultado. 14. Greater Pittsburgh Area Chamber of Commerce desea calcular el tiempo medio que los trabajadores que laboran en el centro de la ciudad utilizan para llegar al trabajo. Una muestra de

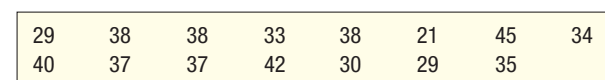

Construya un intervalo de confianza de 98% para la media poblacional. Interprete el resultado.

### **Intervalo de confianza de una proporción**

15 trabajadores revela las siguientes cantidades de minutos de viaje.

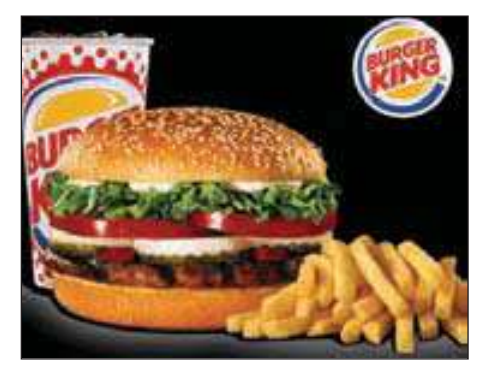

El material hasta ahora expuesto en este capítulo utiliza la escala de medición de razón. Es decir, se emplean variables como ingresos, pesos, distancias y edades. Ahora desea considerar casos como los siguientes:

- El director de servicios profesionales de Southern Technical Institute informa que 80% de sus graduados entra en el mercado laboral en un puesto relacionado con su área de estudio.
- Un representante de ventas afirma que 45% de las ventas de Burger King se lleva a cabo en la ventana de servicio para automóviles.
- Un estudio de las casas del área de Chicago indicó que 85% de las construcciones nuevas cuenta con sistema de aire acondicionado central.
- Una encuesta reciente entre hombres casados de entre 35 y 50 años de edad descubrió que 63% creía que ambos cónyuges deben aportar dinero.

Estos ejemplos ilustran la escala de medición nominal. Cuando se mide con una escala nominal, una observación se clasifica en uno de dos o más grupos mutuamente excluyentes. Por ejemplo, un graduado de Southern Tech entra al mercado laboral en un puesto relacionado con su campo de estudio o no lo hace.

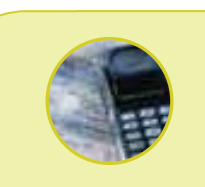

#### **Estadística en acción**

**Los resultados de muchas encuestas que aparecen en periódicos, revistas de noticias y televisión utilizan intervalos de confianza. Por ejemplo, una encuesta reciente de 800 televidentes de Toledo, Ohio, reveló que 44% observaba las noticias de la noche en la estación local afiliada a CBS. El artículo también indicó que el margen de error fue de 3.4%. El margen de error es, en realidad, la cantidad que se suma y resta del estimador puntual para determinar los puntos extremos de un intervalo de confianza. De acuerdo con la fórmula (9.4) y el nivel de confianza de 95%,**

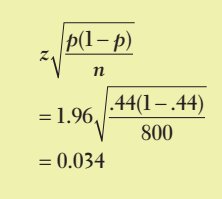

Un consumidor de Burger King hace una compra en la ventana de servicio para automóviles o no. Sólo hay dos posibilidades, y el resultado debe clasificarse en uno de los dos grupos.

**PROPORCIÓN** Fracción, razón o porcentaje que indica la parte de la muestra de la población que posee un rasgo de interés particular.

Como ejemplo de proporción, una encuesta reciente indicó que 92 de cada 100 entrevistados estaban de acuerdo con el horario de verano para ahorrar energía. La proporción de la muestra es de 92/100, o 0.92, o 92%. Si p representa la proporción de la muestra, X el número de éxitos y n el número de elementos de la muestra, se determina una proporción muestral de la siguiente manera:

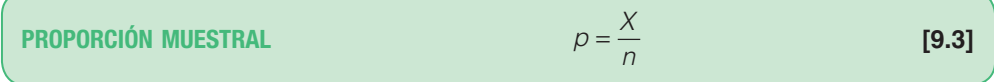

La proporción de la población se define por medio de  $\pi$ . Por consiguiente,  $\pi$  se refiere al porcentaje de éxitos en la población. Recuerde, del capítulo 6, que  $\pi$  es la proporción de éxitos en una distribución binomial. Esto permite continuar la práctica de utilizar letras griegas para identificar parámetros de población y letras latinas para identificar estadísticas muestrales.

Para crear un intervalo de confianza para una proporción, es necesario cumplir con los siguientes supuestos:

- 1. Las condiciones binomiales, estudiadas en el capítulo 6, han quedado satisfechas. En resumen, estas condiciones son:
	- a) Los datos de la muestra son resultado de conteos.
	- b) Sólo hay dos posibles resultados (lo normal es referirse a uno de los resultados como éxito y al otro como fracaso).
	- c) La probabilidad de un éxito permanece igual de una prueba a la siguiente.
	- d) Las pruebas son independientes. Esto significa que el resultado de la prueba no influye en el resultado de otra.
- 2. Los valores  $n\pi v n(1 \pi)$  deben ser mayores o iguales que 5. Esta condición permite recurrir al teorema del límite central y emplear la distribución normal estándar, es decir, z, para completar un intervalo de confianza.

El desarrollo de un estimador puntual para la proporción de la población y un intervalo de confianza para una proporción de población es similar a hacerlo para una media. Para ilustrarlo, considere lo siguiente: John Gail es candidato para representar al tercer distrito de Nebraska ante el Congreso. De una muestra aleatoria de 100 electores en el distrito, 60 indican que planean votar por él en las próximas elecciones. La proporción de la muestra es de 0.60, pero no se conoce la proporción poblacional. Es decir, no se conoce qué proporción de electores de la población votará por Gail. El valor de la muestra, 0.60, es el mejor estimador para el parámetro poblacional desconocido. Así, p, que es de 0.60, constituye un estimador de  $\pi$ , que no se conoce.

Para crear un intervalo de confianza para una proporción de población se aplica la fórmula:

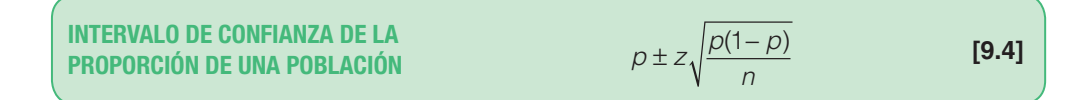

Un ejemplo ayudará a explicar los detalles para determinar un intervalo de confianza y el resultado.

**Solución**

**El sindicato que representa a Bottle Blowers of America (BBA) considera la propuesta<br>de fusión con Teamsters Union. De acuerdo con el reglamento del sindicato de BBA,** por lo menos tres cuartas partes de los miembros del sindicato deben aprobar cualquier fusión. Una muestra aleatoria de 2 000 miembros actuales de BBA revela que 1 600 planean votar por la propuesta. ¿Qué es el estimador de la proporción poblacional? Determine un intervalo de confianza de 95% para la proporción poblacional. Fundamente su decisión en esta información de la muestra: ¿puede concluir que la proporción necesaria de miembros del BBA favorece la fusión? ¿Por qué?

> Primero calcule la proporción de la muestra de acuerdo con la fórmula (9.3). Ésta es de 0.80, que se calcula de la siguiente manera:

$$
p = \frac{X}{n} = \frac{1600}{2000} = .80
$$

Por consiguiente, se calcula que 80% de la población favorece la propuesta de fusión. Determine el intervalo de confianza de 95% con ayuda de la fórmula (9.4). El valor z correspondiente al nivel de confianza de 95% es de 1.96.

$$
p \pm z \sqrt{\frac{p(1-p)}{n}} = .80 \pm 1.96 \sqrt{\frac{.80(1-.80)}{2\,000}} = .80 \pm .018
$$

Los puntos extremos del intervalo de confianza son 0.782 y 0.818. El punto extremo más bajo es mayor que 0.75. Así, es probable que se apruebe la propuesta de fusión, pues el estimador del intervalo incluye valores superiores a 75% de los miembros del sindicato.

La interpretación de un intervalo de confianza resulta de mucha utilidad en la toma de decisiones, y desempeña un papel muy importante en especial la noche de las elecciones. Por ejemplo, Cliff Obermeyer se postula para representar ante el Congreso al 6o. distrito de Nueva Jersey. Suponga que se entrevista a los electores que acaban de votar y 275 indican que votaron por Obermeyer. Considere que 500 electores es una muestra aleatoria de quienes votan en el 6o. distrito. Esto significa que 55% de los electores de la muestra votó por Obermeyer. De acuerdo con la fórmula (9.3):

$$
p = \frac{X}{n} = \frac{275}{500} = .55
$$

Ahora, para estar seguros de la elección, Obermeyer debe ganar más de 50% de los votos de la población de electores. En este momento se conoce un estimador puntual, que es de 0.55, de la población de electores que votarán por él. Ahora bien, no se conoce el porcentaje de la población que votará por el candidato. Así, la pregunta es: ¿es posible tomar una muestra de 500 electores de una población en la que 50% o menos de los electores apoye a Obermeyer para encontrar que 55% de la muestra lo apoya? En otras palabras, *i* el error de muestreo, que es  $p - \pi = .55 - .50 = .05$ , se debe al azar, o la población de electores que apoya a Obermeyer es superior a 0.50? Si se establece un intervalo de confianza para la proporción de la muestra y halla que 0.50 no se encuentra en el intervalo, concluirá que la proporción de electores que apoya a Obermeyer es mayor que 0.50. ¿Qué significa esto? Bien, significa que puede resultar electo. ¿Qué pasa si 0.50 pertenece al intervalo? Entonces concluirá que es posible que 50% o menos de los electores apoyen su candidatura y no es posible concluir que será electo a partir de la información de la muestra. En este caso, si se utiliza el nivel de significancia de 95% y la fórmula (9.4), se tiene que:

$$
p \pm z \sqrt{\frac{p(1-p)}{n}} = .55 \pm 1.96 \sqrt{\frac{.55(1-.55)}{500}} = .55 \pm .044
$$

Así, los puntos extremos del intervalo de confianza son: 0.55,  $-0.044 = 0.506$  y 0.55 + 0.044 = 0.594. El valor de 0.50 no pertenece al intervalo. Por tanto, se concluye que probablemente más de 50% de los electores apoya a Obermeyer, lo cual es suficiente para que salga electo.

¿Siempre se utiliza este procedimiento? Sí. Es exactamente el procedimiento de las cadenas de televisión, revistas de noticias y sondeos en la noche de las elecciones.

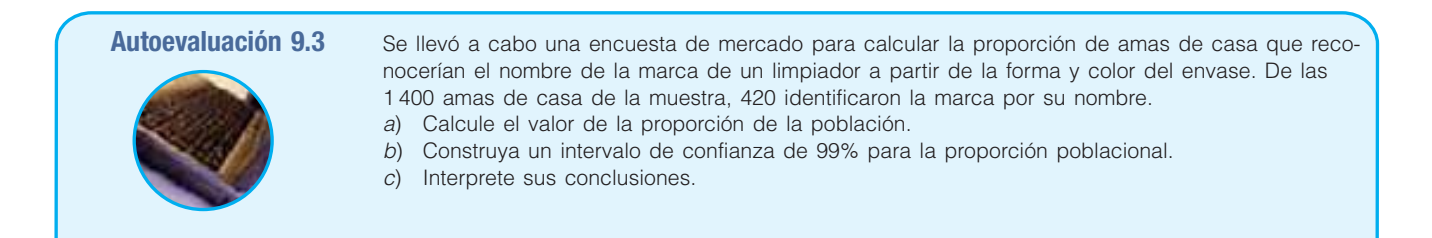

### **Ejercicios**

- El propietario de West End Kwick Fill Gas Station desea determinar la proporción de clientes que utilizan tarjeta de crédito o débito para pagar la gasolina en el área de las bombas. Entrevistó a 100 clientes y descubre que 80 pagaron en el área de las bombas.
	- *B* Calcule el valor de la proporción de la población.
	- *C* Construya un intervalo de confianza de 95% para la proporción poblacional.
	- *D* Interprete sus conclusiones.
- 16. Maria Wilson considera postularse para la alcaldía de la ciudad de Bear Gulch, Montana. Antes de solicitar la postulación, decide realizar una encuesta entre los electores de Bear Gulch. Una muestra de 400 electores revela que 300 la apoyarían en las elecciones de noviembre.
	- *B* Calcule el valor de la proporción de la población.
	- *C* Calcule el error estándar de la proporción.
	- *D* Construya un intervalo de confianza de 99% para la proporción poblacional.
	- **d)** Interprete sus resultados.
- 17. La red Fox TV considera reemplazar uno de sus programas de investigación de crímenes, que se transmite durante las horas de mayor audiencia, con una nueva comedia orientada a la familia. Antes de tomar una decisión definitiva, los ejecutivos estudian una muestra de 400 telespectadores. Después de ver la comedia, 250 afirmaron que la verían y sugirieron reemplazar el programa de investigación de crímenes.
	- *B* Calcule el valor de la proporción de la población.
	- *C* Construya un intervalo de confianza de 99% para la proporción poblacional.
	- *D* Interprete los resultados que obtuvo.
- 18. Schadek Silkscreen Printing, Inc., compra tazas de plástico para imprimir en ellas logotipos de actos deportivos, graduaciones, cumpleaños u otras ocasiones importantes. Zack Schadek, el propietario, recibió un envío grande esta mañana. Para asegurarse de la calidad del envío, seleccionó una muestra aleatoria de 300 tazas. Halló que 15 estaban defectuosas.
	- *B* ¿Cuál es la proporción aproximada de tazas defectuosas en la población?
	- *C* Construya un intervalo de confianza de 95% para la proporción de tazas defectuosas.
	- *D* Zack llegó con su proveedor al acuerdo de que devolverá lotes con 10% o más de artículos defectuosos. ¿Debe devolver este lote? Explique su decisión.

### **Factor de corrección de una población finita**

Las poblaciones de las que se han tomado muestras hasta ahora han sido muy grandes o infinitas. ¿Qué sucedería si la población de la que se toma la muestra no fuera muy grande? Es necesario realizar algunos ajustes en la forma de calcular el error estándar de las medias muestrales y del error estándar de las proporciones muestrales.

Una población con un límite superior es finita. Por ejemplo, hay 21 376 estudiantes en la matrícula de la Eastern Illinois University; hay 40 empleados en Spence Sprockets; DaimlerChrysler ensambló 917 Jeeps Wrangler en la planta de Alexis Avenue el día de ayer; o había 65 pacientes programados para cirugía en St. Rose Memorial Hospital en Sarasota el día de ayer. Una población finita puede ser muy pequeña; puede constar de todos los estudiantes registrados para este curso. También puede ser muy grande, como todas las personas de la tercera edad que viven en Florida.

#### **Estimación e intervalos de confianza 313**

En el caso de una población finita, en la que el número total de objetos o individuos es N y el número de objetos o individuos en la muestra es n, es necesario ajustar los errores muestrales en las fórmulas de los intervalos de confianza. En otras palabras, para determinar el intervalo de confianza para la media, se ajusta el error estándar de la media en las fórmulas (9.1) y (9.2). Si está determinando el intervalo de confianza para una proporción, necesita ajustar el error estándar de la proporción en la fórmula (9.3).

Este ajuste recibe el nombre de **factor de corrección de una población finita**. Con frecuencia se le abrevia FCP, el cual es:

$$
FPC = \sqrt{\frac{N-n}{N-1}}
$$

¿Por qué es necesario aplicar un factor y cuál es el efecto de hacerlo? Por lógica, si la muestra es un porcentaje significativo de la población, el estimador es más preciso. Observe el efecto del término  $(N-n)(N-1)$ . Suponga que la población es de 1 000 y que la muestra es de 100. Entonces esta razón es de (1 000 – 100)/(1 000 – 1), o 900/999. Al extraer la raíz cuadrada se obtiene el factor de corrección 0.9492. Al multiplicar este factor de corrección por el error estándar, se reduce el error estándar aproximadamente 5% (1 – 0.9492 = 0.0508). Esta reducción en la magnitud del error estándar da como resultado un intervalo menor de valores al calcular la media poblacional o la proporción poblacional. Si la muestra es de 200, el factor de corrección es de 0.8949, lo cual significa que el error estándar se redujo más de 10%. La tabla 9.2 muestra los efectos de diversos tamaños de muestras. Note que, cuando la muestra es menor que 5% de la población, el efecto del factor de corrección es muy pequeño. La regla usual consiste en que si la razón de n/N es menor que 0.05, se ignora el factor de corrección.

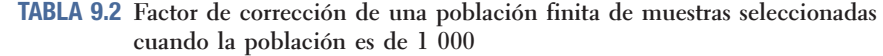

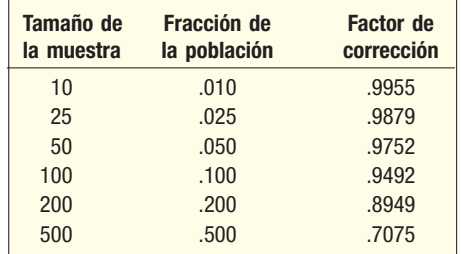

Así, si quisiera construir un intervalo de confianza para la media a partir de una población finita sin conocer la desviación estándar de la población, la fórmula (9.2) se ajusta de la siguiente manera:

$$
\overline{X} \pm t \frac{s}{\sqrt{n}} \left( \sqrt{\frac{N-n}{N-1}} \right)
$$

Haría un ajuste similar en la fórmula (9.3), en caso de una proporción.

El siguiente ejemplo resume los pasos para determinar un intervalo de confianza para la media.

Hay 250 familias en Scandia, Pennsylvania. Una muestra aleatoria de 40 de estas **ficamplo** familias revela que la contribución anual media a la iglesia fue de \$450, y la desviación estándar, de \$75. ¿La media poblacional puede ser de \$445 o \$425?

- 1. ¿Cuál es la media de la población? ¿Cuál es el mejor estimador de la media poblacional?
- 2. Analice la razón por la que se debe emplear el factor de corrección para una población finita.

**Solución**

- 3. Construya un intervalo de confianza de 90% para la media de la población. ¿Cuáles son los puntos extremos del intervalo de confianza?
- 4. Interprete el intervalo de confianza.

Primero observe que la población es finita. Es decir, existe un límite para el número de personas que hay en Scandia, en este caso, 250.

- 1. No conoce la media poblacional, que es el valor que quiere calcular. El mejor estimador de la media poblacional es la media de la muestra, que es de \$450.
- 2. La muestra es 16% de la población, que se calcula de la siguiente manera:  $n/N = 40/250 = 0.16$ . Como la muestra constituye más de 0.05 de la población, debe utilizar el FCP para ajustar el error estándar en el momento de determinar el intervalo de confianza.
- 3. La fórmula para determinar el intervalo de confianza para una media de población es la siguiente:

$$
\overline{X} \pm t \frac{s}{\sqrt{n}} \left( \sqrt{\frac{N-n}{N-1}} \right)
$$

En este caso, sabe que  $X$ \_  $= 450$ ,  $s = 75$ ,  $N = 250$  y que  $n = 40$ . No conoce la desviación estándar de la población, así que utiliza la distribución t. Para hallar el valor apropiado de t recurra al apéndice B.2, recorra a lo largo de la parte superior del renglón hasta la columna con el encabezamiento de 90%. Los grados de libertad son:  $g = n - 1 = 40 - 1 = 39$ ; así, vaya a la celda en la que el renglón de  $g/de$  39 interseca la columna con el encabezamiento de 90%. El valor es de 1.685. Al sustituir estos valores en la fórmula, se obtiene:

$$
\overline{X} \pm t \frac{s}{\sqrt{n}} \left( \sqrt{\frac{N-n}{N-1}} \right)
$$
  
= \$450 \pm 1.685  $\frac{$75}{\sqrt{40}} \left( \sqrt{\frac{250 - 40}{250 - 1}} \right)$  = \$450 \pm \$19.98 \sqrt{0.8434} = \$450 \pm \$18.35

- Los puntos extremos del intervalo de confianza son \$431.65 y \$468.35.
- 4. Es probable que la media poblacional sea de más de \$431.65 e inferior a \$468.35. En otras palabras, ¿la media de la población puede ser de \$445? Sí, pero no es probable que sea de \$425. ¿Por qué? Porque el valor de \$445 se encuentra dentro del intervalo de confianza y \$425 no pertenece al intervalo de confianza.

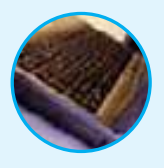

**Autoevaluación 9.4** EL mismo estudio relacionado con las contribuciones para la iglesia en Scandia reveló que 15 de las 40 familias tomadas de la muestra asiste continuamente a la iglesia. Construya el intervalo de confianza de 95% para la población de familias que asiste a la iglesia continuamente. ¿Se debe emplear el factor de corrección para una población finita? ¿Por qué?

### **Ejercicios**

- 19. Se seleccionan al azar 36 artículos de una población de 300. La media de la muestra es de 35, y la desviación estándar, de 5. Construya un intervalo de confianza de 95% para la media poblacional.
- 20. Se seleccionan al azar 45 elementos de una población de 500. La media muestral es de 40 y la desviación estándar de la muestra es de 9. Construya un intervalo de confianza de 99% para la media poblacional.
- 21. La asistencia al juego de béisbol de la liga menor de Savannah Colts de la noche anterior fue de 400. Una muestra aleatoria de 50 asistentes reveló que la cantidad media de refrescos consumidos por persona fue de 1.86, con una desviación estándar de 0.50. Construya un intervalo de confianza de 99% para la cantidad media de refrescos consumidos por persona.

22. Hay 300 soldadores en Maine Shipyards Corporation. Una muestra de 30 soldadores reveló que 18 se graduaron en un curso de soldadura certificado. Construya el intervalo de confianza de 95% para la proporción de soldadores graduados en un curso de soldadura certificado.

### **Elección del tamaño adecuado de una muestra**

Una preocupación frecuente al diseñar un estudio estadístico consiste en cuántos elementos debe haber en una muestra. Si una muestra es demasiado grande, se gasta mucho dinero en recabar datos. Asimismo, si la muestra es muy pequeña, las conclusiones resultarán inciertas. El tamaño adecuado de una muestra depende de tres factores:

- 1. El nivel de confianza deseado.
- 2. El margen de error que tolerará el investigador.
- 3. La variabilidad de la población que se estudia.

El primer factor es el nivel de confianza. Los que llevan a cabo el estudio eligen el nivel de confianza. Los niveles de confianza de 95 y 99% son los más comunes, aunque es posible cualquier valor entre 0 y 100%. El nivel de confianza de 95% corresponde al valor z de 1.96, y el nivel de confianza de 99%, a un valor z de 2.58. Mientras más alto sea el nivel de confianza elegido, mayor será el tamaño de la muestra correspondiente.

El segundo factor es el error admisible. El máximo error admisible, designado E, es la magnitud que se suma y resta de la media muestral (o proporción muestral) para determinar los puntos extremos del intervalo de confianza. Es la magnitud del error que tolerarán quienes conducen el estudio. También es la mitad de la amplitud del correspondiente intervalo de confianza. Un error admisible más pequeño requerirá una muestra mayor. Un error admisible grande permitirá una muestra menor.

El tercer factor en la determinación del tamaño de una muestra es la desviación estándar de la población. Si la población se encuentra muy dispersa, se requiere una muestra grande. Por otra parte, si la población se encuentra concentrada (homogénea), el tamaño de muestra que se requiere será menor. No obstante, puede ser necesario utilizar un estimador para la desviación estándar de la población. He aquí algunas sugerencias para determinar dicho estimador.

- 1. **Utilice un estudio comparativo.** Aplique este enfoque cuando se encuentre disponible un estimador de la dispersión de otro estudio. Suponga que quiere calcular la cantidad de horas semanales que trabajan los recolectores de basura. La información de ciertas dependencias estatales o federales que normalmente estudian la fuerza de trabajo puede ser útil para obtener un cálculo aproximado de la desviación estándar. Si se considera confiable una desviación estándar de un estudio anterior, se puede utilizar en el estudio actual como ayuda para obtener el tamaño aproximado de una muestra.
- 2. **Emplee un enfoque basado en el intervalo.** Para aplicar este enfoque necesita conocer o contar con un cálculo de los valores máximo y mínimo de la población. Recuerde, del capítulo 3, en el que se explicó la regla empírica, que se podía esperar que casi todas las observaciones se encontraran a más o menos 3 desviaciones estándares de la media, si la distribución seguía la distribución normal. Por consiguiente, la distancia entre los valores máximo y mínimo es de 6 desviaciones estándares. Puede calcular la desviación estándar como un sexto del rango. Por ejemplo, la directora de operaciones del University Bank desea un cálculo aproximado del número de cheques que expiden cada mes los estudiantes universitarios. Ella cree que la distribución del número de cheques sigue la distribución normal. La cantidad mínima de cheques expedidos cada mes es de 2, y la máxima, de 50. El rango de la cantidad de cheques expedidos por mes es de 48, que se determina al restar 50 – 2. El estimador de la desviación estándar es entonces de 8 cheques mensuales: 48/6.
- 3. **Realice un estudio piloto.** Éste es el método más común. Suponga que desea un cálculo aproximado de la cantidad de horas que trabajan a la semana los estudiantes matriculados en la Facultad de Administración de la University of Texas. Para

probar la validez del cuestionario, se aplica a una pequeña muestra de estudiantes. A partir de esta pequeña muestra se calcula la desviación estándar de la cantidad de horas trabajadas y se utiliza este valor para determinar el tamaño adecuado de la muestra.

La interacción entre estos tres factores y el tamaño de la muestra se expresa con la siguiente fórmula:

$$
E = z \frac{\sigma}{\sqrt{n}}
$$

Al despejar n en esta ecuación se obtiene el siguiente resultado:

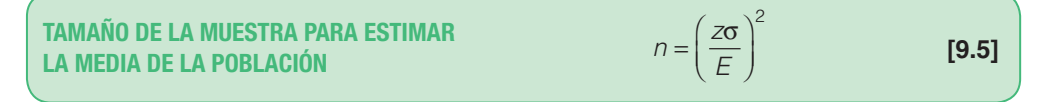

donde:

n es el tamaño de la muestra.

z es el valor normal estándar correspondiente al nivel de confianza deseado.

 $\sigma$  es la desviación estándar de la población.

E es el error máximo admisible.

El resultado de este cálculo no siempre es un número entero. Cuando el resultado no es un entero, se acostumbra redondear cualquier resultado fraccionario. Por ejemplo, 201.22 se redondearía a 202.

Un estudiante de administración pública desea determinar la cantidad media que<br> **Ejemplo** ganan al mes los miembros de los consejos ciudadanos de las grandes ciudades. El ganan al mes los miembros de los consejos ciudadanos de las grandes ciudades. El error al calcular la media debe ser inferior a \$100, con un nivel de confianza de 95%. El estudiante encontró un informe del Departamento del Trabajo en el que la desviación estándar es de \$1 000. ¿Cuál es el tamaño de la muestra que se requiere?

**Solución**

El error máximo admisible, E, es de \$100. El valor z para un nivel de confianza de 95% es de 1.96, y el estimador de la desviación estándar, \$1 000. Al sustituir estos valores en la fórmula (9.5) se obtiene el tamaño de la muestra que se requiere:

$$
n = \left(\frac{z\sigma}{E}\right)^2 = \left(\frac{(1.96)(\$1\ 000)}{\$100}\right)^2 = (19.6)^2 = 384.16
$$

El valor calculado de 384.16 se redondea a 385. Se requiere una muestra de 385 para satisfacer las especificaciones. Si el estudiante desea incrementar el nivel de confianza, por ejemplo, a 99%, se requerirá una muestra más grande. El valor z correspondiente al nivel de confianza de 99% es 2.58.

$$
n = \left(\frac{z\sigma}{E}\right)^2 = \left(\frac{(2.58)(\$1\,000)}{\$100}\right)^2 = (25.8)^2 = 665.64
$$

Se recomienda una muestra de 666. Observe cuánto modificó el tamaño de la muestra el cambio en el nivel de confianza. Un incremento del nivel de confianza de 95% al de 99% dio como resultado un incremento de 281 observaciones. Esto puede incrementar mucho el costo del estudio, en términos de tiempo y dinero. De ahí que deba considerarse con cuidado el nivel de confianza.

El procedimiento descrito puede adaptarse para determinar el tamaño de la muestra en el caso de una proporción. De nuevo, es necesario especificar tres elementos:

- 1. El nivel de confianza deseado.
- 2. El margen de error en la proporción de la población.
- 3. Una aproximación de la proporción de la población.

La fórmula para determinar el tamaño de la muestra para una proporción es:

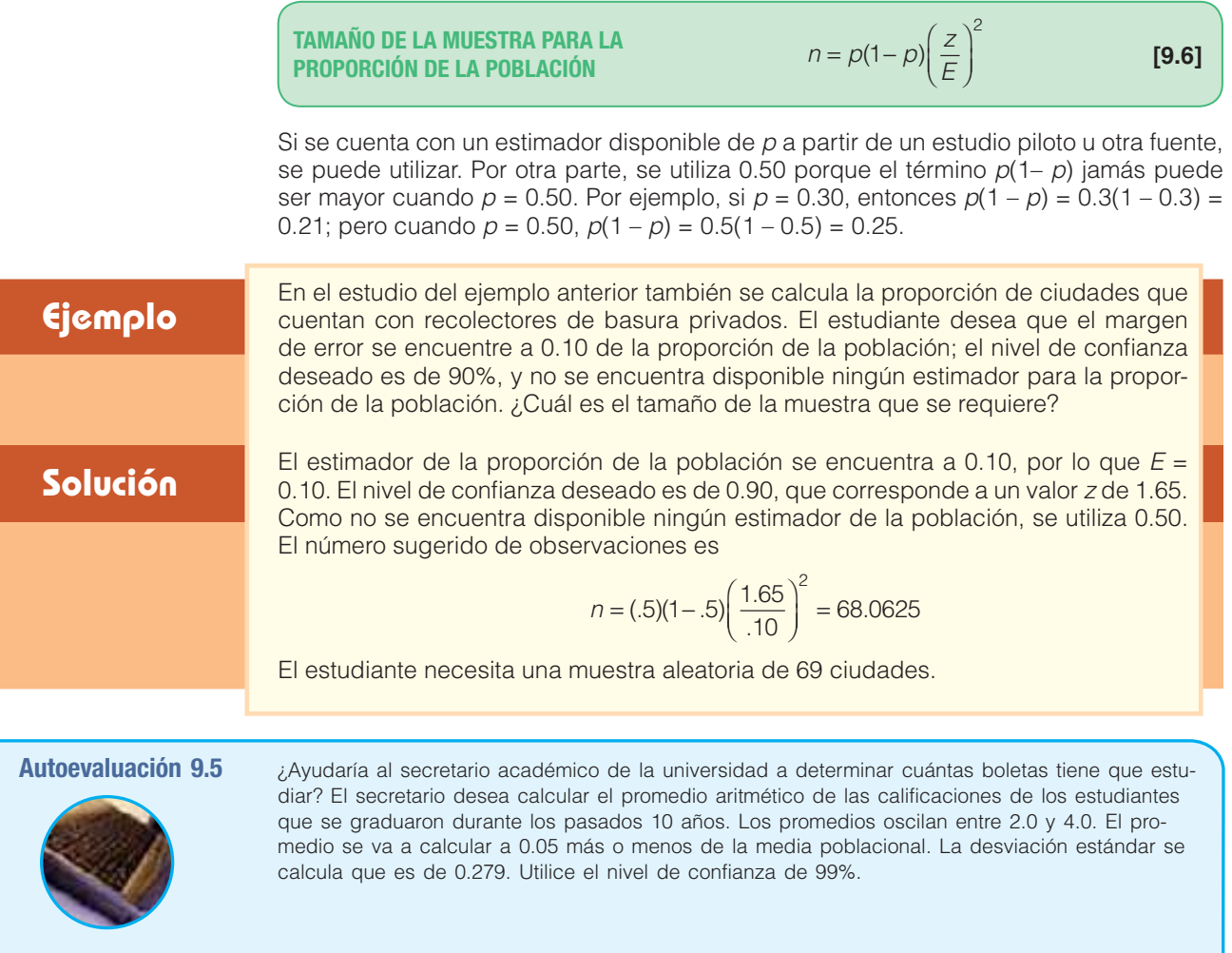

## **Ejercicios**

- 23. Se calcula que una población tiene una desviación estándar de 10. Desea estimar la media de la población a menos de 2 unidades del error máximo admisible, con un nivel de confianza de 95%. ¿De qué tamaño debe ser la muestra?
- 24. Quiere estimar la media de la población a menos de 5, con un nivel de confianza de 99%. Se calcula que la desviación estándar es de 15. ¿De qué tamaño debe ser la muestra?
- 25. El estimador de la proporción poblacional debe estar a más o menos 0.05, con un nivel de confianza de 95%. El mejor estimador de la proporción poblacional es de 0.15. ¿De qué tamaño debe ser la muestra que se requiere?
- 26. El estimador de la proporción poblacional debe estar a más o menos de 0.10, con un nivel de confianza de 99%. El mejor estimador de la proporción poblacional es de 0.45. ¿De qué tamaño debe ser la muestra que se requiere?
- 27. Se planea llevar a cabo una encuesta para determinar el tiempo medio que ven televisión los ejecutivos corporativos. Una encuesta piloto indicó que el tiempo medio por semana es de 12 horas, con una desviación estándar de 3 horas. Se desea calcular el tiempo medio que se ve televisión a menos de un cuarto de hora. Se utilizará el nivel de confianza de 95%. ¿A cuántos ejecutivos debe entrevistarse?
- 28. Un procesador de zanahorias corta las hojas, lava las zanahorias y las inserta en un paquete. En una caja se guardan veinte paquetes para enviarse. Para controlar el peso de las cajas, se revisaron unas cuantas. El peso medio fue de 20.4 libras, y la desviación estándar, de 0.5 libras. ¿Cuántas cajas debe tener la muestra para conseguir una confianza de 95% de que la media de la muestra no difiere de la media de la población por más de 0.2 libras?
- 29. Suponga que el presidente de Estados Unidos desea un cálculo de la proporción de la población que apoya su actual política relacionada con las revisiones del sistema de seguridad

social. El presidente quiere que el cálculo se encuentre a menos de 0.04 de la proporción real. Suponga un nivel de confianza de 95%. Los asesores políticos del presidente calculan que la proporción que apoya la actual política es de 0.60.

- *B* ¿De qué tamaño debe ser la muestra que se requiere?
- *C* ¿De qué tamaño debe ser una muestra si no hubiera disponible ningún estimador de la proporción que apoya la actual política?
- 30. Las encuestas anteriores revelan que 30% de los turistas que van a Las Vegas a jugar durante el fin de semana gasta más de \$1 000. La gerencia desea actualizar este porcentaje.
	- *B* El nuevo estudio utilizará el nivel de confianza de 90%. El estimador estará a menos de 1% de la proporción de la población. ¿Cuál es el tamaño necesario de la muestra?
	- *C* La gerencia indicó que el tamaño de la muestra determinado es demasiado grande. ¿Qué se puede hacer para reducir la muestra? Con base en su sugerencia, vuelva a calcular el tamaño de la muestra.

### Resumen del capítulo

- **\*** Un estimador puntual es un solo valor (estadístico) para estimar un valor de la población (parámetro).
- **II.** Un intervalo de confianza es un conjunto de valores entre los cuales se espera que ocurra el parámetro de la población.
	- A. Los factores que determinan la magnitud de un intervalo de confianza para una media son: 1. El número de observaciones en la muestra, n.
		- 2. La variabilidad en la población, normalmente calculada por la desviación estándar de la muestra, s.
		- 3. El nivel de confianza.
- **a**) Para determinar los límites de confianza cuando se conoce la desviación estándar de la población se utiliza la distribución z. La fórmula es:

$$
\bar{X} \pm z \frac{\sigma}{\sqrt{n}} \tag{9.1}
$$

**b**) Para determinar los límites de confianza cuando no se conoce la desviación estándar de la población se utiliza la distribución t. La fórmula es:

$$
\bar{X} \pm t \frac{s}{\sqrt{n}} \tag{9.2}
$$

**III.** Las principales características de la distribución t son:

A. Es una distribución continua.

- **B.** Tiene forma de campana y es simétrica.
- **\$** Es plana, o más amplia, que la distribución normal estándar.
- **D.** Existe una familia de distribuciones t, según el número de grados de libertad.
- **7** Una proporción es una razón, fracción o porcentaje que indica la parte de la muestra o población que posee una característica particular.
	- **A.** Una proporción muestral se determina por medio de X, el número de éxitos, dividido entre n, el número de observaciones.
	- **B.** Se construyó un intervalo de confianza para una proporción muestral con la siguiente fórmula:

$$
p \pm z \sqrt{\frac{p(1-p)}{n}}
$$
 [9.4]

**V.** En el caso de una población finita, el error estándar se ajusta con el factor  $\sqrt{\frac{N-n}{N-1}}$ N −  $\frac{1}{-1}$  .

- **VI.** Es posible determinar un tamaño apropiado de muestra para calcular tanto medias como proporciones.
	- **"**. Hay tres factores que determinan el tamaño de una muestra cuando desea calcular la media.
		- 1. El nivel de confianza deseado, que normalmente se expresa mediante z.
		- 2. El error máximo admisible, E.
		- 3. La variación en la población, que se expresa mediante s.
		- 4. La fórmula para determinar el tamaño muestral para la media es:

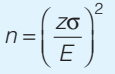

- **B**. Hay tres factores que determinan el tamaño de una muestra cuando desea calcular una proporción.
	- El nivel de confianza deseado, que normalmente se expresa mediante z.
	- 2. El error máximo admisible, E.
	- 3. Un estimador de la proporción de la población. Si no se encuentra disponible ningún estimador, se utiliza 0.50.
	- 4. La fórmula para determinar el tamaño muestral para una proporción es:

$$
n = p(1-p)\left(\frac{z}{E}\right)^2
$$
 [9.6]

### Ejercicios del capítulo

- 31. Una muestra aleatoria de líderes de grupo, supervisores y personal similar de General Motors reveló que, en promedio, pasan 6.5 años en su trabajo antes de ascender. La desviación estándar de la muestra fue de 1.7 años. Construya un intervalo de confianza de 95%.
- 32. A un inspector de carne del estado de Iowa se le encargó calcular el peso neto medio de los paquetes de carne molida con la etiqueta "3 libras". Por supuesto, se da cuenta de que los paquetes no pesan precisamente 3 libras. Una muestra de 36 paquetes revela que el peso medio es de 3.01 libras, con una desviación estándar de 0.03 libras.
- *B* ¿Cuál es la media poblacional estimada?
- **b)** Determine un intervalo de confianza de 95% para la media poblacional.
- 33. Un estudio reciente de 50 estaciones de gasolina de autoservicio en el área metropolitana de Greater Cincinnati-Northern Kentucky reveló que el precio medio de la gasolina sin plomo era de \$2.029 el galón. La desviación estándar de la muestra fue de \$0.03 el galón.
- **a)** Determine un intervalo de confianza de 99% para el precio medio de la población.
- *C* ¿Es razonable concluir que la media poblacional fue de \$1.50? ¿Por qué?
- **34.** Una encuesta reciente a 50 ejecutivos despedidos reveló que se tardaron 26 semanas en colocarse en otro puesto. La desviación estándar de la muestra fue de 6.2 semanas. Construya un intervalo de confianza de 95% para la media de población. ¿Es razonable que la media poblacional sea de 28 semanas? Justifique su respuesta.
- 35. Marthy Rowatti recién asumió el puesto de director de la YMCA de South Jersey. Le qustaría contar con datos recientes sobre el tiempo que han pertenecido a la YMCA sus miembros actuales. Para investigarlo, suponga que selecciona una muestra aleatoria de 40 miembros actuales. El tiempo medio de membresía de quienes se encuentran en la muestra es de 8.32 años, y la desviación estándar, de 3.07 años.
- *B* ¿Cuál es la media de la población?
- **b)** Construya un intervalo de confianza de 90% para la media poblacional.
- **c)** La directora anterior, en el breve informe que preparó al retirarse, indicó que ahora el tiempo medio de membresía era de "casi 10 años". ¿Confirma la información esta aseveración? Cite evidencias.
- 36. La American Restaurant Association reunió información sobre la cantidad de comidas que los matrimonios jóvenes hacen fuera de casa a la semana. Una encuesta de 60 parejas indicó que la cantidad media de comidas fuera de casa es de 2.76 comidas semanales, con una desviación estándar de 0.75 comidas por semana. Construya un intervalo de confianza de 97% para la media poblacional.
- 37. La National Collegiate Athletic Association (NCAA) informó que la cantidad media de horas semanales que los asistentes de los entrenadores de fútbol invierten en entrenamiento y reclutamiento durante la temporada es de 70. Una muestra aleatoria de 50 asistentes indicó que la media de la muestra es de 68.6 horas, con una desviación estándar de 8.2 horas.
- **a)** De acuerdo con los datos de la muestra, construya un intervalo de confianza de 95% para la media de la población.
- **b)** *i*ncluye el intervalo de confianza el valor que sugiere la NCAA? Interprete este resultado.
- **c)** Suponga que decidió cambiar el intervalo de confianza de 99% a 95%. Sin realizar cálculos, ¿aumentará el intervalo, se reducirá o permanecerá igual? ¿Qué valores de la fórmula cambiarán?
- **38.** El Departamento de Recursos Humanos de Electronics, Inc., desea incluir un plan dental como parte del paquete de prestaciones. La pregunta que se plantea es: ¿cuánto invierte un empleado común y su familia en gastos dentales al año? Una muestra de 45 empleados revela que la cantidad media invertida el año pasado fue de \$1 820, con una desviación estándar de \$660.
- *B* Construya un intervalo de confianza de 95% para la media poblacional.
- **b)** Al presidente de Electronics, Inc., se le proporcionó la información del inciso a). Este indicó que podía pagar \$1 700 de gastos dentales por empleado. ¿Es posible que la media poblacional pudiera ser de \$1 700? Justifique su respuesta.
- 39. Un estudiante llevó a cabo un estudio e informó que el intervalo de confianza de 95% para la media variaba de 46 a 54. Estaba seguro de que la media de la muestra era de 50; de que la desviación estándar de la muestra era de 16, y de que la muestra era de por lo menos 30 elementos, pero no recordaba el número exacto. ¿Puede usted ayudarle?
- 40. Un estudio reciente llevado a cabo por la American Automobile Dealers Association reveló que la cantidad media de utilidades por automóvil vendido en una muestra de 20 concesionarias fue de \$290, con una desviación estándar de \$125. Construya un intervalo de confianza de 95% para la media poblacional.
- 41. Un estudio de 25 graduados de universidades de cuatro años llevado a cabo por la American Banker's Association reveló que la cantidad media que debía un estudiante por concepto de crédito estudiantil era de \$14 381. La desviación estándar de la muestra fue de \$1 892. Construya un intervalo de confianza de 90% para la media poblacional. ¿Es razonable concluir que la media de la población en realidad es de \$15 000? Indique por qué.
- 42. Un factor importante en la venta de propiedades residenciales es la cantidad de personas que le echan un vistazo a las casas. Una muestra de 15 casas vendidas recientemente en el área de Buffalo, Nueva York, reveló que el número medio de personas que ven las casas fue de 24, y la desviación estándar de la muestra, de 5 personas. Construya un intervalo de confianza de 98% para la media poblacional.
- 43. Warren County Telephone Company afirma en su informe anual que "el consumidor habitual gasta \$60 mensuales en el servicio local y de larga distancia". Una muestra de 12 abonados reveló las siguientes cantidades gastadas el mes pasado.

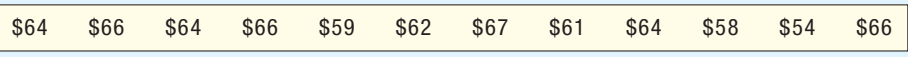

- *B* ¿Cuál es el estimador puntual de la media poblacional?
- **b)** Construya un intervalo de confianza de 90% para la media poblacional.
- *D* ¿Es razonable la afirmación de la compañía de que el "consumidor habitual" gasta \$60 mensuales? Justifique su respuesta.
- 44. El fabricante de una nueva línea de impresoras de inyección de tinta desea incluir, como parte de su publicidad, el número de páginas que el usuario puede imprimir con un cartucho. Una muestra de 10 cartuchos reveló el siguiente número de páginas impresas.

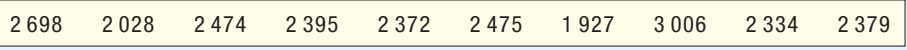

- *B* ¿Cuál es el estimador puntual de la media poblacional?
- **b)** Construya un intervalo de confianza de 95% para la media poblacional.
- 45. La doctora Susan Benner es psicóloga industrial. En este momento estudia el estrés en los ejecutivos de las compañías de internet. Elaboró un cuestionario que cree que mide el estrés. Un resultado de 80 indica un nivel de estrés peligroso. Una muestra aleatoria de 15 ejecutivos reveló los siguientes niveles de estrés.

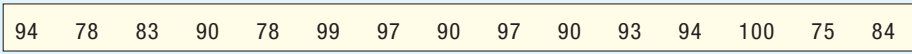

- *B* Determine el nivel medio de estrés de esta muestra. ¿Cuál es el estimador puntual de la media poblacional?
- **b)** Construya un intervalo de confianza de 95% para la media poblacional.
- *D* ¿Es razonable concluir que los ejecutivos de internet tienen un nivel medio de estrés peligroso, según el cuestionario de la doctora Benner?
- **46.** Como requisito para obtener el empleo, los candidatos de Fashion Industries deben pasar por una prueba de drogas. De los últimos 220 solicitantes, 14 reprobaron. Construya un nivel de confianza de 99% para la proporción de solicitantes que no pasan la prueba. ¿Es razonable concluir que más de 10% de los solicitantes no pasan la prueba? Además de someter a prueba a los solicitantes, Fashion Industries aplica pruebas aleatorias a sus empleados a lo largo del año. El año pasado, de las 400 pruebas aleatorias aplicadas, 14 empleados no pasaron. ¿Es razonable concluir que menos de 5% de los empleados no pasan la prueba aleatoria de drogas?
- En York County, Carolina del Sur, hay 20 000 votantes. Una muestra aleatoria de 500 votantes de York County reveló que 350 planean votar por el regreso al senado de Louella Millar. Construya

#### **Estimación e intervalos de confianza 321**

un intervalo de confianza de 99% para la proporción de votantes en el condado que planea votar por Millar. A partir de la información de esta muestra, ¿es posible confirmar su reelección?

- 48. En una encuesta para medir la popularidad del presidente, se pidió a una muestra aleatoria de 1 000 electores que marcara una de las siguientes afirmaciones:
	- 1. El presidente hace un buen trabajo.
	- 2. El presidente realiza un trabajo deficiente.
	- 3. Prefiero no opinar.

 Un total de 500 entrevistados eligió la primera afirmación e indicó que considera que el presidente realiza un buen trabajo.

- *B* Construya un intervalo de confianza de 95% para la proporción de entrevistados que piensan que el presidente hace un buen trabajo.
- *C* Con base en el intervalo del inciso a), ¿es razonable llegar a la conclusión de que la mayoría (más de la mitad) de la población considera que el presidente realiza un buen trabajo?
- Edward Wilkin, jefe de la policía de River City, informa que hubo 500 infracciones de tránsito el mes pasado. Una muestra de 35 de estas infracciones mostró que la suma media de las multas fue de \$54, con una desviación estándar de \$4.50. Construya un intervalo de confianza de 95% para la suma media de una infracción en River City.
- 50. El First National Bank de Wilson tiene 650 clientes con cuentas de cheques. Una encuesta reciente de 50 de estos clientes mostró que 26 tenían una tarjeta Visa con el banco. Construya un intervalo de confianza de 99% para la proporción de clientes con cuenta de cheques que tienen una tarjeta Visa con el banco.
- 51. Se estima que 60% de las amas de casa de Estados Unidos contrata televisión por cable. A usted le gustaría verificar esta afirmación para su clase de comunicación masiva. Si desea que su estimador se encuentre a menos de 5 puntos porcentuales con un nivel de confianza de 95%, ¿qué tamaño de muestra se requiere?
- 52. Usted necesita calcular la cantidad media de días que viajan al año los vendedores. La media de un pequeño estudio piloto fue de 150 días, con una desviación estándar de 14 días. Si usted debe calcular la media poblacional a menos de 2 días, ¿a cuántos vendedores debe incluir en la muestra? Utilice un intervalo de confianza de 90%.
- 53. Usted va a llevar a cabo el sondeo de una muestra para determinar el ingreso medio familiar en un área rural del centro de Florida. La pregunta es: ¿a cuántas familias se debe incluir en la muestra? En una muestra piloto de 10 familias, la desviación estándar de la muestra fue de \$500. El patrocinador de la encuesta desea que usted utilice un nivel de confianza de 95%. El estimador debe estar dentro de un margen de \$100. ¿ A cuántas familias debe entrevistar?
- 54. Families USA, revista mensual que trata temas relacionados con la salud y sus costos, encuestó a 20 de sus suscriptores. Encontró que las primas anuales de seguros de salud para una familia con cobertura de una empresa promediaron \$10 979. La desviación estándar de la muestra fue de \$1 000.
- *B* Con base en la información de esta muestra, construya un intervalo de confianza de 90% para la prima anual media de la población.
- **b)** ¿De qué tamaño debe ser la muestra para que la media poblacional se encuentre dentro de un margen menor a \$250, con 99% de confianza?
- 55. La presurización en la cabina del avión influye en la comodidad de los pasajeros. Una presurización más alta permite un ambiente más cercano a lo normal y un vuelo más relajado. Un estudio llevado a cabo por un grupo de usuarios de aerolíneas registró la presión de aire correspondiente a 30 vuelos elegidos de forma aleatoria. El estudio reveló una presión equivalente media de 8 000 pies, con una desviación estándar de 300 pies.
- *B* Establezca un intervalo de confianza de 99% para la presión equivalente de la media poblacional.
- **b)** ¿De qué tamaño necesita ser la muestra para que la media de la población se encuentre dentro de un margen de 25 pies, con una confianza de 95%?
- **56**. Una muestra aleatoria de 25 personas empleadas por las autoridades del estado de Florida estableció que ganaban un salario promedio (con prestaciones) de \$6.25 la hora.
- *B* ¿Cuál es la media de la población? ¿Cuál es el mejor estimador de la media poblacional?
- **b)** Construya un intervalo de confianza de 99% para el salario medio de la población (con prestaciones) para estos empleados.
- *D* ¿De qué tamaño debe ser la muestra para calcular la media de la población con un error admisible de \$1.00, con una confianza de 95%?
- 57. Una alianza cinematográfica utilizó una muestra aleatoria de 50 ciudadanos estadounidenses para calcular que el estadounidense común vio videos y películas en DVD 78 horas el año pasado. La desviación estándar de esta muestra fue de 9 horas.
- **a**) Construya un intervalo de confianza de 95% para la cantidad media poblacional de horas empleadas en ver videos y películas en DVD el año pasado.
- **b)** ¿De qué tamaño debe ser la muestra para que resulte 90% confiable de que la media de la muestra se encuentre dentro de un margen de 1.0 hora de la media de la población?
- 58. Usted planea llevar a cabo una encuesta para hallar la proporción de fuerza laboral con dos o más trabajos. Decide con base en un nivel de confianza de 95%, y establece que la proporción estimada debe encontrarse en un margen de menos de 2% de la proporción poblacional. Una encuesta piloto revela que 5 de 50 de los entrevistados tenían dos o más trabajos. ¿A cuántos trabajadores debe entrevistar para satisfacer los requisitos?
- 59. La proporción de contadores públicos que cambiaron de empresa en los últimos tres años se debe calcular con un margen de 3%. Es necesario utilizar el nivel de confianza de 95%. Un estudio realizado hace varios años reveló que el porcentaje de contadores públicos que cambió de compañía en tres años fue de 21.
- *B* Para actualizar el estudio, ¿cuál es el número de expedientes de contadores públicos que se deben estudiar?
- **b)** ¿Con cuántos contadores públicos es necesario ponerse en contacto si no se cuenta con estimadores anteriores de la proporción poblacional?
- 60. Como la mayoría de los grandes bancos, el Huntington National Bank descubrió que el uso de cajeros automáticos reduce el costo de las operaciones bancarias de rutina. Huntington instaló un cajero automático en las oficinas centrales de Fun Toy Company. Este cajero está destinado a los 605 empleados de Fun. Después de varios meses de funcionamiento, una muestra de 100 empleados reveló el siguiente uso que dan al cajero los empleados de Fun en un mes.

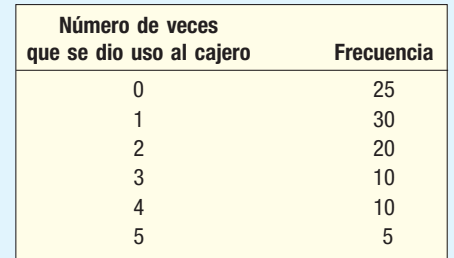

- *B* ¿Cuál es el estimador de la proporción de empleados que no utilizan el cajero automático en un mes?
- *C* Construya un intervalo de confianza de 95% para este estimador. ¿Huntington puede estar seguro de que por lo menos 40% de los empleados de Fun Toy Company utilizará el cajero automático?
- *D* ¿Cuántas transacciones hace el empleado promedio de Fun al mes?
- **d)** Construya un intervalo de confianza de 95% para la cantidad media de transacciones al mes.
- *F* ¿Es posible que la media poblacional sea de 0.7? Explique.
- 61. En una encuesta reciente realizada por Zogby con 1 000 adultos en todo el país, 613 afirmaron que creen en la existencia de otras formas de vida en alguna parte del universo. Construya un intervalo de confianza de 99% para la proporción de la población de quienes creen en la existencia de vida en otro lugar del universo. ¿El resultado obtenido significa que la mayoría de los estadounidenses cree en la existencia de otra forma de vida fuera de la Tierra?
- 62. Como parte de una revisión anual de sus cuentas, un corredor selecciona una muestra aleatoria de 36 clientes. Al revisar sus cuentas, calculó una media \$32 000, con una desviación estándar muestral de \$8 200. ¿Cuál es el intervalo de confianza de 90% para el valor medio de las cuentas de la población de clientes?
- 63. Una muestra de 352 suscriptores de la revista Wired indicó que el tiempo medio invertido en el uso de internet es de 13.4 horas a la semana, con una desviación estándar de 6.8 horas. Determine un intervalo de confianza de 95% del tiempo medio que pasan los suscriptores en internet.
- El Tennessee Tourism Institute (TTI) planea hacer un muestreo de la información que proporcione una muestra de los visitantes que ingresan al estado para saber cuántos de ellos van a acampar. Los cálculos actuales indican que acampa 35% de los visitantes. ¿De qué tamaño debe ser la muestra para calcular la proporción de la población con un nivel de confianza de 95% y un error admisible de 2%?

# www

### ejercicios.com

65. Yahoo es una excelente fuente de información de negocios. Ofrece resúmenes diarios, así como información relativa a diversas industrias y compañías específicas. Ingrese en el sitio http://finance.yahoo.com. Aproximadamente a la mitad de la página, a la izquierda, haga clic en *Industries*; enseguida seleccione *Chemicals—Major Diversified*; después haga clic en Industry Browser. Esto le debe proporcionar una lista de compañías. Utilice una tabla de números aleatorios, como la del apéndice B.6, para seleccionar al azar por lo menos cinco compañías. Determine las ganancias medias por acción de las compañías seleccionadas y construya un intervalo de confianza para la media.

66. La edición en internet de *Information Please Almanac* constituye una valiosa fuente de información de negocios. Ingrese en el sitio web www.infoplease.com. Haga clic a la izquierda en **Business**; enseguida, en Almanac Section, en Taxes y en State Taxes on Individuals. El resultado es una lista de los 50 estados y el distrito de Columbia. Utilice una tabla de números aleatorios para seleccionar al azar de 5 a 10 estados. Calcule la tasa fiscal estatal media. Construya un intervalo de confianza para la cantidad media. Como la muestra constituye una parte importante de la población, querrá incluir el factor de corrección de la población finita. Interprete el resultado. Como ejercicio adicional, descargue toda la información y utilice Excel o MINITAB para calcular la media poblacional. Compare dicho valor con los resultados del intervalo de confianza que construyó.

### Ejercicios de la base de datos

- 67. Consulte los datos de Real State, con información sobre las casas vendidas en Denver, Colorado, el año pasado.
- *B* Construya un intervalo de confianza de 95% para el precio de venta medio de las casas.
- **b)** Construya un intervalo de confianza de 95% para la distancia media de la casa al centro de la ciudad.
- **c)** Construya un intervalo de confianza de 95% para la proporción de casas con garage.
- 68. Consulte los datos Baseball 2005, con información sobre los 30 equipos de la Liga Mayor de Béisbol de la temporada 2005.
- *B* Construya un intervalo de confianza de 95% para la cantidad media de cuadrangulares por equipo.
- **b)** Construya un intervalo de confianza de 95% para la cantidad media de errores cometidos por cada equipo.
- **c)** Construya un intervalo de confianza de 95% para la cantidad media de robos de base de cada equipo.
- Consulte los datos Wage, con información de los salarios anuales de una muestra de 100 trabajadores. También hay variables relacionadas con la industria, años de educación y género del trabajador.
- *B* Construya un intervalo de confianza de 95% para el salario medio de los trabajadores. ¿Es razonable concluir que la media de la población es de \$35 000?
- **b)** Construya un intervalo de confianza de 95% para la cantidad media de años de educación. ¿Es razonable concluir que la media de la población es de 13 años?
- **c)** Construya un intervalo de confianza de 95% para la edad media de los trabajadores. ¿Puede ser de 40 años?
- 70. Consulte los datos de la CIA, con información demográfica y económica sobre 46 países.
- *B* Construya un intervalo de confianza de 90% para el porcentaje medio de la población de más de 65 años de edad.
- **b) Construya un intervalo de confianza de 90% para el producto interno bruto (PIB) per cápita.**
- **c)** Construya un intervalo de confianza de 90% para la media de las importaciones.

### Comandos de software

- 1. Los comandos de MINITAB para las 60 columnas de 30 números aleatorios del ejemplo con solución de la página 300 son los siguientes:
	- **a)** Seleccione Calc, Random Data y haga clic en Normal.
	- *b***)** En el cuadro de diálogo, haga clic en **Generate**; escriba 30 para el número de hileras de datos; C1-C60 en **Store in column(s)**; 50, en Mean; 5.0 en Standard **deviation** y finalmente haga clic en OK.

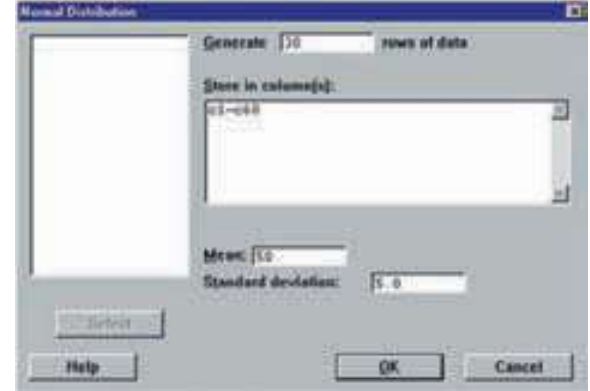

#### **324 Capítulo 9**

- **2.** A continuación se presentan los comandos MINITAB para los 60 intervalos de confianza de la página 300.
	- a) Seleccione Stat, Basic Statistics y haga clic en 1-**Sample Z.**
	- *b***)** En el cuadro de diálogo indique que las **Variables** son C1-C60 y que **Sigma** es de 5. Enseguida haga clic en **Options**, en la esquina inferior izquierda; en el siguiente cuadro de diálogo indique que el **Confidence level** es de 95 y haga clic en **OK**. Haga clic en **OK** en el cuadro de diálogo principal.
- 3. A continuación aparecen los comandos MINITAB correspondientes a la estadística descriptiva de la página 307. Introduzca los datos en la primera columna y rotúlela Amount. En la barra de herramientas seleccione Stat, **Basic Statistics y Display Descriptive Statistics**. En el cuadro de diálogo seleccione Amount como Variable y haga clic en OK.
- 4. Los comandos MINITAB para el intervalo de confianza de la cantidad que se gasta en el centro comercial de Inlet Square de la página 307 son:
	- *B* Introduzca las 20 cantidades gastadas en la columna C1 y dé a la variable el nombre de Amount, o localice los datos en el disco de datos del estudiante. Éste se llama **Shopping** y se localiza en la carpeta para el capítulo 8.
	- **b)** En la barra de herramientas, seleccione Stat, Basic **Statistics** y haga clic en **1-Sample t**.
	- **c)** Seleccione **Samples in columns:** seleccione **Amount** y haga clic en OK.
- 5. Los comandos de Excel para el intervalo de confianza de las cantidades que se gastan en el centro comercial de Inlet Square de la página 308 son los siguientes:
	- a) De la barra de menú, seleccione Tools, Data Analysis y Descriptive Statistics, y haga clic en OK.
	- *b***)** Para el Input Range escriba A1:A21, haga clic en Labels in first row, escriba D1 como Output Range, haga clic en **Summary statistics** y **Confidence** Level for Mean, y, enseguida, en OK.

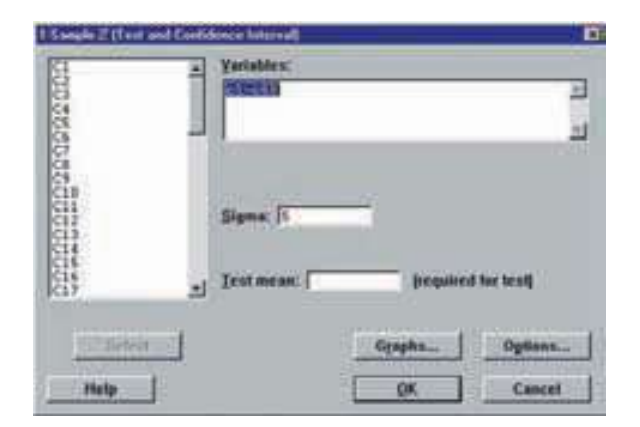

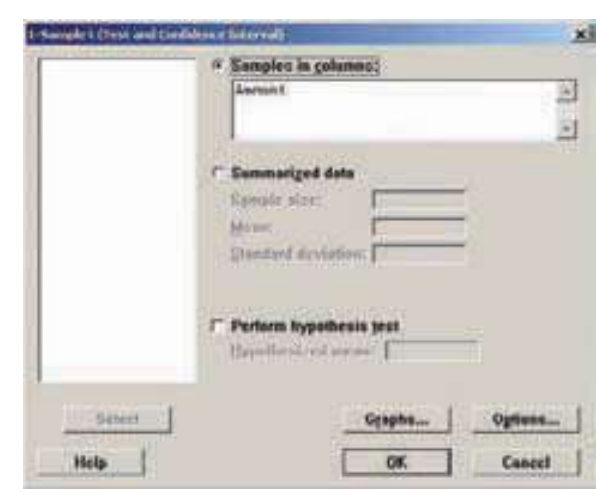

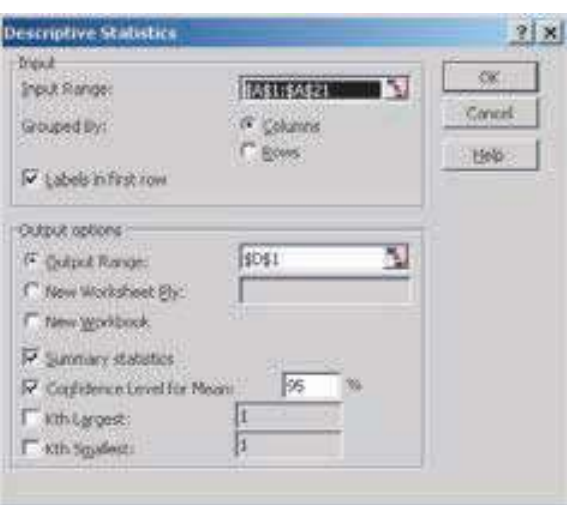

### **Capítulo 9 Respuestas a las autoevaluaciones**

- *B*a) Desconocido. Se trata del valor que se desea calcular.
	- **b)** \$20 000, estimador puntual.

c) \$20 000 ± 2.58 
$$
\frac{$3\,000}{\sqrt{40}} = $20\,000 \pm $1\,224
$$

*E* Los puntos extremos del intervalo de confianza son \$18 776 y \$21 224. Aproximadamente 99% de los intervalos construidos de forma similar incluirían la media poblacional.

**9.2** a) 
$$
\overline{X} = \frac{18}{10} = 1.8
$$
  $s = \sqrt{\frac{11.6}{10 - 1}} = 1.1353$ 

**b)** La media poblacional no se conoce. El mejor estimador es la media de la muestra, 1.8 días.

c) 
$$
1.80 \pm 2.262 \frac{1.1353}{\sqrt{10}} = 1.80 \pm 0.81
$$

- Los puntos extremos son 0.99 y 2.61.
- *E* Se utiliza t porque no se conoce la desviación estándar.
- *F* El valor de 0 no se encuentra en el intervalo. No es razonable concluir que la cantidad media de días de ausencias laborales sea de 0 por empleado.

**9.3 a)** 
$$
p = \frac{420}{1400} = .30
$$

- **b)**  $.30 \pm 2.58(.0122) = .30 \pm .03$
- *D* El intervalo se encuentra entre 0.27 y 0.33. Alrededor de 99% de los intervalos construidos de forma similar incluirían la media poblacional.

**9.4** 
$$
.375 \pm 1.96 \sqrt{\frac{.375(1-.375)}{40}} \sqrt{\frac{250-40}{250-1}} =
$$

 $.375 \pm .96(.0765)(.9184) = .375 \pm .138$ 

 Debe aplicarse el factor de corrección porque 40/250  $> 0.05$ .

**9.5** 
$$
n = \left(\frac{2.58(.279)}{.05}\right)^2 = 207.26
$$
. La muestra debe redondear-

se a 208.

### **Repaso de los capítulos 8 y 9**

El capítulo 8 inició con la descripción de las razones por las que es necesario el muestreo. Se hacen muestreos porque con frecuencia es imposible estudiar cada elemento o individuo en algunas poblaciones. Resultaría muy costoso y consumiría demasiado tiempo, por ejemplo, ponerse en contacto con todos los ejecutivos de bancos de Estados Unidos y registrar sus ingresos anuales. Asimismo, el muestreo con frecuencia destruye el producto. Un fabricante de medicamentos no puede probar las propiedades de cada tableta elaborada, pues no le quedaría nada para vender. Por consiguiente, para calcular un parámetro poblacional, se selecciona una muestra de la población. Una muestra forma parte de la población. Debe tenerse cuidado en garantizar que cada miembro de la población tenga la misma oportunidad de que se le elija; de otra manera, las conclusiones pueden estar sesgadas. Es posible aplicar diversos métodos de muestreo, como el muestreo aleatorio simple, sistemático, estratificado y por conglomerados.

Sin importar el método de muestreo elegido, pocas veces un estadístico de la muestra es igual al parámetro poblacional correspondiente. Por ejemplo, la media de una muestra casi nunca es exactamente la misma que la media de la población. La diferencia entre este estadístico muestral y el parámetro poblacional es el error de muestreo.

En el capítulo 8 se demostró que, al seleccionar todas las muestras posibles de determinado tamaño de una población y calcular la media de estas muestras, el resultado será exactamente igual a la media poblacional; también, que la dispersión en la distribución de las medias muestrales es igual a la desviación estándar de la población dividida entre la raíz cuadrada del tamaño de la muestra. Este resultado recibe el nombre de error estándar de la media. Existe menos dispersión en la distribución de las medias muestrales que en las poblacionales. Además, conforme se incrementa el número de observaciones en cada muestra, se reduce la dispersión en la distribución del muestreo.

El teorema del límite central es el fundamento de la inferencia estadística. Establece que, si la población de la que se seleccionan las muestras sigue la distribución de probabilidad normal, la distribución de las medias muestrales también seguirá la distribución normal. Si la población no es normal, se aproximará a la distribución de probabilidad normal conforme se incremente el tamaño de la muestra.

En el capítulo 9 se explican los estimadores puntuales y los estimadores por intervalo. Un estimador puntual es un solo valor que se utiliza para calcular un parámetro de la población. Un estimador por intervalo es un conjunto de valores en el que se espera que se presente el parámetro de la población. Por ejemplo, con base en una muestra, se calcula que el ingreso anual medio de los pintores profesionales de casas de Atlanta, Georgia (la población), es de \$45 300. Dicho estimador recibe el nombre de estimador puntual. Si establece que la media de la población probablemente se encuentre en el intervalo de \$45 200 a \$45 400, dicho estimador se denomina estimador por intervalo. Los dos puntos extremos (\$45 200 y \$ \$45 400) son los límites de confianza de la media poblacional. Se describió el procedimiento para establecer un intervalo de confianza para medias grandes y pequeñas, así como para proporciones muestrales. En este capítulo también se expuso un método para determinar el tamaño necesario de una muestra con base en la dispersión en la población, el nivel de confianza deseado y la precisión deseada del estimador.

### **Glosario**

**Distribución muestral de medias** Distribución de probabilidad que consta de todas las posibles medias de muestras de tamaño determinado seleccionadas de la población.

**Error de muestreo** Diferencia entre un estadístico muestral y el correspondiente parámetro poblacional. Por ejemplo: el ingreso medio muestral es de \$22 100; la media poblacional es de \$22 000. El error de muestreo es: \$22 100 – \$ 22 000 = \$100. Este error es atribuible al muestreo, es decir, al azar.

**Estimador de intervalo** Intervalo donde probablemente se localiza un parámetro de población, basado en información de la muestra. Ejemplo: de acuerdo con los datos de la muestra, la media de la población está en el intervalo entre .9 y 2.0 libras.

**Estimador puntual** Valor único calculado a partir de una muestra para calcular un parámetro poblacional. Por ejemplo: si la media de la muestra es de 1 020 psi, éste constituye el mejor estimador de la fuerza de tensión media de la población.

**Factor de corrección para una población finita (FCP)** Cuando se lleva a cabo un muestreo sin reemplazo a partir de una población finita, se utiliza un término de corrección para reducir el error estándar de la media, de acuerdo con el tamaño relativo de la muestra respecto del tamaño de la población. El factor de corrección se aplica cuando la muestra constituye más de 5% de una población finita.

Muestreo aleatorio estratificado Una población primero se divide en subgrupos denominados estratos. Enseguida se elige una muestra de cada estrato. Si, por ejemplo, la población de interés consta de todos los estudiantes universitarios, el diseño de la muestra puede indicar que formen parte de la muestra 62 estudiantes de primer año, 51 de segundo, 40 de tercero y 39 del último grado.

Muestreo aleatorio simple Esquema de muestreo en el que cada miembro de la población posee la misma posibilidad de que se le seleccione como parte de la muestra.

Muestreo aleatorio sistemático Si la población se ordena de cierta forma, ya sea alfabética, por estatura o en un archivero, se selecciona un punto de partida aleatorio; después, cada k-ésimo elemento se convierte en miembro de la muestra. Si el diseño de una muestra requiere que se entreviste a cada novena familia en Main Street comenzando con el 932 de la calle Main, la muestra constaría de familias de los números 932, 941, 950 de Main, etcétera.

Muestreo por conglomerados Método común para reducir el costo del muestreo si la población se encuentra dispersa en un área geográfica amplia. El área se divide en pequeñas unidades (condados, distritos, manzanas, etc.), denominadas unidades primarias. Después se eligen unas cuantas unidades primarias y se selecciona una muestra aleatoria de cada una.

**Muestra probabilística** Muestra de elementos o individuos elegidos de manera que cada miembro de la población cuente con la misma posibilidad de que se le incluya en la muestra. **Sesgo** Posible consecuencia de negar a determinados miem-

bros de la población la oportunidad de ser seleccionados para

la muestra. Como resultado, la muestra puede no ser representativa de la población.

**Teorema del límite central** Si el tamaño de la muestra es lo bastante grande, la distribución muestral de medias se aproximará a la distribución normal prescindiendo de la forma de la población.

### **Ejercicios**

### **Parte I. Opción múltiple**

- 1. A cada nuevo empleado se le proporciona un número de identificación. Los archivos del personal se ordenan en secuencia comenzando con el empleado número 0001. Para sondear a los empleados, primero se eligió el número 0153. Los números 0253, 0353, 0453, y así sucesivamente, se convierten en miembros de la muestra. Este tipo de muestreo recibe el nombre de:
	- *B* Muestreo aleatorio simple.
	- *b***)** Muestreo sistemático.
	- *D* Muestreo aleatorio estratificado.
	- *E* Muestreo por conglomerados.
- 2. Usted divide un barrio en cuadras. Enseguida selecciona 12 cuadras al azar y concentra su sondeo en esas 12 cuadras. Este tipo de muestreo se denomina:
	- *B* Muestreo aleatorio simple.
	- *b***)** Muestreo sistemático.
	- *D* Muestreo aleatorio estratificado.
	- *E* Muestreo por conglomerados.
- 3. El error de muestreo es:
	- *B* Igual a la media poblacional.
	- **b)** Un parámetro poblacional.
	- *D* Siempre positivo.
	- *E* La diferencia entre el estadístico de la muestra y el parámetro de la población.
- 4. ¿Cuáles de los siguientes enunciados relativos a los intervalos de confianza son correctos?
	- *B* No contienen números negativos.
	- **b)** Siempre se basan en la distribución *z*.
	- *D* Siempre deben incluir el parámetro poblacional.
	- *E* Ninguno de los enunciados es correcto.
- 5. Los puntos extremos de un intervalo de confianza reciben el nombre de:
	- *B* Niveles de confianza.
	- *b***)** Estadísticas de prueba.
	- *D* Grados de confianza.
	- *E* Límites de confianza.
- Considere la media y la desviación estándar de una muestra de 16 observaciones. Suponga que la población se rige por una distribución de probabilidad normal. ¿Cuál de los siguientes enunciados es correcto? *B* No puede crear un intervalo de confianza, pues no conoce la desviación estándar de la población.
	- *C* Puede utilizar la distribución z, pues conoce la desviación estándar de la población.
	- *D* Puede utilizar la distribución t para desarrollar el intervalo de confianza.
	- *E* Ninguno de los enunciados anteriores es correcto.
- 7. ¿Cuál de los siguientes enunciados no es correcto en lo que se refiere a la distribución *?* 
	- *B* Tiene un sesgo positivo.
	- *b***)** Es una distribución continua.
	- *D* Tiene una media de 0.
	- *E* Existe una familia de distribuciones t.
- 8. Conforme aumenta el número de grados de libertad en la distribución t:
	- *B* Se aproxima a la distribución normal estándar.
	- **b)** El nivel de confianza aumenta.
	- *D* Se convierte en una distribución continua.
	- *E* Se torna más plana.
- **9.** Los grados de libertad son:
	- *B* El número total de observaciones.
	- *C* El número de observaciones menos el número de muestras.
	- *D* El número de muestras.
	- *E* El número de muestras menos uno.
- 10. En una muestra de 15 observaciones de una población normal se desea construir un intervalo de confianza de 98% para la media. El valor adecuado de t es:
	- *B* 2.947
	- *C* 2.977
	- *D* 2.624
	- *E* Ninguno de los anteriores.

### **Parte II. Problemas**

- 11. Un estudio reciente indicó que las mujeres tomaron un promedio de 8.6 semanas sin goce de sueldo después del nacimiento de su hijo. Suponga que esta distribución sigue la distribución normal de probabilidad, con una desviación estándar de 2.0 semanas. Considere una muestra de 35 mujeres, quienes recién regresaron a trabajar después del nacimiento de su hijo. ¿Cuál es la probabilidad de que la media de esta muestra sea de por lo menos 8.8 semanas?
- El gerente de Tee Short Emporium informa que la cantidad media de camisas vendidas a la semana es de 1 210, con una desviación estándar de 325. La distribución de las ventas se rige por la distribución normal. ¿Cuál es la probabilidad de seleccionar una muestra de 25 semanas y encontrar que la media de la muestra es de 1 100 o menos?
- 13. El dueño de Gulf Stream Café pretende calcular el número medio de clientes que almuerzan diariamente. Una muestra de 40 reveló una media de 160 al día, con una desviación estándar de 20 al día. Construya un intervalo de confianza de 92% para el número medio de clientes diarios.
- 14. El gerente de la sucursal local de Hamburger Express desea calcular el tiempo medio que los clientes esperan en la ventanilla de servicio para el automóvil. Una muestra de 80 clientes esperó un tiempo medio de 2.65 minutos, con una desviación estándar de 0.45 minutos. Construya un intervalo de confianza de 90% para el tiempo medio de espera.
- 15. El gerente de una compañía grande estudia el uso que se da a sus copiadoras. Una muestra aleatoria de seis copiadoras reveló la siguiente cantidad de copias (en miles) que se sacaron el día de ayer.

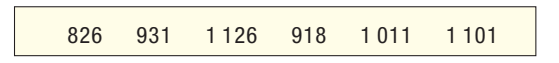

Construya un intervalo de confianza de 95% para la cantidad media de copias por máquina.

16. John Kleman es anfitrión del programa de noticias KXYZ Radio 55 AM de Chicago. Durante el programa matutino, John pide a los radioescuchas que se comuniquen y comenten sobre las noticias nacionales y locales. Esta mañana, John se quiso enterar de la cantidad de horas diarias que ven televisión los niños menores de 12 años. Las últimas cinco personas que se comunicaron informaron que, la noche anterior, sus hijos vieron la televisión la siguiente cantidad de horas:

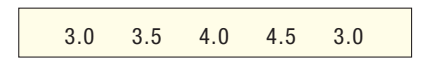

 ¿Es razonable construir un intervalo de confianza a partir de estos datos para indicar la cantidad media de horas diarias que vieron televisión? Si la respuesta es afirmativa, ¿por qué no sería apropiado un intervalo de confianza?

- 17. Desde siempre, Widgets Manufacturing, Inc., produce 250 partes al día. Hace poco, el nuevo propietario compró una máquina para fabricar más partes por día. Una muestra de la producción de 16 días reveló una media de 240 unidades, con una desviación estándar de 35. Construya un intervalo de confianza para la cantidad media de partes producidas al día. ¿Parece razonable concluir que se incrementó la producción media diaria? Justifique sus conclusiones.
- 18. El fabricante de un chip utilizado en costosos aparatos estereofónicos desea calcular la vida útil del chip (en miles de horas). Determine el tamaño de la muestra que se requiere.
- El gerente de una tienda de artículos para hacer mejoras domésticas desea calcular la cantidad media de dinero que se gasta en la tienda. El estimador debe tener un valor con un margen inferior a \$4.00, con un nivel de confianza de 95%. El gerente no conoce el valor de la desviación estándar de las cantidades que se han gastado. No obstante, si calcula que el rango va de \$5.00 a \$155.00, ¿de qué tamaño debe ser la muestra que necesita?
- 20. En una muestra de 200 residentes de Georgetown County, 120 informaron que creen que el impuesto predial en el condado es muy alto. Construya un intervalo de confianza de 95% para la proporción de residentes que creen que el impuesto es muy elevado. ¿Es razonable concluir que la mayoría de los contribuyentes considera que el impuesto predial es muy alto?
- 21. El porcentaje de consumidores que adquieren un vehículo nuevo por internet ha sido tan alto que a los distribuidores automotrices locales les preocupa el efecto de esta situación en su negocio. La información que se requiere constituye un estimador de la proporción de compras por internet. ¿De qué tamaño debe ser la muestra de compradores para que el estimador se encuentre a 2 puntos porcentuales, con un nivel de confianza de 98%? Ahora se considera que 8% de los vehículos se compra por internet.
- 22. Desde siempre, la proporción de adultos mayores de 24 años que fuman ha sido de 0.30. Hace poco se publicó y transmitió por radio y televisión mucha información de que el tabaquismo no beneficia a la salud. Una muestra de 500 adultos reveló que sólo 25% de los entrevistados fumaba. Construya un intervalo de confianza de 98% para la proporción de adultos que fuma actualmente. ¿Estaría de acuerdo en que la proporción es inferior a 30%?
- 23. El auditor del Estado de Ohio necesita un estimador de la proporción de residentes que juegan regularmente a la lotería estatal. De acuerdo con registros anteriores, aproximadamente 40% juega con regularidad, pero el auditor quiere información actualizada. ¿De qué tamaño debe ser la muestra para que el estimador se encuentre a 3 puntos porcentuales, con un nivel de confianza de 98%?

### **Caso**

#### **Century National Bank**

Repase la descripción del Century National Bank, localizada al final del repaso de los capítulos 1 a 4, de la página 136. Cuando Selig asumió el cargo como presidente de Century hace algunos años, apenas comenzaba el uso de las tarjetas de débito. A Selig le gustaría actualizarse en el uso de estas tarjetas. Construya un intervalo de confianza de 95% para la proporción de clientes que las utiliza. ¿Es razonable concluir que más de la mitad de los clientes utiliza tarjeta de débito con base en el intervalo de confianza? Interprete los resultados.

### **OBJETIVOS**

10

**Al concluir el capítulo, será capaz de:**

1. Definir una hipótesis y las pruebas de hipótesis.

2. Describir el procedimiento de prueba de una hipótesis en cinco pasos.

3. Distinguir entre las pruebas de hipótesis de una y dos colas.

4. Llevar a cabo una prueba de hipótesis para una media poblacional.

5. Llevar a cabo una prueba de hipótesis para una proporción poblacional.

6. Definir los errores tipo I y tipo II.

7. Calcular la probabilidad de un error tipo II.

# **Pruebas de hipótesis de una muestra**

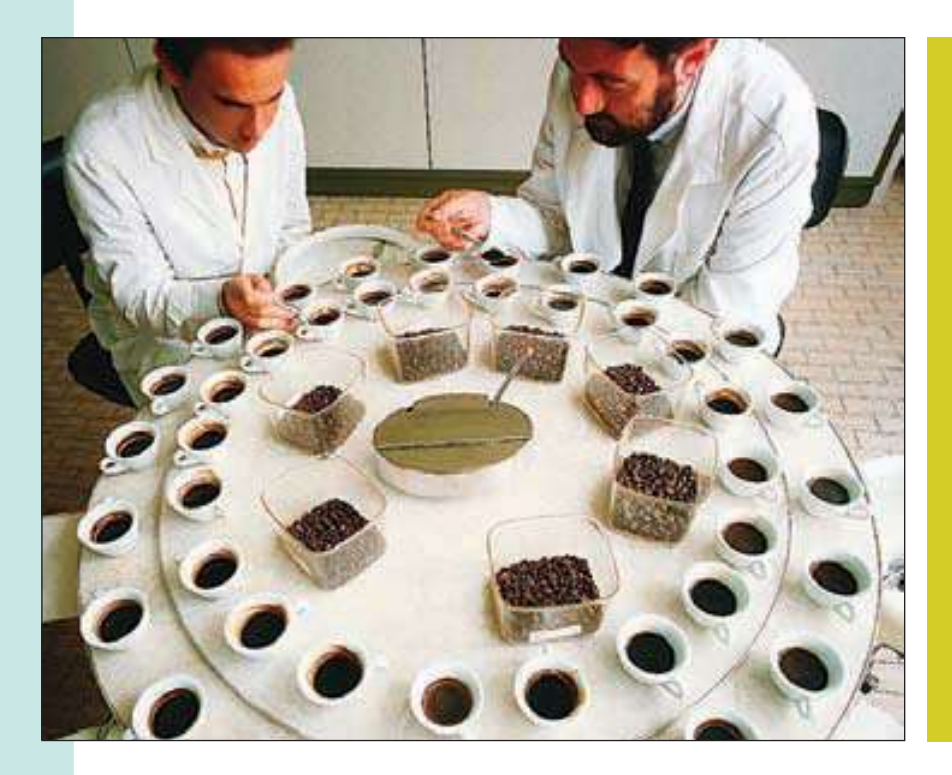

De acuerdo con la Coffee Research Organization, el consumidor habitual de café estadounidense bebe un promedio de 3.1 tazas al día. Una muestra de 12 personas de la tercera edad indicó las cantidades de café medidas en tazas consumidas cierto día en particular. Con un nivel de confianza de 0.05, ¿sugieren los datos de la muestra una diferencia entre el promedio nacional y la media de la muestra tomada de las personas de la tercera edad? (Véase el ejercicio 39, objetivo 4.)

### **Introducción**

En el capítulo 8 dio inicio el estudio de la inferencia estadística. Se describió la forma de seleccionar una muestra aleatoria y, a partir de esta muestra, calcular el valor de un parámetro poblacional. Por ejemplo, se seleccionó una muestra de 5 empleados de Spence Sprockets para determinar la cantidad de años de servicio de cada empleado entrevistado, se calculó la media de los años de servicio y se utilizó la media de la muestra para estimar la media de los años de servicio de todos los empleados. En otras palabras, se estimó un parámetro poblacional a partir de un estadístico de la muestra.

El capítulo 9 prosiguió con el estudio de la inferencia estadística mediante la construcción de un intervalo de confianza. Un intervalo de confianza es un conjunto de valores en el que se encuentra el parámetro de la población. En este capítulo, en lugar de crear un conjunto de valores en el que se espera que se presente el parámetro poblacional, se expone un procedimiento para probar la validez de un enunciado relativo a un parámetro poblacional. Algunos ejemplos de enunciados por probar son los siguientes:

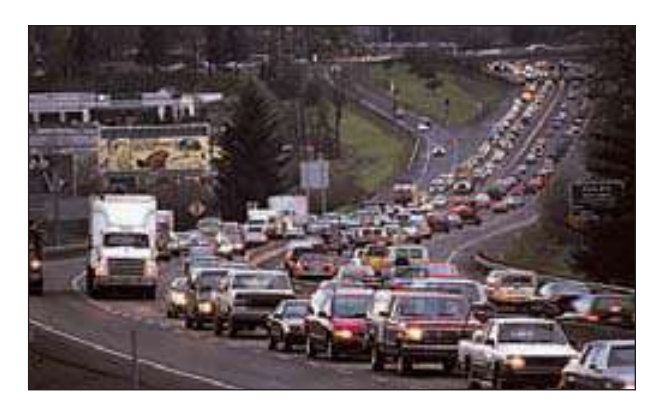

- La velocidad media de los automóviles que pasan por la señal de 150 millas de la carretera West Virginia Turnpikees de 68 millas por hora.
- La cantidad media de millas recorridas en una Chevy TrailBlazer rentada durante tres años es de 32 000 millas.
- El tiempo medio que una familia estadounidense vive en una vivienda en particular es de 11.8 años.
- En 2005, el salario inicial medio en ventas para un graduado de universidad es de \$37 130.
- Treinta y cinco por ciento de los jubilados de la región norte de Estados Unidos vende su hogar y se muda a un clima más cálido después de un año de haberse retirado.
- Ochenta por ciento de los jugadores asiduos a la lotería estadounidense jamás gana más de \$100 en un juego.

Este capítulo y algunos de los siguientes tienen que ver con pruebas de hipótesis estadísticas. Primero hay que definir los términos de hipótesis estadística y pruebas de hipótesis estadísticas. Después se muestran los pasos para llevar a cabo una prueba de hipótesis estadística. A continuación se aplican pruebas de hipótesis para medias y proporciones. En la última sección del capítulo se describen los posibles errores que se deben al muestreo en las pruebas de hipótesis.

## **¿Qué es una hipótesis?**

Una hipótesis es una declaración relativa a una población. A continuación se utilizan los datos para verificar lo razonable del enunciado. Para comenzar, es necesario definir la palabra hipótesis. En el sistema legal estadounidense, una persona es inocente hasta que se prueba su culpabilidad. Un jurado plantea como hipótesis que una persona a la que se le imputa un crimen es inocente, y someten esta hipótesis a verificación, para lo cual revisan la evidencia y escuchan el testimonio antes de llegar a un veredicto. En forma similar, un paciente visita al médico y acusa varios síntomas. Con base en ellos, el médico indicará ciertos exámenes de diagnóstico; enseguida, de acuerdo con los síntomas y los resultados de los exámenes, determina el tratamiento.

En el análisis estadístico se establece una afirmación, una hipótesis, se recogen datos que posteriormente se utilizan para probar la aserción. Entonces, una hipótesis estadística es:

**HIPÓTESIS** Afirmación relativa a un parámetro de la población sujeta a verificación.

Una hipótesis es un enunciado acerca de un parámetro poblacional.

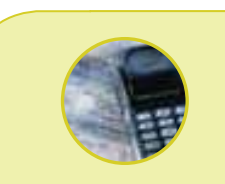

#### **Estadística en acción**

**LASIK es un procedimiento quirúrgico de 15 minutos de duración con un rayo láser para modificar la forma de la córnea con el fin de mejorar la visión. Las investigaciones demuestran que alrededor de 5% de las cirugías presenta complicaciones, como deslumbramientos, visión borrosa, corrección excesiva o insuficiente de la visión, y su pérdida. Desde una perspectiva estadística, las investigaciones someten a prueba una hipótesis nula acerca de que la cirugía no mejorará la visión frente a la hipótesis alternativa de que la cirugía la mejorará. Los datos de la muestra de la cirugía LASIK indican que 5% de los casos presenta complicaciones. Este término de 5% representa un índice de error tipo I. Cuando una persona decide someterse a la cirugía, espera rechazar la hipótesis nula. En 5% de los casos futuros, esta expectativa no se cumplirá. (Fuente:** *American Academy of Ophtalmology Journal***, San Francisco, vol. 16, núm. 43.)**

En la mayoría de los casos, la población es tan grande que no es viable estudiarla por completo. Por ejemplo, no sería posible contactar a todos los analistas de sistemas de Estados Unidos para preguntarles su ingreso mensual. Del mismo modo, la calidad del departamento de control de calidad de Cooper Tire no puede verificar todas las llantas producidas para ver si duran más de 60 000 millas.

Como se observó en el capítulo 8, una opción para medir o entrevistar a toda la población es tomar una muestra de ella. Por tanto, así se pone a prueba una declaración para determinar si la muestra apoya o no la declaración en lo concerniente a la población.

## **¿Qué es la prueba de hipótesis?**

Los términos prueba de hipótesis y probar una hipótesis se utilizan indistintamente. La prueba de hipótesis comienza con una afirmación, o suposición, sobre un parámetro de la población, como la media poblacional. Como ya se indicó, esta afirmación recibe el nombre de hipótesis. Una hipótesis puede ser que la comisión mensual media de las comisiones de los vendedores de tiendas al menudeo de aparatos electrónicos, como Circuit City, es de \$2 000. No es posible entrar en contacto con todos los vendedores para asegurarnos de que la media en realidad sea de \$2 000. El costo de localizar y entrevistarse con todos los vendedores de aparatos electrónicos en Estados Unidos sería exorbitante. Para probar la validez de la afirmación ( $\mu = $2\,000$ ) se debe seleccionar una muestra de la población de vendedores de aparatos electrónicos, calcular el estadístico muestral y, con base en ciertas reglas de decisión, aceptar o rechazar la hipótesis. Una media muestral de \$1 000 para los vendedores de aparatos electrónicos provocaría con certeza el rechazo de la hipótesis. Sin embargo, suponga que la media de la muestra es de \$1 995. ¿Está lo bastante cerca de \$2 000 para aceptar la suposición de que la media de la población es de \$2 000? ¿La diferencia de \$5 entre las dos medias se puede atribuir al error de muestreo, o dicha diferencia resulta estadísticamente significativa?

**PRUEBA DE HIPÓTESIS** Procedimiento basado en evidencia de la muestra y la teoría de la probabilidad para determinar si la hipótesis es una afirmación razonable.

## **Procedimiento de cinco pasos para probar una hipótesis**

Existe un procedimiento de cinco pasos que sistematiza la prueba de una hipótesis; al llegar al paso 5, se está en posibilidades de rechazar o no la hipótesis. Sin embargo, la prueba de hipótesis, como la emplean los especialistas en estadística, no prueba que algo es verdadero de la forma en que un matemático demuestra un enunciado. Más bien, proporciona un tipo de *prueba más allá de toda duda razonable*, como en el sistema judicial. De ahí que existan reglas específicas de evidencia, o procedimientos. En el siguiente diagrama aparecen los pasos. Analizaremos con detalle cada uno de ellos.

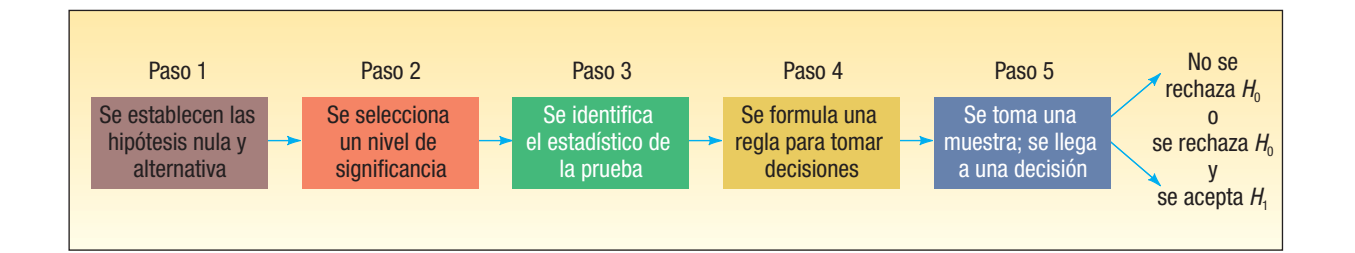

Procedimiento sistemático de cinco pasos

Se establecen la hipótesis nula y la hipótesis alternativa

### Paso 1: Se establece la hipótesis nula  $(H_0)$ y la hipótesis alternativa  $(H_1)$

El primer paso consiste en establecer la hipótesis por probar. Ésta recibe el nombre de **hipótesis nula**, la cual se designa H<sub>0</sub>, y se lee "H subíndice cero". La letra mayúscula H representa la hipótesis, y el subíndice cero implica que "no hay diferencia". Normalmente se incluye un término no en la hipótesis nula, que significa que "no hay cambio". Por ejemplo, la hipótesis nula que se refiere a la cantidad media de millas recorridas con llantas con cinturón de acero no es diferente de 60 000. La hipótesis nula se escribiría  $H_0$ :  $\mu$  = 60 000. En términos generales, la hipótesis nula se formula para realizar una prueba. O se rechaza o no se rechaza la hipótesis nula. La hipótesis nula es una afirmación que no se rechaza a menos que la información de la muestra ofrezca evidencia convincente de que es falsa.

Cabe hacer hincapié en que, si la hipótesis nula no se rechaza con base en los datos de la muestra, no es posible decir que la hipótesis nula sea verdadera. En otras palabras, el hecho de no rechazar una hipótesis no prueba que  $H_0$  sea verdadera, sino que no rechazamos  $H_0$ . Para probar sin lugar a dudas que la hipótesis nula es verdadera, sería necesario conocer el parámetro poblacional. Para determinarlo, habría que probar, entrevistar o contar cada elemento de la población. Esto no resulta factible. La alternativa consiste en tomar una muestra de la población.

También debe destacarse que con frecuencia la hipótesis nula inicia con las expresiones: "No existe diferencia significativa entre..." o "La resistencia media del vidrio a los impactos no es significativamente diferente de …". Al seleccionar una muestra de una población, el estadístico de la muestra es numéricamente distinto del parámetro poblacional hipotético. Como ejemplo, suponga que la hipótesis de la resistencia de un platón de vidrio a los impactos es de 70 psi, y que la resistencia media de una muestra de 12 platones de vidrio es de 69.5 psi. Se debe tomar la decisión con la diferencia de 0.5 psi. ¿Se trata de una diferencia real, es decir, una diferencia significativa, o la diferencia entre el estadístico de la muestra (69.5) y el parámetro poblacional hipotético (70.0) es aleatorio y se debe al error de muestreo? Según se dijo, la respuesta a esta pregunta implica una prueba de significancia, que recibe el nombre de prueba de hipótesis. Una hipótesis nula es:

**HIPÓTESIS NULA** Enunciado relativo al valor de un parámetro poblacional formulado con el fin de probar evidencia numérica.

La **hipótesis alternativa** describe lo que se concluirá si se rechaza la hipótesis nula. Se representa  $H_1$  y se lee: "H subíndice uno". También se le conoce como hipótesis de investigación. La hipótesis alternativa se acepta si la información de la muestra ofrece suficiente evidencia estadística para rechazar la hipótesis nula.

**HIPÓTESIS ALTERNATIVA** Afirmación que se acepta si los datos de la muestra ofrecen suficiente evidencia para rechazar la hipótesis nula.

El siguiente ejemplo aclara los términos hipótesis nula y alternativa. Un artículo reciente indicó que el tiempo de uso medio de los aviones comerciales estadounidenses es de 15 años. Para llevar a cabo una prueba estadística relacionada con esta afirmación, el primer paso consiste en determinar las hipótesis nula y alternativa. La hipótesis nula representa el estado actual o reportado. Se escribe:  $H_0$ :  $\mu$  = 15. La hipótesis alternativa se refiere al hecho de que la afirmación no es verdadera, es decir,  $H_1: \mu \neq 15$ . Es necesario recordar que, sin importar la manera de plantear el problema, la hipótesis nula siempre incluirá el signo de igual. Este signo (=) nunca aparecerá en la hipótesis alternativa. ¿Por qué? Porque es la afirmación que se va a probar, y es necesario un valor específico para incluir en los cálculos. Se recurre a la hipótesis alternativa sólo si la información sugiere que se debe rechazar la hipótesis nula.

### Paso 2: Se selecciona un nivel de significancia

Después de establecer las hipótesis nula y alternativa, el siguiente paso consiste en determinar el nivel de significancia.

**NIVEL DE SIGNIFICANCIA** Probabilidad de rechazar la hipótesis nula cuando es verdadera.

El nivel de significancia se expresa con la letra griega alfa,  $α$ . En ocasiones también se conoce como nivel de riesgo. Éste quizá sea un término más adecuado porque se trata del riesgo que se corre al rechazar la hipótesis nula cuando es verdadera.

No existe ningún nivel de significancia que se aplique a todas las pruebas. Se toma la decisión de utilizar el nivel de 0.05 (expresado con frecuencia como nivel de 5%), nivel de 0.01, nivel de 0.10 o cualquier otro nivel entre 0 y 1. Se acostumbra elegir el nivel de 0.05 para los proyectos de investigación relacionados con los consumidores; el nivel de 0.01 en relación con el control de calidad, y el de 0.10 para las encuestas políticas. Usted, como investigador, debe elegir el nivel de significancia antes de formular una regla de decisión y recopilar los datos de la muestra.

Para ilustrar cómo es posible rechazar una hipótesis verdadera, suponga que una empresa fabricante de computadoras personales utiliza una gran cantidad de tarjetas

con circuitos impresos. Los proveedores participan en una licitación y el que presenta la cotización más baja obtiene un contrato importante. Suponga que el contrato especifica que el departamento de control de calidad del fabricante de computadoras tomará una muestra de los envíos que llegan. Si más de 6% de las tarjetas de la muestra no cumple con las normas, el envío se rechaza. La hipótesis nula consiste en que el envío de tarjetas contiene 6% o menos tarjetas que no satisfacen las normas. La hipótesis alternativa consiste en que más de 6% de las tarjetas están defectuosas.

Una muestra de 50 tarjetas de circuitos de Allied Electronics, que se recibieron el 21 de julio, reveló que 4, es decir, 8%, no cumplían con las normas. El envío se rechazó en virtud de que excedía el máximo de 6% de tarjetas que no cumplían con las normas. Si en realidad el envío no cumplía con las normas, fue acertada la decisión de devolver las tarjetas al proveedor. No obstante, suponga que las 4 tarjetas elegidas de la muestra

de 50 eran las únicas que no cumplían con las normas en un envío de 4 000 tarjetas. Entonces, sólo 0.1% se encontraba defectuoso (4/4 000 = 0.001). En este caso, menos de 6% de todo el envío no satisfacía las normas, y rechazarlo fue un error. En términos de la prueba de hipótesis, rechazamos la hipótesis nula de que el envío cumplía con las normas cuando se debió aceptar. Al rechazar la hipótesis nula, se incurrió en un error tipo I. La probabilidad de cometer este tipo de error es  $\alpha$ .

**ERROR TIPO I** Rechazar la hipótesis nula, H<sub>o</sub>, cuando es verdadera.

La probabilidad de cometer otro tipo de error, conocido como error tipo II, se expresa con la letra griega beta  $(\beta)$ .

**ERROR TIPO II** Aceptar la hipótesis nula cuando es falsa.

La empresa que fabrica computadoras personales cometería un error del tipo II si, sin que lo sepa el fabricante, un envío de tarjetas de Allied Electronics contiene 15% de tarjetas que no cumplen con las normas, y aún así lo aceptara.

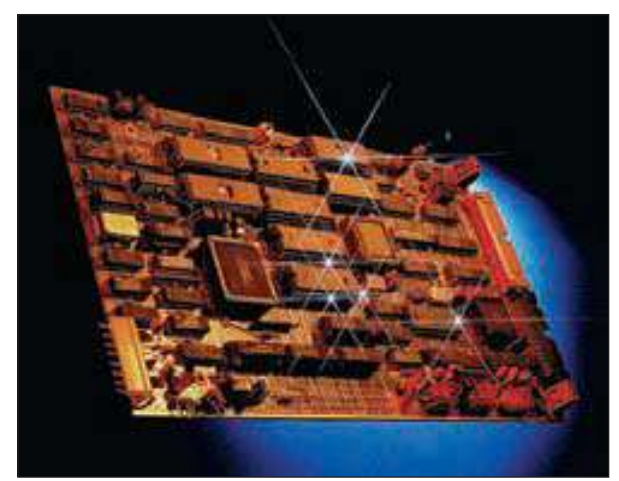

Se selecciona un nivel de significancia o riesgo. ¿Cómo puede suceder esto? Suponga que 2 de las 50 tarjetas (4%) no son aceptables, y 48 de 50 sean aceptables. De acuerdo con el procedimiento mencionado, como la muestra contiene menos de 6% de tarjetas que no cumplen con las normas, el envío se acepta. Puede suceder que, por azar, las 48 tarjetas que contiene la muestra sean las únicas aceptables en todo el envío, que consta de miles de tarjetas.

En retrospectiva, el investigador no puede estudiar cada elemento o individuo de la población. Por tanto, existe la posibilidad de que se presenten dos clases de error: un error tipo I, en el que se rechaza la hipótesis nula cuando en realidad debe aceptarse, y un error tipo II, en el que se acepta la hipótesis nula cuando en realidad debe rechazarse.

Con frecuencia se hace referencia a la probabilidad de cometer estos dos posibles errores como alfa,  $\alpha$ , y beta,  $\beta$ . Alfa ( $\alpha$ ) es la probabilidad de cometer un error tipo I, y beta  $(\beta)$ , la probabilidad de cometer un error tipo II.

La siguiente tabla resume las decisiones que el investigador puede tomar y sus posibles consecuencias.

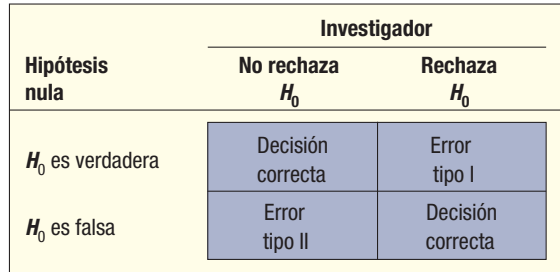

### Paso 3: Se selecciona el estadístico de prueba

Hay muchos estadísticos de prueba. En este capítulo se utilizan  $zy$  t como estadísticos de prueba. En otros capítulos aparecen estadísticos de prueba como  $F y \chi^2$ , conocida como ji-cuadrada.

**ESTADÍSTICO DE PRUEBA** Valor, determinado a partir de la información de la muestra, para determinar si se rechaza la hipótesis nula.

La prueba de hipótesis para la media  $(\mu)$ , cuando se conoce  $\sigma$  o el tamaño de la muestra es grande, es el estadístico de prueba z que se calcula de la siguiente manera:

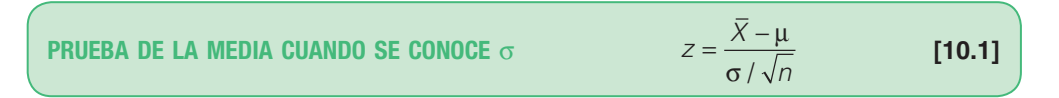

El valor z se basa en la distribución del muestreo de X , que sigue la distribución nor-\_ mal cuando la muestra es razonablemente grande, con una media  $(\mu_{\overline{X}})$  igual a  $\mu$  y una desviación estándar  $\sigma_{\overline{X}}$ , que es igual a  $\sigma / \sqrt{n}$ . Por consiguiente, puede determinar si la diferencia entre X y  $\mu$  es significativa desde una perspectiva estadística al determinar el número de desviaciones estándares a las que se encuentra X de  $\mu$ , con la fórmula (10.1).

### Paso 4: Se formula la regla de decisión

Una regla de decisión es una afirmación sobre las condiciones específicas en que se rechaza la hipótesis nula y aquellas en las que no se rechaza. La región o área de rechazo define la ubicación de todos esos valores que son tan grandes o tan pequeños que la probabilidad de que ocurran en una hipótesis nula verdadera es muy remota.

En la gráfica 10.1 se presenta la región de rechazo de una prueba de significancia que se efectuará más adelante en este capítulo.

La regla de decisión establece las condiciones cuando se rechaza  $H_{\alpha}$ .

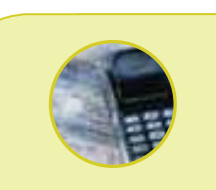

#### **Estadística en acción**

**Durante la Segunda Guerra Mundial, los encargados aliados de la planeación militar necesitaban cálculos aproximados de la cantidad de tanques alemanes. No era confiable la información que proporcionaban los métodos de espionaje tradicionales, y, en cambio, los métodos estadísticos probaron ser muy valiosos. Por ejemplo, el espionaje y el reconocimiento llevaron a los analistas a calcular que durante junio de 1941 se produjeron 1 550 tanques. Sin embargo, por medio de la utilización de los números de serie de los tanques capturados y el análisis estadístico, los encargados de la planeación militar calcularon 244. La cantidad real de tanques producidos, de acuerdo con los registros de producción alemanes, fue de 271. El cálculo a través del análisis estadístico resultó ser mucho más preciso. Un tipo de análisis similar se empleó para calcular la cantidad de tanques iraquíes destruidos en la Tormenta del Desierto.**

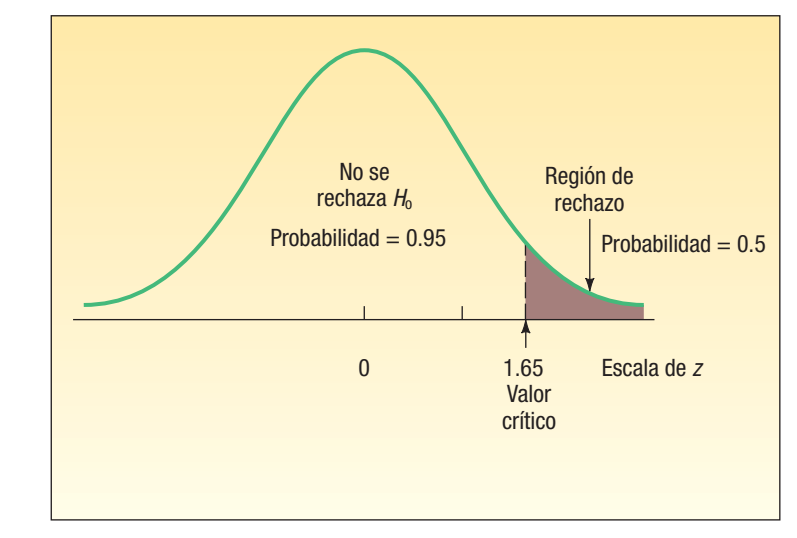

**GRÁFICA 10.1 Distribución muestral del estadístico** *z***; prueba de una cola a la derecha; nivel de significancia de 0.05**

Observe lo siguiente en la gráfica:

- 1. El área en que se acepta la hipótesis nula se localiza a la izquierda de 1.65. En breve se explicará la forma de obtener el valor de 1.65.
- 2. El área de rechazo se encuentra a la derecha de 1.65.
- 3. Se aplica una prueba de una sola cola (este hecho también se explicará más adelante).
- 4. Se eligió el nivel de significancia de 0.05.
- 5. La distribución muestral del estadístico z tiene una distribución normal.
- 6. El valor 1.65 separa las regiones en que se rechaza la hipótesis nula y en la que se acepta
- 7. El valor de 1.65 es el **valor crítico**.

**VALOR CRÍTICO** Punto de división entre la región en que se rechaza la hipótesis nula y aquella en la que se acepta.

### Paso 5: Se toma una decisión

El quinto y último paso en la prueba de hipótesis consiste en calcular el estadístico de la prueba, comparándola con el valor crítico, y tomar la decisión de rechazar o no la hipótesis nula. De acuerdo con la gráfica 10.1, si, a partir de la información de la muestra, se calcula que z tiene un valor de 2.34, se rechaza la hipótesis nula con un nivel de significancia de 0.05. La decisión de rechazar  $H_0$  se tomó porque 2.34 se localiza en la región de rechazo; es decir, más allá de 1.65. Se rechaza la hipótesis nula porque es poco probable que un valor z tan alto se deba al error de muestreo (azar).

Si el valor calculado hubiera sido de 1.65 o menos, supongamos 0.71, no se habría rechazado la hipótesis nula. Un valor calculado tan bajo no se atribuye al azar, es decir, al error de muestreo.

Como se indicó, en la prueba de hipótesis sólo es posible una de las dos decisiones: la hipótesis nula se acepta o se rechaza. En lugar de *aceptar* la hipótesis nula,  $H_0$ , algunos investigadores prefieren expresar la decisión como "no se rechaza  $H_0$ "; "se decide no rechazar  $H_0$ " o "los resultados de la muestra no permiten rechazar  $H_0$ ".

Es necesario subrayar de nuevo que siempre existe la posibilidad de que la hipótesis nula se rechace cuando en realidad no se debe rechazar (error tipo I). Asimismo, existe una posibilidad definible de que la hipótesis nula se acepte cuando debiera rechazarse (error tipo II).

Antes de llevar a cabo una prueba de hipótesis, es importante diferenciar entre una prueba de significancia de una cola y una prueba de dos colas.

#### **RESUMEN DE LOS PASOS DE LA PRUEBA DE HIPÓTESIS**

- 1. Se establecen la hipótesis nula  $(H_0)$  y la hipótesis alternativa  $(H_1)$ .
- 2. Se selecciona el nivel de significancia, es decir,  $\sigma$ .
- 3. Se selecciona un estadístico de prueba adecuado.
- 4. Se formula una regla de decisión con base en los pasos 1, 2 y 3 anteriores.
- 5. Se toma una decisión en lo que se refiere a la hipótesis nula con base en la información de la muestra. Se interpretan los resultados de la prueba.

## **Pruebas de significancia de una y dos colas**

Consulte la gráfica 10.1. Ésta describe una prueba de una cola. La región de rechazo se localiza sólo en la cola derecha (superior) de la curva. Para ilustrarlo, suponga que el departamento de empaque de General Foods Corporation se preocupa porque algunas cajas de Grape Nuts exceden considerablemente el peso. El cereal se empaca en cajas de 453 gramos, por lo que la hipótesis nula es  $H_0:\mu \leq 453$ , que se lee: "la media poblacional ( $\mu$ ) es igual o menor que 453". Por consiguiente, la hipótesis alternativa es  $H_{0}:\mu$  > 453, que se lee: "µ es mayor que 453". Note que el signo de desigualdad en la hipótesis alternativa (>) señala hacia la región de rechazo ubicada en la cola superior. (Véase la gráfica 10.1.) También observe que la hipótesis nula incluye el signo igual. Es decir,  $H_0$ :  $\mu \leq 453$ . La condición de igualdad siempre aparece en  $H_0$  y jamás en  $H_1$ .

La gráfica 10.2 representa un caso en el que la región de rechazo se encuentra en la cola izquierda (inferior) de la distribución normal. Como ejemplo, considere el problema de los fabricantes de automóviles. Las grandes compañías de renta de autos y otras empresas que compran grandes cantidades de llantas desean que duren un promedio de 60 000 millas, por ejemplo, en condiciones normales. Por consiguiente, rechazarán un envío de llantas si las pruebas revelan que la vida de éstas es mucho menor que 60 000 millas en promedio. Con gusto aceptarán el envío si la vida media es mayor que 60 000 millas. Sin embargo, esta posibilidad no les preocupa. Sólo les interesa si cuentan con evidencias suficientes para concluir que las llantas tendrán un promedio de vida útil inferior a 60 000 millas. Por tanto, la prueba se plantea de manera que satisfaga la preocupación de los fabricantes de automóviles respecto de que la vida media de las llantas sea menor que 60 000 millas. Este enunciado aparece en la hipótesis alternativa.

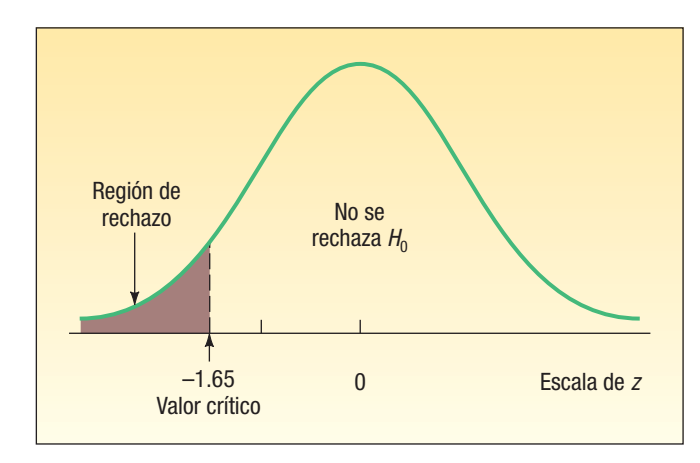

**GRÁFICA 10.2 Distribución muestral para el estadístico** *z***, prueba de cola izquierda, nivel de significancia de 0.05**

#### **338 Capítulo 10**

La prueba es de una cola si  $H_1$ afirma que  $\mu > 0$   $\mu <$ 

Si  $H<sub>1</sub>$  indica una dirección, la prueba es de una cola

En este caso, las hipótesis nula y alternativa se escriben  $H_0:\mu \geq 60\,000$  y  $H_1:\mu < 60\,000$ .

Una manera para determinar la ubicación de la región de rechazo consiste en mirar en la dirección en la que señala el signo de desigualdad en la hipótesis alternativa (< o >). En este problema, señala a la izquierda, y, por consiguiente, la región de rechazo se localiza en la cola izquierda.

En resumen, una prueba es de una cola cuando la hipótesis alternativa,  $H_1$ , indica una dirección, como:

- $H_0$ : el ingreso medio anual de las corredoras de bolsa es menor o igual que \$65 000.
- $H_1$ : el ingreso medio anual de las corredoras de bolsa es *mayor que* \$65 000 anuales.

Si no se especifica dirección alguna en la hipótesis alternativa, utilice una prueba de dos colas. Si cambia el problema anterior con fines de ilustración, puede decir lo siguiente:

- $H_0$ : el ingreso medio anual de las corredoras de bolsa es de \$65 000 anuales.
- $H<sub>1</sub>$ : el ingreso medio anual de las corredoras de bolsa no es igual que \$65 000 anuales.

Si se rechaza la hipótesis nula y se acepta  $H_1$  en el caso de las dos colas, el ingreso medio puede ser significativamente mayor que \$65 000 anuales o significativamente inferior que \$65 000 anuales. Para dar cabida a estas dos posibilidades, el área de 5% de rechazo se divide con equidad en las dos colas de la distribución muestral (2.5% cada una). La gráfica 10.3 muestra las dos áreas y los valores críticos. Observe que el área total en la distribución normal es de 1.0000, que se calcula por medio de 0.9500 +  $0.0250 + 0.0250$ .

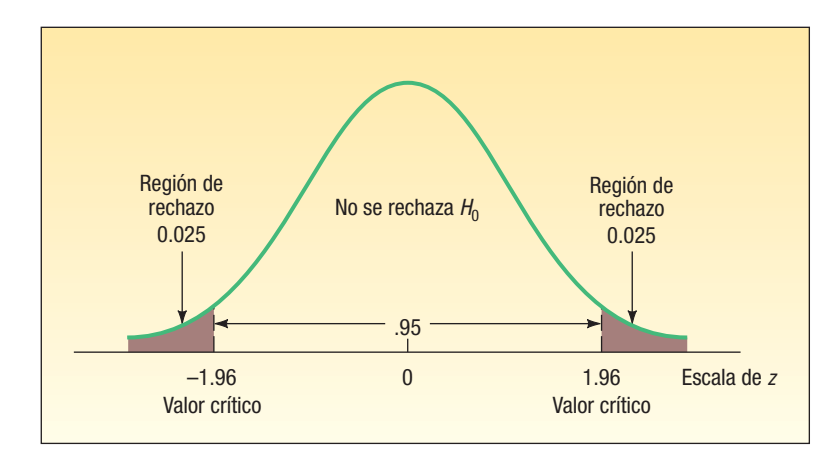

**GRÁFICA 10.3 Regiones de aceptación y rechazo para una prueba de dos colas con un nivel de significancia de 0.05**

## **Pruebas para la media de una población: Se conoce la desviación estándar poblacional**

### Prueba de dos colas

Un ejemplo mostrará los detalles del procedimiento para probar una hipótesis en cinco pasos. También se desea usar una prueba de dos colas. Es decir, no interesa si los resultados de la muestra son más grandes o más pequeños que la media poblacional propuesta. Lo que interesa es si ésta es diferente del valor propuesto para la media poblacional. Como en el capítulo anterior, conviene iniciar con un caso del cual se cuente con un historial de datos sobre la población y, de hecho, se conozca la desviación estándar.
# **Ejemplo Solución** Aplique el procedimiento de prueba de hipótesis estadística para investigar si cambió el índice de producción de 200 escritorios semanales. expresan de la siguiente manera:  $H_0: \mu = 200$  $H_1$ : µ ≠ 200 verdadera.  $Z =$ \_ –  $\sigma/\sqrt{n}$  $[10.1]$

Paso 4: Se formula la regla de decisión. La regla de decisión se formula al encontrar los valores críticos de z con ayuda del apéndice B.1. Como se trata de una prueba de dos colas, la mitad de 0.01, o 0.005, se localiza en cada cola. Por consiguiente, el área en la que no se rechaza  $H_0$ , localizada entre las dos colas, es 0.99. El apéndice B.1 se basa en la mitad del área bajo la curva, o 0.5000. Entonces, 0.5000 – 0.0050 es 0.4950, por lo que 0.4950 es el área entre 1 y el valor crítico. Se localiza 0.4950 en el cuerpo de la tabla. El valor más cercano a 0.4950 es 0.4951. Enseguida se lee el valor crítico en el renglón y columna correspondientes a 0.4951. Éste es de 2.58. Todas las facetas de este problema aparecen en el diagrama de la gráfica 10.4.

Fórmula para el estadístico de la prueba

Jamestown Steel Company fabrica y arma escritorios y otros muebles para oficina en diferentes plantas en el oeste del estado de Nueva York. La producción semanal del escritorio modelo A325 en la planta de Fredonia tiene una distribución normal, con una media de 200 y una desviación estándar de 16. Hace poco, con motivo de la expansión del mercado, se introdujeron nuevos métodos de producción y se contrató a más empleados. El vicepresidente de fabricación pretende investigar si hubo algún

cambio en la producción semanal del escritorio modelo A325. En otras palabras, ¿la cantidad media de escritorios producidos en la planta de Fredonia es diferente de 200 escritorios semanales con un nivel de significancia de 0.01?

**Paso 1: Se establecen las hipótesis nula y alternativa. La hipótesis nula es: "la** media de la población es de 200". La hipótesis alternativa es: "la media es diferente de 200" o "la media no es de 200". Estas dos hipótesis se

Ésta es una prueba con dos colas, pues la hipótesis alternativa no indica dirección alguna. En otras palabras, no establece si la producción media es mayor que 200 o menor que 200. El vicepresidente sólo desea saber si la tasa de producción es distinta de 200.

- Paso 2: Se selecciona el nivel de significancia. Como ya se indicó, se utiliza el nivel de significancia de 0.01. Éste es  $\alpha$ , la probabilidad de cometer un error tipo I, que es la probabilidad de rechazar una hipótesis nula
- Paso 3: Se selecciona el estadístico de prueba. El estadístico de prueba para una muestra grande es z. Este hecho se estudió lo suficiente en el capítulo 7. La transformación de los datos de producción en unidades estándares (valores z) permite que se les utilice no sólo en este problema, sino en otros relacionados con la prueba de hipótesis. A continuación se repite la fórmula (10.1) para z y se identifican las diferentes letras.

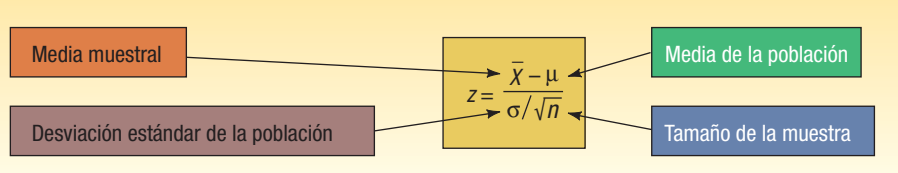

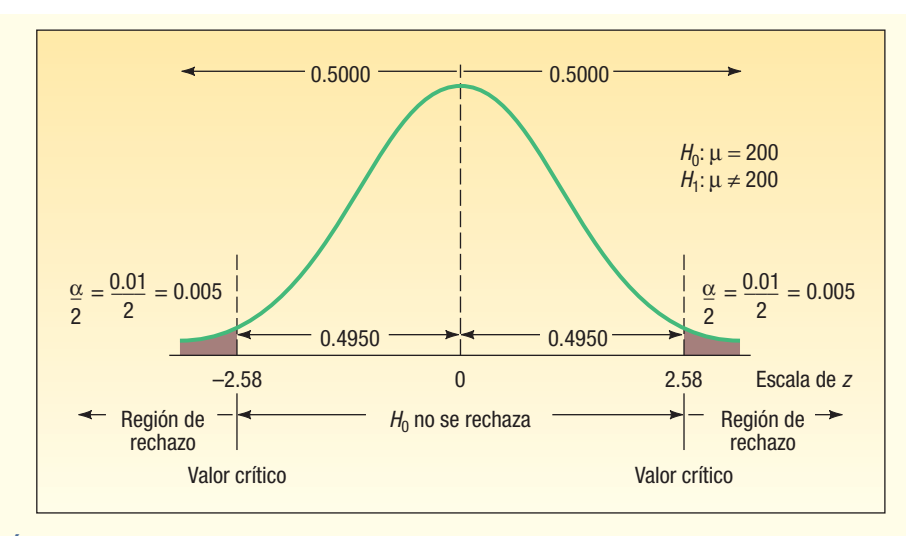

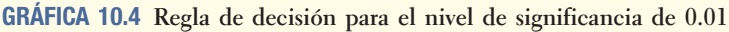

Por tanto, la regla de decisión es: rechazar la hipótesis nula y aceptar la hipótesis alternativa (que indica que la media de la población no es 200) si el valor z calculado no se encuentra entre –2.58 y +2.58. La hipótesis nula no se rechaza si z se ubica entre -2.58 y +2.58.

Paso 5: Se toma una decisión y se interpreta el resultado. Se toma una muestra de la población (producción semanal), se calcula z, se aplica la regla de decisión y se llega a la decisión de rechazar o no  $H_0$ . La cantidad media de escritorios producidos el año pasado (50 semanas, pues la planta cerró 2 semanas por vacaciones) es de 203.5. La desviación estándar de la población es de 16 escritorios semanales. Al calcular el valor z a partir de la fórmula (10.1), se obtiene:

$$
z = \frac{\overline{X} - \mu}{\sigma / \sqrt{n}} = \frac{203.5 - 200}{16 / \sqrt{50}} = 1.55
$$

Como 1.55 no cae en la región de rechazo,  $H_0$  no se rechaza. La conclusión es: la media de la población no es distinta de 200. Así, se informa al vicepresidente de fabricación que la evidencia de la muestra no indica que la tasa de producción en la planta de Fredonia haya cambiado de 200 semanales. La diferencia de 3.5 unidades entre la producción semanal histórica y la del año pasado puede atribuirse razonablemente al error de muestreo. Esta información se resume en el siguiente diagrama:

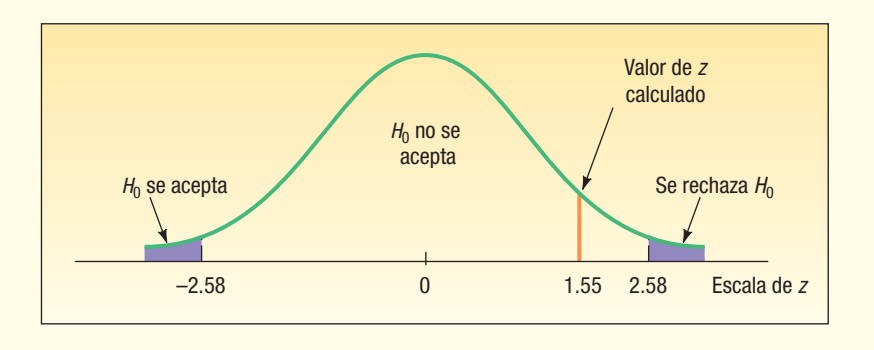

¿Se demostró que el ritmo de montaje aún es de 200 a la semana? No. Lo que se hizo, técnicamente, fue no desaprobar la hipótesis nula. No refutar la hipótesis de que la media poblacional es de 200 no es lo mismo que probar que necesariamente es verdadera. Como se sugiere en la introducción del capítulo, la conclusión es análoga a la del sistema jurídico estadounidense. Para explicarlo, suponga que se acusa a una persona de un crimen, pero un jurado la absuelve. Si la persona queda absuelta del crimen, se concluye que no había suficiente evidencia para probar la culpabilidad de la persona. El juicio no probó que el individuo era necesariamente inocente, sino que no había suficiente evidencia para probar la culpabilidad del acusado. Eso evidencian las pruebas de hipótesis estadísticas cuando no se rechaza la hipótesis nula. La interpretación correcta consiste en que no se probó la falsedad de la hipótesis nula.

En este caso se eligió el nivel de significancia de 0.01 antes de establecer la regla de decisión y tomar una muestra de la población. Ésta es la estrategia adecuada. El investigador debe establecer el nivel de significancia, pero debe determinarlo antes de reunir la evidencia de la muestra y no realizar cambios con base en la evidencia de la muestra.

¿Cómo se confronta el procedimiento de prueba de hipótesis, recién descrito, con el procedimiento de los intervalos de confianza estudiado en el capítulo anterior? Al realizar la prueba de hipótesis en la producción de escritorios, se cambiaron las unidades de escritorios a la semana a un valor z. Después se comparó el valor calculado del estadístico de la prueba (1.55) con el de los valores críticos (–2.58 y 2.58). Como el valor calculado se localizó en la región de no rechazo de la hipótesis nula, se concluyó que la media poblacional podía ser de 200. Por otro lado, para aplicar el enfoque del intervalo de confianza, se construiría un intervalo de confianza con la fórmula (9.1) (p. 298). El intervalo iría de 197.66 a 209.34, el cual se calcula de la siguiente manera: 203.5 intervalo de co<br>298). El interv<u>a</u><br>± 2.58(16//√50  $\pm$  2.58(16// $\sqrt{50}$ ). Observe que el valor de la población propuesto, 200, se encuentra en este intervalo. De ahí que la media poblacional podría ser, razonablemente, 200.

En general,  $H_0$  se rechaza si el intervalo de confianza no incluye el valor hipotético. Si el intervalo de confianza incluye el valor hipotético, no se rechaza  $H_0$ . Así, la región de no rechazo para una prueba de hipótesis equivale al valor de población propuesto en el intervalo de confianza. La diferencia fundamental entre un intervalo de confianza y la región de no rechazo para una prueba de hipótesis depende de que el intervalo se centre en torno al estadístico de la muestra, como X, al intervalo de confianza o alrededor de 0, como en la prueba de hipótesis.

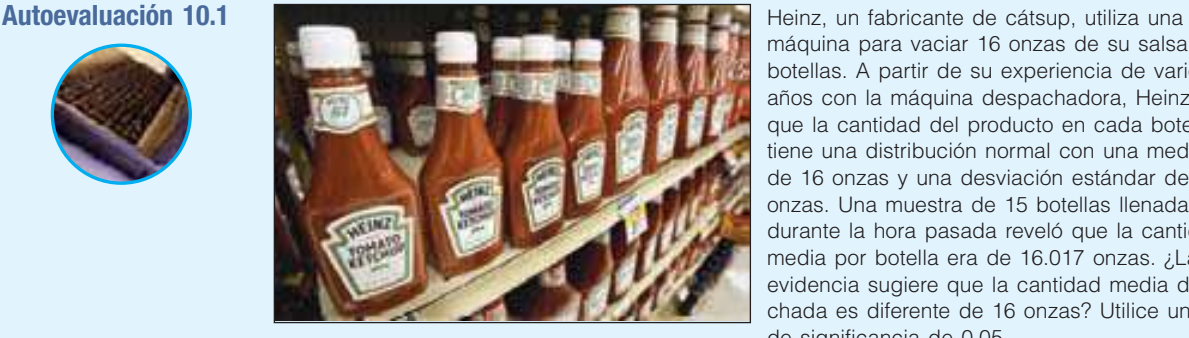

máquina para vaciar 16 onzas de su salsa en botellas. A partir de su experiencia de varios años con la máquina despachadora, Heinz sabe que la cantidad del producto en cada botella tiene una distribución normal con una media de 16 onzas y una desviación estándar de 0.15 onzas. Una muestra de 15 botellas llenadas durante la hora pasada reveló que la cantidad media por botella era de 16.017 onzas. ¿La evidencia sugiere que la cantidad media despachada es diferente de 16 onzas? Utilice un nivel de significancia de 0.05.

- a) Establezca la hipótesis nula y la hipótesis alternativa.
- b) ¿Cuál es la probabilidad de cometer un error Tipo I?
- c) Proporcione la fórmula para el estadístico de la prueba.
- d) Enuncie la regla de decisión.
- e) Determine el valor del estadístico de la prueba.
- f)  $i$ Cuál es su decisión respecto de la hipótesis nula?
- g) Interprete, en un enunciado, el resultado de la prueba estadística.

Comparación de intervalos de confianza y pruebas de hipótesis.

#### Prueba de una cola

En el ejemplo anterior sólo se destacó el interés por informar al vicepresidente si ocurrió un cambio en la cantidad media de escritorios armados en la planta de Fredonia. No importaba si el cambio era un incremento o una disminución de la producción.

Para ilustrar la prueba de una cola, vea otro problema. Suponga que el vicepresidente desea saber si hubo un incremento en la cantidad de unidades armadas. ¿Puede concluir, debido al mejoramiento de los métodos de producción, que la cantidad media de escritorios armados en las pasadas 50 semanas fue superior a 200? Observe la diferencia al formular el problema. En el primer caso deseaba conocer si había una diferencia en la cantidad media armada; en cambio, ahora desea saber si hubo un incremento. Como se investigan diferentes cuestiones, se plantea la hipótesis de otra manera. La diferencia más importante se presenta en la hipótesis alternativa. Antes se enunció la hipótesis alternativa como "diferente de"; ahora se enuncia como "mayor que". En símbolos:

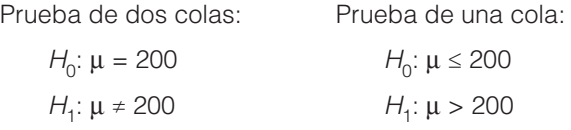

Los valores críticos para una prueba de una cola son diferentes que los de una prueba de dos colas en el mismo nivel de significancia. En el ejemplo anterior, dividió el nivel de significancia a la mitad y colocó una mitad en la cola inferior y la otra en la cola superior. En una prueba de una cola, toda la región de rechazo se coloca en una cola. Véase la gráfica 10.5.

En el caso de la prueba de una cola, el valor crítico es de 2.33, que se calcula: (1) al restar 0.01 de 0.5000 y (2) determinar el valor z correspondiente a 0.4900.

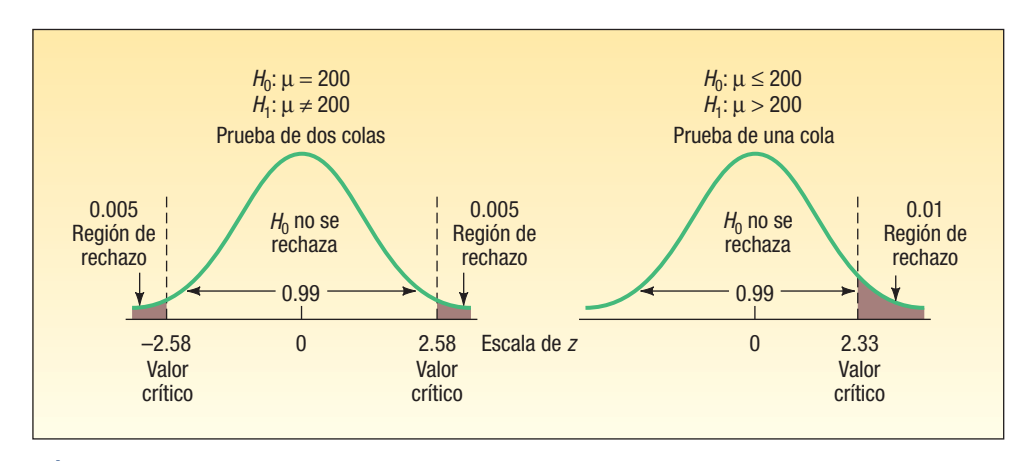

**GRÁFICA 10.5** Regiones de rechazo para las pruebas de una y dos colas;  $\alpha = 0.01$ 

### **Valor p en la prueba de hipótesis**

Al probar una hipótesis, se compara el estadístico de la prueba con un valor crítico. Se tomó la decisión de rechazar la hipótesis nula o de no hacerlo. Así, por ejemplo, si el valor crítico es de 1.96 y el valor calculado del estadístico de prueba es de 2.19, la decisión consiste en rechazar la hipótesis nula.

En años recientes, por la disponibilidad del software de computadora, con frecuencia se da información relacionada con la seguridad del rechazo o aceptación. Es decir, ¿cuánta confianza hay en el rechazo de la hipótesis nula? Este enfoque indica la pro-

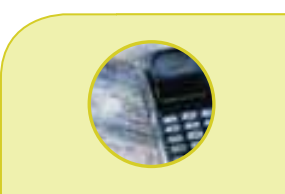

#### **Estadística en acción**

**Existe una diferencia entre**  *estadísticamente significativo*  **y** *prácticamente significativo***. Para explicarlo, suponga que crea una nueva píldora para adelgazar y la prueba en 100 000 personas. Concluye que la persona común que toma la píldora durante dos años pierde una libra. ¿Cree usted que mucha gente se interesaría en tomar la píldora para perder una libra? Los resultados de ingerir la nueva píldora fueron estadísticamente significativos, pero no prácticamente significativos.**

babilidad (en el supuesto de que la hipótesis nula sea verdadera) de obtener un valor del estadístico de la prueba por lo menos tan extremo como el valor real obtenido. Este proceso compara la probabilidad, denominada **WBMPS***Q*, con el nivel de significancia. Si el valor p es menor que el nivel de significancia,  $H_0$  se rechaza. Si es mayor que el nivel de significancia,  $H_0$  no se rechaza.

**VALOR** *p* Probabilidad de observar un valor muestral tan extremo o más que el valor observado, si la hipótesis nula es verdadera.

La determinación del valor  $p$  no sólo da como resultado una decisión respecto de  $H<sub>0</sub>$ , sino que brinda la oportunidad de observar la fuerza de la decisión. Un valor p muy pequeño, como 0.0001, indica que existe poca probabilidad de que  $H_0$  sea verdadera. Por otra parte, un valor p de 0.2033 significa que  $H_0$  no se rechaza y que existe poca probabilidad de que sea falsa.

¿Cómo calcular el valor  $p$ ? Para ilustrarlo se recurre al ejemplo en el que se probó la hipótesis nula relativa a que la cantidad de escritorios producidos a la semana en Fredonia fue de 200. No se rechazó la hipótesis nula, pues el valor z de 1.55 cayó en la región comprendida entre –2.58 y 2.58. Se decidió no rechazar la hipótesis nula si el valor calculado de z caía en esta región. La probabilidad de hallar un valor z de 1.55 o más es de 0.0606, que se calcula mediante la diferencia de 0.5000 – 0.4394. En otras palabras, la probabilidad de obtener una X mayor de 203.5 si  $\mu$  = 200 es de 0.0606. Para calcular el valor p, es necesario concentrarse en la región menor que –1.55, así como en los valores superiores a 1.55 (pues la región de rechazo se localiza en ambas colas). El valor  $p$  de dos colas es de 0.1212, que se calcula así: 2(0.0606). El valor  $p$  de 0.1212 es mayor que el nivel de significancia de 0.01 que se estableció al inicio, así que no se rechaza  $H_0$ . En la siguiente gráfica se muestran los detalles. En general, el área se duplica en una prueba de dos colas. Entonces el valor  $p$  se compara con facilidad con el nivel de significancia. Se aplica la misma regla de decisión en el caso de una prueba de una cola.

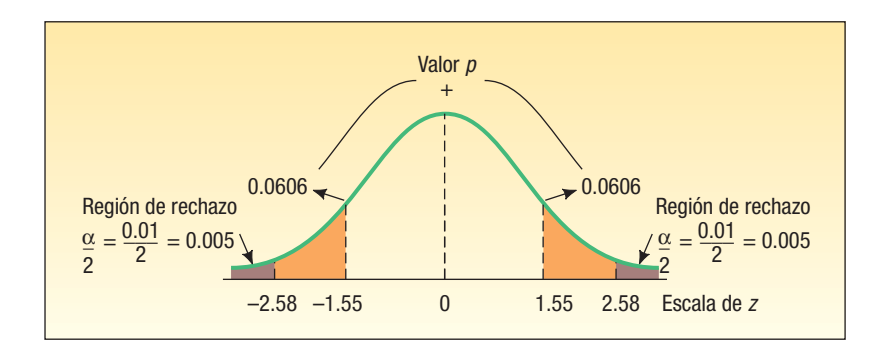

Un valor p es una manera de expresar la probabilidad de que  $H_0$  sea falsa. Pero, ¿cómo interpretar un valor  $p$ ? Ya se mencionó que si el valor  $p$  es menor que el nivel de significancia, se rechaza  $H_0$ ; si es mayor que el nivel de significancia, no se rechaza  $H_0$ . Asimismo, si el valor  $p$  es muy grande, es probable que  $H_0$  sea verdadera. Si el valor  $p$ es pequeño, es probable que  $H_0$  no sea verdadera. El siguiente recuadro permite interpretar los valores p.

**INTERPRETACIÓN DE LA IMPORTANCIA DE LA EVIDENCIA EN CONTRA DE** *H<sub>0</sub>* **Si el valor p** es menor que

- a) 0.10, hay *cierta* evidencia de que  $H_0$  no es verdadera.
- b) 0.05, hay evidencia fuerte de que  $H_0$  no es verdadera.
- c) 0.01, hay evidencia muy fuerte de que  $H_0$  no es verdadera.
- d) 0.001, hay evidencia extremadamente fuerte de que  $H_0$  no es verdadera.

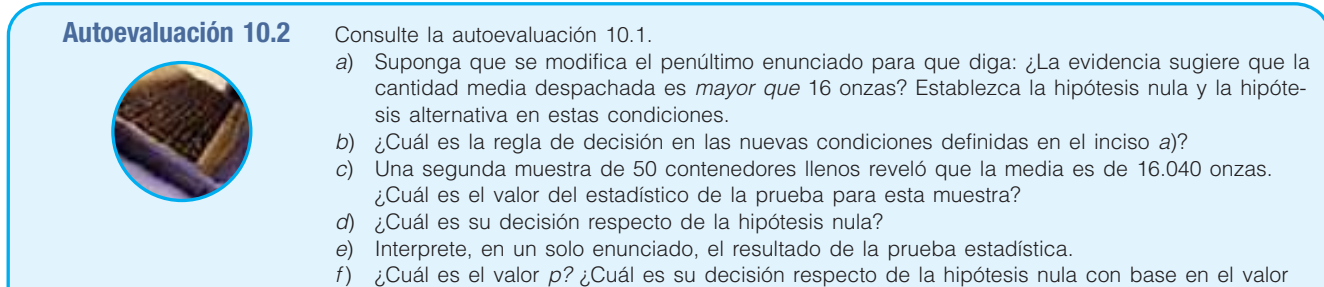

p? ¿Es la misma conclusión a la que se llegó en el inciso d)?

## **Ejercicios**

Responda las siguientes preguntas para los ejercicios 1 a 4: a) ¿Es una prueba de una o de dos colas?; b) ¿Cuál es la regla de decisión?; c) ¿Cuál es el valor del estadístico de la prueba? d) ¿Cuál es su decisión respecto de  $H_0$ ?; e) ¿Cuál es el valor p? Interprete este valor.

**1.** Se cuenta con la siguiente información:

 $H_0: \mu = 500$ 

 $H_1: \mu \neq 500$ 

 La media muestral es de 49, y el tamaño de la muestra, de 36. La desviación estándar de la población es 5. Utilice el nivel de significancia de 0.05.

**2.** Se cuenta con la información siguiente:

 $H_0: \mu \leq 10$ 

 $H_1: \mu > 10$ 

 La media muestral es de 12, y el tamaño de la muestra, 36. La desviación estándar de la población es 3. Utilice el nivel de significancia 0.02.

**3.** Una muestra de 36 observaciones se selecciona de una población normal. La media de la muestra es 21, y la desviación estándar de la población, 5. Lleve a cabo la prueba de hipótesis con el nivel de significancia de 0.05.

 $H_0: \mu \leq 20$  $H_1: \mu > 20$ 

**4.** Una muestra de 64 observaciones se selecciona de una población normal. La media de la muestra es 215, y la desviación estándar de la población, 15. Lleve a cabo la prueba de hipótesis, utilice el nivel de significancia 0.03.

 $H_0: \mu \le 220$ 

 $H_1$ :  $\mu > 220$ 

 En el caso de los ejercicios 5 a 8: a) establezca la hipótesis nula y la hipótesis alternativa; b) defina la regla de decisión; c) calcule el valor del estadístico de la prueba; d) ¿cuál es su decisión respecto de  $H_0$ ?; e) ¿cuál es el valor p? Interprételo.

- **5.** El fabricante de llantas radiales con cinturón de acero X-15 para camiones señala que el millaje medio que la llanta recorre antes de que se desgasten las cuerdas es de 60 000 millas. La desviación estándar del millaje es de 5 000 millas. La Crosset Truck Company compró 48 llantas y encontró que el millaje medio para sus camiones es de 59 500 millas. ¿La experiencia de Crosset es diferente de lo que afirma el fabricante en el nivel de significancia de 0.05?
- **6.** La cadena de restaurantes MacBurger afirma que el tiempo de espera de los clientes es de 8 minutos con una desviación estándar poblacional de 1 minuto. El departamento de control de calidad halló en una muestra de 50 clientes en Warren Road MacBurger que el tiempo medio de espera era de 2.75 minutos. Con el nivel de significancia de 0.05, ¿puede concluir que el tiempo medio de espera sea menor que 3 minutos?
- **7.** Una encuesta nacional reciente determinó que los estudiantes de secundaria veían en promedio (media) 6.8 películas en DVD al mes, con una desviación estándar poblacional de 0.5 horas. Una muestra aleatoria de 36 estudiantes universitarios reveló que la cantidad media

de películas en DVD que vieron el mes pasado fue de 6.2. Con un nivel de significancia de 0.05, ¿puede concluir que los estudiantes universitarios ven menos películas en DVD que los estudiantes de secundaria?

**8.** En el momento en que fue contratada como mesera en el Grumney Family Restaurant, a Beth Brigden se le dijo: "Puedes ganar en promedio más de \$80 al día en propinas". Suponga que la desviación estándar de la distribución de población es de \$3.24. Los primeros 35 días de trabajar en el restaurante, la suma media de sus propinas fue de \$84.85. Con el nivel de significancia de 0.01, ¿la señorita Brigden puede concluir que está ganando un promedio de más de \$80 en propinas?

# **Prueba de la media poblacional: Desviación estándar de la población desconocida**

En el ejemplo anterior se conocía  $\sigma$ , la desviación estándar de la población. No obstante, en la mayoría de los casos, la desviación estándar de la población es desconocida. Por consiguiente,  $\sigma$  debe basarse en estudios previos o calcularse por medio de la desviación estándar de la muestra, s. La desviación estándar poblacional en el siguiente ejemplo no se conoce, por lo que se emplea la desviación estándar muestral para estimar  $\sigma$ .

Para determinar el valor del estadístico de la prueba utilice la distribución t y modifique la fórmula (10.1) de la siguiente manera:

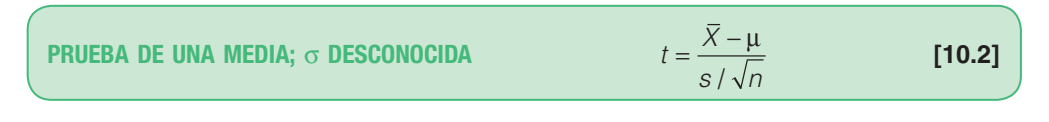

con  $n-1$  grados de libertad, en la cual:

- X representa la media de la muestra.
- $\mu$ , la media poblacional hipotética.
- s, la desviación estándar de la muestra.
- n, el número de observaciones en la muestra.

Es una situación similar a cuando construyó intervalos de confianza en el capítulo anterior. Véanse las páginas 302-304, capítulo 9. En la gráfica 9.3 de la página 305 se resumió el problema. En estas condiciones, el procedimiento estadístico correcto consiste en sustituir la distribución normal estándar con la distribución t. Para repasar las principales características de la distribución t:

- 1. Es una distribución continua.
- 2. Tiene forma de campana y es simétrica.
- 3. Existe una familia de distribuciones  $t$ ; cada vez que se cambia de grados de libertad, se crea una nueva distribución.
- 4. Conforme se incrementa el número de grados de libertad, la forma de la distribución t se aproxima a la de la distribución normal estándar.
- 5. La distribución t es plana, o más dispersa, que la distribución normal estándar.

El siguiente ejemplo muestra los detalles.

El departamento de quejas de McFarland Insurance Company informa que el costo<br>medio para tramitar una queja es de \$60. Una comparación industrial mostró que esta medio para tramitar una queja es de \$60. Una comparación industrial mostró que esta cantidad es mayor que en las demás compañías de seguros, así que la compañía tomó medidas para reducir gastos. Para evaluar el efecto de las medidas de reducción de gastos, el supervisor del departamento de quejas seleccionó una muestra aleatoria de 26 quejas atendidas el mes pasado. La información de la muestra aparece a continuación.

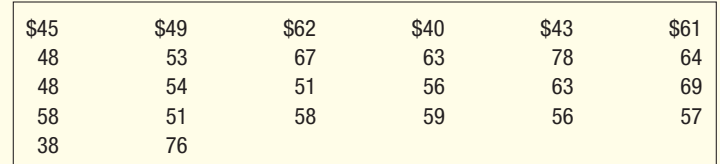

¿Es razonable concluir que el costo medio de atención de una queja ahora es menor que \$60 con un nivel de significancia de 0.01?

Aplique la prueba de hipótesis con el procedimiento de los cinco pasos.

Paso 1: Se establecen las hipótesis nula y alternativa. La hipótesis nula consiste en que la media poblacional es de por lo menos \$60. La hipótesis alternativa consiste en que la media poblacional es menor que \$60. Se expresan las hipótesis nula y alternativa de la siguiente manera:

 $H_0: \mu \geq $60$ 

 $H_1: \mu < $60$ 

La prueba es de una cola, pues desea determinar si hubo una reducción en el costo. La desigualdad en la hipótesis alternativa señala la región de rechazo en la cola izquierda de la distribución.

- Paso 2: Se selecciona un nivel de significancia. El nivel de significancia es 0.01.
- Paso 3: se identifica el estadístico de la prueba. El estadístico de la prueba en este caso es la distribución t. ¿Por qué? Primero, porque resulta razonable concluir que la distribución del costo por queja sigue la distribución normal. Puede confirmarlo a partir del histograma a la derecha de la siguiente salida de MINITAB. Observe la distribución normal superpuesta en la distribución de frecuencias.

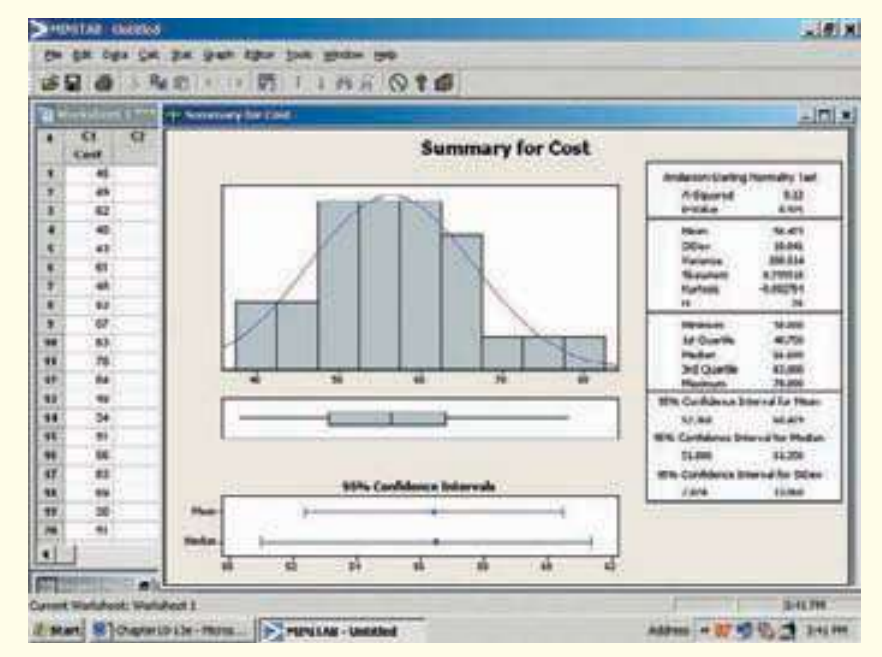

No se conoce la desviación estándar de la población, así que se sustituye ésta por la desviación estándar de la muestra. El valor del estadístico de la prueba se calcula por medio de la fórmula (10.2):

$$
t = \frac{\overline{X} - \mu}{s / \sqrt{n}}
$$

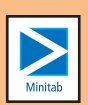

**Solución**

**Paso 4: Se formula una regla para tomar decisiones.** Los valores críticos de t aparecen en el apéndice B.2, una parte del cual se reproduce en la tabla 10.1. La columna extrema izquierda de la tabla está rotulada como **gl**, que representa los grados de libertad. El número de grados de libertad es el total de observaciones en la muestra menos el número de poblaciones muestreadas, lo cual se escribe  $n - 1$ . En este caso, el número de observaciones en la muestra es de 26, y se muestrea una población, así que hay 26 – 1 = 25 grados de libertad. Para determinar el valor crítico, primero localice el renglón con los grados de libertad adecuados. Este renglón se encuentra sombreado en la tabla 10.1. Enseguida determine si la prueba es de una o de dos colas. En este caso, es una prueba de una cola, así que busque la sección de la tabla rotulada una cola. Localice la columna con el nivel de significancia elegido. En este ejemplo, el nivel de significancia es de 0.01. Desplácese hacia abajo por la columna rotulada 0.01 hasta intersecar el renglón con 25 grados de libertad. El valor es de 2.485. Como se trata de una prueba de una cola y la región de rechazo se localiza en la cola izquierda, el valor crítico es negativo. La regla de decisión consiste en rechazar  $H_0$  si el valor de t es menor que –2.485.

**TABLA 10.1 Parte de la tabla de la distribución** *t*

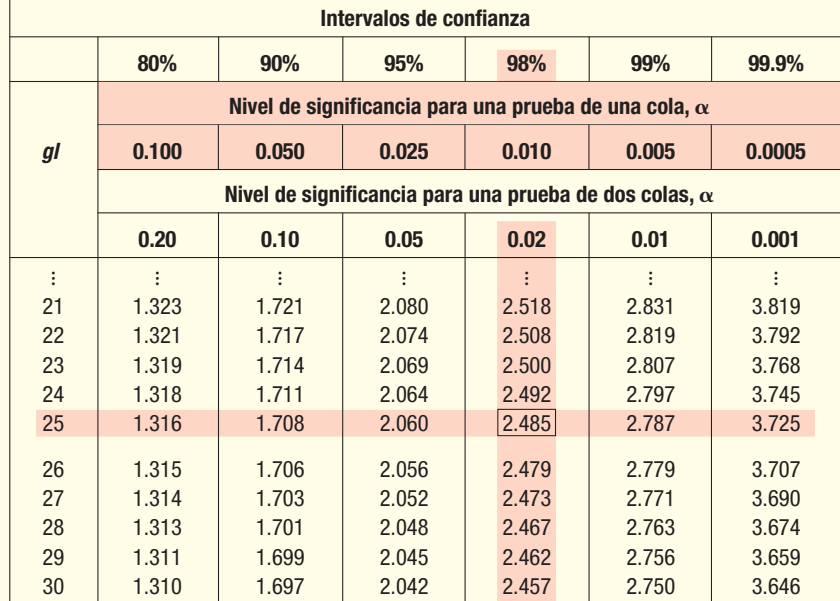

Paso 5: Se toma una decisión y se interpreta el resultado. De acuerdo con la pantalla de MINITAB, próxima al histograma, el costo medio por queja para la muestra de 26 observaciones es de \$56.42. La desviación estándar de esta muestra es de \$10.04. Al sustituir estos valores en la fórmula 10.2 y calcular el valor de t:

$$
t = \frac{\overline{X} - \mu}{s / \sqrt{n}} = \frac{\$56.42 - \$60}{\$10.04 / \sqrt{26}} = -1.818
$$

Como –1.818 se localiza en la región ubicada a la derecha del valor crítico de –2.485, la hipótesis nula no se rechaza con el nivel de significancia de 0.01. No se demostró que las medidas de reducción de costos hayan bajado el costo medio por queja a menos de \$60. En otras palabras, la diferencia de \$3.58 (\$56.52 – \$60) entre la media muestral y la media poblacional puede deberse al error de muestreo. El valor calculado de t aparece en la gráfica 10.6. Éste se encuentra en la región en que la hipótesis nula no se rechaza.

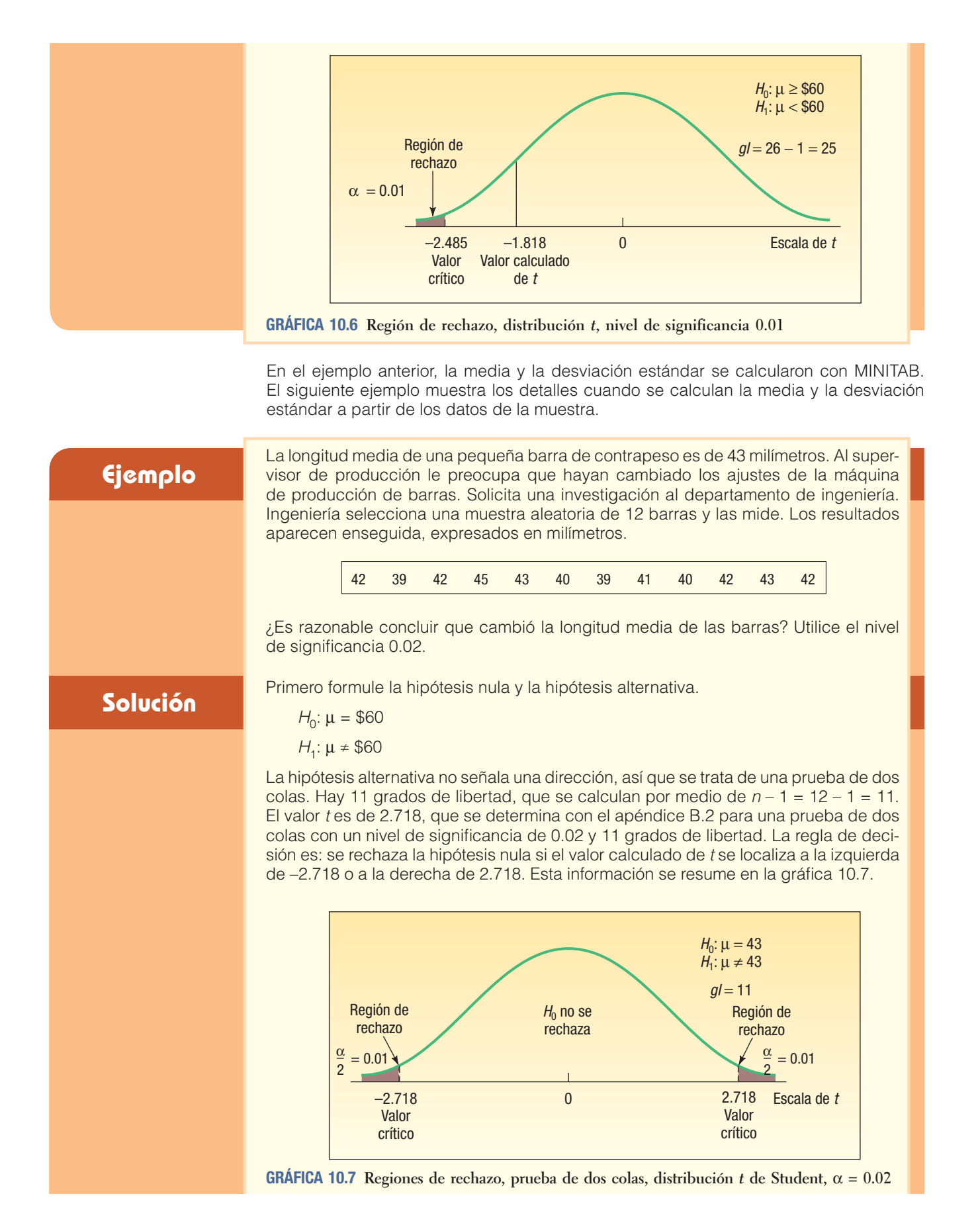

Se calcula la desviación estándar de la muestra con la fórmula (3.11). La media, X , es de 41.5 milímetros, y la desviación estándar, s, 1.784 milímetros. Los detalles \_ aparecen en la tabla 10.2.

**TABLA 10.2 Cálculos de la desviación estándar de la muestra**

| $\boldsymbol{X}$<br>(mm) | $X - \overline{X}$ | $(X - \overline{X})^2$ |                                                                                    |
|--------------------------|--------------------|------------------------|------------------------------------------------------------------------------------|
| 42                       | 0.5                | 0.25                   |                                                                                    |
| 39                       | $-2.5$             | 6.25                   |                                                                                    |
| 42                       | 0.5                | 0.25                   | $\overline{X} = \frac{498}{12} = 41.5 \text{ mm}$                                  |
| 45                       | 3.5                | 12.25                  | $s = \sqrt{\frac{\Sigma(X-\overline{X})^2}{n-1}} = \sqrt{\frac{35}{12-1}} = 1.784$ |
| 43                       | 1.5                | 2.25                   |                                                                                    |
| 40                       | $-1.5$             | 2.25                   |                                                                                    |
| 39                       | $-2.5$             | 6.25                   |                                                                                    |
| 41                       | $-0.5$             | 0.25                   |                                                                                    |
| 40                       | $-1.5$             | 2.25                   |                                                                                    |
| 42                       | 0.5                | 0.25                   |                                                                                    |
| 43                       | 1.5                | 2.25                   |                                                                                    |
| 42                       | 0.5                | 0.25                   |                                                                                    |
| 498                      | $\overline{0}$     | 35.00                  |                                                                                    |

Ahora puede calcular el valor de t con la fórmula (10.2).

$$
t = \frac{\overline{X} - \mu}{s / \sqrt{n}} = \frac{41.5 - 43.0}{1.784 / \sqrt{12}} = -2.913
$$

La hipótesis nula que afirma que la media poblacional es de 43 milímetros se rechaza porque el valor calculado de t de –2.913 se encuentra en el área a la izquierda de –2.718. Se acepta la hipótesis alternativa y se concluye que la media poblacional no es de 43 milímetros. La máquina está fuera de control y necesita algunos ajustes.

**Autoevaluación 10.3** La vida media de una batería en un reloj digital es de 305 días. Las vidas medias de las baterías se rigen por la distribución normal. Hace poco se modificó la batería para que tuviera mayor duración. Una muestra de 20 baterías modificadas exhibió una vida media de 311 días con una desviación estándar de 12 días. ¿La modificación incrementó la vida media de la batería? a) Formule la hipótesis nula y la hipótesis alternativa.

- b) Muestre la gráfica de la regla de decisión. Utilice el nivel de significancia 0.05.
- c) Calcule el valor de t. ¿Cuál es su decisión respecto de la hipótesis nula? Resuma sus resultados.

### **Ejercicios**

9. Sean las siguientes hipótesis:

$$
H_0: \mu \leq 10
$$

 $H_1: \mu > 10$ 

 Para una muestra aleatoria de 10 observaciones, la media muestral fue de 12, y la desviación estándar de la muestra, de 3. Utilice el nivel de significancia 0.05:

- *B* Formule la regla de decisión.
- *C* Calcule el valor del estadístico de prueba.
- *D* ¿Cuál es su decisión respecto de la hipótesis nula?
- 10. Sean las siguientes hipótesis:

 $H_0: \mu = 400$ 

$$
H_1: \mu \neq 400
$$

 Para una muestra aleatoria de 12 observaciones, la media muestral fue de 407, y la desviación estándar de la muestra, de 6. Utilice el nivel de significancia 0.01:

*B* Formule la regla de decisión.

- **b)** Calcule el valor del estadístico de prueba.
- *D* ¿Cuál es su decisión respecto de la hipótesis nula?
- El gerente de ventas del distrito de las Montañas Rocallosas de Rath Publishing, Inc., editorial de textos universitarios, afirma que los representantes de ventas realizan en promedio 40 llamadas de ventas a la semana a profesores. Varios representantes señalan que el cálculo es muy bajo. Una muestra aleatoria de 28 representantes de ventas revela que la cantidad media de llamadas realizadas la semana pasada fue de 42. La desviación estándar de la muestra es de 2.1 llamadas. Con el nivel de significancia de 0.05, ¿puede concluir que la cantidad media de llamadas semanales por vendedor es de más de 40?
- 12. La administración de White Industries analiza una nueva técnica para armar un carro de golf; la técnica actual requiere 42.3 minutos en promedio. El tiempo medio de montaje de una muestra aleatoria de 24 carros, con la nueva técnica, fue de 40.6 minutos, y la desviación estándar, de 2.7 minutos. Con un nivel de significancia de 0.10, ¿puede concluir que el tiempo de montaje con la nueva técnica es más breve?
- 13. Un fabricante de bujías afirma que sus productos tienen una duración media superior a 22 100 millas. Suponga que la duración de las bujías se rige por una distribución normal. El dueño de una flotilla compró una buena cantidad de juegos de bujías. Una muestra de 18 juegos reveló que la duración media de las bujías era de 23 400 millas, y la desviación estándar, de 1 500 millas. ¿Existen evidencias que apoyen la afirmación del fabricante en el nivel de significancia 0.05?
- En la actualidad, la mayoría de quienes viajan por avión compra sus boletos por internet. Así, los pasajeros evitan la preocupación de cuidar un boleto de papel, además de que las aerolíneas ahorran. No obstante, en fechas recientes, las aerolíneas han recibido quejas relacionadas con los boletos, en particular cuando se requiere hacer un enlace para cambiar de línea. Para analizar el problema, una agencia de investigación independiente tomó una muestra aleatoria de 20 aeropuertos y recogió información relacionada con la cantidad de quejas que hubo sobre los boletos durante marzo. A continuación se presenta la información.

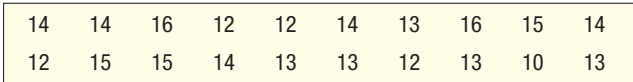

 ¿La agencia de investigación puede concluir que la cantidad media de quejas por aeropuerto es menor que 15 al mes con un nivel de significancia de 0.05?

- *B* ¿Qué suposición se requiere antes de llevar a cabo una prueba de hipótesis?
	- **b) llustre la cantidad de quejas por aeropuerto en una distribución de frecuencias o en un** diagrama de dispersión. ¿Es razonable concluir que la población se rige por una distribución normal?
- *D* Realice una prueba de hipótesis e interprete los resultados.

#### Solución con software

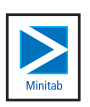

El sistema de software de estadística MINITAB, utilizado en los capítulos precedentes y en la sección anterior, proporciona una forma eficaz de llevar a cabo una prueba de hipótesis de una cola para la media de la población. Los pasos para generar la siguiente pantalla aparecen en la sección de **Comandos de software**, al final del capítulo.

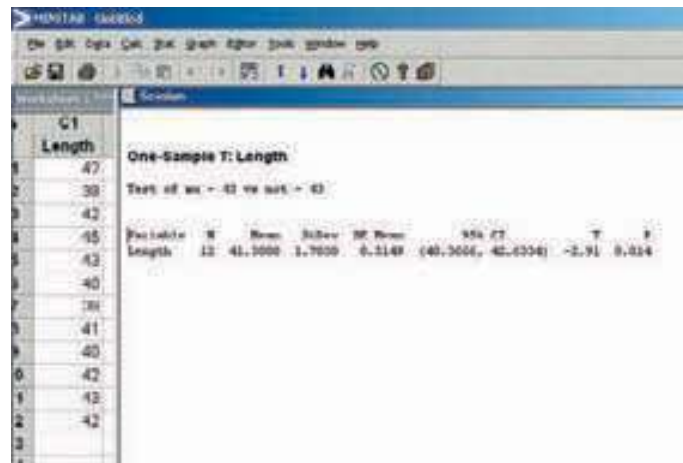

Una característica adicional de la mayoría de los paquetes de software consiste en que calculan el valor p, el cual proporciona más información sobre la hipótesis nula. El valor p es la probabilidad de un valor t tan extremo como el que se calculó, en caso de que la hipótesis nula sea verdadera. De acuerdo con los datos del ejemplo anterior, de la barra de contrapeso, el valor  $p$  de 0.014 es la probabilidad de un valor  $t$  de  $-2.91$ o menor más la probabilidad de un valor t de 2.91 o mayor, con una media poblacional de 43. Así, la comparación del valor p con el nivel de significancia indica si la hipótesis nula se encontraba cerca de ser rechazada, si apenas se rechazó, etcétera.

El siguiente diagrama contiene una explicación más detallada. El valor p de 0.014 es el área más oscura o sombreada, y el nivel de significancia es la totalidad del área sombreada. Como el valor  $p$  de 0.014 es menor que el nivel de significancia de 0.02, la hipótesis nula se rechaza. Si el valor p hubiera sido mayor que el nivel de significancia, 0.06, 0.19 o 0.57, la hipótesis nula no se habría rechazado. Si se hubiera elegido un valor de 0.01 para el nivel de significancia, la hipótesis nula no se habría rechazado.

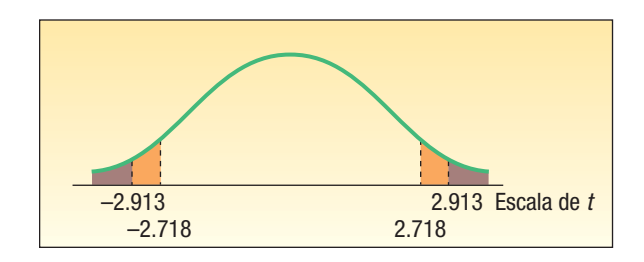

En el ejemplo anterior, la hipótesis alternativa era de dos colas, así que había áreas de rechazo tanto en la cola inferior (izquierda) como en la superior (derecha). Para calcular el valor  $p$ , fue necesario determinar el área a la izquierda de  $-2.913$  para una distribución t con 11 grados de libertad y sumarla al valor del área a la derecha de 2.913, también con 11 grados de libertad.

¿Y si se tratara de una prueba de una cola, de forma que toda la región de rechazo se localizara ya en la cola superior, ya en la cola inferior? En dicho caso, se indicaría un área a partir de una sola cola. En el ejemplo de la barra de contrapeso, si  $H<sub>1</sub>$  se definiera como  $\mu$  < 43, la desigualdad apuntaría a la izquierda. Por consiguiente, se señalaría el valor p como el área a la izquierda de –2.913. Este valor es 0.007, que se calcula al dividir 0.014/2. Por tanto, el valor p para una prueba de una cola sería 0.007.

¿Cómo calcular un valor p sin una computadora? Para ilustrarlo, recuerde que, en el ejemplo relativo a la longitud de la barra de contrapeso, se rechazó la hipótesis nula que indicaba que  $\mu = 43$  y se aceptó la hipótesis alternativa que indicaba que  $\mu \neq 43$ . El nivel de significancia era de 0.02, así que, por lógica, el valor p es menor que 0.02. Para calcular el valor p con mayor precisión, vea el apéndice B.2 y localice el renglón con 11 grados de libertad. El valor calculado de t, 2.913, se localiza entre 2.718 y 3.106 (parte del apéndice B.2 se reproduce en la tabla 10.3). El nivel de significancia de dos colas

**TABLA 10.3 Parte de la distribución** *t* **de Student**

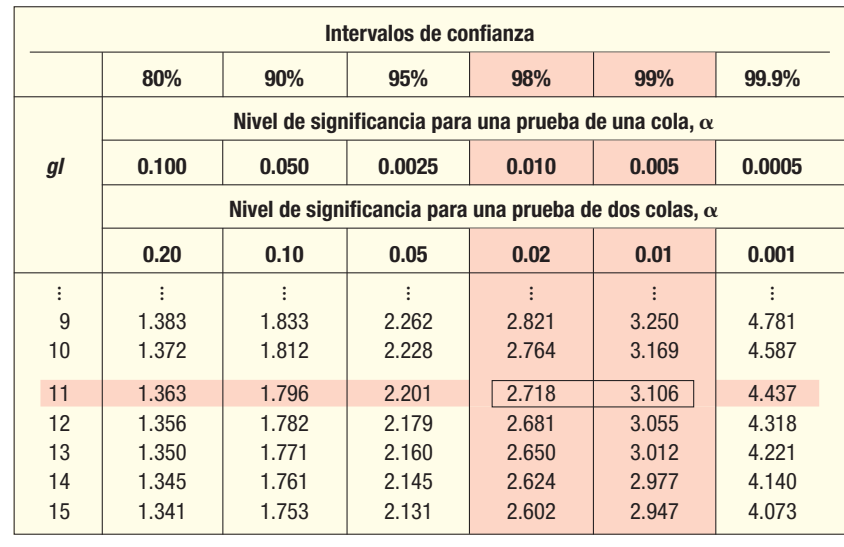

correspondiente a 2.718 es 0.02, y en el caso de 3.106, es 0.01. Por tanto, el valor  $p$  se encuentra entre 0.01 y 0.02. Se acostumbra indicar que el valor p es menor que el mayor de los dos niveles de significancia. Así: "el valor p es menor que 0.02".

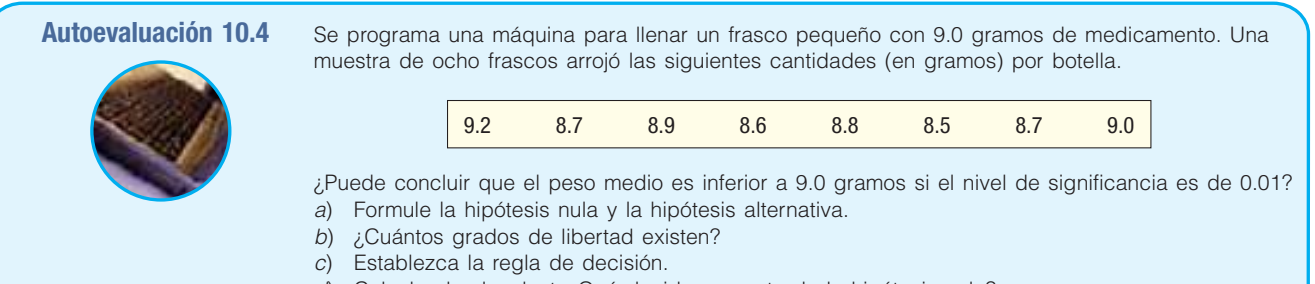

- d) Calcule el valor de  $t$ . ¿Qué decide respecto de la hipótesis nula?
- e) Aproxime el valor p.

# **Ejercicios**

15. Sean las siguientes hipótesis:

```
H_0: µ ≥ 20
H_1: \mu < 20
```
 Una muestra aleatoria de cinco elementos dio como resultado los siguientes valores: 18, 15, 12, 19 y 21. ¿Puede concluir que la media poblacional es menor que 20 con un nivel de significancia de 0.01?

- *B* Establezca la regla de decisión.
- *C* Calcule el valor del estadístico de prueba.
- *D* ¿Cuál es su decisión en lo que se refiere a la hipótesis nula?
- *E* Calcule el valor de p.
- 16. Sean las siguientes hipótesis:

$$
H_0: \mu = 100
$$

 $H_1$ :  $\mu \neq 100$ 

 Una muestra aleatoria de seis elementos dio como resultado los siguientes valores: 118, 105, 112, 119, 105 y 111. ¿Puede concluir que la media poblacional es diferente de 100 con un nivel de significancia de 0.05?

- *B* Establezca la regla de decisión.
- *C* Calcule el valor del estadístico de prueba.
- *D* ¿Cuál es su decisión en lo que se refiere a la hipótesis nula?
- *E* Calcule el valor de p.
- 17. La experiencia en la cría de pollos de New Jersey Red mostró que el peso medio de los pollos a los cinco meses es de 4.35 libras. Los pesos se rigen por una distribución normal. En un esfuerzo por incrementar el peso, se agrega un aditivo especial al alimento de los pollos. Los pesos (en libras) subsecuentes de una muestra de pollos de cinco meses de edad fueron los siguientes:

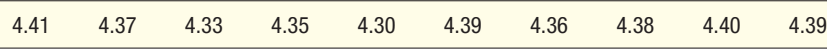

- ¿El aditivo incrementó el peso medio de los pollos con un nivel de significancia de 0.01?
- **18.** El cloro líquido que se agrega a las albercas para combatir las algas tiene una duración relativamente corta en las tiendas antes de que pierda su eficacia. Los registros indican que la duración media de un frasco de cloro es de 2 160 horas (20 días). Como experimento, se agregó Holdlonger al cloro para saber si éste incrementaba la duración del cloro en las tiendas. Una muestra de nueve frascos de cloro arrojó los siguientes tiempos de duración (en horas) en las tiendas:

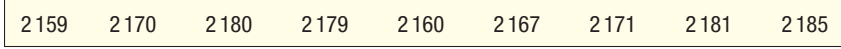

 ¿Incrementó el Holdlonger la duración del cloro en las tiendas con el nivel de significancia de 0.025? Calcule el valor p.

- 19. Las pescaderías Wyoming sostienen que la cantidad media de trucha que se obtiene en un día completo de pesca en el río Snake, Buffalo, y en otros ríos y arroyos del área de Jackson Hole es 4.0. Para su actualización anual, el personal de la pescadería pidió a una muestra de los pescadores que llevaran la cuenta de los pescados que obtenían durante el día. Los números son: 4, 4, 3, 2, 6, 8, 7, 1, 9, 3, 1 y 6. Con el nivel de 0.05, ¿puede concluir que la cantidad media de pescados atrapados es mayor que 4.0? Calcule el valor de p.
- 20. Hugger Polls afirma que un agente realiza una media de 53 entrevistas extensas a domicilio a la semana. Se introdujo un nuevo formulario para las entrevistas, y Hugger desea evaluar su eficacia. La cantidad de entrevistas extensas por semana en una muestra aleatoria de agentes es:

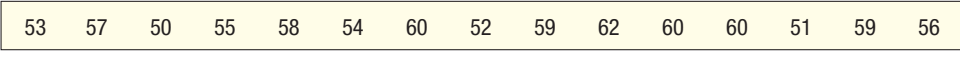

 Con un nivel de significancia de 0.05, ¿puede concluir que la cantidad media de entrevistas de los agentes es más de 53 a la semana? Calcule el valor de p.

### **Pruebas relacionadas con proporciones**

En el capítulo anterior se analizaron los intervalos de confianza para proporciones. También puede llevar a cabo una prueba de hipótesis para una proporción. Recuerde que una proporción es la razón entre el número de éxitos y el número de observaciones. Si X se refiere al número de éxitos y n al de observaciones, la proporción de éxitos en una cantidad fija de pruebas es  $X/n$ . Por consiguiente, la fórmula para calcular una proporción muestral,  $p$ , es  $p = \frac{\chi}{n}$ . Considere los siguientes casos de posibles pruebas de hipótesis.

- Según sus registros, General Motors informa que 70% de los vehículos rentados se devuelve con menos de 36 000 millas. Una muestra reciente de 200 vehículos devueltos al final de su periodo de renta mostró que 158 tenían menos de 36 000 millas. ¿Se incrementó la proporción?
- La American Association of Retired Persons (AARP) informa que 60% de los retirados de menos de 65 años de edad regresaría a trabajar de tiempo completo si hubiera disponible un trabajo adecuado. Una muestra de 500 retirados de menos de 65 años reveló que 315 volverían a trabajar. ¿Puede concluir que más de 60% volvería a trabajar?
- Able Moving and Storage, Inc., anuncia a sus clientes que el traslado a largas distancias de los bienes familiares se entregarán de 3 a 5 días a partir del momento de recogerlos. Los registros de Able muestran que han tenido éxito 90% de las veces. Una auditoría reciente mostró que de 200 veces, 190 tuvieron éxito. ¿La compañía puede concluir que aumentó este registro de éxitos?

Se deben hacer algunas suposiciones antes de probar una proporción de población. Para probar una hipótesis en cuanto a una proporción de población, se elige una muestra aleatoria de la población. Se supone que se satisfacen los supuestos binomiales del capítulo 6: 1) los datos de la muestra que se recogen son resultado de conteos; 2) el resultado de un experimento se clasifica en una de dos categorías mutuamente excluyentes —"éxito" o "fracaso"—; 3) la probabilidad de un éxito es la misma para cada prueba; 4) las pruebas son independientes, lo cual significa que el resultado de una prueba no influye en el resultado de las demás. La prueba que realizará en breve es adecuada cuando  $n\pi y$  n(1 –  $\pi$ ) son de al menos 5. El tamaño de la muestra es n, y  $p$ , la proporción poblacional. Se tiene la ventaja de que una distribución binomial puede aproximarse por medio de la distribución normal.

 $n\pi y$  n(1 –  $\pi$ ) deben ser de al menos 5

> **Ejemplo** Suponga que a partir de las elecciones anteriores en un estado, para que sea electo<br> **Ejemplo** un candidato a gobernador, es necesario que gane por lo menos 80% de los votos un candidato a gobernador, es necesario que gane por lo menos 80% de los votos en la sección norte del estado. El gobernador en turno está interesado en evaluar sus posibilidades de volver al cargo y hace planes para llevar a cabo una encuesta de 2 000 votantes registrados en la sección norte del estado.

> > Aplique el procedimiento para probar hipótesis y evalúe las posibilidades del gobernador de que se reelija.

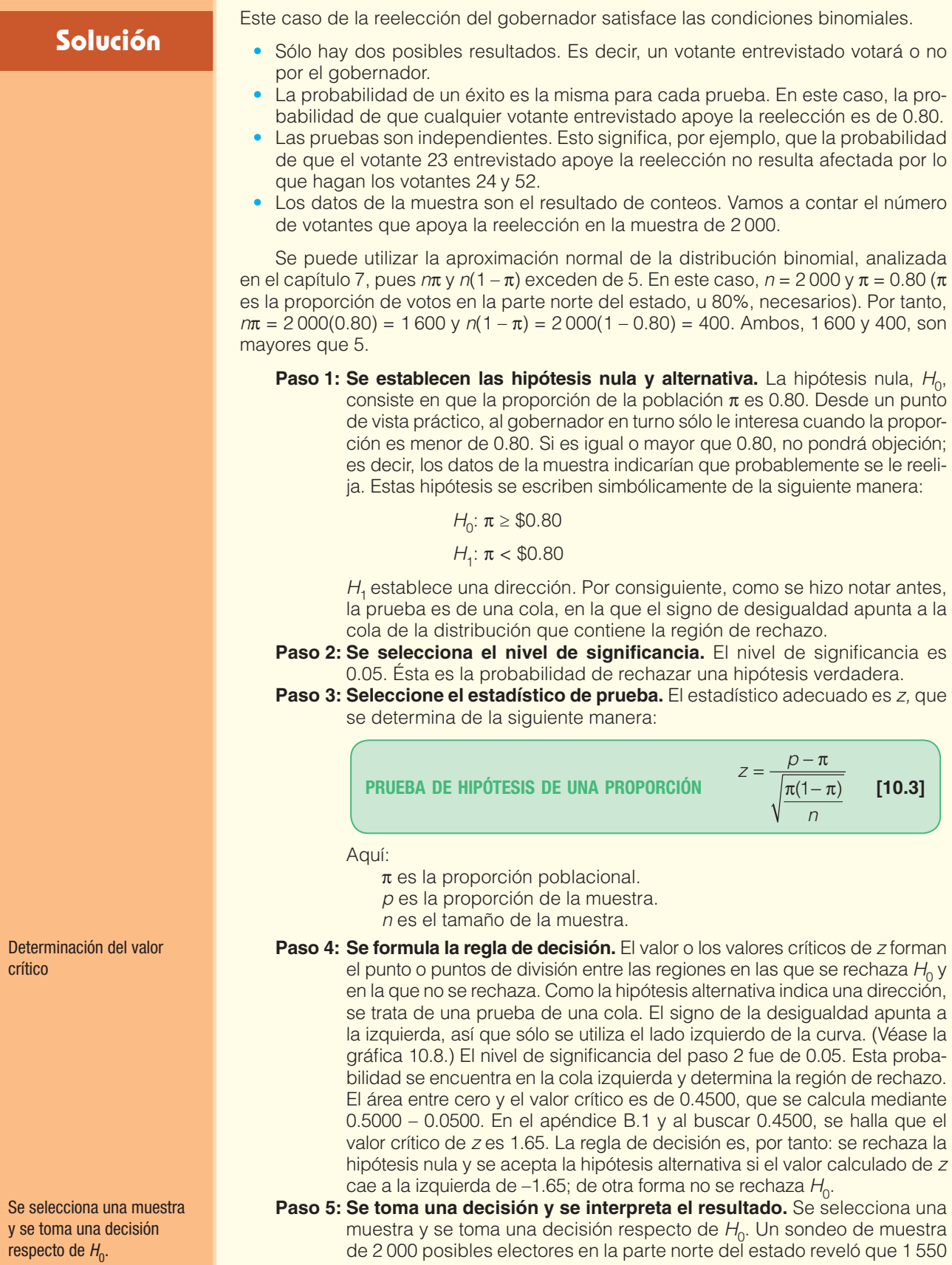

pensaban votar por el gobernador en turno. ¿Se encuentra la proporción

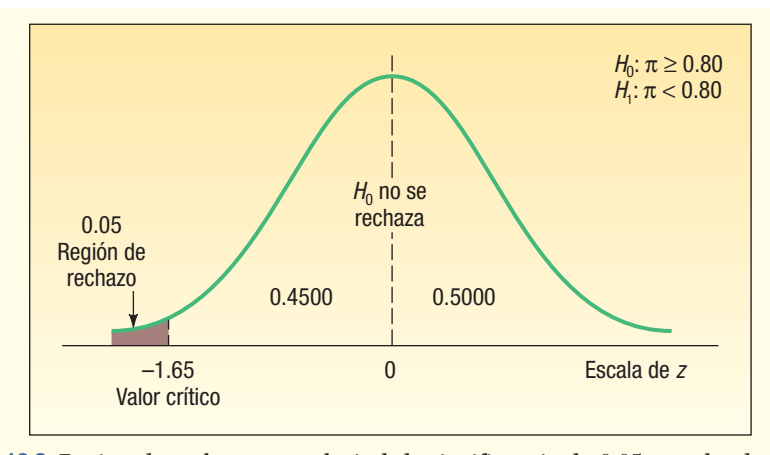

**GRÁFICA 10.8 Región de rechazo para el nivel de significancia de 0.05, prueba de una cola**

de la muestra de 0.775 (calculada con la operación 1 550/2 000) lo bastante cerca de 0.80 para concluir que la diferencia se debe al error de muestreo? En este caso:

- p tiene un valor de 0.775 y representa la proporción en la muestra que planea votar por el gobernador.
- n tiene un valor de 2 000 y representa el número de votantes entrevistados.
- $\pi$  tiene un valor de 0.80 y representa la proporción de población hipotética.
- z es un estadístico de prueba con una distribución normal cuando la hipótesis es verdadera y los demás supuestos son verdaderos.

Con la fórmula (10.3) se calcula el valor de z:

$$
z = \frac{p - \pi}{\sqrt{\frac{\pi(1 - \pi)}{n}}} = \frac{\frac{1550}{2000} - 0.80}{\sqrt{\frac{0.80(1 - 0.80)}{2000}}} = \frac{0.775 - 0.80}{\sqrt{0.00008}} = -2.80
$$

El valor calculado de z (–2.80) se encuentra en la región de rechazo, así que la hipótesis nula se rechaza en el nivel 0.05. La diferencia de 2.5 puntos porcentuales entre el porcentaje de la muestra (77.5%) y el porcentaje de la población hipotética en la parte norte del estado que se requiere para ganar las elecciones estatales (80%) resulta estadísticamente significativa. Quizá no se deba a la variación muestral. En otras palabras, le evidencia no apoya la afirmación de que el gobernador en turno vuelva a su mansión otros cuatro años.

El valor  $p$  es la probabilidad de hallar un valor  $z$  inferior a  $-2.80$ . De acuerdo con el apéndice B.1, la probabilidad de un valor de z entre cero y  $-2.80$  es de 0.4974. Así, el valor  $p$  es 0.0026, que se determina con el cálculo de 0.5000 – 0.4974. El gobernador no puede confiar en la reelección porque el valor p es inferior al nivel de significancia.

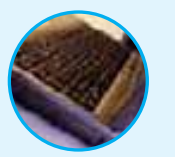

**Autoevaluación 10.5** Un informe reciente de la industria de seguros indicó que 40% de las personas implicadas en accidentes de tránsito menores había tenido por lo menos un accidente los pasados cinco años. Un grupo de asesoría decidió investigar dicha afirmación, pues creía que la cantidad era muy grande. Una muestra de 200 accidentes de tránsito de este año mostró que 74 personas también estuvieron involucradas en otro accidente los pasados cinco años. Utilice el nivel de significancia 0.01.

- a) ¿Se puede emplear z como estadístico de la prueba? Indique la razón.
- b) Formule la hipótesis nula y la hipótesis alternativa.
- c) Muestre gráficamente la regla de decisión.
- d) Calcule el valor z y plantee su decisión respecto de la hipótesis nula.
- e) Determine e interprete el valor p.

#### **Ejercicios**

21. Sean las siguientes hipótesis:

 $H_0: \pi \leq 0.70$  $H_1: \pi > 0.70$ 

Una muestra de 100 observaciones reveló que  $p = 0.75$ . ¿Puede rechazar la hipótesis nula en el nivel de significancia de 0.05?

- *B* Formule la regla de decisión.
- *C* Calcule el valor del estadístico de prueba.
- *D* ¿Cuál es su decisión respecto de la hipótesis nula?
- 22. Sean las siguientes hipótesis:

 $H_0: \pi = .40$ 

 $H_1: \pi \neq .40$ 

Una muestra de 120 observaciones reveló que  $p = 0.30$ . ¿Puede rechazar la hipótesis nula en el nivel de significancia de 0.05?

*B* Formule la regla de decisión.

- *C* Calcule el valor del estadístico de prueba.
- *D* ¿Cuál es su decisión respecto de la hipótesis nula?

Nota: se recomienda utilizar el procedimiento de los cinco pasos para la prueba de hipótesis y resolver los siguientes problemas.

- 23. El National Safety Council informó que 52% de los conductores estadounidenses que viajan por autopista de cuota es de género masculino. Una muestra de 300 automóviles que viajaron el día de ayer por la autopista de Nueva Jersey reveló que a 170 los manejaban hombres. Con un nivel de significancia de 0.01, ¿puede concluir que por la autopista de cuota de Nueva Jersey manejaba una proporción mayor de hombres que lo indicado por las estadísticas nacionales?
- 24. Un artículo reciente de USA Today informó que sólo hay un trabajo disponible por cada tres nuevos graduados de universidad. Las principales razones fueron una sobrepoblación de graduados universitarios y una economía débil. Una encuesta de 200 recién graduados reveló que 80 estudiantes tenían trabajo. Con un nivel de significancia de 0.02, ¿puede concluir que una proporción mayor de estudiantes de su escuela tienen empleo?
- 25. Chicken Delight afirma que 90% de sus pedidos se entrega en 10 minutos desde que se hace el pedido. Una muestra de 100 pedidos mostró que 82 se entregaron en el tiempo prometido. Con un nivel de significancia de 0.10, ¿puede concluir que menos de 90% de los pedidos se entregó en menos de 10 minutos?
- 26. Una investigación de la Universidad de Toledo indica que 50% de los estudiantes cambia de área de estudios después del primer año en un programa. Una muestra aleatoria de 100 estudiantes de la Facultad de Administración reveló que 48 habían cambiado de área de estudio después del primer año del programa de estudios. ¿Hubo una reducción significativa en la proporción de estudiantes que cambian de área el primer año en este programa? Realice una prueba con un nivel de significancia de 0.05.

### **Error tipo II**

Recuerde que el nivel de significancia, identificado con el símbolo  $\alpha$ , es la probabilidad de que la hipótesis nula se rechace cuando es verdadera. Esto recibe el nombre de error tipo I. Los niveles de significancia más comunes son 0.05 y 0.01, y los establece el investigador desde el inicio de la prueba.

En un caso de prueba de hipótesis también existe la posibilidad de que no se rechace una hipótesis nula cuando en realidad es falsa. Es decir, se acepta una hipótesis nula falsa. Esto recibe el nombre de error tipo II. La probabilidad de un error tipo II se identifica con la letra griega beta  $(\beta)$ . Los siguientes ejemplos ilustran los detalles de la determinación del valor de  $\beta$ .

Un fabricante compra barras de acero para hacer clavijas. La experiencia indica que<br> **Ejemplo** la fuerza media de tensión de las cargas que llegan es de 10 000 psi, y que la desla fuerza media de tensión de las cargas que llegan es de 10 000 psi, y que la desviación estándar,  $\sigma$ , es de 400 psi.

#### **Pruebas de hipótesis de una muestra 357**

Con el fin de tomar una decisión sobre las cargas de barras de acero que llegan, el fabricante establece la siguiente regla para que el inspector de control de calidad se apegue a ella: "Tome una muestra de 100 barras de acero. Si la fuerza media X se encuentra entre 9 922 y 10 078 psi con un nivel de significancia de 0.05, acepte el lote. De lo contrario, el lote debe rechazarse". La gráfica 10.9, región A, muestra la región en que se rechaza cada lote y en la que no se rechaza. La media de esta distribución se representa mediante  $\mu_0$ . Las colas de la curva representan la probabilidad de cometer un error tipo I, es decir, de rechazar el lote de barras de acero que ingresa cuando, de hecho, se trata de un buen lote, con una media de 10 000 psi.

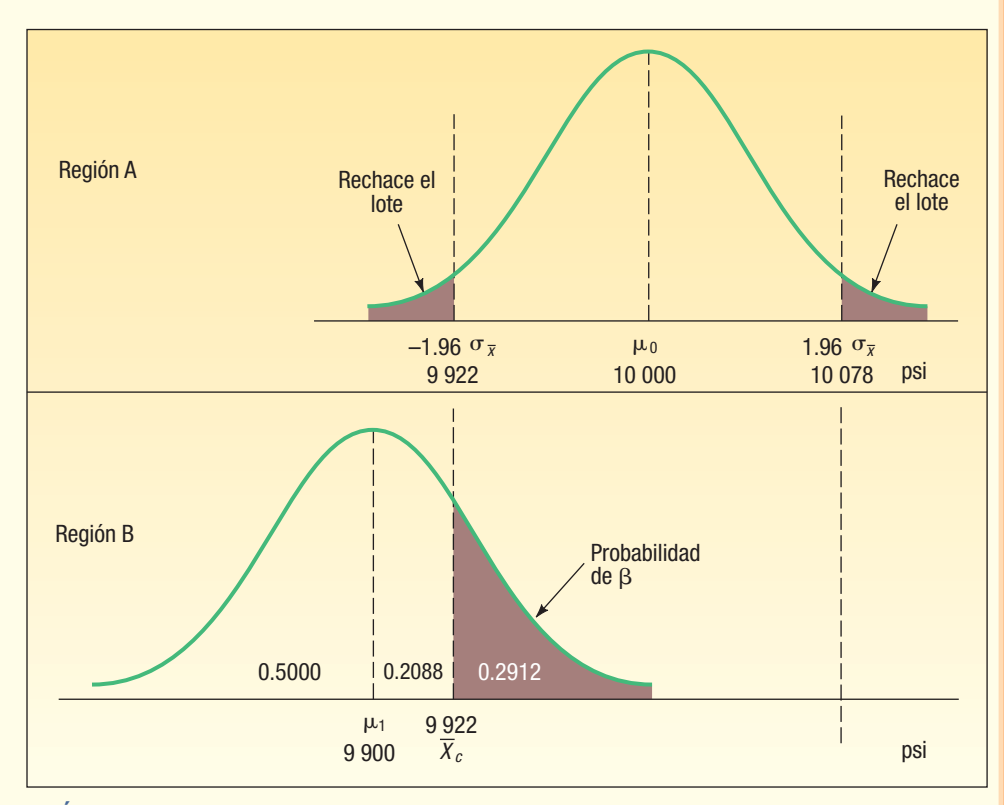

**GRÁFICA 10.9 Gráficas que muestran los errores tipo I y tipo II**

Suponga que la media poblacional desconocida de un lote que llega, designada  $\mu$ , es en realidad de 9 900 psi. ¿Cuál es la probabilidad de que el inspector de control de calidad no rechace la carga (error tipo II)?

#### **Solución**

La probabilidad de cometer un error tipo II, según se representa por el área sombreada en la gráfica 10.9, región B, se calcula al determinar el área bajo la curva normal que se localiza sobre 9 922 libras. El cálculo de las áreas bajo la curva normal se analizó en el capítulo 7. Un breve repaso: es necesario determinar primero la probabilidad de que la media muestral caiga entre 9 900 y 9 922. Después, se resta esta probabilidad de 0.5000 (que representa toda el área más allá de la media de 9 900) para llegar a la probabilidad de cometer un error tipo II en este caso.

El número de unidades estándares (valor de z) entre la media del lote que llega (9 900), designada  $\mu_1$ , y  $X_{c'}$  que representa el valor crítico para 9 922, se calcula de la siguiente manera:

ERROR TIFO II

\n
$$
Z = \frac{\overline{X}_c - \mu_1}{\sigma / \sqrt{n}}
$$
\n[10.4]

Si  $n = 100$  y  $\sigma = 400$ , el valor de z es 0.55:

$$
Z = \frac{\overline{X}_c - \mu_1}{\sigma / \sqrt{n}} = \frac{9.922 - 9.900}{400 / \sqrt{100}} = \frac{22}{40} = 0.55
$$

El área bajo la curva entre 9 900 y 9 922 (un valor z de 0.55) es 0.2088. El área bajo la curva más allá de 9 922 libras es 0.5000 – 0.2088 o 0.2912; tal es la probabilidad de cometer un error tipo II, es decir, de aceptar el ingreso de un lote de barras de acero cuando la media poblacional es de 9 900 psi.

Otra ilustración, en la gráfica 10.10, región C, describe la probabilidad de aceptar un lote cuando la media poblacional es de 10 120. Para determinar la probabilidad:

$$
Z = \frac{\overline{X}_c - \mu_1}{\sigma / \sqrt{n}} = \frac{10\ 078 - 10\ 120}{400 / \sqrt{100}} = -1.05
$$

La probabilidad de que z sea menor que -1.05 es 0.1469, que se determina al calcular 0.5000 – 0.3531. Por tanto,  $\beta$ , o la probabilidad de cometer un error tipo II, es 0.1469.

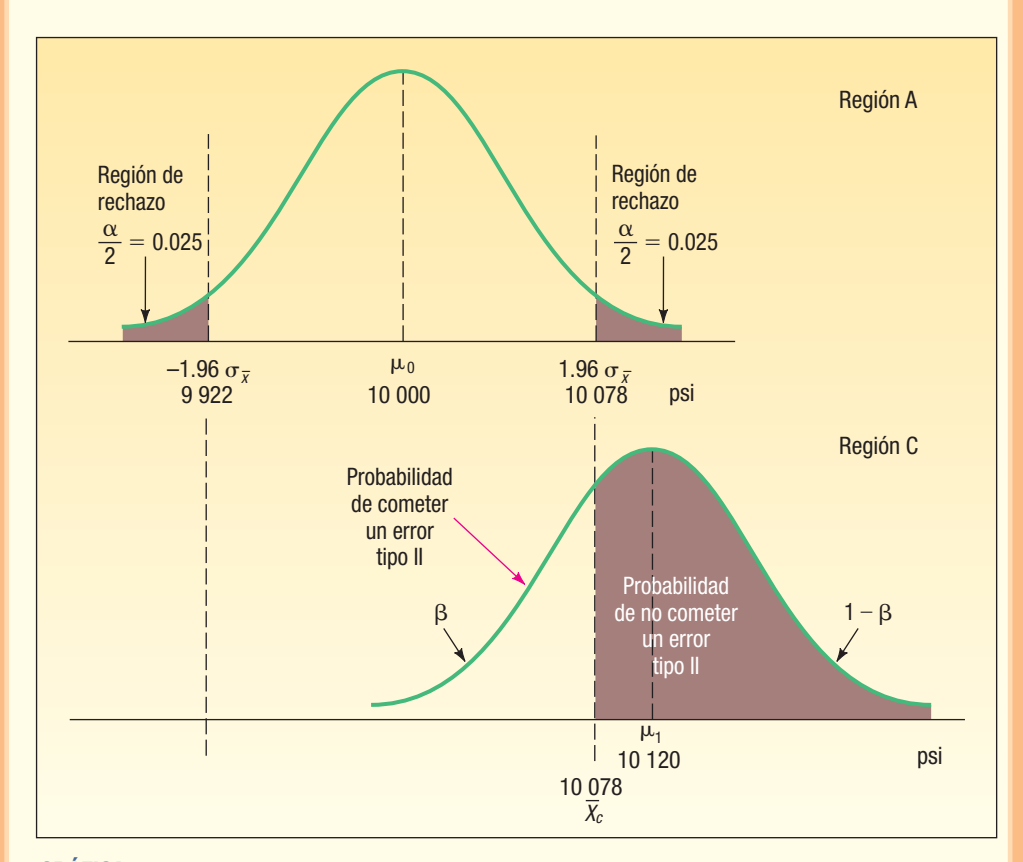

**GRÁFICA 10.10 Errores tipo I y tipo II (otro ejemplo)**

De acuerdo con las técnicas ilustradas en las gráficas 10.9, región B, y 10.10, región C, puede determinarse la probabilidad de aceptar una hipótesis como verdadera cuando en realidad es falsa para cualquier valor de  $\mu_{1}$ .

Las probabilidades de cometer un error tipo II aparecen en la columna central de la tabla 10.4 para valores selectos de  $\mu$ , dados en la columna de la izquierda. La columna derecha proporciona la probabilidad de no cometer un error tipo II, que también se conoce como la fuerza de una prueba.

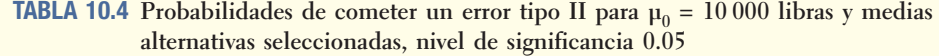

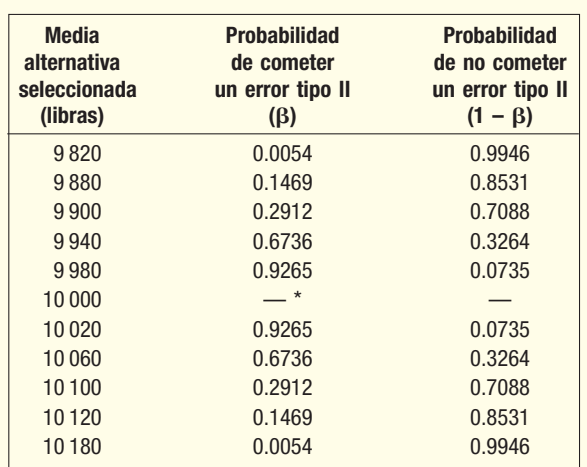

\*No es posible cometer un error tipo II cuando  $\mu = \mu_0$ .

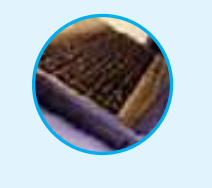

**Autoevaluación 10.6** Repase el ejemplo anterior. Suponga que la media real de un lote de barras de acero que llega es de 10 180 psi. ¿Cuál es la probabilidad de que el inspector de control de calidad acepte las barras como si tuvieran una media de 10 000 psi? (Parece poco probable que las barras de acero se rechacen si la fuerza de tensión es mayor que la especificada. No obstante, puede ser que la clavija tenga una doble función en un motor fuera de borda. Tal vez esté diseñada para que no se desprenda si el motor golpea un objeto pequeño, aunque sí lo haga si golpea una roca. Por consiguiente, el acero no debe ser demasiado fuerte.)

> El área no sombreada de la gráfica 10.10, región C, representa la probabilidad de aceptar por error la hipótesis que indica que la fuerza de tensión media de las barras de acero es de 10 000 psi. ¿Cuál es la probabilidad de cometer un error tipo II?

#### **Ejercicios**

**27.** Consulte la tabla 10.4 y el ejemplo anterior. Si  $n = 100$ ,  $\sigma = 400$ ,  $X$  $_{c}$  = 9 922 y  $\mu_{1}$  = 9 880, verifique que la probabilidad de cometer un error tipo II sea de 0.1469.

\_

**28.** Consulte la tabla 10.4 y el ejemplo anterior. Si  $n = 100$ ,  $\sigma = 400$ ,  $X_c = 9922$  y  $\mu_1 = 9940$ , verifique que la probabilidad de cometer un error tipo II sea de 0.6736.

#### Resumen del capítulo

- **\*** El objetivo de la prueba de hipótesis consiste en verificar la validez de una afirmación relacionada con un parámetro de la población.
- **II.** Los pasos para llevar a cabo una prueba de hipótesis son los siguientes:
	- **A.** Se formula la hipótesis nula  $(H_0)$  y la hipótesis alternativa  $(H_1)$ .
	- **B.** Se selecciona el nivel de significancia.
		- El nivel de significancia es la probabilidad de rechazar una hipótesis nula verdadera.
		- 2. Los niveles de significancia más frecuentes son 0.01, 0.05 y 0.10, pero es posible cual-
		- quier valor entre 0 y 1.00.
	- **C.** Se selecciona el estadístico de prueba.
		- **1.** Un estadístico de prueba es un valor que se calcula a partir de la información de una muestra para determinar si se rechaza la hipótesis nula.
		- 2. En este capítulo se consideraron dos estadísticos de prueba.
- **a**) La distribución normal estándar se utiliza cuando la población sigue la distribución normal y se conoce la desviación estándar de la población.
- **b)** La distribución *t* Student se utiliza cuando la población sigue la distribución normal y se desconoce la desviación estándar de la población.
	- **D.** Se establece la regla de decisión.
		- 1. La regla de decisión indica la condición o condiciones en que se rechaza la hipótesis nula.
		- En una prueba de dos colas, la región de rechazo se divide uniformemente entre las colas izquierda y derecha de la distribución.
		- 3. En una prueba de una cola, toda la región de rechazo se encuentra en la cola izquierda o en la cola derecha.
	- **&** Se selecciona una muestra, se calcula el valor del estadístico de la prueba, se toma una decisión respecto de la hipótesis nula y se interpretan los resultados.
- **III.** Un valor p es la probabilidad de que el valor del estadístico de prueba sea tan extremo como el valor calculado cuando la hipótesis nula es verdadera.
- **IV.** Al probar una hipótesis sobre la media de la población:
	- **A.** Si se conoce la desviación estándar de la población, σ, el estadístico de prueba es la distribución normal estándar, y se determina a partir de:

$$
z = \frac{\overline{X} - \mu}{\sigma / \sqrt{n}} \tag{10.1}
$$

**B.** Si no se conoce la desviación estándar de la población, s se sustituye por  $\sigma$ . El estadístico de prueba es la distribución t, y su valor se determina de acuerdo con:

$$
t = \frac{\overline{X} - \mu}{s / \sqrt{n}} \tag{10.2}
$$

Las principales características de la distribución t Student son:

- 1. Es una distribución continua.
- 2. Tiene forma de campana y es simétrica.
- 3. Es plana o más amplia que la distribución normal estándar.
- 4. Existe una familia de distribuciones t, según el número de grados de libertad.
- **7** Cuando se prueba la proporción de una población:
	- A. Deben cumplirse las condiciones binomiales.
	- **B.** Tanto  $n\pi$  como  $n(1 \pi)$  deben ser al menos 5.
	- **C.** El estadístico de prueba es

$$
=\frac{D-\pi}{\sqrt{\frac{\pi(1-\pi)}{n}}}
$$
 [10.3]

**VI.** Existen dos tipos de errores que se pueden presentar en una prueba de hipótesis. A. Un error tipo I, cuando se rechaza una hipótesis nula.

 $\overline{z}$ 

- 
- 1. La probabilidad de cometer un error tipo I es igual al nivel de significancia. **2.** Esta probabilidad se designa con la letra griega  $\alpha$ .
- **B.** Un error tipo II, cuando no se rechaza una hipótesis nula falsa.
	- 1. La probabilidad de cometer un error tipo II se designa con la letra griega  $\beta$ . 2. La probabilidad de cometer un error tipo II se determina por medio de

 $Z =$ 

$$
=\frac{\overline{X}_c - \mu_1}{\sigma / \sqrt{n}}\tag{10.4}
$$

#### Clave de pronunciación

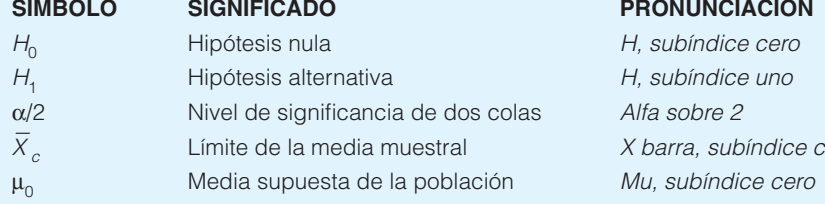

#### Ejercicios del capítulo

- 29. De acuerdo con el presidente del sindicato local, el ingreso bruto medio de los plomeros en el área de Salt Lake City sigue la distribución de probabilidad normal con una media de \$45 000 y una desviación estándar de \$3 000. Un reportaje de investigación reciente para KYAK TV reveló que el ingreso bruto medio de una muestra de 120 plomeros era de \$45 500. ¿Es razonable concluir que el ingreso medio no es igual a \$45 000 en el nivel de significancia de 0.10? Determine el valor p.
- **30.** Rutter Nursery Company empaca su aserrín de pino en bolsas de 50 libras. Desde hace tiempo, el departamento de producción informa que la distribución de pesos de las bolsas se rige por una distribución normal y que la desviación estándar del proceso es de 3 libras por bolsa. Al final de cada día, Jeff Rutter, gerente de producción, pesa 10 bolsas y calcula el peso medio de la muestra. Enseguida aparecen los pesos de 10 bolsas de la producción de hoy.

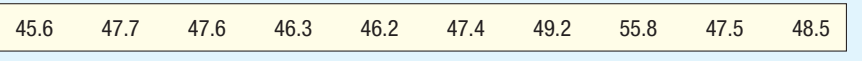

- **a)** ¿Puede concluir Rutter que el peso medio de las bolsas es inferior a 50 libras? Utilice el nivel de significancia 0.01.
- **b)** Indique en un breve informe la razón por la que Rutter puede utilizar la distribución *z* como estadístico de prueba.
- **c)** Calcule el valor p.
- 31. Una nueva compañía dedicada al control de peso, Weight Reducers International, anuncia que quienes ingresan perderán, en promedio, 10 libras las primeras dos semanas, con una desviación estándar de 2.8 libras. Una muestra aleatoria de 50 personas que iniciaron el programa de reducción de peso reveló que el peso medio perdido fue de 9 libras. Con el nivel de significancia de 0.05 ¿puede concluir que quienes ingresan a Weight Reducers perderán en promedio más de 10 libras? Determine el valor p.
- 32. Dole Pineapple, Inc., tiene la preocupación de que una lata de 16 onzas de piña rebanada se esté llenando en exceso. Suponga que la desviación estándar del proceso es de 0.03 onzas. El departamento de control de calidad tomó una muestra aleatoria de 50 latas y halló que la media aritmética del peso era de 16.05 onzas. ¿Puede concluir que el peso medio es mayor que 16 onzas con un nivel de significancia de 5%? Determine el valor p.
- 33. De acuerdo con una encuesta reciente, los estadounidenses duermen un promedio de 7 horas por noche. Una muestra aleatoria de 50 estudiantes de West Virginia University reveló que la cantidad media de horas dormidas la noche anterior fue de 6 horas, 48 minutos (6.8 horas). La desviación estándar de la muestra fue de 0.9 horas. ¿Es razonable concluir que los estudiantes de West Virginia duermen menos que el estadounidense normal? Calcule el valor p.
- 34. Una agencia estatal de venta de bienes raíces, Farm Associates, se especializa en la venta de granjas en el estado de Nebraska. Sus registros indican que el tiempo medio de venta de una granja es de 90 días. Como consecuencia de las recientes sequías, la agencia cree que el tiempo medio de venta es superior a 90 días. Una encuesta reciente en 100 granjas de todo el estado mostró que el tiempo medio de venta fue de 94 días, con una desviación estándar de 22 días. ¿Aumentó el tiempo de venta con el nivel de significancia de 0.10?
- 35. En un segmento relacionado con el precio de la gasolina, el noticiero de NBC TV informó anoche que el precio medio en Estados Unidos es de \$2.50 por galón de gasolina regular sin plomo en las islas de autoservicio. Una muestra aleatoria de 35 gasolinerías del área de Milwaukee, Wisconsin, reveló que el precio medio era de \$2.52 por galón, con una desviación estándar de \$0.05 por galón. ¿Puede concluir que el precio de la gasolina es más alto en el área de Milwaukee, con un nivel de significancia de 0.05? Determine el valor p.
- 36. Un artículo reciente en la revista Vitality informó que la cantidad media de tiempo de descanso semanal de los estadounidenses es de 40.0 horas. Usted piensa que la cifra es muy alta y decide llevar a cabo sus propias pruebas. En una muestra aleatoria de 60 hombres, descubre que la media es de 37.8 horas de descanso a la semana, con una desviación estándar de la muestra de 12.2 horas. ¿Puede concluir que la información del artículo no es correcta? Utilice el nivel de significancia 0.05. Determine el valor  $p$  y explique su significado.
- 37. En años recientes, la tasa de interés de los créditos hipotecarios se redujo a menos de 6.0%. Sin embargo, de acuerdo con un estudio llevado a cabo por la Junta de Gobernadores de la Reserva Federal de Estados Unidos, la tasa de los cargos a las tarjetas de crédito es superior a 14%. En la siguiente lista aparece la tasa de los cargos a una muestra de 10 tarjetas de crédito.

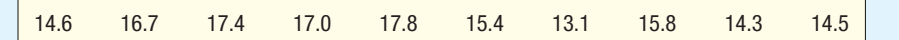

 ¿Resulta razonable concluir que la tasa media es superior a 14%? Utilice el nivel de significancia 0.01.

38. Un artículo reciente de The Wall Street Journal informó que la tasa hipotecaria a 30 años ahora es inferior a 6%. Una muestra de ocho bancos pequeños de la región central de Estados Unidos reveló las siguientes tasas (porcentuales) a 30 años:

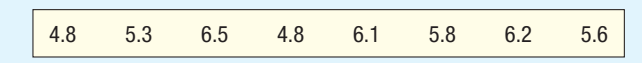

 Con un nivel de significancia de 0.01, ¿puede concluir que la tasa hipotecaria a 30 años de los bancos pequeños es inferior a 6%? Calcule el valor p.

39. De acuerdo con la Coffee Research Organization (http://www.voffeeresarch.org), el bebedor estadounidense habitual de café consume un promedio de 3.1 tazas al día. Una muestra de 12 personas de la tercera edad reveló que el día de ayer consumieron las siguientes cantidades de café, expresadas en tazas:

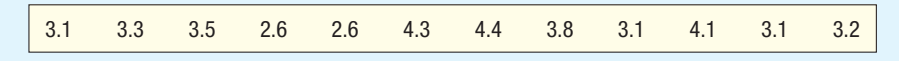

 ¿Los datos sugieren que existe una diferencia entre el promedio nacional y la media de la muestra tomada de las personas de la tercera edad, con un nivel de significancia de 0.05?

40. Hace poco se amplió el área de recuperación del hospital St. Luke en Maumee, Ohio. Se esperaba que con la ampliación la cantidad media de pacientes al día fuera mayor que 25. Una muestra aleatoria de 15 días reveló las siguientes cantidades de pacientes.

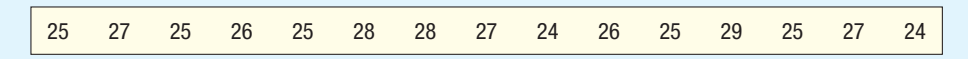

 Con un nivel de significancia de 0.01, ¿puede concluir que la cantidad media de pacientes al día es mayor que 25? Calcule el valor p e interprételo.

 eGolf.com recibe un promedio de 6.5 devoluciones al día de compradores en línea. En el caso de una muestra de 12 días, recibió el siguiente número de devoluciones:

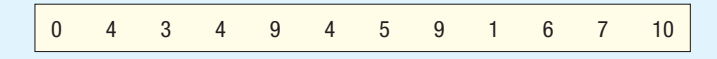

 ¿Puede concluir que la cantidad media de devoluciones es inferior a 6.5, con un nivel de significancia de 0.01?

42. En temporadas recientes, la Liga Mayor de Béisbol ha sido criticada por la duración de los juegos. Un informe indica que el juego promedio dura 3 horas, 30 minutos. Una muestra de 17 juegos reveló los siguientes tiempos de juego (observe que los minutos se convirtieron en fracciones de hora, de manera que un juego que duró 2 horas, 24 minutos, se expresa como 2.40 horas).

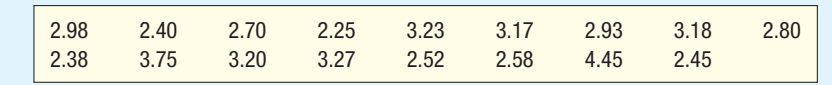

 ¿Puede concluir que el tiempo medio en un juego es menor que 3.50 horas? Utilice el nivel de significancia de 0.05.

43. Watch Corporation de Suiza afirma que, en promedio, sus relojes jamás se atrasan o adelantan durante una semana. Una muestra de 18 relojes arrojó los siguientes adelantos (+) o atrasos (–) en segundos por semana.

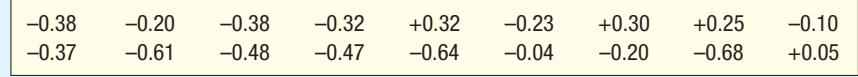

 ¿Es razonable concluir que el adelanto o atraso medio de tiempo de los relojes es de 0? Utilice el nivel de significancia 0.05. Calcule el valor p.

44. En la tabla siguiente aparecen los índices de recuperación (porcentual) de un año de una muestra de 12 fondos mutualistas clasificados como fondos gravables del mercado monetario.

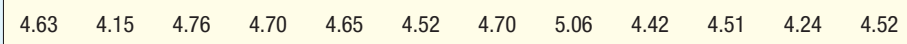

 Con un nivel de significancia de 0.05, ¿es razonable concluir que los índices de recuperación son de 4.50%?

45. Muchos supermercados y grandes tiendas de menudeo, como Wal-Mart y K-Mart, instalaron sistemas de autopago con el fin de que los clientes registren sus artículos y los paguen. ¿Les gusta este servicio a los clientes? ¿Con qué frecuencia lo utilizan? Enseguida aparece la cantidad de clientes que utilizan el servicio en una muestra de 15 días en la tienda Wal-Mart en la carretera 544 en Surfside, Carolina del Sur.

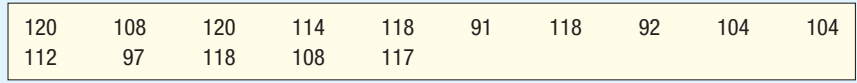

 ¿Es razonable concluir que la cantidad media de clientes que utiliza el sistema de autopago supera los 100 diarios? Utilice el nivel de significancia 0.05.

 En 2006, la tarifa media para viajar en avión de Charlotte, Carolina del Norte, a Seattle, Washington, con un boleto de descuento fue de \$267. El mes pasado, una muestra aleatoria de tarifas de descuento para viajes redondos en esta ruta arrojó los siguientes datos:

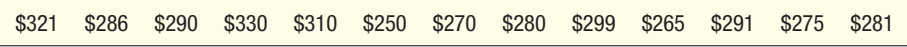

 ¿Puede concluir que la tarifa media se incrementó según el nivel de significancia 0.01? ¿Cuál es el valor p?

- 47. El editor de Celebrity Living afirma que las ventas medias de revistas de personalidad en las que aparecen personajes como Angelina Jolie o Paris Hilton venden 1.5 millones de ejemplares a la semana. Una muestra de 10 títulos comparables arroja ventas medias semanales de la semana pasada por 1.3 millones de ejemplares, con una desviación estándar de 0.9 ejemplares. ¿Estos datos contradicen el alegato del editor? Utilice un nivel de significancia 0.01.
- 48. Un informe de Naciones Unidas muestra que el ingreso medio familiar de inmigrantes mexicanos hacia Estados Unidos es de \$27 000 al año. Una evaluación del FLOC (Farm Labor Organizing Committee) de 25 familias mexicanas reveló una media de \$30 000, con una desviación estándar de \$10 000. ¿Esta información discrepa con el informe de Naciones Unidas? Aplique un nivel de significancia 0.01.
- 49. Por tradición, 2% de los ciudadanos de Estados Unidos vive en el extranjero como consecuencia de que están descontentos con la política o actitudes sociales en Estados Unidos. Con el fin de probar si esta proporción se incrementó desde los ataques terroristas del 11 de septiembre de 2001, los consulados estadounidenses entrevistaron a una muestra de 400 ex patriados. La muestra incluye a 12 personas que viven en el extranjero como consecuencia de las actitudes sociales y políticas en Estados Unidos. ¿Puede usted concluir que estos datos prueban que se incrementó la proporción de ex patriados por motivos políticos? Aplique un nivel de significancia 0.05.
- 50. De acuerdo con un estudio de la American Pet Food Dealers Association, 63% de las familias estadounidenses tiene mascotas. Se prepara un informe para una editorial en el San Francisco Chronicle. Como parte del editorial, una muestra aleatoria de 300 familias mostró que poseía mascotas. ¿Estos datos contradicen los de la Pet Food Dealers Association? Aplique un nivel de significancia 0.05.
- 51. Tina Dennos es contralora de Meek Industries y cree que el problema actual de flujo de efectivo en Meek es consecuencia de la tardanza en el cobro de cuentas. Dennis cree que más de 60% de las cuentas se tardan en liquidar más de tres meses. Una muestra aleatoria de 200 cuentas reveló que 140 tenían más de tres meses de antigüedad. ¿Puede concluir que más de 60% de las cuentas permanece sin cobrarse tres meses, con un nivel de significancia de 0.01?
- 52. La política de la Suburban Transit Authority consiste en añadir una ruta de autobús en caso de que más de 55% de los pasajeros potenciales indiquen que utilizarán dicha ruta. Una muestra de 70 pasajeros reveló que 42 utilizarían una ruta propuesta que va de Bowman Park al área del centro de la ciudad. ¿La ruta de Bowman al centro cumple con el criterio de la STA? Aplique el nivel de significancia 0.05.
- 53. La experiencia en Crowder Travel Agency indicó que 44% de las personas que solicitaron a la agencia planear sus vacaciones deseaba ir a Europa. Durante la temporada de vacaciones reciente, se eligió una muestra aleatoria de 1 000 planes vacacionales archivados. Se descubrió que 480 personas querían ir a Europa de vacaciones. ¿Hubo un incremento significativo en el porcentaje de personas que quieren ir a Europa? Lleve a cabo la prueba con un nivel de significancia de 0.05.
- 54. De acuerdo con su experiencia, un fabricante de televisores descubrió que 10% o menos de sus aparatos requirió algún tipo de reparación durante los dos primeros años de funcionamiento. En una muestra de 50 aparatos fabricados hace dos años, 9 requirieron reparación. ¿Se incrementó el porcentaje de aparatos que requiere reparación, según el nivel de significancia de 0.05? Determine el valor p.
- 55. Un planeador urbano afirma que, en todo el país, 20% de las familias que rentan condominios se muda en el lapso de un año. Una muestra de 200 familias que rentan condominios en Dallas Metroplex reveló que 56 se mudaron el año pasado. ¿Sugieren estas evidencias que una proporción mayor de propietarios de condominios se mudaron en el área de Dallas, de acuerdo con un nivel de significancia de 0.01? Determine el valor p.
- El costo de las bodas en Estados Unidos se disparó en los últimos años. Como resultado, muchas parejas optan por casarse en el Caribe. Un centro vacacional caribeño anunció hace poco en Bride Magazine que el costo de una boda caribeña era inferior a \$10 000. Enseguida aparece una lista del costo total en miles de dólares de una muestra de 8 bodas caribeñas.

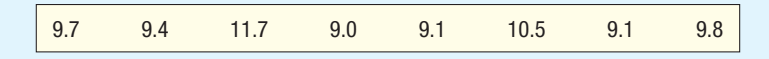

 ¿Es razonable concluir que el costo medio de una boda es inferior a \$10 000, con un nivel de significancia de 0.05?

- 57. La propuesta del presidente de Estados Unidos de diseñar y construir un sistema de misiles de defensa que ignore las restricciones del tratado Anti-Ballistic Missile Defense System (ABM) recibe el apoyo de 483 de los entrevistados de una encuesta de 1 002 adultos en todo el país. ¿Es razonable concluir que el país se encuentra dividido equitativamente en lo que se refiere a este asunto? Aplique un nivel de significancia de 0.05.
- **58.** Uno de los principales fabricantes de automóviles de Estados Unidos desea ampliar su garantía. Ésta cubre motor, transmisión y suspensión de los automóviles nuevos hasta dos años o 24 000 millas, según lo que se presente primero. El departamento de control de calidad del fabricante considera que la cantidad media de millas que recorren los propietarios de los automóviles es superior a 24 000. Una muestra de 35 automóviles mostró que la cantidad media de millas era de 24 421, con una desviación estándar de 1 994 millas.
- *B* Realice la siguiente prueba de hipótesis. Utilice un nivel de significancia de 0.05.

$$
H_0: \mu \leq 24\,000
$$

$$
H_1
$$
:  $\mu > 24000$ 

- **b)** ¿Cuál es el valor más alto para la media de la muestra de modo que no se rechace  $H_0$ ?
- *D* Suponga que la media de la población cambia a 25 000 millas. ¿Cuál es la probabilidad de que este cambio no se detecte?
- Una máquina expendedora de refresco de cola está programada para despachar 9.00 onzas de refresco por vaso, con una desviación estándar de 1.00 onza. El fabricante de la máquina desea establecer el límite de control de manera que para una muestra de 36, 5% de las medias de la muestra sea superior al límite de control superior, y 5% de las medias de las muestras, inferior al límite de control inferior.
- *B* ¿En qué valor se debe programar el límite de control?
- *C* ¿Cuál es la probabilidad de que si la media de la población cambia a 8.9, el cambio no se detecte?
- *D* ¿Cuál es la probabilidad de que si la media de la población cambia a 9.3, el cambio no se detecte?
- Los propietarios del centro comercial Franklin Park desean estudiar los hábitos de compra de sus clientes. De acuerdo con estudios anteriores, los propietarios tienen la impresión de que un comprador común invierte 0.75 horas en el centro comercial, con una desviación estándar de 0.10 horas. Hace poco, los propietarios del centro comercial incluyeron algunos restaurantes de especialidades diseñados para que los clientes pasen más tiempo en el centro comercial. Se contrató a la empresa de consultoría Brunner and Swanson Marketing Enterprises para que evaluara los efectos de los restaurantes. Una muestra de 45 clientes mostró que el tiempo medio invertido en el centro comercial se incrementó a 0.80 horas.
- *B* Idee una prueba de hipótesis para determinar si el tiempo medio invertido en el centro comercial es superior a 0.75 horas. Utilice un nivel de significancia de 0.05.
- **b)** Suponga que el tiempo medio de compras realmente aumentó de 0.75 a 0.77 horas. ¿Cuál es la probabilidad de que este incremento no se detecte?
- **c)** Cuando Brunner and Swanson comunicó a los dueños la información del inciso b); éstos se molestaron porque una encuesta no permitió detectar un cambio de 0.75 a 0.77 horas de tiempo de compras. ¿Cómo se puede reducir esta probabilidad?

61. Se dan las siguientes hipótesis nula y alternativa.

```
H_0: \mu \leq 0.50H_1: \mu > 0.50
```
 Suponga que la desviación estándar de la población es de 10. La probabilidad de cometer un error tipo I se establece en 0.01, y la probabilidad de cometer un error tipo II, en 0.30. Suponga que la media de la población cambia de 50 a 55. ¿De qué tamaño debe ser una muestra para satisfacer estos requisitos?

- 62. A partir de su experiencia, una compañía aseguradora calcula que el daño medio de un desastre natural en su área asciende a \$5 000. Después de presentar varios planes para prevenir pérdidas, la empresa toma una muestra aleatoria de 200 asegurados y descubre que la cantidad media por reclamo fue de \$4 800, con una desviación estándar de \$1 300. ¿Resultaron eficaces los planes de prevención al reducir la media de los reclamos? Utilice un nivel de significancia de 0.05.
- 63. Una revista de abarrotes de circulación nacional informa que el consumidor habitual pasa 8 minutos en la fila de espera de la caja registradora. Una muestra de 24 clientes en una sucursal de Farmer Jack´s reveló una media de 7.5 minutos con una desviación estándar de 3.2 minutos. ¿Es menor el tiempo de espera en esta tienda que el reportado por la revista? Utilice un nivel de significancia de 0.05.

#### ejercicios.com

- 64. USA Today (http://www.usatoday.com/sports/baseball/salaries/default.aspx) incluye información relacionada con salarios de jugadores. Entre a este sitio y busque los salarios de los jugadores de su equipo favorito. Calcule la media y la desviación estándar. ¿Resulta razonable concluir que el salario medio de los jugadores de su equipo favorito es *diferente de* \$3.20 millones? Si usted se entusiasma más con el fútbol americano, el basquetbol o el jockey, también se encuentran disponibles los salarios de los equipos respectivos.
- 65. La Organización Gallup de Princeton, Nueva Jersey, es una de las organizaciones de sondeo más conocidas en Estados Unidos. Con frecuencia se asocia con USA Today o CNN para llevar a cabo encuestas de interés actual. También tiene un sitio en http://www.gallup.com/. Consulte este sitio para localizar los resultados de la encuesta más reciente relacionada con las calificaciones de aprobación del presidente. Quizá se requiera hacer *clic* en **Gallup Poll**. Lleve a cabo una prueba para ver si la mayoría (más de 50%) aprobó el desempeño del presidente. Si el artículo no contiene el número de entrevistados en la encuesta, suponga que es de 1 000, cifra frecuente.

#### Ejercicios de la base de datos

- 66. Consulte los datos de Real State, con información relativa a las casas vendidas en Denver, Colorado, el año pasado.
- **a)** Un artículo reciente en el *Denver Post* indicó que el precio medio de venta de las casas en esta área es de más de \$220 000. ¿Puede concluir que el precio medio de venta en el área de Denver es superior a \$220 000? Utilice un nivel de significancia 0.01. ¿Cuál es el valor p?
- **b)** El mismo artículo informó que el tamaño medio es de más de 2 100 pies cuadrados. ¿Puede concluir que el tamaño medio de las casas vendidas en Denver es de más de 2 100 pies cuadrados? Utilice un nivel de significancia 0.01. ¿Cuál es el valor p?
- **c)** Determine la proporción de casas que cuentan con garaje. ¿Se puede concluir con un nivel de significancia de 0.05 que más de 60% de las casas vendidas en el área de Denver tienen garaje? ¿Cuál es el valor p?
- **d)** Determine la proporción de casas con alberca. ¿Se puede concluir, con un nivel de significancia de 0.05, que menos de 40% de las casas vendidas en el área de Denver tiene alberca? ¿Cuál es el valor p?
- 67. Consulte los datos de Baseball 2005, con información sobre los 30 equipos de las Ligas Mayores de Béisbol en la temporada 2005.
- **a)** Lleve a cabo una prueba de hipótesis para determinar si el salario medio de los equipos fue distinto de \$80.0 millones. Aplique un nivel de significancia de 0.05.
- **b)** Lleve a cabo una prueba de hipótesis para determinar si la asistencia media fue superior a 2 000 000 por equipo.
- 68. Consulte los datos de Wage, con información sobre los salarios anuales de una muestra de 100 trabajadores. También se incluyen las variables relacionadas con la industria en la que laboran, años de educación y género de cada trabajador.
- *B* Lleve a cabo una prueba de hipótesis para determinar si el salario medio anual es superior a \$30 000. Aplique un nivel de significancia de 0.05. Determine el valor  $p$  e interprete el resultado.

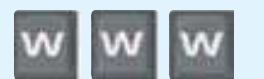

- **b)** Lleve a cabo una prueba de hipótesis para determinar si la media de los años de experiencia es diferente de 20. Aplique el nivel de significancia 0.05. Determine el valor p e interprete el resultado.
- *D* Lleve a cabo una prueba de hipótesis para determinar si la edad media es menor que 40. Aplique el nivel de significancia 0.05. Determine el valor p e interprete el resultado.
- *E* Lleve a cabo una prueba de hipótesis para determinar si la proporción de trabajadores sindicalizados es superior a 15%. Aplique el nivel de significancia 0.05 y calcule el valor p.
- Consulte los datos de CIA, con información demográfica y económica sobre 46 diferentes países.
- *B* Lleve a cabo una prueba de hipótesis para determinar si la cantidad media de teléfonos celulares es superior a 4.0. Aplique un nivel de significancia de 0.05. ¿Cuál es el valor p?
- **b)** Lleve a cabo una prueba de hipótesis para determinar si el tamaño medio de la fuerza laboral es inferior a 50. Aplique el nivel de significancia 0.05. ¿Cuál es el valor p?

### Comandos de software

- 1. Los comandos de MINITAB para el histograma y la estadística descriptiva de la página 346 son los siguientes: *B* Escriba las 26 observaciones de la muestra en la
	- columna C1 y nombre **Cost** a la variable.
	- **b)** En la barra de menú, seleccione **Stat, Basic Statis**tics y Graphical Summary. En el cuadro de diálogo, selección **Cost** como variable y haga clic en OK.

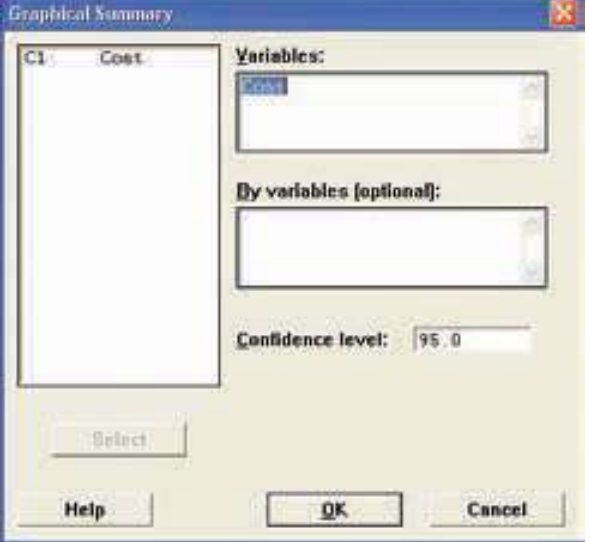

- 2. Los comandos de MINITAB para la prueba t de una muestra de la página 350 son los siguientes:
	- *B* Escriba los datos de la muestra en la columna C1 y denomine Length a la variable.
	- **b)** En la barra de menú, seleccione Stat, Basic Statis**tics, 1-Simple t** y presione **Enter**.
	- **c)** Seleccione Length como variable, elija Test mean, introduzca el número 43 y haga clic en OK.

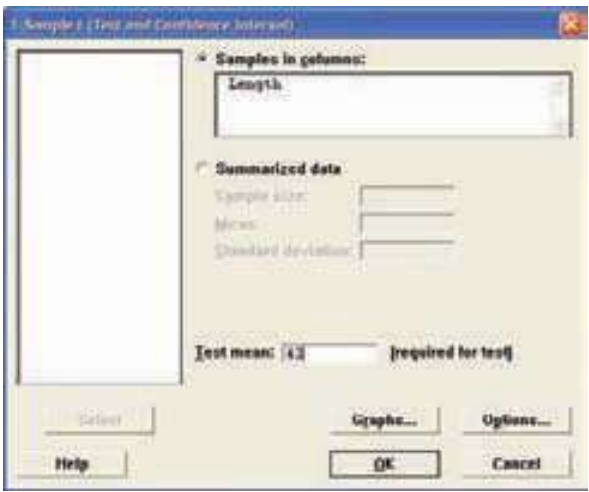

#### **Capítulo 10 Respuestas a las autoevaluaciones**

**10.1 a)**  $H_0: \mu = 16.0; \mu \neq 16.0$ *C* 0.05

c) 
$$
z = \frac{\overline{X} - \mu}{\sigma / \sqrt{n}}
$$

**d)** Se rechaza  $H_0$  si z < -1.96 o *z* > 1.96

$$
e) \quad z = \frac{16.017 - 16.0}{0.15 / \sqrt{50}} = \frac{0.0170}{0.0212} = 0.80
$$

- *f***)** No se rechaza  $H_0$ 
	- *H* No es posible concluir que la cantidad media gastada sea distinta a 16 onzas.
- **10.2** a)  $H_0: \mu \le 16.0; \mu > 16.0$

**b)** Se rechaza 
$$
H_0
$$
 si  $z > 1.65$ 

c) 
$$
z = \frac{16.040 - 16.0}{0.15 / \sqrt{50}} = \frac{0.400}{0.0212} = 1.89
$$

- *d***)** Se rechaza  $H_0$
- *F* La cantidad media gastada es superior a 16.0 onzas.
- *G* Valor p = 0.5000 0.4706 = 0.0294. El valor p es menor que  $\alpha$ (0.05), así que se rechaza H<sub>0</sub>. Es la misma conclusión que en la parte d.

**10.3** a)  $H_0: \mu \le 305; H_1: \mu > 305.$ *b*)  $df = n - 1 = 20 - 1 = 19$  La regla de decisión consiste en rechazar  $H_0$  si  $t > 1.729$ .

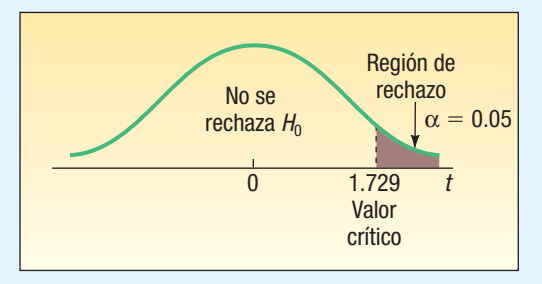

c) 
$$
t = {\overline{X} - \mu \over s / \sqrt{n}} = {311 - 305 \over 12 / \sqrt{20}} = 2.236
$$

Se rechaza  $H_0$  porque 2.236 > 1.729. La modificación incrementa la vida media de las baterías a más de 305 días.

- **10.4 a)**  $H_0: \mu \ge 9.0; H_1: \mu < 9.0$ .
	- **b)** 7, que se calcula mediante  $n 1 = 8 1 = 7$ . **c)** Se rechaza  $H_0$  si  $t < -2.998$ .

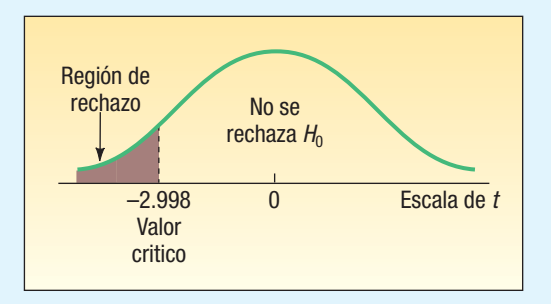

$$
\mathcal{L}^{\mathcal{L}}
$$

*d*) *t* = –2.494, que se calcula:

$$
s = \sqrt{\frac{0.36}{8 - 1}} = 0.2268
$$

$$
\overline{X} = \frac{70.4}{8}8.8
$$

De esta manera,

$$
t = \frac{8.8 - 9.0}{0.2268 / \sqrt{8}} = -2.494
$$

 Como –2.494 se encuentra a la derecha de -2.998, no se rechaza  $H_0$ . No se demostró que la media es menor que 9.0.

- *F* El valor p se localiza entre 0.025 y 0.010.
- **10.5 a)** Sí, porque tanto  $n\pi$  como  $n(1 \pi)$  exceden a 5:  $n\pi = 200(.40) = 80$ , y

$$
n(1 - \pi) = 200(.60) = 120
$$

**b)** 
$$
H_0: \pi \ge .40
$$
  
\n $H_1: \pi < .40$   
\nSe rechaza  $H_0$  si  $z < -2.33$ .

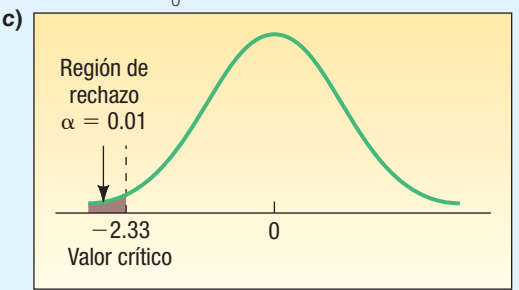

d) 
$$
z = -0.87
$$
, que se calcula:

$$
z = \frac{.37 - .40}{\sqrt{\frac{.40(1 - .40)}{200}}} = \frac{-.03}{\sqrt{.0012}} = -0.87
$$

No se rechaza  $H_0$ .

- *F* El valor p es de 0.1922, que se calcula mediante 0.5000 – 0.3078.
- 10.6 0.0054, que se encuentra al determinar el área bajo la curva entre 10 078 y 10 180 (gráfica 10-10C).

$$
Z = \frac{\overline{X}_c - \mu_1}{\sigma / \sqrt{n}}
$$

$$
=\frac{10\,078-10\,180}{400\,/\sqrt{100}}=-2.55
$$

 El área bajo la curva para un valor z de –2.55 es 0.4946 (apéndice B.1),  $y \, 0.5000 - 0.4946 = 0.0054$ .

#### **OBJETIVOS**

11

**Al concluir el capítulo, será capaz de:**

1. Realizar una prueba de hipótesis para la diferencia entre dos medias poblacionales independientes.

2. Efectuar una prueba de una hipótesis para diferenciar entre dos proporciones de poblaciones.

3. Ejecutar una prueba de hipótesis para la diferencia media entre observaciones apareadas o dependientes.

4. Comprender la diferencia entre muestras dependientes e independientes.

# **Pruebas de hipótesis de dos muestras**

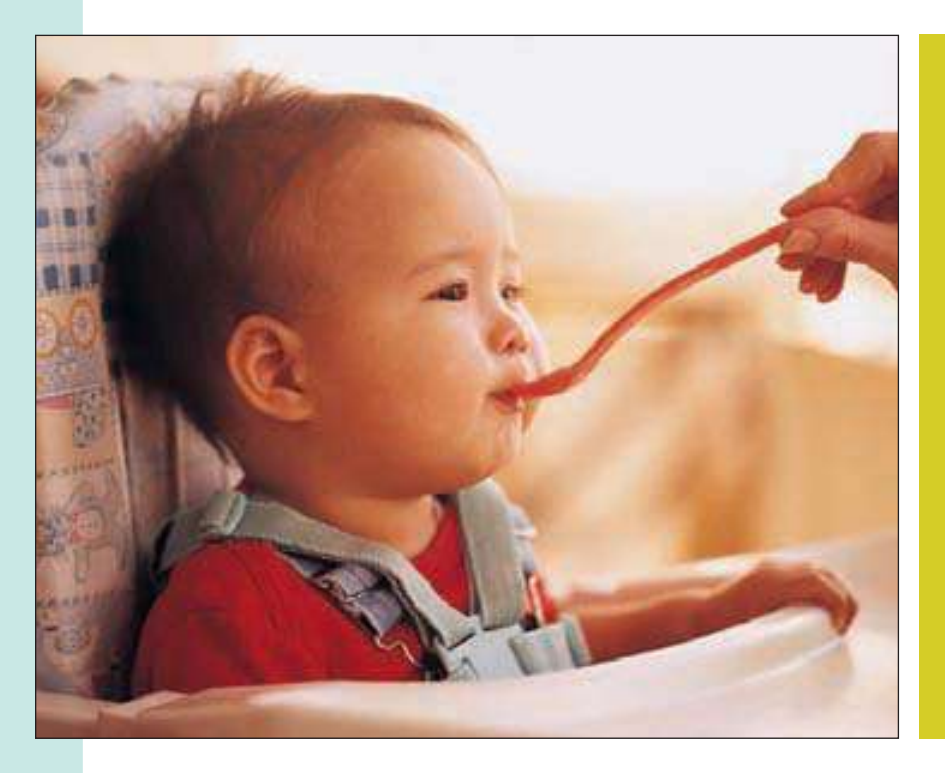

La compañía Gibbs Baby Food desea comparar la ganancia en peso de bebés con su marca frente a la de su competidor. Una muestra de 40 bebés reveló una ganancia media en peso de 7.6 libras en los primeros tres meses después del nacimiento, con una desviación estándar de la población de la muestra de 2.3 libras. Una muestra de 55 bebés que consumieron la marca del competidor reveló un aumento medio de 8.1 libras, con una desviación estándar de la población de 2.9 libras. Con un nivel de significancia de 0.05, ¿es factible concluir que los bebés alimentados con la marca Gibbs ganaron menos peso? (Véase el ejercicio 3, objetivo 1.)

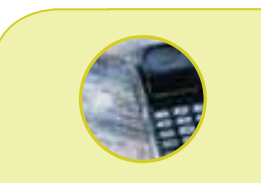

#### **Estadística en acción**

**La elección presidencial de Estados Unidos en 2000 fue una de las más cerradas en la historia. Los medios de información fueron incapaces de hacer una proyección del ganador y la decisión final, con recuentos y decisiones de la Corte, tardó más de cinco semanas. Ésta no fue la única elección en la cual hubo controversia. Poco antes de la elección presidencial de 1936, el**  *New York Times* **publicó el encabezado: "La encuesta de** *Digest* **da a Landon 32 estados: Landon va ganando 4-3." Sin embargo, Alfred Landon, de Kansas, no resultó electo presidente. De hecho, Roosevelt ganó por más de 11 millones de votos y recibió 523 votos del Electoral College. ¿Por qué el encabezado estuvo tan errado?**

**El** *Literary Digest* **recopiló una muestra de votantes entre las listas de números telefónicos, registros automovilísticos y lectores del**  *Digest***. En 1936 no muchas personas tenían teléfono o automóvil. Además, quienes leían el** *Digest* **solían ser**

**(***continúa***)**

## **Introducción**

En el capítulo 10 se inició el estudio de las pruebas de hipótesis. Se describió su naturaleza y se realizaron algunas pruebas de hipótesis en las cuales se compararon los resultados de una sola muestra con un valor poblacional. Es decir, se seleccionó una sola muestra aleatoria de una población y se realizó una prueba para ver si era razonable el valor propuesto de la población. Recuerde que en el capítulo 10 se seleccionó una muestra del número de escritorios ensamblados por semana en la Jamestown Steel Company para determinar si había un cambio en la tasa de producción. De modo similar, se muestrearon votantes en un área de un estado para determinar si la proporción de la población

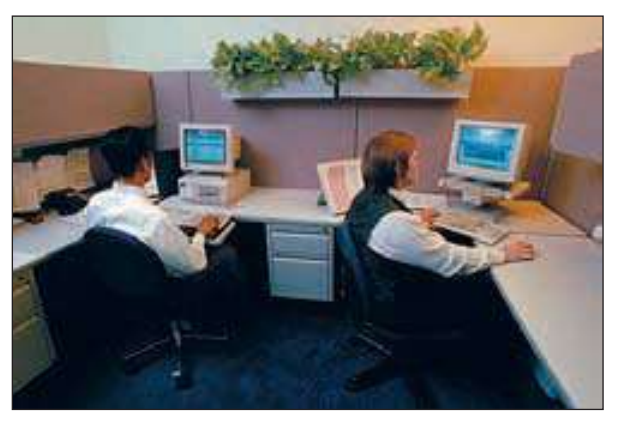

que apoyaría al gobernador para su reelección era menor que 0.80. En ambos casos, se compararon los resultados estadísticos de una sola muestra con un parámetro de la población.

En este capítulo se amplía la idea de pruebas de hipótesis para dos muestras. Se seleccionan muestran aleatorias de dos poblaciones distintas para determinar si son iguales las medias o las proporciones de la población. Algunas interrogantes por probar son:

- 1. ¿Hay alguna diferencia en el valor medio de los bienes raíces residenciales vendidos por los agentes hombres y las agentes mujeres en el sur de Florida?
- 2. ¿Hay alguna diferencia en el número medio de defectos producidos en los turnos matutino y vespertino en Kimble Products?
- 3. ¿Hay alguna diferencia en el número de días de ausentismo entre los trabajadores jóvenes (menores de 21 años de edad) y los trabajadores mayores (mayores de 60 años) en la industria de comida rápida?
- 4. ¿Hay alguna diferencia en la proporción de estudiantes de maestría de la Ohio State University y la University of Cincinnati que aprobaron el examen de certificación de contador público en el primer intento?
- 5. ¿Hay un aumento en la tasa de producción si se toca música en el área de producción?

Este capítulo inicia con el caso en el que se seleccionan muestras aleatorias de dos poblaciones independientes y se desea investigar si tienen la misma media.

### **Pruebas de hipótesis para dos muestras: Muestras independientes**

Un especialista en planeación urbana en Florida desea saber si hay alguna diferencia en el salario medio por hora de plomeros y electricistas en el centro de Florida. Un contador financiero busca saber si la tasa de recuperación media para los fondos mutualistas de alto rendimiento es distinta que la tasa de recuperación media para los fondos mutualistas globales. En cada uno de estos casos hay dos poblaciones independientes. En el primero, los plomeros representan una población, y los electricistas, la otra. En el segundo caso, los fondos mutualistas de alto rendimiento son una población, y los fondos mutualistas globales, la otra.

En cada uno de los casos, para despejar la duda, se seleccionaría una muestra aleatoria de cada población y se calcularía la media de las dos muestras. Si las dos medias poblacionales son iguales, es decir, si el salario medio por hora es igual para los plomeros y los electricistas, se esperaría que la diferencia entre las dos medias poblacionales fuese de cero. Pero, ¿que pasaría si los resultados produjeran una diferencia

**más ricos y votaban por los republicanos. Así, la población que se muestreó no representó la población de votantes. Un segundo problema fue la falta de respuestas. Se enviaron encuestas a más de 10 millones de personas y cerca de 2.3 millones las respondieron. Sin embargo, no se tomó en cuenta si las personas que respondieron formaban una muestra representativa de los votantes.**

**Con las computadoras y los métodos modernos de encuestas, las muestras se seleccionan y verifican con cuidado para tener la seguridad de que sean representativas. ¿Qué sucedió con**  *Literary Digest***? Cerró el negocio poco después de la elección de 1936.**

distinta de cero? ¿La diferencia se debe a la casualidad o a que existe una diferencia real en los salarios por hora? Una prueba de las medias de dos muestras ayudará a responder la pregunta.

Es necesario regresar a los resultados del capítulo 8. Recuerde que se demostró que una distribución de las medias suele aproximarse a la distribución normal. Es necesario, una vez más, suponer que una distribución de las medias de muestras seguirá una distribución normal. Es posible demostrar en forma matemática que la distribución de las diferencias entre medias muestrales para dos distribuciones normales también es normal.

Esta teoría se ejemplifica en términos del especialista en planeación urbana de Tampa, Florida. Para iniciar, dé por cierta información que normalmente no está disponible. Suponga que la población de plomeros tiene un salario medio de \$30.00 por hora y una desviación estándar de \$5.00 por hora. La población de electricistas tiene un salario medio de \$29.00 y una desviación estándar de \$4.50. Ahora, a partir de esta información, es claro que las dos medias poblacionales no son iguales. Los plomeros ganan \$1.00 por hora más que los electricistas. Pero no se puede esperar que se descubra esta diferencia cada vez que tome muestras de las dos poblaciones.

Suponga que selecciona una muestra aleatoria de 40 plomeros y otra de 35 electricistas, y que calcula la media de cada muestra. Después determina la diferencia entre las medias muestrales. Esta diferencia entre las medias muestrales es la que llama la atención. Si las poblaciones tienen la misma media, es de esperar que la diferencia entre las dos medias muestrales sea cero. Si hay alguna diferencia entre las medias poblacionales, esperaría determinar una diferencia entre las medias muestrales.

Para comprender la teoría, necesita tomar varios pares de muestras, calcular la media de cada una, determinar la diferencia entre las medias muestrales y estudiar la distribución de las diferencias en las medias muestrales. Del estudio de la distribución de las diferencias en las medias muestrales del capítulo 8, sabe que la distribución de las medias muestrales sigue la distribución normal. Si las dos distribuciones de las medias muestrales siguen la distribución normal, la distribución de sus diferencias también seguirá la distribución normal. Éste es el primer obstáculo.

El segundo se refiere a la media de esta distribución de las diferencias. Si determina que la media de esta distribución es cero, esto implica que no hay una diferencia en las dos poblaciones. Por otro lado, si la media de la distribución de las diferencias es igual a algún valor distinto a cero, ya sea positivo o negativo, concluirá que las dos poblaciones no tienen la misma media.

Para reportar algunos resultados concretos, recuerde al especialista en planeación urbana de Tampa, Florida. En la tabla 11.1 aparece el resultado de la selección de 20 muestras diferentes de 40 plomeros y 35 electricistas, al calcular la media de cada muestra y determinar la diferencia entre dos medias muestrales. En el primer caso, la muestra de 40 plomeros tiene una media de \$29.80, y para los electricistas la media es \$28.76. La diferencia entre las medias muestrales es \$1.04. Este proceso se repitió 19 veces más. Observe que en 17 de los 20 casos la media de los plomeros es mayor que la de los electricistas.

El obstáculo final es que se necesita saber algo acerca de la variabilidad de la distribución de las diferencias. En otras palabras, ¿cuál es la desviación estándar de esta distribución de las diferencias? En la teoría estadística se demuestra que cuando se tienen poblaciones independientes, como en este caso, la distribución de las diferencias tiene una varianza (desviación estándar elevada al cuadrado) igual a la suma de dos varianzas individuales. Esto significa que se pueden sumar las varianzas de dos distribuciones muestrales. En otras palabras, la varianza de la diferencia en medias muestrales ( $X_{1}$  –  $X_{2}$ ) es igual a la suma de la varianza para los plomeros y de la varianza para los electricistas.

**VARIANZA DE LA DISTRIBUCIÓN<br>DE LAS DIFERENCIAS EN MEDIAS** 

 **<> VARIANZA DE LA DISTRIBUCIÓN**  σ σ  $\frac{2}{\bar{X}_1 - \bar{X}_2} = \frac{\sigma_1^2}{n_1} + \frac{\sigma_2^2}{n_2}$ 1 2 2 2  $-\bar{x}_{0} = \frac{64}{2} +$ 

| <b>Muestra</b> | <b>Plomeros</b> | <b>Electricistas</b> | <b>Diferencia</b> |
|----------------|-----------------|----------------------|-------------------|
| 1              | \$29.80         | \$28.76              | \$1.04            |
| $\overline{2}$ | 30.32           | 29.40                | 0.92              |
| 3              | 30.57           | 29.94                | 0.63              |
| $\overline{4}$ | 30.04           | 28.93                | 1.11              |
| 5              | 30.09           | 29.78                | 0.31              |
| 6              | 30.02           | 28.66                | 1.36              |
| $\overline{7}$ | 29.60           | 29.13                | 0.47              |
| 8              | 29.63           | 29.42                | 0.21              |
| 9              | 30.17           | 29.29                | 0.88              |
| 10             | 30.81           | 29.75                | 1.06              |
| 11             | 30.09           | 28.05                | 2.04              |
| 12             | 29.35           | 29.07                | 0.28              |
| 13             | 29.42           | 28.79                | 0.63              |
| 14             | 29.78           | 29.54                | 0.24              |
| 15             | 29.60           | 29.60                | 0.00              |
| 16             | 30.60           | 30.19                | 0.41              |
| 17             | 30.79           | 28.65                | 2.14              |
| 18             | 29.14           | 29.95                | $-0.81$           |
| 19             | 29.91           | 28.75                | 1.16              |
| 20             | 28.74           | 29.21                | $-0.47$           |

**TABLA 11.1 Medias de muestras aleatorias de plomeros y electricistas**

El término  $\sigma_{\bar{X}_1-\bar{X}_2}^2$  parece complejo, pero no es difícil interpretarlo. La parte  $\sigma^2$  indica que es una varianza, y el subíndice,  $\overline{X}$ jc  $1 - \lambda$  $\frac{2}{1}$  $_2$ , que es una distribución de las diferencias de las medias muestrales.

Es posible representar esta ecuación en forma más práctica con la raíz cuadrada, de modo que se obtenga la desviación estándar de la distribución o "error estándar" de las diferencias. Por último, se estandariza la distribución de las diferencias. El resultado es la ecuación siguiente.

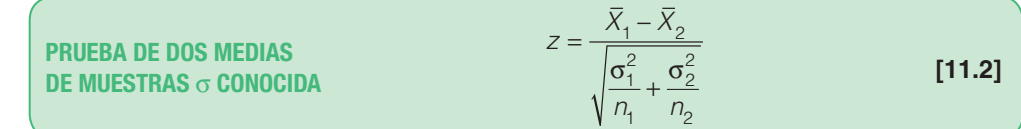

Antes de presentar un ejemplo, repase las suposiciones necesarias para emplear la fórmula 11.2.

- 1. Las dos muestras no deben estar relacionadas, es decir, deben ser independientes.
- 2. Debe conocerse la desviación estándar para las dos poblaciones.

En el ejemplo siguiente se muestran los detalles de la prueba de hipótesis para dos medias poblacionales.

Suposiciones para prueba de medias de muestras independientes.

**Ejemplo** Los clientes de los supermercados FoodTown tienen una opción al pagar por sus<br>**Cjemplo** compras. Pueden pagar en una caja registradora normal operada por un cajero, o emplear el nuevo procedimiento: U-Scan. En el procedimiento tradicional en FoodTown, un empleado registra cada artículo, lo pone en una banda transportadora pequeña de donde otro empleado lo toma y lo pone en una bolsa, y después en el carrito de víveres. En el procedimiento U-Scan, el cliente registra cada artículo, lo pone en una bolsa y coloca las bolsas en el carrito. Este procedimiento está diseñado para reducir el tiempo que un cliente pasa en la fila de la caja.

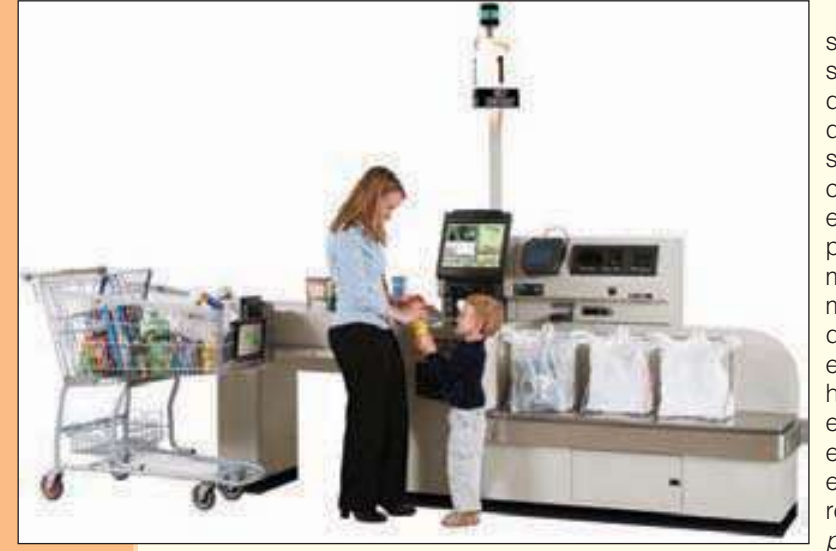

El aparato de U-Scan se acaba de instalar en la sucursal de la calle Byrne de FoodTown. La gerente de la tienda desea saber si el tiempo medio de pago con el método tradicional es mayor que con U-Scan, para lo cual reunió la información siguiente sobre la muestra. El tiempo se mide desde el momento en que el cliente ingresa a la fila hasta que sus bolsas están en el carrito. De aquí que el tiempo incluye tanto la espera en la fila como el registro. ¿Cuál es el valor  $D$ ?

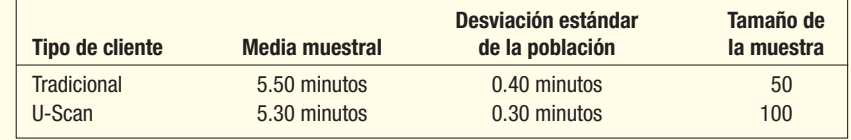

#### **Solución**

Para responder la pregunta anterior emplee el procedimiento de prueba de cinco pasos.

- Paso 1: Formule las hipótesis nula y alternativa. La hipótesis nula es que no hay diferencia entre los tiempos medios de pago para los dos grupos. En otras palabras, la diferencia de 0.20 minutos entre el tiempo medio de pago para el método tradicional y el tiempo medio de pago para U-Scan se debe a la casualidad. La hipótesis alternativa es que el tiempo medio de pago es mayor para quienes utilizan el método tradicional. Si  $\mu<sub>s</sub>$  se refiere al tiempo medio de pago para la población de clientes tradicionales y  $\mu_{\nu}$  al tiempo medio de pago para los clientes que emplean U-Scan, las hipótesis nula y alternativa son:
	- $H_0: \mu_s \leq \mu_u$  $H_1: \mu_s > \mu_u$
- Paso 2: Seleccione el nivel de significancia. Éste es la probabilidad de que rechace la hipótesis nula cuando en realidad sea verdadera. Esta posibilidad se determina antes de seleccionar la muestra o de realizar algún cálculo. Los niveles de significancia 0.05 y 0.01 son los más comunes, pero otros valores, como 0.02 y 0.10, también se emplean. En teoría, se puede seleccionar cualquier valor entre 0 y 1 para el nivel de significancia. En este caso se seleccionó el nivel de significancia 0.01.
- Paso 3: Determine el estadístico de prueba. En el capítulo 10 empleó la distribución normal estándar (es decir, z) y t como estadísticos de prueba. En este caso se usa la distribución z como el estadístico de prueba debido a que conoce las desviaciones estándares de las dos poblaciones.
- Paso 4: Formule una regla de decisión. Esta regla se basa en las hipótesis nula y alternativa (es decir, prueba de una o dos colas), en el nivel de significancia y en el estadístico de prueba empleado. Seleccionó el nivel de significancia 0.01 y la distribución z como el estadístico de prueba, y desea determinar si el tiempo medio de pago es mayor con el método tradicional. Se formula la hipótesis alternativa para indicar que el tiempo medio de pago es mayor para quienes emplean el método tradicional

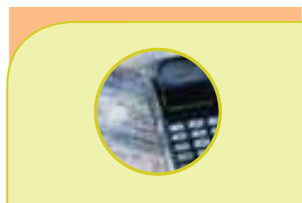

#### **Estadística en acción**

**¿Vive para trabajar o trabaja para vivir? Una encuesta reciente entre 802 trabajadores estadounidenses reveló que, entre quienes consideran su trabajo como una profesión, el número medio de horas trabajadas por día era 8.7. Entre los que consideraban su trabajo como un empleo, el número medio de horas trabajadas por día era 7.6.** 

que el método U-Scan. De aquí, la región de rechazo se encuentra en la cola superior de la distribución normal (una prueba de una cola). Para determinar el valor crítico, coloque 0.01 del área total en la cola superior. Esto significa que 0.4900 (0.5000 – 0.0100) del área se ubica entre el valor z de 0 y el valor crítico. Después, busque en el cuerpo del apéndice B.1 un valor ubicado cerca de 0.4900. Éste es 2.33, por tanto, su regla de decisión es rechazar  $H_0$  si el valor calculado a partir del estadístico de prueba es mayor que 2.33. En la gráfica 11.1 aparece la regla de decisión.

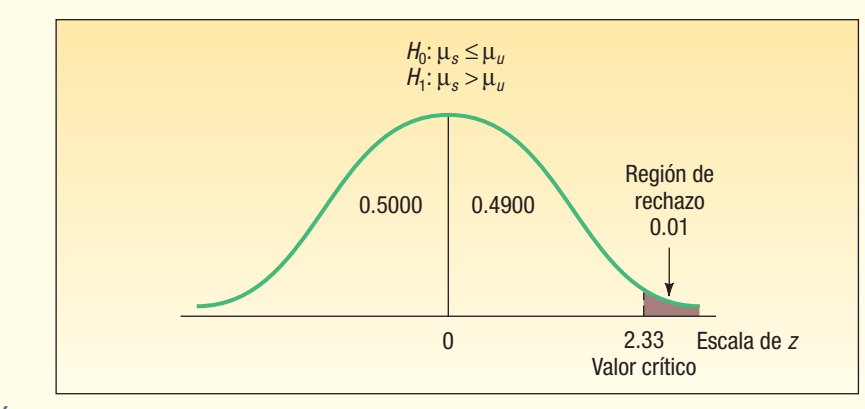

**GRÁFICA 11.1 Regla de decisión para una prueba de una cola con un nivel de significancia 0.01** 

**Paso 5: Tome la decisión respecto de H<sub>0</sub> e interprete el resultado.** Emplee la fórmula (11.2) para calcular el valor del estadístico de prueba.

$$
Z = \frac{\overline{X}_s - \overline{X}_u}{\sqrt{\frac{\sigma_s^2}{n_s} + \frac{\sigma_u^2}{n_u}}} = \frac{5.5 - 5.3}{\sqrt{\frac{0.40^2}{50} + \frac{0.30^2}{100}}} = \frac{0.2}{0.064} = 3.13
$$

El valor calculado, 3.13, es mayor que el valor crítico 2.33; entonces rechace la hipótesis nula y acepte la hipótesis alternativa. La diferencia de 0.20 minutos entre el tiempo medio de pago con el método tradicional es demasiado grande para deberse a la casualidad. En otras palabras, la conclusión es que el método U-Scan es más rápido.

¿Cuál es el valor p para el estadístico de prueba? Recuerde que el valor p es la probabilidad de determinar un valor del estadístico de prueba así de excepcional cuando la hipótesis nula es verdadera. Para calcular el valor p es necesaria la probabilidad de un valor z mayor que 3.13. En el apéndice B.1 no aparece la probabilidad asociada con 3.13. El mayor valor disponible es 3.09. El área que corresponde a 3.09 es 0.4990. En este caso, el valor p es menor que 0.0010, calculado mediante 0.5000 – 0.4900. La conclusión es que hay muy pocas probabilidades de que la hipótesis nula sea verdadera.

En resumen, los criterios para emplear la fórmula (11.2) son:

- 1. Las muestras son de poblaciones independientes. Esto significa, por ejemplo, que el tiempo de pago para los clientes que emplean U-Scan no está relacionado con el tiempo de pago de los demás clientes. Por ejemplo, el tiempo del señor Smith no afecta ningún otro tiempo de pago de otros clientes.
- 2. Las dos desviaciones estándares de las poblaciones se conocen. En el ejemplo de FoodTown, la desviación estándar de la población de los tiempos de pago con U-Scan fue 0.30 minutos. La desviación estándar de los tiempos de pago tradicionales fue 0.40 minutos. Emplee la fórmula (11.2) para determinar el valor del estadístico de prueba.

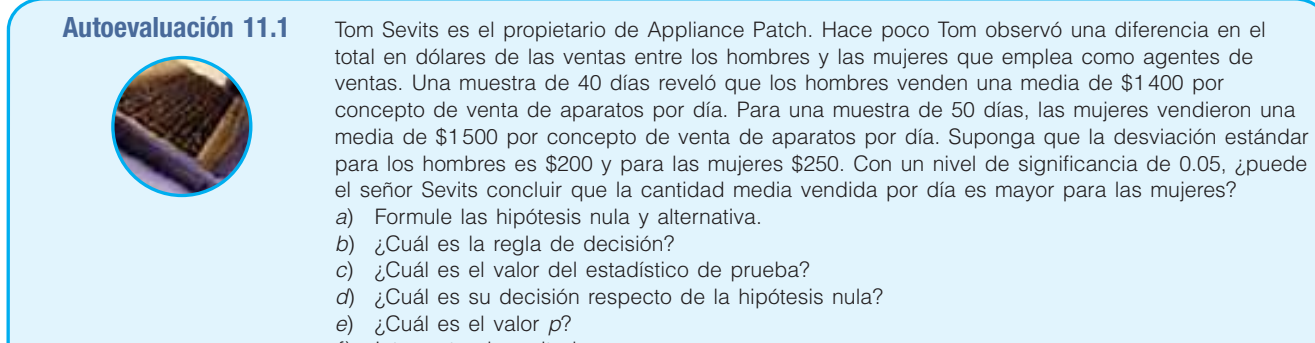

 $f$ ) Interprete el resultado.

# **Ejercicios**

**1.** Considere una muestra de 40 observaciones de una población con una desviación estándar de la población de 5. La media muestral es 102. Otra muestra de 50 observaciones de una segunda población tiene una desviación estándar de la población de 6. La media muestral es 99. Realice la prueba de hipótesis siguiente con el nivel de significancia de 0.04.

 $H_0: \mu_1 = \mu_2$ 

 $H_1$ :  $\mu_1 \neq \mu_2$ 

- *B* ¿Se trata de una prueba de una o de dos colas?
- **b)** Formule la regla de decisión.
- *D* Calcule el valor del estadístico de prueba.
- **d)** ¿Cuál es su decisión respecto de H<sub>0</sub>?
- *F* ¿Cuál es el valor p?
- **2.** Considere una muestra de 65 observaciones de una población con una desviación estándar de la población de 0.75. La media muestral es 2.67. Otra muestra de 50 observaciones de una segunda población tiene una desviación estándar de la población de 0.66. La media muestral es 2.59. Realice la prueba de hipótesis siguiente con el nivel de significancia de 0.08.

$$
H_0: \mu_1 \le \mu_2
$$

 $H_1: \mu_1 > \mu_2$ 

- *B* ¿Se trata de una prueba de una o de dos colas?
- **b)** Formule la regla de decisión.
- *D* Calcule el valor del estadístico de prueba.
- **d)** ¿Cuál es su decisión respecto de H<sub>0</sub>?
- **e)** ¿Cuál es el valor *p*?

Nota: Para resolver los ejercicios siguientes utilice el procedimiento de prueba de hipótesis de cinco pasos.

- **3.** La compañía Gibbs Baby desea comparar el aumento de peso en bebés que consumen su producto en comparación con el producto de su competidor. Una muestra de 40 bebés que consumen los productos Gibbs reveló un aumento de peso medio de 7.6 libras en los primeros tres meses después de nacidos. Para la marca Gibbs, la desviación estándar de la población de la muestra es 2.3 libras. Una muestra de 55 bebés que consumen la marca del competidor reveló un aumento medio en peso de 8.1 libras. La desviación estándar de la población es 2.9 libras. Con un nivel de significancia de 0.05, ¿es posible concluir que los bebés que consumieron la marca Gibbs ganaron menos peso? Calcule el valor p e interprételo.
- **4.** Como parte de un estudio de empleados corporativos, el director de recursos humanos de PNC, Inc., desea comparar la distancia recorrida al trabajo por los empleados de su oficina en el centro de Cincinnati con la distancia recorrida por quienes trabajan en el centro de Pittsburgh. Una muestra de 35 empleados de Cincinnati mostró que viajan una media de 370 millas al mes. Una muestra de 40 empleados de Pittsburgh mostró que viajan una media de 380 millas al mes. La desviación estándar de la población para los empleados de Cincinnati y Pittsburgh es de 30 y 26 millas, respectivamente. Con un nivel de significancia de 0.05, ¿existe
alguna diferencia entre el número medio de millas recorrido al mes entre los empleados de Cincinnati y los de Pittsburgh?

- **5.** Una analista financiero quiere comparar las tasas de recuperación, en porcentaje, para acciones relacionadas con el petróleo con otro tipo de acciones, como las de GE e IBM. Ella seleccionó 32 acciones relacionadas con el petróleo y 49 de otro tipo. La tasa de recuperación media de acciones relacionadas con el petróleo es 31.4%, y la desviación estándar de la población, 5.1%. Para las demás acciones, la tasa media se calculó en 34.9%, y la desviación estándar de la población, en 6.7%. ¿Hay alguna diferencia relevante en las tasas de recuperación de los dos tipos de acciones? Utilice un nivel de significancia de 0.01.
- **6.** Mary Jo Fitzpatrick es la vicepresidenta de servicios de enfermería del hospital Luke's Memorial. Hace poco observó que en las ofertas de trabajo para enfermeras sindicalizadas se ofrecen sueldos más altos que para las no sindicalizadas. Decidió investigar y reunió la información siguiente.

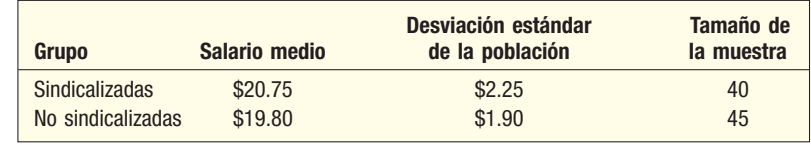

 ¿Es razonable concluir que las enfermeras sindicalizadas ganan más? Utilice un nivel de significancia de 0.02. ¿Cuál es el valor p?

### **Prueba de proporciones de dos muestras**

En la sección anterior se consideró una prueba para medias poblacionales. Sin embargo, con frecuencia también se tiene interés en saber si dos proporciones de muestras provienen de poblaciones iguales. A continuación se presentan algunos ejemplos.

- El vicepresidente de recursos humanos desea saber si hay alguna diferencia en la proporción de empleados asalariados por hora que faltan más de 5 días de trabajo por año en las plantas de Atlanta y Houston.
- General Motors considera un diseño nuevo para su modelo Pontiac G6. El diseño se muestra a un grupo de compradores potenciales menores de 30 años de edad y a otro grupo de mayores de 60 años de edad. La compañía quiere saber si hay alguna diferencia en la proporción de los dos grupos que les gusta el diseño nuevo.
- Un asesor de la industria de aerolíneas está investigando el miedo a volar entre los adultos. En específico, la compañía desea saber si hay alguna diferencia en la proporción de hombres contra mujeres que temen viajar en avión.

En los casos anteriores, cada elemento o individuo muestreado se clasifica como "éxito" o "fracaso". Es decir, en el ejemplo del Pontiac G6, cada comprador potencial se clasifica como "le gusta el diseño nuevo" o "no le gusta el diseño nuevo". Después, se compara la proporción en el grupo de menores de 30 años de edad con la proporción en el grupo de mayores de 60 años que indique el gusto por el diseño nuevo. ¿Las diferencias se deben a la casualidad? En este estudio no se obtiene ninguna medida, sólo se clasifican los individuos u objetos. Después se toma la escala nominal de medición.

Para realizar la prueba, suponga que la muestra es lo bastante grande para que la distribución normal sirva como una buena aproximación a la distribución binomial. El estadístico de prueba sigue la distribución normal estándar. El valor de z se calcula a partir de la fórmula siguiente:

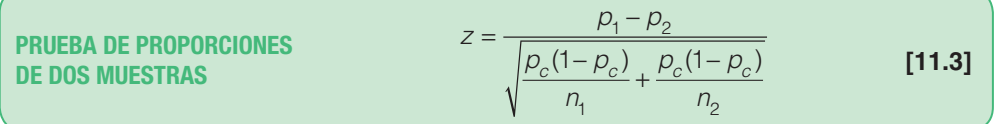

La fórmula (11.3) es la misma que la (11.2) con las proporciones muestrales respectivas en lugar de las medias muestrales, y con  $p_c(1 - p_c)$  en lugar de las dos varianzas. Además:

 $n<sub>1</sub>$  es el número de observaciones en la primera muestra.

- $n<sub>2</sub>$  es el número de observaciones en la segunda muestra.
- $p_1$  es la proporción en la primera muestra que posee la característica.
- $p<sub>2</sub>$  es la proporción en la segunda muestra que posee la característica.
- $p_c$  es la proporción conjunta que posee la característica en las muestras combinadas. Se denomina estimado conjunto de la proporción poblacional y se calcula a partir de la fórmula siguiente.

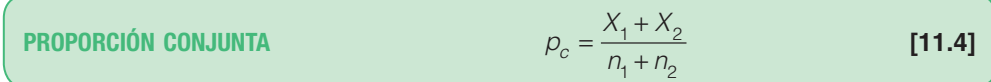

Donde:

 $X<sub>1</sub>$  es el número que posee la característica en la primera muestra.  $X_2$  es el número que posee la característica en la segunda muestra.

En el ejemplo siguiente se ilustra la prueba de proporciones de dos muestras.

**Ejemplo**

**Solución**

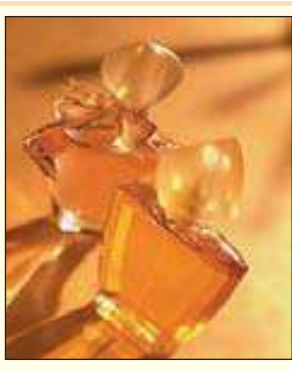

La compañía de perfumes Manelli desarrolló una fragancia nueva que planea comercializar con el nombre de Heavenly. Varios estudios de mercado indican que Heavenly tiene buen potencial de mercado. El departamento de ventas de Manelli tiene interés en saber si hay alguna diferencia en las proporciones de mujeres jóvenes y mayores que comprarían el perfume si saliera al mercado. Hay dos poblaciones independientes, una de mujeres jóvenes y la otra de mujeres mayores. A cada una de las mujeres muestreadas se le pedirá que huela el perfume e indique si le gusta lo suficiente para comprar un frasco.

Utilizará el procedimiento usual de prueba de hipótesis de cinco pasos.

**Paso 1: Formule H<sub>0</sub> y H<sub>1</sub>.** En este caso, la hipótesis nula es: "No hay diferencia en la proporción de mujeres jóvenes y mayores que prefieren Heavenly." Designa  $\pi_1$  como la proporción de mujeres jóvenes que comprarían Heavenly y  $\pi$ <sub>2</sub> como la proporción de mujeres mayores que lo comprarían. La hipótesis alternativa es que las dos proporciones no son iguales.

$$
H_0: \pi_1 = \pi_2
$$
  

$$
H_1: \pi_1 \neq \pi_2
$$

- **Paso 2: Seleccione el nivel de significancia.** En este ejemplo se elige un nivel de significancia de 0.05.
- **Paso 3: Determine el estadístico de prueba.** El estadístico de prueba sigue la distribución normal estándar. El valor del estadístico de prueba se calcula a partir de la fórmula (11.3).
- Paso 4: Formule la regla de decisión. Recuerde que la hipótesis alternativa del paso 1 no indica una dirección, de modo que ésta es una prueba de dos colas. Para determinar el valor crítico, divida el nivel de significancia a la mitad y coloque esta cantidad en cada cola de la distribución z. Después, reste esta cantidad al área total a la derecha de cero, es decir,  $0.5000 - 0.0250 = 0.4750$ . Por último, busque en el cuerpo de la tabla z (apéndice B.1) el valor más cercano. Éste es 1.96. Los valores críticos son –1.96 y +1.96. Como antes, si el valor calculado de z se encuentra en la región entre +1.96 y –1.96, no se rechaza la hipótesis nula. En tal caso, se supone que cualquier diferencia entre las proporciones de las

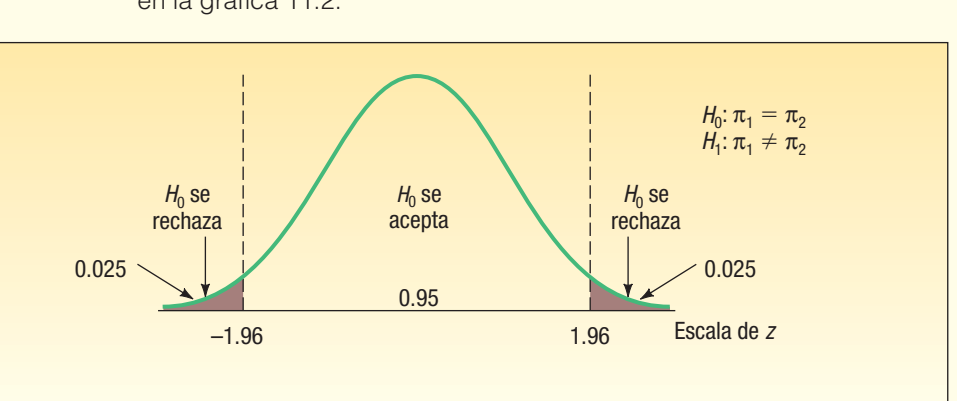

dos muestras se debe a la variación casual. Esta información aparece en la gráfica 11.2.

**GRÁFICA 11.2 Reglas de decisión para la prueba de la fragancia Heavenly, nivel de significancia 0.05**

Paso 5: Seleccione una muestra y tome una decisión. Una muestra aleatoria de 100 mujeres jóvenes reveló que a 19 les gustó la fragancia Heavenly lo suficiente para comprarla. De manera similar, una muestra de 200 mujeres mayores reveló que a 62 les gustó la fragancia lo suficiente para comprarla. Se designa  $p_1$  como el número de mujeres jóvenes y  $p_2$  como el de las mujeres mayores.

$$
p_1 = \frac{X_1}{n_1} = \frac{19}{100} = 0.19 \qquad p_2 = \frac{X_2}{n_2} = \frac{62}{200} = 0.31
$$

La pregunta de investigación es si la diferencia de 0.12 en las dos proporciones de las dos muestras se debe a la casualidad o si hay alguna diferencia en la proporción de mujeres jóvenes y mayores a quienes les gusta la fragancia Heavenly.

Después, se combinan o se conjuntan las proporciones de las muestras. Se emplea la fórmula (11.4).

$$
p_c = \frac{X_1 + X_2}{n_1 + n_2} = \frac{19 + 62}{100 + 200} = \frac{81}{300} = 0.27
$$

Observe que la proporción conjunta se aproxima más a 0.31 que a 0.19 debido a que se muestrearon más mujeres mayores que jóvenes.

Con la fórmula (11.3) se determina el valor del estadístico de prueba.

$$
z = \frac{p_1 - p_2}{\sqrt{\frac{p_c(1 - p_c)}{n_1} + \frac{p_c(1 - p_c)}{n_2}}} = \frac{0.19 - 0.31}{\sqrt{\frac{0.27(1 - 0.27)}{100} + \frac{0.27(1 - 0.27)}{200}}} = -2.21
$$

El valor calculado de –2.21 se encuentra en el área de rechazo; es decir, está a la izquierda de –1.96. Por tanto, rechace la hipótesis nula en el nivel de significancia 0.05. En otras palabras, se rechaza la hipótesis nula de que la proporción de mujeres jóvenes que comprarían la fragancia es igual a la proporción de mujeres mayores que también la comprarían. Es improbable que la diferencia entre las dos proporciones de las muestras se deba a la casualidad. Para determinar el valor  $p$ , consulte el apéndice B.1 y encuentre la probabilidad de un valor z menor que –2.21 o mayor que 2.21. El valor z que corresponde a 2.21 es 0.4864. Por tanto, la probabilidad de determinar que el valor del estadístico de prueba sea menor que –2.21 o mayor que 2.21 es:

valor 
$$
p = 2(0.5000 - 0.4864) = 2(0.0136) = 0.0272
$$

El valor  $p$  de 0.0272 es menor que el nivel de significancia 0.05, por tanto, debe rechazar la hipótesis nula. Una vez más, la conclusión es que hay una diferencia en la proporción de mujeres jóvenes y mayores que comprarían la fragancia Heavenly.

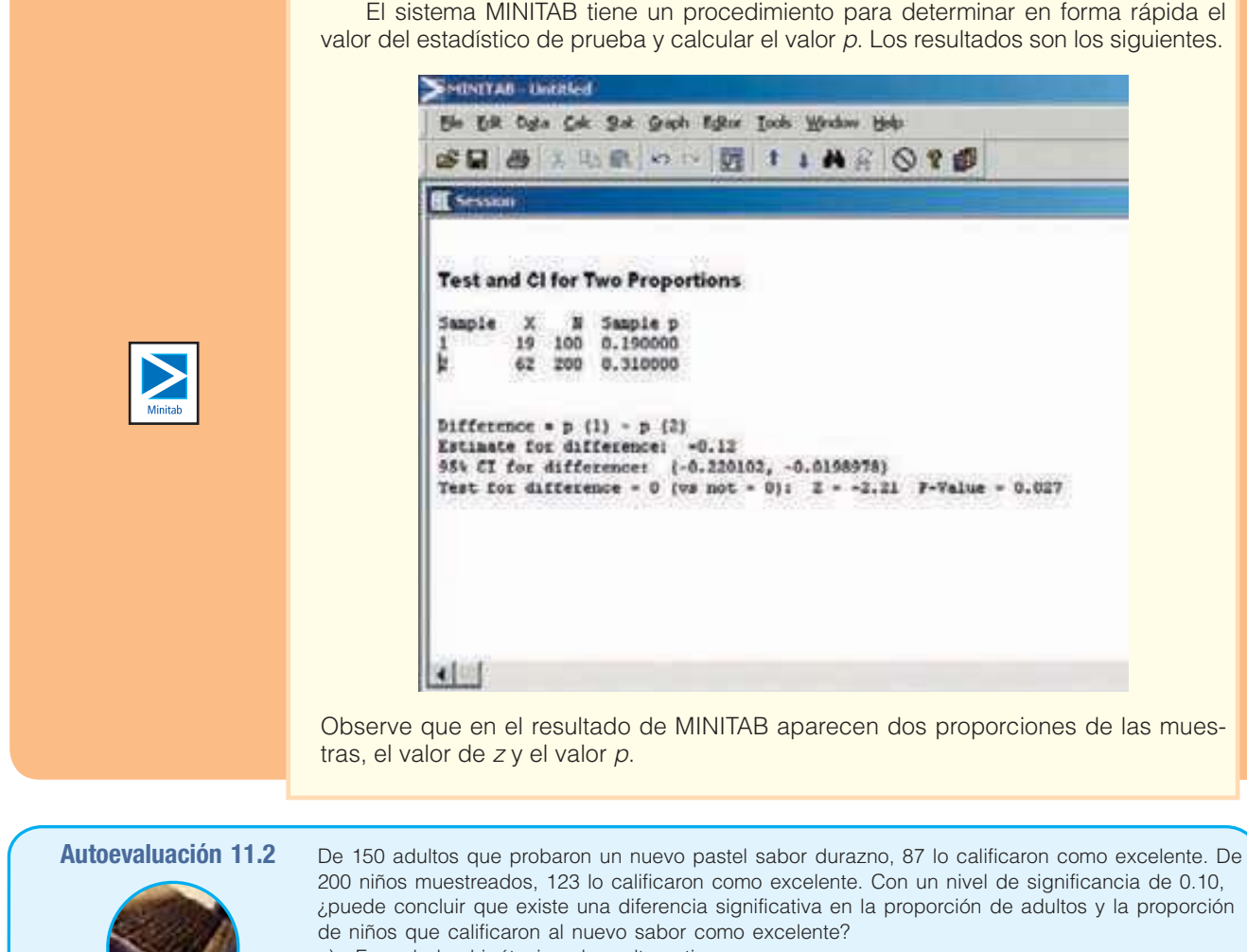

- a) Formule las hipótesis nula y alternativa.
- b) ¿Cuál es la probabilidad de un error Tipo I? c) ¿Se trata de una prueba de una o dos colas?
- d) ¿Cuál es la regla de decisión?
- e) ¿Cuál es el valor del estadístico de prueba?
- f) ¿Cuál es su decisión respecto de la hipótesis nula?
- g) ¿Cuál es el valor  $p$ ? Explique qué significa en términos de este problema.

### **Ejercicios**

**7.** Las hipótesis nula y alternativa son:

 $H_0: \pi_1 \leq \pi_2$ 

 $H_1: \pi_1 > \pi_2$ 

Una muestra de 100 observaciones de la primera población indicó que  $X_1$  es 70. Una muestra de 150 observaciones de la segunda población reveló que  $X_2$  es 90. Utilice un nivel de significancia de 0.05 para probar la hipótesis.

- *B* Formule la regla de decisión.
- *C* Calcule la proporción conjunta.
- *D* Calcule el valor del estadístico de prueba.
- *E* ¿Cuál es su decisión respecto de la hipótesis nula?
- **8.** Las hipótesis nula y alternativa son:

$$
H_0: \pi_1 = \pi_2
$$

$$
H_1: \pi_1 \neq \pi_2
$$

Una muestra de 200 observaciones de la primera población indicó que  $X_1$  es 170; otra, de 150 observaciones de la segunda población, reveló que  $X<sub>2</sub>$  es 110. Utilice el nivel de significancia 0.05 para probar la hipótesis.

- *B* Formule la regla de decisión.
- *C* Calcule la proporción conjunta.
- *D* Estime el valor del estadístico de prueba.
- *E* ¿Cuál es su decisión respecto de la hipótesis nula?

Nota: Para resolver los ejercicios siguientes utilice el procedimiento de prueba de hipótesis de cinco pasos.

**9.** La familia Damon posee un viñedo grande en el oeste de Nueva York a orillas de lago Erie. Los viñedos deben fumigarse al inicio de la temporada de cultivo para protegerlos contra diversos insectos y enfermedades. Dos nuevos insecticidas acaban de salir al mercado: Pernod 5 y Action. Para probar su efectividad, se seleccionaron tres hileras y se fumigaron con Pernod 5, y otras tres se fumigaron con Action. Cuando las uvas maduraron, se revisaron 400 vides tratadas con Pernod 5 para saber si no estaban infectadas. De igual forma, se revisó una muestra de 400 vides fumigadas con Action. Los resultados son:

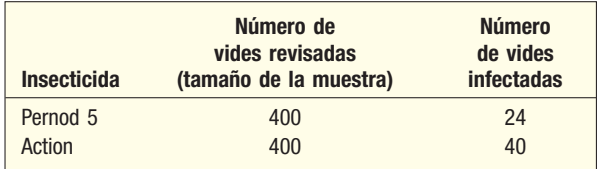

 Con un nivel de significancia de 0.05, ¿se puede concluir que existe una diferencia en la proporción de vides infectadas empleando Pernod 5 en comparación con las fumigadas con Action?

- 10. La organización Roper realizó encuestas idénticas en un intervalo de cinco años. Una pregunta para las mujeres fue: "¿La mayoría de los hombres son amables, gentiles y considerados?" La primera encuesta reveló que, de las 3 000 mujeres encuestadas, 2 010 dijeron que sí. La última encuesta reveló que 1 530 de las 3 000 mujeres encuestadas pensaban que los hombres eran amables, gentiles y considerados. Con un nivel de significancia de 0.05, ¿se puede concluir que las mujeres consideraban que los hombres son menos amables, gentiles y considerados en la última encuesta en comparación con la primera?
- 11. A una muestra nacional de republicanos y demócratas influyentes se les preguntó, como parte de una encuesta muy amplia, si estaban en favor de disminuir las normas ambientales para que se pudiera quemar carbón con alto contenido de azufre en las plantas eléctricas a base de carbón. Los resultados fueron:

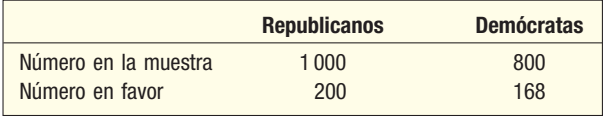

 Con un nivel de significancia 0.02, ¿ puede concluir que hay una proporción mayor de demócratas en favor de disminuir las normas? Determine el valor p.

12. El departamento de investigación en la oficina matriz de la New Hampshire Insurance realiza investigaciones continuas sobre las causas de accidentes automovilísticos, las características de los conductores, etc. Una muestra aleatoria de 400 pólizas de personas solteras reveló que 120 habían tenido al menos un accidente en el periodo anterior de tres años. De forma similar, una muestra de 600 pólizas de personas casadas reveló que 150 habían estado involucradas en al menos un accidente. Con un nivel de significancia de 0.05, ¿hay una diferencia significativa en las proporciones de personas solteras y casadas involucradas en un accidente durante un periodo de tres años? Determine el valor p.

## **Comparación de medias con desviaciones estándares de la población desconocidas (la prueba t conjunta)**

En las dos secciones anteriores se describieron las condiciones en que la distribución normal estándar, es decir, z, se empleó como el estadístico de prueba. En un caso se

#### **380 Capítulo 11**

trabajó con una variable (cálculo de la media) y en el segundo con un atributo (cálculo de una proporción). En el primer caso se deseaba comparar dos medias muestrales de poblaciones independientes para determinar si provenían de las mismas poblaciones o de poblaciones iguales. En ese caso se supuso que la población seguía la distribución de probabilidad normal y que se conocía la desviación estándar de la población. En muchos casos, de hecho en la mayoría, no se conoce la desviación estándar de la población. Este problema se soluciona, igual que en el caso de una muestra en el capítulo anterior, al sustituir la desviación estándar de la muestra (s) por la desviación estándar de la población  $(\sigma)$ . Véase la fórmula (10.2) en la página 345.

En esta sección se describe otro método para comparar las medias muestrales de dos poblaciones independientes y determinar si las poblaciones muestreadas pueden tener, de forma razonable, la misma media. En el método descrito no se requiere que se conozcan las desviaciones estándares de las poblaciones. Esto proporciona más flexibilidad cuando se investiga la diferencia en las medias de las muestras. Hay dos diferencias importantes entre esta prueba y la descrita antes en este capítulo.

- 1. Las poblaciones muestreadas tienen desviaciones estándares iguales pero desconocidas. Debido a esta suposición, las desviaciones estándares de las muestras se combinan, o "agrupan".
- 2. Se utiliza la distribución t como el estadístico de prueba.

La fórmula para calcular el valor del estadístico de prueba t es similar a la fórmula (11.2), pero es necesario un cálculo adicional. Las dos desviaciones estándares de las muestras se agrupan para formar una sola estimación de la desviación estándar desconocida de la población. En esencia, se calcula una media ponderada de las dos desviaciones estándares de las dos muestras y se emplea este valor como un estimado de la desviación estándar desconocida de la población. Las ponderaciones son los grados de libertad que proporciona cada muestra. ¿Por qué es necesario agrupar las desviaciones estándares de las muestras? Como supuso que las dos poblaciones tienen desviaciones estándares iguales, el mejor estimado posible de ese valor es combinar o agrupar toda la información de las muestras que se tenga acerca del valor de la desviación estándar de la población.

La fórmula siguiente se emplea para agrupar las desviaciones estándares de las muestras. Observe que participan dos factores: el número de observaciones en cada muestra y las propias desviaciones estándares de las muestras.

VARIANZA CONJUNTA 
$$
s_p^2 = \frac{(n_1 - 1)s_1^2 + (n_2 - 1)s_2^2}{n_1 + n_2 - 2}
$$
 [11.5]

donde:

 $s_1^2$  = es la varianza (desviación estándar elevada al cuadrado) de la primera muestra.

 $s_2^2$  = es la varianza de la segunda muestra.

El valor de t se calcula a partir de la ecuación siguiente.

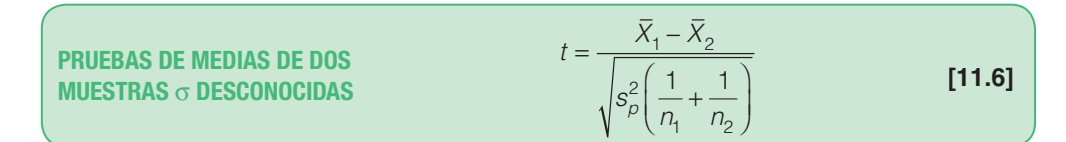

donde: \_

 $X_1$  es la media de la primera muestra.

 $X_{\overline{2}}$  es la media de la segunda muestra.

 $n<sub>1</sub>$  es el número de observaciones en la primera muestra.

 $n<sub>2</sub>$  es el número de observaciones en la segunda muestra.

 $s_\rho^2$  es el estimado conjunto de la varianza de la población.

El número de grados de libertad en la prueba es el número total de elementos muestreados menos el número total de muestras. Como hay dos muestras, hay  $n_1 + n_2 - 2$  grados de libertad.

En resumen, hay tres requisitos o suposiciones para la prueba.

- 1. Las poblaciones muestreadas siguen la distribución normal.
- 2. Las poblaciones muestreadas son independientes.
- 3. Las desviaciones estándares de las dos poblaciones son iguales.

En el ejemplo/solución siguiente se explican los detalles de la prueba.

#### **Ejemplo**

Owens Lawn Care, Inc., fabrica y ensambla podadoras de césped que envía a distribuidores en Estados Unidos y Canadá. Se han propuesto dos procedimientos distintos para el montaje del motor al chasis de la podadora. La pregunta es: ¿existe una diferencia en el tiempo medio para montar los motores al chasis de las podadoras? El primer procedimiento lo desarrolló Herb Welles, un empleado desde hace mucho tiempo de Owens (designado como procedimiento 1), y el otro lo desarrolló William Atkins, vicepresidente de ingeniería de Owens (designado como procedimiento 2). Para evaluar los dos métodos, se decidió realizar un estudio de tiempos y movimientos. Se midió el tiempo de montaje en una muestra de cinco empleados según el método de Welles y seis con el método de Atkins. Los resultados, en minutos, aparecen a continuación. ¿Hay alguna diferencia en los tiempos medios de montaje? Utilice un nivel de significancia de 0.10.

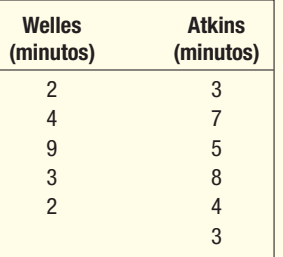

#### **Solución**

Al seguir el procedimiento de los cinco pasos, la hipótesis nula establece que no hay diferencia en los tiempos medios de montaje entre ambos procedimientos. La hipótesis alternativa indica que sí existe una diferencia.

$$
H_0: \mu_1 = \mu_2
$$
  

$$
H_1: \mu_1 \neq \mu_2
$$

Las suposiciones requeridas son:

- 1. Las observaciones en la muestra de Welles son independientes de las observaciones de la muestra de Atkins.
- 2. Las dos poblaciones siguen la distribución normal.
- 3. Las dos poblaciones tienen desviaciones estándares iguales.

¿Hay alguna diferencia entre los tiempos medios de ensamblado con los métodos de Welles y Atkins? Los grados de libertad son iguales al número total de elementos muestreados menos el número de muestras, en este caso,  $n_1 + n_2 - 2$ . Cinco trabajadores utilizaron el método de Welles y seis el de Atkins. Por tanto, hay 9 grados de libertad, calculados así:  $5 + 6 - 2$ . Los valores críticos de t, del apéndice B.2 para  $gl = 9$ , una prueba de dos colas y el nivel de significancia de 0.10, son -1.833 y 1.833. La regla de decisión se ilustra en la gráfica 11.3. No se rechaza la hipótesis nula si el valor calculado de t se encuentra entre –1.833 y 1.833.

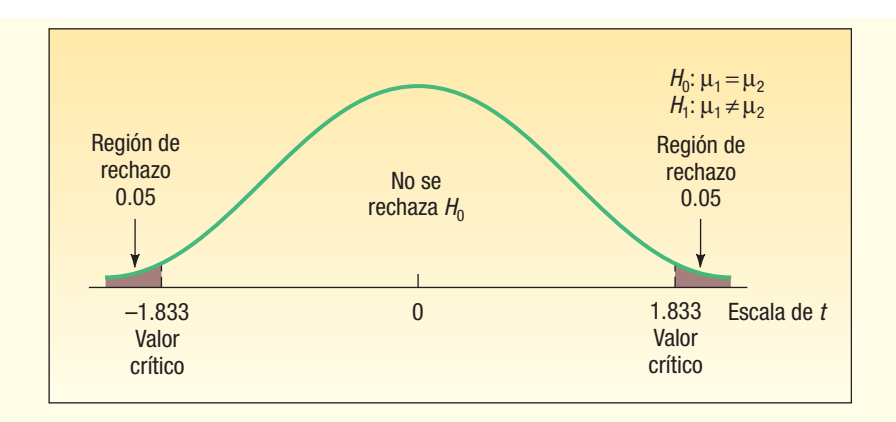

**GRÁFICA 11.3 Regiones de rechazo, prueba de dos colas,** *gl* **= 9 y nivel de significancia 0.10**

Se emplean tres pasos para calcular el valor de t.

Paso 1: Calcule las desviaciones estándar de las muestras. Vea los detalles a continuación.

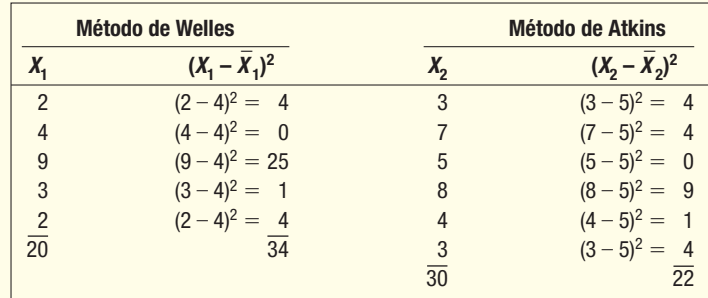

$$
\overline{X}_1 = \frac{\Sigma X_1}{n_1} = \frac{20}{5} = 4
$$
\n
$$
S_1 = \sqrt{\frac{\Sigma (X_1 - \overline{X}_1)^2}{n_1 - 1}} = \sqrt{\frac{34}{5 - 1}} = 2.9155
$$
\n
$$
S_2 = \sqrt{\frac{\Sigma (X_2 - \overline{X}_2)^2}{n_2 - 1}} = \sqrt{\frac{22}{6 - 1}} = 2.0976
$$

**Paso 2: Agrupe las varianzas de las muestras.** Emplee la fórmula (11.5) para agrupar las varianzas de las muestras (desviaciones estándares al cuadrado).

$$
s_p^2 = \frac{(n_1 - 1)s_1^2 + (n_2 - 1)s_2^2}{n_1 + n_2 - 2} = \frac{(5 - 1)(2.9155)^2 + (6 - 1)(2.0976)^2}{5 + 6 - 2} = 6.2222
$$

Paso 3: Determine el valor de t. El tiempo medio de montaje para el método de Welles es 4.00 minutos, determinado mediante  $X_1 = 20/5$ . El tiempo medio de montaje para el método de Atkins es 5.00 minutos, determinado mediante  $X_2$  = 30/6. Se utiliza la fórmula (11.6) para calcular el valor de t.

$$
t = \frac{\overline{X}_1 - \overline{X}_2}{\sqrt{s_p^2 \left(\frac{1}{n_1} + \frac{1}{n_2}\right)}} = \frac{4.00 - 5.00}{\sqrt{6.2222 \left(\frac{1}{5} + \frac{1}{6}\right)}} = -0.662
$$

La decisión es no rechazar la hipótesis nula, porque –0.662 se encuentra en la región entre –1.833 y 1.833. Se concluye que no existe diferencia en los tiempos medios para montar el motor en el chasis con los dos métodos.

También estima el valor p con el apéndice B.2. Localice la fila con 9 grados de libertad y utilice la columna de prueba de dos colas. Encuentre el valor t, sin considerar el signo, el cual está más cercano al valor calculado de 0.662. Es 1.383, que corresponde a un nivel de significancia de 0.20. Así, aunque se hubiera utilizado el nivel de significancia de 20%, no habría rechazado la hipótesis nula de medias iguales. El valor p es mayor que 0.20.

Excel tiene un procedimiento denominado "Prueba t: dos muestras si las varianzas son iguales" para realizar los cálculos de las fórmulas 11.5 y 11.6, así como la determinación de las medias y varianzas de las muestras. Los datos se ingresan en las dos primeras columnas de la hoja de cálculo de Excel y se identifican como "Welles" y "Atkins". A continuación se presenta la salida en pantalla. El valor de t, denominado "t Stat", es  $-0.662$ , y el valor p de dos colas es 0.525. Como se esperaría, el valor p es mayor que el nivel de significancia de 0.10. La conclusión es no rechazar la hipótesis nula.

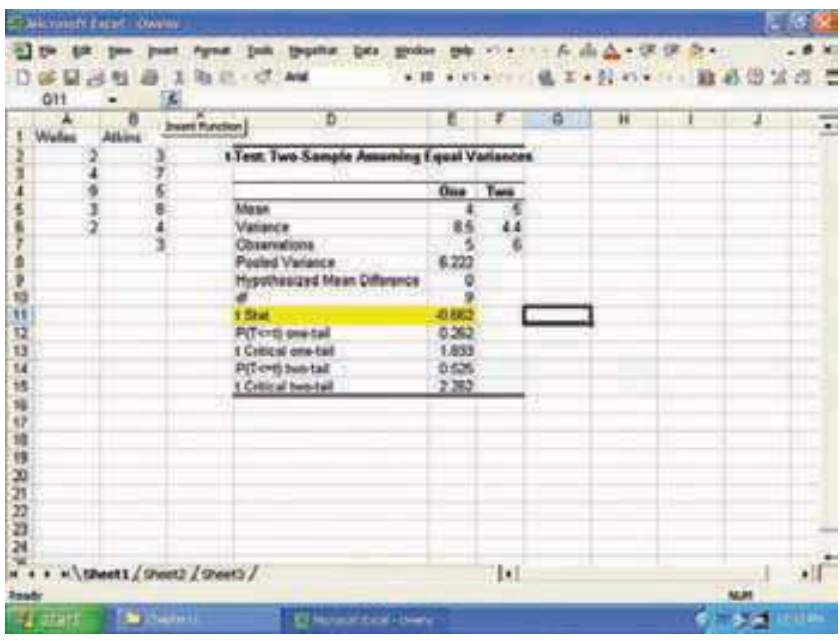

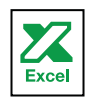

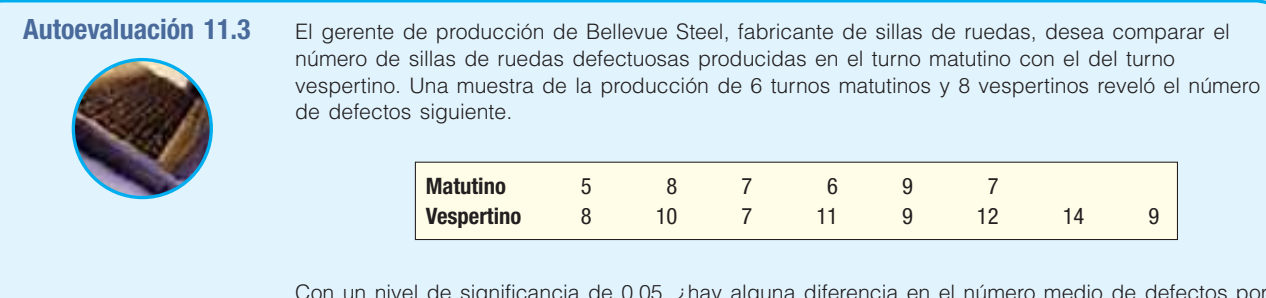

Con un nivel de significancia de 0.05, ¿hay alguna diferencia en el número medio de defectos por turno?

- a) Formule las hipótesis nula y alternativa.
- b) ¿Cuál es la regla de decisión?
- c) ¿Cuál es el valor del estadístico de prueba?
- d) ¿Cuál es su decisión respecto de la hipótesis nula?
- e) ¿Cuál es el valor p?
- $f$ ) Interprete el resultado.
- g) ¿Cuáles son las suposiciones necesarias para esta prueba?

### **Ejercicios**

En los ejercicios 13 y 14: a) formule la regla de decisión, b) calcule el estimado agrupado de la varianza de la población, c) calcule el estadístico de prueba, d) tome una decisión respecto de la hipótesis nula y e) calcule el valor p.

13. Las hipótesis nula y alternativa son:

$$
H_0: \mu_1 = \mu_2
$$

 $H_1$ :  $\mu_1 \neq \mu_2$ 

 Una muestra aleatoria de 10 observaciones de una población reveló una media muestral de 23 y una desviación estándar de 4. Una muestra aleatoria de 8 observaciones de otra población reveló una media muestral de 26 y una desviación estándar de la muestra de 5. Con un nivel de significancia de 0.05, ¿hay alguna diferencia entre las medias poblacionales?

14. Las hipótesis nula y alternativa son:

 $H_0: \mu_1 = \mu_2$  $H_1$ :  $\mu_1 \neq \mu_2$ 

 Una muestra aleatoria de 15 observaciones de la primera población reveló una media muestral de 350 y una desviación estándar de la muestra de 12. Una muestra aleatoria de 17 observaciones de la segunda población reveló una media de 342 y una desviación estándar de la muestra de 15. Con un nivel de significancia de 0.10, ¿hay alguna diferencia entre las medias poblacionales?

Nota: En los ejercicios siguientes utilice el procedimiento de prueba de cinco pasos.

15. La muestra de calificaciones obtenidas en un examen de estadística 201 es:

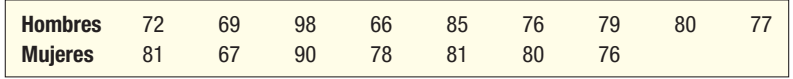

 Con un nivel de significancia de 0.01, ¿es mayor la calificación media de las mujeres que la de los hombres?

- 16. En un estudio reciente se comparó el tiempo que pasan juntas las parejas en que sólo trabaja uno de los cónyuges con las parejas en que ambos trabajan. De acuerdo con los registros llevados por las esposas durante el estudio, la cantidad media de tiempo que pasan juntos viendo televisión entre las parejas en que sólo trabaja uno de los cónyuges fue 61 minutos por día, con una desviación estándar de 15.5 minutos. Para las parejas en que los dos trabajan, el número medio de minutos viendo televisión fue 48.4 minutos, con una desviación estándar de 18.1 minutos. Con un nivel de significancia de 0.01, ¿se puede concluir que en promedio las parejas en que sólo trabaja uno de los cónyuges pasan más tiempo juntos viendo televisión? En el estudio había 15 parejas en que sólo uno trabaja y 12 en que trabajan los dos.
- 17. Lisa Monnin es la directora de presupuestos de Nexos Media, Inc. Ella quiere comparar los gastos diarios en viáticos del personal de ventas con los gastos del personal de auditoría, para lo cual recopiló la información siguiente sobre las muestras.

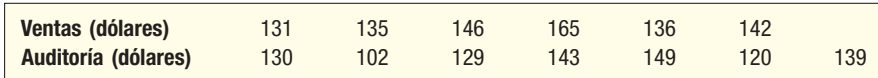

 Con un nivel de significancia de 0.10, ¿puede Monnin concluir que los gastos diarios medios son mayores para el personal de venta que para el personal de auditoría? ¿Cuál es el valor de p?

 La Area Chamber of Commerce de Tampa Bay (Florida) quería saber si el salario semanal medio de las enfermeras era mayor que el de los maestros de escuela. Para esta investigación recopiló la información siguiente sobre las cantidades ganadas la semana pasada por una muestra de maestros de escuela y enfermeras.

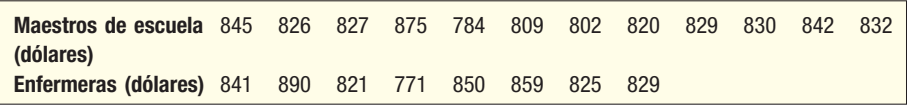

 ¿Es razonable concluir que es mayor el salario semanal medio de las enfermeras? Utilice un nivel de significancia de 0.01. ¿Cuál es el valor p?

### **Comparación de medias poblacionales con desviaciones estándares desiguales**

En las secciones anteriores fue necesario suponer que las poblaciones tenían desviaciones estándares iguales. En otras palabras, no se conocían las desviaciones estándares de las poblaciones, sino que se suponían iguales. En muchos casos, ésta es una suposición razonable, pero ¿qué sucede si no son iguales? En el capítulo siguiente se presenta un método formal para probar esta suposición de varianzas iguales.

Si no es razonable suponer que las desviaciones estándares poblacionales son iguales, se emplea un estadístico muy similar a la fórmula (11.2). Las desviaciones estándares de las muestras,  $s_1 y s_2$ , se emplean en lugar de las desviaciones estándares de las poblaciones respectivas. Además, los grados de libertad se ajustan hacia abajo mediante una fórmula de aproximación compleja. El efecto es reducir el número de grados de libertad en la prueba, lo cual requerirá un valor mayor del estadístico de prueba para rechazar la hipótesis nula.

La fórmula para el estadístico t es:

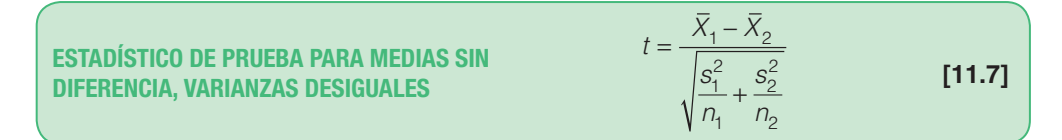

Los grados de libertad estadística se determinan mediante:

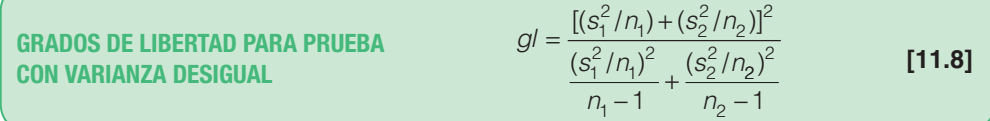

donde  $n_1$  y  $n_2$  son los tamaños muestrales respectivos, y  $s_1$  y  $s_2$ , las desviaciones estándares de las muestras respectivas. Si es necesario, esta fracción se redondea hacia abajo a un valor entero. En el ejemplo siguiente se ilustran los detalles.

### **Ejemplo** El personal en un laboratorio de pruebas del consumidor evalúa la absorción de toallas de papel. Se desea comparar un conjunto de toallas de una marca particular con un grupo similar de toallas de otra marca conocida. De cada marca se sumerge una pieza del papel en un tubo con un fluido, se deja que el papel escurra en una charola durante dos minutos y después se evalúa la cantidad de líquido que el papel absorbió de la charola. Una muestra aleatoria de 9 toallas de papel de la marca particular absorbió las cantidades siguientes de líquido en milímetros. 8 8 3 1 9 7 5 5 12 Una muestra aleatoria independiente de 12 toallas de marca conocida absorbió las cantidades siguientes de líquido en milímetros. 12 11 10 6 8 9 9 10 11 9 8 10

Utilice el nivel de significancia de 0.10 y pruebe si existe una diferencia en la cantidad media de líquido absorbido por los dos tipos de toallas de papel.

### **Solución**

Para iniciar se supone que las cantidades de líquido absorbido siguen la distribución de probabilidad normal para las toallas de marca conocida como para las de marca particular. No se conocen las desviaciones estándares de las poblaciones, por lo que se empleará la distribución t como estadístico de prueba. No parece razonable la suposición de desviaciones estándares de las poblaciones iguales. La cantidad de absorción en la marca particular varía de 1 ml a 12 ml. Para la marca conocida, la cantidad de absorción varía de 6 ml a 12 ml. Es decir, se tiene más variación en la cantidad de absorción en la marca particular que en la marca conocida. Se observa la diferencia en la variación en la gráfica de puntos siguiente obtenida con MINITAB. Los comandos del software para crear una gráfica de puntos en MINITAB se dan en la página 129.

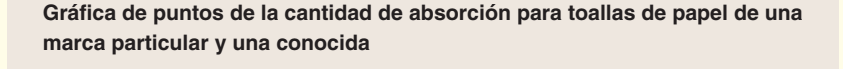

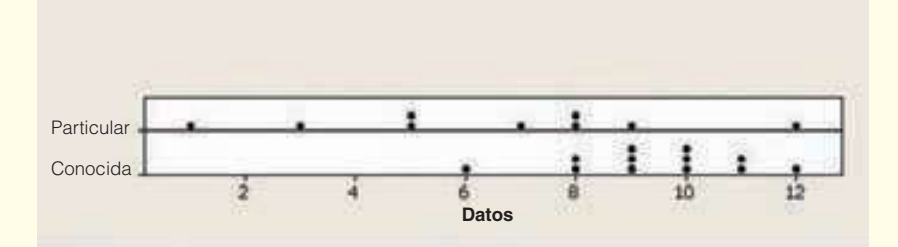

Por tanto, se decide emplear la distribución t y suponer que las desviaciones estándares de las poblaciones no son iguales.

En el procedimiento de prueba de hipótesis de cinco pasos, el primero es formular las hipótesis nula y alternativa. La hipótesis nula es que no hay diferencia en la cantidad media de líquido absorbido entre los dos tipos de toallas de papel. La hipótesis alternativa es que sí hay una diferencia.

$$
H_0: \mu_1 = \mu_2
$$
  
H<sub>1</sub>:  $\mu_1 \neq \mu_2$ 

El nivel de significancia es 0.10, y el estadístico de prueba sigue la distribución t. Como no se desea suponer desviaciones estándares de las poblaciones iguales, se ajustan los grados de libertad con la fórmula (11.8). Para hacer esto se necesita determinar las desviaciones estándares de las muestras. El sistema MINITAB es útil para determinar rápidamente estos resultados. También se encontrará la tasa de absorción media, la cual se empleará en breve. Los tamaños muestrales respectivos son  $n_1 = 9$  y  $n_2 = 12$ , y las desviaciones estándares respectivas, 3.32 ml y 1.621 ml.

#### **Estadísticos descriptivos: Particular, Conocida**

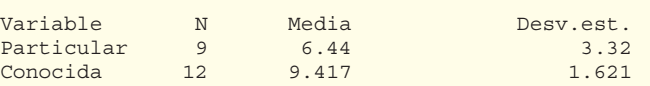

Al sustituir esta información en la fórmula (11.8):

$$
gl = \frac{[(s_1^2/n_1) + (s_2^2/n_2)]^2}{\frac{(s_1^2/n_1)^2}{n_1 - 1} + \frac{(s_2^2/n_2)^2}{n_2 - 1}} = \frac{[(3.32^2/9) + (1.621^2/12)]^2}{\frac{(3.32^2/9)^2}{9 - 1} + \frac{(1.621^2/12)^2}{12 - 1}} = \frac{1.4436^2}{0.1875 + 0.0043} = 10.88
$$

La práctica común es redondear hacia abajo a un entero, por tanto, se emplean 10 grados de libertad. Del apéndice B.2 con 10 grados de libertad, una prueba de dos colas y un nivel de significancia de 0.10, los valores t críticos son –1.812 y 1.812. La regla de decisión es rechazar la hipótesis nula si el valor calculado de t es menor que –1.812 o mayor que 1.812.

Para determinar el valor del estadístico de prueba se emplea la fórmula (11.7). Recuerde, de la salida MINITAB anterior, que la cantidad de absorción para las toallas de papel de marca particular es 6.44 ml, y 9.417 ml para la marca conocida.

$$
t = \frac{\overline{X}_1 - \overline{X}_2}{\sqrt{\left(\frac{S_1^2}{n_1} + \frac{S_2^2}{n_2}\right)}} = \frac{6.44 - 9.417}{\sqrt{\frac{3.32^2}{9} + \frac{1.621^2}{12}}} = -2.478
$$

El valor calculado de t es menor que el valor crítico menor, por tanto, la decisión es rechazar la hipótesis nula. Se concluye que la tasa de absorción media para las dos toallas no es la misma. La salida de MINITAB para este ejemplo es la siguiente.

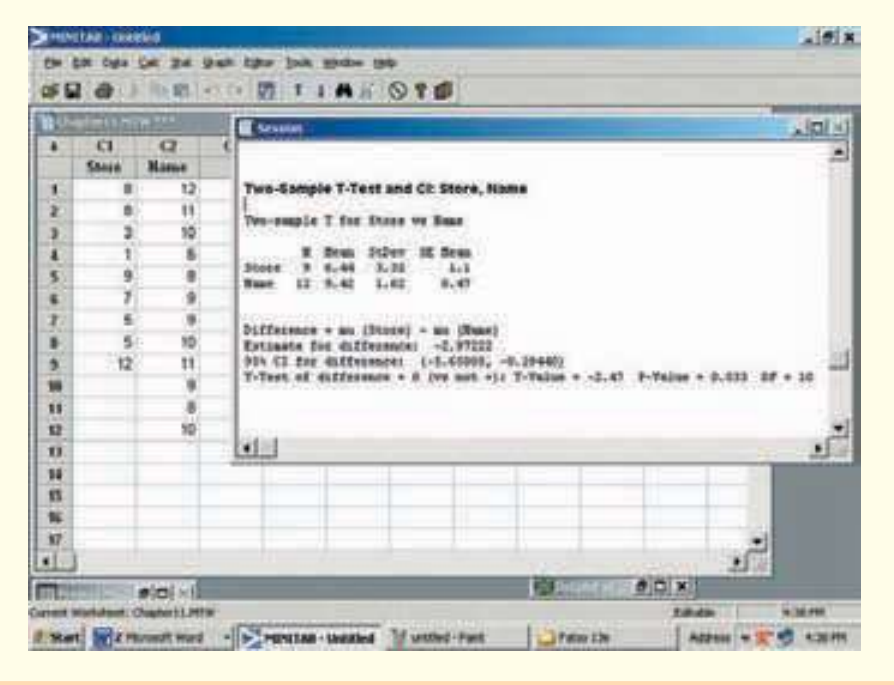

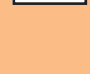

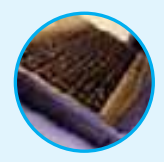

**Autoevaluación 11.4** Con frecuencia es útil para las compañías saber quiénes son sus clientes y cómo los hicieron clientes. Una compañía de tarjetas de crédito tiene interés en saber si el tarjetahabiente la solicitó por interés propio o si fue contactado por teléfono por un agente. La compañía obtuvo la información muestral siguiente respecto de los saldos al final del mes para los dos grupos.

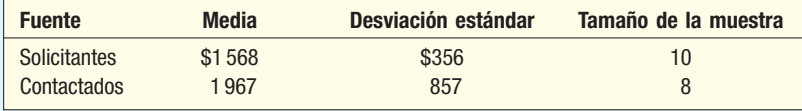

¿Es razonable concluir que el saldo medio es mayor para los tarjetahabientes que fueron contactados por teléfono que para quienes solicitaron la tarjeta por cuenta propia? Suponga que las desviaciones estándares de las poblaciones no son iguales. Utilice el nivel de significancia 0.05. a) Formule las hipótesis nula y alternativa.

- b) ¿Cuántos grados de libertad hay?
- c) ¿Cuál es la regla de decisión?
- d) ¿Cuál es el valor del estadístico de prueba?
- e) ¿Cuál es su decisión respecto de la hipótesis nula?
- $f$ ) Interprete el resultado.

### **Ejercicios**

En los ejercicios 19 y 20 suponga que las poblaciones muestrales no tienen desviaciones estándares iguales y utilice el nivel de significancia 0.05: a) determine el número de grados de libertad, b) formule la regla de decisión, c) calcule el valor del estadístico de prueba y d) tome su decisión acerca de la hipótesis nula.

19. Las hipótesis nula y alternativa son:

$$
H_0: \mu_1 = \mu_2
$$
  

$$
H_1: \mu_1 \neq \mu_2
$$

 Una muestra aleatoria de 15 elementos de la primera población reveló una media de 50 y una desviación estándar de 5. Una muestra de 12 elementos para la segunda población reveló una media de 46 y una desviación estándar de 15.

20. Las hipótesis nula y alternativa son:

 $H_0: \mu_1 \leq \mu_2$  $H_1: \mu_1 > \mu_2$ 

 Una muestra aleatoria de 20 elementos de la primera población reveló una media de 100 y una desviación estándar de 15. Una muestra de 16 elementos para la segunda población reveló una media de 94 y una desviación estándar de 8. Utilice un nivel de significancia de 0.05.

- **21.** En un artículo reciente en The Wall Street Journal se comparó el costo de adopción de niños de China con el de Rusia. En una muestra de 16 adopciones de China, el costo medio fue \$11 045, con una desviación estándar de \$835. En una muestra de 18 adopciones de niños de Rusia, el costo medio fue \$12 840, con una desviación estándar de \$1 545. ¿Puede concluir que el costo medio es mayor para adoptar niños de Rusia? Suponga que las dos desviaciones estándares poblacionales no son iguales. Utilice el nivel de significancia de 0.05.
- 22. Suponga que usted es un experto en la industria de la moda y desea reunir información para comparar la cantidad ganada al mes por modelos que vistieron ropa de Liz Claiborne con las modelos de Calvin Klein. La siguiente es la cantidad (en miles de dólares) ganada al mes por una muestra de modelos de Liz Claiborne:

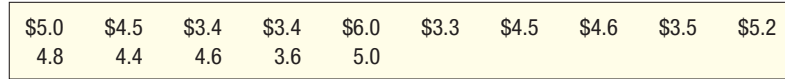

 La siguiente es la cantidad (en miles de dólares) ganada por una muestra de modelos de Calvin Klein:

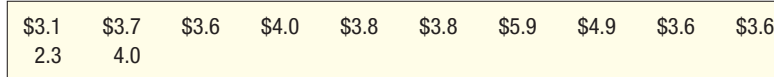

 ¿Es razonable concluir que las modelos de Liz Claiborne ganan más? Utilice un nivel de significancia de 0.05 y suponga que las desviaciones estándares de las poblaciones no son iguales.

### **Pruebas de hipótesis de dos muestras: Muestras dependientes**

En la página 381 se probó la diferencia entre las medias de dos muestras independientes. Se comparó el tiempo medio requerido para montar un motor según el método de Welles con el tiempo de montaje del motor conforme al de Atkins. Las muestras eran independientes, lo que significa que la muestra de los tiempos de ensamble con el método de Welles no estaba de ninguna manera relacionada con la muestra de los tiempos de ensamble mediante el de Atkins.

Sin embargo, hay situaciones en que las muestras no son independientes. En otras palabras, las muestras son dependientes o están relacionadas. Como ejemplo, la compañía Nickel Savings and Loan recurre a dos empresas, Schadek Appraisals y Bowyer Real State, para valuar las propiedades de bienes raíces sobre las cuales se hacen los préstamos. Es importante que estas dos empresas tengan valores similares en sus avalúos. Para revisar la consistencia de las dos empresas de avalúos, Nickel Savings selecciona en forma aleatoria 10 casas y pide a Schadek Appraisals y a Bowyer Real State

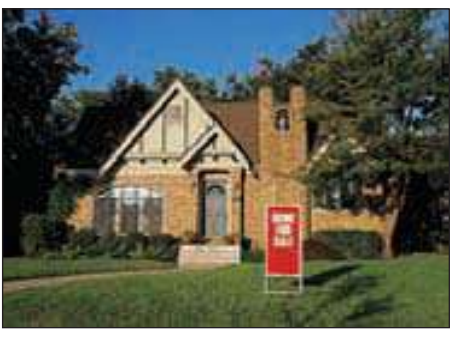

que valúen las casas seleccionadas. Por cada una, se harán dos avalúos; cada casa tendrá un avalúo de Schadek Appraisals y otro de Bowyer Real State. Los avalúos dependen o están relacionados con la casa seleccionada. A esto también se le conoce como **muestra apareada**.

Para la prueba de hipótesis el interés es la distribución de las diferencias en el valor del avalúo de cada casa. De aquí, sólo hay una muestra. En palabras más formales, se investiga si la media de la distribución de las diferencias en los avalúos es 0. La muestra se compone de las diferencias entre los avalúos determinados por Schadek Appraisals y los de Bowyer Real State. Si las dos empresas reportan estimados similares, entonces algunas veces los avalúos de Schadek serán los de valor mayor y otras veces lo serán los de Bowyer Real State. Sin embargo, la media de la distribución de las dife-

rencias será 0. Por otro lado, si una de las empresas reporta de manera consistente los avalúos más altos, la media de la distribución de las diferencias no será 0.

Se empleará el símbolo  $\mu_{\alpha}$  para indicar la media poblacional de la distribución de las diferencias. Se supone que la distribución de las diferencias de la población sigue la distribución normal. El estadístico de prueba sigue la distribución t, y su valor se calcula a partir de la fórmula siguiente:

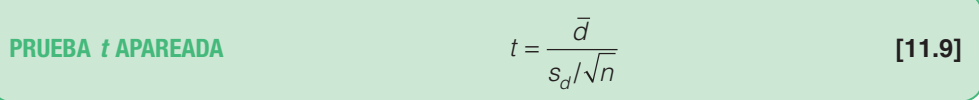

Hay  $n-1$  grados de libertad y

- d es la media de la diferencia entre las observaciones apareadas o relacionadas.
- $s_d$  es la desviación estándar de las diferencias entre las observaciones apareadas o relacionadas.
- n es el número de observaciones apareadas.

La desviación estándar de las diferencias se calcula mediante la fórmula conocida para la desviación estándar, excepto que  $X$  se sustituye por  $d$ . La fórmula es:

$$
s_d = \sqrt{\frac{\Sigma(d - \overline{d})^2}{n - 1}}
$$

En el ejemplo siguiente se ilustra esta prueba.

**Ejemplo** Recuerde que Nickel Savings and Loan desea comparar las dos compañías que<br>**Cjemplo** contrata para valuar las casas. Nickel Savings seleccionó una muestra de 10 propiedades y programa los avalúos de las dos empresas. Los resultados, en miles de dólares, son:

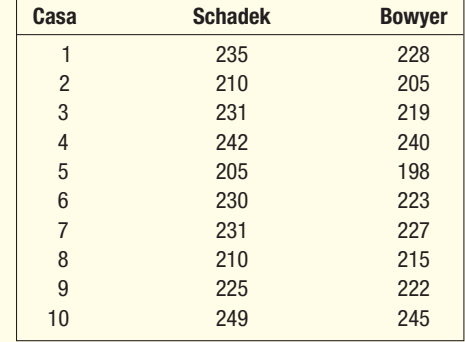

Con un nivel de significancia de 0.05, ¿se puede concluir que hay una diferencia en los avalúos medios de las casas?

### **Solución**

El primer paso es formular las hipótesis nula y alternativa. En este caso es adecuada una alternativa de dos colas porque se tiene interés en determinar si hay una diferencia en los avalúos. No existe interés en demostrar si una empresa en particular valúa las propiedades con un valor mayor que la otra. La pregunta es si las diferencias en la muestra en los avalúos pueden provenir de una población con una media de 0. Si la media de las diferencias de la población es 0, se concluye que no hay diferencia en los avalúos. Las hipótesis nula y alternativa son:

$$
H_0: \mu_d = 0
$$
  

$$
H_1: \mu_d \neq 0
$$

Hay 10 casas valuadas por las dos empresas, por tanto,  $n = 10$ , y  $gl = n - 1 =$ 10 – 1 = 9. Se tiene una prueba de dos colas, y el nivel de significancia es 0.05. Para determinar el valor crítico consulte el apéndice B.2, y vea la fila con 9 grados de libertad hasta la columna para una prueba de dos colas y el nivel de significancia 0.05. El valor en la intersección es 2.262. Este valor aparece en el cuadro de la tabla 11.2. La regla de decisión es rechazar la hipótesis nula si el valor calculado de t es menor que –2.262 o mayor que 2.262. Estos son los detalles del cálculo.

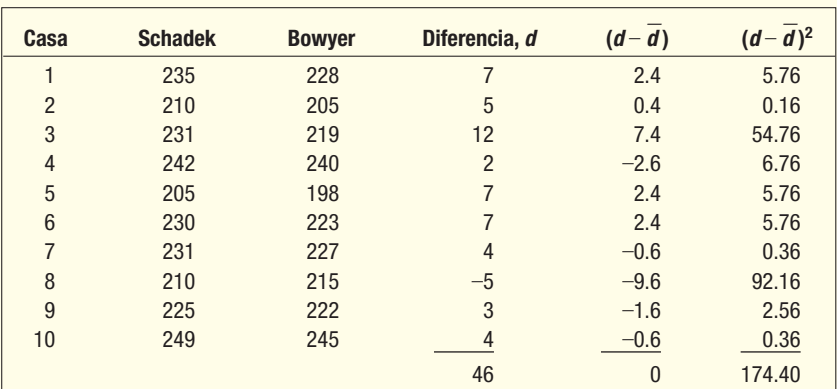

$$
\overline{d} = \frac{\Sigma d}{n} = \frac{46}{10} = 4.60
$$

$$
s_d = \sqrt{\frac{\Sigma (d - \overline{d})^2}{n - 1}} = \sqrt{\frac{174.4}{10 - 1}} = 4.402
$$

Con la fórmula (11.9), el valor del estadístico de prueba es 3.305, determinado por

$$
t = \frac{d}{s_d / \sqrt{n}} = \frac{4.6}{4.402 / \sqrt{10}} = 3.305
$$

Como el valor calculado de t se encuentra en la región de rechazo, se rechaza la hipótesis nula. La distribución de las diferencias de la población no tiene una media de 0. Se concluye que hay una diferencia en los avalúos medios de las casas. La diferencia mayor de \$12 000 es para la casa 3. Quizás éste sería un buen lugar para iniciar una revisión más detallada.

Para determinar el valor p, consulte el apéndice B.2 y la sección para una prueba de dos colas. Busque en la fila con 9 grados de libertad y encuentre los valores de t que se aproximen al valor calculado. Para un nivel de significancia de 0.01, el valor de t es 3.250. El valor calculado es mayor que este valor, pero menor que el valor de 4.781 que corresponde al nivel de significancia 0.001. De aquí, el valor p es menor que 0.01. Esta información se resalta en la tabla 11.2.

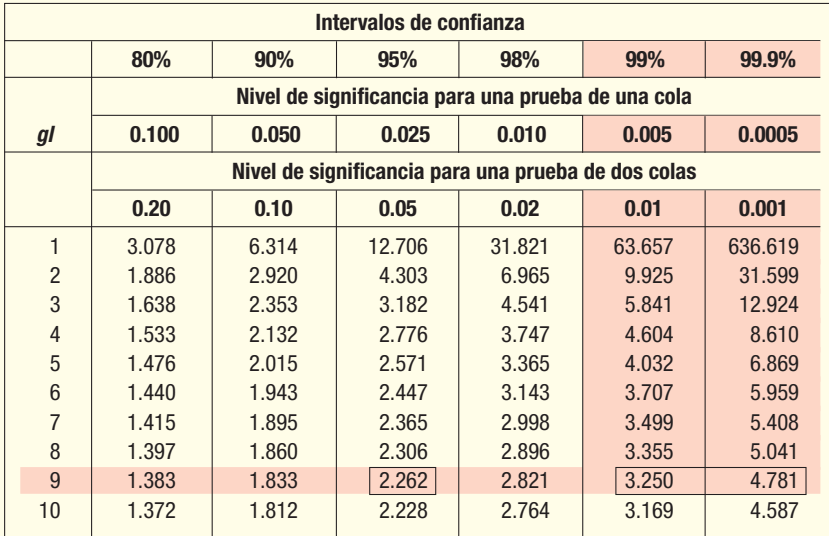

#### **TABLA 11.2 Parte de la distribución** *t* **del apéndice B.2**

Excel tiene un procedimiento denominado "Prueba t: Dos muestras apareadas para medias" que realiza los cálculos de la fórmula (11.9). La pantalla de salida de este procedimiento aparece a continuación.

El valor calculado de  $t$  es 3.305, y el valor  $p$  de dos colas, 0.009. Como el valor  $p$ es menor que 0.05, se rechaza la hipótesis de que la media de la distribución de las diferencias entre los avalúos es cero. De hecho, este valor p se encuentra entre 0.01 y 0.001. Hay una pequeña posibilidad de que la hipótesis nula sea verdadera.

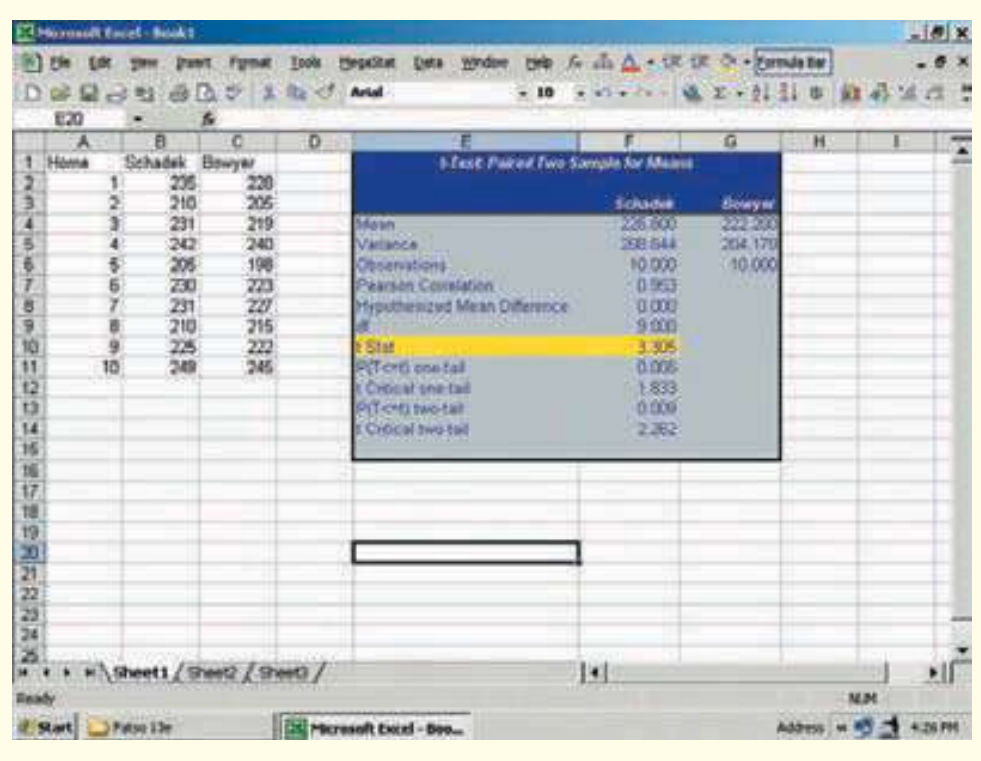

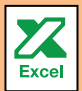

### **Comparación de muestras dependientes e independientes**

Los estudiantes principiantes con frecuencia confunden la diferencia entre las pruebas para muestras independientes [fórmula (11.6)] con las pruebas para muestras dependientes [fórmula (11.9)]. ¿Cómo distinguir la diferencia entre muestras dependientes e independientes? Hay dos tipos de muestras dependientes: 1) las que se caracterizan por una medición, una intervención de algún tipo y después otra medición, y 2) una relación o agrupación de las observaciones. Para explicarlo con más detalle:

1. El primer tipo de muestra dependiente se caracteriza por una medición seguida de una intervención de alguna clase y después otra medición. Esto se puede denominar un estudio de "antes" y "después." Dos ejemplos ayudarán a explicarlo mejor. Suponga que desea demostrar que, al colocar bocinas en el área de producción y tocar música relajante, aumenta la producción. Inicia con la selección de una muestra de trabajadores y una medición de sus resultados en las condiciones actuales. Después instala las bocinas en el área de producción y vuelve a medir la producción de los mismos trabajadores. Hay dos mediciones, antes de colocar las bocinas en el área de producción y después. La intervención es la colocación de las bocinas en el área de producción.

Un segundo ejemplo comprende una empresa educativa que ofrece cursos diseñados para incrementar las calificaciones en los exámenes y la habilidad de leer (SAT). Suponga que la empresa quiere ofrecer un curso que ayudará a los alumnos de primer año de preparatoria a aumentar sus puntajes en el SAT. Para iniciar, cada estudiante presenta el SAT en el primer año de preparatoria. Durante el verano entre los años primero y último, participan en el curso que les proporciona consejos para presentar exámenes. Para finalizar, durante el otoño del último año de preparatoria, vuelven a presentar el SAT. Una vez más, el procedimiento se caracteriza por una medición (presentar el SAT como estudiante de primer año), una intervención (los talleres de verano) y otra medición (presentar el SAT durante su último año).

2. El segundo tipo de muestra dependiente se caracteriza por relacionar o aparear observaciones. En el ejemplo anterior, Nickel Savings es una muestra dependiente de este tipo. Se seleccionó una propiedad para su valuación y después tuvo dos valuaciones sobre la misma propiedad. Como segundo ejemplo, suponga que una psicóloga industrial desea estudiar las similitudes intelectuales de parejas recién casadas, para lo cual selecciona una muestra de recién casados. Después, administra una prueba de inteligencia estándar tanto al hombre como a la mujer para determinar la diferencia en las calificaciones. Observe la relación que ocurrió: se comparan las calificaciones apareadas o relacionadas por un matrimonio.

¿Por qué se prefieren las muestras dependientes a las independientes? Al emplear muestras dependientes, se reduce la variación en la distribución del muestreo. Para ilustrar esto se utilizará el ejemplo de Nickel Savings and Loan. Suponga que se tienen dos muestras independientes de propiedades de bienes raíces para su avalúo y se realiza la prueba de hipótesis siguiente, con la fórmula (11.6). Las hipótesis nula y alternativa son:

$$
H_0: \mu_1 = \mu_2
$$
  

$$
H_1: \mu_1 \neq \mu_2
$$

Ahora hay dos muestras independientes de 10 cada una. Así, el número de grados de libertad es 10 + 10 – 2 = 18. Del apéndice B.2, para el nivel de significancia de 0.05,  $H_0$ se rechaza si t es menor que –2.101 o mayor que 2.101.

Se emplean los mismos comandos de Excel que en la página 95 del capítulo 3 para determinar la media y la desviación estándar de las dos muestras independientes, y los comandos de Excel de la página 404 de este capítulo para encontrar la varianza agrupada y el valor de "t Stat". Estos valores están resaltados con color amarillo.

La media del avalúo de las 10 propiedades de Schadek es \$226 800, y la desviación estándar, \$14 500. La media de los avalúos de Bowyer Real State es \$222 000, y la desviación estándar, \$14 290. Para facilitar los cálculos, se emplean miles de dólares

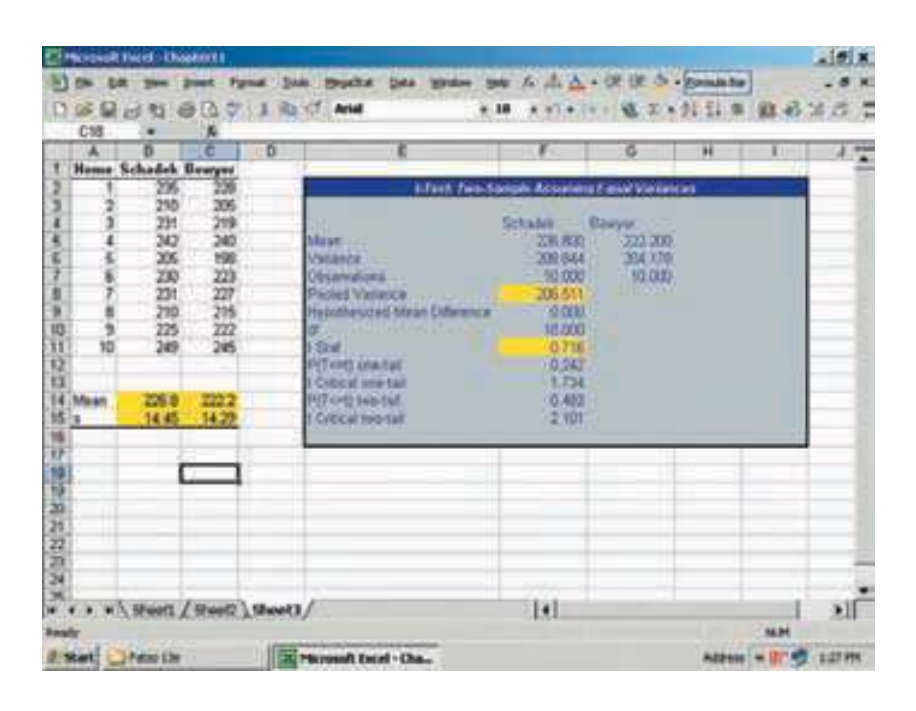

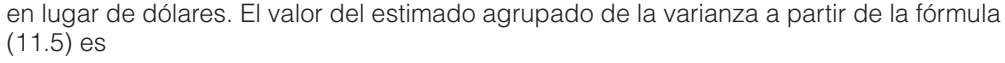

$$
s_p^2 = \frac{(n_1 - 1)s_1^2 + (n_2 - 1)s_2^2}{n_1 + n_2 - 2} = \frac{(10 - 1)(14.45^2) + (10 - 1)(14.29)^2}{10 + 10 - 2} = 206.50
$$

De la fórmula (11.6), t es 0.716.

$$
t = \frac{\overline{X}_1 - \overline{X}_2}{\sqrt{s_p^2 \left(\frac{1}{n_1} + \frac{1}{n_2}\right)}} = \frac{226.8 - 222.2}{\sqrt{206.50 \left(\frac{1}{10} + \frac{1}{10}\right)}} = \frac{4.6}{6.4265} = 0.716
$$

El valor calculado de t (0.716) es menor que 2.101, de manera que la hipótesis nula no se rechaza. No es posible demostrar que hay una diferencia en el avalúo medio. ¡Ésta no es la misma conclusión a la que se llegó antes.! ¿Por qué? El numerador es el mismo en la prueba de observaciones apareadas (4.6). Sin embargo, el denominador es menor. En la prueba por pares el denominador es 1.3920 (véanse los cálculos en la página 390). En el caso de las muestras independientes, el denominador es 6.4265. Hay más variación o incertidumbre. Esto explica la diferencia en los valores  $t y$  la diferencia en las decisiones estadísticas. El denominador mide el error estándar de la estadística. Cuando las muestras no se aparean, se presentan dos clases de variación: diferencias entre las dos empresas valuadoras y la diferencia en el valor del bien raíz. Las propiedades 4 y 10 tienen valores comparativamente altos, en tanto que el del número 5 es relativamente bajo. Estos datos muestran lo diferentes que son los avalúos de las propiedades, pero lo que interesa en realidad es la diferencia entre las dos empresas valuadoras.

La estrategia es aparear los valores para reducir la variación entre las propiedades. En la prueba apareada sólo se emplea la diferencia entre las dos empresas valuadoras para la misma propiedad. Así, la estadística apareada o dependiente se enfoca sobre la variación entre Schadek Appraisals y Bowyer Real State. Por tanto, su error estándar siempre es menor. Esto, a su vez, conduce a una estadística de prueba mayor y a una probabilidad mayor de rechazar la hipótesis nula. Por tanto, siempre que sea posible se deben aparear los datos.

Aquí hay una mala noticia. En la prueba de observaciones apareadas, los grados de libertad son la mitad de lo que serían si no se apareasen las muestras. Para el ejemplo de bienes raíces, los grados de libertad disminuyen de 18 a 9 cuando las observaciones están apareadas. Sin embargo, en la mayoría de los casos, éste es un precio pequeño que se debe pagar por una prueba mejor.

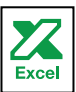

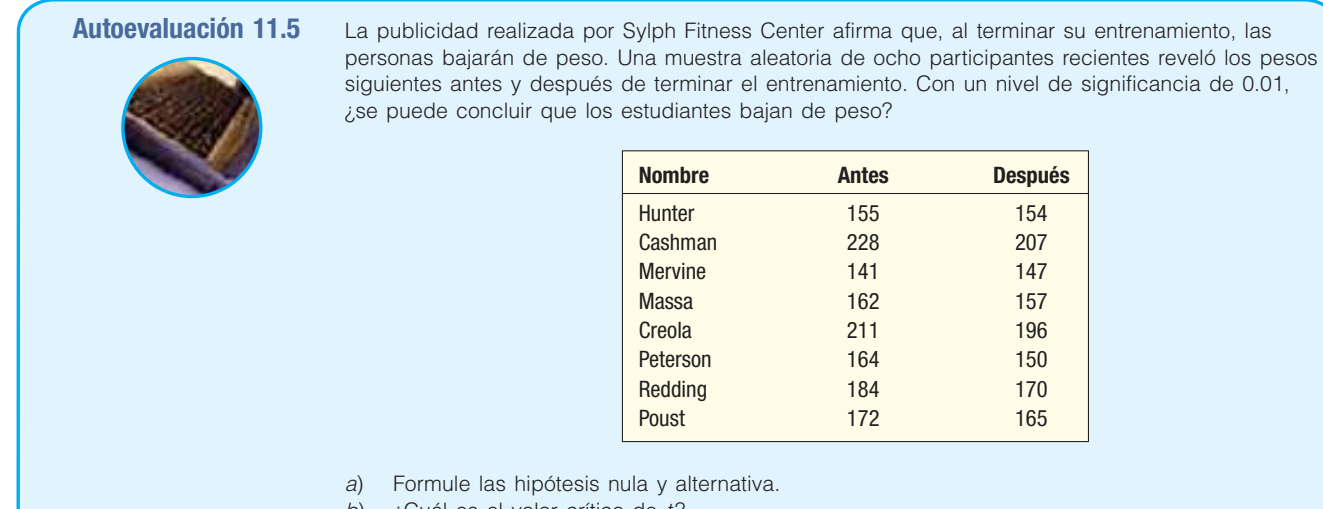

- b)  $\iota$ Cuál es el valor crítico de t?
- c) ¿Cuál es el valor calculado de  $t$ ?
- d) Interprete el resultado. ¿Cuál es el valor p?
- e) ¿Qué suposición necesita acerca de la distribución de las diferencias?

### **Ejercicios**

23. Las hipótesis nula y alternativa son:

 $H_0: \mu_d \leq 0$ 

 $H_1: \mu_d > 0$ 

 En la información muestral siguiente aparece el número de unidades defectuosas producidas en los turnos matutino y vespertino en una muestra de cuatro días durante el mes pasado.

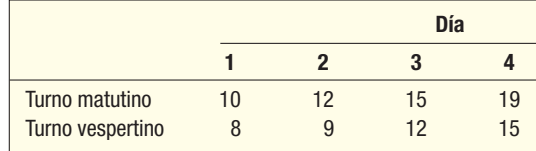

 Con un nivel de significancia de 0.05, ¿se puede concluir que se producen más defectos en el turno vespertino?

24. Las hipótesis nula y alternativa son:

 $H_0: \mu_d = 0$ 

 $H_1$ :  $\mu_d \neq 0$ 

 Las observaciones apareadas siguientes muestran el número de multas de tráfico por conducir a exceso de velocidad del oficial Dhondt y el oficial Meredith de la South Carolina Highway Patrol durante los últimos cinco meses.

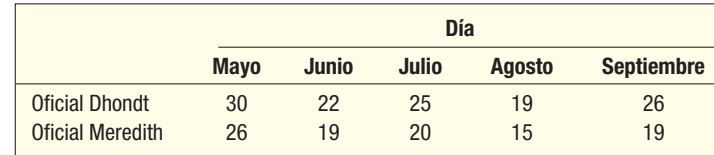

#### **Pruebas de hipótesis de dos muestras 395**

 Con un nivel de significancia de 0.05, ¿hay alguna diferencia en el número medio de multas que dieron los dos oficiales?

Nota: Para resolver los ejercicios siguientes utilice el procedimiento de prueba de hipótesis de cinco pasos.

25. La gerencia de Discount Furniture, cadena de mueblerías de descuento en el noreste de Estados Unidos, diseñó un plan de incentivos para sus agentes de ventas. Para evaluar este plan innovador, se seleccionó a 12 vendedores al azar, y se registraron sus ingresos anteriores y posteriores al plan.

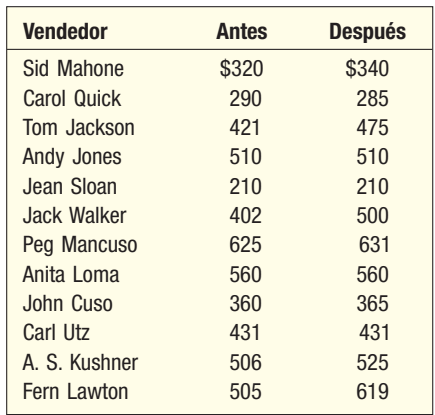

 ¿Hubo algún aumento significativo en el ingreso semanal de un vendedor debido al innovador plan de incentivos? Utilice el nivel de significancia 0.05. Calcule el valor p e interprételo.

26. Hace poco, el gobierno federal estadounidense otorgó fondos para un programa especial diseñado para reducir los delitos en áreas de alto riesgo. Un estudio de los resultados del programa en ocho áreas de alto riesgo de Miami, Florida, produjo los resultados siguientes.

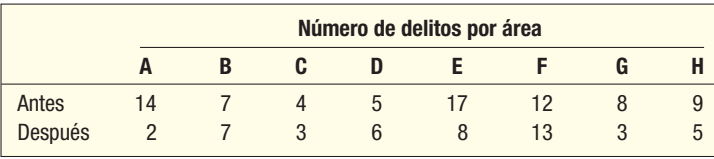

 ¿Hubo alguna disminución en el número de delitos desde la inauguración del programa? Utilice el nivel de significancia 0.01. Calcule el valor p.

### Resumen del capítulo

- **I.** Al comparar dos medias poblacionales se desea saber si pueden ser iguales.
	- A. Se investiga si la distribución de la diferencia entre las medias puede tener una media de 0.
	- **B.** El estadístico de prueba sigue la distribución normal estándar si se conocen las desviaciones estándares de las poblaciones.
		- **1.** No se requiere de ninguna suposición acerca de la forma de las poblaciones.
		- **2.** Las muestras son de poblaciones independientes.
		- **3.** La fórmula para calcular el valor z es

$$
Z = \frac{\overline{X}_1 - \overline{X}_2}{\sqrt{\frac{\sigma_1^2}{n_1} + \frac{\sigma_2^2}{n_2}}}
$$
 [11.2]

- **II.** También se puede comprobar si dos muestras provienen de poblaciones con la misma proporción de éxitos.
	- A. Las dos proporciones muestrales se agrupan con la fórmula siguiente:

$$
p_c = \frac{X_1 + X_2}{n_1 + n_2}
$$
 [11.4]

**B.** Se calcula el valor de la estadística de prueba a partir de la fórmula siguiente:

$$
z = \frac{p_1 - p_2}{\sqrt{\frac{p_c(1 - p_c)}{n_1} + \frac{p_c(1 - p_c)}{n_2}}}
$$
 [11.3]

- **III.** El estadístico de prueba para comparar dos medias es la distribución t, si no se conocen las desviaciones estándares poblacionales.
	- A. Las dos poblaciones deben seguir la distribución normal.
	- **B.** Las poblaciones deben tener desviaciones estándares iguales.
	- **C.** Las muestras son independientes.
	- **D.** La determinación del valor de *t* requiere dos pasos.
		- **1.** El primer paso es agrupar las desviaciones estándares de acuerdo con la fórmula siguiente:

$$
S_p^2 = \frac{(n_1 - 1)s_1^2 + (n_2 - 1)s_2^2}{n_1 + n_2 - 2}
$$
 [11.5]

**2.** El valor de t se calcula a partir de la fórmula siguiente:

s

$$
t = \frac{\overline{X}_1 - \overline{X}_2}{\sqrt{S_p^2 \left(\frac{1}{n_1} + \frac{1}{n_2}\right)}}
$$
 [11.6]

- **3.** Los grados de libertad para la prueba son  $n_1 + n_2 2$ .
- **IV.** Si no es posible suponer que las desviaciones estándares de la población son iguales,
	- A. Utilice la distribución t como el estadístico de prueba, pero ajuste los grados de libertad mediante la fórmula siguiente:

$$
gl = \frac{[(s_1^2/n_1) + (s_2^2/n_2)]^2}{\frac{(s_1^2/n_1)^2}{n_1 - 1} + \frac{(s_2^2/n_2)^2}{n_1 - 1}}
$$
\n[11.8]

**B.** El valor del estadístico de prueba se calcula a partir de la fórmula siguiente:

$$
t = \frac{\bar{X}_1 - \bar{X}_2}{\sqrt{\frac{S_1^2}{n_1} + \frac{S_2^2}{n_2}}}
$$
 [11.7]

- **7** Para muestras dependientes, se supone que la distribución de las diferencias apareadas entre las poblaciones tiene una media de 0.
	- A. Primero se calcula la media y la desviación estándar de las diferencias muestrales.
	- **B.** El valor del estadístico de prueba se calcula a partir de la fórmula siguiente:

$$
t = \frac{d}{s_d / \sqrt{n}} \tag{11.9}
$$

### Clave de pronunciación

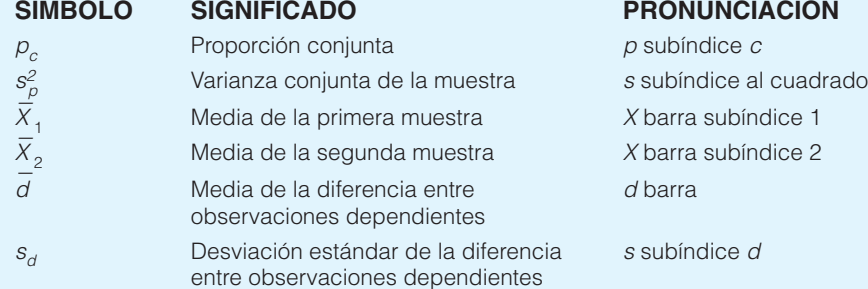

### Ejercicios del capítulo

27. Un estudio reciente se enfocó en el número de veces que los hombres y las mujeres que viven solos compran comida para llevar en un mes. La información se resume a continuación.

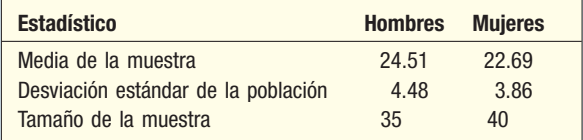

 Con un nivel de significancia de 0.01, ¿hay alguna diferencia en el número medio de veces que los hombres y las mujeres piden comida para llevar en un mes? ¿Cuál es el valor p?

- 28. Clark Heter es un ingeniero industrial en Lyons Products, y le gustaría determinar si se producen más unidades en el turno nocturno que en el matutino. Suponga que la desviación estándar de la población para el número de unidades producidas en el turno matutino es 21 y 28 en el nocturno. Una muestra de 54 trabajadores del turno matutino reveló que el número medio de unidades producidas fue 345. Una muestra de 60 trabajadores del turno nocturno reveló que el número medio de unidades producidas fue 351. Con un nivel de significación de 0.05, ¿es mayor el número de unidades producidas en el turno nocturno?
- 29. Fry Brothers Heating and Air Conditioning, Inc., emplea a Larry Clark y George Murnen para ofrecer por teléfono servicios de reparación de chimeneas y unidades de aire acondicionado en casas. Al propietario, Tom Fry, le gustaría saber si hay alguna diferencia en el número medio de llamadas diarias. Suponga que la desviación estándar de la población de Larry Clark es 1.05 llamadas por día, y de 1.23 para George Murnen. Una muestra aleatoria de 40 días realizada el año pasado reveló que Larry Clark hace un promedio de 4.77 llamadas por día. Para una muestra de 50 días, George Murnen realizó un promedio de 5.02 llamadas por día. Con un nivel de significancia de 0.05, ¿hay alguna diferencia en el número medio de llamadas por día entre los dos empleados? ¿Cuál es el valor p?
- 30. Un fabricante de café está interesado en saber si el consumo diario medio de bebedores de café regular es menor que el de bebedores de café descafeinado. Suponga que la desviación estándar de la población para los bebedores de café regular es 1.20 tazas por día, y 1.36 tazas por día para los bebedores de café descafeinado. Una muestra aleatoria de 50 bebedores de café regular reveló una media de 4.35 tazas por día. Una muestra de 40 bebedores de café descafeinado reveló una media de 5.84 tazas por día. Utilice el nivel de significancia de 0.01. Calcule el valor p.
- 31. Una compañía de teléfonos celulares ofrece dos planes a sus suscriptores. En el momento en que los suscriptores firman el contrato se les pide proporcionar alguna información demográfica. El ingreso anual medio para una muestra de 40 suscriptores al Plan A es \$57 000, con una desviación estándar de \$9 200. Esta distribución tiene una asimetría positiva; el coeficiente de asimetría real es 2.11. Para una muestra de 30 suscriptores al Plan B, el ingreso medio es \$61 000, con una desviación estándar de \$7 100. La distribución de los suscriptores al Plan B también tiene una asimetría positiva, pero no tan marcada. El coeficiente de asimetría es 1.54. Con un nivel de significancia de 0.05, ¿es razonable concluir que el ingreso medio de los que eligen el Plan B es mayor? ¿Cuál es el valor p? ¿Afectan los coeficientes de asimetría los resultados de la prueba de hipótesis? ¿Por qué?
- **32.** Un fabricante de computadoras ofrece una línea de ayuda para sus compradores, quienes pueden llamar las 24 horas de los 7 días de la semana. Responder a estas llamadas de ayuda en forma oportuna es importante para la imagen de la compañía. Después de decirle al cliente que la solución del problema es importante, se le pregunta si el problema se relaciona con el software o con el hardware. El tiempo medio que le toma a un técnico resolver un problema de software es 18 minutos, con una desviación estándar de 4.2 minutos. Esta información se obtuvo de una muestra de 35 llamadas supervisadas. Para un estudio de 45 problemas de hardware, el tiempo medio que le tomó al técnico resolver el problema fue 15.5 minutos, con una desviación estándar de 3.9 minutos. Esta información también se obtuvo de llamadas supervisadas. Con un nivel de significancia de 0.05, ¿es más tardado resolver problemas de software? ¿Cuál es el valor p?
- 33. Suponga que el fabricante de Advil, analgésico común para el dolor de cabeza, hace poco desarrolló una fórmula nueva del medicamento que afirma ser más eficaz. Para evaluar el nuevo medicamento, se pidió que lo probaran a una muestra de 200 usuarios. Después de una prueba de un mes, 180 indicaron que el medicamento nuevo era más eficaz en aliviar el dolor de cabeza. Al mismo tiempo, a una muestra de 300 usuarios de Advil se les da el medicamento actual, pero se les dice que tiene la fórmula nueva. De este grupo, 261 dijo que había mejorado. Con un nivel de significancia de 0.05, ¿se puede concluir que el medicamento nuevo es más eficaz?
- **34.** Cada mes, la National Association of Purchasing Managers publica el índice NAPM. Una de las preguntas que se plantea en la encuesta a los agentes de compras es: ¿Considera que la economía está en expansión? El mes pasado, de las 300 respuestas, 160 fueron afirmativas. Este mes, 170 de las 290 respuestas indicaron que la economía estaba en expansión. Con un nivel de significancia de 0.05, ¿se puede concluir que una proporción mayor de los agentes considera que la economía está en expansión este mes?
- 35. Como parte de una encuesta reciente entre parejas en que los dos cónyuges trabajan, un psicólogo industrial determinó que 990 hombres de 1 500 encuestados creen que es justa la división de tareas domésticas. Una muestra de 1 600 mujeres reveló que 970 creen que la división de las tareas domésticas es justa. Con un nivel de significancia de 0.01, ¿es razonable concluir que es más alta la proporción de hombres que creen que es justa la división de tareas domésticas? ¿Cuál es el valor p?
- En el área de Colorado Springs, Colorado, hay dos proveedores de internet: HTC y Mountain Communications. Se desea investigar si hay alguna diferencia en la proporción de veces que un cliente puede conectarse a internet. Durante un periodo de una semana, se hicieron 500 llamadas a HTC en diversas horas del día y la noche. Se logró una conexión a internet en 450 ocasiones. Un estudio similar durante una semana con Mountain Communications reveló que la conexión se logró en 352 de 400 intentos. Con un nivel de significancia de 0.01, ¿hay alguna diferencia en el porcentaje de veces que se logró la conexión a internet?
- 37. En una encuesta realizada hace poco en la Iowa State University, 68 de 98 estudiantes hombres y 45 de 85 estudiantes mujeres expresaron "al menos un poco de apoyo" para instrumentar una "estrategia de retirada" de Irak. Con un nivel de significancia de 0.05, pruebe la hipótesis nula de que las proporciones de las poblaciones son iguales contra la alternativa de dos colas.
- 38. Se realizó un estudio para determinar si había una diferencia en el contenido humorístico en los anuncios en revistas inglesas y estadounidenses. En una muestra aleatoria independiente de 270 anuncios en revistas estadounidenses, 56 tenían contenido humorístico. Una muestra aleatoria independiente de 203 revistas inglesas contenía 52 anuncios humorísticos. ¿Estos datos proporcionan evidencia, con un nivel de significancia de 0.05, de que hay una diferencia en la proporción de anuncios humorísticos en las revistas inglesas en comparación con las estadounidenses?
- **39.** Harriet´s Shoe Emporium opera tiendas en centros comerciales y en supermercados. La compañía tiene más de 1 000 tiendas en Estados Unidos y Canadá. Harriet, la gerente, desea determinar si el número de pares de zapatos vendidos por semana en las tiendas de los centros comerciales es mayor que el número vendido en los supermercados, por lo que selecciona una muestra de 22 tiendas en centros comerciales y 25 en supermercados, y determina el número de pares de zapatos vendidos en cada tienda muestreada la semana pasada. La información muestral es la siguiente.

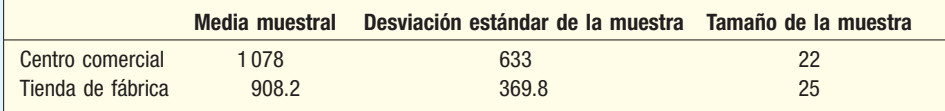

 Harriet considera que hay más variación en el número de pares de zapatos vendidos en las tiendas departamentales que en las tiendas de fábrica. Por tanto, no está dispuesta a suponer desviaciones estándares de poblaciones iguales. Con un nivel de significancia de 0.02, ¿es razonable concluir que el número medio de pares de zapatos vendidos en tiendas departamentales es mayor que en las tiendas de fábrica?

- Los fabricantes de reproductores de DVD desean probar si una reducción pequeña en el precio de los reproductores sería suficiente para aumentar las ventas de sus productos. Los datos elegidos al azar de 15 de las ventas totales semanales en tiendas departamentales en una región de Houston, Texas, antes de la reducción en el precio reveló una media muestral de \$6 598 y una desviación estándar de la muestra de \$844. Una muestra aleatoria de 12 de las ventas totales semanales después de la pequeña reducción en el precio tuvo una media muestral de \$6 870 y una desviación estándar de la muestra de \$669. Suponga que no son iguales las desviaciones estándares de las muestras. A partir de un nivel de significancia de 0.05, ¿existe evidencia de que la pequeña reducción en el precio es suficiente para aumentar las ventas de los reproductores de DVD?
- Una de las preguntas más apremiantes en la industria de la música es: ¿Las tiendas de pago en internet son competitivas frente a los servicios gratuitos para bajar música proporcionados por los portales de usuarios para usuarios (P2P)? Los datos recopilados durante los últimos 12 meses revelaron que, en promedio, 1.65 millones de hogares usaban iTunes de Apple, con una desviación estándar de 0.56 millones unidades familiares. Durante los mismos 12 meses, un promedio de 2.2 millones de familias usaban WinMx (un servicio de descarga P2P gratuito) con una desviación estándar de la muestra de 0.30 millones. Suponga que las desviaciones estándares de las poblaciones no son iguales. Con un nivel de significancia de 0.05, pruebe la hipótesis de que no hay diferencia en el número medio de hogares eligiendo cualquiera de los dos servicios de descarga de música.
- 42. Los negocios, en particular los de la industria de preparación de alimentos, como General Mills, Kellog, y Betty Crocker, dan cupones para fomentar la lealtad a su marca y estimular sus ventas. Existe la inquietud de que los usuarios de cupones de papel son diferentes de los usuarios de cupones electrónicos (distribuidos por internet). En una encuesta se registró la edad de cada persona que usaba los cupones junto con el tipo de cupón (electrónico o de papel). La muestra de 35 usuarios de cupones electrónicos tenía una edad media de 33.6 años, con una desviación estándar de 10.9, en tanto que una muestra similar de 25 usuarios tradicionales de cupones de papel tenía una edad media de 39.5 años, con desviación estándar de 4.8. Suponga que las desviaciones estándares de las poblaciones no son iguales. Con un nivel de significancia de 0.01, compruebe la hipótesis de que no hay diferencia en las edades medias de los grupos de usuarios de cupones.
- 43. El propietario de hamburguesas Bun 'N' Run desea comparar las ventas por día en dos sucursales. El número medio de ventas para 10 días seleccionados al azar en la sucursal del lado norte fue 83.55, con una desviación estándar de 10.50. Para una muestra aleatoria de 12 días en la sucursal del lado sur, el número medio de ventas fue 78.80, con una desviación estándar de 14.25. Con un nivel de significancia de 0.05, ¿hay alguna diferencia en el número medio de hamburguesas vendidas en las dos sucursales? ¿Cuál es el valor p?
- 44. El departamento de ingeniería de Sims Software, Inc., desarrolló dos soluciones químicas diseñadas para aumentar la vida útil de los discos de computadora. Una muestra de discos tratados con la primera solución duró 86, 78, 66, 83, 84, 81, 84, 109, 65, y 102 horas. Los discos tratados con la segunda solución duraron 91, 71, 75, 76, 87, 79, 73, 76, 79, 78, 87, 90, 76, y 72 horas. Suponga que las desviaciones estándares de las poblaciones no son iguales. Con un nivel de significancia de 0.10, ¿puede concluir que hay una diferencia en la duración de los dos tipos de tratamientos?
- 45. El centro comercial de descuento Willow Run tiene dos tiendas Haggar, una en la avenida Peach y la otra en la avenida Plum. Las dos tiendas están diseñadas de forma distinta, pero ambos gerentes afirman que su diseño maximiza las cantidades de artículos que los clientes comprarán por impulso. Una muestra de 10 clientes en la tienda de la avenida Peach reveló que gastan las cantidades siguientes, adicionales a lo planeado: \$17.58, \$19.73, \$12.61, \$17.79, \$16.22, \$15.82, \$15.40, \$15.86, \$11.82, y \$15.85. Una muestra de 14 clientes en la tienda de la avenida Plum reveló que los clientes gastan las cantidades siguientes, adicionales a lo planeado: \$18.19, \$20.22, \$17.38, \$17.96, \$23.92. \$15.87, \$16.47, \$15.96, \$16.79, \$16.74, \$21.40, \$20.57, \$19.79, y \$14.83. Con un nivel de significancia de 0.01, ¿hay alguna diferencia en las cantidades medias compradas por impulso en las dos tiendas?
- El centro médico Grand Strand Family se diseñó para atender emergencias médicas menores de los habitantes del área de Myrtle Beach. Hay dos instalaciones, una en Little River Area y la otra en Murrells Inlet. El departamento de control de calidad desea comparar el tiempo de espera medio de los pacientes en las dos ubicaciones. Las muestras de los tiempos de espera, en minutos, son:

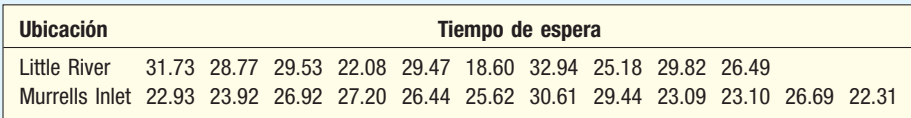

 Suponga que las desviaciones estándares de las poblaciones no son iguales. Con un nivel de significancia de 0.05, ¿hay alguna diferencia en el tiempo medio de espera?

47. El Commercial Bank and Trust Company estudia el uso de sus cajeros automáticos. De interés particular es si los adultos jóvenes (menores de 25 años) emplean las máquinas más que los adultos de la tercera edad. Para investigar más, se seleccionaron muestras de clientes menores de 25 años de edad y de más de 60 años de edad. Se determinó el número de transacciones en cajeros automáticos el mes pasado por cada individuo seleccionado, y los resultados se muestran a continuación. Con un nivel de significancia de 0.01, ¿se puede concluir que los clientes más jóvenes utilizan más los cajeros automáticos?

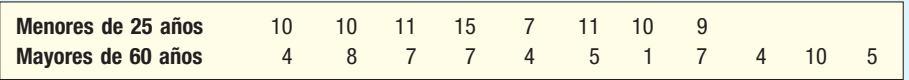

48. Dos veleros, el Prada (Italia) y el Oracle (Estados Unidos), compiten por la clasificación en la próxima carrera de la Copa América. Compiten sobre una parte de la ruta varias veces. A continuación se muestran los tiempos de las muestras en minutos. Suponga que las desviaciones estándares de las poblaciones no son iguales. Con un nivel de significancia de 0.05, ¿puede concluir que hay una diferencia en sus tiempos medios?

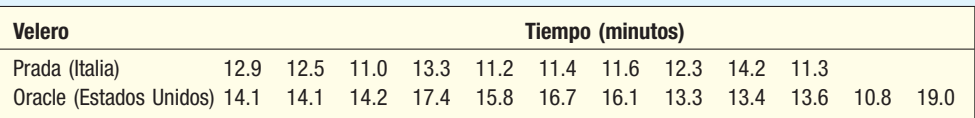

 El fabricante de un reproductor MP3 desea saber si una reducción de 10% en el precio es suficiente para aumentar las ventas de su producto. Para investigar esto, el propietario selecciona al azar ocho tiendas y vende el reproductor MP3 al precio reducido. En siete tiendas seleccionadas al azar, el reproductor MP3 se vendió al precio normal. A continuación se presenta el número de unidades vendidas el mes pasado en las tiendas muestreadas. Con un nivel de significancia de 0.01, ¿puede concluir el fabricante que la reducción en el precio generó un aumento en las ventas?

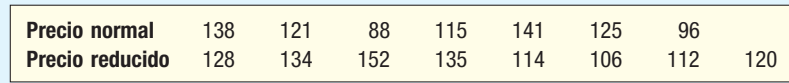

**50.** Ocurre cierto número de accidentes automovilísticos menores en varias intersecciones de alto riesgo en Teton County, a pesar de los semáforos. El departamento de tránsito afirma que una modificación en el tipo de semáforos reducirá estos accidentes. Los comisionados del condado acordaron poner en práctica un experimento propuesto. Se eligieron ocho intersecciones al azar y se modificaron los semáforos. Los números de accidentes menores durante un periodo de seis meses antes y después de las modificaciones fueron:

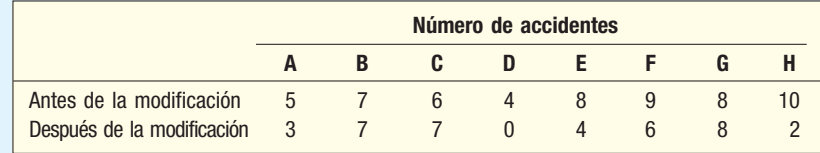

 Con un nivel de significancia de 0.01, ¿es razonable concluir que la modificación redujo el número de accidentes de tránsito?

51. Lester Hollar es el vicepresidente de recursos humanos de una compañía manufacturera importante. En años recientes notó un aumento en el ausentismo que considera se relaciona con la salud general de los empleados. Hace cuatro años, en un intento para mejorar la situación, inició un programa de acondicionamiento físico en el cual los empleados se ejercitan durante la hora del almuerzo. Para evaluar el programa, seleccionó una muestra aleatoria de ocho participantes y determinó el número de días que cada uno se ausentó del trabajo en los seis meses antes del inicio del programa de ejercicio y en los últimos seis meses. A continuación se presentan los resultados. Con un nivel de significancia de 0.05, ¿se puede concluir que disminuyó el número de ausencias? Estime el valor p.

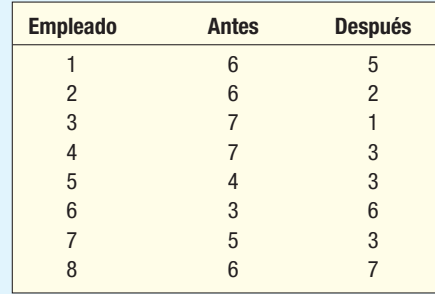

52. El presidente del American Insurance Institute desea comparar los costos anuales de los seguros para automóvil que ofrecen dos compañías. Selecciona una muestra de 15 familias, algunas con sólo un conductor asegurado, otras con varios conductores adolescentes, y le paga a cada familia una cuota para contactar a las dos compañías y pedir una estimación del costo del seguro. Para hacer comparables los datos, estandariza ciertas características, como la cantidad del deducible y los límites de la cobertura.

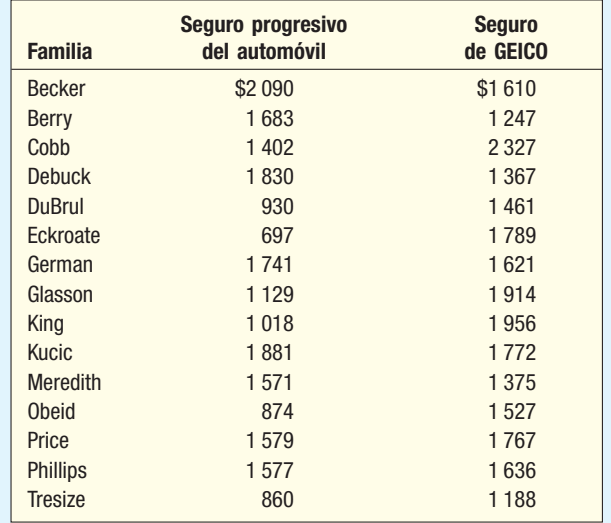

 La información muestral se reporta a continuación. Con un nivel de significancia de 0.10, ¿se puede concluir que hay una diferencia en las cantidades estimadas?

- 53. La inmobiliaria Fairfield Homes desarrolla dos lotes cerca de Pigeon Fork, Tennessee. A fin de probar estrategias publicitarias distintas, utiliza medios diferentes para llegar a los compradores potenciales. El ingreso familiar anual medio para 15 personas que investigan sobre el primer desarrollo es \$150 000, con una desviación estándar de \$40 000. Una muestra correspondiente de 25 personas en el segundo desarrollo tuvo una media de \$180 000, con una desviación estándar de \$30 000. Suponga que las desviaciones estándares de las poblaciones son iguales. Con un nivel de significancia de 0.05, ¿puede la inmobiliaria Fairfield concluir que las medias poblacionales son diferentes?
- 54. Los datos siguientes resultaron de una prueba de degustación de dos barras de chocolate distintas. El primer número es una calificación del sabor, la cual puede variar de 0 a 5, y el 5 indica que a la persona le gustó el sabor. El segundo número indica si estaba presente un "ingrediente secreto". Si el ingrediente estaba presente se usó un código de "1", y de "0" si no lo estaba. Suponga que las desviaciones estándares de las poblaciones son iguales. Con un nivel de significancia de 0.05, ¿revelan estos datos una diferencia en las calificaciones del sabor del chocolate?

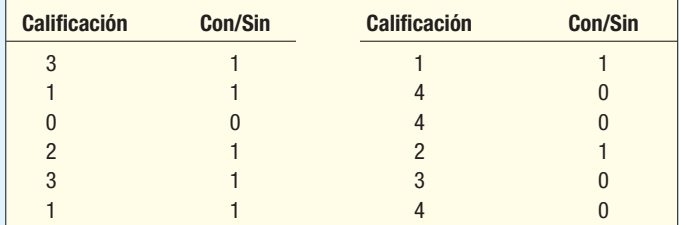

55. Una investigación acerca de la eficacia de un jabón antibacterial en la reducción de la contaminación de una sala de operaciones generó la tabla siguiente. El jabón nuevo se probó en una muestra de ocho salas de operación en el área de Seattle durante el año pasado.

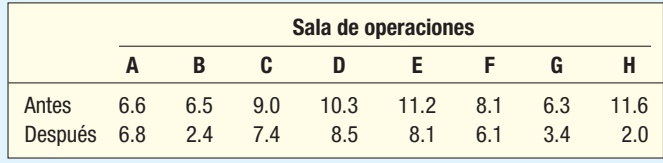

 Con un nivel de significancia de 0.05, ¿se puede concluir que las mediciones de contaminación son menores después del uso del jabón nuevo?

56. Los datos siguientes sobre las tasas de recuperación anuales se recopilaron de cinco tipos de acciones que aparecen en la Bolsa de Valores de Nueva York ("el gran tablero") y cinco que aparecen en NASDAQ. Suponga que las desviaciones estándares de las poblaciones son

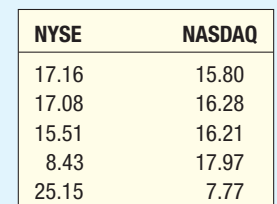

iguales. Con un nivel de significancia de 0.10, ¿se puede concluir que las tasas de recuperación anuales son mayores en "el gran tablero"?

57. La ciudad de Laguna Beach opera dos estacionamientos públicos. El de Ocean Drive tiene capacidad para 125 automóviles, y el de Rio Rancho, para 130. Los planeadores urbanos consideran tanto aumentar el tamaño de los estacionamientos como cambiar la estructura de las tarifas. Para iniciar, la oficina de planeación desea conocer el número de automóviles en los estacionamientos en diversas horas del día. Se encarga a un funcionario de planeación principiante la tarea de visitar los dos estacionamientos a horas aleatorias del día y la tarde para contar el número de automóviles en el estacionamiento. El estudio se realizó durante un periodo de un mes. A continuación se presenta el número de automóviles en los estacionamientos durante 25 visitas al estacionamiento Ocean Drive y 28 al Rio Rancho. Suponga que las desviaciones estándares de las poblaciones son iguales.

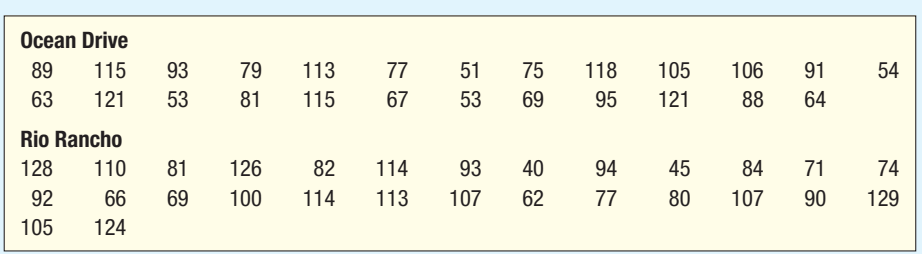

 ¿Es razonable concluir que hay una diferencia en el número medio de automóviles en los dos estacionamientos? Utilice el nivel de significancia 0.05.

58. La cantidad de ingresos que se gasta en vivienda es una componente importante del costo de la vida. Los costos totales de vivienda para los propietarios de casas incluyen pagos de la hipoteca, impuesto predial y de servicios (agua, calefacción, electricidad). Un economista seleccionó una muestra de 20 propietarios de casas en Nueva Inglaterra, hace cinco años y en la actualidad, y después calculó estos costos totales de vivienda como porcentaje del ingreso mensual. La información se reporta a continuación. ¿Es razonable concluir que el porcentaje es menor en la actualidad que hace cinco años?

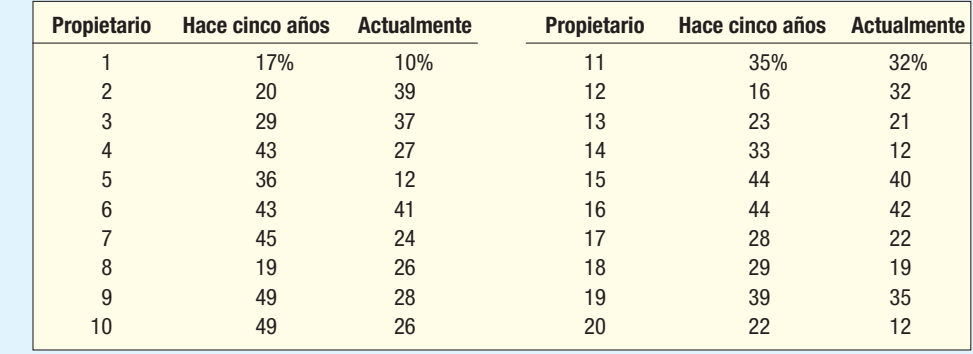

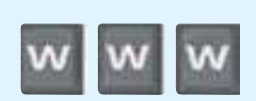

### ejercicios.com

59. A continuación se presentan varias compañías importantes y los precios de sus acciones en agosto de 2005. Consulte en internet los precios actuales. Hay muchas fuentes de información para encontrar precios de acciones, como Yahoo y CNNFI. La dirección de Yahoo es http://finance.yahoo.com. Escriba el símbolo de identificación de la compañía para encontrar el precio actual. Con un nivel de significancia de 0.05, ¿puede concluir que los precios cambiaron?

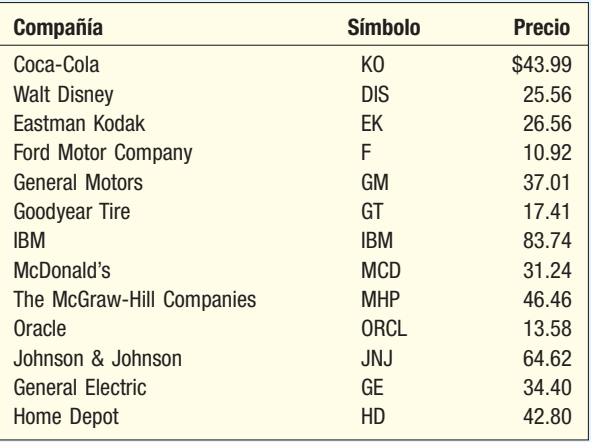

60. El sitio en internet de USA Today (http://usatoday.com/sports/baseball/salaries/default.aspx) contiene información sobre los salarios individuales de los jugadores de béisbol. Consulte el sitio y encuentre los salarios individuales de su equipo favorito de la Liga Americana y de la Nacional. Calcule la media y la desviación estándar de cada uno. ¿Es razonable concluir que hay una diferencia en los salarios de los dos equipos?

### Ejercicios de la base de datos

- 61. Consulte los datos sobre Real State, los cuales reportan información sobre las casas vendidas en Denver, Colorado, el año pasado.
- **a)** Con un nivel de significancia de 0.05, ¿puede concluir que hay una diferencia en el precio de venta medio de las casas con alberca y sin ella?
- **b)** Con un nivel de significancia de 0.05, ¿concluye que hay una diferencia en el precio de venta medio de las casas con cochera y sin ella?
- **c)** Con un nivel de significancia de 0.05, ¿puede concluir que hay una diferencia en el precio de venta medio de las casas en Township 1 y Township 2?
- **d)** Determine el precio de venta mediano de las casas. Divida las casas en dos grupos, las que se vendieron en una cantidad mayor (o igual) al precio mediano y las que se vendieron en una cantidad menor que el precio mediano. Utilice el nivel de significancia de 0.05.
- 62. Consulte los datos de Baseball 2005, en los cuales se proporciona información sobre los 30 equipos de la Liga Mayor de Béisbol de la temporada 2005.
- **a)** Con un nivel de significancia de 0.05, ¿puede concluir que hay una diferencia en el salario medio de los equipos en la Liga Americana en comparación con los de la Nacional?
- **b)** Con un nivel de significancia de 0.05, ¿concluye que hay una diferencia en la asistencia media como local de los equipos en la Liga Americana en comparación con los equipos de la Nacional?
- *D* Calcule la media y la desviación estándar del número de juegos ganados de los 10 equipos de salarios más altos. Haga lo mismo con los 10 equipos de salarios más bajos. Con un nivel de significancia de 0.05, ¿hay una diferencia en el número medio de juegos ganados entre ambos grupos?
- 63. Consulte los datos de Wage, donde se reporta la información sobre los salarios anuales de una muestra de 100 trabajadores. También se incluyen las variables relacionadas con la industria, años de educación y género de cada trabajador.
- **a)** Realice una prueba de hipótesis para determinar si hay alguna diferencia en los salarios anuales medios de los residentes del sur en comparación con los que no viven en el sur.
- **b) E**fectúe una prueba de hipótesis para determinar si hay una diferencia en los salarios anuales medios de los trabajadores caucásicos en comparación con los no caucásicos.
- *D* Realice una prueba de hipótesis para determinar si hay una diferencia en los salarios anuales medios de los trabajadores latinos y los no latinos.
- **d)** Haga una prueba de hipótesis para determinar si hay una diferencia en los salarios anuales medios de los trabajadores masculinos y femeninos.
- *F* Realice una prueba de hipótesis para determinar si hay una diferencia en los salarios anuales medios de los trabajadores casados y solteros.
- Consulte los datos de CIA, en los cuales se proporciona información demográfica y económica sobre 46 países. Realice una prueba de hipótesis para determinar si el porcentaje medio de la población mayor de 65 años de edad en los países del G-20 es diferente de quienes no viven en países del G-20.

### Comandos de software

- 1. Los comandos de MINITAB para la prueba de proporciones de dos muestras en la página 378 son:
	- **a)** En la barra de herramientas, seleccione Stat, Basic **Statistics** y después **2 Proportions**.
	- *b***)** En el cuadro de diálogo siguiente seleccione Sum**marized data**, en la fila denominada First escriba 100 para **Trials** y 19 para **Events**. En la fila denominada **Second** ponga 200 para Trials y 62 para Events, después haga clic en OK.
- **2.** Los comandos en Excel para la prueba  $t$  de dos muestras en la página 383 son:
	- *B* Escriba los datos en las columnas A y B (o cualesquiera otras columnas) en la hoja de cálculo. Utilice la primera fila de cada columna para escribir el nombre de la variable.
	- *b***)** En la barra de menú seleccione Tools y Data Analysis. Seleccione t-Test: Two-Sample Assuming **Equal Variances**, después haga clic en OK.
	- *D* En el cuadro de diálogo indique que el rango de la **Variable 1** es de A1 a A6, y de la **Variable 2**, de B1 a B7; la **Hypothesized Mean Difference** es 0, haga clic en Labels, Alpha es 0.05, y el Output Range es D2. Haga clic en OK.
- 3. Los comandos en MINITAB para la prueba de proporciones de dos muestras en la página 387 son:
	- *B* Escriba la cantidad absorbida por la marca particular de toalla de papel en C1 y la cantidad absorbida por la marca conocida en C2.
	- **b)** En la barra de herramientas seleccione Stat, Basic **Statistics**, después 2-Sample y haga clic.
	- **c)** En el cuadro de diálogo siguiente seleccione Samples in different columns, seleccione C1 Store para la columna First y C2 Name de la Second, y haga clic en **OK**.
- 4. Los comandos en Excel para la prueba  $t$  por pares en la página 391 son:
	- *B* Escriba los datos en las columnas B y C (o cualesquiera otras dos columnas) en la hoja de cálculo, con los nombres de las variables en la primera fila.
	- **b)** En la barra de menú seleccione **Tools** y **Data Analy**sis. Seleccione t-Test: Paired Two Sample for **Means**, después haga clic en OK.
	- *D* En el cuadro de diálogo indique que el rango de Variable 1 es de B1 a B11, y de Variable 2, de C1 a C11; la **Hypothesized Mean Difference** es 0, haga clic en Labels, Alpha es 0.05, y el Output Range es D2. Haga clic en OK.

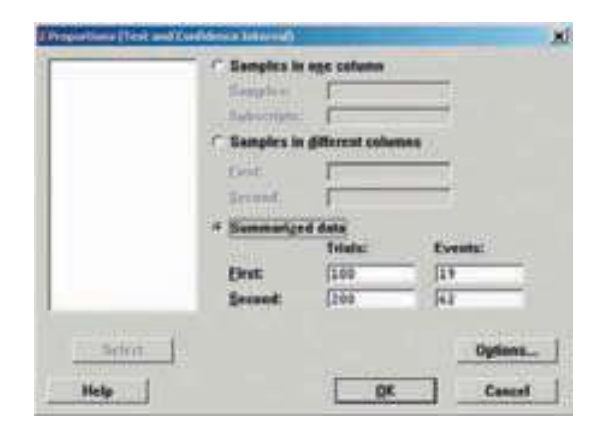

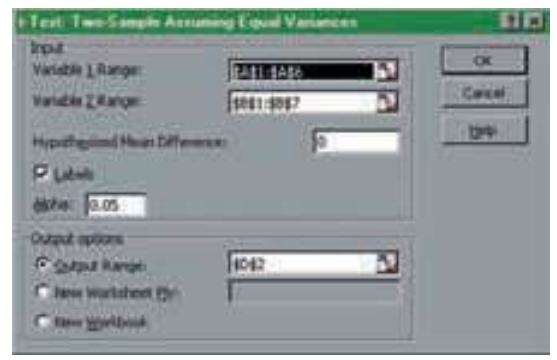

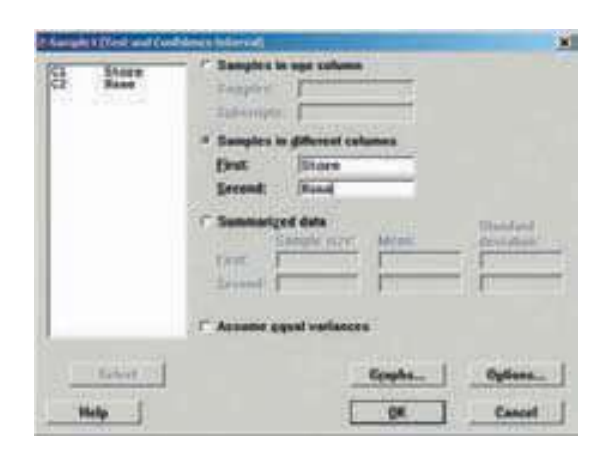

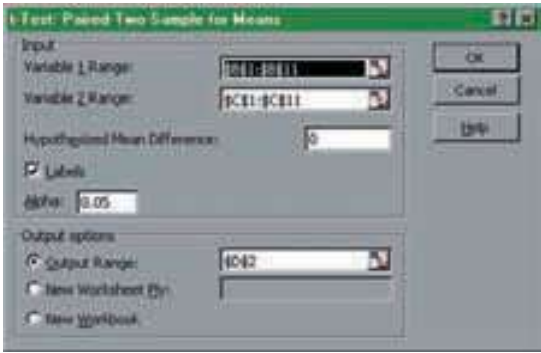

### **Capítulo 11 Respuestas a las autoevaluaciones**

**11.1 a)**  $H_0: \mu_W \le \mu_M$ 

 $H_1$ :  $\mu_W$  >  $\mu_M$ 

 El subíndice W se refiere a las mujeres, y M, a los hombres.

*b***)** Se rechaza  $H_0$  si  $z > 1.65$ 

c) 
$$
z = \frac{$1500 - $1400}{$\left(\frac{$260}{}\right)^2 + \frac{$200}{}\right)^2} = 2.11
$$

- **d)** Se rechaza la hipótesis nula
- **e)** Valor  $p = .5000 .4826 = .0174$ 
	- *G* La cantidad media vendida por día es mayor para las mujeres.

**11.2** a) 
$$
H_0: \pi_1 = \pi_2
$$

 $H_1: \pi_1 \neq \pi_2$ 

- *C* .10
- *D* Dos colas
- **d)** Se rechaza  $H_0$  si z es menor que –1.65 o mayor que 1.65.

**e)** 
$$
p_c = \frac{87 + 123}{150 + 200} = \frac{210}{350} = .60
$$
  
\n $p_1 = \frac{87}{150} = .58$   $p_2 = \frac{123}{200} = .615$   
\n $z = \frac{.58 - .615}{\sqrt{\frac{.60(.40)}{150} + \frac{.60(.40)}{200}}} = -0.66$ 

- **f)** No se rechaza  $H_0$ .
- *H* Valor p = 2(.5000 .2454) = .5092 No hay diferencia en la proporción de adultos y niños a quienes les gustó el sabor propuesto.

**11.3** a)  $H_0: \mu_d = \mu_a$  $H_1$ :  $\mu_d \neq \mu_a$ 

> *b*)  $gl = 6 + 8 - 2 = 12$ Se rechaza  $H_0$  si t es menor que –2.179 o si t es mayor que 2.179.

c) 
$$
\overline{X}_1 = \frac{42}{6} = 7.00
$$
  $s_1 = \sqrt{\frac{10}{6-1}} = 1.4142$   
\n $\overline{X}_2 = \frac{80}{8} = 10.00$   $s_2 = \sqrt{\frac{36}{8-1}} = 2.2678$   
\n $s_p^2 = \frac{(6-1)(1.4142)^2 + (8-1)(2.2678)^2}{6+8-2}$   
\n= 3.8333  
\n $t = \frac{7.00 - 10.00}{\sqrt{3.8333(\frac{1}{6} + \frac{1}{8})}} = -2.837$ 

- **d)** Se rechaza  $H_0$  porque –2.837 es menor que el valor crítico.
	- **e)** El valor p es menor que 0.02.
	- *G* El número medio de defectos no es el mismo en los dos turnos.
	- **g)** Poblaciones independientes, las poblaciones siguen la distribución normal, las poblaciones tienen desviaciones estándares iguales.

**11.4 a)** 
$$
H_0: \mu_c \ge \mu_a
$$
  $H_1: \mu_c < \mu_a$ 

**b)** 
$$
gl = \frac{[(356^2/10) + (857^2/8)]^2}{(356^2/10)^2 + (857^2/8)^2} = 8.93
$$
  

$$
\frac{1}{10-1} = \frac{(857^2/8)^2}{8-1}
$$

- por tanto  $gl = 8$
- **c)** Se rechaza  $H_0$  si  $t < -1.860$

**d)** 
$$
t = \frac{$1568 - $1967}{$\frac{356^2}{10} + \frac{857^2}{8}} = \frac{-399.00}{$323.23} = -1.234
$$

- **e)** No se rechaza  $H_0$ .
- *G* No hay diferencia en el saldo medio de la cuenta de los que solicitaron la tarjeta de crédito o fueron contactados por teléfono por un agente.
- **11.5** a)  $H_0: \mu_d \le 0$ ,  $H_1: \mu_d > 0$ .

*D*

**b)** Se rechaza 
$$
H_0
$$
 si  $t > 2.998$ 

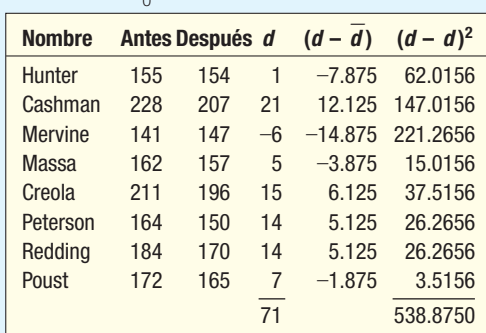

$$
\vec{d} = \frac{71}{8} = 8.875
$$

$$
s_d = \sqrt{\frac{538.875}{8 - 1}} = 8.774
$$

$$
t = \frac{8.875}{8.774 / \sqrt{8}} = 2.861
$$

- **d)** No se rechaza  $H_0$ . No se puede concluir que los estudiantes bajaron de peso. El valor  $p$  es menor que 0.025 pero mayor que 0.01.
- *F* La distribución de las diferencias debe seguir una distribución normal.

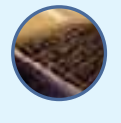

### **OBJETIVOS**

12

**Al concluir el capítulo, será capaz de:**

1. Listar las características de la distribución F.

2. Realizar una prueba de hipótesis para determinar si las varianzas de dos poblaciones son iguales.

3. Exponer la idea general del análisis de la varianza.

4. Organizar datos en una tabla ANOVA de una y dos vías.

5. Realizar una prueba de hipótesis entre tres o más medias de tratamiento.

6. Desarrollar intervalos de confianza para la diferencia en medias de tratamiento.

7. Realizar una prueba de hipótesis entre medias de tratamiento con una variable de bloque.

8. Realizar una ANOVA de dos vías con interacción.

# **Análisis de la varianza**

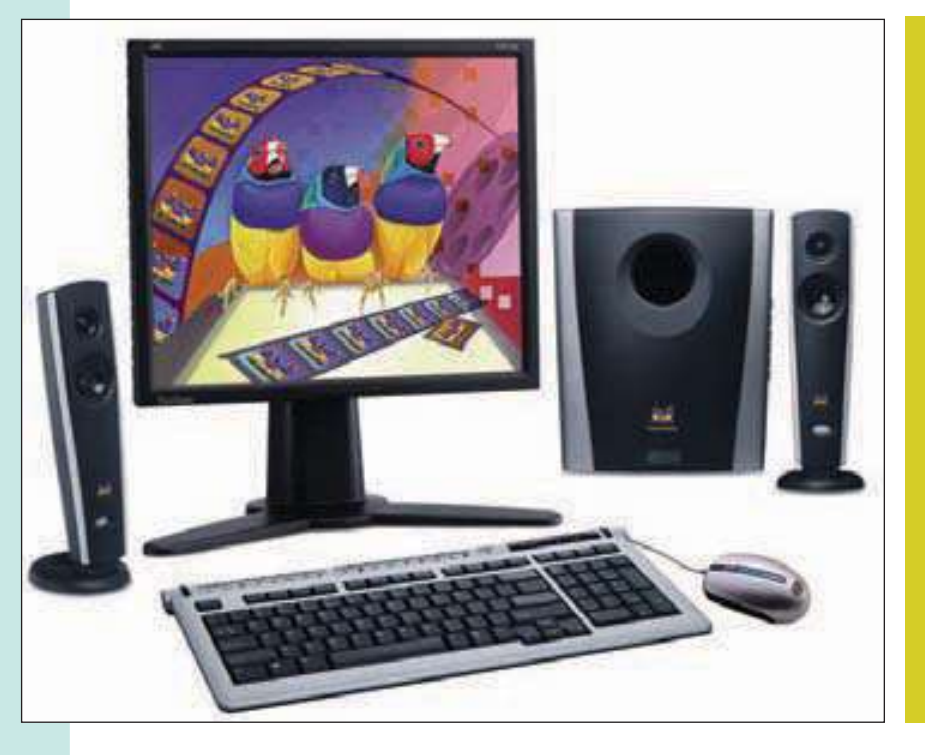

Un fabricante de computadoras está a punto de presentar una nueva computadora personal más rápida. Sin duda, la máquina nueva es más rápida, pero las pruebas iniciales indican que hay más variación en el tiempo de procesamiento, el cual depende del programa que se ejecute, y de la cantidad de datos de entrada y salida. Una muestra de 16 corridas de la computadora, con diversos trabajos de producción, reveló que la desviación estándar del tiempo de procesamiento fue de 22 (centésimas de segundo) para la máquina nueva y de 12 (centésimas de segundo) para el modelo actual. Con un nivel de significancia de 0.05, ¿puede concluir que hay más variación en el tiempo de procesamiento de la máquina nueva? (ejercicio 24, objetivo 2).

### **Introducción**

En este capítulo se continúa el análisis de las pruebas de hipótesis. Recuerde que en los capítulos 10 y 11 estudió la teoría general de las pruebas de hipótesis. Se analizó el caso en que se seleccionó una muestra de una población. Se utilizó la distribución z (la distribución normal estándar) o la distribución t para determinar si era razonable concluir que la media poblacional era igual a un valor especificado. Se probó si dos medias poblacionales eran iguales. También se realizaron pruebas de una y dos muestras para las proporciones de las poblaciones, con la distribución normal estándar como la distribución del estadístico de prueba. En este capítulo se amplía la idea de pruebas de hipótesis. Se describe una prueba para varianzas y, después, una prueba que compara en forma simultánea varias medias para determinar si provienen de poblaciones iguales.

## **La distribución <sup>F</sup>**

La distribución de probabilidad que se emplea en este capítulo es la distribución  $F<sub>i</sub>$  la cual debe su nombre a sir Ronald Fisher, uno de los pioneros de la estadística actual. Esta distribución de probabilidad sirve como la distribución del estadístico de prueba para varias situaciones. Con ella se pone a prueba si dos muestras provienen de poblaciones que tienen varianzas iguales, y también se aplica cuando se desean comparar varias medias poblacionales en forma simultánea. La comparación simultánea de varias medias poblacionales se denomina **análisis de la varianza (ANOVA)**. En las dos situaciones, las poblaciones deben seguir una distribución normal, y los datos deben ser al menos de escala de intervalos.

¿Cuáles son las características de la distribución F?

1. **Existe una familia de distribuciones F.** Un miembro particular de la familia se determina mediante dos parámetros: los grados de libertad en el numerador y los grados de libertad en el denominador. La forma de la distribución se ilustra en la siguiente gráfica. Hay una distribución F para la combinación de 29 grados de libertad en el numerador (gl) y 28 grados de libertad en el denominador. Existe otra distribución F para los 19 grados en el numerador y 6 grados de libertad en el denominador. La distribución final que se muestra tiene 6 grados de libertad en el numerador y 6 de libertad en el denominador. Los grados de libertad se describen más adelante en este capítulo. Observe que la forma de las curvas cambia cuando varían los grados de libertad.

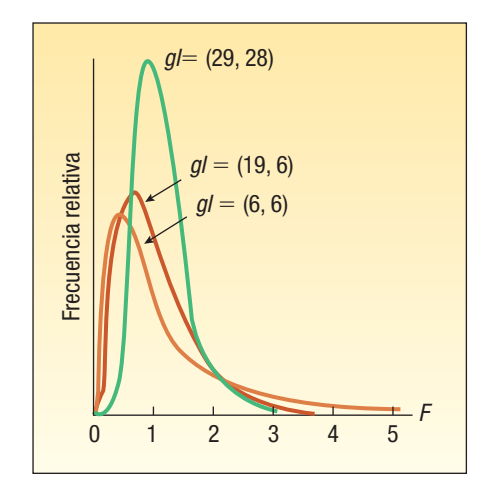

- 2. La distribución F es continua. Esto significa que se supone un número infinito de valores entre cero y el infinito positivo.
- 3. La distribución F no puede ser negativa. El valor menor que F puede tomar es 0.

Características de la distribución F

- 4. **Tiene sesgo positivo.** La cola larga de la distribución es hacia el lado derecho. Cuando el número de grados de libertad aumenta, tanto en el numerador como en el denominador, la distribución se aproxima a ser normal.
- 5. **Es asintótica.** Cuando los valores de X aumentan, la curva F se aproxima al eje X pero nunca lo toca. Esto es similar al comportamiento de la distribución de probabilidad normal, descrito en el capítulo 7.

### **Comparación de dos varianzas poblacionales**

Con la distribución F se pone a prueba la hipótesis de que la varianza de una población normal es igual a la varianza de otra población normal. En los siguientes ejemplos se muestra el uso de la prueba:

 • Dos máquinas esquiladoras de la marca Barth se calibran para producir barras de acero con la misma longitud. Por tanto, las barras deberán tener la misma longitud media. Se desea tener la seguridad de que además de tener la misma longitud media también tengan una variación similar.

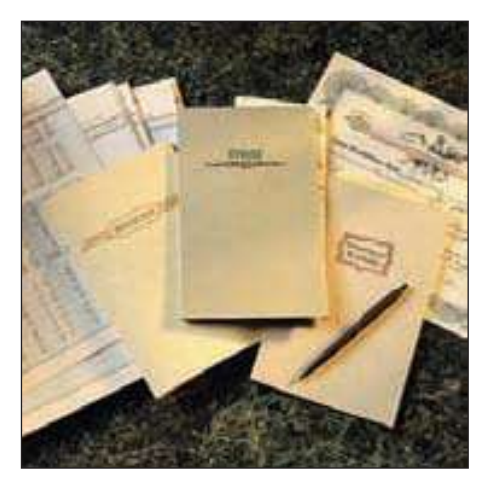

- El índice de rendimiento medio de los dos tipos de acciones comunes puede ser el mismo, pero quizás haya más variación en el índice de rendimiento en un tipo que en otro. Una muestra de 10 acciones relacionadas con la tecnología y 10 acciones de compañías de servicios presentan el mismo índice de rendimiento medio, pero es probable que haya más variación en las acciones vinculadas a la tecnología.
- Un estudio del departamento de marketing de un periódico importante reveló que los hombres y las mujeres pasan cerca de la misma cantidad de tiempo por día navegando por la Web. Sin embargo, en el mismo reporte se indica que había casi el doble de variación en el tiempo pasado por día entre los hombres que las mujeres.

La distribución F también sirve para probar suposiciones de algunas pruebas estadísticas. Recuerde que en el capítulo anterior se utilizó la prueba t para investigar si las medias de dos poblaciones independientes eran diferentes. Para emplear esa prueba, algunas veces se supone que las varianzas de dos poblaciones normales son iguales. Vea la lista de suposiciones en la página 381. La distribución F proporciona un medio para realizar una prueba considerando las varianzas de dos poblaciones normales.

Sin importar si se desea determinar si una población tiene más variación que otra o validar una suposición para una prueba estadística, primero se formula la hipótesis nula. La hipótesis nula es que la varianza de una población normal,  $\sigma_1^2$ , es igual a la varianza de otra población normal,  $\sigma_2^2$ . La hipótesis alternativa podría ser que las varianzas difieran. En este caso, la hipótesis nula y la hipótesis alternativa son:

$$
H_0: \sigma_1^2 = \sigma_2^2
$$
  

$$
H_1: \sigma_1^2 \neq \sigma_2^2
$$

Para realizar la prueba, se selecciona una muestra aleatoria de  $n<sub>1</sub>$  observaciones de una población y una muestra aleatoria de  $n<sub>2</sub>$  observaciones de la segunda población. El estadístico de prueba se define como sigue.

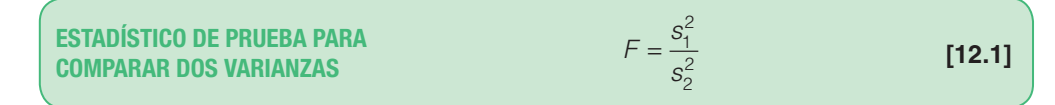

#### **Análisis de la varianza 409**

Los términos  $s_1^2$  y  $s_2^2$  son las varianzas muestrales respectivas. Si la hipótesis nula es verdadera, el estadístico de prueba sigue la distribución F con  $n_1 - 1$  y  $n_2 - 1$  grados de libertad. A fin de reducir el tamaño de la tabla de valores críticos, la varianza más grande de la muestra se coloca en el numerador; de aquí, la razón  $F$  que se indica en la tabla siempre es mayor que 1.00. Así, el valor crítico de la cola derecha es el único que se requiere. El valor crítico de F para una prueba de dos colas se determina dividiendo el nivel de significancia entre dos  $\alpha/2$ ) y después se consultan los grados de libertad apropiados en el apéndice B.4. Un ejemplo servirá de ilustración.

**Ejemplo**

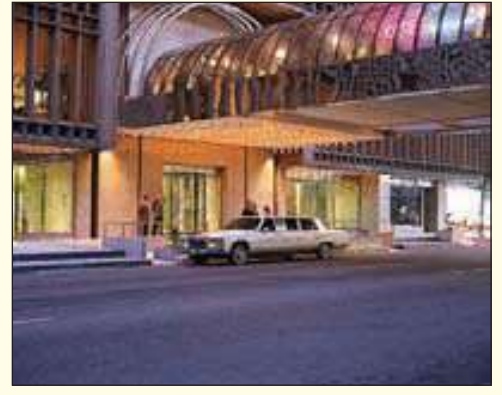

Lammers Limos ofrece servicio de transporte en limusina del ayuntamiento de Toledo, Ohio, al aeropuerto metropolitano de Detroit. Sean Lammers, presidente de la compañía, considera dos rutas. Una por la carretera 25 y la otra por la autopista I-75. Lammers desea estudiar el tiempo que tardaría en conducir al aeropuerto por cada ruta y luego comparar los resultados. Recopiló los siguientes datos muestrales, reportados en minutos. Mediante el nivel de significancia 0.10, ¿hay alguna diferencia en la variación en los tiempos de manejo para las dos rutas?

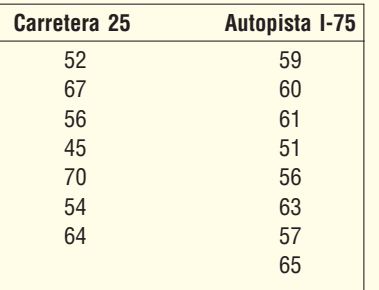

#### **Solución**

Los tiempos de manejo medios por las dos rutas son casi iguales. El tiempo medio es de 58.29 minutos para la carretera 25 y de 59.0 minutos por la autopista I-75. Sin embargo, al evaluar los tiempos del recorrido, Lammers también está interesado en la variación en los tiempos de recorrido. El primer paso es calcular las dos varianzas muestrales. Se empleará la fórmula (3.11) para calcular las desviaciones estándar de las muestras; para obtener las varianzas muestrales se elevan al cuadrado las desviaciones estándar.

### Carretera 25

$$
\overline{X} = \frac{\sum X}{n} = \frac{408}{7} = 58.29 \qquad s = \sqrt{\frac{\sum (X - \overline{X})^2}{n - 1}} = \sqrt{\frac{485.43}{7 - 1}} = 8.9947
$$

### Autopista I-75

$$
\overline{X} = \frac{\sum X}{n} = \frac{472}{8} = 59.00 \qquad s = \sqrt{\frac{\sum (X - \overline{X})^2}{n - 1}} = \sqrt{\frac{134}{8 - 1}} = 4.3753
$$

Hay más variación en la carretera 25 que en la autopista I-75 según la medición de la desviación estándar. Esto coincide con su conocimiento de las dos rutas; la ruta por la carretera 25 tiene más semáforos, en tanto que la autopista I-75 es de acceso

limitado. Sin embargo, la ruta por la autopista I-75 es varias millas más larga. Es importante que el servicio ofrecido sea tanto puntual como consistente, por lo que decide realizar una prueba estadística para determinar si en realidad existe una diferencia en la variación de las dos rutas.

Empleará el procedimiento habitual de la prueba de hipótesis de cinco pasos.

**Paso 1:** Inicia por formular las hipótesis nula y alternativa. La prueba es de dos colas debido a que se busca una diferencia en la variación de las dos rutas. No se trata de demostrar que una ruta tiene más variación que la otra.

$$
H_0: \sigma_1^2 = \sigma_2^2
$$
  

$$
H_1: \sigma_1^2 \neq \sigma_2^2
$$

**Paso 2:** Selecciona el nivel de significancia de 0.10.

**Paso 3:** El estadístico de prueba apropiado sigue la distribución F.

**Paso 4:** El valor crítico lo obtiene del apéndice B.4, del cual se reproduce una parte como la tabla 12.1. Puesto que conduce una prueba de dos colas, el nivel de significancia en la tabla es 0.05, determinado mediante  $\alpha/2 = 0.10/2 = 0.05$ . Hay  $n_1 - 1 = 7 - 1 = 6$  grados de libertad en el numerador, y  $n_2 - 1 = 8 - 1 = 7$  grados de libertad en el denominador. Para encontrar el valor crítico, recorre en forma horizontal la parte superior de la tabla F (tabla 12.1 o apéndice B.4) para el nivel de significancia 0.05 para 6 grados de libertad en el numerador. Después va hacia abajo por esa columna hasta el valor crítico opuesto a 7 grados de libertad en el denominador. El valor crítico es 3.87. Por tanto, la regla de decisión es: rechazar la hipótesis si la razón de las varianzas muestrales es mayor que 3.87.

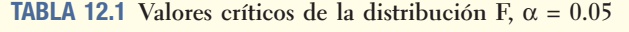

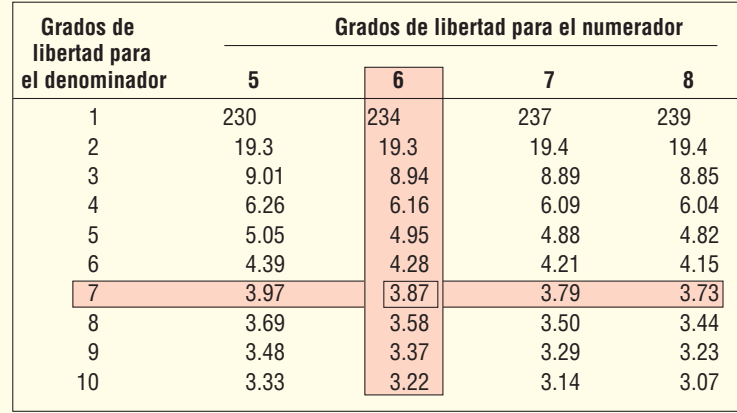

**Paso 5:** Por último debe tomar la razón de las dos varianzas muestrales, determinar el valor del estadístico de prueba y tomar una decisión respecto de la hipótesis nula. Observe que la fórmula (12.1) se refiere a las varianzas muestrales, pero se calcularon las desviaciones estándar de las muestras. Es necesario elevar al cuadrado las desviaciones estándar para determinar las varianzas.

$$
F = \frac{s_1^2}{s_2^2} = \frac{(8.9947)^2}{(4.3753)^2} = 4.23
$$

La decisión es rechazar la hipótesis nula, debido a que el valor F calculado (4.23) es mayor que el valor crítico (3.87). Él concluye que hay una diferencia en la variación de los tiempos de recorrido por las dos rutas.
Como se hizo notar, la práctica habitual es determinar la razón F poniendo la mayor de las dos varianzas muestrales en el numerador. Esto hará que la razón F sea al menos 1.00. Esto permite utilizar siempre la cola derecha de la distribución F, y así evitar la necesidad de requerir tablas F más extensas.

Respecto de las pruebas de una cola surge una duda lógica. Por ejemplo, suponga que en el ejemplo anterior sospecha que la varianza de los tiempos en la carretera 25 es mayor que la varianza de los tiempos por la autopista I-75. Las hipótesis nula y alternativa se formularían de la siguiente forma:

$$
H_0: \sigma_1^2 \le \sigma_2^2
$$
  

$$
H_1: \sigma_1^2 > \sigma_2^2
$$

El estadístico de prueba se calcula como  $s_1^2/s_2^2$ . Observe que se designó población 1 a La que se sospecha que tiene la varianza mayor. Por tanto,  $s_1^2$  aparece en el numerador. La razón F será mayor que 1.00, por lo que se puede utilizar la cola superior de la distribución F. Con estas condiciones, no es necesario dividir el nivel de significancia a la mitad. Como en el apéndice B.4 sólo se dan niveles de significancia de 0.05 y 0.01, hay una restricción a estos niveles para pruebas de una cola y 0.10, y 0.02 para pruebas de dos colas, a menos que se consulte una tabla más completa o se utilice software estadístico para calcular el estadístico F.

El programa Excel tiene un procedimiento para realizar una prueba de varianzas. A continuación se presenta la salida en pantalla. El valor calculado de F es el mismo que se determinó con la fórmula (12.1).

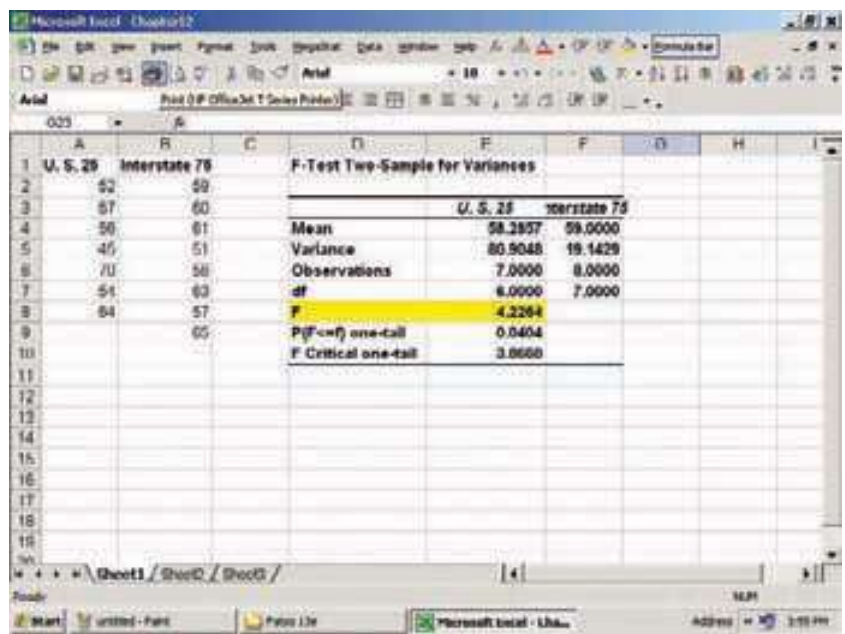

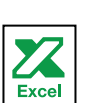

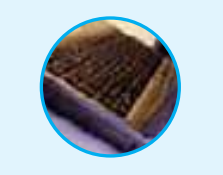

**Autoevaluación 12.1** Steele Electric Products, Inc., ensambla componentes eléctricos para teléfonos celulares. Durante los últimos 10 días Mark Nagy ha promediado 9 productos rechazados, con una desviación estándar de 2 rechazos por día. Debbie Richmond promedió 8.5 productos rechazados, con una desviación estándar de 1.5 rechazos durante el mismo periodo. Con un nivel de significancia de 0.05, ¿podría concluir que hay más variación en el número de productos rechazados por día de Mark?

# **Ejercicios**

- **1.** ¿Cuál es el valor crítico F para una muestra de seis observaciones en el numerador y cuatro en el denominador? Utilice una prueba de dos colas y el nivel de significancia 0.10.
- **2.** ¿Cuál es el valor crítico F para una muestra de cuatro observaciones en el numerador y siete en el denominador? Utilice una prueba de una cola y el nivel de significancia 0.01.
- **3.** Se dan las siguientes hipótesis.

$$
H_0: \sigma_1^2 = \sigma_2^2
$$
  

$$
H_1: \sigma_1^2 \neq \sigma_2^2
$$

 En una muestra aleatoria de ocho observaciones de la primera población resultó una desviación estándar de 10. En una muestra aleatoria de seis observaciones de la segunda población resultó una desviación estándar de 7. Con un nivel de significancia de 0.02, ¿hay alguna diferencia en la variación de las dos poblaciones?

4. Se dan las siguientes hipótesis.

$$
H_0: \sigma_1^2 \le \sigma_2^2
$$
  

$$
H_1: \sigma_1^2 > \sigma_2^2
$$

 En una muestra aleatoria de cinco observaciones de la primera población resultó una desviación estándar de 12. Una muestra aleatoria de siete observaciones de la segunda población reveló una desviación estándar de 7. Con un nivel de significancia de 0.01, ¿hay más variación en la primera población?

- **5.** Arbitron Media Research, Inc., realiza un estudio sobre los hábitos de escuchar iPod de hombres y mujeres. Una parte del estudio incluyó el tiempo de escucha medio. Se descubrió que el tiempo de escucha medio de los hombres era de 35 minutos por día. La desviación estándar de la muestra de los 10 hombres estudiados fue de 10 minutos por día. El tiempo de escucha medio de las 12 mujeres estudiadas también fue de 35 minutos, pero la desviación estándar muestral fue de 12 minutos. Con un nivel de significancia de 0.10, ¿puede concluir que hay una diferencia en la variación en los tiempos de escucha para los hombres y las mujeres?
- **6.** Un corredor de bolsa de Critical Securities reportó que la tasa de rendimiento media de una muestra de 10 acciones de la industria petrolera era de 12.6%, con una desviación estándar de 3.9%. La tasa de rendimiento media de una muestra de 8 acciones de compañías de servicios fue de 10.9%, con una desviación estándar de 3.5%. Con un nivel de significancia de 0.05, ¿puede concluir que hay más variación en las acciones de la industria petrolera?

# **Suposiciones en el análisis de la varianza (ANOVA)**

Otro uso de la distribución F es el análisis de la técnica de la varianza (ANOVA), en la cual se comparan tres o más medias poblacionales para determinar si pueden ser iguales. Para emplear ANOVA, se supone lo siguiente:

- 1. Las poblaciones siguen la distribución normal.
- 2. Las poblaciones tienen desviaciones estándar iguales  $(\sigma)$ .
- 3. Las poblaciones son independientes.

Cuando se cumplen estas condiciones, F se emplea como la distribución del estadístico de prueba.

¿Por qué es necesario estudiar ANOVA? ¿Por qué no sólo se emplea la prueba de las diferencias en medias poblacionales, como se analizó en el capítulo anterior? Se puede comparar dos medias poblacionales a la vez. La razón más importante es la acumulación indeseable del error tipo I. Para ampliar la explicación, suponga cuatro métodos distintos (A, B, C y D) para capacitar personal para ser bomberos. La asignación de cada uno de los 40 prospectos en el grupo de este año es aleatoria para cada uno de los cuatro métodos. Al final del programa de capacitación, a los cuatro grupos se les administra una prueba común para medir la comprensión de las técnicas contra incendios. La pregunta es: ¿existe una diferencia en las calificaciones medias del examen entre los cuatro grupos? La respuesta a esta pregunta permitirá comparar los cuatro métodos de capacitación.

Si emplea la distribución t para comparar las cuatro medias poblacionales, tendría que efectuar seis pruebas t distintas. Es decir, necesitaría comparar las calificaciones

El uso de la distribución t conduce a la acumulación del error tipo I.

medias de los cuatro métodos como sigue: A contra B, A contra C, A contra D, B contra C, B contra D y C contra D. Si determina el nivel de significancia en 0.05, la probabilidad de una decisión estadística correcta es de 0.95, calculada de 1 – 0.05. Como se realizaron seis pruebas separadas (independientes), la probabilidad de que no se tome una decisión incorrecta debido al error de muestreo en cualquiera de las seis pruebas independientes es:

 $P(Todas correctas) = (0.95)(0.95)(0.95)(0.95)(0.95)(0.95) = 0.735$ 

Para encontrar la probabilidad que al menos tenga un error debido al muestreo, reste este resultado a 1. Por tanto, la probabilidad de al menos una decisión incorrecta debida al muestreo es de  $1 - 0.735 = 0.265$ . En resumen, si realiza seis pruebas independientes con la distribución t, la posibilidad de rechazar una hipótesis nula verdadera debido al error de muestreo se incrementa de 0.05 a un nivel insatisfactorio de 0.265. Es obvio que necesita un mejor método que realizar seis pruebas t. ANOVA permitirá comparar las medias de tratamiento de forma simultánea y evitar la acumulación del error de Tipo I.

ANOVA se desarrolló para aplicaciones en agricultura, y aún se emplean muchos de los términos relacionados con ese contexto. En particular, con el término tratamiento se identifican las poblaciones diferentes que se examinan. Por ejemplo, el tratamiento se refiere a cómo una extensión de terreno se trató con un tipo particular de fertilizante. La siguiente ilustración aclarará el término *tratamiento* y mostrará la aplicación de ANOVA.

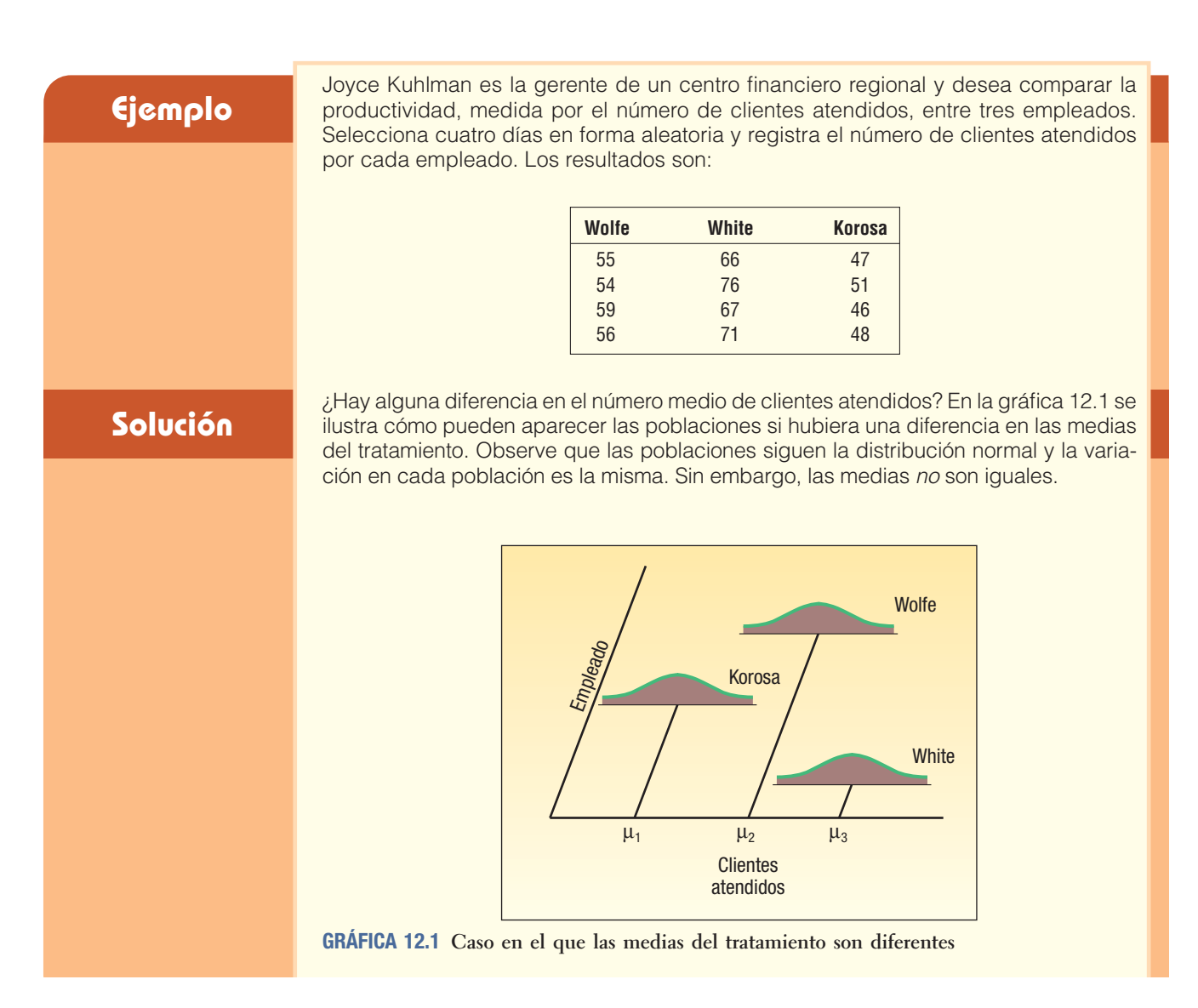

Suponga que las poblaciones son iguales. Es decir, no hay una diferencia en las medias (tratamiento). Esto se muestra en la gráfica 12.2, e indicaría que las medias poblacionales son iguales. Observe de nuevo que las poblaciones siguen la distribución normal, y que la variación en cada una de las poblaciones es la misma.

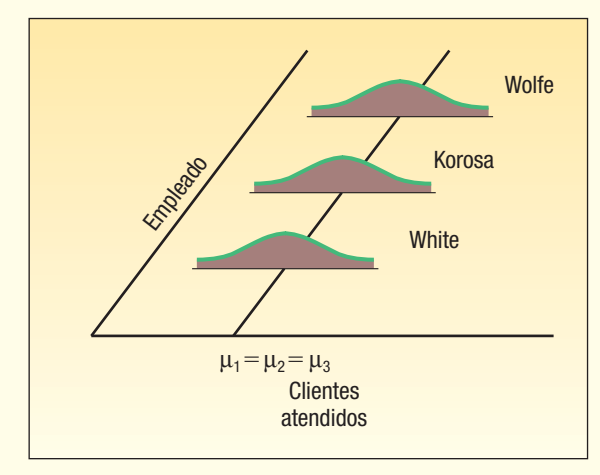

**GRÁFICA 12.2 Caso en el que las medias del tratamiento son iguales**

# **La prueba ANOVA**

¿Cómo funciona la prueba ANOVA? Recuerde que se desea determinar si varias medias muestrales provienen de una sola población o de poblaciones con medias diferentes. En realidad, estas medias muestrales se comparan mediante sus varianzas. Para explicar esto, recuerde que en la página 412 se listaron las suposiciones requeridas para ANOVA. Una de estas suposiciones fue que las desviaciones estándar de las diversas poblaciones normales tenían que ser las mismas. Se aprovecha este requisito en la prueba ANOVA. La estrategia es estimar la varianza de la población (desviación estándar al cuadrado) de dos formas y después determinar la razón de dichos estimados. Si esta razón es aproximadamente 1, entonces por lógica los dos estimados son iguales, y se concluye que las medias poblacionales no son iguales. La distribución F sirve como un árbitro al indicar en qué instancia la razón de las varianzas muestrales es mucho mayor que 1 para haber ocurrido por casualidad.

Consulte el ejemplo del centro financiero en la sección anterior. El gerente desea determinar si hay una diferencia en el número medio de clientes atendidos. Para iniciar, determine la media global de las 12 observaciones. Ésta es de 58, calculada de (55 + 54 + … + 48)/12. Después, para cada una de las 12 observaciones encuentre la diferencia entre el valor particular y la media global. Cada una de estas diferencias se eleva al cuadrado y estos cuadrados se suman. Este término se denomina **variación total**.

**VARIACIÓN TOTAL** Suma de las diferencias elevadas al cuadrado entre cada observación y la media global.

En nuestro ejemplo, la variación total es de 1082, determinada por  $(55 - 58)^2 + (54 - 58)^2$  $+ \cdots + (48 - 58)^2$ .

Luego se divide esta variación total en dos componentes: la que se debe a los **tratamientos** y la que es **aleatoria**. Para encontrar estas dos componentes, se deter-

#### **Análisis de la varianza 415**

mina la media de cada tratamiento. La primera fuente de variación se debe a los tratamientos.

**VARIACIÓN DE TRATAMIENTO** Suma de las diferencias elevadas al cuadrado entre la media de cada tratamiento y la media total o global.

En el ejemplo, la variación debida a los tratamientos es la suma de las diferencias al cuadrado entre la media de cada empleado y la media global. Este término es 992. Para calcularlo, primero se encuentra la media de cada uno de los tres tratamientos. La media de Wolfe es 56, determinada por (55 + 54 + 59 + 56)/4. Las otras medias son 70 y 48, respectivamente. La suma de los cuadrados debida a los tratamientos es:

$$
(56-58)^{2} + (56-58)^{2} + \dots + (48-58)^{2} = 4(56-58)^{2} + 4(70-58)^{2} + 4(48-58)^{2}
$$

$$
= 992
$$

Si existe una variación considerable entre las medias de los tratamientos, es lógico que este término sea grande. Si las medias de los tratamientos son similares, este término será un valor bajo. El valor más bajo posible es cero. Esto ocurrirá cuando todas las medias de los tratamientos sean iguales.

A la otra fuente de variación se le conoce como componente **aleatoria**, o componente de error.

**VARIACIÓN ALEATORIA** Suma de las diferencias elevadas al cuadrado entre cada observación y su media de tratamiento.

En el ejemplo, este término es la suma de las diferencias al cuadrado entre cada valor y la media para ese empleado en particular. La variación de error es 90.

$$
(55-56)^{2} + (54-56)^{2} + \cdots + (48-48)^{2} = 90
$$

El estadístico de prueba, que es la razón de los dos estimados de la varianza poblacional, se determina a partir de la siguiente ecuación:

> $F =$ Estimado de la varianza poblacional basado en las diferencias entre las medias muestrales Estimado de la varianza poblacional basado en la variación dentro de la muestra

El primer estimado de la varianza poblacional parte de los tratamientos, es decir, de la diferencia entre las medias. Éste es 992/2. ¿Por qué se dividió entre 2? Recuerde del capítulo 3 que, para encontrar una varianza muestral [véase la fórmula (3.11)], se divide entre el número de observaciones menos uno. En este caso hay tres tratamientos, por lo que se divide entre 2. El primer estimado de la varianza poblacional es 992/2.

El estimado de la varianza dentro de los tratamientos es la variación aleatoria divida entre el número total de observaciones menos el número de tratamiento. Es decir 90/(12 – 3). De aquí, el segundo estimado de la varianza poblacional es 90/9. En realidad es una generalización de la fórmula (11.5), en la cual se agruparon las varianzas muestrales de dos poblaciones.

El paso final es tomar la razón de estos dos estimados.

$$
F = \frac{992/2}{90/9} = 49.6
$$

Como esta razón es muy distinta a 1, se concluye que las medias de los tratamientos no son iguales. Hay una diferencia en el número medio de clientes atendidos por los tres empleados.

A continuación se presenta otro ejemplo, el cual trata de muestras de tamaños diferentes.

#### **Ejemplo**

Desde hace algún tiempo las aerolíneas han reducido sus servicios, como alimentos y bocadillos durante sus vuelos, y empezaron a cobrar un precio adicional por algunos servicios, como llevar sobrepeso de equipaje, cambios de vuelo de último momento y por mascotas que viajan en la cabina. Sin embargo, aún están muy preocupadas por el servicio que ofrecen. Hace poco un grupo de cuatro aerolíneas (se emplean nombres históricos por motivos confidenciales) contrató a Brunner Marketing Research, Inc., para encuestar a sus pasajeros sobre la adquisición de boletos, abordaje, servicio durante el vuelo, manejo del equipaje, comunicación del piloto, etc. Hicieron 25 preguntas con diversas respuestas posibles: excelente, bueno, regular o deficiente. Una respuesta de excelente tiene una calificación de 4, bueno 3, regular 2 y deficiente 1. Estas respuestas se sumaron, de modo que la calificación final fue una indicación de la satisfacción con el vuelo. Entre mayor la calificación, mayor el nivel de satisfacción con el servicio. La calificación mayor posible fue 100.

Brunner seleccionó y estudió al azar pasajeros de las cuatro aerolíneas. A continuación se muestra la información. ¿Hay alguna diferencia en el nivel de satisfacción medio entre las cuatro aerolíneas? Use el nivel de significancia 0.01.

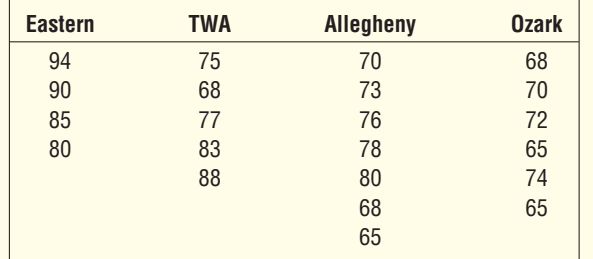

#### **Solución**

Utilice el procedimiento de prueba de hipótesis de cinco pasos.

**Paso 1: Formule las hipótesis nula y alternativa.** La hipótesis nula es que las calificaciones medias son iguales para las cuatro aerolíneas.

$$
H_0: \mu_1 = \mu_2 = \mu_3 = \mu_4
$$

La hipótesis alternativa es que no todas las calificaciones medias son iguales para las cuatro aerolíneas.

 $H<sub>1</sub>$ : No todas las calificaciones medias son iguales.

La hipótesis alternativa también se considera como "al menos dos calificaciones medias no son iguales".

Si no se rechaza la hipótesis nula, se concluye que no hay una diferencia en las calificaciones medias para las cuatro aerolíneas. Si rechaza  $H<sub>0</sub>$ , concluye que hay una diferencia en al menos un par de calificaciones medias, pero en este punto no se sabe cuál par o cuántos pares difieren.

- Paso 2: Seleccione el nivel de significancia. Seleccionó el nivel de significancia 0.01.
- Paso 3: Determine el estadístico de prueba. El estadístico de prueba sigue la distribución F.
- Paso 4: Formule la regla de decisión. Para determinar la regla de decisión, necesita el valor crítico. El valor crítico para el estadístico F aparece en el apéndice B.4. Los valores críticos para el nivel de significancia 0.05 se encuentran en la primera página, y el nivel de significancia 0.01, en la segunda. Para utilizar esta tabla necesita conocer los grados de libertad en el numerador y el denominador. Los grados de libertad en el numerador son iguales al número de tratamientos, designado k, menos 1. Los grados de libertad en el denominador son el número total de observaciones, n, menos el número de tratamientos. Para este ejemplo hay cuatro tratamientos y un total de 22 observaciones.

Grados de libertad en el numerador =  $k - 1 = 4 - 1 = 3$ Grados de libertad en el denominador =  $n - k = 22 - 4 = 18$ 

Consulte el apéndice B.4 y el nivel de significancia 0.01. Muévase horizontalmente por la parte superior de la página a tres grados de libertad en el numerador. Después vaya hacia abajo por esa columna hasta la fila con 18 grados de libertad. El valor en esta intersección es 5.09. Por tanto, la regla de decisión es rechazar  $H_0$  si el valor calculado de F es mayor que 5.09.

**Paso 5: Seleccione la muestra, realice los cálculos y tome una decisión.** Es conveniente resumir los cálculos del estadístico F en una **tabla ANOVA**. El formato para una tabla ANOVA es como sigue. En los paquetes de software estadístico también se emplea este formato.

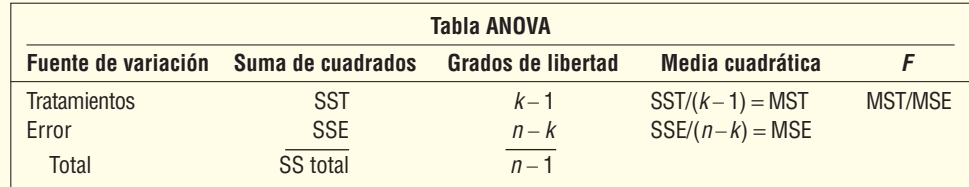

Hay tres valores, o suma de cuadrados, para calcular el estadístico de prueba F. Estos valores se determinan al obtener SS total y SSE, después SST mediante una resta. El término SS total es la variación total, SST es la variación debida a los tratamientos, y SSE es la variación dentro de los tratamientos o el error aleatorio.

En general, el proceso se inicia al determinar SST total: la suma de las diferencias elevadas al cuadrado entre cada observación y la media global. La fórmula para determinar SS total es:

$$
\text{SS total} = \sum (X - \overline{X}_G)^2 \tag{12.2}
$$

donde

X es cada observación de la muestra.

 $X_G$  es la media global o total.

Enseguida se determina SSE o la suma de los errores elevados al cuadrado: la suma de las diferencias elevadas al cuadrado entre cada observación y su respectiva media de tratamiento. La fórmula para encontrar SSE es:

$$
\text{SSE} = \sum (X - \overline{X}_c)^2
$$
 [12.3]

donde:

 $\overline{X}_{c}$  es la media muestral para el tratamiento c.

A continuación se presentan los cálculos detallados de SS total y SSE para este ejemplo. Para determinar los valores de SS total y SSE se comienza por calcular la media global o total. Hay 22 observaciones y el total es 1 664, por tanto, la media total es 75.64.

$$
\overline{X}_G = \frac{1664}{22} = 75.61
$$

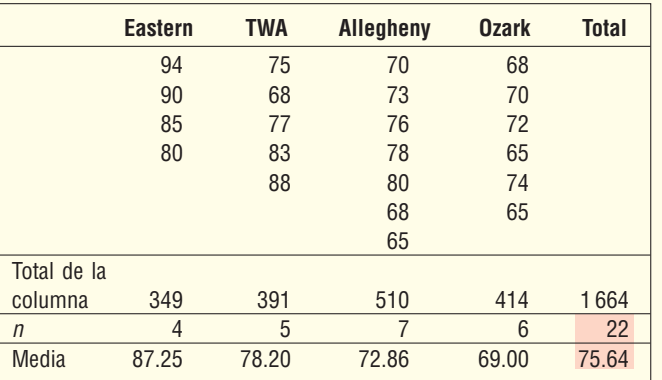

Luego se encuentra la desviación de cada observación a la media total: se elevan al cuadrado estas desviaciones y se suma este resultado para las 22 observaciones. Por ejemplo, el primer pasajero encuestado tenía una calificación de 94, y la media global o total es 75.64. Por tanto,  $(X - \overline{X}_G) = 94 - 75.64 = 18.36$ . Para el último pasajero,  $(X - \overline{X}_G)$  = 65 – 75.64 = –10.64. Los cálculos para los otros pasajeros son:

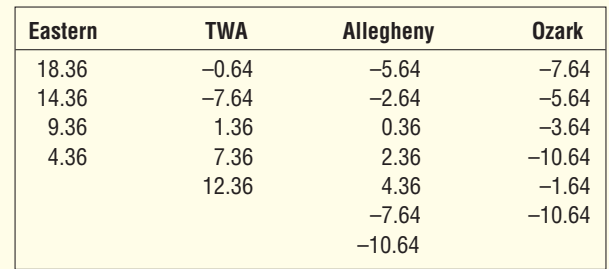

Después se eleva al cuadrado cada una de estas diferencias y se suman todos los valores. Así, para el primer pasajero:

$$
(X - \overline{X}_G)^2 = (94 - 75.64)^2 = (18.36)^2 = 337.09.
$$

Por último, se suman todas las diferencias elevadas al cuadrado, como se indica en la fórmula (12.2). El valor SS total es 1 485.09.

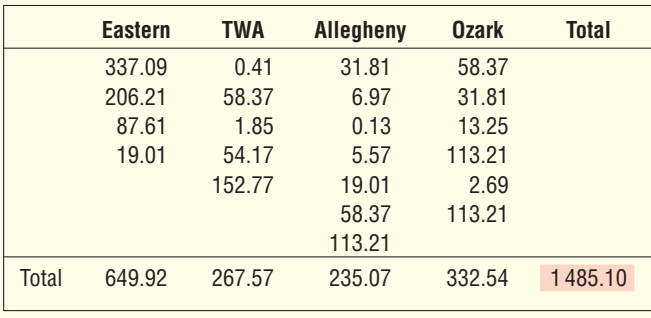

Para calcular el término SSE se encuentra la desviación entre cada observación y su media de tratamiento. En el ejemplo, la media del primer tratamiento (es decir, los pasajeros en Eastern Airlines) es 87.25, determinada mediante  $\overline{X}_F = 349/4$ . El subíndice E se refiere a Eastern Airlines.

El primer pasajero calificó a Eastern con 94, por tanto,  $(X - \overline{X}_F)$  = (94 – 87.25) = 6.75. El primer pasajero en el grupo de TWA respondió con una calificación total de 75, por tanto,  $(X - \bar{X}_{TWA}) = (75 - 78.20) = -3.2$ . El detalle de todos los pasajeros es:

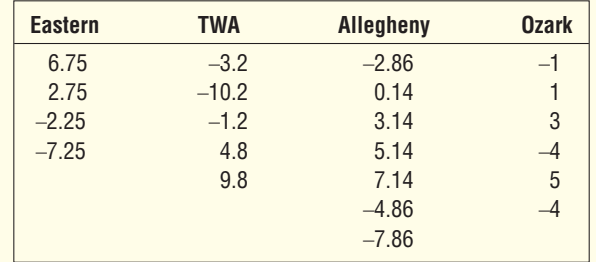

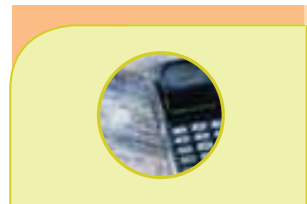

#### **Estadística en acción**

**¿Alguna vez ha estado esperando que se desocupe un teléfono público y la persona que lo usa pareciera hablar sin parar? Existe evidencia de que la gente habla más por un teléfono público cuando alguien está esperando que lo desocupe. En una encuesta reciente en un centro comercial, los investigadores midieron el tiempo que 56 compradores pasaron hablando por teléfono: 1) Cuando estaban solos, 2) Cuando una persona estaba usando el teléfono de al lado, y 3) Cuando una persona estaba usando un teléfono de al lado y alguien esperaba su turno. El estudio, que aplicó la técnica ANOVA de una vía, demostró que el tiempo medio de uso del teléfono era significativamente menor cuando la persona estaba sola.**

Cada uno de estos valores se eleva al cuadrado y después se suman las 22 observaciones. Los valores se muestran en la siguiente tabla.

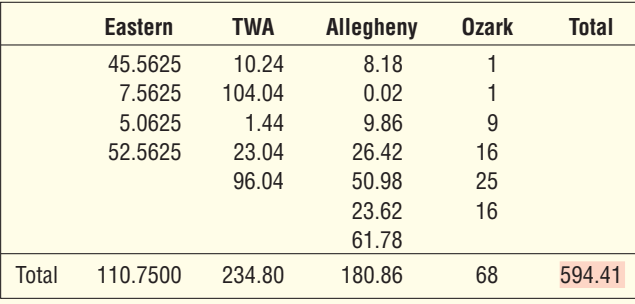

Por tanto, el valor SSE es 594.41. Es decir,  $\Sigma (X - \overline{X}_c)^2 = 594.41$ .

Por último, se determina SST, la suma de los cuadrados debida a los tratamientos, con la resta:

$$
SST = SS \text{ total} - SSE
$$
 [12.4]

En este ejemplo:

$$
SST = SS total - SSE = 1485.10 - 594.41 = 890.69
$$

Para determinar el valor calculado de F, consulte la tabla ANOVA. Los grados de libertad para el numerador y el denominador son los mismos que en el paso 4 en la página 416, donde se determinó el valor crítico de F. El término **media cuadrática** es otra expresión para un estimado de la varianza. La media cuadrática para tratamientos es SST dividido entre sus grados de libertad. El resultado es la **media cuadrática para tratamientos**, y se escribe MST. Calcule el **error medio cuadrático** de una manera similar. Para ser precisos, divida SSE entre sus grados de libertad. Para completar el proceso y obtener F, divida MST entre MSE.

Sustituya los valores particulares de F en una tabla ANOVA y calcule el valor de F, como se muestra a continuación.

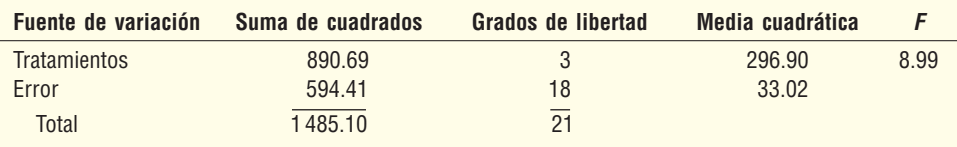

El valor calculado de F es 8.99, el cual es mayor que el valor crítico de 5.09, por tanto, la hipótesis nula se rechaza. La conclusión es que no todas las medias poblacionales son iguales. Las calificaciones medias no son iguales para las cuatro aerolíneas. Es probable que las calificaciones de los pasajeros se relacionen con una aerolínea particular. En este punto sólo es posible concluir que hay una diferencia en las medias del tratamiento. No se puede determinar cuáles ni cuántos grupos de tratamientos difieren.

Como se hizo notar en el ejemplo, los cálculos son tediosos si es extensa la cantidad de observaciones en cada tratamiento. Hay muchos paquetes de software para generar estos resultados. A continuación se presenta la salida en pantalla de Excel en forma de una tabla ANOVA para el ejemplo anterior, con las calificaciones de aerolíneas y de pasajeros. Existen algunas diferencias sutiles entre la salida del software y los cálculos anteriores. Estas diferencias se deben al redondeo.

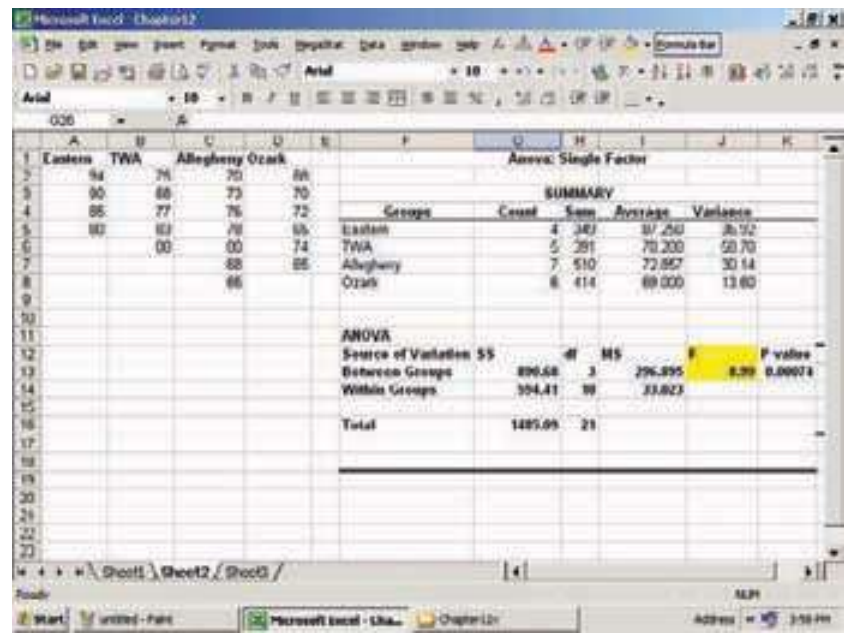

Observe que en Excel se emplea el término "Between Groups" (Entre grupos) para "Tratamientos", y "Within Groups" (Dentro de grupos) para "Error". Sin embargo, tienen el mismo significado. El valor  $p$  es 0.0007. Ésta es la probabilidad de determinar un valor del estadístico de prueba de esta magnitud o más cuando la hipótesis nula es verdadera. En otras palabras, es la probabilidad de calcular un valor F mayor que 8.99 con 3 grados de libertad en el numerador y 18 grados de libertad en el denominador. Por tanto, cuando se rechaza la hipótesis nula en este caso hay una posibilidad muy remota de cometer un error Tipo I.

Enseguida se presenta la salida en pantalla de MINITAB del ejemplo de las calificaciones de los pasajeros de aerolíneas, similar a la salida en pantalla de Excel. La salida también está en la forma de una tabla ANOVA. Además, MINITAB proporciona información sobre las diferencias entre medias. Esto se analiza en la siguiente sección.

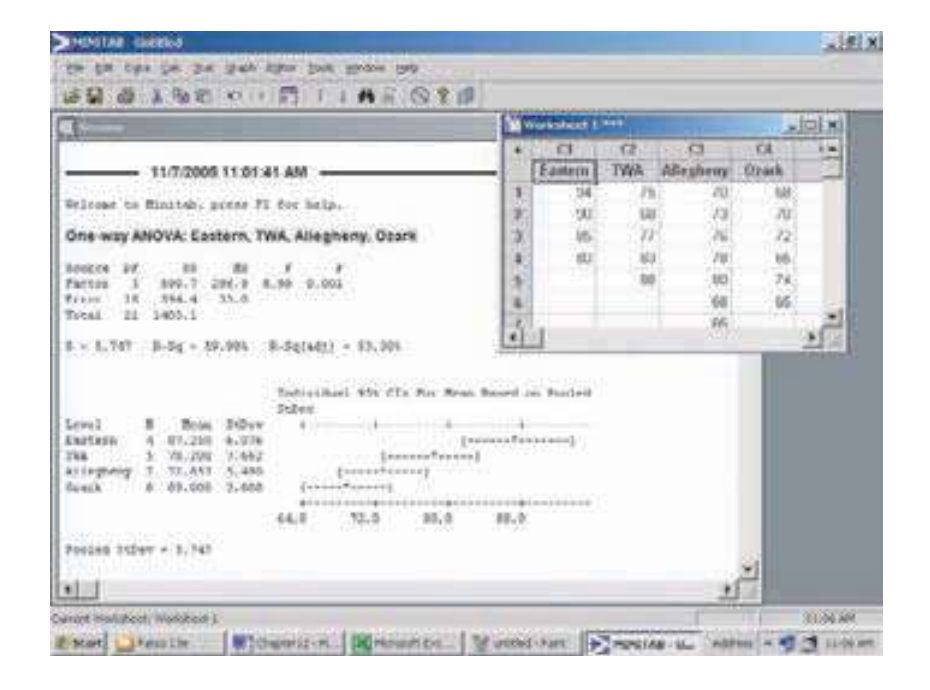

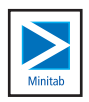

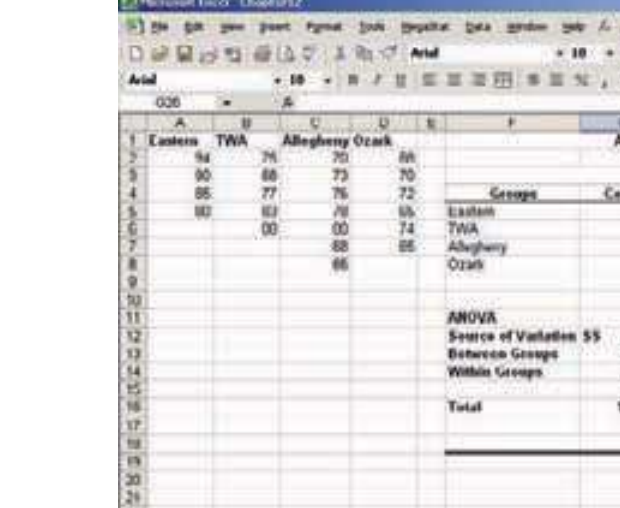

En el sistema MINITAB se emplea el término "Factor" en lugar de tratamiento, con el mismo significado.

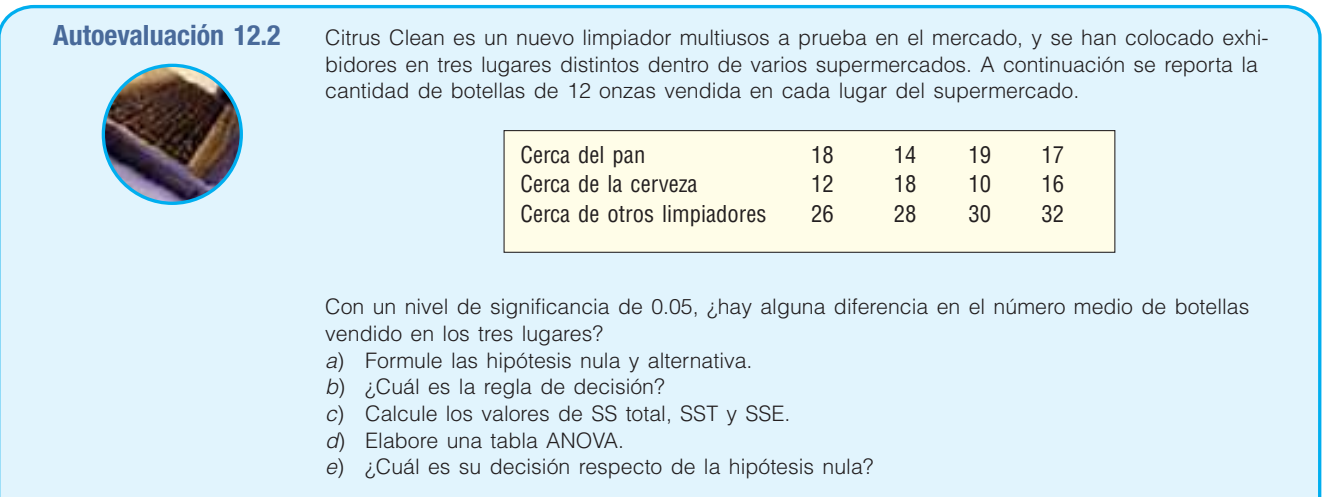

# **Ejercicios**

 La siguiente es información muestral. Verifique la hipótesis de que las medias de tratamiento son iguales. Utilice el nivel de significancia 0.05.

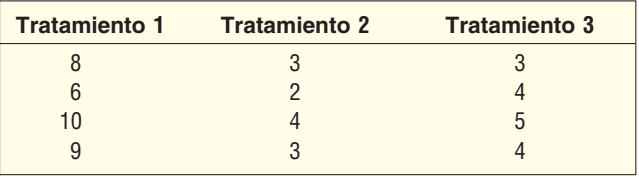

- *B* Formule las hipótesis nula y alternativa.
- *C* ¿Cuál es la regla de decisión?
- *D* Calcule los valores SST, SSE y SS total.
- *E* Elabore una tabla ANOVA.
- *F* Declare su decisión respecto de la hipótesis nula.
- **8.** La siguiente es información muestral. Verifique la hipótesis con un nivel de significancia de 0.05 de que las medias de tratamiento son iguales.

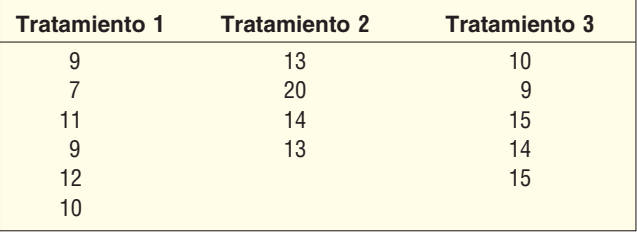

- *B* Formule las hipótesis nula y alternativa.
- *C* ¿Cuál es la regla de decisión?
- *D* Calcule SST, SSE y SS total.
- *E* Elabore una tabla ANOVA.
- *F* Declare su decisión respecto de la hipótesis nula.

**9.** Un inversionista en bienes raíces considera invertir en un centro comercial en los suburbios de Atlanta, Georgia, para lo cual evalúa tres terrenos. El ingreso familiar en el área circundante al centro comercial propuesto tiene una importancia particular. Se selecciona una muestra aleatoria de cuatro familias cerca de cada centro comercial propuesto. A continuación se presentan los resultados de la muestra. Con un nivel de significancia de 0.05, ¿el inversionista puede concluir que hay una diferencia en el ingreso medio? Utilice el procedimiento de prueba de hipótesis habitual de cinco pasos.

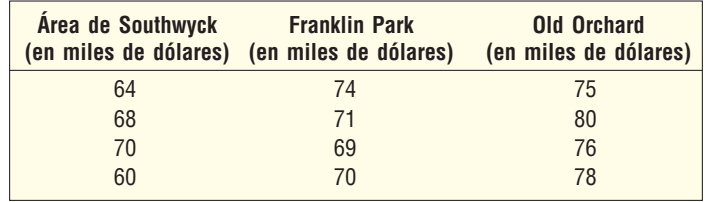

**10.** La gerente de una compañía de software desea estudiar el número de horas que los directivos de diversas empresas utilizan sus computadoras de escritorio. El gerente seleccionó una muestra de cinco ejecutivos de cada una de tres industrias. Con un nivel de significancia de 0.05, ¿puede la gerente concluir que hay una diferencia en el número medio de horas por semana utilizando las computadoras en la industria?

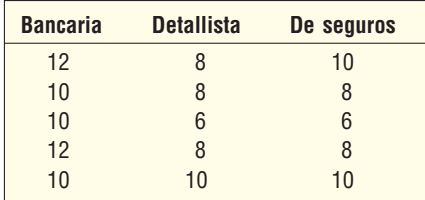

# **Inferencias sobre pares de medias de tratamiento**

Suponga que realiza el procedimiento ANOVA y toma la decisión de rechazar la hipótesis nula. Esto permite concluir que no todas las medias de tratamiento son iguales. Algunas veces esta conclusión sería satisfactoria, pero en otros casos se desea conocer cuáles medias de tratamiento difieren. En esta sección se proporcionan los detalles de prueba para saber cuáles medias de tratamiento difieren.

Recuerde que en el ejemplo de Brunner Research respecto de las calificaciones proporcionadas por los pasajeros de aerolíneas, había una diferencia en las medias de tratamiento. Es decir, se rechazó la hipótesis nula y se aceptó la hipótesis alternativa. Si las calificaciones de los pasajeros no difieren, la pregunta es: ¿entre qué grupos difieren las medias de tratamiento?

Se dispone de varios procedimientos para responder esta pregunta. El más simple es emplear intervalos de confianza, es decir, la fórmula (9.2). A partir de la salida en pantalla de la computadora del ejemplo anterior (consulte la página 420), observe que la calificación media muestral de los pasajeros para el servicio de la aerolínea Eastern es 87.25, y para los que califican el servicio de la aerolínea Ozark la media muestral es 69.00. ¿Existe suficiente disparidad para justificar la conclusión de que hay una diferencia significativa en las calificaciones de satisfacción media de las dos aerolíneas?

La distribución t, descrita en los capítulos 10 y 11, sirve como base de esta prueba. Recuerde que una de las suposiciones de ANOVA es que las varianzas poblacionales son las mismas para todos los tratamientos. Este valor común de la población es el *error*  **medio cuadrático**, o MSE, y se determina mediante  $SSE/(n - k)$ . Un intervalo de confianza para la diferencia entre dos poblaciones se obtiene mediante:

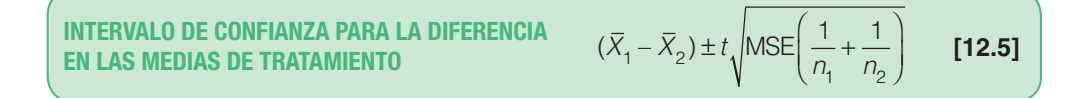

donde

- $\chi$ \_ es la media de la primera muestra.  $\frac{X}{-}$
- $\overline{X}_2$ es la media de la segunda muestra.
- se obtiene del apéndice B.2. Los grados de libertad son iguales a  $n k$ .
- MSE es el error medio cuadrático obtenido de la tabla ANOVA [SSE/ $(n k)$ ].
- $n_1$  es el número de observaciones en la primera muestra.<br>  $n_2$  es el número de observaciones en la segunda muestra
- es el número de observaciones en la segunda muestra.

¿Cómo se decide si hay una diferencia en las medias de tratamiento? Si el intervalo de confianza incluye cero, no hay una diferencia entre las medias de tratamiento. Por ejemplo, si el punto extremo izquierdo del intervalo de confianza tiene signo negativo y el punto extremo derecho tiene signo positivo, el intervalo incluye cero, y las dos medias no difieren. Por tanto, si se desarrolla un intervalo de confianza a partir de la fórmula (12.5) y se tiene que la diferencia en las medias muestrales fue 5.00, es decir, si  $\bar{X}_1 - \bar{X}_2 = 5$  y

t MSE $\left(\frac{1}{n_1} + \frac{1}{n_2}\right) = 12$  $1'$   $'2$  $\begin{pmatrix} 1 \\ -1 \end{pmatrix}$  $\overline{\mathcal{N}}$ ⎞  $=$  12, el intervalo de confianza variará de  $-7.00$  hasta 17.00. Expresado

en símbolos:

$$
(\overline{X}_1 - \overline{X}_2) \pm t \sqrt{\text{MSE}\left(\frac{1}{n_1} + \frac{1}{n_2}\right)} = 5.00 \pm 12.00 = -7.00 \text{ hasta } 17.00
$$

Observe que en este intervalo se incluye el cero. Por tanto, se concluye que no hay una diferencia significativa en las medias de tratamiento seleccionadas.

Por otro lado, si los puntos extremos del intervalo de confianza tienen el mismo signo, esto indica que las medias de tratamiento difieren. Por ejemplo, si  $\overline{X}_1 - \overline{X}_2 = -0.35$ 

y t  $\sqrt{\text{MSE}\left(\frac{1}{n_1} + \frac{1}{n_2}\right)} = 0.25$  $1'$   $'2$  $\begin{pmatrix} 1 \\ -1 \end{pmatrix}$  $\overline{\mathcal{N}}$ ⎞  $= 0.25$ , el intervalo de confianza variará de  $-0.60$  hasta  $-0.10$ . Como

–0.60 y –0.10 tienen el mismo signo, ambos negativos, cero no se encuentra en el intervalo y se concluye que estas medias de tratamiento difieren.

Use el ejemplo anterior sobre las aerolíneas para calcular el intervalo de confianza para la diferencia entre las calificaciones medias de los pasajeros de las aerolíneas Eastern y Ozark. Con un nivel de confianza de 95%, los puntos extremos del intervalo de confianza son 10.46 y 26.04.

$$
(\overline{X}_{E} - \overline{X}_{O}) \pm t \sqrt{\text{MSE}\left(\frac{1}{n_{E}} + \frac{1}{n_{O}}\right)} = (87.25 - 69.00) \pm 2.101 \sqrt{33.0\left(\frac{1}{4} + \frac{1}{6}\right)}
$$

$$
= 18.25 \pm 7.79
$$

donde

 $\boldsymbol{\chi}$  $\overline{a}$  $X_{E}$  es 87.25.

- $X_{_{O}}\;$  es 69.00
	- t es 2.101: del apéndice B.2 con  $(n k) = 22 4 = 18$  grados de libertad.
- MSE es 33.0: de la tabla ANOVA con SSE/ $(n k) = 594.4/18$ .
	- $n_{\rm E}$  es 4.
	- $n_{\odot}$  es 6.

El intervalo de confianza de 95% varía de 10.46 hasta 26.04. Los dos puntos extremos son positivos; de aquí se puede concluir que estas medias de tratamiento difieren de manera significativa.

Es decir, los pasajeros de Eastern calificaron el servicio en gran medida diferente de los de Ozark.

También es posible obtener resultados aproximados en forma directa a partir de la salida en pantalla de MINITAB. A continuación se presenta la parte inferior de la salida en pantalla que se muestra en la página 420. A la izquierda se encuentra el número de observaciones, la media y la desviación estándar para cada tratamiento. Siete pasajeros de Allegheny calificaron su servicio con 72.857, con una desviación estándar de 5.490.

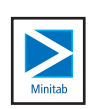

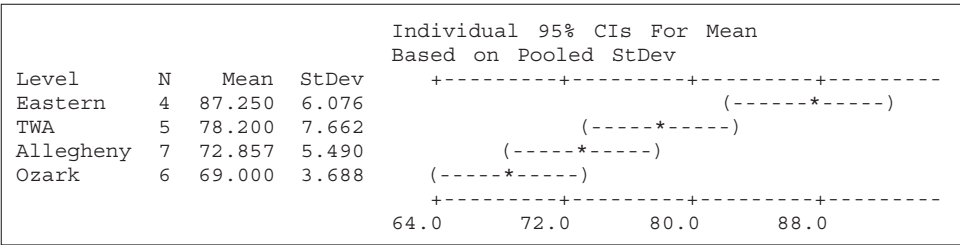

A la derecha de la impresión se encuentra un intervalo de confianza para cada media de tratamiento. El asterisco (\*) indica la ubicación de la media de tratamiento, y la apertura de paréntesis a la izquierda y el cierre de paréntesis a la derecha, los puntos extremos del intervalo de confianza. En los casos donde se traslapan los paréntesis, quizá no difieran las medias de tratamiento. Si no hay un área común en los intervalos de confianza, ese par de medias difiere.

Los puntos extremos de un intervalo de confianza de 95% para las calificaciones de los pasajeros de la compañía Allegheny son aproximadamente 69 y 77. Los puntos extremos del intervalo de confianza de 95% para la compañía Ozark de la calificación media de los pasajeros son aproximadamente 64 y 73. Hay un área común entre estos puntos, por tanto, se concluye que este par de medias no difieren. En otras palabras, no hay una diferencia significativa entre las calificaciones medias de los pasajeros de las aerolíneas Allegheny y Ozark. La diferencia en las calificaciones medias se debe a la casualidad.

Hay dos pares de medias que difieren. Las calificaciones medias de los pasajeros de la aerolínea Eastern difieren de manera significativa de las calificaciones medias de los pasajeros de las aerolíneas Allegheny y Ozark. No hay un área común entre estos pares de intervalos de confianza.

Se debe destacar que esta investigación es un proceso que avanza por pasos. El paso inicial es realizar la prueba ANOVA. Sólo si se rechaza la hipótesis nula de que las medias de tratamiento son iguales se deberán analizar las medias de tratamiento individuales.

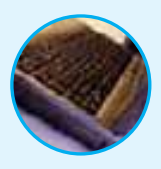

**Autoevaluación 12.3** Los siguientes datos son las colegiaturas por semestre (en miles de dólares) de una muestra de universidades privadas en varias regiones de Estados Unidos. Con un nivel de significancia de 0.05, ¿se puede concluir que hay una diferencia en las colegiaturas medias de las diversas regiones?

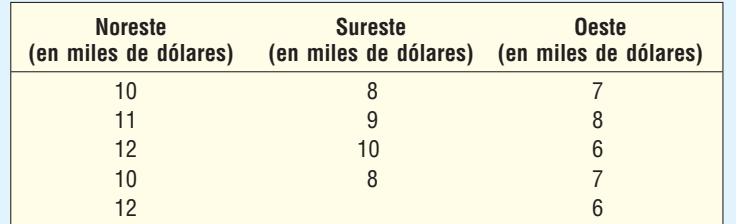

- a) Formule las hipótesis nula y alternativa.
- b) ¿Cuál es la regla de decisión?
- c) Elabore una tabla ANOVA. ¿Cuál es el valor del estadístico de prueba?
- d) ¿Cuál es su decisión respecto de la hipótesis nula?
- e) ¿Puede existir una diferencia significativa entre la colegiatura media en el noreste en comparación con la del oeste? Si la hay, desarrolle un intervalo de confianza de 95% para esa diferencia.

# **Ejercicios**

11. Con la siguiente información muestral, compruebe la hipótesis de que las medias de tratamiento son iguales con un nivel de significancia 0.05.

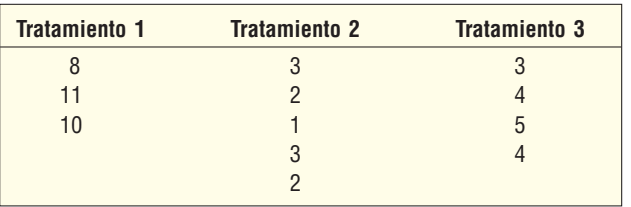

- *B* Formule las hipótesis nula y alternativa.
- *C* ¿Cuál es la regla de decisión?
- *D* Calcule SST, SSE y SS total.
- *E* Elabore una tabla ANOVA.
- *F* Declare su decisión respecto de la hipótesis nula.
- **f)** Si se rechaza  $H_o$ , ¿puede concluir que el tratamiento 1 y el 2 difieren? Utilice el nivel de confianza de 95%.
- 12. Con la siguiente información muestral, compruebe la hipótesis de que las medias de tratamiento son iguales con un nivel de significancia 0.05.

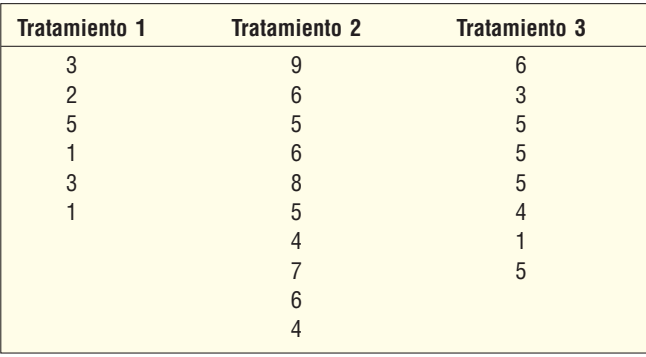

- *B* Formule las hipótesis nula y alternativa.
- *C* ¿Cuál es la regla de decisión?
- *D* Calcule SST, SSE y SS total.
- *E* Elabore una tabla ANOVA.
- *F* Declare su decisión respecto de la hipótesis nula.
- **f)** Si rechaza  $H_0$ , ¿puede concluir que el tratamiento 2 y el 3 difieren? Utilice el nivel de confianza de 95%.
- 13. Una alumna en su último año en la carrera de contabilidad en la Midsouth State University tiene ofertas de trabajo de cuatro empresas de contabilidad pública. Para estudiar las ofertas a fondo, preguntó a una muestra de personas recién capacitadas cuántos meses trabajó cada una en la empresa antes de recibir un aumento salarial. La información muestral se corrió en MINITAB con los siguientes resultados:

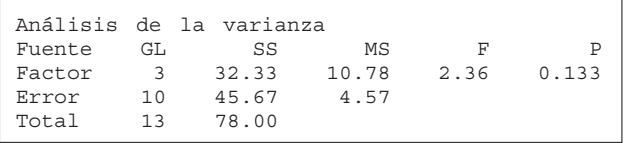

 Con un nivel de significancia de 0.05, ¿hay una diferencia en el número medio de meses antes de que las empresas de contabilidad otorgaran un aumento a sus empleados?

**14.** Un analista de la bolsa de valores desea determinar si hay una diferencia en la tasa de rendimiento media para tres tipos de acciones: de compañías de servicios, detallistas y bancarias. Obtuvo los siguientes resultados:

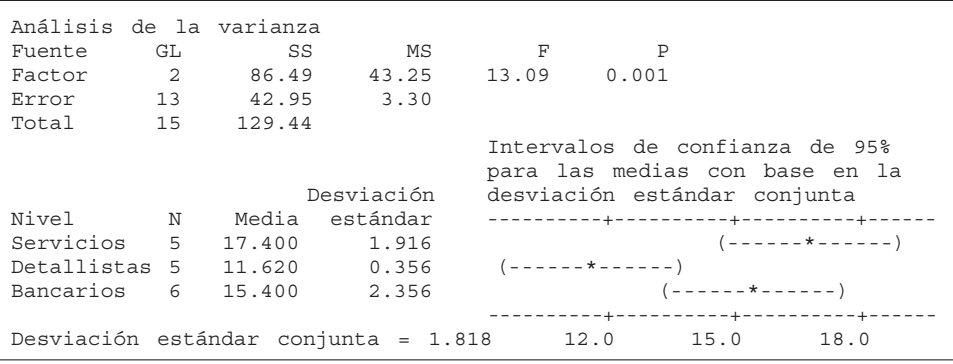

- *B* Con un nivel de significancia de 0.05, ¿hay alguna diferencia en la tasa de recuperación media entre los tres tipos de acciones?
- *C* Suponga que se rechaza la hipótesis nula. ¿Puede el analista concluir que hay una diferencia entre las tasas medias de rendimiento para las acciones de servicios y de detallistas? Explique.

# **Análisis de la varianza de dos vías**

En el ejemplo de las calificaciones de los pasajeros de aerolíneas, la variación total se dividió en dos categorías: la variación entre los tratamientos y la variación dentro de los tratamientos. También se denominó la variación dentro de los tratamientos como error o variación aleatoria. En otras palabras, sólo se consideraron dos fuentes de variación, la debida a los tratamientos y a las diferencias aleatorias. En el ejemplo de las calificaciones de los pasajeros de aerolíneas puede haber otras causas de variación. Estos factores pueden incluir, por ejemplo, la estación del año, el aeropuerto o el número de pasajeros en el vuelo.

El beneficio al considerar otros factores es que se reduce la varianza del error. Es decir, si se reduce el denominador del estadístico  $F$  (al reducir la varianza del error o, de manera más directa, el término SSE), el valor de F será mayor, ocasionando el rechazo de la hipótesis de medias de tratamiento iguales. En otras palabras, si se puede explicar más la variación, habrá menos "error". Un ejemplo aclarará la reducción en la varianza del error.

#### **Ejemplo**

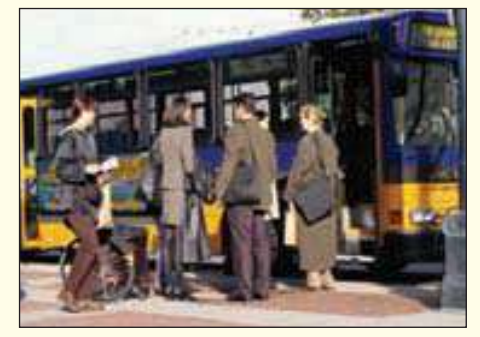

El director de WARTA, Warren Area Transit Authority, considera ampliar el servicio de autobuses del suburbio de Starbrick al distrito comercial central de Warren. Se consideran cuatro rutas de Starbrick al centro de Warren: 1) por la carretera 6, 2) por el West End, 3) por el Hickory Street Bridge, y 4) por la ruta 59. El director realizó varias pruebas para determinar si había una diferencia en los tiempos de recorrido medios por las cuatro rutas. Como habrá muchos conductores distintos, la prueba se diseñó

para que cada conductor manejara a lo largo de las cuatro rutas. A continuación se presenta el tiempo del recorrido, en minutos, de cada combinación conductor-ruta.

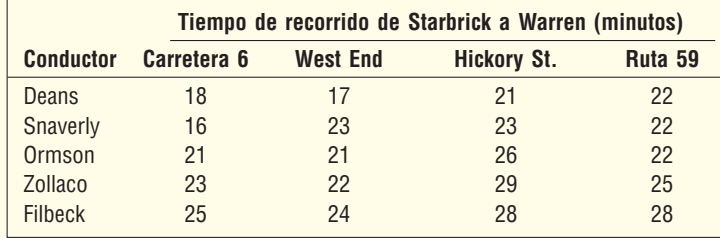

Con un nivel de significancia de 0.05, ¿hay alguna diferencia en el tiempo de recorrido medio a lo largo de las cuatro rutas? Si elimina el efecto de los conductores, ¿hay alguna diferencia en el tiempo de recorrido medio?

**Solución**

Para iniciar, realice una prueba de hipótesis con ANOVA de una vía. Es decir, sólo considere las cuatro rutas. Con esta condición, la variación en los tiempos del recorrido se debe a los tratamientos o es aleatoria. La hipótesis nula y la alternativa para comparar el tiempo de recorrido medio por las cuatro rutas son:

 $H_0: \mu_1 = \mu_2 = \mu_3 = \mu_4$ 

 $H<sub>1</sub>$ : No todas las medias de tratamiento son iguales.

Hay cuatro rutas, por tanto, los grados de libertad del numerador son  $k - 1 = 4 - 1 =$ 3. Hay 20 observaciones, por consiguiente, los grados de libertad en el denominador son  $n - k = 20 - 4 = 16$ . Del apéndice B.4, con el nivel de significancia de 0.05, el valor crítico de F es 3.24. La regla de decisión es rechazar la hipótesis nula si el valor calculado de F es mayor que 3.24.

Para realizar los cálculos emplee Excel. El valor calculado de F es 2.482, por lo que la decisión es no rechazar la hipótesis nula. Concluye que no hay una diferencia en el tiempo de recorrido medio a lo largo de las cuatro rutas. No hay una razón para seleccionar una de las rutas como la más rápida que las demás.

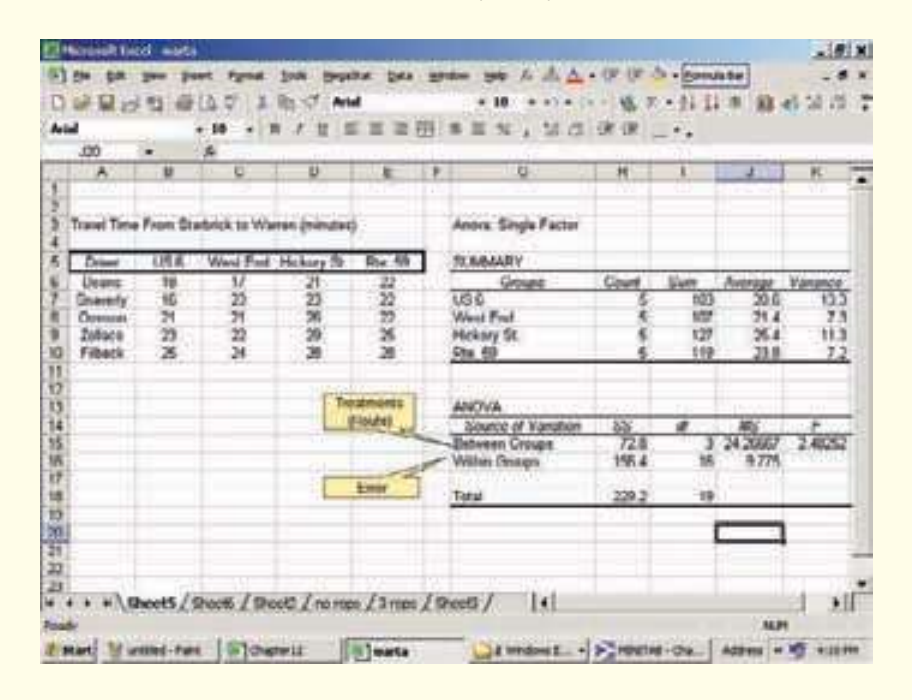

De la salida en pantalla de Excel anterior, los tiempos de recorrido medios a lo largo de las rutas fueron: 20.6 minutos por la carretera 6, 21.4 minutos por la West End, 25.4 minutos por Hickory Street, y 23.8 minutos por la ruta 59. Se concluye que es razonable atribuir estas diferencias a la casualidad. De la tabla ANOVA se observa que: SST es 72.8, SSE es 156.4 y SS total es 229.2.

En el ejemplo anterior se consideró la variación debida a los tratamientos (rutas) y se tomó toda variación restante como aleatoria. Si se pudiera considerar el efecto de los diversos conductores, esto permitiría reducir el término SSE, lo cual generaría un valor mayor de F. A la segunda variable de tratamiento, en este caso los conductores, se le conoce como **variable de bloque**.

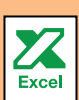

**VARIABLE DE BLOQUE** Una segunda variable de tratamiento que, cuando se incluye en el análisis ANOVA, tendrá el efecto de reducir el término SSE.

En este caso se asignan los conductores como la variable de bloque, y al eliminar el efecto de los conductores del término SSE cambiará la razón F para la variable de tratamiento. Primero, es necesario determinar la suma de los cuadrados debida a los bloques.

En una ANOVA de dos vías, la suma de los cuadrados debida a los bloques se determina mediante la siguiente fórmula.

$$
\text{SSB} = k \sum (\overline{X}_b - \overline{X}_G)^2
$$
 [12.6]

donde

k es el número de tratamientos.

b es el número de bloques. \_

 $\underline{X}_b$  es la media muestral del bloque *b*.  $\frac{\lambda}{\lambda}$ 

 $\lambda$  $_G$  es la media global o total.

A partir de los siguientes cálculos, las medias para los conductores respectivos son 19.5 minutos, 21 minutos, 22.5 minutos y 26.25 minutos. La media global es 22.8 minutos, determinada por la suma del tiempo de recorrido de los 20 conductores (456 minutos) y su división entre 20.

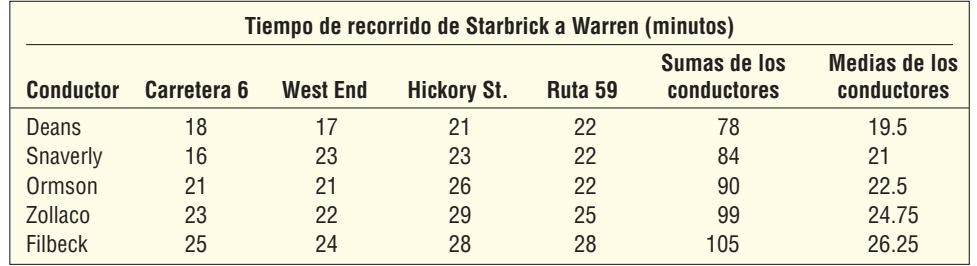

Al sustituir esta información en la fórmula (12.6) se determina SSB, y la suma de los cuadrados debida a los conductores (la variable de bloque) es 119.7.

$$
SSB = k \Sigma (\overline{X}_b - \overline{X}_G)^2
$$
  
= 4(19.5 - 22.8)<sup>2</sup> + 4(21.0 - 22.8)<sup>2</sup> + 4(22.5 - 22.8)<sup>2</sup>  
+ 4(24.75 - 22.8)<sup>2</sup> + 4(26.25 - 22.8)<sup>2</sup>  
= 119.7

Se utiliza el mismo formato en la tabla ANOVA de dos vías, como en el caso de una vía, excepto que hay una fila adicional para la variable de bloque. SS total y SST se calculan como se hizo antes, y SSB se determina con la fórmula (12.6). El término SSE se calcula mediante una resta.

SUMA DE ERRORES CUADRÁTICOS, DOS VÍAS 
$$
SSE = SS
$$
 total  $-$  SST  $-$  SSB [12.7]

Los valores para los varios componentes de la tabla ANOVA se calculan como sigue.

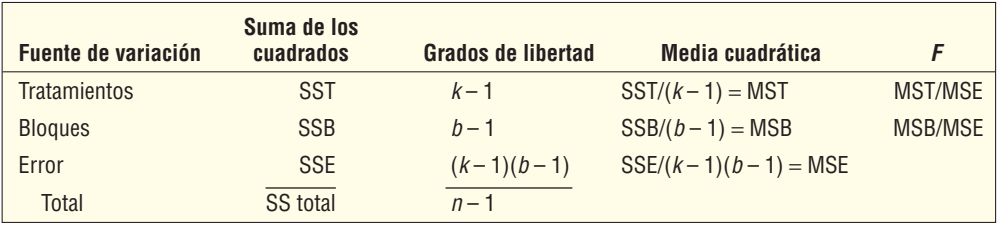

SSE se obtiene con la fórmula (12.7).

 $SSE = SS$  total –  $SST - SSB = 229.2 - 72.8 - 119.7 = 36.7$ 

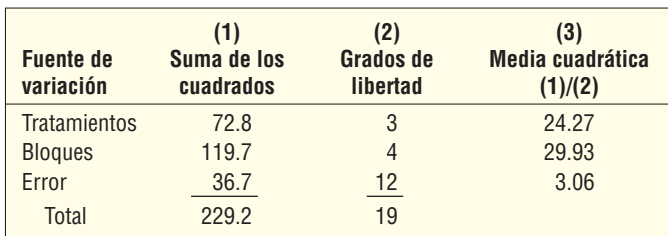

En este punto hay un desacuerdo. Si el objetivo de la variable de bloque (los conductores en este ejemplo) fue sólo reducir la variación del error, no se debe realizar una prueba de hipótesis para la diferencia en las medias de los bloques. Es decir, si el objetivo era reducir el término MSE, no se debe probar una hipótesis respecto de la variable de bloque. Por otro lado, quizá se desee dar a los bloques la misma condición que a los tratamientos y realizar una prueba de hipótesis. Este último caso, cuando los bloques son lo bastante importantes para considerarse un segundo factor, se conoce como un **experimento de dos factores**. En muchos casos, la decisión no es clara. En este ejemplo lo importante es la diferencia en el tiempo de recorrido de los diversos conductores, por lo que se realizará la prueba de hipótesis. Los dos conjuntos de hipótesis son:

- 1.  $H_0$ : Las medias de tratamiento son iguales  $(\mu_1 = \mu_2 = \mu_3 = \mu_4)$ .  $H_1$ : Las medias de tratamiento no son iguales.
- 2.  $H_0$ : Las medias de los bloques son iguales ( $\mu_1 = \mu_2 = \mu_3 = \mu_4 = \mu_5$ ).  $H_1$ : Los medias de los bloques no son iguales.

Primero se pondrá a prueba la hipótesis respecto de las medias de tratamiento. Hay  $k - 1 = 4 - 1 = 3$  grados de libertad en el numerador y  $(b - 1)(k - 1) = (5 - 1)(4 - 1) =$ 12 grados de libertad en el denominador. Con el nivel de significancia de 0.05, el valor crítico de F es 3.49. La hipótesis nula de que los tiempos medios para las cuatro rutas son iguales se rechaza si la razón F es mayor que 3.49.

$$
F = \frac{\text{MST}}{\text{MSE}} = \frac{24.27}{3.06} = 7.93
$$

La hipótesis nula se rechaza y se acepta la hipótesis alternativa. Se concluye que el tiempo de recorrido medio no es el mismo para todas las rutas. Sería recomendable que WARTA realizara algunas pruebas para determinar cuáles medias de tratamiento difieren.

Enseguida se prueba si el tiempo de recorrido es el mismo para los diversos conductores. Los grados de libertad en el numerador para los bloques son  $b - 1 = 5 - 1 =$ 4. Los grados de libertad para el denominador son los mismos que antes:  $(b - 1)(k - 1)$  $=(5 - 1)(4 - 1) = 12$ . La hipótesis nula de que las medias de los bloques son iguales se rechaza si la razón F es mayor que 3.26.

$$
F = \frac{\text{MSB}}{\text{MSE}} = \frac{29.93}{3.06} = 9.78
$$

Se rechaza la hipótesis nula y se acepta la hipótesis alternativa. El tiempo medio no es el mismo para los conductores. Así, la gerencia de WARTA puede concluir, con base en los resultados de la muestra, que hay una diferencia en las rutas y en los conductores.

La hoja de cálculo de Excel tiene un procedimiento ANOVA de dos factores. A continuación se presenta la salida en pantalla del ejemplo WARTA recién terminado. Los resultados son los mismos que los anteriores. Además, en la salida en Excel se reportan los valores  $p$ . El valor  $p$  para la hipótesis nula respecto de los conductores es 0.001, y 0.004 para las rutas. Estos valores p confirman que las hipótesis nula para tratamientos y bloques se deberán rechazar debido a que el valor p es menor que el nivel de significancia.

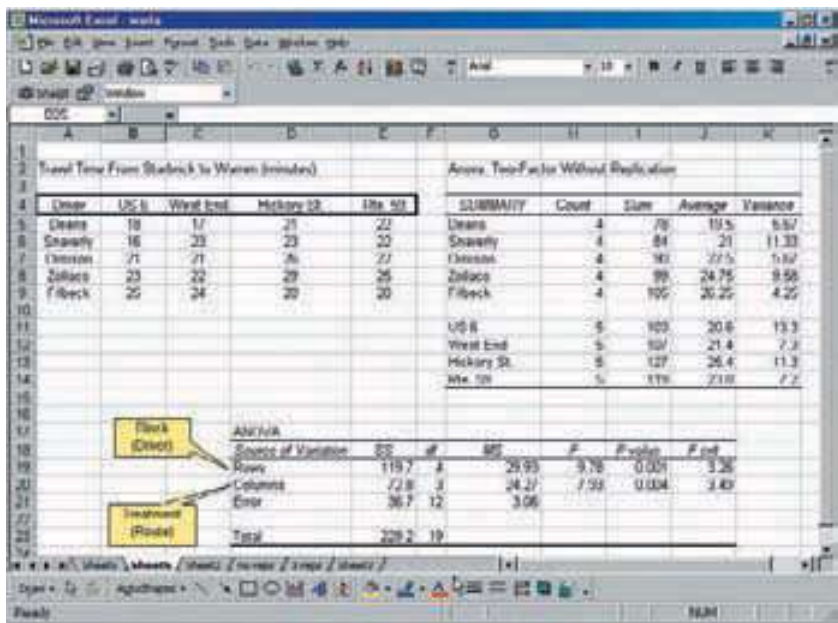

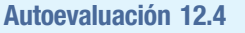

Exce

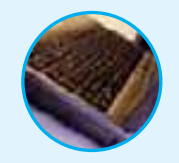

Autoevaluación 12.4 Rudduck Shampoo vende tres tipos de champú: para cabello seco, normal y graso. En la tabla siguiente se presentan las ventas, en millones de dólares, de los últimos cinco meses. Con un nivel de significancia de 0.05, compruebe si las ventas medias difieren para los tres tipos de champú o según el mes.

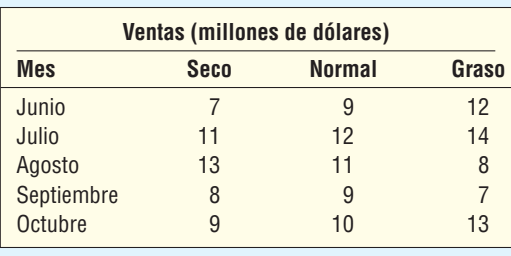

# **Ejercicios**

En los ejemplos 15 y 16 realice una prueba de hipótesis para determinar si difieren las medias de bloque o de tratamiento. Con el nivel de significancia de 0.05: a) formule las hipótesis nula y alternativa para los tratamientos, b) establezca la regla de decisión para los tratamientos y c) formule las hipótesis nula y alternativa para los bloques. También establezca la regla de decisión para los bloques, d) calcule SST, SSB, SS total y SSE, e) elabore una tabla ANOVA y al final f) indique su decisión respecto de los dos conjuntos de hipótesis.

15. Los siguientes datos corresponden a una prueba ANOVA de dos factores.

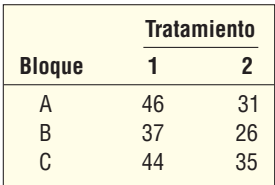

16. Los siguientes datos corresponden a una prueba ANOVA de dos factores.

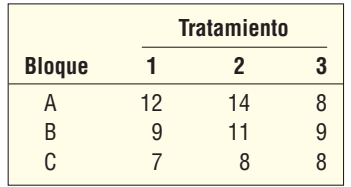

  Chapin Manufacturing Company opera 24 horas al día, 5 días a la semana. Los trabajadores alternan turnos cada semana. La gerencia desea saber si hay una diferencia en el número de unidades producidas cuando los empleados trabajan en varios turnos. Se selecciona una muestra de cinco trabajadores y se registran las unidades producidas en cada turno. Con un nivel de significancia de 0.05, ¿puede concluir que hay una diferencia en la tasa de producción media por turno o por empleado?

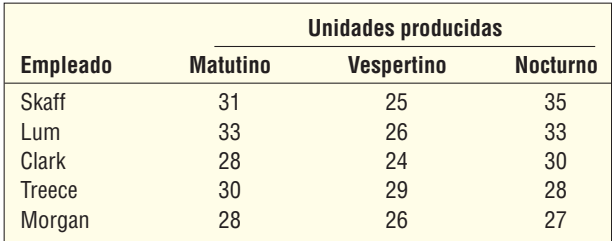

**18.** En el área de Tulsa, Oklahoma, hay tres hospitales. Los siguientes datos muestran el número de cirugías realizadas a pacientes externos en cada hospital durante la semana pasada. Con un nivel de significancia de 0.05, ¿puede concluir que hay una diferencia en el número medio de cirugías realizadas por hospital o por día de la semana?

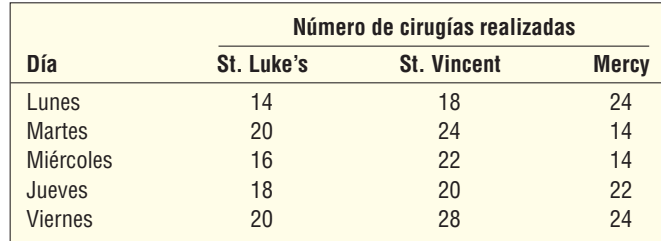

## **ANOVA de dos vías con interacción**

En la sección anterior se estudiaron los efectos separados o independientes de dos variables, rutas hacia la ciudad y conductores, respecto del tiempo de recorrido medio. Los resultados muestrales indicaron distintos tiempos medios entre las rutas. Quizás esto tan sólo se relacione con diferencias en los recorridos entre las rutas. Los resultados también indicaron diferencias en el tiempo de conducción medio entre los diversos conductores. Tal vez esta diferencia se explique al diferenciar las velocidades promedio por los conductores, sin importar la ruta. Existe otro efecto que influye en el tiempo de recorrido. A éste se le denomina **efecto de interacción** entre la ruta y el conductor sobre el tiempo de recorrido. Por ejemplo, ¿es posible que uno de los conductores sea especialmente bueno conduciendo por una o más de las rutas? Tal vez un conductor sabe cronometrar con eficacia los semáforos o cómo evitar intersecciones muy congestionadas para una o más de las rutas. En este caso, el efecto combinado del conductor y la ruta también explica las diferencias en el tiempo de recorrido medio. Para medir los efectos de interacción es necesario tener al menos dos observaciones en cada celda.

Cuando se emplea ANOVA de dos vías para estudiar la interacción, en lugar de emplear los términos tratamientos y bloques, ahora a las dos variables se les denominan factores. Por tanto, en este método hay un factor, la ruta y otro factor, el conductor además de la interacción entre ambos factores. Es decir, hay un efecto para las rutas, para el conductor y para la interacción de conductores y rutas.

La interacción tiene lugar si la combinación de dos factores ejerce algún efecto sobre la variable en estudio, además de hacerlo en cada factor por sí mismo. A la variable en estudio se le llama variable de **respuesta**. Un ejemplo cotidiano de interacción es el efecto de dieta y ejercicio sobre el peso. En general, se acepta que el peso de una persona (la variable de respuesta) se controla con dos factores, dieta y ejercicio. Las investigaciones demuestran que sólo una dieta afecta al peso de una persona, y también que el solo ejercicio tiene un efecto sobre el peso. Sin embargo, el método recomendado para controlar el peso se fundamenta en el efecto combinado o en la interacción entre dieta y ejercicio.

**INTERACCIÓN** El efecto de un factor sobre una variable de respuesta difiere según el valor de otro factor.

#### Gráficas de interacción

Una manera de estudiar la interacción es al graficar medias de factores en una gráfica denominada de interacción. Considere el ejemplo del conductor de autobús en la sección anterior. La gerencia de WARTA, Warren Area Regional Transit Authority, desea estudiar el tiempo de recorrido medio de rutas y conductores distintos. Para completar el estudio, también debe explorar la posible interacción entre el conductor y la ruta. El trazo de la gráfica inicia con la colocación de los puntos que representan los tiempos de recorrido medios de cada ruta para cada conductor y la conexión de tales puntos. Se calculan los tiempos de recorrido medios de Deans para cada ruta y se trazan en una gráfica de tiempos de recorrido medios contra la ruta. Este proceso se repite con cada conductor. La siguiente es la gráfica de interacción.

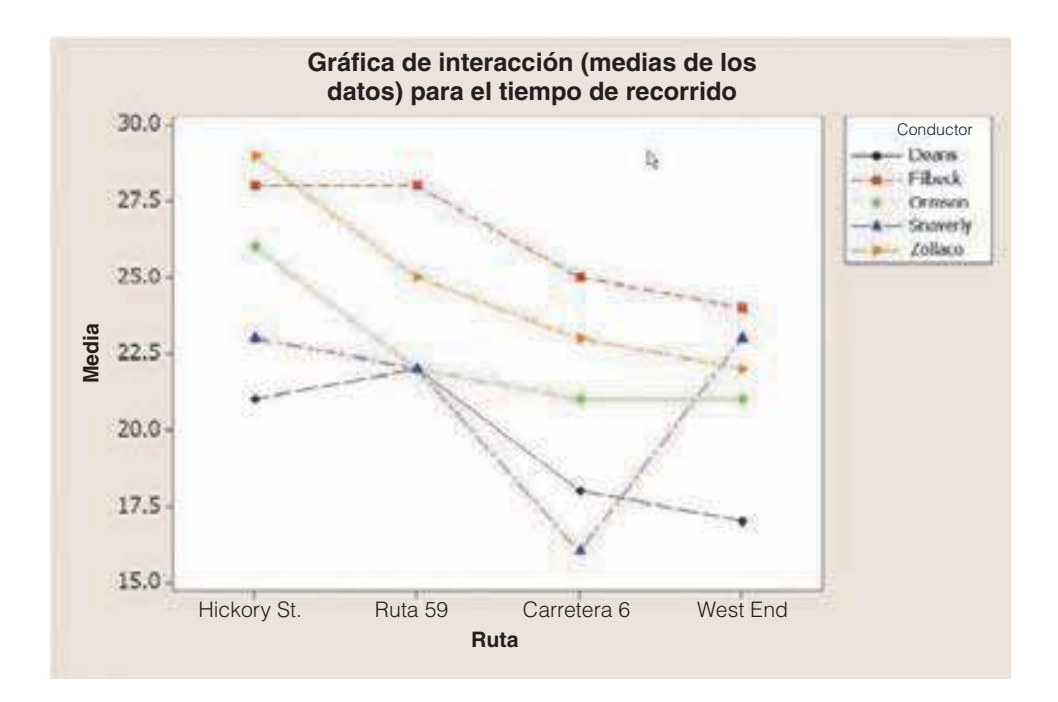

Con esta gráfica se comprende mejor la interacción entre los efectos de los conductores y las rutas sobre el tiempo de recorrido. Si los segmentos de recta de los conductores son casi paralelos, tal vez no haya interacción. Por otro lado, si los segmentos de recta **no**  **parecen ser paralelos o cruzarse**, esto sugiere una interacción entre los factores. En la gráfica anterior se sugiere una interacción porque:

- Los segmentos de recta de Zollaco y Filbeck se cruzan entre sí.
- El segmento de recta de Snaverly de la carretera 6 a West End cruza tres segmentos de recta.

Estas observaciones sugieren una interacción entre el conductor y la ruta.

#### Prueba de hipótesis para detectar interacción

El siguiente paso es realizar pruebas estadísticas para investigar aún más los efectos de interacciones posibles. En resumen, el estudio de los tiempos de recorrido plantea varias preguntas:

- ¿Hay alguna interacción entre rutas y conductores?
- ¿Los tiempos de recorrido para los conductores son iguales?
- ¿Los tiempos de recorrido para las rutas son iguales?

De las tres preguntas, la de mayor interés es sobre la prueba de interacciones.

Estas preguntas se investigan en forma estadística al ampliar el procedimiento ANOVA de dos vías de la sección anterior. Hay que agregar otra fuente de variación, la interacción. Sin embargo, a fin de estimar la suma de "error" de los cuadrados, son necesarias al menos dos mediciones para cada combinación conductor/ruta. Por tanto, suponga que se repite el experimento de la página 426 con la medición de dos o más tiempos de recorrido para cada combinación conductor/ruta. Entonces, se **replica** el experimento. Ahora hay tres observaciones por cada combinación de conductor/ruta. Con la media de tres tiempos de recorrido por cada combinación se obtiene una medida más confiable del tiempo de recorrido medio. Los resultados de la duplicación del experimento aparecen en la siguiente tabla de Excel. Observe que, para emplear este software estadístico, los datos deben ingresar en este formato exacto.

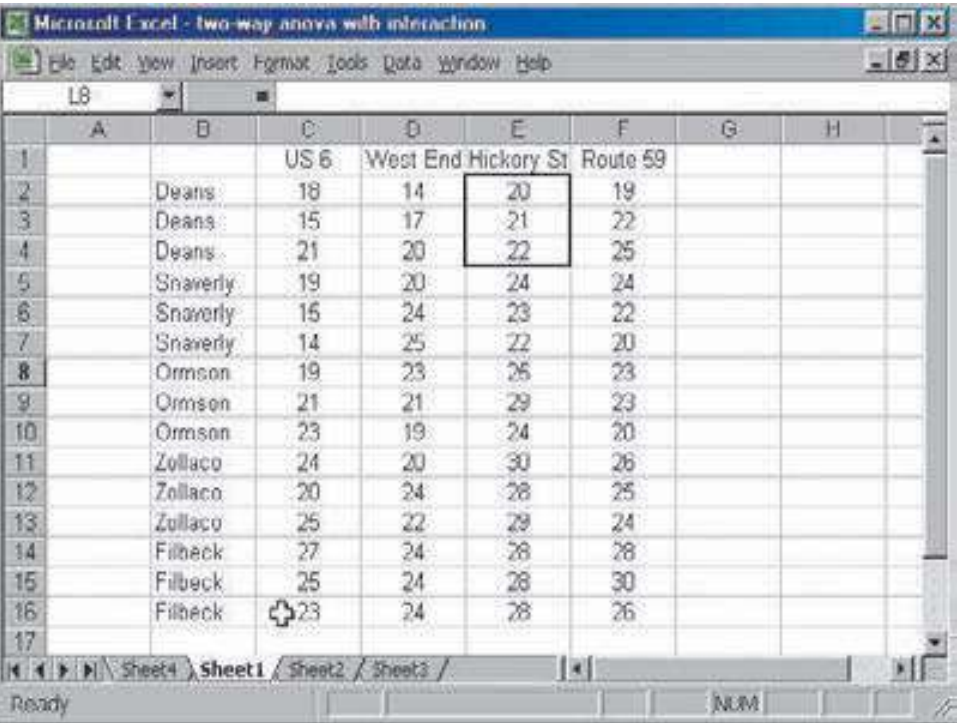

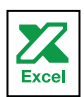

Para explicar la hoja de cálculo, considere los "20, 21, 22" para las filas de "Deans" y la columna de "Hickory St". Éstas son las tres mediciones del tiempo de recorrido por la ruta Hickory Street de Deans. Específicamente, Deans condujo por la ruta Hickory Street la primera vez en 20 minutos, en 21 minutos el segundo recorrido y en 22 minutos el tercero.

Ahora ANOVA tiene tres conjuntos de hipótesis que se deben probar:

- 1.  $H_0$ : No hay interacción entre conductores y rutas.
- $H_1$ : Hay interacción entre conductores y rutas.
- 2.  $H_0$ : Las medias de los conductores son iguales.
	- $H_1$ : Las medias de los conductores no son iguales.
- 3.  $H_0$ : Las medias de las rutas son iguales.  $H_1$ : Las medias de las rutas no son iguales.

Observe que se identifica el efecto del conductor como **Factor A**, y el de la ruta como **Factor B.** 

Cada hipótesis se prueba con el estadístico F. Es factible utilizar una regla de decisión para cada una de las pruebas anteriores o emplear valores  $p$  para cada prueba. En este caso se aplicará el nivel de significancia 0.05 para compararlo con el valor p generado por el software estadístico. Por tanto, se rechazan las diversas hipótesis nulas si el valor p es menor que 0.05. En lugar de calcular la suma cuadrática del tratamiento y los bloques, se calcula la suma cuadrática de los factores y las interacciones. Los cálculos para la suma cuadrática de los factores son muy similares a los cálculos de SST y SSB calculados antes. Vea las fórmulas (12.4) y (12.6). La suma cuadrática debida a una posible interacción es:

$$
SSI = (k-1)(b-1)\sum \sum (\overline{X}_{ij} - \overline{X}_{i.} - \overline{X}_{.j} - \overline{X}_{.G})^{2}
$$
 [12.8]

donde

 $i$  es un subíndice o identificación que representa una ruta.

- j es un subíndice o identificación que representa a un conductor.
- k es el número de niveles del Factor A (efecto de la ruta).
- b es el número de niveles del Factor B (efecto del conductor).
- n es el número de observaciones.
- $X_{ij}$  es el tiempo de recorrido medio en la ruta, *i*, por conductor, *j*. Observe que éstas son las medias que se trazaron en la gráfica en la página 432.  $\overline{a}$
- $\chi$  $i<sub>i</sub>$  es el tiempo de recorrido medio para la ruta i. Observe que el punto muestra que la media se calculó para todos los conductores. Éstas son las medias de las rutas que se compararon en la página 429. \_
- $\chi$  $j$  es el tiempo de recorrido medio para el conductor j. Observe que el punto muestra que la media se calculó sobre todas las rutas. Éstas son las medias de los conductores que se compararon en la página 429. \_
- $X_{\overline{G}}$  es la media total.

Una vez que se tiene SSI, SSE se determina como:

$$
SSE = SS total - SS Factor A - SS Factor B - SS
$$
 [12.9]

La tabla ANOVA completa, con interacciones, es:

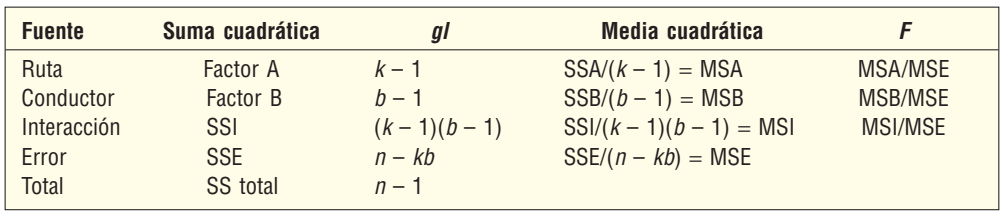

La salida en pantalla resultante de Excel muestra la estadística descriptiva resumida por cada conductor y una tabla ANOVA.

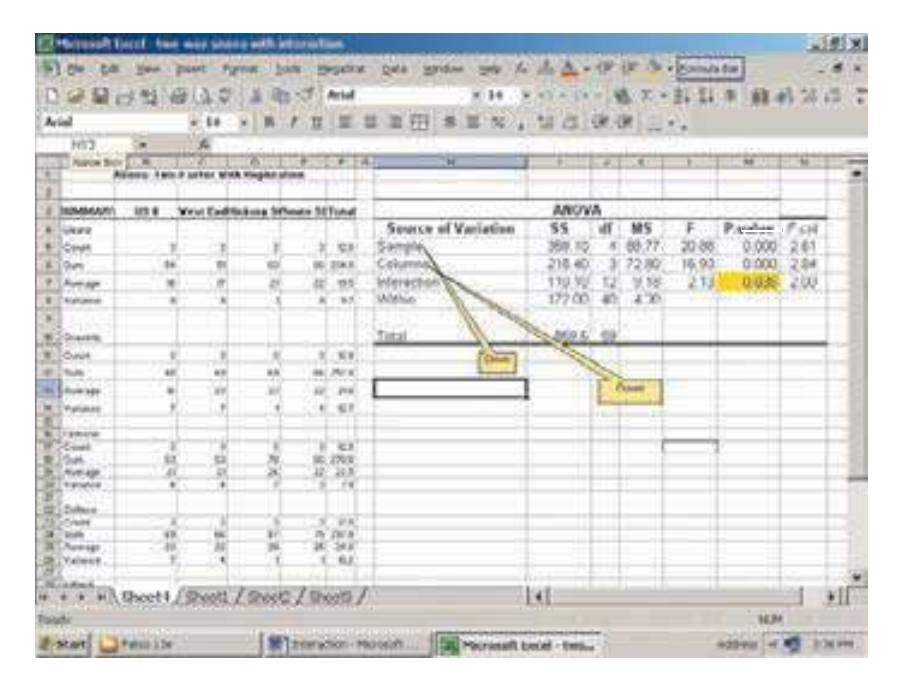

El valor p para interacciones de 0.036 (resaltado en color amarillo) es menor que nuestro nivel de significancia de 0.05. Por tanto, la decisión es rechazar la hipótesis nula de no interacción, y concluir que la combinación de ruta y conductor tiene un efecto significativo en la variable de respuesta, que es el tiempo de recorrido.

Los efectos de la interacción proporcionan información acerca de los efectos combinados de las variables. Si está presente la interacción, se deberá efectuar una prueba ANOVA de una vía para probar diferencias en las medias del factor por cada nivel del otro factor. Este análisis requiere tiempo y esfuerzo, pero los resultados son muy interesantes.

El análisis se continúa con una ANOVA de una vía por cada conductor para probar la hipótesis:  $H_0$ : Los tiempos de recorrido de las rutas son iguales. Los resultados son los siguientes.

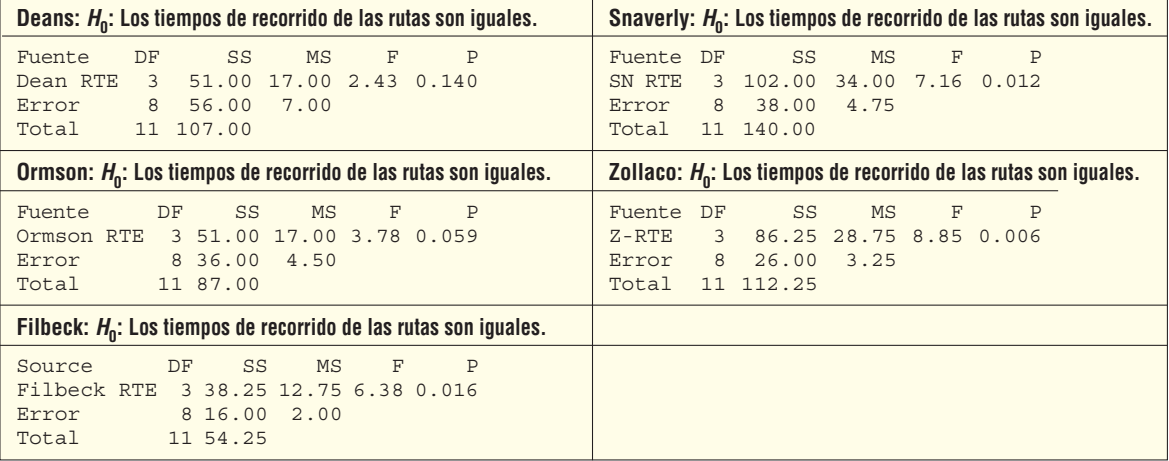

Recuerde los resultados de ANOVA de dos vías sin interacción de la página 429. En ese análisis, los resultados mostraron en forma clara que el factor "ruta" tenía un efecto significativo en el tiempo de recorrido. Sin embargo, ahora que se incluye el efecto interacción, los resultados muestran que la conclusión generalmente no es verdadera. Al revisar los anteriores valores  $p$  de las cinco tablas ANOVA de una vía (rechace la

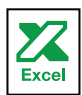

hipótesis nula si el valor  $p$  es menor que 0.05), se sabe que los tiempos de recorrido medios de las rutas son distintos para los tres conductores: Filbeck, Snaverly y Zollaco. Sin embargo, para Deans y Ormson, sus tiempos de recorrido medios de las rutas no difieren de manera significativa.

Ahora que se conoce esta nueva e interesante información, se quiere saber por qué existen estas diferencias. Se requerirá una investigación más profunda de los hábitos de conducción de los cinco conductores.

En resumen, la presentación de ANOVA de dos vías con interacción demuestra el poder del análisis estadístico. En este análisis se demostró el efecto combinado del conductor y la ruta sobre el tiempo de recorrido, y también que los distintos conductores, en efecto, se comportan de manera diferente cuando recorren sus rutas. Conocer los efectos de la interacción es muy importante en muchas aplicaciones, desde áreas científicas, como agricultura y control de calidad, hasta campos gerenciales, como administración de recursos humanos y equidad de género en las tabulaciones salariales y evaluaciones de desempeño.

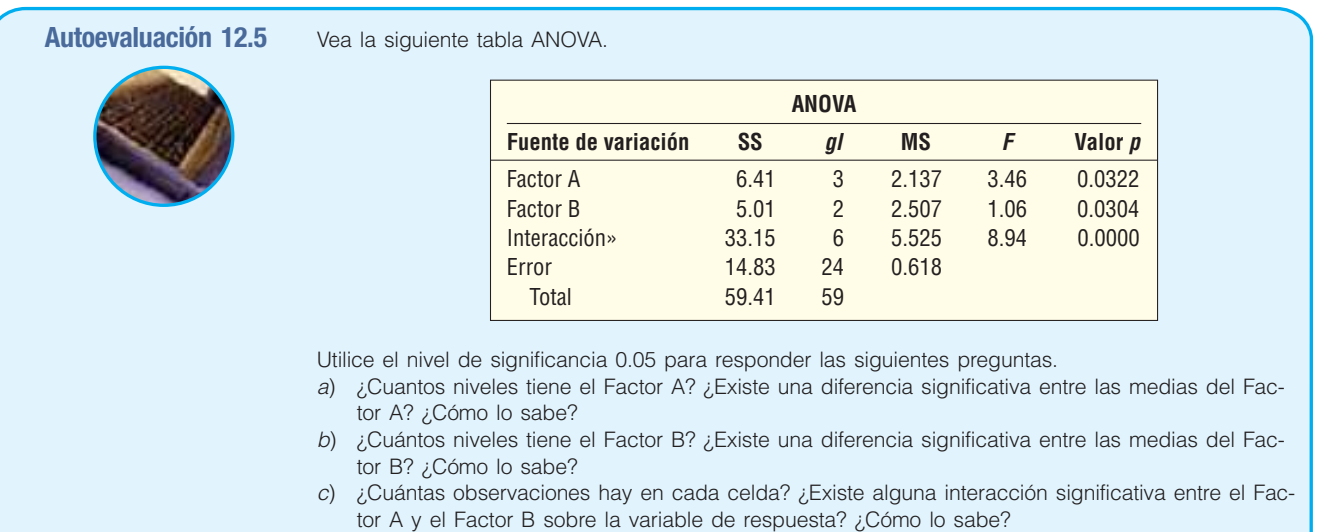

# **Ejercicios**

**19.** Considere los siguientes datos muestrales para un experimento ANOVA de dos factores:

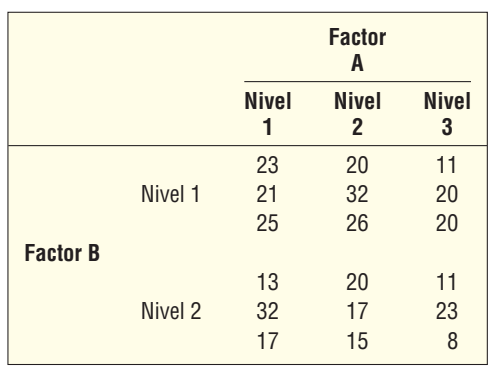

Utilice el nivel de significancia 0.05 para responder las siguientes preguntas.

- *B* ¿Hay alguna diferencia en las medias del Factor A?
- *C* ¿Hay alguna diferencia en las medias del Factor B?
- *D* ¿Los Factores A y B tienen interacción significativa?

20. Considere la tabla ANOVA de dos vías parcialmente terminada. Suponga que hay cuatro niveles del Factor A y tres niveles del Factor B. El número de réplicas por celda es 5. Complete la tabla y realice pruebas para determinar si hay una diferencia significativa en las medias del Factor A, en las medias del Factor B o en las medias de la interacción. Utilice el nivel de significancia 0.05. (Sugerencia: estime los valores de la tabla F.)

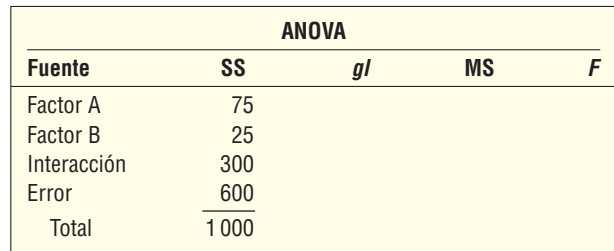

21. El distribuidor del Wapakoneta Daily News, periódico regional del suroeste de Ohio, considera tres tipos de máquinas expendedoras, o "anaqueles". La gerencia desea saber si las máquinas diferentes afectan las ventas. Los anaqueles se designan como J-1000, D-320 y UV-57. La gerencia también desea saber si la ubicación de los anaqueles, ya sea dentro o fuera de los supermercados, afecta las ventas. A cada una de las seis tiendas similares les asignan de forma aleatoria una combinación de máquina y ubicación. Los siguientes datos muestran el número de periódicos vendidos durante cuatro días.

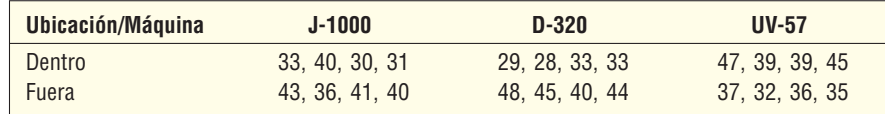

- *B* Trace la gráfica de interacción. Con base en sus observaciones, ¿hay algún efecto de interacción? A partir de la gráfica, describa el efecto de interacción entre la máquina y su posición.
- *C* Utilice el nivel de significancia 0.05 para probar los efectos de posición, máquina e interacción sobre las ventas. Reporte los resultados estadísticos.
- *D* Compare las ventas medias dentro y fuera para cada máquina mediante técnicas estadísticas. ¿Cuál es su conclusión?
- 22. Una compañía importante está organizada en tres áreas funcionales: manufactura, marketing, e investigación y desarrollo. Los empleados afirman que la compañía les paga a las mujeres menos que a los hombres en puestos similares. La compañía hizo una selección aleatoria de cuatro hombres y cuatro mujeres en cada área, y registró sus salarios semanales en dólares.

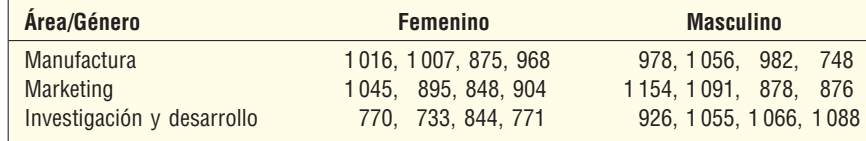

- *B* Dibuje la gráfica de interacción. Con base en sus observaciones, ¿hay algún efecto de interacción? A partir de la gráfica, describa el efecto de la interacción del género y el área sobre el salario.
- *C* Utilice el nivel de significancia 0.05 para probar los efectos del género, el área e interacción sobre el salario. Reporte los resultados estadísticos.
- *D* Compare las ventas medias de hombres y mujeres por cada área mediante técnicas estadísticas. ¿Qué le recomendaría a la compañía?

### Resumen del capítulo

- **I.** Las características de la distribución F son:
	- **A.** Es continua
	- **B.** Sus valores no pueden ser negativos.
	- **C.** Tiene sesgo positivo.
	- **D.** Hay una familia de distribuciones F. Cada vez que cambian los grados de libertad en el numerador o en el denominador, se crea una distribución nueva.
- **II.** Con la distribución F se prueba si son iguales dos varianzas poblacionales.
	- A. Las poblaciones muestreadas deben seguir la distribución normal.
	- **B.** La mayor de las dos varianzas muestrales se coloca en el numerador, para forzar que la razón sea al menos 1.00.
	- **C.** El valor de F se calcula con la siguiente ecuación:

$$
F = \frac{s_1^2}{s_2^2}
$$
 [12.1]

- **III.** Una ANOVA de una vía se utiliza para comparar varias medias de tratamiento.
	- A. Un tratamiento es una fuente de variación.
	- **B.** Las suposiciones subyacentes a la prueba ANOVA son:
		- 1. Las muestras son de poblaciones que siguen la distribución normal.
		- **2.** Las poblaciones tienen desviaciones estándar iguales.
		- **3.** Las muestras son independientes.
	- **C.** La información para determinar el valor de F se resume en una tabla ANOVA.
		- **1.** La fórmula para SS total, el total de la suma de los cuadrados, es:

$$
\text{SS total} = \sum (X - \overline{X}_G)^2 \tag{12.2}
$$

**2.** La fórmula para SSE, la suma de los errores elevados al cuadrado, es:

$$
\text{SSE} = \sum (X - \overline{X}_c)^2
$$
 [12.3]

La fórmula para SST, el tratamiento de la suma de cuadrados, se determina por la resta:

$$
SST = SS \text{ total} - SSE
$$
 [12.4]

**4.** Esta información se resume en la siguiente tabla y se determina el valor de F.

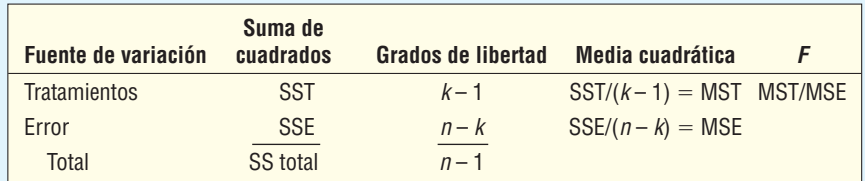

**IV.** Si se rechaza una hipótesis nula de medias de tratamiento iguales, se identifican los pares de medias que difieren a partir del intervalo de confianza siguiente.

$$
(\overline{X}_1 - \overline{X}_2) \pm t \sqrt{\text{MSE}\left(\frac{1}{n_1} + \frac{1}{n_2}\right)}
$$
 [12.5]

- **7** En una ANOVA de dos vías se considera una segunda variable de tratamiento.
	- A. La segunda variable de tratamiento se denomina variable de bloque.
	- **B.** Ésta se determina con la siguiente ecuación:

$$
\text{SSB} = k \sum (\overline{X}_b - \overline{X}_G)^2
$$
 [12.6]

**C.** El término SSE, o suma de los errores al cuadrado, se determina a partir de la siguiente ecuación:

$$
SSE = SS \text{ total} - SST - SSB
$$
 [12.7]

#### **Análisis de la varianza 439**

**D.** El estadístico F para la variable de tratamiento y para la variable de bloque se determina en la siguiente tabla:

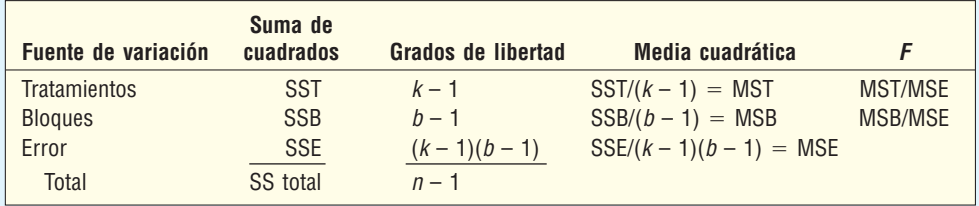

**VI.** En una ANOVA de dos vías con observaciones repetidas se consideran dos variables de tratamiento y la interacción posible entre las variables.

A. La suma de cuadrados debida a interacciones posibles se determina mediante:

$$
SSI = (k-1)(b-1)\sum \sum (\overline{X}_{ij} - \overline{X}_{i.} - \overline{X}_{.j} - \overline{X}_{.G})^{2}
$$
 [12.8]

**B.** El término SSE se determina mediante la resta:

$$
SSE = SS total - SSA - SSB - SSI
$$
 [12.9]

**C.** La tabla ANOVA completa, con interacciones, es:

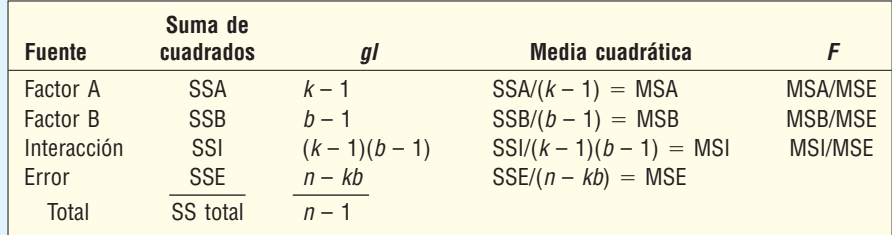

### Clave de pronunciación

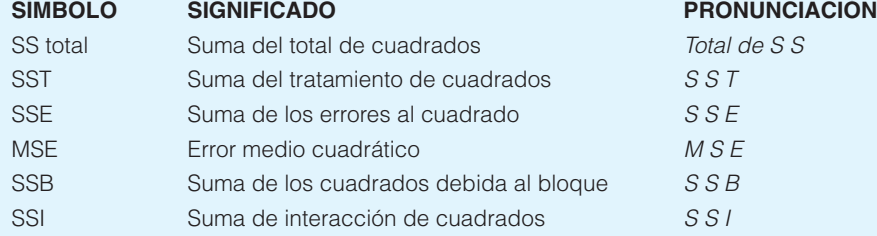

## Ejercicios del capítulo

- 23. Un agente de bienes raíces en el área costera de Georgia desea comparar la variación entre el precio de venta de casas con frente al mar y el de las ubicadas a tres cuadras del mar. Una muestra de 21 casas con frente al mar vendidas el año pasado reveló que la desviación estándar de los precios de venta fue \$45 600. Una muestra de 18 casas, también vendidas el año pasado, ubicadas de una a tres cuadradas del mar, reveló que la desviación estándar fue \$21 330. Con un nivel de significancia de 0.01, ¿puede concluir que hay más variación en los precios de venta de las casas con frente al mar?
- **24.** Considere un fabricante de computadoras a punto de lanzar al mercado una computadora personal nueva, más rápida. Es evidente que la máquina nueva es más rápida que sus modelos anteriores, pero las pruebas iniciales indican que hay más variación en el tiempo de procesamiento. Este tiempo de procesamiento depende del programa en particular que se ejecute, de la cantidad de datos de entrada y de la cantidad de salida. Una muestra de 16 corridas en computadora, con diversos trabajos de producción, reveló que la desviación estándar del

tiempo de procesamiento fue de 22 (centésimas de segundo) para la máquina nueva y de 12 (centésimas de segundo) para el modelo actual. Con un nivel de significancia de 0.05, ¿puede concluir que hay más variación en el tiempo de procesamiento de la máquina nueva?

25. En Jamestown, Nueva York, hay dos concesionarios Chevrolet. Las ventas mensuales medias en Sharkey Chevy y Dave White Chevrolet son más o menos iguales. Sin embargo, Tom Sharkey, propietario de Sharkey Chevrolet, considera que sus ventas son más consistentes. A continuación se presenta el número de automóviles nuevos vendidos en Sharkey en los últimos siete meses, y en los últimos ocho meses en Dave Chevrolet. ¿Concuerda con Sharkey? Utilice el nivel de significancia 0.01.

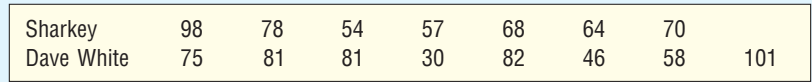

- 26. De las muestras aleatorias de cinco personas, a partir de tres poblaciones, la suma del total de cuadrados fue 100. La suma de cuadrados debida a los tratamientos fue 40.
- **a)** Formule las hipótesis nula y alternativa.
- *C* ¿Cuál es la regla de decisión? Utilice el nivel de significancia de 0.05.
- *D* Elabore la tabla ANOVA. ¿Cuál es el valor de F?
- *E* ¿Cuál es su decisión respecto de la hipótesis nula?
- **27.** En una tabla ANOVA MSE fue igual a 10. Se seleccionaron muestras aleatorias de seis personas a partir de cuatro poblaciones y la suma del total de cuadrados fue 250.
- **a)** Formule las hipótesis nula y alternativa.
- *C* ¿Cuál es la regla de decisión? Utilice el nivel de significancia de 0.05.
- *D* Elabore la tabla ANOVA. ¿Cuál es el valor de F?
- *E* ¿Cuál es su decisión respecto de la hipótesis nula?
- 28. La siguiente es una tabla ANOVA parcial.

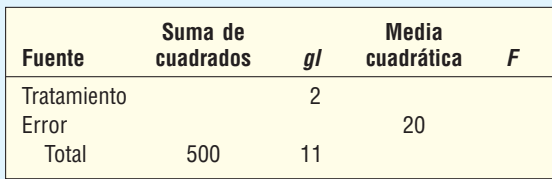

 Complete la tabla y responda las preguntas siguientes. Utilice el nivel de significancia de 0.05.

- *B* ¿Cuántos tratamientos hay?
- *C* ¿Cuál es el tamaño total de la muestra?
- **c)** ¿Cuál es el valor crítico de F?
- **d)** Formule las hipótesis nula y alternativa.
	- *F* ¿Cuál es su conclusión respecto de la hipótesis nula?
- 29. Una organización de consumidores desea saber si hay una diferencia en el precio de un juguete en particular en tres tipos de tiendas diferentes. El precio del juguete se investigó en una muestra de cinco tiendas de descuento, cinco tiendas de artículos diversos y cinco tiendas departamentales. Los resultados se muestran a continuación. Utilice el nivel de significancia de 0.05.

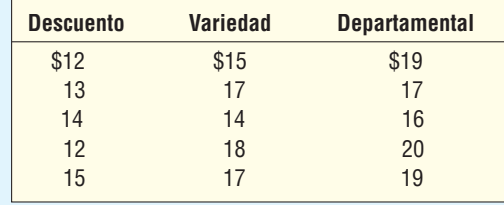

 **30.** Un médico que se especializa en control de peso recomienda tres dietas distintas. Como parte de un experimento, selecciona al azar a 15 pacientes y después asigna 5 de ellos a cada dieta.

 Después de tres semanas se observa la siguiente reducción de peso, en libras. Con un nivel de significancia de 0.05, ¿puede concluir que hay una diferencia en la cantidad media de disminución de peso entre las tres dietas?

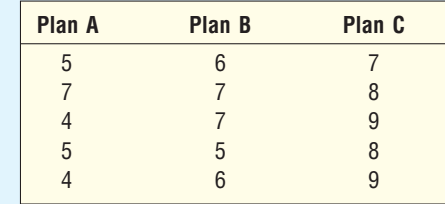

 **31.** La ciudad de Maumee comprende cuatro distritos. Andy North, jefe de la policía, desea determinar si hay una diferencia en el número medio de delitos cometidos en los cuatro distritos. Para esto registra el número de delitos reportados en cada distrito para una muestra de seis días. Con un nivel de significancia de 0.05, ¿el jefe de la policía puede concluir que hay una diferencia en el número medio de delitos?

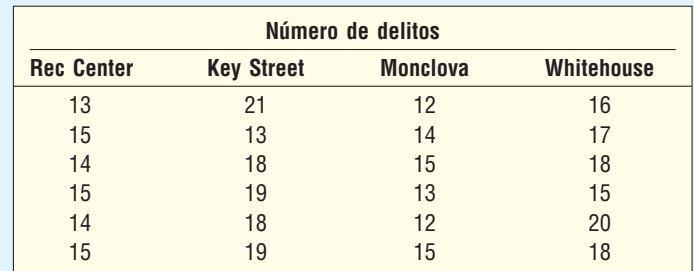

32. En un estudio del efecto de los comerciales en la televisión sobre los niños de 12 años se midió el tiempo de su atención, en segundos. Los comerciales fueron de ropa, alimentos y juguetes. Con un nivel de significancia de 0.05, ¿hay alguna diferencia en el lapso de atención medio de los niños para los diversos comerciales? ¿Existen diferencias significativas entre pares de medias? ¿Recomendaría dejar de transmitir uno de los tres tipos de comerciales?

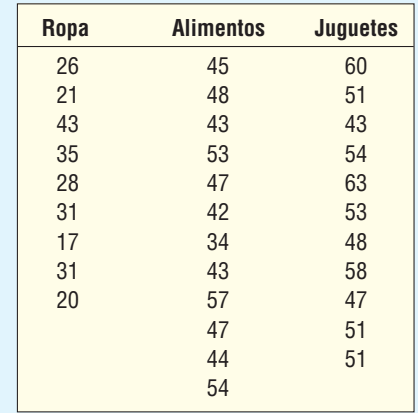

**33.** Cuando sólo se implican dos tratamientos, ANOVA y la prueba t de Student (capítulo 10) dan como resultado las mismas conclusiones. De igual forma,  $t^2 = F$ . Como ejemplo, suponga que se dividió al azar a 14 estudiantes en dos grupos, uno de 6 estudiantes y el otro de 8. A un grupo se le educó con una combinación de lectura y enseñanza programada, y al otro, con una combinación de lectura y televisión. Al final del curso, a cada grupo se le aplicó un examen de 50 preguntas. La siguiente lista contiene el número correcto de respuestas de cada grupo.

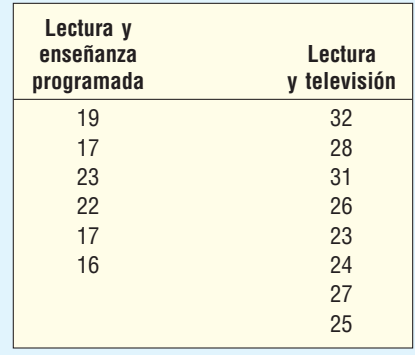

- **a)** Con las técnicas del análisis de la varianza, demuestre  $H_0$  que las dos calificaciones medias son iguales;  $\alpha = 0.05$ .
- **b)** Con la prueba t descrita en el capítulo 10 calcule t.
- **c)** Interprete los resultados.
- 34. Hay cuatro talleres de hojalatería en Bangor, Maine, y los cuatro afirman que dan servicio de manera eficiente a sus clientes. Para comprobar si hay alguna diferencia en el servicio, se seleccionó a algunos clientes de manera aleatoria de cada taller y se registraron los tiempos de espera, en días. La salida en un paquete de software estadístico es:

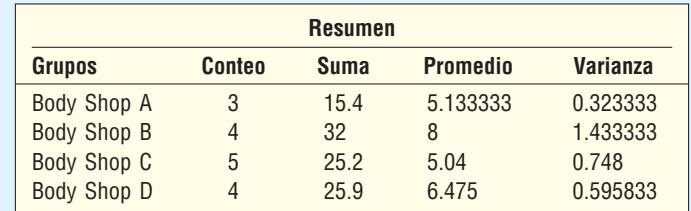

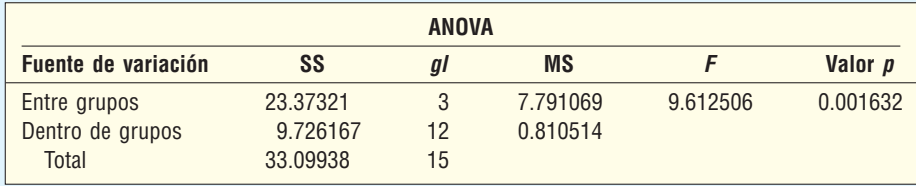

 ¿Hay alguna evidencia que sugiera una diferencia en los tiempos de espera medios en los cuatro talleres de hojalatería? Utilice el nivel de significancia 0.05.

**35.** Se ingresan los rendimientos de combustible de una muestra de 27 automóviles compactos, de tamaño medio y grandes en un paquete de software estadístico. Con el análisis de la varianza se investiga si hay una diferencia en el kilometraje medio de los tres tipos de automóviles. ¿Cuál es su conclusión? Utilice el nivel de significancia 0.01.

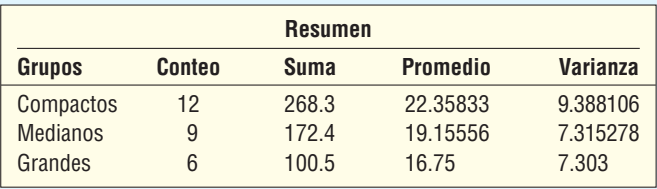

A continuación se presentan resultados adicionales.

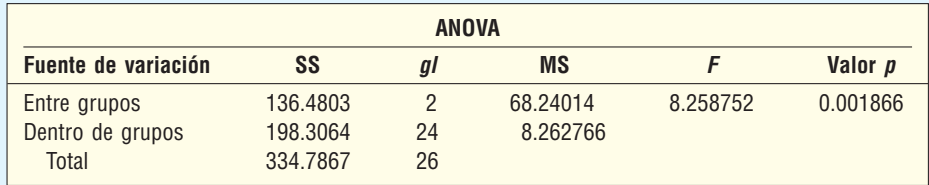

 **36.** En la producción de un componente para un avión se emplean tres líneas de ensamble. Para estudiar la tasa de producción, se elige una muestra aleatoria con periodos de seis horas por línea de ensamble y se registra el número de componentes producidos en cada línea durante estos periodos. Los resultados de un paquete de software estadístico son:

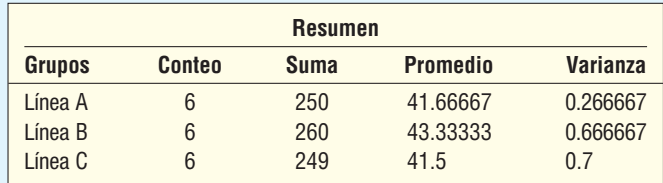

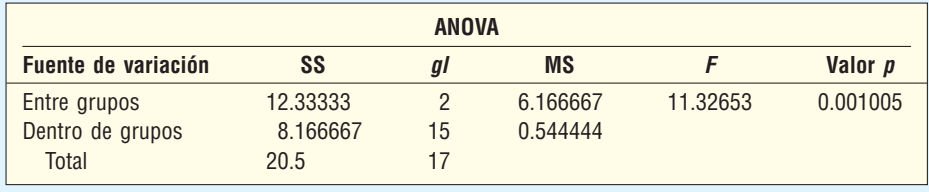

- **a)** Utilice un nivel de significancia 0.01 para comprobar si hay alguna diferencia en la producción media de las tres líneas de ensamble.
- **b)** Elabore un intervalo de confianza de 99% para la diferencia en las medias entre la línea de producción B y la C.
- **37.** En una cadena de supermercados se desea registrar la cantidad de retiros monetarios que hacen sus clientes de los cajeros automáticos ubicados en sus tiendas. Se muestrean 10 retiros de cada ubicación, y la salida de un paquete de software estadístico es:

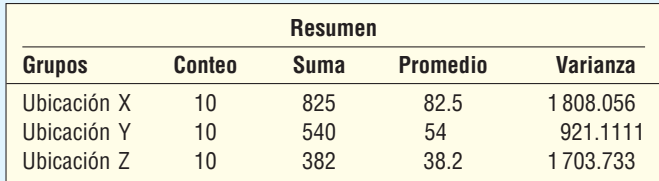

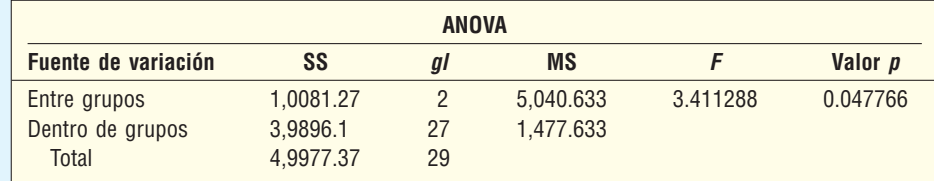

- **a)** Utilice un nivel de significancia 0.01 para comprobar si hay una alguna diferencia en la cantidad media de retiros monetarios.
	- **b**) Elabore un intervalo de confianza de 90% para la diferencia en las medias entre la ubicación X y la Z.
- **38.** Se sabe que una persona graduada de una facultad de administración con una licenciatura gana más que alguien que terminó la preparatoria y no tiene educación adicional, y que una persona con un grado de maestría o doctorado gana aún más. Para investigar esto se selec-

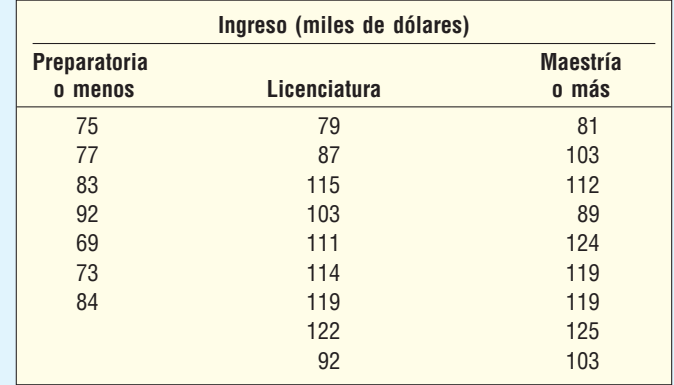

ciona una muestra de 25 gerentes de nivel medio de compañías en comunidades rurales del sureste. Sus ingresos, clasificados de acuerdo con el nivel más alto de escolaridad, son:

 Con un nivel de significancia de 0.05, pruebe que no hay diferencia en los salarios medios aritméticos de los tres grupos. Si rechaza la hipótesis nula, realice pruebas adicionales para determinar cuáles grupos difieren.

 **39.** En Shank´s, Inc., empresa publicitaria, se desea saber si el tamaño y el color de un anuncio publicitario generan respuestas diferentes de los lectores de revistas. A una muestra de lectores se le muestra anuncios con cuatro colores distintos y de tres tamaños diferentes. A cada lector se le pide dar a la combinación particular de tamaño y color una calificación entre 1 y 10. Suponga que las calificaciones siguen la distribución normal. La calificación por cada combinación se muestra en la siguiente tabla (por ejemplo, la calificación para un anuncio pequeño en color rojo es 2).

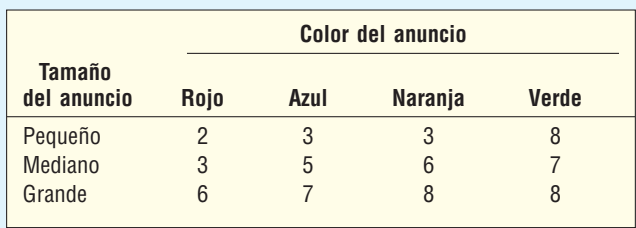

 ¿Hay alguna diferencia en la eficacia de un anuncio con base en su color y su tamaño? Utilice el nivel de significancia 0.05.

**40.** En el área de Columbus, Georgia, hay cuatro restaurantes McBurger. En la siguiente tabla se muestran los números de hamburguesas vendidas en los restaurantes respectivos por cada una de las últimas seis semanas. Con un nivel de significancia de 0.05 y cuando se considera el factor de la semana, ¿hay alguna diferencia en el número medio vendido entre los cuatro restaurantes?

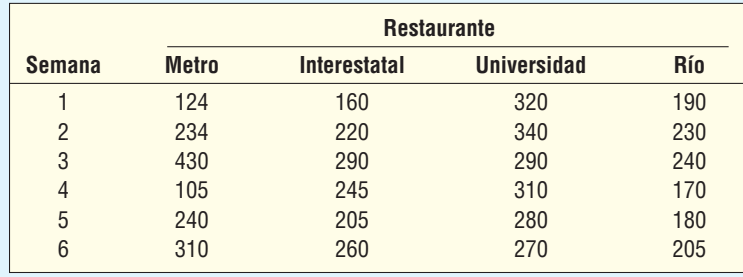

*B* ¿Hay alguna diferencia en las medias de tratamiento?

**b)** ¿Hay alguna diferencia en las medias de bloque?

**41.** En la ciudad de Tucson, Arizona, se emplean personas para valuar las casas con el fin de establecer el impuesto predial. El administrador municipal envía a cada valuador a las mismas cinco casas y después compara los resultados. La información se presenta a continuación, en miles de dólares. ¿Puede concluir que hay una diferencia en los avalúos, con  $\alpha = 0.05$ ?

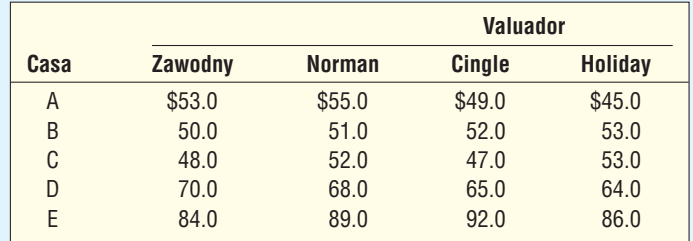

- *B* ¿Hay alguna diferencia en las medias de tratamiento?
- *C* ¿Hay alguna diferencia en las medias de bloque?
- **42.** El concesionario Martin Motors tiene tres automóviles de la misma marca y modelo. El director desea comparar el consumo de combustible de los tres automóviles (designados automóvil A, automóvil B y automóvil C) con cuatro tipos de gasolina. Por cada prueba se puso un galón de gasolina al tanque vacío de los automóviles y se condujeron hasta que se agotó. En la siguiente tabla se muestra el número de millas recorridas en cada prueba.

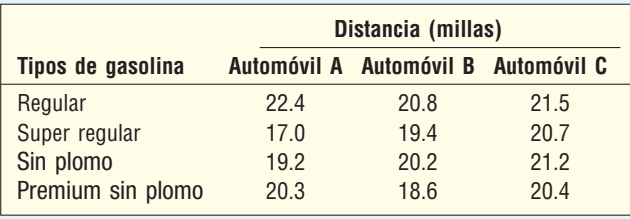

Con el nivel de significancia de 0.05:

- *B* ¿Hay alguna diferencia entre los tipos de gasolina?
- *C* ¿Hay alguna diferencia en los automóviles?
- **43.** Una empresa de investigación desea comparar el rendimiento, en millas por galón, de gasolina regular, de grado medio y de Premium. Con base en el desempeño de los diversos automóviles, se seleccionan y tratan como bloques siete automóviles. Por tanto, cada tipo de gasolina se probó con cada tipo de automóvil. Los resultados de las pruebas, en millas por galón, se muestran en la siguiente tabla. Con un nivel de significancia de 0.05, ¿hay alguna diferencia en las gasolinas o en los automóviles?

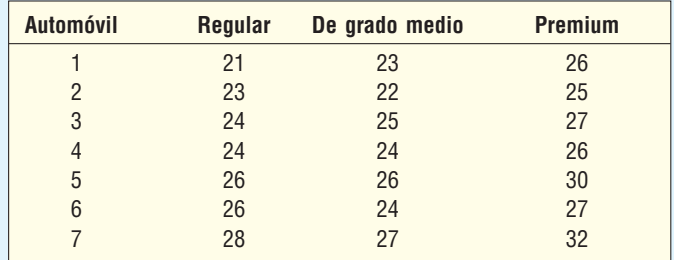

44. Tres cadenas de supermercados en el área de Denver, Colorado, afirman tener los precios más bajos. Como parte de un estudio de investigación sobre la publicidad de los supermercados, el Denver Daily News realizó un estudio. Primero seleccionó una muestra aleatoria de nueve artículos. Luego, verificó el precio de cada artículo seleccionado en cada una de las tres cadenas el mismo día.

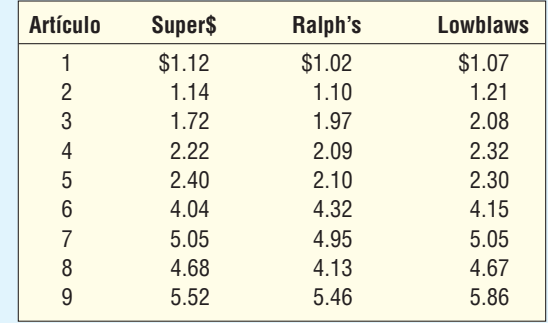

 Con un nivel de significancia de 0.05, ¿hay alguna diferencia en los precios medios de los supermercados o de los artículos?

45. A continuación se listan los pesos (en gramos) de una muestra de dulces M&M, clasificados según su color. Utilice un paquete de software estadístico para determinar si hay alguna diferencia en los pesos medios de los dulces de colores distintos. Emplee un nivel de significancia de 0.05.

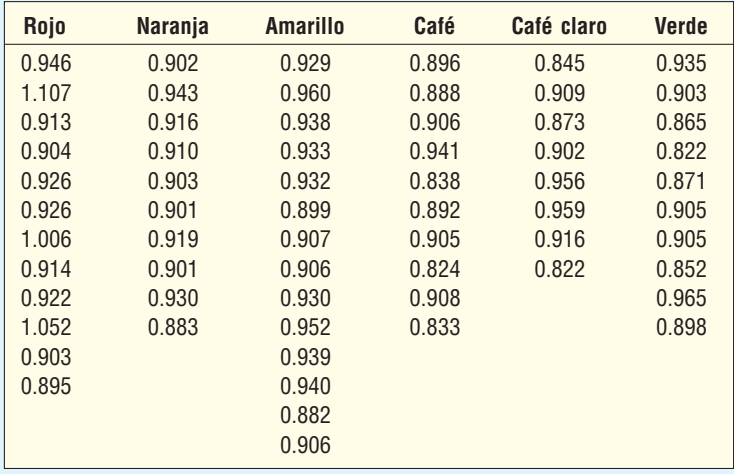

**46.** Hay cuatro estaciones de radio en Midland y tienen formatos diferentes (rock pesado, música clásica, country/western e instrumental), y cada estación tiene interés por saber el número de minutos de música transmitida por hora. De una muestra de 10 horas de cada estación, se obtuvieron las medias muestrales siguientes.

$$
\bar{X}_1 = 51.32
$$
  $\bar{X}_2 = 44.64$   $\bar{X}_3 = 47.2$   $\bar{X}_4 = 50.85$   
SS total = 650.75

- **a)** Determine SST.
- **b)** Determine SSE.
- **c)** Elabore una tabla ANOVA.
- **d)** Con un nivel de significancia de 0.05, ¿hay alguna diferencia en las medias de tratamiento?
- *F* ¿Hay alguna diferencia en la cantidad media del tiempo de música entre la estación 1 y la estación 4? Utilice el nivel de significancia 0.05.

 Se recomienda que usted resuelva los ejercicios siguientes con un paquete de software estadístico como Excel, MegaStat o MINITAB.

**47.** La American Accounting Association realizó un estudio para comparar los salarios semanales de hombres y mujeres empleados en el sector público o privado en contabilidad.
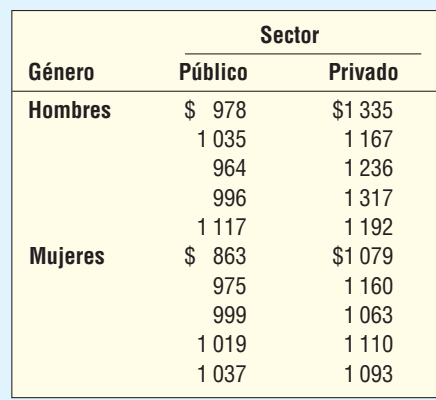

Con un nivel de significancia de 0.05:

- **a)** Trace una gráfica de interacción de las medias de los hombres y las mujeres según el sector.
- **b)** Pruebe el efecto de interacción del género y el sector en los salarios.
- **c)** Con base en los resultados del inciso b), realice las pruebas de hipótesis adecuadas para las diferencias en las medias de los factores.
- **d)** Interprete los resultados en un reporte breve.
- **48.** Robert Altoff es vicepresidente de ingeniería de un fabricante de máquinas lavadoras domésticas. Como parte del desarrollo de un producto nuevo, Altoff desea determinar el tiempo óptimo para el ciclo de lavado. Parte del desarrollo es estudiar la relación entre el detergente empleado (cuatro marcas) y la duración del ciclo de lavado (18, 20, 22 o 24 minutos). A fin de realizar el experimento se asignan 32 cargas estándar de ropa (con igual contenido de suciedad y pesos totales iguales) a las 16 combinaciones detergente-ciclo de lavado. Los resultados (en libras de suciedad eliminada) se muestran en la siguiente tabla.

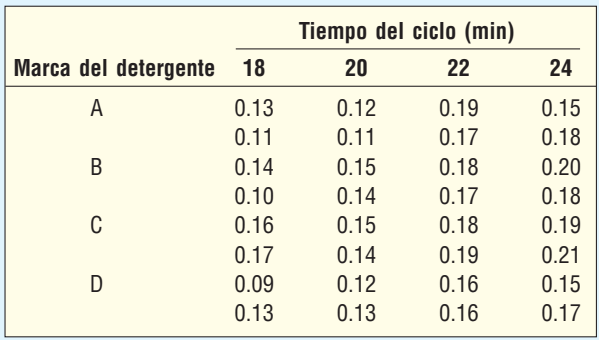

Con un nivel de significancia de 0.05:

- *B* Trace una gráfica de interacción de las medias del detergente según el tiempo del ciclo.
- **b) Pruebe el efecto de interacción de la marca y el tiempo del ciclo sobre la "suciedad elimi**nada".
- **c)** Con base en los resultados del inciso b), realice las pruebas de hipótesis apropiadas para las diferencias en las medias de los factores.
- **d)** Interprete los resultados en un reporte breve.

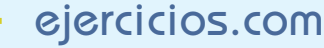

 En la actualidad, muchas compañías de bienes raíces y agencias de arrendamiento publican sus listados en la Web. Un ejemplo es Dunes Realty Company, ubicada en Garden City Beach, Carolina del Sur. Visite su sitio en la red, http://dunes.com, seleccione Vacation Rentals, después **Beach Home w/Pool Search**, luego indique 5 en bedrooms, en accommodations 14 people, second row (esto significa que se ubica a un lado de la calle desde la playa), no amenities. Seleccione un periodo en julio y agosto, indique que está dispuesto a gastar \$8 000 por semana, y después haga clic en **Search the Beach Homes w/Pools**. La salida en pantalla

deberá incluir detalles sobre las casas en la playa que cumplan con sus requisitos. Con un nivel de significancia de 0.05, ¿hay alguna diferencia en los precios de renta medios para las casas con números diferentes de recámaras? (Usted quizá desee combinar algunas de las casas más grandes, con 8 o más recámaras.) ¿Cuáles pares de medias difieren?

**50.** Los porcentajes de cambios trimestrales en el producto interno bruto de 20 países están disponibles en el sitio http://www.oecd.org. Seleccione **Statistics, National Accounts, Quarterly National Accounts** y después **Quarterly Growth Rates of GDP at Constant Price** para OECD Countries. Copie los datos de Alemania, Japón y Estados Unidos en tres columnas en MINITAB o Excel. Realice una prueba ANOVA para ver si hay alguna diferencia en las medias. ¿Cuál es su conclusión?

### Ejercicios de la base de datos

- 51. Consulte los datos de Real State, en los cuales se reporta información sobre las casas vendidas en Denver, Colorado, durante el año pasado.
- *B* Con un nivel de significancia de 0.02, ¿hay alguna diferencia en la variabilidad de los precios de venta de las casas que tienen alberca con las que no tienen alberca?
- **b)** Con un nivel de significancia de 0.02, ¿hay alguna diferencia en la variabilidad de los precios de venta de las casas con cochera en comparación con las que no tienen cochera?
- **c)** Con un nivel de significancia de 0.05, ¿hay alguna diferencia en el precio de venta medio de las casas entre los cinco municipios?
- **52.** Consulte los datos de Baseball 2005, donde se reporta información sobre los 30 equipos de la Liga Mayor de Béisbol para la temporada 2005.
- *B* Con un nivel de significancia de 0.10, ¿hay alguna diferencia en la variación en el salario de los equipos entre los equipos de la liga Nacional y la Americana?
- **b)** Establezca una variable que clasifique la asistencia total a los juegos del equipo en tres grupos: menos de 2.0 (millones), de 2.00 a 3.0, y de 3.0 o más. Con un nivel de significancia de 0.05, ¿hay alguna diferencia en el número medio de juegos ganados entre los tres grupos? Utilice el nivel de significancia 0.01.
- **c)** Con la misma variable de asistencia establecida en el inciso b), ¿hay alguna diferencia en el promedio de bateo medio del equipo? Utilice el nivel de significancia 0.01.
- **d)** Con la misma variable de asistencia establecida en el inciso b), ¿hay alguna diferencia en el salario medio de los tres grupos? Utilice el nivel de significancia 0.01.
- **53.** Consulte los datos Wage, donde se reporta información sobre los salarios anuales de una muestra de 100 trabajadores. También se incluyen variables relacionadas con la industria, años de educación y género por cada trabajador.
- **a)** Realice una prueba de hipótesis para determinar si hay alguna diferencia en los salarios anuales medios de los trabajadores en las tres industrias. Si hay una diferencia en las medias, ¿cuáles pares de medias difieren? Utilice el nivel de significancia 0.05.
- **b)** Realice una prueba de hipótesis para determinar si hay una diferencia en los salarios anuales medios para trabajadores en las seis ocupaciones diferentes. Si hay una diferencia en las medias, ¿cuál par o cuáles pares de medias difieren? Utilice el nivel de significancia 0.05.

### Comandos de software

- **1.** Los comandos en Excel para la prueba de varianzas de la página 411 son:
	- *B*Escriba los datos de la carretera U.S. 25 en la columna A y los de la I-75 en la columna B. Identifique ambas columnas.
	- *b***)** Haga clic en Tools, Data Analysis, seleccione F-**Test Two-Sample for Variances** y haga clic en OK.
	- *D*El rango de la primera variable es A1:A8, y B1:B9 el de la segunda. Haga *clic* en **Labels**, escriba 0.05 para **Alpha**, seleccione D1 para **Output Range** y haga clic en OK.

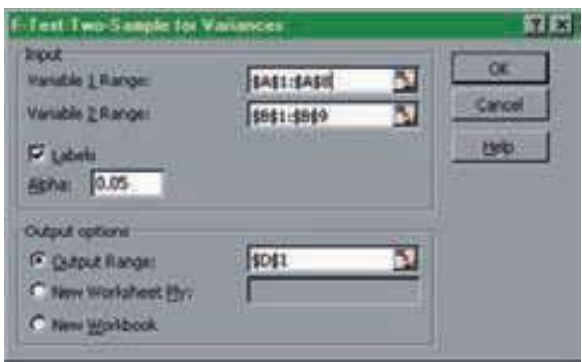

- **2.** Los comandos en Excel para la prueba ANOVA de una vía de la página 420 son:
	- *B*Escriba los datos en cuatro columnas identificadas: Eastern, TWA, Allegheny y Ozark.
	- **b)** Haga clic en **Tools** en la barra de herramientas Excel y seleccione **Data Analysis**. En el cuadro de diálogo seleccione **ANOVA: Single Factor** y haga clic en **0,**.
	- *D*En el cuadro de diálogo siguiente establezca el rango de entrada A1:D8, haga clic en **Labels in first row**, el cuadro de texto **Alpha** es 0.05, y finalmente seleccione **Output Range** como G1 y haga clic en OK.
- **3.** Los comandos en MINITAB para la prueba ANOVA de una vía de la página 420 son:
	- *B*Escriba los datos en cuatro columnas e identifíquelas como Eastern, TWA, Allegheny y Ozark.
	- **b)** Seleccione Stat, ANOVA y One-way (Unstacked), seleccione los datos en las columnas C1 a C4, haga clic en **Select** abajo a la izquierda y después haga clic en OK.

- **4.** Los comandos de Excel para la prueba ANOVA de la página 430 son:
	- *B*En la primera fila de la primera columna escriba la palabra Driver, después liste los cinco conductores en la primera columna. En la primera fila de las cuatro columnas siguientes escriba el nombre de las rutas. Anote los datos bajo cada nombre de la ruta.
	- **b)** Seleccione Tools, Data Analysis y ANOVA: Two-**Factor Without Replication, y después haga click** en **0,**.
	- **c)** En el cuadro de diálogo el lnput Range es A4:E9, haga clic en Labels, seleccione G2 para el Output **Range** y luego haga clic en OK.
- **5.** Los comandos en Excel para la prueba ANOVA de dos vías con interacción de la página 435 son:
	- *B*Escriba los datos en Excel como se muestra en la página 433.
	- *b***) Seleccione Tools, Data Analysis y ANOVA: Two-Factor With Replication**, y después haga clic en **0,**.

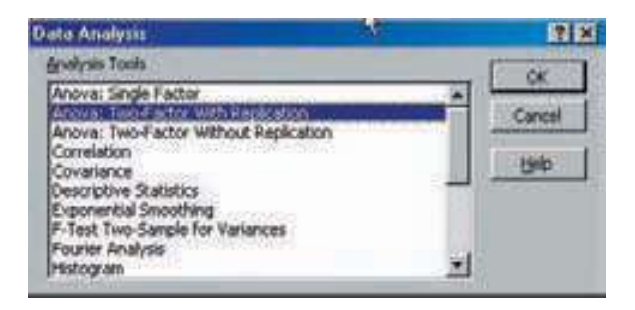

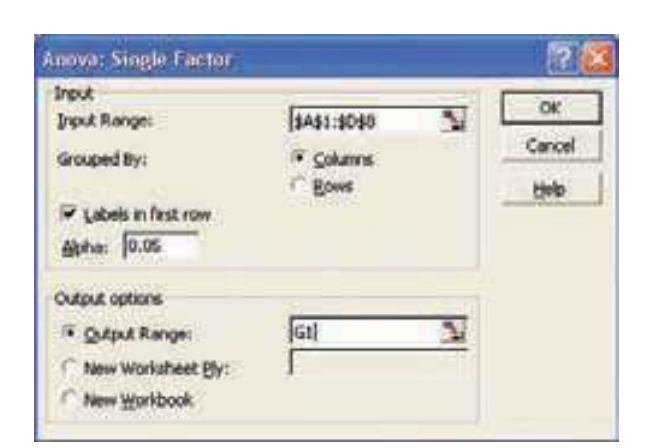

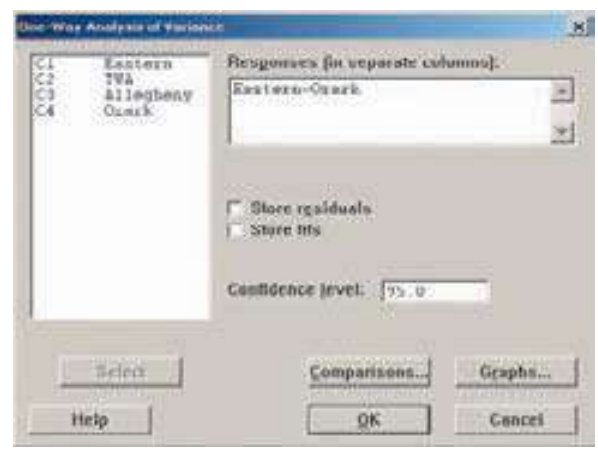

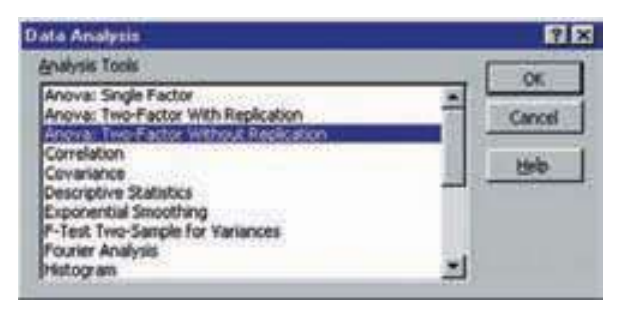

**c)** En el cuadro de diálogo, escriba el lnput Range como B2:F16, escriba **Rows per simple** como 3, seleccione **New Worksheet Ply** y después haga clic en OK.

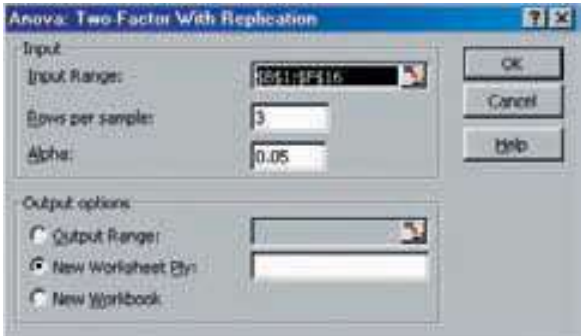

### **Capítulo 12 Respuestas a las autoevaluaciones**

12.1 Suponga que los ensambles de Mark son la población 1, entonces  $H_0: \sigma_1^2 \leq \sigma_2^2$ ;  $H_1: \sigma_1^2 > \sigma_2^2$ ;  $gI_1 = 10 - 1 = 9$ ; y  $gI_2$ también es igual a 9.  $H_{\rm 0}$  se rechaza si  $\mathit{F}\,>\,3.18.$ 

$$
F = \frac{(2.0)^2}{(1.5)^2} = 1.78
$$

 $H<sub>0</sub>$  no se rechaza. La variación es la misma para los dos empleados.

**12.2** a)  $H_0: \mu_1 = \mu_2 = \mu_3$ 

 $H<sub>1</sub>$ : Al menos una media de tratamiento es diferente.

**b)** Rechace 
$$
H_0
$$
 si  $F > 4.26$   
\n**c)**  $\overline{X} = \frac{240}{12} = 20$ 

SS total = 
$$
(18-20)^2 + \dots + (32-20)^2
$$
  
= 578  
SSE =  $(18-17)^2 + (14-17)^2 + \dots + (32-29)^2$   
= 74

$$
SST = 578 - 74 = 504
$$

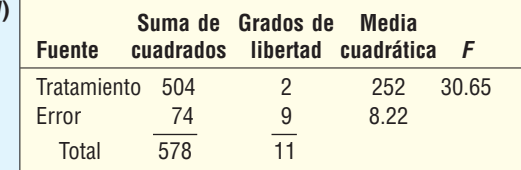

- **e)**  $H_0$  se rechaza. Hay una diferencia en el número medio de botellas vendidas en las distintas ubicaciones.
- **12.3 a)**  $H_0: \mu_1 = \mu_2 = \mu_3$

*E*

- $H_1$ : No todas las medias son iguales.
- **b)**  $H_0$  se rechaza si  $F > 3.98$ .
- **c)**  $\bar{X}_G = 8.86$ ,  $\bar{X}_1 = 11$ ,  $\bar{X}_2 = 8.75$ ,  $\bar{X}_3 = 6.8$ SS total  $= 53.71$  $SST = 44.16$  $SST = 9.55$

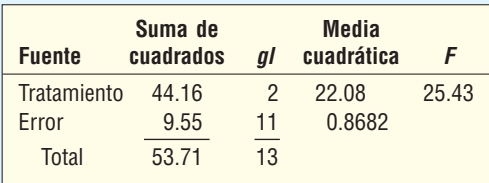

- **d)**  $H_0$  se rechaza. Las medias de tratamiento difieren.
- **e**)  $(11.0 6.8) \pm 2.201 \sqrt{0.8682(\frac{1}{5} + \frac{1}{5})} =$  $4.2 \pm 1.30 = 2.90$  y 5.50

 Estas medias de tratamiento difieren debido a que los dos puntos extremos del intervalo de confianza tienen signo igual, que en este problema es positivo.

12.4 Para los tipos:

 $H_0$ : μ<sub>1</sub> = μ<sub>2</sub> = μ<sub>3</sub>

 $H<sub>1</sub>$ : Las medias de tratamiento no son iguales.

Rechace  $H_0$  si  $F > 4.46$ . Para los meses:

$$
H_0: \mu_1 = \mu_2 = \mu_3 = \mu_4 = \mu_5
$$

 $H_1$ : Las medias de bloques no son iguales.

Rechace  $H_0$  si  $F > 3.84$ . El análisis de la tabla de la varianza es el siguiente:

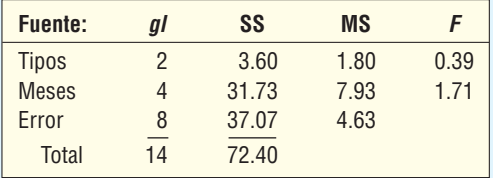

 La hipótesis nula no se puede rechazar para cualquier tipo o mes. No hay diferencia en las ventas medias entre tipos o meses.

- **12.5 a)** Hay cuatro niveles del factor A. El valor p es menor que 0.05, por tanto, las medias del factor A difieren.
	- **b)** Hay tres niveles del factor B. El valor p es menor que 0.05, por tanto, las medias del factor B difieren.
	- *D*Hay tres observaciones en cada celda, hay una interacción entre las medias del factor A y del factor B, debido a que el valor  $p$  es menor que 0.05.

### **Repaso de los capítulos 10 al 12**

Esta sección es un repaso de los conceptos y términos cardinales presentados en los capítulos 10, 11 y 12. En el capítulo 10 se inició el estudio de la prueba de hipótesis. Una hipótesis es una afirmación acerca del valor del parámetro de una población. Una prueba de hipótesis estadística inicia con una afirmación respecto del valor del parámetro de la población en la hipótesis nula. Se establece la hipótesis nula para realizar las pruebas. Al completar la prueba se debe rechazar o no la hipótesis nula. Si la hipótesis nula se rechaza, se concluye que la hipótesis alternativa es verdadera. La hipótesis alternativa se "acepta" sólo si se demuestra que la hipótesis nula es falsa. A la hipótesis alternativa también se le designa como hipótesis de investigación. La mayoría de las veces se desea probar la hipótesis alternativa.

En el capítulo 10 se seleccionaron muestras aleatorias de una sola población y se probó si era razonable que el parámetro de la población en estudio igualara un valor en particular. Por ejemplo, para investigar si el tiempo medio de duración en el puesto de director ejecutivo en empresas importantes es de 12 años, se selecciona una muestra de directores ejecutivos, se calcula la media muestral y se compara con la población. La población individual en consideración es la duración de los directores ejecutivos de empresas importantes. Se describen métodos para conducir la prueba cuando la desviación estándar de la población estaba disponible y cuando no lo estaba. Asimismo, en este capítulo se realizaron pruebas de hipótesis respecto de la proporción de la población. Una proporción es la fracción de individuos u objetos que posee una característica determinada. Por ejemplo, los registros de la industria indican que 70% de las ventas de gasolina para automóviles es para gasolina regular. Una muestra de 100 ventas durante el mes pasado en Pantry, Conway, reveló que 76 fueron de gasolina regular. ¿Pueden los dueños concluir que más de 70% de sus clientes compró gasolina regular?

En el capítulo 11 se amplió la idea de prueba de hipótesis para verificar si dos muestras aleatorias independientes provenían de poblaciones con las mismas o iguales medias poblacionales. Por ejemplo, el St. Mathews Hospital opera una sala de urgencias en las zonas norte y sur de Knoxville, Tennessee. La pregunta de investigación es: ¿el tiempo de espera medio es igual para los pacientes que se atienden en las dos salas? Para investigar esto, se selecciona una muestra aleatoria de cada sala y se calculan las medias muestrales. Se prueba la hipótesis nula que el tiempo de espera medio es el mismo en las dos salas. La hipótesis alternativa es que el tiempo medio de espera no es el mismo para las dos salas. Si se conocen las desviaciones estándar de las poblaciones, se utiliza la distribución z como la distribución del estadístico de prueba. Si no se conocen las desviaciones estándar de las poblaciones, el estadístico de prueba sigue la distribución t.

El estudio del capítulo 11 también incluyó muestras dependientes. Para muestras dependientes, se aplicó la prueba de la diferencia pareada. El estadístico de prueba es la distribución t. Un problema común de muestra pareada requiere el registro de la presión arterial de individuos antes de la administración de medicamento y de nuevo hacer el registro después para evaluar la eficacia del medicamento. También se consideró el caso de probar dos proporciones poblacionales. Por ejemplo, el gerente de producción desea comparar la proporción de defectos en el turno matutino con el del turno vespertino.

El capítulo 11 trató sobre la diferencia entre dos medias poblacionales. En el capítulo 12 se presentaron pruebas para varianzas y un procedimiento denominado análisis de la varianza, o ANOVA. Con este procedimiento se determina de manera simultánea si varias poblaciones normales e independientes tienen la misma media. Esto se lleva a cabo con la comparación de las varianzas de las muestras aleatorias seleccionadas de estas poblaciones. Se aplica el procedimiento habitual de prueba de hipótesis, pero se utiliza la distribución F como el estadístico de prueba. Con frecuencia, los cálculos son tediosos, por lo que se recomienda el uso de un paquete de software estadístico.

Como ejemplo del análisis de la varianza, se puede realizar una prueba para determinar si hay alguna diferencia en la eficacia de cinco fertilizantes sobre el peso de mazorcas de maíz para rosetas de maíz. A este tipo de análisis se le conoce como ANOVA de un factor, pues es posible obtener conclusiones acerca de sólo un factor, denominado tratamiento. Si se desea obtener conclusiones respecto de los efectos simultáneos de más de un factor o variable, se utiliza la técnica ANOVA de dos factores. En las dos pruebas, de un factor y de dos factores, se emplea la distribución F como la distribución del estadístico de prueba. La distribución F también es la distribución del estadístico de prueba para determinar si una población normal tiene más variación que otra.

El análisis de la varianza de dos factores se complica aún más por la posibilidad de que existan interacciones entre los factores. Hay una interacción si la respuesta a uno de los factores depende del nivel del otro factor. Por fortuna, la técnica ANOVA se amplia fácilmente para incluir una prueba de interacciones.

#### **Glosario**

#### **Capítulo 10**

**Alpha** La probabilidad de un error tipo I o el nivel de significancia. Su símbolo es la letra griega  $\alpha$ .

**Error tipo I** Ocurre cuando se rechaza una H<sub>0</sub> verdadera. **Error tipo II** Ocurre cuando se acepta una  $H_0$  falsa. **Grados de libertad** El número de elementos en una muestra que tienen libertad para variar. Suponga que hay dos elementos en una muestra y se conoce la media. Se tiene libertad de especificar sólo uno de los dos valores, debido a que el otro valor se determina de manera automática (pues el total de los dos valores es el doble de la media). Ejemplo: si la media es \$6, se tiene libertad de elegir sólo un valor. Si elige \$4 el otro valor es \$8, porque  $$4 + $8 = 2 ($6)$ . Por tanto, hay 1 grado de libertad en este ejemplo. Se pueden determinar los grados de libertad mediante  $n - 1 = 2 - 1 = 1$ . Si n es 4, hay 3 grados de libertad, determinados por  $n - 1 = 4 - 1 = 3$ .

Hipótesis Declaración o afirmación sobre el valor de un parámetro de la población. Ejemplos: 40.7% de todas las personas de 65 años o mayores viven solas. El número medio de personas en un automóvil es 1.33.

Hipótesis alternativa La conclusión que se acepta cuando se demuestra que la hipótesis nula es falsa. También se denomina hipótesis de investigación.

Hipótesis nula Declaración acerca del valor del parámetro poblacional,  $H_0$ , que se compara para probar ante la evidencia numérica.

Nivel de significancia Probabilidad de rechazar la hipótesis nula cuando es verdadera.

**Proporción** Fracción del porcentaje de una muestra o una población con una asimetría particular. Si a 5 de 50 en una muestra les gustó un cereal nuevo, la proporción es 5/50, o bien, 0.10.

**Prueba de dos colas** Se emplea cuando la hipótesis alternativa no indica una dirección, como  $H_1$ :  $\mu \neq 75$ , y se lee "la media poblacional no es igual a 75". Existe una región de rechazo en cada cola.

**Prueba de hipótesis** Procedimiento estadístico con base en evidencia muestral y teoría de la probabilidad, para determinar si es razonable la declaración acerca del parámetro poblacional.

Prueba de una cola Se emplea cuando la hipótesis alternativa indica una dirección, como  $H_1: \mu > 40$ , y se lee "la media poblacional es mayor que 40". Aquí la región de rechazo se encuentra sólo en una cola (la derecha).

**Valor crítico** Un valor que es el punto de división entre la región donde la hipótesis nula no se rechaza y la región donde se rechaza.

**Valor p** La probabilidad de calcular un valor del estadístico de prueba por lo menos tan extremo como el que se encuentra en los datos muestrales cuando la hipótesis nula es verdadera.

#### **Capítulo 11**

**Distribución t** Investigada y reportada por William S. Gosset en 1908 y publicada con el seudónimo Student. Es similar a la distribución normal estándar presentada en el capítulo 7. Las características más importantes de t son:

- 1. Es una distribución continua.
- 2. Puede adoptar valores entre menos infinito y más infinito.
- 3. Es simétrica respecto de su media de cero. Sin embargo,

está más dispersa y es más plana en el ápice que la distribución normal estándar.

- 4. Se aproxima a la distribución normal estándar cuando n aumenta.
- 5. Hay una familia de distribuciones t. Existe una distribución t para una muestra de 15 observaciones, otra para 25, y así sucesivamente.

Estimado conjunto de la varianza de la población Promedio ponderado de  $s_1^2$  y  $s_2^2$  para estimar la varianza común  $\sigma^2$ , cuando se utilizan muestras pequeñas para probar la diferencia entre dos medias poblacionales.

Muestras dependientes Las muestras dependientes se caracterizan por una medición, después algún tipo de intervención, seguida por otra medición. Las muestras pareadas también son dependientes debido a que el mismo individuo o elemento es un miembro de las dos muestras. Ejemplo: diez participantes en un maratón se pesaron antes y después de competir en la carrera. Se desea estudiar la cantidad media de pérdida de peso.

Muestras independientes Las muestras elegidas al azar no están relacionadas entre sí. Se desea estudiar la edad media de los presos en las prisiones de Auburn y Allegheny. Se selecciona una muestra de 28 internos en la prisión de Auburn y una muestra de 19 de la prisión de Allegheny. Una persona no puede estar presa en las dos prisiones. Las muestras son independientes, es decir, no se relacionan.

#### **Capítulo 12**

Análisis de la varianza (ANOVA) Técnica para probar de manera simultánea si son iguales las medias de varias poblaciones. Usa la distribución F como la distribución del estadístico de prueba.

**Bloque** Una segunda fuente de variación, además de los tratamientos.

**Distribución F** Sirve como el estadístico de prueba para los problemas ANOVA y de otro tipo. Sus características principales son:

- 1. Nunca es negativa.
- 2. Es una distribución continua que se aproxima al eje X, pero nunca lo toca.
- 3. Tiene sesgo positivo.
- 4. Se basa en dos conjuntos de grados de libertad.
- 5. Al igual que la distribución t, hay una familia de distribuciones F. Hay una distribución para 17 grados de libertad en el numerador y 9 grados de libertad en el denominador, hay otra distribución F para 7 grados de libertad en el numerador y 12 grados de libertad en el denominador, y así sucesivamente.

**Interacción** Dos variables interactúan si el efecto que un factor tiene en la variable estudiada es diferente en niveles diferentes del otro factor.

#### **Ejercicios**

#### **Parte I. Opción múltiple**

- **1.** En una prueba de una cola con la distribución z como el estadístico de prueba y el nivel de significancia 0.01, ¿cuál es el valor crítico?
	- *B* –1.96 o +1.96.
	- *C* –1.65 o +1.65.
	- *D* –2.58 o +2.58.
- *E* 0 o 1.
- *F* Ninguno de los anteriores.
- 2. Un error Tipo II se comete si:
	- *B* Se rechaza la hipótesis nula verdadera.
	- **b)** Se acepta la hipótesis alternativa verdadera.
	- *D* Se rechaza una hipótesis alternativa verdadera.
	- *E* Se aceptan tanto la hipótesis nula como la hipótesis alternativa al mismo tiempo.
	- *F* Ninguna de las anteriores.
- **3.** Las hipótesis son  $H_0$ :  $\mu = 240$  libras de presión y  $H_1$ :  $\mu \neq 240$  libras de presión.
	- *B* Se aplica una prueba de una cola.
	- *b***)** Se aplica una prueba de dos colas.
	- *D* Se aplica una prueba de tres colas.
	- *E* Se aplica la prueba equivocada.
	- *F* Ninguna de las anteriores.
- **4.** El nivel de significancia 0.01 se utiliza en una prueba de hipótesis de una cola con la región de rechazo en la cola inferior. El valor calculado de z es -1.8. Esto indica que:
	- **a)** No debe rechazar  $H_0$ .
	- **b)** Debe rechazar  $H_0$  y aceptar  $H_1$ .
	- *D* Debe tomar una muestra más grande.
	- *E* Debió emplear el nivel de significancia 0.05.
	- *F* Ninguna de las anteriores.
- **5.** El estadístico de prueba para probar una hipótesis para medias muestrales cuando no se conoce la desviación estándar poblacional es:
	- *B* z.
	- **b)** t.
	- *D* F.

d)  $\chi^2$ .

**6.** Se desea probar una hipótesis para la diferencia entre dos medias poblacionales. Las hipótesis nula y alternativa se establecen como:

 $H_0: \mu_1 = \mu_2$ 

 $H_1$ :  $\mu_1 \neq \mu_2$ 

- *B* Debe aplicar una prueba de cola izquierda.
- **b)** Debe aplicar una prueba de dos colas.
- *D* Debe aplicar una prueba de cola derecha.
- *E*No puede determinar si debe aplicar una prueba de cola izquierda, de cola derecha o de dos colas con base en la información dada.
- *F* Ninguna de las anteriores.
- 7. La distribución F:
	- *B* No puede ser negativa.
	- *b***)** Tiene sesgo negativo.
	- *D* Es la misma que la distribución t.
	- *E* Es la misma que la distribución z.
	- *F* Ninguna de las anteriores.
- 8. Cuando el tamaño de la muestra aumenta, la distribución t se aproxima a:
	- *B* ANOVA.
		- *C* La distribución normal estándar o la distribución z.
		- *D* La distribución de Poisson.
		- d) Cero.
		- *F* Ninguna de las anteriores.
- 9. Para realizar una prueba de diferencias pareadas, las muestras deben ser:
	- *B* Infinitamente grandes.
	- *b***)** Iguales a ANOVA.
	- *D* Independientes.
	- *E* Dependientes.
	- *F* Ninguna de las anteriores.
- 10. Se aplicó una prueba ANOVA para la media poblacional. Se rechazó la hipótesis nula. Esto indica que: *B* Había demasiados grados de libertad.
	- **b)** No hay diferencia entre las medias poblacionales.
	- *D* Hay una diferencia entre al menos dos medias poblacionales.
	- *E* Se debió seleccionar una muestra más grande.
	- *F* Ninguna de las anteriores.

#### **Parte II. Problemas**

En los problemas 11 a 16, establezca: a) las hipótesis nula y alternativa, b) la regla de decisión y c) la decisión respecto de la hipótesis nula, y d) después interprete el resultado.

- 11. Se calibra una máquina para fabricar pelotas de tenis de modo que el rebote medio sea de 36 pulgadas cuando la pelota se deje caer desde una plataforma con una cierta altura. El supervisor sospecha que el rebote medio cambió y es menor que 36 pulgadas. Para comprobarlo, se dejaron caer 42 pelotas desde la plataforma y la altura media del rebote fue de 35.5 pulgadas, con una desviación estándar de 0.9 pulgadas. Con un nivel de significancia de 0.05, ¿puede el supervisor concluir que la altura del rebote medio es menor que 36 pulgadas?
- **12.** Una investigación del First Bank of Illinois reveló que 8% de sus clientes espera más de cinco minutos para hacer sus transacciones bancarias cuando no utiliza el servicio de atención en el automóvil. La gerencia considera que esto es razonable y no pondrá más cajeros a menos que la proporción sea mayor que 8%. El gerente de la sucursal en la Litchfield Branch considera que la espera es mayor que la estándar en su sucursal, y solicitó cajeros de medio tiempo. Para respaldar su petición determinó que, en una muestra de 100 clientes, 10 esperaron más de cinco minutos. Con un nivel de significancia de 0.01, ¿es razonable concluir que más de 8% de los clientes esperó más de cinco minutos?
- **13.** Se consideraba que los trabajadores de construcción de caminos no realizaban un trabajo productivo durante un promedio de 20 minutos de cada hora. Algunos afirmaban que el tiempo no productivo era mayor que 20 minutos. Se realizó un estudio real en un emplazamiento de construcción, con un cronómetro y otras formas de verificación de hábitos de trabajo. Una verificación aleatoria de los trabajadores reveló los tiempos no productivos siguientes, en minutos, durante un periodo de una hora (sin incluir los descansos programados):

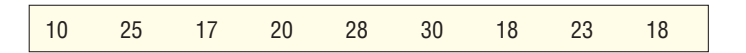

 Con el nivel de significancia 0.05, ¿es razonable concluir que el tiempo no productivo medio es mayor que 20 minutos?

**14.** Se va a realizar una prueba que implica el poder de soporte medio de dos pegamentos diseñados para plástico. Primero se recubrió el extremo de un gancho pequeño con pegamento Epox y se sujetó a una hoja de plástico. Cuando se secó, se agregó peso al gancho hasta que se separó de la hoja de plástico. Se registró el peso. Esto se repitió hasta que se probaron 12 ganchos. Se siguió el mismo procedimiento con el pegamento Holdtite, pero sólo se emplearon 10 ganchos. Los resultados de las muestras, en libras, fueron:

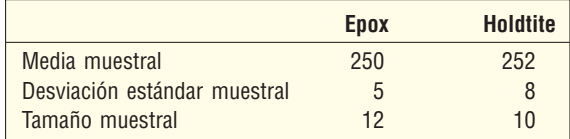

 Con un nivel de significancia de 0.01, ¿hay alguna diferencia entre el poder de soporte medio del pegamento Epox y el pegamento Holdtite?

**15.** En Pittsburgh Paints se desea probar un aditivo formulado para aumentar la vida de las pinturas empleadas en las condiciones calurosas y áridas del sureste de Estados Unidos. Se pintó la parte superior de una pieza de madera con la pintura normal, y para la parte inferior se usó pintura con el aditivo. Se siguió el mismo procedimiento con un total de 10 piezas. Después se sometió cada pieza a una luz brillante. Los datos, el número de horas que duró la pintura de cada pieza antes de desvanecerse más allá de un cierto punto, son:

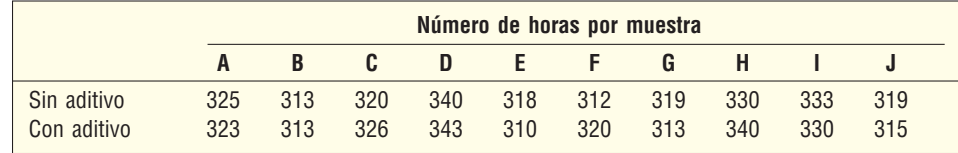

 Con el nivel de significancia de 0.05, determine si el aditivo es eficaz para prolongar la vida de la pintura. **16.** Un distribuidor de refresco de cola de Búfalo, en el estado de Nueva York, ofrece una oferta especial en empaques de 12 unidades, y se pregunta en qué parte de los supermercados se debe colocar el refresco para captar más la atención. ¿Se deberá colocar cerca de la puerta de acceso de los supermercados, en la sección de refrescos, en las cajas registradoras, o cerca de la leche y otros productos lácteos? Cuatro supermercados con ventas totales similares cooperaron en un experimento.

 En un supermercado, los paquetes de 12 se colocaron cerca de la puerta de acceso; en otro, cerca de las cajas registradoras, y así sucesivamente. Las ventas se verificaron a horas específicas en cada supermercado durante exactamente cuatro minutos. Los resultados son:

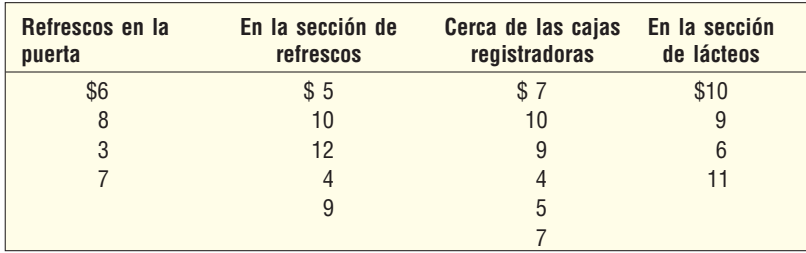

 El distribuidor de Búfalo desea determinar si hay alguna diferencia en las ventas medias del refresco en las cuatro ubicaciones en el supermercado. Utilice el nivel de significancia 0.05.

17. La Williams Corporation investiga los efectos de los antecedentes escolares en el desempeño de los empleados. Una variable importante potencial en este caso es el estado social autodefinido del empleado. La compañía registró los volúmenes de ventas anuales (en miles de dólares) logrados por los empleados de ventas en cada una de las categorías siguientes. Realice un análisis de la varianza de dos vías completo (con la posibilidad de interacciones) en los datos y describa qué sugieren sus resultados.

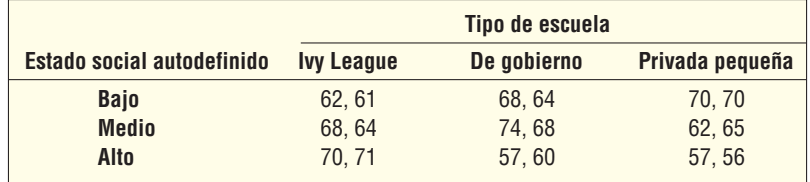

18. Un supervisor de escuela revisa los salarios iniciales de antiguos estudiantes (en miles de dólares). Se tomaron muestras durante tres años de cuatro especialidades (contabilidad, administración, finanzas y marketing).

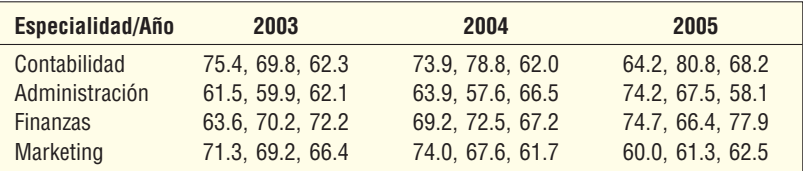

*B* La siguiente es una gráfica de interacción de la información. ¿Qué revela la gráfica?

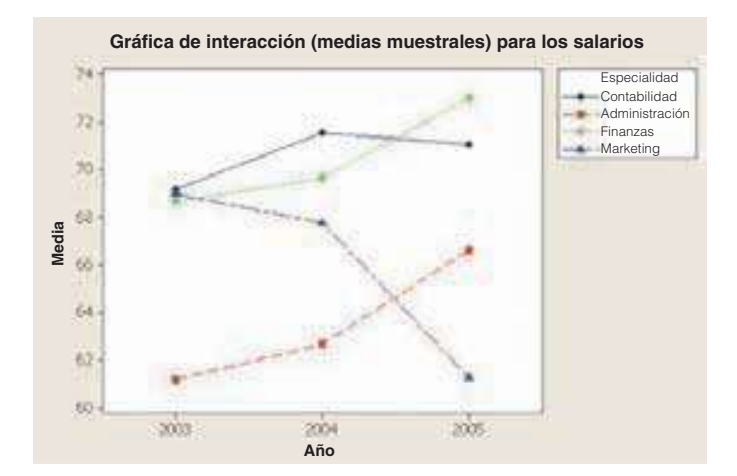

- *C*Escriba todos los pares de hipótesis nula y alternativa que aplicaría para una prueba ANOVA de dos vías.
- *D*La siguiente es la salida de software estadístico. Utilice el nivel de significancia 0.05 para verificar interacciones.

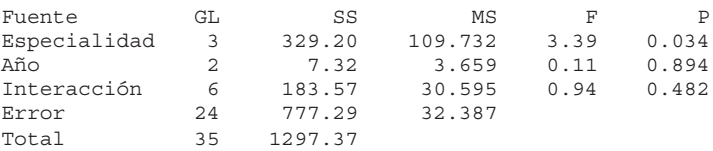

*E*Si lo considera adecuado, pruebe otras hipótesis con un nivel de significancia de 0.05. Si no es adecuado, describa por qué no debe hacer las pruebas.

#### **Casos**

#### **A. Century National Bank**

Consulte la descripción del Century National Bank al final del repaso de los capítulos 1 a 4, en la página 136.

Con muchas opciones disponibles, los clientes ya no dejan que su dinero se estanque en una cuenta de cheques. Durante muchos años, el saldo medio de una cuenta de cheques fue \$1,600. ¿Indican los datos muestrales que el valor del saldo medio en la cuenta disminuyó a niveles inferiores de este valor?

En años recientes también se observó un aumento en el uso de cajeros automáticos. Cuando el señor Selig asumió la responsabilidad del banco, el número medio de transacciones mensuales por cliente era 8; ahora él cree que aumentó a más de 10. De hecho, a la agencia de publicidad que prepara comerciales de televisión para el banco le gustaría usar esto en el nuevo comercial que diseña. ¿Hay evidencia suficiente para concluir que el número medio de transacciones por cliente es mayor que 10 por mes? ¿Puede afirmar la agencia de publicidad que la media es mayor que 9 al mes?

El banco tiene sucursales en cuatro ciudades distintas: Cincinnati, Ohio; Atlanta, Georgia; Louisville, Kentucky, y Erie, Pennsylvania. Al señor Selig le gustaría saber si hay alguna diferencia en los saldos medios de las cuentas de cheques entre las cuatro sucursales. Si hay diferencias, ¿entre cuáles sucursales se dan estas diferencias?

El señor Selig también tiene interés en los cajeros automáticos del banco. ¿Hay alguna diferencia en el uso de los cajeros automáticos entre las sucursales? Asimismo, ¿los clientes que poseen tarjetas de débito tienden a usar cajeros automáticos en forma distinta de los que no tienen tarjetas de débito? ¿Hay alguna diferencia en el uso de los cajeros automáticos por parte de quienes tienen cuentas de cheques que pagan interés en comparación con las que no pagan interés? Prepare un reporte para el señor Selig que responda estas preguntas.

#### **B. Bell Grove Medical Center**

La señora Gene Dempsey es la gerente del centro de atención de emergencia en Bell Grove Medical Center. Una de sus responsabilidades es tener enfermeras suficientes para que se atienda con prontitud a los pacientes. Es muy estresante para los pacientes esperar mucho para recibir atención de emergencia, aunque sus necesidades no sean de vida o muerte. La señora Dempsey reunió la información siguiente respecto del número de pacientes durante las últimas semanas. El centro no atiende los fines de semana. ¿Da la impresión de que hay algunas diferencias en el número de pacientes atendidos el día final de la semana? Si hay diferencias, ¿cuáles días parecen ser los más ocupados?

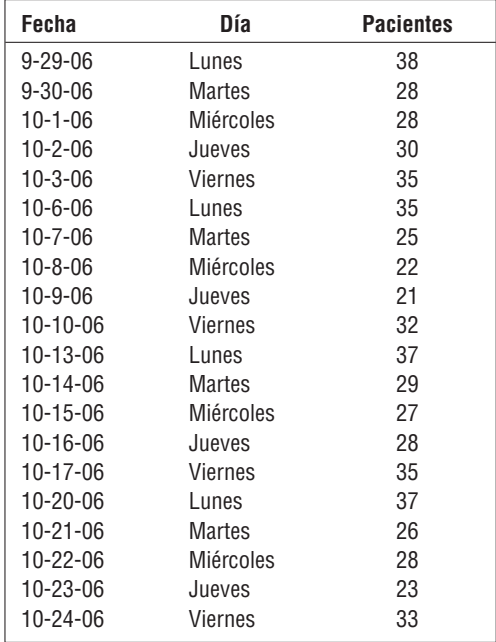

# **Regresión lineal y correlación**

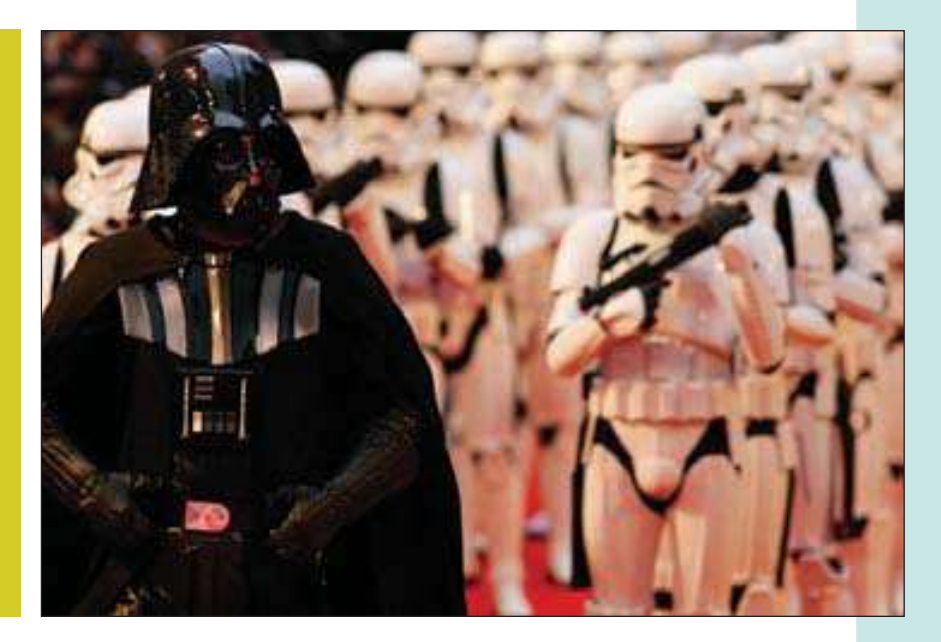

En el ejercicio 61 se listan las películas con los mayores ingresos mundiales y su presupuesto mundial. Determine la correlación entre presupuesto mundial e ingresos mundiales. Comente sobre la asociación entre las dos variables (véase el objetivo 2).

### **OBJETIVOS**

13

**Al concluir el capítulo, será capaz de:**

1. Comprender e interpretar los términos variable dependiente e independiente.

2. Calcular e interpretar el coeficiente de correlación, el coeficiente de determinación y el error estándar de estimación.

3. Realizar una prueba de hipótesis para determinar si el coeficiente de correlación en la población es cero.

4. Calcular la recta de regresión por mínimos cuadrados.

5. Elaborar e interpretar intervalos de confianza y pronóstico para la variable dependiente.

## **Introducción**

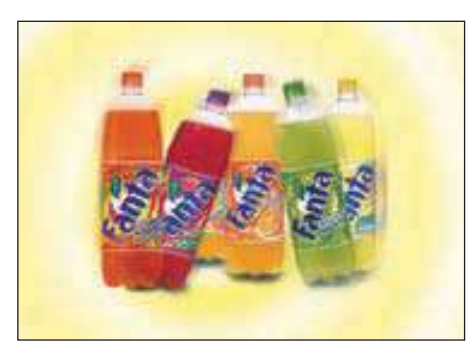

**Estadística en acción El transbordador espacial Challenger explotó el 28 de junio de 1986. Una investigación para determinar la causa examinó a cuatro contratistas: Rockwell International por el transbordador y motores, Lockheed Martin por el apoyo terrestre, Martin Marietta por los tanques de combustible externos y Morton Thiokol por los cohetes aceleradores de combustible sólido. Después de varios meses, en la investigación se determinó responsable de la explosión a los empaques en "O" producidos por Morton Thiokol. Un estudio de los precios accionarios del contratista reveló algo interesante. En el día del accidente, las acciones de Morton Thiokol bajaron 11.86% y las acciones de los otros tres contratistas sólo perdieron de 2% a 3%. ¿Es posible concluir que en los mercados financieros se anticipó el resultado de la** 

**investigación?**

De los capítulo 2 a 4 se aborda la estadística descriptiva. Los datos sin procesar se organizaron en una distribución de la frecuencia, y se calcularon varias medidas de ubicación y medidas de dispersión para describir las características importantes de los datos. En el capítulo 5 se inició el estudio de la inferencia estadística. El foco de atención principal fue inferir algo acerca de un parámetro poblacional, como la media poblacional, con base en una muestra. Se probó lo razonable de una media poblacional o una proporción poblacional, la diferencia entre dos medias poblacionales, o si varias medias poblacionales eran iguales. Todas estas pruebas implicaron sólo una variable de intervalo o de nivel de razón, como el peso de una botella de plástico de una bebida de cola, el ingreso de los presidentes de un banco o el número de pacientes admitidos en un

#### hospital.

En este capítulo el hincapié cambia al estudio de dos variables. Recuerde que en el capítulo 4 se presentó la idea de mostrar la relación entre dos variables con diagrama de dispersión. Se graficó el precio de vehículos vendidos en Whitner Autoplex en el eje vertical y la edad del comprador en el eje horizontal. Véase la salida del software estadístico en la página 119. En ese caso se observó que, cuando aumentaba la edad del comprador, la cantidad gastada en el vehículo también aumentaba. En este capítulo se amplía esta idea. Es decir, se desarrollan medidas numéricas para expresar la relación entre dos variables. ¿Es fuerte o débil la relación, o es directa o inversa? Además, se desarrolla una ecuación para expresar la relación entre variables, para permitir la estimación de una variable con base en otra. A continuación se presentan algunos ejemplos.

- ¿Existe alguna relación entre la cantidad que Healthtex gasta por mes en publicidad y sus ventas mensuales?
- Con base en el costo de calefacción de una casa en el mes de enero, ¿es posible estimar el área de la casa?
- ¿Hay alguna relación entre las millas por galón que rinde una camioneta grande y el tamaño del motor?
- ¿Hay alguna relación entre el número de horas que estudiaron los alumnos para un examen y la calificación que obtuvieron?

Advierta que en cada uno de los casos anteriores hay dos variables por cada muestra. En el último ejemplo se determinaron, por cada estudiante seleccionado en la muestra, las horas estudiadas y la calificación obtenida.

Este capítulo inicia con el examen del significado y propósito del **análisis de correlación**. Continúa con el desarrollo de una ecuación matemática que permita estimar el valor de una variable con base en el valor de otra: un **análisis de regresión**. Así, (1) determinaremos la ecuación de la recta que se ajusta mejor a los datos, (2) utilizaremos la ecuación para estimar el valor de una variable con base en otra, (3) mediremos el error en el estimado y (4) estableceremos intervalos de confianza y pronóstico para el estimado.

# **¿Qué es el análisis de correlación?**

El análisis de correlación es el estudio de la relación entre variables. Para explicarlo en otras palabras, suponga que el gerente de ventas de Copier Sales of America, que tiene una fuerza de ventas muy grande en Estados Unidos y Canadá, desea determinar si hay alguna relación entre el número de llamadas de ventas en un mes y el número de copiadoras vendidas ese mes. El gerente selecciona una muestra aleatoria de 10 representantes de ventas y determina el número de llamadas de ventas que cada uno hizo el

mes pasado y el número de copiadoras vendidas. La información muestral aparece en la tabla 13.1.

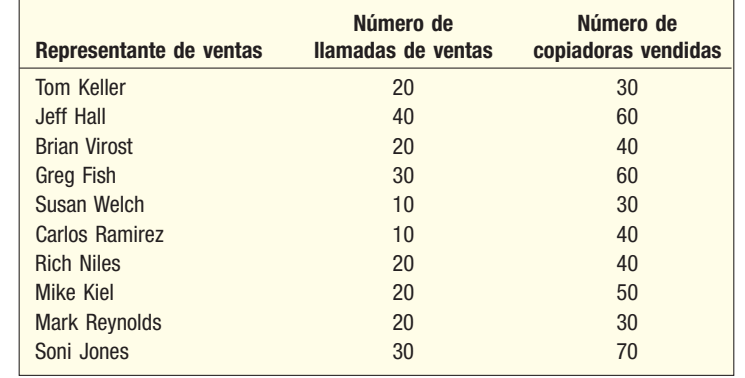

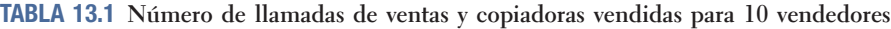

Al revisar los datos se observa que parece haber una relación entre el número de llamadas de ventas y el número de unidades vendidas. Es decir, los vendedores que hicieron más llamadas de venta vendieron más unidades. Sin embargo, la relación no es "perfecta" o exacta. Por ejemplo, Soni Jones hizo menos llamadas de ventas que Jeff Hall, pero vendió más unidades.

En lugar de hablar en términos generales, como en el capítulo 4 y hasta este capítulo, ahora se desarrollan algunas medidas estadísticas para representar de manera más precisa la relación entre ambas variables: llamadas de ventas y copiadoras vendidas. Este grupo de técnicas estadísticas se denomina **análisis de correlación**.

**ANÁLISIS DE CORRELACIÓN** Grupo de técnicas para medir la asociación entre dos variables.

La idea básica del análisis de correlación es reportar la asociación entre dos variables. El primer paso habitual es trazar los datos en un **diagrama de dispersión**. Un ejemplo ilustrará cómo se emplea un diagrama de dispersión.

# **Ejemplo Solución** información. Con base en la información de la tabla 13.1, la señora Bancer sospecha que hay una relación entre el número de llamadas de venta hechas en un mes y el número de copiadoras vendidas. Soni Jones vendió más copiadoras el mes anterior, y fue una de las tres representantes que hicieron 30 llamadas o más. Por otro lado, Susan

Copier Sales of America vende copiadoras a empresas de todos tamaños en Estados Unidos y Canadá. Hace poco ascendieron a la señora Marcy Bancer al puesto de gerente nacional de ventas. A la siguiente junta de ventas asistirán los representantes de ventas de todo el país. Ella desea destacar la importancia de hacer una última llamada de ventas adicional cada día, y decide reunir información sobre la relación entre el número de llamadas de ventas y el número de copiadoras vendidas. Así, selecciona una muestra aleatoria de 10 representantes de ventas y determina el número de llamadas que hicieron el mes pasado y el número de copiadoras que vendieron. La información muestral se reporta en la tabla 13.1 ¿Qué observaciones cabe hacer respecto de la relación entre el número de llamadas de ventas y el número de copiadoras vendidas? Elabore un diagrama de dispersión para representar la

Welch y Carlos Ramirez sólo hicieron 10 llamadas de ventas durante el mes anterior. La señora Welch, junto con otros dos, tuvo el número menor de copiadoras vendidas entre los representantes muestreados.

La implicación es que el número de copiadoras vendidas se relaciona con el número de llamadas de ventas. Conforme aumenta el número de llamadas de venta, parece que el número de copiadoras vendidas también aumenta. De este modo, el número de llamadas de ventas se considera **variable independiente**, y el de copiadoras vendidas, **variable dependiente**.

**VARIABLE DEPENDIENTE** Variable que se predice o estima. Se muestra en el eje Y. **VARIABLE INDEPENDIENTE** Variable que proporciona la base para la estimación. Es la variable de pronóstico. Se muestra en el eje X.

Es práctica común escalar la variable dependiente (copiadoras vendidas) en el eje vertical o Y y la variable independiente (número de llamadas de ventas) en el eje horizontal o X. Para elaborar un diagrama de dispersión de la información de Copier Sales of America, inicie con el primer representante de ventas, Tom Keller, quien hizo 20 llamadas de ventas el mes anterior y vendió 30 copiadoras, por tanto,  $X = 20$  y Y = 30. Para trazar esta información, a partir del origen vaya por el eje horizontal hasta el valor  $X = 20$ , después haga lo mismo en el eje vertical hasta  $Y = 30$  y marque un punto en la intersección. Continúe este proceso hasta que trace todos los datos pareados, como se muestra en la gráfica 13.1.

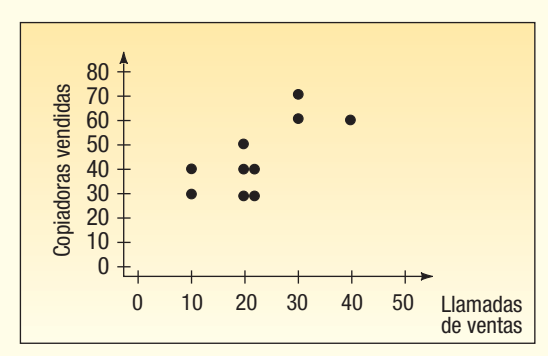

**GRÁFICA 13.1 Diagrama de dispersión que representa las llamadas de ventas y las copiadoras vendidas**

El diagrama de dispersión muestra en forma gráfica que los representantes con más llamadas tienden a vender más copiadoras. Es razonable que la señora Bancer, gerente nacional de ventas en Copier Sales of America, diga a sus vendedores que, entre más llamadas de ventas hagan, se espera que vendan más copiadoras. Observe que, aunque parece haber una relación positiva entre las dos variables, no todos los puntos se encuentran en una recta. En la siguiente sección se miden la fuerza y la dirección de esta relación entre dos variables, para determinar el coeficiente de correlación.

### **Coeficiente de correlación**

El **coeficiente de correlación**, creado por Karl Pearson alrededor de 1900, describe la fuerza de la relación entre dos conjuntos de variables en escala de intervalo o de razón. Se designa con la letra r, y con frecuencia se le conoce como r de Pearson y *coeficien*te de correlación producto-momento. Puede adoptar cualquier valor de –1.00 a +1.00, inclusive. Un coeficiente de correlación de –1.00 o bien de +1.00 indica una correlación perfecta. Por ejemplo, un coeficiente de correlación para el caso anterior calculado a +1.00 indicaría que el número de llamadas de ventas y el número de copiadoras vendidas están perfectamente relacionados en un sentido lineal positivo. Un valor calculado de –1.00 revela que las llamadas de ventas y el número de copiadoras vendidas están

Se requiere información sobre el nivel del intervalo o de la razón

perfectamente relacionados en un sentido lineal inverso. En la gráfica 13.2 se muestra cómo aparecería el diagrama de dispersión si la relación entre los dos conjuntos de datos fuera lineal y perfecta.

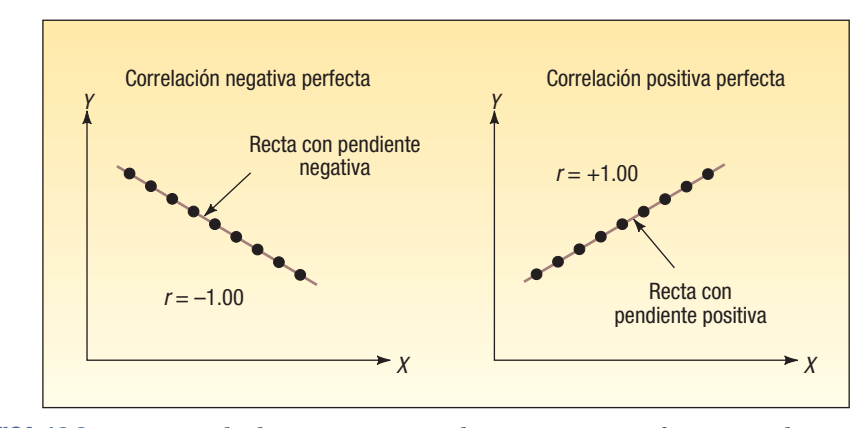

**GRÁFICA 13.2 Diagramas de dispersión con correlación negativa perfecta y correlación positiva perfecta**

Si no hay ninguna relación entre los dos conjuntos de variables, la r de Pearson es cero. Un coeficiente de correlación r cercano a 0 (sea 0.08) indica que la relación lineal es muy débil. Se llega a la misma conclusión si  $r = -0.08$ . Los coeficientes de -0.91 y + 0.91 tienen una fuerza igual; los dos indican una correlación muy fuerte entre las dos variables. Por tanto, la fuerza de la correlación no depende de la dirección (ya sea – o bien  $+$ ).

En la gráfica 13.3 se muestran los diagramas de dispersión para  $r = 0$ , una r débil (sea –0.23), y una r fuerte (sea +0.87). Observe que, si la correlación es débil, se presenta una dispersión considerable respecto de la recta trazada a través del centro de los datos. Para el diagrama de dispersión que representa una fuerte relación, hay muy poca dispersión respecto de la recta. Esto indica, en el ejemplo que se muestra en la gráfica, que las horas estudiadas constituyen un factor de pronóstico de la calificación en el examen.

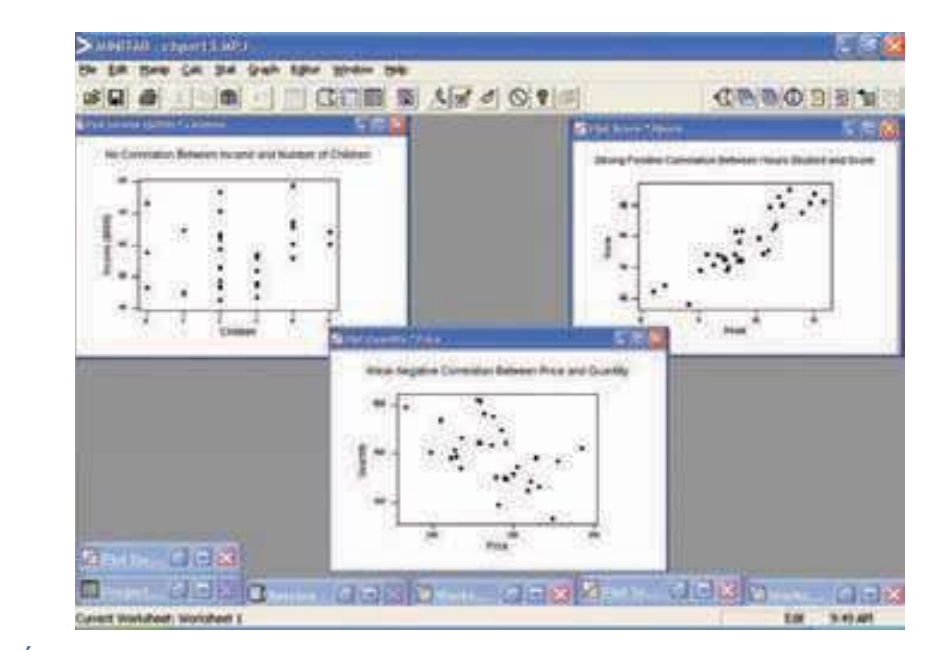

Ejemplos de grados de correlación

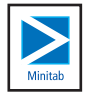

En la siguiente gráfica se resume la fuerza y la dirección del coeficiente de correlación.

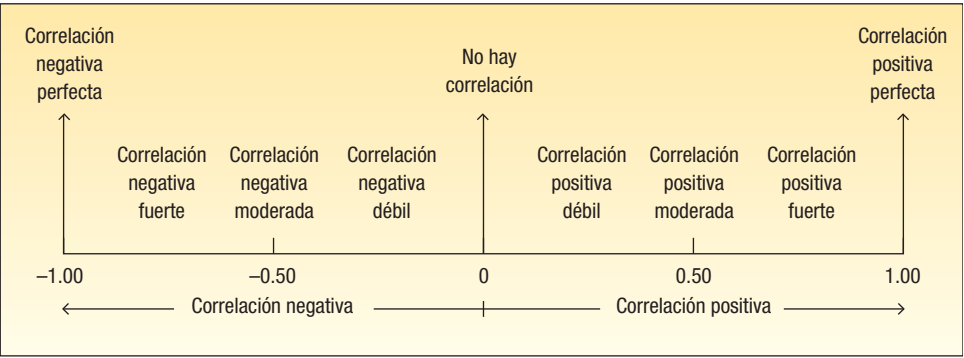

**COEFICIENTE DE CORRELACIÓN** Medida de la fuerza de la relación lineal entre dos variables.

Las características del coeficiente de correlación se resumen a continuación.

#### **CARACTERÍSTICAS DEL COEFICIENTE DE CORRELACIÓN**

- 1. El coeficiente de correlación de la muestra se identifica por la letra minúscula r.
- 2. Muestra la dirección y fuerza de la relación lineal (recta) entre dos variables en escala de intervalo o en escala de razón.
- 3. Varía de –1 hasta +1, inclusive.
- 4. Un valor cercano a 0 indica que hay poca asociación entre las variables.
- 5. Un valor cercano a 1 indica una asociación directa o positiva entre las variables.
- 6. Un valor cercano a –1 indica una asociación inversa o negativa entre las variables.

¿Cómo se determina el coeficiente de correlación? Como ejemplo, emplee los datos de Copier Sales of America, que se reportan en la tabla 13.2. Inicie con un diagrama

**TABLA 13.2 Llamadas de ventas y copiadoras vendidas de 10 vendedores**

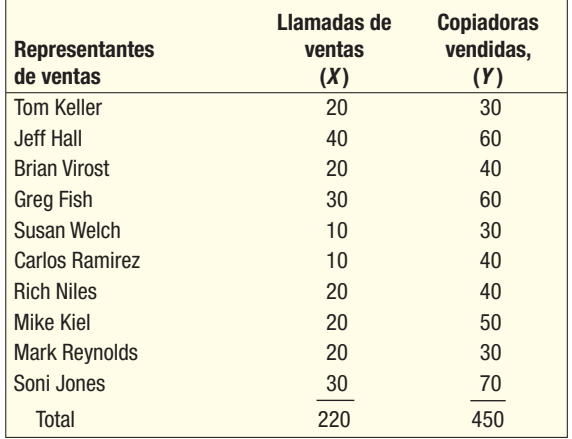

de dispersión, similar a la gráfica 13.2. Se traza una recta vertical con los valores de datos en la media de los valores  $X$  y una recta horizontal en la media de los valores Y. En la gráfica 13.4 se agregó una recta en 22.0 llamadas ( $\overline{X} = \sum X/n = 220/10 = 22$ ) y una recta horizontal en 45.0 copiadoras ( $\overline{Y} = \sum Y/n = 450/10 = 45.0$ ). Estas rectas pasan por el "centro" de los datos y dividen el diagrama de dispersión en cuatro cuadrantes. Considere mover el origen de (0, 0) a (22, 45).

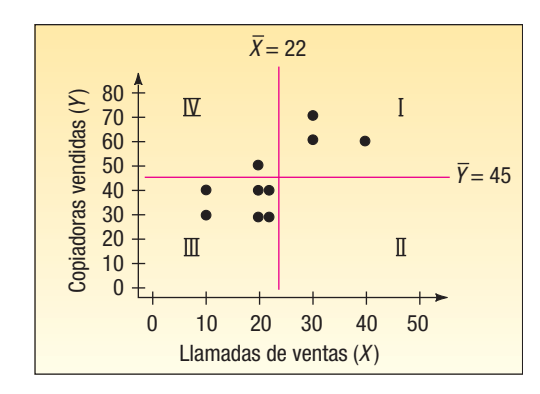

**GRÁFICA 13.4 Cálculo del coeficiente de correlación**

Dos variables tienen una relación positiva cuando el número de copiadoras vendidas está por arriba de la media y el número de llamadas de ventas también se encuentra arriba de la media. Estos puntos aparecen en el cuadrante superior derecho (cuadrante I) de la gráfica 13.4. De manera similar, cuando el número de copiadoras vendidas es menor que la media, también lo es el número de llamadas de ventas. Estos puntos se encuentran en el cuadrante inferior izquierdo de la gráfica 13.2 (cuadrante III). Por ejemplo, la última persona en la lista de la tabla 13.2, Soni Jones, hizo 30 llamadas de ventas y vendió 70 copiadoras. Estos valores se encuentran arriba de sus medias respectivas, por tanto, este punto se ubica en el cuadrante I, que es el cuadrante superior derecho. Soni hizo  $8(X - \overline{X} = 30 - 22)$  más llamadas de ventas que la media y vendió 25 (Y – Y = 70 – 45) más copiadoras que la media. Tom Keller, el primer nombre en la lista de la tabla 13.2, hizo 20 llamadas y vendió 30 copiadoras. Ambos valores son menores que sus respectivas medias, por lo que este punto se ubica en el cuadrante inferior derecho. Tom hizo 2 llamadas menos y vendió 15 copiadoras menos que las medias respectivas. Las desviaciones del número medio de llamadas de ventas y para el número medio de copiadoras vendidas se resumen en la tabla 13.3 para los 10 representantes de ventas. La suma de los productos de las desviaciones de las medias respectivas es 900. Es decir, el término  $\Sigma(X-\overline{X})(Y-\overline{Y}) = 900$ .

En los cuadrantes superior derecho e inferior izquierdo, el producto de  $(X - \overline{X})(Y - \overline{Y})$ es positivo debido a que los dos factores tienen el mismo signo. En el ejemplo, esto

| Representante de ventas | Llamadas, X | Ventas, Y | $X - X$ | $Y - Y$ | $(X - X)(Y - Y)$ |
|-------------------------|-------------|-----------|---------|---------|------------------|
| <b>Tom Keller</b>       | 20          | 30        | $-2$    | $-15$   | 30               |
| <b>Jeff Hall</b>        | 40          | 60        | 18      | 15      | 270              |
| <b>Brian Virost</b>     | 20          | 40        | $-2$    | $-5$    | 10 <sup>1</sup>  |
| <b>Greg Fish</b>        | 30          | 60        | 8       | 15      | 120              |
| <b>Susan Welch</b>      | 10          | 30        | $-12$   | $-15$   | 180              |
| <b>Carlos Ramirez</b>   | 10          | 40        | $-12$   | $-5$    | 60               |
| <b>Rich Niles</b>       | 20          | 40        | $-2$    | $-5$    | 10 <sup>1</sup>  |
| <b>Mike Kiel</b>        | 20          | 50        | $-2$    | 5       | $-10$            |
| <b>Mark Reynolds</b>    | 20          | 30        | $-2$    | $-15$   | 30               |
| Soni Jones              | 30          | 70        | 8       | 25      | 200              |
|                         |             |           |         |         | 900              |

**TABLA 13.3 Desviaciones de la media y sus productos**

sucede con todos los representantes, excepto Mike Kiel. Por tanto, se espera que el coeficiente de correlación tenga un valor positivo.

Si las dos variables tienen una relación inversa, una variable estará arriba de la media y la otra debajo de la media. La mayoría de los puntos en este caso suceden en los cuadrantes superior izquierdo e inferior derecho, es decir, en los cuadrantes II y IV. Ahora ( $X - \overline{X}$ ) y (Y -  $\overline{Y}$ ) tendrán signos opuestos, y su producto será negativo. El coeficiente de correlación resultante es negativo.

¿Qué sucede si no hay una relación lineal entre las dos variables? Los puntos en el diagrama de dispersión aparecerán en los cuatro cuadrantes. Los productos negativos de  $(X - \overline{X})(Y - \overline{Y})$  equilibran los productos positivos, por lo cual la suma casi es cero. Esto conduce al coeficiente de correlación cercano a cero.

Es necesario también que el coeficiente de correlación no se afecte por las unidades de las dos variables. Por ejemplo, si se hubieran empleado cientos de copiadoras vendidas en lugar del número vendido, el coeficiente de correlación sería el mismo. El coeficiente de correlación es independiente de la escala empleada si se divide el término ∑(X –  $\overline{X}$ )(Y –  $\overline{Y}$ ) entre las desviaciones estándar muestrales. También se hace independiente del tamaño muestral y está acotado por los valores +1.00 y –1.00 si se divide entre  $(n - 1)$ .

Este razonamiento conduce a la siguiente fórmula:

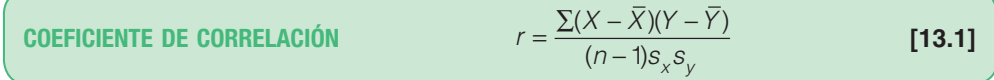

Para calcular el coeficiente de correlación, se utilizan las desviaciones estándar de la muestra de 10 llamadas de ventas y 10 copiadoras vendidas. Se puede emplear la fórmula (3.12) para calcular las desviaciones estándar muestrales o un paquete de software estadístico. Para los comandos específicos en Excel y MINITAB vea la sección "Comandos de software" al final del capítulo 3. La siguiente es la salida en pantalla de Excel. La desviación estándar del número de llamadas de ventas es 9.189, y del número de copiadoras vendidas, 14.337.

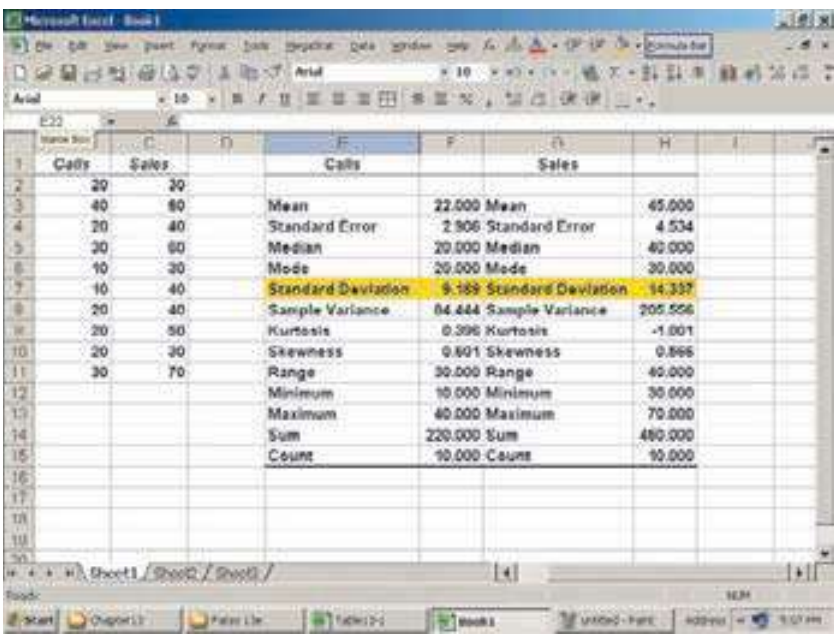

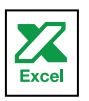

Ahora se sustituyen estos valores en la fórmula (13.1) para determinar el coeficiente de correlación:

$$
r = \frac{\sum (X - \overline{X})(Y - \overline{Y})}{(n - 1)s_x s_y} = \frac{900}{(10 - 1)(9.189)(14.337)} = 0.759
$$

¿Cómo se interpreta una correlación de 0.759? Primero, es positiva, por lo que se observa una relación directa entre el número de llamadas de ventas y el número de copiadoras vendidas. Esto confirma el razonamiento basado en el diagrama de dispersión, gráfica 13.4. El valor de 0.759 está muy cercano a 1.00, y por ende se concluye que la asociación es fuerte.

Debe tener mucho cuidado con la interpretación. La correlación de 0.759 indica una asociación positiva fuerte entre las variables. La señora Bancer acierta al motivar al personal de ventas para hacer llamadas adicionales, debido a que el número de llamadas de ventas hechas se relaciona con el número de copiadoras vendidas. Sin embargo, ¿más llamadas de ventas **ocasionan** más ventas? No, aquí no se ha demostrado la causa y el efecto, sólo que hay una relación entre las dos variables, llamadas de ventas y copiadoras vendidas.

# **El coeficiente de determinación**

En ejemplo anterior, la relación entre el número de llamadas de ventas y las unidades vendidas, el coeficiente de correlación, 0.759, se interpretó como "fuerte". Sin embargo, los términos débil, moderado y fuerte no tienen un significado exacto. Una medida cuyo significado se interpreta con más facilidad es el **coeficiente de determinación**. Éste se calcula elevando al cuadrado el coeficiente de correlación. Entonces, en dicho ejemplo, el coeficiente de correlación,  $r^2$ , es 0.576, determinado por  $(0.759)^2$ . Ésta es una proporción o un porcentaje; es posible decir que 57.6% de la variación en el número de copiadoras vendidas se explica, o contabiliza, por la variación en el número de llamadas de ventas.

**COEFICIENTE DE DETERMINACIÓN** Proporción de la variación total en la variable dependiente Y que se explica, o contabiliza, por la variación en la variable dependiente X.

Más adelante, en este capítulo, se hace un análisis más detallado del coeficiente de determinación.

### Correlación y causa

Si hay una relación fuerte (sea 0.91) entre dos variables, es factible suponer que un aumento o una disminución en una variable causa un cambio en la otra variable. Por ejemplo, se puede demostrar que el consumo de cacahuates de Georgia y el consumo de aspirina tienen una correlación fuerte. Sin embargo, esto no indica que un aumento en el consumo de cacahuates causó que creciera el consumo de aspirina. De igual forma, los ingresos de profesores y el número de pacientes en instituciones psiquiátricas han aumentado en forma proporcional. Además, conforme disminuye la población de burros, aumenta el número de grados doctorales otorgados. Las relaciones de este tipo se denominan **correlaciones espurias**. Lo que se puede concluir cuando se tienen dos variables con fuerte correlación es que hay una relación o asociación entre ambas variables, no que un cambio en una ocasiona un cambio en la otra.

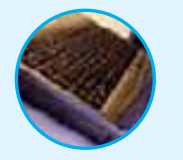

**Autoevaluación 13.1** Haverty's Furniture es un negocio familiar que vende a clientes minoristas en el área de Chicago desde hace muchos años. La compañía se anuncia ampliamente en radio, televisión e Internet, destacando sus precios bajos y términos fáciles de crédito. El propietario desea analizar la relación entre las ventas y la cantidad monetaria gastada en publicidad. A continuación se presenta la información de las ventas y de los gastos publicitarios durante los últimos cuatro meses.

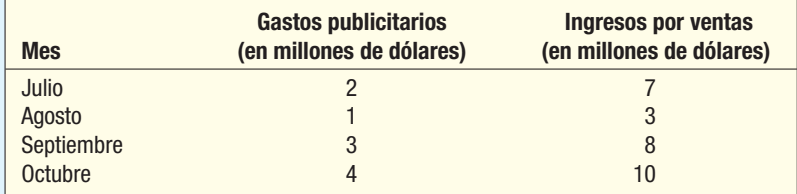

a) El propietario desea pronosticar las ventas con base en los gastos publicitarios. ¿Cuál es la variable dependiente? ¿Cuál es la variable independiente?

- b) Trace un diagrama de dispersión.
- c) Determine el coeficiente de correlación.
- d) Interprete la fuerza del coeficiente de correlación.
- e) Determine el coeficiente de determinación e interprételo.

## **Ejercicios**

1. Las siguientes observaciones muestrales se seleccionaron de manera aleatoria.

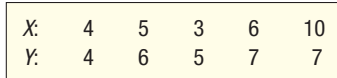

Determine el coeficiente de correlación y el de determinación. Interprételos.

Las siguientes observaciones muestrales se seleccionaron de manera aleatoria.

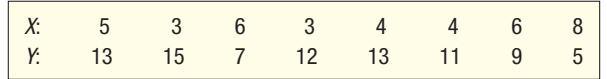

 Determine el coeficiente de correlación y el de determinación. Interprete la asociación entre X y Y.

**3.** Bi-Io Appliance Super-Store tiene tiendas en varias áreas metropolitanas de Nueva Inglaterra. El gerente general de ventas planea transmitir un comercial para una cámara digital en estaciones de televisión locales antes de una venta que empezará el sábado y terminará el domingo. Planea obtener la información para las ventas de la cámara digital durante el sábado y el domingo en las diversas tiendas y compararlas con el número de veces que se transmitió el anuncio en las estaciones de televisión. El propósito es determinar si hay alguna relación entre el número de veces que se transmitió el anuncio y las ventas de cámaras digitales. Los pares son:

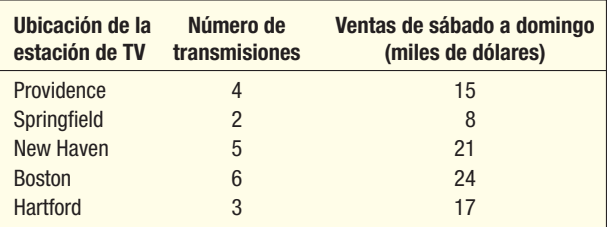

*B* ¿Cuál es la variable dependiente?

*b***)** Trace un diagrama de dispersión.

- *D* Determine el coeficiente de correlación.
- *E* Establezca el coeficiente de determinación.
- *F* Interprete estas medidas estadísticas.
- **4.** El departamento de producción de Celltronics International desea explorar la relación entre el número de empleados que trabajan en una línea de ensamble parcial y el número de unidades producido. Como experimento, se asignó a dos empleados al ensamble parcial. Su desempeño fue de 15 productos durante un periodo de una hora. Después, cuatro empleados hicieron los ensambles y su número fue de 25 durante un periodo de una hora. El conjunto completo de observaciones pareadas se muestra a continuación.

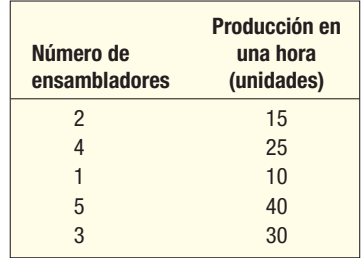

 La variable dependiente es la producción; es decir, se supone que el nivel de producción depende del número de empleados.

- *B* Trace un diagrama de dispersión.
- *C* Con base en el diagrama de dispersión, ¿parece haber alguna relación entre el número de ensambladores y la producción? Explique.
- *D* Calcule el coeficiente de correlación.
- *E* Evalúe la fuerza de la relación calculando el coeficiente de determinación.
- **5.** El ayuntamiento de la ciudad de Pine Bluffs considera aumentar el número de policías en un esfuerzo para reducir los delitos. Antes de tomar una decisión final, el ayuntamiento pide al jefe de policía realizar una encuesta en otras ciudades de tamaño similar para determinar la relación entre el número de policías y el número de delitos reportados. El jefe de policía reunió la siguiente información muestral.

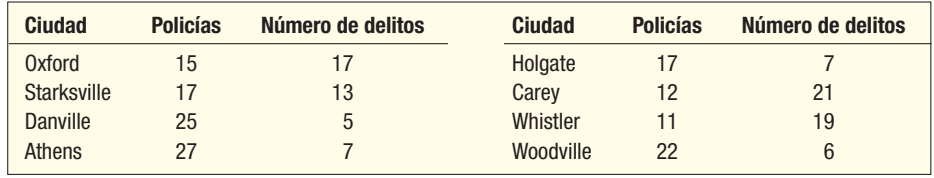

- *B* Si se desea estimar los delitos con base en el número de policías, ¿cuál es la variable dependiente y cuál la independiente?
- **b)** Trace un diagrama de dispersión.
- *D* Determine el coeficiente de correlación.
- *E* Establezca el coeficiente de determinación.
- *F* Interprete estas medidas estadísticas. ¿Le sorprende que la relación sea inversa?
- **6.** El propietario de Maumee Ford-Mercury-Volvo desea estudiar la relación entre la antigüedad de un automóvil y su precio de venta. La siguiente lista es una muestra aleatoria de 12 automóviles usados vendidos por el concesionario durante el año anterior.

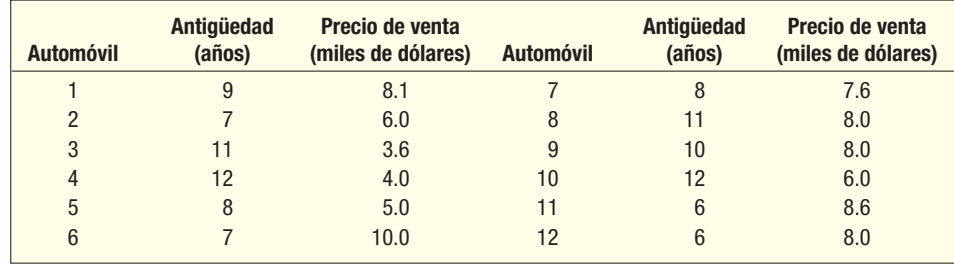

- *B* Si se desea estimar el precio de venta con base en la antigüedad del automóvil, ¿cuál es la variable dependiente y cuál la independiente?
- **b)** Trace un diagrama de dispersión.
- *D* Establezca el coeficiente de correlación.
- *E* Determine el coeficiente de determinación.
- *F* Interprete estas medidas estadísticas. ¿Le sorprende que la relación sea inversa?

## **Prueba de la importancia del coeficiente de correlación**

Recuerde que la gerente de ventas de Copier Sales of America determinó que la correlación entre el número de llamadas de ventas y el número de copiadoras vendidas era 0.759. Esto indicó una asociación fuerte entre ambas variables. Sin embargo, en la muestra había sólo 10 vendedores. ¿Puede ser que en realidad la correlación en la población sea 0? Esto significaría que la correlación de 0.759 se debió a la casualidad. La población en este ejemplo es todo el personal de ventas de la empresa.

Resolver este dilema requiere una prueba para responder la pregunta obvia: ¿puede haber una correlación cero en la población de la cual se seleccionó la muestra? En otras palabras, ¿proviene el valor r calculado de una población de observaciones pareadas

¿Puede ser cero la correlación en la población?

#### **468 Capítulo 13**

con correlación cero? Para continuar la convención de usar letras griegas para representar un parámetro poblacional,  $\rho$  (se pronuncia "rho") representará la correlación en la población.

Continuaremos con el ejemplo de las llamadas de ventas y copiadoras vendidas, para emplear las mismas pruebas de hipótesis descritas en el capítulo 10. La hipótesis nula y la hipótesis alternativa son:

 $H_0$ :  $\rho = 0$  (La correlación en la población es cero.)  $H_1$ :  $\rho \neq 0$  (La correlación en la población es diferente de cero.)

Por la forma en que se formula  $H_1$ , se sabe que la prueba es de dos colas. La fórmula para t es:

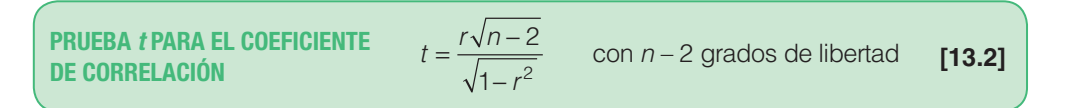

Con un nivel de significancia de 0.05, la regla de decisión en este caso indica que si el valor calculado de t se encuentra en el área entre +2.306 y –2.306, no se rechaza la hipótesis nula. Para ubicar el valor crítico de 2.306, consulte el apéndice B.2 para  $gl =$  $n - 2 = 10 - 2 = 8$ . Vea la gráfica 13.5.

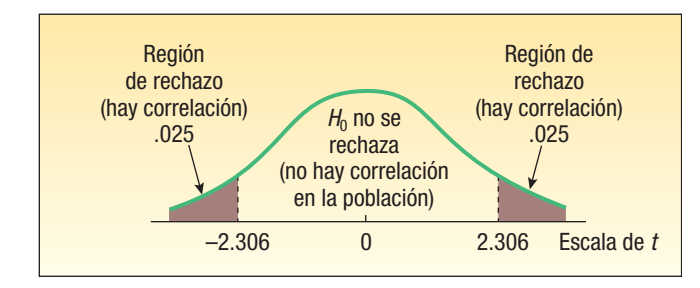

**GRÁFICA 13.5 Regla de decisión para la prueba de hipótesis con un nivel de significancia de 0.05 y 8** *gl*

Si aplica la fórmula (13.2) al ejemplo de la relación entre número de llamadas de ventas y unidades vendidas:

$$
t = \frac{r\sqrt{n-2}}{\sqrt{1-r^2}} = \frac{0.759\sqrt{10-2}}{\sqrt{1-759^2}} = 3.297
$$

El valor t calculado se encuentra en la región de rechazo. Así,  $H_0$  se rechaza con un nivel de significancia de 0.05. Esto significa que la correlación en la población no es cero. Desde un punto de vista práctico, esto indica a la gerente de ventas que hay una correlación entre el número de llamadas de ventas hechas y el número de copiadoras vendidas en la población de vendedores.

La prueba de hipótesis también se interpreta en términos de valores  $p$ . Un valor  $p$ es la probabilidad de determinar un valor del estadístico de prueba más extremo que el calculado, cuando  $H_0$  es verdadera. Para determinar el valor  $p$ , consulte la distribución t en el apéndice B.2 y ubique la fila de 8 grados de libertad. El valor del estadístico de prueba es 3.297; por tanto, en la fila de 8 grados de libertad y una prueba de dos colas se encuentra el valor más cercano a 3.297. Para una prueba de dos colas con un nivel de significancia de 0.02, el valor crítico es 2.896, y el valor crítico con un nivel de significancia de 0.01, 3.355. Como 3.297 se encuentra entre 2.896 y 3.355, se concluye que el valor p está entre 0.01 y 0.02.

Tanto MINITAB como Excel reportan la correlación entre dos variables. Además, MINITAB reporta el valor p para la prueba de hipótesis en que la correlación en la población entre dos variables sea 0. A continuación se presenta una salida en pantalla de MINITAB con los resultados. Éstos son los mismos que los calculados antes.

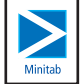

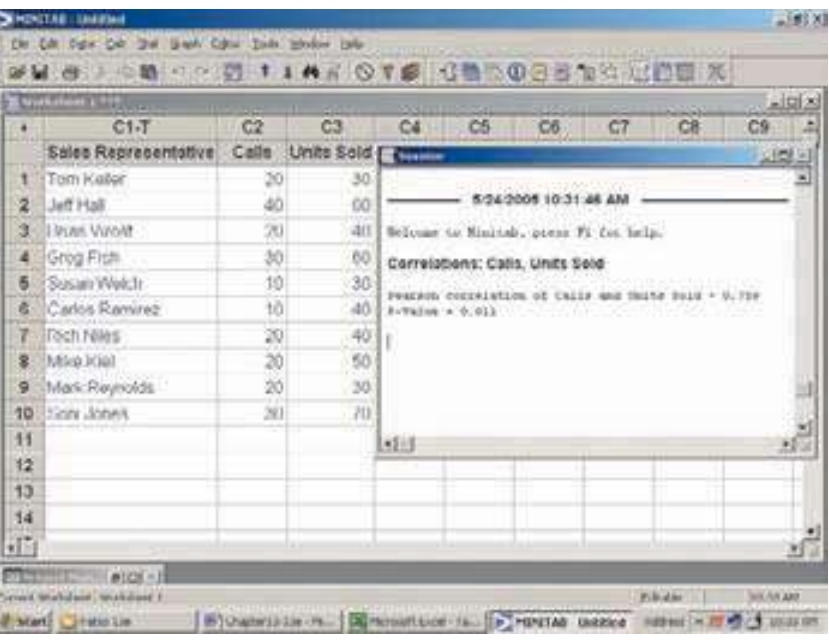

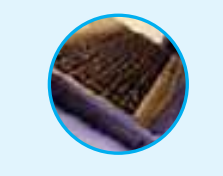

**Autoevaluación 13.2** Una muestra de 25 campañas para la alcaldía de ciudades de tamaño medio con poblaciones entre 50 000 y 250 000 habitantes demostró que la correlación entre el porcentaje de los votos recibidos y la cantidad gastada en la campaña por el candidato fue 0.43. Con un nivel de significancia de 0.05, ¿hay una asociación positiva entre las variables?

### **Ejercicios**

7. Se dan las siguientes hipótesis.

```
H_0: \rho \leq 0H_1: ρ > 0
```
 Una muestra aleatoria de 12 observaciones pareadas indicó una correlación de 0.32. ¿Se puede concluir que la correlación en la población es mayor que cero? Utilice el nivel de significancia de 0.05.

8. Se dan las siguientes hipótesis.

 $H_0: \rho \geq 0$  $H_1$ : ρ > 0

 Una muestra aleatoria de 15 observaciones pareadas tiene una correlación de –0.46. ¿Se puede concluir que la correlación en la población es menor que cero? Utilice el nivel de significancia de 0.05.

- **9.** La Pennsylvania Refining Company estudia la relación entre el precio de la gasolina y el número de galones vendidos. Para una muestra de 20 gasolineras el martes pasado, la correlación fue 0.78. Con un nivel de significancia de 0.01, ¿será mayor que cero la correlación en la población?
- **10.** Un estudio de 20 instituciones financieras en todo el mundo reveló que la correlación entre sus activos y las utilidades antes del pago de impuestos es 0.86. Con un nivel de significancia de 0.05, ¿se puede concluir que hay una correlación positiva en la población?
- **11.** La asociación de pasajeros de aerolíneas estudió la relación entre el número de pasajeros en un vuelo en particular y su costo. Parece lógico que más pasajeros en el vuelo impliquen más peso y más equipaje, lo que a su vez generará un costo de combustible mayor. Con una muestra de 15 vuelos, la correlación entre el número de pasajeros y el costo total del combustible fue 0.667. ¿Es razonable concluir que hay una asociación positiva en la población entre las dos variables? Utilice el nivel de significancia de 0.01.

**12.** La Student Government Association en Middle Carolina University desea demostrar la relación entre el número de cervezas en las bebidas de los estudiantes y su contenido de alcohol en la sangre. Una muestra de 18 estudiantes participó en un estudio en el cual a cada uno se le asignó al azar un número de latas de cerveza de 12 onzas que debía beber. Treinta minutos después de consumir su número asignado de cervezas un miembro de la oficina local del alguacil midió su contenido de alcohol en la sangre. La información muestral es la siguiente.

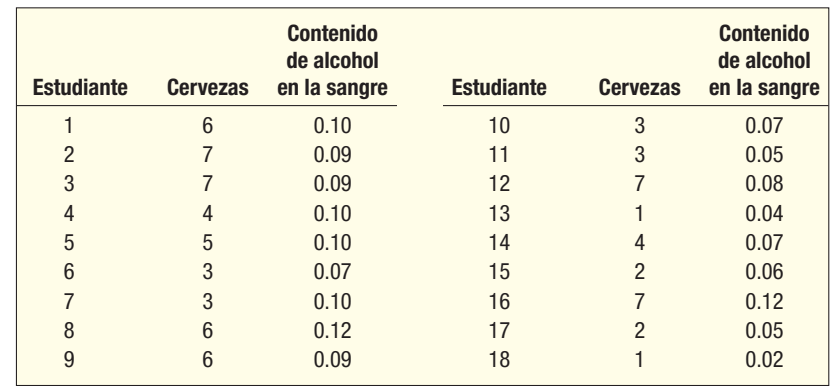

Utilice un paquete de software estadístico para responder las siguientes preguntas.

- *B* Elabore un diagrama de dispersión para el número de cervezas consumidas y el contenido de alcohol en la sangre. Comente sobre la relación. ¿Parece fuerte o débil? ¿Parece directa o inversa?
- **b)** Determine el coeficiente de correlación.
- *D* Establezca el coeficiente de determinación.
- *E* Con un nivel de significancia de 0.01, ¿es razonable concluir que hay una relación positiva en la población entre el número de cervezas consumidas y el contenido de alcohol en la sangre? ¿Cuál es el valor p?

### **Análisis de regresión**

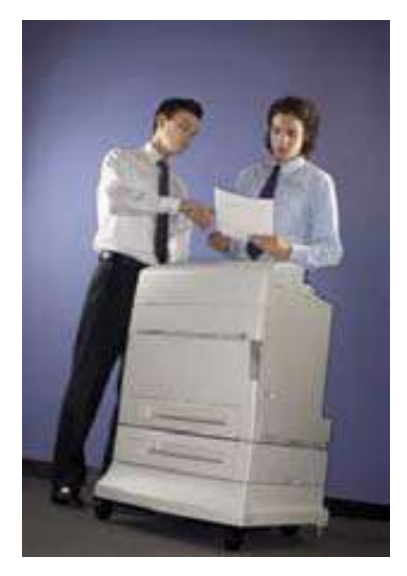

En la sección anterior se desarrollaron medidas para expresar la fuerza y la dirección de la relación lineal entre dos variables. En esta sección se elabora una ecuación para expresar la relación lineal (recta) entre dos variables. Además, se desea estimar el valor de la variable dependiente Y con base en un valor seleccionado de la variable independiente X. La técnica para desarrollar la ecuación y proporcionar los estimados se denomina **análisis de regresión**.

En la tabla 13.1 se reporta el número de llamadas de ventas y el número de unidades vendidas de una muestra de 10 representantes de ventas de Copier Sales of America. En la gráfica 13.1 se presenta esta información en un diagrama de dispersión. Ahora se busca una ecuación lineal que exprese la relación entre el número de llamadas de ventas y el número de unidades vendidas. A la ecuación para la recta para estimar Y con base en X se le denomina **ecuación de regresión**.

**ECUACIÓN DE REGRESIÓN** Ecuación que expresa la relación lineal entre dos variables.

### Principio de los mínimos cuadrados

El diagrama de dispersión en la gráfica 13.1 se reproduce en la gráfica 13.6, con una recta trazada por los puntos para ilustrar que una recta probablemente ajustaría los datos. Sin embargo, la recta trazada con una regla tiene una desventaja: su posición se basa en el criterio de la persona que traza la recta. Las rectas trazadas a mano en la gráfica 13.7 representan los criterios de cuatro personas. Todas las rectas, excepto A, parecen razonables. Sin embargo, cada una generaría un estimado distinto de unidades vendidas para un número particular de llamadas de ventas.

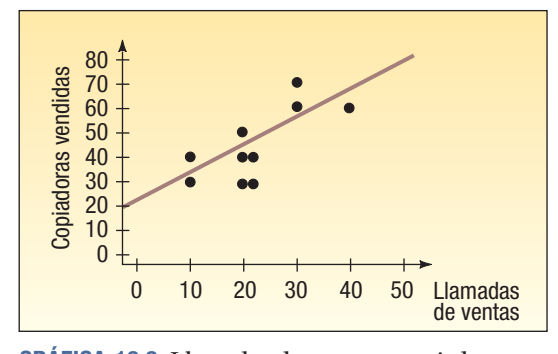

**GRÁFICA 13.6 Llamadas de ventas y copiadoras vendidas de 10 representantes de ventas**

La recta de mínimos cuadrados proporciona el "mejor" ajuste; el método subjetivo no es confiable Al emplear la recta de regresión con un método matemático denominado **principio de** los mínimos cuadrados se elimina el juicio subjetivo. Este método proporciona lo que comúnmente se conoce como recta del "mejor ajuste".

**PRINCIPIO DE LOS MÍNIMOS CUADRADOS** Determina una ecuación de regresión al minimizar la suma de los cuadrados de las distancias verticales entre los valores reales de Y y los valores pronosticados de Y.

Para ilustrar este concepto, se trazan los mismos datos en las tres gráficas siguientes. La recta de regresión en la gráfica 13.8 se determinó con el método de los mínimos cuadrados. Es la recta de mejor ajuste porque la suma de los cuadrados de las desviaciones verticales respecto de sí misma es mínima. La primera gráfica ( $X = 3$ ,  $Y = 8$ ) se desvía 2 unidades de la recta, calculada como 10 – 8. El cuadrado de la desviación es 4. La desviación al cuadrado de la gráfica en  $X = 4$ ,  $Y = 18$  es 16. La desviación al cuadrado de la gráfica en  $X = 5$ ,  $Y = 16$  es 4. La suma de las desviaciones al cuadrado es 24, calculada como  $4 + 16 + 4$ .

Suponga que las rectas en las gráficas 13.9 y 13.10 se trazaron con una regla. La suma de las desviaciones verticales al cuadrado en la gráfica 13.9 es 44. Para la gráfica

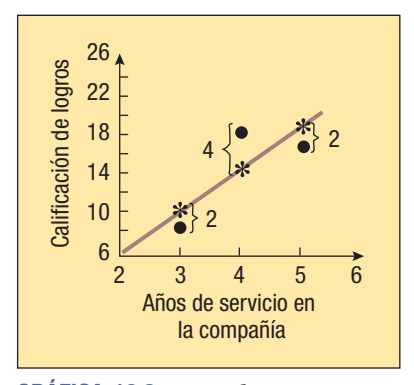

**GRÁFICA 13.8 Recta de mínimos cuadrados**

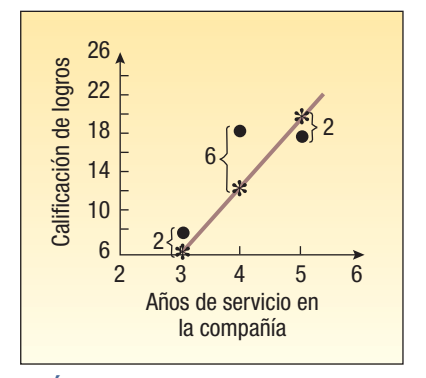

**GRÁFICA 13.9 Recta trazada con una regla**

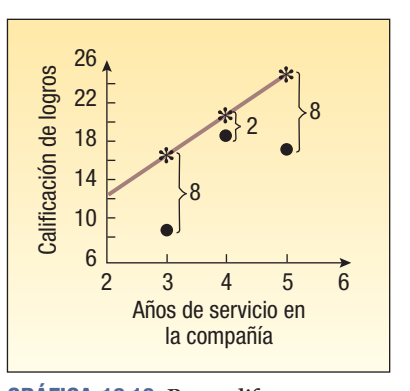

**GRÁFICA 13.10 Recta diferente trazada con una regla**

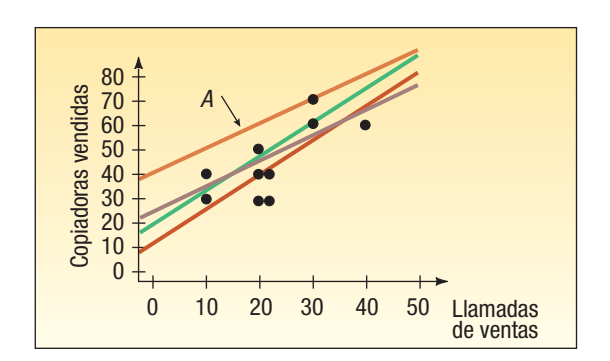

**GRÁFICA 13.7 Cuatro rectas superpuestas en el diagrama de dispersión**

13.10 es 132. Las dos sumas son mayores que la suma de la recta en la gráfica 13.8, determinada mediante el método de los mínimos cuadrados.

La ecuación de una recta tiene la forma

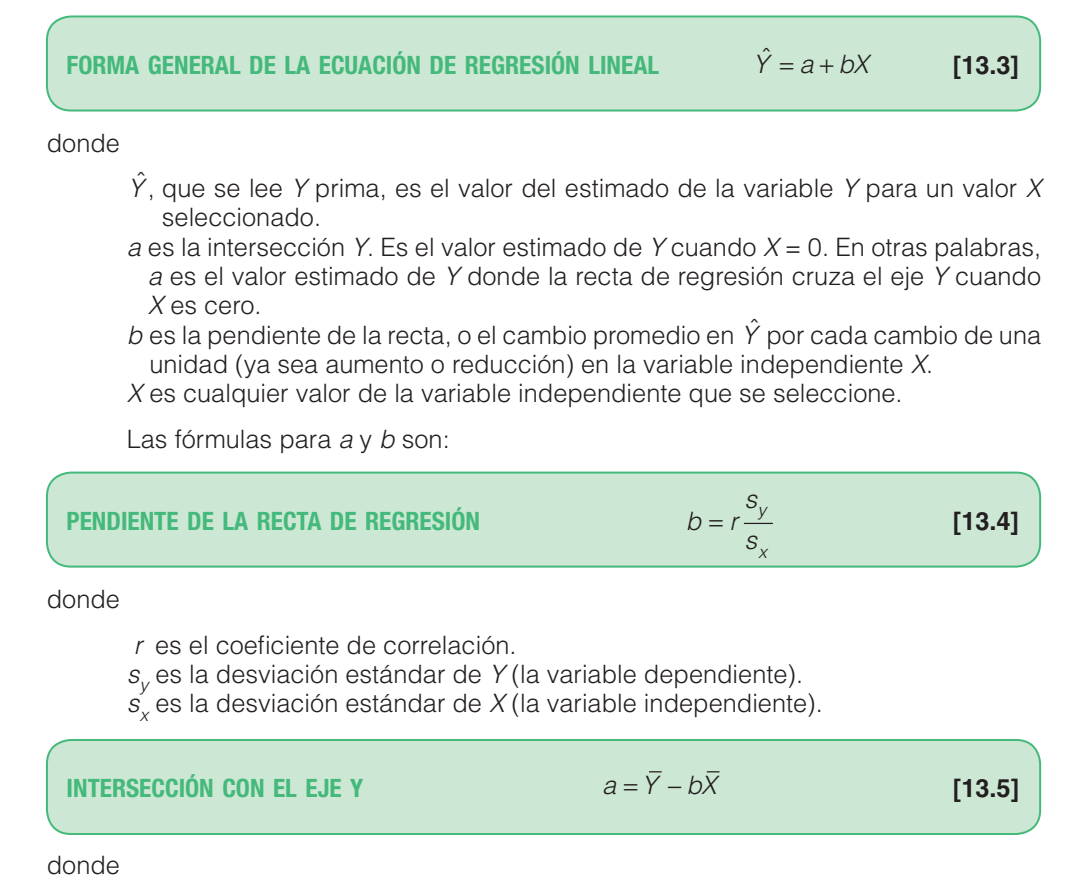

 $\overline{Y}$  es la media de Y (la variable dependiente).  $\overline{X}$  es la media de X (la variable independiente).

#### **Ejemplo**

Recuerde el ejemplo de Copier Sales of America. La gerente de ventas reunió información sobre el número de llamadas de ventas y el número de copiadoras vendidas de una muestra de 10 representantes de ventas. Como parte de su presentación en la siguiente reunión de ventas, la señora Bancer, gerente de ventas, desea presentar información específica acerca de la relación entre el número de llamadas de ventas y el número de copiadoras vendidas. Con el método de los mínimos cuadrados, determine una ecuación lineal que exprese la relación entre ambas variables. ¿Cuál es el número esperado de copiadoras vendidas de un representante de ventas que hizo 20 llamadas?

### **Solución**

El primer paso para determinar la ecuación de regresión es encontrar la pendiente de la recta de regresión de mínimos cuadrados. Es decir, se necesita el valor de b. En la página 464 se determinó el coeficiente de correlación r (0.759). En la salida en pantalla de Excel en la página 464 se determinó la desviación estándar de la variable independiente X (9.189) y la desviación estándar de la variable dependiente Y (14.337). Los valores se sustituyen en la fórmula (13.4).

$$
b = r \left(\frac{s_y}{s_x}\right) = .759 \left(\frac{14.337}{9.189}\right) = 1.1842
$$

Después necesita encontrar el valor de a. Para hacer esto utilice el valor de b que recién se calculó, así como las medias del número de llamadas de ventas y el número

de copiadoras vendidas. Estas medias también se encuentran en la impresión de Excel de la página 464. De la fórmula (13.5):

$$
a = \overline{Y} - b\overline{X} = 45 - 1.1842(22) = 18.9476
$$

Así, la ecuación de regresión es  $\hat{Y}$  = 18.9476 + 1.1842X. Por tanto, si un vendedor hace 20 llamadas, esperaría vender 42.6316 copiadoras, número que se determina por  $Y = 18.9476 + 1.1842X = 18.9476 + 1.1842(20)$ . El valor b de 1.1842 significa que por cada llamada de ventas adicional, el vendedor esperaría aumentar el número de copiadoras vendidas en aproximadamente 1.2. En otras palabras, cinco llamadas de ventas adicionales en un mes generarán más o menos seis copiadoras más vendidas, número determinado por 1.1842(5) = 5.921.

El valor a de 18.9476 es el punto donde la ecuación cruza el eje Y. Una traducción literal es que si no se hacen llamadas de ventas, es decir,  $X = 0$ , se venderán 18.9476 copiadoras. Observe que  $X = 0$  está fuera del rango de valores incluidos en la muestra y, por tanto, no se deberá emplear para estimar el número de copiadoras vendidas. Las llamadas de ventas varían de 10 a 40, por lo que los estimados se deberán hacer dentro de ese rango.

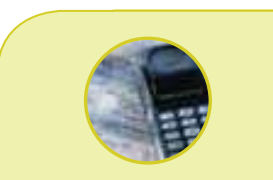

#### **Estadística en acción**

**En finanzas, los inversionistas tienen interés en el intercambio entre ganancias y riesgo. Una técnica para cuantificar el riesgo es un análisis de regresión del precio accionario de una compañía (variable dependiente) y una medida promedio del mercado accionario (variable independiente). Con frecuencia se emplea el Índice 500 de Standard and Poor (S&P) para estimar el mercado. El coeficiente de regresión, denominado beta en finanzas, muestra el cambio en el precio accionario de una compañía para un cambio de una unidad en el índice de S&P. Por ejemplo, si una acción tiene una beta de 1.5, cuando el índice S&P aumenta 1%, el precio (***continúa***)**

#### Trazo de la recta de regresión

La ecuación de mínimos cuadrados,  $\hat{Y} = 18.9476 + 1.1842X$ , se traza en el diagrama de dispersión. El primer representante de ventas en la muestra es Tom Keller, quien hizo 20 llamadas. Su número estimado de copiadoras vendidas es  $\hat{Y} = 18.9476 + 1.1842(20)$  $= 42.6316$ . La gráfica  $X = 20$  y  $Y = 42.6316$  se encuentra al moverse hasta 20 en el eje X y después en el sentido vertical hasta 42.6316. Los demás puntos en la ecuación de regresión se determinan al sustituir el valor particular de X en la ecuación de regresión.

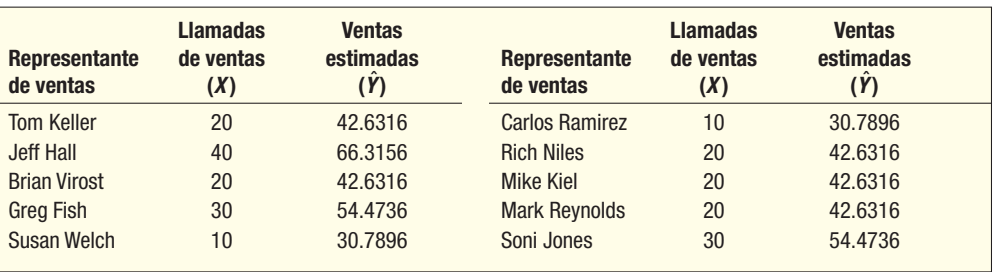

Se conectan todos los demás puntos para formar la recta. Vea la gráfica 13.11.

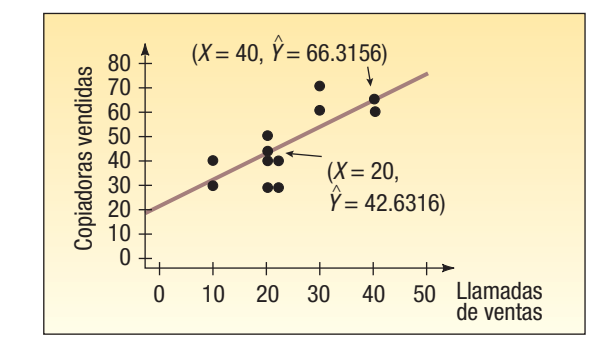

**GRÁFICA 13.11 Recta de regresión en el diagrama de dispersión**

**accionario aumentará 1.5%. También sucede lo opuesto: si el índice S&P disminuye 1%, el precio de las acciones disminuirá 1.5%. Si la beta es 1.0, un cambio de 1% en el índice presentará un cambio de 1% en un precio accionario. Si la beta es menor que 1.0, un cambio de 1% en el índice presenta un cambio menor que 1% en el precio accionario**

La recta de regresión por mínimos cuadrados tiene algunas características interesantes y particulares. Primero, siempre pasará por el punto  $(\overline{X}, \overline{Y})$ . Para demostrar esto, se predice el número de copiadoras vendidas con el número medio de llamadas de ventas. En este ejemplo, el número medio de llamadas de ventas es 22.0, determinado por  $\overline{X}$  = 220/10. El número medio de copiadoras vendidas es 45.0, determinado por  $\overline{Y}$  = 450/10 = 45. Si X = 22 y luego se emplea la ecuación de regresión para encontrar el valor estimado de  $\hat{Y}$ , el resultado es:

$$
\hat{Y} = 18.9476 + 1.1842 \times 22 = 45
$$

El número estimado de copiadoras vendidas es exactamente igual al número medio de copiadoras vendidas. En este ejemplo sencillo se muestra que la recta de regresión pasará por el punto representado por las dos medias. En este caso, la ecuación de regresión pasará por el punto  $X = 22$  y  $Y = 45$ .

Segundo, como se analizó antes en esta sección, no hay otra recta que pase por los datos donde la suma de las desviaciones al cuadrado es menor. En otras palabras, el término  $\Sigma (Y - \hat{Y})^2$  es menor para la ecuación de regresión por mínimos cuadrados que para cualquier otra ecuación. Para demostrar esta condición se emplea Excel.

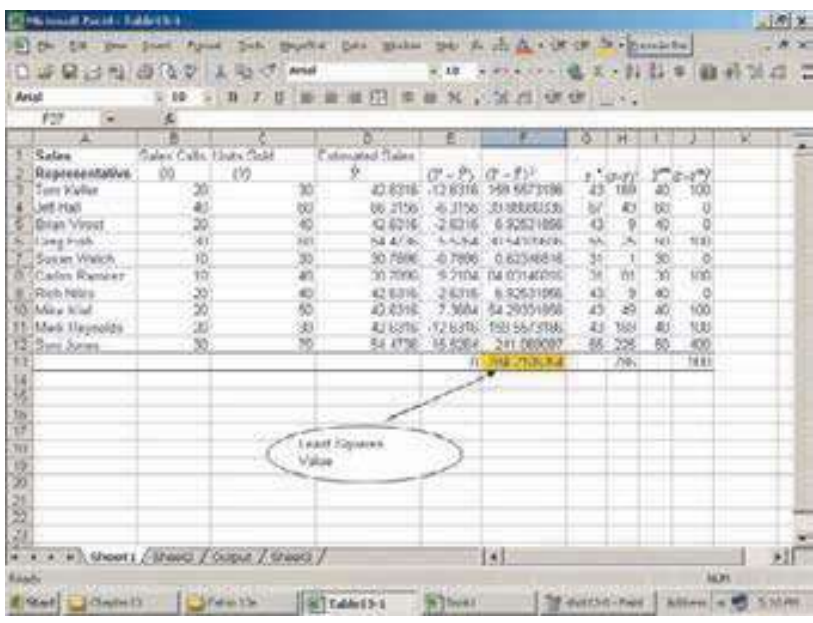

En las columnas A, B y C en la hoja de cálculo de Excel anterior se duplicó la información muestral de la tabla 13.1 sobre las ventas y copiadoras vendidas. En la columna D se proporcionan los valores de las ventas estimadas, los valores  $\hat{Y}$ , como se calculó antes.

En la columna E se calcularon los **residuos**, o los valores de error. Ésta es la diferencia entre los valores reales y los valores pronosticados. Es decir, la columna E es (Y –  $\hat{Y}$ ). Para Soni Jones,

$$
\hat{Y} = 18.9476 + 1.1842 \times 30 = 54.4736
$$

Su valor real es 70. Por tanto, el residuo, o error de estimación, es

$$
(Y - \hat{Y})^2 = (70 - 54.4736) = 15.5264
$$

Este valor refleja que la cantidad del valor predicho de ventas está "fuera" del valor de ventas real.

Luego, en la columna F se elevan al cuadrado los residuos de cada vendedor y se obtiene el resultado. El total es 784.2105.

• $(Y - \hat{Y})^2 = 159.5573 + 39.8868 + \cdots + 241.0691 = 784.2105$ 

Ésta es la suma de las diferencias al cuadrado o el valor de los mínimos cuadrados. No hay otra recta que pase por estos 10 puntos de datos donde la suma de las diferencias al cuadrado sea menor.

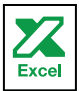

#### **Regresión lineal y correlación 475**

Es posible demostrar el criterio de los mínimos cuadrados con dos ecuaciones arbitrarias cercanas a la ecuación de mínimos cuadrados y calcular la suma de las diferencias al cuadrado para estas ecuaciones. En la columna G se utilizó la ecuación  $Y^* = 19$ + 1.2X para determinar el valor pronosticado. Observe que esta ecuación es muy similar a la de mínimos cuadrados. En la columna H se determinan los residuos y se elevan al cuadrado. Para el primer vendedor, Tom Keller,

$$
Y^* = 19 + 1.2(20) = 43
$$

$$
(Y - Y^*)^2 = (43 - 30)^2 = 169
$$

Se realiza este procedimiento con los otros nueve representantes de ventas y se obtiene el total de los residuos al cuadrado. El resultado es 786, un valor mayor (786 contra 784.2105) que los residuos de la recta por mínimos cuadrados.

En las columnas I y J en la salida en pantalla se repite el proceso anterior para otra ecuación  $Y^{**} = 20 + X$ . De nuevo, esta ecuación es similar a la de mínimos cuadrados. Los detalles de Tom Keller son:

$$
Y^{**} = 20 + X = 20 + 20 = 40
$$

$$
(Y - Y^{**})^2 = (30 - 40)^2 = 100
$$

Se repite este procedimiento con los otros nueve representantes de ventas y se obtiene el total de los residuos. El resultado es 900, también mayor que los valores de los mínimos cuadrados.

¿Qué demuestra este ejemplo? La suma de los residuos al cuadrado  $(\Sigma(Y - \hat{Y})^2)$ para la ecuación de los mínimos cuadrados es menor que para otras rectas seleccionadas. En resumen, no se encuentra una recta que pase por estos puntos de datos donde la suma de los residuos al cuadrado sea menor.

**Autoevaluación 13.3** Consulte la autoevaluación 13.1, donde el propietario de Haverty's Furniture Company estudió la relación entre las ventas y la cantidad gastada en publicidad. La información de las ventas de los cuatro últimos meses se repite a continuación.

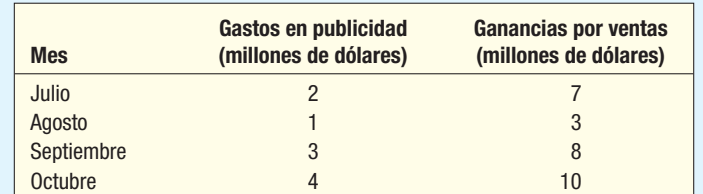

a) Determine la ecuación de regresión.

b) Interprete los valores de a) y b).

c) Estime las ventas cuando se gastan \$3 millones en publicidad.

### **Ejercicios**

**13.** Las siguientes observaciones muestrales se seleccionaron al azar.

| л. |  |  |  |
|----|--|--|--|
| ٠  |  |  |  |

- *B* Determine la ecuación de regresión.
- **b**) Encuentre el valor de  $\hat{Y}$  cuando X es 7.
- 14. Las siguientes observaciones muestrales se seleccionaron al azar.

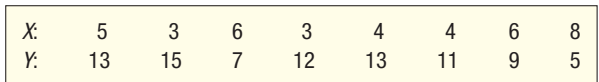

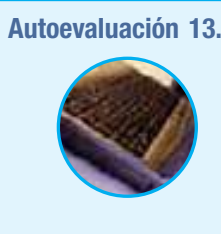

- *B* Determine la ecuación de regresión.
- **b**) Encuentre el valor de  $\hat{Y}$  cuando X es 7.
- **15.** La Bradford Electric Illuminating Company estudia la relación entre kilowatts-hora (miles) usados y el número de habitaciones en una residencia privada familiar. Una muestra aleatoria de 10 casas reveló lo siguiente.

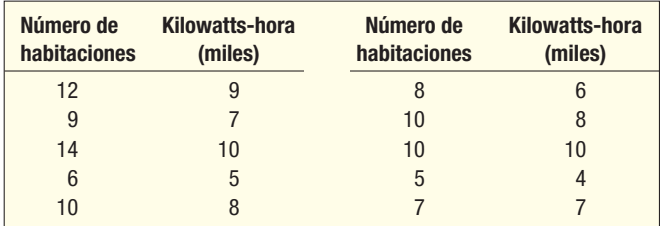

- *B* Determine la ecuación de regresión.
- *C* Encuentre el número de kilowatts-hora, en miles, para una casa de seis habitaciones.
- 16. El señor James McWhinney, presidente de Daniel-James Financial Services, considera que hay una relación entre el número de contactos con sus clientes y la cantidad de ventas en dólares. Para documentar esta afirmación, el señor McWhinney reunió la siguiente información muestral. La columna X indica el número de contactos con sus clientes el mes anterior, y la columna Y muestra el valor de las ventas (miles de \$) el mismo mes por cada cliente muestreado.

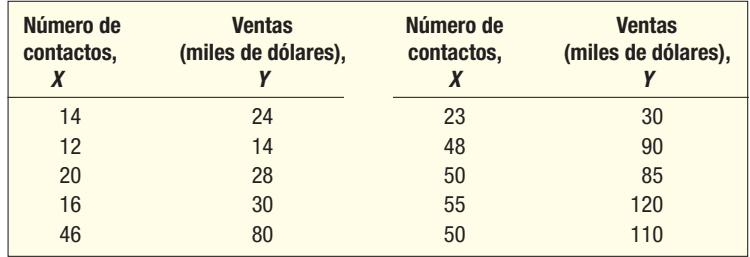

- *B* Determine la ecuación de regresión.
- **b)** Encuentre las ventas estimadas si se hicieron 40 contactos.
- **17.** En un artículo reciente en BusinessWeek se listan las "Best Small Companies". Nos interesan los resultados actuales de las ventas e ingresos de las compañías. Se seleccionó una muestra de 12 empresas, y a continuación se reportan sus ventas e ingresos, en millones de dólares.

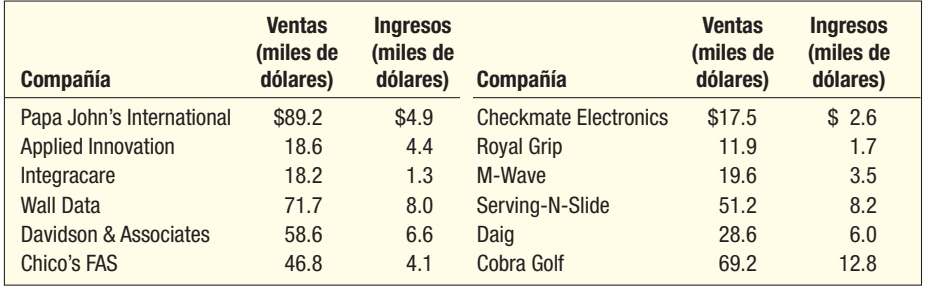

Sean las ventas la variable independiente, y los ingresos, la dependiente.

*B* Trace un diagrama de dispersión.

- *C* Calcule el coeficiente de correlación.
- *D* Calcule el coeficiente de determinación.
- *E* Interprete sus resultados en los incisos b) y c).
- *F* Determine la ecuación de regresión.
- f) Estime los ingresos de una compañía pequeña con ventas por \$50.0 millones.
- **18.** Se realiza un estudio de fondos mutualistas para fines de inversión en varios fondos. Para este estudio en particular, desean enfocarse en los activos y su desempeño a cinco años. La pregunta es: ¿es posible determinar la tasa de rendimiento a cinco años con base en los

#### **Regresión lineal y correlación 477**

activos del fondo? Se seleccionaron nueve fondos mutualistas al azar, y sus activos y tasas de recuperación se muestran a continuación.

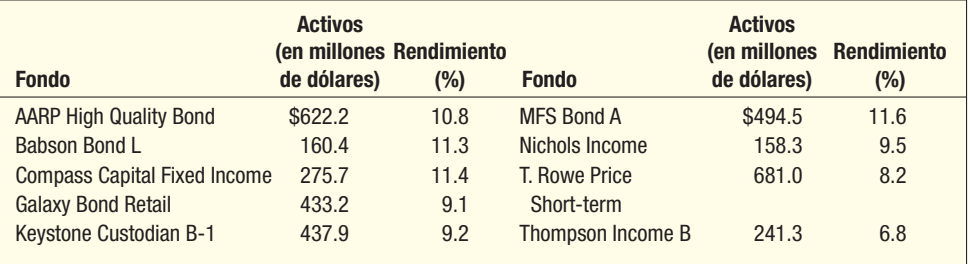

- **B**  Trace un diagrama de dispersión.
- *C* Calcule el coeficiente de correlación.
- *D* Calcule el coeficiente de determinación.
- *E* Escriba un reporte breve de sus resultados en los incisos b) y c).
- *F* Determine la ecuación de regresión. Utilice los activos como variable independiente.
- *G*  Para un fondo con \$400.0 millones en ventas, determine la tasa de rendimiento a cinco años (en porcentaje).
- 19. Consulte el ejercicio 5.
	- *B* Determine la ecuación de regresión.
	- *C* Estime el número de delitos para una ciudad con 20 policías.
	- *D* Interprete la ecuación de regresión.
- 20. Consulte el ejercicio 6.
	- *B* Determine la ecuación de regresión.
	- *C* Estime el precio de venta de un automóvil de 10 años.
	- *D* Interprete la ecuación de regresión.

### **Error estándar de estimación**

Observe en el diagrama de dispersión anterior (gráfica 13.11) que no todos los puntos se encuentran en la recta de regresión. Si todos estuvieran en la recta, no habría error al estimar el número de unidades vendidas. En otras palabras, si todos los puntos estuvieran en la recta de regresión, las unidades vendidas se podrían predecir con una precisión de 100%. Así, no habría error al pronosticar la variable Y con base en una variable X. Esto es cierto en el siguiente caso hipotético (véase la gráfica 13.12). En teoría, si  $X =$ 4, se podría predecir una Y de 100 con 100% de confianza. O bien, si  $X = 12$ ,  $Y = 300$ . Como no hay diferencia entre los valores observados y los anticipados, no hay error en este estimado.

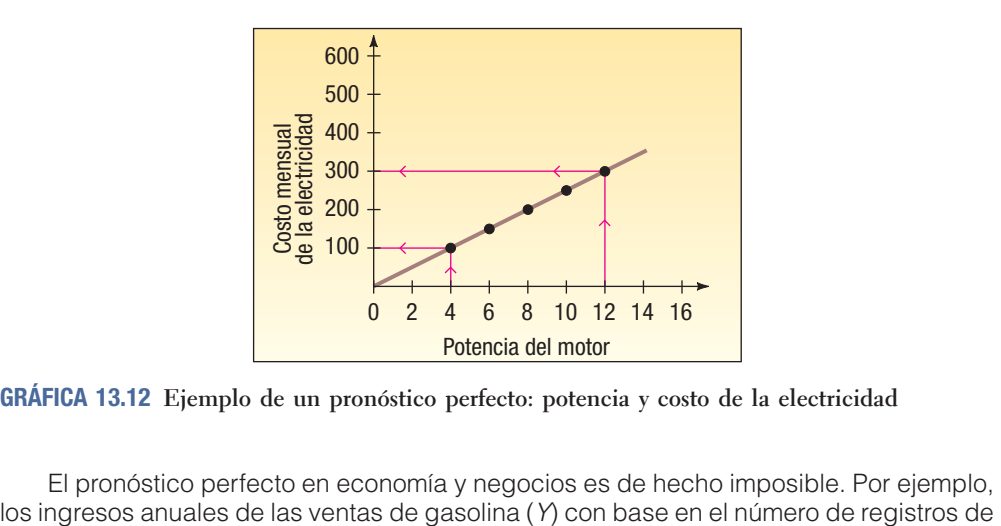

**GRÁFICA 13.12 Ejemplo de un pronóstico perfecto: potencia y costo de la electricidad**

El pronóstico perfecto no es real en los negocios

El pronóstico perfecto en economía y negocios es de hecho imposible. Por ejemplo,

automóviles (X) desde una cierta fecha, sin duda que se podrían calcular con precisión, pero el pronóstico no sería exacto hasta el dólar más cercano, o tal vez ni siquiera hasta los miles de dólares más cercanos. Incluso los pronósticos de resistencia a la tensión de varillas de acero con base en los diámetros exteriores de las varillas son en ocasiones inexactos debido a ligeras diferencias en la composición del acero.

Así, es necesaria una medida para describir cuán preciso es el pronóstico de Y con base en X, o a la inversa, qué tan inexacta puede ser la estimación. Esta medida se denomina **error estándar de estimación**. El error estándar de estimación, cuyo símbolo es s<sub>y ⋅ x</sub>, es el mismo concepto que la desviación estándar analizada en el capítulo 3. La desviación estándar mide la dispersión respecto de la media. El error estándar de estimación mide la dispersión respecto de la recta de regresión.

**ERROR ESTÁNDAR DE ESTIMACIÓN** Medida de la dispersión de los valores observados respecto de la recta de regresión.

El error estándar de estimación se determina con la fórmula (13.6). Observe las siguientes características importantes:

- 1. Es similar a la desviación estándar que se basa en desviaciones al cuadrado. El numerador de la desviación estándar, calculado según la fórmula (3.11) en la página 79, se basa en las desviaciones al cuadrado de la media. El numerador del error estándar se basa en desviaciones al cuadrado de la recta de regresión.
- 2. La suma de las desviaciones al cuadrado es el valor de los mínimos cuadrados para determinar la recta de regresión del mejor ajuste. Recuerde que en la sección anterior se describió cómo encontrar el valor de los mínimos cuadrados (vea la columna F de la hoja de cálculo de Excel en la página 474). Se comparó el valor de los mínimos cuadrados con los valores generados de otras rectas trazadas por los datos.
- 3. El denominador de la ecuación es  $n-2$ . Como es habitual, n es el número de observaciones. Se pierden dos grados de libertad debido a que se estiman dos parámetros. Por tanto, los valores de b, la pendiente de la recta, y a, la intersección Y, son valores muestrales con que se estiman sus valores correspondientes poblacionales. Se toman muestras de una población y se estima la pendiente de la recta y la intersección con el eje Y. De aquí que el denominador sea  $n-2$ .

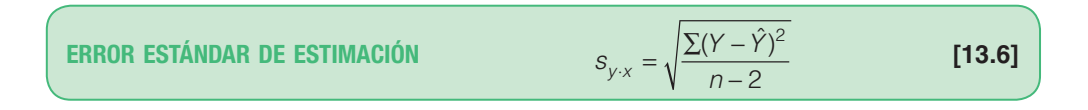

Si s<sub>y∴x</sub> es pequeño, significa que los datos están relativamente cercanos a la recta de regrésión, y la ecuación de regresión sirve para predecir Y con poco error. Si s<sub>v ∗</sub>es grande, significa que los datos están muy dispersos respecto de la recta de regresión, y la ecuación de regresión no proporcionará una estimación precisa de Y.

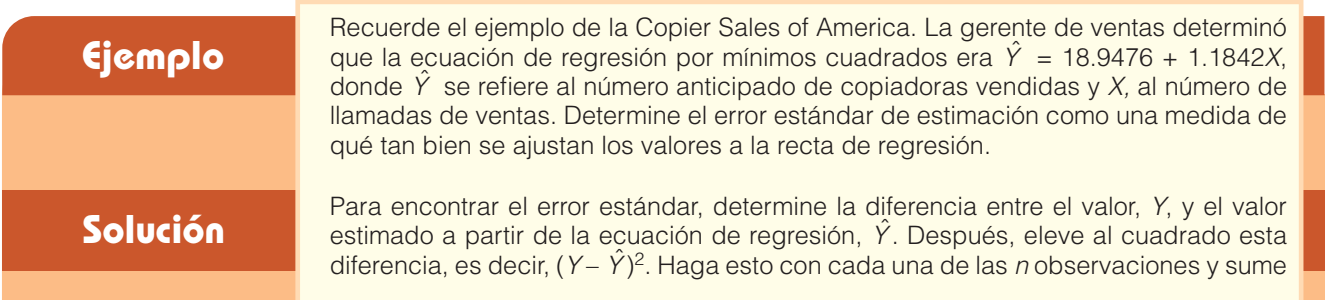

los resultados. Es decir, se calcula  $\Sigma(Y - \hat{Y})^2$ , que es el numerador de la fórmula (13.6). Por último, se divide entre el número de observaciones menos 2. Los detalles de los cálculos se resumen en la tabla 13.4.

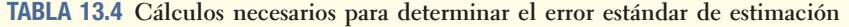

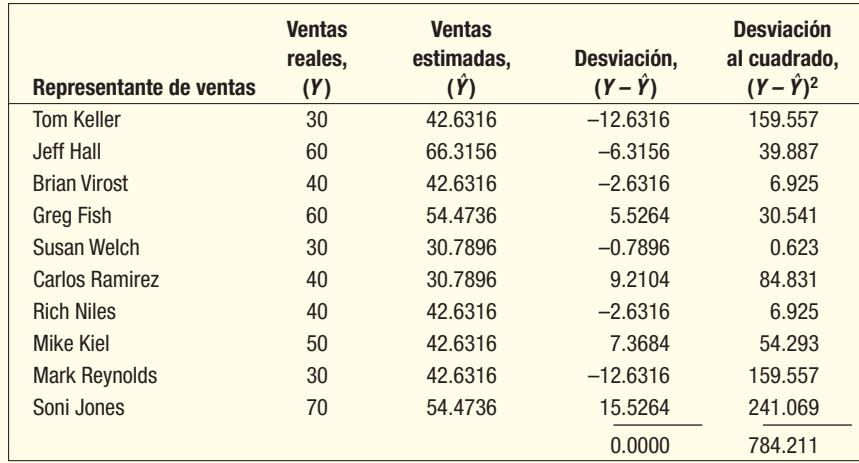

El error estándar de estimación es 9.901, determinado mediante la fórmula (13.6).

$$
S_{y \cdot x} = \sqrt{\frac{\Sigma (Y - \hat{Y})^2}{n - 2}} = \sqrt{\frac{784.211}{10 - 2}} = 9.901
$$

Las desviaciones ( $Y - \hat{Y}$ ) son las desviaciones verticales de la recta de regresión. Para ilustrar esto, las 10 desviaciones de la tabla 13.4 se muestran en la gráfica 13.13. Observe en la tabla 13.4 que la suma de las desviaciones con signo es cero. Esto indica que las desviaciones positivas (arriba de la recta de regresión) se equilibran con las desviaciones negativas (debajo de la recta de regresión).

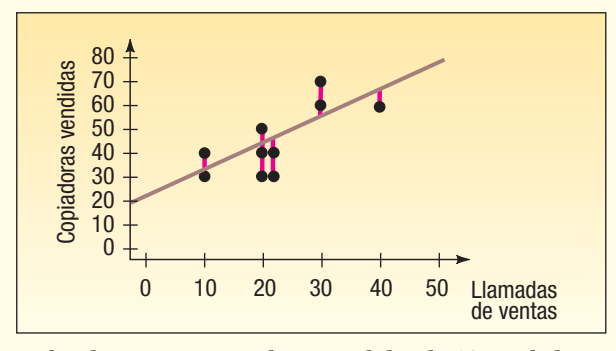

**GRÁFICA 13.13 Llamadas de ventas y copiadoras vendidas de 10 vendedores**

El software estadístico facilita el cálculo cuando se determina la ecuación de mínimos cuadrados, el error estándar de estimación y el coeficiente de correlación, así como otros estadísticos de regresión. A continuación se incluye una parte de la salida en pantalla de Excel de Copier Sales of America. Los valores de la intersección y la pendiente están en las celdas F13 y F14, el error estándar de estimación en F8 y el coeficiente de correlación (llamado Multiple R) en la celda F5.

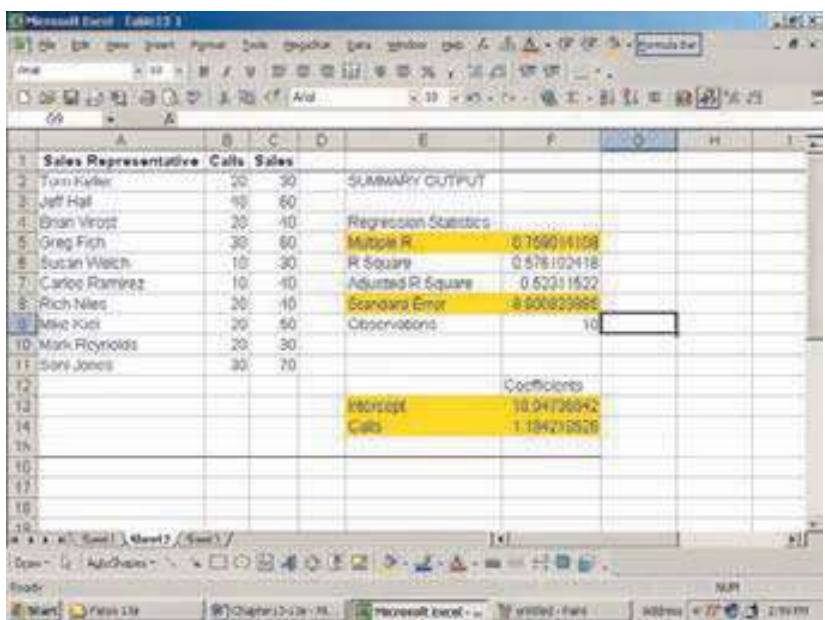

Hasta este punto, la regresión lineal se presentó sólo como herramienta descriptiva. En otras palabras, es tan sólo un resumen ( $Y = a + bX$ ) de la relación entre la variable dependiente Y y la variable independiente X. Cuando los datos son de una muestra tomada de una población, lo que se hace es una inferencia estadística. Entonces es necesario recordar la distinción entre parámetros poblacionales y estadísticos muestrales. En este caso, se "modela" la relación lineal en la población mediante la ecuación:

#### $Y = \alpha + \beta X$

donde

Y es cualquier valor de la variable dependiente.

- $\alpha$  es la intersección (el valor de Y cuando  $X = 0$ ) en la población.
- $\beta$  es la pendiente (la cantidad en la que Y cambia cuando X aumenta en una unidad) de la recta de la población.
- X es cualquier valor de la variable independiente.

Ahora  $\alpha$  y  $\beta$  son parámetros poblacionales, y a y b, respectivamente, son estimados de estos parámetros. Se calculan a partir de una muestra en particular tomada de la población. Por fortuna, estas fórmulas en secciones anteriores del capítulo no cambian en a y b cuando se deja de emplear la regresión como herramienta descriptiva para la regresión en la inferencia estadística.

Es necesario destacar que la ecuación de la regresión lineal para la muestra de vendedores sólo es un estimado de la relación entre las dos variables de la población. De esta forma, en general, a los valores de a y b en la ecuación de regresión se les conoce como coeficientes de regresión estimada, o sólo coeficientes de regresión.

### **Suposiciones de la regresión lineal**

Para aplicar de forma apropiada la regresión lineal es necesario hacer varias suposiciones, que se ilustran en la gráfica 13.14.

- 1. Para cada valor de X, existen valores Y correspondientes. Estos valores Y siguen la distribución normal.
- 2. Las medias de estas distribuciones normales se encuentran en la recta de regresión.
- 3. Todas las desviaciones estándar de estas distribuciones normales son iguales. El mejor estimado de esta desviación estándar común es el error estándar del estimado  $(s_{v+x})$ .

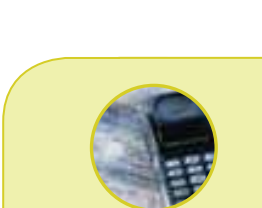

#### **Estadística en acción**

**En ciertos estudios se reporta que, para hombres y mujeres, los considerados bien parecidos ganan salarios mayores que quienes no son considerados así. Además, para hombres hay una correlación entre estatura y salario. Por cada pulgada adicional de estatura, un hombre puede esperar ganar \$250 dólares más al año. Por tanto, un hombre que mide 6**Ł**6**Ń **recibe un "bono" de \$3 000 respecto de otro que mida 5<sup>'</sup>6". Estar pasado de peso o muy delgado también se relaciona con los ingresos, en particular entre las mujeres. Un estudio de mujeres jóvenes demostró que 10% de las que más pesaba ganaba más o menos 6% menos que sus contrapartes más delgadas.**

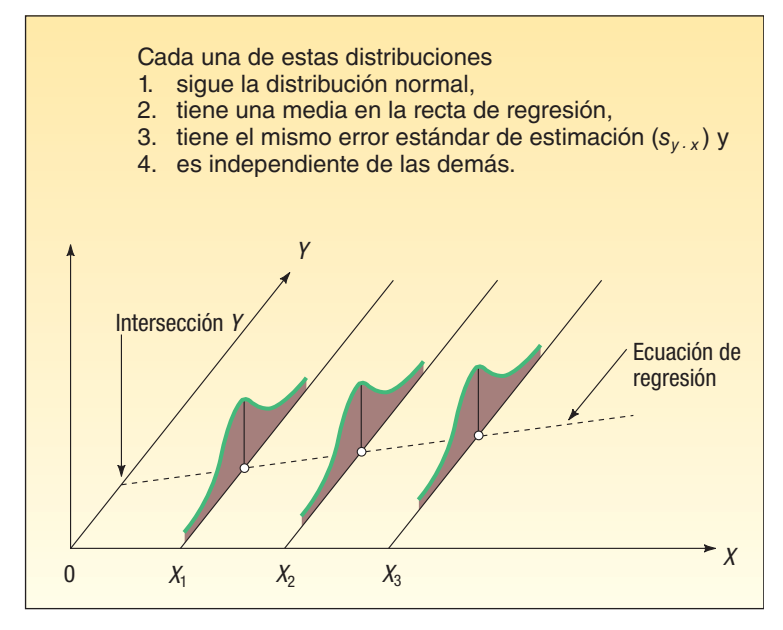

**GRÁFICA 13.14 Suposiciones de la regresión en forma gráfica**

4. Los valores Y son estadísticamente independientes. Esto significa que, al seleccionar una muestra, una X particular no depende de ningún otro valor de X. Esta suposición es de particular importancia cuando los datos se recopilan durante cierto periodo. En esas situaciones, los errores para un periodo particular con frecuencia están correlacionados con los de otros periodos.

Recuerde del capítulo 7 que si los valores siguen una distribución normal, la media más o menos una desviación estándar comprenderá 68% de las observaciones, la media más o menos dos desviaciones estándar comprenderá 95% de las observaciones, y la media más o menos tres desviaciones estándar comprenderá virtualmente todas las observaciones. Existe la misma relación entre los valores anticipados  $\hat{Y}$  y el error estándar de estimación ( $s_{v}$ ,  $\chi$ ).

- 1.  $\hat{Y} \pm s_{v+x}$  incluirá al 68% de las observaciones.
- 2.  $\hat{Y} \pm 2s_{v+x}$  incluirá al 95% de las observaciones.
- 3.  $\hat{Y}$  ± 3s<sub>y ⋅ x</sub> incluirá virtualmente todas las observaciones.

Ahora relacionamos estas suposiciones con la empresa Copier Sales of America, donde se estudió la relación entre el número de llamadas de ventas y el número de copiadoras vendidas. Suponga que se tomó una muestra mucho mayor que  $n = 10$ , pero que el error estándar de estimación aún fue de 9.901 unidades. Si se traza una recta paralela 9.901 unidades por arriba de la recta de regresión y otras 9.901 por debajo de la recta de regresión, cerca de 68% de los puntos se encontraría entre ambas rectas. De manera similar, una recta 19.802 [2s<sub>v  $\times$ </sub> = 2(9.901)] unidades arriba de la recta de regresión y otra 19.802 unidades debajo de la recta de regresión incluirán aproximadamente 95% de los valores de datos.

Como una verificación muy aproximada, consulte la segunda columna desde la derecha en la tabla 13.4 en la página 479, es decir, la columna con el encabezado "Desviación". Tres de las 10 desviaciones sobrepasan un error estándar de estimación. Es decir, la desviación de –12.6316 para Tom Keller, la de –12.6316 para Mark Reynolds y la de +15.5264 para Soni Jones sobrepasan el valor de 9.901, lo que es un error estándar de la recta de regresión. Todos los valores están dentro de 19.802 unidades de la recta de regresión. En otras palabras, 7 de 10 desviaciones en la muestra están dentro de un error estándar de la recta de regresión y todas están dentro de dos, lo que es un buen resultado para una muestra relativamente pequeña.

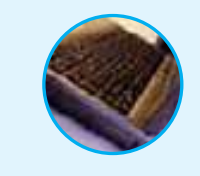

**Autoevaluación 13.4** Consulte las autoevaluaciones 13.1 y 13.3, donde el propietario de Haverty's Furniture estudió la relación entre las ventas y la cantidad gastada en publicidad. Determine el error estándar de estimación.

### **Ejercicios**

- 21. Consulte el ejercicio 13.
	- *B* Determine el error estándar de estimación.
	- **b)** Suponga que se selecciona una muestra grande (en lugar de sólo cinco). ¿Cuáles son los dos valores entre los cuales estará aproximadamente 68% de los pronósticos?
- 22. Consulte el ejercicio 14.
	- *B* Determine el error estándar de estimación.
	- **b)** Suponga que se selecciona una muestra grande (en lugar de sólo ocho). ¿Cuáles son los dos valores entre los cuales estará aproximadamente 95% de los pronósticos?
- 23. Consulte el ejercicio 15.
	- *B* Determine el error estándar de estimación.
	- *C* Suponga que se selecciona una muestra grande (en lugar de sólo diez). ¿Entre qué valores estará aproximadamente 95% de los pronósticos respecto de los kilowatts-hora?
- 24. Consulte el ejercicio 16.
	- *B* Determine el error estándar de estimación.
	- *C* Suponga que se selecciona una muestra grande (en lugar de sólo diez). ¿Entre qué valores estará aproximadamente 95% de los pronósticos respecto de las ventas?
- 25. Consulte el ejercicio 5. Determine el error estándar de estimación.
- 26. Consulte el ejercicio 6. Determine el error estándar de estimación.

## **Intervalos de confianza e intervalos de predicción**

El error estándar de estimación también se emplea para establecer intervalos de confianza cuando el tamaño de la muestra es grande y la dispersión respecto de la recta de regresión se aproxima a la distribución normal. En el ejemplo relativo al número de llamadas de ventas y el número de copiadoras vendidas, el tamaño de la muestra es pequeño; de aquí que se necesite un factor de corrección para tomar en cuenta el tamaño de la muestra. Además, cuando se aleja de la media de la variable independiente, los estimados están sujetos a más variación, y también se necesita ajustar esta variación.

El interés es proporcionar estimados de intervalos de dos tipos. El primero, el cual se denomina **intervalo de confianza**, reporta el valor *medio* de Y para una X dada. El segundo tipo de estimado se denomina **intervalo de predicción**, y reporta el *rango de* valores de Y para un valor particular de X. Para ampliar la explicación, suponga que estima el salario de ejecutivos en la industria al menudeo con base en sus años de experiencia. Si desea el estimado de un intervalo del salario medio de todos los ejecutivos al menudeo con 20 años de experiencia, se calcula un intervalo de confianza. Si desea un estimado del salario de Curtis Bender, un ejecutivo al menudeo particular con 20 años de experiencia, se calcula un intervalo de predicción.

Para determinar el intervalo de confianza del valor medio de Y para una X dada, la fórmula es:

 $Y \pm t(s_{y \cdot x}) \sqrt{\frac{1}{n}}$ 

 $\pm t(s_{y \cdot x}) \sqrt{\frac{1}{n} + \frac{(X - \overline{X})}{\Sigma (X - \overline{X})}}$ 

1  $(X - \bar{X})^2$ 

2

**INTERVALO DE CONFIANZA PARA**  $\hat{Y} \pm t(s_{y \cdot x}) \sqrt{\frac{1}{n}} + \frac{(X - X)^2}{\Sigma (X - \bar{X})^2}$  [**13.7**]
### donde

- $\hat{Y}$  es el valor pronosticado para algún valor seleccionado de X.
- X es algún valor seleccionado de X.
- $\overline{X}$  es la media de las X, determinada por  $\sum X/n$ .
- n es el número de observaciones.
- $s_{v+x}$  es el error estándar de estimación.
	- $t$  es el valor de t del apéndice B.2 con  $n-2$  grados de libertad.

La distribución t se describió en el capítulo 9. En resumen, William Gossett desarrolló el concepto de t a principios del siglo xx. Gossett observó que  $\bar{X} \pm z s_{\bar{x}}$  no era precisamente correcto para muestras pequeñas. Notó, por ejemplo, para grados de libertad de 120, que 95% de los elementos se encontraba dentro de  $\overline{X}$  ± 1.98s en lugar de  $\overline{X}$  ± 1.96 $s_{\overline{z}}$ . Esta diferencia no es tan importante, pero observe qué sucede cuando el tamaño de la muestra se hace menor:

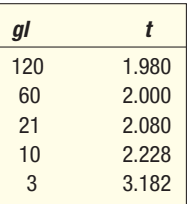

Esto es lógico. Entre menor sea el tamaño de la muestra, mayor será el error posible. El aumento en el valor t compensa esta posibilidad.

### **Ejemplo Solución** De nuevo el ejemplo de la compañía Copier Sales of America. Determine un intervalo de confianza de 95% para todos los representantes de ventas que hacen 25 llamadas y un intervalo de predicción para Sheila Baker, representante de ventas de la Costa Oeste que hizo 25 llamadas. Emplee la fórmula (13.7) para determinar un intervalo de confianza. En la tabla 13.5 se incluyen los totales necesarios y se repite la información de la tabla 13.2 de la página 462. **Representante Llamadas Ventas de**  de ventas de ventas  $(X)$  copiadoras  $(Y)$   $(X - X)$ \_ **)**  $(X - X)^2$ \_ Tom Keller 20 30 –2 4 Jeff Hall 40 60 18 324 Brian Virost 20 40 –2 4 Greg Fish 30 60 8 64 Susan Welch 10 30 – 12 144 Carlos Ramirez 10 40 –12 144 Rich Niles  $20$   $40$   $-2$   $4$ Mike Kiel 20 50 –2 4 Mark Reynolds 20 30 – 2 4 Soni Jones 30 70 8 64 0 760 **TABLA 13.5 Cálculos necesarios para determinar el intervalo de confianza y el intervalo de predicción**

El primer paso es determinar el número de copiadoras que se espera que venda un representante de ventas si él o ella hacen 25 llamadas. Éste es 48.5526, determinado por  $\hat{Y}$  = 18.9476 + 1.1842X = 18.9476 + 1.1842(25).

Para encontrar el valor t, primero necesita saber el número de grados de libertad. En este caso, los grados de libertad son  $n - 2 = 10 - 2 = 8$ , con un nivel de confianza de 95%. Para encontrar el valor de t, desplácese hacia abajo a la izquierda de la columna del apéndice B.2 a 8 grados de libertad, y después muévase por la columna con el nivel de confianza de 95%. El valor de t es 2.306.

En la sección anterior se calculó que el error estándar de estimación era 9.901. Sea X = 25,  $\bar{X} = \sum X/n = 220/10 = 22$ , y de la tabla 13.5,  $\sum (X - \bar{X})^2 = 760$ . Sustituya estos valores en la fórmula (13.7) para determinar el intervalo de confianza.

Intervalo de confianza = 
$$
\hat{Y} \pm ts_{y \cdot x} \sqrt{\frac{1}{n} + \frac{(X - \bar{X})^2}{\Sigma (X - \bar{X})^2}}
$$
  
= 48.5526 ± 2.306(9.901) $\sqrt{\frac{1}{10} + \frac{(25 - 22)^2}{760}}$   
= 48.5526 ± 7.6356

Así, el intervalo de confianza de 95% para todos los representantes de ventas que hacen 25 llamadas es de 40.9170 a 56.1882. Para interpretar esto, redondee los valores. Si un representante de ventas hace 25 llamadas, esperaría vender 48.6 copiadoras. Es probable que estas ventas varíen de 40.9 a 56.2 copiadoras.

Para determinar el intervalo de predicción de un valor particular de Y para una X dada, modifique un poco la fórmula (13.7): agregue un 1 debajo del radical. La fórmula queda:

**INTERVALO DE PREDICCIÓN**  

$$
\hat{Y} \pm t s_{y+x} \sqrt{1 + \frac{1}{n} + \frac{(X - \overline{X})^2}{\Sigma (X - \overline{X})^2}}
$$
 [13.8]

Suponga que se desea estimar el número de copiadoras vendidas por Sheila Baker, quien hizo 25 llamadas. El intervalo de predicción de 95% se determina como sigue:

Intervalo de predicción = 
$$
\hat{Y} \pm ts_{y.x} \sqrt{1 + \frac{1}{n} + \frac{(X - \overline{X})^2}{\sum (X - \overline{X})^2}}
$$

\n= 48.5526 ± 2.306(9.901) $\sqrt{1 + \frac{1}{10} + \frac{(25 - 22)^2}{760}}$ 

\n= 48.5526 ± 24.0746

Así, el intervalo es de 24.478 a 72.627 copiadoras. Se concluye que el número de copiadoras vendidas estará entre aproximadamente 24 y 73 para un representante de ventas que haga 25 llamadas. Este intervalo es muy grande. Es mucho mayor que el intervalo de confianza de todos los representantes que hagan 25 llamadas. Sin embargo, es lógico que deba haber más variación en el estimado de ventas para un individuo que para un grupo.

En la siguiente gráfica de MINITAB se muestra la relación entre la recta de regresión (en el centro), el intervalo de confianza (en color rojo) y el intervalo de predicción (en color verde). Las bandas para el intervalo de predicción siempre están más alejadas de la recta de regresión que las del intervalo de confianza. Asimismo, a medida que los valores de X se alejan del número medio de llamadas (22), ya sea en dirección positiva o negativa, las bandas del intervalo de confianza y del intervalo de predicción se ensanchan. Esto se debe al numerador del término a la derecha debajo del radical en las fórmulas (13.7) y (13.8). Es decir, cuando el término  $(X - \bar{X})^2$  aumenta, también aumentan los anchos del intervalo de confianza y del intervalo de predicción. En otras palabras, hay menos precisión en los estimados cuando hay un alejamiento, en cualquier dirección, de la media de la variable independiente.

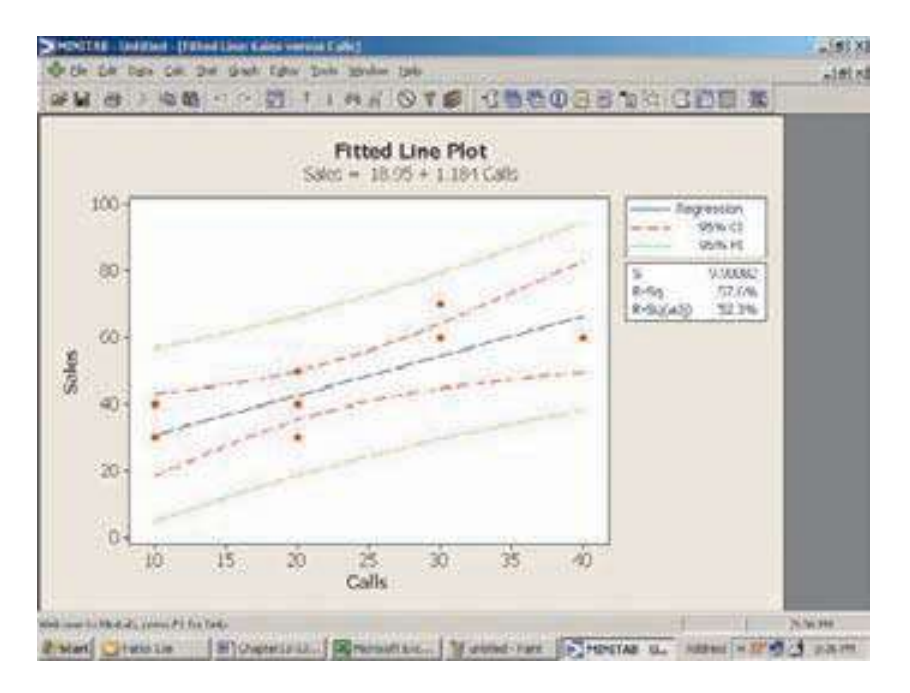

Es conveniente destacar de nuevo la distinción entre un intervalo de confianza y un intervalo de predicción. Un intervalo de confianza se refiere a todos los casos con un valor dado de  $X$  y su valor calculado por la fórmula (13.7). Un intervalo de predicción se refiere a un caso particular de un valor dado de  $X$  y su valor calculado con la fórmula (13.8). El intervalo de predicción siempre será más ancho debido al 1 adicional debajo del radical en la segunda ecuación.

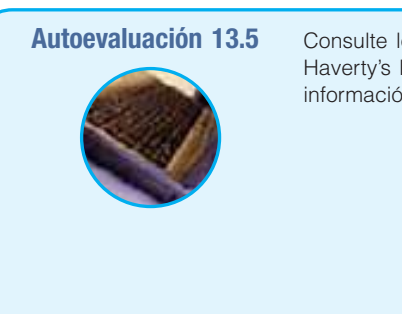

los datos muestrales en las autoevaluaciones 13.1, 13.3 y 13.4, donde el propietario de Furniture estudió la relación entre las ventas y la cantidad gastada en publicidad. La in de las ventas de los últimos cuatro meses se repite a continuación.

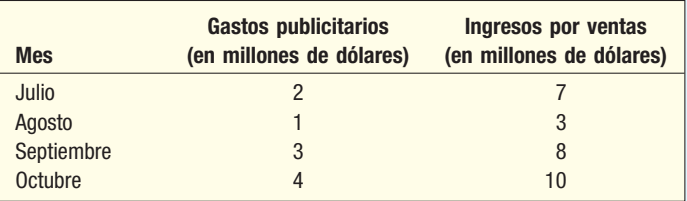

La ecuación de regresión calculada fue  $\hat{Y} = 1.5 + 2.2X$ , y el error estándar, 0.9487. Las dos variables se reportan en millones de dólares. Determine el intervalo de confianza de 90% para el mes común en el cual se gastaron \$3 millones en publicidad.

# **Ejercicios**

- 27. Consulte el ejercicio 13.
	- *B* Determine el intervalo de confianza 0.95 para la media pronosticada cuando X = 7.
- **b)** Establezca el intervalo de predicción 0.95 para un individuo proyectado cuando  $X = 7$ . 28. Consulte el ejercicio 14.
	- *B* Determine el intervalo de confianza 0.95 para la media pronosticada cuando X = 7.
	- *C* Encuentre el intervalo de predicción 0.95 para una predicción individual cuando X = 7.

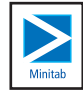

- 29. Consulte el ejercicio 15.
	- *B* Determine el intervalo de confianza 0.95, en miles de kilowatts-hora, para la media de todas las casas con seis habitaciones.
	- *C* Encuentre el intervalo de predicción 0.95, en miles de kilowatts-hora, para una casa en particular con seis habitaciones.
- 30. Consulte el ejercicio 16.
	- *B* Determine el intervalo de confianza 0.95, en miles de dólares, para la media de todo el personal de ventas que hace 40 contactos.
	- *C* Encuentre el intervalo de predicción 0.95, en miles de dólares, para un vendedor en particular que hace 40 contactos.

### **Más sobre el coeficiente de determinación**

En la página 465 de este capítulo aparece la definición del coeficiente de determinación como el porcentaje de la variación en la variable dependiente que se contabiliza por la variable independiente. Se indicó que es el cuadrado del coeficiente de correlación y que se escribe  $r^2$ .

Para examinar con más detalle el concepto básico del coeficiente de determinación, suponga que se tiene interés en la relación entre los años en el trabajo, X, y la producción semanal, Y. Los datos muestrales revelaron:

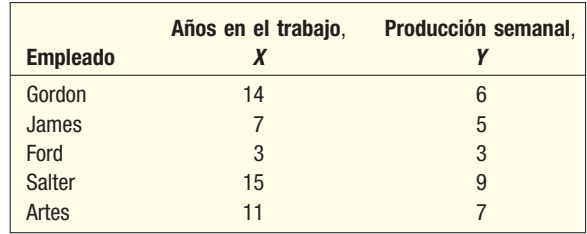

Los datos muestrales se graficaron en un diagrama de dispersión. Como la relación entre X y Y parece ser lineal, se trazó una recta por los puntos (vea la gráfica 13.15). La ecuación es  $\hat{Y} = 2 + 0.4X$ .

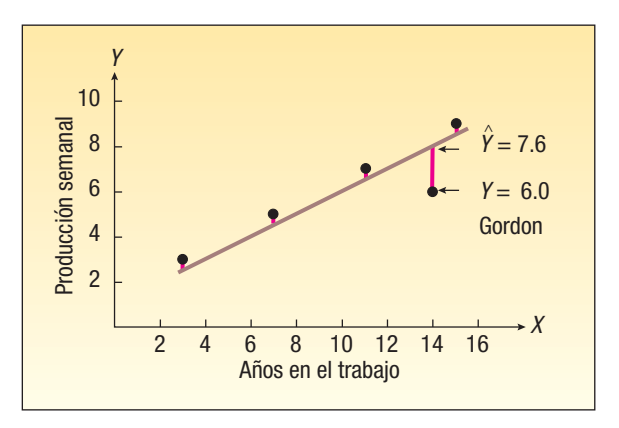

**GRÁFICA 13.15 Datos observados y la recta de mínimos cuadrados**

Observe en la gráfica 13.15 que, si se empleara esta recta para anticipar la producción semanal de un empleado, en ningún caso el pronóstico sería exacto. Es decir, habría algún error en cada uno de los pronósticos. Como ejemplo, para Gordon, quien ha trabajado en la compañía 14 años, se pronosticaría una producción semanal de 7.6 unidades; sin embargo, él sólo produce 6 unidades.

Para medir el error global en nuestra predicción, cada desviación de la recta se eleva al cuadrado y se suman dichos cuadrados. El punto anticipado en la recta se designa  $\hat{Y}$ , se lee Y prima, y el punto observado se designa Y. Para Gordon,  $(Y - \hat{Y})^2 =$  $(6 - 7.6)^2 = (-1.6)^2 = 2.56$ . Es lógico que esta variación no se pueda explicar por la variable independiente, por lo que se le designa como variación inexplicable. En específico, no es explicable porque la producción de Gordon de 6 unidades está 1.6 unidades debajo de su producción anticipada de 7.6 unidades, con base en el número de años que ha estado en el trabajo.

La suma de las desviaciones al cuadrado,  $\Sigma(Y-\hat{Y})^2$ , es 4.00. (Vea la tabla 13.6). El término  $\sum (Y - \hat{Y})^2 = 4.00$  es la variación en Y (producción) que no se puede predecir a partir de X. Es la variación "inexplicable" en Y.

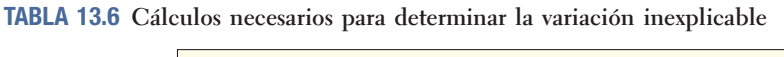

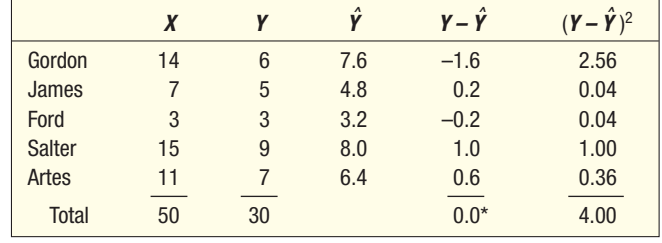

\*Debe ser 0.

Ahora suponga que sólo conoce los valores Y (producción semanal, en este problema) y que desea pronosticar la producción de cada empleado. Las cifras de la producción real para los empleados son 6, 5, 3, 9 y 7 (de la tabla 13.6). Para hacer estos pronósticos, se puede asignar la producción semanal media (6 unidades, determinada por  $\sum Y/n = 30/5 = 6$ ) a cada empleado. Esto mantendría la suma de los errores de pronóstico al cuadrado en un mínimo. (Recuerde, del capítulo 3, que la suma de las desviaciones al cuadrado de la media aritmética para un conjunto de números es menor que la suma de las desviaciones al cuadrado de cualquier otro valor, como la mediana.) En la tabla 13.7 se muestran los cálculos necesarios. La suma de las desviaciones al cuadrado es 20, como se muestra en la tabla 13.7. Al valor de 20 se le conoce como variación total en Y.

### **TABLA 13.7 Cálculos necesarios para la variación total en** *Y*

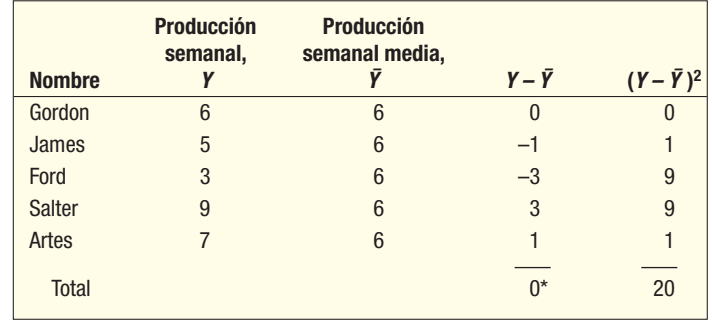

\*Debe ser 0.

Los pasos para llegar a la variación total en Y se muestra en forma de diagrama en la gráfica 13.16.

Es lógico que la variación total en Y se pueda subdividir en variación inexplicable y variación explicable. Para llegar a la variación explicable, como ya se conoce la variación total y la variación inexplicable, tan sólo se resta: variación explicable = variación total – variación inexplicable. Al dividir la variación explicable entre la variación total

Variación total en Y

Variación inexplicable

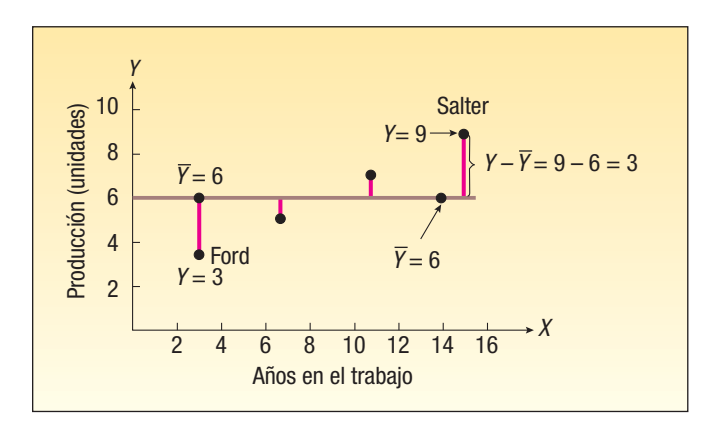

**GRÁFICA 13.16 Trazos que muestran las desviaciones de la media de** *<sup>Y</sup>*

resulta el coeficiente de determinación,  $r^2$ , que es una proporción. En términos de una fórmula:

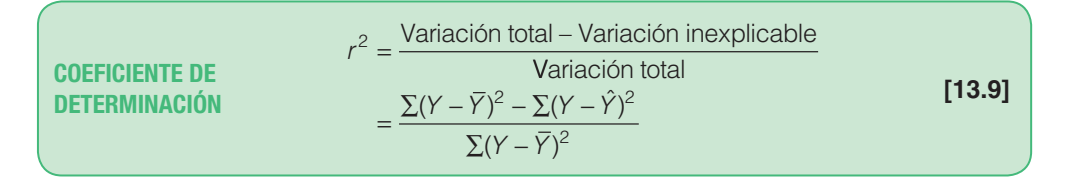

En este problema:

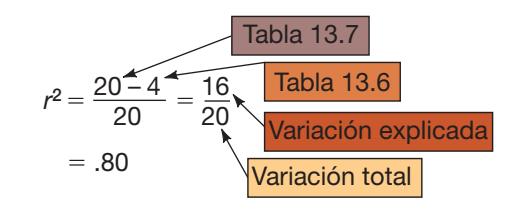

Como se mencionó, 0.80 es una proporción. Entonces, 80% de la variación en la producción semanal, Y, está determinada, o contabilizada, mediante su relación lineal con X (años en el trabajo).

Como verificación, determine el coeficiente de correlación con la fórmula (13.1). Al elevar al cuadrado r se obtiene el coeficiente de determinación,  $r^2$ . El ejercicio 31 ofrece una verificación sobre el problema anterior.

### **Ejercicios**

- **31.** A partir del problema anterior, que comprende los años en el trabajo y la producción semanal, verifique que el coeficiente de determinación sea en realidad 0.80.
- **32.** El número de acciones de Icom, Inc., que cambiaron durante un mes y el precio al final del mes, se listan en la siguiente tabla. También se dan los valores Yˆ.

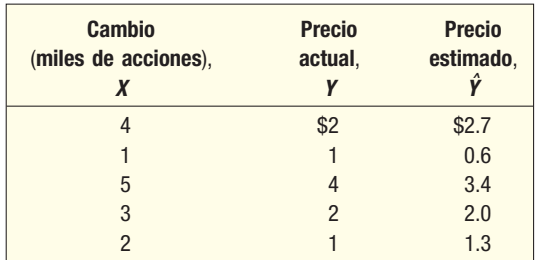

- *B* Dibuje un diagrama de dispersión. Trace una recta por los puntos.
- *C* Calcule el coeficiente de determinación con la fórmula (13.10).
- *D* Interprete el coeficiente de determinación.

# **Relaciones entre el coeficiente de correlación, el coeficiente de determinación y el error estándar de estimación**

En una sección anterior se analizó el error estándar de estimación, el cual mide la cercanía entre los valores reales y la recta de regresión. Cuando el error estándar es pequeño, las dos variables están muy relacionadas. En el cálculo del error estándar, el término clave es  $\Sigma (Y - \hat{Y})^2$ . Si el valor de este término es pequeño, el error estándar también será pequeño.

El coeficiente de correlación mide la fuerza de la asociación lineal entre dos variables. Cuando los puntos en el diagrama de dispersión aparecen cerca de la recta, se observa que el coeficiente de correlación tiende a ser grande. Así, el error estándar de estimación y el coeficiente de correlación relacionan la misma información, pero emplean una escala diferente para reportar la fuerza de la asociación. Sin embargo, ambas medidas comprenden el termino  $\Sigma (Y - \hat{Y})^2$ .

También se hizo notar que el cuadrado del coeficiente de correlación es el coeficiente de determinación. El coeficiente de determinación mide el porcentaje de la variación en Y que se explica por la variación en X.

Un medio conveniente para mostrar la relación entre estas tres medidas es una tabla ANOVA, la cual es similar al análisis de la tabla de la varianza desarrollada en el capítulo 12. En ese capítulo, la variación total se dividió en dos componentes: la debida a los tratamientos y la debida al error aleatorio. El concepto es similar en el análisis de regresión. La variación total,  $\Sigma (Y - \overline{Y})^2$ , se divide en dos componentes: (1) la explicada por la regresión (a su vez explicada por la variable independiente) y (2) el error o variación inexplicable. Estas dos categorías se identifican en la primera columna de la siguiente tabla ANOVA. La columna con el encabezado " $g\ddot{r}$ " se refiere a los grados de libertad asociados a cada categoría. El número total de grados de libertad es  $n - 1$ . El número de grados de libertad en la regresión es 1, pues sólo hay una variable independiente. El número de grados de libertad asociados con el término de error es  $n - 2$ . El término "SS" ubicado en medio de la tabla ANOVA se refiere a la suma de los cuadrados, la variación. Los términos se calculan como sigue:

> Regresión = SSR =  $\Sigma(\hat{Y} - \overline{Y})^2$ Variación del error = SSE =  $\Sigma (Y - \hat{Y})^2$ Variación total = SS Total =  $\sum (Y - \overline{Y})^2$

El formato para la tabla ANOVA es:

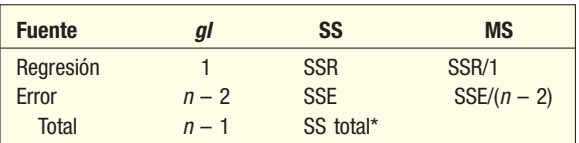

 $*SS$  total =  $SSR + SSE$ .

La salida en pantalla de Excel es:

El coeficiente de determinación,  $r^2$ , se obtiene de manera directa a partir de la tabla ANOVA mediante:

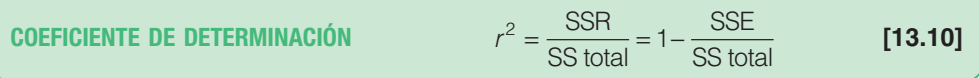

El término "SSR/SS total" es la proporción de la variación en Y explicada por la variable independiente, X. Observe el efecto del término SSE sobre  $r^2$ . Conforme SSE disminuye,  $r^2$ aumenta. En otras palabras, a medida que decrece el error estándar, aumenta el término r<sup>2</sup>.

El error estándar de estimación también se obtiene a partir de la tabla ANOVA con la siguiente ecuación:

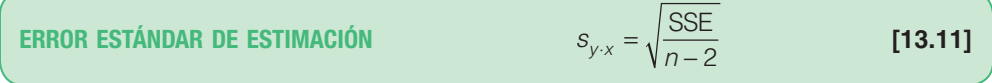

Mediante el ejemplo de Copier Sales of America se ilustran los cálculos del coeficiente de determinación y el error estándar de estimación a partir de una tabla ANOVA.

**Ejemplo**

En el ejemplo de Copier Sales of America se estudió la relación entre el número de llamadas de ventas y el número de copiadoras vendidas. Utilice un paquete de software estadístico para determinar la ecuación de regresión por mínimos cuadrados y la tabla ANOVA. Identifique la ecuación de regresión, el error estándar de estimación y el coeficiente de determinación en la salida en pantalla de la computadora. De la tabla ANOVA en la salida en pantalla, determine el coeficiente de determinación y el error estándar de estimación con las fórmulas (13.10) y (13.11).

**Solución**

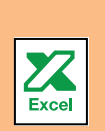

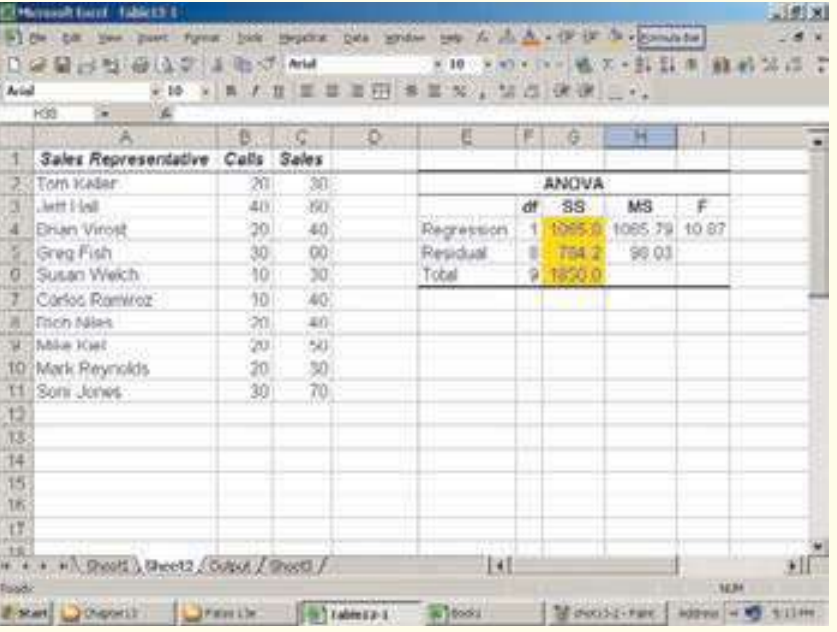

De la fórmula (13.10), el coeficiente de determinación es 0.576, determinado por

$$
r^2 = \frac{\text{SSR}}{\text{SS total}} = \frac{1065.8}{1850} = 0.576
$$

Este valor es el mismo que se calculó antes en el capítulo, cuando se determinó el coeficiente de determinación elevando al cuadrado el coeficiente de correlación. De nuevo, la interpretación es que la variable independiente, Llamadas, explica 57.6%

de la variación en el número de copiadoras vendidas. Si se necesitara el coeficiente de correlación, se encontraría al obtener la raíz cuadrada del coeficiente de determinación:

$$
r = \sqrt{r^2} = \sqrt{0.576} = 0.759
$$

Aún queda un problema, que implica el signo del coeficiente de correlación. Recuerde que la raíz cuadrada de un valor tiene signo positivo o negativo. El signo del coeficiente de correlación siempre será el mismo que el de la pendiente. Es decir, b y r siempre tendrán el mismo signo. En este caso, el signo del coeficiente de regresión (b) es positivo, por tanto, el coeficiente de correlación es 0.759.

Para encontrar el error estándar de estimación, se emplea la fórmula (13.11):

$$
S_{y \cdot x} = \sqrt{\frac{\text{SSE}}{n-2}} = \sqrt{\frac{784.2}{10-2}} = 9.901
$$

Una vez más, éste es el mismo valor calculado antes en este capítulo. Estos valores se identifican en la salida en pantalla de Excel.

### **Transformación de datos**

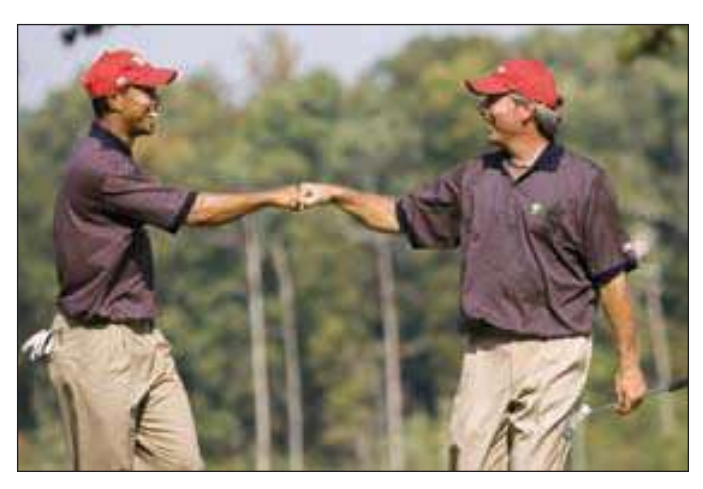

El coeficiente de correlación describe la fuerza de la relación lineal entre dos variables. Puede ser que dos variables estén estrechamente relacionadas, pero que su relación no sea lineal. Debe tener cuidado cuando interprete el coeficiente de correlación. Un valor de r puede indicar que no hay una relación lineal, pero puede ser que haya una relación de alguna otra forma no lineal o curvilínea.

Para explicar esto, a continuación se presenta una lista de 22 golfistas profesionales, el número de competencias en las que participaron, la cantidad de sus ganancias y su calificación media para la temporada 2004. En golf, el objetivo es jugar 18 hoyos con el menor número de golpes. Por tanto, se esperaría que los golfistas con las calificaciones medias más bajas tengan las ganancias mayores. En otras palabras, la calificación y las ganancias deben guardar una relación inversa.

En 2004, Tiger Woods participó en 19 competencias, obtuvo ganancias por \$5 365 472 y tuvo una calificación media por ronda de 69.04. Fred Copules participó en 16 torneos, obtuvo ganancias por \$1 396 109 y tuvo una calificación media por ronda de 70.92. Los datos de los 22 golfistas son:

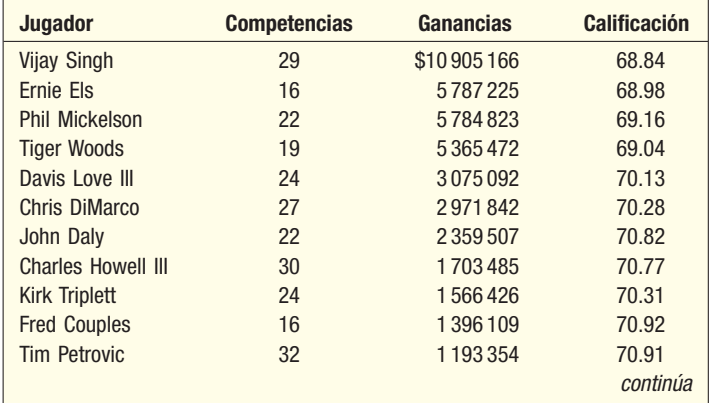

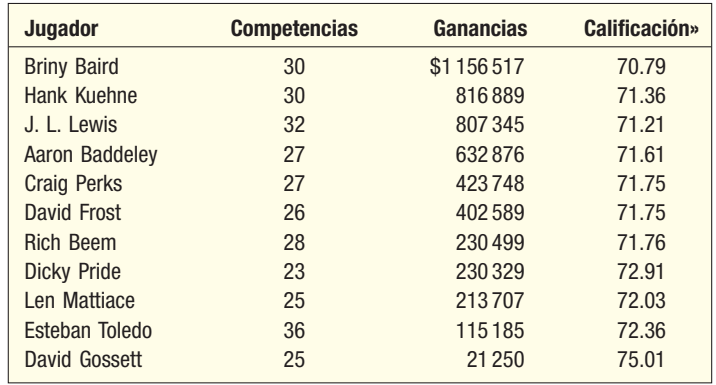

La correlación entre las variables, *ganancias* y *calificación*, es -0.782. Ésta es una relación inversa muy negativa. Sin embargo, cuando se trazan los datos en un diagrama de dispersión, la relación no parece lineal; no parece seguir una recta. Observe el diagrama de dispersión a la derecha de la salida siguiente en pantalla de MINITAB. Los puntos de datos de la calificación más baja y de la más alta parecen muy lejos de la recta de regresión. Además, para las calificaciones entre 70 y 72, las ganancias están debajo de la recta de regresión. Si la relación fuera lineal, se esperaría que estos puntos estuvieran arriba y debajo de la recta.

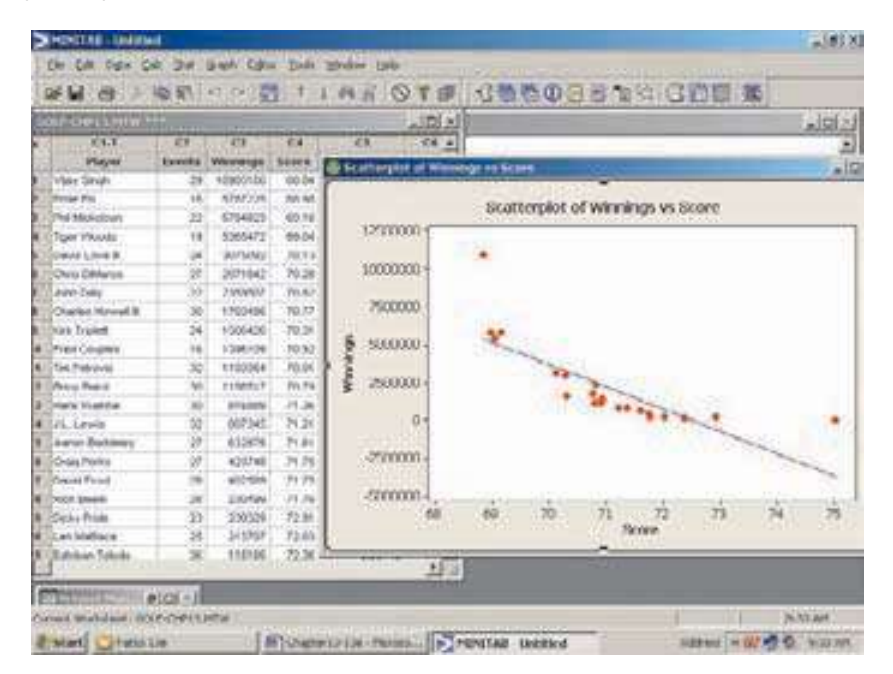

¿Qué hacer para explorar otras relaciones (no lineales)? Una posibilidad es transformar una variable. Por ejemplo, en lugar de emplear Y como variable dependiente, se puede emplear su logaritmo, recíproco, cuadrado o raíz cuadrada. Otra posibilidad es transformar la variable independiente de la misma manera. Existen otras transformaciones, pero las anteriores son las más comunes.

En el ejemplo de las ganancias en el golf, el cambio de la escala de la variable dependiente es eficaz. Se determina el logaritmo de cada una de las ganancias de los golfistas, y luego, la correlación entre el logaritmo de las ganancias y la calificación. Es decir, se encuentra el logaritmo base 10 de las ganancias de \$5 365 472 de Tiger Woods, que es 6.72961; luego, el logaritmo base 10 de cada una de las ganancias de los golfistas, y después se determina la correlación entre el logaritmo de las ganancias y la calificación. El coeficiente de correlación aumenta de –0.782 a –0.969, lo que significa que el coeficiente de determinación es 0.939  $[r^2 = (-0.969)^2 = 0.939]$ . Es decir, 93.9% de la variación en el logaritmo de las ganancias se contabiliza por la calificación de la variable independiente.

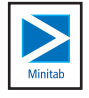

Se ha determinado una ecuación que ajusta los datos con más cercanía que la recta. Es obvio que, conforme aumenta la calificación media de un golfista, éste puede esperar que sus ganancias disminuyan. Ya no parece que algunos de los puntos de datos sean diferentes de la recta de regresión, como se determinó con las ganancias en lugar del logaritmo de las ganancias como variable dependiente. También observe que los puntos entre 70 y 72 ahora están distribuidos al azar arriba y debajo de la recta de regresión.

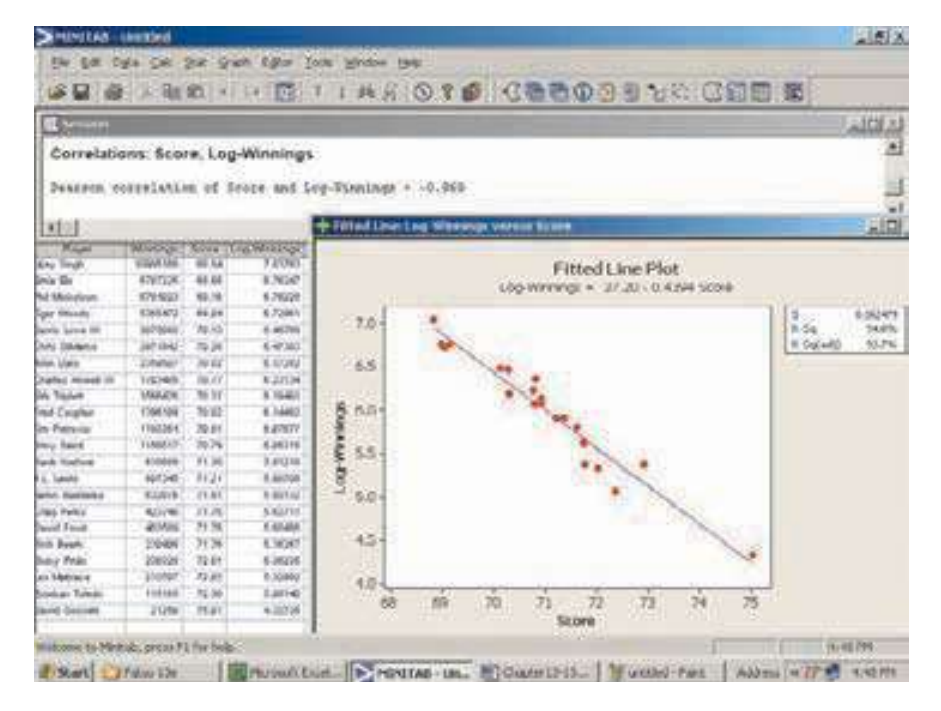

También es posible estimar la cantidad de las ganancias con base en la calificación. A continuación se presenta la salida en pantalla de la regresión en MINITAB con la calificación como variable independiente y el logaritmo de las ganancias como la dependiente. Con base en la ecuación de regresión, un golfista con una calificación media de 70 puede esperar ganar:

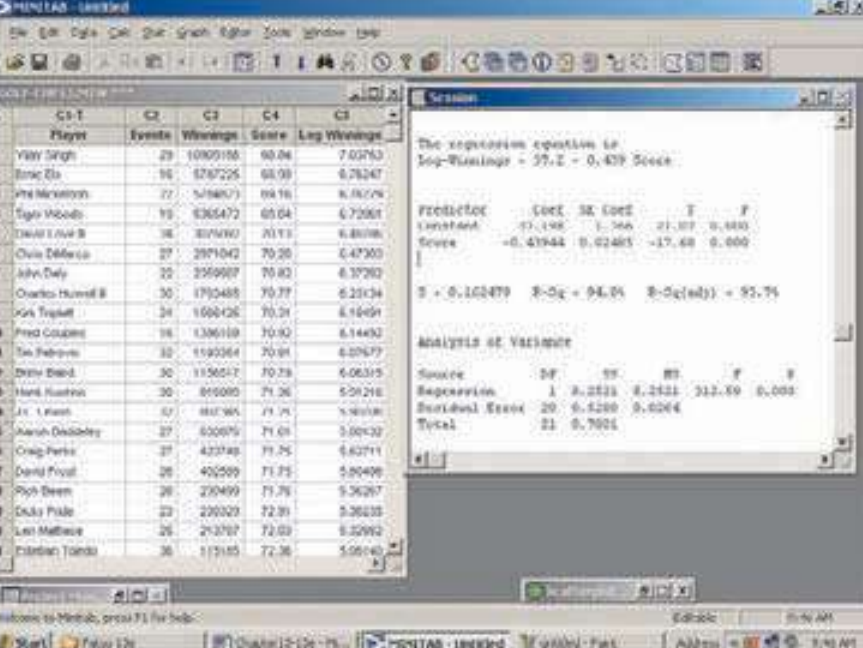

 $\hat{Y} = 37.198 - 0.43944X = 37.198 - 0.43944(70) = 6.4372$ 

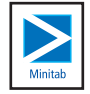

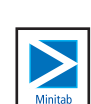

El valor 6.4372 es el logaritmo base 10 de las ganancias. El antilogaritmo de 6.4372 es 2 736 528. Por tanto, un golfista con una calificación media de 70 puede esperar ganar \$2 736 528. También se puede evaluar el cambio en las calificaciones. El golfista anterior tenía una calificación media de 70 y ganancias estimadas de \$2 736 528. ¿Cuánto menos esperaría ganar un golfista si su calificación media es 71? De nuevo, al despejar la ecuación de regresión:

$$
\hat{Y} = 37.198 - 0.43944X = 37.198 - 0.43944(71) = 5.99776
$$

El antilogaritmo de este valor es \$994 855. Entonces, con base en el análisis de regresión, existe un incentivo financiero cuantioso para que un golfista profesional disminuya su calificación media incluso en un golpe. Los jugadores de golf, o quienes conozcan a un golfista, comprenden qué difícil sería ese cambio. Ese golpe vale más de \$ 1 700 000.

### **Ejercicios**

33. Con la siguiente tabla ANOVA:

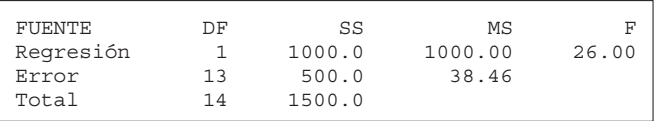

- *B* Encuentre el coeficiente de determinación.
- *C* Si hay una relación directa entre las variables, ¿cuál es el coeficiente de correlación?
- *D* Determine el error estándar de estimación.
- **34.** En el primer examen de estadística, el coeficiente de determinación entre las horas estudiadas y la calificación obtenida fue 80%. El error estándar de estimación fue 10. Había 20 estudiantes en la clase. Elabore una tabla ANOVA.
- **35.** Con las siguientes observaciones muestrales, trace un diagrama de dispersión. Calcule el coeficiente de correlación. ¿La relación entre las variables parece lineal? Intente elevar al cuadrado la variable X y después determine el coeficiente de correlación.

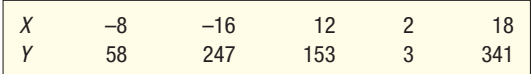

**36.** De acuerdo con la economía básica, conforme aumenta la demanda de un producto, el precio disminuye. A continuación se lista el número de unidades en demanda y su precio.

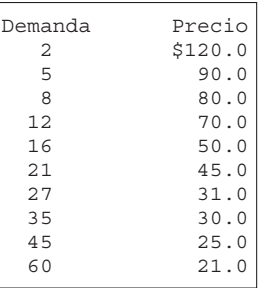

- *B* Determine la correlación entre precio y demanda. Trace los datos en un diagrama de dispersión. ¿La relación parece lineal?
- *C* Transforme el precio a un logaritmo base 10. Trace el logaritmo del precio y de la demanda. Determine el coeficiente de correlación. ¿Parece mejorar la relación entre las variables?

# **Covarianza (opcional)**

Para comprender el coeficiente de correlación inicie por trazar datos. La gráfica 13.4 de la página 463 es un diagrama de dispersión de Copier Sales of America. Observe que, conforme aumenta el número de llamadas de ventas, también aumenta el número de copiadoras vendidas. La escala del número de unidades vendidas se hace en el eje vertical, y la del número de llamadas de ventas, en el horizontal.

Calcule de nuevo la media de las llamadas de ventas (X) y del número de unidades vendidas (Y). De la tabla 13.2 en la página 462, el número medio de llamadas de ventas es 22.0, determinado por 220/10. El número medio de unidades vendidas es 45, determinado por 450/10. Entonces, un representante de ventas de Copier Sales of America hace 22 llamadas de ventas y vende 45 copiadoras en un mes. En la gráfica 13.4, el origen se desplazó del punto (0, 0) a los puntos  $(\overline{X},\overline{Y})$ . Esto permitirá comprender la asociación entre el número de llamadas de ventas y el número de copiadoras vendidas.

En este punto caben algunas interpretaciones de los datos. Como se analizó antes, si los puntos están dispersos en los cuatro cuadrantes, es probable que exista poca asociación entre las variables. El predominio de los puntos de datos en los cuadrantes izquierdo inferior y derecho superior indica una relación positiva, en tanto que los puntos de datos en los cuadrantes izquierdo superior y derecho inferior sugieren una relación negativa.

Para evaluar la relación que se observó de manera visual en la gráfica 13.4, calcule el término  $\Sigma(X-\overline{X})(Y-\overline{Y})$ . Observe el empuje de este término. Es la suma de los productos de las desviaciones entre el número de llamadas de ventas y el número medio de llamadas de ventas, y el número de copiadoras vendidas y el número medio de copiadoras vendidas, de cada uno de los 10 representantes de ventas. Para un punto ubicado en el cuadrante derecho superior (cuadrante I), los dos valores X y Y serían mayores que sus medias. De la tabla 13.2, Soni Jones hizo 30 llamadas de ventas y vendió 70 copiadoras. Los dos valores son mayores que la media de 22 llamadas de ventas y 45 copiadoras vendidas. El producto de estas desviaciones  $(30 - 22)(70 - 45) = 200$ . Otros puntos en este cuadrante también tendrán un resultado positivo.

Los puntos ubicados en el cuadrante izquierdo superior (cuadrante IV) tendrán un valor negativo. Por ejemplo, Mike Kiel hizo 20 llamadas de ventas y vendió 50 copiadoras. Así,  $(X - \overline{X})(Y - \overline{Y}) = (20 - 22)(50 - 45) = -10$ .

Por tanto, el valor de los puntos en el cuadrante IV equilibrarán (se deducirán de) los del cuadrante I. Si el término  $\Sigma(X-\overline{X})(Y-\overline{Y})$  es un valor positivo, esto indica una relación positiva entre las dos variables. Un valor negativo indica una relación negativa entre las variables. Con el símbolo  $SS_{\nu}$ se identifica a este término y se calcula a partir de la siguiente fórmula.

$$
SS_{xy} = \Sigma(X - \overline{X})(Y - \overline{Y})
$$

El término  $SS_{xv}$ , determinado mediante la fórmula anterior, indica la relación entre las variables X y Y. Sin embargo, es difícil interpretarla debido a) a que las unidades de los términos implicados estarán mezclados entre las unidades de  $XyYyb$ ) a que el término se podría aumentar sólo al aumentar también el tamaño de la muestra. Para controlar el tamaño de la muestra, el término se divide entre  $n-1$ , el tamaño muestral menos 1. Éste es el mismo procedimiento con que se la varianza muestral, analizada en el capítulo 3. El resultado se denomina **covarianza**.

$$
S_{xy} = \frac{SS_{xy}}{n-1}
$$
 [13.12]

De regreso al ejemplo de Copier Sales of America, la covarianza es 100. Consulte los detalles en la impresión de salida de Excel.

$$
S_{xy} = \frac{\sum (X - \overline{X})(Y - \overline{Y})}{n - 1} = \frac{900}{10 - 1} = 100
$$

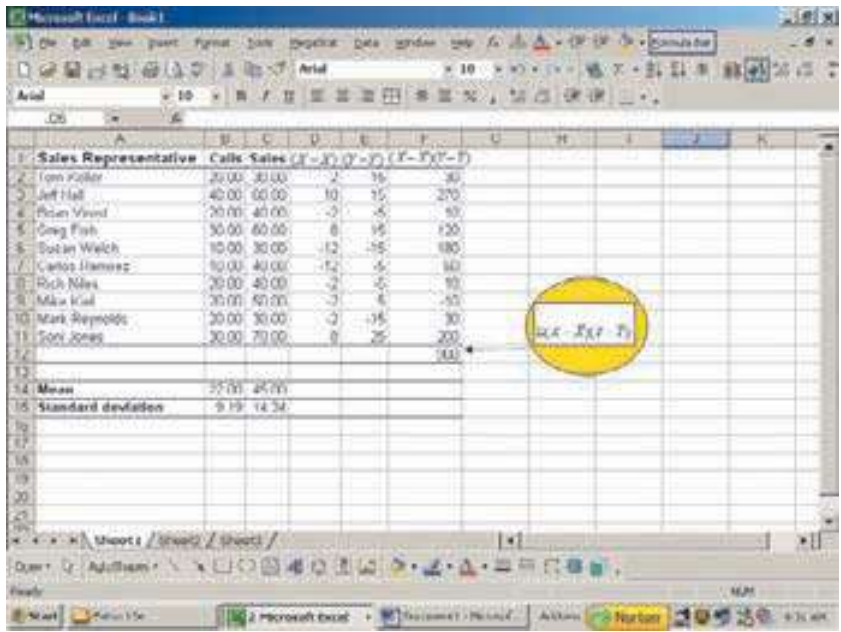

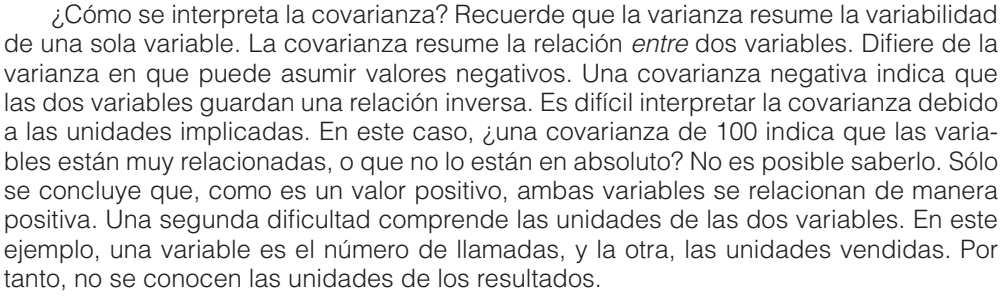

Para eliminar el problema con las unidades, se estandariza la covarianza. Es decir, se divide entre las desviaciones estándar de X y Y. El resultado es el coeficiente de correlación.

Ahora hay que verificar el coeficiente de correlación en el ejemplo de Copier Sales of America de la página 462. El primer paso es calcular la desviación estándar del número de llamadas de ventas y el número de copiadoras vendidas. Según los datos de la tabla 13.2, las desviaciones estándar son:

$$
s_y = \sqrt{\frac{1850}{10 - 1}} = 14.34
$$

$$
s_x = \sqrt{\frac{760}{10 - 1}} = 9.19
$$

El término  $SS_{xy}$  es 900, determinado por

$$
SS_{xy} = \sum (X - \overline{X})(Y - \overline{Y}) = 900
$$

La covarianza  $s_{xy}$  se determina por

$$
S_{xy} = \frac{SS_{xy}}{n-1} = \frac{(900)}{9} = 100.0
$$

Por último, la correlación es 0.759, la misma que se determinó con la fórmula (13.1), de la página 464.

$$
r = \frac{S_{xy}}{S_x S_y} = \frac{100.0}{(9.19)(14.34)} = 0.759
$$

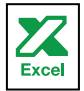

obtiene una muestra de 12 familias.

### **Ejercicios**

- Escriba una descripción breve del coeficiente de correlación. ¿Cuál es su rango de valores? ¿Qué significa cuando es cero? ¿En qué condiciones puede ser mayor que 1.00?
- ¿Cuál es la definición de covarianza? ¿Puede ser negativa? ¿Cuál es su rango de valores? **3.** Un ejecutivo de una compañía telefónica estudia la relación entre el número de llamadas telefónicas por semana en una vivienda y el número de personas en dicha vivienda, para lo cual

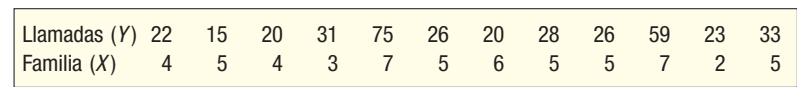

 Trace la información en un diagrama de dispersión. Calcule la covarianza y el coeficiente de correlación. ¿Es directa o inversa, fuerte o débil la relación?

**4.** El director del Zoológico de Tampa estudia la relación entre el número de visitantes, en miles, y la temperatura alta, en grados Fahrenheit. Selecciona una muestra de 15 días y la información muestral recopilada se tabula a continuación.

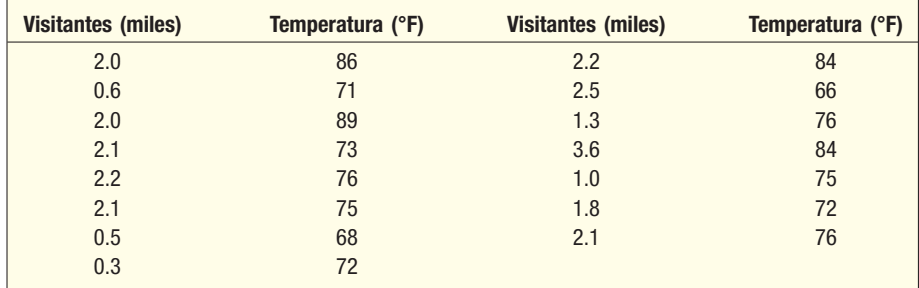

 Elabore un diagrama de dispersión con la información. Calcule la covarianza y el coeficiente de correlación. ¿Es directa o inversa la relación? ¿Consideraría la asociación fuerte o débil?

### Resumen del capítulo

- **1.** Un diagrama de dispersión es una herramienta gráfica para representar la relación entre dos variables.
	- **A.** La variable dependiente se representa a escala en el eje Y y es la variable por estimar.
	- **B.** La variable independiente se representa a escala en el eje X y es la variable empleada como estimador.
- **II.** El coeficiente de correlación mide la fuerza de la asociación lineal entre dos variables. **A.** Las dos variables deben estar al menos en la escala de medición del intervalo.
	- **B.** El coeficiente de correlación varía desde -1.00 hasta 1.00.
	- **C.** Si la correlación entre dos variables es 0, no hay asociación entre ellas.
	- **D.** Un valor de 1.00 indica una correlación positiva perfecta, y uno de –1.00 indica una correlación negativa perfecta.
	- **E.** Un signo positivo indica que hay una relación directa entre las variables y un signo negativo, que hay una relación inversa.
	- **F.** Se designa con la letra r, y se determina mediante la siguiente ecuación:

$$
r = \frac{\sum (X - \overline{X})(Y - \overline{Y})}{(n-1)s_x s_y}
$$
 [13.1]

 **(** Con la siguiente ecuación se determina si la correlación en la población es distinta de 0.

$$
t = \frac{r\sqrt{n-2}}{\sqrt{1-r^2}}
$$
con  $n-2$  grados de libertad [13.2]

### **498 Capítulo 13**

- **III.** El coeficiente de determinación es la fracción de la variación en una variable que se explica por la variación en la otra variable.
	- **A.** Varía de 0 a 1.0.
	- **B.** Es el cuadrado del coeficiente de correlación.
- **IV.** En el análisis de regresión se estima una variable con base en otra variable.
	- A. La variable que se estima es la variable dependiente.
	- **B.** La variable con la cual se hace el estimado es la variable independiente.
		- **1.** La relación entre las variables debe ser lineal.
		- **2.** Las dos variables, independiente y dependiente, deben estar a escala de intervalo o de razón.
	- **3.** Con el criterio de mínimos cuadrados se determina la ecuación de regresión.
- **V.** La recta de regresión de mínimos cuadrados es de la forma  $\hat{Y} = a + bX$ .
	- **A.**  $\hat{Y}$  es el valor estimado de Y para un valor seleccionado de X.
	- **B.** a es la constante o intersección.
		- **1.** Es el valor de  $\hat{Y}$  cuando  $X = 0$ .
		- **2.** a se calcula con la siguiente ecuación.

$$
a = \overline{Y} - b\overline{X}
$$
 [13.5]

- **C.** *b* es la pendiente de la recta ajustada.
	- **1.** Muestra la cantidad de cambio en  $\hat{Y}$  para un cambio de una unidad en  $X$ .
	- **2.** Un valor positivo para *b* indica una relación directa entre las dos variables, y un valor negativo, una relación inversa.
	- El signo de b y el signo de r, el coeficiente de correlación, siempre son iguales.
	- 4. *b* se calcula con la siguiente ecuación.

$$
b = r \left(\frac{s_y}{s_x}\right) \tag{13.4}
$$

- **D.** X es el valor de la variable independiente.
- **VI.** El error estándar de estimación mide la variación respecto de la recta de regresión.
	- A. Está en las mismas unidades que la variable dependiente.
	- **B.** Se basa en desviaciones cuadradas de la recta de regresión.
	- **C.** Valores pequeños indican que los puntos se agrupan cerca de la recta de regresión.
	- **D.** Se calcula con la siguiente fórmula.

$$
S_{y \cdot x} = \sqrt{\frac{\sum (Y - \hat{Y})^2}{n - 2}}
$$
 [13.6]

- **VII.** La inferencia respecto de la regresión lineal se basa en las siguientes suposiciones.
	- **A.** Para un valor dado de X, los valores de Y están normalmente distribuidos respecto de la recta de regresión.
	- **B.** La desviación estándar de cada una de las distribuciones normales es la misma para todos los valores de X, y se estima mediante el error estándar de estimación.
	- **C.** Las desviaciones de la recta de regresión son independientes, sin un patrón para el tamaño o la dirección.
- **VIII.** Hay dos tipos de estimados de intervalo.
	- **A.** En un intervalo de confianza, el valor medio de Y se estima para un valor dado de X.
		- **1.** Se calcula a partir de la fórmula.

$$
\hat{Y} \pm t(s_{y.x}) \sqrt{\frac{1}{n} + \frac{(X - \bar{X})^2}{\Sigma (X - \bar{X})^2}}
$$
 [13.7]

- El ancho del intervalo se afecta por el nivel de confianza, el tamaño del error estándar de estimación y el tamaño de la muestra, así como del valor de la variable independiente.
- **B.** En un intervalo de predicción, el valor individual de Y se estima para un valor dado de X. 1. Se calcula a partir de la siguiente fórmula.
	-

$$
\hat{Y} \pm t s_{y \cdot x} \sqrt{1 + \frac{1}{n} + \frac{(X - \bar{X})^2}{\Sigma (X - \bar{X})^2}}
$$
 [13.8]

- La diferencia entre las fórmulas (13.7) y (13.8) es el 1 debajo del radical.
- **a)** El intervalo de predicción será más amplio que el nivel de confianza.
- **b**) El intervalo de predicción también se basa en el nivel de confianza, el tamaño del error estándar de estimación, el tamaño de la muestra y el valor de la variable independiente.

### Clave de pronunciación

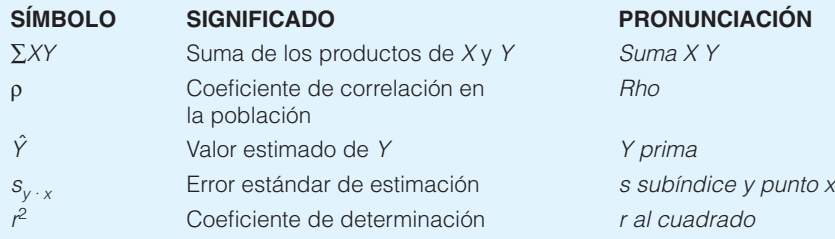

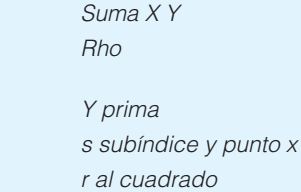

### Ejercicios del capítulo

- **37.** Una aerolínea comercial seleccionó una muestra aleatoria de 25 vuelos y determinó que la correlación entre el número de pasajeros y el peso total, en libras, del equipaje almacenado en el compartimiento de equipaje es 0.94. Con el nivel de significancia de 0.05, ¿se puede concluir que hay una asociación positiva entre ambas variables?
- **38.** Un sociólogo afirma que el éxito de los estudiantes en la universidad (medido por su promedio) se relaciona con el ingreso familiar. En una muestra de 20 estudiantes, el coeficiente de correlación es 0.40. Con el nivel de significancia de 0.01, ¿se puede concluir que hay una correlación positiva entre las variables?
- **39.** Un estudio de la Environmental Protection Agency de 12 automóviles reveló una correlación de 0.47 entre el tamaño del motor y sus emisiones. Con un nivel de significancia de 0.01, ¿se puede concluir que hay una asociación positiva entre estas variables? ¿Cuál es el valor p? Interprete los resultados.
- **40.** Un hotel en los suburbios obtiene su ingreso bruto de la renta de sus instalaciones y de su restaurante. Los propietarios tienen interés en la relación entre el número de habitaciones ocupadas por noche y el ingreso por día en el restaurante. En la siguiente tabla se presenta una muestra de 25 días (de lunes a jueves) del año pasado que indica el ingreso del restaurante y el número de habitaciones ocupadas.

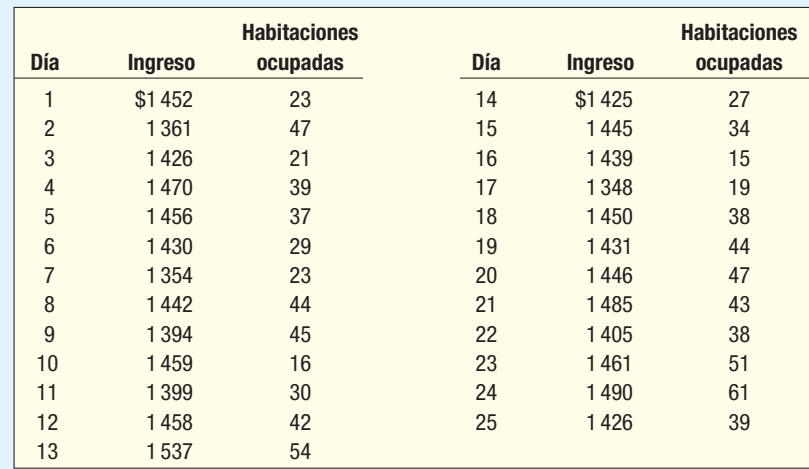

Utilice un paquete de software estadístico para responder las siguientes preguntas.

- **a)** ¿Parece que aumenta el ingreso por el desayuno conforme aumenta el número de habitaciones ocupadas? Trace un diagrama de dispersión para apoyar su conclusión.
- **b)** Determine el coeficiente de correlación entre las dos variables. Interprete el valor.
- **c)** ¿Es razonable concluir que hay una relación positiva entre ingreso y habitaciones ocupadas? Utilice el nivel de significancia 0.10.
- *d)* ¿Qué porcentaje de la variación en el ingreso en el restaurante se contabiliza por el número de habitaciones ocupadas?
- **41.** En la siguiente tabla se muestra el número de automóviles (en millones) vendidos en Estados Unidos durante varios años y el porcentaje de automóviles fabricados por la compañía General Motors.

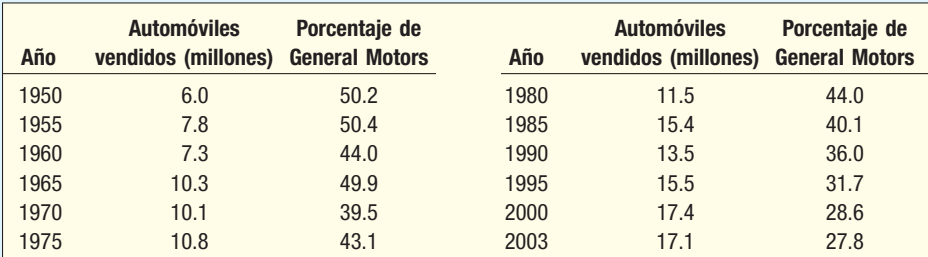

Utilice un paquete de software estadístico para responder las siguientes preguntas.

- **a)** *i*. El número de automóviles vendidos se relaciona de forma directa o indirecta con el porcentaje del mercado de la General Motors? Trace un diagrama de dispersión para apoyar su conclusión.
- **b)** Determine el coeficiente de correlación entre las dos variables. Interprete el valor.
- **c)** ¿Es razonable concluir que hay una asociación negativa entre ambas variables? Utilice el nivel de significancia 0.01.
- *E* ¿Cuánta variación en el mercado de la General Motors se contabiliza por la variación en los automóviles vendidos?
- **42.** En una muestra de 32 ciudades grandes de Estados Unidos, la correlación entre el número medio de pies cuadrados por empleado de oficina y la renta mensual media en el distrito comercial del centro es –0.363. Con un nivel de significancia de 0.05, ¿se puede concluir que hay una asociación negativa en la población entre las dos variables?
- **43.** ¿Cuál es la relación entre la cantidad gastada por semana en diversión y el tamaño de la familia? ¿Gastan más en diversión las familias grandes? Una muestra de 10 familias en el área de Chicago reveló las siguientes cifras por tamaño de familia y cantidad gastada en diversión por semana.

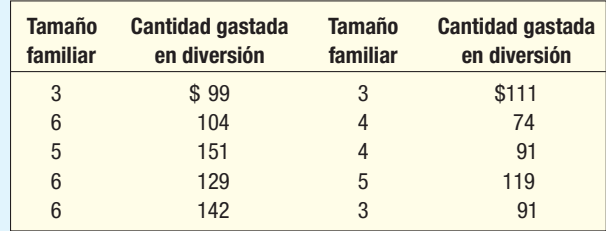

- *B* Calcule el coeficiente de correlación.
- **b**) Establezca el coeficiente de determinación.
- **c)** ¿Hay una asociación positiva entre la cantidad gastada en diversión y el tamaño familiar? Utilice el nivel de significancia 0.05.
- 44. Se selecciona una muestra de 12 casas vendidas la semana pasada en St. Paul, Minnesota. ¿Se puede concluir que, conforme aumenta el tamaño de la casa (reportado en la siguiente tabla en miles de pies cuadrados), también aumenta el precio de venta (reportado en miles de dólares)?

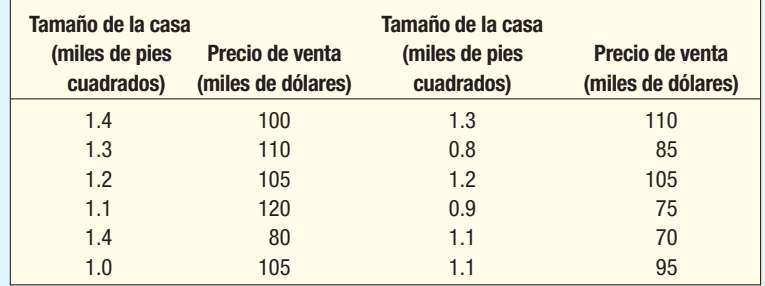

- *B* Calcule el coeficiente de correlación.
- **b**) Establezca el coeficiente de determinación.
- **c)** *i*Hay una asociación positiva entre el tamaño de la casa y su precio de venta? Utilice el nivel de significancia 0.05.

### **Regresión lineal y correlación 501**

**45.** El fabricante de equipo para ejercicio Cardio Glide desea estudiar la relación entre el número de meses desde la compra de un aparato y el tiempo que se utilizó el aparato la semana pasada.

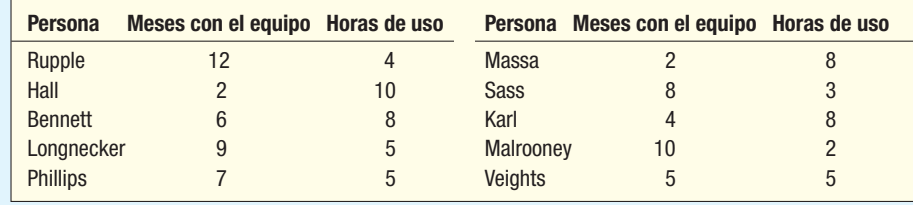

- *B* Trace la información en un diagrama de dispersión. Suponga que las horas de uso son la variable dependiente. Comente sobre la gráfica.
- **b)** Determine el coeficiente de correlación. Interprete el resultado.
- **c)** Con un nivel de significancia de 0.01, *i* hay una asociación negativa entre las variables?
- 46. La siguiente ecuación de regresión se calculó a partir de una muestra de 20 observaciones:

$$
\hat{Y} = 15 - 5X
$$

SSE se determinó ser 100, y SS total, 400.

- **a)** Determine el error estándar de estimación.
- **b**) Encuentre el coeficiente de determinación.
	- *D* Determine el coeficiente de correlación. (Precaución: ¡cuidado con el signo!)
- 47. Una tabla ANOVA comprende:

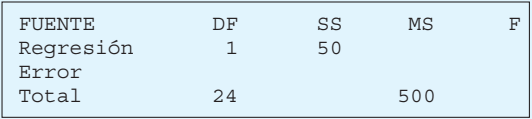

- **a)** Complete la tabla ANOVA.
- *C* ¿Cuál fue el tamaño de la muestra?
- **c)** Determine el error estándar de estimación.
- **d)** Establezca el coeficiente de determinación.
- 48. La siguiente es una ecuación de regresión.

$$
\hat{Y} = 17.08 + 0.16X
$$

También se dispone de esta información:  $s_{V \times V} = 4.05$ ,  $\sum (X - \overline{X})^2 = 1.030$  y  $n = 5$ .

- **a)** Estime el valor de  $\hat{Y}$  cuando  $X = 50$ .
- **b)** Determine un intervalo de predicción de 95% para un valor individual de Y para X = 50.
- 49. La National Highway Association estudia la relación entre el número de licitadores en un proyecto para una carretera y la licitación más alta (menor costo) para el proyecto. De interés particular resulta saber si el número de licitadores aumenta o disminuye la cantidad de la oferta ganadora.

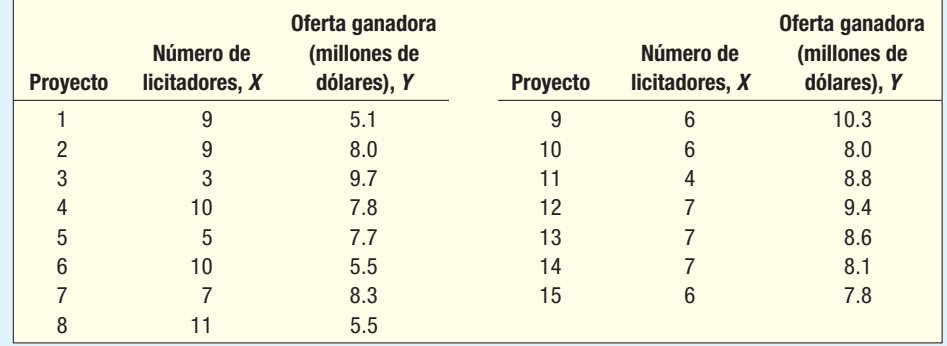

- *B* Determine la ecuación de regresión. Interprete la ecuación. ¿Más licitadores tienden a aumentar o a disminuir la cantidad de la oferta ganadora?
- **b)** Estime la cantidad de la oferta ganadora si hubiera habido siete licitadores.
- **c)** Se construye una nueva entrada en la carretera Ohio Turnpike. Hay siete licitadores en el proyecto. Determine un intervalo de predicción de 95% para la oferta ganadora.
- **d)** Determine el coeficiente de determinación. Interprete su valor.
- **50.** El señor William Profit estudia compañías que se hacen públicas por primera vez. Le interesa en particular la relación entre el tamaño de la oferta y el precio por acción. Una muestra de 15 compañías que recién se hicieron públicas reveló la siguiente información.

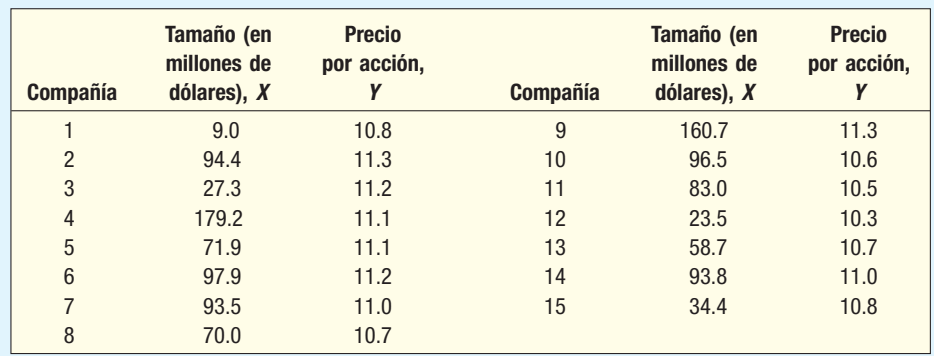

- **a)** Determine la ecuación de regresión.
- **b)** Establezca el coeficiente de determinación. ¿Considera que el señor Profit debe estar satisfecho con el tamaño de la oferta como variable independiente?
- **51.** Bardi Trucking Co., ubicada en Cleveland, Ohio, hace entregas en la región de los Grandes Lagos, en el lado sur y en el lado norte. Jim Bardi, el presidente, estudia la relación entre la distancia de recorrido de un embarque y el tiempo, en días, que dura el embarque en llegar a su destino. Para investigar esto, el señor Bardi seleccionó una muestra aleatoria de 20 embarques del mes pasado. La distancia de envío es la variable independiente y el tiempo de envío es la variable dependiente. Los resultados son los siguientes:

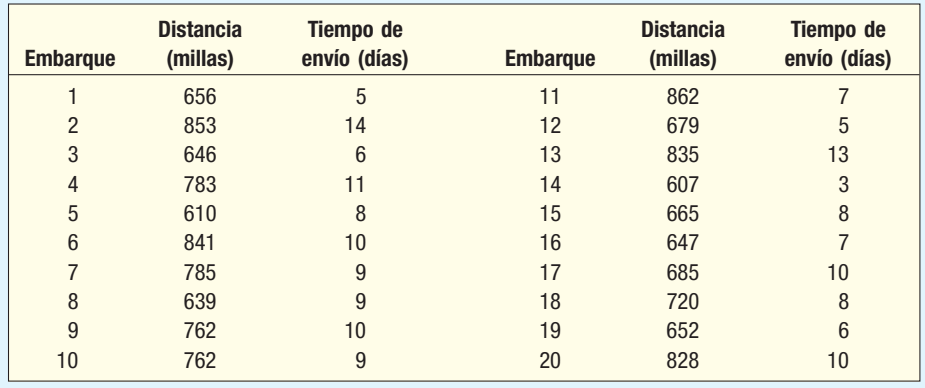

- **a)** Trace un diagrama de dispersión. Con base en estos datos, ¿parece haber una relación entre la cantidad de millas del embarque y el tiempo que tarda en llegar a su destino?
- **b)** Determine el coeficiente de correlación. ¿Es posible concluir que hay una correlación positiva ente la distancia y el tiempo? Utilice el nivel de significancia 0.05.
- *D* Establezca e interprete el coeficiente de determinación.
- **d)** Determine el error estándar de estimación.
- 52. Super Markets, Inc., considera ampliarse hasta el área de Scottsdale, Arizona. Usted, como director de planeación, debe presentar un análisis de la ampliación propuesta al comité de operación de la junta de directores. Como parte de su propuesta, necesita incluir información sobre la cantidad que gastan por mes en abarrotes las personas de la región. Usted quizás incluiría información sobre la relación entre la cantidad gastada en abarrotes y el ingreso. Su asistente reunió la siguiente información muestral. Los datos están disponibles en el disco de datos proporcionado con este libro.

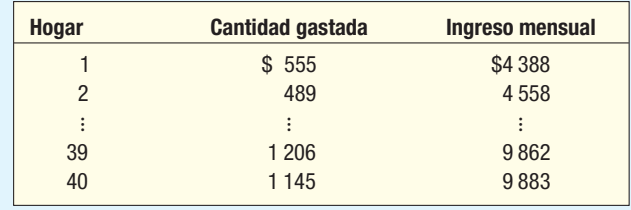

- *B* Sea la cantidad gastada la variable dependiente y el ingreso mensual la variable independiente. Trace un diagrama de dispersión con un paquete de software estadístico.
- **b**) Determine la ecuación de regresión. Interprete el valor de la pendiente.
- **c)** Determine el coeficiente de correlación. ¿Puede concluir que es mayor que 0?
- **53.** En la siguiente tabla se muestra la información sobre el precio por acción y el dividendo de una muestra de 30 compañías. Los datos muestrales se encuentran en el disco proporcionado con este libro.

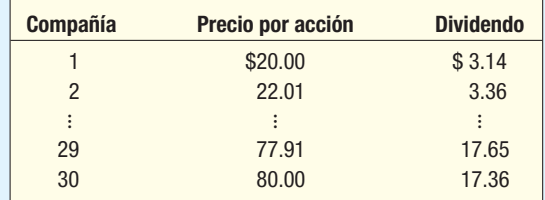

- *B* Calcule la ecuación de regresión con el precio de venta con base en el dividendo anual. Interprete el valor de la pendiente.
- **b)** Encuentre el coeficiente de determinación. Interprete su valor.
- *D* Determine el coeficiente de correlación. Con un nivel de significancia de 0.05, ¿puede concluir que su valor es mayor que 0?
- 54. Un empleado de carreteras realizó un análisis de regresión de la relación entre el número de accidentes fatales en zonas de construcción y el número de desempleados en el estado. La ecuación de regresión es Accidentes fatales = 12.7 + 0.000114 (Desempleados) Algunos datos adicionales son:

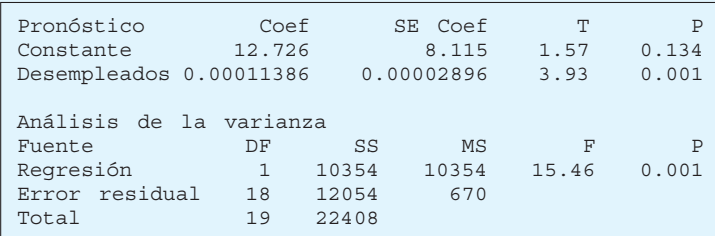

- *B* ¿Cuántos estados había en la muestra?
- **b**) Determine el error estándar de estimación.
- *D* Encuentre el coeficiente de determinación.
- **d)** Determine el coeficiente de correlación.
- **e)** Con un nivel de significancia de 0.05, ¿sugiere la evidencia que hay una asociación positiva entre los accidentes fatales y el número de desempleados?
- **55.** El siguiente es un análisis de regresión concerniente al valor actual de mercado en dólares con el tamaño en pies cuadrados de casas en Green County, Tennesse. La ecuación de regresión es: Valor = –37.186 + 65.0 Tamaño.

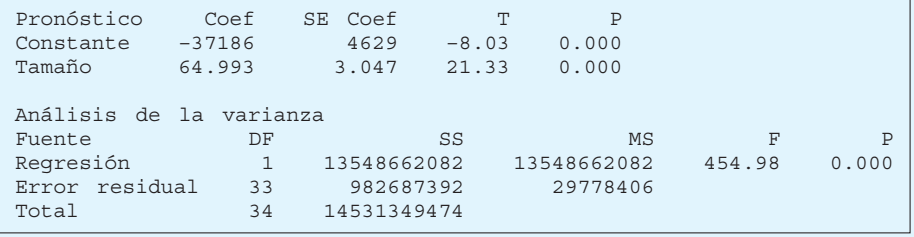

- *B* ¿Cuántas casas había en la muestra?
- **b**) Calcule el error estándar de estimación.
- *D* Calcule el coeficiente de determinación.
- *E* Calcule el coeficiente de correlación.
- **e)** Con un nivel de significancia de 0.05, ¿la evidencia sugiere una asociación positiva entre el valor de mercado de las casas y el tamaño de la casa en pies cuadrados?
- **56.** En la siguiente tabla se muestra el interés porcentual anual del capital (rentabilidad) y el crecimiento porcentual anual medio de las ventas de ocho compañías aeroespaciales y de la defensa.

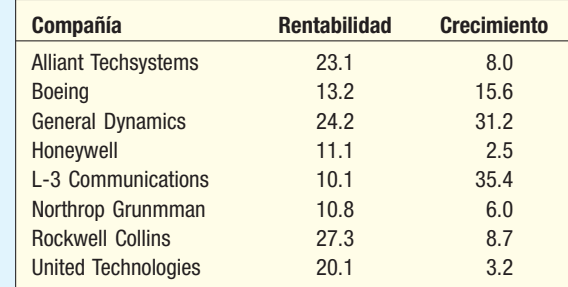

- **a)** Calcule el coeficiente de correlación. Realice una prueba de hipótesis para determinar si es razonable concluir que la correlación de la población es mayor que 0. Utilice el nivel de significancia 0.05.
- **b)** Elabore la ecuación de regresión para la rentabilidad con base en el crecimiento. Comente sobre el valor de la pendiente.
- **c)** Utilice un paquete de software estadístico para determinar el residuo para cada observación. ¿Qué compañía tiene el residuo mayor?
- **57.** En los siguientes datos aparece el precio al menudeo de 12 computadoras portátiles, seleccionadas al azar, junto con sus velocidades de procesador correspondientes en gigahertz.

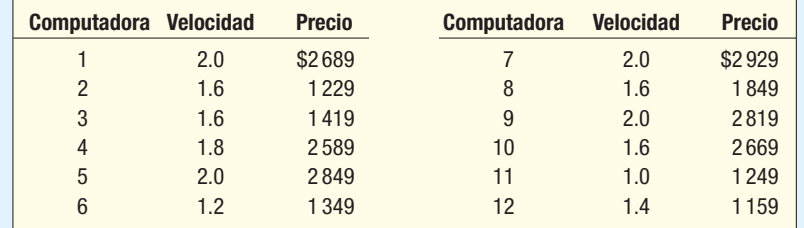

- **a)** Elabore una ecuación lineal que sirva para describir cómo depende el precio de la velocidad del procesador.
- **b)** Con base en su ecuación de regresión, ¿hay alguna computadora que parezca tener, de manera particular, un precio menor o mayor?
- **c**) Calcule el coeficiente de correlación entre dos variables. Con un nivel de significancia de 0.05 realice una prueba de hipótesis para determinar si la correlación de la población puede ser mayor que 0.
- **58.** Una cooperativa de compras para el consumidor probó el área de calefacción efectiva de 20 calentadores eléctricos distintos, con consumos, en vatios, distintos. Los resultados son los siguientes.

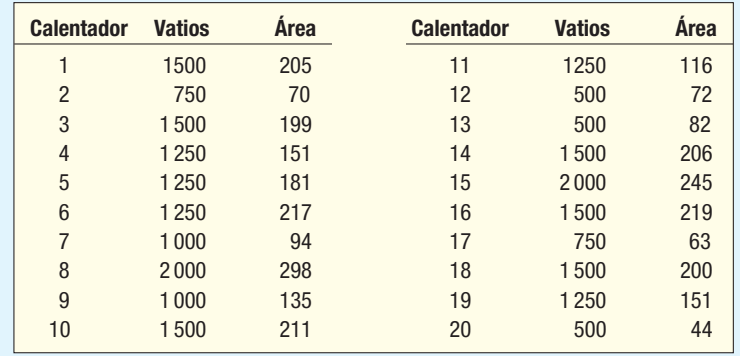

- *B* Calcule la correlación entre consumo en vatios y área de calefacción. ¿Existe una relación directa o indirecta?
- **b)** Realice una prueba de hipótesis para determinar si es razonable que el coeficiente sea mayor que 0. Utilice el nivel de significancia 0.05.
- *D* Elabore la ecuación de regresión para el calentamiento efectivo con base en el consumo en vatios.
- **d)** ¿Qué calentador parece la "mejor compra" con base en el tamaño del residuo?
- **59.** Un entrenador canino investiga la relación entre el tamaño del can (peso en libras) y su consumo alimentario diario (medido en tazas estándar). El resultado de una muestra de 18 observaciones es el siguiente.

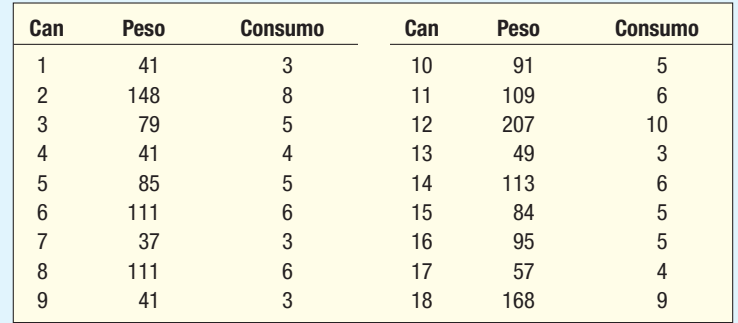

- *B* Calcule el coeficiente de correlación. ¿Es razonable concluir que la correlación en la población es mayor que 0? Utilice el nivel de significancia 0.05.
- *C* Elabore la ecuación de regresión de las tazas con base en el peso del can. ¿Cuánto cambia el peso estimado del can cada taza adicional de alimento?
- *D* ¿Come demasiado o come menos uno de los canes?
- 60. La Waterbury Insurance Company desea estudiar la relación entre la cantidad de daño por fuego, la distancia entre la casa ardiendo y la estación de bomberos más cercana. Esta información se empleará en el ajuste de la cobertura del seguro. Para una muestra de 30 demandas durante el año pasado, el director del departamento de actuarios determinó la distancia de la estación de bomberos (X) y la cantidad de daños, en miles de dólares (Y). A continuación se presenta la salida en pantalla de MegaStat. (Los datos reales los encuentra en el conjunto de datos en el CD como prb13-60).

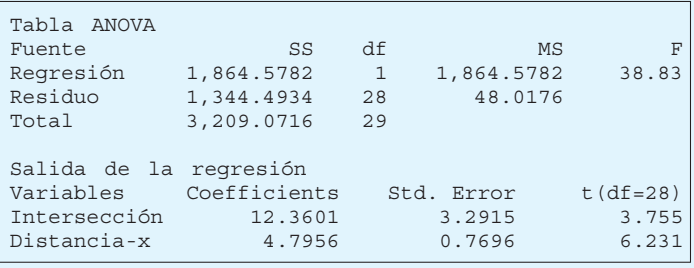

Responda las siguientes preguntas.

- *B* Escriba la ecuación de regresión. ¿Hay una relación directa o indirecta entre la distancia de la estación de bomberos y la cantidad de daño?
- **b)** ¿Cuánto daño estimaría para un incendio situado a 5 millas de la estación de bomberos más cercana?
- *D* Encuentre e interprete el coeficiente de determinación.
- **d)** Determine el coeficiente de correlación. Interprete su valor. ¿Cómo determinó el signo del coeficiente de correlación?
- **e)** Realice una prueba de hipótesis para determinar si hay una relación significativa entre la distancia de la estación de bomberos y la cantidad de daño. Utilice el nivel de significancia 0.01 y una prueba de dos colas.

**61.** A continuación se listan las películas con las ventas mundiales en taquilla más altas y su presupuesto (cantidad total disponible para gastar al hacer la película).

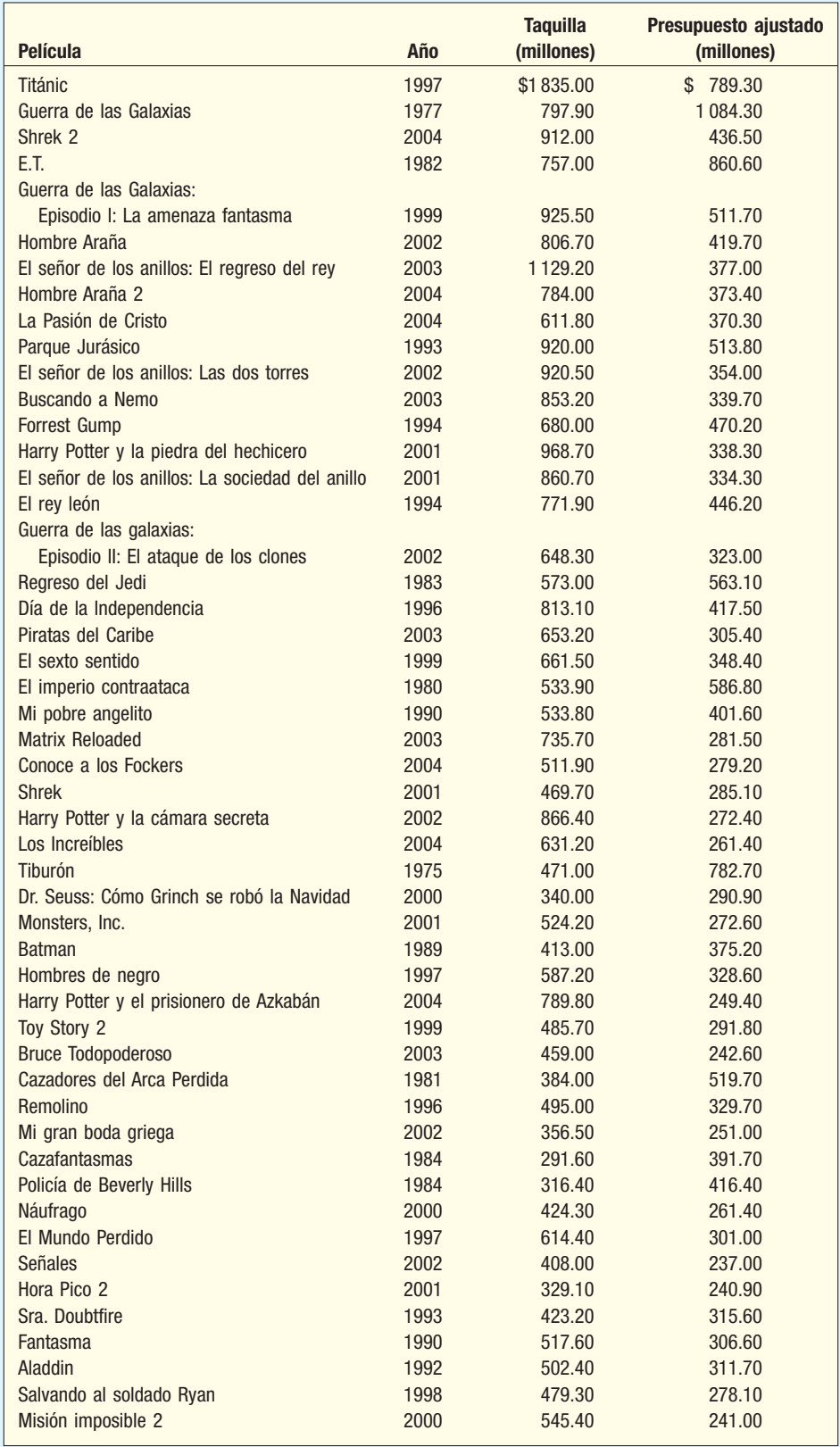

 Encuentre la correlación entre el presupuesto mundial y las ventas en taquilla mundiales. Comente sobre la asociación entre ambas variables. ¿Parece que las dos películas con presupuestos mayores obtienen ingresos en taquilla elevados?

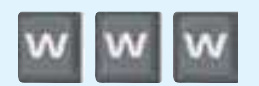

### ejercicios.com

- **62.** Suponga que desea estudiar la asociación entre la tasa de analfabetismo en un país, la población y el producto interno bruto (PIB). Visite el sitio en la red de Information Please Almanac (http://www.infoplease.com). Seleccione la categoría **World & News**, y después **Countries**. Aparecerá una lista de 195 países, de Afganistán a Zimbabwe. Seleccione al azar una muestra de más o menos 20 países. Quiza sea conveniente una muestra sistemática. En otras palabras, seleccione al azar 1 de los primeros 10 países y luego a partir de allí seleccione cada décimo país. Haga clic en cada nombre del país y escanee la información para encontrar las tasas de analfabetismo, la población y el PIB. Calcule la correlación entre las variables. Es decir, determine la correlación entre analfabetismo y población, analfabetismo y PIB, y población y PIB. Advertencia: tenga cuidado con las unidades. Algunas veces la población se reporta en millones, otras en miles. Con un nivel de significancia de 0.05, ¿se puede concluir que la correlación es diferente de cero por cada par de variables?
- **63.** En la actualidad, muchas compañías de bienes raíces y agencias de rentas publican sus listados en la web. Un ejemplo es Dunes Realty Company, ubicada en Garden City y Surfside Beaches, en Carolina del Sur. Visite el sitio en http://dunes.com y seleccione Vacation Ren**tals**, luego **Beach Home Search**. Después indique 5 habitaciones, alojamiento para 14 personas, segunda fila (esto significa que se encuentra frente a la calle de la playa), y sin alberca o muelle flotante; seleccione una semana en julio o agosto; indique que está dispuesto a gastar \$8 000 por semana; y luego haga clic en **Search the Beach Homes**. La salida en pantalla debe incluir detalles de las casas que cumplen su criterio.
- *B* Determine la correlación entre el número de baños en cada casa y el precio de renta semanal. ¿Puede concluir que la correlación es mayor que cero con un nivel de significancia de 0.05? Encuentre el coeficiente de determinación.
- **b)** Determine la ecuación de regresión con el número de baños como variable independiente y el precio por semana como la dependiente. Interprete la ecuación de regresión.
- *D* Calcule la correlación entre el número de personas que se alojarán en la casa y el precio de renta semanal. Con un nivel de significancia de 0.05, ¿puede concluir que es diferente de cero?

### Ejercicios de la base de datos

- 64. Consulte los datos de bienes raíces, donde se reporta información sobre casas vendidas en Denver, Colorado, el año pasado.
- **a)** Sea el precio de venta la variable dependiente, y el tamaño de la casa, la variable independiente. Determine la ecuación de regresión. Estime el precio de venta de una casa con un área de 2 200 pies cuadrados. Determine el intervalo de confianza de 95% y el intervalo de predicción de 95% para el precio de venta de una casa con área de 2 200 pies cuadrados.
- **b)** Sea el precio de venta la variable dependiente, y la distancia desde el centro de la ciudad, la variable independiente. Determine la ecuación de regresión. Estime el precio de venta de una casa a 20 millas del centro de la ciudad. Encuentre el intervalo de confianza de 95% y el intervalo de predicción de 95% para las casas a 20 millas del centro de la ciudad.
- **c)** *i* Puede concluir que las variables independientes "distancia desde el centro de la ciudad" y "precio de venta" se correlacionan en forma negativa, y que el área de la casa y el precio de venta se correlacionan en forma positiva? Utilice el nivel de significancia 0.05. Reporte el valor p de la prueba.
- Consulte los datos de Baseball 2005, donde se reporta información sobre la temporada 2005 de la Liga Mayor.
- **a)** Sean los juegos ganados la variable dependiente, y el salario total del equipo, en millones de dólares, la variable independiente. ¿Puede concluir que hay una asociación positiva entre ambas variables? Determine la ecuación de regresión. Interprete la pendiente, el valor de b. ¿Cuántos juegos ganados generarán un sueldo de 5 millones adicionales?
- **b)** Determine la correlación entre los juegos ganados y el promedio de carreras (PC), y entre juegos ganados y el promedio de bateo del equipo. ¿Cuál tiene la correlación mayor? ¿Puede concluir que hay una correlación positiva entre juegos ganados y bateo del equipo, y una correlación negativa entre juegos ganados y PC? Utilice el nivel de significancia 0.05.
- *D* Suponga que el número de juegos ganados es la variable dependiente, y la asistencia, la variable independiente. ¿Puede concluir que la correlación entre estas dos variables es mayor que 0? Utilice el nivel de significancia 0.05.
- 66. Consulte los datos Wage, donde se reporta información sobre los salarios anuales de una muestra de 100 trabajadores. También se incluyen variables relacionadas con la industria, años de educación y género de cada trabajador.
- **a)** Determine la correlación entre el salario anual y los años de educación. Con un nivel de significancia de 0.05, ¿puede concluir que hay una correlación positiva entre ambas variables?
- **b)** Determine la correlación entre el salario anual y los años de experiencia laboral. Con un nivel de significancia de 0.05, ¿puede concluir que hay una correlación positiva entre las dos variables?
- 67. Consulte los datos CIA, donde se reporta información demográfica y económica sobre 46 países.
- *B* Usted desea emplear la fuerza de trabajo como variable independiente para pronosticar la tasa de desempleo. Interprete el valor de la pendiente. Utilice la ecuación lineal apropiada para anticipar el desempleo en los Emiratos Árabes Unidos.
- **b) Encuentre el coeficiente de correlación entre los niveles de exportaciones e importaciones.** Utilice el nivel de significancia 0.05 para probar si hay una correlación positiva entre estas dos variables.
- **c)** ¿Parece haber una relación entre el porcentaje de la población mayor que 65 años y el de analfabetismo? Sustente su respuesta con evidencia estadística. Realice una prueba de hipótesis apropiada e interprete el resultado.

### Comandos de software

- **1.** Los comandos en MINITAB para la salida en pantalla que muestra el coeficiente de correlación de la página 469 son:
	- *B*Escriba el nombre del representante de ventas en C1, el número de llamadas en C2 y el de las ventas en C3.
	- **b)** Seleccione Stat, Basic Statistics y Correlation.
	- *D*Seleccione Calls y Units Sold como las variables, haga clic en **Display p-values**, y luego haga clic en **0,**

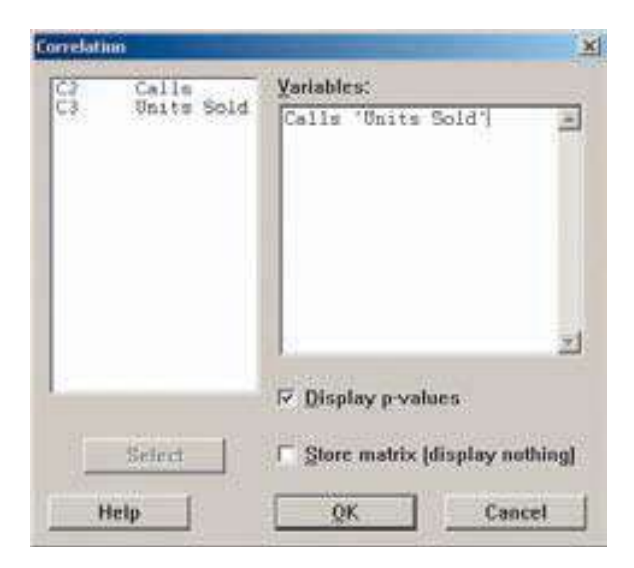

- **2.** Los comandos en computadora para la salida en pantalla de Excel de la página 480 son:
	- *B*Escriba los nombres de las variables en la fila 1 de las columnas A, B y C. Escriba los datos en las filas 2 a 11 en las mismas columnas.
	- **b)** Seleccione Tools, Data analysis, y luego Regression.
	- *D*Para la hoja de cálculo tiene Calls en la columna B y Sales en la columna C. El **Input Range** es C1:C11, y el *Input X-Range, B1:B11.* Haga clic en Labels, seleccione E2 como **Output Range** y haga clic en **0,**.

- **3.** Los comandos en MINITAB para los intervalos de confianza y de predicción de la página 485 son:
	- **a)** Seleccione Stat, Regresión y Fitted line plot.
	- **b)** En el siguiente cuadro de diálogo la **Response (Y)** es Sales, y el *Predictor (X)*, Calls. Seleccione Linear para el tipo de modelo de regresión y luego haga clic en **Options**.
	- **c)** En el cuadro de diálogo **Options** haga *clic* en **Display** confidence and prediction bands, utilice 95.0 para **el nivel de confianza** y en el cuadro Title escriba el encabezado apropiado, luego haga clic en OK y en **OK** otra vez.

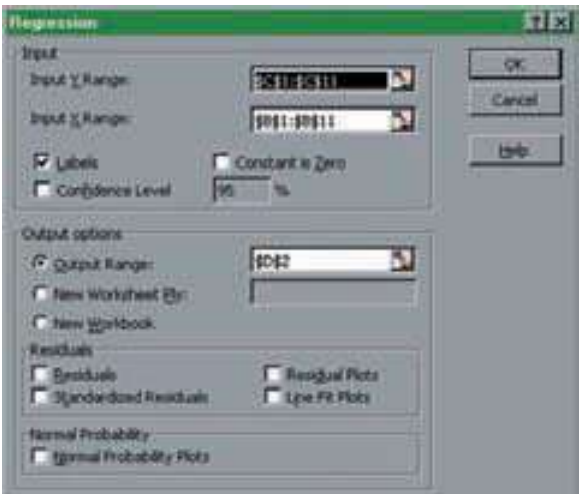

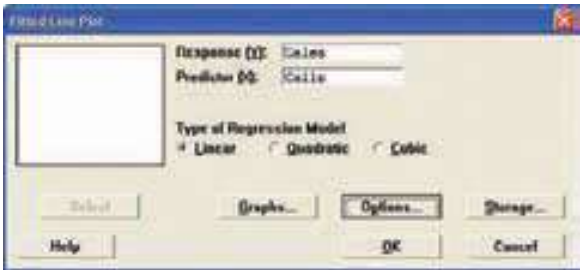

### **Capítulo 13 Respuestas a las autoevaluaciones**

**13.1 a)** Los gastos en publicidad son la variable independiente, y el ingreso por ventas, la dependiente.

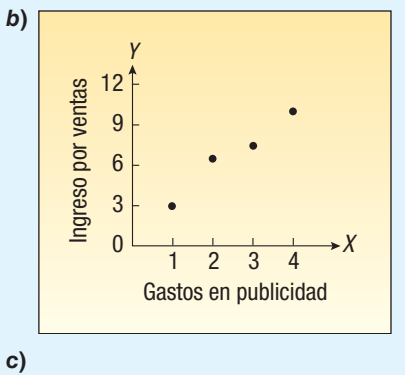

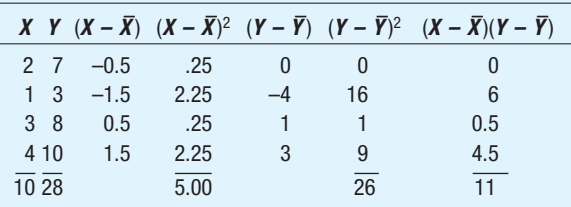

$$
\overline{X} = \frac{10}{4} = 2.5 \qquad \overline{Y} = \frac{28}{4} = 7
$$

$$
s_x = \sqrt{\frac{5}{3}} = 1.2909944
$$

$$
s_y = \sqrt{\frac{26}{3}} = 2.9439203
$$

$$
r = \frac{\sum (X - \overline{X})(Y - \overline{Y})}{(n - 1)s_x s_y} = \frac{11}{(4 - 1)(1.2909944)(2.9439203)}
$$

- $= 0.9648$ 
	- *E* Hay una correlación fuerte entre los gastos de publicidad y las ventas.
	- **e)**  $r^2$  = 0.93, 93% de la variación en las ventas se "explica" por la variación en la publicidad.
- **13.2**  $H_0: \rho \le 0, H_1: \rho > 0$ .  $H_0$  se rechaza si  $t > 1.714$

$$
t = \frac{0.43\sqrt{25 - 2}}{\sqrt{1 - (0.43)^2}} = 2.284
$$

 $H<sub>0</sub>$  se rechaza. Hay una correlación positiva entre el porcentaje de los votos recibidos y la cantidad gastada en la campaña.

**13.3 a)** Vea los cálculos en autoevaluación 13.1, inciso c.

$$
b = \frac{rs_y}{s_x} = \frac{(0.9648)(2.9439)}{1.2910} = 2.2
$$

$$
a = \frac{28}{4} = -2.2\left(\frac{10}{4}\right) = 7 - 5.5 = 1.5
$$

**b)** La pendiente es 2.2. Esto indica que un aumento de \$1 millón en publicidad generará un aumento de \$2.2 millones en las ventas. La intersección es 1.5. Si no hubiera gastos en publicidad, las ventas serían \$1.5 millones.

c) 
$$
\hat{Y} = 1.5 + 2.2(3) = 8.1.
$$

**13.4** 0.9487, determinado por:

|    | 5.9   | $-1.1$ | 1.21 | $S_{y \cdot x} = \sqrt{\frac{\sum (Y - \hat{Y})^2}{n-2}}$ |
|----|-------|--------|------|-----------------------------------------------------------|
| 3  |       | $-0.7$ | .49  |                                                           |
| 8  | - 8.1 | $-0.1$ | .01  |                                                           |
| 10 | 10.3  | $-0.3$ | .09  | $=\sqrt{\frac{1.80}{4-2}}$ = 0.9487                       |
|    |       |        | 1.80 |                                                           |
|    |       | 3.7    |      | $\hat{Y}$ $(Y - \hat{Y})$ $(Y - \hat{Y})^2$               |

**13.5** 6.58 y 9.62, como  $\hat{Y}$  para una  $X$  de 3 es 8.1, determinado por  $\hat{Y} = 1.5 + 2.2(3) = 8.1$ , entonces  $X = 2.5$  y  $\Sigma(X-\bar{X})^2 = 5.$ 

 $t$  del apéndice B.2 para  $4 - 2 = 2$  grados de libertad con el nivel 0.10 es 2.920.

$$
\hat{Y} \pm t(s_{y.x}) \sqrt{\frac{1}{n} + \frac{(X - \overline{X})^2}{\Sigma (X - \overline{X})^2}}
$$
  
= 8.1 \pm 2.920(0.9487)  $\sqrt{\frac{1}{4} + \frac{(3 - 2.5)^2}{5}}$ 

$$
= 8.1 \pm 2.920(0.9487)(0.5477)
$$

= 6.58 y 9.62 (en millones de dólares)

# **Análisis de correlación y regresión múltiple**

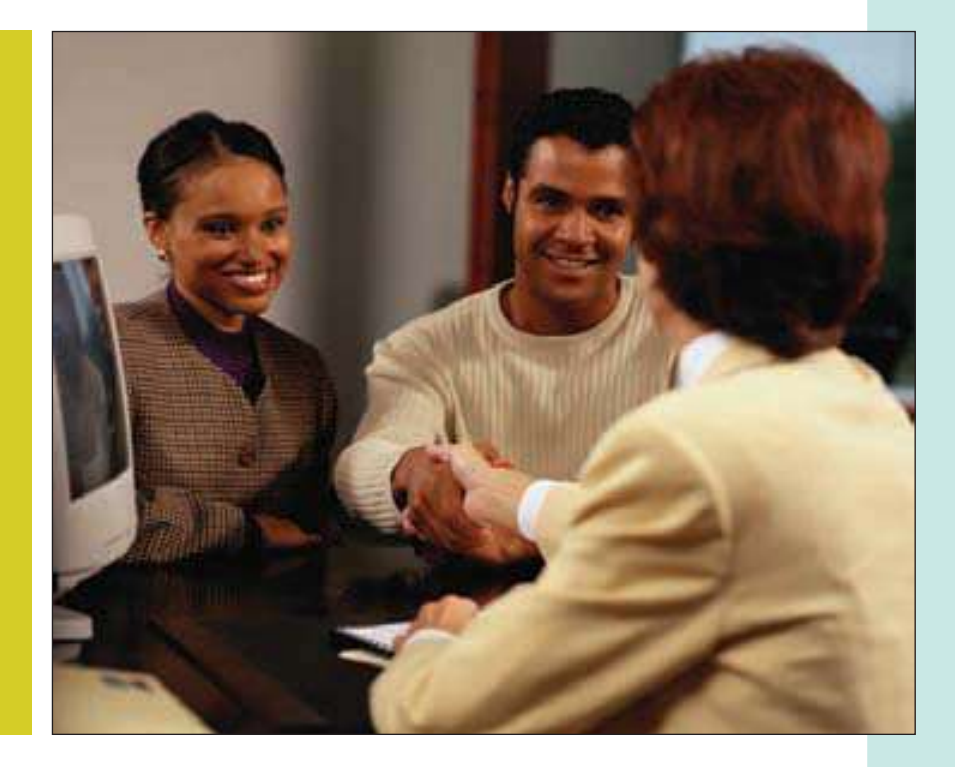

El departamento de préstamos hipotecarios de un banco importante estudia sus préstamos recientes. Obtiene una muestra aleatoria de 25 de estos préstamos, para ver si factores como el valor de la casa, el nivel de educación del prestatario, su edad, el pago hipotecario mensual y su género se relacionan con el ingreso familiar. ¿Estas variables del ingreso familiar son factores eficaces de predicción? (Consulte el ejercicio 26 y el objetivo 1.)

### **OBJETIVOS**

**Al concluir el capítulo, será capaz de:**

1. Describir la relación entre diversas variables independientes y una variable dependiente mediante el análisis de regresión múltiple.

14

2. Elaborar, interpretar y aplicar una tabla ANOVA.

3. Calcular e interpretar el error estándar de estimación múltiple, el coeficiente de determinación múltiple y el coeficiente ajustado de determinación múltiple.

4. Realizar una prueba de hipótesis para determinar si los coeficientes de regresión difieren de cero.

5. Realizar una prueba de hipótesis en cada uno de los coeficientes de regresión.

6. Utilizar el análisis residual para evaluar las suposiciones en el análisis de regresión múltiple.

7. Evaluar los efectos de las variables independientes correlacionadas.

8. Utilizar y comprender variables independientes cualitativas.

9. Comprender e interpretar el método de regresión por pasos.

10. Comprender e interpretar la posible interacción entre variables independientes.

### **Introducción**

En el capítulo 13 se describió la relación entre un par de variables en escala de intervalo o de razón. Este capítulo inicia con el estudio del coeficiente de correlación, el cual mide la fuerza de una relación. Un coeficiente cercano a más o menos 1.00 (por ejemplo, –0.88 o 0.78) indica una relación lineal muy fuerte, en tanto que un valor cercano a 0 (por ejemplo, –0.12 o 0.18) significa que la relación es débil. A continuación se desarrolla un procedimiento para determinar una ecuación lineal con la cual expresar la relación entre las dos variables. A este procedimiento se le denominó recta de regresión. Esta recta describe la relación entre las variables. También describe el patrón general de una variable dependiente (Y) para una variable independiente o variable de explicación (X).

En la correlación y regresión lineal múltiple se emplean variables independientes adicionales (denotadas  $X_1, X_2, ..., X_n$ ) que ayudan a explicar o predecir mejor a la variable dependiente (Y). Casi todas las ideas estudiadas en la correlación y regresión lineal simple se amplían a esta situación más general. Sin embargo, las variables independientes adicionales permiten algunas consideraciones nuevas. El análisis de regresión múltiple sirve como técnica descriptiva o como técnica de inferencia.

### **Análisis de regresión múltiple**

La forma descriptiva general de una ecuación lineal múltiple se muestra en la fórmula (14.1). Se utiliza k para representar el número de variables independientes. Por tanto, k puede ser cualquier número entero positivo.

**ECUACIÓN GENERAL DE**<br>REGRESIÓN MÚLTIPLE  $\hat{Y} = a + b_1 X_1 + b_2 X_2 + b_3 X_3 + ... + b_k X_k$  [**14.1**]

donde

a es la intersección, el valor de Y cuando todas las X son cero.

 $b_j$ es la cantidad en que Y cambia cuando esa  $X_j$  particular aumenta una unidad, con los valores de todas las demás variables independientes mantenidas constantes. El subíndice *j* es sólo un identificador para cada variable independiente; no se emplea en los cálculos. En general, el subíndice es un número entero entre 1 y k, el cual es el número de variables independientes. Sin embargo, el subíndice también puede ser un identificador breve o abreviado. Por ejemplo, la edad puede servir como un subíndice.

En el capítulo 13, en el análisis de regresión se describió y probó la relación entre una variable dependiente,  $\hat{Y}$ , y una sola variable independiente, X. La relación entre  $\hat{Y}$  y X se representa en forma gráfica mediante una recta. Cuando hay dos variables independientes, la ecuación de regresión es

$$
\hat{Y} = a + b_1 X_1 + b_2 X_2
$$

Como hay dos variables independientes, esta relación se representa de forma gráfica como un plano, y se muestra en la gráfica 14.1. En la gráfica se presentan los residuos como la diferencia entre la Y real y la Yˆ ajustada en el plano. Si un análisis de regresión múltiple incluye más de dos variables independientes, no se puede emplear una gráfica para ilustrar el análisis, pues las gráficas están limitadas a tres dimensiones.

Para ilustrar la interpretación de la intersección y los dos coeficientes de regresión, suponga que el rendimiento por galón de combustible de un vehículo tiene una relación directa con el octanaje de la gasolina  $(X_1)$  y una inversa con el peso del automóvil  $(X_2)$ . Suponga que la ecuación de regresión, calculada con software estadístico, es:

$$
\hat{Y} = 6.3 + 0.2X_1 - 0.001X_2
$$

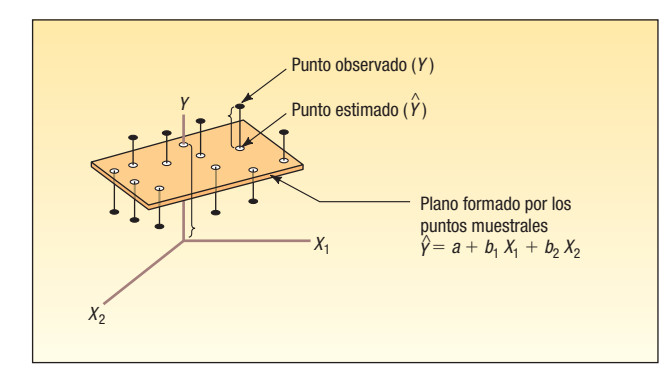

**GRÁFICA 14.1 Plano de regresión con diez puntos muestrales**

El valor de la intersección de 6.3 indica que la ecuación de regresión interseca el eje Y en 6.3 cuando  $X_1$  y  $X_2$  son cero. Por supuesto, no tiene ningún sentido físico poseer un automóvil que no tenga peso (cero) y utilice gasolina sin octanaje. Es importante tener en cuenta que, en general, una ecuación de regresión no se utiliza fuera del rango de los valores muestrales.

El valor  $b_1$  de 0.2 indica que, por cada aumento de 1 en el contenido de octanos de la gasolina, el automóvil recorrería 2/10 de una milla por galón, sin importar el peso del automóvil. El valor  $b<sub>2</sub>$  de –0.001 revela que, por cada aumento de una libra en el peso del vehículo, el número de millas recorridas por galón disminuye en 0.001, sin importar el contenido de octanos de la gasolina.

Como ejemplo, un automóvil con gasolina de 92 octanos en el depósito de combustible y con un peso de 2 000 libras recorrería un promedio de 22.7 millas por galón, calculado por:

$$
\hat{Y} = a + b_1 X_1 + b_2 X_2 = 6.3 + 0.2(92) - 0.001(2\,000) = 22.7
$$

Los valores de los coeficientes en la ecuación lineal múltiple se determinan mediante el método de mínimos cuadrados. Recuerde, del capítulo anterior, que el método de mínimos cuadrados suma las diferencias elevadas al cuadrado entre los valores ajustados y reales de Y tan pequeña como sea posible. Los cálculos son muy tediosos, por lo que suelen realizarse mediante un paquete de software estadístico, como Excel o MINITAB.

En el siguiente ejemplo se muestra un análisis de regresión múltiple con tres variables independientes mediante Excel o MINITAB. Los dos paquetes arrojan un conjunto de estadísticos y reportes estándar. Sin embargo, MINITAB también incluye técnicas de análisis de regresión avanzadas que se utilizarán más adelante en este capítulo.

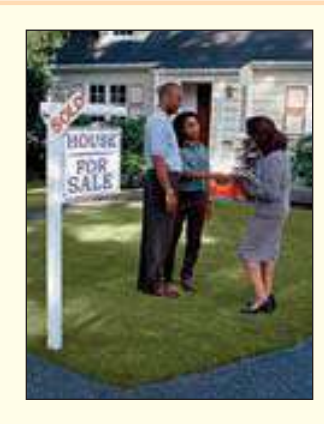

**Ejemplo** Salsberry Realty vende casas en la costa este de Esta-dos Unidos. Una de las preguntas más frecuentes de los compradores potenciales es: si compramos esta casa, ¿cuánto gastaremos en calefacción durante el invierno? Al departamento de investigación de Salsberry se le pidió desarrollar algunas directrices respecto de los costos de calefacción de casas unifamiliares. Se considera que tres variables se relacionan con los costos de calefacción: 1) la temperatura externa diaria media, 2) el número de pulgadas de aislamiento en el ático y 3) la antigüedad en años del calentador. Para el estudio, el departamento de investigación de Salsberry seleccionó una muestra aleatoria de 20 casas de venta reciente. Determinó el costo de calefacción de cada casa en enero pasado, así como

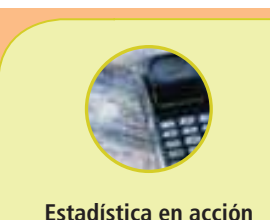

**Muchos estudios indican que una mujer ganará cerca de 70% de lo que ganaría un hombre en el mismo puesto. Investigadores de la University of Michigan Institute for Social Research determinaron que alrededor de un tercio de la diferencia se explica por factores sociales, como diferencias en educación, experiencia e interrupciones en el trabajo. Los dos tercios restantes no se explican por estos factores sociales.**

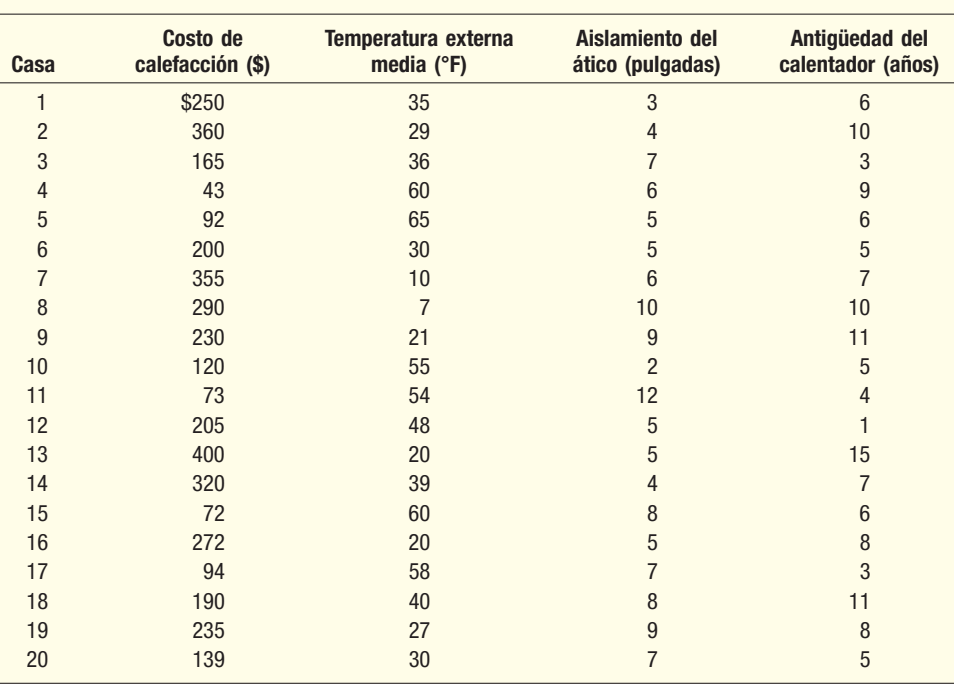

**TABLA 14.1 Factores en el costo de calefacción en enero de una muestra de 20 casas**

la temperatura externa en enero en la región, el número de pulgadas de aislamiento en el ático y la edad del calentador. La información muestral se reporta en la tabla 14.1.

Los datos de la tabla 14.1 están disponibles en formato de Excel y MINITAB en el CD del estudiante de este libro. Las instrucciones básicas de Excel y MINITAB para estos datos se encuentran en la sección de comandos de software, al final de este capítulo.

Determine la ecuación de regresión múltiple. ¿Cuáles son las variables independientes? ¿Cuál es la variable dependiente? Analice los coeficientes de regresión. ¿Qué indica si algunos coeficientes son positivos y otros negativos? ¿Cuál es el valor de la intersección? ¿Cuál es el costo de calefacción estimado para una casa si la temperatura externa media es de 30 grados, hay 5 pulgadas de aislamiento en el ático y el calentador tiene 10 años?

### **Solución**

Inicie el análisis por definir la variable dependiente y las independientes. La variable dependiente es el costo de calefacción en enero, y se representa con Y. Hay tres variables independientes:

- La temperatura externa media en enero, representada por  $X_1$ .
- El número de pulgadas de aislamiento en el ático, representado por  $X_2$ .
- La antigüedad en años del calentador, representada por  $X<sub>3</sub>$ .

Con estas definiciones, la forma general de la ecuación de regresión múltiple es la siguiente. El valor  $\hat{Y}$  se emplea para estimar el valor de Y.

$$
\hat{Y} = a + b_1 X_1 + b_2 X_2 + b_3 X_3
$$

Ahora que definió la ecuación de regresión, calcule con Excel o MINITAB todos los estadísticos necesarios para el análisis. Las salidas en pantalla de ambos sistemas de software se muestran a continuación.

Para predecir el costo de calefacción en enero con la ecuación de regresión es necesario conocer los valores de los coeficientes de regresión, b<sub>j</sub>. Estos coeficientes están resaltados en los reportes del software. Observe que en el software se

the disk fake that the thirds the third their tries

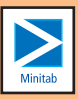

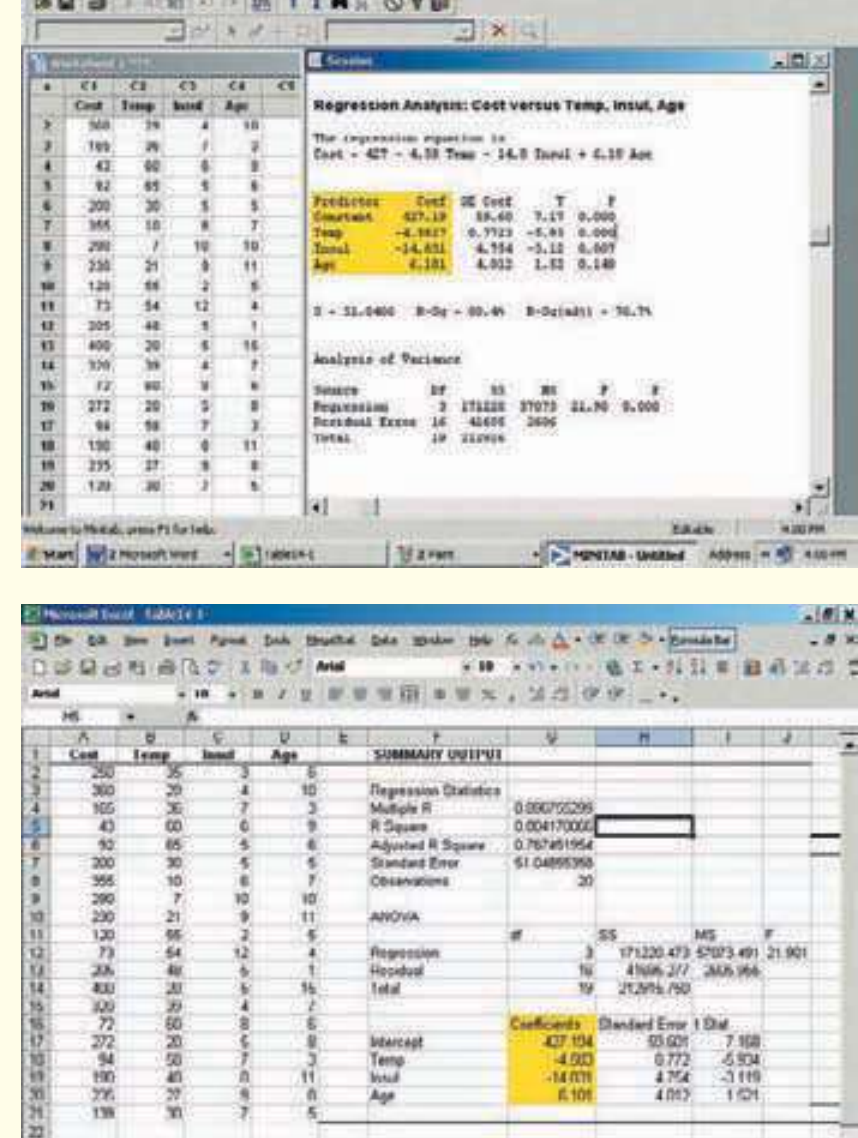

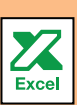

emplearon los nombres de variables o identificadores asociados con cada variable independiente. La intersección de la ecuación de regresión, a, se identifica como "constante" en la salida en pantalla de MINITAB, y como "intersección" en la salida en pantalla de Excel.

Еd

Si Hosen food - Talk

En este caso, la ecuación de regresión estimada es:

**CTY WHEER** 

\* | Swit / Swit | Sheet3 /

Mart # Outeri+Lie-Noss...

 $\hat{Y} = 427.194 - 4.583X_1 - 14.831X_2 + 6.101X_3$ 

Ahora puede estimar o predecir el costo de calefacción en enero para una casa si conoce la temperatura externa media, las pulgadas de aislamiento y la antigüedad del calentador. Para una casa, la temperatura externa media del mes es de 30 grados

 $-101N$ 

 $(X_1)$ , hay 5 pulgadas de aislamiento en el ático  $(X_2)$  y el calentador tiene 10 años  $(X_2)$ . Al sustituir los valores para las variables independientes:

 $\hat{Y} = 427.194 - 4.583(30) - 14.831(5) + 6.101(10) = 276.56$ 

El costo estimado de calefacción en enero es \$276.56.

Los coeficientes de regresión y sus signos algebraicos también proporcionan información acerca de sus relaciones individuales con el costo de calefacción en enero. El coeficiente de regresión de una temperatura externa media es –4.583. El coeficiente es negativo y presenta una relación inversa entre el costo de calefacción y la temperatura. Eso no es sorprendente. Conforme la temperatura externa aumenta, disminuye el costo para calentar la casa. El valor numérico del coeficiente de regresión proporciona más información. Si la temperatura aumenta 1 grado y las otras dos variables independientes se mantienen constantes, se estima una disminución de \$4.583 en el costo de calefacción mensual. Por tanto, si la temperatura media en Boston es 25 grados y en Filadelfia de 35 grados, y todos los demás elementos son iguales (aislamiento y antigüedad del calentador), se espera que el costo de calefacción sea \$45.83 menos en Filadelfia.

La variable aislamiento del ático también presenta una relación inversa: mientras haya más aislamiento en el ático, menor será el costo de calefacción de la casa. Por tanto, es lógico el signo negativo de este coeficiente. Por cada pulgada adicional de aislamiento, se espera que el costo de calefacción de la casa disminuya \$14.83 por mes, si se mantienen constantes la temperatura externa y la antigüedad del calentador.

La variable antigüedad del calentador presenta una relación directa. Con un calentador antiguo, aumenta el costo para calentar la casa. Específicamente, por cada año adicional que tenga el calentador, se espera que el costo aumente \$6.10 por mes.

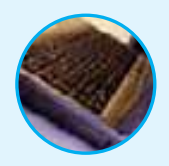

**Autoevaluación 14.1** En el noreste de Carolina del Sur hay muchos restaurantes que dan servicio a las personas que toman sus vacaciones en la playa en el verano, a golfistas en el otoño y primavera, y a esquiadores en el invierno. Bill y Joyce Tuneall administran varios restaurantes en el área del norte de Jersey y consideran cambiarse a Myrtle Beach, Carolina del Sur, para abrir un restaurante nuevo. Antes de tomar la decisión final desean estudiar algunos restaurantes existentes y las variables que parezcan relacionarse con la rentabilidad. Reúnen información muestral donde las ganancias (reportadas en miles de dólares) es la variable dependiente, y las variables independientes son:

- $X<sub>1</sub>$  el número de cajones de estacionamiento cerca del restaurante.
- $X<sub>2</sub>$  el número de horas que está abierto el restaurante por semana.
- $\overline{X}_3$  la distancia desde el Pavilion (un monumento en el área central) en Myrtle Beach.
- $X_4$  el número de empleados.
- $X<sub>5</sub>$  el número de años que el propietario actual ha tenido el restaurante.

La siguiente es parte de la salida en pantalla que se obtuvo con software estadístico.

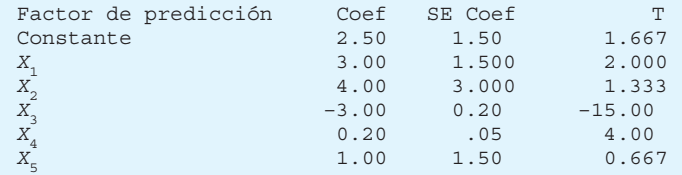

- a) ¿Cuál es la ganancia de un restaurante con 40 cajones de estacionamiento, abre 72 horas a la semana, se encuentra a 10 millas del Pavilion, tiene 20 empleados y ha estado en servicio durante 5 años?
- b) Interprete los valores de  $b_2$  y  $b_3$  en la ecuación de regresión múltiple.

### **Ejercicios**

 El director de marketing en Reeves Wholesale Products estudia las ventas mensuales; seleccionó tres variables independientes como estimadores de las ventas: población regional, ingreso per cápita y la tasa de desempleo regional. La ecuación de regresión se calculó (en dólares):

$$
\hat{Y} = 64\,100 + 0.394X_1 + 9.6X_2 - 11\,600X_3
$$

*B* ¿Cuál es el nombre completo de la ecuación?

*C* Interprete el número 64 100.

- *D* ¿Cuáles son las ventas mensuales estimadas para una región particular con una población de 796 000, un ingreso per cápita de \$6 940 y una tasa de desempleo de 6%?
- 2. Thompson Photo Works compró varias máquinas nuevas de procesamiento muy complejas. El departamento de producción necesitó ayuda respecto de las aptitudes necesarias para un operador de estas máquinas. ¿La edad es un factor? ¿Es importante el tiempo de servicio como operador (en años)? A fin de explorar más a fondo los factores necesarios para estimar el desempeño de las nuevas máquinas de procesamiento, se listaron cuatro variables:

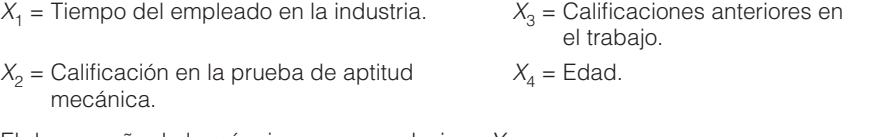

El desempeño de la máquina nueva se designa Y.

Se seleccionó a 30 empleados al azar. Se recopilaron datos de cada uno y se registraron sus desempeños en las máquinas nuevas. Algunos resultados son:

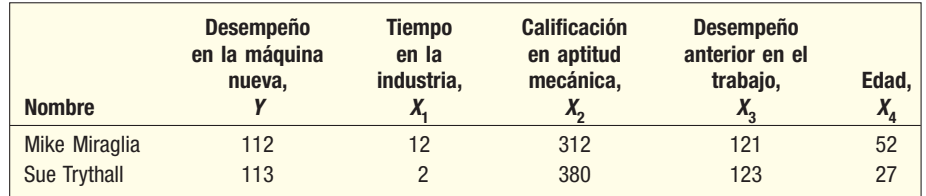

La ecuación es:

$$
\hat{Y} = 11.6 + 0.4X_1 + 0.286X_2 + 0.112X_3 + 0.002X_4
$$

- *B* ¿Cómo se le denomina a esta ecuación?
- *C* ¿Cuántas variables dependientes hay?, ¿cuántas independientes?
- *D* ¿Cómo se denomina al número 0.286?
- *E* Conforme aumenta la edad en un año, ¿cuánto aumenta el desempeño estimado en la nueva máquina?
- *F* Carl Knox solicitó trabajo en Photo Works. Konx ha estado en el negocio durante seis años, y obtuvo una calificación de 280 en la prueba de aptitud mecánica. La calificación del desempeño anterior en el trabajo de Carl fue 97 y tiene 35 años de edad. Estime el desempeño de Carl en la nueva máquina.
- Se estudió una muestra de empleados de General Mills para determinar el grado de satisfacción con su vida actual. Se empleó un índice especial, denominado índice de satisfacción. Se estudiaron seis factores, a saber, la edad en la que se casaron por primera vez  $(X<sub>1</sub>)$ , el ingreso anual  $(X_2)$ , el número de hijos vivos  $(X_3)$ , el valor de todos sus bienes  $(X_4)$ , el estado de salud en forma de índice  $(X<sub>5</sub>)$  y el número promedio de actividades sociales por semana, como jugar al boliche y bailar  $(X_{6})$ . Suponga que la ecuación de regresión múltiple es:

 $\hat{Y} = 16.24 + 0.017X_1 + 0.0028X_2 + 42X_3 + 0.0012X_4 + 0.19X_5 + 26.8X_6$ 

- *B* ¿Cuál es índice de satisfacción estimado para una persona que se casó por primera vez a los 18 años, con un ingreso anual de \$26 500, tres hijos vivos, bienes por \$156 000, un índice de estado de salud de 141 y 2.5 actividades sociales a la semana en promedio?
- *C* ¿Qué daría más satisfacción, un ingreso adicional de \$10 000 al año o dos actividades sociales más a la semana?
- 4. Cellulon, fabricante de aislamiento para casas, desea desarrollar quías para informar a constructores y consumidores sobre la forma como el espesor del aislamiento en el ático de una

casa y la temperatura externa afectan el consumo de gas natural. En el laboratorio varió el espesor del aislamiento y la temperatura. Algunos resultados son:

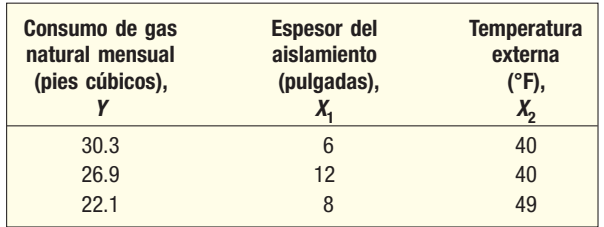

Con base en los resultados muestrales, la ecuación de regresión es:

$$
\hat{Y} = 62.65 - 1.86X_1 - 0.52X_2
$$

- *B* ¿Cuánto gas natural esperan consumir por mes los propietarios de las casas si instalan 6 pulgadas de aislamiento y la temperatura exterior es de 40 °F?
- *C* ¿Qué efecto tendría instalar 7 pulgadas de aislamiento en lugar de 6 en el consumo mensual de gas natural (si la temperatura externa permanece en 40 °F)?
- **c)** ¿Por qué son negativos los coeficientes de regresión  $b_1$  y  $b_2$ ? ¿Es lógico que lo sean?

### **¿La ecuación ajusta bien los datos?**

Una vez que tiene la ecuación de regresión múltiple, es natural preguntar: "¿la ecuación ajusta bien los datos?" En la regresión lineal, estudiada en el capítulo anterior, se emplearon estadísticos de resumen, como el error estándar de estimación y el coeficiente de determinación, para describir la eficacia de una sola variable independiente para explicar la variación de la variable dependiente. En la regresión múltiple se emplean los mismos procedimientos, ampliados a variables independientes adicionales.

### Error estándar de estimación múltiple

El primero es el **error estándar de estimación múltiple**. Recuerde que el error estándar de estimación es comparable con la desviación estándar. En la desviación estándar se utilizan desviaciones elevadas al cuadrado de la media,  $(Y - Y)^2$ , en tanto que en el error estándar de estimación se utilizan desviaciones elevadas al cuadrado de la recta de regresión  $(Y - \hat{Y})^2$ . Para explicar los detalles del error estándar de estimación, consulte la primera casa muestreada en la tabla 14.1 en el ejemplo anterior en la página 514. El costo de calefacción actual para la primera observación, Y, es \$250, la temperatura externa,  $X_1$ , es 35 grados, el espesor del aislamiento  $X_2$ , es 3 pulgadas, y la antigüedad del calentador,  $X_3$ , es 6 años. Mediante la ecuación de regresión desarrollada en la sección anterior, el costo de calefacción estimado para esta casa es:

> $\hat{Y} = 427.194 - 4.583X_1 - 14.831X_2 + 6.101X_3$  $= 427.194 - 4.583(35) - 14.831(3) + 6.101(6)$  $= 258.90$

Por tanto, se estimaría que la calefacción de una casa con una temperatura externa media en enero de 35 grados, 3 pulgadas de aislamiento y un calentador de 6 años de antigüedad costaría \$258.90. El costo de calefacción actual fue \$250, por tanto, el residuo, el cual es la diferencia entre el valor actual y el valor estimado, es  $Y - \tilde{Y} = 250$ – 258.90 = –8.90. Esta diferencia de \$8.90 es el error aleatorio o inexplicable para el primer elemento muestreado. El siguiente paso es elevar al cuadrado esta diferencia, es decir, determinar  $(Y - \hat{Y})^2 = (250 - 258.90)^2 = (-8.90)^2 = 79.21$ . Estas operaciones se repiten con las otras 19 observaciones y se obtiene el total de estos valores al cuadrado.
Este valor es el numerador del error estándar de estimación múltiple. El denominador son los grados de libertad, es decir,  $n - (k + 1)$ . La fórmula del error estándar es:

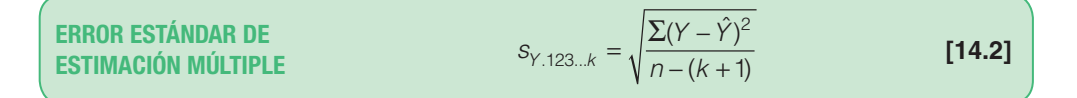

donde

Y es la observación actual.

 $\hat{Y}$ es el valor estimado calculado de la ecuación de regresión.

n es el número de observaciones en la muestra.

k es el número de variables independientes.

En este ejemplo,  $n = 20$  y  $k = 3$  (tres variables independientes) y se utilizará el sistema de software Excel para encontrar el término  $\Sigma(Y - \hat{Y})^2$ . Nota: hay pequeñas discrepancias debidas al redondeo.

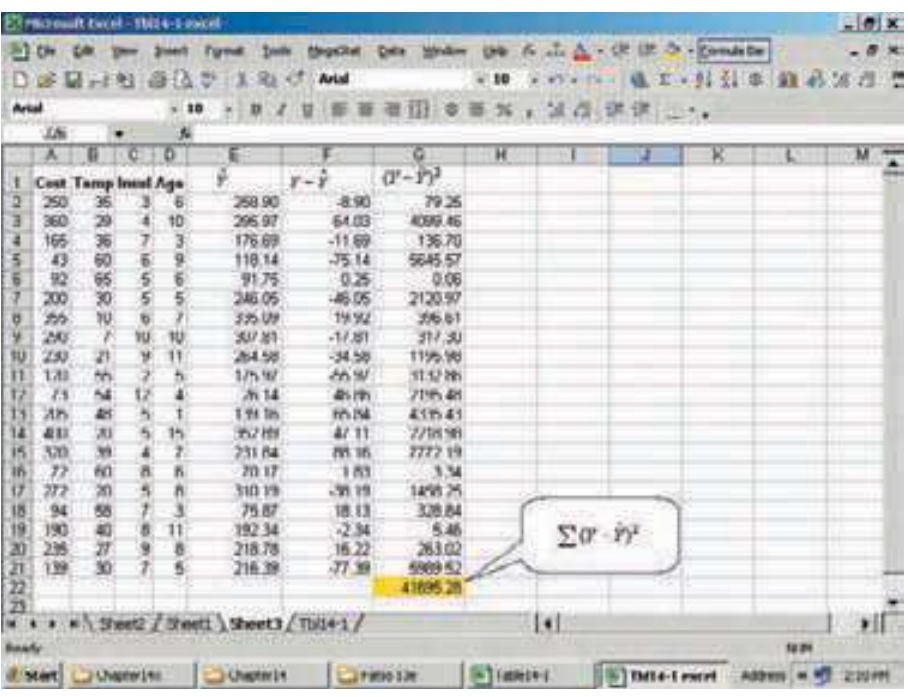

Como hay tres variables independientes, identifique el error estándar múltiple como  $s_{v123}$ . Los subíndices indican que hay tres variables independientes para estimar Y.

$$
s_{Y.123...k} = \sqrt{\frac{\Sigma (Y - \hat{Y})^2}{n - (k + 1)}} = \sqrt{\frac{41\,695.28}{20 - (3 + 1)}} = 51.05
$$

¿Cómo interpretar el error estándar de estimación de 51.05? Es el "error" común cuando se emplea esta ecuación para predecir el costo. Primero, las unidades son las mismas que en la variable dependiente, por tanto, el error estándar es en dólares, \$51.05. Segundo, se espera que los residuos tengan una distribución más o menos normal, por lo que alrededor de 68% de los residuos estará dentro de ±\$51.05 y cerca de 95% dentro de  $\pm 2(51.05) = \pm \$102.10$ . Consulte la columna F de la salida en pantalla de Excel, encabezado Y –  $\hat{Y}$ . De los 20 valores en esta columna, 14 (o 70%) son menores que ±\$51.05 y todos están dentro de ±\$102.10, lo cual está muy cercano a las directrices de 68% y 95%.

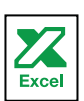

## Tabla ANOVA

Como ya se mencionó, los cálculos de la regresión múltiple son largos. Por fortuna, muchos sistemas de software estadístico hacen los cálculos. La mayoría de ellos reportan los resultados en un formato estándar. Las salidas en pantalla de Excel y MINITAB de la página 515 son comunes. En particular, incluyen un análisis de la tabla de la varianza (ANOVA). La salida en pantalla de MINITAB se repite a continuación.

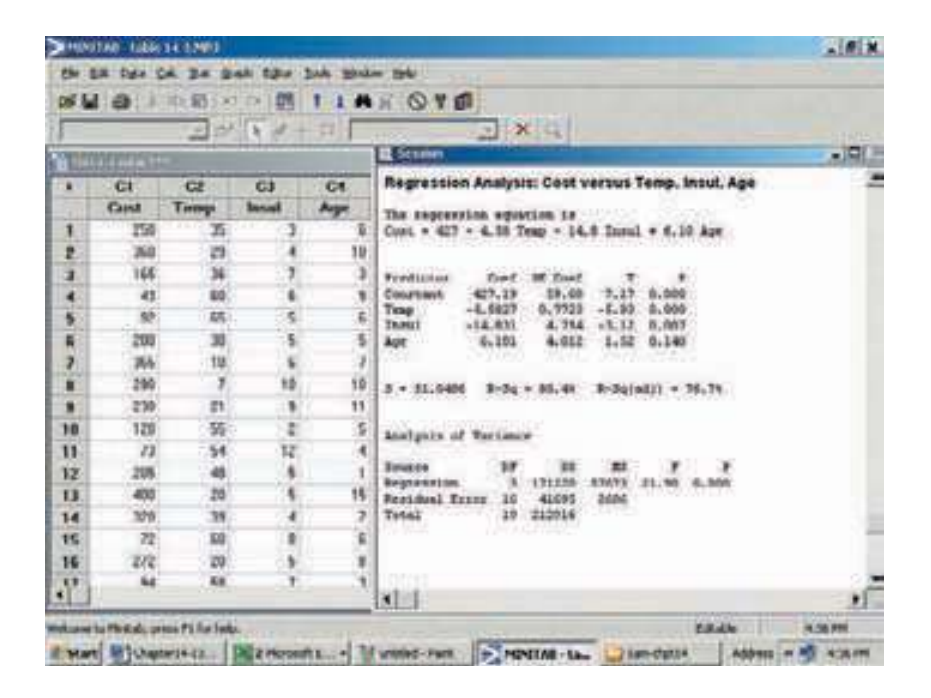

Enfóquese en el análisis de la tabla de la varianza, similar a la tabla ANOVA del capítulo 12. En ese capítulo la variación se dividió en dos componentes: la debida a los tratamientos y la variación debida al error aleatorio. Aquí la variación total también se separa en dos componentes:

- La variación en la variable dependiente explicada por el modelo de regresión (las variables independientes).
- El residuo o variación del error. Es el error aleatorio debido al muestreo.

Por cierto, algunas veces al término error residual se le denomina error aleatorio o tan sólo error.

Hay tres categorías identificadas en la primera columna o "Source" en la tabla ANOVA; a saber, la regresión o variación explicada, la variación residual o inexplicable y la variación total.

La segunda columna se identifica "df" en la tabla ANOVA, y se refiere a los grados de libertad. Los grados de libertad en la fila "Regression" es el número de variables independientes. Sea k el número de variables independientes, por tanto,  $k = 3$ . Los grados de libertad en el "Error" son  $n - (k + 1) = 20 - (3 + 1) = 16$ . En este ejemplo hay 20 observaciones, por tanto,  $n = 20$ . Los grados de libertad totales son  $n - 1 = 20 - 1 = 19$ .

El encabezado "SS" en la tercera columna de la tabla ANOVA es la suma de los cuadrados o la variación.

Variación total = SS total =  $\Sigma(\hat{Y} - \overline{Y})^2 = 212916$ Error residual o varianza del error = SSE =  $\Sigma (Y - \hat{Y})^2 = 41\,695$ Variación de regresión = SSR =  $\Sigma(\hat{Y}-\bar{Y})^2 = \text{SS}$  total – SSE  $= 21 2916 - 41 695 = 171 220$ 

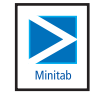

### **Análisis de correlación y regresión múltiple 521**

(Hay una diferencia pequeña de "redondeo" de una unidad, la cual no tendrá efecto en los cálculos posteriores.)

El encabezado de la cuarta columna, "MS" o media cuadrática, se obtiene al dividir la cantidad "SS" entre los "df" correspondientes. Así, "MSR", la regresión media cuadrática, es igual a SSR/k. De manera similar, "MSE", el error medio cuadrático, es SSE/  $(n - (k + 1))$ .

En la siguiente tabla ANOVA se resume el proceso.

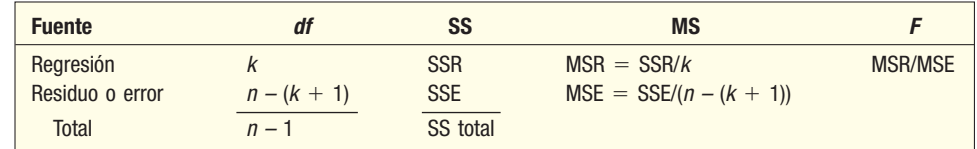

Cada valor en la tabla ANOVA tiene un papel importante en la evaluación e interpretación de una ecuación de regresión múltiple. Por ejemplo, observe que el error estándar de estimación se calcula fácilmente a partir de la tabla ANOVA.

$$
s_{Y.123} = \sqrt{\text{MSE}} = \sqrt{2606} = 51.05
$$

## Coeficiente de determinación múltiple

Enseguida, se considera el coeficiente de determinación múltiple. Recuerde, del capítulo anterior, que el coeficiente de determinación se define como el porcentaje de la variación en la variable dependiente explicada o contabilizada, por la variable independiente. En el caso de la regresión múltiple se amplía esta definición, como sigue.

**COEFICIENTE DE DETERMINACIÓN MÚLTIPLE** Porcentaje de variación en la variable dependiente, Y, explicada por el conjunto de variables independientes,  $X_1, X_2,$  $X_3,\ldots, X_k$ .

Las características del coeficiente de determinación múltiple son:

- 1. Se representa por una letra R mayúscula al cuadrado. En otras palabras, se escribe como  $R^2$  debido a que se comporta como el cuadrado de un coeficiente de correlación.
- 2. Puede variar de 0 a 1. Un valor cercano a 0 indica poca asociación entre el conjunto de variables independientes y la variable dependiente. Un valor cercano a 1 significa una asociación fuerte.
- 3. No puede adoptar valores negativos. Ningún número que se eleve al cuadrado o se eleve a la segunda potencia puede ser negativo.
- 4. **Es fácil de interpretar.** Como  $R^2$  es un valor entre 0 y 1 es fácil de interpretar, comparar y comprender.

El coeficiente de determinación se calcula a partir de la información determinada en la tabla ANOVA. Se observa en la columna de suma de cuadrados, la cual se identifica como SS en la salida en pantalla de MINITAB, y se utiliza la suma de cuadrados de regresión, SSR; luego se divide entre la suma de cuadrados total, SS total.

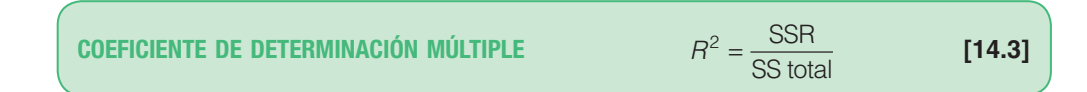

A continuación se repite la parte de la tabla ANOVA de la salida en pantalla de MINITAB del ejemplo del costo de calefacción.

Análisis de la varianza Fuente GL SS MS F P Regresión 3 171220 57073 21.90 0.000 Error residual 16 41695 2606 Total 19 212916

Utilice la fórmula (14.3) para calcular el coeficiente de determinación múltiple.

$$
R^2 = \frac{\text{SSR}}{\text{SS total}} = \frac{171\,220}{212\,916} = 0.804
$$

¿Cómo se interpreta este valor? Las variables independientes (temperatura externa, cantidad de aislamiento y antigüedad del calentador) explican, o contabilizan, 80.4% de la variación del costo de calefacción. En otras palabras, 19.6% de la variación se debe a otras fuentes, como el error aleatorio o variables no incluidas en el análisis. Mediante la tabla ANOVA, 19.6% es la suma de los cuadrados del error dividida entre la suma de cuadrados total. Si SSR + SSE = SS total, la relación siguiente es válida.

$$
1 - R^2 = 1 - \frac{SSR}{SS \text{ total}} = \frac{SSE}{SS \text{ total}} = \frac{41695}{212916} = 0.196
$$

### Coeficiente ajustado de determinación

El número de variables independientes en una ecuación de regresión múltiple aumenta el coeficiente de determinación. Cada nueva variable independiente hace que las predicciones sean más precisas, lo que a su vez reduce SSE y aumenta SSR. De aquí,  $R^2$ aumenta sólo debido al número total de variables independientes y no porque la variable independiente agregada sea un buen anticipador de la variable dependiente. De hecho, si el número de variables, k, y el tamaño muestral, n, son iguales, el coeficiente de determinación es 1.0. En la práctica, esta situación es poco frecuente y también sería éticamente cuestionable. Para equilibrar el efecto del número de variables independientes en el coeficiente de determinación múltiple, en los paquetes de software estadísticos se emplea un coeficiente ajustado de determinación múltiple.

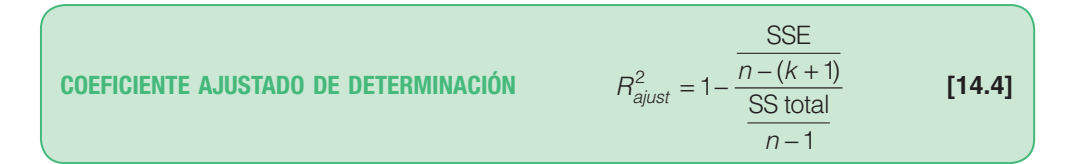

El error y la suma total de los cuadrados se dividen entre sus grados de libertad. Observe en especial que los grados de libertad para la suma de los cuadrados del error incluyen k, el número de variables independientes. Para el ejemplo del costo de calefacción, el coeficiente ajustado de determinación es:

$$
R_{ajust}^{2} = 1 - \frac{\frac{41\,695}{20 - (3 + 1)}}{\frac{212\,916}{20 - 1}} = 1 - \frac{2\,606}{11\,206.0} = 1 - 0.23 = 0.77
$$

Si se compara  $R^2$  (0.80) con  $R^2$  ajustada (0.77), la diferencia en este caso es pequeña.

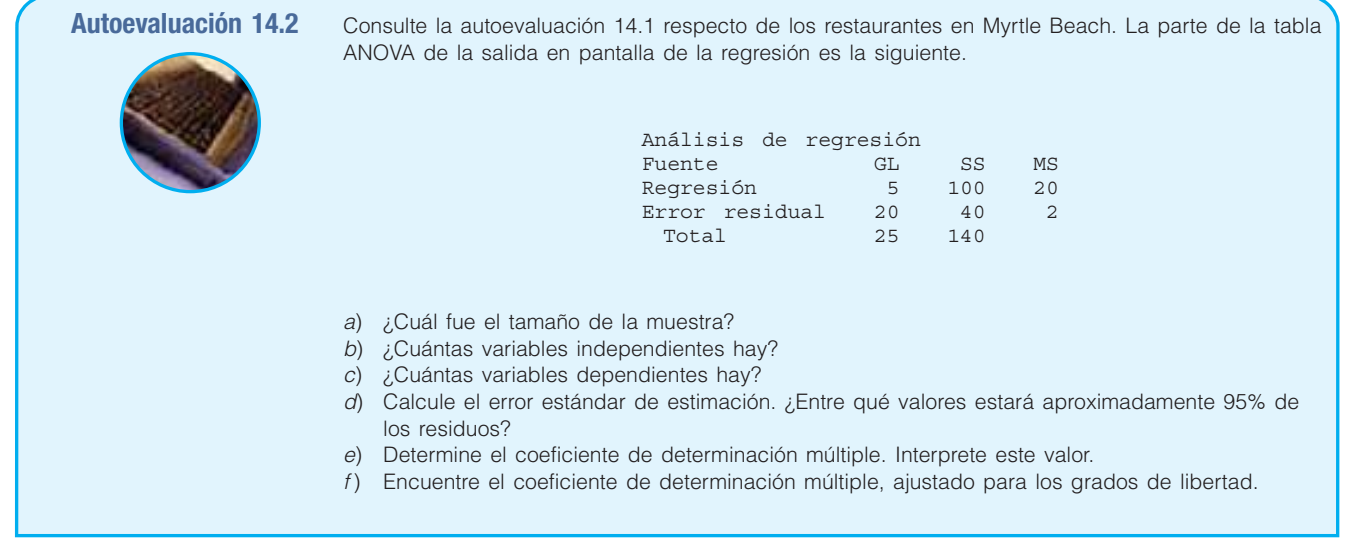

# **Ejercicios**

5. Considere la siguiente tabla ANOVA.

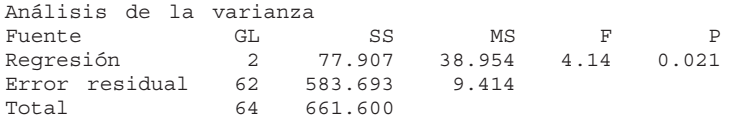

- *B* Determine el error estándar de estimación. ¿Entre qué valores estará cerca de 95% de los residuos?
- **b)** Determine el coeficiente de determinación múltiple. Interprete este valor.
- *D* Determine el coeficiente de determinación múltiple, ajustado para los grados de libertad.
- 6. Considere la siguiente tabla ANOVA.

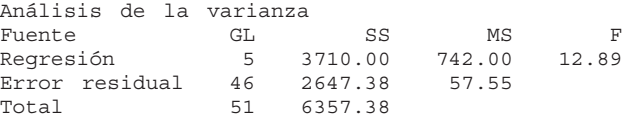

- *B* Determine el error estándar de estimación. ¿Entre qué valores estará aproximadamente 95% de los residuos?
- **b)** Determine el coeficiente de determinación múltiple. Interprete este valor.
- *D* Determine el coeficiente de determinación múltiple, ajustado para los grados de libertad.

# **Inferencias en la regresión lineal múltiple**

Hasta este punto, el análisis de regresión múltiple se consideró sólo como una forma para describir la relación entre una variable dependiente y varias variables independientes. Sin embargo, el método de mínimos cuadrados también permite inferir o generalizar a partir de la relación de una población completa. Recuerde que cuando se crearon intervalos de confianza o cuando se realizaron pruebas de hipótesis como parte de la estadística inferencial, los datos se consideraron una muestra aleatoria tomada de una población.

### **524 Capítulo 14**

En el escenario de la regresión múltiple, se supone que hay una ecuación desconocida de regresión múltiple de la población que relaciona la variable dependiente con las k variables independientes. Algunas veces a esto se le denomina **modelo** de la relación. En símbolos se escribe:

$$
\hat{Y} = \alpha + \beta_1 X_1 + \beta_2 X_2 + \dots + \beta_k X_k
$$

Esta ecuación es análoga a la fórmula (14.1), excepto que ahora los coeficientes se denotan con letras griegas. Con las letras griegas se denotan parámetros poblacionales. Así, con cierto conjunto de suposiciones, las cuales se analizan en breve, los valores calculados de a y b<sub>j</sub> son estadísticos muestrales. Estos estadísticos muestrales son estimados puntuales de los parámetros poblacionales correspondientes  $\alpha$  y  $\beta$ <sub>j</sub>. Por ejemplo, el coeficiente de regresión de la muestra  $b<sub>2</sub>$  es un estimado puntual del parámetro poblacional  $\beta_2$ . La distribución muestral de estos estimados puntuales sigue la distribución de probabilidad normal. Estas distribuciones muestrales se centran en sus valores de los parámetros respectivos. En otras palabras, las medias de las distribuciones muestrales son iguales a los valores de los parámetros que se estimarán. Así, con las propiedades de las distribuciones muestrales de estos estadísticos, es posible inferir acerca de los parámetros poblacionales.

### Prueba global: prueba del modelo de regresión múltiple

Es posible demostrar la habilidad de las variables independientes  $X_1, X_2, \ldots, X_k$  para explicar el comportamiento de la variable dependiente Y. Para expresarlo en forma de pregunta: ¿Es posible estimar la variable dependiente sin basarse en las variables independientes? A esta prueba se le denomina **prueba global**. Básicamente, en la prueba se investiga si es posible que todas las variables independientes tengan coeficientes de regresión cero.

Para relacionar esta pregunta con el ejemplo del costo de calefacción, se comprobará si las variables independientes (cantidad de aislamiento en el ático, temperatura externa diaria media y antigüedad del calentador) sirven bien para calcular el costo de calefacción de la casa.

Al probar una hipótesis, primero se formula la hipótesis nula y la hipótesis alternativa. En el ejemplo del costo de calefacción, hay tres variables independientes. Recuerde que  $b_1$ ,  $b_2$  y  $b_3$  son coeficientes de regresión muestrales. A los coeficientes correspondientes en la población se les asignan los símbolos  $\beta_1$ ,  $\beta_2$  y  $\beta_3$ . Ahora se comprueba si todos los coeficientes de regresión netos en la población son cero. La hipótesis nula es:

$$
H_0: \beta_1 = \beta_2 = \beta_3 = 0
$$

La hipótesis alternativa es:

 $H_1$ : No todas las  $\beta_i$  son 0.

Si la hipótesis nula es verdadera, todos los coeficientes de regresión son cero y, por lógica, no son útiles para estimar la variable dependiente (costo de calefacción). De ser así, habría que buscar algunas otras variables independientes, o tomar una aproximación distinta, para predecir el costo de calefacción de la casa.

Para probar la hipótesis nula de que todos los coeficientes de regresión múltiple son cero, se emplea la distribución F presentada en el capítulo 12. Use un nivel de significancia 0.05. Recuerde estas características de la distribución F:

- 1. Existe una familia de distribuciones F. Cada vez que los grados de libertad en el numerador o en el denominador cambian, se crea una nueva distribución F.
- 2. La distribución F no puede ser negativa. El menor valor posible es 0.
- 3. **Es una distribución continua.** La distribución puede tomar un número infinito de valores entre 0 y el infinito positivo.
- 4. **Es sesgada de manera positiva.** La cola larga de la distribución se encuentra a la derecha. Conforme el número de grados de libertad aumenta tanto en el numerador como en el denominador, la distribución se aproxima a la distribución de probabilidad normal. Es decir, la distribución se moverá hacia una distribución simétrica.
- 5. **Es asintótica.** Conforme aumentan los valores de X, la curva F se aproximará al eje horizontal, pero nunca lo tocará.

### **Análisis de correlación y regresión múltiple 525**

Los grados de libertad para el numerador y el denominador se determinan en la siguiente tabla ANOVA en Excel. La salida en pantalla de la tabla ANOVA se resalta en color verde. El número superior en la columna identificada "df" es 3, para indicar que hay tres grados de libertad en el numerador. Este valor corresponde al número de variables independientes. El número a la mitad de la columna "df" (16) indica que hay 16 grados de libertad en el denominador. El número 16 se determina por  $(n - (k + 1)) = 20 - (3 +$  $1) = 16.$ 

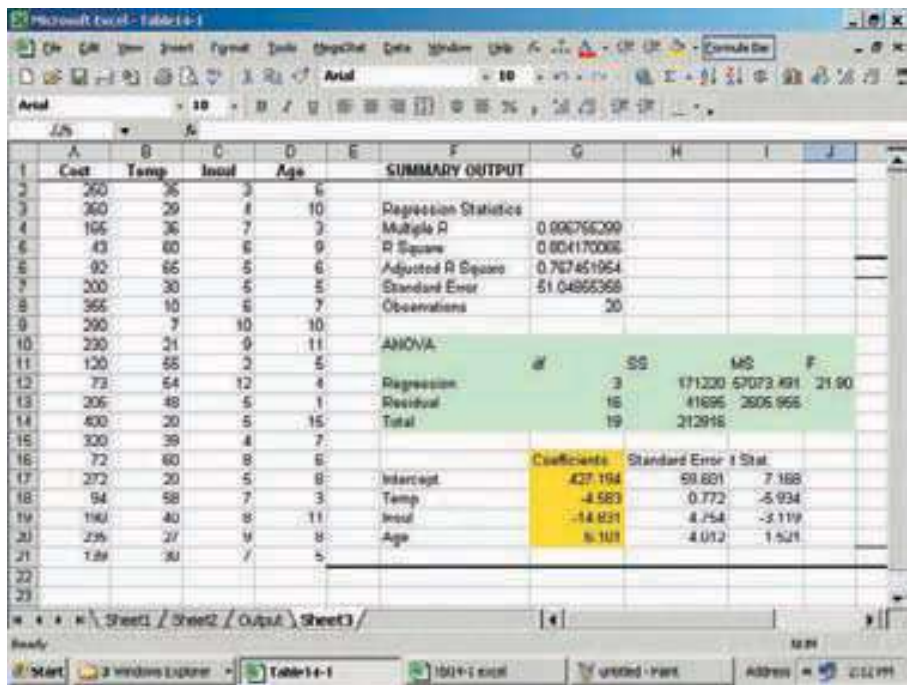

El valor crítico de F se encuentra en el apéndice B.4. Utilice la tabla para el nivel de significancia 0.05, al moverse por la horizontal a 3 grados de libertad en el numerador, luego hacia abajo a 16 grados de libertad en el denominador se lee el valor crítico. Éste es 3.24. Las regiones de rechazo y aceptación de  $H_0$  se muestran en el siguiente diagrama.

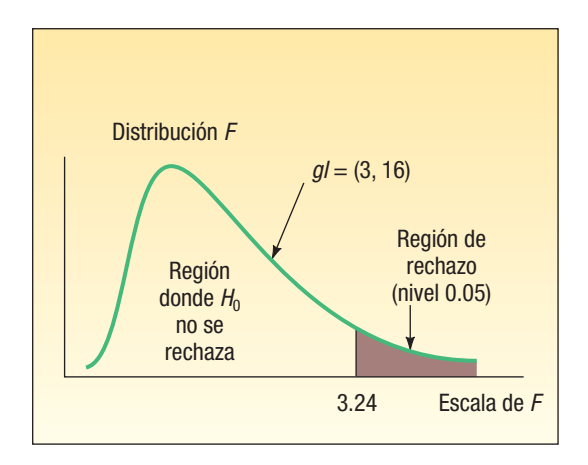

Al aplicar la prueba global, la regla de decisión es: no rechace la hipótesis nula de que todos los coeficientes de regresión son 0 si el valor calculado de F es menor que o igual que 3.24. Si el valor calculado de F es mayor que 3.24, se rechaza  $H_0$  y se acepta la hipótesis alternativa,  $H_1$ .

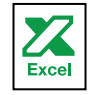

El valor de F se determina a partir de la ecuación siguiente.

**PREBA GLOBAL** 
$$
F = \frac{\text{SSR}/k}{\text{SSE}/[n - (k + 1)]}
$$
 [14.5]

SSR es la suma de cuadrados de regresión, SSE es la suma de los cuadrados del error, n es el número de observaciones y k es el número de variables independientes. Si sustituye los valores del ejemplo del costo de calefacción en la fórmula (14.5), se obtiene:

$$
F = \frac{\text{SSR}/k}{\text{SSE}/[n - (k + 1)]} = \frac{171\,220/3}{41\,695/[20 - (3 + 1)]} = 21.90
$$

El valor calculado de F es 21.90, que se encuentra en la región de rechazo. Por tanto, se rechaza la hipótesis nula de que todos los coeficientes de regresión múltiple son cero. Esto significa que algunas variables independientes (cantidad de aislamiento, etc.) tienen la capacidad de explicar la variación en la variable dependiente (costo de calefacción). Se esperaba esta decisión. Es lógico que la temperatura externa, la cantidad de aislamiento y la antigüedad del calentador tengan un gran peso sobre el costo de calefacción. La prueba global lo demuestra

### Evaluación de los coeficientes de regresión individuales

Hasta este punto al menos uno, no necesariamente todos, los coeficientes de regresión no son iguales a cero, y por ende son útiles para las predicciones. El siguiente paso es probar las variables independientes de manera individual para determinar qué coeficientes de regresión pueden ser 0 y cuáles no.

¿Por qué es importante saber si algunas de las β<sub>j</sub> son iguales a 0? Si una β puede ser igual a 0, implica que esta variable independiente en particular no tiene valor al explicar alguna variación en el valor dependiente. Si hay coeficientes para los cuales  $H_0$  no se puede rechazar, quizá sea prudente eliminarlos de la ecuación de regresión.

Ahora se realizan tres pruebas de hipótesis separadas, para la temperatura, el aislamiento y la antigüedad del calentador.

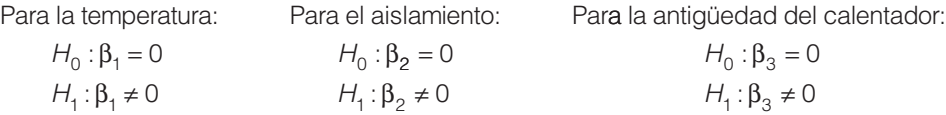

Se probará la hipótesis con el nivel de significancia 0.05. De acuerdo con la forma en que está formulada la hipótesis, la prueba es de dos colas.

El estadístico de prueba sigue la distribución t de Student con  $n - (k + 1)$  grados de libertad. El número de observaciones muestrales es n. Hay 20 casas en el estudio, por tanto,  $n = 20$ . El número de variables independientes es k, el cual es 3. Así, hay  $n - (k + 1)$ 1) =  $20 - (3 + 1) = 16$  grados de libertad.

El valor crítico para t se encuentra en el apéndice B.2. Para una prueba de dos colas con 16 grados de libertad y el nivel de significancia 0.05,  $H_0$  se rechaza si t es menor que -2.120 o mayor que 2.120.

Consulte la salida en pantalla de Excel de la sección anterior. (Vea la página 525.) La columna resaltada en color amarillo, con encabezado "Coefficients", muestra los valores de la ecuación de regresión múltiple:

$$
\hat{Y} = 427.194 - 4.583X_1 - 14.831X_2 + 6.101X_3
$$

Al interpretar el término  $-4.583X<sub>1</sub>$  en la ecuación: por cada grado de aumento de temperatura, se espera que el costo de calefacción disminuya aproximadamente \$4.58, si las otras dos variables permanecen constantes.

La columna en la salida en pantalla de Excel identificada "Standard Error" indica el error estándar del coeficiente de regresión de la muestra. Recuerde que Salsberry Realty seleccionó una muestra de 20 casas a lo largo de la costa este de Estados Unidos. Si se fuera a seleccionar una segunda muestra aleatoria y a calcular los coeficientes de regresión de esa muestra, los valores no serían exactamente los mismos. Sin embargo, si se repitiera el proceso de muestreo muchas veces se podría diseñar una distribución de muestreo de estos coeficientes de regresión. La columna "Standard Error" estima la variabilidad de estos coeficientes de regresión. La distribución de muestreo de "Coefficients/Standard Error" sigue la distribución t con  $n - (k + 1)$  grados de libertad. De aquí, se pueden probar las variables independientes individualmente para determinar si los coeficientes de regresión netos difieren de cero. La razón t calculada es –5.934 para la temperatura y  $-3.119$  para el aislamiento. Los dos valores t se encuentran en la región de rechazo a la izquierda de –2.120. De esta manera, se concluye que los coeficientes de regresión para las variables temperatura y aislamiento no son cero. La t calculada para la antigüedad del calentador es 1.524, por lo que no es un factor de predicción significativo del costo de calefacción. Se puede omitir del análisis. Se pueden probar coeficientes de regresión individuales con la distribución t. La fórmula es:

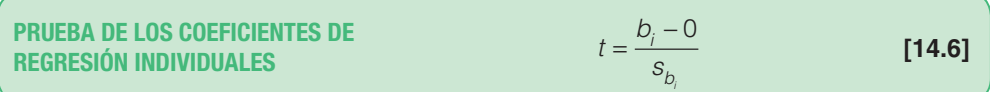

El coeficiente b<sub>i</sub> se refiere a cualquiera de los coeficientes de regresión, y s<sub>bi</sub>, a la desviación estándar de esa distribución del coeficiente de regresión. Se incluye 0 en la ecuación debido a que la hipótesis nula es  $\beta_i = 0$ .

Para ilustrar esta fórmula, consulte la prueba del coeficiente de regresión para la variable independiente, temperatura. Sea  $b<sub>1</sub>$  el coeficiente de regresión. A partir de la salida en pantalla de la página 525, este valor es -4.583.  $s_{b_i}$  es la desviación estándar del coeficiente de regresión para la variable independiente, temperatura. De nuevo, de la salida en pantalla de la página 525, su valor es 0.772. Al sustituir estos valores en la fórmula (14.6):

$$
t = \frac{b_i - 0}{s_{bi}} = \frac{-4.583 - 0}{0.772} = -5.936
$$

Éste es el valor determinado en la columna "t Stat" de la salida en pantalla de Excel. [Hay una diferencia ligera debida al redondeo.]

En este punto es necesario elaborar una estrategia para eliminar variables independientes. En el caso de Salsberry Realty había tres variables independientes y una (la antigüedad del calentador) tenía un coeficiente de regresión que no fue distinto de 0. Es obvio que se debe omitir esa variable y volver a efectuar la ecuación de regresión. La siguiente es la salida en pantalla de MINITAB, donde el costo de calefacción es la variable dependiente, y la temperatura externa y la cantidad de aislamiento, las variables independientes.

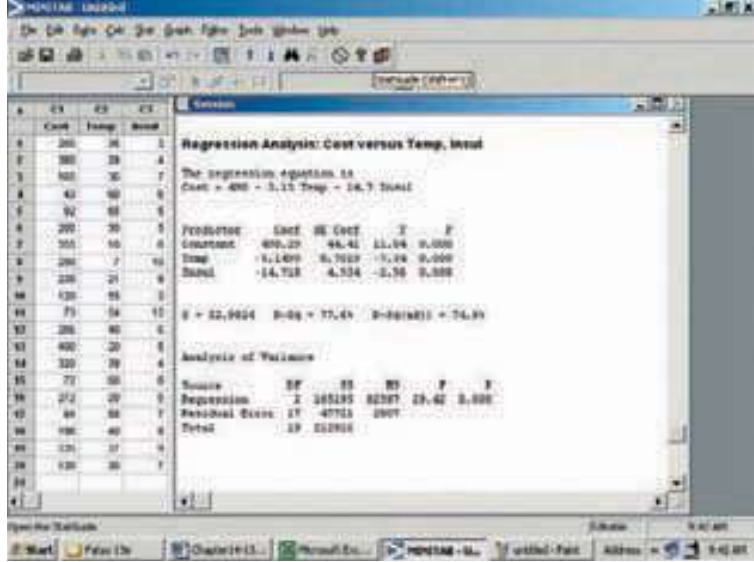

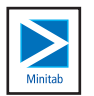

Enseguida se resumen los resultados de esta nueva salida en pantalla en MINITAB:

1. La nueva ecuación de regresión es:

$$
\hat{Y} = 490.29 - 5.1499X_1 - 14.718X_2
$$

Observe que los coeficientes de regresión para la temperatura externa  $(X_1)$  y la cantidad de aislamiento  $(X_2)$  son similares, pero no exactamente iguales, a cuando se incluyó la variable independiente, antigüedad del calentador. Compare la ecuación anterior con la de la salida en pantalla de Excel de la página 525. Los dos coeficientes de regresión son negativos, como en la ecuación anterior.

2. Los detalles de la prueba global son los siguientes:

 $H_0$ :  $\beta_1 = \beta_2 = 0$  $H_1$ : No todas las  $\beta_i = 0$ 

La distribución F es el estadístico de prueba y hay  $k = 2$  grados de libertad en el numerador y  $n - (k + 1) = 20 - (2 + 1) = 17$  grados de libertad en el denominador. Con el nivel de significancia de 0.05 y el apéndice B.4, la regla de decisión es rechazar  $H_0$  si F es mayor que 3.59. El valor de F se calcula así:

$$
F = \frac{\text{SSR}/k}{\text{SSE}/[n - (k + 1)]} = \frac{165\,195/2}{47\,721/(20 - (2 + 1))} = 29.42
$$

Como el valor calculado de  $F(29.42)$  es mayor que el valor crítico (3.59), se rechaza la hipótesis nula y se acepta la hipótesis alternativa. Se concluye que al menos uno de los coeficientes de regresión es diferente de 0.

3. El siguiente paso es realizar una prueba de los coeficientes de regresión de manera individual. Se desea saber si uno o ambos coeficientes de regresión son diferentes de 0. Las hipótesis nula y alternativa para cada una de las variables independientes son:

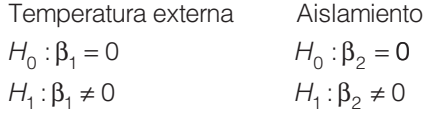

El estadístico de prueba es la distribución t con  $n - (k + 1) = 20 - (2 + 1) = 17$  grados de libertad. Con el nivel de significancia de 0.05 y el apéndice B.2, la regla de decisión es rechazar  $H_0$  si el valor calculado de t es menor que –2.110 o mayor que 2.110.

Temperatura externa **Aislamiento** 

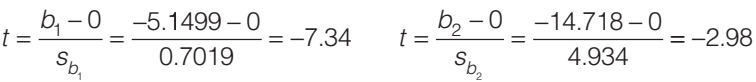

En las dos pruebas se rechaza  $H_0$  y se acepta  $H_1$ . Se concluye que cada uno de los coeficientes de regresión es diferente de 0. Tanto la temperatura externa como la cantidad de aislamiento son variables útiles para explicar la variación en el costo de calefacción.

En el ejemplo del costo de calefacción, fue claro qué variable independiente se debía eliminar; en algunos casos no es tan claro qué variable se debe eliminar. Para explicar esto, suponga que se formula una ecuación de regresión múltiple con base en cinco variables independientes. Se realiza la prueba global y se determina que algunos de los coeficientes de regresión son diferentes de 0. Luego, se prueban los coeficientes de regresión de manera individual y se determina que tres son significativos y dos no. El procedimiento preferido es omitir la variable dependiente individual con el menor valor t absoluto o valor p mayor y volver a formular la ecuación de regresión con las cuatro variables restantes; después, en la nueva ecuación de regresión con cuatro variables independientes, se realizan las pruebas individuales. Si aún hay coeficientes de regresión que no son significativos, de nuevo se omite la variable con el menor valor t absoluto. Para describir el proceso de otra manera, se debe eliminar una variable a la vez. Cada vez que se elimina una variable, es necesario volver a formular la ecuación de regresión y verificar las variables restantes.

Este proceso de seleccionar variables para incluirlas en un modelo de regresión se automatiza con Excel, MINITAB, MegaStat u otro software estadístico. La mayoría de los sistemas de software incluye métodos para eliminar en secuencia y/o agregar variables independientes y al mismo tiempo proporcionar estimados del porcentaje de la variación explicada (el término R cuadrático). Dos de los métodos más comunes son la **regresión** por pasos y la regresión del mejor subconjunto. Consume mucho tiempo, pero es posible calcular cada una de las regresiones entre la variable dependiente y cualquier subconjunto posible de variables independientes.

Por desgracia, en ocasiones, el software puede trabajar "demasiado" para encontrar una ecuación que cumpla con las singularidades de su conjunto de datos particular. La ecuación sugerida quizá no represente la relación en la población. Es necesario discernir para elegir entre las ecuaciones presentadas. Considere si los resultados son lógicos, si tienen una interpretación simple y si son consistentes con su conocimiento de la aplicación en estudio.

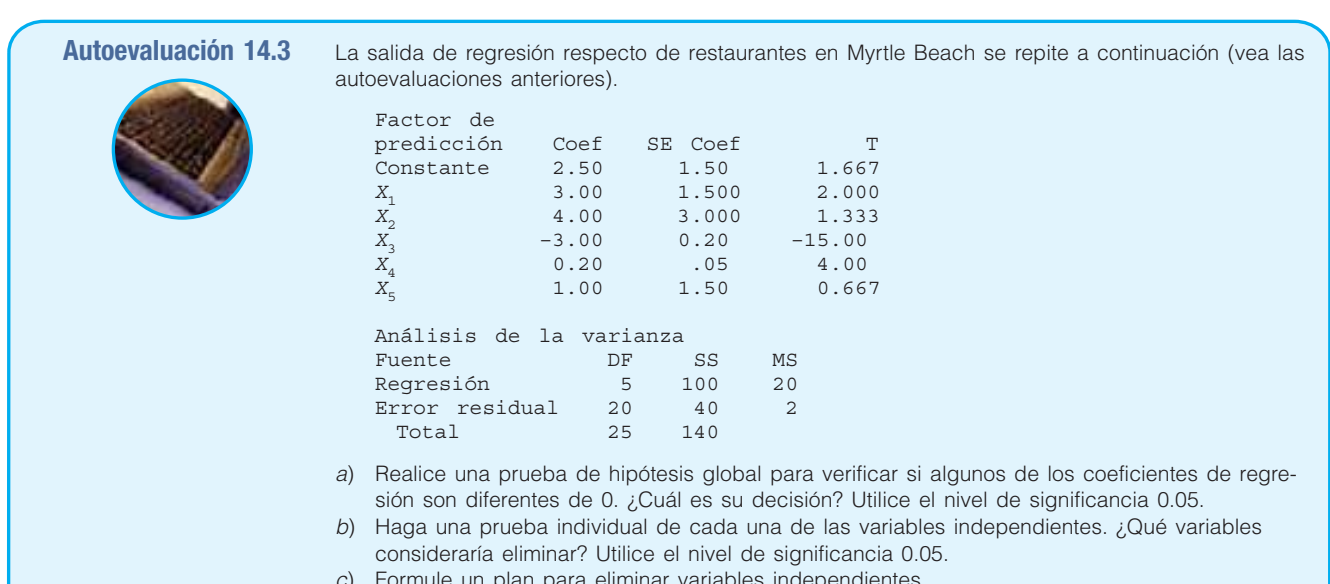

### Formule un plan para eliminar variables independiente

# **Ejercicios**

7. Con la siguiente salida de regresión,

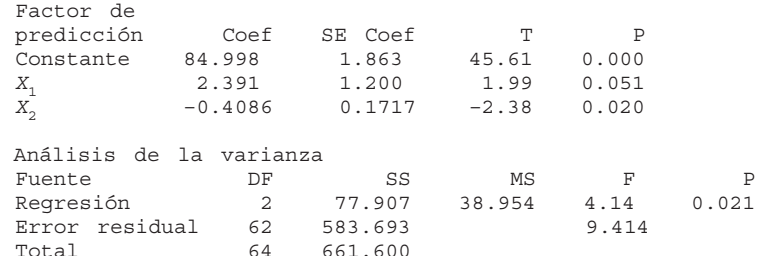

responda las siguientes preguntas:

- *B* Escriba la ecuación de regresión.
- **b)** Si  $X_1$  es 4 y  $X_2$  es 11, ¿cuál es el valor de la variable dependiente?
- *D* ¿Cuál es el tamaño de la muestra? ¿Cuántas variables independientes hay?
- *E* Realice una prueba de hipótesis global para verificar si alguno de los coeficientes de regresión del conjunto es diferente de 0. Utilice el nivel de significancia 0.05. ¿Cuál es su conclusión?
- *F* Realice una prueba de hipótesis por cada variable independiente. Utilice el nivel de significancia 0.05. ¿Qué variables consideraría eliminar?
- *G*  Formule una estrategia para eliminar variables independientes en este caso.

**8.** La siguiente salida de regresión se obtuvo de un estudio de empresas de arquitectura. La variable dependiente es la cantidad total de honorarios, en millones de dólares.

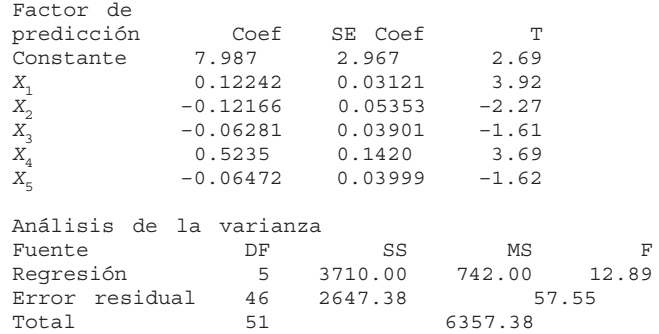

 $X<sub>1</sub>$  es el número de arquitectos en la compañía.

 $X<sub>2</sub>$  es el número de ingenieros en la compañía.

 $X<sub>3</sub>$  es el número de años invertidos en proyectos de cuidado de la salud.

- $X<sub>4</sub>$  es el número de estados en que opera la empresa.
- $X<sub>5</sub>$  es el porcentaje del trabajo de la empresa que se relaciona con el cuidado de la salud.
- *B* Escriba la ecuación de regresión.
- *C* ¿Cuál es el tamaño de la muestra? ¿Cuántas variables independientes hay?
- *D* Realice una prueba de hipótesis global para ver si alguno de los coeficientes de regresión del conjunto puede ser diferente de 0. Utilice el nivel de significancia 0.05. ¿Cuál es su conclusión?
- *E* Realice una prueba de hipótesis por cada variable independiente. Utilice el nivel de significancia 0.05. ¿Qué variables consideraría eliminar?
- *F* Formule una estrategia para eliminar variables independientes en este caso.

# **Evaluación de las suposiciones de la regresión múltiple**

En la sección anterior se describieron métodos para evaluar de manera estadística la ecuación de regresión múltiple. Los resultados de la prueba permitieron saber si al menos uno de los coeficientes no era igual a cero y se describió un proceso de evaluación de cada coeficiente de regresión. También se analizó el proceso de toma de decisiones para incluir y excluir variables independientes en la ecuación de regresión múltiple.

Es importante saber que la validez de las pruebas estadísticas global e individual parte de varias suposiciones. Es decir, si las suposiciones no son válidas, los resultados pueden estar sesgados o ser confusos. Sin embargo, se debe mencionar que en la práctica no siempre es posible un apego estricto a las suposiciones siguientes. Por fortuna, las técnicas estadísticas analizadas en este capítulo parecen funcionar muy bien aunque se viole una o más de las suposiciones. Incluso si los valores en la ecuación de regresión múltiple tienen cierta "desviación", los estimados mediante una ecuación de regresión múltiple estarán más cerca que cualquiera que se pudiera hacer de otra manera. En general, los procedimientos estadísticos son lo bastante robustos para superar las violaciones de algunas suposiciones.

En el capítulo 13 se listaron las suposiciones necesarias para la regresión cuando se consideró sólo una variable independiente. (Vea la página 480.) Las suposiciones para la regresión múltiple son similares.

**Existe una relación lineal.** Es decir, existe una relación directa entre la variable dependiente y el conjunto de variables independientes.

- 2. La variación en los residuos es la misma tanto para valores grandes como **pequeños de**  $\hat{Y}$ **.** En otras palabras,  $(Y - \hat{Y})$  no está relacionada, ya sea que  $\hat{Y}$  sea grande o pequeña.
- 3. Los residuos siguen la distribución de probabilidad normal. Recuerde que el residuo es la diferencia entre el valor actual de Y y el valor estimado  $\hat{Y}$ . Por tanto, el término  $(Y - \hat{Y})$  se calcula para cada observación en el conjunto de datos. Estos residuos deberán seguir de manera aproximada una distribución de probabilidad normal. Además, la media de los residuos deberá ser 0.
- 4. Las variables independientes no deberán estar correlacionadas. Es decir, conviene seleccionar un conjunto de variables independientes que no estén correlacionadas entre sí.
- 5. Los residuos son independientes. Esto significa que las observaciones sucesivas de la variable dependiente no están correlacionadas. Esta suposición con frecuencia se viola cuando se comprende el tiempo con las observaciones muestreadas.

En esta sección se presenta un análisis breve de cada una de estas suposiciones. Además, se proporcionan métodos para validar estas suposiciones, y se señalan las consecuencias si estas suposiciones no se cumplen. Para quienes estén interesados en un análisis adicional, una referencia excelente es Kutner, Nachtscheim y Neter, Applied Linear Regression Models, 4a. ed., McGraw-Hill, 2004.

## Relación lineal

Primero se verá la suposición de linealidad. La idea es que la relación entre el conjunto de variables independientes y la variable dependiente es lineal. Si se consideran dos variables independientes, se visualiza esta suposición. Las dos variables independientes y la variable dependiente formarían un espacio tridimensional. Así, la ecuación de regresión formaría un plano, como se muestra en la página 513. Esta suposición se evalúa con diagramas de dispersión y gráficas de residuos.

**Uso de los diagramas de puntos** La evaluación de una ecuación de regresión múltiple siempre deberá incluir un diagrama de dispersión en el que se trace la variable dependiente contra cada variable independiente. Estas gráficas ayudan a visualizar las relaciones y proporcionan una información inicial respecto de la dirección (positiva o negativa), la linealidad y la fuerza de la relación. Como ejemplo se analizan a continuación los diagramas de dispersión para el caso del costo de calefacción. Las gráficas sugieren una relación muy fuerte, negativa y lineal entre el costo de calefacción y la temperatura, y una relación negativa entre el costo de calefacción y el aislamiento.

**Uso de gráficas de residuos** Recuerde que un residuo  $(Y - \hat{Y})$  se calcula mediante la ecuación de regresión múltiple para cada observación en un conjunto de datos. En el capítulo 13 se afirmó que la mejor recta de regresión pasaba por el centro de los datos

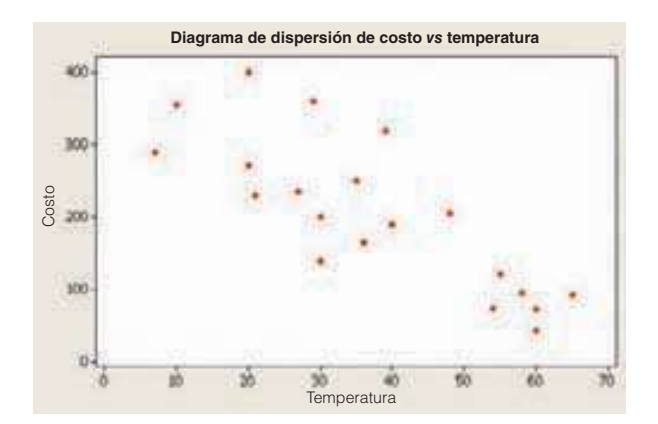

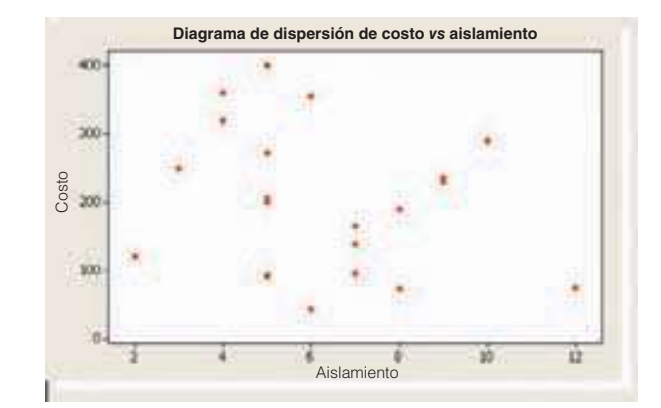

en un diagrama de dispersión. En este caso, aparece un número grande de observaciones arriba de la recta de regresión (estos residuos tendrían un signo positivo), y un número grande de observaciones debajo de la recta (estos residuos tendrían un signo negativo). Además, las observaciones estarían dispersas arriba y debajo de la recta, sobre todo el rango de la variable independiente.

El mismo concepto es válido para la regresión múltiple, pero no se puede representar de manera gráfica la regresión múltiple. Sin embargo, las gráficas de los residuos ayudan a evaluar la linealidad de la ecuación de regresión múltiple. Para investigar esto, los residuos se trazan en el eje vertical frente a la variable del factor de predicción, Yˆ . En la siguiente gráfica a la izquierda se muestran los trazos residuales para el ejemplo del costo de calefacción. Observe lo siguiente:

- Los residuos se trazan en el eje vertical y están centrados respecto de cero. Hay residuos positivos y negativos.
- Los trazos de los residuos muestran una distribución aleatoria de valores positivos y negativos a lo largo de todo el rango de la variable trazada en el eje horizontal.
- Los puntos están dispersos y no hay un patrón obvio, por lo que no hay razón para dudar de la suposición de linealidad.

Esta gráfica confirma la suposición de linealidad.

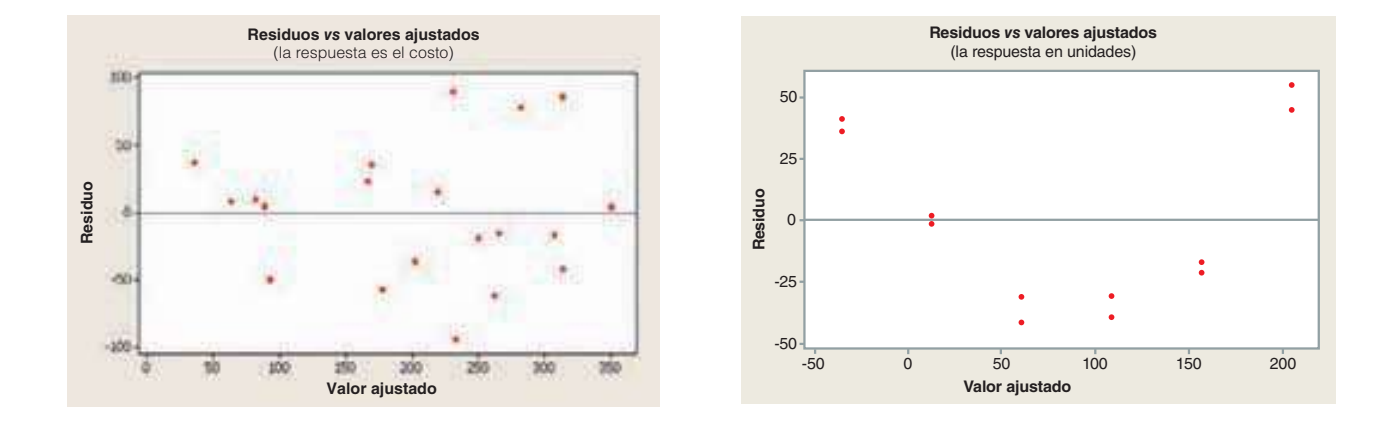

Si hay un patrón en los puntos del diagrama de dispersión, es necesaria una investigación adicional. Los puntos en la gráfica anterior derecha muestran residuos no aleatorios. Observe que la gráfica de los residuos no muestra una distribución aleatoria de valores positivos y negativos a lo largo de todo el rango de la variable trazada en el eje horizontal. De hecho, la gráfica presenta una curvatura respecto de las gráficas de los residuos. Esto indica que la relación quizá no sea lineal. En este caso, tal vez la ecuación sea cuadrática, lo que indica que se necesita el cuadrado de una las variables. Esta posibilidad se analizó en el capítulo 13.

## La variación en los residuos es igual para valores grandes y pequeños de  $\hat{Y}$

Este requisito indica que la variación respecto de los valores anticipados es constante, sin importar si los valores anticipados sean grandes o pequeños. Para citar un ejemplo específico que viole la suposición, suponga que se utiliza la variable independiente individual, antigüedad, para explicar la variación en el ingreso. Se sospecha que conforme aumenta la antigüedad también aumenta el salario, pero también parece razonable que conforme aumenta la antigüedad tal vez haya más variación respecto de la recta de regresión. Es decir, es probable que haya más variación en el ingreso para una persona

de 50 años de edad que para una de 35 años de edad. El requisito para una variación constante respecto de la recta de regresión se denomina homoscedasticidad.

**HOMOSCEDASTICIDAD** La variación respecto de la ecuación de regresión es igual para todos los valores de las variables independientes.

Para verificar la homoscedasticidad, los residuos se trazan contra los valores ajustados de Y. Ésta es la misma gráfica con la cual se evalúa la suposición de linealidad. (Vea la página 532.) Con base en el diagrama de puntos en esa salida del software, es razonable concluir que esta suposición no se ha violado.

## Distribución de los residuos

Para tener la seguridad de que las inferencias en las pruebas de hipótesis global e individual son válidas, se evalúa la distribución de los residuos. En un caso ideal, los residuos deberán seguir una distribución de probabilidad normal.

Para evaluar esta suposición, los residuos se organizan en una distribución de frecuencias. A continuación se muestra el histograma de MINITAB de los residuos a la izquierda para el ejemplo del costo de calefacción de una casa. Aunque es difícil demostrar que los residuos siguen una distribución normal sólo con 20 observaciones, parece que la suposición de normalidad es razonable.

MINITAB y Excel ofrecen otra gráfica que ayuda a evaluar la suposición de residuos con una distribución normal. Esta gráfica se denomina **gráfica de probabilidad normal**, y se encuentra a la derecha del histograma. Sin entrar en detalles, la gráfica de probabilidad normal confirma la suposición de residuos normalmente distribuidos si los puntos trazados están muy cerca de la recta trazada desde la izquierda inferior hasta la derecha superior de la gráfica.

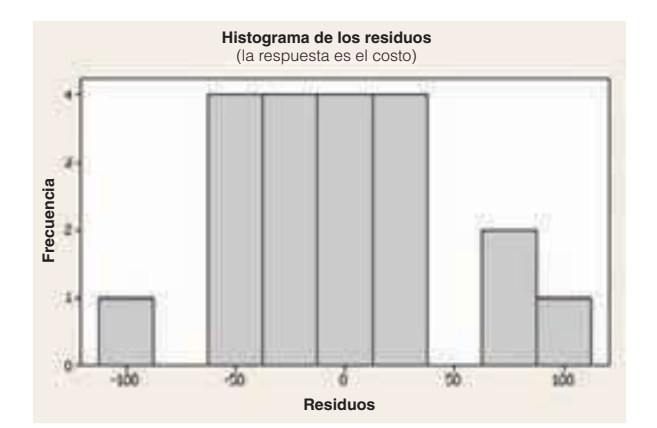

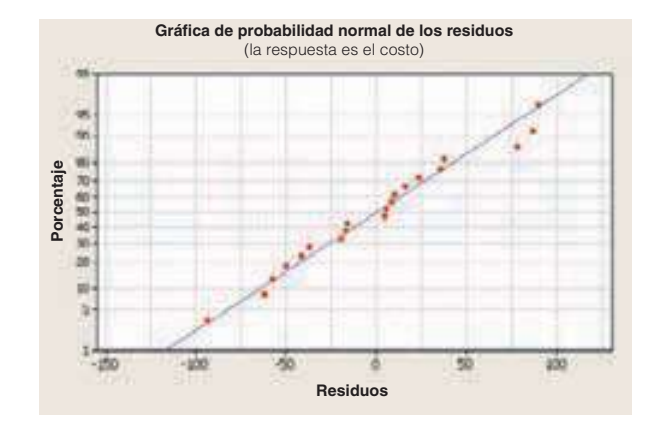

En este caso, las dos gráficas confirman la suposición de que los residuos siguen la distribución de probabilidad normal. Por tanto, las inferencias que se hicieron con base en las hipótesis global e individual se confirman con los resultados de esta evaluación.

## Multicolinealidad

La multicolinealidad existe cuando las variables independientes están correlacionadas. Las variables independientes correlacionadas dificultan las inferencias acerca de los coeficientes de regresión individuales y sus efectos individuales sobre la variable

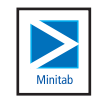

dependiente. En la práctica, es casi imposible seleccionar variables que carezcan por completo de alguna relación. En otras palabras, es casi imposible crear un conjunto de variables independientes que no estén correlacionadas hasta cierto punto. Sin embargo, la comprensión general del punto de multicolinealidad es importante.

Primero, se debe destacar que la multicolinealidad no afecta la capacidad de una ecuación de regresión múltiple para predecir la variable dependiente. No obstante, cuando se tenga interés en evaluar la relación entre cada variable independiente y la variable dependiente, la multicolinealidad puede presentar resultados inesperados.

Por ejemplo, si se usan dos promedios de calificaciones de preparatoria con multicolinealidad muy alta y la clasificación en un grupo de preparatoria para predecir el promedio de calificaciones de los alumnos de ingreso a la universidad (variable dependiente), se esperaría que las dos variables independientes estén positivamente relacionadas con la variable dependiente. Sin embargo, como las variables independientes están muy correlacionadas, una de las variables independientes puede tener un signo negativo inesperado e inexplicable. En esencia, estas dos variables independientes son redundantes al explicar la misma variación en la variable dependiente.

Una segunda razón para evitar variables independientes correlacionadas es que pueden generar resultados erróneos en las pruebas de hipótesis para las variables independientes individuales. Esto se debe a la inestabilidad del error estándar de estimación. Varias pistas que indican problemas con la multicolinealidad incluyen lo siguiente:

- 1. Una variable independiente conocida como anticipador importante resulta con un coeficiente de regresión que no es significativo.
- 2. Un coeficiente de regresión que debiera tener un signo positivo resulta negativo, o lo contrario.
- 3. Cuando se agrega o elimina una variable independiente, hay un cambio drástico en los valores de los coeficientes de regresión restantes.

En nuestra evaluación de una ecuación de regresión múltiple, una aproximación para reducir los efectos de la multicolinealidad es seleccionar con cuidado las variables independientes incluidas en la ecuación de regresión. Una regla general es que, si la correlación entre dos variables independientes se encuentra entre –0.70 y 0.70, es probable que no haya problema al emplear las dos variables independientes. Una prueba más precisa es utilizar el **factor de inflación de la varianza**, el cual por lo general se escribe VIF. El valor de VIF se determina como sigue:

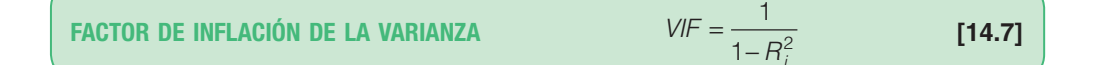

El término  $R_j^2$ se refiere al coeficiente de determinación, donde la variable independiente seleccionada sirve como una variable dependiente, y las variables independientes restantes, como variables independientes. Un VIF mayor que 10 se considera insatisfactorio, e indica que la variable independiente se deberá eliminar del análisis. En el siguiente ejemplo se explican los detalles de la determinación del VIF.

**Ejemplo** Consulte los datos en la tabla 14.1, donde se relaciona el costo de calefacción con las variables independientes: temperatura externa, cantidad de aislamiento y antilas variables independientes: temperatura externa, cantidad de aislamiento y antigüedad del calentador. Elabore una matriz de correlación para las tres variables independientes. ¿Parece que hay un problema con la multicolinealidad? Encuentre e interprete el factor de inflación de la varianza para cada una de las variables independientes.

**Solución** Primero emplee el sistema MINITAB para determinar la matriz de correlación para la<br>**Solución** variable dependiente y las cuatro variables independientes. Una parte de esa salida es la siguiente:

> Costo Temperatura Aislamiento Temperatura –0.812 Aislamiento -0.257 -0.103<br>Antiqüedad 0.537 -0.486  $0.537 -0.486$  0.064 Contenido de la celda: Correlación de Pearson

Ninguna de las correlaciones entre las variables independientes sobrepasa –0.70 ni 0.70, por tanto, no se sospechan problemas con multicolinealidad. La correlación mayor ente las variables independientes es –0.486 entre antigüedad y temperatura.

Para confirmar esta conclusión calcule el VIF de cada una de las tres variables independientes. Primero considere la variable independiente, temperatura. Emplee MINITAB para determinar el coeficiente de determinación múltiple con la temperatura como variable dependiente y la cantidad de aislamiento y antigüedad del calentador como variables independientes. La salida relevante en pantalla de MINITAB es la siguiente.

```
Análisis de regresión: Temperatura vs Aislamiento, Antigüedad
```

```
La ecuación de regresión es
Temp = 58.0 - 0.51 Aislamiento - 2.51 Antigüedad
Factor de 
predicción Coef SE Coef T P VIF
Constante 57.99 12.35 4.70 0.000
Aislamiento —0.509 1.488 —0.34 0.737 1.0
Antigüedad –2.509 1.103 –2.27 0.036 1.0
S = 16.0311 R al cuadrado = 24.1% R al cuadrado(ajust) = 15.2%
Análisis de la varianza
Fuente GL SS MS F P
Regresión 2 1390.3 695.1 2.70 0.096
Error residual 17 4368.9 257.0
Total 19 5759.2
```
El coeficiente de determinación es 0.241, por tanto, al sustituir este valor en la fórmula del VIF:

> VIF  $=\frac{1}{1-R_j^2}=\frac{1}{1-0.241}=$ 1  $\frac{1}{2^{2}} = \frac{1}{1 - 0.241} = 1.32$

El valor del VIF de 1.32 es menor que el límite superior de 10. Esto indica que la variable independiente, temperatura, no está muy correlacionada con las demás variables independientes.

Una vez más, para determinar el VIF del aislamiento se desarrollaría una ecuación de regresión con el aislamiento como variable dependiente, y la temperatura y antigüedad del calentador como variables independientes. Para esta ecuación, establezca el coeficiente de determinación. Éste sería el valor para  $R_2^2$ . Este valor se sustituiría en la ecuación (14.7), y se despejaría para el VIF.

Por fortuna, MINITAB genera los valores del VIF de cada una de las variables independientes. Estos valores se reportan en la columna derecha con el encabezado "VIF " de la salida en pantalla de MINITAB. Los dos valores son 1.0, de aquí que se concluya que no hay problema de multicolinealidad en este ejemplo.

### Observaciones independientes

La quinta suposición respecto del análisis de regresión y correlación es que los residuos sucesivos deberán ser independientes. Esto significa que no hay un patrón para los residuos, que los residuos no están muy correlacionados, y que no hay corridas largas de residuos positivos o negativos. Cuando los residuos sucesivos están correlacionados, a esta condición se le conoce como **autocorrelación**.

La autocorrelación se presenta con frecuencia cuando los datos se colectan durante un periodo. Por ejemplo, se desea predecir las ventas anuales de Ages Software, Inc., con base en el tiempo y la cantidad gastada en publicidad. La variable dependiente son las ventas anuales, y las variables independientes son el tiempo y la cantidad gastada en publicidad. Es probable que, para un periodo, los puntos actuales estén arriba del plano de regresión (recuerde que hay dos variables independientes) y después, para otro periodo, los puntos estén debajo del plano de regresión. En la gráfica siguiente se muestran los residuos graficados en el eje vertical, y los valores ajustados  $\hat{Y}$ , en el horizontal. Observe la corrida de residuos arriba de la media de los residuos, seguida por una corrida debajo de la media. Este diagrama de dispersión indica una posible autocorrelación.

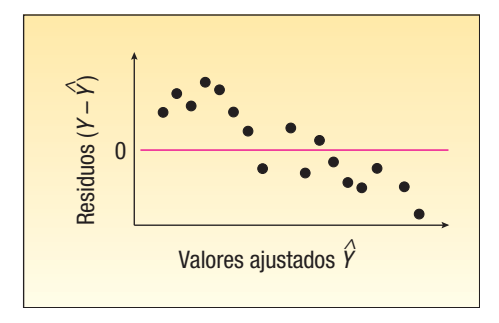

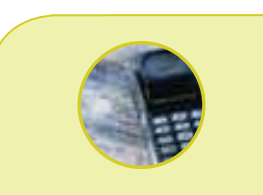

### **Estadística en acción**

**En años recientes se ha empleado la regresión múltiple en diversos procesos legales. Es útil en particular en casos contra la discriminación por género o raza. Por ejemplo, suponga que una mujer afirma que los salarios de la compañía X son injustos para las mujeres. Para afirmar su reclamo, la demandante presenta datos para demostrar que, en promedio, las mujeres ganan menos que los hombres. En respuesta, la compañía X argumenta que sus salarios se basan en experiencia, capacitación y aptitudes, y que sus empleadas femeninas en promedio son más jóvenes y con menos capacitación que los varones. De hecho, como argumento adicional, la compañía podría afirmar que la situación actual en realidad se debe a sus esfuerzos exitosos para contratar a más mujeres.**

Existe una prueba para la autocorrelación, denominada Durbin-Watson. En el capítulo 16 se presentan los detalles de esta prueba.

## Variables independientes cualitativas

En el ejemplo anterior respecto del costo de calefacción, las dos variables independientes, temperatura externa y aislamiento, fueron cuantitativas; es decir, de naturaleza numérica. Con frecuencia en el análisis se desea emplear variables de escala nominal, como género, si la casa tiene alberca, o si el equipo fue local o visitante. Estas variables se denominan **variables cualitativas**, debido a que describen una cualidad particular, como masculino o femenino. Para utilizar una variable cualitativa en el análisis de regresión, se emplea un esquema de **variables ficticias**, en el cual una de las dos condicio-Existe una prueba para la autocorrelación<br>
Se con un prueba para la autocorrelación<br>
Se presentan los detalles de esta prueba<br>
Variables independientes cualitativas, termedia con un principalmente de la consideración<br>
Resi

**VARIABLE FICTICIA** Variable en la que sólo existen dos resultados posibles. Para el análisis, uno de los resultados se codifica con un 1 y el otro con un 0.

Por ejemplo, se tiene interés en estimar el salario de un ejecutivo con base en los años de su experiencia laboral y si él o ella se graduó o no de la universidad. "Graduación de la universidad" sólo puede adoptar una de dos condiciones: sí o no. Por tanto, se considera una variable cualitativa.

Suponga que en el ejemplo de Salsberry Realty se agrega la variable independiente "garaje". Para las casas sin garaje, se utiliza 0; para las que sí tienen se emplea 1. A la variable "garaje" se le designará  $X<sub>4</sub>$ . Los datos de la tabla 14.2 se ingresan en el sistema MINITAB.

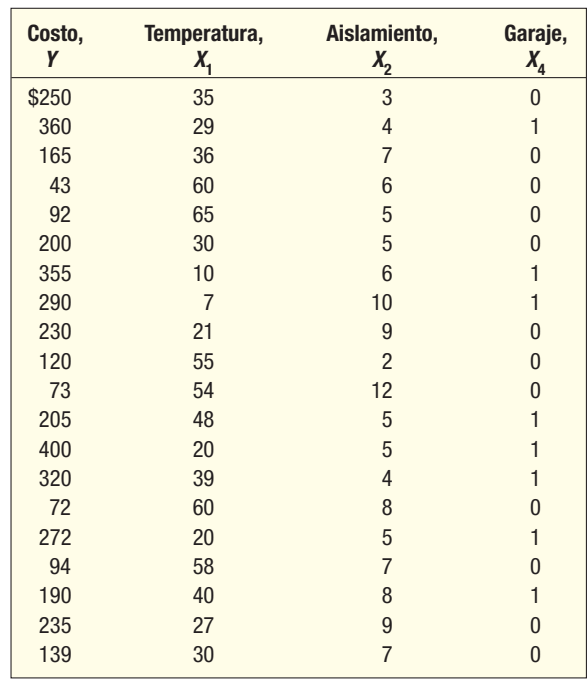

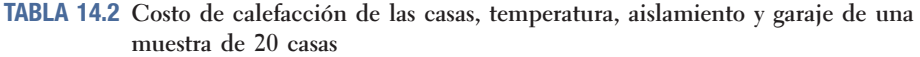

La salida en pantalla de MINITAB es:

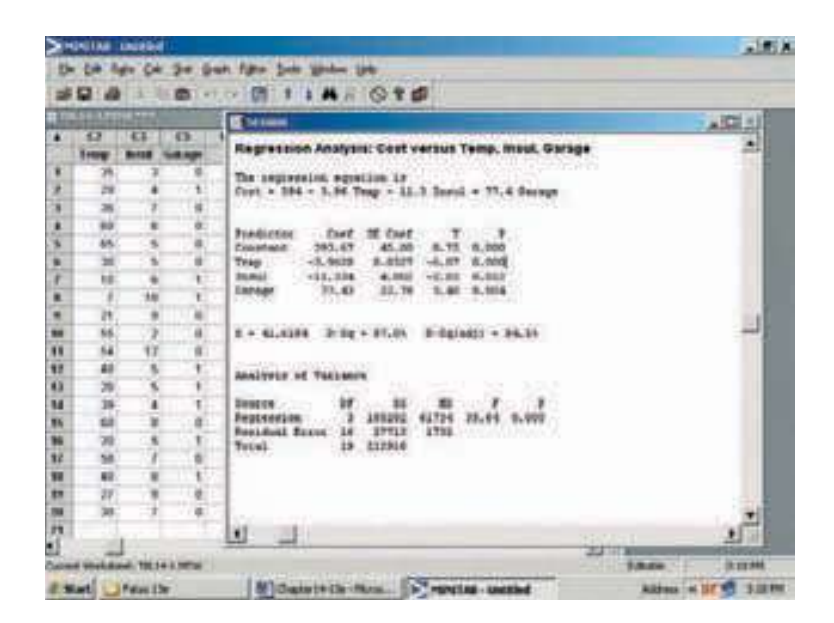

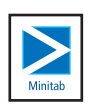

¿Cuál es el efecto de la variable "garaje"? ¿Se debe incluir en el análisis? Para mostrar el efecto de la variable, suponga que se tienen dos casas exactamente iguales, una al lado de la otra, en Buffalo, Nueva York; una tiene garaje, y la otra no. Las dos casas tienen 3 pulgadas de aislamiento y la temperatura media en enero en Buffalo es 20 grados. Para la casa sin garaje, 0 se sustituye por  $X<sub>4</sub>$  en la ecuación de regresión. El costo estimado de la calefacción es \$280.90, determinado por:

$$
\hat{Y} = 394 - 3.96X_1 + 11.3X_2 + 77.4X_4
$$
  
= 394 - 3.96(20) + 11.3(3) + 77.4(0) = 280.90

Para la casa con garaje, 1 se sustituye por  $X<sub>4</sub>$  en la ecuación de regresión. El costo estimado de la calefacción es \$358.30, determinado por:

$$
\hat{Y} = 394 - 3.96X_1 + 11.3X_2 + 77.4X_4
$$
  
= 394 - 3.96(20) – 11.3(3) + 77.4(1) = 358.30

La diferencia entre los dos costos de calefacción estimados es \$77.40 (\$358.30 – \$280.90). Por tanto, es de esperar que el costo para calentar la casa con un garaje sea \$77.40 más alto que el costo para una casa equivalente sin un garaje.

Se demostró que la diferencia entre los dos tipos de casas es \$77.40, pero, ¿es significativa la diferencia? Para responder, realice la siguiente prueba de hipótesis.

$$
H_0: \beta_4 = 0
$$
  

$$
H_1: \beta_4 \neq 0
$$

La información necesaria para responder esta pregunta se encuentra en la salida en pantalla de MINITAB anterior. El coeficiente de regresión neto para la variable independiente, garaje, es 77.43 y la desviación estándar de la distribución de muestreo es 22.78. Ésta se identifica como la cuarta variable independiente, por tanto, se emplea un subíndice de 4. Por último, estos valores se sustituyen en la fórmula (14.6).

$$
t = \frac{b_4 - 0}{s_{b_4}} = \frac{77.43 - 0}{22.78} = 3.40
$$

Hay tres variables independientes en el análisis, por tanto, hay  $n - (k + 1) = 20 - (3)$ + 1) = 16 grados de libertad. El valor crítico del apéndice B.2 es 2.120. La regla de decisión, con una prueba de dos colas y un nivel de significancia de 0.05, es rechazar  $H_0$  si la t calculada se encuentra a la izquierda de –2.120 o bien a la derecha de 2.120. Como el valor calculado de 3.40 se encuentra a la derecha de 2.120, se rechaza la hipótesis nula. Se concluye que el coeficiente de regresión no es cero. La variable independiente, garaje, se deberá incluir en el análisis.

¿Puede emplear una variable cualitativa con más de dos resultados posibles? Sí, pero el esquema de codificación se complica y requerirá una serie de variables ficticias. Para explicar esto, suponga que una compañía estudia sus ventas, pues se relacionan con el gasto en publicidad trimestral durante los últimos 5 años. Suponga que las ventas son la variable dependiente, y el gasto en publicidad, la primera variable independiente,  $X<sub>1</sub>$ . Para incluir la información cualitativa respecto del trimestre, se utilizan tres variables independientes adicionales. Para la variable  $X_2$ , las cinco observaciones que se refieren al primer trimestre de cada uno de los 5 años se codifican 1 y los otros trimestres, 0. De manera similar, para  $X_3$  las cinco primeras observaciones referentes al segundo trimestre se codifican 1 y los otros trimestres, 0. Para  $X_4$ , las cinco observaciones referentes al tercer trimestre se codifican 1 y los otros trimestres, 0. Una observación que no se refiera a ninguno de los primeros trimestres se debe referir al cuarto trimestre, por lo que no es necesaria una variable independiente distinta concerniente a este trimestre.

# **Regresión por pasos**

En el ejemplo del costo de calefacción (vea la información muestral en las tablas 14.1 y 14.2) se consideraron cuatro variables independientes: temperatura externa media, cantidad de aislamiento en la casa, antigüedad del calentador y si había garaje o no. Para obtener la ecuación, primero realizó una prueba global o "todo de una vez" para determinar si alguno de los coeficientes de regresión era significativo. Cuando determinó que al menos uno era significativo, probó los coeficientes de regresión de manera individual para ver cuáles eran importantes. No incorporó las variables independientes que no tenían coeficientes de regresión significativos, e incorporó las otras. Al retener

### **Análisis de correlación y regresión múltiple 539**

las variables independientes con coeficientes significativos, determinó la ecuación de regresión en la que se empleó el número menor de variables independientes. Esto facilitó interpretar la ecuación de regresión y explicó tanta variación como fue posible en la variable dependiente.

Ahora se describe la técnica denominada **regresión por pasos**, más eficiente al determinar la ecuación de regresión.

**REGRESIÓN POR PASOS** Método paso por paso para determinar la ecuación de regresión que inicia con una sola variable independiente y agrega o elimina variables independientes una por una. Sólo se incluyen las variables independientes con coeficientes de regresión distintos de cero en la ecuación de regresión.

En el método por pasos se desarrolla una secuencia de ecuaciones. La primera ecuación sólo contiene una variable independiente. Sin embargo, esta variable independiente es la que proviene del conjunto propuesto de variables independientes que explica la mayoría de la variación en la variable dependiente. En otras palabras, si calcula todas las correlaciones simples entre cada una de las variables independientes y la variable dependiente, en el método por pasos primero se selecciona la variable independiente que tiene la correlación más fuerte con la variable dependiente.

Enseguida, en el método por pasos se analizan las variables independientes y después se selecciona la que explicará el porcentaje mayor de la variación aún inexplicada. Este proceso continúa hasta incluir todas las variables independientes con coeficientes de regresión significativos en la ecuación de regresión. Las ventajas del método por pasos son:

- 1. Sólo se ingresan en la ecuación las variables independientes con coeficientes de regresión significativos.
- 2. Los pasos comprendidos en el desarrollo de la ecuación de regresión son claros.
- 3. Es eficaz para determinar la ecuación de regresión sólo con coeficientes de regresión significativos.
- 4. Se muestran los cambios en el error estándar de estimación múltiple y el coeficiente de determinación.

La salida en pantalla de MINITAB del método por pasos para el problema del costo de calefacción es la siguiente. Observe que la ecuación final, la cual se reporta en la columna número 3, incluye las variables independientes, temperatura, garaje y aislamiento. Son las mismas variables independientes que se incluyeron en la ecuación de la prueba global y la prueba para variables independientes individuales. (Vea la página 537.) No se incluye la variable independiente, antigüedad, para la edad del calentador, debido a que no es un factor de predicción significativo del costo.

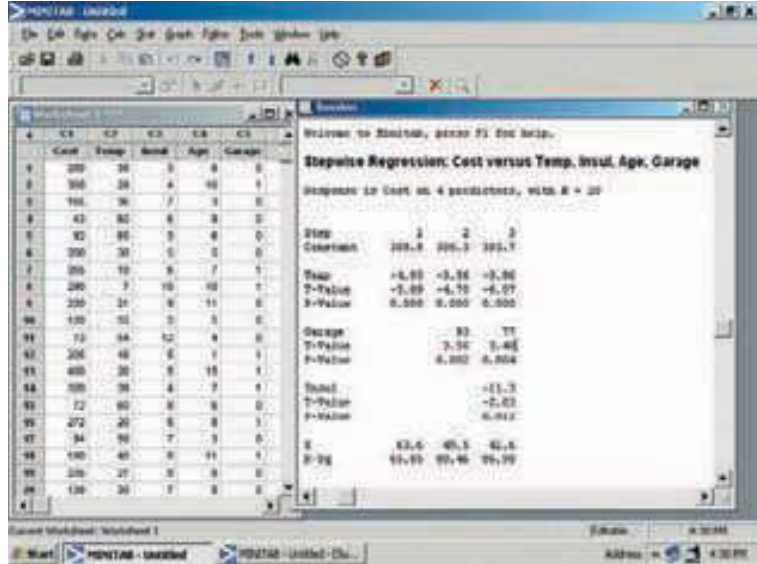

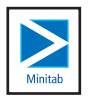

Lo siguiente es el repaso del método por pasos y la interpretación de la salida en pantalla:

1. En el procedimiento por pasos primero se selecciona la variable independiente, temperatura. Esta variable explica más de la variación en el costo de calefacción que cualquiera otra de las tres variables independientes propuestas. La temperatura explica 65.85% de la variación en el costo de calefacción. La ecuación de regresión es:

$$
\hat{Y} = 388.8 - 4.93X_1
$$

 Existe una relación inversa entre el costo de calefacción y la temperatura. Por cada grado de aumento en la temperatura, el costo de calefacción se reduce en \$4.93.

2. La siguiente variable independiente por considerar en la ecuación de regresión es garaje. Cuando se agrega esta variable a la ecuación de regresión, el coeficiente de determinación aumenta de 65.85% a 80.46%. Es decir, al agregar garaje como variable independiente, aumenta el coeficiente de determinación en 14.61%. La ecuación de regresión después del paso 2 es:

$$
\hat{Y} = 300.3 - 3.56X_1 + 93.0X_2
$$

 En general, los coeficientes de regresión cambiarán de un paso al otro. En este caso, el coeficiente para la temperatura retuvo su signo negativo, pero cambió de –4.93 a –3.56. Este cambio se debe a la influencia agregada de la variable independiente, garaje. ¿Por qué en el método por pasos se seleccionó garaje como la variable independiente en lugar de aislamiento o antigüedad? El aumento en  $R^2$ , el coeficiente de determinación, es mayor si se incluye garaje en lugar de cualquiera de las otras dos variables.

3. En este punto hay dos variables que no se han usado, aislamiento y antigüedad. Observe que en el tercer paso se selecciona aislamiento y después se detiene el procedimiento. Esto indica que la variable aislamiento explica más de la variación restante en el costo de calefacción que lo que explica la variable antigüedad. Después del tercer paso, la ecuación de regresión es:

$$
\hat{Y} = 393.7 - 3.96X_1 + 77.0X_2 - 11.3X_3
$$

 Hasta aquí, 86.98% de la variación en el costo de calefacción se explica por las tres variables independientes, temperatura, garaje e aislamiento. Éste es el mismo valor  $R<sup>2</sup>$  y la misma ecuación de regresión determinados en la página 537, excepto por diferencias de redondeo.

4. En esta etapa se detiene el procedimiento por pasos. Esto significa que la variable independiente, antigüedad, no contribuye de manera significativa al coeficiente de determinación.

En el método por pasos se desarrolló la misma ecuación de regresión, seleccionó las mismas variables independientes, y determinó el mismo coeficiente de determinación que en las pruebas global e individual descritas antes en este capítulo. Las ventajas del método por pasos es que es más directo que una combinación de los procedimientos global e individual.

También hay otros métodos para seleccionar variables. Al método por pasos también se le denomina **método de selección hacia delante**, debido a que se inicia sin variables independientes y agrega una variable independiente a la ecuación de regresión en cada iteración. Asimismo existe el **método de eliminación hacia atrás**, que inicia con todo el conjunto de variables y elimina una variable independiente en cada iteración.

En los métodos descritos hasta aquí se considera una variable a la vez, y se decide si se incluye o se elimina esa variable. Otro enfoque es la **regresión del mejor subcon**junto. En este método se considera el mejor modelo con una variable independiente, el mejor modelo con dos variables independientes, el mejor modelo con tres, y así sucesivamente. El criterio es encontrar el modelo con el valor  $R<sup>2</sup>$  mayor, sin importar el número de variables independientes. Asimismo, no es necesario que cada variable independiente tenga un coeficiente de regresión distinto de cero. Como cada variable independiente puede incluirse o no, hay  $2<sup>k</sup> - 1$  modelos posibles, donde k se refiere al número de variables independientes. En el ejemplo del costo de calefacción hay cuatro variables independientes, por lo que hay 15 modelos de regresión posibles, determinados por  $2<sup>4</sup> - 1 = 16 - 1 = 15$ . Todos los modelos de regresión se examinarían con una variable independiente, todas las combinaciones con dos variables independientes, todas las combinaciones con tres variables independientes y la posibilidad de utilizar las cuatro variables independientes. Las ventajas del método del mejor subconjunto es que ayuda a examinar combinaciones de variables independientes no consideradas en el método por pasos. Este proceso se encuentra disponible en MINITAB y MegaStat.

# **Modelos de regresión con interacción**

En el capítulo 12 se analizó la interacción entre variables independientes. Para explicar esto, suponga que se estudia la pérdida de peso y, además, como se sugiere en la información actual, que la dieta y el ejercicio están relacionados. Por tanto, la variable dependiente es la cantidad de cambio en peso, y las variables independientes son: dieta (sí o no) y ejercicio (nada, moderado, significativo). El interés es saber si existe una interacción entre las variables independientes. Es decir, si los individuos estudiados son constantes con su dieta y ejercicio, ¿aumentará la cantidad media de pérdida de peso? ¿Es mayor la pérdida de peso total que la suma de la pérdida debida al efecto de la dieta y la pérdida debida al efecto del ejercicio?

Amplíe esta idea. En lugar de tener dos variables en escala nominal, dieta y ejercicio, se puede examinar el efecto (interacción) de varias variables en escala de razón. Otro ejemplo: suponga que desea estudiar el efecto de la temperatura ambiente (68, 72, 76, u 80 grados Fahrenheit) y el nivel de ruido (60, 70, u 80 decibeles) en el número de unidades producidas. En otras palabras, ¿tiene algún efecto la combinación de nivel de ruido y temperatura en el recinto en la productividad de los trabajadores? ¿Producirán más unidades los trabajadores en un recinto en calma y frío que quienes trabajan en un recinto caluroso y ruidoso?

En el análisis de regresión, la interacción se examina como variable independiente separada. Se desarrolla una interacción de la variable de predicción al multiplicar los valores de los datos en una variable independiente por los valores en otra variable independiente, y, por ende, al crear una nueva variable independiente. Un modelo de dos variables que incluye un término de interacción es:

$$
Y = \alpha + \beta_1 X_1 + \beta_2 X_2 + \beta_3 X_1 X_2
$$

El término  $X_1X_2$  es el término de interacción. Esta variable se creó al multiplicar los valores de  $X_1$  y  $X_2$  para crear la tercera variable independiente. Luego se desarrolló una ecuación de regresión con las tres variables independientes y se probó la significancia de la tercera variable independiente con la prueba individual para variables independientes, descrita antes en este capítulo. Un ejemplo ilustrará los detalles.

# **Ejemplo**

Consulte el ejemplo del costo de calefacción y los datos de la tabla 14.1. ¿Hay alguna interacción entre la temperatura externa y la cantidad de aislamiento? Si se aumentan las dos variables, ¿será mayor el efecto en el costo de calefacción que la suma de los ahorros de temperatura más cálida y los ahorros de mayor aislamiento, por separado?

### **Solución**

A continuación se repite la información de la tabla 14.1 sobre las variables independientes, temperatura y aislamiento. La variable de interacción se crea al multiplicar la variable temperatura por el aislamiento. Para la primera casa muestreada, el valor de la temperatura es de 35 grados, y el del aislamiento, de 3 pulgadas, por lo que el valor de la variable de interacción es  $35 \times 3 = 105$ . Los valores de los otros productos de interacción se determinan de manera similar.

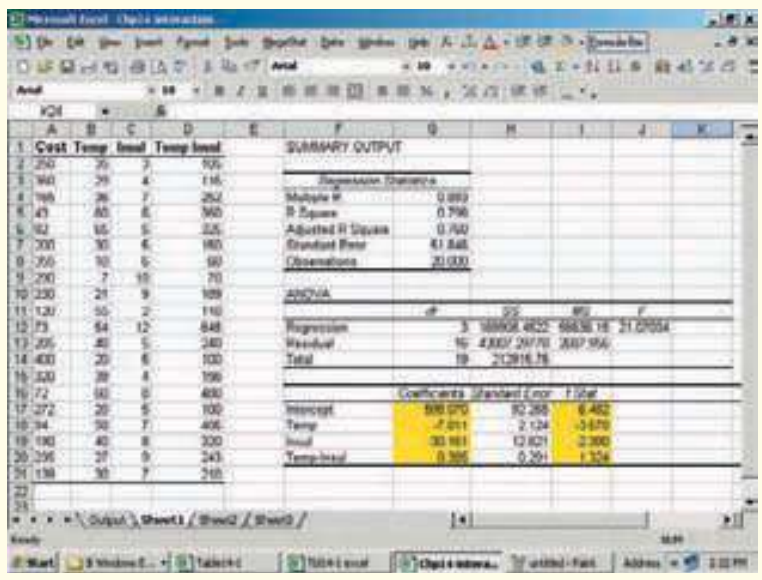

La regresión múltiple se encuentra al aplicar la temperatura, aislamiento, e interacción de la temperatura y el aislamiento como variables independientes. La siguiente es la ecuación de regresión.

$$
\hat{Y} = 598.070 - 7.811X_1 - 30.161X_2 + 0.385X_1X_2
$$

La pregunta que se desea responder es si la variable de interacción es significativa. Se utilizará el nivel de significancia 0.05. En términos de una hipótesis:

 $H_0$ :  $\beta_3 = 0$ 

 $H_1$ :  $\beta_3 \neq 0$ 

Hay  $n - (k + 1) = 20 - (3 + 1) = 16$  grados de libertad. Con el nivel de significancia de 0.05 y una prueba de dos colas, los valores críticos de t son –2.120 y 2.120. La hipótesis nula se rechaza si t es menor que -2.120, o bien si t es mayor que 2.120. De la salida,  $b_3$  = 0.385 y  $s_{b_3}$  = 0.291. Para determinar el valor de t emplee la fórmula  $(4.4 \text{ e})$  $(14.6)$ .

$$
t = \frac{b_3 - 0}{s_{b_3}} = \frac{0.385 - 0}{0.291} = 1.324
$$

Como el valor calculado de 1.324 es menor que el valor crítico de 2.120, no se rechaza la hipótesis nula. Se concluye que no hay una interacción significativa entre la temperatura y el aislamiento.

Hay otras situaciones que pueden tener lugar cuando se estudia la interacción entre variables independientes.

- 1. Es posible tener una interacción de tres vías entre las variables independientes. En el ejemplo del costo de calefacción, podría haber considerado la interacción de tres vías entre temperatura, aislamiento y antigüedad del calentador.
- 2. Es posible tener una interacción donde una de las variables independientes esté en escala nominal. En el ejemplo del costo de calefacción, podría haber estudiado la interacción entre temperatura y garaje.

Estudiar todas las interacciones posibles puede ser muy complejo. Sin embargo, con frecuencia una consideración cuidadosa de las interacciones posibles entre las variables independientes proporciona una visión útil de los modelos de regresión.

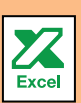

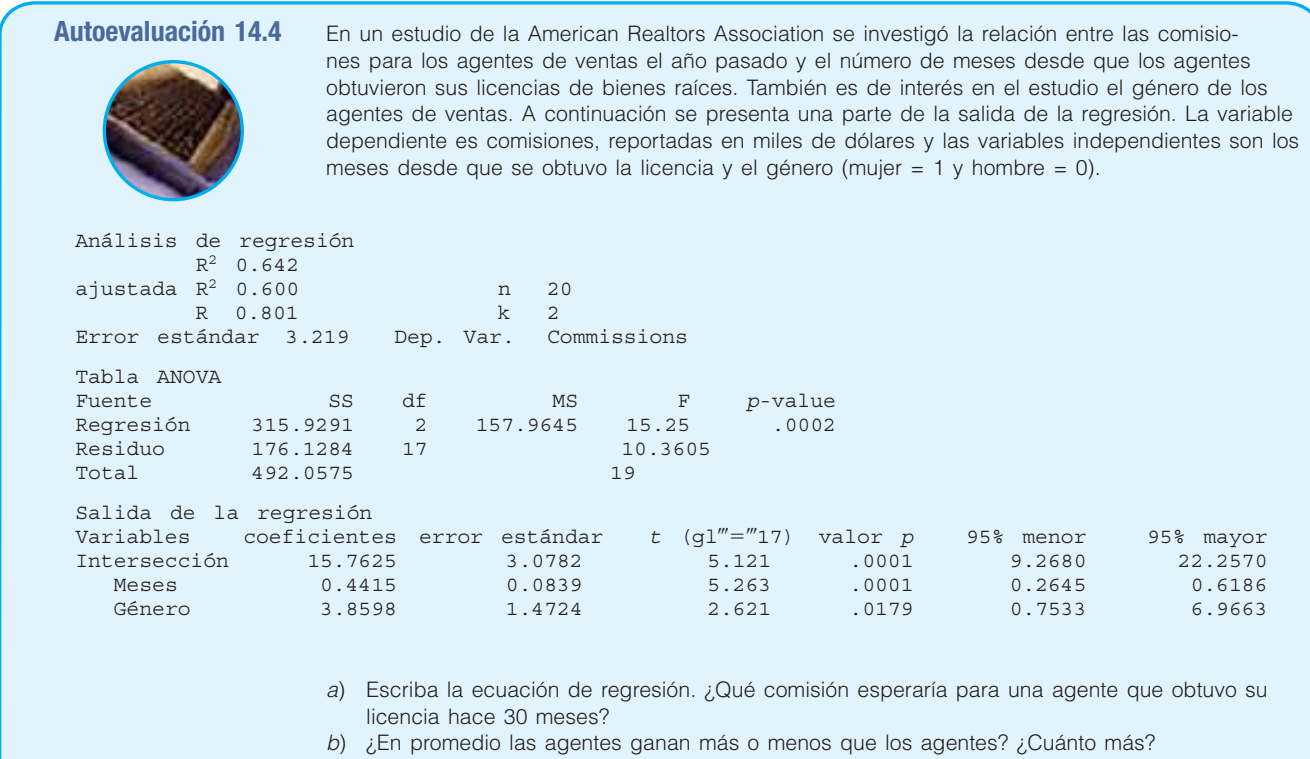

c) Realice una prueba de hipótesis para determinar si se debe incluir la variable independiente género en el análisis. Utilice el nivel de significancia 0.05. ¿Cuál es su conclusión?

# **Ejercicios**

9. El gerente de producción de High Point Sofa and Chair, importante fabricante de muebles ubicado en Carolina del Norte, estudia las calificaciones del desempeño laboral de una muestra de 15 electricistas de mantenimiento empleados en la compañía. Para ingresar al departamento de mantenimiento eléctrico, el departamento de recursos humanos les aplica un examen de aptitud. El gerente de producción obtuvo la calificación de cada electricista en la muestra. Además, determinó cuáles electricistas eran miembros de un sindicato (código = 1) y cuáles no eran miembros (código = 0). La información muestral es la siguiente.

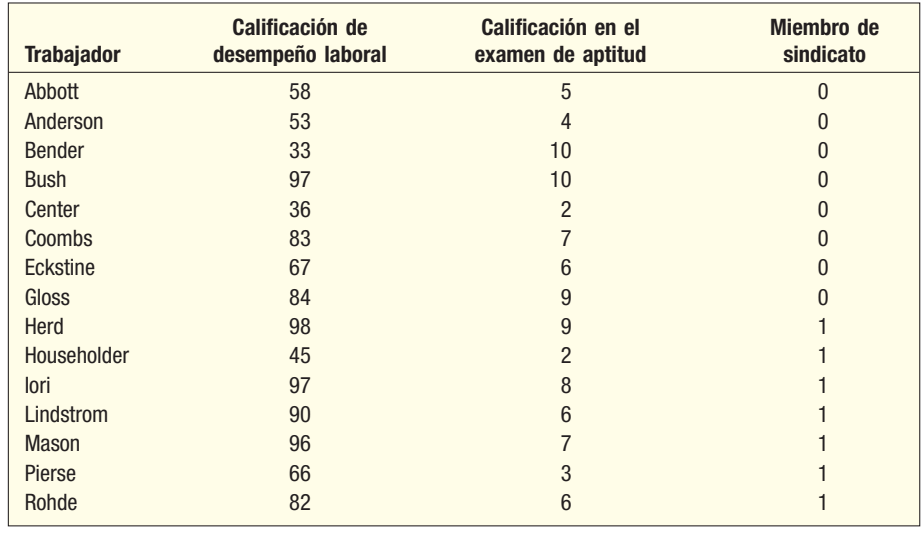

- *B* Utilice un paquete de software estadístico para desarrollar una ecuación de regresión múltiple con la calificación de desempeño laboral como variable dependiente y la calificación en el examen de aptitud y pertenencia a un sindicato como variables independientes.
- *C* Comente sobre la ecuación de regresión. Incluya el coeficiente de determinación y el efecto de la pertenencia a un sindicato. ¿Son eficaces estas dos variables para explicar la variación en el desempeño laboral?
- *D* Realice una prueba de hipótesis para determinar si la pertenencia a un sindicato se debe incluir como variable independiente.
- *E* Repita el análisis considerando los términos de interacción posibles.
- 10. La Cincinnati Paint Company vende marcas de calidad de pinturas en ferreterías en Estados Unidos. La compañía mantiene una fuerza laboral numerosa, cuya tarea es atender a clientes actuales, así como buscar nuevos. El gerente nacional de ventas investiga la relación entre el número de llamadas de ventas y las millas recorridas por los agentes de ventas. ¿Ganan más en comisiones por ventas los agentes que recorren más millas y hacen más llamadas de ventas? Para investigar esto, el vicepresidente de ventas seleccionó una muestra de 25 agentes y determinó:
	- La cantidad ganada en comisiones el mes pasado (Y).
	- El número de millas recorridas el mes pasado  $(X_1)$ .<br>• El número de llamadas de ventas del mes pasado
	- El número de llamadas de ventas del mes pasado  $(X_2)$ .

La información se reporta en la siguiente tabla:

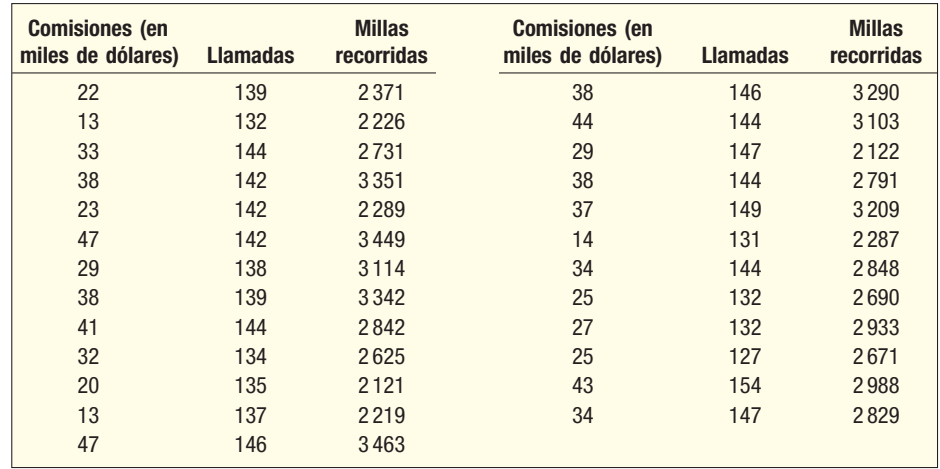

 Formule una ecuación de regresión que incluya un término de interacción. ¿Hay una interacción significativa entre el número de llamadas de ventas y las millas recorridas?

11. Un coleccionista de arte estudia la relación entre el precio de venta de una pintura y dos variables independientes. Las dos variables independientes son el número de postores en la subasta particular y la antigüedad de la pintura, en años. Una muestra de 25 pinturas reveló la siguiente información muestral.

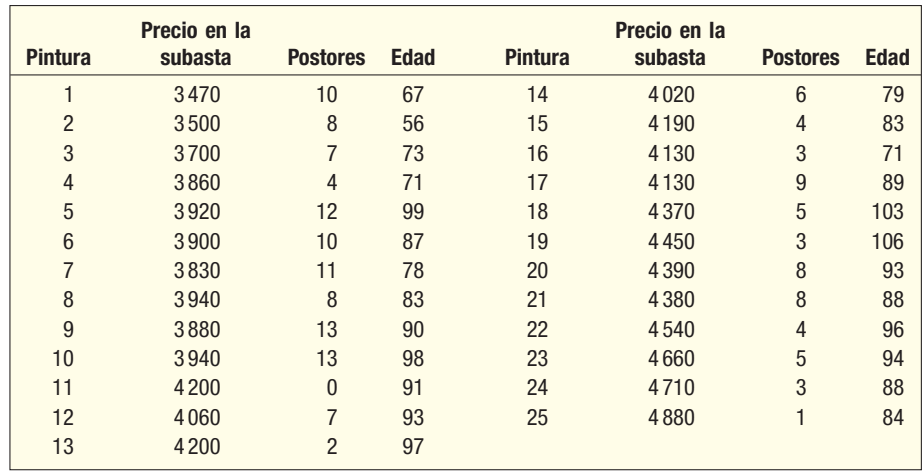

- *B* Formule una ecuación de regresión múltiple con el número de variables independientes de postores y la antigüedad de la pintura para estimar el precio en la subasta de la variable dependiente. Analice la ecuación. ¿Le sorprende que haya una relación inversa entre el número de postores en el precio de la pintura?
- *C* Formule una variable de interacción e inclúyala en la ecuación de regresión. Explique el significado de la interacción. ¿Es significativa esta variable?
- *D* Utilice el método por pasos y las variables independientes para el número de postores, la antigüedad de la pintura y la interacción entre el número de postores y la antigüedad de la pintura. ¿Qué variables seleccionaría?
- 12. Un constructor de bienes raíces desea estudiar la relación entre el tamaño de una casa que compraría un cliente (en pies cuadrados) y otras variables. Las posibles variables independientes son el ingreso familiar, el número de miembros en la familia, si hay un adulto mayor viviendo con la familia (1 para sí, 0 para no) y los años totales de educación adicionales al bachillerato del esposo y la esposa. La información muestral se reporta en la siguiente tabla.

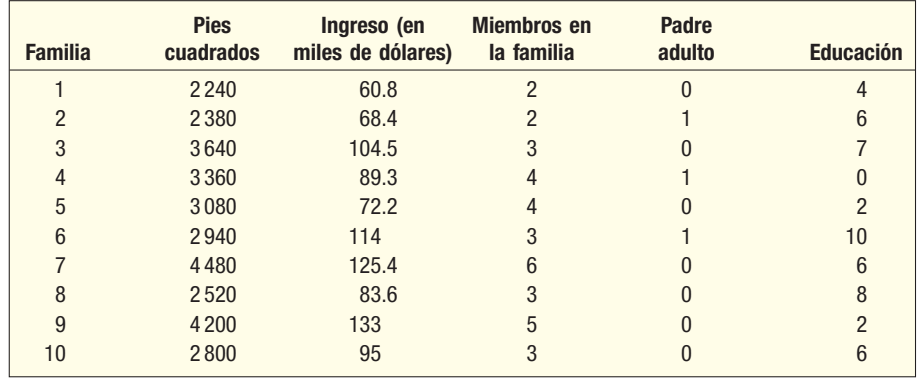

 Formule una ecuación de regresión múltiple apropiada. ¿Qué variables independientes incluiría en la ecuación de regresión final? Utilice el método por pasos.

# Resumen del capítulo

**I.** La fórmula general de una ecuación de regresión múltiple es:

$$
\hat{Y} = a + b_1 X_1 + b_2 X_2 + \dots + b_k X_k
$$
 [14.1]

donde a es la intersección con el eje Y cuando todas las X son cero,  $b_i$  se refiere a los coeficientes de regresión de la muestra y  $X_{\rho}$  al valor de las diversas variables independientes.

- A. Puede haber cualquier número de variables independientes.
- **B.** Se emplea el criterio de mínimos cuadrados para desarrollar la ecuación de regresión.
- **C.** Es necesario un paquete de software estadístico para realizar los cálculos.

**II.** Hay dos medidas de la eficacia de la ecuación de regresión.

- A. El error estándar de estimación múltiple es similar a la desviación estándar.
	- **1.** Se mide en las mismas unidades que la variable dependiente.
	- **2.** Se basa en desviaciones cuadráticas de la ecuación de regresión.
	- **3.** Varía de 0 a + infinito.
	- 4. Se calcula a partir de la siguiente ecuación.

$$
S_{Y,123...k} = \sqrt{\frac{\sum (Y - \hat{Y})^2}{n - (k+1)}}
$$
 [14.2]

- **B.** El coeficiente de determinación múltiple reporta el porcentaje de la variación en la variable dependiente explicada por el conjunto de variables independientes.
	- **1.** Puede variar de 0 a 1.
	- También se basa en desviaciones cuadráticas de la ecuación de regresión.

**3.** Se determina mediante la siguiente ecuación.

$$
R^2 = \frac{\text{SSR}}{\text{SS total}}
$$
 [14.3]

**4.** Cuando el número de variables independientes es grande, se ajusta el coeficiente de determinación para los grados de libertad como sigue.

$$
R_{\text{ajust}}^{2} = 1 - \frac{\frac{\text{SSE}}{n - (k+1)}}{\frac{\text{SS total}}{n-1}}
$$
 [14.4]

- **III.** Una tabla ANOVA resume el análisis de regresión múltiple.
	- A. Reporta la cantidad total de la variación en la variable dependiente y divide esta variación en la explicada por el conjunto de variables independientes y la no explicada.
	- **B.** Reporta los grados de libertad asociados con las variables independientes, el error de variación y la variación total.
- **IV.** Una matriz de correlación muestra todos los coeficientes de correlación simples entre pares de variables.
	- A. Muestra la correlación entre cada variable independiente y la variable dependiente.
	- **B.** Muestra la correlación entre cada par de variables independientes.
- **V.** Se utiliza una prueba global para investigar si alguna de las variables independientes tiene coeficientes de regresión significativos.
	- A. La hipótesis nula es: todos los coeficientes de regresión son cero.
	- **B.** La hipótesis alternativa es: al menos un coeficiente de regresión no es cero.
	- **C.** El estadístico de prueba es la distribución F con k (el número de variables independientes), grados de libertad en el numerador y  $n - (k + 1)$ , grados de libertad en el denominador, donde n es el tamaño muestral.
	- **D.** La fórmula para calcular el valor del estadístico de prueba para la prueba global es:

$$
F = \frac{\text{SSR}/k}{\text{SSE}/[n - (k + 1)]}
$$
 [14.5]

- **VI.** La prueba para las variables individuales determina cuáles variables tienen coeficientes de regresión distintos de cero.
	- A. En general, las variables con coeficientes de regresión cero se omiten en el análisis.
	- **B.** El estadístico de prueba es la distribución  $t$  con  $n (k + 1)$  grados de libertad.
	- **\$** La fórmula para calcular el valor del estadístico de prueba para la prueba individual es:

$$
t = \frac{b_i - 0}{s_{b_i}} \tag{14.6}
$$

- **VII.** Se utilizan variables ficticias para representar variables cualitativas y pueden asumir sólo uno de dos resultados posibles.
- **VIII.** Hay cinco suposiciones para emplear el análisis de regresión.
	- A. La relación entre la variable dependiente y el conjunto de variables independientes debe ser lineal.
		- **1.** Para verificar esta suposición se elabora un diagrama de dispersión y se trazan los residuos en el eje vertical y los valores ajustados en el eje horizontal.
		- **2.** Si las gráficas parecen aleatorias, se concluye que la relación es lineal.
	- **B.** La variación es la misma para valores grandes y pequeños de  $\hat{Y}$ .
		- **1.** Homoscedasticidad significa que la variación es la misma para todos los valores de la variable dependiente.
		- **2.** Esta condición se verifica al elaborar un diagrama de dispersión con los residuos en el eje vertical y los valores ajustados en el eje horizontal.
		- **3.** Si no hay un patrón en las gráficas, es decir, si parecen aleatorias, los residuos cumplen con el requisito de homoscedasticidad.
- **C.** Los residuos siguen la distribución de probabilidad normal.
	- 1. Esta condición se verifica al desarrollar un histograma de los residuos para ver si siguen una distribución normal.
	- **2.** La media de la distribución de los residuos es 0.
- **D.** Las variables independientes no están correlacionadas.
	- **1.** Una matriz de correlación mostrará todas las correlaciones posibles entre variables independientes. Señales de que hay un problema son las correlaciones mayores que 0.70 o bien menores que –0.70.
	- Entre las señales de variables independientes correlacionadas se encuentran los casos cuando una variable de predicción se determina insignificante, cuando se da una inversión obvia en signos en una o más de las variables independientes o bien cuando, al eliminar una variable de la solución, hay un gran cambio en los coeficientes de regresión.
	- **3.** El factor de inflación de la varianza se emplea para identificar variables independientes correlacionadas.

$$
VIF = \frac{1}{1 - R_j^2}
$$
 [14.7]

- **E.** Cada residuo es independiente de otros residuos.
	- **1.** La autocorrelación ocurre cuando se correlacionan residuos sucesivos.
	- Cuando existe autocorrelación, el valor del error estándar estará sesgado y dará resultados deficientes en las pruebas de hipótesis, sin importar los coeficientes de regresión.
- **IX.** Varias técnicas ayudan a elaborar un modelo de regresión. A. Una variable independiente ficticia o cualitativa puede asumir uno de dos resultados posibles.
	- **1.** Se asigna un valor de 1 a uno de los resultados y 0 al otro.
	- **2.** Se utiliza la fórmula (14.6) para determinar si la variable ficticia deberá permanecer en la ecuación.
	- **B.** La regresión por pasos es un proceso paso por paso para encontrar la ecuación de regresión.
		- **1.** Sólo las variables independientes con coeficientes de regresión distintos de cero entran en la ecuación.
	- Se agregan variables independientes una a la vez a la ecuación de regresión.
	- **C.** Se da una interacción es cuando una variable independiente (como  $X<sub>2</sub>$ ) afecta la relación con otra variable independiente  $(X_1)$  y la variable dependiente  $(Y)$ .

# Clave de pronunciación

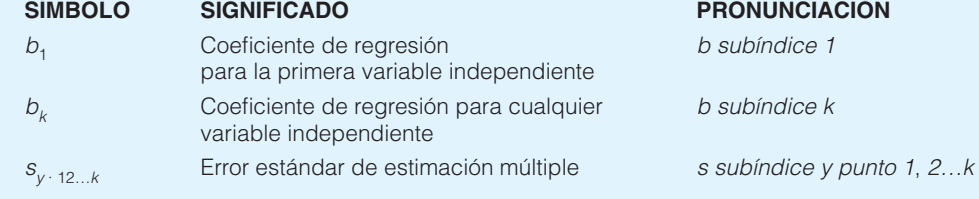

# Ejercicios del capítulo

13. Una ecuación de regresión múltiple produce los siguientes resultados parciales.

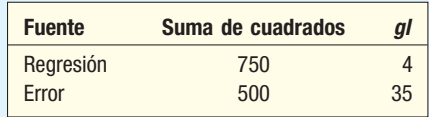

- **a)** ¿Cuál es el tamaño total de la muestra?
- **b**) ¿Cuántas variables independientes se consideraron?
- *D* Calcule el coeficiente de determinación.
- *E* Calcule el error estándar de estimación.
- *F* Pruebe la hipótesis de que ninguno de los coeficientes de regresión es igual a cero. Suponga que  $\alpha = 0.05$ .

14. En una ecuación de regresión múltiple se consideran dos variables independientes y el tamaño de la muestra es 25. Los coeficientes de regresión y los errores estándar son los siguientes.

$$
b_1 = 2.676
$$
  $s_{b_1} = 0.56$   
 $b_2 = -0.880$   $s_{b_2} = 0.71$ 

 Realice una prueba de hipótesis para determinar si alguna variable independiente tiene un coeficiente igual a cero. ¿Consideraría eliminar alguna variable de la ecuación de regresión? Utilice el nivel de significancia 0.05.

15. Se obtuvo el siguiente resultado.

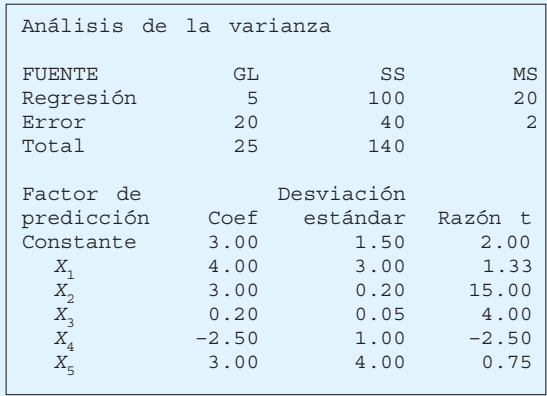

- *B* ¿Cuál es el tamaño de la muestra?
- **b)** Calcule el valor de  $R^2$ .
- *D* Calcule el error estándar de estimación múltiple.
- **d)** Realice una prueba global de hipótesis para determinar si algunos de los coeficientes de regresión son significativos. Utilice el nivel de significancia 0.05.
- **e)** Pruebe los coeficientes de regresión de manera individual. ¿Consideraría omitir alguna(s) variable(s)? De ser así, ¿cuál o cuáles? Utilice el nivel de significancia 0.05.
- **16.** En una ecuación de regresión múltiple  $k = 5$  y  $n = 20$ , el valor de MSE es 5.10 y SS total es 519.68. Con un nivel de significancia 0.05, ¿se puede concluir que alguno(s) de los coeficientes de regresión no son iguales a 0?
- 17. La gerente de distrito de Jasons, una cadena grande de productos electrónicos, investiga por qué ciertas tiendas en su región tienen mejor rendimiento que otras. La gerente considera que los tres factores se relacionan con las ventas totales: el número de tiendas de la competencia en la región, la población del área circundante y la cantidad gastada en publicidad. De su distrito, que consiste en varios cientos de tiendas, selecciona una muestra aleatoria de 30 tiendas. Por cada tienda reunió la siguiente información.
	- $Y =$  ventas totales el año pasado (en miles de dólares)
	- $X_1$  = número de tiendas de la competencia en la región.
	- $X<sub>2</sub>$  = población de la región (en millones).
	- $X_{3} =$  gastos en publicidad (en miles de dólares).

Los datos muestrales se corrieron en MINITAB, con los siguientes resultados.

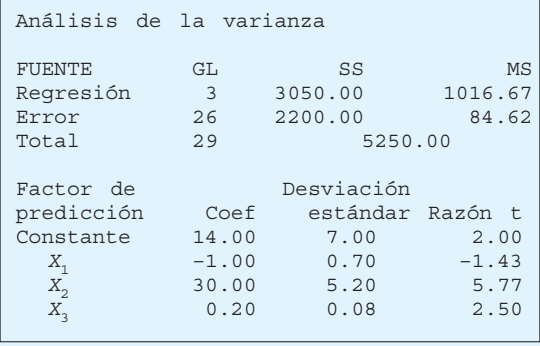

- *B* ¿Cuáles son las ventas estimadas para la tienda Byrne, que tiene cuatro competidores, una población regional de 0.4 (400 000) y gastos en publicidad de 30 (\$30 000)?
- **b)** Calcule el valor de  $R^2$ .
- *D* Calcule el error de estimación estándar múltiple.
- **d)** Realice una prueba de hipótesis global para determinar si alguno(s) de los coeficientes de regresión no son iguales a cero. Utilice el nivel de significancia 0.05.
- **e)** Realice pruebas de hipótesis para determinar cuál o cuáles de las variables independientes tienen coeficientes de regresión significativos. ¿Qué variables consideraría eliminar? Utilice el nivel de significancia 0.05.
- 18. Suponga que el gerente de ventas de un distribuidor grande de partes automotrices desea estimar en el mes de abril las ventas totales anuales de una región. Con base en las ventas regionales, también se pueden estimar las ventas totales de la compañía. Si, con base en la experiencia pasada, se determina que los estimados de abril de las ventas anuales tienen una precisión razonable, en años futuros la predicción de abril serviría para revisar los programas de producción y mantener el inventario correcto en las tiendas de descuento minoristas.

 Parece que varios factores están relacionados con las ventas, como el número de tiendas de descuento minoristas en la región que venden componentes de la compañía, el número de automóviles en la región registrados desde el 1 de abril, y el ingreso total personal del primer trimestre del año. Al final se seleccionaron cinco variables independientes como las más importantes (según el gerente de ventas). Luego se recopilaron los datos de un año reciente. También se registraron las ventas totales anuales en ese año por cada región. En la siguiente tabla observe que en la región 1 había 1 739 tiendas de descuento minoristas que vendían los componentes automotrices de la compañía y 9 270 000 automóviles registrados en la región desde el 1 de abril. Las ventas en ese año fueron \$37 702 000.

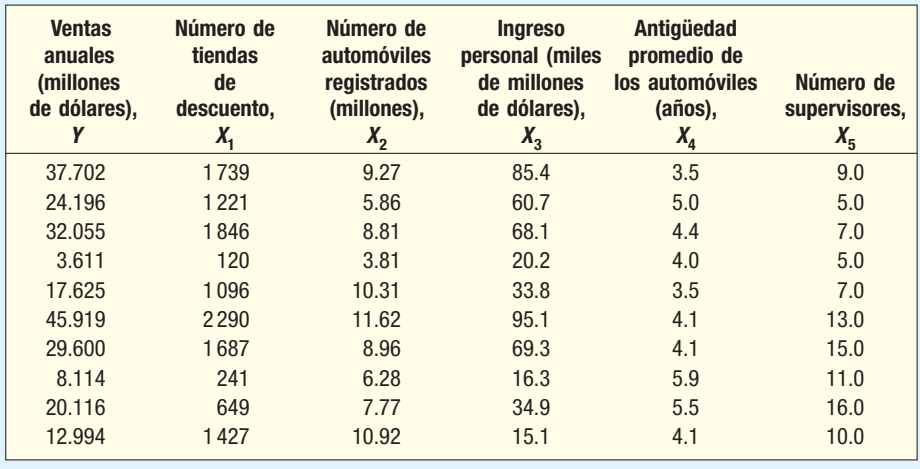

**a)** Considere la siguiente matriz de correlación. ¿Qué variable individual tiene la correlación más fuerte con la variable dependiente? Las correlaciones entre las variables independientes, tiendas de descuento e ingreso y entre automóviles y tiendas de descuento, son muy fuertes. ¿Esto puede representar un problema? ¿Cómo se denomina esta condición?

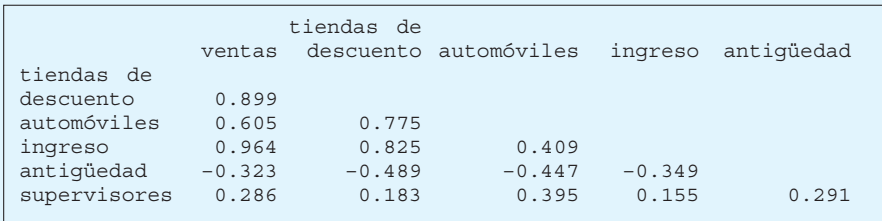

**b)** En la siguiente tabla se presenta el resultado de la ecuación de regresión de las cinco variables. ¿Qué porcentaje de la variación se explica mediante la ecuación de regresión?

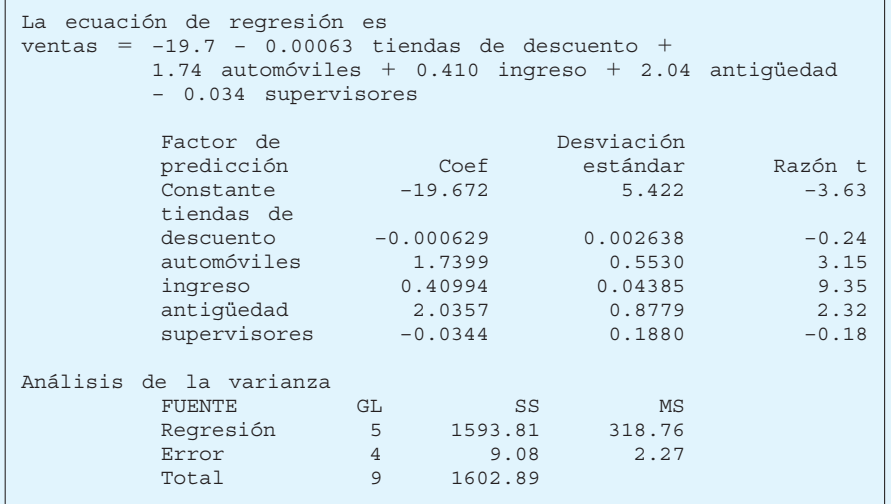

- *D* Realice una prueba global de hipótesis para determinar si alguno(s) de los coeficientes de regresión no son cero. Utilice el nivel de significancia 0.05.
- *E* Realice una prueba de hipótesis en cada una de las variables independientes. ¿Consideraría eliminar "tiendas de descuento" y "supervisores"? Utilice el nivel de significancia 0.05.
- **e)** Se vuelve a correr la regresión, pero ahora sin "tiendas de descuento" y "supervisores", como se muestra a continuación. Calcule el coeficiente de determinación. ¿Cuánto cambió  $R^2$  a partir del análisis anterior?

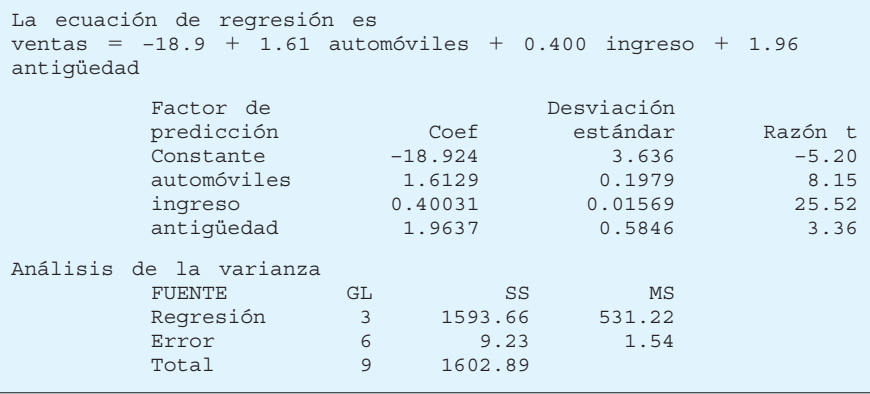

**f)** A continuación se presenta un histograma y un diagrama de tallo y hojas de los residuos. ¿Parece razonable la suposición de normalidad?

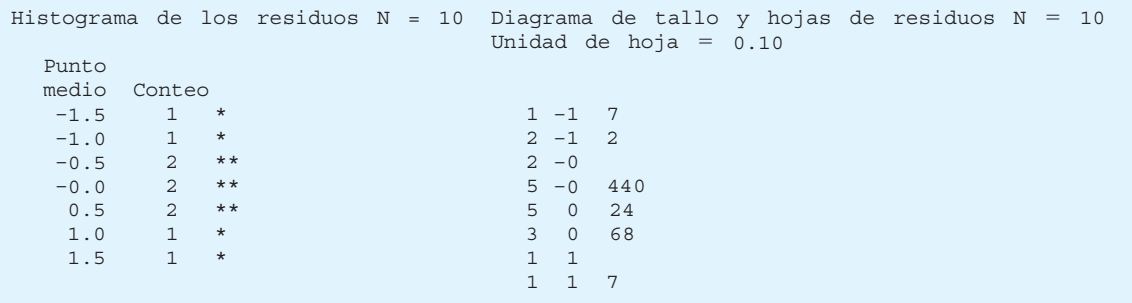

**g)** La siguiente es una gráfica de los valores ajustados de Y (es decir,  $\hat{Y}$ ) y de los residuos. ¿Observa alguna violación de las suposiciones?

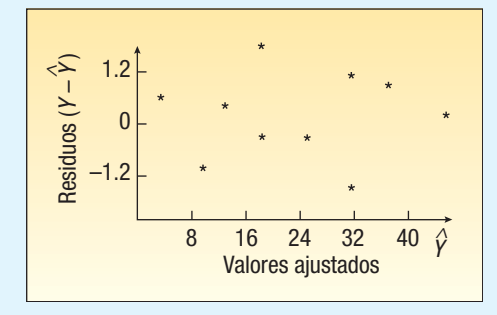

19. El administrador de un nuevo programa para practicantes de leyes en Seagate Technical College desea estimar el promedio de calificaciones en el programa y considera que el promedio de calificaciones en el bachillerato, la calificación en aptitudes verbales en el Examen de Aptitud Escolar (SAT) y la calificación en matemáticas en el SAT serían buenos factores de predicción de la calificación promedio en el programa. Los datos de nueve estudiantes son:

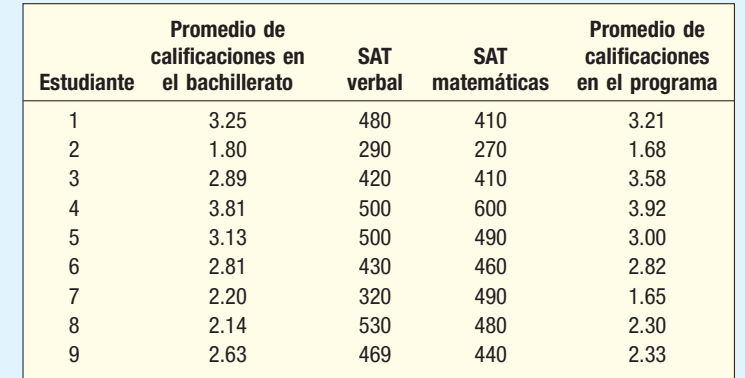

 *B* Considere la siguiente matriz de correlación. ¿Qué variable tiene la correlación más fuerte con la variable dependiente? Algunas correlaciones entre las variables independientes son fuertes. ¿Esto representaría un problema?

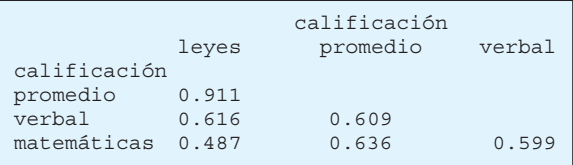

**b)** Considere el siguiente resultado. Calcule el coeficiente de determinación múltiple.

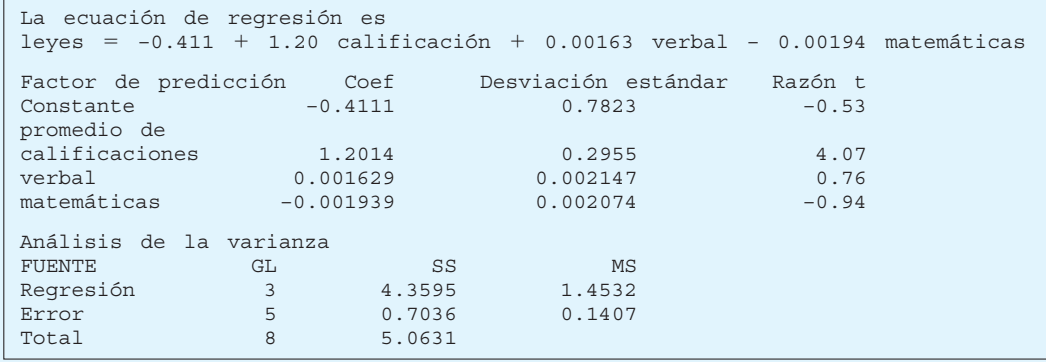

- *D* Realice una prueba global de hipótesis a partir del resultado anterior. ¿Alguno de los coeficientes de regresión no es igual a cero?
- **d)** Realice una prueba de hipótesis en cada variable independiente. ¿Consideraría eliminar las variables "verbal" y "matemáticas"? Sea  $\alpha$  = 0.05.

 *F* El análisis se vuelve a correr, pero ahora sin "verbal" y "matemáticas". Observe la siguiente salida en pantalla. Calcule el coeficiente de determinación. ¿Cuánto cambió  $R^2$  a partir del análisis anterior?

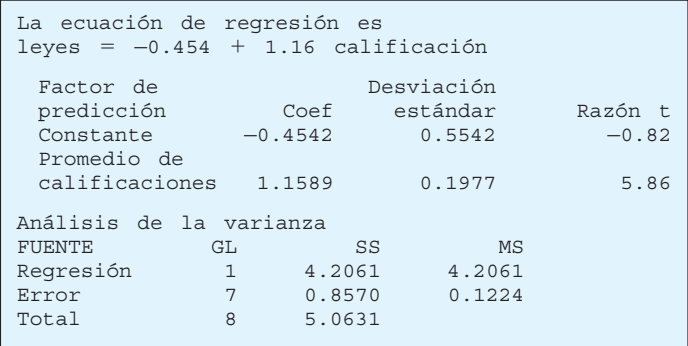

**f)** A continuación se presenta un histograma y un diagrama de tallo y hojas de las varianzas residuales. ¿Parece razonable la suposición de normalidad para las varianzas residuales?

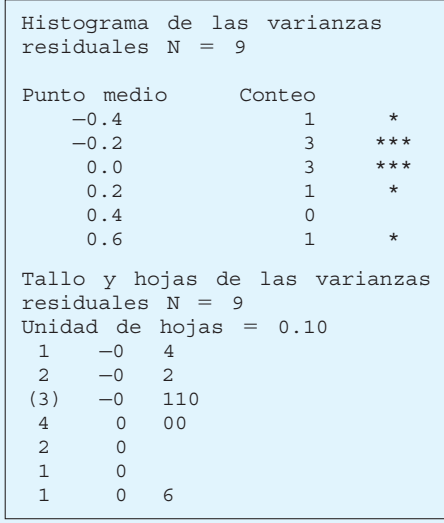

**g)** En la siguiente gráfica se presentan los valores de los residuos y los valores de  $\hat{Y}$ . ¿Observa alguna violación de las suposiciones?

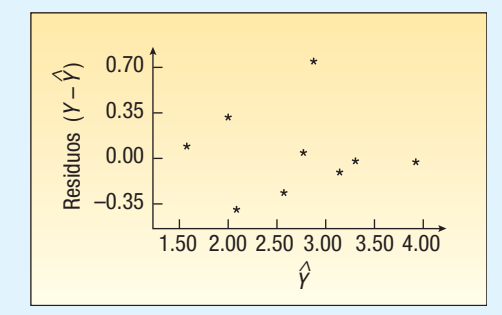

20. Mike Wilde es el presidente del sindicato de maestros del Otsego School District. A fin de prepararse para negociaciones próximas, le gustaría investigar la estructura de los salarios de los maestros en el distrito. Wilde considera que hay tres factores que influyen en el salario de un maestro: sus años de experiencia, la calificación de su eficiencia como docente por parte del director y si cuenta con un posgrado. Una muestra de 20 maestros generó los siguientes datos.

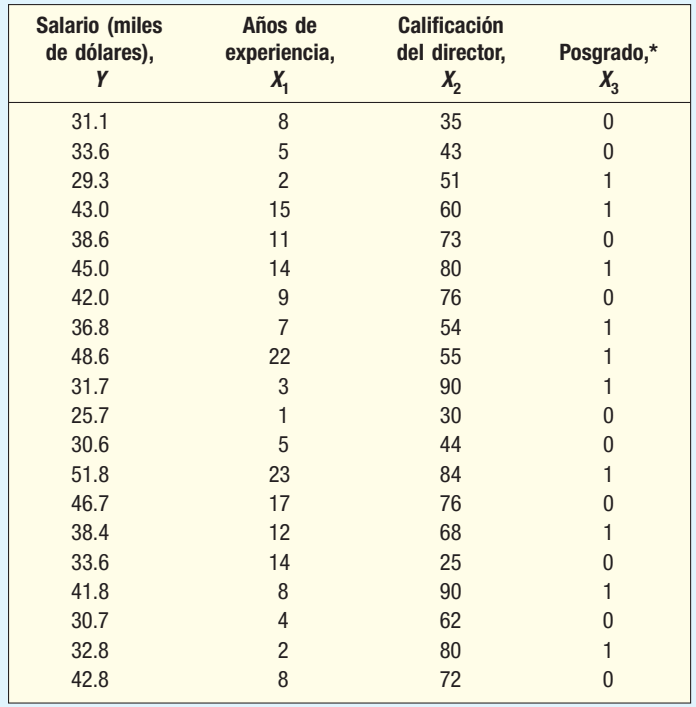

\*1 = sí, 0 = no.

- **a)** Formule una matriz de correlación. ¿Qué variable independiente tiene la correlación más fuerte con la variable dependiente? ¿Habrá problemas respecto de la multicolinealidad?
- **b)** Determine la ecuación de regresión. ¿Qué salario estimaría para un maestro con cinco años de experiencia, una calificación del director de 60 y sin posgrado?
- **c)** Realice una prueba de hipótesis global para determinar si alguno de los coeficientes de regresión difiere de cero. Utilice el nivel de significancia 0.05.
	- *E* Realice una prueba de hipótesis para los coeficientes de regresión individuales. ¿Consideraría eliminar alguna de las variables independientes? Utilice el nivel de significancia 0.05.
	- *F* Si su conclusión en el inciso d) fue eliminar una o más variables independientes, realice de nuevo el análisis sin estas variables.
	- *G*  Determine los residuos para la ecuación del inciso e). Utilice un diagrama de tallo y hojas o bien un histograma para verificar que la distribución de los residuos sea aproximadamente normal.
	- **g)** Trace los residuos calculados en el inciso *f*) en un diagrama de dispersión con las varianzas residuales en el eje Y y los valores  $\hat{Y}$  en el eje X. ¿ La gráfica revela alguna violación de las suposiciones de regresión?
- 21. El gerente del distrito de ventas de un fabricante de automóviles importante estudia las ventas de automóviles. Específicamente, le gustaría determinar qué factores influyen en el número de automóviles vendidos en una concesionaria. Para investigar esto, selecciona al azar 12 concesionarias y obtiene el número de automóviles vendidos el mes pasado, los minutos de publicidad en la radio el mes pasado, el número de vendedores de tiempo completo de la concesionaria y si ésta se ubica en la ciudad. La información es la siguiente:

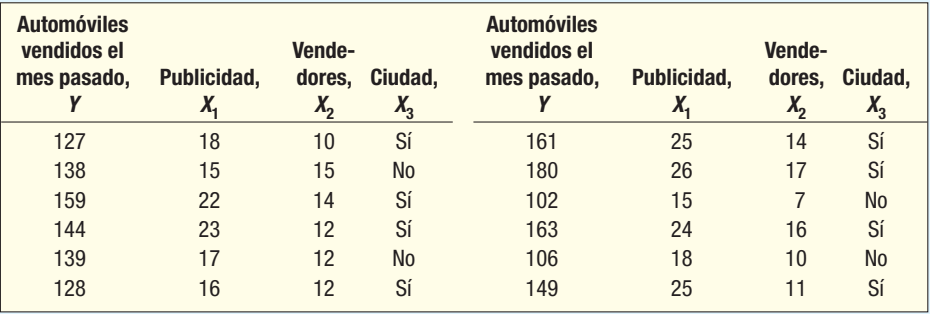

- **a)** Formule una matriz de correlación. ¿Qué variable independiente tiene la correlación más fuerte con la variable dependiente? ¿Habrá problemas con la multicolinealidad?
- **b)** Determine la ecuación de regresión. ¿Cuántos automóviles espera que venda una concesionaria que emplea a 20 vendedores, compra 15 minutos de publicidad y se ubica en una ciudad?
- **c)** Realice una prueba global de hipótesis para determinar si alguno de los coeficientes de regresión difiere de cero. Sea  $\alpha$  = 0.05.
- **d)** Realice una prueba de hipótesis para los coeficientes de regresión individuales. ¿Consideraría eliminar alguna de las variables independientes? Sea  $\alpha = 0.05$ .
- *F* Si su conclusión en el inciso d) fue eliminar una o más variables independientes, realice de nuevo el análisis sin estas variables.
- **f)** Determine las varianzas residuales para la ecuación del inciso e). Utilice un diagrama de tallo y hojas o bien un histograma para verificar que la distribución de las varianzas residuales sea aproximadamente normal.
- **g)** Trace las varianzas residuales calculadas en el inciso f) en un diagrama de dispersión con las varianzas residuales en el eje Y y los valores Y en el eje X. ¿Revela la gráfica alguna violación de las suposiciones de regresión?
- 22. Fran's Convenience Marts se localiza en toda el área metropolitana de Erie, Pennsylvania. Fran, la propietaria, desea ampliar sus negocios a otras comunidades en el noroeste de Pennsylvania y en el sureste de Nueva York, como Jamestown, Corry, Meadville y Warren. Para preparar su presentación al banco local, le gustaría comprender mejor los factores que hacen que una tienda de descuento en particular sea productiva. Fran debe hacer todo el trabajo por cuenta propia, por lo que no será capaz de estudiar todas las tiendas de descuento. Por tanto, selecciona una muestra aleatoria de 15 tiendas y registra las ventas diarias promedio (Y), el espacio de piso (área), el número de cajones de estacionamiento y el ingreso medio de las familias en la región por cada una de las tiendas. La información muestral se reporta a continuación.

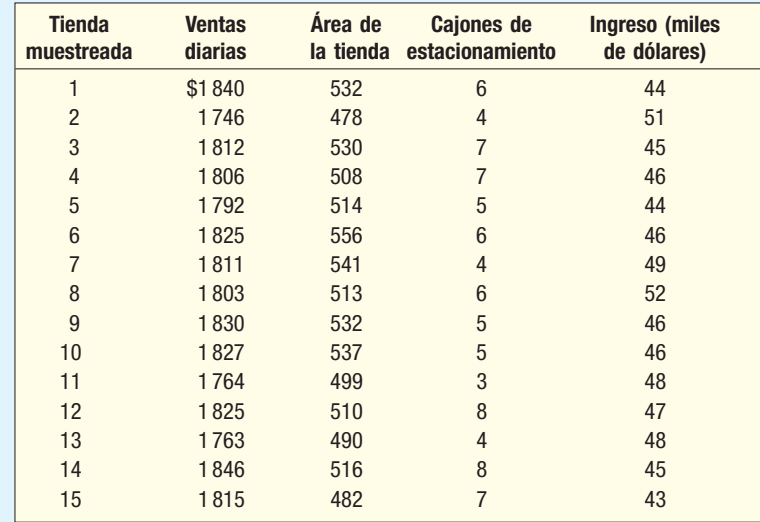

- **a**) Determine la ecuación de regresión.
	- **b)** ¿Cuál es el valor de R<sup>2</sup>? Haga un comentario sobre su valor.
- *D* Realice una prueba global de hipótesis para determinar si alguna de las variables independientes son diferentes de cero.
- **d)** Realice pruebas de hipótesis individuales para determinar si se puede eliminar alguna de las variables independientes.
- **e)** Si se eliminan variables, calcule de nuevo la ecuación de regresión y R<sup>2</sup>.
- 23. Great Plains Roofing and Siding Company, Inc., vende productos para techos y recubrimientos de paredes a minoristas en reparación de casas, como Lowe's y Home Depot y a contratistas comerciales. El propietario desea estudiar los efectos de diversas variables sobre el valor de las tejas americanas vendidas (miles de dólares). El gerente de marketing argumenta que la compañía debe gastar más dinero en publicidad, en tanto que un investigador de mercado sugiere que se debe enfocar más en diferenciar su marca y su producto de sus competidores.

La compañía dividió a Estados Unidos en 26 distritos de marketing. En cada distrito reunió información sobre las siguientes variables: volumen de ventas (en miles de dólares),
#### **Análisis de correlación y regresión múltiple 555**

dólares gastados en publicidad, número de cuentas activas, número de marcas de competidores y una calificación del potencial del distrito.

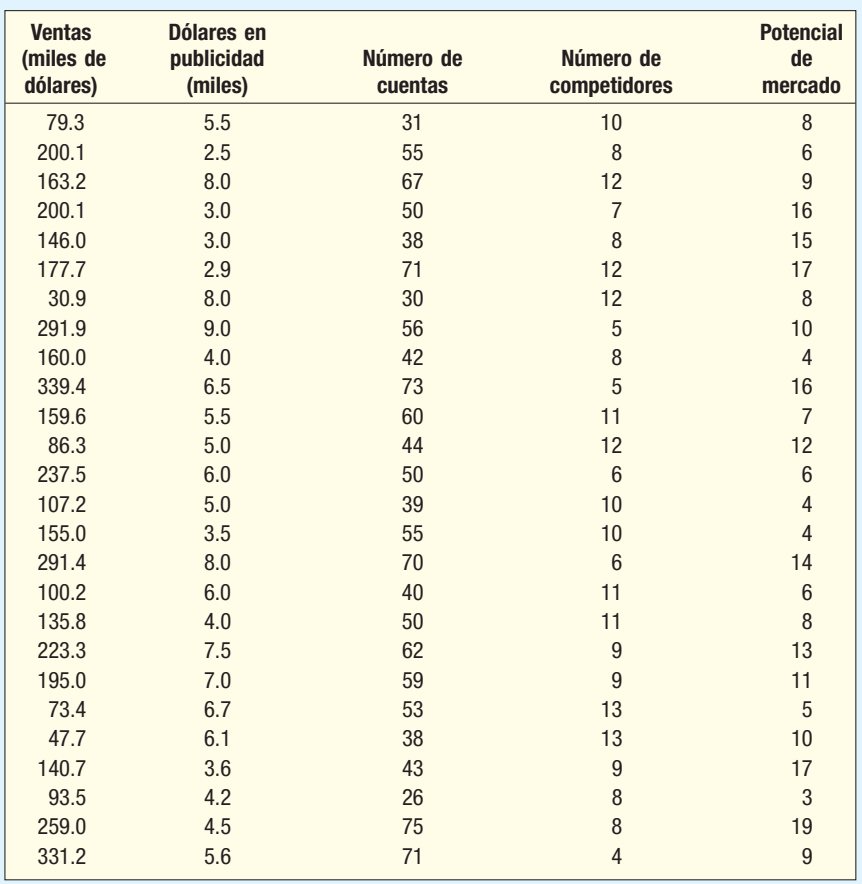

 Realice un análisis de regresión múltiple para encontrar los mejores factores de predicción de las ventas.

- *B* Trace un diagrama de dispersión donde se compare el volumen de ventas con cada una de las variables independientes. Haga un comentario sobre los resultados.
- **b)** Formule una matriz de correlación. ¿Hay algún problema? ¿Hay alguna variable independiente redundante?
- *D* Formule una ecuación de regresión. Realice una prueba global. ¿Se puede concluir que algunas de las variables independientes son útiles para explicar la variación en la variable dependiente?
- **d)** Realice una prueba con cada una de las variables independientes. ¿Hay alguna que se deba eliminar?
- *F* Refine la ecuación de regresión de modo que las variables restantes sean significativas.
- **f)** Elabore un histograma de los residuos y una gráfica de probabilidad normal. ¿Hay algún problema?
- **g)** Determine el factor de inflación de la varianza por cada una de las variables independientes. ¿Hay algún problema?
- 24. El Times-Observer es un periódico en la ciudad Metro. Al igual que muchos periódicos en la ciudad, el Times-Observer pasa por dificultades financieras. La gerente de circulación estudia otros periódicos en ciudades similares en Estados Unidos y Canadá, con interés particular en las variables que se relacionan con el número de suscriptores. Ella reúne la siguiente información muestral de 25 periódicos en ciudades similares. Se emplea la siguiente notación:
	- Sus = Número de suscriptores (en miles).
	- Pob = Población metropolitana (en miles).
	- Pub = Presupuesto en publicidad del periódico (miles de dólares).
	- Ingreso = Ingreso familiar medio en el área metropolitana (miles de dólares).

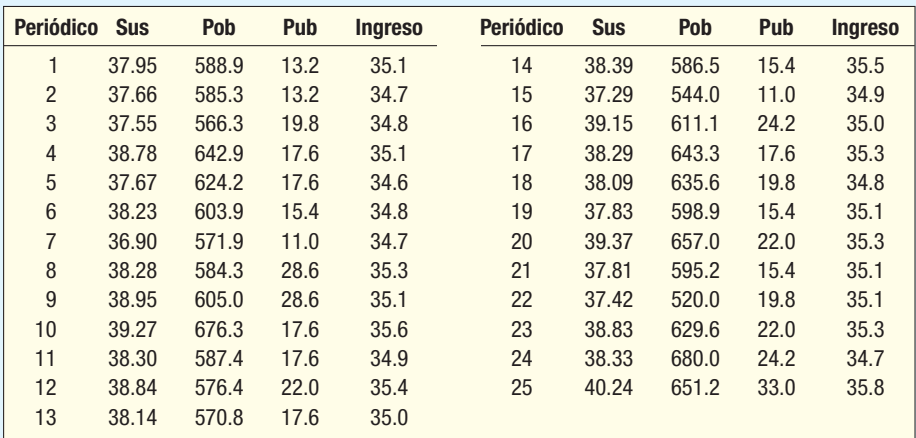

**a)** Determine la ecuación de regresión.

- **b)** Realice una prueba global de hipótesis para determinar si algunos de los coeficientes de regresión no son iguales a cero.
- **c)** Realice una prueba para los coeficientes individuales. ¿Consideraría eliminar algunos coeficientes?
- **d)** Determine los residuos y trácelos contra los valores ajustados. ¿Hay problemas?
- *F* Elabore un histograma de las varianzas residuales. ¿Hay problemas con la suposición de normalidad?
- 25. ¿Qué importancia tiene el promedio de calificaciones al determinar el salario inicial de los graduados recientes de una universidad de administración? ¿Aumenta el salario inicial el ser graduado de una universidad de administración? El director de estudios de una universidad importante desea responder estas preguntas, por lo que reunió la siguiente información muestral de 15 graduados la primavera pasada.

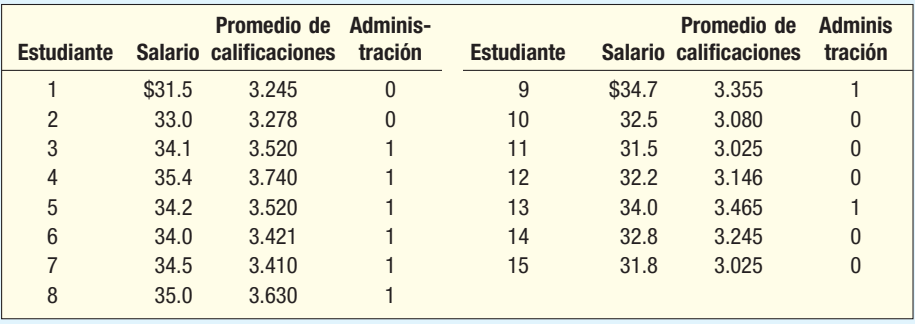

 El salario se reporta en miles de dólares, el promedio de calificaciones se reporta en la escala habitual de 4 puntos. Un 1 indica que el estudiante se graduó de una escuela de administración; un 0 indica que el estudiante se graduó de otra escuela.

- **a**) Formule una matriz de correlación. ¿Hay problemas con la multicolinealidad?
- **b)** Determine la ecuación de regresión. Analice la ecuación de regresión. ¿Cuánto dinero agrega al salario inicial la graduación de una escuela de administración? ¿Qué salario inicial estimaría para un estudiante con un promedio de calificaciones de 3.00 que se graduó de una universidad de administración?
- **c)** ¿Cuál es el valor de R<sup>2</sup>? ¿Se puede concluir que este valor es mayor que 0?
- *E* ¿Consideraría eliminar alguna de las variables independientes?
- *F* Trace los residuos en un histograma. ¿Hay algún problema con la suposición de normalidad?
- **f)** Trace los valores ajustados contra los residuos. ¿Esta gráfica revela problemas con la homoscedasticidad?
- 26. El departamento de hipotecas de un banco importante estudia sus préstamos recientes. De interés particular resulta cómo se relacionan factores como el valor de la casa (en miles de dólares), el nivel de educación del jefe del hogar, la edad del jefe del hogar, el pago actual mensual de la hipoteca (en dólares) y el género del jefe del hogar (hombre = 1, mujer = 0) con el ingreso familiar. ¿Son factores de predicción eficaces estas variables del ingreso del hogar? Para esto se obtuvo una muestra aleatoria de 25 préstamos recientes.

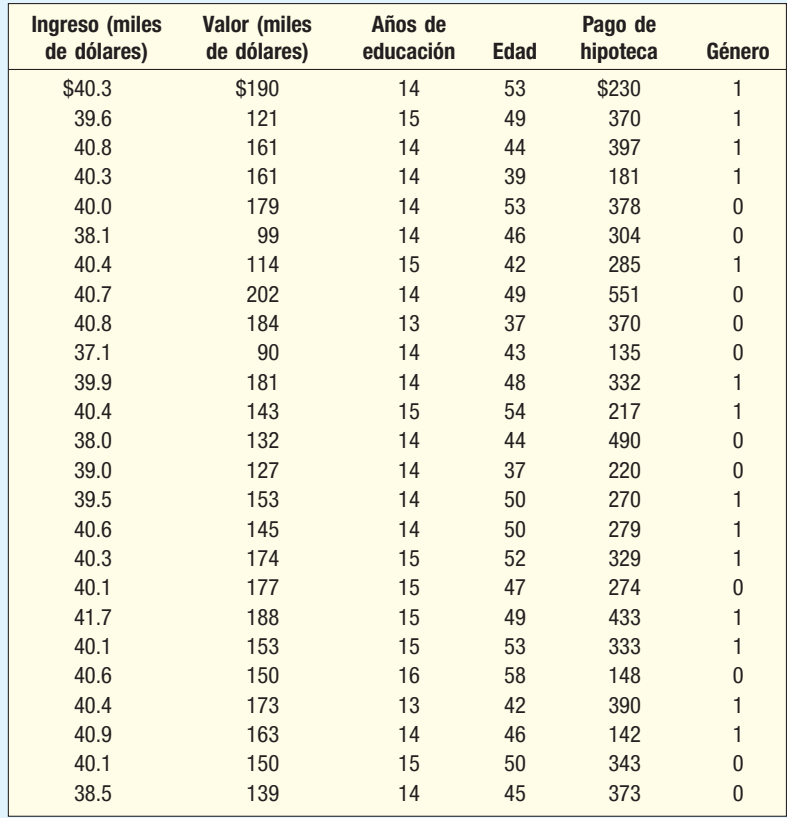

**a)** Determine la ecuación de regresión.

- **b)** ¿Cuál es el valor de R<sup>2</sup>? Haga un comentario sobre este valor.
- **c)** Realice una prueba global de hipótesis para determinar si algunas de las variables independientes son diferentes de cero.
- **d)** Realice pruebas de hipótesis individuales para determinar si se pueden omitir algunas de las variables independientes.
- **e)** Si se omiten variables, calcule de nuevo la ecuación de regresión y R<sup>2</sup>.

27. Fred G. Hire es el gerente de recursos humanos en Crescent Tool and Die, Inc. Como parte de su reporte anual para el presidente, se requiere que presente un análisis de los empleados asalariados. Como hay más de 1 000 empleados y no tiene personal para reunir información sobre cada empleado asalariado, decide seleccionar una muestra aleatoria de 30. Por cada empleado registra su salario mensual, los años de servicio en la compañía, en meses, el género (1 = masculino, 0 = femenino), y si ocupa un puesto técnico o administrativo. Los trabajos técnicos se codifican 1 y los administrativos, 0.

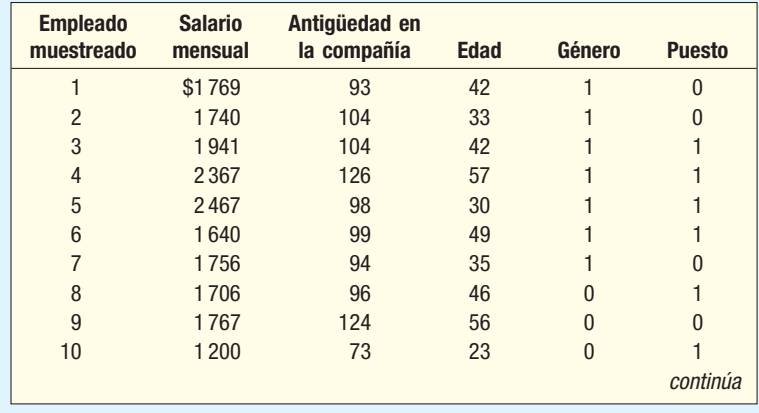

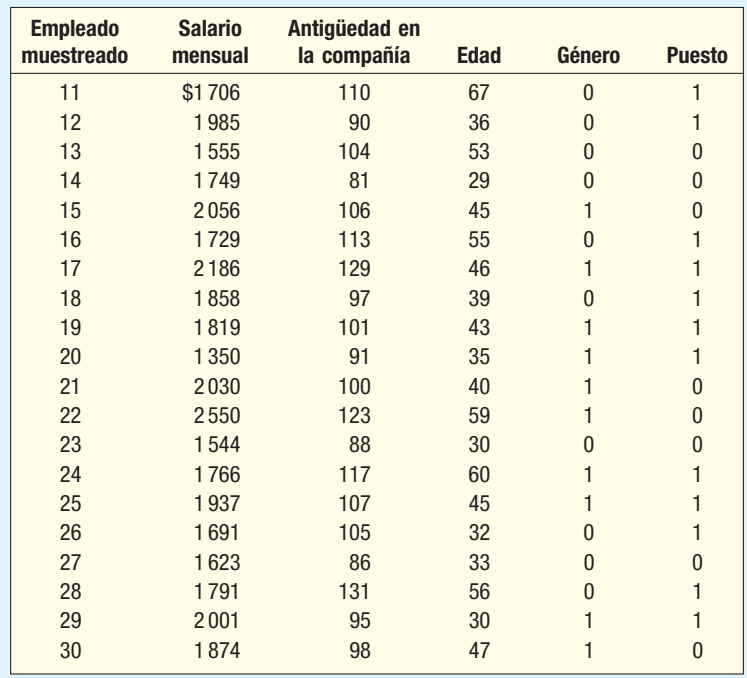

- *B* Determine la ecuación de regresión; use el salario como variable dependiente y las otras cuatro variables como independientes.
- **b)** ¿Cuál es el valor de R<sup>2</sup>? Haga un comentario sobre este valor.
- **c)** Realice una prueba global de hipótesis para determinar si algunas de las variables independientes son diferentes de 0.
	- **d**) Realice una prueba individual de hipótesis para determinar si se pueden omitir algunas variables independientes.
- **e)** Determine de nuevo la ecuación de regresión; use sólo las variables independientes que sean significativas. ¿Cuánto más gana al mes un hombre que una mujer? ¿Hay alguna diferencia si el empleado ocupa un puesto técnico o uno administrativo?
- 28. Muchas regiones a lo largo de la costa en Carolina del Norte, de Carolina del Sur y Georgia experimentaron un rápido crecimiento poblacional durante los últimos 10 años. Se espera que el crecimiento continúe durante los próximos 10 años. Esto ha motivado a muchas de las cadenas importantes de abarrotes a construir nuevas tiendas en la región. La cadena Kelly's Super Grocery Stores, Inc., no es la excepción y su director de planeación desea estudiar si es conveniente agregar más tiendas en esta región. El director considera que hay dos factores principales que indican la cantidad monetaria que las familias gastan en abarrotes. El primero es su ingreso y el otro es el número de personas en la familia. El director reunió la siguiente información muestral.

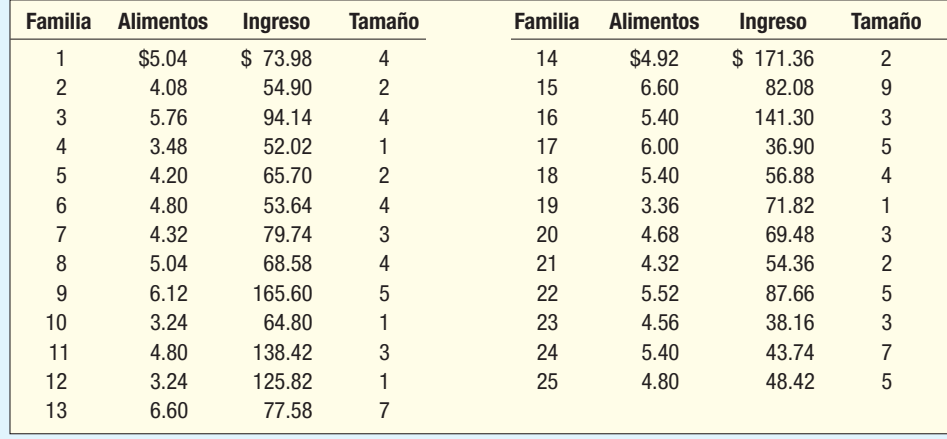

#### **Análisis de correlación y regresión múltiple 559**

 Los alimentos y el ingreso se reportan en miles de dólares por año y la variable tamaño se refiere al número de personas en el hogar.

- **a)** Elabore una matriz de correlación. ¿Detecta algunos problemas con la multicolinealidad?
- **b)** Determine la ecuación de regresión. Haga un comentario sobre la ecuación de regresión. ¿Cuánto dinero agrega un miembro familiar adicional a la cantidad gastada en alimentos?
- **c)** ¿Cuál es el valor de R<sup>2</sup>? ¿Se puede concluir que este valor es mayor que 0?
- *E* ¿Consideraría eliminar algunas de las variables independientes?
- *F* Trace los residuos en un histograma. ¿Hay algún problema con la suposición de normalidad?
- **f)** Trace los valores ajustados contra los valores de los residuos. ¿Revela esta gráfica problemas con la homoscedasticidad?
- 29. Una asesora de inversiones estudia la relación entre un precio accionario común de la razón de ganancias (P/E) y los factores que considera que influirían en él y para esto cuenta con la siguiente información sobre las ganancias por acción (EPS) y el porcentaje de dividendos (rendimiento) de una muestra de 20 acciones.

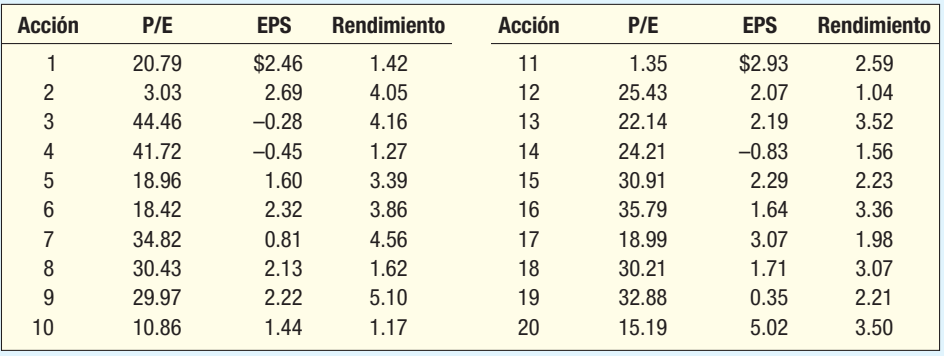

*B* Determine una ecuación de regresión lineal múltiple con P/E como variable dependiente.

**b)** ¿Son cualquiera de las dos variables independientes un factor eficaz de predicción de P/E?

*D* Interprete los coeficientes de regresión.

- *E* ¿Alguna de estas acciones parece estar subvalorada de manera particular?
- **e)** Trace los residuos y verifique la suposición de normalidad. Trace los valores ajustados contra los residuos.
- *G*  ¿Parece haber problemas de homoscedasticidad?

**g)** Determine una matriz de correlación. ¿Alguna de las correlaciones indica multicolinealidad?

**30.** El Conch Café, ubicado en Gulf Shores, Alabama, ofrece almuerzos casuales con una gran vista al Golfo de México. Para adaptarse al aumento en la clientela durante la temporada vacacional de verano, Fuzzy Conch, el propietario, contrata a un gran número de meseros como ayuda temporal. Cuando entrevista a un mesero potencial, a Fuzzy le gustaría proporcionar información sobre la cantidad monetaria en propinas que un mesero puede ganar. Fuzzy considera que la cantidad de la cuenta y el número de clientes se relacionan con la cantidad de la propina y reunió la siguiente información.

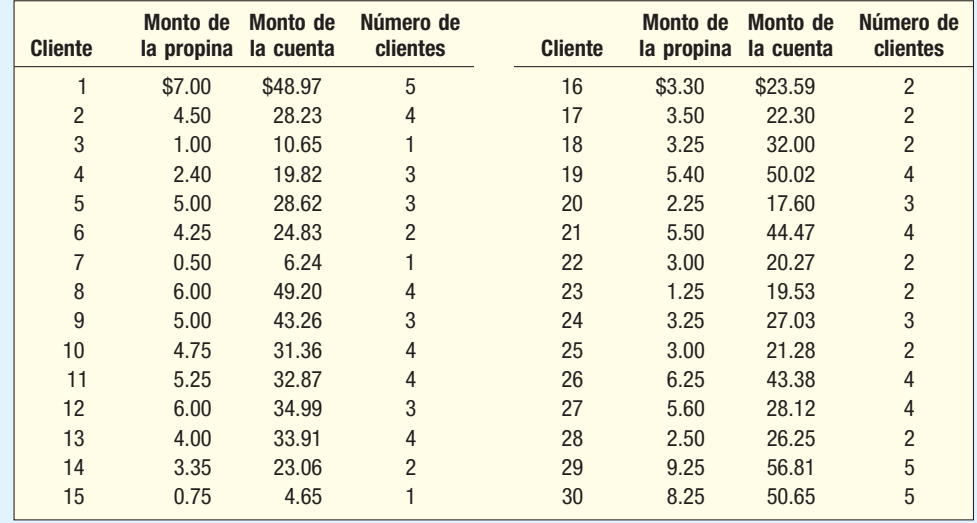

- *B* Determine una ecuación de regresión múltiple con la cantidad monetaria en propinas como variable dependiente y la cantidad monetaria de la cuenta y el número de clientes como variables independientes. Escriba la ecuación de regresión. ¿Cuánto dinero más agrega otro cliente a la cantidad de las propinas?
- **b)** Realice una prueba global de hipótesis para determinar si al menos una de las variables independientes es significativa. ¿Cuál es su conclusión?
- **c)** Realice una prueba individual con cada una de las variables. ¿Se debe eliminar una u otra?
- **d)** Utilice la ecuación elaborada en el inciso c) para establecer el coeficiente de determinación. Interprete su valor.
- **e)** Trace los valores de los residuos. ¿Es razonable suponer que siguen la distribución normal?
- **f)** Trace los valores residuales frente a los ajustados. ¿Es razonable concluir que son aleatorios?
- 31. El presidente de Blitz Sales Entreprises, una compañía que vende productos de cocina mediante comerciales en televisión, con frecuencia denominados infomerciales, reunió datos de las últimas 15 semanas de ventas para determinar la relación entre las ventas y el número de infomerciales.

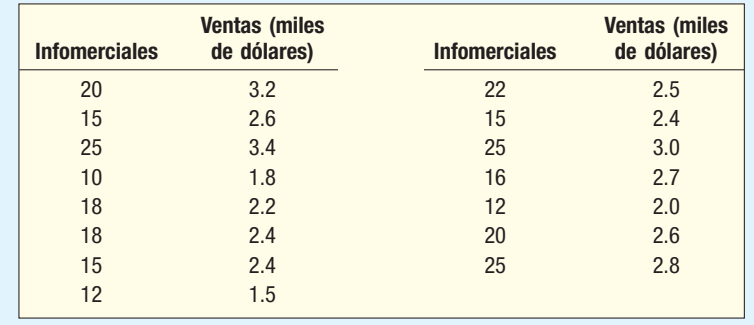

- *B* Determine la ecuación de regresión. ¿Es posible predecir las ventas a partir del número de comerciales?
- **b)** Determine los residuos y trace un histograma. ¿Parece razonable la suposición de normalidad?
- 32. El director de actos especiales de Sun City consideraba que la cantidad de dinero gastada en presentaciones de juegos pirotécnicos el 4 de julio (día de la independencia de Estados Unidos) era un factor de predicción de la asistencia al Fall Festival de octubre, por lo que reunió la siguiente información para probar su supuesto.

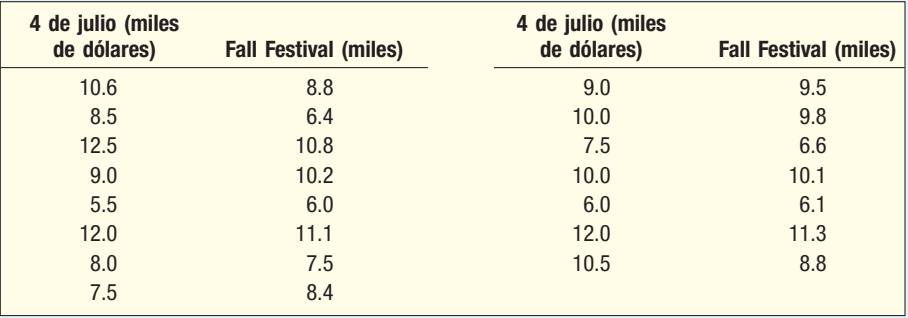

 Determine la ecuación de regresión. ¿Está relacionada la cantidad gastada en juegos pirotécnicos con la asistencia al Fall Festival? Realice una prueba de hipótesis para determinar si hay algún problema con la autocorrelación.

33. Usted es un empleado nuevo en Laurel Woods Real State, que se especializa en la venta de casas hipotecadas por medio de subastas públicas. Su jefe le pidió aplicar los siguientes datos (saldo de la hipoteca, pagos mensuales, pagos hechos antes de la hipoteca y precio final en la subasta) en una muestra aleatoria de ventas recientes con el fin de estimar el precio real de la subasta.

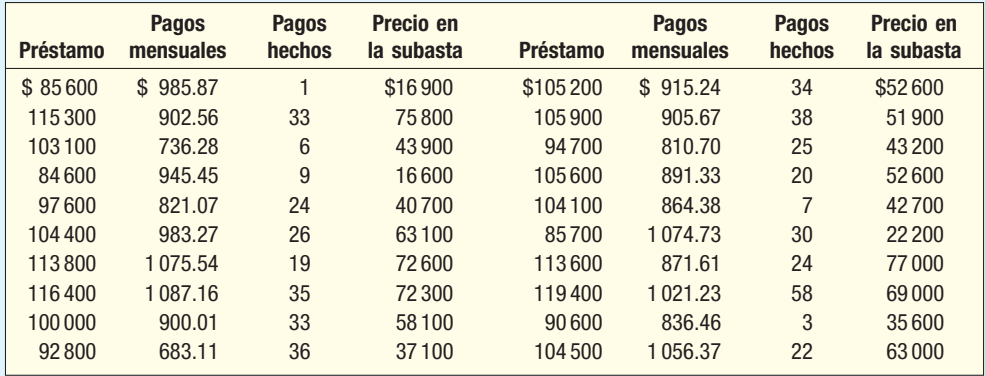

- **a)** Realice una prueba global de hipótesis para verificar si algunos de los coeficientes de regresión son diferentes de cero.
- **b)** Realice una prueba individual de las variables independientes. ¿Eliminaría alguna variable?
- **c)** Si parece que una o más de las variables independientes no son necesarias, elimínela y resuelva la nueva ecuación de regresión.
- 34. Considere las cifras del ejercicio anterior. Agregue una variable nueva que describa la interacción potencial entre la cantidad del préstamo y el número de pagos hechos. Después haga una prueba de hipótesis para verificar si la interacción es significativa.

# w w w

#### ejercicios.com

- 35. El National Institute of Standards and Technology proporciona varios conjuntos de datos para permitir que cualquier usuario pruebe la precisión de su software estadístico. Visite el sitio en la red: http://www.int.nist.gov/div898/strd. Seleccione la sección de **Dataset Archives** y, dentro de ella, la sección **Linear Regression**. Encontrará los nombres de 11 conjuntos pequeños de datos almacenados en formato ASCII en esta página. Seleccione uno y corra los datos en su software estadístico. Compare sus resultados con los resultados "oficiales" del gobierno federal.
- 36. Como se describió en los ejercicios de los capítulos 12 y 13, muchas compañías de bienes raíces y agencias de rentas en la actualidad publican sus listados en la red. Un ejemplo es Dunes Realty Company, ubicada en Garden City y Surfside Beaches, Carolina del Sur. Visite el sitio en la red http://www.dunes.com, seleccione Vacation Rentals, luego Beach Home **Search**, después indique 5 recámaras, alojamiento para 14 personas, de frente al océano, y sin alberca o muelle flotante, seleccione un periodo en julio y agosto, indique que está dispuesto a pagar \$10 000 a la semana y luego haga *clic* en **Search the Beach Homes**. La salida en pantalla deberá incluir detalles sobre las casas que cumplen su criterio. Desarrolle una ecuación de regresión lineal múltiple con el precio de renta por semana como variable dependiente y el número de recámaras, número de baños y a cuántas personas alojará la casa como variables independientes. Analice las ecuaciones de regresión. ¿Consideraría eliminar algunas de las variables? ¿Cuál es el coeficiente de determinación? Si elimina algunas de las variables, vuelva a elaborar la ecuación de regresión y analice la ecuación nueva.

### Ejercicios de la base de datos

- 37. Consulte los datos de Real State, donde se reporta información sobre casas vendidas en el área de Denver, Colorado, durante el año pasado. Utilice el precio de venta de la casa como variable dependiente y determine la ecuación de regresión con el número de recámaras, tamaño de la casa, si tiene alberca, si tiene garaje, distancia desde el centro de la ciudad y el número de recámaras como variables independientes.
- *B* Escriba la ecuación de regresión. Analice cada una de las variables. Por ejemplo, ¿le sorprende que el coeficiente de regresión para la distancia desde el centro de la ciudad sea negativo? ¿Cuánto agrega un garaje o una alberca al precio de una casa?
- **b)** Determine el valor de R<sup>2</sup>. Interprete su valor.
- *D* Desarrolle una matriz de correlación. ¿Cuáles variables independientes tienen correlaciones fuertes o débiles con la variable dependiente? ¿Detecta algunos problemas con la multicolinealidad?
- **d)** Realice la prueba global en el conjunto de variables independientes. Interprétela.
- **e)** Realice una prueba de hipótesis de cada una de las variables independientes. ¿Consideraría eliminar algunas de las variables? Si es así, ¿cuáles?
- **f)** Efectúe de nuevo el análisis hasta que sólo permanezcan en él coeficientes de regresión significativos. Identifique estas variables.
- **g)** Elabore un histograma o bien un diagrama de tallo y hojas de los residuos a partir de la ecuación de regresión final desarrollada en el inciso f). ¿Es razonable concluir que se cumplió la suposición de normalidad?
- **h**) Trace los residuos contra los valores ajustados a partir de la ecuación de regresión final desarrollada en el inciso f) contra los valores ajustados de Y. Trace los residuos en el eje vertical y los valores ajustados, en el eje horizontal.
- 38. Consulte los datos Baseball 2005, donde se reporta información sobre los 30 equipos de la Liga Mayor de Béisbol de la temporada 2005. Sea el número de juegos ganados la variable dependiente y las siguientes variables, las independientes: promedio de bateo del equipo, número de bases robadas, número de errores cometidos, promedio de carreras del equipo, número de jonrones y si el campo del equipo de casa es de pasto natural o artificial.
- *B* Escriba la ecuación de regresión. Comente sobre cada una de las variables. Por ejemplo, ¿le sorprende que el coeficiente de regresión del promedio de carreras sea negativo? ¿Cuántos juegos ganados suman o restan juegos ganados totales en la temporada el hecho de que el campo sea de pasto natural o artificial?
- **b**) Determine el valor de R<sup>2</sup>. Interprételo.
- *D* Formule una matriz de correlación. ¿Qué variables independientes tienen correlaciones fuertes o débiles con la variable dependiente? ¿Detecta algunos problemas con la multicolinealidad?
- **d)** Realice una prueba global en el conjunto de variables independientes. Interprétela.
- **e)** Realice una prueba de hipótesis en cada una de las variables independientes. ¿Consideraría eliminar algunas de las variables? Si es así, ¿cuáles?
- *G* Vuelva a efectuar el análisis hasta que sólo permanezcan coeficientes de regresión netos significativos. Identifique estas variables.
- **g)** Elabore un histograma o bien un diagrama de tallo y hojas de los residuos a partir de la ecuación de regresión final desarrollada en el inciso f). ¿Es razonable concluir que se cumplió la suposición de normalidad?
- **h**) Trace los residuos contra los valores ajustados a partir de la ecuación de regresión final desarrollada en el inciso f) contra los valores de los valores ajustados de Y. Trace los residuos en el eje vertical y los valores ajustados, en el eje horizontal.
- 39. Consulte los datos Wage, donde se reporta información sobre los salarios anuales de una muestra de 100 trabajadores. También se incluyen variables relacionadas con la industria, los años de educación y el género de cada trabajador. Determine la ecuación de regresión con el salario anual como variable dependiente y los años de educación, género, años de experiencia laboral, edad en años y si el trabajador es miembro o no de un sindicato.
- *B* Escriba la ecuación de regresión. Haga un comentario sobre cada una de las variables.
- **b)** Determine e interprete el valor  $R^2$ .
- **c**) Elabore una matriz de correlación. ¿Qué variables independientes tienen correlaciones fuertes o débiles con la variable dependiente? ¿Detecta algunos problemas con la multicolinealidad?
- **d)** Realice una prueba global de hipótesis en el conjunto de variables independientes. Interprete sus resultados. ¿Es razonable continuar el análisis o debería detenerse en este punto?
- **e)** Realice una prueba de hipótesis con cada una de las variables independientes. ¿Consideraría eliminar algunas de estas variables? Si es así, ¿cuáles?
- **f)** Realice de nuevo el análisis, pero ahora sin las variables independientes que no sean significativas. Elimine una variable a la vez.
- **g)** Elabore un histograma o bien un diagrama de tallo y hojas de los residuos a partir de la ecuación de regresión final. ¿Es razonable concluir que se cumplió la suposición de normalidad?
- **h)** Trace los residuos contra los valores ajustados a partir de la ecuación de regresión final. Trace los residuos en el eje vertical y los valores ajustados, en el eje horizontal.
- Consulte los datos CIA, donde se reporta información demográfica y económica de 46 países. Sean el desempleo la variable dependiente y el **porcentaje** de la población mayor de 65 años de edad, expectativa de vida y alfabetización, las independientes.
- *B* Determine la ecuación de regresión con un paquete de software estadístico. Escriba la ecuación de regresión.
- *C* ¿Cuál es el valor del coeficiente de determinación?
- *D* Verifique las variables independientes para la multicolinealidad.
- **d)** Realice una prueba global en el conjunto de variables independientes.
- *F* Pruebe cada una de las variables independientes para determinar si difieren de cero.
	- *G* ¿Eliminaría algunas de las variables independientes? Si es así, vuelva a efectuar el análisis de regresión y reporte la ecuación nueva.
- **g)** Elabore un histograma de las varianzas residuales a partir de su ecuación de regresión final. ¿Es razonable concluir que las varianzas residuales siguen una distribución normal?
- **h**) Trace los residuos contra los valores ajustados y revise. ¿Detecta algún problema?

### Comandos de software

Nota: No se presentan todos los pasos para todo el software estadístico empleado en este capítulo. A continuación se presentan los primeros dos, donde se muestran los pasos básicos.

- **1.** Los comandos en MINITAB para la salida en pantalla de la regresión múltiple de la página 515 son:
	- *B*Importe los datos del CD. El nombre del archivo es Tbl14-1.
	- **b)** Seleccione Stat, Regression, y luego haga *clic* en **Regression**.
	- **c)** Seleccione Cost como la variable **Response** y Temp, Insul y Age como los **Predictors**; después haga clic en OK.
- **2.** Los comandos en Excel para producir la salida en pantalla de la regresión múltiple de la página 515 son:
	- *B*Importe los datos del CD. El nombre del archivo es **Tbl14**.
	- **b)** Seleccione **Tools**, luego **Data Analysis**, resalte **Regression** y haga clic en OK.
	- **c)** Haga el Input Y Range A1:A21, el Input X Range B1: D21, marque el cuadro de Labels, el Output Range es F1 y luego haga clic en OK.

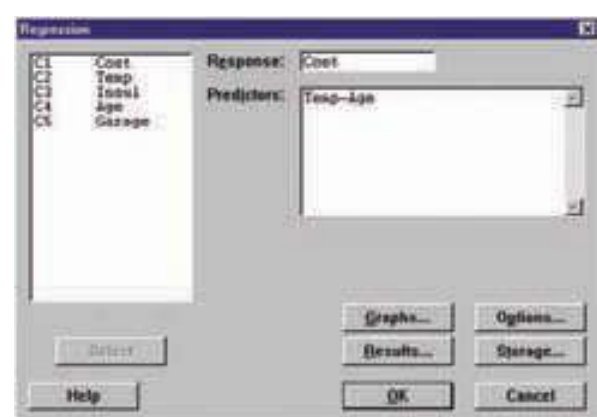

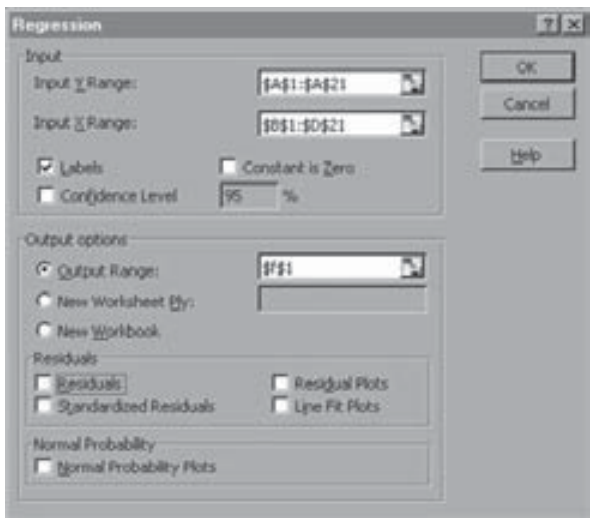

### **Capítulo 14 Respuestas a las autoevaluaciones**

- **14.1 a)** \$389 500 o bien 389.5 (en miles de dólares); determinado por  $2.5 + 3(40) + 4(72) - 3(10) + .2(20) + 1(5)$  $= 3895.$ 
	- **b)** La  $b_2$  de 4 indica que la ganancia aumentará hasta \$4 000 por cada hora extra que abra el restaurante (si no cambia ninguna otra variable). La  $b<sub>3</sub>$  de -3 implica que la ganancia disminuirá \$3 000 por cada milla adicional desde el área central (si no cambia ninguna otra variable).
- **14.2 a)** Los grados totales de libertad (n 1) son 25. Por tanto, el tamaño muestral es 26.
	- *b***)** Hay 5 variables independientes.
	- *D* Sólo hay 1 variable dependiente (ganancia).
- **c)** Sólo hay 1 variable dependiente (ganancia).<br>**d)** S<sub>Y.12345</sub> = 1.414, determinada por √2. 95% de los residuos estará entre –2.828 y 2.828, determinado por  $\pm 2(1.414)$ .
- **e)**  $R^2$  = 0.714, determinado por 100/140. 71.4% de la desviación en la ganancia se contabiliza por estas cinco variables.
	- **f)**  $R^2_{\text{ajust}}$ , determinado por

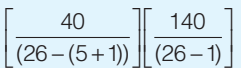

**14.3** a)  $H_0: \beta_1 = \beta_2 = \beta_3 = \beta_4 = \beta_5 = 0$ 

 $H_1$ : no todas las  $\beta$  son cero.

La regla de decisión es rechazar  $H_0$  si  $F > 2.71$ . El valor calculado de F es 10, determinado por 20/2. Por tanto, se rechaza  $H_0$ , lo que indica que al menos uno de los coeficientes de regresión es diferente de cero.

- **b)** Para la variable 1:  $H_0$ :  $\beta_1 = 0$  y  $H_1$ :  $\beta_1 \neq 0$ . La regla de decisión es: rechazar  $H_0$  si  $t < -2.086$ , o si  $t > 2.086$ . Como 2.000 no sobrepasa estos límites, no se rechaza la hipótesis nula. Este coeficiente de regresión puede ser cero. Puede considerar eliminar esta variable. Por lógica paralela, se rechaza la hipótesis nula para las variables 3 y 4.
- *D*Se deberá considerar eliminar las variables 1, 2 y 5. La variable 5 tiene el valor absoluto menor de t. Por tanto, elimínela primero y vuelva a elaborar el análisis de regresión.
- **14.4 a)**  $\hat{Y} = 15.7625 + 0.4415X_1 + 3.8598X_2$  $\hat{Y}$  = 15.7625 + 0.4415(30) + 3.8598(1)  $= 32.87$ 
	- **b)** Las agentes ganan \$3 860 más que los agentes.
	- **c)**  $H_0: \beta_3 = 0$  $H_1$ :  $\beta_3 \neq 0$  $df = 17$ , rechace  $H_0$  si  $t < -2.110$ , o si  $t > 2.110$

$$
t = \frac{3.8598 - 0}{1.4724} = 2.621
$$

Se deberá incluir el rechazo de  $H_0$ , género, incluir en la ecuación de regresión.

independiente.

#### **Repaso de los capítulos 13 y 14**

La regresión simple y la correlación analizan la relación entre dos variables.

La regresión y la correlación múltiple se ocupan de la relación entre dos o más variables independientes y la variable dependiente.

La computadora es muy útil en el cálculo de la regresión y de la correlación múltiple.

#### **Glosario**

#### **Capítulo 13**

Análisis de correlación Grupo de técnicas estadísticas para medir la fuerza de la relación entre dos variables.

**Coeficiente de correlación** Medida de la fuerza de asociación entre dos variables.

**Coeficiente de determinación** Proporción de la variación total en la variable dependiente que se explica por la variable independiente. Adopta cualquier valor entre 0 y +1.00 inclusive. Un coeficiente de 0.82 indica que 82% de la variación en Y se contabiliza mediante X. Este coeficiente se calcula al elevar al cuadrado el coeficiente de correlación, r.

**Covarianza** Varianza conjunta de X y Y.

Diagrama de dispersión Gráfica que representa de manera visual la relación entre dos variables.

**Ecuación de regresión lineal** Ecuación matemática que define la relación entre dos variables. Tiene la forma  $\ddot{Y} = a + bX$ . Se emplea para predecir Y con base en un valor X seleccionado. Y es la variable dependiente y  $X$ , la independiente.

**Error estándar de estimación** Mide la dispersión de los valores Y reales respecto de la recta de regresión. Se reporta en las mismas unidades que la variable dependiente.

**Método de mínimos cuadrados** Técnica para llegar a la ecuación de regresión minimizando la suma de los cuadrados de las distancias verticales entre los valores Y actuales y los valores Y anticipados.

**Prueba t de la significación de r** Fórmula para responder la pregunta: ¿es cero la correlación en la población de donde se seleccionó la muestra? El estadístico de prueba es t, y el número de grados de libertad,  $n - 2$ .

$$
t = \frac{r\sqrt{n-2}}{\sqrt{1-r^2}}
$$
 [13.2]

**Variable dependiente** Variable por predecir o estimar.

Variable independiente Variable que proporciona la base para la estimación.

#### **Capítulo 14**

los resultados de la prueba global y la prueba de las variables individuales.

la variación en Y explicada por dos o más variables independientes.

 $X<sub>3</sub>$ , la misma ecuación de regresión múltiple es la siguiente:

Esta sección es un repaso de los conceptos y términos más importantes presentados en los capítulos 13 y 14. En el capítulo 13 se indicó que la fuerza de la relación entre la variable independiente y la dependiente se mide con el *coeficiente de correlación*. El coeficiente de correlación se designa con la letra r, y adopta cualquier valor entre  $-1.00$  y +1.00 inclusive. Los coeficientes de  $-1.00$  y + +1.00 indican una relación perfecta y un 0 indica que no hay relación. Un valor cercano a 0, como –0.14 o 0.14, indica una relación débil. Una valor cercano a –1 o +1, como –0.90 o +0.90, indica una relación fuerte. Al elevar al cuadrado r se obtiene el coeficiente de determinación, designado  $r^2$ , e indica la proporción de la variación total en la variable dependiente explicada por la variable

De igual forma, la fuerza de la relación entre diversas variables independientes y una variable dependiente se mide por el *coeficiente de determinación múltiple*,  $R^2$ , que mide la proporción de

La relación lineal en el caso simple que implica una variable independiente y una variable dependiente se describe por la ecuación  $\hat{Y} = a + bx$ . Para tres variables independientes,  $X_1, X_2, Y_3$ 

 $\hat{Y} = a + b_1 X_1 + b_2 X_2 + ... + b_3 X_3$ Despejar  $b_1$ ,  $b_2$ ,  $b_3$ ,...,  $b_k$  implicaría cálculos muy tediosos. Por fortuna, este de problema se resuelve de manera rápida con uno de los muchos paquetes de software estadístico y paquetes de hojas de cálculo. En la salida en pantalla de la mayoría de los programas de software se reportan varias mediciones, como el coeficiente de determinación, el error estándar de estimación múltiple,

> Autocorrelación Correlación de varianzas residuales sucesivas. Esta condición sucede con frecuencia cuando se implica el tiempo en el análisis.

> **Ecuación de regresión múltiple** Relación en la forma de una ecuación matemática y diversas variables independientes y una variable dependiente. La forma general es  $\ddot{Y} = a + b_1X_1 + b_2X_2$  $b_2X_2 + b_3X_3 + \ldots + b_kX_k$ . Se utiliza para estimar Y con h variables independientes,  $X_i$ .

> Factor de inflación de la varianza Prueba para detectar la correlación entre variables independientes.

> **Homoscedasticidad** El error estándar de estimación es el mismo para todos los valores ajustados de la variable dependiente. **Interacción** Caso en el cual una variable independiente (como  $X_2$ ) afecta la relación entre otra variable independiente  $(X_1)$  y la variable dependiente (Y).

> Matriz de correlación Listado de todos los coeficientes de correlación simples posibles. Una matriz de correlación incluye las correlaciones entre cada una de las variables independientes y la variable dependiente, así como las correlaciones entre todas las variables independientes.

> **Multicolinealidad** Condición que se presenta en el análisis de regresión múltiple si las variables independientes se correlacionan entre sí.

> **Prueba global** Prueba para determinar si alguna de las variables del conjunto de variables independientes tiene coeficientes de regresión diferentes de cero.

> Prueba individual Prueba para determinar si una variable independiente particular tiene coeficientes de regresión diferentes de cero.

> **Regresión por pasos** Proceso paso por paso para determinar la ecuación de regresión. Sólo las variables independientes con coeficientes de regresión distintos de cero entran en la ecuación de regresión. Se agrega una variable independiente a la vez a la ecuación de regresión.

**Residuo** Diferencia entre el valor real de la variable dependiente y el valor estimado de la variable dependiente, es decir,  $Y - \hat{Y}$ .

**Variable ficticia** Variable cualitativa. Asume sólo uno de dos resultados posibles.

Variables cualitativas Variable de escala nominal que se codifica para asumir sólo uno de dos resultados posibles. Por ejemplo, una persona se considera empleada o desempleada.

### **Ejercicios**

#### **Parte I. Opción múltiple**

- **1.** La fuerza de la asociación entre un conjunto de variables independientes X y una variable dependiente Y se mide por el:
	- *B* Coeficiente de correlación.
	- *C* Coeficiente de determinación.
	- *D* Error estándar de estimación.
	- *E* Todos los anteriores.
- **2.** El porcentaje de la variación total de la variable dependiente Y explicada por el conjunto de variables independientes X se mide por el:
	- *B* Coeficiente de correlación.
	- *C* Coeficiente de determinación
	- *D* Error estándar de estimación.
	- *E* Multicolinealidad.
- Si un coeficiente de correlación se calcula en –0.90, este resultado significa que:
	- *B* La relación entre dos variables es débil.
	- **b)** La relación entre dos variables es fuerte y positiva.
	- *D* La relación entre dos variables es fuerte y negativa.
	- *E* La relación entre cuatro variables es fuerte.
- **4.** El coeficiente de determinación se calculó en 0.38 en un problema con una variable independiente y una variable dependiente. Este resultado significa que:
	- *B* La relación entre las dos variables es negativa.
	- *C* El coeficiente de correlación también es 0.38.
	- *D* 38% de la variación total se explica por la variable independiente.
	- *E* 38% de la variación total se explica por la variable dependiente.
- 5. ¿Cuál es la relación entre el coeficiente de correlación y el coeficiente de determinación? *B* No están relacionados.
	- *C* El coeficiente de determinación es el coeficiente de correlación elevado al cuadrado.
	- *D* El coeficiente de determinación es la raíz cuadrada del coeficiente de correlación.
	- **d)** Son iguales.
- **6.** La multicolinealidad existe cuando:
	- *B* La correlación entre variables independientes es menor que –0.70 o mayor que 0.70.
	- **b)** Una variable independiente tiene una fuerte asociación con una variable dependiente.
	- *D* Sólo existe una variable independiente.
	- *E* La relación entre las variables dependientes e independientes no es lineal.
- **7.** Si el "tiempo" se utiliza como variable independiente en un análisis de regresión lineal simple, ¿cuál de las siguientes suposiciones se puede violar?
	- *B* Existe una relación lineal entre las variables independientes y dependientes.
	- **b**) La variación residual es la misma para todos los valores ajustados de Y.
	- *D* Los residuos tienen una distribución normal.
	- *E* Las observaciones sucesivas de la variable dependiente no están correlacionadas.
- En la regresión múltiple, cuando se rechaza la prueba global de significación, se puede concluir que:
	- *B* Todos los coeficientes de regresión muestrales netos son iguales a cero.
	- **b)** Todos los coeficientes de regresión muestrales no son iguales a cero.
	- *D* Al menos un coeficiente de regresión muestral no es igual a cero.
	- *E* La ecuación de regresión interseca el eje Y en cero.
- **9.** Un residuo se define como:
- **a)**  $Y \hat{Y}$ .
	- **b)** La suma de los cuadrados del error.
	- *D* La suma de cuadrados de regresión.
	- *E* El error tipo I.
- 10. ¿Qué estadístico de prueba se emplea para una prueba global de significación?
	- *B* Estadístico z.
	- **b)** Estadístico t.
- **D**  Estadístico ji-cuadrada
- **d)** Estadístico F.

#### **Parte II. Problemas**

  El departamento de contabilidad de Crate and Barrel desea estimar la ganancia de cada una de las muchas tiendas de la cadena con base en el número de empleados en la tienda, costos generales, márgenes de ganancia promedio y pérdidas por robo. Algunos estadísticos de las tiendas son:

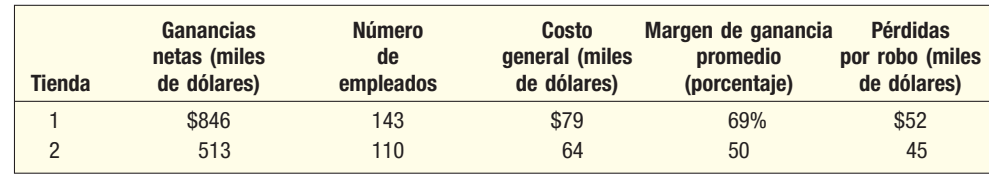

- *B* La variable dependiente es \_\_\_\_\_\_.
- **b)** La ecuación general para este problema es \_\_\_\_\_.
- **c)** La ecuación de regresión múltiple se calculó  $\hat{Y} = 67 + 8X_1 10X_2 + 0.004X_3 3X_4$ . ¿Cuáles son las ventas anticipadas de una tienda con 112 empleados, un costo general de \$65 000, una tasa del margen de ganancia de 50% y pérdidas por robo de \$50 000?
- *E* Suponga que R2 se calculó en 0.86. Explique este valor.
- *F*Suponga que el error estándar de estimación múltiple fue 3 (en miles de dólares). Explique qué significa esto en este problema.
- **12.** Las compañías de impresión rápida en un área grande comercial en el centro gastan la mayoría de su dinero en publicidad en anuncios en las bancas de espera del autobús. Un proyecto de investigación implica predecir las ventas mensuales con base en la cantidad anual gastada por la colocación de anuncios en las bancas. Una muestra de compañías de impresión rápida reveló los siguientes gastos en publicidad y ventas:

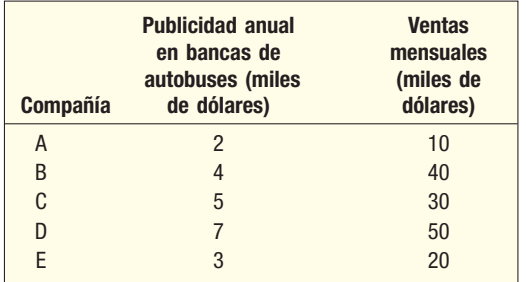

- *B* Trace un diagrama de dispersión.
- **b)** Determine el coeficiente de correlación.
- *D* ¿Cuál es el coeficiente de determinación?
- *E* Calcule la ecuación de regresión.
- *F*Estime las ventas mensuales de una compañía de impresión rápida que gasta \$4 500 en publicidad en bancas de autobuses.
- *f***)** Resuma sus resultados.
- 13. Se proporciona la siguiente salida en pantalla ANOVA:

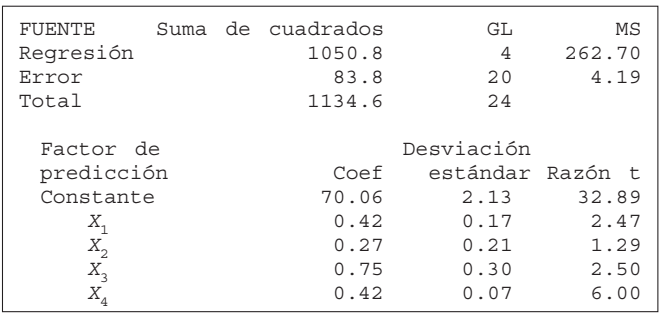

- *B* Calcule el coeficiente de determinación.
- *C* Calcule el error de estimación múltiple.
- *D*Realice una prueba de hipótesis para determinar si algunos de los coeficientes de regresión son diferentes de cero.
- *E*Realice una prueba de hipótesis de los coeficientes de regresión individuales. ¿Se puede eliminar alguna de las variables?

#### **Casos**

#### **A. El Century National Bank**

Consulte los datos del Century National Bank. Utilice el saldo de cuentas de cheques como variable dependiente y emplee como variables independientes, el número de transacciones en cajeros automáticos, el número de otros servicios empleados, si el individuo tiene tarjeta de crédito y si se paga interés en la cuenta en particular; indique en un reporte qué variables parecen relacionarse con el saldo de la cuenta y si explican bien la variación en los saldos de las cuentas. ¿Se deben emplear todas las variables propuestas en el análisis, o se pueden eliminar algunas?

#### **B. Terry and Associates: Tiempo para entregar equipos médicos**

Terry and Associates es un centro especializado en pruebas médicas en Denver, Colorado. Una de las fuentes principales de ingresos de la compañía es un equipo para detectar cantidades elevadas de plomo en la sangre. Los trabajadores en talleres de hojalatería automotriz, en la industria de jardinería y los pintores comerciales de casas están expuestos a grandes cantidades de plomo y, por tanto, se deben someter a una prueba de forma aleatoria. Es muy costoso realizar la prueba, por lo que los equipos se suministran por pedido a diversos lugares del área de Denver.

Kathleen Terry, la propietaria, tiene interés en determinar los costos adecuados por entrega. Para investigar esto, Terry reunió información sobre una muestra aleatoria de 50 entregas recientes. Los factores que se consideran relacionados con el costo de entrega de un equipo son:

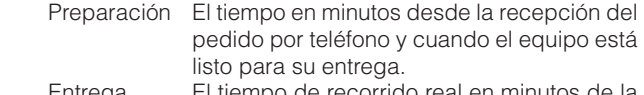

 Entrega El tiempo de recorrido real en minutos de la planta de Terry al cliente.

 Millas La distancia en millas de la planta de Terry al cliente.

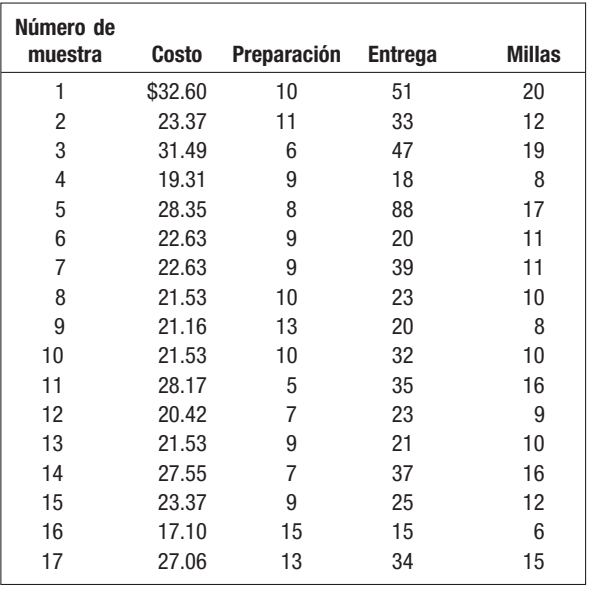

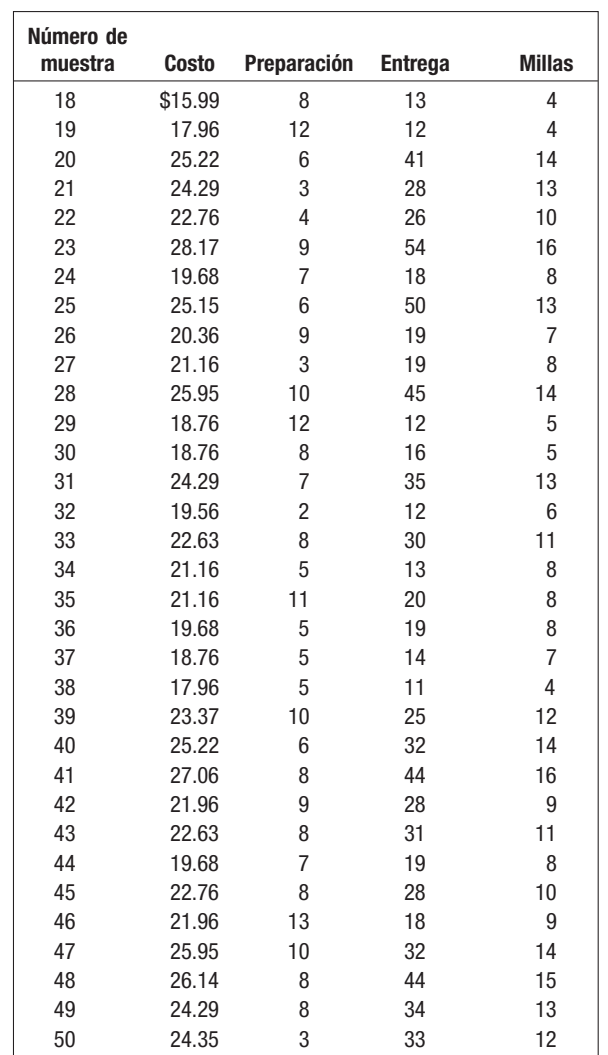

- **1.** Formule una ecuación de regresión lineal múltiple que describa la relación entre el costo de entrega y las demás variables. ¿Estas tres variables explican una cantidad razonable de la variación en la variable dependiente? Estime el costo de entrega de un equipo cuya preparación tarda 10 minutos, 30 minutos su entrega y debe recorrer una distancia de 14 millas.
- **2.** Haga una prueba para determinar que al menos un coeficiente de regresión neto difiere de cero. Asimismo, pruebe si algunas variables se pueden omitir en el análisis. Si algunas variables se pueden omitir, efectúe de nuevo la ecuación de regresión hasta que sólo se incluyan variables significativas. Interprete en un reporte breve la ecuación de regresión final.

# **Números índice**

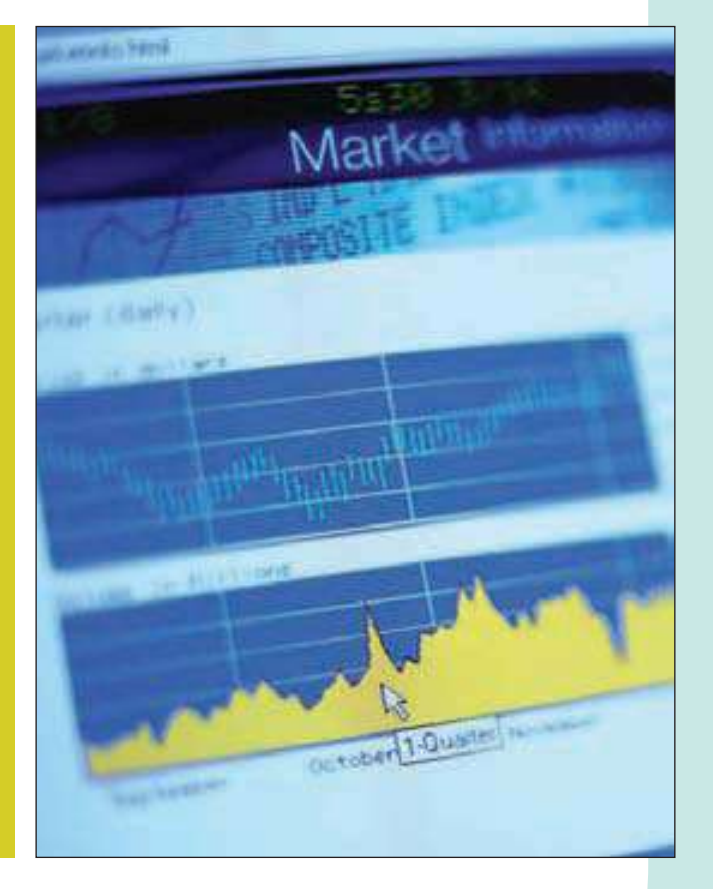

En el ejercicio 27 se proporciona información sobre artículos alimentarios para los años 2000 y 2006. Calcule un índice de precios simple para cada uno de los cuatro artículos, y considere el año 2000 el periodo base. (Vea el ejercicio 27 y el objetivo 2.)

### **OBJETIVOS**

15

**Al concluir el capítulo, será capaz de:**

- 1. Describir el término índice.
- 2. Comprender la diferencia entre un índice ponderado y uno no ponderado.
- 3. Elaborar e interpretar un índice de precios de Laspeyres.

4. Elaborar e interpretar un índice de precios de Paasche.

5. Elaborar e interpretar un índice de valores.

6. Explicar cómo se elabora el Índice de Precios al Consumidor.

### **Introducción**

En este capítulo se analiza una útil herramienta descriptiva denominada **índice**. Un índice expresa el cambio relativo de un valor de un periodo a otro. Sin duda, conoce índices como el **Índice de Precios al Consumidor**. Hay muchos índices, como el **Dow Jones Industrial Average** (DJIA) Promedio Industrial Dow Jones, **Nasdaq, NIKKEI 225** y **Stan**dard & Poor's 500 Stock Average. El gobierno federal estadounidense publica índices de manera periódica en revistas de negocios como BusinessWeek y Forbes, en la mayoría de los periódicos y en internet.

¿Qué importancia tiene un índice? ¿Por qué es tan importante y popular el Índice de Precios al Consumidor? Como su nombre lo indica, mide el cambio de precios de un grupo grande de artículos que compran los consumidores. El Departamento de

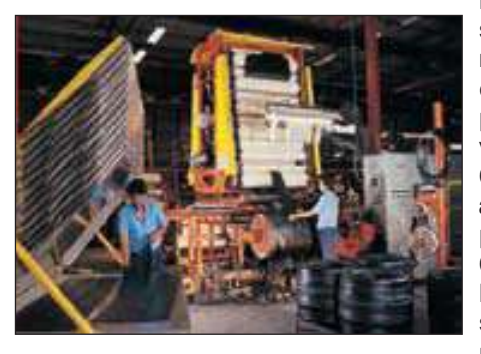

la Reserva Federal, grupos de consumidores, sindicatos, gerentes, organizaciones de personas de la tercera edad, y otras organizaciones de negocios y en la economía se preocupan por los cambios de los precios. Estos grupos vigilan muy de cerca el Índice de Precios al Consumidor, así como el **indice de Precios al Productor**, que mide las fluctuaciones de los precios en todas las etapas de la producción. Con el fin de combatir grandes aumentos en los precios, la Reserva Federal estadounidense con frecuencia aumenta la tasa de interés para "enfriar" la economía. De igual forma, el

Promedio Industrial Dow Jones, que se actualiza de manera continua, describe el cambio general en los precios de las acciones comunes de 30 compañías grandes.

Algunos índices del mercado accionario aparecen diario en la sección financiera de la mayoría de los periódicos. Muchos se reportan en tiempo real, como en la sección de negocios del sitio en internet de USA Today (http://www.usatoday.com/money/front.htm). A continuación se presenta el Promedio Industrial Dow Jones, el Nasdaq, y el S&P 500 del sitio de internet de USA Today.

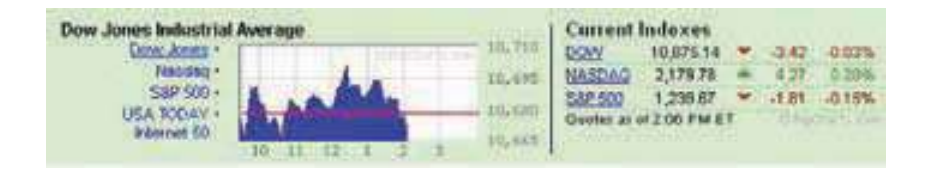

### **Números índice simples**

¿Qué es un número índice? Un índice o número índice mide el cambio en un artículo en particular (un producto o servicio) entre dos periodos.

**NÚMERO ÍNDICE** Número que expresa el cambio relativo en precio, cantidad o valor comparado con un periodo base.

Si el número índice se utiliza para medir el cambio relativo en una sola variable, como los salarios por hora en la manufactura, es un índice simple. Es la razón de dos variables, y dicha razón se convierte en un porcentaje. Los siguientes cuatro ejemplos servirán para ilustrar el uso de los números índice. Como se observa en la definición, el uso principal en los negocios de un número índice es mostrar el cambio en uno o más artículos de un periodo a otro.

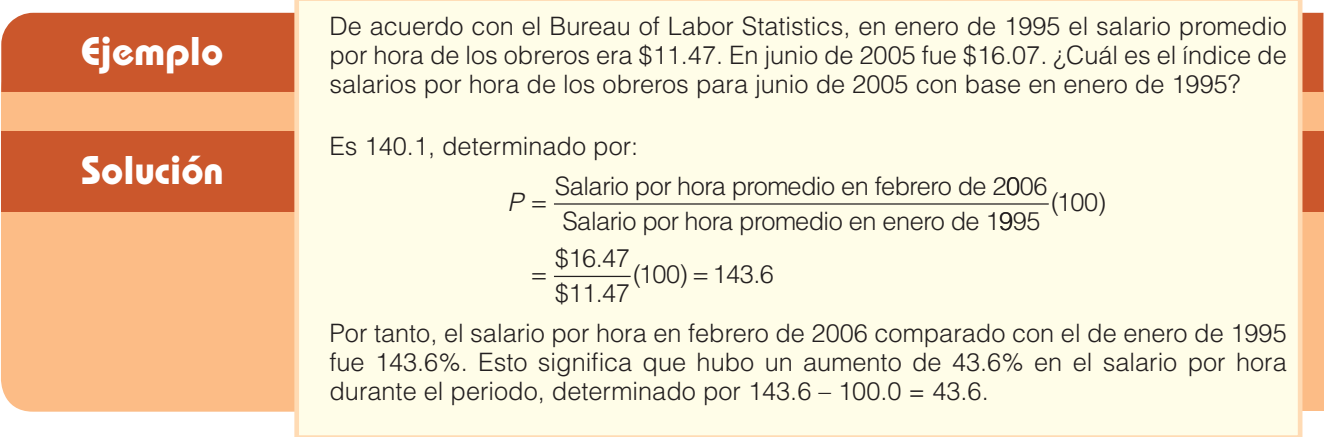

Puede revisar la información más reciente sobre salarios, los Índices de Precios al Consumidor y otros valores relacionados con los negocios en el sitio de internet del Bureau of Labor Statistics (BLS), http://www.bls.gov, haga clic en Wages. En la siguiente tabla se muestran algunos valores estadísticos del BLS.

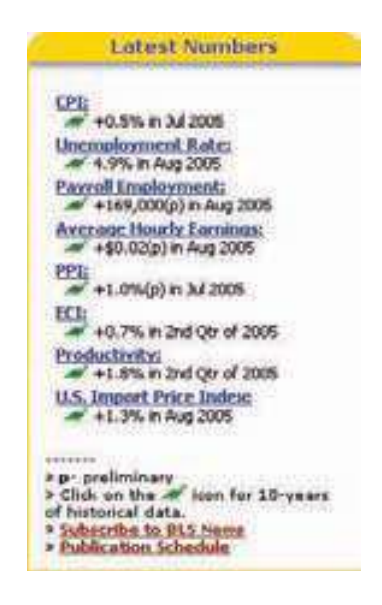

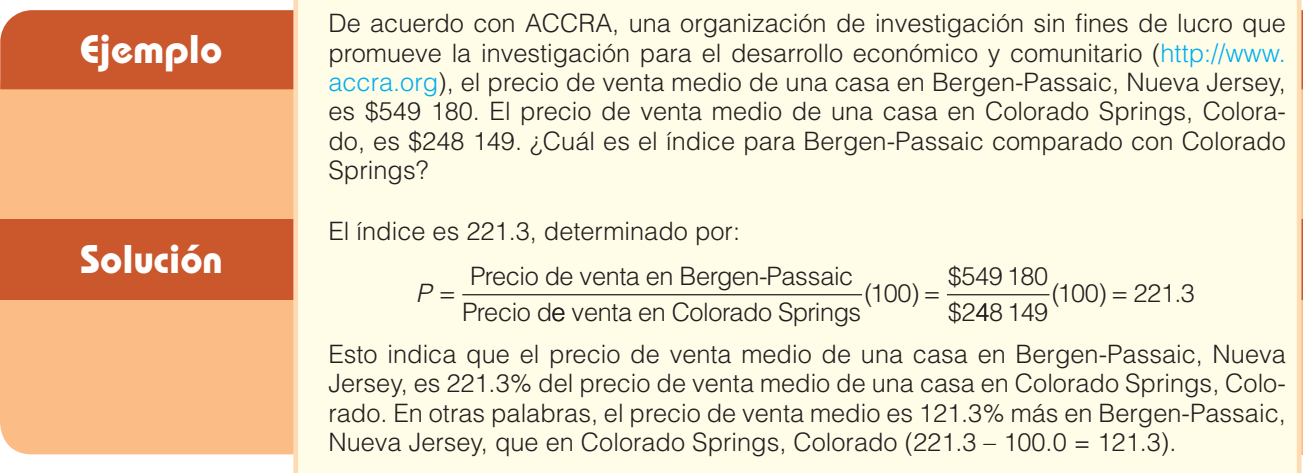

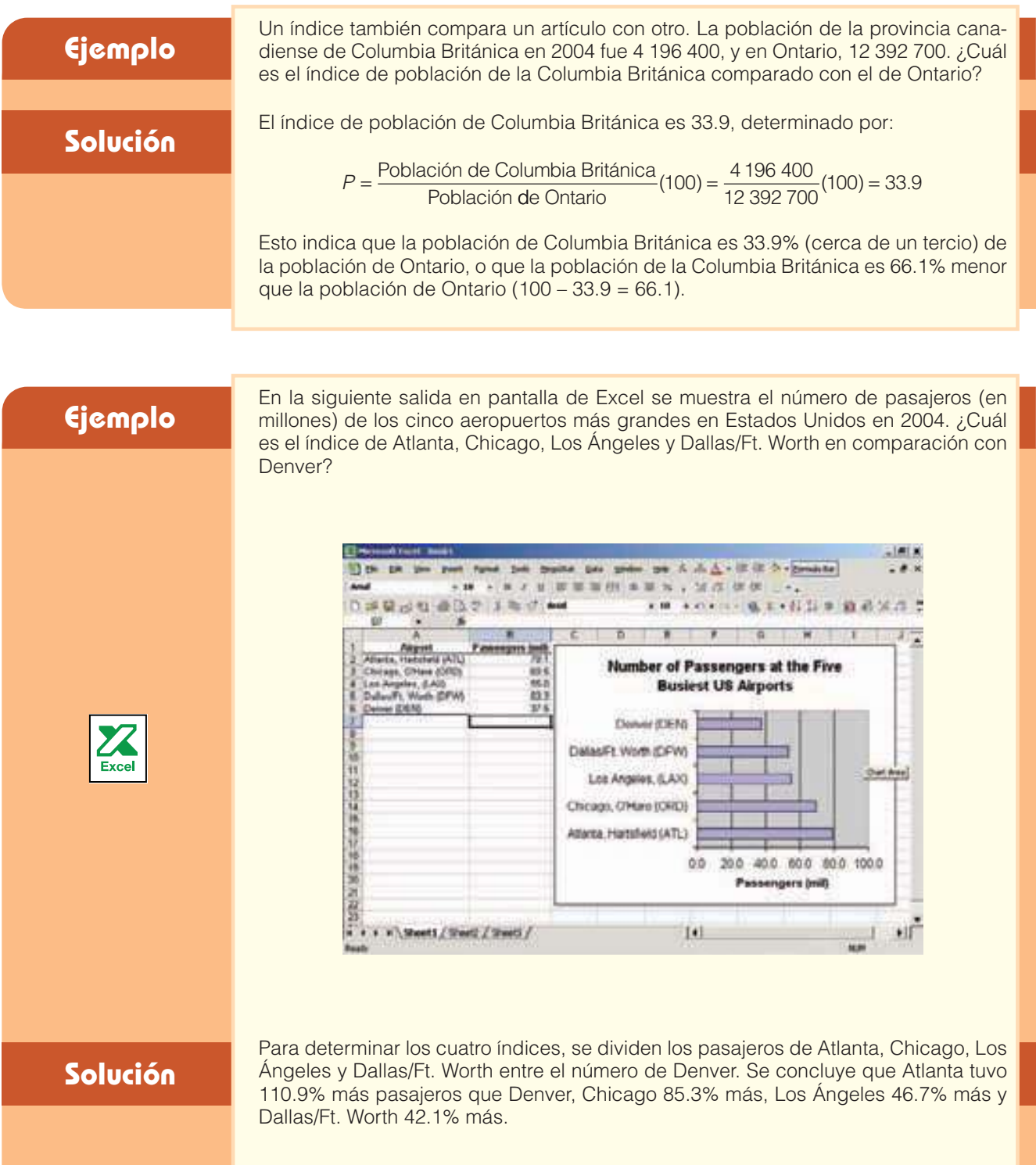

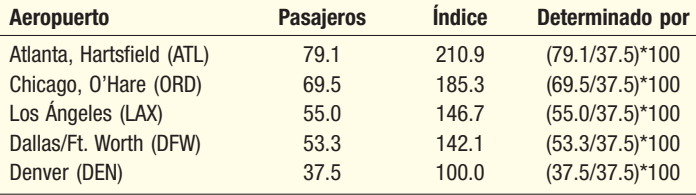

Del análisis anterior observe que:

- 1. El índice de salarios por hora promedio de los obreros (143.6) es un porcentaje, pero el símbolo de porcentaje casi siempre se omite.
- 2. Cada índice tiene un **periodo base**. En el ejemplo respecto del salario por hora promedio de los obreros, se utilizó enero de 1995 como periodo base. El periodo base del Índice de Precios al Consumidor es 1993-1995. La razón de paridad, que es la razón entre los precios recibidos por los agricultores y los precios pagados por los agricultores, aún tiene 1910-1914 como periodo base. Consulte el sitio en internet http://agriculture.house.gob/info/glossary/p.htm
- 3. La mayoría de los índices, en negocios y en economía, se calculan hasta el número entero más cercano, como 214 o 96, o hasta el décimo más cercano de un porcentaje, como 83.4 o 118.7.

### **¿Por qué convertir datos en índices?**

La recopilación de números índice no es una innovación reciente. A un italiano, G.R. Carli, se le acredita la organización de los números índice en 1764. Los incorporó en un reporte que hizo respecto de las fluctuaciones de precios en Europa de 1500 a 1750. En Estados Unidos no hubo un enfoque sistemático evidente para recopilar y reportar datos en forma de índice hasta alrededor de 1900. El índice del costo de la vida (que en la actualidad se denomina Índice de Precios al Consumidor) se introdujo en 1913, y desde entonces se compila una lista larga de índices.

¿Por qué convertir los datos en índices? Un índice es una forma conveniente para expresar un cambio en un grupo diverso de artículos, como pelotas de golf, podadoras de césped, hamburguesas, servicios funerarios y tarifas de dentistas. Los precios se expresan en dólares por libra, caja, yarda y muchas otras unidades distintas. Sólo mediante la conversión de los precios de estos diversos bienes y servicios en un número índice, el gobierno federal estadounidense y otros organismos preocupados con la inflación se mantienen informados del movimiento general de los precios al consumidor.

La conversión de datos en índices también facilita la evaluación de la tendencia en una serie compuesta de números muy grandes. Por ejemplo, las ventas totales al menudeo en Estados Unidos en julio de 2005 fueron \$357 013 000. En julio de 2004, las ventas totales al menudeo fueron \$323 604 000. Este aumento de \$33 409 000 parece significativo. No obstante, si las ventas en julio de 2005 se expresaran como un índice con base en las ventas al menudeo en julio de 2004, el aumento sería de 10.3%.

Ventas al menudeo en julio de 2005 Ventas al menudeo en julio de 2004 ( ) \$ \$ <sup>100</sup> 357 013 000 <sup>=</sup> 323 604 000 () . 100 110 3 <sup>=</sup>

### **Elaboración de números índice**

Así se elabora un índice de precios simple: el precio en un año seleccionado (como 2005) se divide entre el precio del año base. El precio en el periodo base se designa  $p_0$ , y un precio que no sea el periodo base se conoce como periodo dado o seleccionado, y se designa  $p_t$ . Para calcular este índice de precios simple P con 100 como valor base para un periodo dado, utilice la fórmula:

$$
P = \frac{D_t}{D_0} \times 100
$$
 [15.1]

Suponga que el precio de un paquete de vacaciones de fin de semana durante el otoño (con alojamiento y todos los alimentos) en Tryon Mountain Lodge en el oeste de Carolina del Norte en 2000 fue \$450. El precio aumentó a \$795 en 2006. ¿Cuál es el índice de precios para 2006 con el año 2000 como periodo base y 100 como valor base? Es 176.7, determinado por:

$$
P = \frac{p_t}{p_0}(100) = \frac{$795}{$450}(100) = 176.7
$$

Los índices permiten expresar un cambio de precio, cantidad o valor como porcentaje.

La interpretación de este resultado es que el precio del paquete de fin de semana durante el otoño aumentó 76.7% de 2000 a 2006.

El periodo base no necesita ser un año individual. Observe en la tabla 15.1 que si se emplea 2000-2001 = 100, el precio base de la engrapadora sería \$21 [determinado al calcular el precio medio de 2000 y 2001: (\$20 + \$22)/2 = \$21]. Los precios \$20, \$22 y \$23 se promedian si se selecciona 2000-2002 como base. El precio medio sería \$21.67. Los índices elaborados con los tres periodos base distintos se reportan en la tabla 15.1. (Observe que, cuando 2000-2002 = 100, los números índice de 2000, 2001 y 2002 promedian 100.0, como cabría esperar.) Como es lógico, los números índice de 2006 con las tres bases distintas no son iguales.

| Año  | Precio de la<br>engrapadora | <i><u><b>Índice</b></u></i><br>de precios<br>$(2000 = 100)$ | <i><u><b>Índice</b></u></i><br>de precios<br>$(2000-2001 = 100)$ | <i><u><b>Indice</b></u></i><br>de precios<br>$(2000-2002 = 100)$ |
|------|-----------------------------|-------------------------------------------------------------|------------------------------------------------------------------|------------------------------------------------------------------|
| 1995 | \$18                        | 90.0                                                        | $\frac{18}{10}$ × 100 = 85.7<br>21                               | $\frac{18}{2} \times 100 = 831$<br>2167                          |
| 2000 | 20                          | 100.0                                                       | $\frac{20}{2}$ × 100 = 952<br>21                                 | $\frac{20}{20} \times 100 = 923$<br>21.67                        |
| 2001 | 22                          | 110.0                                                       | $\frac{22}{2} \times 100 = 1048$<br>21                           | $\frac{22}{22} \times 100 = 1015$<br>21.67                       |
| 2002 | 23                          | 115.0                                                       | $\frac{23}{100}$ × 100 = 109 5<br>21                             | $\frac{23}{100}$ × 100 = 106 1<br>2167                           |
| 2006 | 38                          | 190.0                                                       | 38<br>$-x100=1810$<br>21                                         | 38<br>$\frac{1}{2} \times 100 = 1754$<br>2167                    |

**TABLA 15.1 Precios de una engrapadora automática Benson, modelo 3, convertidos en índices con tres periodos base distintos**

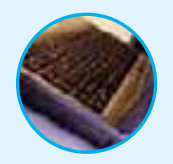

Autoevaluación 15.1 1. A continuación se listan las principales naciones productoras de acero, en millones de toneladas, durante 2004. Exprese la cantidad producida por China, la Comunidad Europea, Japón y Rusia como índice, y utilice a Estados Unidos como base. ¿Qué porcentaje produce China más que Estados Unidos?

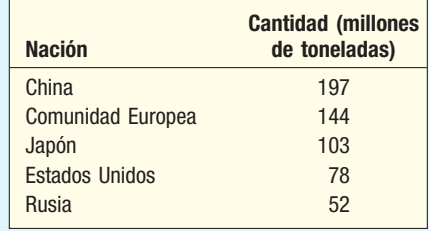

2. A continuación se presentan los salarios por hora promedio de obreros durante enero de años seleccionados.

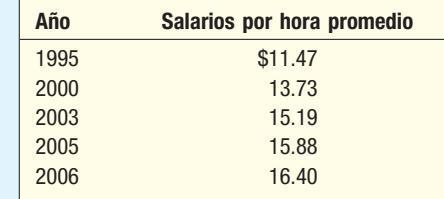

- a) Con 1995 como periodo base y 100 como valor base, determine los índices de otros años. Interprete el índice.
- b) Utilice el promedio de 1995 y 2000 como base y determine los índices para los demás años. Interprete el índice.

### **Ejercicios**

- **1.** PNC Bank, Inc., con sede en Pittsburgh, Pennsylvania, reportó \$17 446 (millones) en préstamos comerciales en 1995, \$19 989 en 1997, \$21 468 en 1999, \$21 685 en 2000, \$15 922 en 2002 y \$18 375 en 2004. Utilice 1995 como base y desarrolle un índice simple para el cambio en la cantidad de préstamos comerciales para los años 1997, 1999, 2000, 2002 y 2004, con base en 1995.
- **2.** En la siguiente tabla se reportan las ganancias por cada una de las acciones comunes de Home Depot, Inc., en años recientes. Desarrolle un índice, con 2001 como base, para el cambio en las ganancias por acción durante el periodo.

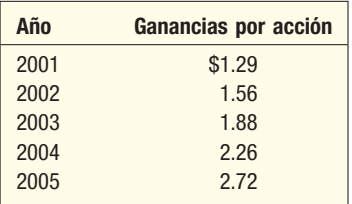

**3.** A continuación se listan las ventas netas de Blair Corporation, minorista de ventas por correo ubicada en Warren, Pennsylvania, de 1997 a 2005. Su sitio en la red es www.blair.com. Utilice las ventas medias de los primeros tres años para determinar una base y luego determine el índice de 2003 y 2005. ¿En cuánto aumentaron las ventas netas desde el periodo base?

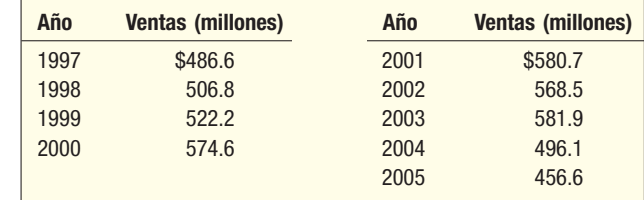

  En enero de 1994, el precio de un pollo fresco entero fue \$0.899 por libra. En julio de 2005, el precio del mismo pollo fue \$1.093 por libra. Utilice el precio de enero de 1994 como periodo base y 100 como valor base para desarrollar un índice simple. ¿En qué porcentaje aumentó el costo del pollo?

## **Índices no ponderados**

En muchas situaciones se desea combinar varios artículos y elaborar un índice para comparar el costo de este agregado de artículos en dos periodos distintos. Por ejemplo, podría necesitarse un índice para los artículos que se relacionan con el gasto de operación y mantenimiento de un automóvil. Los artículos en el índice pueden abarcar los precios de los neumáticos, cambios de aceite y gasolina. O bien podría necesitarse un índice para estudiantes universitarios. Este índice puede abarcar el costo de libros, colegiatura, alojamiento, alimentos y entretenimiento. Hay varias formas de combinar los artículos para determinar un índice.

#### Promedio simple de los índices de precios

En la tabla 15.2 se reportan los precios de varios artículos de alimentos de 1995 a 2005. Usted desea elaborar un índice con este grupo de artículos de alimentos para 2005, usando 1995 como base. Esto se expresa con el código abreviado 1995 = 100.

Inicie con el cálculo de un **promedio simple de los índices de precios** por cada artículo, emplee 1995 como año base y 2005 como año dado. El índice simple del pan es 115.6, determinado con la fórmula (15.1).

$$
P = \frac{P_t}{P_0}(100) = \frac{\$0.89}{\$0.77}(100) = 115.6
$$

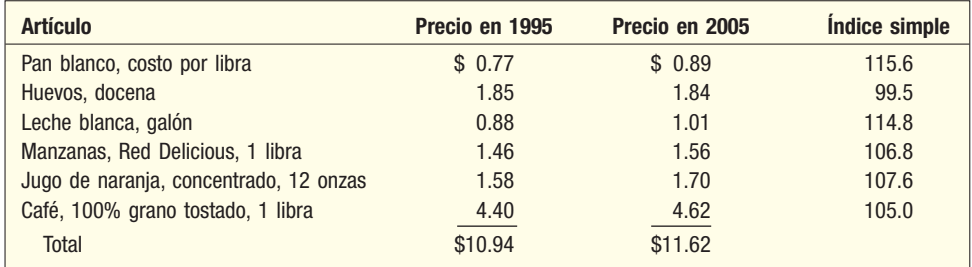

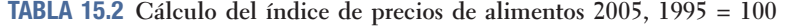

Calcule el índice simple de los demás artículos de la tabla 15.2 de manera similar. El aumento mayor de precio fue para el pan, 15.6%, y la leche quedó en segundo lugar, con 14.8%. El precio de los huevos bajó medio punto en el periodo, determinado por 100.0 – 99.5 = 0.5. Luego sería natural promediar los índices simples. La fórmula es:

**PROMEDIO SIMPLE DE LOS PRECIOS RELATIVOS** 
$$
P = \frac{\Sigma P_i}{n}
$$
 [15.2]

donde  $P_i$  se refiere al índice simple de cada uno de los artículos, y n, al número de artículos. En este ejemplo, el índice es 108.2, determinado por:

$$
P = \frac{\Sigma Pi}{n} = \frac{115.6 + \dots + 105.0}{6} = \frac{649.3}{6} = 108.2
$$

Esto indica que la media del grupo de índices aumentó 8.2% de 1995 a 2005.

Una característica positiva del promedio simple de índices de precios es que se obtendría el mismo valor para el índice sin importar las unidades de medida. En el índice anterior, si las manzanas estuvieran en toneladas, en lugar de libras, el impacto de las manzanas en el índice combinado no cambiaría. Es decir, la mercancía "manzanas" representa uno de seis artículos en el índice, por tanto, el impacto del artículo no se relaciona con las unidades. Una característica negativa de este índice es que no considera la importancia relativa de los artículos en el índice. Por ejemplo, la leche y los huevos reciben la misma ponderación, si bien una familia común puede gastar mucho más durante el año en leche que en huevos.

#### Índice agregado simple

Una segunda posibilidad es sumar los precios (en lugar de los índices) de los dos periodos y luego determinar el índice con base en los totales. La fórmula es:

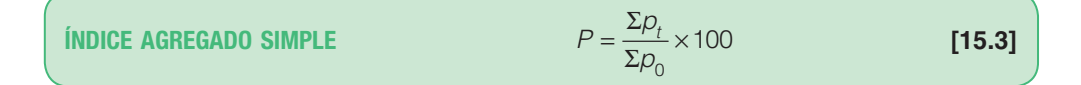

A éste se le denomina **índice agregado simple**. El índice de los artículos de alimentos anteriores se determina al sumar los precios en 1995 y 2005. La suma de los precios para el periodo base es \$10.94, y para el periodo dado, \$11.62. El índice agregado simple es 106.2. Esto significa que el grupo de precios agregado aumentó 6.2% en el periodo de 10 años.

$$
P = \frac{\Sigma p_t}{\Sigma p_0} (100) = \frac{\$11.62}{\$10.94} (100) = 106.2
$$

Como en el valor de un índice agregado simple pueden influir las unidades de medición, no se emplea con frecuencia. En este ejemplo, el valor del índice diferiría de manera significativa si se fuera a reportar el precio de las manzanas en toneladas en lugar de libras. También observe el efecto del café en el índice total. En los años actual y el base, el valor del café es de cerca de 40% del índice total, por tanto, un cambio en el precio del café afectará el índice mucho más que cualquier otro artículo. En consecuencia, es necesaria una forma para "ponderar" de manera aproximada los artículos de acuerdo con su importancia relativa.

### **Índices ponderados**

Dos métodos para calcular el **índice de precios ponderado** son el método de Las**peyres** y el de **Paasche**. Difieren sólo en el periodo para la ponderación. En el método de Laspeyres se utilizan ponderaciones en el periodo base; es decir, los precios y las cantidades originales de los artículos comprados se utilizan para encontrar el cambio porcentual durante un periodo, ya sea en el precio o en la cantidad consumida, según el problema. En el método de Paasche se utilizan ponderaciones en el año en curso.

#### Índice de precios de Laspeyres

A finales del siglo XVIII, Etienne Laspeyres desarrolló un método para determinar un índice de precios ponderado con las cantidades del periodo base como ponderaciones. En dicho método, un índice de precios ponderado se calcula mediante:

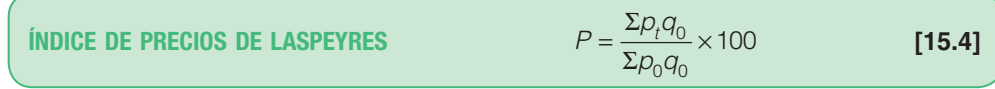

donde

P es el índice de precios.

 $P_t$  es el precio actual.

 $p_0$  es el precio en el periodo base.

 $q_0$  es la cantidad en el periodo base.

#### **Ejemplo**

Los precios de los seis artículos de alimentos de la tabla 15.2 se repiten a continuación en la tabla 15.3. También se incluye el número de unidades de cada uno, consumido por una familia normal en 1995 y 2005.

**TABLA 15.3 Precio y cantidad de artículos de alimentos en 1995 y 2005**

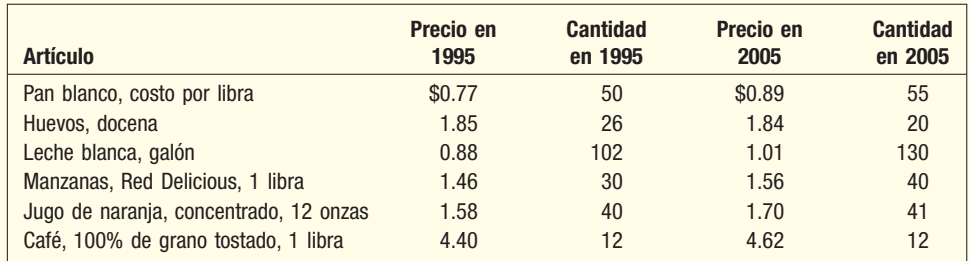

Determine un índice de precios ponderado con el método de Laspeyres. Interprete el resultado.

#### **Solución**

Primero determine la cantidad total gastada en los seis artículos en el periodo base, 1995. Para encontrar este valor multiplique el precio en el periodo base del pan (\$0.77) por la cantidad en el periodo base de 50. El resultado es \$38.50. Esto indica que se gastó un total de \$38.50 en el periodo base en pan. Continúe de la misma

manera con todos los artículos y sume los resultados. El total del periodo base es \$336.16. El total del periodo actual se calcula de manera similar. Para el primer artículo, pan, multiplique la cantidad en 1995 por el precio del pan en 2005, es decir, \$0.89(50). El resultado es \$44.50. Haga el mismo cálculo con cada artículo y sume el resultado. El total es \$365.60. Debido a la naturaleza repetitiva de estos cálculos, una hoja de cálculo es útil para realizarlos. La siguiente es una reproducción de la salida en pantalla de Excel.

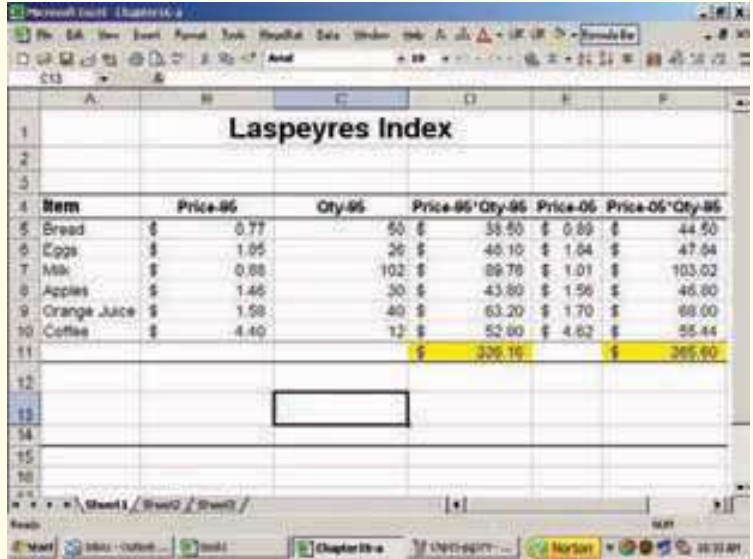

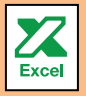

El índice de precios ponderado para 2005 es 108.8, determinado por

$$
P = \frac{\Sigma \rho_l q_0}{\Sigma \rho_0 q_0} (100) = \frac{\$365.60}{\$336.16} (100) = 108.8
$$

Con base en este análisis se concluye que el precio de este grupo de artículos aumentó 8.8% en el periodo de 10 años. La ventaja de este método sobre el índice agregado simple es que se considera la ponderación de cada artículo. En el índice agregado simple, el café tenía aproximadamente 40% de la ponderación en la determinación del índice. En el índice de Laspeyres, el artículo con la ponderación mayor es la leche, debido a que el precio del producto y las unidades vendidas es el mayor.

#### Índice de precios de Paasche

La desventaja principal del índice de Laspeyres es que se supone que las cantidades en el periodo base aún son realistas en el periodo dado. Es decir, las cantidades empleadas para los seis artículos son casi las mismas en 1995 y 2005. En este caso observe que la cantidad de huevos comprados declinó 23%, la cantidad de leche aumentó casi 28% y el número de manzanas aumentó 33%.

El índice de Paasche es una alternativa. El procedimiento es similar, pero en lugar de emplear cantidades en el periodo base como ponderaciones, se utilizan cantidades en el periodo actual como ponderaciones. Se usa la suma de los productos de los precios en 1995 y las cantidades en 2005. Esto tiene la ventaja de emplear las cantidades más recientes. Si hubiera un cambio en las cantidades consumidas desde el periodo base, éste se reflejaría en el índice Paasche.

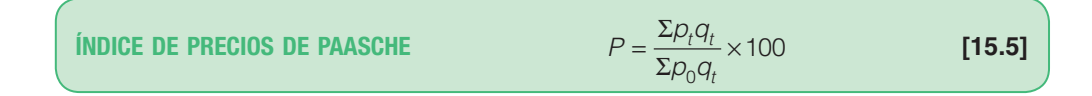

**Solución**

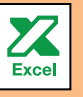

**Ejemplo** Utilice la información de la tabla 15.3 para determinar el índice de Paasche. Analice cuál de los índices debe usar.

> Una vez más, debido a la naturaleza repetitiva de los cálculos, emplee Excel para realizar los cálculos. Los resultados se muestran en la siguiente salida en pantalla.

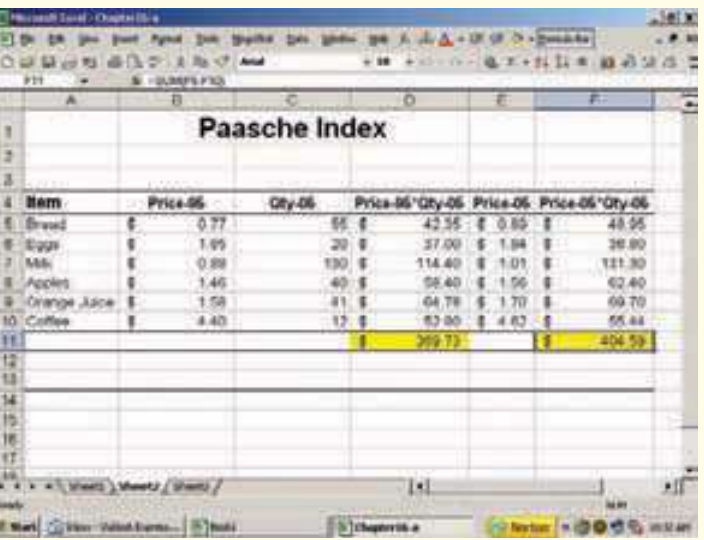

El índice de Paasche es 109.4, determinado por

 $P = \frac{\Sigma p_t q}{\Sigma p_0 q}$  $t$ 4 t  $=\frac{\Sigma p_t q_t}{\Sigma q_t}$ (100) =  $\frac{$404.59}{\Sigma q}$ (100) =  $\Sigma$ ρ<sub>0</sub>  $(100) = \frac{$404.59}{$369.73}(100) = 109.4$ 

Este resultado indica un aumento de 9.4% en el precio de esta "canasta básica" de artículos entre 1995 y 2005. Es decir, cuesta 9.4% más comprar estos artículos en 2005 que en 1995. Considerando todo esto, debido al cambio en las cantidades compradas entre 1995 y 2005, el índice de Paasche refleja mejor la situación actual. Se debe observar que el índice de Laspeyres se emplea con más frecuencia debido a que hay menos datos que actualizar en cada periodo. El Índice de Precios al Consumidor, que es el índice que se reporta con más frecuencia, es un ejemplo del índice de Laspeyres.

¿Cómo decidir cuál índice emplear? ¿Cuándo es más adecuado el índice de Laspeyres y cuándo lo es el de Paasche?

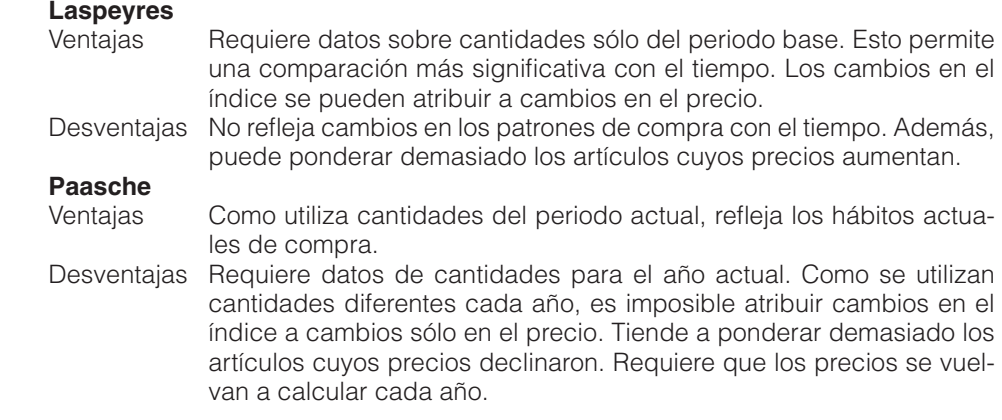

### Índice ideal de Fisher

El índice de Laspeyres tiende a ponderar demasiado los artículos cuyos precios aumentaron. Por otro lado, el índice de Paasche pondera demasiado los artículos cuyos precios disminuyeron. En un intento para compensar estas desventajas, Irving Fisher, en The Making of Index Numbers, publicado en 1922, propone un **índice ideal de Fisher**. Éste es la media geométrica de los índices de Laspeyres y Paasche. La media geométrica, descrita en el capítulo 3, se determina con la raíz k-ésima del producto de k números positivos.

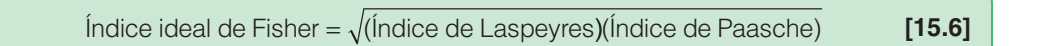

En teoría, el índice de Fisher parece ideal porque combina las mejores características de los índices de Laspeyres y Paasche. Es decir, equilibra los efectos de ambos índices. Sin embargo, casi no se utiliza en la práctica debido a que tiene el mismo conjunto básico de problemas que el índice de Paasche. Es necesario determinar un conjunto nuevo de cantidades en cada periodo.

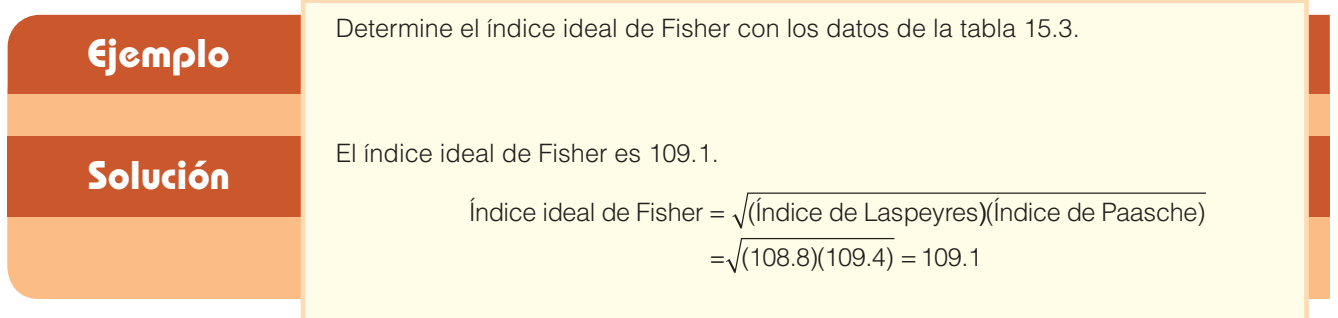

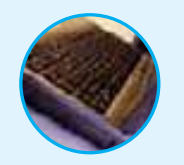

**Autoevaluación 15.2** Se elaborará un índice de precios de ropa para 2006 con base en 2000. Las prendas de ropa consideradas son zapatos y vestidos. Los precios y las cantidades de los dos años se dan en la siguiente tabla. Utilice 2000 como periodo base y 100 como valor base.

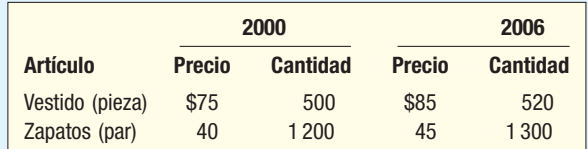

- a) Determine el promedio simple de los índices de precios.
- b) Determine el índice de precios agregado para los dos años.
- c) Determine el índice de precios de Laspeyres.
- d) Determine el índice de precios de Paasche.
- e) Determine el índice de precios ideal de Fisher.

## **Ejercicios**

En los ejercicios 5 a 8:

- **a)** Determine los índices de precios simples. **a**
- **b**) Determine el índice de precios agregado de Paasche. simple para los dos años.
- *D* Determine el índice de precios de Laspeyres.
- d) Determine el índice de precios
- e) Determine el índice ideal de Fisher.

**5.** A continuación se presentan los precios de dentífrico (9 oz), champú (7 oz), pastillas para la tos (paquete de 100) y antitranspirante (2 oz) para agosto de 2000 y agosto de 2005. Además, se incluyen las cantidades compradas. Utilice agosto de 2000 como base.

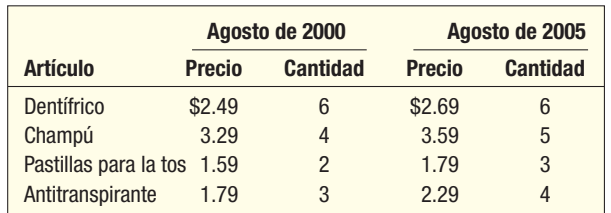

**6.** En la siguiente tabla se reportan los precios de frutas y las cantidades consumidas en 2000 y 2005. Utilice 2000 como base.

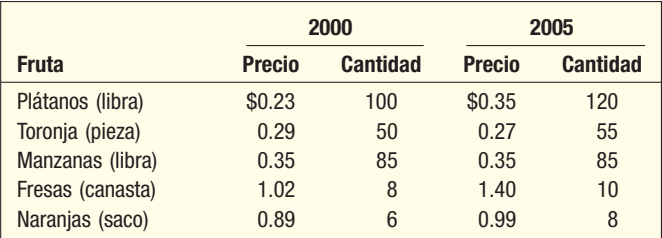

**7.** En la siguiente tabla se reportan los precios y los números de varios artículos producidos por una máquina pequeña y una planta troqueladora. Utilice 2000 como base.

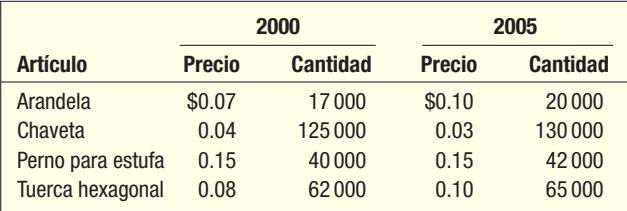

**8.** Las siguientes son las cantidades y los precios de los años 2000 y 2005 para Kinzua Valley Geriatrics. Utilice 2000 como periodo base.

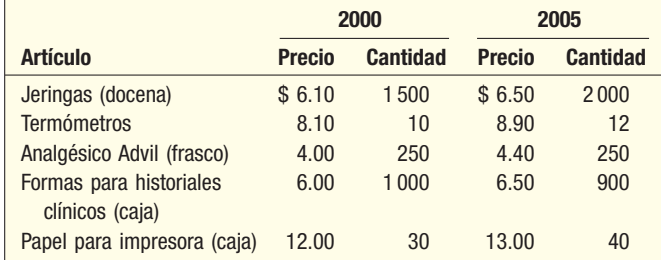

## **Índice de valores**

Un **índice de valores** mide cambios de precios y las cantidades implicadas. Un índice de valores, como el índice de ventas en tiendas departamentales, considera los precios del año base, las cantidades del año base, los precios del año actual y las cantidades del año actual para su elaboración. Su fórmula es:

El índice de valores mide el cambio porcentual en un valor

$$
V = \frac{\Sigma \rho_t q_t}{\Sigma \rho_0 q_0} \times 100
$$
 [15.7]

**Ejemplo** Los precios y las cantidades vendidas en Waleska Clothing Emporium de varias prendas de ropa en mayo de 2000 y mayo de 2005 son: prendas de ropa en mayo de 2000 y mayo de 2005 son:

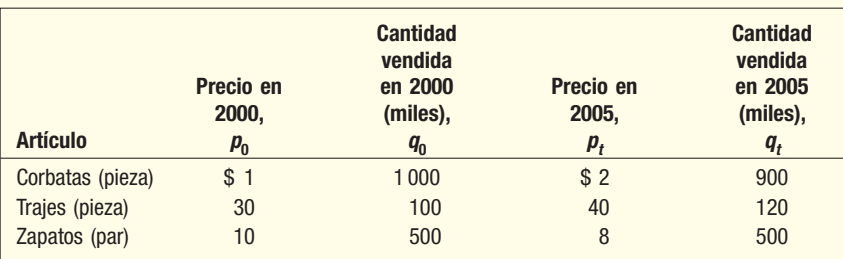

¿Cuál es el índice de valores de mayo de 2005 con mayo de 2000 como periodo base?

**Solución**

Las ventas totales en mayo de 2005 fueron \$10 600 000, y la cifra comparable para 2000 es \$9 000 000. (Consulte la tabla 15.4.) Por tanto, el índice de valores de mayo de 2005 con 2000 = 100 es 117.8. El valor de las ventas de ropa en 2005 fue 117.8% de las ventas en 2000. En otras palabras, el valor de las ventas de ropa aumentó 17.8% de mayo de 2000 a mayo de 2005.

$$
V = \frac{\Sigma \rho_t q_t}{\Sigma \rho_0 q_0} (100) = \frac{$10\,600\,000}{90\,000\,000} (100) = 117.8
$$

**TABLA 15.4 Elaboración de un índice de valores para 2005 (2000 = 100)**

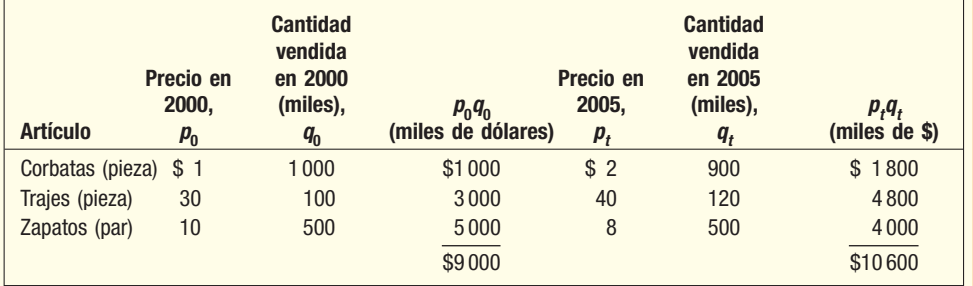

#### Autoevaluación 15.3

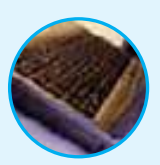

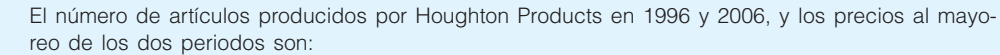

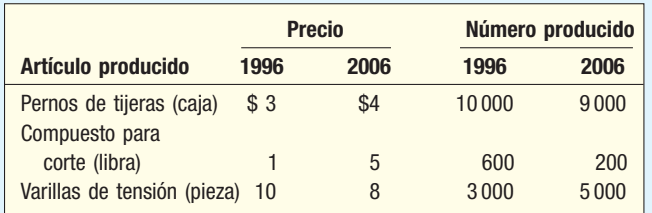

a) Encuentre el índice de valores de la producción de 2006 con 1996 como periodo base.

b) Interprete el valor del índice.

## **Ejercicios**

**9.** Los siguientes son los precios y la producción de granos en agosto de 1995 y agosto de 2005.

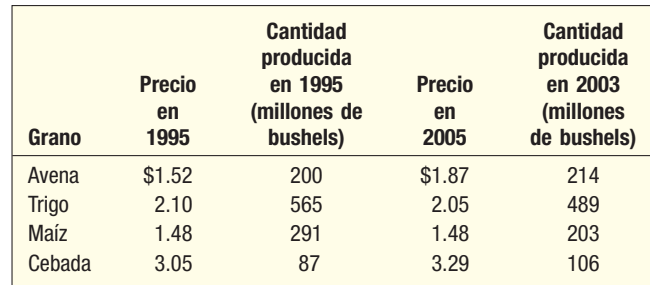

 Con 1995 como periodo base, encuentre el índice de valores de los granos producidos en agosto de 2005.

 **10.** Johnson Wholesale Company fabrica productos diversos. Los precios y las cantidades producidas en abril de 1994 y abril de 2005 son:

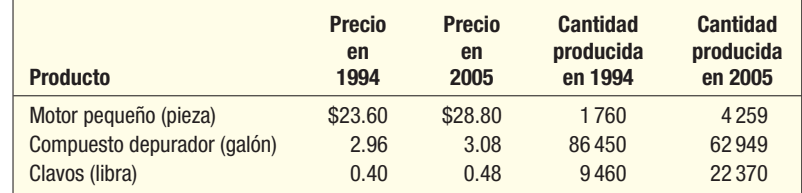

 Con abril de 1994 como periodo base, encuentre el índice de valores de los artículos producidos en abril de 2005.

### **Índices para fines especiales**

Muchos índices importantes se elaboran y publican por organizaciones privadas. J.D. Power & Associates realiza encuestas entre compradores de automóviles para determinar la satisfacción de los clientes con sus vehículos después de un año de poseerlo. Este índice especial se denomina Índice de Satisfacción del Consumidor. Instituciones financieras, compañías de servicios y centros de investigación de universidades con frecuencia elaboran índices sobre el empleo, jornadas laborales y salarios, y ventas al menudeo para las regiones donde se ubican. Muchas asociaciones comerciales elaboran índices de precios y cantidades vitales para su área particular de interés. ¿Cómo se elaboran estos índices especiales? Un ejemplo, simplificado por supuesto, ayudará a explicar algunos detalles.

#### **Ejemplo**

La Seattle Chamber of Commerce desea elaborar una medida de la actividad de negocios general para la zona noroeste de Estados Unidos. Para esto, al director de desarrollo económico se le asignó desarrollar un Índice General de Actividades de Negocios del Noroeste.

#### **Solución**

Después de muchas ideas e investigaciones, el director llegó a la conclusión de que se deben considerar cuatro factores: las ventas en tiendas departamentales de la región (que se reportan en millones de dólares), el índice de empleo regional (que tiene como base el año 2000 y lo reporta el estado de Washington), los embarques en transportes de carga (reportados en millones) y las exportaciones del muelle de Seattle (reportadas en miles de toneladas). En la tabla 15.5 se reporta información reciente sobre estas variables.

#### **TABLA 15.5 Datos para el cálculo del Índice General de Actividades de Negocios del Noroeste**

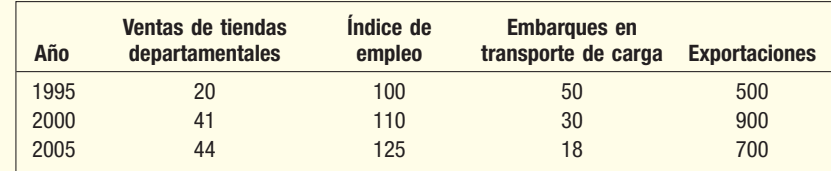

Después de revisar y consultar los datos, el director asignó ponderaciones de 40% a las ventas de tiendas departamentales, 30% al empleo, 10% a los embarques en transportes de carga y 20% a las exportaciones.

Para elaborar el Índice General de Actividades de Negocios del Noroeste de 2005 con 1995 = 100, cada valor de 2005 se expresa como porcentaje, con el valor del periodo base como denominador. Para ilustrar esto, las ventas de tiendas departamentales en 2005 se convierten en porcentajes mediante (\$44/\$20)(100) = 220. Esto significa que las ventas de tiendas departamentales aumentaron 120% en el periodo. Luego, este porcentaje se multiplica por la ponderación apropiada. Para las ventas de tiendas departamentales es (220)(0.40) = 88.0. Los detalles de los cálculos de 2000 y 2005 se muestran a continuación:

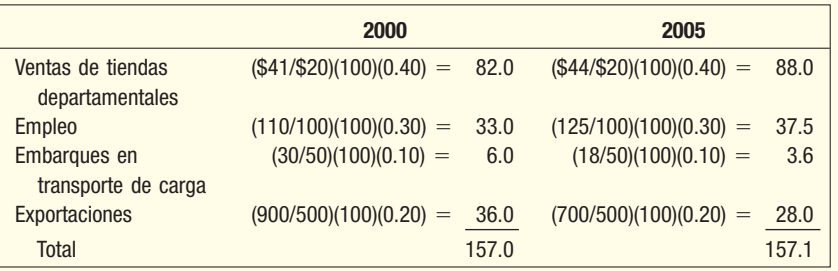

El Índice General de Actividades de Negocios del Noroeste de 2000 es 157.0, y de 2005, 157.1. La interpretación de estos índices es que la actividad de negocios aumentó 57.0% de 1995 a 2000, y 57.1% del periodo base de 1995 a 2005.

Como ya se dijo al inicio de esta sección hay muchos índices para fines especiales. Los siguientes son algunos ejemplos.

#### Índice de Precios al Consumidor

La U.S. Bureau of Labor Statistics reporta este índice cada mes. Describe los cambios en los precios de un periodo a otro de una "canasta básica" de productos y servicios. En la siguiente sección se estudia su historia en detalle y se presentan algunas aplicaciones. Esta información está disponible en www.bls.gov, en *Inflation and Consumer* **Spendig** seleccione Consumer Price Index, luego haga clic en Get Detailed CPI Statistics, después seleccione All Urban Consumers (Current Series) y luego haga *clic* en U.S all ítems 1982-84 = 100. Quizá desee incluir periodos diferentes. El siguiente es un resumen de un informe reciente.

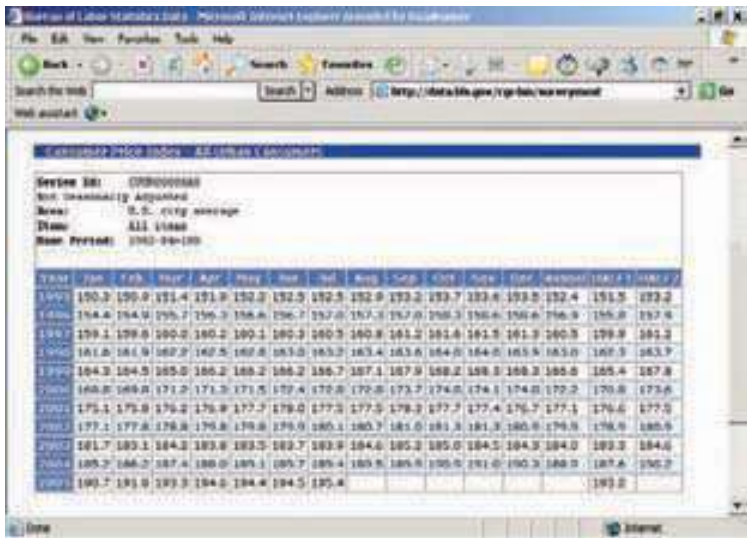

#### Índice de Precios al Productor

Lo publica el U.S. Bureau of Labor Statistics, que antes se denominaba Índice de Precios al Mayoreo y data de 1890. Refleja los precios de más de 3 400 productos. Los datos de precios se recopilan de los vendedores de los productos, y por lo general se refiere a la primera transacción de gran volumen por cada producto. Es un índice tipo Laspeyres. Para consultar esta información, visite www.bls.gov, luego en **Inflation and Consuner Spending, Producer Price Indexes, Get Detailed PPI Statistics, luego, en Most Bequested Statistics**, seleccione **Commodity Data**, y por último, **Finished Goods**. Quizá desee incluir periodos diferentes. La siguiente es una salida en pantalla reciente.

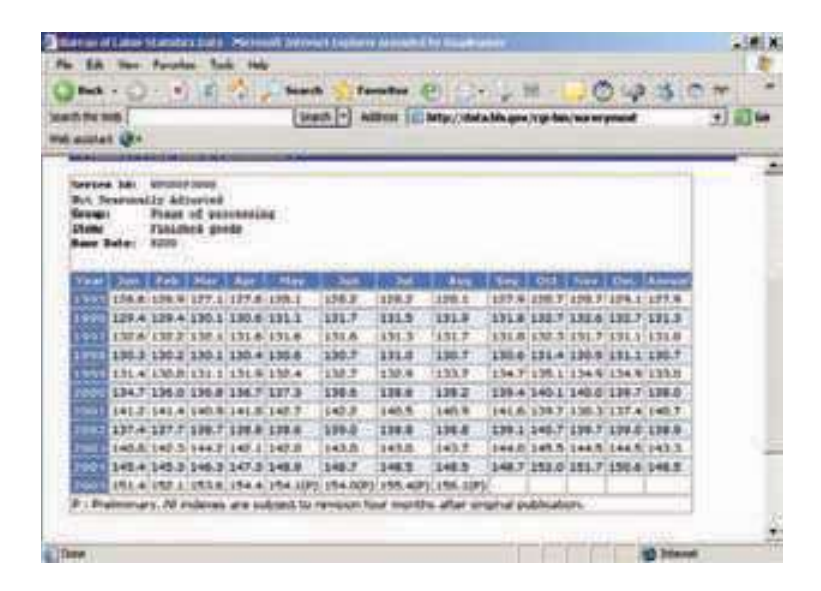

#### Promedio Industrial Dow Jones (DJIA)

Es un índice de precios accionarios, pero tal vez sería mejor llamarlo "indicador" en lugar de índice. Se supone que es el precio medio de 30 acciones industriales específicas.

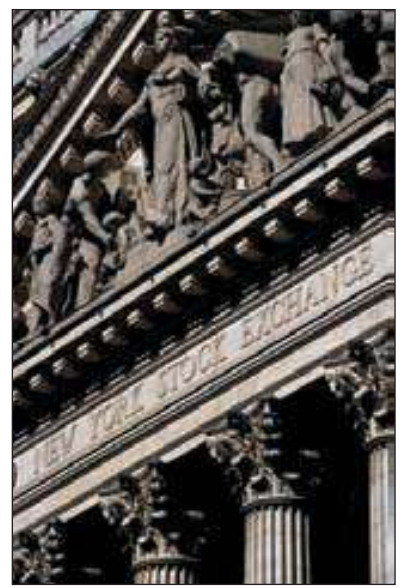

Sin embargo, al sumar los 30 precios accionarios y dividir entre 30 no se obtiene su valor. Esto se debe a las divisiones accionarias, a las fusiones, y a la adición y eliminación de acciones. Cuando ocurre algún cambio, se hacen ajustes en el denominador empleado con el promedio. En la actualidad el DJIA es más un indicador psicológico que una representación del movimiento general de precios en la Bolsa de Valores de Nueva York. La falta de representatividad de las acciones en el DJIA es una de las razones para el desarrollo del **Índice de la Bolsa de Valores de Nueva York**. Este índice se desarrolló como un precio promedio de todas las acciones en la Bolsa de Valores de Nueva York. Puede encontrar más información sobre el DJIA en el sitio web www.dowjones. com: seleccione **The Company**, luego **Dow Jones**, y por último, en Enterprise Media Group, **Dow Jones Indexes**. Puede encontrar su valor actual así como las 30 acciones que ahora son parte de su cálculo. En la siguiente gráfica se resume el DJIA para un día. Se puede localizar en el sitio web de Merrill Lynch: www.ml.com

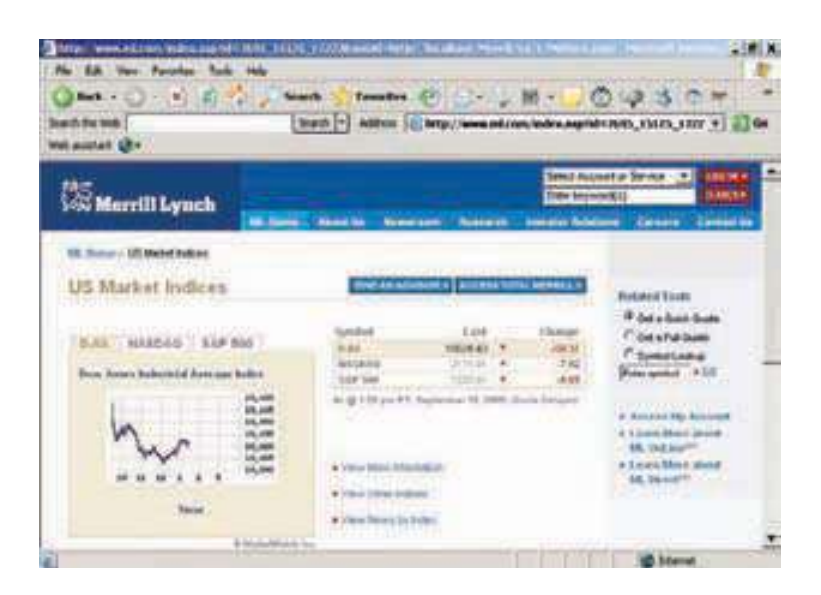

### Índice S&P 500

Su nombre completo es Índice Compuesto de Precios Accionarios de Standard & Poor. Se trata de un índice agregado de los precios de 500 acciones comunes. También es probable que sea un mejor reflejo del mercado que el DJIA. Puede acceder a la información de S&P 500 en el sitio web de Merill Lynch. El siguiente es un resumen reciente.

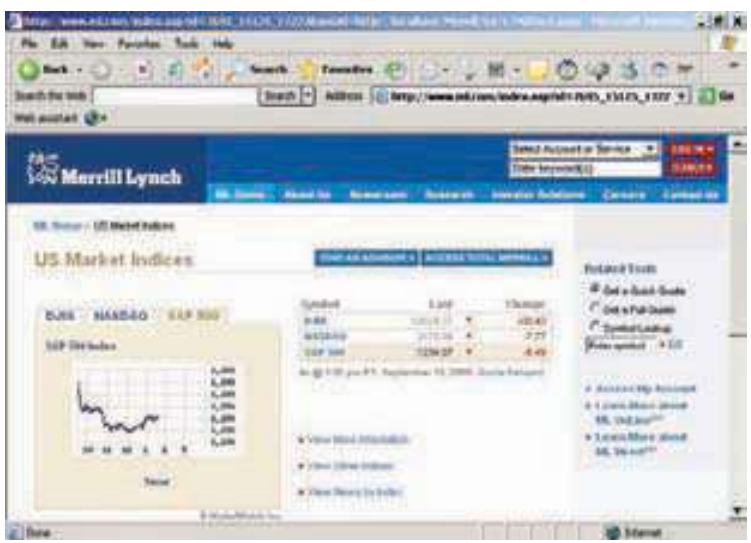

Hay muchos otros índices que siguen el comportamiento económico y de negocios, como el Nasdaq, el Russell 2000 y el Wilshire 5000.

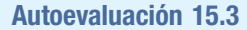

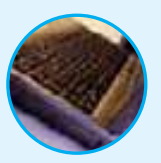

**Autoevaluación 15.3** Como pasante en la Fulton County Economic Development Office, le piden desarrollar un índice para fines especiales para su condado. Tres series económicas parecen prometedoras como bases de un índice. Estos datos son el precio del algodón (por libra), el número de automóviles nuevos vendidos en el condado y la tasa de movimientos de dinero (publicada por el banco local). Después de analizar el proyecto con su supervisor y el director, decide que la tasa de movimiento de dinero deberá tener una ponderación de 0.60, el número de automóviles nuevos vendidos, una ponderación de 0.30, y el precio del algodón, de 0.10. El periodo base es 1995.

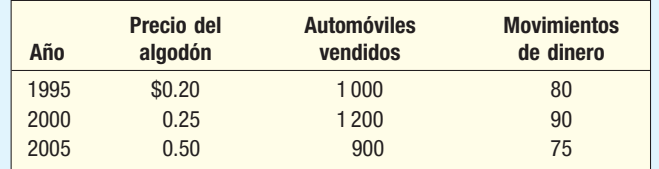

a) Elabore el índice de 2000 y 2005.

b) Interprete el índice de 2000 y 2005.

### **Ejercicios**

**11.** El índice de los principales indicadores económicos, compilado y publicado por el U.S. National Bureau of Economic Research, se compone de 12 series de tiempo, como las horas laborales promedio de producción en manufactura, los nuevos pedidos a los fabricantes y la oferta de dinero. Este índice e índices similares se diseñan para fluctuar hacia arriba o hacia abajo antes de que la economía cambie de igual forma. Así, un economista tiene evidencia estadística para predecir tendencias.

 Usted desea elaborar un indicador principal para Erie County en el norte de Nueva York. El índice tendrá como base datos de 2000. Debido al tiempo y al trabajo implicado, decide emplear sólo cuatro series de tiempo. Como experimento, seleccione estas cuatro series: desempleo en el condado, un índice compuesto de precios accionarios en el condado, el Índice de Precios del Condado y las ventas al menudeo. Las siguientes son las cifras de 2000 y 2005.

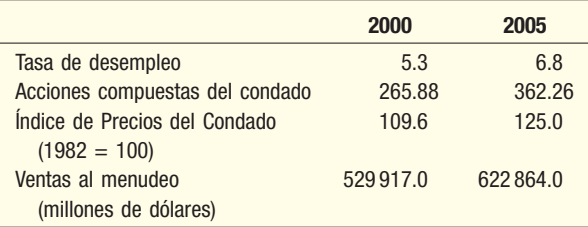

 Las ponderaciones que asigna son: tasa de desempleo 20%, precios accionarios 40%, Índice de Precios del Condado 25% y ventas al menudeo 15%.

- *B* Con 2000 como periodo base, elabore un indicador económico principal para 2005.
- **b**) Interprete su índice principal.
- **12.** Usted es empleado en la oficina estatal de desarrollo económico. Se necesita un índice económico principal para revisar la actividad económica pasada y para predecir las tendencias económicas del estado. Usted decide que se deben incluir varios factores clave en el índice: número de negocios nuevos iniciados durante el año, número de negocios fallidos, recibos de impuesto al ingreso en el estado, inscripciones en universidades y los recibos de los impuestos sobre las ventas en el estado. Éstos son los datos de 2000 y 2005.

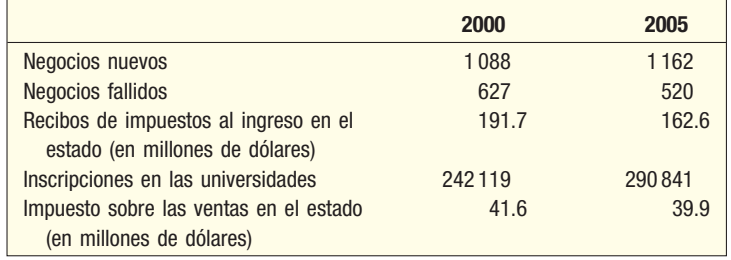

- *B* Establezca las ponderaciones que se van a aplicar en cada elemento en el índice principal.
- *C* Calcule el indicador económico principal de 2005.
- *D* Interprete los índices.

Hay dos índices de precios al consumidor.

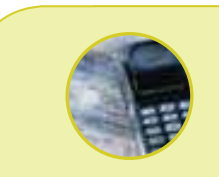

#### **Estadística en acción**

**¿Da la impresión de que los precios sólo aumentan? El Índice de Precios al Consumidor (IPC), calculado y reportado por el U.S. Department of Labor, es una medida relativa de cambios de los precios. Proporciona información interesante sobre los precios en categorías de productos y servicios. Por ejemplo, ¿sabía que el IPC muestra un decremento de 2003 a 2004 en los precios relativos de televisiones, equipo de audio, computadoras y dispositivos periféricos? De hecho, con una base de 1997 = 100, el IPC para computadoras y periféricos es 15.3. Esto significa que los precios relativos de computadoras y periféricos disminuyeron casi 85% de los precios en 1997.**

**Índice de Precios al Consumidor**

En las páginas anteriores se mencionó el Índice de Precios al Consumidor (IPC). Este índice mide el cambio de precios de una canasta básica fija de bienes y servicios de un periodo a otro. En enero de 1978, el Bureau of Labor Statistics inició la publicación del IPC para dos grupos de la población. Un índice, denominado Índice de Precios al Consumidor. Todos los Consumidores Urbanos cubren casi 87% de la población total. El otro índice es para los asalariados urbanos y trabajadores oficinistas, y cubre casi 32% de la población.

En resumen, el IPC tiene varias funciones importantes. Permite que los consumidores determinen el grado en que se reduce su poder de compra por los incrementos en los precios. En ese sentido, es una medida para revisar salarios, pensiones y otros pagos de ingresos a fin de ir a la par con los cambios en los precios. De igual importancia es un indicador económico de la tasa de inflación en Estados Unidos.

Los índices incluyen casi 400 artículos, y cada mes cerca de 250 agentes recopilan datos de los precios. Los precios se recopilan de más de 21 000 establecimientos minoristas y 60 000 unidades residenciales en 91 áreas urbanas en Estados Unidos. Los precios de cunas para bebés, cerveza, puros, gasolina, corte de cabello, tasas de interés de hipotecas, honorarios médicos, impuestos y tarifas de quirófanos son sólo algunos de los artículos incluidos en lo que con frecuencia se conoce como "canasta básica" de los bienes y servicios que se adquieren.

El IPC se originó en 1913 y se publica en forma regular desde 1921. El periodo estándar de referencia es 1982-1984. Los periodos base anteriores fueron: 1967, 1957-1959, 1947-1949, 1935-1939, y 1925-1929. ¿Por qué es necesario cambiar la base? Nuestros patrones de gasto cambian de manera dramática, y estos cambios se deben reflejar en el índice. La revisión más reciente incluye artículos como videocaseteras, computadoras caseras y teléfonos celulares. Las versiones anteriores del IPC no incluían estos artículos. Al cambiar la base, el IPC captura los patrones de gasto más recientes. Tal vez quiera visitar www.bls.gov, hacer clic en **Consumer Price Index** y leer más al respecto.

El IPC en realidad no sólo es un índice: hay Índices de Precios al Consumidor para Nueva York, Chicago, Seattle y Atlanta, así como para otras ciudades grandes. También hay índices de precios de alimentos, ropa, servicios médicos y otros artículos. Algunos de ellos se muestran a continuación, 1982-1984 = 100, para julio de 2005.

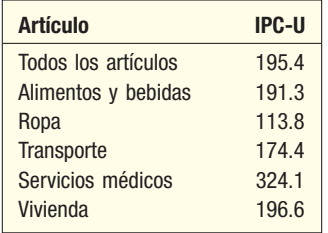

Una lectura cuidadosa de esta lista muestra que un índice ponderado de todos los artículos aumentó 95.4% desde 1982-1984; los servicios médicos aumentaron más, 224.1%, y la ropa subió menos, 13.8%.

### Casos especiales del Índice de Precios al Consumidor

Además de medir los cambios en los precios de bienes y servicios, los dos índices de precios al consumidor tienen diversas aplicaciones. Con el IPC se determina el ingreso personal disponible, la deflación de las ventas u otras variables, el poder de compra del

#### **Números índice 589**

dólar y el aumento en el costo de vida. Primero se analiza el uso del IPC para determinar el *ingreso* real.

**Ingreso real** Como ejemplo del significado y cálculo del ingreso real, suponga que el Índice de Precios al Consumidor actual es 200 con 1982-1984 = 100. Además, suponga que la señora Watts ganó \$20 000 por año en el periodo base de 1982, 1983 y 1984. Ella tiene un ingreso actual de \$40 000. Observe que aunque su *ingreso monetario* aumentó al doble desde el periodo base de 1982-1984, los precios que pagó por alimentos, gasolina, ropa y otros artículos también aumentaron el doble. Por tanto, el estándar de vida de la señora Watts permaneció igual desde el periodo base hasta la actualidad. Los aumentos de precios compensaron de manera efectiva el aumento del ingreso, por lo que su poder de compra actual (ingreso real) aún es de \$20 000. (Consulte la tabla 15.6 para los cálculos.) En general: Ingreso real Ingreso monetario

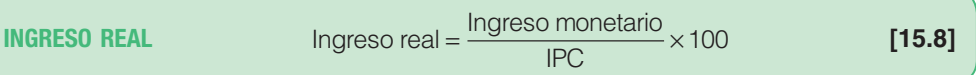

#### **TABLA 15.6 Cálculo del ingreso real para 1982-1984 y el año en curso**

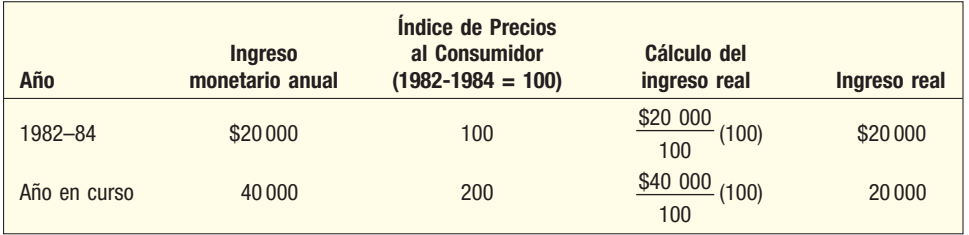

#### El ingreso de deflación y el ingreso real son lo mismo

El concepto de ingreso real algunas veces se denomina ingreso de deflación, y el IPC se denomina índice de deflación. Además, un término popular para el ingreso deflacionado es ingreso expresado en dólares constantes. Así, en la tabla 15.6, para determinar si el estándar de vida de la señora Watts cambió, su ingreso monetario se convirtió en dólares constantes. Se determinó que su poder de compra, expresado en dólares de 1982-1984 (dólares constantes), permaneció en \$20 000.

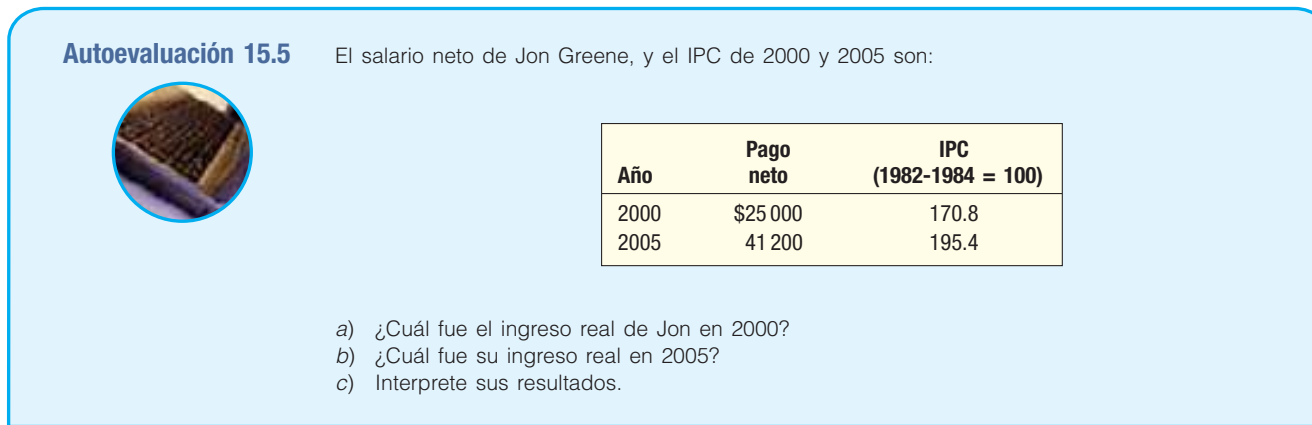

Las ventas deflacionadas son importantes para mostrar la tendencia en las ventas "reales"

**Ventas deflacionadas** Un índice de precios también sirve para "deflacionar" las ventas o series monetarias similares. Las ventas deflacionadas se determinan mediante

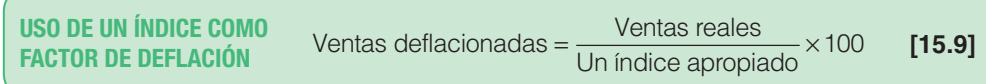

Las ventas de Hill Enterprises, pequeña compañía de moldeo por inyección al norte<br>de Nueva York, aumentaron de \$875 000 en 1982 a \$1 482 000 en 1995, \$1 491 000 de Nueva York, aumentaron de \$875 000 en 1982 a \$1 482 000 en 1995, \$1 491 000 en 2000 y \$1 502 000 en 2004. El propietario, Harry Hill, se da cuenta de que el precio de la materia prima para el proceso también aumentó durante el mismo periodo, por lo que desea deflacionar las ventas para tomar en cuenta el aumento en los precios de la materia prima. ¿Cuáles son las ventas deflacionadas de 1995, 2000 y 2004 con base en dólares de 1982? Es decir, ¿cuáles son las ventas de 1995, 2000 y 2004 expresadas en dólares constantes de 1982?

#### **Solución**

El Índice de Precios al Productor (IPP) es un índice emitido cada mes en el Monthly Labor Review; también se encuentra disponible en el sitio web del Bureau of Labor Statistics. Los precios en el IPP reflejan los precios que paga el fabricante por metales, caucho y otros artículos. Por tanto, el IPP parece un índice apropiado para deflacionar las ventas del fabricante. Las ventas del fabricante se listan en la segunda columna de la tabla 15.7, y el IPP para cada año se encuentra en la tercera columna. En la siguiente columna se muestran las ventas divididas entre el IPP. En la columna derecha se dan los detalles de los cálculos. Los resultados se muestran en la siguiente salida en pantalla de Excel.

 $-300114$ 

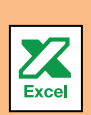

¿Qué sucedió con el poder de compra de su dinero?

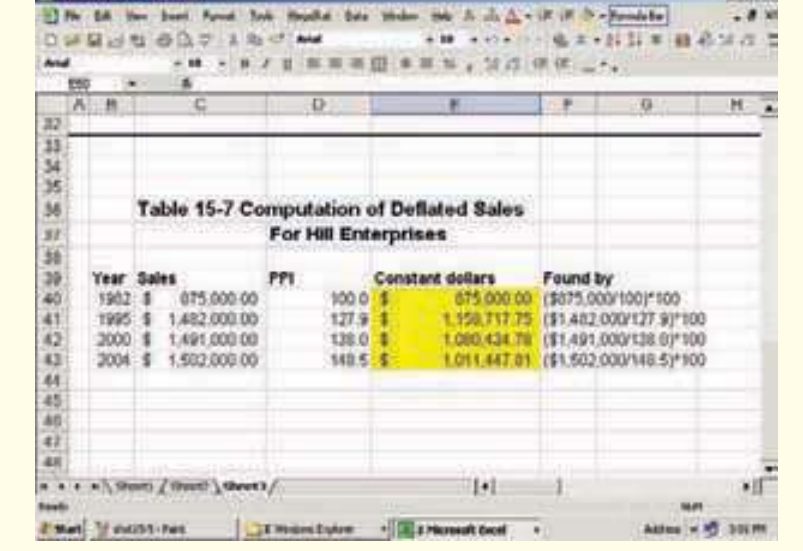

Las ventas aumentaron de 1995 a 2004, pero si compara las ventas en dólares constantes, las ventas declinaron durante el periodo. Es decir, las ventas deflacionadas fueron \$1 080 434.78 en 2000, pero declinaron a \$1 011 477.81 en 2004. Esto se debe a que los precios que pagó Hill Enterprises por materias primas aumentaron más rápido que las ventas.

**Poder de compra del dólar** Con el Índice de Precios al Consumidor también se determina el poder de compra del dólar.

**MINAR EL PODER DE COMPRA**

El However Incell Licenseed

**USO DE UN ÍNDICE PARA DETER-**<br>**MINAR EL PODER DE COMPRA** Poder de compra del dólar =  $\frac{\$1}{\mathsf{IPC}} \times 100$  [15.10]
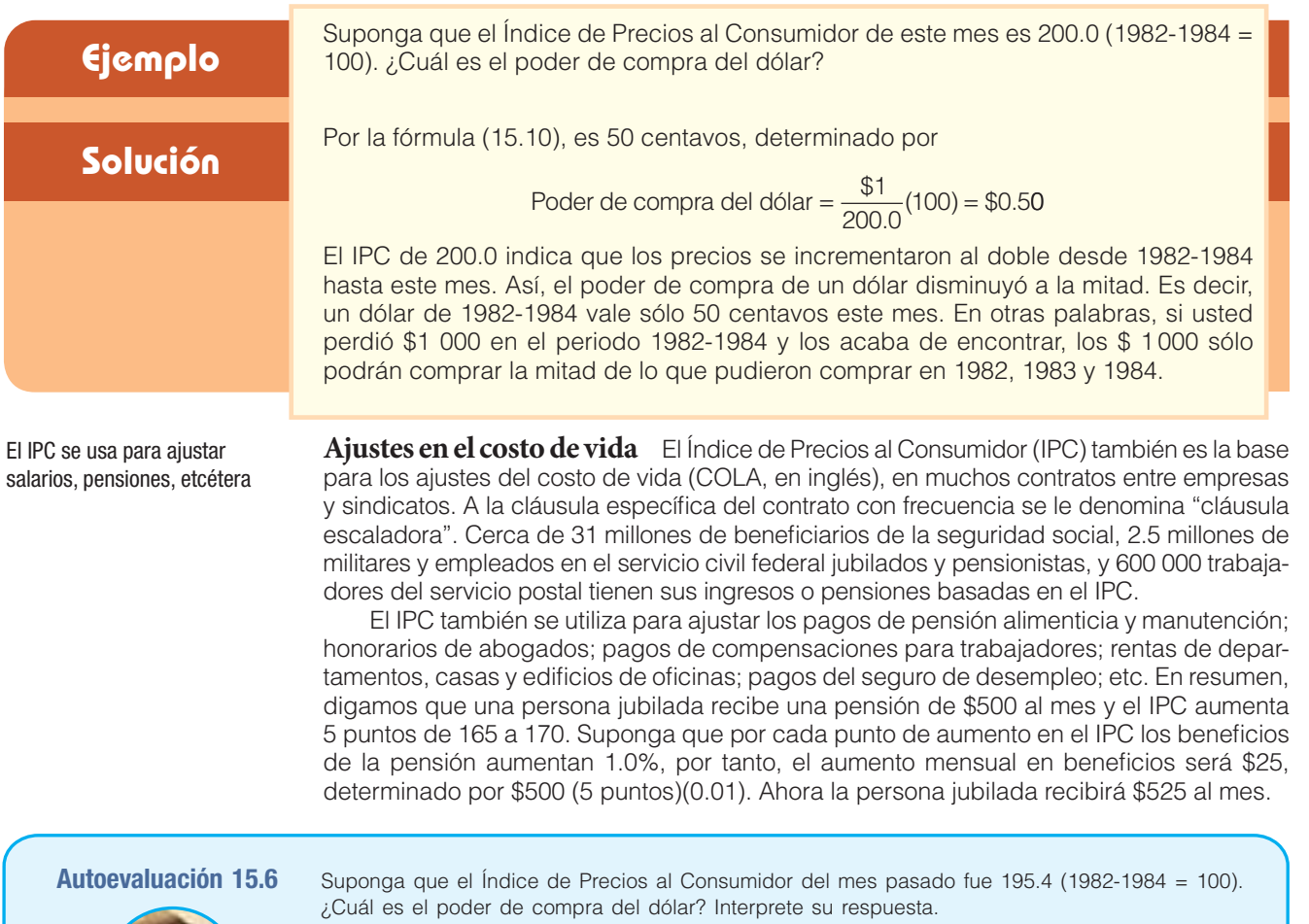

## **Cambio de base**

Si dos o más series tienen el mismo periodo base se pueden comparar de manera directa. Como ejemplo, suponga que tiene interés en la tendencia de los precios de alimentos y bebidas, vivienda, servicios médicos, etc., desde el periodo base, 1982-1984. Observe en la tabla 15.8 que en todos los índices de precios al consumidor se utiliza la misma base. De aquí, concluye que el precio de todos los artículos para el consumidor combinados aumentaron 95.3% desde el periodo base (1982-1984) hasta 2005. De igual forma, los precios de las viviendas aumentaron 95.7%, los servicios médicos 223.2%, etcétera.

**TABLA 15.8 Tendencia de los precios al consumidor hasta 2004 (1982-1984 = 100)**

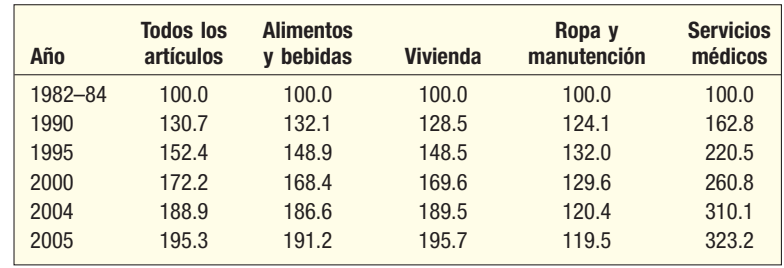

Sin embargo, surge un problema cuando dos o más series que se comparan no tienen el mismo periodo base. En el siguiente ejemplo se comparan los dos índices de negocios reportados con más frecuencia, el DJIA y el Nasdaq.

### **Ejemplo**

Quiere comparar los cambios de precios en el Promedio Industrial Dow Jones (DJIA) con el Nasdaq. Los dos índices para los periodos seleccionados desde 1995 son los siguientes. La información se reporta el 1 de julio de cada año.

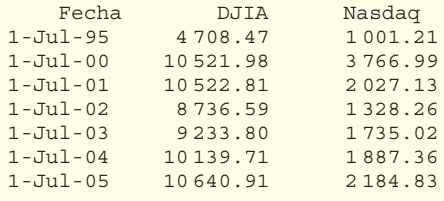

### **Solución**

A partir de esta información, no existe la certeza de que los periodos base sean los mismos. De aquí que no sea posible una comparación apropiada. Como desea comparar los cambios en los dos índices de negocios, el enfoque lógico es dejar que un año en particular, digamos 1995, sea la base de los dos índices. Para el DJIA la base es 4 708.47, y para Nasdaq, 1 001.21.

El cálculo del índice para el DJIA en 2005 es:

$$
Índice = \frac{10640.91}{4708.47}(100) = 226.0
$$

En la siguiente salida en pantalla de Excel se reporta el conjunto completo de índices.

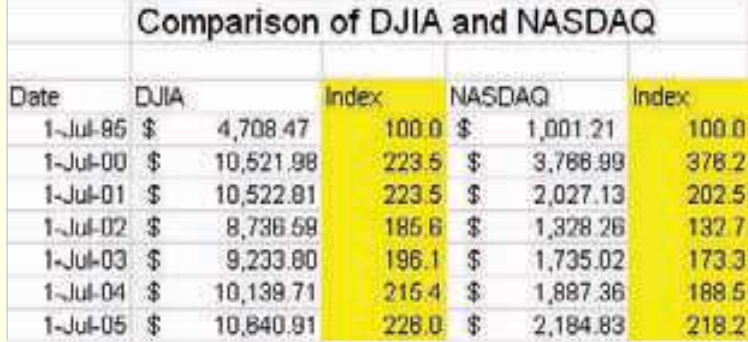

Se concluye que los dos índices aumentaron durante este periodo. El DJIA aumentó 126% y el Nasdaq 118.2% del 1 de julio de 1995 al 1 de julio de 2005. Observe que ambos índices alcanzaron un máximo en 2000, declinaron a su punto más bajo en 2002 y desde entonces aumentaron. El DJIA sobrepasó su punto alto de 2000/2001, pero el Nasdaq no ha regresado a su punto alto de 2000.

La siguiente gráfica, obtenida de la sección financiera de Yahoo!, es una gráfica lineal del DJIA y Nasdaq. En el eje vertical se muestra el cambio porcentual desde el periodo base de septiembre de 2000 de los dos índices. A partir de esta gráfica se concluye que el DJIA regresó a casi el mismo el valor que a finales de 2000. Sin embargo, el Nasdaq perdió casi 45% de su valor durante el periodo. Por supuesto, si selecciona periodos distintos como base, los resultados quizá no sean exactamente iguales.

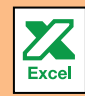

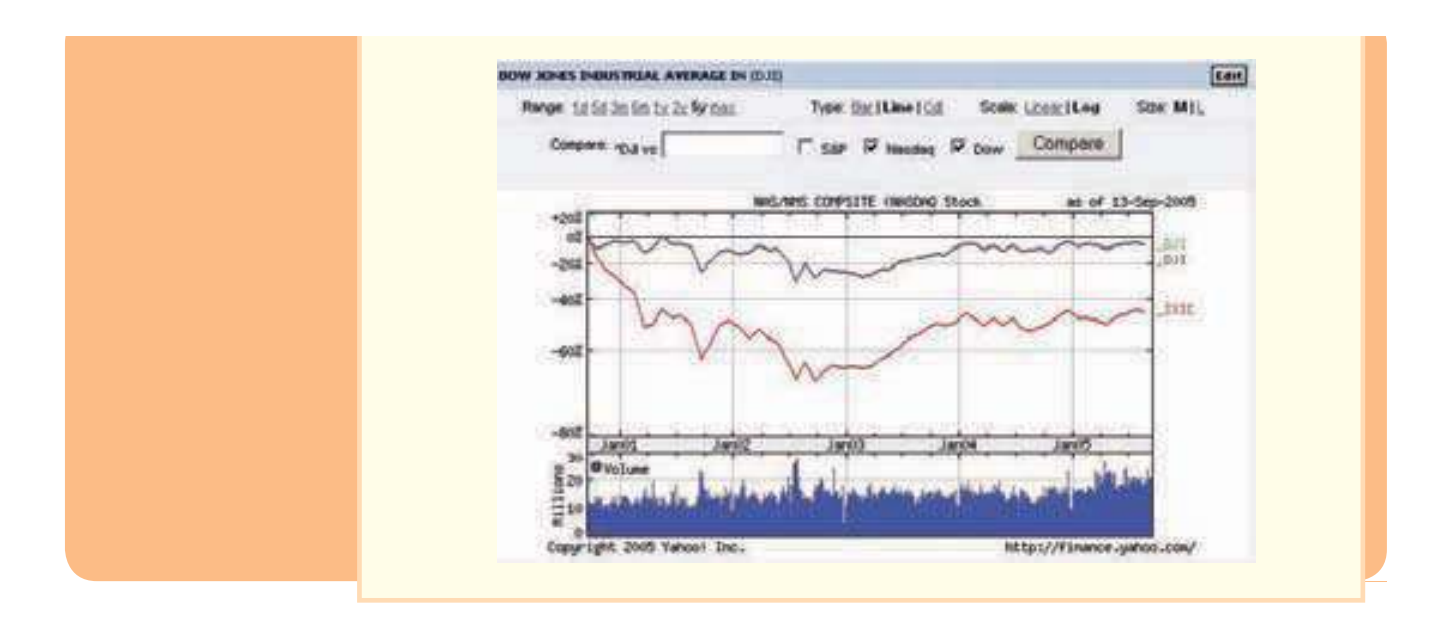

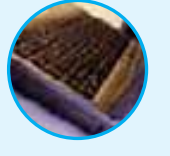

- **Autoevaluación 15.7** a) A partir del ejemplo anterior, verifique que el índice de precios DJIA para 2004, con 1995 como periodo base, sea 215.4.
	- b) Se desea comparar los cambios en la producción industrial y en los precios que pagaron los fabricantes por materias primas desde 1982. Por desgracia, el índice de la producción industrial, que mide los cambios en la producción, y el Índice de Precios del Productor, que mide el cambio en los precios de las materias primas, tienen periodos base distintos. El índice de producción tiene un periodo base de 1997, y el Índice de Precios al Productor, 1982 como periodo base. Cambie la base a 1982 y haga comparables ambas series. Interprete sus resultados.

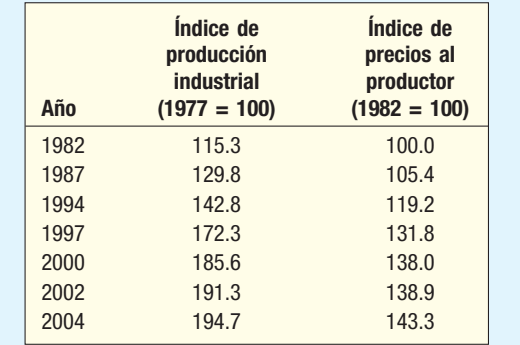

## **Ejercicios**

- **13.** En julio de 2005, el salario medio de una supervisora de enfermeras con licenciatura fue \$89 673. El Índice de Precios al Consumidor de julio de 2005 fue 195.4 (1982-1984 = 100). El salario medio anual de una enfermera en el periodo base de 1982-1984 fue \$19 800. ¿Cuál fue el ingreso real de la enfermera en julio de 2005? ¿Cuánto aumentó el salario medio?
- 14. La Trade Union Association de Orlando, Florida, mantiene índices sobre los salarios por hora de diversos oficios. Por desgracia, no todos los índices tienen el mismo periodo base. A continuación se lista la información sobre plomeros y electricistas. Cambie los periodos base a 2000 y compare los aumentos de los salarios por hora de 2000 a 2006.

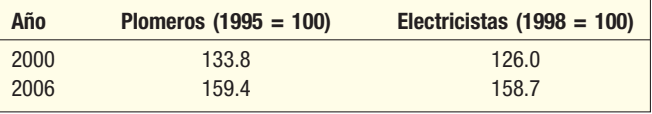

- **15.** En 1995, el salario medio de los maestros en el Tinora School District fue \$28 650. En 2000, el salario medio aumentó a \$33 972, y en 2004 aún más, a \$37 382. La American Federation of Classroom Teachers mantiene información sobre las tendencias de los salarios de maestros en Estados Unidos. Su índice, cuyo periodo base es de 1995, fue 122.5 en 2000 y 136.9 en 2004. Compare los salarios de los maestros en el distrito de Tinora con las tendencias nacionales.
- **16.** Sam Steward es un diseñador de páginas web que trabaja independiente. En la siguiente tabla se listan sus salarios anuales durante varios años entre 2000 y 2006. En la tabla también se incluye un índice industrial de diseñadores de páginas web que reporta la tasa de inflación en los salarios en la industria. Este índice tiene un periodo base de 1995.

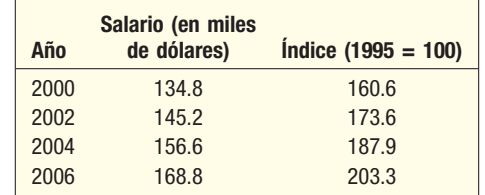

 Calcule el ingreso real de Sam para los años seleccionados durante el periodo de seis años. ¿Van a la par sus salarios con la inflación o ha perdido ingresos?

### Resumen del capítulo

- Un número índice mide el cambio relativo de un periodo a otro.
	- A. Las características importantes de un índice son:
		- **1.** Es un porcentaje, pero en general se omite el signo de porcentaje.
		- **2.** Tiene un periodo base.
		- La mayoría de los índices se reportan hasta el décimo más cercano, como 153.1.
		- **4.** La base de la mayoría de los índices es 100.
	- **B.** Las razones para calcular un índice son:
		- 1. Facilita la comparación de series desiguales.
		- **2.** Si los números son muy grandes, con frecuencia es más fácil comprender el cambio del índice que las cifras reales.
- **II** Hay dos tipos de índices de precios: ponderados y no ponderados.
	- A. En un índice no ponderado, no se consideran las cantidades.
		- **1.** En un índice simple se compara el periodo base con el periodo dado.

$$
P = \frac{p_t}{p_0} \times 100 \tag{15.1}
$$

donde  $\rho_t$ se refiere al precio en el periodo actual, y  $\rho_0$  es el precio en el periodo base.

**2.** En el promedio simple de los índices de los precios se suman los índices simples de cada artículo y el resultado se divide entre el número de artículos.

$$
P = \frac{\Sigma P i}{n}
$$
 [15.2]

En un índice de precios agregado simple, el precio de los artículos en el grupo se suman para los dos periodos y se comparan.

$$
P = \frac{\Sigma p_t}{\Sigma p_0} \times 100
$$
 [15.3]

- **B.** En un índice ponderado se consideran las cantidades.
	- **1.** En el método de Laspeyres se utilizan las cantidades del periodo base tanto en el periodo base como en el dado.

$$
P = \frac{\Sigma p_t q_0}{\Sigma p_0 q_0} \times 100
$$
 [15.4]

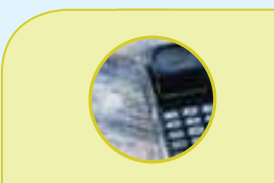

### **Estadística en acción**

**En la década de 1920, los precios al mayoreo aumentaron en forma drástica en Alemania. En 1920, los precios al mayoreo aumentaron casi 80%, en 1921 la tasa aumentó a 140%, y en 1922 fue un sorprendente 4 100%. Entre diciembre de 1922 y noviembre de 1923 los precios al mayoreo aumentaron otro 4 100%. En esa época, las prensas de impresión de papel dinero no podían mantener ese ritmo, ni siquiera con billetes con denominaciones tan grandes como 500 millones de marcos. Se cuenta que a los trabajadores se les pagaba diario, luego dos veces al día, para que sus esposas pudieran hacer sus compras antes de que sus salarios se devaluaran demasiado.**

 En el método de Paasche se utilizan las cantidades del periodo actual.

$$
P = \frac{\Sigma p_i q_t}{\Sigma p_0 q_t} \times 100
$$
 [15.5]

 **3.** El índice de precios ideal de Fisher es la media geométrica del índice de Laspeyres y del índice de Paasche.

$$
Indice ideal de Fisher = \sqrt{(Indice de Laspeyres)(Indice de Paasche)}
$$
 [15.6]

**C.** En el índice de valores se utilizan los precios y las cantidades del periodo base y del periodo actual.

$$
=\frac{\sum p_i q_i}{\sum p_0 q_i}
$$
 [15.7]

- **\*\*\*** El índice que se reporta con más frecuencia es el Índice de Precios al Consumidor (IPC).
	- A. Se utiliza con frecuencia para mostrar la tasa de inflación en Estados Unidos.

 $\vee$ 

- **B.** Se reporta mensualmente por el U.S. Bureau of Labor Statistics.
- **C.** El periodo base actual es 1982-1984.
- **D.** Se utiliza por el sistema de seguridad social, por lo que, cuando el IPC cambia, también lo hace el monto de las pensiones.

### Ejercicios del capítulo

La siguiente información se obtuvo de los reportes anuales de Johnson & Johnson. La oficina matriz de Johnson & Johnson se encuentra en New Brunswick, Nueva Jersey. Sus acciones comunes se listan en la Bolsa de Valores de Nueva York, con el símbolo JNJ.

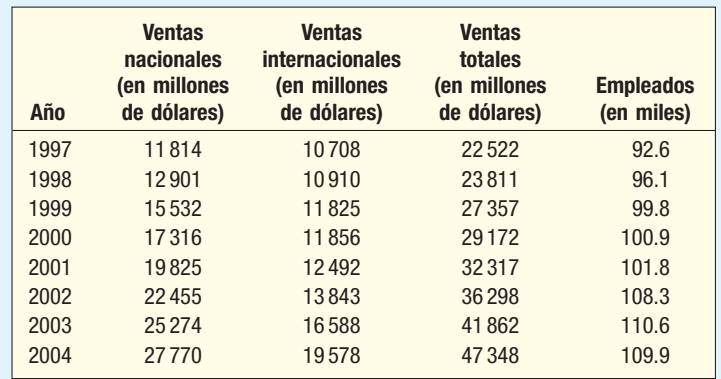

- **17.** Consulte los datos de Johnson & Johnson. Utilice 1997 como periodo base y calcule un índice simple de las ventas nacionales de cada año desde 1998 hasta 2004. Interprete la tendencia de las ventas nacionales.
- **18.** Consulte los datos de Johnson & Johnson. Utilice el periodo 1997-1999 como periodo base y calcule un índice simple de las ventas nacionales para cada año de 2000 a 2004.
- **19.** Consulte los datos de Johnson & Johnson. Utilice 1997 como periodo base y calcule un índice simple de las ventas internacionales para cada año de 1998 a 2004. Interprete la tendencia de las ventas internacionales.
- 20. Consulte los datos de Johnson & Johnson. Utilice el periodo 1997-1999 como periodo base y calcule un índice simple de las ventas internacionales para cada año de 2000 a 2004.
- 21. Consulte los datos de Johnson & Johnson. Utilice 1997 como periodo base y calcule un índice simple del número de empleados para cada año de 1998 a 2004. Interprete la tendencia del número de empleados.
- **22.** Consulte los datos de Johnson & Johnson. Utilice el periodo 1997-1999 como periodo base y calcule un índice simple del número de empleados para cada año de 2000 a 2004.

La siguiente información proviene del reporte anual de 2004 de la General Electric Corporation (GE).

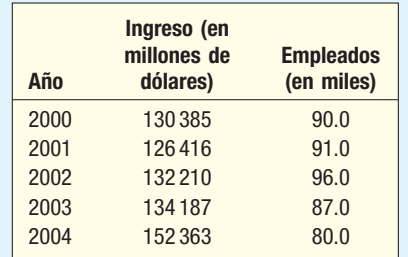

- **23.** Calcule un índice simple para el ingreso de la GE. Utilice 2000 como periodo base. ¿Qué puede concluir acerca del cambio en el ingreso durante el periodo dado?
- Calcule un índice simple para el ingreso de la GE con el periodo 2000-2002 como base. ¿Qué puede concluir acerca del cambio en el ingreso durante el periodo dado?
- **25.** Calcule un índice simple para el número de empleados de la GE. Utilice 2000 como periodo base. ¿Qué puede concluir acerca del cambio en el número de empleados de la GE durante este periodo?
- Calcule un índice simple para el número de empleados para la GE con el periodo 2000-2002 como base. ¿Qué puede concluir acerca del cambio en el número de empleados durante este periodo?

La siguiente tabla tiene información sobre artículos de alimentos en 2000 y 2006.

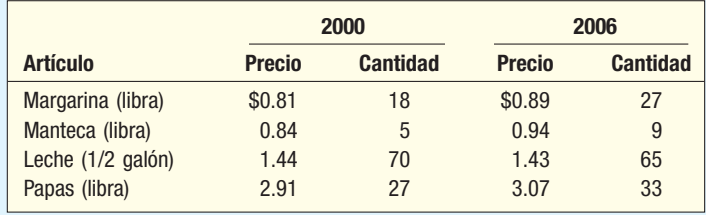

- 27. Calcule un índice de precios simple para cada uno de los cuatro artículos. Utilice 2000 como periodo base.
- 28. Calcule un índice de precios agregado simple. Utilice 2000 como periodo base.
- 29. Calcule el índice de precios de Laspeyres para 2006 con 2000 como periodo base.
- Calcule el índice de Paasche para 2006 con 2000 como periodo base.
- **31.** Determine el índice ideal de Fisher con los valores de los índices de Laspeyres y Paasche calculados en los dos problemas anteriores.
- **32.** Determine el índice de valores para 2006 con 2000 como periodo base.

Betts Eelectronics compra tres partes de repuesto para máquinas robóticas utilizadas en su proceso de manufactura. A continuación se da la información del precio de las partes de repuesto y la cantidad comprada.

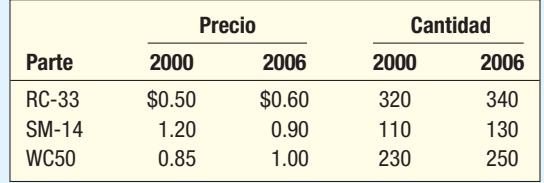

- **33.** Calcule un índice de precios simple para cada uno de los tres artículos. Utilice 2000 como periodo base.
- 34. Calcule un índice de precios agregado simple para 2006. Utilice 2000 como periodo base.
- 35. Calcule el índice de precios de Laspeyres para 2006 con 2000 como periodo base.
- 36. Calcule el índice de Paasche para 2006 con 2000 como periodo base.
- **37.** Determine el índice ideal de Fisher con los valores de los índices de Laspeyres y Paasche calculados en los dos problemas anteriores.
- 38. Determine un índice de valores para 2006 con 2000 como periodo base.

En la siguiente tabla se dan los precios de ciertos alimentos de 2000 y 2006.

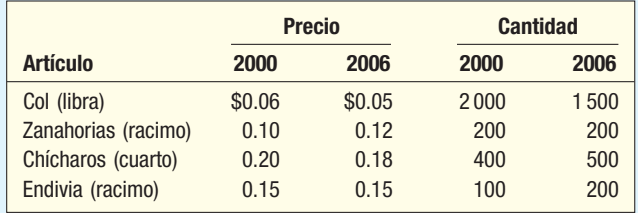

- **39.** Calcule un índice de precios simple para cada uno de los artículos. Utilice 2000 como periodo base.
- 40. Calcule un índice de precios agregado simple. Utilice 2000 como periodo base.
- 41. Calcule el índice de precios de Laspeyres para 2006 con 2000 como periodo base.
- 42. Calcule el índice de Paasche para 2006 con 2000 como periodo base.
- 43. Determine el índice ideal de Fisher con los valores de los índices de Laspeyres y Paasche calculados en los dos ejemplos anteriores.
- **44.** Determine un índice de valores para 2006 con 2000 como periodo base.

En la siguiente tabla se dan los precios de ciertos artículos en 1990 y 2006. Además se proporcionan las cifras de la producción de ambos periodos.

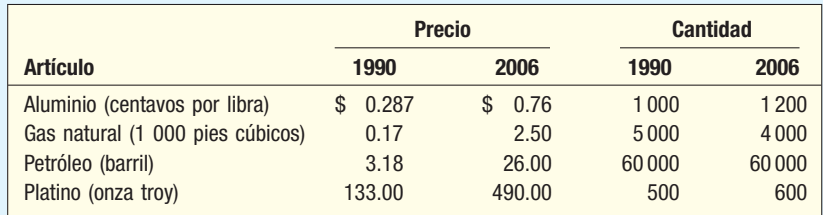

- **45.** Calcule un índice de precios simple para cada uno de los cuatro artículos. Utilice 1990 como periodo base.
- 46. Calcule un índice de precios agregado simple. Utilice 1990 como periodo base.
- 47. Calcule el índice de precios de Laspeyres para 2006 con 1990 como periodo base.
- 48. Calcule el índice de precios de Paasche para 2006 con 1990 como periodo base.
- **49.** Determine el índice ideal de Fisher con los valores de los índices de Laspeyres y Paasche calculados en los dos problemas anteriores.
- 50. Determine un índice de valores para 2006 con 1990 como periodo base.
- **51.** Se diseñará un índice para fines especiales para vigilar la economía global del suroeste de Estados Unidos. Se seleccionaron cuatro series clave. Después de una deliberación considerable se decidió ponderar las ventas al menudeo 20%, los depósitos bancarios totales 10%, la producción industrial en el área 40%, y el empleo en el área no agrícola 30%. Los datos de 1996 y 2006 son los siguientes:

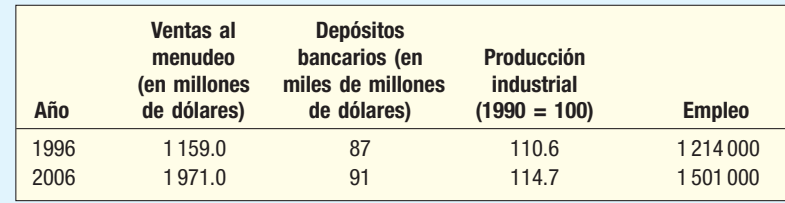

 Elabore un índice para fines especiales para 2006 con 1996 como periodo base, e interprete su resultado.

- 52. Se realizó un estudio histórico de la economía estadounidense de 1950 a 1980, para lo cual se recopilaron datos sobre precios, fuerza de trabajo, productividad y PIB. Observe en la siguiente tabla que el IPC tiene un periodo base de 1967, el empleo está en millones de personas, etc. Por tanto, no es posible una comparación directa.
- *B* Realice los cálculos necesarios para comparar la tendencia en las cuatro series de 1950 a 1980.
- *b*) Interprete sus resultados.

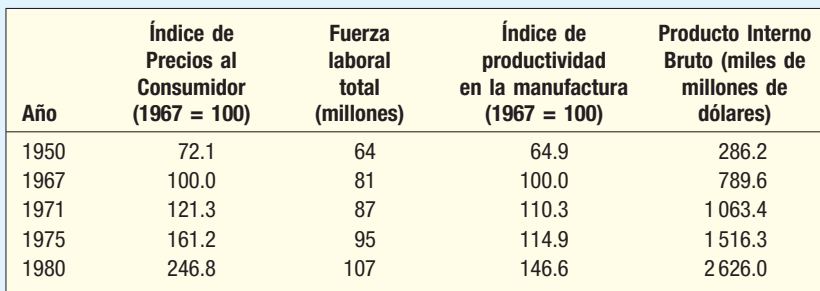

53. La gerencia de las tiendas Ingalls Super Discount, con varias tiendas en el área de Oklahoma City, desea elaborar un índice de la actividad económica para el área metropolitana. La gerencia está de acuerdo en que, si el índice revela una economía en receso, el inventario se deberá mantener en un nivel bajo.

 Tres series parecen prometedoras como factores de predicción de la actividad económica: las ventas al menudeo en el área, los depósitos bancarios y el empleo. Todos estos datos se pueden obtener del gobierno de Estados Unidos. Las ventas al menudeo tendrán una ponderación de 40%, los depósitos bancarios, 35%, y el empleo, 25%. Los datos ajustados por temporada del primer trimestre del año son:

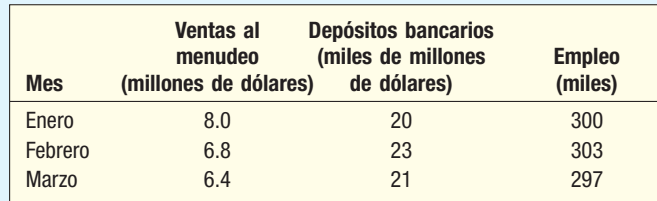

 Elabore un índice de la actividad económica para cada uno de los tres meses, con enero como periodo base.

**54.** En la siguiente tabla se da la información sobre el Índice de Precios al Consumidor y el ingreso neto mensual de Bill Martin, empleado de Jeep Corporation.

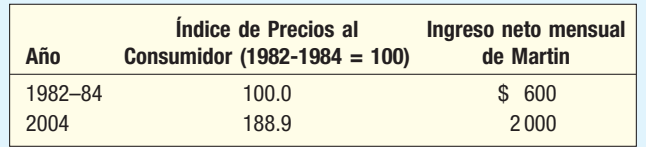

- **a)** ¿Cuál es el poder de compra del dólar en 2004 con base en el periodo 1982-1984?
- **b)** Determine el ingreso mensual "real" de Martin en 2004.
- **55.** Suponga que el Índice de Precios al Productor y las ventas de Hoskin's Wholesale Distributors de 1995 y 2004 son:

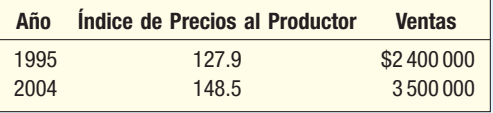

¿Cuáles son las ventas reales (o ventas deflacionarias) de Hoskin´s en los dos años?

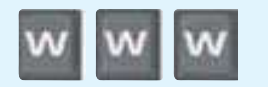

### ejercicios.com

**56.** Por lo general, el Super Tazón es el programa con la mayor audiencia cada año; por tanto, muchas compañías lo utilizan para lanzar sus principales campañas publicitarias. El costo de un anuncio de 30 segundos, según se reporta a continuación, aumentó de manera drástica desde el primer juego del campeonato, en 1967. También se indica el valor de un boleto para el juego de los años seleccionados.

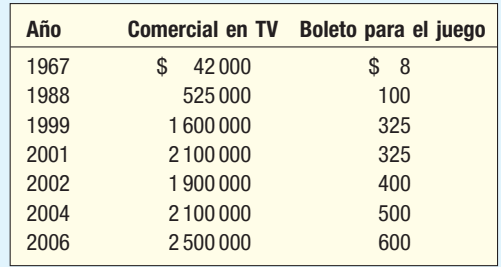

 Visite el sitio web del Bureau of Labor Statistics www.bls.gob/data/home.htm, haga clic en **Overall Most Requested BLS Statistics** y busque el IPC de All Urban Consumers (CPI-u) 1967 = 100, así como el IPC de los años anteriores. Compare la tasa de cambio en el Índice de Precios al Consumidor del costo de comerciales en TV con el costo de un boleto para el juego. Resuma sus hallazgos en un reporte breve.

**57.** A continuación se listan las ventas mensuales de Master Card Company en 2005 y los primeros seis meses de 2006. Visite el sitio web del U.S. Bureau of Labor Statistics (www.bls.gov). Seleccione **Consumer Price Index**, luego Get Detailed CPI Statistics; después, en la columna Most Requested Statistics, baje hasta Consumer Price Index-All Urban Consumers (Current Series). Seleccione todos los artículos con 1982-1984 como base y un periodo que incluya 2005 y 2006. Ajuste el CPI-U (IPC-U) a una base de enero de 2005. Ajuste los valores de las ventas a la misma base. Escriba un reporte breve con los detalles del cambio en las ventas durante el periodo de 18 meses en términos de dólares constantes.

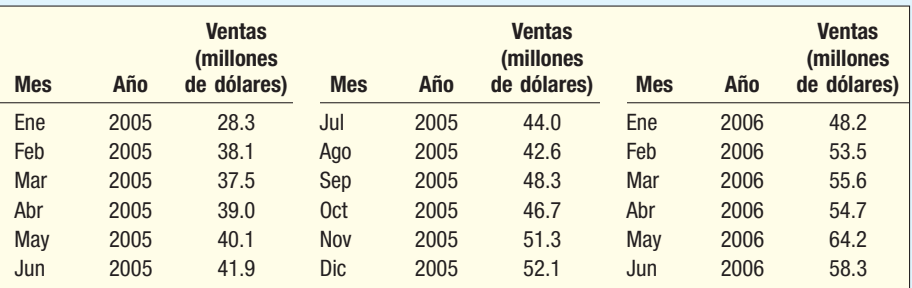

### Comandos de software

- **1.** Los comandos en Excel para la hoja de cálculo de la página 578 son:
	- *B* Escriba los datos de los precios y las cantidades. Ingrese el identificador Item en la celda A4, y los nombres de los artículos, en las celdas A5 a A10. El identificador Price-95 se ingresó en B4, y los datos de los precios para 1995, en las celdas B5 a B10. El identificador Qty-95 se ingresó en la celda C4, con las cantidades de 1995 en las celdas C5 a C10. La celda D4 se identificó Price\*Qtv-95.
	- **b**) Para determinar el producto de los precios de 1995 y las cantidades, resalte las celdas de D5 a D10. Con este grupo de celdas aún resaltadas, escriba = B5<sup>\*</sup>C5 en la celda D5 y presione **Enter**. Deberá apa-

recer el valor 38.5. Éste es el producto del precio del pan (\$0.77) por la cantidad de pan (50) vendida en 1995.

- *D* Con las celdas D5 a D10 aún resaltadas, seleccione **Edit**, luego Fill, después Down, y presione Enter. Deberán aparecer los productos restantes.
- **d)** Pase a la celda D11, haga *clic* en Σ, en la barra de herramientas, y presione **Enter**. Aparecerá el valor 336.16. Éste es el denominador para el índice de precios de Laspeyres. Los demás productos y totales de las columnas se determinan de manera similar. La otra salida en pantalla de Excel en el capítulo se calcula de manera semejante.

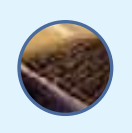

## **Capítulo 15 Respuestas a las autoevaluaciones**

15.1 1.

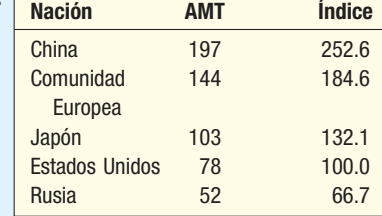

China produce 152.6% más acero que Estados Unidos

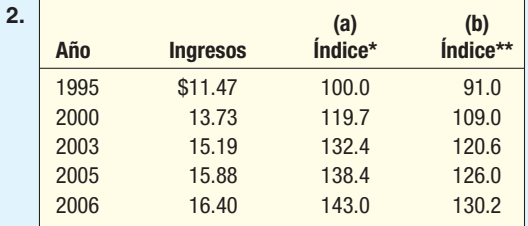

 $*Base = 1995$ \*\*Base = 1995 y 2000  $\frac{\cancel{(\$11.47 + \$13.73)}}{\cancel{(\$11.47 + \$13.73)}} = \$12.60$  $\mathcal{D}$ 

- **15.2** a)  $P_1 = (\$85 / \$75)(100) = 113.3$  $P_2 = (\$45 / \$40)(100) = 112.5$  $P = (113.3 + 112.5)/2 = 112.9$ 
	- **b)**  $P = (\$130 / \$115)(100) = 113.0$
	- $P =$  $P = \frac{$85(500) + $75(500) + $100(500) + $100(500) + $100(500) + $100(500) + $100(500) + $100(500) + $100(500) + $100(500) + $100(500) + $100(500) + $100(500) + $100(500) + $100(500) + $100(500) + $100(500) + $100(500) + $100(500) + $100(500) + $100(500) + $100(500$ \$85(500)+\$45(1 200)<br>\$75(500)+\$40(1 200)

$$
=\frac{\$96\,500}{85\,500}(100)=112.9
$$

- **d)**  $P = \frac{$85(520) + $75(520) + $875(520) + $1875(520) + $1875(520) + $1875(520) + $1875(520) + $1875(520) + $1875(520) + $1875(520) + $1875(520) + $1875(520) + $1875(520) + $1875(520) + $1875(520) + $1875(520) + $1875(520) + $1875(520) + $1875(520) + $1875(5$ \$85(520)+\$45(1 300)<br>\$75(520)+\$40(1 300)  $=\frac{$102700}{91000}(100) = 112.9$
- **e)**  $P = \sqrt{(112.9)(112.9)} = 112.9$
- **15.3 a)**  $P = \frac{$4(9\,000) + $5(200) + $1(600) + $1(600) + $1(600) + $1(600) + $1(600) + $1(600) + $1(600) + $1(600) + $1(600) + $1(600) + $1(600) + $1(600) + $1(600) + $1(600) + $1(600) + $1(600) + $1(600) + $1(600) + $1(600) + $1(600) + $1(600) + $1(600) + $1(600) + $1($ \$4(9 000) + \$5(200) + \$8(5 000) \$3(10 000)+\$1( \$4(9 000) + \$5(200) + \$8(5 000)<br>3(10 000) + \$1(600) + \$10(3 000) <sup>(1</sup>00)  $=\frac{$77\,000}{000}(100)=127.$  $\frac{600}{60,600}$  (100) = 127.1
	- *C*El valor de las ventas aumentó 27.1% de 1996 a 2006.
- 15.4 a)

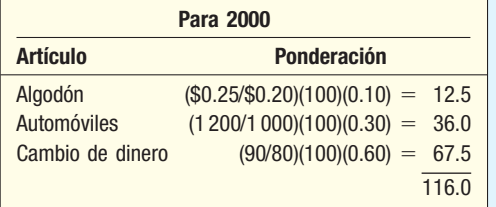

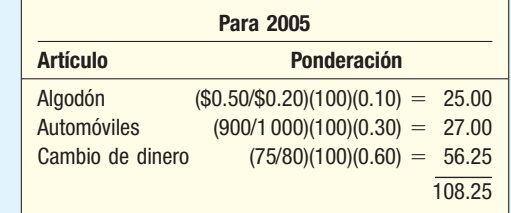

- *C*La actividad comercial aumentó 16% de 1995 a 2000. Aumentó 8.25% de 1995 a 2005.
- **15.5 a)** \$14 637, determinado por (\$25 000/170.8)(100).
	- *C* \$21 085, determinado por (\$41 200/195.4)(100).
	- *D* En términos del periodo base, el salario de Jon fue \$14 637 en 2000 y \$21 085 en 2005. Esto indica que su ingreso neto aumentó con una tasa mayor que el precio de alimentos, transporte, etcétera.
- **15.6** \$0.51, determinado por (\$1.00/195.4)(100). El poder de compra disminuyó \$0.49.
- **15.7 1.** 215.4, determinado por (10 139.71/4 708.47)(100).
	- 2. Con 1982 como periodo base para las dos series:

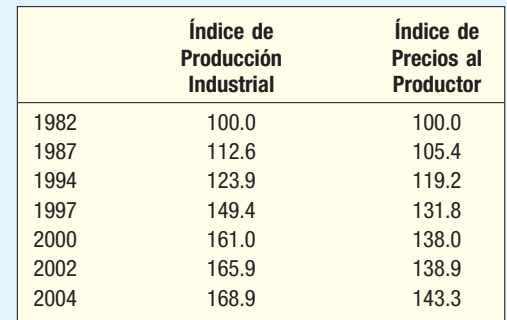

 De la base de 1982, la producción industrial aumentó con una tasa mayor (68.9%) que los precios (43.3%).

# **Series de tiempo y proyección**

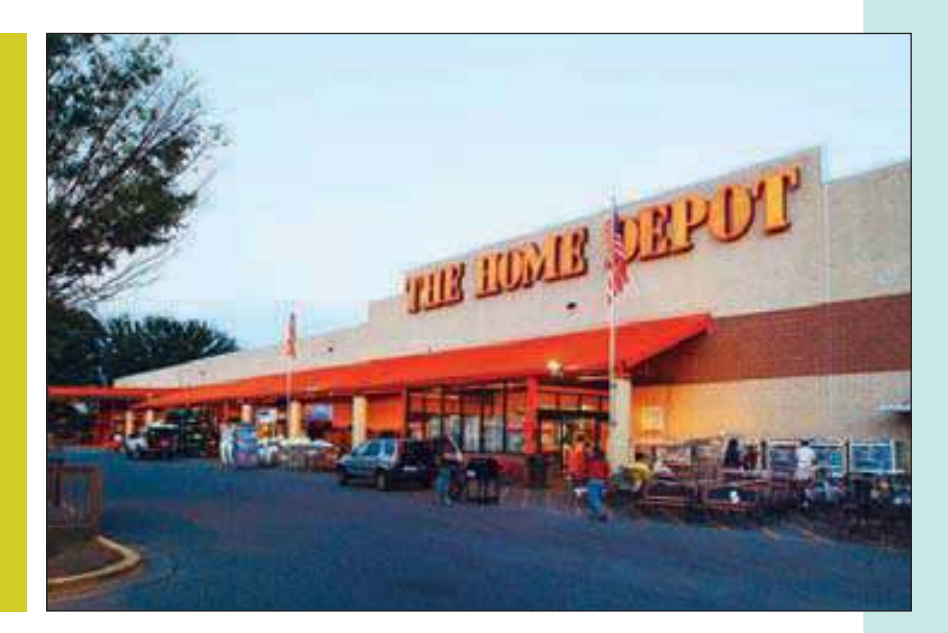

En el ejercicio 4 se listan las ventas netas en millones de dólares de Home Depot, Inc., y sus sucursales de 1993 a 2004. Utilice los datos para determinar la ecuación de mínimos cuadrados. (Consulte el ejercicio 4 y el objetivo 5.)

### **OBJETIVOS**

**Al concluir el capítulo, será capaz de:**

1. Definir los componentes de una serie de tiempo.

16

2. Calcular un promedio móvil.

3. Determinar una ecuación de tendencia lineal.

4. Calcular la ecuación de la tendencia para una tendencia no lineal.

5. Utilizar una ecuación de la tendencia para proyectar periodos futuros de tiempo y desarrollar proyecciones ajustadas por estaciones.

6. Determinar e interpretar un conjunto de índices estacionales.

7. Desestacionalizar datos mediante un índice estacional.

8. Probar la autocorrelación.

### **Introducción**

¿Qué es una serie de tiempo?

En este capítulo se efectúa el análisis y la proyección de las series de tiempo. Una **serie de tiempo** es un grupo de datos registrados durante un periodo semanal, trimestral o anual. Algunos ejemplos de las series de tiempo son las ventas de Microsoft Corporation por trimestre desde 1985, la producción anual de ácido sulfúrico desde 1970, la inscrip-

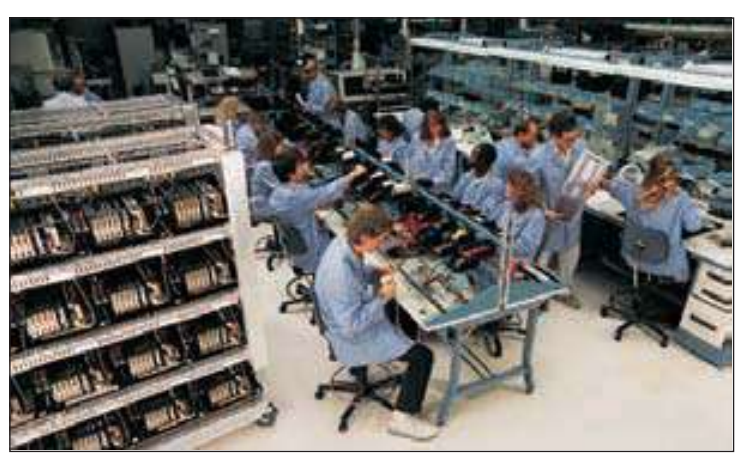

ción anual en el verano en la University of Missouri y el número promedio de empleados cada año desde 1991 en Home Depot.

Un análisis de la historia, que es una serie de tiempo, es útil para que la gerencia tome decisiones actuales y planee con base en una predicción de largo plazo. En general, se supone que los patrones pasados continuarán en el futuro. Las proyecciones de largo plazo se amplían a más de 1 año; son comunes las proyecciones de 2, 5 y 10 años. Las proyecciones de largo plazo son esenciales a fin de dar tiempo suficiente para que los departamentos de compras, manufactura, ventas, finanzas y otros de una compañía elaboren planes para nuevas plantas, financiamiento, desarrollo de productos nuevos y métodos de ensamble innovadores.

La proyección del nivel de ventas, tanto de cor-

to como de largo plazo, se rige casi por la propia naturaleza de las organizaciones de negocios en Estados Unidos. La competencia por el dinero de los consumidores, la presión de obtener utilidades para los accionistas, el deseo de obtener una mayor participación en el mercado y las ambiciones de los ejecutivos son algunas fuerzas de motivación en los negocios. Por tanto, se necesita una proyección (una declaración de los objetivos de la gerencia) para tener las materias primas, las instalaciones de producción y el personal para cumplir con la demanda.

Este capítulo trata del uso de los datos para proyectar eventos futuros. Primero se analizan los componentes de una serie de tiempo; luego, algunas técnicas para el análisis de los datos y, por último, se proyectan eventos futuros.

## **Componentes de una serie de tiempo**

Hay cuatro componentes en una serie de tiempo: tendencia, variación cíclica, variación estacional y variación irregular.

### Tendencia secular

Las tendencias de largo plazo de las ventas, el empleo, los precios accionarios, y de otras series de negocios y económicas siguen varios patrones. Algunas se mueven hacia arriba en forma uniforme, otras declinan y otras más permanecen iguales con el paso del tiempo.

Los siguientes son varios ejemplos de una tendencia secular.

**TENDENCIA SECULAR** Dirección uniforme de una serie de tiempo de largo plazo.

 • Home Depot se fundó en 1978, y es el segundo minorista más grande de Estados Unidos (Wal-Mart es el más grande). En la siguiente gráfica se muestra el número de empleados en Home Depot, Inc. Puede observar que este número aumentó con rapidez en los últimos 12 años. En 1993 había poco más de 50 000 empleados, y para 2005 el número aumentó a más de 340 000.

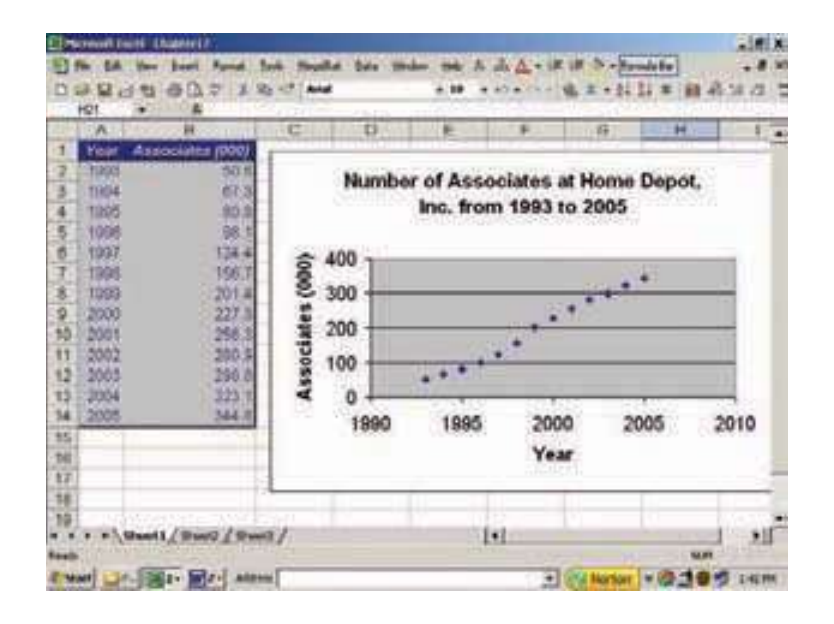

 • En la siguiente gráfica se muestra el número de llamadas al servicio médico de emergencia (SME) en Horry County, Carolina del Sur, desde 1989. El número de llamadas al SME aumentó tres veces, de 12 269 en 1989 a 34 572 en 2005. Observe que el número de llamadas aumentó de 1989 a 1995. De 1995 a 2000 el número de llamadas fue casi el mismo, y en 2000 empezó otro incremento a más de 30 000. La dirección de largo plazo de la tendencia es aumentar.

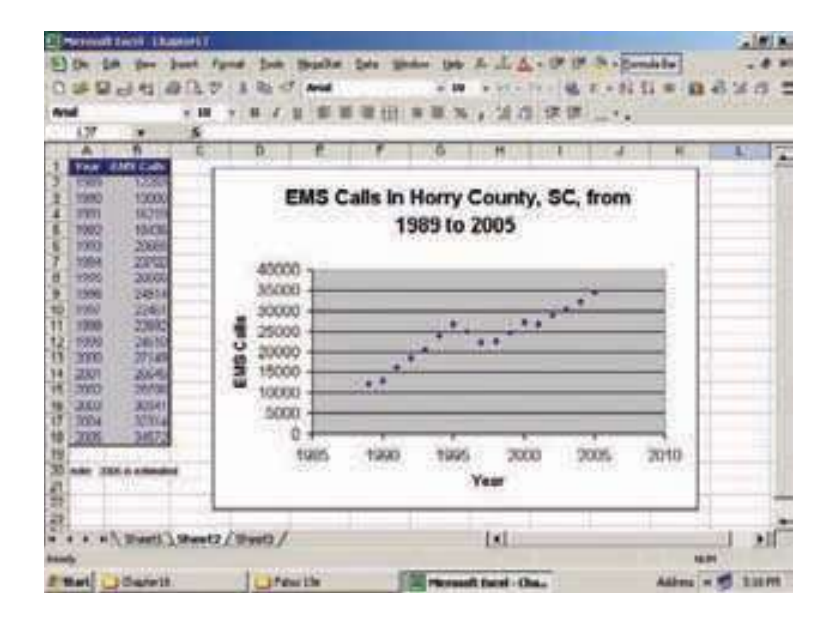

 • El número de casas prefabricadas enviadas en Estados Unidos presentó un aumento uniforme de 1990 a 1996, luego permaneció casi igual hasta 1999, cuando el

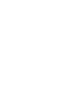

**Excel** 

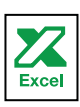

número empezó a declinar. Para 2002, el número enviado era menor al de 1990. Esta información se muestra en la siguiente gráfica.

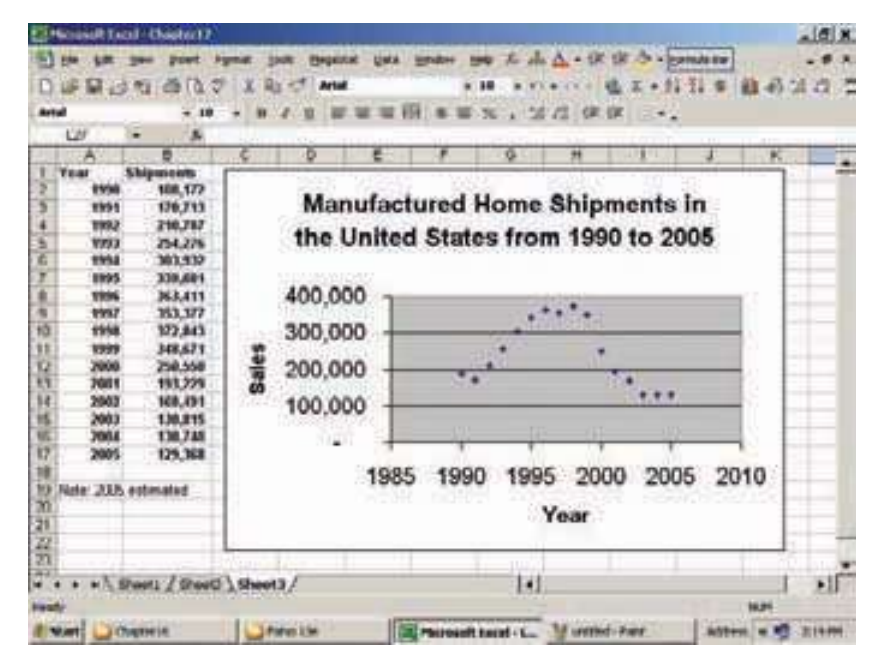

### Variación cíclica

El segundo componente de una serie de tiempo es la variación cíclica. Un ciclo de negocios habitual consiste en un periodo de prosperidad, seguido por periodos de recesión, depresión y luego recuperación. Hay fluctuaciones considerables que se desarrollan durante más de un año, arriba y abajo de la tendencia secular. Por ejemplo, en una recesión, el empleo, la producción, el Promedio Industrial Dow Jones y muchas otras series tanto en los negocios como económicas se encuentran debajo de las líneas de las tendencias de largo plazo. Por el contrario, en periodos de prosperidad se encuentran arriba de las líneas de las tendencias de largo plazo.

**VARIACIÓN CÍCLICA** Aumento y reducción de una serie de tiempo durante periodos mayores de un año.

En la tabla 16.1 se presentan las unidades anuales de baterías vendidas por National Battery Retailers, Inc., desde 1984 hasta 2004. Se resalta el ciclo natural del negocio. Los periodos son de recuperación, seguidos por prosperidad, luego recesión y por último el ciclo desciende con depresión.

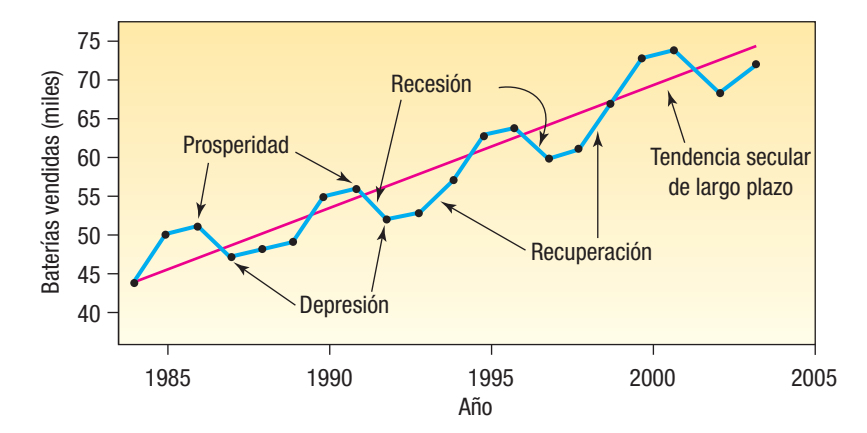

**GRÁFICA 16.1 Baterías vendidas por National Battery Retailers, Inc., de 1984 a 2004**

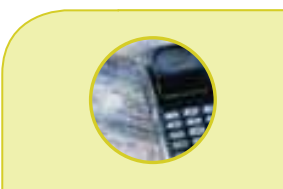

### **Estadística en acción**

**Los profesionales en estadística, economistas y ejecutivos de negocios constantemente buscan variables que proyecten la economía del país. La producción de petróleo crudo, el precio del oro en los mercados mundiales y el Promedio Dow Jones, como muchos índices publicados por el gobierno, son variables que han tenido cierto éxito. También se han probado variables como la longitud de los trajes y el ganador del Super Tazón. La variable que en general parece más exitosa es el precio del metal de desecho. ¿Por qué? El metal de desecho es el inicio de la cadena de manufactura. Cuando aumenta su demanda es un indicador de que la manufactura también aumenta.**

### Variación estacional

El tercer componente de una serie de tiempo es la **variación estacional**. Muchas series de ventas, de producción y de otro tipo fluctúan con las temporadas. La unidad de tiempo se reporta por trimestre o por mes.

**VARIACIÓN ESTACIONAL** Patrones de cambio en una serie de tiempo en un año. Estos patrones tienden a repetirse cada año.

Casi todos los negocios suelen tener patrones estacionales recurrentes. Por ejemplo, la ropa para caballeros y niños tiene ventas muy elevadas justo antes de Navidad, y relativamente bajas después de Navidad y durante el verano. Las ventas de juguetes son otro ejemplo con un patrón estacional extremo. Más de la mitad de los negocios del año se realizan, en general, en noviembre y diciembre. El negocio de jardinería es estacional en los estados del noreste y del centro-norte de Estados Unidos. Muchos negocios tratan de equilibrar los efectos estacionales y se dedican a otras actividades de compensación estacional. En el noreste de Estados Unidos es posible ver al encargado de un negocio de jardinería con un quitanieve en el frente del camión, en un intento por obtener algún ingreso durante la temporada de invierno. En los centros de esquí de todo el país, con frecuencia hay campos de golf cercanos. Los propietarios de los albergues tratan de rentarlos a esquiadores en el invierno y a golfistas en el verano. Éste es un método eficaz para repartir los gastos fijos en todo el año, en lugar de sólo en algunos meses.

En la gráfica 16.2 aparecen las ventas trimestrales, en millones de dólares, de Hercher Sporting Goods, Inc. Dicha compañía de artículos deportivos del área de Chicago se especializa en la venta de equipo de beisbol y softbol a preparatorias, universidades y ligas juveniles. También tiene varias tiendas de descuento en algunos de los centros comerciales más grandes. Para su negocio existe un patrón estacional distintivo. La mayoría de sus ventas son en el primero y segundo trimestres del año, cuando las escuelas y organizaciones compran equipo para la próxima temporada. Durante el verano se mantiene ocupada vendiendo equipo de reemplazo. Hace algunos negocios durante la temporada navideña (cuarto trimestre), y las últimas semanas del verano (tercer trimestre) es su temporada baja.

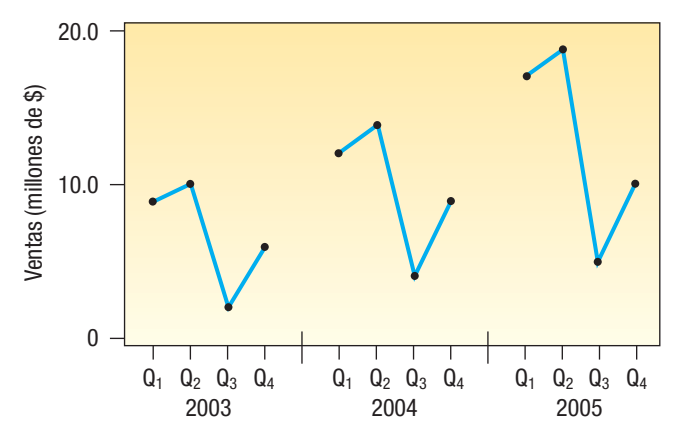

**GRÁFICA 16.2 Ventas de equipo de béisbol y softbol, Hercher Sporting Goods, 2003-2005, por trimestre**

### Variación irregular

Muchos analistas prefieren subdividir la **variación irregular** en variaciones episódicas y residuales. Las fluctuaciones episódicas son impredecibles, pero es posible identificarlas: como el impacto inicial de una huelga importante o de una guerra en la economía, pero una huelga o una guerra no se pueden predecir. Después de eliminar las fluctuaciones episódicas, la variación restante se denomina variación residual. Las fluctuaciones residuales, con frecuencia denominadas fluctuaciones azarosas, son impredecibles y no se pueden identificar. Por supuesto, no es posible proyectar a futuro ni la variación episódica ni la residual.

### **Promedio móvil**

El método del promedio móvil uniformiza las fluctuaciones

Calcule la media de los primeros

siete años

Un **promedio móvil** es útil para suavizar una serie de tiempo y apreciar su tendencia. Además, es el método básico para medir la fluctuación estacional, que se describe más adelante en el capítulo. En contraste con el método de mínimos cuadrados, que expresa la tendencia en términos de una ecuación matemática ( $\hat{Y} = a + bt$ ), el método del promedio móvil sólo suaviza las fluctuaciones de los datos. Esto se logra al "desplazar" los valores medios aritméticos en la serie de tiempo.

Para aplicar el promedio móvil a una serie de tiempo, los datos deben seguir una tendencia muy lineal y tener un patrón rítmico definido de las fluctuaciones (que se repita, por ejemplo, cada tres años). Los datos del siguiente ejemplo tienen tres componentes: tendencia, ciclo e irregularidad, abreviadas T, C e I. No hay variación estacional debido a que los datos se registran cada año. Lo que logra el promedio móvil es promediar C e I. Lo que queda es la tendencia.

Si la duración de los ciclos es constante y las amplitudes de los ciclos son iguales, las fluctuaciones cíclica e irregular se eliminan por completo con el promedio móvil. El resultado es una recta. Por ejemplo, en la siguiente serie de tiempo, el ciclo se repite cada siete años y la amplitud de cada ciclo es 4; es decir, hay exactamente cuatro unidades desde el valle (el periodo más bajo) hasta el pico. Por tanto, el promedio móvil de siete años promedia a la perfección las fluctuaciones cíclicas e irregulares, y el residuo es una tendencia lineal.

El primer paso para calcular el promedio móvil de siete años es determinar los totales móviles de siete años. Las ventas totales de los primeros siete años (1981-1987 inclusive) son \$22 millones, determinadas por  $1 + 2 + 3 + 4 + 5 + 4 + 3$ . (Consulte la tabla 16.1.)

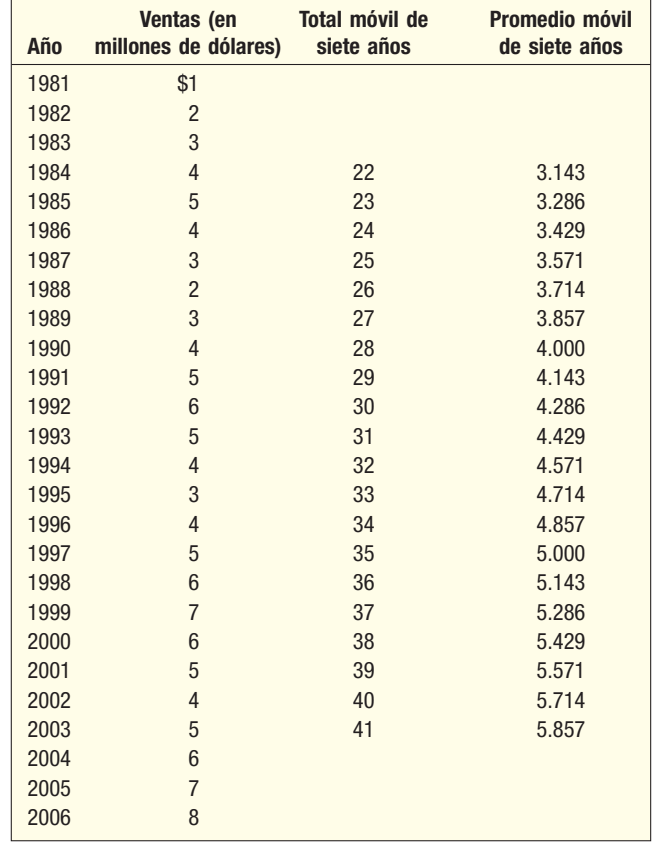

**TABLA 16.1 Cálculos para el promedio móvil de siete años**

### **Series de tiempo y proyección 607**

El total de \$22 millones se divide entre 7 para determinar la media aritmética de las ventas anuales. El total de la suma de siete años (22) y la media de siete años (3.143) se colocan opuestos al año medio para ese grupo de siete, es decir, 1984, como indica la tabla 16.1. Luego se determinan las ventas totales de los siguientes siete años (1982-1988 inclusive). (Una forma conveniente para hacer esto es restar las ventas de 1981 [\$1 millón] al primer total de siete años [\$22 millones] y sumar las ventas de 1988 [\$2 millones], para obtener el nuevo total de \$23 millones.) La media de este total, \$3.286 millones, se coloca opuesta al año medio, 1985. Los datos de las ventas y el promedio móvil de siete años aparecen en la gráfica 16.3.

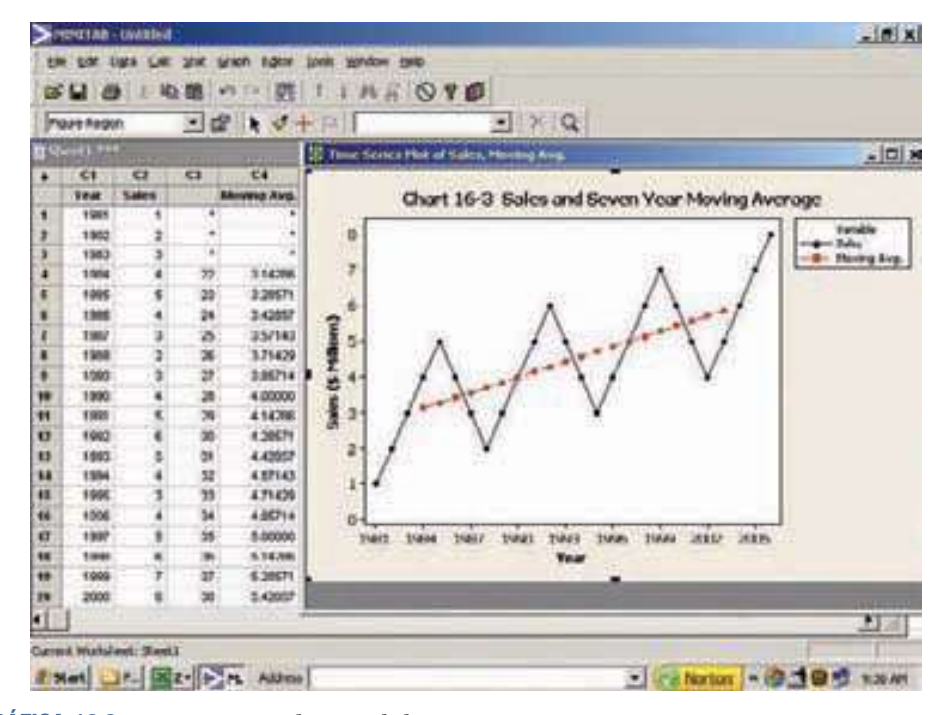

**GRÁFICA 16.3 Ventas y promedio móvil de siete años**

El número de valores de datos por incluir en un promedio móvil depende del carácter de los datos recopilados. Si los datos son trimestrales, puesto que hay cuatro trimestres en un año, sería adecuado tener cuatro términos. Si los datos son diarios, como hay siete días en una semana, sería apropiado tener siete términos. También se puede emplear el método de prueba y error para determinar un número que nivele mejor las fluctuaciones debidas al azar.

Un promedio móvil se calcula muy fácil en Excel, pues sólo requiere un comando. Si los datos originales se encuentran en las ubicaciones D3 a D20 y se quiere obtener un promedio móvil con tres periodos, se puede ir a la posición E4 y escribir =  $(D3 + D4 + D4)$ D5)/3 y luego copiar la misma fórmula en la posición E19. En la tabla 16.2 se muestran los promedios móviles de tres y cinco años para algunos datos de producción, y se ilustran en la gráfica 16.4.

Las ventas, la producción y otras series económicas y de negocios en general no tienen (1) periodos de oscilación con igual longitud ni (2) oscilaciones con amplitudes iguales. Por tanto, en la práctica, la aplicación de un promedio móvil no genera de manera precisa una recta. Por ejemplo, la serie de producción de la tabla 16.2 se repite casi cada cinco años, pero la amplitud de los datos varía de una oscilación a otra. La tendencia parece ser ascendente y un tanto lineal. Los dos promedios móviles, el de tres años y el de cinco, parecen adecuados para describir la tendencia en la producción desde 1988.

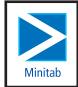

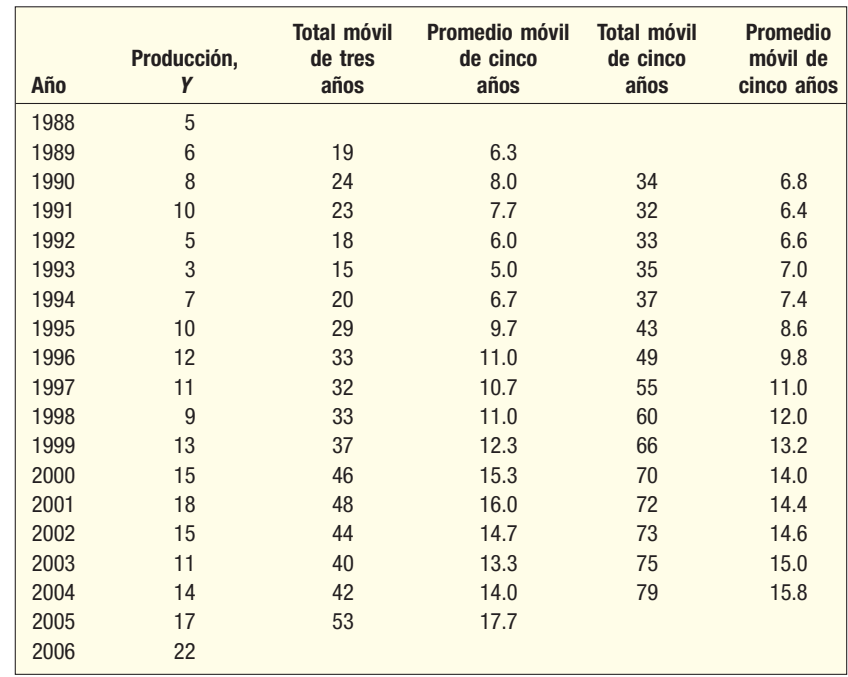

### **TABLA 16.2 Promedio móvil de tres y cinco años**

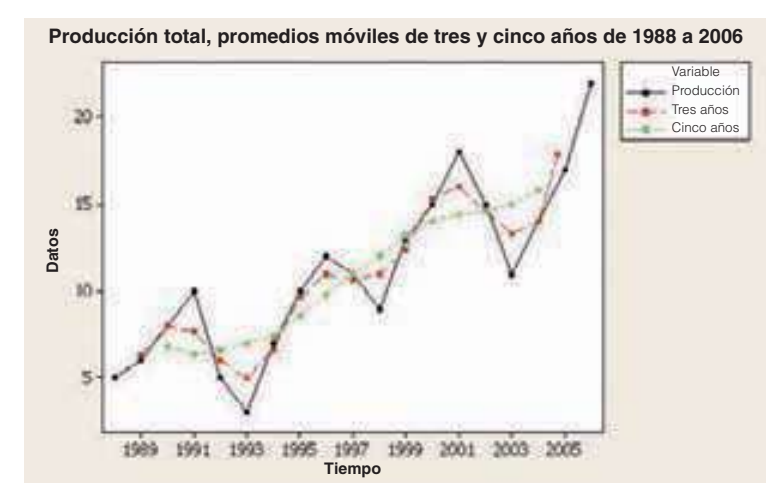

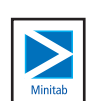

**GRÁFICA 16.4 Promedio móvil de tres y cinco años de 1988 a 2006**

Determinación de un promedio móvil para un periodo con número par, como cuatro años

El promedio móvil de cuatro años, seis años y otros números de años pares presentan un problema menor respecto del centrado de los totales móviles y de los promedios móviles. Observe en la tabla 16.3 que no hay un periodo central, por lo que los totales móviles se colocan entre dos periodos. El total de los primeros cuatro años (\$42) se coloca entre 1999 y 2000. El total de los siguientes cuatro años es \$43. Se obtiene la media de los promedios de los primeros cuatro años y de los segundos cuatro años (\$10.50 y \$10.75, respectivamente), y la cifra resultante se centra en 2000. Este procedimiento se repite hasta calcular todos los promedios posibles de cuatro años.

### **TABLA 16.3 Promedio móvil de cuatro años**

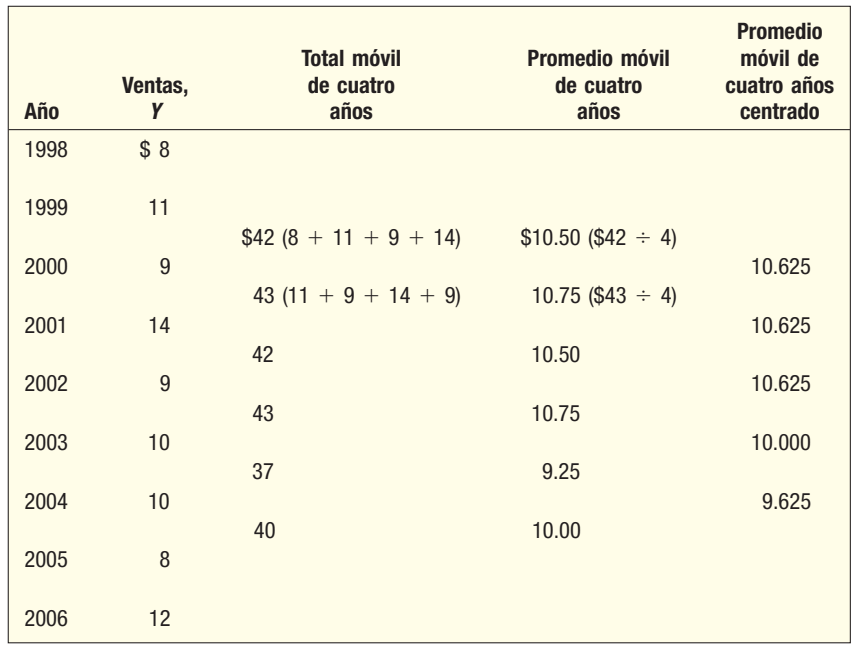

### **Promedio móvil ponderado**

En un promedio móvil se utiliza la misma ponderación para cada observación. Por ejemplo, el total móvil de tres años se divide entre el valor 3 para producir el promedio móvil. En otras palabras, en este caso, cada valor de datos tiene una ponderación de un tercio. De manera similar, para un promedio móvil de cinco años, cada valor de datos tiene una ponderación de un quinto.

Una extensión natural de la media ponderada que se analizó en el capítulo 3 es para calcular un promedio móvil ponderado. Esto implica la selección de una posible ponderación distinta para cada valor de datos y luego calcular un promedio ponderado de los n valores más recientes como valor uniformizado. En la mayoría de las aplicaciones se emplea el valor uniformizado como una proyección al futuro. Por tanto, a la observación más reciente se le da la ponderación mayor, y ésta disminuye con valores de datos más antiguos. Observe que, tanto para el promedio móvil simple como para el promedio móvil ponderado, la suma de las ponderaciones es igual a 1.

Por ejemplo, suponga que calcula un promedio móvil ponderado de dos años para los datos de la tabla 16.3, y se obtiene una ponderación del doble al valor más reciente. En otras palabras, se asigna una ponderación de 2/3 al último año y de 1/3 al valor inmediatamente anterior a ése. Luego, las ventas "proyectadas" para 2000 se determinan mediante  $(1/3)(\$8) + (2/3)(\$11) = \$10$ . El siguiente promedio móvil se calcularía como (1/3)(\$11) + (2/3)(\$9) = \$9.667. De la misma manera, el promedio móvil final, o de 2007, sería (1/3)(\$8) + (2/3)(\$12) = \$10.667. En resumen, la técnica de utilizar promedios móviles tiene el objetivo de identificar la tendencia de largo plazo en una serie de tiempo (pues suaviza las fluctuaciones de corto plazo). Se utiliza para revelar cualesquiera fluctuaciones cíclicas y estacionales.

**Ejemplo** Cedar Fair opera siete parques de diversiones y cinco parques acuáticos indepen-<br>**Ejemplo** dientes. Su asistencia combinada (en miles) durante los últimos 12 años aparece en la siguiente tabla. Un socio le pide estudiar la tendencia de la asistencia. Calcule un promedio móvil de tres años y un promedio móvil ponderado de tres años con ponderaciones de 0.2, 0.3 y 0.5 para años sucesivos.

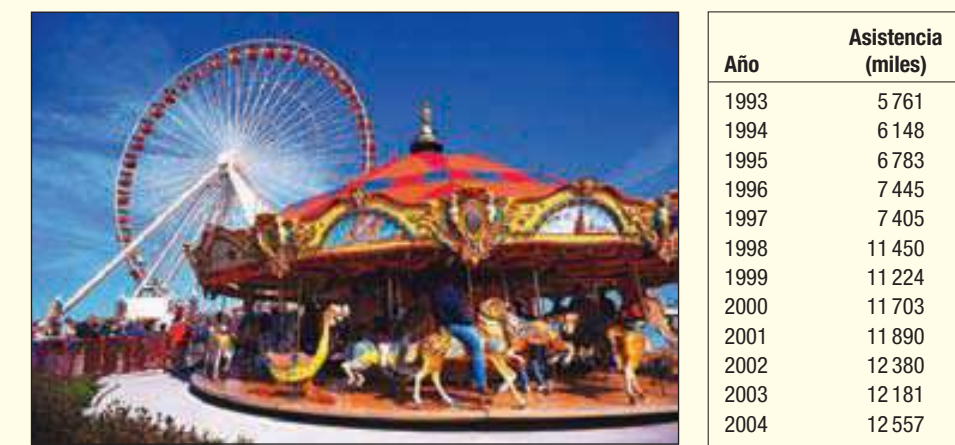

**Solución** El promedio móvil de tres años es:

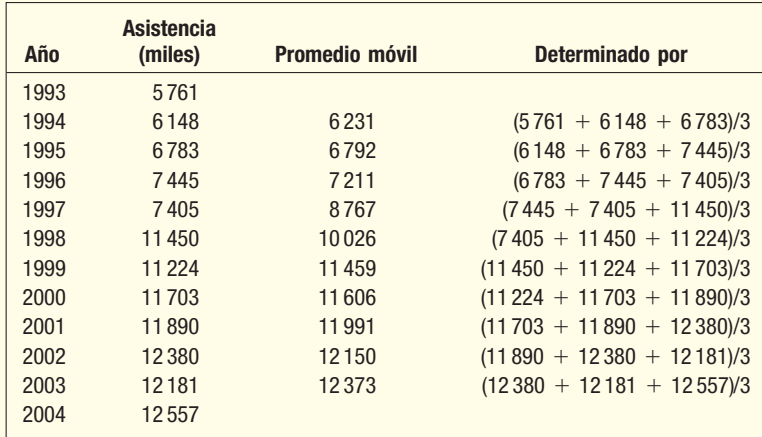

El promedio móvil ponderado de tres años es:

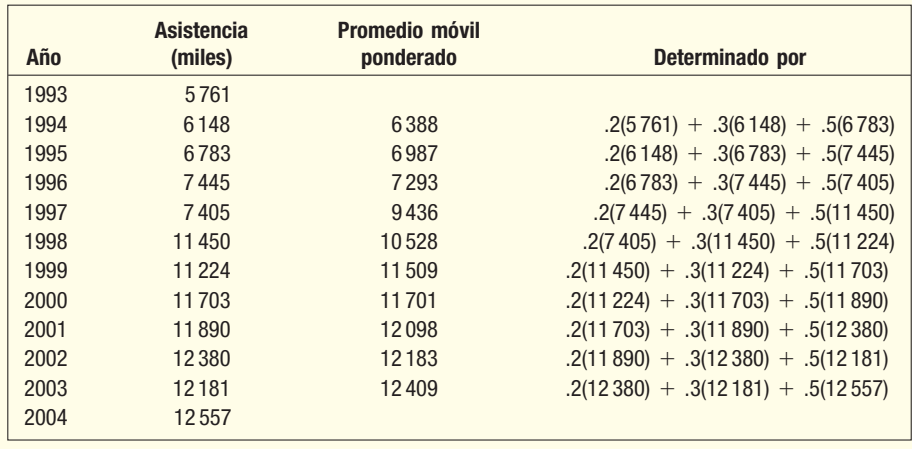

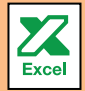

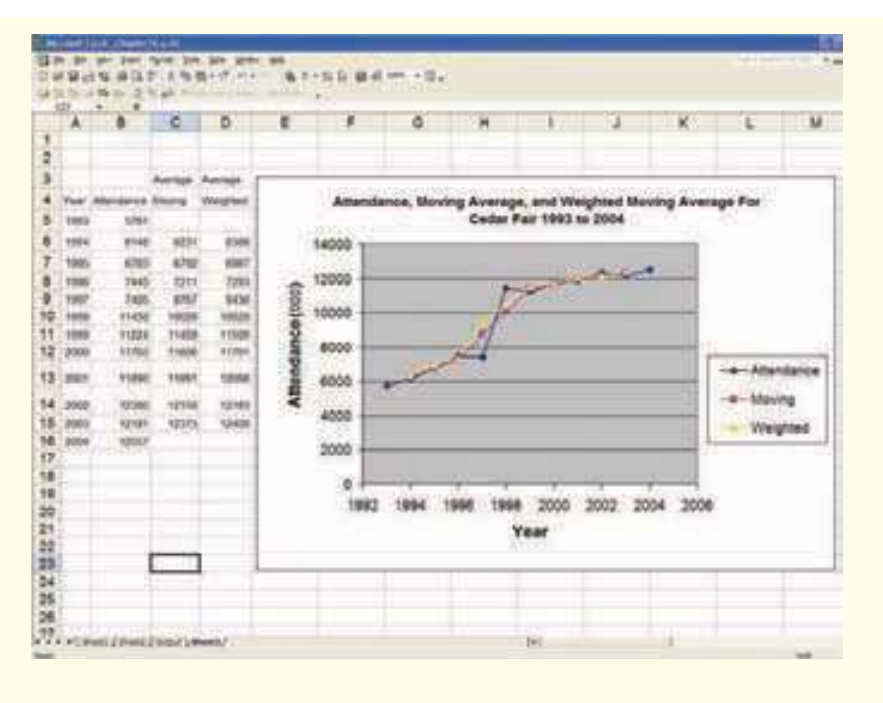

Estudie la gráfica con cuidado. Observará que la tendencia de la asistencia es ascendente de manera uniforme, con 360 000 visitantes más cada año. Sin embargo, hay un "salto" de casi 3 millones por año entre 1997 y 1998. Es probable que esto refleje que Cedar Fair adquirió Knott´s Berry Farm a finales de 1997, lo que generó un incremento repentino de la asistencia. El promedio móvil ponderado sigue los datos de manera más cercana que el promedio móvil. Esto refleja la influencia adicional que recibe el periodo más reciente. En otras palabras, el método ponderado, conforme al cual se da la ponderación mayor al periodo más reciente, no será tan uniforme. Sin embargo, quizá sea más preciso como herramienta de proyección.

**Autoevaluación 16.1** Determine un promedio móvil de tres años para las ventas de Waccamaw Machine Tool, Inc. Trace los datos originales y el promedio móvil.

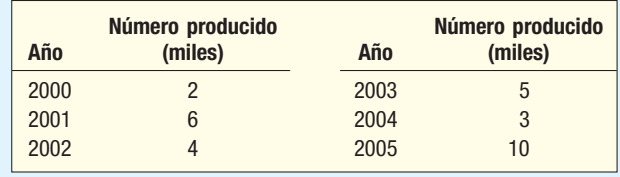

## **Ejercicios**

**1.** Calcule un promedio móvil ponderado en cuatro trimestres para el número de suscriptores de la Boxley Box Company durante los nueve trimestres que abarcan los datos. Éstos se reportan en miles. Aplique ponderaciones de 0.1, 0.2, 0.3 y 0.4, respectivamente, a los trimestres. En pocas palabras, describa la tendencia en el número de suscriptores.

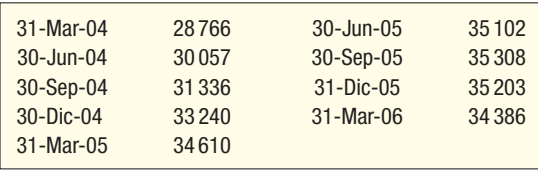

**2.** En la siguiente tabla aparece el número de boletos para cine vendidos en el Library Cinema-Complex, en miles, durante el periodo de 1993 a 2005. Calcule un promedio móvil ponderado de cinco años con ponderaciones de 0.1, 0.1, 0.2, 0.3 y 0.3, respectivamente. Describa la tendencia del rendimiento.

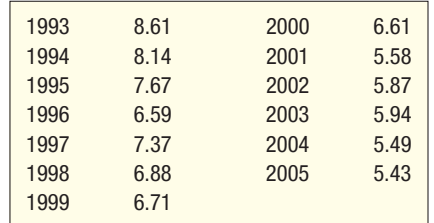

## **Tendencia lineal**

La tendencia de largo plazo de muchas series de negocios, como ventas, exportaciones y producción, con frecuencia se aproxima a una recta. En este caso, la ecuación para describir este crecimiento es:

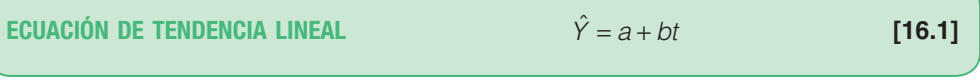

donde

- $\hat{Y}$  que se lee Y testada, es el valor proyectado de la variable Y para un valor seleccionado de t.
- $a$  es la intersección con el eje Y. Es el valor estimado de Y cuando  $t = 0$ . Otra forma de expresar esto es: a es el valor estimado de Y donde la línea cruza el eje Y cuando t es cero.
- b es la pendiente de la recta, o el cambio promedio en  $\hat{Y}$  por cada aumento de una unidad en t.
- t es cualquier valor de tiempo seleccionado.

Para ilustrar el significado de  $\hat{Y}$ , a, b y t en un problema de serie de tiempo, en la gráfica 16.5 se traza una recta para representar la tendencia habitual de las ventas. Suponga que esta compañía inició sus operaciones en 1998. Este año inicial (1998) se designa de manera arbitraria como año 1. Observe que las ventas aumentaron \$2 millones en promedio cada año; es decir, con base en la recta trazada por los datos de ventas, las ventas aumentaron de \$3 millones en 1998 a \$5 millones en 1999, a \$7 millones en 2000, a \$9 millones en 2001, y así sucesivamente. Por tanto, la pendiente, o b, es 2. Además, observe que la recta interseca el eje Y (cuando  $t = 0$ ) en \$ 1 millón. Este punto es a. Otra manera de determinar b es ubicar el punto de partida de la recta en el año (1), que en este problema es 3 para 1998.

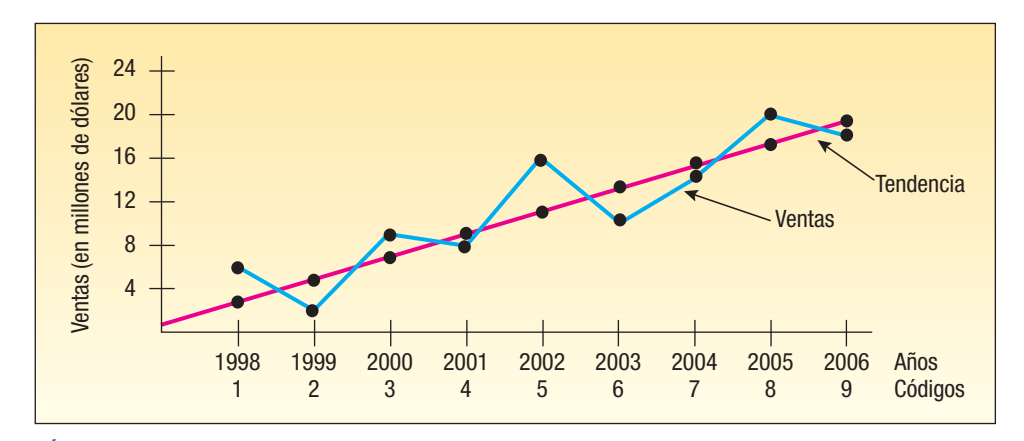

**GRÁFICA 16.5 Recta ajustada a los datos de ventas**

La pendiente de la recta de la tendencia es b

Luego se ubica el valor en la recta para el último año, que para 2006 es 19. Las ventas se incrementaron \$19 millones – \$3 millones = \$16 millones, en ocho años (de 1998 a 2006). Por tanto,  $16 \div 8 = 2$ , que es la pendiente de la recta, o b.

La ecuación para la recta de la gráfica 16.5 es:

$$
\hat{Y} = 1 + 2t
$$

donde

- $\hat{Y}$  representa las ventas en millones de dólares.
- 1 es la intercepción con el eje Y. También representa las ventas en millones de dólares del año 0, o 1997.
- t se refiere al incremento anual en las ventas.

En el capítulo 13 se trazó una recta por los puntos en un diagrama de dispersión para aproximar la recta de regresión. Sin embargo, cabe observar que este método para determinar la ecuación de regresión tiene una desventaja importante: la posición de la recta depende del criterio del individuo que trace la recta. Es probable que tres personas tracen tres rectas distintas para las gráficas de dispersión. De igual forma, la recta que se traza por los datos de ventas en la gráfica 16.5 quizá no sea la recta de mejor ajuste. Debido al criterio subjetivo, este método sólo se debe emplear cuando se necesite una aproximación rápida de la ecuación de la recta, o para verificar si la recta de mínimos cuadrados es razonable, la cual se analiza enseguida.

## **Método de los mínimos cuadrados**

En el análisis de una regresión lineal simple, en el capítulo 13 se mostró el método de los mínimos cuadrados para determinar la mejor relación lineal entre dos variables. En los métodos de proyección, el tiempo es la variable independiente, y el valor de la serie de tiempo, la dependiente. Además, con frecuencia se codifica la variable independiente, tiempo, para facilitar la interpretación de las ecuaciones. En otras palabras, se hace que t sea 1 para el primer año, 2 para el segundo, y así en lo sucesivo. Si una serie de tiempo incluye las ventas de General Electric para cinco años iniciando en 2002 hasta 2006, se codifica el año 2002 como 1, 2003 como 2 y 2006 como 5.

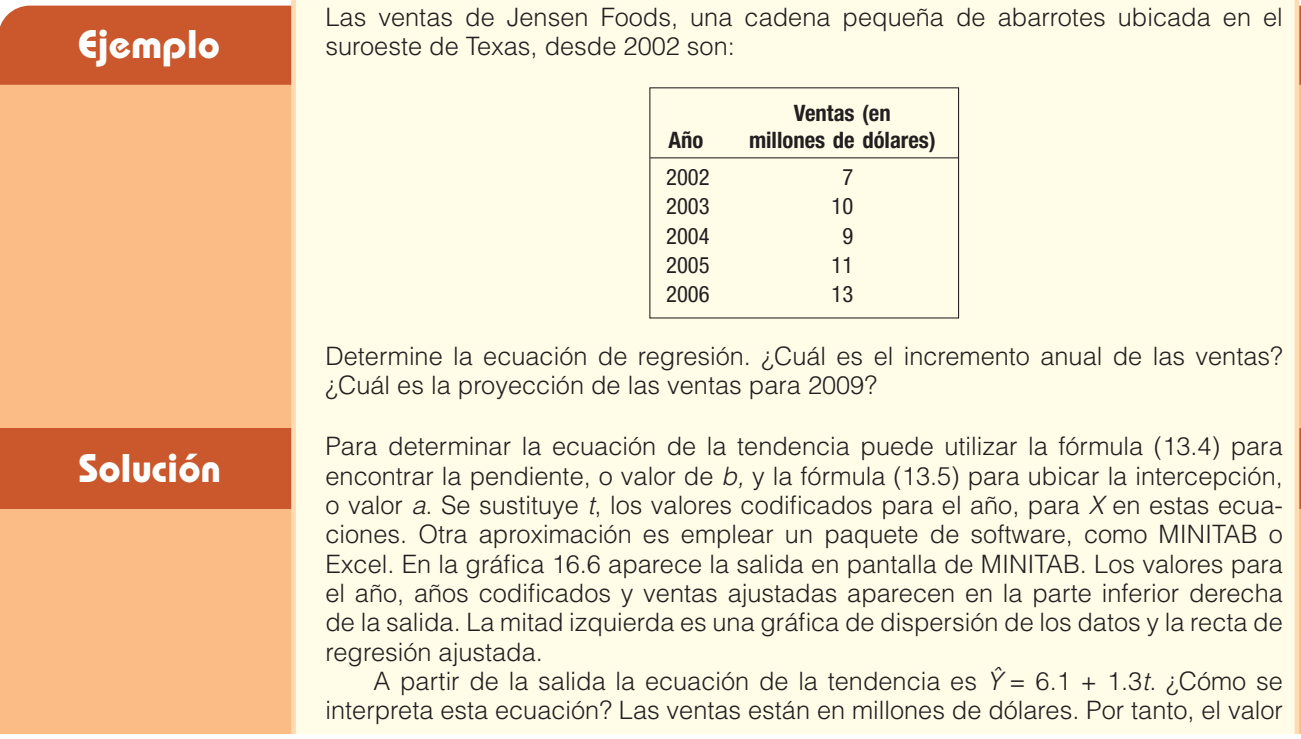

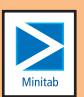

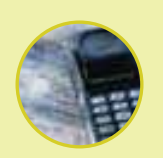

### **Estadística en acción**

**Con frecuencia los inversionistas emplean el análisis de regresión para estudiar la relación entre una acción en particular y la condición general del mercado. La variable dependiente es el cambio porcentual mensual del valor de la acción, y la variable independiente es el cambio porcentual mensual en un índice de mercado, como el Índice Compuesto 500 de Standard & Poor. El valor de b en la ecuación de regresión es el** *coeficiente beta***, o sólo** *beta***, de la acción en particular. Si** *b* **es mayor que 1, la implicación es que la acción es sensible a los cambios del mercado. Si**  *b* **se encuentra entre 0 y 1, la implicación es que la acción no es sensible a los cambios del mercado.**

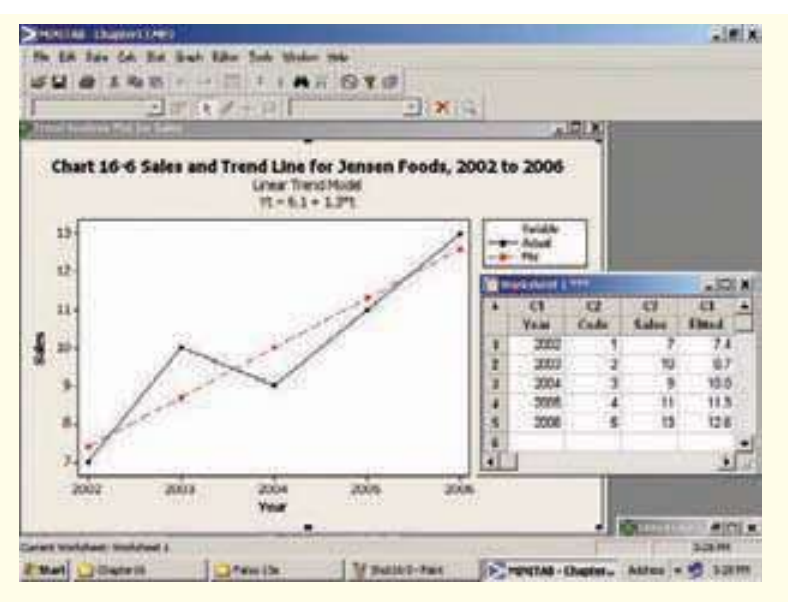

### **GRÁFICA 16.6 Ventas y recta de la tendencia, 2002-2006**

1.3 indica que las ventas aumentaron con una tasa de 1.3 millones de dólares por año. El valor 6.1 es el valor estimado de las ventas en el año 0; es decir, el estimado para 2001, el cual se denomina el año base. Por ejemplo, para determinar el punto en la recta de 2005, se sustituye el valor de t de 4 en la ecuación. Entonces  $\tilde{Y} = 6.1$  $+ 1.3(4) = 11.3.$ 

Si las ventas, la producción u otros datos se aproximan a una tendencia lineal, se emplea la ecuación desarrollada mediante la técnica de mínimos cuadrados para estimar valores futuros. Es razonable que las ventas de Jensen Foods sigan una tendencia lineal. Por tanto, se utiliza la ecuación de la tendencia para proyectar las ventas futuras.

Consulte la tabla 16.4. El año 2002 se codifica como 1, el año 2004 como 3 y el año 2006 como 5. Es lógico codificar 2008 como 7 y 2009 como 8. Por tanto, se sustituye 8 en la ecuación de la tendencia y se despeja  $\hat{Y}$ .

$$
\hat{Y} = 6.1 + 1.3t = 6.1 + 1.3(8) = 16.5
$$

De esta manera, con base en las ventas pasadas, el estimado para 2009 es \$16.5 millones.

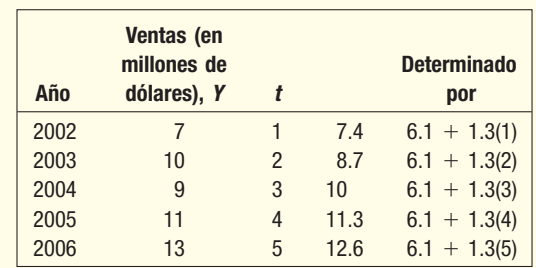

### **TABLA 16.4 Cálculos para determinar los puntos en la recta de mínimos cuadrados con los valores codificados**

En este ejemplo de serie de tiempo, había cinco años de datos de ventas. Con base en estas cinco cifras de ventas, se estiman las ventas para 2009. Muchos investigadores sugieren que no se proyecten ventas, producción u otras series de negocios y económicas más que  $n/2$  periodos a futuro, donde n es el número de puntos de datos. Por ejemplo, si hay 10 años de datos, sólo se estiman hasta 5 años a futuro  $(n/2 = 10/2 = 5)$ . Otros sugieren que la proyección no puede ser mayor que 2 años, en especial en tiempos de cambios económicos rápidos.

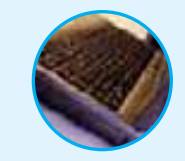

**Autoevaluación 16.2** La siguiente es la producción anual de sillas mecedoras grandes de Wood Products, Inc., desde 1999.

> **Producción**<br> **Producción**<br> **Producción**<br> **Producción**<br> **Producción**<br> **Producción**<br> **Producción Año (miles) Año (miles)** 1999 4 2003 11 2000 8 2004 9 2001 5 2005 11 2002 8 2006 14

- a) Trace los datos de la producción en un diagrama de dispersión.
- b) Determine la ecuación de mínimos cuadrados con un paquete de software.
- c) Determine los puntos en la recta para 1999 y 2005. Conecte los puntos para llegar a la recta.
- d) Con base en la ecuación de la tendencia lineal, ¿cuál es la producción estimada para 2009?

## **Ejercicios**

**3.** En la siguiente tabla aparecen las ventas netas de la Schering-Plough Corporation (compañía farmacéutica) y sus subsidiarias de 1997 a 2004. Las ventas netas se dan en millones de dólares.

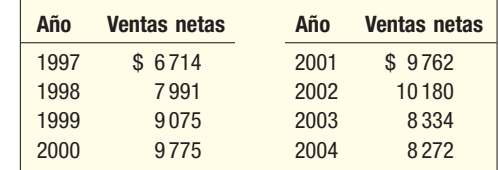

 Determine la ecuación de mínimos cuadrados. De acuerdo con esta información, ¿cuáles son las ventas estimadas para 2005?

**4.** En la siguiente tabla aparecen las ventas netas en millones de dólares de Home Depot, Inc., y sus subsidiarias de 1993 a 2004.

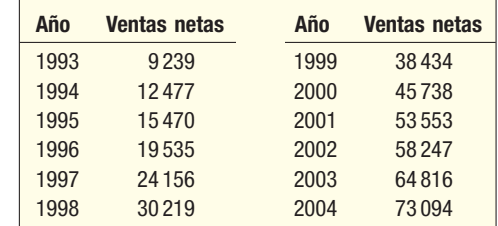

 Determine la ecuación de mínimos cuadrados. Con base en esta información, ¿cuáles son las ventas estimadas para 2005 y 2006?

**5.** En la siguiente tabla aparecen las cantidades anuales de vidrio de desecho producido por Kimble Glass Works, Inc.

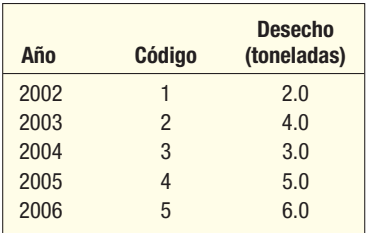

 Determine la ecuación de la tendencia de mínimos cuadrados. Estime la cantidad de desecho para 2008.

En la siguiente tabla aparecen las cantidades gastadas en máquinas expendedoras en Estados Unidos, en miles de millones de dólares, de 1999 a 2005. Determine la ecuación de la tendencia de mínimos cuadrados y estime las ventas de las máquinas expendedoras para 2007.

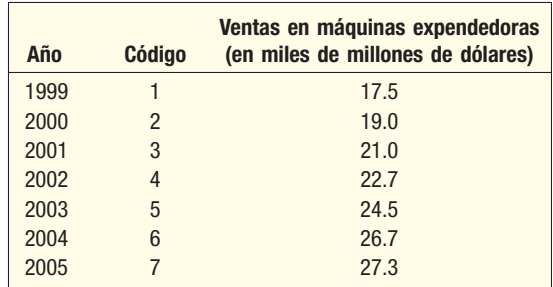

## **Tendencias no lineales**

La atención en el análisis anterior se centró en una serie de tiempo cuyo crecimiento o declinación se aproximaban a una recta. Una ecuación de tendencia lineal se utiliza para representar la serie de tiempo cuando se considera que los datos aumentan (o disminuyen) en cantidades iguales, en promedio, de un periodo a otro.

Los datos que aumentan (o disminuyen) en cantidades cada vez mayores durante un periodo aparecen curvilíneos cuando se trazan en gráfica con escala aritmética. En otras palabras, los datos que aumentan (o disminuyen) en porcentajes o proporciones iguales durante un periodo aparecen curvilíneos sobre un papel cuadriculado. (Consulte la gráfica 16.7.)

La ecuación de la tendencia para una serie de tiempo que no se aproxime a una tendencia curvilínea, como la representada en la gráfica 16.7, se calcula con los logaritmos de los datos y el método de mínimos cuadrados. La ecuación general para la ecuación de la tendencia logarítmica es:

**ECUACIÓN DE TENDENCIA LOGARÍTMICA** 
$$
\log \hat{Y} = \log a + \log b(t)
$$
 [16.2]

La ecuación de la tendencia logarítmica se puede determinar, con los datos de Gulf Shores Importers de la gráfica 16.7, utilizando Excel. El primer paso es capturar la información y después determinar el logaritmo base 10 de cada una de las importaciones del año. Por último, se utiliza el procedimiento de regresión para encontrar la ecuación de mínimos cuadrados. En otras palabras, se toma el logaritmo de cada uno de los datos del año y luego se utilizan los logaritmos como la variable dependiente y el año codificado como la independiente.

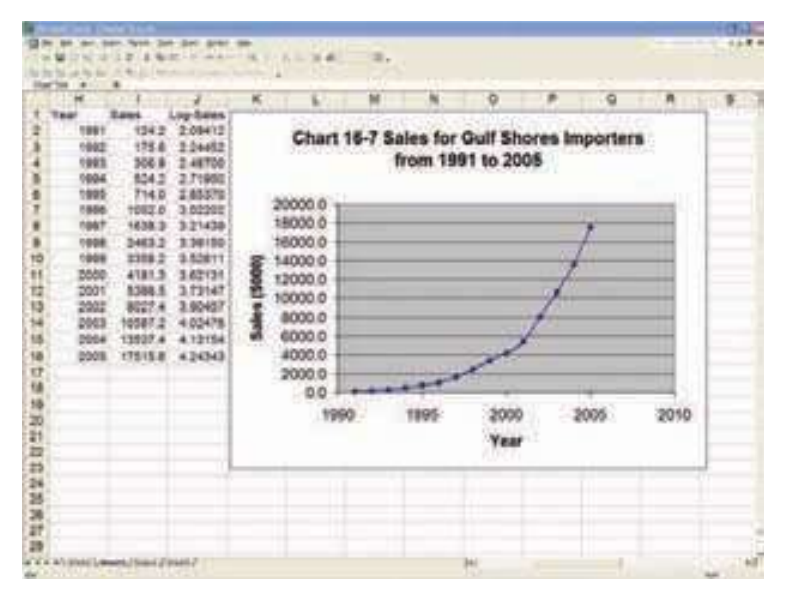

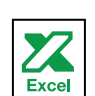

**GRÁFICA 16.7 Ventas de Gulf Shores Importers, 1991-2005**

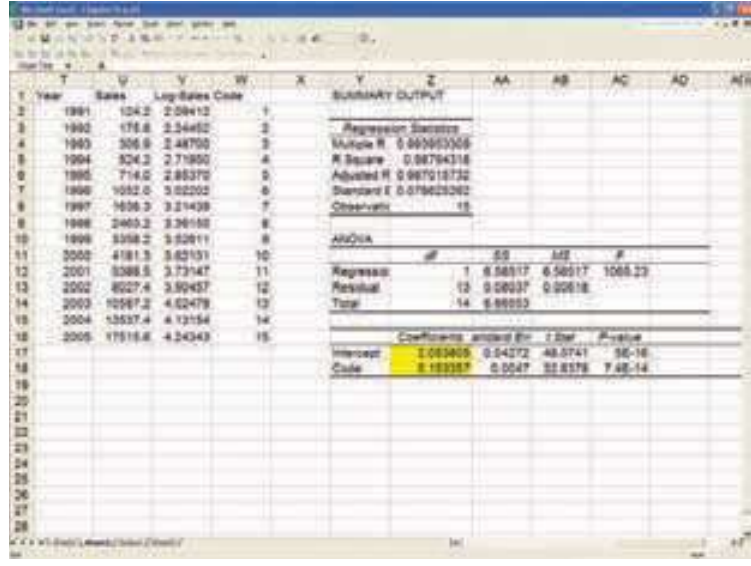

La ecuación de regresión es  $\hat{Y} = 2.053805 + 0.153357t$ , que es la forma logarítmica. Ahora se tiene una ecuación de la tendencia en términos del porcentaje de cambio. Es decir, el valor 0.153357 es el porcentaje de cambio en  $\hat{Y}$  por cada aumento unitario en t. Este valor es similar a la media geométrica descrita en el capítulo 3.

El logaritmo de b es 0.153357, y su antilogaritmo, o inverso, 1.423498. Si a este valor se le resta 1, como se hizo en el capítulo 3, el valor 0.423498 indica la tasa anual de incremento de la media geométrica de 1991 a 2005. La conclusión es que las importaciones aumentaron con una tasa de 42.35% al año durante el periodo.

También se utiliza la ecuación de la tendencia logarítmica para hacer estimaciones de valores futuros. Suponga que desea estimar las importaciones para 2009. El primer paso es determinar el código de 2009, que es 19. ¿Cómo obtuvo 19? El año 2005 tiene un código de 15 y el año 2009 es cuatro años más tarde, por tanto, 15 + 4 = 19. El logaritmo de las importaciones de 2009 es

$$
\hat{Y} = 2.053805 + 0.153357t = 2.053805 + 0.153357(19) = 4.967588
$$

Para encontrar las importaciones estimadas para 2009 necesita el antilogaritmo de 4.967588, que es 92 809. Éste es el estimado del número de importaciones para 2009. Recuerde que los datos se dieron en miles de dólares, por lo que el estimado es \$92 809 000.

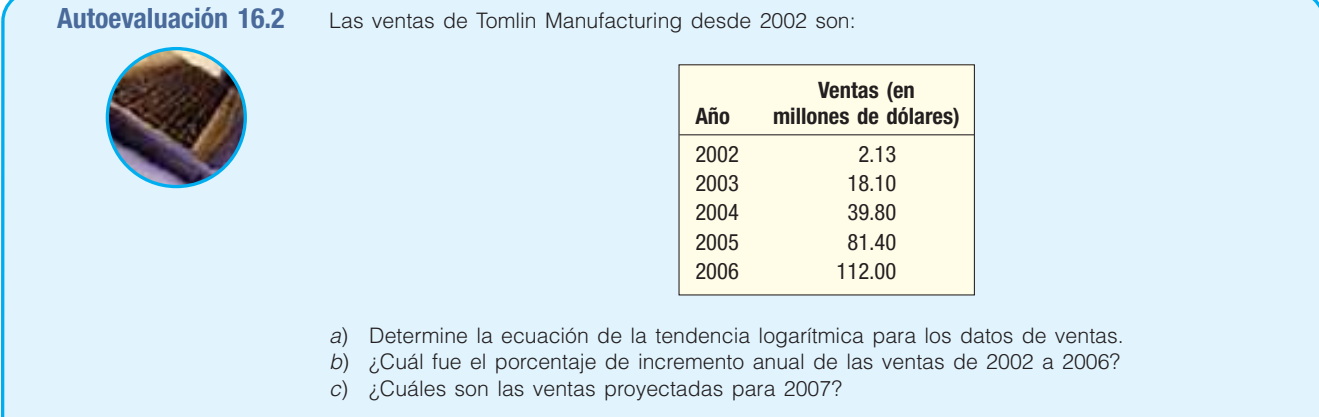

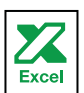

## **Ejercicios**

7. Sally's Software, Inc. es proveedor de software de computadora en el área de Sarasota. La compañía tiene un crecimiento rápido. Las ventas de los últimos cinco años son las siguientes.

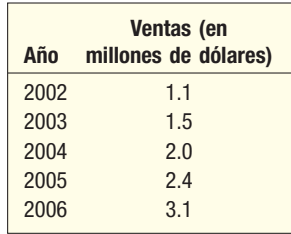

- *B* Determine la ecuación de la tendencia logarítmica.
- *C* En promedio, ¿en qué porcentaje aumentaron las ventas durante el periodo?
- *D* Estime las ventas para 2009.
- Al parecer, las importaciones de carbón negro aumentaron casi 10% al año.

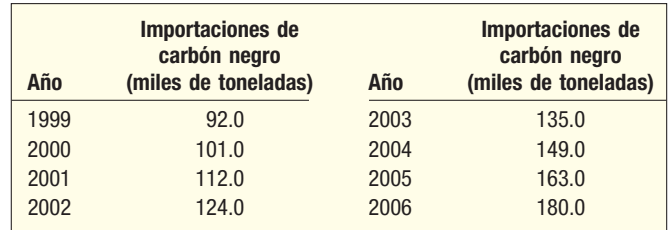

- *B* Determine la ecuación de la tendencia logarítmica.
- *C* En promedio, ¿en qué porcentaje aumentaron las importaciones durante el periodo?
- *D* Estime las importaciones para 2009.

## **Variación estacional**

Con anterioridad se mencionó que la variación estacional es otro componente de una serie de tiempo. Las series de negocios, como las ventas de automóviles, los embarques de botellas de bebidas de cola y la construcción residencial, tienen periodos de actividad superior e inferior al promedio cada año.

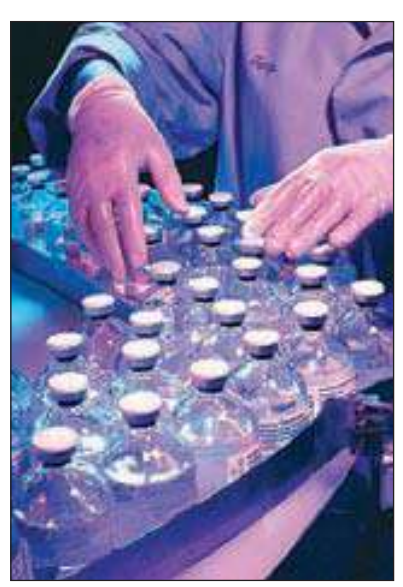

En el área de producción, una razón para analizar las fluctuaciones estacionales es contar con un abastecimiento suficiente de materias primas que permita cumplir con la cambiante demanda estacional. La división de recipientes de vidrio de una compañía importante en el rubro del vidrio, por ejemplo, fabrica botellas de cerveza no retornables, frascos para yodo, frascos para aspirina, botellas para cemento plastificado, etc. El departamento de programación de producción necesita saber cuántas botellas debe producir y cuándo debe producir de cada tipo. Una corrida de demasiadas botellas de un tipo puede ocasionar un problema grave de almacenamiento. La producción no se puede basar por completo en los pedidos existentes, pues muchos pedidos se hacen por teléfono para su embarque inmediato. Como la demanda de muchas botellas varía de acuerdo con la temporada, una proyección con una anticipación de un año o dos, por mes, es esencial para una programación adecuada.

Un análisis de las fluctuaciones estacionales durante un periodo de años también puede ayudar en la evaluación de las ventas actuales. Las ventas habituales de tiendas departamentales en Estados Unidos, salvo las ventas por correo, aparecen como índices en la tabla 16.5. Cada índice representa las ventas promedio de un periodo de varios años. Las ventas reales de algunos meses estuvieron arriba del promedio (representado por un índice mayor que 100), y las ventas de los demás meses, bajo del promedio. El índice de 126.8 de diciembre indica que,

por lo regular, las ventas de diciembre son 26.8% superiores al mes promedio; el índice de 86.0 de julio indica que las ventas departamentales de este mes casi siempre son 14% menores a las de un mes promedio.

**TABLA 16.5 Índices estacionales habituales de ventas en tiendas departamentales en Estados Unidos, salvo las ventas por correo**

| Enero        | 87.0  | Julio            | 86.0  |
|--------------|-------|------------------|-------|
| Febrero      | 83.2  | Agosto           | 99.7  |
| <b>Marzo</b> | 100.5 | Septiembre       | 101.4 |
| Abril        | 106.5 | Octubre          | 105.8 |
| <b>Mayo</b>  | 101.6 | <b>Noviembre</b> | 111.9 |
| Junio        | 89.6  | <b>Diciembre</b> | 126.8 |
|              |       |                  |       |

Suponga que un gerente de tienda emprendedor, en un esfuerzo por estimular las ventas durante diciembre, introdujo diversas promociones únicas, como coros de villancicos por toda la tienda, exhibiciones mecánicas grandes y dependientes vestidos con trajes de Santa Claus. Cuando se calculó el índice de ventas de ese mes, fue 150.0. En comparación con las ventas habituales de diciembre de 126.8, se concluyó que el programa de promoción fue un gran éxito.

### Determinación de un índice estacional

Objetivo: Determinar un conjunto de índices estacionales "habituales"

Un conjunto habitual de índices mensuales consiste en 12 índices representativos de los datos de un periodo de 12 meses. Es lógico que haya cuatro índices estacionales habituales con los datos reportados al trimestre. Cada índice es un porcentaje, cuyo promedio para el año es igual a 100.0; es decir, cada índice mensual indica el nivel de ventas, producción u otra variable en relación con el promedio anual de 100.0. Un índice habitual de 96.0 en enero indica que las ventas (o cualquier otra variable) están, en general, 4% debajo del promedio del año. Un índice de 107.2 en octubre significa que la variable está, en general, 7.2% arriba del promedio anual.

Hay varios métodos para medir las fluctuaciones estacionales habituales en una serie de tiempo. El método más común para calcular el patrón estacional habitual se denomina método de la **razón con el promedio móvil**. En este método se eliminan los componentes de tendencia, cíclicos e irregulares de los datos originales (Y). En el siguiente análisis, T se refiere a la tendencia, S a la variación estacional, C a la variación cíclica e I a la variación estacional. Los números que resultan se conocen como índice estacional habitual.

Se estudiarán con detalle los pasos para obtener los índices estacionales habituales con el método de la razón con el promedio móvil. Para ilustrar esto, se eligen las ventas trimestrales de Toys International. Primero, se muestran los pasos necesarios para llegar al conjunto de índices estacionales habituales. Luego se utiliza el software MegaStat Excel y Minitab para calcular los índices estacionales.

**E**n la tabla 16.6 aparecen las ventas trimestrales de Toys International de 2001 a<br>**Ejemplo** 2006. Las ventas se reportan en millones de dólares. Determine un índice estacional trimestral con el método de la razón con el promedio móvil.

### **TABLA 16.6 Ventas trimestrales de Toys International (millones de dólares)**

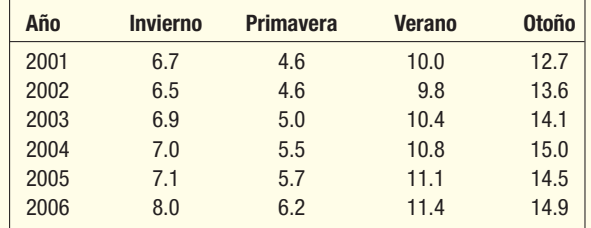

En la gráfica 16.8 aparecen las ventas trimestrales de Toys International durante un<br>**Solución** e periodo de seis años. Observe la naturaleza estacional de las ventas. Por cada año, las ventas en el cuarto trimestre son las mayores, y las del segundo trimestre, las menores. Además, hay un aumento moderado en las ventas de un año al siguiente. Para detectar esta característica basta observar los valores de las ventas de todos los cuartos trimestres. Durante el periodo de seis años, las ventas en el cuarto trimestre aumentaron. Si une estos puntos en su mente, visualizará el incremento de las ventas en el cuarto trimestre para 2007.

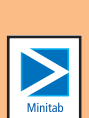

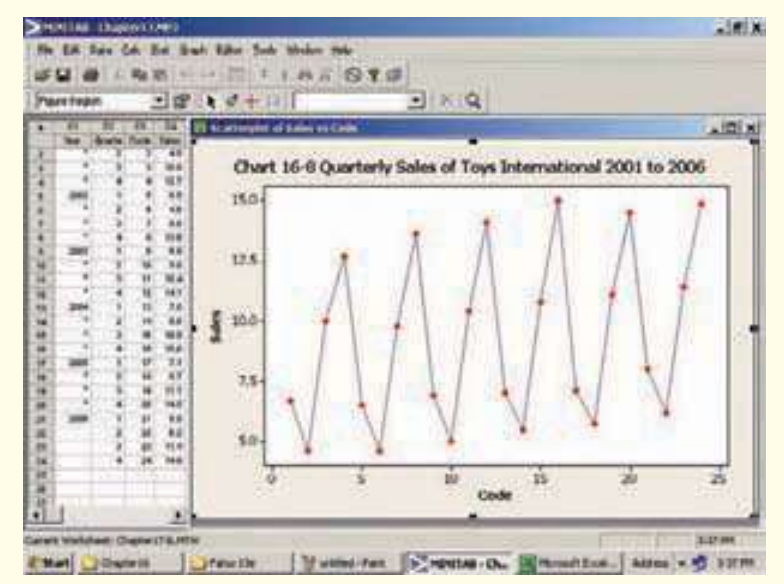

**GRÁFICA 16.8 Ventas trimestrales de Toys International, 2001-2006**

Hay seis pasos para determinar los índices estacionales trimestrales.

Paso 1: Para el siguiente análisis consulte la tabla 16.7. El primer paso es determinar el total móvil del cuarto trimestre de 2001. Inicie con el trimestre invernal de 2001, sume \$6.7, \$4.6, \$10.0 y \$12.7. El total es \$34.0 (millones). El total del cuarto trimestre "se desplaza" al sumar las ventas de primavera, verano y otoño de 2001 a las ventas de invierno de 2002. El total es \$33.8 (millones), determinado por 4.6 + 10.0 + 12.7 + 6.5. Este procedimiento se aplica a las ventas trimestrales de cada uno de los seis años. En la columna 2 de la tabla 16.7 aparecen los totales móviles. Observe que el total móvil, 34.0, se coloca entre las ventas de primavera

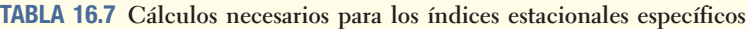

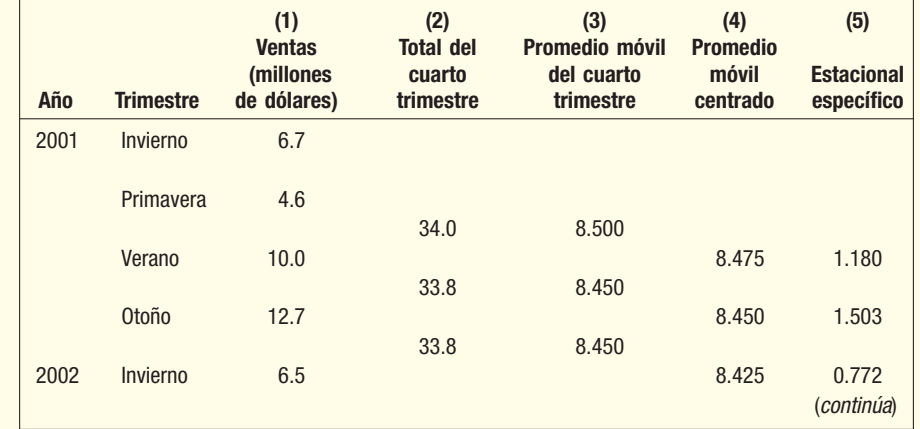

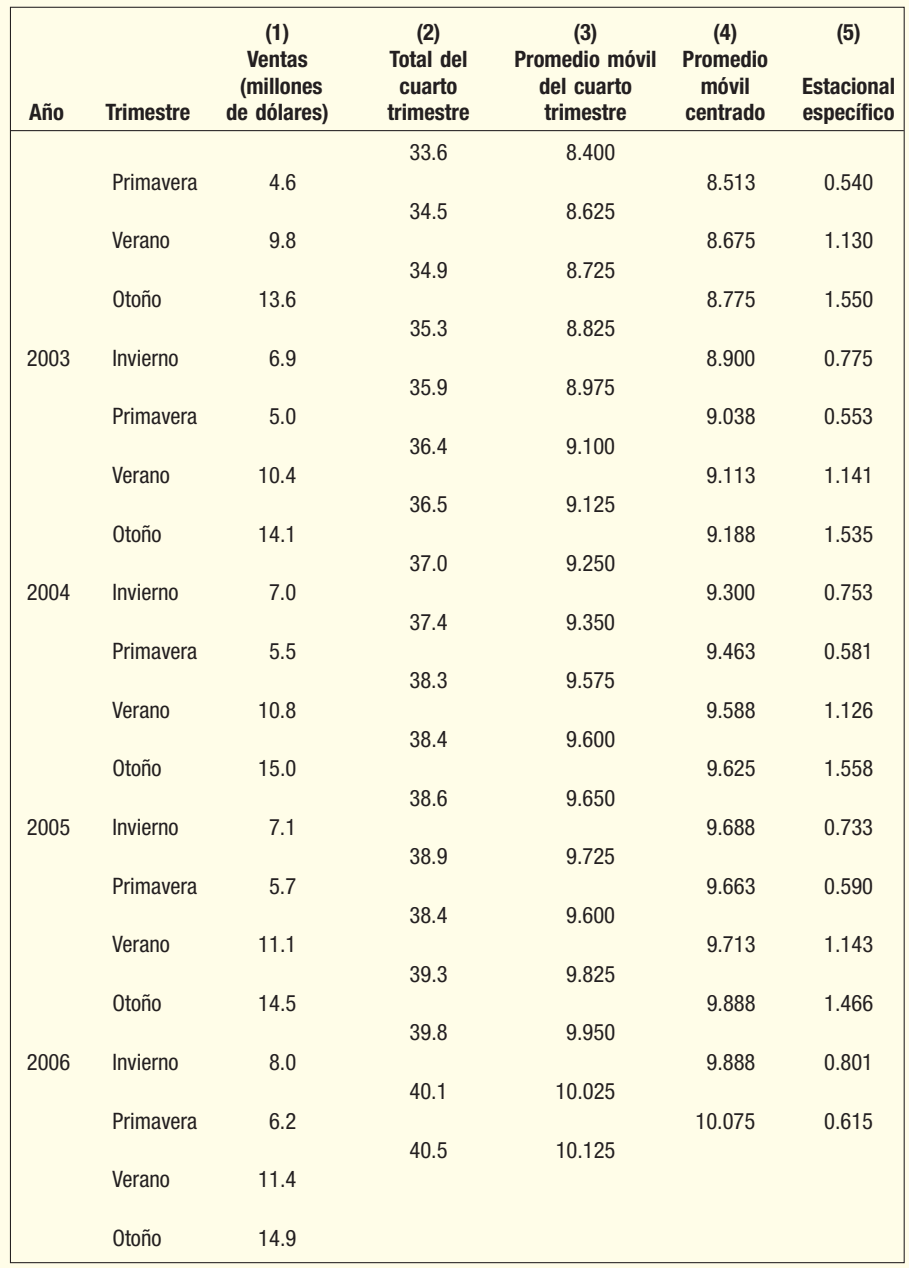

y verano de 2001; el siguiente total móvil, 33.8, se coloca entre las ventas del verano y otoño de 2001, etc. Verifique los totales con frecuencia para evitar errores aritméticos.

- Paso 2: Cada total móvil trimestral en la columna 2 se divide entre 4 para obtener el promedio móvil trimestral. (Consulte la columna 3.) Todos los promedios móviles aún están colocados entre los trimestres. Por ejemplo, el primer promedio móvil (8.500) se coloca entre la primavera y el verano de 2001.
- **Paso 3:** Luego centre los promedios móviles. El primer promedio móvil centrado se determina mediante (8.500 + 8.450)/2 = 8.475, y se centra en oposición al verano de 2001. El segundo promedio móvil se determina mediante  $(8.450 + 8.450)/2 = 8.450$ . Los otros se determinan de manera similar. Observe en la columna 4 que cada promedio móvil centrado se coloca en un trimestre en particular.
- Paso 4: Luego calcule el **índice estacional específico** por cada trimestre dividiendo las ventas en la columna 1 entre el promedio móvil centrado en la columna 4. El índice estacional específico reporta la razón del valor de la serie de tiempo original con el promedio móvil. Para explicar esto un poco más, si representa la serie de tiempo con TSCI y el promedio móvil con TC, de manera algebraica, si calcula TSCI/TC, el resultado es el componente estacional específico SI. El índice estacional específico para el trimestre de verano de 2001 es 1.180, determinado por 10.0/8.475.
- **Paso 5:** Los índices estacionales específicos aparecen organizados en la tabla 16.8. Esta tabla ayuda a ubicar los estacionales específicos de los trimestres correspondientes. Los valores 1.180, 1.130, 1.141, 1.126 y 1.143 representan estimados del índice estacional habitual del trimestre de verano. Un método razonable para encontrar un índice estacional habitual es promediar estos valores a fin de eliminar el componente irregular. Por tanto, el índice habitual del trimestre de verano se determina mediante (1.180 + 1.130 + 1.141 + 1.126 + 1.143)/5 = 1.144. Se utilizó la media aritmética, aunque también pudo emplear la mediana o una media modificada.

**TABLA 16.8 Cálculos necesarios para índices trimestrales habituales**

| Año          | <b>Invierno</b> | <b>Primavera</b> | <b>Verano</b> | <b>Otoño</b> |       |
|--------------|-----------------|------------------|---------------|--------------|-------|
| 2001         |                 |                  | 1.180         | 1.503        |       |
| 2002         | 0.772           | 0.540            | 1.130         | 1.550        |       |
| 2003         | 0.775           | 0.553            | 1.141         | 1.535        |       |
| 2004         | 0.753           | 0.581            | 1.126         | 1.558        |       |
| 2005         | 0.733           | 0.590            | 1.143         | 1.466        |       |
| 2006         | 0.801           | 0.615            |               |              |       |
| <b>Total</b> | 3.834           | 2.879            | 5.720         | 7.612        |       |
| Media        | 0.767           | 0.576            | 1.144         | 1.522        | 4.009 |
| Ajustado     | 0.765           | 0.575            | 1.141         | 1.519        | 4.000 |
| Indice       | 76.5            | 57.5             | 114.1         | 151.9        |       |

**Paso 6:** Las cuatro medias trimestrales (0.767, 0.576, 1.144 y 1.522) en teoría deberán totalizar 4.00, pues el promedio se fija en 1.0. El total de las cuatro medias trimestrales quizá no sea exactamente igual a 4.00 debido al redondeo. En este problema, el total de las medias es 4.009. Por tanto, se aplica un factor de corrección a cada una de las cuatro medias para que sumen 4.00.

**PARA AJUSTAR MEDIAS** Factor de corrección =  $\frac{4.80}{1.5}$  **[16.3]** [16.3] **FACTOR DE CORRECCIÓN PARA AJUSTAR MEDIAS TRIMESTRALES**  $=\frac{4.00}{\text{Total de cuatro media}}$ 

En este ejemplo,

Factor de corrección = 
$$
\frac{4.00}{4.009}
$$
 = .9978

Por tanto, el índice trimestral ajustado de invierno es 0.767(0.9978) = 0.765. Cada una de las medias se ajusta hacia abajo de modo que el total de nuestras medias trimestrales sea 4.00. En general, los índices se reportan como porcentajes, por lo que cada valor en la última fila de la tabla 16.8 se multiplica por 100. Así, el índice del trimestre de invierno es 76.5, y del verano, 151.9. ¿Cómo se interpretan estos valores? Las ventas del trimestre de otoño están 51.9% arriba de un trimestre habitual, y del invierno, 23.5% debajo de un trimestre habitual (100 – 76.5). Estos resultados no deben sorprender. En el periodo anterior a Navidad (el trimestre de otoño) son más altas las ventas de juguetes. Después de Navidad (el trimestre de invierno), las ventas de juguetes declinan de manera drástica.

### **Series de tiempo y proyección 623**

Como se dijo antes, hay software para realizar los cálculos con salida en pantalla de los resultados. La salida de MegaSat Excel se muestra enseguida. El uso de software reducirá en gran medida el tiempo de cómputo y la posibilidad de cometer un error en los cálculos aritméticos, pero debe comprender los pasos en el proceso. Puede haber diferencias ligeras en las respuestas, debido al número de dígitos manejados en los cálculos.

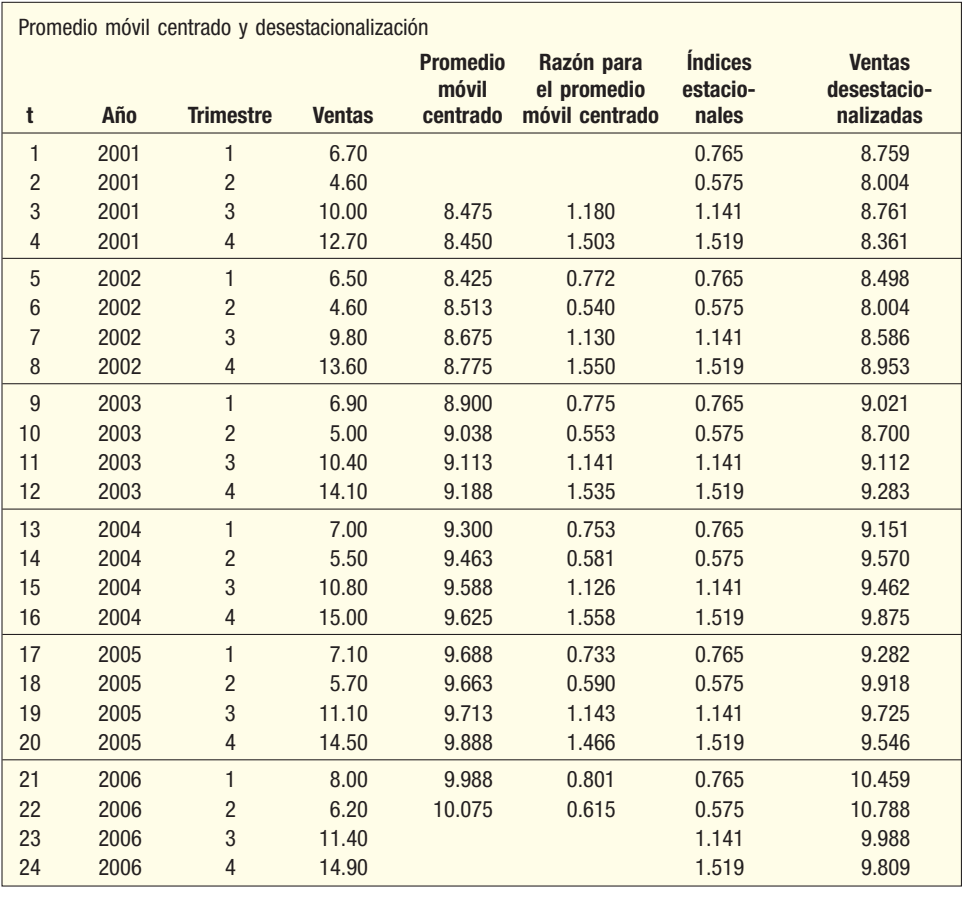

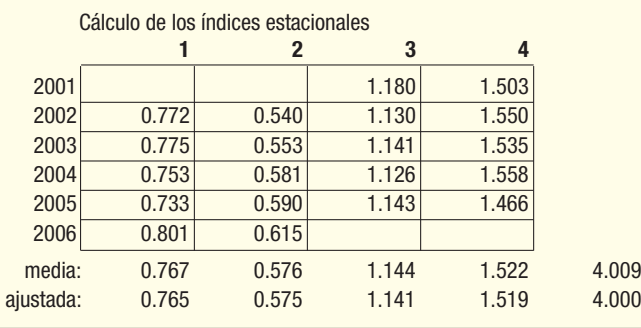

Resumamos ahora de modo breve el razonamiento de los cálculos anteriores. Los datos originales en la columna 1 de la tabla 16.7 contienen los componentes de tendencia ( $\overline{I}$ ), cíclica (C), estacional (S) e irregular (*I*). El objetivo principal es eliminar la variación estacional (S) de la valuación de las ventas originales.

De las columnas 2 y 3 de la tabla 16.7 se deriva el promedio móvil centrado dado en la columna 4. En esencia, "quedan fuera" las fluctuaciones estacional e irregular de los datos originales en la columna 1. Por tanto, en la columna sólo quedan las variaciones por tendencia y la cíclica (TC).

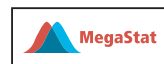

Enseguida, divida los datos de ventas en la columna 1 (TCSI) entre el promedio móvil centrado del tercer trimestre en la columna 4 (TC) para llegar a las variaciones estacionales específicas en la columna 5  $(SI)$ . En términos de letras,  $TCSI/TC = SI$ . Multiplique SI por 100.0 para expresar la variación estacional típica en forma de índice.

En el último paso, tome la medida de todos los índices comunes de invierno, de todos los índices de primavera, etc. Este promedio elimina la mayoría de las fluctuaciones irregulares de las variaciones estacionales específicas, y los cuatro índices resultantes indican el patrón de ventas estacional típico.

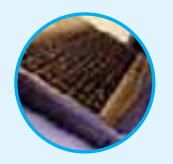

**Autoevaluación 16.4** En Teton Village, Wyoming, cerca del Grand Teton Park y Yellowstone Park, hay tiendas, restaurantes y moteles. Tiene dos estaciones altas, una en invierno, para esquiar en las montañas de 10 000 pies de altura, y la otra en verano, para los turistas que visitan los parques. El número de visitantes (en miles) por trimestre en cinco años es el siguiente.

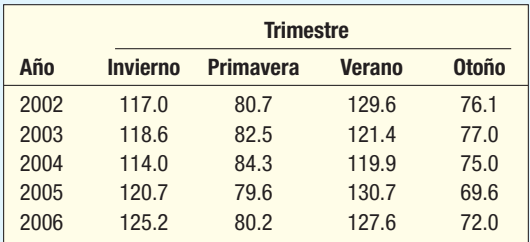

- a) Desarrolle el patrón estacional habitual para Teton Village con el método de la razón con promedio móvil.
- b) Explique el índice habitual de la temporada de invierno.

## **Ejercicios**

**9.** Victor Anderson, propietario de Anderson Belts, Inc., estudia el ausentismo entre sus empleados. Su fuerza laboral es pequeña, de sólo cinco empleados. Durante los últimos tres años registró el siguiente número de ausencias entre sus empleados, en días, por trimestre.

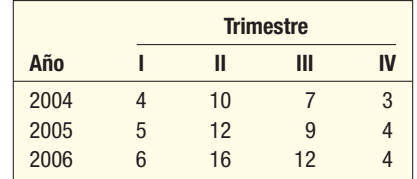

Determine un índice estacional habitual para cada uno de los cuatro trimestres.

**10.** Appliance Center vende diversos aparatos domésticos y equipo electrónico. En los últimos cuatro trimestres reportó las siguientes ventas trimestrales (en millones de dólares).

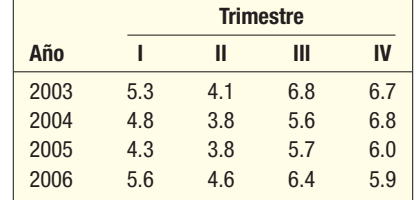

Determine un índice estacional habitual para cada uno de los cuatro trimestres.

## **Datos desestacionalizados**

Un conjunto de índices habituales es muy útil para ajustar las series de ventas, por ejemplo, para fluctuaciones estacionales. La serie de ventas resultantes se denominan **ventas desestacionalizadas**, o estacionalmente ajustadas. La razón para desestacionalizar la serie de ventas es eliminar las fluctuaciones estacionales de modo que sea posible estudiar la tendencia y el ciclo. Para ilustrar el procedimiento, los totales de las ventas trimestrales de Toys International de la tabla 16.6 aparecen en la columna 1 de la tabla 16.9.

**TABLA 16.9 Ventas reales y desestacionalizadas de Toys International**

|      |                  | (1)           | (2)<br><i><u><b>Índice</b></u></i> | (3)<br><b>Ventas</b> |
|------|------------------|---------------|------------------------------------|----------------------|
| Año  | <b>Trimestre</b> | <b>Ventas</b> | estacional                         | desestacionalizadas  |
| 2001 | Invierno         | 6.7           | 0.765                              | 8.76                 |
|      | Primavera        | 4.6           | 0.575                              | 8.00                 |
|      | Verano           | 10.0          | 1.141                              | 8.76                 |
|      | Otoño            | 12.7          | 1.519                              | 8.36                 |
| 2002 | Invierno         | 6.5           | 0.765                              | 8.50                 |
|      | Primavera        | 4.6           | 0.575                              | 8.00                 |
|      | Verano           | 9.8           | 1.141                              | 8.59                 |
|      | Otoño            | 13.6          | 1.519                              | 8.95                 |
| 2003 | Invierno         | 6.9           | 0.765                              | 9.02                 |
|      | Primavera        | 5.0           | 0.575                              | 8.70                 |
|      | Verano           | 10.4          | 1.141                              | 9.11                 |
|      | Otoño            | 14.1          | 1.519                              | 9.28                 |
| 2004 | Invierno         | 7.0           | 0.765                              | 9.15                 |
|      | <b>Primavera</b> | 5.5           | 0.575                              | 9.57                 |
|      | Verano           | 10.8          | 1.141                              | 9.47                 |
|      | Otoño            | 15.0          | 1.519                              | 9.87                 |
| 2005 | Invierno         | 7.1           | 0.765                              | 9.28                 |
|      | Primavera        | 5.7           | 0.575                              | 9.91                 |
|      | Verano           | 11.1          | 1.141                              | 9.73                 |
|      | Otoño            | 14.5          | 1.519                              | 9.55                 |
| 2006 | Invierno         | 8.0           | 0.765                              | 10.46                |
|      | Primavera        | 6.2           | 0.575                              | 10.79                |
|      | Verano           | 11.4          | 1.141                              | 9.99                 |
|      | Otoño            | 14.9          | 1.519                              | 9.81                 |

Para eliminar el efecto de la variación estacional, la cantidad de ventas en cada trimestre (con los efectos de tendencia, cíclicos, irregulares y estacionales) se divide entre el índice estacional para ese trimestre, es decir, TSCI/S. Por ejemplo, las ventas reales del primer trimestre de 2001 fueron \$6.7 millones. El índice estacional del trimestre de invierno es 76.5%, con los resultados de MegaStat de la página 623. El índice de 76.5 indica que las ventas del primer trimestre están habitualmente 23.5% debajo del promedio de un trimestre típico. Al dividir las ventas reales de \$6.7 millones entre 76.5, y multiplicar el resultado por 100, se obtienen las ventas desestacionalizadas, es decir, se elimina el efecto estacional sobre las ventas, para el primer trimestre de 2001. Éste es \$8 758 170, determinado mediante (\$6 700 000/76.5)100. Continúe este proceso con los demás trimestres en la columna 3 de la tabla 16.9, con los resultados reportados en millones de dólares. Como ha eliminado (cancelado) el componente estacional de las ventas trimestrales, la cifra de las ventas desestacionalizadas sólo contiene los componentes de tendencia (T), cíclica (C) e irregular (I). Al analizar las ventas desestacionalizadas en la columna 3 de la tabla 16.9, observe que las ventas de juguetes mostraron un aumento moderado durante el periodo de seis años. En la gráfica 16.9 aparecen tanto las ventas reales como las desestacionalizadas. Es claro que eliminar el factor estacional permite enfocarse en la tendencia general de largo plazo de las ventas. También puede determinar la ecuación de regresión de los datos de la tendencia y con ella proyectar ventas futuras.

### Uso de datos desestacionalizados para proyección

El procedimiento para identificar la tendencia y los ajustes estacionales se combina para producir proyecciones estacionalmente ajustadas. Para identificar la tendencia determine la ecuación de la tendencia de mínimos cuadrados en los datos históricos

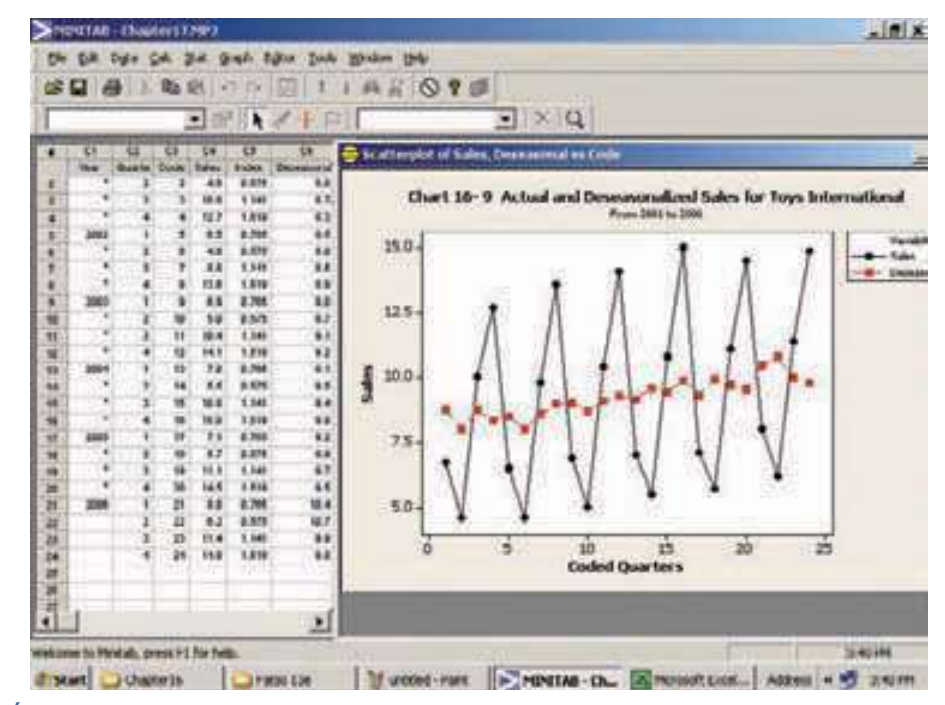

**GRÁFICA 16.9 Ventas reales y desestacionalizadas de Toys International, 2001 a 2006**

desestacionalizados. Luego proyecte esta tendencia en periodos futuros, y después ajuste las tendencias de los valores para calcular los factores estacionales. El siguiente ejemplo lo aclara.

Toys International quiere proyectar sus ventas para cada trimestre de 2007. Con la información de la tabla 16.9 determine la proyección.

Los datos desestacionalizados, ilustrados en la gráfica 16.9, parecen seguir una recta. De aquí que sea razonable desarrollar una ecuación de tendencia lineal con base en estos datos. La ecuación de la tendencia desestacionalizada es:

 $\hat{Y} = a + bt$ 

donde

- $\hat{Y}$  es el valor de la tendencia estimado de las ventas de Toys International para el periodo t.
- a es la intersección de la recta de la tendencia en el tiempo 0.
- b es la pendiente de la recta.
- t es el periodo codificado.

El trimestre de invierno de 2001 es el primer trimestre, por tanto se codifica como 1, el trimestre de primavera de 2001 se codifica como 2, etc. El último trimestre de 2006 se codifica como 24. Estos valores de los códigos aparecen en la sección de datos de la salida de MINITAB asociada con la gráfica 16.9.

Se emplea MINITAB para encontrar la ecuación de regresión. La siguiente es la salida. En la salida se incluye un diagrama de dispersión de los periodos codificados y las ventas desestacionalizadas, así como la recta de regresión.

La ecuación para la recta de regresión es:

### $\hat{Y} = 8.109 + 0.08991t$

La pendiente de la recta de tendencia es 0.08991. Esto indica que durante los 24 trimestres las ventas desestacionalizadas aumentaron con una tasa de 0.08991 (millones de dólares) por trimestre, u \$89 910 por trimestre. El valor de 8.109 es la intersección de la recta de tendencia con el eje  $Y$  (es decir, para  $t = 0$ ).

**Ejemplo**

**Solución**
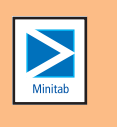

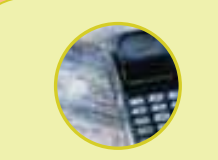

#### **Estadística en acción**

**Las proyecciones no siempre son correctas. La realidad es que una proyección puede ser sólo una mejor suposición respecto de lo que sucederá. ¿Por qué no son correctas las proyecciones? Un experto lista ocho errores comunes: (1) no examinar con cuidado las suposiciones, (2) experiencia limitada, (3) falta de imaginación, (4) olvido de las restricciones, (5) optimismo excesivo, (6) dependencia en la extrapolación mecánica, (7) cierre prematuro y (8) especificar demasiado.**

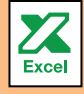

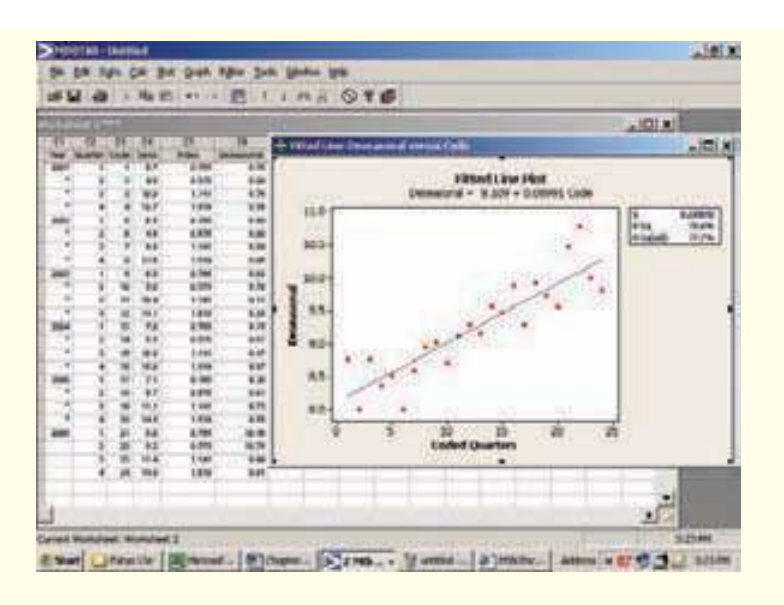

El sistema MINITAB también da salida al coeficiente de determinación. Este valor, denominado  $R^2$ , es 78.6%. Se muestra arriba a la derecha de la salida en pantalla de MINITAB. Este valor sirve como una indicación del ajuste de los datos. Como ésta no es información de la muestra, técnicamente no debería utilizarse  $R<sup>2</sup>$  para juzgar una ecuación de regresión. Sin embargo, servirá para evaluar de manera rápida el ajuste de los datos de ventas desestacionalizadas. En este caso, como  $R^2$  es un tanto grande, se concluye que las ventas desestacionalizadas de Toys International se explican de manera efectiva mediante una ecuación de tendencia lineal.

Si supone que los últimos 24 periodos son un buen indicador de las ventas futuras, utilice la ecuación de la tendencia para estimar las ventas futuras. Por ejemplo, para el trimestre de invierno de 2007 el valor de t es 25. Por tanto, las ventas estimadas de ese periodo son 10.35675, determinadas mediante

#### $\hat{Y} = 8.109 + 0.08991t = 8.109 + 0.08991(25) = 10.35675$

Las ventas desestacionalizadas estimadas para el trimestre de invierno de 2007 son \$10 356 750. Ésta es la proyección de ventas antes de considerar los efectos de las temporadas.

Utilice el mismo procedimiento y una hoja de cálculo de Excel para determinar una proyección para cada uno de los cuatro trimestres de 2007. Una salida parcial en pantalla de Excel es la siguiente.

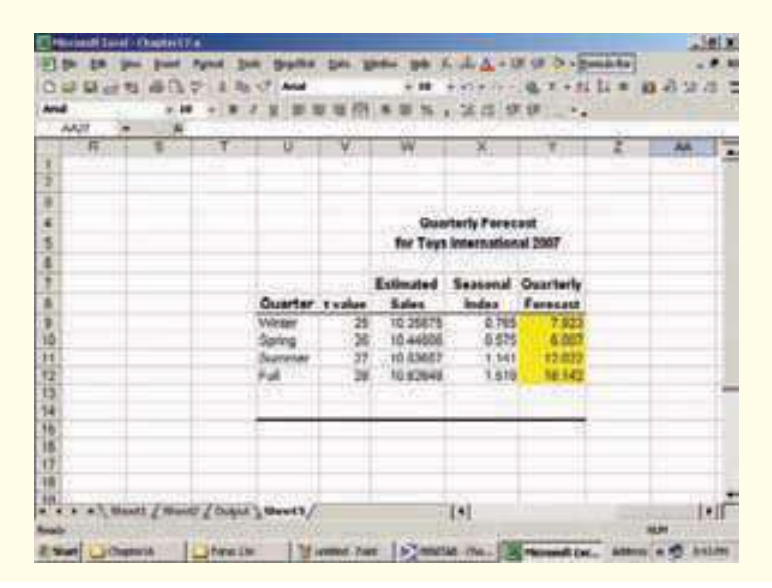

Ahora que ya tiene las predicciones para los cuatro trimestres de 2007, las puede ajustar a las temporadas. El índice para un trimestre de invierno es 0.765. Por ende, puede ajustar por temporada la proyección para el trimestre de invierno de 2007 mediante 10.35675(0.765) = 7.923. Los estimados de cada uno de los cuatro trimestres de 2007 aparecen en la columna derecha de la salida en pantalla de Excel. Observe cómo los ajustes estacionales aumentan en forma drástica los estimados de ventas para los dos últimos trimestres del año.

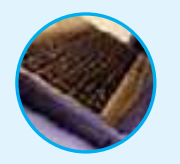

**Autoevaluación 16.4** Westberg Electric Company vende motores eléctricos a clientes en el área de Jamestown, Nueva Jersey. La ecuación de la tendencia mensual, con base en cinco años de datos mensuales, es

$$
\hat{Y} = 4.4 + 0.5t
$$

El factor estacional para enero es 120 y 95 para febrero. Determine la proyección estacional ajustada para enero y febrero del sexto año.

### **Ejercicios**

**11.** El departamento de planeación de Padget and Kure Shoes, fabricante de una marca exclusiva de zapatos para mujeres, desarrolló la siguiente ecuación de la tendencia, en millones de pares, con base en cinco años de datos trimestrales.

 $\hat{Y} = 3.30 + 1.75t$ 

En la siguiente tabla aparecen los factores estacionales para cada trimestre.

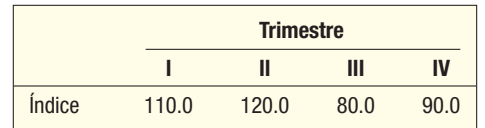

 Determine la proyección ajustada por temporada para cada uno de los cuatro trimestres de los seis años.

- **12.** Team Sports, Inc. vende artículos deportivos a preparatorias y universidades por medio de un catálogo de distribución nacional. La gerencia de Team Sports estima que venderá 2 000 guantes de "catcher" marca Wilson Modelo A2000 el próximo año. Las ventas desestacionalizadas proyectadas serán iguales para cada uno de los cuatro trimestres el año próximo. El factor estacional para el segundo trimestre es 145. Determine las ventas ajustadas por temporada para el segundo trimestre del próximo año.
- **13.** Consulte el ejercicio 9, respecto de las ausencias en Anderson Belts, Inc. Utilice los índices estacionales que calculó para determinar las ausencias desestacionalizadas. Determine la ecuación de la tendencia lineal con base en los datos trimestrales para los tres años. Proyecte las ausencias ajustadas por temporada para 2007.
- **14.** Consulte el ejercicio 10, respecto de las ventas de Appliance Center. Utilice los índices estacionales que calculó para determinar las ventas desestacionalizadas. Determine la ecuación de la tendencia lineal con base en los datos trimestrales para los cuatro años. Proyecte las ventas ajustadas por temporada para 2007.

### **El estadístico de Durbin-Watson**

Los datos u observaciones de series de tiempo recopiladas sucesivamente durante un periodo presentan una dificultad particular cuando se utiliza la regresión. Una de las suposiciones que por tradición se emplean en la regresión es que los residuos sucesivos son independientes. Esto significa que no hay un patrón para los residuos, sólo están muy correlacionados, y no hay corridas largas de residuos positivos o negativos. En la gráfica 16.10, los residuos aparecen a escala en el eje vertical y los valores  $\hat{Y}$ , a lo largo del eje horizontal. Observe que hay "corridas" de residuos arriba y abajo de la recta 0.

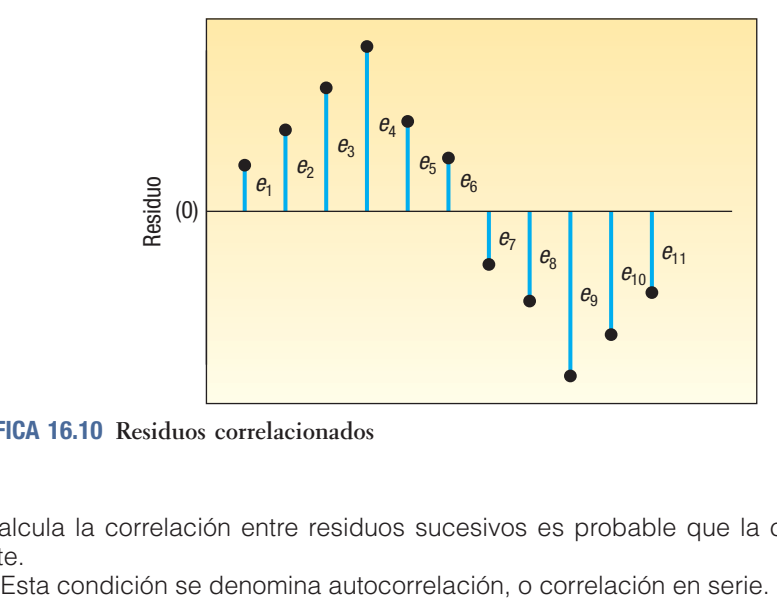

**GRÁFICA 16.10 Residuos correlacionados**

Si calcula la correlación entre residuos sucesivos es probable que la correlación sea fuerte.

**AUTOCORRELACIÓN** Los residuos sucesivos están correlacionados.

Los residuos sucesivos están correlacionados en datos de series de tiempo debido a que un evento en un periodo influye sobre el evento en el siguiente periodo. Para explicar esto, el propietario de una mueblería decide tener una venta especial este mes y gasta una cantidad considerable de dinero en publicidad. Esperaría una correlación entre las ventas y el gasto publicitario, pero no todos los resultados del aumento en publicidad se experimentan este mes. Es probable que una parte del efecto de la publicidad se tenga en el mes siguiente. En consecuencia, espere una correlación entre los residuos.

La relación de regresión en una serie de tiempo se escribe

$$
Y_t = \alpha + \beta_1 X_t + \varepsilon_t
$$

donde el subíndice  $t$  sustituye a  $i$  para sugerir que los datos se recopilaron en el tiempo.

Si los residuos están correlacionados, se originan problemas cuando se intenta realizar pruebas de hipótesis respecto de los coeficientes de regresión. Asimismo, un intervalo de confianza o un intervalo de proyección, donde se use el error estándar de estimación múltiple, quizá no produzca los resultados correctos.

La autocorrelación, reportada como r, es la fuerza de la asociación entre residuos sucesivos. La r tiene el mismo significado que el coeficiente de correlación. Es decir, los valores cercanos a –1.00 o 1.00 indican una asociación fuerte, y los valores cercanos a 0, que no hay asociación. En lugar de realizar de manera directa una prueba de hipótesis en r se emplea el **estadístico de Durbin-Watson**.

El estadístico de Durbin-Watson, identificado con la letra d, se calcula primero al determinar los residuos por cada observación. Es decir,  $e_t = (Y_t - \hat{Y}_t)$ . Luego, se calcula d mediante la siguiente relación.

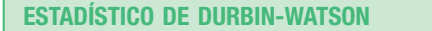

$$
d = \frac{\sum_{t=2}^{n} (e_t - e_{t-1})^2}{\sum_{t=1}^{n} (e_t)^2}
$$
 [16.4]

#### **630 Capítulo 16**

Para determinar el numerador de la fórmula (16.4), "retarde" cada uno de los residuos un periodo y luego eleve al cuadrado la diferencia entre residuos consecutivos. A esto también se le puede llamar determinación de las diferencias. Esto toma en cuenta la suma de las observaciones de 2, en lugar de 1, hasta n. En el denominador se elevan al cuadrado los residuos y se suman todas las n observaciones.

El valor del estadístico de Durbin-Watson varía de 0 a 4. El valor de d es 2.00 cuando no hay autocorrelación entre los residuos. Cuando el valor de d se acerca a 0, indica una autocorrelación positiva. Los valores mayores que 2 indican una autocorrelación negativa. En la práctica, la autocorrelación casi no se presenta. Para que esto ocurra, los residuos sucesivos tenderían a ser grandes, pero con signos opuestos.

Para realizar una prueba de autocorrelación, las hipótesis nula y alternativa son:

- $H_0$ : Sin correlación residual ( $\rho = 0$ )
- $H_1$ : Correlación residual positiva ( $\rho > 0$ )

Recuerde, del capítulo anterior, que r se refiere a la correlación muestral, y que  $\rho$  es el coeficiente de correlación en la población. Los valores críticos para d aparecen en el apéndice B.10. Para determinar el valor crítico, necesita  $\alpha$  (el nivel de significancia),  $n$  (el tamaño muestral) y  $k$  (el número de variables independientes). La regla de decisión para la prueba de Durbin-Watson difiere de lo que está acostumbrado. Como es común, hay un rango de valores donde la hipótesis nula se rechaza y un rango donde no se rechaza. Sin embargo, también hay un rango donde la prueba no es concluyente. Es decir, en el rango no concluyente, la hipótesis nula no se rechaza ni se acepta. Para expresarlo de manera más formal:

- $\bullet$  Los valores menores que  $d_i$  hacen rechazar la hipótesis nula.
	- Los valores mayores que  $d_{\text{u}}$  darán como resultado que no se rechace la hipótesis nula.
- Los valores de *d* entre  $d_j y d_u$  producen resultados no concluyentes.

El subíndice l se refiere al límite inferior de  $d$ , y el subíndice  $u$ , al límite superior.

¿Cómo interpretar las diversas decisiones para la prueba de correlación residual? Si no rechaza la hipótesis nula, concluye que no hay autocorrelación. Los residuos no están correlacionados, no hay autocorrelación y se cumple con la suposición de regresión. No habrá problemas con el valor estimado del error estándar de estimación. Si rechaza la hipótesis nula, concluye que hay autocorrelación.

El remedio común para la autocorrelación es incluir otra variable de predicción que capture el orden de tiempo. Por ejemplo, puede utilizar la raíz cuadrada de Y en lugar de Y. Esta transformación generará un cambio en la distribución de los residuos. Si el resultado aparece en el rango no concluyente, es necesario pruebas más elaboradas, o, de manera conservadora, considerar la conclusión de un rechazo a la hipótesis nula.

Un ejemplo ilustrará los detalles de la prueba de Durbin-Watson y cómo se interpretan los resultados.

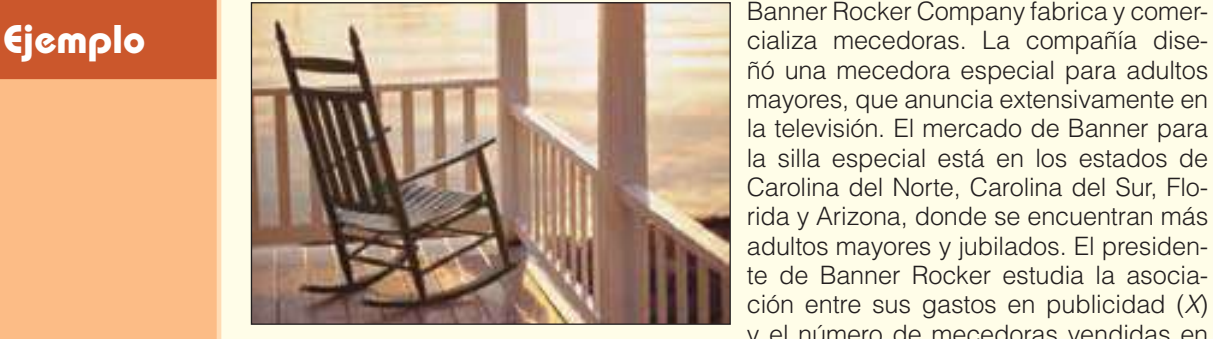

cializa mecedoras. La compañía diseñó una mecedora especial para adultos mayores, que anuncia extensivamente en la televisión. El mercado de Banner para la silla especial está en los estados de Carolina del Norte, Carolina del Sur, Florida y Arizona, donde se encuentran más adultos mayores y jubilados. El presidente de Banner Rocker estudia la asociación entre sus gastos en publicidad (X) y el número de mecedoras vendidas en

los últimos 20 meses (Y), para lo cual recopiló los siguientes datos. A él le gustaría elaborar un modelo para proyectar las ventas, con base en la cantidad gastada en

publicidad, pero le preocupa que, como reunió estos datos durante meses consecutivos, pueda tener problemas con la autocorrelación.

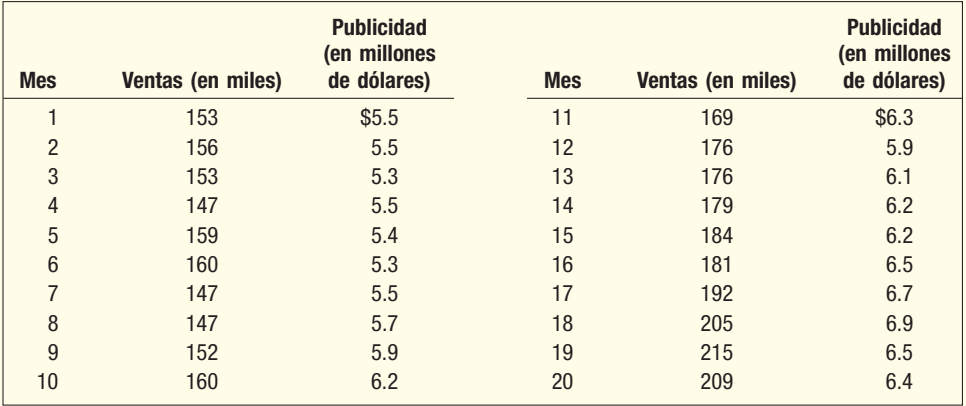

Determine la ecuación de regresión. ¿Es la publicidad un buen factor de proyección de las ventas? Si el propietario aumentara \$1 000 000 la cantidad gastada en publicidad, ¿cuántas sillas adicionales esperaría vender? Investigue la posibilidad de autocorrelación.

#### **Solución**

El primer paso es determinar la ecuación de regresión.

**Análisis de regresión: mecedoras (miles) frente a publicidad (millones de dólares)**

La ecuación de regresión es Mecedoras (miles)  $= -43.8 + 36.0$  Publicidad (millones de dólares)

Factor de predicción Coef SE Coef T P Constante –43.80 34.44 –1.27 0.220 Publicidad (millones de dólares) 35.950 5.746 6.26 0.000

 $S = 12.3474$   $R^2 = 68.5$   $R^2$  (ajust) = 66.8%

Análisis de la varianza

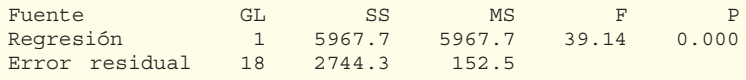

El coeficiente de determinación es 68.5%. Por tanto, hay una asociación positiva fuerte entre las variables. La conclusión es que, conforme aumenta la cantidad gastada en publicidad, se venderán más mecedoras. Por supuesto, esto es lo que se esperaba.

¿Cuántas mecedoras más se venderán si se aumentan los gastos de publicidad \$1 000 000? Debe tener cuidado con las unidades de los datos. Las ventas están en miles de mecedoras, y el gasto en publicidad, en millones de dólares. La ecuación de regresión es:

#### $\hat{Y} = -43.80 + 35.950X$

Esta ecuación indica que un aumento de 1 en X dará como resultado un aumento de 35.95 en Y. En consecuencia, un aumento de \$1 000 000 en publicidad aumentará las ventas en 35 950 mecedoras. En otras palabras, costará \$27.82 en gastos publicitarios adicionales vender una mecedora, lo cual se determina por \$1 000 000/ 35 950.

¿Qué sucede con el problema potencial de autocorrelación? Muchos paquetes de software, como MINITAB, calcularán el valor de la prueba de Durbin-Watson y darán salida a los resultados. Para comprender la naturaleza de la prueba y ver los detalles de la fórmula (16.4), se utiliza una hoja de cálculo de Excel.

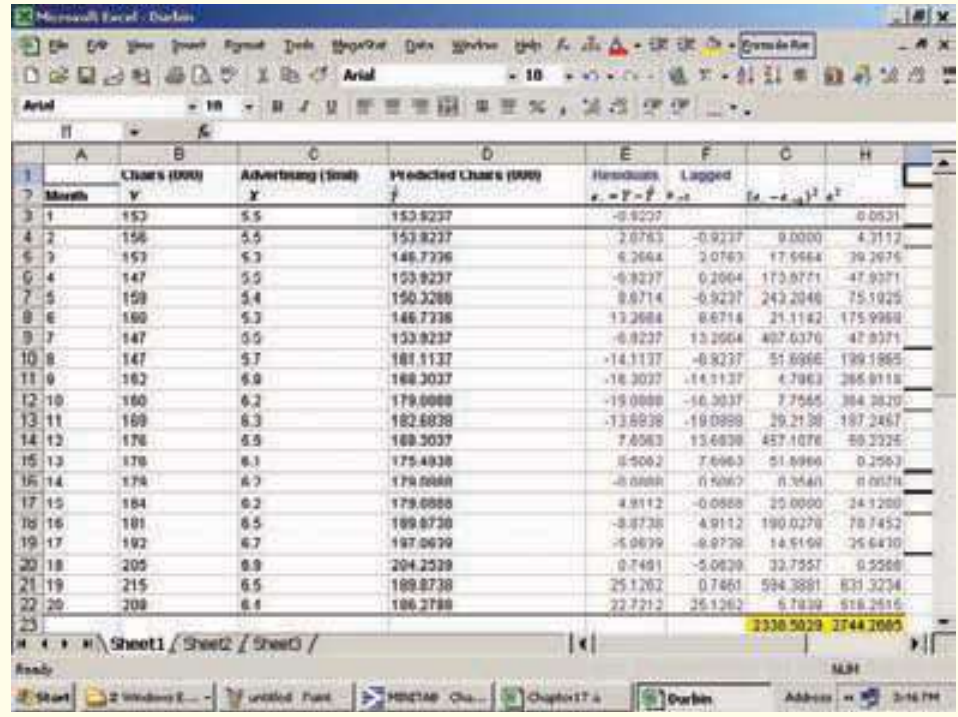

Para investigar la posibilidad de autocorrelación es necesario determinar los residuos de cada observación, encontrar los valores ajustados, es decir  $\hat{Y}$ , por cada uno de los 20 meses. Esta información aparece en la cuarta columna, la D. Luego se encuentra el residuo, que es la diferencia entre el valor real y los valores ajustados. Por tanto, para el primer mes:

$$
\hat{Y} = -43.80 + 35.950X = -43.80 + 35.950(5.5) = 153.925
$$
  

$$
e_1 = Y_1 - \hat{Y}_1 = 153 - 153.925 = -0.925
$$

El residuo, reportado en la columna E, es un poco diferente debido al redondeo en el software. Observe en particular la serie de cinco residuos negativos en las filas 9 a 13. En la columna F se retrasan los residuos un periodo. En la columna G se determina la diferencia entre el residuo actual y el anterior, y se eleva al cuadrado esta diferencia. Con los valores del software:

$$
\left(e_t - e_{t-1}\right)^2 = \left(e_2 - e_{2-1}\right)^2 = \left[2.0763 - (-0.9237)\right]^2 = \left(3.0000\right)^2 = 9.0000
$$

Los demás valores de la columna G se determinan de igual forma. Los valores de la columna H son los cuadrados de los valores de la columna E.

$$
\left(e_{1}\right)^{2} = \left(-0.9237\right)^{2} = 0.8531
$$

Para encontrar el valor de d necesita las sumas de las columnas G y H. Estas sumas están resaltadas en color amarillo en la hoja de cálculo.

$$
d = \frac{\sum_{t=2}^{n} (e_t - e_{t-1})^2}{\sum_{t=1}^{n} (e_t)^2} = \frac{2\,338.5829}{2\,744.2685} = 0.8522
$$

Ahora, para responder la pregunta respecto de si la autocorrelación es significativa, las hipótesis nula y alternativa se formulan como sigue:

 $H_0$ : Sin correlación residual

 $H<sub>1</sub>$ : Correlación residual positiva

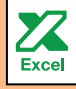

El valor crítico de d aparece en el apéndice B.10, del cual una parte se muestra a continuación. Hay una variable independiente, por tanto,  $k = 1$ , el nivel de significancia es 0.05, y el tamaño de la muestra, 20. En la tabla 0.05, ahora hay que desplazarse a la columna para  $k = 1$  y la fila de 20. Los valores reportados son  $d<sub>l</sub> = 1.20$  y  $d<sub>u</sub> =$ 1.41. Se rechaza la hipótesis nula si  $d < 1.20$  y no se rechaza si  $d > 1.41$ . No hay una conclusión si d se encuentra entre 1.20 y 1.41.

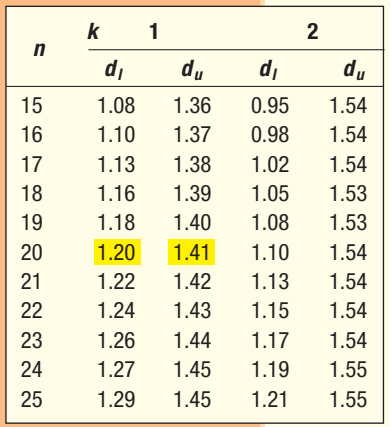

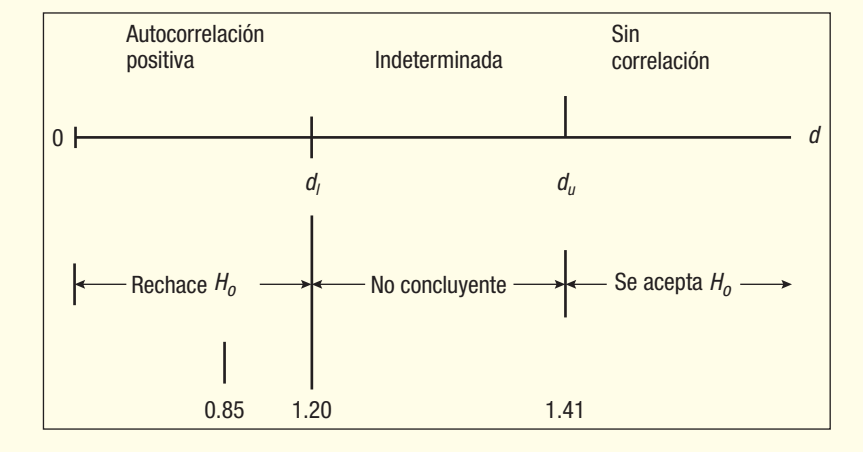

Puesto que el valor calculado de *d* es 0.8522, que es menor que  $d_p$  rechace la hipótesis nula y acepte la hipótesis alternativa. Se concluye que los residuos están autocorrelacionados. Se violó una de las suposiciones de regresión. ¿Qué hacer? La existencia de autocorrelación en general significa que el modelo de regresión no se especificó de manera correcta. Es probable que necesite agregar una o más variables independientes que tengan algunos efectos en el orden del tiempo sobre la variable dependiente. La variable independiente más simple por agregar es una que represente los periodos.

### **Ejercicios**

- 15. Recuerde el ejercicio 9 del capítulo 14 y la ecuación de regresión para predecir el desempeño en el trabajo. Vea la página 543.
	- *B* Trace los residuos en el orden en el cual se presentan los datos.
	- *C* Pruebe por autocorrelación con un nivel de significancia de 0.05.
- **16.** Considere los datos del ejercicio 10 del capítulo 14 y la ecuación de regresión para predecir las comisiones ganadas. Vea la página 544.
	- *B* Trace los residuos en el orden en el cual se presentan los datos.
	- *C* Pruebe la autocorrelación con un nivel de significancia de 0.01.

### Resumen del capítulo

- **I.** Una serie de tiempo es un conjunto de datos durante un periodo.
	- A. La tendencia es la dirección de largo plazo de la serie de tiempo.
	- **B.** El componente cíclico es la fluctuación arriba y bajo de la recta de tendencia de largo plazo durante un periodo mayor.
	- **C.** La variación estacional es el patrón en una serie de tiempo en un año. Estos patrones tienden a repetirse año tras año en la mayoría de los negocios.
	- **D.** La variación irregular se divide en dos componentes.
		- **1.** Las variaciones episódicas son impredecibles, pero en general se pueden identificar. Un ejemplo es una inundación.
		- **2.** Las variaciones residuales son de naturaleza aleatoria.
- **II.** Un promedio móvil se utiliza para suavizar la tendencia en una serie de tiempo.
- **III.** La ecuación de la tendencia lineal es  $\hat{Y} = a + bt$ , donde a es la intersección con el eje Y, b es la pendiente de la recta y t es el tiempo codificado.
	- A. La ecuación de la tendencia se determina con el principio de los mínimos cuadrados.
- **B.** Si la tendencia no es lineal, sino más bien los incrementos tienden a ser un porcentaje constante, los valores Y se convierten en logaritmos y con éstos se determina la ecuación de mínimos cuadrados.
- **IV.** Se puede estimar un factor estacional con el método de la razón con el promedio móvil.
	- **A.** El procedimiento de seis pasos produce un índice estacional para cada periodo.
		- **1.** En general, los factores estacionales se calculan por mes o trimestre.
		- El factor estacional se utiliza para ajustar las proyecciones, tomando en cuenta los efectos de la temporada.
- **7** El estadístico de Durbin-Watson [16.4] se utiliza para probar si hay autocorrelación.

 $\Omega$ 

$$
\frac{\sum_{t=2}^{n} (e_t - e_{t-1})^2}{\sum_{t=1}^{n} (e_t)^2}
$$
 [16.4]

### Ejercicios del capítulo

- 17. Consulte el siguiente diagrama.
- *B* Estime la ecuación de la tendencia lineal para la serie de producción trazando una recta para los datos.
- *C* ¿Cuál es el decremento anual promedio en la producción?
- *D* Con base en la ecuación de la tendencia, ¿cuál es la proyección para 2010?

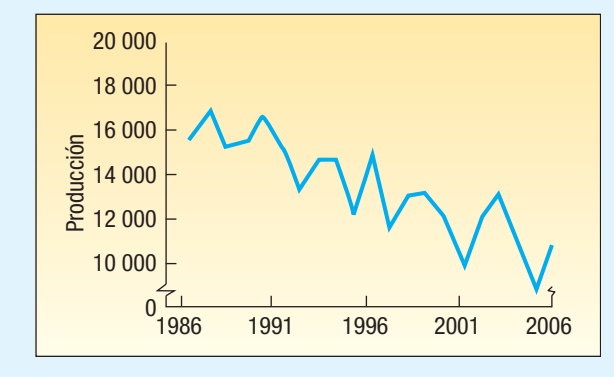

- 18. Consulte el siguiente diagrama.
- *B* Estime la ecuación de la tendencia lineal para la serie de ingreso personal.
- *C* ¿Cuál es el aumento anual promedio en el ingreso personal?

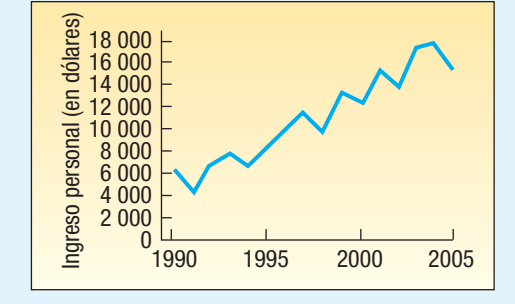

19. El movimiento de los activos, excepto inversiones en efectivo y de corto plazo, de RNC Company de 1996 a 2006 es:

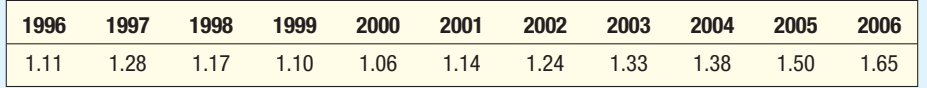

**a)** Trace los datos.

- **b**) Determine la ecuación de la tendencia de mínimos cuadrados.
- *D* Calcule los puntos en la recta de tendencia para 1999 y 2004, y trace la recta en la gráfica.
- **d)** Estime el movimiento de los activos para 2011.
- *F* ¿Cuánto aumentó el movimiento de activos por año, en promedio, de 1996 a 2006?

20. Las ventas, en miles de millones de dólares, de Keller Overhead Door, Inc., de 2001 a 2006 son:

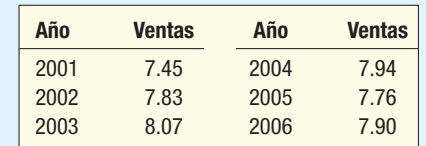

- **a)** Trace los datos.
	- **b**) Determine la ecuación de la tendencia de mínimos cuadrados.
- **c)** Utilice la ecuación de la tendencia para calcular los puntos para 2003 y 2005. Trace los puntos en la gráfica y la recta de regresión.
- *E* Estime las ventas netas para 2009.
- **e)** ¿Cuánto aumentaron (o disminuyeron) las ventas por año, en promedio, durante el periodo? 21. El número de empleados, en miles, de Keller Overhead Door, Inc., de 2001 a 2006 es:

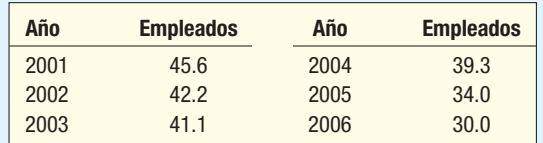

- **a)** Trace los datos.
	- **b**) Determine la ecuación de la tendencia de mínimos cuadrados.
- **c)** Con la ecuación de la tendencia, calcule los puntos para 2003 y 2005. Trace los puntos en la gráfica y la recta de regresión.
- *E* Estime el número de empleados en 2009.
- *F* ¿En cuánto aumentó (o disminuyó) el número de empleados por año, en promedio, durante el periodo?
- **22.** En la siguiente tabla aparece el precio de venta de las acciones de PepsiCo, Inc., al cierre de año.

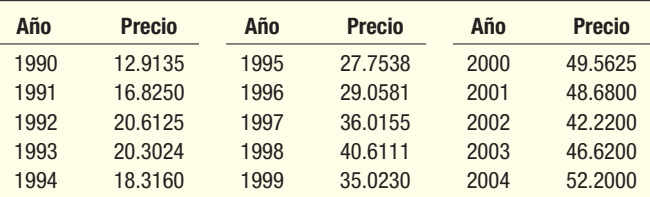

**a)** Trace los datos.

- **b)** Determine la ecuación de la tendencia de mínimos cuadrados.
- **c**) Calcule los puntos de 1995 y 2000.
- **d)** Calcule el precio de venta en 2008. ¿Parece un estimado razonable con base en los datos históricos?
- *F* ¿En cuánto aumentó o disminuyó (por año) el precio accionario, en promedio, durante el periodo?
- 23. Si se graficara la siguiente serie de ventas, aparecería curvilínea. Esto indicaría que las ventas aumentan con una tasa (porcentaje) anual un tanto constante. En consecuencia, para ajustar las ventas se deberá utilizar una ecuación logarítmica.

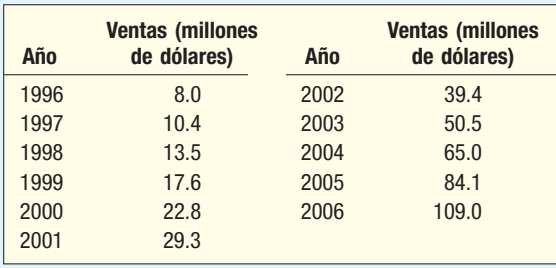

- **a)** Determine la ecuación logarítmica.
- **b)** Determine las coordenadas de los puntos en la recta logarítmica para 1995 y 2004.
- **c)** ¿Cuál es el aumento porcentual anual de las ventas, en promedio, durante el periodo de 1996 a 2006?
- *E* Con base en la ecuación, ¿cuáles son las ventas estimadas para 2007?
- **24.** Las siguientes son las cantidades gastadas en publicidad (millones de dólares) de una empresa grande de 1996 a 2006.

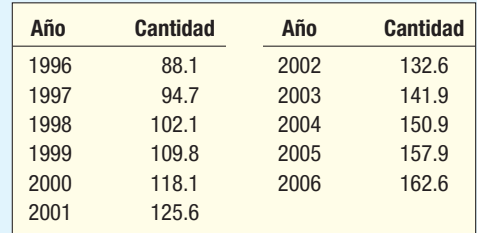

*B* Determine la ecuación de la tendencia logarítmica.

**b)** Estime los gastos en publicidad para 2009.

**c)** ¿Cuál es el aumento porcentual anual del gasto en publicidad durante el periodo?

25. Los siguientes son los precios de venta de las acciones de Oracle, Inc., al cierre de año.

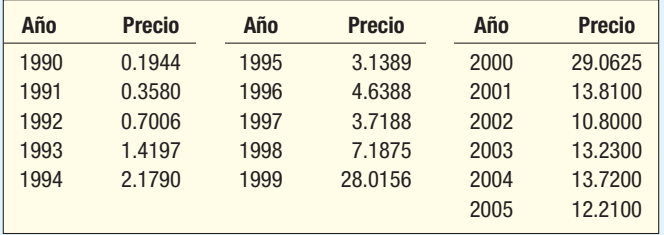

- **a)** Trace los datos.
- **b)** Determine la ecuación de la tendencia de mínimos cuadrados. Utilice el precio accionario actual y el logaritmo del precio. ¿Cuál parece producir una proyección más precisa?
- *D* Calcule los puntos para los años de 1993 a 1998.
- *E* Estime el precio de venta en 2007. ¿Parece un estimado razonable con base en los datos históricos?
- *F* ¿Cuánto aumentó o disminuyó el precio accionario (por año), en promedio, durante el periodo? Utilice su mejor respuesta del inciso b).
- La producción de Reliable Manufacturing Company para 2002 y parte de 2003 es la siguiente.

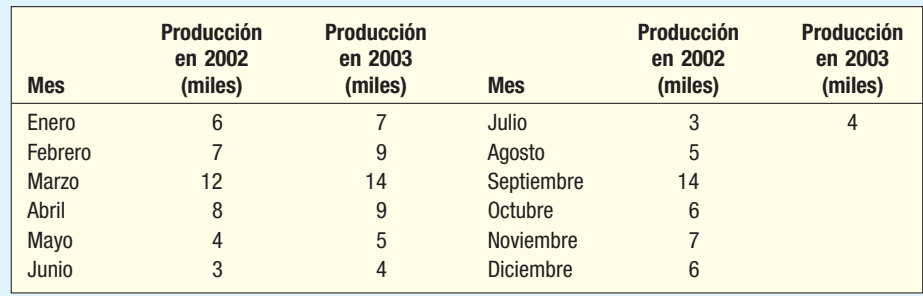

- **a)** Con el método de razón con el promedio móvil, determine los índices específicos estacionales de julio, agosto y septiembre de 2002.
- **b)** Suponga que los índices específicos estacionales en la siguiente tabla son correctos. Inserte en la tabla los índices específicos estacionales que calculó en el inciso a) de julio, agosto y septiembre de 2002, y determine los 12 índices estacionales habituales.

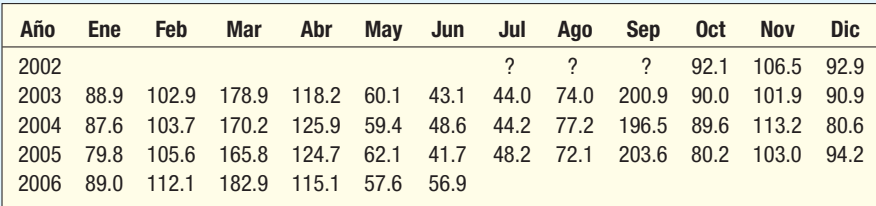

*D* Interprete el índice estacional habitual.

27. Las ventas de Andre's Boutique en 2002 y parte de 2003 son:

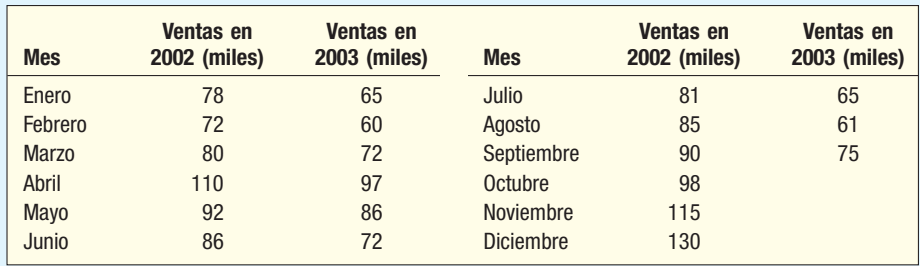

- **a)** Con el método de la razón con promedio móvil, determine los índices estacionales específicos de julio, agosto, septiembre y octubre de 2002.
	- **b)** Suponga que los índices estacionales específicos en la siguiente tabla son correctos. Inserte en la tabla los índices estacionales específicos que calculó en el inciso a) de julio, agosto, septiembre y octubre de 2002, y determine los 12 índices estacionales habituales.

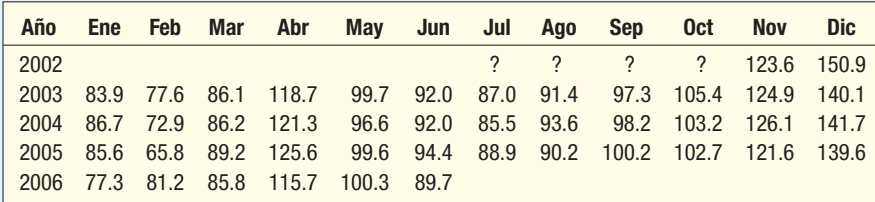

*D* Interprete el índice estacional habitual.

28. La producción trimestral de madera de pino, en millones de pies-tabla, de Northwest Lumber desde 2002 es:

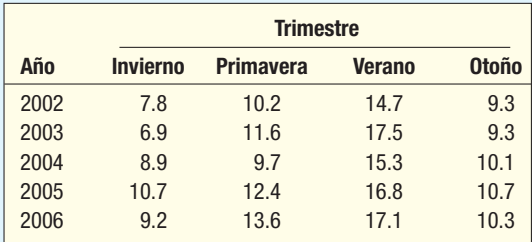

- *B* Determine el patrón estacional habitual de los datos de la producción con el método de razón con promedio móvil.
- **b**) Interprete el patrón.
- *D* Desestacionalice los datos y determine la ecuación de la tendencia lineal.
- **d)** Proyecte la producción estacionalmente ajustada para los cuatro trimestres de 2007.
- 29. Work Gloves Corp. estudia sus ventas trimestrales de Toughie, el tipo de guantes más durables que produce. Los números de pares producidos (en miles) por trimestre son:

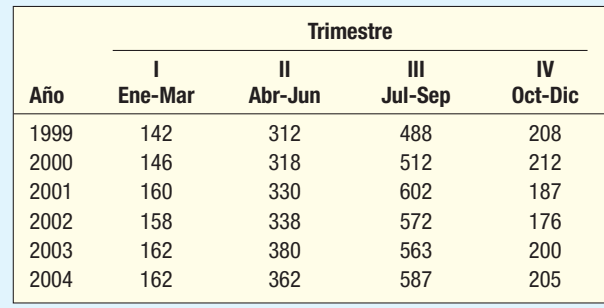

- *B* Con el método de la razón con promedio móvil, determine los cuatro índices trimestrales habituales.
- **b**) Interprete el patrón estacional habitual.
- **30.** Las ventas de material para techos, por trimestre, desde 2000 de Carolina Home Construction, Inc., aparecen en la siguiente tabla (en miles de dólares).

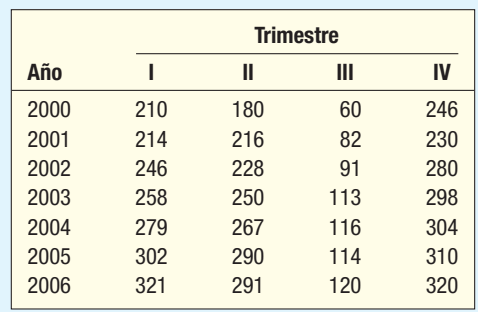

- **a)** Determine los patrones estacionales habituales de las ventas con el método de la razón con promedio móvil.
- **b)** Desestacionalice los datos y determine la ecuación de la tendencia.
	- *D* Proyecte las ventas para 2007 y luego ajuste estacionalmente cada trimestre.
- **31.** Blueberry Farms Golf and Fish Club de Hilton Head, Carolina del Sur, quiere encontrar índices estacionales mensuales para el juego en paquete, juego sin paquete y juego total. El juego en paquete se refiere a los golfistas que visitan el área como parte de un paquete para jugar golf. En general, se incluyen las tarifas del green , del carrito, del alojamiento, del servicio al cuarto y de los alimentos como parte de un paquete de golf. El campo gana un porcentaje de este total. El juego sin paquete incluye el juego de los residentes locales y visitantes en el área que deseen jugar. Los siguientes datos inician en julio de 2002 y reportan el juego en paquete y sin paquete por mes, así como la cantidad total, en miles de dólares.

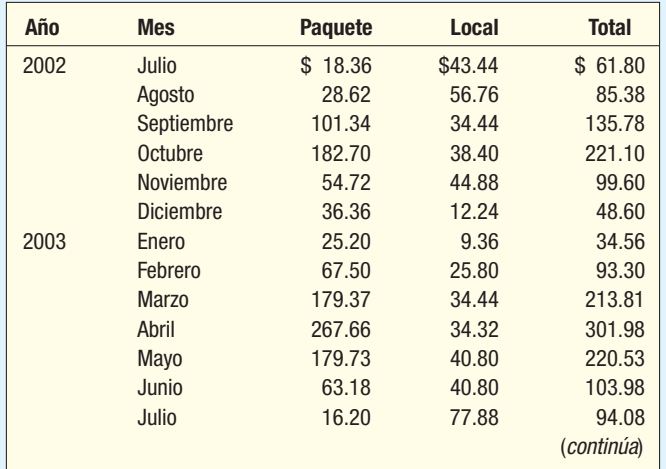

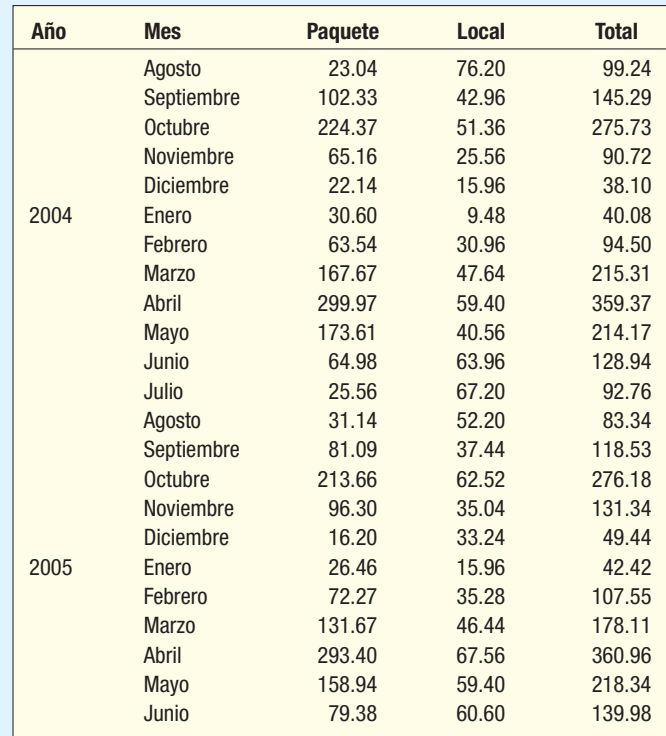

Con software estadístico:

- **a)** Determine un índice estacional para cada mes en las ventas de los paquetes. ¿Qué observa en el transcurso de los meses?
- **b)** Desarrolle un índice estacional para cada mes en las ventas sin paquete. ¿Qué observa en el transcurso de los meses?
- *D* Elabore un índice estacional para cada mes en las ventas totales. ¿Qué observa en el transcurso de los meses?
- **d**) Compare los índices para las ventas de paquetes, ventas sin paquete y ventas totales. ¿Son iguales los meses más ocupados?
- **32.** En la siguiente tabla aparecen los números de jubilados que reciben beneficios del State Teachers Retirement System de Ohio de 1991 a 2002.

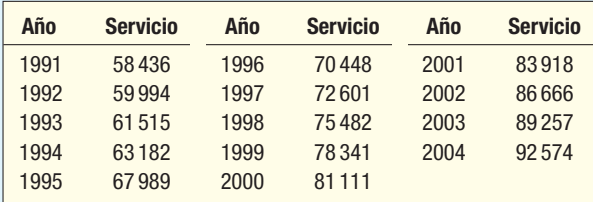

- **a)** Trace los datos.
- **b)** Determine la ecuación de tendencia de mínimos cuadrados. Utilice una ecuación lineal.
- **c)** Calcule los puntos de 1993 y 1998.
- *E* Estime el número de jubilados que recibirán beneficios en 2006. ¿Parece razonable el estimado con base en los datos históricos?
- *F* ¿Cuánto aumentó o disminuyó el número de jubilados (por año), en promedio, durante el periodo?
- **33.** Ray Anderson, el propietario de Anderson Ski Lodge en el norte de Nueva York, tiene interés en proyectar el número de visitantes para el próximo año. Dispone de los siguientes datos, por trimestre, desde 2000. Elabore un índice estacional para cada trimestre. ¿Cuántos visitantes

 esperaría para cada trimestre de 2007, si Ray proyecta que habrá 10% de aumento del número total de visitantes en 2006? Determine la ecuación de tendencia, proyecte el número de visitantes para 2007 y ajuste estacionalmente la proyección. ¿Qué proyección elegiría?

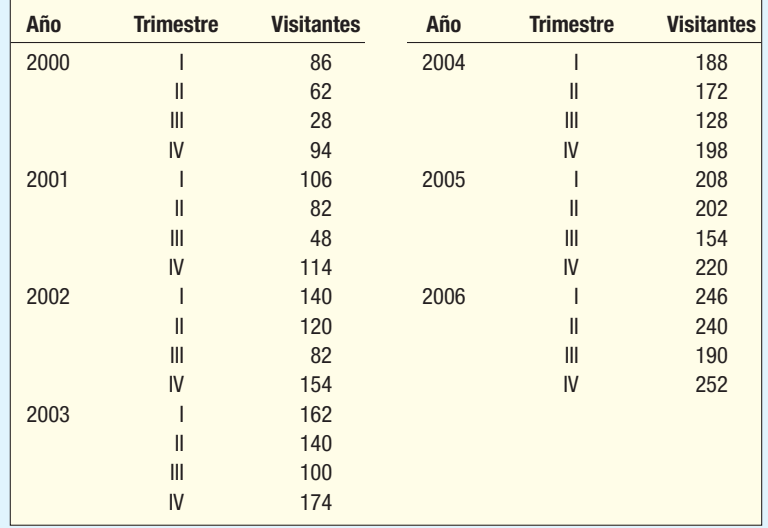

 **34.** Las inscripciones en la facultad de administración de Midwestern University por trimestre desde 2001 son:

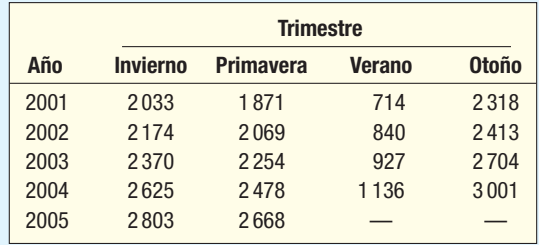

Con el método de la razón con promedio móvil:

- **a**) Determine los cuatro índices trimestrales.
- *C* Interprete el patrón trimestral de las inscripciones. ¿Le sorprende la variación estacional?
- **c)** Calcule la ecuación de tendencia y proyecte las inscripciones para 2006 por trimestre.
- **35.** El Jamie Farr Kroger Classic es un torneo LPGA (golf profesional femenil) que se juega en Toledo, Ohio, cada año. En la siguiente tabla aparece la bolsa total y el premio para el ganador durante los 19 años de 1987 a 2005. Desarrolle una ecuación de tendencia para las dos variables. ¿Qué variable aumenta más rápido? Proyecte la cantidad de la bolsa y del premio para la ganadora en 2007. Encuentre la razón del premio de la ganadora a la bolsa total. ¿Qué encontró? ¿Qué variable estima con más precisión: el tamaño de la bolsa o el premio de la ganadora?

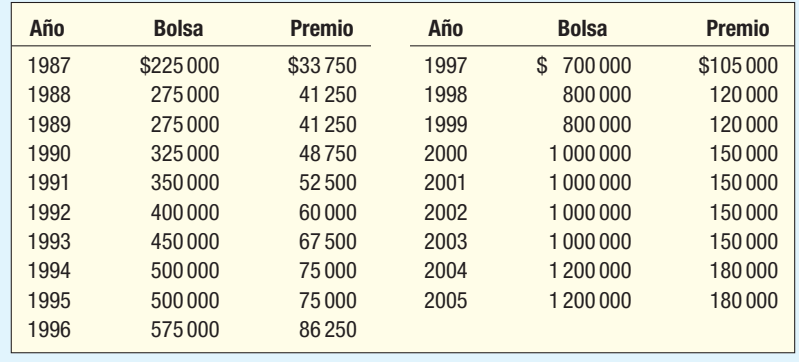

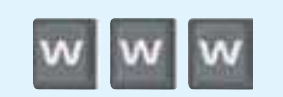

### ejercicios.com

- **36.** Visite el sitio del Bureau of Labor Statistics en www.bls.gov y haga clic en la opción Consumer **Price Index**, seleccione **Consumer Price Index—All Urban Consumers (Current Series),** luego **U.S. All items, 1982-84 = 100** y haga clic en **Retrieve data**, en la parte inferior. Pida el resultado anual de los últimos 10 o 20 años. Elabore una ecuación de regresión para el Índice de Precios al Consumidor anual durante el periodo seleccionado. Utilice el enfoque lineal y el logarítmico. ¿Cuál considera mejor?
- **37.** Desarrolle una recta de tendencia para una compañía grande o bien conocida, como GM, General Electric o Microsoft, para los últimos 10 años. Visite el sitio web de la compañía. La mayoría de las compañías tienen una sección denominada "Financial Information" o alguna similar. En esa ubicación busque las ventas durante los últimos 10 años. Si no conoce el sitio web de la compañía, vaya a la sección financiera de Yahoo! o USA Today, donde hay una ubicación para "symbol lookup". Escriba el nombre de la compañía, lo que entonces le dará el símbolo. Busque la compañía por medio de su símbolo y deberá encontrar la información. El símbolo de GM es sólo GM, y el de General Electric es GE. Haga un comentario sobre la recta de tendencia de la compañía que seleccionó durante el periodo. ¿Aumenta o disminuye la tendencia? ¿Sigue una ecuación lineal o logarítmica la recta de tendencia?
- **38.** Seleccione uno de los indicadores económicos más importantes, como el Promedio Industrial Dow Jones, Nasdaq, o el S&P 500. Desarrolle una recta de tendencia para el índice durante los últimos años, con el valor del índice al cierre de año o de los últimos 30 días seleccionando el valor de cierre del índice de los últimos 30 días. Puede ubicar esta información en muchos lugares. Por ejemplo, visite http://finance.yahoo.com, haga clic en **Nasdag** a la izquierda, seleccione **Historical Prices** y un periodo, tal vez los últimos 30 días, y encontrará la información. Haga un comentario sobre la recta de la tendencia que elaboró. ¿Aumenta o disminuye? ¿Sigue una ecuación lineal o logarítmica la recta de la tendencia?

### Ejercicios de la base de datos

**39.** Consulte los datos Baseball 2002, con información respecto de la temporada de la Liga Mayor de Béisbol 2005. Los datos incluyen el salario medio de los jugadores desde 1989. Trace la información y elabore una ecuación de tendencia lineal. Escriba un reporte breve de sus averiguaciones.

# Comandos de software

- **1.** Los comandos en MegaStat para elaborar los índices estacionales de la página 623 son:
	- *B* Escriba el periodo codificado y el valor de la serie de tiempo en dos columnas. Quizá también desee incluir información sobre los años y trimestres.
	- **b)** Seleccione MegaStat, Time/Forecasting y Deseaso**nalization**, y oprima **Enter**.
	- *D* Escriba el rango de los datos, indique que los datos son del primer trimestre y haga clic en OK.

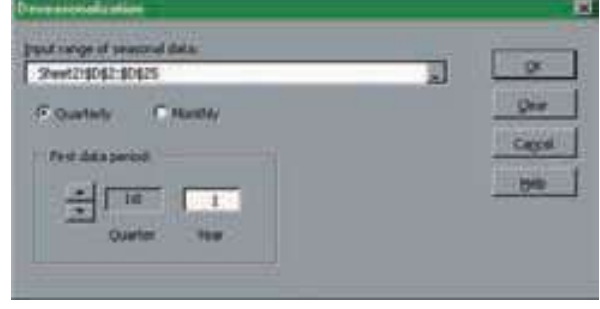

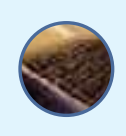

# **Capítulo 16 Respuestas a las autoevaluaciones**

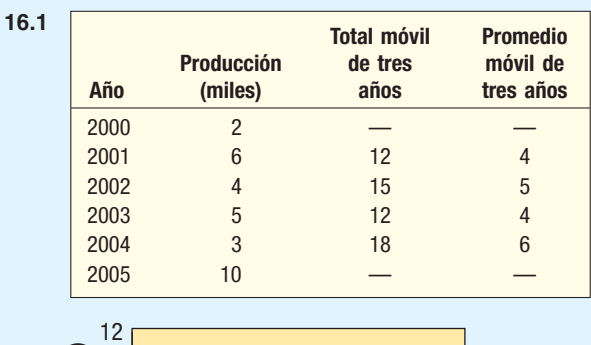

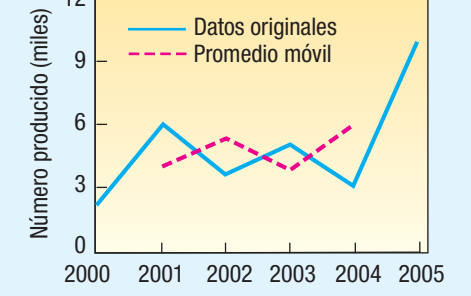

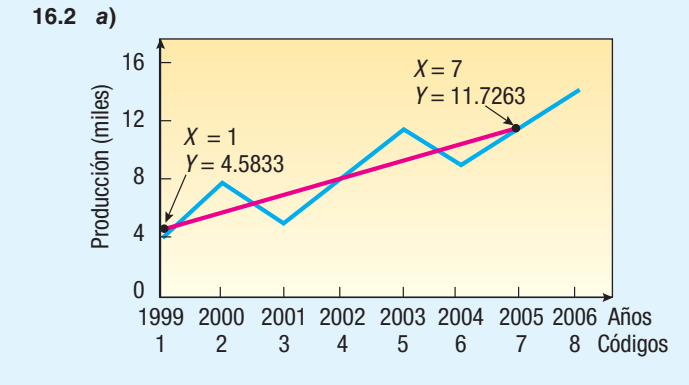

**b)**  $\hat{Y} = a + bt = 3.3928 + 1.1905t$  (en miles) *D* Para 1999:

 $\hat{Y} = 3.3928 + 1.1905(1) = 4.5833$ 

Para 2005:

 $\hat{Y} = 3.3928 + 1.1905(7) = 11.7263$ 

*E* Para 2009, t = 11, por tanto

 $\hat{Y} = 3.3928 + 1.1905(11) = 16.4883$ 

o 16 488 mecedoras.

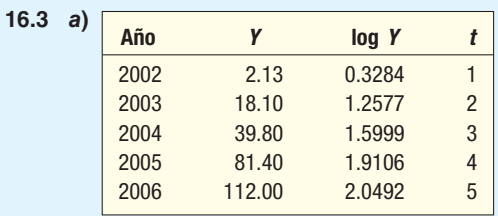

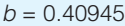

 $a = 0.20081$ 

- *C* Casi 156.7%. El antilogaritmo de 0.40945 es 2.567. Al restar 1 se obtiene 1.567.
- *D* Casi 454.5, determinado por Y = 0.20081 + .40945(6) = 2.65751. El antilogaritmo de 2.65751 es 454.5.
- **16.4 a)** Los siguientes valores son de un paquete de software. Debido al redondeo, sus cifras pueden diferir un poco.

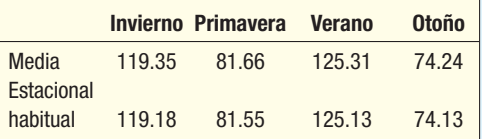

El factor de corrección es 0.9986.

- **b)** Las ventas totales en Teton Village para la temporada de invierno en general están 19.18% arriba del promedio anual.
- **16.5** El valor proyectado para enero del sexto año es 34.9, determinado por

$$
\hat{Y} = 4.4 + 0.5(61) = 34.9
$$

Al ajustar estacionalmente la proyección, 34.9(120)/100  $= 41.88$ . Para febrero,  $\hat{Y} = 4.4 + 0.5(62) = 35.4$ . Así,  $(35.4)(95)/100 = 33.63.$ 

### **Repaso de los capítulos 15 y 16**

En el capítulo 15 se presentan los números índices. Un número índice describe el cambio relativo en valor de un periodo, denominado periodo base, a otro denominado periodo dado. En realidad es un porcentaje, pero, en general, el signo de porcentaje se omite. Los índices se utilizan para comparar el cambio en series desiguales en el tiempo. Por ejemplo, una compañía podría querer comparar el cambio en las ventas con el cambio en el número de vendedores empleados durante el mismo periodo. Una comparación directa no es significativa porque las unidades de un conjunto de datos son dólares, y del otro, personas. Los números índice también facilitan la comparación de valores muy grandes, donde la cantidad de cambio en los valores actuales es muy grande y, por tanto, difíciles de interpretar.

Hay dos tipos de índices de precios. En un *índice de precios no ponderado* no se consideran las cantidades. Para formar un índice no ponderado se divide el valor del periodo base entre el periodo actual (también denominado periodo dado) y se reporta el cambio porcentual. Por tanto, si las ventas fueron \$12 000 000 en 2000 y \$18 600 000 en 2006, el índice de precios sin ponderar simple para 2006 es:

$$
P = \frac{p_t}{p_0}(100) = \frac{$18\,600\,000}{\$12\,000\,000}(100) = 155.0
$$

Se concluye que las ventas aumentaron 55% durante el periodo de seis años.

En un índice de precios ponderado se consideran las cantidades. El índice ponderado más común es el índice de precios de Laspeyres. En él se utilizan las cantidades del periodo base como ponderaciones para comparar cambios en precios. Se calcula al multiplicar las cantidades del periodo base por el precio del periodo base por cada producto considerado, y se suma el total. Este resultado es el denominador de la fracción. El numerador de la fracción es el producto de las cantidades del periodo base por el precio actual. Por ejemplo, una tienda de aparatos electrónicos vendió 50 computadoras a \$1 000 y 200 reproductores de DVD a \$150 cada uno en el año 2000. En 2006, la misma tienda vendió 60 computadoras a \$1 200 y 230 reproductores de DVD a \$175. El Índice de Precios de Laspeyres es:

$$
P = \frac{\Sigma p_t q_0}{\Sigma p_0 q_0} (100) = \frac{$1,200 \times 50 + $175 \times 200}{\$1,000 \times 50 + $150 \times 200} (100) = \frac{$95,000}{\$80,000} (100) = 118.75
$$

Observe que se utilizan las mismas cantidades del periodo base como ponderaciones tanto en el numerador como en el denominador. El índice indica 18.75% de aumento en el valor de las ventas durante el periodo de seis años.

El índice de uso y reporte más frecuente es el Índice de Precios al Consumidor (IPC). El IPC es un índice del tipo de Laspeyres. Se reporta cada mes por el U.S. Department of Labor para reportar la tasa de inflación en los precios de bienes y servicios en Estados Unidos. El periodo base actual es 1982-1984.

El capítulo 16 estudió series de tiempo y pronóstico (proyección). Una serie de tiempo es un conjunto de datos durante un periodo. Las ganancias por acción de las acciones comunes de General Electric durante los últimos 10 años es un ejemplo de una serie de tiempo. Hay cuatro componentes en una serie de tiempo: de tendencia, efectos cíclicos, efectos estacionales y efectos irregulares.

La tendencia es la dirección de largo plazo de la serie de tiempo. Puede aumentar o disminuir.

El componente cíclico es la fluctuación arriba y abajo de la recta de tendencia durante un periodo de varios años. Los ciclos económicos son ejemplos del componente cíclico. La mayoría de los negocios cambian entre periodos de expansión relativa y reducción durante un ciclo de varios años.

La variación estacional es el patrón recurrente de la serie de tiempo en un año. El consumo de muchos productos y servicios es por temporadas. Las casas de playa a lo largo de la Costa del Golfo casi no se rentan durante el invierno, y los albergues de ski en Wyoming no se utilizan en los meses de verano. De aquí que la renta de propiedades frente a la playa y los albergues de ski sean estacionales.

El componente irregular incluye cualesquiera eventos impredecibles. En otras palabras, el componente irregular incluye eventos que no se pueden prever. Hay dos tipos de componentes irregulares. Las variaciones episódicas son impredecibles, pero en general se pueden identificar. Una inundación es un ejemplo. La variación residual es de naturaleza aleatoria y no se puede predecir ni identificar.

La tendencia lineal de una serie de tiempo se da por la ecuación  $\hat{Y} = a + bt$ , donde  $\hat{Y}$  es el valor estimado de la tendencia, a es la intersección con el eje Y, b es la pendiente de la recta de tendencia (la tasa de cambio) y t se refiere a los valores codificados de los periodos. Empleó el método de mínimos cuadrados descrito en el capítulo 13 para determinar la recta de la tendencia. Con frecuencia la autocorrelación es un problema cuando se utiliza la ecuación de tendencia. Autocorrelación significa que los valores sucesivos de la serie de tiempo están correlacionados.

### **Glosario**

#### **Capítulo 15**

**Indice de Precios al Consumidor** Índice reportado mensualmente por el U.S. Department of Labor. Describe el cambio en una canasta básica de bienes y servicios del periodo base 1982-1984 al presente.

**indice ponderado** Los precios en el periodo base y el periodo dado se multiplican por cantidades (ponderaciones).

**Índice simple** Valor en el periodo dado dividido entre el valor en el periodo base. El resultado en general se multiplica por 100 y se reporta como porcentaje.

#### **Capítulo 16**

**Tendencia secular** Dirección de largo plazo suavizada de una serie de tiempo.

Variación cíclica Aumento y disminución de una serie de tiempo durante periodos mayores que un año.

Variación episódica Variación de naturaleza aleatoria, pero que se puede identificar.

Variación estacional Patrones de cambio en una serie de tiempo en un año. Estos patrones de cambio se repiten cada año.

**Variación irregular** Variación en una serie de tiempo que es de naturaleza aleatoria y que no se repite regularmente.

**Variación residual** Variación de naturaleza aleatoria y que no se puede identificar ni predecir.

### **Ejercicios**

#### **Parte I: Elección múltiple**

- 1. Un número índice es
	- *B* En realidad un porcentaje, pero en general se omite el signo de porcentaje.
	- **b)** Útil para comparar datos con unidades distintas.
	- *D* Útil para evaluar el cambio en números muy grandes.
	- *E* Todo lo anterior.
- Las ventas de Labate Sporting Goods en 2000 fueron \$400 000. En 2006 las ventas aumentaron a \$450 000.
	- *B* El índice para 2006 es 112.5.
	- **b)** Hubo 12.5% de aumento en las ventas durante el periodo de seis años.
	- *D* El índice no está ponderado.
	- *E* Todo lo anterior es correcto.
- ¿Cuál de los siguientes índices ponderados utiliza cantidades del periodo actual o del periodo dado para formar el denominador del índice?
	- *B* Índice de Precios de Laspeyres.
	- *b***)** Indice de Precios de Paasche.
	- *D* Índice de Precios Ideal de Fisher.
	- *E* Ninguno de los anteriores.
- 4. Una de las ventajas principales del índice de precios de Laspeyres es:
	- *B* No refleja cambios en los hábitos de compra al paso del tiempo.
	- **b)** Es demasiado sensible ante los cambios pequeños durante periodos iniciales.
	- *D* Requiere que el denominador se vuelva a calcular cada periodo.
	- *E* Ninguna de las anteriores.

5. ¿Cuáles de las siguientes son afirmaciones correctas respecto del Índice de Precios al Consumidor?

- *B* Se reporta mensualmente por el Bureau of Labor Statistics.
- *C* Con frecuencia se utiliza para reportar la tasa de inflación en Estados Unidos.
- *D* El periodo base actual del índice es 1982-1984.
- *E* Todas las anteriores.
- 6. La dirección de largo plazo suavizada de una serie de tiempo se denomina:
	- *B* Variación cíclica.
	- *b***)** Variación estacional.
	- *D* Tendencia.
	- *E* Variación irregular.
- El aumento y la disminución de una serie de tiempo durante periodos mayores que un año se denomina:
	- *B* Variación cíclica.
	- **b)** Variación estacional.
	- *D* Tendencia.
	- *E* Variación irregular.
- **8.** *i* Cuáles de las siguientes son afirmaciones correctas respecto del componente estacional de una serie de tiempo?
	- *B* Se refiere a patrones cambiantes en un año.
	- **b)** Uno de sus componentes es la variación episódica.
- *D* Siempre es mayor que 100%.
- *E* Todo lo anterior es correcto.
- **9.** La tendencia lineal del número de vehículos vendidos por año en Trythall Motor Sports, Inc., está dada por la ecuación  $\hat{Y}$  = 30 + 125t. El periodo base, es decir, el año 1, es 2000. ¿Cuáles de las siguientes afirmaciones son correctas?
	- *B* Las ventas estimadas para 2008 son 1 030.
	- *C* Las ventas aumentan con una tasa de 125% anual.
	- *D* Las ventas estimadas para 1999 serían 30.
	- *E* Todo lo anterior es correcto.
- 10. Si la tasa de cambio de un periodo al siguiente es un porcentaje constante,
	- *B* Se utiliza una ecuación de tendencia lineal.
	- **b)** Se utiliza una transformación logarítmica.
	- *D* La pendiente de la recta de la tendencia será negativa.
	- *E* La variación episódica siempre será menor que 1.00.

#### **Parte II: Problemas**

**11.** En la siguiente tabla aparece el ingreso consolidado (miles de millones de dólares) para General Electric de 2001 a 2005.

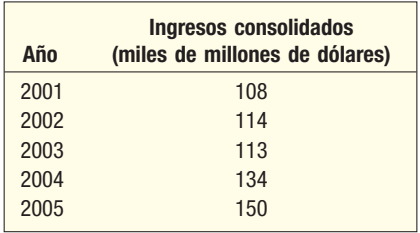

- *B* Determine el índice para 2005, con 2001 como periodo base.
- *C* Utilice el periodo 2001 a 2003 como periodo base y encuentre el índice para 2005.
- *D* Con 2001 como año base, utilice el método de mínimos cuadrados para encontrar la ecuación de tendencia. ¿Cuál es el ingreso consolidado estimado para 2008? ¿Cuál es la tasa de incremento por año?
- **12.** En la siguiente tabla aparece la tasa de desempleo y la fuerza laboral disponible para tres condados en el noroeste de Pennsylvania en 2002 y 2005.

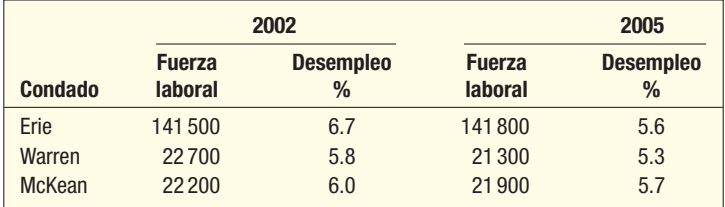

- *B* Determine la tasa general de desempleo para esta región del noroeste de Pennsylvania en 2002.
- *C* Utilice los datos de esta región del noroeste de Pennsylvania para elaborar un índice no ponderado del porcentaje de desempleo en 2002.
- *D* Utilice los datos de esta región del noroeste de Pennsylvania para elaborar un índice ponderado de desempleo con el método de Laspeyres. Utilice 2002 como periodo base.
- **13.** Con base en cinco años de datos mensuales (de enero de 2001 a diciembre de 2005), la ecuación de tendencia para una compañía pequeña es  $\hat{Y} = 3.5 + 0.7t$ . El índice estacional de enero es 120, y de junio, 90. ¿Cuál es la proyección de las ventas ajustadas por temporada para enero de 2006 y junio de 2006?

### **OBJETIVOS**

17

**Al concluir el capítulo, será capaz de:**

1. Listar las características de la distribución ji cuadrada.

2. Realizar una prueba de hipótesis que compare un conjunto observado de frecuencias con una distribución esperada.

3. Realizar una prueba de hipótesis para determinar si hay alguna relación entre dos criterios de clasificación.

# **Métodos no paramétricos:**

**aplicaciones de ji cuadrada**

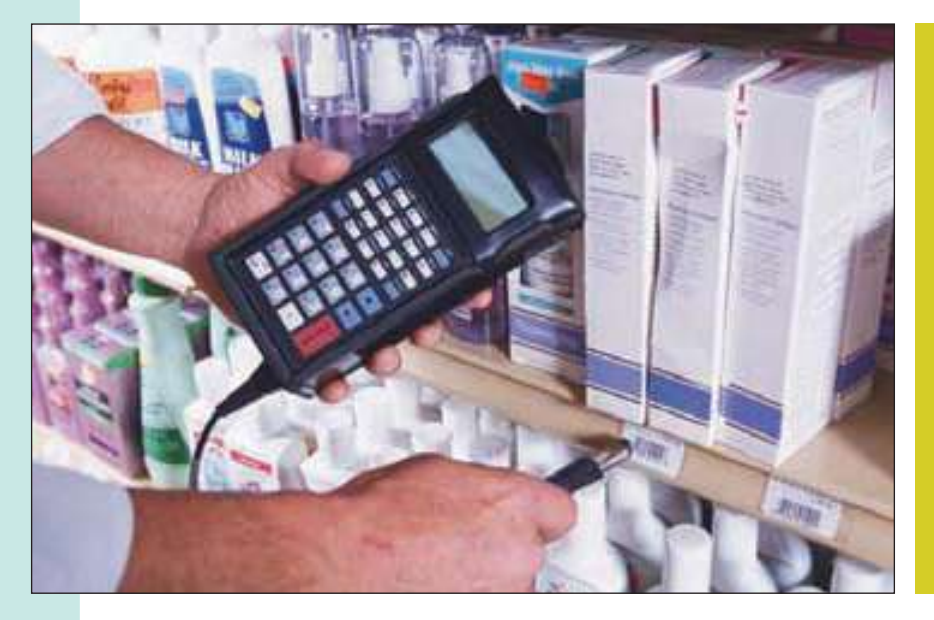

El departamento de control de calidad de Food Town, Inc., cadena de abarrotes en el norte de Nueva York, realiza una verificación mensual de la comparación de precios registrados con los precios anunciados. La gráfica del ejercicio 15 resume los resultados de una muestra de 500 artículos del mes pasado. La gerencia de la compañía quiere saber si hay alguna relación entre las tasas de error en los artículos con precios normales y los artículos con precios de descuento. Utilice el nivel de significancia 0.01. (Consulte el ejercicio 15 y el objetivo 3.)

### **Introducción**

En los capítulos 9 a 12 se analizaron datos a escala de intervalo o de razón, como los pesos de lingotes de acero, ingresos de minorías y años de empleo. Se realizaron pruebas de hipótesis respecto de una sola media de población, dos medias de poblaciones y tres o más medias de poblaciones. Para estas pruebas supuso que las poblaciones siguen la distribución de probabilidad normal. Sin embargo, hay pruebas disponibles en las cuales no es necesaria una suposición respecto de la forma de la población. A estas pruebas se les conoce como no paramétricas. Esto significa que no es necesario suponer una población normal.

También hay pruebas exclusivas para datos a escala de medición nominal. Recuerde del capítulo 1 que los datos nominales son los "más bajos" o más primitivos. En este tipo de medición, los datos se clasifican en categorías donde no hay un orden natural, como el género de los representantes del Congreso, el estado donde nacieron los estudiantes o la marca de mantequilla de maní que compró. En este capítulo aparece un nuevo estadístico de prueba, el estadístico ji cuadrada, útil para datos medidos con una escala nominal.

# **Prueba de bondad de ajuste: frecuencias esperadas iguales**

La prueba de bondad de ajuste es una de las pruebas estadísticas de uso más común. La primera ilustración de esta prueba supone el caso en que las frecuencias esperadas de las celdas son iguales.

Como su nombre lo indica, el propósito de la prueba de bondad de ajuste es comparar una distribución observada con una distribución esperada. Un ejemplo describirá la situación de una prueba de hipótesis.

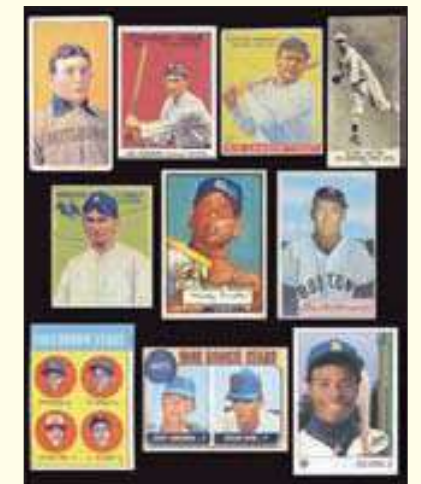

**Ejemplo La señora Jan Kilpatrick es la gerente de mar-**<br>
keting de un fabricante de tarjetas deportivas. Ella planea iniciar la venta de una serie de tarjetas con fotografías y estadísticas de juego de ex jugadores de las Ligas Mayores de Béisbol. Uno de los problemas es la selección de ex jugadores. En una exhibición de tarjetas de béisbol en Southwyck Mall el pasado fin de semana, instaló un puesto y ofreció tarjetas de los siguientes seis jugadores miembros del Salón de la Fama: Tom Seaver, Nolan Ryan, Ty Cobb, George Brett, Hank Aaron y Johnny Bench. Al final del día vendió un total de 120 tarjetas. El número de tarjetas vendidas de cada jugador aparece en la tabla 17.1. ¿La señora Kilpatrick puede concluir que las ventas no son iguales por cada jugador?

**TABLA 17.1 Número de tarjetas vendidas de cada jugador**

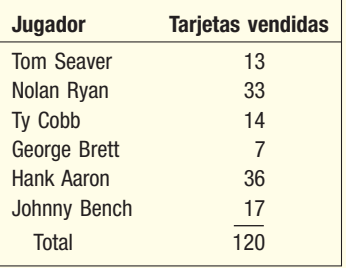

Si no hay una diferencia significativa en la popularidad de los jugadores, se esperaría que las frecuencias observadas  $(f_o)$  fueran iguales, o casi iguales. Es decir, se esperaría vender igual número de tarjetas de Tom Seaver que de Nolan Ryan. Por tanto, cualquier discrepancia en las frecuencias observada y esperada puede atribuirse al muestreo (casualidad).

¿Qué sucede con el nivel de medición en este problema? Observe que, cuando se vende una tarjeta, la "medición" de la tarjeta se basa en el nombre del jugador. No hay un orden natural para los jugadores. Ningún jugador es mejor que otro. En consecuencia, se utiliza una escala nominal para evaluar cada observación.

Como hay 120 tarjetas en la muestra, se espera que  $(f_e)$  sea 20 tarjetas, es decir, la frecuencia esperada, f<sub>e</sub>, aparecerá en cada una de las seis categorías (tabla 17.2).<br>-Estas categorías se denominan **celdas**. Un análisis del conjunto de frecuencias observadas en la tabla 17.1 indica que la tarjeta de George Brett no se vende con frecuencia, en tanto que las de Hank Aaron y Nolan Ryan se venden con más frecuencia. ¿Se debe a la casualidad la diferencia en las ventas, o es posible concluir que hay una preferencia por las tarjetas de ciertos jugadores?

**TABLA 17.2 Frecuencias observadas y esperadas de las 120 tarjetas vendidas**

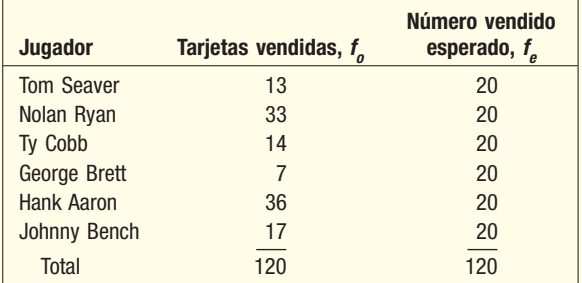

### **Solución**

Emplee el mismo procedimiento sistemático de cinco pasos de los capítulos anteriores.

**Paso 1: Formule las hipótesis nula y alternativa.** La hipótesis nula, H<sub>0</sub>, es que no hay diferencia entre el conjunto de frecuencias observadas y el conjunto de frecuencias esperadas; es decir, cualquier diferencia entre los dos conjuntos de frecuencias se puede atribuir al muestreo (casualidad). La hipótesis alternativa,  $H<sub>1</sub>$ , es que hay una diferencia entre los conjuntos observado y esperado de frecuencias. Si rechaza  $H_0$  y acepta  $H<sub>1</sub>$ , significa que las ventas no se distribuyen de igual forma entre las seis categorías (celdas).

Paso 2: Seleccione el nivel de significancia. Seleccione el nivel de significancia 0.05. La probabilidad de que rechace la hipótesis nula verdadera es 0.05. **Paso 3: Seleccione el estadístico de prueba.** El estadístico de prueba sigue la

distribución *ji* cuadrada, designada como  $\chi^2$ .

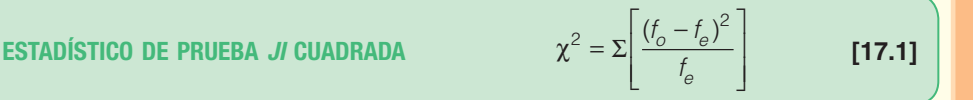

con  $k - 1$  grados de libertad, donde:

k es el número de categorías.

 $f$ <sub>o</sub> es una frecuencia observada en una categoría particular.

 $f_{e}^{\,}$ es una frecuencia esperada en una categoría particular.

En breve estudiará las características de la distribución ji cuadrada con más detalle.

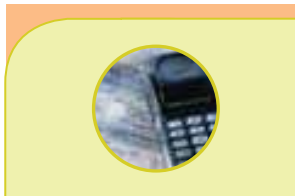

#### **Estadística en acción**

**Durante muchos años, investigadores y estadísticos creyeron que todas las variables se distribuían normalmente. De hecho, en general se suponía una ley universal. Sin embargo, Karl Pearson observó que los datos experimentales no siempre tenían una distribución normal, pero no había forma para demostrar que sus observaciones eran correctas. Para resolver este problema, Pearson descubrió el estadístico**  *ji* **cuadrada, que en esencia compara una distribución de la frecuencia observada con una supuesta distribución normal. Su descubrimiento demostró que no todas las variables tenían una distribución normal.**

Paso 4: Formule la regla de decisión. Recuerde que la regla de decisión en las pruebas de hipótesis requiere determinar un número que separe la región donde no se rechaza  $H_0$  de la región de rechazo. Este número se denomina valor crítico. Como verá, la distribución ji cuadrada en realidad es una familia de distribuciones. Cada distribución tiene una forma un poco diferente, según el número de grados de libertad. El número de grados de libertad en este tipo de problema se encuentra mediante  $k - 1$ , donde k es el número de categorías. En este problema en particular hay seis. Como hay seis categorías, hay  $k - 1 = 6 - 1 = 5$  grados de libertad. Como se observó, una categoría se denomina celda, por lo que hay seis celdas. El valor crítico para 5 grados de libertad y el nivel de significancia 0.05 se encuentra en el apéndice B.3. Una parte de esa tabla aparece en la tabla 17.3. El valor crítico es 11.070, determinado al ubicar 5 grados de libertad en el margen izquierdo, y luego, por la horizontal (a la derecha), y leyendo el valor crítico en la columna 0.05.

#### **TABLA 17.3 Parte de la tabla de** *ji* **cuadrada**

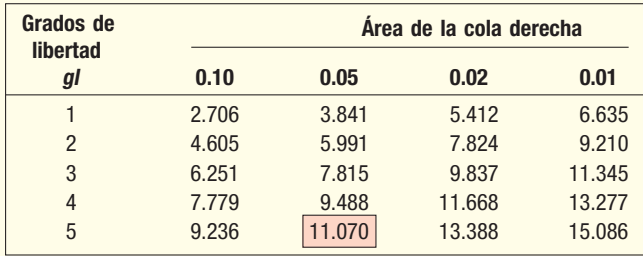

La regla de decisión es rechazar  $H_0$  si el valor calculado de ji cuadrada es mayor que 11.070. Si es menor o igual a 11.070, no se rechaza  $H_0$ . En la gráfica 17.1 se muestra la regla de decisión.

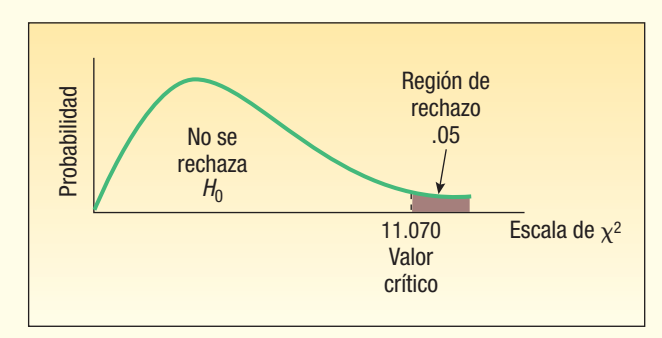

**GRÁFICA 17.1 Distribución de probabilidad** *ji* **cuadrada para 5 grados de libertad, con la región de rechazo y un nivel de significancia de 0.05**

La regla de decisión indica que si hay diferencias grandes entre las frecuencias observada y esperada, lo que genera una  $\chi^2$  calculada mayor que 11.070, se debe rechazar la hipótesis nula. Sin embargo, si las diferencias entre  $f_{o}$  y  $f_{e}$  son pequeñas, el valor  $\chi^{2}$  calculado será 11.070 o menor, y no se debe rechazar la hipótesis nula. El razonamiento es que es probable que esas diferencias pequeñas entre las frecuencias observada y esperada se deban a la casualidad. Recuerde que las 120 observaciones son una muestra de la población. vendiare and the probabilidad *if* cuadrada para 5 grados de libertad, con la región de rechazo y un nivel de significancia de 0.05<br>La regla de decisión indica que si hay diferencias grandes entre las frecuencias observad

Paso 5: Calcule el valor de *ji* cuadrada y tome una decisión. De las 120 tarjetas vendidas en la muestra, se cuenta el número de veces que se

res. Los conteos se registraron en la tabla 17.1. Los siguientes son los cálculos para ji cuadrada. (Observe una vez más que las frecuencias esperadas son las mismas para cada celda.)

Columna 1: Determine las diferencias entre cada  $f_o$  y  $f_e$ . Es decir,  $(\underline{f}_o - f_e)$ . La suma de estas diferencias es cero.

- Columna 2: Eleve al cuadrado la diferencia entre cada frecuencia observada y esperada, es decir,  $(f_o - f_e)^2$ .
- Columna 3: Divida el resultado de cada observación entre la frecuencia esperada. Es decir,  $\frac{(f_o - f_e)^2}{2}$ . Finalmente, sume estos valores. f e

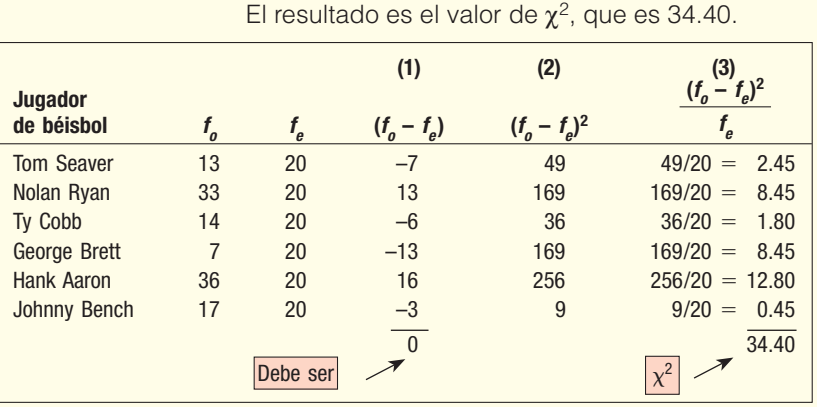

La  $\chi^2$  calculada de 34.40 está en la región de rechazo más allá del valor crítico de 11.070. Por tanto, la regla de decisión es rechazar  $H_0$  con un nivel de significancia de 0.05 y aceptar  $H_1$ . La diferencia entre las frecuencias observada y esperada no se debe a la casualidad. Más bien, las diferencias entre  $f_{o}y f_{e}$  son lo bastante grandes para considerarse relevantes. La posibilidad de que estas diferencias se deban a un error de muestreo es muy pequeña. Por tanto, se concluye que es improbable que las ventas de tarjetas sean las mismas entre los seis jugadores.

### **MegaStat**

Emplee software para calcular el valor de ji cuadrada. A continuación se presenta la salida en pantalla de MegaStat. Los pasos se muestran en la sección "Comandos de software", al final del capítulo. El valor calculado de *ji* cuadrada es 34.40, el mismo valor que se obtuvo en los cálculos anteriores. También observe que el valor p es mucho menor que 0.05. (0.00000198).

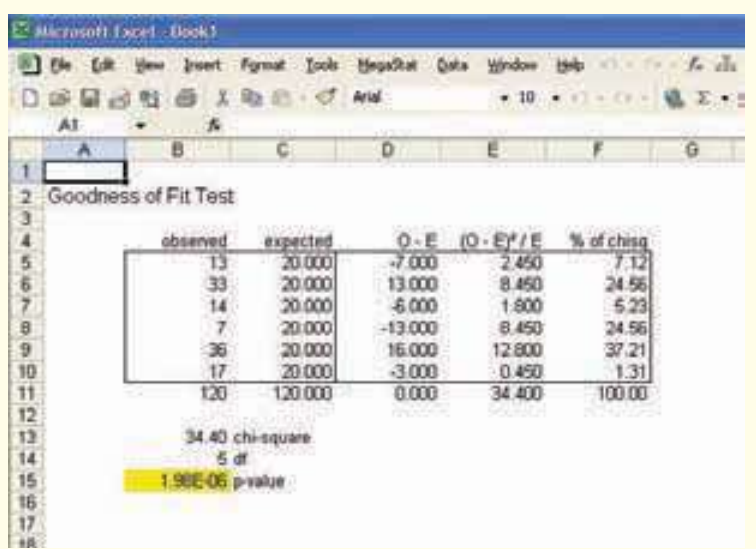

La distribución ji cuadrada, utilizada como el estadístico de prueba en este capítulo, tiene las características siguientes.

- 1. Los valores de *ji* cuadrada nunca son negativos. Esto se debe a que la diferencia entre  $f_o$  y  $f_e$  se eleva al cuadrado, es decir,  $(f_o - f_e)^2$ .
- 2. **Existe una familia de distribuciones de** *ji* **cuadrada.** Hay una distribución de *ji* cuadrada para 1 grado de libertad, otra para 2 grados de libertad, otra para 3 grados de libertad, etc. En este tipo de problema, el número de grados de libertad se determina mediante  $k - 1$ , donde  $k$  es el número de categorías. Por tanto, la forma de la distribución ji cuadrada no depende del tamaño de la muestra, sino del número de categorías. Por ejemplo, si clasifica a 200 empleados de una aerolínea en una de tres categorías: personal de vuelo, apoyo terrestre y personal administrativo, tendría  $k - 1 = 3 - 1 = 2$  grados de libertad.
- 3. La distribución *ji* cuadrada tiene un sesgo positivo. Sin embargo, a medida que aumenta el número de grados de libertad, la distribución comienza a aproximarse a la distribución normal. La gráfica 17.2 muestra las distribuciones para grados de libertad seleccionados. Observe que, para los 10 grados de libertad, la curva se aproxima a una distribución normal.

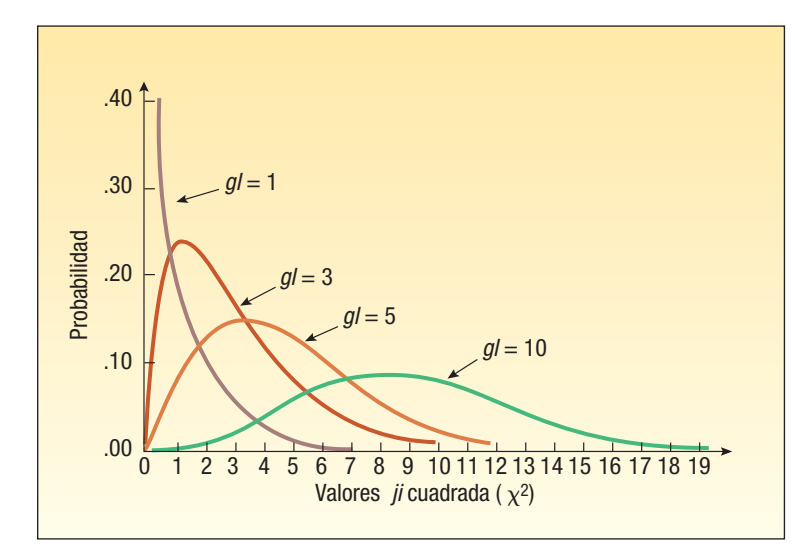

**GRÁFICA 17.2 Distribuciones** *ji* **cuadrada para grados de libertad seleccionados**

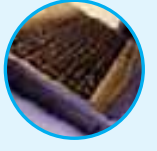

**Autoevaluación 17.1** La directora de recursos humanos de Georgetown Paper, Inc., está preocupada por el ausentismo entre los trabajadores por hora, por lo que decide tomar una muestra de los registros de la compañía y determinar si el ausentismo está distribuido de manera uniforme en toda la semana de seis días. Las hipótesis son:

> $H_0$ : El ausentismo está distribuido de manera uniforme en toda la semana de trabajo.  $H_1$ : El ausentismo no está distribuido de manera uniforme en toda la semana de trabajo.

Los resultados de la muestra son:

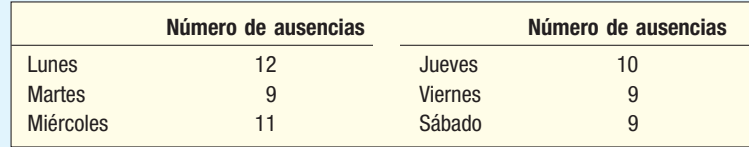

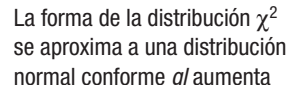

- a) ¿Cómo se denominan los números 12, 9, 11, 10, 9 y 9?
- b) ¿Cuántas categorías (celdas) hay?
- c) ¿Cuál es la frecuencia esperada para cada día?
- d) ¿Cuántos grados de libertad hay?
- e) ¿Cuál es el valor crítico de ji cuadrada con un nivel de significancia de 1%?
- f) Calcule el estadístico de prueba  $\chi^2$ .
- g) ¿Cuál es su regla de decisión respecto de la hipótesis nula?
- h) Específicamente, ¿qué le indica lo anterior a la directora de recursos humanos?

### **Ejercicios**

- **1.** En una prueba de bondad de ajuste de *ji* cuadrada hay cuatro categorías y 200 observaciones. Utilice el nivel de significancia 0.05.
	- *B* ¿Cuántos grados de libertad hay?
	- *C* ¿Cuál es el valor crítico de ji cuadrada?
- **2.** En una prueba de bondad de ajuste de ji cuadrada hay seis categorías y 500 observaciones. Utilice el nivel de significancia 0.01.
	- *B* ¿Cuántos grados de libertad hay?
	- *C* ¿Cuál es el valor crítico de ji cuadrada?
- 3. Las hipótesis nula y alternativa son:

 $H_0$ : Las frecuencias son iguales.

 $H<sub>1</sub>$ : Las frecuencias no son iguales.

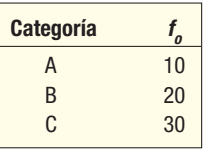

- *B* Formule la regla de decisión, con el nivel de significancia 0.05.
- *C* Calcule el valor de ji cuadrada.
- **c)** ¿Cuál es su decisión respecto de H<sub>0</sub>?
- 4. Las hipótesis nula y alternativa son:

 $H_0$ : Las frecuencias son iguales.

 $H_1$ : Las frecuencia no son iguales.

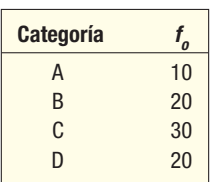

- *B* Formule la regla de decisión, con el nivel de significancia 0.05.
- *C* Calcule el valor de ji cuadrada.
- **c)** ¿Cuál es su decisión respecto de  $H_0$ ?
- **5.** Un dado se lanza 30 veces y los números 1 a 6 aparecen como muestra la siguiente distribución de frecuencia. Con un nivel de significancia de 0.10, ¿es posible concluir que el dado no está cargado?

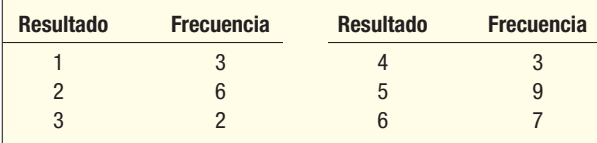

**6.** Classic Golf, Inc., administra cinco cursos de golf en el área de Jacksonville, Florida. El director quiere estudiar el número de rondas de golf que se juegan por día de la semana en los cinco cursos, por lo que reunió la siguiente información de una muestra.

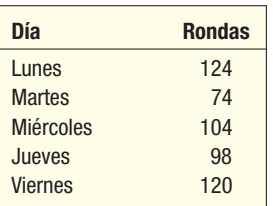

 Con un nivel de significancia de 0.05, ¿hay una diferencia en el número de rondas jugadas por día de la semana?

**7.** Un grupo de compradoras en tiendas departamentales vio una línea nueva de vestidos y opinó al respecto. Los resultaron fueron:

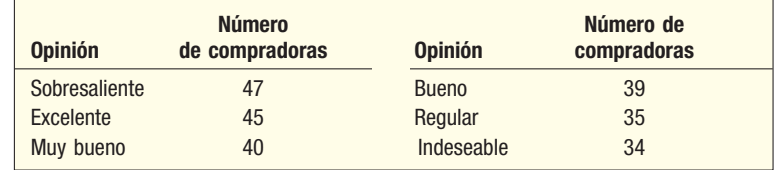

 Como el número mayor (47) indicó que la línea nueva es extraordinaria, el jefe de diseño piensa que ésta es una razón para iniciar la producción masiva de los vestidos. El jefe de mantenimiento (que de alguna manera participó en esto) considera que no hay una razón clara y afirma que las opiniones están distribuidas de manera uniforme entre las seis categorías. Además, dice que las pequeñas diferencias entre los diversos conteos quizá se deban a la casualidad. Pruebe que en la hipótesis nula no hay una diferencia relevante entre las opiniones de las compradoras. Pruebe con un nivel de riesgo de 0.01. Siga un enfoque formal; es decir, formule la hipótesis nula, la hipótesis alternativa, etcétera.

8. El director de seguridad de Honda USA tomó muestras aleatorias de los registros de la compañía sobre accidentes menores relacionados con el trabajo, y los clasificó de acuerdo con la hora en que ocurrieron.

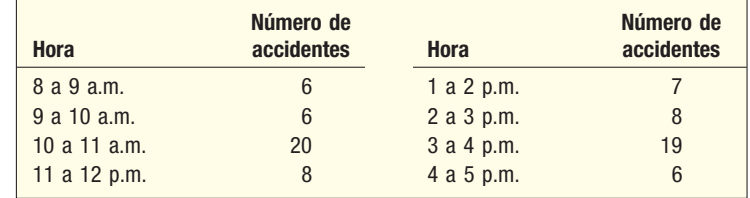

 Utilice la prueba de bondad de ajuste y el nivel de significancia 0.01, y determine si los accidentes están distribuidos de manera uniforme durante el día. Dé una explicación breve de su conclusión.

# **Prueba de bondad de ajuste: frecuencias esperadas desiguales**

Las frecuencias esperadas ( $f_{\!\scriptscriptstyle\beta}$ ) en la distribución anterior de las tarjetas de beisbol fueron iguales (20). De acuerdo con la hipótesis nula, se esperaba que una fotografía de Tom Seaver se vendiera de manera aleatoria 20 veces, una de Johnny Bench, 20 veces de 120 intentos, etc. La prueba *ji* cuadrada también es útil si las frecuencias esperadas no son iguales.

El siguiente ejemplo ilustra el caso de frecuencias desiguales y también presenta un uso práctico de la prueba de bondad de ajuste de ji cuadrada para determinar si una experiencia local difiere de una experiencia más amplia, la nación estadounidense.

En este problema, las frecuencias esperadas no son iguales

### **Ejemplo**

La American Hospital Administrators Association (AHAA) reporta la siguiente información respecto del número de veces que los adultos mayores son admitidos en un hospital durante un periodo de un año. Cuarenta por ciento no es admitido; 30% es admitido una vez; 20% son admitidos dos veces y el 10% restante es admitido tres o más veces.

Una encuesta de 150 residentes de Bartow Estates, comunidad con una población predominante de adultos mayores activos en el centro de Florida, reveló que 55 residentes no fueron admitidos durante el año pasado, 50 fueron admitidos en un hospital una vez, 32 fueron admitidos dos veces, y el resto en la encuesta fueron admitidos tres o más veces. ¿Es posible concluir que la encuesta en Bartow Estates es consistente con la información sugerida por la AHAA? Utilice el nivel de significancia 0.05.

### **Solución**

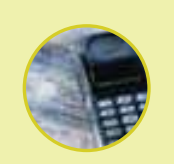

#### **Estadística en acción**

**Muchos gobiernos estatales administran loterías a fin de recaudar fondos para la educación. En muchas loterías se mezclan pelotas numeradas y se seleccionan por una máquina. En el juego Select Three, las pelotas se seleccionan al azar de tres grupos de pelotas numeradas del cero al nueve. La selección aleatoria pronostica que la frecuencia de cada número sea igual. ¿Cómo demostraría que la máquina de selección asegurará que sea aleatoria? Puede usar la prueba de bondad de ajuste para demostrar o desaprobar la selección aleatoria.**

Primero organice la información anterior en la tabla 17.4. Es evidente que no puede comparar los porcentajes del estudio del Hospital Administrators con las frecuencias reportadas por Bartow Estates. Sin embargo, puede convertir estos porcentajes en frecuencias esperadas, f<sub>e</sub>. De acuerdo con Hospital Administrators, 40% de los residentes de Bartow en la encuesta no requirió hospitalización. Por tanto, si no hay una diferencia entre la experiencia nacional y la de Bartow Estates, 40% de los 150 adultos mayores encuestados (60 residentes) no habría sido hospitalizados. Además, 30% de los encuestados fue admitido una vez (45 residentes), etc. Las frecuencias observadas para Bartow y las frecuencias esperadas con base en los porcentajes en el estudio nacional se dan en la tabla 17.4.

#### **TABLA 17.4 Resumen del estudio de la AHAA y de una encuesta de los residentes de Bartow Estates**

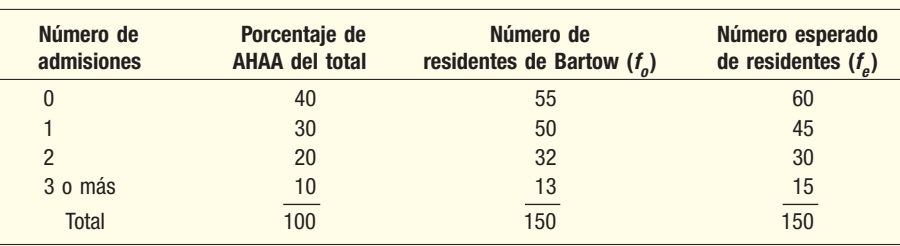

Las hipótesis nula y alternativa son:

- $H_0$ : No hay una diferencia entre la experiencia local y la nacional respecto de las admisiones en un hospital
- $H<sub>1</sub>$ : Hay una diferencia entre la experiencia local y la nacional respecto de las admisiones en un hospital.

Para determinar la regla de decisión, utilice el apéndice B.3 y el nivel de significancia 0.05. Hay cuatro categorías de admisión, por tanto, los grados de libertad son  $gl = 4 - 1 = 3$ . El valor crítico es 7.815. Así, la regla de decisión es rechazar la hipótesis nula si  $\chi^2$  > 7.815. La gráfica 17.3 es la representación de la regla de decisión. Ahora calcule el estadístico de prueba ji cuadrada:

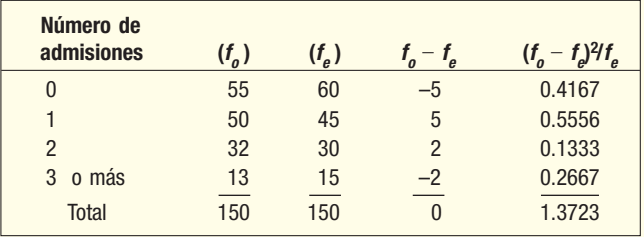

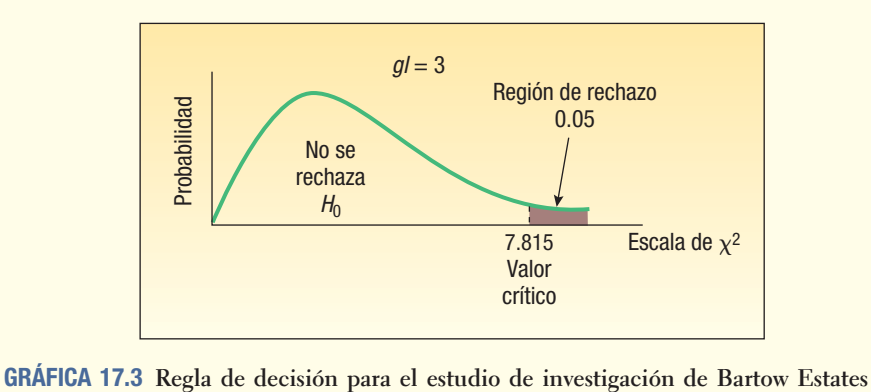

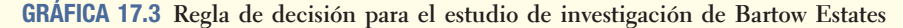

El valor calculado de  $\chi^2$  (1.3723) aparece a la izquierda de 7.815. Por tanto, no se rechaza la hipótesis nula. Conclusión: no hay evidencia de una diferencia entre la experiencia local y la nacional respecto de las admisiones en hospitales.

### **Limitaciones de ji cuadrada**

Si en una celda existe una frecuencia esperada pequeña inusual, ji cuadrada (si se aplica) puede generar una conclusión errónea. Esto sucede debido a que f<sub>e</sub> aparece en el denominador y, al dividirlo entre un número muy pequeño, hace el cociente muy grande. En general, dos directrices aceptadas respecto de las frecuencias de celdas pequeñas son:

1. Si sólo hay dos celdas, la frecuencia esperada en cada una deberá ser al menos 5. El cálculo de ji cuadrada sería permisible en el siguiente problema para el mínimo de  $f_{\!\scriptscriptstyle\beta}$  de 6.

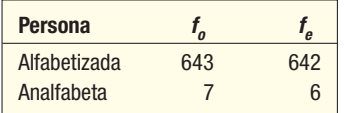

2. Para más de dos celdas, no se deberá utilizar ji cuadrada si más de 20% de las celdas f <sup>e</sup> tiene frecuencias esperadas menores que 5. De acuerdo con esta directriz, lo adecuado es utilizar la prueba de bondad de ajuste en los siguientes datos. Tres de las siete celdas, o 43%, tienen frecuencias esperadas ( $f_{\scriptscriptstyle\theta}$ ) menores que 5.

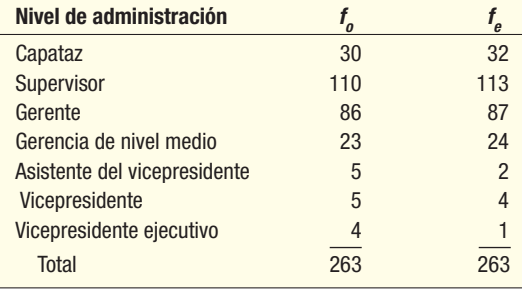

Tenga cuidado al aplicar  $\chi^2$  en algunos problemas.

#### **656 Capítulo 17**

Para demostrar la razón de la directriz de 20%, realice la prueba de bondad de ajuste de los datos anteriores en los niveles de administración. La salida de MegaStat es la siguiente.

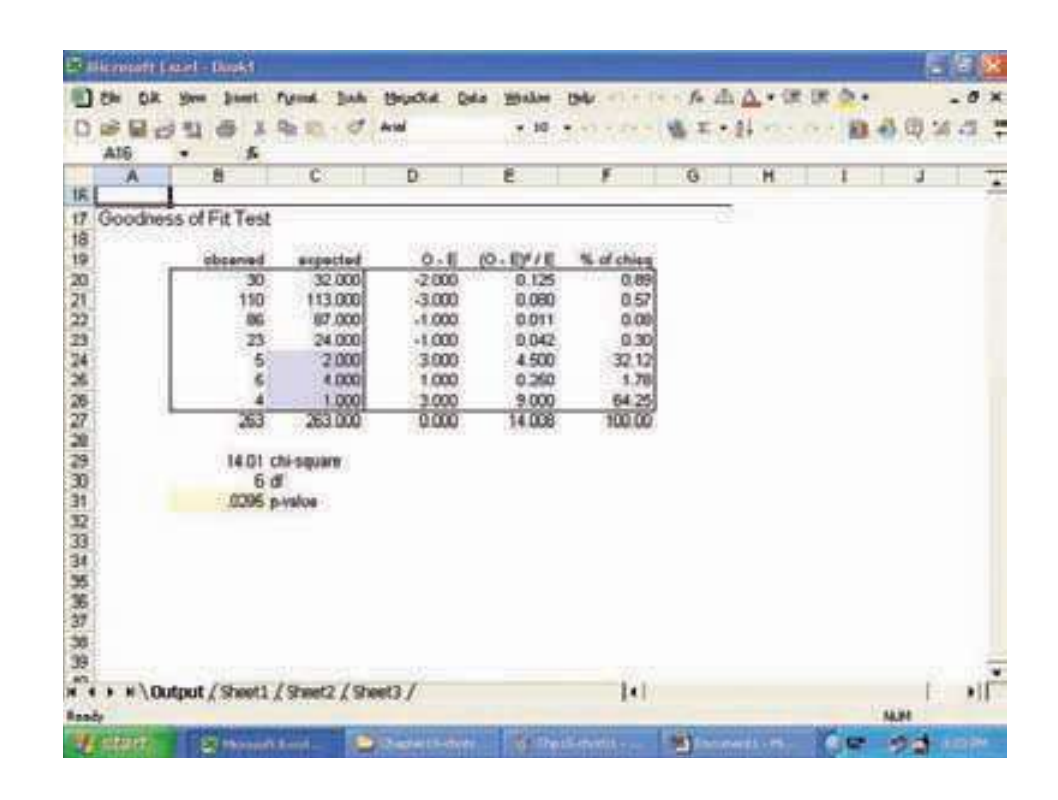

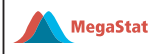

Para esta prueba, con un nivel de significancia de 0.05, rechace  $H_0$  si el valor calculado de ji cuadrada es mayor que 12.592. El valor calculado es 14.01, por tanto, se rechaza la hipótesis nula de que las frecuencias observadas representan una muestra aleatoria de la población de los valores esperados. Examine la salida de MegaStat. Más de 98% del valor calculado de ji cuadrada se explica por las tres categorías de vicepresidentes [4.500 + 0.250 + 9.000]/14.008 = 0.9815), lo cual es lógico, pues a estas tres categorías se les dio mucha ponderación.

El dilema se resuelve al combinar categorías si es lógico hacerlo. En el ejemplo anterior se combinaron tres categorías de vicepresidentes, lo que satisface la directriz de 20%.

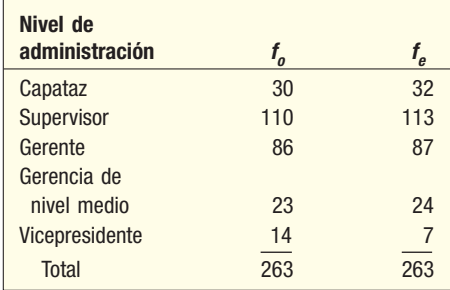

El valor calculado de ji cuadrada con las categorías revisadas es 7.26. Vea la siguiente salida de MegaStat. Este valor es menor que el valor crítico de 9.488 para el nivel de significancia 0.05. Por tanto, la hipótesis nula no se rechaza con el nivel de significancia de 0.05. Esto indica que no hay una diferencia relevante entre la distribución observada y la esperada.

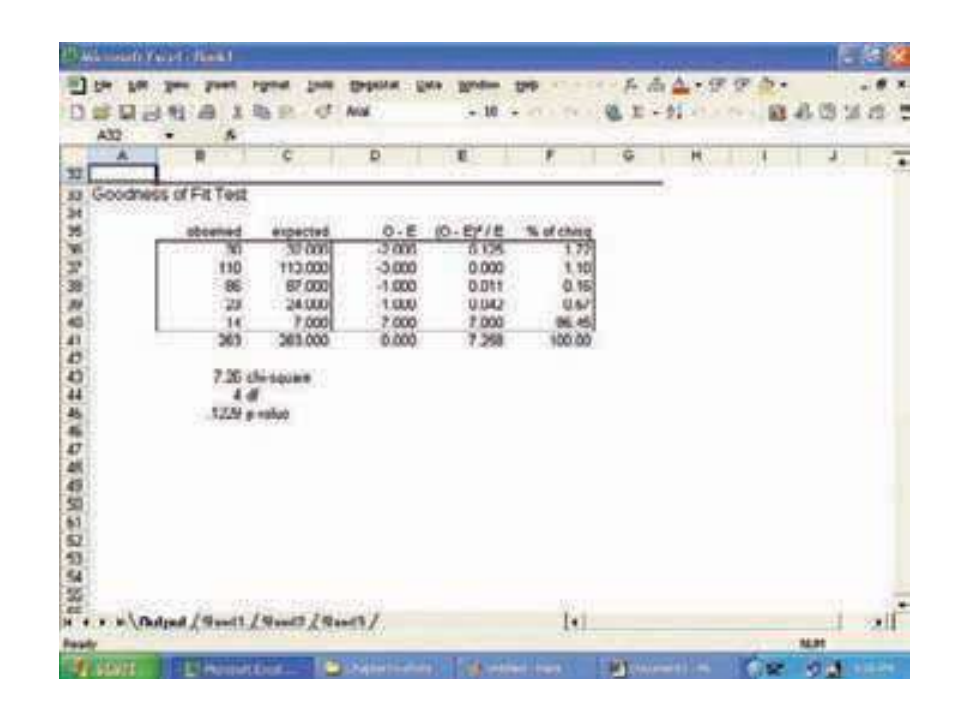

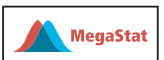

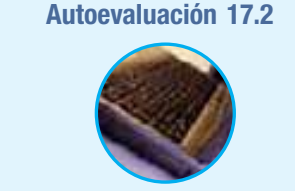

**Autoevaluación 17.2** La American Accounting Association clasifica las cuentas por cobrar como "actuales", "atrasadas" e "irrecuperables". Las cifras de la industria muestran que 60% de las cuentas por cobrar es actual, 30% está atrasado y 10% es irrecuperable. Massa and Barr, despacho de abogados de Greenville, Ohio, tiene 500 cuentas por cobrar: 320 son actuales, 120 están atrasadas y 60 son irrecuperables. ¿Concuerdan estas cifras con la distribución de la industria? Utilice el nivel de significancia 0.05.

# **Ejercicios**

- 9. Con las siguientes hipótesis:
	- $H_0$ : 40% de las observaciones se encuentra en la categoría A, 40% en la categoría B y 20% en la C.
	- $H_1$ : La distribución de las observaciones no es como se describe en  $H_0$ .

Una muestra de 60 dio los siguientes resultados.

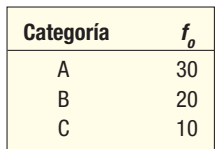

- *B* Formule la regla de decisión con el nivel de significancia de 0.01.
- *C* Calcule el valor de ji cuadrada.
- **c)** ¿Cuál es su decisión respecto de H<sub>0</sub>?
- 10. Al jefe de seguridad de Mall of the Dakotas se le pidió estudiar el problema de la pérdida de mercancía. Seleccionó una muestra de 100 cajas que se manipularon de forma indebida y averiguó que, en 60 cajas, los pantalones, zapatos y demás mercancía faltante se debía a hurtos en las tiendas. En otras 30 cajas, los empleados sustrajeron las mercancías, y en las restantes 10, lo atribuyó a un control de inventario deficiente. En su reporte a la gerencia del centro comercial, ¿es posible que concluyera que tal vez el hurto sea el doble de la causa de la pérdida en comparación con el robo por parte de los empleados o un control de inventario deficiente, y que el robo por parte de los empleados y el control de inventario deficiente quizá son iguales? Utilice el nivel de significancia 0.02.
- El departamento de tarjetas de crédito del Carolina Bank sabe por experiencia que 5% de sus tarjetahabientes terminó algunos años de la preparatoria, 15%, la preparatoria, 25%, algunos años de la universidad, y 55%, una carrera. De los 500 tarjetahabientes a quienes se les llamó por no pagar sus cargos en el mes, 50 terminaron algunos años de preparatoria, 100, la preparatoria, 190, algunos años de la universidad, y 160 se graduaron de la universidad. ¿Es posible concluir que la distribución de los tarjetahabientes que no pagan sus cargos es diferente a los demás? Utilice el nivel de significancia 0.01.
- 12. Durante muchos años, los ejecutivos de televisión utilizaron la directriz de que 30% de la audiencia veía cada una de las cadenas televisivas de mayor audiencia, y 10%, canales de televisión por cable durante una noche a la semana. Una muestra aleatoria de 500 televidentes en el área de Tampa-St. Petersburg, Florida, el pasado lunes por la noche, reveló que 165 hogares sintonizaron la filial ABC, 140, la filial CBS, 125, la filial NBC, y el resto vio un canal de televisión por cable. Con un nivel de significancia de 0.05, ¿es posible concluir que la directriz aún es razonable?

### **Análisis de tablas de contingencia**

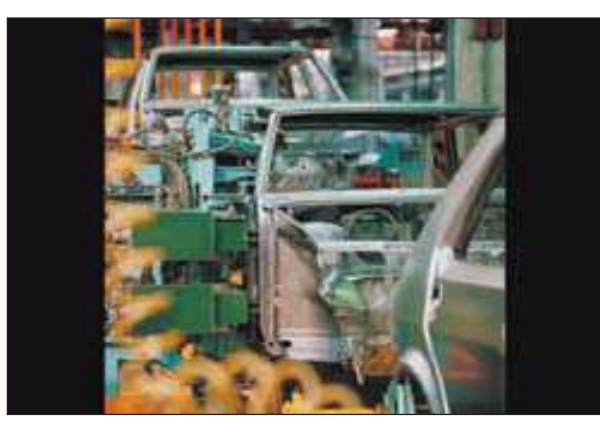

En el capítulo 4 se analizaron datos bivariados, y estudió la relación entre dos variables. Se describió una tabla de contingencia, que resume de manera simultánea dos variables de interés de escala nominal; por ejemplo, una muestra de estudiantes inscritos en la School of Business por género (masculino o femenino) y especialidad (contabilidad, administración, finanzas, marketing o métodos cuantitativos). Esta clasificación tiene como base la escala nominal debido a que no hay un orden natural para las clasificaciones.

En el capítulo 5 estudió las tablas de contingencia. En la página 156 se ilustró la relación entre la lealtad a una compañía y la duración en el trabajo, y exploró si era probable que los empleados con más antigüedad fuesen más leales a la compañía.

El estadístico ji cuadrada sirve para probar de manera formal si hay una relación entre dos variables con escala nominal. En otras palabras, ¿es independiente una variable de la otra? Los siguientes son algunos ejemplos interesantes para probar si dos variables están relacionadas.

- La Ford Motor Company opera una planta de ensamble en Dearborn, Michigan. La planta opera tres turnos por día, 5 días a la semana. El gerente de control de calidad quiere comparar el nivel de calidad en los tres turnos. Los vehículos se clasifican por su nivel de calidad (aceptable, inaceptable) y por turno (matutino, vespertino, nocturno). ¿Hay alguna diferencia en el nivel de calidad en los tres turnos? Es decir, ¿está relacionada la calidad del producto con el turno donde se fabricó? ¿O es independiente la calidad del producto del turno dónde se fabricó?
- Una muestra de 100 conductores detenidos por rebasar los límites de velocidad se clasificó por género y el uso del cinturón de seguridad. Para esta muestra, ¿el uso del cinturón de seguridad se relaciona con el género?
- ¿Un hombre liberado de una prisión federal tiene una adaptación diferente a la vida civil si regresa a su ciudad natal o si se va a vivir a otra parte? Las dos variables son: una adaptación a la vida civil y el lugar de residencia. Observe que las dos variables se miden en una escala nominal.

**Ejemplo** La Federal Correction Agency investiga la última pregunta: ¿un hombre liberado de<br>**Ejemplo** una prisión federal tiene una adaptación diferente a la vida civil si regresa a su ciudad natal o si va a vivir a otra parte? En otras palabras, ¿hay una relación entre la adaptación a la vida civil y el lugar de residencia después de salir de prisión? Utilice el nivel de significancia 0.01.

**Solución** Como antes, el primer paso en la prueba de hipótesis es formular las hipótesis **Solución** nulas y alternativa.

- $H_0$ : No hay una relación entre la adaptación a la vida civil y el lugar donde vive el individuo después de salir de la prisión.
- $H_1$ : Hay una relación entre la adaptación a la vida civil y el lugar donde vive el individuo después de salir de prisión.

Los psicólogos de la dependencia gubernamental entrevistaron a 200 ex prisioneros seleccionados de manera aleatoria. Mediante una serie de preguntas, los psicólogos clasificaron la adaptación de cada individuo a la vida civil como sobresaliente, buena, regular o insatisfactoria. Las clasificaciones de los 200 ex prisioneros se ordenaron de la siguiente manera. Por ejemplo, Joseph Camden regresó a su ciudad natal y tuvo una adaptación extraordinaria a la vida civil. Su caso es una de las 27 marcas en el recuadro superior izquierdo.

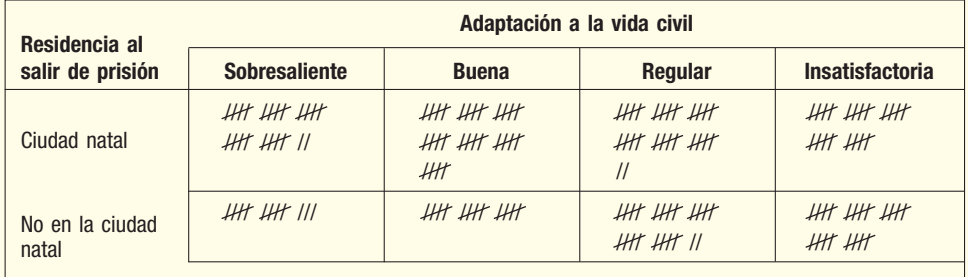

#### La tabla de contingencia consiste en datos contados.

Se contaron las marcas en cada recuadro, o *celda*. Los conteos se dan en la siguiente **tabla de contingencia**. (Véase la tabla 17.5.) En este caso, a la Federal Correction Agency le interesa determinar si el ajuste a la vida civil es contingente respecto del lugar donde vaya el prisionero después de salir en libertad.

| Residencia al<br>salir de | Adaptación a la vida civil |              |         |                        |              |
|---------------------------|----------------------------|--------------|---------|------------------------|--------------|
| prisión                   | <b>Sobresaliente</b>       | <b>Buena</b> | Regular | <b>Insatisfactoria</b> | <b>Total</b> |
| Ciudad natal              | 27                         | 35           | 33      | 25                     | 120          |
| No en la ciudad           |                            |              |         |                        |              |
| natal                     | 13                         | 15           | 27      | 25                     | 80           |
| <b>Total</b>              | 40                         | 50           | 60      | 50                     | 200          |

**TABLA 17.4 Adaptación a la vida civil y lugar de residencia**

Una vez que conoce cuántas filas (2) y columnas (4) hay en la tabla de contingencia, puede determinar el valor crítico y la regla de decisión. Para la prueba de significación *ji* cuadrada donde los rasgos se clasifican en una tabla de contingencia, los grados de libertad se obtienen por medio de:

 $gl = (n$ úmero de filas – 1)(número de columnas – 1) =  $(r - 1)(c - 1)$ 

En este problema:

$$
gl = (r-1)(c-1) = (2-1)(4-1) = 3
$$

Para encontrar el valor crítico de 3 grados de libertad y el nivel de 0.01 (seleccionado antes), consulte el apéndice B.3. Es 11.345. La regla de decisión es: rechace la hipótesis nula si el valor calculado de  $\chi^2$  es mayor que 11.345. La regla de decisión se representa de forma gráfica en la gráfica 17.4.

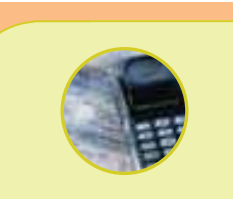

#### **Estadística en acción**

**Un estudio de 1 000 estadounidenses mayores de 24 años reveló que 28% nunca se ha casado. De ellos, 22% terminó la universidad; 23% de los 1 000 se casó y terminó la universidad. ¿Es posible concluir, con esta información, que estar casado se relaciona con terminar la universidad? El estudio indicó que había una relación entre las dos variables, que el valor calculado del estadístico** *ji* **cuadrada fue 9.368, y el valor** *p***, 0.002. ¿Puede repetir estos resultados?**

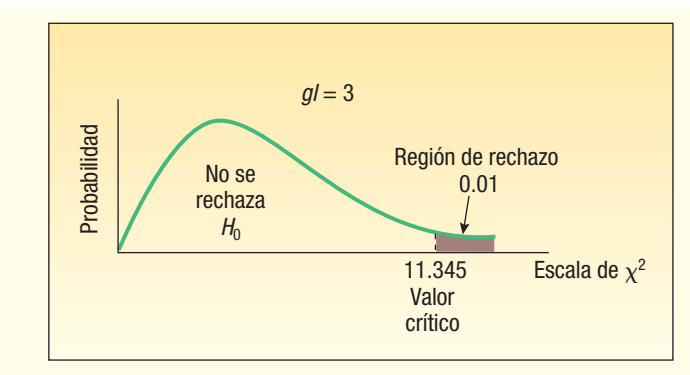

**GRÁFICA 17.4 Distribución de** *ji* **cuadrada de 3 grados de libertad**

Enseguida se determina el valor calculado de  $\chi^2$ . Las frecuencias observadas,  $f_o$ , se muestran en la tabla 17.5. ¿Cómo se determinan las frecuencias esperadas correspondientes,  $t_e$ ? Observe en la columna "Total" de la tabla 17.5 que 120 de los 200 ex prisioneros (60%) regresaron a sus ciudades natales. Si no hubiera relación entre la adaptación y la residencia después de salir de prisión, esperaría que 60% de los 40 ex prisioneros que tuvieron una adaptación sobresaliente a la vida civil viviera en su ciudad natal. Por tanto, la frecuencia esperada  $f_e$  para la celda superior izquierda es  $0.60 \times 40 = 24$ . De igual forma, si no hubiera relación entre la adaptación y la residencia actual, esperaría que 60% de los 50 ex prisioneros (30%) que tenían una adaptación "buena" a la vida civil viviera en su ciudad natal. Ensequida se determina de ji cuadrada de 3 grados de renhaza de contespondientes,  $t_0$  contespondientes,  $t_1$  continued be  $t_0$  contespondientes,  $t_2$  (b) beer less and accuracy contesponding that the adaptación y a r

Además, observe que 80 de los 200 ex prisioneros estudiados (40%) no regresaron a vivir a su ciudad natal. Por tanto, de los 60 que los psicólogos consideraron con una adaptación "regular" a la vida civil, se esperaría que  $0.40 \times 60$ , o 24, no regresaran a su ciudad natal.

La determinación de la frecuencia esperada para cualquier celda es

| FRECUENCIA ESPERADA | $f_e = \frac{\text{(Total de filas)(Total de columnas)}}{\text{Gran total}}$ | [17.2] |
|---------------------|------------------------------------------------------------------------------|--------|
|---------------------|------------------------------------------------------------------------------|--------|

A partir de esta fórmula, la frecuencia esperada para la celda superior izquierda en la tabla 17.5 es:

Frecuencia esperada – 
$$
\frac{(\text{Total de filas})(\text{Total de columnas})}{\text{Gran total}} = \frac{(120)(40)}{200} = 24
$$

Las frecuencias observadas,  $f_o$ , y las frecuencias esperadas,  $f_o$ , de todas las celdas

#### **TABLA 17.6 Frecuencias observadas y esperadas**

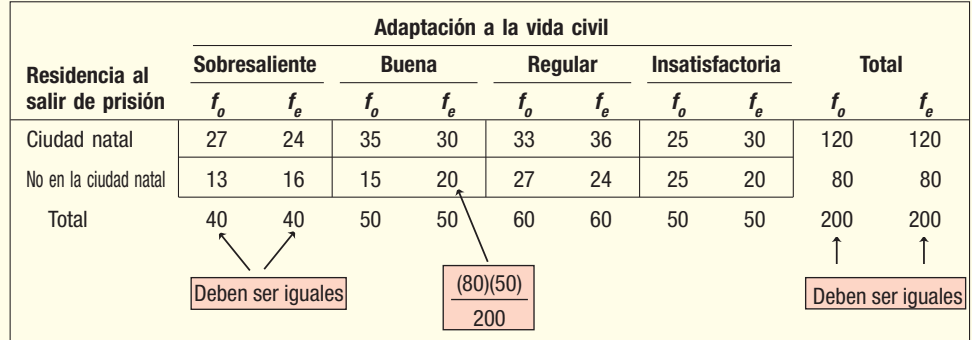

Recuerde que el valor calculado de *ji* cuadrada mediante la fórmula 17.1 se deter-

 $\gamma^2 = \sum \frac{(f_o - f_e)^2}{\sqrt{(f_o - f_e)^2}}$ ⎣ ⎢ ⎢ ⎤  $\overline{\phantom{a}}$  $\overline{\phantom{a}}$  $\overline{ }$  $\sum \left| \frac{(f_o - f_e)}{f_e} \right|$ f  $\circ$   $'e$ e

Inicie en la celda superior izquierda:

mina con:

$$
\chi^2 = \frac{(27 - 24)^2}{24} + \frac{(35 - 30)^2}{30} + \frac{(33 - 36)^2}{36} + \frac{(25 - 30)^2}{30} + \frac{(13 - 16)^2}{16} + \frac{(15 - 20)^2}{20} + \frac{(27 - 24)^2}{24} + \frac{(25 - 20)^2}{20} = 0.375 + 0.833 + 0.250 + 0.833 + 0.563 + 1.250 + 0.375 + 1.250 = 5.729
$$

Como el valor calculado de ji cuadrada (5.729) aparece en la región a la izquierda de 11.345, no se rechaza la hipótesis nula con un nivel de significancia de 0.01. Conclusión: no hay evidencia de una relación entre la adaptación a la vida civil y el lugar de residencia del individuo al salir de prisión. Para el programa de recomendaciones de la Federal Correction Agency, la adaptación a la vida civil no se relaciona con el lugar donde viva el ex prisionero.

La siguiente es la salida en pantalla del sistema MINITAB.

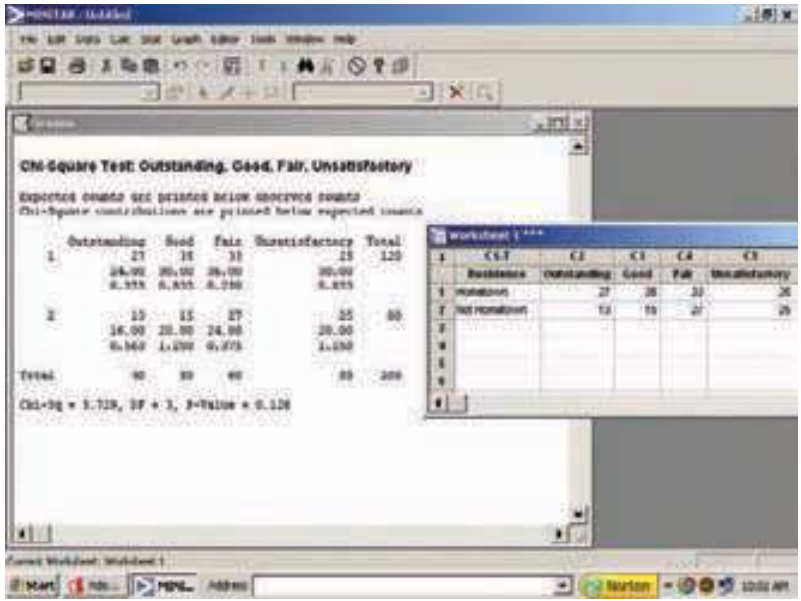

Observe que el valor de ji cuadrada es el mismo que el calculado antes. Además, el valor p reportado es 0.126. Por tanto, la probabilidad de encontrar un valor del estadístico de prueba igual o mayor es 0.126 cuando la hipótesis nula es verdadera. El valor p también da por resultado la misma decisión: no se rechaza la hipótesis nula.

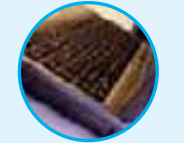

**Autoevaluación 17.3** Un científico social tomó una muestra de 140 personas y las clasifica de acuerdo con su nivel de ingresos, y si jugaron o no en la lotería estatal el mes pasado. La información de la muestra aparece a continuación. ¿Es posible concluir que jugar a la lotería se relaciona con el nivel de ingresos? Utilice el nivel de significancia 0.05.

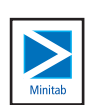

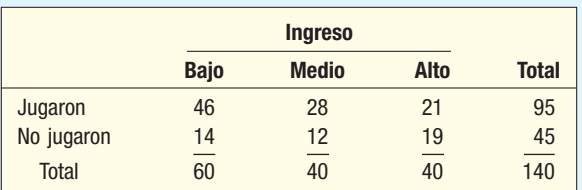

a) ¿Cómo se denomina a esta tabla?

- b) Formule las hipótesis nula y alternativa.
- c) ¿Cuál es su regla de decisión?
- d) Determine el valor de ji cuadrada.
- e) Tome una decisión respecto de la hipótesis nula. Interprete el resultado.

### **Ejercicios**

13. La directora de publicidad del Carolina Sun Times, el periódico más importante en Carolina del Norte y Carolina del Sur, estudia la relación entre el tipo de comunidad en que reside un suscriptor y la sección del periódico que lee primero. Para una muestra de lectores recopiló la siguiente información.

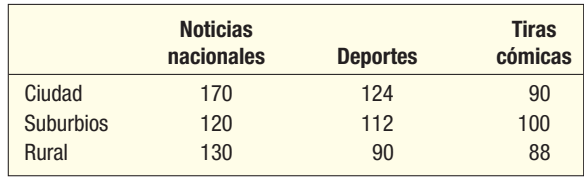

 Con un nivel de significancia de 0.05, ¿se puede concluir que hay una relación entre el tipo de comunidad donde reside la persona y la sección del periódico que lee primero?

14. Se considera usar cuatro marcas de lámparas en el área de ensamble final de la planta Saturn en Spring Hill, Tennessee. El director de compras pidió muestras de 100 lámparas de cada fabricante. Los números de lámparas aceptables e inaceptables de cada fabricante aparecen en la siguiente tabla. Con un nivel de significancia de 0.05, ¿hay una diferencia en la calidad de las lámparas?

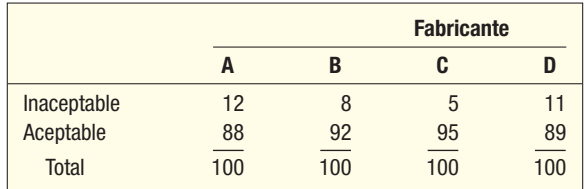

 El departamento de control de calidad de Food Town, Inc., cadena de abarrotes en el norte de Nueva York, realiza una verificación mensual sobre la comparación de los precios registrados con los precios anunciados. La siguiente gráfica resume los resultados de una muestra de 500 artículos del mes pasado. La gerencia de la compañía quiere saber si hay una relación entre las tasas de error en los artículos con precios normales y los artículos con precios especiales. Utilice el nivel de significancia 0.01.

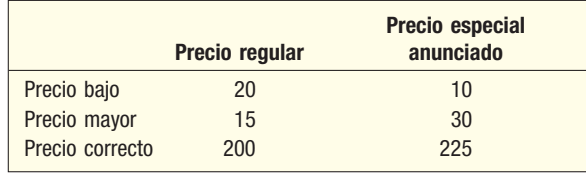
El uso de teléfonos celulares en automóviles aumentó de forma impresionante en los últimos años. El efecto en los índices de accidentes es de interés para los expertos de tránsito, así como para los fabricantes de teléfonos celulares. ¿Es más probable que quien usa un teléfono celular se vea involucrado en un accidente de tránsito? ¿Cuál es su conclusión a partir de la siguiente información? Utilice el nivel de significancia 0.05.

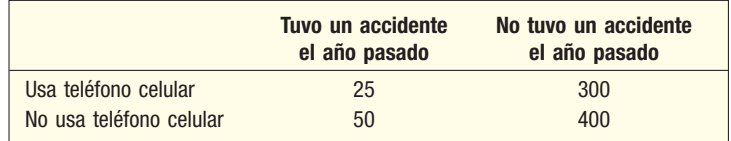

# Resumen del capítulo

- **I.** Las características de la distribución *ji* cuadrada son:
	- A. El valor de ji cuadrada nunca es negativo.
	- **B.** La distribución *ji* cuadrada tiene sesgo positivo.
	- **C.** Hay una familia de distribuciones *ji* cuadrada.
		- **1.** Cada vez que cambian los grados de libertad, se forma una nueva distribución.
		- A medida que aumentan los grados de libertad, la distribución se aproxima a una distribución normal.
- **II.** Una prueba de bondad de ajuste indicará si un conjunto de frecuencias observadas puede provenir de una distribución normal.
	- **A.** Los grados de libertad son  $k 1$ , donde k es el número de categorías.
	- **B.** La fórmula para calcular el valor de *ji* cuadrada es

$$
\chi^2 = \Sigma \left[ \frac{(f_o - f_e)^2}{f_e} \right]
$$
 [17.1]

- **III.** Una tabla de contingencia sirve para probar si hay relación entre dos rasgos de características.
	- A. Cada observación se clasifica de acuerdo con dos rasgos.
	- **B.** La frecuencia esperada se determina de la siguiente manera:

$$
f_e = \frac{(\text{Total de filas})(\text{Total de columnas})}{\text{Gran total}}
$$
 [17.2]

**C.** Los grados de libertad se determinan mediante:

 $gl = (Filas - 1)(Columnas - 1)$ 

**D.** Se emplea el procedimiento de prueba de hipótesis habitual.

### Clave de pronunciación

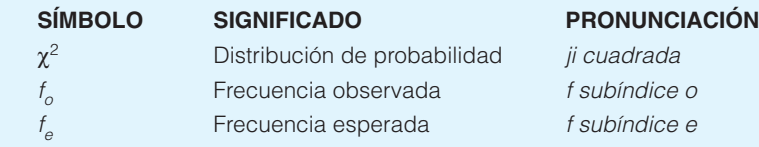

## Ejercicios del capítulo

17. Los vehículos que se dirigen hacia el oeste sobre Front Street pueden dar vuelta a la derecha, a la izquierda o seguir de frente hacia Elm Street. El ingeniero de tráfico de la ciudad considera que la mitad de los vehículos continuará de frente cruzando la intersección. De la mitad restante, proporciones iguales darán vuelta a la derecha e izquierda.

 Se observaron 200 vehículos, con los siguientes resultados. ¿Es posible concluir que el ingeniero de tráfico tiene razón? Utilice el nivel de significancia 0.10.

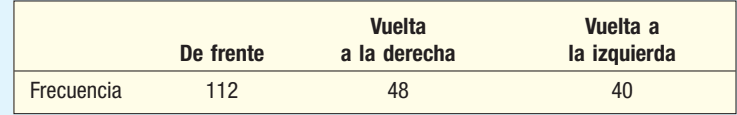

**18.** El editor de una revista deportiva piensa ofrecer a los nuevos suscriptores uno de tres regalos: una sudadera con el logotipo de su equipo favorito, una taza con el logotipo de su equipo favorito o un par de aretes también con el logotipo de su equipo favorito. En una muestra de 500 suscriptores nuevos, el número seleccionado de regalos aparece en la siguiente tabla. Con un nivel de significancia de 0.05, ¿existe una preferencia por los regalos o es posible concluir que esta preferencia es igual?

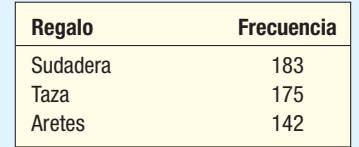

- 19. En un mercado particular hay tres estaciones de televisión comerciales, cada una con su propio noticiero de 6:00 a 6:30 p.m. De acuerdo con el reporte de un periódico local matutino, una muestra aleatoria de 150 televidentes reveló que anoche 53 vieron las noticias en WNAE (canal 5), 64 en WRRN (canal 11) y 33 en WSPD (canal 13). Con un nivel de significancia de 0.05, ¿hay una diferencia en la proporción de televidentes que ve los tres canales?
- 20. Hay cuatro entradas en el Government Center Building, en el centro de Filadelfia. Al supervisor de mantenimiento del edificio le gustaría saber si las entradas se utilizan por igual. Para investigar esto, observó a 400 personas entrando al edificio. El número de personas por cada entrada aparece en la siguiente tabla. Con un nivel de significancia de 0.01, ¿hay una diferencia en el uso de las cuatro entradas?

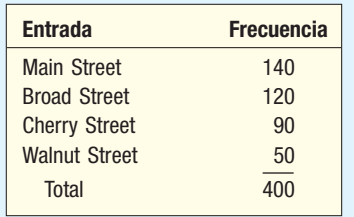

21. El propietario de un negocio de ventas por catálogo quiere comparar sus ventas con la distribución geográfica de la población. De acuerdo con el United States Bureau of the Census, 21% de la población vive en el noreste, 24%, en el medio oeste, 35%, en el sur, y 20%, en el oeste. El desglose de una muestra de 400 pedidos seleccionados de manera aleatoria de los envíos del mes pasado aparece en la siguiente tabla. Con un nivel de significancia de 0.01, ¿la población refleja la distribución de los pedidos?

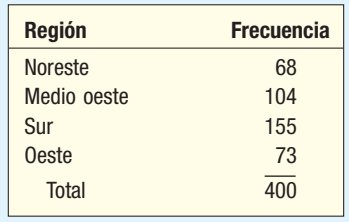

22. Banner Mattres and Furniture quiere estudiar el número de solicitudes de crédito recibidas por día durante los últimos 300 días. La información aparece en la siguiente página.

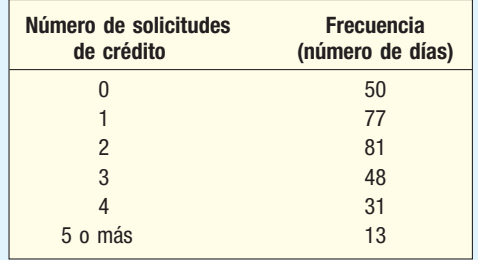

 Para interpretar los datos anteriores, hubo 50 días en los que no se recibieron solicitudes de crédito, 77 días en los que sólo se recibió una solicitud, etc. ¿Es razonable concluir que la distribución de población tiene una distribución de Poisson con una media de 2.0? Utilice el nivel de significancia 0.05. Sugerencia: Para determinar las frecuencias esperadas utilice la distribución de Poisson con una media de 2.0. Encuentre la probabilidad exacta de un éxito dada una distribución de Poisson con una media de 2.0. Multiplique esta probabilidad por 300 para encontrar la frecuencia esperada para el número de días en que hubo exactamente una solicitud. De manera similar, determine la frecuencia esperada para los demás días.

- 23. A principios de la década de 2000, la Deep Down Mining Company aplicó nuevas directrices de seguridad. Antes de dichas directrices, la gerencia esperaba que no hubiera accidentes en 40% de los meses, un accidente en 30% de los meses, dos accidentes en 20% de los meses y tres accidentes en 10% de los meses. Durante los últimos 10 años, o 120 meses, hubo 46 meses en que no hubo accidentes, 40 meses en que hubo un accidente, 22 meses en que hubo dos accidentes y 12 meses en que hubo 3 accidentes. Con un nivel de significancia de 0.05, ¿la gerencia de Deep Down Mining Company puede concluir que hubo un cambio en la distribución mensual de los accidentes?
- En 2005, el presidente Bush nominó a John G. Roberts, y el Senado lo confirmó como el 17o. U.S. Supreme Court Chief Justice. Durante el proceso de nominación, la carrera de John G. Roberts como abogado y juez fue el tema de muchos estudios. Por ejemplo, Kenneth Manning, profesor asociado de ciencias políticas en la University of Massachusetts-Darmouth Political Science Association, presentó una investigación titulada "¿Es muy conservador?" en el congreso de 2005 de la American Political Science Association. El estudio clasificó en tres tipos los casos en que participó el juez Roberts: justicia criminal, derechos civiles y actividad económica. En cada caso, el estudio identificaba el voto del juez Roberts como liberal o conservador. Hubo 45 casos que no se pudieron categorizar de manera objetiva, y no se incluyeron en el estudio. Con un nivel de significancia de 0.01, ¿es posible concluir que el juez Roberts es más conservador en algunos tipos de casos?

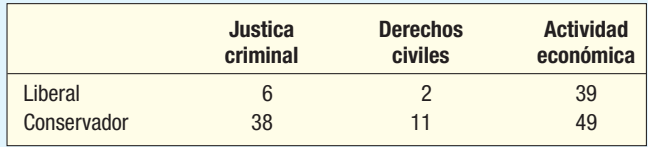

25. Una encuesta del USA Today investiga la actitud pública hacia la deuda federal. Cada ciudadano encuestado se clasificó según su opinión de que el gobierno debería reducir el déficit, aumentar el déficit o si no sabía. Los resultados de la muestra del estudio por género se reportan enseguida.

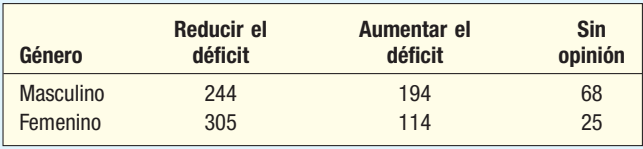

 Con un nivel de significancia de 0.05, ¿es razonable concluir que el género es independiente de la posición de una persona respecto del déficit?

26. Un estudio acerca de la relación entre la edad y la cantidad de presión que siente el personal de ventas en su trabajo reveló la siguiente información de la muestra. Con un nivel de significancia de 0.01, ¿hay alguna relación entre la presión en el trabajo y la edad?

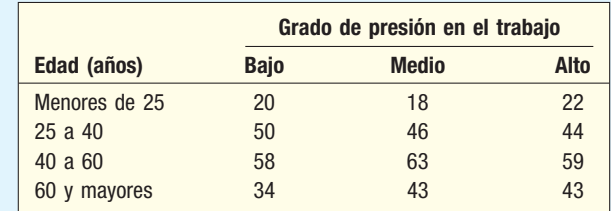

27. El departamento de reclamaciones de Wise Insurance Company cree que los conductores jóvenes tienen más accidentes y, por tanto, se les deben cobrar primas mayores. Una muestra de 1 200 asegurados por Wise reveló el siguiente análisis acerca de las reclamaciones en los últimos tres años y la edad del asegurado. ¿Es razonable concluir que hay una relación entre la edad del asegurado y si hizo una reclamación o no? Utilice el nivel de significancia 0.05.

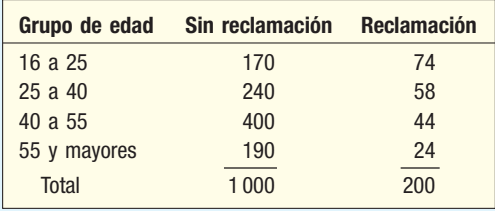

28. A una muestra de empleados en una planta química grande se le pidió indicar una preferencia por uno de tres planes de pensión. Los resultados aparecen en la siguiente tabla. ¿Parece haber una relación entre el plan de pensión seleccionado y la clasificación del trabajo de los empleados? Utilice el nivel de significancia 0.01.

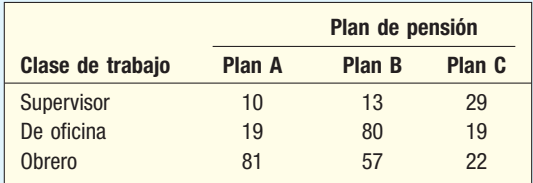

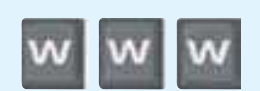

# ejercicios.com

29. ¿Alguna vez compró una bolsa de chocolates M&M y se preguntó acerca de la distribución de los colores? Visite el sitio web www.baking.m-ms.com y en el mapa haga clic en United States, luego en About M&M's, después en History of M&M's Brand, Product Information, y **Peanut**, y encuentre el análisis del porcentaje de acuerdo con el fabricante, así como una historia breve del producto. ¿Sabía que al inicio todos los chocolates eran color café? Para M&M de cacahuate, 12% es color café, 15% amarillo, 12% rojo, 23% azul, 23% naranja y 15% verde. Una bolsa de 6 onzas comprada en la Book Store en Coastal Carolina University el 1 de noviembre de 2005 tenía 12 chocolates color azul, 14 cafés, 13 amarillos, 14 rojos, 7 naranjas y 12 verdes. ¿Es razonable concluir que la distribución actual concuerda con la distribución esperada? Utilice el nivel de significancia 0.05. Realice su propia prueba. Informe al maestro sus resultados.

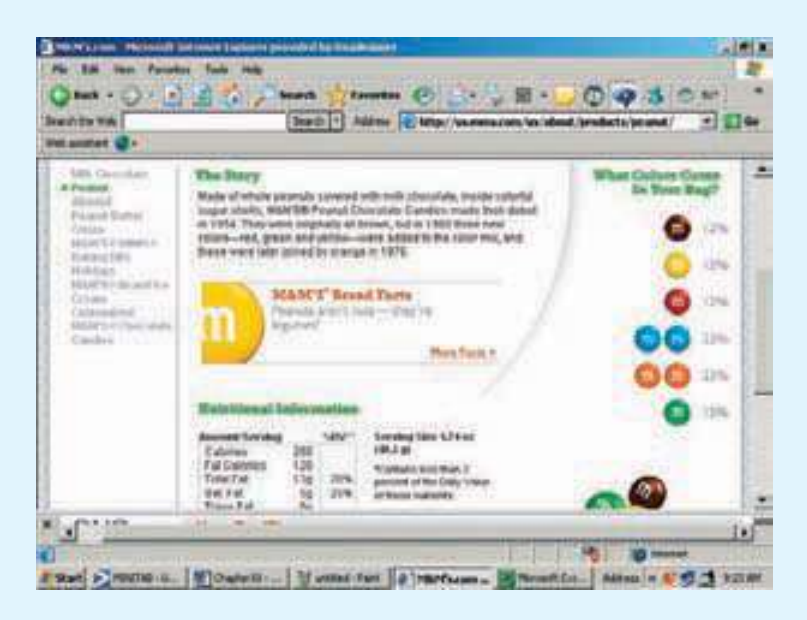

30. Como se describió en capítulos anteriores, muchas compañías de bienes raíces y agencias de renta en la actualidad publican sus listados en internet. Un ejemplo es Dunes Realty Company, ubicada en Garden City, Carolina del Sur, y Surfside Beach, también en Carolina del Sur. Visite el sitio web http://dunes.com y haga clic en Vacation Rental y luego en Beach Home **Search**, después indique al menos 5 recámaras, alojamiento para al menos 14 personas, de frente al mar y sin alberca o muelle flotante; seleccione un periodo en marzo; indique que puede pagar hasta \$8 000 por semana y por último haga clic en **Search the Beach Homes**. Clasifique las casas ofrecidas en una tabla de contingencia de acuerdo con el número de baños y el precio de renta: menor que \$2 000 por semana, \$2 000 o mayor. Quizá necesite combinar algunas celdas. Realice una prueba estadística para determinar si el número de recámaras se relaciona con el costo. Utilice el nivel de significancia 0.05.

## Ejercicios de la base de datos

- 31. Consulte los datos de bienes raíces que proporcionan información sobre las casas vendidas en el área de Denver, Colorado, el año pasado.
- **a)** Elabore una tabla de contingencia que muestre si una casa tiene alberca y si aparece el poblado de su ubicación. ¿Hay alguna asociación entre las variables "alberca" y "poblado"? Utilice el nivel de significancia 0.05.
- **b)** Elabore una tabla de contingencia que muestre si una casa tiene garaje y el poblado de su ubicación. ¿Hay alguna asociación entre las variables "garaje" y "poblado"? Utilice el nivel de significancia 0.05.
- 32. Consulte los datos de Baseball 2005, con información sobre los 30 equipos de la Liga Mayor de Beisbol de Estados Unidos en la temporada 2005. Establezca una variable que divida los equipos en dos grupos, los que tuvieron una temporada ganadora y los que no. La temporada se compone de 182 juegos, por tanto, defina una temporada ganadora con 81 juegos o más. Luego, divida los equipos en dos grupos de salarios. Deje los 15 equipos con los salarios mayores en un grupo y los otros 15 equipos con los salarios menores en el otro. Con un nivel de significancia de 0.05, ¿hay una relación entre los salarios y los juegos ganados?
- 33. Consulte los datos de Wage, con información sobre los salarios anuales de una muestra de 100 trabajadores. También se incluyen las variables relacionadas con el tipo de trabajo, años de educación y género por trabajador. Elabore una tabla que muestre el tipo de empleo por género. Con un nivel de significancia de 0.05, ¿es razonable concluir que hay una relación entre el tipo de empleo y el género?
- 34. Consulte los datos de CIA, con información demográfica y económica de 46 países.
- **a)** Elabore una tabla de contingencia que muestre la membresía G-20 (grupo de 20 países) en comparación con el nivel de actividad petrolera. Con un nivel de significancia de 0.05, ¿hay alguna asociación relevante entre estas variables?

**b)** Agrupe los países en "joven" (cuando el porcentaje de la población mayor de 65 años es menor que 10) y "viejo" (cuando el porcentaje de la población mayor de 65 años es mayor que 10). Luego elabore una tabla de contingencia entre esta variable de "edad" y el nivel de actividad petrolera. Con un nivel de significancia de 0.05, ¿es posible concluir que estas variables están relacionadas?

# Comandos de software

- **1.** Los comandos en MegaStat para elaborar la prueba de bondad de ajuste de ji cuadrada de la página 650 son:
	- *B* Escriba la información de la tabla 17.2 en una hoja de cálculo, como se muestra.
	- **b)** Seleccione **MegaStat, Chi-Square/Crosstabs** y **Goodness of Fit Test** y oprima **Enter**.
	- *D* En el cuadro de diálogo seleccione B2:B7 como los **Observed values**, C2:C7 como los **Expected values** y escriba 0 como el **Number of parameters estimated from the data**. Haga clic en **0,**.
- **2.** Los comandos en MegaStat para elaborar las pruebas de bondad de ajuste de ji cuadrada de las páginas 656 y 657 son los mismos excepto por el número de artículos en las columnas de frecuencia observada y esperada. Sólo se muestra un cuadro de diálogo.
	- *B* Escriba la información sobre los niveles de administración de la página 655.
	- **b)** Seleccione MegaStat, Chi-Square/Crosstabs y Goo**dness of Fit Test** y oprima **Enter**.
	- *D* En el cuadro de diálogo seleccione B2:B8 como los **Observed values**, C2:C8 como los **Expected values** y escriba 0 como el **Number of parameters estima**ted from the data. Haga clic en OK.
- **3.** Los comandos en MINITAB para el análisis de *ji* cuadrada de la página 661 son:
	- *B* Escriba los nombres de las variables en la primera columna y los datos en las siguientes dos columnas.
	- *b***)** Seleccione **Stat**, Table y luego haga clic en Chi-**Square Test** y oprima **Enter**.
	- *D* En el cuadro de diálogo seleccione de las columnas Outstanding a Unsatisfactory y haga clic en OK.

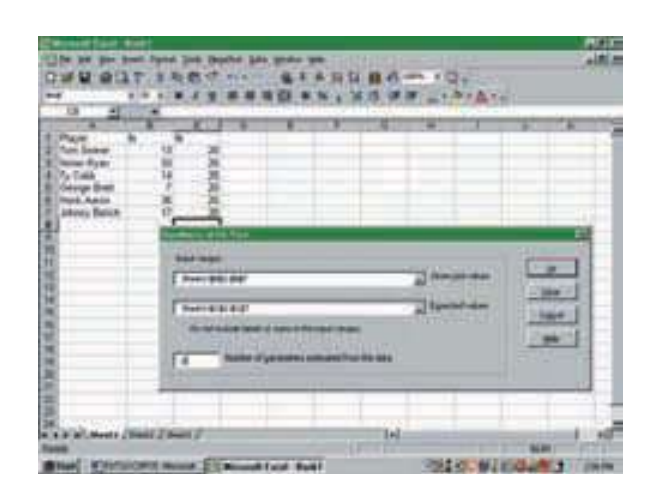

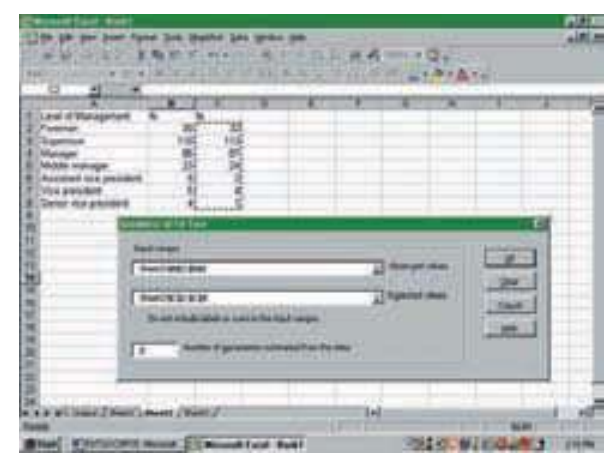

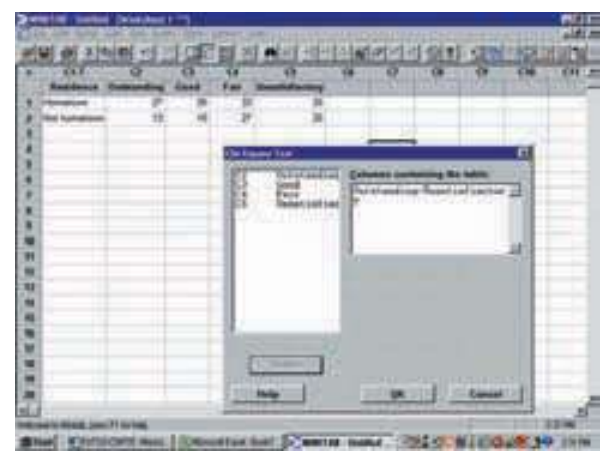

# **Capítulo 17 Respuestas a las autoevaluaciones**

- **17.1 a)** Frecuencias observadas.
	- *b***)** Seis (seis días de la semana).
	- *D*10. Total de las frecuencias observadas ÷ 6 =  $60/6 = 10$ .
	- **d)** 5;  $k 1 = 6 1 = 5$ .
	- *F* 15.086 (de la tabla ji cuadrada en el apéndice B.3).

$$
\mathbf{\hat{p}} \ \ \mathbf{\hat{x}}^2 = \Sigma \left[ \frac{(f_o - f_e)^2}{f_e} \right] = \frac{(12 - 10)^2}{10} + \dots + \frac{(9 - 10)^2}{10} = 0.8
$$

- **g)** No se rechaza H<sub>0:</sub>
- *I* El ausentismo se distribuye de manera uniforme durante la semana. Las diferencias observadas se deben a la variación en el muestreo.
- **17.2**  $H_0: P_C = 0.60, P_1 = 0.30$  y  $P_U = 0.10$ .  $H_1$ : La distribución no es como la anterior. Se rechaza  $H_0$  si  $\chi^2 > 5.991$ .

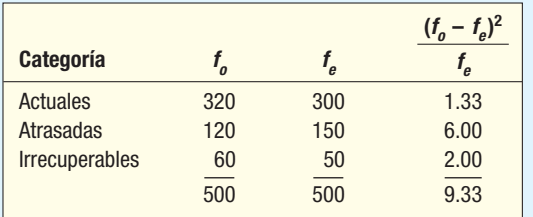

Se rechaza  $H_0$ . Los datos de las cuentas por cobrar no reflejan el promedio nacional.

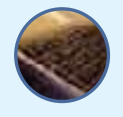

- **17.3 a)** Tabla de contingencia
- **b)**  $H_0$ : No hay una relación entre el ingreso y jugar a la lotería.

 $H<sub>1</sub>$ : Hay una relación entre el ingreso y jugar a la lotería.

**c)** Se rechaza  $H_0$  si  $\chi^2$  es mayor que 5.991.

**d)** 
$$
\chi^2 = \frac{(46 - 40.71)^2}{40.71} + \dots + \frac{(28 - 27.14)^2}{27.14} + \frac{(21 - 27.14)^2}{27.14} + \frac{(14 - 19.29)^2}{19.29} + \frac{(12 - 12.86)^2}{12.86} + \frac{(19 - 12.86)^2}{12.86}
$$

$$
= 6.544
$$

**e)** Se rechaza  $H_0$ . Hay una relación entre el nivel de ingreso y jugar a la lotería.

#### **OBJETIVOS**

18

**Al concluir el capítulo, será capaz de:**

1. Realizar la prueba de los signos para muestras dependientes con las distribuciones binomial y normal estándar como estadísticos de prueba.

2. Realizar una prueba de hipótesis para muestras dependientes mediante la prueba de los rangos con signo de Wilcoxon.

3. Realizar e interpretar la prueba de la suma de los rangos de Wilcoxon para muestras independientes.

4. Realizar e interpretar la prueba de Kruskal-Wallis para varias muestras independientes.

5. Calcular e interpretar el coeficiente de correlación de los rangos de Spearman.

6. Realizar una prueba de hipótesis para determinar si la correlación entre los rangos en la población es diferente de cero.

# **Métodos no paramétricos:**

**análisis de datos ordenados**

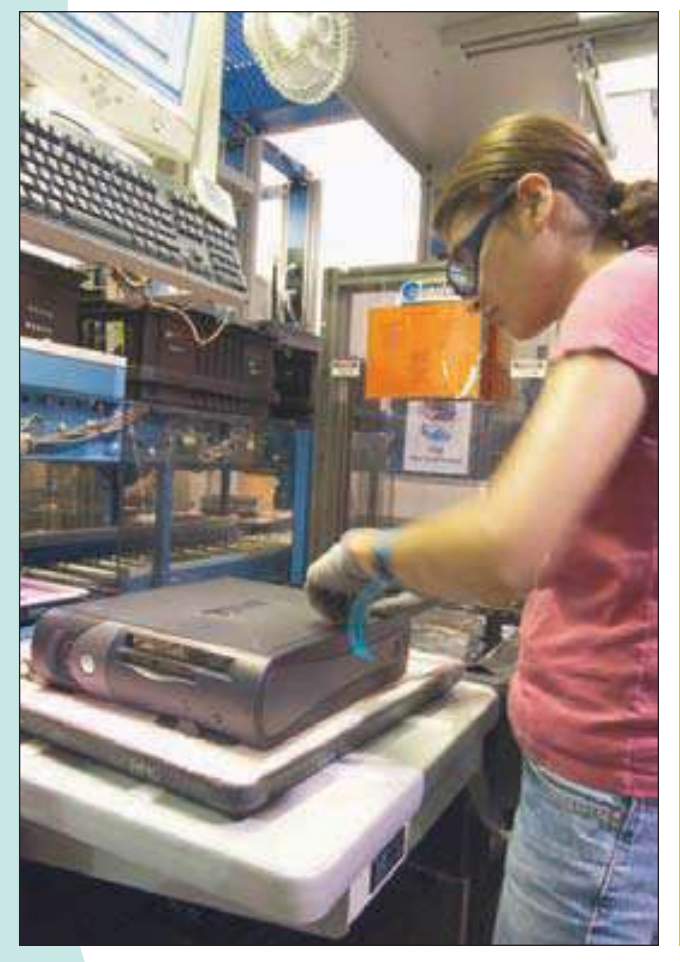

Los obreros de Computer Associates ensamblan uno o dos montajes parciales y los insertan en un chasis. Los ejecutivos de Computer Associates piensan que los empleados estarían más orgullos de su trabajo si ensamblaran todos los componentes y probaran la computadora terminada. Se seleccionó una muestra de 25 empleados para probar la idea. A 20 les gustó ensamblar toda la unidad y probarla. Con un nivel de significancia de 0.05, ¿es posible concluir que los empleados prefirieron ensamblar toda la unidad y probarla? (Consulte el ejercicio 8 y el objetivo 1.)

# **Introducción**

En el capítulo 17 se introdujeron las pruebas de hipótesis para variables en escala nominal. Recuerde, del capítulo 1, que un nivel de medición nominal implica que los datos sólo se clasifican en categorías, y no hay un orden particular para las categorías. El propósito de estas pruebas es determinar si un conjunto de frecuencias observadas, f<sub>o</sub>, tiene una diferencia significativa con un conjunto correspondiente de frecuencias esperadas, f <sup>e</sup>. De igual forma, si le interesa la relación entre dos características, como la edad de un individuo o su preferencia musical, deberá ordenar los datos en una tabla de contingencia y utilizar la distribución  $x^2$ , ji cuadrada como el estadístico de prueba. Para estos dos tipos de problemas no es necesario hacer suposiciones acerca de la forma de la población. Por ejemplo, no necesita suponer que la población de interés sigue la distribución normal, como lo hizo con las pruebas de hipótesis en los capítulos 10 a 12.

Este capítulo es una continuación de la prueba de hipótesis diseñada en especial para datos no paramétricos. Recuerde que una prueba no paramétrica significa que no necesita hacer ninguna suposición acerca de la forma de la población. Sin embargo, en lugar de aplicarse a datos de nivel nominal, como en los capítulos anteriores, estas pruebas requieren que las respuestas estén al menos en el nivel ordinal. Es decir, las respuestas se clasifican de alto a bajo. Un ejemplo de clasificación es el título de ejecutivo. Los ejecutivos se clasifican como asistente de la vicepresidencia, vicepresidente, vicepresidente senior y presidente. Un vicepresidente se clasifica más alto que un asistente de la vicepresidencia, un vicepresidente senior se clasifica más alto que un vicepresidente, etcétera.

En este capítulo se consideran cinco pruebas sin distribución y coeficiente de correlación de los rangos de Spearman. Las pruebas son: de signo, de la mediana, de los rangos con signo de Wilcoxon, de la suma de los rangos de Wilcoxon y el análisis de la varianza por rangos de Kruskal-Wallis.

# **La prueba de los signos**

La **prueba de los signos** se basa en el signo de una diferencia entre dos observaciones relacionadas. En general, se designa con un signo más (+) una diferencia positiva, y con un signo menos (–), una negativa. Por ejemplo, una dietista quiere ver si disminuirá el nivel de colesterol de una persona si la dieta se complementa con cierto mineral. Ella selecciona una muestra de 20 obreros mayores de 40 años de edad y mide su nivel de colesterol. Después que los 20 sujetos toman el mineral durante 6 semanas, se vuelve a medir su nivel de colesterol; si disminuyó, se registra un signo "+". Si aumentó, se registra un signo "–". Si no hay cambio, se registra cero (y esa persona sale del estudio). Para una prueba de los signos, no interesa la magnitud de la diferencia, sólo la dirección de la diferencia.

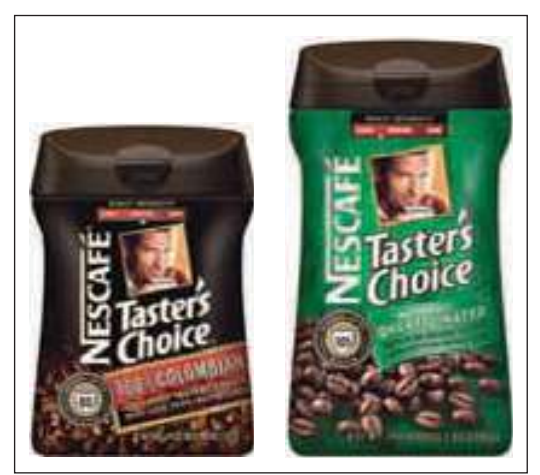

La prueba de los signos tiene muchas aplicaciones. Una es para experimentos de "antes/después". Para ilustrar este punto, suponga la evaluación de un programa nuevo de afinación de automóviles. Se registra el número de millas recorridas por galón de gasolina antes de la afinación y de nuevo después de ésta. Si la afinación no es eficaz, es decir, si no tuvo efecto en el desempeño, casi la mitad de los automóviles probados presentará un aumento en las millas por galón, y la otra mitad, una disminución. Se asigna "+" a un aumento y "–" a una disminución.

Un experimento sobre la preferencia de un producto ilustra otro uso de la prueba del signo. Taster´s Choice vende dos clases de café en un frasco de 4 onzas: descafeinado y normal. Su departamento de investigación de mercado quiere determinar si los bebedores de café prefieren café descafeinado o normal, y para saberlo les dan dos tazas de café sin ninguna marca y a cada uno se le pregunta cuál prefiere. La preferencia por café descafeinado se codifica "+", y la preferencia

por el regular, "–". En cierto sentido, los datos están en un nivel ordinal debido a que los bebedores de café le dan a su café preferido un rango más alto y el otro tipo de café queda en un rango más bajo. Aquí, una vez más, si la población de consumidores de café no tiene una preferencia, esperaría que la mitad de la muestra de consumidores de café prefiera descafeinado, y la otra mitad, normal.

Un ejemplo ayudará a mostrar mejor la aplicación de la prueba de los signos. A continuación se presenta un experimento de "antes/después".

### **Ejemplo**

El director de sistemas de información de Samuelson Chemicals recomendó la elaboración de un programa de capacitación para gerentes en la planta. El objetivo es aumentar los conocimientos sobre la base de datos de contabilidad, adquisiciones, producción, etc. Algunos gerentes pensaron que el programa valdría la pena, otros se resistieron y dijeron que no tendría ningún caso. A pesar de estas objeciones, se anunció que las sesiones de capacitación iniciarían el día primero del mes.

Se seleccionó de forma aleatoria una muestra de 15 gerentes. Un panel de expertos en bases de datos determinó el nivel general de conocimientos de cada gerente respecto del uso de las bases de datos. Su competencia y comprensión se calificaron como sobresalientes, excelentes, buenas, regulares o deficientes. (Consulte la tabla 18.1.) Después del programa de capacitación de tres meses, el mismo panel de expertos en sistemas de información calificó a cada gerente una vez más. Las dos calificaciones (antes y después) aparecen con el signo de la diferencia. Un signo "+" indica una mejora, y un signo "-", que la competencia del gerente para las bases de datos declinó después del programa de capacitación.

**TABLA 18.1 Nivel de competencia antes y después del programa de capacitación**

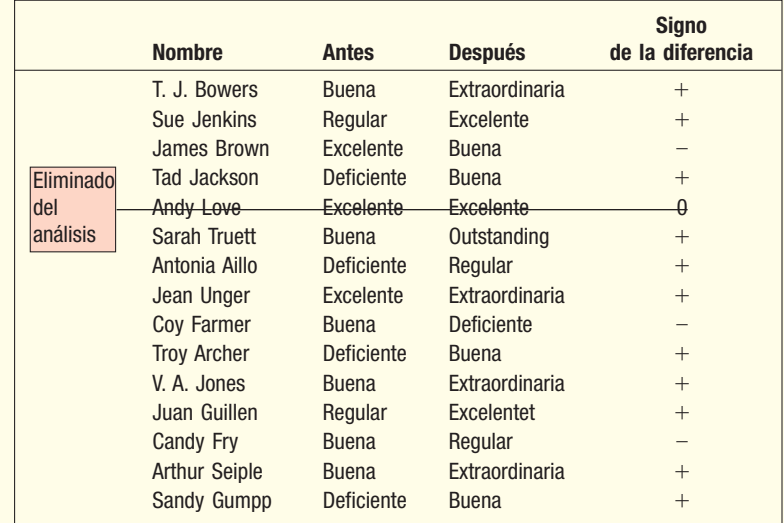

Lo que interesa saber es si el programa de capacitación en la planta aumentó de manera eficaz la competencia de los gerentes en el uso de la base de datos de la compañía. Es decir, ¿los gerentes son más competentes después del programa de capacitación que antes?

Utilice el procedimiento de prueba de hipótesis de cinco pasos.

#### Paso 1: Formule las hipótesis nula y alternativa.

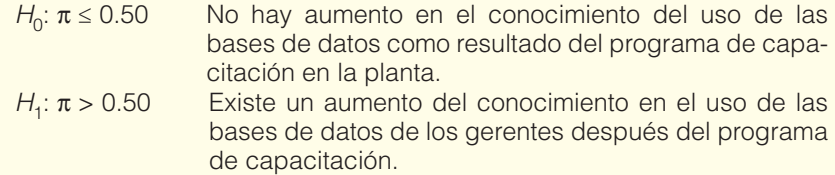

**Solución**

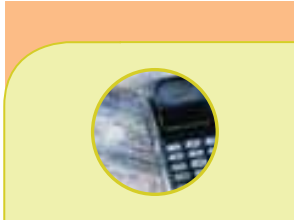

#### **Estadística en acción**

**Una investigación reciente aplicada a estudiantes universitarios de la University of Michigan reveló que los estudiantes con los peores registros de asistencia suelen obtener las calificaciones más bajas. ¿Le sorprende? Los estudiantes que se ausentan menos de 10% del tiempo suelen obtener una calificación de 9 o mejor. El mismo estudio determinó que los estudiantes que se sientan al frente de la clase obtienen calificaciones mayores que quienes se sientan en la parte posterior.**

El símbolo  $\pi$  es la proporción en la población con una característica particular. Si no se rechaza la hipótesis nula, se indica que el programa de capacitación no produjo ningún cambio en el nivel de competencia o que la competencia en realidad disminuyó. Si se rechaza la hipótesis nula, se indica que la competencia de los gerentes aumentó como resultado del programa de capacitación.

El estadístico de prueba sigue la distribución de probabilidad binomial. Es apropiado debido a que la prueba de los signos cumple con todas las suposiciones binomiales, que son las siguientes:

- 1. Sólo hay dos resultados: "éxito" o "fracaso". Un gerente o aumentó su competencia para las bases de datos (un éxito) o no.
- 2. Por cada intento, se supone que la probabilidad de éxito es 0.50. Así, la probabilidad de un éxito es la misma en todos los intentos (en este caso, los gerentes).
- 3. El número total de intentos es fijo (15 en este experimento).
- 4. Cada intento es independiente. Eso significa, por ejemplo, que el desempeño de Arthur Seiple en el curso de tres meses no se relaciona con el desempeño de Sandy Gumpp.

#### **Paso 2: Seleccione un nivel de significancia.** Elija un nivel de 0.10.

- Paso 3: Decida sobre el estadístico de prueba. Es el número de signos más que resulten del experimento.
- **Paso 4: Formule una regla de decisión.** En el curso de capacitación se inscribieron 15 gerentes, pero Andy Love no mostró aumento ni reducción en la competencia. (Consulte la tabla 18.1.) Por tanto, se eliminó del estudio debido a que no se pudo incluir en ningún grupo, entonces  $n = 14$ . A partir de la tabla de distribución de probabilidad binomial del apéndice B.9, para una n de 14 y una probabilidad de 0.50, se presenta la distribución de probabilidad binomial en la tabla 18.2. El número de éxitos aparece en la columna 1, las probabilidades de éxito en la columna 2, y las probabilidades acumuladas en la 3. Para llegar a las probabilidades acumuladas, sume las probabilidades de éxito en la columna 2 desde la parte inferior. Con fines de ilustración, para obtener la probabilidad acumulada de 11 o más éxitos, sume 0.000 + 0.001 + 0.006 + 0.022 = 0.029.

Ésta es una prueba de una cola debido a que la hipótesis alternativa proporciona una dirección. La desigualdad (>) apunta hacia la derecha. Por tanto, la región de rechazo está en la cola superior o derecha. Si el signo de desigualdad apuntara hacia la cola izquierda (<), la región de rechazo estaría en la cola inferior o izquierda. Si ése fuera el caso, sumaría las probabilidades en la columna 2 hacia abajo para obtener las probabilidades acumuladas en la columna 3.

Recuerde que se seleccionó el nivel de significancia de 0.10. Para llegar a la regla de decisión para este problema, se recurre a las probabilidades acumuladas en la tabla 18.2, columna 3. Se lee de abajo hacia arriba hasta llegar a la probabilidad acumulada más cercana, pero sin exceder el nivel de significancia (0.10). Esa probabilidad acumulada es 0.090. El número de éxitos (signos más) que corresponde a 0.090 en la columna 1 es 10. Por tanto, la regla de decisión es: si el número de signos más en la muestra es 10 o mayor, se rechaza la hipótesis nula y se acepta la hipótesis alternativa.

Para repasar: se suman las probabilidades de abajo hacia arriba porque la dirección de la desigualdad (>) es hacia la derecha, lo que indica que la región de rechazo está en la cola superior. Si el número de signos más en la muestra es 10 o mayor, se rechaza la hipótesis nula; de lo contrario, no se rechaza  $H_0$ . La representación de la región de rechazo aparece en la gráfica 18.1.

¿Qué procedimiento se sigue para una prueba de dos colas? Se combinan (suman) las probabilidades de éxito en las dos colas hasta estar lo

| (1)<br><b>Número</b><br>de éxitos | (2)<br><b>Probabilidad</b><br>de éxito |            | (3)<br><b>Probabilidad</b><br>acumulada |                   |
|-----------------------------------|----------------------------------------|------------|-----------------------------------------|-------------------|
| $\mathbf{0}$                      | 0.000                                  |            | 1.000                                   |                   |
|                                   | 0.001                                  |            | 0.999                                   |                   |
| $\overline{2}$                    | 0.006                                  |            | 0.998                                   |                   |
| 3                                 | 0.022                                  |            | 0.992                                   |                   |
| $\overline{4}$                    | 0.061                                  |            | 0.970                                   |                   |
| 5                                 | 0.122                                  |            | 0.909                                   |                   |
| 6                                 | 0.183                                  |            | 0.787                                   |                   |
| 7                                 | 0.209                                  |            | 0.604                                   |                   |
| 8                                 | 0.183                                  |            | 0.395                                   |                   |
| 9                                 | 0.122                                  |            | 0.212                                   |                   |
| 10                                | 0.061                                  |            | 0.090                                   |                   |
| 11                                | 0.022                                  |            | $0.029 +$                               | $0.000 + 0.001 +$ |
| 12                                | 0.006                                  |            | 0.007                                   | $0.006 + 0.022$   |
| 13                                | 0.001                                  | Suma hacia | 0.001                                   |                   |
| 14                                | 0.000                                  | arriba     | 0.000                                   |                   |

**TABLA 18.2** Distribución de probabilidad binomial para  $n = 14$ ,  $\pi = 0.50$ .

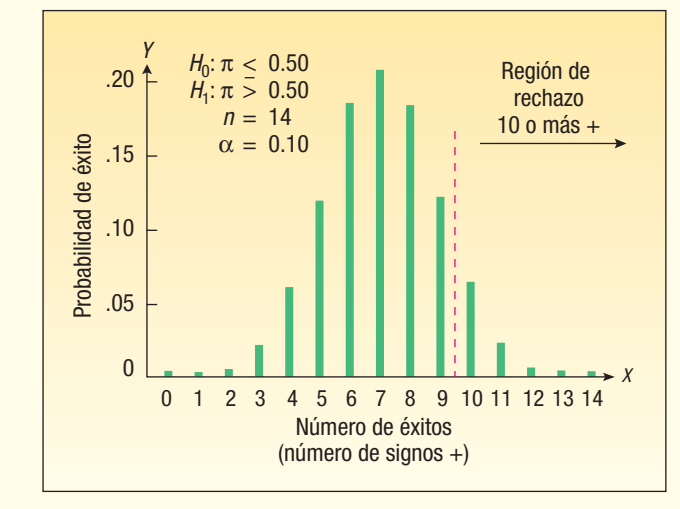

**GRÁFICA 18.1** Distribución binomial,  $n = 14$ ,  $\pi = 0.50$ 

más cerca posible del nivel de significancia deseado  $(\alpha)$  sin sobrepasarlo. En este ejemplo,  $\alpha$  es 0.10. La probabilidad de 3 o menos éxitos es 0.029, determinada mediante 0.000 + 0.001 + 0.006 + 0.022. La probabilidad de 11 o más éxitos también es 0.029. Si suma las dos probabilidades, 0.029 + 0.029, se obtiene 0.058. Esto es lo más cercano que se puede estar de 0.10 sin sobrepasarlo. Si hubiera incluido las probabilidades de 4 y 10 éxitos, 0.090 + 0.090, el total sería 0.180, que excede 0.10. Por tanto, la regla de decisión para una prueba de dos colas sería rechazar la hipótesis nula si hay 3 o menos signos más, u 11 o más signos más.

Paso 5: Tome una decisión respecto de la hipótesis nula. Once de los 14 gerentes en el curso de capacitación aumentaron su competencia para las bases de datos. El número 11 está en la región de rechazo, que inicia en 10, por tanto, se rechaza  $H_0$ . Conclusión: el curso de capacitación de tres meses fue eficaz; incrementa la competencia de los gerentes.

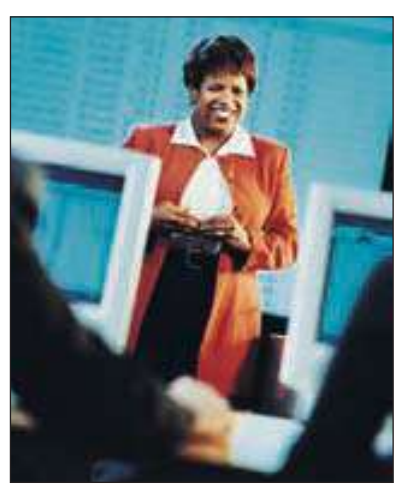

Debe hacerse notar que si la hipótesis nula no ofrece una dirección, por ejemplo,  $H_0: \pi = 0.50$  y  $H_1: \pi \neq 0.50$ , la prueba de hipótesis es de dos colas. En esos casos hay dos regiones de rechazo, una en la cola inferior y la otra en la cola superior. Si  $\alpha$  = 0.10 y la prueba es de dos colas, el área en cada cola es  $0.05$  ( $\alpha/2 = 0.10/2 =$ 0.05). La autoevaluación 18.1 ilustra lo anterior.

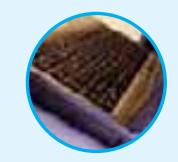

**Autoevaluación 18.1** Recuerde el ejemplo de Taster´s Choice descrito en la página 671, de una prueba entre consumidores para determinar su preferencia por el café descafeinado en comparación con el normal. Las hipótesis nula y alternativa son:

$$
H_0: \pi = 0.50
$$
  $n = 12$ 

$$
H_1: \pi \neq 0.50
$$

- a) ¿Se trata de una hipótesis de prueba de una o dos colas?
- b) Ilustre la regla de decisión en una gráfica.
- c) Al designar la preferencia del consumidor por café descafeinado como "+" y por café normal como "–", se determinó que dos consumidores prefirieron café descafeinado. ¿Cuál es su decisión? Explique su respuesta.

# **Ejercicios**

- Se da la siguiente situación de prueba de hipótesis:  $H_0$ :  $\pi \le 0.50$  y  $H_1$ :  $\pi > 0.5$ . El nivel de significancia es 0.10, y el tamaño de la muestra es 12.
	- *B* ¿Cuál es su regla de decisión?
	- *C* Hubo nueve éxitos. ¿Cuál es su decisión respecto de la hipótesis nula? Explique su respuesta.
- **2.** Se da la siguiente situación de prueba de hipótesis:  $H_0$ :  $\pi = 0.50$  y  $H_1$ :  $\pi \neq 0.50$ . El nivel de significancia es 0.05, y el tamaño de la muestra es 9.
	- *B* ¿Cuál es su regla de decisión?
	- *C* Hubo cinco éxitos. ¿Cuál es su decisión respecto de la hipótesis nula?
- **3.** Calorie Watchers tiene desayunos, comidas y cenas bajas en calorías. Si usted se une al club, recibe dos alimentos empacados al día. Calorie Watchers afirma que usted puede comer todo lo que quiera en su tercera comida y aun así perderá al menos cinco libras el primer mes. Los miembros del club se pesan antes de comenzar el programa y de nuevo al cabo del primer mes. Las experiencias de una muestra aleatoria de 11 miembros son:

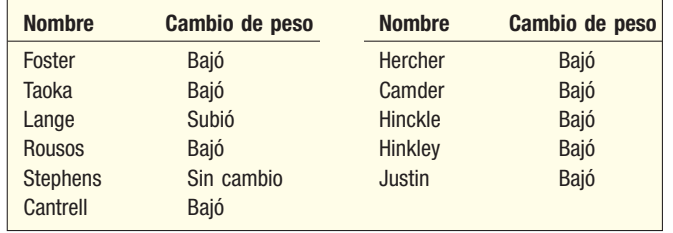

 Lo que interesa saber es si los miembros perdieron peso como resultado del programa de Calorie Watchers.

**a)** Formule  $H_0$  y  $H_1$ .

- *C* Con un nivel de significancia de 0.05, ¿cuál es su regla de decisión?
- *D* ¿Cuál es su conclusión respecto del programa de Calorie Watchers?
- **4.** Muchos corredores de bolsa nuevos se resisten a dar presentaciones a los banqueros y otros grupos. Al detectar esta falta de autoestima, la gerencia organizó un seminario de motivación para una muestra de corredores de bolsa nuevos y contrató a Career Boosters para un curso de tres semanas. Antes de la primera sesión, Career Boosters midió el nivel de autoestima de cada participante, y lo midió de nuevo después del seminario de tres semanas. Los niveles de autoestima antes y después para los 14 participantes en el curso aparecen en la siguiente tabla. La autoestima se clasificó como negativa, baja, alta o muy alta.

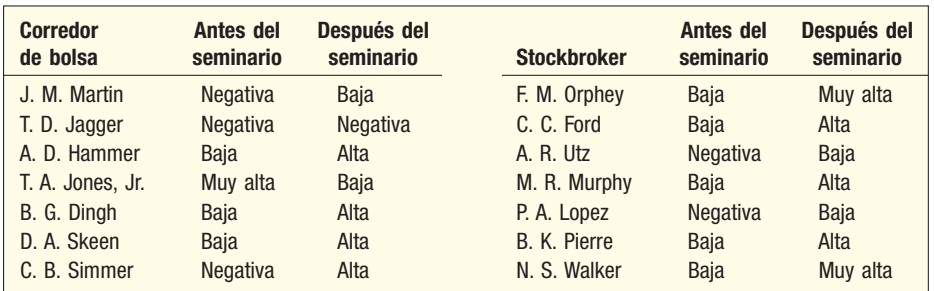

 El propósito del estudio es determinar si Career Boosters fue eficaz para aumentar la autoestima de los corredores de bolsa nuevos. Es decir, ¿el nivel de autoestima fue más alto después del seminario que antes? Utilice un nivel de significancia de 0.05.

- *B* Formule las hipótesis nula y alternativa.
- *C* Con un nivel de significancia de 0.05, indique la regla de decisión, ya sea en palabras o en forma gráfica.
- *D* Apunte sus conclusiones acerca del seminario ofrecido por Career Boosters.

### Uso de la aproximación normal a la binomial

Si el número de observaciones en la muestra es mayor que 10, puede utilizar la distribución normal para aproximar la binomial. Recuerde que en el capítulo 6 calculó la media de la distribución normal a partir de  $\mu = n\pi$ , y la desviación estándar de  $\sigma = \sqrt{n\pi}(1 - \pi)$ . de la distribución normal a partir de  $\mu = n\pi$ , y la desviación estándar de  $\sigma = \sqrt{n\pi(1-\pi)}$ .<br>En este caso,  $\pi = 0.50$ , por tanto, puede reducir las ecuaciones a  $\mu = 0.50n$  y  $\sigma = 0.50\sqrt{n}$ , respectivamente.

El estadístico de prueba z es

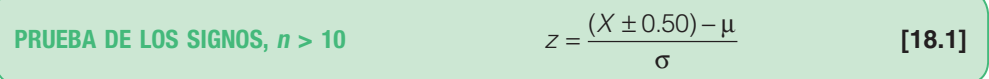

Si el número de signos "+" más o "-" menos es *mayor que n*/2, emplee la siguiente fórmula como el estadístico de prueba:

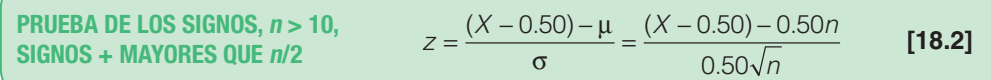

Si el número de signos "+" más o "-" menos es menor que n/2, el estadístico de prueba z es

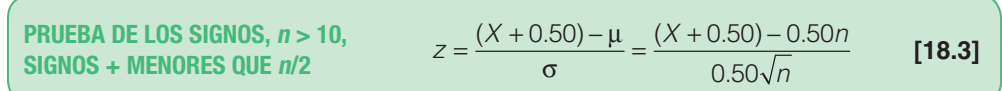

En las fórmulas anteriores, X es el número de signos más o menos. El valor +0.50 o bien –0.50 es el factor de corrección de continuidad, que estudió en el capítulo 7. En resumen, se aplica cuando una distribución continua como la normal (que se está utilizando) sirve para aproximar una distribución discreta (la binomial).

El siguiente ejemplo ilustra los detalles de la prueba del signo cuando  $n$  es mayor que 10.

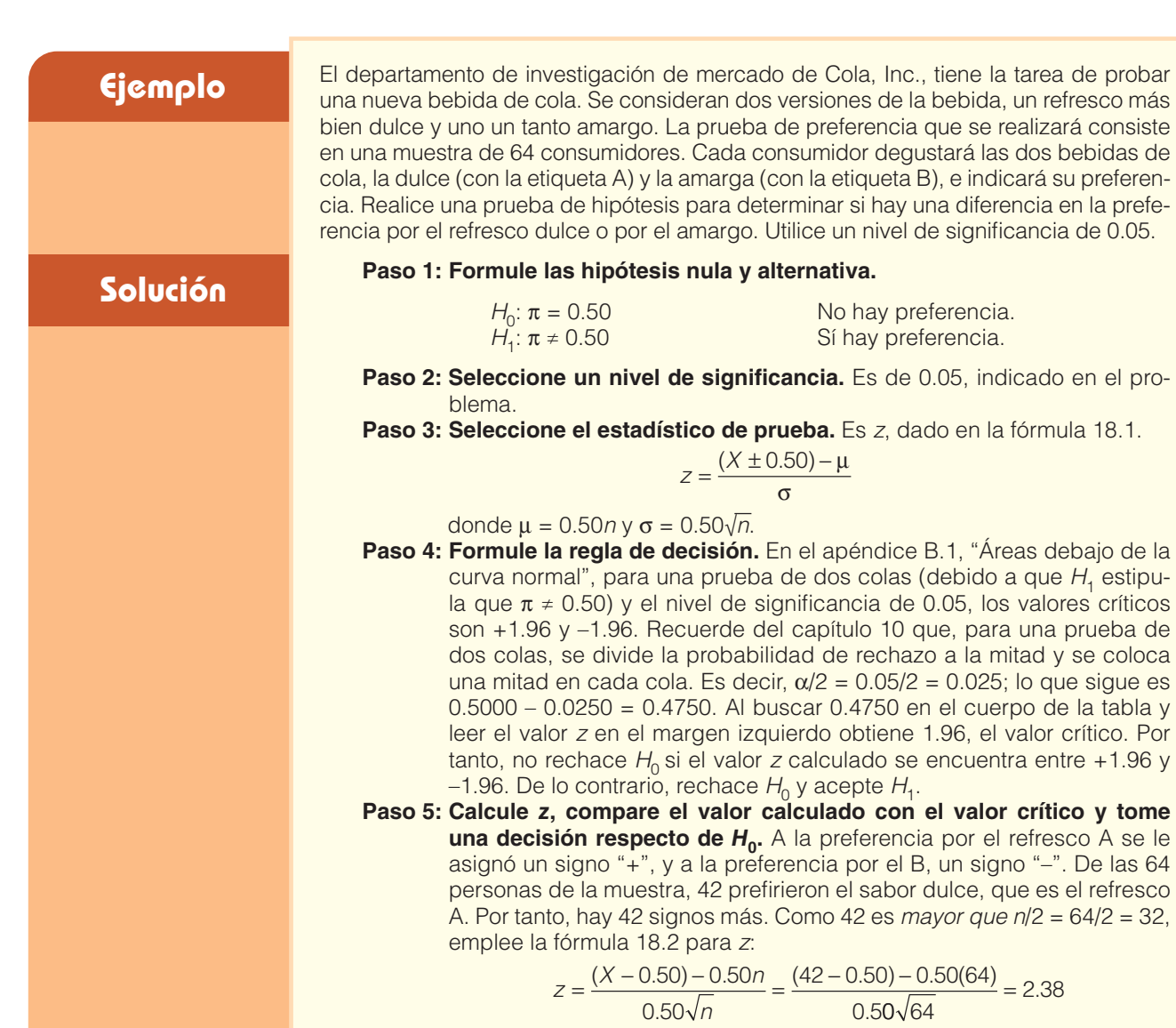

El valor z calculado de 2.38 es mayor que el valor crítico de 1.96. Por tanto, se rechaza la hipótesis nula de que no hay diferencia con un nivel de significancia de 0.05. Conclusión: los consumidores prefieren el refresco de cola dulce al otro.

El valor p es la probabilidad de encontrar un valor z mayor que 2.38 o menor que –2.38. Del apéndice B.1, la probabilidad de encontrar un valor z mayor que 2.38 es 0.5000 – 0.4913 = 0.0087. Asi, el valor p de dos colas es 0.0174, resultado de 2(0.0087). Por tanto, la probabilidad de obtener un estadístico de la muestra tan extremo cuando la hipótesis nula es verdadera es menor que 2%.

**Autoevaluación 18.2** El departamento de recursos humanos de Ford Motor Company empezó un programa de medición de la presión arterial y educación sobre cómo mantenerla dentro de ciertos límites para los 100 empleados del departamento de pintura el día primero del año. Como seguimiento, en julio se les tomó la presión arterial a los mismos 100 empleados, y 80 de ellos tuvieron una reducción. ¿Es posible concluir que las mediciones fueron eficaces para reducir la presión arterial?

- a) Formule las hipótesis nula y alternativa.
- b) ¿Cuál es la regla de decisión con un nivel de significancia de 0.05?
- c) Calcule el valor del estadístico de prueba.
- d) ¿Cuál es su decisión respecto de la hipótesis nula?
- e) Interprete su decisión.

# **Ejercicios**

- **5.** Una muestra de 45 hombres con sobrepeso participó en un programa de ejercicio. Al término del programa, 32 redujeron peso. Con un nivel de significancia de 0.05, ¿es posible concluir que el programa es eficaz?
	- *B* Formule las hipótesis nula y alternativa.
	- **b)** Formule la regla de decisión.
	- *D* Calcule el valor del estadístico de prueba.
	- *E* ¿Cuál es su decisión respecto de la hipótesis nula?
- **6.** Una muestra de 60 estudiantes universitarios participó en un programa de capacitación especial para mejorar su administración del tiempo. Un mes después de terminar el curso se contactó a los estudiantes y se les preguntó si las habilidades adquiridas en el programa fueron eficaces. Un total de 42 respondieron que sí. Con un nivel de significancia de 0.05, ¿es posible concluir que el programa es eficaz?
	- *B* Formule las hipótesis nula y alternativa.
	- **b)** Formule su regla de decisión.
	- *D* Calcule el valor del estadístico de prueba.
	- *E* ¿Cuál es su decisión respecto de la hipótesis nula?
- **7.** Pierre's Restaurant anunció que la noche del jueves el menú consistirá en platillos gourmet poco comunes, como calamar, conejo, caracoles de Escocia y hojas de diente de león. Como parte de un estudio más extenso, a una muestra de 81 comensales frecuentes se le preguntó si prefieren el menú normal o el menú gourmet. De ellos, 43 prefirieron el menú gourmet. Con un nivel de significancia de 0.02, ¿es posible concluir que los comensales prefieren el menú gourmet?
- **8.** Los trabajadores de Computer Associates ensamblan sólo una o dos piezas de subensamblaje y los insertan en un chasis. Los ejecutivos de la compañía consideran que los empleados estarían más orgullosos de su trabajo si ensamblaran todos los los componentes y probaran la computadora completa. Se seleccionó una muestra de 25 empleados para experimentar con esta idea. Después de un programa de capacitación, a cada uno de los empleados se le preguntó su preferencia. A 20 les gustó ensamblar la unidad completa. Con un nivel de significancia de 0.05, ¿es posible concluir que los empleados prefieren ensamblar toda la unidad? Explique los pasos que siguió para llegar a su decisión.

## Prueba de hipótesis acerca de una mediana

La mayoría de las pruebas de hipótesis realizadas hasta este punto comprendieron la media de la población o una proporción. La prueba de los signos es una de las pocas pruebas con que se prueba el valor de una mediana. Recuerde, del capítulo 3, que la mediana es el valor sobre del cual están la mitad de las observaciones y debajo del cual encontramos la otra mitad. Para los honorarios por hora de \$7, \$9, \$11 y \$18, la mediana es \$10. La mitad de los honorarios están arriba de \$10 por hora, y la otra mitad, debajo de \$10 por hora.

Para realizar una prueba de hipótesis, a un valor por arriba de la mediana se le da un signo más, y a un valor debajo de la mediana, un signo menos. Si un valor es el mismo que la mediana, se elimina en el análisis posterior.

### **Ejemplo**

Un estudio realizado hace varios años por el departamento de investigación del consumidor de Superior Groceries determinó que la cantidad mediana semanal gastada en abarrotes por matrimonios jóvenes era \$123. El director ejecutivo quiere repetir el estudio para determinar si cambió la cantidad mediana gastada. La información de la nueva muestra del departamento reveló que, en una muestra aleatoria de 102 matrimonios jóvenes, 60 gastaron más de \$123 la semana pasada en abarrotes, 40 gastaron menos y 2 gastaron exactamente \$123. Con un nivel de significancia de 0.10, ¿es razonable concluir que la cantidad mediana gastada no es igual a \$123?

## **Solución**

Si la mediana de la población es \$123, se espera que casi la mitad de los matrimonios muestreados haya gastado más de \$123 la última semana, y que casi toda la otra mitad haya gastado menos de \$123. Después de eliminar a las dos parejas que gastaron exactamente \$123, se esperaría que 50 estén arriba de la mediana y 50 estén debajo de la mediana. ¿Es posible atribuir esta diferencia a la casualidad, o es la mediana algún valor distinto a \$123? La prueba estadística para la mediana ayudará a responder esta pregunta.

Las hipótesis nula y alternativa son:

 $H<sub>o</sub>$ : Mediana = \$123  $H<sub>1</sub>$ : Mediana ≠ \$123

Esta es una prueba de dos colas debido a que la hipótesis alternativa no indica una dirección. Es decir, no interesa si la mediana es menor o mayor que \$123, sólo que es diferente a \$123. El estadístico de prueba cumple con las suposiciones binomiales. Es decir:

- 1. Una observación es mayor o es menor que la mediana propuesta, por tanto, sólo hay dos resultados posibles.
- 2. La probabilidad de un éxito permanece constante en 0.50. Es decir,  $\pi$  = 0.50.<br>3. Los matrimonios seleccionados como parte de la muestra representan intento
- 3. Los matrimonios seleccionados como parte de la muestra representan intentos independientes.
- 4. El número de éxitos se cuenta en un número fijo de intentos. En este caso, se consideran 100 matrimonios y se cuenta el número de los que gastan más de \$123 en abarrotes a la semana.

El tamaño útil de la muestra es 100 y  $\pi$  es 0.50, por tanto,  $n\pi = 100(0.50) = 50$  y  $n(1 - \pi) = 100(1 - 0.50) = 50$ , que son mayores que 5, por lo que se utiliza la distribución normal para aproximar la binomial. Es decir, en realidad se emplea la distribución normal estándar como el estadístico de prueba. El nivel de significancia es 0.10, por tanto,  $\alpha/2 = 0.10/2 = 0.05$  del área se encuentra en cada cola de una distribución normal. Del apéndice B.1, que muestra las áreas debajo de una curva normal, los valores críticos son –1.65 y 1.65. La regla de decisión es rechazar  $H_0$  si z es menor que –1.65 o mayor que 1.65.

Utilice la fórmula 18.2 para calcular z, debido a que 60 es mayor que n/2 o (100/2  $= 50$ ).

$$
Z = \frac{(X - 0.50) - 0.50n}{0.50\sqrt{n}} = \frac{(60 - 0.5) - 0.50(100)}{0.50\sqrt{100}} = 1.90
$$

Se rechaza la hipótesis nula debido a que el valor calculado de 1.90 es mayor que el valor crítico de 1.65. La evidencia de la muestra indica que la cantidad mediana gastada por semana en abarrotes por parejas jóvenes no es \$123. El valor p es  $0.0574$ , determinado mediante  $2(0.5000 - 0.4713)$ . El valor p es menor que el nivel de significancia de 0.10 para esta prueba.

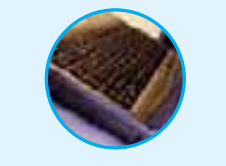

**Autoevaluación 18.3** Tras recibir los resultados del departamento de investigación del consumidor respecto de la cantidad semanal gastada en abarrotes por parejas jóvenes, el director ejecutivo de Superior Groceries se pregunta si sería lo mismo para parejas de adultos mayores. En este caso, el director quiere que el departamento de investigación del consumidor investigue si la cantidad mediana semanal gastada por semana por adultos mayores es mayor que \$123. Una muestra de 64 parejas de adultos mayores reveló que 42% gasta más de \$123 por semana en abarrotes. Utilice un nivel de significancia de 0.05.

# **Ejercicios**

- De acuerdo con el U.S. Department of Labor, el salario mediano de un quiropráctico en Estados Unidos es \$81 500 al año. Un grupo de graduados recientes considera que esta cantidad es muy baja. En una muestra de 205 quiroprácticos recién graduados, 170 iniciaron con un salario de más de \$81 500, y cinco ganaban un salario de exactamente \$81 500. *B* Formule las hipótesis nula y alternativa.
	- *C* Formule la regla de decisión. Utilice un nivel de significancia de 0.15.
	- *D* Realice los cálculos necesarios e interprete los resultados.
- Central Airlines afirma que la mediana del precio de un boleto de ida y vuelta de Chicago a Jackson Hole, Wyoming, es \$503. La Association of Travel Agents duda de esta afirmación y dice que la mediana del precio es menor que \$503. Una muestra aleatoria de 400 boletos

de ida y vuelta de Chicago a Jackson Hole reveló que 160 boletos costaban menos de \$503. Ninguno de los boletos costaba exactamente \$503. Sea  $\alpha$  = 0.05.

- *B* Formule las hipótesis nula y alternativa.
- **b)** ¿Cuál es su decisión respecto de H<sub>0</sub>? Haga un comentario sobre su decisión.

# **Prueba de rangos con signo de Wilcoxon para muestras dependientes**

La prueba t de Student por pares (o apareada), que se describió en el capítulo 11, tiene dos requisitos. Primero, las muestras deben ser dependientes. Recuerde que las muestras dependientes se caracterizan por una medición, algún tipo de intervención y luego otra medición. Por ejemplo, una compañía importante inició un programa de "bienestar" al inicio del año. Se inscribieron 20 personas en la parte de reducción de peso del programa. Para comenzar, se pesaron todos los participantes. Luego se pusieron a dieta, hicieron ejercicio, etc., para reducir de peso. Al final del programa, que duró seis meses, todos los participantes se pesaron de nuevo. La diferencia en su peso entre el inicio y el final del programa es la variable de interés. Observe que hay una medición, una intervención y luego otra medición.

El segundo requisito para la prueba t por pares es que la distribución de las diferencias siga la distribución normal de probabilidad. En el ejemplo sobre el bienestar

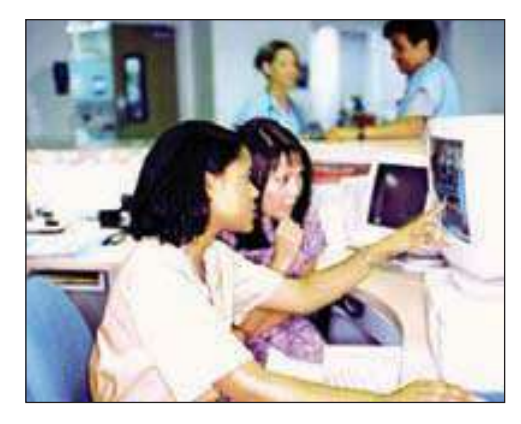

de la compañía, esto requiere que las diferencias en los pesos de los 20 participantes sigan la distribución normal de probabilidad. En ese caso, dicha suposición es razonable. Sin embargo, hay casos en que interesarán las diferencias entre observaciones independientes y no se podrá suponer que la distribución de las diferencias se aproxima a una distribución normal. Con frecuencia, encontrará problemas con la suposición de normalidad cuando el nivel de medición en las muestras sea ordinal, en lugar de intervalo o de razón. Por ejemplo, suponga que este día hay 10 pacientes en cirugía en la clínica 3. La supervisora de enfermería pide a las

enfermeras Benner y Jurris que califiquen a cada uno de los pacientes en una escala de 1 a 10 de acuerdo con la dificultad de los cuidados que debe recibir. La distribución de las diferencias en las calificaciones quizá no se aproxime a la distribución normal, y, por tanto, no sería adecuada la prueba t por pares.

En 1945, Frank Wilcoxon desarrolló una prueba no paramétrica, con base en las diferencias en muestras dependientes, que no requiere la suposición de normalidad. Esta prueba se denomina **prueba de rangos con signo de Wilcoxon**. En el siguiente ejemplo se dan los detalles de su aplicación.

### **Ejemplo**

Ficker's es una cadena de restaurantes familiares ubicada sobre todo en el sureste de Estados Unidos, que ofrece un menú muy completo, pero su especialidad es el pollo. Hace poco, Bernie Frick, propietario y fundador, elaboró un nuevo sabor con especias para la salsa en la que se cocina el pollo. Antes de reemplazar el sabor actual, quiere realizar algunas pruebas para estar seguro de que a los comensales les gusta más este nuevo sabor.

Para iniciar, Bernie selecciona una muestra aleatoria de 15 clientes. A cada cliente de la muestra le da una pieza de pollo actual y le pide que califique su sabor en una escala de 1 a 20. Un valor cercano a 20 indica que al participante le gustó el sabor, en tanto que una calificación cerca de 1 indica que no le gustó el sabor. Luego, a los mismos 15 participantes les da una muestra del pollo con el nuevo sabor a

especias y una vez más les pide calificar su sabor en una escala de 1 a 20. Los resultados aparecen en la siguiente tabla. ¿Es razonable concluir que el sabor a especias es el preferido? Utilice un nivel de significancia de 0.05.

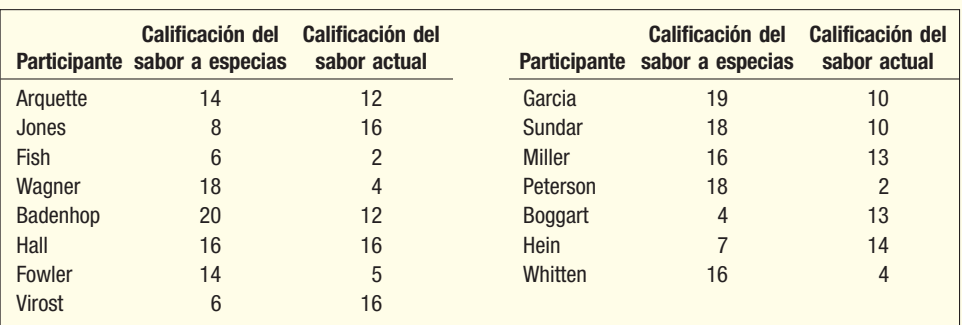

Las muestras son dependientes o están relacionadas. Es decir, a los participantes se **Solución**<br>les pide calificar los dos sabores del pollo. Por tanto, si calcula la diferencia entre la calificación del sabor a especias y la del sabor actual, el valor resultante muestra que la cantidad de participantes favorecen un sabor en comparación con el otro. Si elige restar la calificación del sabor actual a la calificación del sabor a especias, un resultado positivo es la "cantidad" con que los participantes prefieren el sabor a especias. Las diferencias negativas de las calificaciones indican que el participante prefirió el sabor actual. Debido a la naturaleza un tanto subjetiva de las calificaciones, no hay seguridad de que la distribución de las diferencias siga la distribución normal, por lo que conviene utilizar la prueba de rangos con signo de Wilcoxon no paramétrica.

> Como es habitual, emplee el procedimiento de prueba de hipótesis en cinco pasos. La hipótesis nula es que no hay diferencia en la calificación de los sabores del pollo. Es decir, la misma cantidad de participantes dio una calificación alta al sabor actual y al sabor a especias. La hipótesis alternativa es que las calificaciones son más altas para el sabor a especias. De manera más formal:

 $H_0$ : No hay diferencia en las calificaciones de los dos sabores.

 $H<sub>1</sub>$ : Las calificaciones son más altas para el sabor a especias.

Se trata de una prueba de una cola. ¿Por qué? Porque Bernie Frick, propietario de Fricker´s, cambiará el sabor del pollo sólo si los participantes en la muestra indican que a la población de clientes le gusta más el nuevo sabor. El nivel de significancia para la prueba es de 0.05, como se indicó antes.

Los pasos para realizar la prueba de rangos con signo de Wilcoxon son los siguientes:

- 1. Calcule la diferencia entre la calificación del sabor a especias y la del sabor actual de cada participante. Por ejemplo, la calificación del sabor a especias de Arquette fue de 14, y del sabor actual, de 12, por tanto, la diferencia es 2. Para Jones, la diferencia es –8, determinada mediante 8 – 16, y para Fish es 4, determinada por 6 – 2. Las diferencias de todos los participantes aparecen en la columna 4 de la tabla 18.3.
- 2. Sólo se consideran las diferencias positivas y negativas en el análisis posterior. Es decir, si la diferencia en las calificaciones del sabor es 0, ese participante se elimina de un análisis posterior y se reduce el número en la muestra. De la tabla 18.3, Hall, el sexto participante, calificó al sabor a especias y al actual con 16. Por tanto, Hall se elimina del estudio y se reduce el tamaño útil de la muestra de 15 a 14.
- 3. Determine las diferencias absolutas para los valores calculados en la columna 4. Recuerde que en una diferencia absoluta se ignora el signo de la diferencia. Las diferencias absolutas se muestran en la columna 5.
- 4. Luego, ordene las diferencias absolutas de menor a mayor. Arquette, el primer participante, calificó al pollo con especias con 14 y al actual con 12. La diferencia de 2 en las dos calificaciones del sabor es la diferencia absoluta menor, por

tanto, se le asigna un rango de 1. La siguiente diferencia mayor es 3, de Miller, por tanto, se le asigna un rango de 2. Las otras diferencias se ordenan de manera similar. Hay tres participantes que calificaron la diferencia en el sabor con 8. Es decir, Jones, Badenhop y Sundar tuvieron una diferencia de 8 entre la calificación del sabor a especias y la del sabor actual. Para resolver este problema, promedie estas clasificaciones y anote la clasificación promedio de cada uno. Esta situación comprende las clasificaciones de 5, 6 y 7, de modo que a los tres participantes se les asigna la clasificación de 6. Es la misma situación para los participantes con una diferencia de 9. Las clasificaciones comprendidas son 8, 9 y 10, de manera que a estos participantes se les asigna una clasificación de 9.

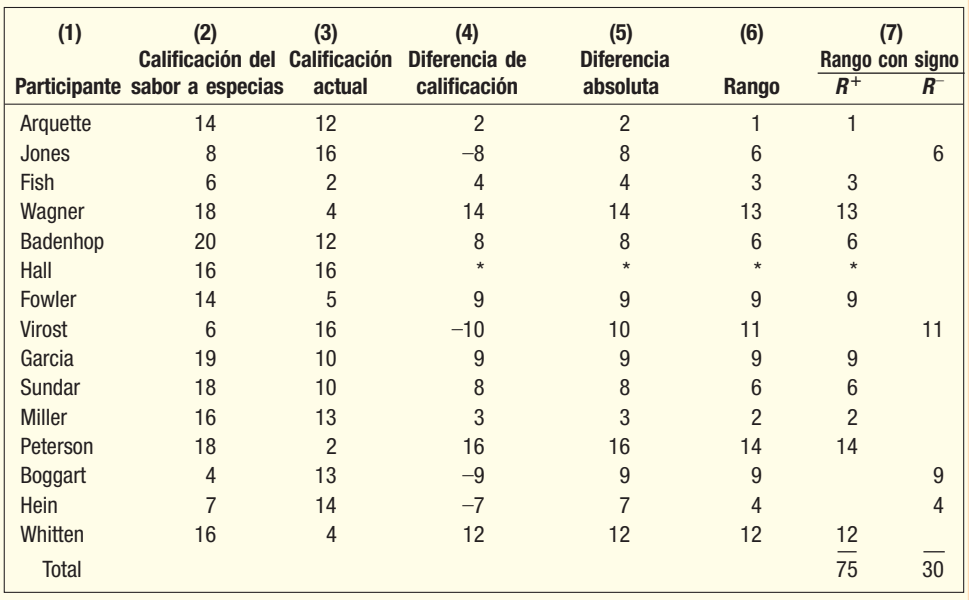

#### **TABLA 18.3 Calificación de los sabores actual y de especias**

5. A cada clasificación asignada en la columna 6 se le da el mismo signo que tenía en la diferencia original, y los resultados se reportan en la columna 7. Por ejemplo, el segundo participante tiene una diferencia de –8 y un rango de 6. Este valor se coloca en la sección  $R^-$  de la columna 7.

6. Se obtienen los totales de las columnas  $R^+$  y  $R^-$ . La suma de los rangos positivos es 75, y la suma de los rangos negativos es 30. La menor de las dos sumas de los rangos se utiliza como el estadístico de prueba y se conoce como T.

En el apéndice B.7 aparecen los valores críticos para la prueba de rangos con signo de Wicoxon. Una parte de esa tabla se muestra en la siguiente página. La fila  $\alpha$  se utiliza para pruebas de una cola, y la fila  $2\alpha$ , para pruebas de dos colas. En este caso desea demostrar que a los clientes les gusta más el sabor a especias, que es una prueba de una cola, por tanto, seleccione la fila  $\alpha$ . Elija el nivel de significancia 0.05 y vaya hasta la columna con el encabezado 0.05. Baje por la columna hasta la fila donde n es 14. (Recuerde que una persona en el estudio calificó igual a los sabores del pollo y se eliminó del estudio; entonces, el tamaño útil de la muestra es 14.) El valor en la intersección es 25, por tanto, el valor crítico es 25. La regla de decisión es rechazar la hipótesis nula si el menor de los totales de los rangos es 25 o menor. El valor obtenido del apéndice B.7 es el valor mayor en la región de rechazo. En otras palabras, la regla de decisión es rechazar  $H_0$  si la menor de las dos sumas de los rangos es 25 o menor. En este caso, la suma menor del rango es 30, por tanto, la decisión es no rechazar la hipótesis nula. No es posible concluir que hay una diferencia en las calificaciones del sabor actual y el sabor a especias. El señor Frick no demostró que los clientes prefieran el nuevo sabor. Es probable que continúe con el sabor actual del pollo y no cambie al sabor a especias.

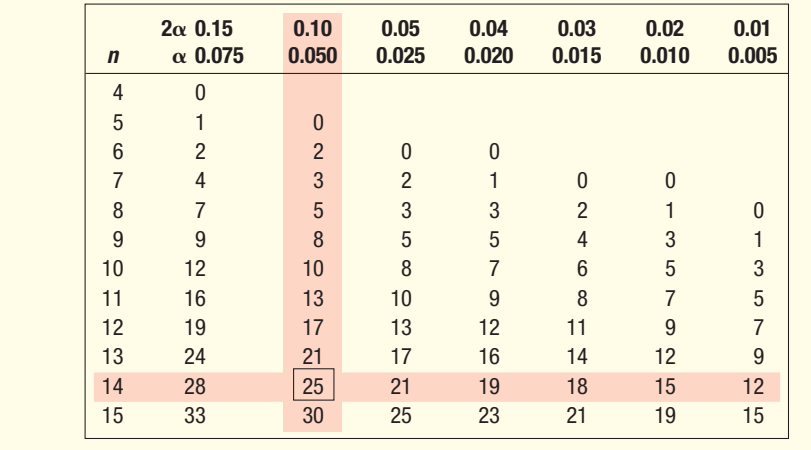

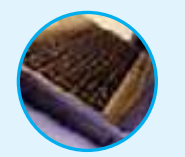

**Autoevaluación 18.4** El área de ensamble de Gotrac Products se rediseñó hace poco. La instalación de un nuevo sistema de iluminación y la compra de nuevas mesas de trabajo son dos características de las modificaciones. El supervisor de producción quiere saber si los cambios generaron un aumento en la productividad de los empleados. Con el fin de investigar esto, seleccionó una muestra de 11 empleados para determinar la tasa de producción antes y después de los cambios. La información de la muestra es la siguiente:

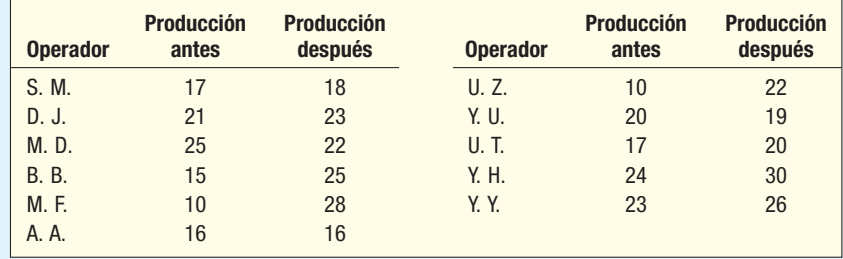

- a) ¿Cuántos pares útiles hay? Es decir, ¿ cuál es el valor de n?
- b) Utilice la prueba de rangos con signo de Wilcoxon para determinar si en realidad los nuevos procedimientos incrementaron la producción. Utilice un nivel de significancia de 0.05 y una prueba de una cola.
- c) ¿Qué suposición debe hacer acerca de la distribución de las diferencias en la producción antes y después del rediseño?

## **Ejercicios**

**11.** Un psicólogo industrial seleccionó una muestra aleatoria de siete parejas de profesionales citadinas jóvenes que viven en casa propia. El tamaño de su casa (en pies cuadrados) se compara con la de sus padres. Con un nivel de significancia de 0.05, ¿es posible concluir que las parejas profesionales viven en casas más grandes que las de sus padres?

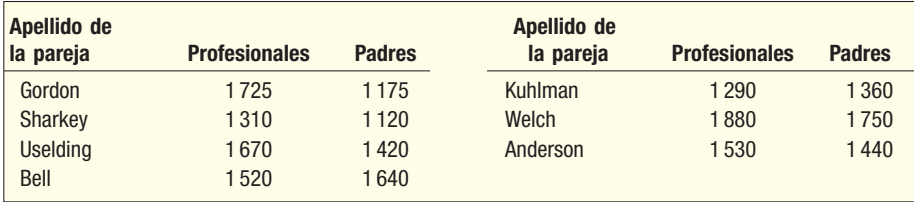

**12.** La Toyota Motor Company estudia el efecto de la gasolina normal en comparación con la de alto octanaje sobre el ahorro de combustible de su nuevo motor V6 de alto desempeño de 3.5

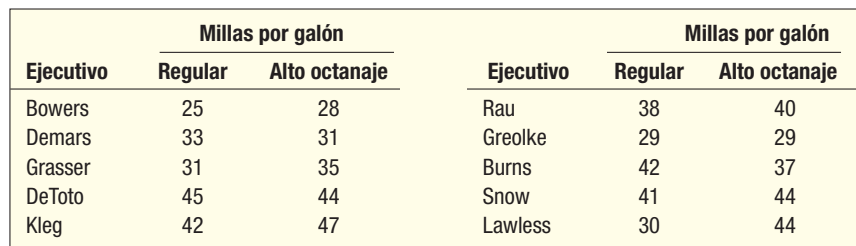

litros. Se selecciona a diez ejecutivos y se les pide que registren el número de millas recorridas por galón de gasolina. Los resultados son:

 Con un nivel de significancia de 0.05, ¿hay alguna diferencia en el número de millas recorridas por galón entre la gasolina normal y la de alto octanaje?

**13.** El señor Mump sugiere un nuevo procedimiento en la línea de ensamblaje que incremente la producción. Para probar si el nuevo procedimiento es mejor que el anterior, selecciona una muestra aleatoria de 15 trabajadores de la línea de ensamblaje. Se determina el número de unidades producidas en una hora con el procedimiento anterior y luego se aplica el nuevo procedimiento de Mump. Después de un periodo prudente para conocer el nuevo procedimiento, se midió de nuevo su producción. Los resultados son:

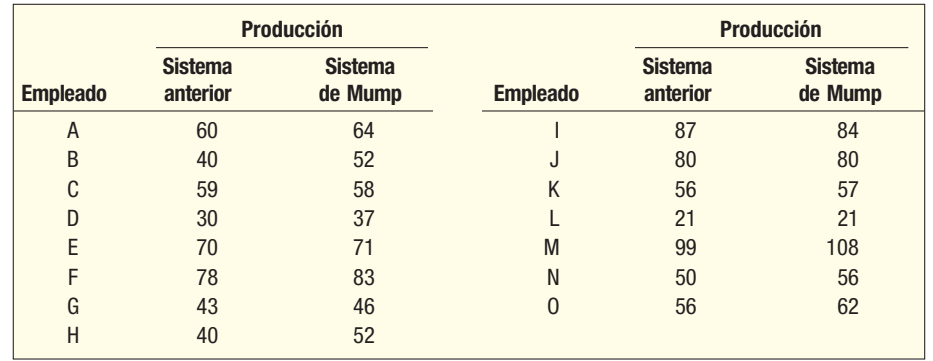

 Con un nivel de significancia de 0.05, ¿es posible concluir que la producción aumenta con el sistema de Mump?

- *B* Formule las hipótesis nula y alternativa.
- **b)** Formule la regla de decisión.
- *D* Llegue a una decisión respecto de la hipótesis nula.
- **14.** Se sugirió que la producción diaria de una parte de subensamblaje aumentaría si se instalara una mejor iluminación, se tocara música de fondo y se ofreciera café y rosquillas gratis durante el día. La gerencia acordó probar el esquema durante cierto tiempo. El número de subensamblajes producidos en un día por una muestra de empleados es el siguiente.

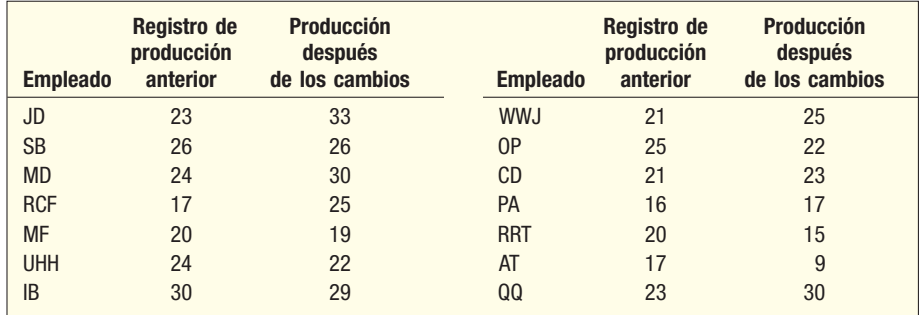

 Aplique la prueba de rangos con signo de Wilcoxon y determine si los cambios sugeridos valen la pena.

*B* Formule la hipótesis nula.

**b)** Decida sobre la hipótesis alternativa.

- *D* Elija un nivel de significancia.
- *E* Formule la regla de decisión.
- *F* Calcule T y tome una decisión.
- *G* ¿Qué supuso acerca de la distribución de las diferencias?

# **Prueba de Wilcoxon de la suma de rangos para muestras independientes**

Una prueba diseñada en específico para determinar si dos muestras independientes provienen de poblaciones equivalentes es la **prueba de Wilcoxon de la suma de ran**gos. Esta prueba es una alternativa para la prueba t de dos muestras descrita en el capítulo 11. Recuerde que la prueba t requiere que las dos poblaciones sigan la distribución normal y tengan varianzas poblacionales iguales.

La prueba de Wilcoxon de la suma de rangos se basa en la suma de los rangos. Los datos se clasifican como si las observaciones fueran parte de una sola muestra. Si la hipótesis nula es verdadera, los rangos tendrán una distribución casi uniforme entre las dos muestras, y la suma de los rangos para las dos muestras será casi igual. Es decir, los rangos bajo, medio y alto deberán dividirse en forma equitativa entre las dos muestras. Si la hipótesis alternativa es verdadera, una de las muestras tendrá mayor cantidad de rangos bajos y, por tanto, una suma de rangos menor. La otra muestra tendrá mayor cantidad de rangos altos y, por tanto, una suma de rangos mayor. Si cada una de las muestras contiene al menos ocho observaciones, se utiliza la distribución normal estándar como el estadístico de prueba. La fórmula es:

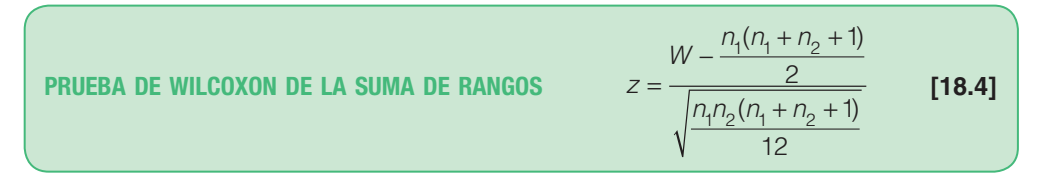

donde

 $n_1$  es el número de observaciones de la primera muestra.

 $n<sub>2</sub>$  es el número de observaciones de la segunda muestra.

 $\bar{W}$ es la suma de los rangos de la primera población.

Dan Thompson, presidente de CEO Airlines, hace poco observó un aumento en el número de personas que no llegan a tomar los vuelos que salen de Atlanta. Su interés principal es determinar si hay más personas que no se presentan a tomar los vuelos que salen de Atlanta en comparación con vuelos que salen de Chicago. Una muestra de nueve vuelos de Atlanta y ocho de Chicago aparece en la tabla 18.4. Con un nivel de significancia de 0.05, ¿es posible concluir que hay más personas que no se presentan a tomar los vuelos que salen de Atlanta?

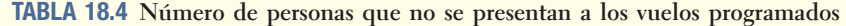

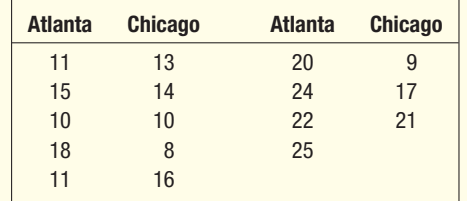

#### **Solución**

**Ejemplo**

Si las poblaciones de personas que no se presentan a tomar los vuelos siguen la distribución normal de probabilidad y tienen varianzas iguales, es adecuada la prueba t de dos muestras que estudió en el capítulo 11. En este caso, Thompson considera que estas dos condiciones no se pueden cumplir. Por tanto, la prueba adecuada es la no paramétrica de Wilcoxon de la suma de rangos.

Si el número de personas que no se presentan a tomar los vuelos es el mismo para Atlanta y Chicago, ambas poblaciones serán casi iguales. Si el número de personas que no se presentan no es el mismo, las dos sumas de los rangos serán muy diferentes.

Prueba con muestras independientes

Thompson considera que más personas pierden su vuelo en Atlanta. Por tanto, es adecuada una prueba de una cola, con la región de rechazo en la cola derecha. Las hipótesis nula y alternativa son:

- $H_0$ : La distribución de la población de personas que no se presentan es la misma o menor para Atlanta que para Chicago.
- $H_1$ : La distribución de la población de las personas que no se presentan es mayor para Atlanta que para Chicago.

El estadístico de prueba sigue la distribución normal estándar. Con un nivel de significancia de 0.05, se determina, del apéndice B.1, que el valor crítico de z es 1.65. La hipótesis nula se rechaza si el valor calculado de z es mayor que 1.65.

La hipótesis alternativa es que hay más personas que no se presentan en Atlanta, lo que significa que la distribución se ubica a la derecha de la distribución de Chicago. El valor de W se calcula para el grupo de Atlanta y se determina en 96.5, que es la suma de los rangos para las personas que no se presentan para los vuelos de Atlanta. Los detalles de la asignación del rango aparecen en la tabla 18.5. Se clasificaron las observaciones de ambas muestras como si fueran un solo grupo. El vuelo de Chicago con sólo 8 personas que no se presentaron tuvo la menor cantidad, por lo que se le asignó un rango de 1, al vuelo de Chicago con 9 personas que no se presentaron, un rango de 2, etc. El vuelo de Atlanta con 25 personas que no se presentaron es el mayor, por lo que se le asigna el mayor rango, 17. También hay dos casos de rangos iguales. Hay un vuelo de Atlanta y de Chicago a los que no se presentaron 10 personas, y dos vuelos de Atlanta con 11 personas que no se presentaron. ¿Cómo manejar estos empates? La solución es promediar los rangos y asignar el rango promedio a los dos vuelos. En el caso que comprende 10 personas que no se presentaron, los rangos comprendidos son 3 y 4. La media de estos rangos es 3.5, por tanto, se asigna un rango de 3.5 a los dos vuelos de Atlanta y de Chicago con 10 personas que no se presentaron.

| <b>Atlanta</b>    |       | <b>Chicago</b>    | <b>Rango</b>   |
|-------------------|-------|-------------------|----------------|
| No se presentaron | Rango | No se presentaron |                |
| 11                | 5.5   | 13                | 7              |
| 15                | 9     | 14                | 8              |
| 10                | 3.5   | 10                | 3.5            |
| 18                | 12    | 8                 | 1              |
| 11                | 5.5   | 16                | 10             |
| 20                | 13    | 9                 | $\overline{2}$ |
| 24                | 16    | 17                | 11             |
| 22                | 15    | 21                | 14             |
| 25                | 17    |                   |                |
|                   | 96.5  |                   | 56.5           |

**TABLA 18.5 Números de rango para las personas que no se presentaron a los vuelos programados**

Observe en la tabla 18.5 que hay nueve vuelos que salen de Atlanta y ocho de Chicago, por tanto,  $n_1 = 9$  y  $n_2 = 8$ . Al calcular z a partir de la fórmula 18.4:

$$
Z = \frac{W - \frac{n_1(n_1 + n_2 + 1)}{2}}{\sqrt{\frac{n_1 n_2(n_1 + n_2 + 1)}{12}}} = \frac{96.5 - \frac{9(9 + 8 + 1)}{2}}{\sqrt{\frac{9(8)(9 + 8 + 1)}{12}}} = 1.49
$$

Como el valor z calculado (1.49) es menor que 1.65, no se rechaza la hipótesis nula. La evidencia no muestra una diferencia en las distribuciones del número de personas que no se presentaron. Es decir, parece que el número de personas que pierden el vuelo es el mismo en Atlanta que en Chicago. El valor p es 0.0681, encontrado al determinar el área a la derecha de 1.49 (0.5000 – 0.4319).

El software de MegaStat produce los mismos resultados. El valor p de MegaStat es 0.0742, que se aproxima al valor anterior. La diferencia es por el redondeo en el sistema y la corrección de los empates.

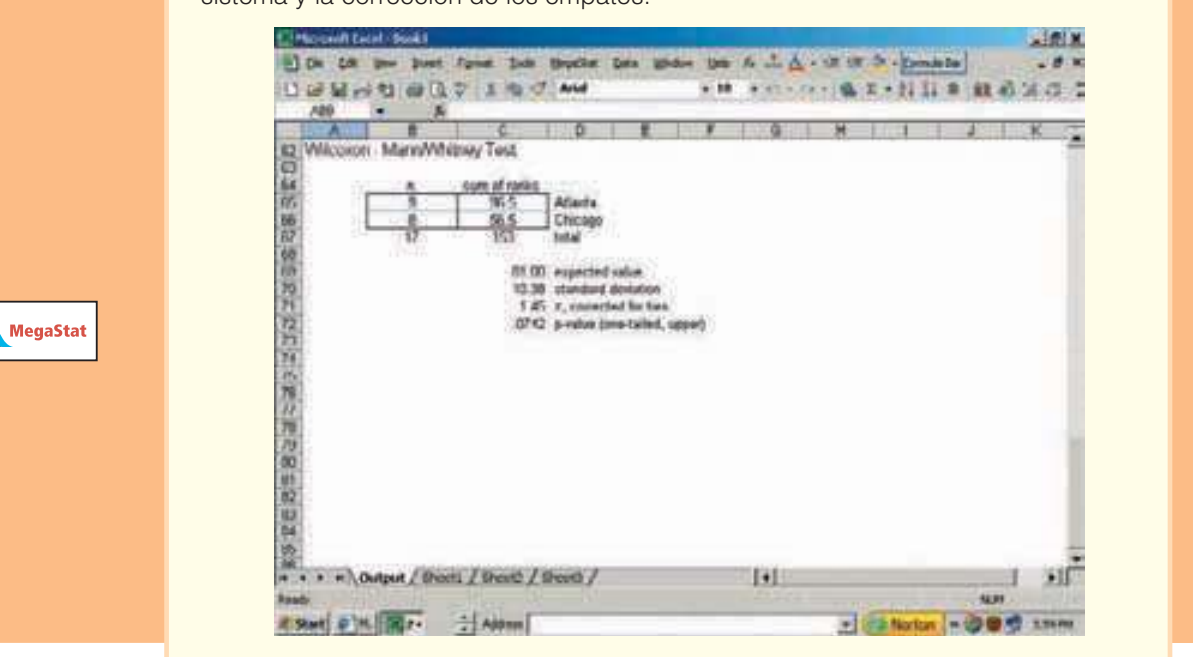

Al emplear la prueba de Wilcoxon de la suma de los rangos, puede numerar las dos poblaciones en cualquier orden. Sin embargo, una vez que haga una elección, W debe ser la suma de los rangos identificados como la población 1. Si, en el ejemplo de las personas que no se presentaron a los vuelos, la población de Chicago se identificara como el número 1, la dirección de la hipótesis alternativa cambiaría, pero el valor absoluto de z aún sería el mismo.

- $H_0$ : La distribución de la población de personas que no se presentaron es la misma o mayor para Chicago que para Atlanta.
- $H<sub>i</sub>$ : La distribución de la población de personas que no se presentaron es menor para Chicago que para Atlanta.

El valor calculado de z es –1.49, determinado por:

$$
Z = \frac{W - \frac{n_1(n_1 + n_2 + 1)}{2}}{\sqrt{\frac{n_1 n_2(n_1 + n_2 + 1)}{12}}} = \frac{56.5 - \frac{8(8 + 9 + 1)}{2}}{\sqrt{\frac{8(9)(8 + 9 + 1)}{12}}} = -1.49
$$

La conclusión es la misma que antes. No hay una diferencia en el número habitual de personas que no se presentaron en Chicago y Atlanta.

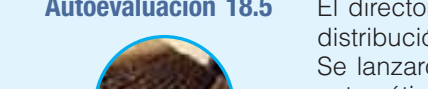

**Autoevaluación 18.5** El director de investigación de Top Flite quiere saber si hay una diferencia en la distribución de las distancias recorridas por dos pelotas de golf de la compañía. Se lanzaron ocho pelotas de su modelo XL-550 y ocho DL-300 con un dispositivo automático. Las distancias (en yardas) son las siguientes:

> XL-550: 252, 263, 279, 273, 271, 265, 257, 280 DL-300: 262, 242, 256, 260, 258, 243, 239, 265

No suponga que las distribuciones de las distancias recorridas siguen la distribución normal de probabilidad. Con un nivel de significancia de 0.05, ¿hay alguna diferencia entre las dos distribuciones?

# **Ejercicios**

**15.** Se seleccionaron las siguientes observaciones de manera aleatoria de poblaciones que no necesariamente tenían una distribución normal. Utilice un nivel de significancia de 0.05, una prueba de dos colas y la prueba de Wilcoxon de la suma de los rangos para determinar si hay una diferencia entre las dos poblaciones.

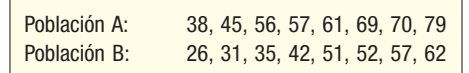

**16.** Se seleccionaron las siguientes observaciones de manera aleatoria de poblaciones que no necesariamente tenían una distribución normal. Utilice un nivel de significancia de 0.05, una prueba de dos colas y la prueba de Wilcoxon de la suma de los rangos para determinar si hay una diferencia entre las dos poblaciones.

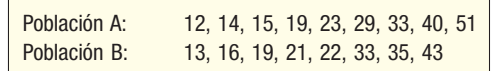

**17.** La Tucson State University ofrece dos programas de maestría en administración de empresas. En el primer programa, los estudiantes se reúnen dos noches por semana en el campus principal, en el centro de Tucson. En el segundo programa, los estudiantes sólo se comunican por internet con el profesor. El director de la maestría de Tucson quiere comparar el número de horas que estudiaron la semana pasada los dos grupos de estudiantes. Una muestra de 10 estudiantes en el campus y otra de 12 estudiantes por internet reveló la siguiente información.

> Campus 28, 16, 42, 29, 31, 22, 50, 42, 23, 25 Por internet 26, 42, 65, 38, 29, 32, 59, 42, 27, 41, 46, 18

 No suponga que las dos distribuciones del tiempo de estudio, que se reportan en horas, siguen una distribución normal. Con un nivel de significancia de 0.05, ¿es posible concluir que los estudiantes por internet estudian más?

**18.** En fechas recientes, con los bajos niveles de las tasas hipotecarias, las instituciones financieras han tenido que ofrecer mayores beneficios a los clientes. Una innovación de Coastal National Bank and Trust es la presentación de solicitudes por internet. En la siguiente tabla aparece el tiempo, en minutos, necesario para completar el proceso de solicitud de clientes que piden un préstamo hipotecario de tasa fija a 15 años y 30 años.

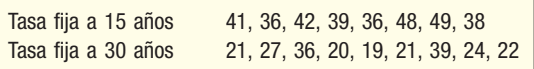

 Con un nivel de significancia de 0.05, ¿es posible concluir que el proceso tarda menos para los clientes que solicitan un préstamo hipotecario a tasa fija a 30 años? No suponga que la distribución del tiempo sigue una distribución normal para algún grupo.

# **Prueba de Kruskal-Wallis: análisis de la varianza por rangos**

El procedimiento del análisis de la varianza (ANOVA) que estudió en el capítulo 12 tenía que ver con la igualdad de las medias de varias poblaciones. Los datos estaban en un nivel de intervalo o de razón. Asimismo, supuso que las poblaciones seguían la distribución normal de probabilidad y que sus desviaciones estándar eran iguales. ¿Qué sucede si los datos están a escala ordinal y/o las poblaciones no siguen una distribución normal? En 1953, W.H. Kruskal y W.A. Wallis reportaron una prueba no paramétrica que sólo requería datos en un nivel ordinal (clasificados). No se requieren suposiciones

La prueba de Kruskal-Wallis tiene menos restricciones que ANOVA

acerca de la forma de las poblaciones. A la prueba se le conoce como **análisis en una** dirección de la varianza por rangos de Kruskal-Wallis.

Para la aplicación de la prueba de Kruskall-Wallis, las muestras seleccionadas de la población deben ser independientes. Por ejemplo, si selecciona y entrevista muestras de tres grupos: ejecutivos, personal y supervisores; las respuestas de un grupo (ejecutivos) no deben por ningún motivo influir en las respuestas de los demás.

Para calcular el estadístico de prueba de Kruskal-Wallis, 1) se combinan todas las muestras, 2) se ordenen los valores combinados de bajo a alto y 3) los valores ordenados se reemplazan por rangos, a partir de 1 para el valor menor. Un ejemplo aclarará los detalles del procedimiento.

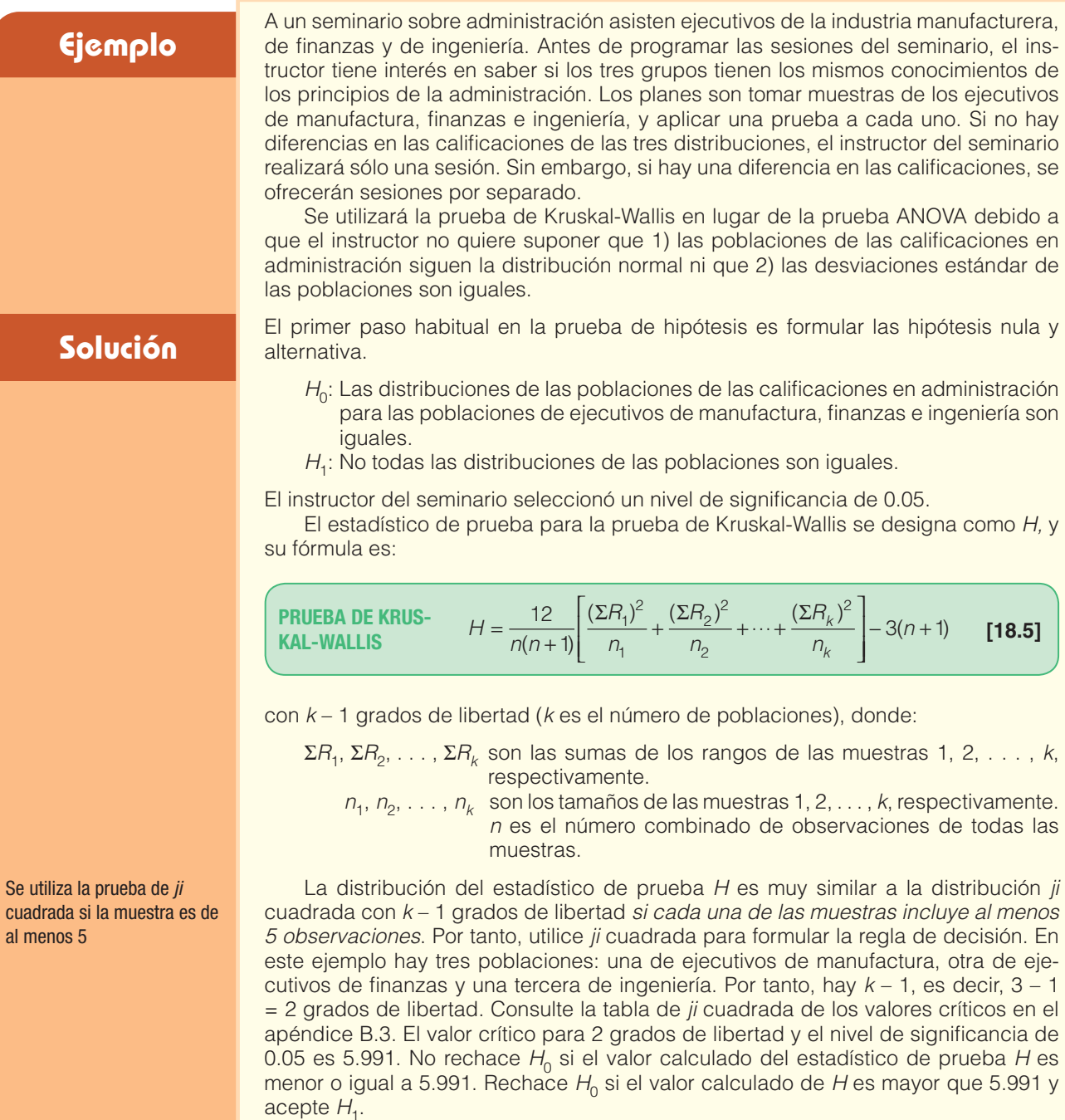

El paso siguiente es seleccionar muestras aleatorias de las tres poblaciones. Seleccione una muestra de siete ejecutivos de manufactura, ocho de finanzas y seis de ingeniería. Sus calificaciones en la prueba aparecen en la tabla 18.6.

**TABLA 18.6 Calificaciones en la prueba de administración de los ejecutivos de manufactura, finanzas e ingeniería**

| Ejecutivos de<br>manufactura | Ejecutivos de<br>finanzas                  | Ejecutivos de<br>ingeniería           |  |  |
|------------------------------|--------------------------------------------|---------------------------------------|--|--|
| 56                           | 103                                        | 42                                    |  |  |
| 39                           | 87                                         | $38 \leftarrow$<br>empate por la<br>— |  |  |
| 48                           | 51                                         | siquiente menor<br>89                 |  |  |
| 38<br>empate por la          | 95                                         | 75                                    |  |  |
| 73<br>siquiente menor        | 68                                         | $35+$<br>— menor                      |  |  |
| 50                           | 42                                         | 61                                    |  |  |
| 62                           | calificación mayor<br>$107 \longleftarrow$ |                                       |  |  |
|                              | 89                                         |                                       |  |  |

Al considerar las calificaciones como una sola población, la menor es la del ejecutivo de ingeniería, 35, por lo que se le asigna el rango 1. Hay dos calificaciones de 38. Para resolver este empate, a cada calificación se le da un rango 2.5, determinado por (2 + 3)/2. Continúe este proceso para todas las calificaciones. La calificación mayor es 107, que corresponde a un ejecutivo en finanzas, y a ese ejecutivo se le da un rango de 21. Las calificaciones, los rangos y la suma de los rangos para cada una de las tres muestras aparecen en la tabla 18.7.

**TABLA 18.7 Calificaciones, rangos y sumas de rangos en la prueba de administración**

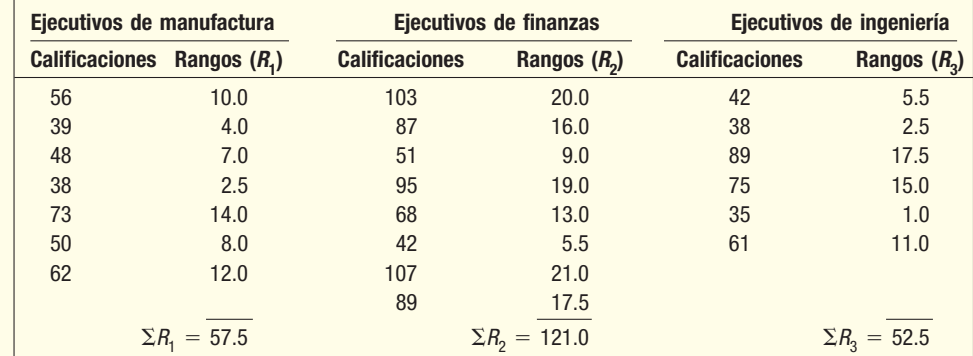

Al despejar H, se obtiene

$$
H = \frac{12}{n(n+1)} \left[ \frac{(\Sigma R_1)^2}{n_1} + \frac{(\Sigma R_2)^2}{n_2} + \dots + \frac{(\Sigma R_3)^2}{n_3} \right] - 3(n+1)
$$
  
=  $\frac{12}{21(21+1)} \left[ \frac{57.5^2}{7} + \frac{121^2}{8} + \frac{52.5^2}{6} \right] - 3(21+1) = 5.736$ 

Como el valor calculado de H (5.736) es menor que el valor crítico de 5.991, no se rechaza la hipótesis nula. No hay evidencia suficiente para concluir que existe una diferencia entre los ejecutivos de manufactura, finanzas e ingeniería respecto de sus conocimientos sobre los principios de administración. Desde un punto de vista práctico, el instructor del seminario deberá considerar sólo una sesión con los ejecutivos de todas las áreas.

También puede hacer el procedimiento de Kruskal-Wallis con el software de MINITAB. La salida en pantalla para el ejemplo respecto del conocimiento de los principios de administración de ejecutivos de varias industrias es el siguiente. El valor calculado de H es 5.74, y el valor p reportado en la salida es 0.057. Esto concuerda con los cálculos anteriores.

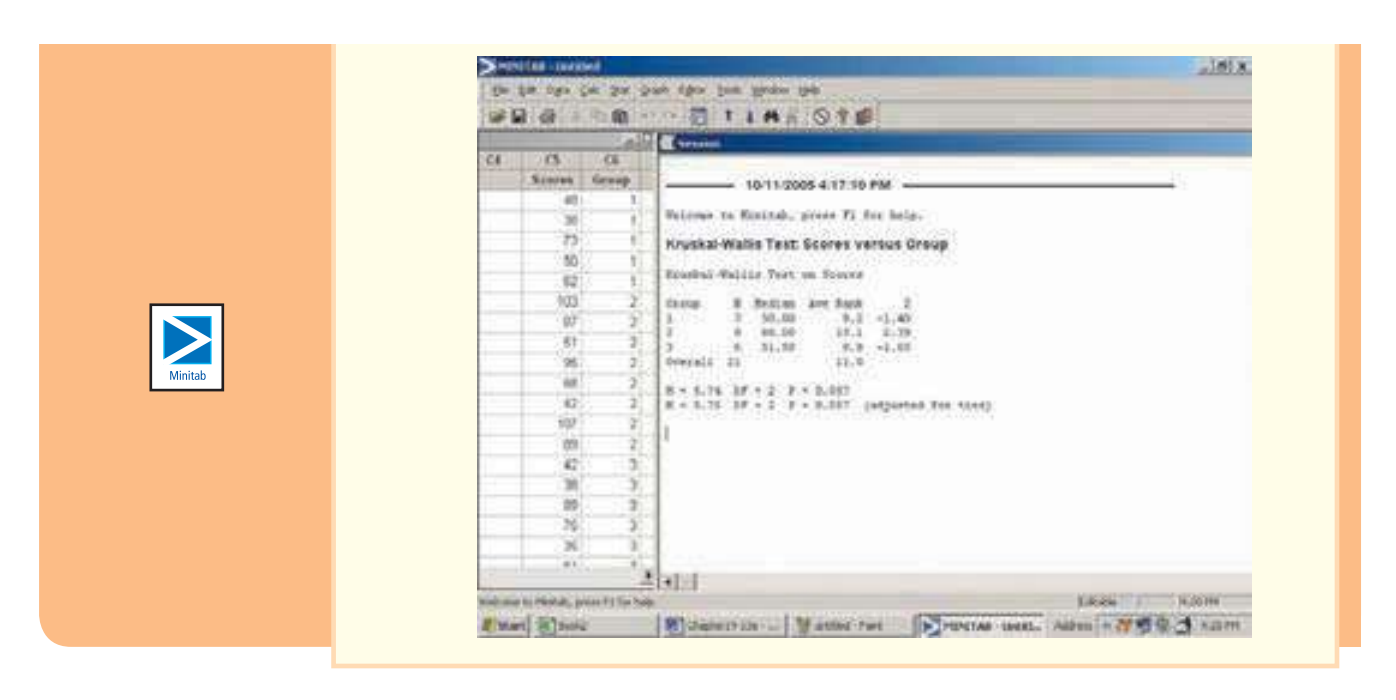

Recuerde, del capítulo 12, que los supuestos para la aplicación de la técnica del análisis de la varianza son: 1) las poblaciones están normalmente distribuidas, 2) estas poblaciones tienen desviaciones estándar iguales y 3) las muestras se seleccionan de manera independiente. Si cumple con estas suposiciones, utilice la distribución F como el estadístico de prueba. Si no cumple estas suposiciones, aplique la prueba de Kruskal-Wallis sin distribución. Para resaltar las similitudes entre estos dos enfoques, se resuelve el ejemplo respecto del conocimiento de los principios de administración de ejecutivos mediante la técnica ANOVA.

Para iniciar, formule las hipótesis nula y alternativa de los tres grupos.

 $H_0: \mu_1 = \mu_2 = \mu_3$  $H_1$ : No todas las medias de tratamiento son iguales.

Para un nivel de significancia de 0.05, con  $k - 1 = 3 - 1 = 2$  grados de libertad en el numerador y  $n - k = 21 - 3 = 18$  grados de libertad en el denominador, el valor crítico de F es 3.55. La regla de decisión es rechazar la hipótesis nula si el valor calculado de F es mayor que 3.55. La salida en pantalla con Excel es la siguiente.

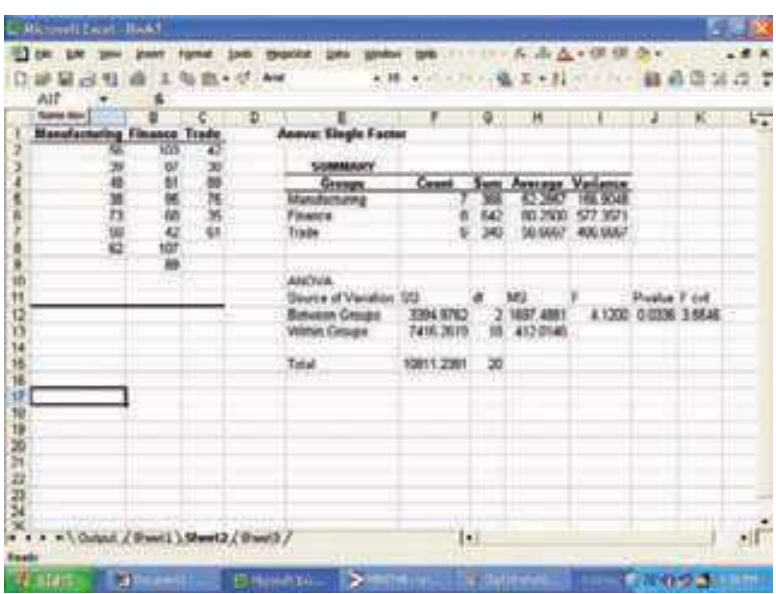

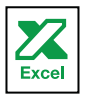

En la salida anterior, el valor calculado de F es 4.12, y el valor  $p$ , 0.0336. La decisión es rechazar la hipótesis nula y aceptar la hipótesis alternativa. A partir de esta prueba se concluye que las medias de tratamiento no son iguales. Es decir, el conocimiento de los principios de administración es diferente entre los tres grupos de ejecutivos.

Hay conclusiones contradictorias sobre los mismos datos. ¿Por qué resulta así? Si compara los resultados con el empleo de valores p, las respuestas son similares. Para la prueba de Kruskal-Wallis el valor p fue 0.057, que sólo es un poco mayor que el nivel de significancia 0.05, pero la regla de decisión fue no rechazar  $H_0$ . El valor p mediante ANOVA es 0.034, que no es mucho menor que el valor crítico en la región de rechazo. Por tanto, para resumir, apenas falló en rechazar  $H_0$  con la prueba de Kruskal-Wallis y apenas estuvo en la región de rechazo mediante ANOVA. La diferencia en los valores p es 0.023. Por tanto, los resultados en realidad están muy cercanos en términos de los valores p.

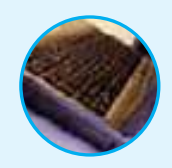

**Autoevaluación 18.6** El gerente del banco regional Statewide Financial Bank tiene interés en el índice de movimientos de dinero de las cuentas de cheques personales en cuatro sucursales. (El índice de movimientos es la velocidad a la que el dinero en una cuenta se deposita y se retira; una cuenta extremadamente activa puede tener un índice de 300; si sólo se emiten uno o dos cheques, el índice puede ser de 30 aproximadamente). Los índices de rotación de las muestras seleccionadas de las cuatro sucursales bancarias aparecen en la siguiente tabla. Con un nivel de significancia de 0.01 y la prueba de Kruskal-Wallis, determine si hay una diferencia en los índices de rotación de las cuentas de cheques personales entre las cuatro sucursales.

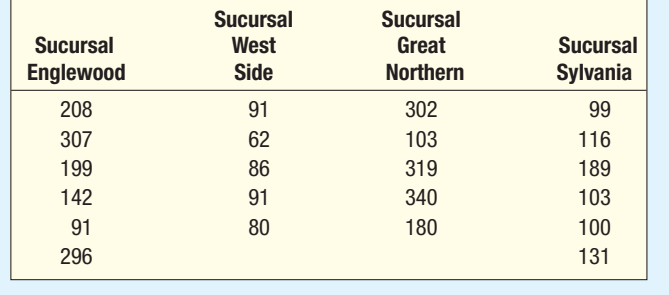

# **Ejercicios**

- ¿En qué condiciones debe utilizar la prueba de Kruskal-Wallis en lugar del análisis de la varianza?
- **20.** ¿En qué condiciones debe utilizar la prueba de Kruskal-Wallis en lugar de la prueba de Wilcoxon de la suma de los rangos?
- 21. Los siguientes datos de la muestra se obtuvieron de tres poblaciones que no siguen una distribución normal.

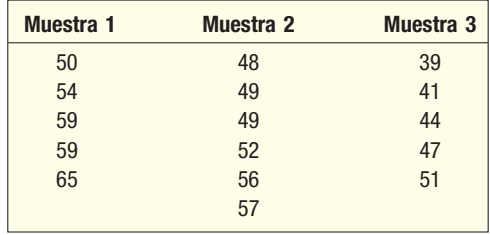

- *B* Formule la hipótesis nula.
- *C* Con un nivel de significancia de 0.05, formule la regla de decisión.
- *D* Calcule el valor del estadístico de prueba.
- *E* ¿Cuál es su decisión respecto de la hipótesis nula?

**22.** Los siguientes datos de una muestra provienen de tres poblaciones donde las varianzas no son iguales y usted quiere comparar las poblaciones.

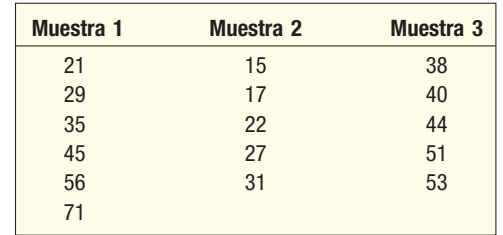

- *B* Formule la hipótesis nula.
- *C* Con un nivel de significancia de 0.01, formule la regla de decisión.
- *D* Calcule el valor del estadístico de prueba.
- *E* ¿Cuál es su decisión respecto de la hipótesis nula?
- 23. Hace poco, Davis Outboard Motors, Inc., desarrolló un proceso de pintura epóxica para protección contra la oxidación en componentes del sistema de escape. Bill Davies, el propietario, quiere determinar si la duración de la vida útil de la pintura es igual en tres condiciones diferentes: agua salada, agua dulce sin algas y agua dulce con una alta concentración de algas. Se realizaron pruebas aceleradas de la duración en el laboratorio y se registró el número de horas que duró la pintura sin caerse.

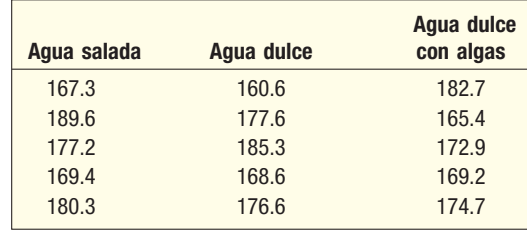

 Utilice la prueba de Kruskal-Wallis y un nivel de significancia de 0.01 para determinar si la calidad de duración de la pintura es la misma en las tres condiciones de agua.

**24.** La National Turkey Association quiere experimentar con tres mezclas diferentes de alimentos para pavos muy jóvenes. Como no existen registros respecto de las tres mezclas, no es posible hacer suposiciones acerca de la distribución de los pesos. Se debe utilizar la prueba de Kruskal-Wallis para probar si los pavos tienen el mismo peso después de alimentarse durante cierto tiempo. A cinco pavos se les da el alimento A, a seis el B y a otros cinco el C. Con un nivel de significancia de 0.05, pruebe si son iguales los pesos medios de los pavos que comieron el alimento A, el B y el C.

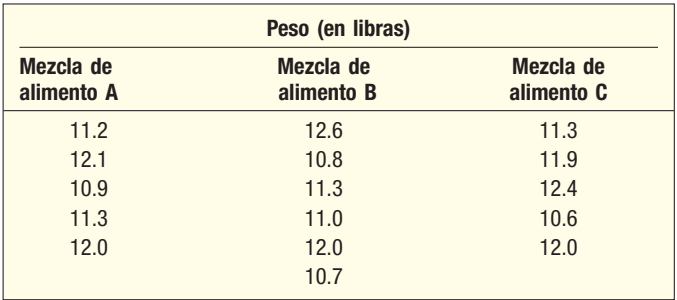

# **Correlación por orden de rango**

En el capítulo 13 se analizó r, el coeficiente de correlación de una muestra. Recuerde que r mide la asociación entre dos variables en escala de intervalo o de razón. Por ejemplo, el coeficiente de correlación reporta la asociación entre el salario de ejecutivos y sus años de experiencia, o la asociación entre el número de millas que un embarque tiene que recorrer y el número de días que tarda en llegar a su destino.

Charles Spearman, estadístico británico, introdujo una medida de correlación para datos de nivel ordinal. Esta medida permite describir la relación entre conjuntos de datos clasificados. Por ejemplo, a dos miembros del personal en la Office of Research en la University of the Valley se les pide clasificar 10 propuestas de investigación en la facultad con fines de recolección de fondos. Aquí interesa estudiar la asociación entre las calificaciones de los dos miembros del personal. Es decir, ¿los empleados califican las mismas propuestas como las más valiosas y las menos valiosas para los fondos? El coeficiente de correlación por rangos de Spearman, denotado  $r<sub>s</sub>$ , proporciona una medida de la asociación.

El coeficiente de correlación por rangos se calcula mediante la siguiente fórmula.

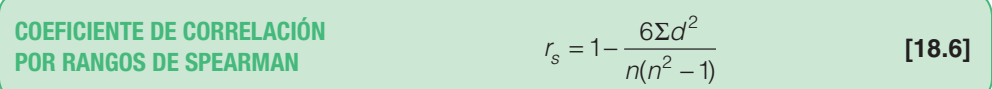

donde

d es la diferencia entre los rangos por cada par. n es el número de observaciones por pares.

Al igual que el coeficiente de correlación, el coeficiente de correlación por rangos adopta cualquier valor en el intervalo de –1.00 a 1.00. Un valor de –1.00 indica una correlación negativa perfecta, y un valor de 1.00, una correlación positiva perfecta entre los rangos. Una correlación de rangos de 0 indica que no hay asociación entre los rangos. Correlaciones de rangos de –0.84 y 0.80 indican una asociación fuerte, pero la primera indica una relación inversa entre los rangos, y la última, una relación directa.

## **Ejemplo**

Lorrenger Plastics, Inc., contrata a gerentes en capacitación provenientes de universidades de Estados Unidos. A cada aspirante, el reclutador le asigna una calificación durante la entrevista en el campus. Esta calificación es una expresión del potencial futuro y varía de 0 a 15; la calificación más alta indica más potencial. Luego, los recién graduados ingresan a un programa de capacitación en la planta y reciben otra calificación compuesta, con base en pruebas, opiniones de líderes de grupo, oficiales de entrenamiento, etc. La calificación en el campus y las calificaciones en la planta aparecen en la tabla 18.8.

#### **TABLA 18.8 Calificaciones en el campus y en la capacitación en la planta para recién graduados de la universidad**

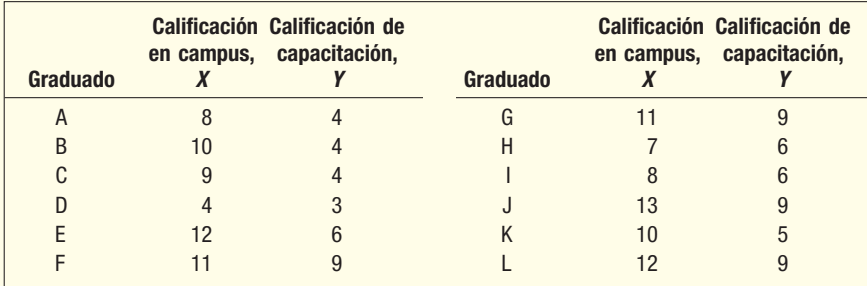

Calcule el coeficiente de correlación por rangos e interprete su valor.

#### **Solución**

Se decidió clasificar las variables de baja a alta. La calificación más baja del reclutador en el campus fue un 4 para el graduado D, por lo que se le dio el rango 1. La siguiente calificación más baja fue un 7 a un graduado H, por lo que se le dio el rango 2. Hubo dos graduados con rango 8. El empate se resuelve al dar a cada uno un rango de 3.5, que es el promedio de los rangos 3 y 4. Se sigue el mismo procedimiento cuando hay más de dos calificaciones iguales. Por ejemplo, observe que

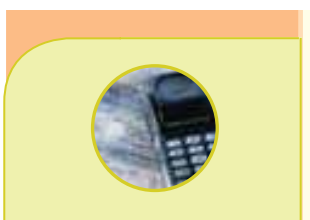

#### **Estadística en acción**

**Los manatíes son mamíferos grandes que suelen flotar justo debajo de la superficie del agua. Debido a esto, están en peligro de ser alcanzados por las hélices del motor de las embarcaciones. Un estudio de la correlación entre el número de embarcaciones registradas en los condados de la costa de Florida y el número de muertes accidentales de manatíes reveló una fuerte correlación positiva. Como resultado, en Florida se designaron regiones donde se prohíben las embarcaciones de motor, a fin de proteger a los manatíes.** 

la calificación más baja en la capacitación es 3, y se le da un rango de 1. Luego hay tres calificaciones de 4. El promedio de los tres rangos empatados es 3, determinado mediante (2 + 3 + 4)/3. En la tabla 18.9 se ilustra lo anterior, además de los cálculos necesarios para  $r_{\rm s}$ .

**TABLA 18.9** Cálculos necesarios para  $r_s$ 

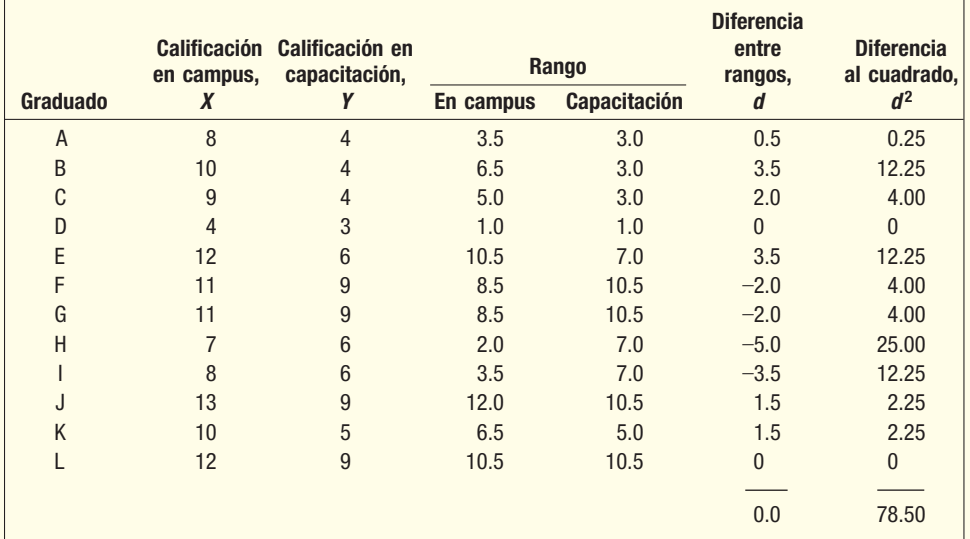

 $r<sub>s</sub>$  es 0.726, determinada por:

$$
r_s = 1 - \frac{6\Sigma d^2}{n(n^2 - 1)} = 1 - \frac{6(78.50)}{12(143)} = 0.726
$$

El valor de 0.726 indica una asociación positiva fuerte entre las calificaciones del reclutador en el campus y las calificaciones del personal de capacitación. Los graduados que recibieron calificaciones altas del reclutador en el campus también fueron los que recibieron calificaciones altas del personal de capacitación.

## Prueba de significancia para  $r_s$

En el capítulo 13 se probó la significancia de la r de Pearson. Para datos clasificados surge la duda de que la correlación en la población en realidad sea cero. Por ejemplo, en la muestra del caso anterior se tomó a 12 graduados. En la solución del ejemplo, el coeficiente de correlación por rangos de 0.726 indica una relación un tanto fuerte entre los dos conjuntos de rangos. ¿Es posible que la correlación de 0.726 sea por casualidad, y que la correlación entre los rangos en la población de verdad sea 0? Ahora realizará una prueba de significancia para despejar esa duda.

Para una muestra de 10 o más, la significancia de  $r<sub>s</sub>$  se determina al calcular t con la siguiente fórmula. La distribución de muestreo de  $r_s$  sigue la distribución t con  $n-2$ grados de libertad.

**PRUEBA DE HIPÓTESIS,**  $t = r_s \sqrt{\frac{n-2}{1-r_s^2}}$  [**18.7**] **PRUEBA DE HIPÓTESIS,<br>CORRELACIÓN POR RANGOS**  $=r_a \sqrt{\frac{n-1}{n}}$ − 2  $1 - r_{\rm e}^2$ 

Las hipótesis nula y alternativa son:

- $H_0$ : La correlación por rangos en la población es cero.
- $H_1$ : Hay una asociación positiva entre los rangos.

Prueba para ver si la correlación en la población es cero

La regla de decisión es rechazar  $H_0$  si el valor calculado de t es mayor que 1.812 (del apéndice B.2, con un nivel de significancia de 0.05, prueba de una cola y 10 grados de libertad, determinado mediante  $n - 2 = 12 - 2 = 10$ ).

El valor calculado de t es 3.338:

$$
t = r_s \sqrt{\frac{n-2}{1 - r_s^2}} = 0.726 \sqrt{\frac{12 - 2}{1 - (0.726)^2}} = 3.338
$$

Se rechaza  $H_0$  debido a que el valor t calculado de 3.338 es mayor que 1.812. Se acepta  $H<sub>1</sub>$ . Hay evidencia de una correlación positiva entre los rangos dada por el reclutador en el campus y los rangos asignados durante la capacitación.

**Autoevaluación 18.7** Una muestra de personas que solicitan empleo en una fábrica de Davis Enterprises reveló las siguientes calificaciones sobre una prueba de percepción ocular  $(X)$  y una prueba de aptitudes para la mecánica (Y):

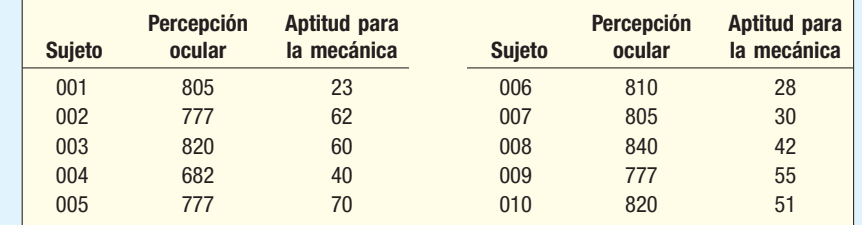

- a) Calcule el coeficiente de correlación por rangos.
- b) Con un nivel de significancia de 0.05, ¿es posible concluir que la correlación en la población es diferente de 0?

# **Ejercicios**

**25.** ¿A los esposos y las esposas les gustan los mismos programas de televisión? En un estudio reciente de Nielsen Media Research se pidió a parejas jóvenes casadas calificar programas de 1 a 15. Una calificación de 1 indica el programa de más agrado, y una calificación de 15, el de menos agrado. Los resultados de una pareja casada son:

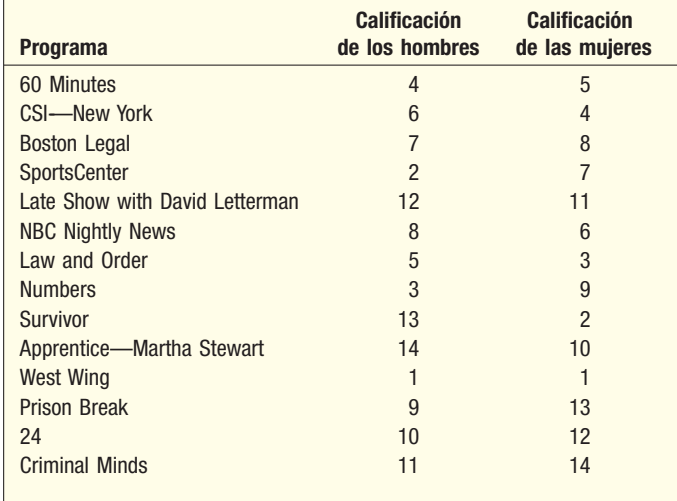

- *B* Elabore un diagrama de dispersión. Coloque las calificaciones de los hombres en el eje horizontal y las de las mujeres en el eje vertical.
- **b)** Calcule el coeficiente de correlación por rangos entre las calificaciones de los hombres y las mujeres.
- *D* Con un nivel de significancia de 0.05, ¿es posible concluir que hay una asociación positiva entre las dos calificaciones?

26. Far West University ofrece clases diurnas y nocturnas en administración. Una pregunta en una encuesta a estudiantes es sobre cómo perciben el prestigio asociado con ciertas carreras. A un estudiante diurno se le pidió calificar las carreras de 1 a 8, con 1 como la calificación para mayor prestigio y 8 la de menor prestigio. A un estudiante nocturno se le pidió hacer lo mismo.

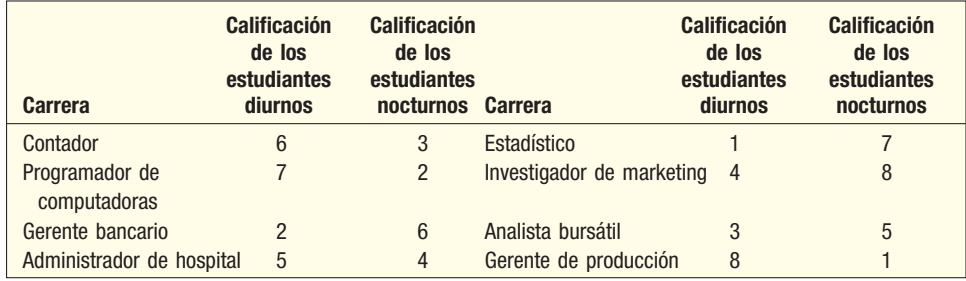

Encuentre el coeficiente de correlación por rangos de Spearman.

27. Los nuevos representantes de Clark Sprocket and Chain, Inc., asisten a un breve programa de capacitación antes de que se les asigne a una oficina regional de ventas. Al final del programa, el vicepresidente de ventas calificó a los representantes respecto del potencial de ventas futuras. Al término del primer año de ventas, sus calificaciones se comparan con sus ventas en el primer año:

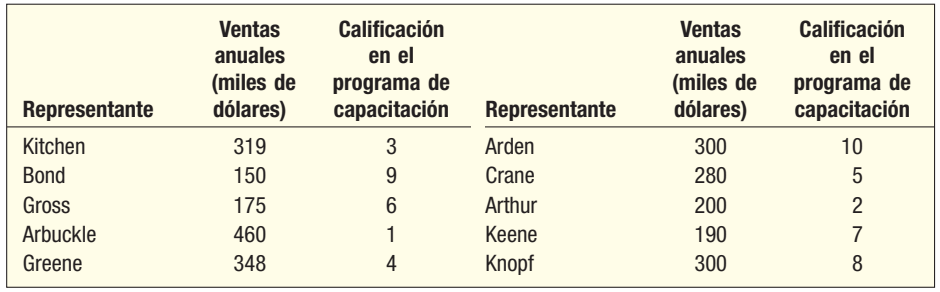

- *B* Calcule e interprete el coeficiente de correlación por rangos entre las ventas en el primer año y la calificación después del programa de capacitación.
- *C* Con un nivel de significancia de 0.05, ¿es posible concluir que hay una asociación positiva entre las ventas el primer año en dólares y la calificación en el programa de capacitación?
- **28.** Suponga que la Texas A & M University—Commerce tiene becas disponibles para el equipo de basquetbol femenil. El entrenador dio a sus dos asistentes los nombres de 10 jugadoras de preparatoria con potencial para jugar en la universidad. Cada asistente asistió a tres juegos y luego calificó a las 10 jugadoras respecto de su potencial. Para explicar lo anterior, el primer asistente calificó a Norma Tidwell como la mejor jugadora entre las 10 observadas, y a Jeannie Black, la peor.

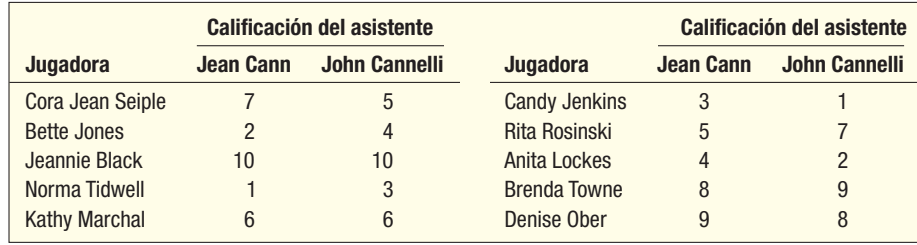

- *B* Determine el coeficiente de correlación por rangos de Spearman.
- *C* Con un nivel de significancia de 0.05, ¿es posible concluir que hay una asociación positiva entre los rangos?.

## Resumen del capítulo

- **1.** La prueba de los signos se basa en la diferencia de signos entre dos observaciones relacionadas.
	- A. No es necesario hacer suposiciones acerca de la forma de las dos poblaciones.
	- **B.** Se basa en muestras por pares o dependientes.
	- **\$** Para muestras pequeñas, encuentre el número de signos más (+) o menos (–) y consulte la distribución binomial para el valor crítico.
	- **D.** Para una muestra de 10 signos más utilice la distribución normal estándar y la siguiente fórmula.

$$
z = \frac{(X \pm 0.50) - 0.50n}{0.50\sqrt{n}}
$$
 [18.2] [18.3]

- **II.** Se utiliza la prueba de la mediana para probar una hipótesis acerca de la mediana de una población.
	- **A.** Encuentre μ y σ para una distribución normal.
	- **B.** Se utiliza la distribución z como el estadístico de prueba.
	- **C.** El valor de z se calcula a partir de la siguiente fórmula, donde X es el número de observaciones arriba y debajo de la media.

$$
z = \frac{(X \pm 0.50) - \mu}{\sigma}
$$
 [18.1]

- **III.** La prueba de Wilcoxon de los rangos con signo es una prueba no paramétrica donde no se requiere la suposición de normalidad.
	- A. Los datos deben estar al menos en una escala ordinal, y las muestras deben ser dependientes.
	- **B.** Los pasos para realizar la prueba son:
		- **1.** Clasifique las diferencias absolutas entre las observaciones relacionadas.
		- **2.** Aplique el signo de las diferencias a los rangos.
		- **3.** Sume los rangos negativos y los positivos.
		- **4.** La menor de las dos sumas es el valor T calculado.
		- **5.** Consulte el apéndice B.7 para el valor crítico y tome una decisión respecto de H<sub>0</sub>.
- **IV.** La prueba de Wilcoxon de la suma de rangos se usa para probar si dos muestras independientes provienen de poblaciones iguales.
	- A. No se requiere de una suposición acerca de la forma de la población.
	- **B.** Los datos deben estar al menos en escala ordinal.
	- **C.** Cada muestra debe contener al menos ocho observaciones.
	- **D.** Para determinar el valor del estadístico de prueba W, las observaciones de las muestras se clasifican de bajo a alto como si fueran de una sola población.
	- **E.** Se determina la suma de los rangos para cada una de las dos muestras.
	- **F.** W se utiliza para calcular z, donde W es la suma de los rangos para la primera población .

$$
z = \frac{W - \frac{n_1(n_1 + n_2 + 1)}{2}}{\sqrt{\frac{n_1 n_2(n_1 + n_2 + 1)}{12}}}
$$
 [18.4]

- **G.** La distribución normal estándar, del apéndice B.1, es el estadístico de prueba.
- **7** El análisis de Kruskal-Wallis de la varianza por rangos se usa para probar si varias poblaciones son iguales.
	- A. No se requieren suposiciones respecto de la forma de las poblaciones.
	- **B.** Las muestras deben ser independientes y al menos de escala ordinal.
	- **C.** Las observaciones de las muestras se clasifican de menor a mayor como si fueran un solo grupo.
	- **D.** El estadístico de prueba sigue la distribución *ji* cuadrada, con la condición que haya al menos 5 observaciones en cada muestra.
	- **E.** El valor del estadístico de prueba se calcula a partir de la siguiente fórmula:

$$
H = \frac{12}{n(n+1)} \left[ \frac{(\Sigma R_1)^2}{n_1} + \frac{(\Sigma R_2)^2}{n_2} + \dots + \frac{(\Sigma R_k)^2}{n_k} \right] - 3(n+1)
$$
 [18.5]

**VI.** El coeficiente de correlación por rangos de Spearman es una medida de la asociación entre dos variables en escala ordinal.
- **A.** Puede variar de -1 a 1.
	- **1.** Un valor de 0 indica que no hay asociación entre las variables.
	- Un valor de –1 indica una correlación negativa perfecta, y un valor de 1, una correlación positiva perfecta.
- **B.** El valor de r<sub>c</sub> se calcula a partir de la siguiente fórmula:

$$
r_s = 1 - \frac{6\Sigma d^2}{n(n^2 - 1)}
$$
 [18.6]

**C.** Con la condición de que el tamaño de la muestra sea de al menos 10, se puede realizar una prueba de hipótesis mediante la siguiente fórmula:

$$
t = r_s \sqrt{\frac{n-2}{1-r_s^2}}
$$
 [18.7]

- **1.** El estadístico de prueba sigue la distribución t.
- **2.** Hay  $n 2$  grados de libertad.

#### Clave de pronunciación

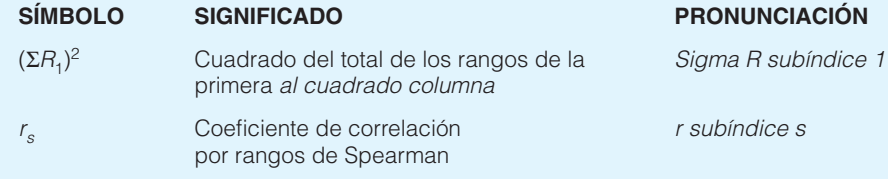

### Ejercicios del capítulo

- La vicepresidente de programación de NBC terminó la programación del horario estelar para el otoño. Decidió incluir un drama que se desarrolla en un hospital, pero no está segura sobre cuál elegir entre dos posibilidades que tiene. Tiene un programa piloto llamado "The Surgeon" y otro llamado "Critical Care". Para ayudarla a tomar una decisión, a una muestra de 20 televidentes de Estados Unidos se les pidió ver los dos programas e indicar cuál prefieren. Los resultados fueron que a 12 les gustó "The Surgeon", a 7 les gustó "Critical Care" y 1 no tuvo preferencia. ¿Hay alguna preferencia por uno de los dos programas? Utilice el nivel de significancia 0.10.
- **30.** Merril Lynch quiere otorgar un contrato para suministrar bolígrafos de punto fino que se van a utilizar en sus oficinas en todo el país. Dos proveedores, Bic y Pilot, presentaron licitaciones. Para determinar la preferencia de los empleados, corredores y otros interesados, se realiza una prueba de preferencia personal con una muestra de 20 empleados seleccionada al azar. Se utilizará un nivel de significancia de 0.05.
- *B* Si la hipótesis alternativa establece que Bic tiene preferencia en comparación con Pilot, ¿la prueba de los signos que se va a realizar es de una o dos colas? Explique su respuesta.
- **b)** Conforme cada uno de los miembros de la muestra indicó a los investigadores su preferencia, se registró un signo "+" para Bic y un "–" para el bolígrafo Pilot. Un conteo de los signos más reveló que 12 empleados preferían Bic, 5 preferían Pilot y 3 no se decidieron. ¿Cuál es el valor de n?
- *D* ¿Cuál es su regla de decisión expresada en palabras?
- *E* ¿A qué conclusión llegó respecto de la preferencia por los bolígrafos? Explique su respuesta.
- **31.** Cornwall and Hudson, importante tienda departamental al menudeo, quiere manejar sólo una marca de reproductores de CD de alta calidad. La lista se redujo a dos marcas: Sony y Panasonic. Para ayudar a tomar una decisión, se reunió un panel de 16 expertos en audio. Se tocó una pieza musical con componentes Sony (identificados como A). Luego se tocó la misma pieza, ahora con componentes Panasonic (identificados B). En la siguiente tabla, "+" indica la preferencia de una persona por los componentes Sony, "–" indica preferencia por Panasonic y 0 significa que no hay preferencia.

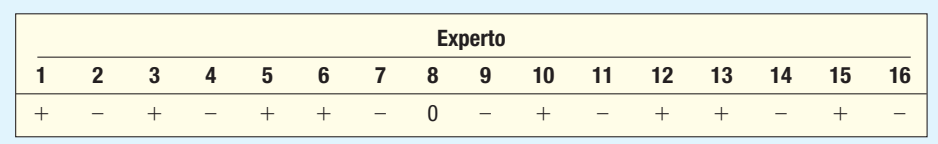

 Realice una prueba de hipótesis con un nivel de significancia de 0.10 para determinar si hay una diferencia en la preferencia entre las dos marcas.

- **32.** La South Carolina Real Association afirma que la mediana de la renta para condominios de tres recámaras en un área metropolitana es mayor que \$1 200 por mes. Una muestra de 149 unidades reveló que 5 se rentaban exactamente por \$1 200 por mes y 75 se rentaban por más de \$1 200 por mes. Con un nivel de significancia de 0.05, ¿es posible concluir que la mediana de la renta es mayor que \$1 200 por mes?
- **a**) Formule  $H_0$  y  $H_1$ .
- **b)** Establezca la regla de decisión.
- *D* Haga los cálculos necesarios y tome una decisión.
- **33.** El Citrus Council of America quiere determinar si los consumidores prefieren jugo de naranja sin pulpa o con pulpa. Se seleccionó una muestra aleatoria de 212 consumidores. Cada miembro de la muestra probó un vaso pequeño, sin identificación, de una clase de jugo y luego la otra. Doce clientes dijeron que no tenían preferencia, 40 preferían el jugo sin pulpa y al resto le gustó el jugo con pulpa. Pruebe con un nivel de significancia de 0.05 que las preferencias por jugo sin pulpa y para jugo con pulpa son iguales.
- **34.** El objetivo de un proyecto de investigación comunitario es determinar si las mujeres tienen más conciencia respecto de la comunidad antes de casarse o después de cinco años de matrimonio. Se aplicó una prueba diseñada para medir la conciencia comunitaria a una muestra de mujeres solteras, y se les aplicó la misma prueba después de cinco años de matrimonio. Las calificaciones de la prueba son:

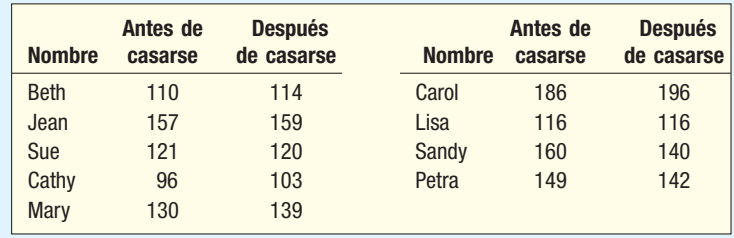

Pruebe con un nivel de significancia de 0.05.  $H_0$  es: no hay diferencia en la conciencia comunitaria antes ni después del matrimonio.  $H_1$  es: hay una diferencia.

**35.** ¿Hay alguna diferencia en las tasas de divorcio anuales en condados predominantemente rurales entre tres regiones geográficas, suroeste, sureste y noroeste? Pruebe con un nivel de significancia de 0.05. Las tasas de divorcio anuales por 1 000 habitantes de los condados seleccionados al azar son:

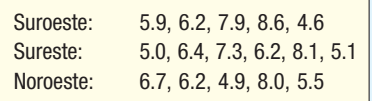

**36.** El gerente de producción de MPS Audio Systems, Inc., tiene interés en el tiempo de inactividad de los trabajadores. En particular le gustaría saber si hay una diferencia en los minutos inactivos de los trabajadores en el turno diurno y el turno nocturno. La siguiente información es el número de minutos de inactividad del día de ayer de los trabajadores en cinco días a la semana y de los trabajadores en seis noches a la semana. Utilice un nivel de significancia de 0.05.

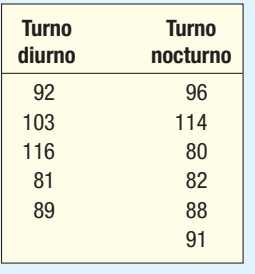

**37.** Los doctores Trythall y Kerns estudian la movilidad de los ejecutivos en ciertas industrias. Su investigación mide la movilidad a partir de una calificación basada en el número de veces que un ejecutivo se ha mudado, cambiado de compañía o de trabajo durante los últimos 10 años.

 El número mayor de puntos se otorga para mudarse y cambiar compañías, y el número menor de puntos, para cambiar de trabajo en la misma compañía sin mudarse. La distribución de las calificaciones no sigue la distribución normal de probabilidad. Desarrolle una prueba adecuada para determinar si hay una diferencia en las calificaciones de movilidad en las cuatro industrias. Utilice el nivel de significancia 0.05.

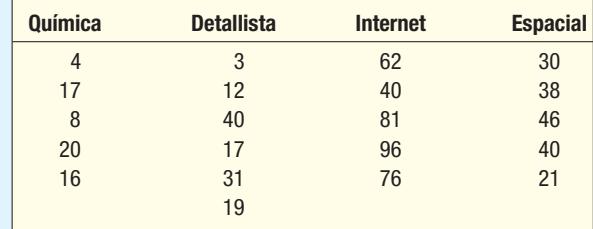

 **38.** Se formuló una serie de preguntas sobre deportes y sucesos mundiales a un grupo seleccionado al azar de ciudadanos naturalizados. Los resultados se convirtieron en las siguientes calificaciones de "conocimiento".

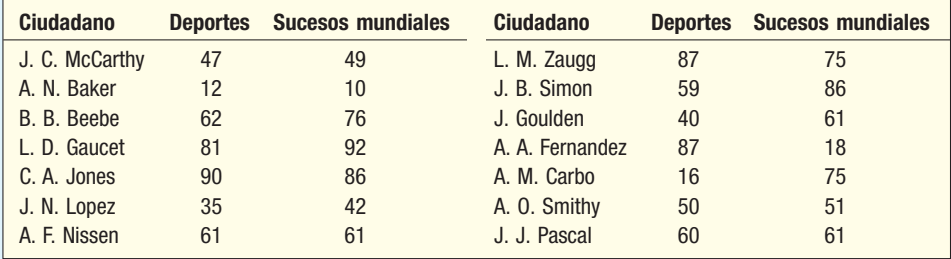

 *B* Determine el grado de asociación entre cómo calificaron los ciudadanos respecto del conocimiento sobre deportes y cómo calificaron respecto de los sucesos mundiales.

**b)** Con un nivel de significancia de 0.05, ¿es mayor que cero la correlación de rangos en la población?

**39.** A principios de la temporada de basquetbol, 12 equipos parecen sobresalir. A un panel de comentaristas deportivos y a otro panel de entrenadores de basquetbol colegial se les pidió calificar a los 12 equipos. Sus calificaciones compuestas fueron las siguientes:

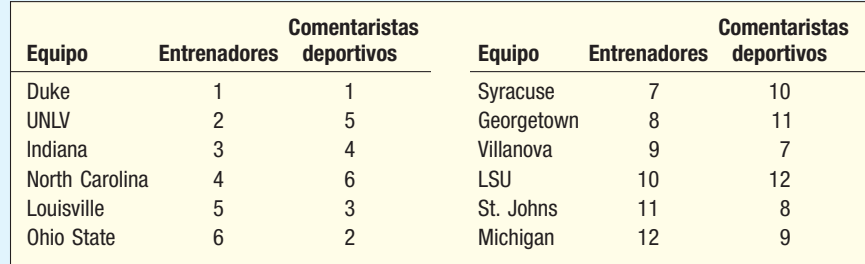

 Determine la correlación entre las calificaciones de los entrenadores y los comentaristas deportivos. Con un nivel de significancia de 0.05, ¿es posible concluir que hay una correlación positiva entre las calificaciones?

**40.** El profesor Bert Forman considera que los estudiantes que terminan sus exámenes en el menor tiempo posible reciben las calificaciones más altas, y los que tardan más en terminarlos, las más bajas. Para verificar su sospecha, asigna una calificación al orden en que terminan los alumnos y luego califica los exámenes. Los resultados son los siguientes:

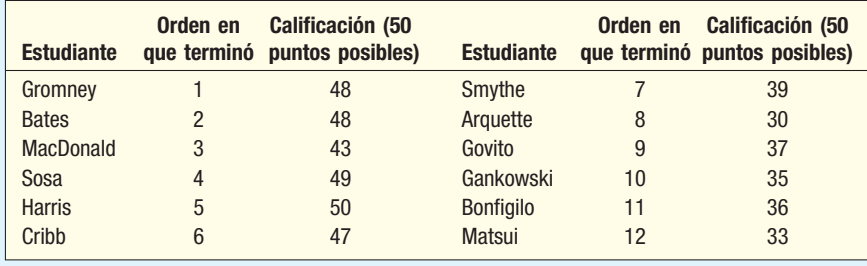

 Convierta las calificaciones de los exámenes en un rango y determine el coeficiente de correlación por rangos. Con un nivel de significancia de 0.05, ¿es posible que el profesor Forman concluya que hay una asociación positiva entre el orden en que terminaron los alumnos los exámenes y las calificaciones obtenidas?

#### ejercicios.com

- **41.** ¿Hay alguna correlación entre la posición de salida en una carrera de automóviles y el orden de llegada a la meta? Para investigar esto, utilice los resultados de una de las carreras más importantes, como la Daytona 500 o la Indianápolis 500. Puede obtener los resultados de la carrera Indianápolis 500 en http://www.indy500.com. Haga clic en **Stats**, luego seleccione **Starting Grids & Box Scores** y haga clic en **Box Scores** para el año más reciente. Es necesario que descargue los datos en Excel o MINITAB.
- *B* Calcule el coeficiente de correlación por rangos entre la posición de salida y el orden de llegada. Las dos variables son de escala ordinal. Interprete este valor.
- **b)** Realice una prueba de hipótesis para determinar si la correlación por rangos calculada en el inciso a) es mayor que cero. Interprete el resultado.
- **42.** Existe mucha información disponible en fuentes de internet, como Information Please Almanac o en la revista Forbes. Por ejemplo, visite el sitio www.forbes.com y encuentre la sección **Lists**. Aquí hay muchas posibilidades, desde las personas más ricas en el mundo hasta las mayores compañías privadas. Seleccione la lista de Largest Private Cos., luego, en Sort By, seleccione **Rank** para obtener una lista de las 25 mayores. Ésta incluirá información sobre el ingreso y el número de empleados de cada compañía. Enseguida determine el rango del ingreso de estas compañías y el rango del número de empleados. Calcule el coeficiente de correlación por rangos entre la clasificación del ingreso y la clasificación del número de empleados. ¿Qué puede concluir? ¿Hay alguna asociación entre la clasificación del ingreso y la clasificación del número de empleados?

## Ejercicios de la base de datos

- 43. Consulte los datos de Real State, con información de casas en el área de Denver, Colorado, durante el año pasado.
	- *B* Utilice una prueba no paramétrica apropiada para determinar si hay una diferencia en el precio de venta habitual de las casas en varias colonias. Suponga que los precios de venta no están normalmente distribuidos. Utilice el nivel de significancia 0.05.
- *C* Clasifique las casas con 6 o más recámaras en un grupo y determine si hay una diferencia de acuerdo con el número de recámaras en los precios de venta habituales de las casas. Utilice un nivel de significancia de 0.05 y suponga que la distribución de los precios de venta no está normalmente distribuida.
- **c)** Suponga que la distribución de la distancia desde el centro de la ciudad tiene un sesgo positivo. Es decir, no es razonable la suposición de normalidad. Compare la distribución de la distancia desde el centro de la ciudad de las casas que tienen una alberca con las no que tienen alberca. ¿Es posible concluir que hay una diferencia en las distribuciones? Utilice el nivel de significancia 0.05.
- 44. Consulte los datos de Baseball 2005, con información sobre la temporada 2005 de la Liga Mayor de Beisbol.
- **a**) Clasifique los equipos por el número de partidos ganados y el salario total del equipo. Calcule el coeficiente de correlación por rangos entre las dos variables. Con un nivel de significancia de 0.01, ¿es posible concluir que es mayor que cero?
- **b)** Suponga que las distribuciones de los salarios de los equipos de la Liga Americana y la Liga Nacional no siguen la distribución normal. Realice una prueba de hipótesis para ver si hay una diferencia en las dos distribuciones.
	- *D* Clasifique los 30 equipos por asistencia y salario del equipo. Determine el coeficiente de correlación por rangos entre estas dos variables. Con un nivel de significancia de 0.05, ¿es razonable concluir que están relacionados los rangos de estas dos variables?
- **45.** Consulte el conjunto de datos Wage, con información sobre los salarios anuales de una muestra de 100 trabajadores. También se incluyen variables relacionadas con la industria, años de educación y género de cada trabajador.
- **a)** Realice una prueba de hipótesis con un nivel de significancia de 0.05 para determinar si hay una diferencia entre las medianas de los salarios anuales de trabajadores sindicalizados y las de los no sindicalizados.
- **b)** Realice una prueba de hipótesis con un nivel de significancia de 0.01 para determinar si hay una diferencia entre las medianas de los salarios anuales de los trabajadores en las

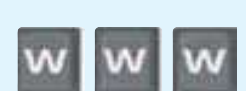

tres industrias. No suponga que los datos siguen una distribución normal. Compare los resultados con los del ejercicio 47 del capítulo 12.

- **c)** Realice una prueba de hipótesis con un nivel de significancia de 0.05 para determinar si hay una diferencia entre las medianas de los salarios anuales de trabajadores en las seis ocupaciones distintas. No suponga que los datos siguen una distribución normal.
- 46. Consulte los datos de CIA, con información demográfica y económica de 46 países.
- **a)** Sin suponer distribuciones normales, pruebe, con un nivel de significancia de 0.01, si hay una diferencia en la mediana del porcentaje de la población mayor de 65 años de edad de países con niveles diferentes de consumo de petróleo.
- **b)** Sin suponer distribuciones normales, pruebe, con un nivel de significancia de 0.05, si hay una diferencia en la mediana del PIB per cápita de países con niveles diferentes de consumo de petróleo.

## Comandos de software

- **1.** Los comandos en MegaStat y Excel para la prueba de Wilcoxon de la suma de los rangos de la página 687 son:
	- *B* Escriba el número de personas que se presentaron para Atlanta en la columna A y para Chicago en la columna B.
	- **b)** Seleccione MegaStat, Nonparametric Tests y Wil- $\text{coxon-Mann/Whitney Test}$ , luego oprima **Enter.**
	- **c)** Para Group 1, utilice los datos sobre los vuelos de Atlanta (A1:A10), y para **Group 2**, los datos sobre los vuelos de Chicago (B1:B9). Haga clic en **Correct for ties** y **one-tailed**, y less than como **alternative**; luego haga clic en OK.
- **2.** Los comandos en MINITAB para la prueba de Kruskal-Wallis de la página 691 son:
	- *B* Escriba las calificaciones en la columna 1 y un código correspondiente a su grupo en la columna 2. Nombre la variable en C1 Scores, y la variable en C2, Groups
	- **b)** En la barra de menú seleccione Stat, Nonparametric y Kruskal-Wallis y oprima Enter.
	- *D* Seleccione las variables Scores como la variable **Response** y Groups como **Factor**.
- **3.** Los comandos en Excel para la ANOVA en una dirección de la página 691 son:
	- *B*Escriba los nombres Manufacturing, Finance y Trade en la primera fila, y los datos, en las columnas debajo de ellos.
	- **b)** Seleccione Tools, Data Análisis y ANOVA: Single **Factor**, y luego haga clic en OK.
	- **c)** En el cuadro de diálogo, el lnput Range es A1:C9, haga clic en Labels in First Row y escriba E1 como el **Output Range**, luego haga clic en OK.

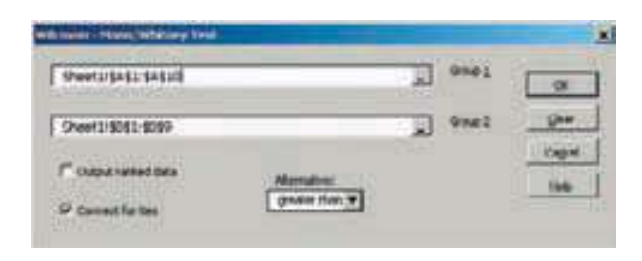

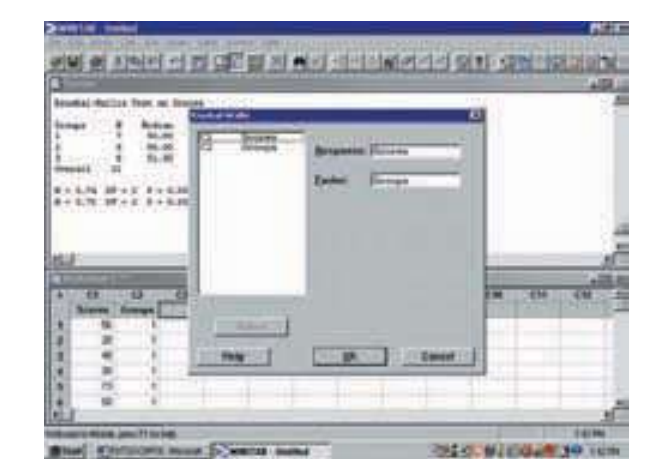

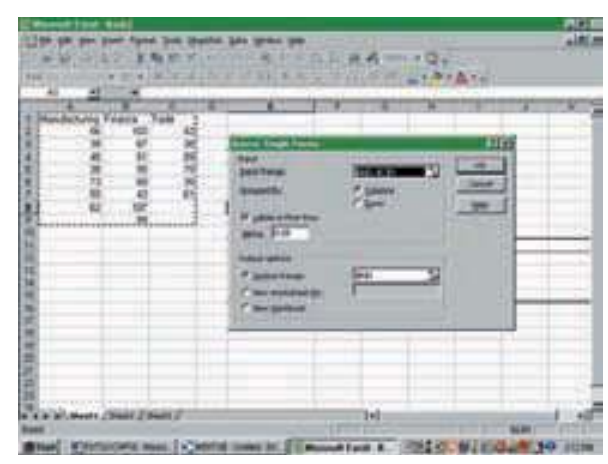

## **Capítulo 18 Respuestas a las autoevaluaciones**

**18.1 a)** De dos colas, porque  $H_1$  no establece una dirección.

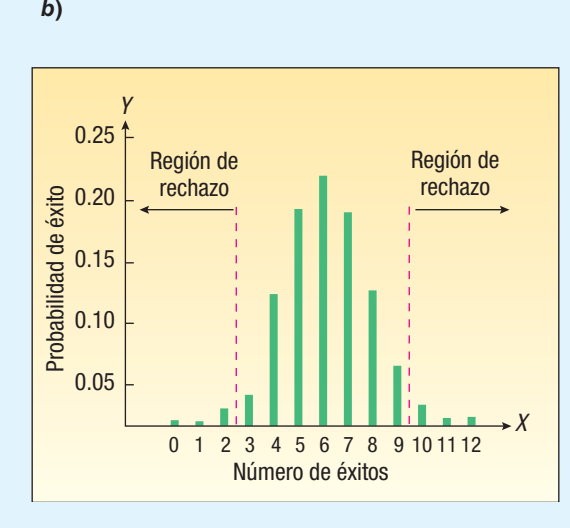

Al sumar hacia abajo, 0.000 + 0.003 + 0.016 = 0.019. Esta es la probabilidad acumulada mayor hasta 0.050 (pero sin excederlo), que es la mitad del nivel de significancia. La regla de decisión es rechazar  $H_0$  si el número de signos más es 2 o menor, o 10 o mayor.

- **c)** Rechace  $H_0$ ; acepte  $H_1$ . Sí existe una preferencia.
- **18.2** a)  $H_0: \pi \le 0.50, H_1: \pi > 0.50$ .
	- *b*) Rechace  $H_0$  si  $z > 1.65$ .
	- *D* Como 80 es mayor que n/2 = 100/2 = 50, se emplea:

$$
Z = \frac{(80 - 0.50) - 0.50(100)}{0.50\sqrt{100}} = \frac{29.5}{5} = 5.9
$$

**d)**  $H_0$  se rechaza.

- *F* La supervisión fue eficaz.
- **18.3**  $H_0$ : La mediana ≤ \$123,  $H_1$ : La mediana es mayor que  $$123.$  La regla de decisión es rechazar  $H_0$  si  $z > 1.65$ .

$$
Z = \frac{(80 - 0.50) - 32}{0.50\sqrt{64}} = \frac{9.5}{4} = 2.38
$$

Se rechaza  $H_0$ , debido a que 2.38 es mayor que 1.65. La mediana de la cantidad gastada es mayor que \$123.

**18.4 a)**  $n = 10$  (debido a que no hubo cambio para A.A)

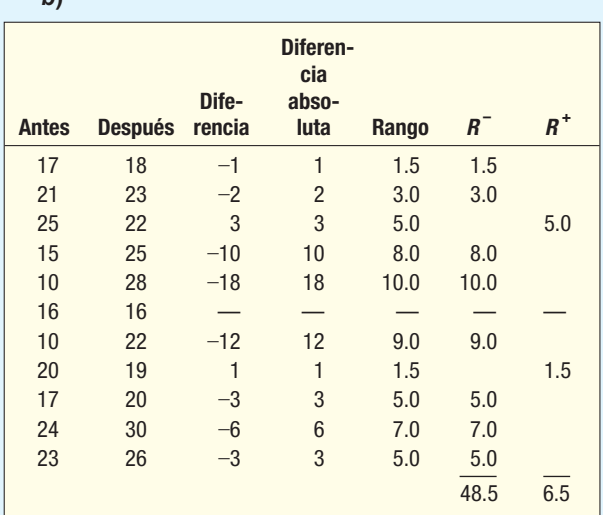

 $H_0$ : La producción es la misma.

 $H<sub>1</sub>:$  La producción aumentó.

 La suma de los rangos con signos positivos es 6.5; la suma negativa es 48.5. Del apéndice B.7, prueba de una cola,  $n = 10$ , el valor crítico es 10. Como 6.5 es menor que 10, se rechaza la hipótesis nula y se acepta la hipótesis alternativa. Los procedimientos nuevos no aumentaron la producción.

- *D*No es necesaria una suposición respecto de la forma de la distribución.
- **18.5** H<sub>0</sub>: No hay diferencia en las distancias recorridas por XL-550 y DL-300.
	- $H<sub>1</sub>$ : Hay una diferencia en las distancias recorridas por XL-550 y DL-300.

No rechace  $H_0$  si el valor calculado z aparece entre 1.96 y –1.96 (del apéndice B.1); de lo contrario, rechace  $H_0$ y acepte  $H_1$ .  $n_1 = 8$ , el número de observaciones en la primera muestra.

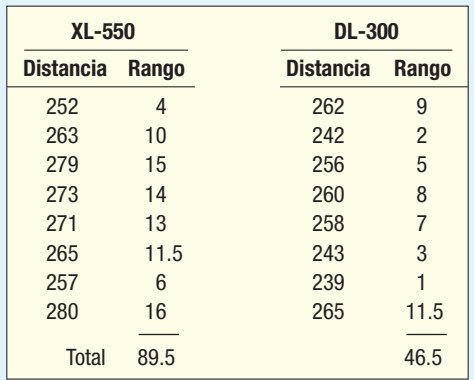

$$
W = 89.5
$$

 $h$ 

$$
z = \frac{89.5 - \frac{8(8 + 8 + 1)}{2}}{\sqrt{\frac{(8)(8)(8 + 8 + 1)}{12}}}
$$

$$
= \frac{21.5}{9.52} = 2.26
$$

Rechace  $H_0$ ; acepte  $H_1$ . Hay evidencia de una diferencia<br>en las distancias recorridas por las dos pelotas de golf.

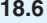

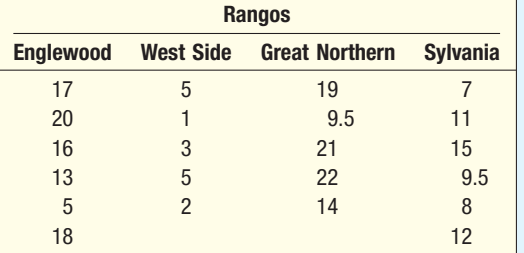

$$
\Sigma R_1 = 89
$$
  $\Sigma R_2 = 16$   $\Sigma R_3 = 85.5$   $\Sigma R_4 = 62.5$   
\n $n_1 = 6$   $n_2 = 5$   $n_3 = 5$   $n_4 = 6$ 

- $H_0$ : Las distribuciones de las poblaciones son idénticas.
- $H<sub>1</sub>$ : Las distribuciones de las poblaciones no son idénticas.

$$
H = \frac{12}{22(22+1)} \left[ \frac{(89)^2}{6} + \frac{(16)^2}{5} + \frac{(85.5)^2}{5} + \frac{(62.5)^2}{6} \right]
$$

$$
-3(22+1)
$$

$$
= 13.635
$$

El valor crítico para  $k - 1 = 4 - 1 = 3$  grados de libertad es 11.345. Como el valor calculado de 13.635 es mayor que 11.345, se rechaza la hipótesis nula. Conclusión: los índices de movimientos no son iguales.

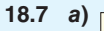

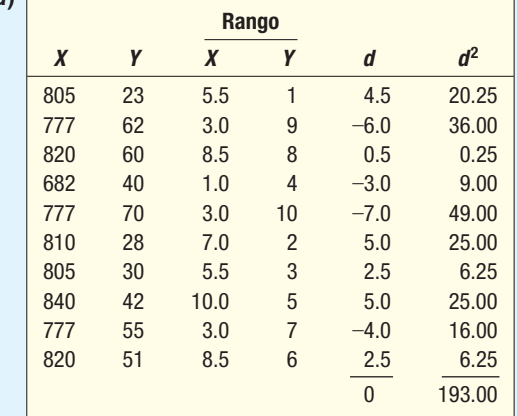

$$
r_s = 1 - \frac{6(193)}{10(99)} = -0.170
$$

**b)**  $H_0: \rho = 0; H_1: \rho \neq 0$ **. Rechace**  $H_0$  **si**  $t < -2.306$  **o bien**  $t > 2.306$ **.** 

$$
t = -0.170 \sqrt{\frac{10 - 2}{1 - (-0.170)^2}} = -0.488
$$

 $H<sub>0</sub>$  no se rechaza. No se demostró una relación entre las dos pruebas.

### **Repaso de los capítulos 17 y 18**

En los capítulos 17 y 18 se describieron métodos estadísticos para estudiar datos en escala nominal u ordinal de medición. Estos métodos son estadísticos no paramétricos o sin distribución. No requieren suposiciones respecto de la forma de la población. Recuerde, por ejemplo, del capítulo 12, que cuando investigó las medias de varias poblaciones supuso que las poblaciones seguían la distribución de probabilidad normal.

En el capítulo 17 se describió la distribución ji cuadrada, que utilizó para comparar el conjunto observado de frecuencias en una muestra aleatoria con el conjunto correspondiente de frecuencias esperadas en la población. El nivel de medición es de escala nominal. Recuerde que cuando los datos se miden en un nivel nominal, las observaciones sólo se clasifican de acuerdo con alguna identificación, nombre o característica. Por ejemplo, los 126 representantes nacionales de ventas de IBM se clasifican de acuerdo con la oficina de ventas regionales a la cual están asignados: noreste, Atlántico medio, sureste, norte, centro, suroeste y oeste lejano.

En el capítulo 17 también se estudió la relación entre dos variables en una tabla de contingencia. Es decir, observó dos características de cada individuo u objeto muestreado. Por ejemplo, ¿hay alguna relación entre la calidad del producto (aceptable o inaceptable) y el turno en que se fabricó (diurno, vespertino o nocturno)? La distribución ji cuadrada es el estadístico de prueba.

En el capítulo 18 se describieron cinco pruebas no paramétricas de hipótesis y el coeficiente de correlación por rangos. Cada una de estas pruebas requiere la escala de medición ordinal, es decir, la capacidad de clasificar u ordenar las variables de interés.

La prueba de los signos para muestras dependientes se basa en el signo de la diferencia entre observaciones relacionadas. La distribución nominal es el estadístico de prueba. En los casos donde la muestra es mayor que 10, la aproximación normal a la distribución de probabilidad binomial sirve como el estadístico de prueba.

El primer paso cuando se utiliza la *prueba de la mediana* es contar el número de observaciones arriba (o debajo) de la mediana propuesta. Luego se empleó la distribución normal estándar para determinar si este número es razonable o demasiado grande para haber ocurrido por azar.

La prueba de Wilcoxon de los rangos con signo requiere muestras dependientes. Es una extensión de la prueba de los signos en el sentido de que emplea tanto la dirección como la magnitud de la diferencia entre los valores relacionados. Tiene su propia distribución muestral, que se reporta en el apéndice B.7.

La prueba de Wilcoxon de la suma de los rangos supone poblaciones independientes, pero no requiere que las poblaciones sigan la distribución de probabilidad normal. Una alternativa es la prueba t para muestras independientes, descrita en el capítulo 11. Cuando hay al menos ocho observaciones en cada muestra, el estadístico de prueba es la distribución normal estándar.

La prueba de Kruskal-Wallis es una extensión de la prueba de Wilcoxon de la suma de los rangos, en el sentido de que maneja más de dos poblaciones. Es una alternativa al método de la ANOVA en una dirección, descrito en el capítulo 12. No requiere que las poblaciones sigan la distribución de probabilidad normal.

El estadístico, coeficiente de correlación por rangos de Spearman, es un caso especial del coeficiente de correlación de Pearson, descrito en el capítulo 13. Se basa en la correlación entre los rangos de observaciones relacionadas. Puede variar de –1.00 a 1.00, en donde 0 indica que no hay asociación entre los rangos.

#### **Glosario**

#### **Capítulo 17**

**Distribución** *ji* **cuadrada** Es una distribución con estas características: 1) su valor sólo puede ser positivo. 2) Hay una familia de distribuciones ji cuadrada, una diferente por cada grado de libertad distinto. 3) Las distribuciones tienen sesgo positivo, pero, a medida que aumenta el número de grados de libertad, la distribución se aproxima a la distribución normal.

**Nivel de medición nominal** El nivel "más bajo" de medición. Estos datos sólo se clasifican en categorías, sin un orden particular para ellas. Por ejemplo, no hay ninguna diferencia si las categorías "hombre" y "mujer" se listan en ese orden, o primero mujer y luego hombre. Las categorías son mutuamente excluyentes, lo que quiere decir, en esta ilustración, que una persona no puede ser un hombre y una mujer al mismo tiempo.

**Prueba de bondad de ajuste ji cuadrada** Prueba con el objetivo de determinar el ajuste de un conjunto observado de frecuencias a un conjunto esperado de frecuencias. Se relaciona con una variable de escala nominal, como el color de un automóvil.

**Pruebas no paramétricas o sin distribución** Pruebas de hipótesis que comprenden datos de nivel nominal u ordinal. No es necesario hacer suposiciones acerca de la forma de la distribución de la población; es decir, no se supone que la población está normalmente distribuida.

**Tabla de contingencia** Si dos características, como el género y el grado más alto otorgado a una muestra de corredores de bolsa, se clasifican en forma cruzada en una tabla, el resultado se denomina tabla de contingencia. El estadístico de prueba  $ji$  cuadrada se utiliza para investigar si las dos características están relacionadas.

#### **Capítulo 18**

Análisis de la varianza en una dirección de los rangos de Kruskal-Wallis Prueba utilizada cuando no se pueden cumplir las suposiciones para el análisis de la varianza (ANOVA) paramétrico. Su propósito es probar si varias poblaciones son iguales. Los datos deben estar al menos en escala ordinal.

**Coeficiente de correlación por rangos de Spearman** Medida de la asociación entre los rangos de dos variables. Puede variar de –1.00 a 1.00. Un valor de –1.00 indica una asociación negativa perfecta entre los rangos, y un valor de 1.00, una asociación positiva perfecta entre los rangos. Un valor de 0 indica que no hay asociación entre los rangos.

Prueba de los signos Prueba para muestras dependientes. La prueba de los signos se usa para determinar si hay una preferencia por una marca para dos productos o si es mejor el desempeño después de un experimento que antes de él. Además, la prueba de los signos se utiliza para probar una hipótesis respecto de la mediana.

**Prueba de Wilcoxon de los rangos con signo** Prueba no paramétrica que requiere al menos datos de nivel ordinal y muestras dependientes. Su propósito es encontrar una diferencia entre dos conjuntos de observaciones apareadas (relacionadas por pares). Se usa si no se cumplen las suposiciones requeridas para la prueba t por pares.

Prueba de Wilcoxon para la suma de los rangos Prueba no paramétrica que requiere muestras independientes. Los datos deben estar al menos en nivel ordinal. Es decir, los datos deben ser susceptibles de clasificación. La prueba se utiliza cuando no se cumplen las suposiciones para la prueba t Student paramétrica. El objetivo de la prueba es determinar si dos muestras independientes provienen de la misma población.

#### **Ejercicios**

#### **Parte I: Opción múltiple**

- 1. ¿Cuál de las siguientes no es una característica de la distribución ji cuadrada?
	- *B* Tiene sesgo positivo.
	- **b)** Se basa en el número de categorías.
	- *D* No puede adoptar valores negativos.
	- *E* Se basa en al menos 30 observaciones.
- **2.** Una muestra de 50 observaciones en escala nominal se clasifica en cuatro grupos. El número de grados de libertad para una prueba ji cuadrada es:
	- *B* 49
	- *C* 4
	- *D* 3
	- *E* 12
- **3.** Los grados de libertad en una prueba *ji* cuadrada para independencia con 6 filas y 3 columnas son:
	- *B* 18
	- *C* 15
	- *D* 12
	- *E* 10
- **4.** En una prueba ji cuadrada con 10 categorías y un nivel de significancia de 0.05, el valor crítico de ji cuadrada es:
	- *B* 16.919
	- *C* 18.307
	- *D* 15.987
	- *E* 14.684
- 5. ¿Cuál de los siguientes enunciados es verdadero respecto de la prueba de los signos?
	- *B* Requiere muestras por pares o dependientes.
	- *C* La distribución binomial es el estadístico de prueba.
	- *D* Se basa en el conteo del número de signos más (o menos).
	- *E* Todos los anteriores son verdaderos.
- 6. La prueba de la mediana:
	- *B* Se basa en datos en escala de razón.
	- *C* Es una extensión de la prueba del signo.
	- *D* Requiere una población normal.
	- *E* Utiliza la distribución normal estándar como el estadístico de prueba.
- ¿Cuál de los siguientes enunciados acerca de la prueba de Wilcoxon de los rangos con signo es verdadero? *B* Requiere muestras dependientes.
	- **b)** Utiliza la magnitud de la diferencia entre observaciones relacionadas.
	- *D* La distribución de la diferencia no tiene que seguir una distribución normal.
	- *E* Todos los anteriores son verdaderos.
- 8. El coeficiente de correlación por rangos de Spearman se aplica cuando:
	- *B* Los datos se miden en la escala nominal.
	- **b)** Hay al menos 5 observaciones en la muestra.
	- *D* Las observaciones están clasificadas.
	- *E* Ninguno de los anteriores.

#### **708 Capítulo 18**

- 9. La prueba de Kruskal-Wallis:
	- *B* Investiga si varias poblaciones son iguales.
	- *b*) Supone muestras independientes.
	- *D* No requiere una población normal.
	- *E* Todo lo anterior es cierto.
- 10. ¿Cuál o cuáles de las siguientes pruebas no paramétricas requieren muestras dependientes?
	- *B* Prueba de los signos.
		- *b***)** Prueba de Wilcoxon de la suma de los rangos.
		- *D* Prueba de Kruskal-Willis.
		- *E* Todas las anteriores.

#### **Parte II: Problemas**

**11.** El propietario de Beach Front Snow Cones, Inc., considera que la mediana del número de conos de nieve vendidos por día entre el Memorial Day y el Labor Day es 60. La siguiente es una muestra de 20 días. ¿Es razonable concluir que la mediana en realidad es mayor que 60? Utilice un nivel de significancia de 0.05.

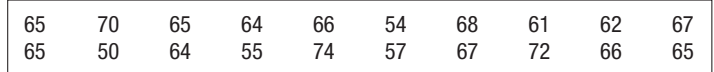

12. Un fabricante de impermeables para niños quiere saber si tienen preferencia por un color específico. La siguiente información es sobre la preferencia del color de una muestra de 50 niños de 6 a 10 años de edad. Para investigar esto utilice un nivel de significancia de 0.05.

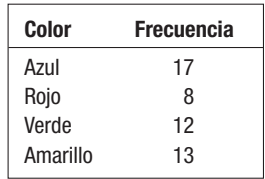

**13.** ¿Hay alguna diferencia (en pies) en la longitud de los puentes colgantes en las zonas del noreste, sureste y oeste de Estados Unidos? Realice una prueba de hipótesis adecuada con base en los siguientes datos. No suponga que las longitudes de los puentes siguen una distribución de probabilidad normal. Utilice un nivel de significancia de 0.05.

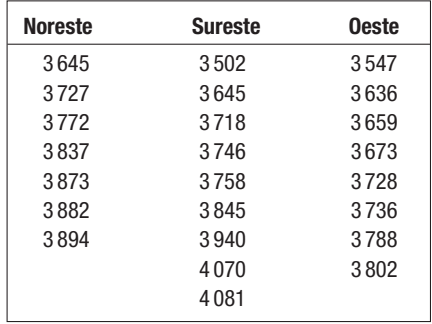

#### **Casos**

#### **A. Century National Bank**

¿Hay alguna relación entre la ubicación de la sucursal bancaria y el hecho de que un cliente tenga una tarjeta de débito? Con base en la información disponible, elabore una tabla que muestre la relación entre estas dos variables. Con un nivel de significancia de 0.05, ¿es posible concluir que hay una relación entre la ubicación de la sucursal y un cliente con tarjeta de débito?

#### **B. Thomas Testing Labs**

John Thomas, propietario de Thomas Testing, durante cierto tiempo trabajó como contratista para compañías de seguros en lo que concierne a los conductores en estado de ebriedad. Para mejorar sus capacidades de investigación, hace poco compró el Rupple Driving Simulator. Este dispositivo permite que un sujeto haga una "prueba del camino" y proporciona una calificación que indica el número de errores en la conducción cometidos durante la prueba de manejo. Las calificaciones más altas indican más errores en la conducción. Los errores en la conducción son no detenerse por completo en una señal de alto, no utilizar las señales de vuelta, no tener precaución en el pavimento húmedo o con nieve, etc. Durante la prueba del camino, los problemas aparecen al azar, y no se presentan todos los problemas en cada prueba del camino. Éstas son ventajas importantes para el Rupple Driving Simulator debido a que los sujetos no tienen ventaja al realizar la prueba varias veces.

Con el nuevo simulador de conducción, Thomas quiere estudiar con detalle el problema de la conducción en estado de ebriedad. Inicia con una selección de una muestra aleatoria de 25 conductores, y pide a cada individuo seleccionado tomar la prueba de conducción en el simulador. En la siguiente tabla se registra el número de errores de cada conductor. Luego, pide a cada integrante del grupo que beba tres latas de 16 onzas de cerveza en un periodo de 60 minutos y regrese al simulador para hacer otra prueba de conducción. En la tabla también se muestra el número de errores en la conducción después de beber la cerveza. La pregunta de la investigación es: ¿Afecta el consumo de alcohol la habilidad del conductor y, por tanto, aumenta el número de errores en la conducción?

Thomas considera que la distribución de las calificaciones en la prueba de manejo no sigue una distribución normal, y, en consecuencia, deberá utilizar una prueba no paramétrica. Como

las observaciones son apareadas, decide emplear las pruebas de los signos y de Wilcoxon por rangos con signo. Compare los resultados obtenidos con los dos procedimientos. ¿Qué prueba estadística sugiere? ¿A qué conclusión llega respecto de los efectos de la conducción en estado de ebriedad? Escriba un reporte breve acerca de sus resultados.

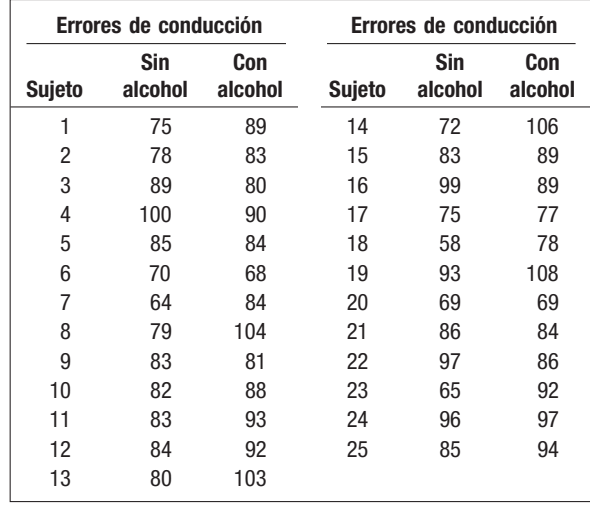

#### **OBJETIVOS**

19

**Al concluir el capítulo, será capaz de:**

1. Analizar la función del control de calidad en operaciones de producción y servicio.

2. Definir y comprender los términos causa fortuita, causa asignable, bajo control, fuera de control, atributo y variable.

3. Elaborar e interpretar un diagrama de Pareto.

4. Construir e interpretar un diagrama de esqueleto de pez.

5. Elaborar e interpretar un diagrama de medias y rangos.

6. Construir e interpretar un porcentaje defectuoso y una gráfica de barras c.

7. Analizar el muestreo de aceptación.

8. Elaborar una curva característica de operación para varios planes de muestreo.

# **Control estadístico del proceso y administración de calidad**

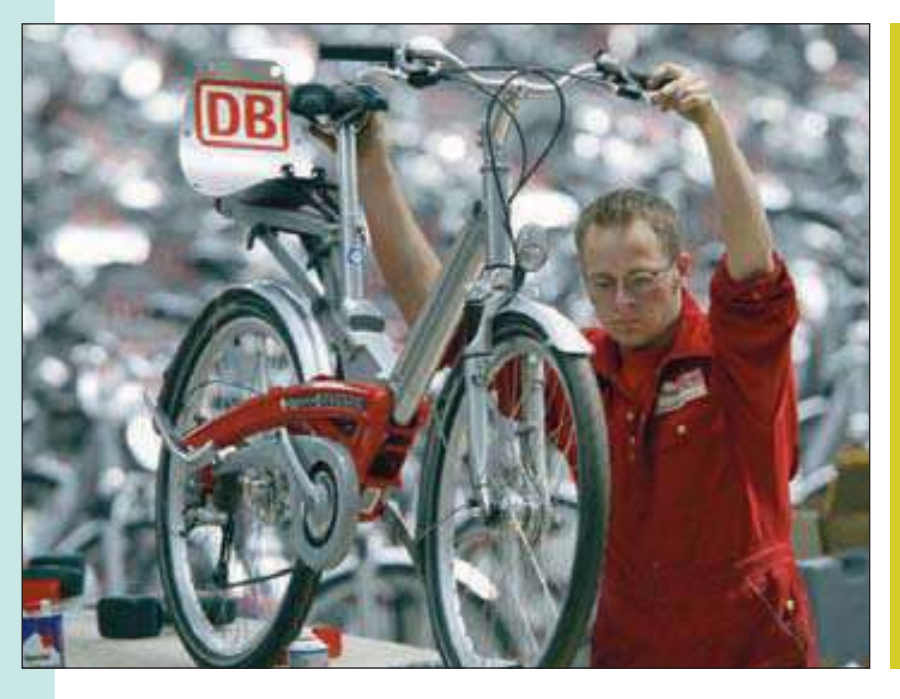

Un fabricante de bicicletas cada día selecciona al azar 10 cuadros y realiza pruebas para detectar defectos. El número de cuadros defectuosos determinado durante los últimos 14 días es 3, 2, 1, 3, 2, 2, 8, 2, 0, 3, 5, 2, 0 y 4. Elabore un diagrama de control para este proceso y comente si el proceso está "bajo control". (Consulte el ejercicio 11 y el objetivo 6.)

## **Introducción**

A lo largo de este libro se han presentado muchas aplicaciones de las pruebas de hipótesis. En el capítulo 10 se describieron métodos para probar una hipótesis respecto de un valor único de la población; en el capítulo 11 fueron métodos para probar una hipótesis acerca de dos poblaciones. En este capítulo se presenta otra aplicación, distinta de la prueba de hipótesis, denominada **control estadístico del proceso** (*statiscal process* control, **SPC)**.

El control estadístico del proceso es un grupo de estrategias, técnicas y acciones de una organización para asegurar que está produciendo un producto de calidad o que proporciona un servicio de calidad. SPC inicia en la etapa de planeación del producto, cuando se especifican los atributos del producto o servicio, y continúa en la etapa de producción. Cada atributo durante el proceso contribuye a la calidad general del producto. Para un uso eficaz del control de calidad, se desarrollan atributos y especificaciones mensurables con las cuales se comparan los atributos reales del producto o servicio.

## **Una breve historia del control de calidad**

Antes del siglo XX, la industria estadounidense se caracterizaba por tiendas pequeñas que hacían productos relativamente simples, como velas o muebles. En estas tiendas pequeñas, el trabajador individual era un artesano responsable por completo de la calidad del trabajo. El trabajador podía asegurar la calidad mediante la selección personal de los materiales, su habilidad en la fabricación, colocación y ajuste selectivos.

A principios del siglo XX comenzaron a surgir las fábricas, donde se alineaban personas con capacitación limitada en largas líneas de ensamble. Los productos se hicieron mucho más complejos. El trabajador individual ya no tenía el control completo de la calidad del producto. El personal semiprofesional, en general llamado departamento de inspección, se responsabilizó de la calidad del producto. En general, la responsabilidad por la calidad se lograba mediante una inspección de todas las características importantes. Si había alguna discrepancia, el supervisor del departamento de manufactura se encargaba del problema. En esencia, la calidad se lograba "con la inspección de la calidad del producto".

Durante la década de 1920, el doctor Walter A. Shewhart, de Bell Telephone Laboratories, desarrolló los conceptos del control estadístico de la calidad. Introdujo el concepto de "controlar" la calidad de un producto conforme se fabricaba, en lugar de inspeccionar la calidad en el producto terminado. Para controlar la calidad, Shewhart desarrolló técnicas de representación para controlar las operaciones de la manufactura en proceso. Además, introdujo el concepto de la inspección estadística de la muestra para estimar la calidad de un producto a medida que se fabricaba. Esto reemplazó el método anterior de inspeccionar cada parte después de su terminación en la operación de producción.

El reconocimiento pleno del control estadístico de la calidad ocurrió durante la Segunda Guerra Mundial. La necesidad de artículos bélicos producidos en masa, como visores de bombardeo, radares precisos y demás equipo electrónico, con el menor costo posible, aceleró el uso del muestreo estadístico y las tablas de control de calidad. Desde la Segunda Guerra Mundial, estas técnicas estadísticas se refinaron y perfeccionaron. El uso de computadoras también amplió la aplicación de dichas técnicas.

La Segunda Guerra Mundial virtualmente destruyó la capacidad de producción japonesa. En vez de rediseñar los métodos de producción anteriores, los japoneses consiguieron la ayuda del ahora fallecido doctor W. Edwards Deming, del Departamento de Agricultura de Estados Unidos, para elaborar un plan global. En una serie de seminarios con planificadores japoneses, destacó la filosofía que en la actualidad se conoce como los 14 puntos de Deming. Estos 14 puntos se listan en la siguiente página. El doctor Edwards recalcó que la calidad se origina al mejorar el proceso, no en la inspección, y que son los clientes quienes determinan la calidad. El fabricante debe tener capacidad, por medio de una investigación de mercado, de anticipar las necesidades de los clientes. La gerencia general tiene la responsabilidad de hacer mejoras de largo plazo. Otro de sus puntos, y el que los japoneses respaldan en gran medida, es que cada miembro de la compañía debe contribuir a la mejora de largo plazo. Para lograr esta mejora, es necesaria una educación y capacitación continuas.

Deming tenía algunas ideas que no concordaban con las filosofías contemporáneas de la administración en Estados Unidos. Dos áreas donde las ideas de Deming diferían de la filosofía de la administración en Estados Unidos fueron las cuotas de producción y las clasificaciones de excelencia. Afirmó que estas dos prácticas, comunes en Estados Unidos, no eran productivas y se debían eliminar. También señaló que los gerentes en Estados Unidos tienen mucho interés en recibir buenas noticias. Sin embargo, las buenas noticias no dan oportunidad de mejorar. Por otro lado, las malas noticias abren la puerta para nuevos productos y permiten que la compañía mejore.

A continuación se resumen los 14 puntos del doctor Deming. Él afirmaba de manera categórica que debían adoptarse los 14 puntos como un paquete para tener éxito. El tema es la cooperación, el trabajo en equipo y la convicción de que los trabajadores quieren que su trabajo sea de calidad.

#### **LOS 14 PUNTOS DE DEMING**

- 1. Crear una constancia de propósito para la mejora continua de productos y servicio a la sociedad.
- 2. Adoptar la filosofía de que ya no es posible vivir con los niveles de retrasos, errores, materiales defectuosos y mano de obra deficiente comúnmente aceptados.
- 3. Eliminar la necesidad de la inspección masiva como la manera de lograr calidad. Para lograrla se debe construir el producto en forma correcta desde el principio.
- 4. Terminar con la práctica de ganar negocios sólo con base en el precio, sino requerir medidas de calidad significativas junto con el precio.
- 5. Mejorar de manera constante y por siempre cada proceso de planeación, producción y servicio.
- 6. Instituir métodos modernos de capacitación en el trabajo para todos los empleados, incluso a los gerentes. Esto generará un mejor aprovechamiento de cada empleado.
- 7. Adoptar e instituir un liderazgo dirigido a ayudar a la gente para que haga un mejor trabajo.
- 8. Fomentar la comunicación bidireccional efectiva y otros medios para ahuyentar el miedo en la organización, de modo que todos trabajen de manera más eficiente y productiva para la compañía.
- 9. Romper las barreras entre los departamentos y las áreas de personal.
- 10. Eliminar el uso de lemas, carteles e incitaciones que demanden cero defectos y nuevos niveles de productividad sin proporcionar los métodos.
- 11. Eliminar los estándares de trabajo que prescriben cuotas para la fuerza de trabajo y metas numéricas para el personal administrativo. Sustituir los apoyos y el liderazgo conveniente a fin de lograr una mejora permanente en la calidad y la productividad.
- 12. Eliminar las barreras que roban a los trabajadores por jornada y al personal administrativo su derecho a enorgullecerse del fruto de su trabajo.
- 13. Instituir un programa educativo riguroso y fomentar la superación personal para todos. Lo que una organización necesita es buen personal que se supere con la educación. El ascenso a un puesto competitivo tendrá sus raíces en el conocimiento.
- 14. Definir con claridad el compromiso permanente de la gerencia para siempre mejorar la calidad y la productividad y así aplicar todos estos principios.

Los 14 puntos de Deming no ignoraron el control estadístico de la calidad, que con frecuencia se abrevia SQC, por sus siglas en inglés. El objetivo del control estadístico de la calidad es supervisar la producción mediante muchas etapas de la manufactura. Se emplean las herramientas del control estadístico de la calidad, como las gráficas de barras  $X \vee R$ , para supervisar la calidad de muchos procesos y servicios. Las tablas de control permiten identificar cuándo un proceso o servicio está "fuera de control", es decir, cuándo llega el momento en el que se produce un número excesivo de unidades defectuosas.

El interés en la calidad se aceleró de forma impresionante en Estados Unidos desde finales de la década de 1980. Encienda la televisión y vea los comerciales de Ford,

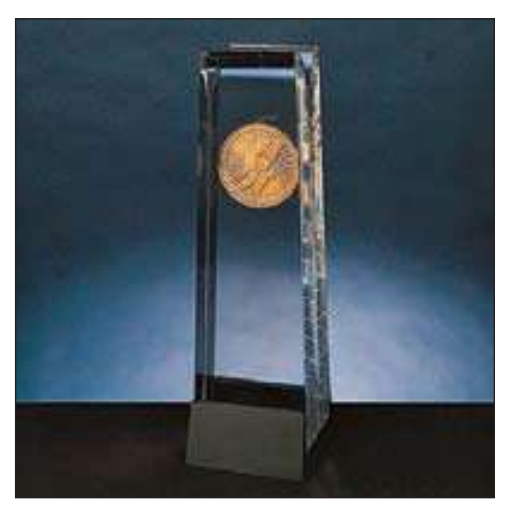

Nissan y GM donde destacan el control de calidad en sus líneas de ensamble. En la actualidad es uno de los temas "de moda" en todas las facetas de los negocios. V. Daniel Hunt, presidente de Technology Research Corporation, escribió en su libro Quality in America (Irwin Professional Publishing, 1991) que, en Estados Unidos, de 20 a 25% del costo de producción en la actualidad se gasta en buscar y corregir errores. Y, agregó, el costo adicional de reparar o reemplazar productos defectuosos sobre la marcha ocasiona que el costo total de la calidad deficiente sea de casi 30%. En Japón, indicó, este costo es de apenas 3%.

En años recientes, las compañías se motivaron para mejorar la calidad en un esfuerzo de obtener reconocimiento en este renglón. El Malcolm Baldrige National Quality Award, establecido en 1988, se otorga anualmente a compañías estadounidenses que demuestren excelencia en el logro y administración de la calidad. Las categorías del premio son manufactura, servicios, negocios pequeños, cuidado de la salud y educación. Los ganadores de años recientes son, entre otros, Xerox,

IBM, la University of Wisconsin-Stout, Ritz-Carlton Hotel Corporation, Federal Express y Cadillac. Los ganadores en 2005 fueron:

- Sunny Fresh Foods, Inc., en la categoría de manufactura. Sunny Fresh es una subsidiaria de Cargill, Inc. La compañía proporciona más de 160 productos a base de huevo a más de 2 000 clientes, como restaurantes de servicio rápido, servicios de alimentos a negocios e instituciones, escuelas y la milicia.
- DynMcDermott Petroleum, en la categoría de servicios. DynMcDermott opera y mantiene la Reserva de Petróleo de Estados Unidos desde 1993.
- Park Place Lexus, de Plano and Grapevine, Texas, en la categoría de negocios pequeños. La compañía vende y da servicio a vehículos Lexus nuevos y usados, y vende repuestos Lexus a los mercados mayoristas y minoristas.
- Richland College, Dallas, Texas, en la categoría de educación, es el primer colegio comunitario en recibir el premio.
- Jenks Public Schools, de Jenks, Oklahoma, en la categoría de educación. Da servicio a 9 400 estudiantes y opera nueve escuelas en cinco planteles escolares y administra todos los recursos de apoyo.
- Bronson Methodist Hospital, de Kalamazoo, Michigan, en la categoría de cuidado de la salud. Proporciona servicios médicos a la región de nueve condados en el suroeste de Michigan.

Hay más información sobre los ganadores de 2006 y otros ganadores en http://www. quality.nist.gov.

## Six Sigma

Six Sigma es un programa común diseñado para mejorar la calidad y el desempeño de la totalidad de una empresa. Combina metodología, herramientas, software y educación para presentar un enfoque completamente integrado para eliminar cualquier posibilidad de desperdicio y mejorar la capacidad de proceso. El enfoque requiere definir la función del proceso; identificar, recopilar y analizar datos; crear y consolidar información en conocimiento útil; y la comunicación y aplicación de ese conocimiento para reducir la variación.

Six Sigma obtiene su nombre de la distribución normal. El término sigma significa "desviación estándar", y "más o menos" tres desviaciones estándar dan un rango total de seis desviaciones estándar. Por tanto, Six Sigma significa no tener más de 3.4 defectos por millón de oportunidades en cualquier proceso, producto o servicio. La aplicación del pensamiento estadístico revela la relación entre la variación y su efecto en el desperdicio, el costo de operación, el tiempo del ciclo, la rentabilidad y la satisfacción del cliente.

General Electric, Motorola y AlliedSignal (en la actualidad parte de Honeywell) son compañías grandes que utilizan los métodos Six Sigma y lograron una mejora relevante en la calidad y ahorros en los costos. Incluso ciudades como Fort Wayne, Indiana, emplean las técnicas Six Sigma para mejorar sus operaciones. La ciudad ahorró \$10 millones desde 2000 y mejoró el servicio a sus clientes. Por ejemplo, la ciudad redujo

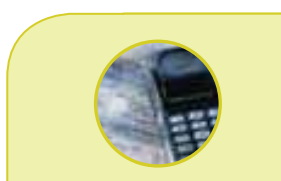

#### **Estadística en acción**

**¿La excelencia en la administración de la calidad permite un mejor desempeño financiero? En una investigación reciente se comparó el desempeño financiero de las compañías que recibieron el Baldrige National Quality Award con compañías similares que no recibieron el premio. La investigación reveló que las compañías que recibieron el premio tenían un promedio de 39% de ingreso operativo más alto y 26% más ventas, y su costo por dólar de venta fue 1.22% más bajo.**

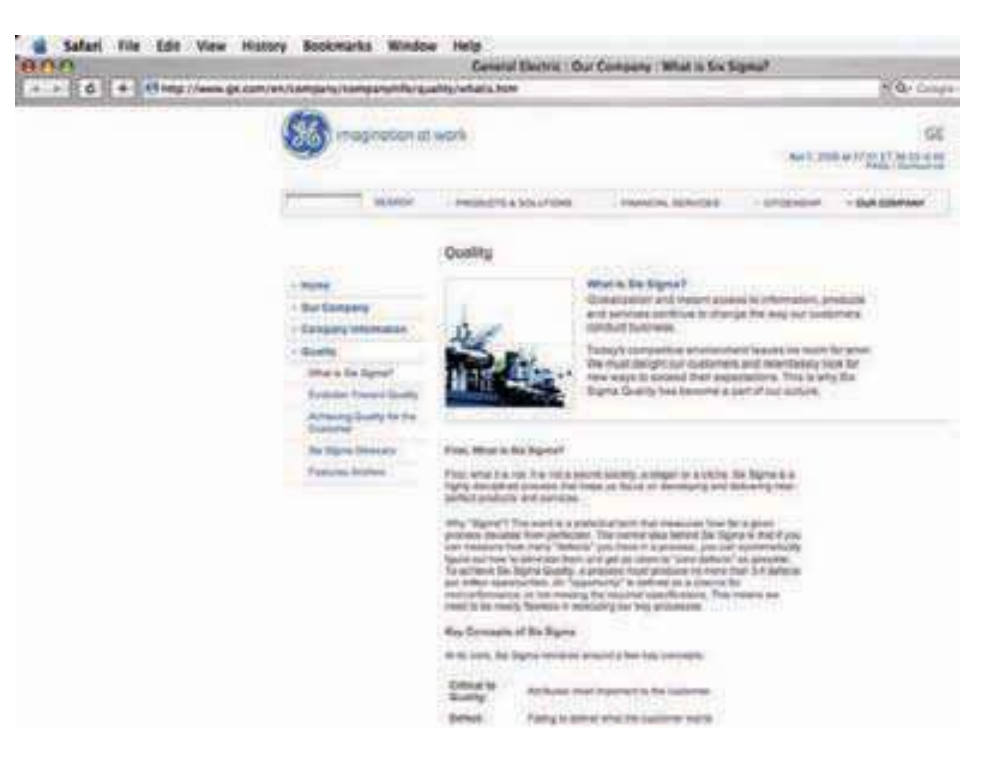

50% la generación de basura y el tiempo de respuesta para reparar baches de 21 horas a 3 (www.cityoffortwayne.org).

¿Qué es calidad? No hay una definición unánime. Citemos sólo algunas: de Westinghouse, "Calidad total es el desempeño del liderazgo al cumplir con los requisitos del cliente haciendo bien las cosas desde el principio". De AT&T, "Calidad es cumplir con las expectativas del cliente". La historiadora Barbara W. Tuchman dice, "Calidad es lograr o alcanzar el estándar más alto en comparación con estar satisfecho con lo mal hecho o fraudulento". Hay más ideas, métodos y capacitación sobre Six Sigma en www.6sigma.us.

## **Causas de variación**

No hay dos productos exactamente iguales. Siempre hay alguna variación. El peso de cada hamburguesa Quarter Pounder de McDonald´s no es exactamente 0.25 libras. Algunas pesan más de 0.25 libras, otras menos. El tiempo estándar para que el autobús de TARTA (Toledo Area Regional Transit Authority) haga su recorrido desde el centro de Toledo, Ohio, hasta Perrysburg es de 25 minutos. Sin embargo, no todos los recorridos tardan exactamente 25 minutos. Algunos recorridos tardan más. En otras ocasiones, el conductor de TARTA debe esperar en Perrysburg antes de regresar a Toledo. En algunos casos existe una razón para que se demore el autobús, como un accidente en la vía rápida o una tormenta de nieve. En otros casos, el conductor quizá no alcance los semáforos en verde o el tráfico esté inusualmente congestionado y lento sin razón aparente. En un proceso hay dos fuentes generales de variación: aleatoria y asignable.

**VARIACIÓN ALEATORIA** Variación de naturaleza aleatoria. Este tipo de variación no se elimina por completo a menos que haya un cambio importante en las técnicas, tecnologías, métodos, equipamiento o materiales propios del proceso.

Algunos ejemplos de fuentes de variación aleatoria son la fricción interna en una máquina, variaciones ligeras en las condiciones del material o del proceso (como la temperatura del molde para hacer botellas de vidrio), condiciones atmosféricas (como temperatura, humedad y el contenido de polvo del aire) y vibraciones transmitidas a una máquina por un montacargas que va pasando.

Si el agujero taladrado en una pieza de acero es demasiado grande debido a una broca sin filo, la broca se debe afilar, o insertar una broca nueva. Un operador que calibra la máquina de manera incorrecta se puede reemplazar o volver a capacitar. Si el rollo de acero que se utilizará en el proceso no tiene la resistencia a la tensión adecuada, se puede rechazar. Estos son ejemplos de variación asignable.

**VARIACIÓN ASIGNABLE** Variación que no es aleatoria. Se elimina o reduce al investigar el problema y encontrar la causa.

Hay varias razones a las que debemos poner atención respecto de la variación.

- 1. Cambiará la forma, dispersión y ubicación central de la distribución de la característica del producto que se mide.
- 2. La variación asignable por lo general es corregible, en tanto que la variación aleatoria por lo general no se puede corregir o estabilizar de manera económica.

### **Diagramas de diagnóstico**

Existen diversas técnicas de diagnóstico para investigar problemas de calidad. Dos de las más relevantes son los **diagramas de Pareto** y los **diagramas de esqueleto de pez**.

#### Diagramas de Pareto

El análisis de Pareto es una técnica para llevar la cuenta del número de defectos que aparecen dentro de un producto o servicio. Su nombre es en honor de un científico italiano del siglo XIX, Wilfredo Pareto, quien observó que la mayor parte de la "actividad" en un proceso se debe a relativamente pocos "factores". Su concepto, con frecuencia denominado regla 80-20, es que 80% de la actividad se debe a 20% de los factores. Al concentrarse en 20% de los factores, los gerentes pueden dedicarse a 80% del problema. Por ejemplo, Emily´s Family Restaurant, ubicado en el cruce de las carreteras interestatales 75 y 70, investiga las "quejas de los clientes". Las cinco quejas escuchadas con más frecuencia son: servicio descortés, comida fría, larga espera por una mesa, pocas opciones en el menú y niños indisciplinados. Suponga que el servicio descortés es lo más frecuente y la comida fría aparece en segundo lugar. Estos dos factores representan más de 85% de las quejas, y de aquí que sean los dos que se deben atender primero, pues producirán la mayor reducción en las quejas.

Para elaborar un diagrama de Pareto, inicie con la cuenta del tipo de defectos. Luego, clasifique los defectos en términos de la frecuencia de ocurrencia de mayor a menor. Por último, elabore una tabla de barras verticales, cuya altura corresponda a la frecuencia de cada defecto. El siguiente ejemplo ilustra estas ideas.

**Ejemplo** La administradora de la ciudad de Grove City, Utah, está preocupada por el consumo<br>del agua, en particular en los hogares unifamiliares. Le gustaría desarrollar un plan para reducir el consumo de agua en Grove City. Para investigar esto, selecciona una muestra de 100 hogares y determina el consumo normal de agua diario para diversos fines. Éstos son los resultados de la muestra.

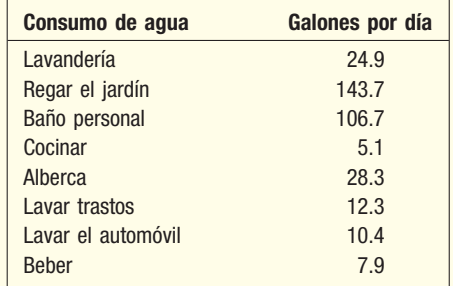

¿Cuál es el área con el mayor consumo? ¿Dónde debe concentrar sus esfuerzos para reducir el consumo de agua?

**Solución** Un diagrama de Pareto es útil para identificar las áreas principales de consumo de<br>**Solución** agua y enfocarse en aquéllas donde se obtenga la mayor reducción. El primer paso es convertir cada actividad en un porcentaje y luego ordenarlas de mayor a menor. El consumo total de agua por día es 339.3 galones, determinado al sumar el total de galones consumidos en las ocho actividades. La actividad con el consumo mayor es regar el jardín, que corresponde a 143.7 galones de agua por día, o 42.4% de la cantidad de agua. La siguiente categoría mayor es el baño personal, que representa 31.4% del agua. Estas dos actividades representan 73.8% del consumo de agua.

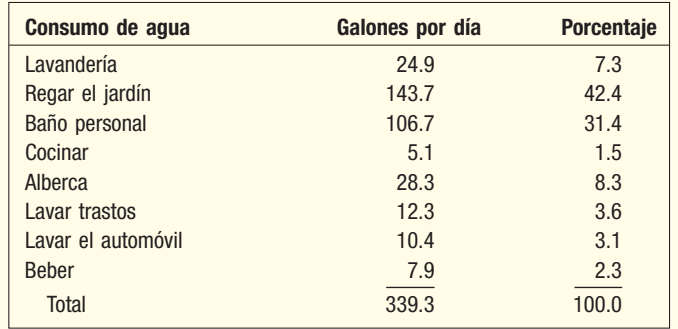

Para trazar el diagrama de Pareto, inicie con la representación a escala del número de galones usados en el eje vertical izquierdo, y el porcentaje correspondiente en el eje vertical derecho. Luego trace una barra vertical con la altura de la barra correspondiente a la actividad con el número mayor de eventos. En el ejemplo de Grove City, trace una barra vertical para la actividad de riego a una altura de 143.7 galones (llamado conteo). Continúe este procedimiento con las demás actividades, como se muestra en la salida en pantalla de MINITAB de la gráfica 19.1.

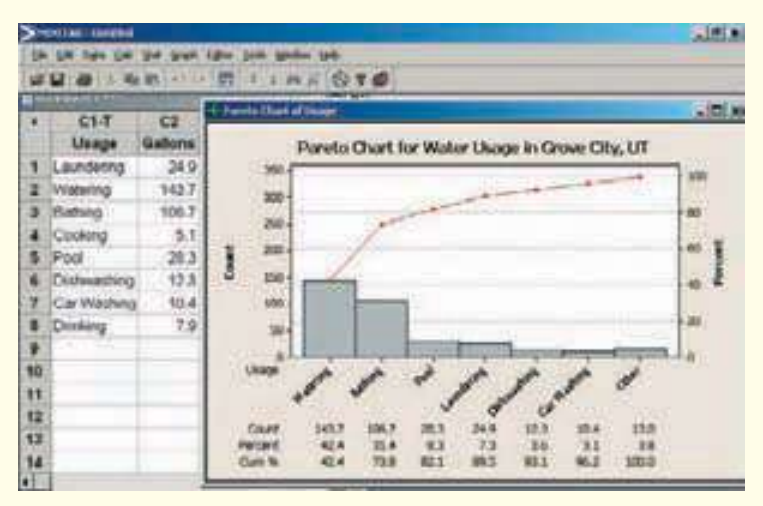

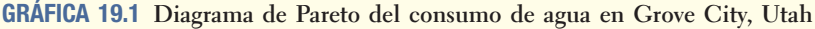

Debajo del diagrama enumere las actividades, su frecuencia y el porcentaje de tiempo en que se realizan. En el último renglón liste el porcentaje acumulado. Este renglón acumulado permite determinar con rapidez qué conjunto de actividades representa el mayor consumo de agua. Estos porcentajes acumulados se trazan arriba de las barras verticales. En el ejemplo de Grove City, las actividades de riego, baño personal y albercas representan 82.1% del consumo de agua. La administradora de la ciudad puede lograr la mayor ganancia si reduce el uso del agua en estas tres áreas.

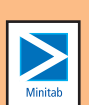

#### Diagramas de esqueleto de pez

Otra tabla de diagnóstico es un **diagrama de causa y efecto** o **diagrama de esqueleto** de pez. Se llama diagrama de causa y efecto para destacar la relación entre un efecto particular y un conjunto de causas posibles que lo producen. Este diagrama es útil para organizar ideas e identificar relaciones. Es una herramienta que fomenta la generación de ideas. Identificar estas relaciones permite determinar factores que son la causa de variabilidad en nuestro proceso. El nombre esqueleto de pez proviene de la manera como se organizan las diversas causas y efectos en el diagrama. El efecto, por lo general, es un problema particular, o tal vez un objetivo, y se muestra a la derecha del diagrama. Las causas principales se enumeran del lado izquierdo del diagrama.

El enfoque habitual para un diagrama de esqueleto de pez es considerar cuatro áreas del problema: métodos, materiales, equipamiento y personal. El problema, o el efecto, es la cabeza del pez. Consulte la gráfica 19.2.

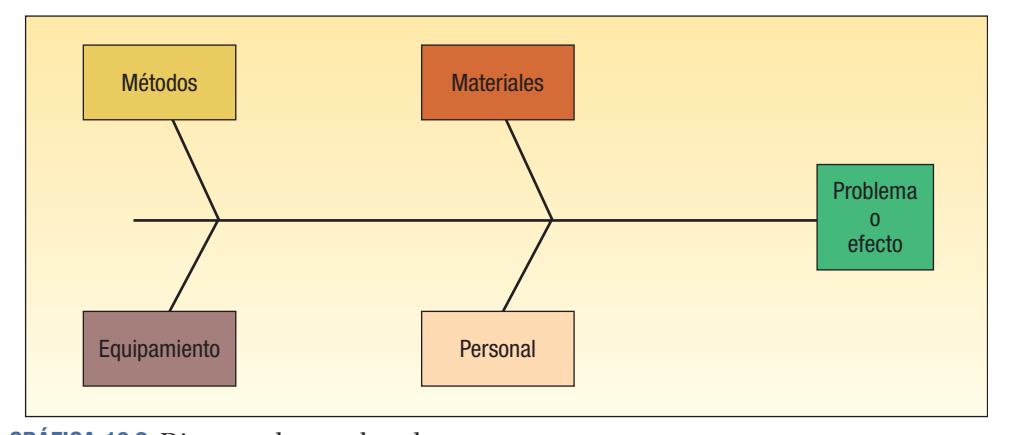

**GRÁFICA 19.2 Diagrama de esqueleto de pez**

En cada causa posible se encuentran causas derivadas por identificar e investigar. Las causas derivadas son factores que quizás estén provocando el efecto particular. Se recopila la información concerniente al problema y con ella se completa el diagrama de esqueleto de pez. Se investiga cada causa y se eliminan las que no son importantes, hasta identificar la causa real.

La gráfica 19.3 ilustra los detalles de un diagrama de esqueleto de pez. Suponga que hace poco un restaurante familiar, como los que se encuentran a lo largo de una

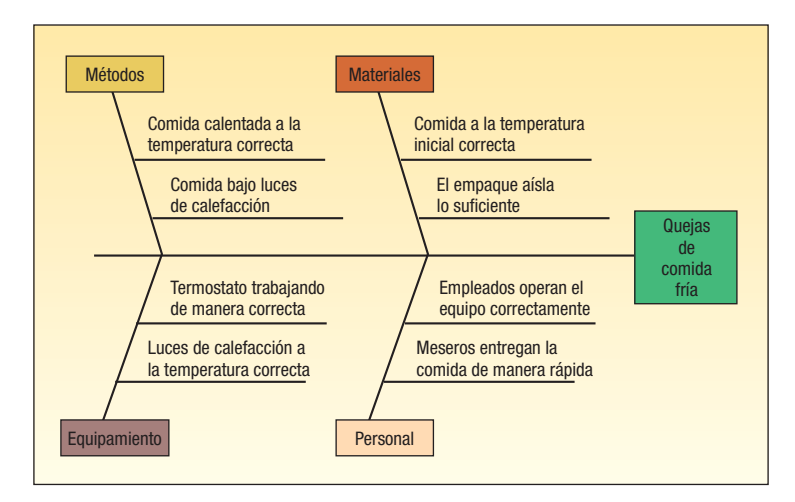

**GRÁFICA 19.3 Diagrama de esqueleto de pez para la investigación de quejas de comida fría en un restaurante**

autopista interestatal, recibió quejas de los clientes porque les servían la comida fría. Observe que cada causa derivada se enumera como suposición, y se deben investigar para encontrar el problema real sobre la comida fría. En un diagrama de esqueleto de pez no hay ponderación de las causas derivadas.

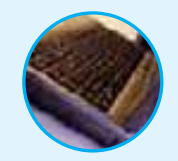

**Autoevaluación 19.1** Rose Home, al sur de Chicago, es una institución de salud mental. Hace poco hubo quejas sobre las condiciones en ella. El administrador quiere utilizar un diagrama de Pareto para investigar la situación. Cuando se queja un paciente o familiar, se le pide llenar un formato. El siguiente es el resumen de los formatos de quejas de los últimos 12 meses.

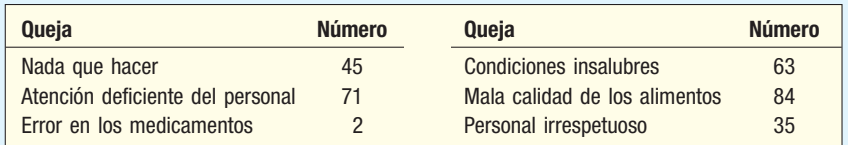

Elabore un diagrama de Pareto. ¿Cuáles son las causas que el administrador debe resolver primero para lograr la mejora más significativa?

## **Ejercicios**

  Tom Sharkey es el propietario de Sharkey Chevy, Buick, GMC, Isuzu. A principios del año, Tom instituyó un programa de opinión de los clientes a fin de determinar formas para mejorar el servicio. Una semana después de que se realizó el servicio, el asistente administrativo de Tom llama al cliente para averiguar si se efectuó de manera satisfactoria y cómo se puede mejorar. El siguiente es un resumen de las quejas de los primeros seis meses. Elabore un diagrama de Pareto. ¿Cuáles son las quejas que le sugeriría a Tom que resolviera primero para mejorar la calidad del servicio?

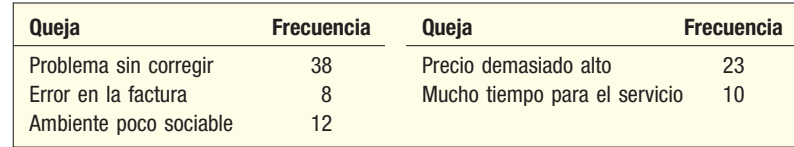

**2.** En un taller de reparaciones se descubrió que de 110 motores que funcionan con diesel, 9 tenían bombas de agua con fugas, 15 tenían cilindros defectuosos, 4 tenían problemas de encendido, 52 tenían fugas de aceite y 30 tenían bloques agrietados. Trace un diagrama de Pareto para identificar el problema clave en los motores.

## **Objetivo y tipos de diagramas de control de calidad**

Los diagramas de control identifican el momento en que entran al proceso las causas asignables de variación o los cambios. Por ejemplo, Wheeling Company fabrica ventanas de aluminio recubiertas con vinilo para casas antiguas. El recubrimiento de vinilo debe tener un espesor comprendido entre ciertos límites. Si el recubrimiento es demasiado grueso, provocará que las ventanas se atoren. Por otro lado, si el recubrimiento de demasiado delgado, la ventana no sellará bien. El mecanismo que determina cuánto recubrimiento se pone en cada ventana se desgasta y comienza a engrosar demasiado el recubrimiento. Por tanto, ocurrió un cambio en el proceso. Los diagramas de control son útiles para detectar el cambio en las condiciones del proceso. Es importante saber cuándo entraron cambios en el proceso, de modo que la causa se identifique y corrija antes de que se produzca un número grande de artículos inaceptables.

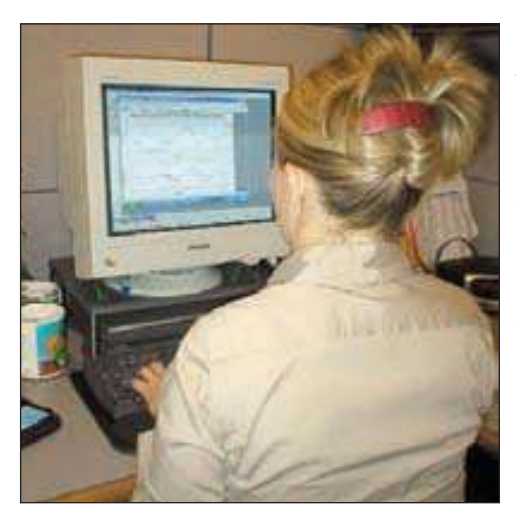

Los diagramas de control se parecen a la pizarra del marcador en un juego de béisbol. Al ver la pizarra, los fanáticos, entrenadores y jugadores saben qué equipo va ganando. Sin embargo, la pizarra del marcador no hace nada para ganar o perder el juego. Los diagramas de control tienen una función similar. Estos diagramas indican a los trabajadores, líderes de grupos, ingenieros de control de calidad, supervisores de producción y gerentes, si la producción de la parte o el servicio está "bajo control" o "fuera de control". Si la producción está "fuera de control", el diagrama de control no solucionará la situación; sólo es una hoja de papel con cifras y puntos. En cambio, la persona responsable ajustará la máquina, fabricará la pieza o hará lo que sea necesario para poner la producción "bajo control".

Hay dos tipos de diagramas de control. Un **diagrama de control de variables** representa mediciones, como la cantidad de refresco de cola en una botella de dos litros o el diámetro exterior de una tubería. Un diagrama de control de variables requiere un intervalo o escala de razón de medición. Un **diagrama de control de atributos** clasifica un producto o servicio como aceptable o inaceptable. Se basa en la escala de medi-

ción nominal. A los infantes de marina estacionados en Camp Lejeune se les pide calificar los alimentos servidos como aceptables o inaceptables; los préstamos bancarios se pagan o se dejan de pagar.

#### Diagramas de control para variables

Para elaborar diagramas de control para variables, se depende de la teoría de muestreo que se analizó, junto con el teorema del límite central, en el capítulo 8. Suponga que selecciona una muestra de cinco piezas cada hora del proceso de producción y calcula la media de cada muestra. Las medias de la muestra son  $X_1, X_2, X_3$ , etc. La media de estas medias de las muestras se denota como  $\overline{X}$ . Utilice *k* para indicar el número de medias de la muestra. La media general o media total se determina mediante:

**MEDIA TOTAL** 
$$
\overline{\overline{X}} = \frac{\Sigma \text{ de las medias de las muestra}}{Número de medias muestrales} = \frac{\Sigma \overline{X}}{k}
$$
 [19.1]

El error estándar de la distribución de las medias de las muestras se designa mediante  $s_{\overline{x}}$ . Se determina por:

ERROR ESTÁNDAR DE LA MEDIA

\n
$$
s_{\overline{X}} = \frac{s}{\sqrt{n}}
$$
\n[19.2]

Estas relaciones permiten establecer límites respecto de las medias de las muestras para mostrar cuánta variación se espera en un tamaño determinado de la muestra. Estos límites esperados se denominan **límite de control superior** (LCS) y **límite de control inferior** (LCI). Un ejemplo ilustrará el uso de los límites de control y la forma de determinarlos.

**Ejemplo** Statistical Software, Inc., ofrece un número telefónico de larga distancia sin costo **Ejemplo** al cual los clientes pueden llamar todos los días, de 7 a.m. a 11 p.m., para resolver problemas con sus productos. Es imposible que un representante técnico conteste de inmediato, pero es importante que los clientes no esperen demasiado en línea para que les contesten. Los clientes se molestan cuando escuchan demasiadas veces el mensaje: "Su llamada es importante para nosotros. En breve le contestará un representante". Para comprender el proceso, Statistical Software decidió elaborar una tabla de control con el tiempo total desde el momento en que se recibe una llamada hasta que el representante la responde y soluciona el problema del cliente. El

día de ayer se tomó una muestra de cinco llamadas cada hora durante las 16 horas de operación del servicio de atención al cliente.

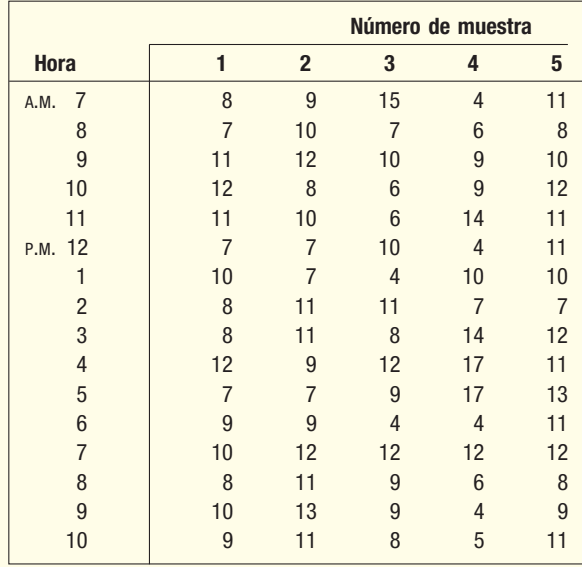

Con base en esta información, elabore una tabla de control para la duración media de la llamada. ¿Parece existir una tendencia en las horas de las llamadas? ¿Hay algún periodo donde parece que los clientes esperan más que en otros?

**Solución**

Una tabla para el control de la media tiene dos límites: un límite de control superior (LCS) y un límite de control inferior (LCI). Estos límites de control superior e inferior se calculan mediante:

**LiMITES DE CONTROL** 
$$
LCS = \overline{X} + 3\frac{s}{\sqrt{n}}
$$
  $y$   $LCI = \overline{X} - 3\frac{5}{\sqrt{n}}$  [19.3]

donde s es un estimado de la desviación estándar de la población,  $\sigma$ . Observe que en el cálculo de los límites de control superior e inferior aparece el número 3. Representa 99.74% de los límites de confianza. Con frecuencia, a los límites se les denomina 3-sigma. Sin embargo, se pueden utilizar otros límites de confianza (como 90% o 95%).

Esta aplicación se desarrolló antes del extenso acceso a las computadoras y era difícil calcular las desviaciones estándar. En vez de calcular la desviación estándar de cada muestra como una medida de variación, es más fácil utilizar el rango. Para muestras de tamaño fijo hay una relación constante entre el rango y la desviación estándar, por tanto, es apropiado utilizar las fórmulas siguientes para determinar 99.74% de los límites de control para la media. Se puede demostrar que el término \_ \_ 3(*s*/√n) de la fórmula (19.3) equivale a  $A^2$ R en la siguiente fórmula.

**PARA LA MEDIA**

**Limites de contrrol**  
\n
$$
LCS = \overline{X} + A_2 \overline{R} \qquad LCI = \overline{X} - A_2 \overline{R}
$$
 [19.4]

#### donde

 $A<sub>2</sub>$  es una constante al calcular los límites de control superior e inferior. Se basa en el rango promedio, R . Los factores de varios tamaños de muestras aparecen en el apéndice B.8. (Nota: n en esta tabla se refiere al número de ele-

mentos de la muestra.) A continuación se presenta una parte del apéndice B.8. Para ubicar el factor  $A_2$  de este problema, encuentre el tamaño para n en el margen izquierdo, que es 5. Luego continúe con un movimiento horizontal hasta la columna  $A<sub>2</sub>$ ; el factor es 0.577.

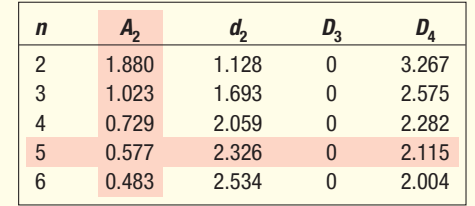

- $\overline{\overline{X}}$  es la media de las medias de las muestras, calculada mediante  $\Sigma\overline{\overline{X}}$ \_ /k, donde k es el número de muestras seleccionadas. En este problema se toma una muestra de 5 observaciones cada hora durante 16 horas, por tanto,  $k = 16$ . \_
- R es la media de los rangos de la muestra, que es  $\Sigma R/k$ . Recuerde que el rango es la diferencia entre el valor mayor y el menor en cada muestra, y describe la variabilidad que ocurre en esa muestra particular. (Consulte la tabla 19.1.)

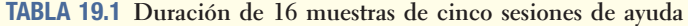

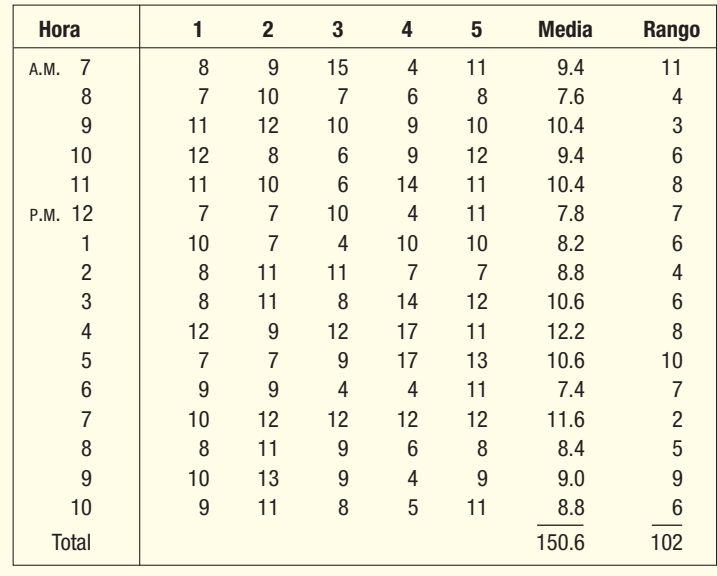

El valor de la media total  $\bar{\overline{X}}$  en la tabla es 9.413 minutos, determinado mediante 150.6/16. La media de los rangos (R ) es 6.375, determinada mediante 102/16. Por tanto, el límite de control superior es:

$$
LCS = X + A_2 \overline{R} = 9.413 + 0.577(6.375) = 13.091
$$

El límite de control inferior es:

$$
LCI = X - A_2\overline{R} = 9.413 - 0.577(6.375) = 5.735
$$

 $\overline{\overline{X}}$ , LCS y LCI, y las medias de las muestras se presentan en la gráfica 19.4. La media,  $\times$ , LCS y LCI, y las medias de las muestras se presentan en la grafica 19.4. La media,<br> $\overline{X}$ , es 9.413 minutos, el límite de control superior se ubica en 13.091 minutos, y el límite de control inferior en 5.735 minutos. Hay una variación en la duración de las llamadas, pero todas las medias de la muestra están dentro de los límites de control. Por tanto, con base en 16 muestras de 5 llamadas, la conclusión es que, 99.74% de las veces, la duración media de una muestra de 5 llamadas estará entre 5.735 minutos y 13.091 minutos.

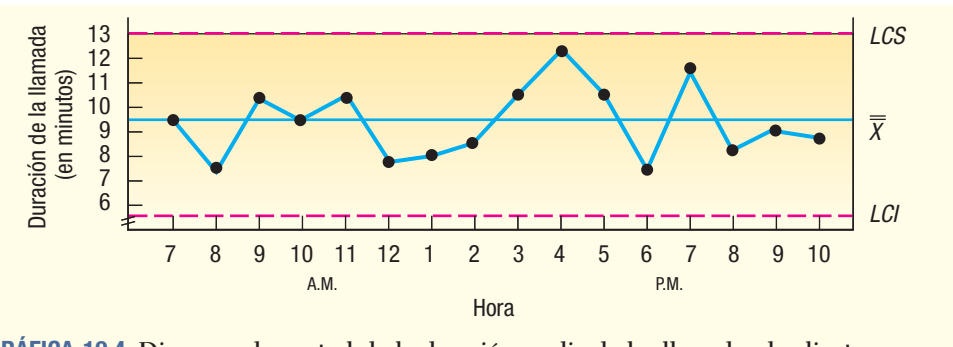

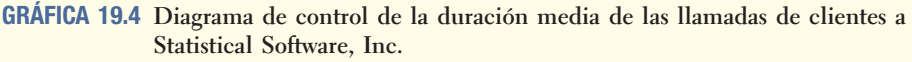

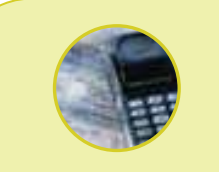

#### **Estadística en acción**

**Con ayuda de los diagramas de control, se consignó a una persona que sobornaba a jugadores de jai alai para que perdieran. \_ Las gráficas** *X*  **y** *R* **revelaron patrones de apuestas inusuales y que algunos apostadores no ganaron cuando hicieron ciertas apuestas. Un experto en calidad"bajo control" pudo identificar las ocasiones en que cesó la variación asignable y los fiscales las relacionaron con la detención del sospechoso.**

Puesto que la teoría estadística se basa en la normalidad de muestras grandes, los diagramas de control deben tener como base un proceso estable, es decir, una muestra muy grande tomada durante un periodo extenso. Una regla básica es diseñar el diagrama después de seleccionar al menos 25 muestras.

#### Diagrama de rangos

Además de la ubicación central en una muestra, también debe supervisar la cantidad de variación de muestra en muestra. Un **diagrama de rangos** presenta la variación de los rangos de las muestras. Si los puntos que representan los rangos se encuentran entre los límites superior e inferior, concluya que la operación está bajo control. De acuerdo con la casualidad, casi 997 de 1 000 veces el rango de las muestras estará dentro de los límites. Si el rango cae arriba de los límites, concluya que una causa asignable afectó la operación y es necesario ajustar el proceso. ¿Por qué no interesa el límite de control inferior del rango? Con frecuencia, en muestras pequeñas el límite inferior es cero. En realidad, en cualquier muestra de seis o menos, el límite de control inferior es 0. Si el rango es cero, entonces por lógica todas las partes son iguales y no hay problema con la variabilidad de la operación.

Los límites de control superior e inferior del diagrama de rangos se determinan a partir de las siguientes ecuaciones.

**DIAGRAMA DE CONTROL PARA RANGOS** 
$$
LCS = D_4 \overline{R}
$$
 
$$
LCI = D_3 \overline{R}
$$
 [19.5]

Los valores de  $D_3$  y  $D_4$ , que reflejan los límites habituales 3 $\sigma$  (sigma) para varios tamaños de la muestra, aparecen en el apéndice B.8 o en la tabla de la página 721.

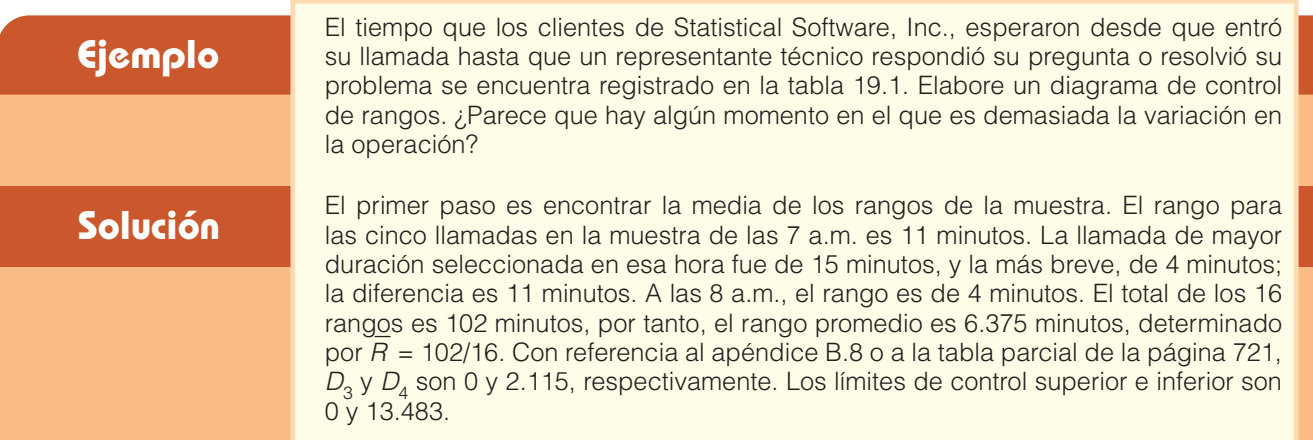

$$
LCS = D_4 \overline{R} = 2.115(6.375) = 13.483
$$

$$
LCI = D_3 \overline{R} = 0(6.375) = 0
$$

El diagrama del trazo de los 16 rangos de las muestras aparece en la gráfica 19.5. Este diagrama indica que todos los rangos están dentro de los límites de control. De aquí, se concluye que la variación en el tiempo para atender las llamadas de los clientes está dentro de los límites normales, es decir, "bajo control". Por supuesto, debe determinar los límites de control con base en un conjunto de datos y luego aplicarlos para evaluar datos futuros, no los datos que ya conoce.

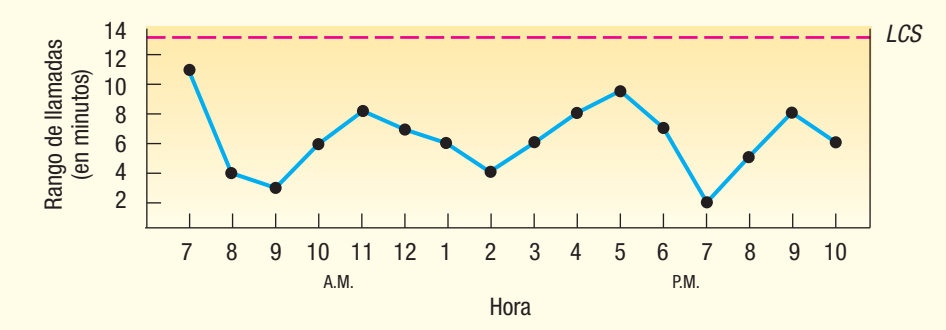

**GRÁFICA 19.5 Diagrama de control de rangos de la duración de las llamadas de los clientes a Statistical Software, Inc.**

MINITAB presenta un diagrama de control para la media y el rango. La siguiente es la salida en pantalla del ejemplo de Statistical Software. Los datos están en la tabla 19.1. Las pequeñas diferencias en los límites de control se deben al redondeo.

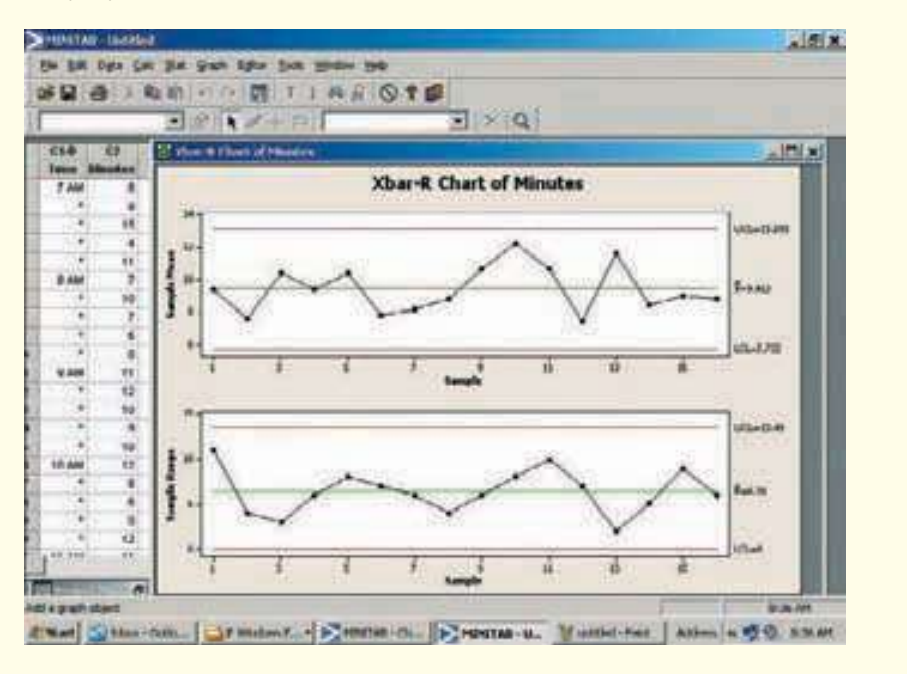

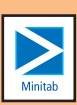

## **Situaciones bajo control y fuera de control**

Tres ilustraciones de procesos bajo control y fuera de control son los siguientes:

1. El diagrama de la media y el de rangos en conjunto indican que el proceso está bajo control. Observe que la media y los rangos de las muestras se agrupan cerca de las

líneas centrales. Algunos están arriba y otros debajo de las líneas centrales, lo que indica que el proceso es muy estable; es decir, no hay una tendencia visible para que la media y los rangos se desplacen hacia las áreas fuera de control.

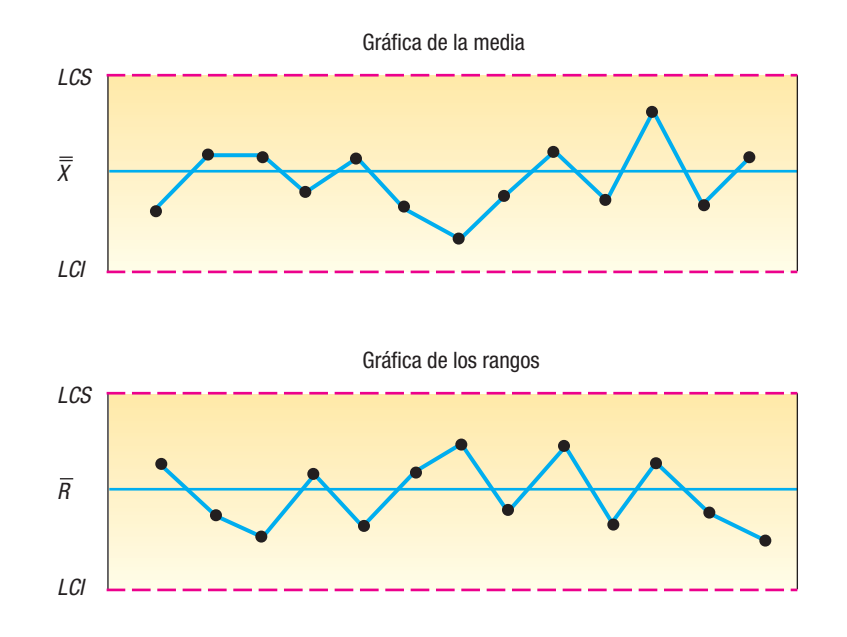

2. La media de las muestras están bajo control, pero los rangos de las últimas dos muestras están fuera de control. Esto indica que hay una variación considerable en las muestras. Algunos rangos de las muestras son grandes, y otros, pequeños. Es probable que se requiera ajustar el proceso.

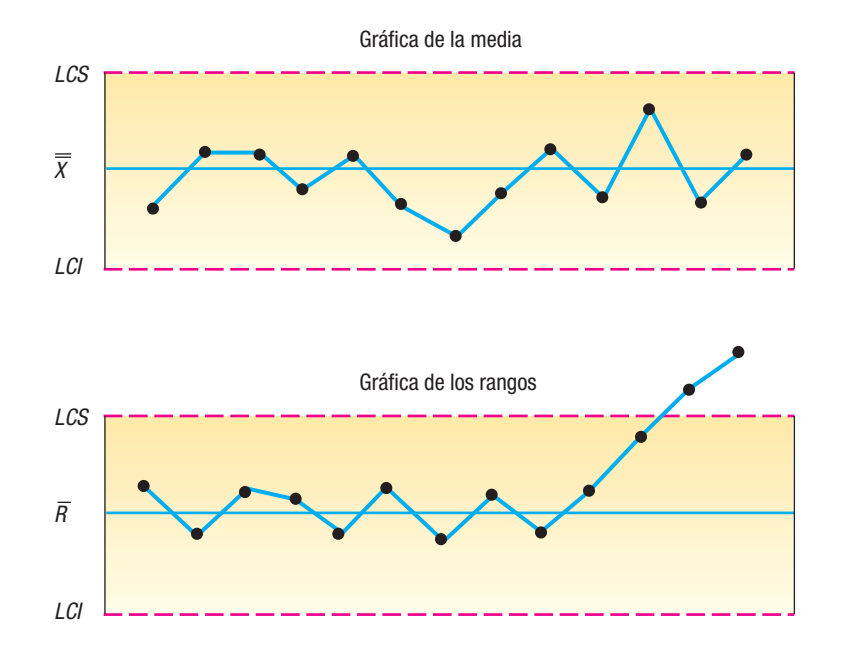

3. La media está bajo control en las primeras muestras, pero hay una tendencia ascendente hacia el LCS. Las dos últimas medias de las muestras están fuera de control. Se indica un ajuste del proceso.

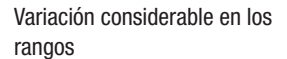

Todo está bien

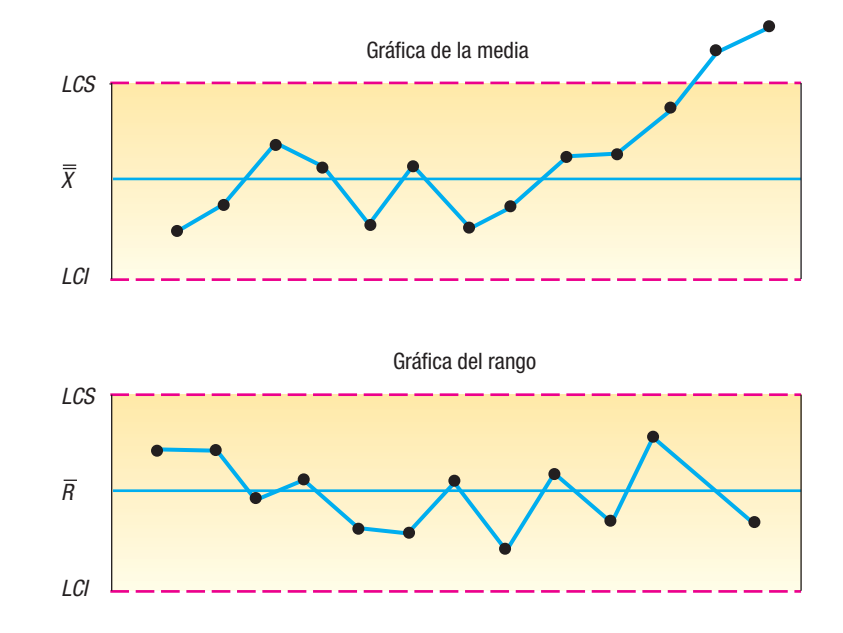

Media fuera de control

La gráfica anterior de la media es un ejemplo de una gráfica de control que ofrece cierta información adicional. Observe la dirección de las últimas cinco observaciones  $\frac{1}{2}$ de la media. Todas están arriba de X, y, de hecho, las últimas dos observaciones están fuera de control. Es poco probable que las medias de la muestra aumentaran durante seis observaciones consecutivas, lo cual es otra indicación de que el proceso está fuera de control.

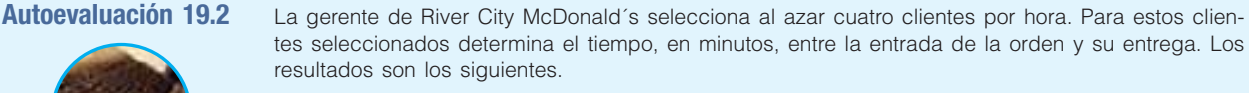

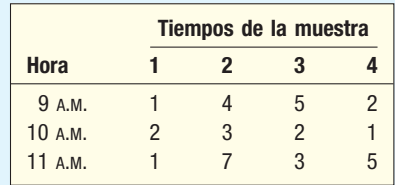

- a) Calcule el tiempo medio de espera, el rango medio y determine los límites de control para la media y el rango, y trace con ellos un diagrama.
- b) ¿Las mediciones están dentro de los límites de control? Interprete la gráfica.

## **Ejercicios**

- 3. Describa la diferencia entre variación asignable y variación aleatoria.
- 4. Describa la diferencia entre una gráfica de control de atributos y una gráfica de control de variables.
- **5.** De una línea de producción se toman muestras de tamaño  $n = 4$ .
	- **a)** ¿Cuál es el valor del factor A<sub>2</sub> para determinar los límites de control superior e inferior de la media?
	- **b)** ¿Cuáles son los valores de los factores  $D_3$  y  $D_4$  para determinar los límites de control superior e inferior de la media?
- 6. De un proceso de manufactura se seleccionan muestras de 5. La media de los rangos de la muestra es 0.50. ¿Cuál es el estimado de la desviación estándar de la población?

 En Piatt Bakery se acaba de instalar un nuevo horno industrial. Para conocer la temperatura del horno, un inspector lee la temperatura en cuatro lugares distintos dentro del horno cada media hora. La primera lectura, a las 8:00 a.m., fue 340 grados Fahrenheit. (Para facilitar los cálculos en la siguiente tabla sólo se dan los primeros dos dígitos.)

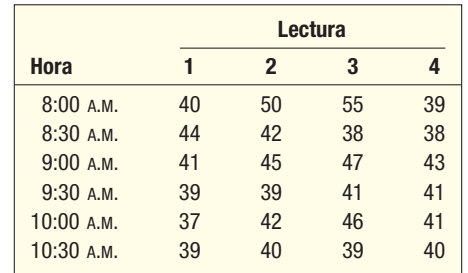

- *B* Con base en esta experiencia inicial, determine los límites de control para la temperatura media. Determine la media total. Trace la experiencia en una gráfica.
- *C* Interprete la gráfica. ¿Parece haber una hora en que la temperatura está fuera de control? 8. Consulte el ejercicio 7.
	- *B* Con base en esta experiencia inicial, determine los límites de control del rango. Trace la experiencia en una gráfica.
		- *C* ¿Parece haber una hora en la que hay demasiada variación en la temperatura?

## **Diagramas de control de atributos**

Con frecuencia, los datos que se recopilan son el resultado de contar en vez de medir. Es decir, se observa la presencia o ausencia de algún atributo. Por ejemplo, la tapa roscada de un frasco de champú se ajusta al mismo sin dejar salir líquido (una condición "aceptable") o bien no sella y deja salir líquido (una condición "inaceptable"), o un banco otorga un préstamo a un cliente, quien le paga o no le paga. En otros casos, interesa el número de defectos en una muestra. La British Airways puede contar el número de sus vuelos demorados por día en Gatwick Airport en Londres. En esta sección se estudian dos tipos de diagramas de atributos: la tabla p (porcentaje defectuoso) y la gráfica de barras c (número de defectos).

#### Diagrama de porcentaje defectuoso

Si el artículo registrado es la porción de partes inaceptables hechas en un lote grande, el diagrama de control apropiado es el **diagrama de porcentaje defectuoso**, cuya base es la distribución binomial, que se analizó en el capítulo 6, y las proporciones, en el capítulo 9. La línea central está en p, la proporción media de defectos. La p reemplaza a  $\frac{1}{2}$ la  $\overline{X}$  del diagrama de control de variables. La proporción media de defectos se obtiene mediante:

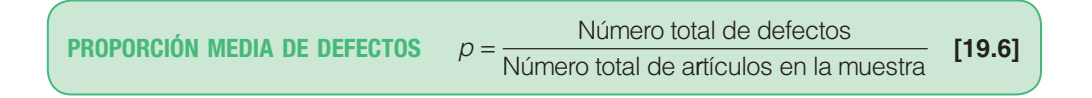

La variación en la proporción de la muestra se describe por el error estándar de una proporción. Se determina por medio de:

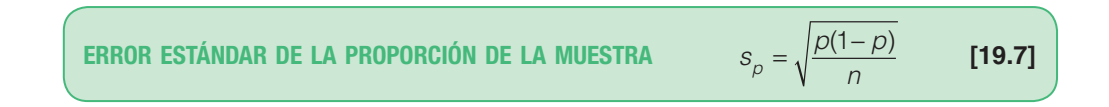

Por tanto, el límite de control superior (LCS) y el límite de control inferior (LCI) se calculan como el porcentaje medio más o menos tres veces el error estándar de los porcentajes (proporciones). La fórmula de los límites de control es:

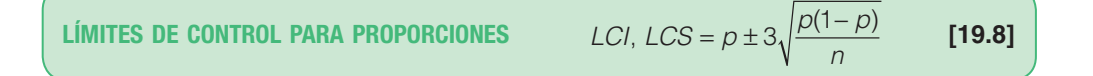

Un ejemplo ilustrará los detalles de los cálculos y las conclusiones.

#### **Ejemplo**

**Solución**

Jersey Glass Company, Inc., produce espejos pequeños de mano. La compañía opera un turno diurno y uno vespertino cada día laboral de la semana. El departamento de aseguramiento de calidad (QA) supervisa la calidad de los espejos dos veces durante el turno diurno y dos veces durante el vespertino. El departamento de calidad selecciona e inspecciona minuciosamente una muestra aleatoria de 50 espejos cada 4 horas. Cada espejo se clasifica como aceptable o inaceptable. Por último, se cuenta el número de espejos en la muestra que no cumplen con las especificaciones de calidad. Los siguientes son los resultados de estas verificaciones durante los últimos 10 días laborables.

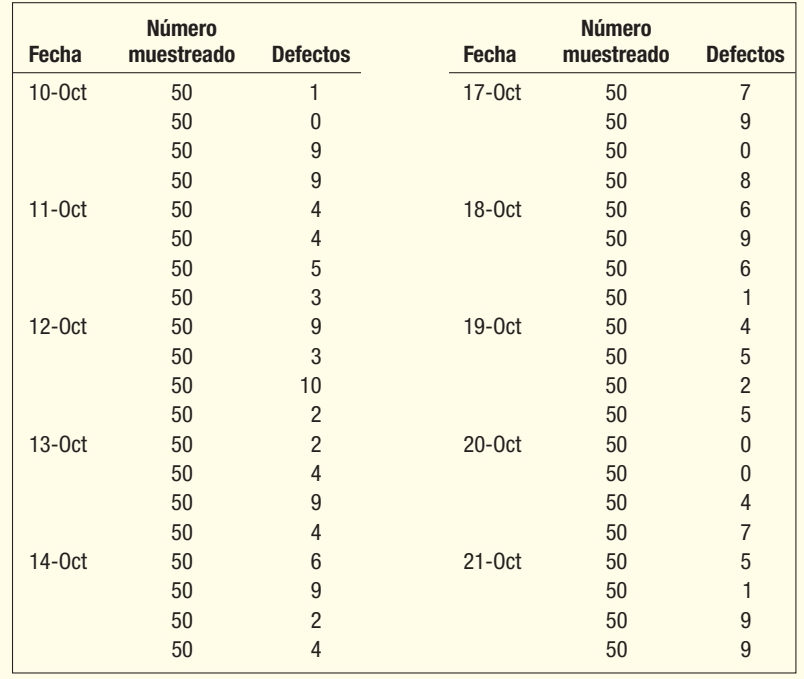

Elabore un diagrama del porcentaje defectuoso para este proceso. ¿Cuáles son los límites de control superior e inferior? Interprete los resultados. ¿Parece que el proceso está fuera de control durante el periodo?

El primer paso es determinar la proporción media de defectos. Utilice la fórmula (19.6).

 $p = \frac{\text{Número total de defectos}}{\text{Número total de artículos muestreados}} = \frac{196}{2000} = 0.098$ 

Por tanto, se estima que 0.098 de los espejos producidos durante el periodo no cumplen las especificaciones.

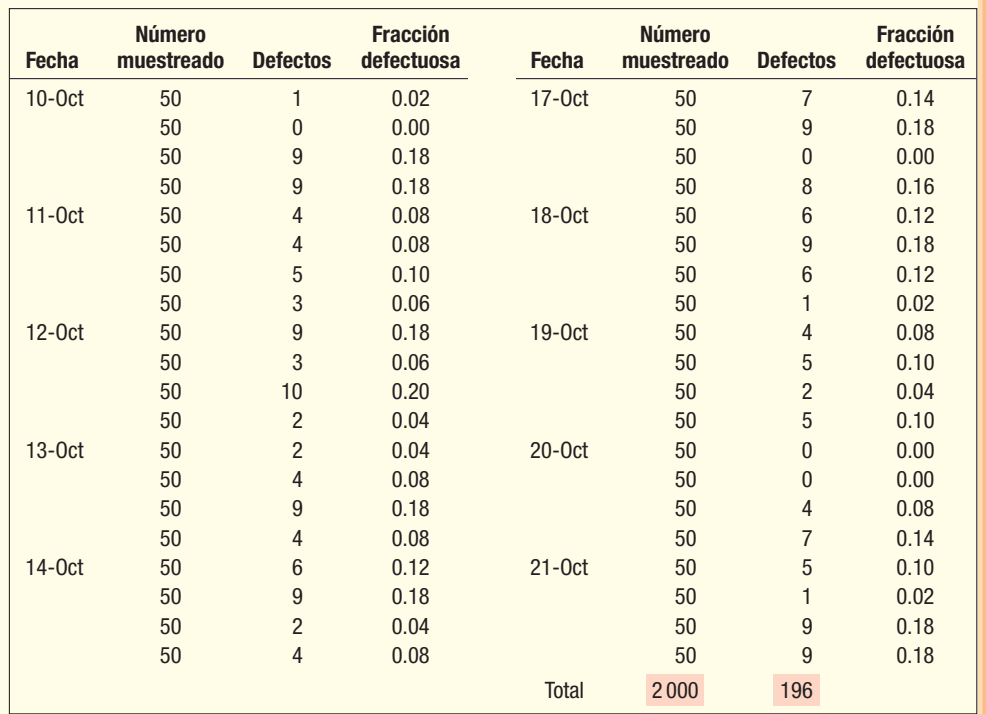

Los límites de control superior e inferior se calculan con la fórmula 19.8

$$
LCI, LCS = p \pm 3\sqrt{\frac{p(1-p)}{n}} = 0.098 \pm 3\sqrt{\frac{0.098(1-0.098)}{50}} = 0.098 \pm 0.1261
$$

A partir de los cálculos anteriores, el límite de control superior es 0.2241, determinado por 0.098 + 0.1261. El límite de control inferior es 0. ¿Por qué? El límite inferior calculado con la fórmula es 0.098 – 0.1261 = -0.0281. Sin embargo, no es posible una proporción negativa de defectos, por tanto, el valor menor es 0. Entonces, los límites de control son 0 y 0.2241. Cualquier muestra fuera de estos límites indica que cambió el nivel de calidad del proceso.

Esta información se resume en la gráfica 19.6, que es la salida en pantalla del software MINITAB.

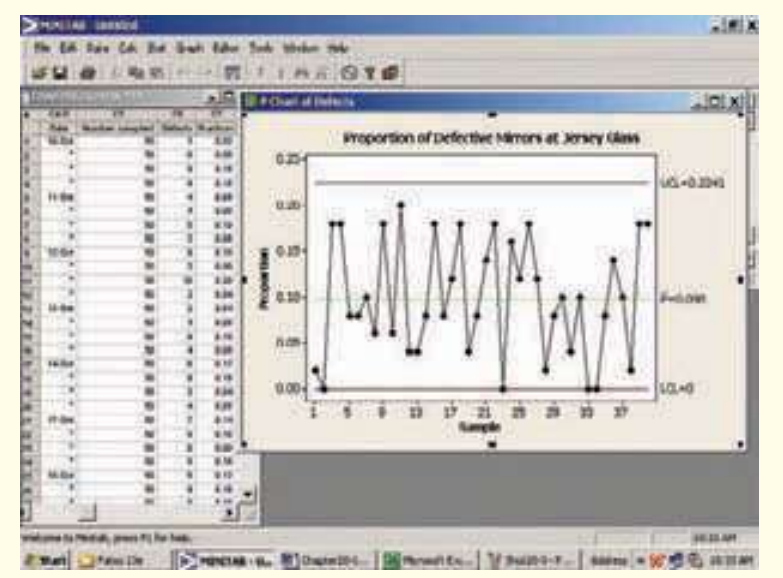

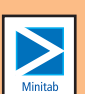

**GRÁFICA 19.6 Diagrama del porcentaje defectuoso de la proporción de espejos defectuosos en Jersey Glass**

Después de establecer los límites, el proceso se supervisa durante la siguiente semana, cinco días, dos turnos por día, con dos verificaciones de calidad por turno. Los resultados son los siguientes.

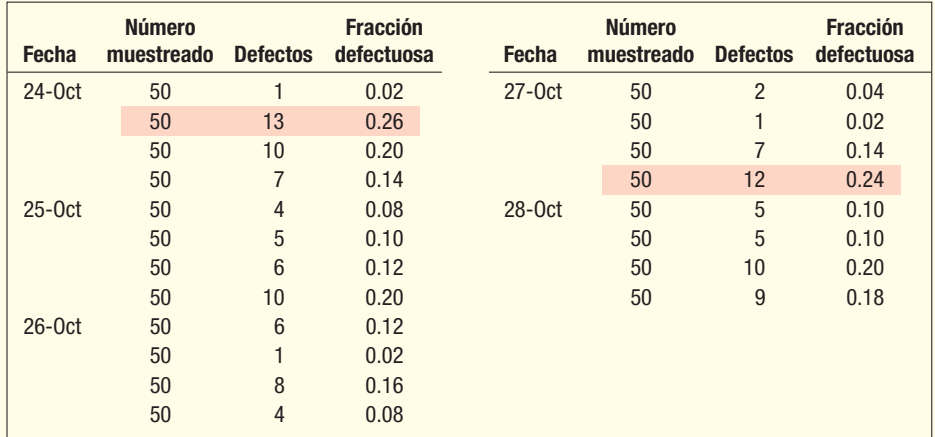

El proceso estuvo fuera de control en dos ocasiones, el 24 de octubre, cuando el número de defectos fue 13, y el 27 de octubre, cuando el número de defectos fue 12. El departamento de calidad debe reportar esta información al de producción para tomar las medidas pertinentes. La siguiente es la salida en pantalla de MINITAB.

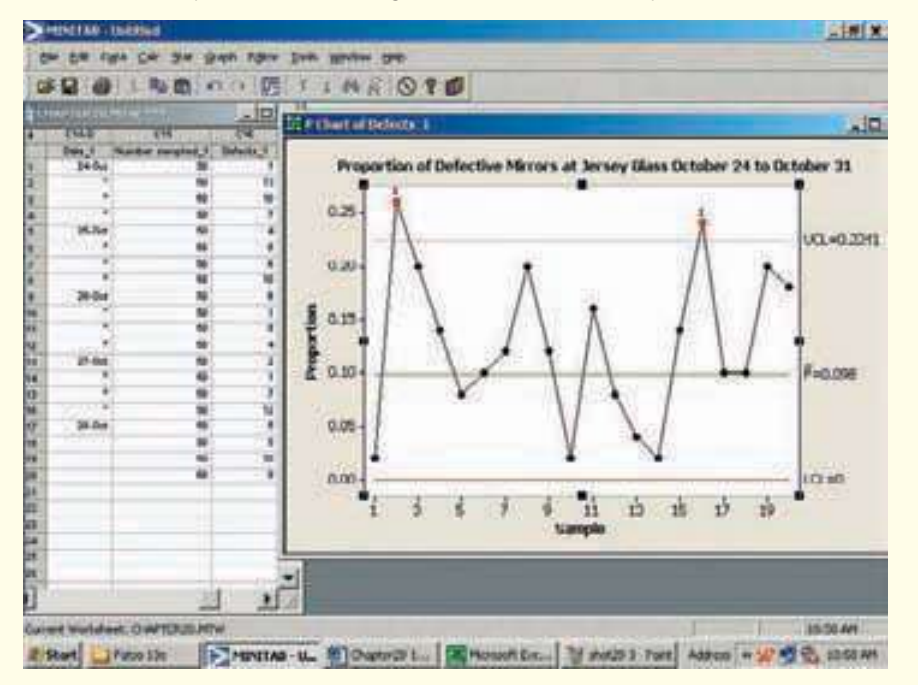

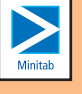

#### Diagrama de líneas <sup>c</sup>

La gráfica de líneas c traza el número de defectos o fallas por unidad. Se basa en la distribución de Poisson, que estudió en el capítulo 6. El número de maletas maltratadas en un vuelo por Southwest Airlines se puede supervisar mediante una gráfica de barras c. La "unidad" en consideración es el vuelo. En la mayoría de los vuelos no hay maletas maltratadas. En otros puede haber una, y en algunos más, dos, etc. El Internal Revenue Service puede contar y elaborar un diagrama de control del número de errores aritméticos en las declaraciones de impuestos. La mayoría de las declaraciones de impuestos no tendrán nin-\_ gún error, algunas tendrán un solo error, otras tendrán dos, etc. Designe c como el número medio de defectos por unidad. Por tanto,  $c$  es el número medio de maletas maltratadas por Southwest Airlines por vuelo o el número medio de errores aritméticos por declaración de impuestos. Recuerde, del capítulo 6, que la desviación estándar de una distribución de Poisson es la raíz cuadrada de la media. Por tanto, es posible determinar los límites de 3 sigma o 99.74% en un diagrama de barras c mediante:

**LÍMITES DE CONTROL DEL NÚMERO**<br>DE DEFECTOS DOD UNIDAD **DE DEFECTOS POR UNIDAD** 

**Ejemplo**

El editor del Oak Harbor Daily Telegraph está preocupado por el número de palabras mal escritas en el periódico. No publican en sábado y domingo. En un esfuerzo por controlar el problema y fomentar la buena ortografía, utilizó un diagrama de control. El número de palabras mal escritas que determinó en la edición final del periódico de los últimos 10 días es: 5, 6, 3, 0, 4, 5, 1, 2, 7 y 4. Determine los límites de control apropiados e interprete el diagrama. ¿Hubo algunos días durante el periodo en que el número de palabras mal escritas estuvo fuera de control?

**Solución**

Durante el periodo de 10 días hubo un total de 37 palabras mal escritas. El número medio de palabras mal escritas por edición es 3.7, y sigue la distribución de probabilidad de Poisson. La desviación estándar es la raíz cuadrada de la media.

$$
\overline{c} = \frac{\Sigma X}{n} = \frac{5 + 6 + \dots + 4}{10} = \frac{37}{10} = 3.7 \qquad s = \sqrt{\overline{c}} = \sqrt{3.7} = 1.924
$$

Para encontrar el límite de control superior utilice la fórmula (19.9). El límite de control inferior es cero.

$$
LCS = \overline{c} + 3\sqrt{\overline{c}} = 3.7 + 3\sqrt{3.7} = 3.7 + 5.77 = 9.47
$$

El límite de control inferior calculado sería  $3.7 - 3(1.924) = -2.07$ . Sin embargo, el número de palabras mal escritas no puede ser menor que 0, por tanto, emplee 0 como el límite inferior. El límite de control inferior es 0, y el superior, 9.47. Cuando se compara cada uno de los puntos de datos con el valor de 9.47, resulta que todos son menores que el límite de control superior; el número de palabras mal escritas "está bajo control". Por supuesto, el periódico hará un esfuerzo para eliminar todas las palabras mal escritas, pero las técnicas de los diagramas de control ofrecen un medio para dar seguimiento a los resultados diarios y determinar si hay un cambio. Por ejemplo, si se contrata una nueva correctora de pruebas, se puede comparar su trabajo con el de otros. Estos resultados se resumen en la gráfica 19.7, que es la salida en pantalla del software MINITAB.

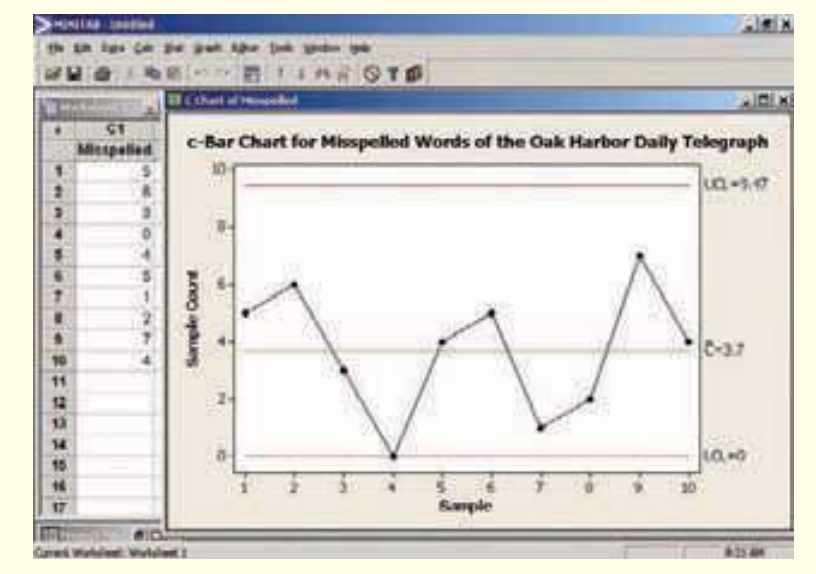

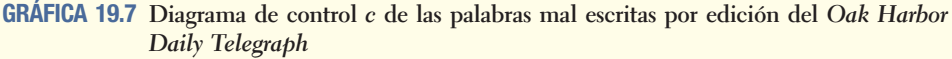

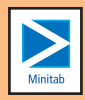

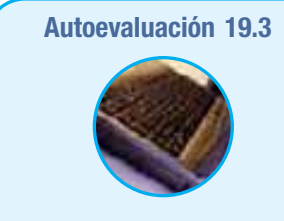

**Autoevaluación 19.3** Auto-Lite Company fabrica baterías automotrices. Al final de cada turno, el departamento de calidad selecciona una muestra de baterías para probarlas. El número de baterías defectuosas durante los últimos 12 turnos es 2, 1, 0, 2, 1, 1, 7, 1, 1, 2, 6 y 1. Elabore un diagrama de control para el proceso y comente si está bajo control.

## **Ejercicios**

El siguiente es un diagrama del porcentaje de defectos de un proceso de manufactura.

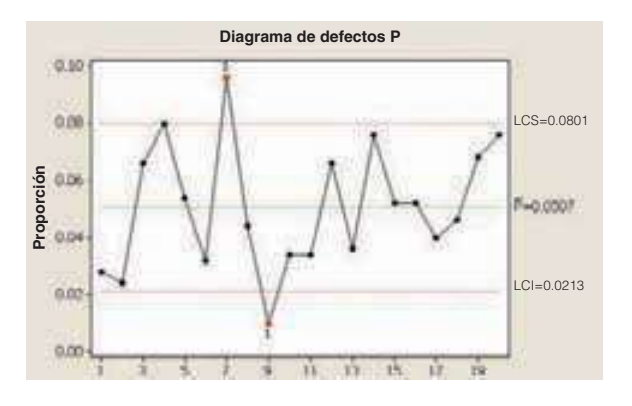

- *B* ¿Cuál es la media del porcentaje de defectos? ¿Cuáles son los límites de control superior e inferior?
- *C* ¿Hay algunas observaciones en la muestra que indiquen que el proceso está fuera de control? ¿Cuáles números de muestra son?
- *D* ¿Parece que hay alguna tendencia en el proceso? Es decir, ¿parece que el proceso mejora, empeora o permanece igual?
- 10. Inter State Moving and Storage Company establece un diagrama de control para supervisar la proporción de mudanzas residenciales que generan quejas por escrito por tardanzas, o artículos perdidos o dañados. Se selecciona una muestra de 50 mudanzas para cada uno de los últimos 12 meses. El número de quejas en cada muestra es 8, 7, 4, 8, 2, 7, 11, 6, 7, 6, 8 y 12.
	- *B* Diseñe un diagrama de porcentaje de defectos. Intercale la media del porcentaje de defectos en el rango LCS y LCI.
	- **b)** Grafique la proporción de quejas por escrito en los últimos 12 años.
	- *D* Interprete el diagrama. ¿Parece que el número de quejas está fuera de control en algún mes?
- **11.** Un fabricante de bicicletas selecciona al azar 10 cuadros cada día y los prueba para ver si tienen algún defecto. El número de cuadros defectuosos que se determinó durante los últimos 14 días es 3, 2, 1, 3, 2, 2, 8, 2, 0, 3, 5, 2, 0 y 4. Elabore un diagrama de control para este proceso y comente si está "bajo control".
- 12. Scott Paper, con el fin de probar su papel higiénico, somete 15 rollos a una prueba de resistencia en húmedo para ver si se rasga, y con qué frecuencia. Los siguientes son los números de defectos encontrados durante los últimos 15 días: 2, 3, 1, 2, 2, 1, 3, 2, 2, 1, 2, 2, 1, 0 y 0. Elabore un diagrama de control para el proceso y comente si está "bajo control".
- **13.** Sam's Supermarkets prueba sus cajeros al examinar al azar los recibos impresos para detectar errores de exploración de precios. Los siguientes números corresponden a cada recibo del 27 de octubre: 0, 1, 1, 0, 0, 1, 1, 0, 1, 1, 0. Elabore un diagrama de control para el proceso y comente si está "bajo control".
- 14. Dave Christi dirige una cadena de autolavado con sucursales en todo Chicago y le preocupa que algunos gerentes locales lavan gratis los automóviles de sus amigos, por lo que decide recopilar datos sobre el número de recibos de venta "anulados". Por supuesto, algunos son legítimos. ¿Los siguientes datos indicarían un número razonable de anulaciones en sus instalaciones: 3, 8, 3, 4, 6, 5, 0, 1, 2, 4? Elabore un diagrama de control del proceso y comente si está "bajo control".

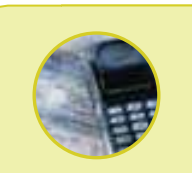

**Estadística en acción**

**A finales de la década de 1980 se informó que una empresa canadiense ordenó algunas partes a una compañía japonesa con instrucciones de que no debería haber "más de tres partes defectuosas por millar". Cuando las partes llegaron, había una nota que decía: "Sus tres partes defectuosas están envueltas por separado en el compartimiento superior izquierdo del embarque". Ha pasado mucho tiempo desde los días cuando "Hecho en Japón" significaba barato, mas no confiable.**

### **Muestreo de aceptación**

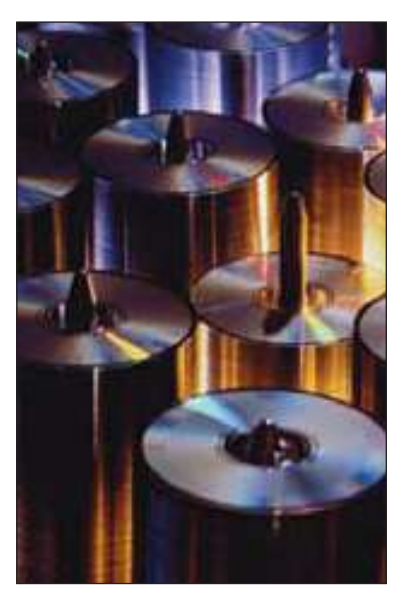

La sección anterior trató acerca de mantener la calidad del producto conforme se fabrica. En muchas situaciones de negocios también interesa la calidad del producto terminado que se recibe. ¿Qué tienen en común los siguientes casos?

- Sims Software, Inc., compra DVD a DVD's International. La orden de compra normal es de 100 000 DVD, empacados en lotes de 1 000. Todd Sims, el presidente, no espera que todos los DVD sean perfectos. De hecho, ha aceptado lotes de 1 000 hasta con 10% de defectos, y quiere desarrollar un plan para inspeccionar los lotes de entrada, para estar seguro de que se cumple con el estándar de calidad. El propósito del procedimiento de inspección es separar los lotes aceptables de los inaceptables.
- Zenith Electric compara tubos magnetrón de Bono Electronics para su nuevo horno de microondas. Los magnetrones se embarcan a Zenith en lotes de 10 000. Zenith permite que los lotes de entrada

contengan hasta 5% de magnetrones defectuosos. Le gustaría elaborar un plan de muestreo para determinar los lotes que cumplen con el criterio.

 • General Motors compra parabrisas de muchos proveedores. GM insiste en que los lotes sean de 1 000, y está dispuesto a aceptar 50 o menos defectos en cada lote, es decir, 5% de defectos. Le gustaría desarrollar un procedimiento de muestreo para verificar que los embarques de entrada cumplan con el criterio.

La relación en estos casos es la necesidad de verificar que un producto de entrada cumpla con los requisitos estipulados. La situación es semejante a una puerta de mosquitero, que permite que entre el aire caliente del verano al recinto mientras mantiene afuera a los mosquitos. El muestreo de aceptación permite que entren los lotes con calidad aceptable al área de manufactura y se queden afuera los que no son aceptables.

Por supuesto, la situación en los negocios modernos es más compleja. El comprador quiere protección para no aceptar lotes inferiores al estándar de calidad. La mejor protección contra la calidad inferior es una inspección de 100%. Por desgracia, el costo de una inspección de 100% con frecuencia es prohibitivo. Otro problema con la verificación de cada artículo es que la prueba puede ser destructiva. Si se probaran todos los focos hasta que se fundieran antes de su embarque, no quedaría ninguno para vender. Asimismo, la inspección de 100% quizá permita identificar todos los defectos. Por tanto, en situaciones prácticas, pocas veces se emplea una inspección completa.

El procedimiento habitual es examinar la calidad de las partes de entrada mediante un plan de muestreo estadístico. De acuerdo con este plan, se selecciona al azar una muestra de n unidades de los lotes de N unidades (la población). Esto se denomina **nuestreo de aceptación**. La inspección determinará el número de defectos en la muestra. Este número se compara con uno predeterminado, denominado **número crítico** o **número de aceptación**. El número de aceptación por lo general se designa c. Si el número de defectos en la muestra de tamaño n es menor o igual a c, el lote se acepta. Si el número de defectos excede c, el lote se rechaza y se regresa al proveedor, o tal vez se somete a una inspección de 100%.

El muestreo de aceptación es un proceso de toma de decisiones. Hay dos decisiones posibles: aceptar o rechazar el lote. Además, hay dos situaciones en las cuales se toma la decisión: el lote es bueno o el lote es malo. Éstos son estados de la naturaleza. Si el lote es bueno y la inspección de la muestra revela que el lote es bueno, o si el lote es malo y la inspección de la muestra indica que es malo, se toma una decisión correcta.

Muestreo de aceptación

Número de aceptación

Riesgo del consumidor

Riesgo del productor

Curva CO

Sin embargo, hay otras dos posibilidades. El lote puede contener más defectos que los aceptables, pero se acepta. A esto se denomina *riesgo del consumidor*. De manera similar, el lote puede estar dentro de los límites acordados, pero se rechaza durante la inspección de la muestra. A esto se le denomina *riesgo del productor*. La siguiente tabla resume las decisiones de aceptación presentes en estas posibilidades. Observe cómo esta decisión es muy similar a las ideas de los errores de Tipo I y Tipo II del inicio del capítulo 10. (Consulte la página 334.)

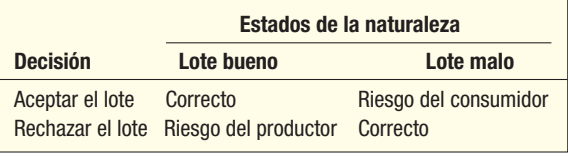

Para evaluar un plan de muestreo y determinar que es justo tanto para el productor como para el consumidor, el procedimiento usual es desarrollar una **curva característi**ca de operación, o curva CO, como normalmente se denomina. Una curva CO reporta el porcentaje defectuoso en el eje horizontal, y la probabilidad de aceptar ese porcentaje defectuoso, en el vertical. Por lo general, se traza una curva uniforme que conecta todos los niveles de calidad posibles. Se utiliza la distribución binomial para desarrollar las probabilidades de una curva CO.

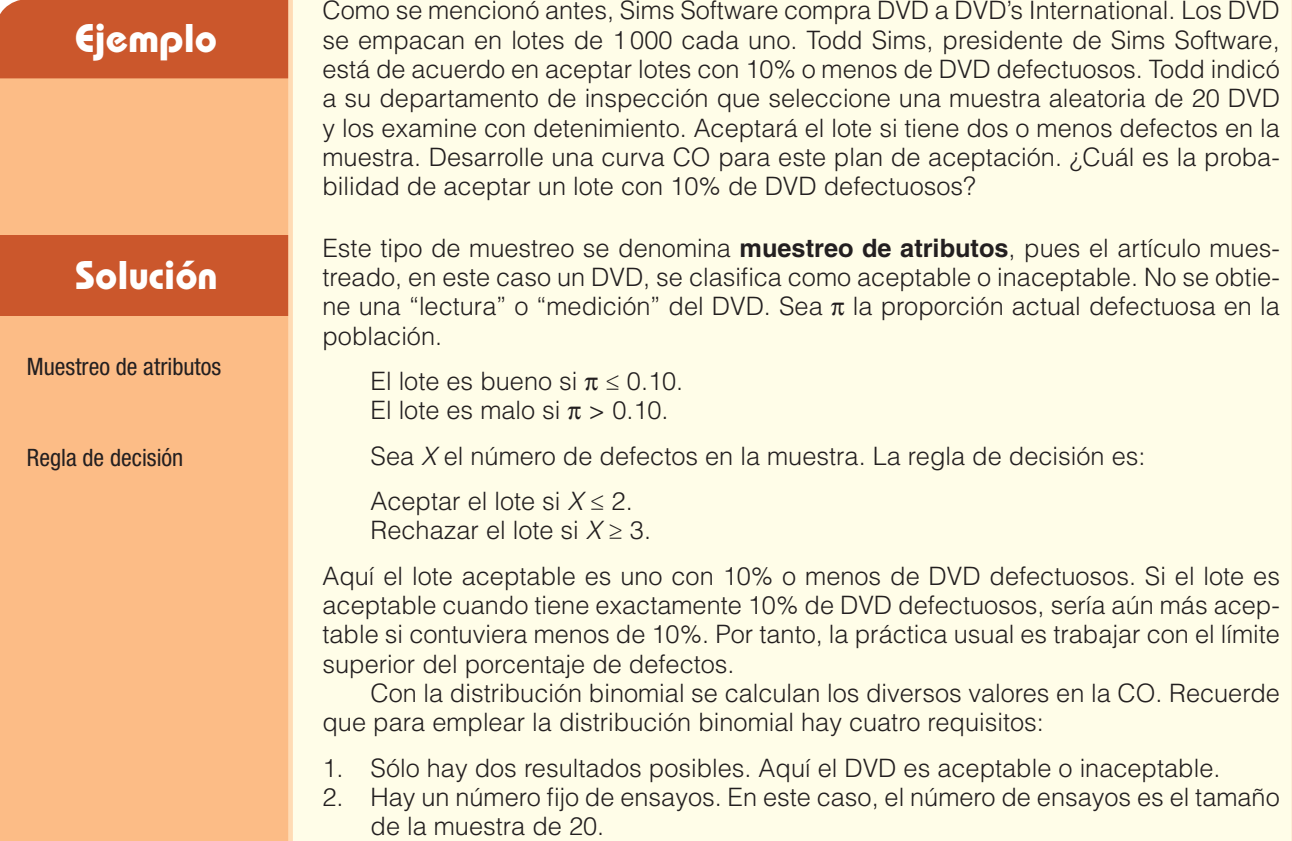

- 3. Existe una probabilidad constante de éxito. Un éxito es encontrar un DVD defectuoso. La probabilidad de éxito se supone de 0.10.
- 4. Los ensayos son independientes. La probabilidad de obtener un DVD defectuoso en el tercero seleccionado no está relacionada con la posibilidad de encontrar un defecto en el cuarto DVD seleccionado.

En el apéndice B.9 se dan varias probabilidades binomiales. Sin embargo, estas tablas sólo llegan a 15, es decir,  $n = 15$ . Para este problema  $n = 20$ , por tanto, utilice Excel para calcular las varias probabilidades binomiales. Las instrucciones que se deben aplicar a Excel para determinar probabilidades binomiales aparecen en la página 219, en el capítulo 6. La siguiente salida en pantalla de Excel muestra las probabilidades binomiales para  $n = 20$  cuando  $\pi$  es igual a 0.05, 0.10, 0.15, 0.20, 0.25 y 0.30.

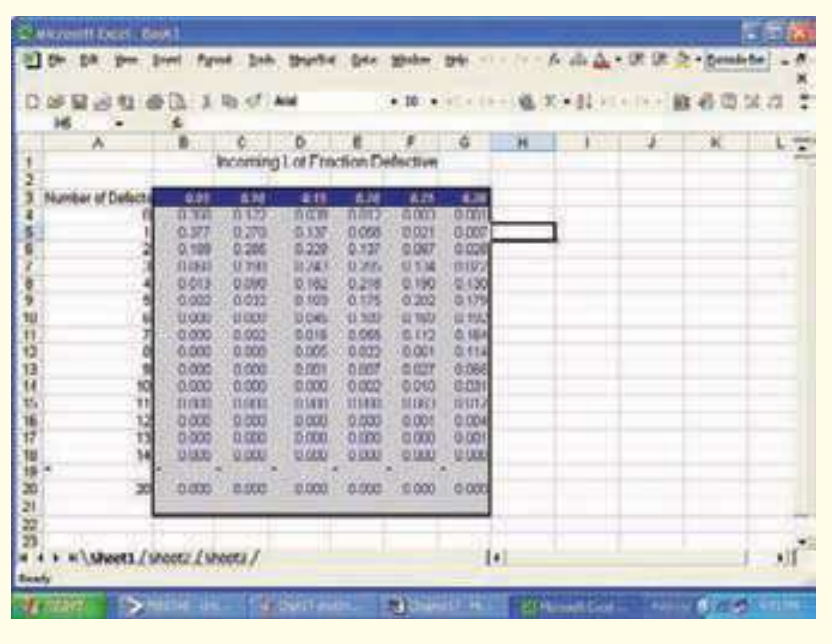

Hay que convertir los términos del capítulo 6 al vocabulario de muestreo de aceptación:  $\pi$  representa la probabilidad de encontrar un defecto, c el número de defectos permitidos, y n el número de artículos muestreados. En este caso, permitirá hasta dos defectos, por tanto,  $c = 2$ . Esto significa que 0, 1 o 2 de los 20 artículos muestreados pueden ser defectuosos y aun así se aceptaría el embarque de entrada de DVD.

Para empezar, determine la probabilidad de aceptar un lote que sea 5% defectuoso. Esto significa que  $\pi$  = 0.05,  $c$  = 2 y n = 20. De la salida en pantalla de Excel, la posibilidad de seleccionar una muestra de 20 artículos de un embarque con 5% de defectos y encontrar exactamente 0 defectos es 0.358. La posibilidad de encontrar exactamente 1 defecto es 0.377, y la de encontrar 2 es 0.189. De aquí que la posibilidad de 2 o menos defectos sea 0.924, determinada mediante 0.358 + 0.377 + 0.189. Este resultado por lo general se escribe en notación abreviada, como sigue (recuerde que la barra "|" significa "dado que").

$$
P(x \le 2 | \pi = 0.05 \text{ y } n = 20) = 0.358 + 0.377 + 0.189 = 0.924
$$

La posibilidad de aceptar un lote que en realidad tiene 10% de defectos es 0.677. Es decir,

$$
P(x \le 2 | \pi = 0.10 y n = 20) = 0.122 + 0.270 + 0.285 = 0.677
$$

La curva CO completa en la gráfica 19.8 muestra la curva uniformizada para todos los valores de  $\pi$  entre 0 y casi 30%. No hay necesidad de mostrar los valores mayores que 30% debido a que su probabilidad es muy cercana a 0. La posibilidad de aceptar lotes con niveles de calidad seleccionados aparece en forma de tabla a la

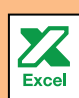
derecha de la gráfica 19.8. Con la curva CO, la gerencia de Sims Software podrá evaluar rápido las probabilidades de varios niveles de calidad.

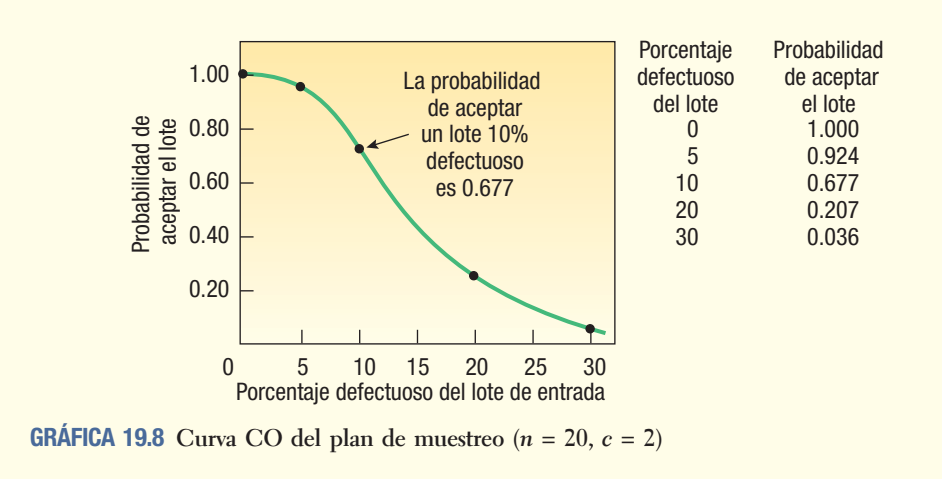

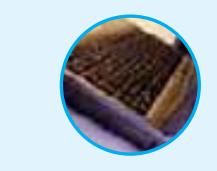

**Autoevaluación 19.4** Calcule la probabilidad de aceptar un lote de DVD que en realidad sea 30% defectuoso, con el plan de muestreo de Sims Software.

### **Ejercicios**

- 15. Determine la probabilidad de aceptar lotes con 10, 20, 30 y 40% de DVD defectuosos, una muestra de tamaño 12 y un número de aceptación de 2.
- 16. Determine la probabilidad de aceptar lotes con 10, 20, 30 y 40% de DVD defectuosos, una muestra de tamaño 14 y un número de aceptación de 3.
- 17. Warren Electric fabrica fusibles para muchos clientes. Para asegurar la calidad del producto de salida, prueba 10 fusibles cada hora. Si no más de un fusible es defectuoso, empaca los fusibles y los prepara para su embarque. Desarrolle una curva CO para este plan de muestreo. Calcule las probabilidades de aceptar lotes con 10, 20, 30 y 40% de unidades defectuosas. Trace la curva CO para este plan de muestreo con los cuatro niveles de calidad.
- 18. Grills Radio Products compra transistores de Mira Electronics. De acuerdo con su plan de muestreo, el propietario, Art Grills, aceptará un embarque de transistores si tres o menos son defectuosos en una muestra de 25. Elabore una curva CO para estos porcentajes de defectos: 10, 20, 30 y 40%. Necesitará un paquete de software estadístico.

### Resumen del capítulo

- **I.** El objetivo del control estadístico de calidad es seguir de cerca la calidad del producto o servicio conforme se elabora.
- **II.** Un diagrama de Pareto es una técnica para contar el número y tipo de defectos que se presentan en un producto o servicio.
	- A. Esta gráfica recibe su nombre en honor de un científico italiano, Vilfredo Pareto.
	- **B.** El concepto del diagrama es que 20% de los factores ocasiona 80% de la actividad.
- **III.** Un diagrama de esqueleto de pez destaca la relación entre una posible causa de un problema que producirá el efecto particular.
	- A. También se denomina diagrama de causa y efecto.
	- **B.** El enfoque habitual es considerar cuatro áreas del problema: métodos, materiales, equipamiento y personal.
- **IV.** El propósito de un diagrama de control es supervisar la calidad de un producto o servicio.
	- A. Hay dos tipos de diagramas de control.
		- **1.** Un diagrama de control de variables es el resultado de una medición.
		- **2.** Un diagrama de atributos indica si el producto o servicio es aceptable o no.
	- **B.** Existen dos fuentes de variación en la calidad de un producto o servicio.
		- **1.** Variación casual, de naturaleza aleatoria y no se puede controlar o eliminar.
		- **2.** Variación asignable, que no es por causas aleatorias y se puede eliminar.
	- **C.** En este capítulo se consideraron cuatro gráficas de control.
		- **1.** Una gráfica de la media indica la media de una variable, y una gráfica de rangos presenta el rango de la variable.
- **a**) Los límites de control superior e inferior se determinan en más o menos 3 desviaciones estándar de la media.
- **b**) Las fórmulas de los límites de control superior e inferior para la media son:

$$
LCS = \overline{X} + A_2 \overline{R} \qquad LCI = \overline{X} - A_2 \overline{R}
$$
 [19.4]

**c**) Las fórmulas de los límites de control superior e inferior para el rango son:

$$
LCS = D_4 \overline{R} \qquad LCI = D_3 \overline{R} \tag{19.5}
$$

- **2.** Un diagrama del porcentaje defectuoso es un diagrama de atributos que presenta la proporción del producto o servicio que no cumple con el estándar.
- **a**) El porcentaje defectuoso medio se determina mediante

$$
p = \frac{N \times 100}{N \times 100}
$$
 [19.6]

**b**) Los límites de control de la proporción defectuosa se determinan a partir de la ecuación

$$
LCI, LCS = p \pm 3\sqrt{\frac{p(1-p)}{n}}
$$
 [19.8]

- **3.** Una gráfica de líneas c se refiere al número de defectos por unidad.
- **a**) Se basa en la distribución de Poisson.
- **a)** Se basa en la distribución de Poisson.<br> **b)** El número medio de defectos por unidad es  $\overline{c}$ .
- **c)** Los límites de control se determinan a partir de la siguiente ecuación.

$$
LCI, LCS = \bar{c} \pm 3\sqrt{\bar{c}}
$$
 [19.9]

- **7** El muestreo de aceptación es un método para determinar si el lote de entrada de un producto cumple con los estándares especificados.
	- A. Se basa en técnicas de muestreo aleatorio.
	- **B.** Se selecciona una muestra de *n* unidades de una población de *N* unidades.
	- **C.** c es el número máximo de unidades defectuosas que se pueden encontrar en la muestra de n unidades y aún considerar aceptable el lote.
	- **D.** Una curva CO (característica de operación) se elabora con la distribución de probabilidad binomial para determinar la probabilidad de aceptar lotes con varios niveles de calidad.

### Clave de pronunciación

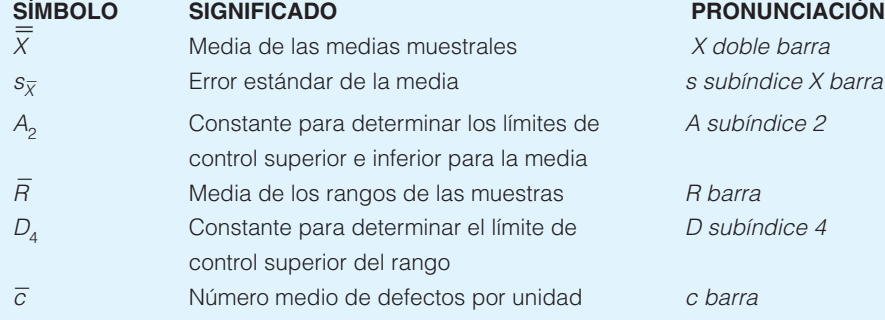

### Ejercicios del capítulo

- El supervisor de producción de Westburg Electric, Inc., observó un incremento en el número de motores eléctricos rechazados al momento de la inspección final. De los últimos 200 motores rechazados, 80 defectos se debieron a un cableado deficiente, 60 tenían un cortocircuito en la bobina, 50 tenían una bujía defectuosa y 10 tenían otros defectos. Desarrolle un diagrama de Pareto para mostrar las principales áreas problemáticas.
- 20. Un fabricante de zapatos deportivos realizó un estudio acerca de sus nuevos zapatos para trotar. Los siguientes son el tipo y frecuencia de las discrepancias y fallas encontradas. Desarrolle un diagrama de Pareto para indicar las principales áreas problemáticas.

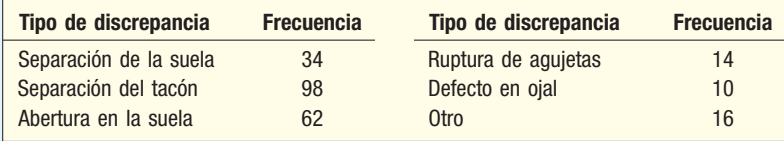

- 21. Wendy's sirve sus bebidas gaseosas con una máquina automática cuya operación se basa en el peso de la bebida. Cuando el proceso está bajo control, la máquina llena cada vaso de modo que la media total es de 10.0 onzas y el rango medio de 0.25 para muestras de 5.
- **a)** Determine los límites de control superior e inferior del proceso tanto para la media como para el rango.
- **b)** El gerente de la tienda I-280 probó cinco bebidas gaseosas servidas la hora pasada y encontró que la media fue de 10.16 onzas y el rango de 0.35 onzas. ¿Está bajo control el proceso? ¿Debe tomarse otra acción?
- 22. Recién se instaló una máquina nueva para cortar y desbastar piezas grandes. Luego las piezas se transfieren a una pulidora de precisión. Una de las mediciones críticas es el diámetro exterior. El inspector de calidad selecciona al azar cinco piezas cada media hora, mide el diámetro exterior y registra los resultados. Las mediciones (en milímetros) del periodo de las 8:00 a.m. a las 10:30 a.m. son los siguientes.

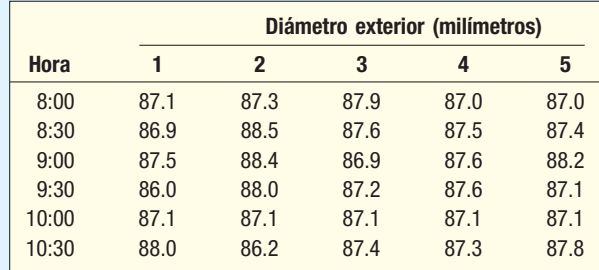

- **a)** Determine los límites de control de la media y el rango.
- **b)** Trace los límites de control del diámetro exterior medio y el rango.
- **c)** *i* Hay algunos puntos en la gráfica de la media o del rango fuera de control? Comente sobre la gráfica.
- 23. Long Last Company, como parte de su proceso de inspección, prueba sus neumáticos para verificar el desgaste del área de contacto en condiciones de caminos simulados. Se seleccionaron 20 muestras de 3 neumáticos de turnos distintos durante el mes pasado de operación. El desgaste del área de contacto aparece a continuación, en centésimos de pulgada.

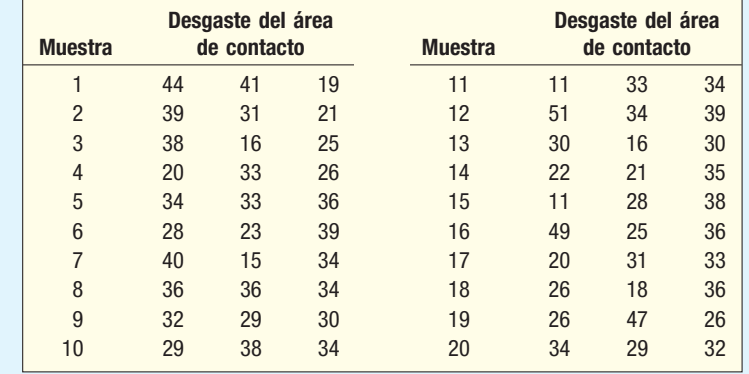

- *B* Determine los límites de control de la media y el rango.
- **b)** Trace los límites de control del desgaste del área de contacto medio y el rango.
- *D* ¿Hay algunos puntos en la gráfica de la media o del rango "fuera de control"? Comente sobre la gráfica.
- 24. Charter National Bank tiene un personal de ejecutivos de préstamos en sus sucursales de todo el suroeste de Estados Unidos. Robert Kerns, vicepresidente de préstamos, quiere obtener información sobre la cantidad común de los préstamos y el rango de la cantidad de los préstamos. El analista de personal del vicepresidente seleccionó una muestra de 10 ejecutivos de préstamos, y para cada uno de ellos seleccionó una muestra de cinco préstamos del mes pasado. Los datos aparecen en la siguiente tabla. Elabore una gráfica de control de la media y el rango. ¿Parece que alguno de los ejecutivos está "fuera de control"? Comente sus resultados.

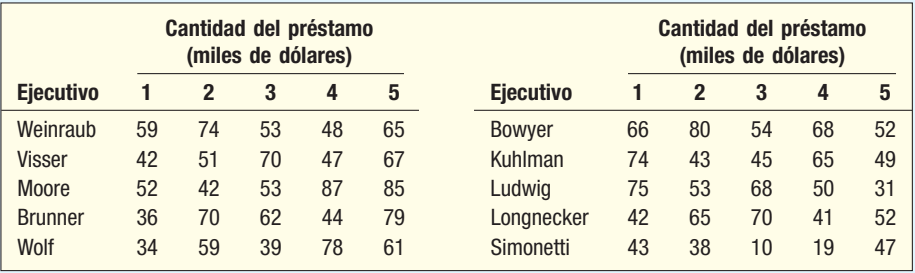

25. El fabricante de una barra de dulce, llamada "A Rod", informa en el paquete que el contenido calórico es 420 en una barra de 2 onzas. Una muestra de 5 barras de cada uno de los últimos 10 días se envía para realizarle un análisis químico del contenido calórico. Los resultados aparecen en la siguiente tabla. ¿Parece que hay algunos días en los cuales el conteo de las calorías está fuera de control? Desarrolle una gráfica de control apropiada y analice sus resultados.

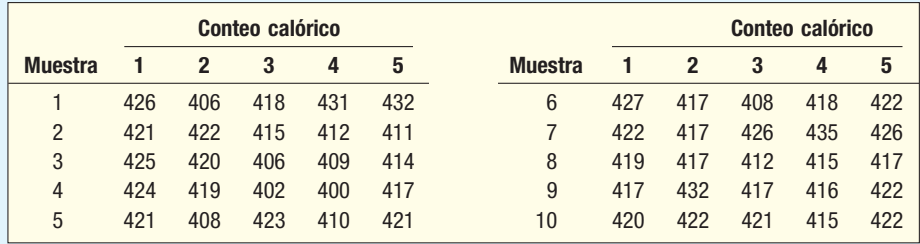

- 26. Early Morning Delivery Service garantiza la entrega de paquetes pequeños a las 10:30 a.m. Por supuesto, algunos paquetes no se entregan a las 10:30 a.m. En una muestra de 200 paquetes entregados cada uno de los últimos 15 días laborables, el siguiente número de paquetes se entregó después del límite de tiempo: 9, 14, 2, 13, 9, 5, 9, 3, 4, 3, 4, 3, 3, 8 y 4.
	- *B* Determine la proporción media de los paquetes entregados después de las 10:30 a.m.
- **b)** Determine los límites de control de la proporción de paquetes entregados después de las 10:30 a.m. ¿Hubo algunos días muestreados fuera de control?
- *D* En una muestra, si 10 paquetes de 200 se entregaron hoy después de las 10:30 a.m., ¿la muestra está dentro de los límites de control?
- 27. Una máquina automática produce pernos de 5 milímetros a alta velocidad. Se inició un programa de control de calidad para controlar el número de pernos defectuosos. El inspector de control de calidad selecciona 50 pernos al azar y determina cuántos son defectuosos. El número de pernos defectuosos en la primera de 10 muestras es 3, 5, 0, 4, 1, 2, 6, 5, 7 y 7.
- *B* Diseñe un diagrama del porcentaje defectuoso. Intercale el porcentaje medio defectuoso entre LCS y LCI.
- **b)** Trace en el diagrama el porcentaje defectuoso de las primeras 10 muestras.
- **c)** Interprete el diagrama.
- 28. Steele Breakfast Foods, Inc., produce una popular marca de cereal de salvado con pasas. El paquete indica que contiene 25.0 onzas de cereal. Para asegurar la calidad, el departamento de calidad de Steele hace verificaciones cada hora del proceso de producción. Como parte de la verificación, se seleccionan 4 cajas de cereal para pesar su contenido. Los siguientes son los resultados.

#### **Control estadístico del proceso y administración de calidad**

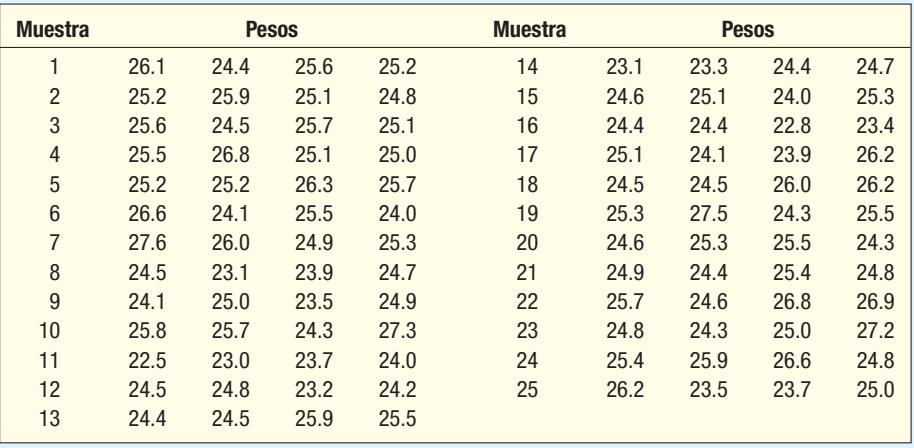

 Elabore un diagrama de control apropiado. ¿Cuáles son los límites? ¿Está fuera de control el proceso en algún momento?

29. Un inversionista considera que hay una posibilidad de 50% de que una acción suba o baje en un día en particular. Para investigar esta idea, durante 30 días consecutivos el inversionista selecciona una muestra de 50 acciones y cuenta el número de veces que aumenta. El número de acciones, en la muestra, que aumentaron es el siguiente.

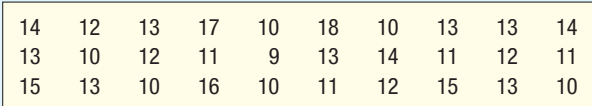

 Elabore un diagrama del porcentaje defectuoso y resuma sus resultados en un reporte breve. Con base en éstos, ¿es razonable concluir que las probabilidades de que la acción aumente son de 50%? ¿Qué porcentaje de las acciones necesitaría subir en un día para que el proceso esté "fuera de control"?

30. Lahey Motors se especializa en vender automóviles a compradores con un historial crediticio deficiente. Los siguientes son los números de automóviles que se recuperaron de los clientes de Lahey debido a que no cumplieron con sus pagos durante los últimos 36 meses.

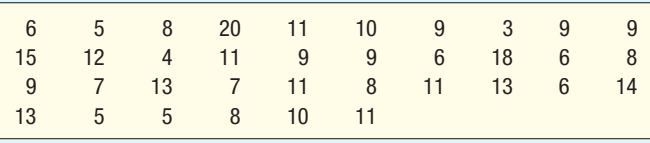

 Elabore un diagrama de líneas c para el número de recuperaciones. ¿Hubo algunos meses en que el número estuvo fuera de control? Resuma sus resultados en un reporte breve.

- 31. Un ingeniero de proceso considera dos planes de muestreo. En el primero seleccionará una muestra de 10 y aceptará el lote si 3 o menos son defectuosas. En el segundo, el tamaño de la muestra es 20, y el número de aceptación 5. Elabore una curva CO para cada uno. Compare la probabilidad de aceptación para lotes con 5, 10, 20 y 30% de unidades defectuosas. Si usted fuera el proveedor, ¿qué plan recomendaría?
- 32. Christina Sanders es miembro del equipo femenil de basquetbol en Windy City College. La temporada pasada anotó en 55% de sus intentos de tiros libres. En un esfuerzo por mejorar dicha estadística, asistió a un curso de verano dedicado a enseñar técnicas de tiros libres. Los siguientes 20 días tiró 100 tiros libres al día. Con minuciosidad, registró el número de tiros anotados cada día. Los resultados son los siguientes.

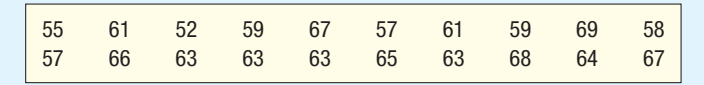

 La interpretación de la tabla es que el primer día anotó 55 tiros de 100, o 55%. El último día anotó 67 de 100, o 67%.

 *B* Elabore un diagrama de control de los tiros anotados. Durante los 20 días de práctica, ¿cuál fue el porcentaje de tiros que anotó? ¿Cuáles son los límites de control superior e inferior de la proporción de tiros anotados?

- **b)** ¿Hay alguna tendencia en su proporción de tiros anotados? ¿Parece mejorar, empeorar o permanece igual?
- **c**) Encuentre el porcentaje de intentos anotados durante los últimos cinco días de práctica. Utilice el procedimiento de prueba de hipótesis, fórmula (10.4), para determinar si hay una mejora a partir de 55%.
- 33. Eric's Cookie House vende galletas con chispas de chocolate en centros comerciales. Le interesa conocer el número de chispas de chocolate en cada galleta. Eric, propietario y presidente, quiere establecer un diagrama de control del número de chispas de chocolate por galleta, para lo cual selecciona una muestra de 15 galletas de la producción de hoy y cuenta el número de chispas de chocolate de cada galleta. Los resultados son los siguientes: 6, 8, 20, 12, 20, 19, 11, 23, 12, 14, 15, 16, 12, 13 y 12.
- **a**) Determine la línea central y los límites de control.
- **b)** Desarrolle un diagrama de control y trace el número de chispas de chocolate por galleta.
- *D* Interprete el diagrama. ¿Parece que el número de chispas de chocolate está fuera de control en alguna de las galletas muestreadas?
- 34. El número de ocasiones en que "los pasajeros casi pierden el vuelo" durante los últimos 20 meses en el Aeropuerto Internacional de Lima, Perú, es 3, 2, 3, 2, 2, 3, 5, 1, 2, 2, 4, 4, 2, 6, 3, 5, 2, 5, 1 y 3. Desarrolle un diagrama de control apropiado. Determine el número medio de pasajeros que casi pierden el vuelo por mes y los límites en el número de pasajeros que casi pierden el vuelo por mes. ¿Hay algún mes en que el número de pasajeros que casi pierden el vuelo esté fuera de control?
- **35.** El siguiente es el número de robos reportado durante los últimos 10 días a la división de robos de Metro City Police: 10, 8, 8, 7, 8, 5, 8, 5, 4 y 7. Elabore un diagrama de control apropiado. Determine el número medio de robos reportado por día y los límites de control. ¿Hay días en que el número de robos reportado esté fuera de control?
- 36. Seiko Compra vástagos para relojes en lotes de 10 000. El plan de muestreo de Seiko requiere 20 vástagos, y si 3 o menos son defectuosos, se acepta el lote.
- **a)** Con base en el plan de muestreo, ¿cuál es la probabilidad que se acepte un lote con 40% de defectos?
- **b)** Diseñe una curva CO para lotes de entrada que tenga 0, 10, 20, 30 y 40% de vástagos defectuosos.
- 37. Automatic Screen Door Manufacturing compra picaportes a diversos proveedores. El departamento de compras es el responsable de inspeccionar los picaportes de entrada. La compañía compra 10 000 picaportes por mes e inspecciona 20 picaportes al azar. Elabore una curva OC para el plan de muestreo si tres picaportes son defectuosos y aún se acepta el lote de entrada.
- 38. Al inicio de cada temporada de fútbol, Team Sports, tienda local de artículos deportivos, compra 5 000 balones. Se selecciona una muestra de 25 balones y se inflan, prueban y luego se desinflan. Si más de dos balones son defectuosos, se regresa al fabricante el lote de 5 000. Elabore una curva OC para este plan de muestreo.
- **a**) ¿Cuáles son las probabilidades de aceptar lotes con 10, 20, 30% de unidades defectuosas?
- **b**) Estime la probabilidad de aceptar un lote con 15% de unidades defectuosas.
- *D* John Brennen, propietario de Team Sports, quiere que la probabilidad de aceptar un lote con 5% de defectos sea de 90%. ¿Parece ser el caso con este plan de muestreo?

### Comandos de software

- **1.** Los comandos en MINITAB para el diagrama de Pareto de la página 716 son:
	- *B* Escriba las razones del consumo de agua en la columna C1 y los galones consumidos en C2. Dé nombres apropiados a las columnas.
	- **b)** Haga clic en Stat, Quality Tools, Pareto Chart y luego oprima **Enter**.
	- **c)** Seleccione **Chart defects table**, indique la ubicación de las clasificaciones y frecuencias, haga clic en **Options** y escriba un título de la gráfica; después haga clic en OK.

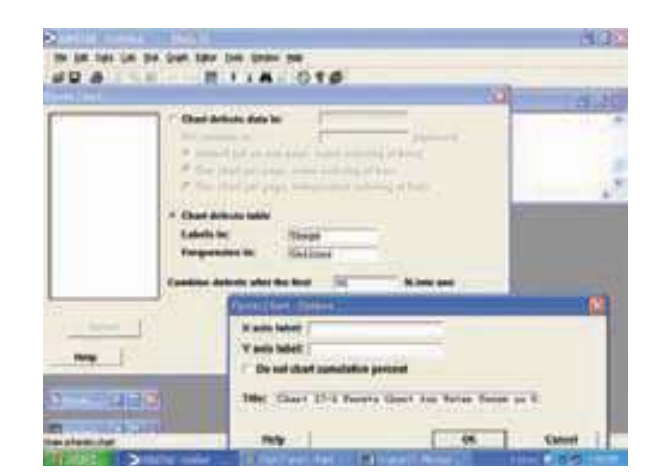

- **2.** Los comandos en MINITAB para la barra X y las gráficas R de la página 723 son:
	- *B* Escriba la información de la tabla 19.1 o del CD. El nombre del archivo es Table 19-1.
	- **b)** Haga clic en Stat, Control Charts, Variables Charts for Subgroups, Xbar-R y oprima Enter.
	- **c)** Seleccione **Single column** para arreglo de datos. El tamaño de **Subgroup** es 5. Haga clic en **Labels**, escriba el nombre de la gráfica y luego haga clic en OK dos veces.
- **3.** Los comandos en MINITAB para la gráfica del porcentaje defectuoso de la página 728 son:
	- *B* Escriba los datos sobre el número de defectos de la página 727.
	- **b)** Haga clic en Stat, Control Charts, Attribute Charts, **P** y oprima **Enter**.
	- **c)** En Variable, seleccione *Defects*, luego escriba 50 para **Subgroup sizes**. Haga clic en Labels, escriba el título y haga clic en OK dos veces.
- **4.** Los comandos en MINITAB para la gráfica de barras c de la página 730 son:
	- *B* Escriba los datos del número de palabras mal escritas de la página 730.
	- **b)** Haga clic en Stat, Control Charts, Attribute Charts,  $\overline{\mathbf{C}}$  y oprima **Enter**.
	- **c)** Seleccione **Variable** e indique el número de palabras mal escritas, luego haga clic en **Labels** y escriba el título en el espacio proporcionado; después, haga clic en OK dos veces.

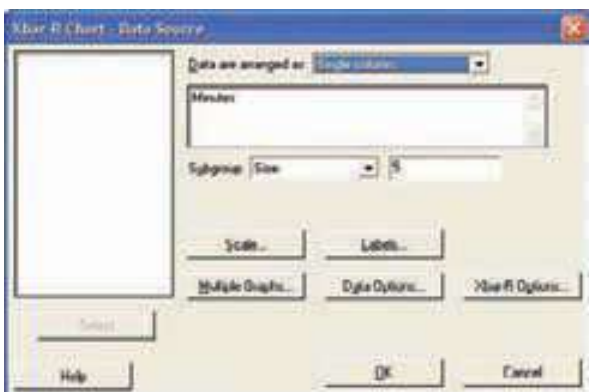

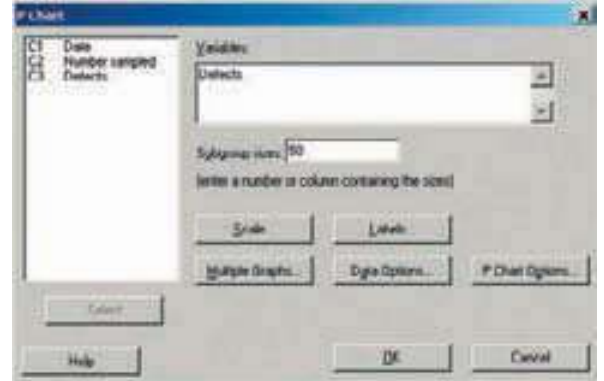

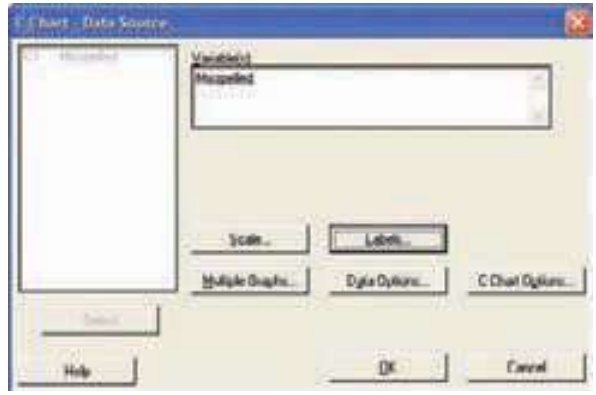

**Capítulo 19 Respuestas a las autoevaluaciones**

#### $19.1$ Alimentos mal<br>preparados<br>Atención deficiente<br>del personal<br>Condiciones<br>Insalubres<br>Nada que hacer<br>Falta de respeto<br>Falta de respeto medicamentos Conteo 84 71 63 45 35 2 100 75 50 25 Conteo Porcentaje 300 250 200 150 100 50

 Setenta y tres por ciento de las quejas son por alimentos malos, atención deficiente o condiciones insalubres. Éstos Porcentaje 28 24 21 15 12 0  $\frac{0}{0}$ acumulado 28 52 73 88 100 100

### son los factores que el administrador debe corregir. 19.2 a)

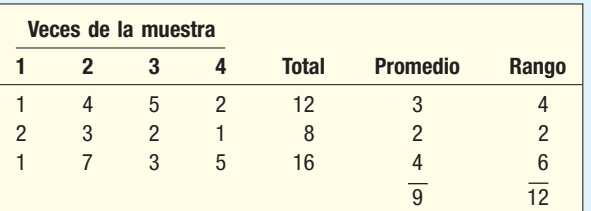

$$
\overline{\overline{X}} = \frac{9}{3} = 3
$$
  $\overline{R} = \frac{12}{3} = 4$ 

$$
LCS y LCl = \overline{X} \pm A_2 \overline{R}
$$
  
= 3 ± 0.729(4)

 $LCS = 5.916$   $LCI = 0.084$ 

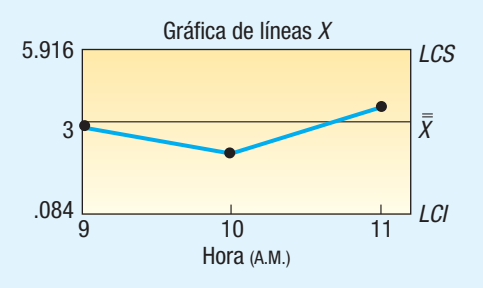

$$
LCI = D_3 \overline{R} = 0(4) = 0
$$
  
LCS =  $D_4 \overline{R} = 2.282(4) = 9.128$ 

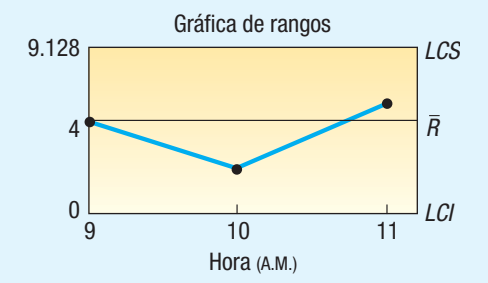

*C* Sí. Tanto la gráfica de la media como la gráfica del rango indican que el proceso está bajo control.

**19.3** 
$$
\overline{c} = \frac{25}{12} = 2.083
$$

 $LCS = 2.083 + 3\sqrt{2.083} = 6.413$  $LCI = 2.083 - 3\sqrt{2.083} = -2.247$ 

Como LCI es negativo, se establece LCI = 0. El turno con 7 defectos está fuera de control.

**19.4**  $P(X \le 2 | \pi = 0.30 \text{ y } n = 20) = 0.036$ 

# **Introducción a la teoría de decisiones**

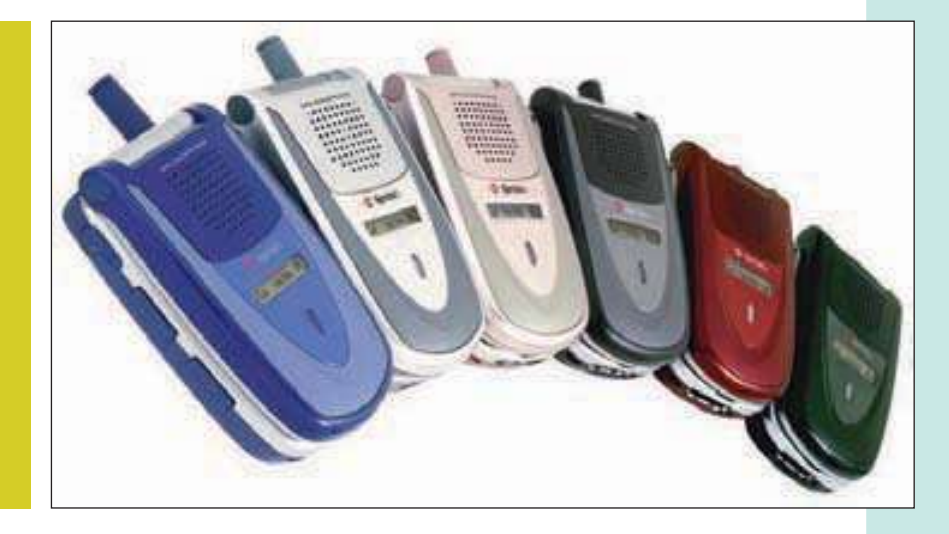

Usted contrata un plan de telefonía celular y le presentan una gráfica que le indica que el plan "se ajusta de manera automática" a los minutos que use cada mes. Le dan tres opciones. Usted calcula que necesitará 100, 300, 500 o 700 minutos. Utilice la gráfica que se proporciona en el ejercicio y suponga que las probabilidades de cada evento son iguales. Elabore una tabla de pagos (costo) para esta decisión. (Consulte el ejercicio 19a) y el objetivo 2.)

### **OBJETIVOS**

**Al concluir el capítulo, será capaz de:**

1. Definir los términos estado de la naturaleza, evento, alternativa de decisión y pagos.

20

2. Organizar información en una tabla de pagos o en un árbol de decisión.

3. Encontrar los pagos esperados de una alternativa de decisión.

4. Calcular la pérdida de oportunidad y la pérdida de oportunidad esperada.

5. Evaluar el valor esperado de la información.

### **Introducción**

Al inicio de la década de 1950 se desarrolló una rama de la estadística denominada teoría estadística de decisiones, que se apoya en la probabilidad. Como su nombre lo indica, se enfoca al proceso de toma de decisiones, e incluye de manera explícita los pagos monetarios que pueden resultar. En contraste, la estadística clásica se enfoca en estimar un parámetro, como la media de la población, determinar un intervalo de confianza o realizar una prueba de hipótesis. La estadística clásica no aborda las consecuencias financieras.

La teoría de las decisiones estadísticas tiene que ver con determinar, a partir de un conjunto de alternativas posibles, cuál es la decisión óptima para un conjunto particular de condiciones. Considere los siguientes ejemplos de problemas de la teoría de toma de decisiones.

 • Ford Motor Company debe decidir si compra las cerraduras ensambladas para las puertas de la camioneta Ford F-150 Harley-Davidson modelo 2006 o fabricar

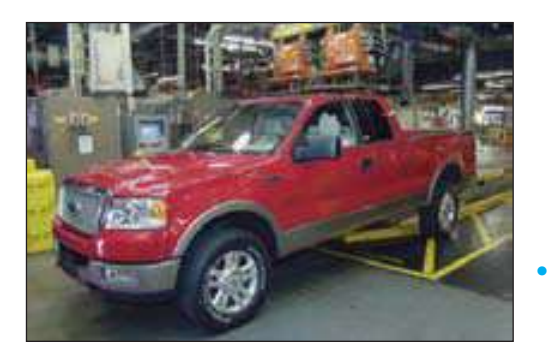

y ensamblar las cerraduras en su planta en Sandusky, Ohio. Si las ventas de la camioneta F-150 continúan en aumento, sería más rentable fabricar y ensamblar las partes. Si las ventas se estabilizan o declinan, sería más rentable comprar las cerraduras para las puertas ensambladas. ¿Deben fabricar o comprar las cerraduras?

Banana Republic desarrolló una línea nueva de chamarras muy populares en las regiones de clima frío del país. Le gustaría comprar tiempo de televisión

 comercial durante la final de basquetbol de la NCAA. Si los dos equipos que jueguen la final son de áreas cálidas del país, estima que sólo una proporción pequeña de los televidentes estará interesada en las chamarras. Sin embargo, un juego entre dos equipos de regiones con clima frío llegaría a una proporción grande de televidentes que usan chamarras. ¿Debe comprar tiempo de televisión comercial?

 • General Electric considera tres opciones respecto de los precios de refrigeradores para el próximo año. GE puede: 1) aumentar 5% los precios, 2) aumentar 2.5% los precios o 3) dejar los mismos precios. La decisión final tendrá como base los estimados de ventas y el conocimiento que GE tenga de lo que pueden hacer otros fabricantes de refrigeradores.

En cada uno de estos casos, la decisión se caracteriza por las distintas opciones y los diversos factores que no están bajo control de quien toma las decisiones. Por ejemplo, Banana Republic no tiene control sobre los equipos que llegarán a la final del campeonato de basquetbol de la NCAA. Estos casos caracterizan la naturaleza de la toma de decisiones. Es posible hacer una lista de las opciones, determinar sucesos futuros posibles e incluso establecer probabilidades, pero las decisiones se toman ante la incertidumbre.

## **Elementos de una decisión**

Existen tres componentes para la toma de cualquier decisión: 1) las opciones disponibles; 2) los estados de la naturaleza, que no están bajo el control de quien toma la decisión, y 3) los pagos. Estos conceptos se explican en los siguientes párrafos.

Las **opciones**, o **acciones**, son las posibilidades de quien toma las decisiones. Ford puede decidir fabricar y ensamblar las cerraduras para puertas en su planta en Sandusky o comprarlas. Para simplificar la presentación, suponga que quien toma las decisiones selecciona un número de resultados un tanto pequeño. Sin embargo, con ayuda de las computadoras, las opciones de decisión se amplían a un número grande de posibilidades.

Los **estados de la naturaleza** son los sucesos futuros incontrolables. El estado de la naturaleza en realidad sucede fuera del control de quien toma la decisión. Ford no sabe si la demanda permanecerá alta para su camioneta F-150. Banana Republic no puede determinar si equipos de clima cálido o frío jugarán en la final de basquetbol de la NCAA.

Es necesario un **pago** para comparar las combinaciones entre la opción de decisión y el estado de la naturaleza. Ford puede estimar que si ensambla las cerraduras para las puertas en su planta en Sandusky y la demanda por las camionetas F-150 es baja, el pago será de \$40 000. Si, por lo contrario, compra las cerraduras ensambladas y la demanda es alta, el pago estimado es de \$22 000.

Los elementos principales de una decisión en condiciones de incertidumbre se identifican de manera esquemática:

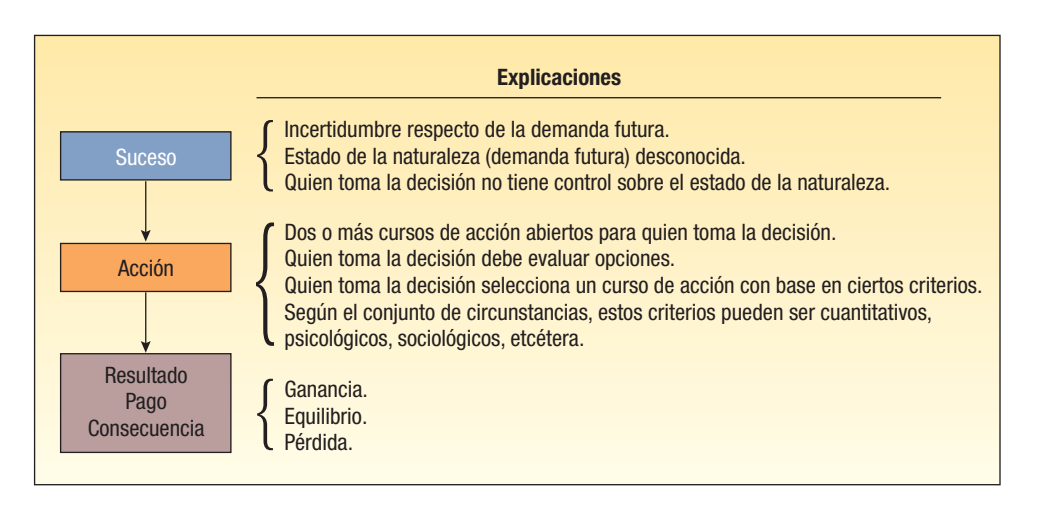

En muchos casos es posible mejorar la toma de decisiones si se establecen probabilidades para los estados de la naturaleza. Estas probabilidades pueden tener como base datos históricos o estimados subjetivos. Ford puede estimar la probabilidad de una demanda alta continua como 0.70. GE puede estimar que la probabilidad de que Amana y otros fabricantes aumenten los precios de sus refrigeradores sea de 0.25.

## **Un caso que supone la toma de decisiones en condiciones de incertidumbre**

Desde ahora hay que destacar que esta descripción de caso sólo incluye los conceptos fundamentales de la toma de decisiones. El propósito de examinar el caso es explicar el procedimiento lógico. El primer paso es establecer una tabla de pagos.

### Tabla de pagos

Bob Hill, un inversionista pequeño, tiene \$1 100 que desea invertir, para lo cual estudió varias acciones comunes y redujo sus opciones a tres: Kayser Chemicals, Rim Homes y Texas Electronics. Bob estima que, si invirtiera sus \$1 100 en Kayser Chemicals y a fin del año se desarrolla un mercado fuerte a la alza (es decir, que haya un aumento considerable en los precios de las acciones), el valor de sus acciones de Kayser sería de más del doble, es decir, \$2 400. Sin embargo, si hubiera un mercado a la baja (es decir, si declinan los precios de las acciones), el valor de sus acciones de Kayser disminuiría a \$1 000 al final del año. Sus predicciones respecto del valor de su inversión de \$1 100 para las tres acciones para un mercado a la alza y para un mercado a la baja aparecen en la tabla 20.1. Ésta es una **tabla de pagos**.

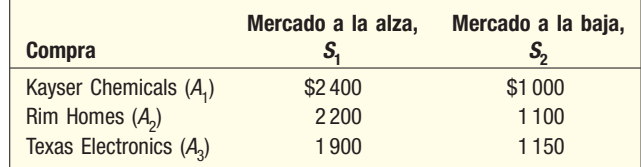

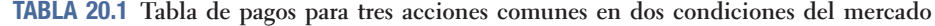

Las diversas opciones se denominan **alternativas de decisión** o **acciones**. En esta situación hay tres. Sea  $A_1$  la compra de acciones de Kayser Chemical,  $A_2$  la compra de acciones de Rim Homes y  $A_3$  la compra de acciones de Texas Electronics. Si el mercado sube o baja no está bajo el control de Bob Hill. Estos sucesos futuros e incontrolables son los **estados de la naturaleza**. Sea S<sub>1</sub> el mercado al alza y S<sub>2</sub> el mercado a la baja.

### Pagos esperados

Si la tabla de pagos fuera la única información disponible, el inversionista podría tomar una acción conservadora y comprar acciones de Texas Electronics para estar seguro de tener al menos \$1 150 al final del año (una ganancia pequeña). Sin embargo, una especulación podría ser comprar acciones de Kayser Chemicals, con la posibilidad de ganar más del doble en su inversión de \$1 100.

Cualquier decisión de compra de una de las tres acciones comunes, tomada con base sólo en la tabla de pagos, ignoraría los registros históricos de los valores mantenidos por Moody´s, Value Line y otros servicios de inversión acerca de los movimientos de los precios de acciones durante un periodo largo. Por ejemplo, un estudio de estos registros reveló que, durante los últimos 10 años, los precios del mercado accionario aumentaron seis veces y sólo declinaron cuatro veces. De acuerdo con esta información, la probabilidad de un aumento en el mercado es 0.60, y la de una disminución, 0.40.

Si estas frecuencias históricas son confiables, la tabla de pagos y los estimados de las probabilidades (0.60 y 0.40) se combinan para llegar al **pago esperado** de comprar cada una de las acciones. El pago esperado también se denomina **valor monetario esperado**, abreviado VME (por sus siglas en inglés). También se describe como **pago medio**. Los cálculos necesarios para llegar al pago esperado para el suceso de comprar acciones de Kayser Chemicals aparecen en la tabla 20.2.

### **TABLA 20.2 Pago esperado para la acción de comprar acciones de Kayser Chemicals, VME**  $(A_1)$

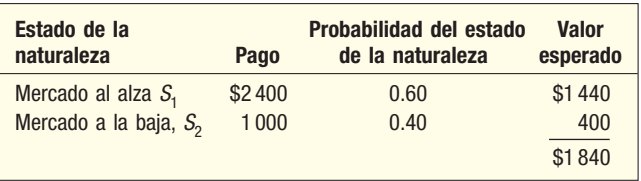

Para explicar un cálculo del valor monetario esperado, observe que, si el inversionista hubiera comprado acciones de Kayser Chemicals y los precios del mercado declinaran, el valor de las acciones sería de \$1 000 al final del año (de la tabla 20.1). Sin embargo, experiencias anteriores revelan que este suceso (una declinación del mercado) sólo ocurrió 40% de las veces. Por tanto, en el largo plazo, una declinación del mercado contribuiría con \$400 al pago total esperado de las acciones, determinado mediante  $$1000 \times 0.40$ . Al sumar los \$400 a los \$1 440 esperados en condiciones de mercado a la alza se obtiene \$1 840, que es el pago "esperado" en el largo plazo.

Estos cálculos se resumen de la siguiente manera.

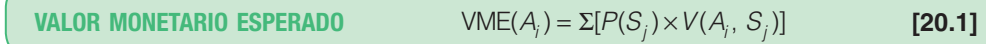

#### donde

- VME(Ai ) se refiere al valor monetario esperado de la alternativa de decisión i. Puede haber muchas decisiones posibles. Se asigna 1 a la primera decisión, 2 a la segunda, etc. La letra minúscula *i* representa todo el conjunto de decisiones.
- $P(S_i)$ ) se refiere a la probabilidad de los estados de la naturaleza. Puede haber un número ilimitado, entonces se asigna j a este resultado posible.
- $V(A<sub>i</sub>, S<sub>j</sub>)$  se refiere al valor de los pagos. Observe que cada pago es el resultado de una combinación de una alternativa de decisión y un estado de la naturaleza.

 $VME(A<sub>1</sub>)$ , el valor monetario esperado para la alternativa de decisión de comprar acciones de Kayser Electronics, se calcula mediante:

$$
VME(A_1) = [P(S_1) \times V(A_1, S_1)] + [P(S_2) \times V(A_1, S_2)]
$$
  
= 0.60(\$2400) + 0.40(\$1000) = \$1840

Comprar acciones de Kayser Chemicals sólo es una opción posible. Los pagos esperados para los sucesos de comprar acciones de Kayser Chemicals, Rim Homes y Texas Electronics aparecen en la tabla 20.3.

#### **TABLA 20.3 Pagos esperados para tres acciones**

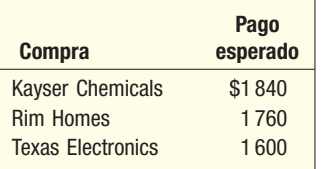

Un análisis de los pagos esperados de la tabla 20.3 indica que comprar acciones de Kayser Chemicals producirá la ganancia máxima esperada. Este resultado se basa en: 1) el valor futuro estimado de las acciones por parte del inversionista y 2) la experiencia histórica acerca del alza y la baja de los precios accionarios. Cabe destacar que, aunque comprar acciones de Kayser Chemicals representa la mejor acción con el criterio del valor esperado, el inversionista aún puede decidir comprar acciones de Texas Electronics a fin de minimizar el riesgo de perder parte de su inversión de \$1 100.

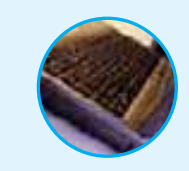

**Autoevaluación 20.1** Verifique la conclusión de la tabla 20.3, que el pago esperado del suceso de comprar acciones de Rim Homes es \$1 760.

### **Ejercicios**

Se obtuvo la siguiente tabla de pagos. Sea  $P(S_1) = 0.30$ ,  $P(S_2) = 0.50$  y  $P(S_3) = 0.20$ . Calcule el valor monetario esperado de cada alternativa. ¿Qué decisión recomendaría?

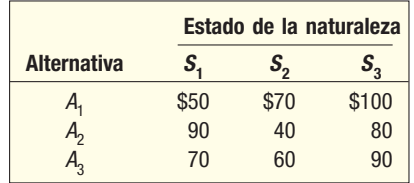

**2.** Este verano, Wilhelms Cola Company planea introducir al mercado un nuevo refresco de cola con sabor a lima. La decisión es embotellar el refresco en envases retornables o en no retornables. En la actualidad, la legislatura estatal considera eliminar los envases no retornables. Tybo Wilhelms, presidente de Wilhelms Cola Company, analizó el problema con su representante estatal y estableció que la probabilidad de que se eliminaran los envases no retornables es 0.70. En la siguiente tabla aparecen las ganancias mensuales estimadas (en miles de dólares) si el refresco se embotella en envases retornables o en no retornables. Por supuesto, si la ley se aprueba y la decisión es embotellar el refresco en envases no retornables, todas las ganancias serán de las ventas en otros estados. Calcule la ganancia esperada con las dos decisiones de embotellado. ¿Qué decisión recomienda?

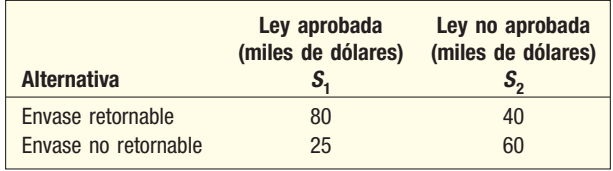

### Pérdida de oportunidad

Otro método para analizar una decisión acerca de qué acciones comunes comprar es determinar la ganancia que se perdería debido al desconocimiento del estado de la naturaleza (el comportamiento del mercado) en el momento en que el inversionista compró las acciones. Esta pérdida potencial se denomina **pérdida de oportunidad**, o arre**pentimiento**. Para ilustrar lo anterior, suponga que el inversionista compró las acciones comunes de Rim Homes y que el mercado subió. Además, suponga que el valor de sus acciones de Rim Homes aumentó de \$1 100 a \$2 200, como se anticipó. Pero si el inversionista hubiera comprado acciones de Kayser Chemicals y aumentaran los valores del mercado, el valor de sus acciones de Kayser Chemicals sería \$2 400 (de la tabla 20.1). Por tanto, el inversionista perdió la oportunidad de obtener una ganancia adicional de \$200 al comprar acciones de Rim Homes en lugar de acciones de Kayser Chemicals. En otras palabras, los \$200 representan la pérdida de oportunidad por no conocer el estado de la naturaleza correcto. Si los precios del mercado aumentan, el inversionista se arrepentiría de comprar acciones de Rim Homes. Sin embargo, de haber comprado acciones de Kayser Chemicals y los precios del mercado hubieran aumentado, no se habría arrepentido; es decir, no habría pérdida de oportunidad.

Las pérdidas de oportunidad de este ejemplo se dan en la tabla 20.4. Cada cantidad es el resultado (pérdida de oportunidad) de una combinación particular de acciones y un estado de la naturaleza, es decir, la compra de acciones y la reacción del mercado.

Observe que las acciones de Kayser Chemicals sería una buena inversión en un mercado al alza, Texas Electronics sería la mejor compra en un mercado a la baja, y Rim Homes en cierto modo representa un punto intermedio.

**TABLA 20.4 Pérdidas de oportunidad en varias combinaciones de compra de acciones y movimientos del mercado**

|                          | Pérdida de oportunidad |                   |
|--------------------------|------------------------|-------------------|
| <b>Compra</b>            | Mercado al alza        | Mercado a la baja |
| <b>Kayser Chemicals</b>  | S O                    | \$150             |
| <b>Rim Homes</b>         | 200                    | 50                |
| <b>Texas Electronics</b> | 500                    | $\mathbf{0}$      |

**Autoevaluación 20.2** Consulte la tabla 20.4. Verifique que la pérdida de oportunidad para: a) Rim Homes, con un mercado a la baja, es \$50.

b) Texas Electronics, con un mercado al alza, es \$500.

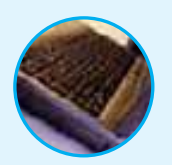

### **Ejercicios**

- **3.** Consulte el ejercicio 1. Elabore una tabla de pérdida de oportunidad. Determine la pérdida de oportunidad de cada decisión.
- **4.** Consulte el ejercicio 2, referente a Wilhelms Cola Company. Elabore una tabla de pérdida de oportunidad y determine la pérdida de oportunidad de cada decisión.

### Pérdida de oportunidad esperada

Las pérdidas de oportunidad de la tabla 20.4 de nuevo ignoran la experiencia histórica de los movimientos del mercado. Recuerde que la probabilidad de un mercado al alza es 0.60, y la de un mercado a la baja, 0.40. Estas probabilidades y las pérdidas de oportunidad se combinan para determinar la **pérdida de oportunidad esperada**. En la tabla 20.5 se presentan los cálculos de la decisión de comprar acciones de Rim Homes. La pérdida de oportunidad esperada es \$140.

Si interpreta lo anterior, la pérdida de oportunidad esperada de \$140 significa, en el largo plazo, que el inversionista perdería la oportunidad de obtener una ganancia adicional de \$140 por comprar acciones de Rim Homes. Se incurriría en esta pérdida esperada debido a que el inversionista no predijo con precisión la tendencia del mercado de valores. En un mercado al alza, ganaría \$200 adicionales si comprara acciones comunes de Kayser Chemicals, pero en un mercado a la baja, un inversionista ganaría \$50 adicionales si compra acciones de Texas Electronics. Cuando se ponderan con la probabilidad del suceso, la pérdida de oportunidad esperada es \$140.

### **TABLA 20.5 Pérdida de oportunidad esperada para el suceso de comprar acciones de Rim Homes**

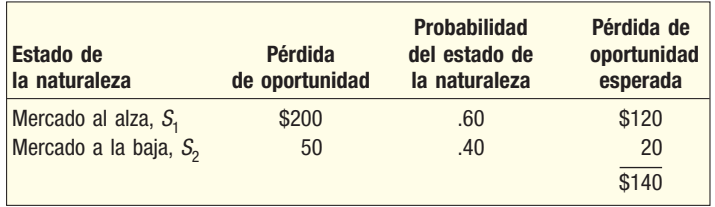

Los cálculos se resumen en la ecuación siguiente:

**PÉRDIDA DE OPORTUNIDAD ESPERADA** POE(A<sub>j</sub>) = 
$$
\Sigma[P(S_j) \times R(A_j, S_j)]
$$
 [20.2]

donde

- POE(A<sub>i</sub>) se refiere a la pérdida de oportunidad esperada con una decisión alternativa esperada.
	- $P(S_j)$  se refiere a la probabilidad asociada con los estados de la naturaleza j.
- $R(A<sub>j</sub>, S<sub>j</sub>)$  se refiere al arrepentimiento o pérdida de una combinación particular de un estado de la naturaleza y una alternativa de la decisión.
- POE(A<sub>2</sub>), el arrepentimiento o pérdida de oportunidad esperada, al seleccionar Rim Homes, se calcula como sigue:

$$
POE(A_2) = [P(S_1) R(A_2, S_1)] + [P(S_2) \times R(A_2, S_2)]
$$
  
= .60(\$200) + .40(\$50) = \$140

Las pérdidas de oportunidad esperada de las tres alternativas de la decisión se dan en la tabla 20.6. La pérdida de oportunidad esperada menor es \$60, que significa que, en promedio, el inversionista se arrepentiría menos si compra acciones de Kayser Chemicals.

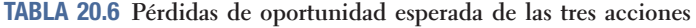

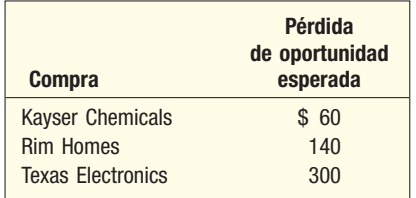

A propósito, observe que la decisión de comprar acciones de Kayser Chemicals, debido a que ofrece la pérdida de oportunidad esperada menor, refuerza la decisión tomada con anterioridad: las acciones de Kayser Chemicals al final darían como resultado el pago esperado mayor (\$1 840). Estos dos enfoques (pérdida de oportunidad esperada menor y pago esperado mayor) siempre conducirán a la misma decisión con respecto del curso de acción.

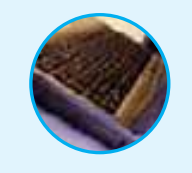

**Autoevaluación 20.3** Consulte la tabla 20.6 y verifique que la pérdida de oportunidad esperada del suceso de comprar acciones de Texas Electronics sea \$300.

## **Ejercicios**

- **5.** Consulte los ejercicios 1 y 3. Calcule las pérdidas de oportunidad esperada.
- **6.** Consulte los ejercicios 2 y 4. Calcule las pérdidas de oportunidad esperada.

## **Estrategias máxi-mín, máxi-máx y míni-máx de arrepentimiento**

Varios asesores financieros consideran demasiado riesgosa la compra de acciones de Kayser Chemicals. Hacen notar que los pagos quizá no sean \$1 840, sino sólo \$1 000 (de la tabla 20.1). Con el argumento de que el mercado de valores es muy impredecible, recomiendan al inversionista tomar una posición más conservadora y comprar acciones de Texas Electronics. A esto se le denomina **estrategia máxi-mín**: maximiza la ganancia mínima. Con base en la tabla de pagos (tabla 20.1), su razonamiento es que el inversionista aseguraría al menos una retribución de \$1 150, es decir, una ganancia pequeña. Quienes adoptan esta estrategia un tanto pesimista a veces se les llama **maximiners**.

En el otro extremo se encuentran los **maximaxers** optimistas, quienes seleccionarán las acciones que maximicen la ganancia máxima. Si se siguiera su **estrategia máxi**máx, el inversionista compraría acciones de Kayser Chemicals. Estos optimistas destacan la posibilidad de vender las acciones en el futuro por \$2 400 en vez de sólo los \$1 150 que defienden los maximiners.

Otra estrategia es la *estrategia míni-máx de arrepentimiento*. Los asesores que defienden este enfoque examinarían las pérdidas de oportunidad en la tabla 20.4 y seleccionarían las acciones que minimicen el arrepentimiento máximo. En este ejemplo serían las acciones de Kayser Chemicals, con una pérdida de oportunidad máxima de \$150. Recuerde que usted quiere *evitar* pérdidas de oportunidad. Los arrepentimientos máximos fueron \$200 con Rim Homes y \$500 con Texas Electronics.

Estrategia máxi-mín

Estrategia máxi-máx

Estrategia míni-máx

## **Valor de la información perfecta**

¿Cuánto vale la información "perfecta"?

Antes de decidir comprar acciones, el inversionista tal vez quiera considerar maneras para predecir el movimiento del mercado de valores. Si supiera con precisión qué sucedería con el mercado, podría maximizar las ganancias al comprar siempre las acciones adecuadas. La pregunta es: ¿cuánto vale esta información anticipada? El valor en dólares de esta información se denomina **valor esperado de la información perfecta**, que se escribe VEIP (por sus siglas en inglés). En este ejemplo, significaría que Bob Hill sabría de antemano si el mercado de valores estaría al alza o a la baja en un futuro cercano.

Un analista en una empresa grande de correduría, conocido de Bob, dijo que estaría dispuesto a proporcionarle información sobre lo que considera importante para predecir alzas y bajas del mercado. Desde luego que esta información causaría honorarios, aún indeterminados, sin importar si el inversionista la usa o no. ¿Cuál es la cantidad máxima que Bob debe pagar por este servicio especial? ¿\$10? ¿\$100? ¿\$500?

El valor de la información del analista es, en esencia, el valor esperado de la información perfecta, debido a que el inversionista entonces estaría seguro de comprar las acciones más rentables.

**VALOR DE LA INFORMACIÓN PERFECTA** Diferencia entre el pago máximo en condiciones de certidumbre y el pago máximo en condiciones de incertidumbre.

En el ejemplo anterior, este valor es la diferencia entre el valor máximo de las acciones al final del año en condiciones de certidumbre y el valor asociado con la decisión óptima con el criterio del valor esperado.

Desde un punto de vista práctico, el valor esperado máximo en condiciones de certidumbre significa que el inversionista compraría acciones de Kayser Chemicals si se anticipara un mercado al alza, y de Texas Electronics si fuera inminente un mercado a la baja. El pago esperado en condiciones de certidumbre es \$1 900. (Consulte la tabla 20.7.)

#### **TABLA 20.7 Cálculos del pago esperado en condiciones de certidumbre**

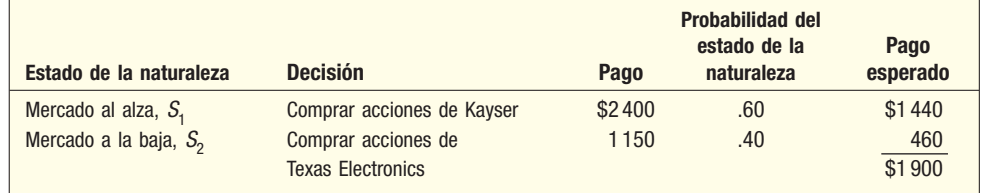

Recuerde que si no conociera el comportamiento actual del mercado bursátil (condiciones de incertidumbre), las acciones por comprar serían las de Kayser Chemicals; su valor esperado al final del periodo se calculó en \$1 840 (de la tabla 20.3). Por tanto, el valor de la información perfecta es \$60, determinado mediante:

- \$1900 Valor esperado de las acciones compradas en condiciones de certidumbre
- −1840 Valor esperado de la compra (Kayser) en condiciones de incertidumbre
- \$ 60 Valor esperado de la información perfecta

En general, el valor esperado de la información perfecta se calcula como sigue:

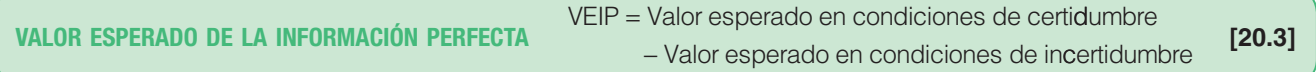

La información del analista financiero valdría hasta \$60. En esencia, el analista "garantizaría" un precio de venta en promedio de \$1 900, y si el analista pidiera \$40 por la información, el inversionista tendría seguridad de un pago de \$1 860, determinado mediante \$1 900 – \$40. Por tanto, valdría la pena que el inversionista aceptara esta tarifa (\$40) debido a que el resultado esperado (\$1 860) sería mayor que el valor esperado en condiciones de incertidumbre (\$1 840). Sin embargo, si su conocido pidiera honorarios de \$100 por su servicio, el inversionista sólo obtendría \$1 800 en promedio, determinados mediante \$1 900 – \$100. Es lógico que el servicio no valdría \$100, porque el inversionista esperaría \$1 840 en promedio sin aceptar este acuerdo económico. Observe que el valor esperado de la información perfecta (\$60) es el mismo que el mínimo de los arrepentimientos esperados (tabla 20.6). Eso no sucede al azar.

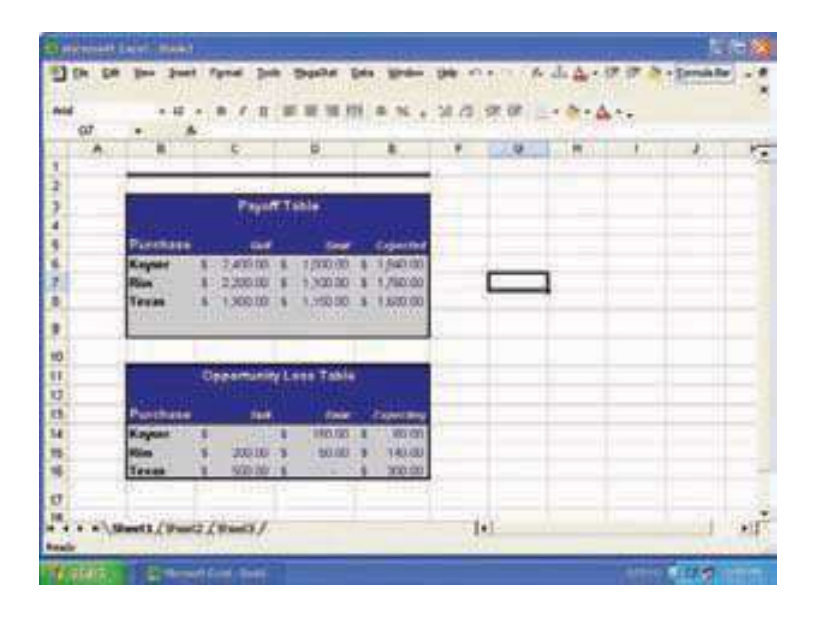

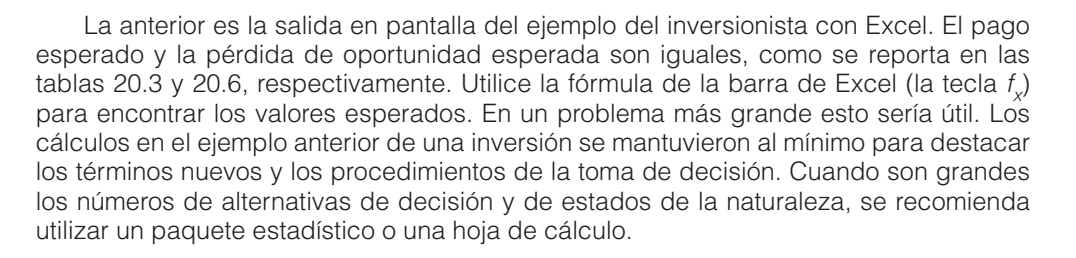

### **Análisis de sensibilidad**

En la situación anterior sobre la selección de las acciones, el conjunto de probabilidades aplicadas a los valores de los pagos se derivó de la experiencia histórica con condiciones similares del mercado. No obstante, tal vez se escuchen objeciones de que el comportamiento futuro del mercado puede ser diferente de las experiencias anteriores. A pesar de estas diferencias, las categorías de las alternativas de decisión con frecuencia no son muy sensibles a los cambios dentro de un rango plausible. Como ejemplo, suponga que el hermano del inversionista considera que, en vez de una posibilidad de 60% de un alza en el mercado y una posibilidad de 0.40 de un mercado a la baja, lo contrario es cierto, es decir, hay una probabilidad de 0.40 de que suba el mercado de valores y una de 0.60 de que baje. Además, el primo del inversionista piensa que la probabilidad de un alza en el mercado es 0.50, y la de una baja, 0.50. Una comparación de los pagos esperados originales (columna izquierda) aparece en la tabla 20.8. La decisión es la misma en los tres casos: comprar acciones de Kayser Chemicals.

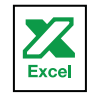

Los pagos esperados no son muy sensibles

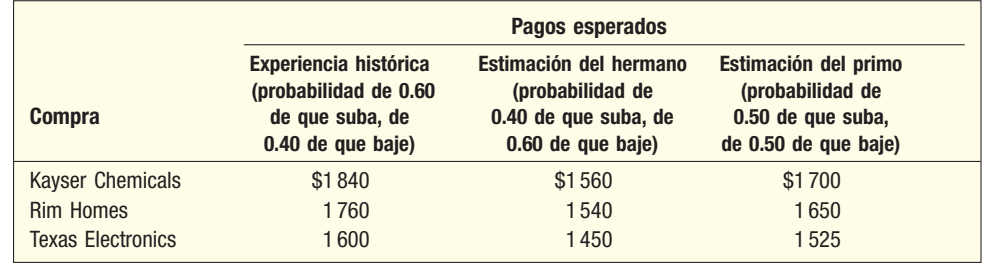

#### **TABLA 20.8 Pagos esperados de tres conjuntos de probabilidades**

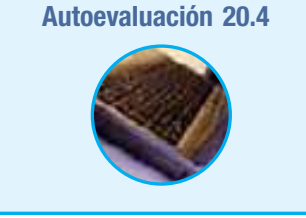

#### **Autoevaluación 20.4** Consulte la tabla 20.9 y verifique que:

- a) Los pagos esperados de Texas Electronics con el conjunto de probabilidades del hermano sean \$1 450.
- b) El pago esperado de Kayser Chemicals con el conjunto de probabilidades del primo sea \$1 700.

Una comparación de los tres conjuntos de pagos de la tabla 20.8 revela que la mejor opción aún sería comprar acciones de Kayser Chemicals. Como es de esperarse, hay algunas diferencias en los valores futuros esperados con cada una de las tres acciones.

Si hay cambios drásticos en las probabilidades asignadas, los valores esperados y la decisión óptima pueden cambiar. Por ejemplo, suponga que el pronóstico de un alza del mercado fue de 0.20, y de una baja, de 0.80. Los pagos esperados serían como aparecen en la tabla 20.9. En el largo plazo, lo mejor sería comprar acciones de Rim Homes. Por tanto, el análisis de sensibilidad permite ver cuán precisas deben ser las estimaciones de probabilidad a fin de sentirse cómodo con su opción.

#### **TABLA 20.9 Valores esperados en la compra de tres acciones**

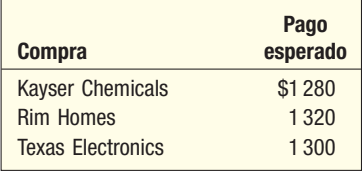

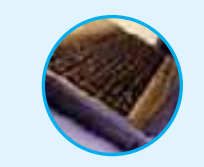

**Autoevaluación 20.5** ¿Existe alguna opción de probabilidades cuya mejor alternativa sea comprar acciones de Texas Electronics? (Sugerencia: La puede obtener de manera algebraica o con el método de prueba y error. Intente con una probabilidad un tanto extrema para un alza del mercado.)

### **Ejercicios**

- Consulte los ejercicios 1, 3 y 5. Calcule el valor esperado con la información perfecta.
- **8.** Consulte los ejercicios 2, 4 y 6. Calcule el valor esperado con la información perfecta.
	- **9.** Consulte el ejercicio 1. Revise las probabilidades siguientes:  $P(S_1) = 0.50$ ,  $P(S_2) = 0.20$  y  $P(S_3)$ = 0.30. ¿Cambia la decisión?
- **10.** Consulte el ejercicio 2. Invierta las probabilidades; es decir, sea  $P(S_1) = 0.30$  y  $P(S_2) = 0.70$ . ¿Cambia su decisión?

### **Árboles de decisión**

Una herramienta analítica que se presentó en el capítulo 5 también útil para estudiar una situación de decisión es el **árbol de decisión**, una representación de todos los cursos de acción y resultados consecuentes posibles. Se indica en un cuadro el punto en el cual se debe tomar una decisión, y las ramas señalan las opciones por considerar. Con referencia a la gráfica 20.1, a la izquierda aparece el cuadro con tres ramas, que representan los sucesos de comprar acciones de Kayser Chemicals, Rim Homes y Texas Electronics.

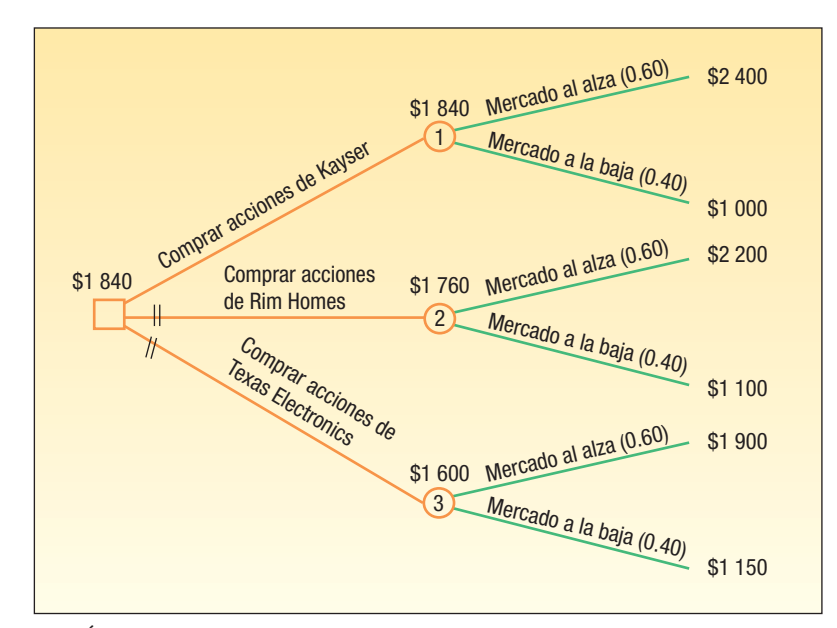

**GRÁFICA 20.1 Árbol de decisiones del inversionista**

Los tres nodos, o círculos, numerados 1, 2 y 3, representan el pago esperado de la compra de las tres acciones. Las ramas que salen hacia la derecha de los nodos indican los eventos aleatorios (mercado al alza o a la baja) y sus probabilidades correspondientes entre paréntesis. Los números en los extremos finales de las ramas son los valores futuros estimados al terminar el proceso de decisión en estos puntos. A esto algunas veces se le llama pago condicional, para denotar que el pago depende de una elección particular de acción y de un resultado particular de la elección. Por tanto, si el inversionista compra acciones de Rim Homes y el mercado sube, el valor condicional de las acciones sería \$2 200.

Con el árbol de decisiones se aprecia la mejor estrategia de decisión mediante lo que se conoce como inducción inversa. Por ejemplo, suponga que el inversionista considera comprar acciones de Texas Electronics. A partir del punto inferior derecho de la gráfica 20.1, con el pago esperado de un mercado al alza (\$1 900) contra un mercado a la baja (\$1 150) y hacia atrás (a la izquierda), se aplican las probabilidades correspondientes para dar el pago esperado de \$1 600 [determinado mediante 0.60(\$1 900) + 0.40(\$1 150)]. El inversionista marcaría el valor esperado de \$1 600 arriba del nodo 3 encerrado con un círculo, como aparece en la gráfica 20.1. De manera similar, el inversionista determinaría los valores esperados para Rim Homes y Kayser Electronics.

Si el inversionista quiere maximizar el valor esperado de su compra de las acciones, preferiría \$1 840 a \$1 740 o \$1 600. Al continuar a la izquierda hacia el cuadro, el inversionista trazaría una barra doble "||" a través de las ramas que representan las dos opciones que rechazó (los números 2 y 3, que representan Rim Homes y Texas Electronics). Es obvio que la rama sin la marca "||" que conduce al cuadro es el mejor suceso, que es comprar acciones de Kayser Chemicals.

El valor esperado en condiciones de certidumbre también se representa por medio de un análisis del árbol de decisión (véase la gráfica 20.2). Recuerde que, en condiciones de certidumbre, el inversionista sabría antes de comprar las acciones si el mercado

Árbol de decisión: Representación de todos los resultados posibles

El árbol de decisión muestra que las acciones de Kayser Chemicals son la mejor compra de valores subiría o bajaría. Entonces compraría acciones de Kayser Chemicals en un mercado al alza y Texas Electronics en un mercado a la baja, y el pago esperado sería \$1 900, que se obtiene de 2 400(0.60) +1 150(0.40). Una vez más, se utiliza la inducción inversa para llegar al pago esperado de \$1 900.

Si se dispone de información perfecta: comprar acciones de Kayser Chemicals en un mercado al alza; comprar acciones de Texas Electronics en

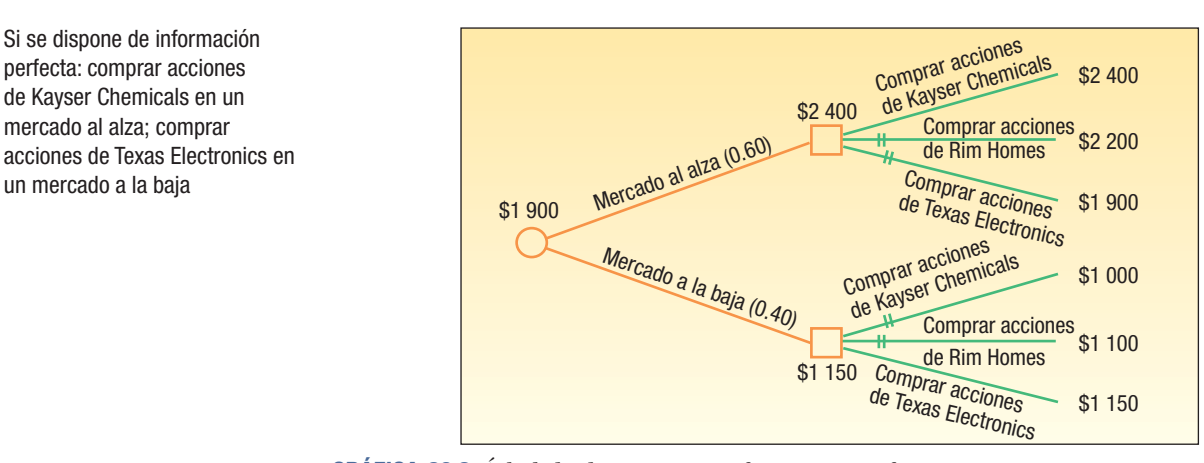

**GRÁFICA 20.2 Árbol de decisión con información perfecta**

La diferencia monetaria con base en la información perfecta de la gráfica 20.2 y la decisión basada en la información perfecta de la gráfica 20.1 es \$60, cantidad determinada mediante la resta \$1 900 – \$1 840. Recuerde que \$60 es el valor esperado de la información perfecta.

El análisis del árbol de decisión ofrece otra forma de realizar los cálculos presentados antes en este capítulo. Algunos gerentes consideran útiles estos bocetos gráficos para seguir la lógica de decisión.

### Resumen del capítulo

- **1.** La teoría de las decisiones estadísticas se enfoca en la toma de decisiones de un conjunto de opciones.
	- A. Los diversos cursos de acción se denominan acciones o alternativas.
	- **B.** Los sucesos futuros incontrolables se denominan estados de la naturaleza. En general, las probabilidades se asignan a los estados de la naturaleza.
	- **C.** La consecuencia de una alternativa de decisión particular y del estado de la naturaleza se denomina pago.
	- **D.** Todas las combinaciones posibles de las alternativas de decisión y de los estados de la naturaleza generan una tabla de pagos.
- **II.** Existen varios criterios para seleccionar la mejor alternativa de decisión.
	- **A.** En el criterio del valor monetario esperado (VME), se calcula el valor esperado de cada alternativa de decisión y se selecciona el óptimo (el mayor si son ganancias, el menor si son costos).
	- **B.** Se puede elaborar una tabla de pérdida de oportunidad.
	- **1.** Una tabla de pérdida de oportunidad se elabora con la diferencia entre la decisión óptima de cada estado de la naturaleza y las demás alternativas de decisión.
	- **2.** La diferencia entre la decisión óptima y cualquier otra decisión es la pérdida de oportunidad o arrepentimiento a causa de una decisión distinta a la óptima.
	- **3.** La pérdida de oportunidad esperada (POE) es similar al valor monetario esperado. La pérdida de oportunidad se combina con las probabilidades de los diversos estados de la naturaleza en cada alternativa de decisión para determinar la pérdida de oportunidad esperada.
	- **C.** A la estrategia de maximizar la ganancia mínima se le conoce como máxi-mín.
	- **D.** A la estrategia de maximizar la ganancia máxima se le denomina máxi-máx.
	- **E.** La estrategia que minimiza la pérdida máxima se designa arrepentimiento míni-máx.
- **III.** El valor esperado de la información perfecta (VEIP) es la diferencia entre el mejor pago esperado en condiciones de certidumbre y el mejor pago esperado en condiciones de incertidumbre.
- **\*7**  El análisis de sensibilidad examina los efectos de varias probabilidades de los estados de la naturaleza en los valores esperados.
- **7**  Los árboles de decisión son útiles para estructurar las diversas opciones. Son representaciones de los cursos de acción y estados de la naturaleza posibles.

### Ejercicios del capítulo

**11.** Blackbeard's Phantom Fireworks considera introducir dos nuevos cohetes de botella. La compañía puede agregar los dos a la línea actual, ninguno o sólo uno de los dos. El éxito de estos productos depende de los consumidores. Sus reacciones se resumen como "buena",  $P(S_1)$  = 0.30; "regular",  $P(S_2) = 0.50$  o "mala",  $P(S_3) = 0.20$ . Los ingresos de la compañía, en miles de dólares, se estiman en la siguiente tabla de pagos.

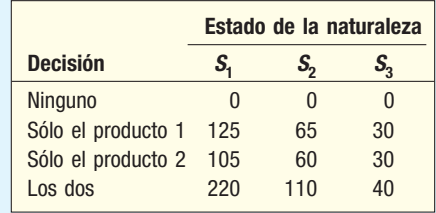

- *B* Calcule el valor monetario esperado de cada decisión.
- *C* ¿Qué decisión recomendaría?
- *D* Elabore una tabla de pérdida de oportunidad.
- *E* Calcule la pérdida de oportunidad esperada de cada decisión.
- *F* Calcule el valor esperado de la información perfecta.
- **12.** Una ejecutiva financiera de A.G. Edwards & Sons vive en Boston, pero con frecuencia debe viajar a Nueva York. Puede ir a Nueva York en automóvil, tren o avión. El costo de un boleto en avión de Boston a Nueva York es \$200, y se estima que el viaje dura 30 minutos con buen clima y 45 con mal clima. El costo de un boleto de tren es \$100, y el viaje dura una hora con buen clima y dos horas con mal clima. El costo de conducir su propio automóvil de Boston a Nueva York es \$40, y su duración es de tres horas con buen clima y cuatro con mal clima. La ejecutiva asigna un valor de \$60 por hora a su tiempo. El pronóstico del clima para mañana es 60% posibilidad de mal clima. ¿Qué decisión recomendaría? (Sugerencia: establezca una tabla de pagos y recuerde que quiere minimizar los costos.) ¿Cuál es el valor esperado de la información perfecta?
- **13.** Thomas Manufacturing Company dispone de \$100000 para invertir. John Thomas, presidente y director ejecutivo de la compañía, quiere ampliar la producción, invertir el dinero en acciones o comprar un certificado de depósito del banco. Por supuesto, la incógnita es si la economía continuará en un nivel alto o habrá una recesión. Estima la posibilidad de recesión en 0.20. Si hay recesión o no, el certificado de depósito generará una ganancia de 6%. Si hay una recesión, anticipa una pérdida de 10% si amplía su producción y una pérdida de 5% si invierte en acciones. Si no hay recesión, una ampliación de la producción generará una ganancia de 15%, y la inversión en acciones una ganancia de 12%.
- *B* ¿Qué decisión debe tomar con la estrategia máxi-mín?
- *C* ¿Qué decisión debe tomar John Thomas si utiliza la estrategia máxi-máx?
- *D* ¿Qué decisión tomaría si utiliza el criterio del valor monetario esperado?
- *E* ¿Cuál es el valor esperado de la información?
- 14. El departamento de calidad de Malcomb Products debe inspeccionar cada parte en un lote o no inspeccionar ninguna de las partes. Es decir, hay dos alternativas de decisión: inspeccionar todas las partes o no inspeccionar ninguna. La proporción de partes defectuosas en el lote,  $S_{\!_{\!P}}$  se conoce por datos históricos y asume la siguiente distribución de probabilidad.

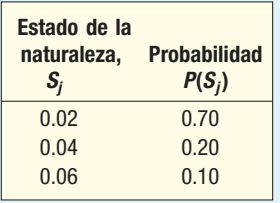

Para la decisión de no inspeccionar ninguna parte, el costo de calidad es  $C = NS<sub>j</sub>K$ . Para inspeccionar todas las partes en el lote es  $C = Nk$ , donde:

- $N = 20$  (tamaño del lote)  $K = $18.00$  (el costo de encontrar un defecto)  $k = $0.50$  (el costo de muestreo de una parte)
- **a)** Elabore una tabla de pagos.
- *C* ¿Qué decisión se debe tomar con el criterio del valor esperado?
- *D* ¿Cuál es el valor esperado de la información perfecta?
- **15.** Dude Ranches Incorporated se fundó con la idea de que muchas familias, en las áreas del este y sur de Estados Unidos, no tienen suficiente tiempo de vacaciones para viajar en automóvil a los ranchos turísticos de las áreas del suroeste y las Montañas Rocallosas. Sin embargo, varias encuestas indican que hay mucho interés en este tipo de vacaciones familiares, para montar a caballo, arrear ganado, nadar, pescar y actividades similares. Dude Ranches Incorporated compró una granja grande cerca de varias ciudades del este y construyó un lago, una alberca y otras instalaciones. No obstante, para construir cierta cantidad de cabañas familiares en el rancho requiere una inversión considerable. Además, los propietarios argumentaron que la mayoría de su inversión se perdería si el complejo del rancho fuera un fracaso económico. En cambio, decidieron llegar a un acuerdo con Mobile Homes Manufacturing Company para que les suministrara una casa móvil auténtica y muy atractiva tipo rancho. Mobile Homes acordó entregar una casa móvil el sábado por \$300 a la semana. Mobile Homes debe saber el sábado por la mañana cuántas casas móviles quiere Dude Ranches Incorporated para la semana siguiente. Tiene que atender otros clientes y sólo puede entregar las casas a Dude Ranches el sábado. Esto representa un problema, pues Dude Ranches tendrá algunas reservaciones para el sábado pero hay indicaciones de que muchas familias no hacen reservaciones. En lugar de eso, prefieren examinar las instalaciones antes de tomar una decisión. Un análisis de los diversos costos indicó que se debe cobrar \$350 por semana por una casa tipo rancho, con todos los servicios. El problema básico es cuántas casas móviles ordenar a Mobile Homes cada semana. ¿Debe pedir Dude Ranches Incorporated 10 (consideradas el mínimo), 11, 12, 13 o 14 (consideradas el máximo) casas móviles?

Sin embargo, cualquier decisión tomada sólo con base en la información de la tabla de pagos ignoraría la valiosa experiencia que Dude Ranches Incorporated adquirió en los cuatro años anteriores (aproximadamente 200 semanas) operando en realidad un rancho para turistas en el suroeste. Sus registros revelaron que siempre tenían nueve reservaciones. Asimismo, nunca tuvo una demanda por 15 o más cabañas. La ocupación de 10, 11, 12, 13 o 14 cabañas, en parte, representó familias que llegaron a inspeccionar las instalaciones antes de rentar una cabaña. En la siguiente tabla aparece la distribución de la frecuencia con el número de semanas en que se rentaron 10, 11,...,14 cabañas durante el periodo de 200 semanas.

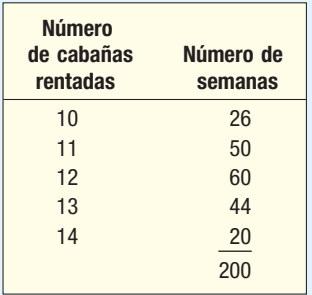

- **a)** Elabore una tabla de pagos.
- **b)** Determine los pagos esperados y tome una decisión.
- *D* Establezca una tabla de pérdida de oportunidad.
- **d**) Calcule las pérdidas de la oportunidad esperada y tome una decisión.
- *F* Determine el valor esperado de la información esperada.
- **16.** El propietario del recién construido White Mountain Ski and Swim Lodge considera comprar o rentar varias motonieves para el uso de los huéspedes. El dueño descubrió que otras obligaciones financieras hacían imposible comprar las unidades. Snowmobiles Incorporated (SI) rentará una máquina por \$20 a la semana, con servicio de mantenimiento. De acuerdo con Snowmobiles, el cargo habitual por renta a los huéspedes del hotel es de \$25 a la semana. Los cargos por gasolina y aceite son adicionales. Snowmobiles Incorporated sólo renta una máquina para toda la temporada. El propietario de Ski and Swim sabe que el arrendamiento de un número excesivo de motonieves puede ocasionar una pérdida neta para el hotel, e investigó los registros de otros propietarios de centros vacacionales. La experiencia combinada en varios hoteles resultó ser:

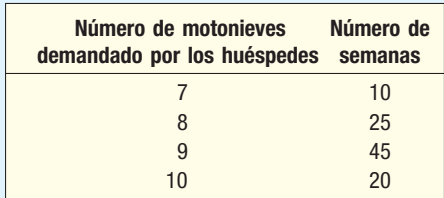

**a)** Diseñe una tabla de pagos.

- **b)** Calcule los pagos esperados por arrendar 7, 8, 9 y 10 motonieves con base en el costo de arrendamiento de \$20, la tarifa de renta de \$25 y la experiencia de otros hoteles.
- *D* ¿Cuál es la alternativa más rentable?
- **d)** Diseñe una tabla de pérdida de oportunidad.
- **e)** Encuentre las pérdidas de oportunidad esperada de rentar 7, 8, 9 y 10 motonieves.
- *G* ¿Qué acción da la menor pérdida de oportunidad?
- **g)** Determine el valor esperado de la información esperada.
- *I* Sugiera un curso de acción para el propietario de Ski and Swim Lodge. Incluya en su explicación las diversas cifras, como el pago esperado.
- **17.** Casual Furniture World recibió muchas consultas acerca de la disponibilidad de mobiliario y equipo que pudiera rentarse para fiestas al aire libre en verano. Esto incluye sillas y mesas plegables, una parilla de lujo, gas propano e iluminación. En el ámbito local no hay posibilidad de rentar equipo de este tipo, y la gerencia de la mueblería considera formar una subsidiaria que maneje la renta.

Una investigación reveló que la mayoría de las personas interesadas en rentar quiere un juego completo de elementos para las fiestas (más o menos 12 sillas, cuatro mesas, una parrilla de lujo, un tanque de gas propano, tenazas, etc.). La gerencia decidió no comprar un número grande de juegos completos debido al riesgo financiero. Es decir, si la demanda de los grupos de renta no fuera tan grande como se anticipó, se incurriría en una pérdida financiera de consideración. Además, la compra en firme significaría que el equipo tendría que almacenarse durante los días fuera de temporada.

Entonces se descubrió que una compañía en Boston rentaba un juego completo para fiestas por \$560 para toda la temporada de verano. Esto equivale a \$5 por día. En la información promocional de la compañía de Boston, se sugiere una tarifa de arrendamiento de \$15. Por tanto, por cada juego rentado se obtendría una ganancia de \$10. Luego se decidió rentar en la compañía de Boston, al menos durante la primera temporada.

La compañía de Boston sugirió que, con base en la experiencia combinada de compañías de renta similares en otras ciudades, se rentarían 41, 42, 43, 44, 45 o 46 juegos completos durante la temporada. Con base en esta sugerencia, ahora la gerencia debe tomar la decisión sobre el número más redituable de juegos completos para rentar en la temporada.

La compañía de renta en Boston también proporcionó a la recién formada subsidiaria información adicional de varias compañías de renta. Observe en la siguiente tabla (que tiene como base la experiencia de las otras compañías de renta) que, para 360 días de un total de 6 000 de experiencia, casi 6% de los días, estas compañías de renta arrendaron 41 juegos completos para fiestas. En 10% de los días durante un verano habitual, rentaron 42 juegos completos, etcétera.

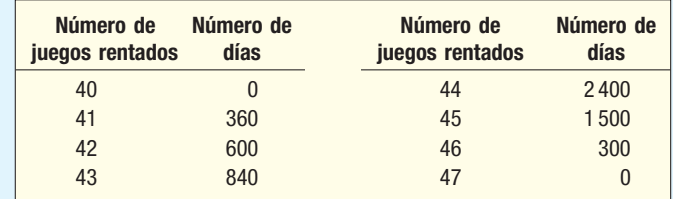

- *B* Elabore una tabla de pagos. (Como cifra de comprobación, para la acción de tener 41 juegos completos disponibles y para la acción de rentar 41, el pago es \$140.)
- **b)** El pago diario esperado de rentar 43 juegos completos de la compañía de Boston es \$426.70; para 45 juegos, \$431.70, y para 46 juegos, \$427.45. Organice estos pagos diarios esperados en una tabla y complétela con el pago diario esperado de rentar 41, 42 y 44 juegos de la compañía de Boston.
- **c)** Con base en el pago diario esperado, ¿cuál es la acción más rentable?
- *E* La pérdida de oportunidad esperada de rentar 43 juegos para fiestas de la compañía de Boston es \$11.60; para 45 juegos, \$6.60, y para 46 juegos, \$10.85. Organice estas cifras en una tabla de pérdida de oportunidad esperada y complétela con la pérdida de oportunidad esperada para 41, 42 y 44.
- *F* De acuerdo con la tabla de pérdida de oportunidad esperada, ¿cuál es el curso de acción más redituable? ¿Concuerda con su decisión en el inciso c)?
- **f)** Determine el valor esperado de la información perfecta. Explique qué indica en este problema.
- **18.** Tim Waltzer es el propietario y administrador de Waltzer's Wrecks, una agencia de renta de automóviles de descuento cerca de Cleveland Hopkins International Airport. Renta automóviles en mal estado por \$20 al día y tiene un arreglo con Landrum Leasing para comprar automóviles usados a \$6 000 cada uno. Sus automóviles reciben sólo el mantenimiento necesario, como resultado, sólo valen \$2 000 al final del año de operación. Tim decidió vender todos sus automóviles en mal estado cada año y comprar un conjunto completo de automóviles en mal estado a Landrum Leasing.

Su contador le proporcionó una distribución de probabilidad del número de automóviles rentados por día.

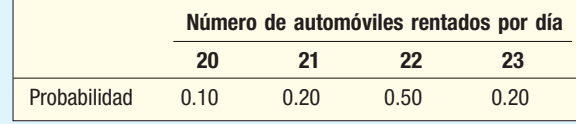

Tim es un ávido jugador de golf y tenis, por lo que está en el campo de golf los fines de semana o jugando tenis en canchas bajo techo. Por tanto, su agencia de renta de automóviles sólo abre entre semana. Asimismo, cierra durante dos semanas en el verano y asiste a un tour de golf.

El contador estimó que el costo de mantenimiento mínimo y la limpieza de cada automóvil rentado es \$1.50.

- *B* ¿Cuántos automóviles debe comprar para maximizar la ganancia?
- *C* ¿Cuál es el valor esperado de la información perfecta?
- **19.** Usted contrata un plan de telefonía celular y le presentan la siguiente gráfica que muestra que su plan se "ajusta de manera automática" a los minutos que usa cada mes. Por ejemplo, si selecciona la opción 1 y usa 700 minutos el primer mes, sólo paga \$79.99. Si su uso disminuye a 200 minutos el segundo mes, sólo pagará \$29.99. Usted supone que usará 100, 300, 500 o 700 minutos. Suponga que las probabilidades de cada suceso son iguales.

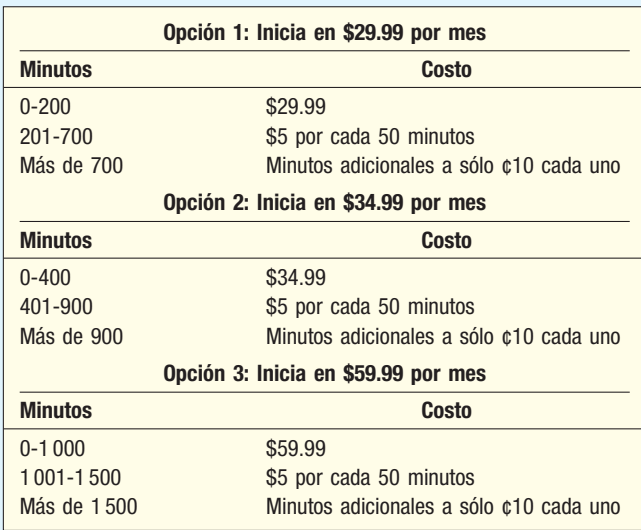

- *B* Elabore una tabla de pagos (costo) para esta decisión.
- **b)** Con el principio del valor monetario esperado, ¿qué decisión sugeriría?
	- *D* Con el enfoque optimista (costo máxi-máx), ¿qué decisión sugeriría?
	- *E* Con la estrategia pesimista (costo máxi-mín), ¿qué decisión sugeriría?
- *F* Elabore una tabla de pérdida de oportunidad para esta decisión.
- **f)** Con la estrategia míni-máx, ¿qué opción sugeriría?
- *H* ¿Cuál es el valor esperado de la información perfecta?
- 20. Usted está a punto de conducir a Nueva York. Si el motor de su automóvil no está afinado, el costo de la gasolina aumentará \$100. Verificar su motor cuesta \$20. Si no está afinado, las reparaciones cuestan \$60. Antes de verificar el motor, la probabilidad de que el motor no esté afinado es de 30%. ¿Qué debe hacer?

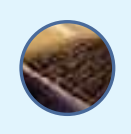

## **Capítulo 20 Respuestas a las autoevaluaciones**

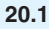

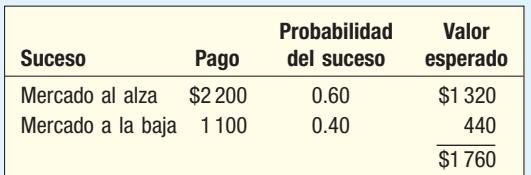

- *B*Suponga que el inversionista compró acciones de Rim Homes y su valor en un mercado a la baja disminuyó a \$1 100, como se anticipó (tabla 20.1). En lugar de eso, si el inversionista hubiera comprado acciones de Texas Electronics y el mercado fuera a la baja, el valor de las acciones de Texas Electronics sería \$1 150. La diferencia de \$50, determinada mediante \$1 150 – \$1 100, representa el arrepentimiento del inversionista por comprar acciones de Rim Homes. **Suceso Pago del suceso esperado Valor**<br>
Mercado al alza \$2.200 0.60 \$1.320<br>
Mercado a la baja 1100 0.40 440<br> **Brigonological alza 1100** 0.40 440<br> **Brigonological altra 1100** 0.40 440<br> **Brigonological altra 1100** 0.40 440<br>
	- **b)** Suponga que el inversionista compró acciones de Texas Electronics y después sube el mercado. Las acciones subieron a \$1 900, como se anticipó (tabla 20.1). Sin embargo, si el inversionista hubiera comprado acciones de Kayser Chemicals y el valor del mercado aumentara a \$2 400 como se anticipó, la diferencia de \$500 representa la ganancia adicional que el inversionista hubiera obtenido al comprar acciones de Kayser Chemicals.

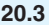

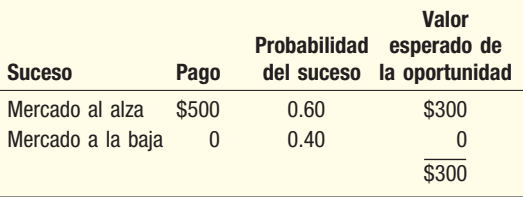

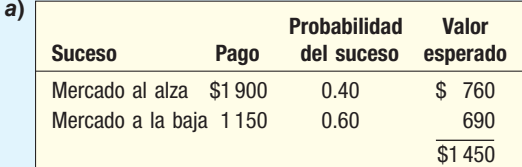

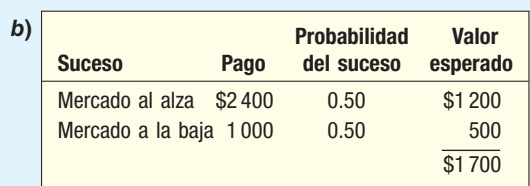

20.5 Con probabilidades de un mercado al alza (o a la baja) a 0.333, las acciones de Kayser Chemicals proporcionarían el mayor pago esperado. Con probabilidades de 0.333 a 0.143, las acciones de Rim Homes sería la mejor compra. Con probabilidades de 0.143 y menores, las acciones de Texas Electronics darían el mayor pago esperado. Las soluciones algebraicas son:

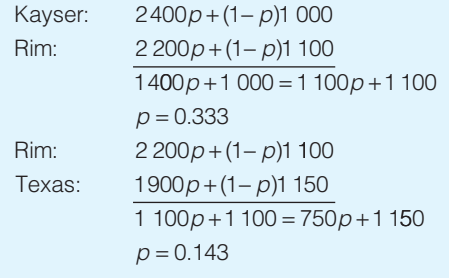

# **MegaStat para Excel**

## **Introducción a MegaStat\***

MegaStat constituye un complemento de Excel que permite llevar a cabo análisis estadísticos en una hoja de trabajo de Excel. Después de que se le instala aparece el menú de Excel, que funciona como cualquier otra opción.

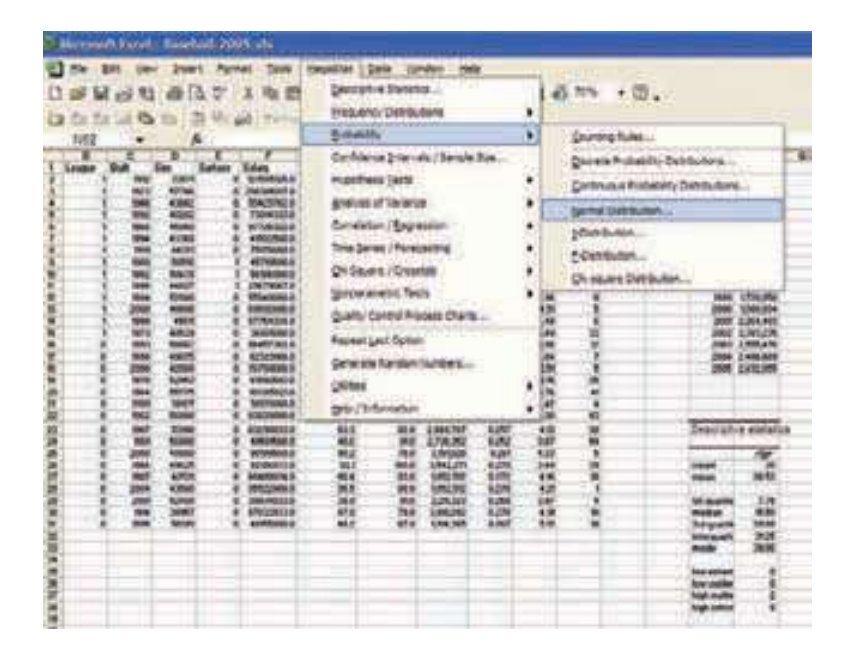

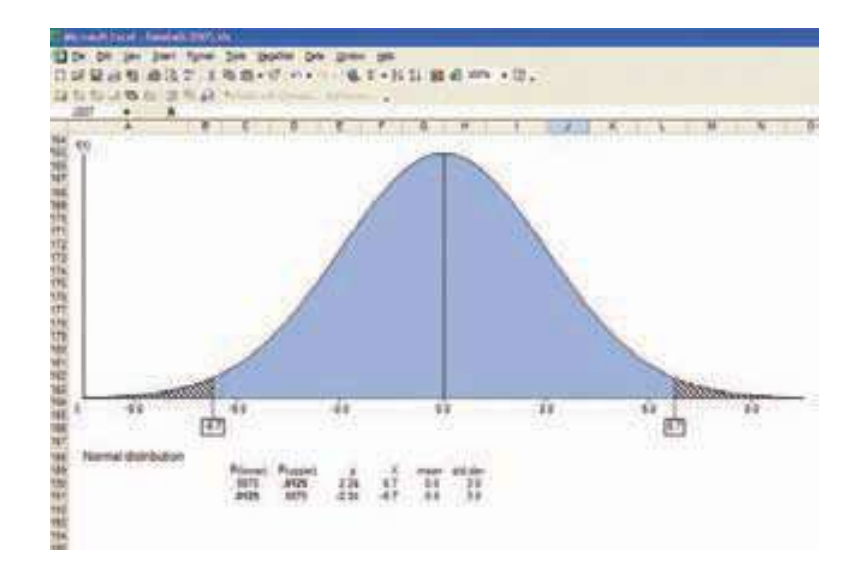

\*Escrito por J.B. Orris, Butler University. MegaStat es una marca registrada de J.B. Orris.

### **Procedimientos básicos**

Al hacer clic en MegaStat aparece el menú principal de Excel (véase la siguiente pantalla). La mayoría de las opciones del menú presentan submenúes. Si un elemento del menú va seguido de puntos suspensivos (…), al hacer clic en él se abrirá el cuadro de diálogo de dicha opción.

Un cuadro de diálogo permite especificar los datos que se utilizarán, así como otra información y opciones. La siguiente pantalla muestra un cuadro de diálogo típico. Después de seleccionar los datos y las opciones, haga clic en **OK**; el cuadro de diálogo desaparece y MegaStat lleva a cabo el análisis.

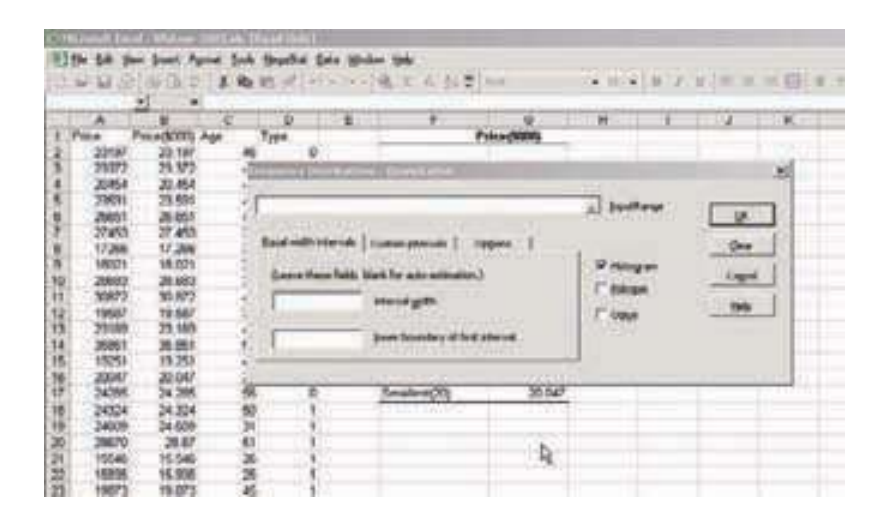

### Botones

Cada cuadro de diálogo tiene los cuatro botones ubicados en la parte inferior derecha.

**OK** Este botón también se puede rotular como "Calculate", "Go", "Execute" o "Do it", e indica a MegaStat que ha terminado de especificar la información y que ahora el software tiene el control. Primero, el software valida los valores que usted capturó; enseguida desaparece y lleva a cabo el análisis y, por último, presenta la hoja de cálculo con los resultados. Cuando el cuadro de diálogo desaparece permanece en la memoria con la misma información, así que posteriormente puede volverse a abrir.

**Clear** Este botón elimina los valores de entrada y recupera cualquier opción predeterminada.

**Cancel** Este botón podría llamarse también Olvidado, pues sencillamente oculta el cuadro de diálogo. El cuadro de diálogo no se borra ni se elimina de la memoria, ya que las formas de usuario no ocupan mucha memoria, y no existe ningún problema si tiene varias en ella. No obstante, si en realidad desea descargar la forma, haga clic en la X localizada en la esquina superior derecha de la forma.

**Help** Este botón presenta ayuda sensible al contexto para la forma de usuario activa. Si desea ver el Sistema de Ayuda utilice la selección **Help** del menú principal.

**Date Selection** La mayoría de los cuadros de diálogo de MegaStat tienen campos en los que usted selecciona los rangos de entrada que contienen los datos que va a utilizar. Los rangos de entrada se pueden seleccionar de cuatro maneras:

1. **Apuntar y arrastrar con el mouse (método más común).** Ya que el cuadro de diálogo se abre en la pantalla es probable que bloquee parte de su información. Estos cuadros pueden moverse por toda la pantalla si coloca el puntero del ratón

sobre la barra de título (área a color en la parte superior), hace clic y mantiene presionado el botón izquierdo del ratón mientras arrastra el cuadro de diálogo a una nueva ubicación. Puede incluso sacarlo parcialmente de la pantalla.

- 2. **Utilizar la característica AutoExpand de MegaStat.** AutoExpand permite seleccionar rápidamente los datos sin necesidad de desplazarse a través de toda la columna. Funciona de la siguiente manera:
	- Asegúrese de que el rango que desee se encuentra en el cuadro de captura (haga clic en éste o presione el tabulador). Un cuadro de captura se encuentra activo cuando el puntero parpadea sobre él.
	- Seleccione una fila de datos haciendo clic en una celda de la columna que desee. Si se selecciona más de una columna, arrastre el ratón sobre las columnas.
	- Haga clic con el botón derecho del ratón sobre el campo de captura y también con el botón izquierdo sobre la etiqueta localizada junto al cuadro de captura. El rango de datos se ampliará para incluir todas las filas en la región en la que seleccionó una fila.
- 3. **Escribir el nombre de un rango.** Si antes ya identificó un rango de celdas utilizando el cuadro de nombre de Excel, puede utilizar este nombre para especificar un rango de datos en una forma de usuario de MegaStat. Este método puede ser muy útil si utiliza los mismos datos para diversos procedimientos estadísticos.
- 4. **Escribir una dirección de rango.** Puede escribir cualquier dirección de rango de Excel válida; por ejemplo, B5:B43. Ésta es la forma menos eficiente de especificar rangos de datos, pero funciona.

### Etiquetas de datos

En el caso de la mayoría de los procedimientos, la primera celda en cada rango de captura puede ser una etiqueta. Si la primera celda en el rango es texto se considera una etiqueta; si la primera celda es un valor numérico se considera información. Si desea emplear números como etiquetas de las variables, debe capturarlos como texto, precedidos de comilla; por ejemplo, '2. Aún cuando Excel guarda la hora y la fecha como números, MegaStat los reconocerá como etiquetas si tienen formato de valores de hora y fecha.

Si las etiquetas de datos no forman parte del rango de captura, el programa utiliza como etiqueta la celda que se encuentra inmediatamente arriba del rango de datos si contiene un valor del texto.

Si una opción puede considerar todos los elementos de la primera fila como etiquetas (o columna) de un rango de captura, cualquier valor numérico en ésta hará que toda la fila se considere como información.

### **Output**

Al hacer clic en **OK** en un cuadro de diálogo de MegaStat, el programa realiza un análisis estadístico y requiere un lugar donde presentar los resultados, por lo que busca una hoja de trabajo denominada Output. Si la localiza, llega al final de la hoja e inserta los resultados; si no localiza una hoja de trabajo Output, crea una nueva. MegaStat nunca hará ningún cambio a las hojas de trabajo del usuario; sólo envía los resultados a la hoja Output.

MegaStat intenta dar formato a los resultados, pero es importante recordar que la hoja Output es sólo una hoja de trabajo estándar de Excel, que el usuario puede modificar. Es posible ajustar al ancho de las columnas y cambiar cualquier formato que considere que es necesario mejorar. Puede insertar, eliminar y modificar celdas. Puede copiar el resultado o parte de él en otra hoja de trabajo u otra aplicación, como un procesador de texto.

Las gráficas de MegaStat obtienen los valores de las celdas en la hoja Output (o de una de sus hojas de trabajo en el caso del diagrama de dispersión). Puede hacer clic en una gráfica y seleccionar **Source Data** para ver los valores que aparecen.

Cuando hace clic en una gráfica, el elemento del menú de MegaStat desaparecerá de la barra de menú principal, ya que el menú Chart se activa. Haga clic fuera de la gráfica para volver a abrir el menú principal que contiene el elemento del menú de MegaStat.

### Repetir la última opción

Una vez que haya realizado una opción de MegaStat, esta selección del menú le permitirá volver a abrir el último cuadro de diálogo sin necesidad de pasar por todas las selecciones del menú. Esta característica puede ser útil si necesita llevar a cabo n cambios o repetir la misma operación con diferentes conjuntos de datos.

### Desactivar MegaStat

Para desactivar MegaStat, seleccione **MegaStat** en la barra de herramientas, seleccione **Utilities**, enseguida **Desactivate MegaStat**. Esta opción se utiliza para eliminar el elemento MegaStat de la barra del menú principal. Para restaurar el elemento MegaStat en el menú, haga clic en la barra del menú principal de Excel, enseguida haga clic en **Tools** y seleccione **Add-Ins.** En el cuadro de diálogo **Add-Ins** marque **MegaStat** y haga clic en OK.

### Para desinstalar MegaStat

Este elemento del menú en realidad no desinstala MegaStat. Abre un cuadro de diálogo que indica la forma de iniciar el proceso de desinstalación.

La desinstalación es el proceso de eliminar de su sistema los archivos de MegaStat. Este no elimina ningún archivo de datos ni el archivo que utilizó para instalar MegaStat. Puede borrar el archivo de instalación (MetaStat\_Setup.exe) si aún se encuentra en su sistema.

### **Ayuda o información**

La opción Help abre todo el programa de ayuda de MegaStat, el cual aparece a continuación.

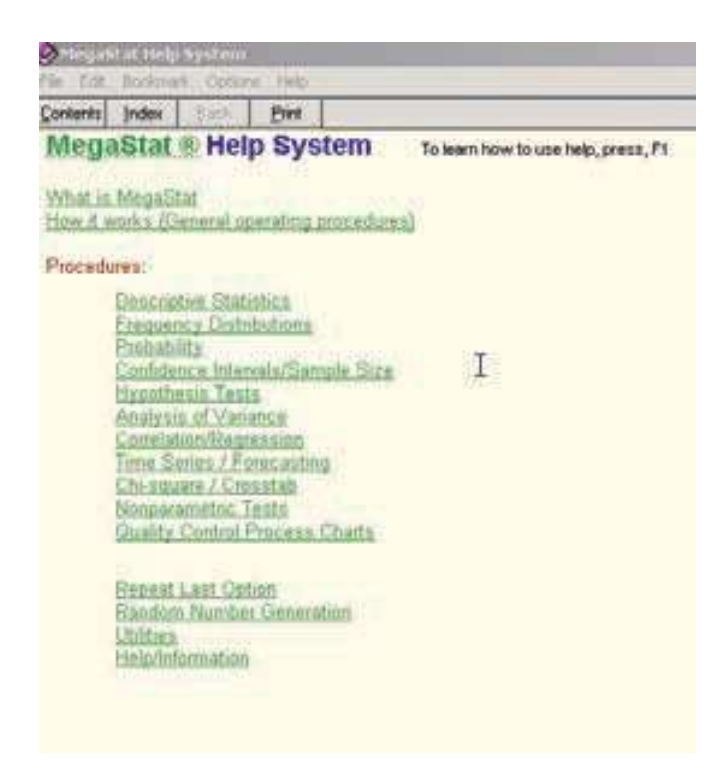

La sección "How it Works (General operating procedures)" contiene toda la información relacionada en este tutorial. Puede hacer clic en temas específicos o buscar un elemento en particular haciendo clic en *Index*.

# **Visual Statistics 2.2**

Visual Statistics 2.2, de Doane, Mathieson y Tracy, es un paquete de 21 programas de software y cientos de archivos de datos y ejemplos diseñados para enseñar y aprender estadística básica. Los módulos de Visual Basic ofrecen un formato experimental interactivo y muy gráfico para aprender estadística. El software y el texto de trabajo fomentan el aprendizaje activo por medio de ejercicios que estimulan la competencia, proyectos inviduales y de equipo y bases de datos integradas. El paquete incluye más de 400 conjuntos de datos.

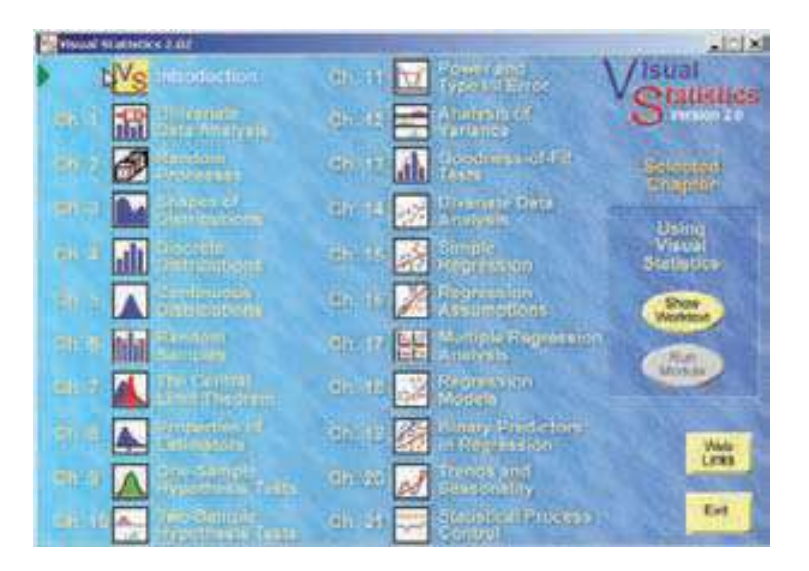

### **Menú principal**

Para iniciar Visual Statistics, haga clic en el vínculo del CD-ROM para el alumno y siga las instrucciones de instalación. Abra la cubierta y verá un menú como el que mostramos en la pantalla anterior. En este menú usted podrá hacer lo siguiente: 1) ver un capítulo en el texto (botón **Show Worktext**); 2) ejecutar un módulo de software (botón **Run Module**); 3) salir de Visual Statistics (botón **Exit**).

### Selección de un programa

Para seleccionar un programa, haga clic en el número de capítulo o en su ícono, y enseguida en **Run Module.** (Nota: debe tener con el CD-ROM para el alumno en la unidad de CD con el fin de que los programas se ejecuten.)

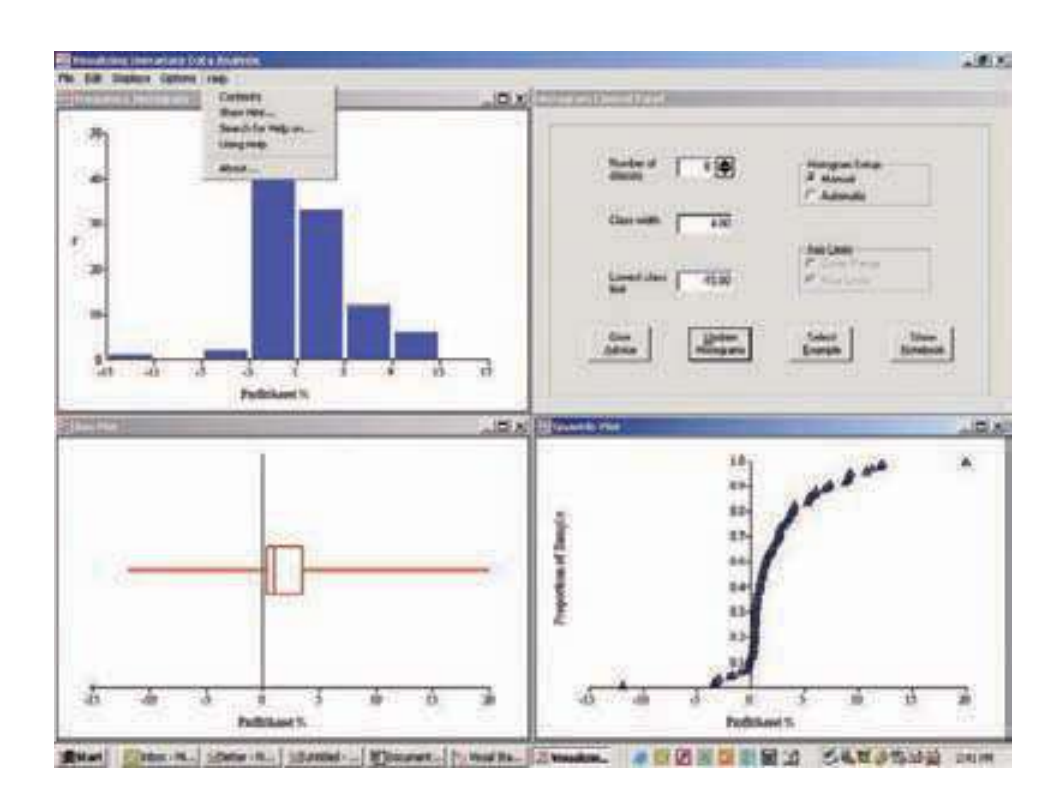

Cada programa está diseñado para ser lo más interactivo y directo posible, con gráficas animadas y botones de control en la pantalla principal para el programa.

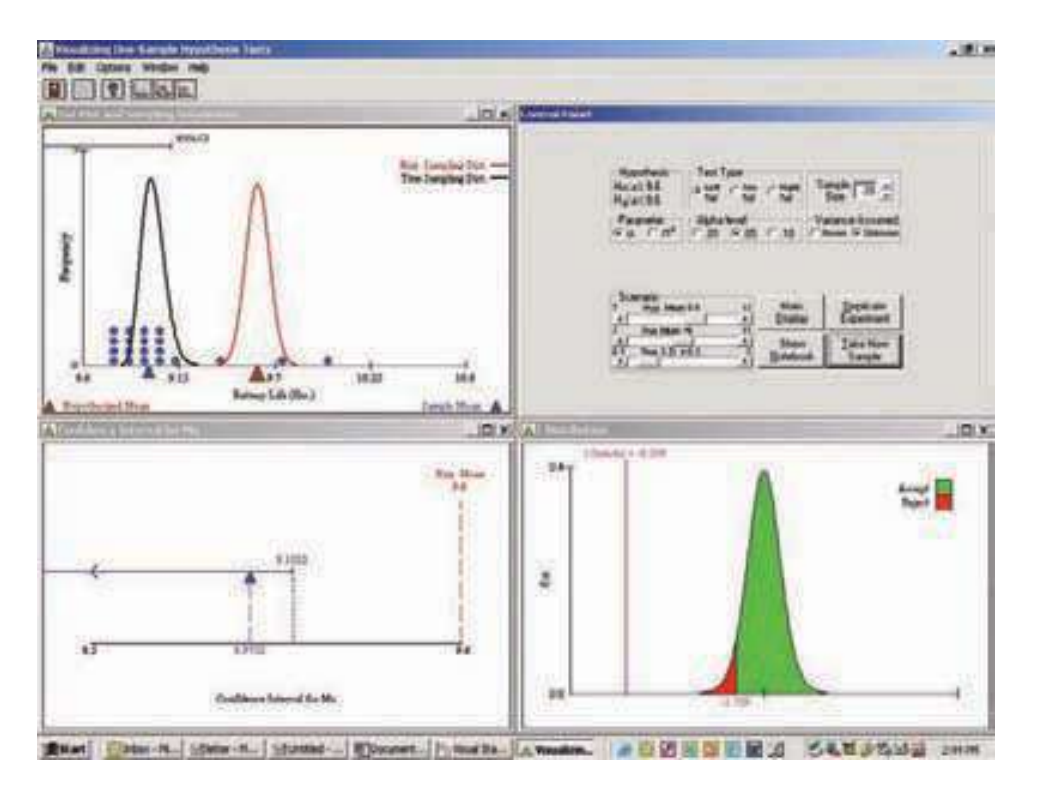

Éstos son algunos ejemplos.

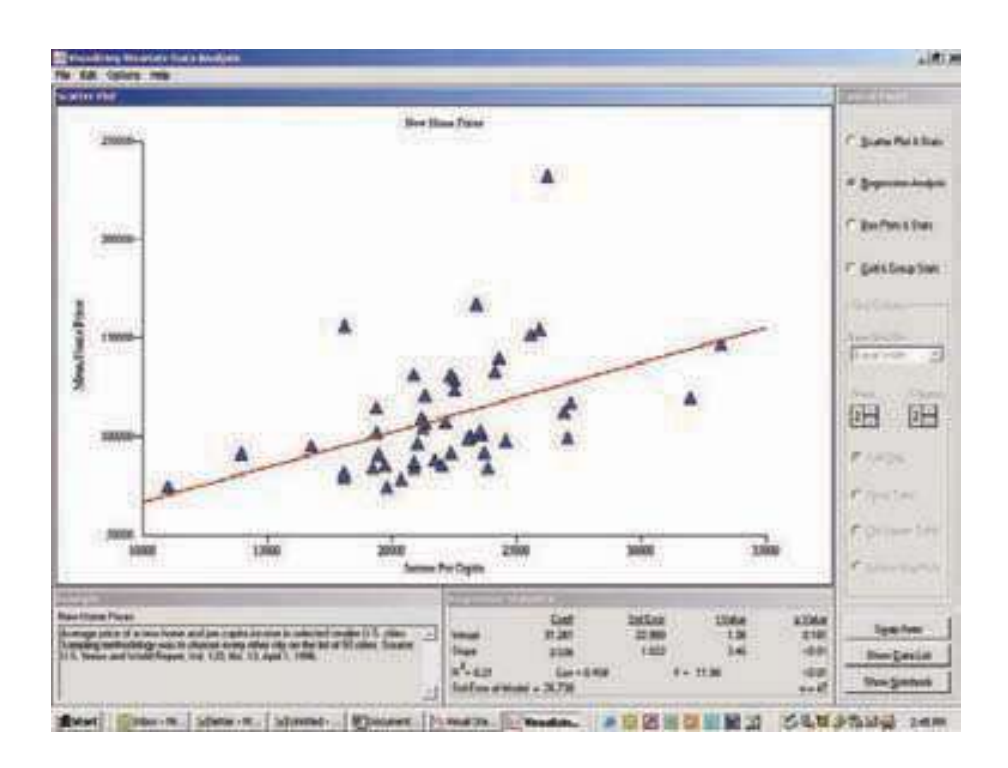

## **Selección de un capítulo**

Para seleccionar un capítulo, haga clic en su número, ícono o título. Al hacer clic en el capítulo, un cometa cruzará la pantalla hasta el panel **Selected Chapter** a la derecha, y aparecerán los botones **Show Worktext** y Run Module en el panel. Cada módulo de software corresponde a un capítulo del texto. Los ejercicios de aprendizaje del capítulo le piden que ejecute el módulo de software correspondiente.

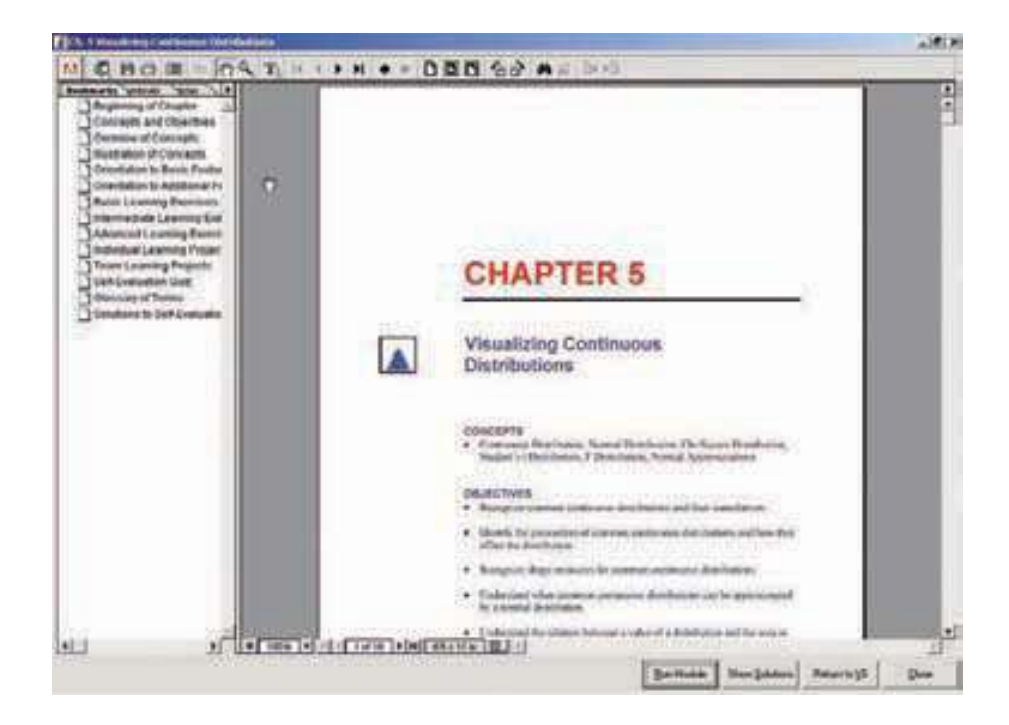

### **El texto de trabajo**

El texto de trabajo incluye un capítulo para cada módulo. Cada capítulo del texto de trabajo contiene:

- una lista de conceptos y objetivos de aprendizaje;
- un panorama general de los conceptos e ilustraciones de los conceptos;
- ejercicios de aprendizaje estructurados (básicos, intermedios y avanzados);
- un banco de preguntas para autoevaluación;
- un glosario de términos;
- respuestas a las preguntas de autoevaluación.

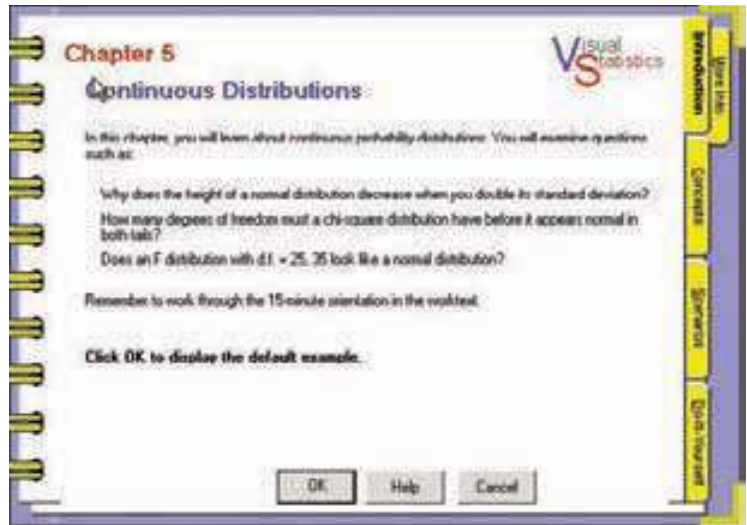

### **Notebook**

Cada módulo de Visual Statistics comienza con el **Notebook.** Hay un Notebook distinto para cada módulo, aunque todos funcionan de la misma manera. Haga clic en los separadores para ver cada una de las *páginas* del Notebook. El propósito fundamental del Notebook consiste en permitirle elegir el tipo de información que quiere revisar.

- Examples. Los ejemplos son conjuntos de datos reales seleccionados para ilustrar los conceptos del módulo.
- Databases. Una base de datos contiene muchas variables. Usted selecciona las que desee analizar.
- Data Editor. Le permite crear sus propios conjuntos de datos.
- Scenarios. Le permiten experimentar con el proceso que genera los conjuntos de datos.
- Templates. Le permiten generar datos que se adaptan a una forma en particular.
- Do-It-Yourself. Le ofrecen un control sobre el proceso de generación de datos.

# **Ayuda**

Cada módulo tiene una sección Help en la barra de menú. Al oprimir sobre Help aparecerá un índice que contiene los temas en que la ayuda tiene disponibles.

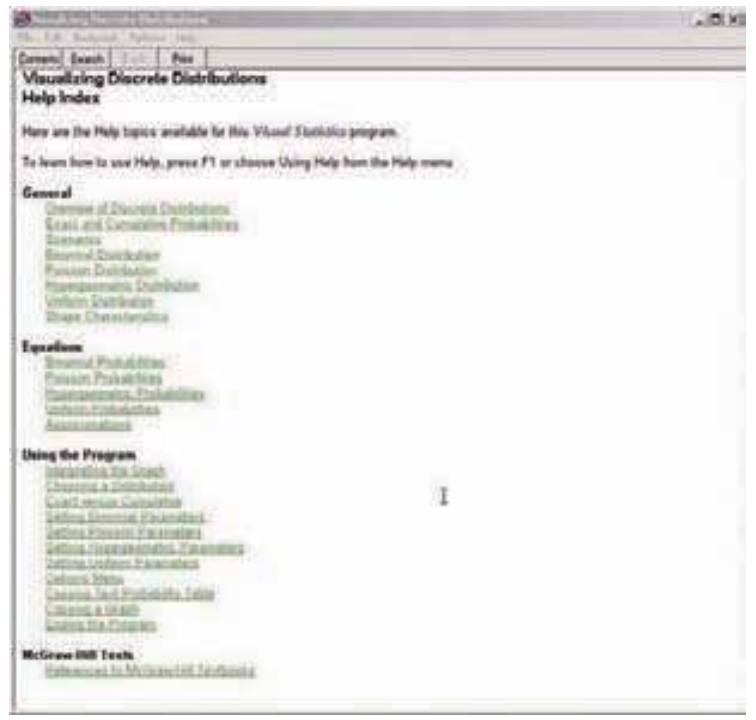

# Apéndices

### **APÉNDICE A: CONJUNTOS DE DATOS**

- A.1 **Conjunto de datos 1: Inmobiliarias**
- A.2 **Conjunto de datos 2: Ligas Mayores de Béisbol (2005)**
- A.3 **Conjunto de datos 3: Salarios e ingresos**
- A.4 **Conjunto de datos 4: CIA Datos económicos y demográficos internacionales**
- A.5 **Whitner Autoplex**
- A.6 **Conjunto de datos bancarios: caso del Century National Bank**

### **APÉNDICE B: TABLAS**

- B.1 **Áreas bajo la curva normal**
- B.2 **Distribución** *t* **de Student**
- B.3 **Valores críticos de ji cuadrada**
- B.4 **Valores críticos de la distribución** *F*
- B.5 **Distribución de Poisson**
- B.6 **Tabla de números aleatorios**
- B.7 **Valores** *T* **de Wilcoxon**
- B.8 **Factores de las tablas de control**
- B.9 **Distribución de probabilidad binominal**

### **APÉNDICE C**

**Respuestas a los ejercicios impares y ejercicios de repaso**
### Apéndice A: Conjuntos de datos

### **A.1 Conjunto de datos 1: Inmobiliarias**

#### **Variables**

- $x_1$  = Precio de venta en miles de dólares
- $x<sub>2</sub>$  = Número de recámaras
- $x_3$  = Tamaño de la casa en pies cuadrados
- $x_4$  = Alberca (1 = sí o 0 = no)
- $x<sub>5</sub>$  = Distancia del centro de la ciudad en millas
- $x_6$  = Colonia
- $x_7$  = Cochera (1 = sí o 0 = no)
- $x_8$  = Número de baños

105 casas vendidas

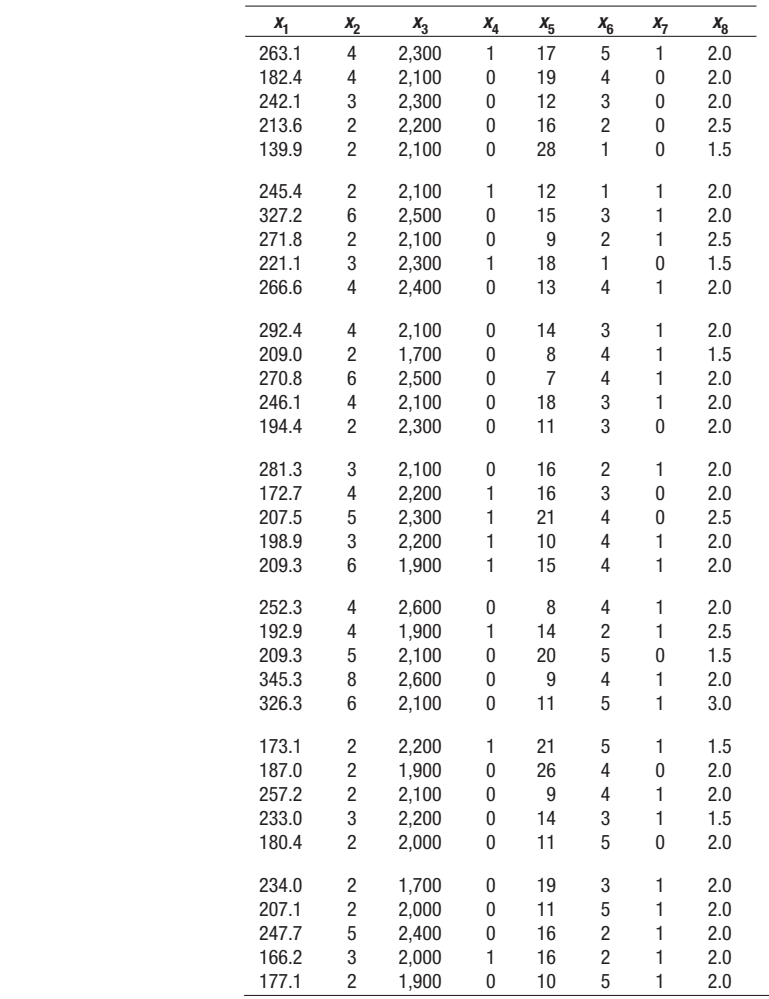

(continúa)

### **A.1 Conjunto de datos 1: Inmobiliarias** *(continuación)*

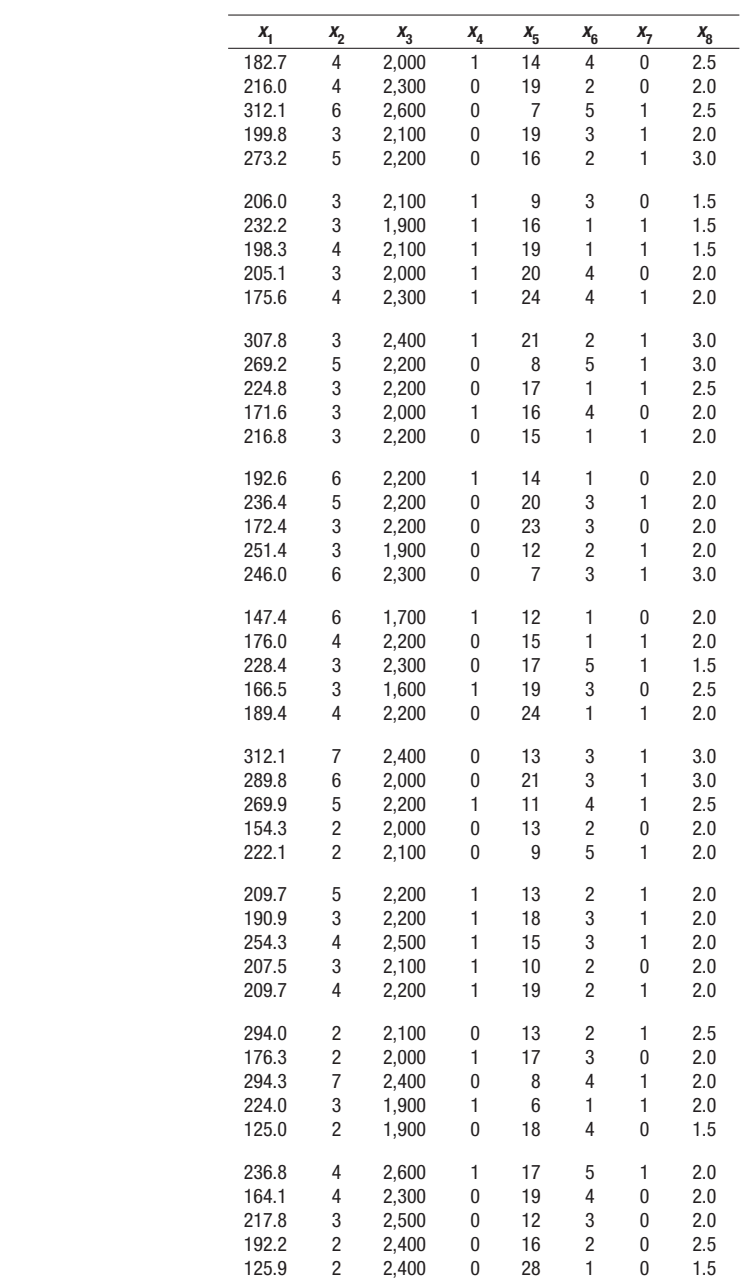

### **A.1 Conjunto de datos 1: Inmobiliarias**

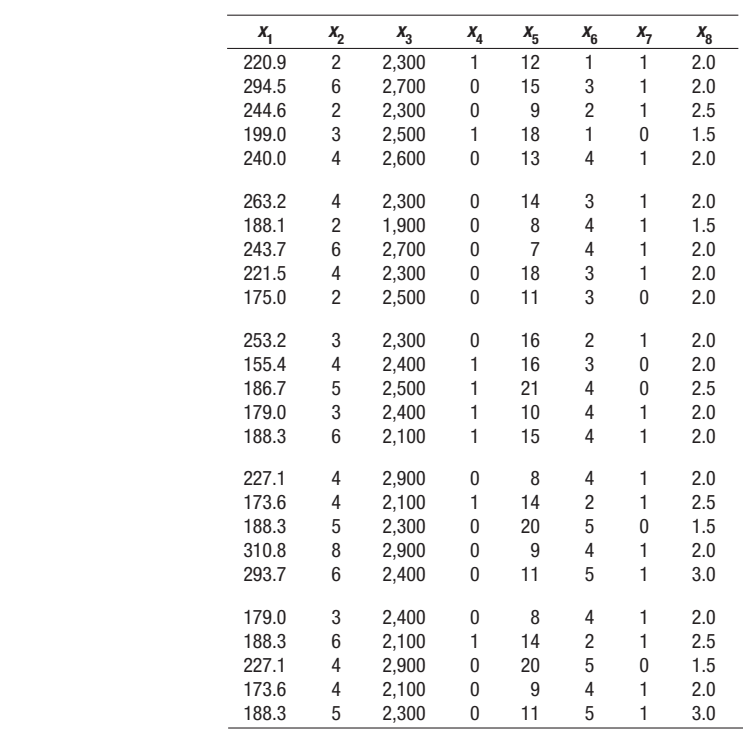

### **A.2 Conjunto de datos 2: Ligas Mayores de Béisbol (2005)**

**Variables**

- $x_1$  = Equipo
- $x_2$  = Liga (Americana = 1; Nacional = 0)
- $x_3$  = Construcción (año en que se construyó el estadio)
- $x_4$  = Tamaño (capacidad del estadio)
- $x_5$  = Superficie (natural = 0; artificial = 1)
- $x_6$  = Salario (salario total del equipo en 2005 en millones de dólares)
- $x_7$  = Victorias
- $x_8$  = Asistencia (total anual del equipo)
- $x_{9}$  = Bateo
- $x_{10}$  = ERA (promedio de carreras)
- $x_{11} = HR$  (cuadrangulares)
- $x_{12}$  = Errores
- $x_{13}$  = SB (bases robadas)
- $x_{14} = A$ ño
- $x_{15}$  = Salario promedio de los jugadores
- 30 equipos

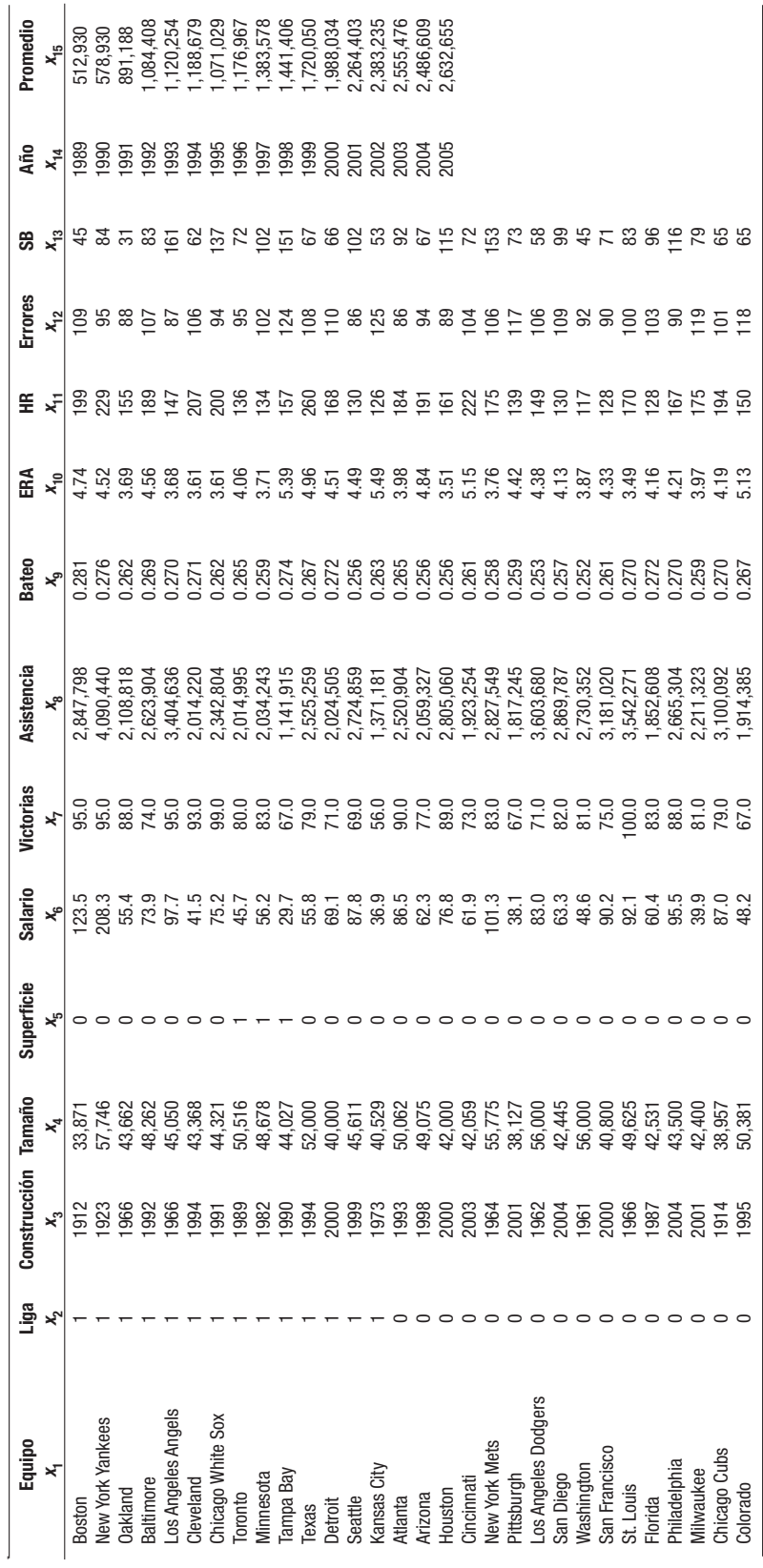

### **A.3 Conjunto de datos 3: Salarios e ingresos**

#### **Variables**

- $x_1$  = Salarios anuales en dólares
- $x_2$  = Industria (1 = manufacturera, 2 = construcción, 0 = otra)
- $x_{3}$  = Ocupación (1 = administrador, 2 = ventas, 3 = empleado de oficina,
- $4 =$  servicios,  $5 =$  profesor,  $0 =$  otra)
- $x_4$  = Años de educación
- $x_5$  = Residente del sur (1 = sí, 0 = no)
- $x_6 =$  No blanco (1 = sí, 0 = no)
- $x_7$  = Hispano (1 = sí, 0 = no)
- $x_8 =$  Mujer (1 = sí, 0 = no)
- $x_9$  = Años de experiencia laboral
- $x_{10} =$  Casado (1 = sí, 0 = no)
- $x_{11}$  = Edad en años
- $x_{12}$  = Sindicalizado (1 = sí, 0 = no)
- 100 observaciones

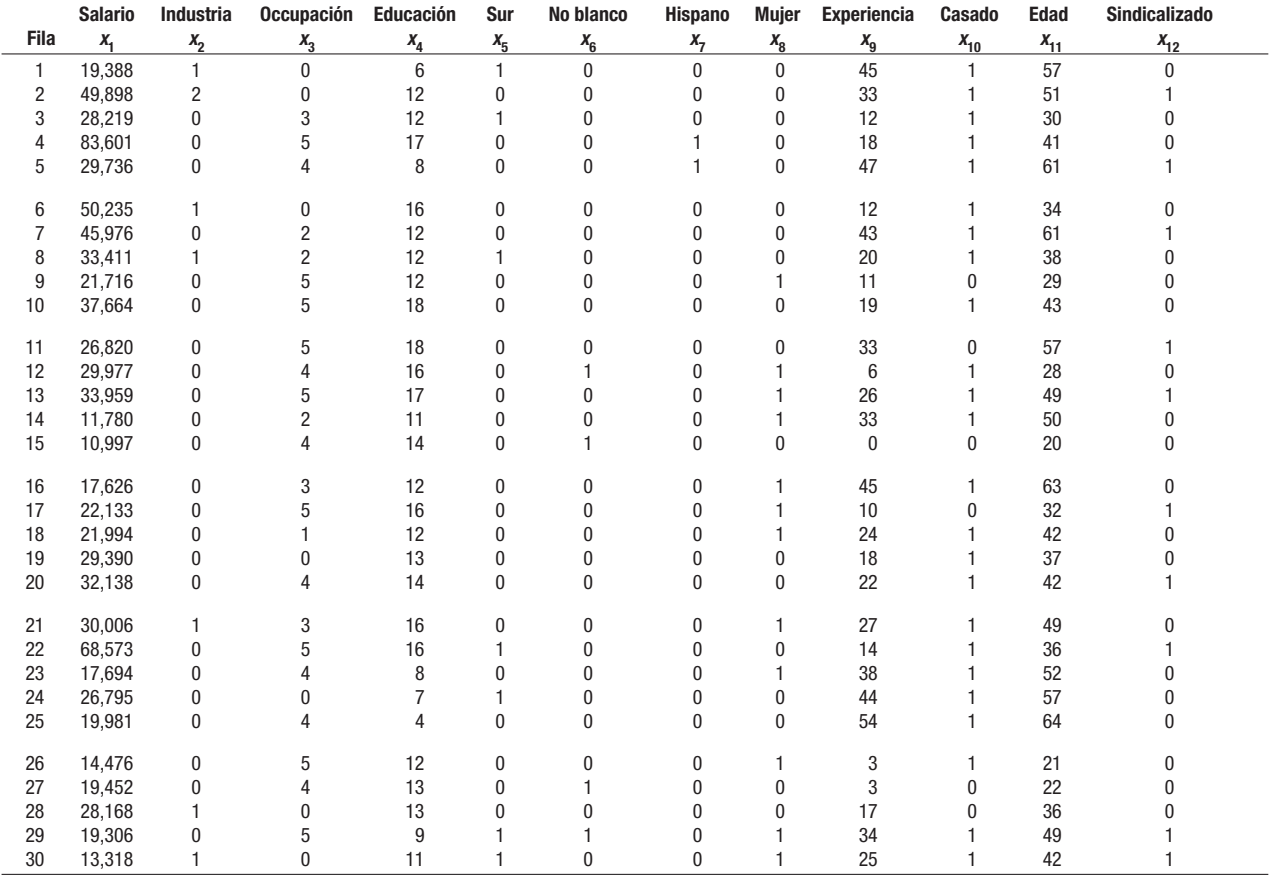

### **A.3 Conjunto de datos 3: Salarios e ingresos** *(continuación)*

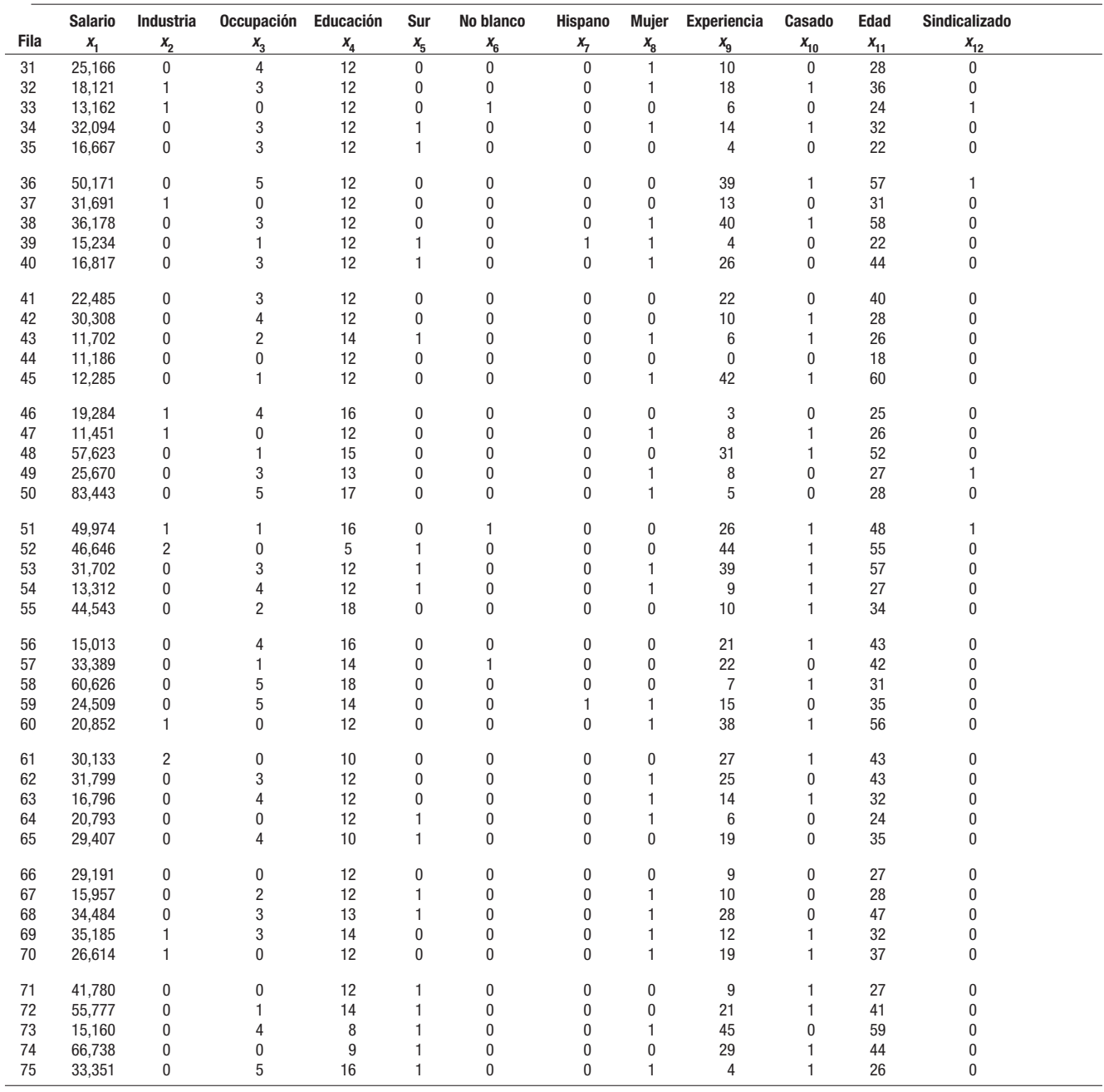

(continúa)

### **A.3 Conjunto de datos 3: Salarios e ingresos** *(continuación)*

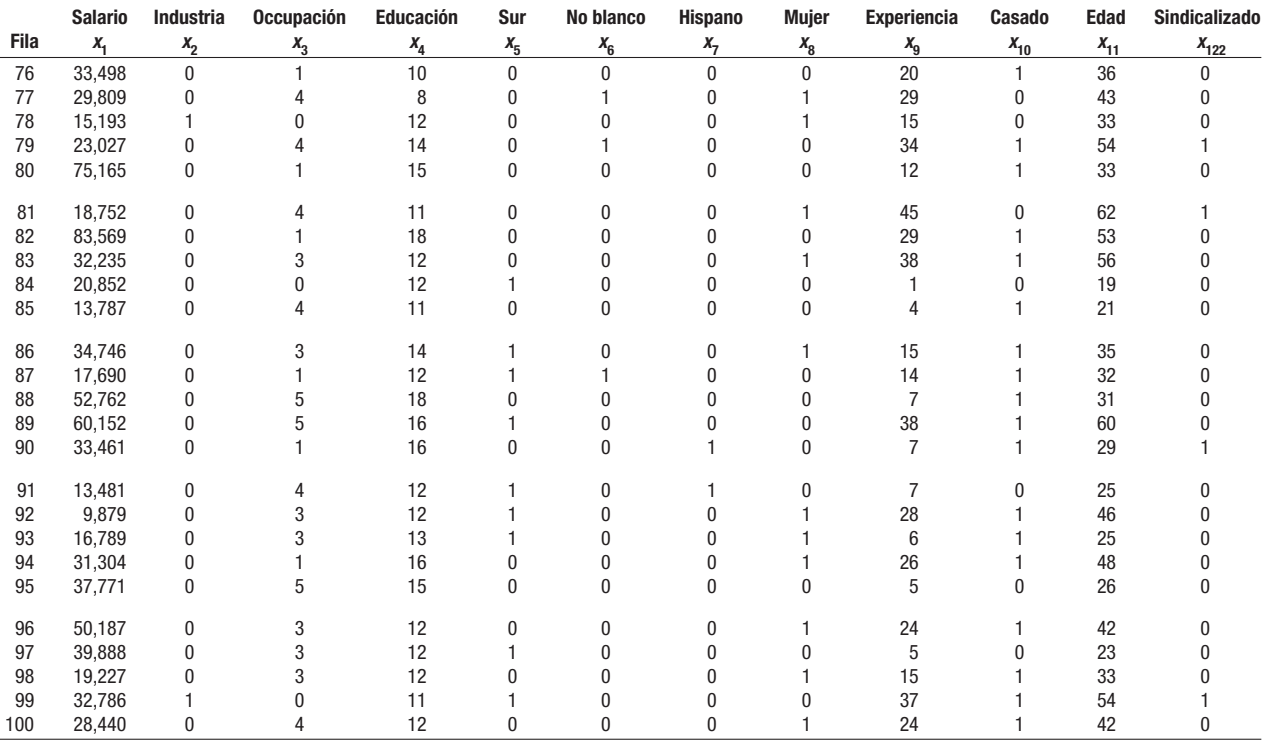

#### **A.4 Conjunto de datos 4: CIA Datos económicos y demográficos internacionales**

#### **Variables**

- $x_1$  = Nombre del país
- $x<sub>2</sub> =$  Área total (kilómetros cuadrados)
- $x_{3}$  = Miembro del G-20, grupo de países industrializados que promueve la estabilidad financiera internacional ( $0 = no$  es miembro, 1 sí es miembro)
- $x_4 =$  El país tiene petróleo como recurso natural (0 = no, 1 = el petróleo es un recurso natural, 2 = el país es miembro de la OPEP (Organización de Países Exportadores de Petróleo)
- $x_5$  = Población (expresada en miles)
- $x_6$  = Porcentaje de la población que tiene 65 años o más
- $x_7$  = Expectativas de vida al nacer
- $x_8$  = Alfabetismo: porcentaje de la población de 15 años o más que sabe leer y escribir
- $x<sub>9</sub>$  = Producto Interno Bruto per cápita expresado en miles
- $x_{10}$  = Fuerza laboral (expresada en millones)
- $x_{11} =$  Porcentaje de desempleo
- $x_{12}$  = Exportaciones expresadas en miles de millones de dólares
- $x_{13}$  = Importaciones expresadas en miles de millones de dólares
- $x_{14}$  = Número de teléfonos celulares expresado en millones
- 46 observaciones

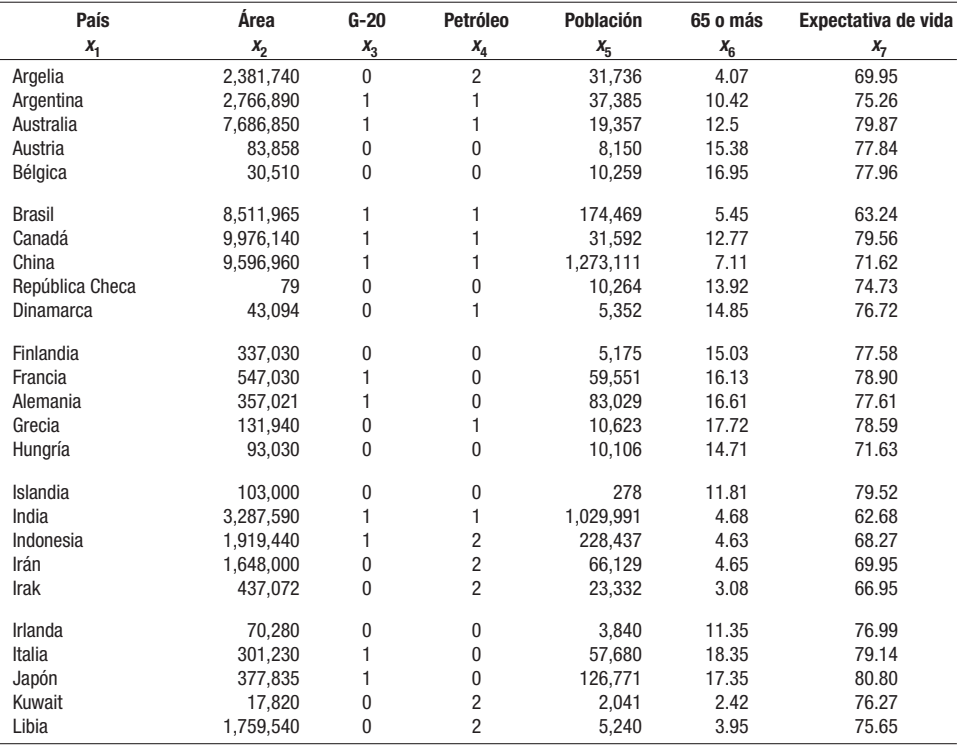

(continúa)

#### **A.4 Conjunto de datos 4: CIA Datos económicos y demográficos internacionales (***continuación***)**

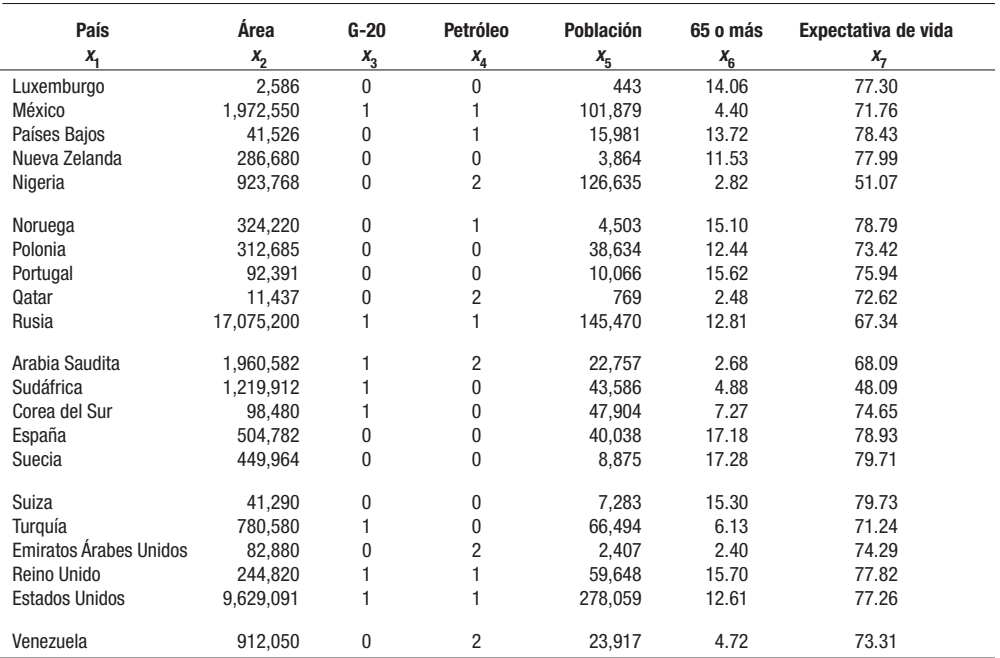

#### **A.4 Conjunto de datos 4: CIA Datos económicos y demográficos internacionales** *(conclusión)*

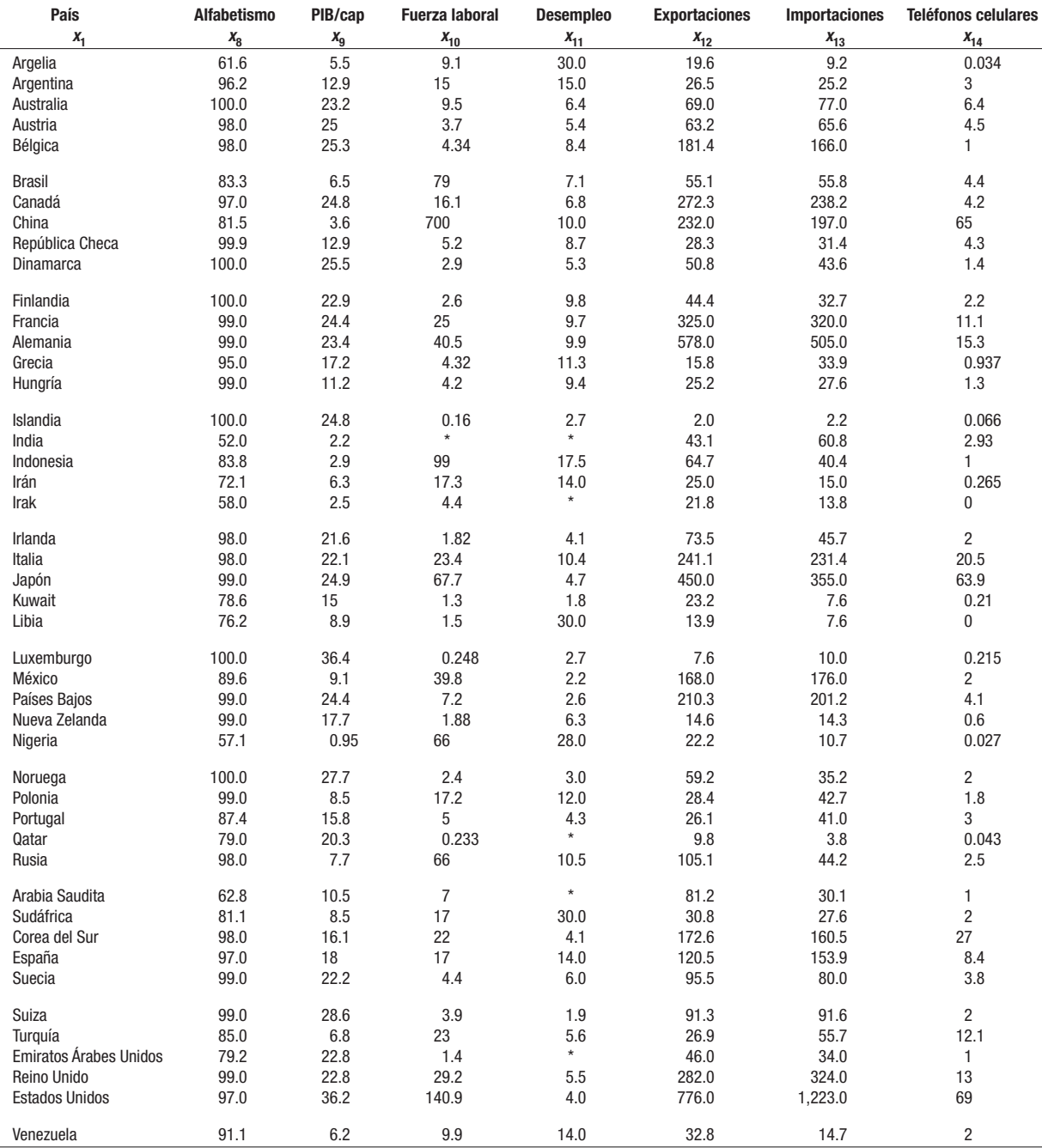

### **A.5 Conjunto de datos 5: Whitner Autoplex**

- $x_1$  = Precio de venta en dólares
- $x_2$  = Precio de venta (miles de dólares)
- $x_3$  = Edad del comprador
- $x_4$  = Nacional (0), importado (1)

80 observaciones (automóviles vendidos)

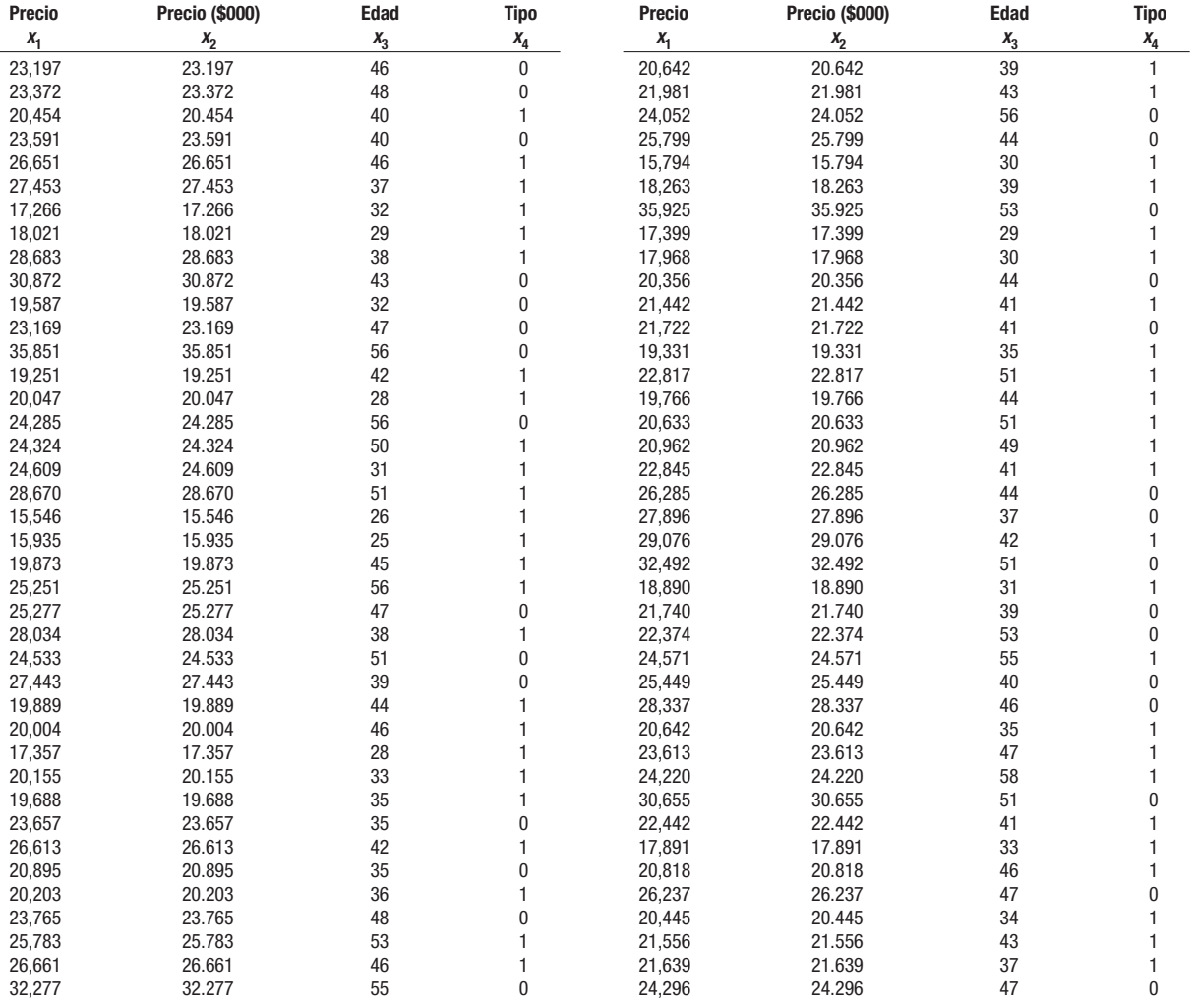

#### **A.6 Conjunto de datos bancarios: caso del Century National Bank (secciones de repaso)**

- $x_1$  = Saldo en cuenta en dólares
- $x<sub>2</sub>$  = Número de operaciones en cajero automático en el mes
- $x_3$  = Número de otros servicios bancarios utilizados
- $x_4 =$  Tiene tarjeta de débito (1 = sí, 0 = no)
- $x_5^{\dagger}$  = Recibe intereses sobre la cuenta (1 = sí, 0 = no)
- $x_6 =$  Ciudad donde se abrió la cuenta

60 cuentas

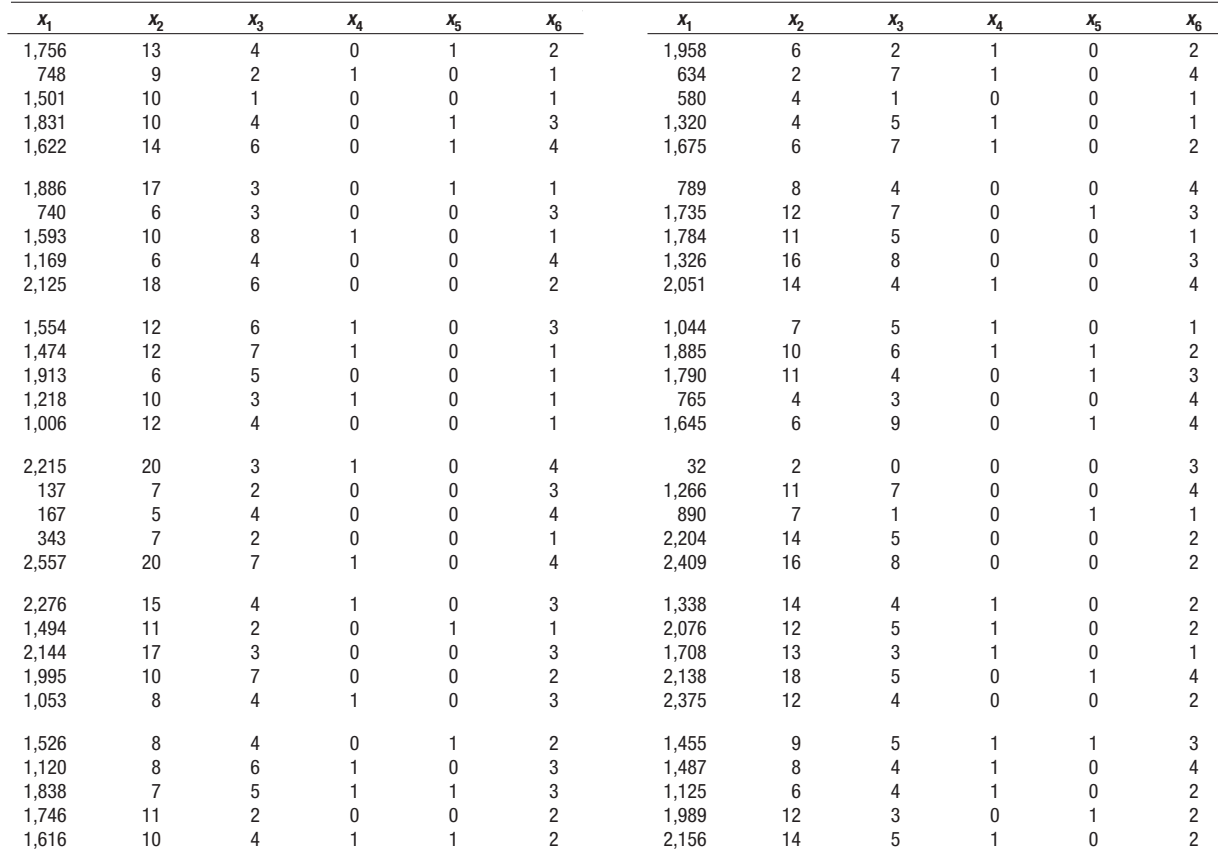

## Apéndice B: Tablas

### **B.1 Áreas bajo la curva normal**

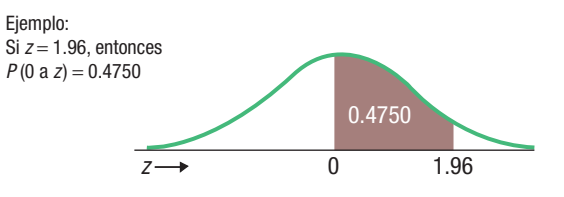

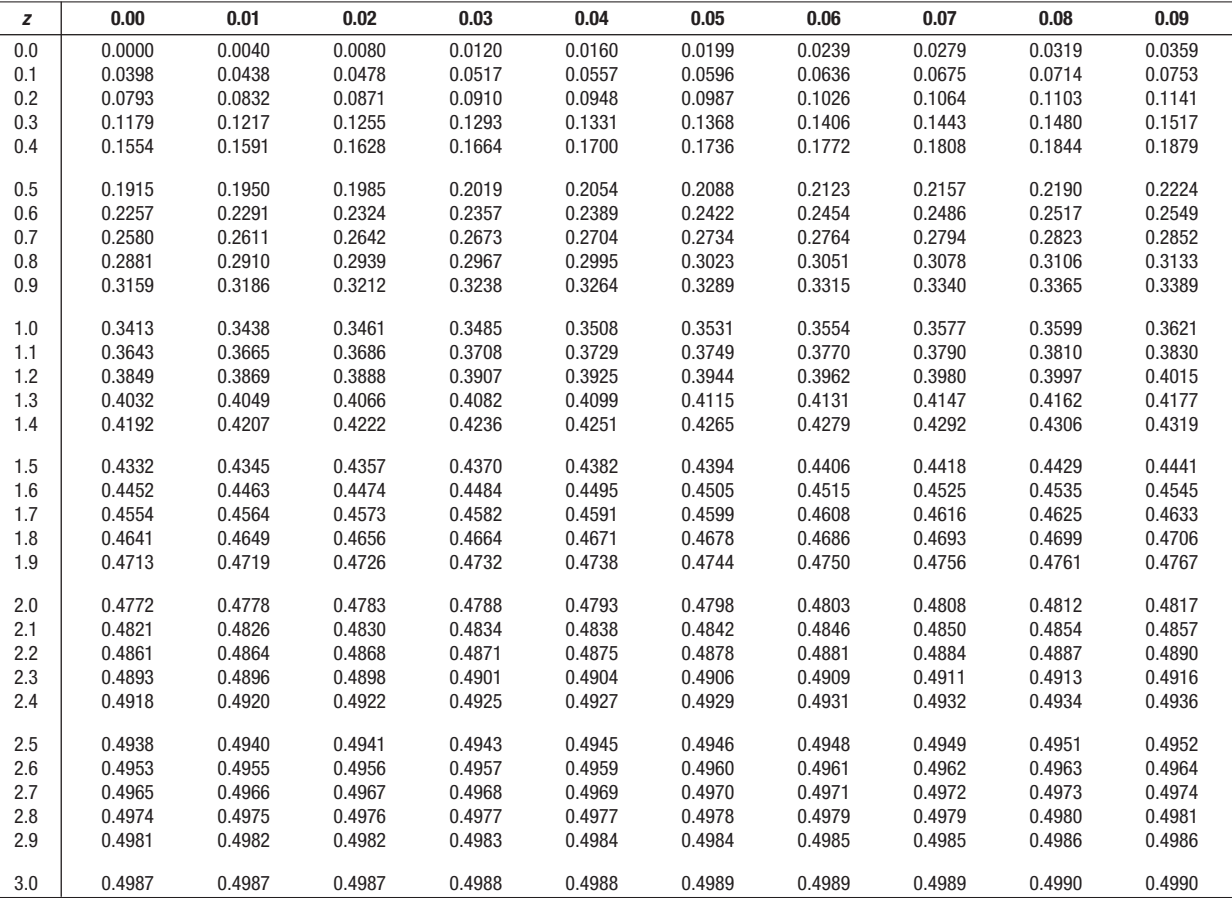

### **B.2: Distribución** *t* **de Student**

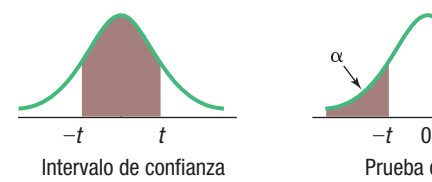

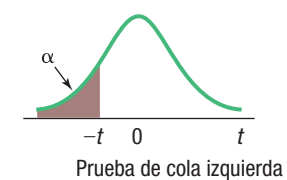

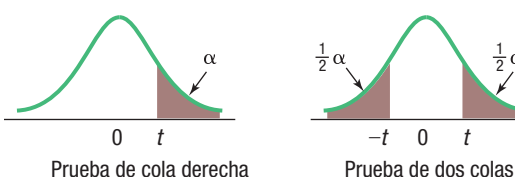

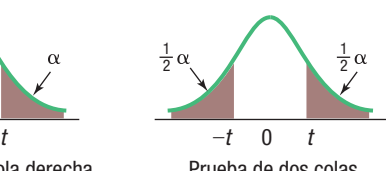

 **Intervalo de confianza,** *c*  **80% 90% 95% 98% 99% 99.9% Nivel de significancia para una prueba de una cola,**  $\alpha$ *gl* **0.100 0.050 0.025 0.010 0.005 0.0005** Nivel de significancia para una prueba de dos colas,  $\alpha$  **0.200 0.10 0.05 0.02 0.01 0.001** 1 | 3.078 | 6.314 | 12.706 | 31.821 | 63.657 | 636.619 2 1.886 2.920 4.303 6.965 9.925 31.599 3 | 1.638 | 2.353 | 3.182 | 4.541 | 5.841 | 12.924 4 | 1.533 | 2.132 | 2.776 | 3.747 | 4.604 | 8.610 5 1.476 2.015 2.571 3.365 4.032 6.869 6 | 1.440 | 1.943 | 2.447 | 3.143 | 3.707 | 5.959 7 1.415 1.895 2.365 2.998 3.499 5.408 8 | 1.397 | 1.860 | 2.306 | 2.896 | 3.355 | 5.041 9 | 1.383 | 1.833 | 2.262 | 2.821 | 3.250 | 4.781 10 | 1.372 | 1.812 | 2.228 | 2.764 | 3.169 | 4.587 11 | 1.363 | 1.796 | 2.201 | 2.718 | 3.106 | 4.437 12 | 1.356 | 1.782 | 2.179 | 2.681 | 3.055 | 4.318 13 | 1.350 | 1.771 | 2.160 | 2.650 | 3.012 | 4.221 14 | 1.345 | 1.761 | 2.145 | 2.624 | 2.977 | 4.140 15 | 1.341 | 1.753 | 2.131 | 2.602 | 2.947 | 4.073 16 | 1.337 | 1.746 | 2.120 | 2.583 | 2.921 | 4.015 17 | 1.333 | 1.740 | 2.110 | 2.567 | 2.898 | 3.965 18 | 1.330 | 1.734 | 2.101 | 2.552 | 2.878 | 3.922 19 | 1.328 | 1.729 | 2.093 | 2.539 | 2.861 | 3.883 20 1.325 1.725 2.086 2.528 2.845 3.850 21 | 1.323 | 1.721 | 2.080 | 2.518 | 2.831 | 3.819 22 1.321 1.717 2.074 2.508 2.819 3.792 23 1.319 1.714 2.069 2.500 2.807 3.768 24 1.318 1.711 2.064 2.492 2.797 3.745 25 1.316 1.708 2.060 2.485 2.787 3.725 26 1.315 1.706 2.056 2.479 2.779 3.707 27 1.314 1.703 2.052 2.473 2.771 3.690 28 | 1.313 | 1.701 | 2.048 | 2.467 | 2.763 | 3.674 29 | 1.311 | 1.699 | 2.045 | 2.462 | 2.756 | 3.659 30 1.310 1.697 2.042 2.457 2.750 3.646 31 1.309 1.696 2.040 2.453 2.744 3.633 32 | 1.309 | 1.694 | 2.037 | 2.449 | 2.738 | 3.622 33 | 1.308 | 1.692 | 2.035 | 2.445 | 2.733 | 3.611 34 1.307 1.691 2.032 2.441 2.728 3.601 35 1.306 1.690 2.030 2.438 2.724 3.591 **Intervalo de confianza,** *c*  **80% 90% 95% 98% 99% 99.9% Nivel de significancia para una prueba de una cola,**  $\alpha$ *gl* **0.100 0.050 0.025 0.010 0.005 0.0005** Nivel de significancia para una prueba de dos colas,  $\alpha$  $\vert$  0.200  $\vert$  0.10  $\vert$  0.05  $\vert$  0.02  $\vert$  0.01  $\vert$  0.001 36 1.306 1.688 2.028 2.434 2.719 3.582 37 1.305 1.687 2.026 2.431 2.715 3.574 38 1.304 1.686 2.024 2.429 2.712 3.566 39 1.304 1.685 2.023 2.426 2.708 3.558 40 1.303 1.684 2.021 2.423 2.704 3.551 41 | 1.303 | 1.683 | 2.020 | 2.421 | 2.701 | 3.544 42 | 1.302 | 1.682 | 2.018 | 2.418 | 2.698 | 3.538 43 | 1.302 | 1.681 | 2.017 | 2.416 | 2.695 | 3.532 44 1.301 1.680 2.015 2.414 2.692 3.526 45 1.301 1.679 2.014 2.412 2.690 3.520 46 | 1.300 | 1.679 | 2.013 | 2.410 | 2.687 | 3.515 47 | 1.300 | 1.678 | 2.012 | 2.408 | 2.685 | 3.510 48 1.299 1.677 2.011 2.407 2.682 3.505 49 | 1.299 | 1.677 | 2.010 | 2.405 | 2.680 | 3.500 50 1.299 1.676 2.009 2.403 2.678 3.496 51 1.298 1.675 2.008 2.402 2.676 3.492 52 1.298 1.675 2.007 2.400 2.674 3.488 53 1.298 1.674 2.006 2.399 2.672 3.484 54 1.297 1.674 2.005 2.397 2.670 3.480 55 1.297 1.673 2.004 2.396 2.668 3.476 56 1.297 1.673 2.003 2.395 2.667 3.473 57 1.297 1.672 2.002 2.394 2.665 3.470 58 1.296 1.672 2.002 2.392 2.663 3.466 59 1.296 1.671 2.001 2.391 2.662 3.463 60 1.296 1.671 2.000 2.390 2.660 3.460 61 1.296 1.670 2.000 2.389 2.659 3.457 62 1.295 1.670 1.999 2.388 2.657 3.454 63 1.295 1.669 1.998 2.387 2.656 3.452 64 1.295 1.669 1.998 2.386 2.655 3.449 65 1.295 1.669 1.997 2.385 2.654 3.447 66 1.295 1.668 1.997 2.384 2.652 3.444 67 1.294 1.668 1.996 2.383 2.651 3.442 68 1.294 1.668 1.995 2.382 2.650 3.439 69 1.294 1.667 1.995 2.382 2.649 3.437 70 1.294 1.667 1.994 2.381 2.648 3.435

(continúa)

### **B.2: Distribución** *t* **de Student** *(conclusión)*

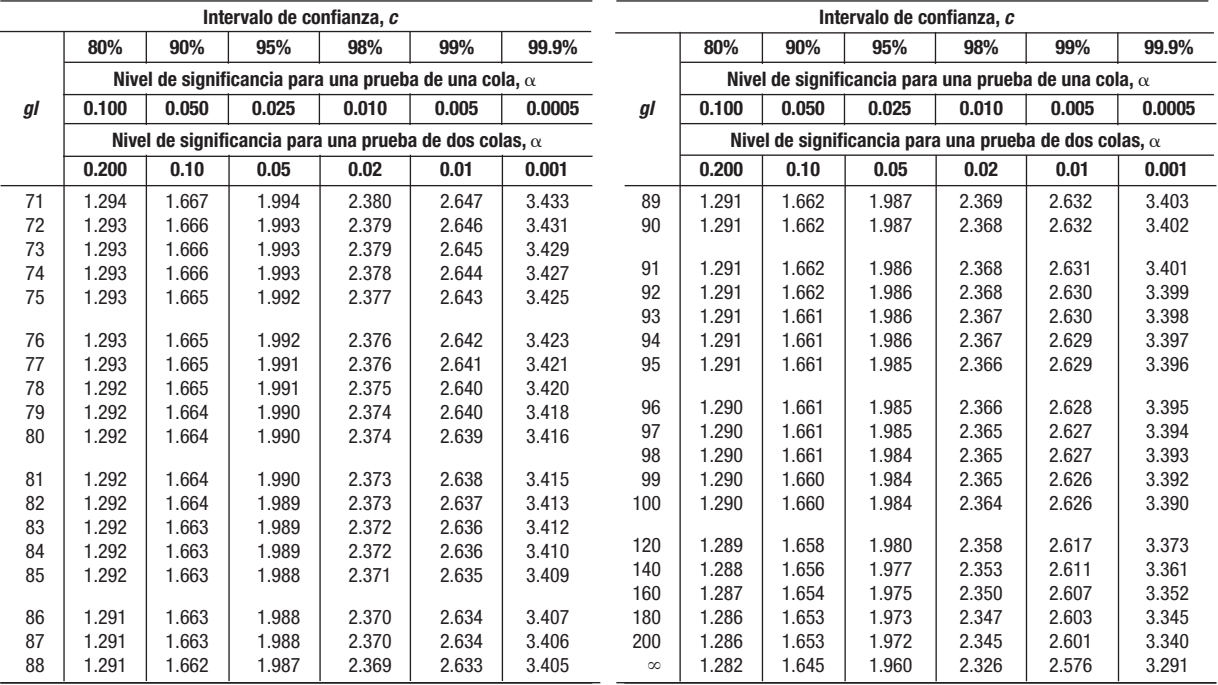

### **B.3: Valores críticos de ji cuadrada**

Esta tabla contiene los valores de  $\chi^2$  correspondientes a un área específica de la cola derecha y un número específico de grados de libertad.

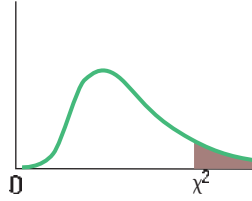

Ejemplo: con 17 gl y un área de 0.02 en la cola superior,  $x^2 = 30.995$ 

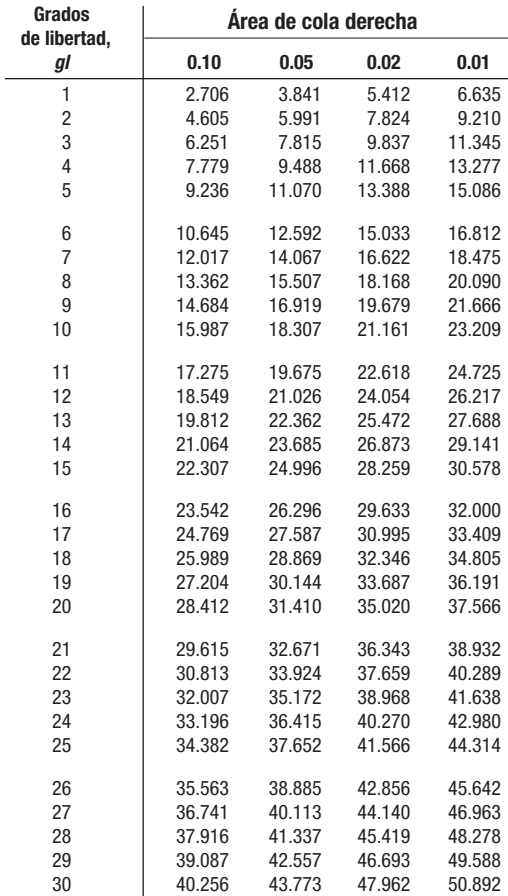

### **B.4: Valores críticos para la distribución** *F* **en un nivel de significancia de 5%**

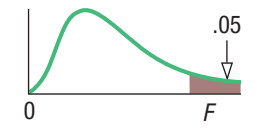

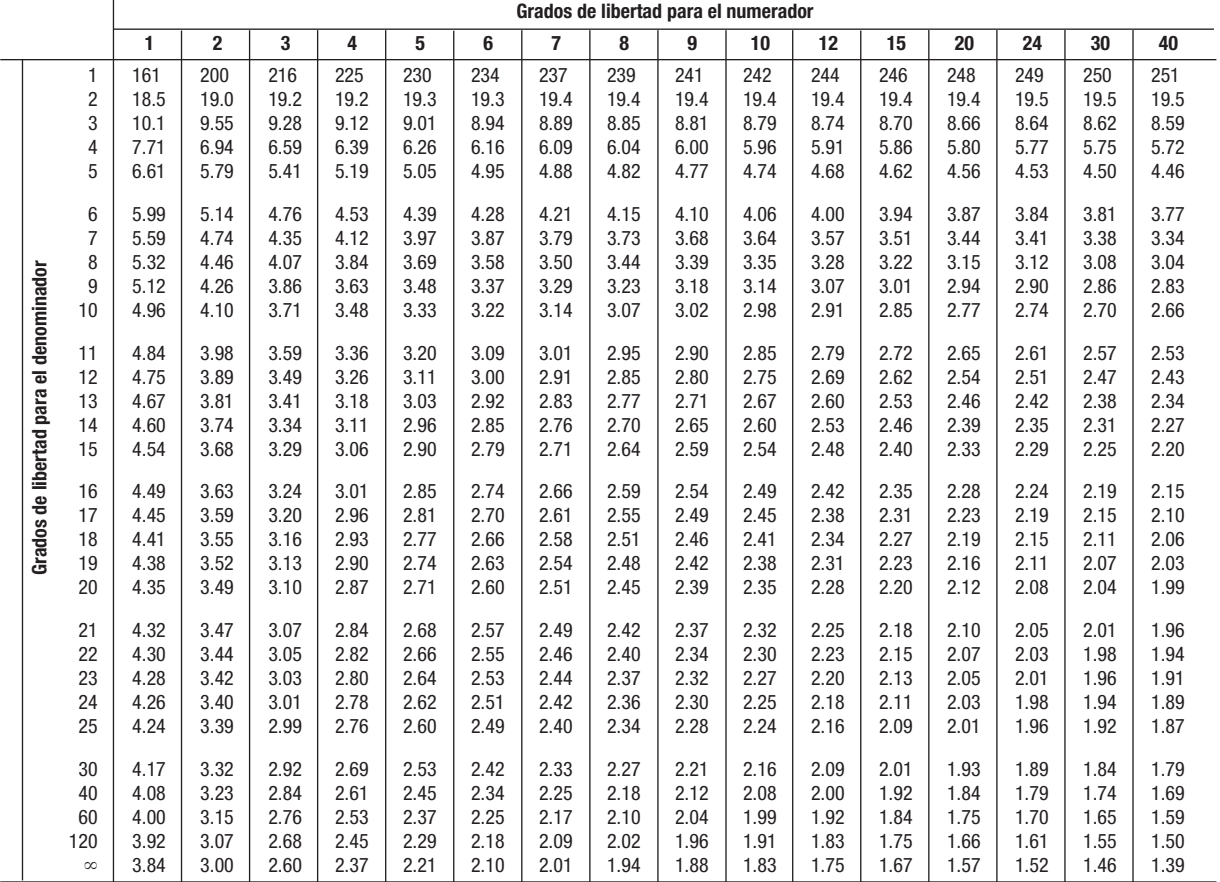

#### **B.4: Valores críticos para la distribución** *F* **en un nivel de significancia de 5%** *(conclusión)*

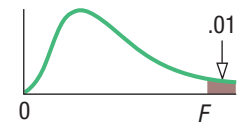

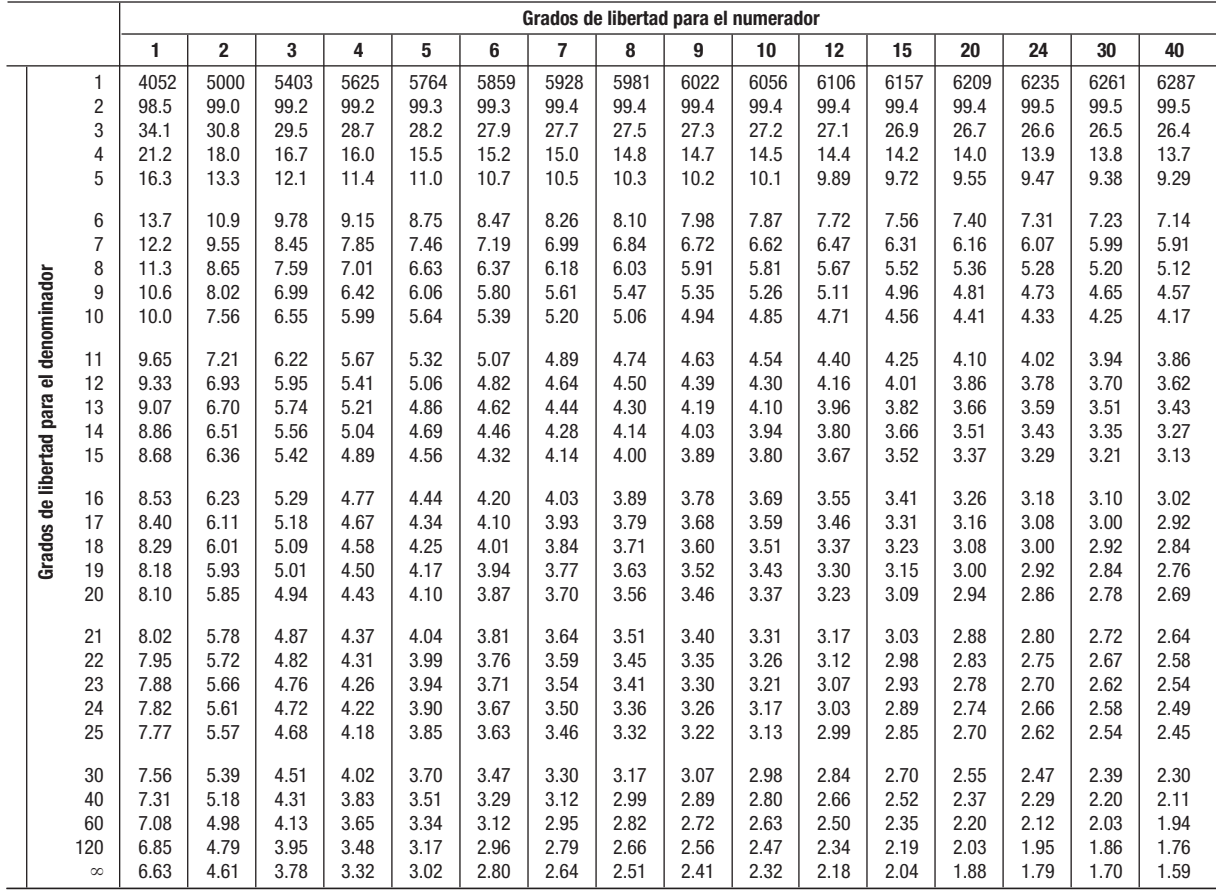

### **B.5: Distribución de Poisson**

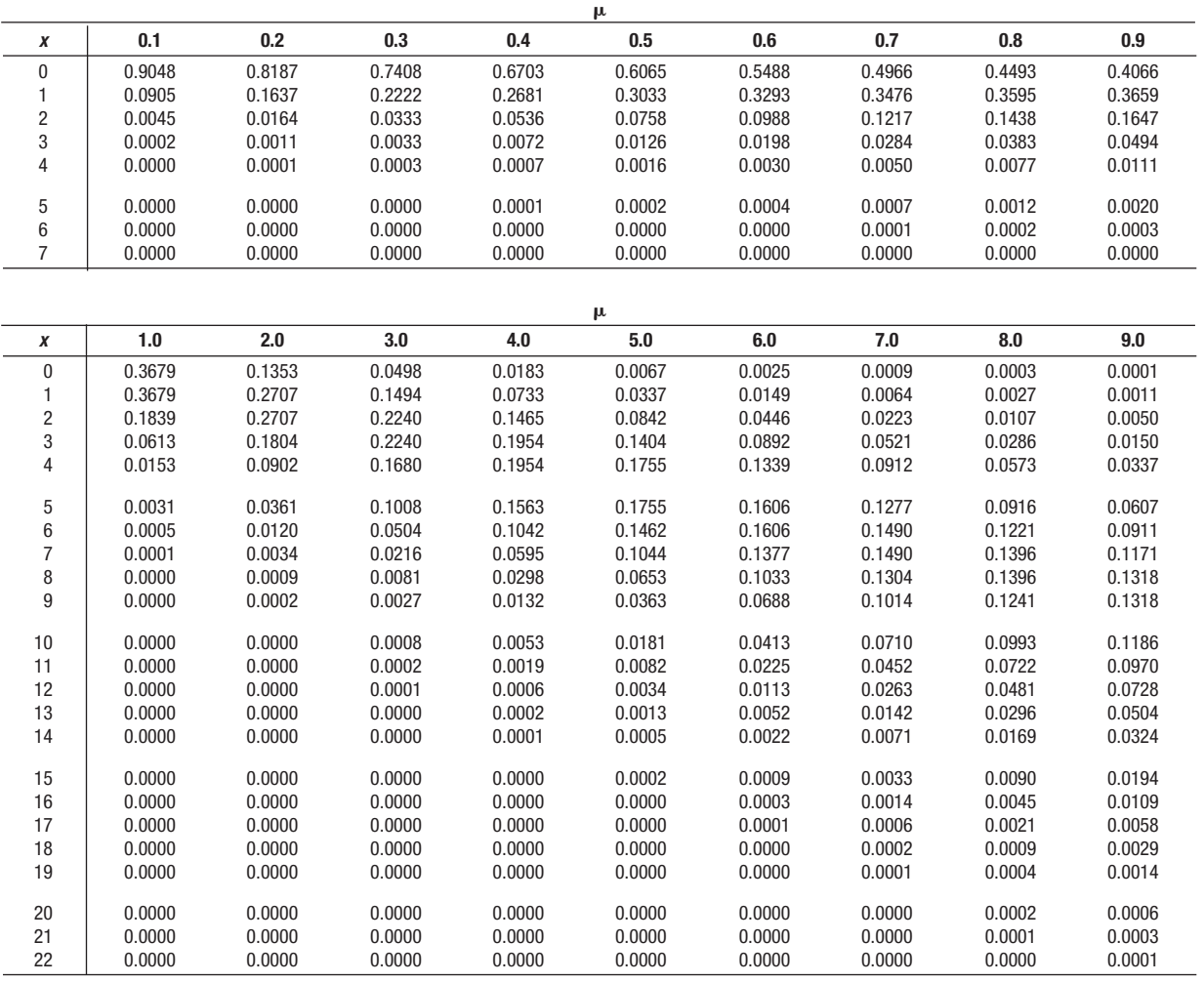

### **B.6: Tabla de números aleatorios**

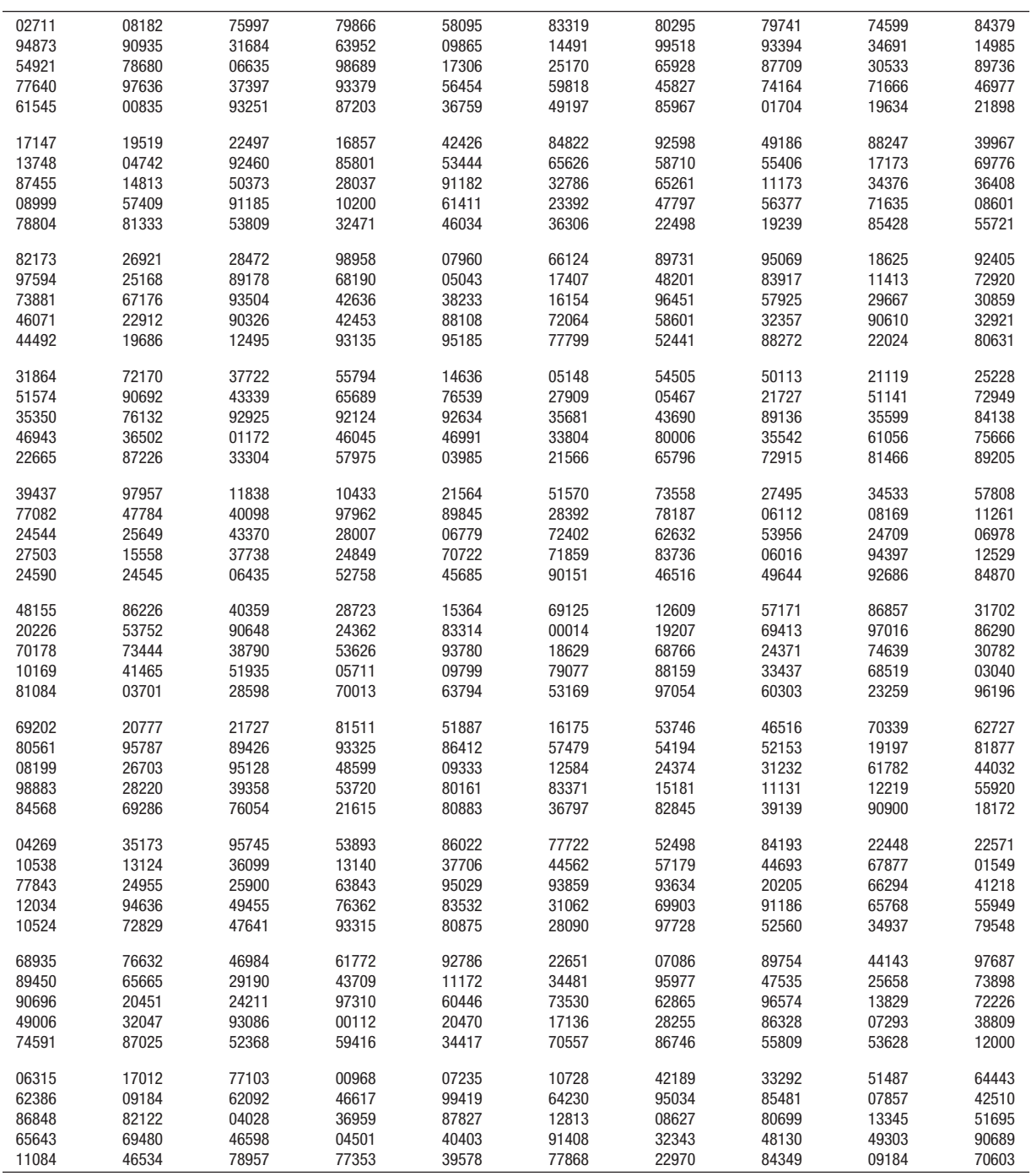

### **B.7: Valores** *T* **de Wilcoxon**

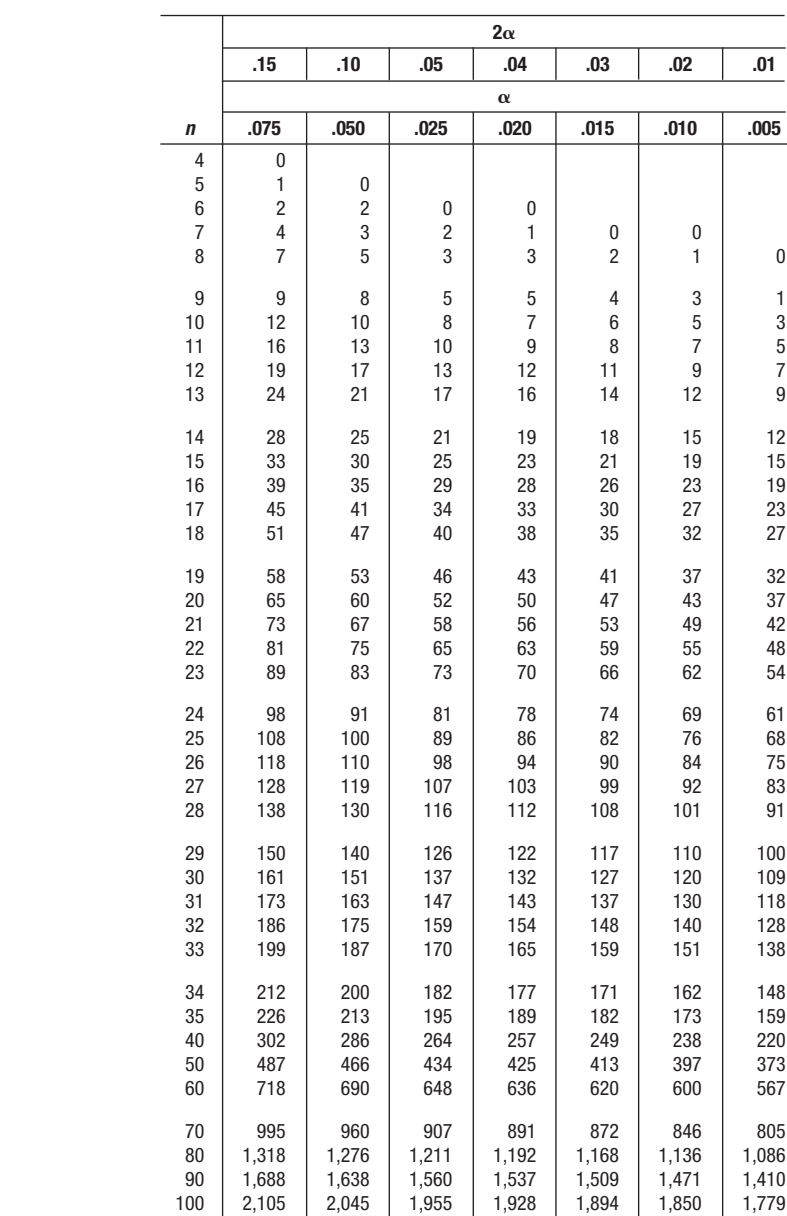

### **B.8: Factores de las tablas de control**

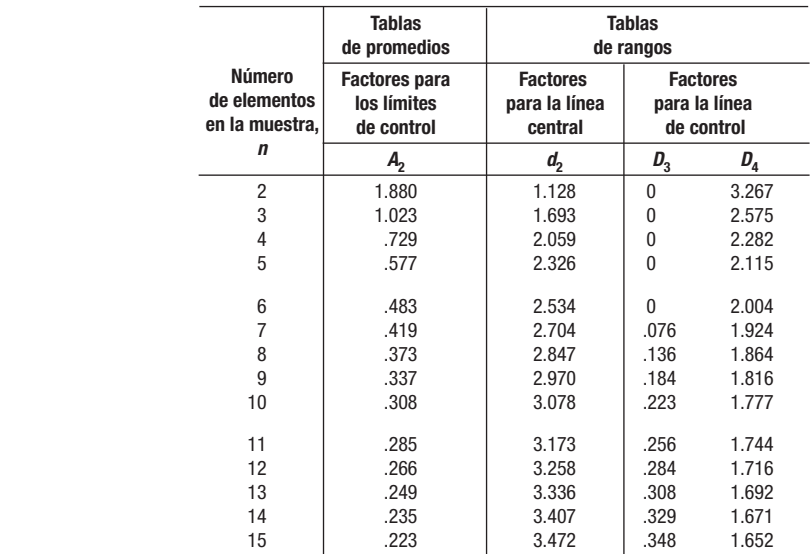

FUENTE: Adaptado de American Society for Testing and Materials, Manual on Quality Control of Materials, 1951, tabla B2, p. 115. Para una tabla y una explicación más detalladas, véase Acheson J. Duncan, Quality Control and Industrial Statistics, 3a. ed., Homewood, Ill: Richard D. Irwin, 1974, tabla M, p. 927.

### **B.9: Distribución de probabilidad binomial**

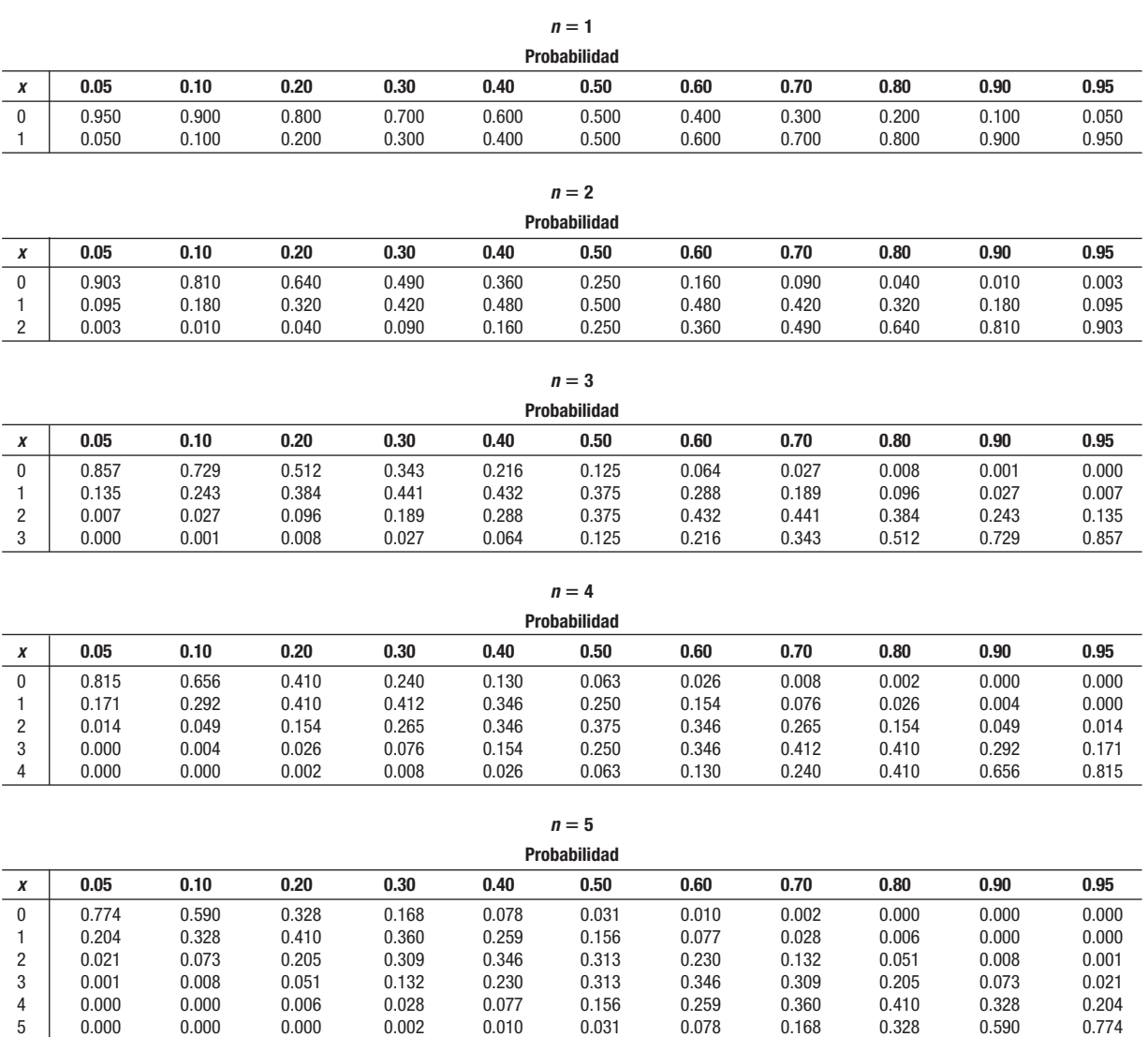

### **B.9: Distribución de probabilidad binomial** *(continuación)*

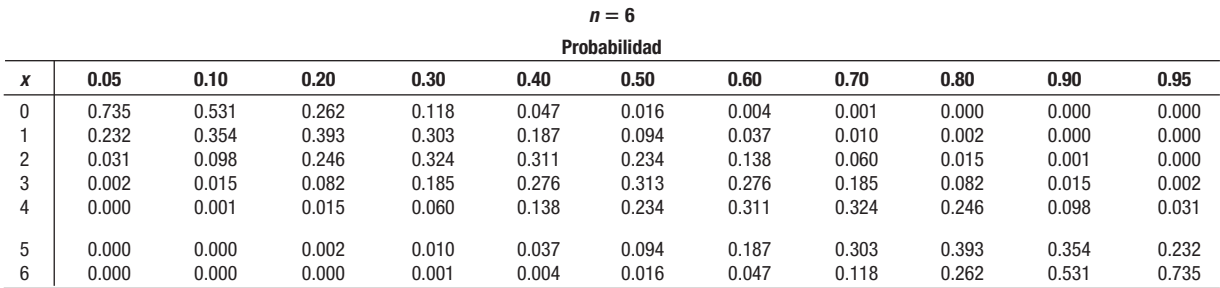

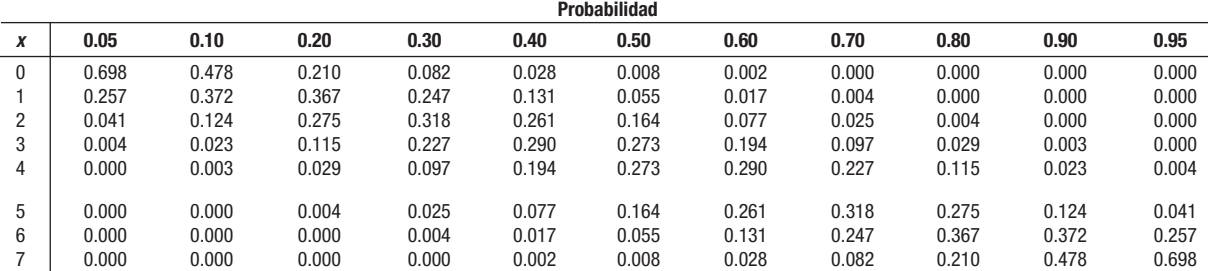

 $n = 7$ 

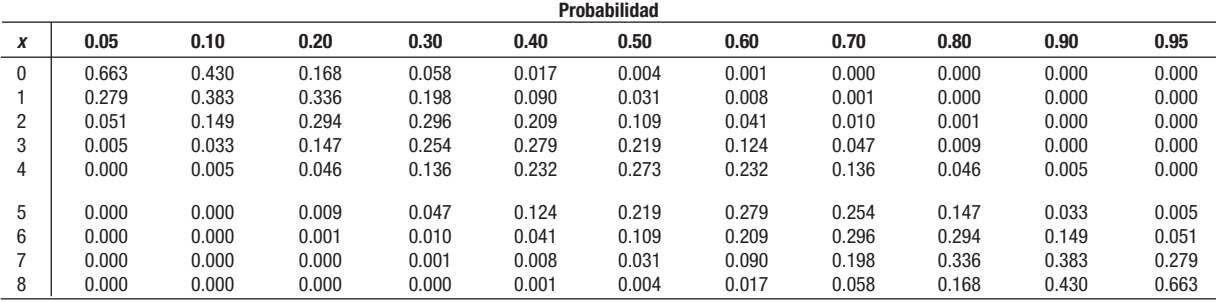

(continúa)

 $n = 8$ 

**795**

### **B.9: Distribución de probabilidad binomial** *(continuación)*

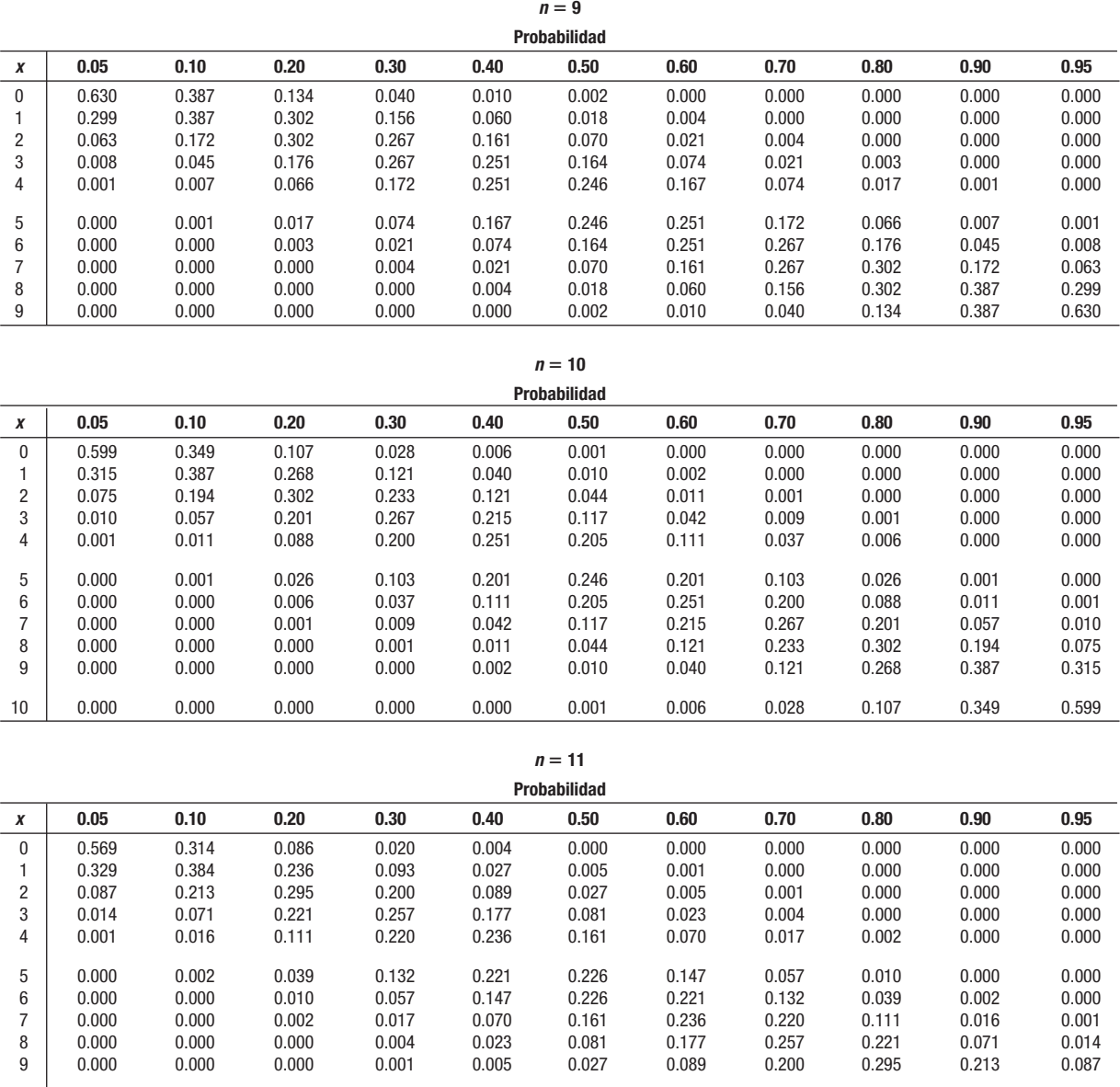

 10 0.000 0.000 0.000 0.000 0.001 0.005 0.027 0.093 0.236 0.384 0.329 11 0.000 0.000 0.000 0.000 0.000 0.000 0.004 0.020 0.086 0.314 0.569

### **B.9: Distribución de probabilidad binomial** *(continuación)*

| <b>Probabilidad</b> |       |       |       |       |       |       |       |       |       |       |       |
|---------------------|-------|-------|-------|-------|-------|-------|-------|-------|-------|-------|-------|
| X                   | 0.05  | 0.10  | 0.20  | 0.30  | 0.40  | 0.50  | 0.60  | 0.70  | 0.80  | 0.90  | 0.95  |
| $\theta$            | 0.540 | 0.282 | 0.069 | 0.014 | 0.002 | 0.000 | 0.000 | 0.000 | 0.000 | 0.000 | 0.000 |
|                     | 0.341 | 0.377 | 0.206 | 0.071 | 0.017 | 0.003 | 0.000 | 0.000 | 0.000 | 0.000 | 0.000 |
| 2                   | 0.099 | 0.230 | 0.283 | 0.168 | 0.064 | 0.016 | 0.002 | 0.000 | 0.000 | 0.000 | 0.000 |
| 3                   | 0.017 | 0.085 | 0.236 | 0.240 | 0.142 | 0.054 | 0.012 | 0.001 | 0.000 | 0.000 | 0.000 |
| 4                   | 0.002 | 0.021 | 0.133 | 0.231 | 0.213 | 0.121 | 0.042 | 0.008 | 0.001 | 0.000 | 0.000 |
| 5                   | 0.000 | 0.004 | 0.053 | 0.158 | 0.227 | 0.193 | 0.101 | 0.029 | 0.003 | 0.000 | 0.000 |
| 6                   | 0.000 | 0.000 | 0.016 | 0.079 | 0.177 | 0.226 | 0.177 | 0.079 | 0.016 | 0.000 | 0.000 |
|                     | 0.000 | 0.000 | 0.003 | 0.029 | 0.101 | 0.193 | 0.227 | 0.158 | 0.053 | 0.004 | 0.000 |
| 8                   | 0.000 | 0.000 | 0.001 | 0.008 | 0.042 | 0.121 | 0.213 | 0.231 | 0.133 | 0.021 | 0.002 |
| 9                   | 0.000 | 0.000 | 0.000 | 0.001 | 0.012 | 0.054 | 0.142 | 0.240 | 0.236 | 0.085 | 0.017 |
| 10                  | 0.000 | 0.000 | 0.000 | 0.000 | 0.002 | 0.016 | 0.064 | 0.168 | 0.283 | 0.230 | 0.099 |
| 11                  | 0.000 | 0.000 | 0.000 | 0.000 | 0.000 | 0.003 | 0.017 | 0.071 | 0.206 | 0.377 | 0.341 |
| 12                  | 0.000 | 0.000 | 0.000 | 0.000 | 0.000 | 0.000 | 0.002 | 0.014 | 0.069 | 0.282 | 0.540 |

 $n = 12$ 

#### $n = 13$

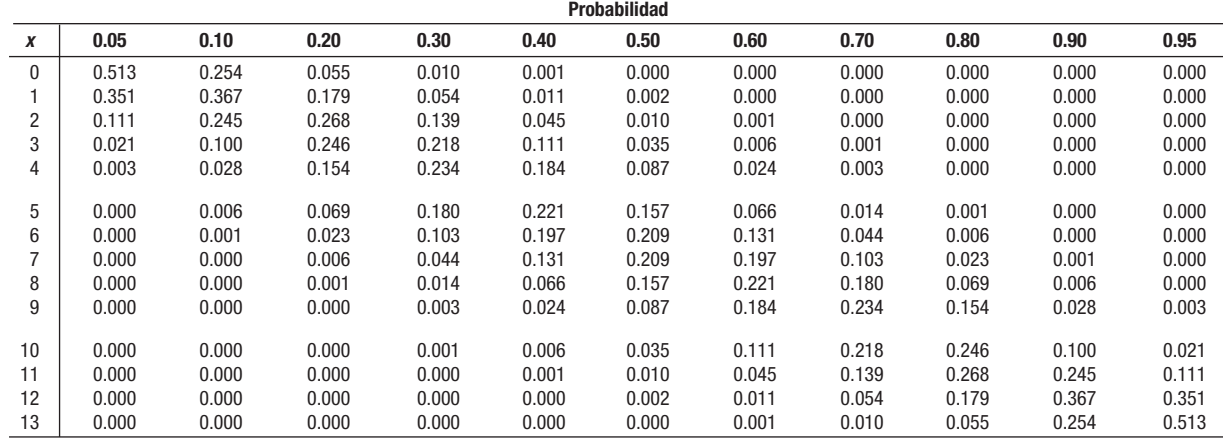

(continúa)

### **B.9: Distribución de probabilidad binomial** *(conclusión)*

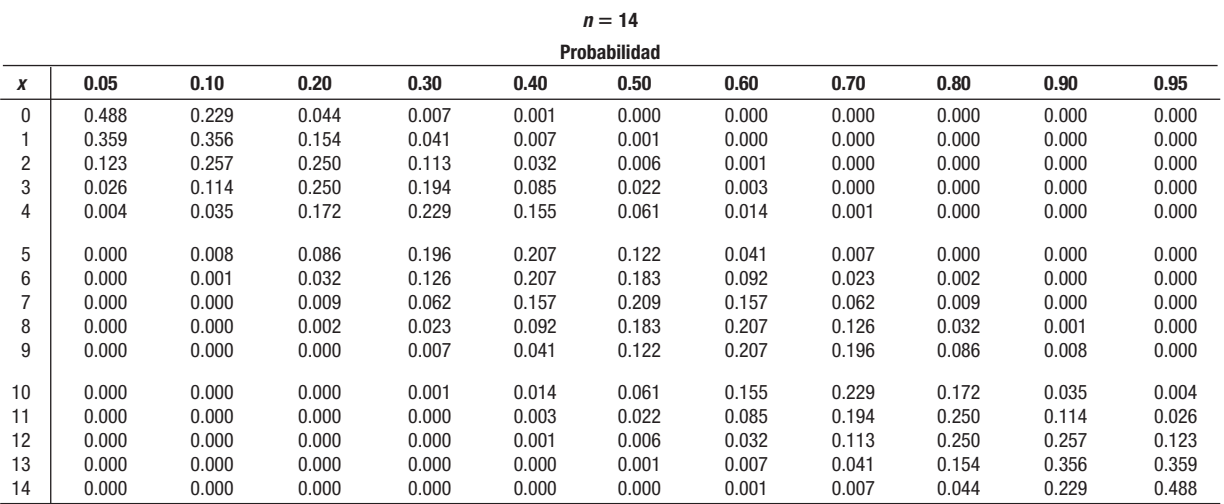

 $n = 15$ **Probabilidad**

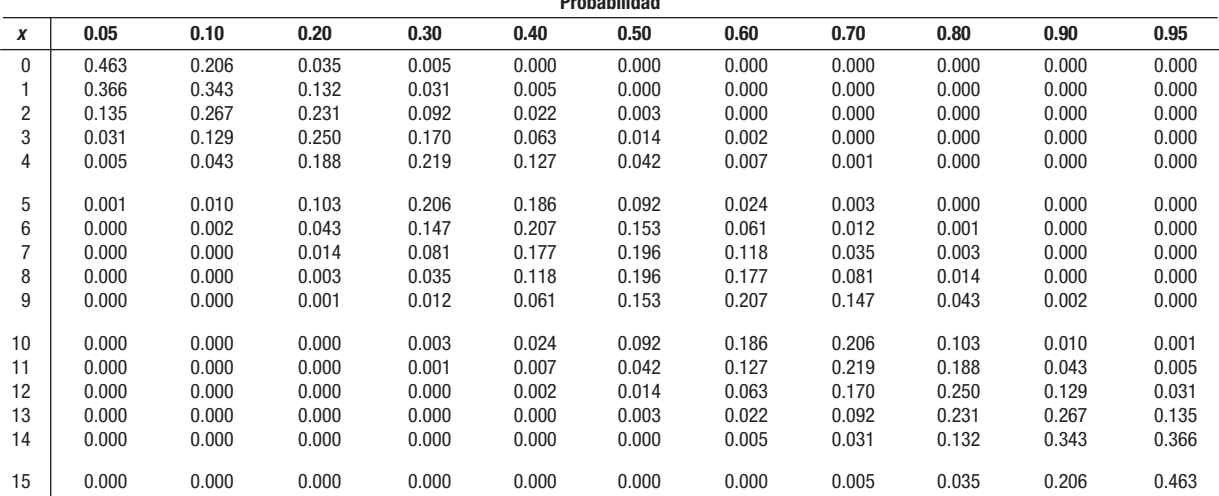

### **B.10A Valores críticos para el estadístico de Durbin-Watson (** $\alpha = 0.05$ **)**

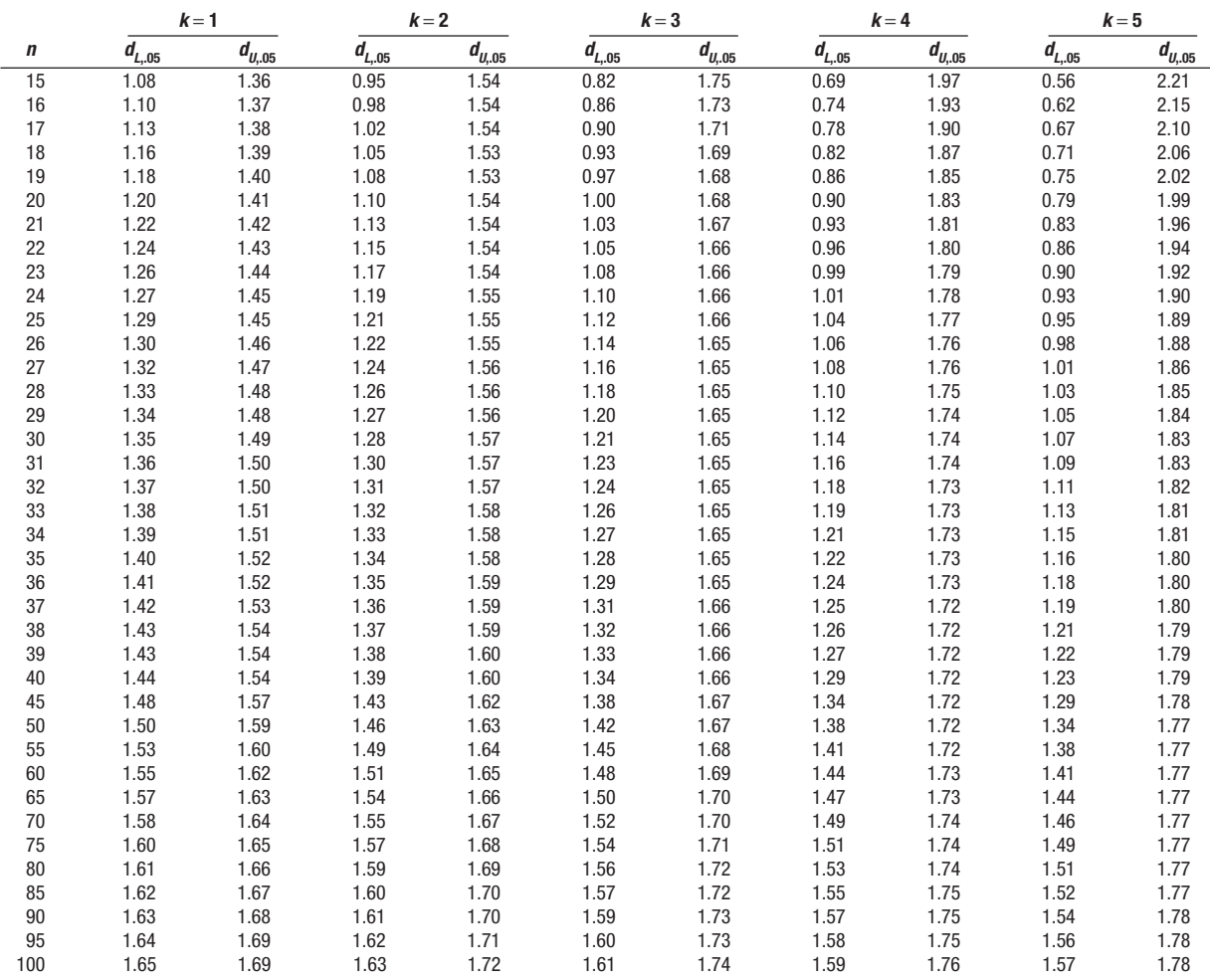

FUENTE: J. Durbin y G. S. Watson, "Testing for Serial Correlation in Least Squares Regression, II", Biometrika 30 (1951), pp. 159-178. Reproducido con el permiso de Biometrika Trustees.

#### **B.10B Valores críticos para el estadístico de Durbin-Watson**   $(\alpha = 0.025)$

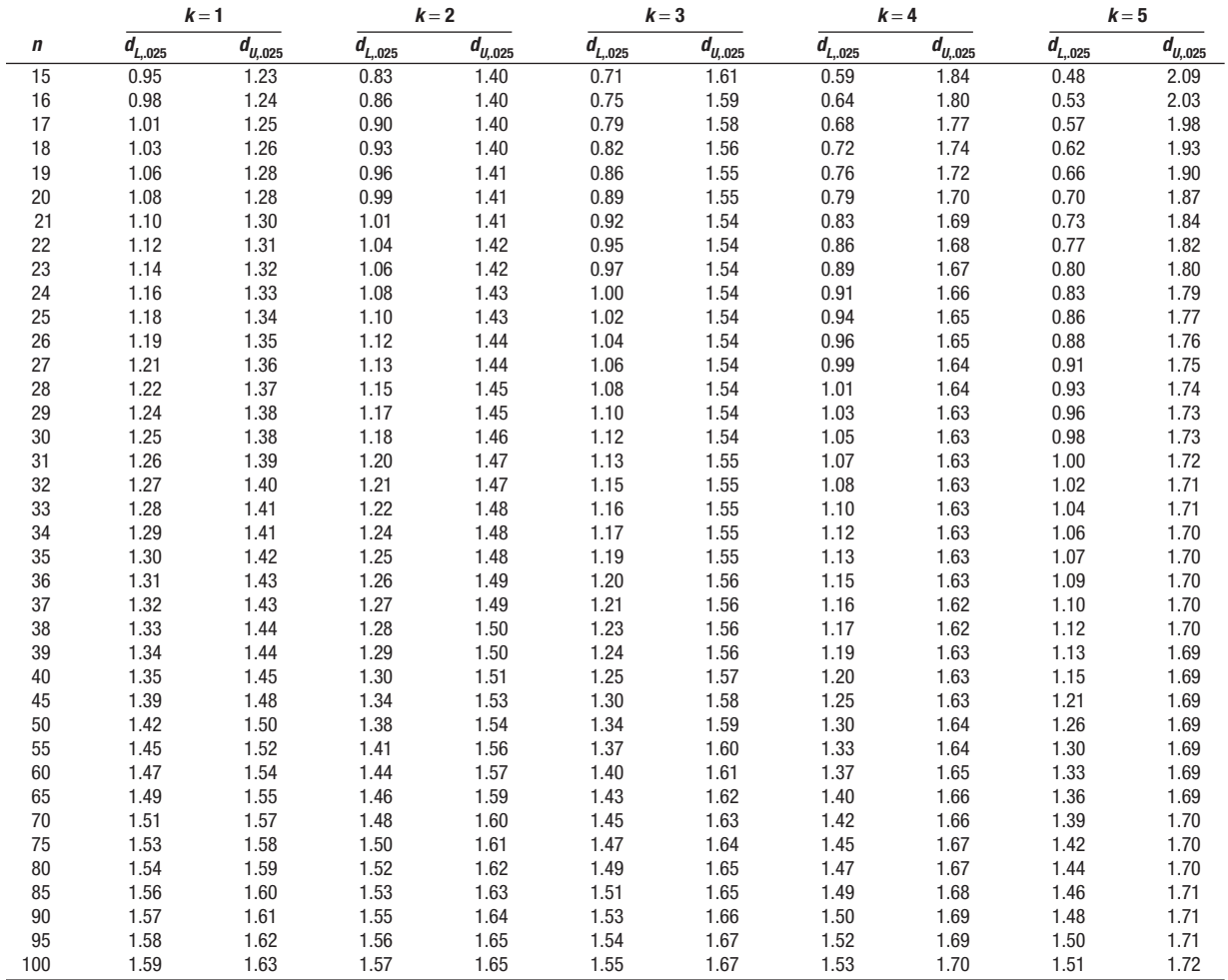

FUENTE: J. Durbin y G. S. Watson, "Testing for Serial Correlation in Least Squares Regression, II", Biometrika 30 (1951), pp. 159-78. Reproducido con el permiso de Biometrika Trustees.

### **B.10C Valores críticos para el estadístico de Durbin-Watson (** $\alpha = 0.01$ **)**

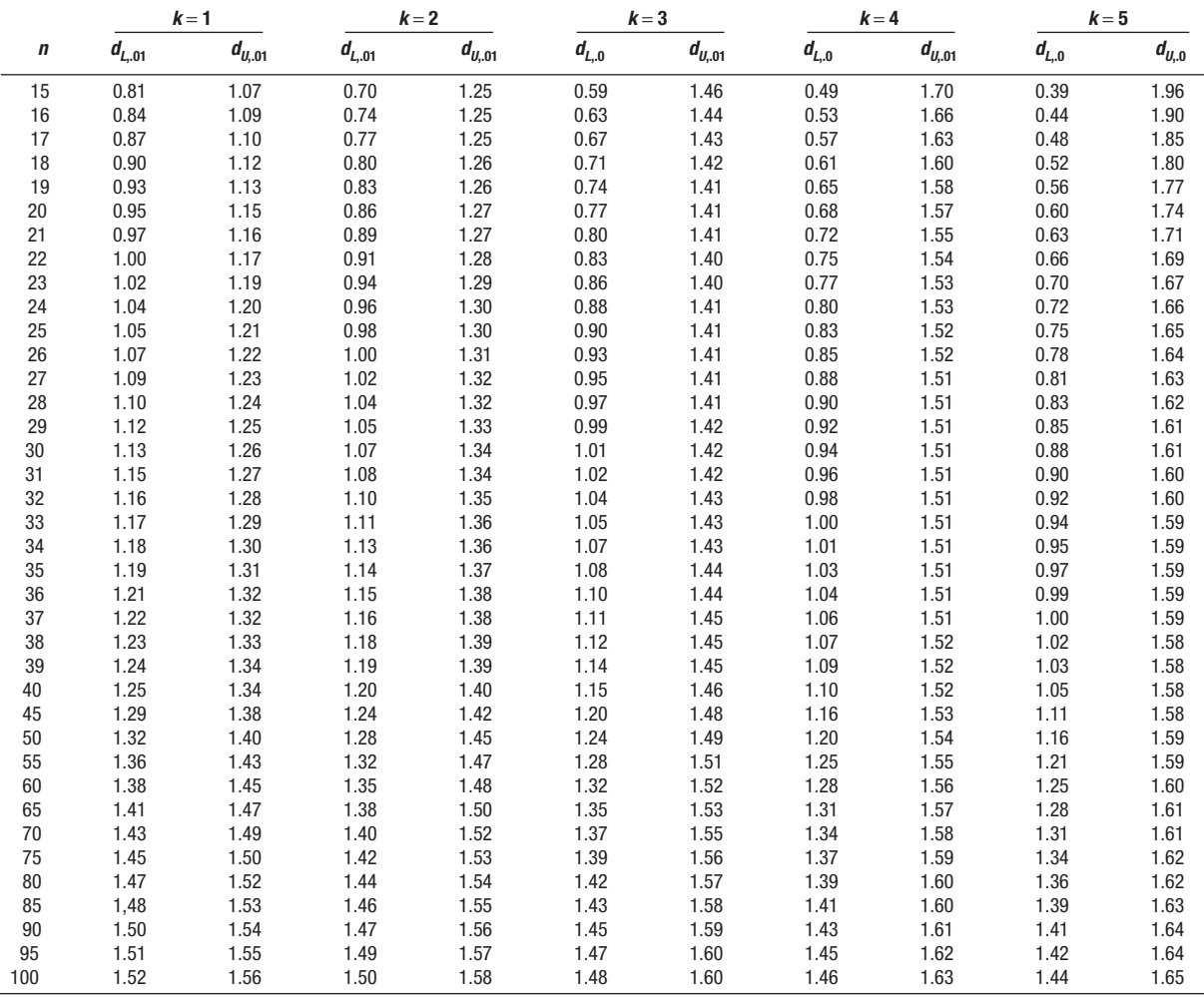

FUENTE: J. Durbin y G. S. Watson, "Testing for Serial Correlation in Least Squares Regression, II", Biometrika 30 (1951), pp. 159-178. Reproducido con el permiso de Biometrika Trustees.

# Apéndice C: Respuestas

### **Respuestas a los ejercicios impares de cada capítulo**

#### **CAPÍTULO 1**

- **1. a)** De intervalo
- *b***)** De razón
- *D* De intervalo
- *d***)** Nominal
	- *F*Ordinal
- *f***)** De razón 3. Las respuestas variarán.
- **5.** Los datos cualitativos no son numéricos, mientras que los datos cuantitativos son numéricos. Los ejemplos variarán según el estudiante.
- **7.** Una variable discreta puede tener sólo ciertos valores. Una variable continua puede tener una infinidad de valores dentro de cierto intervalo dado. El número de infracciones de tránsito levantadas diariamente durante el mes de febrero en Garden City Beach, Carolina del Sur, constituye una variable discreta. El peso de los camiones comerciales que pasan por la estación de peso ubicada en el kilómetro 195 en la autopista interestatal 95 en Carolina del Norte constituye una variable continua.

#### 

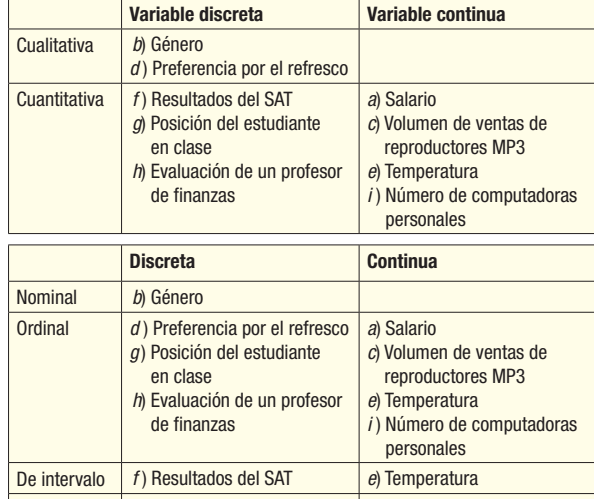

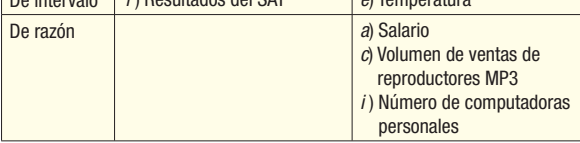

11. Según la información de la muestra 120/300 o 40% aceptarían una transferencia en el trabajo.

#### $13$

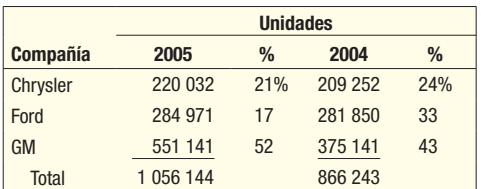

*B* El total del incremento de ventas es de 189 901 unidades o 21.9%.

**b)** GM aumentó su participación en el mercado en 9 puntos, de 43 a 52%. Chrysler perdió 3% y Ford 6%. Las tres compañías aumentaron las unidades vendidas.

- 15. Las respuestas variarán.
- **17. a**) El campo con césped o pasto artificial constituye una variable cualitativa, las demás son cuantitativas.
- **b)** El campo con césped o pasto artificial constituye una variable de nivel nominal, las demás son variables de nivel de razón.
- **19. a)** Todas las variables son cuantitativas, excepto G-20 y el petróleo.
- **b)** Todas las variables son de razón, excepto G-20 y el petróleo, que son nominales.

#### **CAPÍTULO 2**

1. Las respuestas variarán. 

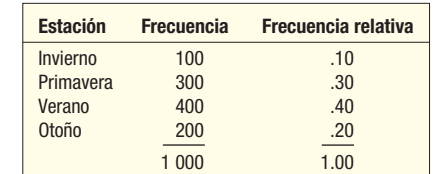

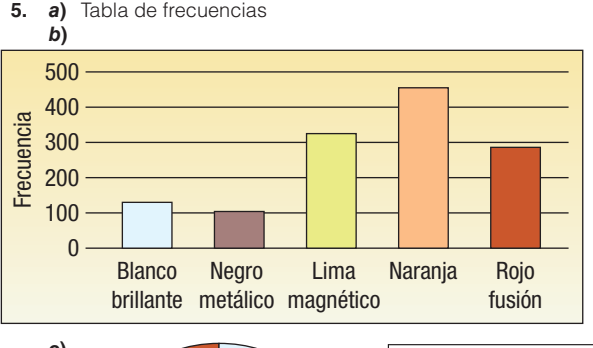

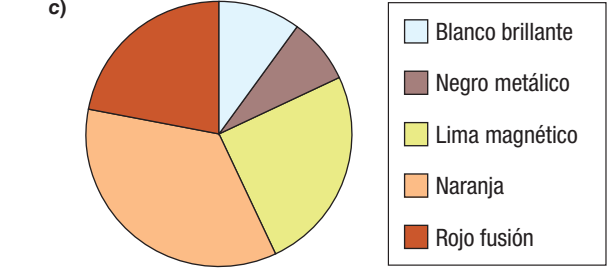

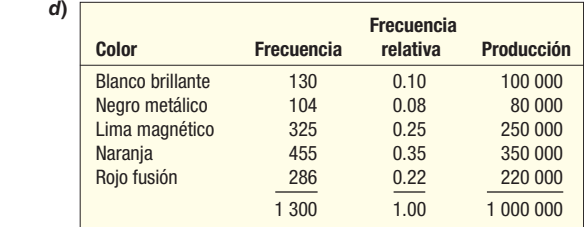

 Nota: Los cálculos de producción se obtienen multiplicando la frecuencia relativa por la producción total de 1 000 000 de unidades.

- **7.**  $2^5 = 32$ ,  $2^6 = 64$ ; por tanto, 6 clases.
- **9.**  $2^7 = 128$ ,  $2^8 = 256$ , sugiere 8 clases.

 $i \ge \frac{567 - 235}{8}$  = 41 Intervalos de clase de 40, 45 o 50 serían

aceptables.

**11. a)**  $2^4 = 16$ . Sugiere 5 clases.

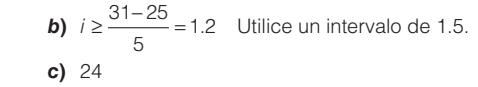

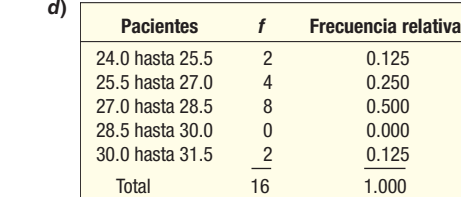

*F* La concentración más grande se encuentra en la clase de 27.0 a 28.5 (8).  $13. a$ 

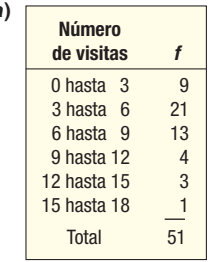

*C*El grupo mayor de compradores (21) visitó la tienda 3, 4 o 5 veces durante un mes. Algunos clientes visitaron la tienda sólo 1 vez durante un mes, pero algunos compradores lo hicieron aproximadamente 15 veces.

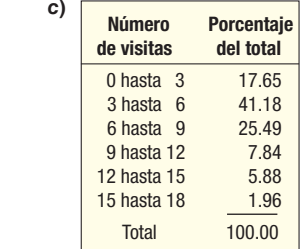

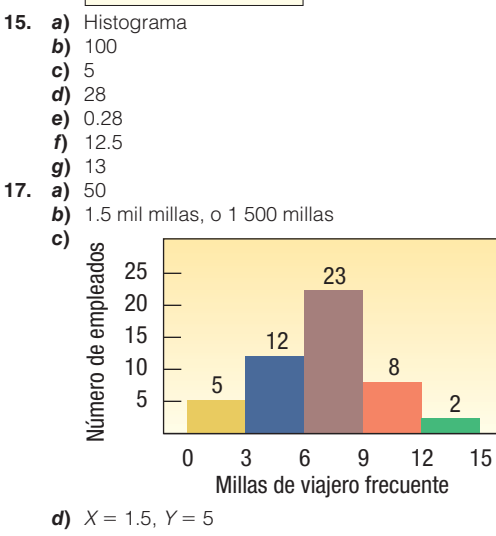

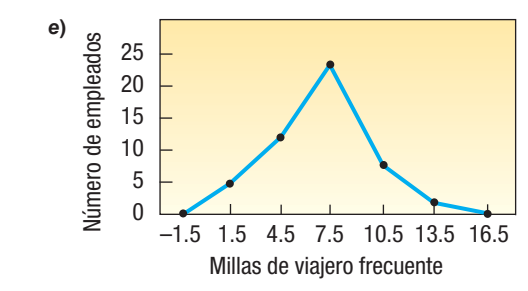

- **f)** En el caso de los 50 empleados, alrededor de la mitad viajó entre 6 000 y 9 000 millas. Cinco empleados viajaron menos de 3 000 millas y 2 viajaron más de 12 000 millas.
- **19. a)** 40
- **b**) 5
- **c)** 11 o 12
- **d)** Aproximadamente \$18/h
	- *F* Aproximadamente \$9/h Aproximadamente 75%
	- $f$

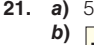

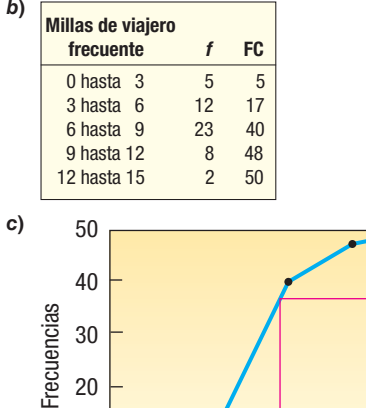

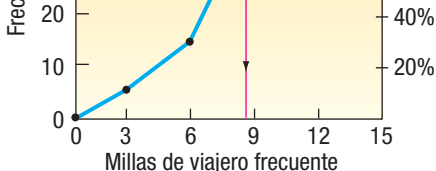

50%

60% 80%

**d)** Aproximadamente 8.7 mil millas.

- *B*Una variable cualitativa utiliza tanto la escala de medición nominal como la ordinal. Normalmente es resultado de conteos. Las variables cualitativas son discretas o continuas. Existe un orden natural en el caso de los resultados de una variable cuantitativa. Las variables cuantitativas pueden utilizar la escala de medición de intervalo o de razón.
- **b)** Ambos tipos de variables se pueden utilizar para muestras y poblaciones.

 $25. a)$ Tabla de frecuencias.

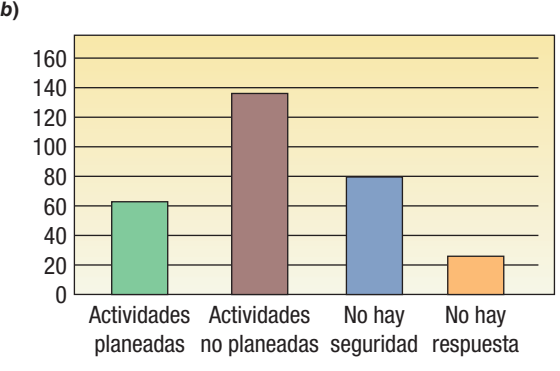

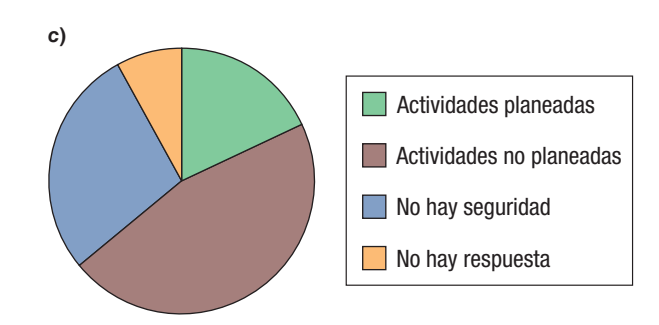

- *E* Una gráfica de pastel sería mejor, ya que muestra claramente que cerca de la mitad de los clientes prefieren las actividades no planeadas.
- **27.**  $2^6 = 64$  y  $2^7 = 128$ , sugieren 7 clases.
- *B*a) 5, ya que  $2^4 = 16 < 25$  y  $2^5 = 32 > 25$ 
	- *b*)  $i \geq \frac{48-16}{1} = 6.4$ . Utilice un intervalo de 7.  $\overline{5}$

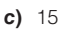

*C* 

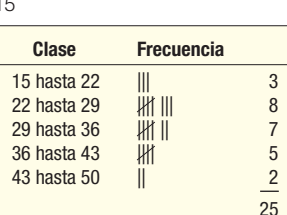

- *F* Es casi simétrica; la mayoría de los valores se encuentran entre 22 y 36.
- $31. a)$ 56

*C* 

- *b*) 10 (determinado por 60 50)
- *D* 55
	- *E* 17
- $33.$ a) calculado mediante  $$30.50$  (\$265 - \$82)/6
- **b)** \$35

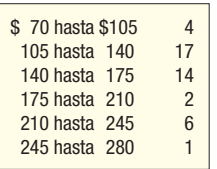

*E*Las compras variaron de cantidades bajas de alrededor de \$70 a alrededor de \$280. La concentración se encuentra en las clases de \$105 a \$140 y de \$140 a \$175.

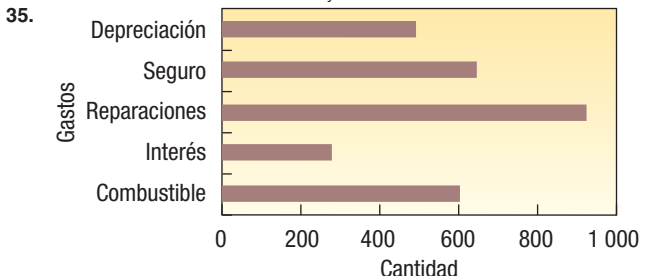

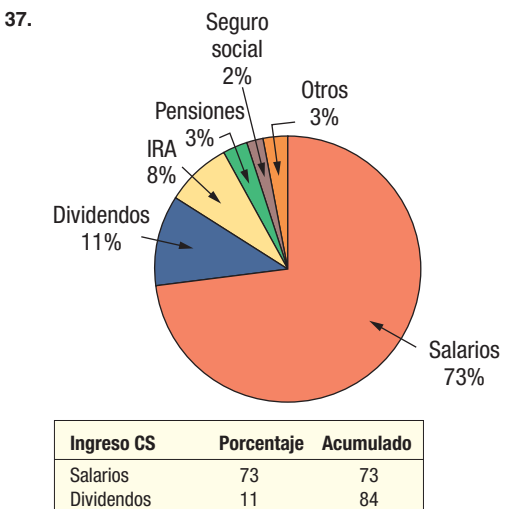

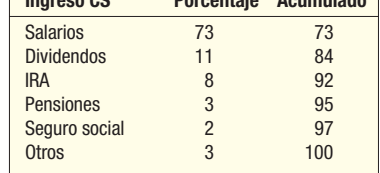

 Por mucho, la mayor parte del ingreso en Carolina del Sur es el que se gana en el trabajo. Casi tres cuartas partes del ingreso bruto ajustado provienen de sueldos y salarios. Los dividendos y el IRA contribuyen con otro 10% cada uno.

**39. a)** Como  $2^6 = 64 < 70 < 128 = 2^7$ , se recomiendan 7 clases. El intervalo deberá ser (1 002.2 – 3.3)/7 = 142.7, por lo menos. Utilice 150 como valor conveniente.

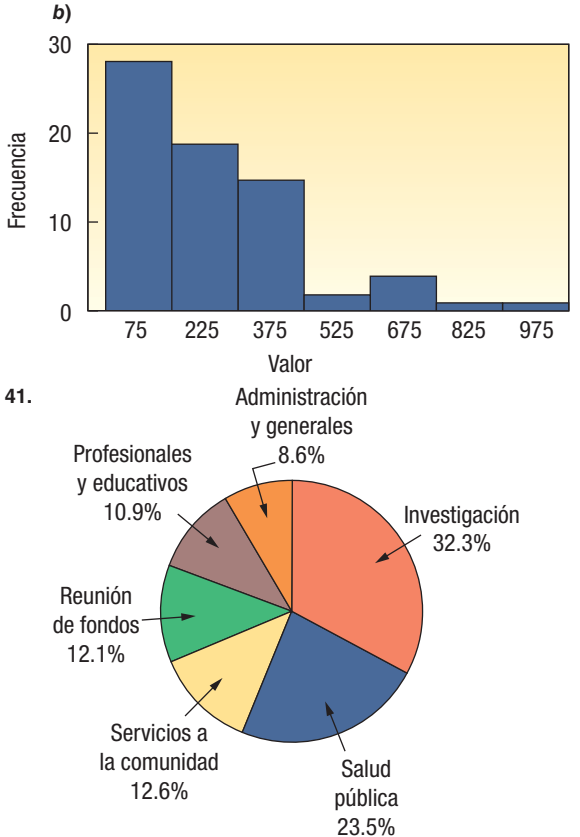

 Más de la mitad de los gastos se concentran en las categorías de investigación y salud pública.

43.

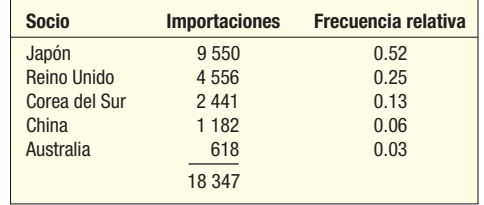

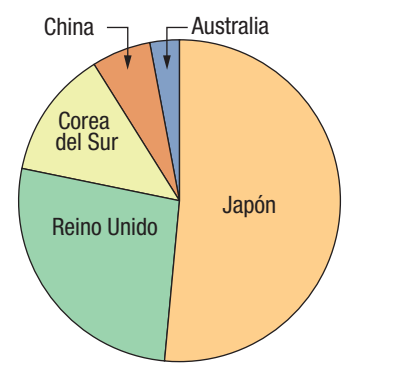

 Más de la mitad de las importaciones canadienses provienen de Japón. Japón y el Reino Unido representan más del 75% de las importaciones canadienses.

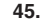

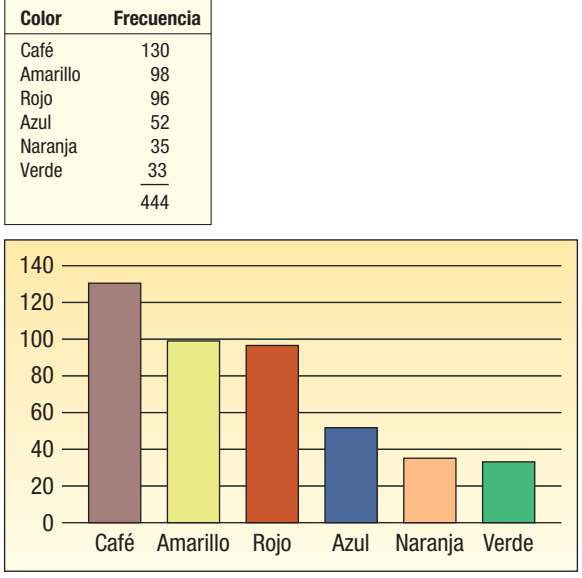

47. 25% de las acciones en el mercado.

|--|--|

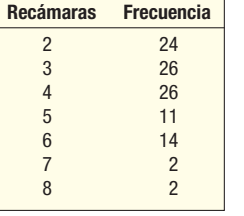

- 1. Una casa típica tiene 3 o 4 recámaras. Setenta y dos por ciento de las casas tienen 2, 3 o 4 recámaras.
- 2. El mínimo de recámaras fue de 2 y el máximo de 8.

**b)**  $i \ge \frac{345.3 - 125.0}{7} = 31.47$ . Utilice un intervalo de 35. 7

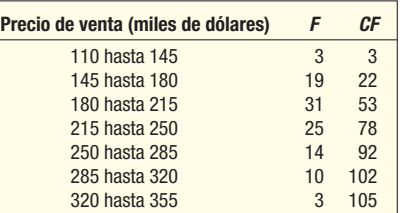

La mayoría de las casas (53%) se encuentran en el rango de 180 a 250.

El valor más alto se encuentra cerca de 355, el más bajo, cerca de 110.

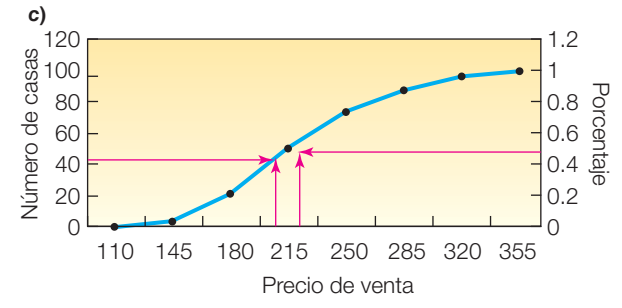

1. Alrededor de 42 casas se vendieron en menos de 200.

Aproximadamente 55% de las casas se vendieron en menos de 220, así que 450% se vendió en más.

- Menos del 1% de las casas se vendieron en menos de 125.
- *E*El precio de venta varía de aproximadamente \$120 000 a alrededor de \$360 000. Una casa típica se vendió en aproximadamente \$210 000.

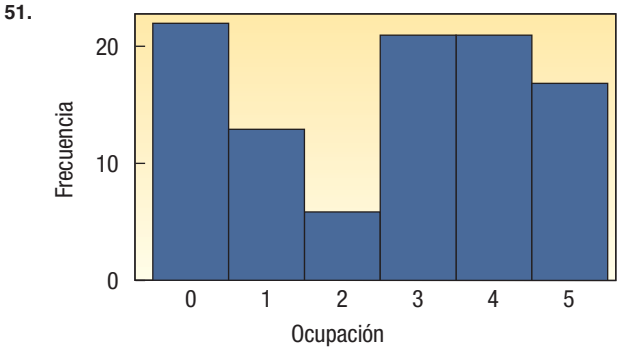

 La categoría de ocupación 2 tiene menos miembros (5 o 6) y las demás tienen alrededor de 19.

#### **CAPÍTULO 3**

- **1.**  $\mu = 5.4$ , calculado mediante 27/5.
- **3. a)**  $X = 7.0$ , calculado mediante 28/4
- **b**)  $(5-7) + (9-7) + (4-7) + (10-7) = 0$
- **5.**  $X = 14.58$ , calculado mediante 43.74/3
- **7. a)** 15.4, calculado mediante 154/10.
	- **b**) Parámetro de la población, ya que incluye a todos los vendedores de Midtown Ford.
- **9. a)** \$54.55, calculado mediante \$1 091/20.
- **b**) Una estadística muestral, suponiendo que la compañía de electricidad atienda a más de 20 clientes.

$$
11. \quad \overline{X} = \frac{\Sigma X}{n} \text{ as } n \text{ que}
$$

$$
\Sigma X = X \cdot n = (\$5\ 430)(30) = \$162\ 900
$$

13. \$22.91, determinado por 
$$
\frac{300(\$20) + 400(\$25) + 400(\$23)}{300} = 12.3
$$

$$
300 + 400 + 400
$$

- **15.** \$17.75, determinado por  $(\$400 + \$750 + \$2 400)/200$
- **17. a)** Sin moda
- *b*) El valor dado sería la moda
- **c)** 3 y 4 bimodal **19. a)** Media = 3.25
- **) Mediana = 5**
- **c)** Moda  $= 5$
- **21. a)** Mediana = 2.9  $b)$  Moda = 2.9
- **23.**  $\bar{X} = \frac{647}{11} = 58.82$

Mediana =  $58$ ; moda =  $58$ 

 Cualquiera de las tres medidas sería satisfactoria \_  $\Omega$  $\Omega$   $\Lambda$ 

**25.** a) 
$$
\overline{X} = \frac{90.4}{12} = 7.53
$$

*C* Mediana â 7.45. Hay varias modas: 6.5, 7.3 y 8.7

c) 
$$
\overline{X} = \frac{33.8}{4} = 8.45
$$
,

- Mediana  $= 8.7$
- Aproximadamente 1 punto porcentual más alto en invierno. 27. 12.8 de incremento porcentual, determinado mediante

 $\sqrt[5]{(1.08)(1.12)(1.14)(1.26)(1.05)} = 1.128$ 

29. 12.28 de incremento porcentual, determinado mediante  $\sqrt[5]{(1.094)(1.138)(1.117)(1.119)(1.147)} = 1.1228$ 

**31.** GM = 
$$
\sqrt[10]{\frac{188.9}{148.2}}
$$
 - 1.00 = 1.02456 - 1.00 = .02456

La razón de incremento es de 2.456%

**33.** GM = 
$$
\sqrt[5]{\frac{70.0}{42.0}}
$$
 - 1.00 = 1.1076 - 1.00 = .1076

La razón de incremento es de 10.76%

- **35. a)** 7, determinado mediante 10 3
- *C* 6, determinado mediante 30/5
- *D* 2.4, determinado mediante 12/5
- *E* La diferencia entre el número más alto vendido (10) y el número más bajo vendido (3) es de 7. En promedio el número de aparatos HDTV vendidos se desvía 2.4 de la media de 6.
- **37. a)** 30, determinado mediante 54 24
- *C* 38, determinado mediante 380/10
- *D* 7.2, determinado mediante 72/10
- **d)** La diferencia entre 54 y 24 es de 30. En promedio el número de minutos que se requieren para instalar una puerta se desvía 7.2 minutos de la media de 38 minutos.

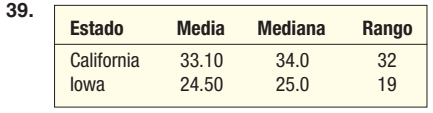

 Las puntuaciones de la media y la mediana fueron más altas, pero había aún más variación en California.

**41. a)** 5

*C*4.4, determinado por

$$
\frac{(8-5)^2 + (3-5)^2 + (7-5)^2 + (3-5)^2 + (4-5)^2}{5}
$$

**43. a)** \$2.77

*b*) 1.26, determinado por  $(2.68 - 2.77)^2 + (1.03 - 2.77)^2 + (2.26 - 2.77)^2$  $+(4.30 - 2.77)^2 + (3.58 - 2.77)^2$ 5

**45. a)** Rango: 7.3, determinado por 11.6 – 4.3. Media aritmética: 6.94, determinada por 43.7/5. Varianza: 6.5944, determinada por 32.972/5. Desviación estándar: 2.568, determinada por  $\sqrt{6.5944}$ .

**b**) Dennis tiene un rendimiento medio más alto (11.76 > 6.94). persión en sus

No obstante, Dennis tiene una mayor dispers  
\nrendimientos sobre el capital (16.89 > 6.59).  
\n47. **a)** 
$$
\overline{X} = 4
$$
  
\n $s^2 = \frac{(7-4)^2 + \dots + (3-4)^2}{5-1} = 5.5$   
\n $s^2 = \frac{22}{5-1} = 5.50$   
\n**b)**  $s = 2.3452$   
\n49. **a)**  $\overline{X} = 38$   
\n $s^2 = \frac{(28-38)^2 + \dots + (42-38)^2}{10-1} = 82.6$   
\n $s^2 = \frac{744}{10-1} = 82.667$   
\n**b)**  $s = 9.0921$   
\n51. **a)**  $\overline{X} = \frac{951}{10} = 95.1$   
\n $s^2 = \frac{(101-95.1)^2 + \dots + (88-95.1)^2}{10-1} = \frac{1112.9}{9} = 123.66$ 

**b)** 
$$
s = \sqrt{123.66} = 11.12
$$

- **53.** Alrededor de 69%, determinados mediante  $1 1/(1.8)^2$ .<br>**55. a)** Aproximadamente 95%
- **55.** a) Aproximadamente 95%.
- *b*) 47.5%, 2.5%.
- 57. Como en una distribución de la frecuencia no se conocen los valores exactos, se utiliza el punto medio para cada miembro de dicha clase.

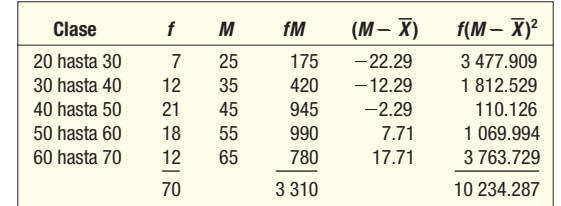

$$
\overline{X} = \frac{3310}{70} = 47.29
$$

$$
x = \frac{1}{70} = 47
$$

$$
s = \sqrt{\frac{10\ 234.287}{70 - 1}} = 12.18
$$

61.

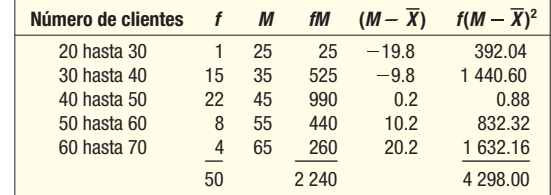

$$
\overline{X} = \frac{2\,240}{50} = 44.8
$$

$$
\begin{array}{c|c}\n & 50 \\
\hline\n & 4298\n\end{array}
$$

$$
s = \sqrt{\frac{1200}{50 - 1}} = 9.37
$$

- **63. a)** Media = 5, determinada mediante  $(6 + 4 + 3 + 7 + 5)/5$ . La mediana es 5, calculada al volver a ordenar los valores y seleccionar el valor medio.
- **b**) Población, ya que se incluyen todos los patrones.
	- **c)**  $\Sigma(X \mu) = (6 5) + (4 5) + (3 5) + (7 5) +$
- $(5 5) = 0.$ **65.**  $\overline{X} = \frac{545}{16} = 34.06$

 $Median = 37.5$ 

67. Los datos indican que la industria de la comunicación favorece a los trabajadores mayores, la industria minorista, a los trabajadores más jóvenes. Los trabajadores de la producción 6.5944 mostraron la máxima diferencia en edad.
En el caso de la comunicación, la distribución se encuentra sesgada hacia los trabajadores mayores. En el caso del comercio minorista, las edades se encuentran sesgadas hacia los trabajadores más jóvenes.

**69.** 
$$
\overline{X}_w = \frac{\$5.00(270) + \$6.50(300) + \$8.00(100)}{270 + 300 + 100} = \$6.12
$$

$$
\overline{X}_w = \frac{[15\,300(4.5) + 10\,400(3.0) + 150\,600(10.2)]}{176\,300} = 9.28
$$

- $6286800$ GM =  $2\sqrt{\frac{64}{5164}}$  900  $-1 = 1.0094 - 1.0 = .0094$ 73.
- 75. a) 55, calculado mediante  $72 17$ **b)** 14.4, calculado mediante 144/10, donde  $\overline{X} = 43.2$ c)  $17.6245$
- a) Población 77.

$$
b) 183.47
$$

79. a) Se llevaron a cabo 13 vuelos; se consideran todos los elementos

**b)** 
$$
\mu = \frac{2259}{13} = 173.77
$$
  
Median = 195

c) Range = 
$$
310 - 7 = 294
$$
  

$$
S = \sqrt{\frac{133846}{13384}} = 101.47
$$

$$
= \sqrt{\frac{13}{13}} = 101.47
$$

**81. a)**  $\overline{X} = \frac{273}{30} = 9.1$ ; mediana = 9<br>**b)** Rango = 18 - 4 = 14

$$
s = \sqrt{\frac{368.7}{30 - 1}} = 3.57
$$

c)  $2^5$  = 32, de modo que se sugieren 5 clases.  $i = \frac{18 - 4}{18}$  $\frac{4}{5}$  = 2.8.  $\overline{5}$ 

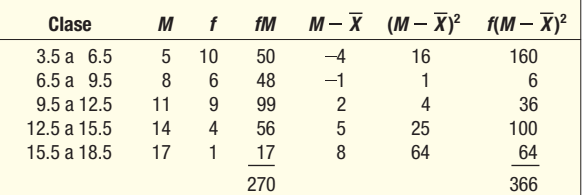

**d)** 
$$
\overline{X} = \frac{270}{30} = 9.0
$$
  
 $s = \sqrt{\frac{366}{30 - 1}} = 3.552$ 

La media y la desviación estándar de los datos agrupados son estimadores de la media de las desviaciones estándares de los valores reales.

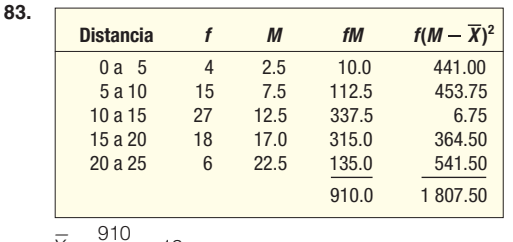

$$
x = \frac{}{70} = 13
$$
\n
$$
s = \sqrt{\frac{1807.5}{70 - 1}} = 5.118
$$

$$
V^{\dagger}V^{\dagger}
$$

85. Las respuestas variarán. 87. Según el software de estadística:

$$
a) 1. \, n = 105
$$

$$
\overline{\overline{X}} = 221.10
$$

 $s = 47.11$ 

$$
Median = 213.60
$$

2. La distribución es simétrica con respecto a \$220 000.

**b)** 1. 
$$
p = 105
$$

$$
X = 2223.8
$$

$$
s = 248.7
$$

- 2. La distribución es simétrica con respecto a 2 200 pies cuadrados.
- 89. Según el software de estadística:
	- a) 1.  $n = 46$ 
		- $\overline{X}$  = 73.81
		- $s = 6.90$
		- Mediana =  $76.10$ 2. negativamente sesgada
	- **b)** 1.  $n = 46$ 
		- $\overline{X}$  = 16.58
		- $s = 9.27$
		- Mediana =  $17.45$

# **CAPÍTULO 4**

- 1. En un histograma las observaciones se encuentran agrupadas, así que pierden su identidad individual. Con un diagrama de puntos se conserva la identidad de cada observación.
- 3. a) Diagrama de puntos.
	- $b)$  15
	- $c) 1, 7$
	- $d) 2 y 3$
- 5. a) 620 a 629
	- $b)5$ c) 621, 623, 623, 627, 629
- 7. a)  $25$ 
	- $b)$  Uno
	- $c)$  38, 106
	- $d$ ) 60, 61, 63, 63, 65, 65, 69
	- Sin valor  $e)$
	- $f)$  9
	- $g)$  9
	- $h)$  76 16
- i)  $\mathbf{q}$

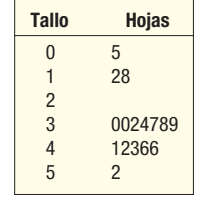

Se estudiaron un total de 16 llamadas. El número de llamadas varió de 5 a 52. Siete de los 16 suscriptores recibieron entre 30 y 39 llamadas.

**11.** Mediana = 53, calculada mediante  $(11 + 1)(\frac{1}{2})$  : 60. valor a partir del más bajo.

 $Q_1 = 49$ , calculado mediante  $(11 + 1)(\frac{1}{4})$  : 3er. valor a partir del más bajo.

 $Q_3$  = 55, calculado mediante (11 + 1) $\frac{3}{4}$ ) : 90. valor a partir del más bajo.

- **13. a)**  $Q_1 = 33.25$ ,  $Q_3 = 50.25$ **b)**  $D_2 = 27.8$ ,  $D_8 = 52.6$
- c)  $P_{67} = 47$
- **15. a)**  $350$ 
	- **b)**  $Q_1 = 175$ ,  $Q_3 = 930$
	- c)  $930 175 = 755$
	- d) Menos de 0, o más de 2 060.
	- e) No hay extremos.
	- f) La distribución tiene un sesgo positivo.

17.  $14.0$  $21.0$  $28.0$  $35.0$  $42.0$ 49.0

La distribución tiene un sesgo ligeramente positivo. Observe que la línea punteada sobre 45 es más larga que la que se encuentra debajo de 18.

19. a) La media es 30.8, calculada mediante 154/5. La mediana es 31.0, y la desviación estándar es 3.96, calculada mediante

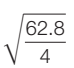

**b)** -0.15, calculado mediante 
$$
\frac{3(30.8 - 31.0)}{3.96}
$$

 $\bf c)$ 

 $23$ 

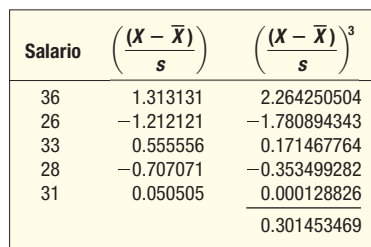

0.125, calculado mediante  $[5/(4 \times 3)] \times 0.301$ 

21. a) La media es de 21.93, calculada por medio de 328.9/15. La mediana es de 15.8, y la desviación estándar de 21.18, calculada por medio de

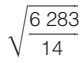

- b) 0.868, calculado mediante  $[3(21.93 15.8)]/21.18$
- c) 2.444, calculado por medio de  $[15/14 \times 13)] \times 29.658$

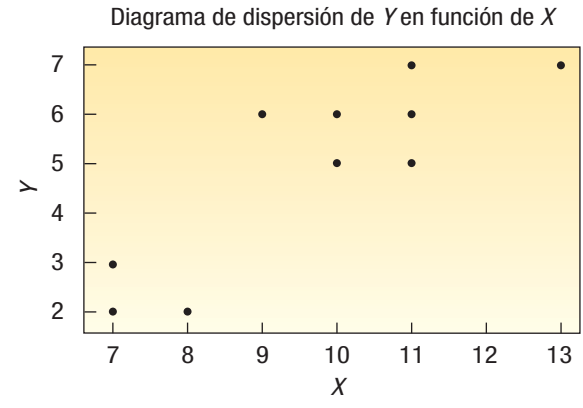

Existe una relación positiva entre las variables.

- 25. a) Las dos variables están en escala nominal.
	- b) Tabla de contingencias.
	- c) Es dos veces más probable que los hombres ordenen un postre. Según la tabla, 32% de los hombres pidieron postre y sólo 15% de las mujeres lo hicieron.
- 27. a) Diagrama de puntos.  $b)$  15  $c) 5$ 29. a)  $70$  $b)$  1  $c) 0, 145$  $d)$  30, 30, 32, 39  $e) 24$ 
	- $f)$  21
	- $g)$  77.5
	- $h)$  25

**31. a)** 
$$
L_{50} = (20 + 1)\frac{50}{100} = 10.50
$$
  
\nMedian =  $\frac{83.7 + 85.6}{2} = 84.65$   
\n $L_{25} = (21)(.25) = 5.25$   
\n $Q_1 = 66.6 + .25(72.9 - 66.6) = 68.175$ 

$$
L_{75} = 21(.75) = 15.75
$$
  
\n
$$
Q_3 = 87.1 + .75(90.2 - 87.1) = 89.425
$$

- **b)**  $L_{26} = (21)(.26) = 5.46$ <br>  $P_{26} = 66.6 + .46(72.9 66.6) = 69.498$  $L_{83}^{20} = 21(.83) = 17.43$  $\widetilde{P}_{83} = 93.3 + .43(98.6 - 93.3)$  $\overline{F}$  $= 95.579$ c) . . . . . . . . . . . . . .  $\begin{array}{ccc} & & \texttt{I}\texttt{---}\texttt{---}\texttt{---}\texttt{---}\end{array}$ ------------------------------- $64.0$ 72.0 80.0 88.0 96.0 **33. a)**  $Q_1 = 26.25$ ,  $Q_3 = 35.75$ , Mediana = 31.50 ------------------------ $24.\overline{5}$   $28.\overline{0}$   $31.\overline{5}$   $35.\overline{0}$   $38.\overline{5}$  $42.0$ **b)**  $Q_1 = 33.25$ ,  $Q_3 = 38.75$ , Mediana = 37.50  $\texttt{----I}$ -----------------------------+----------+----------+-------32.5 35.0 37.5 40.0 42.5 45.0 c) El tiempo mediano para el transporte público es casi 6 minutos menos. Hay mayor variación en el transporte público. La diferencia entre  $Q_1$  y  $Q_2$  es de 9.5 minutos para el transporte público y de 5.5 minutos para el transporte privado.
- 35. La distribución tiene un sesgo positivo. El primer cuartil es de aproximadamente \$20 y el tercero de aproximadamente \$90. Hay un extremo localizado en \$255. La mediana es de \$50 más o menos.

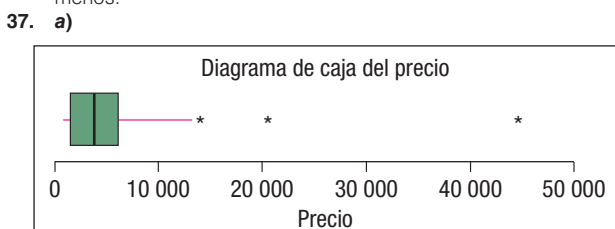

La mediana es de 3 373. El primer cuartil es de 1 478. El tercer cuartil es de 6 141. Así que los precios sobre 13 135.5, calculados mediante 6 141 + 1.5 (6 141 - 1 478), son extremos. Hay tres (13 925; 20 413 y 44 312).

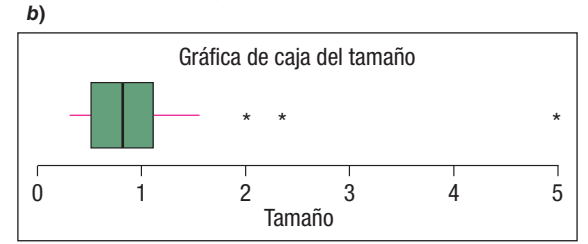

La mediana es de 0.84. El primer cuartil es de 0.515. El tercer cuartil es 1.12. Así que los tamaños por encima de 2.0275, que se calcula mediante  $1.12 + 1.5(1.12 - 0.515)$ , son extremos. Hay tres (2.03, 2.35 y 5.03).

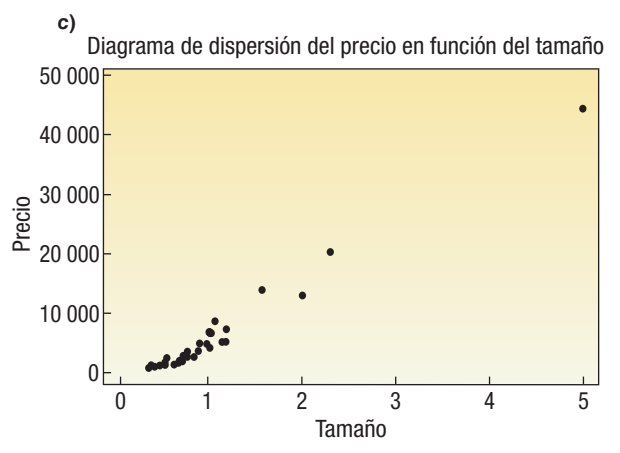

Existe una relación directa entre ellas. La primera observación es más grande en ambas escalas

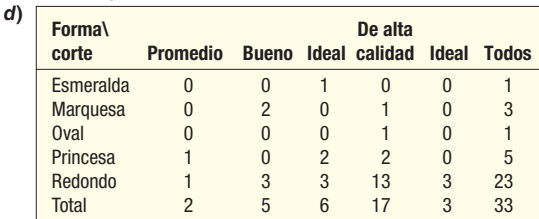

La mayoría de los diamantes son redondos (23). El corte de alta calidad es el más común (17). La combinación redondo de alta calidad se presenta con mayor frecuencia (13).

**39.** 
$$
sk = 0.065 \text{ o } sk = \frac{3(7.7143 - 8.0)}{3.9036} = -0.22
$$

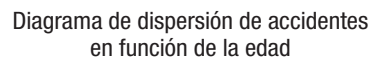

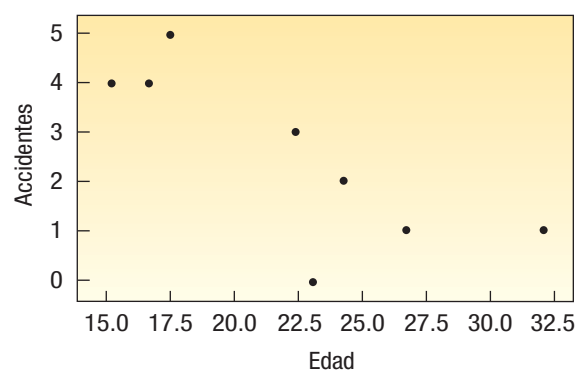

Conforme la edad aumenta, el número de accidentes se reduce. 43. a) 139 340 000

- b) 5.4% desempleados, determinados por (7 523/139 340)100 c) Hombres =  $5.64\%$
- **d)** Mujeres =  $5.12%$
- 45. La respuesta a través del Super Bowl XL en 2006. El margen medio de victoria es de 15.43; la mediana es de 14.50;  $Q_1 = 7$  y  $Q_3 = 21.75$ . Hay un externo, que es el Super Bowl XXIV, después de la temporada de 1989, cuando San Francisco derrotó a Denver 55-10.
- 47. a) Hay dos externos, Fenway Park en Boston y Wrigley Field en Chicago. Un externo es un estadio de más de 90 años. Externo =  $39.0 + 1.5(39.0 - 5.0) = 90$  $Q_1 = 5.0$ ,  $Q_3 = 39.0$ , mediana = 13.50,  $\overline{X} = 24.20$  y  $s = 25.94$ .

Nota: En estos cálculos, 2005 representa el año actual. No se muestra el diagrama de caja.

b) Existe un externo en términos de salario, los Yankees de Nueva York.

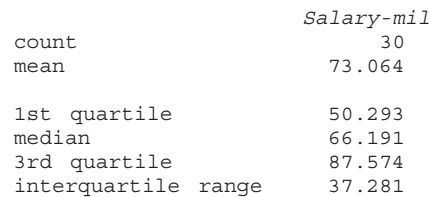

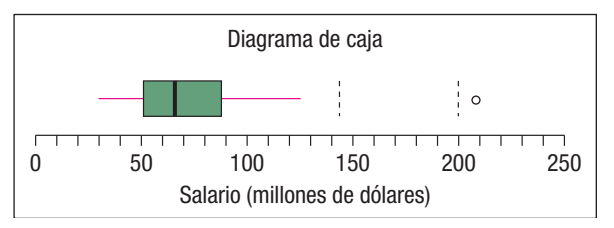

c) Existe una relación entre el número de juegos ganados y la cantidad gastada en salarios.

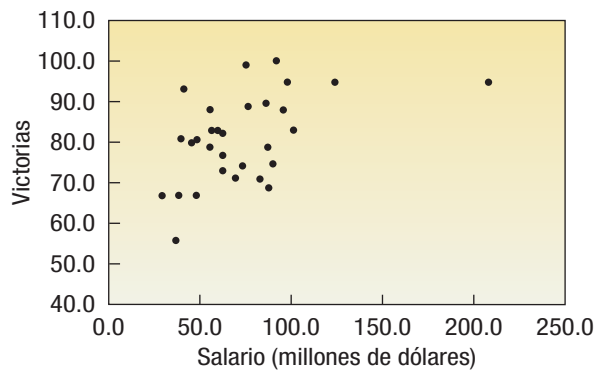

- d) No se muestra el diagrama de dispersión. Las 56 victorias de Kansas City son 11 menos que el número más próximo de victorias.
- 49. a) El primer cuartil es de 71.5 años y el tercero de 78.5 años. La distribución tiene un sesgo negativo con dos externos (Nigeria y Sudáfrica, en 48 y 51).
	- b) El primer cuartil es de 8.3 y el tercero de 24.4. La distribución es simétrica y no tiene externos.
	- c) El diagrama de tallo y hojas de los teléfonos celulares.  $N =$ 46, unidad de hoja =  $1.0$ .

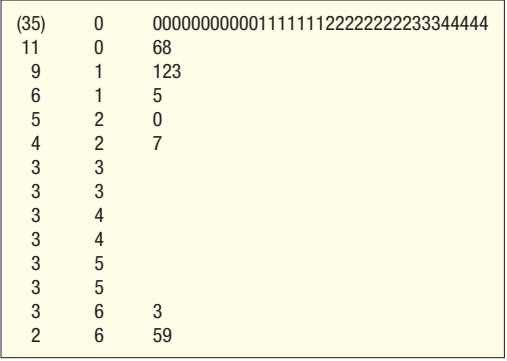

La distribución tiene un sesgo extremadamente positivo. La mediana es de 2 y la media es de alrededor de 8, que se encuentra sobre el tercer cuartil de 5 aproximadamente.

### **CAPÍTULO 5**

 $\mathbf{1}$ 

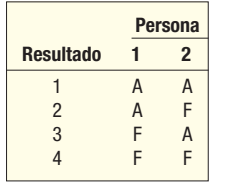

- **3. a)** 0.176, calculado con  $\frac{6}{34}$
- b) Empírico
- 5. a) Empírico
	- b) Clásico
	- c) Clásico
	- d) Empírico, basado en los datos sismológicos.
- 7. a) La encuesta entre 40 personas sobre los problemas del medio ambiente.
	- b) 26 o más respondieron que sí, por ejemplo.
	- c)  $10/40 = 0.25$
	- d) Empírico
	- e) Los eventos no son iguales, pero son mutuamente excluventes.
- 9. a) Las respuestas variarán. He aquí algunas posibilidades: 123, 124, 125, 999.
	- b)  $(1/10)^3$
	- c) Clásico
- **11.**  $P(A \circ B) = P(A) + P(B) = .30 + .20 = .50$
- $P(\text{ninguna}) = 1 .50 = .50$
- $13.$ a)  $102/200 = .51$ 
	- **b)** 0.49, calculado mediante  $61/200 + 37/200 = .305 + .185$ . Regla especial de la adición.
- **15.**  $P(\text{sobre } C) = .25 + .50 = .75$
- **17.**  $P(A \circ B) = P(A) + P(B) = P(A \vee B)$  $=.20 + .30 - .15 = .35$
- $19.$ Cuando dos eventos son mutuamente excluyentes, esto significa que si uno ocurre, el otro no puede ocurrir. Por tanto, la probabilidad de que se presenten de manera conjunta es cero.
- **21.** a)  $P(P \vee F) = 0.20$ 
	- **b)**  $P(P \vee D) = 0.30$
	- $c)$  No

 $1 -$ 

d) Probabilidad conjunta

e) 
$$
P(P \circ D \circ F) = P(P) + P(D) + P(F) - P(P \circ D)
$$

$$
- P(P \vee F) - P(F \vee D)
$$
  
+ P(P \vee D \vee F)  
= .40 + .50 + .70 - .30  
- .20 - .25 + .10

 $= 0.95$ 

$$
P(P \circ D \circ F) = 1 - 0.95 = 0.05
$$

- **23.**  $P(A \vee B) = P(A) \times P(B1A) = .40 \times .30 = .12$
- 25. 0.90, determinado mediante  $(.80 - .60) - .5$ .
- 0.10, determinado mediante  $(1 .90)$ . **27.** a)  $P(A_1) = 3/10 = .30$

**b)** 
$$
P(B_1|1A_2) = 1/3 = .30
$$

- c)  $P(B_2 \vee \overline{A}_2) = 1/10 = .10$
- $29$ a) Una tabla de contingencias.
	- **b)** 0.27, calculado mediante  $300/500 \times 135/300$

c) El diagrama de árbol sería el siguiente:

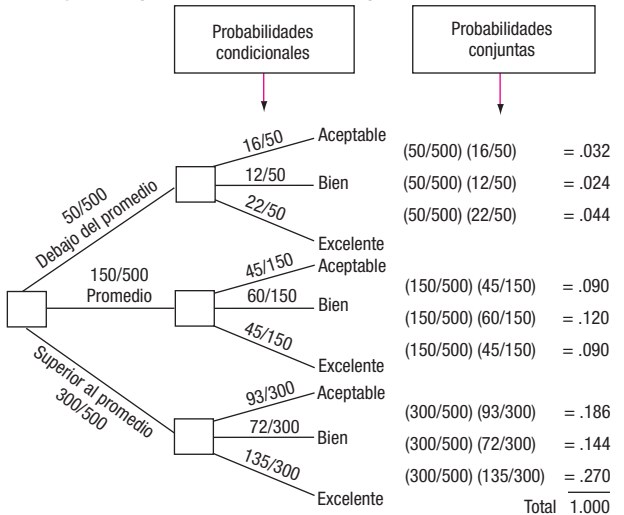

31. Probabilidad de ganar en la primera presentación =  $3/5 = .60$ Probabilidad de ganar en la segunda presentación =  $(2/5)(3/4)$  =  $30^{\circ}$ 

Probabilidad de ganar en la tercera presentación =  $(2/5)(1/4)(3/3) = .10$ 

**33.** 
$$
P(A_1|B_1) = \frac{P(A_1) \times P(B_1|A_1)}{P(A_1) \times P(B_1|A_1) + P(A_2) \times P(B_1|A_2)} = \frac{.60 \times .05}{(.60 \times .05) + (.40 \times .10)} = .4286
$$

- P(noche)P(ganar|noche) 35.  $P(noche|ganar) =$  $\overline{P(\text{noche})P(\text{ganar}|\text{noche}) + P(\text{día})P(\text{ganar}|\text{día})}$  $(.70)(.50)$  $\frac{(70)(.50)+[(.30)(.90)]}{(0.70)(.50)+[(.30)(.90)]}$  = .5645
- **37.** P(efectivo o cheque  $|$  > \$50)

$$
= \frac{P(\text{effective o cheque}) P(> $50 | \text{effective o cheque})}{P(\text{effective o cheque}) P(> $50 | \text{effective o cheque})}
$$

$$
+ P
$$
(crédito)  $P$ (>> \$50 |crédito)  
Pldóbito)  $P$ (~ \$E0 |dóbito)

$$
=\frac{(.50)(.20)}{(.30)(.20) + (.30)(.90) + (.40)(.60)} = .1053
$$

**39. a)** 78,960,960

- b) 840, calculado según  $(7)(6)(5)(4)$ . Es decir, 7!/3!
- c) 10, calculado según 5!/3!2!
- 41. 210, calculado con (10)(9)(8)(7)/(4)(3)(2)
- 43. 120, calculado mediante 5!
- 45. 10 879 286 400, determinado con
- 
- $_{15}P_{10} = (15)(14)(13)(12)(11)(10)(9)(8)(7)(6)$ <br>a) Pedir a los adolescentes que comparen sus reacciones ante 47. un refresco recién creado.
	- b) Las respuestas variarán. Una posibilidad consiste en que a más de la mitad de los entrevistados les guste.
- 49. Subjetivo.
- 51. a) La probabilidad de que ocurra un evento, suponiendo que otro ya haya ocurrido.
	- b) El conjunto de uno o más resultados de un experimento.
	- c) Una medida de la probabilidad de que dos o más eventos ocurran al mismo tiempo.
- **53.** a)  $0.8145$ , calculado mediante  $(.95)^4$ .
	- b) Regla especial de la multiplicación.
	- c)  $P(A \vee B \vee C \vee D) = P(A) \times P(B) \times P(C) \times P(D)$
- 55. a) 0.08, calculado mediante .80  $\times$  .10
	- b) No; 90% de las mujeres asistió a la universidad; 78% de los hombres.

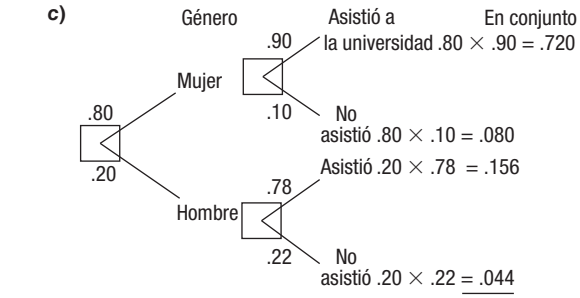

Total 1.000

- **d)** Sí, ya que todos los resultados posibles aparecen en el diagrama de árbol.
- *B* 0.57, calculado con 57/100
	- *b***)** 0.97, calculado con (57/100) + (40/100)
	- *D* Sí, ya que un empleado no puede ser las dos cosas.
- **d)** 0.03, calculado con 1 0.97
- **59. a)** 0.4096, calculado con (0.8)<sup>4</sup> *b*) 0.0016, calculado con (0.2)<sup>4</sup>
- **c)** 0.9984, calculado con 1 0.0016
- **61. a)** 0.9039, calculado con (0.98)<sup>5</sup>
- *b***)** 0.0961, calculado con 1 0.9039
- *B* 0.0333, calculado con (4/10)(3/9)(2/8)
- *C* 0.1667, calculado con (6/10)(5/9)(4/8)
- **c)** 0.8333, calculado con 1 0.1667
- **d)** Dependiente
- *B* 0.3818, calculado con (9/12)(8/11)(7/10)
- *b*) 0.6182, calculado con 1 0.3818 **67. a)**  $P(S) \cdot P(R|S) = .60(.85) = 0.51$
- **b)**  $P(S) \cdot P(PR|S) = .60(1-.85) = 0.0.9$

**69.** a) 
$$
P(\text{no perfecto}) = P(\text{sector malo}) + P(\text{defectuoso})
$$

$$
=\frac{112}{1000}+\frac{31}{1000}=.143
$$

**b)** P(defectuoso/no perfecto) = 
$$
\frac{.031}{.143}
$$
 = .217

- **71.**  $P(\text{pobre}|\text{ganancia}) = \frac{.10(.20)}{.10(.20) + .60(.80) + .30(.60)}$  $=.0294$
- **73. a)**  $P(P \circ D) = (1/50)(9/10) + (49/50)(1/10) + 0.116$ *b*)  $P(No) = (49/50)(9/10) = 0.882$
- **c)**  $P(No \text{ sobre } 3) = (0.882)^3 = 0.686$
- *d*)  $P$ (por lo menos un premio) = 1 0.686 = 0.314
- 75. Sí; 256 se calcula mediante 28
- 77. 0.9744, calculado mediante  $1 (.40)^4$
- **79. a)** 0.185, calculado mediante (.15)(.95) + (.05)(.85) *C* 0.0075, calculado mediante (.15)(.05)
- **81. a)**  $P(F|y) > 60$  = .25, determinado con la regla general de la multiplicación:
- $P(F) \cdot P(>60|F) = (.5)(.5)$
- *b*) 0 *D* 0.333, calculado con 1/3
- **83.**  $26^4 = 459.976$
- 85. 1/3, 628 800
- **87. a)**  $P(D) = .20(.03) + .30(.04) + .25(.07) + .25 (0.65)$  $= .05175$

**b)** 
$$
P
$$
(Tyson|defectuoso) = 
$$
\frac{.20(.03)}{.20(.03) + .30(.04)} = .1159
$$

$$
+ .25(.07) + .25(.065)
$$

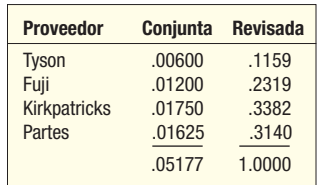

89. Las respuestas variarán.

**91.** a)

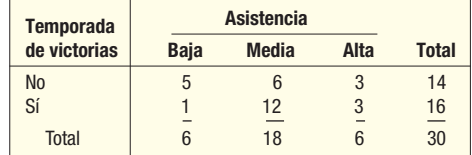

**1.** 
$$
P(\text{ganar}) = \frac{16}{30} = .533
$$
  
\n**2.**  $P(\text{ganar o alta}) = \frac{16}{30} + \frac{6}{30} - \frac{3}{30} = .633$   
\n**3.**  $(P \text{ganar|alta}) = \frac{3}{6} = .50$ 

**4.** P(perder y baja) = 
$$
\frac{5}{30}
$$
 = .167

*C* **Temporada**

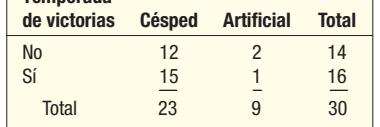

1. 
$$
P(\text{césped}) = \frac{27}{30} = 0.90
$$

**2.** 
$$
P
$$
(ganar|césped) =  $\frac{15}{27}$  = 0.556

 $P(\text{ganar}|\text{art}) = \frac{1}{3} = 0.333$ 

- Los equipos que juegan en campo de césped tienen un porcentaje de victorias más alto.
- **3.**  $P$ (ganar o artificial) =  $P$ (ganar) +  $P$ (artificial)  $-$  P(ganar y artificial)

$$
= \frac{16}{30} + \frac{3}{30} - \frac{1}{30} = 0.60
$$

### **CAPÍTULO 6**

\n- **1.** Media = 1.3, varianza = 0.81, calculadas según: 
$$
\mu = 0(.20) + 1(.40) + 2(.30) + 3(.10) = 1.3
$$
  $\sigma^2 = (0 - 1.3)^2(.2) + (1 - 1.3)^2(.4) + (2 - 1.3)^2(.3) + (3 - 1.3)^2(.1) = .81$
\n- **3.** a) El segundo o intermedio.
\n- **b)** 1. 0.2
\n- **2.** 0.4
\n- **3.** 0.9
\n- **c)**  $\mu = 14.5$ , varianza = 27.25, calculada con:  $\mu = 5(.1) + 10(.3) + 15(.2) + 20(.4) = 14.5$   $\sigma^2 = (5 - 14.5)^2(.1) + (10 - 14.5)^2(.3) + (15 - 14.5)^2(.2) + (20 - 14.5)^2(.4)$
\n

$$
= 27.25
$$

 $\sigma$  = 5.22, determinada mediante  $\sqrt{27.25}$ 

 $(5. a)$ **Llamadas,** *x* **( )**  $x - (\mu)^2$ *x* **Frecuencia** *P***(***x***)** *xP***(***x***)** *P***(***x***)** 0 8 .16 0 .4624 1 10 .20 .20 .0980 2 22 .44 .88 .0396 3 9 .18 .54 .3042 4 1 .02 .08 .1058 50 1.70 1.0100 **b**) Distribución discreta, ya que sólo son posibles ciertos resultados. **c)**  $\mu = \sum x \cdot P(x) = 1.70$ *d*)  $\sigma$  =  $\sqrt{1.01}$  = 1.005  **Cantidad**  $P(x)$   $xP(x)$   $(x - \mu)^2 P(x)$ 10 .50 5 60.50<br>25 .40 10 6.40 25 .40 10 6.40 50 .08 4 67.28 124.82 21 259.00 **a)**  $\mu = \sum_{x} P(x) = 21$ *b***)**  $\sigma^2 = \Sigma(x - \mu)^2 P(x) = 259$  $\sigma = \sqrt{259} = 16.093$ **9. a)**  $P(2) = \frac{4!}{2!(4-2)!} (0.25)^2 (0.75)^{4-2} = 0.2109$  $P(3) = \frac{4!}{3!(4-3)!} (0.25)^3 (0.75)^{4-3} = 0.0469$ *C* (*C*)  $f(1, a)$  $X$   $P(X)$ 0 .064 1 .288 2 .432 3 .216 **b)**  $\mu = 1.8$  $\sigma = \sqrt{0.72} = .8485$  $\sigma^2 = 0.72$ **13. a)** 0.2668, calculado con  $P(2) = \frac{9!}{(9-2)!2!}$  (.3)<sup>2</sup>(.7)<sup>7</sup> **c)** 0.2301, calculado con  $P(2) = \frac{12!}{(12-2)!2!}$  (.10)<sup>2</sup>(.9)<sup>10</sup> **b)** 0.3765, calculado con  $P(1) = \frac{12!}{(12-1)!1!}$  (.10)<sup>1</sup>(.9)<sup>11</sup> **15. a)** 0.2824, calculado con  $P(0) = \frac{12!}{(12-0)!0!}$  (.10)<sup>0</sup>(.9)<sup>12</sup> **c)** 0.0404, calculado con  $P(0) = \frac{9!}{(9-0)!0!}$   $(.3)^0(.7)^9$ **b)** 0.1715, calculado con  $P(4) = \frac{9!}{(9-4)!4!}$  (.3)<sup>4</sup>(.7)<sup>5</sup> *d***)**  $\mu$  = 1.2, calculado con 12(.10)  $\sigma$  = 1.0392, calculado con  $\sqrt{1.08}$ **17. a)** 0.1858, calculado con  $\frac{15!}{2!13!}$  (0.23)<sup>2</sup>(0.77)<sup>13</sup> **b)** 0.1416, calculado con  $\frac{15!}{5!10!}$  (0.23)<sup>5</sup>(0.77)<sup>10</sup> *D* 3.45, calculado con (0.23)(15) **19. a)** 0.296, determinado utilizando el apéndice B.9, con  $n$  de 8;  $\pi$ , 0.30 y x, 2. *b*)  $P(x \le 2) = 0.058 + 0.198 + 0.296 = 0.552$ 

- **c)** 0.448, determinado con  $P(x \ge 3) = 1 P(x \le 2) = 1 0.552$
- **21. a)** 0.387, determinado utilizando el apéndice B.9, con *n* de 9; π, 0.90 y x, 9. *b***)**  $P(X \le 5) = 0.001$
- 
- **23. a)**  $\mu = 10.5$ , determinado por 15(0.7. y  $\sigma = \sqrt{15(0.7)(0.3)}$  = 1.7748.

**c)** 0.992, determinado con 1 – 0.008 **d)** 0.947, determinado con 1 – 0.053

- **b)** 0.2061, determinado con  $\frac{15!}{10!5!}$  (0.7)<sup>10</sup>(0.3)<sup>5</sup>
- **c)** 0.4247, determinado con 0.2061 + 0.2186
- *E*0.5154, determinado con  $0.2186 + 0.1700 + 0.0916 + 0.0305 + 0.0047$

**25.** 
$$
P(2) = \frac{[{}_{6}C_{2}][{}_{4}C_{1}]}{{}_{10}C_{3}} = \frac{15(4)}{120} = .50
$$

**27.** 
$$
P(0) = \frac{[\binom{10}{3} \binom{10}{3}]}{[\binom{10}{2} \binom{10}{2}]} = \frac{21(1)}{45} = .4667
$$

**29.** 
$$
P(2) = \frac{[{}_{9}C_{3}][{}_{6}C_{2}]}{[{}_{15}C_{5}]} = \frac{84(15)}{3003} = .4196
$$

- *B* .6703
- *C* .3297
- *B* .0613 *C* .0803
- **35.**  $\mu = 6$ 
	- $= 1 (.0025 + .0149 + .0446 + .0892 + .1339)$  $P(X \ge 5) = .7149$
- **0-1 a)**  $E(X) = 0.8$ , determinado por  $0.4(0) + .4(1) + 0.2(2)$  y  $E(Y) = 0.7$ , determinado por  $0.4(0) + 0.5(1) + .1(2)$
- **b)**  $\sigma_X^2 = 0.56$ , determinado por  $0.4(-0.8)^2 + 0.4(0.2)^2 + 0.2(1.2)^2$  y  $\sigma_Y^2 = 0.41$ , determinado por  $0.4(-0.7)^2 + 0.5(0.3)^2 + 0.1(1.3)^2$
- **c)**  $\sigma_{XY} = 0.34$ , determinado por 0.3(-0.8)(0.7) + 0.1(0.2)(-0.7) +  $0.1(-0.8)(0.3) + 0.3(0.2)(-0.3) + 0.1(1.2)(0.3) +$ 0.1(1.2)(1.3)
- *d*)  $E(X + Y) = 1.5$ , determinado por 0.8 + 0.7
- **e)**  $\sigma_{X+Y}^2 = 1.65$ , determinado por 0.56 + 0.41 + 2(0.34)
- **37.** Una variable aleatoria es un resultado cuantitativo o cualitativo que se deriva de un experimento con la causalidad. Una distribución de probabilidad también incluye la posibilidad de cada posible resultado.
- La distribución binomial es una distribución de probabilidad discreta para la cual solamente existen dos posibles resultados. Una segunda parte importante consiste en que la información reunida es resultado de los conteos. Además, una prueba es independiente de la siguiente, y la probabilidad de éxito sigue siendo la misma de una prueba a la otra.
- **41.**  $\mu = 0(.1) + 1(.2) + 2(.3) + 3(.4) = 2.00$  $\sigma = 1$  $\sigma^2 = (0 - 2)^2(.1) + \cdots + (3 - 2)^2(.40) = 1.0$
- $\mu = 0(.4) + 1(.2) + 2(.2) + 3(.1) + 4(.1) = 1.3$  $\sigma = 1.3454$  $\sigma^2 = (0 - 1.30)^2(.4) + \cdots + (4 - 1.30)^2(.1) = 1.81$
- **45. a)** 0.001
- *b*) 0.001
- **47. a)** 6, determinado por 0.4 × 15
- **b)** 0.0245, determinado por  $\frac{15!}{10!5!}$  (0.4)<sup>10</sup>(0.6)<sup>5</sup>
- *D*0.0338, determinado por  $0.0245 + 0.0074 + 0.0016 + 0.0003 + 0.0000$ **d)** 0.0093, determinado por 0.0338 – 0.0245
- **49. a)**  $\mu = 20(0.075) = 1.5$ 
	- $\sigma = \sqrt{20(0.075)(0.925)} = 1.1779$

**b)** 0.2103, determinado por 
$$
\frac{20!}{0!20!}
$$
 (0.075)<sup>0</sup>(0.925)<sup>20</sup>

- **c)** 0.7897, determinado por 1 0.2103
- **51. a)** 0.1311, determinado por  $\frac{16!}{4!12!}$  (0.15)<sup>4</sup>(0.85)<sup>12</sup>
- *C* 2.4, determinado por (0.15)(16)
- *D*0.2100, determinado por
	- $1 0.0743 0.2097 0.2775 0.2285$

53. a) 
$$
P(2) = \frac{[cC_2][cC_2]}{[t_0C_4]} = \frac{(15)(6)}{210} = 0.4286
$$
  
\n55. a)  $\begin{bmatrix} 0 & 0.0002 & 7 & 0.2075 \\ 1 & 0.0019 & 8 & 0.1405 \\ 2 & 0.0116 & 9 & 0.0676 \\ 3 & 0.0120 & 11 & 0.0020 \\ 4 & 0.1768 & 12 & 0.0004 \\ 6 & 0.2234 & 0.0004 & 6 & 0.2234 \end{bmatrix}$   
\nb)  $\mu = 120(0.52) = 6.24$   
\n $\sigma \to \sqrt{12(0.52)(0.48)} = 1.7307$   
\nc)  $0.1768$   
\nd) 0.3343, determinedo por 0.0002 + 0.0019  
\n $+ 0.0116 + 0.018 + 0.1020 + 0.1768$   
\n57. a)  $P(1) = \frac{[cC_2][cC_1]}{[cC_2]} = \frac{(25)(1)}{120} = .5250$   
\nb)  $P(0) = \frac{[cC_2][cC_1]}{[cC_2]} = \frac{(35)(1)}{495} = .141$   
\n61. a) 0.0498  
\nb) 0.7746, determinedo por (1 – .0498)<sup>5</sup>  
\n63.  $\mu \times 0 = \frac{[cC_4][cC_0]}{[cC_4]} = \frac{70}{495} = .141$   
\n61. a) 0.0498  
\nb) .0.9586  
\n63. a) 0.1733, determinedo por (3.1)<sup>4</sup> b<sup>-3.1</sup>  
\nb) 0.0450, determinedo por (3.1)<sup>4</sup> b<sup>-3.1</sup>  
\nb) 0.0450, determinedo por (3.1)<sup>4</sup> b<sup>-3.1</sup>  
\nc) 0.9550, determinedo por 1 – 0.0450  
\n67.  $\mu = n\pi =$ 

.9163

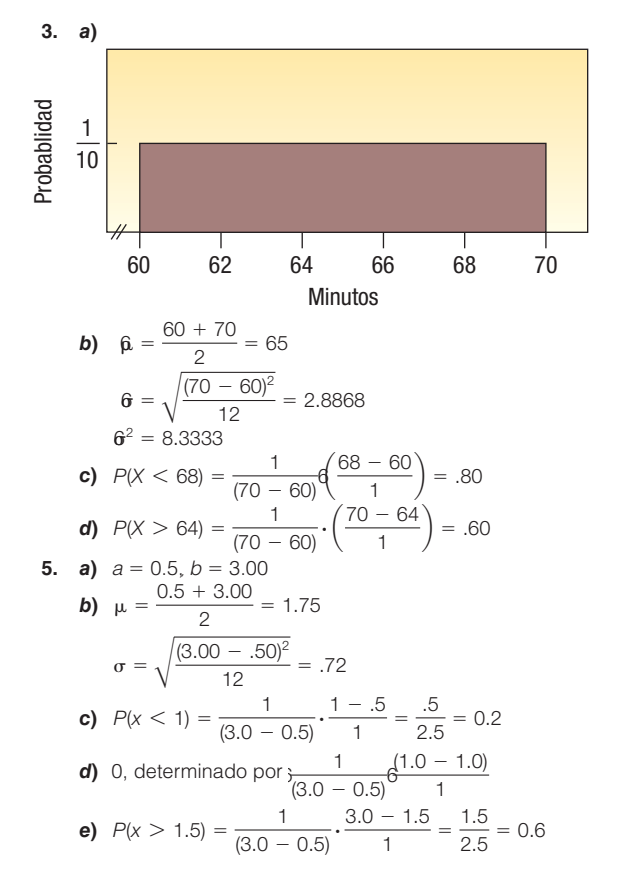

- 7. La forma real de una distribución normal depende de su media y de su desviación estándar. Por tanto, existe una distribución normal y una curva normal que la acompaña para una media de 7 y una desviación estándar de 2. Hay otra curva normal para una media de \$25 000 y una desviación estándar de \$1 742, etcétera.
- **9. a)** 490 y 510, determinado por 500  $\pm$  1(10) **b)** 480 y 520, determinado por 500  $\pm$  2(10) c) 470 y 530, determinado por 500  $\pm$  3(10)

**11.** 
$$
Z_{\text{Rob}} = \frac{\$50\,000 - \$60\,000}{\$5\,000} = -2
$$

$$
Z_{\text{Rachei}} = \frac{\$50\,000 - \$35\,000}{\$8\,000} = 1.875
$$

Con el ajuste correspondiente a sus industrias, Rob está muy por Con el ajuste correspondiente a sus matematics,<br>debajo del promedio y Rachel muy por encima.<br>**13.** a) 1.25, determinado por  $\dot{x} = \frac{25 - 20}{4.0} = 1.25$ 

- -
	- **b)** 0.3944, localizado en el apéndice B.1<br> **c)** 0.3085, determinado por  $z = \frac{18 20}{2.5} = -0.5$ Encuentre 0.1915 en el apéndice B.1 para  $z = -0.5$ ; enseguida  $0.500 - 0.1915 = 0.3085$
- **15.** a) 0.3413, determinado por  $z = \frac{$24 $20.50}{\$3.50} = 1.00$ enseguida encuentre 0.3413 en al apéndice B.1 para  $z = 1$ 
	- **b)** 0.1587, determinado por  $0.5000 0.3413 = 0.1587$
	- c) 0.3336, determinado por  $z = \frac{$19.00 $20.50}{\$3.50} = -0.43$

Encuentre 0.1664 en el apéndice B.1 para  $z = -0.43$ , entonces  $0.0500 - 0.1664 = 0.3336$ 

- **17. a)**  $0.8267$ : primero encuentre  $z = -1.5$ , calculado según  $(44 - 50)/4$  y  $z = 1.25 = (55 - 50)/4$ . El área entre -1.5 y 0 es 0.4232, y el área entre 0 y 1.25 es 0.3944, las dos de acuerdo
	- con el apéndice B.1. Enseguida, al sumar las dos áreas, encuentra que  $0.4332 + 0.3944 = 0.8276$ .
- *b*) 0.1056, determinado por 0.5000 .3944, donde  $z = 1.25$ . **c)** 0.2029: recuerde que el área para  $z = 1.25$  es 0.3944, y el área para  $z = 0.5$ , calculada mediante (52 – 50)/4, es de  $0.1915$ . Enseguida reste  $0.3944 - 0.1915$  para determinar 0.2029.
- **19. a)** 0.2005, calculado con 0.5000 0.2995, donde  $z = 0.84$ 
	- **b)** 0.1468: primero determine  $z = 1.61$ , calculado con  $(3\,500 - 2\,454)/650$  y  $z = 0.84$ , calculado con (3 000 - 2 454)/650. El área entre 0 y 1.61 es 0.4463, y el área entre 0 y 0.84 es 0.2995. Enseguida reste  $0.4463 - 0.2995$ para encontrar 0.1468.
- **c)** 0.4184: primero determine  $z = 0.07$ , calculado con (2 500 - 2 454)/650. El área entre 0 y 1.61 es 0.4463, y el área entre 0 y 0.07 es 0.0279. Enseguida reste  $0.4463 - 0.0279$ para encontrar 0.4184.
- **21. a)** 0.0764, calculado con  $z = (20 15)/3.5 = 1.43$ ; enseguida  $0.5000 - 0.4236 = 0.0764$
- *b*) 0.9236, calculado según 0.5000 + 0.4236, donde *z* = 1.43
- **c)** 0.1185, calculado con  $z = (12 15)/3.5 = 0.86$ El área bajo la curva es de 0.3051; entonces  $z = (10 - 15)/3.5$  $= -1.43$ . El área es 0.4236. Finalmente, 0.4236 – 0.3051 = 0.1185.
- **23.**  $X = 56.60$ , que se calcula sumando 0.5000 (el área a la izquierda de la media), y enseguida se determina un valor z que obliga a que 45% de los datos queden dentro de la curva. Al despejar X:  $1.65 (X - 50)/4 = 56.60$ .
- **25.** \$1 630, que se determina mediante \$2 100 1.88(\$250).
- *B* 214.8 horas: se determina un valor z para el que 0.4900 del área se localice entre 0 y z. Dicho valor es  $z = 2.33$ . Enseguida se despeja X: 2.33 =  $(X - 195)/8.5$ ; así que  $X = 214.8$  horas.
	- *C* 270.2 horas: se determina un valor z para el que 0.4900 del área se localice entre 0 y  $(-z)$ . Dicho valor es  $z = -2.33$ . Enseguida se despeja X:  $-2.33 = (X - 290)/8.5$ ; así que  $X = 270.2$  horas.
- 29. 214 copias: se determina un valor z para el que 0.3000(0.50 - 0.20) del área se encuentre entre 0 y z. Dicho valor es 0.84. Enseguida se despeja X: 0.84 =  $(X - 200)/17$ ; así que  $X = 214$ copias.
- **31. a)**  $\mu = n\pi = 50(0.25) = 12.5$  $\sigma = \sqrt{9.375} = 3.0619$  $\sigma^2 = n\pi(1 - \pi) = 12.5(1 - 0.25) = 9.375$ 
	- **b)** 0.2578, determinado por (14.5 12.5)/3.0619 = 0.65. El área es 0.2422. Entonces  $0.5000 - 0.2422 = 0.2578$ .
	- **c)** 0.2578, determinado por (10.5 12.5)/3.0619 = -0.65. El área es 0.2422. Entonces 0.5000 – 0.2422 = 0.2578.
- **33. a)** 0.0192, calculado por 0.500 0.4808
- *b*) 0.694, calculado por 0.500 0.4306
- **c)** 0.0502, calculado por 0.0694 0.0192 **35. a)** Sí. 1). Hay dos resultados mutuamente excluyentes: sobrepeso y no sobrepeso. 2) El resultado de contar el
- número de éxitos (miembros con sobrepeso). 3) Cada prueba es independiente. 4) La probabilidad de 0.30 sigue siendo igual para cada prueba.
- *b*) 0.0084, calculado por

$$
\mu = 500(0.30) = 150
$$

$$
\sigma^2 = 500(.30)(.70) = 105
$$
  

$$
\sigma = \sqrt{105} = 10.24695
$$

$$
X - \mu = 10.24080
$$
  

$$
X - \mu = 174.5 - 150
$$

$$
z = \frac{X - \mu}{\sigma} = \frac{174.5 - 150}{10.24695} = 2.39
$$

 El área bajo la curva para 2.39 es 0.4916. Entonces 0.5000  $-0.4916 = 0.0084$ .

0.8461, calculado mediante 
$$
z = \frac{139.5 - 150}{10.24695} = -1.02
$$

El área entre 139.5 y 150 es 0.3461. Sumando, 0.3461  $+$  $0.5000 = 0.8461$ 11.96 12.05

**37. a)** 
$$
\mu = \frac{11.96 + 12.05}{2} = 12.005
$$
  
**b)**  $\sigma = \sqrt{\frac{(12.05 - 11.96)^2}{2}} = .0260$ 

**b)** 
$$
\sigma = \sqrt{\frac{12.00 - 11.96}{12}} = .0260
$$
  
\n**c)**  $P(X < 12) = \frac{1}{(12.05 - 11.96)} \frac{12.00 - 11.96}{12.00 - 11.96} = \frac{.04}{.09} = .44$ 

**d)** 
$$
P(X > 11.98) = \frac{1}{(12.05 - 11.96)} \left(\frac{12.05 - 11.98}{1}\right)
$$
  
 $= \frac{.07}{.09} = .78$ 

 *F*Todas las latas tienen más de 11.00 onzas, así que la probabilidad es de 100%.

**39. a)** 
$$
\mu = \frac{4 + 10}{2} = 7
$$
  
\n**b)**  $\sigma = \sqrt{\frac{(10 - 4)^2}{12}} = 1.732$   
\n**c)**  $P(X < 6) = \frac{1}{(10 - 4)} \cdot \left(\frac{6 - 4}{1}\right) = \frac{2}{6} = .33$   
\n**d)**  $P(X > 5) = \frac{1}{(10 - 4)} \cdot \left(\frac{10 - 5}{1}\right) = \frac{5}{6} = .83$ 

- **41. a)** -0.4 para las ventas netas, calculadas según (170 180)/25. 2.92 para empleados, calculadas según (1 850 - 1 500)/120.
- **b**) Las ventas netas se encuentran a 0.4 desviaciones estándares por debajo de la media. Los empleados se encuentran a 2.92 desviaciones estándares sobre la media.
- *D* 65.64% de los fabricantes de aluminio tienen ventas netas más altas en comparación con Clarion, calculadas de acuerdo con  $0.1554 + 0.5000$ . Solamente  $0.18\%$  tienen más empleados que Clarion, calculados según 0.5000 - 0.4982.

**43.** a) 0.5000, ya que 
$$
z = \frac{30 - 490}{90} = -5.11
$$

- *b*) 0.2514, calculado por 0.5000 0.2486
- **c)** 0.6374, calculado por 0.2486 0.3888
- **d)** 0.3450, calculado por 0.3888 0.0438
- **45. a)** 0.3015, calculado por 0.5000 0.1985
- *b*) 0.2579, calculado por 0.4564 0.1985
- **c)** 0.0011, calculado por 0.5000 0.4989
- **d)** 1 818, calculado por 1 280 + 1.28(420)
- **47. a)** 90.82%: primero determine  $z = 1.33$  mediante (40 - 34)/4.5. El área entre 0 y 1.33 es 0.4082. Enseguida sume 0.5000 y 0.4082 y encuentre 0.9082 o 90.82%.
- *b*) 78.23%: primero determine  $z = -0.78$  mediante  $(25 - 29)/5.1$ . El área entre 0 y 1.33 es (-0.78. es 0.2823. Enseguida sume 0.5000 y 0.2823 y encuentre 0.7823 o 78.23%.
- *D* 44.5 horas/semana para las mujeres: se determina un valor z para el que 0.4900 del área se encuentra entre 0 y z. El valor es 2.33. Enseguida se despeja X: 2.33 =  $(X - 34) = 4.5$ , así que  $X = 44.5$  horas/semana. 40.9 horas/semana en el caso de los hombres:  $2.33 = (X - 29)/5.1$ , así que  $X = 40.9$  horas/ semana.
- 49. Alrededor de 4 900 unidades, calculadas al despejar X.  $1.65 = (X - 4000)/60$
- **51. a)** 15.39%, calculado por  $(8 10.3)/2.25 = -1.02$ , entonces  $0.5000 - 0.3461 = 0.1539.$
- *b*) 17.31%, calculado por:  $z = (12 - 10.3)/2.25 = 0.76$ . El área es de 27.64.  $z = (14 - 10.3)/2.25 = 1.64$ . El área es de 0.4495. El área entre 12 y 14 es de 0.1731, determinado por  $0.4495 - 0.2764$ .
- *D* Sí, pero es más bien remota. Razonando: en 99.73% de los días, las devoluciones son entre 3.55 y 17.05, calculadas mediante 10.3  $\pm$  3(2.25). Por consiguiente, la probabilidad de menos de 3.55 devoluciones es más bien remota.

*D*

**53. a)** 0.9678, calculado por:  $\mu = 60(0.64) = 38.4.$  $\sigma^2 = 60(0.64)(0.36) = 13.824$  $\sigma = \sqrt{13.824} = 3.72$ Entonces  $(31.5 - 38.4)/3.72 = -1.85$ , para el cual el área es de 0.4678. Así,  $0.5000 + 0.4678 = 0.9678$ . **b)** 0.0853, calculado por  $(43.5 - 38.4)/3.72 = 1.37$ , para el que el área es de 0.4147. Entonces, 0.5000 - 0.4147 = .0853. c) 0.8084, calculado por  $0.4441 + 0.3643$ . d)  $0.0348$ , calculado por  $0.4495 - 0.4147$ . **55.** 0.0968, calculado por:  $\mu = 50(0.40) = 20$  $\sigma^2 = 50(0.40)(0.60) = 12$  $\sigma = \sqrt{12} = 3.46$  $z = (24.5 - 20)/3.46 = 1.30.$ El área es 0.4032. Entonces, para 25 o más,  $0.5000 - 0.4032 = 0.0968$ .  $\mu = 36.75$ **57. a)**  $1.65 = (45 - \mu)/5$ **b)**  $1.65 = (45 - \mu)/10$  $\mu = 28.5$ c)  $z = (30 - 28.5)/10 = 0.15$ , Entonces  $0.5000 + 0.0596 = 0.5596$ **59. a)** 21.19%, calculado mediante  $z = (9.00 - 9.20)/0.25 = -0.80$ ; entonces  $0.5000 - 0.2881 = 0.2119$ . **b)** Incremente la media,  $z = (9.00 - 9.20)/0.25 = -1.00$ ;  $P = 0.5000 - 0.3413 = 0.1587$ . Reduzca la desviación estándar.  $\sigma = (9.00 - 9.20)$  $0.15 = -1.33$ ;  $P = 0.5000 - 0.4082 = 0.0918$ . Reducir la desviación estándar es mejor porque un porcentaje menor de jamones estarán por debajo del límite. 61. a)  $z = (52 - 60)/5 = 1.60$ . así que 0.5000 - 0.4452 = 0.0548

- **b)** Sea  $z = 0.67$ , entonces  $0.67 = (X 52)/5$  y  $X = 55.35$ , ajuste el millaje a 55 350.
	- c)  $z = (45 52)/5 = -1.40$ , entonces  $0.5000 0.4192 = 0.0808$  $470 - \mu$   $225 - 500 - \mu$   $225 - 500 = \mu$

**63.** 
$$
\frac{4/0 - \mu}{\sigma} = 0.25 \qquad \frac{500 - \mu}{\sigma} = 1.28 \qquad \sigma = 29,126 \text{ y}
$$

**65.**  $\mu = 150(0.15) = 22.5$   $\sigma = \sqrt{150(0.15)(0.85)} = 4.37$  $z = (29.5 - 22.5)/4.37 = 1.60$  $P(z > 1.60) = .05000 - 0.4452 = 0.0548$ 

**67. a)**  $z = \frac{3.5 - 2.496458}{ }$  $= 1.49$ .672879  $P(z > 1.49) = .5000 + .4319 = .0681$ El número esperado de equipos es de alrededor de 2.0 (calculado mediante .0681(30). En realidad hay tres equipos, Cards, Yankees y Dodgers. La estimación es buena.

**b)** 
$$
z = \frac{50 - 73.06}{34.23} = -0.67
$$
  
\n $P(z > -0.67) = .5000 + .2486 = .7486$   
\nEl número esperado de equinos es de 22.5 b

El número esperado de equipos es de 22.5. Hay 22 equipos con salarios superiores a \$50 millones. La estimación es muy buena.

# **CAPÍTULO 8**

- 1. a) 303 Lousiana, 5155 S. Main, 3501 Monroe, 2652 W. Central.
	- b) Las respuestas variarán.
	- c) 640 Dixie Hwy, 835 S. McCord Rd, 4624 Woodville Rd
	- d) Las respuestas variarán
- 3. a) Bob Schmidt Chevrolet Great Lakes Ford Nissan Grogan Towne Chrysler Southside Lincoln Mercury Rouen Chrysler Jeep Eagle
	- b) Las respuestas variarán
	- c) York Automotive
		- Thayer Chevrolet Toyota

Franklin Park Lincoln Mercury Mathews Ford Oregon, Inc. Valiton Chrysler

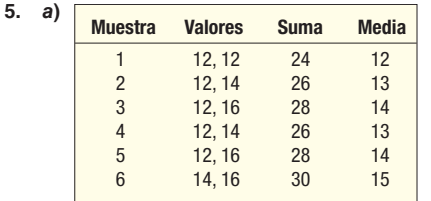

- **b)**  $\mu_{\overline{X}} = (12 + 13 + 14 + 13 + 14 + 15)/6 = 13.5$  $\mu = (12 + 12 + 14 + 16)/4 = 13.5$
- Mayor dispersión con los datos de la población, en comparación con las medias muestrales. Las medias muestrales varían de 12 a 15, mientras que la población varía de 12 a 16

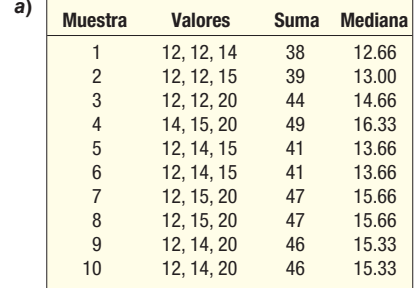

**b)** 
$$
\mu_{\overline{X}} = \frac{(12.66 + \dots + 15.33 + 15.33)}{10} = 14.6
$$

$$
\mu = (12 + 12 + 14 + 15 + 20)/5 = 14.6
$$

c) La dispersión de la población es mayor que la de las medias muestrales. Las medias muestrales varían de 12.66 a 16.33, mientras que la población varía de 12 a 20.

**9. a)** 20, calculado mediante  ${}_{6}C_{3}$  $b)$ 

 $\overline{7}$ .

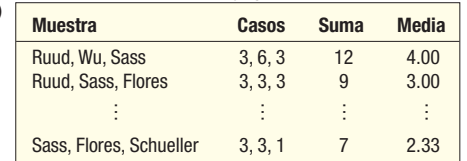

c) 
$$
\mu_{\overline{X}} = 2.67
$$
, calculado mediante  $\frac{53.33}{20}$ .

 $\mu = 2.67$ , calculado por  $(3 + 6 + 3 + 3 + 0 + 1)$ /6. Son iguales.

 $\sim$   $\sim$ 

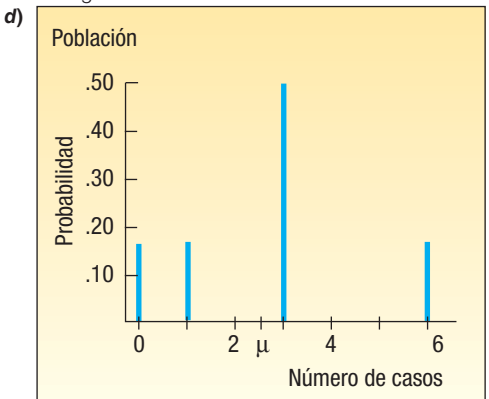

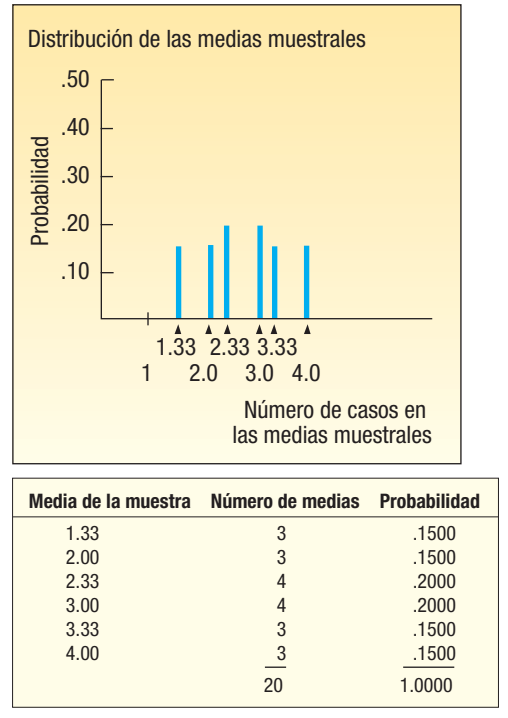

 La población tiene mayor dispersión que las medias muestrales. Las medias de la muestra varían de 1.33 a 4.0. La población varía de 0 a 6.

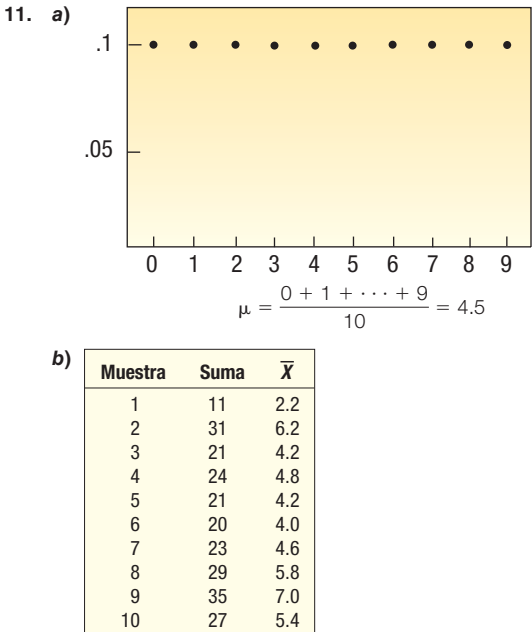

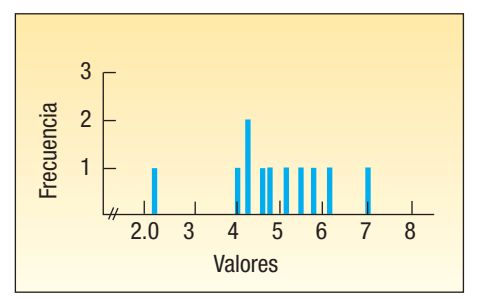

 La media de las 10 medias muestrales es de 4.84, que se aproxima a la media de la población de 4.5. Las medias muestrales varían de 2.2 a 7.0, mientras que los valores de la población varían de 0 a 9. De acuerdo con la gráfica anterior, las medias muestrales tienden a agruparse entre 4 y 5.

13. *D* Las respuestas variarán dependiendo de las monedas que tenga.

**15. a)** 
$$
z = \frac{63 - 60}{12/\sqrt{9}} = 0.75
$$
  
\n $P = .2266$ , calculated on .5000 - .2734  
\n $\therefore$  56 - 60

**b)** 
$$
z = \frac{56 - 60}{12/\sqrt{9}} = -1.00
$$
  
  $P = .1587$ , calculatedo con .5000 - .3413

c) 
$$
P = .6147
$$
, calculado con 0.3413 + 0.2734

*C* 

- **17.**  $z = \frac{1950 2200}{250/\sqrt{50}}$  $-7.07$   $P = 1$ , o prácticamente cierta. **19. a)** Formal Man, Summit Stationers, Bootleggers,
	- Leather Ltd, Petries.
- *b*) Las respuestas pueden variar.
- *D* Elder-Beerman, Frederick Hollywood, Summit Stationers, Lion Store, Leather Ltd. Thigns Remembered, County Seat, Coach House Gifts, Regis Hairstylists.
- 21. La diferencia entre una estadística de muestra y el parámetro de la población. Sí, la diferencia podría ser cero.
- 23. Muestras mayores proporcionan estimaciones más precisas de una media poblacional. Así que la compañía con 200 clientes encuestados puede ofrecer estimaciones más precisas. Además, se trata de clientes selectos familiarizados con las computadoras portátiles, que pueden estar mejor calificados para evaluar la nueva computadora.
- 25. a) Seleccione 60, 104, 75, 72 y 48. Las respuestas variarán. **b)** Seleccione la tercera observación. Por lo tanto, la muestra consiste en 75, 72, 68, 82 y 48. Las respuestas varían.
- *D* El número de los primeros 20 moteles de 00 a 19. Seleccione tres números al azar. Enseguida enumere los cinco últimos de 20 a 24. Seleccione al azar dos números de ese grupo.

**27. a)** 15, calculado mediante  $_{6}C_{2}$ 

| b) | <b>Muestra</b> | <b>Valor</b> | <b>Suma</b> | <b>Media</b> |
|----|----------------|--------------|-------------|--------------|
|    |                | 79,64        | 143         | 71.5         |
|    | $\overline{2}$ | 79,84        | 163         | 81.5         |
|    | $\vdots$       |              | ።           |              |
|    | 15             | 92,77        | 169         | 84.5         |
|    |                |              |             | 1 195.0      |

- **c)**  $\mu_{\bar{X}} = 79.67$ , calculado mediante 1 195/15.  $\mu$  = 79.67, calculado mediante 478/6. Son iguales.
- *E*No. El estudiante no obtiene calificaciones en toda la información disponible. Es tan probable que obtenga una calificación más baja sobre la base de la muestra como una calificación alta.

### **29. a)** 10, calculado con  $_5C_2$  $b)$

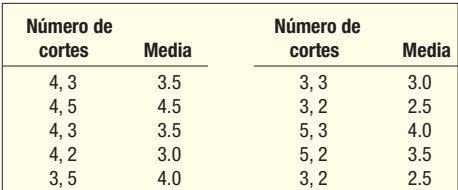

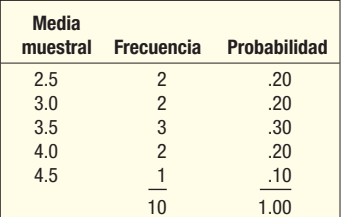

- c)  $\mu_{\overline{X}} = (3.5 + 4.5 + \cdots + 2.5)/10 = 3.4$  $\mu = (4 + 3 + 5 + 3 + 2)/5 = 3.4$ Las dos medias son iguales.
- d) La forma de los valores de la población es relativamente uniforme. La distribución de la muestra tiende a la normalidad.
- 31. a) La distribución será normal.

**b)** 
$$
\sigma_{\overline{X}} = \frac{5.5}{\sqrt{25}} = 1.1
$$
  
36 - 35

c) 
$$
z = \frac{36 - 33}{5.5/\sqrt{25}} = 0.91
$$

 $P = 0.1814$ , calculado por  $0.5000 - 0.3186$  $34.5 - 35$  $0.45$  $d<sub>l</sub>$ 

$$
7 \t2 = \frac{1}{5.5/\sqrt{25}} = -0.43
$$

 $P = 0.6736$ , calculado por  $0.5000 + 0.1736$  $\frac{1}{2}$  calculado por 0.3186 + 0.1736 .<br>ממוז ה

$$
z = \frac{\$335 - \$350}{\text{200}} = -2.11
$$

**33.** 
$$
z = \frac{\sqrt{335}}{\frac{45}{\sqrt{40}}}
$$

 $P = 0.9826$ , calculado por  $0.5000 + 0.4826$ 

**35.** 
$$
z = \frac{25.1 - 24.8}{2.5/\sqrt{60}} = 0.93
$$

- $P = 0.8238$ , calculado por  $0.5000 + 0.3238$
- 37. Entre 5 954 y 6 046, calculado por

$$
6\ 000 \pm 1.96(150/\sqrt{40})
$$
  
**39.** 
$$
z = \frac{900 - 947}{205/\sqrt{60}} = -1.78
$$

 $39. \quad \angle$  $205/\sqrt{60}$  $P = 0.0375$ , calculado por  $0.5000 - 0.4625$ 

- 41. a) Alaska, Connecticut, Georgia, Kansas, Nebraska, Carolina del Sur, Virginia, Utah
	- b) Arizona, Florida, Iowa, Massachusetts, Nebraska, Carolina del Norte, Rhode Island, Vermont

**43.** a) 
$$
z = \frac{600 - 510}{14.28/\sqrt{10}} = 19.9, P = 0.00,
$$
  
o prácticamente nunca.  
 $500 - 510$ 

**b)** 
$$
z = \frac{300 - 310}{14.28/\sqrt{10}} = -2.21,
$$
  
 $P = 0.4864 + 0.5000 = 0.9864$ 

c) 
$$
z = \frac{500 - 510}{14.28/\sqrt{10}} = -2.21,
$$
  
\n $P = 0.5000 - 0.4864 = 0.0136$ 

**45.** a) 
$$
\sigma_{\overline{x}} = \frac{2.1}{\sqrt{81}} = 0.23
$$

**b)** 
$$
z = \frac{7.0 - 6.5}{2.1/\sqrt{81}} = 2.14, z = \frac{6.0 - 6.5}{2.1/\sqrt{81}} = -2.14,
$$
  
\n $P = .4838 + .4838 = .9676$   
\n**c)**  $z = \frac{6.75 - 6.5}{2.1/\sqrt{81}} = 1.07, z = \frac{6.25 - 6.5}{2.1/\sqrt{81}} = -1.07$   
\n $P = .3577 + .3577 = .7154$ 

- d)  $0.0162$ , calculado con .5000 .4838
- 47. a)-b) Las respuestas variarán.
- 49. a)-b) Las respuestas variarán.

### **CAPÍTULO 9**

- **1.** 51.314 y 58.686, que se determina mediante 55  $\pm$  2.58(10/ $\sqrt{49}$ )
- **3. a)** 1.581, calculado mediante  $\sigma_{\overline{Y}} = 5/\sqrt{10}$ 
	- b) La población tiene una distribución normal y se conoce la varianza de la población.
	- c) 16.901 y 23.099, que se determina mediante 20  $\pm$  3.099.
- 5. a) \$20. Es nuestra mejor estimación de la media de la población. b) \$18.60 y \$21.40, que se determinan por medio de \$20  $\pm$  1.96(\$5/ $\sqrt{49}$ ). Cerca de 95% de los intervalos construidos de manera similar incluirán la media de la población.
- 7. a) 8.60 galones.
	- b) 7.83 y 9.37, que se determinan por medio de  $8.60 \pm 2.58(2.30/\sqrt{60})$
	- c) Si se determinan dichos 100 intervalos, la media de la población se incluirá en 99 intervalos.
- 9. a)  $2.201$ 
	- $b) 1.709$
	- $c) 3.499$
- 11. a) Se desconoce la media, pero la mejor estimación es 20, la media de la muestra.
	- b) Utilice la distribución t, ya que no se conoce la desviación estándar. Sin embargo, suponga que la población tiene distribución normal
	- $c) 2.093$
	- $d$ ) Entre 19.06 y 20.94, que se determinan mediante  $20 \pm 2.093(2/\sqrt{20})$
	- e) Ningún valor es razonable, porque no se localiza dentro del intervalo.
- 13. Entre 95.39 y 101.81, que se determinan por medio de  $98.6 \pm 1.833(5.54/\sqrt{10})$
- 15. a) 0.8, que se determina mediante 80/100
	- b) Entre 0.72 y 0.88 que se determina mediante

$$
0.8 \pm 1.96 \left(\sqrt{\frac{0.8(1-0.8)}{100}}\right)
$$

- c) Hay seguridad razonable de que la proporción de la población se encuentra entre 72 y 88%.
- 17. a) 0.625, que se determina mediante 250/400. **b)**  $0.0242$

0.0242, que se determina meanane  
0.625 ± 2.58
$$
\left(\sqrt{\frac{0.625(1 - 0.625)}{400}}\right)
$$

c) Hay seguridad razonable de que la proporción de la población se encuentra entre 56 y 69%.

$$
35 \pm 2.030 \left( \frac{5}{\sqrt{36}} \right) \sqrt{\frac{300 - 36}{300 - 1}}
$$

21.  $1.683$  y 2.037, determinado por

$$
1.86 \pm 2.680 \left( \frac{0.5}{\sqrt{50}} \right) \sqrt{\frac{400 - 50}{400 - 1}}
$$

- **23.** 97, determinado por  $n = \left(\frac{1.96 \times 10}{2}\right)^2 = 96.04$
- **25.** 196, determinado por  $n = 0.15(0.85) \left(\frac{1.96}{0.05}\right)^2 = 195.9216$

**27**. 554, determinedo por 
$$
n = \left(\frac{1.96 \times 3}{0.25}\right)^2 = 553.19
$$

*B* 577, que se determina mediante  $1.96$ <sup>2</sup>

$$
n = 0.60(0.40) \left( \frac{1.00}{0.04} \right) = 576.24
$$

*b*) 601, que se determina mediante

$$
n = 0.50(0.50) \left(\frac{1.96}{0.04}\right)^2 = 600.25
$$

- 6.13 a 6.87 años, que se determina por medio de  $6.5 \pm 1.989(1.7/\sqrt{85})$
- *B*Entre \$2.018 y 2.040, que se calcula mediante

$$
2.029 \pm 2.680 \left( \frac{0.03}{\sqrt{50}} \right)
$$

- **b)** \$1.50 no es razonable, porque se encuentra fuera del intervalo de confianza.
- *B*a) Se desconoce la población media.
- *b*) Entre 7.50 y 9.14, que se determina mediante 8.32  $\pm$  1.685(3.07/ $\sqrt{40}$ )
- *D* 10 no es razonable porque se encuentra fuera del intervalo de confianza.
- *B*65.49 a 71.71 horas, que se determina mediante 68.6  $\pm$  2.680(8.2/ $\sqrt{50}$ )
- **b)** El valor sugerido por la NCAA se incluye en el intervalo de confianza. Por tanto es razonable.
- *D* Cambiar el intervalo de confianza a 95 disminuiría la amplitud del intervalo. El valor de 6.680 cambiaría a 2.010.
- **39.** 61, determinado mediante 1.96(16/ $\sqrt{n}$ ) = 4<br>**41.** Entre \$13 734 v \$15 028, que se encuentra
- Entre \$13 734 y \$15 028, que se encuentra por medio de 14 381  $\pm$  1.711(1 892/ $\sqrt{25}$ ). 15 000 resulta razonable porque se encuentra dentro del intervalo de confianza.
- *B*a) \$62.583, que se determina por medio de \$751/12 **b**) Entre \$60.54 y \$64.63, que se determina mediante 62.583  $\pm$  1.796(3.94/ $\sqrt{12}$ )
- **c)** \$60 no es razonable, porque se encuentra fuera del intervalo de confianza.
- *B*89.4667, que se determina mediante 1 342/15
- **b)** Entre 84.99 y 93.94, que se determina por medio de 89.4667  $\pm$  2.145(8.08/ $\sqrt{15}$ )
- *D* Sí, porque inclusive el límite inferior del intervalo de confianza se encuentra por arriba de 80.
- 47. Entre 0.648 y 0.752, que se determina mediante

$$
0.7 \pm 2.58 \left(\sqrt{\frac{0.7(1-0.7)}{500}}\right) \left(\sqrt{\frac{20\,000-500}{20\,000-1}}\right)
$$

 Sí, porque inclusive el límite inferior del intervalo de confianza se encuentra por arriba de 0.500.

**49.** \$52.51 y \$55.49, que se determina por medio de

$$
$54.00 \pm 2.032 \frac{$4.50}{\sqrt{35}} \sqrt{\frac{(500 - 35)}{500 - 1}}
$$

- **51.** 369, que se encuentra por medio de  $n = 0.60(1 0.60)/(1.96/0.05)^2$
- **53.** 97, que se determina mediante  $[(1.96 \times 500)/100]^2$ <br>**55. a)** Entre 7 849 v 8 151 que se determina mediante **55. a)** Entre 7 849 y 8 151, que se determina mediante

8 000 
$$
\pm
$$
 2.756(300/ $\sqrt{30}$ )  
\nb) 554, que se determina mediante  $n = \left(\frac{(1.96)(300)}{(1.96)(300)}\right)^2$ 

**b)** 554, que se determina mediante 
$$
n = \left(\frac{1.00 \times 10^{-10}}{25}\right)
$$
\n**57. a)** Entre 75.44 y 80.56, que se determina mediante 78 ± 2.010(9/ $\sqrt{50}$ )

- *b*) 221, que se encuentra mediante  $n =$ (1.65)(9)
- $1.0$ *B* 708.13, redondeado a 709, que se determina mediante  $0.21(1 - 0.21)(1.96/0.03)^2$

*C* 1 068, que se determina mediante 0.50(0.50)(1.96/0.03)2

2

- 61. Entre 0.573 y 0.653, que se determina mediante .613  $\pm 2.58\left(\sqrt{\frac{0.010(1)}{1,000}}\right)$  $(0.613(1 - 0.613))$ Sí, porque incluso el límite inferior del intervalo de confianza se encuentra por encima de 0.500.
- 63. Entre 12.69 y 14.11, que se determina mediante  $13.4 \pm 1.96$  $(6.8/\sqrt{352})$
- 65. Las respuestas variarán.
- *B* Para el precio de venta de 211.99 a 230.22, determinado por  $221.1 \pm (1.983)(47.11/\sqrt{105}) = 221.1 \pm 9.12$
- **b)** Para la distancia: 13.685 a 15.572, que se determina mediante 14.629  $\pm$  (1.983)(4.874/ $\sqrt{105}$ ) = 14.629  $\pm$  0.943
- *D* Para el garage: 0.5867 a 0.7657, que se determina por  $0.6762(1 - 0.6762)$

$$
(1.96)\sqrt{\frac{0.6762(1-0.6762)}{105}} = 0.6762 \pm 0.0895
$$
  
\$16.947

- **69. a)** \$30 833 ± 1.984  $\frac{$16947}{$\sqrt{100}} = $30 833 \pm 3 362$  ,así que los límites son \$27 471 y \$34 196. No es razonable que la media de la población sea \$35 000.
- **b)** 12.73  $\pm$  1.984  $\frac{\$2.792}{\sqrt{100}} = \$12.73 \pm 0.55$ , así que los límites son 12.18 y 13.28. La media de la población podría ser de 13 años.
- **c)**  $39.11 \pm 1.984 \frac{12.57}{\sqrt{100}} = 39.11 \pm 2.49$ , de modo que los límites son 36.62 y 41.60. La edad media del trabajador podría ser de 40 años.

# **CAPÍTULO 10**

- **1. a)** De dos colas.
	- **b)** Rechace  $H_0$  y acepte  $H_1$  cuando *z* no caiga en la región de  $-1.96$  a  $1.96$ .
- **c)** -1.2, que no se localiza por medio de  $z = (49 - 50)/(5/\sqrt{36}) = -1.2$ 
	-
- *d*) No se rechaza  $H_0$ . **e)**  $p = 0.2302$ , que se determina mediante 2(.5000 – 0.3849). Una probabilidad de 23.02% de encontrar un valor z de este tamaño cuando  $H_0$  es verdadera.

# **3. a)** Una cola.

- *b***)** Rechace  $H_0$  y acepte  $H_1$  cuando  $z > 1.65$
- **c)** 1.2, que se determina mediante  $z = (21 20)/(5/\sqrt{36}) = 1.2$
- *d***)** No se rechaza  $H_0$  en el nivel de significancia de 0.05. **e)**  $p = .1151$ , que se determina mediante .5000 – .3849. Una probabilidad de 11.51% de encontrar un valor z de ese
- tamaño o más grande. **5. a)**  $H_0: \mu = 60\,000$   $H_1: \mu \neq 60\,000$
- *b***)** Se rechaza  $H_0$  si  $z < -1.96$  o  $z > 1.96$ .
- *D* 0.69, que se determina mediante

$$
z = \frac{59\,500 - 60\,000}{(5\,000/\sqrt{48})} = -0.69
$$

- *d***)** No se rechaza  $H_0$
- **e)**  $p = .4902$ , que se localiza por 2(.5000 .2549). La experiencia de Crosset no es diferente de la de su fabricante. Si  $H_0$  es verdadera, la probabilidad de encontrar un valor extremo como éste es de .4902.
- **7. a)**  $H_0: \mu \ge 6.8$   $H_1: \mu < 6.8$

**b)** Rechace 
$$
H_0
$$
 si  $z < -1.65$ 

c) 
$$
z = \frac{6.2 - 6.8}{0.5/\sqrt{36}} = -7.2
$$

- **d)** Se rechaza  $H_0$ .
- **e)**  $p = 0$ . El número medio de DVD que se observó es menor a 6.8 al mes. Si  $H_0$ es verdadera, hay pocas probabilidades de obtener una estadística así de pequeña.
- **9. a)** Se rechaza  $H_0$  si  $t > 1.833$

**b)** 
$$
t = \frac{12 - 10}{(0.4 \times 10)} = 2.108
$$

$$
(3/\sqrt{10})^{-2.100}
$$

c) Se rechaza 
$$
H_0
$$
. La media es mayor que 10.

**11.**  $H_0: \mu \le 40$   $H_1: \mu > 40$ Rechace  $H_0$  si  $t > 1.703$ .

$$
t = \frac{42 - 40}{(2.1/\sqrt{28})} = 5.040
$$

Rechace  $H_0$  y llegue a la conclusión de que la cantidad media de llamadas es superior a 40 por semana.

**13.** 
$$
H_0: \mu \le 22\,100
$$
  $H_1: \mu > 22\,100$   
Rechace  $H_0 \text{ si } t > 1.740$ .  

$$
t = \frac{23\,400 - 22\,100}{(1\,500/\sqrt{18})} = 3.680
$$

*B*

Rechace  $H_0$  y llegue a la conclusión de que la vida media de las bujías es mayor a 22 100 millas.

**15. a)** Rechace  $H_0$  si  $t < -3.747$ .

**b)** 
$$
\overline{X} = 17 \text{ y s} = \sqrt{\frac{50}{5 - 1}} = 3.536
$$
  

$$
t = \frac{17 - 20}{(3.536/\sqrt{5})} = -1.90
$$

- **c)** No rechace  $H_0$ . No es posible llegar a la conclusión de que la media de la población es menor que 20.
- *E* Entre 0.05 y 0.10, cerca de 0.065.
- **17.**  $H_0: \mu \le 4.35$   $H_1: \mu > 4.35$ Rechace  $H_0$  si  $t > 2.821$ *<sup>t</sup>* 4.368 4.35

$$
t = \frac{4.308 - 4.33}{(0.0339/\sqrt{10})} = 1.68
$$

No rechace  $H_0$ . El aditivo no incrementa el peso medio de los pollos. El valor p está entre 0.10 y 0.05.

**19.**  $H_0: \mu \le 4.0$   $H_1: \mu > 4.0$ Rechace  $H_0$  si  $t > 1.796$ 

$$
t = \frac{4.50 - 4.0}{(2.68/\sqrt{12})} = 0.65
$$

No rechace  $H_0$ . La cantidad media de pescado capturado no se ha mostrado muy superior a 4.0. El valor  $p$  es mayor que 0.10.

- **21. a)**  $H_0$  se rechaza si  $z > 1.65$ *b*) 1.09, determinado mediante  $z = (0.75 - 0.70)/\sqrt{(0.70 \times 0.30)/100}$
- **c)**  $H_0$  no se rechaza.
- **23. a)**  $H_0: \pi \le 0.52$   $H_1: \pi > 0.52$
- *b***)**  $H_0$  se rechaza si  $z > 2.33$ 
	- **c)** 1.62, determinado con *z* =  $(.5667 .52)/\sqrt{(0.52 \times 0.48)/300}$ **d)**  $H_0$  no se rechaza. No puede concluir que la proporción de hombres que manejan en Ohio Tumpike es mayor a 0.52.<br> $H_0: \pi \ge 0.90$   $H_1: \pi < 0.90$
- **25. a)**  $H_0: \pi \ge 0.90$   $H_1: \pi \le 0.90$ 
	- *b***)**  $H_0$  se rechaza si  $z < -1.28$ 
		- **c)** -2.67, que se determina por medio de  $z = (0.82 - 0.90)/\sqrt{(0.90 \times 0.10)/100}$
	- **d)** Se rechaza  $H_0$ . Menos del 90% de los clientes recibieron sus órdenes en menos de 10 minutos.
- **27.** 1.05, que se determina con  $z = (9.992 9.880)/(400/\sqrt{100})$ . Entonces 0.5000 - 0.3531, que es la probabilidad de cometer un error tipo II.
- **29.**  $H_0: \mu = \$45\,000$   $H_1: \mu \neq \$45\,000$ Rechace  $H_0$  si  $z < -1.65$  o  $z > 1.65$

$$
z = \frac{45\,500 - 45\,000}{\$3\,000/\sqrt{120}} = 1.83
$$

Rechace  $H_0$ . Puede concluir que el salario medio no es de \$45 000. Valor p de 0.0672, determinado mediante  $2(0.5000 - 0.4664)$ .

**31.**  $H_0: \mu \ge 10$   $H_1: \mu < 10$ Rechace  $H_0$  si  $z < -1.65$ 

$$
z = \frac{9.0 - 10.0}{2.8/\sqrt{50}} = -2.53
$$

Rechace  $H_0$ . La pérdida media de peso es menor de 10 libras. Valor  $p = 0.5000 - 0.4943 = 0.0057$ <br>  $H_0: \mu \ge 7.0$   $H_1: \mu < 7.0$ 

**33.**  $H_0: \mu \ge 7.0$ Suponiendo un 5% de nivel de significancia, rechace  $H_0$ si  $t < -1.677$ .

$$
t = \frac{6.8 - 7.0}{0.9/\sqrt{50}} = -1.57
$$

No se rechaza  $H_0$ . Los estudiantes de West Virginia no están durmiendo menos de 6 horas. El valor  $p$  se encuentra entre 0.05 y 0.10.

**35.**  $H_0: \mu \le 2.50$   $H_1: \mu > 2.50$ Rechace  $H_0$  si  $t > 1.691$ 

$$
t = \frac{\$2.52 - \$2.50}{\$0.05/\sqrt{35}} = 2.37
$$

Rechace  $H_0$ . El precio medio de la gasolina es superior a \$2.50. Valor *p*: (0.025 > valor  $p > 0.01$ )

**37.** 
$$
H_0: \mu \le 14
$$
  $H_1: \mu > 14$   
Rechace  $H_0$  si  $t > 2.821$   
 $\overline{X} = 15.66$   $s = 1.544$ 

$$
t = \frac{15.66 - 14.00}{1.544 / 2\sqrt{10}} = 3
$$

$$
t = \frac{1.544}{1.544/\sqrt{10}} = 3.400
$$

Rechace  $H_0$ . La tasa promedio es superior a 14%. **39.**  $H_0: \mu = 3.1$   $H_1: \mu \neq 3.1$ . Suponga una población normal. Rechace  $H_0$  si  $t > -2.201$  o  $t > 2.201$ 

$$
\overline{X} = \frac{41.1}{12} = 3.425
$$

$$
s = \sqrt{\frac{4.0625}{12 - 1}} = .6077
$$

$$
t = \frac{3.425 - 3.1}{.6077/\sqrt{12}} = 1.853
$$

No rechace  $H_0$ . No se puede mostrar una diferencia entre los ciudadanos de la tercera edad y el promedio nacional. El valor  $p$ se encuentra cerca de 0.09.

41.  $H_0: \mu \ge 6.5$   $H_1: \mu < 6.5$ . Suponga una población normal.  $\frac{\text{Rechace}}{X} = 5.1667$  *s* = 3.1575

$$
s = 3.1575
$$
  
5.1667 - 6.5

$$
t = \frac{5.1667 - 6.5}{3.1575/\sqrt{12}} = -1.463
$$

No rechace  $H_0$ . El valor p es mayor que 0.05.

**43.**  $H_0: \mu = 0$   $H_1: \mu \neq 0$ Rechace  $H_0$  si  $t < -2.110$  o  $t > 2.110$  $\bar{X} = -0.2322$   $s = 0.3120$ 

$$
t = \frac{-0.2322 - 0}{0.3120 / \sqrt{18}} = -3.158
$$

Rechace  $H_{0}$ . La media gana o pierde pero no es igual a 0. El valor  $p$  es menor que 0.01, aunque mayor que 0.001.

45.  $H_0: \mu \le 100$   $H_1: \mu > 100$ . Suponga una población normal. Rechace  $H_0$  si  $t > 1.761$ 

$$
\overline{X} = \frac{1641}{15} = 109.4
$$

$$
s = \sqrt{\frac{1389.6}{15 - 1}} = 9.9628
$$

$$
t = \frac{109.4 - 100}{9.9628/\sqrt{15}} = 3.654
$$

Rechace  $H_0$ . El número medio con el escáner es mayor a 100. El valor de p es de 0.001.

47.  $H_0: \mu = 1.5$   $H_1: \mu \neq 1.5$ Rechace  $H_0$  si  $t > 3.250$  o  $t < -3.250$  $t = \frac{1.3 - 1.5}{t}$ 

$$
t = \frac{1.3 - 1.5}{0.9/\sqrt{10}} = -0.703
$$

No se rechaza  $H_0$ .

**49.**  $H_0: \pi \le 0.02$   $H_1: \pi > 0.02$ Rechace  $H_0$  si  $z > 1.65$ 

$$
z = \frac{0.03 - 0.02}{\sqrt{(0.02 \times 0.98)/400}} = 1.43
$$

No se rechaza  $H_0$ .<br>51.  $H_0: \pi \le 0.60$   $\qquad$ 

**51.** 
$$
H_0: \pi \le 0.60
$$
  $H_1: \pi > 10.60$ 

Rechace 
$$
H_0
$$
 si  $z > 2.33$ 

\n
$$
z = \frac{.70 - .60}{\sqrt{\frac{.60(.40)}{200}}} = 2.89
$$

Se rechaza  $H_0$ . La señorita Dennis está en lo correcto. Más de 60% de las cuentas tienen más de 3 meses de antigüedad.

**53.**  $H_0: \pi \le 0.44$   $H_1: \pi > 0.44$  $H_0$  se rechaza si  $z > 1.65$ 

$$
z = \frac{0.480 - 0.44}{\sqrt{(0.44 \times 0.56)/1.000}} = 2.55
$$

Se rechaza  $H_0$ . Concluya que ha habido un incremento en la proporción de personas que quieren ir a Europa.

**55.**  $H_0: \pi \le 0.20$   $H_1: \pi > 0.20$ Se rechaza  $H_0$  si  $z > 2.33$ 

$$
z = \frac{(56/200) - 0.20}{\sqrt{(0.20 \times 0.80)/200}} = 2.83
$$

Se rechaza  $H_0$ . Más del 20% de los propietarios se mudan durante un año en particular. Valor  $p = 0.5000 - 0.4977 = 0.0023$ 

**57.**  $H_0: \pi = 0.50$   $H_1: \pi \neq 0.50$ Rechace  $H_0$  si z no se encuentra entre -1.96 y 1.96.

$$
z = \frac{0.482 - 0.500}{\sqrt{(0.5)(0.5)/1002}} = -1.14
$$

 No se rechaza la hipótesis nula. El país se puede dividir equitativamente.

- **59. a)**  $9.00 \pm 1.65(1/\sqrt{36}) = 9.00 \pm 0.275$ De modo que los límites son 8.725 y 9.275.
- *b***)**  $z = (8.725 8.900)/(1/\sqrt{36}) = -1.05$
- $P(z > -1.05) = 0.5000 + 0.3531 = 0.8531$ **c)**  $z = (9.275 - 9.300)/(1/\sqrt{36}) = -0.15$ 
	- $P(z < -0.15) = 0.5000 0.0596 = 0.4404$
- **61.**  $50 + 2.33 \frac{10}{\sqrt{n}} = 55 .525 \frac{10}{\sqrt{n}}$  $n = (5.71)^2 = 32.6$ Sea  $n = 33$
- **63.**  $H_0: \mu \ge 8$   $H_1: \mu < 8$ Se rechaza  $H_0$  si  $t < -1.714$

$$
t = \frac{7.5 - 8}{3.2/\sqrt{24}} = -0.77
$$

No se rechaza la hipótesis nula. El tiempo no es menor.

- 65. Las respuestas variarán.
- **67. a)**  $H_0: \mu = 80.0$   $H_1: \mu \neq 80.0$ 
	- Rechace  $H_0$  si  $t < -2.045$  o  $t > 2.045$

$$
t = \frac{73.064 - 80.0}{34.234/\sqrt{30}} = -1.110
$$

No se rechaza  $H_0$ . La media podría ser de 80.0.

**b)**  $H_0: \mu \leq 2000$   $H_1: \mu > 2000$ 

Rechace  $H_0$  si  $t > 1.699$ 

$$
t = \frac{2\ 496\ 458 - 2\ 000\ 000}{672\ 879/\sqrt{30}} = 4.04
$$

Rechace  $H_0$ . La asistencia media es superior a 2 000 000.

- **69. a)**  $H_0: \mu \le 4.0$   $H_1: \mu > 4.0$
- Rechace  $H_0$  si  $t > 1.679$

$$
t = \frac{8.12 - 4.0}{16.43/\sqrt{46}} = 1.70
$$

Rechace  $H_0$ . La cantidad media de teléfonos celulares es mayor que 4.0. El valor de  $p$  es menor de 0.05.

- **b)**  $H_0: \mu \ge 50$   $H_1: \mu < 50$ 
	- Rechace  $H_0$  si  $t < -1.680$ . Observe que falta un valor, así que  $n = 45.$

$$
t = \frac{36.0 - 50.0}{105.5/\sqrt{45}} = -0.89
$$

No rechace  $H_0$ . El tamaño medio de la fuerza laboral es menor que 50.

# **CAPÍTULO 11**

- **1. a)** Prueba de dos colas
- *b***)** Rechace  $H_0$  si  $z < -2.05$  o  $z > 2.05$ **c)**  $z = \frac{102 - 99}{\sqrt{\frac{5^2}{40} + \frac{6^2}{50}}} = 2.59$

$$
\sqrt{\frac{5}{40} + \frac{6}{50}}
$$

- *d*) Rechace  $H_0$ **e)** Valor  $p = 0.0096$ , determinado por 2(0.5000 – 0.4952)
- **3. Paso 1**  $H_0: \mu_1 \ge \mu_2$   $H_1: \mu_1 < \mu_2$
- Paso 2 Se eligió el nivel de significancia de 0.05.
- **Paso 3** Rechace  $H_0$  si  $z < -1.65$ .

**1***B***TP** Ľ0.94, determinado mediante:

$$
z = \frac{7.6 - 8.1}{\sqrt{\frac{(2.3)^2}{40} + \frac{(2.9)^2}{55}}} = -0.94
$$

- **Paso 5** Falla a rechazar H<sub>0</sub>. Los bebés empleando la marca Gibbs no ganaron menos peso. Valor  $p = 0.1736$ , determinado mediante  $0.5000 - 0.3264$ .
- **5.** Prueba de dos colas debido a que trata de demostrar que existe una diferencia entre las dos medias.

Rechace  $H_0$  si  $z < -2.58$  o  $z > 2.58$ .

$$
z = \frac{31.4 - 34.9}{\sqrt{\frac{(5.1)^2}{32} + \frac{(6.7)^2}{49}}} = -2.66
$$

Rechace  $H_0$  con el nivel de 0.01. Hay una diferencia en la tasa de cambio media. Valor  $p = 2(0.500 - 0.4961) = 0.0078$ 

**7. a)** Rechace  $H_0$  si  $z > 1.65$ 

**b)** 0.64, determinado mediante 
$$
p_c = \frac{70 + 90}{100 + 150}
$$

*D* 1.61, determinado mediante

$$
Z = \frac{0.70 - 0.60}{\sqrt{[(0.64 \times 0.36)/100] + [(0.64 \times 0.36)/150]}}
$$

**d)** No rechace 
$$
H_0
$$
  
\n**9. a)**  $H_0: \pi_1 = \pi_2$   $H_1: \pi_1 \neq \pi_2$   
\n**b)** Rechace  $H_0$  si  $z < -1.96$  o bien  $z > 1.96$ 

c) 
$$
p_c = \frac{24 + 40}{400 + 400} = 0.08
$$

**d)** -2.09, determinedo mediante  

$$
Z = \frac{0.06 - 0.10}{\sqrt{[(0.08 \times 0.92)/400] + [(0.08 \times 0.92)/400]}}
$$

**e)** Rechace  $H_0$ . La proporción infestada no es la misma en los dos campos.

**11.** 
$$
H_0: \pi_d \le \pi_r
$$
  $H_1: \pi_d > \pi_r$   
Rechace  $H_0$  si  $z > 2.05$   
168 + 200

$$
p_c = \frac{168 + 200}{800 + 1000} = 0.2044
$$

$$
z = \frac{0.21 - 0.20}{\sqrt{0.204400.70560} \times 0.204400.704400}
$$

$$
= \frac{0.24 \times 10^{12} \text{ J} \cdot \text{C}}{\sqrt{\frac{(0.2044)(0.7956)}{800} + \frac{(0.2044)(0.7956)}{1000}}} = 0.52
$$

No rechace  $H_0$ . No hay diferencia en la proporción de demócratas y republicanos que favorecen los estándares. Valor  $p = 0.3015$ .

**13. a)** Rechace 
$$
H_0 \, \text{si } t > 2.120 \, \text{o } t < -2.120
$$
  
\n $gl = 10 + 8 - 2 = 16$ 

**b)** 
$$
s_p^2 = \frac{(10 - 1)(4)^2 + (8 - 1)(5)^2}{10 + 8 - 2} = 19.9375
$$

c) 
$$
t = \frac{23 - 26}{\sqrt{19.9375\left(\frac{1}{10} + \frac{1}{8}\right)}} = -1.416
$$

- *d***)** No rechace  $H_0$
- **e)** El valor p es mayor que 0.10 y menor que 0.20

**15.** 
$$
H_0: \mu_f \le \mu_m
$$
  $H_1: \mu_f > \mu_m$   
\n $gl = 9 + 7 - 2 = 14$   
\nRechace  $H_0$  si  $t > 2.624$   
\n
$$
s_\rho^2 = \frac{(7 - 1)(6.88)^2 + (9 - 1)(9.49)^2}{7 + 9 - 2} = 71.749
$$
\n
$$
t = \frac{79 - 78}{\sqrt{71.749(\frac{1}{7} + \frac{1}{9})}} = 0.234
$$

No rechace  $H_0$ . No hay diferencia en las calificaciones medias. 17.  $H_n$ :  $n \le n$  $H \cdot \mathbf{u}$ 

$$
r_0 \cdot \mu_s = \mu_a \qquad r_1 \cdot \mu_s \sim \mu_a
$$
  
\n
$$
g/l = 6 + 7 - 2 = 11
$$
  
\nRechace  $H_0$  si  $t > 1.363$   
\n
$$
s_p^2 = \frac{(6 - 1)(12.2)^2 + (7 - 1)(15.8)^2}{6 + 7 - 2} = 203.82
$$
  
\n
$$
t = \frac{142.5 - 130.3}{\sqrt{203.82(\frac{1}{6} + \frac{1}{7})}} = 1.536
$$

Rechace  $H_0$ . Los gastos medios diarios son mayores para el personal de ventas. El valor p se encuentra entre 0.05 y 0.10.  $\sqrt{2}$  $\sim 20$ 

**19. a)** 
$$
g/d = \frac{\left(\frac{25}{15} + \frac{225}{12}\right)^2}{\left(\frac{25}{15}\right)^2 + \left(\frac{225}{12}\right)^2} = \frac{416.84}{0.1984 + 31.9602}
$$
  
\n $\frac{15 - 1}{15 - 1} + \frac{12 - 1}{12 - 1}$   
\n $= 12.96 \rightarrow 12g/d$   
\n**b)**  $H_0: \mu_1 = \mu_2, \quad H_1: \mu_1 \neq \mu_2$   
\nRechace  $H_0$  si  $t > 2.179$  o  $t < -2.179$   
\n**c)**  $t = \frac{50 - 46}{\sqrt{\frac{25}{15} + \frac{225}{12}}} = 0.8852$ 

d) Falla en rechazar la hipótesis nula.  $(697225 \t 2387025)^2$ 

**21. a)** 
$$
g l = \frac{\left(\frac{607 \text{ } \times 25}{16} + \frac{2007 \text{ } \times 25}{18}\right)}{\left(\frac{697 \text{ } \times 25}{16}\right)^2 + \left(\frac{2387 \text{ } \times 25}{18}\right)^2} = 26.7 \rightarrow 26gl
$$

**b)**  $H_0: \mu_{Rusia} \le \mu_{China}$   $H_1: \mu_{Rusia} > \mu_{China}$ <br>Rechace  $H_0$  si  $t > 1.706$ 

c) 
$$
t = \frac{12840 - 11045}{\sqrt{\frac{2387025}{18} + \frac{697225}{16}}} = 4.276
$$

d) Rechace la hipótesis nula. El costo medio de adopción de Rusia es mayor que el costo medio de adopción de China. **23.** a) Rechace  $H_0$  si  $t > 2.353$ 

**b)** 
$$
\vec{d} = \frac{12}{4} = 3.00
$$
  $s_d = \sqrt{\frac{2}{3}} = 0.816$ 

c) 
$$
t = \frac{6.66}{0.816/\sqrt{4}} = 7.35
$$

- $d)$  Rechace  $H_0$ . Hay más partes defectuosas producidas en el turno matutino.
- e) El valor  $p$  es menor que 0.005, pero mayor que 0.0005 **25.**  $H_0: \mu_d \leq 0$  $H_1: \mu_d > 0$

 $\bar{d}$  = 25.917  $s_d = 40.791$ 

Rechace  $H_0$  si  $t > 1.796$ 

$$
t = \frac{25.917}{40.791/\sqrt{12}} = 2.20
$$

Rechace  $H_0$ . El plan de incentivos resultó en un aumento en el ingreso diario. El valor  $p$  es aproximadamente 0.025.

**27.** 
$$
H_0: \mu_M = \mu_W
$$
  $H_1: \mu_M \neq \mu_W$   
Rechace  $H_0$  si  $gl = 35 + 40 - 2$ ,  $t < -2.645$  o bien  $t > 2.645$ 

$$
sp^2 = \frac{(35 - 1)(4.48)^2 + (40 - 1)(3.86)^2}{35 + 40 - 2} = 17.3079
$$

$$
t = \frac{24.51 - 22.69}{\sqrt{17.3079\left(\frac{1}{35} + \frac{1}{40}\right)}} = 1.890
$$

No rechace  $H_0$ . No hay una diferencia en el número de veces que los hombres y las mujeres compran comida para llevar en un mes. El valor  $p$  se encuentra entre 0.05 y 0.10.

**29.** 
$$
H_0: \mu_1 = \mu_2
$$
  $H_1: \mu_1 \neq \mu_2$   
Rechace  $H_0$  si  $z < -1.96$  o  $z > 1.96$   

$$
z = \frac{4.77 - 5.02}{\sqrt{\frac{(1.05)^2}{40} + \frac{(1.23)^2}{50}}} = -1.04
$$

No rechace H<sub>0</sub>. No hay una diferencia en el número medio de llamadas. El valor  $p = 2(0.5000 - 0.3508) = 0.2984$ .

**31.**  $H_0: \mu_B \le \mu_A$   $H_1: \mu_B > \mu_A$ Rechace  $H_0$  si  $t > 1.668$  $.........$ 

$$
t = \frac{$61\,000 - $67\,000}{\sqrt{\frac{\$7\,100)^2}{30} + \frac{\$9\,200]^2}{40}}} = \frac{$4\,000.00}{\$1\,948.42} = 2.05
$$

Rechace  $H_0$ . El ingreso medio es mayor para el plan B. El valor  $p = 0.5000 - 0.4798 = 0.0202$ . El sesgo no importa debido a los tamaños de las muestras.

**33.** 
$$
H_0: \pi_1 \le \pi_2
$$
  $H_1: \pi_1 > \pi_2$   
Rechace  $H_0$  si  $z > 1.65$ 

$$
p_c = \frac{180 + 261}{200 + 300} = 0.882
$$
  

$$
z = \frac{0.90 - 0.87}{\sqrt{\frac{0.882(0.118)}{200} + \frac{0.882(0.118)}{300}}} = 1.019
$$

No se rechaza  $H_0$ . No hay una diferencia relevante en las proporciones que tuvieron alivio con las drogas nuevas y anteriores.

**35.** 
$$
H_0: \pi_1 \le \pi_2
$$
  $H_1: \pi_1 > \pi_2$   
Si  $z > 2.33$ , rechace  $H_0$ .

$$
p_c = \frac{990 + 970}{1500 + 1600} = 0.63
$$

$$
z = \frac{.6600 - .60625}{\sqrt{\frac{.63(.37)}{1500} + \frac{.63(.37)}{1600}}} = 3.10
$$

Rechace la hipótesis nula. No es posible concluir que la proporción de hombres que considera que la división es justa es mayor.

**37.**  $H_0: \pi_m = \pi_f$   $H_1: \pi_m \neq \pi_f$ Rechace  $H_0$  si  $z > 1.96$  o  $z' < -1.96$ 

$$
p_c = \frac{68 + 45}{98 + 85} = 0.6175
$$
  

$$
z = \frac{0.6939 - 0.5294}{\sqrt{\frac{(0.6175)(0.3825)}{98} + \frac{(0.6175)(0.3875)}{85}}} = 2.28
$$

Rechace la hipótesis nula. Hay diferencia de opinión.

**39.** a) 
$$
g l = \frac{\left(\frac{400\ 689}{22} + \frac{136.752}{25}\right)^2}{\left(\frac{400\ 689}{22}\right)^2 + \left(\frac{136\ 752}{25}\right)^2}
$$
  
\n $= \frac{560\ 894\ 737}{15\ 796\ 111 + 1\ 246\ 741} = 32.9 \rightarrow 32gl$   
\nb)  $H_0: \mu_m \le \mu_0$   $H_1: \mu_m > \mu_0$   
\nRechace  $H_0$  si  $t > 2.141$   
\nc)  $t = \frac{1\ 078 - 908.2}{\sqrt{\frac{400\ 689}{22} + \frac{136\ 752}{25}}} = 1.103$ 

25

d) Falla en rechazar la hipótesis nula.

 $\overline{22}$ V

**41. a)** 
$$
gl = \frac{\left(\frac{0.3136}{12} + \frac{0.0900}{12}\right)^2}{\left(\frac{0.3136}{12}\right)^2 + \frac{\left(\frac{0.0900}{12}\right)^2}{12 - 1}}
$$
  
\n $= \frac{0.00011}{0.000062 + 0.0000051} = 16.37 \rightarrow 16gl$   
\n**b)**  $H_0: \mu_a = \mu_w$   $H_1: \mu_a \neq \mu_w$   
\nRechace  $H_0$  si  $t > 2.120$  o  $t < -2.120$   
\n**c)**  $t = \frac{1.65 - 2.20}{\sqrt{\frac{0.3136}{12} + \frac{0.0900}{12}}} = -3.00$ 

d) Rechace la hipótesis nula. Hay una diferencia.

**43.**  $H_0: \mu_n = \mu_s$   $H_1: \mu_n \neq \mu_s$ <br>Rechace  $H_0$  si  $t < -2.086$  o  $t > 2.086$  $\mathbf{b}_p = \frac{(10 - 1)(10.5)^2 + (12 - 1)(14.25)^2}{10 + 12 - 2} = 161.2969$ h =  $\frac{83.55 - 78.8}{\sqrt{161.2969\left(\frac{1}{10} + \frac{1}{12}\right)}} = 0.874$ 

Valor  $p > 0.10$ 

No rechace  $H_0$ . No hay diferencia en el número medio de hamburguesas vendidas en las dos ubicaciones.

**45.**  $H_0: \mu_1 = \mu_2$   $H_1: \mu_1 \neq \mu_2$ <br>Rechace  $H_0$  si  $t > 2.819$  o  $t < -2.819$  $\delta_0^2 = \frac{(10-1)(2.33)^2 + (14-1)(2.55)^2}{(10-1)(2.55)^2} = 6.06$ 

$$
h = \frac{16.87 - 18.29}{\sqrt{6.06\left(\frac{1}{10} + \frac{1}{14}\right)}} = -2.374
$$

No rechace  $H_0$ . No hay diferencia en la cantidad media comprada.

 $H_0: \mu_1 \le \mu_2$   $H_1: \mu_1 > \mu_2$ <br>Rechace  $H_0$  si  $t > 2.567$ 47.

$$
b_p^2 = \frac{(8-1)(2.2638)^2 + (11-1)(2.4606)^2}{8+11-2} = 5.672
$$
  

$$
h = \frac{10.375 - 5.636}{\sqrt{5.672\left(\frac{1}{8} + \frac{1}{11}\right)}} = 4.28
$$

Rechace  $H_0$ . El número medio de transacciones de los adultos jóvenes es mayor que el de los adultos mayores.

**49.** 
$$
H_0: \mu_1 \le \mu_2
$$
  $H_1: \mu_1 > \mu_2$   
\nRechace  $H_0$  si  $t > 2.650$   
\n $\overline{X}_1 = 125.125$   $s_1 = 15.094$   
\n $\overline{X}_2 = 117.714$   $s_2 = 19.914$   
\n $\mathbf{b}_p^2 = \frac{(8-1)(15.094)^2 + (7-1)(19.914)^2}{8+7-2} = 305.708$   
\n $\mathbf{h} = \frac{125.125 - 117.714}{\sqrt{305.708(\frac{1}{8} + \frac{1}{7})}} = 0.819$ 

No se rechaza H<sub>0</sub>. No hay diferencia en el número medio vendido al precio regular y el número medio vendido al precio reducido.

$$
H_0: \mu_d \le 0 \qquad H_1: \mu_d > 0
$$
  
Rechace  $H_0$  si  $t > 1.895$   
 $\overline{d} = 1.75$   $s_d = 2.9155$   
 $t = \frac{1.75}{2.9155/\sqrt{8}} = 1.698$ 

No rechace H<sub>0</sub>. No hay diferencia en el número medio de ausencias. El valor p es mayor que 0.05 pero menor que 0.10.

**53.** 
$$
H_0: \mu_1 = \mu_2
$$
  $H_1: \mu_1 \neq \mu_2$   
\nRechace  $H_0$  si  $t < -2.024$  o  $t > 2.204$   
\n
$$
b_p^2 = \frac{(15 - 1)(40)^2 + (25 - 1)(30)^2}{15 + 25 - 2} = 1157.89
$$
\n
$$
h = \frac{150 - 180}{\sqrt{1157.89(\frac{1}{15} + \frac{1}{25})}} = -2.699
$$

Rechace la hipótesis nula. Las medias de las poblaciones son distintas.

**55.** 
$$
H_0: \mu_d \le 0
$$
  $H_1: \mu_d > 0$   
Rechace  $H_0$  si  $t > 1.895$   
 $\overline{d} = 3.11$   $s_d = 2.91$ 

$$
t = \frac{3.11}{2.91/\sqrt{8}} = 3.02
$$

Rechace  $H_0$ . La media es menor.

**57.** 
$$
H_0: \mu_0 = \mu_B
$$
  $H_1: \mu_0 \neq \mu_B$   
\n $gl = 25 + 28 - 2 = 51$   
\nRechace  $H_0$  si  $t < -2.008$  o  $t > 2.008$   
\n $\overline{X}_0 = 86.24$ ,  $s_0 = 23.43$   
\n $X_B = 92.04$ ,  $s_B = 24.12$   
\n
$$
b_p^2 = \frac{(25 - 1)(23.43)^2 + (28 - 1)(24.12)^2}{25 + 28 - 2} = 566.335
$$
\n
$$
h = \frac{86.24 - 92.04}{\sqrt{566.335(\frac{1}{25} + \frac{1}{28})}} = -0.886
$$

No rechace H<sub>0</sub>. No hay diferencia en el número medio de automóviles vendidos en los dos concesionarios.

**59.** Las respuestas variarán.  
**61. a)** 
$$
\mu_1
$$
 = con alberca

**a)** 
$$
\mu_1 = \text{con} \text{ alberca}
$$
  $\mu_2 = \text{sin} \text{ alberca}$   
\n $H_0: \mu_1 = \mu_2$   $H_1: \mu_1 \neq \mu_2$   
\nRechace  $H_0 \text{ si } t > 2.000 \text{ o } t < -2.000$   
\n $\overline{X}_1 = 202.8$   $s_1 = 33.7$   $n_1 = 38$   
\n $\overline{X}_2 = 231.5$   $s_2 = 50.46$   $n_2 = 67$   
\n $\overline{B}_p^2 = \frac{(38 - 1)(33.7)^2 + (67 - 1)(50.46)^2}{38 + 67 - 2} = 2.041.05$   
\n $\hbar = \frac{202.8 - 231.5}{\sqrt{2.041.05(\frac{1}{38} + \frac{1}{67})}} = -3.12$ 

Rechace  $H_0$ . No hay diferencia en el precio medio de venta de las casas con y sin alberca.  $\mathbf{L}$ 

**b)** 
$$
\mu_1 = \sin \arcsin \theta
$$
  $\mu_2 = \cos \arcsin \theta$   
\n $H_0: \mu_1 = \mu_2$   $H_1: \mu_1 \neq \mu_2$   
\nRechace  $H_0 \text{ si } t > 2.000 \text{ o } t < -2.000$   
\n $\alpha = 0.05$   $gl = 34 + 71 - 2 = 103$   
\n $\overline{X}_1 = 185.45$   $s_1 = 28.00$   
\n $\overline{X}_2 = 238.18$   $s_2 = 44.88$   
\n $\mathbf{b}_p^2 = \frac{(34 - 1)(28.00)^2 + (71 - 1)(44.88)^2}{103} = 1.620.07$   
\n $\mathbf{h} = \frac{185.45 - 238.18}{\sqrt{1.620.07(\frac{1}{34} + \frac{1}{71})}} = -6.28$ 

Rechace H<sub>0</sub>. Hay una diferencia en el precio medio de venta de las casas con y sin garaje.

**c)** 
$$
H_0: \mu_1 = \mu_2
$$
  $H_1: \mu_1 \neq \mu_2$   
\nRechace  $H_0$  si  $t > 2.036$  o  $t < -2.036$   
\n $\overline{X}_1 = 196.91$   $s_1 = 35.78$   $n_1 = 15$   
\n $\overline{X}_2 = 227.45$   $s_2 = 44.19$   $n_2 = 20$   
\n $b_0^2 = \frac{(15 - 1)(35.78)^2 + (20 - 1)(44.19)^2}{15 + 20 - 2} = 1\,667.43$   
\n
$$
h = \frac{196.91 - 227.45}{\sqrt{1.667.43(\frac{1}{15} + \frac{1}{20})}} = -2.19
$$

 $51$ 

Rechace  $H_0$ . Hay una diferencia en el precio medio de venta de las casas en el municipio 1 y municipio 2.

**d)**  $H_0: \pi_1 = \pi_2$   $H_1: \pi_1 \neq \pi_2$ Si z no se encuentra entre  $-1.96$  y 1.96, rechace  $H_0$  $24 + 43$ 

$$
b_c = \frac{-1.482}{52 + 53} = 0.64
$$

$$
b = \frac{0.462 - 0.811}{\sqrt{0.64 \times 0.36/52 + 0.64 \times 0.36/53}} = -3.73
$$

Rechace la hipótesis nula. Hay una diferencia.

**63. a**)  $H_0: \mu_s = \mu_{ns}$   $H_1: \mu_s \neq \mu_{ns}$ Rechace  $H_0$  si  $z < -1.96$  o  $z > 1.96$  $h = \frac{$31,798 - $28,876}{}$  $\sqrt{}$  $\frac{(17\,403)^2}{67} + \frac{(16\,062)^2}{33}$  $= 0.83$ 

No rechace  $H_0$ . No hay diferencia en los salarios medios.

**b)**  $H_0: \mu_w = \mu_{nw}$   $H_1: \mu_w \neq \mu_{nw}$ Nota, como una muestra es menor que 30, utilice las varianzas de t y alberca. Asimismo la respuesta reportada en \$000.

$$
b_p^2 = \frac{(90 - 1)(17.358)^2 + (10 - 1)(11.536)^2}{90 + 10 - 2} = 285.85
$$
  

$$
h = \frac{31.517 - 24.678}{\sqrt{285.85\left(\frac{1}{90} + \frac{1}{10}\right)}} = 1.214
$$

Rechace  $H_0$  si  $t < -1.984$  o  $t > 1.984$ .

No rechace  $H_0$ . No hay diferencia en los salarios medios.

**c)**  $H_0: \mu_h = \mu_{nh}$   $H_1: \mu_h \neq \mu_{nh}$ Rechace  $H_0$  si  $t < -1.984$  o  $t > 1.984$ .

Como una muestra es menor que 30, utilice t. La respuesta reportada en \$000.

$$
b_p^2 = \frac{(94 - 1)(16.413)^2 + (6 - 1)(25.843)^2}{94 + 6 - 2} = 289.72
$$
  

$$
h = \frac{30.674 - 33.337}{\sqrt{289.72(\frac{1}{94} + \frac{1}{6})}} = -0.37
$$

No rechace  $H_0$ . No hay diferencia en los salarios medios.

**d)**  $H_0: \mu_m = \mu_f$   $H_1: \mu_m \neq \mu_f$ 

Rechace 
$$
H_0
$$
 si  $t < -1.984$  o  $t > 1.984$ 

\n
$$
t = \frac{\$36\,493 - \$24\,452}{\sqrt{(15\,914.75)^2 \left(\frac{1}{53} + \frac{1}{47}\right)}} = 3.776
$$

Rechace  $H_0$ . Hay una diferencia en los salarios medios de los hombres y las mujeres.

**e)**  $H_0: \mu_m = \mu_{nm}$   $H_1: \mu_m \neq \mu_{nm}$ Rechace  $H_0$  si

$$
t = \frac{24\,864 - 33\,773}{\sqrt{(16\,499.33)^2 \left(\frac{1}{33} + \frac{1}{67}\right)}} = -2.539
$$

Rechace  $H_0$ . Hay una diferencia en los salarios medios de los dos grupos.

### **CAPÍTULO 12**

- **1.** 9.01, del apéndice B.4
- **3.** Rechace  $H_0$  si  $F > 10.5$ , donde los grados de libertad en el numerador son 7 y 5 en el denominador.  $F = 2.04$ , calculada mediante:

$$
F = \frac{s_1^2}{s_2^2} = \frac{(10)^2}{(7)^2} = 2.04
$$

No rechace  $H_0$ . No hay una diferencia en las variaciones de las dos poblaciones.

**5.**  $H_0: \sigma_1^2 = \sigma_2^2$   $H_1: \sigma_1^2 \neq \sigma_2^2$ 

Rechace  $H_0$  donde  $F > 3.10$  (3.10 se encuentra casi a la mitad entre 3.14 y 3.07).  $F = 1.44$ , calculada mediante:

$$
F = \frac{(12)^2}{(10)^2} = 1.44
$$

No rechace  $H_0$ . No hay diferencia en las variaciones de las dos poblaciones.

**7. a)**  $H_0: \mu_1 = \mu_2 = \mu_3$ ;  $H_1:$  No todas las medias de tratamiento son iquales.

*b***)** Rechace  $H_0$  si  $F > 4.26$ 

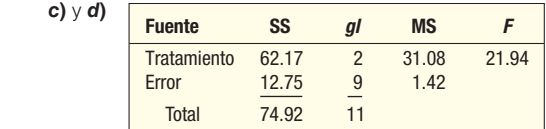

**e)** Rechace  $H_0$ . No todas las medias de tratamiento son iguales. **9.**  $H_0: \mu_1 = \mu_2 = \mu_3$ ;  $H_1:$  No todas las medias de tratamiento son iguales. Rechace  $H_0$  si  $F > 4.26$ .

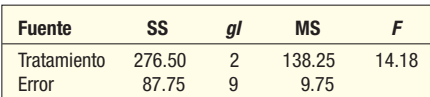

Rechace  $H_0$ . No todas las medias de tratamiento son iguales.

- **11. a)**  $H_0: \mu_1 = \mu_2 = \mu_3$ ;  $H_1:$  No todas las medias de tratamiento son iguales.
- **b)** Rechace  $H_0$  si  $F > 4.26$

*C* 

**c)** SST = 107.20, SSE = 9.47, SS total = 116.67.

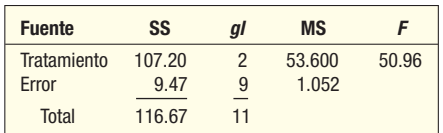

**e)** Como 50.96  $>$  4.26. Se rechaza  $H_0$ . Al menos una de las medias difiere.

f) 
$$
(\overline{X}_1 - \overline{X}_2) \pm t\sqrt{\text{MSE}(1/n_1 + 1/n_2)}
$$
  
= (9.667 - 2.20)  $\pm$  2.2621 $\sqrt{1.052(1/3 + 1/5)}$   
= 7.467  $\pm$  1.69

$$
= [5.777, 19.157]
$$

Sí, puede concluir que los tratamientos 1 y 2 tienen medias diferentes.

**13.**  $H_0: \mu_1 = \mu_2 = \mu_3 = \mu_4$ ;  $H_1:$  No todas las medias son iguales. Se rechaza  $H_0^{\vphantom{\dagger}}$  si  $F$   $>$  3.71.

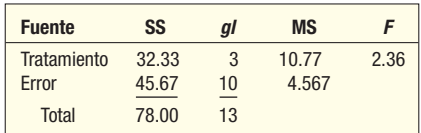

Como 2.36 es menor que 3.71, no se rechaza  $H_0$ . No hay diferencia en el número medio de semanas.

- **15. a)**  $H_0: \mu_1 = \mu_2: H_1: \mathbb{N}$ o todas las medias de tratamiento son iguales.
- *b***)** Rechace  $H_0$  si  $F > 18.5$
- **c)**  $H_0: \mu_1 = \mu_2 = \mu_3$ ;  $H_1:$  No todas las medias de bloqueo son iguales.
	- Se rechaza  $H_0$  si  $F > 19.0$

**d)** SSltotal = 
$$
(46.0 - 36.5)^2 + \frac{1.11}{1.4} + (35 - 36.5)^2 = 289.5
$$
  
SSE =  $(46 - 42.3333)^2 + \frac{1.11}{1.4} + (35 - 30.6667)^2$ 

 $I = 85.3333$ 

$$
SST = 289.5 - 85.3333 = 204.1667
$$

- $SSB = 2(38.5 36.5)^{2} + 2(31.5 36.5)^{2} +$
- $2(39.5 36.5)^2 = 8 + 50 + 18 = 76$
- $SSE = 289.50 204.1667 76 = 9.3333$

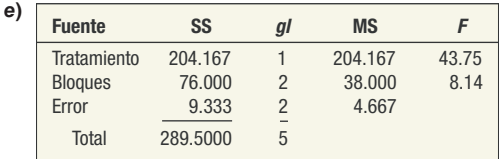

**f)**  $43.75 > 18.5$ , por tanto rechace  $H_0$ . Hay una diferencia en los tratamientos. 8.14 < 19.0, por tanto no rechace  $H_0$  para los bloques. No hay diferencia entre los bloques.

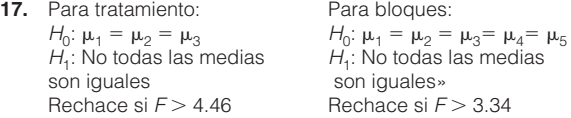

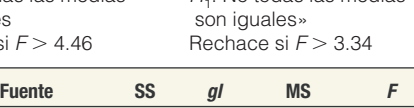

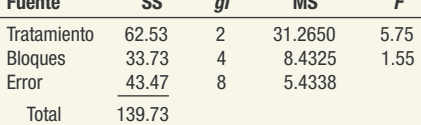

Hay una diferencia en los turnos, pero no por empleados.

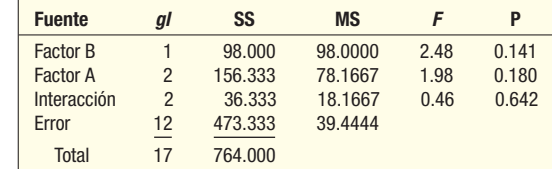

- **a)** Valor  $p > 0.05$ . Por tanto, no hay diferencia en las medias del factor A.
- **b)** Valor  $p > 0.05$ . Por tanto, no hay diferencia en las medias del factor B.
- **c)** Valor  $p > 0.05$ . Por tanto, no hay interacción entre el factor A y el B.

 $21.$ *B*

19.

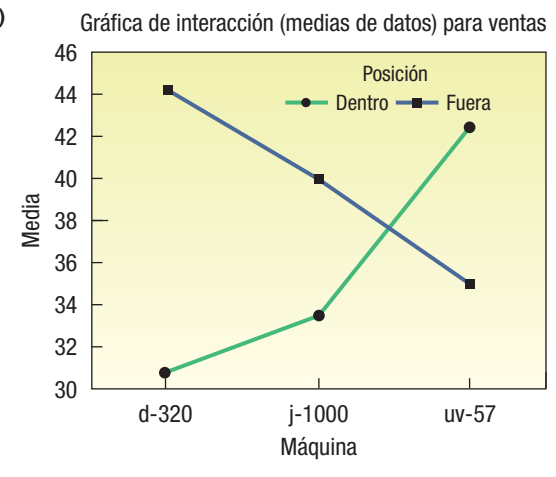

 Sí, parece haber un efecto de interacción. Las ventas son diferentes con base en la posición de la máquina, ya sea en la posición dentro o fuera.

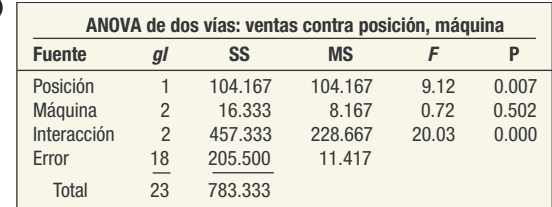

*C*

 La posición y la interacción de la posición y los efectos de la máquina son relevantes. El efecto de la máquina en las ventas no es importante.

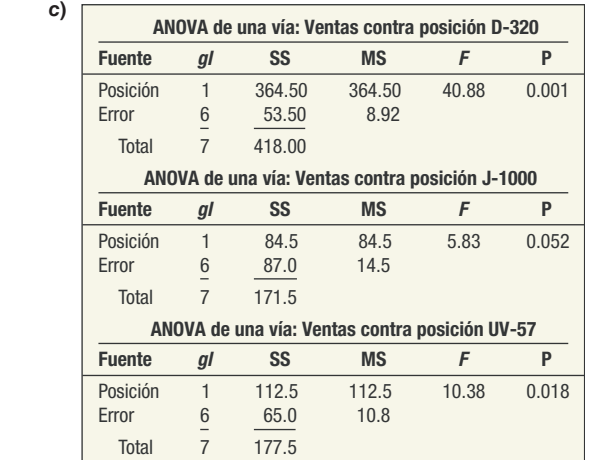

 Recomendaciones utilizando los resultados estadísticos y las ventas medias graficadas en el inciso (a): posicione la máquina D-320 fuera. De manera estadística, la posición de J-1000 no importa. Posicione la máquina UV-57 dentro.

**23.**  $H_0: \sigma_1^2 \leq \sigma_2^2$ ;  $H_1: \sigma_1^2 > \sigma_2^2$ .  $gI_1 = 21 - 1 = 20$ ;  $gl_2 = 18 - 1 = 17$ . Se rechaza  $H_0$  si  $F > 3.16$ .

$$
F = \frac{(45\,600)^2}{(21\,330)^2} = 4.57
$$

Rechace  $H_0$ . Hay más variación en el precio de venta de las casas de frente al océano.

**25.** Sharkey:  $n = 7$   $S_s = 14.79$ White:  $n = 8$   $S_w = 22.95$  $H_0: \sigma_w^2 \leq \sigma_s^2$ ;  $H_1: \sigma_w^2 > \sigma_s^2$ ;  $gI_s = 7 - 1 = 6$ ;  $gl_{w} = 8 - 1 = 7$ . Rechace  $H_{0}$  si  $F > 8.26$ .

$$
F = \frac{(22.95)^2}{(14.79)^2} = 2.41
$$

No puede rechazar  $H_0$ . No hay diferencia en la variación de las ventas mensuales.

**27. a)**  $H_0: \mu_1 = \mu_2 = \mu_3 = \mu_4$ 

 $H_1$ : No todas las medias de tratamiento son iguales.

*b*)  $\alpha = 0.05$ Rechace  $H_0$  si  $F > 3.10$ .

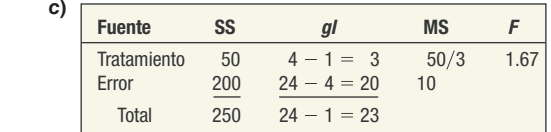

**d)** No rechace  $H$ <sub>0</sub>

**29.**  $H_0: \mu_1 = \mu_2 = \mu_3$ ,  $H_1:$  No todas las medias de tratamiento son iguales. Se rechaza  $H_0$  si  $F > 3.89$ .

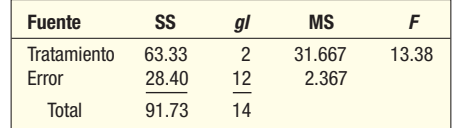

Se rechaza  $H_0$ . Hay una diferencia en las medias de tratamiento.<br>**31.**  $H_0: \mu_1 = \mu_0 = \mu_0 = \mu_1$ ; H.: No todas las medias son iguales. **31.**  $H_0: \mu_1 = \mu_2 = \mu_3 = \mu_4$ ;  $H_1:$  No todas las medias son iguales.

Se rechaza  $H_0$  si  $F > 3.10$ .

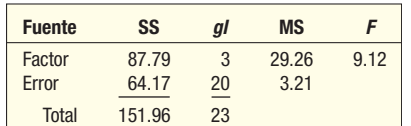

Como la F calculada de  $9.12 > 3.10$ , se rechaza la hipótesis nula de que no hay diferencia con el nivel de 0.05.

**33. a)**  $H_0: \mu_1 = \mu_2$ ;  $H_1: \mu_1 \neq \mu_2$ . Valor crítico de  $F = 4.75$ .

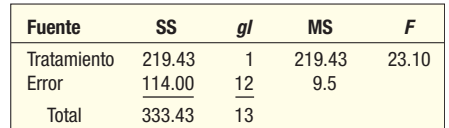

**b)** 
$$
t = \frac{19 - 27}{\sqrt{9.5(\frac{1}{6} + \frac{1}{8})}} = -4.806
$$

Entonces  $t^2 = F$ . Es decir (-4.806)<sup>2</sup> = 23.10.

- **c)** Se rechaza  $H_0$ . Hay una diferencia en las calificaciones medias.
- **35.** Se rechaza la hipótesis nula debido a que el estadístico F (8.26) es mayor que el valor crítico (5.61) al nivel de significancia 0.01. El valor  $p$  (0.0019) también es menor que el nivel de significancia. Los rendimientos medios en millas no son iguales.
- *B* La hipótesis nula de medias de población iguales no se rechaza debido a que el estadístico  $F(3.41)$  es menor que el valor crítico (5.49). El valor  $p$  (0.0478) también es mayor que el nivel de significancia (0.01). Las cantidades medias de dinero retirado no son diferentes.

**b)** (82.5 - 38.2) 
$$
\pm
$$
 1.703 $\sqrt{1\ 477.633\left(\frac{1}{10} + \frac{1}{10}\right)}$ 

Éste se reduce a 44.3  $\pm$  29.3. Por tanto, hay una diferencia entre 15.0 y 73.6.

39. Para el color, el valor crítico de F es 4.76; para el tamaño, es 5.14.

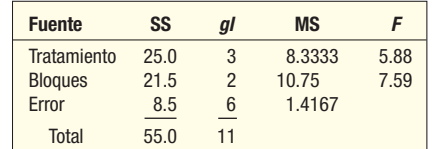

Las  $H_0$  para el tratamiento y los bloques (color y tamaño) se rechazan. Al menos una media difiere para el color y al menos una media difiere para el tamaño.

- **41. a)** El valor crítico de Fes 3.49. La F calculada es 0.688. No rechace  $H_0$ .
- **b)** El valor crítico de F es 3.26. El valor calculado de F es 100.204. Rechace  $H_0$  para las medias de los bloques. Hay una diferencia en las casas, pero no en los asesores.

43. Para la gasolina:

 $H_0: \mu_1 = \mu_2 = \mu_3$ ;  $H_1:$  El millaje medio no es el mismo. Rechace  $H_0$  si  $F > 3.89$ . Para el automóvil:

 $H_0: \mu_1 = \mu_2 = \cdots = \mu_7$ ;  $H_1:$  El millaje medio no es el mismo. Rechace  $H_0$  si  $F > 3.00$ .

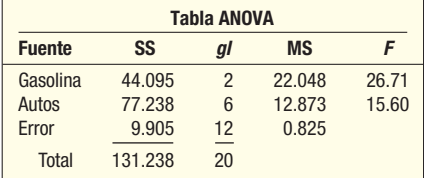

 Hay una diferencia tanto en los automóviles como en la gasolina. **45.**  $H_0: \mu_1 = \mu_2 = \mu_3 = \mu_4 = \mu_5 = \mu_6; H_1:$  Las medias de tratamiento no son iguales. Rechace  $H_0$  si  $F > 2.37$ .

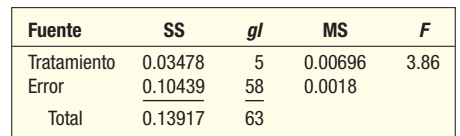

Se rechaza  $H_0$ . Hay una diferencia en la ponderación media de los colores.

#### *B* Gráfica de interacción (medias de datos) para el salario

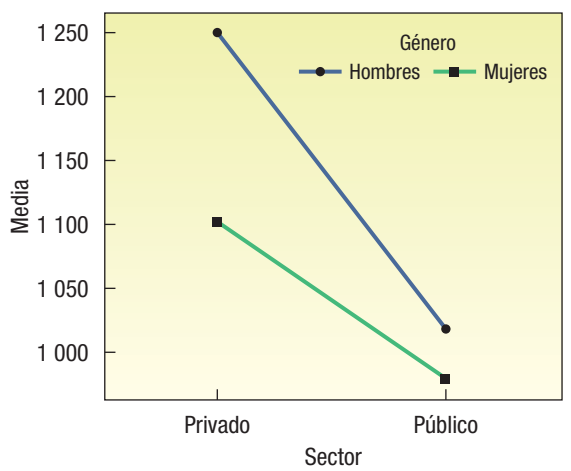

### *C* **ANOVA de dos vías: salario contra género, sector**

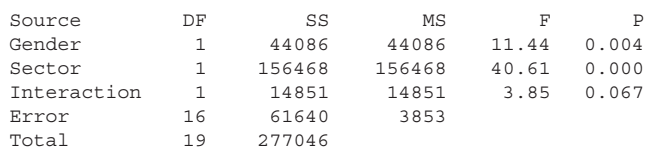

 No hay efecto de interacción del género y el sector en los salarios. Sin embargo, hay diferencias relevantes en los salarios medios con base en el género y diferencias significativas en los salarios medios con base en el sector.

ANOVA de una vía: salario contra sector Source DF SS MS F  $\overline{P}$ Sector 1 156468 156468<br>Error 18 120578 6699 23.36 0.000 Total 19 277046  $s = 81.85$  R-Sq = 56.48% R-Sq(adj) = 54.06% Individual 95% CIs For Mean Based on Pooled StDev Level  $\;$  N Mean StDev Private 10 1175.2 95.9 1175.2 95.9<br>998.3 64.8 (------\*------) Public 10  $960$  $1040$ 1120 1200 ANOVA de dos vías: salario contra género Source DF SS  $MS$  $\mathbb{F}$  .  $\mathbf{P}$ Gender 1 44086 44086 3.41 0.081 Error 18 232960 12942 Total 19 277046  $s = 113.8$  R-Sq = 15.91% R-Sq(adj) = 11.24% Individual 95% CIs For Mean Based on Pooled StDev Level  $N$ Mean StDev  $M \ominus n$ 10 1133.7 137.9  $W<sub>OM</sub>$  $m<sub>en</sub>$ 980 1050 1120 1190

- Los resultados estadísticos muestran que sólo el sector, público  $d$ o privado, tiene un efecto relevante en los salarios de los contadores
- 49. Las respuestas variarán.

**51.** a)  $H_0: \sigma_{np}^2 = \sigma_p^2$   $H_1: \sigma_{np}^2 \neq \sigma_p^2$ .

Rechace  $H_0$  si  $F > 2.05$  (estimado).  $gl_1 = 67 - 1 = 66$ ;  $gl_2 = 38 - 1 = 37$ .

$$
F = \frac{(50.57)^2}{(33.71)^2} = 2.25
$$

Rechace  $H_0$ . Hay una diferencia en la varianza de los precios de venta.

**b)**  $H_0: \sigma_g^2 = \sigma_{ng}^2$ ;  $H_1: \sigma_g^2 \neq \sigma_{ng}^2$ .<br>Rechace  $H_0$  si  $F > 2.21$  (estimado).

$$
F = \frac{(44.88)^2}{(28.00)^2} = 2.57
$$

Rechace H<sub>0</sub>. Hay una diferencia en la varianza de los dos precios de venta.

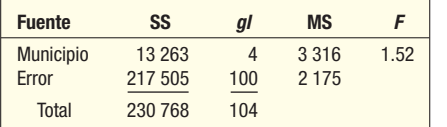

- c)  $H_0: \mu_1 = \mu_2 = \mu_3 = \mu_4 = \mu_5$ ;  $H_1$ : No todas las medias de tratamiento son iguales. Rechace  $H_0$  si  $F > 2.46$ . No rechace  $H_0$ . No hay una diferencia en los precios de venta medios en los cinco municipios.
- **53.** a)  $H_0: \mu_1 = \mu_2 = \mu_3$ ;  $H_1:$  Las medias de tratamiento no son iguales. Rechace  $H_0$  si  $F > 3.09$ . El valor calculado de F es 1.30. Concluya que no hay una diferencia entre las industrias.

**b)**  $H_0: \mu_1 = \mu_2 = \mu_3 = \mu_4 = \mu_5$ ;  $H_1:$  Las medias de tratamiento no son iguales. Rechace  $H_0$  si  $F > 2.31$ . El valor calculado de F es 4.85. Las medias de tratamiento difieren. La salida en pantalla de MINITAB es:

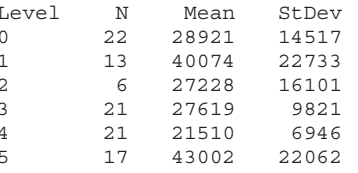

Pooled St Dev =  $15507$ 

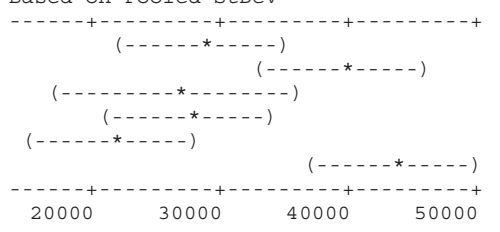

A partir de esta gráfica difieren las siguientes medias: 0 y 5, 1 y 4, 3 y 5 y 4 y 5.

c)  $H_0: \sigma_u^2 = \sigma_{nu}^2$ ;  $H_1: \sigma_u^2 \neq \sigma_{nu}^2$ ; rechace  $H_0$  si  $F > 1.99$ . El valor calculado de Fes 1.36, determinado mediante (17.413)<sup>2</sup>/(14.940)<sup>2</sup>. No hay diferencia en la variación de los miembros sindicalizados y no sindicalizados.

# **CAPÍTULO 13**

**1.**  $\mathbb{E}(X - X_1)(Y - Y_1) = 10.6$ , m<sub>x</sub> = 2.7019, m<sub>y</sub> = 1.3038

$$
r = \frac{10.6}{(5 - 1)(2.7019)(1.3038)} = 0.7522
$$

 El coeficiente 0.7522 indica una correlación positiva fuerte entre X y Y. El coeficiente de determinación es 0.5658, determinado mediante (0.7522)<sup>2</sup>. Más del 56% de la variación en Y se debe a X.

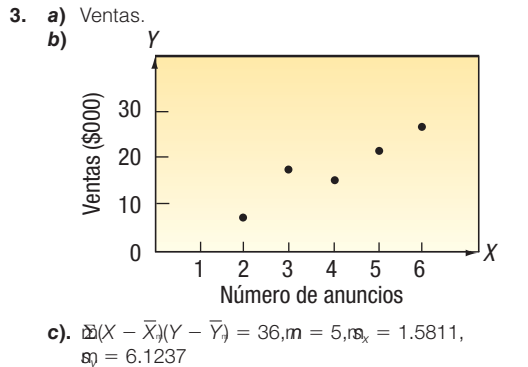

$$
r = \frac{36}{(5-1)(1.5811)(6.1237)} = 0.9295
$$

- *E*El coeficiente de determinación es 0.8640, determinado mediante (0.9295)<sup>2</sup>.
- **e)** Hay una asociación positiva fuerte entre las variables. Casi 86% de la variación en las ventas se explica por el número de emisiones.
- **5. a)** Policía es la variable independiente y delitos es la variable dependiente.

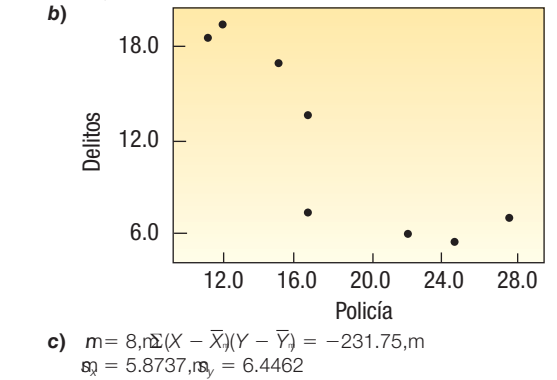

$$
r = \frac{-231.75}{(8 - 1)(5.8737)(6.4462)} = -0.8744
$$

- **d)** 0.7646, determinado mediante (-0.8744)<sup>2</sup>
- *F*Relación inversa fuerte. Conforme aumenta el número de policías disminuyen los delitos.
- **7.** Rechace  $H_0$  si  $t > 1.812$

$$
t = \frac{.32\sqrt{12 - 2}}{\sqrt{1 - (.32)^2}} = 1.068
$$

No rechace  $H_0$ 

**9.**  $H_0: \rho \le 0$ ;  $H_1: \rho > 0$ . Rechace  $H_0$  si  $t > 2.562$ .  $gl = 18$ .

$$
t = \frac{.78\sqrt{20 - 2}}{\sqrt{1 - (.78)^2}} = 5.288
$$

Rechace  $H_0$ . Hay una correlación positiva entre los galones vendidos y el precio.

**11.**  $H_0: \rho \le 0$   $H_1: \rho > 0$ Rechace  $H_0$  si  $t > 2.650$ 

$$
t = \frac{0.667\sqrt{15 - 2}}{\sqrt{1 - 0.667^2}} = 3.228
$$

Rechace H<sub>0</sub>. Hay una correlación positiva entre el número de pasajeros y el peso del avión. g g

**13. a)**  $\hat{Y} = 3.7778 + 0.3630X$ 

$$
b = 0.7522 \left( \frac{1.3038}{2.7019} \right) = 0.3630
$$

$$
a = 5.8 - 0.3630(5.6) = 3.7671
$$

**b)** 6.3081; determinedo mediante 
$$
\hat{Y} = 3.7671 + 0.3630(7)
$$
  
**15. a)**  $\Sigma(X - \overline{X})(Y - \overline{Y}) = 44.6$ ,  $s_x = 2.726$ ,  $s_y = 2.011$ 

$$
r = \frac{44.6}{(10 - 1)(2.726)(2.011)} = .904
$$

$$
b = .904 \left(\frac{2.011}{2.726}\right) = 0.667
$$

$$
a = 7.4 - .677(9.1) = 1.333
$$
**b)**  $\hat{Y} = 1.333 + .667(6) = 5.335$ 

**b)** 
$$
Y = 1.333 + .667(6) = 5.335
$$
  
**17. a)**

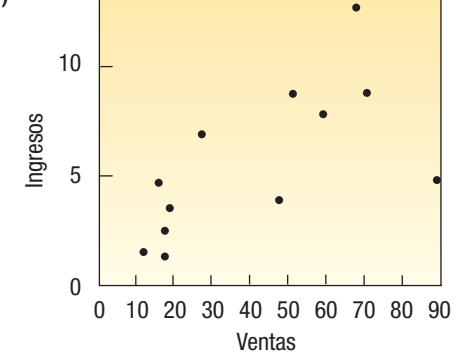

**b)** 
$$
\Sigma(X - \overline{X})(Y - \overline{Y}) = 629.64
$$
,  $s_x = 26.17$ ,  $s_y = 3.248$   

$$
r = \frac{629.64}{(12 - 1)(26.17)(3.248)} = .6734
$$

c) 
$$
r^2 = (0.673)^2 = 0.4529
$$

*E*Una relación positiva fuerte entre las variables. Casi 45% de la variación en los ingresos se debe a las ventas.

**e)** 
$$
b = .6734 \left( \frac{3.248}{26.170} \right) = 0.0836
$$
  
 $a = \frac{64.1}{12} - 0.0836 \left( \frac{501.10}{12} \right) = 1.8507$ 

*f*)  $\hat{Y} = 1.8507 + 0.0836(50.0) = 6.0307$  (\$ millones)

**19. a)** 
$$
b = -.8744 \left( \frac{6.4462}{5.8737} \right) = -0.9596
$$

$$
a = \frac{95}{8} - (-0.9596) \left( \frac{146}{8} \right) = 29.3877
$$

- *b*) 10. 1957, determinado mediante 29.3877 0.9596(20)
- *D* Por cada policía adicional, los delitos disminuyen en casi uno.

**21. a)** 
$$
\sqrt{\frac{2.958}{5 - 2}} = .993
$$
  
\n**b)**  $\hat{y} \pm .993$   
\n**23. a)**  $\sqrt{\frac{6.667}{10 - 2}} = 0.913$   
\n**b)**  $\hat{y} \pm 1.826$   
\n**25.**  $\sqrt{\frac{68.4877}{8 - 2}} = 3.379$ 

**27. a)** 
$$
6.308 \pm (3.182)(.993)\sqrt{.2 + \frac{(7 - 5.6)^2}{29.2}}
$$
  
\n=  $6.308 \pm 1.633$   
\n=  $[4.675, 7.941]$   
\n**b)**  $6.308 \pm (3.182)(.993)\sqrt{1 + 1/5 + .0671}$   
\n=  $[2.751, .9.865]$   
\n**29. a)** 4.2939, 6.3721  
\n**b)** 2.9854, 7.6806  
\n**31.**  $\overline{X} = 10, \overline{Y} = 6, \Sigma(X - \overline{X})(Y - \overline{Y}) = 40, s_y = 2.2361,$   
\n $s_x = 5.0$   
\n $r = \frac{40}{(5 - 1)(2.2361)(5.0)} = .8944$   
\nEntonces (0.8944)<sup>2</sup> = 0.80, el coefficient of the deter

terminación.  $33.$ a)  $r^2 = 1000/1500 = .667$ 

**b)** .82, determinado mediante 
$$
\sqrt{.667}
$$

c) 6.20; determinado mediante 
$$
s_{y \cdot x} = \sqrt{\frac{500}{15 - 2}}
$$

- 35. La correlación entre las dos variables es 0.298. Elevando al cuadrado X, la correlación aumenta a 0.998.
- **0-1.** El coeficiente de correlación mide la fuerza de la correlación lineal entre dos variables. Puede adoptar cualquier valor en el rango de -1 a 1. Un valor de cero indica que las dos variables no tienen una relación lineal. El valor no puede ser mayor que 1.

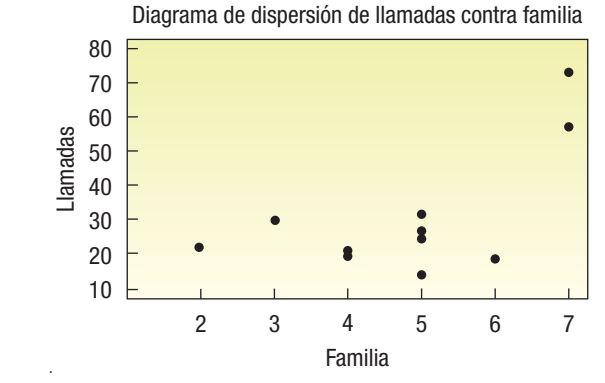

**0** La covarianza es 16.1818. Su cálculo aparece en la siguiente tabla:

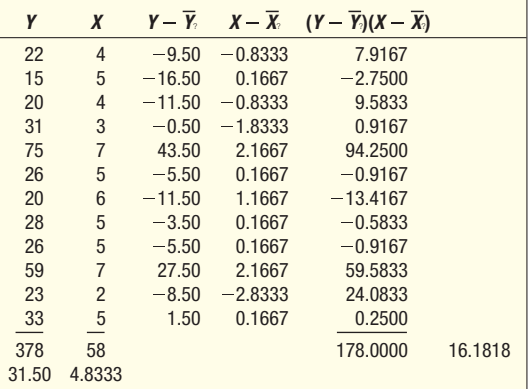

 El coeficiente de correlación es 0.625, determinado mediante 16.1818/(17.6403)(1.4668). La relación es moderadamente fuerte y directa.

**37.**  $H_0: \rho \le 0$ ;  $H_1: \rho > 0$ . Rechace  $H_0$  si  $t > 1.714$ .

$$
t = \frac{.94\sqrt{25 - 2}}{\sqrt{1 - (.94)^2}} = 13.213
$$

Rechace  $H_0$ . Hay una correlación positiva entre pasajeros y peso del equipaje.

**39.** 
$$
H_0: \rho \le 0; H_1: \rho > 0; 1 = \text{Rechace } H_0 \text{ si } t > 2.764.
$$
  

$$
t = \frac{.47\sqrt{12 - 2}}{\sqrt{1 - (.47)^2}} = 1.684
$$

No rechace  $H_0$ . No hay una correlación positiva entre el tamaño del motor y el desempeño. El valor  $p$  es mayor que 0.05, pero menor que 0.10.

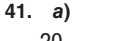

Automóviles vendidos

Automóviles vendidos

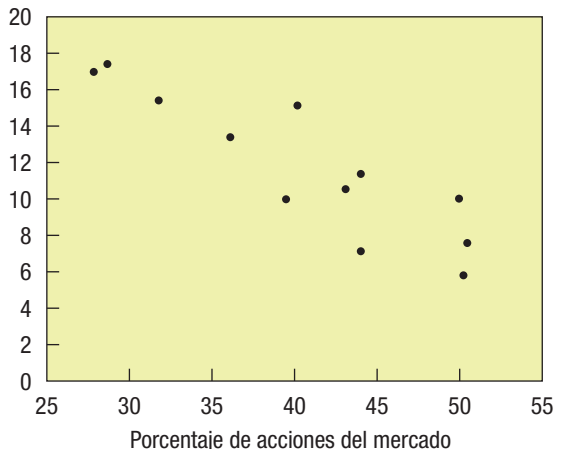

 Parece que el número total de automóviles vendidos disminuye conforme disminuye el porcentaje de acciones del mercado. La relación es inversa tal que cuando una aumenta, la otra disminuye.

- **b)**  $r = -0.88368$ . El valor presenta una relación inversa muy fuerte entre automóviles vendidos y porcentaje de acciones del mercado.
- **c)**  $H_0: \rho \ge 0:$   $H_1: \rho < 0$ Rechace  $H_0$  si  $t < -2.764$

$$
t = \frac{-0.88368\sqrt{12 - 2}}{\sqrt{1 - 0.88368^2}} = -5.9699
$$

Rechace  $H_0$ . Hay una correlación negativa.

- **d)**  $R^2 = (-0.88368)^2 = 0.781$  o 78.1%
- *B*a)  $r = 0.589$
- **b)**  $r^2 = (0.589)^2 = 0.3469$

c) 
$$
H_0: \rho \le 0
$$
;  $H_1: \rho > 0$ . Rechace  $H_0$  si  $t > 1.860$ .

$$
t = \frac{0.589\sqrt{10 - 2}}{\sqrt{1 - (.589)^2}} = 2.062
$$

Se rechaza  $H_0$ . Hay una asociación positiva entre el tamaño de la familia y la cantidad gastada en alimentos.

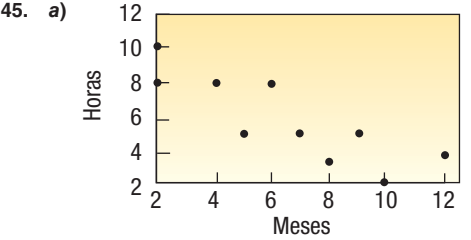

 Hay una relación inversa entre las variables. Conforme aumentan los meses de posesión, el número de horas de ejercicio disminuye.

**b)** 
$$
r = -8.827
$$

**c)**  $H_0: \rho \ge 0$ ;  $H_1: \rho < 0$ . Rechace  $H_0$  si  $t < -2.896$ .

$$
t = \frac{-0.827\sqrt{10 - 2}}{\sqrt{1 - (-0.827)^2}} = -4.16
$$

Rechace  $H_0$ . Hay una asociación negativa entre los meses en posesión y las horas ejercitadas.

- $47. a)$  $\overline{F}$ **Fuente** SS  $gl$ **MS** 50 Regresión  $\overline{1}$  $50^{\circ}$ 2.5556 19.5652 Frror 450 23  $24$  $500$ Total **b)**  $n = 25$ c)  $s_{y:x} = \sqrt{19.5652} = 4.4233$ **d)**  $r^2 = \frac{50}{500}$  $= 0.10$ 49. a)  $b = -0.4667$ ,  $a = 11.2358$ **b)**  $\hat{Y} = 11.2358 - 0.4667(7.0) = 7.9689$ c) 7.9689 ± (2.160)(1.114) $\sqrt{1+\frac{1}{15}+\frac{(7-7.1333)^2}{73.7333}}}$ 
	- $=$ ,7.9689  $\pm$  2.4854  $=$ ,[5.4835,,10.4543]
	- d)  $r^2 = 0.499$ . Casi 50% de la variación en la cantidad de la licitación se explica por el número de los licitadores.

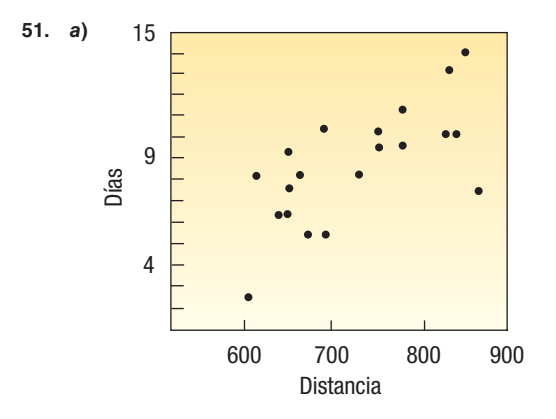

Parece haber una relación entre las dos variables. Conforme aumenta la distancia, también lo hace el tiempo de embarque.

**b)**  $r = 0.692$ .

$$
H_0
$$
:  $\rho \le 0$ ;  $H_1$ :  $\rho > 0$ . Rechace  $H_0$  si  $t > 1.734$ .

$$
t = \frac{0.692\sqrt{20 - 2}}{\sqrt{1 - (0.692)^2}} = 4.067
$$

Se rechaza H<sub>0</sub>. Hay una asociación positiva entre la distancia de embarque y el tiempo de envío.

- c)  $r^2 = 0.479$ . Casi la mitad de la variación en el tiempo de envío se explica por la distancia de embarque.
- **d)**  $S_{y.x} = 1.987$
- **53.** a)  $b = 2.41$  $a = 26.8$

La ecuación de regresión es: Precio =  $26.8 + 2.41 \times$  dividendo. Por cada dólar adicional de dividendo, el precio aumenta en  $$2.41$ .

- **b)**  $r^2 = \frac{5\ 057.6}{7\ 682.7} = 0.658$ Por tanto, 65.8% de la variación en el precio se explica por el dividendo
- **c)**  $r = \sqrt{.658} = 0.811$   $H_0$ ;  $\rho \le 0$   $H_1$ ;  $\rho > 0$ <br>Al nivel de significación de 5%, rechace  $H_0$  cuando  $t > 1.701$ .

$$
t = \frac{0.811\sqrt{30 - 2}}{\sqrt{1 - (0.811)^2}} = 7.34
$$

Por tanto, se rechaza  $H_0$ . La correlación de la población es positiva.

55. a)  $35$ 

**b)** 
$$
s_{y.x} = \sqrt{29778406} = 5456.96
$$

c) 
$$
r^2 = \frac{13.548.662.082}{11.581.848 \cdot 10^{-12}} = 0.932
$$

**d)** 
$$
r = \sqrt{0.932} = 0.966
$$
  
\n**e)**  $H_0: \rho \le 0$ ,  $H_1: \rho > 0$ ; rechace  $H_0$  si  $t > 1.692$ 

$$
t = \frac{.966\sqrt{35 - 2}}{\sqrt{1 - (.966)^2}} = 21.46
$$

Rechace H<sub>0</sub>. Hay una relación directa entre el tamaño de la casa y su valor en el mercado.

- **57. a)**  $\hat{Y} = -1.031.0 + 1.877.3X, r^2 = .697$ 
	- b) La segunda computadora portátil (1.6, 1 229) tiene un residuo de -743.64. Ése es un "precio reducido" notable.
	- c) La correlación de Velocidad y Precio es 0.835.  $H_0: \rho \le 0$   $H_1: \rho > 0$ Rechace  $H_0$  si  $t > 1.812$

$$
t = \frac{0.835\sqrt{12 - 2}}{\sqrt{1 - (0.835)^2}} = 4.799
$$

Rechace H<sub>0</sub>. Es razonable decir que la correlación de la población es positiva.

**59.**  $r = .987$ ,  $H_0: \rho \le 0$ ,  $H_1: \rho > 0$ . Rechace  $H_0$  si  $t > 1.746$ .

$$
t = \frac{.987\sqrt{18 - 2}}{\sqrt{1 - (.987)^2}} = 24.564
$$

- **b)**  $\hat{Y} = -29.7 + 22.93X$ ; una taza adicional aumenta el peso del perro en casi 23 libras.
- c) El perro número 4 come demasiado.

61. a)  $r = 0.374$ 

 $H_0$ :  $\rho \leq 0$  $H_1$ :  $\rho > 0$ Nivel de significancia =  $0.05$ Rechace  $H_0$  si  $t > 1.677$ 

$$
r = \frac{0.374\sqrt{50 - 2}}{\sqrt{1 - 0.374^2}} = 2.794
$$

Rechace  $H_0$ . Hay una correlación positiva entre las ventas de películas y el presupuesto.

63. a) Las respuestas variarán conforme cambie el número disponible de casas y sus precios. En este momento hay 14 casas que cumplen el criterio. La correlación entre el número de baños y el precio de renta es 0.668.  $H_0: \rho \le 0$   $H_1: \rho > 0$ 

Rechace  $H_0$  si  $t > 1.782$ 

$$
t = \frac{.0668\sqrt{14 - 2}}{\sqrt{1 - (0.668)^2}} = 3.11
$$

Rechace H<sub>0</sub>. Hay una correlación positiva entre baños y precio de la casa.

- **b)** La ecuación de regresión es  $\hat{Y} = 758 + 347X$ . El precio semanal aumenta casi \$350 por cada recámara.
- c)  $H_0: \rho \le 0$   $H_1: \rho > 0$ Rechace  $H_0$  Si  $t > 1.782$

$$
t = \frac{0.085\sqrt{14 - 2}}{\sqrt{1 - (0.085)^2}} = .296
$$

No rechace  $H_0$ . No puede concluir que hay una asociación entre personas y precio.

65. a) La correlación entre ganados y salario es 0.494.  $H_0$ :  $\rho \le 0$ ,  $H_1$ :  $\rho > 0$ , al nivel de significancia 0.05, rechace  $H_0$  $\sin t > 1.701$ .

$$
t = \frac{.494\sqrt{30 - 2}}{\sqrt{1 - (.494)^2}} = 3.006
$$

Rechace H<sub>0</sub>: Ganados y salario están relacionados.  $\hat{Y} = 69.6 + .156X$ 

\$5 millones adicionales aumentarían los ganados en casi 0.78.

b) La correlación entre ganados y ERA es -0.718 y entre ganados y bateo es 0.293. La correlación entre ERA y ganados es más fuerte. Los valores críticos son -1.701 para ERA y 1.701 para bateo.

$$
t_{\text{ERA}} = \frac{-0.718\sqrt{30 - 2}}{\sqrt{1 - (-0.718)^2}} = -5.458
$$

$$
t_{\text{bateo}} = \frac{0.293\sqrt{30 - 2}}{\sqrt{1 - (0.293)^2}} = 1.621
$$

c) La correlación entre ganados y asistencia es 0.508.

$$
t = \frac{.508\sqrt{30 - 2}}{\sqrt{1 - (.508)^2}} = 3.121
$$

Hay una correlación relevante entre ganados y asistencia.

67. a) La ecuación de regresión es: Desempleo =  $9.558 + 0.0020$ Fuerza laboral. La pendiente indica que una persona más en la fuerza laboral agregará 0.002 o 0.2% al desempleo. El desempleo anticipado para la UAE es 9.5608, determinado mediante  $9.558 + 0.002(1.4)$ .

b) La correlación de Pearson de las Exportaciones e

Importaciones  $= 0.948$  $H_0: \rho \leq 0$  $H_1: \rho > 0$ 

Al nivel de significancia de 5%, rechace  $H_0$  cuando  $t > 1.680$ .

$$
t = \frac{0.948\sqrt{46 - 2}}{\sqrt{1 - (0.948)^2}} = 19.758
$$

Rechace  $H_0$ . La correlación de la población es positiva.

c) La correlación de Pearson de 65 y mayores y % Alfabetismo  $= 0.794$ 

 $H_0: \rho \leq 0$  $H_1$ :  $\rho > 0$ 

Al nivel de significancia de 5%, rechace  $H_0$  cuando  $t > 1.680$ .

$$
t = \frac{0.794\sqrt{46 - 2}}{\sqrt{1 - (0.794)^2}} = 8.66
$$

Rechace  $H_0$ . La correlación de la población es positiva.

### **CAPÍTULO 14**

- 1. a) Ecuación de regresión múltiple
- b) La intercepción Y
	- c)  $\hat{Y} = 64 100\text{R} + 0.394(796\,000)\text{R} + 9.6(6\,940)\text{I}$  $-11600(6.0)$ R \$374 748
- 3. a) 497.736 determinado mediante
	- $\hat{Y} = 16.24\text{R}$  0.017(18)
		- $+$  0.0028(26 500)R $+$  42(3)R
		- $+ 0.0012(156000)R$
		- $+ 0.19(141)R + 26.8(2.5)$
	- b) Dos actividades sociales más. El ingreso sólo agregó 28 al índice; las actividades sociales agregaron 53.6.

**5. a)** 
$$
S_{\text{Yest2}} = \sqrt{\frac{\text{SSE}}{n - (k + 1)}} = \sqrt{\frac{583.693}{65 - (2 + 1)}}
$$

 $= \sqrt{9.414} = 3.068$ 

95% de los residuos estarán entre ±6.136, determinado mediante 2(3.068)

**b)** 
$$
R^2 = \frac{\text{SSR}}{\text{SSRotal}} = \frac{77.907}{661.6} = .118
$$

Las variables independientes explican 11.8% de la variación.

**c)** 
$$
R_{\text{adj}}^2 = 1 - \frac{\frac{\text{SSE}}{n - (k + 1)}}{\frac{\text{SSRotal}}{n - 1}} = 1 - \frac{\frac{583.693}{65 - (2 + 1)}}{\frac{661.6}{65 - 1}}
$$
  
=  $1 - \frac{9.414}{10.3375} = 1 - .911 = .089$ 

**7. a)**  $\hat{Y} = 84.998\text{R} + 2.391X_1 - 0.4086X_2$ 

- b) 90.0674, determinado mediante
- $\hat{Y} = 84.998R + 2.391(4)R 0.4086(11)$
- c)  $n = 65$  y  $k = 2$
- d)  $H_0: \beta_1 = \beta_2 = 0$   $H_1:$  No todas las  $\beta$  son cero Rechace  $H_0$  si  $F > 3.15$  $F = 4.14$ , rechace  $H_0$ . No todos los coeficientes de regresión netos son iguales a cero.
- e) Para  $X_1$ Para  $X_2$  $H_0$ : $\mathfrak{B}_2 = 0$  $H_0:$   $B_1 = 0$  $H_1:3B_1 \neq 0$  $H_1:\mathfrak{B}_2\neq 0$  $t = 1.99$  $t = -2.38$ Rechace  $H_0$  si  $t > 2.0$  o bien  $t < -2.0$
- Elimine la variable 1 y mantenga la 2. f) El análisis de regresión se debe repetir sólo con  $X_2$  como la variable independiente.
- 9. a) La ecuación de regresión es: Desempeño =  $29.3 + 5.22$ Aptitud + 22.1 Sindicato

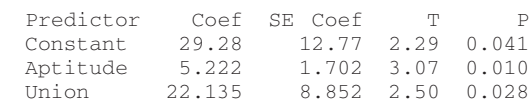

 $S = 16.9166$  R-Sq = 53.3% R-Sq (adj) = 45.5%

Analysis of Variance

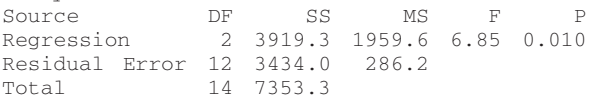

- b) Estas variables son efectivas para predecir el desempeño. Explican 53.3% de la variación en el desempeño. En particular, los miembros de un sindicato aumentan el desempeño típico en 22.1.
- c)  $H_0: \beta_2 = 0$   $H_1: \beta_2 \neq 0$ Rechace  $H_0$  si  $t < -2.179$  o bien  $t > 2.179$ Como 2.50 es mayor que 2.179, rechace la hipótesis nula y concluya que la membresía en el sindicato es relevante y se debe incluir.
- d) Cuando usted considera la variable interacción, la ecuación de regresión es Desempeño =  $38.7 + 3.80$  Aptitud - 0.1 Sindicato + 3.61  $X_1X_2$

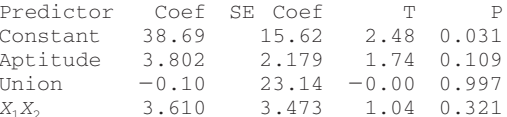

El valor correspondiente al término interacción es 1.04. Esto no es relevante. Por tanto concluya que no hay interacción entre aptitud y membresía en sindicato cuando se predice el desempeño en el trabajo.

11. a) La ecuación de regresión es

Price =  $3080 - 54.2$  Bildders =  $16.3$  Age

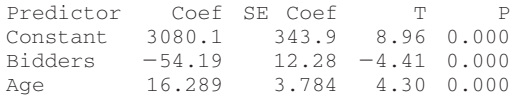

El precio disminuye 54.2 conforme participa un licitador adicional. En tanto que el precio aumenta 16.3 conforme la pintura envejece. ¡Aunque uno podría esperar que las pinturas antiguas valgan más, es inesperado que el precio disminuya conforme participen más licitadores!

b) La ecuación de regresión es

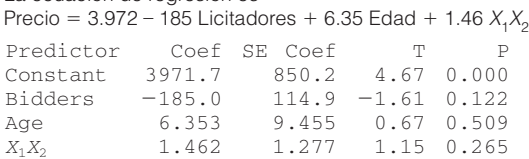

El valor t correspondiente al término interacción es 1.15. Esto no es relevante. Por tanto concluya que no hay interacción.

c) En el procedimiento por pasos, el número de licitadores ingresa primero a la ecuación. Luego ingresa el término interacción. La variable edad no se incluiría ya que no es significativa. Respuesta es Precio en 3 factores de predicción, con  $N = 25$ 

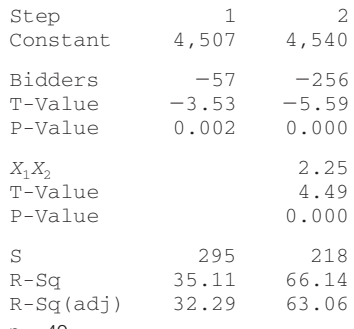

**13.** a)  $n = 40$  $b)$  4

c) 
$$
R^2 = \frac{750}{1.250} = .60
$$

- **d)**  $s_{y5,1234} = \sqrt{500/35} = 3.7796$
- **e)**  $H_0: \beta_1 = \beta_2 = \beta_3 = \beta_4 = 0$ 
	- $H_1$ : No todas las  $\beta$  son iguales a cero.  $H_0$  se rechaza si  $F > 2.65$ .

$$
F = \frac{750/4}{500/35} = 13.125
$$

Se rechaza  $H_0$ . Al menos una  $\beta$  no es igual a cero.

- **15.** a)  $n = 26$ 
	- **b)**  $R^2 = 100/140 = .7143$
	- c) 1.4142, determinado mediante  $\sqrt{2}$
	- d)  $H_0: \beta_1 = \beta_2 = \beta_3 = \beta_4 = \beta_5 = 0$ 
		- $H_1$ : No todas las  $\beta$  son 0.

Se rechaza  $H_0$  si  $F > 2.71$ .  $F = 10.0$  calculada. Rechace  $H_0$ . Al menos un coeficiente de regresión no es cero.

- e)  $H_0$  se rechaza en cada caso si  $t < -2.086$  o bien  $t > 2.086$ . Se deben eliminar  $X_1$  y  $X_5$ .
- 17. a)  $$28,000$ 
	- **b)**  $R^2 = \frac{\text{SSR}}{\text{SS} \cdot \text{total}} = \frac{3.050}{5.250} = .5809$
	- c) 9.199. determinado mediante  $\sqrt{84.62}$
	- d) Se rechaza  $H_0$  si  $F > 2.97$  (aproximadamente)

$$
F\text{ calculateda} = \frac{1016.67}{84.62} = 12.01
$$

Se rechaza H<sub>0</sub>. Al menos un coeficiente de regresión no es cero.

- e) Si la t calculada está a la derecha de -2.056 o a la derecha de 2.056, se rechaza la hipótesis nula en cada uno de estos casos. La *t* calculada para  $X_2$  y  $X_3$  sobrepasa el valor crítico. Por tanto, "población" y "gastos en publicidad" se deben retener y eliminar "número de competidores", X,
- 19. a) La correlación más fuerte es entre GPA y legal. No hay problema con multicolinealidad.

**b)** 
$$
R^2 = \frac{4.3595}{5.0631} = .8610
$$

c) Se rechaza  $H_0$  si  $F > 5.41$ .

$$
F = \frac{1.4532}{0.1407} = 10.328
$$

Al menos un coeficiente no es cero.

d) Se rechaza cualquier  $H_0$  si  $t < -2.571$  o bien  $t > 2.571$ . Parece que sólo GPA es relevante. Se pueden eliminar Verbal v Matemáticas.

$$
P^2 = \frac{4.2061}{5.0631} = .8307
$$

 $R^2$  sólo se ha reducido 0.0303.

- f) Los residuos parecen ligeramente sesgados (positivos), pero aceptables
- g) No parece haber un problema con la gráfica.
- 21. a) La matriz de correlación es:

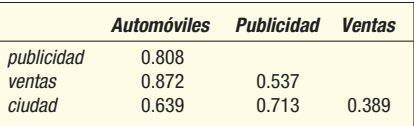

El tamaño de la fuerza laboral (0.872) tiene la correlación más fuerte con automóviles vendidos. Relación muy fuerte entre ubicación del concesionario y publicidad (0.713). Podría ser un problema.

- b) La ecuación de regresión es:
	- $\hat{Y} = 31.1328 + 2.1516 \rho u b + 5.0140 \nu e n t a s + 5.6651 \text{ ciudad}$  $\hat{Y} = 31.1328 + 2.1516(15) + 5.0140(20) + 5.6651(1)$  $= 169.352.$
- c)  $H_0: \beta_1 = \beta_2 = \beta_3 = 0$ ;  $H_1:$  No todas las  $\beta$  son 0. Rechace  $H_0$  si  $\overline{F}$  calculada > 4.07.

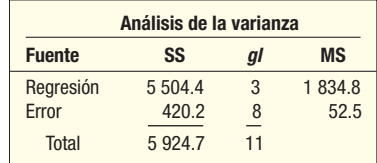

 $F = 1.834.8/52.5 = 34.95.$ 

Rechace  $H_0$ . Al menos un coeficiente de regresión no es 0. d) Se rechaza  $H_0$  en todos los casos si  $t < -2.306$  o bien

 $t > 2.306$ . Se deben retener publicidad y fuerza laboral, eliminar ciudad. (Observe que omitiendo ciudad elimina el problema con multicolinealidad.)

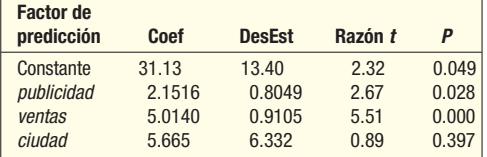

e) La nueva salida es

 $\hat{Y} = 25.2952 + 2.6187 \mu b + 5.0233 \nu e$ ntas

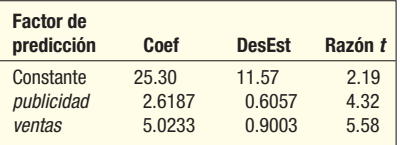

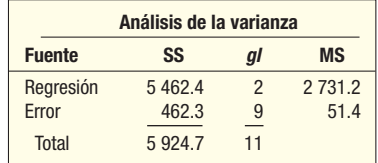

 *G* Tallo y hojas Unidad de hojas  $= 1.0$ 

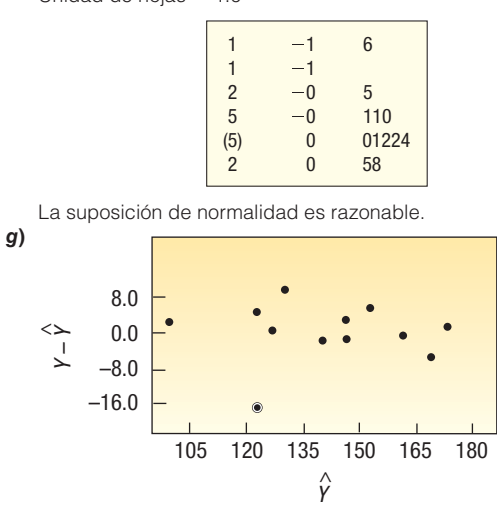

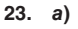

Publicidad Cuentas Diagrama de dispersión de Ventas contra Publicidad, Cuentas, Competidores, Potencial

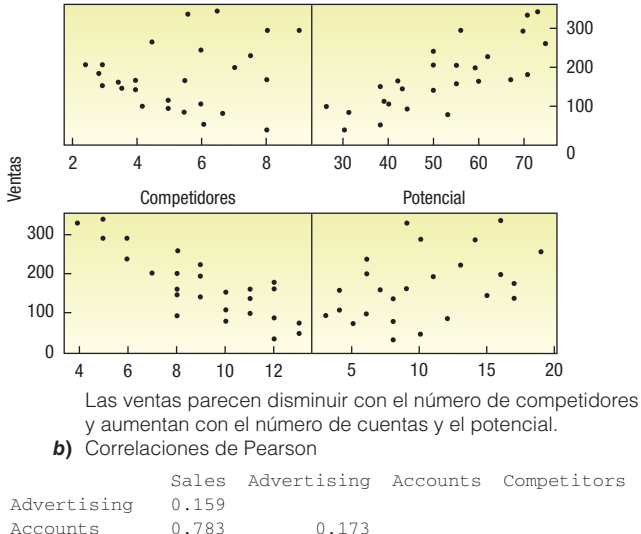

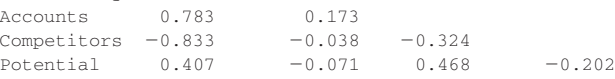

- El número de cuentas y el potencial de mercado están moderadamente correlacionados.
- *D* La ecuación de regresión es: Ventas =  $178 + 1.81$  Publicidad + 3.32 Cuentas - 21.2  $Competidores + 0.325$  Potencial

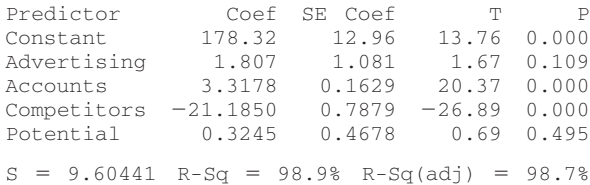

### Analysis of Variance

 $f$ 

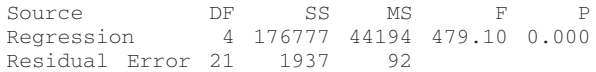

- El valor F calculado es muy grande. Por tanto puede rechazar la hipótesis nula que todos los coeficientes de regresión son cero. Concluya que algunas de las variables independientes son efectivas en explicar las ventas.
- *E*El potencial de mercado y la publicidad tienen valores p grandes (0.495 y 0.109, respectivamente). Probablemente las omita.
- *F*Si omite el potencial, la ecuación de regresión es: Ventas =  $180 + 1.68$  Publicidad  $+ 3.37$  Cuentas  $- 21.1$ Competidores

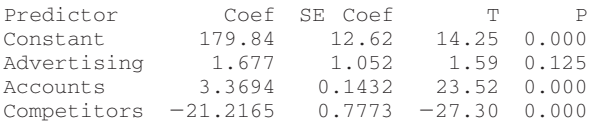

 Ahora la publicidad no es importante. Esto también conduciría a dejar fuera la variable publicidad y reportar que la ecuación de regresión pulida es:  $V$ entas = 187 + 3.41  $\tilde{C}$ uentas – 21.2 Competidores

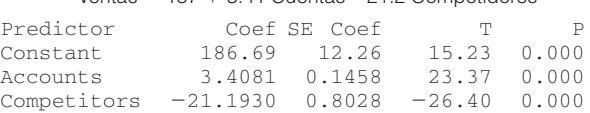

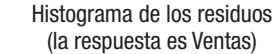

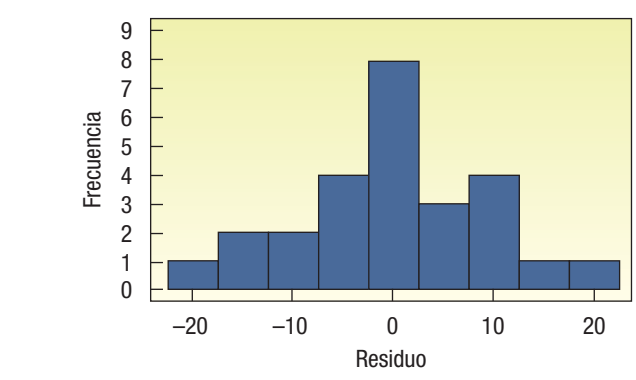

 El histograma parece ser normal. No hay problemas indicados en esta gráfica.

- **g)** El factor de inflación de la varianza para las dos variables es 1.1. Son menores que 10. No hay problemas ya que este valor indica que las variables independientes no están fuertemente correlacionadas entre sí.
- *B* La matriz de correlación es:

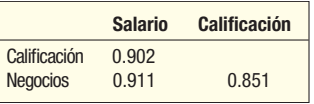

 Las dos variables independientes están relacionadas. Quizá haya multicolinealidad.

**832**

**b**) La ecuación de regresión es: Salario = 23.447 + 2.775 Calificación  $+1.307$  Negocios. Conforme aumentan las calificaciones en un punto, el salario aumenta en \$2 775. El graduado de una escuela de negocios promedio gana \$1 307 más que un graduado no relacionado a negocios correspondiente. El salario estimado es \$33 079, determinado mediante  $$23\,447 + 2\,775(3.00) + 1.307(1).$ 

c) 
$$
R^2 = \frac{21.182}{23.857} = 0.888
$$

Para realizar la prueba global:  $H_0 = \beta_1 = \beta_2 = 0;$  $H_1$ : No todas las  $\beta = 0$ 

Con el nivel de significancia de 0.05,  $H_0$  se rechaza si  $F > 3.89$ .

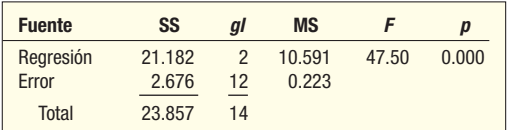

El valor calculado de F es 47.50, por tanto se rechaza  $H_0$ . Algunos de los coeficientes de regresión y  $R^2$  no son cero.

**d)** Puesto que los valores p son menores que 0.05, no es necesario eliminar variables.

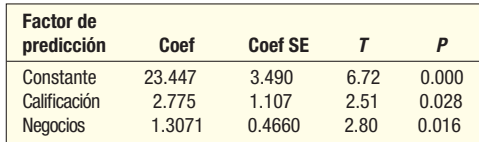

*F* Los residuos parecen estar normalmente distribuidos.

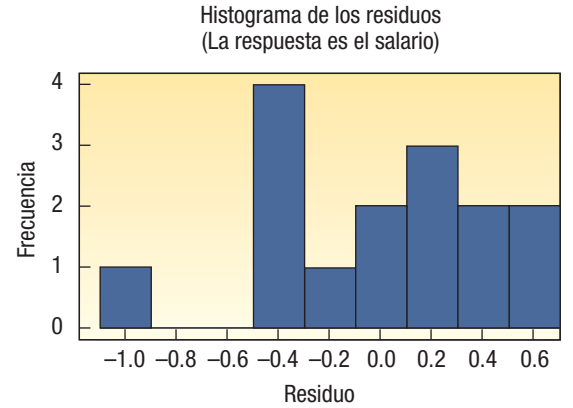

**f)** La varianza es la misma conforme se aleja de valores pequeños a grandes. Por tanto no hay problema de homoscedasticidad.

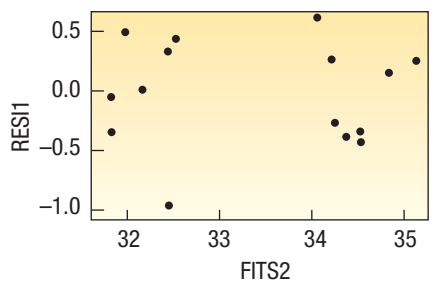

27. La salida en pantalla en computadora es:

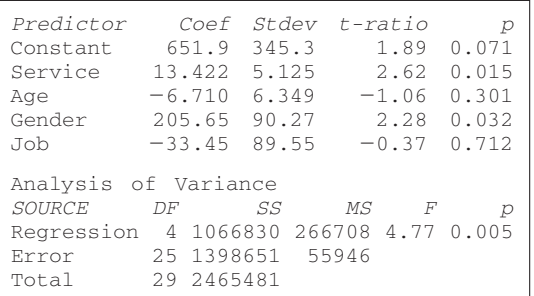

- **a)**  $\hat{Y} = 651.9$ v +  $13.422X_1 6.710X_2 + 205.65X_3 33.45X_4$
- **b)**  $R^2 = 0.433$ , lo que es un tanto bajo para este tipo de estudio.
- **c)**  $H_1: \beta_1 = \beta_2 = \beta_3 = \beta_4 = 0; H_1:$  No todas las  $\beta$  son iguales a cero.

Rechace  $H_0$  si  $F > 2.76$ .

$$
F = \frac{1\,066\,830/4}{1\,398\,651/25} = 4.77
$$

Se rechaza  $H_0$ . No todas las  $\beta$  son iguales a 0.

- *E*Utilizando el nivel de significancia de 0.05, rechace la hipótesis que el coeficiente de regresión es 0 si  $t < -2.060$  o bien  $t > 2.060$ . Servicio y género deberán permanecer en los análisis; edad y trabajo se deben eliminar.
- *F*La siguiente es la salida en pantalla de la computadora empleando las variables independientes, servicio y género.

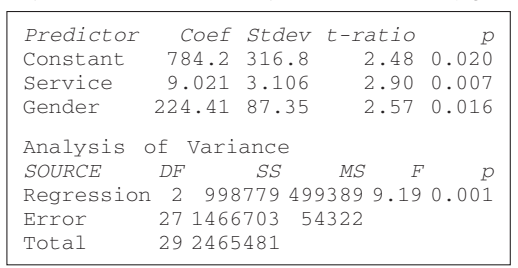

 Un hombre gana \$224 más por mes que una mujer. La diferencia entre trabajos técnicos y administrativos no es relevante. g

- **29. a)**  $\hat{Y} = 29.913v 5.324X_1 + 1.449X_2$
- *b*) EPS es ( $t 3.26$ , valor  $p = 0.005$ ). Producción no es ( $t 0.81$ , valor  $p = 0.431$ ).
- *D*Un aumento de 1 en EPS resulta en una disminución de 5.324 en P/E.
- *E* El número 2 de acciones está devaluada.
- *F*La siguiente es una gráfica residual. No parece seguir la distribución normal.

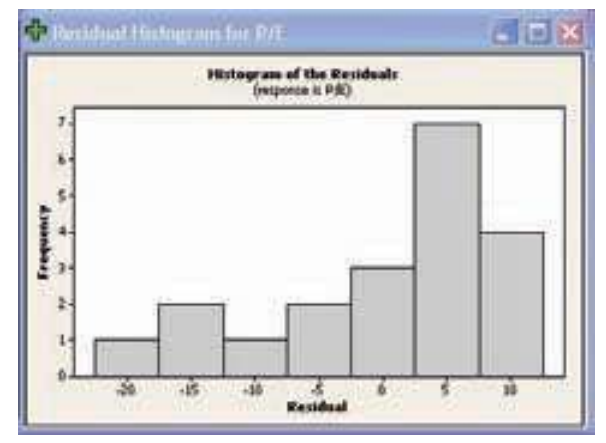

**f)** No parece haber problema con la gráfica de los residuos contra los valores ajustados.

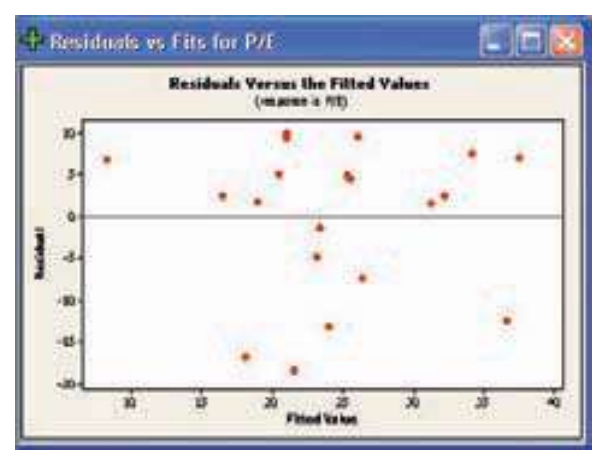

**g)** La correlación entre producción y EPS no es un problema. No hay problema con la multicolinealidad.

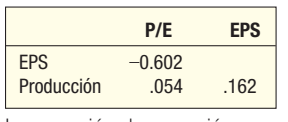

*B*La ecuación de regresión es Ventas (000) =  $1.02 + 0.0829$  Infomerciales

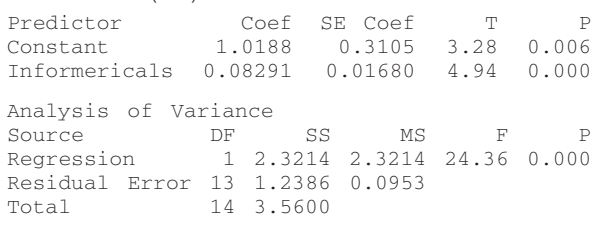

 La prueba global demuestra que hay una relación entre ventas y el número de informerciales.

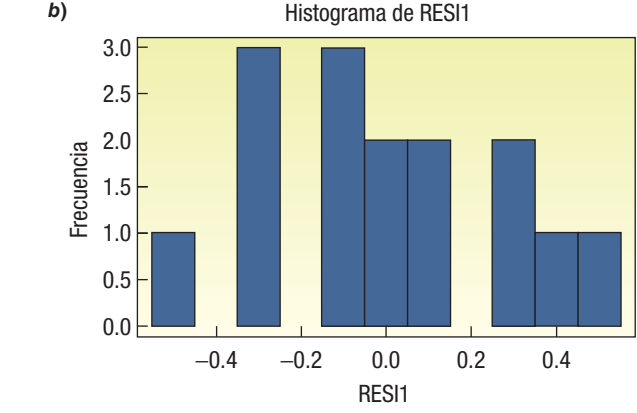

Los residuos parecen seguir la distribución normal.

*B*La ecuación de regresión es

Analysis of Variance Source DF SS MS F P<br>Regression 3 5966725061 1988908354 39.83 0.000 Regression 3 5966725061 1988908354 39.83 0.000 Residual Error 16 798944439 49934027 Total 19 6765669500

> La F calculada es 39.83. Es mucho mayor que el valor crítico 3.24. Asimismo el valor  $p$  es muy pequeño. Por tanto, la hipótesis nula que todos los coeficientes de regresión son cero se puede rechazar. Al menos uno de los coeficientes de regresión múltiples es diferente a cero.

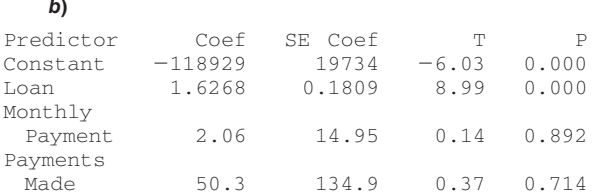

 La hipótesis nula es que el coeficiente es cero en la prueba individual. Se rechazaría si  $t$  es menor que  $-2.120$  o mayor que 2.120. En este caso el valor t para variable préstamo es mayor que el valor crítico. Por tanto, no se debe eliminar. Sin embargo, las variables pago mensual y pagos realizados es probable que se eliminen.

- **c)** La ecuación de regresión revisada es: Precio en la subasta =  $-119893 + 1.67$  Préstamo
- 35. Las respuestas variarán.

37. La salida en pantalla de la computadora es:

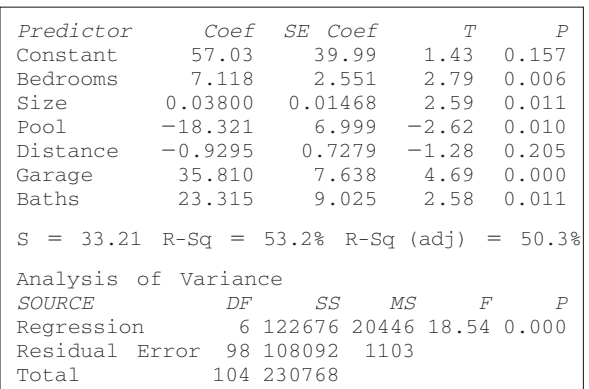

- *B*Cada recámara adicional agrega \$7 000 al precio de venta, una alberca reduce el valor en \$18 300, un garaje aumenta el valor en \$35 800 y cada milla que la casa está alejada del centro de la ciudad reduce el precio de venta en \$929.
- **b)** El valor R al cuadrado es 0.532.
- *D* La matriz de correlación es como sigue:

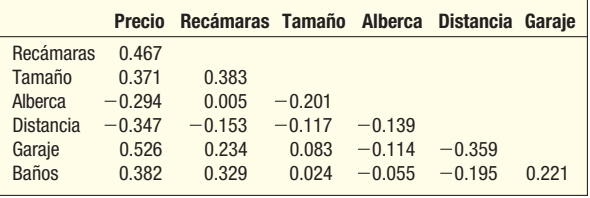

Precio en la subasta =  $-118929 + 1.63$  Préstamo + 2.1 Pago mensual  $+50$  Pagos realizados.

La variable independiente garaje tiene la correlación más fuerte con el precio. La distancia está inversamente relacionada, como se esperaba, y parece haber un problema con la correlación entre las variables independientes.

- **d)** Los resultados de la prueba global sugieren que algunas de las variables independientes tienen coeficientes de regresión netos diferentes a cero.
- *F* Podemos eliminar distancia.
- **f)** La siguiente es la nueva salida en pantalla de la regresión.

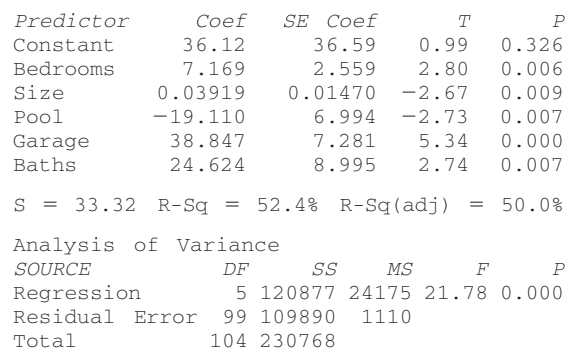

Al revisar los valores  $p$  para los diversos coeficientes de regresión, todos son menores que 0.05. Deje todas las variables independientes.

- **g)** y **h**) El análisis de los residuos, no se muestra, indica que la suposición de normalidad es razonable. Además, no hay un patrón en las gráficas de los residuos y los valores ajustados de Y.
- **39. a)**  $\hat{Y} = -14\ 174 + 3\ 325X_1 11\ 675X_2 + 448X_3 5\ 355X_4$ Observe que edad se eliminó debido a su asociación con otras variables. Las mujeres ganan \$11 675 menos que los hombres, y los sindicalizados \$5 355 menos que los no sindicalizados. Los salarios aumentan \$3 325 por cada año de educación y \$448 por cada año de experiencia.
- *b*)  $R^2 = 0.366$ , que es un tanto bajo.
	- *D*Educación y género tienen la asociación más fuerte con los salarios; edad y experiencia tienen una asociación casi perfecta. Elimine edad.
- **d)** El valor calculado de F es 13.69, por tanto puede concluir que algunos de los coeficientes de regresión no son iguales a cero.
- **e)** Elimine la variable sindicalizados,  $t = -1.40$
- *f***)** Eliminando sindicalizados disminuye  $R^2$  a 0.352
- **g)** y **h**) El análisis de los residuos, no se muestra, indica que la suposición de normalidad es razonable. Además, no hay un patrón en las gráficas de los residuos y los valores ajustados de Y.

## **CAPÍTULO 15**

- **1.** 114.6, determinado mediante (\$19 989/\$17 446)(100) 123.1, determinado mediante (\$21 468/\$17 446)(100) 124.3, determinado mediante (\$21 685/\$17 446)(100)
	- 91.3, determinado mediante (\$15 922/\$17 446)(100)
	- 105.3, determinado mediante (\$18 375/\$17 446)(100)
- 115.2, determinado mediante (\$581.9/\$505.2)(100) para 2003 98.2, determinado mediante (\$496.1/\$505.2)(100) para 2004
	- 90.4, determinado mediante (\$456.6/\$505.2)(100) para 2005

**5. a)** 
$$
P_t = \frac{2.69}{2.49}(100) = 108.03
$$
  $P_s = \frac{3.59}{3.29}(100) = 109.12$   
\n $P_c = \frac{1.79}{1.59}(100) = 112.58$   $P_a = \frac{2.29}{1.79}(100) = 127.93$   
\n**b)**  $P = \frac{10.36}{9.16}(100) = 113.1$ 

c) 
$$
P = \frac{\$2.69(6) + 3.59(4) + 1.79(2) + 2.29(3)}{\$2.49(6) + 3.29(4) + 1.59(2) + 1.79(3)}(100) = 111.7
$$
  
So 69(6) + 3.59(5) + 1.79(3) + 2.29(4)

**d)** 
$$
P = \frac{\$2.69(6) + 3.59(5) + 1.79(3) + 2.29(4)}{\$2.49(6) + 3.29(5) + 1.59(3) + 1.79(4)}(100) = 112.2
$$

$$
e) \quad l = \sqrt{112.2(111.7)} = 111.95
$$

**7. a)** 
$$
P_W = \frac{0.10}{0.07}(100) = 142.9
$$
  $P_C = \frac{0.03}{0.04}(100) = 75.0$   
\n $P_S = \frac{0.15}{0.15}(100) = 100$   $P_H = \frac{0.10}{0.08}(100) = 125.0$   
\n**b)**  $P = \frac{0.38}{0.34}(100) = 111.8$   
\n**c)**

$$
P = \frac{0.10(17000) + 0.03(125000) + 0.15(40000) + 0.10(62000)}{0.07(17000) + 0.04(125000) + 0.15(40000) + 0.08(62000)}
$$

 $(100) = 102.92$ 

**d)**  

$$
P = \frac{0.10(20\ 000) + 0.03(130\ 000) + 0.15(42\ 000) + 0.10(65\ 000)}{0.07(20\ 000) + 0.04(130\ 000) + 0.15(42\ 000) + 0.08(65\ 000)}
$$

 $(100) = 103.32$ 

**9.**

**e)** 
$$
P = \sqrt{102.92(103.32)} = 103.12
$$
  
\n**9.**  $V = \frac{1.87(214) + 2.05(489) + 1.48(203) + 3.29(106)}{1.52(200) + 2.10(565) + 1.48(291) + 3.05(87)}$ (100)  
\n= 93.8

9. 
$$
V = \frac{1.52(200) + 2.10(565) + 1.48(291) + 3.05(87)}{1.52(200) + 2.10(565) + 1.48(291) + 3.05(87)}
$$
 (100)  
\n= 93.8  
\n11. a)  $I = \frac{6.8}{5.3}(0.20) + \frac{362.26}{265.88}(0.40) + \frac{125.0}{109.6}(0.25) + \frac{622}{529.917}$   
\n(0.15) = 1.263.  
\nEl índice es 126.3. 4

*C* La actividad bursátil aumentó 26.3% de 2000 a 2005.

**13.**  $X = (89 673)/1.954 = $45 892$ El salario aumentó \$45 892 - 19 800 = \$26 092

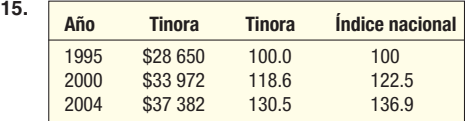

 Los maestros de Tinora recibieron aumentos menores que el promedio nacional.

17. El índice (1997 = 100) para años seleccionados es

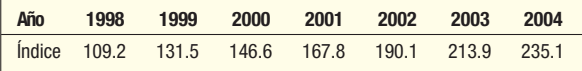

 Las ventas nacionales fueron más del doble entre 1997 y 2004.

**19.** El índice (1997 = 100) para años seleccionados es

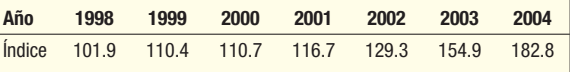

 Las ventas internacionales crecieron en casi 80% entre 1997 y 2004.

**21.** El índice (1997 = 100) para años seleccionados es

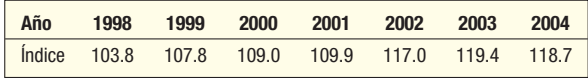

El número de empleados aumentó casi 20% entre 1997 y 2004.

**23.** El índice (2000 = 100) para años seleccionados es:

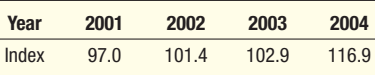

El ingreso aumentó caso 17% durante el periodo.<br>**25.** El índice (2000 = 100) para años seleccionados e

El índice (2000 = 100) para años seleccionados es:

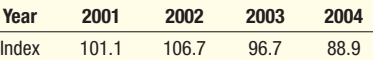

L

El número de empleados disminuyó casi 11% entre 2000 y 2004.

27. **a.** 
$$
P_M = \frac{\$0.89}{\$0.81}(100) = 109.88
$$
  $P_S = \frac{\$0.94}{\$0.84}(100) = 111.90$   
\n $P_M = \frac{1.43}{1.44}(100) = 99.31$   $P_P = \frac{3.07}{2.91}(100) = 105.50$   
\n29.  $P = \frac{0.89(18) + 0.94(5) + 1.43(70) + 3.07(27)}{0.81(18) + 0.84(5) + 1.44(70) + 2.91(27)}(100) = 102.81$   
\n31.  $P = \sqrt{(102.81)(103.51)} = 103.16$   
\n33.  $P_R = \frac{0.60}{0.50}(100) = 120$   $P_S = \frac{0.90}{1.20}(100) = 75.0$   
\n $P_W = \frac{1.00}{0.85}(100) = 117.65$   
\n35.  $P = \frac{0.60(320) + 0.90(110) + 1.00(230)}{0.80(320) + 1.20(110) + 0.85(230)}(100) = 106.87$   
\n37.  $P = \sqrt{(106.87)(106.04)} = 106.45$   
\n39.  $P_C = \frac{0.15}{0.06}(100) = 83.33$   $P_C = \frac{0.12}{0.10}(100) = 120$   
\n $P_P = \frac{0.18}{0.06}(100) = 90$   $P_E = \frac{0.15}{0.15}(100) = 100$   
\n41.  $P = \frac{0.05(2.000) + 0.12(200) + 1.18(400) + 0.15(100)}{0.06(2.000) + 0.10(200) + 0.20(400) + 0.15(100)}(100)$   
\n<

55. Para 1995: \$1 876 466, determinado mediante \$2 400 000/1.279 Para 2004: \$2 356 902, determinados mediante \$3 500 000/1.485. 57. Las respuestas variarán.

### **CAPÍTULO 16**

- Los promedios móviles ponderados son: 31 584.8, 33 088.9, 34 205.4, 34 899.8, 35 155.0, 34 887.1
- $\hat{Y}$  = 7 909.86 + 189.56*t*
- $\hat{Y}$  = 7 909.86 + 189.56(9) = 9,615.89

5. 
$$
\hat{Y} = 1.30 + 0.90t
$$

$$
\hat{Y} = 1.30 + 0.90 - (7) = 7.6
$$

**7. a)**  $\hat{Y} = -0.0531997 + 0.1104057t$ 

**b)** 28.95%, determinado mediante 1.28945 – 1.0 **c**)  $\hat{Y} = -0.0531997 + 0.1104057(8) = .8300459$ . Antilogaritmo de  $.8300459 = 6.76$ 

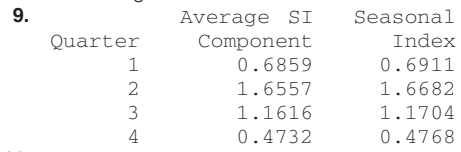

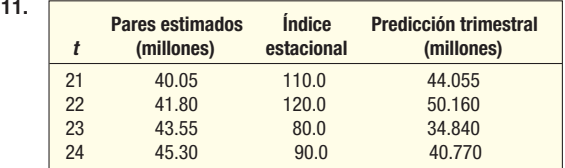

**13.**  $\hat{Y} = 5.1658 + .37805t$ . Los siguientes son estimados de ventas.

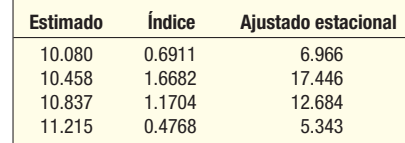

**15. a)** Los residuos ordenados son: 2.61, 2.83, -48.50, 15.50, -3.72, 17.17, 6.39, 7.72, -0.41, -16.86, 3.81, 7.25, 8.03, -1.08 y  $-0.75.$ 

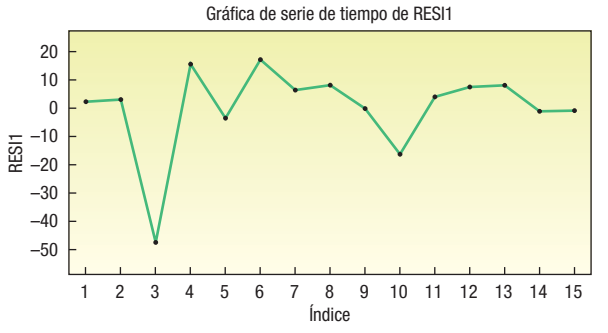

- *C* Hay 2 variables independientes (k) y el tamaño de la muestra (n) es 15. Para un nivel de significación de 0.05 el valor superior es 1.54. Como el valor calculado del estadístico de Durbin-Watson es 2.48, que está arriba del límite superior, no se rechaza la hipótesis nula. No hay autocorrelación entre estos residuos.
- **17. a)**  $\hat{Y} = 18000 400t$ , suponiendo que la recta inicia en 18000 en 1986 y disminuye a 10 000 en 2006.
- *b*) 400

*c*) 8 000, determinado mediante 18 000 – 400(25).

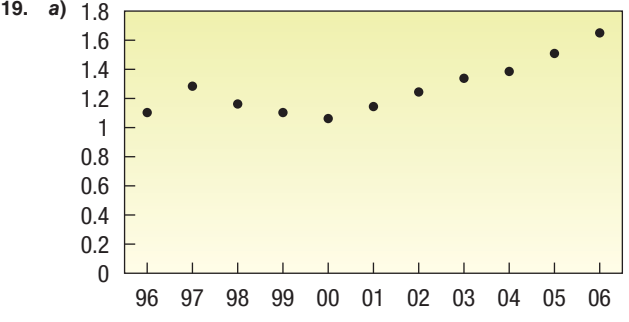

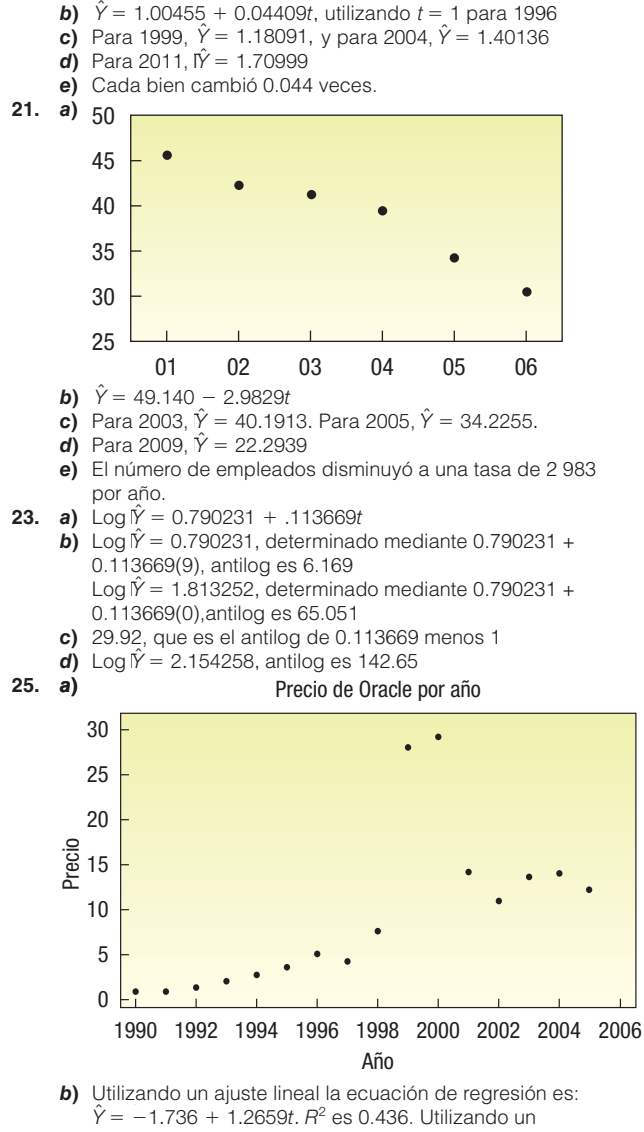

- ajuste logarítmico la ecuación de regresión es:  $\hat{Y} = -0.3951 + .12147t$ .  $R^{2F}$  es 0.777. La ecuación logarítmica es mejor, porque  $R<sup>2</sup>$  es mayor.
- **c)**  $log \hat{Y} = -0.3951 + .12147P(4) = 0.09078$ , antilog es 1.2325.  $log<sup>2</sup>$ <sup> $\hat{Y}$ </sup> = -0.3951 + .12147P(9) = 0.69813, antilog es 4.9903.
- *d*)  $log P\hat{Y} = -0.3951 + .12147P(18) = 1.79136$ , antilog es 61.85. Es cuestionable debido a que los precios de las acciones para 1999 y 2000 parecen muy distintos de los otros años.
- *F*La tasa anual de aumento es 32.27, determinada mediante el antilog de 0.12147 menos 1.
- *B* Julio 87.5; Agosto 92.9; Septiembre 99.3; Octubre 109.1

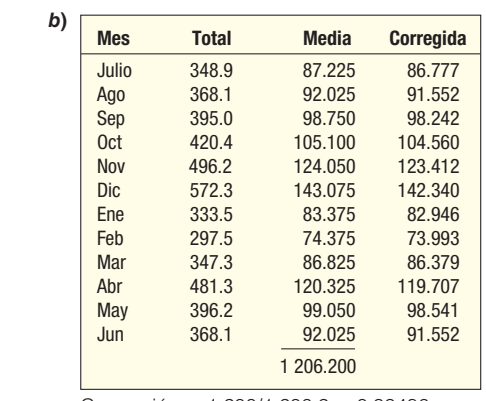

Corrección = 1 200/1 206.2 = 0.99486

 *D* Abril, noviembre y diciembre son periodos de ventas altas, en tanto que las ventas de febrero son las más bajas. Nota: La solución para los ejercicios 29 a 33 puede variar debido al

redondeo y al paquete de software empleado.

| 29. | a) | <b>Índice estacional por trimestre</b> |                                      |                                           |  |
|-----|----|----------------------------------------|--------------------------------------|-------------------------------------------|--|
|     |    | <b>Trimestre</b>                       | <b>Componente</b><br>promedio del IE | <i><u><b>Índice</b></u></i><br>estacional |  |
|     |    | N                                      | 0.5014                               | 0.5027                                    |  |
|     |    | $\overline{\phantom{0}}$               | 1.0909                               | 1.0936                                    |  |
|     |    | 3                                      | 1.7709                               | 1.7753                                    |  |
|     |    |                                        | 0.6354                               | 0.6370                                    |  |

- *C*La producción es mayor en el tercer trimestre, está 77.5% arriba del trimestre promedio. El segundo trimestre también está arriba del promedio, el primer y el cuarto trimestres están muy abajo del promedio, con el primer trimestre en casi 50% de un trimestre típico.
- *B* Los índices estacionales para un juego en paquete son los siguientes. Recuerde que el periodo 1 en realidad es julio, ya que los datos inician en julio.

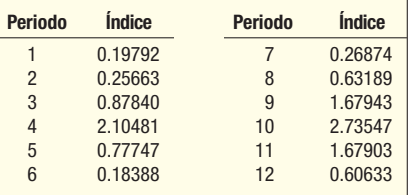

 Observe que el 4o. periodo (octubre) y el 10o. periodo (abril) son más del doble que el promedio.

**b**) Los índices estacionales para juego sin paquete son:

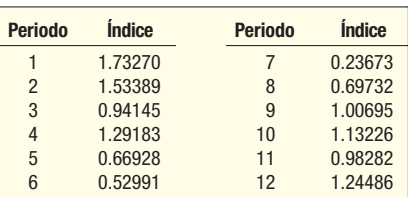

 Estos índices son más constantes. Observe los valores muy bajos en los periodos 6o. (diciembre) y 7o. (enero).

*D* Los índices estacionales para juego total son:

| <b>Periodo</b> | <i><u><b>Índice</b></u></i> | <b>Periodo</b> | <i><u><b>Índice</b></u></i> |
|----------------|-----------------------------|----------------|-----------------------------|
|                | 0.63371                     |                | 0.25908                     |
| $\mathcal{P}$  | 0.61870                     | 8              | 0.65069                     |
| 3              | 0.89655                     | 9              | 1.49028                     |
| 4              | 1.86415                     | 10             | 2.28041                     |
| 5              | 0.74353                     | 11             | 1.48235                     |
| 6              | 0.29180                     | 12             | 0.78876                     |

 Estos índices muestran tanto los picos en octubre (4o. periodo) y abril (10o. periodo) como los valles en diciembre (6o. periodo) y enero (7o. periodo).

*E* El juego en paquete es relativamente más alto en abril. El juego no en paquete es relativamente alto en julio. Como 70% del juego total proviene del juego en paquete, el juego total es muy similar al juego en paquete.

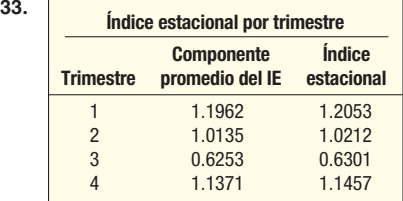

La ecuación de regresión es:  $\hat{Y} = 43.611 + 7.2153t$ 

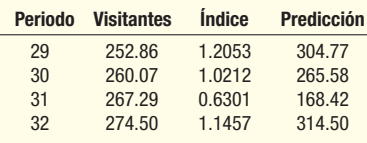

 En 2006 hubo 928 visitantes. Un aumento del 10% en 2007 significa que habrá 1 021 visitantes. Los estimados trimestrales son 1 021/4 = 255.25 visitantes por trimestre.

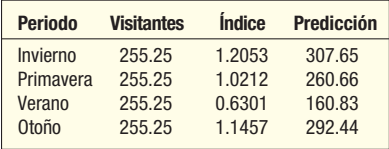

 La aproximación de regresión es probablemente superior debido a que se considera la tendencia.

**35.** Bolsa: Log  $\hat{\gamma}$  = 2.348 + 0.04156*t* Premio: Log  $\hat{Y} = 1.524 + 0.04156t$ 

Las pendientes son idénticas debido a que el premio siempre 15% de la bolsa. La bolsa proyectada para 2007 es 1.66 millones, determinada mediante el antilog  $2.348 + 0.04156(21)$  $= 6.1646$ 

37. Las respuestas variarán.

39. Con 1988 como el año base la ecuación de regresión es:

$$
\hat{Y} = 337\ 154 + 135\ 609t.
$$

 El salario aumentó a una tasa de \$135 609 por año durante el periodo.

# **CAPÍTULO 17**

- **1.** a)  $3$
- *C* 7.815
- **3. a)** Rechace  $H_0$  si  $\chi^2 > 5.991$

**b)** 
$$
\chi^2 = \frac{(10 - 20)^2}{20} + \frac{(20 - 20)^2}{20} + \frac{(30 - 20)^2}{20} = 10.0
$$

**c)** Rechace  $H_0$ . Las proporciones no son iguales.

**5.**  $H_0$ : Los resultados son iguales.  $H_1$ : Los resultados no son iguales. Rechace  $H_0$  si  $\chi^2$  > 9.236

$$
\chi^2 = \frac{(3-5)^2}{5} + \frac{3.25}{5} + \frac{(7-5)^2}{5} = 7.60
$$

No rechace  $H_0$ . No puede rechazar  $H_0$  que los resultados son iguales.

**7.**  $H_0$ : No hay una diferencia en las proporciones.  $H_1$ : Hay una diferencia en las proporciones. Rechace  $H_0$  si  $\chi^2$  > 15.086.

$$
\chi^2 = \frac{(47 - 40)^2}{40} + \frac{.PR}{40} + \frac{(34 - 40)^2}{40} = 3.400
$$

No rechace  $H_0$ . No hay una diferencia en las proporciones. **9. a)** Rechace  $H_0$  si  $\chi^2 > 9.210$ .

**b)** 
$$
\chi^2 = \frac{(30 - 24)^2}{24} + \frac{(20 - 24)^2}{24} + \frac{(10 - 12)^2}{12} = 2.50
$$

**c)** No rechace  $H_0$ .

**11.**  $H_0$ : Las proporciones son como se indicaron;  $H_1$ : Las proporciones no son como se indicaron. Rechace  $H_0$ si  $\chi^2$  > 11.345.

$$
\chi^2 = \frac{(50 - 25)^2}{25} + \frac{\text{PR}}{4} + \frac{(160 - 275)^2}{275} = 115.22
$$

Rechace  $H_0$ . Las proporciones no son como se indicaron.<br>**13.** H<sub>2</sub>: No hay una relación entre el tamaño de la comunidad

 $H_0$ : No hay una relación entre el tamaño de la comunidad y la sección leída.  $H_1$ : Hay una relación. Rechace  $H_0$  si  $\chi^2 > 9.488$ .

$$
\chi^2 = \frac{(170 - 157.50)^2}{157.50} + .\text{R}^2 + \frac{(88 - 83.62)^2}{83.62} = 7.340
$$

No rechace  $H<sub>0</sub>$ . No hay relación entre el tamaño de la comunidad y la sección leída.

**15.** H<sub>0</sub>: No hay relación entre las tasas de error y el tipo de artículo.  $H_1$ : Hay una relación entre las tasas de error y el tipo de artículo. Rechace  $H_0$  si  $\chi^2 > 9.21$ .

$$
\chi^2 = \frac{(20 - 14.1)^2}{14.1} + \frac{.PP}{.} + \frac{(225 - 225.25)^2}{225.25} = 8.033
$$

No rechace  $H_0$ . No hay relación entre las tasas de error y el tipo de artículo.

**17.**  $H_0: \pi_s = 0.50, \pi_r = \pi_e = 0.25$ 

 $H_1$ : La distribución no es como se dio antes.  $gl = 2$ . Rechace  $H_0$  si  $\chi^2 > 4.605$ .

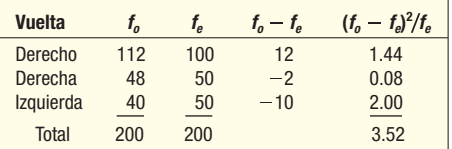

No se rechaza  $H_0$ . Las proporciones son como se dieron en la hipótesis nula.

**19.** H<sub>0</sub>: No hay preferencia con respecto a las estaciones de TV.  $H_1$ : Hay preferencia con respecto a las estaciones de TV.  $gl = 3 - 1 = 2$ . Se rechaza  $H_0$  si  $\chi^2 > 5.991$ .

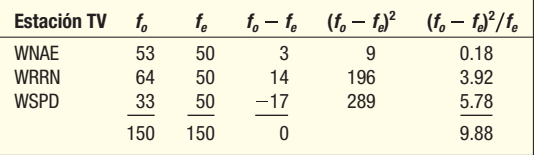

Se rechaza  $H_0$ . Hay una preferencia por las estaciones de TV.

**21.**  $H_0: \pi_n = 0.21$ ,  $\pi_m = 0.24$ ,  $\pi_s = 0.35$ ,  $\pi_w = 0.20$ .  $H_1$ : La distribución no es como se dio.

Rechace  $H_0$  si  $\chi^2$  > 11.345.

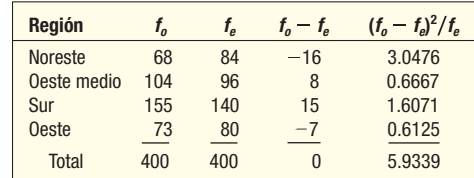

No se rechaza  $H_0$ . La distribución del orden de los destinos refleja la población.

**23.**  $H_0: \pi_0 = 0.40, \pi_1 = 0.30, \pi_2 = 0.20, \pi_3 = 0.1$  $H_{\!\!j}$ : Las proporciones no son como se dieron. Rechace  $H_{\!0}$  si  $x^2 > 7.815$ .

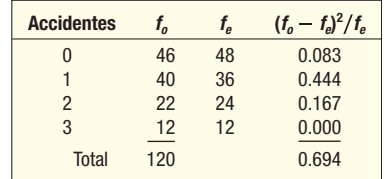

No rechace  $H_0$ . La evidencia no indica un cambio en la distribución de accidentes.

**25.**  $H_0$ : El género y la actitud hacia el déficit no están relacionados.  $H_1$ : El género y la actitud hacia el déficit están relacionados. Rechace  $H_0$  si  $\chi^2 > 5.991$ .

$$
\chi^2 = \frac{(244 - 292.41)^2}{292.41} + \frac{(194 - 164.05)^2}{164.05} + \frac{(68 - 49.53)^2}{49.53} + \frac{(305 - 256.59)^2}{256.59} + \frac{(114 - 143.95)^2}{143.95} + \frac{(25 - 43.47)^2}{43.47} = 43.578
$$

Como 43.578  $> 5.991$ , rechace  $H_0$ . La posición de una persona respecto al déficit está influenciada por su género.

**27.**  $H_0$ : Si se hace un reclamo y la edad no están relacionados.  $H_1$ : Si se hace un reclamo y la edad están relacionados. Rechace  $H_0$  si  $\chi^2$  > 7.815.

$$
\chi^2 = \frac{(170 - 203.33)^2}{203.33} + .\text{R}^2 + \frac{(24 - 35.67)^2}{35.67} = 53.639
$$

- Rechace  $H_0$ . La edad está relacionada a si se hace un reclamo.<br>**29.**  $H_0$ :  $\pi_w = \pi_0 = .23$ .  $\pi_w = \pi_0 = .15$ .  $\pi_{gg} = \pi_0 = .12$ . **29.**  $H_0: \pi_{BL} = \pi_Q = .23, \pi_Y = \pi_G = .15, \pi_{BR} = \pi_R = .12.$ 
	- $H_{1}$ : Las proporciones no son como se dieron. Rechace  $H_{0}$  si  $x^2 > 15.086$ .

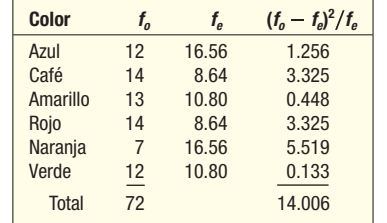

No rechace  $H_0$ . La distribución del color concuerda con la información del fabricante.

**31. a)**  $H_0$ : No hay relación entre alberca y municipio.  $H_1$ : Hay relación entre alberca y municipio. Rechace  $H_0$  si  $\chi^2 > 9.488$ .

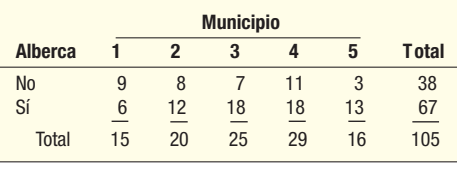

$$
\chi^2 = \frac{(9 - 5.43)^2}{5.43} + \frac{.PR}{10.21} + \frac{(13 - 10.21)^2}{10.21} = 6.680
$$

No rechace  $H_0$ . No hay relación entre alberca y municipio.

**b)**  $H_0$ : No hay relación entre garaje y municipio.  $H_1$ : Hay una relación entre garaje y municipio. Rechace  $H_0$  si  $\chi^2 > 9.488$ .

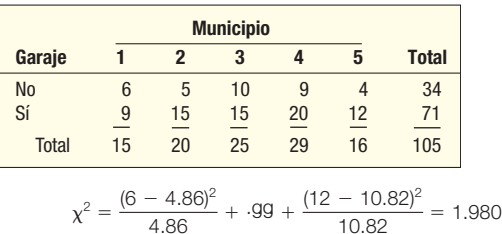

No rechace  $H_0$ . No hay relación entre garaje y municipio.

33.  $H_0$ : Industria y género no están relacionados.

 $H_1$ : Industria y género están relacionados. Rechace  $H_0$  si  $\chi^2 > 5.991$ .

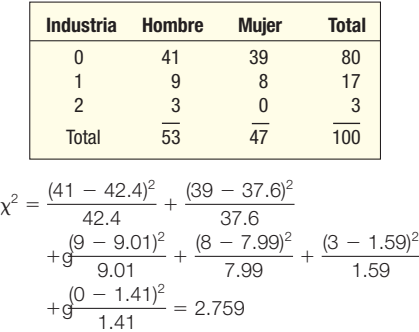

No rechace  $H_0$ . Industria y género no están relacionados.

### **CAPÍTULO 18**

- **1. a)** Si el número de pulsos (éxitos) en la muestra es 9 o mayor, rechace  $H_0$ .
	- **b)** Rechace  $H_0$  debido a que la probabilidad acumulada asociada con nueve o más éxitos (0.073) no sobrepasa el nivel de significación (0.10)
- **3. a)**  $H_0: \pi \le .50, H_1: \pi > .50; n = 10$ **b)** Se rechaza  $H_0$  si hay nueve o más signos de más. Un "+" representa una pérdida.
- **c)** Rechace  $H_0$ . Es un programa efectivo, ya que hubo 9 personas que bajaron de peso.
- **5. a)**  $H_0: \pi \le .50$  (no hay cambio en el peso).  $H_1$ :  $\pi$  > .50 (hay una pérdida de peso).<br>Rechace  $H_2$  si  $z$  > 1.65

**b)** Rechace 
$$
H_0
$$
 si  $z > 1.65$ 

**c)** 
$$
z = \frac{(32 - .50) - .50(45)}{.50\sqrt{45}} = 2.68
$$

- **d)** Rechace  $H_0$ . El programa de pérdida de peso es efectivo.
- **7. a)**  $H_0: \pi \le .50$ ,  $H_1: \pi > .50$ . Se rechaza  $H_0$  si  $z > 2.05$ .

$$
z = \frac{42.5 - 40.5}{4.5} = .44
$$

Como 0.44  $<$  2.05, no rechace  $H_0$ . No hay preferencia.

- **9. a)**  $H_0$ : Mediana  $\le$  \$81 500;  $H_1$ : Mediana  $>$  \$81 500
- *b***)** Se rechaza  $H_0$  si  $z > 1.65$
- **c)**  $z = \frac{170 .50 100}{7.07} = 9.83$

Se rechaza 
$$
H_0
$$
. El ingreso mediano es mayor que \$81 500.

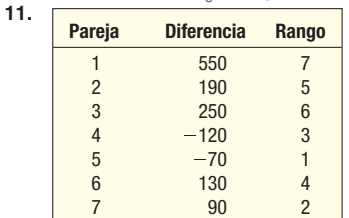

Sumas: -4, +24. Por tanto  $T = 4$  (la menor de las dos sumas). Del apéndice B.7, nivel de significación de 0.05,  $n = 7$ , el valor crítico es 3. Como T de  $4 > 3$ , no rechace  $H_0$  (prueba de una cola). No hay diferencia en los pies cuadrados. Las parejas profesionales no viven en casas más grandes.

- **13. a)**  $H_0$ : La producción es la misma para los dos sistemas.  $H_1$ : La producción utilizando el método de Mump es mayor.
- **b)** Se rechaza  $H_0$  si  $T \le 21$ ,  $n = 13$ .
- *D* Los cálculos para los primeros tres empleados son:

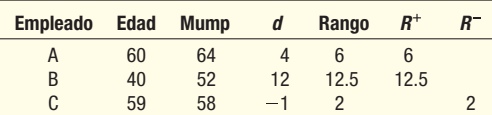

 La suma de los rangos negativos es 6.5. Como 6.5 es menor que 21, se rechaza  $H_0$ . La producción empleando el método de Mump es mayor.

**15.**  $H_0$ : Las distribuciones son iguales.  $H_1$ : Las distribuciones no son iguales. Rechace  $H_0$  si  $z < -1.96$  o bien  $z > 1.96$ .

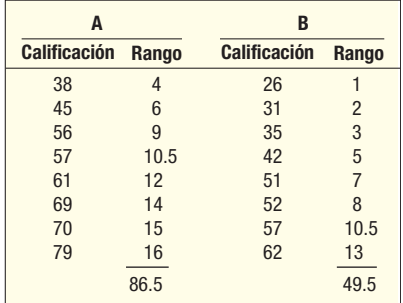

$$
z = \frac{86.5 - \frac{8(8+8+1)}{2}}{\sqrt{\frac{8(8)(8+8+1)}{12}}} = 1.943
$$

- No se rechaza  $H_0$ . No hay diferencia en las dos poblaciones.
- **17.**  $H_0$ : Las distribuciones son iguales.  $H_1$ : La distribución del campus es a la derecha. Rechace  $H_0$  si  $z > 1.65$ .

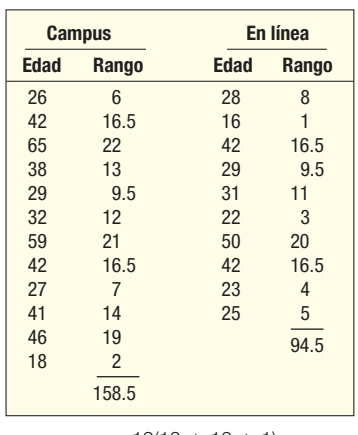

$$
z = \frac{158.5 - \frac{12(12 + 10 + 1)}{2}}{\sqrt{\frac{12(10)(12 + 10 + 1)}{12}}} = 1.35
$$

- No se rechaza  $H_0$ . No hay diferencia en las distribuciones.
- 19. ANOVA requiere que tenga dos o más poblaciones. Los datos están a nivel de intervalo o de razón, las poblaciones están normalmente distribuidas, y las desviaciones estándar de las

poblaciones son iguales. Kruskal-Wallis sólo requiere datos a nivel ordinal, y no se hacen suposiciones respecto a la forma de las poblaciones.

- **21. a)** Las tres distribuciones de la población son iguales. H<sub>1</sub>: No todas las distribuciones son iguales.
	- **b)** Rechace  $H_0$  si  $H > 5.991$

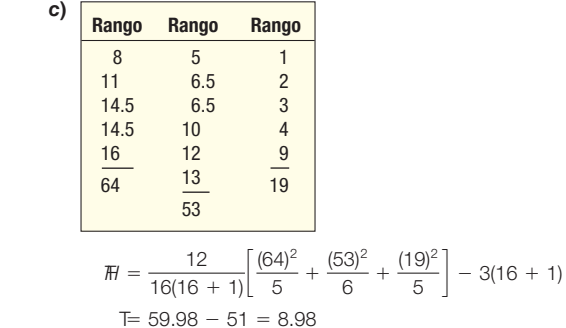

- **d)** Rechace  $H_0$  debido a que 8.98  $>$  5.991. Las tres distribuciones no son iguales.
- **23.**  $H_0$ : Las distribuciones de las duraciones de vida son iguales.  $H_1$ : Las distribuciones de las duraciones de vida no son iguales. Se rechaza  $H_0$  si  $H > 9.210$ .

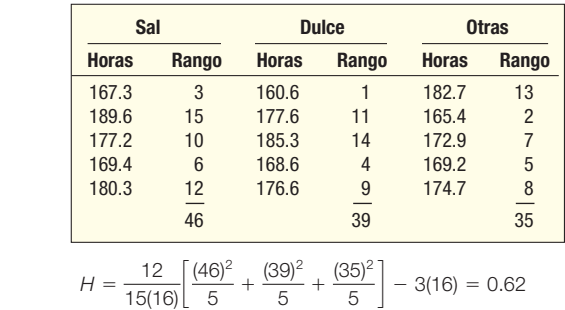

No se rechaza  $H_0$ . No hay diferencia en las tres distribuciones. 25. a)

Diagrama de dispersión de mujeres contra hombres

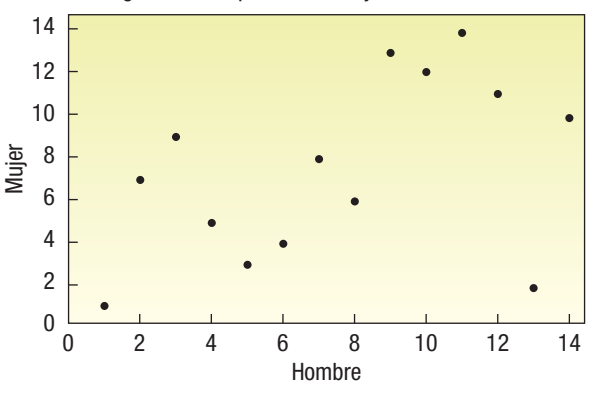

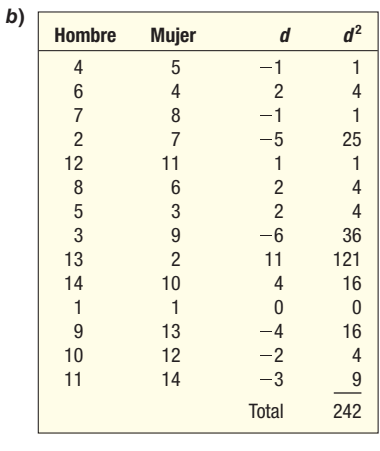

$$
r_s = 1 - \frac{6(242)}{14(14^2 - 1)} = 0.47
$$

**c)**  $H_0$ : No hay correlación entre los rangos.  $H<sub>1</sub>$ : Una correlación positiva entre los rangos. Rechace  $H_0$  si  $t > 1.782$ .

$$
t = 0.47 \sqrt{\frac{14 - 2}{1 - (0.47)^2}} = 1.84
$$

27.

Se rechaza  $H_0$ . Concluya que la correlación en la población entre los rangos es positiva. A los maridos y las esposas en general les gustan los mismos programas.

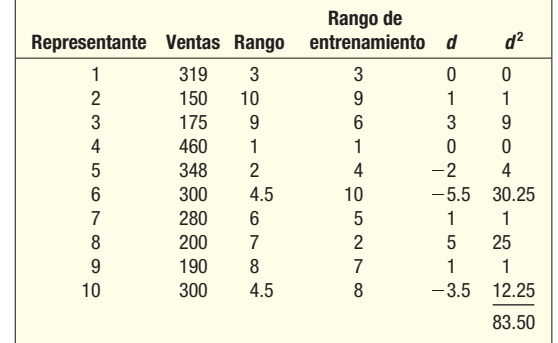

**a)** 
$$
r_s = 1 - \frac{6(83.5)}{10(10^2 - 1)} = 0.494
$$

Una correlación positiva moderada.

**b)**  $H_0$ : No hay correlación entre los rangos.  $H_1$ : Una correlación positiva entre los rangos. Rechace  $H_0$  si  $t > 1.860$ .

$$
t = 0.494 \sqrt{\frac{10 - 2}{1 - (0.494)^2}} = 1.607
$$

No se rechaza  $H_0$ . La correlación en la población entre los rangos podría ser 0.

**29.**  $H_0: \pi = .50$ ;  $H_1: \pi \neq .50$ . Utilice un paquete de software para desarrollar la distribución de probabilidad normal para  $n = 19$ y  $\pi$  = 0.50. Se rechaza  $H_0$  si hay 5 o menos signos de "+" o bien 14 o más. El total de 12 signos de "+" cae en la región de aceptación. No se rechaza  $H_0$ . No hay preferencia entre los dos programas.

**31.** 
$$
H_0: \pi = .50
$$
  $H_1: \pi \neq .50$    
\nSe rechaza  $H_0$  si hay 12 o más o 3 o menos signos de menos. Como sólo hay 8 signos de más, no se rechaza  $H_0$ . No hay preferencia con respecto a las dos macas de componentes.   
\n**23.**  $H_0: \pi > 0$ 

 $H_0: \pi = .50; H_1: \pi \neq .50.$  Rechace  $H_0$  si  $z > 1.96$ o bien  $z < -1.96$ .

$$
z = \frac{159.5 - 100}{7.071} = 8.415
$$

Rechace  $H_0$ . Hay una diferencia en la preferencia para los dos tipos de jugo de naranja.

- **35.**  $H_0$ : Las tasas son iguales;  $H_1$ : Las tasas no son iguales. Se rechaza  $H_0$  si  $H > 5.991$ .  $H = 0.082$ . No rechace  $H_0$ .
- 37.  $H_0$ : Las poblaciones son las mismas.  $H_1$ : Las poblaciones difieren. Rechace  $H_0$  si  $H > 7.815$ .  $H = 14.30$ . Rechace  $H_0$ .

**39.** 
$$
r_s = 1 - \frac{6(78)}{12(12^2 - 1)} = 0.727
$$

 $H_0$ : No hay correlación entre los rangos de los entrenadores y de los escritores deportivos.

 $H<sub>1</sub>$ : Hay una correlación positiva entre los rangos de los entrenadores y de los escritores deportivos. Rechace  $H_0$  si  $t > 1.812$ .

$$
t = 0.727 \sqrt{\frac{12 - 2}{1 - (.727)^2}} = 3.348
$$

Se rechaza  $H_0$ . Hay una correlación positiva entre los escritores deportivos y los entrenadores.

- 41. Las respuestas variarán.
- **43.** a)  $H_0$ : No hay diferencia en las distribuciones de los precios de venta en los cinco municipios.  $H_1$ : Hay una diferencia en las distribuciones de los precios de venta de los cinco municipios. Se rechaza  $H_0$  si H es mayor que 9.488. El valor calculado de  $H$  es 4.70, por tanto se rechaza la hipótesis nula. Los datos de la muestra no sugieren una diferencia en las distribuciones de los precios de venta.
	- **b)**  $H_0$ : No hay diferencia en las distribuciones de los precios de venta dependiendo del número de recámaras.  $H_1$ : Hay una diferencia en las distribuciones de los precios de venta dependiendo del número de recámaras. Se rechaza  $H_0$  si H es mayor que 9.448. El valor calculado de H es 16.34, por tanto se rechaza la hipótesis nula. Los datos de la muestra indican que hay una diferencia en las distribuciones de los precios de venta con base en el número de recámaras. Nota: Combine 6 o más en un solo grupo.
	- **c)**  $H_0$ : No hay diferencia en las distribuciones de la distancia desde el centro de la ciudad dependiendo de si la casa tenía alberca o no.  $H_1$ : Hay una diferencia en las distribuciones de las distancias desde el centro de la ciudad dependiendo de si la casa tiene una alberca o no. Se rechaza  $H_0$  si H es mayor que 3.84. El valor calculado de H es 3.37, por tanto no se rechaza la hipótesis nula. Los datos de la muestra no sugieren una diferencia en las distribuciones de las distancias.
- **45. a)**  $H_0$ : Salarios medianos iguales para trabajadores sindicalizados y no sindicalizados.  $H<sub>1</sub>$ : Salarios medianos no son iguales para trabajadores sindicalizados y no sindicalizados Rechace  $H_0$  si  $z < -1.96$  o bien  $z > 1.96$ .

$$
z = \frac{4\ 037 - \frac{82(82 + 18 + 1)}{2}}{\sqrt{\frac{82(18)(82 + 18 + 1)}{12}}} = \frac{-104}{111.46} = -0.93
$$

No rechace  $H_0$ . No hay diferencia en los salarios medianos de trabajadores sindicalizados y no sindicalizados.

**b)** H<sub>0</sub>: Salarios medianos son iguales para las tres industrias.  $H_1$ : Salarios medianos no son iguales para las tres industrias. Rechace  $H_0$  si  $H > 9.21$ .  $H = 2.97$ 

No rechace  $H_0$ , Los resultados son similares.

**c)** H<sub>0</sub>: Las distribuciones de los salarios son las mismas en las ocupaciones.

 $H<sub>1</sub>$ : Las distribuciones de los salarios no son las mismas. Rechace  $H_0$  si  $\chi^2$  > 11.070.

 $H = 16.75$ 

Rechace  $H_0$ . Las distribuciones de los salarios no son las mismas para las diversas ocupaciones.

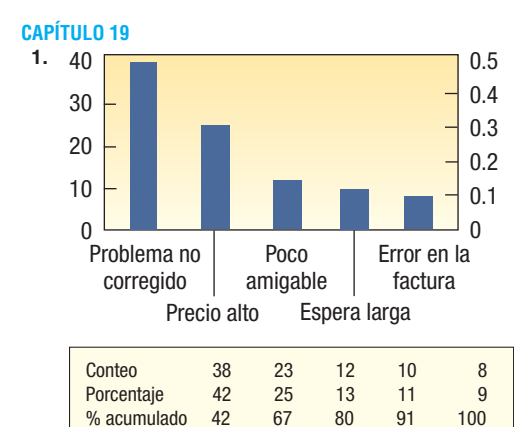

Casi 67% de las quejas se refieren al problema no siendo corregido y el precio siendo demasiado alto.

- 3. La variación casual es de naturaleza aleatoria; como la causa es una variedad de factores, no se puede eliminar por completo. La variación asignable no es aleatoria; en general se debe a una causa específica y se puede eliminar.
- 5. a) El factor  $A_2$  es 0.729.
- b) El valor de  $D_3$  es 0, y para  $D_4$  es 2.282. 7. a)  $LCS$

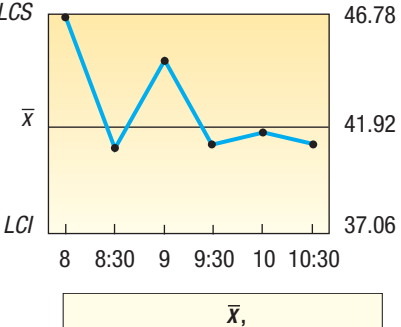

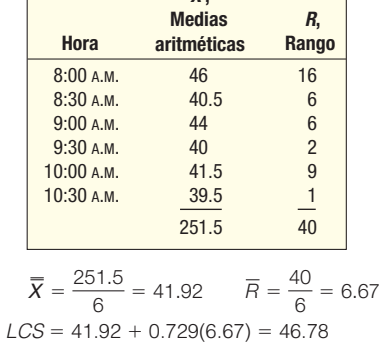

 $LCI = 41.92 - 0.729(6.67) = 37.06$ 

- b) Interpretando, la lectura media fue 341.92 grados Fahrenheit. Si el horno continúa operando según la evidencia de las primeras seis lecturas por hora, casi 99.7% de las lecturas medias se encontrarán entre 337.06 y 346.78 grados.
- 9. a) La fracción defectuosa es 0.0507. El límite de control superior es 0.0801 y el límite de control inferior es 0.0213.
	- b) Sí, las muestras 7a. y 9a. indican que el proceso está fuera de control.
	- c) El proceso parece permanecer igual.

**11.**  $\overline{c} = \frac{37}{14} = 2.64$ 

 $2.64 \pm 3\sqrt{2.64}$ Los límites de control son 0 y 7.5. El proceso está fuera de control en el séptimo día.

**13.** 
$$
\overline{c} = \frac{6}{11} = 0.545
$$

 $0.545 \pm 3 \sqrt{0.545} = 0.545 \pm 2.215$ Los límites de control son de 0 a 2.760, por tanto no hay recibos fuera de control.

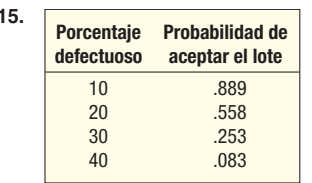

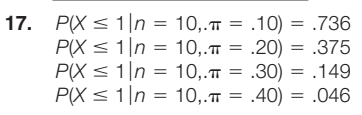

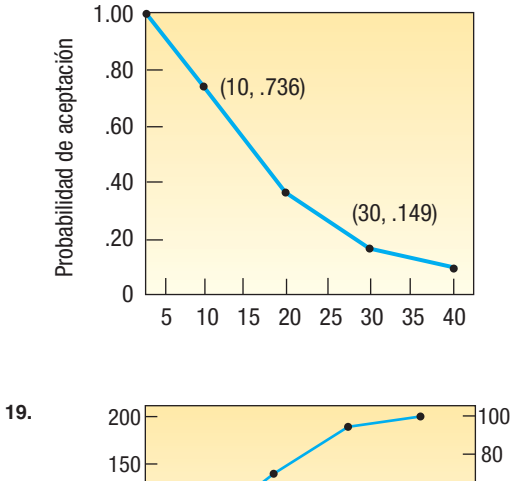

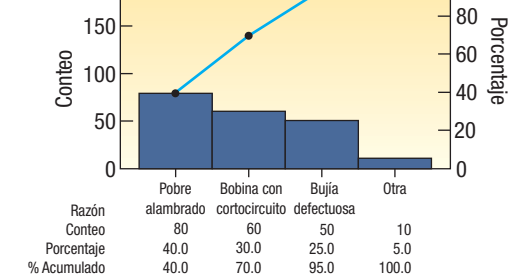
**21.** a) 
$$
LCS = 10.0 + 0.577(0.25) = 10.0 + 0.14425
$$

$$
= 10.14425
$$

$$
LCI = 10.0 - 0.577(0.25) = 10.0 - 0.14425
$$

- $= 9.85575$
- $LCS = 2.115(0.25) = 0.52875$
- $LCI = 0(0.25) = 0$
- b) La media es 10.16, que está arriba del límite de control superior y está fuera de control. Hay demasiada cola en las bebidas gaseosas. El proceso está en control para la variación; es necesario un ajuste.

**23.** a) 
$$
\overline{X} = \frac{611.3333}{20} = 30.57
$$
  
\n $\overline{R} = \frac{312}{20} = 15.6$   
\n $LCS = 30.5665 + (1.023)(15.6) = 46.53$   
\n $LCI = 30.5665 - (1.023)(15.6) = 14.61$   
\n $LCS = 2.575(15.6) = 40.17$ 

c) Todos los puntos parecen estar dentro de los límites de control. No es necesario hacer ajustes.

**25.** a) 
$$
\overline{X} = \frac{4.183}{10} = 418.3
$$
  
\n $\overline{B} = \frac{162}{10} = 16.2$   
\n $LCS = 418.3 + (0.577)(16.2) = 427.65$   
\n $LCI = 418.3 - (0.577)(16.2) = 408.95$   
\n $LCS = 2.115(16.2) = 34.26$   
\nTools los puntos están en control tanto para la media como  
\npara el rango.  
\n**27.** a)  $p = \frac{40}{40(50)} = 0.08$ 

21. **a)** 
$$
4y = \frac{10(50)}{10(50)} = 0.08
$$

$$
3\sqrt{\frac{0.08(0.92)}{50}} = 0.115
$$

$$
LCS = 0.08 + 0.115 = 0.195
$$

$$
LCI = 0.08 - 0.115 = 0
$$

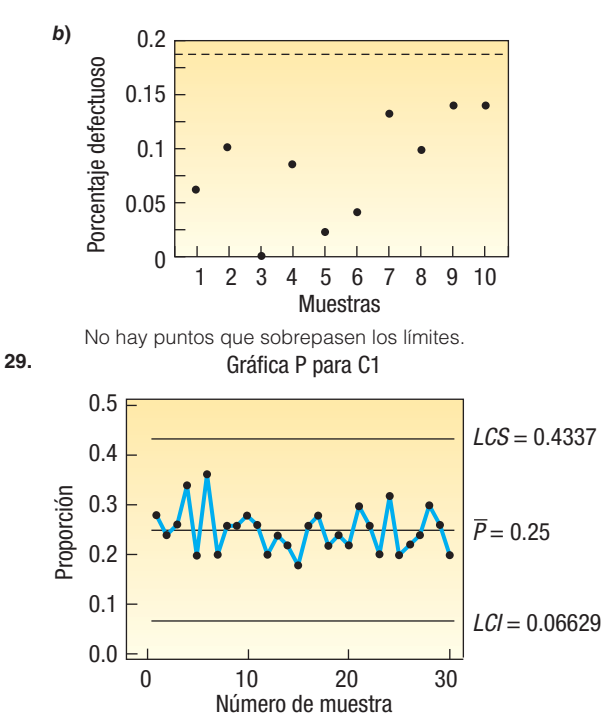

Estos resultados muestrales indican que las posibilidades son mucho menores que 50-50 para un aumento. El porcentaje de acciones que aumentan está "en control" alrededor de 0.25 o 25%. Los límites de control son 0.06629 y 0.4337.

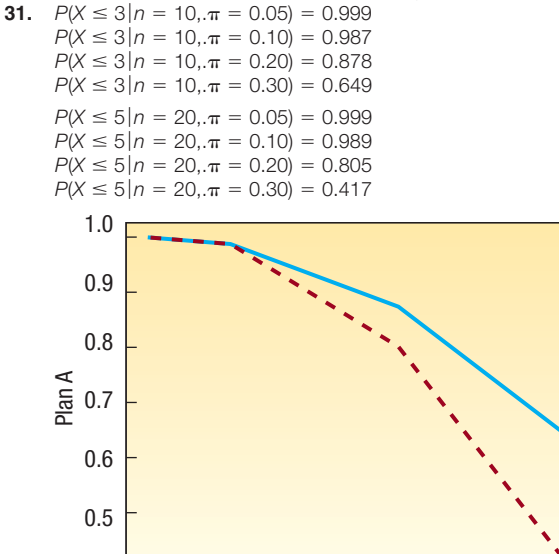

 $0.1$ 

 $0.4$ 

La línea continua es la curva característica de operación para el primer plan y la línea discontinua para el segundo. El proveedor preferiría el primero debido a que la probabilidad de aceptación es más alta (arriba). Sin embargo, si está completamente seguro de su calidad, el segundo plan parece más alto en el rango muy bajo de porcentajes defectuosos y se podría preferir.

 $C<sub>1</sub>$ 

 $0.2$ 

 $0.3$ 

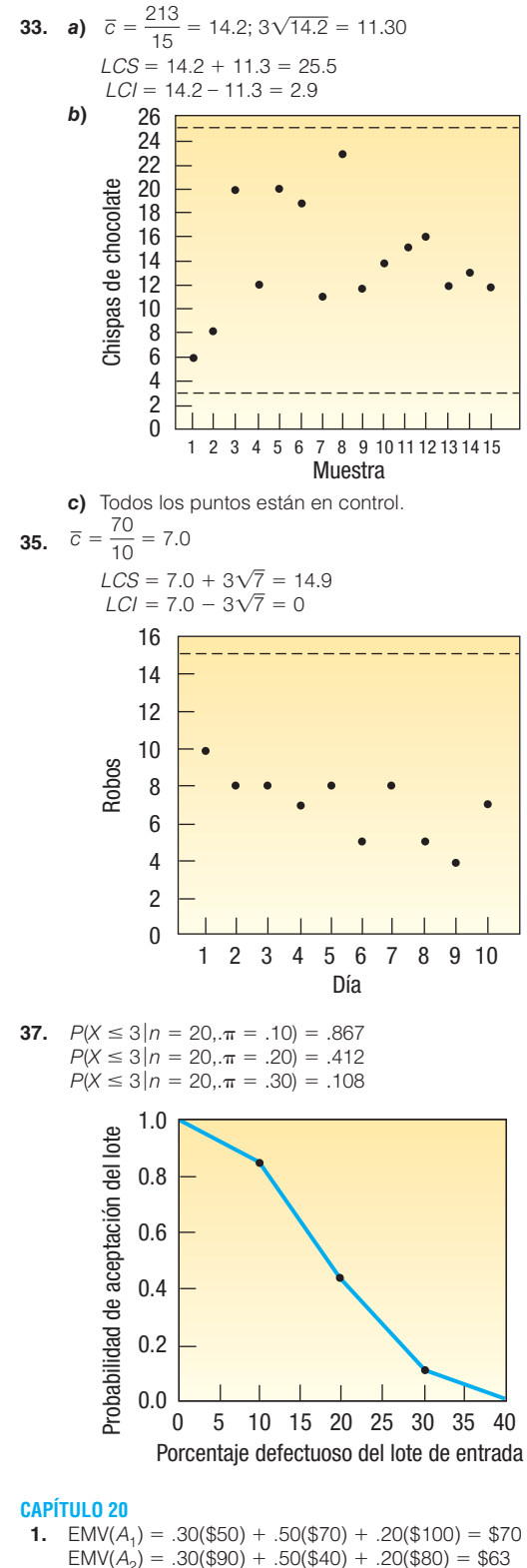

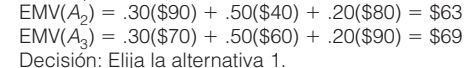

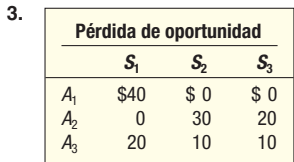

5. (Respuestas en \$000)

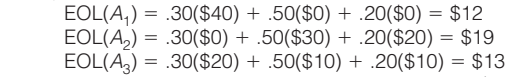

7. Valor esperado en condiciones de incertidumbre es \$82, determinado mediante  $0.30$ (\$90) +  $0.50$ (\$70) +  $0.20$ (\$100) = \$82.

$$
EVPI = $82 - $70 = $12
$$

9. Sí, cambia la decisión. Elija la alternativa 2.

(Respuestas en \$000)  $EMV(A_1) = .50(\$50) + .20(\$70) + .30(\$100) = \$69$  $EMV(A<sub>2</sub>) = .50(\$90) + .20(\$40) + .30(\$80) = \$77$  $EMV(A_3) = .50($ \$70) + .20(\$60) + .30(\$90) = \$74

11. a) (Respuestas en \$000)

EMV(ninguno) =  $.30(\$0) + .50(\$0) + .20(\$0) = \$0$  $EMV(1) = .30(\$125) + .50(\$65) + .20(\$30) = \$76.00$  $EMV(2) = .30(\$105) + .50(\$60) + .20(\$30) = \$67.50$  $EMV(ambos) = .30(\$220) + .50(\$110) + .20(\$40) = \$129.00$ 

b) Elija ambos.  $\mathbf c$ 

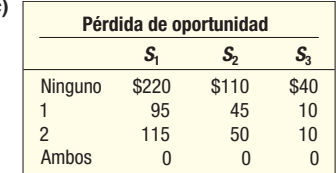

- d) EOL(ninguno) =  $$129.00$ 
	- $EOL(1) = $53.00$  $=$  \$61.50

$$
EOL(2) = $61.
$$
  
EOL(ambos) = \$00

- e) EVPI =  $$0$ , determinado mediante  $$129 $129$ . Certeza =  $.30(\$220) + .50(\$110) + .20(\$40)$  $= $129$
- 13. La tabla de ingresos es la siguiente en \$000.

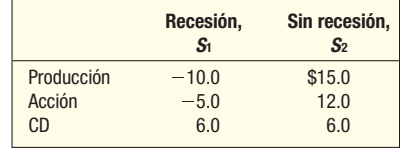

- a) Compra de un CD.
- b) Aumenta la producción.
- c) (Respuestas en \$000)

$$
EMV(production) = .2(-10) + .8(15.0) = 10.0
$$
  
EMV(acción) = .2(-5) + .8(12.0) = 8.6  
EMV(CD) = .2(6) + .8(6) = 6.0

 $= .2(6) + .8(6) = 6.0$ Ampliar la producción.

**d)** 
$$
\text{EVPI} = [.2(6) + .8(15)] - [10.0] = 3.2
$$

15. a)  $\Box$ 

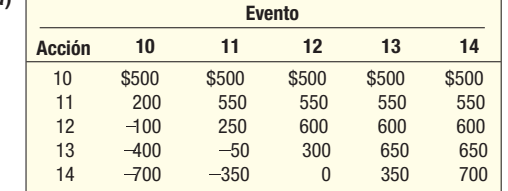

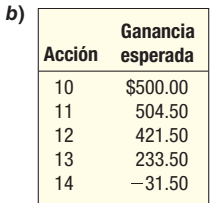

 Ordene 11 casas móviles debido a que la ganancia esperada de \$504.50 es la mayor.

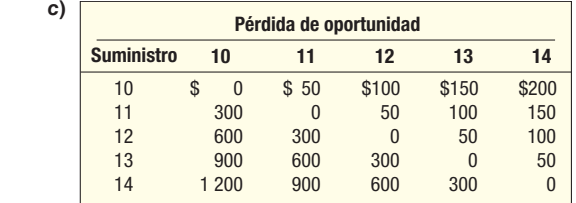

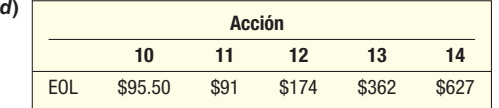

 Decisión: Ordene 11 casas debido a que la pérdida de oportunidad de \$91 es la menor.

**e)** \$91, determinados mediante:

\$595.50 ganancia con certidumbre

–504.50 ganancia con incertidumbre

\$ 91.00 valor de la información perfecta

**17.** a)

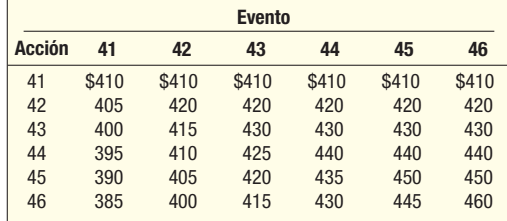

*C*

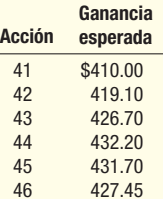

- *D* Ordene 44 debido a que \$432.20 es la mayor ganancia esperada.
- *E* Pérdida de oportunidad esperada:

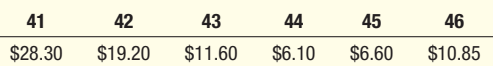

- *F* Ordene 44 debido a que la pérdida de oportunidad de \$6.10 es la menor. Sí, concuerda.
- **f)** \$6.10, determinados mediante:
	- \$438.30 ganancia con certidumbre
	- –432.20 ganancia con incertidumbre
	- $\overline{\$}$  6.10 valor de la información perfecta

 Lo máximo que debemos pagar por la información perfecta es \$6.10.

**19.** a)

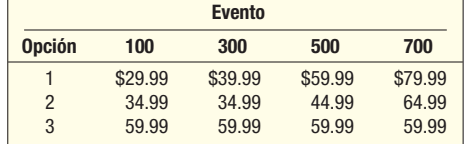

*b*) Los costos esperados son:

#### **Costo**

#### **Opción esperado**

*F*

- 1 \$52.49 determinado por .25(29.99)  $+$  .25(39.99)  $+$  .25(59.99)  $+$  .25(79.99)<br>2 44.99 determinado por .25(34.99)  $+$  .25(34.99)  $+$  .25(44.99)  $+$  .25(64.99) 2 44.99 determinado por .25(34.99)  $+$  .25(34.99)  $+$  .25(44.99)  $+$  .25(64.99)<br>3 59.99 determinado por .25(59.99)  $+$  .25(59.99)  $+$  .25(59.99)  $+$  .25(59.99)  $39.99$  determinado por  $.25(59.99) + .25(59.99) + .25(59.99) + .25(59.99)$
- *D* Opción 1, debido a que 29.99 es menor que 34.99 o 59.99
- $\overline{d}$  Opción 3, debido a que 59.99 es menor que 79.99 o 64.99
	- **100 300 500 700** 1 \$ 0 \$ 5 \$15 \$20 2 5005 3 30 25 15 0 **Evento Opción**
- *G* Opción 2, debido a que 5 es menor que 20 o 30
- **g)** EVPI = 44.99 [.25(29.99) + .25(34.99) + .25(44.99) +
	- $.25(59.99)$ ] = 44.99 42.49 = 2.50

# Apéndice C

# Respuestas a los ejercicios de repaso impares

# **REPASO DE LOS CAPÍTULOS 1-4**

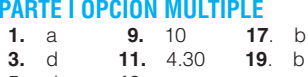

**5.** d **13.** a 15. 10.24%  $7. h$ 

#### **PARTE II PROBLEMAS**

**21. a)**  $z^6 = 64$ , use 6 clases,  $\ddot{i} = \frac{299 - 14}{6} = 47.5$ , use  $i = 50$ 

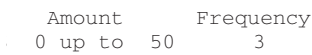

50 up to 100  $\overline{R}$ 100 up to 150 15 150 up to 200  $13$ 200 up to 250 -7 250 up to 300  $\overline{4}$  $b) \vee c)$ 

Del software estadístico  $\overline{X}$  = 147.90, Media = 148.50, s = 69.24, y rango =  $285$ La distribución es bastante simétrica porque la media (\$147.90) y la mediana (\$148.50) es bastante cercana. La media  $\pm$  2s indica que la mitad de 95% de los depósitos están entre \$147.90 ± 2 (\$69.24) = \$9.42 y \$286.38. Rango =  $$299.00 - $14.00 = $285.00$ .

23. La edad común es cerca de 55 años y la mitad de los presidentes tenían entre 51 y 58 años cuando tomaron el cargo.

#### Stem-and-Leaf Display

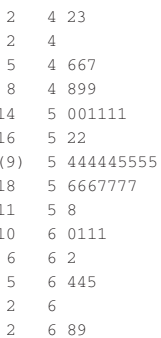

#### Descriptive Statistics: vears

Variable N Mean StDev Minimum Q1 Median Q3 Maximum years 43 54.837 6.271 42.000 51.000 55.000 58.000 69.000

Dot plot not shown.

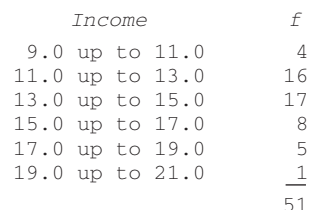

 $\overline{X}$  = 13.77, Media = 13.6, s = 2.305, Q<sub>1</sub> = 12.05,  $Q_3 = 15.10$ , y sh = 0.518.

#### **REPASO DE LOS CAPÍTULOS 5-7 PARTE LOPCIÓN MÚLTIPLE**

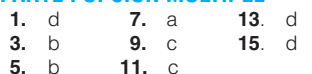

#### **PARTE II PROBLEMAS**

 $25.$ 

- 17. a) .1353, encontrado del apéndice B.5, donde  $\mu = 2.0$ **b)** 398, encontrado al  $400 - 2$ 
	- c) .3233 encontrado al  $1 (.1353 + .2707 + .2707)$
- **19. a)** .10 encontrado al 20/200
	- **b)** .725 encontrado al  $145/200$
	- c) .075 encontrado al 15/20
- **21.** a)  $$1.84$  millones, encontrados al sumar  $0 + .64 + 1.2$ 
	- $b)$  .98
	- c)  $.20$  encontrado al  $.004/.02$
	- d) Sí, El premio de 2 millones es más grande que la expectativa de pérdida de \$1.84 millones. Así, la expectativa de utilidad es \$0.16 millones.

#### **REPASO DE LOS CAPÍTULOS 8 Y 9 PARTE I OPCIÓN MÚLTIPLE**  $1. b$ **5.** d  $9-h$  $3. d$ **7.** a

## **PARTE II PROBLEMAS**

- **11.**  $z = \frac{8.8 8.6}{2.0/\sqrt{35}} = 0.59,5000$ F .2224F = .2776
- **13.** 1602± 2.4262 $\frac{20}{\sqrt{40}}$ , 2152.33 a 167.67
- **15.** 985.52± 2.5712 $\frac{115.5}{\sqrt{6}}$ , 264.27 a 106.73
- **17.** 2402± 2.1312 $\frac{35}{\sqrt{16}}$ , 221.35 a 106.73

Porque 250 es el intervalo, la evidencia no indica un aumento en la producción.  $\mathbf{r}$ 

**19.** 
$$
n = \left[ \frac{1.96(25)}{4} \right]^2 = 150
$$
  
\n**21.**  $n = .08(.92) \left( \frac{2.33}{0.02} \right)^2 = 999$   
\n**23.**  $n = .4(.6) \left( \frac{2.33}{0.03} \right)^2 = 1448$ 

#### **REPASO DE LOS CAPÍTULOS 10-12**

# **PARTE I OPCIÓN MÚLTIPLE<br>1.** e 5. b 9. d

**1.** e  **5.** b<br>**3.** b **7.** a **3. b** 

#### **PARTE II PROBLEMAS**

**11.**  $H_0: \mu \ge 36$ ;  $H_1: \mu < 36$ ; Rechace  $H_0$  si  $t < -1.683$ 

$$
t = \frac{35.5 - 36.0}{0.9/\sqrt{42}} = -3.60
$$

Rechace  $H_0$ . La altura media es menor que 36 pulgadas. **13.**  $H_0: \mu \le 20$ ;  $H_1: \mu > 20$ ; Rechace  $H_0$  si  $t > 1.860$ 

$$
t = \frac{21 - 20}{6.185/\sqrt{9}} = 0.485
$$

 $H<sub>0</sub>$  no se rechaza. La media de tiempo improductivo no es mayor a 20 minutos.

**15.**  $H_0: \mu_d \le 0; H_1: \mu_d > 0;$  Rechace  $H_0$  si  $t > 1.883$ 

$$
\overline{d} = 0.4
$$
  $s_d = 6.11$   $t = \frac{0.4}{6.11/\sqrt{10}} = 0.21$ 

 $H<sub>0</sub>$  no se rechaza. No existe diferencia en la vida de las pinturas. 17. Por estatus social

 $H_0$ : La media del estatus social autodefinido de los empleados no es la misma.

 $H_1$ : La media del estatus social autodefinido de los empleados no es la misma.

Rechace  $H_0$  si  $F > 4.26$ 

Del antecedente educativo

 $H_0$ : La media de calificaciones del tipo de escuela es la misma.  $H_1$ : La media de calificaciones del tipo de escuela no es la misma.

Rechace  $H_0$  si  $F > 4.26$ 

Por interacción

 $H_0$ : No hay interacción entre el estatus social y el tipo de escuela.  $H_1$ : Hay interacción entre el estatus social y el tipo de escuela. Rechace  $H_0$  si  $F > 3.63$ 

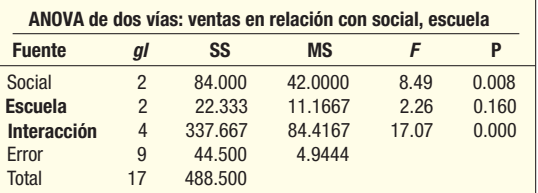

 Existe una diferencia entre la media de ventas por estatus social, pero no por escuelas. Hay interacción entre el estatus social y las escuelas.

# **REPASO DE LOS CAPÍTULOS 13 Y 14 PARTE I OPCIÓN MÚLTIPLE**<br>1. d 5. b 9. a

- **1.** d  **5.** b<br>**3.** c **7.** d
- **3.** c

#### **PARTE II PROBLEMAS**

**11. a)** Utilidad *b*)  $\hat{Y} = a + b_1 X_1 + b_2 X_2 + b_3 X_3 + b_4 X_4$ 

- *D* \$163 200
- *E* Cerca de 86% de la variación en la utilidad neta se explica por las cuatro variables.
- *F* Cerca de 68% de las utilidades netas estarían dentro de \$3 000 de los estimados, cerca de 95% estaría dentro de 2(\$3 000), o \$6 000 de los estimados; y virtualmente todas estarían dentro de 3(3 000) o \$9 000 de los estimados.
- **13. a)** 0.9261
- **b)** 2.0469, encontrado por  $\sqrt{83.8/20}$ 
	- **c)**  $H_0: \beta_1 = \beta_2 = \beta_3 = \beta_4 = 0$  $H<sub>1</sub>$ : No todos los coeficientes son 0 Rechace si  $F > 2.87$ , calculado  $F = 62.697$ , encontrado mediante 162.70/4.19.
- **d)** Podría eliminar X<sub>2</sub> porque la razón de t (1.29) es menor que el valor crítico de t de 2.086. De otro modo, rechace H<sub>0</sub> para  $X_1$ ,  $X_3$  y  $X_4$  porque todas las razones de t son mayores que 2.086.

# **REPASO DE LOS CAPÍTULOS 15 Y 16 PARTE I OPCIÓN MÚLTIPLE**

**5.** d

 b a

#### **PARTE II PROBLEMAS**

**11. a)** 
$$
P = \frac{150}{108}(100) = 138.9
$$
  
\n**b)**  $\overline{P} = \frac{108 + 114 + 113}{3} = 111.67$   
\n $P = \frac{150}{111.67}(100) = 134.32$ 

c) 
$$
\hat{Y} = 92.6 + 10.4t
$$
  
\n $\hat{Y} = 92.6 + 10.4(8) = 175.8$   
\nLa tasa de incremento es 10.4 por año

**13.** 
$$
\hat{Y} = [3.5 + 0.7(61)]1.20 = [46.2][1.20] = 55.44
$$

 $\hat{Y} = [3.5 + 0.7(66)]0.90 = (49.7)(0.90) = 44.73$ 

#### **REPASO DE LOS CAPÍTULOS 17 Y 18 PARTE I OPCIÓN MÚLTIPLE**

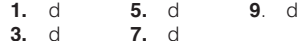

#### **PARTE II PROBLEMAS**

- **11.**  $H_0$ : Mediana = 60  $H_1$ : Mediana  $> 60$ 
	- $\mu = 20(.5) = 10$
	- $\sigma = \sqrt{20(.5)(.5)} = 2.2361$
	- $H_0$  se rechaza si *z* > 1.65. Hay 16 observaciones mayores que<br>60.

$$
z = \frac{15.5 - 10.0}{2.2361} = 2.46
$$

Rechace  $H_0$ . La media de ventas por día es mayor que 60.<br>**13**  $H_1$ : La longitud de población es la misma

- **13.**  $H_0$ : La longitud de población es la misma.
	- $H_1$ : La longitud de población no es la misma.
	- $H<sub>0</sub>$  se rechaza si H es  $> 5.991$

$$
H = \frac{12}{24(24+1)} \left[ \frac{(104.5)^2}{7} + \frac{(125.5)^2}{9} + \frac{(70)^2}{8} \right] - 3(24+1)
$$
  
= 78.451 - 75 = 3.451

No rechace  $H_0$ . La longitud de población es la misma.

# Créditos de fotografías

#### **Capítulo 1**

Página 1: Foto de Apple by Court Mast Photography / PRNewsFoto/Apple Computer, Inc. / AP / Wide World Photos; **Página 2:** John A. Rizzo / Getty Images / DIL; **Página 5:** Image Source / PictureQuest / DIL; **Página 9:** © Rachel Epstein / The Image Works; **Page 10:** © Royalty Free / Corbis / DIL

#### **Capítulo 2**

**Página 20:** Cortesía de Merrill Lynch; Página 21: AP / Wide World Photos; Página 41: PhotoDisc / Getty Images

#### **Capítulo 3**

Página 55: © Justin Sullivan / Getty Images; **Página 56:** McGraw-Hill Companies, Inc. / Gary He, fotógrafo / DIL; **Página 63:** Neil Beer / PhotoDisc / Getty Images / DIL; **Página 74:** © Spencer Grant / PhotoEdit Inc.

#### **Capítulo 4**

Página 98: © Randy Faris / Corbis: Página 104: The Home Depot, Inc.; Página 107: Ryan McVay / Getty Images DIL; **Página 118:** Steve Mason / Getty Images / DIL

#### **Capítulo 5**

Página 138: Joe Raedle / Getty Images; Página 139: © Digital Vision Ltd. / SuperStock; **Página 147:** Cortesía de Dean's Foods; **Página 150:** © 2006 Busch Entertainment Corporation. Derechos reservados; **Página 162:** © Intel

#### **Capítulo 6**

Página 180: © Royalty Free / Corbis / DIL; **Página 186:** © Thinkstock / Jupiter Images / DIL; **Página 189:** © Royalty Free / Corbis / Picture Quest / DIL; **Página 200:** © 2003 The LEGO Group. Usado con permiso. Derechos reservados.

#### **Capítulo 7**

**Página 222:** Foto cortesía de Victoria's Secret; Página 223: C. Sherburne / PhotoLink / Getty Images / DIL; **Página 239:** The GoodYear Tire and Rubber Company; **Página 243:** © Royalty Free / Corbis / DIL

#### **Capítulo 8**

**Página 260:** AP / Wide World Photos; **Página 262:** © Comstock / PunchStock / DIL; Página 282: Terry Wild Stock, Inc.

#### **Capítulo 9**

Página 293: AP / Wide World Photos; **Página 297:** Del Monte Corporation; Página 307: Photo Link / Getty Images / DIL; **Página 309:** AP / Wide World Photos

#### **Capítulo 10**

Página 330: © Royalty Free / Corbis / DIL; Página 331: Russell Illig / Getty Images / DIL; **Página 334:** Tomi / PhotoLink / Getty Images / DIL; **Página 339:** AP / Wide World Photos; **Página 341:** AP / Wide World Photos

#### **Capítulo 11**

**Página 368:** Digital Vision / PunchStock / DIL; **Página 369:** © Royalty Free / Corbis / DIL; **Página 372:** NCR Corporation; Página 376: © Royalty Free / Corbis / DIL; **Página 385:** © Thelma Shumsky / The Image Works; **Página 389:** PhotoDisc / Getty Images / DIL

#### **Capítulo 12**

**Página 406:** Imagen reimpresa con permiso de ViewSonic Corporation; **Página 408:** Photo Disc / Getty Images / DIL; **Página 409:** PhotoLink / Getty Images / DIL; **Página 426:** John A. Rizzo / Getty Images / DIL

#### **Capítulo 13**

**Página 457:** © Kieran Doherty / Reuters / Corbis; **Página 458:** The Coca-Cola Company; **Página 470:** © ThinkStock / Super Stock; **Página 491:** © Tannen Maury / epa / Corbis

#### **Capítulo 14**

Página 511: Keith Brofsky / Getty Images / DIL; Página 513: Ryan McVay / Getty Images / DIL

#### **Capítulo 15**

**Página 569:** Randy Allbritton / Getty Images / DIL; **Página 570:** © Digital Vision / PunchStock / DIL; **Página 585:** © Image Ideas Inc. / PictureQuest / DIL

#### **Capítulo 16**

**Página 601:** © Michael Ventura / PhotoEdit; Página 602: Digital Vision / Getty Images / DIL; **Página 610:** © RF / Corbis / DIL; **Página 618:** PhotoLink / Getty Images / DIL; **Página 630:** Arthur Tilley / Getty Images

#### **Capítulo 17**

**Página 646:** PhotoLink/Getty Images / DIL; Página 647: AP / Wide World Photos: **Página 658:** © Royalty Free / Corbis / DIL

#### **Capítulo 18**

Página 670: Cortesía de Dell Inc.; **Página 671:** Foto cortesía de Nestlé; **Página 675:** © Digital Vision / DIL; **Página 680:** Ryan McVay / Getty Images / DIL

#### **Capítulo 19**

Página 710: Thomas Lohnes / AFP / Getty Images; **Página 713:** Cortesía de National Institute of Standards and Technology, Office of Quality Programs, Gaithersburg, MD; **Página 714:** Cortesía de GE; **Página 719:** Imagen de Christina Sanders, MHHE; **Página 732:** Gary Gladstone Sudio, Inc. / Getty Images

#### **Capítulo 20**

**Página 743:** PRNewsFoto / Sprint / AP / Wide World Photos; **Página 744:** AP / Wide World Photos

A. C. Nielsen Co., 7, 282 ABC, 270 aceptación, muestreo de, 732-735 número de, 732 Acheson, J. Duncan, 793 adición, reglas de la, 147-152 aleatorio(a)(s), error, 520 números, generación, 261 pseudoaleatorios, 261 tablas de, 622-623, 791 variables, 183 continuas, 184-185 covarianza, 208-212 discretas, 184 variación, 415 alfa, 334, 335 Allegheny Airlines, 424 Allied Electronics, 334-335 AlliedSignal, 713 alternativa(s), 744, 746 hipótesis, 333 Amana, 745 American, Association of Retired Persons (AARP), 353 Coffee Producers Association, 156 Restaurant Association, 293 Society for Testing and Materials, 793 análisis, datos ordenados. Véase datos ordenados, análisis de varianza (ANOVA), 407. Véase también F, distribuciones en dos direcciones, 426-430 con interacción, 431-436 procedimiento de prueba, 414-421 supuestos, 412-414 tablas de ANOVA, 417 regresión lineal, 489-491 regresión múltiple, 520-521 tratamiento de diferencias en la media, 422-424 variables de bloque, 427-428 Apple, computadora, 1 árbol, diagramas de, 158-159 aritmética, media, 59-60, 67-68 Arm and Hammer Co., 281-282 Arthur Ginness, Sons and Co. Ltd., 303 atípico, dato, 112 atributos, Véase variables cualitativas gráficas de control de, 719, 726-731 muestreo de, 733 AT&T, 714 autocorrelación, 536, 629-630 AutoUSA, 21, 28, 38, 67 Banana Republic, 744-745 bancarios, conjunto de datos, 783 barras, gráfica de, 23

base, periodo, 573, 577, 591-593 Bayes, Rev. Thomas, 161 Bayes, teorema de, 161-164 Bell Telephone Laboratories, 711 Berger Funds, 57 Best Buy, Inc., 295 beta  $(\beta)$ , 334, 335, 356-359 Bethlehem Steel, 139 Bimodal(es), datos, 65 distribución, 113-114 Binomial, distribuciones de probabilidad, 189-198 acumulativas, 197-198 aproximación normal a las, 242-245, 676-677 cálculo, 190-192 características de las, 190 factor de corrección de continuidad, 242-245 fórmula, 190 media de las, 191-192 tablas de, 192-195, 794-798 varianza de las, 191-192 bivariables, datos, 118 bloque, suma de cuadrados en (SCB), 428 variables de, 427-428 BMW, 21 Boeing, 3 bondad de ajuste, pruebas de, frecuencias esperadas, iguales, 647-652 no iguales, 653-655 Bradford Pennsylvania Regional Airport, 229 British Airways, 726 Bronson Methodist Hospital, 713 Brunner, James, 11 Brunner Marketing Research, 422 bruto, datos en, 28, 58-59 Buick, 21 Bureau of Labor Statistics (BLS), 6, 571, 584, 585, 588 Burger King, 309-310 Burpee, 262 Busch Gardens, 149-150 Bush, George W., 156 c, gráficas de barras, 729-731 Cadillac, 21, 273 caja, diagramas de, 110-113 calidad, control de, causas de variación, 714-715 control de procesos estadísticos (CPE), 711 curva operativa característica (OC), 733-735 definiciones de calidad, 714 diagramas de, esqueleto de pez, 717-718 Pareto, 715-716 Estadística (CCE), 711, 712 gráficas de, control. Véase control, gráficas de diagnóstico, 715-718

historia del, 711-714 Malcolm Baldridge National Quality Award, 713 muestreo de, atributos, 733 aceptación, 732-735 Six Sigma, 713-714 campana, distribuciones de forma de, 227. Véase también distribuciones de probabilidad normal Cargill, Inc., 713 Carli, G. R., 573 Carpets by Otto, 57 causa y efecto, diagramas de, 717-718 causalidad, correlación y, 465 CBS, 310 celdas, 648 Centex Home Builders, 295 certeza, condiciones de, 754-755 Chebyshev, P. L., 81 Chebyshev, teorema de, 81-82 Chevrolet, 21 Chevron, 4 Chicago Cubs, 4, 84 Chrysler, 21. Véase también DaimlerChrysler CIA, datos internacionales demográficos y económicos de la, 779, 781 cíclicas, variaciones, 604 Circuit City, 332 clase, frecuencias de, 22-23, 30-31 intervalo de (amplitud), 29-30, 32 punto medio de, 32 clásica, probabilidad, 142-143 CNN, 270 coeficiente beta de regresión en el mercado bursátil, 614 Coffee Resarch Organization, 330 colectivamente exhaustivos, eventos, 143 Colgate-Palmolive, 5 combinaciones, fórmula de las, 168-169 combinada(s), proporciones, 376 varianza, 380 complemento, regla del, 148-149 computadora, aplicaciones de la, 14-16 Excel. Véase Excel MegaStat. Véase MegaStat MINITAB. Véase MINITAB Visual Statistics, 765-769 Computer Associates, 670 condicional, pago, 754 probabilidad, 154 confianza, intervalos de, 293-325 definición, 305 factor de corrección población finita, 312-314 90%, 298 95%, 296-297 99%, 296-297 para, media de población, 294-308 con desviación estándar, conocida, 294-299 desconocida, 302-308 utilizando la distribución t, 303, 308 proporciones, 309, 312 tratamiento de las diferencia de la media, 422-424 prueba de hipótesis frente a los, 341 regresión lineal, 482-485 simulación en computadora, 299-301

tamaño de la muestra, elección del, 315-317 límites de, 299 nivel de, 295, 299, 315 conglomerados, muestreo de, 266 conjunta, probabilidad, 150 conjuntos, eventos, 150 consumidor, índice de, precios al (IPC), 5, 570, 571, 584 ajustes en el costo de vida (ACV), 591 determinación del ingreso real, 589 historia del, 588 poder adquisitivo del dólar, 590-591 ventas, deflación, 590 satisfacción del, 583 riesgo del, 733 conteo, principios de, fórmula de, combinaciones, 168-169 multiplicación, 165-166 permutaciones, 166-168 contingencias, tablas de, 120-121, 156-158 pruebas ji cuadradas, 658-662 continua(s), distribuciones de probabilidad, 222-252 distribuciones t; Véase t, distribuciones normal, Véase distribuciones de probabilidad normal uniforme, 223-226 variables, 9, 184-185 aleatorias, 184-185 continuidad, factor de corrección de, 242-245 control, gráficas de, 718-731 de atributos, 719, 726-731 en procesos controlados y fuera de control, 723-725 factores para, 793 gráficas de, barras c, 729-731 media, 720-721, 723, 725 porcentaje defectuoso ( $\square$ ), 726-729 para, rangos, 722, 723 variables, 719-722 límites de, inferiores (LCI), 719-722 para, número de defectos por unidad, 730 proporciones, 727 superiories (LCS), 719-722 Cooper Tire and Rubber Co., 7, 332 coordenadas, 38 Couples, Fred, 491 correlación, análisis de, 458-460. Véase también coeficiente de correlación coeficiente de, 460-465 características del, 462 coeficiente de determinación y, 489-491 correlación y causa, 465 covarianza, 494-496 definición del, 462 error estándar de la aproximación y, 489-491 fórmula del, 464 fortaleza de la correlación, 461-462 significancia del, prueba de, 467-469 de rangos, 693-696 factores de, continuidad, 242-245 para ajustar medias trimestrales, 622 población finita (CPF), 312-314 matriz de, 565 costo de vida, ajustes de (ACV), 591 índice de. Véase Consumidor, índice de precios al (IPC) covarianza, 208-212, 494-496

crítico(s), número, 732 polígonos de frecuencias acumulativas, 41-43 actual, pesos del año, 577 valores, 336 acumulativos, frecuencia de distribuciones, 41-43 probabilidad, 197-198 distribuciones F, 788-789 estadístico d de Durbin-Watson, 799-801 ji cuadrada, 649, 787 cualitativas, variables, 8, 9. Véase también datos de nivel nominal; frecuencias, distribuciones de gráficas de, barras, 23 pastel, 23-25, 51-52 regresión múltiple, 536-538 tablas de frecuencias, 22-27 cuartiles, 106-109 curva operativa característica (OC), 733-735 curvilíneas, tendencias, 616-617 DaimlerChrysler, 312. Véase también Chrysler datos, bivariados, 118 de nivel de intervalo, 12, 13, 59 en bruto (no agrupados), 28 nivel(es), medición, 9-13 nominal, Véase nominal, datos de nivel razón, 12-13, 59 transformación de, 491-494 univariables, 118 conjuntos de, bancarios, 783 bienes raíces, 771-773 datos económicos y demográficos internacionales de la CIA, 779-781 Ligas Mayores de Béisbol, 774-775 salarios y asalariados, 776-778 Whitner Autoplex, 782 deciles, 106-109 decisión, alternativas de, 744, 745, 746 árboles de, 754-755 reglas de, 335-36 teoría de la, 743-760 análisis de sensibilidad, 752-753 árboles de decisión, 754-755 elementos de las decisiones, 744-745 estrategias maximax, maximin y minimax, 750 información perfecta, valor de, 751-752 pago esperado, 746-747 pérdida de oportunidad, 748-750 tabla de pagos, 745-746 deflactado, ingreso, 589 deflactores, 589-590 degustadores, selección de, 671-672 Del Monte Foods, Inc., 297, 302 Deming, W. Edwards, 711 Deming, 14 puntos de, 711-712 dependientes, eventos, 154 muestras independientes frente a, 392-394 pruebas de, dos muestras de, 388-391 rangos asignados de Wilcoxon para, 680-683 variables, 460 descriptiva, estadística, 6 desestacionalizadas, ventas, 624-628

Determinación, coeficiente de, 465, 486-488 ajuste de, 522-523 coeficiente de correlación y, 489-491 error estándar y aproximación del, 489-491 tabla de Anova de, 490 múltiple, coeficiente de, 521-522 diagramas, Fishbone, 717-718 tallo y hojas, 100-104 discreta(s), distribuciones de probabilidad, 180-220 binomiales, Véase distribuciones de probabilidad covarianza, 208-212 desviación estándar, 185-187 distribución de Poisson, 203-207, 790 hipergeométricas, 199-202 media de, 185 varianza de, 185-187 variables, 9, 184 aleatorias, 183-185 dispersión, 56 diagramas de, 118-120, 459-460, 531 medidas de. Véase medidas de dispersión razones para estudiarlas, 71-72 distribución(es), asintóticas, 227. Véase también distribuciones de probabilidad normal de probabilidad normal estándar, 229-242 aplicaciones del, 231, 233-241 distribuciones t frente a, 303-305 regla empírica, 82-83, 231-233 tabla de probabilidades, 230, 784 libre, pruebas de. Véase análisis de datos ordenados muestral de la media de la muestra, 270-273 error estándar de la media, 280, 296, 719 teorema central del límite, 274-280 uso de, 281-284 t de Student. Véase t, distribuciones Doane, David P., 765 dólar, poder adquisitivo del, 590-591 dos, colas, pruebas de, significancia de, 338-341 una cola frente a, 342 direcciones, análisis de la varianza de, 426-436 suma de los cuadrados del error de, 428 tablas de; Véase tablas de contingencias factores, experimiento de, 429 muestras, pruebas de hipótesis de, 368-405 muestras, dependientes, 388-394 independientes, 369-387, 392-394 desviaciones estándares, conocidas, 369-373 desiguales, 385-387 no conocidas, 379-383 para proporciones, 375-378 prueba t, combinada, 379-383 pareada, 388-391 duplicaciones, 433 Dupree Paint Co., 81 Durbin, J., 799-801 Durbin-Watson estadístico, 628-633, 799-801 DynMcDermott Petroleum, 713 Dyson Vacuum Cleaner Co., 205

Eastern Airlines, 422-424 Eastman Kodak, 262

empírica, probabilidad, 143-144 regla, 82-83, 231-233 Energizer Holdings Inc., 223 Enron, 14 Environmental Protection Agency (EPA), 3, 294 episódicas, variaciones, 605 error estándar, de la media, 280, 296, 719 del estimado, coeficientes de correlación o determinación y, 489-491 de la tabla ANOVA, 490 regresión, lineal, 477-479 múltiple, 518-519 múltiple del estimado, 518-519 proporción muestral, 726 especial, regla de la, adición, 147-148 multiplicación, 153-154 específico, índice estacional, 622 esperada, 749-750 frecuencia, 660 pérdida de oportunidad, 749-750 esperado(s), pagos, 746-747 valor(es), 185, 751-752 de la información perfecta (VEIP), 751-752 monetario (VME), 746-747 espurias, correlaciones, 465 estación por ventas ajustadas, 624-628 estacional(es), índices, 619-624 variación, 605, 618-619 estadística, 4-5 descriptiva, 6 estadística (de una muestra), 58 hipótesis; véase hipótesis inferencial, 6-8, 139 razones para estudiar, 2-4 significancia, 343 teoría de la decisión, 744. Véase también decisión, teoría de la tipos de, 6-8 estadística (de una muestra), 58 estadísticos, control de procesos (CPE), 711. Véase también calidad, control de estados de la naturaleza, 745, 746 Estados Unidos, Departamento de, Agricultura de, 711 Seguridad Nacional de, 11 Trabajo de, 570, 588 Servicio Postal de, 3, 71 estándar(es), desviación, 76-83 datos agrupados, 85-86 de la muestra, 79-80 definición, 76 distribución, de probabilidad, 185-187 normal, 227-229 uniforme, 224 interpretación o usos de la, 81-83 población, 77-78 regla empírica, 82-83, 231-233 teorema de Chebyshev, 81-82 valores normales, 229-230 estandarización, 114 estimación, coeficientes de regresión, 480 estrategias máximas, 750

estratificado, muestreo aleatorio, 265-266 estratos, 265 ética, 14, 88 eventos, 141 colectivamente exhaustivos, 143 conjuntos, 150 dependientes, 154 exhaustivos, 132, 143 inclusivos, 151 independientes, 153 mutuamente excluyentes, 132, 142, 147-148 Excel, 14-15. Véase también MegaStat área bajo la curva normal, 251 combinaciones, 177 diagramas de dispersión, 130 distribución, de probabilidad binomial, 219-220 hipergeométrica, 220 gráficas de pastel, 51-52 histogramas, 52 intervalos de confianza, 324 media, 66-67, 95 mediana, 66-67, 95 medidas de ubicación, 95 muestra aleatoria simple, 291 permutaciones, 177 prueba, ANOVA de, dos direcciones, 449 una sola dirección, 449, 703 F de varianzas, 448 t, para dos muestras, 404 pareada, 404 regresión múltiple, 563 exhaustivos, eventos, 132, 143 experimentos, 140 ExxonMobil,4 F, distribuciones, características de las, 407-408 comparación de, dos varianzas, 408-411 medias poblacionales, Véase análisis de la varianza (ANOVA) prueba global, 524-526 valores críticos, 788-789 factor(es), 432 de corrección para población finita (FCPF), 312-314 Federal Express, 713 Federalist Papers, 29 finitas, poblaciones, 199, 312-314 Fisher, Índice ideal de, 580 Fisher, Irving, 580 Fisher, Sir Ronald A., 261, 407 Florida Tourist Commission, 149 Food Town, Inc., 646 Forbes, 4 Ford Motor Co., 4, 21, 658, 712, 744-745 fórmula de la multiplicación, 165-166 frecuencias, distribuciones de, 6, 28-44 acumulativas, 41-43 distribución de datos, 30 frecuencias de clase, 30-31 intervalo de clase (amplitud), 29-30, 32 límites de clase, 30 números de clases, 28-29

punto medio de clase, 32 relativas, 33 representaciones gráficas, 35-44 histogramas, 35-37, 52 polígonos de frecuencias, 37-43 acumulativas, 41-43 sesgadas, 67-68, 113-117 simétricas, 67 utilizando MegaStat, 32, 52 polígonos de, 37-43 acumulativas, 41-43 tablas de, 22-27 frecuencias de clase relativas, 22-23 gráfica de barras, 23 pastel, 23-25, 51-52 Frito-Lay, 4, 5 frustración, 748 Gallup, encuestas, 261 Gates, William, 4 General Electric, 613, 713, 744-745 General Foods, 337 General Motors, 4, 21, 353, 375, 713, 732 geométrica, media, 69-71 Gibbs Baby Food Co., 368 global, prueba, 524-526 Gosset, William, 303, 483 Gould, Stephen Jay, 114 grados de libertad, 385, 452 gráficas, 6, 132. barras, 23 c, 729-731 R, 741 control, Véase control, gráficas de diagnóstico, 715-718 media, 720-721, 723-725 Pareto, 715-716 pastel, 23-25, 51-52 porcentaje defectuoso  $(\rho)$ , 726-729 rango, 722-723 representaciones, 4. Véase también diagramas diagramas de, árbol, 158-159 caja, 110-112 dispersión, 118-120, 459-460, 531 interacción, 432-433 puntos, 99-100 Venn, 148 histogramas, 35-37, 52 polígonos de frecuencia(s), 37-43 acumulativas, 41-43 tallo y hojas, 100-104 gran media, 719 Grand Strand Public Library, 223 Graunt, John, 10 Greater Buffalo Automobile Dealers Association, 101 Greenspan, Alan, 2 Guinness Brewery, 303 Gwynn, Tony, 84 H & R Block, 138 Hamilton, Alexander, 29

Hammond Iron Works, Inc., 71-72 Haughton Elevator Co., 282 HealthSouth, 14 Healthtex, 458 hechos (alternativas) en la toma de decisiones, 744, 745, 746 Hercher Sporting Goods, Inc., 605 hipergeométrica, distribuciones de probabilidad, 199-202 hipótesis, Véase también prueba de hipótesis alternativa, 303 definida, 331 nula, 333 histogramas, 35-37, 52 hojas, 101 Home Depot, 601, 602-603 homoscedasticidad, 532-533 Honeywell, 713 Hunt, V. Daniel, 713 Hyatt Buick GMC, 205 Hyundai, 21 IBM, 713 inclusivos, eventos, 151 independientes, eventos, 153 muestras, 452 muestras dependientes frente a, 392-394 pruebas, hipótesis de dos muestras de. Véase pruebas de hipótesis de dos muestras suma de rangos de Wilcoxon para, 685-687 variables, 460 índice(s), 570 agregado simple, 576-577 cambio de base de los, 591-593 construcción de, 573-574 estacional, 619-624 no ponderados, 575-577 números, 570. Véase también índices periodos base, 573, 591-593 ponderados, 577-580 precios, al consumidor. Véase Consumidor, Índice de Precios al (IPC) de Laspeyres, 577-578, 579 Paasche, 577, 578-579 promedio simple del precio, 575-576 propósito, 573 especial, 583-587 500 de Standard & Poor's, 473-474, 570, 586, 614 simples, 570-573 valor, 581-582 individuales, pruebas, 526-529 inferencial, estadística, 6-8, 139 inferior, límite de control (LCI), 719-722 información perfecta, valor de la, 751-752 ingreso real, 589 Instituto de Investigaciones Sociales de la Universidad de Michigan, 514 interacción, 431-436 ANOVA de dos direcciones con, 431-436 diagramas, 432-436 de interacción, 432-433 modelos de regresión con, 541-543 pruebas de hipótesis para la, 433-436

suma de cuadrados del error (SCE) con, 434 término de, 541 intercepción con el eje Y, 472 intercuartil, rango, 111 intervalo, cálculo del, 326 de nivel, datos de, 12, 13, 59 irregular, variación, 605 J. C. Penney Co., 629 J. D. Power & Associates, 583 Jamestown Steel Co., 339, 369 Jay, John, 29 Jenks Public Schools, 713 ji cuadrada, distribución, 651 prueba, 646-669 análisis de tablas de contingencias, 658-662 características de la, 651 ecuación, 648 frecuencias esperadas, desiguales, 653-655 iguales, 647-652 limitaciones de la, 655-657 prueba de bondad de ajuste valores críticos, 649, 787 Johnson & Johnson, 57 Kellog Co., 2, 189 Kennedy, John F., 101 Kia, 21 Kimble Products, 369 Kodak, 262 Kruskal, W. H., 688 Kruskal Wallis, análisis de la varianza por rangos en una sola dirección de, 688-692 Kutner, Michael H., 531 Landon, Alfred, 265, 369 Laplace, Pierre-Simon, 161 Laspeyres, Etienne, 577 Lee, Derrek, 84 ley de los grandes números, 143-144 límite de control superior (LCS), 719-722 lineal, regresión, coeficiente de, correlación. Véase correlación, coeficiente de determinación. Véase determinación, coeficiente de ecuación general, 472 error estándar del estimador. Véase error estándar del estimado intervalos de, confianza, 482-485 predicción, 482-485 múltiple. Véase múltiple, regresión principio de mínimos cuadrados, 470-472 recta de regresión, trazo de una, 473-475 supuestos, 480-481 transformación de datos, 491-494 tendencias, 612-613 Literary Digest, 369-370 Lockheed Martin, 458 lograrítmica, ecuación de tendencia, 616-617 Lorrange Plastics, 7

Madison, James, 29 Major League Baseball, conjunto de datos, 774-775 Malcolm Baldrige National Quality Award, 713 margen de error, 299 Martin Marietta, 458 Mathieson, Kieran, 765 maximax, estrategia, 750 maximaxers, 750 maximin, estrategia, 750 maximiners, 750 McDonald's, 714 McGivern Jewelers, 98 McGraw-Hill, 21, 223 media, aritmética, 59-60, 67-68 comparación. Véase pruebas de hipótesis de dos muestras cuadrados, de los tratamientos (MCT), 419 del error (MCE), 419, 423 de los pagos, 746 de una distribución, binomial, 191-192 de probabilidad, 185 Poisson, 204 normal, 227-229 uniforme, 224 desviación, 73-76 error estándar de la, 280, 296, 719 geométrica, 69-71 gráficas de la, 720-721, 723-725 gran, 719 muestral. Véase muestra, media de una poblacional; Véase población, media de una ponderada, 61-62 proporción de los defectuosos, 726 tratamiento, 413-414, 422-424 mediana, 62-64 posición relativa a la media y a la moda, 67-69 prueba de hipótesis para la, 678-679 salida de Excel, 66-67, 95 medición, niveles de, 9-13 intervalo, 12, 13, 59 nominal, 10-11, 13, 64 ordinal, 11, 13, 64 razón, 12-13, 59 medidas, dispersión, 56, 73-80 cuartiles, deciles, percentiles, 106-109 desviación, estándar; Véase estándar, desviación media, 73-76 error estándar del estimado; Véase error estándar del estimado rango, 73 varianza. Véase varianza ubicación, 56-71 media. Véase media aritmética, 67-68 mediana. Véase mediana moda, 64-67, 67-68 salida de Excel, 66-67, 95 medio, punto, 32, 132 MegaStat, 14, 761-764 distribución(es), frecuencias, 52 probabilidad binomial, 219 índices estacionales, 641 prueba(s), de bondad del ajuste, 668 de la suma de rangos de Wilcoxon, 703 Mercedes Benz, 21

Merrill Lynch, 5, 20, 60, 585-586 Microsoft Corp., 4, 14, 602 Miller, Reggie, 144 MINITAB, 14-15 análisis ji cuadrada, 668 coeficiente de correlación, 508 desviación estándar de una muestra, 80, 95 diagrama(s), caja, 130 Pareto, 740 puntos, 129 tallo y hojas, 129 distribución de Poisson, 220 generación de números aleatorios, 323 gráfica, barras c, 741 porcentaje defectuoso, 741 intervalos, confianza, 299-301, 324, 509 predicción, 509 prueba, ANOVA de una sola dirección, 449 Kruskall Wallis, 703 proporciones de dos muestras, 404 t de una muestra, 366 regresión múltiple, 563 moda, 64-65, 67-68 modelo, 524 Monroe, Marilyn, 56 Moody´s Investor Service, 746 Morton Thiokol, 458 Motorola, 713 mudas, variables, 536-538 muestra, covarianza de una, 495 desviación estándar de la, 79-80 media de una, 58-59 distribución de muestreo de la. Véase distribución muestral de la media de la muestra valor z de la, determinación de, 282-283 proporción de la, 310 error estándar de la, 726 varianza de la, 78-79 muestral(es), error, 269-270, 277 estadísticas, 58, 269 muestras/muestreo, 7 aceptación, 732-735 aleatorias simples, 262-264 aleatorio, estratificado, 265-266 sistemático, 265 atributos, 733 con o sin reemplazo, 155, 199 conglomerados, 266 dependiente. Véase dependientes, muestras error en, 269-270, 277 independiente. Véase independientes, muestras pareadas, 389 probabilidad, 326 razones para, 7-8, 261-262 tamaño de muestra, elección del, 315-317 multicolinealidad, 533-535 múltiple, regresión, 511-545 coeficiente, ajustado de determinación, 522-523 de determinación múltiple, 521-522 con interacción, 541-543 ecuación, de regresión, evaluación general, 512

prueba, global, 524-526 individual para los coeficientes, 526-529 error estándar múltiple del estimado, 518-519 inferencias, parámetros poblacionales, 523-529 método de eliminación regresiva, 540 por pasos, 529, 538-541 regresión del mejor subconjunto, 529, 540-541 supuestos, evaluación, 530-538 distribución de residuos, 533 homoscedasticidad, 532-533 linealidad, 531-532 multicolinealidad, 533-535 observaciones independientes, 535-536 utilizando, de diagramas de residuos, 531-532 diagramas de dispersión, 531 variables independientes cualitativas, 536-538 tabla ANOVA, 520-521 Nacthscheim, Christopher J., 531 NASDAQ, 21, 570 National, Battery Retailers, Inc., 604 Science Foundation, 602 NBC, 101 NCAA, 161, 744, 745 negativamente sesgadas, distribuciones, 68, 113-114 Neter, John, 531 New York Times, 369 Nightingale, Florence, 38 Nike, 260 NIKKEI 225, 570 Nissan, 713 nivel(es), confianza, 295, 299, 315 medición. Véase medición, niveles de razón, datos de, 12-13, 59 significancia, 334-335 Nixon, Richard, 101 no, agrupados, datos, 28, 58-59 explicada, variación, 487-488 lineales, tendencias, 616-617 paramétricos, métodos. Véase ji cuadrada, prueba análisis de datos ordenados nominal, datos de nivel, 10-11, 13, 64. Véase también ji cuadrada, prueba Nordstrom, 21 normal, aproximación, a las distribuciones binomiales, 242, 245, 676-677 distribuciones de probabilidad, 223, 227-245 área, bajo la curva, 233-238, 784 entre valores, 237-238 características de las, 227-228 combinando dos áreas, 237 desviación estándar, 227-229 distribuciones t. Véase t. distribuciones estándar. Véase distribución de probabilidad estándar fórmula, 227 gráfica de probabilidad normal, 533 media de las, 227-229 porcentajes de las observaciones, 239-241 regla empírica, 82-83, 231-233 gráfica de probabilidad, 533 normal (empírica), regla, 82-83, 231-233 Northwest Airlines, 204

noventa, por ciento, intervalos de confianza del, 298 y cinco por ciento, intervalos de confianza del, 296-297 y nueve por ciento, intervalos de confianza del, 296-297 Nueva York, bolsa de valores de, 21, 585 índice de bolsa de valores de, 585 nula, hipótesis, 333 O'Neal, Shaquille, 144, 244 objetiva, probabilidad, 142-144 OC, curva, 733-735 Ohio, lotería del estado de, 24 oportunidad, pérdida de, 748 ordinal, datos de nivel, 11, 13, 64. Véase también análisis de datos ordenados Orris, J. B., 761 Ozark Airlines, 422-424 p, gráficas, 726-729 valores, 342-343, 350-352 pagos, 745 condicionales, 754 esperados, 746-747 tabla de, 745-746 parámetros de población, 57 error de muestreo, 269 estimadores puntuales, 295 inferencias, regresión múltiple, 523-529 pareada(s), muestras, 389 prueba t, 338-391 Pareto, diagramas de, 715-716 Pareto, Wilfredo, 75 Park Place Lexus, 713 pastel, gráficas de, 23-25 Pearson, coeficiente de, correlación producto-momento de. Véase correlación, coeficiente de sesgo de, 114 Pearson, Karl, 114, 460, 649 Pearson, r de; Véase correlación, coeficiente de pendiente de la recta de regresión, 472 percentiles, 106-109 periodo base, ponderaciones de, 577 permisible, error, 315 permutaciones, 167 fórmula de las, 166-168 piloto, estudios, 315-316 población, 7 desviación estándar de la, 77-78, 315 finita, 199, 312-314 inferencias en la regresión múltiple, 523-529 media de una, 57-58 con desviación estándar conocida, 345-349 estimadores puntuales, 294-295 intervalos de confianza para la, 294-308 pruebas de hipótesis para la, con desviación estándar conocida, 335, 338-342 prueba de, dos colas, 338-341 una sola cola, 342 solución con software, 350-352 tamaño de muestra para aproximar, 316 muestreo de una, 7-8 parámetros de; Véase parámetros de población

poblacional(es), proporciones, 310-312, 317 varianza, 76-77 poder adquisitivo del dólar, 590-591 Poisson, distribuciones de probabilidad de, 203-207, 790 ponderada, media, 61-62 Pontiac, 21, 375 porcentajes defectuosos  $(\rho)$ , gráficas de, 726-729 positivamente sesgadas, distribuciones, 67-68, 113-114 posterior, probabilidad, 161-162 práctica, significancia, 343 precios, índices de. Véase índices predicción. Véase también tiempo, series de con datos desestacionalizados, 625-628 de largo plazo, 602 errores en, 627 intervalos de, 482-485 primarias, unidades, 266 principio de mínimos cuadrados, 470-472, 613-615 probabilidad, 140. Véase también distribuciones de probabilidad a priori, 161 clásica, 142-143 condicional, 154 conjunta, 150 diagramas de árbol, 158-159 distribuciones de, binomial. Véase binomial, distribuciones de probabilidad características de las, 182 continua. Véase continua, distribuciones de probabilidad definición, 181 discreta. Véase discreta, distribuciones de probabilidad distribución(es), F. Véase F, distribuciones muestral de medias muestrales. Véase distribución muestral de las medias de la muestra generación de, 181-182 hipergeométricas, 199-202 normal. Véase normal, distribuciones de probabilidad Poisson, 203-207, 790 t Student. Véase distribuciones t uniforme, 223-226 empírica, 143-144 eventos. Véase eventos experimentos, 140 muestra probabilística, 326 objetiva, 142-144 posterior, 161-162 principios de conteo, fórmula de la(s), combinaciones, 168-169 multiplicación, 165-166 permutaciones, 166-168 reglas de cálculo, de adición, 147-152 de la multiplicación, 153-156 del complemento, 148-149 resultados, 140-141 subjetiva, 144-145 teorema de Bayes, 161-164 teoría de la, 139 probabilística, muestra, 326 productor, índice de precios para el, 570, 585 riesgo del, 733 progresiva, método de selección, Véase regresión paso a paso

Promedio Industrial Dow Jones (DJIA), 570, 585-586, 604 promedio(s), Véase medidas de ubicación móviles, 606-609 ponderados, 609-611 porcentual, incremento con el transcurso del tiempo, 70 proporciones, 310 combinadas, 376 de la muestra, 310 intervalos de confianza para, 309-312 límites de control para, 727 pruebas de, dos muestras para, 375-378 una sola muestra para, 353-355 prueba, de hipótesis, 332-337. Véase también análisis de la varianza (ANOVA) de la media, desviación estándar conocida, 335 definición, 332 dos muestras. Véase dos muestras, pruebas de hipótesis de error tipo, 1, 334-335 2, 334-335, 356-359 intervalos de confianza frente a, 341 para interacción, 433-436 procedimiento de cinco pasos, 332-337 pruebas no paramétricas. Véase prueba ji cuadrada; análisis de datos ordenados una muestra. Véase una muestra, pruebas de hipótesis de valores p, 342-343, 350-352 estadística de, 335 pseudoaleatorios, números, 261 puntos, diagramas de, 99-100 puntuales, estimadores, 294-295 raíces, bienes, conjunto de datos de, 771-773 RAND Corp., 261 rango, 73 gráficas de, 722-723 coeficiente de correlación de rangos de Spearman, 694-696 correlación de rango-orden, 693-696 prueba, Kruskal-Wallis, 688-692 rangos asignados de Wilcoxon, 680-683, 792 signos. Véase signos, pruebas de los suma de rangos de Wilcoxon, 685-687 razón, método de, a promedios móviles, 619-624 real, ingreso, 589 regla(s), general de la, adición, 147-152 multiplicación, 153-156 probabilidad; Véase probabilidad regresión, análisis de, 458, 470. Véase también lineal, regresión; múltiple, regresión coeficientes de, 480, 526-529 del mejor subconjunto, 529, 540-541 ecuación de, 470, 472 paso a paso, 529, 538-541 recta de, 470-472, 512 regresiva(o), inducción, 754 método de eliminación, 540 relativas, distribuciones de frecuencias, 33, 132 frecuencias, 143-144 de clase, 22-23 Reserva Federal, 2, 570

residuales, 474 correlativos, 628-630 diagramas, 531-532 distribución de, 533 error residual, 520 variación en, 532-533, 605 resultados, 140-141 respuesta, variables de, 432 Richland College, 713 riesgo, nivel de, 334-335 Ritz-Carlton Hotel Corp., 713 Rockwell International, 458 Roosevelt, Franklin, 265, 369 Roper ASW, 261 salarios y asalariados, 776-778 seculares, tendencias, 602-604 sensibilidad, análisis de, 752-753 sesgadas, distribuciones, 67-68, 113-117 sesgo, 326 coeficiente de, 114 Shewart, Walter A., 711 significancia, de correlación de rangos, 695-696 del coeficiente de correlación, 467-469 estadística frente a práctica, 343 nivel de, 334-335 pruebas de, 337-342 signos, prueba de los, 671-675 para la mediana, 678-679 utilizando la aproximación normal a la binomial, 676-677 simétricas, distribuciones, 113-114, 227. Véase también distribuciones de probabilidad normal simple(s), índices, 570-573 de agregados, 576-577 muestreo aleatorio, 262-264 promedio, de los índices de precios, 575-576 sistemático, muestreo aleatorio, 265 Six Sigma, 713-714 software, 14-16 coeficiente de sesgo con, 114 Excel. Véase Excel MegaStat. Véase MegaStat MINITAB. Véase MINITAB Visual Statistics, 765-769 South Carolina Education Lottery, 143 Southwest Airlines, 3, 729 Spearman, Charles, 694 Spearman, coeficiente de correlación de rangos de, 694-696 State Farm Insurance, 7 subjetiva, probabilidad, 144-145 suma, de cuadrados de, error (SCE), 417 con interacción, 434 de dos direcciones, 428 interacción (SCI), 434 tratamiento (SCT), 419 total de cuadrados (STC), 417 Sunny Fresh Foods, Inc., 713 Sutter Home Winery, 262

t, distribuciones, 302-308 características de las, 303

cuándo se utiliza, 305 desarrollo de las, 303 pruebas de hipótesis utilizando, 345-349 tabla de, 785-786 pruebas, combinadas, 379-383 para, el coeficiente de correlación, 467-469 la media de población, desviación estándar desconocida, 345-349 pareadas, 388-391 tablas, 784-801 ANOVA, 417 en la regresión, lineal, 489-491 múltiple, 520-521 áreas bajo la curva normal, 230, 784 contingencia, 120-121, 156-158, 658-662 distribución, de Poisson, 790 t de Student, 785-786 estadística d de Durbin-Watson, 799-801 factores de diagramas de control, 793 frecuencia, 22-27, 51-52 número aleatorio, 262-263, 791 pagos, 745-746 probabilidad binomial, 192-195, 794-798 valores, críticos de, ji cuadrada, 787 la distribución F, 788-789 T de Wilcoxon, 792 tallos, 101 TARTA (Toledo Area Regional Transit Authority), 714 Technology Research Corp., 713 teorema central del límite, 274-280 The American Statistician, 14 The Washington Post, 270 tiempo, series de, 602 componentes de las, 602-605 datos desestacionalizados, 624-628 estadístico de Durbin-Watson, 628-633 índices estacionales, 618-624 método de, mínimos cuadrados, 613-615 promedios móviles, 606-609 promedio móvil ponderado, 609-611 tendencias, lineales, 612-613 seculares, 602-604 variación(es), cíclicas, 604 estacional, 605, 618-619 irregulares, 605 típico, índice estacional, 619 tipo, 1, error, 334-335 2, error, 334-335, 356-359 Tippett, L., 261 total, variación, 414 en Y, 487-488 Toyota, 294 Tracy, Ronald L., 765 tratamiento, medias del, 413-414, 422-424 variación del, 415 Tuchman, Barbara W., 714 Tukey, John W., 101 Tyco, 14

una, cola, pruebas de significancia de, 337-338, 342 muestra, pruebas de hipótesis de, 330-367

para, la media poblacional, con desviación estándar conocida, 335, 338-342 con desviación estándar desconocida, 345-349 prueba de, dos colas, 338-341 una cola, 342 solución con software, 350-352 proporciones, 353-355 uniforme, distribuciones de probabilidad, 223-226 univariables, datos, 118 Universidad de Wisconsin-Stout, 713 UPS, 55 USA Today, 3, 270, 570 Value Line, 746 valores, índices de, 581-582 Vanguard, 81 variación, 56 aleatoria, 415, 714 asignable, 715 causas de la, 714-715 cíclica, 604 del tratamiento, 415 episódica, 605 estacional, 605, 618-619 irregular, 605 no explicada, 487-488 probabilística, 714 residual, 605 total, 414, 487-488 variables, aleatorias, 183-185 atributos, 8 bloque, 427-428 continuas, 9 cualitativas. Véase cualitativas, variables cuantitativas, 8-9. Véase frecuencias, distribuciones de dependientes, 460 discretas, 9 gráficas de control para, 719-722 independientes, 460 mudas, 536-538 relación entre dos, 118, 121 respuesta, 432 tipos de, 8-9 varianza, 76-80. Véase también análisis de la varianza (ANOVA) combinada, 380 de una distribución, binomial, 191-192 diferencias, 370-371 Poisson, 204 definición, 76 distribución de probabilidad, 185-187 factor de inflación de (FIV), 534-535 muestral, 78-79 población, 76-77 suma de dos variables aleatorias, 210 Venn, diagrama de, 148 Venn., J., 148 ventas, deflación en, 590 Vision Quest, 72

Visual Statistics, 765-769

Wallis, W. A., 688 Wal-Mart, 602 Walt Disney World, 9, 149-150, 203 WARTA (Warren Area Regional Transit Authority), 426, 432 Watson, G. S., 799-801 índice, ideal de Fisher, 580 precios, de Laspeyres, 577-578, 579 Paasche, 577, 578-579 Wells, G. H., 2 Wendys, 61 Westinghouse, 714 Whitner Autoplex, conjunto de datos, 782 Wholesale, índice de precios. Véase Consumidor, índice de precios al

Wilcoxon, Frank, 680 Wilcoxon, prueba de, rangos asignados, 680-683, 792 suma de rangos de, 685-687 Williams, Ted, 84 Woods, Tiger, 491 WoldCom, 14

Xerox, 713

Yates, F., 261

z, distribución. Véase distribución de probabilidad normal estándar valores (valores tipificados), 229-230, 282-283

#### **CAPÍTULO 3**

• Media poblacional

$$
\mu = \frac{\Sigma X}{N}
$$
 [3-1]

• Media de la muestra, datos brutos

$$
\overline{X} = \frac{\Sigma X}{n}
$$
 [3-2]

• Media ponderada

$$
\overline{X}_w = \frac{w_1 X_1 + w_2 X_2 + \dots + w_n X_n}{w_1 + w_2 + \dots + w_n}
$$
 [3-3]

• Media geométrica

 $GM = \sqrt[n]{(X_1)(X_2)(X_3) \cdots (X_n)}$  [3-4]

• Razón de cambio de la media geométrica

$$
MG = \sqrt[7]{\frac{\text{Valor al final del periodo}}{\text{Valor al inicio del periodo}}} - 1.0
$$
 [3-5]

• Rango

Rango = Valor más alto – valor más bajo **[3-6]**

• Desviación de la media

$$
DM = \frac{\sum |X - \overline{X}|}{n}
$$
 [3-7]

• Varianza poblacional

$$
\sigma^2 = \frac{\Sigma(\mathsf{X} - \mu)^2}{N} \tag{3-8}
$$

• Desviación estándar poblacional

$$
\sigma = \sqrt{\frac{\Sigma(X - \mu)^2}{N}}
$$
 [3-9]

• Varianza de la muestra

$$
s^2 = \frac{\Sigma(X - \overline{X})^2}{n - 1}
$$
 [3-10]

• Desviación estándar de la muestra

$$
s = \sqrt{\frac{\Sigma(X - \overline{X})^2}{n-1}}
$$
 [3-11]

• Media muestral, datos agrupados

$$
\overline{X} = \frac{\Sigma f M}{n}
$$
 [3-12]

• Desviación estándar de la muestra, datos agrupados

$$
s = \sqrt{\frac{\Sigma f(M - \overline{X})^2}{n - 1}}
$$
 [3-13]

#### **CAPÍTULO 4**

• Localización de un percentil

$$
L_p = (n + 1) \frac{P}{100}
$$
 [4-1]

• Coeficiente de sesgo de Pearson

$$
sk = \frac{3(\overline{X} - \text{median})}{s}
$$
 [4-2]

- - Coeficiente de sesgo calculado con software

$$
sk = \frac{n}{(n-1)(n-2)} \left[ \sum \left( \frac{\chi - \overline{\chi}}{s} \right)^3 \right]
$$
 [4-3]

#### **CAPÍTULO 5**

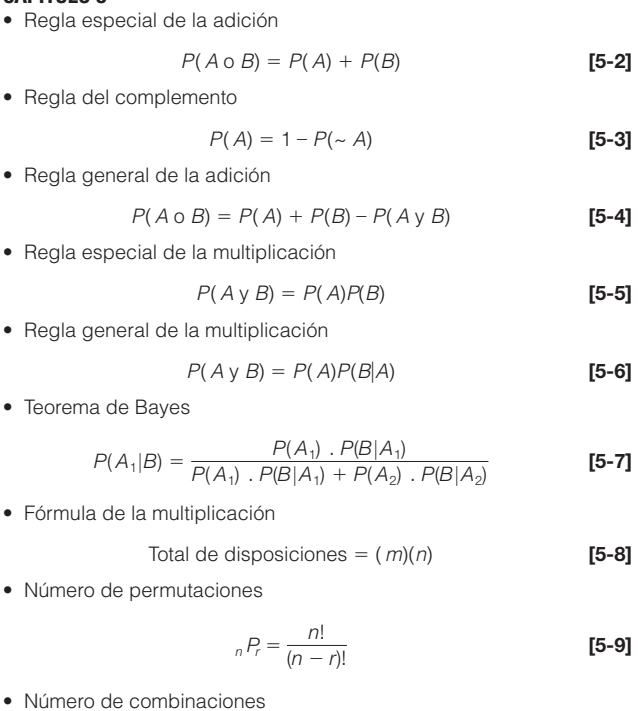

$$
{}_{n}C_{r} = \frac{n!}{r!(n-r)!}
$$
 [5-10]

#### **CAPÍTULO 6**

• Media de una distribución de probabilidad

$$
\mu = \Sigma[xP(x)] \tag{6-1}
$$

• Varianza de una distribución de probabilidad

$$
\sigma^2 = \Sigma[(x - \mu)^2 P(x)] \tag{6-2}
$$

• Distribución de probabilidad binomial  $P(x) = C \pi^{x}(1-\pi)^{n-x}$  **[6-3]** 

$$
P(X) = {}_{n}C_{X}\pi^{n}(1-\pi)^{n-n}
$$
 [0-3]

• Media de una distribución binomial

$$
\mu = n\pi
$$
 [6-4]

• Varianza de una distribución binomial

$$
\sigma^2 = n\pi(1-\pi)
$$
 [6-5]

• Distribución de probabilidad hipergeométrica

$$
P(x) = \frac{(\mathcal{S}C_x)(\mathcal{N} - \mathcal{S}C_{n-x})}{\mathcal{N}C_n}
$$
 [6-6]

• Distribución de probabilidad de Poisson

$$
P(x) = \frac{\mu^{x} e^{-\mu}}{x!}
$$
 [6-7]

#### **CAPÍTULO 7**

• Media de una distribución uniforme

$$
\mu = \frac{a+b}{2} \tag{7-1}
$$

• Desviación estándar de una distribución uniforme

$$
\sigma = \sqrt{\frac{(b-a)^2}{12}}
$$
 [7-2]

• Distribución de probabilidad uniforme

$$
P(x) = \frac{1}{b-a}
$$
 [7-3]

Si  $a \le x \le b$  y 0 en cualquier lugar

• Distribución de probabilidad normal

$$
P(x) = \frac{1}{\sigma\sqrt{2\pi}} e^{-\left[\frac{(x-\mu)^2}{2\sigma^2}\right]}
$$
 [7-4]

• Valor normal estándar

$$
z = \frac{X - \mu}{\sigma} \tag{7-5}
$$

#### **CAPÍTULO 8**

- Error estándar de la media
- $\sigma_{\overline{X}} = \frac{\sigma}{\sqrt{n}}$  [8-1]
- Valor  $z$ ,  $\mu$  y  $\sigma$  conocidas

$$
z = \frac{\overline{X} - \mu}{\sigma/\sqrt{n}}
$$
 [8-2]

#### **CAPÍTULO 9**

 $\bullet$  Intervalo de confianza de  $\mu$ , con  $\sigma$  conocida

$$
\overline{X} \pm z \frac{\sigma}{\sqrt{n}} \tag{9-1}
$$

 $\bullet$  Intervalo de confianza de  $\mu$ , con  $\sigma$  desconocida

$$
\overline{X} \pm t \frac{s}{\sqrt{n}}
$$
 [9-2]

• Proporción de la muestra

$$
p = \frac{X}{n}
$$
 [9-3]

• Intervalo de confianza de una proporción

$$
p \pm z \sqrt{\frac{p(1-p)}{n}}
$$
 [9-4]

• Tamaño de la muestra para estimar la media de la población

$$
n = \left(\frac{z\sigma}{E}\right)^2
$$
 [9-5]

• Tamaño de la muestra de una proporción

$$
n = p(1-p)\left(\frac{Z}{E}\right)^2
$$
 [9-6]

#### **CAPÍTULO 10**

 $\bullet$  Prueba de una media, con  $\sigma$  conocida

*<sup>z</sup> <sup>X</sup>*

$$
=\frac{\overline{X}-\mu}{\sigma/\sqrt{n}}\tag{10-1}
$$

 $\bullet$  Prueba de una media, con  $\sigma$  desconocida

$$
t = \frac{\overline{X} - \mu}{s / \sqrt{n}} \tag{10-2}
$$

• Prueba de una hipótesis, con una proporción

$$
z = \frac{p - \pi}{\sqrt{\frac{\pi(1 - \pi)}{n}}}
$$
 [10-3]

• Error de tipo II

$$
z = \frac{\overline{X}_c - \mu_1}{\sigma/\sqrt{n}} \tag{10-4}
$$

## **CAPÍTULO 11**

• Varianza de la distribución de las diferencias en medias

$$
\sigma_{\bar{X}_1 - \bar{X}_2}^2 = \frac{\sigma_1^2}{n_1} + \frac{\sigma_2^2}{n_2}
$$
 [11-1]

• Prueba de dos medias muestrales, con  $\sigma$  conocida

$$
z = \frac{\overline{X}_1 - \overline{X}_2}{\sqrt{\frac{\sigma_1^2}{n_1} + \frac{\sigma_2^2}{n_2}}}
$$
 [11-2]

• Prueba de proporciones de dos muestras

$$
z = \frac{p_1 - p_2}{\sqrt{\frac{p_c(1 - p_c)}{n_1} + \frac{p_c(1 - p_c)}{n_2}}}
$$
 [11-3]

• Proporción conjunta

$$
p_c = \frac{X_1 + X_2}{n_1 + n_2}
$$
 [11-4]

• Varianza conjunta

$$
s_{\rho}^{2} = \frac{(n_{1} - 1) s_{1}^{2} + (n_{2} - 1) s_{2}^{2}}{n_{1} + n_{2} - 2}
$$
 [11-5]

 $\bullet$  Prueba de las medias de dos muestras,  $\sigma$  desconocida pero igual

$$
t = \frac{\overline{X}_1 - \overline{X}_2}{\sqrt{s_\rho^2 \left(\frac{1}{n_1} + \frac{1}{n_2}\right)}}
$$
 [11-6]

• Prueba de las medias de dos muestras,  $\sigma_{\rm s}$  desconocida y desigual

$$
t = \frac{\overline{X}_1 - \overline{X}_2}{\sqrt{\frac{S_1^2}{n_1} + \frac{S_1^2}{n_2}}}
$$
 [11-7]

• Grados de libertad de una prueba de varianza desigual

*<sup>F</sup> <sup>s</sup>*<sup>2</sup>

$$
gl = \frac{[(s_1^2/n_1) + (s_2^2/n_2)]^2}{\frac{(s_1^2/n_1)^2}{n_1 - 1} + \frac{(s_2^2/n_2)^2}{n_2 - 1}}
$$
 [11-8]

• Prueba de t pareada

$$
t = \frac{\overline{d}}{S_d / \sqrt{n}} \tag{11-9}
$$

#### **CAPÍTULO 12**

• Prueba para comparar dos varianzas

$$
F = \frac{S_1^2}{S_2^2}
$$
 [12-1]

• Suma total de cuadrados

Total SC = 
$$
\Sigma(X - \overline{X}_G)^2
$$
 [12-2]

• Suma del error de cuadrados

$$
\text{ESC} = \Sigma (X - \overline{X}_c)^2
$$
 [12-3]

• Suma del tratamiento de cuadrados

- $TSC = SC total ESC$  **[12-4]** • Intervalo de confianza de las diferencias en las medias de
- tratamiento

$$
(\overline{X}_1 - \overline{X}_2) \pm t \sqrt{ESM\left(\frac{1}{n_1} + \frac{1}{n_2}\right)}
$$
 [12-5]

$$
\text{SCB} = k \Sigma (\overline{X}_b - \overline{X}_c)^2
$$
 [12-6]

- Suma de cuadrados, ANOVA de dos vías
	- $SEC = SC total TSC SCB$  **[12-7]**
- Suma de cuadrados por interacción

**[12-8]**<br>
SCI =  $(k - 1)(b - 1)\sum \sum \overline{(X_{ij}} - \overline{X}_{i.} - \overline{X}_{.j} + \overline{X}_{\widehat{G}})^2$  [12-8] • Suma de los errores de cuadrados

 $SEC = SC$  total –  $SC$  del factor  $A - SC$  del factor  $B - SC$ **[12-9]** 

#### **CAPÍTULO 13**

• Coeficiente de correlación

$$
r = \frac{\Sigma(X - \overline{X})(Y - \overline{Y})}{(n-1) s_x s_y}
$$
 [13-1]

• Prueba de la significancia de la correlación

$$
t = \frac{r\sqrt{n-2}}{\sqrt{1-r^2}}
$$
 [13-2]

\n- Equación de la regression lineal
\n- $$
\hat{Y} = a + bX
$$
\n
\n[13-3]

• Pendiente de la recta de regresión

$$
b = r \frac{S_y}{S_x}
$$
 [13-4]

- Intersección de la recta de regresión  $a = \overline{Y} - b\overline{X}$
- Error estándar del estimado

$$
S_{y \cdot x} = \sqrt{\frac{\Sigma (Y - \hat{Y})^2}{n - 2}} \tag{13-6}
$$

• Intervalo de confianza

$$
\hat{Y} \pm t(s_{y \cdot x}) \sqrt{\frac{1}{n} + \frac{(X - \overline{X})^2}{\Sigma (X - \overline{X})^2}}
$$
 [13-7]

• Intervalo de predicción

$$
\hat{Y} \pm t(s_{y.x}) \sqrt{1 + \frac{1}{n} + \frac{(X - \overline{X})^2}{\Sigma(X - \overline{X})^2}}
$$
 [13-8]

• Coeficiente de determinación

$$
r^{2} = \frac{\Sigma(Y - \overline{Y})^{2} - \Sigma(Y - \hat{Y})^{2}}{\Sigma(Y - \overline{Y})^{2}}
$$
 [13-9]

$$
= 1 - \frac{\text{SEC}}{\text{SC total}}
$$
 [13-10]

• Error estándar del estimado

$$
S_{y \cdot x} = \sqrt{\frac{\text{SEC}}{n-2}}
$$
 [13-11]

• Covarianza muestral

# $s_{xy} = \frac{SC_{xy}}{n-1}$  [13-12]

### **CAPÍTULO 14**

• Ecuación de la regresión múltiple

$$
\hat{Y} = a + b_1 X_1 + b_2 X_2 + \dots + b_k X_k
$$
 [14-1]

• Error estándar de estimación múltiple

$$
S_{y+12\cdots k} = \sqrt{\frac{\sum (Y - \hat{Y})^2}{n - (k+1)}}
$$
 [14-2]

• Coeficiente de determinación múltiple

$$
R^2 = \frac{\text{RSC}}{\text{SC total}}
$$
 [14-3]

• Coeficiente de determinación ajustado

$$
R_{adj}^{2} = 1 - \frac{\frac{\text{SEC}}{n - (k+1)}}{\frac{\text{SC total}}{n - 1}}
$$
 [14-4]

• Prueba global de la hipótesis

$$
F = \frac{\text{RSC}/k}{\text{SEC}/(n - (k + 1))}
$$
 [14-5]

• Prueba de un coeficiente de regresión particular

$$
t = \frac{b_i - 0}{s_{b_i}}
$$
 [14-6]

• Varianza del factor de inflación

$$
F/V = \frac{1}{1 - R_j^2}
$$
 [14-7]

#### **CAPÍTULO 15**

**[13-5]**

• Índice simple

$$
P = \frac{p_t}{p_0} (100)
$$
 [15-1]

• Promedio simple de los precios relativos

$$
P = \frac{\sum P_i}{n}
$$
 [15-2]

• Índice simple agregado

$$
P = \frac{\sum p_i}{\sum p_0} (100)
$$
 [15-3]

• Índice de precios Laspeyres

$$
P = \frac{\sum P_i Q_0}{\sum P_0 Q_0} (100)
$$
 [15-4]

• Índice de precios Paasche

$$
P = \frac{\sum p_i q_i}{\sum p_i q_i} (100)
$$
 [15-5]

• Índice ideal de Fisher

V(Índice de precios de Laspeyre)(Índice de precios Paasche) <sup>[15-6]</sup>

• Índice de valor

$$
V = \frac{\sum p_i q_i}{\sum p_i q_0} (100)
$$
 [15-7]

• Ingreso real

Ingreso real = 
$$
\frac{\text{Ingreso monetario}}{\text{IPC}} (100)
$$
 [15-8]

• Uso de un índice como deflacionador

Ventas deflacionadas = 
$$
\frac{\text{ventas reales}}{\text{Índice}}(100)
$$
 [15-9]

• Poder de compra

Poder de compra = 
$$
\frac{$1}{IPC}
$$
 (100) [15-10]

#### **CAPÍTULO 16**

• Tendencia lineal

$$
\hat{Y} = a + bt \tag{16-1}
$$

• Ecuación de la tendencia logarítmica

$$
\log \hat{Y} = \log a + \log b(t) \tag{16-2}
$$

• Factor de correlación de medias trimestrales ajustadas

Factor de correlación = 
$$
\frac{4.00}{\text{Total de cuatro medias}}
$$
 [16-3]

• Estadística de Durbin-Watson

$$
d = \frac{\sum_{t=2}^{n} (e_t - e_{t-1})^2}{\sum_{t=1}^{n} e_t^2}
$$
 [16-4]

#### **CAPÍTULO 17**

• Prueba estadística de ji cuadrada

$$
\chi^2 = \sum \left[ \frac{(f_o - f_e)^2}{f_e} \right]
$$
 [17-1]

• Frecuencia esperada

$$
f_e = \frac{\text{(Total de la fila)(total de la columna)}}{\text{Gran total}}
$$
[17-2]

#### **CAPÍTULO 18**

• Prueba de los signos,  $n > 10$ 

$$
z = \frac{(X \pm .50) - \mu}{\sigma}
$$
 [18-1]

• Prueba de la suma de los rangos de Wilcoxon

$$
z = \frac{W - \frac{n_1(n_1 + n_2 + 1)}{2}}{\sqrt{\frac{n_1 n_2(n_1 + n_2 + 1)}{12}}}
$$
 [18-4]

• Prueba Kruskal-Wallis

$$
H = \frac{12}{n(n+1)} \left[ \frac{(\Sigma R_1)^2}{n_1} + \frac{(\Sigma R_2)^2}{n_2} + \dots + \frac{(\Sigma R_k)^2}{n_k} \right]
$$
  
- 3(n+1) [18-5]

• Coeficiente de correlación de los rangos de Spearman

$$
r_s = 1 - \frac{6\Sigma d^2}{n(n^2 - 1)}
$$
 [18-6]

• Prueba de la hipótesis, rango de correlación

$$
t = r_s \sqrt{\frac{n-2}{1-r_s^2}}
$$
 [18-7]

#### **CAPÍTULO 19**

• Media total

$$
\overline{X} = \frac{\Sigma \overline{X}}{k}
$$
 [19-1]

- Límites de control, media LCS =  $\overline{\overline{X}} + A_2 \overline{\overline{B}}$  LCI =  $\overline{\overline{X}} - A_2 \overline{\overline{B}}$ <sup>Ľ</sup> **[19-4]** • Límites de control, rango
	- LCS =  $D_4 \overline{R}$  LCI =  $D_3 \overline{R}$ <sup>Ľ</sup> **[19-5]**
- Proporción media de defectos

$$
p = \frac{\text{Suma de defectos}}{\text{número total de artículos de la muestra}}
$$
 [19-6]

• Límites de control, proporción

$$
LCS y \, LGI = p \pm 3 \sqrt{\frac{p(1-p)}{n}}
$$
 [19-8]

• Límites de control, diagramas de líneas c

$$
LCS y LGi = \overline{c} \pm 3 \sqrt{\overline{c}}
$$
 [19-9]

#### **CAPÍTULO 20**

• Valor monetario esperado

$$
VME(Ai) = \Sigma [P(Sj) \cdot V(Ai, Sj)]
$$
\n[20-1]

• Pérdida de oportunidad esperada

$$
POE(Ai) = \Sigma [P(Sj) \cdot R(Ai, Sj)]
$$
\n[20-2]

- Valor esperado de la información perfecta
- VEIP = Valor esperado en condiciones de certeza Ź valor esperado de decisión óptima en **[20-3]** condiciones de incertidumbre